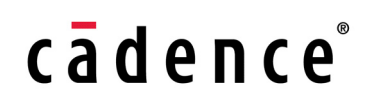

**Product Version 13.1.1 April 2014**

 1990–2014 Cadence Design Systems, Inc. All rights reserved. Printed in the United States of America.

Cadence Design Systems, Inc. (Cadence), 2655 Seely Ave., San Jose, CA 95134, USA.

MMSIM contains technology licensed from, and copyrighted by: C. L. Lawson, R. J. Hanson, D. Kincaid, and F. T. Krogh © 1979, J. J. Dongarra, J. Du Croz, S. Hammarling, and R. J. Hanson © 1988, J. J.Dongarra, J. Du Croz, I. S. Duff, and S. Hammarling © 1990; University of Tennessee, Knoxville, TN andOak Ridge National Laboratory, Oak Ridge, TN © 1992-1996; Brian Paul © 1999-2003; M. G. Johnson,Brisbane, Queensland, Australia © 1994; Kenneth S. Kundert and the University of California, 1111 FranklinSt., Oakland, CA 94607-5200 © 1985-1988; Hewlett-Packard Company, 3000 Hanover Street, Palo Alto,CA 94304-1185 USA © 1994, Silicon Graphics Computer Systems, Inc., 1140 E. Arques Ave., Sunnyvale,CA 94085 © 1996-1997, Moscow Center for SPARC Technology, Moscow, Russia © 1997; Regents of theUniversity of California, 1111 Franklin St., Oakland, CA 94607-5200 © 1990-1994, Sun Microsystems, Inc.,4150 Network Circle Santa Clara, CA 95054 USA © 1994-2000, Scriptics Corporation, and other parties ©1998-1999; Aladdin Enterprises, 35 Efal St., Kiryat Arye, Petach Tikva, Israel 49511 © 1999 and JeanloupGailly and Mark Adler © 1995-2005; RSA Security, Inc., 174 Middlesex Turnpike Bedford, MA 01730 ©2005

Open SystemC, Open SystemC Initiative, OSCI, SystemC, and SystemC Initiative are trademarks or registered trademarks of Open SystemC Initiative, Inc. in the United States and other countries and are used with permission.

**Trademarks**: Trademarks and service marks of Cadence Design Systems, Inc. contained in this document are attributed to Cadence with the appropriate symbol. For queries regarding Cadence's trademarks, contact the corporate legal department at the address shown above or call 800.862.4522. All other trademarks are the property of their respective holders.

**Restricted Permission:** This publication is protected by copyright law and international treaties and contains trade secrets and proprietary information owned by Cadence. Unauthorized reproduction or distribution of this publication, or any portion of it, may result in civil and criminal penalties. Except as specified in this permission statement, this publication may not be copied, reproduced, modified, published, uploaded, posted, transmitted, or distributed in any way, without prior written permission from Cadence. Unless otherwise agreed to by Cadence in writing, this statement grants Cadence customers permission to print one (1) hard copy of this publication subject to the following conditions:

- 1. The publication may be used only in accordance with a written agreement between Cadence and its customer.
- 2. The publication may not be modified in any way.
- 3. Any authorized copy of the publication or portion thereof must include all original copyright, trademark, and other proprietary notices and this permission statement.
- 4. The information contained in this document cannot be used in the development of like products or software, whether for internal or external use, and shall not be used for the benefit of any other party, whether or not for consideration.

**Patents:** Cadence product described in this document, is protected by U.S. Patents 5,610,847; 5,790,436; 5,812,431; 5,859,785; 5,949,992; 5,987,238; 6,088,523; 6,101,323; 6,151,698; 6,181,754; 6,260,176; 6,278,964; 6,349,272; 6,374,390; 6,493,849; 6,504,885; 6,618,837; 6,636,839; 6,778,025; 6,832,358; 6,851,097; 7,035,782; 7,085,700.

**Disclaimer:** Information in this publication is subject to change without notice and does not represent a commitment on the part of Cadence. Except as may be explicitly set forth in such agreement, Cadence does not make, and expressly disclaims, any representations or warranties as to the completeness, accuracy or usefulness of the information contained in this document. Cadence does not warrant that use of such information will not infringe any third party rights, nor does Cadence assume any liability for damages or costs of any kind that may result from use of such information.

**Restricted Rights:** Use, duplication, or disclosure by the Government is subject to restrictions as set forth in FAR52.227-14 and DFAR252.227-7013 et seq. or its successor.

# **Contents**

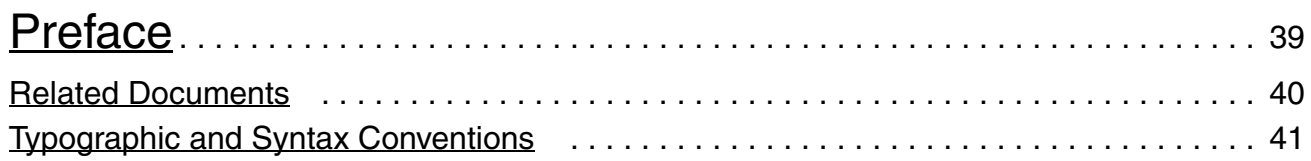

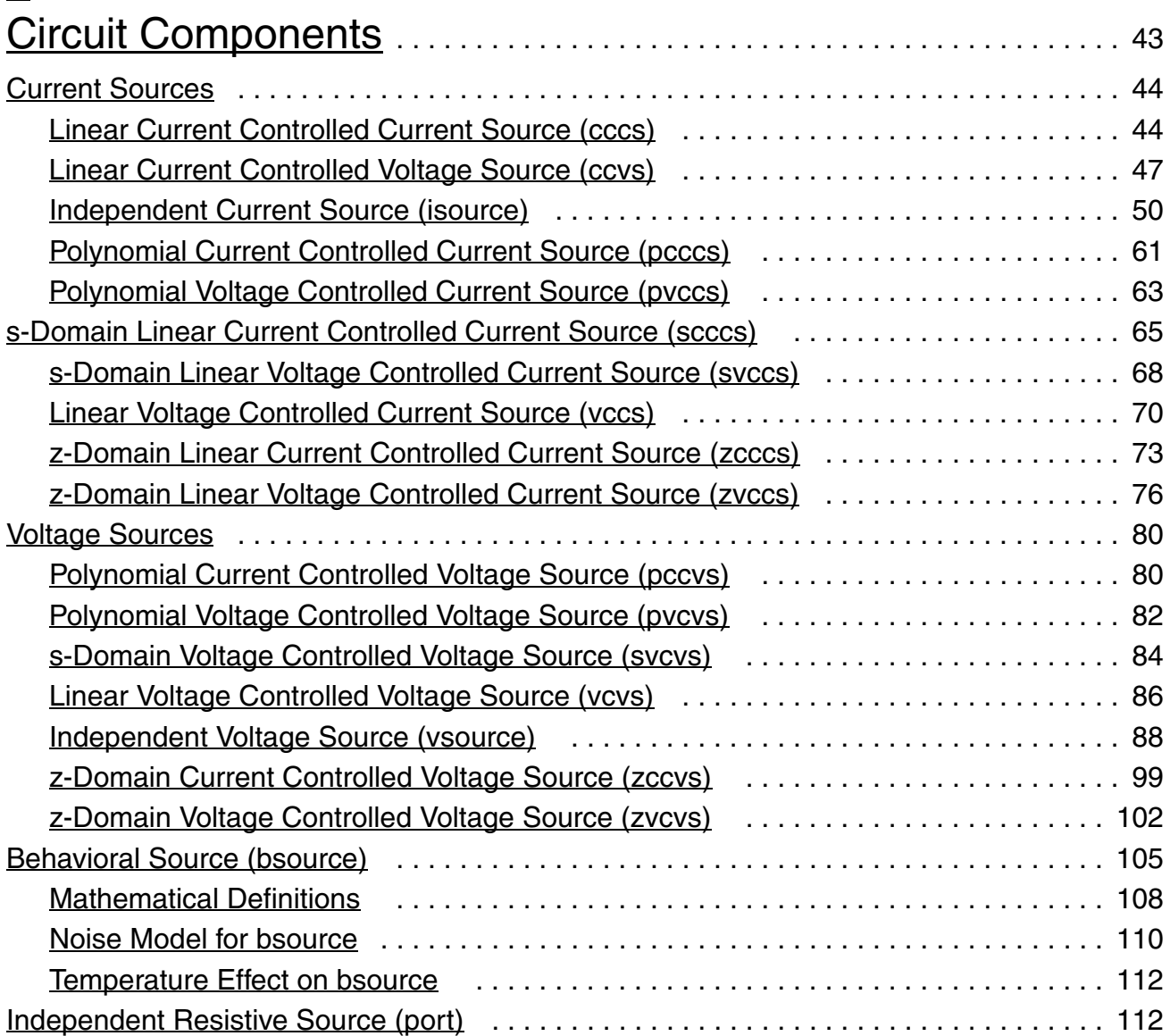

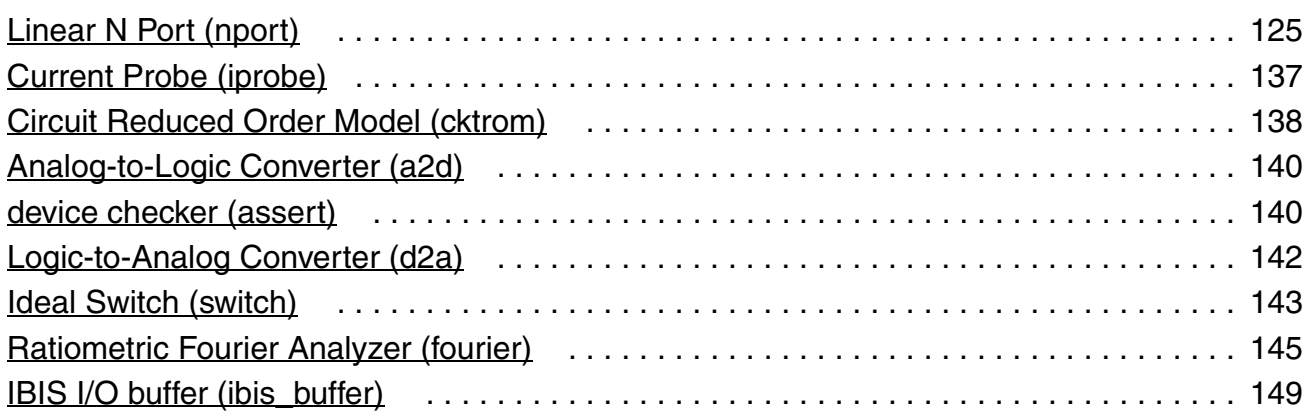

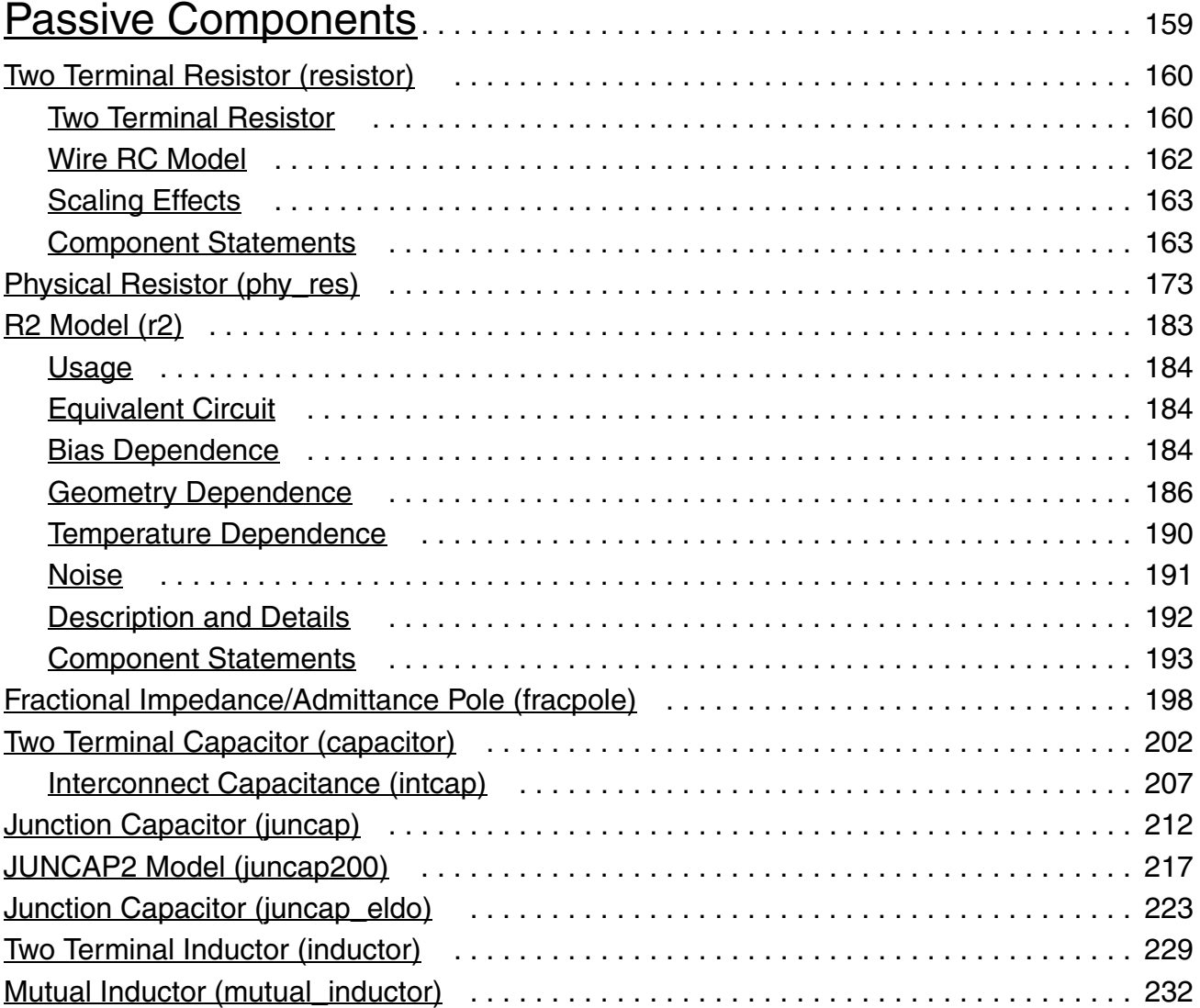

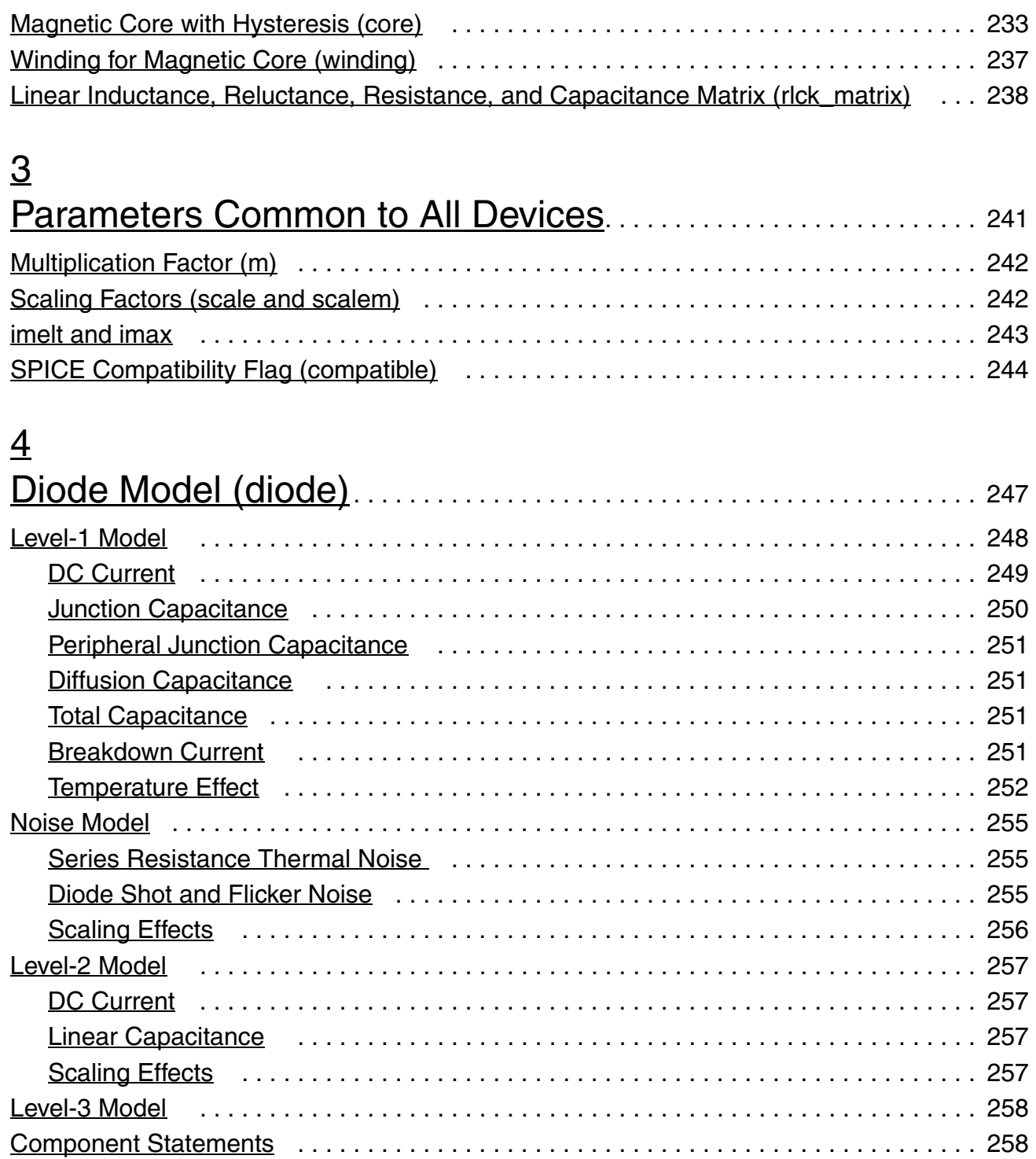

# [5](#page-270-0)

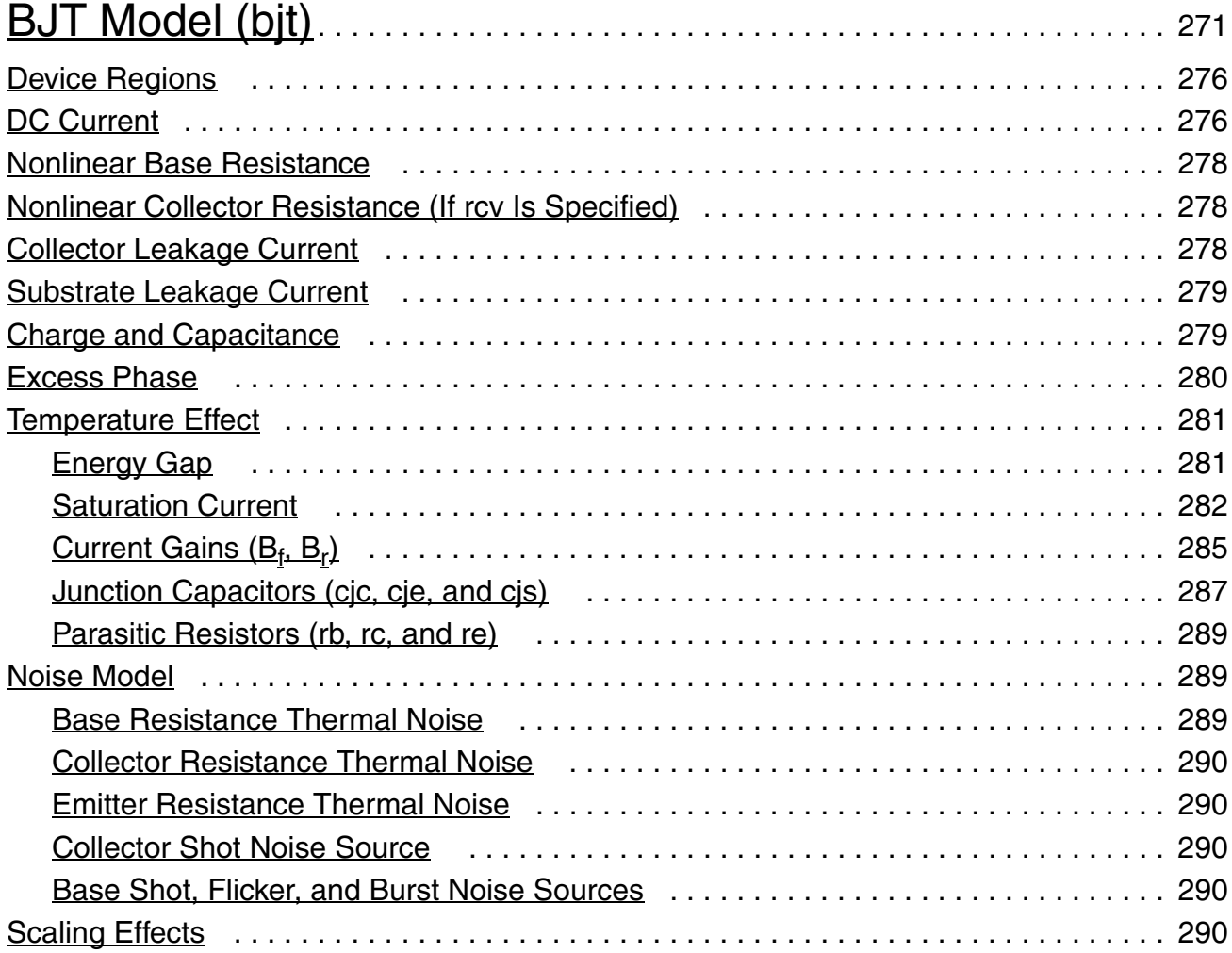

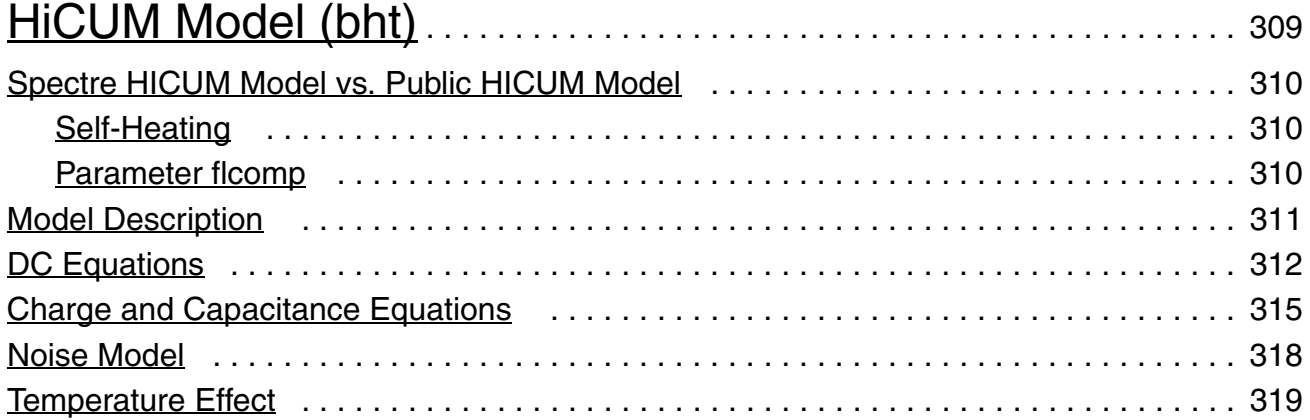

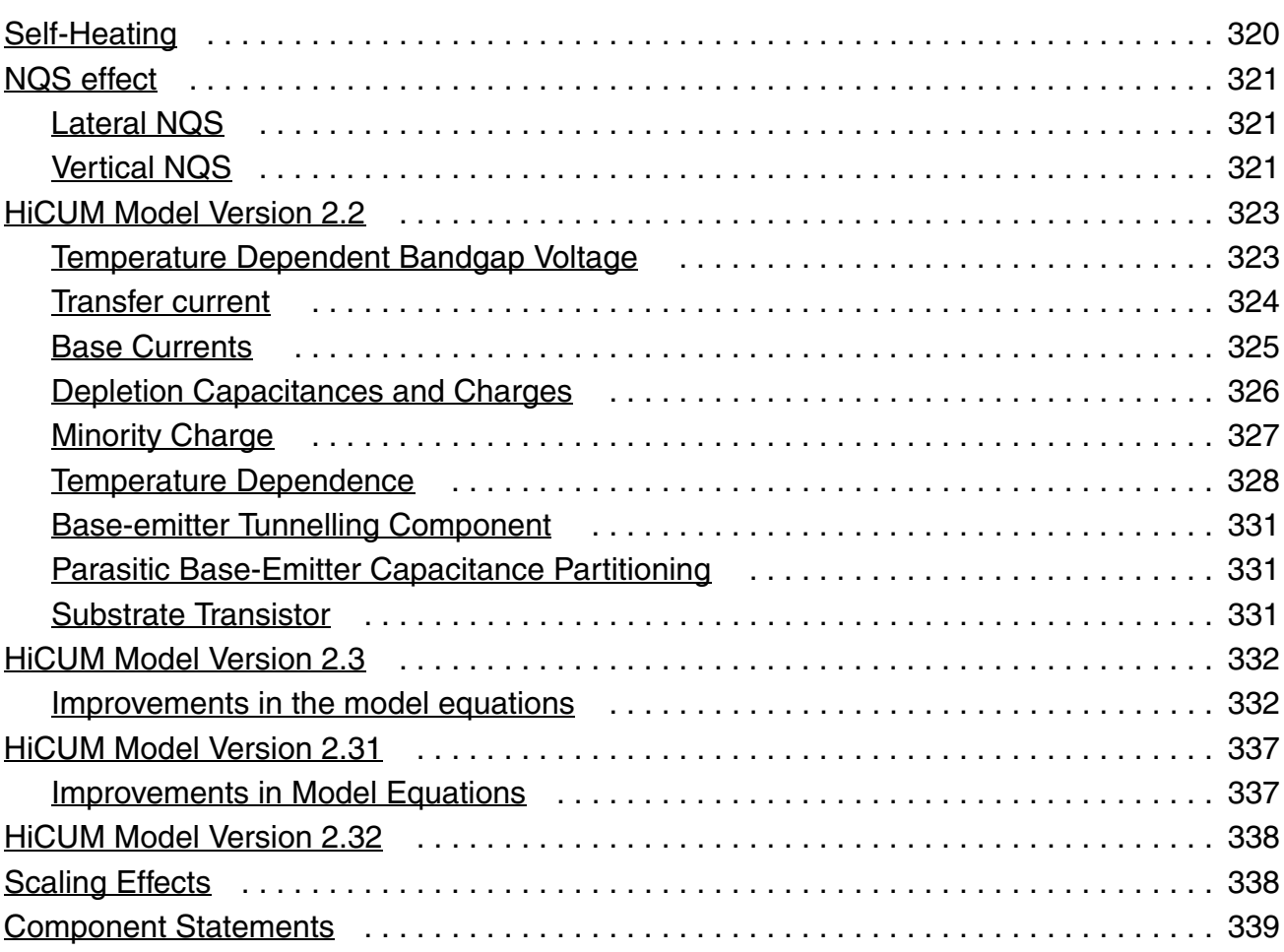

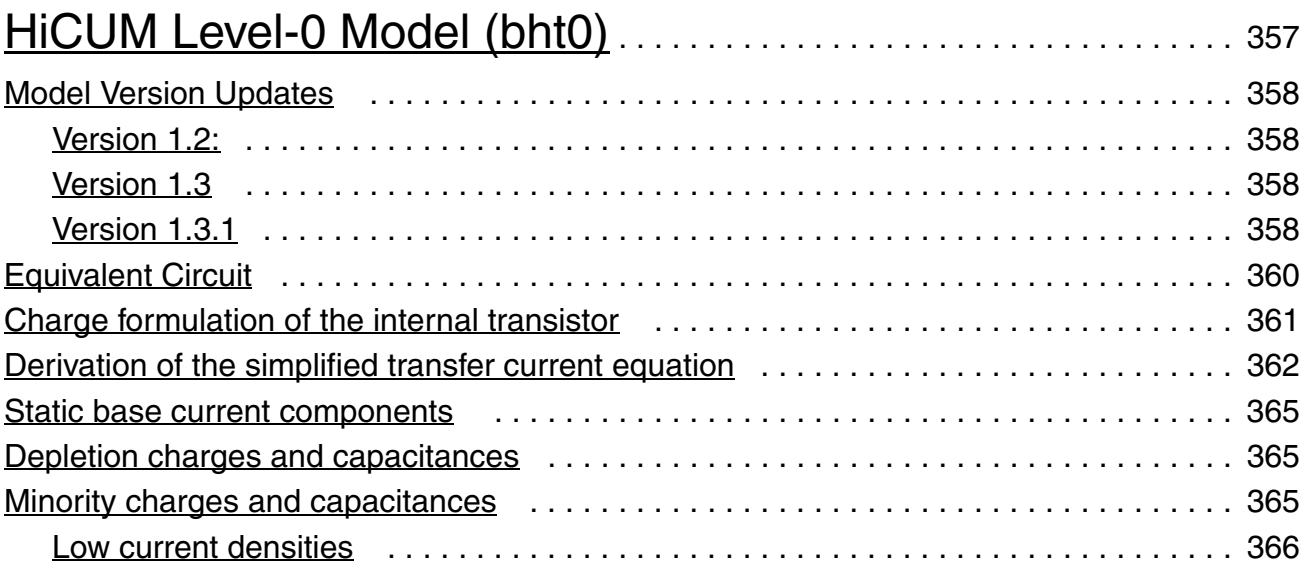

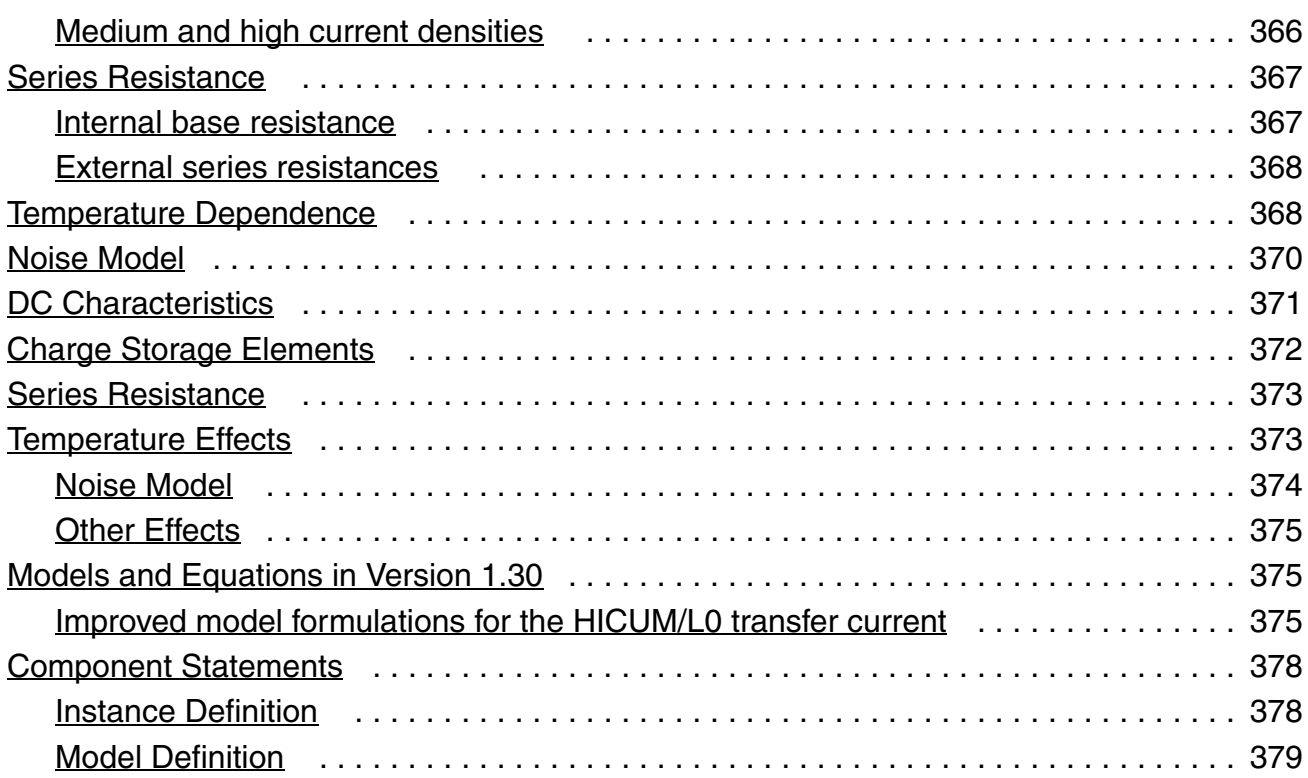

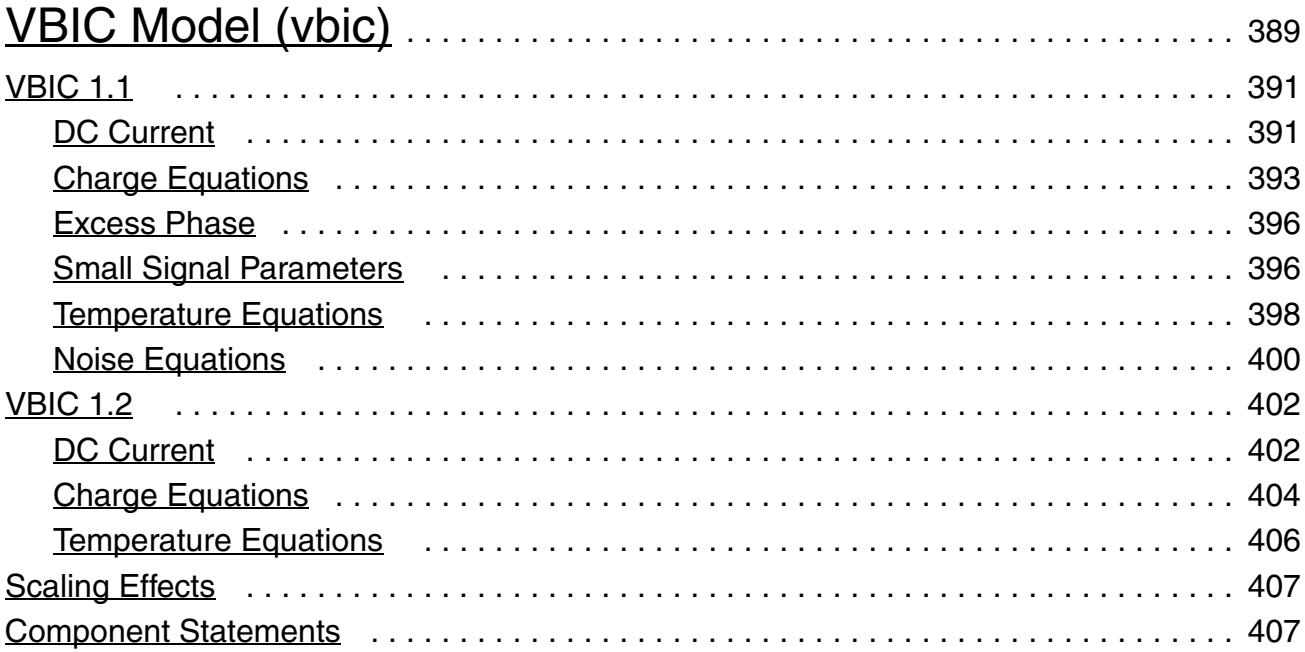

# $\frac{9}{11}$  $\frac{9}{11}$  $\frac{9}{11}$

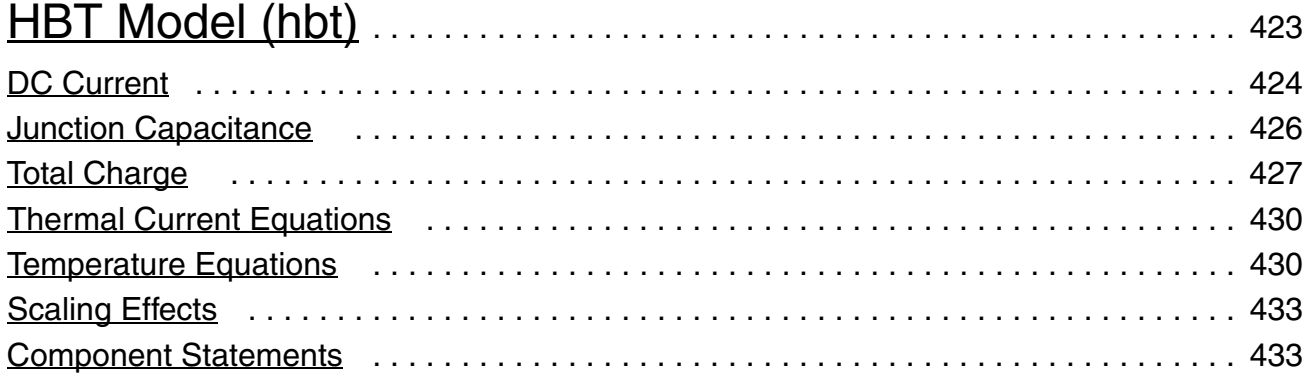

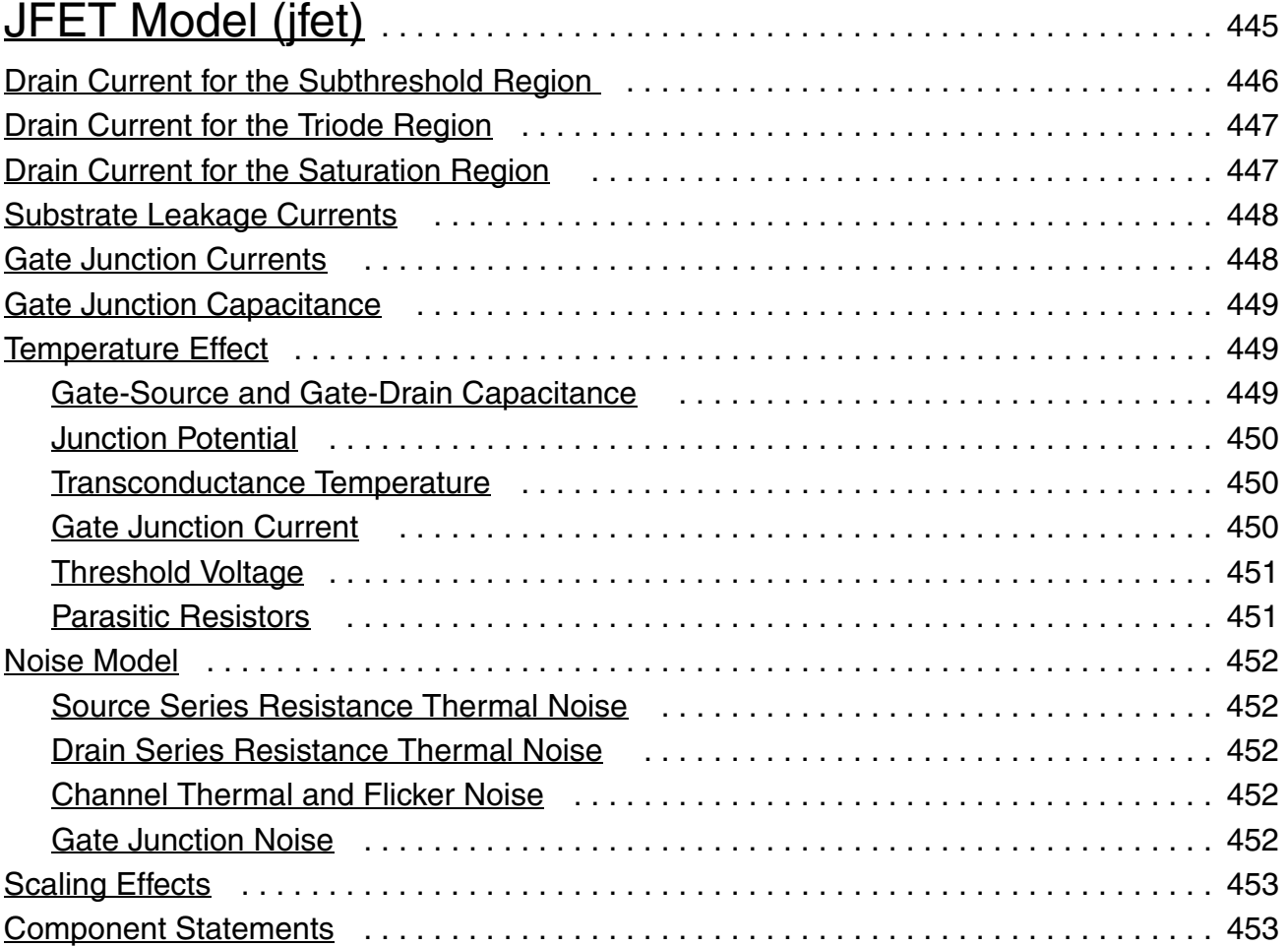

# [11](#page-460-0) [Philips Models](#page-460-1). . . . . . . . . . . . . . . . . . . . . . . . . . . . . . . . . . . . . . . . . . . . . . . . . . . . 461

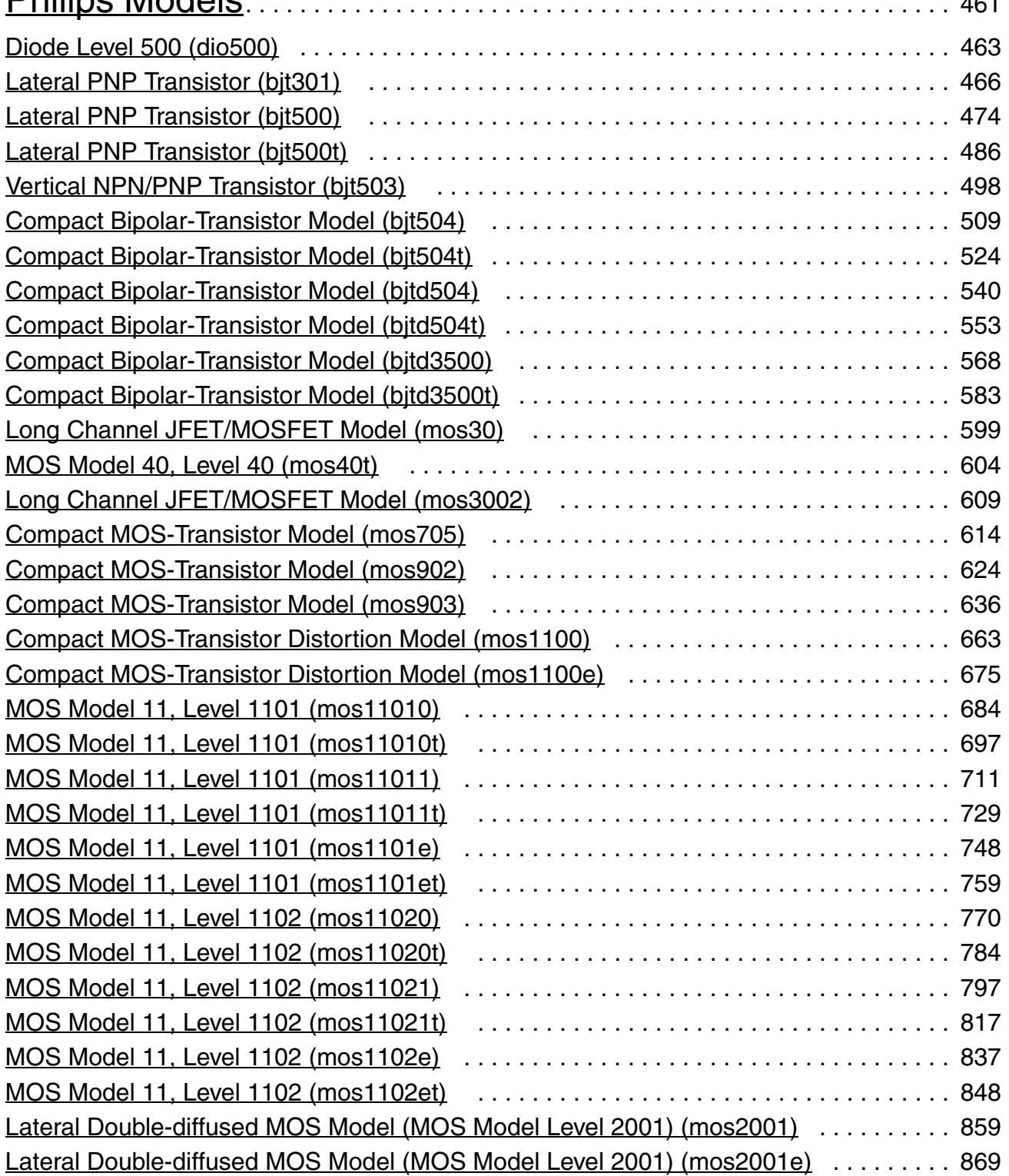

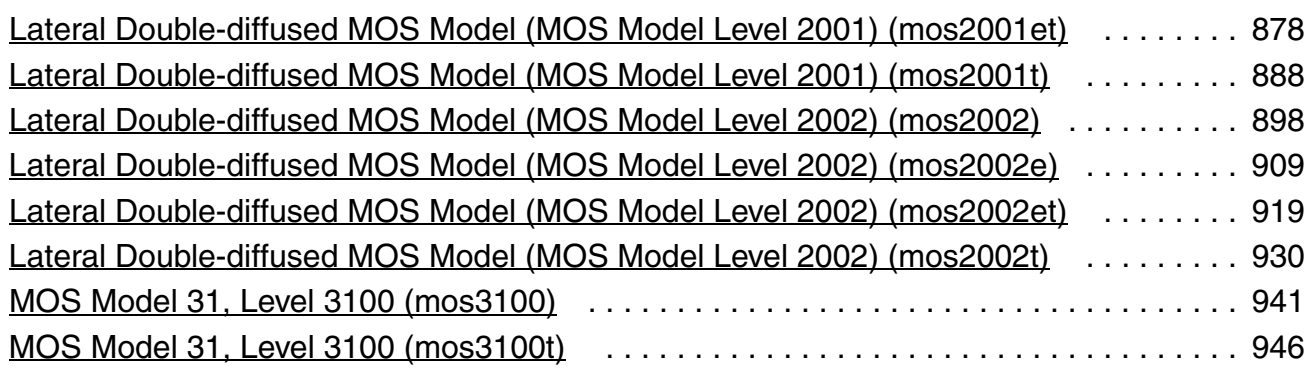

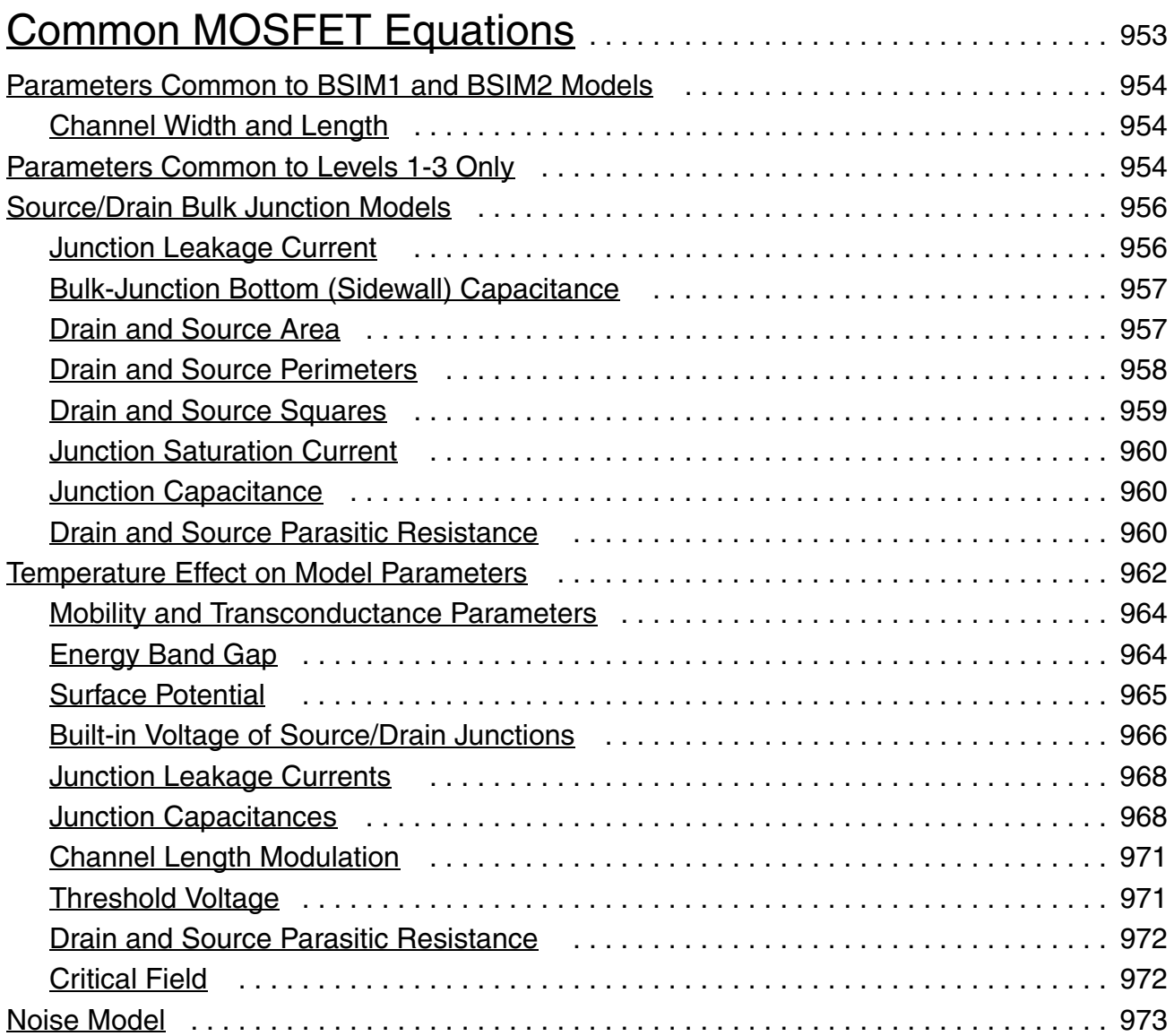

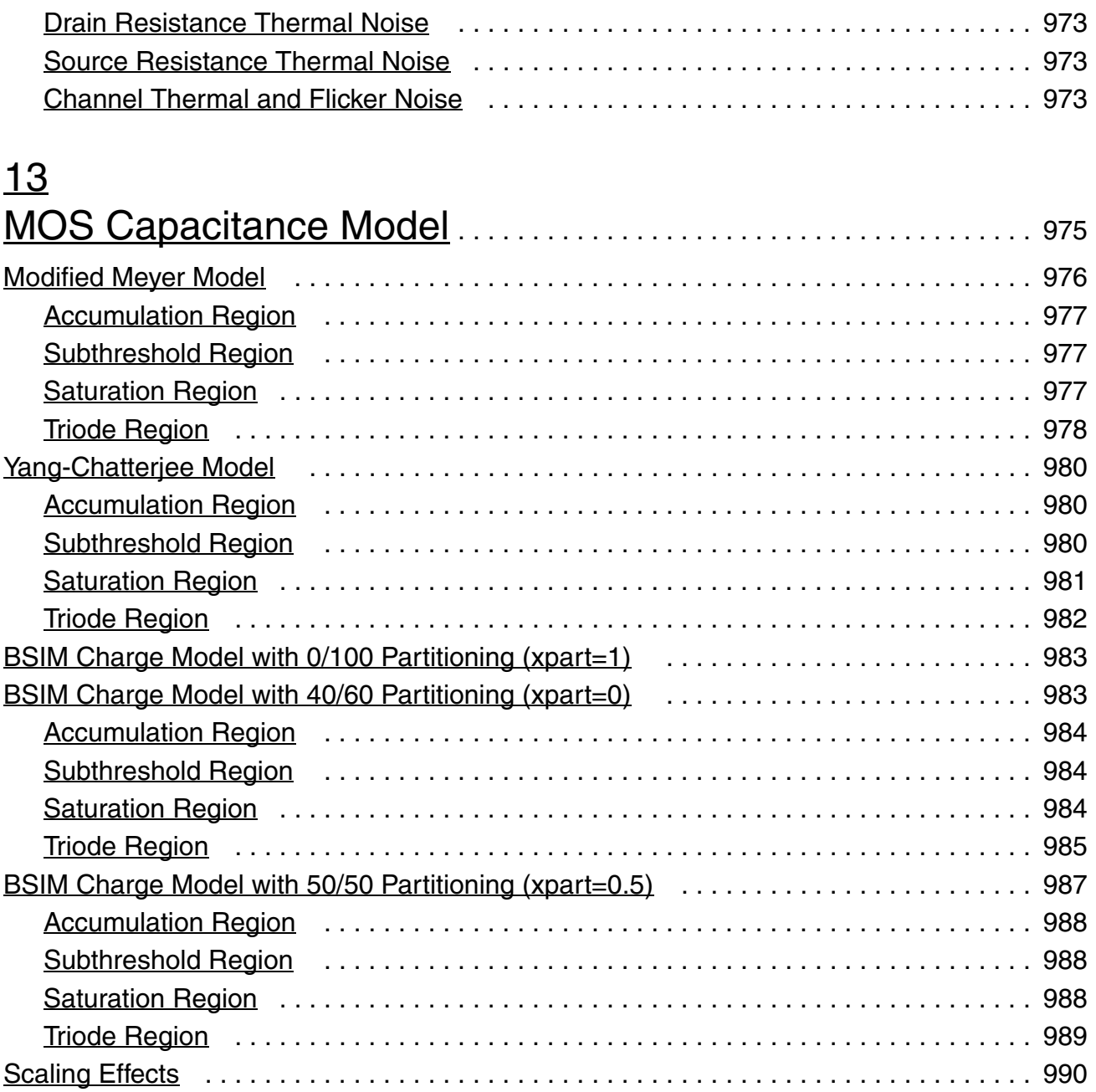

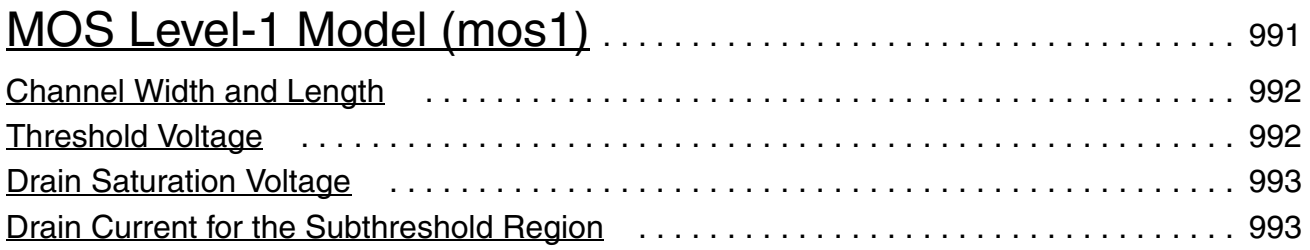

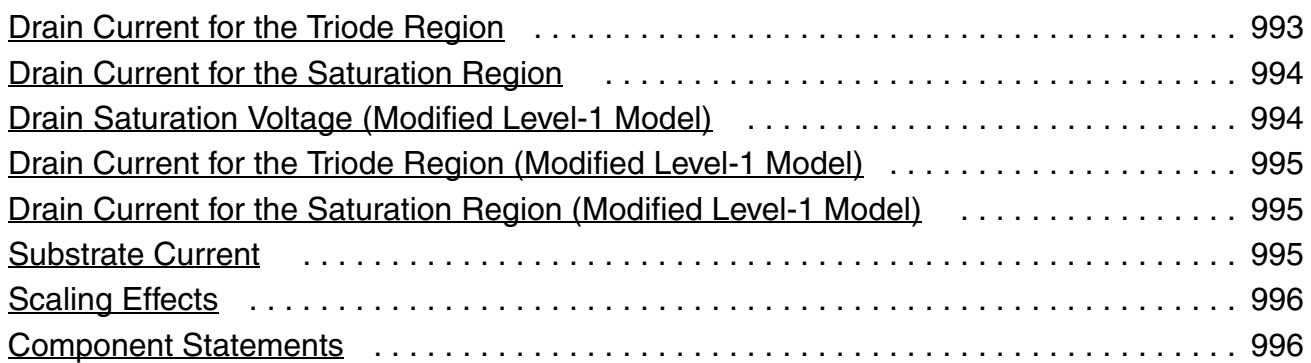

# $\frac{15}{110}$  $\frac{15}{110}$  $\frac{15}{110}$

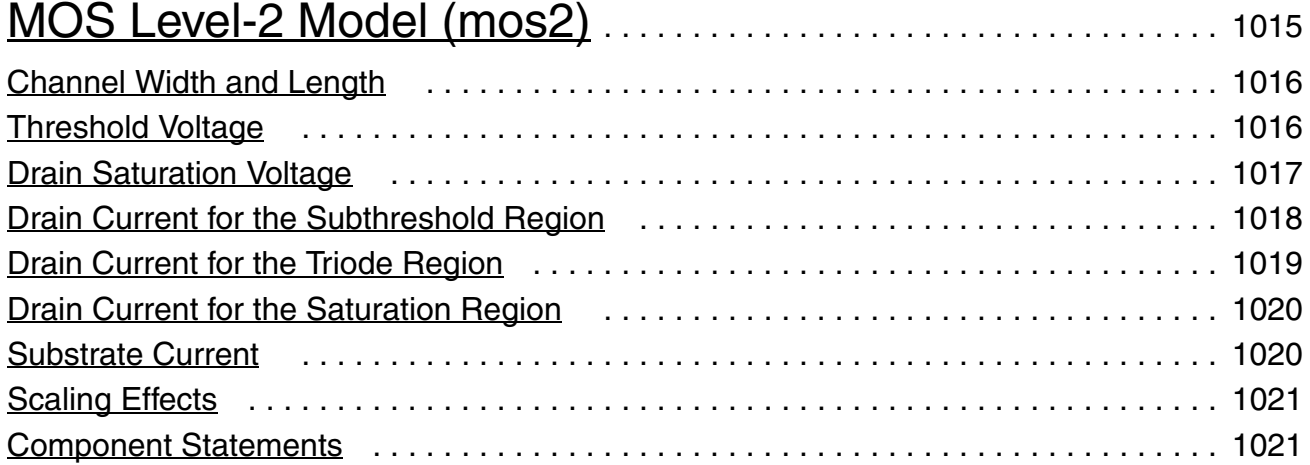

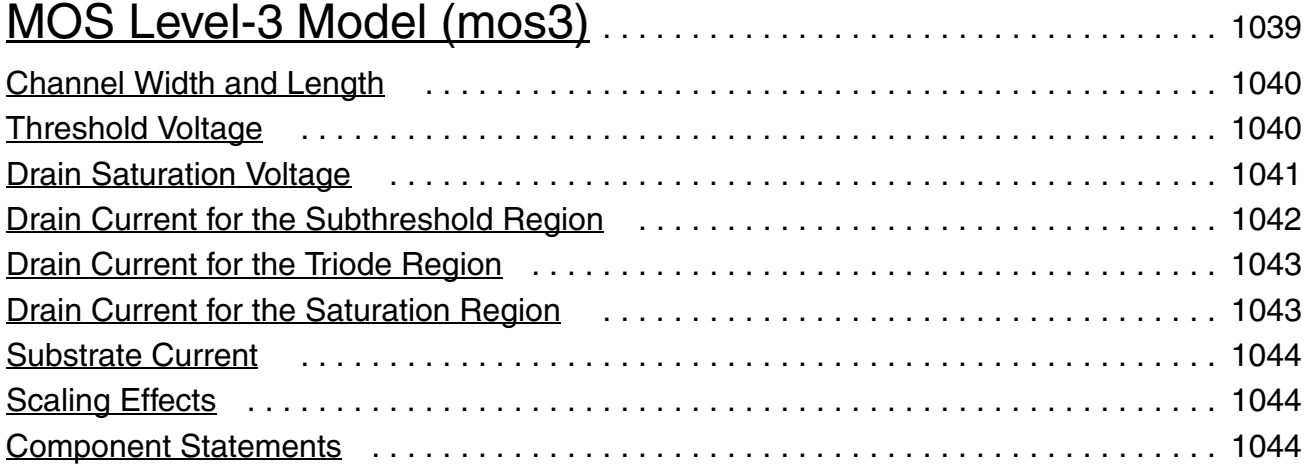

### [17](#page-1062-0)  $BSIM1$  Level-4 Model (bsim1).  $1063$

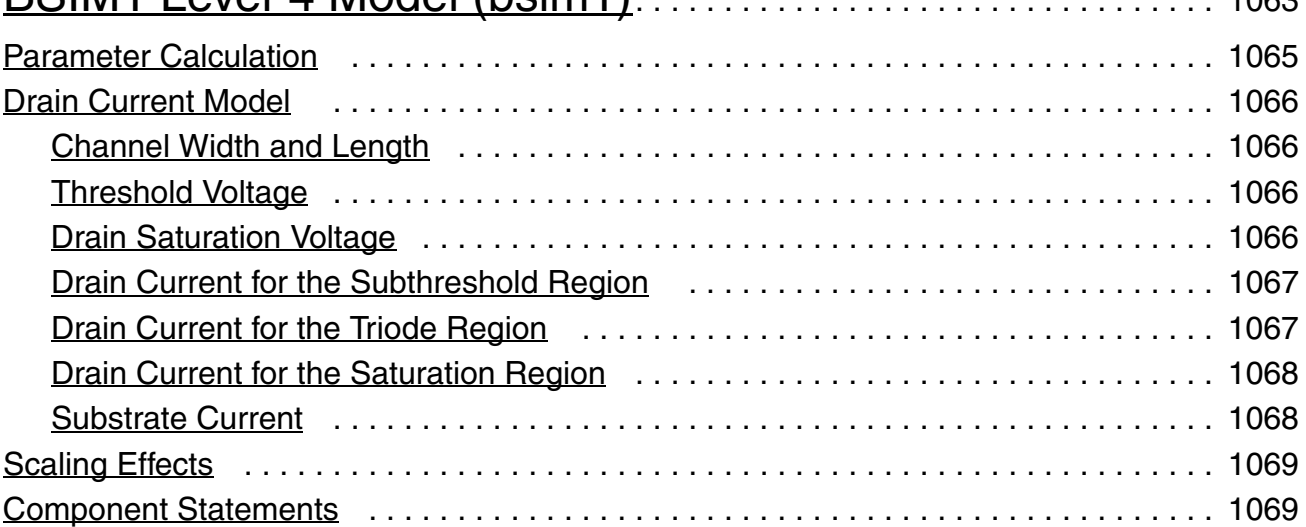

# [18](#page-1090-0)

### [BSIM2 Level-5 Model \(bsim2\)](#page-1090-1). . . . . . . . . . . . . . . . . . . . . . . . . . . . . . . . . 1091 [Parameter Calculation](#page-1093-0) . . . . . . . . . . . . . . . . . . . . . . . . . . . . . . . . . . . . . . . . . . . . . . . . . 1094 [Drain Current Model](#page-1093-1) . . . . . . . . . . . . . . . . . . . . . . . . . . . . . . . . . . . . . . . . . . . . . . . . . . 1094 [Channel Width and Length](#page-1093-2) . . . . . . . . . . . . . . . . . . . . . . . . . . . . . . . . . . . . . . . . . . . 1094 [Threshold Voltage](#page-1094-0) . . . . . . . . . . . . . . . . . . . . . . . . . . . . . . . . . . . . . . . . . . . . . . . . . . 1095 [Drain Saturation Voltage](#page-1094-1) . . . . . . . . . . . . . . . . . . . . . . . . . . . . . . . . . . . . . . . . . . . . . 1095 [Drain Current for the Subthreshold Region](#page-1095-0) . . . . . . . . . . . . . . . . . . . . . . . . . . . . . . 1096 [Drain Current for the Triode Region](#page-1095-1) . . . . . . . . . . . . . . . . . . . . . . . . . . . . . . . . . . . . 1096 [Drain Current for the Saturation Region](#page-1096-0) . . . . . . . . . . . . . . . . . . . . . . . . . . . . . . . . . 1097 [Drain Current for the Transition Region](#page-1096-1) . . . . . . . . . . . . . . . . . . . . . . . . . . . . . . . . . 1097 [Scaling Effects](#page-1097-0) . . . . . . . . . . . . . . . . . . . . . . . . . . . . . . . . . . . . . . . . . . . . . . . . . . . . . . . 1098 [Component Statements](#page-1097-1) . . . . . . . . . . . . . . . . . . . . . . . . . . . . . . . . . . . . . . . . . . . . . . . . 1098

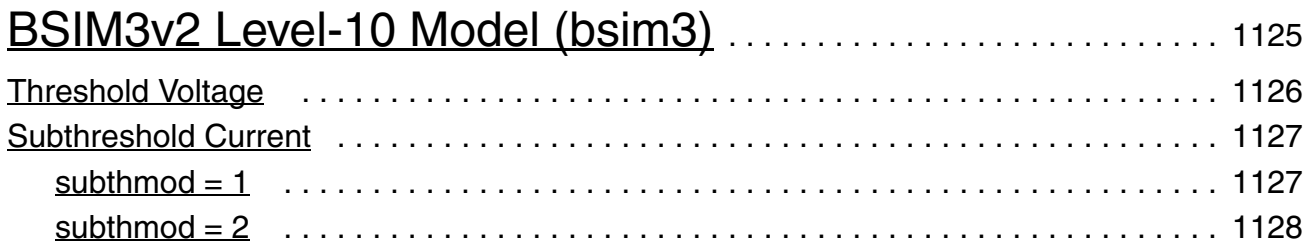

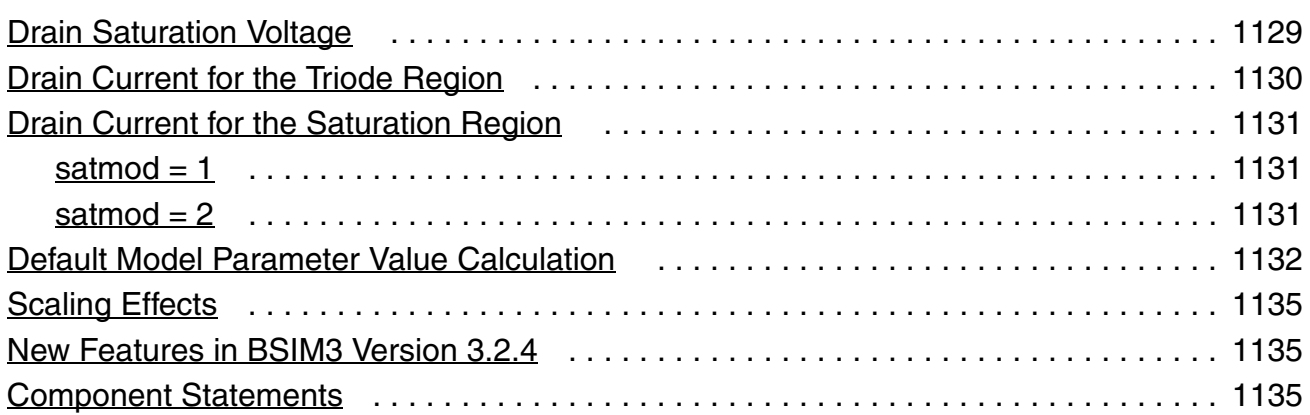

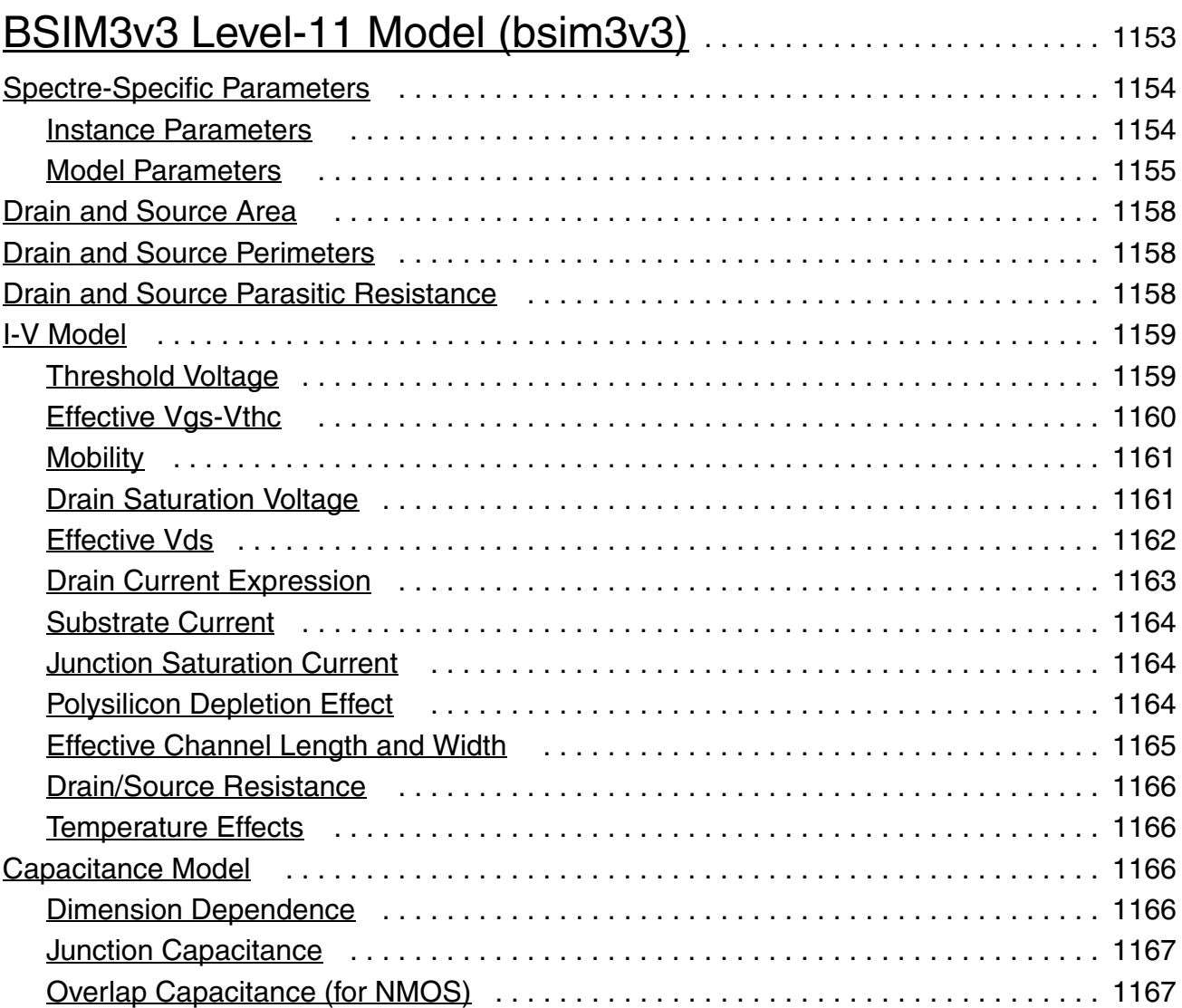

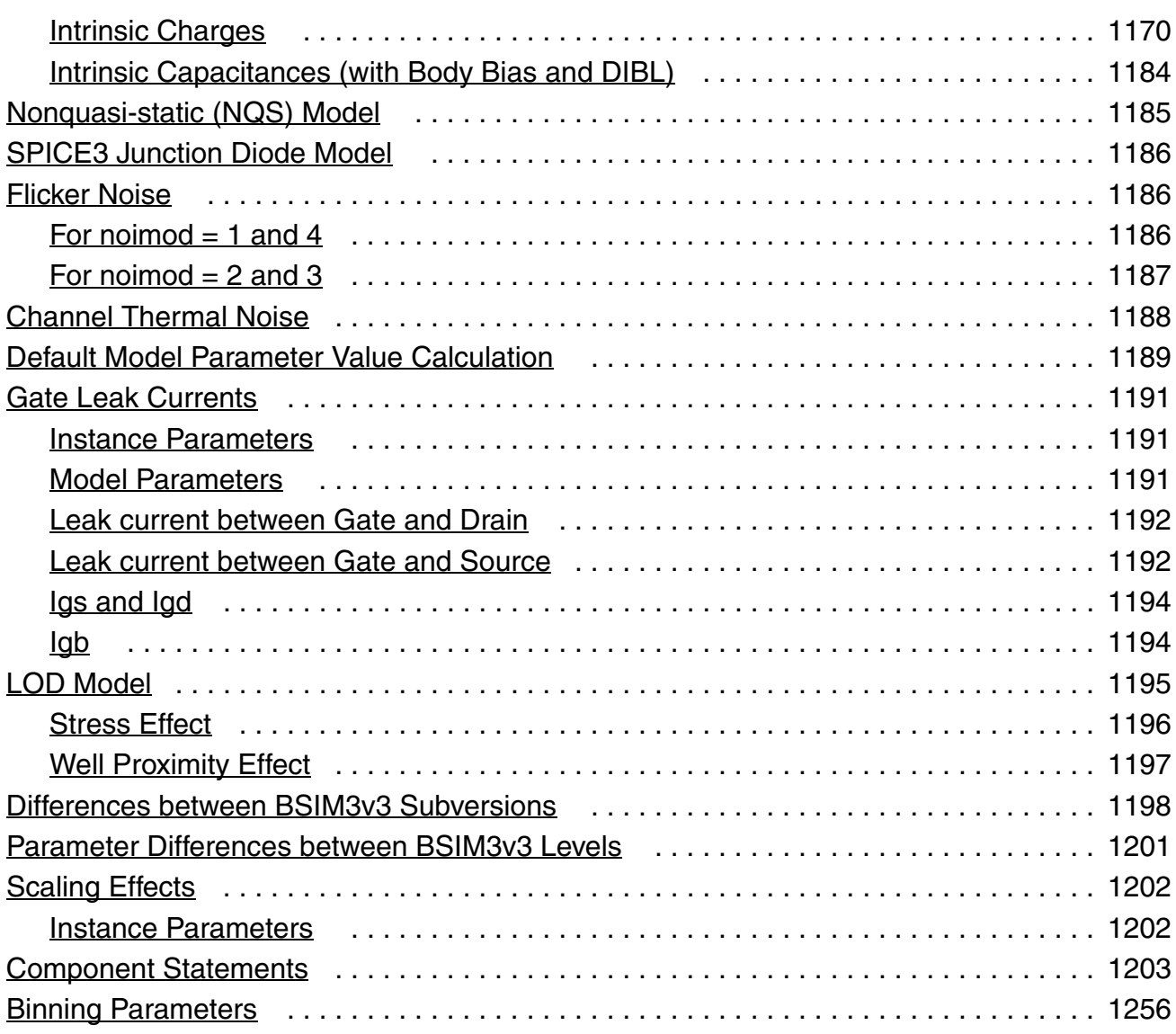

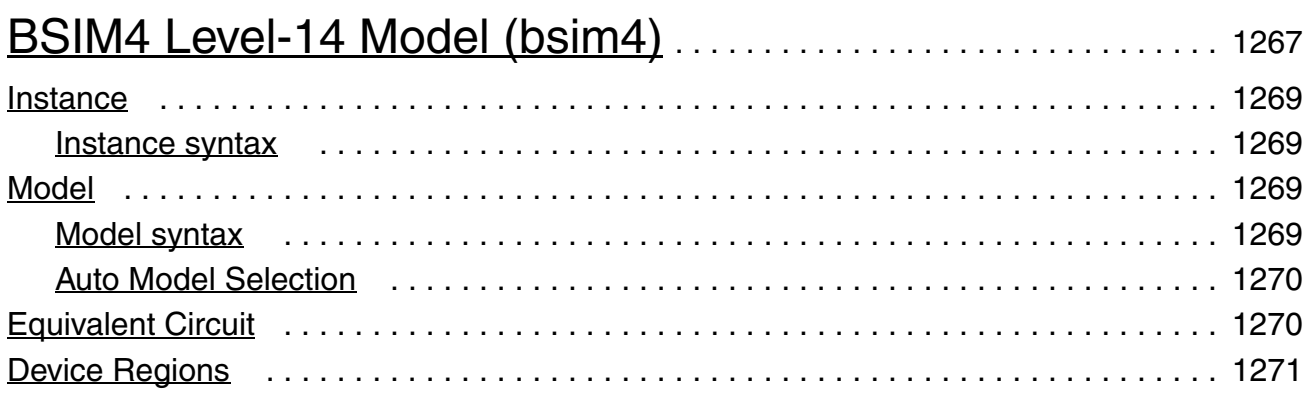

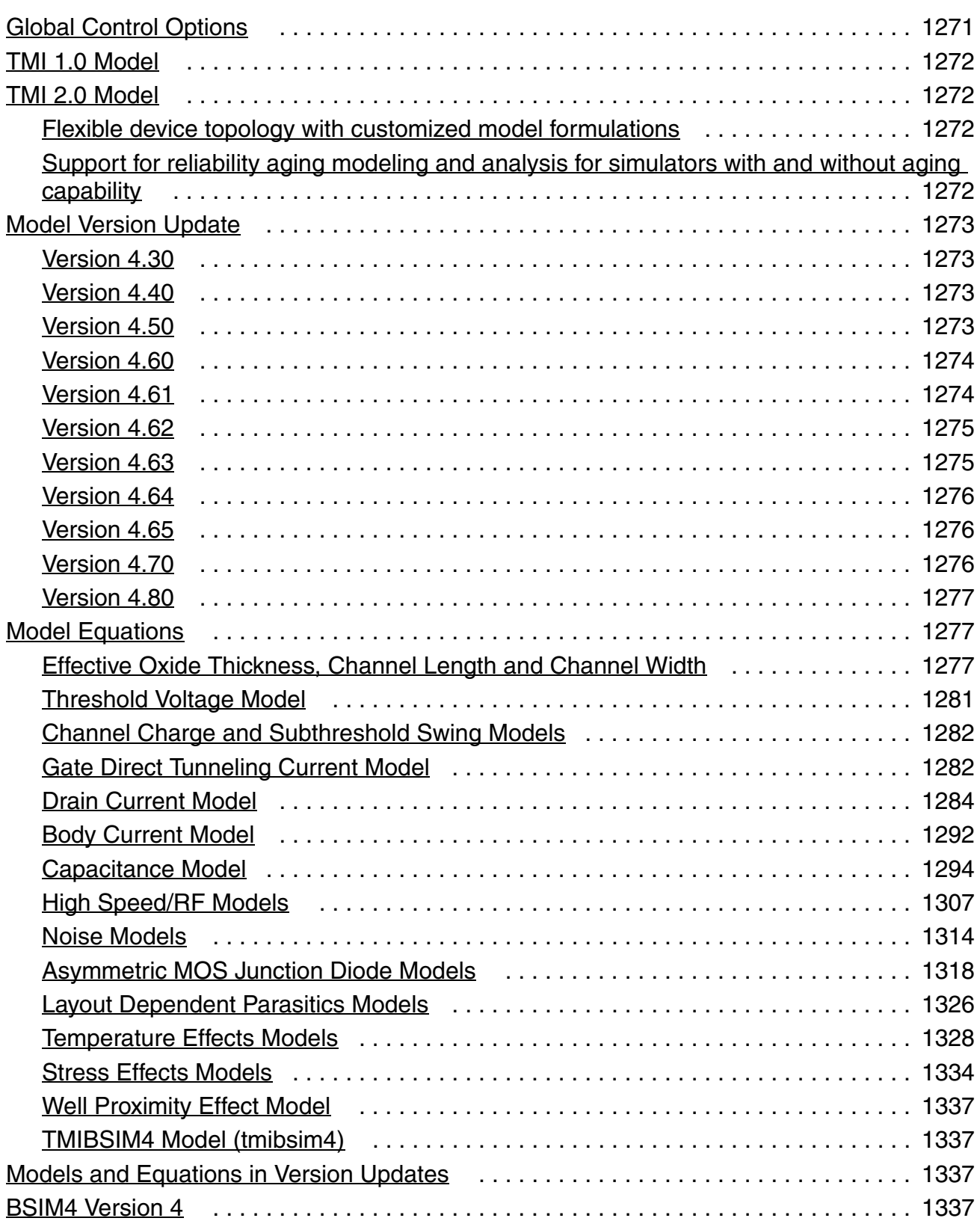

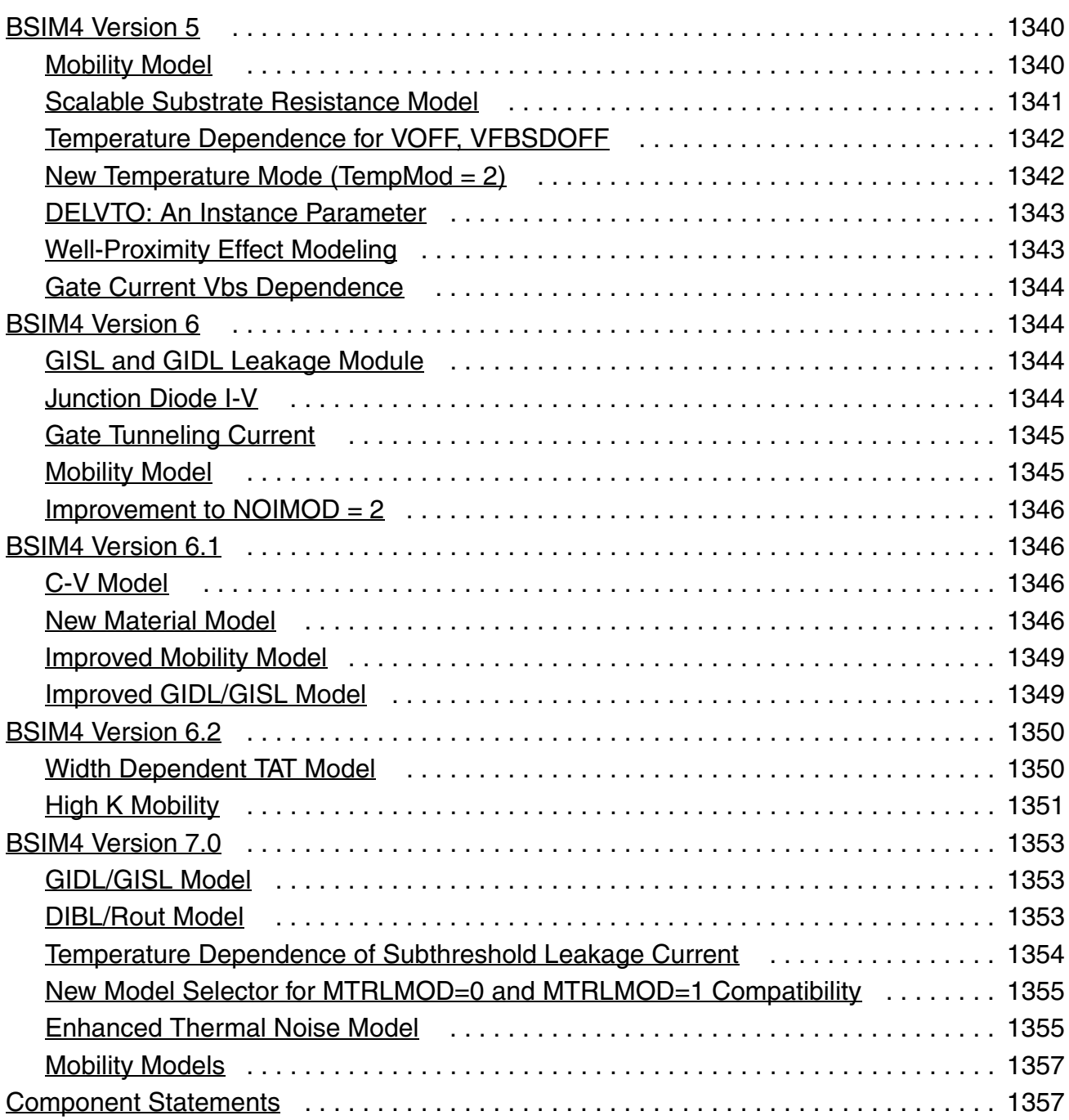

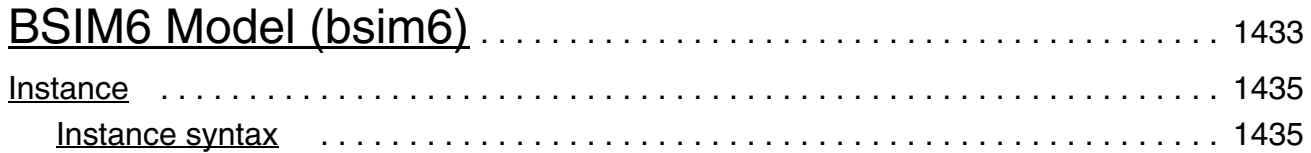

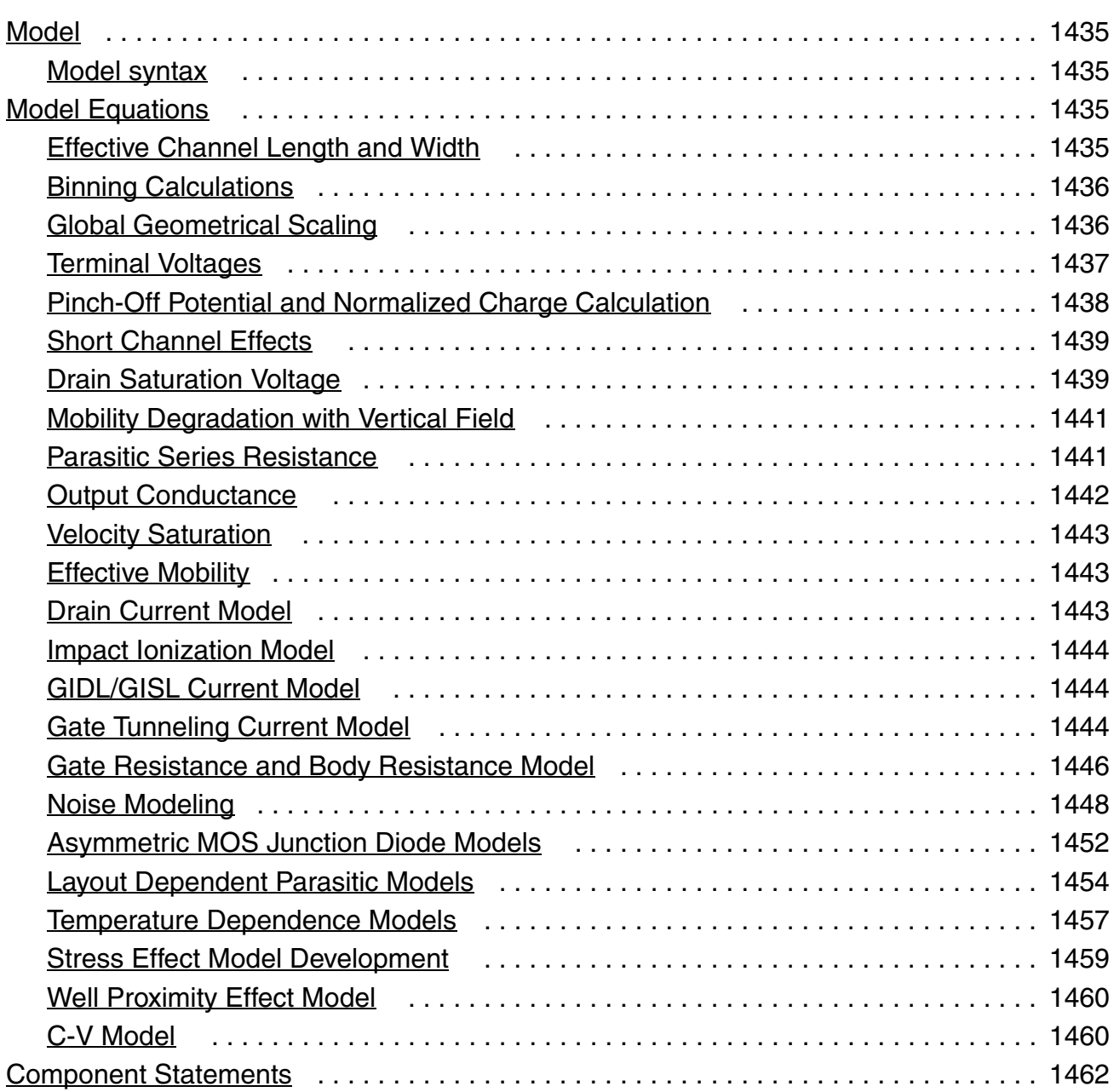

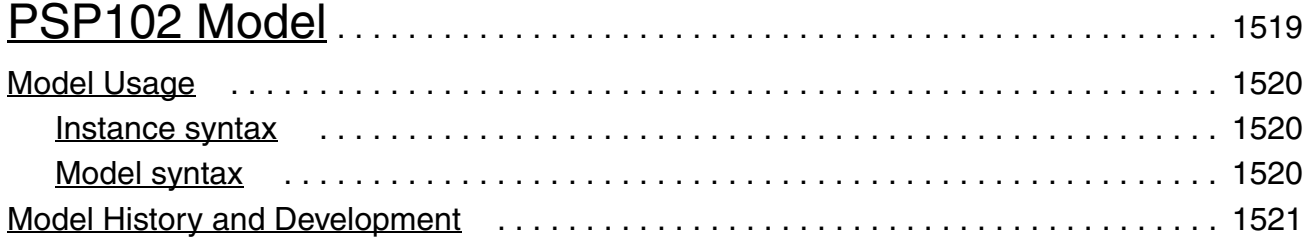

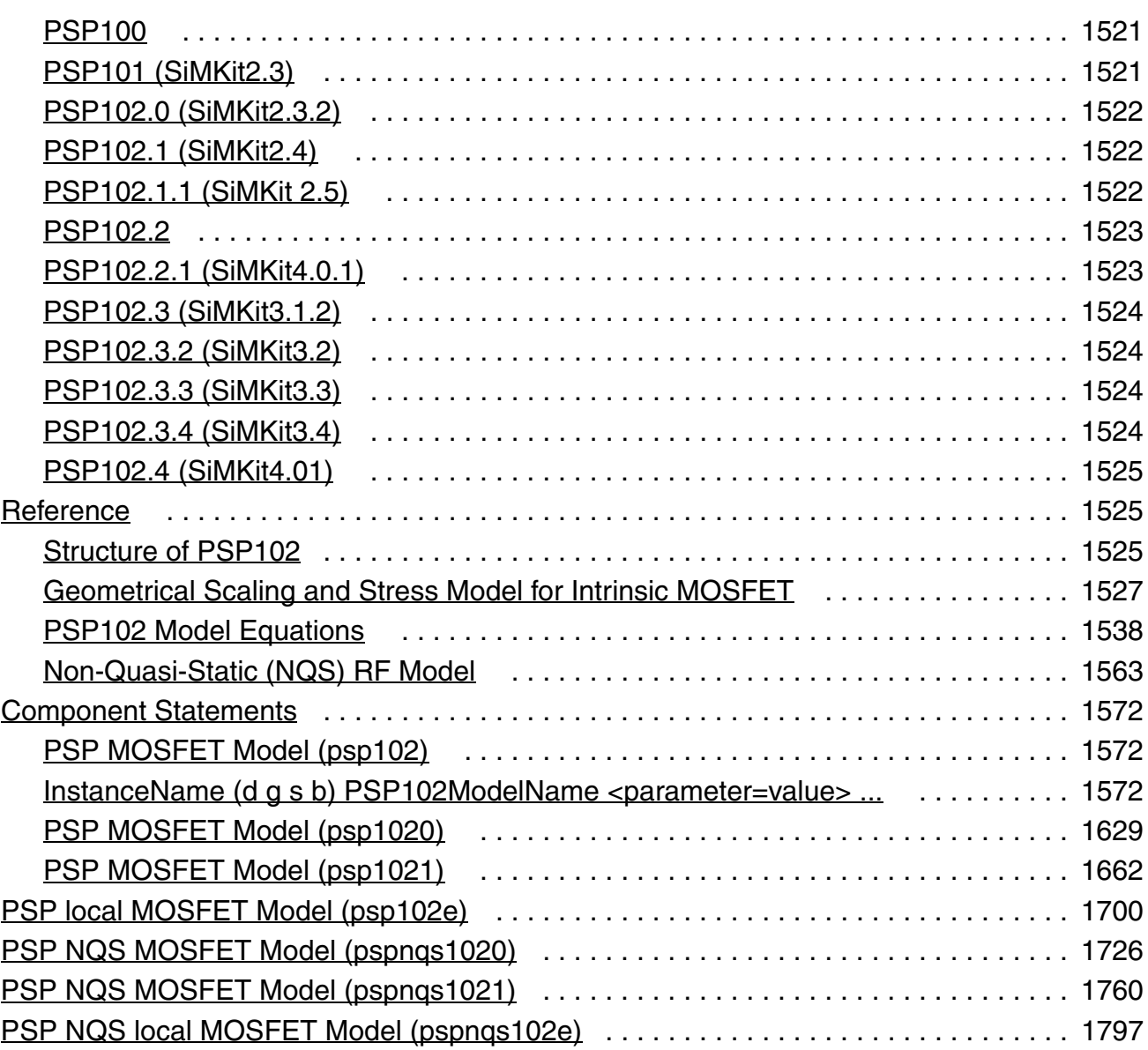

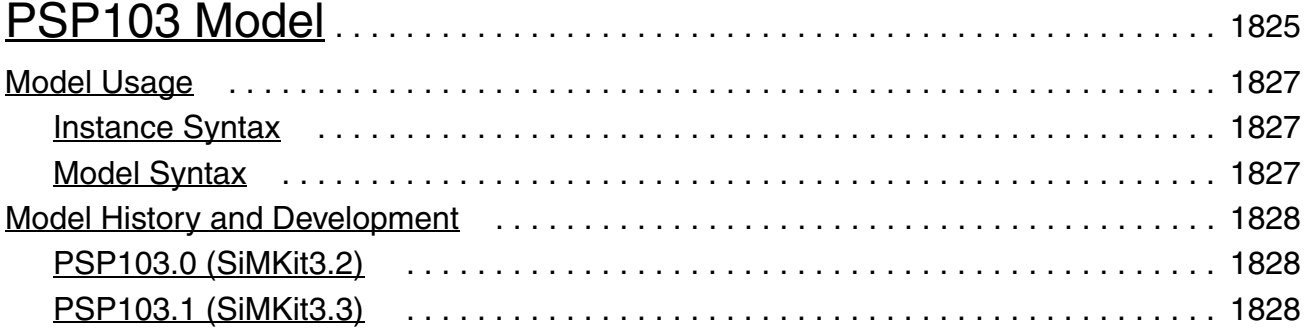

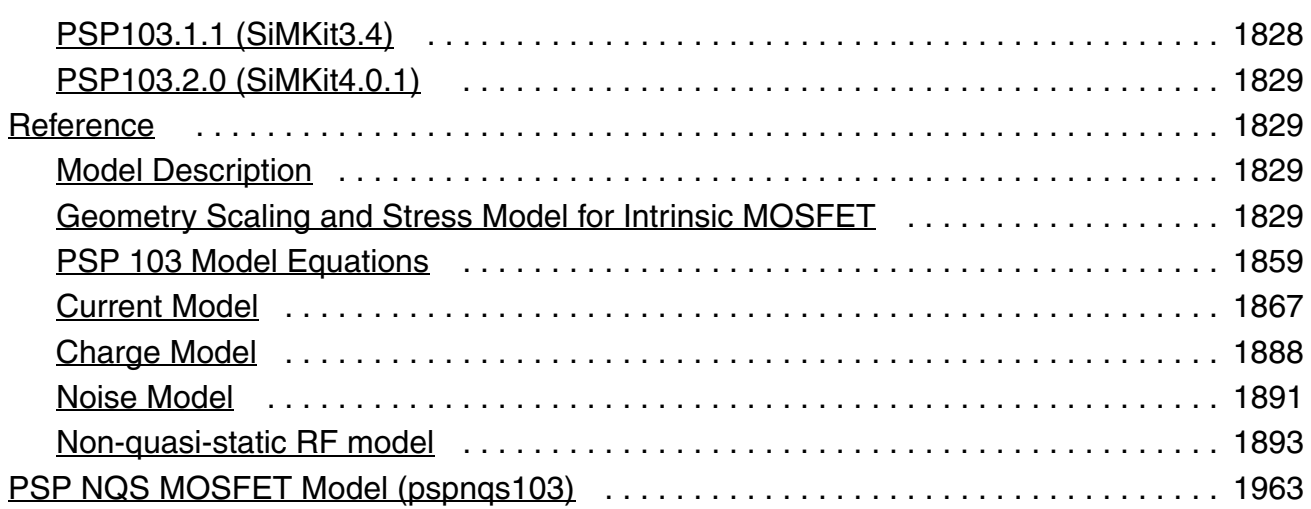

# [25](#page-2024-0) [PSP-Based MOS Varactor Model \(mosvar\)](#page-2024-1) . . . . . . . . . . . . . . . . . 2025

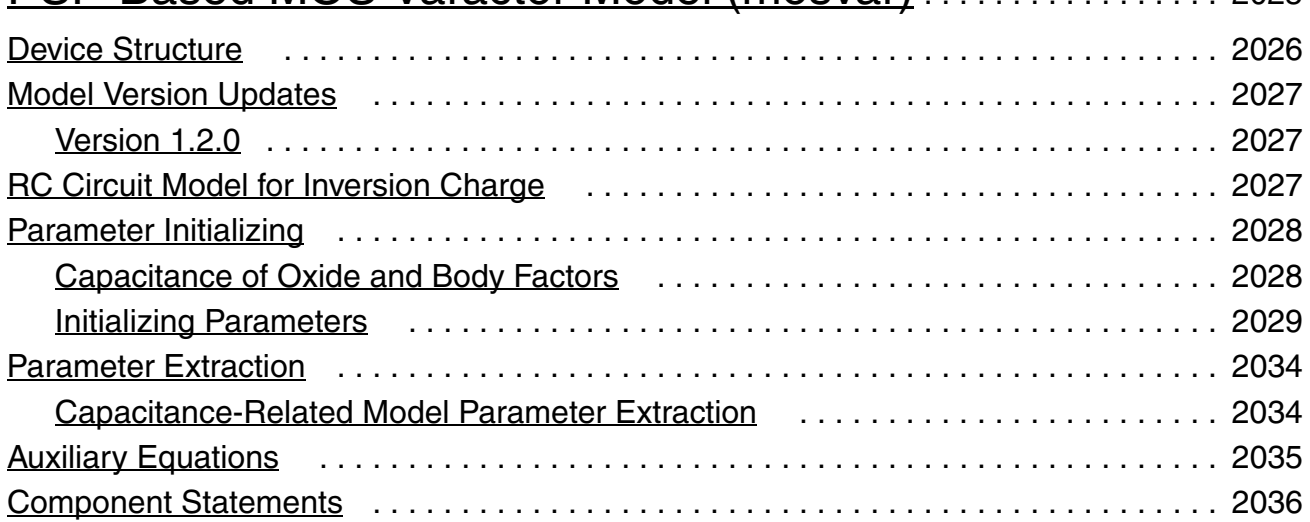

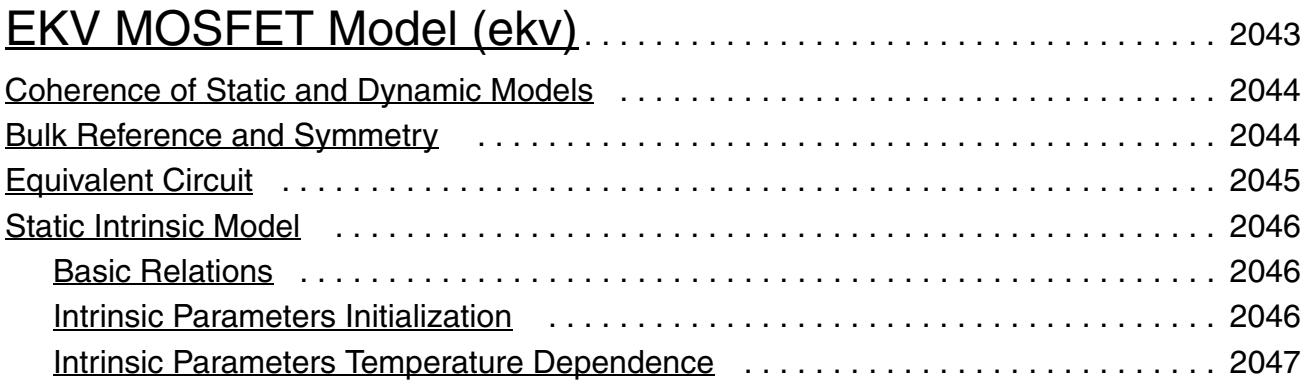

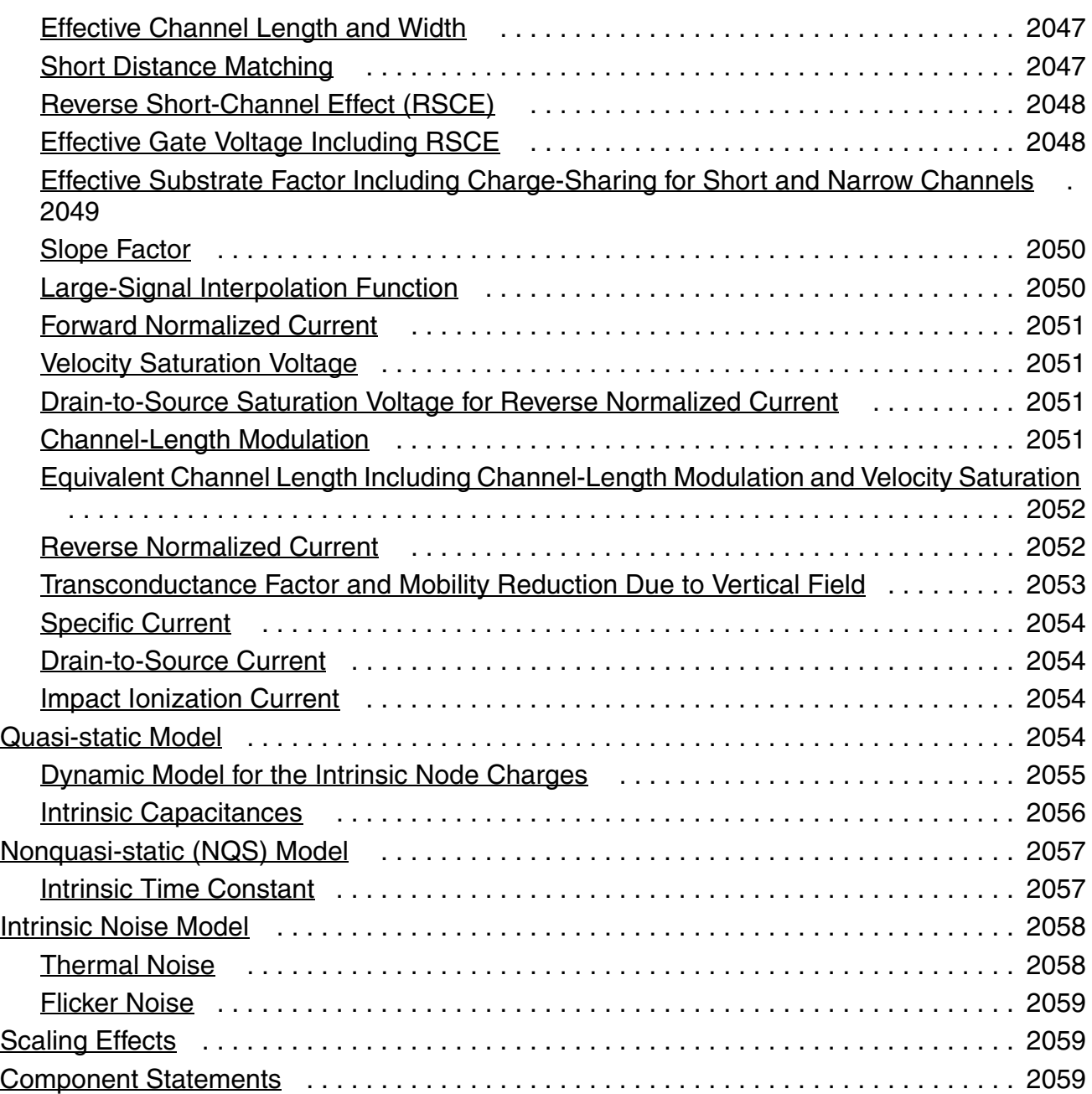

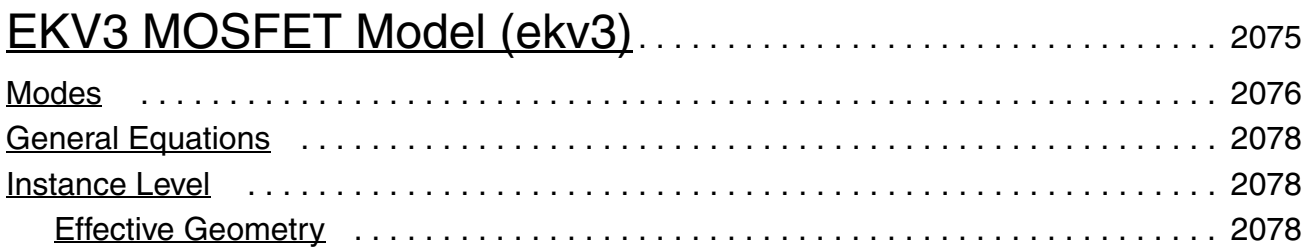

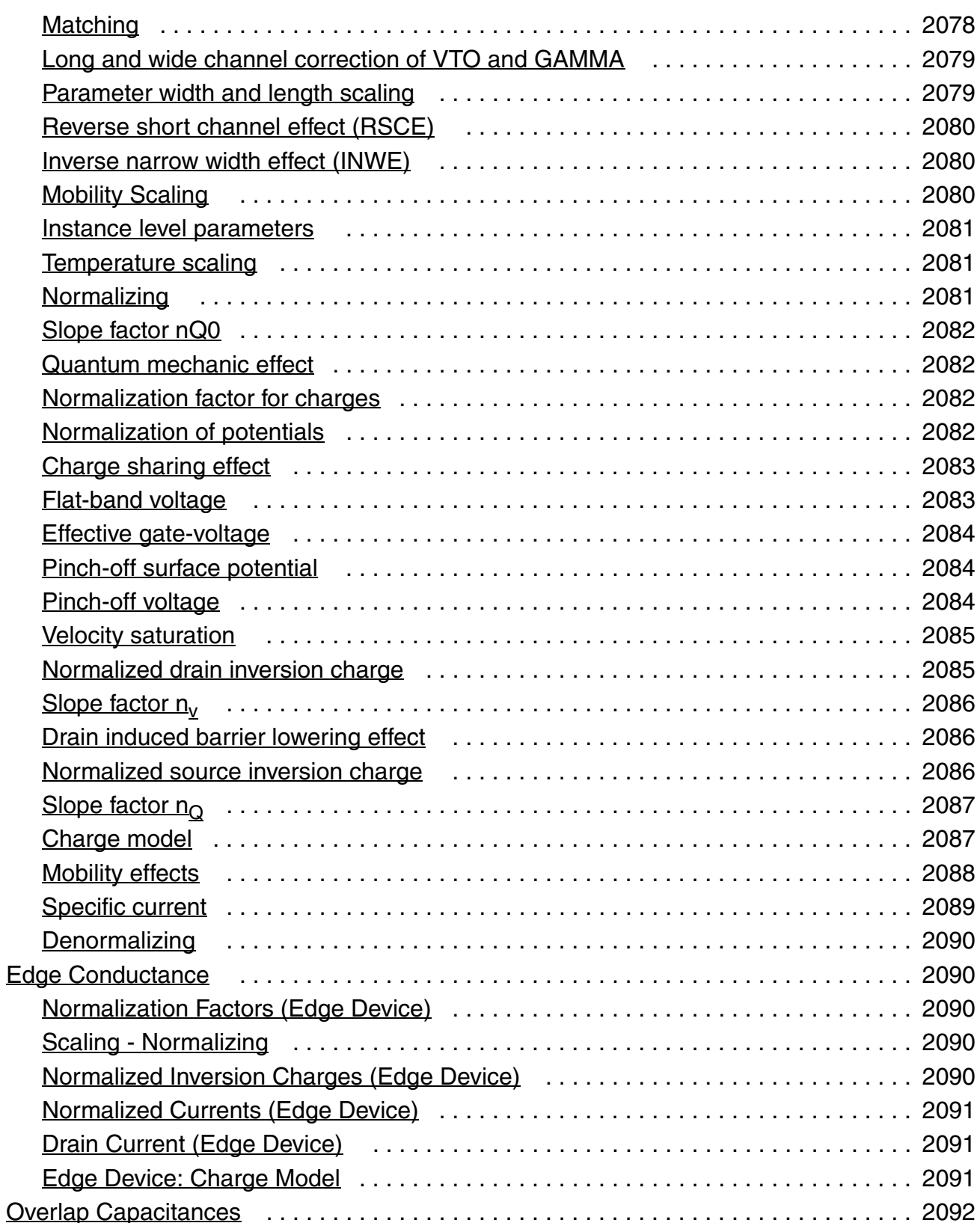

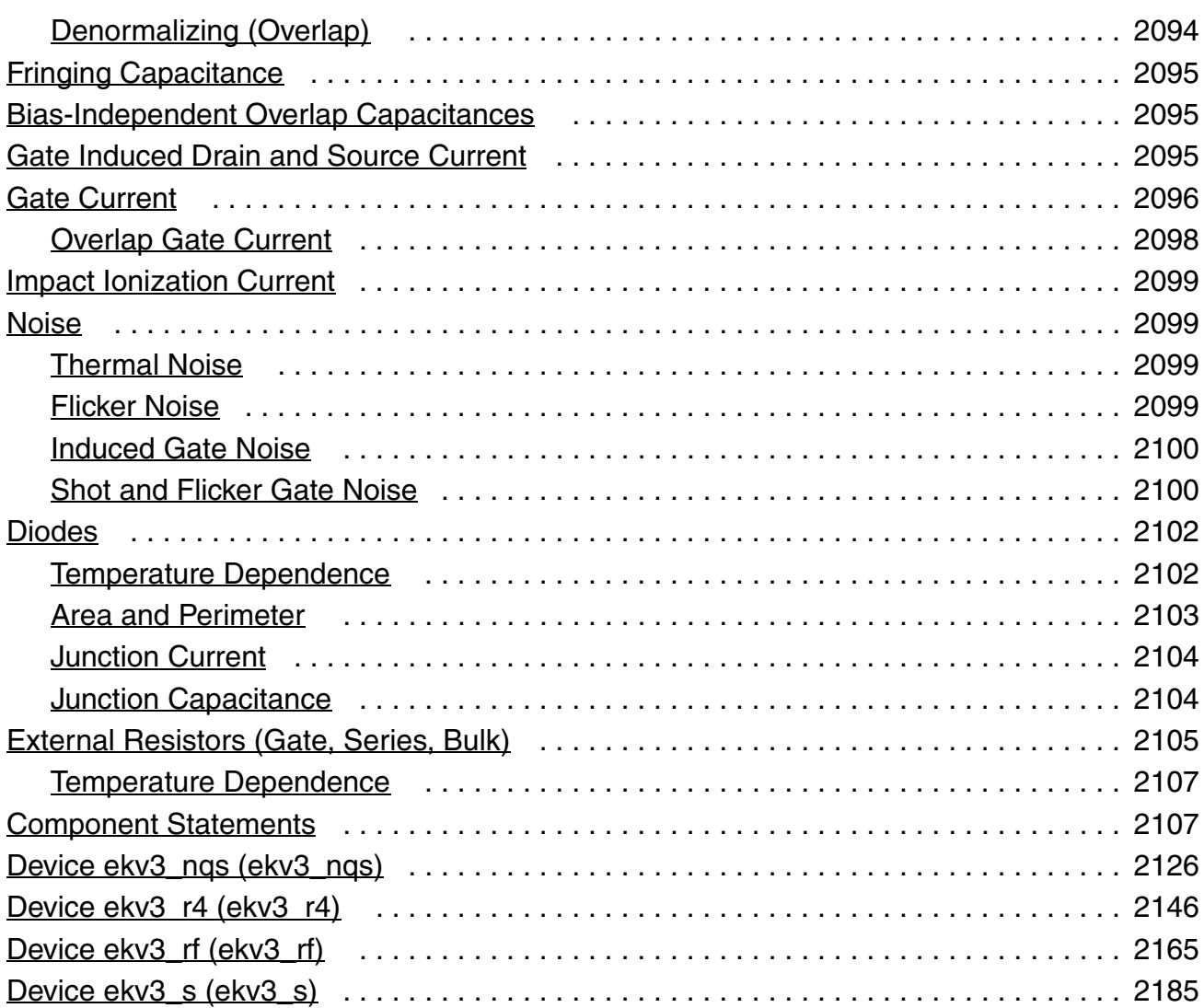

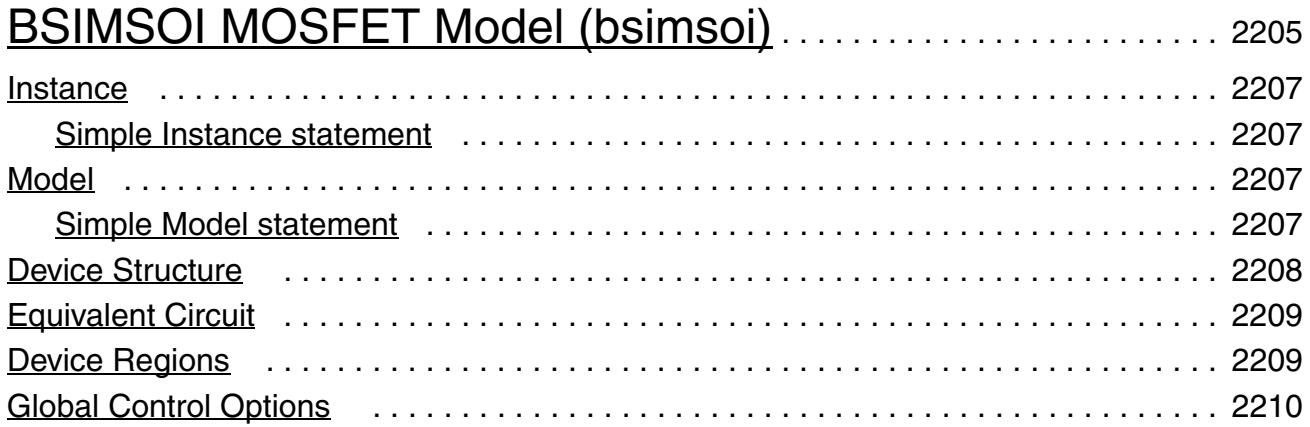

### [Model Version Update](#page-2210-0) . . . . . . . . . . . . . . . . . . . . . . . . . . . . . . . . . . . . . . . . . . . . . . . . . 2211 [Version 3.2](#page-2210-1) . . . . . . . . . . . . . . . . . . . . . . . . . . . . . . . . . . . . . . . . . . . . . . . . . . . . . . . 2211 [Version 4.0](#page-2210-2) . . . . . . . . . . . . . . . . . . . . . . . . . . . . . . . . . . . . . . . . . . . . . . . . . . . . . . . 2211 [Version 4.1](#page-2211-0) . . . . . . . . . . . . . . . . . . . . . . . . . . . . . . . . . . . . . . . . . . . . . . . . . . . . . . . 2212 [Version 4.2](#page-2211-1) . . . . . . . . . . . . . . . . . . . . . . . . . . . . . . . . . . . . . . . . . . . . . . . . . . . . . . . 2212 [Version 4.3](#page-2211-2) . . . . . . . . . . . . . . . . . . . . . . . . . . . . . . . . . . . . . . . . . . . . . . . . . . . . . . . 2212 [Version 4.31](#page-2212-0) . . . . . . . . . . . . . . . . . . . . . . . . . . . . . . . . . . . . . . . . . . . . . . . . . . . . . . 2213 [Version 4.4](#page-2212-1) . . . . . . . . . . . . . . . . . . . . . . . . . . . . . . . . . . . . . . . . . . . . . . . . . . . . . . . 2213 [Version 4.5](#page-2212-2) . . . . . . . . . . . . . . . . . . . . . . . . . . . . . . . . . . . . . . . . . . . . . . . . . . . . . . . 2213 [Special bug fixed](#page-2213-0) . . . . . . . . . . . . . . . . . . . . . . . . . . . . . . . . . . . . . . . . . . . . . . . . . . . . . 2214 [Rth thermal resistance](#page-2213-1) . . . . . . . . . . . . . . . . . . . . . . . . . . . . . . . . . . . . . . . . . . . . . . 2214 [Cth thermal capacity](#page-2213-2) . . . . . . . . . . . . . . . . . . . . . . . . . . . . . . . . . . . . . . . . . . . . . . . . 2214 [ExpVgst bug handling](#page-2213-3) . . . . . . . . . . . . . . . . . . . . . . . . . . . . . . . . . . . . . . . . . . . . . . 2214 [Temperature node tolerance and quantity](#page-2214-0) . . . . . . . . . . . . . . . . . . . . . . . . . . . . . . . 2215  $\underline{\mathsf{I}}_{\mathsf{ii}}$  $\underline{\mathsf{I}}_{\mathsf{ii}}$  $\underline{\mathsf{I}}_{\mathsf{ii}}$  (substrate current)  $\dots\dots\dots\dots\dots\dots\dots\dots\dots\dots\dots\dots\dots\dots\dots\dots$  2215 [Bugfix control methodology](#page-2214-2) . . . . . . . . . . . . . . . . . . . . . . . . . . . . . . . . . . . . . . . . . . 2215 [Model Equations](#page-2216-0) . . . . . . . . . . . . . . . . . . . . . . . . . . . . . . . . . . . . . . . . . . . . . . . . . . . . . 2217 [DC current](#page-2216-1) . . . . . . . . . . . . . . . . . . . . . . . . . . . . . . . . . . . . . . . . . . . . . . . . . . . . . . . 2217 [Body current](#page-2217-0) . . . . . . . . . . . . . . . . . . . . . . . . . . . . . . . . . . . . . . . . . . . . . . . . . . . . . . 2218 [Leakage current](#page-2220-0) . . . . . . . . . . . . . . . . . . . . . . . . . . . . . . . . . . . . . . . . . . . . . . . . . . . 2221 [Charge and Capacitance](#page-2223-0) . . . . . . . . . . . . . . . . . . . . . . . . . . . . . . . . . . . . . . . . . . . . 2224 [Selfheating](#page-2227-0) . . . . . . . . . . . . . . . . . . . . . . . . . . . . . . . . . . . . . . . . . . . . . . . . . . . . . . . 2228 [RF model](#page-2227-1) . . . . . . . . . . . . . . . . . . . . . . . . . . . . . . . . . . . . . . . . . . . . . . . . . . . . . . . . 2228 [Noise](#page-2229-0) . . . . . . . . . . . . . . . . . . . . . . . . . . . . . . . . . . . . . . . . . . . . . . . . . . . . . . . . . . . 2230 [Component Statements](#page-2233-0) . . . . . . . . . . . . . . . . . . . . . . . . . . . . . . . . . . . . . . . . . . . . . . . . 2234 [Instance Parameters](#page-2233-1) . . . . . . . . . . . . . . . . . . . . . . . . . . . . . . . . . . . . . . . . . . . . . . . 2234 [Model Parameters](#page-2236-0) . . . . . . . . . . . . . . . . . . . . . . . . . . . . . . . . . . . . . . . . . . . . . . . . . 2237 [Parameter Index](#page-2289-0) . . . . . . . . . . . . . . . . . . . . . . . . . . . . . . . . . . . . . . . . . . . . . . . . . . . 2290

#### **Virtuoso Simulator Components and Device Models Reference**

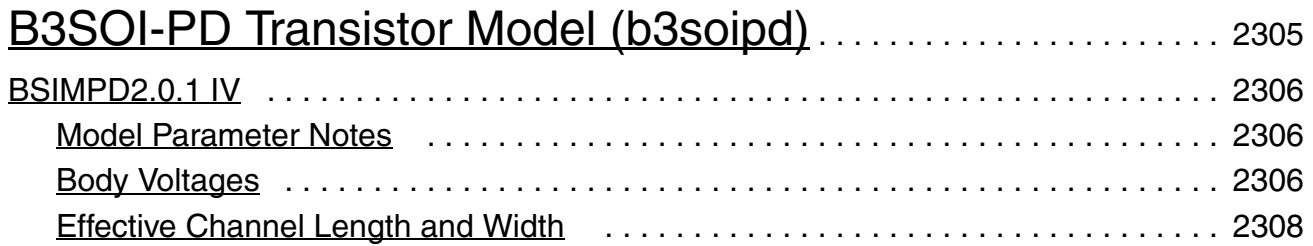

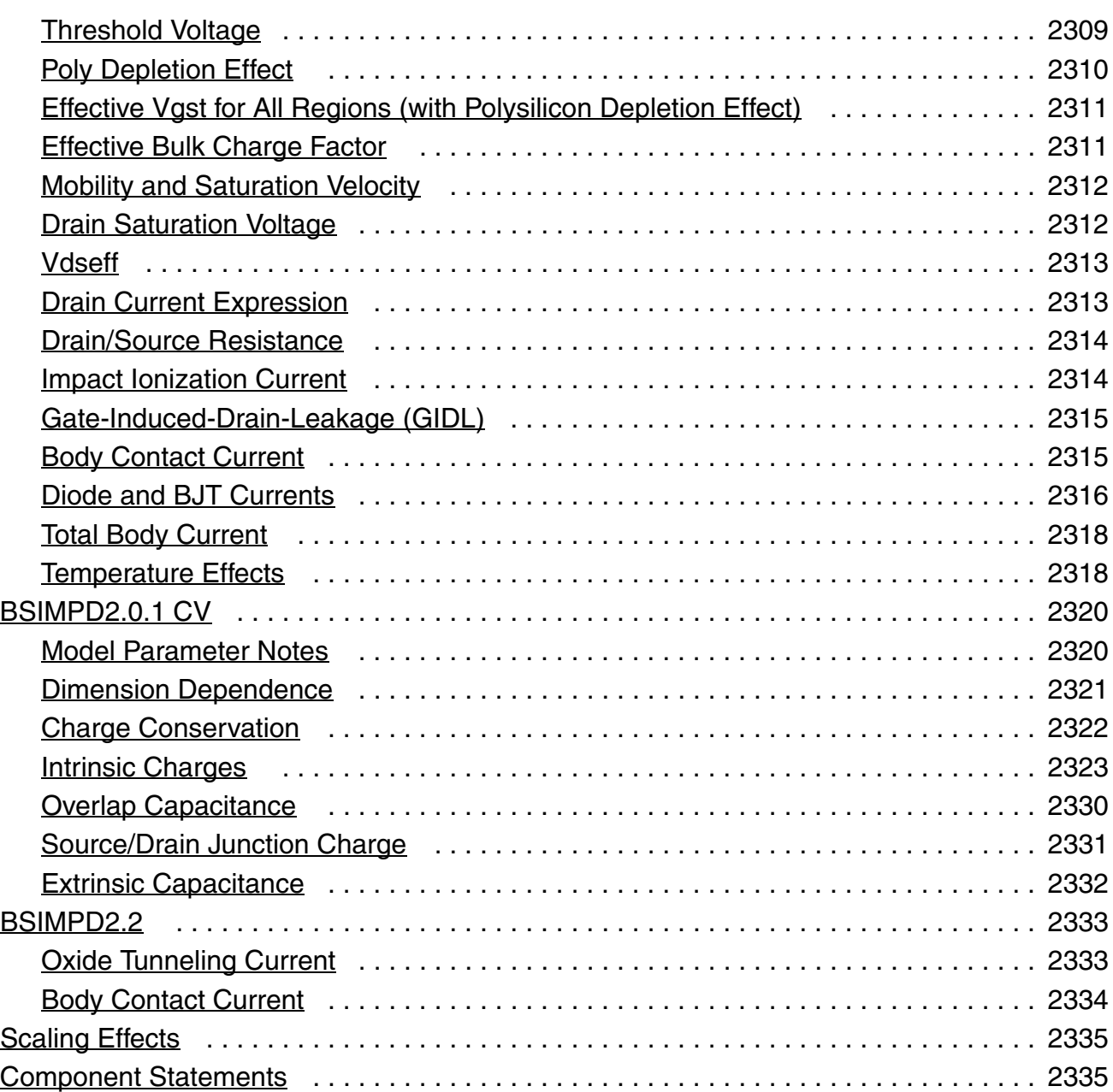

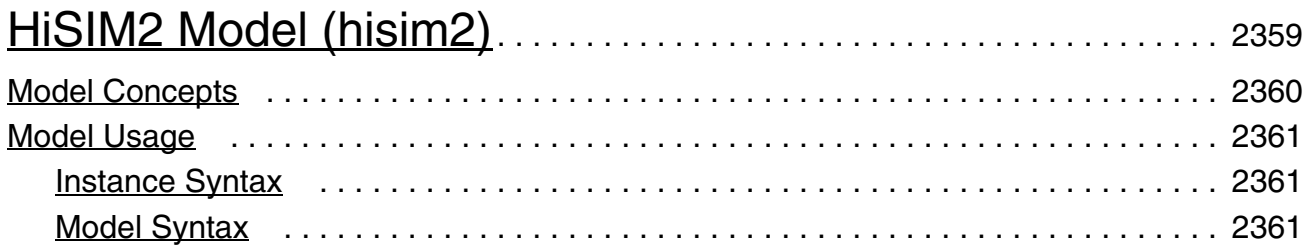

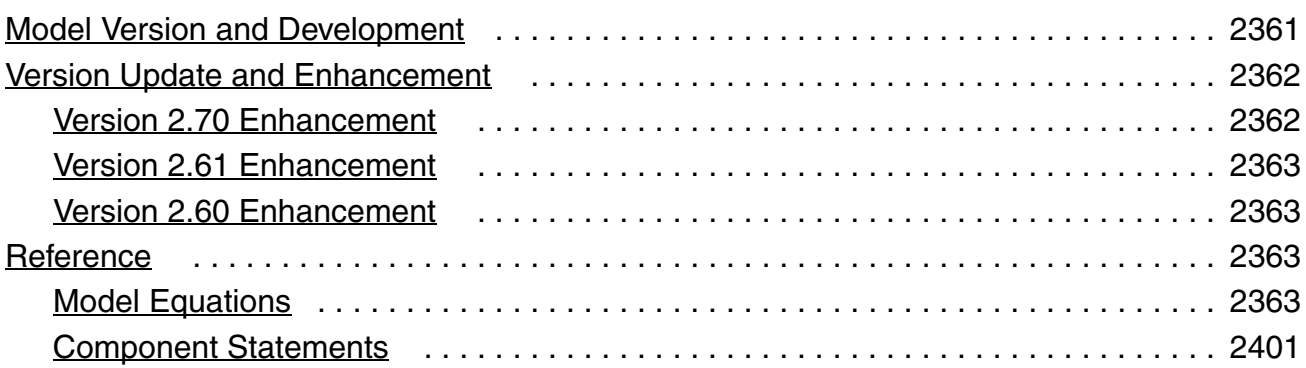

## [31](#page-2440-0)

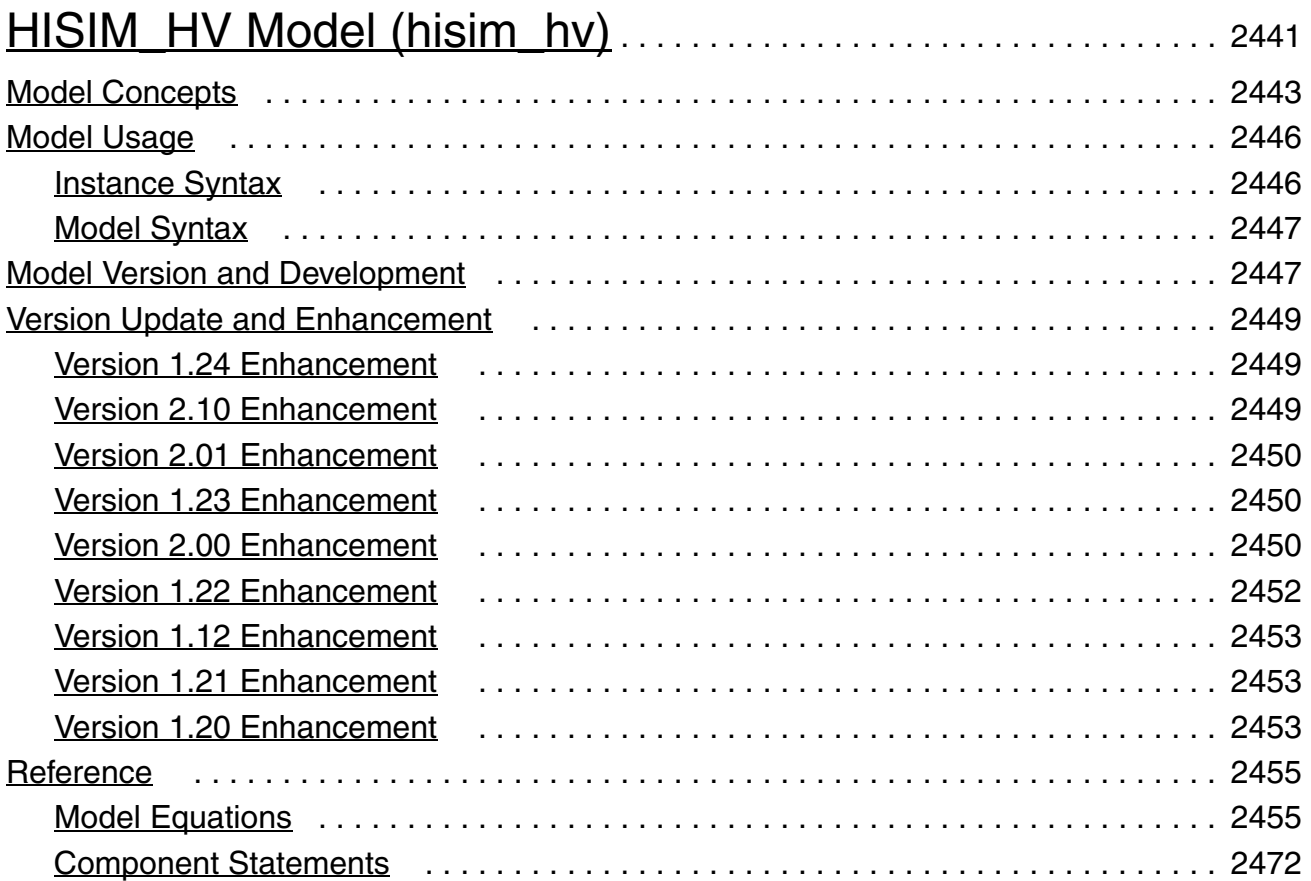

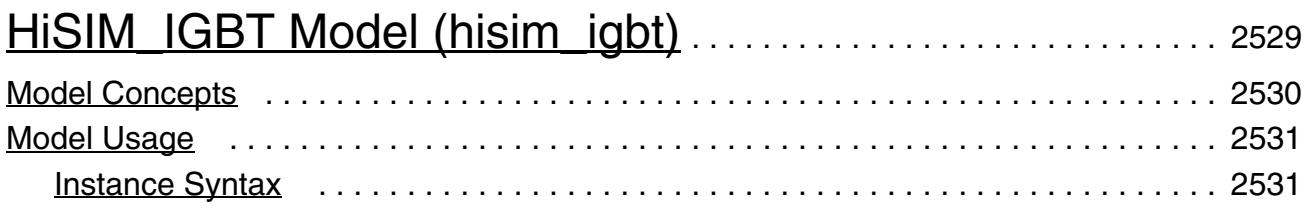

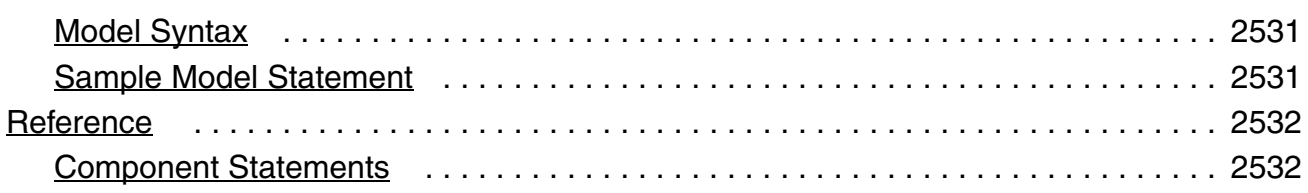

# [33](#page-2578-0)

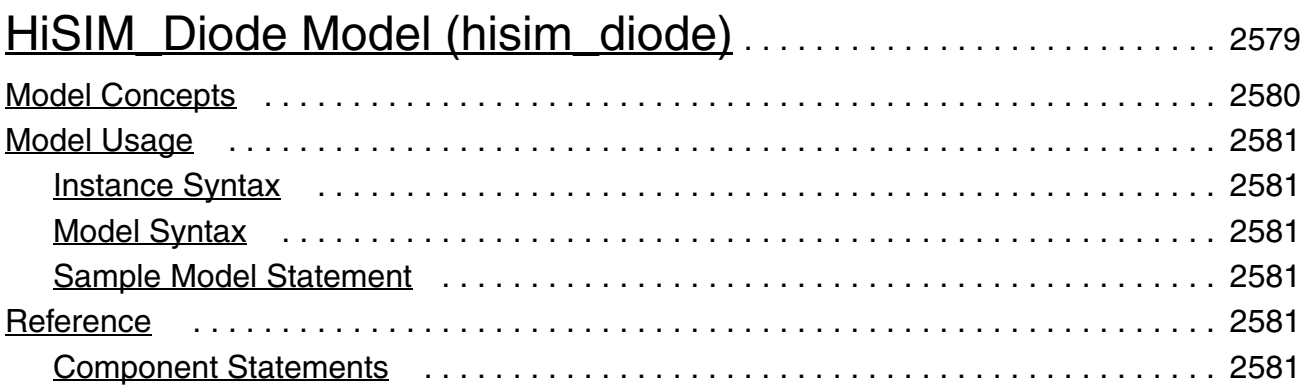

### [34](#page-2584-0)

# [Surface Potential Based Compact MOSFET Model \(spmos\)](#page-2584-1) .

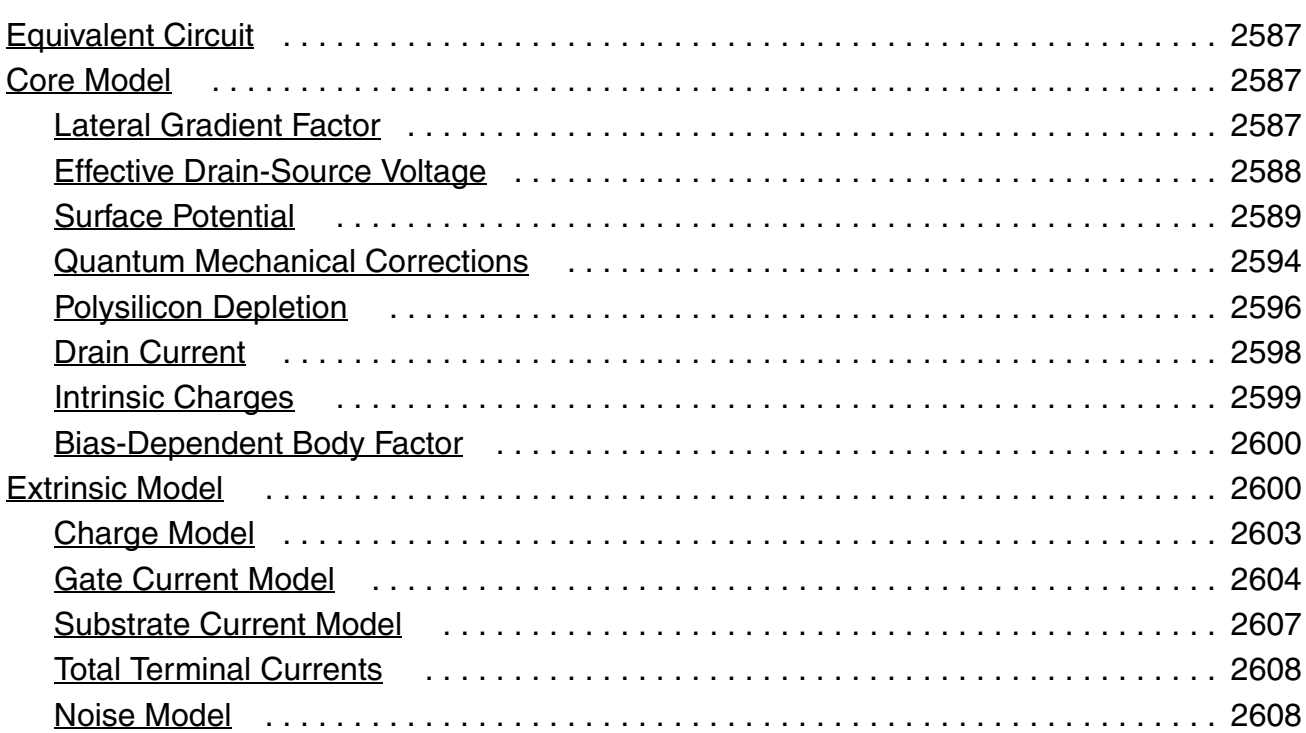

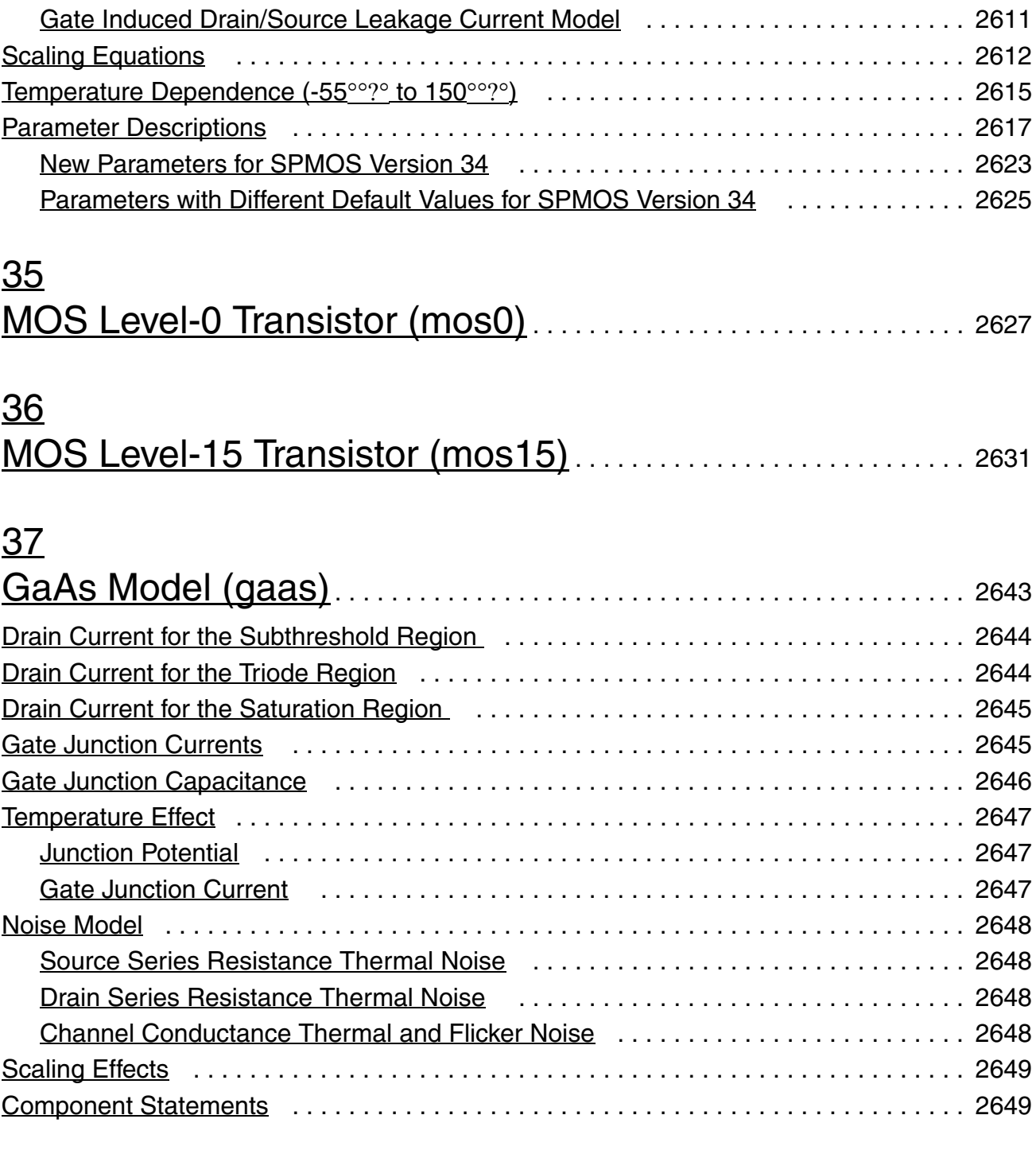

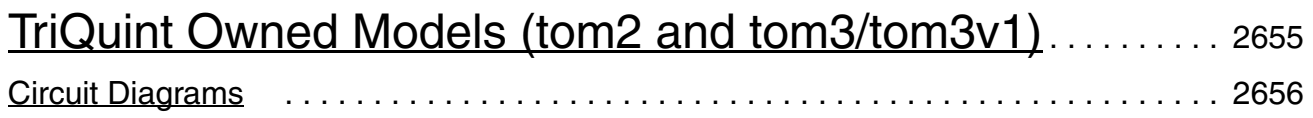

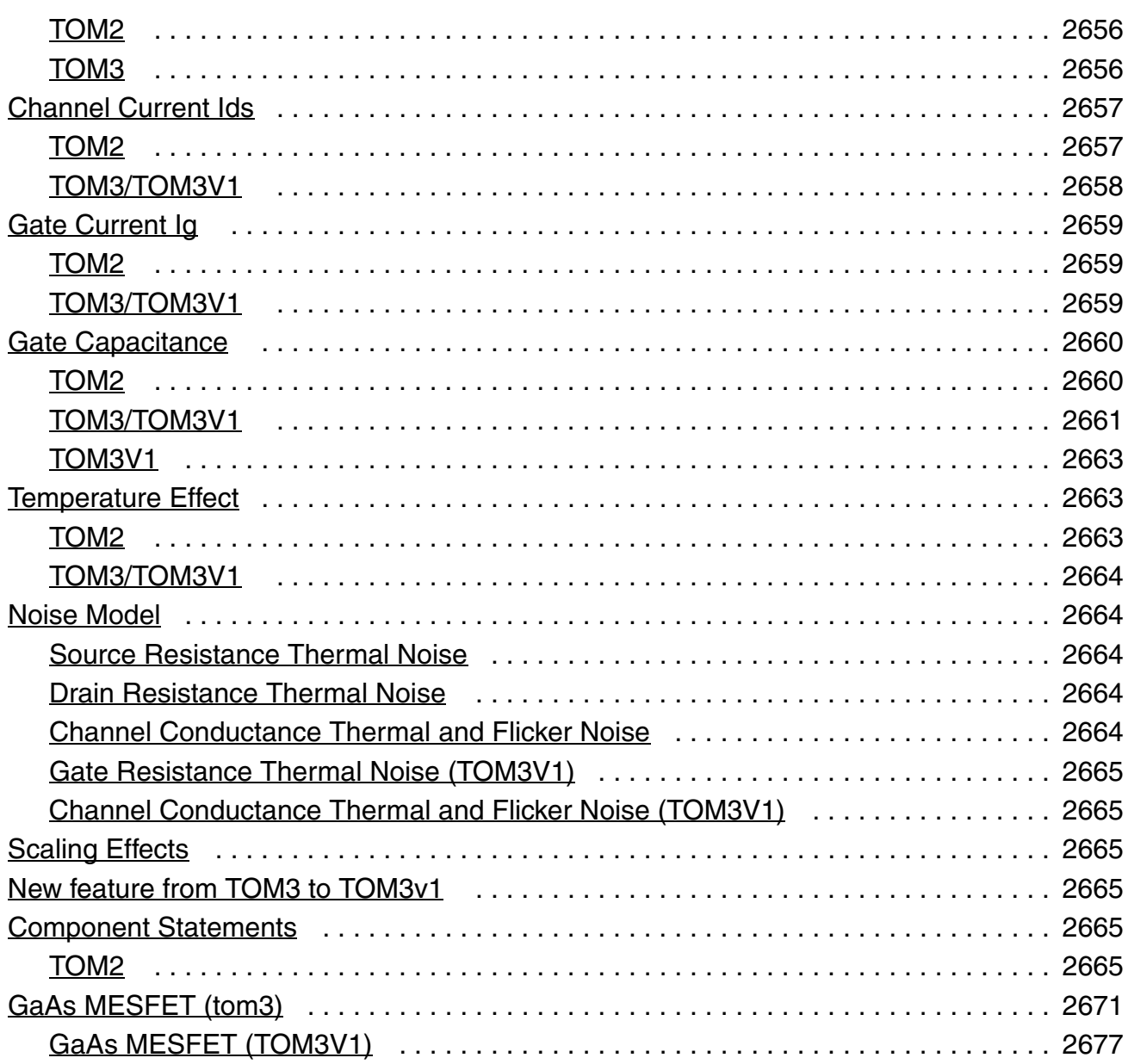

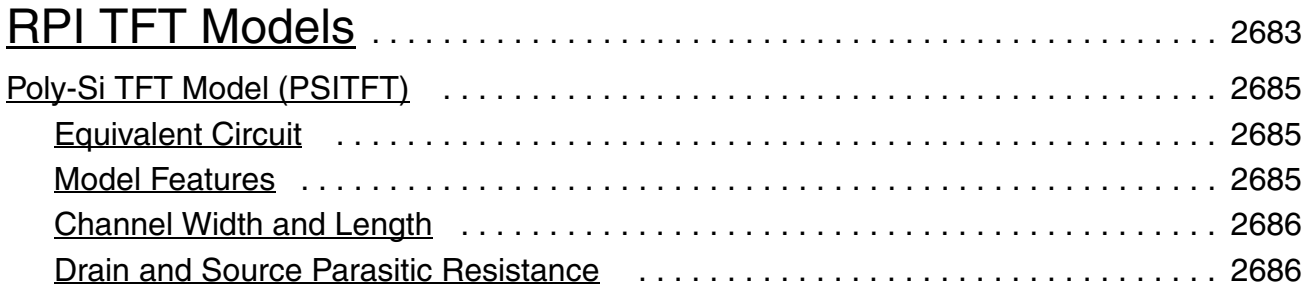

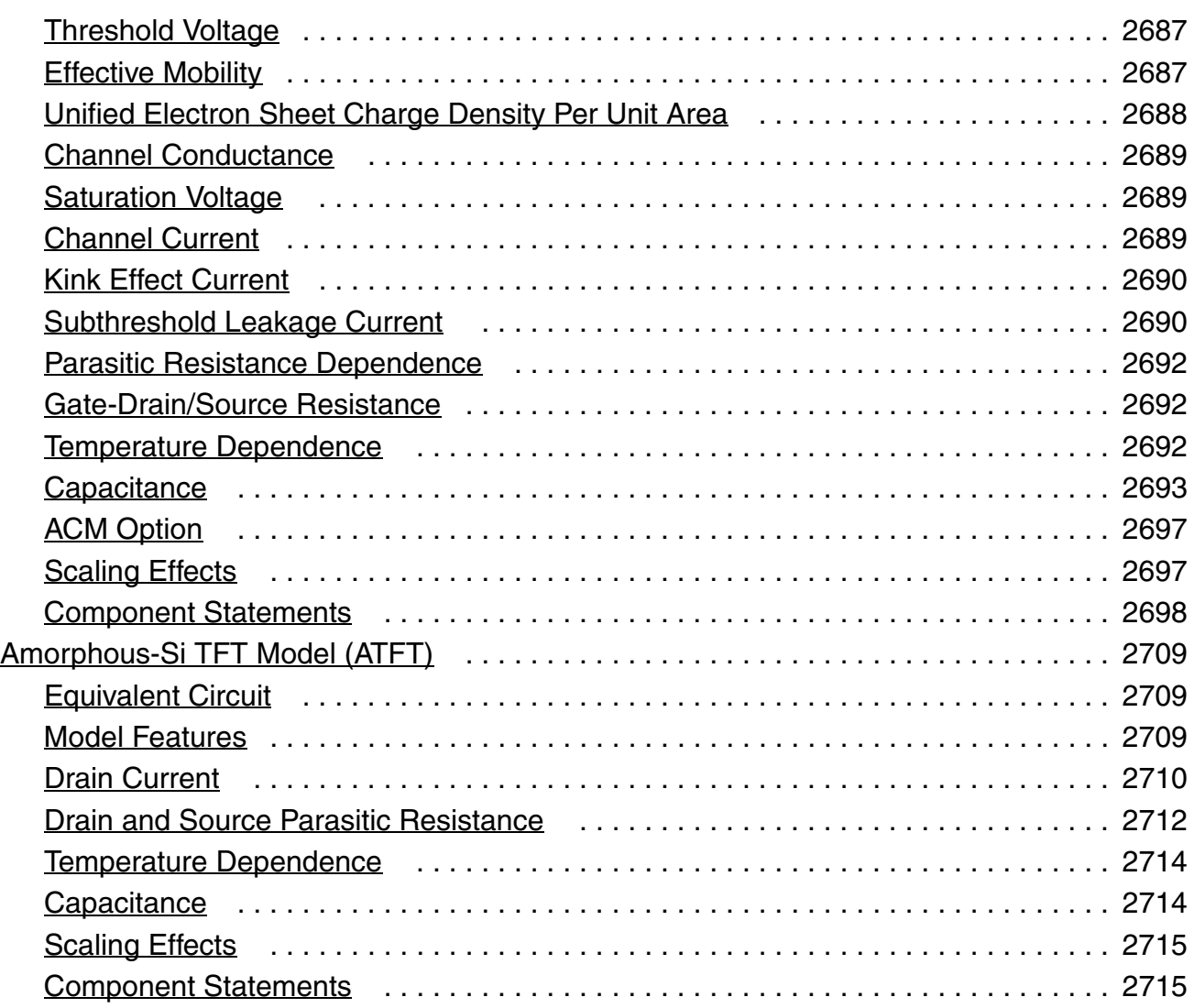

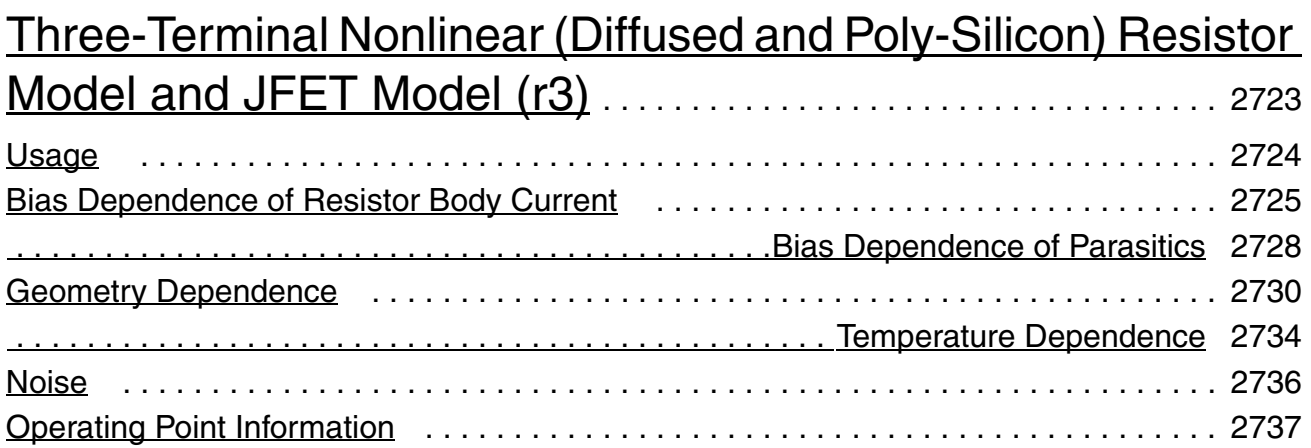

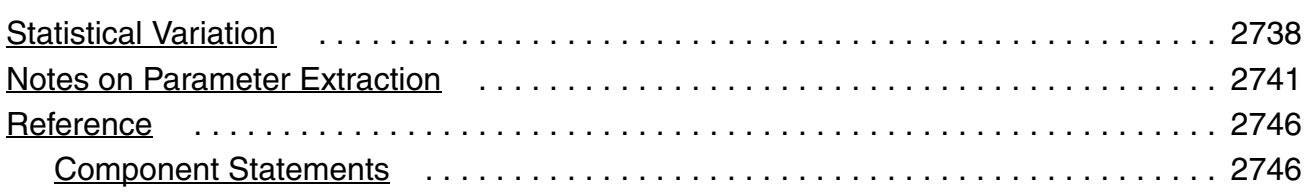

# [41](#page-2756-0)

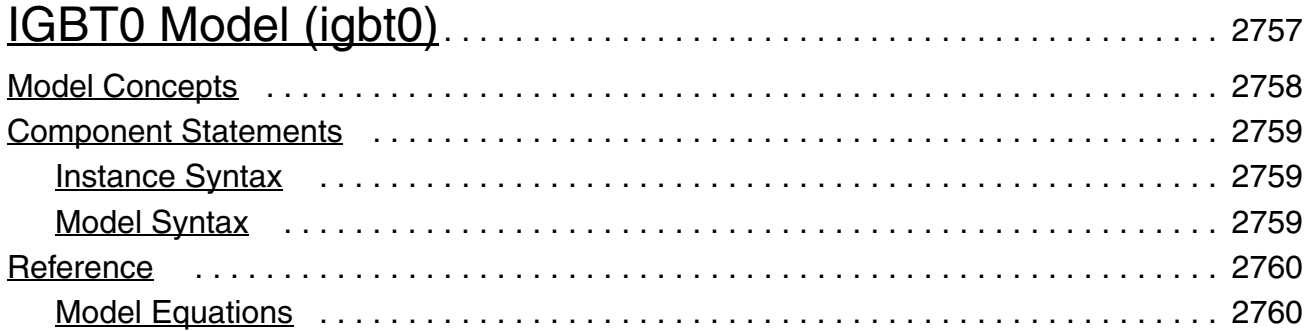

## [42](#page-2766-0)

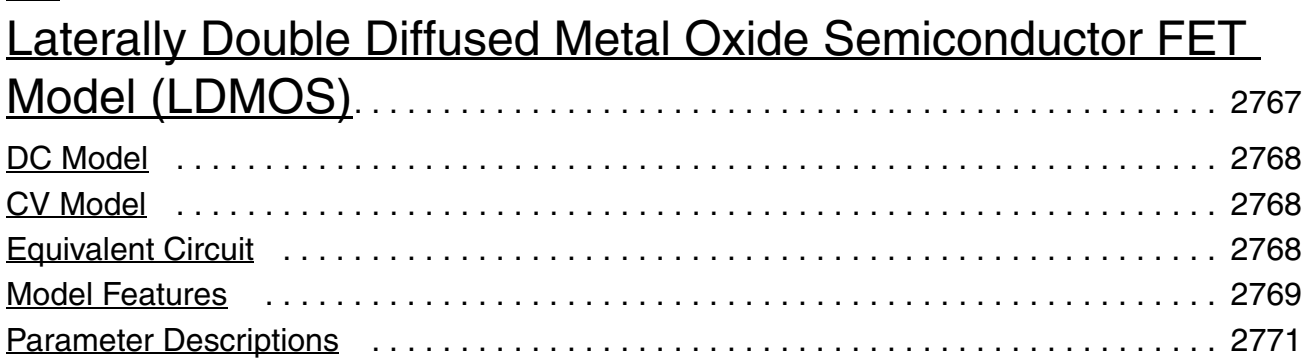

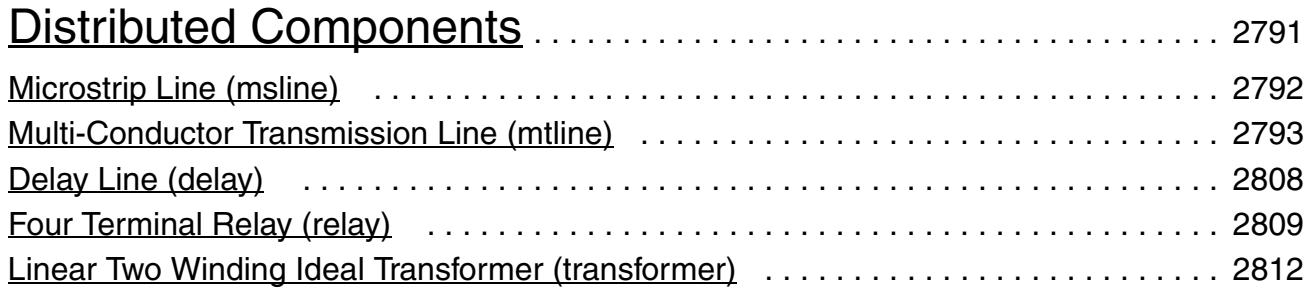

# [44](#page-2814-0) [Other Models](#page-2814-1) . . . . . . . . . . . . . . . . . . . . . . . . . . . . . . . . . . . . . . . . . . . . . . . . . . . . 2815 [High-Voltage MOSFET Model \(hvmos\)](#page-2815-0) . . . . . . . . . . . . . . . . . . . . . . . . . . . . . . . . . . . . 2816 [MISN Field Effect Transistor \(misnan\)](#page-2835-0) . . . . . . . . . . . . . . . . . . . . . . . . . . . . . . . . . . . . . 2836 [Diffusion Resistor Model \(rdiff\)](#page-2844-0) . . . . . . . . . . . . . . . . . . . . . . . . . . . . . . . . . . . . . . . . . . 2845 [45](#page-2848-0)

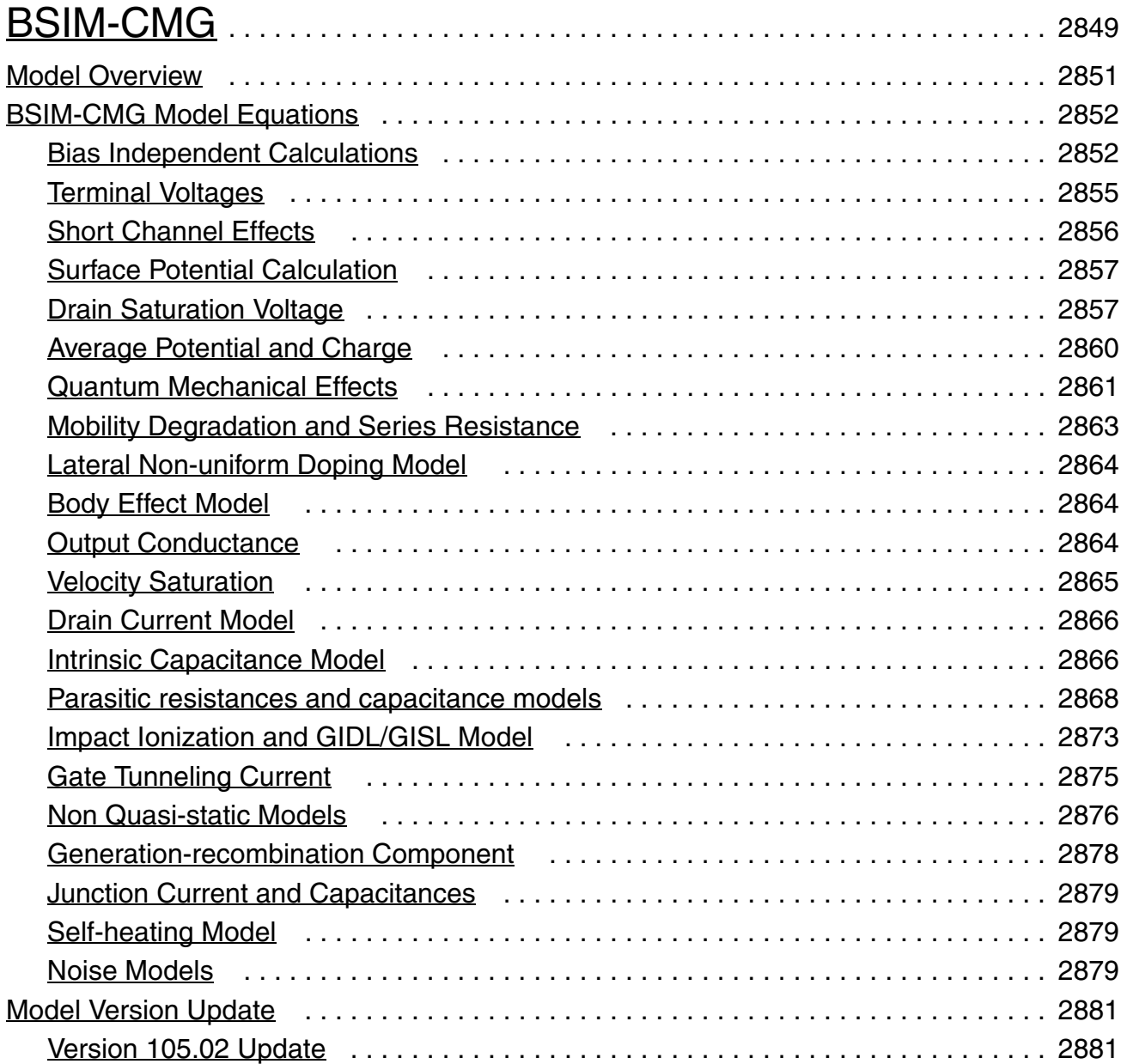

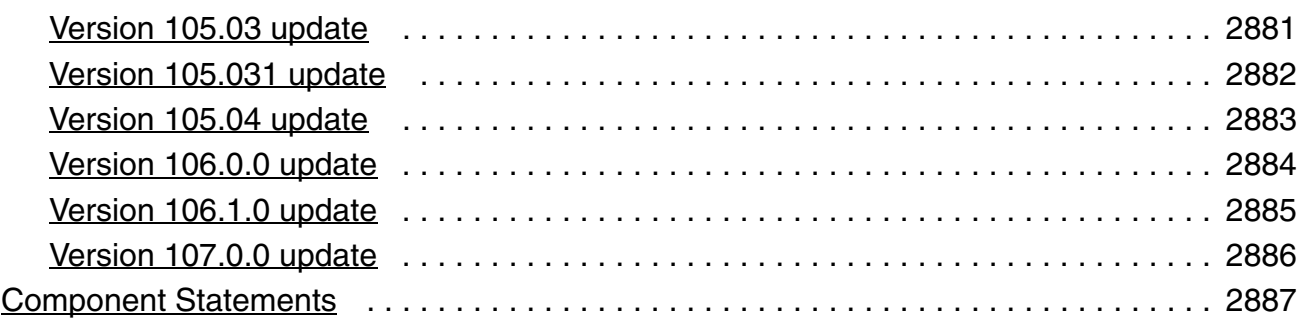

# [46](#page-2956-0)

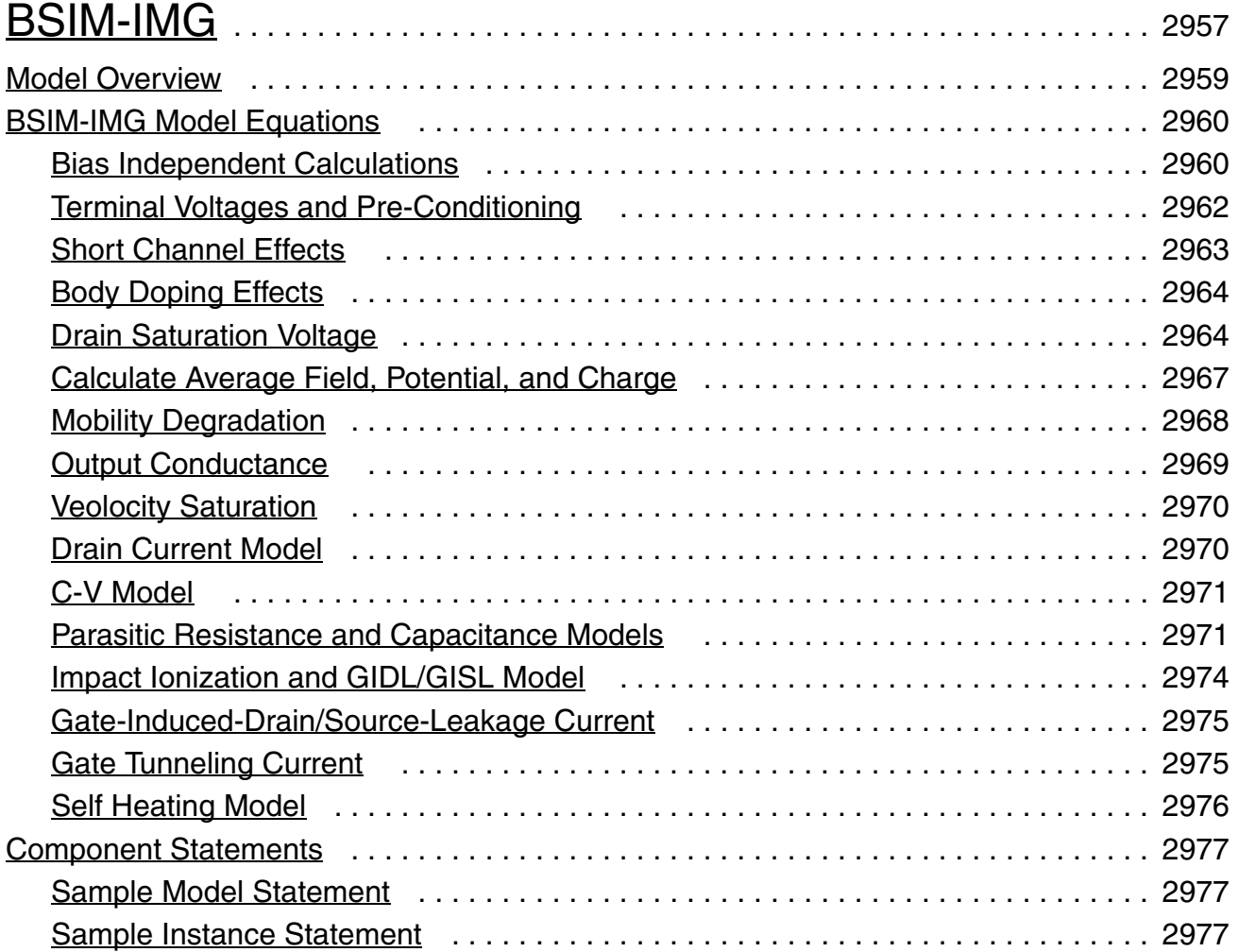

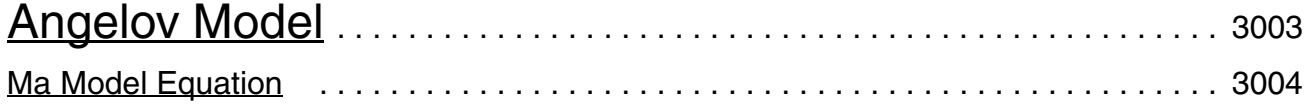
## **Virtuoso Simulator Components and Device Models Reference**

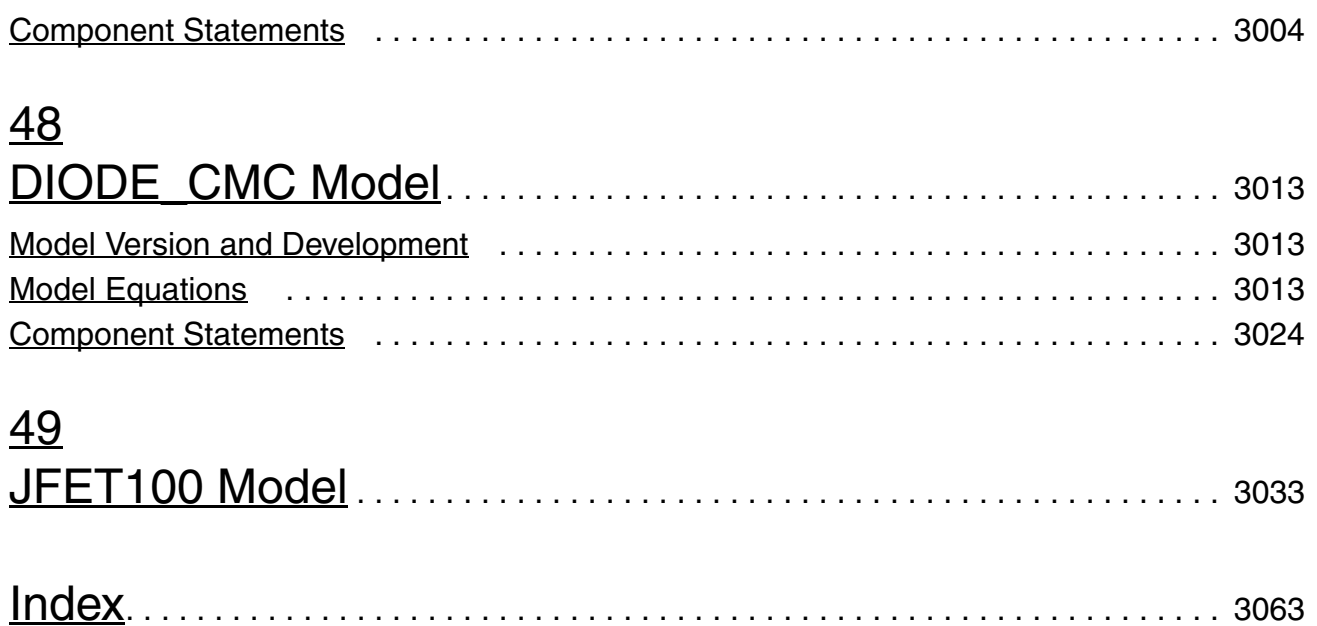

# **Preface**

This manual assumes that you are familiar with the development, design, and simulation of integrated circuits and that you have some familiarity with SPICE simulation.

This manual describes equations and parameters for models suppoted by the Virtuoso<sup>®</sup> Spectre circuit simulator, Virtuoso<sup>®</sup> UltraSim<sup>™</sup> simulator, and the Virtuoso<sup>®</sup> BSIMProPlus model extractor.

Spectre is an advanced circuit simulator that simulates analog and digital circuits at the differential equation level. The simulator uses improved algorithms that offer increased simulation speed and greatly improved convergence characteristics over SPICE. Besides the basic capabilities, the Spectre circuit simulator provides significant additional capabilities over SPICE. Verilog<sup>®</sup>-A uses functional description text files (modules) to model the behavior of electrical circuits and other systems. Virtuoso<sup>®</sup> SpectreRF Simulation Option adds several new analyses that support the efficient calculation of the operating point, transfer function, noise, and distortion of common RF and communication circuits, such as mixers, oscillators, sample holds, and switched-capacitor filters.

The UltraSim simulator is a fast and multi-purpose single engine, hierarchical simulator, designed for the verification of analog, mixed signal, and digital circuits. Covering a wide range of applications, the Virtuoso UltraSim simulator can be used for functional verification of billion-transistor memory circuits, as well as for high-precision simulation of complex analog circuits. Because of its true hierarchical simulation approach, the Virtuoso UltraSim simulator is faster and uses less memory than traditional circuit simulators, while maintaining near SPICE accuracy. The Virtuoso UltraSim simulator has powerful deep-submicron analysis capabilities, including timing, power, noise, and reliability. The Virtuoso UltraSim simulator recognizes a variety of netlist formats, including HSPICE (registered trademark of Synopsys, Inc.), Virtuoso Spectre®, and supports Virtuoso RelXpert format for reliability simulation.

The BSIMProPlus model extractor is a new generation SPICE model generator that is used to extract and optimize model parameters.

This preface discusses the following topics:

- [Related Documents on page 40](#page-39-0)
- [Typographic and Syntax Conventions on page 41](#page-40-0)

# <span id="page-39-0"></span>**Related Documents**

The following can give you more information about the Spectre circuit simulator and related products:

- **■** The Spectre circuit simulator is often run within the Virtuoso<sup>®</sup> analog design environment, under the Cadence® design framework II. To see how the Spectre circuit simulator is run under the analog circuit design environment, read the *Cadence Analog Design Environment User Guide.*
- To learn more about specific parameters of components and analyses, consult the Spectre online help (spectre -h) or the *[Virtuoso Spectre Circuit Simulator](../spectreref/spectrerefTOC.html#firstpage)  [Reference](../spectreref/spectrerefTOC.html#firstpage)* manual.
- For more information about using the Spectre circuit simulator with Verilog-A, see the *Verilog-A Language Reference* manual.
- If you want to see how SpectreRF is run under the analog circuit design environment, read *[SpectreRF Simulation Option User Guide](../spectreRF/spectreRFTOC.html#firstpage)*.
- For more information about RF theory, see *[SpectreRF Simulation Option Theory](../spectreRF/spectreRFTOC.html#firstpage)*.
- For more information about how you work with the design framework II interface, see *Design Framework II Help*.
- For more information about specific applications of Spectre analyses, see *The Designer's Guide to SPICE & Spectre*1.

The following can give you more information about the UltraSim simulator and related products:

- *[Virtuoso UltraSim Simulator User Guide](../UltraSim_User/UltraSim_UserTOC.html#firstpage)*
- *[Virtuoso Unified Reliability Interface Reference](../rxuser_URI/rxuser_URITOC.html#firstpage)*
- *[Virtuoso UltraSim Waveform Interface](../UltraSim_UWI/UltraSim_UWITOC.html#firstpage)*
- *[Virtuoso UltraSim Simulator: What's New](../UltraSim_WN/UltraSim_WNTOC.html#firstpage)*
- *[RelXpert Reliability Simulator User Guide](../rxuser/rxuserTOC.html#firstpage)*

The following can give you more information about the BSIMProPlus model extractor and related products:

■ *Virtuoso BSIMPro User's Manual*

<sup>1.</sup> Kundert, Kenneth S. *The Designer's Guide to SPICE & Spectre.* Boston: Kluwer Academic Publishers, 1995.

- *Virtuoso BSIMProPlus Basic Operations Guide*
- *Virtuoso BSIMProPlus Model Extractor: What's New*
- *BSIM3v3.2.2 MOSFET Model: User's Manual* (Department of Electrical Engineering and Computer Sciences, University of California, Berkeley)
- *BSIM4 User's Manual*
- *BSIMPD User's Manual*
- Taur, Y., Zicherman, D. S., et al (1992). *A new shift and ratio method for MOSFET channel-length extraction*, IEEE Electron Device Let.: Vol. 12, page 267

# <span id="page-40-0"></span>**Typographic and Syntax Conventions**

This list describes the syntax conventions used for the Spectre circuit simulator.

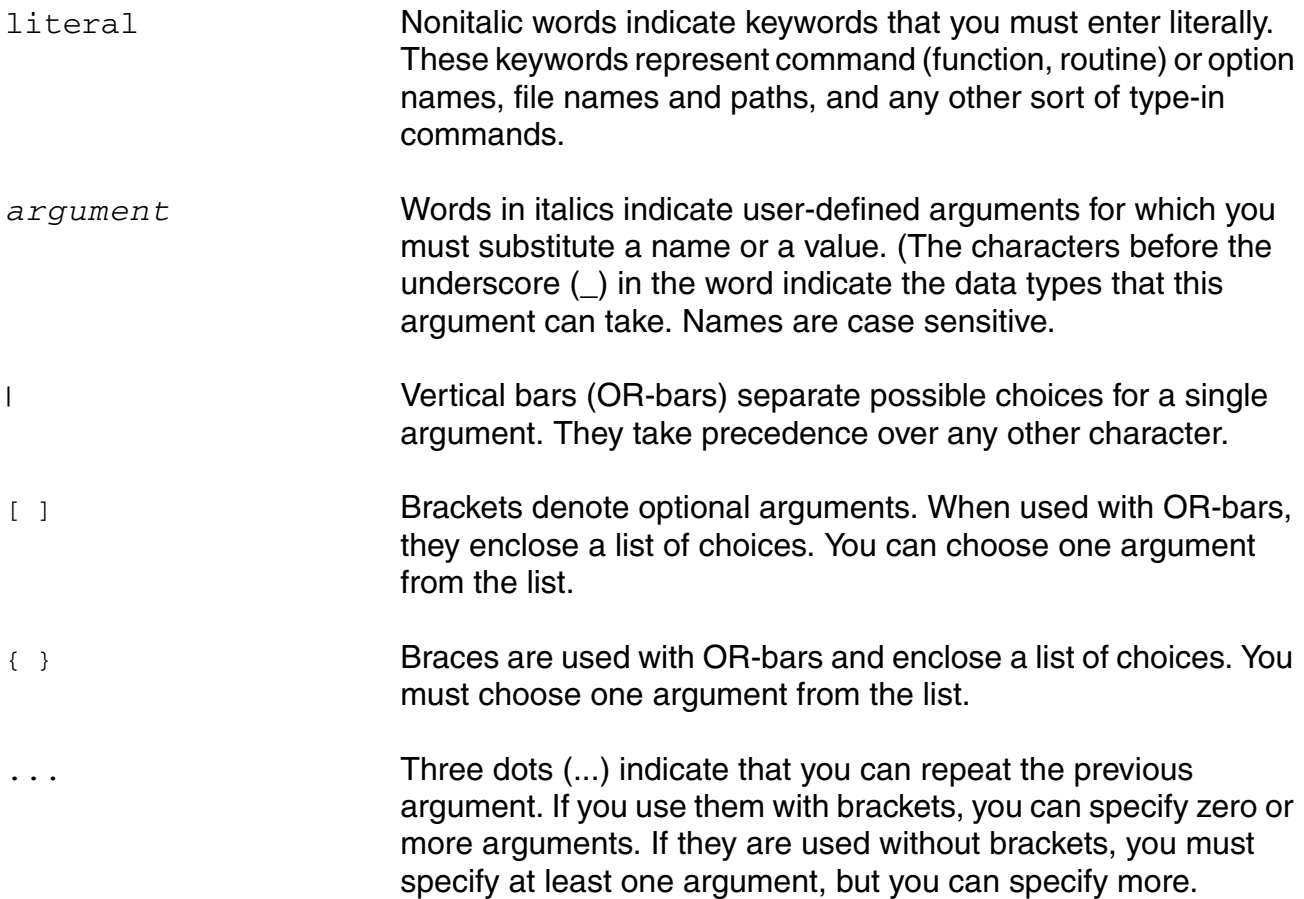

## **Virtuoso Simulator Components and Device Models Reference**

Preface

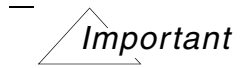

The language requires many characters not included in the preceding list. You must enter required characters exactly as shown.

# **1**

# **Circuit Components**

This chapter contains component statements for the following:

- [Current Sources on page 44](#page-43-0)
- [Voltage Sources on page 80](#page-79-0)
- [Behavioral Source \(bsource\) on page 105](#page-104-0)
- [Independent Resistive Source \(port\) on page 112](#page-111-0)
- [Linear N Port \(nport\) on page 125](#page-124-0)
- [Current Probe \(iprobe\) on page 137](#page-136-0)
- [Circuit Reduced Order Model \(cktrom\) on page 138](#page-137-0)
- [Analog-to-Logic Converter \(a2d\) on page 140](#page-139-0)
- [device checker \(assert\) on page 140](#page-139-1)
- [Logic-to-Analog Converter \(d2a\) on page 142](#page-141-0)
- [Ideal Switch \(switch\) on page 143](#page-142-0)
- [Ratiometric Fourier Analyzer \(fourier\) on page 145](#page-144-0)
- [IBIS I/O buffer \(ibis\\_buffer\) on page 149](#page-148-0)

## <span id="page-43-0"></span>**Current Sources**

## **Linear Current Controlled Current Source (cccs)**

A current-controlled source senses the current with a probe device. A valid probe is a component instance in the circuit that naturally computes current. For example, probes can be voltage sources (independent or controlled), inductors, transmission lines, microstrip lines, N-ports, and transformers. If the probe device computes more than one current (such as transmission lines, microstrip lines, and N-ports), the index of the probe port through which the controlling current flows needs to be specified. Positive current exits the source node and enters the sink node of the controlled source.

This device can also model ideal digital gates.

This device is supported within altergroups.

## **Sample Instance Statement**

```
vcs (pos gnd) cccs gain=2.5 probe=v1 m=1 //Note that v1 is an instance of a voltage 
source
```
## **Instance Definition**

Name sink src cccs parameter=value ...

## **Instance Parameters**

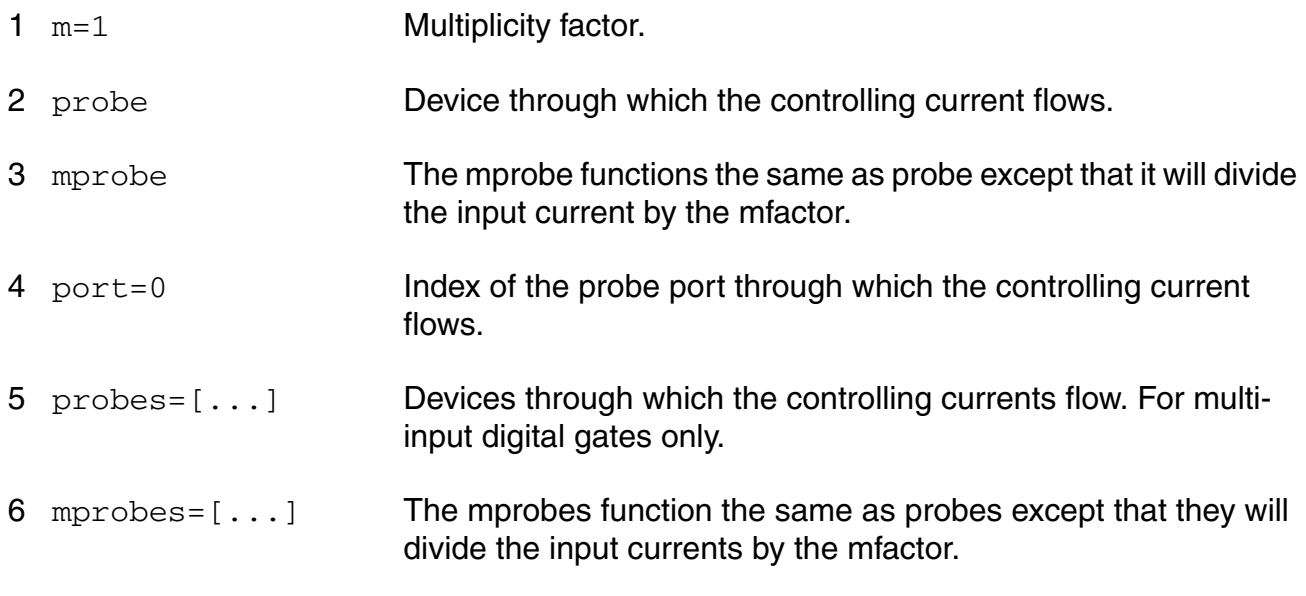

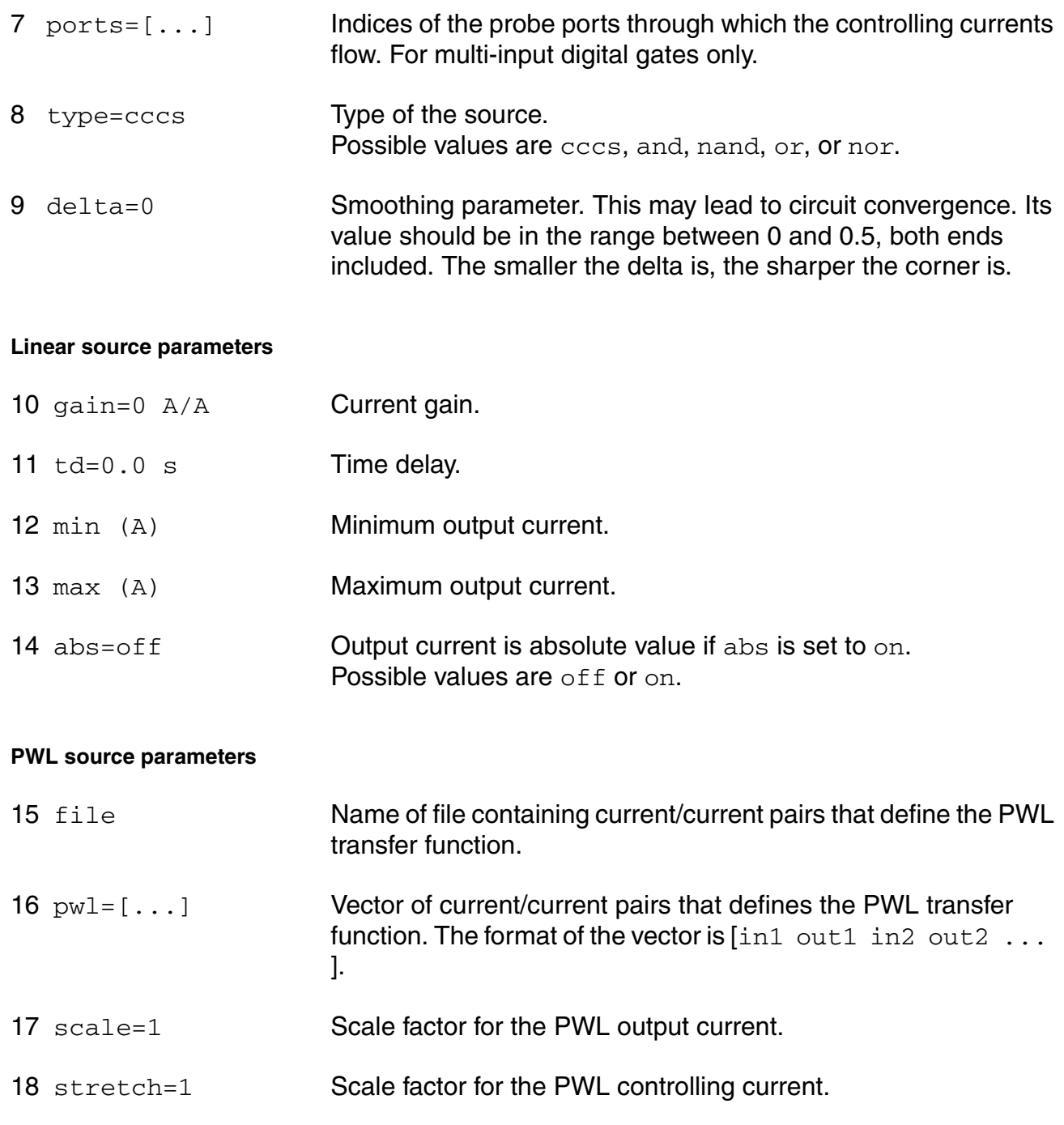

## **Temperature effects parameters**

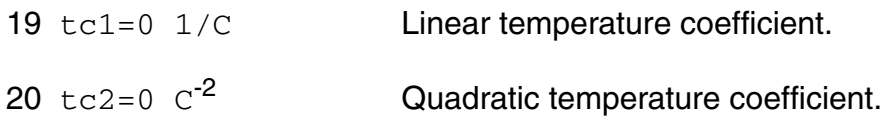

#### **The Smoothing Factor**

The parameter delta is the smoothing factor. When it is nonzero, a curve is introduced to smooth the corner. The value of delta defines the position of the starting and ending points of the curve that is used to smooth the corner. The minimum value 0 means no smoothing curve is introduced. The maximum value 0.5 means the distance between the starting point of the curve and the corner point is half of the shortest distance. The shortest distance is the length of the shortest segment of the piecewise linear function. Or, when there is no shortest segment in the controlling function, i.e. only abs=on is specified, spectre uses 1 as the shortest distance.

## **Operating-Point Parameters**

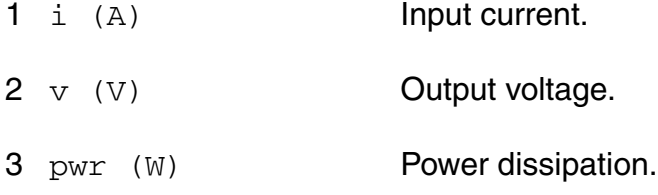

## **Parameter Index**

In the following index,  $I$  refers to instance parameters,  $M$  refers to the model parameters section,  $\circ$  refers to the output parameters section, and  $\circ$ P refers to the operating point parameters section. The number indicates where to look in the appropriate section to find the description for that parameter. For example, a reference of M-35 means the 35th model parameter.

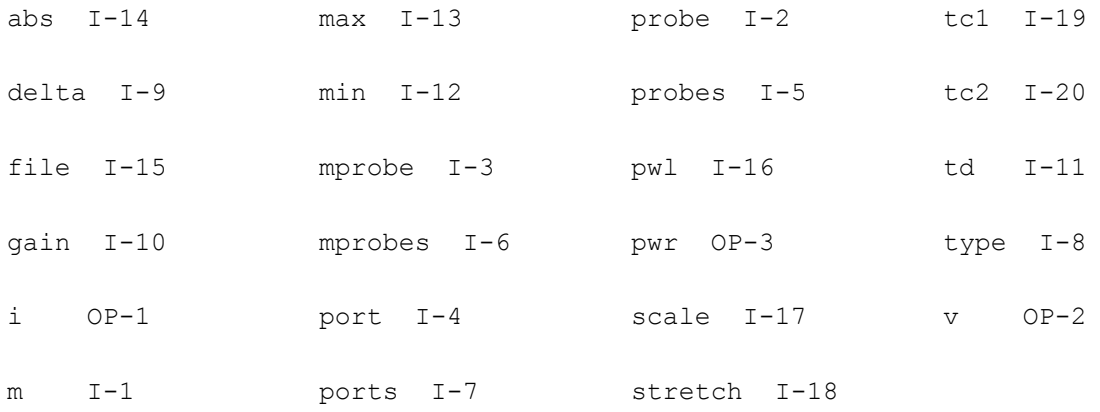

## **Linear Current Controlled Voltage Source (ccvs)**

A current-controlled source senses the current with a probe device. A valid probe is a component instance in the circuit that naturally computes current. For example, probes can be voltage sources (independent or controlled), inductors, transmission lines, microstrip lines, N-ports, and transformers. If the probe device computes more than one current (such as transmission lines, microstrip lines, and N-ports), the index of the probe port through which the controlling current flows needs to be specified. Current through the controlled voltage source is calculated and is defined to be positive if it flows from the positive terminal, through the source, to the negative terminal.

This device can also model ideal digital gates.

This device is supported within altergroups.

## **Sample Instance Statement**

```
vvs (pos gnd) ccvs rm=1 probe=v1 m=1 //Note that v1 is an instance of a voltage 
source
```
## **Instance Definition**

Name p n ccvs parameter=value ...

## **Instance Parameters**

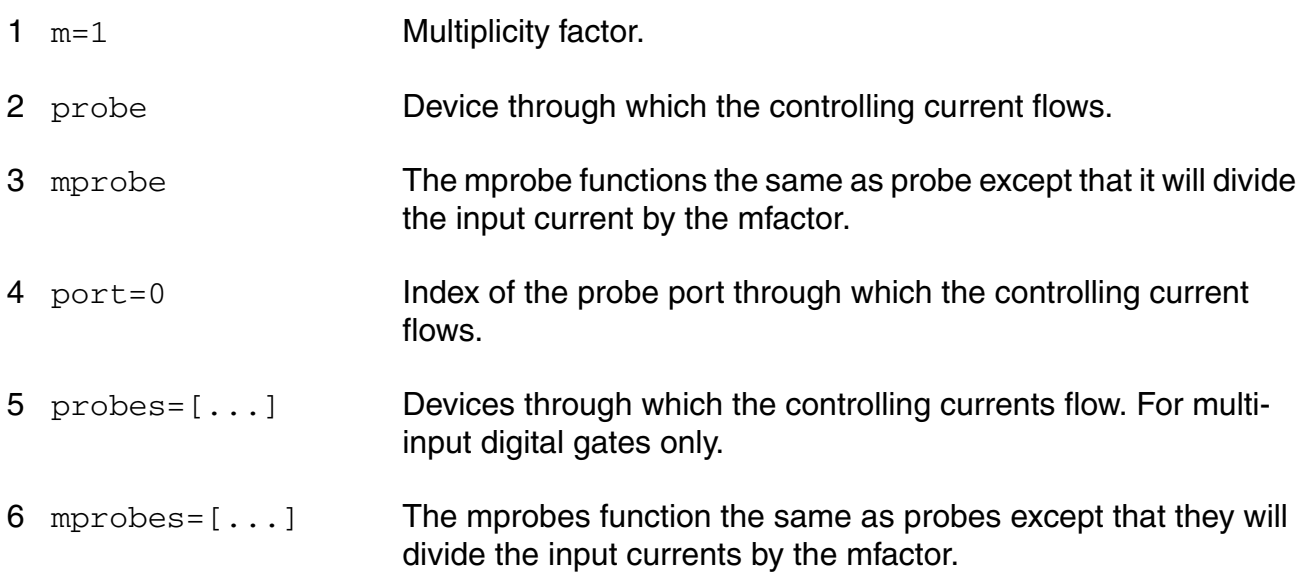

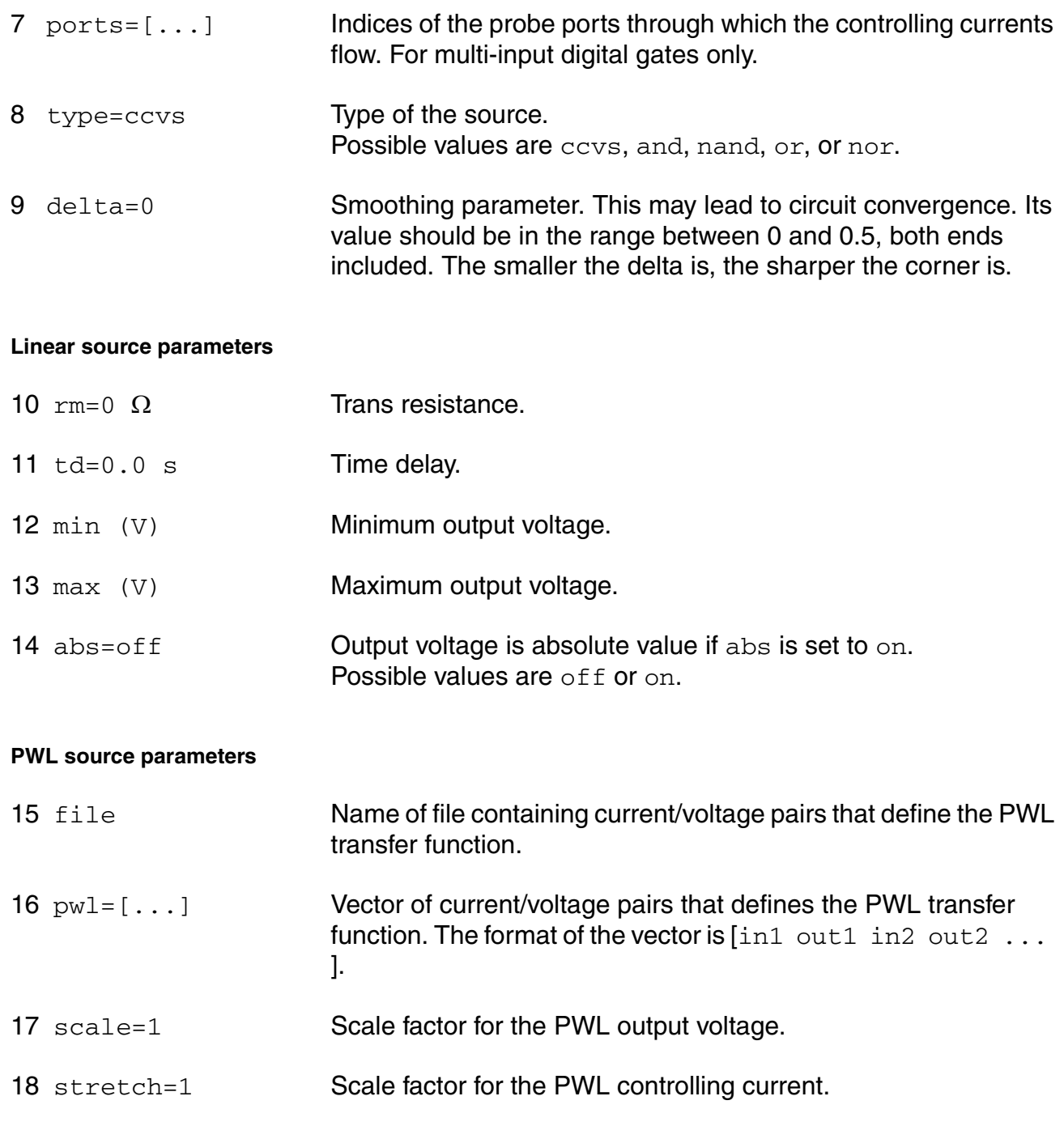

## **Temperature effects parameters**

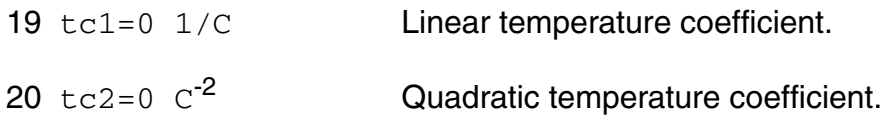

#### **The Smoothing Factor**

The parameter delta is the smoothing factor. When it is nonzero, a curve is introduced to smooth the corner. The value of delta defines the position of the starting and ending points of the curve that is used to smooth the corner. The minimum value 0 means no smoothing curve is introduced. The maximum value 0.5 means the distance between the starting point of the curve and the corner point is half of the shortest distance. The shortest distance is the length of the shortest segment of the piecewise linear function. Or, when there is no shortest segment in the controlling function, i.e. only abs=on is specified, spectre uses 1 as the shortest distance.

## **Operating-Point Parameters**

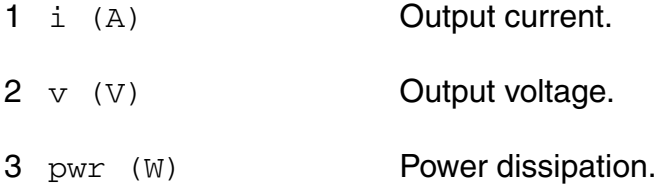

## **Parameter Index**

In the following index,  $I$  refers to instance parameters,  $M$  refers to the model parameters section,  $\circ$  refers to the output parameters section, and  $\circ$ P refers to the operating point parameters section. The number indicates where to look in the appropriate section to find the description for that parameter. For example, a reference of M-35 means the 35th model parameter.

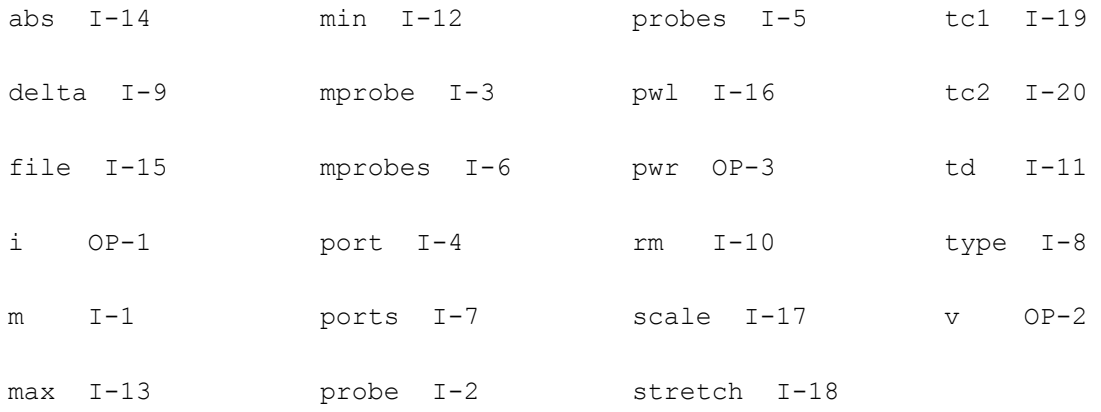

## **Independent Current Source (isource)**

The value of the DC current as a function of the temperature is given by:

 $I(T) = I(tnom) * [1 + tcl * (T - tnom) + tc2 * (T - tnom)^2].$ 

## **Sample Instance Statement**

```
i1 (in 0) isource dc=0 type=pulse delay=10n val0=0 val1=500u period=500n rise=1n 
fall=1n width=250n
```
## **Instance Definition**

Name sink src [ctlp] [ctln] isource parameter=value ...

Positive current exits the source node and enters the sink node. The third node  $(c+1)$  is used as a switch only for prbs.

#### **Instance Parameters**

 $1 \text{ } dc=0 \text{ } A$  DC value.

## **General waveform parameters**

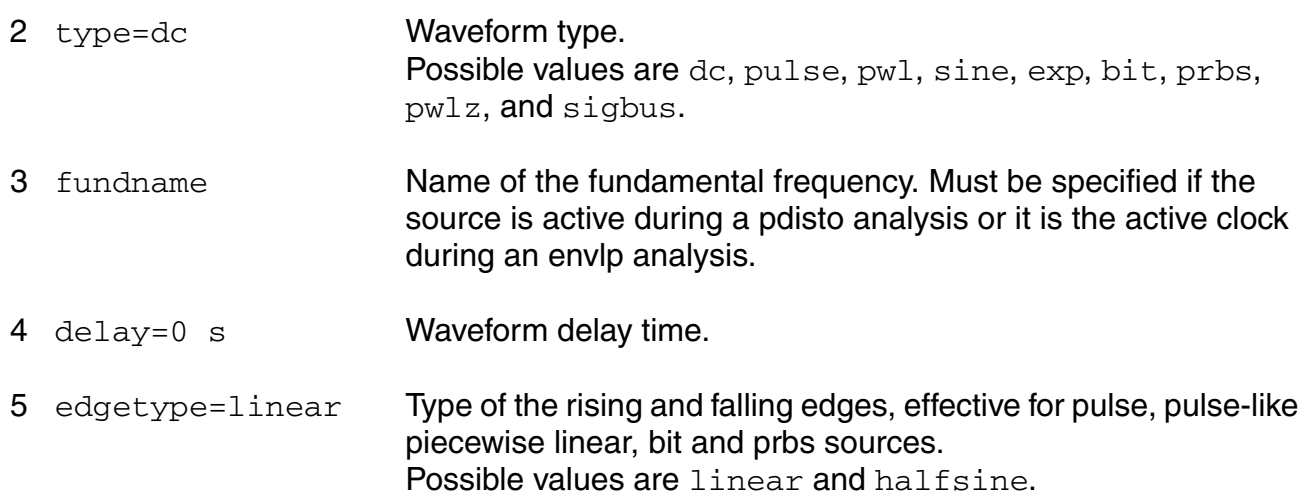

## **Pulse waveform parameters**

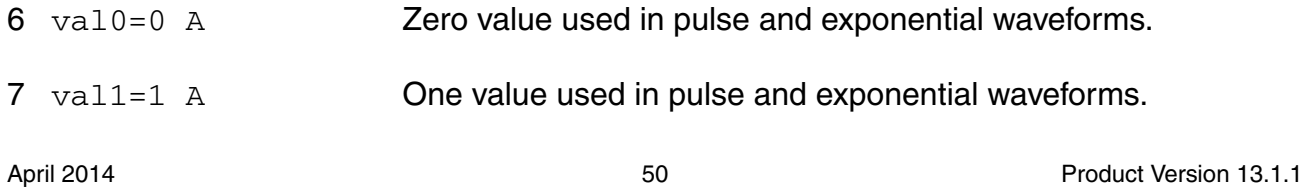

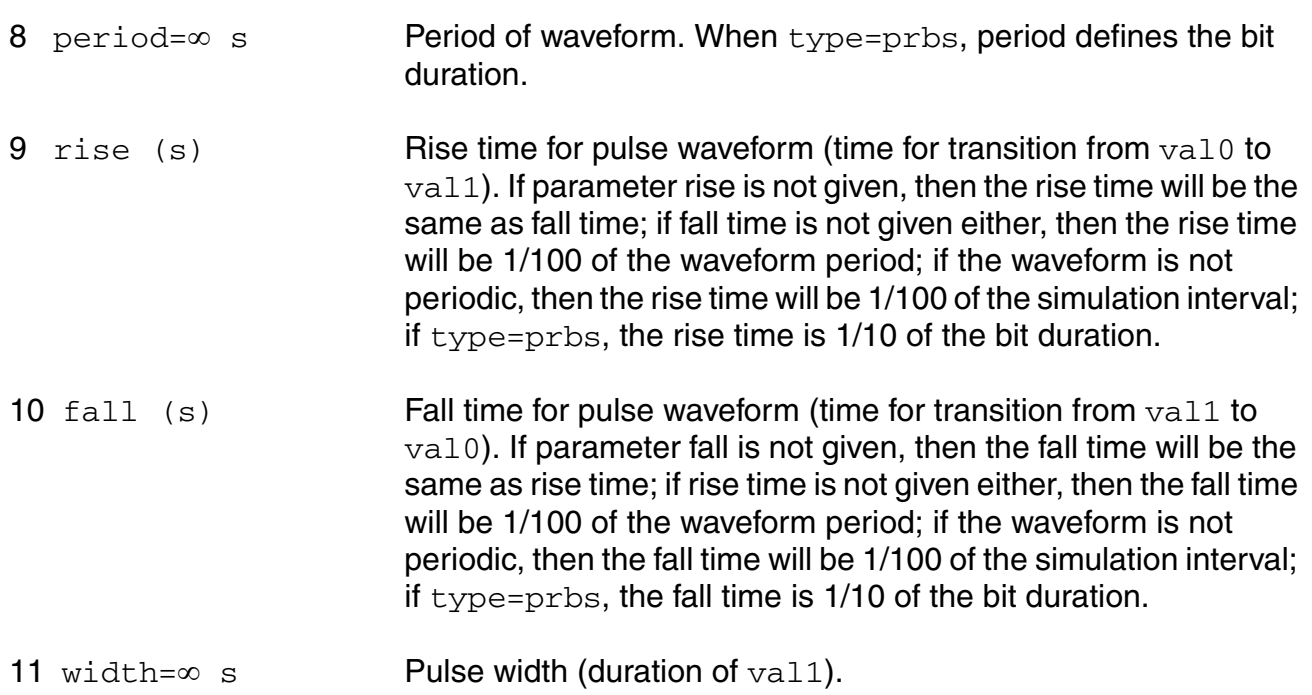

## **PWL waveform parameters**

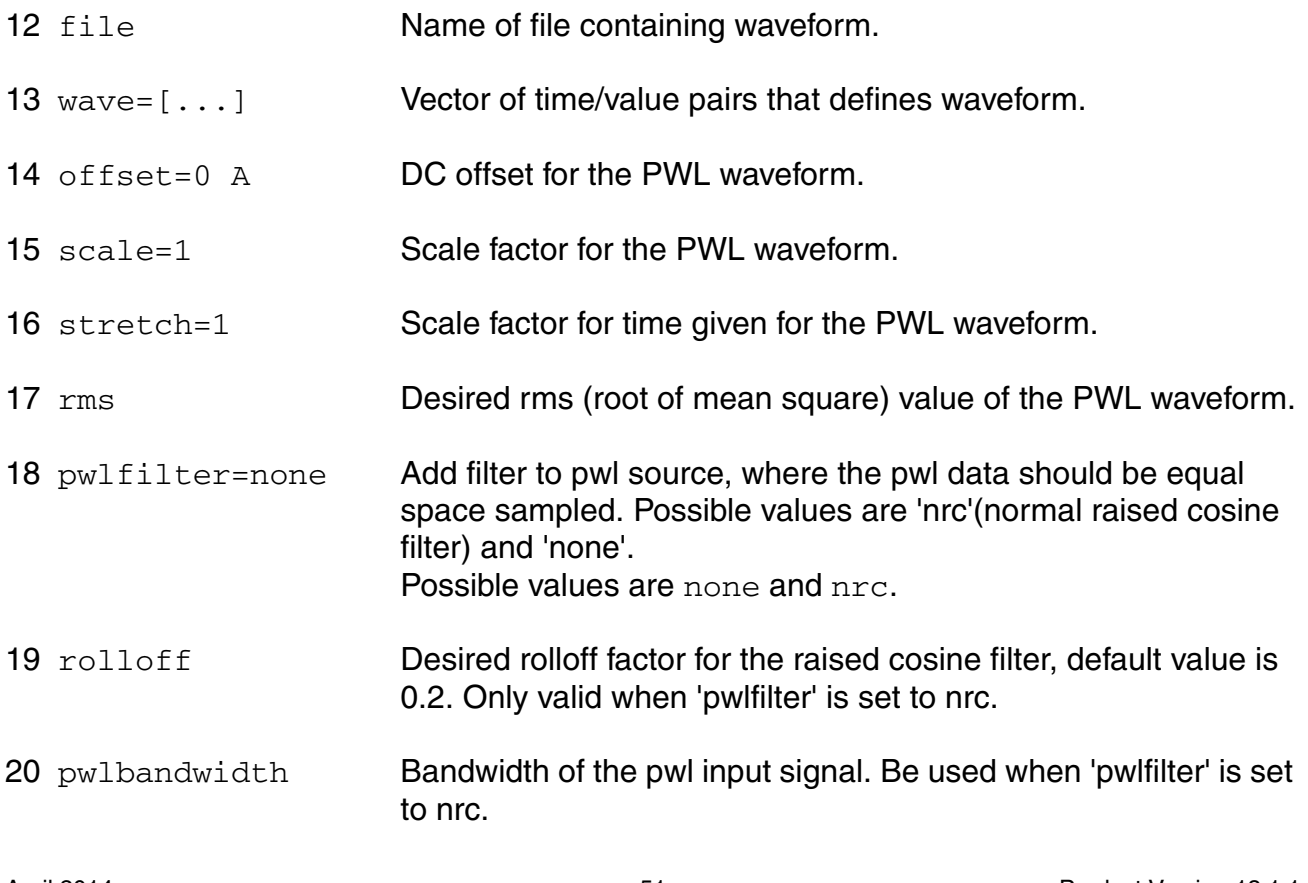

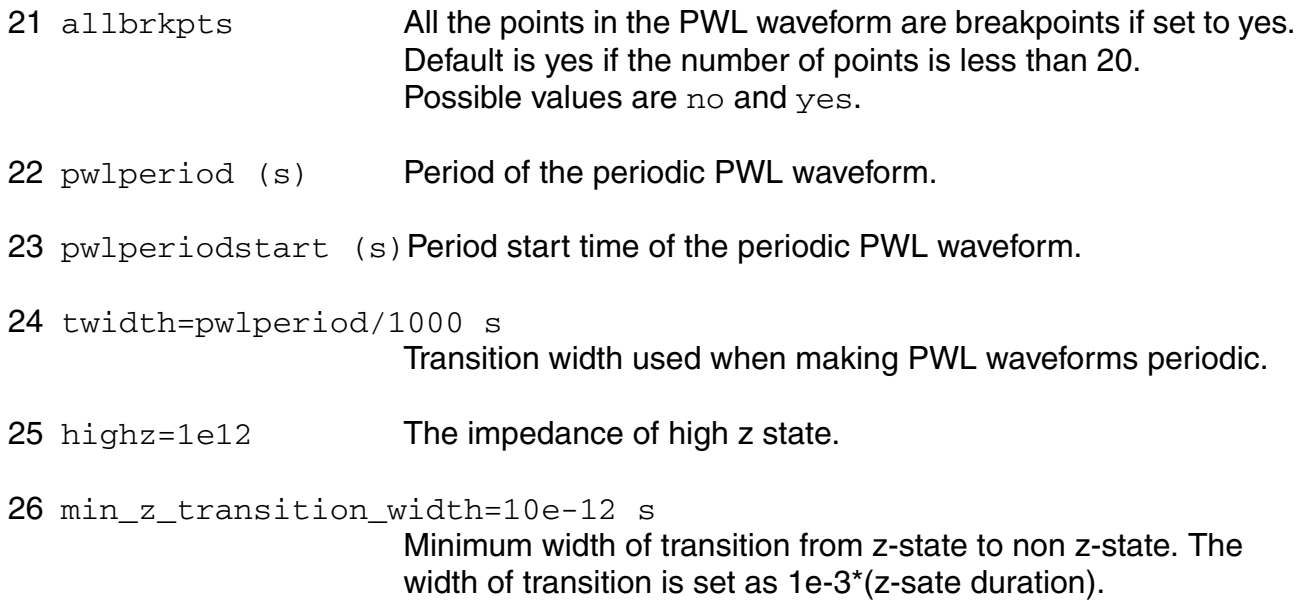

## **Sinusoidal waveform parameters**

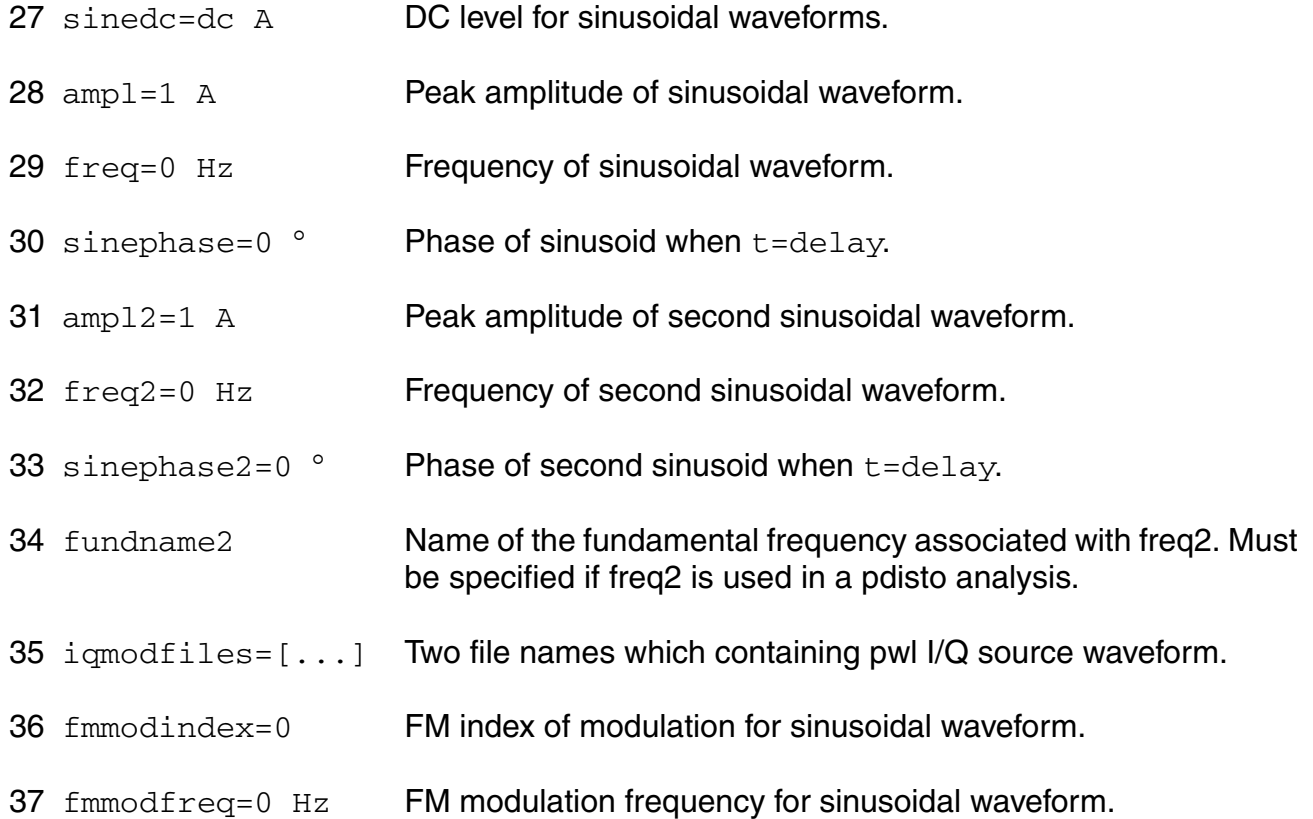

## **Virtuoso Simulator Components and Device Models Reference** Circuit Components

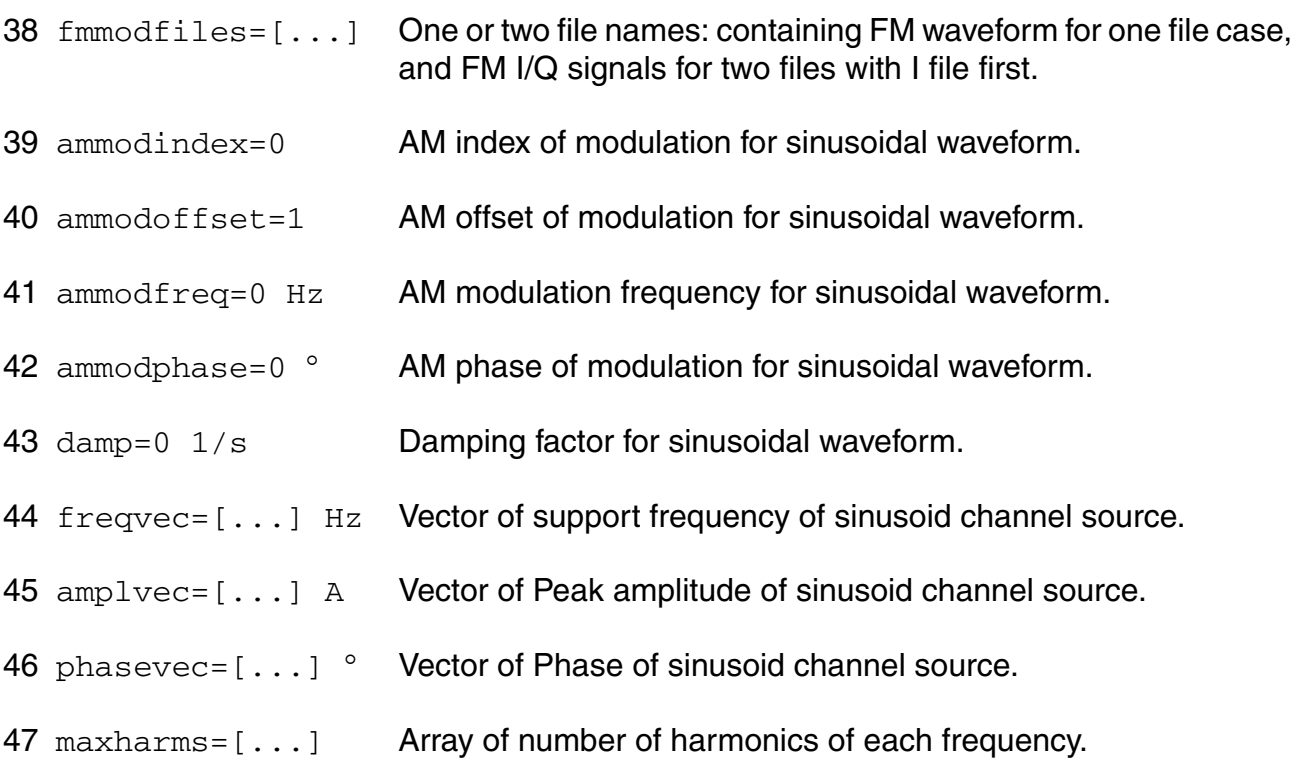

## **Exponential waveform parameters**

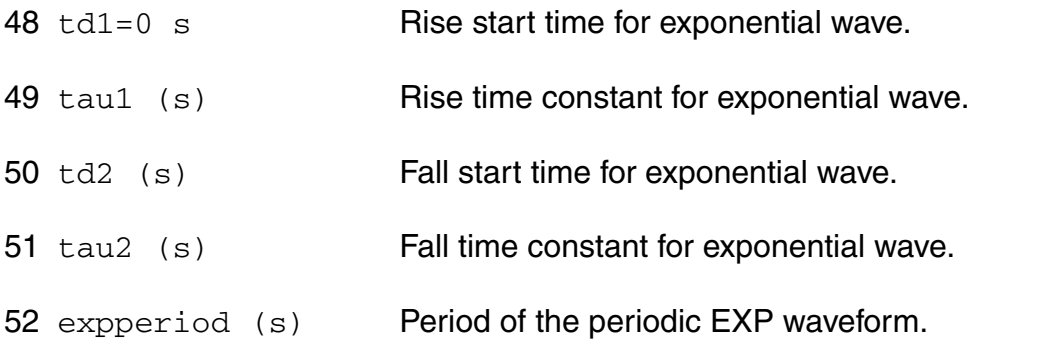

## **Pattern parameters**

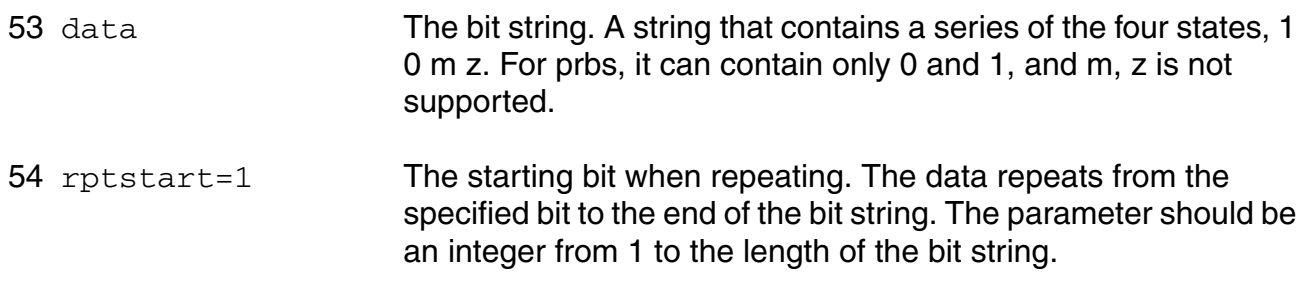

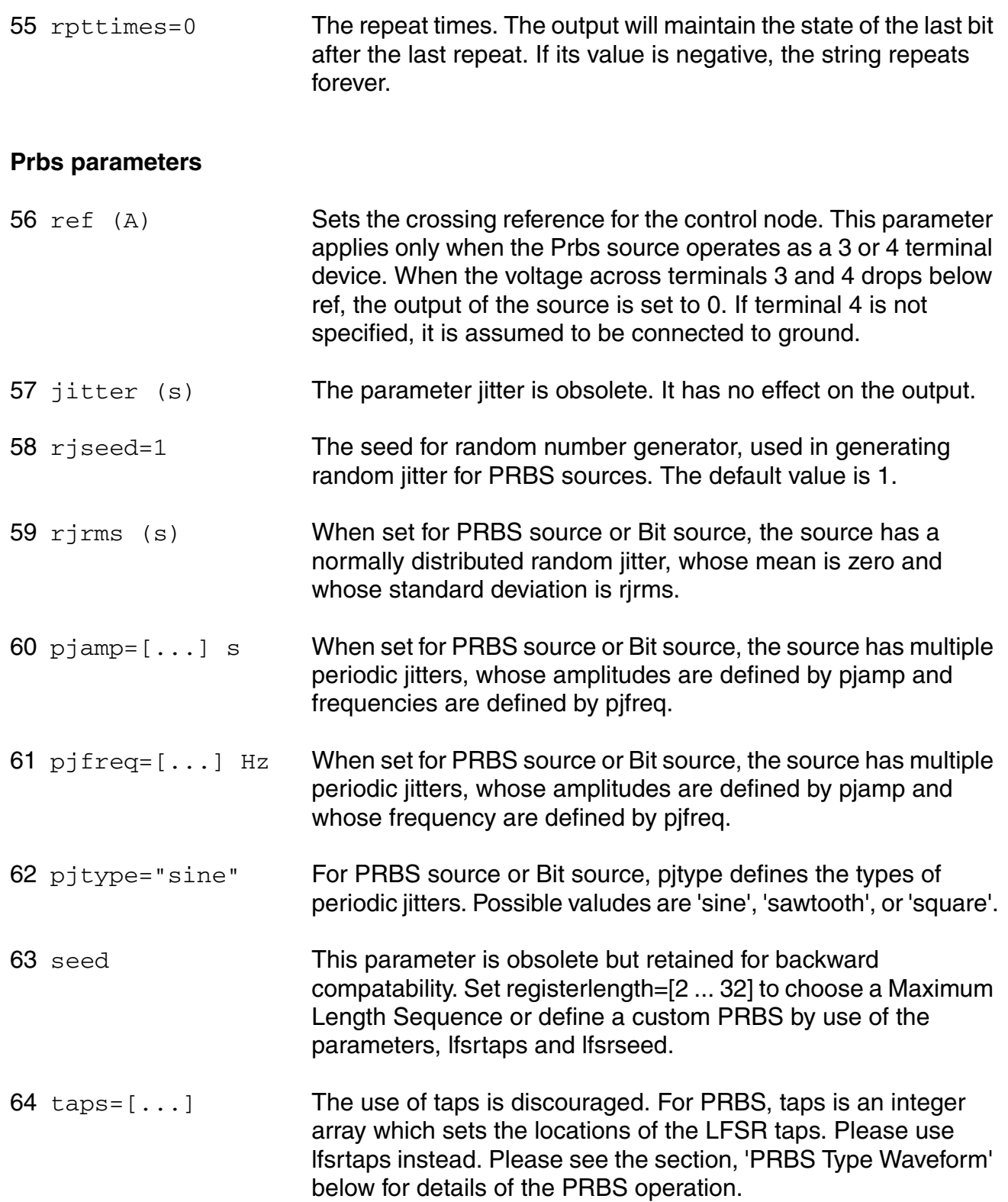

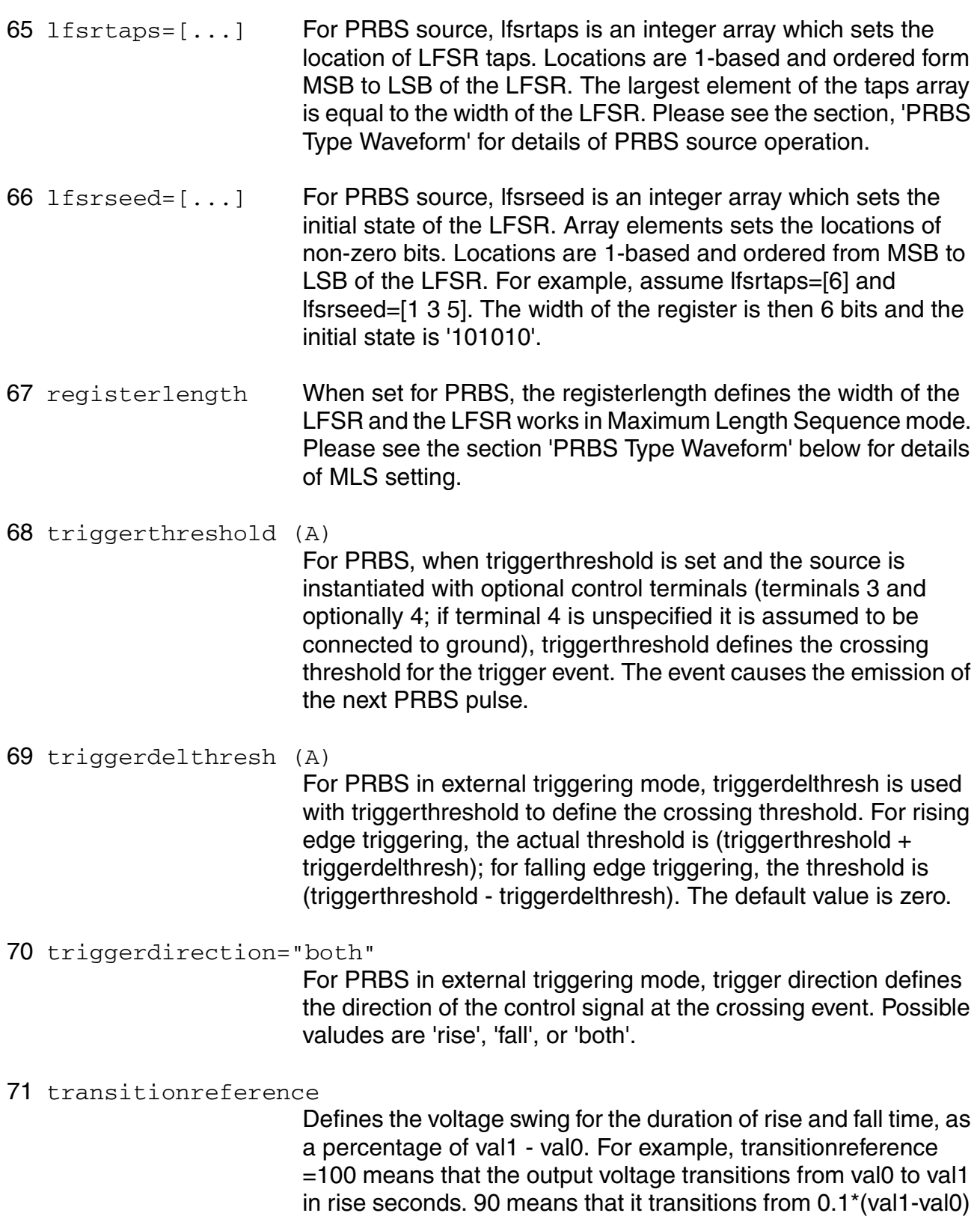

to 0.9\*(val1-val0) in rise seconds, 80 means from 0.2\*(val1-val0) to 0.8\*(val1-val0), etc. Possible values are 100, 90, 80, 70 and 60.

## **Noise Parameters**

72 noisefile Name of file containing excess spot noise data in the form of frequency-noise pairs. The noise can be specified as the spectral density in V^2/Hz, or as single-sideband phase noise in dBc. The parameter noisetype determines how Spectre interprets the noise data..

73 noisevec= $[...]$   $A^2/Hz$  Excess spot noise as a function of frequency in the form of frequency-noise pairs. The parameter noisetype determines how Spectre interprets the noise data..

74 noisetype=noisevoltage

When set to noisevoltage, the noise data represents the noise spectral density in V^2/Hz. When set to ssbphasenoise, the noise data represnets single-sideband phase noise in dBc. When set to noisevoltage, the frequencies are absolute. For ssbphasenoise, the frequencies are offset from carrier.. Possible values are noisevoltage and ssbphasenoise.

## 75 noiseinterp=linear

Determine how the specified noise data is interpolated. This parameter only applies to noisetype=noisevoltage. When set to linear, interpolation is linear over both axes. When set to loglog, Spectre uses log interpolation over both axes.. Possible values are linear and loglog.

76 isnoisy=yes Should isource generate noise. Possible values are no and yes.

## **Small signal parameters**

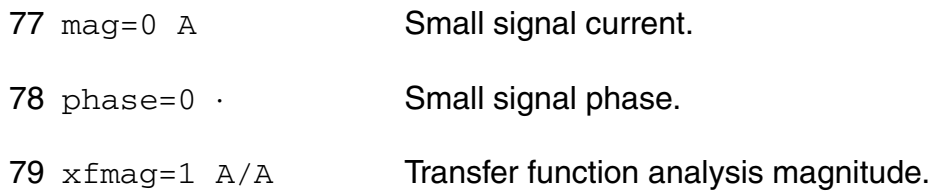

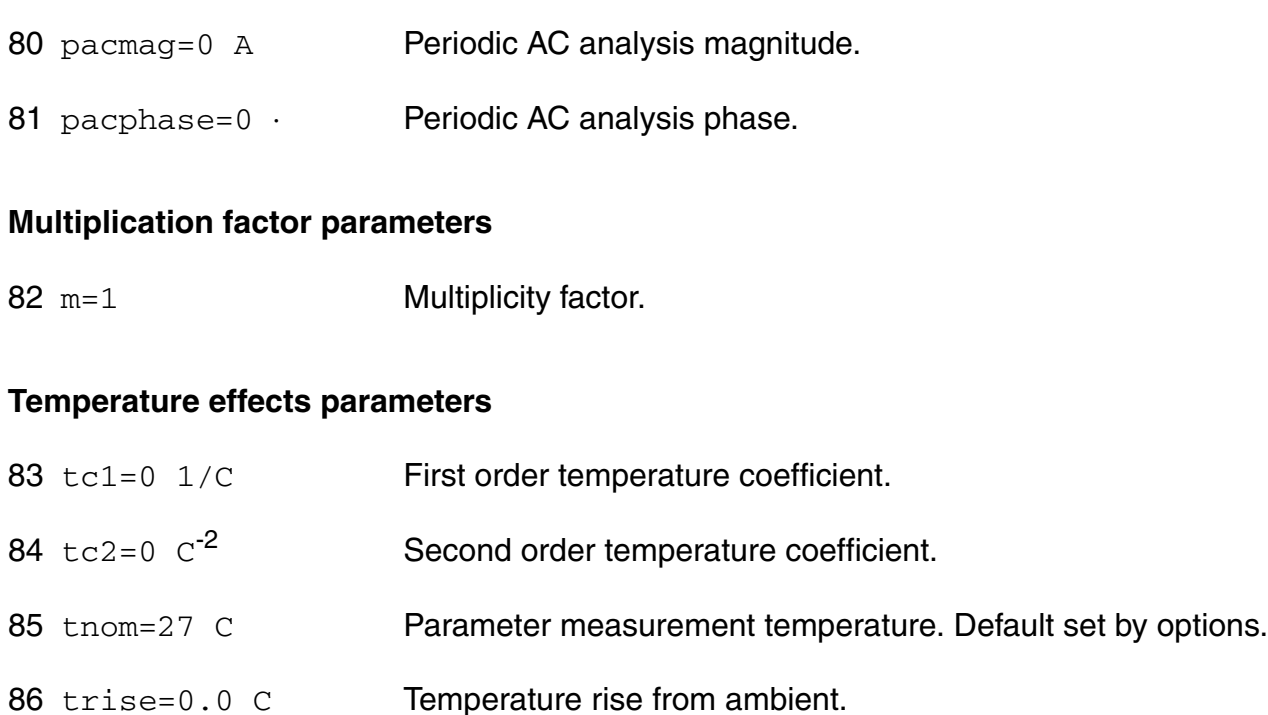

If you do not specify the DC value, it is assumed to be the  $time=0$  value of the waveform.

Sinusoidal waveform in the time interval  $0 < t <$ delay has constant value equal to that at t=delay.

In DC analyses, the only active parameters are  $dc$ , m, and the temperature coefficient parameters. In AC analyses, the only active parameters are m, mag and phase. In transient analyses, all parameters are active except the small signal parameters and the noise parameters. The type parameter selects which type of waveform is generated. You may specify parameters for more than one waveform type, and use the alter statement to change the waveform type between analyses. There is one exception for type  $bit$ . You cannot change  $bit$  type to other types or other types to  $bit.$ 

## **PWL Type Waveform**

A vector of time-value pairs describes the piecewise linear waveform. As an alternative, you can read the waveform from a file. In this case, you give time-value pairs one pair per line with a space or tab between the time and the value.

If you set allbrkpts to yes, you force the simulator to place time points at each point specified in a PWL waveform during a transient analysis. This can be very expensive for waveforms with many points. If you set allbrkpts to no, Spectre inspects the waveform, looking for abrupt changes, and forces time points only at those changes.

The PWL waveform is periodic if you specify pwlperiod and/or pwlperiodstart. If both pwlperiod and pwlperiodstart are specified, pwlperiod should be longer than (wavelength - pwlperiodstart), where wavelength means the last time point. If only pwlperiod is specified and pwlperiodstart is undefined, then the period will start at first time point or (wavelength - pwlperiod), whichever is greater. If only pwlperiodstart is specified and  $pw1period$  is undefined, then the period will end at the last time point in the waveform vector. If the value of the waveform specified is not exactly the same at both the period beginning and the period end, then you must provide a nonzero value twidth. Before repeating, the waveform changes linearly in an interval of twidth from its value at (period - twidth) to its value at the beginning of the waveform. Thus, twidth must always be less than period.

## **Bit Type Waveform**

Bit type waveform is the analog waveform of a series of digital logic state. It uses the pattern parameters to provide the digital state sequence, and some pulse waveform parameters to define the waveform characteristics.

To define the waveform characteristics, use parameters: val1, val0, rise, fall, and period. Note that parameter period here defines the length of a bit and it must be given. The general parameter delay can also be used for bit type to define the delay time from the beginning of the transient interval to the beginning of the first bit. The state during the delay time is the same as the first state specified in data.

Pattern parameters are used to specify the digital bit string. The pattern parameters of sources are the same as those of a pattern, except that you can specify rpttimes to a negative number for sources but not for patterns. Type spectre -h pattern for details on how to use pattern parameters.

## **PRBS Type Waveform**

When type=prbs, the source emits a pseudo-random bit sequence. The sequence is defined by the LSB of a Fibonacci Linear Feedback Shift Register (LFSR) at trigger events.

The LFSR is initially loaded by a 'seed'. The value fed back to the input (MSB) is given by feedback=tap  $1 \wedge$  tap  $2 \wedge ... \wedge$  tap N, where  $\wedge$  represents an exclusive-or operation, and tap i represents the i-th bit of the register, counting from 1 and starting from the MSB. At a trigger event, the LFSR is shifted to the right and the MSB is given by the 'feedback'.

## **LFSR Modes**

The sequence can be defined by custom values of seeds and taps. Alternatively, you can specify a maximum length sequence by setting the length of the LFSR. To specify custom seeds and taps, use the lfsrseed and lfsrtaps arrays. To specify a maximum length sequence, use the parameter, registerlength=[2 ... 32]. Spectre sets the seeds and taps automatically. You can optionally set lfsrseed to override the automatically chosen seed.

## **Triggering Mode**

By default, the sequence is triggered by an internal clock and pulses are emitted every 'period' seconds, excluding the optional jitter. Alternatively, you can apply an external clock to the optional 3rd and 4th terminals. In external trigger mode, the pulses are emitted when the clock crossed the specified threshold in the specified direction. The threshold is defined by the triggerthreshold parameter; the direction is specified by  $triagger$  in external trigger mode, jitter and bit period parameters are ignored.

## **Jitter**

Let  $\{s_i\}$  be a sequence of ones and zeros whose transitions occur at intervals given by n<sup>\*</sup>T + j(t), where T is the bit duration. Then, borrowing Verilog-A terminology, the jittered output is given by  $s(t+j(t)) =$  transition(s\_i? Vhigh : Vlow, rise, fall).  $j(t) = rj(t) + pi(t)$ , where rj (random jitter) is a normally distributed random variable whose mean is 0 and standard deviation is given by the parameter rjrms; and pj is the periodic jitter whose amplitude is pjamp and whose frequency is pjfreq. The parameter, pjtype, defines the type of jitter waveform. For sine, the periodic jitter is given by  $pi(t) = piamp*cos(2*pi*pi}ref{ref}$  . Other types are square and sawtooth.

## **Noise of the source**

You can give the excess noise of the source as a file or specify it with a vector of frequencynoise pairs. For a file, give the frequency-noise pairs one pair per line with a space or tab between the frequency and noise values.

## **Output Parameters**

1 tempeff (C) Effective temperature for a single device.

## **Operating-Point Parameters**

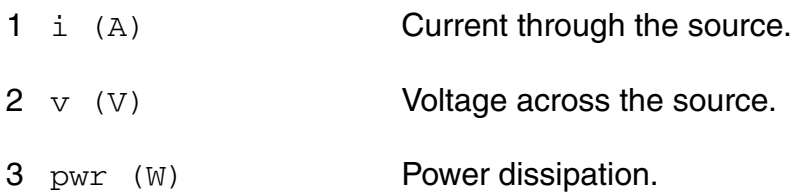

## **Parameter Index**

In the following index,  $I$  refers to instance parameters,  $M$  refers to the model parameters section,  $\circ$  refers to the output parameters section, and  $\circ$ P refers to the operating point parameters section. The number indicates where to look in the appropriate section to find the description for that parameter. For example, a reference of M-35 means the 35th model parameter.

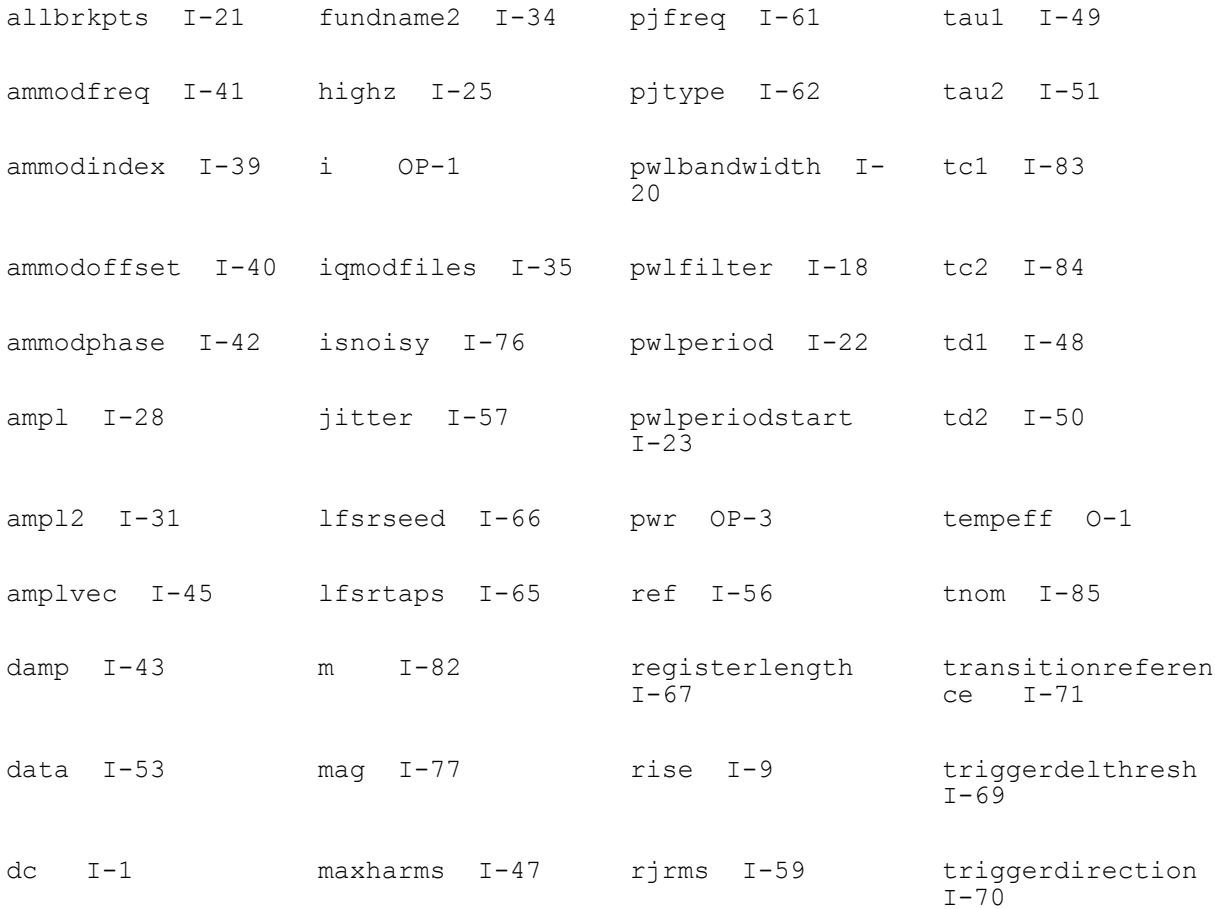

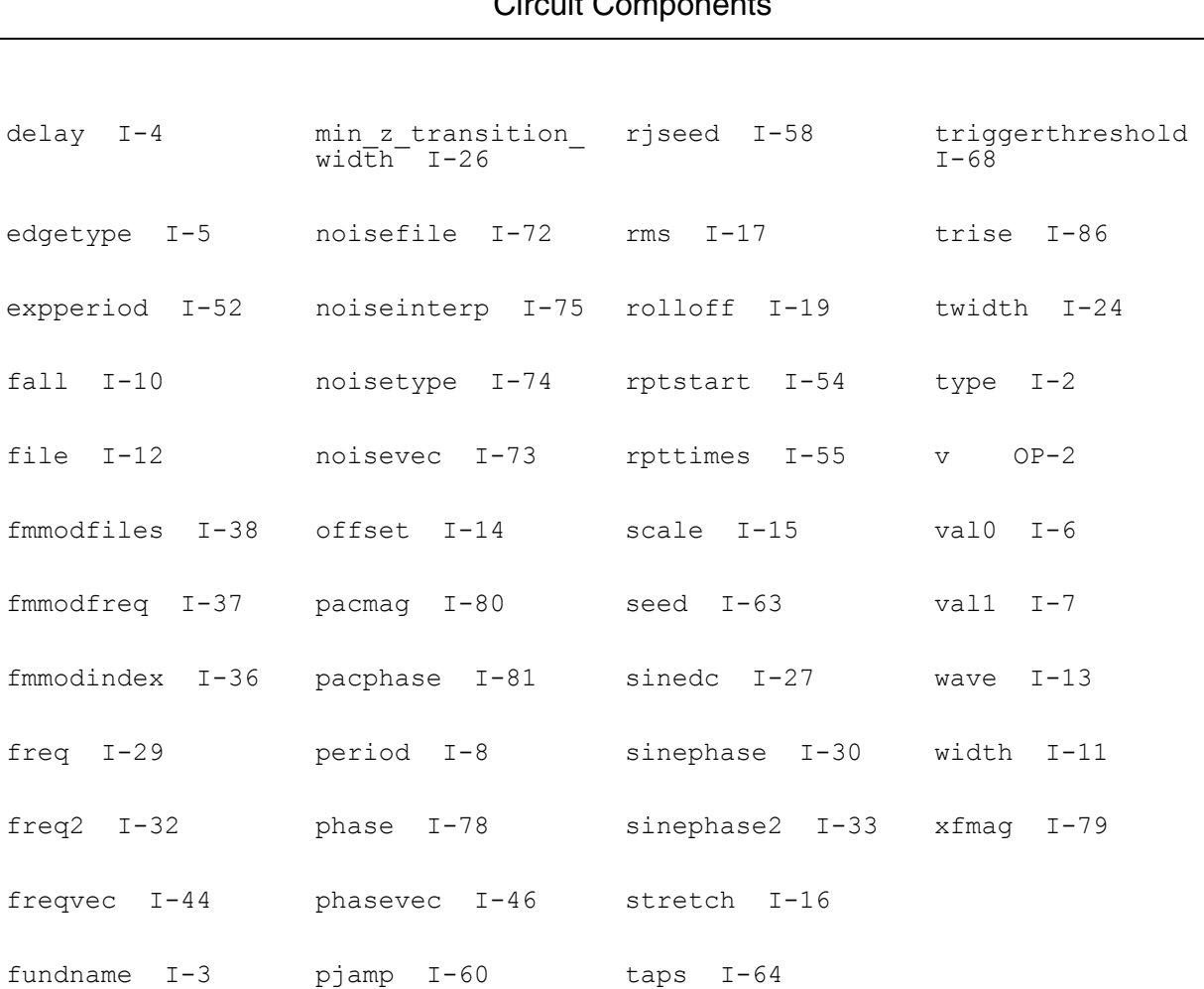

## **Virtuoso Simulator Components and Device Models Reference** Circuit Components

## **Polynomial Current Controlled Current Source (pcccs)**

A vector of coefficients specifies the polynomial function that defines the relationship between the output current and the controlling currents. You must specify at least one coefficient.

This device is supported within altergroups.

For a polynomial in M variables a1, a2, ... am, the polynomial function F(a0,a1,...,am) is given by

```
F = c0 + c1 * a1 + c2 * a2 + ...
```
- $+ c(m+1) * a1^{2} + c(m+2) * a1 * a2 + ...$
- $+ c(2m+1) * a2^{2} + c(2m+2) * a2 * a3 + ...$

where the cs are coefficients of the polynomial terms.

#### **Sample Instance Statement**

vpc (net1 0) pcccs probes=[vb vc ve vlp vpn] coeffs=[0 8.8e6 -8.8e6 9e6 8e6 -9e6]

#### **Instance Definition**

Name sink src pcccs parameter=value ...

#### **Instance Parameters**

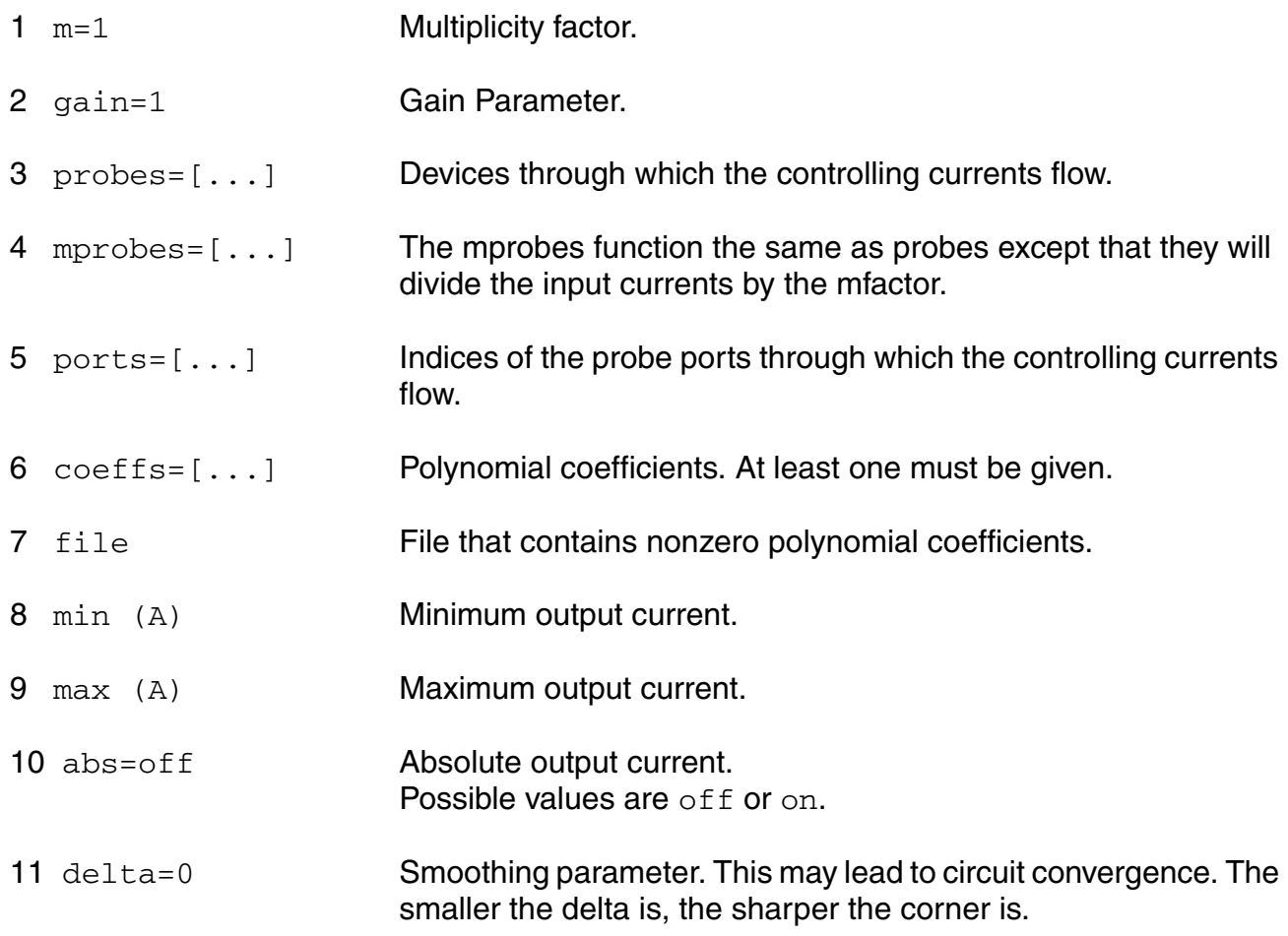

#### **Temperature effects parameters**

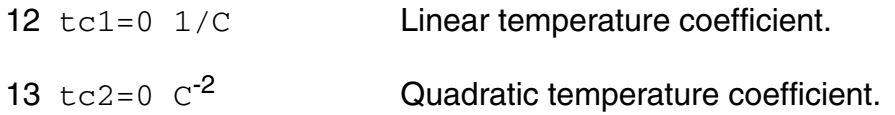

## **Operating-Point Parameters**

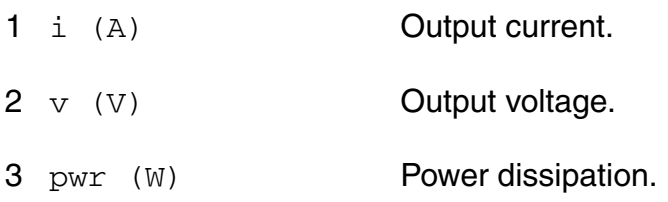

## **Parameter Index**

In the following index,  $I$  refers to instance parameters, M refers to the model parameters section,  $\circ$  refers to the output parameters section, and  $\circ$ P refers to the operating point parameters section. The number indicates where to look in the appropriate section to find the description for that parameter. For example, a reference of M-35 means the 35th model parameter.

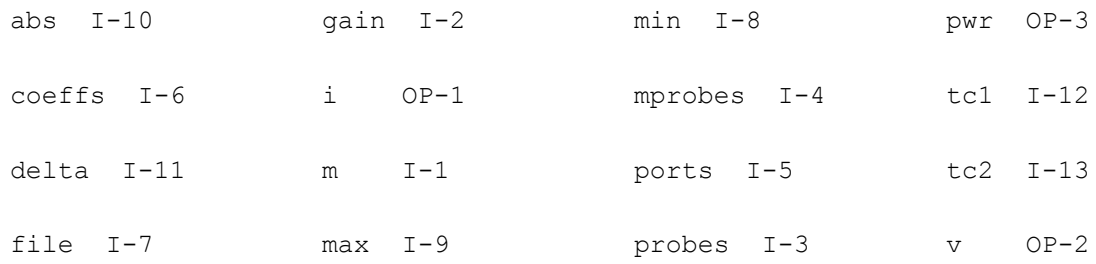

## **Polynomial Voltage Controlled Current Source (pvccs)**

A vector of coefficients specifies the polynomial function that defines the relationship between the output current and the controlling voltages. You must specify at least one coefficient. Current exits the source node and enters the sink node.

This device is supported within altergroups.

For a polynomial in M variables a1, a2, ... am, the polynomial function F(a0,a1,...,am) is given by

 $F = c0 + c1$  \* a1 + c2 \* a2 + ...

 $+ c(m+1) * a1^{2} + c(m+2) * a1 * a2 + ...$ 

+ c(2m+1)  $*$  a2 $\textdegree$ 2 + c(2m+2)  $*$  a2  $*$  a3 +...

where the cs are coefficients of the polynomial terms.

Sample Instance Statement

v2 (net1 0 net2 0) pvccs coeffs=[0 -2e-3 - 10e-3] gain=2 m=1

## **Instance Definition**

Name sink src ps1 ns1 ... pvccs parameter=value ...

## **Instance Parameters**

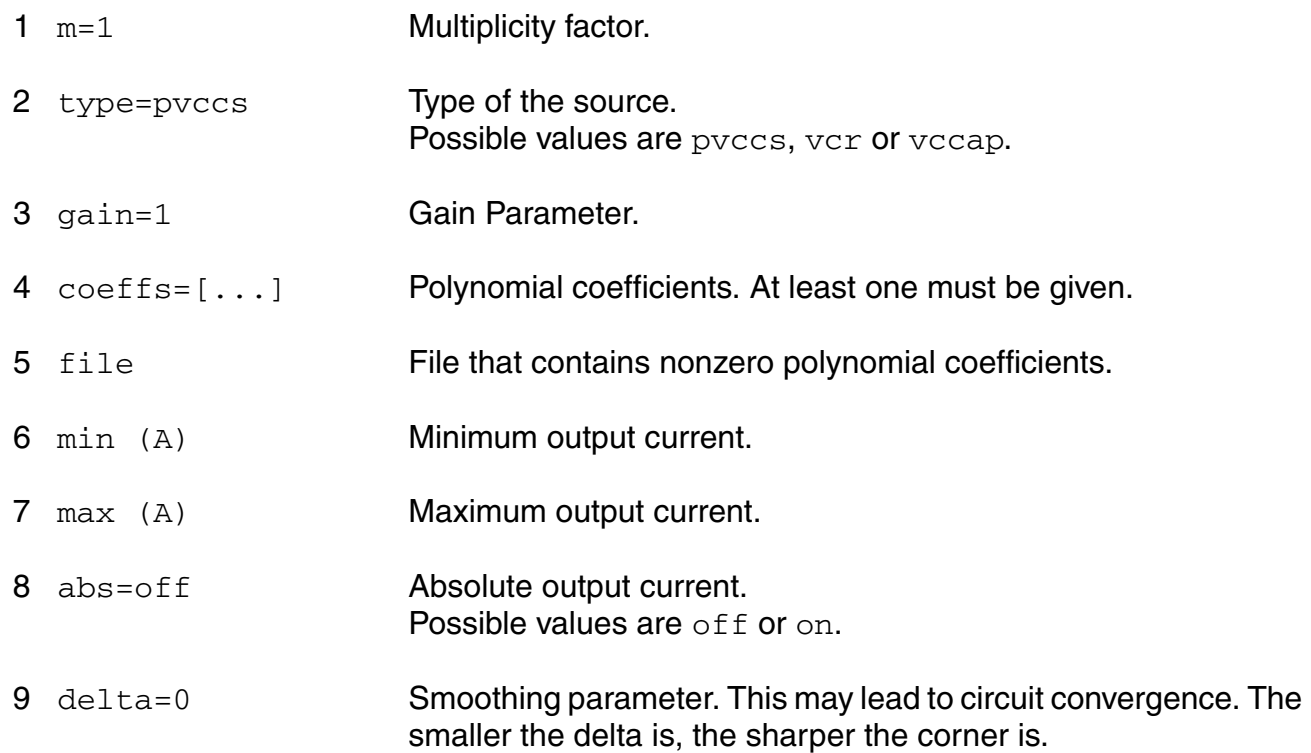

## *Temperature effects parameters*

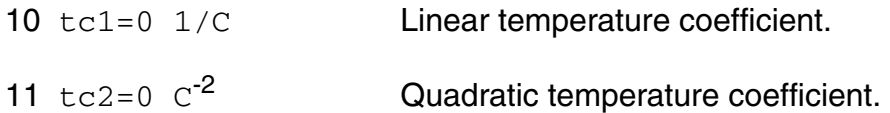

## **Operating-Point Parameters**

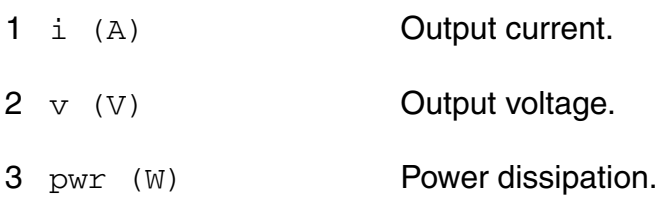

## **Parameter Index**

In the following index,  $I$  refers to instance parameters,  $M$  refers to the model parameters section,  $\circ$  refers to the output parameters section, and  $\circ$ P refers to the operating point parameters section. The number indicates where to look in the appropriate section to find the description for that parameter. For example, a reference of M-35 means the 35th model parameter.ss-Domain Linear Current Controlled Current Source (scccs)

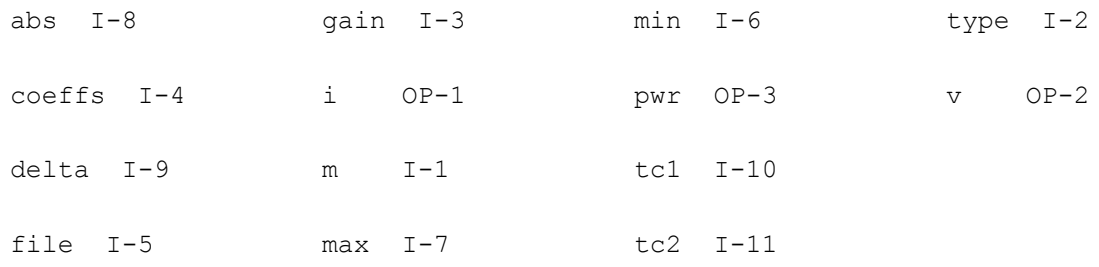

# **s-Domain Linear Current Controlled Current Source (scccs)**

The device output is defined through a transfer function given as a ratio of two polynomials in the complex variable s. Polynomials can be specified in terms of either coefficients or roots. The roots of the numerator are the zeros of the transfer function and the roots of the denominator are the poles.

To specify the polynomial in terms of the coefficients, you enter them as a vector in ascending order of the power of the variable s, starting from the constant term. For example, to specify a denominator of  $3s^2 + 4s + 1$ , use denom= $[1 \ 4 \ 3]$ .

To specify a polynomial in terms of its roots, you give the roots as a vector of complex frequencies (frequencies should be in radians/second). You must give both the real and imaginary parts of the root, even when the root is real. For the transfer function to be stable, all poles must have negative real values. When specifying a complex root, you should also

specify its complex conjugate. However, if you omit the conjugate root, Spectre will supply the missing root and print a warning that a missing root was supplied. The order of the roots is not important. For example, to specify poles of  $s = -1$ ,  $s = 4$ ,  $s = -4$ ,  $s = -2 + 2$ , and  $s = -2 - 2$ 2; use poles= $[-1 \ 0 \ 0 \ 4 \ 0 \ -4 \ -2 \ 2 \ -2 \ -2]$ .

Either the numerator or the denominator specification can be omitted. An omitted denominator or numerator is taken to be 1.

Notes on gain and gainfactor

The parameter gain is interpreted either as the DC gain or, if the function has zeros or poles at the origin, as a constant factor. Note that gain has a default value of 1, so if you do not want to specify the DC gain, you should always use parameter gainfactor to disable parameter gain. When gainfactor is specified, gain is not valid any more. For example, if the instant statement is:

s1 (1 0 control 0) svcvs numer=[1 2] denom=[3 4]

the transfer function will be  $2^*(2s+1)/(4s+3)$ . Factor 2 is applied to make the DC gain of the transfer function to be 1. If you just want the transfer function to be (2s+1)/(4s+3), specify gainfactor=1 to disable the default value of gain. In this example, the statement will be:

s1 (1 0 control 0) svcvs numer=[1 2] denom=[3 4] gainfactor=1

where the transfer function is  $1*(2s+1)/(4s+3)$ . 1 is the gainfactor.

This device is not supported within altergroup.

## **Sample Instance Statement**

 $11$  (2 1) inductor  $I=15$ 

sc1 (1 0) scccs probe=l1 zeros=[0 6 0 -6 2 -8 2 8] poles=[-1 0 0 64 0 -64 -2 8 -2 -8]

## **Instance Definition**

Name sink src scccs parameter=value ...

## **Instance Parameters**

1 probe Device through which the controlling current flows.

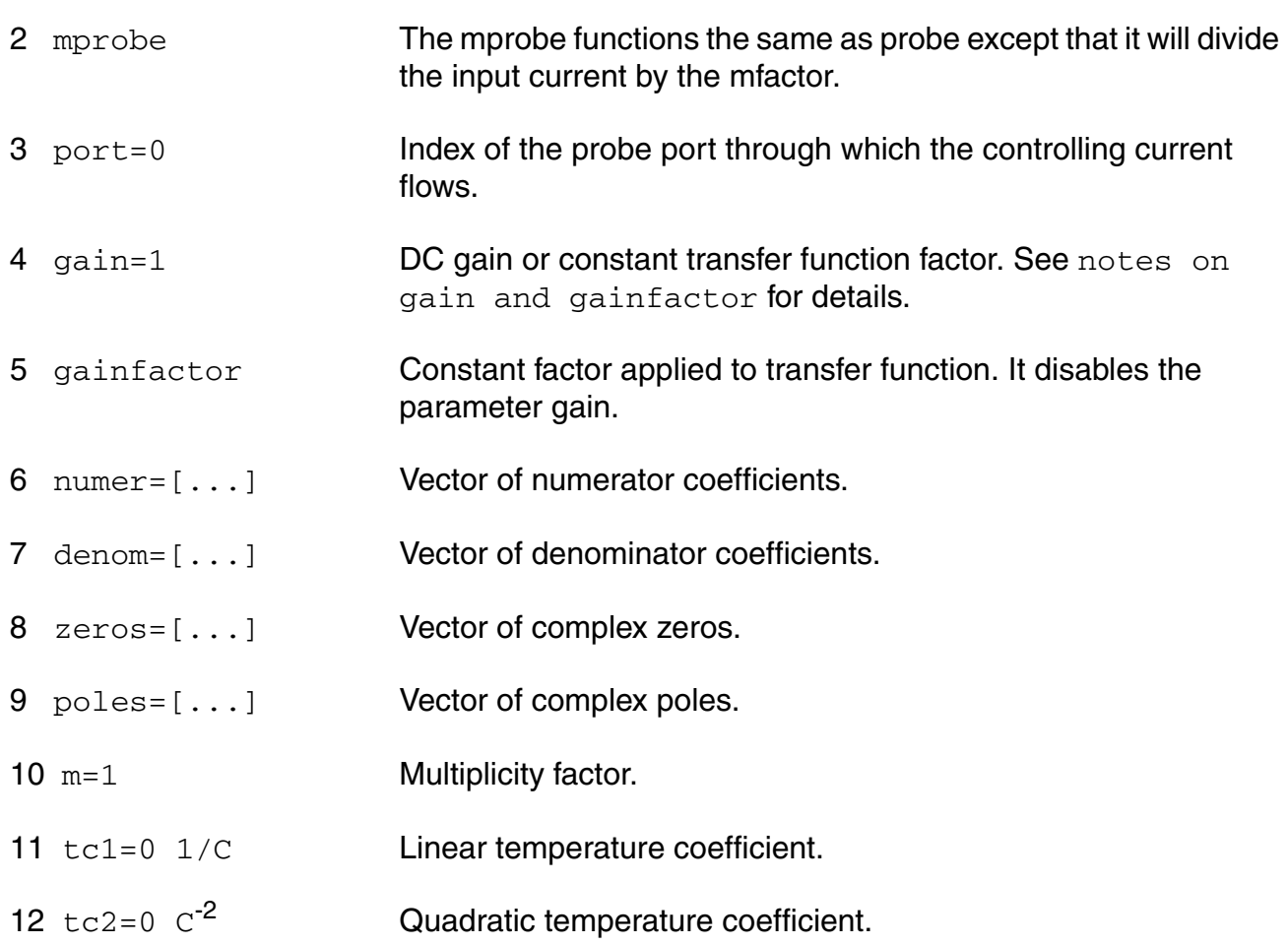

## **Operating-Point Parameters**

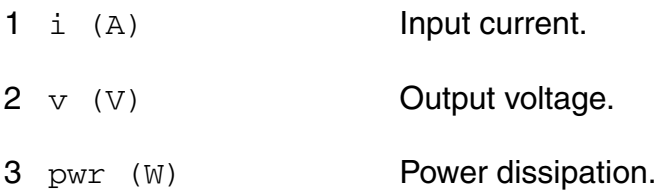

## **Parameter Index**

In the following index,  $I$  refers to instance parameters,  $M$  refers to the model parameters section,  $\circ$  refers to the output parameters section, and  $\circ$ P refers to the operating point parameters section. The number indicates where to look in the appropriate section to find the description for that parameter. For example, a reference of M-35 means the 35th model parameter.

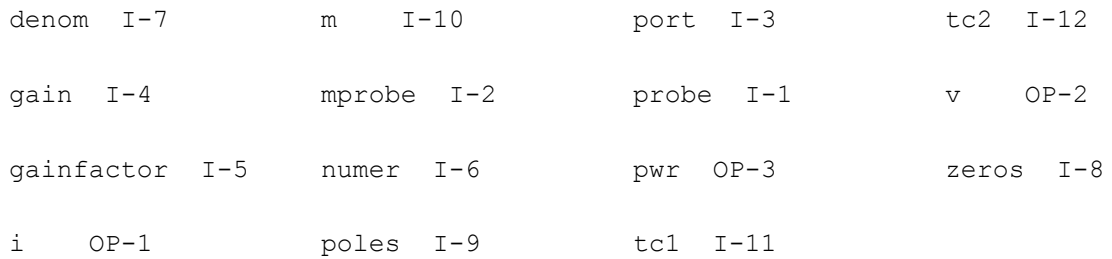

## **s-Domain Linear Voltage Controlled Current Source (svccs)**

The device output is defined through a transfer function given as a ratio of two polynomials in the complex variable s. Polynomials can be specified in terms of either coefficients or roots. The roots of the numerator are the zeros of the transfer function and the roots of the denominator are the poles.

To specify the polynomial in terms of the coefficients, you enter them as a vector in ascending order of the power of the variable s, starting from the constant term. For example, to specify a denominator of  $3s^2 + 4s + 1$ , use denom= $[1 \ 4 \ 3]$ .

To specify a polynomial in terms of its roots, you give the roots as a vector of complex frequencies (frequencies should be in radians/second). You must give both the real and imaginary parts of the root, even when the root is real. For the transfer function to be stable, all poles must have negative real values. When specifying a complex root, you should also specify its complex conjugate. However, if you omit the conjugate root, Spectre will supply the missing root and print a warning that a missing root was supplied. The order of the roots is not important. For example, to specify poles of  $s = -1$ ,  $s = 4j$ ,  $s = -4j$ ,  $s = -2 + 2j$ , and  $s = -2 - 1$ 2; use poles= $[-1 \ 0 \ 0 \ 4 \ 0 \ -4 \ -2 \ 2 \ -2 \ -2]$ .

Either the numerator or the denominator specification can be omitted. An omitted denominator or numerator is taken to be 1.

## Notes on gain and gainfactor

The parameter gain is interpreted either as the DC gain or, if the function has zeros or poles at the origin, as a constant factor. Note that gain has a default value of 1, so if you do not want to specify the DC gain, you should always use parameter gainfactor to disable parameter gain. When gainfactor is specified, gain is not valid any more. For example, if the instant statement is:

s1 (1 0 control 0) svccs numer=[1 2] denom=[3 4]

the transfer function will be  $2*(2s+1)/(4s+3)$ . Factor 2 is applied to make the DC gain of the transfer function to be 1. If you just want the transfer function to be (2s+1)/(4s+3), specify gainfactor=1 to disable the default value of gain. In this example, the statement will be:

s1 (1 0 control 0) svccs numer=[1 2] denom=[3 4] gainfactor=1

where the transfer function is  $1*(2s+1)/(4s+3)$ . 1 is the gainfactor.

This device is not supported within altergroup.

## **Sample Instance Statement**

s2 (1 0 control 0) svccs gain=0.4 numer=[2 3] denom=[4 5 1]

#### **Instance Definition**

Name sink src ps ns svccs parameter=value ...

## **Instance Parameters**

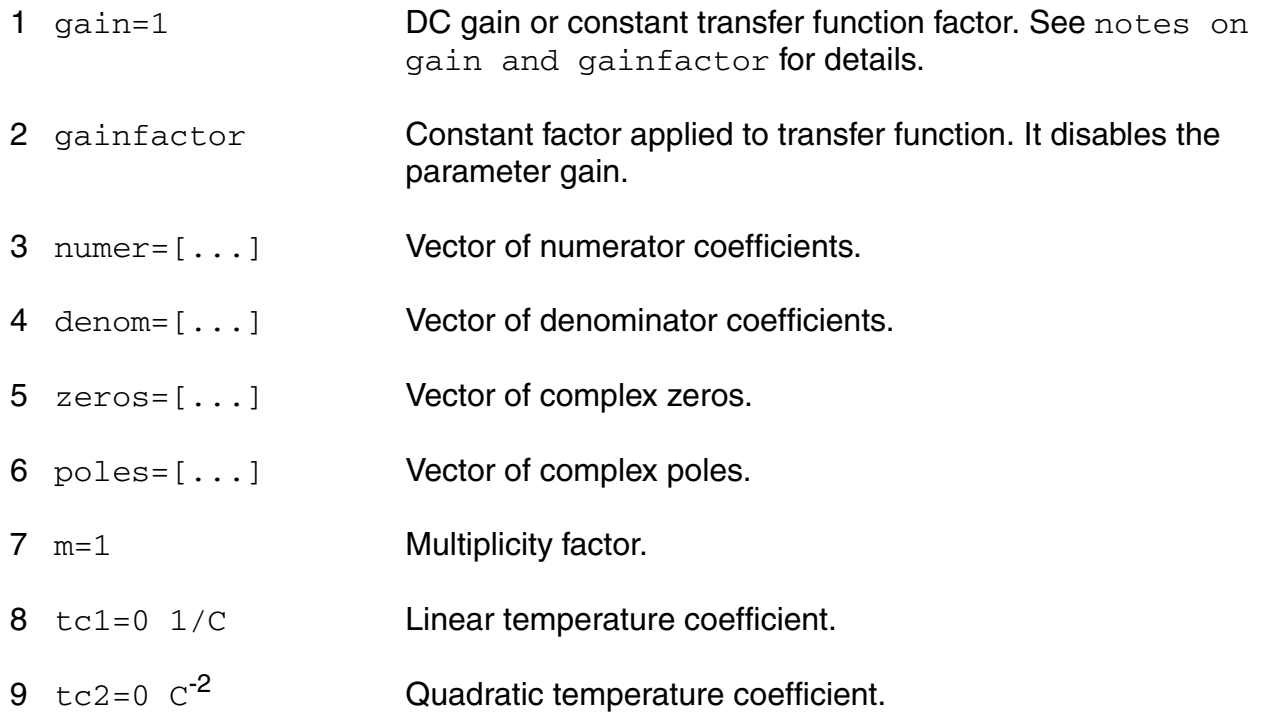

## **Operating-Point Parameters**

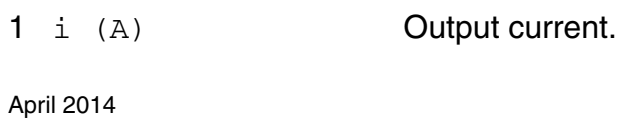

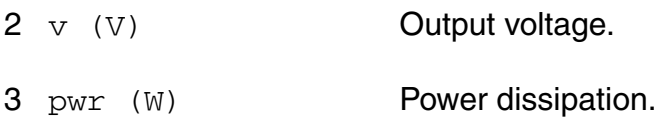

## **Parameter Index**

In the following index,  $I$  refers to instance parameters, M refers to the model parameters section,  $\circ$  refers to the output parameters section, and  $\circ$ P refers to the operating point parameters section. The number indicates where to look in the appropriate section to find the description for that parameter. For example, a reference of M-35 means the 35th model parameter.

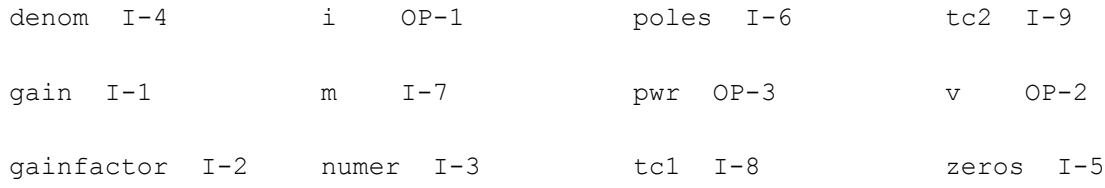

## **Linear Voltage Controlled Current Source (vccs)**

Positive current exits the source node and enters the sink node.

This device can also model ideal digital gates, voltage controlled resistors and voltage controlled capacitors.

Type of vccs:

You can use vccs to model three types of devices.

When type=vccs, the device is a regular voltage controlled current source. This is also the default type. When  $type=vcr$ , the device is a voltage controlled resistor. When  $type=vccap$ , the device is a voltage controlled capacitor.

Input type of vccs:

You can use vccs to model ideal digital gates. Ideal digital gates have more than one inputs. The parameter inputtype is used to specify which input is going to control the vccs (or vcr, or vccap, specified by parameter type).

When inputtype=single, the device has only one input. This is also the default inputtype. When inputtype=and/nand, the smallest input controls the device. When inputtype=or/nor, the largest input controls the device. When inputtype=npwl, node ns should be connected to either src or sink. if v(src,sink)>0, then the controlling voltage would be  $v(ps,sink)$ . Otherwise, the controlling voltage is  $v(ps,src)$ . When inputtype=ppwl, node ns should be connected to either src or sink. if  $v$ (src,sink)>0, then the controlling voltage would be v(ps,src). Otherwise, the controlling voltage is v(ps,sink). If inputtype is npwl or ppwl but node ns is not connected to src or sink, then spectre change inputtype to pwl.

When you are using regular vccs, you can specify and/nand/or/nor in either type parameter of inputtype parameter. Please also note that spectre does not check if the gate behaves like an and or an nand, it just take the smallest input as the controlling voltage. And so is the case for or/nor.

This device is supported within altergroups.

## **Sample Instance Statement**

 $v1$  (1 0 2 3) qm=-1 m=2

#### **Instance Definition**

Name sink src ps ns ... vccs parameter=value ...

## **Instance Parameters**

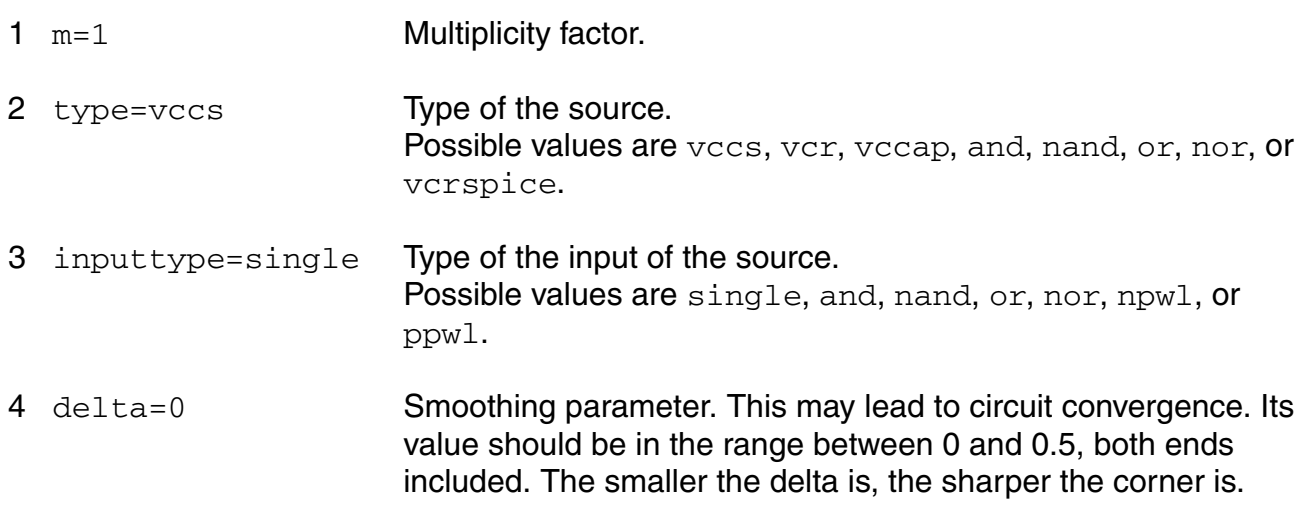

#### **Linear source parameters**

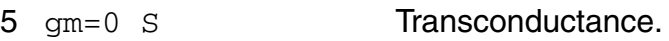

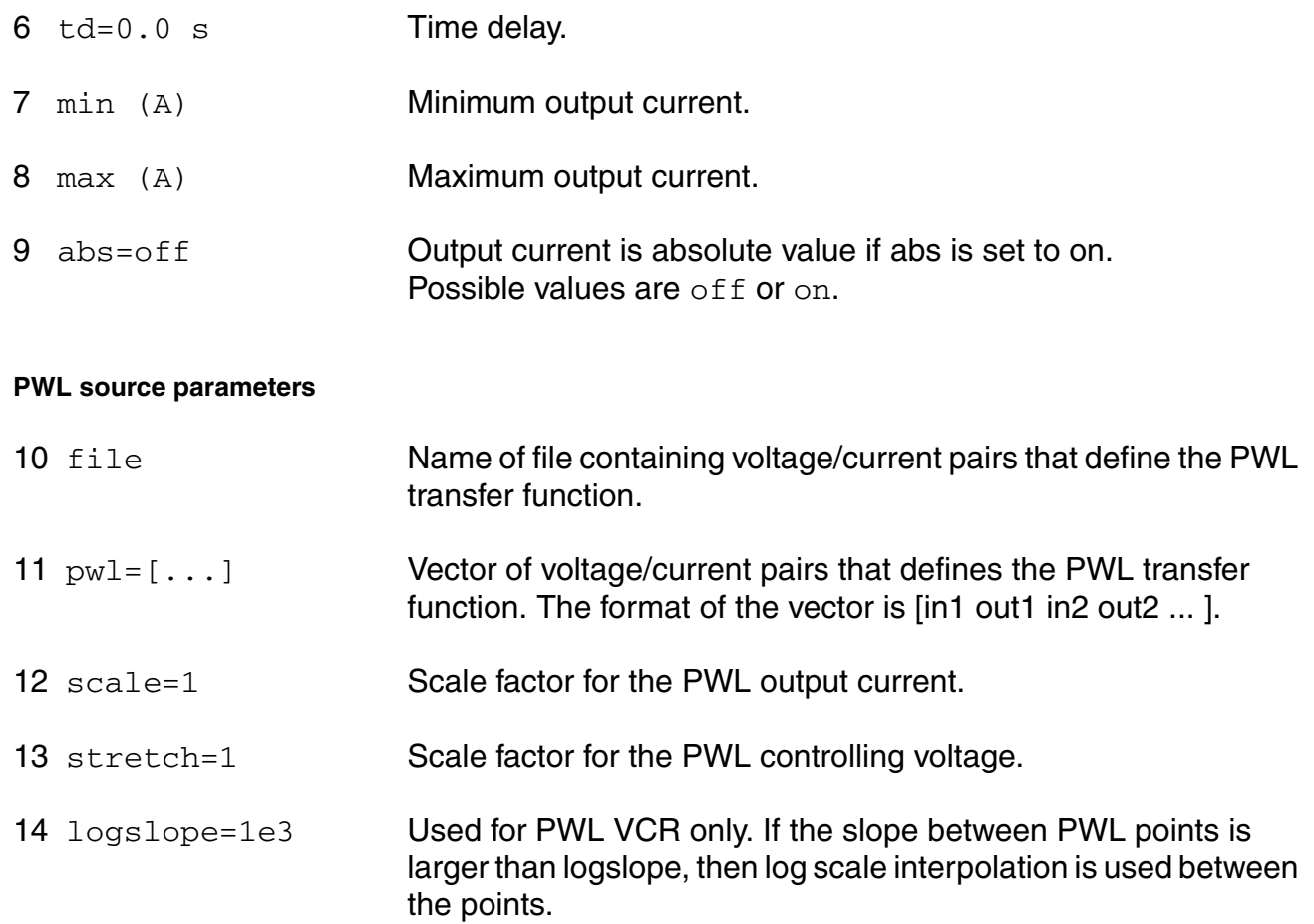

## **Temperature effects parameters**

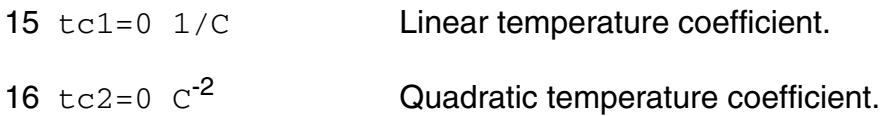

## The Smoothing Factor:

The parameter delta is the smoothing factor. When it is nonzero, a curve is introduced to smooth the corner. The value of delta defines the position of the starting and ending points of the curve that is used to smooth the corner. The minimum value 0 means no smoothing curve is introduced. The maximum value 0.5 means the distance between the starting point of the curve and the corner point is half of the shortest distance. The shortest distance is the length of the shortest segment of the piecewise linear function. Or, when there is no shortest segment in the controlling function, i.e. only abs=on is specified, spectre uses 1 as the shortest distance.
## **Operating-Point Parameters**

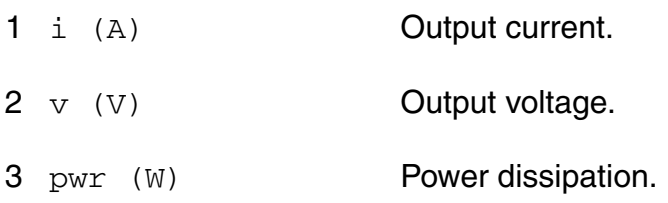

## **Parameter Index**

In the following index,  $I$  refers to instance parameters,  $M$  refers to the model parameters section,  $\circ$  refers to the output parameters section, and  $\circ$ P refers to the operating point parameters section. The number indicates where to look in the appropriate section to find the description for that parameter. For example, a reference of M-35 means the 35th model parameter.

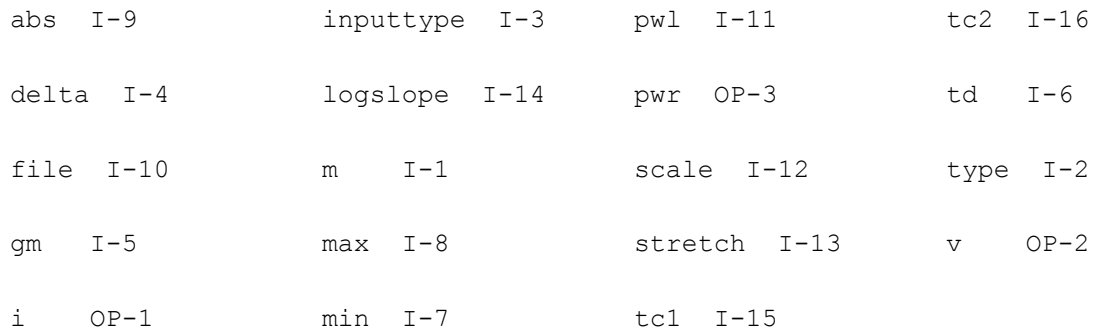

## **z-Domain Linear Current Controlled Current Source (zcccs)**

The output is defined with a transfer function given as the ratio of two polynomials in the complex variable z. Each polynomial can be specified using either its coefficients or its roots. The roots of the numerator are the zeros of the transfer function and the roots of the denominator are the poles.

You may specify polynomials either in the complex variable z or 1/z by setting optional parameter polyarg to z or inversez respectively. By default, it is set to inversez. If you choose to provide the coefficients of a polynomial, enter them as a vector in ascending order of the power of the variable z or 1/z, starting from the constant term. For example, to specify a denominator of  $3z^2-2 + 4z^2-1 + 1$ , use  $denom=[1 4 3]$ . Or to specify a denominator of  $4z^2 + 3z - 2$ , use polyarg=z denom= $\begin{bmatrix} 2 & 3 & 4 \end{bmatrix}$ .

To specify transfer function in terms of its zeros and poles in z-plane, give them as vectors of complex numbers. You must always give the real and imaginary portions of the root, even when the root is real. You may give either both roots of a complex-conjugate pair or only one. In the latter case the conjugate complex root will be generated automatically. The order of the roots is not important. For example, to specify poles of  $z = 1$ ,  $z = 4i$ ,  $z = -4i$ ,  $z = 2 + 2i$ , and z  $= 2 - 2i$ , use  $poles = [1 \ 0 \ 0 \ 4 \ 0 \ -4 \ 2 \ 2 \ 2 \ -2]$  or, omitting conjugate poles,  $poles = [1 \ 1 \ 1 \ 0 \ 0 \ 4 \ 0 \ -4 \ 2 \ 2 \ 2 \ -2]$ 0 0 4 2 2 ].

Either the numerator or the denominator specification can be omitted. An omitted denominator or numerator is taken to be 1.

Transition time  $(tt)$  is an optional parameter that at each sampling point forces linear transition of the output to a new value within the specified time range. By default, it is set to one percent of the sampling period.

The sampling delay ( $td$ ) is another optional parameter, with the default value of 0, that lets you set asynchronous sampling rates.

To use the s to z transformation, set the optional  $s_{XZ}$  parameter to one of the transformation methods - forward differences, backward differences, or bilinear. When the  $s_{XZ}$  parameter is specified, the transfer function specification is assumed to be given in the complex variable s and it will be transformed to the complex variable z using the indicated method.

Notes on gain and gainfactor

The parameter gain is interpreted either as the DC gain or, if the function has zeros or poles at the origin, as a constant factor. Note that  $qain$  has a default value of 1, so if you do not want to specify the DC gain, you should always use parameter gainfactor to disable parameter gain. When gainfactor is specified, gain is not valid any more. For example, if the instant statement is:

s1 (1 0 control 0) svcvs numer=[1 2] denom=[3 4]

the transfer function will be  $2*(2s+1)/(4s+3)$ . Factor 2 is applied to make the DC gain of the transfer function to be 1. If you just want the transfer function to be (2s+1)/(4s+3), specify gainfactor=1 to disable the default value of gain. In this example, the statement will be:

s1 (1 0 control 0) svcvs numer=[1 2] denom=[3 4] gainfactor=1

where the transfer function is  $1*(2s+1)/(4s+3)$ . 1 is the gainfactor.

This device is not supported within altergroup.

#### **Sample Instance Statement**

```
va (1 0) vsource type=sine freq=10K
z2 (2 0) zcccs probe=va gain=1 ts=4.9e-5 tt=1e-5 polyarg=inservez 
numer=[1 -1] denom=[1 0]
```
#### **Instance Definition**

Name sink src zcccs parameter=value ...

### **Instance Parameters**

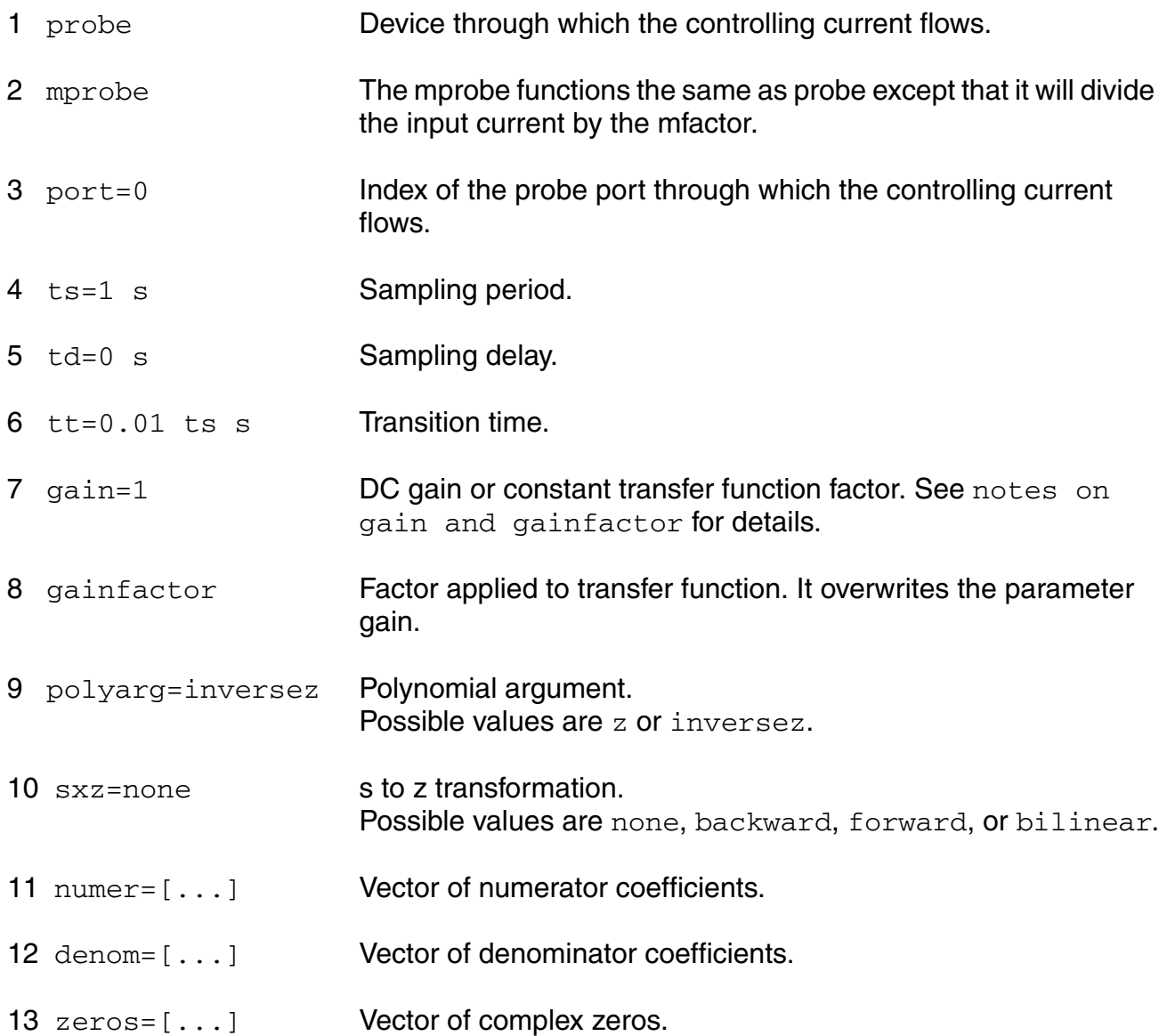

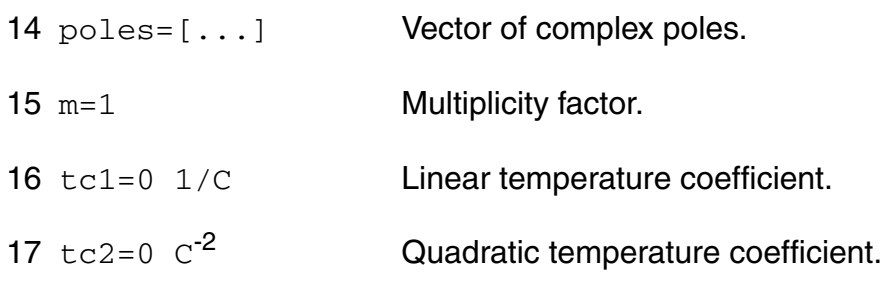

## **Operating-Point Parameters**

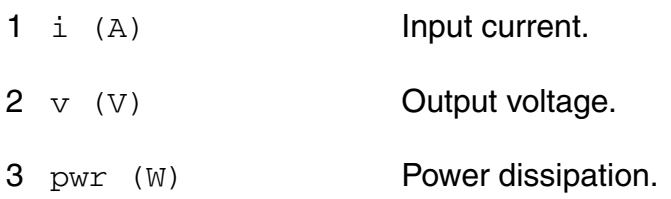

### **Parameter Index**

In the following index,  $I$  refers to instance parameters, M refers to the model parameters section,  $\circ$  refers to the output parameters section, and  $\circ$  refers to the operating point parameters section. The number indicates where to look in the appropriate section to find the description for that parameter. For example, a reference of M-35 means the 35th model parameter.

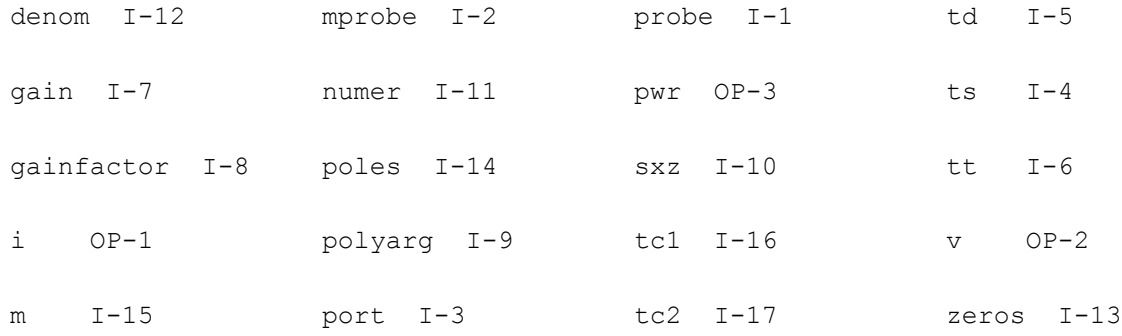

## **z-Domain Linear Voltage Controlled Current Source (zvccs)**

The output is defined with a transfer function given as the ratio of two polynomials in the complex variable z. Each polynomial can be specified using either its coefficients or its roots. The roots of the numerator are the zeros of the transfer function and the roots of the denominator are the poles.

You may specify polynomials either in the complex variable z or 1/z by setting optional parameter polyarg to z or inversez respectively. By default, it is set to inversez. If you choose to provide the coefficients of a polynomial, enter them as a vector in ascending order of the power of the variable z or 1/z, starting from the constant term. For example, to specify a denominator of  $3z^2-2 + 4z^2-1 + 1$ , use  $denom=[1 \ 4 \ 3]$ . Or to specify a denominator of  $4z^2 + 3z - 2$ , use polyarg=z denom= $\begin{bmatrix} 2 & 3 & 4 \end{bmatrix}$ .

To specify transfer function in terms of its zeros and poles in z-plane, give them as vectors of complex numbers. You must always give the real and imaginary portions of the root, even when the root is real. You may give either both roots of a complex-conjugate pair or only one. In the latter case the conjugate complex root will be generated automatically. The order of the roots is not important. For example, to specify poles of  $z = 1$ ,  $z = 4$ j,  $z = -4$ j,  $z = 2 + 2$ j, and z  $= 2 - 2i$ , use poles= $[1 \ 0 \ 0 \ 4 \ 0 \ -4 \ 2 \ 2 \ 2 \ -2]$  or, omitting conjugate poles, poles= $[1 \ 1 \ 1 \ 1 \ 1]$ 0 0 4 2 2 ].

Either the numerator or the denominator specification can be omitted. An omitted denominator or numerator is taken to be 1.

Transition time  $(tt)$  is an optional parameter that at each sampling point forces linear transition of the output to a new value within the specified time range. By default, it is set to one percent of the sampling period.

The sampling delay ( $td$ ) is another optional parameter, with the default value of 0, that lets you set asynchronous sampling rates.

To use the s to z transformation, set the optional  $s_{XZ}$  parameter to one of the transformation methods - forward differences, backward differences, or bilinear. When the sxz parameter is specified, the transfer function specification is assumed to be given in the complex variable s and it will be transformed to the complex variable z using the indicated method.

----------------------------

Notes on gain and gainfactor

----------------------------

The parameter gain is interpreted either as the DC gain or, if the function has zeros or poles at the origin, as a constant factor. Note that gain has a default value of 1, so if you do not want to specify the DC gain, you should always use parameter gainfactor to disable parameter gain. When gainfactor is specified, gain is not valid any more. For example, if the instant statement is:

s1 (1 0 control 0) svcvs numer=[1 2] denom=[3 4]

the transfer function will be  $2*(2s+1)/(4s+3)$ . Factor 2 is applied to make the DC gain of the transfer function to be 1. If you just want the transfer function to be (2s+1)/(4s+3), specify gainfactor=1 to disable the default value of gain. In this example, the statement will be:

s1 (1 0 control 0) svcvs numer=[1 2] denom=[3 4] gainfactor=1

where the transfer function is  $1*(2s+1)/(4s+3)$ . 1 is the gainfactor.

This device is not supported within altergroup.

Sample Instance Statement:

va (1 0) vsource type=sine freq=10K

z1 (2 0 1 0) zvccs gain=2 ts=4.5e-5 tt=1e-5 zeros=[-1 0] poles=[0 0]

## **Instance Definition**

**Name sink src ps ns zvccs parameter=value ...**

### **Instance Parameters**

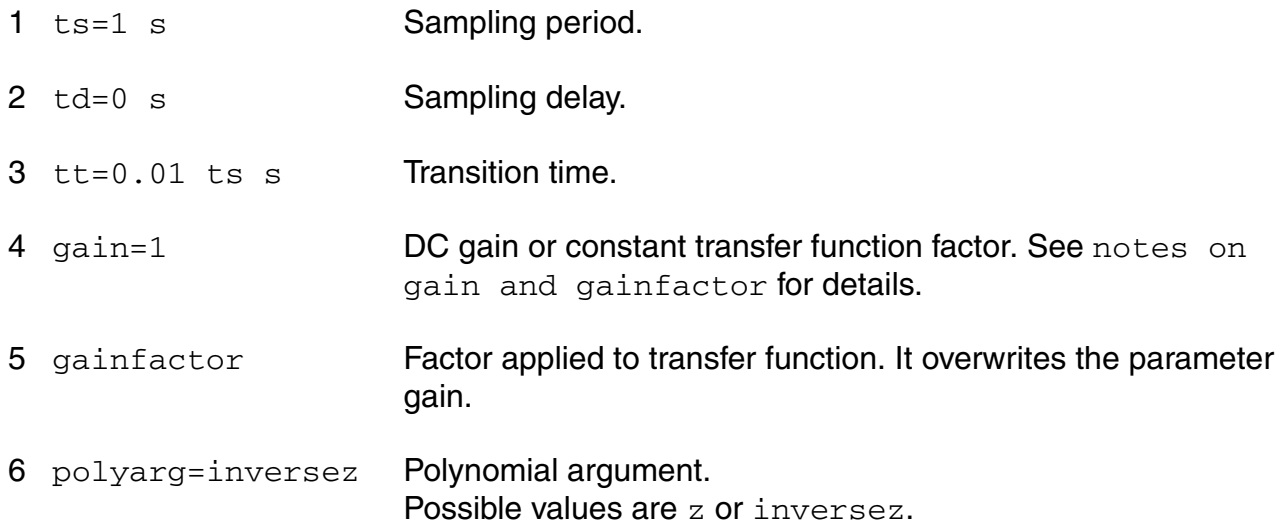

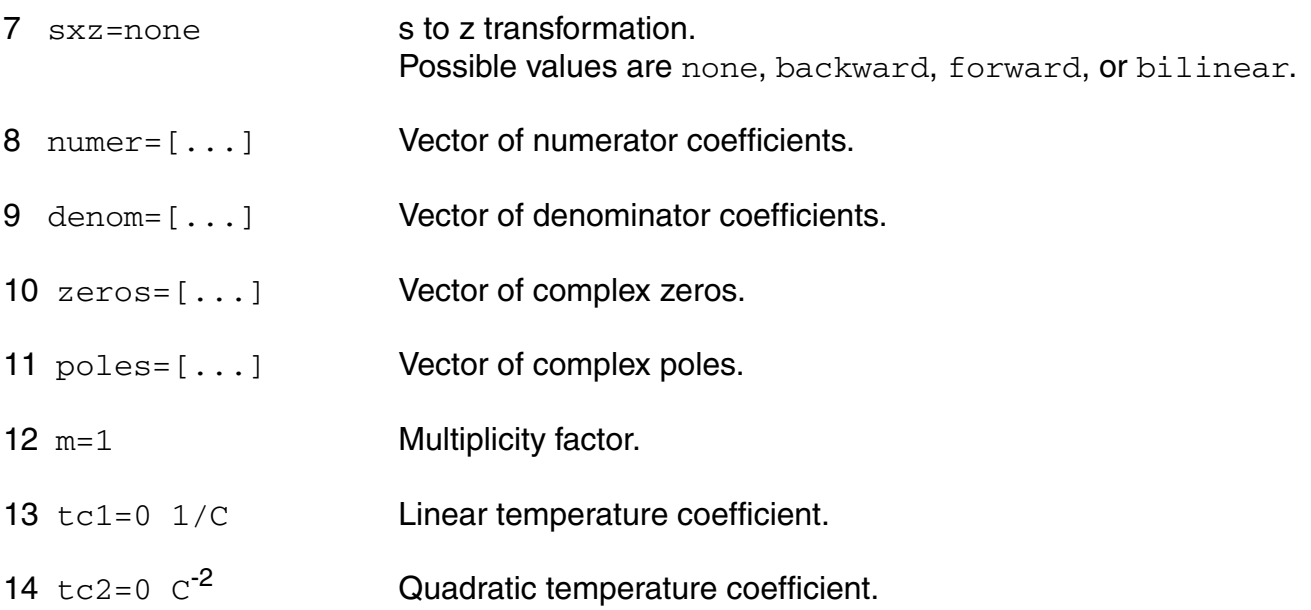

## **Operating-Point Parameters**

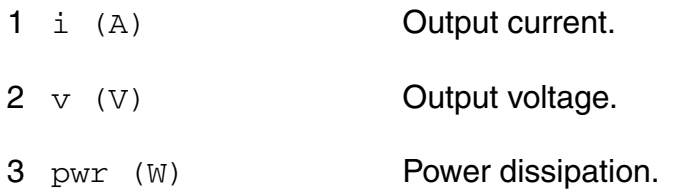

### **Parameter Index**

In the following index,  $I$  refers to instance parameters,  $M$  refers to the model parameters section,  $\circ$  refers to the output parameters section, and  $\circ$ P refers to the operating point parameters section. The number indicates where to look in the appropriate section to find the description for that parameter. For example, a reference of M-35 means the 35th model parameter.

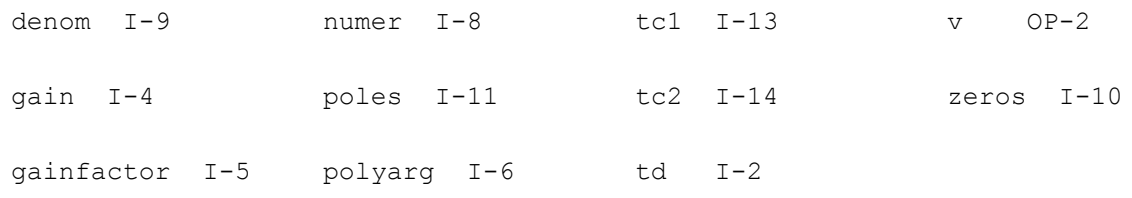

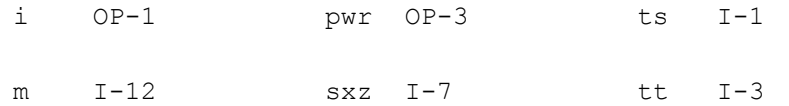

# **Voltage Sources**

## **Polynomial Current Controlled Voltage Source (pccvs)**

The polynomial function defining the relationship between the output voltage and the controlling currents is specified by a vector of coefficients. At least one coefficient must always be specified. Current through the voltage source is calculated and is defined to be positive if it flows from the positive terminal, through the source, to the negative terminal.

This device is supported within altergroups.

For a polynomial in M variables a1, a2, ... am, the polynomial function F(a0,a1,...,am) is given by

 $F = c0 + c1$  \* a1 + c2 \* a2 + ...

 $+ c(m+1) * a1^{2} + c(m+2) * a1 * a2 + ...$ 

 $+ c(2m+1) * a2^{2} + c(2m+2) * a2 * a3 + ...$ 

where the cs are coefficients of the polynomial terms.

### **Sample Instance Statement**

ixy (net1 0) pccvs coeffs=[0 1 0 1] probes=[vin1 vin2] gain=2

### **Instance Definition**

Name p n pccvs parameter=value ...

### **Instance Parameters**

- $1 \text{ m=1}$  Multiplicity factor.
- 2 gain=1 Gain Parameter.

#### **Virtuoso Simulator Components and Device Models Reference** Circuit Components

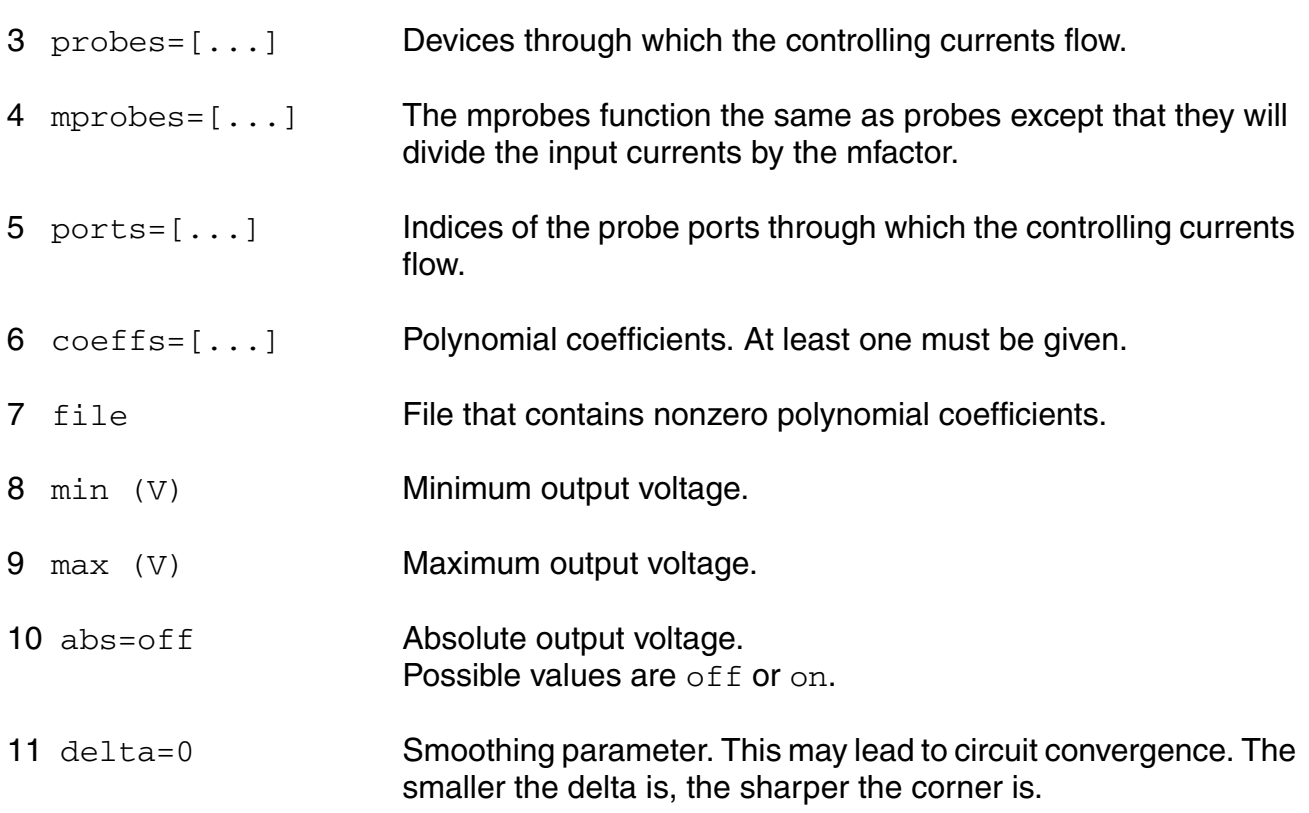

#### **Temperature effects parameters**

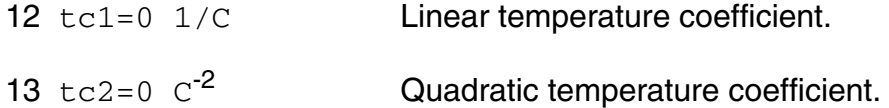

### **Operating-Point Parameters**

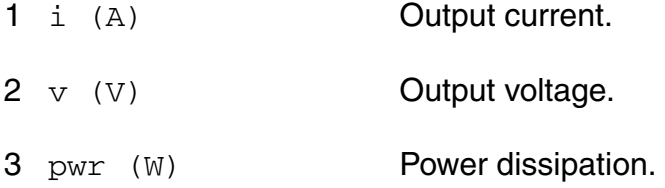

## **Parameter Index**

In the following index,  $I$  refers to instance parameters,  $M$  refers to the model parameters section,  $\circ$  refers to the output parameters section, and  $\circ$ P refers to the operating point parameters section. The number indicates where to look in the appropriate section to find the description for that parameter. For example, a reference of M-35 means the 35th model parameter.

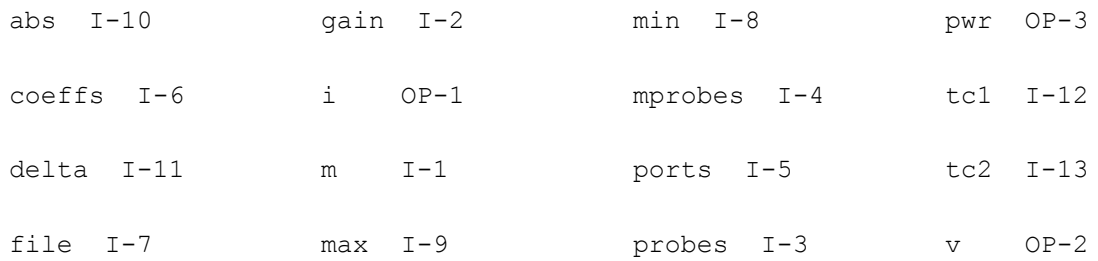

## **Polynomial Voltage Controlled Voltage Source (pvcvs)**

A vector of coefficients specifies the polynomial function that defines the relationship between the output voltage and the controlling voltages. You must specify at least one coefficient. Current through the voltage source is calculated and is defined to be positive if it flows from the positive terminal, through the source, to the negative terminal.

This device is supported within altergroups.

For a polynomial in M variables a1, a2, ... am, the polynomial function F(a0,a1,...,am) is given by

```
F = c0 + c1 * a1 + c2 * a2 + ...+ c(m+1) * a1^{2} + c(m+2) * a1 * a2 + ...+ c(2m+1) * a2^{2} + c(2m+2) * a2 * a3 + ...
```
where the cs are coefficients of the polynomial terms.

## **Sample Instance Statement**

v1 (p 0 c1 0) pvcvs coeffs=[0 0 0 0.1 1 1] gain=1

### **Instance Definition**

Name p n ps1 ns1 ... pvcvs parameter=value ...

## **Instance Parameters**

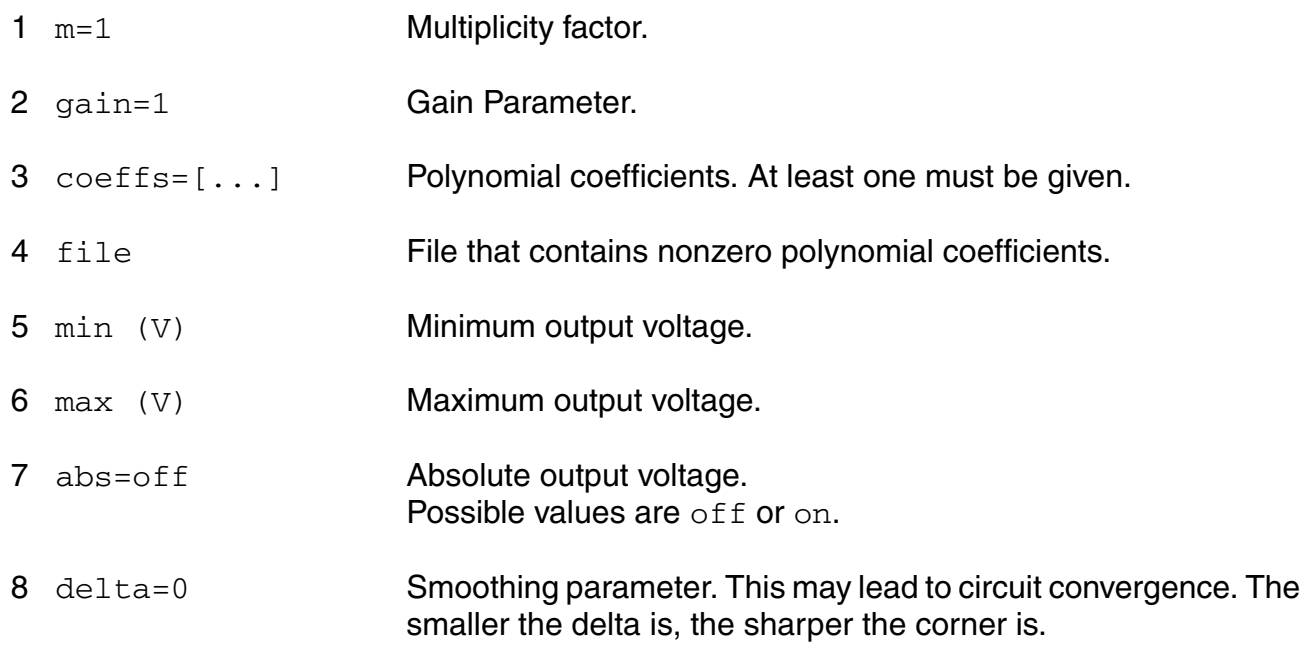

#### **Temperature effects parameters**

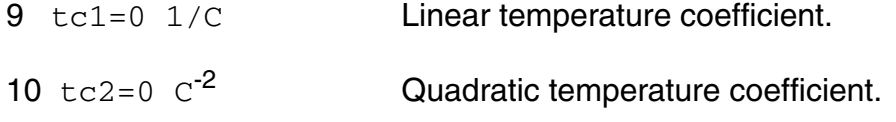

## **Operating-Point Parameters**

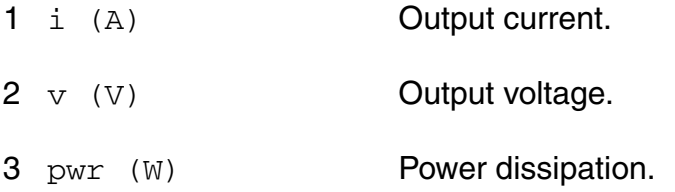

## **Parameter Index**

In the following index,  $I$  refers to instance parameters,  $M$  refers to the model parameters section,  $\circ$  refers to the output parameters section, and  $\circ$ P refers to the operating point parameters section. The number indicates where to look in the appropriate section to find the description for that parameter. For example, a reference of M-35 means the 35th model parameter.

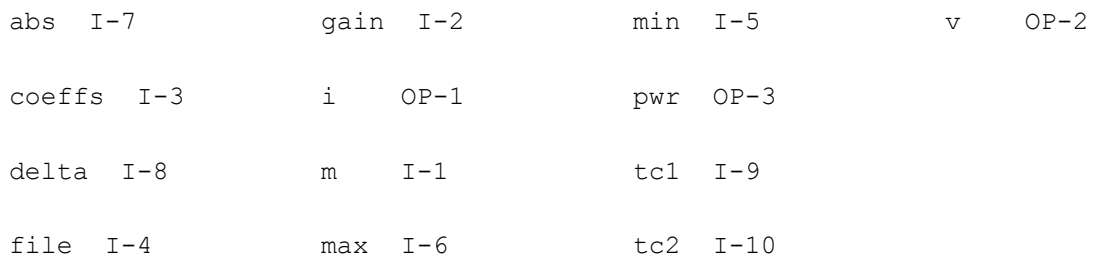

## **s-Domain Voltage Controlled Voltage Source (svcvs)**

The device output is defined through a transfer function given as a ratio of two polynomials in the complex variable s. Polynomials can be specified in terms of either coefficients or roots. The roots of the numerator are the zeros of the transfer function and the roots of the denominator are the poles.

To specify the polynomial in terms of the coefficients, you enter them as a vector in ascending order of the power of the variable s, starting from the constant term. For example, to specify a denominator of  $3s^2 + 4s + 1$ , use denom= $[1 \ 4 \ 3]$ .

To specify a polynomial in terms of its roots, you give the roots as a vector of complex frequencies (frequencies should be in radians/second). You must give both the real and imaginary parts of the root, even when the root is real. For the transfer function to be stable, all poles must have negative real values. When specifying a complex root, you should also specify its complex conjugate. However, if you omit the conjugate root, Spectre will supply the missing root and print a warning that a missing root was supplied. The order of the roots is not important. For example, to specify poles of  $s = -1$ ,  $s = 4j$ ,  $s = -4j$ ,  $s = -2 + 2j$ , and  $s = -2 - 1$ 2; use poles= $[-1 \ 0 \ 0 \ 4 \ 0 \ -4 \ -2 \ 2 \ -2 \ -2]$ .

Either the numerator or the denominator specification can be omitted. An omitted denominator or numerator is taken to be 1.

Notes on gain and gainfactor

The parameter gain is interpreted either as the DC gain or, if the function has zeros or poles at the origin, as a constant factor. Note that gain has a default value of 1, so if you do not want to specify the DC gain, you should always use parameter gainfactor to disable parameter gain. When gainfactor is specified, gain is not valid any more. For example, if the instant statement is:

s1 (1 0 control 0) svcvs numer=[1 2] denom=[3 4]

the transfer function will be  $3*(2s+1)/(4s+3)$ . Factor 3 is applied to make the DC gain of the transfer function to be 1. If you just want the transfer function to be (2s+1)/(4s+3), specify gainfactor=1 to disable the default value of gain. In this example, the statement will be:

s1 (1 0 control 0) svcvs numer=[1 2] denom=[3 4] gainfactor=1

where the transfer function is  $1*(2s+1)/(4s+3)$ . 1 is the gainfactor.

This device is not supported within altergroup.

#### **Sample Instance Statement**

```
e1 (1 0 control 0) svcvs gain=5 poles=[-1 0 1 0] zero=[0 0 1 0]
```
#### **Instance Definition**

Name p n ps ns svcvs parameter=value ...

#### **Instance Parameters**

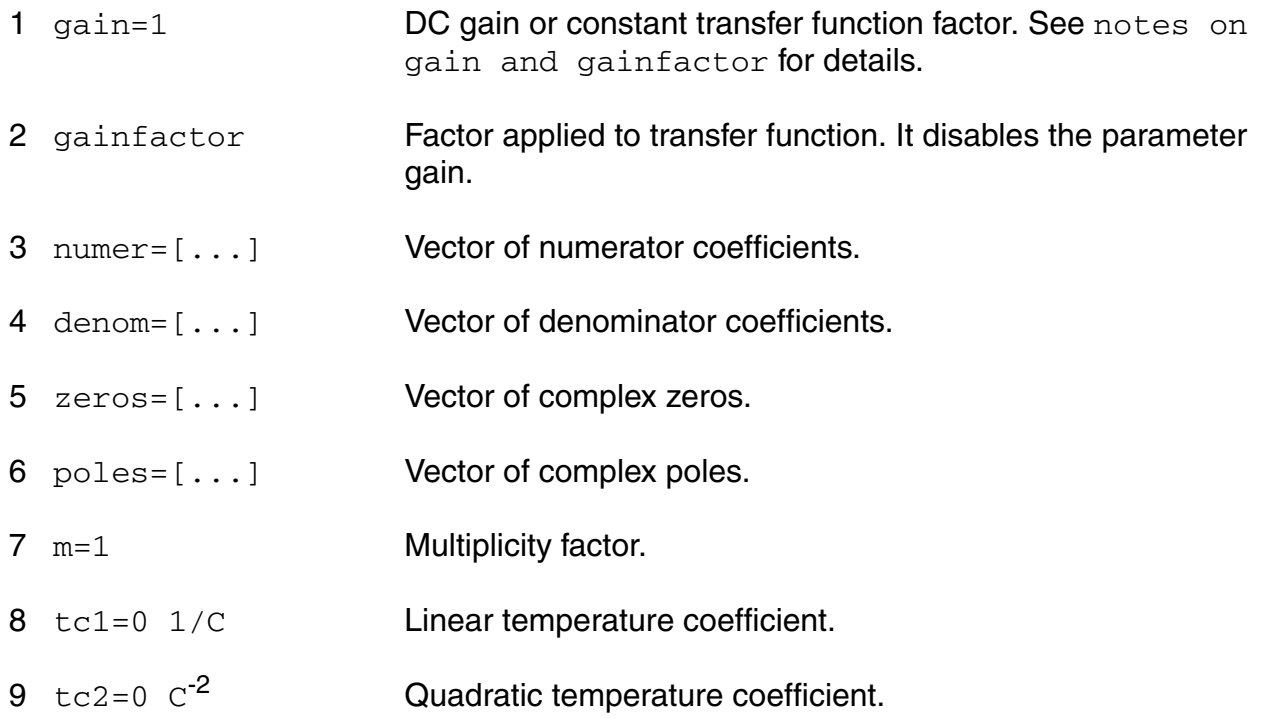

#### **Operating-Point Parameters**

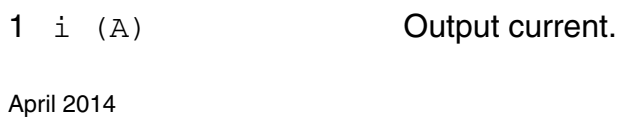

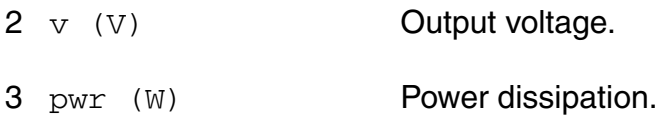

#### **Parameter Index**

In the following index,  $I$  refers to instance parameters, M refers to the model parameters section,  $\circ$  refers to the output parameters section, and  $\circ$ P refers to the operating point parameters section. The number indicates where to look in the appropriate section to find the description for that parameter. For example, a reference of M-35 means the 35th model parameter.

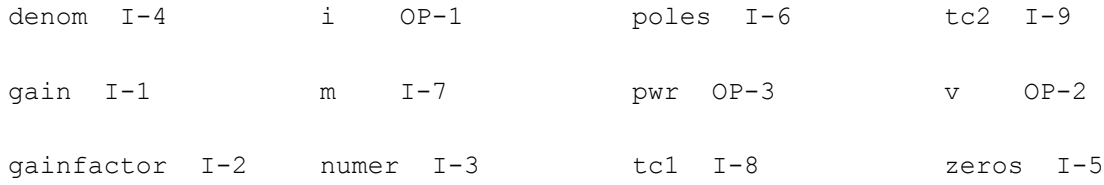

## **Linear Voltage Controlled Voltage Source (vcvs)**

Current through the voltage source is calculated and is defined to be positive if it flows from the positive terminal, through the source, to the negative terminal.

This device can also model ideal digital gates.

This device is supported within altergroups.

### **Sample Instance Statement**

e1 (out1 0 pos neg) vcvs gain=10

### **Instance Definition**

Name p n ps ns ... vcvs parameter=value ...

### **Instance Parameters**

 $1 \text{ m=1}$  Multiplicity factor.

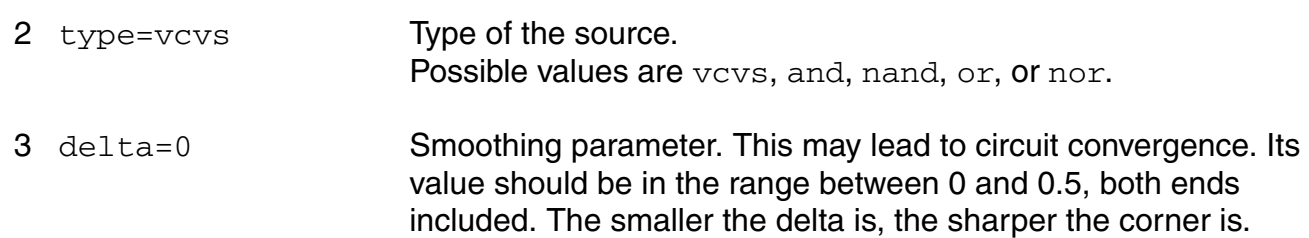

#### **Linear source parameters**

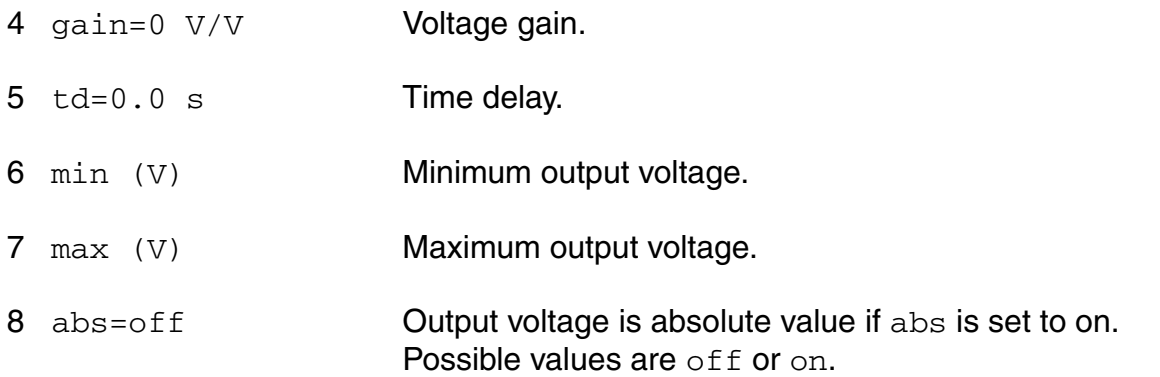

#### **PWL source parameters**

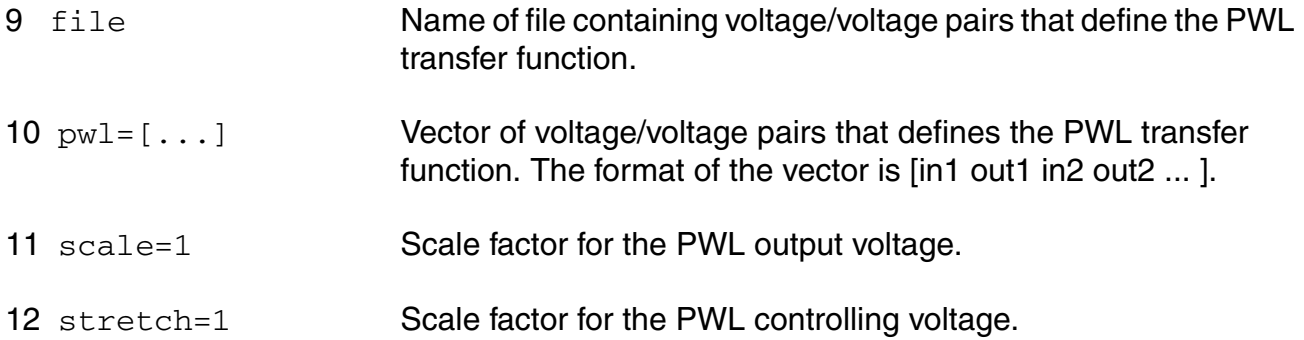

#### **Temperature effects parameters**

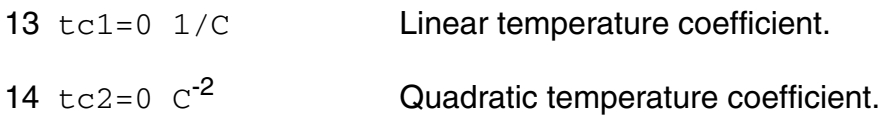

#### The Smoothing Factor

The parameter delta is the smoothing factor. When it is nonzero, a curve is introduced to smooth the corner. The value of delta defines the position of the starting and ending points of the curve that is used to smooth the corner. The minimum value 0 means no smoothing curve is introduced. The maximum value 0.5 means the distance between the starting point of the curve and the corner point is half of the shortest distance. The shortest distance is the length of the shortest segment of the piecewise linear function. Or, when there is no shortest segment in the controlling function, i.e. only abs=on is specified, spectre uses 1 as the shortest distance.

## **Operating-Point Parameters**

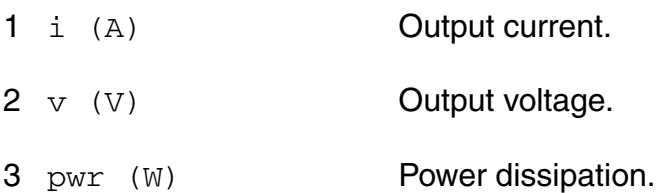

## **Parameter Index**

In the following index,  $I$  refers to instance parameters,  $M$  refers to the model parameters section,  $\circ$  refers to the output parameters section, and  $\circ$ P refers to the operating point parameters section. The number indicates where to look in the appropriate section to find the description for that parameter. For example, a reference of M-35 means the 35th model parameter.

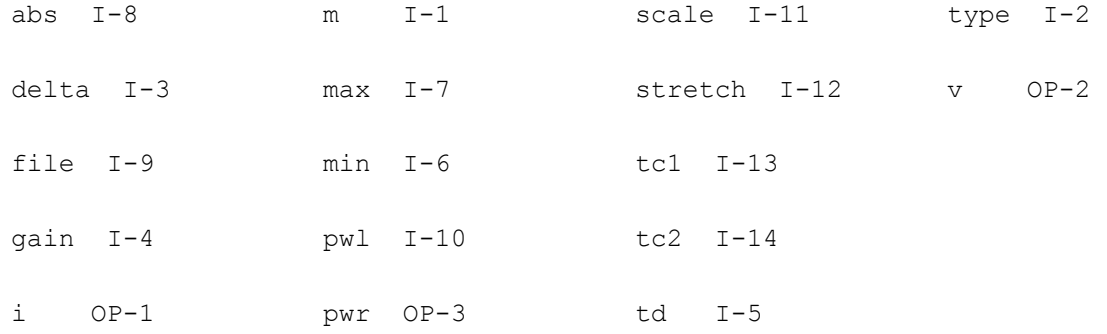

## **Independent Voltage Source (vsource)**

Current through the source is computed and is defined to be positive if it flows from the positive node, through the source, to the negative node.

This device is supported within altergroups.

The value of the DC voltage as a function of the temperature is given by:

 $V(T) = V(tnom) * [1 + t c1 * (T - tnom) + t c2 * (T - tnom)^2].$ 

#### **Sample Instance Statement**

```
vpulse1 (1 0) vsource type=pulse val0=0 val1=5 period=100n rise=10n fall=10n 
width=40n
vpwl1 (1 0) vsource type=pwl wave=[1n 0 1.1n 2 1.5n 0.5 2n 3 5n 5] pwlperiod=5n
vpwlz1 (1 0) vsource type=pwlz wave=[1n 0 1.1n z 1.5n 0.5 2n z 5n 5] pwlperiod=5n
```
### **Instance Definition**

Name p n vsource parameter=value ...

#### **Instance Parameters**

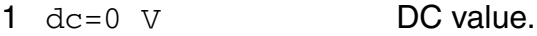

#### *General waveform parameters*

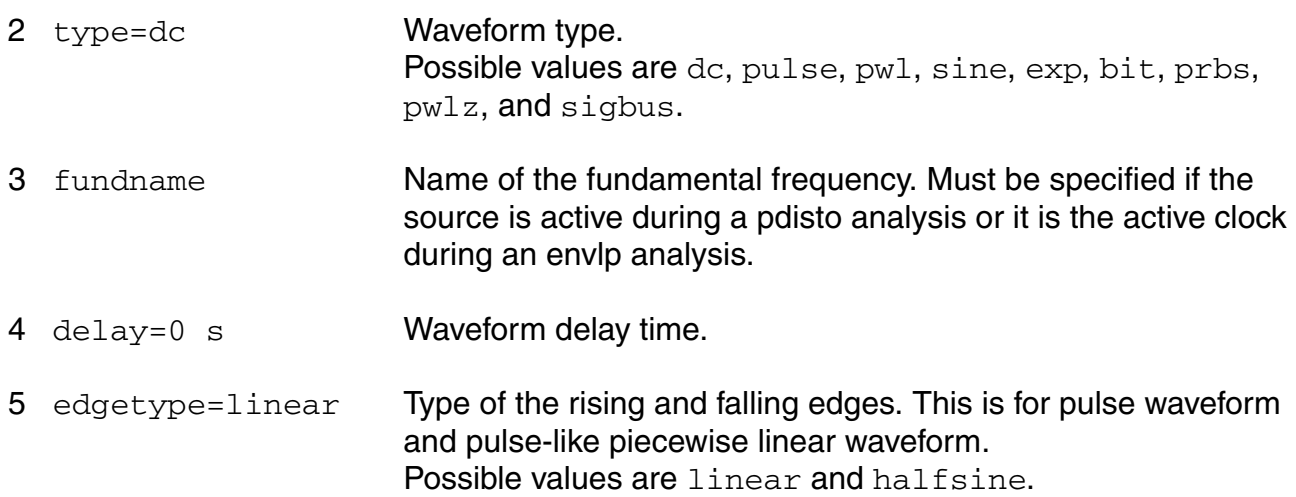

#### *Pulse waveform parameters*

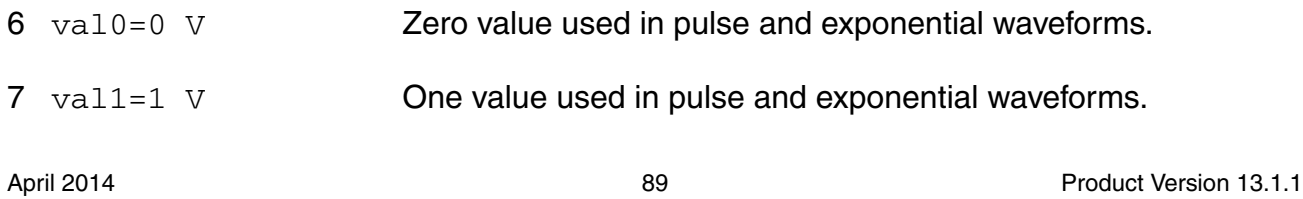

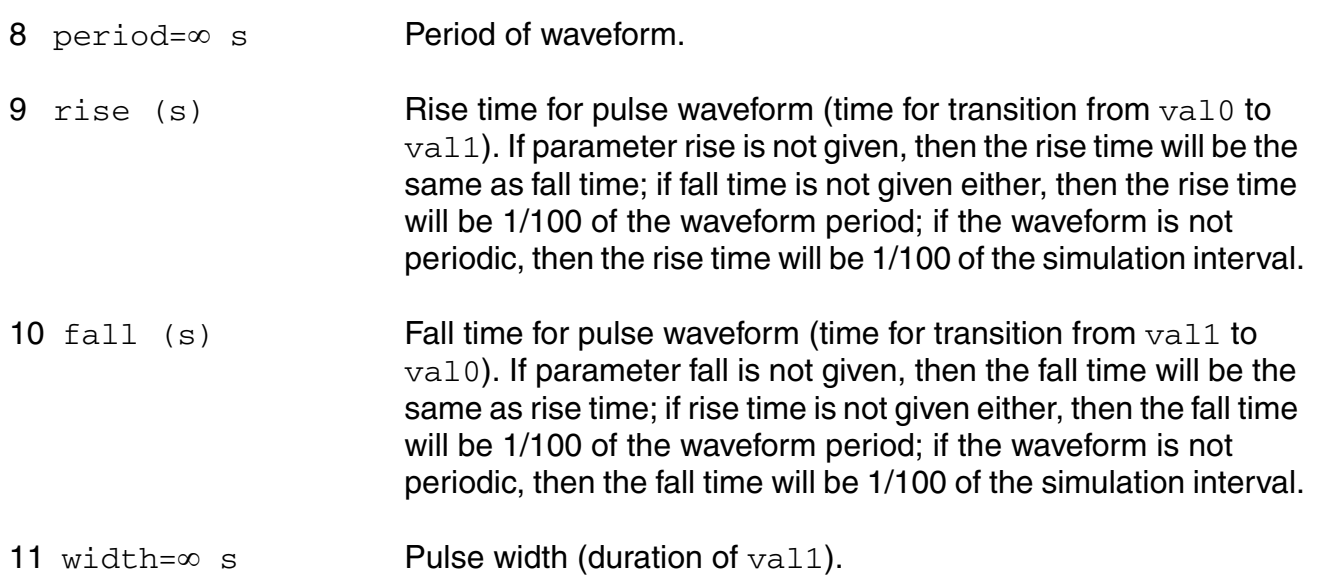

## *PWL waveform parameters*

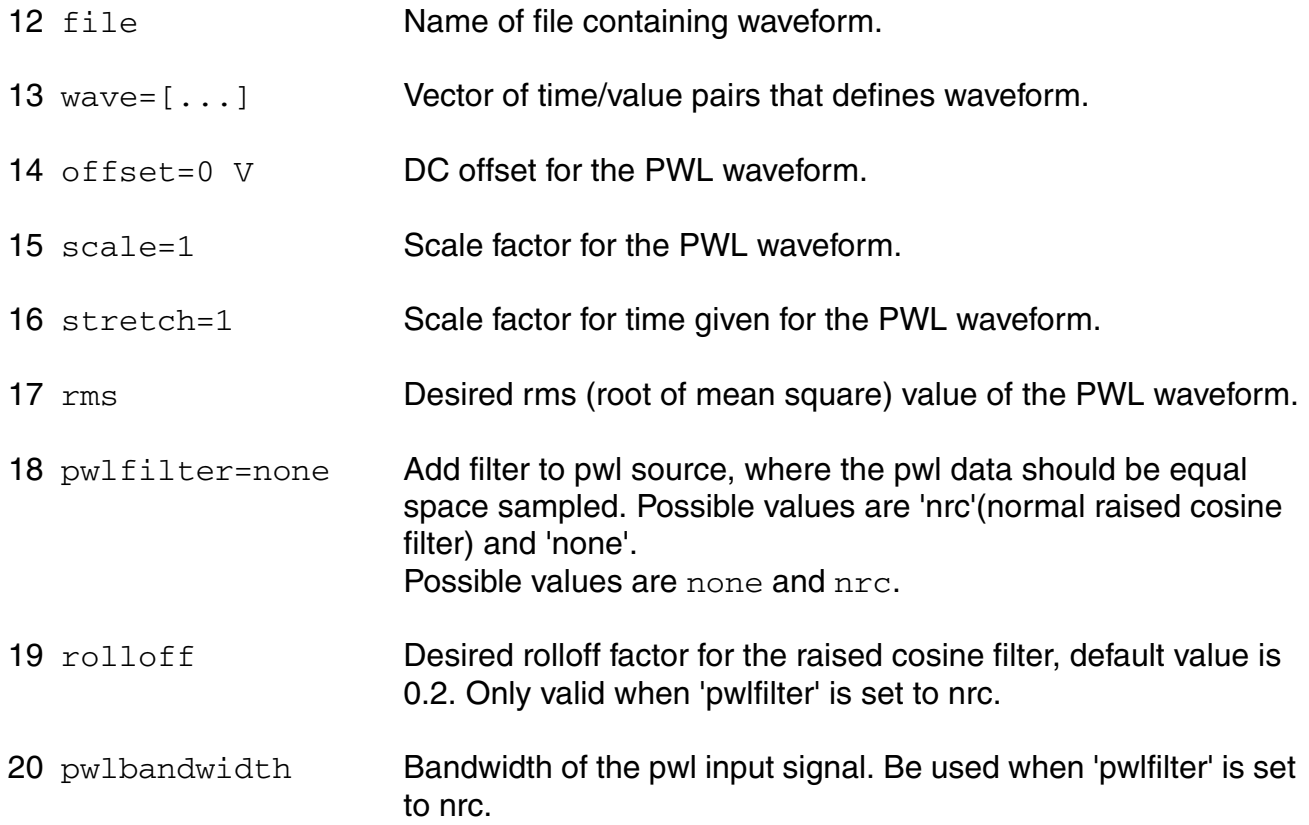

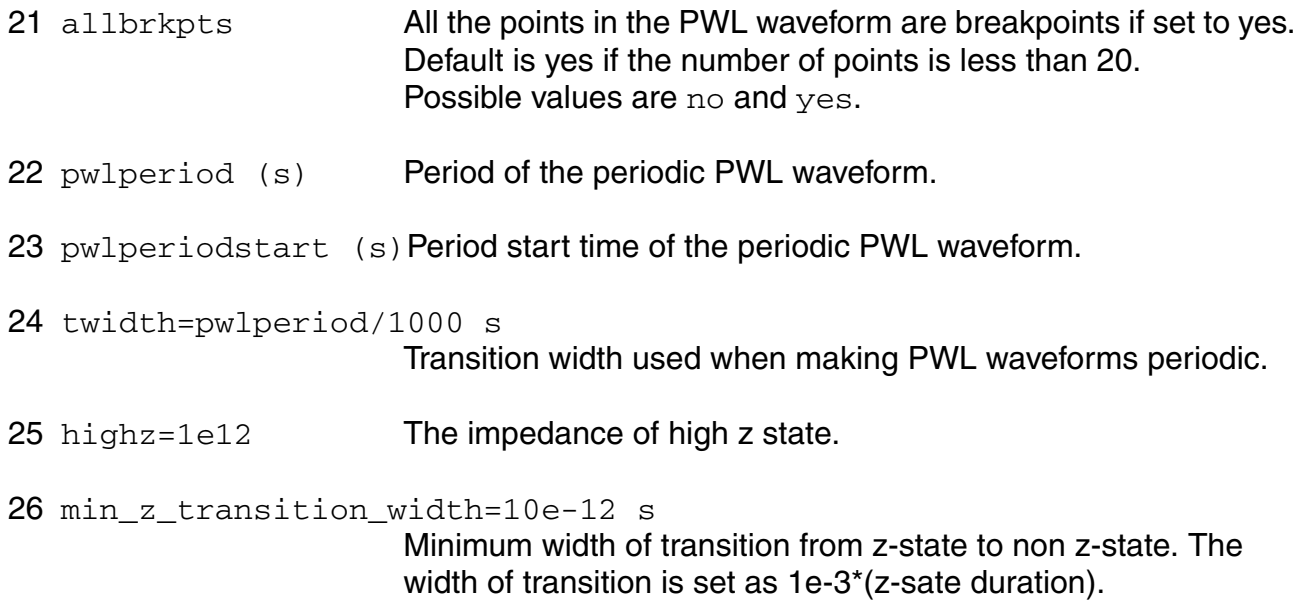

## *Sinusoidal waveform parameters*

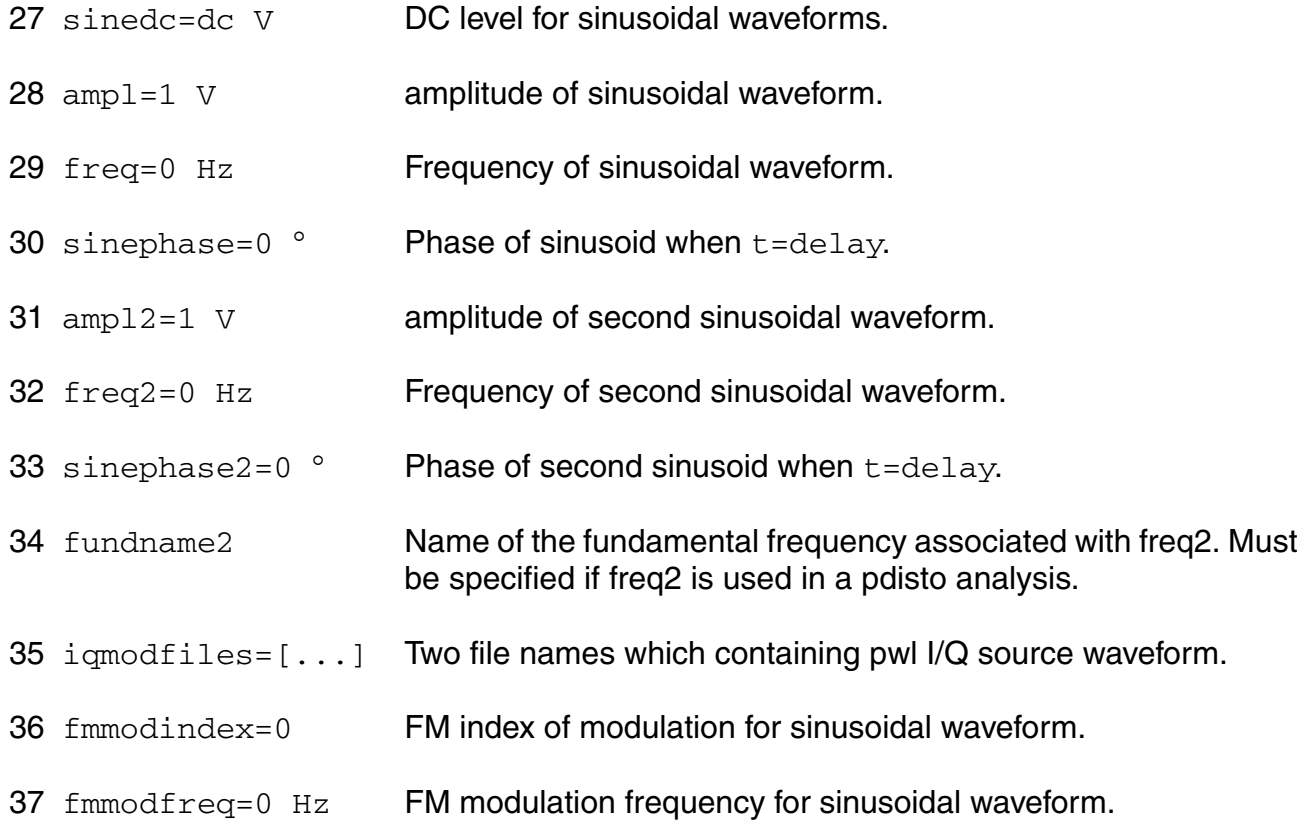

#### **Virtuoso Simulator Components and Device Models Reference** Circuit Components

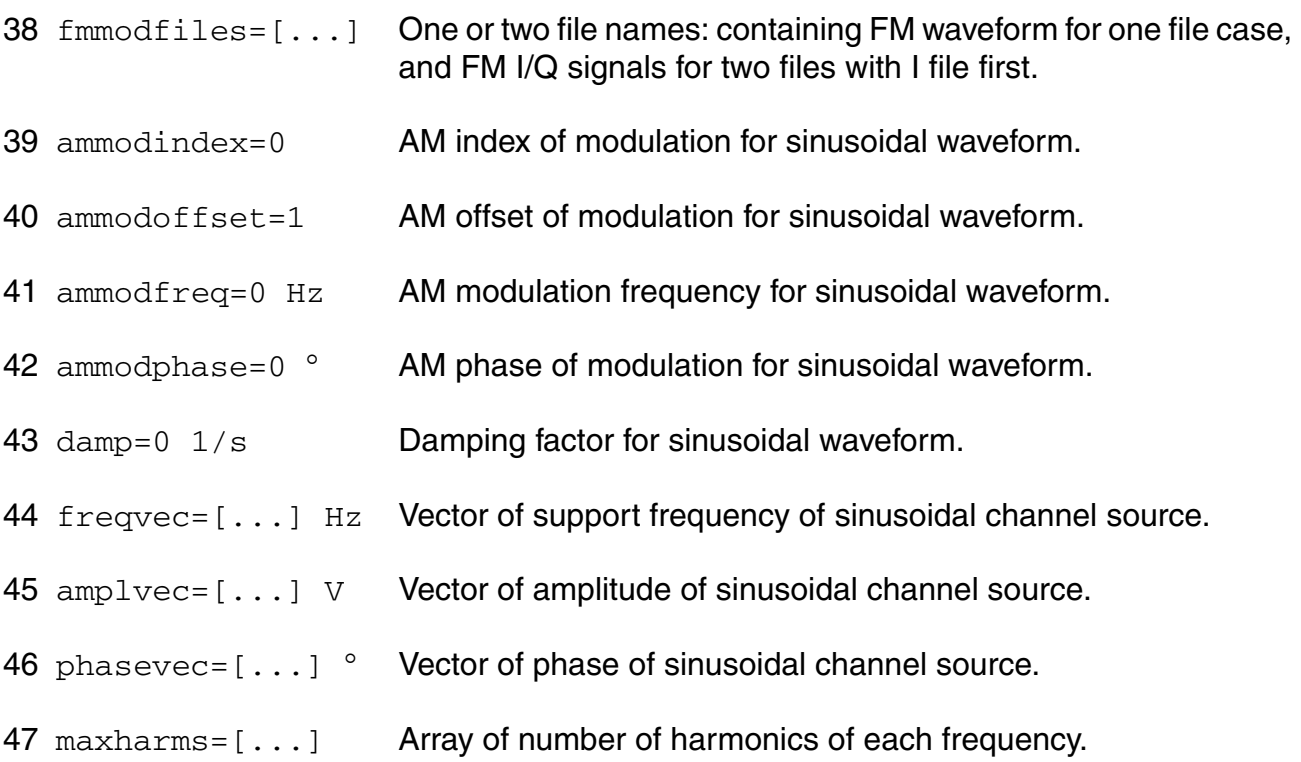

### *Exponential waveform parameters*

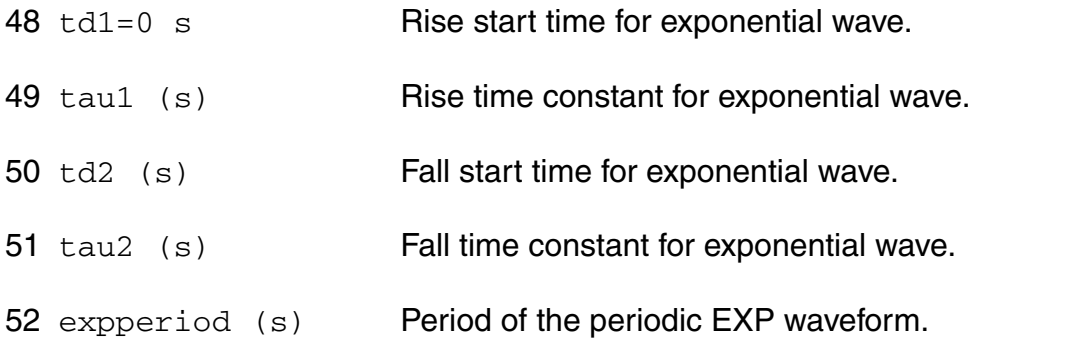

## *Pattern parameters*

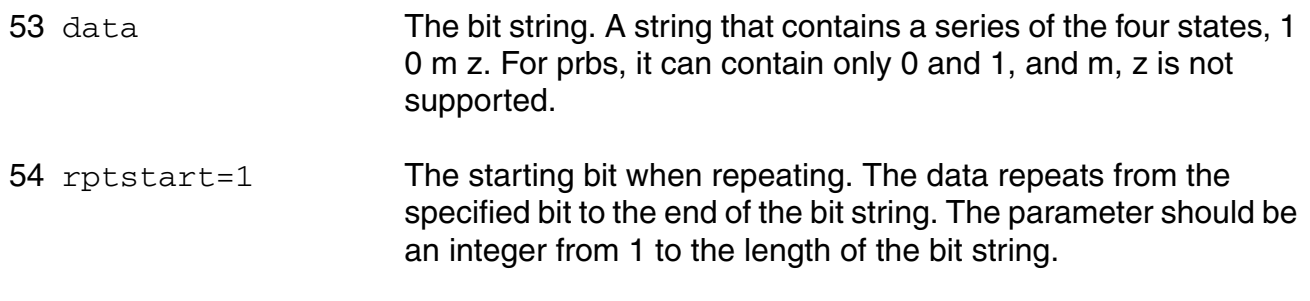

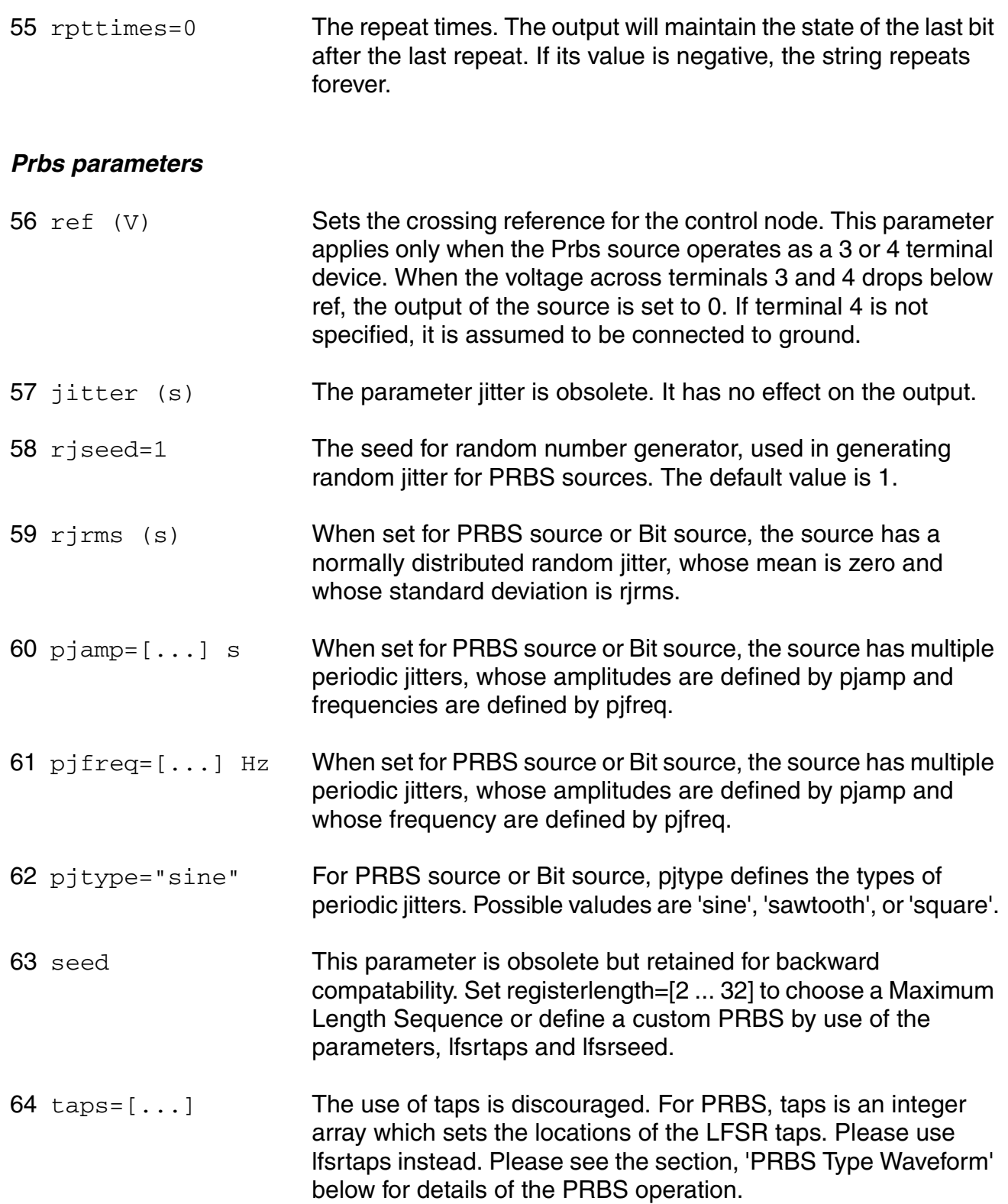

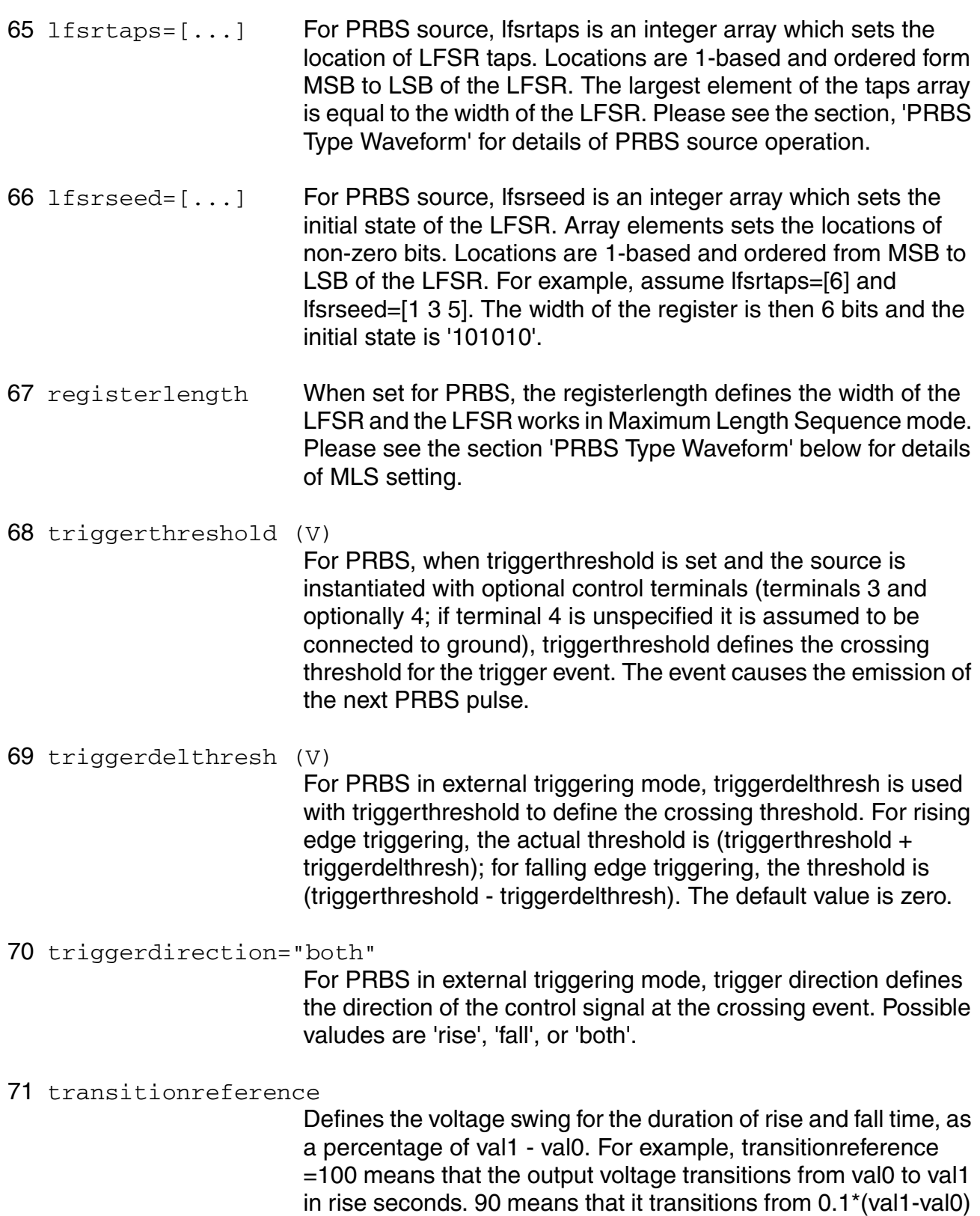

to 0.9\*(val1-val0) in rise seconds, 80 means from 0.2\*(val1-val0) to 0.8\*(val1-val0), etc. Possible values are 100, 90, 80, 70 and 60.

#### *Noise Parameters*

72 noisefile Name of file containing excess spot noise data in the form of frequency-noise pairs. The noise can be specified as the spectral density in V^2/Hz, or as single-sideband phase noise in dBc. The parameter noisetype determines how Spectre interprets the noise data..

73 noisevec= $[\ldots]$   $V^2/Hz$ Excess spot noise as a function of frequency in the form of frequency-noise pairs. The parameter noisetype determines how Spectre interprets the noise data..

74 noisetype=noisevoltage

When set to noisevoltage, the noise data represents the noise spectral density in V^2/Hz. When set to ssbphasenoise, the noise data represnets single-sideband phase noise in dBc. When set to noisevoltage, the frequencies are absolute. For ssbphasenoise, the frequencies are offset from carrier.. Possible values are noisevoltage and ssbphasenoise.

#### 75 noiseinterp=linear

Determine how the specified noise data is interpolated. This parameter only applies to noisetype=noisevoltage. When set to linear, interpolation is linear over both axes. When set to loglog, Spectre uses log interpolation over both axes.. Possible values are linear and loglog.

76 isnoisy=yes Should vsource generate noise. Possible values are no and yes.

### *Small signal parameters*

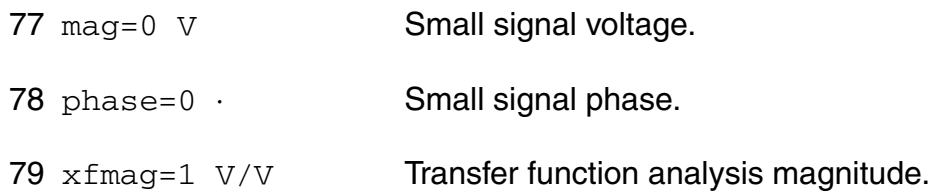

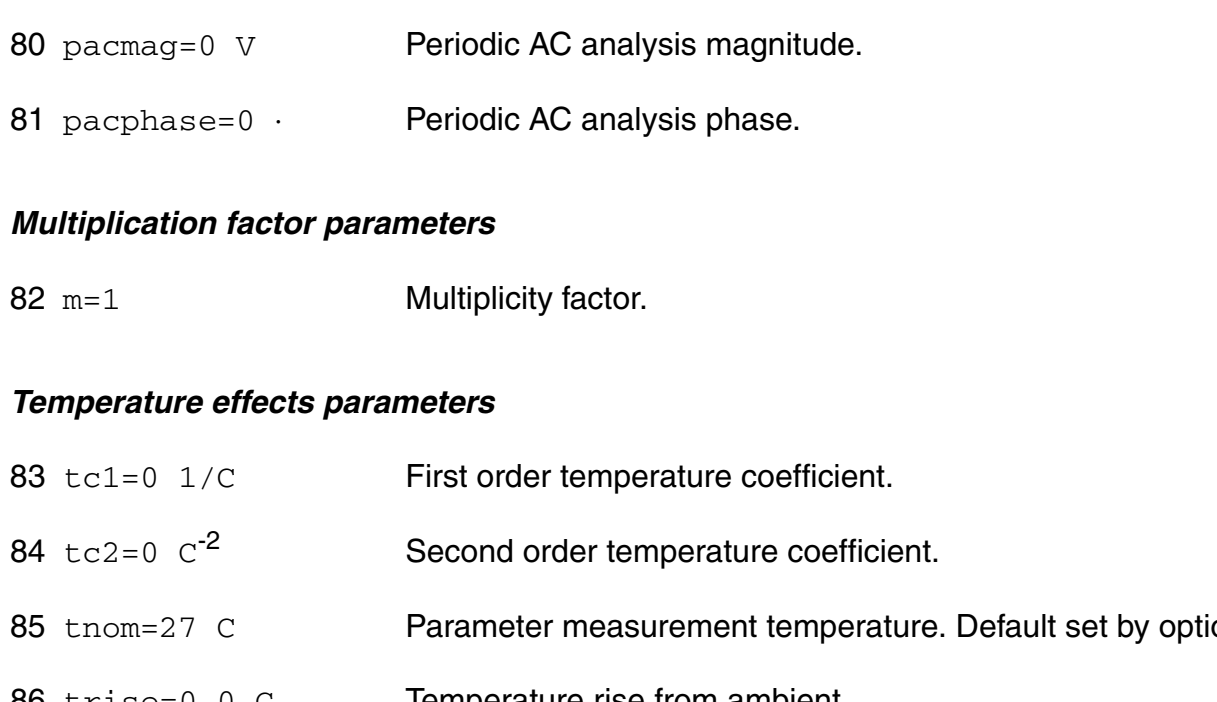

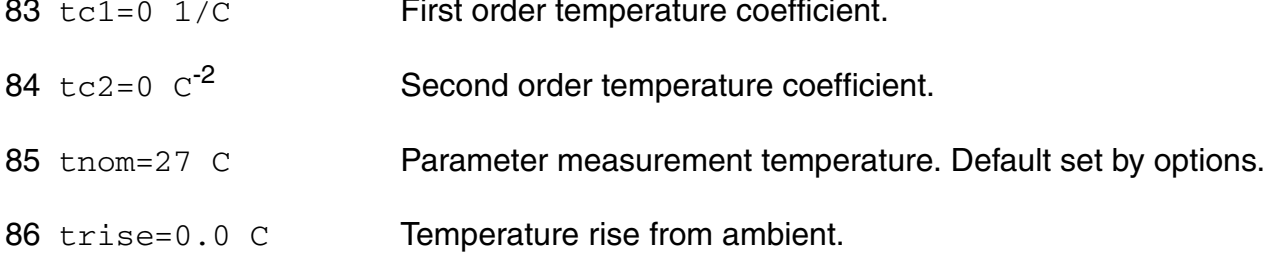

If you do not specify the DC value, it is assumed to be the  $time=0$  value of the waveform.

Sinusoidal waveform in the time interval  $0 < t <$ delay has constant value equal to that at t=delay.

In DC analyses, the only active parameters are  $dc$ , m, and the temperature coefficient parameters. In AC analyses, the only active parameters are m, mag and phase. In transient analyses, all parameters are active except the small signal parameters and the noise parameters. The type parameter selects which type of waveform is generated. You may specify parameters for more than one waveform type, and use the alter statement to change the waveform type between analyses. There is one exception for type  $bit$ . You cannot change  $bit$  type to other types or other types to  $bit.$ 

## PWL Type Waveform

A vector of time-value pairs describes the piecewise linear waveform. As an alternative, you can read the waveform from a file. In this case, you give time-value pairs one pair per line with a space or tab between the time and the value.

If you set allbrkpts to yes, you force the simulator to place time points at each point specified in a PWL waveform during a transient analysis. This can be very expensive for waveforms with many points. If you set allbrkpts to no, Spectre inspects the waveform, looking for abrupt changes, and forces time points only at those changes.

The PWL waveform is periodic if you specify pwlperiod and/or pwlperiodstart. If both pwlperiod and pwlperiodstart are specified, pwlperiod should be longer than (wavelength - pwlperiodstart), where wavelength means the last time point. If only pwlperiod is specified and pwlperiodstart is undefined, then the period will start at first time point or (wavelength - pwlperiod), whichever is greater. If only pwlperiodstart is specified and  $pw1period$  is undefined, then the period will end at the last time point in the waveform vector. If the value of the waveform specified is not exactly the same at both the period beginning and the period end, then you must provide a nonzero value twidth. Before repeating, the waveform changes linearly in an interval of  $t$  width from its value at (period - twidth) to its value at the beginning of the waveform. Thus twidth must always be less than period.

### Bit Type Waveform

Bit type waveform is the analog waveform of a series of digital logic state. It uses the pattern parameters to provide the digital state sequence, and some pulse waveform parameters to define the waveform characteristics.

To define the waveform characteristics, use parameters: val1, val0, rise, fall, and period. Note that parameter period here defines the length of a bit and it must be given. The general parameter delay can also be used for bit type to define the delay time from the beginning of the transient interval to the beginning of the first bit. The state during the delay time is the same as the first state specified in data.

Pattern parameters are used to specify the digital bit string. The pattern parameters of sources are the same as those of a pattern, except that you can specify rpttimes to a negative number for sources but not for patterns. Please do "spectre -h pattern" for details on how to use pattern parameters.

#### Noise of the source

You can give the excess noise of the source as a file or specify it with a vector of frequencynoise pairs. For a file, give the frequency-noise pairs one pair per line with a space or tab between the frequency and noise values.

### **Operating-Point Parameters**

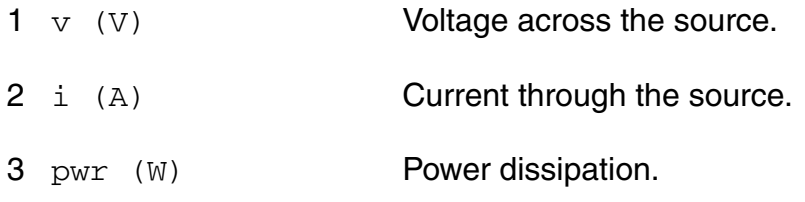

#### **Parameter Index**

In the following index,  $I$  refers to instance parameters,  $M$  refers to the model parameters section,  $\circ$  refers to the output parameters section, and  $\circ$ P refers to the operating point parameters section. The number indicates where to look in the appropriate section to find the description for that parameter. For example, a reference of M-35 means the 35th model parameter.

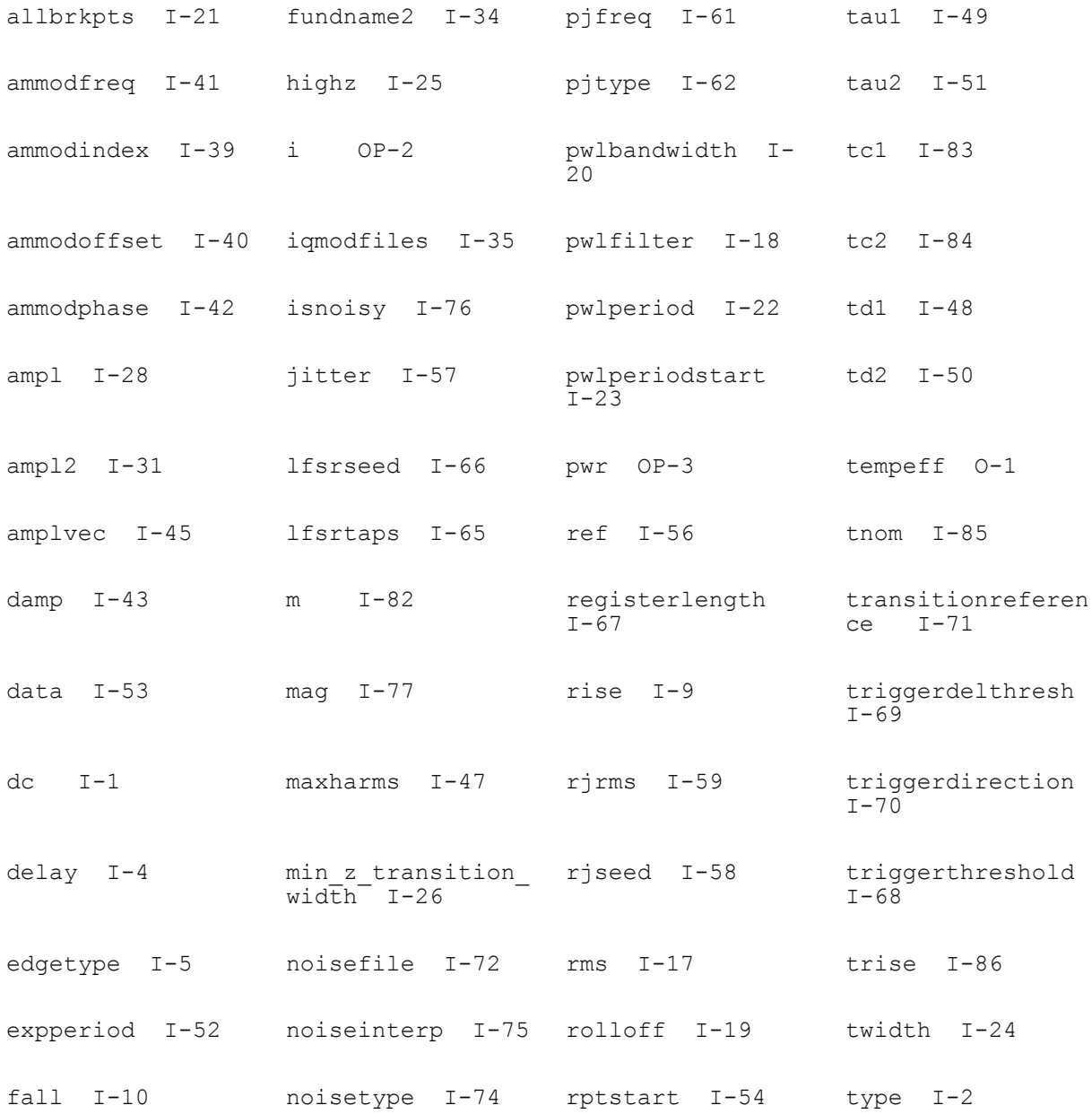

#### **Virtuoso Simulator Components and Device Models Reference** Circuit Components

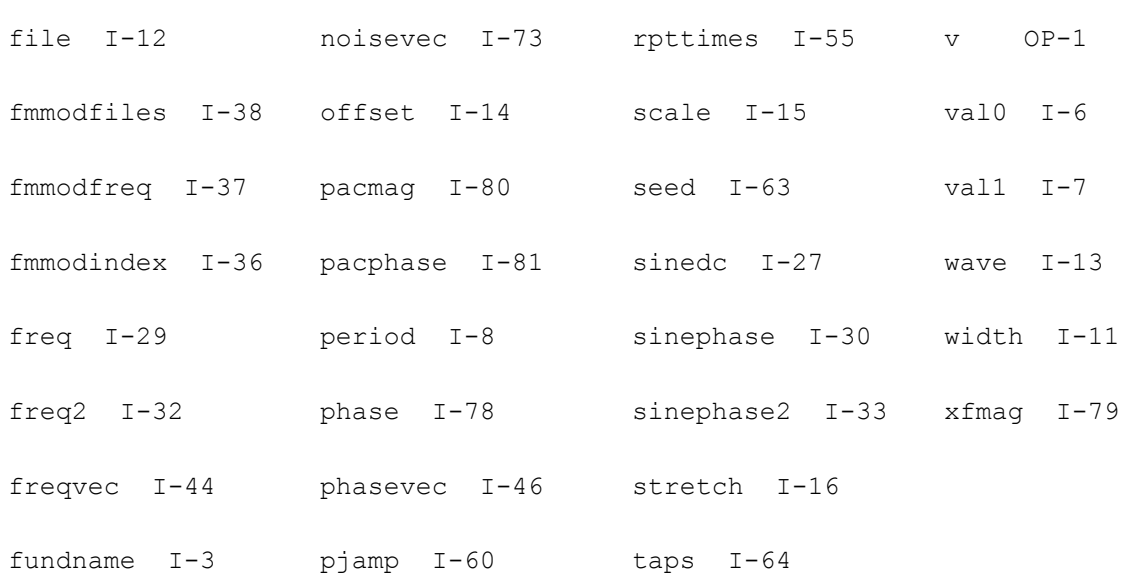

## **z-Domain Current Controlled Voltage Source (zccvs)**

The output is defined with a transfer function given as the ratio of two polynomials in the complex variable z. Each polynomial can be specified using either its coefficients or its roots. The roots of the numerator are the zeros of the transfer function and the roots of the denominator are the poles.

You may specify polynomials either in the complex variable z or 1/z by setting optional parameter polyarg to z or inversez respectively. By default, it is set to inversez. If you choose to provide the coefficients of a polynomial, enter them as a vector in ascending order of the power of the variable z or 1/z, starting from the constant term. For example, to specify a denominator of  $3z^2-2 + 4z^2-1 + 1$ , use  $denom=[1 4 3]$ . Or to specify a denominator of  $4z^2 + 3z - 2$ , use polyarg=z denom= $\begin{bmatrix} 2 & 3 & 4 \end{bmatrix}$ .

To specify transfer function in terms of its zeros and poles in z-plane, give them as vectors of complex numbers. You must always give the real and imaginary portions of the root, even when the root is real. You may give either both roots of a complex-conjugate pair or only one. In the latter case the conjugate complex root will be generated automatically. The order of the roots is not important. For example, to specify poles of  $z = 1$ ,  $z = 4$ j,  $z = -4$ j,  $z = 2 + 2$ j, and z  $= 2 - 2i$ , use  $poles = [1 \ 0 \ 0 \ 4 \ 0 \ -4 \ 2 \ 2 \ 2 \ -2]$  or, omitting conjugate poles,  $poles = [1 \ 1 \ 1 \ 0 \ 0 \ 4 \ 0 \ -4 \ 2 \ 2 \ 2 \ -2]$ 0 0 4 2 2 ].

Either the numerator or the denominator specification can be omitted. An omitted denominator or numerator is taken to be 1.

Transition time ( $\text{tt}$ ) is an optional parameter that at each sampling point forces linear transition of the output to a new value within the specified time range. By default, it is set to one percent of the sampling period.

The sampling delay ( $td$ ) is another optional parameter, with the default value of 0, that lets you set asynchronous sampling rates.

To use the s to z transformation, set the optional  $s_{XZ}$  parameter to one of the transformation methods - forward differences, backward differences, or bilinear. When the sxz parameter is specified, the transfer function specification is assumed to be given in the complex variable s and it will be transformed to the complex variable z using the indicated method.

Notes on gain and gainfactor

The parameter  $q_{\text{ain}}$  is interpreted either as the DC gain or, if the function has zeros or poles at the origin, as a constant factor. Note that  $qain$  has a default value of 1, so if you do not want to specify the DC gain, you should always use parameter gainfactor to disable parameter gain. When gainfactor is specified, gain is not valid any more. For example, if the instant statement is:

s1 (1 0 control 0) svcvs numer=[1 2] denom=[3 4]

the transfer function will be  $2^*(2s+1)/(4s+3)$ . Factor 2 is applied to make the DC gain of the transfer function to be 1. If you just want the transfer function to be  $(2s+1)/(4s+3)$ , specify  $qairfactor=1$  to disable the default value of  $qair$ . In this example, the statement will be:

s1 (1 0 control 0) svcvs numer=[1 2] denom=[3 4] gainfactor=1

where the transfer function is  $1*(2s+1)/(4s+3)$ . 1 is the gainfactor.

This device is not supported within altergroup.

### **Sample Instance Statement**

```
va (1 0) vsource type=sine freq=10K 
z2 2 0 zccvs probe=va gain=-2 ts=5e-5 tt=1.1e-5 numer=[1 -1]
```
### **Instance Definition**

Name p n zccvs parameter=value ...

### **Instance Parameters**

1 probe Device through which the controlling current flows.

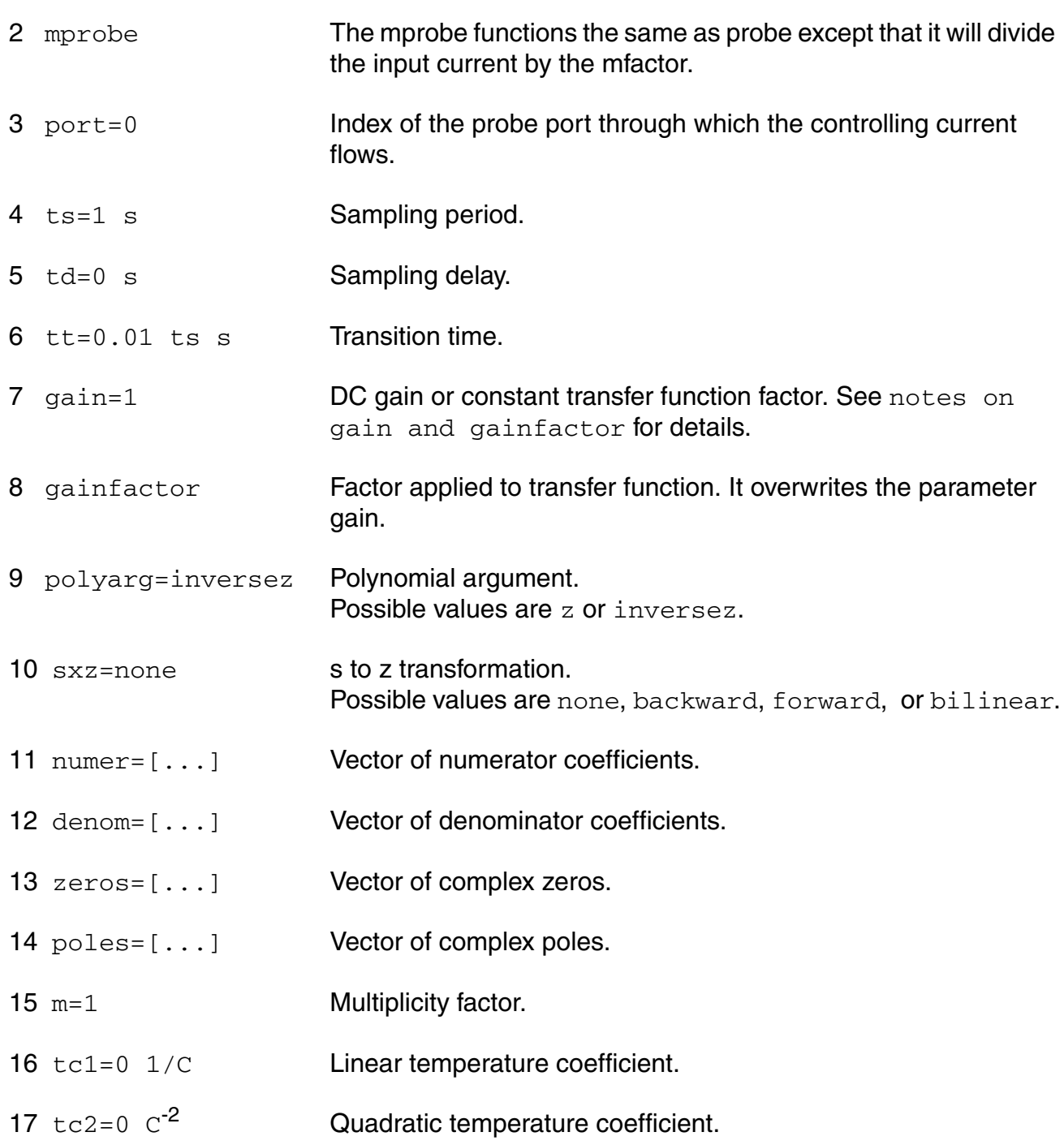

## **Operating-Point Parameters**

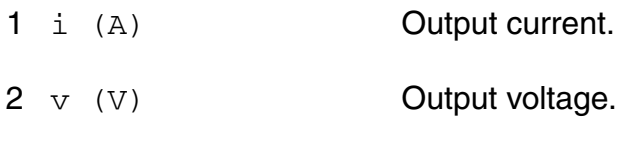

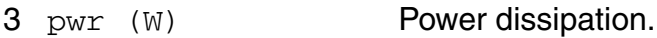

#### **Parameter Index**

In the following index,  $I$  refers to instance parameters,  $M$  refers to the model parameters section,  $\circ$  refers to the output parameters section, and  $\circ$  refers to the operating point parameters section. The number indicates where to look in the appropriate section to find the description for that parameter. For example, a reference of M-35 means the 35th model parameter.

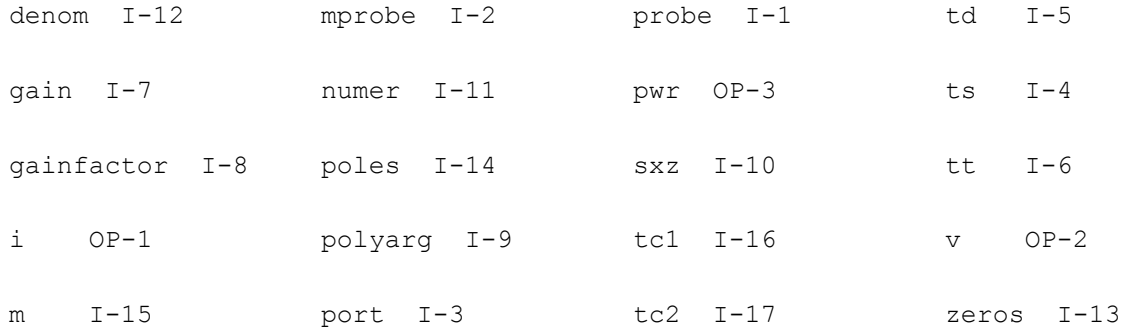

## **z-Domain Voltage Controlled Voltage Source (zvcvs)**

The output is defined with a transfer function given as the ratio of two polynomials in the complex variable z. Each polynomial can be specified using either its coefficients or its roots. The roots of the numerator are the zeros of the transfer function and the roots of the denominator are the poles.

You may specify polynomials either in the complex variable z or 1/z by setting optional parameter polyarg to z or inversez respectively. By default, it is set to inversez. If you choose to provide the coefficients of a polynomial, enter them as a vector in ascending order of the power of the variable z or 1/z, starting from the constant term. For example, to specify a denominator of  $3z^2-2 + 4z^2-1 + 1$ , use  $denom=[1 \ 4 \ 3]$ . Or to specify a denominator of  $4z^2 + 3z - 2$ , use polyarg=z denom= $[2 \ 3 \ 4]$ .

To specify transfer function in terms of its zeros and poles in z-plane, give them as vectors of complex numbers. You must always give the real and imaginary portions of the root, even when the root is real. You may give either both roots of a complex-conjugate pair or only one. In the latter case the conjugate complex root will be generated automatically. The order of the roots is not important. For example, to specify poles of  $z = 1$ ,  $z = 4$ j,  $z = -4$ j,  $z = 2 + 2$ j, and z

 $= 2 - 2$ j, use poles= $\begin{bmatrix} 1 & 0 & 0 & 4 & 0 & -4 & 2 & 2 & 2 & -2 \end{bmatrix}$  or, omitting conjugate poles, poles= $\begin{bmatrix} 1 & 0 & 0 & 4 & 0 & -4 & 2 & 2 & 2 & -2 \end{bmatrix}$ 0 0 4 2 2 ].

Either the numerator or the denominator specification can be omitted. An omitted denominator or numerator is taken to be 1.

Transition time  $(tt)$  is an optional parameter that at each sampling point forces linear transition of the output to a new value within the specified time range. By default, it is set to one percent of the sampling period.

The sampling delay ( $td$ ) is another optional parameter, with the default value of 0, that lets you set asynchronous sampling rates.

To use the  $s$  to z transformation, set the optional  $s_{XZ}$  parameter to one of the transformation methods - forward differences, backward differences, or bilinear. When the  $s_{XZ}$  parameter is specified, the transfer function specification is assumed to be given in the complex variable s and it will be transformed to the complex variable z using the indicated method.

----------------------------

Notes on gain and gainfactor

----------------------------

The parameter  $qain$  is interpreted either as the DC gain or, if the function has zeros or poles at the origin, as a constant factor. Note that  $qain$  has a default value of 1, so if you do not want to specify the DC gain, you should always use parameter gainfactor to disable parameter gain. When gainfactor is specified, gain is not valid any more. For example, if the instant statement is:

s1 (1 0 control 0) svcvs numer=[1 2] denom=[3 4]

the transfer function will be  $2^*(2s+1)/(4s+3)$ . Factor 2 is applied to make the DC gain of the transfer function to be 1. If you just want the transfer function to be (2s+1)/(4s+3), specify gainfactor=1 to disable the default value of gain. In this example, the statement will be:

s1 (1 0 control 0) svcvs numer=[1 2] denom=[3 4] gainfactor=1

where the transfer function is  $1*(2s+1)/(4s+3)$ . 1 is the gainfactor.

This device is not supported within altergroup.

Sample Instance Statement:

va (1 0) vsource type=sine freq=10K

z3 (3 0 1 0) zvcvs gain=-1 ts=4e-5 tt=1e-5 numer=[-1 -1]

#### **Instance Definition**

**Name p n ps ns zvcvs parameter=value ...**

#### **Instance Parameters**

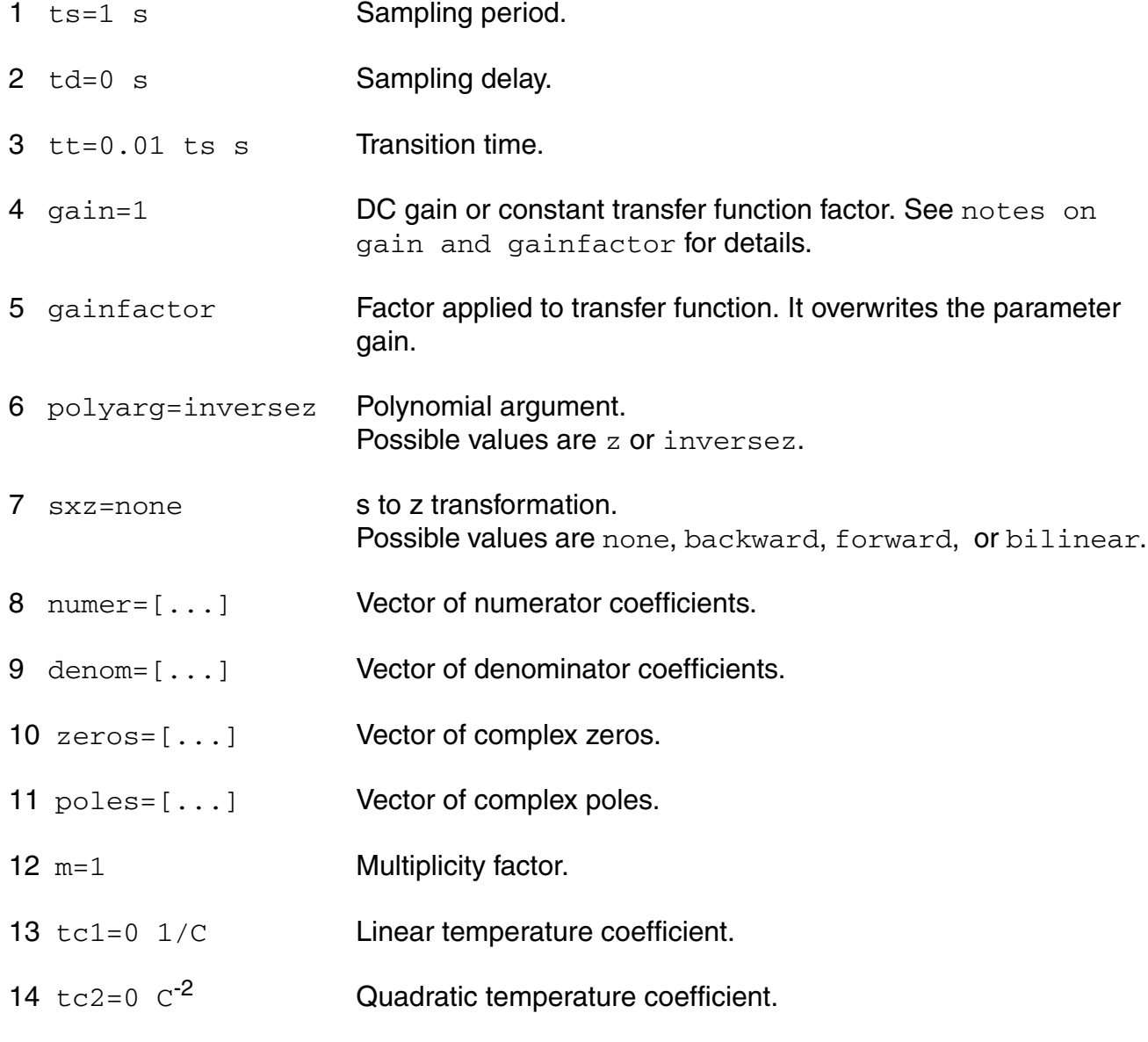

## **Operating-Point Parameters**

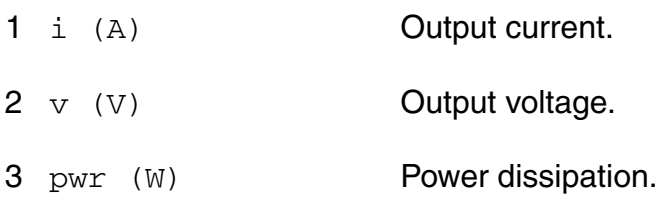

## **Parameter Index**

In the following index,  $I$  refers to instance parameters,  $M$  refers to the model parameters section,  $\circ$  refers to the output parameters section, and  $\circ$ P refers to the operating point parameters section. The number indicates where to look in the appropriate section to find the description for that parameter. For example, a reference of M-35 means the 35th model parameter.

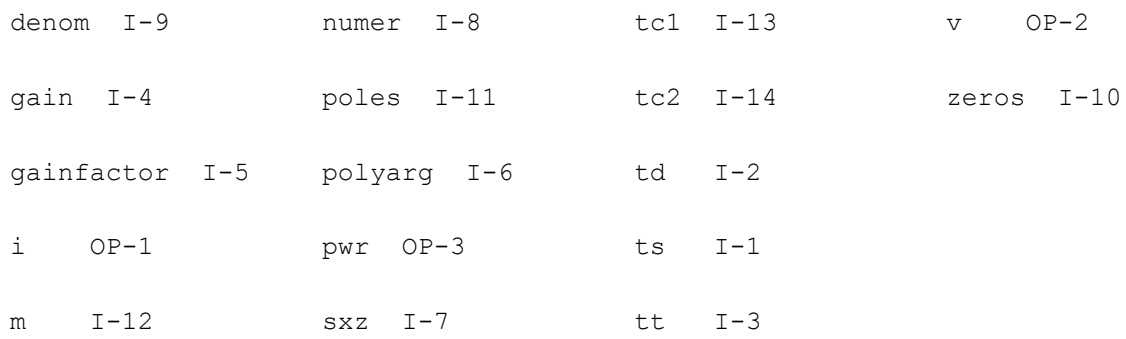

# **Behavioral Source (bsource)**

Behavioral source enables you to model a resistor, inductor, capacitor, voltage or current source as a behavioral component. Using bsource, you can express the value of a resistance, capacitance, voltage or current as a combination of device operating points, node voltages, branch currents, and built in Virtuoso<sup>®</sup> Spectre<sup>®</sup> circuit simulator expressions. **bsource** simulation performance has now been improved by compiling the bsource devices.

Bsource simulation performance has been improved by compiling the bsource devices. This is explained in more detail in the bsource compilation section below.

#### **Sample Instance Statement**

name (node1 node2) bsource behav param param list

#### where behav\_param can be

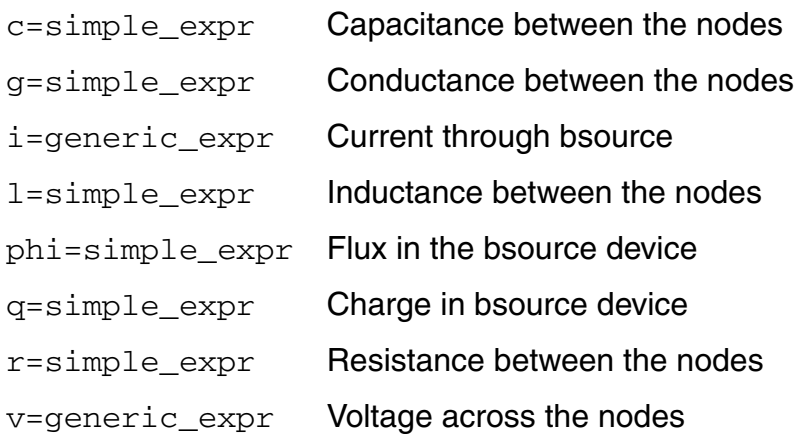

A simple expr is defined as a spectre expression containing,

- **1.** netlist parameters
- **2.** current simulation time, \$time
- **3.** node voltages,  $v(a,b)$ , where a and b are nodes in the spectre netlist or  $v(a)$ , which is voltage between node a and ground
- **4.** branch currents, i("inst\_id:index"), where inst\_id is an instance name given in the netlist and index is the port index. The default value for index is 0.

A generic\_expr is defined as a simple\_expr or ddt() or idt() of simple\_expr. The param\_list is param\_name=value.

#### **Multiplicity factor**

m The value of m will be default to 1.

#### **Temperature Parameters**

1 tc1 Linear temperature co-efficient. Valid for all behavioral elements. Default value is 0 1/C.

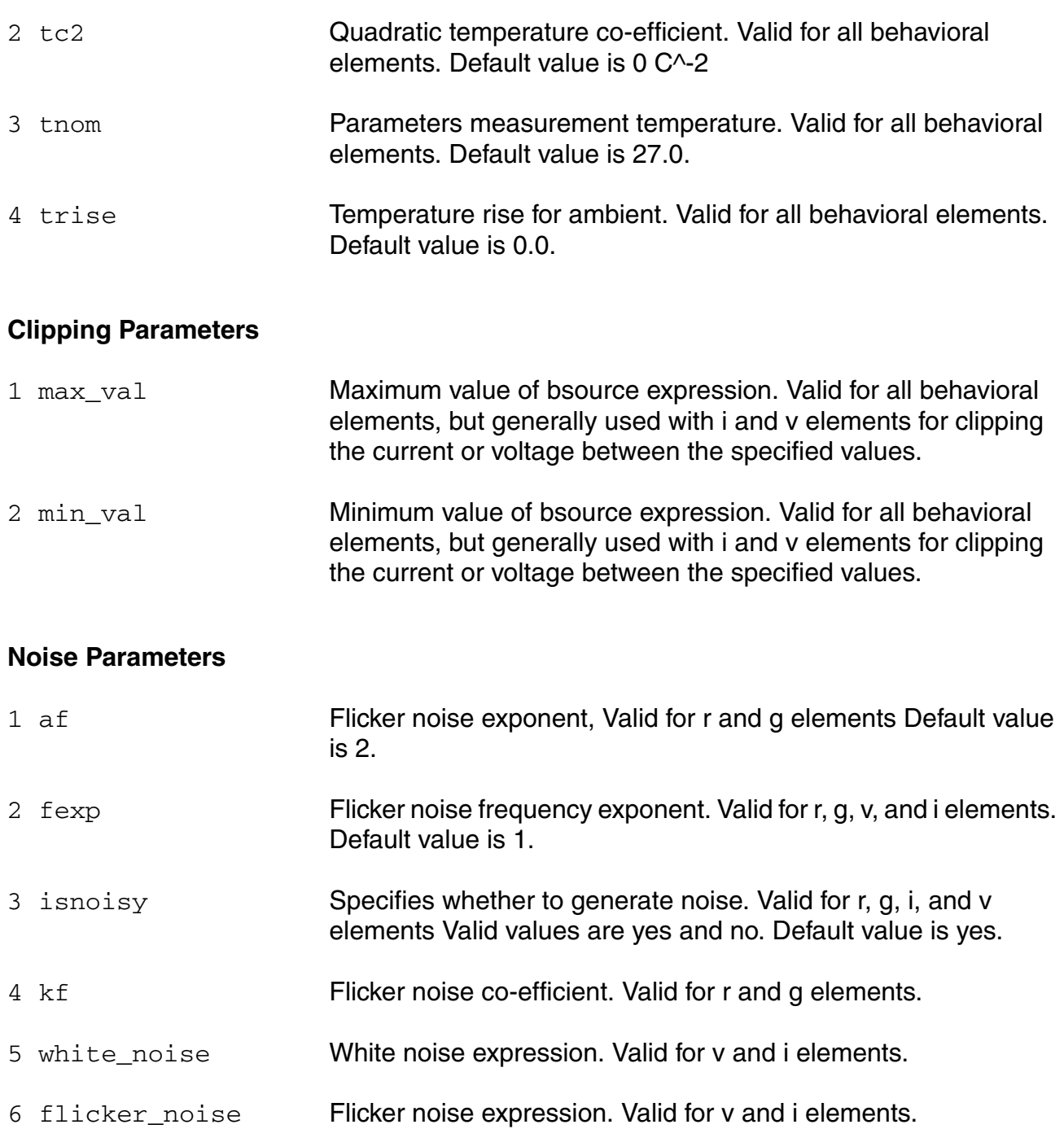

### **DC Mismatch Parameters**

mr **DC-Mismatch parameter. Valid for r only. For algorithm in detail,** Refer to "Affirma Spectre DC Device Matching Analysis Tutorial." **Note:** All the parameters in the param\_name table are instance parameters. white\_noise and flicker\_noise may be assigned behavioral expressions; the other parameters must be assigned constant or parametric expressions.

#### **Instance Parameters**

bsource supports the following instance parameters for the Spectre primitives.

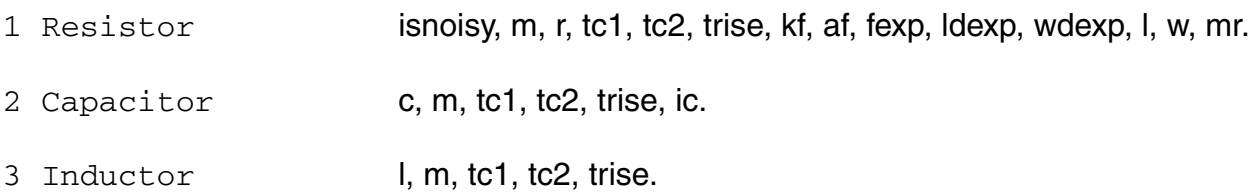

## **Mathematical Definitions**

The i and v elements are current and voltage sources respectively with the current and voltage values specified by the generic\_expression.

The  $q$  and  $phi$  elements are defined as:

**(1-1)** 

 $i = ddt(q)$  =  $ddt(simple\_expr)$ 

## **(1-2)**

 $v = ddt(phi) = ddt(simple \exp r)$ 

The  $r, g, c$ , and  $l$  elements are defined as:

## **(1-3)**

 $v = i \times r = i \times (simple\_expr)$ 

## **(1-4)**

 $i = g \times v = (simple\_expr) \times v$ 

**(1-5)** 

 $i = c \times ddt(v) = (simple\_expr) \times ddt(v)$
## **(1-6)**

 $v = l \times ddt$  *i* =  $(simple\_expr) \times ddt$  *i i y* 

The elements  $r, g, c$ , and 1 are provided for compatibility reasons. The actual resistance, conductance, capacitance, and inductance are different from the expressions you specify. For example, a non-linear conductance is defined as:

**(1-7)** 

$$
g(v) = \frac{di}{dv}
$$

where i and v are the conductance branch current and voltage respectively. If we use the conductance element (equation 5-4), and specify the conductance as a function of the branch voltage:

## **(1-8)**

$$
g\,=\,g_{_S}(v)
$$

then the true conductance is given by:

## **(1-9)**

$$
g(v) = \frac{d}{dv}(g_s(v) \times v)
$$

## **(1-10)**

$$
g(v) = g_s(v) + v\left(\frac{d}{dv}g_s v\right)
$$

Note that the true conductance is different from the specified conductance. The correct way to implement a conductance  $g_s(v)$  is to use the  $\pm$  element and specify the current expression as:

## **(1-11)**

$$
i = \int g_s(v) dv
$$

## **Noise Model for bsource**

Noise sources are implemented for the elements i, v, r, and g.

## **Noise for Elements i and v**

You need to specify the expression for Power Spectrel Density (PSD) using the *white\_noise* and *flicker\_noise* parameters.

## **(1-12)**

```
white_noise = simple_expr
```
## **(1-13)**

 $flicker\_noise = simple\_expr$  fexp = *constant* expr

where *simple\_expr* is the power of the flicker noise (or white noise) source at 1Hz and *fexp* is the exponent of the frequency.

## **(1-14)**

$$
noisePSD = \frac{simple\_expr}{f^{exp}}
$$

The noise source unit is  $A^2/Hz$  for  $\pm$  and  $V^2/Hz$  for  $\overline{v}$ . The following is an example of a noise parameter specification for a current source:

## **(1-15)**

*white* noise =  $4 \times k \times T \times g$ 

where *k* is the Boltzman constant (1.380626e-23) and

*T* is the temperature.

## **(1-16)**

*flicker\_noise =*  $kf \times pow((g \times V(p, n)), af)$  *fexp* = 2

where  $V(p,n)$  is the voltage across the  $\pm$  element.

The following is an example of a noise parameter specification for a voltage source:

## **(1-17)**

*white*\_noise =  $4 \times k \times T \times r$ 

## **(1-18)**

 $flicker\_noise = kf \times (r \times pow(i(""inst\_name:0), af))$  $fexp = 2$ 

## **Noise for elements g and r**

The syntax is:

```
name (node1 node2) bsource { r | g }=simple_expr kf=value af=value fexp=value 
    isnoisy={ yes | no }
```
The white\_noise and flicker\_noise values are calculated from the above expression. When isnoisy=no, noise contributions are turned off. By default the white noise source is on and the flicker noise source is off (default is  $kf=0$ ).

The noise source for g is a current source in parallel with the g element and the noise power is in units of  $A^2/Hz$ . If x is the expression for the q element,

## **(1-19)**

*white* noise =  $4 \times k \times T \times x$ 

## **(1-20)**

$$
flicker\_noise = \frac{kf \times (x \times v(p, n))^{af}}{freq^{fexp}}
$$

where *kf*, *af*, and *fexp* are the values specified for these parameters

*k* is the Boltzman constant (1.380626e-23)

*T* is the temperature and

 $v(p,n)$  is the voltage across the g element.

The noise source for r is a current source in parallel with the r element and the noise power is in units of  $V^2$ /Hz. If x is the expression for the r element,

**(1-21)** 

*white* noise =  $4 \times k \times T \times x$ 

## **(1-22)**

*flicker\_noise =*  $\frac{k f \times (x \times I (relement))}{f}$  $=\frac{\kappa f \times (x \times I(\text{relement}))}{\text{freq}^{\text{fexp}}}$ 

where *kf*, *af*, and *fexp* are the values specified for these parameters

*k* is the Boltzman constant (1.380626e-23)

*T* is the temperature and

*I(relement)* is the current through r element.

## **Temperature Effect on bsource**

The equation for calculating temperature effect is:

**(1-23)** 

 $tempFactor = [1 + tc1 \times (temp + trise - thom) + tc1 \times (temp + trise - thom)^{2}]$ 

# **Independent Resistive Source (port)**

In time-domain, a port is a resistive source that is tied between pos and neg. It is equivalent to a voltage source in series with a resistor, and the reference resistance of the port is the value of the resistor. The DC value given for the port voltage specifies the DC voltage across the port when it is terminated in its reference resistance (in other words, the DC voltage of the internal voltage source is double the user specified DC value,  $dc$ ). The same is true for the values for the transient, and PAC signals of the port. However, the amplitude of the sine wave in the transient and PAC analyses can alternatively be specified as the power in dBm delivered by the port when terminated with the reference resistance. In frequency-domain, a port can have complex reference impedance. The value of AC signal of the port specifies the voltage across the port when it is terminated in its complex conjugate reference impedance. The reactance part of the impedance is ignored when the port is used in time-domain analyses.

While generally useful as a stimulus in high frequency circuits, the port has three unique capabilities. First, it acts to define the ports of the circuit to the S-parameter analysis. Second, it has an intrinsic noise source, and so allows the noise analysis to directly compute the noise figure of the circuit. And finally, it is the only source for which the amplitude can be specified in terms of power.

You can define 2 or 3 terminal port. if you define 2-terminal port it operates like was described above. In case of 3-terminal port it also includes internal ideal choke inductor and ideal blocking capacitor. They are work like switches to terminate or connect appropriate branch dependent on type of analysis

This device is not supported within altergroup.

The value of the DC voltage as a function of the temperature is given by:

 $V(T) = V * [1 + \text{tc1} * (T - \text{tnom}) + \text{tc2} * (T - \text{tnom})^2].$ 

## **Sample Instance Statement**

```
p20 (2 0) port num=2 r=50 type=pulse period=1e-9 rise=1e-10 fall=1e-10 val1=1 
width=0.5n mag=1
```

```
 p30 (2 0 choke) port num=1 r=50 lchoke=0.1 cblock=0.00001 type=pulse period=1e-9 
rise=1e-10 fall=1e-10
```
## **Instance Definition**

Name p n ... port parameter=value ...

#### **Instance Parameters**

 $1 \text{ dc}=0 \text{ V}$  DC value.

## *General waveform parameters*

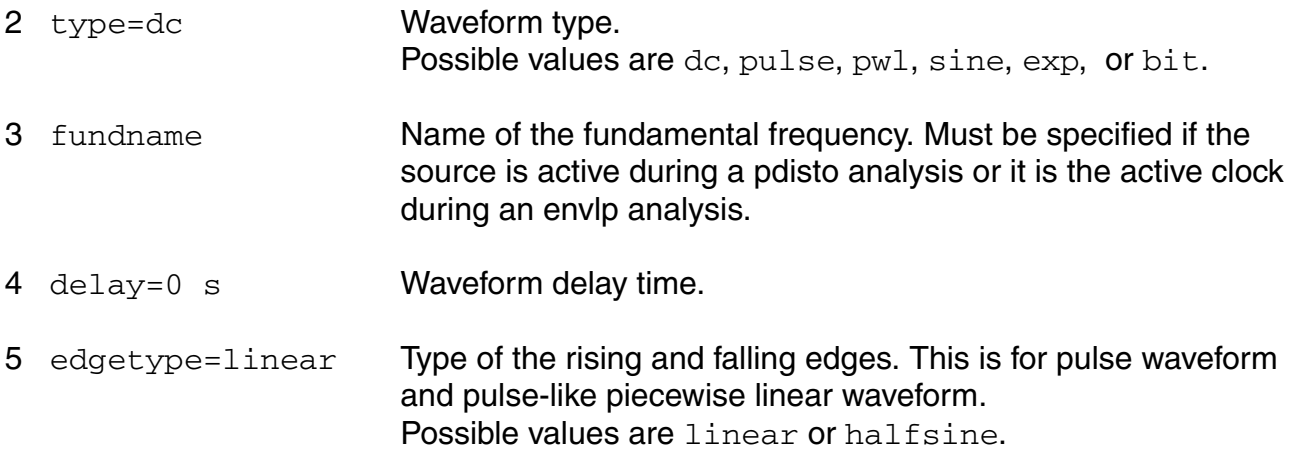

## *Pulse waveform parameters*

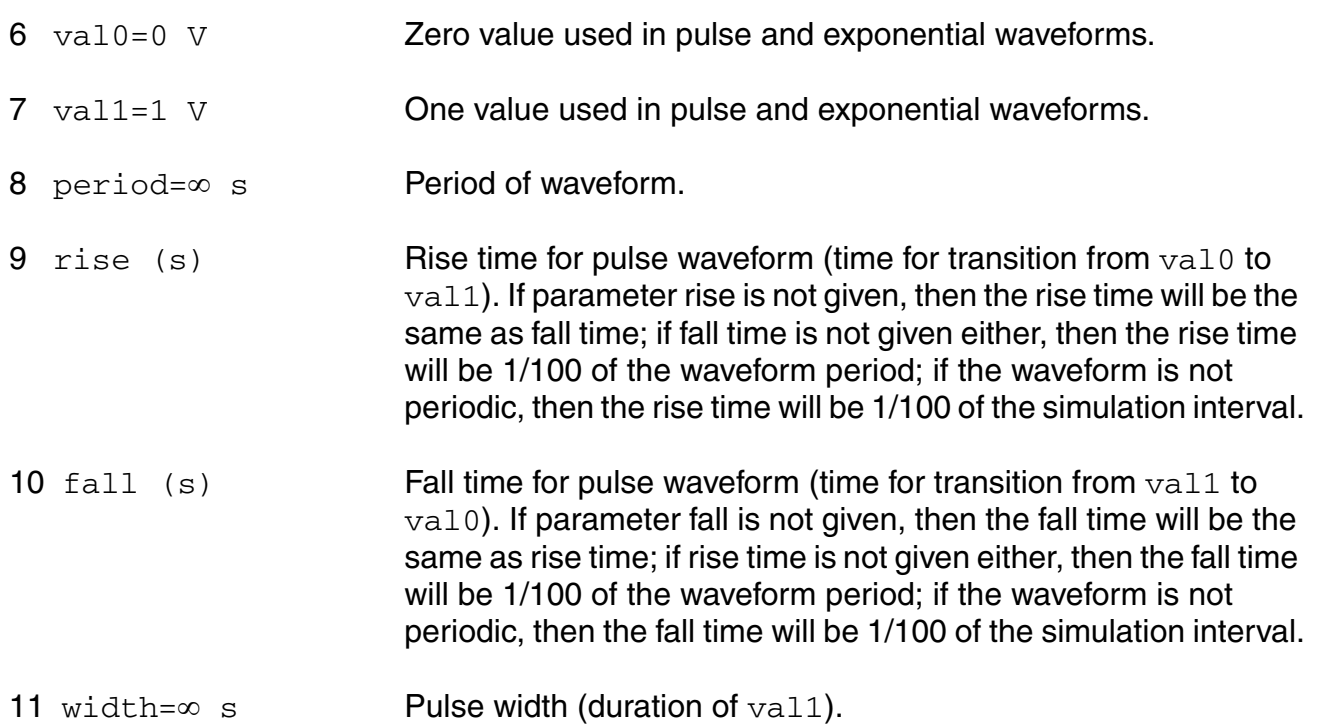

## *PWL waveform parameters*

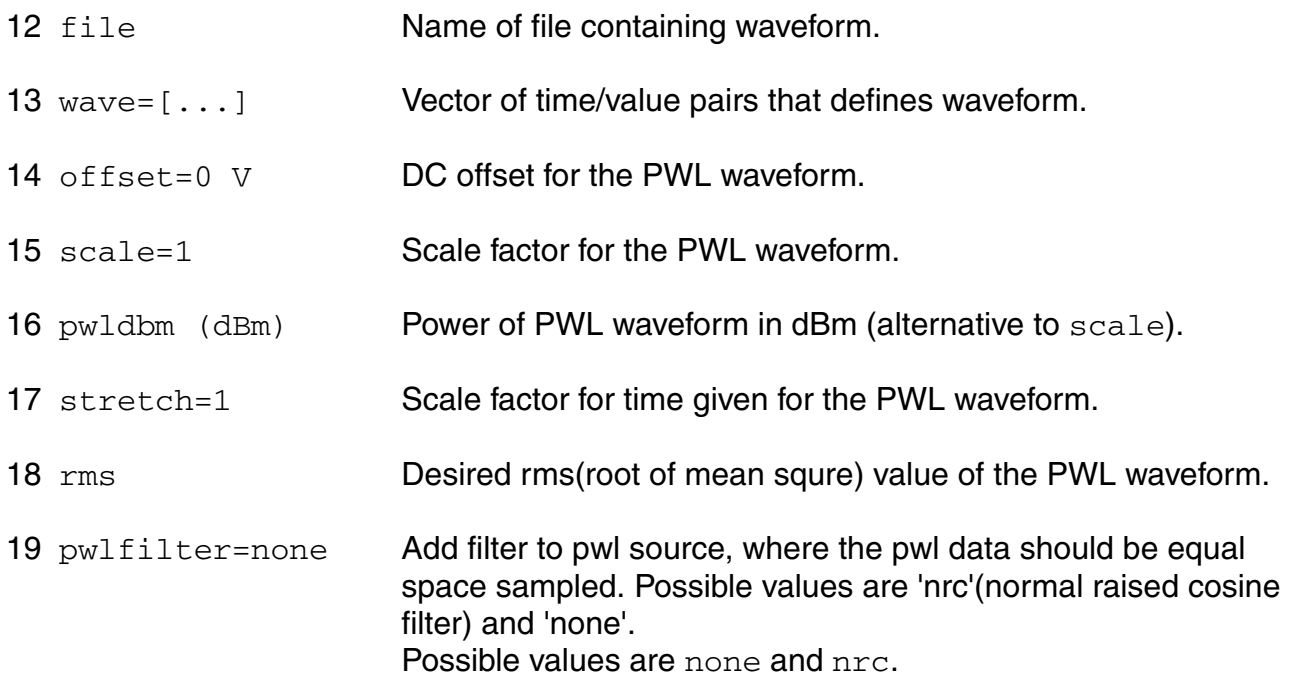

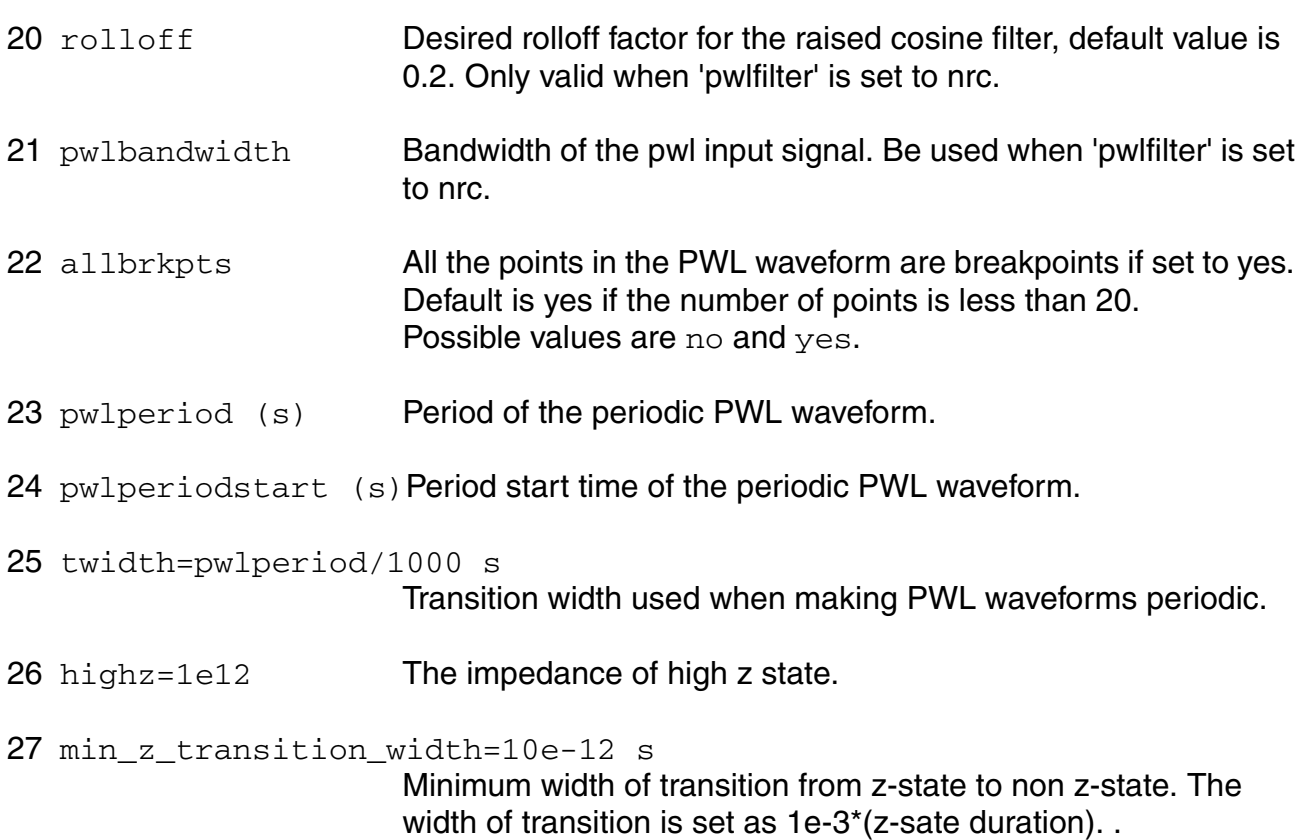

## *Sinusoidal waveform parameters*

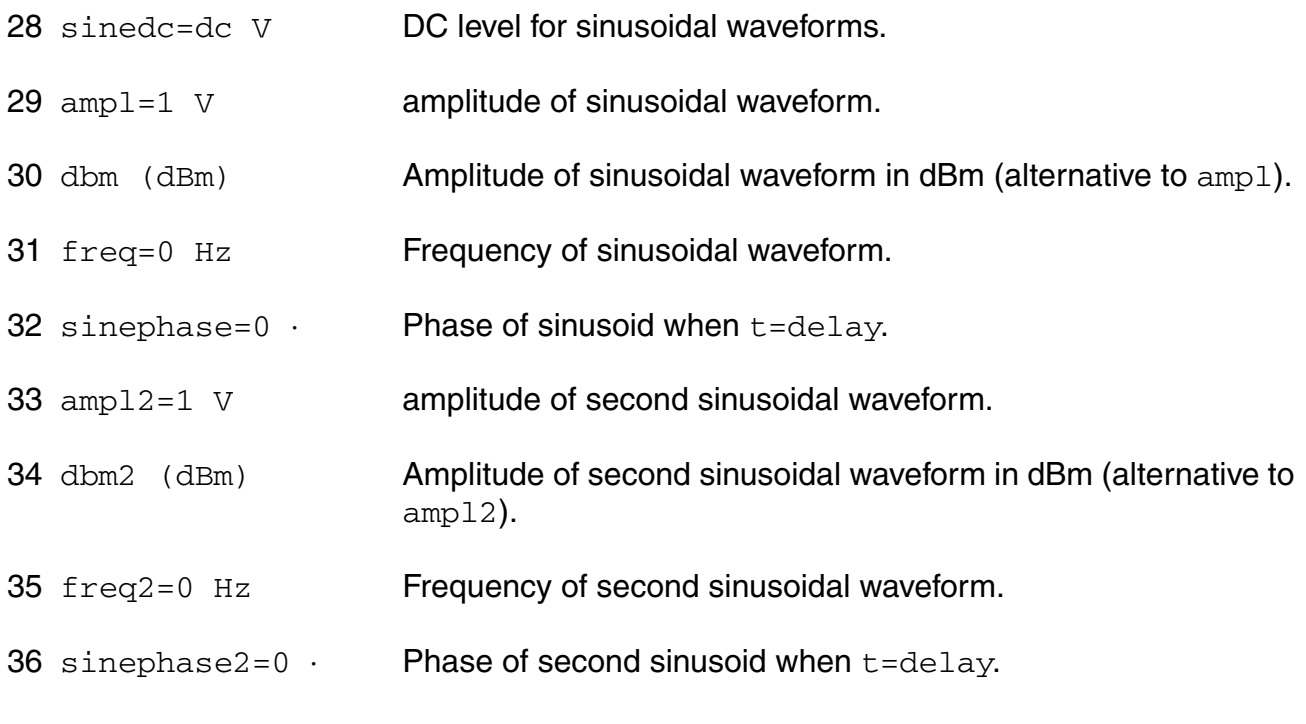

#### **Virtuoso Simulator Components and Device Models Reference** Circuit Components

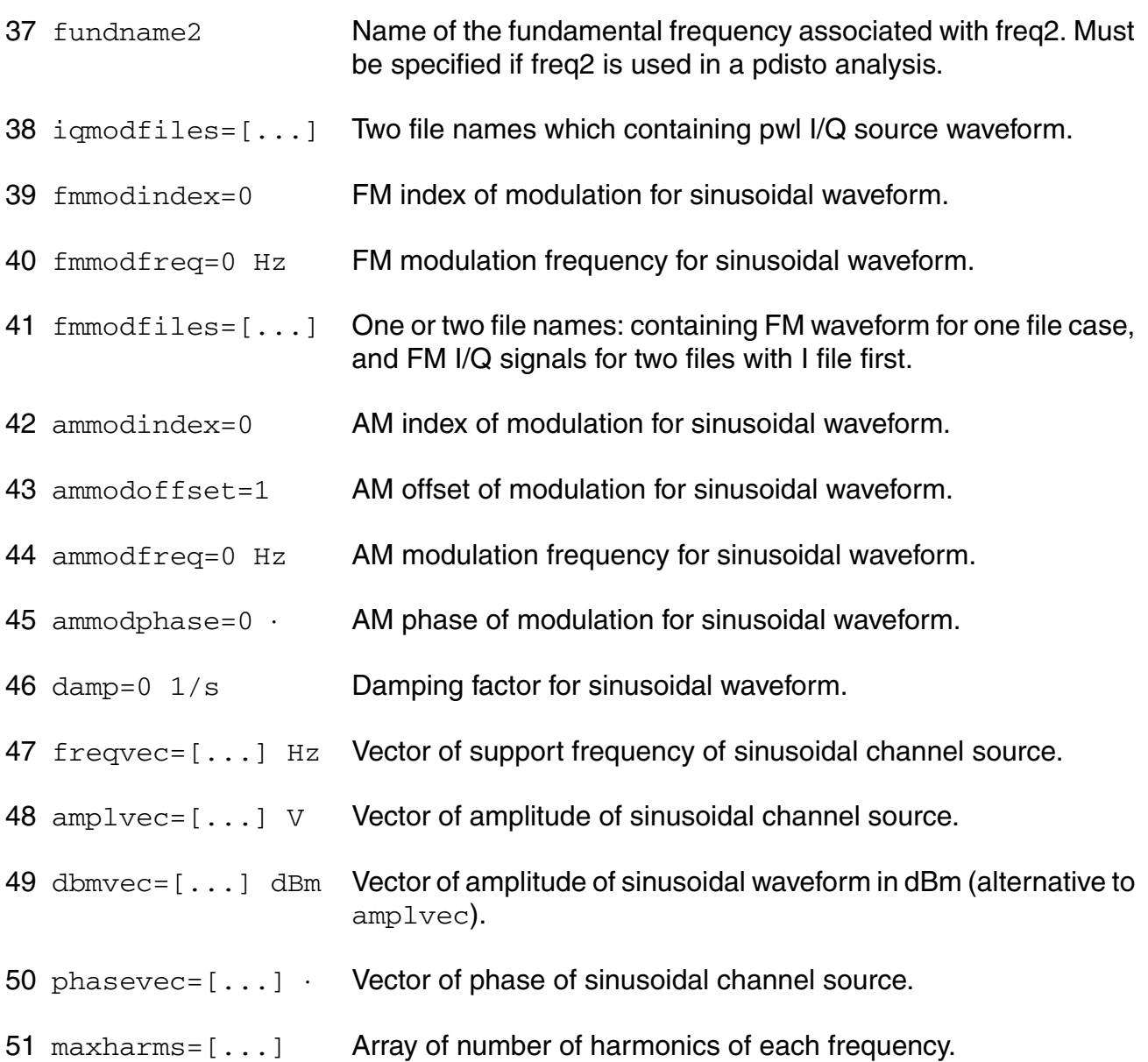

### *Exponential waveform parameters*

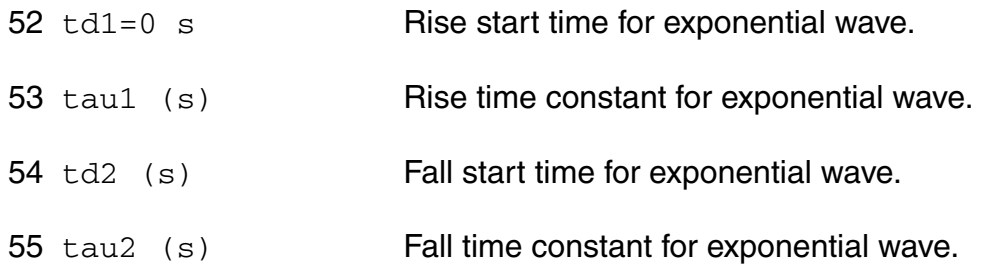

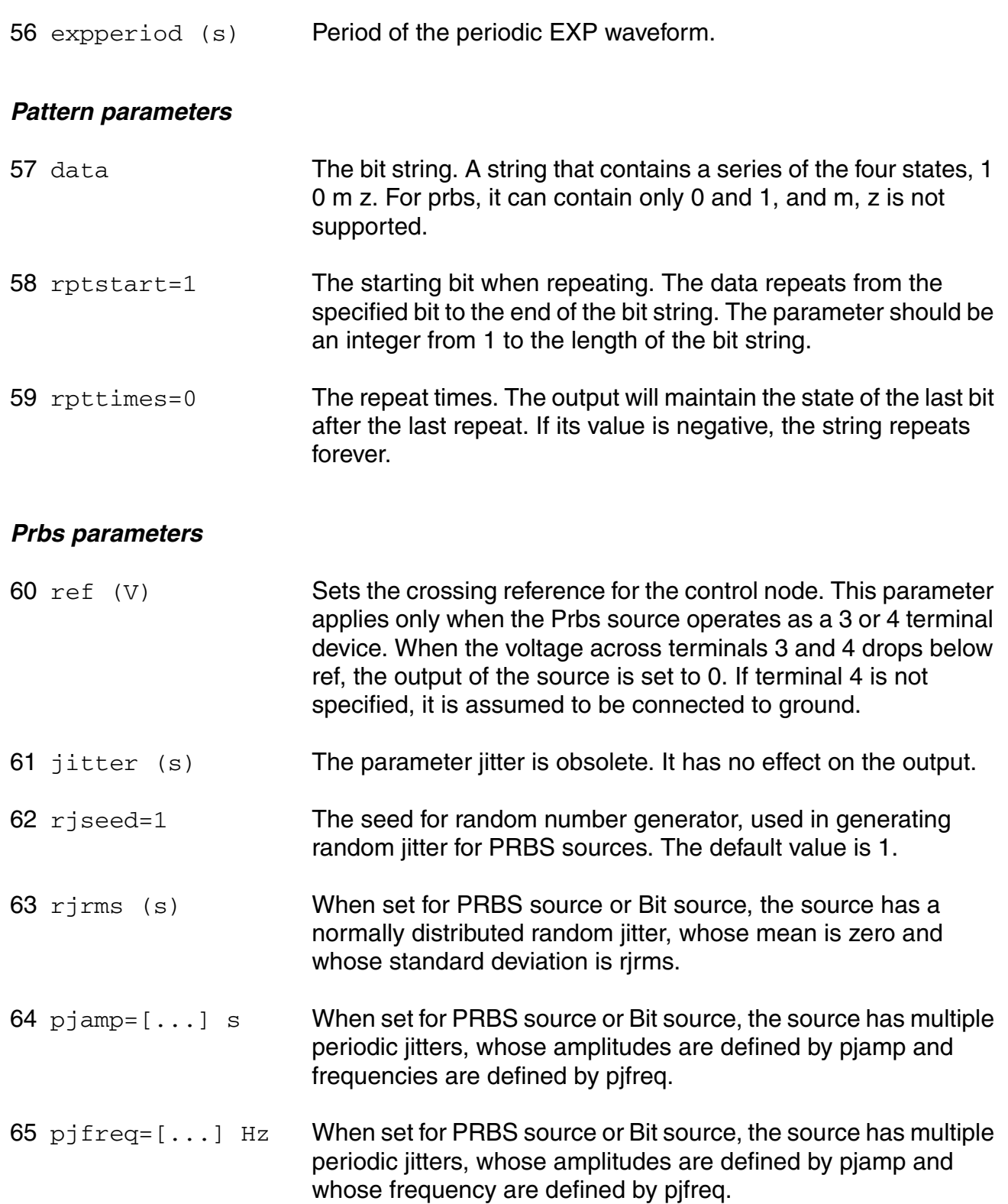

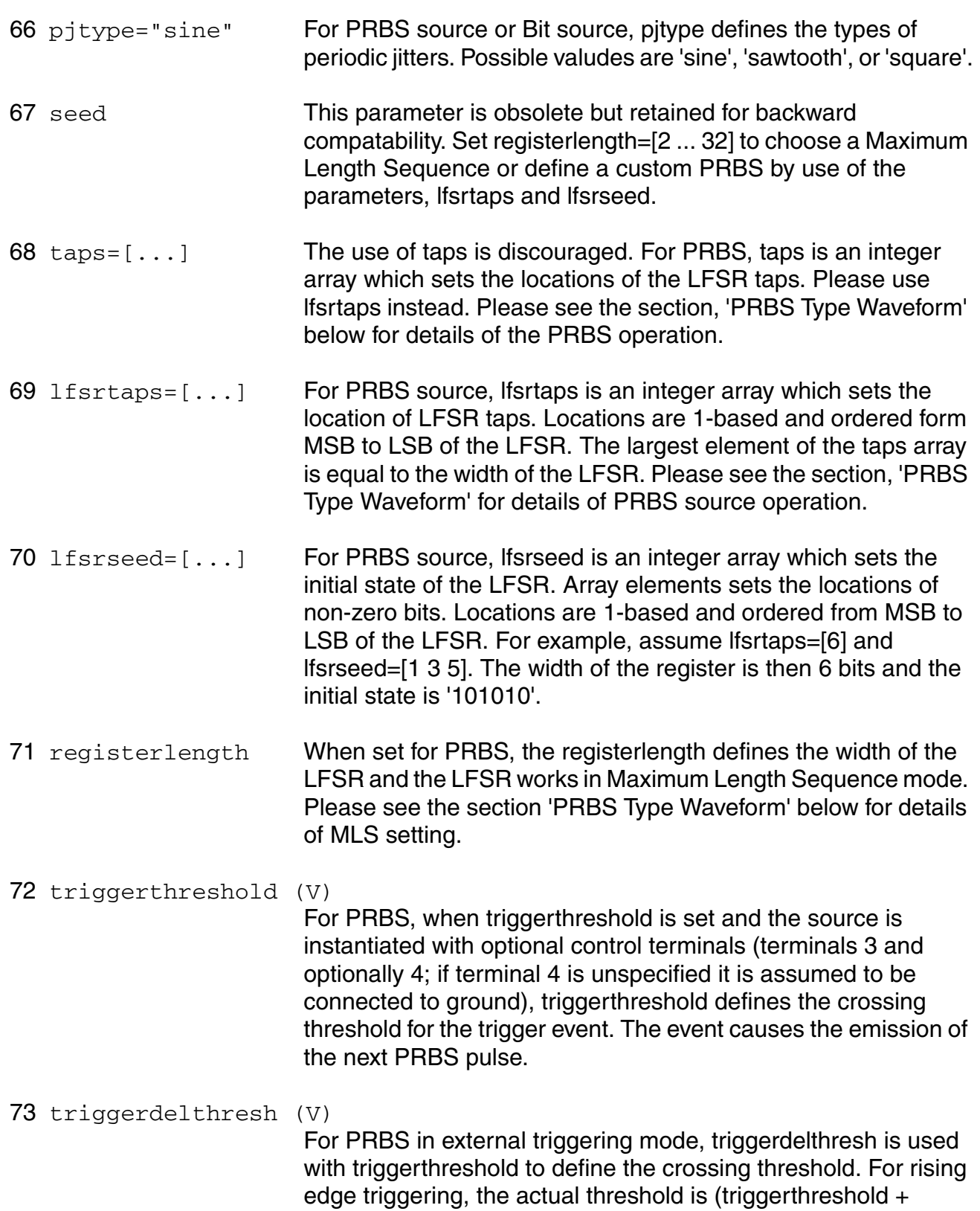

triggerdelthresh); for falling edge triggering, the threshold is (triggerthreshold - triggerdelthresh). The default value is zero.

74 triggerdirection="both"

For PRBS in external triggering mode, trigger direction defines the direction of the control signal at the crossing event. Possible valudes are 'rise', 'fall', or 'both'.

#### 75 transitionreference

Defines the voltage swing for the duration of rise and fall time, as a percentage of val1 - val0. For example, transitionreference =100 means that the output voltage transitions from val0 to val1 in rise seconds. 90 means that it transitions from 0.1\*(val1-val0) to 0.9\*(val1-val0) in rise seconds, 80 means from 0.2\*(val1-val0) to 0.8\*(val1-val0), etc. Possible values are 100, 90, 80, 70 and 60. .

### *Noise Parameters*

76 noisefile Name of file containing excess spot noise data in the form of frequency-noise pairs. The noise can be specified as the spectral density in V^2/Hz, or as single-sideband phase noise in dBc. The parameter noisetype determines how Spectre interprets the noise data..

77 noisevec= $[\ldots]$   $V^2/Hz$  Excess spot noise as a function of frequency in the form of frequency-noise pairs. The parameter noisetype determines how Spectre interprets the noise data..

#### 78 noisetype=noisevoltage

When set to noisevoltage, the noise data represents the noise spectral density in V^2/Hz. When set to ssbphasenoise, the noise data represnets single-sideband phase noise in dBc. When set to noisevoltage, the frequencies are absolute. For ssbphasenoise, the frequencies are offset from carrier.. Possible values are noisevoltage and ssbphasenoise.

#### 79 noiseinterp=linear

Determine how the specified noise data is interpolated. This parameter only applies to noisetype=noisevoltage. When set to linear, interpolation is linear over both axes. When set to loglog, Spectre uses log interpolation over both axes.. Possible values are linear and loglog.

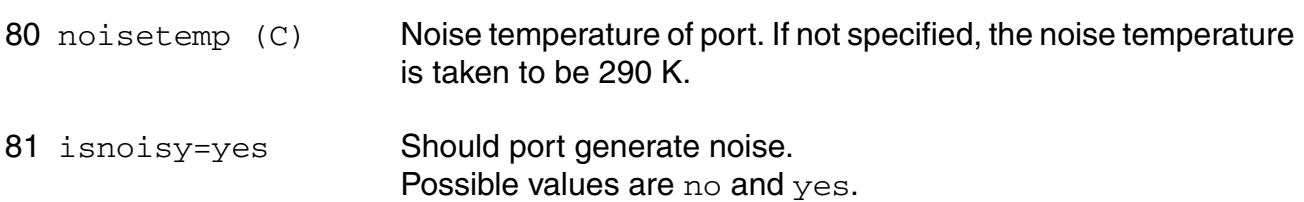

## *Port parameters*

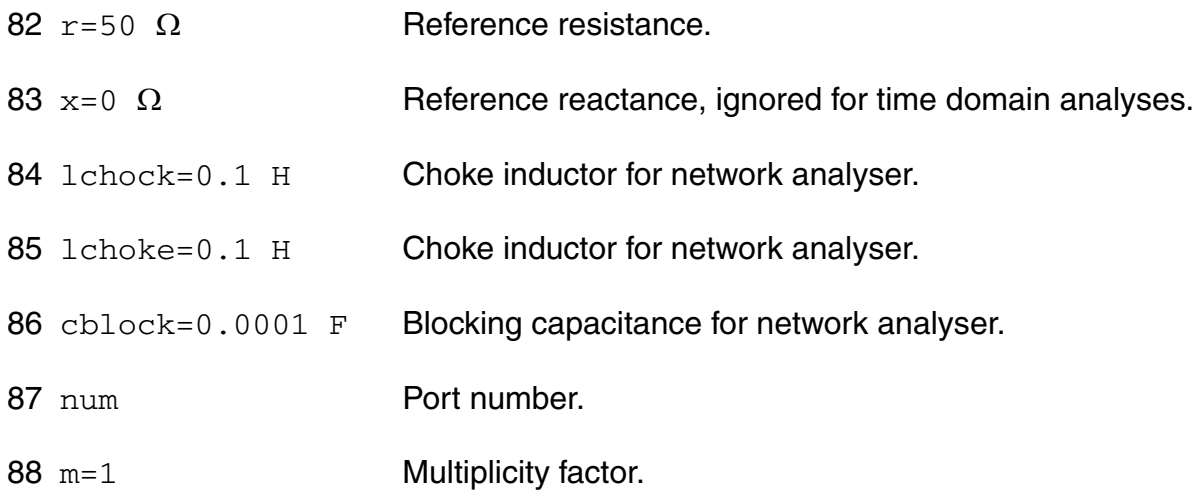

## *Small signal parameters*

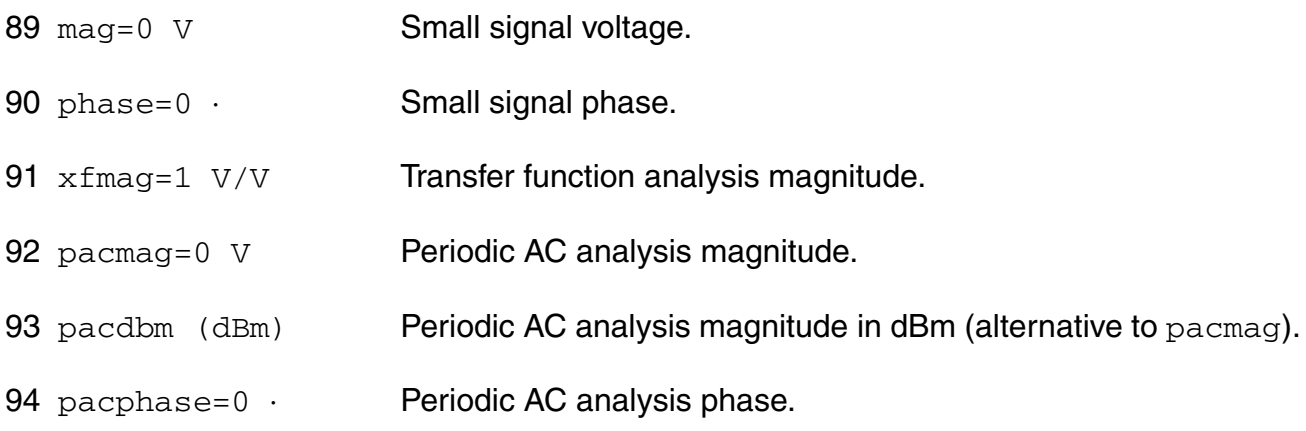

## *Temperature effects parameters*

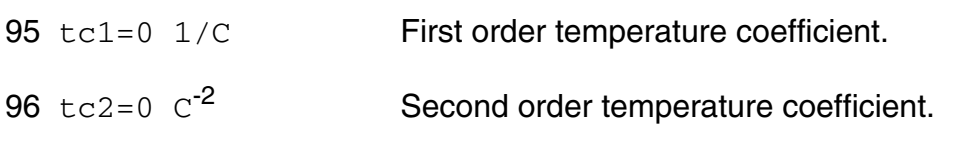

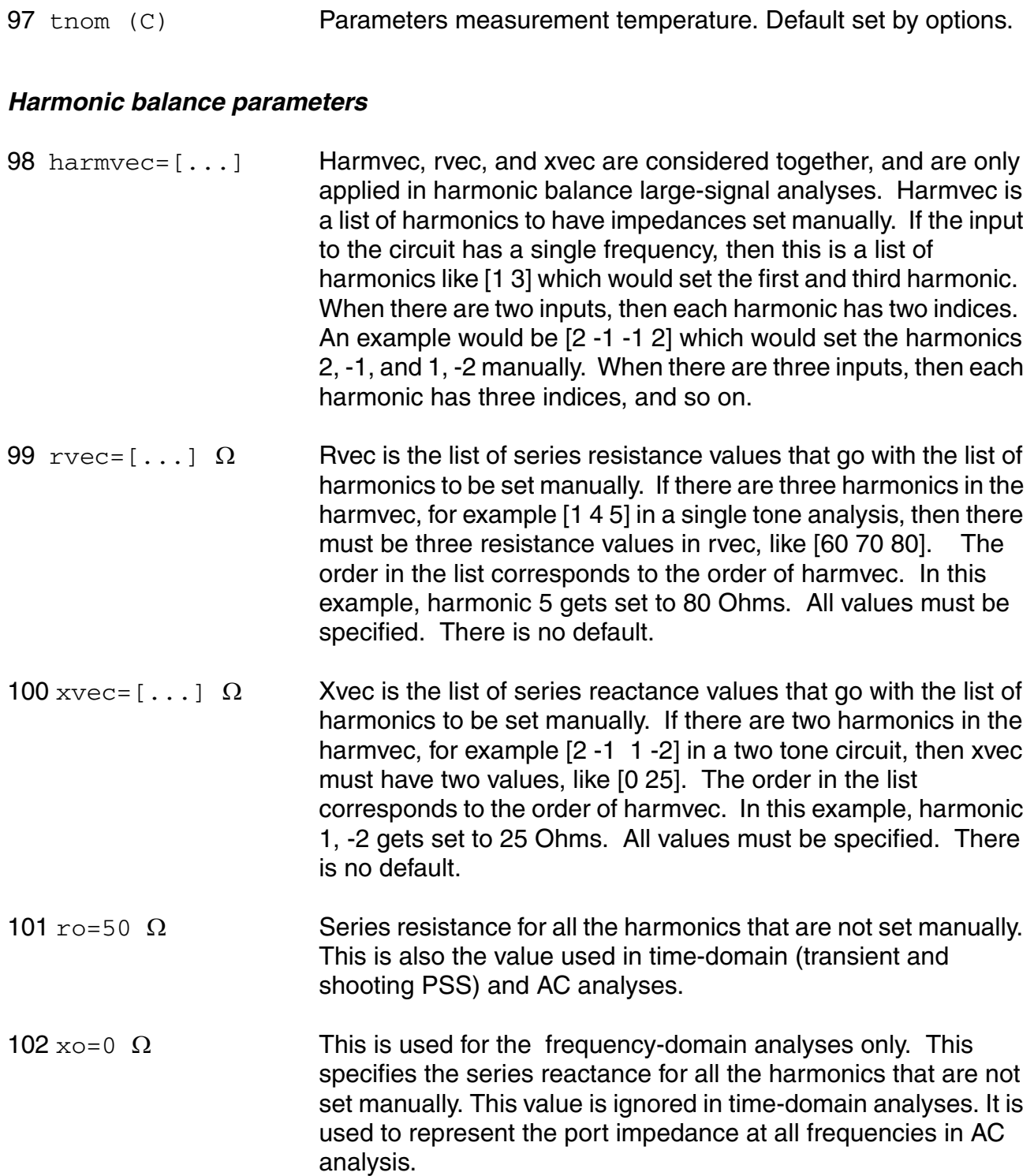

If you do not specify the DC value, it is assumed to be the  $\tt time=0$  value of the waveform.

Sinusoidal waveform in the time interval  $0 < t <$ delay has constant value equal to that at t=delay.

In DC analyses, the only active parameters are  $dc$ , m, and the temperature coefficient parameters. In AC analyses, the only active parameters are m, mag and phase. In transient analyses, all parameters are active except the small signal parameters and the noise parameters. The type parameter selects which type of waveform is generated. You may specify parameters for more than one waveform type, and use the alter statement to change the waveform type between analyses. There is one exception for type bit. You cannot change bit type to other types or other types to bit.

-----------------

PWL Type Waveform

-----------------

A vector of time-value pairs describes the piecewise linear waveform. As an alternative, you can read the waveform from a file. In this case, you give time-value pairs one pair per line with a space or tab between the time and the value.

If you set allbrkpts to yes, you force the simulator to place time points at each point specified in a PWL waveform during a transient analysis. This can be very expensive for waveforms with many points. If you set allbrkpts to no, Spectre inspects the waveform, looking for abrupt changes, and forces time points only at those changes.

The PWL waveform is periodic if you specify  $\frac{1}{2}$  pwlperiod and/or  $\frac{1}{2}$  pwlperiodstart. If both pwlperiod and pwlperiodstart are specified, pwlperiod should be longer than (wavelength - pwlperiodstart), where wavelength means the last time point. If only pwlperiod is specified and pwlperiodstart is undefined, then the period will start at first time point or (wavelength - pwlperiod), whichever is greater. If only pwlperiodstart is specified and  $pw1period$  is undefined, then the period will end at the last time point in the waveform vector. If the value of the waveform specified is not exactly the same at both the period beginning and the period end, then you must provide a nonzero value twidth. Before repeating, the waveform changes linearly in an interval of twidth from its value at (period - twidth) to its value at the beginning of the waveform. Thus twidth must always be less than period.

-----------------

Bit Type Waveform

-----------------

Bit type waveform is the analog waveform of a series of digital logic state. It uses the pattern parameters to provide the digital state sequence, and some pulse waveform parameters to define the waveform characteristics.

To define the waveform characteristics, use parameters: val1, val0, rise, fall, and period. Note that parameter period here defines the length of a bit and it must be given. The general parameter delay can also be used for bit type to define the delay time from the beginning of the transient interval to the beginning of the first bit. The state during the delay time is the same as the first state specified in data.

Pattern parameters are used to specify the digital bit string. The pattern parameters of sources are the same as those of a pattern, except that you can specify rpttimes to a negative number for sources but not for patterns. Type spectre -h pattern for details on how to use pattern parameters.

## *Noise of the source*

You can give the excess noise of the source as a file or specify it with a vector of frequencynoise pairs. For a file, give the frequency-noise pairs one pair per line with a space or tab between the frequency and noise values.

When computing the noise figure of a circuit driven at its input by a port, the noise temperature (noisetemp) of the port should be set to 16.85C (290K) in order to match the standard IEEE definition of noise figure. In addition, all other sources of noise in the port (noisefile and noisevec) should be disabled. If a noiseless port is desired, set the noise temperature to absolute zero or below, and do not specify a noise file or noise vector.

## **Parameter Index**

In the following index,  $I$  refers to instance parameters,  $M$  refers to the model parameters section,  $\circ$  refers to the output parameters section, and  $\circ$  refers to the operating point parameters section. The number indicates where to look in the appropriate section to find the description for that parameter. For example, a reference of M-35 means the 35th model parameter.

allbrkpts I-22 fundname I-3 phase I-90 sinephase2 I-36 ammodfreq I-44 fundname2 I-37 phasevec I-50 stretch I-17

#### **Virtuoso Simulator Components and Device Models Reference** Circuit Components

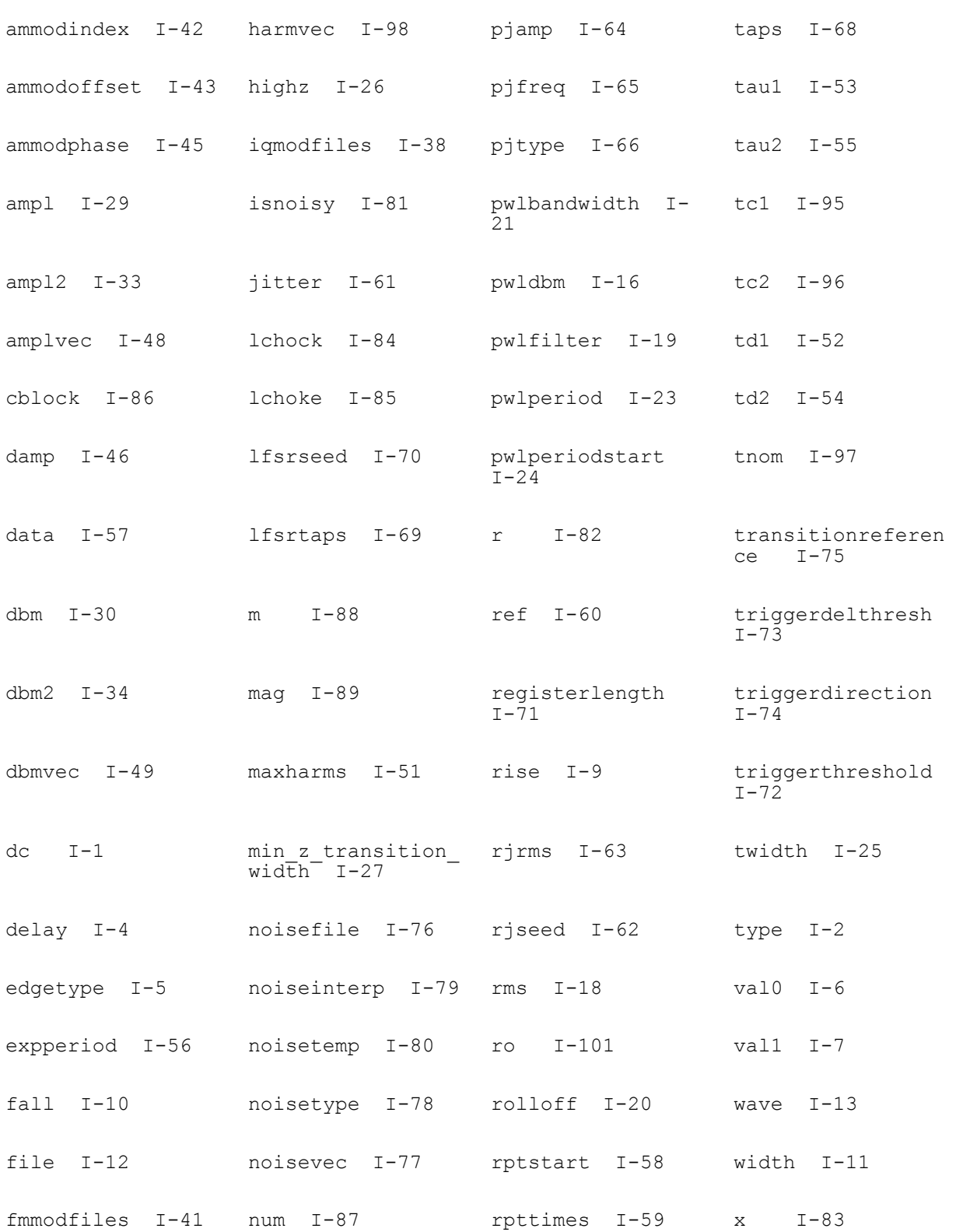

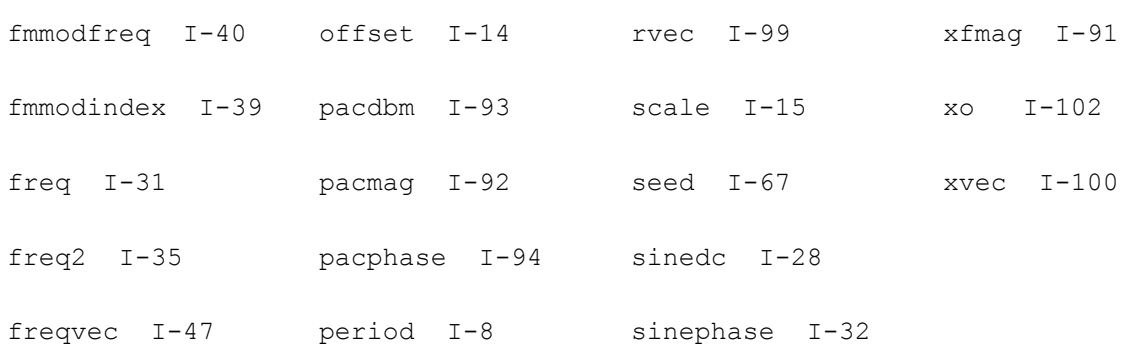

# **Linear N Port (nport)**

An N-port takes its characteristics from an S, Y or Z-parameter data file. An N-port can have as many ports as there are in the N-port described in the data file. Each pair of terminals in the `nport' instance statement represents one port. Because there is no limit to the number of ports, there is no limit to the number of terminals. However, the terminals must be given in pairs and there must be at least one pair. The order of the pairs is the same as the order of the ports in the data file. Any missing ports should be skipped.

The S, Y or Z-parameter data file specifies the characteristics of the N-port. You can scale the frequency axis with the `scale' parameter. The frequencies in the data file are then multiplied by 'scale' before the simulator uses them. The default scale factor is unity. In addition to Spectre's native format, the S, Y, or Z-parameters can be in Touchstone or CITIfile format, and the data can be given as: real-imag, mag-deg, mag-rad, db-deg, or db-rad.

An internal thermal noise model is used in noise analysis. However, if the user provides frequency-dependent noise data then this data is used to build a noise model. Currently Touchstone format accepts the two-port noise parameters (NFmin, Gamma (Gopt, Bopt) and Rn), while Spectre's native format accepts both two-port noise parameters and noise correlation matrix.

If interp=linear or spline is specified, then impulse response is calculated, and convolution method is used for simulation in time domain. It is assumed that the S, Y or Z-parameter data is complete and smooth enough to be safely interpolated or extrapolated in the frequency range from fdelta to fmax, and to DC. Be aware that N-port can be used to model many different kind of systems, the default setting of the impulse response and convolution algorithm is made for typical N-port applications. See the important notes below on when and how to set some of the controlling parameters.

Linear interpolation or cubic spline is used on the data in polar form. A simple algorithm removes 2 pi jumps in the phase data. Frequency points where the data is measured must therefore be close enough to avoid an excessive number of jumps. Unfortunately, noisy phase data can cause unnecessary warning messages. Number of frequency domain samples used for FFT is fmax/fdelta with upper limit of maxn. It might be necessary to increase maxn in the case of extremely large average group delay. When usewindow is set to yes, the data in frequency domain is multiplied by Kaiser-Bessel window function with smoothing parameter equal to one.

If interp=rational is specified, the data is interpolated and extrapolated using a rational function fit to the data. The degree of rational interpolation is automatically selected based on the values of abserr and relerr, unless ratorder is given, in which case relerr and abserr are ignored in selecting the order of the rational function interpolation. It is usually better to allow the simulator to automatically select the rational interpolation order.

If the S, Y or Z-parameter data contains noise, abserr and relerr should be set so that the fitting procedure can ignore the noise, for example, by setting abserr above the noise floor and/or relaxing relerr as necessary.

Because the fitting procedure can take a long time for complicated data, the reduced order model (ROM) file option is available to store and re-use the rational interpolation function in subsequent simulations.

It is not practical to rely on extrapolated data.

If `matrixform' parameter is set to `yes', then the nport becomes a state-space model. A statespace model is a set of state space equations in matrix form describing a linear system. The equations are in the following form:

 $E(dx/dt) = Ax + Bu$ 

 $y = Cx + K(du/dt) + Du$ 

where u is the input vector, y is the output vector, x is the internal-state vector. A, B, C, D, E and K are coefficient matrices.

Please see notes on state-space models for detailed information on how to use the parameters.

## **Sample Instance Statement**

x1 (a1 0 b1 0 b3 0) ndata file="sparam2.data"

## **Sample Model Statement**

model ndata nport file="sparam.data" scale=1

This device is not supported within altergroup.

### **Synopsis**

Name t1 b1 [t2] [b2] ... ModelName <parameter=value> ... Name t1 b1 [t2] [b2] ... nport <parameter=value> ...

Terminals must be given in pairs.

### **Model Synopsis**

model ModelName nport <parameter=value> ...

#### **Instance Parameters**

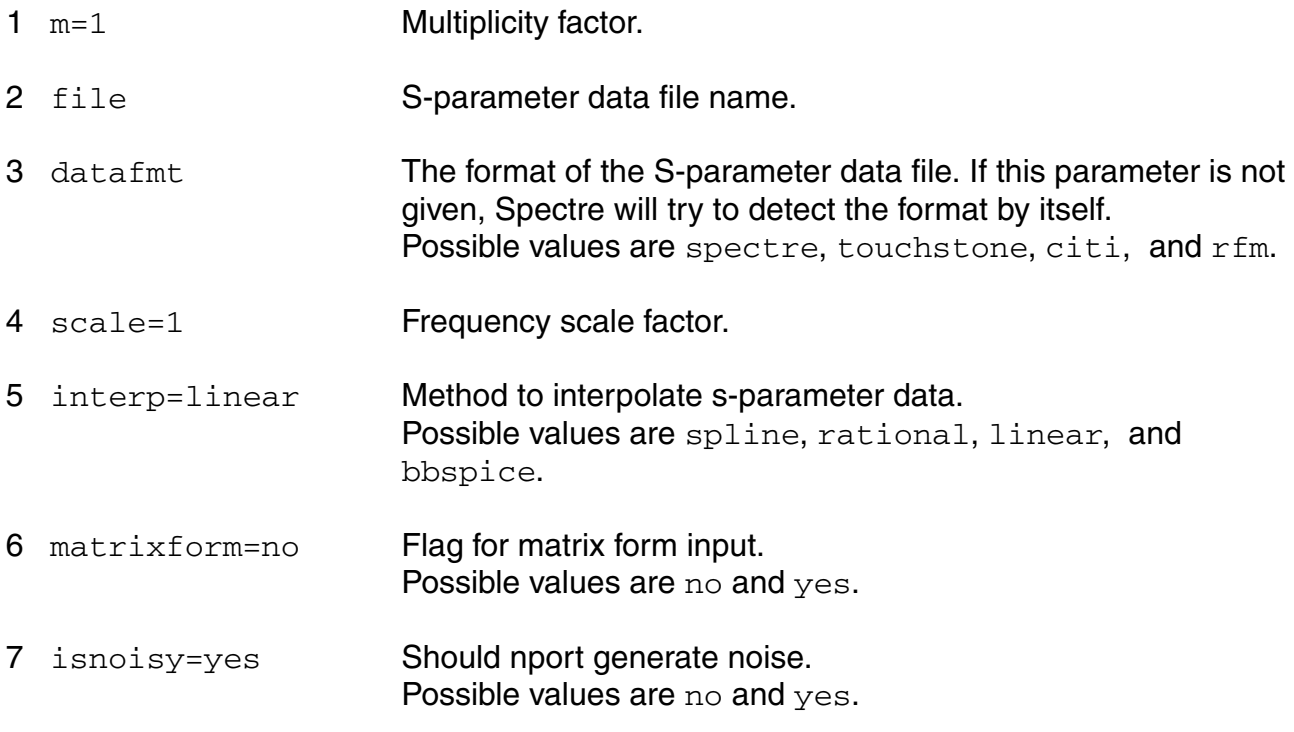

#### *Spline/Linear interpolation parameters*

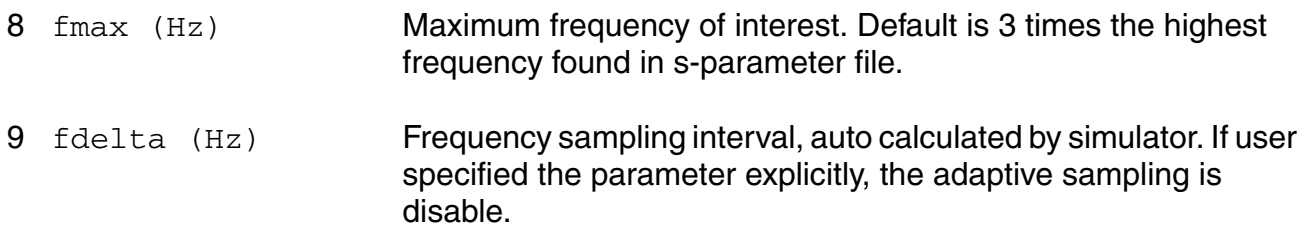

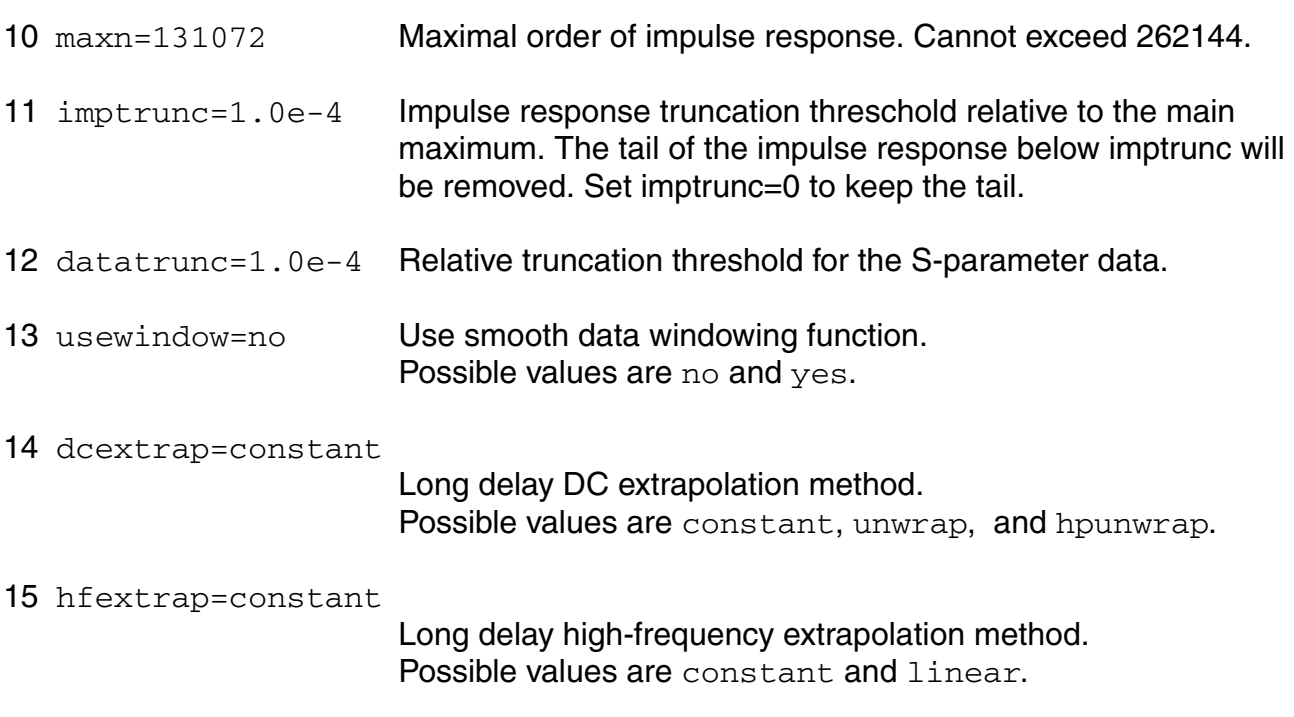

### *Passivity checking and enforcement parameters*

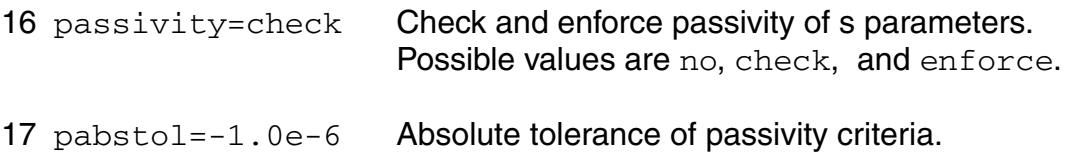

## *Causality correction parameters*

18 causality=fmax Correct s parameter data to ensure system is causal. Possible options are no, fmax and auto. The default is 'fmax'. 'auto' will take long time to perform causality correction. Possible values are no, fmax, and auto.

## *Rational interpolation parameters*

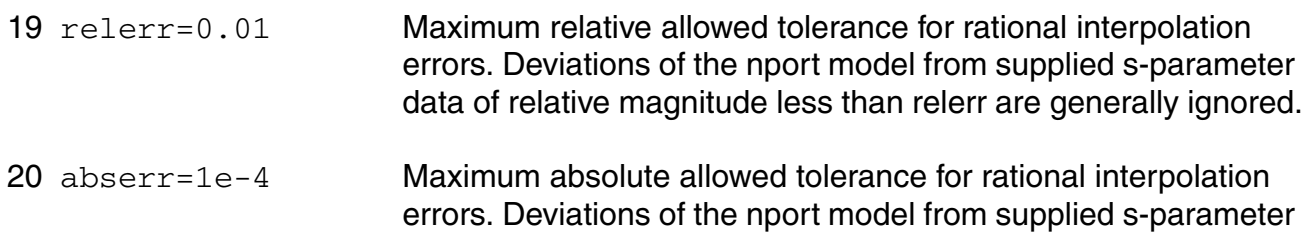

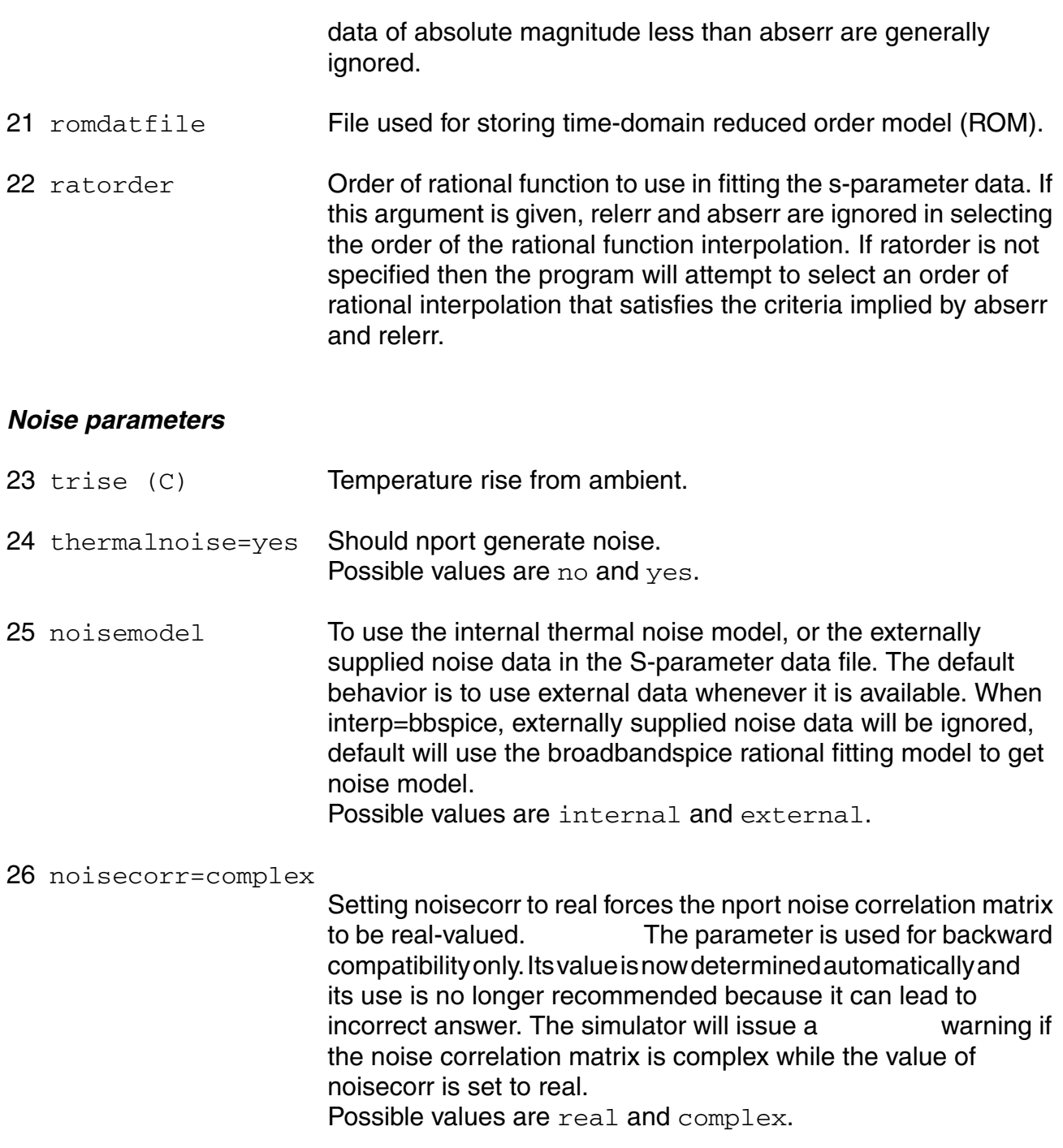

## *Matrixform state-space model parameter*

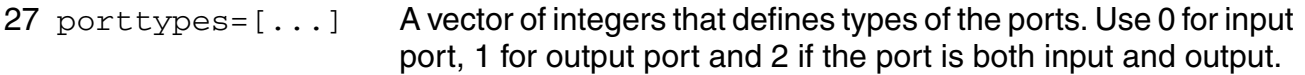

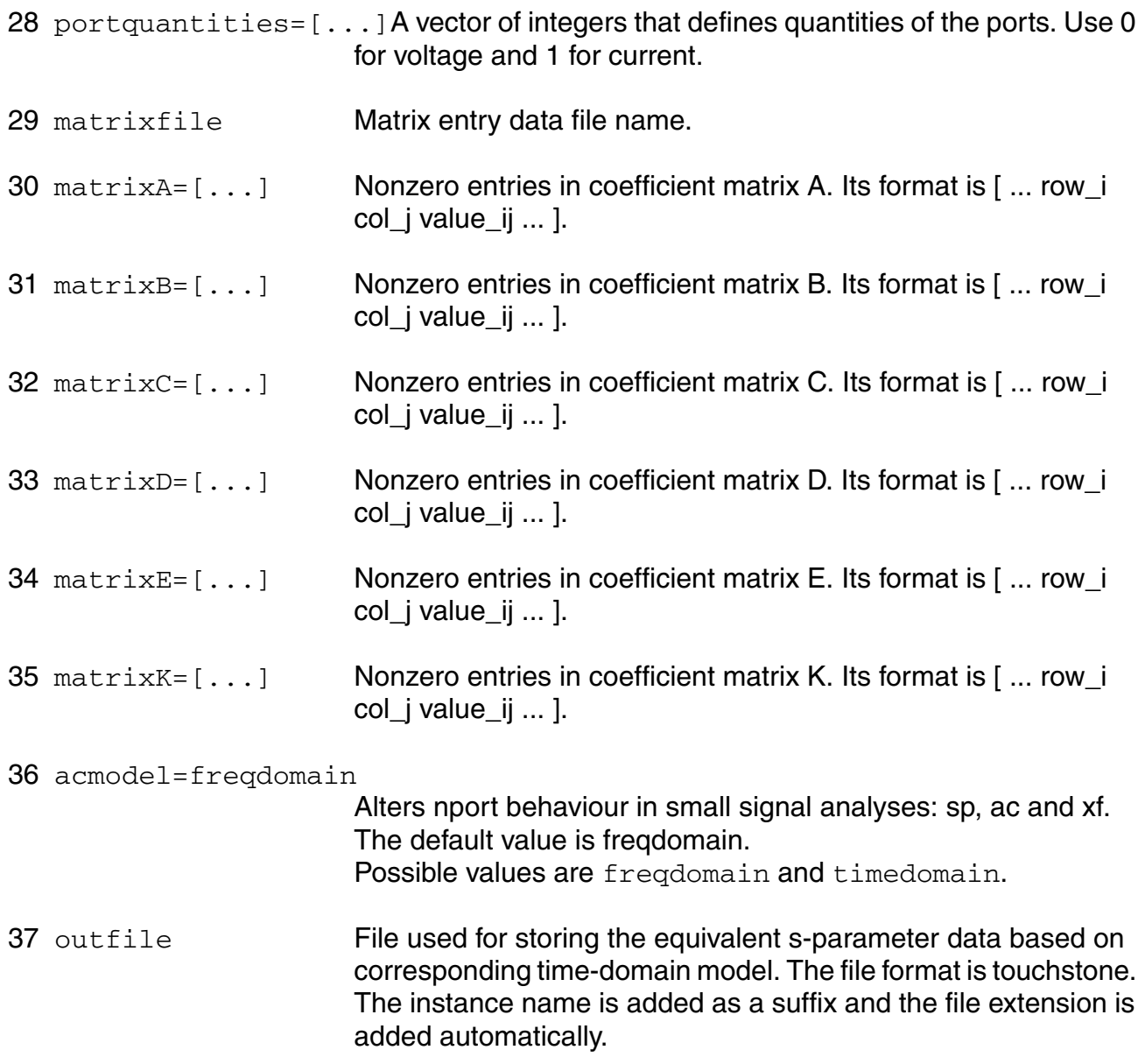

## **Model Definition**

model modelName nport parameter=value ...

## **Model Parameters**

1 file S-parameter data file name.

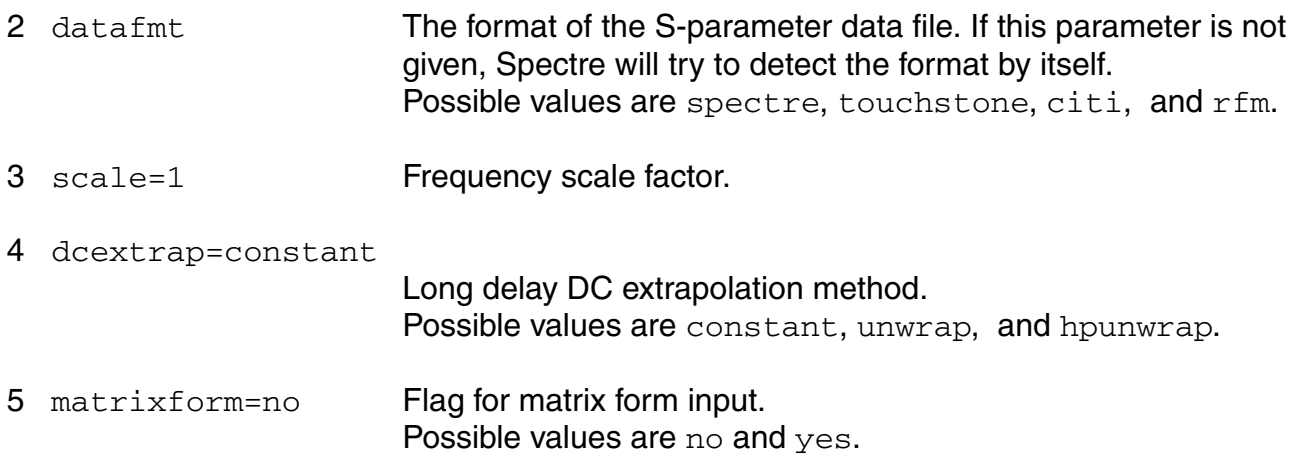

## *Spline/Linear interpolation parameters*

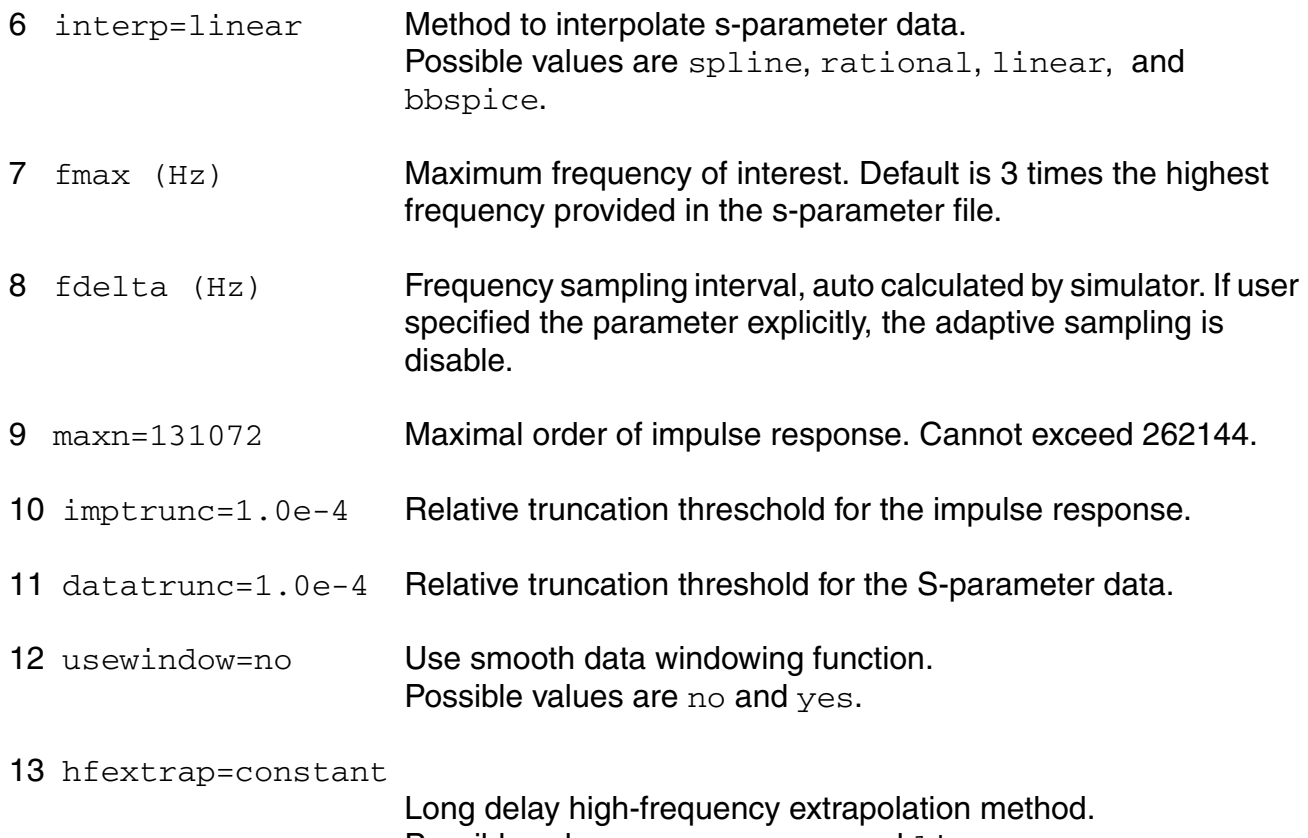

Possible values are constant and linear.

## *Passivity checking and enforcement parameters*

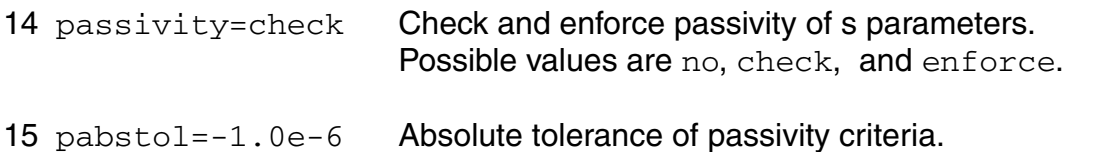

### *Causality correction parameters*

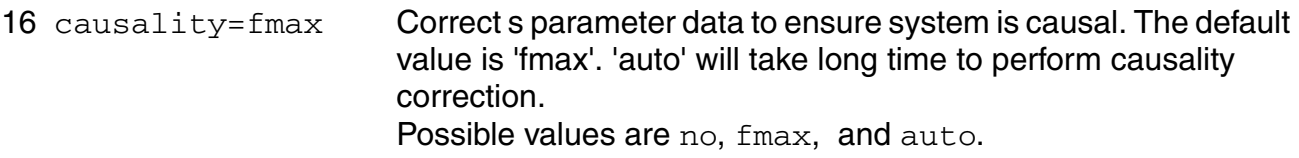

### *Noise parameters*

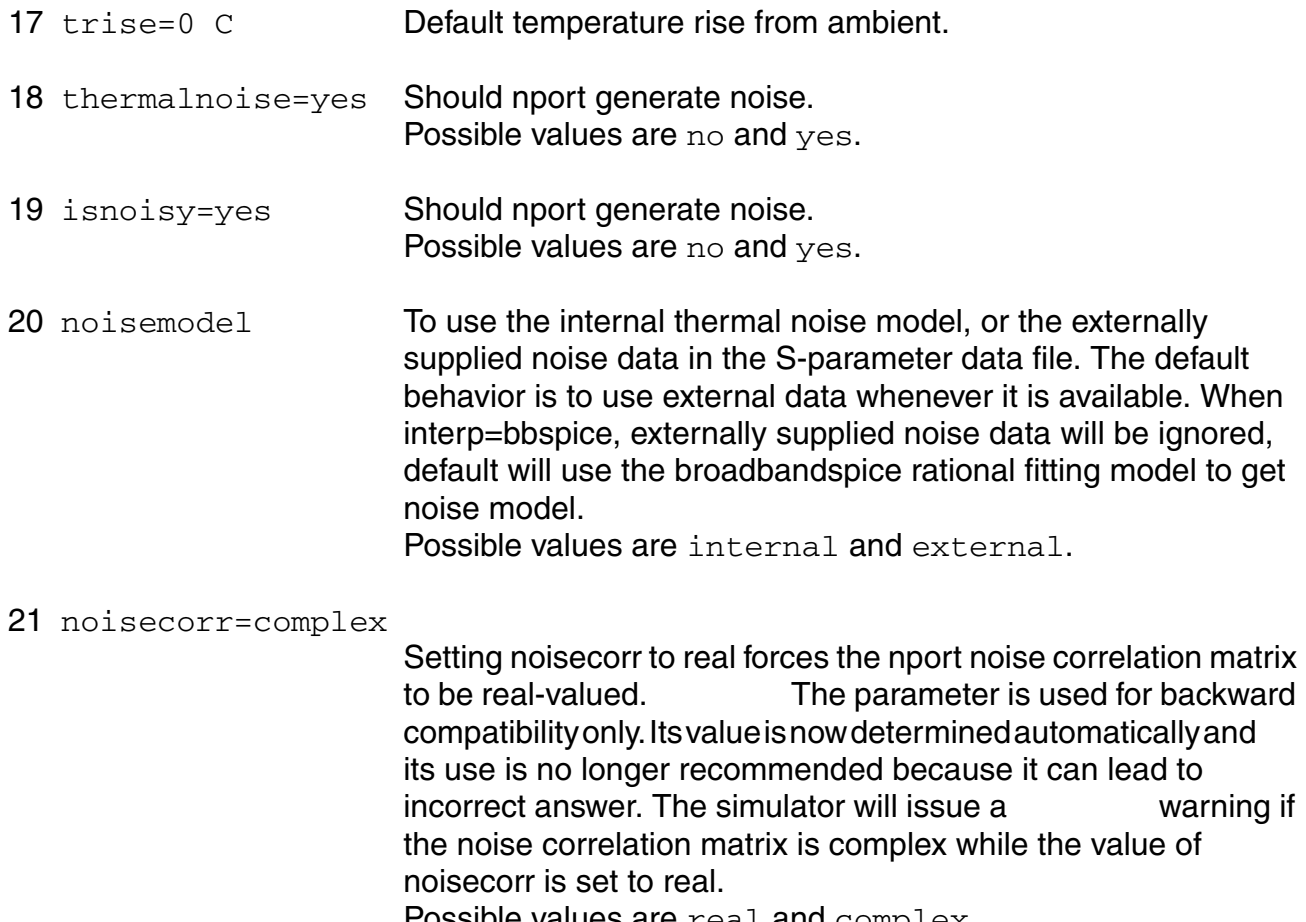

Possible values are real and complex.

## *Matrixform state-space model parameter*

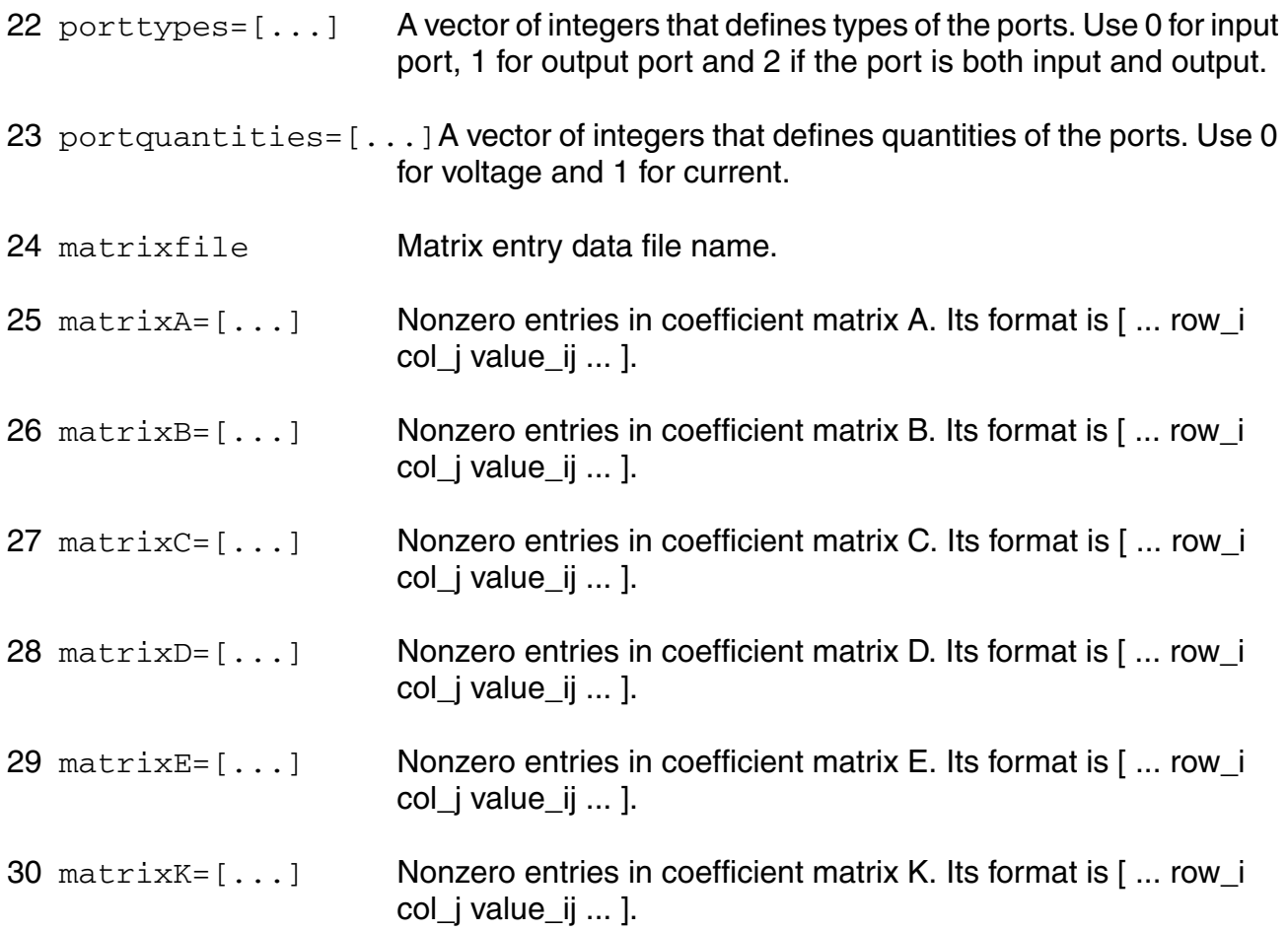

Important note about spline and linear interpolation parameters:

interp

To calculate impulse response, either linear or spline interpolation is used to sample data points in the frequency domain, based on the S-parameter data file. When the input data points are sufficient, linear and spline interpolation produce comparable model accuracy. However, when the input data points are scarce, linear interpolation is preferred to bound jumps between data points. Interpolation/extrapolation can be avoided all together if sparameter data is provided from zero frequency to fmax with uniform step fdelta, and number of samples is a power of 2.

## fmax

The default of fmax is three times the highest frequency in the S-parameter data file. Impulse response is calculated by sampling frequency points between DC and `fmax'. The purpose

of this extrapolation is to preserve high-frequency model accuracy. However, if user has enough bandwidth in the S-parameter data file, `fmax' needs to be set to the original highest frequency in the S-parameter data file. In general, fmax must be larger than expected signal bandwidth.

## fdelta

Frequency sampling interval, with default of `fmax'/1024, or 1/tstop, whichever is smaller. Note that fdelta will be further reduced, so that fmax/fdelta is a power of 2. This is required by FFT algorithm.

### maxn

Maximal order of impulse response, or the maximum number of sampling points in the frequency domain. User should only increase this value when modeling a system with large average group delay, such as transmission line. The given value of `maxn' will be reduced to the nearest power of 2. Setting this value unnecessarily large slows down time-domain simulation. Absolute upper limit for maxn is 16384.

## imptrunc

Relative truncation threshold for impulse response. The tail of the impulse response with absolute values below `imptrunc' is removed to speed up simulation.

## usewindow

Kaiser-Bessel window with smoothing parameter 1 is used to better regulate the stability of S-parameter data. This parameter trades off model accuracy with model stability, particular useful for S-parameter data with insufficient bandwidth. Window must be used for all-pass type systems, where s-parameters are nonzero for the frequencies beyond fmax.

## dcextrap

For long delay, the DC extrapolation method can be set to constant, unwrap or hpunwrap. The default is 'constant', where without a dc point, the low-frequency magnitude is held at the lowest data point, the dc phase is set to the real axis near the lowest-frequency data point and interpolated elsewhere. For the 'unwrap' case and without a dc point, the DC magnitude is set based on a regression of some low-frequency data, and the DC phase is set by unwrapping the phase, then setting it onto the real axis. If the dc point is provided, the magnitude is interpolated while the phase is still determined using the unwrapped estimate. 'hpunwrap' is similar to 'unwrap' for DC phase extrapolation but provides an alternative approach for DC magnitude extrapolation which may be preferred for high-pass characteristics.

Important note about parameters for state-space models:

porttype and portquantities

Both parameters have the same number of entries as the number of ports, and each entry corresponds to a port. The entries are in the same order as the port order in terminal specification of the instance. `porttype' specifies the type of each port of the nport. A port can be of type input, output or both. `portquantities' specifies whether each input/output is a voltage or current. Each entry of `portquantities' corresponds to one entry in `porttypes'. It specifies the quantity of input for input and both ports and the quantity of output for output port.

matrixfile

==========

Matrix entry data file name.

File format:

...

;

...

;

Any line beginning with ";", "#", or "%" is treated as a comment and discarded.

Remaining lines should have a first character of A, B, C, D, E, or K, two integers, and a floating-point number. Such a line denotes an entry in the appropriate matrix with given row column indices and matrix element.

For example, a file may look like this:

;matrix A, 3x3 A 1 1 1234.5678 ;matrix E, 3x3 E 1 1 1.0 ;matrix B, 3x1 B 2 1 4.28

...

;

;matrix C, 2x3

C 2 1 3.14

...

If a matrix is not specified in the file, it will be treated as zero matrix for A, B, C, D, and K. Matrix E will be treated as identity matrix if it is not specified in the file.

matrixA matrixB matrixC matrixD matrixE matrixK

Coefficient matrices of the state-space model. The syntax of the vector is in sparse form, i.e.

[ Row\_1, Column\_1, Value\_11,

...

```
 Row_i, Column_j, Value_ij,
```
... ]

If a matrix is not specified, it will be treated as a zero matrix for A, B, C, D, and K. Matrix E will be treated as identity matrix if it is not specified.

## **Parameter Index**

In the following index,  $I$  refers to instance parameters,  $M$  refers to the model parameters section,  $\circ$  refers to the output parameters section, and  $\circ$  refers to the operating point parameters section. The number indicates where to look in the appropriate section to find the description for that parameter. For example, a reference of M-35 means the 35th model parameter.

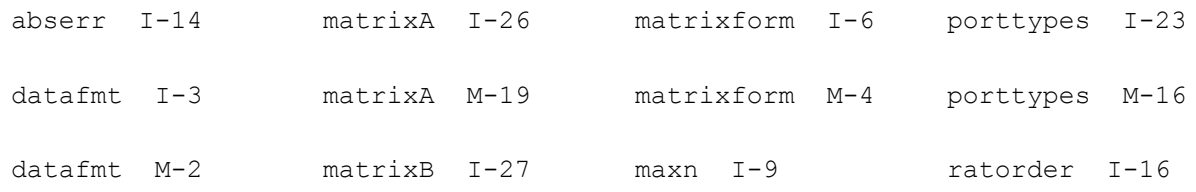

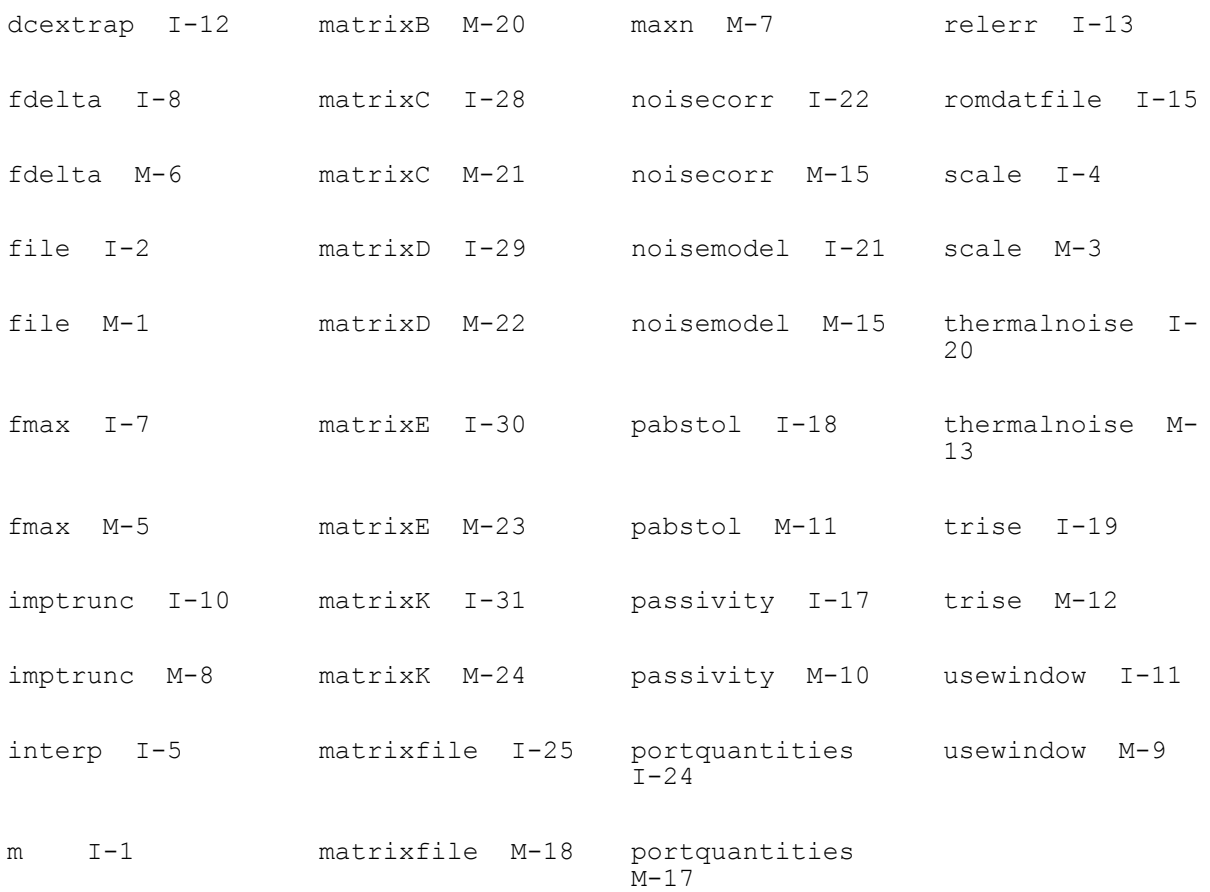

## **Current Probe (iprobe)**

Current through the probe is computed and is defined to be positive if it flows from the input node, through the probe, to the output node. The current variable is given the name of the iprobe instance, so you cannot create an iprobe with the same name as a circuit node.

This device is not supported within altergroup.

## **Sample Instance Statement**

ip (1 0) iprobe

## **Instance Definition**

Name in out iprobe

## **Operating-Point Parameters**

1 i (A) current through iprobe.

## **Circuit Reduced Order Model (cktrom)**

The circuit reduced order model is described by a set of partial differential equations in the form of:

 $x = Ax + Bu$  (1)  $y = Cx + Du$  (2)

.

where Eqn.(1) is the state equation, Eqn.(2) is the output equation, A is nxn matrix, B is nxm, C is mxn, and D is an mxm matrix. x is a vector of state variables. Input u is a vector of voltages at all the ports and output y is a vector of electric current at all the ports. The number of inputs is always equal to the number of outputs. The order of the terminals in the input must be consistent with the matrix equations. In the input file, the matrices A, B, C and D are in the form of long vectors with row order.

This device is not supported within altergroup.

## **Sample Instance Statement**

rom3 (net11 0) cktrom a=[ -2.022852e+14 2.583012e+13 9.553125e+13 9.627727e+13 1.533971e+13 9.987851e+13 4.592012e+13 -1.671024e+14 2.296589e+13 -2.719915e+14 7.668472e+12 -1.564519e+14 8.543123e+13 3.395689e+13 -3.863150e+14 - 1.101618e+14 -5.415116e+14 -2.303841e+14 9.627728e+13 -1.711915e+14 - 1.001818e+14 -8.123120e+14 -2.272715e+14 -9.965181e+14 1.514961e+14 7.668372e+12 -6.415116e+14 -3.272715e+14 -2.852751e+15 -3.564466e+14 9.999851e+13 -1.761619e+14 -1.312841e+14 -8.967181e+14 -4.563456e+14 - 4.068747e+15 ]

b=[3.366776e+06 5.932470e+05 -1.508475e+06 4.349182e+06 -3.128869e+06 - 2.995677e+06 -2.831481e+06 2.708942e+06 -4.968876e+06 -3.338945e+06 - 3.278564e+06 3.925648e+06 ]

c=[-3.111296e+06 1.593292e+06 3.324594e+06 3.083731e+06 5.887179e+06 3.766094e+06 -5.049263e+05 -4.275158e+06 3.035578e+06 -3.666385e+06 3.424639e+06 -3.832285e+06]

#### d=[1.254627e-01 0.000000e+00 0.000000e+00 1.236790e-01 ]

#### **Instance Definition**

Name sink0 src0 [sink1] [src1] [sink2] [src2] [sink3] [src3] ... cktrom parameter=value ...

#### **Instance Parameters**

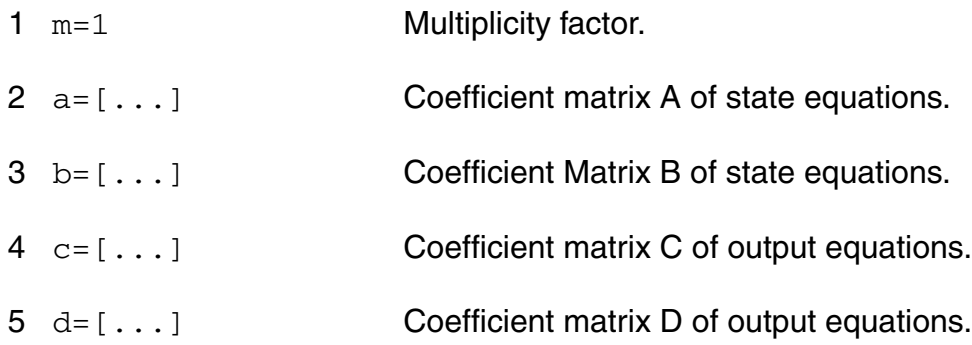

#### **Operating-Point Parameters**

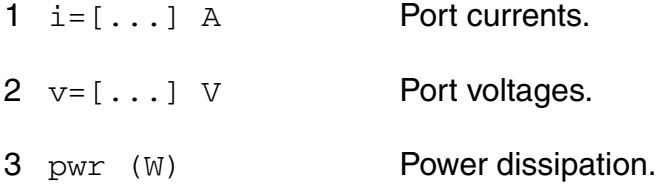

#### **Parameter Index**

In the following index,  $I$  refers to instance parameters,  $M$  refers to the model parameters section,  $\circ$  refers to the output parameters section, and  $\circ$ P refers to the operating point parameters section. The number indicates where to look in the appropriate section to find the description for that parameter. For example, a reference of M-35 means the 35th model parameter.

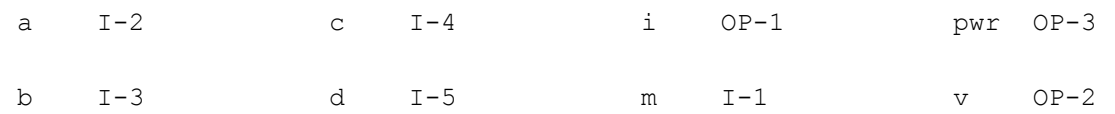

## **Analog-to-Logic Converter (a2d)**

The analog-to-logic converter transfers analog waveforms to a logic simulator.

This device is not supported within altergroup.

## **Sample Instance Statement**

da99 (cmp\_out 0) a2d dest="99991" vl=0 vh=5 timex=200u

// 99991 is a digital net in the Verilog netlist.

### **Instance Definition**

Name p n a2d parameter=value ...

### **Instance Parameters**

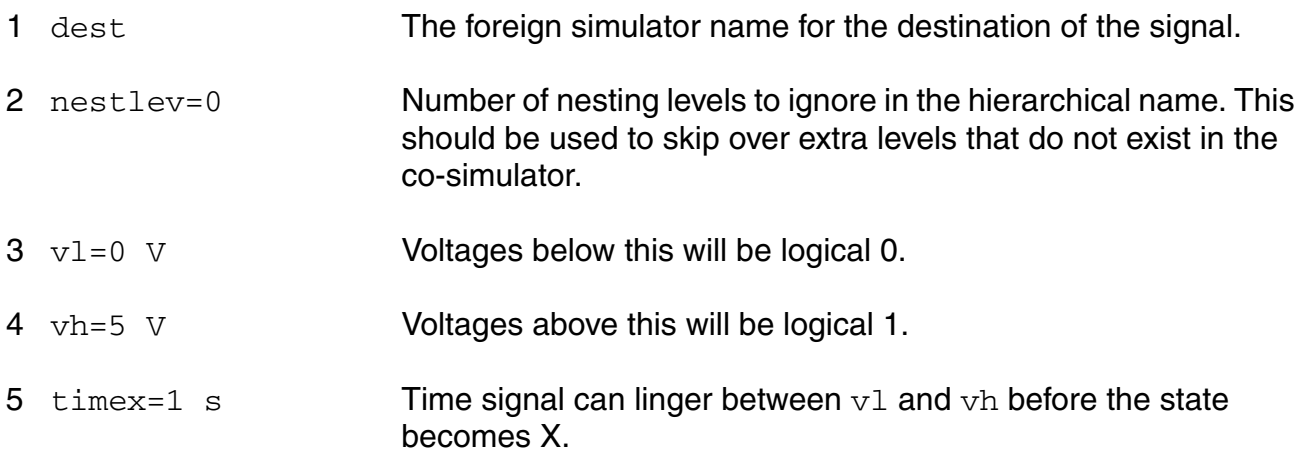

## **device checker (assert)**

The assert statement cannot be altered using the alter statement.

This device is supported within altergroups.

## **Instance Definition**

Name assert parameter=value ...

## **Instance Parameters**

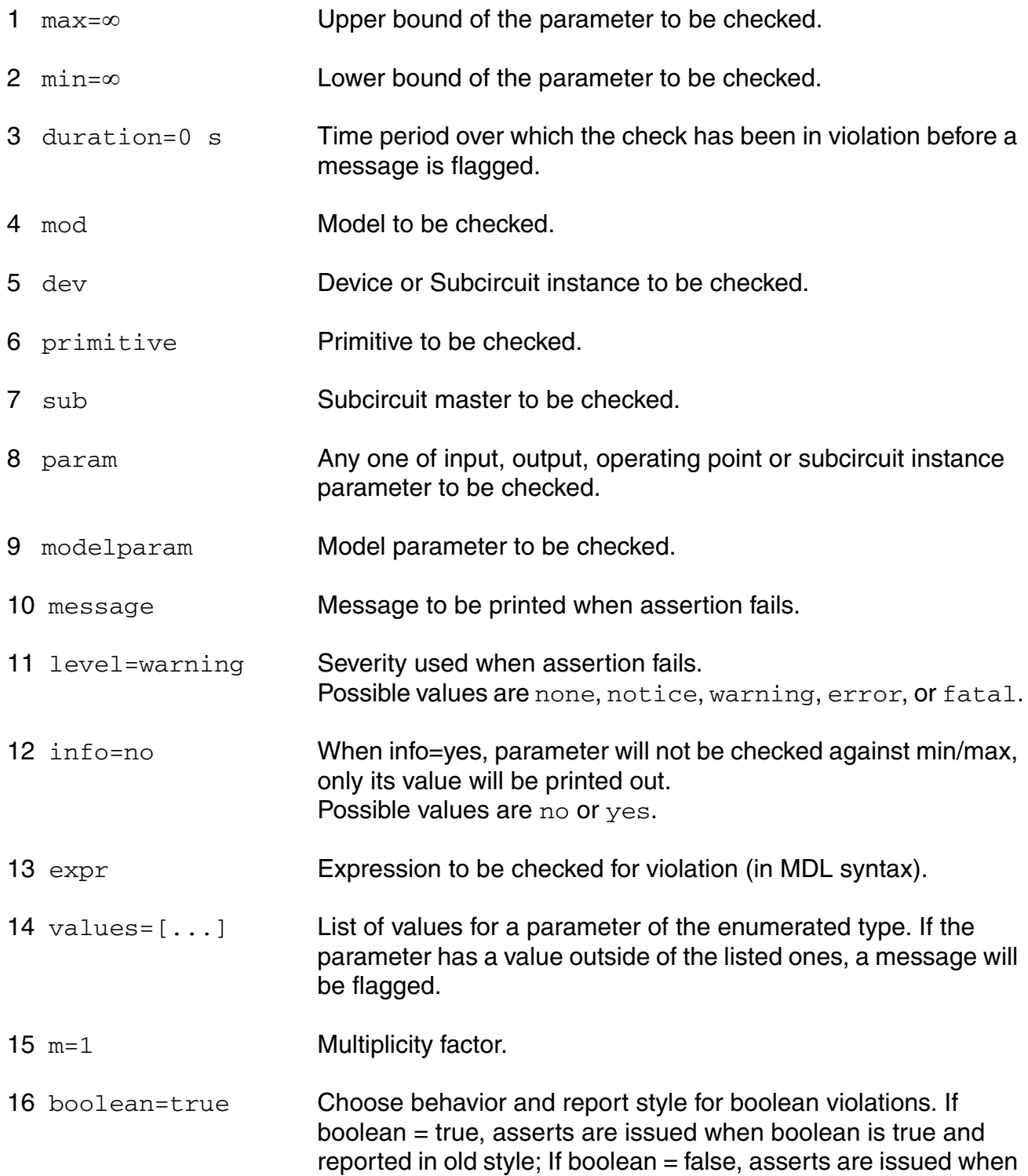

boolean is false and reported in new style. Possible values are false or true.

#### **Parameter Index**

In the following index,  $I$  refers to instance parameters,  $M$  refers to the model parameters section,  $\circ$  refers to the output parameters section, and  $\circ$  refers to the operating point parameters section. The number indicates where to look in the appropriate section to find the description for that parameter. For example, a reference of M-35 means the 35th model parameter.

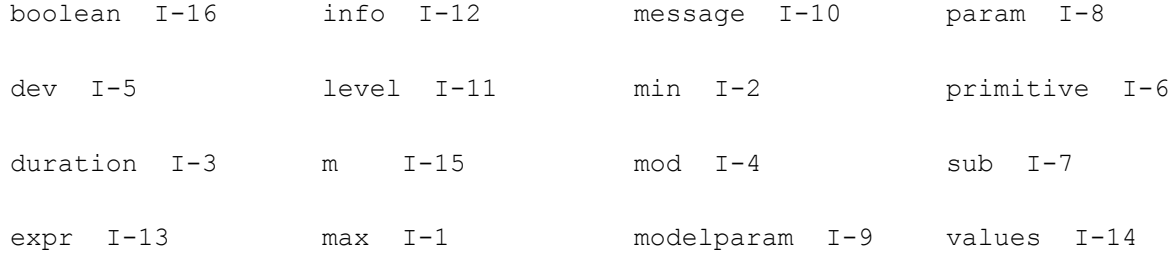

## **Logic-to-Analog Converter (d2a)**

The logic-to-analog converter converts a binary signal from a logic simulator to an analog waveform.

This device is not supported within altergroup.

## **Sample Instance Statement**

```
d2a 1 (net1 net2) d2a src="99991" val0=0 val1=2.5 valx=1.25 rise=200p fall=200p m=2
//99991 is an analog net
```
## **Instance Definition**

Name p n d2a parameter=value ...

#### **Instance Parameters**

1 src **The foreign simulators name for the source of the analog signal.** 

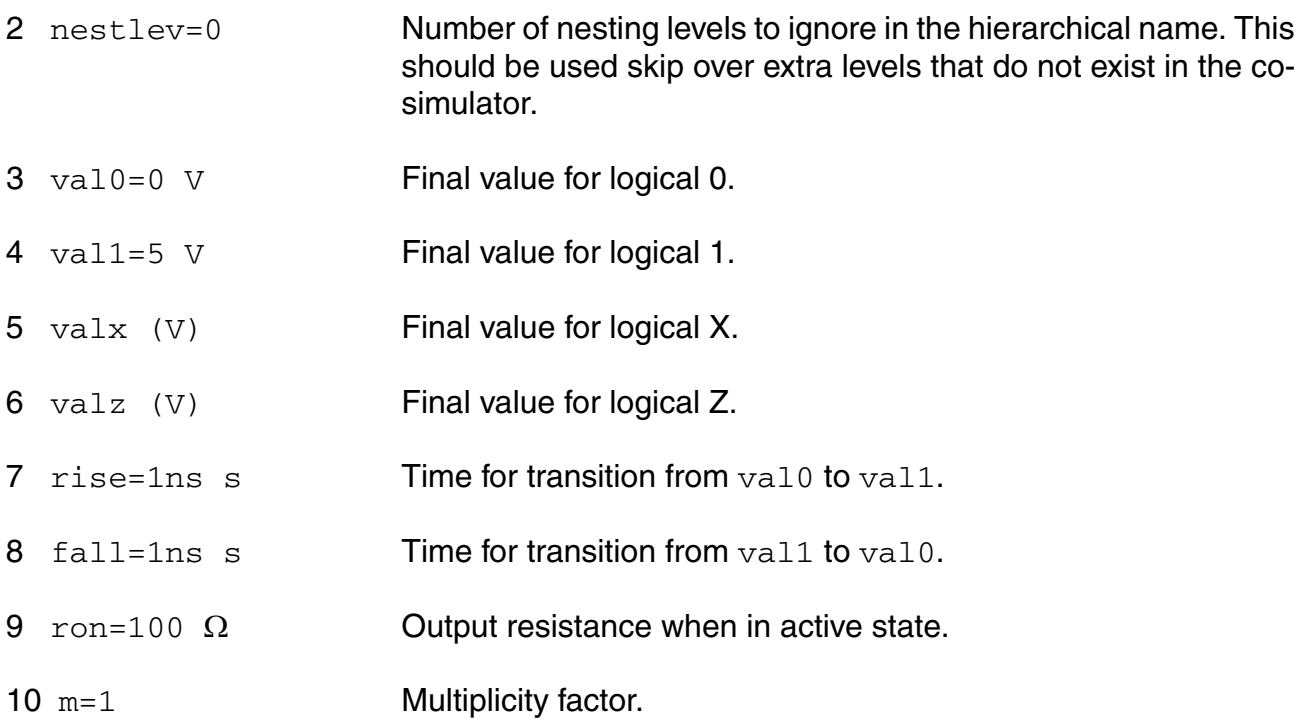

## **Parameter Index**

In the following index,  $I$  refers to instance parameters,  $M$  refers to the model parameters section,  $\circ$  refers to the output parameters section, and  $\circ$ P refers to the operating point parameters section. The number indicates where to look in the appropriate section to find the description for that parameter. For example, a reference of M-35 means the 35th model parameter.

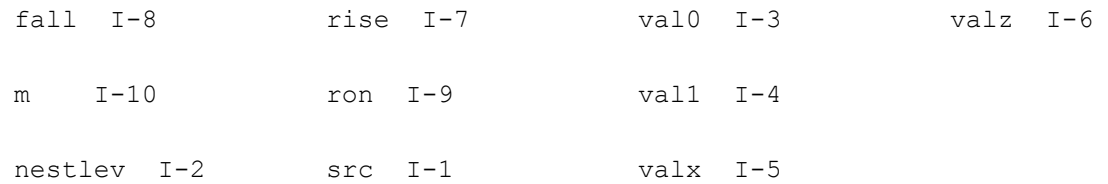

# **Ideal Switch (switch)**

Ideal switch is a single-pole multiple-throw switch with infinite  $\delta$ ff resistance and zero on resistance. The switch is provided to allow you to reconfigure your circuit between analyses. You can only change the switch state between analyses (using the alter statement), not during an analysis.

When the switch is set to position 0 it is open. In other words, no terminal is connected to any other. When the switch is set to position 1, terminal 1 is connected to terminal 0, and all others are unconnected. When the position is set to 2, terminal 2 is connected to terminal 0, etc.

An offset voltage is supported. It is placed in series with the common terminal. The negative side of the source is connected to the common terminal.

The switch can change its position based on which analysis type is being performed using the xxx position parameters. This feature should be used carefully. Careless use can generate discontinuities that result in convergence problems. Once an analysis specific position has been specified using xxx\_position, it will always dominate over a position given with the position parameter. To disable an analysis specific position, alter it to its default value of unspecified.

This device is not supported within altergroup.

### **Sample Instance Statement**

sw1 (t1 t2 t3) switch dc position=0 ac position=1 tran position=2

## **Instance Definition**

Name t0 t1 ... switch parameter=value ...

## **Instance Parameters**

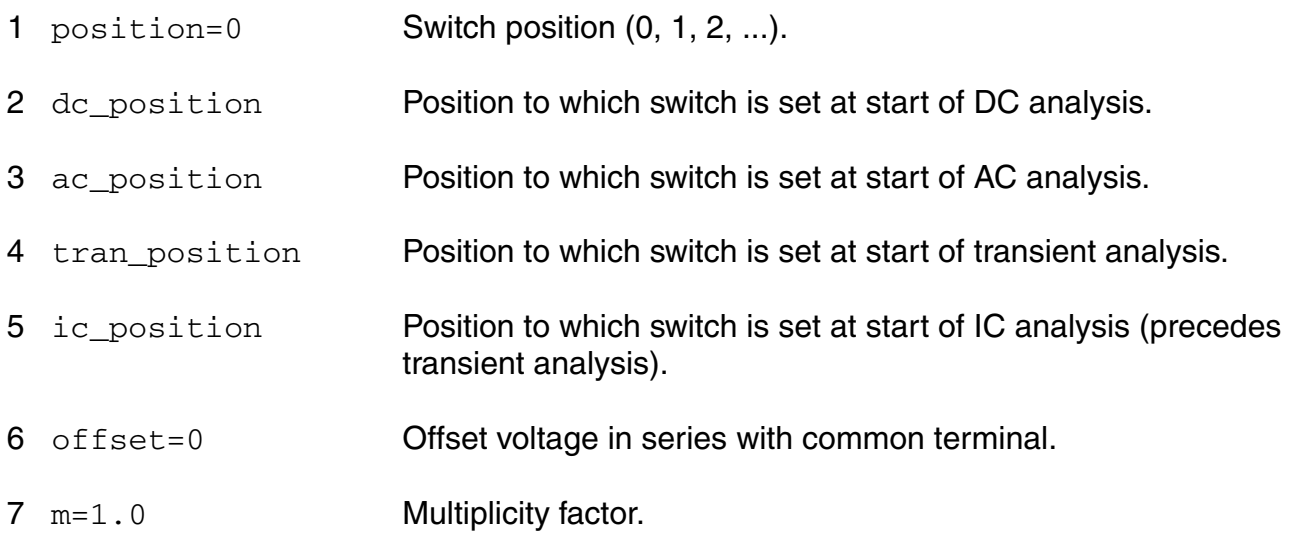
# **Output Parameters**

1 present position

Current switch position.

# **Parameter Index**

In the following index,  $I$  refers to instance parameters, M refers to the model parameters section,  $\circ$  refers to the output parameters section, and  $\circ$  refers to the operating point parameters section. The number indicates where to look in the appropriate section to find the description for that parameter. For example, a reference of M-35 means the 35th model parameter.

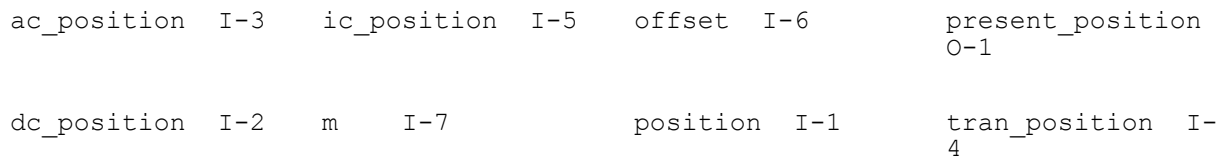

# **Ratiometric Fourier Analyzer (fourier)**

The ratiometric Fourier analyzer measures the Fourier coefficients of two different signals at a specified fundamental frequency without loading the circuit. The algorithm used is based on the Fourier integral rather than the discrete Fourier transform and therefore is not subject to aliasing. Even on broad-band signals, it computes a small number of Fourier coefficients accurately and efficiently. Therefore, this Fourier analyzer is suitable on clocked sinusoids generated by sigma-delta converters, pulse-width modulators, digital-to-analog converters, sample-and-holds, and switched-capacitor filters as well as on the traditional low-distortion sinusoids produced by amplifiers or filters.

The analyzer is active only during a transient analysis. For each signal, the analyzer prints the magnitude and phase of the harmonics along with the total harmonic distortion at the end of the transient analysis. The total harmonic distortion is found by summing the power in all of the computed harmonics except DC and the fundamental. Consequently, the distortion is not accurate if you request an insufficient number of harmonics The Fourier analyzer also prints the ratio the spectrum of the first signal to the fundamental of the second, so you can use the analyzer to compute large signal gains and immittances directly.

If you are concerned about accuracy, perform an additional Fourier transform on a pure sinusoid generated by an independent source. Because both transforms use the same time points, the relative errors measured with the known pure sinusoid are representative of the errors in the other transforms. In practice, this second Fourier transform is performed on the reference signal. To increase the accuracy of the Fourier transform, use the points parameter to increase the number of points. Tightening  $\text{reltol}$  and setting errpreset=conservative are two other measures to consider.

The accuracy of the magnitude and phase for each harmonic is independent of the number of harmonics computed. Thus, increasing the number of harmonics (while keeping points constant) does not change the magnitude and phase of the low order harmonics, but it does improve the accuracy of the total harmonic distortion computation. However, if you do not specify points, you can increase accuracy by requesting more harmonics, which creates more points.

The large number of points required for accurate results is not a result of aliasing. Many points are needed because a quadratic polynomial interpolates the waveform between the timepoints. If you use too few time-points the polynomials deviate slightly from the true waveform between time-points and all of the computed Fourier coefficients are slightly in error. The algorithm that computes the Fourier integral does accept unevenly spaced time-points, but because it uses quadratic interpolation, it is usually more accurate using time-steps that are small and nearly evenly spaced.

This device is not supported within altergroup.

# **Sample Instance Statement**

```
four1 (1 0) fourmod harms=50
```
# **Sample Model Statement**

model fourmod fourier fund=900M points=2500 order=2

### **Instance Definition**

Name [p] [n] [pr] [nr] ModelName parameter=value ... Name [p] [n] [pr] [nr] fourier parameter=value ...

The signal between terminals  $\bm{{_{\rm p}}}$  and  $\bm{{_{\rm n}}}$  is the test or numerator signal. The signal between terminals  $pr$  and  $nr$  is the reference or denominator signal. Fourier analysis is performed on terminal currents by specifying the term or refterm parameters. If both term and  $p$  or n are specified, then the terminal current becomes the numerator and the node voltages become the denominator. By mixing voltages and currents, it is possible to compute large signal immittances.

# **Instance Parameters**

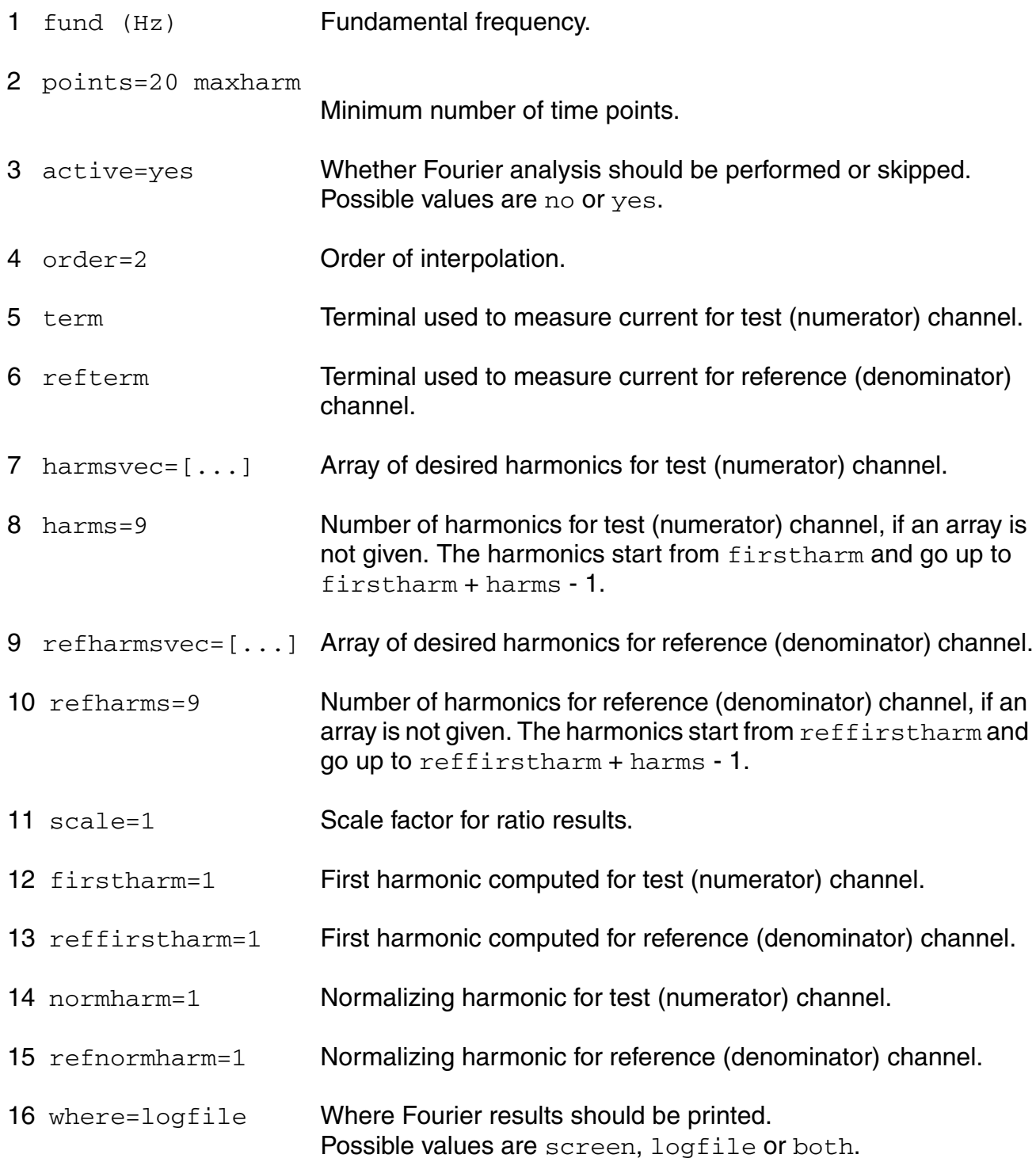

### **Model Definition**

model modelName fourier parameter=value ...

### **Model Parameters**

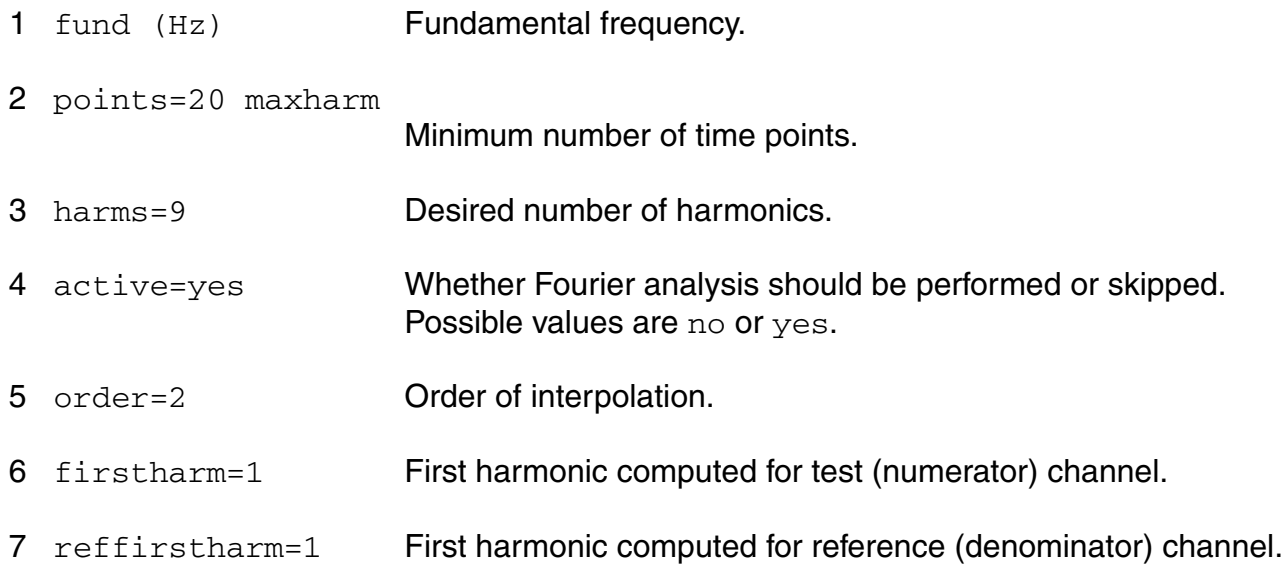

### **Parameter Index**

In the following index,  $I$  refers to instance parameters, M refers to the model parameters section,  $\circ$  refers to the output parameters section, and  $\circ$ P refers to the operating point parameters section. The number indicates where to look in the appropriate section to find the description for that parameter. For example, a reference of M-35 means the 35th model parameter.

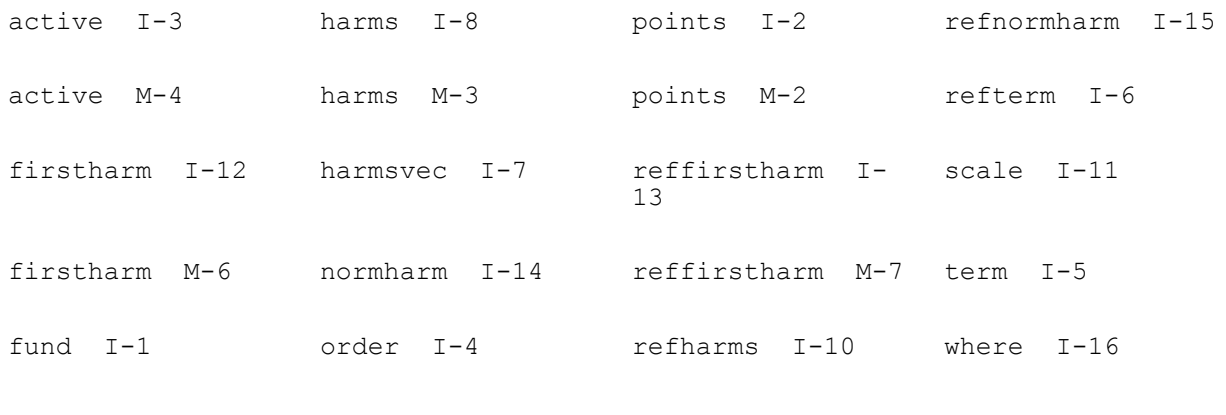

fund M-1 order M-5 refharmsvec I-9

# **IBIS I/O buffer (ibis\_buffer)**

IBIS buffer model is based on IBIS (I/O Buffer Information Specification) standard, version 3.2. Package and board models, are not included in the buffer, and have to be added as separate subcircuits.

This device is not supported within altergroup.

### Driver equations

Current at the die terminal is a function of time and voltage:

 $I(die) = Ipd(V(die)-V(qnd))^*Wd(t) + Icd(V(die)-V(qnd-c))$ 

+  $lpu(V(die)-V(pwr))^*Wu(t) + lcu(V(die)-V(pwr_c))$ 

Ipd(V), Ipu(V), Icd(V), and Icu(V) are peace-wise linear transfer functions of pull-down, pullup, ground clamp, and power clamp voltage controlled current sources. Wd(t) and Wu(t) are switching coefficient functions for pull-up and pull-down sources, defined as follows.

When the buffer is in the high state,

 $Wd(t)=0$ ,  $Wu(t)=1$ .

When the state of the buffer is low,

 $Wd(t)=1$ ,  $Wu(t)=0$ .

During a transition from low to high state

Wd(t)=Wdr(t-t0), Wu(t)=Wur(t-t0),

during a hi-lo transition

Wd(t)=Wdf(t-t0), Wu(t)=Wuf(t-t0),

where t0 - is a time when transition was initiated.

For the 3-state or I/O buffer types, driver can be disabled by en signal, then both  $Wu(t)=Wd(t)=0.$ 

Wdr(t), Wur(t), Wdf(t), and Wuf(t) are pwl functions of time, derived from the rising and falling test waveforms and loads.

State of the buffer is defined by the voltage on the out terminal, and buffer polarity. During DC analysis buffer can be ether in high, or low state. For non-inverting buffer the state is high when  $V(out) > 0.5$ , and low when  $V(out) = 0.5$ . For inverting buffer it is other way around. During transient analysis the buffer is turned into transition state at the time t0, when V(out) crosses the midpoint  $V(out)=0.5$ . When both  $Wd(t)$  and  $Wu(t)$  switching coefficient functions reach their final 1 or 0 values, the buffer returns to the static high or low state.

Receiver equations

Voltage at the in terminal is a controlled by voltage at the die node.

If V(die) > Vth hi, then  $V(in) = 1$ , if V(die) < Vth lo, then  $V(in) = 0$ .

In between Vth  $hi \geq V(die) \geq Vth$  lo, V(in) keeps previously assigned voltage.

For differential input buffers the voltage difference between non-inverting and inverting pins: V(die)-V(inv\_die) is used instead of V(die)

Switching coefficients

Switching coefficients, if not given, are calculated from the test waveforms and loads. If two waveforms are available for rising transition (V1r, V2r) and two for falling (V1f, V2f), then linear system of equations is solved for pairs of switching coefficients (Wdr, Wur) and (Wdf, Wuf) at each time t:

 $Ipd(Vr1-Vqnd)*Wdr + Ipu(Vr1-Vpwr)*Wur = I0(Vr1)$ 

Ipd(Vr2-Vgnd)\*Wdr + Ipu(Vr2-Vpwr)\*Wur = I0(Vr2)

 $Ipd(Vf1-Vgnd)*Wdf + Ipu(Vf1-Vpwr)*Wuf = I0(Vf1)$ 

 $Ipd(Vf2-Vgnd)*Wdf + Ipu(Vf2-Vpwr)*Wuf = I0(Vf2)$ 

Where Ipd(V), Ipu(V) are pull-down and pull-up current source fonctions. Load current  $I0(V)$ for each load resistance Rl, voltage Vl, and capacitance Cl is calculated as:

 $IO(V) = (Ccomp+CI)^*dV/dt - (V-VI)/RI - Iqc(V-Vqndc) - Ipc(V-Vpwrc)$ 

If only one waveform is available for each transition, additional equations are used:

 $Wdr + Wur = 1$ 

 $Wdf + WUf = 1$ 

If no waveforms are given, then  $r_{\text{amp}}$  parameters are used to determine the coefficients. In this case they will be linear functions of time with the slope equal to ramp value.

### **Sample Instance Statement**

pin1 (die in out en gnd vdd gnd\_c vdd\_c) iobuff1 pin2 (die out en) ibis\_buffer file="models.ibs" model="out2"

### **Sample Model Statement**

```
model iobuff1 ibis buffer type=io vrange=3 ccomp=1p polarity=noninv enable=high
     pullup=[-3 30m -2 25m -1 15m 0 0 1 -15m 2 -24m 3 -30m 4 -35m 5 -36m 6 -37m] 
     pulldown=[6 40m 5 38m 4 35m 3 30m 2 25m 1 15m 0 0 -1 -15m -2 -24m -3 -30m] 
      uprise=[0 0 3n 1] 
      downrise=[0 1 3n 0] 
      upfall=[0 1 3n 0] 
     downfall=[0 0 3n 1] gndclamp=[-4 -40 -0.4 0 0 0]
```
### **Instance Definition**

Name die [inp] [out] [en] [gnd] [pwr] [gnd\_c] [pwr\_c] [inv\_die] ModelName parameter=value ... Name die [inp] [out] [en] [gnd] [pwr] [gnd\_c] [pwr\_c] [inv\_die] ibis\_buffer parameter=value ...

### Terminal comments

Number of terminals depend on the type of the buffer.

Only one terminal - die - is required for terminator.

Terminals out and en are required for output buffer. They connect to digital signals, which control pullup and pulldown current sources driving the die.

Input buffer must have in terminal, which is digital signal received from the die.

Terminals gnd, pwr, gnd\_c, pwr\_c provide optional ground and power connections for pulldown, pull-up, ground clamp, and power clamp current sources. Opendrain buffers do not require power connections. Opensource have no groun connections. Either none, or all possible reference voltage terminals have to be specified.

For differential input buffers  $\text{inv\_die}$  terminal provides input voltage reference. It have to be connected to the die pad of the inverse pin.

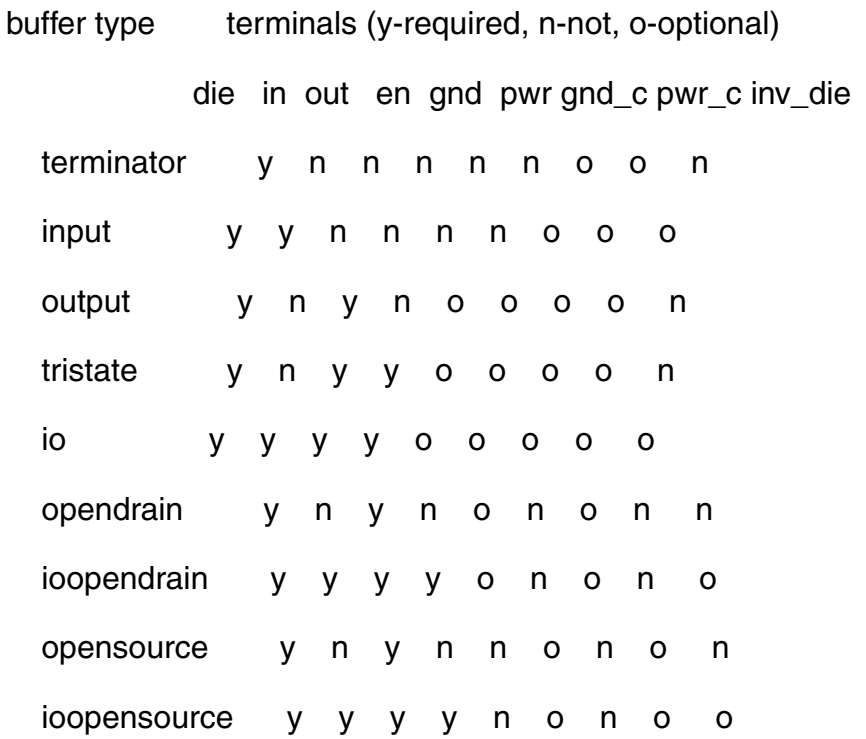

Buffer type opensink is same as opendrain, and ioopensink is same as ioopendrain. Buffer types ending with ecl (inputecl, outputecl, ioecl, tristateecl) have same terminals as their normal counterparts (input, output, io, tristate).

# **Instance Parameters**

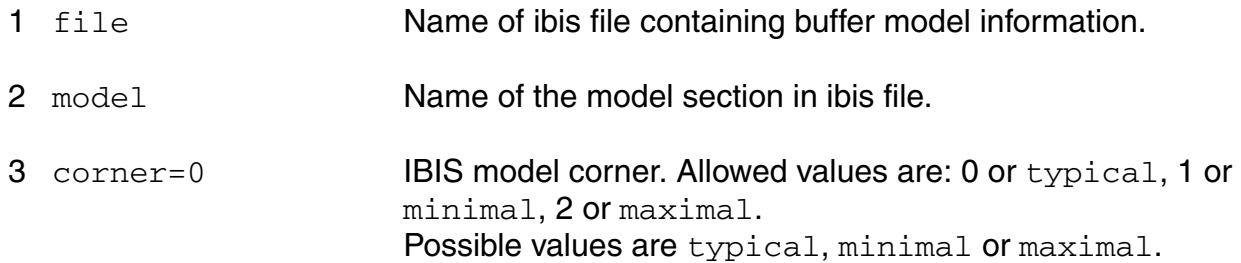

### **Differential buffer parameters**

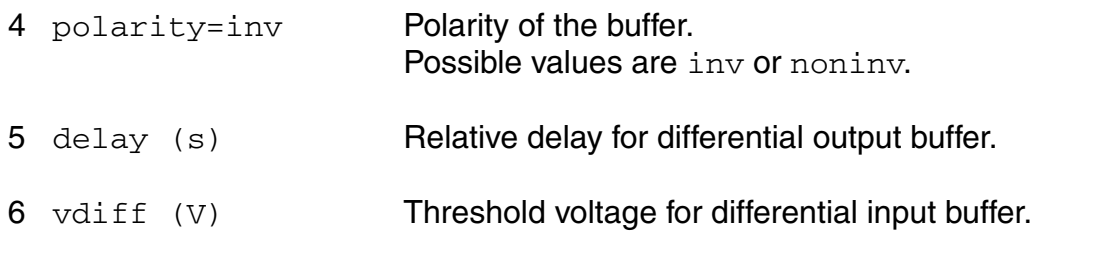

#### **Multistage buffer parameters**

7 delay\_schedule=[...] sDelay schedule. Format: [rise\_on\_dly rise\_off\_dly fall\_on\_dly fall\_off\_dly].

### **HSPICE compatibility parameters. Ignored in spectre mode**

8 compatible=spectre

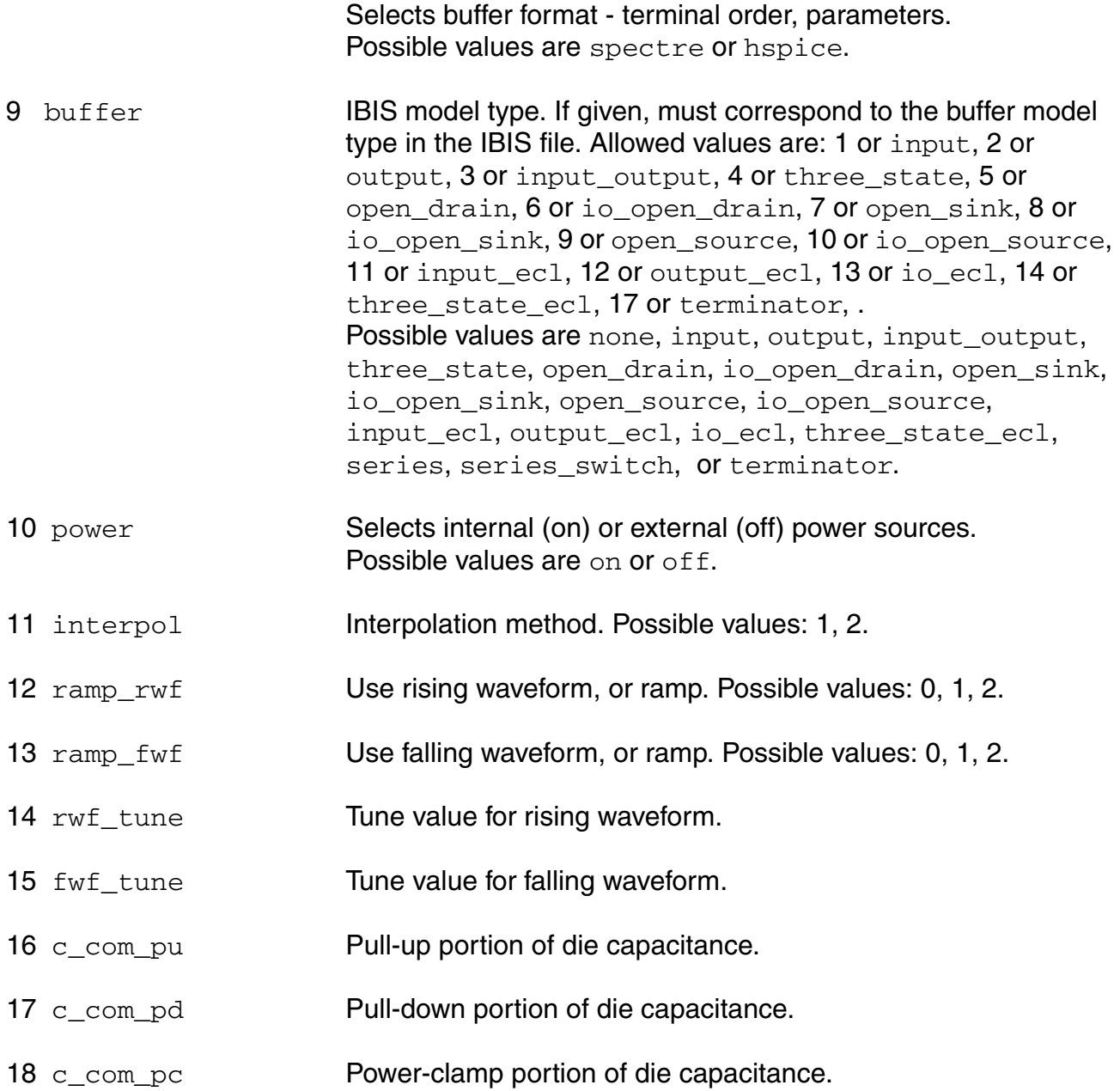

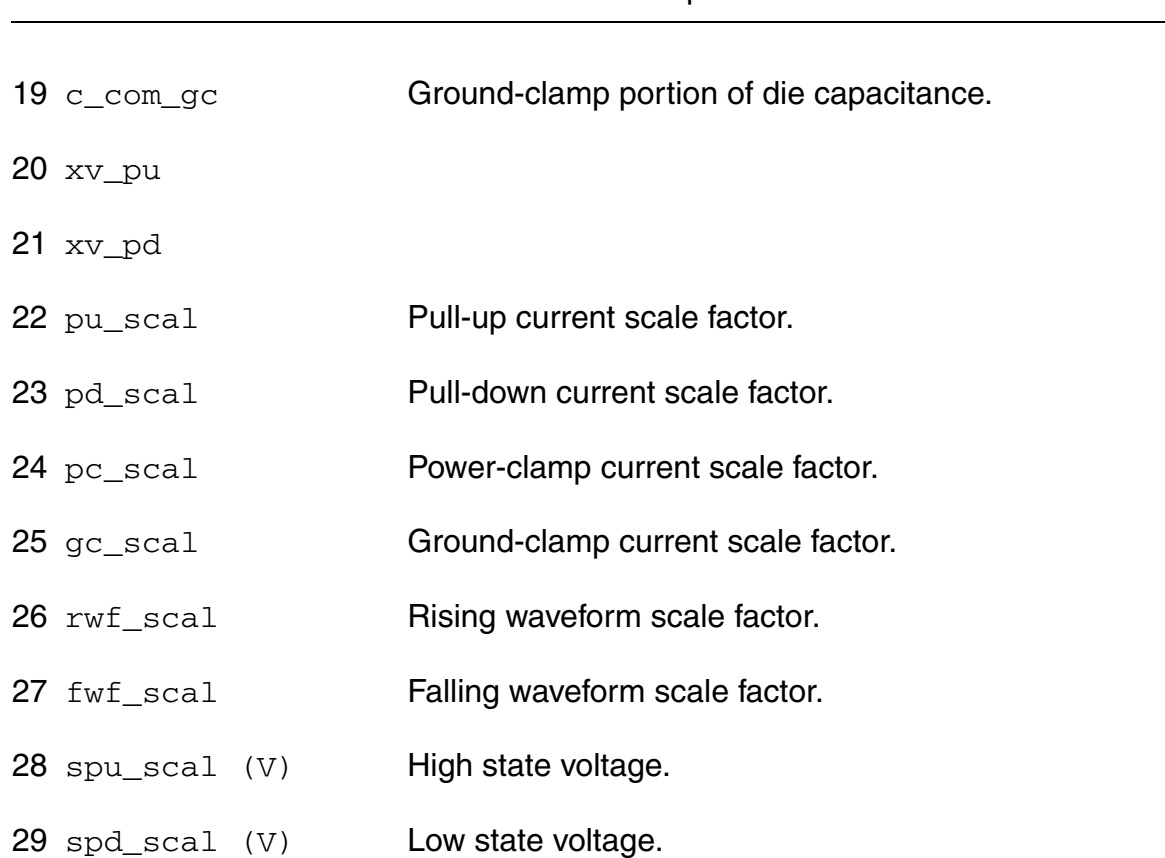

# **Model Definition**

model modelName ibis\_buffer parameter=value ...

# **Model Parameters**

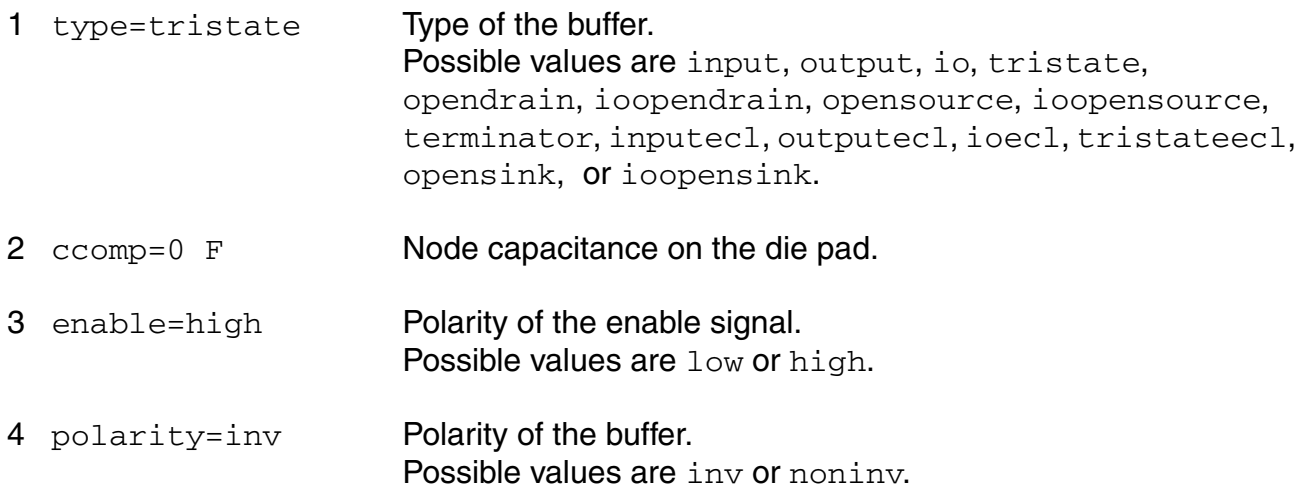

#### **Voltage reference parameters**

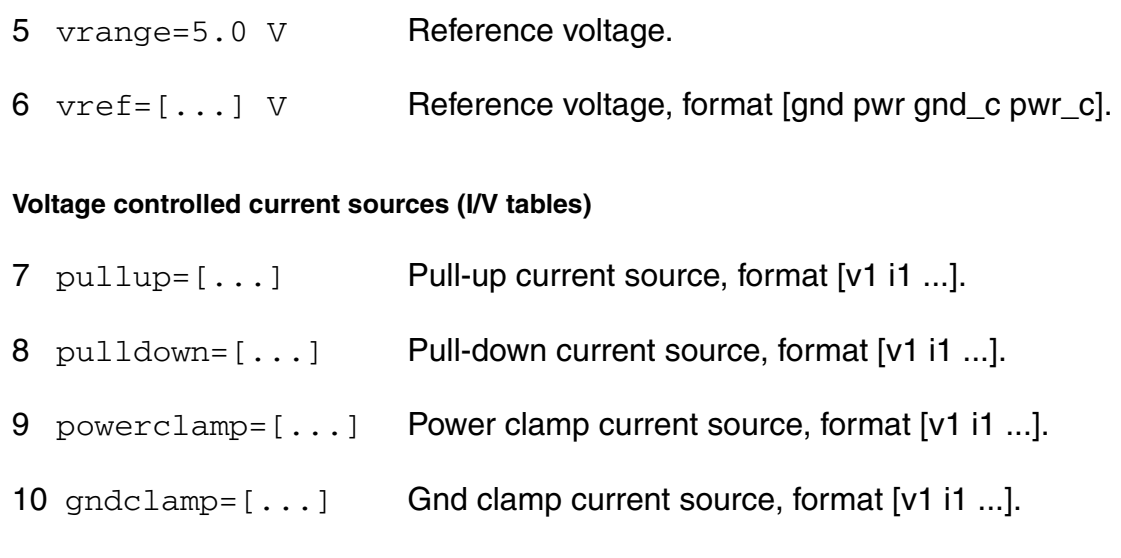

### **Switching coefficients (W/T tables)**

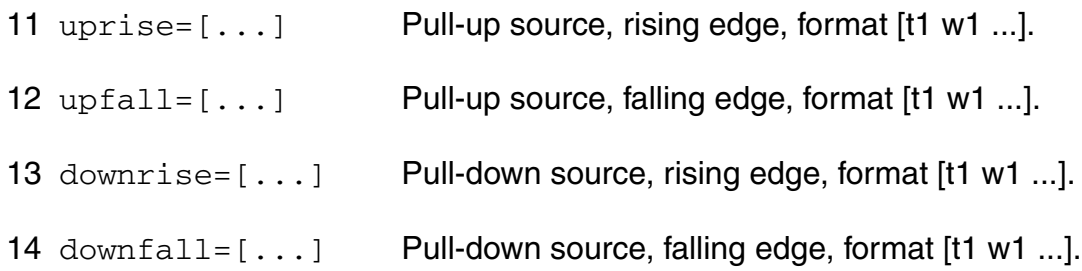

### **Test waveforms (V/T tables) and loads**

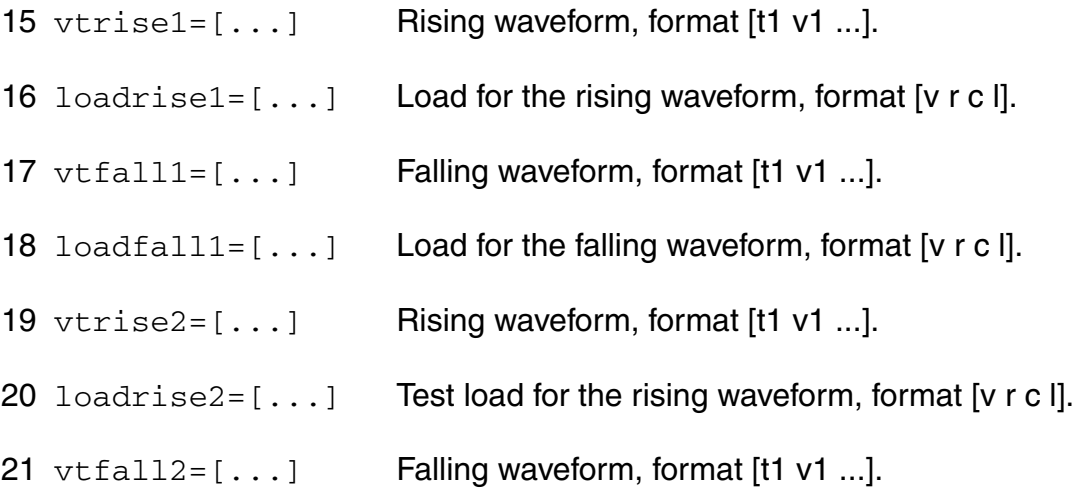

### **Virtuoso Simulator Components and Device Models Reference** Circuit Components

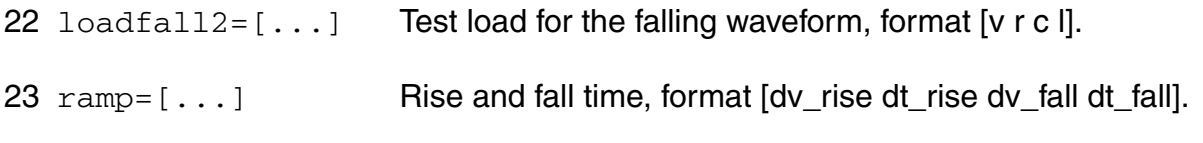

#### **Input logic parameters**

 $24 \text{ vth} = [\ldots] \text{ V}$  Low and High switching threshold, format [vth |o vth | hi].

When file and model parameters are given, buffer model information is read from the  $model$  section of the  $file$ . It is assumed that file has standard IBIS format if it has extension .ibs.

If  $vref$  is not given, reference voltages are set according to  $vrange$  value: vref=[0 vrange 0 vrange]. If reference voltage terminals are provided for the buffer instance, then both vref and vrange are ignored.

Multistaged buffers can modeled as multiple simple ibis buffers connected in parallel. Each stage may have different on and off switching delay relatively to the initial transition edge. Driver schedule have to be specified only for the instances, which are parts of multistaged buffer.

 Differential buffer can be modeled by a pair of buffers, one for inverting pin, and another for noninverting pin. Instance parameter polarity is used to override the buffer model polarity. In the case of output buffer,  $delay$  sets transition delay for non-inverting pin relatively to the inverting one. For differential input buffer the inverse pin have to be specified, and  $vdiff$ instance parameter overrides threshold voltages defined in the model.

### **Parameter Index**

In the following index,  $I$  refers to instance parameters,  $M$  refers to the model parameters section,  $\circ$  refers to the output parameters section, and  $\circ$  refers to the operating point parameters section. The number indicates where to look in the appropriate section to find the description for that parameter. For example, a reference of M-35 means the 35th model parameter.

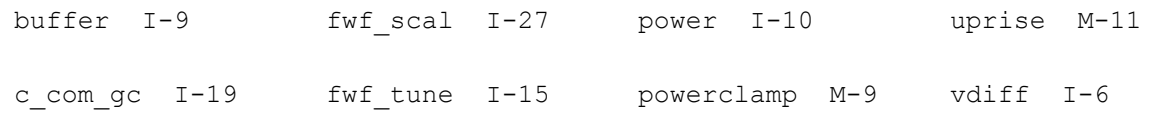

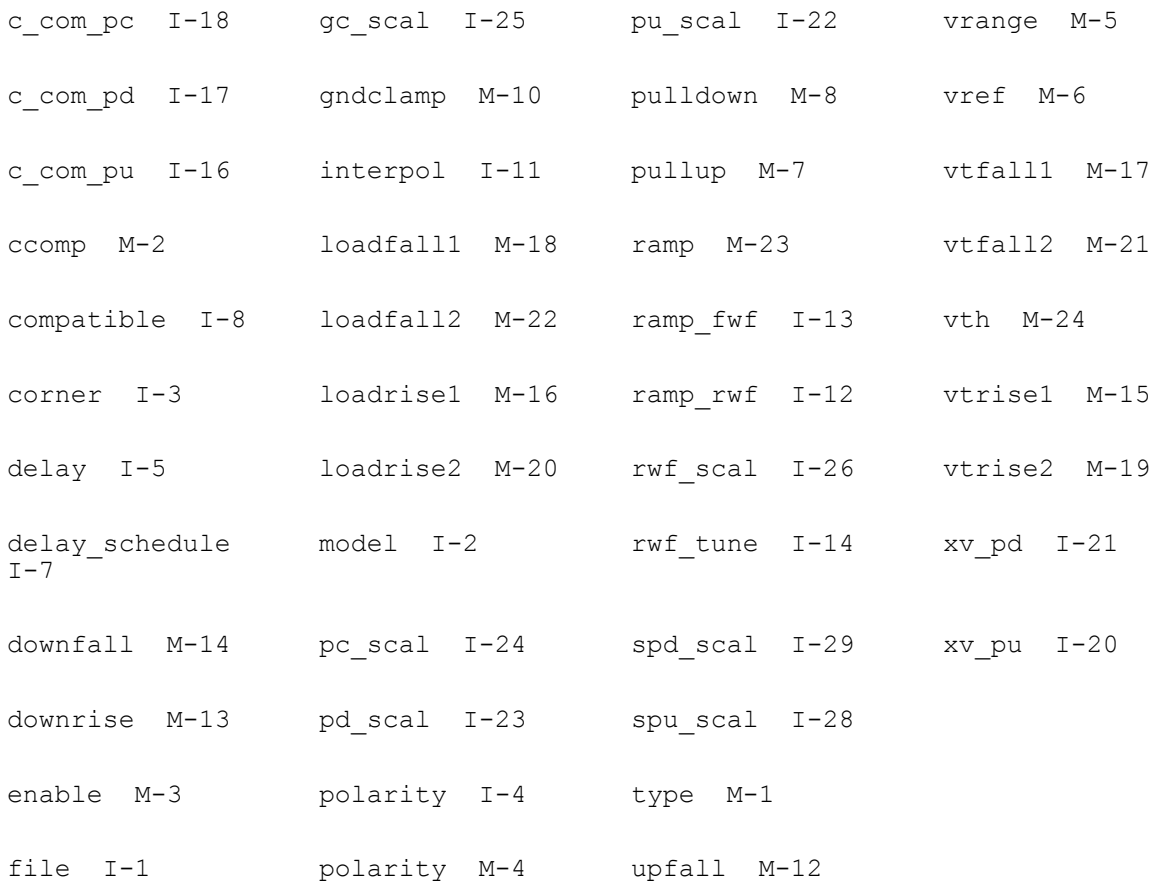

# **Passive Components**

This chapter contains information on

- [Two Terminal Resistor on page 160](#page-159-0)
- [Physical Resistor \(phy\\_res\) on page 173](#page-172-0)
- [R2 Model \(r2\) on page 183](#page-182-0)
- [Fractional Impedance/Admittance Pole \(fracpole\) on page 198](#page-197-0)
- [Two Terminal Capacitor \(capacitor\) on page 202](#page-201-0)
- [Junction Capacitor \(juncap\) on page 212](#page-211-0)
- [JUNCAP2 Model \(juncap200\) on page 217](#page-216-0)
- [Junction Capacitor \(juncap\\_eldo\) on page 223](#page-222-0)
- [Two Terminal Inductor \(inductor\) on page 229](#page-228-0)
- Mutual Inductor (mutual inductor) on page 232
- [Magnetic Core with Hysteresis \(core\) on page 233](#page-232-0)
- [Winding for Magnetic Core \(winding\) on page 237](#page-236-0)
- Linear Inductance, Reluctance, Resistance, and Capacitance Matrix (rlck\_matrix) on [page 238](#page-237-0)

# **Two Terminal Resistor (resistor)**

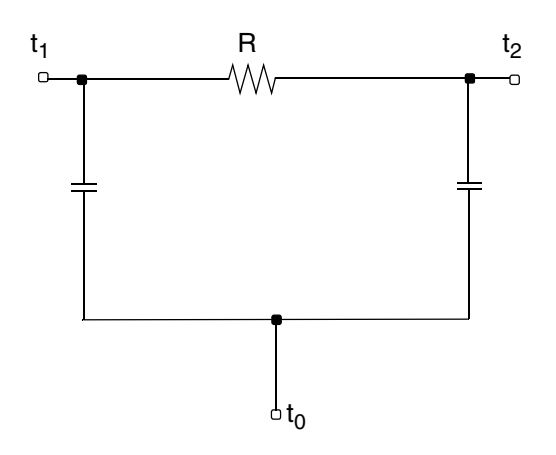

# <span id="page-159-0"></span>**Two Terminal Resistor**

If *R*(*inst*) is not given and *R*(*model*) is given,

$$
R(inst) = R(model)
$$

Otherwise,

$$
R(inst) = Rsh \times \frac{(L-2 \times etch)}{(W-2 \times etch)}
$$

If the polynomial coefficients vector (*coeffs=[c1 c2 ...*]) is specified, the resistor is nonlinear. When nonlinform is set to g, the conductance is

$$
G(V) = \frac{dI}{dV}
$$
  
= 
$$
\frac{(1+c1 \times V + c2 \times V^2 + \dots)}{R(inst)}
$$

The branch current as a function of applied voltage is

$$
I(V) = \left(\frac{V}{R(inst)}\right) \times \left(1 + \frac{1}{2} \times c1 \times V + \frac{1}{3} \times c2 \times V^2 + \ldots\right)
$$

When nonlinform is set to  $r$ , the resistance is

$$
R(V) = \frac{dV}{dI}
$$
  
=  $R(inst) \times (1 + c1 \times V + c2 \times V^{2} + ...)$ 

where *ck* is the *k*th entry in the coefficient vector.

The value of the resistor as a function of the temperature is given by

 $R(T) = R(tnom) \times [1 + tc1 \times (T - thom) + tc2 \times (T - thom)^{2}]$ 

# where

 $T = trise (inst) + temp$ 

if *trise(inst)* is given, and

```
T = trise(model) + temp
```
*Rac* is an instance or model parameter used in AC analysis.

If *Rac*(inst) is not given and *Rac*(model) is given,

```
Rac (inst) = Rac (model)
```
The final effective value of AC resistance is:

*Rac* eff =  $Rac (inst) \times (1.0 + tc1 \times (T - thom) + tc2 \times (T - thom)^2)$ 

If:

- *Rac* is not specified either in the instance or in the model, *Rac\_eff* is the resistor value at operating point.
- *Rac\_eff* is less than 1.0e-10 ohms, *Rac\_eff*=1.0e-10 ohms.

# **Noise Model**

*Thermal Noise:*

$$
\overline{i}_T = \frac{4kT}{R} \cdot \Delta f
$$

where

R is the resistor value and T is the temperature.

# *Flicker Noise:*

$$
\overline{i}_f = \frac{KF \cdot f^{AF}}{f^{EXP}} \cdot \frac{1}{w_{eff}^{WEEXP} \cdot Left^{LEEXP} \cdot w^{WDEXP} \cdot L^{LDEXP}} \cdot \Delta f
$$

where:

KF, AF, FEXP, WEEXP, LEEXP, WDEXP, and LDEXP are model parameters, I is the current, f is the frequency, and W and L are the device width and length.

Weff=W-2ETCH and Leff=L-2ETCHL.

# **Wire RC Model**

If you specify the capacitance for a two terminal resistor, the model is a Wire RC model. If you do not specify the capacitance explicitly, it is computed from the physical length and width of the resistor using *Cj* and *Cjsw*. You can use the model parameter *cratio* to allocate the parasitic capacitance of the wire element between the model's input capacitor and output capacitor.

If *C(inst)* is not given and *C(model)* is given

 $C$ (*inst*) =  $C$ (*model*)

Otherwise,

 $C(inst) = Cj \times (L-2 \times etch1) \times (W-2 \times etch) + 2 \times Cjsw \times (W+L-2 \times etch-2 \times etch1)$ 

The parasitic capacitance assigned to the input and output nodes is given by

$$
C(1) = C(inst) \times cratio
$$

 $C(2) = C(inst) \times (1 - cratio)$ 

If Cj is not given, but thick is given and is nonzero, Cj is calculated as follows:

If di is given and is nonzero,

$$
Cj = \frac{di \cdot \varepsilon o}{thick}
$$

otherwise

$$
Cj = \frac{\varepsilon ox}{thick}
$$

where

 $\epsilon$ o = 8.8542149e-12 F/meter

 $20x = 3.453148e-11$  F/meter

The value of each capacitor as a function of the temperature is given by

$$
C(T) = C(tnom) \times [1 + tc1c \times (T - thom) + tc2c \times (T - thom)^{2}]
$$

# **Scaling Effects**

For scaling effects, see [Scaling Factors \(scale and scalem\) on page 242.](#page-241-0)

The length and width of the Wire RC model are also scaled by the model parameter *shrink*.

# **Component Statements**

You can give the resistance explicitly or allow it to be computed from the physical length and width of the resistor. In either case, the resistance can be a function of temperature or applied voltage.

This device is supported within altergroups.

If R(inst) is not given and R(model) is given

 $R(inst) = R(model)$ 

otherwise,

 $R(inst) = Rsh * (L - 2 * etch) / (W - 2 * etch)$ 

If the polynomial coefficients vector (coeffs=[c1 c2 ...]) is specified, the resistor is nonlinear. When nonlinform is set to g, the conductance is

$$
G(V) = dl / dV
$$
  
= (1 + c1 \* V + c2 \* V<sup>2</sup> + ...) / R(inst).

The branch current as a function of applied voltage is

 $I(V) = (V / R(inst)) * (1 + 1/2 * c1 * V + 1/3 * c2 * V^2 + ...)$ 

When nonlinform is set to r, the resistance is

 $R(V) = dV / dl$ 

 $= R(inst) * (1 + c1 * V + c2 * V^2 + ...).$ 

where ck is the kth entry in the coefficient vector.

For AC analysis, RAC(inst) AC resistance will be used.

If RAC(inst) is not given, and RAC(model) is given,

RAC(inst) = RAC(model)

otherwise,

RAC(inst) will use DC resistance.

The value of the resistor as a function of the temperature is given by:

 $R(T) = R(tnom) * [1 + t c1 * (T - tnom) + t c2 * (T - tnom)<sup>2</sup>]$ 

where

 $T = \text{trise}(\text{inst}) + \text{temp}$ 

if trise(inst) is given, and

 $T = \text{trise}(\text{model}) + \text{temp}$ 

otherwise.

If you specify capacitance the model is a wire RC model. You can give the capacitance explicitly or allow it to be computed from the physical length and width of the resistor. The model parameter cratio can be used to allocate the parasitic capacitance of the wire element between the models input capacitor and output capacitor.

If C(inst) is not given and C(model) is given,

 $C(inst) = C(model).$ 

Otherwise,

```
C(inst) = Cj * (L - 2 * etch) * (W - 2 * etch) + 2 * Cjsw * (W + L - 2 * etch - 2 * etch).
```
The parasitic capacitance assigned to the input and output nodes is given by:

 $C(1) = C$ (inst)  $*$  cratio

 $C(2) = C$ (inst)  $*$  (1 - cratio).

The value of each capacitor as a function of the temperature is given by:

 $C(T) = C$ (tnom)  $*$  [1 + tc1c  $*$  (T - tnom) + tc2c  $*$  (T - tnom) $^{\wedge}2$ ].

# **Sample Instance Statement**

without model:

r1 (1 2) resistor r=1.2K rac=100K m=2

with model:

 $r1$  (1 2) resmod  $l=8u$  w=1u

# **Sample Model Statement**

model resmod resistor rsh=150 l=2u w=2u etch=0.05u tc1=0.1 tnom=27 kf=1

This device support behavior expression

# **Sample behavior Statement**

```
r1 (1 0) resistor r=rsh*(1 + v(1,2)*c1 + v(1,2)^2c2)r1 (1 0) resistor r = 100 + sqrt(Sfreq)/1e6
```
### **Instance Definition**

Name 1 2 [0] ModelName parameter=value ... Name 1 2 [0] resistor parameter=value ...

### **Instance Parameters**

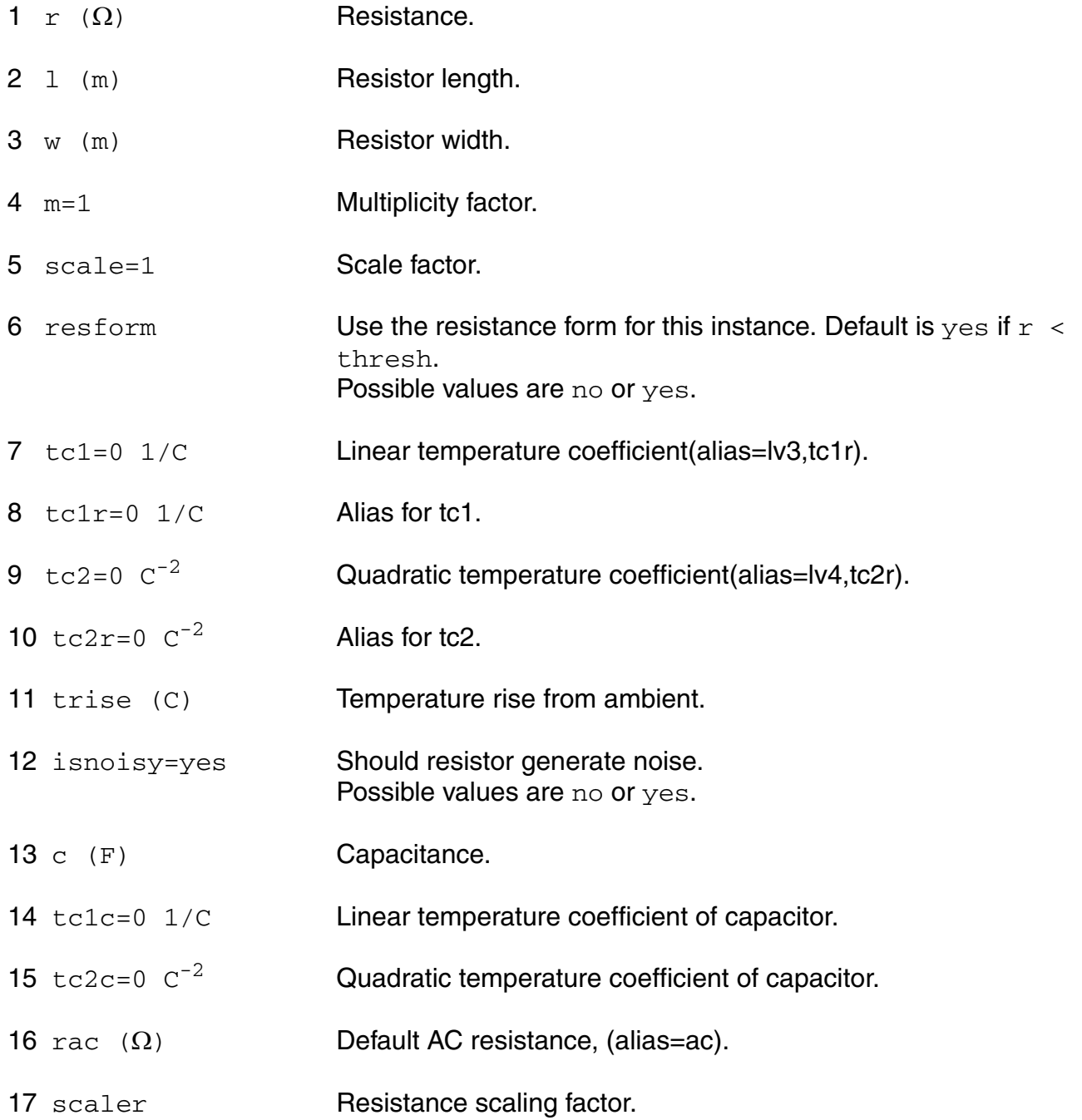

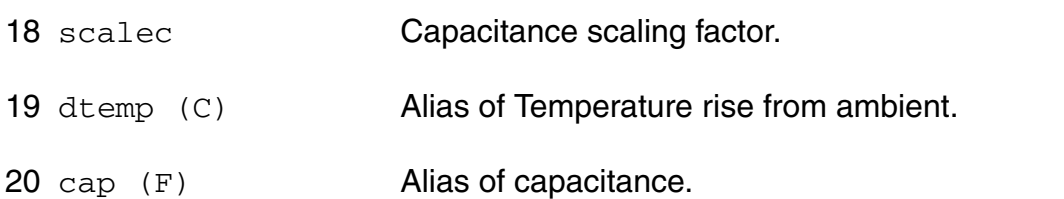

The instance parameter scale, if specified, overrides the value given by the option parameter scale. The w and l parameters are scaled by the resulting scale, and the option parameter scalem. The parameters w and l are scaled also by the model parameter shrink.The values of w and l printed out by spectre are those given in the input, and these values might not have the correct units if the scaling factors are not unity. The actual effective resistor dimensions are stored in the output parameters. You can obtain these dimensions by using the info statement.

# **Model Definition**

model modelName resistor parameter=value ...

### **Model Parameters**

### **Resistance parameters**

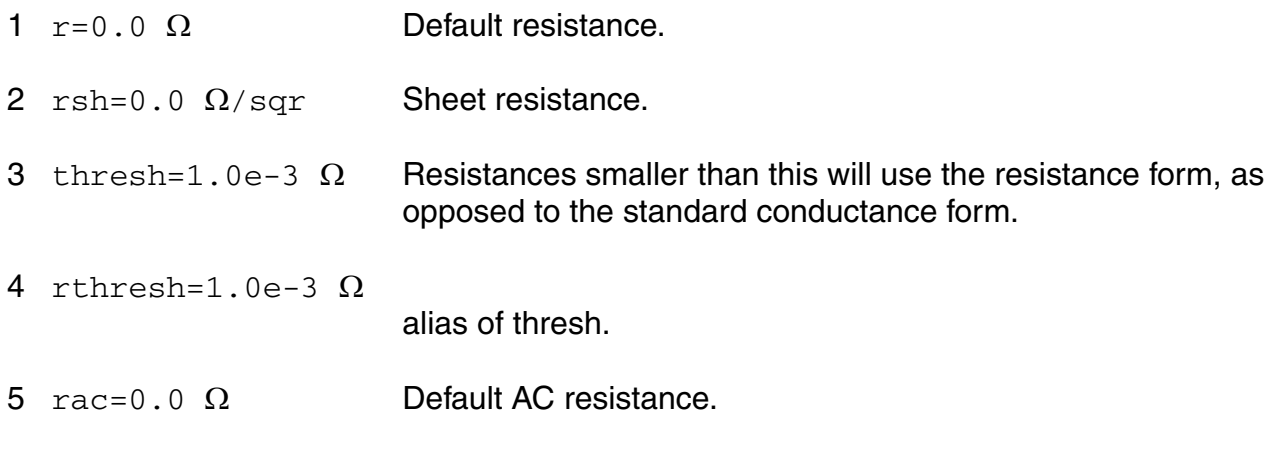

### **Resistor size parameters**

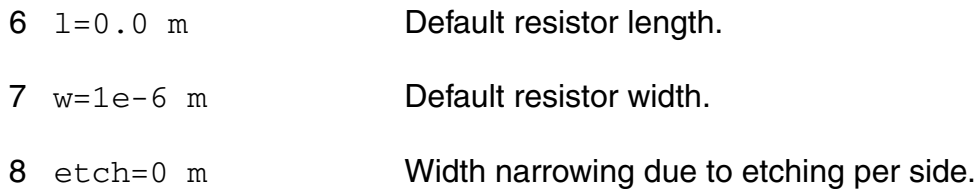

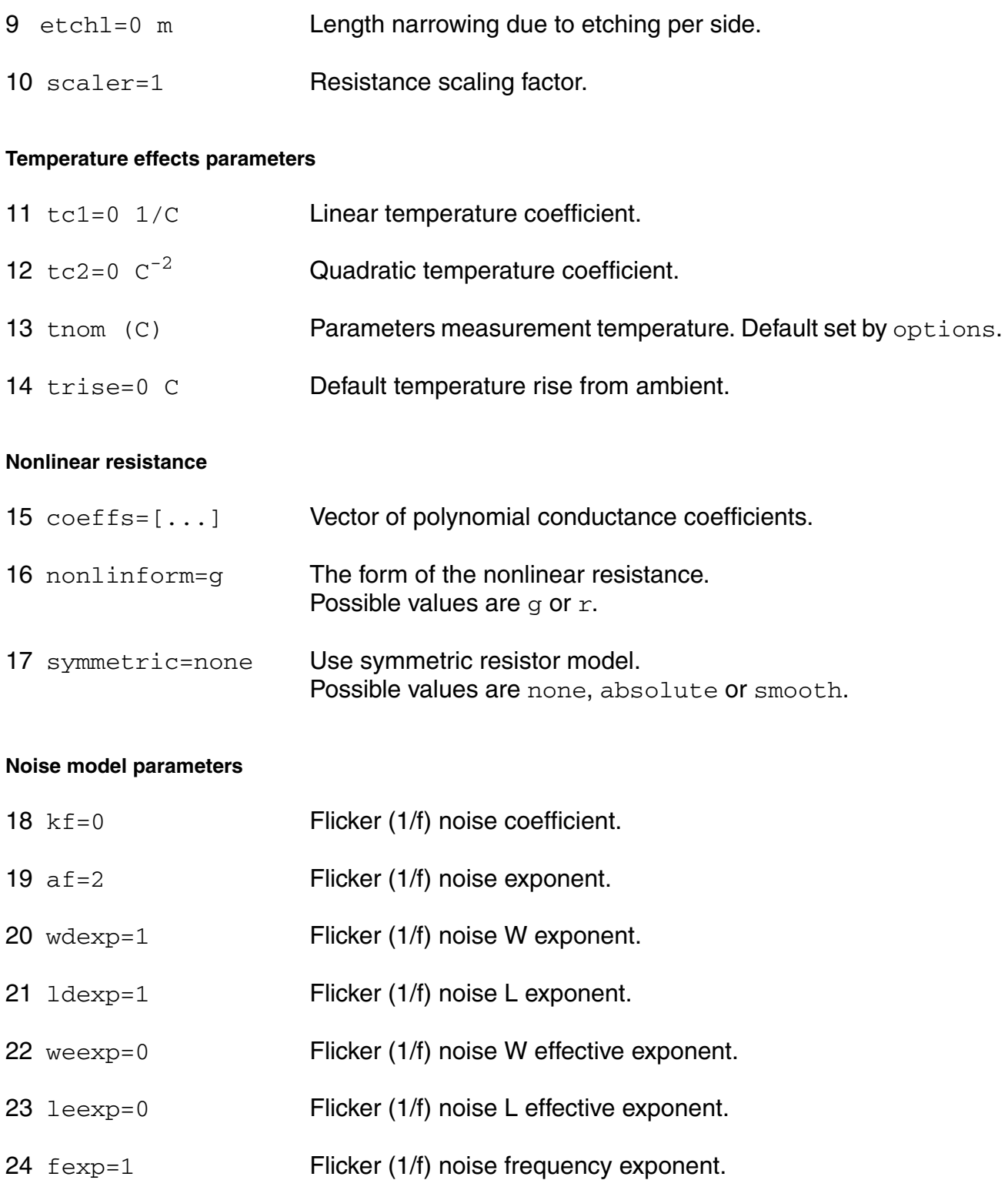

### **DC-mismatch model parameters**

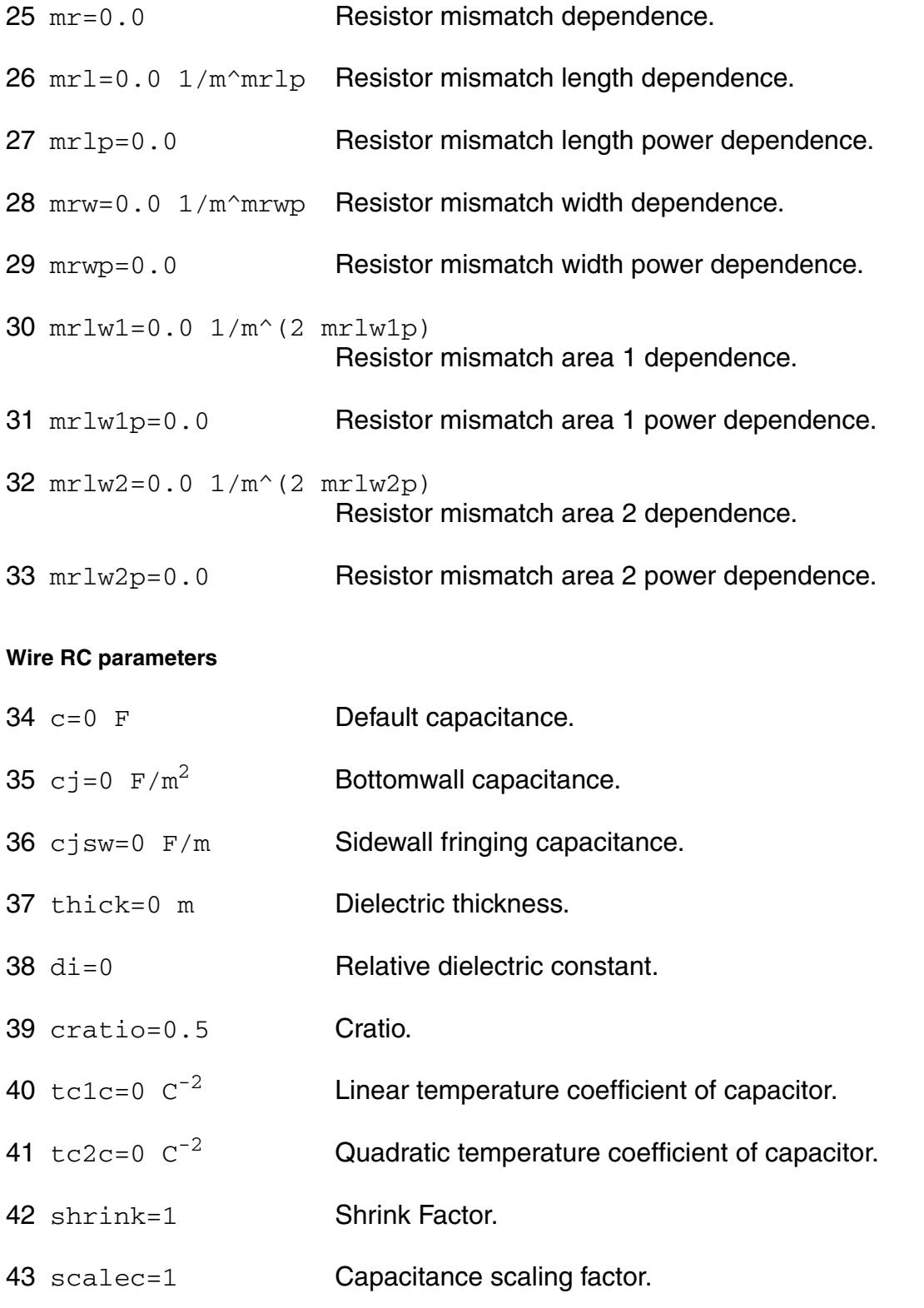

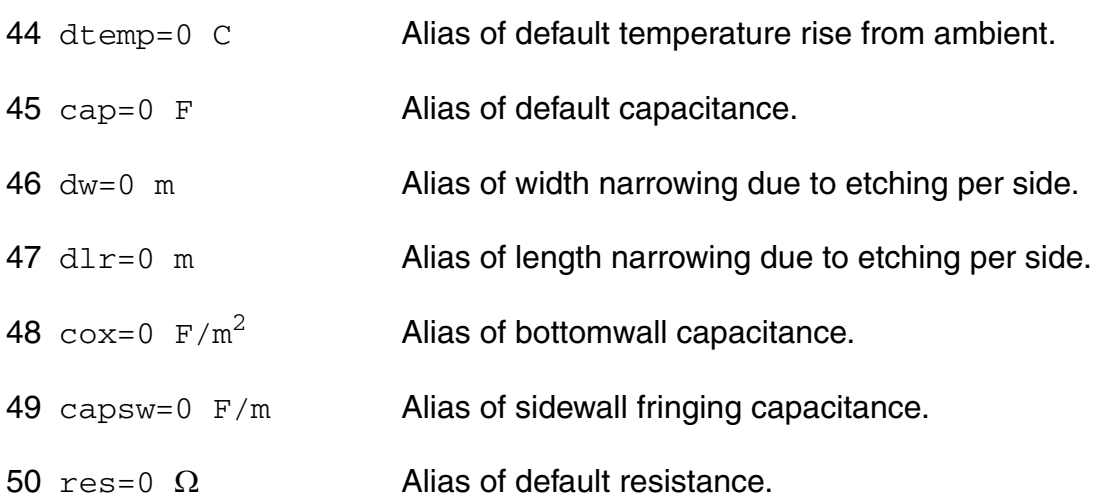

The instance parameter resform and the model parameter thresh control whether a resistor is formulated in the standard conductance form, or in the resistance form. If the value of the resistor is smaller than thresh, Spectre uses the resistance form; otherwise it uses the conductance form. If resform is set on an instance, it overrides the thresh parameter. The resistance form is appropriate for very small resistances and the conductance form is intended for larger resistances. Using the conductance form for very small resistances or the resistance form for very large resistances can cause convergence problems.

With the resistance form, the resistance can be zero; with the conductance form, the resistance can be infinite. The resistance form is less efficient than the conductance form. You cannot change the formulation of a resistor once it has been determined. Spectre makes this choice by comparing the initial value of the resistance to thresh.

If the polynomial coefficients vector is specified and symmetric=absolute, the resistor model is symmetric. When nonlinform is set to g, the conductance is

 $G(V) = dl / dV$ 

 $=$  (1 + c1  $*$  |V| + c2  $*$  |V|^2 + ...) / R(inst)

where  $|V| = ABS(V(1) - V(2))$  and ck is the kth entry in the coefficient vector.

When nonlinform is set to r, the resistance is

 $R(V) = dV / dl$ 

 $= R(inst) * (1 + c1 * |V| + c2 * |V|^{2} + ...)$ 

where  $|V| = ABS(V(1) - V(2))$ .

If symmetric=smooth the smoothing function f(V) is used:

 $f(V) = V * V / \sqrt{1 + 0.00001}$ .

For nonlinform=g the conductance is

 $G(V) = dl / dV$ 

 $=$  (1 + c1  $*$  f(V) + c2  $*$  f(V) $\sqrt{2}$  + ...) / R(inst).

Modeling AC resistance

In certain situations, a part of a circuit that is required to calculate the DC operating point needs to be removed during a subsequent AC analysis or visa versa. An example of a situation in which this occurs is when measuring the loop gain of a feedback amplifier. In this case the feedback loop must be removed when computing the AC response of the amplifier. In Spectre, the most accurate method of doing this is to use an ideal switch component (see spectre -h switch), e.g.

Vin (pin 0) vsource mag=1

OA1 (pin nin out) opamp

Sw1 (nin out 0) switch position=1 ac\_position=2

LoopGain ac start=1 stop=1MHz

Another possibility is that the resistance of an instance changes from one analysis to another. The following subcircuit models a resistance whose value is given by the parameter  $rac$ during AC analyses, and rdc for all other analyses.

subckt ac\_res (a b)

parameters rdc=1 rac=2

 $R1$  (a i) resistor r=rdc

Rac (i b) resistor r=rac-rdc

Sw (i b) switch position=1 ac position=0

ends ac\_res

# **Output Parameters**

1 leff (m) **Effective resistor length.** 

2 weff (m) **Effective resistor width.**  $3 \text{ reff }(\Omega)$  Effective resistance. 4 ceff (F) Effective capacitance.

# **Operating-Point Parameters**

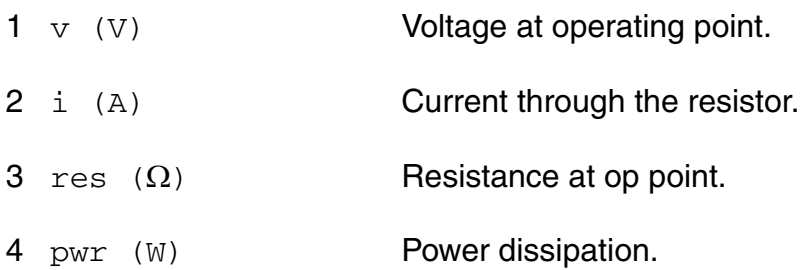

### **Parameter Index**

In the following index,  $I$  refers to instance parameters, M refers to the model parameters section,  $\circ$  refers to the output parameters section, and  $\circ$ P refers to the operating point parameters section. The number indicates where to look in the appropriate section to find the description for that parameter. For example, a reference of M-35 means the 35th model parameter.

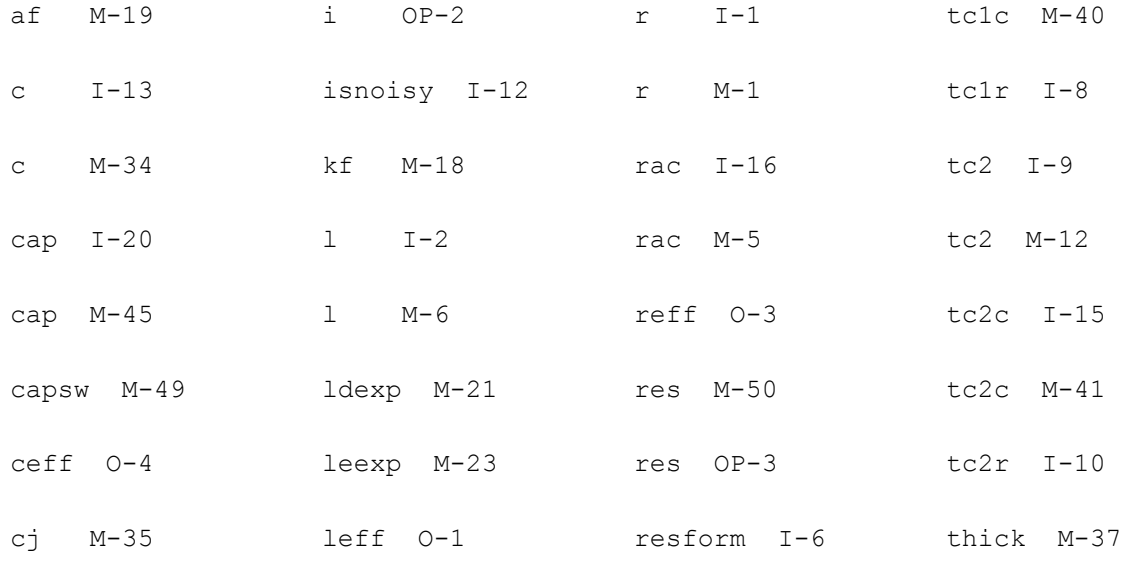

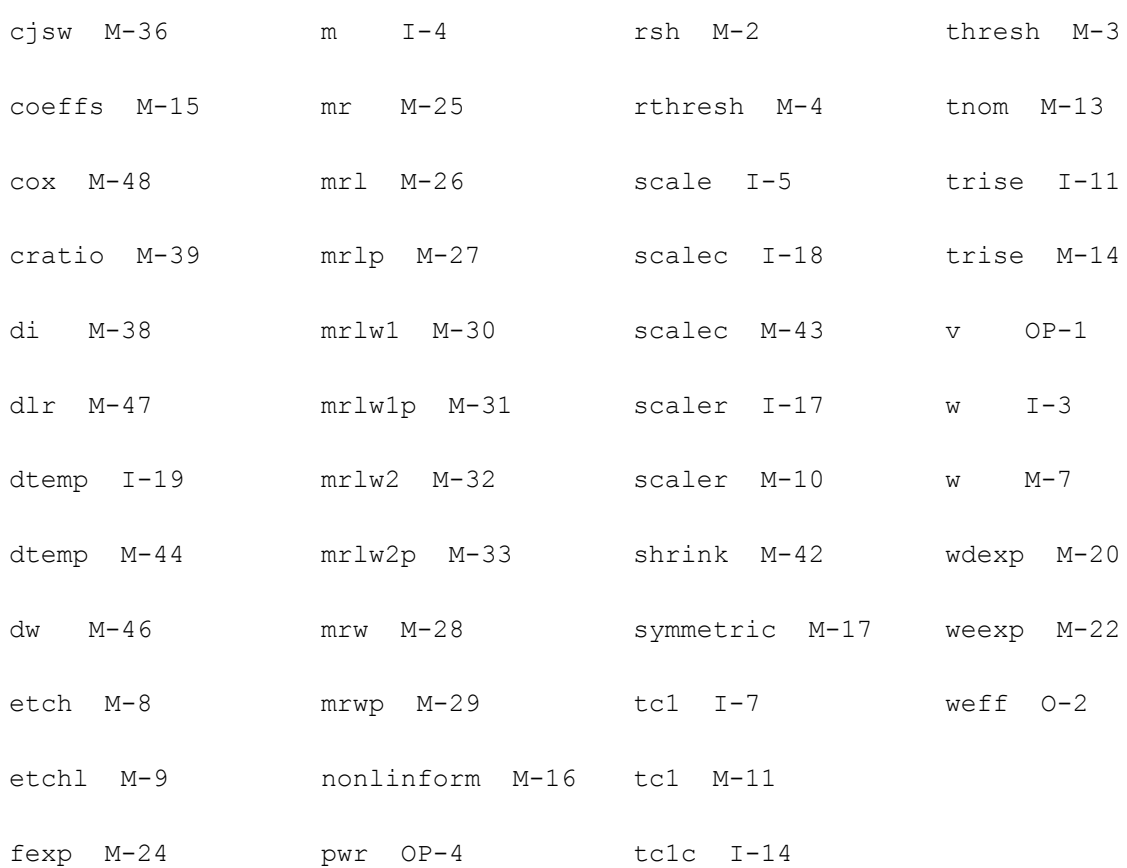

# <span id="page-172-0"></span>**Physical Resistor (phy\_res)**

A physical resistor consists of a two terminal resistor (tied between  $t1$  and  $t2$ ) and two diodes (tied between  $t1-t0$  and  $t2-t0$ ). The diodes are junction diodes. Under normal operation, the two diodes are reverse biased, but the parameter subtype can reverse the direction of the diodes. If you do not specify  $t0$ , ground is assumed. The instance parameters always override model parameters. If you do not specify the instance resistance value, it is calculated from the model parameters.

This device is supported within altergroups.

If R(inst) is not given and R(model) is given,

 $R(inst) = R(model).$ 

Otherwise,

 $R(inst) = Rsh * (L - 2 * etch) / (W - 2 * etch).$ 

If the polynomial coefficients vector (coeffs=[c1 c2 ...]) is specified, the resistor is nonlinear. When nonlinform is set to  $q$ , the conductance is

 $G(V) = dl / dV$  $=$  (1 + c1  $*$  V + c2  $*$  V $\sqrt{2}$  + ...) / R(inst)

where

 $V = V(t1) - V(t2)$ 

Here V is the controlling voltage across the resistor. It is also the controlling voltage when the model parameter  $\text{polyarg}$  is set to  $\text{diff}$ . In this form, the physical resistor is symmetric with respect to  $V(t1)$  and  $V(t2)$ . The branch current as a function of the applied voltage is given by

 $I(V) = (V / R(int)) * (1 + 1/2 * c1 * V + 1/3 * c2 * V^2 + ...)$ 

where ck is the kth entry in the coefficient vector.

If the model parameter polyarg is set to sum, then the controlling voltage is defined as

 $Vsum = ( (V(t1) - V(t0)) + (V(t2) - V(t0)) )/2$ 

Here, Vsum is the controlling voltage between the resistor and the substrate,  $t_0$ . In this case, the device becomes asymmetric with respect to  $V(t1)$  and  $V(t2)$ . The branch current as a function of the applied voltage for this case is given by

 $I(Vsum) = (V / R(inst)) * (1 + c1 * Vsum + c2 * Vsum^2 + ...)$ 

The large-signal conductance is given by

 $G(Vsum) = I/V = (1 + c1 * Vsum + c2 * Vsum^2 + ...) / R(inst)$ 

Note, since the device is asymmetrical, the small-signal model is more complicated then a simple conductance.

When nonlinform is set to  $r$ , the resistance is

 $R(V) = dV / dl$ 

 $= R($ inst)  $*(1 + c1 * V + c2 * V^2 + ...)$ .

The resistance as a function of temperature is given by:

 $R(T) = R(tnom) * [1 + tct * (T - tnom) + tcs * (T - tnom)^2].$ 

where

 $T = \text{trise}(\text{inst}) + \text{temp}$ 

if trise(inst) is given, and

 $T = \text{trise}(\text{model}) + \text{temp}$ 

otherwise.

If you do not specify the junction leakage current (is) and  $j$ s is specified, the leakage current is calculated from  $\exists s$  and the device dimensions.

 $is = js * 0.5 * (L - 2 * etchl) * (W - 2 * etch)$ 

If you specify the instance capacitance or the linear model capacitance, linear capacitors are used between  $t1-t0$  and  $t2-t0$ . Otherwise, nonlinear junction capacitors are used and the zero-bias capacitance values are calculated from the model parameters.

If C(inst) is not given and C(model) is given,

 $C(inst) = C(model).$ 

Otherwise,

 $C($ inst) = 0.5  $*$  Cj  $*$  (L - 2  $*$  etchlc)  $*$  (W - 2  $*$  etchc) + Cjsw  $*$  (W + L - 2  $*$  etchc - 2  $*$  etchlc).

If the capacitance is nonlinear, the temperature model for the junction capacitance is used. Otherwise, the following equation is used.

 $C(T) = C$ (tnom)  $*$  [1 + tc1c  $*$  (T - tnom) + tc2c  $*$  (T - tnom) $^{8}$ 2].

# **Thermal Noise**

$$
\overline{i}_T = \frac{4kT}{R} \cdot \Delta f
$$

where:

R is the resistor value and T is the temperature.

# **Shot Noise for the Junctions**

$$
\overline{i}_{\overline{S}} = 2 \cdot q \cdot I \cdot \Delta f
$$

Where I is the current flow through the junction.

# **Flicker Noise for the Resistor**

$$
\overline{i_f} = \frac{KF \cdot I^{AF}}{f^{EXP}} \cdot \frac{1}{W_{eff}^{WEEXP} \cdot Left^{LEEXP} \cdot W^{WDEXP} \cdot L^{LDEXP}} \cdot \Delta f
$$

Where KF, AF, FEXP, WEEXP, LEEXP, WDEXP and LDEXP are model parameters, I is the current, W and L are the device width and length,  $W \in f f = W - 2E T CH$  and  $L \in f f = L - 2E T CH$ .

# **Flicker Noise for the Junctions**

$$
\overline{i}_f = \frac{KF \cdot f^{AF}}{f^{FEXP}} \cdot \Delta f
$$

Where:

Where KF, AF and FEXP are model parameters, I is the current, and f is the frequency.

# **Sample Instance Statement**

res1 (net9 vcc) resphy l=1e-3 w=2e-6

# **Sample Model Statement**

```
model resphy phy_res rsh=85 tc1=1.53e-3 tc2=4.67e-7 etch=0 cj=1.33e-3 cjsw=3.15e-
10 tc1c=9.26e-4
```
# **Instance Definition**

Name 1 2 [0] ModelName parameter=value ...

### **Instance Parameters**

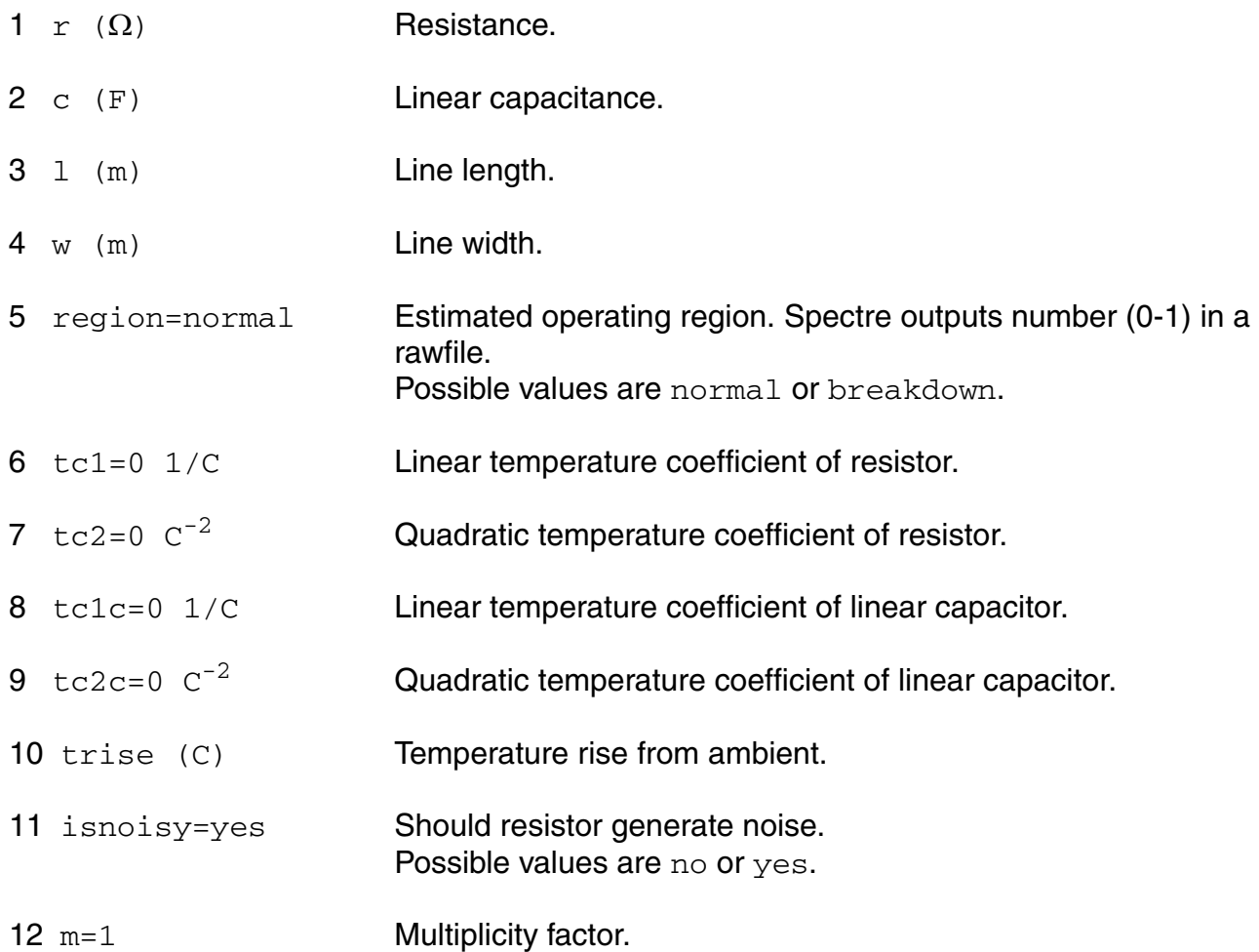

The  $w$  and  $1$  parameters are scaled by the option parameters  $\text{scale}$  and  $\text{scale}$ . The values of w and  $1$  printed by Spectre are those given in the input file. These values may not have the correct units if the scaling factors are not unity. The actual effective resistor dimensions are stored in the output parameters. You can obtain these dimensions with the info statement. You can delete the diodes from the device by either setting  $i.s=0$  or  $subtype=poly$ . You can also set both mj and mjsw to zero to make the capacitance linear but still calculated from the device geometry. If  $subtype=poly$ , the linear capacitors will always be used irrespective of the values of mj and mjsw.

# **Model Definition**

model modelName phy res parameter=value ...

# **Model Parameters**

#### **Substrate type parameters**

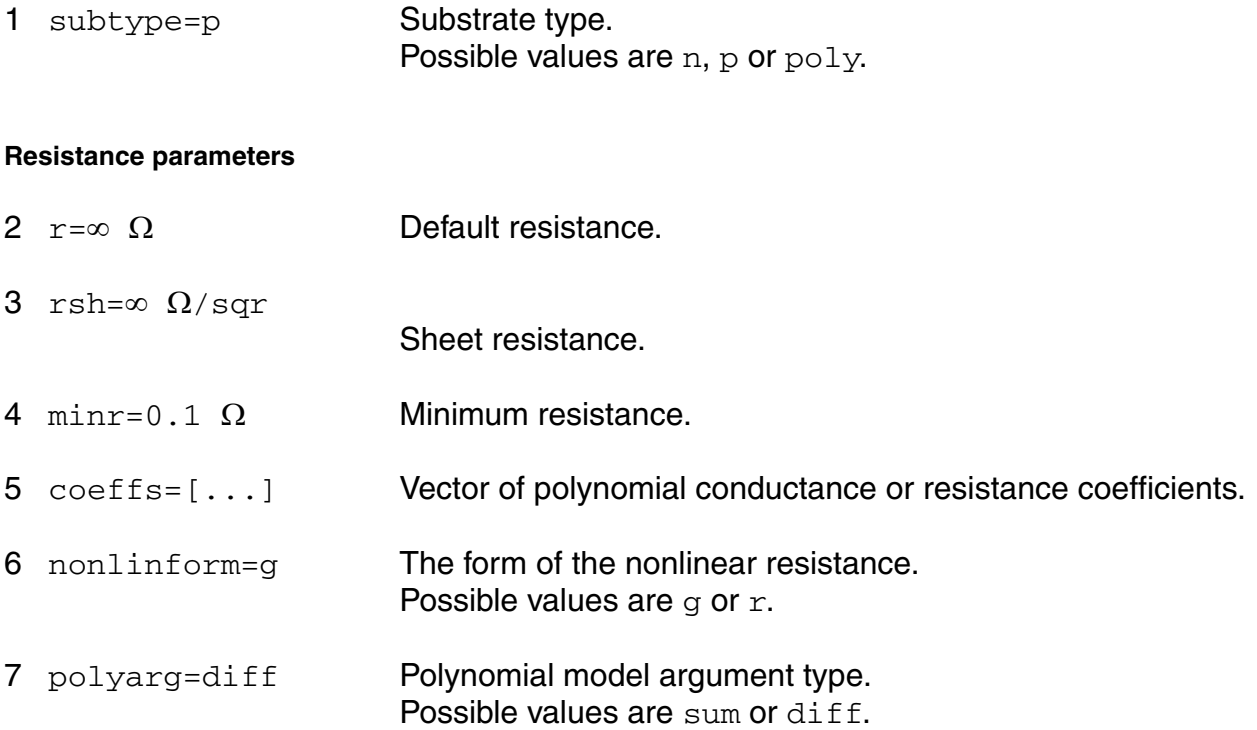

### **Temperature effects parameters**

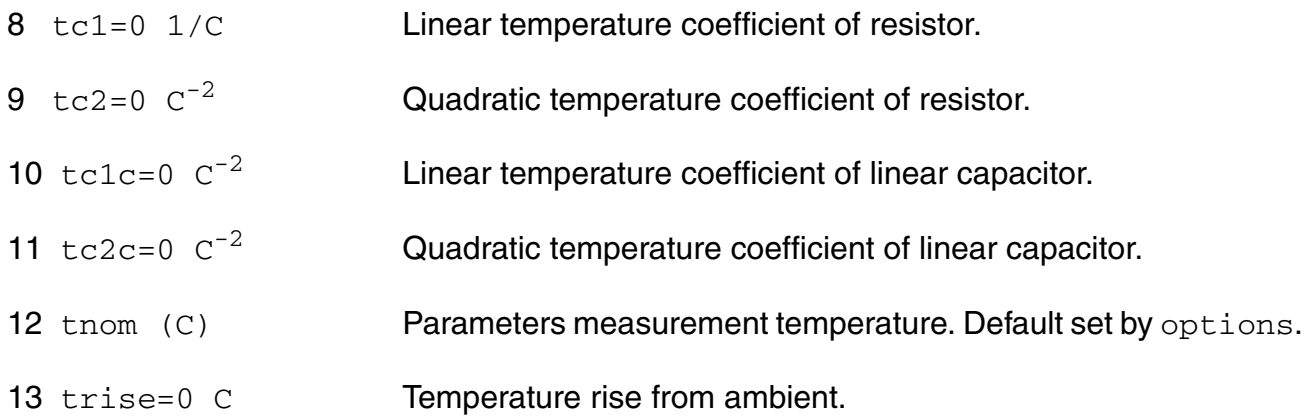

### **Junction diode model parameters**

14 is (A) Saturation current.

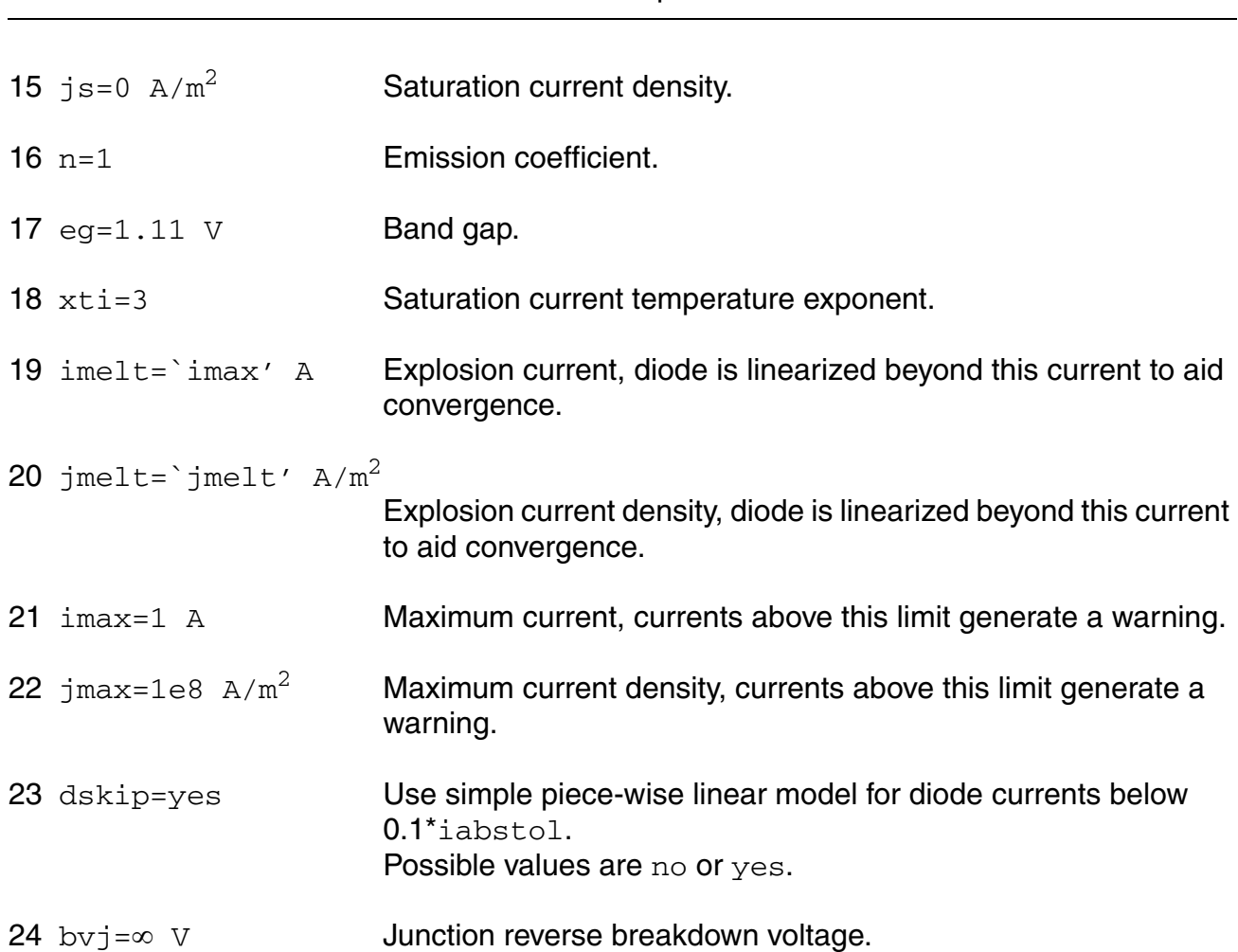

### **Virtuoso Simulator Components and Device Models Reference** Passive Components

### **Junction capacitance model parameters**

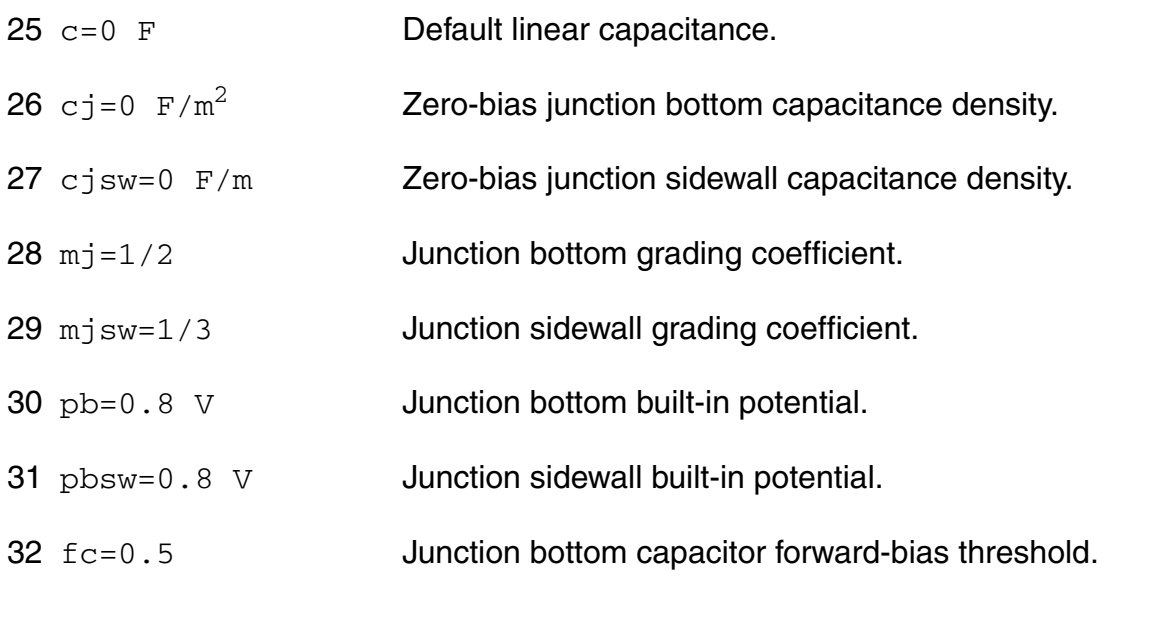

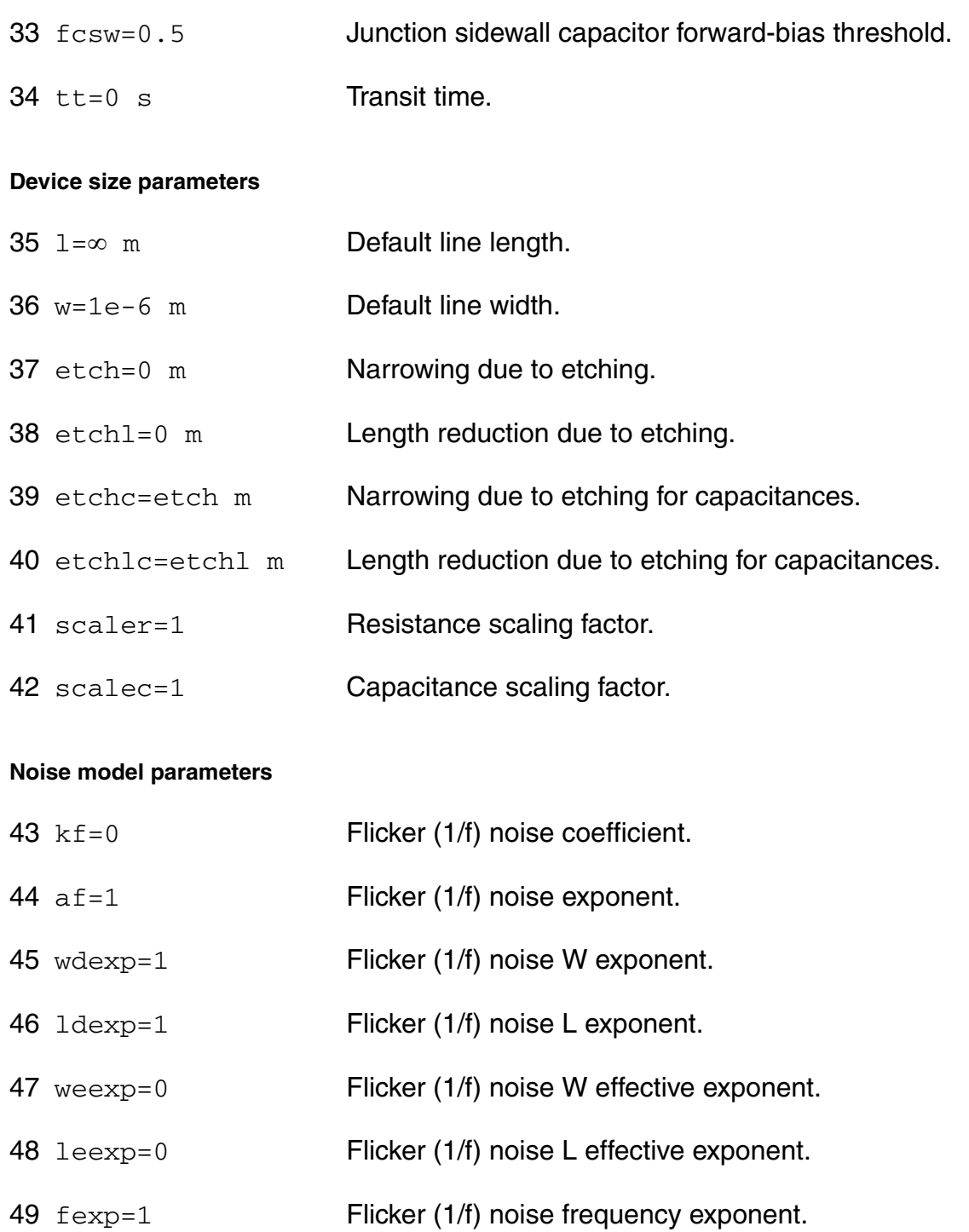

### **DC-mismatch model parameters**

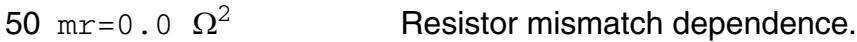
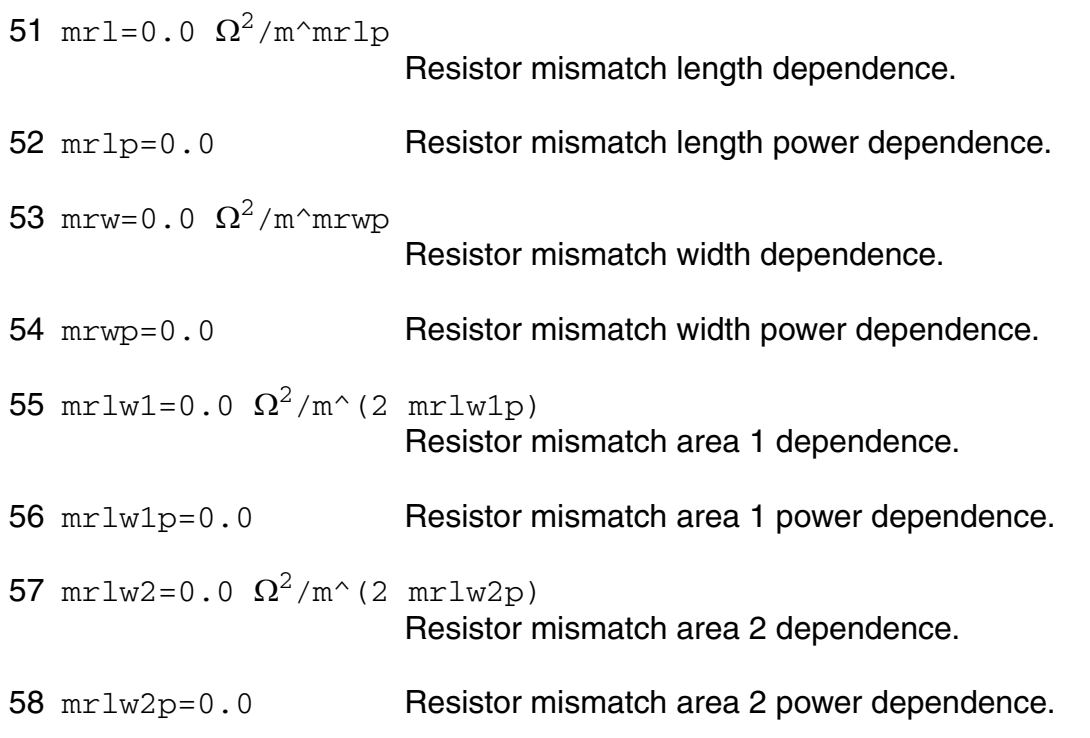

## **Output Parameters**

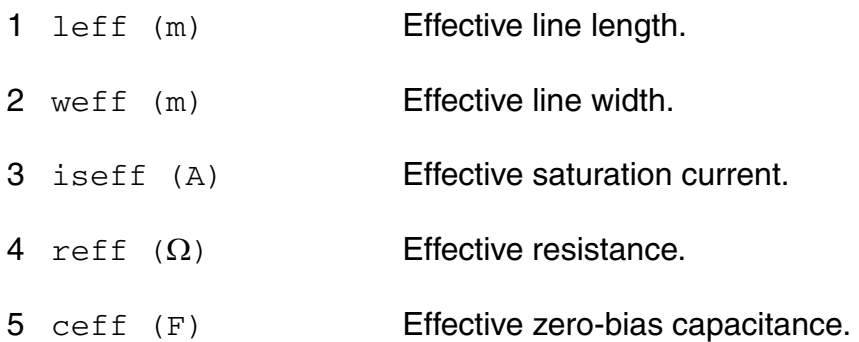

## **Operating-Point Parameters**

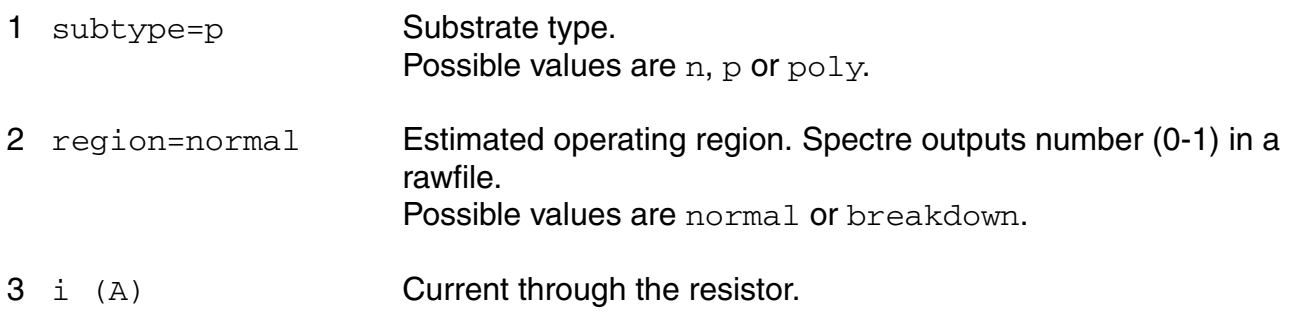

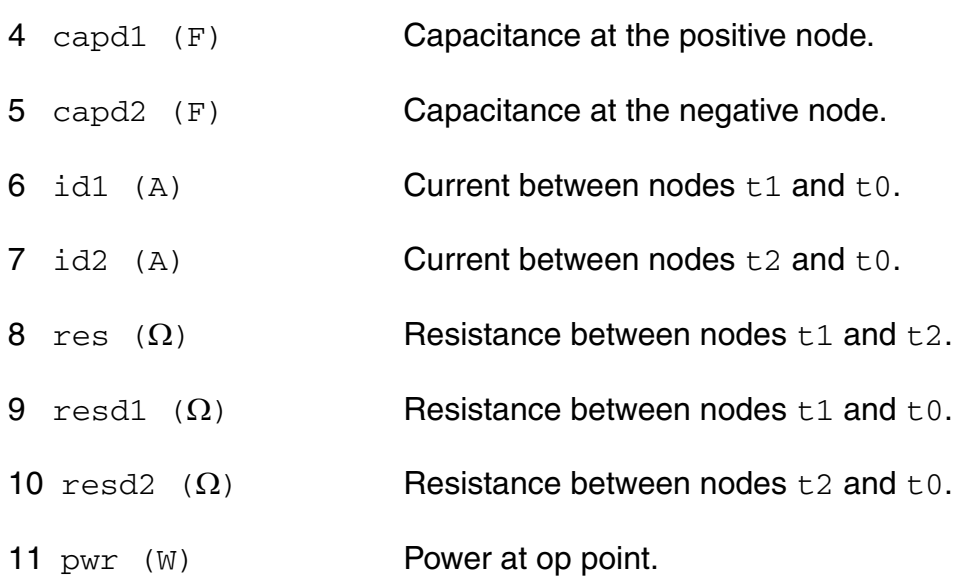

#### **Parameter Index**

In the following index,  $I$  refers to instance parameters,  $M$  refers to the model parameters section,  $\circ$  refers to the output parameters section, and  $\circ$ P refers to the operating point parameters section. The number indicates where to look in the appropriate section to find the description for that parameter. For example, a reference of M-35 means the 35th model parameter.

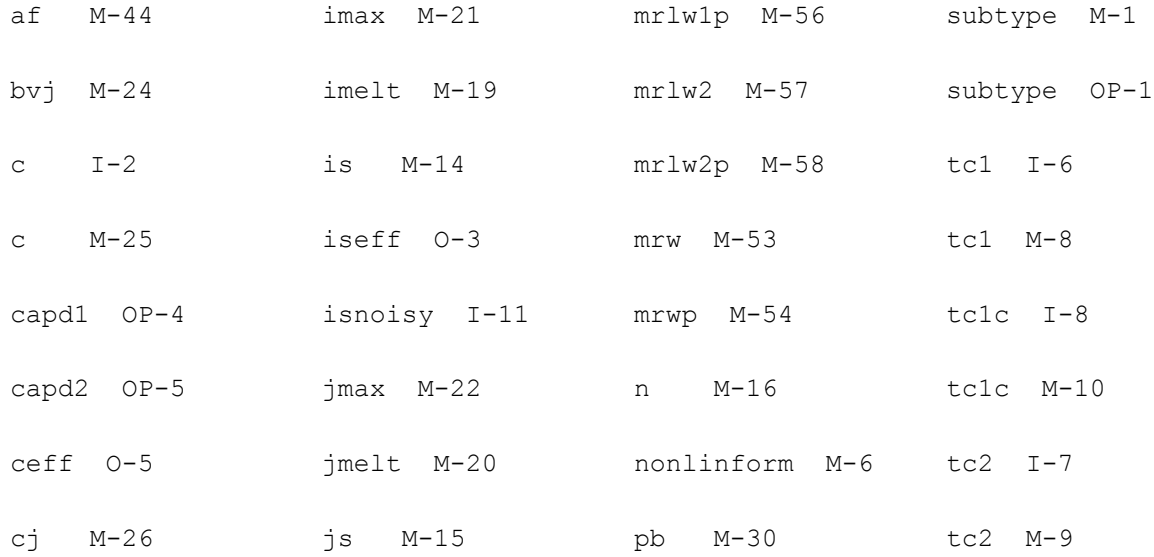

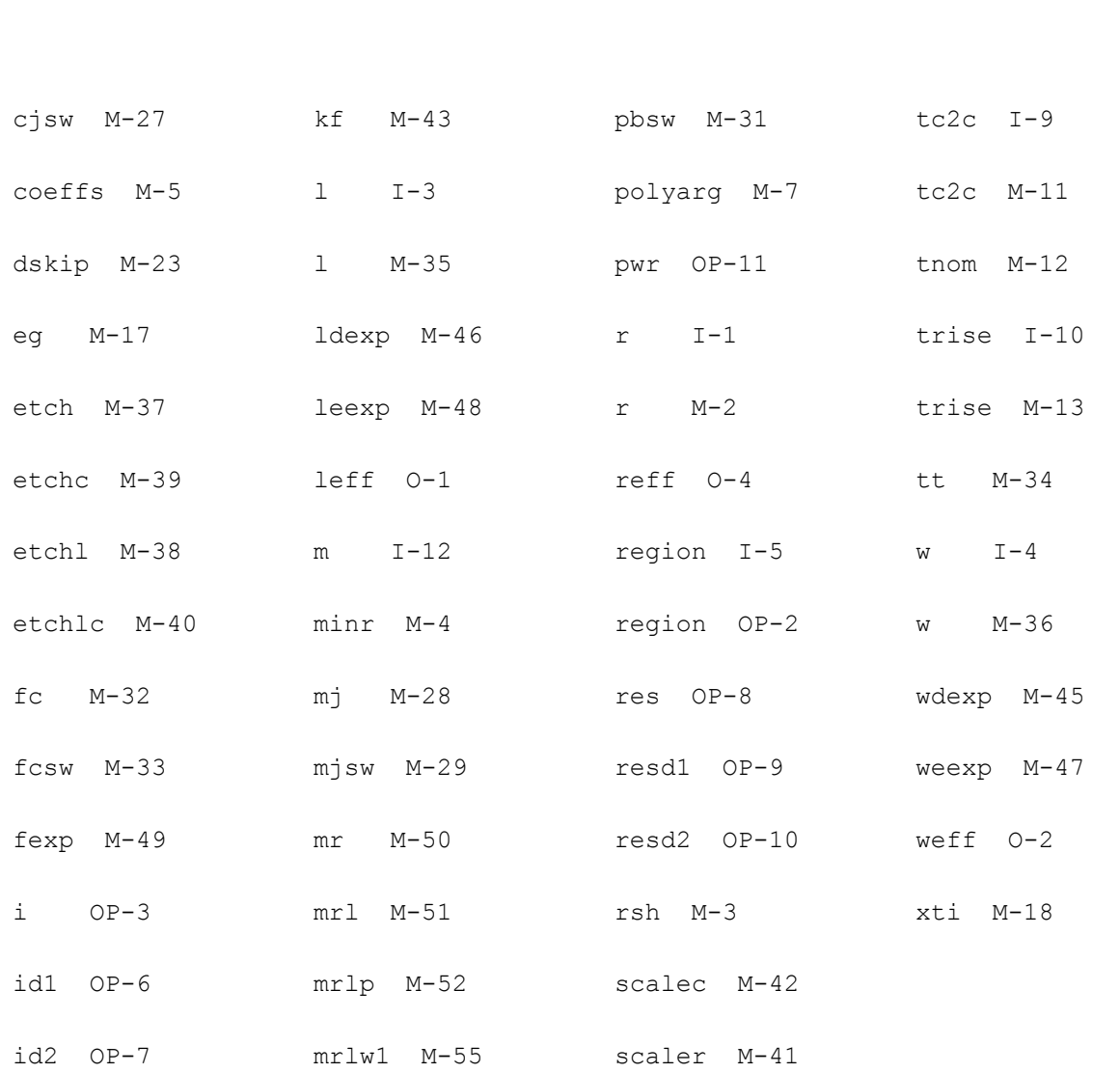

## **R2 Model (r2)**

The R2 model is a nonlinear 2-terminal resistor model. The model does not include parasitic capacitances. As an option, the model can include self-heating. The nonlinearity form is from Agere Systems, and effectively implements first and second order electric field coefficients of resistance. The R2 model does not have the numerical problems that can arise in polynomial models. Although empirical, the form of the nonlinearity can model data reasonably well, especially for velocity saturation effects which are important in short resistors.

## **Usage**

#### With model card:

```
r<instanceName> (<node1> <node2>) <modelName> <instanceParameters> .model 
<modelName> <modelParameters>
```
#### Without model card:

r<name> (<node1> <node2>) r=<resistanceValue> [tc1=<tc1Value>] [tc2=<tc2Value>]

#### Examples

```
r137 (n1 n2) rnpoly1 w=1u l=10u
.model rnpoly1 r2
+ rsh=100.0 xl=0.2u xw=-0.05u
+ p3=0.12 q3=1.63 p2=0.014 q2=3.79
```
## **Equivalent Circuit**

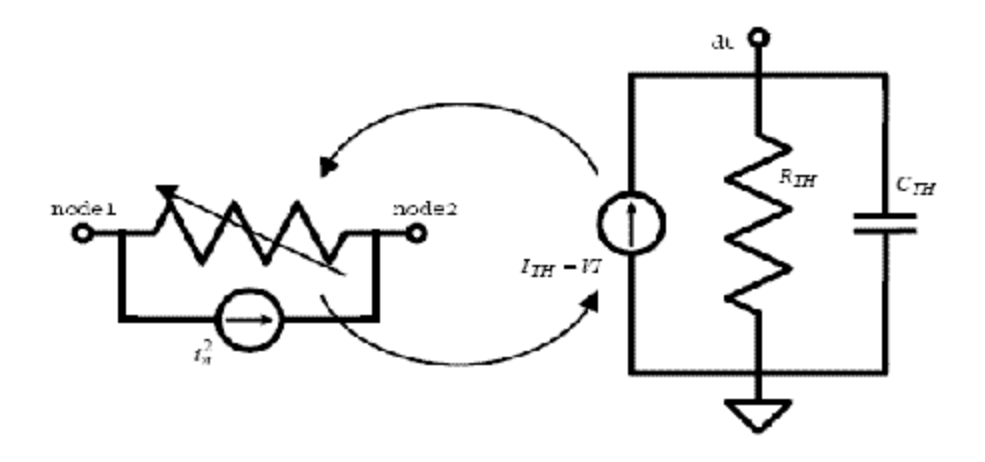

#### **Figure 2-1 Model Equivalent Network (the thermal sub-network is optional)**

## **Bias Dependence**

If V is the voltage between the terminals node1 and node2, then the current flowing from node1 to node2 is

**(2-1)** 

$$
I = \frac{V}{r_{\perp}dc}
$$

the DC bias dependent resistance is

## **(2-2)**

 $r_{\perp}$ dc =  $R_0(T) \cdot rFactor$ 

where  $R_0(T)$  is the zero-bias resistance at the device temperature (which includes selfheating for the electrothermal version of the model), and the bias-dependent resistance factor is

**(2-3)** 

 $rFactor = 1 - p2 - p3 + p2\sqrt{1 + (q2E)^2 + p3\sqrt[3]{1 + |q3E|^3}}$ 

The electric field *E* can be calculated based on either the design length or the effective electrical length, depending on the switch parameter  $sw$  efgeo. This is because, depending upon how the model is used and the model parameters are characterized, there can be effects in the value of  $x1$  (the parameter that defines the difference between the design length and the effective electrical length) that are not related to velocity saturation (e.g. if end spreading and/or contact resistance are included in xl). If  $sw$  efgeo is 1 (true), the electric field is calculated from the effective geometry.

**(2-4)** 

 $E = \frac{V}{left\_um + dxle}$ 

otherwise it is calculated from the design geometry,

$$
(2-5)
$$

 $E = \frac{V}{1\_um + dxle}$ 

In both cases, an additional length offset  $dx \leq e$  is included to allow flexibility and optimization in fitting data by separating the lengths used for resistance and field nonlinearity calculation. Although there is a singularity at  $V = E = 0$  because of the absolute value operation in Equation 2-3 on page 185, the derivative of Equation 2-1 on page 184 with respect to voltage is defined and continuous up to third order. The fourth order derivative does not exist at *V*  0 and its left limit does not equal its right limit there.

For the electrothermal version of the model, the thermal power is calculated as

**(2-6)** 

 $I_{TH} = V \cdot I$ 

and the powers that flow through the thermal resistance and thermal capacitance are

**(2-7)** 

 $T(dt)^*g_{TH}$ 

and

**(2-8)** 

 $ddt(T(dt)^*c_{TH})$ 

respectively, where  $T(\mathrm{dt})$  is the local temperature rise due to self-heating and the thermal conductance and capacitance are  $g_{TH}$  and  $c_{TH}$ , respectively. The thermal admittance is  $y_{TH} = g_{TH} + j\omega c_{TH}$ .

## **Geometry Dependence**

The basic calculation for the (zero bias) resistance of a resistor is  $R_0 = r \sin L/W$ . Because of several physical effects, the length and width used in this calculation differ from the design (or mask) length and width that define the resistor layout.

The r2 model incorporates a simple, fixed offset between design and effective (electrical) length and width. Because subcircuit models for resistors can consist of multiple resistance sections connected in series, it is desirable to be able to switch on and off the end corrections for length to facilitate implementation of such multi-section models. This is the function of the  $c1$  and  $c2$  instance parameters of the  $r2$  model. The effective length offset is

## **(2-9)**

 $x\text{left} = x\text{1}(c1 + c2)/2$ 

(which is zero if neither end is contacted,  $x1$  if both ends are contacted, and  $x1/2$  if only one end is contacted).

The design length and width, in units of microns, are

## **(2-10)**

 $l_{\text{num}} = l \cdot scale \cdot (1 - shrink / 100) \cdot 10^6$ 

## **(2-11)**

 $w_{\text{num}} = l \cdot scale \cdot (1 - shrink / 100) \cdot 10^6$ 

where conversions from optical shrinking and unit scale conversion are included. If scale is 1 then 1 and w should be specified on model instances in meters. If scale is  $1.0e-6$  then 1 and w should be specified in units if microns. The effective electrical dimensions are

## **(2-12)**

 $left\_um = l\_um + xleft$ 

## **(2-13)**

*weff*  $um = w$   $um + xw$ 

There are three modes of geometric calculation based on the instance parameters  $w$ , 1, and  $r$ . All modes are based on resistance being specified (or calculated), at zero applied bias and at the nominal device temperature specified by the parameter thom. The order of importance of considering the instance parameters is (in order of from most to least important) width, length, and resistance. If all are specified, the instance  $r$  value is ignored, and resistance is calculated from the specified length and width.

## **(2-14)**

 $R_{0, nom} = r$ 

and the effective width is calculated

## **(2-15)**

$$
weff\_um = \frac{rsh}{R_{0,\,nom}}left\_inf\_um
$$

and possibilities of zero resistance or length, and error conditions of negative length or width, are handled.

If resistance is specified, and length is not specified, then

**(2-16)** 

$$
R_{0,\,nom} = r
$$

**(2-17)** 

 $left\_um = \frac{R_{0, nom}}{nR_{0}}$  $=\frac{0, nom}{rsh}weff\_um$ 

and again possibilities of zero resistance and error conditions of negative length or width are handled.

For any other combination of instance parameter specification (resistance is not specified, or if it is then both width and length, which override resistance specification, are also specified), then the resistance is calculated from the geometry,

## **(2-18)**

$$
R_{0,\,nom} = \, rsh \frac{left\_um}{w\,eff\_um}
$$

and zero resistance or conductance, and negative length or width errors, are handled.

Although end effects, such as spreading resistance and contact resistance, are assumed to be modeled via the  $x1$  parameter, the temperature coefficients of the end effects may differ from those of the body of the resistor. Simple analysis shows that these different temperature coefficients can be accounted for by introducing inverse length dependence to the temperature coefficients. A width dependence of temperature coefficients of resistance is also included in the model. Therefore in the R2 model,

**(2-19)** 

$$
T_{C1}^{eff} = tc1 + \frac{0.5(c1 + c2)tc1l}{left\_um} + \frac{tc1w}{weff\_um}
$$

**(2-20)** 

$$
T_{C2}^{eff} = tc2 + \frac{0.5(c1 + c2)tc2l}{left\_um} + \frac{tc2w}{weff\_um}
$$

where the length dependence is switched on, off, or halved, depending on whether the resistor is contacted at both ends, not contacted, or contacted at only one end, respectively. The dependence of the temperature coefficients on whether a resistor is contacted or not enables consistent modeling of temperature coefficients for single or multiple section models.

The thermal conductance and capacitance include area, perimeter, and fixed components. Asymptotically for a large area device, the heat flow is perpendicular to the plane of heat generation in the resistor, and the heat energy stored in a device depends on its volume, hence the area dependent component. For a long resistor, as it becomes narrower, more of the heat flow is conducted by a fringe path at the edges of the device, hence the perimeter dependent component. As both length and width decrease, the thermal conditions in the device asymptotically approach that of a point source in an infinite medium, hence the fixed component. The thermal conductance and capacitance are therefore

## **(2-21)**

 $g_{TH} = gth0 + gthp \cdot p \cdot \text{mm2} + gtha \cdot a \cdot \text{mm2}$ 

## **(2-22)**

 $c_{TH} = cth0 + cthp \cdot p\_um2 + ctha \cdot a\_um2$ 

#### where the area and perimeter are calculated as

## **(2-23)**

 $a\_um2 = l\_um \cdot w\_um$ 

## **(2-24)**

 $p_{\text{num}} = 2l_{\text{num}} + (c1 + c2)w_{\text{num}}$ 

The calculated perimeter therefore depends on whether the ends are contacted or not. Note that often the design dimensions of the body of a resistor differ from the overall dimensions of the device, for example if the design length is considered to be the unsolicited length of a poly resistor, the total resistor length will typically include silicided contact regions. So it is not readily apparent what dimension should be used in calculation of the thermal conductance and capacitance. That is why the design dimensions, rather than some effective dimensions (whose value is calculated to best fit DC electrical data), are used. This turns out to be fine (with the exception that differences between the perimeter components along length and width dimensions are ignored), because if there is some difference  $\Delta$  between design and effective dimensions for thermal conductance modeling, then for a device contacted at both ends

## **(2-25)**

$$
g_{TH} = gth0 + gthp(2l_{\text{num}} + 2w_{\text{num}} + 4\Delta) + gtha(l_{\text{num}} + \Delta)(w_{\text{num}} + \Delta)
$$
  
=  $(gth0 + 4gthp \cdot \Delta + gtha \cdot \Delta^2) + (gthp + 0.5gtha \cdot \Delta)p_{\text{num}} + gtha \cdot a_{\text{num}}2$ 

therefore, any difference between design and effective dimensions can be taken into account by appropriate characterization of the fixed, perimeter, and area component parameters.

Because the local thermal conductance differs between the edge of a device and the center of a device, it is higher at the edge because of fringing conductance, the temperature of a resistor undergoing self-heating is not spatially uniform, but is lower at the edges than in the middle. This is not taken into account in the R2 model.

## **Temperature Dependence**

The zero-bias resistance *R0* varies with temperature as

**(2-26)** 

$$
R_0(T) = R_{0,\,now}(1+T_{C1}^{eff}dT+T_{C2}^{eff}dT^2)
$$

where  $R_{0,nom}$  is the nominal value of the zero-bias resistance, at the nominal temperature tnom,  $d\overline{T}$  is the temperature difference (including self-heating, if that form of the model is used) with respect to tnom, and

$$
T_{c2}^{eff}
$$

and

 $T_{c1}^{eff}$ 

are first (linear) and second (quadratic) order temperature coefficients. These coefficients have both a width dependence and a length dependence, the latter to enable modeling of resistors that have different temperature coefficients for end resistance (which includes contacts and contact enhancement regions) compared to body resistance without having to implement a sectional (subcircuit) model with explicit end and body resistance components. The width and length dependency is detailed in the section on geometry dependence — see Equation 2-19 on page 188 and Equation 2-20 on page 188. Smooth limiting of the resistance temperature coefficient in (Equation 2-21 on page 189) is implemented to limit its lower value to 0.01.

For the isothermal version of the model the temperature difference  $dT$  is calculated statically based on the device temperature (which can vary from the circuit ambient temperature by setting the instance parameter  $\text{trise}$ , which is the local device temperature difference with respect to the circuit ambient temperature). For the electrothermal version of the model *dT* is calculated dynamically and self-consistently with the power dissipation of the device.

The flicker noise coefficient varies with temperature as

## **(2-27)**

 $K_{FN}(T) = kfn(1 + tc1kfndT)$ 

where kfn and tc1kfn are model parameters.

## **Noise**

The noise model comprises two components, a thermal (white) noise component and a flicker ker (*1/f* ) noise component. These components are noise current spectral density (in *A2/ Hz* ) that are implemented as a noise current sources in parallel with the resistance element.

The thermal noise component is based on the DC conductance of the device,

## **(2-28)**

$$
i_{thermal}^2 = 4kT_K G_0(T)/rFactor
$$

where  $k$  is Boltzmann's constant,  $T_K$  is the device temperature (in Kelvin, including the effect of self-heating),  $G_0$  is the zero-bias conductance of the resistor (at the temperature  $T$ ), and *rFactor* is the bias-dependent (DC) resistance factor (Equation 2-3 on page 185).

The flicker noise component is DC current dependent (Equation 2-2 on page 185), and scales with geometry per the physical restrictions noted in Equation 2-3 on page 185.

**(2-29)** 

$$
i_{ flicker}^2 = K_{FN}(T) \Big(\frac{L}{W}\Big)^{\alpha f n} \frac{W}{L} \frac{1}{\rho f n}
$$

where  $f$  is frequency (in Hz),  $a$  fn and  $b$  fn are model parameters,  $K_{FN}(T)$  is the temperature dependent flicker noise coefficient (Equation 2-27 on page 191), *I* is the DC current in the resistor, and *W* and *L* are the resistor width and length, respectively, in units of micron. If the switch parameter for flicker noise geometry calculation sw\_fngeo is 0 (false) then *W* and *L* are design geometries, *w\_um* and *l\_um* respectively, else if it is 1 (true) then *W* and *L* are effective geometries, *weff\_um* and *leff\_um* respectively.

Note that if self-heating is included, then possibly there is a frequency dependence to the flicker noise because of the thermal time constant. There is no data to verify this at present so a frequency independent noise current spectral density is used.

## **Description and Details**

The voltage nonlinearity of the device resistance is

**(2-30)** 

 $R(E) = R_0 \Big( (1 - p^2 - p^3) + p^3 \sqrt[3]{1 + |q^3 E|}^3 + p^2 \sqrt{1 + (q^2 E)^2} \Big)$ 

where  $R_0$  is the zero bias resistance of the resistor,  $E=V/L$  is the electric field across the device,  $p3$  and  $q3$  are parameters of the effective first order (linear) electric field coefficient, and  $p2$  and  $q2$  are parameters of the effective second order (quadratic) electric field coefficient. Because the nonlinearity is based on field, rather than voltage, it scales with geometry.

For q3E somewhat greater than 1, the cubic component of the model becomes

## **(2-31)**

$$
R(E) = R_0(1 + p3(|q3E| - 1))
$$

therefore this term approximates a linear (first order) field dependence of resistance with a coefficient of value  $p3.q3$ .

For q2E somewhat less than 1, the quadratic component of the model becomes

## **(2-32)**

 $R(E) = R_0 (1 + 0.5p2 \cdot q2^2 E^2)$ 

therefore this term approximates a quadratic (second order) field dependence of resistance with a coefficient of value  $0.5p^2q^2$ . For high fields this component becomes

## **(2-33)**

 $R(E) = R_0(1 + p2(|q2E| - 1))$ 

and it turns out that the behavior embodied in **Equation 2-32** on page 192 and Equation 2-33 on page 192 is quite accurate for modeling velocity saturation, which is a significant component of nonlinearity for shorter resistors.

To ensure that the resistance does not become negative,

**(2-34)** 

 $0 \le p3 < 1$ 

and

**(2-35)** 

 $0 \le p2 < 1 - p3$ 

are enforced. This also precludes the model exhibiting a negative differential resistance (NDR). NDR is observed in some devices, but this is from self-heating effects in resistors with positive temperature coefficients. This behavior should therefore be modeled using the electrothermal version of the model.

In SPICE-like simulators, which are based on modified nodal analysis (MNA), it is preferable to formulate models as voltage controlled current sources (VCCS's). This is the default for the R2 model. For small resistance values this can cause numerical problems, and the MNA formulation is not possible for zero valued resistors (which have infinite conductance). For small resistance values it is better to switch to a current controlled voltage source (CCVS) formulation. Implicitly, this increases the matrix size for MNA analysis, as the current through the CCVS becomes a system variable. The R2 model includes a parameter  $r$ thresh, and if the total (not per segment, but r/m) resistance at zero bias is less than  $r$ thresh, the model switches to a CCVS formulation for numerical stability and to be able to work properly for zero valued resistors. Note that this makes the model implicit as the formulation is effectively *V=I·R(V )*.

## **Component Statements**

## **Instance Definition**

Name 1 2 ModelName parameter=value ... Name 1 2 r2 parameter=value ...

## **Instance Parameters**

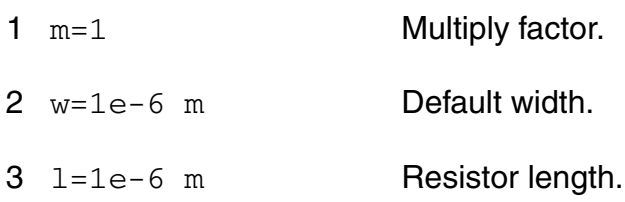

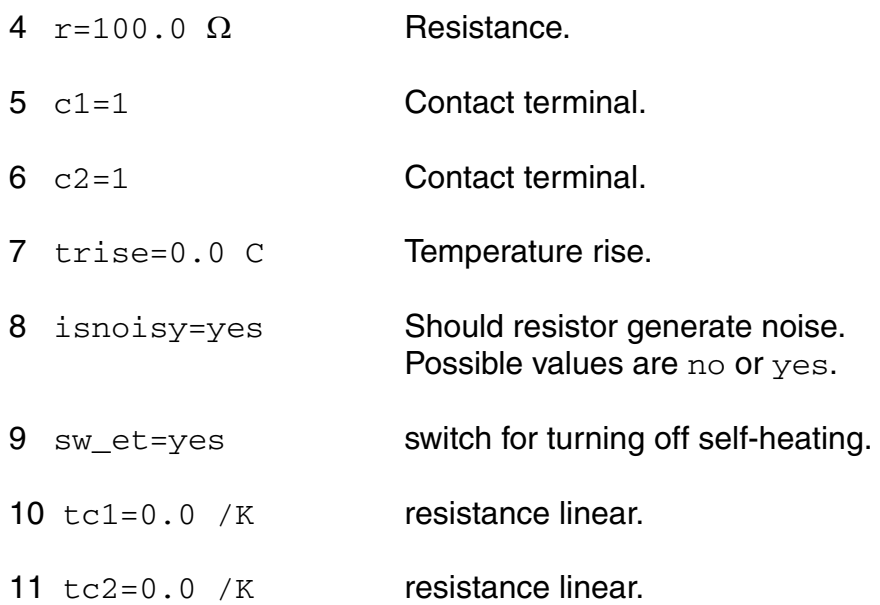

#### **Model Definition**

model modelName r2 parameter=value ...

#### **Model Parameters**

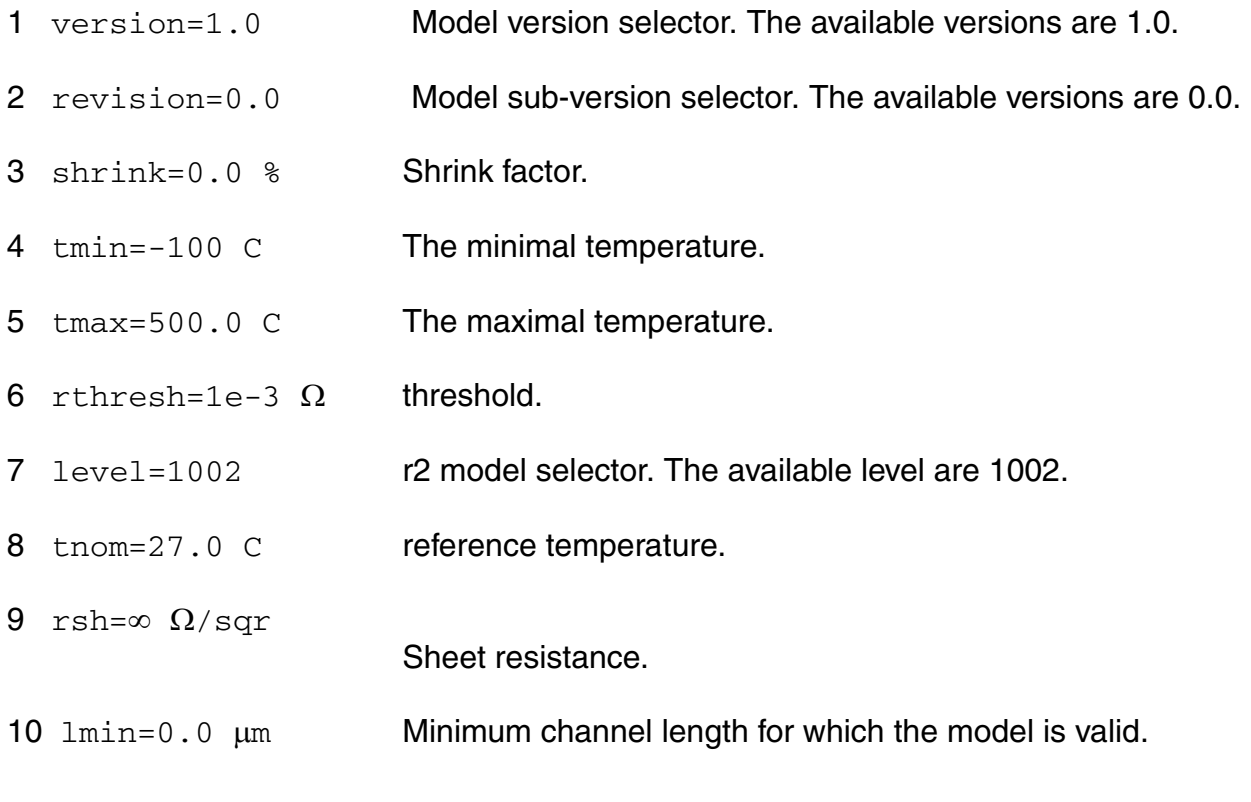

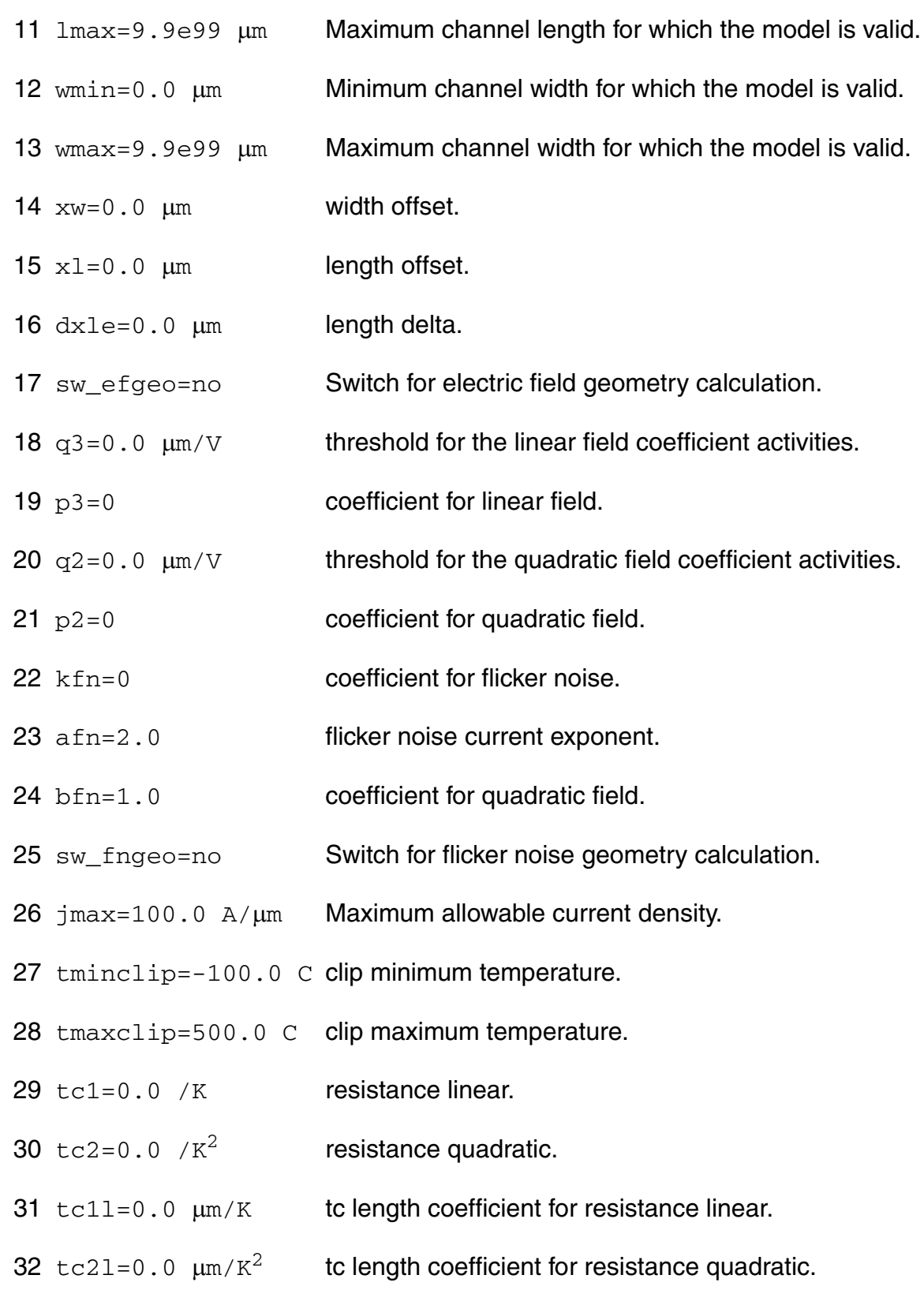

- 33  $tc1w=0.0 \mu m/K$  tc width coefficient for resistance linear.
- 34  $tc2w=0.0 \mu m/K^2$  tc width coefficient for resistance quadratic.
- 35 tc1kfn=0 coefficient for flicker noise linear tc1.
- $36 \text{ gth0=1.0e6 W/K}$  thermal conductance fixed component.
- 37  $g$ thp=0.0 W/K $\mu$ m thermal conductance perimeter component.
- 38 gtha=0.0  $W/K\mu m^2$  thermal conductance area component.
- $39$  cth0=0.0 sW/K thermal capacitance fixed component.
- 40 cthp=0.0  $\text{sW/K}\mu\text{m}$  thermal capacitance perimeter component.
- 41 ctha=0.0 sW/K $\mu$ m<sup>2</sup> thermal capacitance area component.
- 42 c1=1 Resistance contact terminal.
- 43 c2=1 Resistance contact terminal.

#### **Operating-Point Parameters**

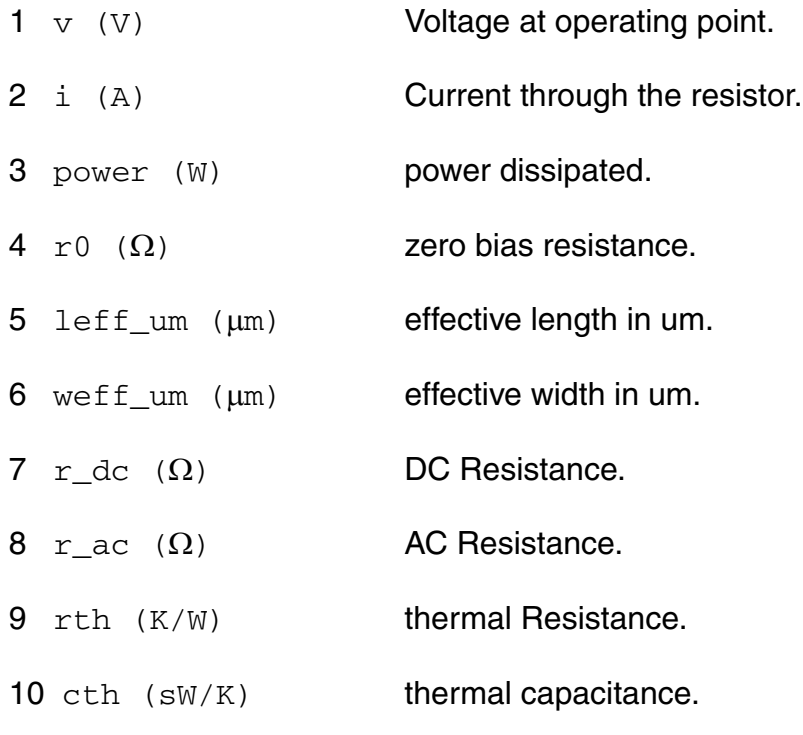

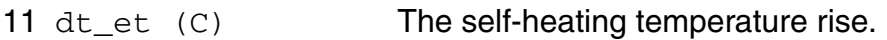

#### **Parameter Index**

In the following index,  $I$  refers to instance parameters,  $M$  refers to the model parameters section,  $\circ$  refers to the output parameters section, and  $\circ$ P refers to the operating point parameters section. The number indicates where to look in the appropriate section to find the description for that parameter. For example, a reference of M-35 means the 35th model parameter.

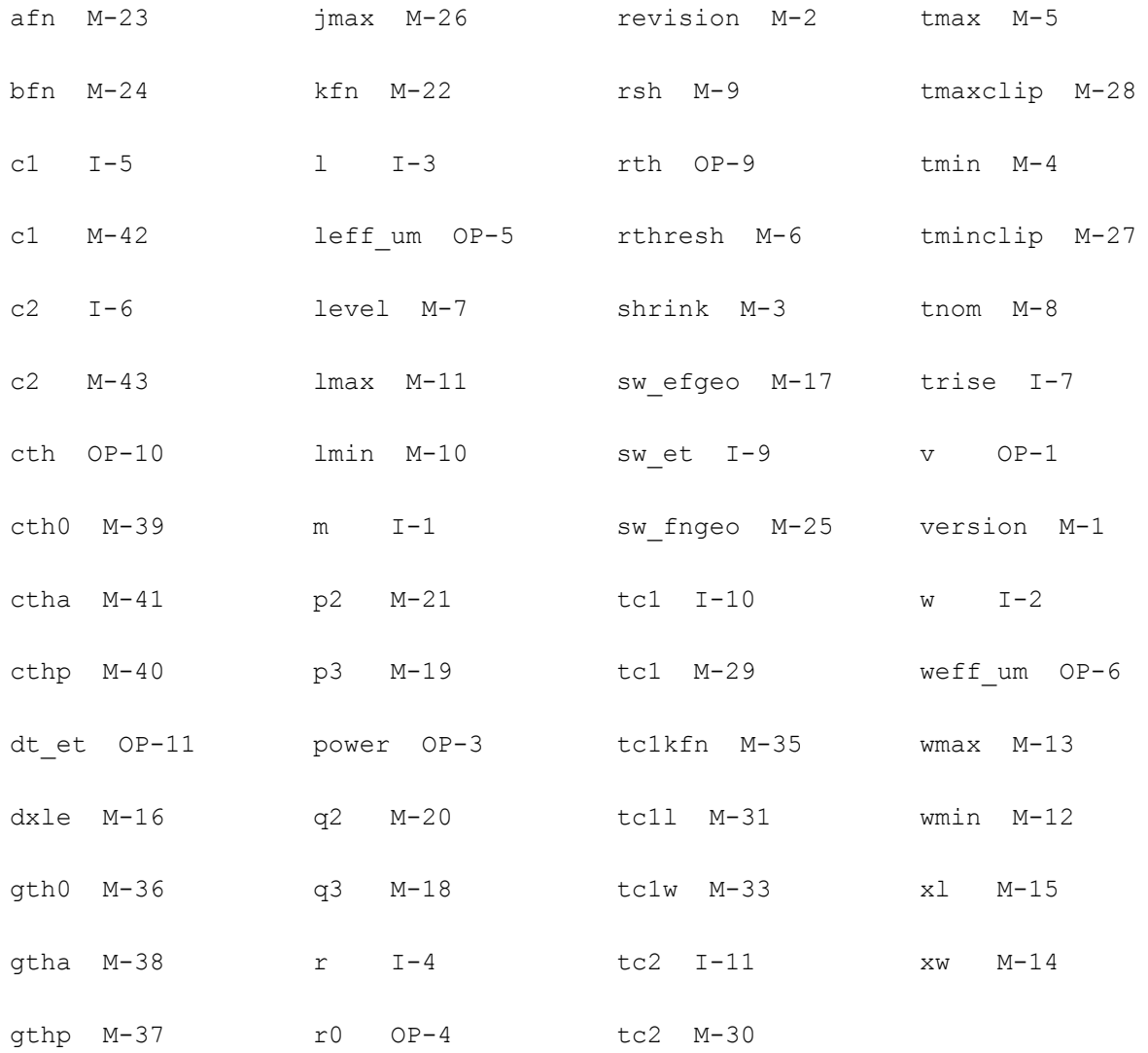

i OP-2 r ac OP-8 tc2l M-32 isnoisy I-8 r dc OP-7 tc2w M-34

## **Fractional Impedance/Admittance Pole (fracpole)**

Fractional Impedance Pole takes as input a start frequency, a stop frequency, a negative slope, the unity intercept point, and the number of lumps, and synthesizes a RC circuit that models a fractional impedance pole over the given frequency range. The circuit is a one-port that exhibits poles and zeros that are real and that are spaced evenly in a logarithmic sense over the frequency range. The impedance exhibited by the one port approximates a fractional pole slope between -1 and 0 in the frequency range. In other words, if the impedance is plotted on a log-log scale, it will have a negative slope equal to the fraction specified. The user requested half a pole, the slope will be -1/2, etc. Of course it is a lumped approximation, so the slope will not be exact, but it will slowly oscillate about the desired value.

```
 o----+------+------+--...--+------+ 
   | | | | | 
           | 
   / / / ... / | 
    R0 R1 R2 Rn | 
   | | | | | 
   | --- --- ... --- --- 
   | --- --- --- --- 
   | | C1 | C2 | Cn | Cinf 
 o----+------+------+--...--+------+
```
This model is converted to model a Fractional Admittance Pole by combining it with a gyrator.

o---+ +----+------+------+--...--+------+

| | | | | | |

 |+---------+| |  $||$   $||$   $||$   $||$   $||$   $||$   $||$   $||$   $||$   $||$  || Gyrator || R0 R1 R2 Rn |  $||$   $||$   $||$   $||$   $||$   $||$   $||$   $||$  || || | --- --- ... --- --- |+---------+| | --- --- --- --- | | | | C1 | C2 | Cn | Cinf o---+ +--+-+------+------+--...--+------+ | | V GND

It can be used to model skin-effect loss in an inductor and dielectric absorption in a capacitor, and can be used to shape white noise into flicker noise.

#### Profile

In both fractional impedance/admittance pole cases, what happens outside the range of the approximation is specifies the parameter  $\text{profiles}$  of fracpole. It is a code that consists of a pair of letters. The first letter represents the low frequency behavior and the second represents the high frequency behavior. The letters are either  $f$  or  $d$ ,  $f$  represents flat or a zero-pole slope, and d represents down or a one-pole slope. Depending on the profile chosen, either R0 or Cinf may or may not be present in the synthesized RC circuit.

#### Internal Nodes

Internal nodes are created for each RC pair in the synthesized RC circuit, and they are labeled as InstanceName:int\_1, InstanceName:int\_2, ... In the case of fractional admittance pole, one more additional internal node, InstanceName:int\_gyr, is created on the opposite side of gyrator from the terminals of the device.

#### **Current**

The current reported by fracpole device is the static terminal current. In the case of fractional impedance pole, this current does not include the dynamic part. To find the total current of fractional impedance pole, either use current probe in series with it or use the option useprobes=yes.

This device is supported within altergroups.

Fractional Impedance Pole approximates

 $Z(s) = Coef's^sSlope$ 

for  $s=2^*pi*freq*j$  with  $f0 < freq < f1$ , and  $-1 < Slope < 0$ .

Fractional Admittance Pole approximates

 $Z(s) = Coef's^sSlope$ 

(or  $Y(s) = s^{\wedge}(-Slope)/Coef)$ 

for  $s=2^*pi*freq*j$  with  $f0 < freq < f1$ , and  $0 < Slope < 1$ .

Sample Instance Statement

without model:

fp  $(1 2)$  fracpole f0=1 f1=1M coef=1k dec=1.0 slope=-0.5 profile=ff

with model:

fp  $(1 2)$  fpModel f0=1 f1=1M coef=1.5k lumps=12 slope=-0.5 profile=dd

Sample Model Statement

model fpModel fracpole f0=1 f1=1M coef=1k dec=1.0 slope=-0.5 profile=ff

#### **Instance Definition**

Name 1 2 ModelName parameter=value ... Name 1 2 fracpole parameter=value ...

#### **Instance Parameters**

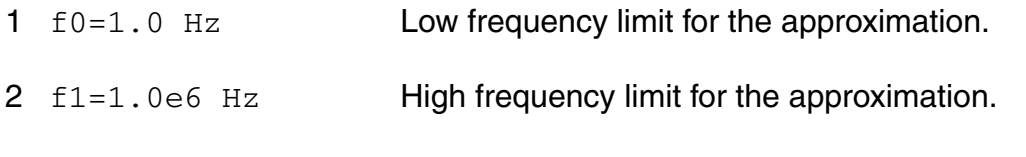

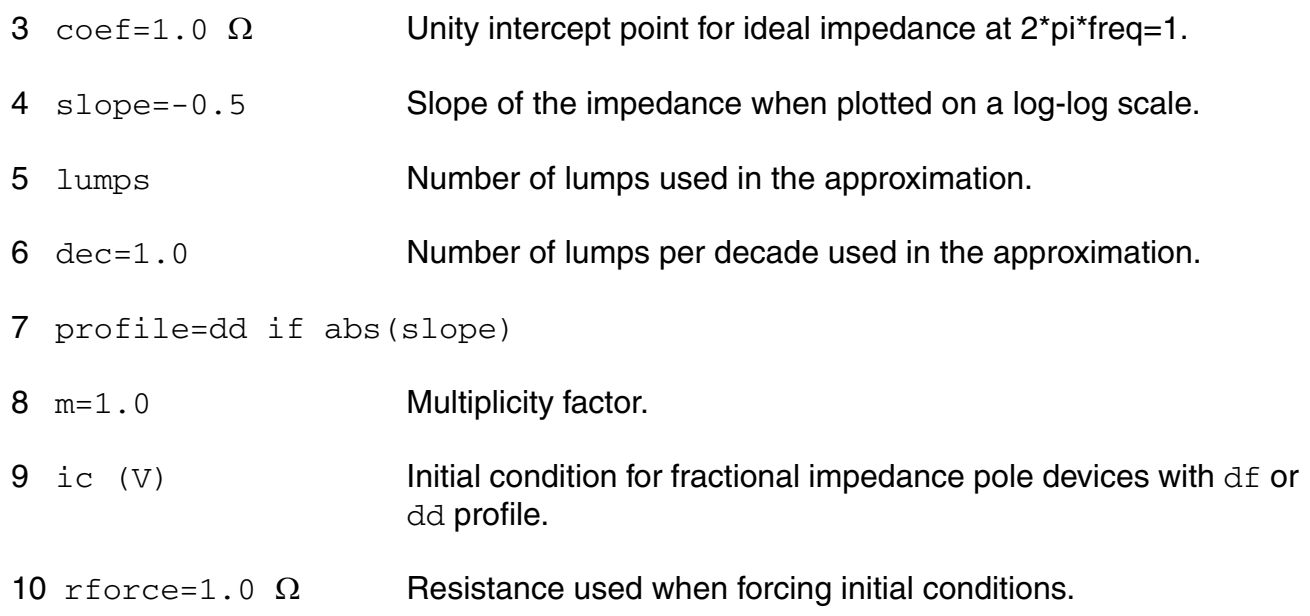

#### **Model Definition**

model modelName fracpole parameter=value ...

#### **Model Parameters**

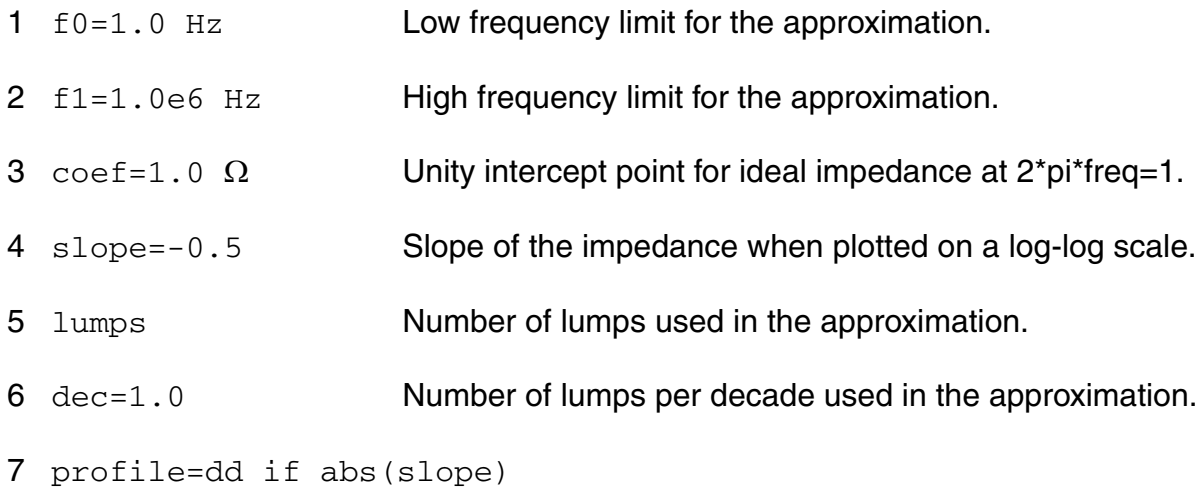

#### **Operating-Point Parameters**

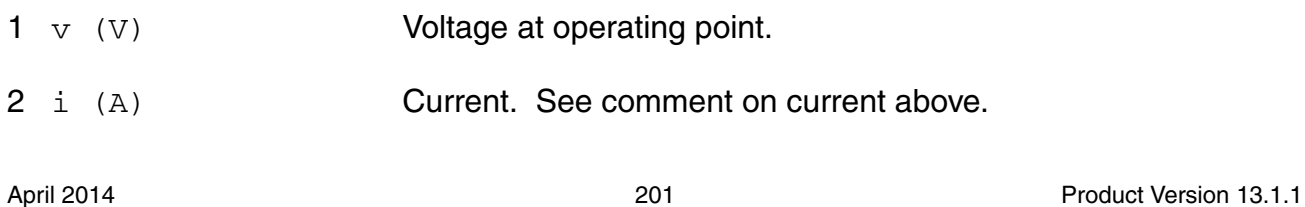

```
3 pwr (W) Power dissipation.
```
#### **Parameter Index**

In the following index,  $I$  refers to instance parameters,  $M$  refers to the model parameters section,  $\circ$  refers to the output parameters section, and  $\circ$ P refers to the operating point parameters section. The number indicates where to look in the appropriate section to find the description for that parameter. For example, a reference of M-35 means the 35th model parameter.

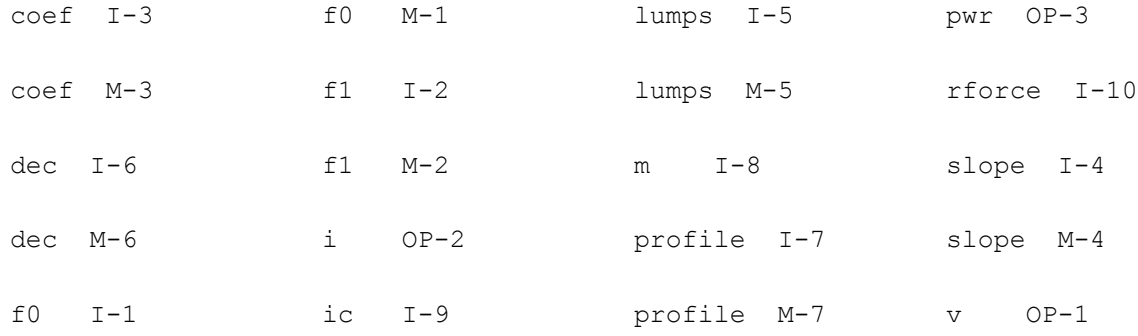

## **Two Terminal Capacitor (capacitor)**

You can assign the capacitance or let Spectre compute it from the physical length and width of the capacitor. In either case, the capacitance can be a function of temperature or applied voltage.

This device is supported within altergroups.

If the C(inst) is not given,

 $C(\text{inst}) = C(\text{model})$ 

if C(model) is given,

and if Area(inst) or Perim(inst) is given

Area  $eff = Area - (Perim)^*$ etch + 4\*etch $\sqrt{2}$ 

Perim\_eff = Perim - 8\*etch

else

Area eff  $= (L - 2*etch)*(W - 2*etch)$ 

Perim\_eff =  $2*(W + L - 4*etch)$ 

```
C(inst) = Cj^*Area_{eff} + Cjsw^*Perim_{eff}
```
if C(model) is not given.

If the polynomial coefficients vector (coeffs=[c1 c2 ...]) is specified, the capacitor is nonlinear and the capacitance is

$$
C(V) = dQ(V) / dV
$$

$$
= C(\text{inst})^*(1 + c1^*V + c2^*V^2 + ...)
$$

or

 $Q(V) = C$ (inst)\*V\*(1 + 1/2\*c1\*V + 1/3\*c2\*V^2 + ...)

where ck is the kth entry in the coefficient vector.

The value of the capacitor as a function of the temperature is given by:

 $C(T) = C$ (tnom)\*[1 + tc1\*(T - tnom) + tc2\*(T - tnom)^2].

where

 $T = \text{trise}(\text{inst}) + \text{temp}$ 

if trise(inst) is given, and

 $T = \text{trise}(\text{model}) + \text{temp}$ 

if trise(inst) is not given.

## **Sample Instance Statement**

without model:

 $c2$  (1 0) capacitor  $c=2.5u$  tc1=1e-8

with model:

c2 (1 0) proc\_cap c=2.5u tc1=1e-8

#### **Sample Model Statement**

model proc\_cap capacitor c=2u tc1=1.2e-8 tnom=25

This device support behavior expression

#### **Sample Behavior Statement**

c1 (1 0) capacitor  $c = c0*(1 + \tanh(v(1,2)*c2))$ c1 (1 0) capacitor  $c=1e-12/(1+($freq)/1e9)$ 

#### **Instance Definition**

Name 1 2 ModelName parameter=value ... Name 1 2 capacitor parameter=value ...

#### **Instance Parameters**

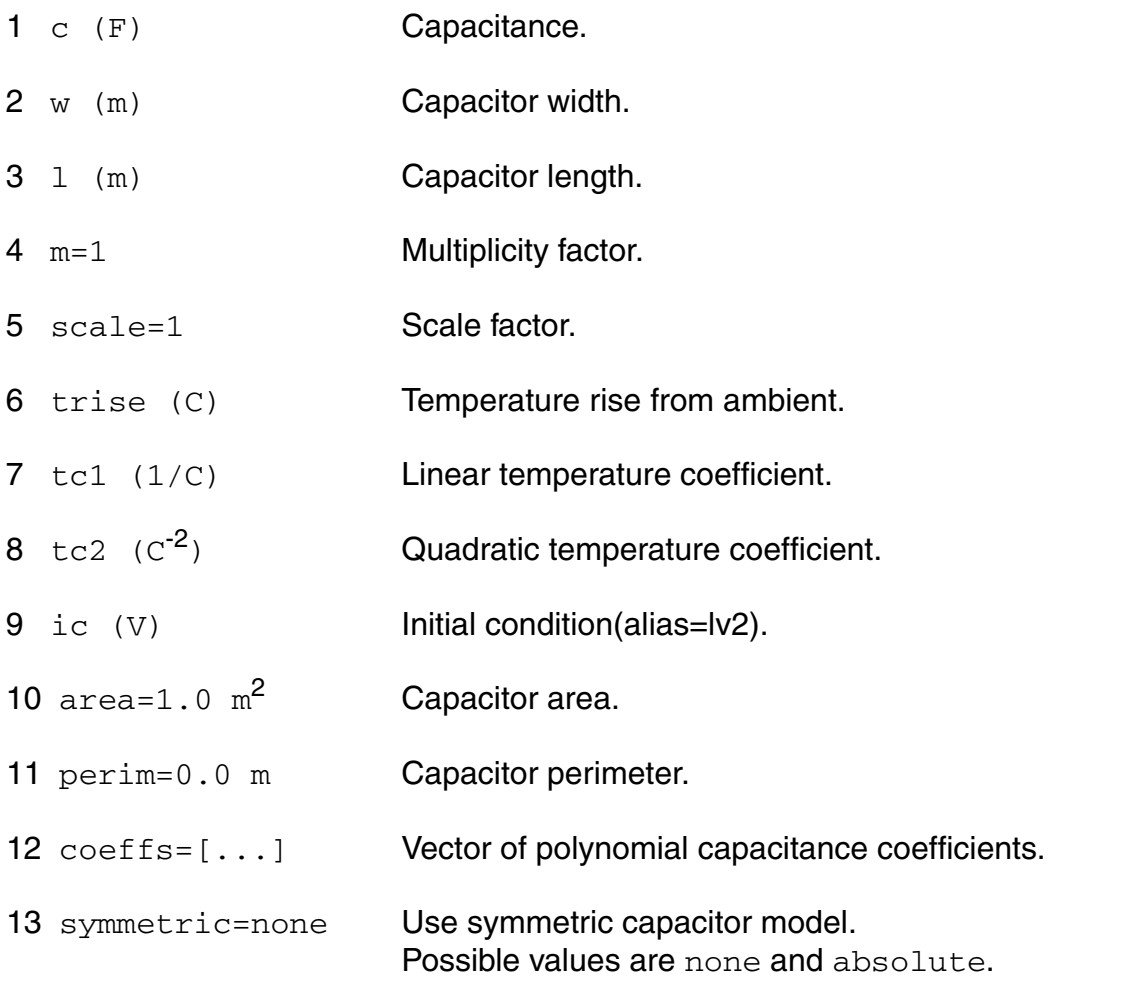

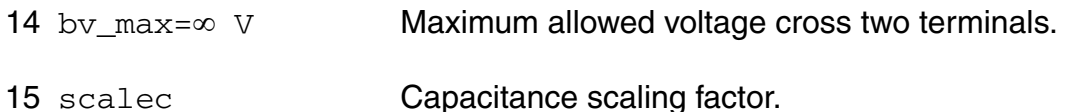

The instance parameter scale, if specified, overrides the value given by the option parameter scale. The w and l parameters are scaled by the resulting scale, and the option parameter scalem. The values of w and l printed by Spectre are those given in the input file, and these values might not have the correct units if the scaling factors are not unity. The actual capacitor dimensions are stored in the output parameters. You can obtain these dimensions with the info statement.

#### **Model Definition**

model modelName capacitor parameter=value ...

#### **Model Parameters**

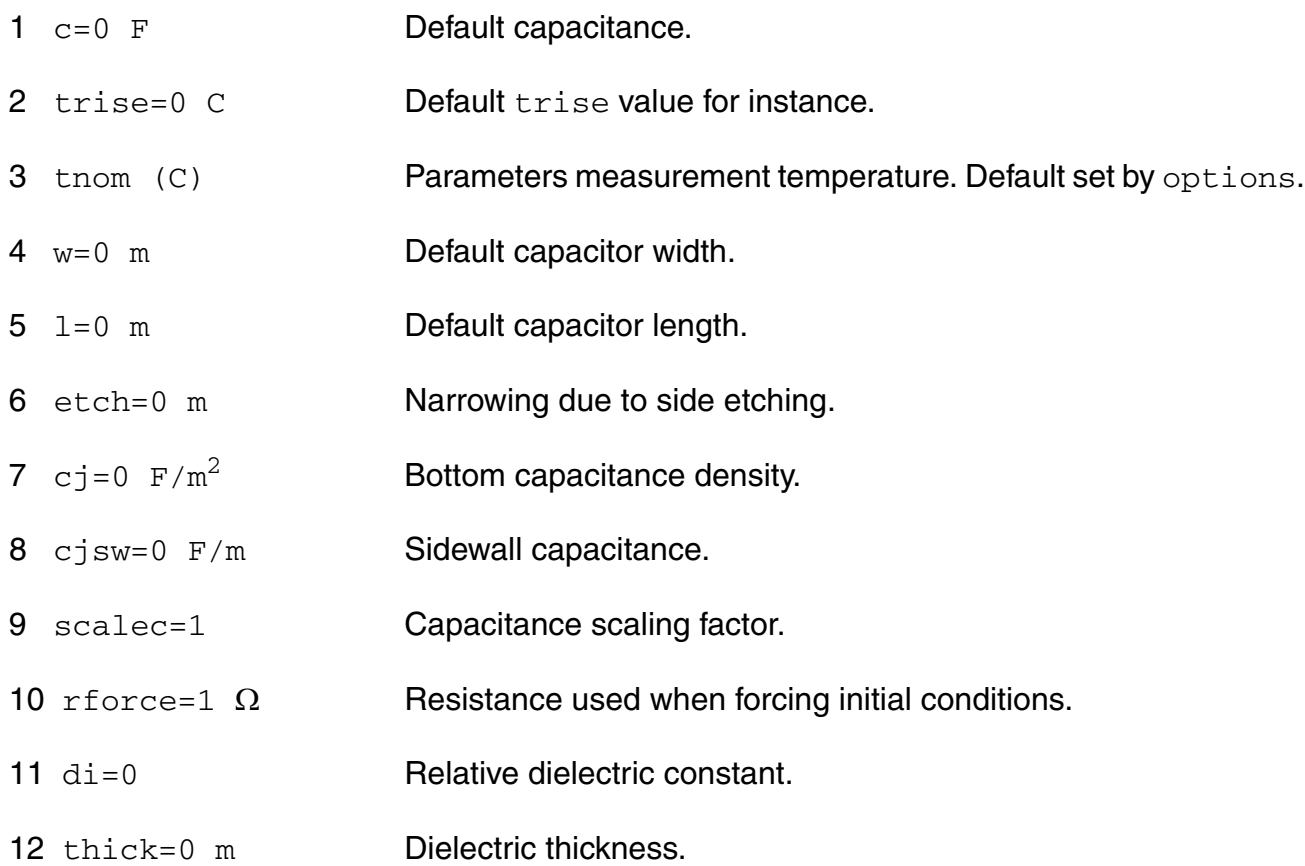

## *Polynomial capacitor parameters*

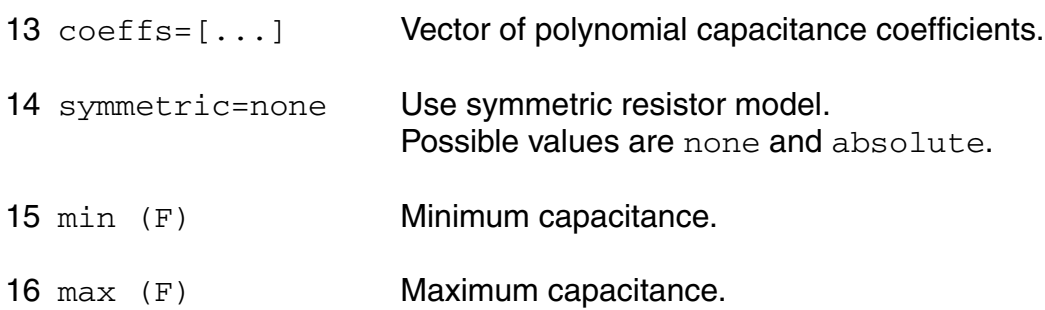

#### *Temperature effects parameters*

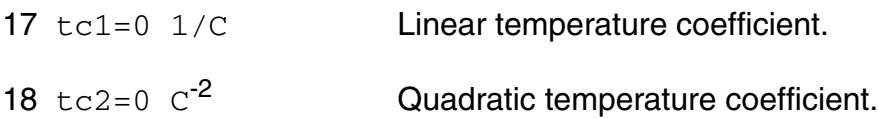

## *Shrink Parameters*

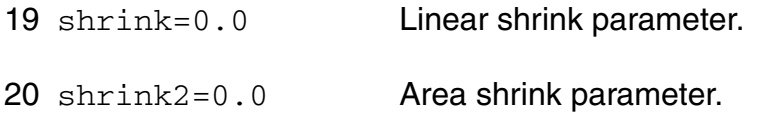

## *Safe Operating Areas Parameters*

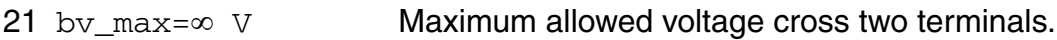

## **Output Parameters**

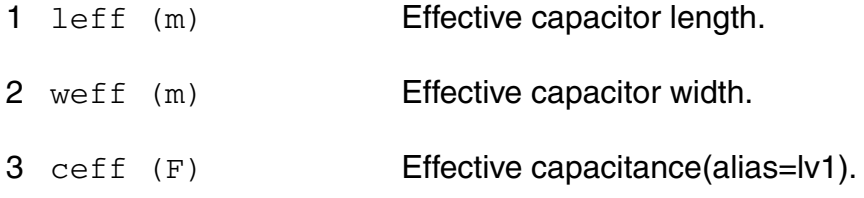

## **Operating-Point Parameters**

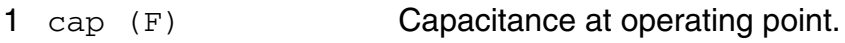

#### **Parameter Index**

In the following index,  $I$  refers to instance parameters,  $M$  refers to the model parameters section,  $\circ$  refers to the output parameters section, and  $\circ$  refers to the operating point parameters section. The number indicates where to look in the appropriate section to find the description for that parameter. For example, a reference of M-35 means the 35th model parameter

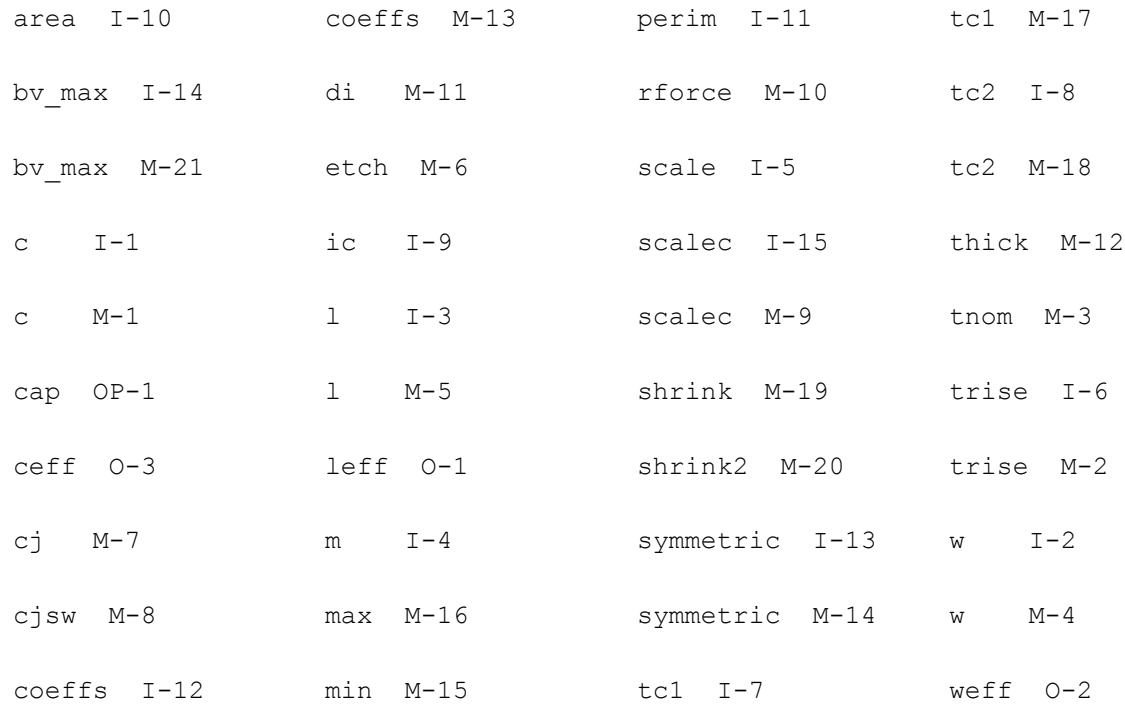

## **Interconnect Capacitance (intcap)**

Intcap is a model for the calculation of the interconnect capacitance, which takes into account the local layer composition and the tracks spacing width. It is described in the Phillips MOST Modelbook (Dec.96) as INTCAP model.

(c) Phillips Electronics N.V. 1993,1996

The model is extended by the device parameters  $1x$ belps,  $1x$ belin and  $1x$ belins, according to a specification by H.Okel (I&A Hamburg).

This device is supported within altergroups.

#### **Virtuoso Simulator Components and Device Models Reference** Passive Components

This device is dynamically loaded from the shared object /vobs/spectre\_dev/tools.sun4v/cmi/ lib/5.0.doc/libphilips\_sh.so

Sample Instance Statement:

intc (net9 net12) intconcap m=1 ael=2.5e-15 ain=2e-15 aps=1.8e-15

Sample Model Statement:

model intconcap intcap cbps=1.5e-13 cebpsm=0.9e-15 cebpsi=0.83e-15 cbin=1.45e-13 cbins=1.4e-13

#### **Instance Definition**

Name n1 n2 ModelName parameter=value ...

#### **Instance Parameters**

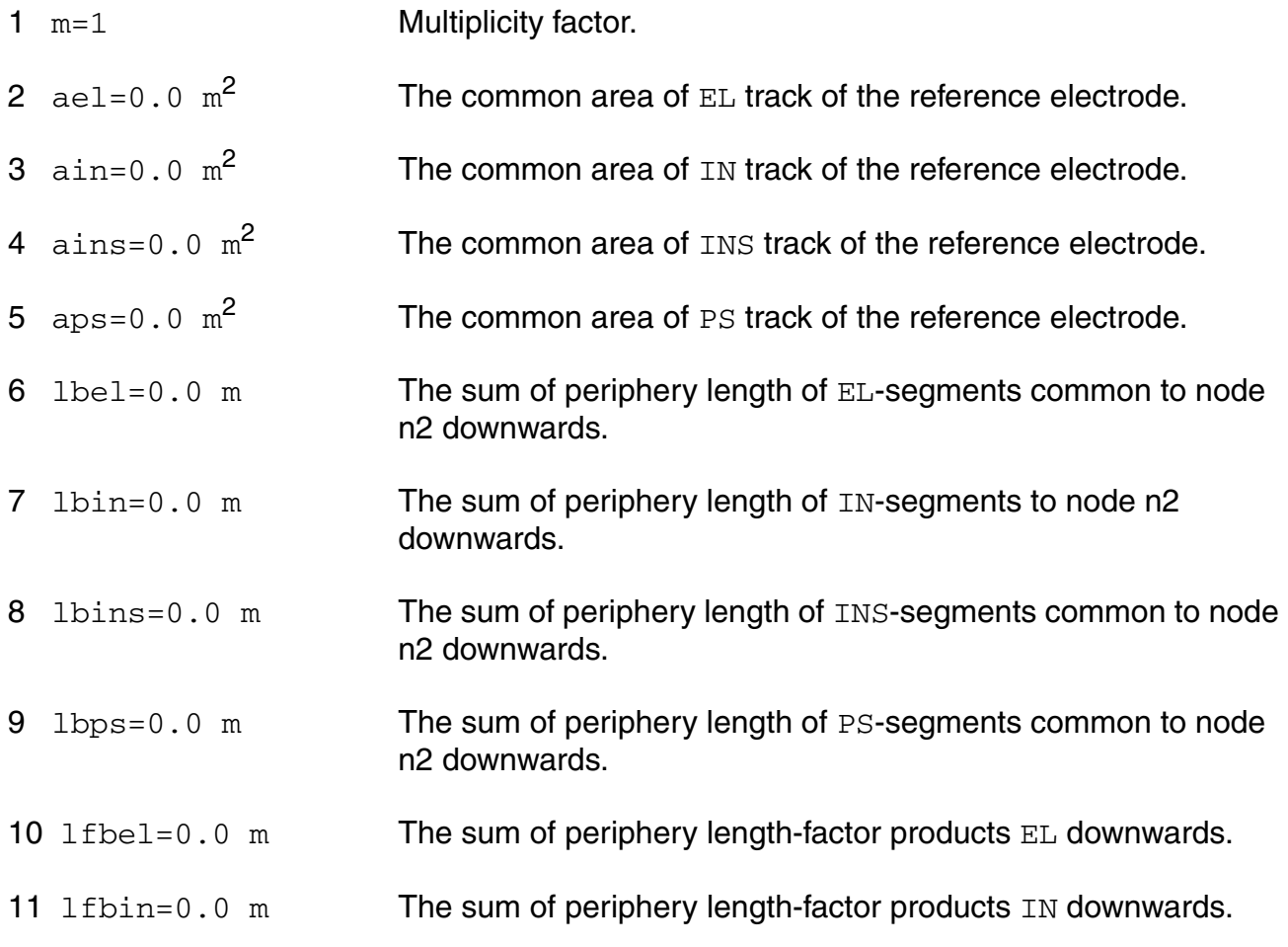

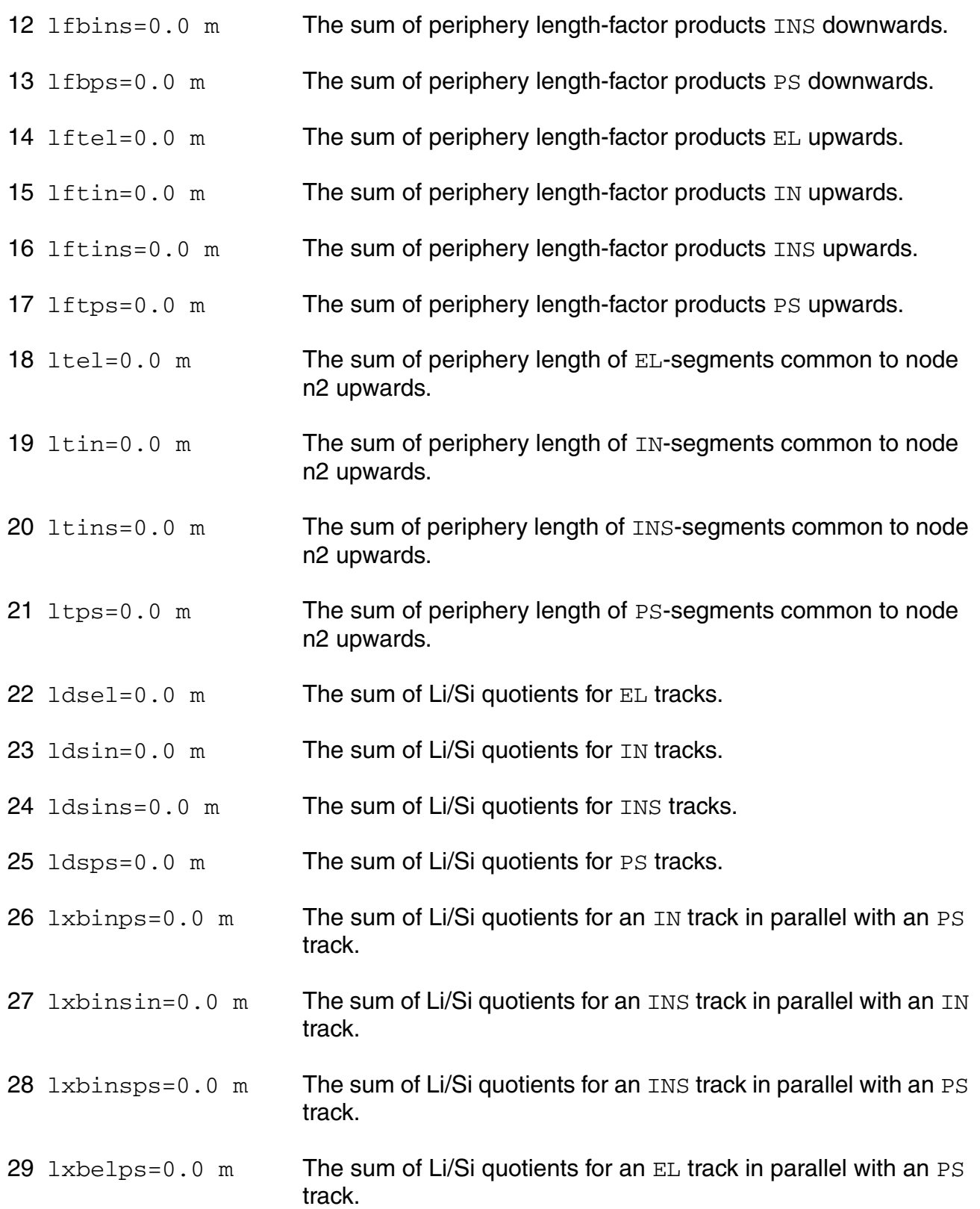

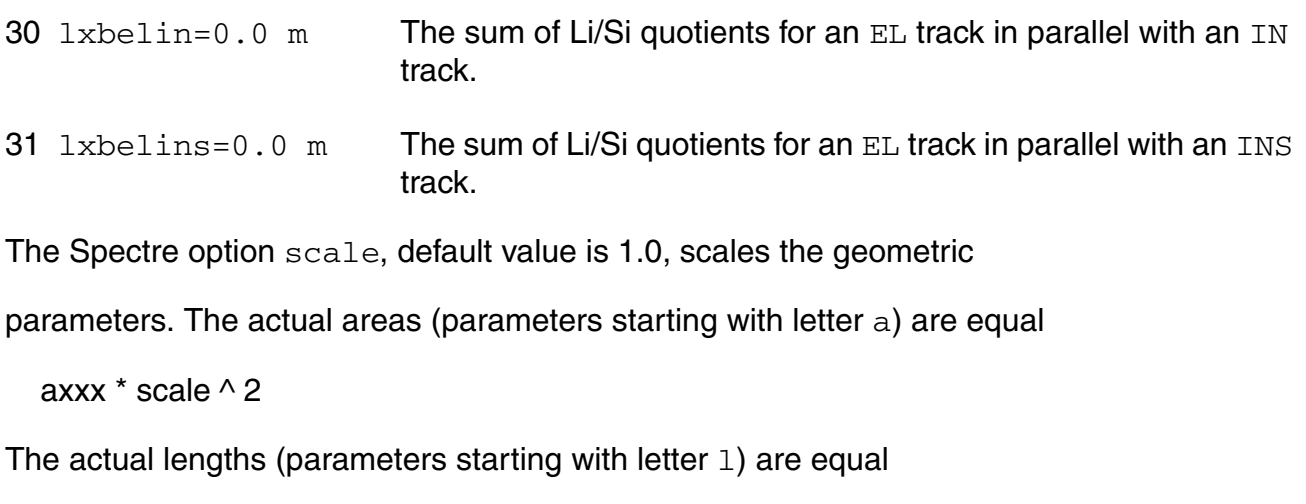

lxxx \* scale

#### **Model Definition**

model modelName intcap parameter=value ...

#### **Model Parameters**

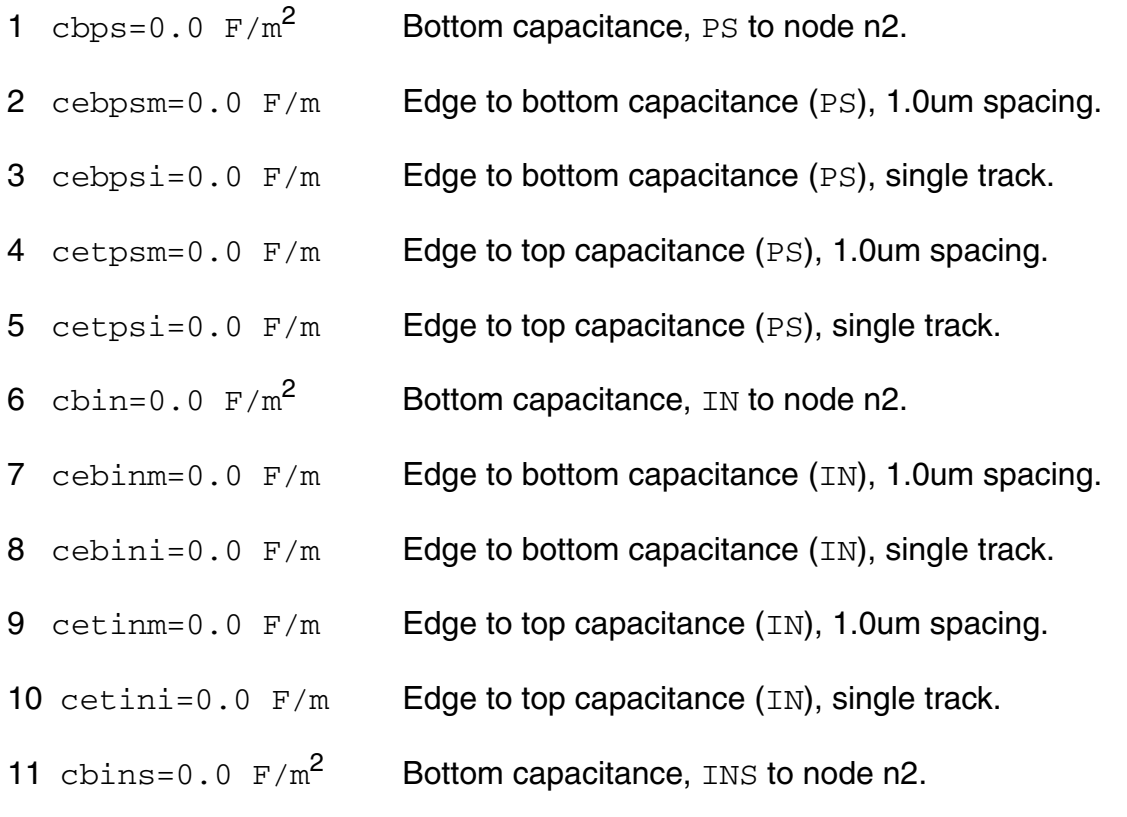

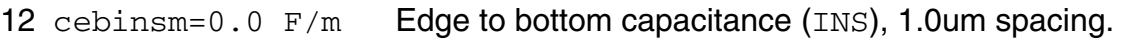

- 13 cebinsi=0.0  $F/m$  Edge to bottom capacitance (INS), single track.
- 14 cetinsm=0.0 F/m Edge to top capacitance (INS), 1.0um spacing.
- 15 cetinsi=0.0  $F/m$  Edge to top capacitance (INS), single track.
- 16 cbel=0.0  $F/m^2$  Bottom capacitance, EL to node n2.
- 17 cebelm=0.0  $F/m$  Edge to bottom capacitance (EL), 1.0um spacing.
- 18 cebeli=0.0  $F/m$  Edge to bottom capacitance  $(EL)$ , single track.
- 19 cetelm=0.0 F/m Edge to top capacitance (EL), 1.0um spacing.
- 20 ceteli=0.0  $F/m$  Edge to top capacitance  $(EL)$ , single track.
- 21 cecps=0.0 F/m Lateral capacitance (PS), 1.0um spacing.
- 22  $ccin=0.0$   $F/m$  Lateral capacitance  $(IN)$ , 1.0um spacing.
- 23  $cecins=0.0 F/m$  Lateral capacitance (INS), 1.0um spacing.
- 24  $\text{cecel}=0.0 \text{ F/m}$  Lateral capacitance (EL), 1.0um spacing.

#### **Output Parameters**

1 cap (F) Total Capacitance.

#### **Parameter Index**

In the following index,  $I$  refers to instance parameters, M refers to the model parameters section,  $\circ$  refers to the output parameters section, and  $\circ$  refers to the operating point parameters section. The number indicates where to look in the appropriate section to find the description for that parameter. For example, a reference of M-35 means the 35th model parameter.

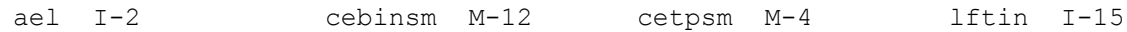

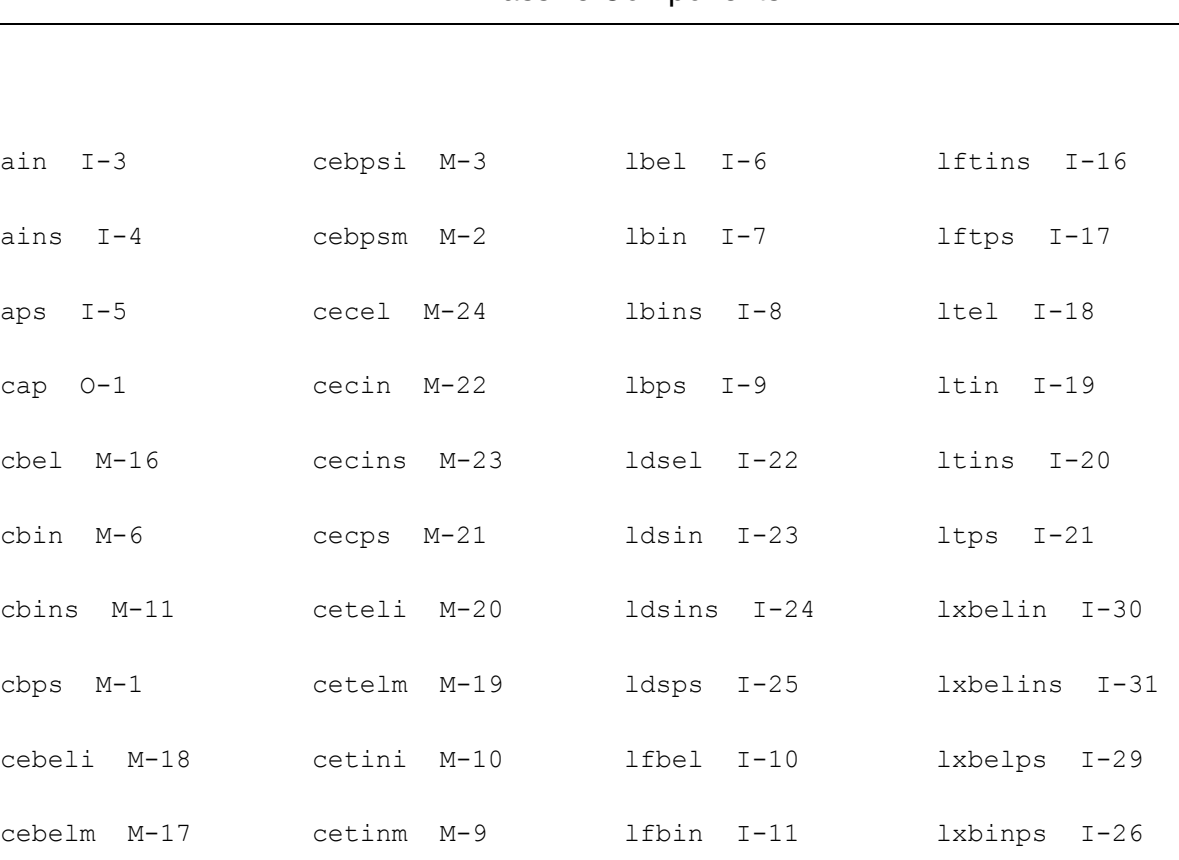

cebini M-8 cetinsi M-15 lfbins I-12 lxbinsin I-27

cebinm M-7 cetinsm M-14 lfbps I-13 lxbinsps I-28

cebinsi M-13 cetpsi M-5 lftel I-14 m I-1

# **Junction Capacitor (juncap)**

#### **Instance Definition**

Name a k ModelName parameter=value ...

#### **Instance Parameters**

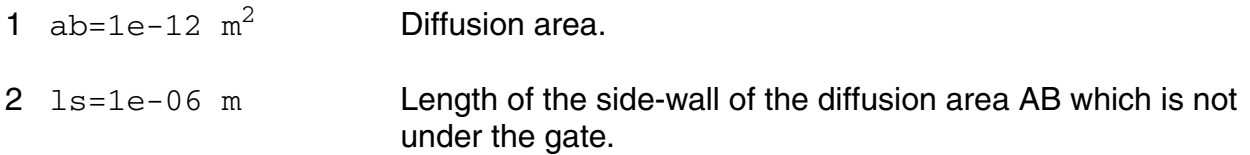

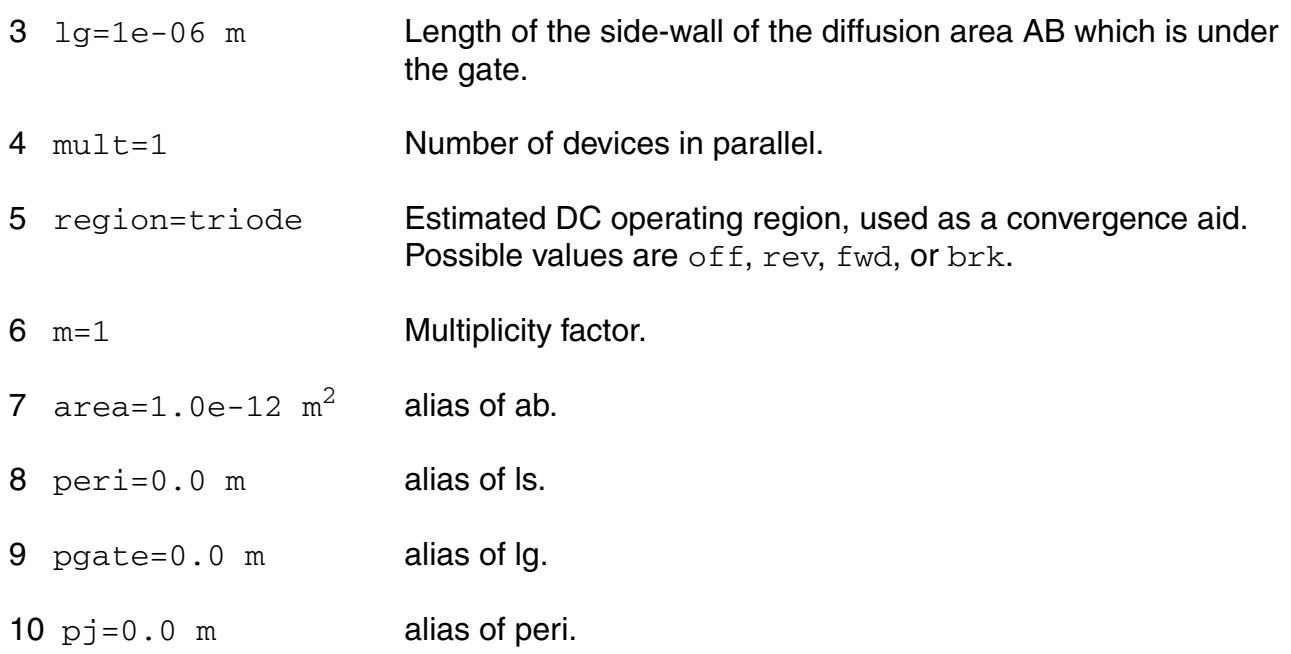

#### **Model Definition**

model modelName juncap parameter=value ...

## **Model Parameters**

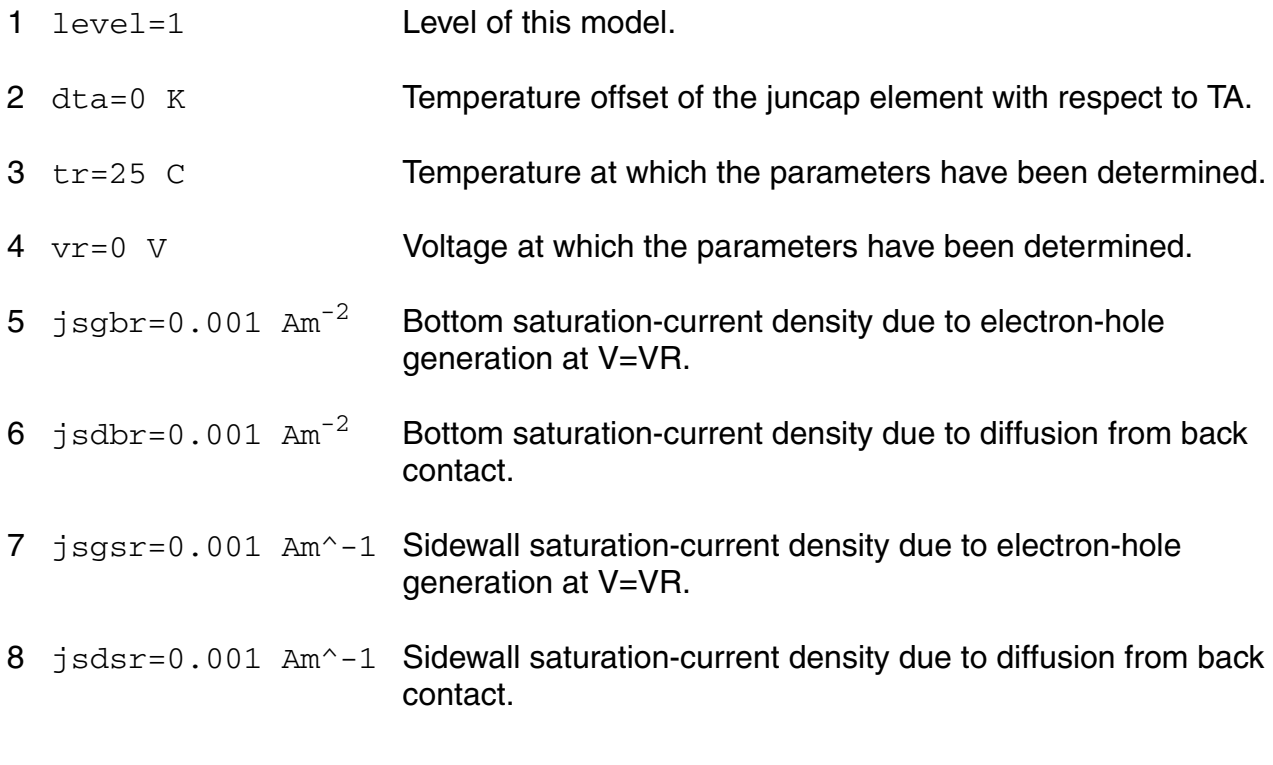

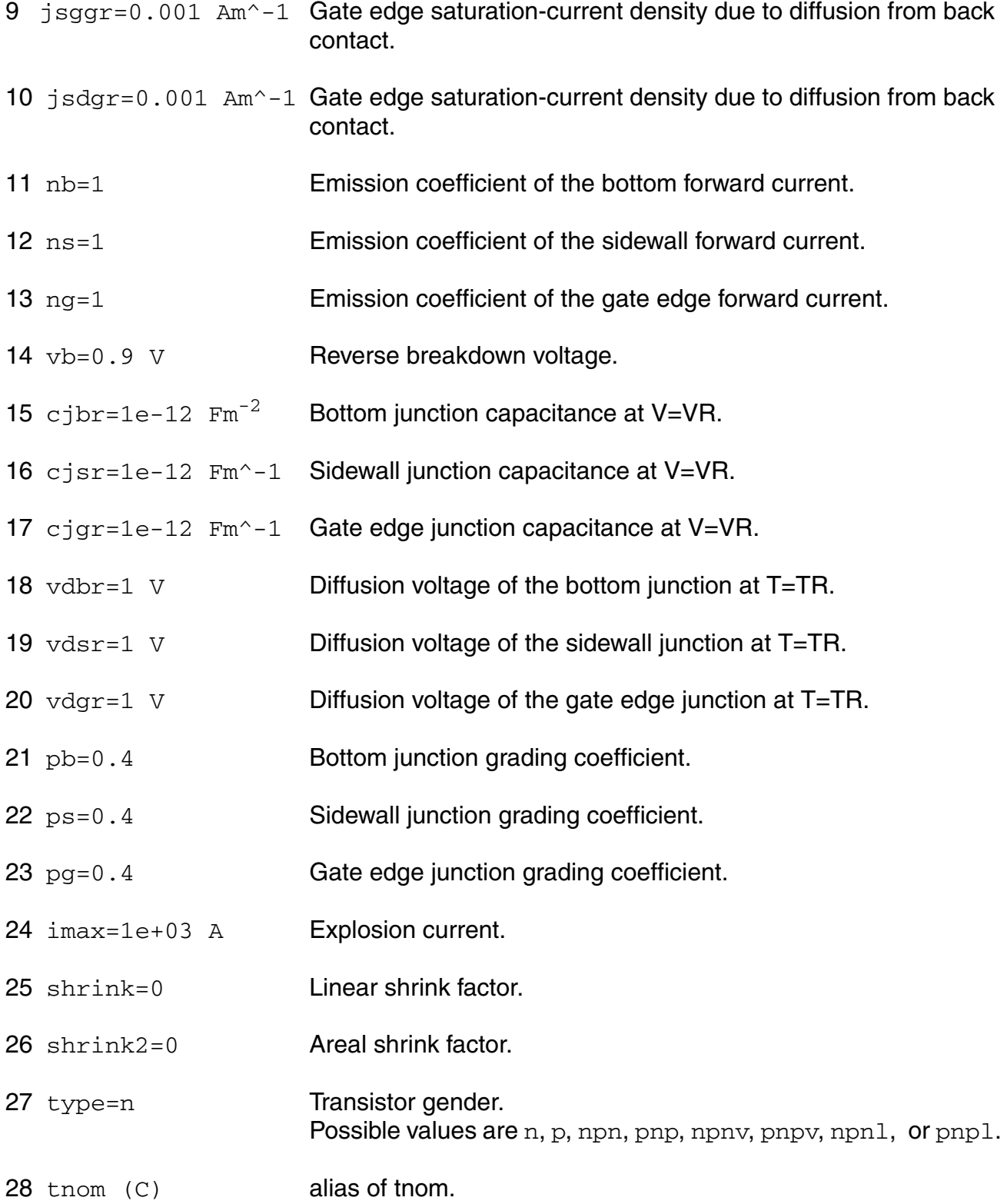

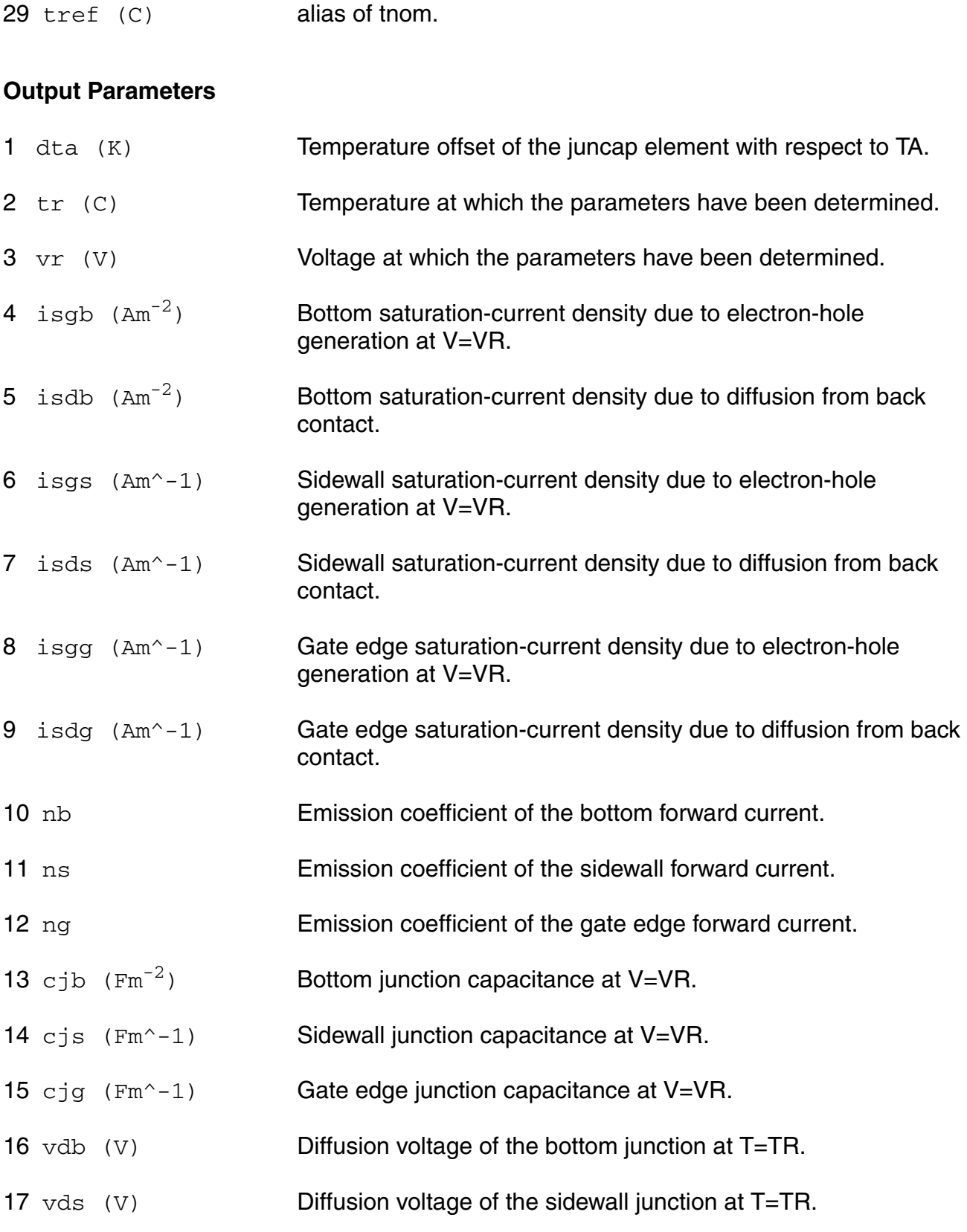

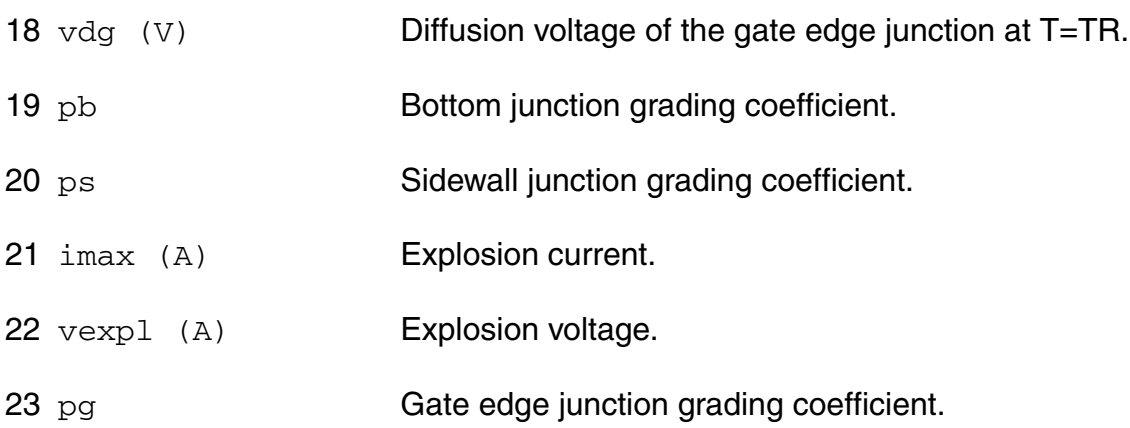

#### **Operating-Point Parameters**

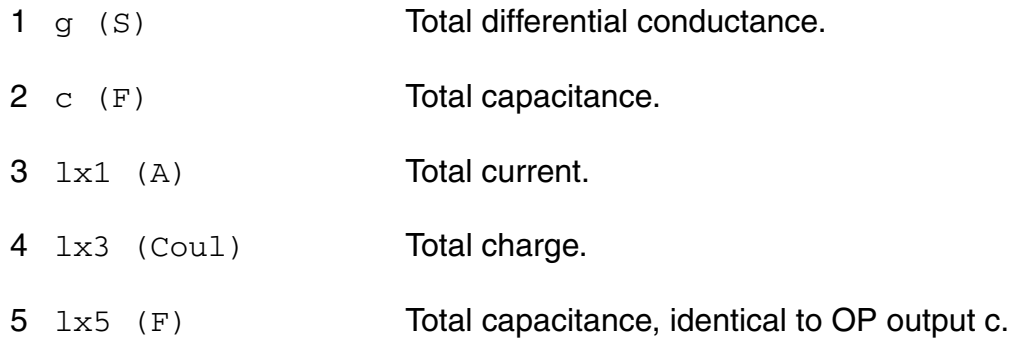

#### **Parameter Index**

In the following index,  $I$  refers to instance parameters,  $M$  refers to the model parameters section,  $\circ$  refers to the output parameters section, and  $\circ$ P refers to the operating point parameters section. The number indicates where to look in the appropriate section to find the description for that parameter. For example, a reference of M-35 means the 35th model parameter.

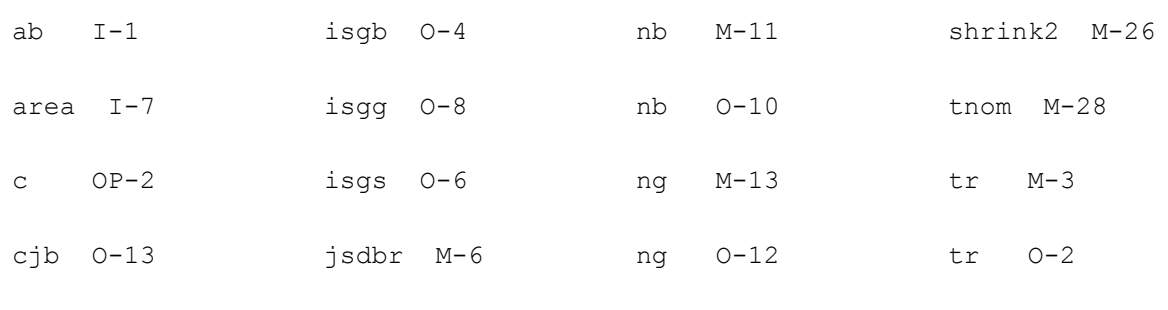
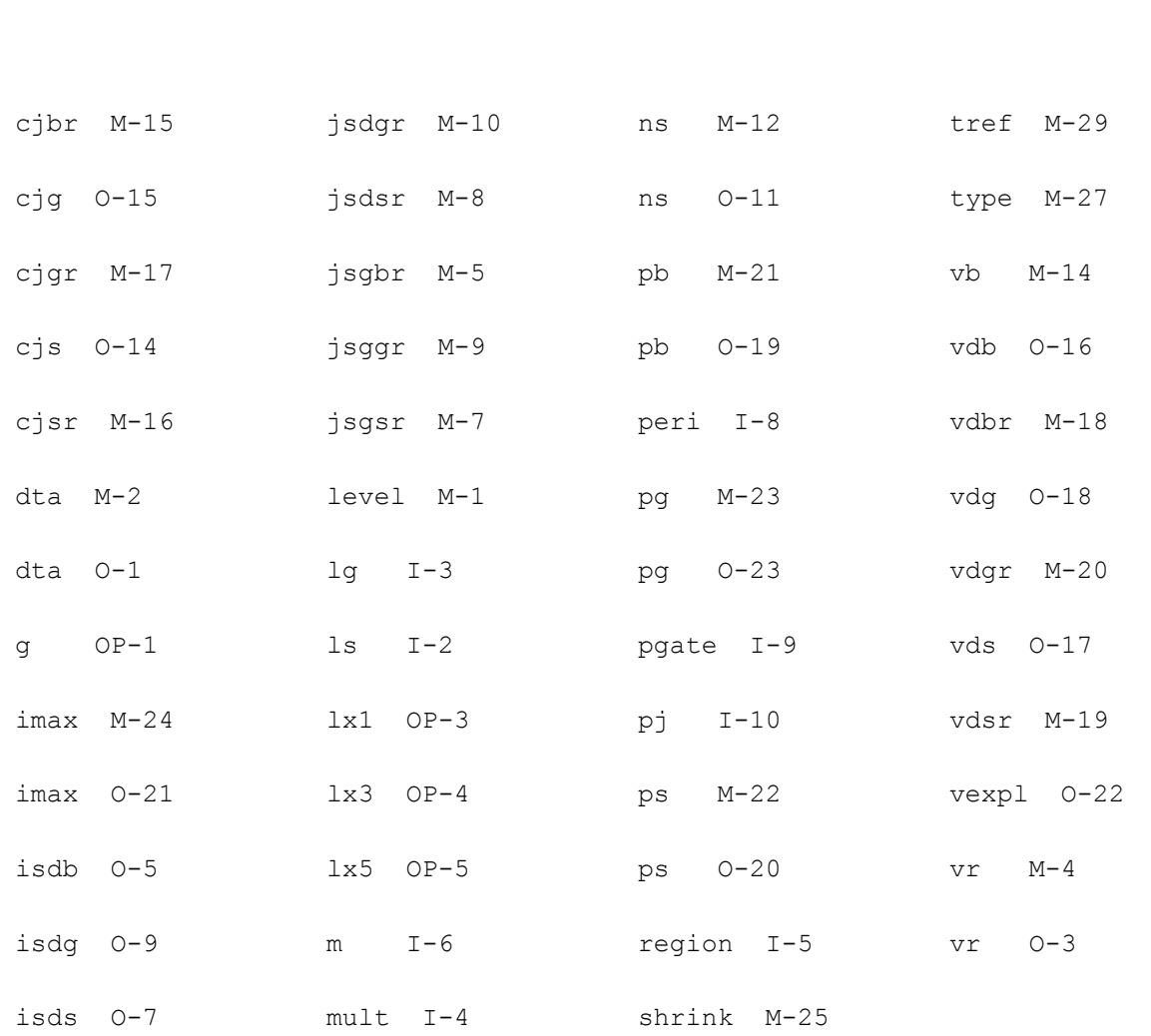

## **JUNCAP2 Model (juncap200)**

This is SiMKit 3.0.2

This device is supported within altergroups.

This device is dynamically loaded from the shared object /vobs/spectre\_dev/tools.lnx86/cmi/ lib/5.0.doc/libphilips\_sh.so

#### **Instance Definition**

Name a k ModelName parameter=value ...

#### **Instance Parameters**

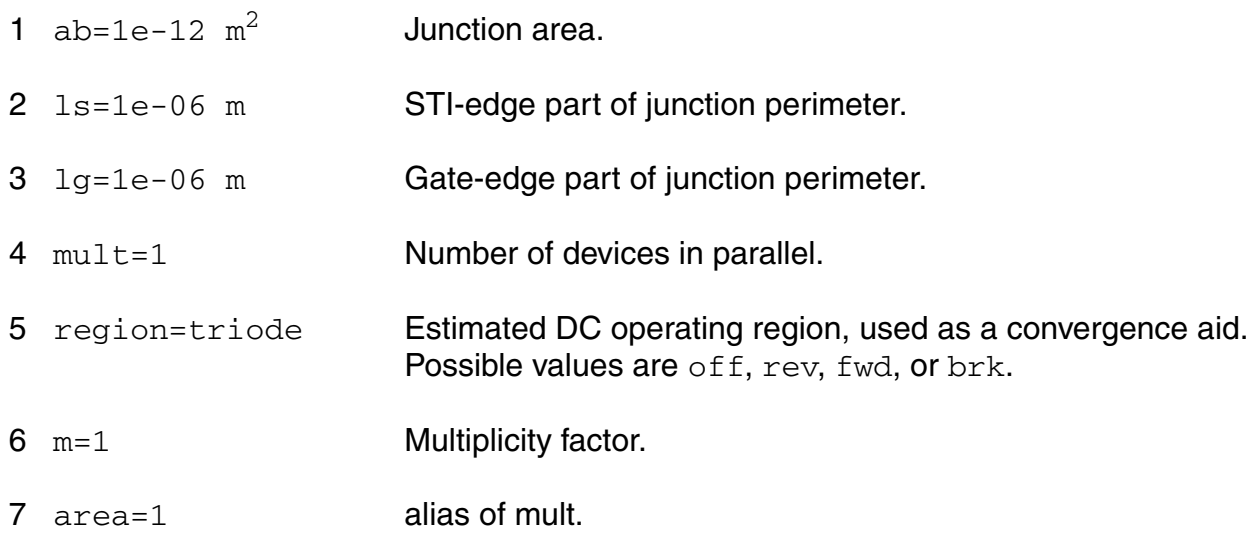

#### **Model Definition**

model modelName juncap200 parameter=value ...

#### **Model Parameters**

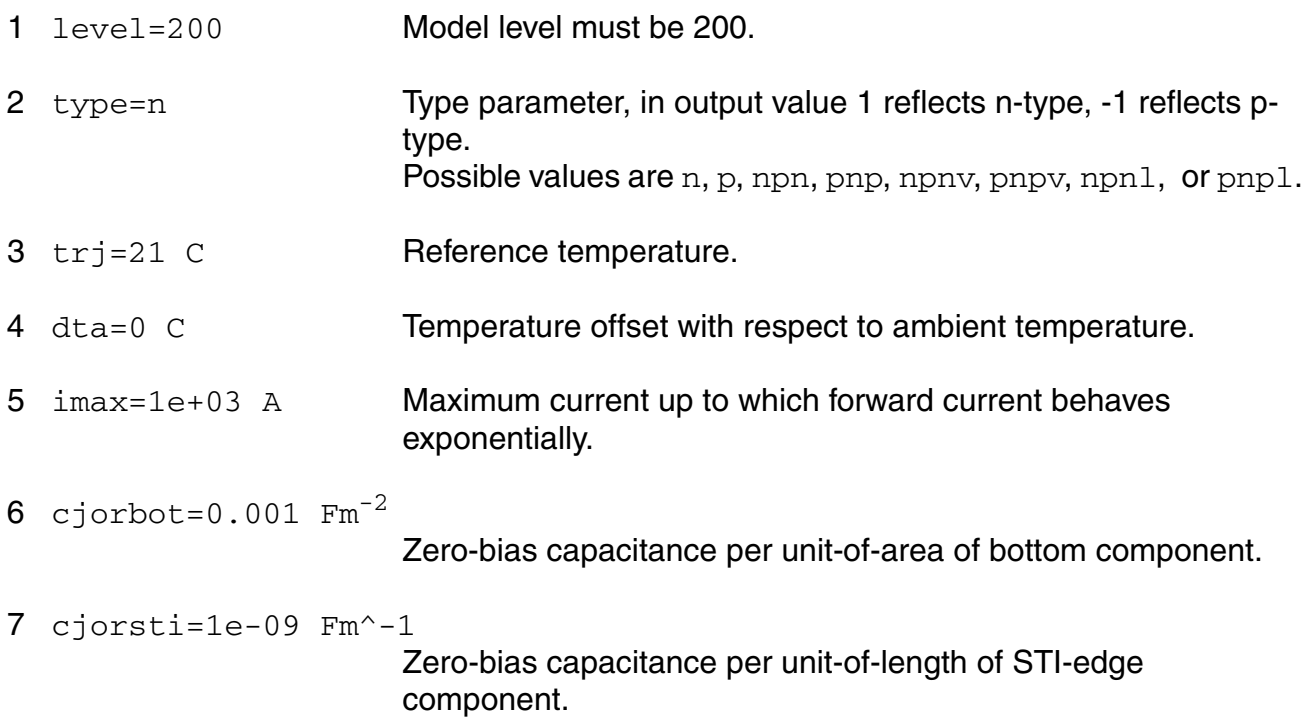

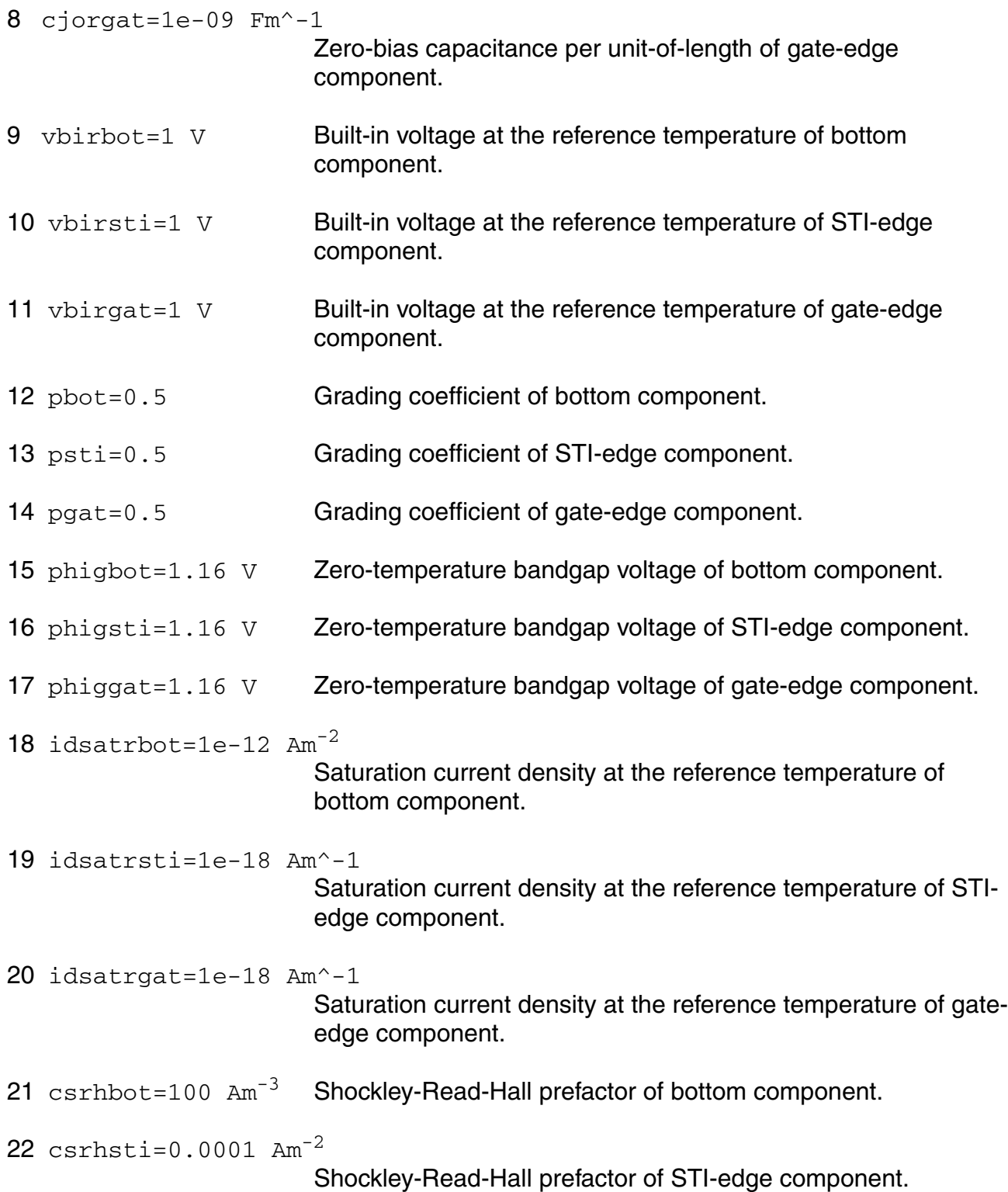

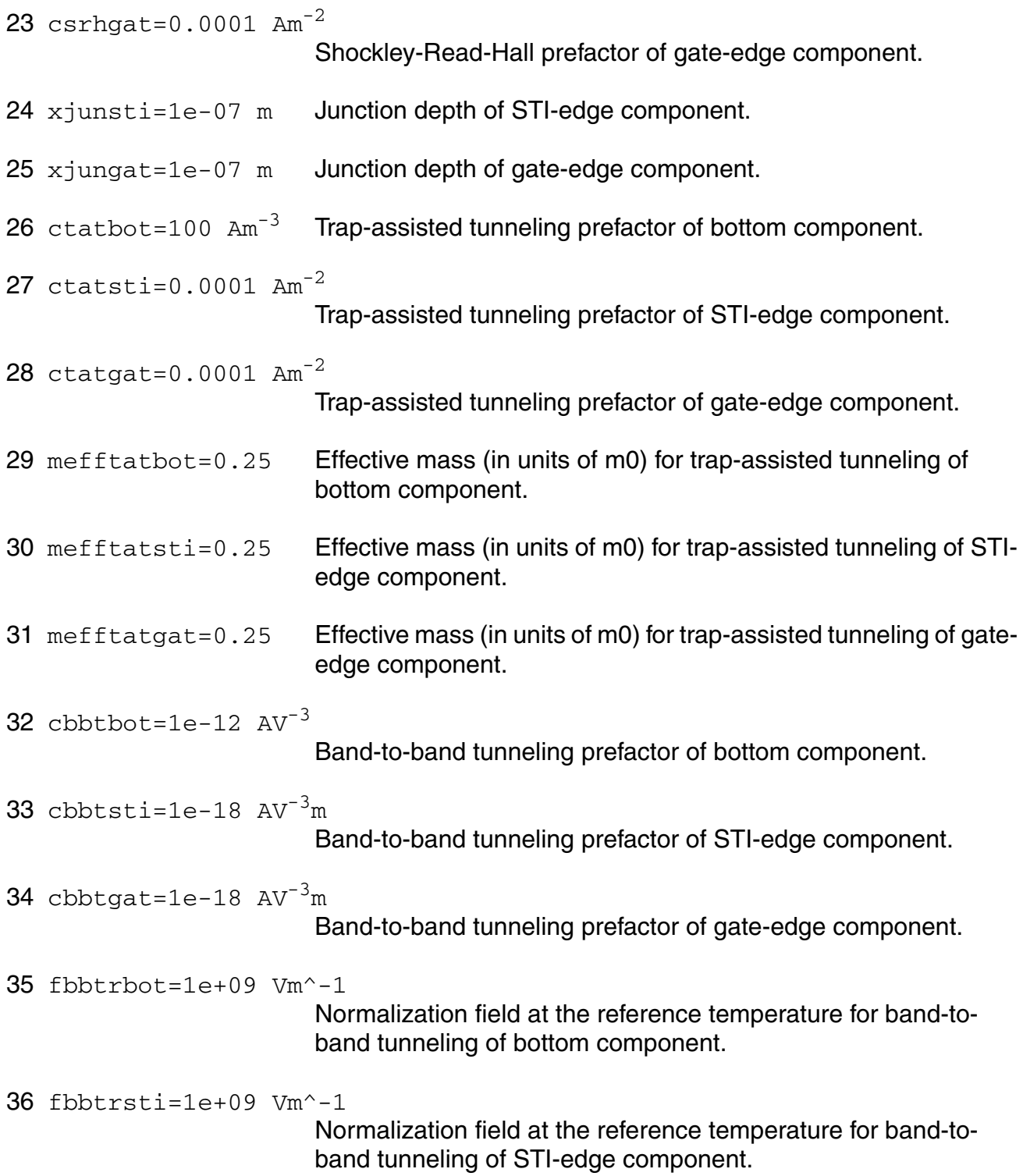

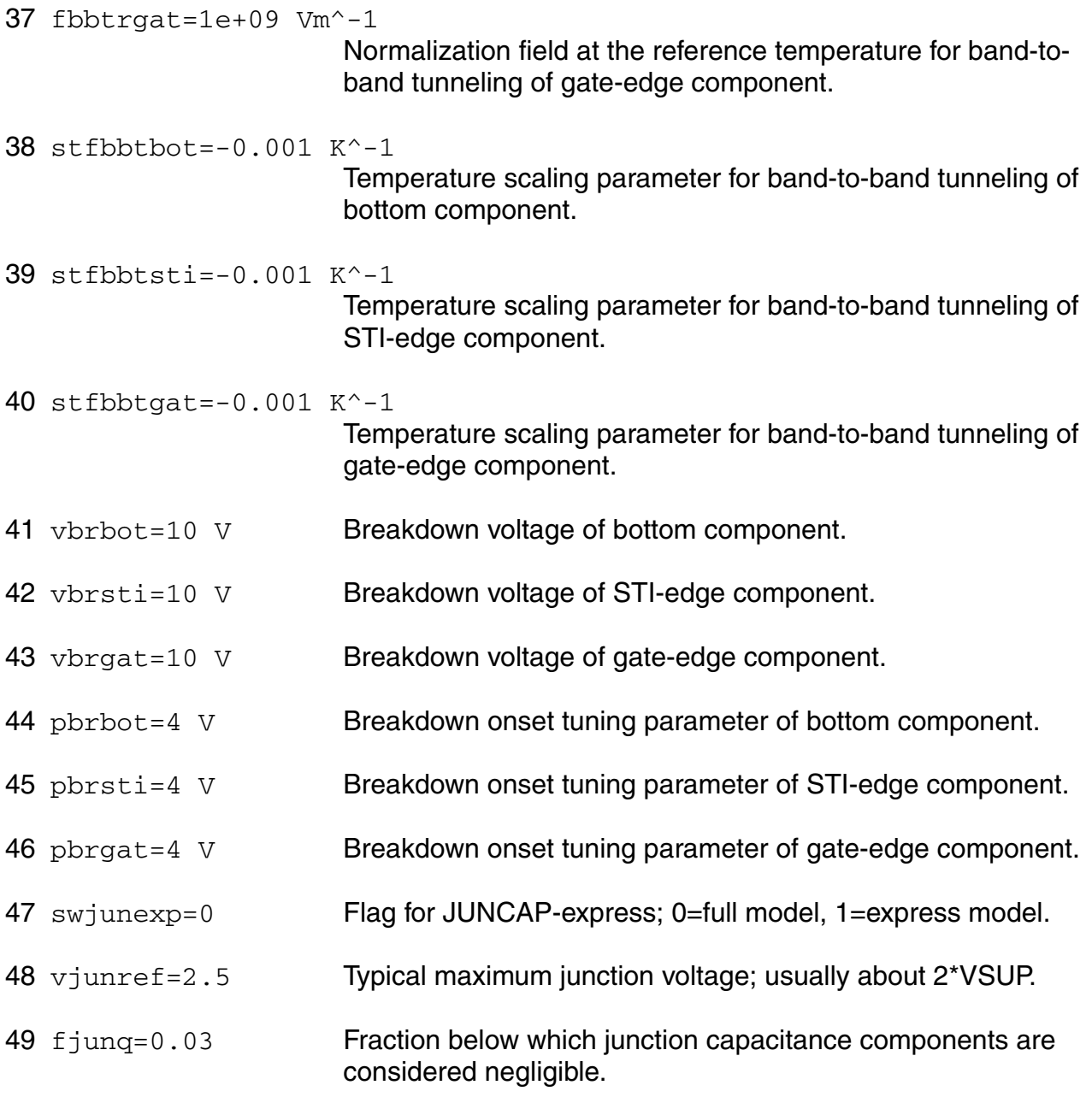

### **Operating-Point Parameters**

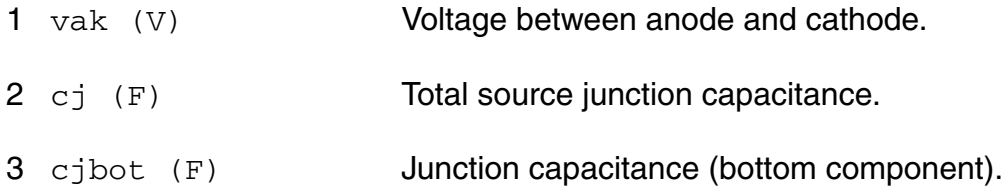

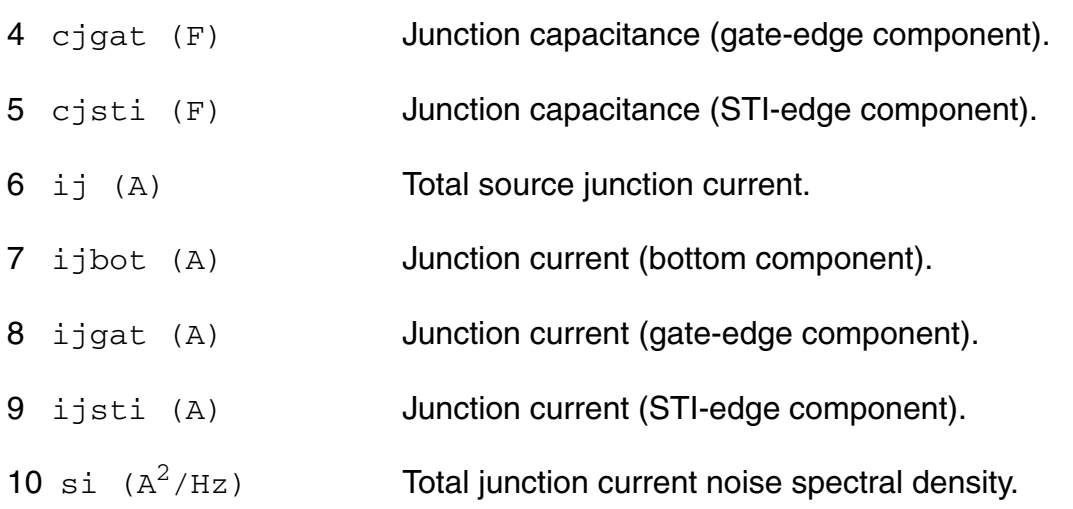

#### **Parameter Index**

In the following index,  $I$  refers to instance parameters,  $M$  refers to the model parameters section,  $\circ$  refers to the output parameters section, and  $\circ$ P refers to the operating point parameters section. The number indicates where to look in the appropriate section to find the description for that parameter. For example, a reference of M-35 means the 35th model parameter.

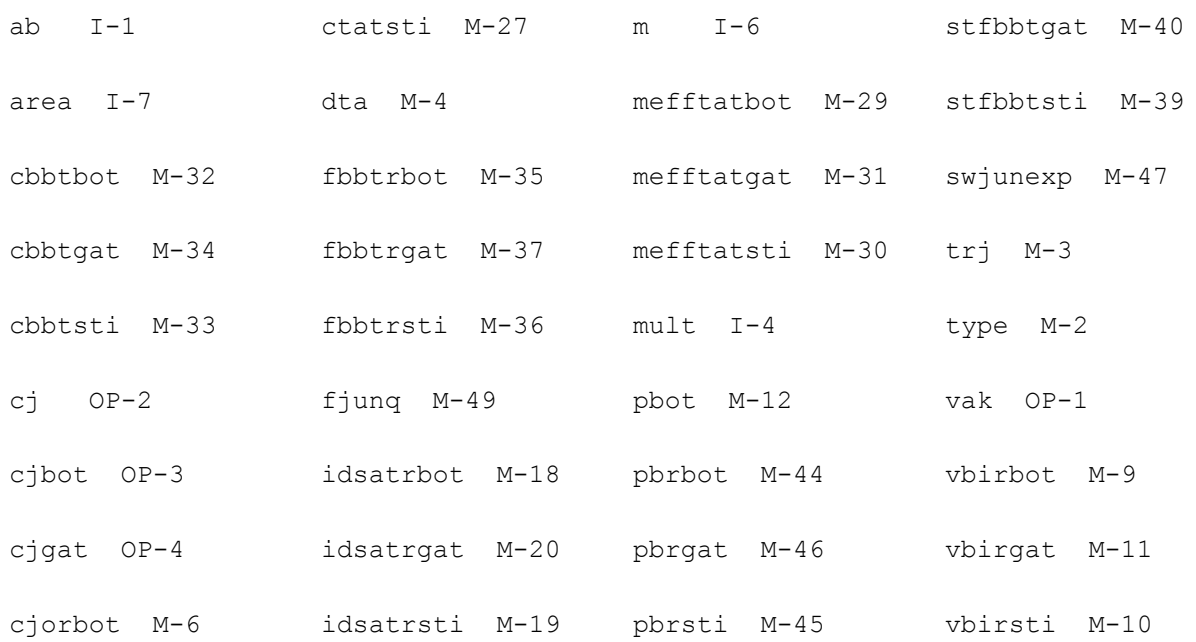

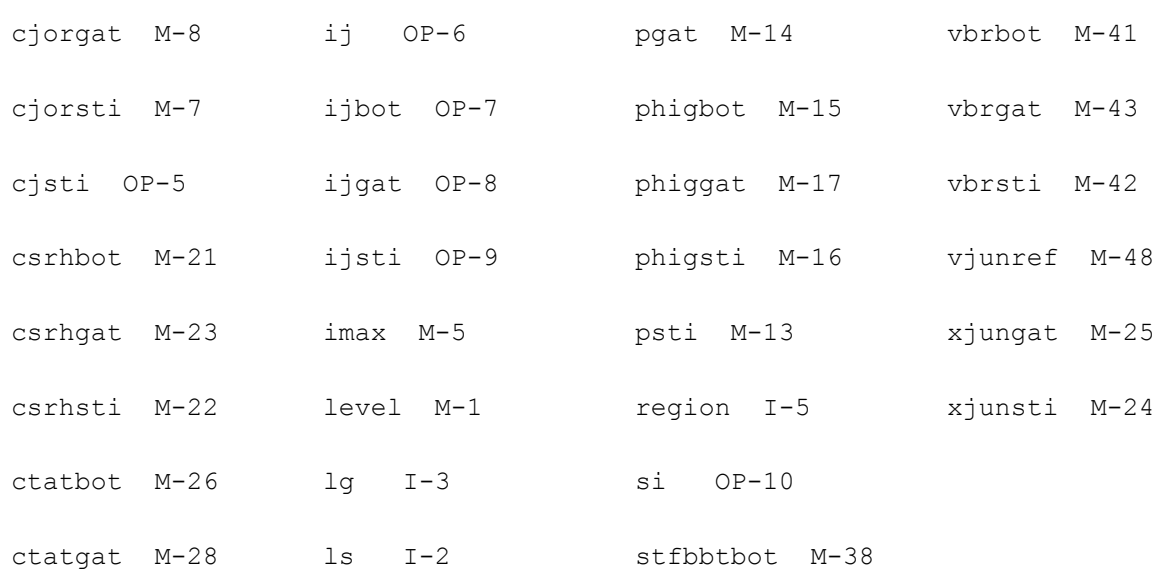

## **Junction Capacitor (juncap\_eldo)**

The juncap model is intended to describe the behavior of the juncaps that are formed by the source, drain or well-to-bulk junctions in MOS devices. It is described in the Phillips MOST Modelbook (Dec.93) as JUNCAP model. Information on how to obtain this document can be found on Source Link by searching for Phillips.

(c) Phillips Electronics N.V. 1994

In extension to the model book description a minimum conductance  $gmin$  is inserted between the juncap nodes, to aid convergence. The value of gmin is set by an options statement,  $default = 1e-12 S$ .

The imax parameter is used to aid convergence and to prevent numerical overflow. The junction characteristics of the junction capacitor are accurately modeled for currents up to imax. For currents above imax, the junction is modeled as a linear resistor and a warning is printed.

This device is supported within altergroups.

This device is dynamically loaded from the shared object /vobs/spectre\_dev/tools.lnx86/cmi/ lib/5.0.doc/libphilips\_sh.so

#### **Sample Instance Statement**

c2 (1 2) capmod ab=7e-12 lg=5e-6 region=rev

#### **Sample Model Statement**

```
model capmod juncap type=n cjbr=0.2 cjgr=0.2 cjsr=0.2 tref=25 jsgbr=2e-3 
jsdbr=0.28e-3 jsggr=1e-5 jsdgr=0.33e-6 vdsr=0.8 vdgr=0.8 vdbr=0.8
```
#### **Instance Definition**

Name n [b] ModelName parameter=value ...

#### **Instance Parameters**

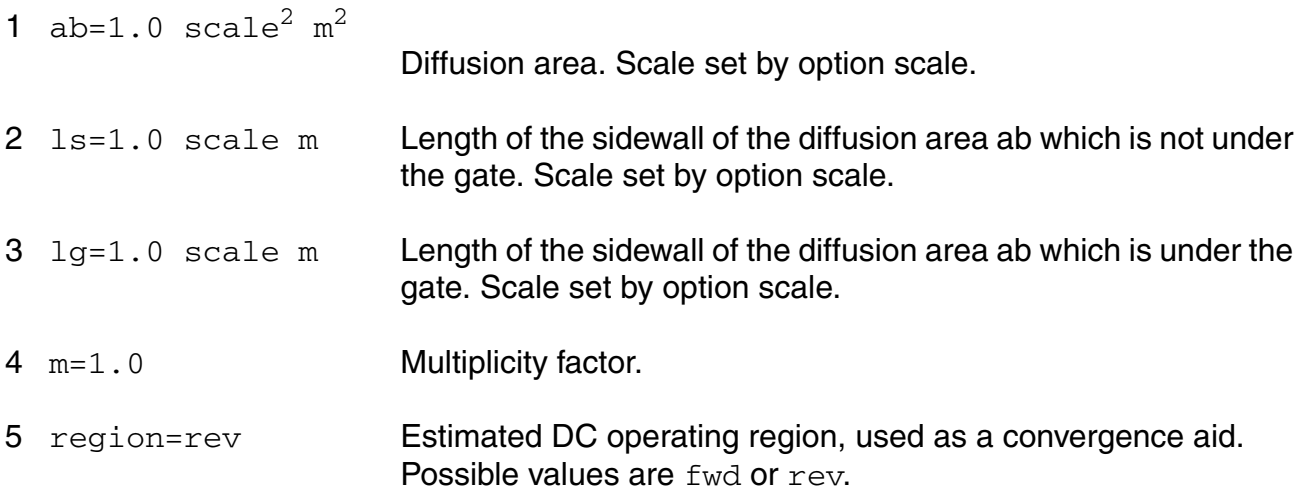

#### **Model Definition**

model modelName juncap\_eldo parameter=value ...

#### **Model Parameters**

#### **Structural parameters**

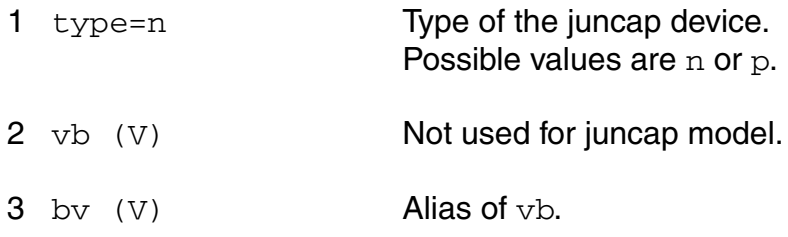

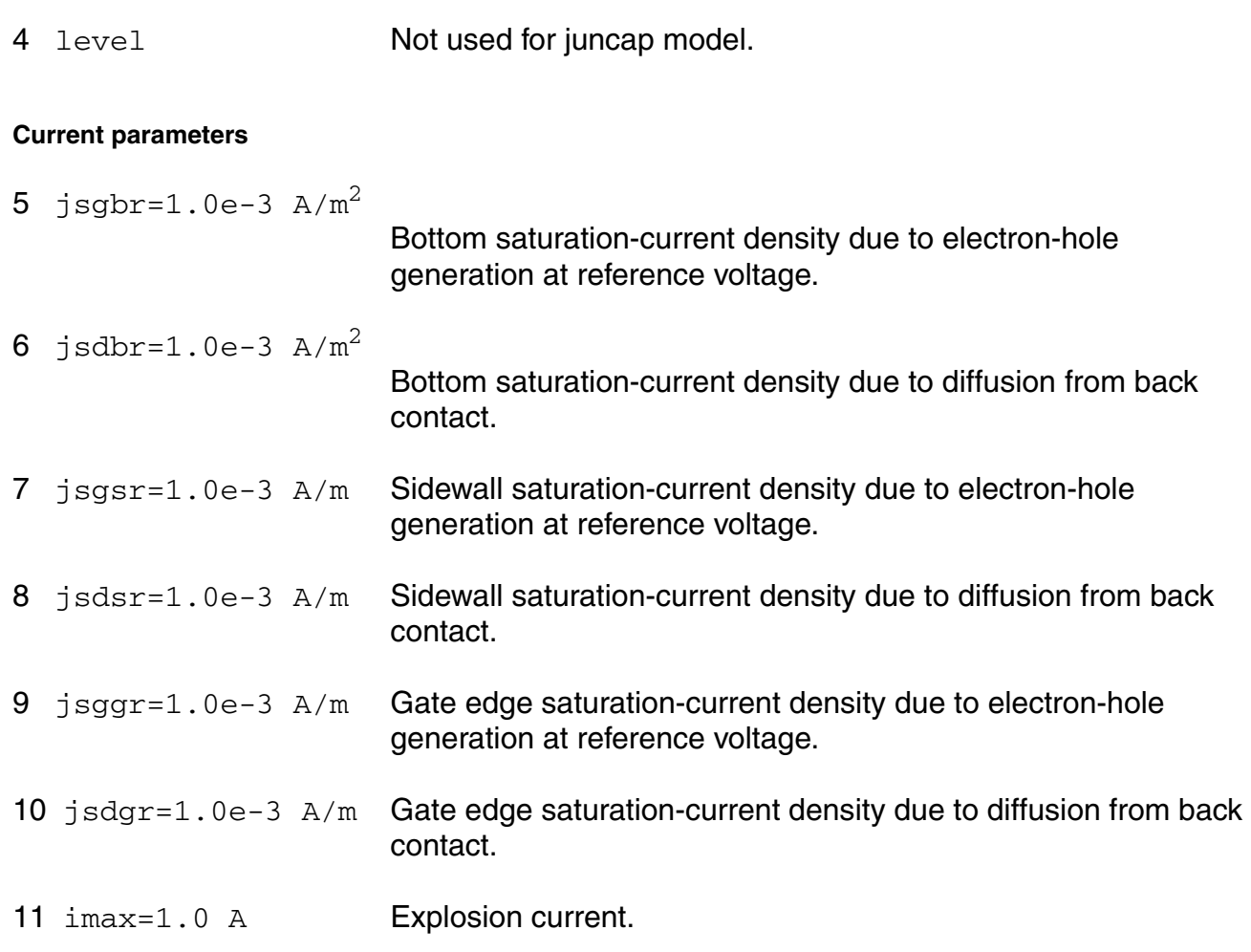

#### **Temperature effects parameters**

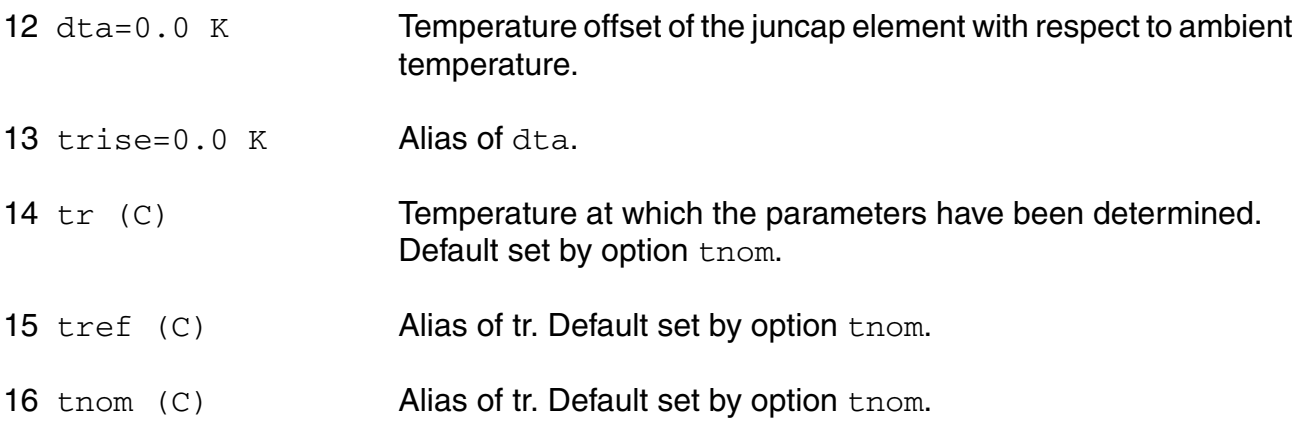

#### **Junction capacitance parameters**

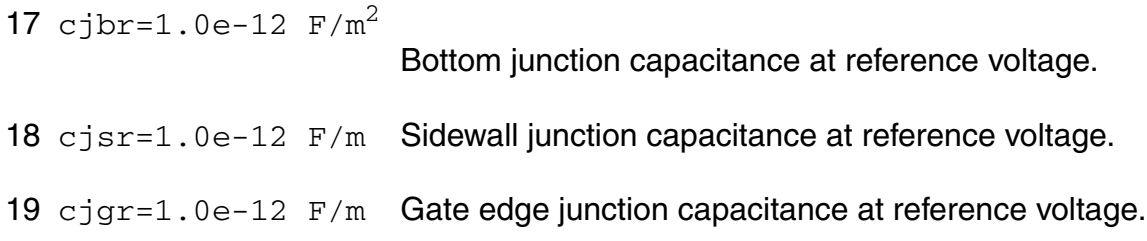

#### **Emission coefficient parameters**

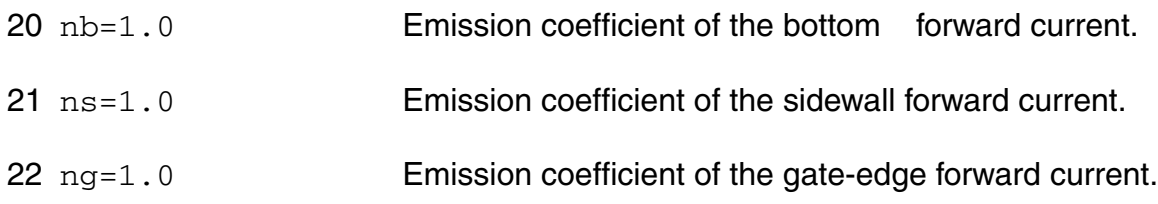

#### **Voltage parameters**

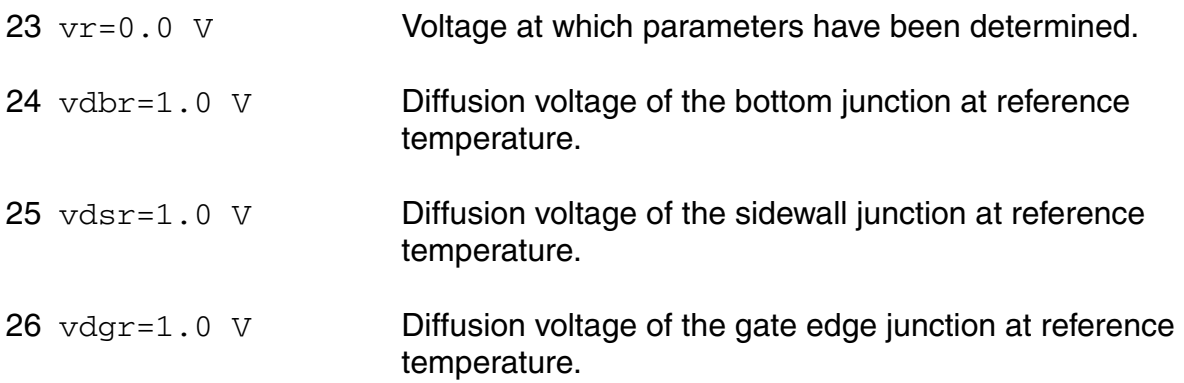

#### **Grading coefficient parameters**

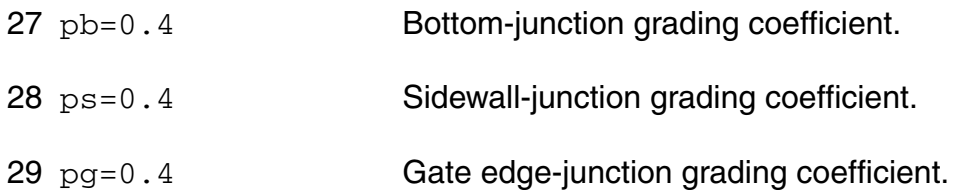

#### **Compatibility model parameters**

30 compatible=spectre

Encourage device equations to be compatible with a foreign simulator. This option does not affect input syntax. Possible values are spectre, spice2, spice3, cdsspice, hspice, or spiceplus.

#### **Output Parameters**

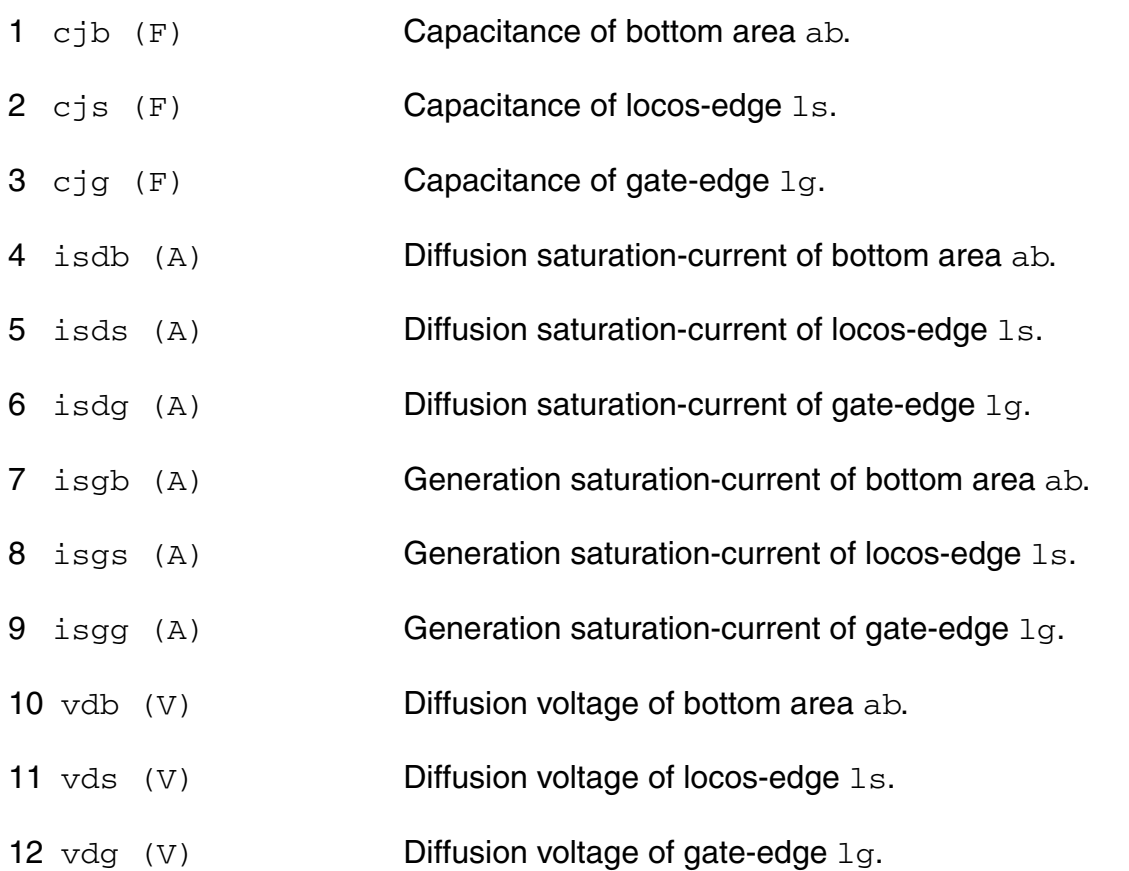

#### **Operating-Point Parameters**

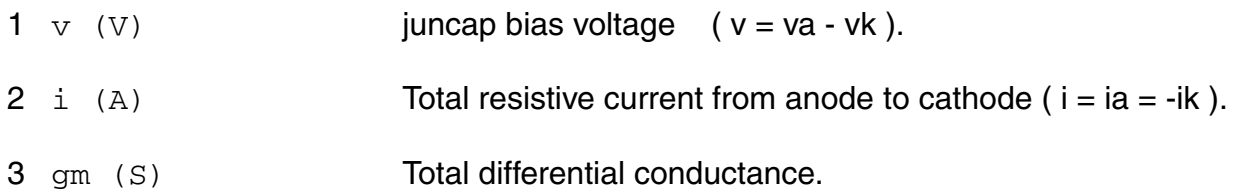

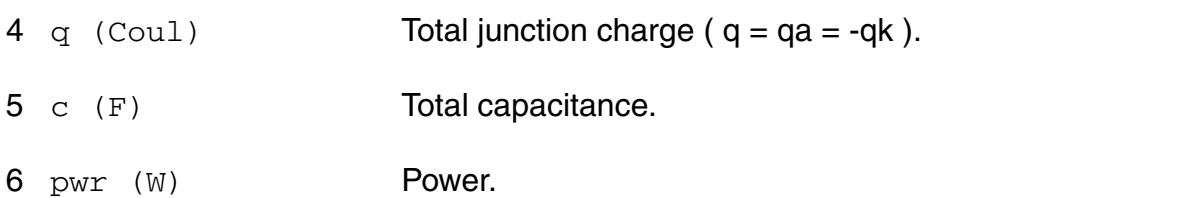

#### **Parameter Index**

In the following index,  $I$  refers to instance parameters,  $M$  refers to the model parameters section,  $\circ$  refers to the output parameters section, and  $\circ$ P refers to the operating point parameters section. The number indicates where to look in the appropriate section to find the description for that parameter. For example, a reference of M-35 means the 35th model parameter.

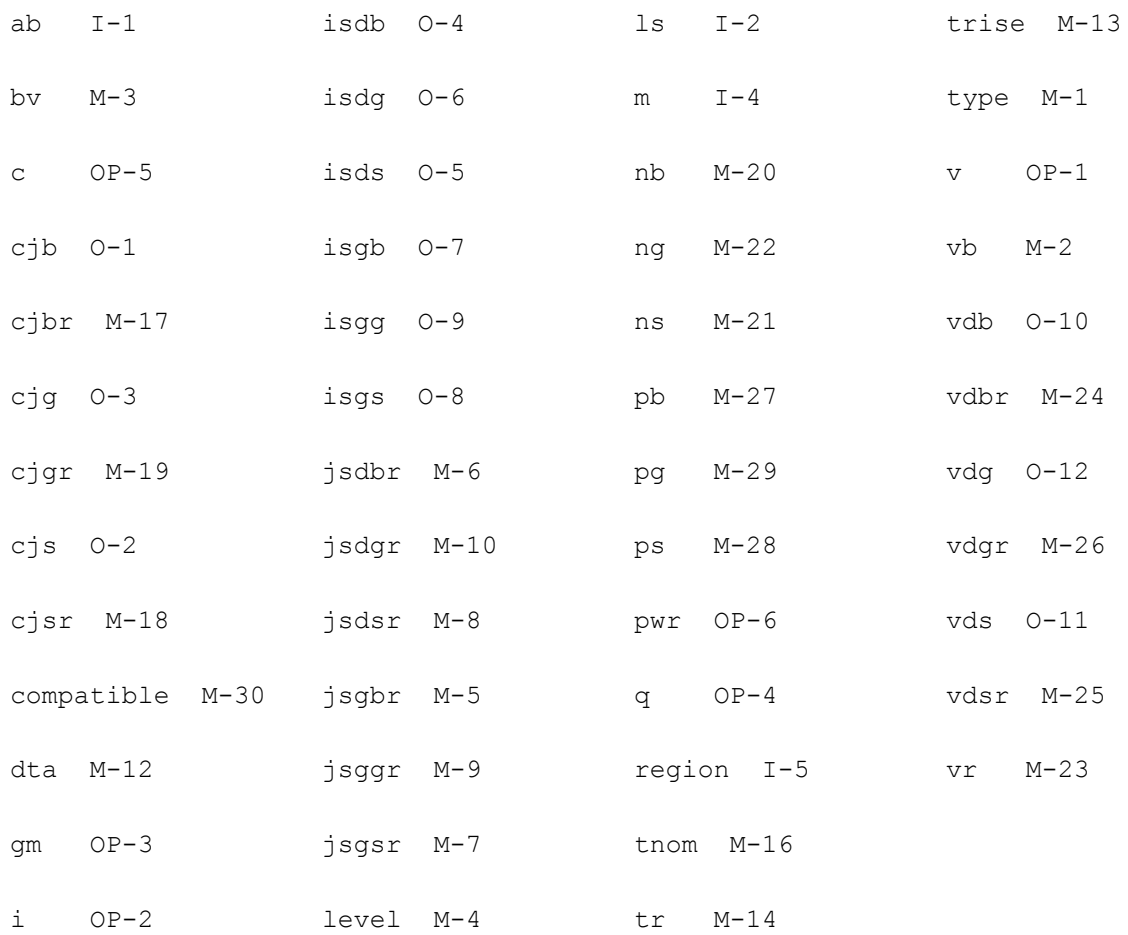

imax M-11 lg I-3 tref M-15

## **Two Terminal Inductor (inductor)**

The inductance of this component can be a function of temperature or branch current. If you do not specify the inductance in the instance statement, it is taken from the model.

This device is supported within altergroups.

If the polynomial coefficients vector (coeffs=[c1 c2 ...]) is specified, the inductor is nonlinear and the inductance is

 $L(I) = L(inst) * (1 + c1 * I + c2 * I^2 + ...).$ 

The branch flux as a function of current is

Flux(I) = L(inst) \* I \* (1 + 1/2 \* c1 \* I + 1/3 \* c2 \* I^2 + ...)

where ck is the kth entry in the coefficient vector.

The value of the inductor as a function of the temperature is given by:

 $L(T) = L$ (tnom)  $*$  [1 + tc1  $*$  (T - tnom) + tc2  $*$  (T - tnom) $^{\wedge}2$ ].

where

 $T = \text{trise}(\text{inst}) + \text{temp}$ 

if trise(inst) is given, and

 $T = \text{trise}(\text{model}) + \text{temp}$ 

otherwise.

#### **Sample Instance Statement**

without model:

l33 (0 net29) inductor l=10e-9 r=1 m=1

with model:

l33 (0 net29) ind l=10e-9 r=1 m=1

#### **Sample Model Statement**

model ind inductor l=6e-9 r=1 tc1=1e-12 tc2=1e-12 tnom=25

This device support behavior expression

#### **Sample Behavior Statement**

```
133 (0 net29) inductor l=10*(1 + v(net27, net28)*c1)l33 (0 net29) inductor l=1e-9+1e-9/(1+($freq)/1e9)
```
#### **Instance Definition**

Name 1 2 ModelName parameter=value ... Name 1 2 inductor parameter=value ...

#### **Instance Parameters**

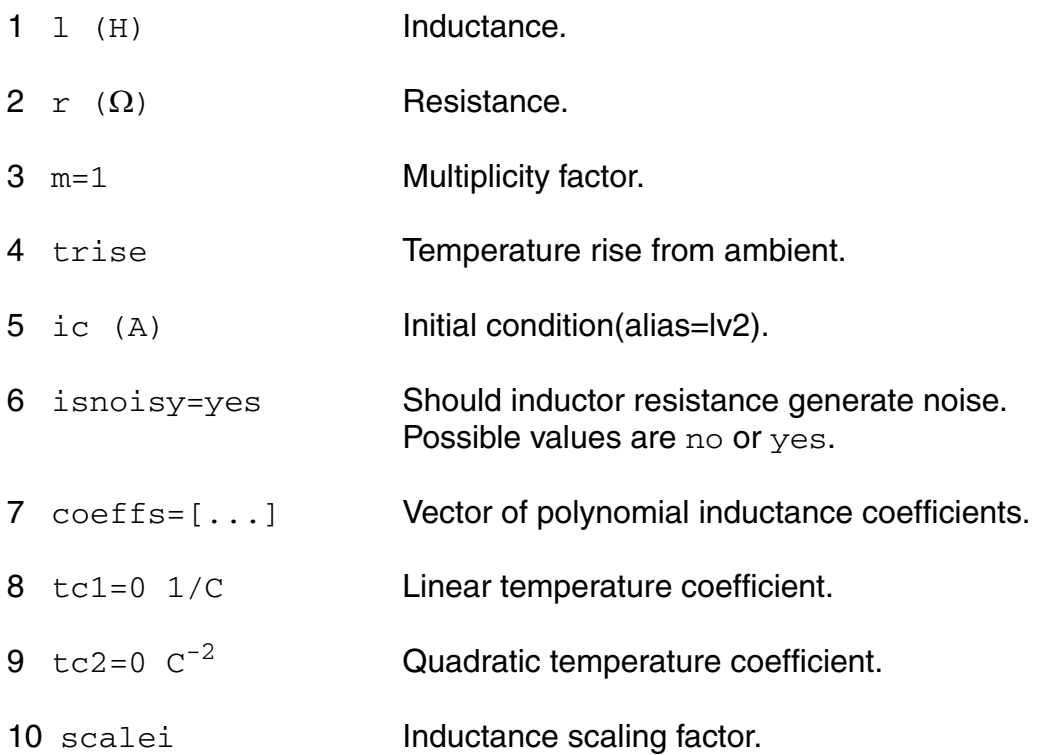

#### **Model Definition**

model modelName inductor parameter=value ...

### **Model Parameters**

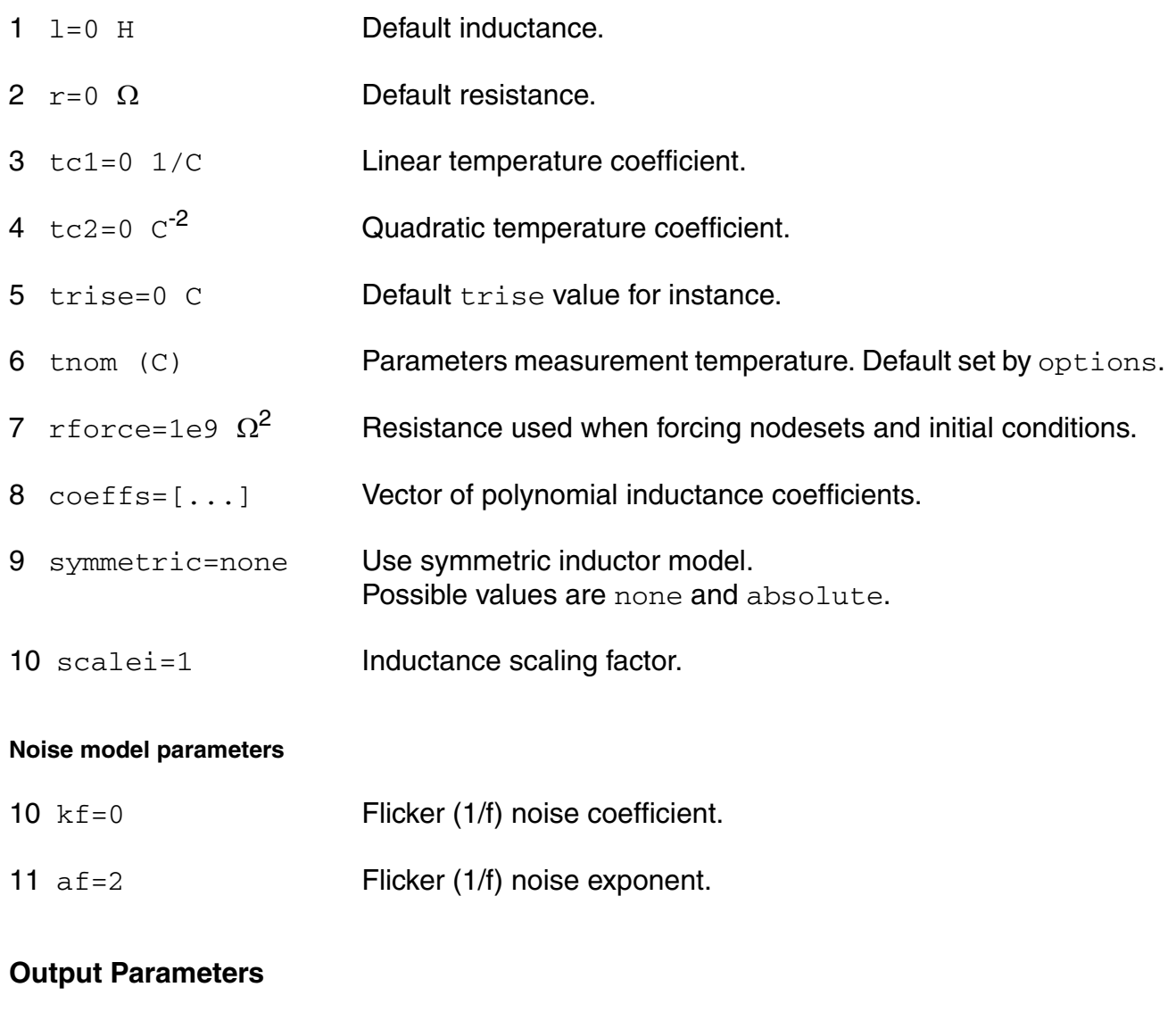

1 indeff (H) **Effective inductance(alias=lv1).** 

#### **Operating-Point Parameters**

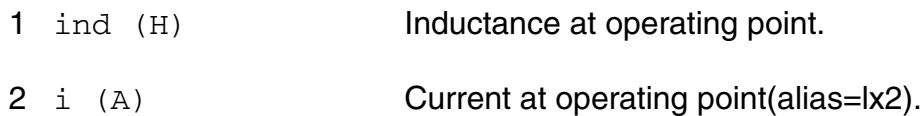

#### **Parameter Index**

In the following index,  $I$  refers to instance parameters,  $M$  refers to the model parameters section,  $\circ$  refers to the output parameters section, and  $\circ$  refers to the operating point parameters section. The number indicates where to look in the appropriate section to find the description for that parameter. For example, a reference of M-35 means the 35th model parameter.

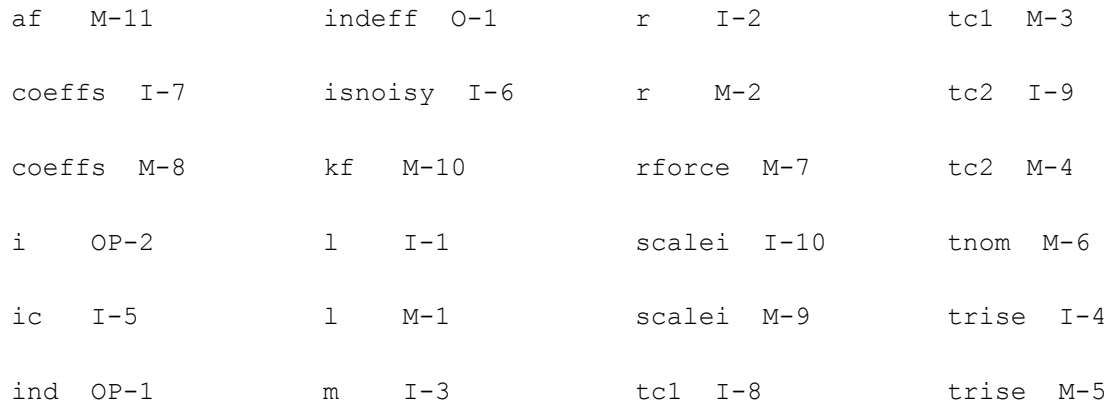

## **Mutual Inductor (mutual\_inductor)**

The mutual inductor couples two previously specified inductors. There is no limit to the number of inductors that you can couple or to the number of couplings to a particular inductor, but you must specify separate mutual inductor statements for each coupling. Using the dot convention, place a dot on the first terminal of each inductor.

This device is supported within altergroups.

The mutual inductor modifies the constitutive equations of two isolated inductors to

 $v1 = L11 * di1/dt + M * di2/dt$ 

 $v2 = M^*$ di1/dt + L22 $*$ di2/dt

where the mutual inductance, M, is computed from the coupling coefficient, k, using  $k = |M|/$ sqrt(L11\*L22).

#### **Sample Instance Statement with Two Inductors**

```
l1 (1 0) inductor
l2 (2 0) inductor
```
ml1 mutual inductor coupling=1 ind1=l1 ind2=l2

#### **Instance Definition**

```
Name mutual inductor parameter=value ...
```
#### **Instance Parameters**

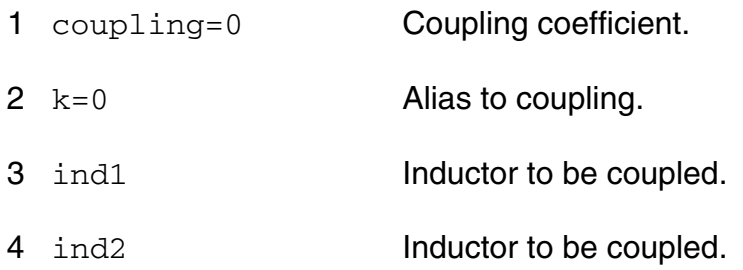

#### **Operating-Point Parameters**

1 mind (H) Mutual inductance between the inductors(alias=lv1).

### **Magnetic Core with Hysteresis (core)**

This component models the magnetic hysteresis, with air gap, frequency, and temperature effects. The model is based on the AWB model for magnetic cores and windings. The user has to specify the cores material and geometric parameters to model the hysteresis.

The material parameters to specify are the  $B_{\rm r}$ ,  $B_{\rm m}$  and  $H_{\rm C}$  of the core. The geometric parameters are the area, magnetic path length and the air gap of the core.

You can specify the magnetic path length in one of the following ways:

Give the length directly in cm.

Or give the outer and inner diameter of the core.

Cores without terminals represent complete magnetic loops. Cores with terminals are fragments that you can use as building blocks to build models of complicated core structures. For example, you can use the following set of core fragments to model an  $E$  core:

W1 e1p e1m winding turns=80 core=C1

W3a e2p e2c winding turns=80 core=C3

W3b e2c e2m winding turns=80 core=C3

C1 m1 0 permalloy area=1 len=2

C2 m1 0 permalloy area=2 len=2

C3 m1 0 permalloy area=1 len=2

model permalloy core ...

There are three parallel core fragments representing each of the three fingers on the E. One 80 turn winding is connected to core fragment  $C1$ . A center-tapped 160 turn winding (implemented as a pair of windings) are wrapped around core fragment  $C_3$ . Node  $m1$  is a magnetic node whose value is in magnetomotive force and flow is flux.

You can calculate the frequency and temperature dependency of the core model by specifying the frequency loss parameters and the temperature effects parameters. You can make all the core parameters vary in temperature, including the permeability, saturation flux, and core loss. For frequency losses, a static model refers to a value that you type in for frequency. This model does not adjust the shape of the B-H loop in response to power dissipation or rate of rise of the applied currents and voltages during transient analysis.

This device is not supported within altergroup.

The hysteresis is modeled by different regions whose equations are:

phi = phir + (phis - phir)  $F/(F + Ha)$  for region number 1

phi = phis  $*(F - Fc)/(F - Hb)$  for region number 2

where  $phi = flux$  density

 $F =$  magnetomotive force

 $phir = residual flux density$ 

phis = Saturated flux density

 $Fc = Coercive magnetic force$ 

Ha and Hb are shape parameters.

#### **Sample Instance Statement**

c1 (1 0) core mod area=1.2 len=8.1 id=0.55 gap=0.25

#### **Sample Model Statement**

model core mod core len=7.7 area=0.85 br=1e3 bm=5e3 hc t1=0.2 p1 f1=2.08 f1=10e3  $p2_f2=50 f\overline{2}=100K$  bflux=1e3 density=4.75

#### **Instance Definition**

Name [1] [2] ModelName parameter=value ...

#### **Instance Parameters**

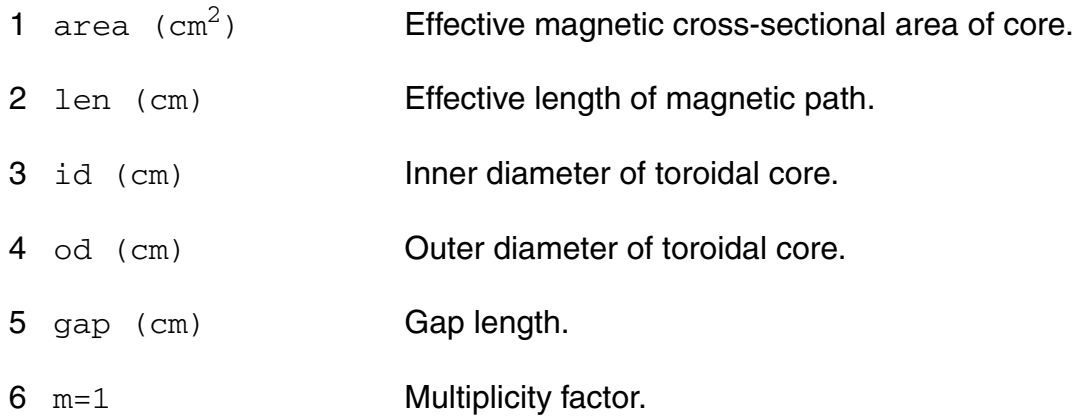

#### **Model Definition**

model modelName core parameter=value ...

#### **Model Parameters**

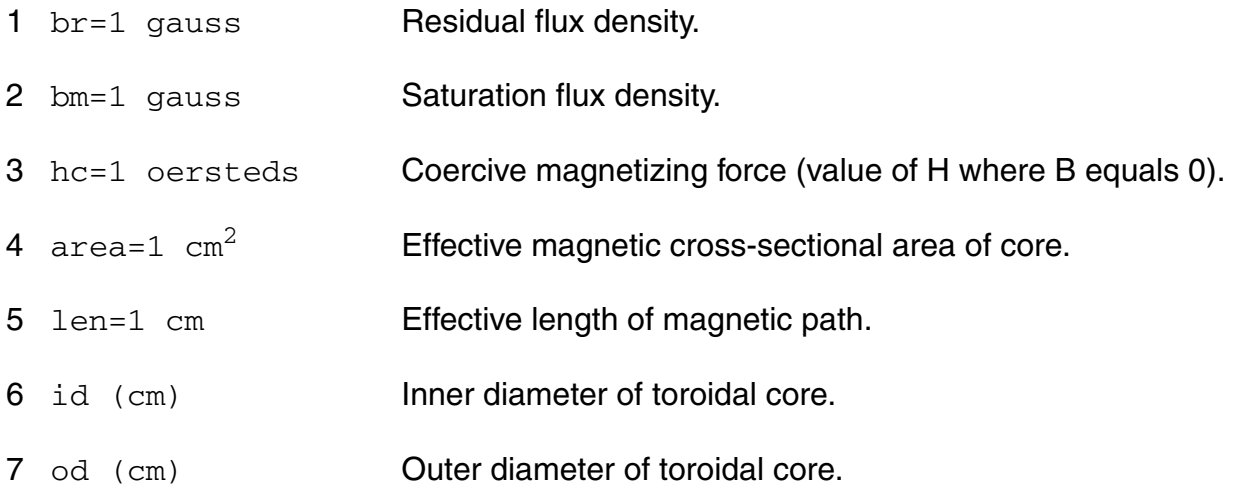

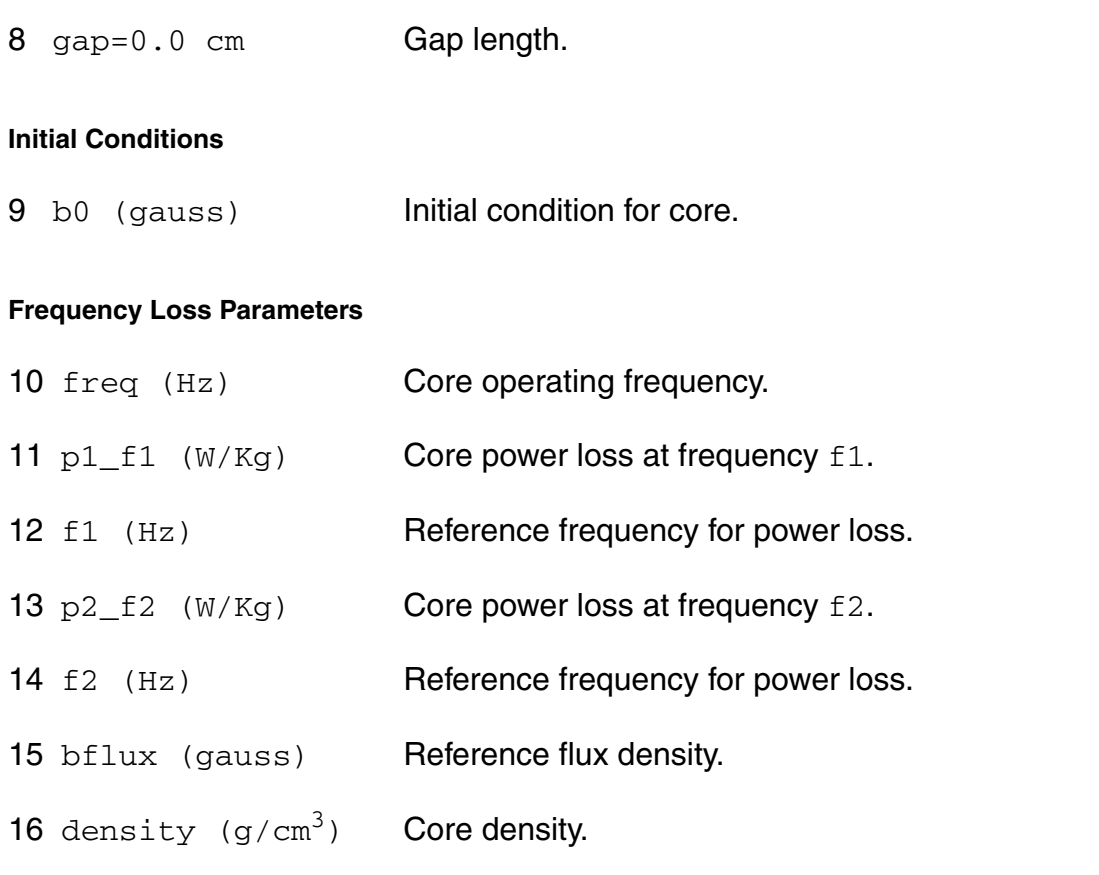

#### **Temperature Effects Parameters**

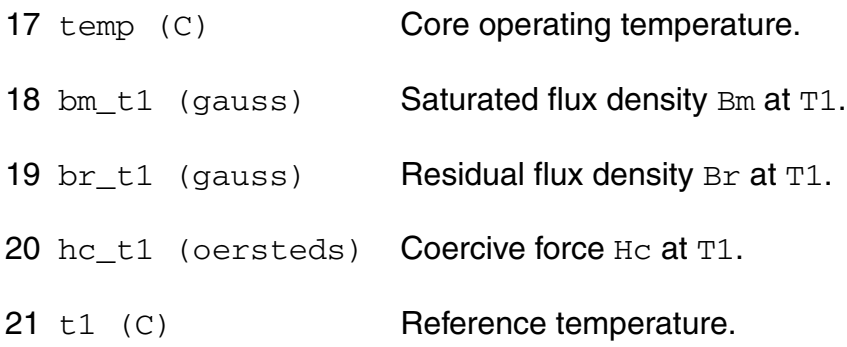

#### **Operating-Point Parameters**

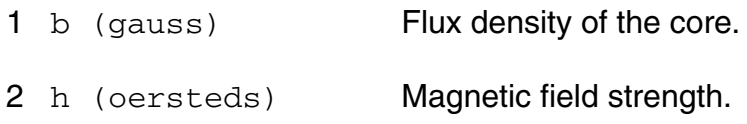

#### **Parameter Index**

In the following index,  $I$  refers to instance parameters,  $M$  refers to the model parameters section,  $\circ$  refers to the output parameters section, and  $\circ$  refers to the operating point parameters section. The number indicates where to look in the appropriate section to find the description for that parameter. For example, a reference of M-35 means the 35th model parameter.

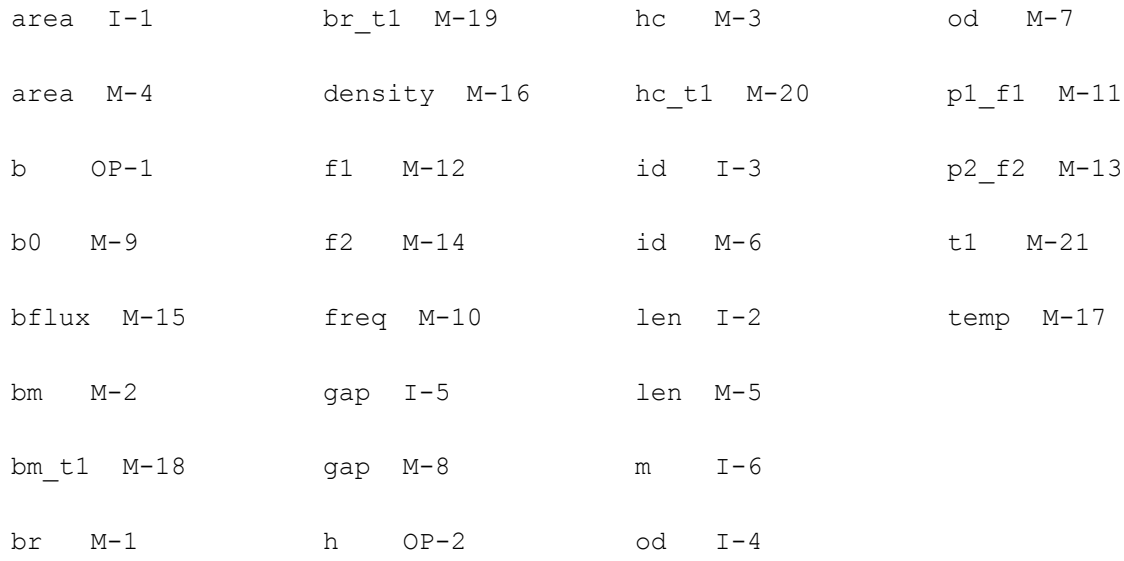

## **Winding for Magnetic Core (winding)**

This winding is used in conjunction with magnetic cores to model coils and transformers with hysteresis. Each winding must be associated with a single core, though a core may have any number of windings.

Winding connects terminals  $t1$  and  $b1$ . Current through the winding is computed.

This device is not supported within altergroup.

#### **Sample Instance Statement**

```
c1 (1 0) core mod area=1.2 len=8.1 id=0.45 id=0.55 gap=0.25
y1 (2 0) winding turn=5 core=c1 resis=1m
```
#### **Instance Definition**

```
Name t b winding parameter=value ...
```
#### **Instance Parameters**

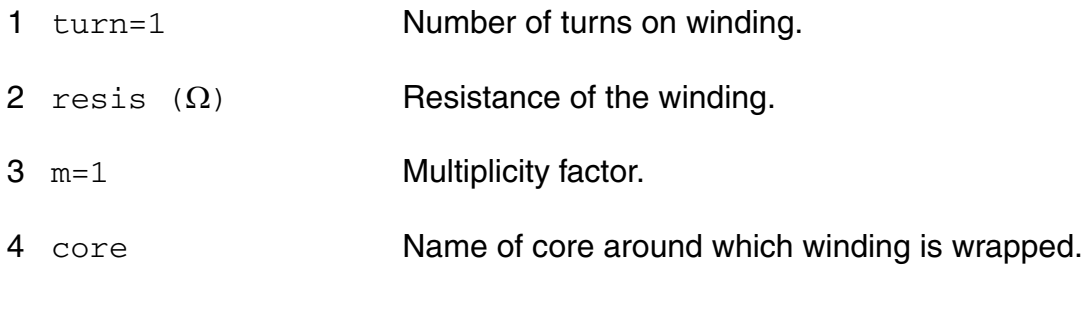

#### **Initial Conditions**

 $5 \text{ i}$   $c=0.0 \text{ A}$  Initial condition on the winding.

## **Linear Inductance, Reluctance, Resistance, and Capacitance Matrix (rlck\_matrix)**

Matrix device allows to specify a set of coupled inductors, resistors and capacitors in a single device, as opposed to a netlist of individual two-terminal devices and pair couplings. Reluctance matrix can be given instead of inductance matrix.

This device is supported within altergroups.

Device equations can be formulated in terms of inductance matrix L, or reluctance matrix K, defined as inverse of L

Inductance form

 $Vp - Vn = R<sup>*</sup>I + L<sup>*</sup> ddt(I)$ 

Reluctance form

 $K^*Vp - K^*Vn = K^*R^*l + ddt(l)$ 

where R is resistance matrix, I - vector of branch currents, ddt - time differentiation operator, Vp and Vn are vectors of positive and negative terminal voltages.

Capacitance equations

 $lp = l + Cp^*ddt(Vp)$ 

 $In = -I + Cn^*ddt(Vn)$ 

where Ip and In are vectors of terminal currents, Cp, Cn are capacitance matrices for positive and negative terminals.

#### **Sample Instance Statement**

l33 (p1 n1 p2 n2) rlck\_matrix l=[1 1 10n 1 2 -1n 2 2 5n] r=[1 1 100m 2 2 50m]

#### **Instance Definition**

Name 1 2 ... rlck matrix parameter=value ...

Number of terminals is two times dimension of matrix. When capacitance matrix is given, additional terminal can be specified to provide a reference for diagonal capacitors.

Sparse format is used for matrix input. Each matrix element is preceded by its row and column indices. All matrices should have the same dimensions. Matrices are symmetric, so that only upper or lower triangular elements should be specified. At least one of R, L, K matrices must be given. Either L, or K, but not both can be specified.

#### **Instance Parameters**

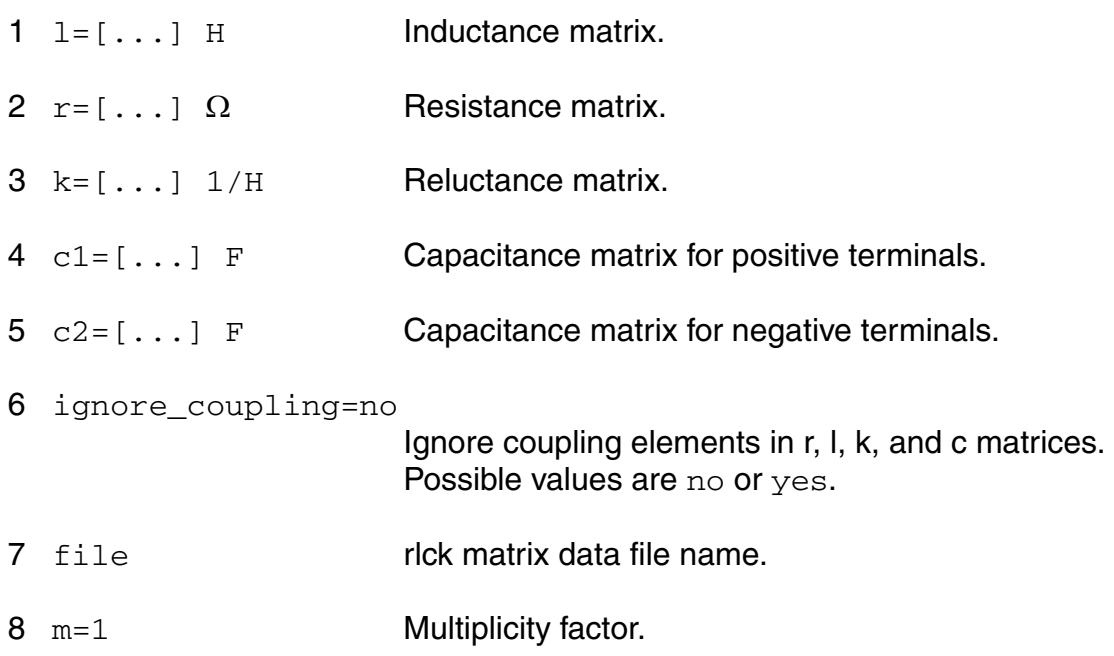

Matrix data file may have several sections - one for each matrix. Each section starts with keyword: inductance ( l ), reluctance ( k ), resistance ( r ), capacitance1 ( c1 ), capacitance2 ( c2 ). If the keyword is not given, the data is assumed to be reluctance matrix. Matrix data is in sparse format, same as on the instance statement. Character + in the first column, as well  $as =, [$ , and ] are treated as blank space.

#### **Parameter Index**

In the following index,  $I$  refers to instance parameters,  $M$  refers to the model parameters section,  $\circ$  refers to the output parameters section, and  $\circ$ P refers to the operating point parameters section. The number indicates where to look in the appropriate section to find the description for that parameter. For example, a reference of M-35 means the 35th model parameter.

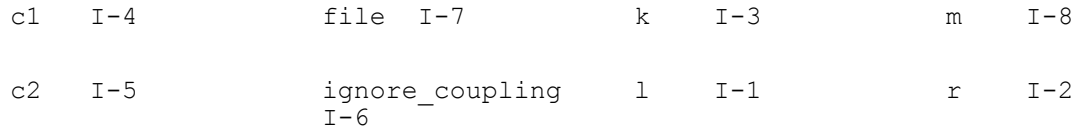

# **Parameters Common to All Devices**

This chapter discusses the following topics:

- [Multiplication Factor \(m\) on page 242](#page-241-0)
- [Scaling Factors \(scale and scalem\) on page 242](#page-241-1)
- [imelt and imax on page 243](#page-242-0)
- [SPICE Compatibility Flag \(compatible\) on page 244](#page-243-0)

## <span id="page-241-0"></span>**Multiplication Factor (m)**

The multiplication factor  $(m)$  puts m devices in parallel. m is an instance parameter and need not be an integer. All devices have the multiplication factor capability.

If you specify m in an instance statement, all currents and capacitances of that device are multiplied by m, and all resistances are divided by m. The multiplication factor, however, does not affect short-channel or narrow-gate effects in MOSFETs. For example, the following two statements might not give you the same simulation results:

```
m1 d q s b my model w=10u l=1u m=10
m1 d g s b my_model w=100u l=1u m=1
```
You can also specify the multiplication factor on subcircuits. If a multiplication factor is specified in a subcircuit, it applies to all elements in that subcircuit. For example, if the multiplication factor of the subcircuit is 2 and the multiplication factor of an element in the subcircuit is 3, the effective multiplication factor for that element is 6.

Some devices—such as BJT, JFET, and diode—have an area factor parameter (area). The area parameter has identical effect on devices as the multiplication factor.

## <span id="page-241-1"></span>**Scaling Factors (scale and scalem)**

scale and scalem are options that set the scaling factors for instance and model parameters, respectively. You can specify the scaling factors in the . options statement. The following devices are affected by scale or scalem:

- **Capacitors**
- **Diodes**
- Resistors
- **Physical resistors (phy res)**
- All levels of MOSFET models

These scaling factors affect capacitors, resistors, and physical resistors with specified device length  $(1)$  or width  $(w)$ . scale and scalem are global options and apply to all instance and model statements for the preceding list of devices.

Parameters are scaled according to the following rules:

■ Model (instance) parameters containing units of *m* (meters) are multiplied by scalem (scale).

- Model (instance) parameters containing units of  $m<sup>n</sup>$  are multiplied by scalem<sup>*n*</sup>  $(scale<sup>n</sup>)$ , where *n* can be a positive integer or a positive real number.
- Model (instance) parameters containing units of 1/m are divided by scalem (scale).
- $\blacksquare$  Model (instance) parameters containing units of  $1/m^n$  are divided by scalem<sup>n</sup> (scale<sup>n</sup>), where *n* can be a positive integer or a positive real number.
- Parameters that use the units  $cm$  (1/ $cm$ ,  $cm^2$ , ...) and  $\mu$ m (1/ $\mu$ m,  $\mu$ m<sup>2</sup>, ...) are not scaled. For example, vmax, which contains the unit *m*/*sec*, is scaled by scalem, but ucrit, which has the unit *V*/*cm*, is not scaled. Similarly, nsub, which has the unit 1/*cm*<sup>3</sup> , is not scaled by scalem.
- Parameters with other units are not scaled.

**Note:** The diode model is not scaled by default. To scale the diode model, set allow scaling in the model card to yes.

## <span id="page-242-0"></span>**imelt and imax**

imelt and imax are used on devices containing p-n junctions. These devices include

- JFETs
- GaAs FETs
- $\blacksquare$  Physical resistors (phy\_res)
- All MOSFET models
- Diodes
- All BJTs (G-P, VBIC, and HBT)

 $imelt$  is used to help convergence and to prevent numerical problems. The Virtuoso<sup>®</sup> Spectre<sup>®</sup> circuit simulator uses  $\Delta t$  imelt to linearize the junction current. When the junction current is larger than  $\text{imelt}$  (a model parameter), the junction current is calculated as a linear function instead of an exponential function of the junction voltage. Therefore, if the junction current is larger than  $\text{imelt}$ , the current calculated by the Spectre circuit simulator is not what the original junction current model predicts, and the Spectre circuit simulator issues a warning.

 $\frac{1}{2}$  is a warning control parameter. Normally,  $\frac{1}{2}$  max does not affect the simulation results. Whenever the junction current is larger than  $\frac{1}{2}$  the Spectre circuit simulator issues a warning. The default value of  $imax$  is 1A, and the default value of  $imelt$  is  $imax$ . Therefore,

 $imax$  can affect the simulation results only when  $imelt$  is not specified and takes its value from imax.

Typically, the junction current is much less than 1 A. When  $\text{imelt}$  is 1A, the conductance of the junction at room temperature is about 40 siemens, which is much larger than those of typical semiconductor devices. The Spectre circuit simulator issues a warning message telling you the junction current is linearized when

- The imelt value is set too small
- The connection to devices is incorrect
- Temporary voltage overshoot due to capacitive coupling at fast transient transition

If this happens, the warnings can be ignored in most cases unless the voltage overshoot is purposely designed to trigger some circuit functions.

In MOSFETs, you can use  $\frac{1}{1}$  instead of  $\frac{1}{1}$  imelt. The function of  $\frac{1}{1}$  melt is identical to that of  ${\rm imelt}$ , except that the junction current is linearized based on the current density specified by jmelt. If both imelt and jmelt are specified, imelt takes precedence.

For BJTs,  $\text{imelt}$  and  $\text{imax}$  are used to control the base-emitter and the substrate junctions. imelt1 and imax1 are used to control the base-collector junction.

## <span id="page-243-0"></span>**SPICE Compatibility Flag (compatible)**

The SPICE compatibility flag (compatible) is a parameter you can specify in an . options statement. This parameter solves some SPICE compatibility issues. The valid values for compatible are spectre, spice2, spice3, and cdsspice. This parameter affects two areas:

■ Energy band gap

If you set compatible to spectre, the Spectre simulator uses a more physics-based temperature equation to calculate the energy band gap. For all other values, the Spectre simulator uses the SPICE temperature equation. This different energy gap calculation affects only devices that use the common junction codes such as MOSFET, diode, JFET, and GaAs. BJT is not affected.

■ MOSFET Level-2

The MOSFET Level-2 model includes a model parameter smooth, which chooses an improved (smoother and faster) model (smooth =  $yes$ ) or the original SPICE Level-2 model (smooth  $=$  no). The default value of smooth is yes. If compatible is set to a value other than spectre, the Spectre simulator sets smooth to no regardless of the value you specify.

# **Diode Model (diode)**

The DIODE level-1 model is based on the junction (Berkeley-spice) model and the level-2 model is based on the Fowler-Nordheim model. This chapter contains the following information about the DIODE model:

- [Level-1 Model on page 248](#page-247-0)
- [Noise Model on page 255](#page-254-0)
- [Level-2 Model on page 257](#page-256-0)
- [Level-3 Model on page 258](#page-257-0)
- [Component Statements on page 258](#page-257-1)

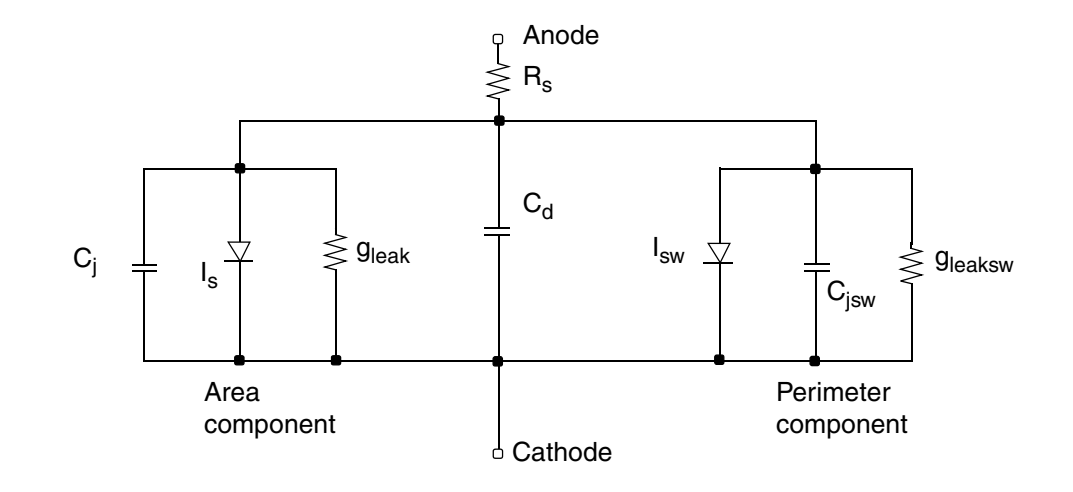

If  $R_{sw}$  is not given, the diode model schematic is given by

If  $R_{sw}$  is given, the diode model schematic is given by

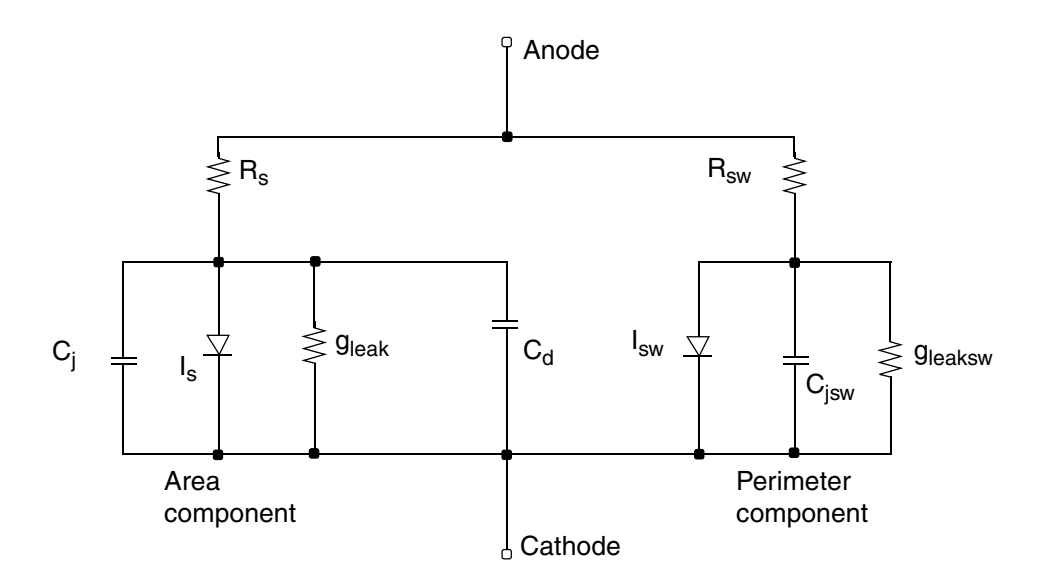

### <span id="page-247-0"></span>**Level-1 Model**

The following effects are included in the junction diode model: forward characteristics, reverse leakage current, breakdown, parasitic resistance, diffusion capacitance, depletion capacitance, and overlap capacitance.

To achieve better scaling, a sidewall (peripheral) diode can also be specified. The peripheral diode shares most model parameters with the main diode except for the following parameters: isw, ns, cjsw, mjsw, fcsw, rsw, gleaksw, ctp, and ptp. If the sidewall parasitic resistance  $(r_{\rm SW})$  is not specified, the peripheral diode shares the same parasitic resistance with the main diode. That is, both the main and the peripheral diodes are connected to the same internal nodes. If  $rsw$  is specified, the peripheral diode creates its own internal node. In this case, the peripheral and main diode are equivalent to connecting two diodes in parallel.

The leakage currents are modeled by putting two small conductances ( $g$ leak and  $g$ leaksw) in parallel with the intrinsic diodes.

### **DC Current**

$$
I_{jtot} = I_j + I_{jsw}
$$

where  $V_t$  is the thermal voltage given by

$$
V_{t} = \frac{kT}{q}
$$
  

$$
I_{j} = \begin{cases} is \left(e^{\frac{V}{nV_{t}}} - 1\right) & \text{if } V \leq V_{Expl} \\ \text{offset} + G_{Expl}V & \text{otherwise} \end{cases}
$$

$$
V_{Expl} = nV_t \ln \left[1 + \frac{imelt}{is}\right]
$$

is the forward explosion voltage,

$$
G_{Expl} = \frac{(imelt + is)}{nV_t}
$$

is the conductance at  $V_{Expl}$ , and

$$
I_{offset} = imelt - V_{Expl}G_{Expl}
$$

is the current linearly extrapolated to  $V = 0$  from  $V_{Expl}$ .

$$
Ij+ = -JTUNeff \times \left(e^{\frac{-\nu d}{NTUN \times vt}} - 1\right)
$$

If I<sub>j</sub>>0 and I<sub>k</sub>>0,

$$
I_j = I_j / (1 + \sqrt{I_j / (I_k \times Area)})
$$

$$
I_{jsw} = \begin{cases} isw \left( e^{\frac{V}{n_s V_t}} - 1 \right) & \text{if } V \le V_{Explsw} \\ \text{of } f \le v \le \frac{V}{ksplsw} \end{cases}
$$

$$
V_{Explsw} = n_s V_t \ln\left[1 + \frac{imelt}{is}\right]
$$

$$
G_{Explsw} = \frac{(imelt + isw)}{n_s V_t}
$$

$$
I_{offsetsw} = imelt - V_{Explsw}G_{Explsw}
$$

If  $I_{jsw}$ >0 and  $I_{kp}$ >0,

$$
I_{jsw} = I_{jsw}/(1+\sqrt{I_{jsw}/(I_{kp}\times AreaSW)})
$$

### **Junction Capacitance**

$$
C_j(V) = \begin{cases} \frac{cjo}{\left[1 - \frac{V}{vj}\right]^m} & \text{if } V \leq fc * vj\\ \frac{cjo}{\left(1 - fc\right)^m} \left[1 + \frac{m(V - vj * fc)}{vj(1 - fc)}\right] & \text{otherwise} \end{cases}
$$

### **Peripheral Junction Capacitance**

$$
C_{jsw}(V) = \begin{bmatrix} \frac{cjsw}{\sqrt{1 - \frac{V}{\frac{V}{\sqrt{S}W}}}} \\ \frac{cjsw}{\sqrt{1 - \frac{Cjsw}{\sqrt{1 - \frac{Cjsw}{\sqrt{1 - \frac{V}{\sqrt{S}W}}}}}} \left[1 + \frac{mjsw(V - vjsw * fcsw)}{vjsw(1 - fcsw)}\right] \\ \frac{cjsw}{\sqrt{1 - \frac{Cjsw}{\sqrt{1 - \frac{C
$$

### **Diffusion Capacitance**

$$
C_{diff} = \frac{tt[I_j + is]}{nV_t} + \frac{tt[I_{jsw} + isw]}{n_sV_t}
$$

### **Total Capacitance**

$$
C_{tot} = C_j + C_{jsw} + C_{diff} + C_d
$$

### **Breakdown Current**

$$
I_{zener} = \begin{cases} -ibv \exp\left[-\frac{(V+bv)}{n_z V_t}\right] & \text{if} \\ -[\frac{1}{\text{ZenerOffset}} - G_{\text{ZenerExpl}}(V+bv)] \end{cases}
$$

where

$$
V_{ZenerExpl} = n_z V_t \ln \left[ \frac{imelt}{ibv} \right]
$$

is the zener explosion voltage,

$$
G_{ZenerExpl} = \frac{(imelt + ibv)}{n_z V_t}
$$

 $-(bv+V_{ZenerExpl}) \leq V$ 

otherwise

April 2014 251 Product Version 13.1.1 © 1999-2014 All Rights Reserved. is the conductance at  $V_{ZenerExp}$ ,

and

 $I_{ZenerOffset} = imelt - V_{ZenerExpl}G_{ZenerExpl}$ 

is the current linearly extrapolated to  $V = 0$  from  $V_{ZenerExpl}$ . The breakdown current is not modeled in the peripheral diode.

### **Temperature Effect**

### **Energy Band Gap**

$$
E_g(T) = \begin{cases} e_g - \frac{gap1 * T^2}{T + gap2} & \text{if } tlev = 2\\ \left(1.17 - \frac{4.73 \times 10^{-4} T^2}{T + 636}\right) & \text{if } tlev = 0 \text{ or } 1\\ \left(1.16 - \frac{7.02 \times 10^{-4} T^2}{T + 1108}\right) & \text{otherwise} \end{cases}
$$

#### **Junction Currents**

$$
is = \begin{cases} \frac{xti}{r_{nom}} \left( \frac{T}{Tnom} \right)^n \exp\left[ \frac{eg}{V_{t, nom}} - \frac{eg}{V_t} \right] & \text{if } tlev = 0 \text{ or } 1 \text{ and } eg \text{ is given, or} \\ \frac{xti}{r_{nom}} \left( \frac{T}{Tnom} \right)^n \exp\left[ \frac{E_g(Tnom)}{V_{t, nom}} - \frac{E_g(T)}{V_t} \right] & \text{if } tlev = 2 \text{ or } eg \text{ is not given} \end{cases}
$$

Note: in the above equation, when  $e_g$  is not specified, the default band gap is temperature dependent as specified by  $\, E_{g}(T) \,$  . The temperature dependence can be turned off by
specifying  $e$ g in the model card or by setting the option *compatible* to something other than Virtuoso® Spectre® circuit simulator (for example *compatible = spice*).

$$
isw = \begin{cases} \frac{xti}{r_{nom}} & \text{if } tlev = 0 \text{ or } 1\\ \frac{xti}{r_{nom}} & \text{if } tlev = 0 \text{ or } 1 \end{cases}
$$

#### **Breakdown Voltage**

$$
bv = bv_{nom} (1 + t b v^* \Delta T + t b v 2^* \Delta T^2)
$$

#### **Parasitic Resistance**

$$
rs = rs_{nom} (1 + trs * \Delta T + trs 2 * \Delta T^{2})
$$
  

$$
rsw = rsw_{nom} (1 + trs * \Delta T + trs 2 * \Delta T^{2})
$$

#### **Leakage Conductance**

$$
gleak = gleak_{nom} (1 + tgs * \Delta T + tgs2 * \Delta T^2)
$$

$$
gleaksw = gleaksw_{nom}(1+tgs^*\Delta T + tgs2*\Delta T^2)
$$

### **Junction Potential**

$$
vj = \begin{cases} \n vj_{nom} \left( \frac{T}{Tnom} \right) - \Delta V_j & \text{if } tlevc = 0 \\ \n vj_{nom} - pta\Delta T & \text{if } tlevc = 1 \text{ or } 2 \\ \n vj_{nom} - \frac{dV_j}{dT} \Delta T & \text{if } tlevc = 3 \n\end{cases}
$$

$$
vjsw = \begin{cases} vjsw_{nom} \left(\frac{T}{Tnom}\right) - \Delta V_j & \text{if } tlevc = 0\\ vjsw_{nom} - ptp\Delta T & \text{if } tlevc = 1 \text{ or } 2\\ vjsw_{nom} - \frac{dV_{jsw}}{dT}\Delta T & \text{if } tlevc = 3 \end{cases}
$$

where

$$
\Delta V_j = V_t \left[ 3 \ln \left( \frac{T}{Tnom} \right) + \frac{E_g(Tnom)}{V_{t, nom}} - \frac{E_g(T)}{V_t} \right]
$$

$$
\frac{dV_j}{dT} = \begin{cases} \boxed{E_g(Tnom) + 3V_{t, nom} + (1.16 - E_g(Tnom)) \left(2 - \frac{Thom}{Thom + 1108}\right) - vj} \\ \boxed{E_g(Tnom) + 3V_{t, nom} + (eg - E_g(Tnom)) \left(2 - \frac{Thom}{Thom + gap2}\right) - vj} \\ \boxed{Tnom} \end{cases}
$$

$$
\frac{dV_{jsw}}{dT} \n\begin{cases} \n\frac{\left[E_g(Tnom) + 3V_{t,nom} + (1.16 - E_g(Tnom))\left(2 - \frac{Tnom}{Tnom + 1108}\right) - vjsw\right]}{Tnom} & \text{if } tlev = 0, 1 \\
\frac{\left[E_g(Tnom) + 3V_{t,nom} + (eg - E_g(Tnom))\left(2 - \frac{Tnom}{Tnom + gap2}\right) - vjsw\right]}{Tnom} & \text{if } tlev = 2\n\end{cases}
$$

#### **Junction Capacitance**

$$
cjo = \begin{cases} cjo_{nom} \left[ 1 + m \left( 0.0004 \Delta T - \frac{vj}{vj_{nom}} + 1 \right) \right] & \text{if } tlevc = 0 \\ ijo_{nom} \left( 1 + cta\Delta T \right) & \text{if } tlevc = 1 \\ o_j o_{nom} \left( \frac{vj_{nom}}{vj} \right)^m & \text{if } tlevc = 2 \\ cjo_{nom} \left( 1 - 0.5 \frac{dV_j}{dT} \frac{\Delta T}{vj_{nom}} \right) & \text{if } tlevc = 3 \end{cases}
$$

$$
cjsw = \begin{cases} cjsw_{nom} \left[ 1 + m(0.0004\Delta T - \frac{vjsw}{vjsw_{nom}} + 1) \right] & \text{if } tlevc = 0 \\ ssw_{nom} (1 + ctp\Delta T) & \text{if } tlevc = 1 \\ ssw_{nom} \left( \frac{vjsw_{nom}}{vjsw} \right)^{mjsw} & \text{if } tlevc = 2 \\ ssw_{nom} \left( 1 - 0.5 \frac{dV_{jsw}}{dT} \frac{\Delta T}{vjsw_{nom}} \right) & \text{if } tlevc = 3 \end{cases}
$$

# **Noise Model**

### **Series Resistance Thermal Noise**

$$
\overline{i_{R_S}^2} = \frac{4kT}{rs} \Delta f
$$

### **Diode Shot and Flicker Noise**

$$
\overline{i_D^2} = 2 q I_D \Delta f + k f \frac{I_D^{af}}{f} \Delta f
$$

where *kf* and *af* are constants for a given device. The Spectre® circuit simulator defaults for these constants are 0.0 and 1.0, respectively.

### **Scaling Effects**

The following are the Spectre scaling effects:

- *is*, *cjo*, *cd*, and *ibv* are multiplied by *area* and *m*.
- *rs* is divided by *area* and *m*.
- All noises are multiplied by *area* and *m*.
- *isw* and *cjsw* are multiplied by *perim* and *m* for the peripheral diode.
- *rsw* is divided by *perim* and *m*.
- If *area* is not specified and *l* and *w* are specified, *area* is calculated from *l* and *w* as

$$
area = L_{eff} \times W_{eff}
$$

where

$$
W_{eff} = w - etch
$$

 $L_{eff} = l - etchl$ 

If *area*, *w*, and *l* are not specified on the instance line, and *area* is specified on the model card, then  $area = area_{model}$ .

Otherwise, *area* defaults to 1.

■ If *perim* is not specified and *l* and *w* are specified, *perim* is calculated from *l* and *w* as

 $perim = 2 \times (L_{eff} + W_{eff})$ 

If *perim*, *l*, and *w* are not specified on the instance line, and *perim* is specified on the model card, then  $\text{perim} = \text{perim}_{\text{model}}$ .

Otherwise, *perim* defaults to 0.

The model parameter *allow\_scaling* controls scaling of diode geometry parameters (*area*, *perim*, *l,* and *w*) by the scale option. If *allow\_scaling* is set to *yes*, then the *l*, *w*, and *perim* device parameters are multiplied by *scale*, while *area* is multiplied by *scale*2. By default, *allow\_scaling* is *no*.

If *scale* is specified on the diode instance line, then this value overrides the value of the scale option for this particular instance, although it is still only used if *allow\_scaling* is *yes* on the corresponding diode model card.

# **Level-2 Model**

The level-2 diode model is used to model the Fowler-Nordheim tunneling current in very thin insulators, such as silicon dioxide, commonly seen in nonvolatile memory. The peripheral diode is not supported for the level-2 model. If *perim* is specified, it is ignored.

### **DC Current**

$$
I_{j} = \begin{cases} if \left(\frac{V}{tox}\right)^{nf} e^{\frac{-ecrf \times tox}{V}} & \text{if } V \ge 0\\ \left(\frac{V}{tox}\right)^{nr} e^{\frac{ecrr \times tox}{V}} & \text{otherwise} \end{cases}
$$

### **Linear Capacitance**

$$
C_d = cd + \frac{\varepsilon_{ox}}{tox}
$$

### **Scaling Effects**

The following are the Spectre scaling effects:

- *if*, *ir*, and *cd* are multiplied by *area* and *m*.
- *rs* is divided by *area* and *m*.
- If *area* is not specified and *l* and *w* are specified, *area* is calculated from *l* and *w* as follows:

 $area = L_{eff} \times W_{eff}$ 

where

 $W_{eff} = w - etch$  $L_{eff} = l - etchl$ 

Otherwise, *area* defaults to 1.

# **Level-3 Model**

The level-3 model shares the level-1 model parameters. In addition, the level-3 model supports the following parameters: LM, LP, WM, XM, XP, XOI and XOM.

The poly metal capacitor is calculated by:

If xoi is given:

$$
C_{poly} = (oxide \, \, \text{permititivity} \, | \, xoi \times 1.0E - 10) \times (wp + xp) \times (lp + xp)
$$

otherwise,

 $C_{poly} = (oxide \, permittivity | 7.0E) \times (wp + xp) \times (lp + xp)$ 

The metal capacitor is calculated by:

If xom is given:

 $C_{metal} = (oxide \text{ permittivity} | xoi \times 1.0E - 10) \times (wm + xm) \times (lm + xm)$ 

otherwise,

 $C_{metal} = (oxide \, permutation \times (wm + xm) \times (lm + xm)$ 

# **Component Statements**

The junction diode model includes nonlinear junction capacitance and reverse breakdown.

This device is supported within altergroups.

#### **Sample Instance Statement**

```
d0 (dp dn) pdiode l=3e-4 w=2.5e-4 area=1
```
#### **Sample Model Statement**

```
model pdiode diode is=1.8e-5 rs=1.43 n=1.22 nz=2.31 gleak=6.2e-5 rsw=10 isw=6.1e-
10 ibv=0.95e-3 tgs=2 ik=1.2e7 fc=0.5 cj=1.43e-3 pb=0.967 mj=0.337 cjsw=2.76e-9 
vjsw=0.94 jmax=1e20
```
#### **Instance Definition**

Name a c ModelName parameter=value ...

In forward operation, the voltage on the anode  $(a)$  is more positive than the voltage on the cathode  $(c)$ .

#### **Instance Parameters**

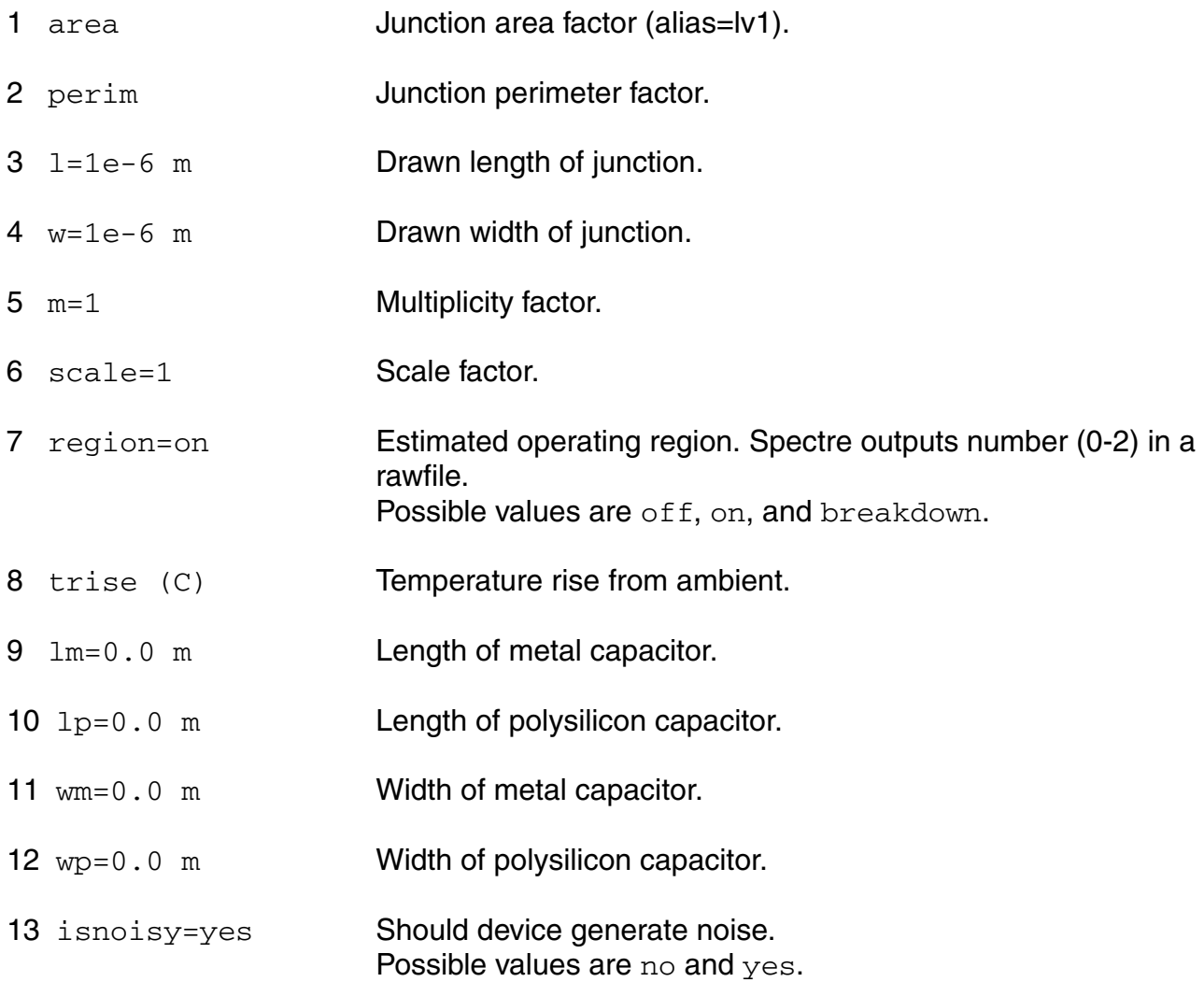

The instance parameter  $\text{scale}$ , if specified, overrides the value given by the option parameter scale. If the model parameter allow\_scaling is set to yes then, the area, perim, l and w parameters are scaled by scale. By default allow\_scaling is set to no and no scaling of geometry parameters will occur. The values of  $area$ ,  $perim$ , 1 and w printed out by spectre are those given in the input, and these values might not have the correct units if the scaling factors are not unity.

#### **Model Definition**

model modelName diode parameter=value ...

#### **Model Parameters**

#### **Model selector parameters**

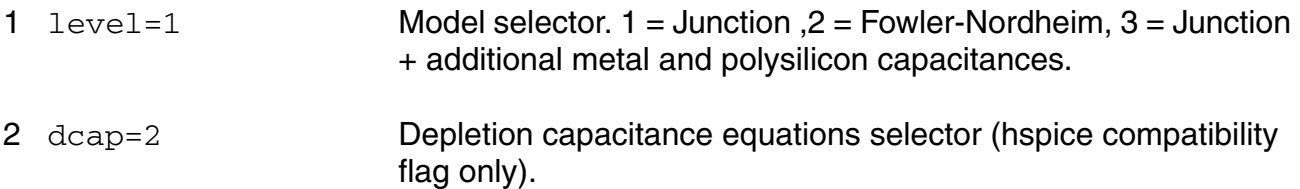

#### 3 compatible=spectre

Spice compatible flag. Possible values are spectre, spice2, spice3, cdsspice, hspice, spiceplus, eldo, sspice, or mica.

#### **Process parameters**

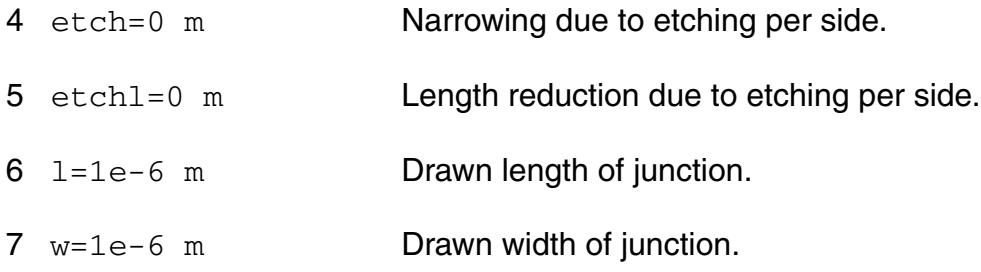

#### **Junction diode parameters**

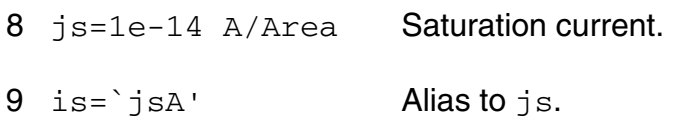

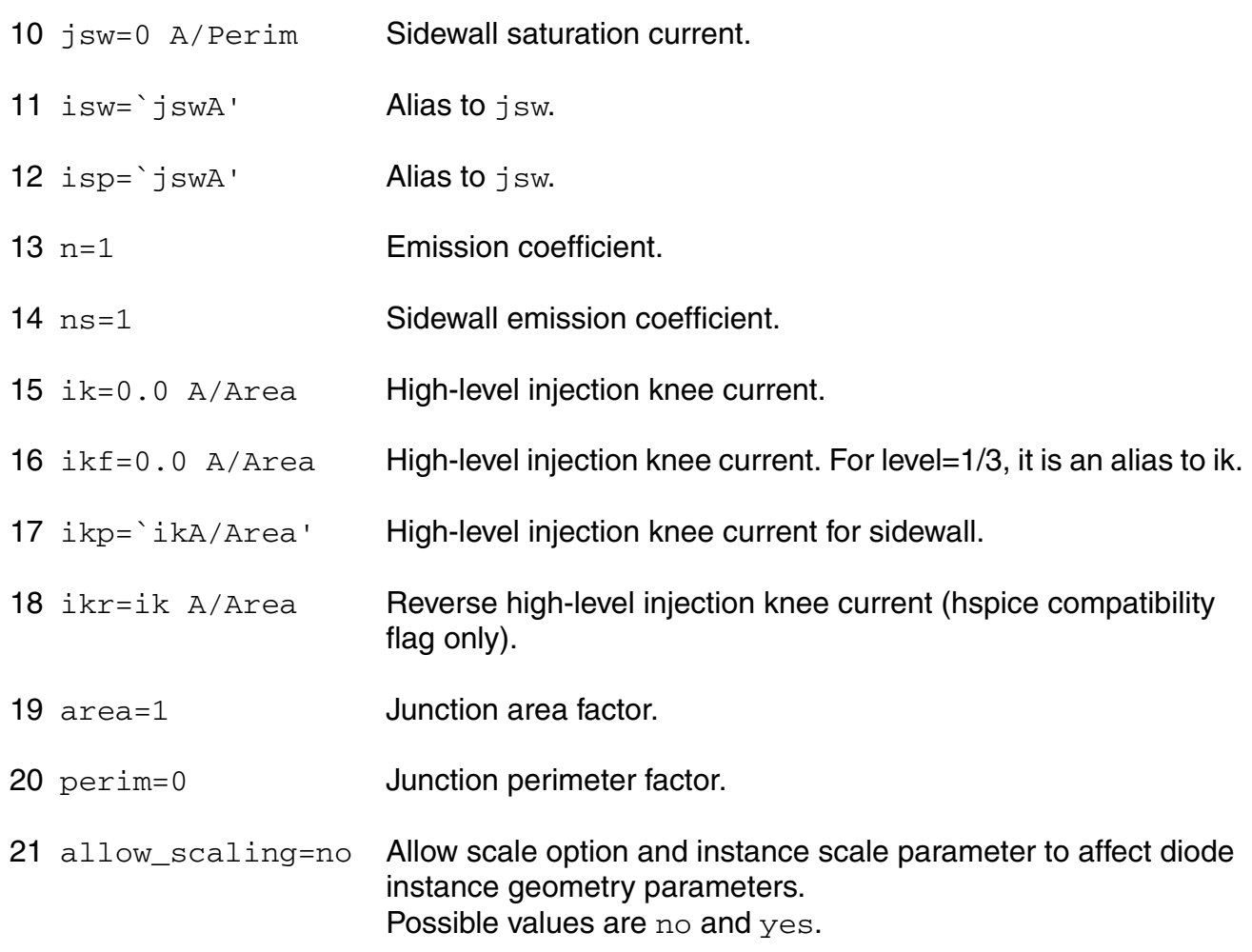

#### **Capacitive parameters**

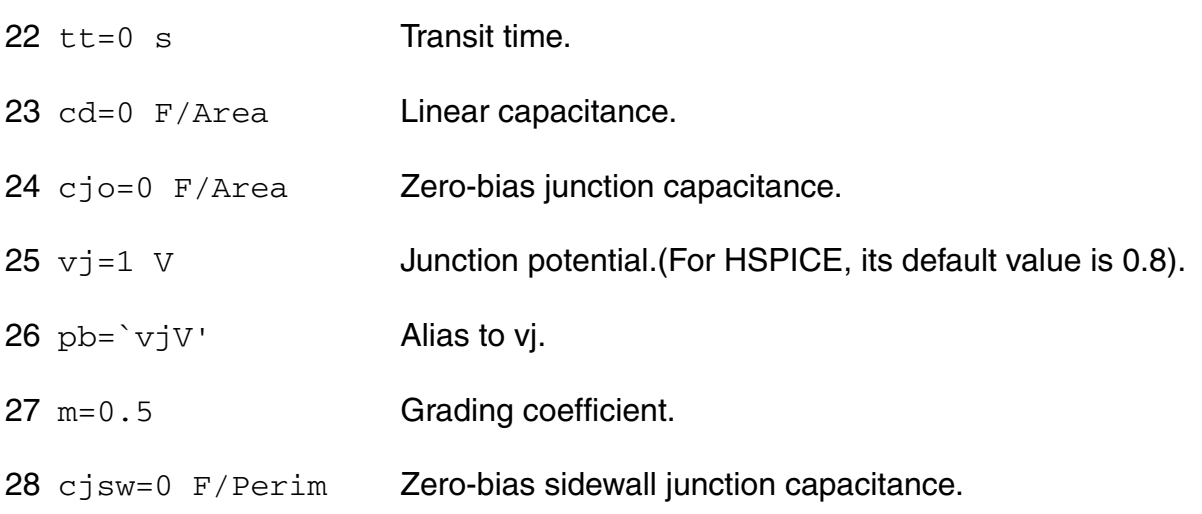

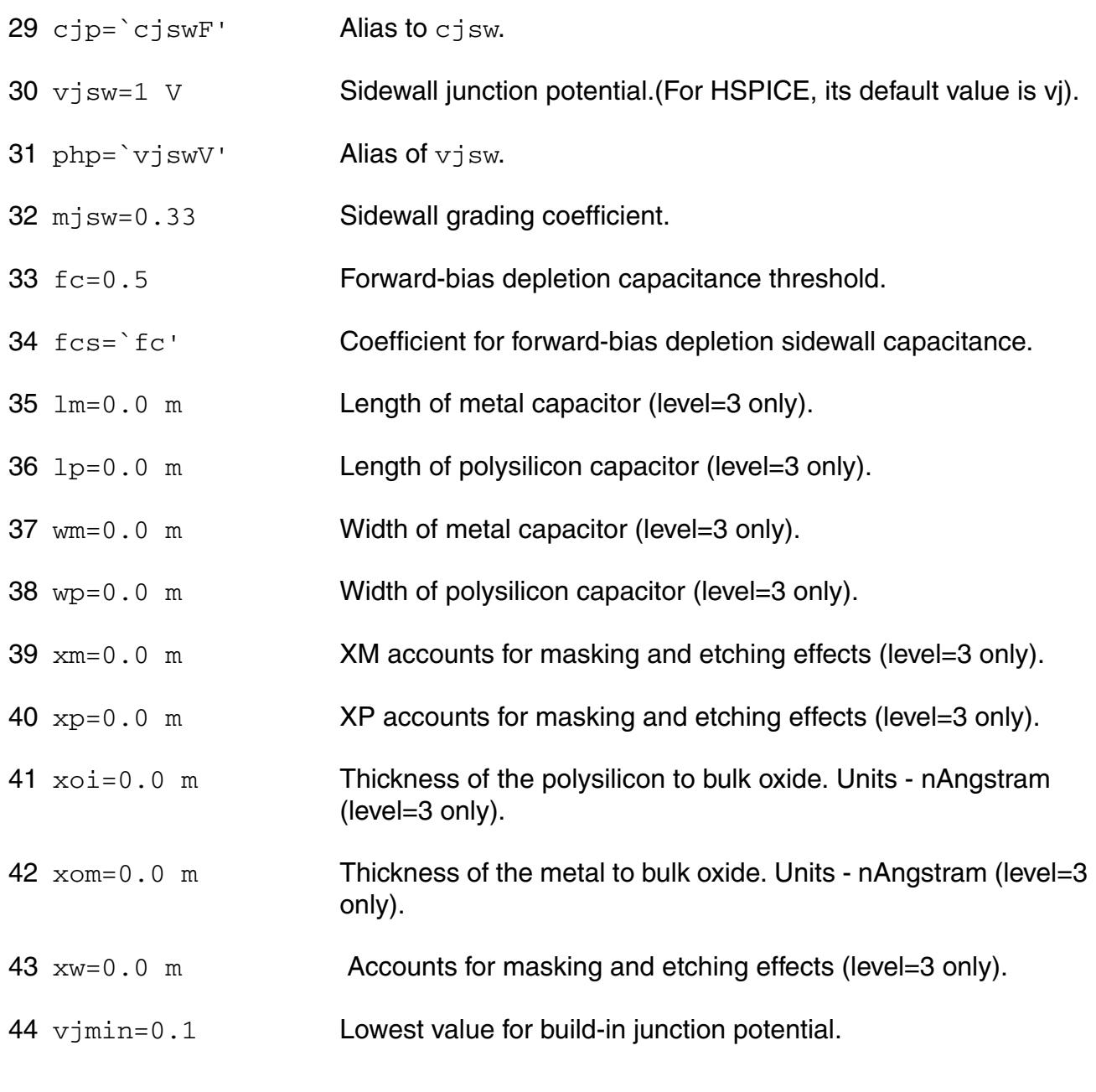

#### **Breakdown parameters**

- 45 bv= $\infty$  V Reverse breakdown voltage. Note: bv=0 is not the same as bv=infinity.
- 46 vb=`bvV' Alias to bv.
- 47 ibv=0.001 A/Area Current at breakdown voltage.

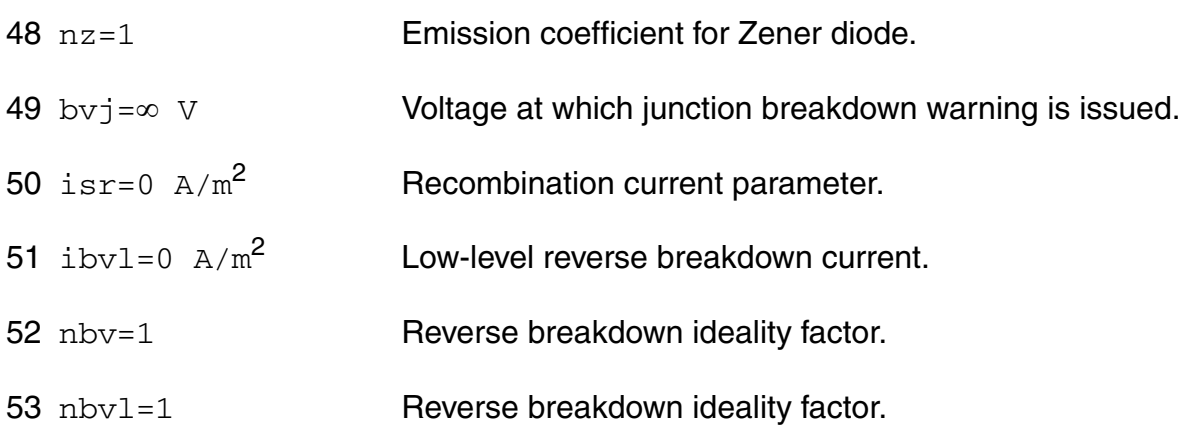

#### **Parasitic resistance parameters**

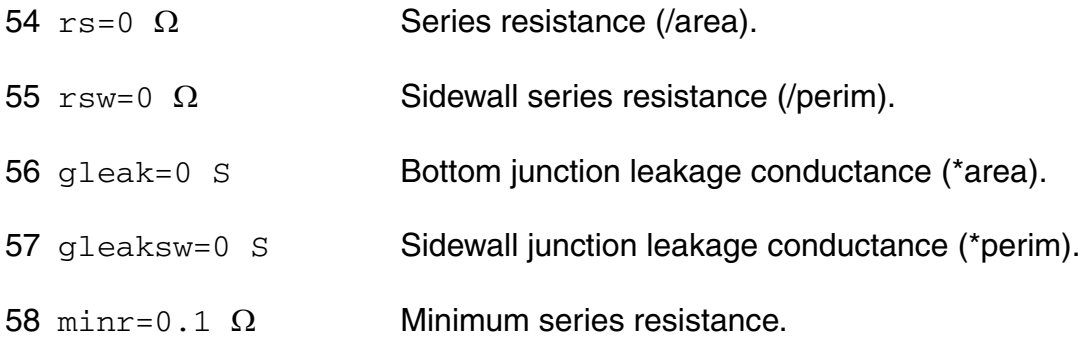

#### **Temperature effects parameters**

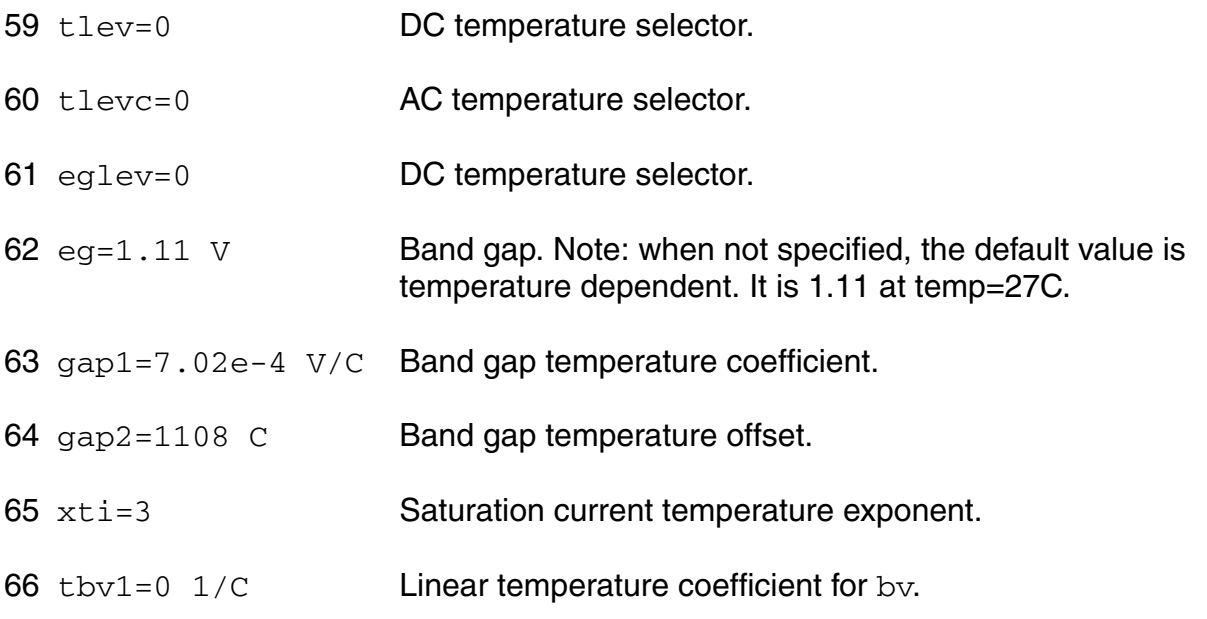

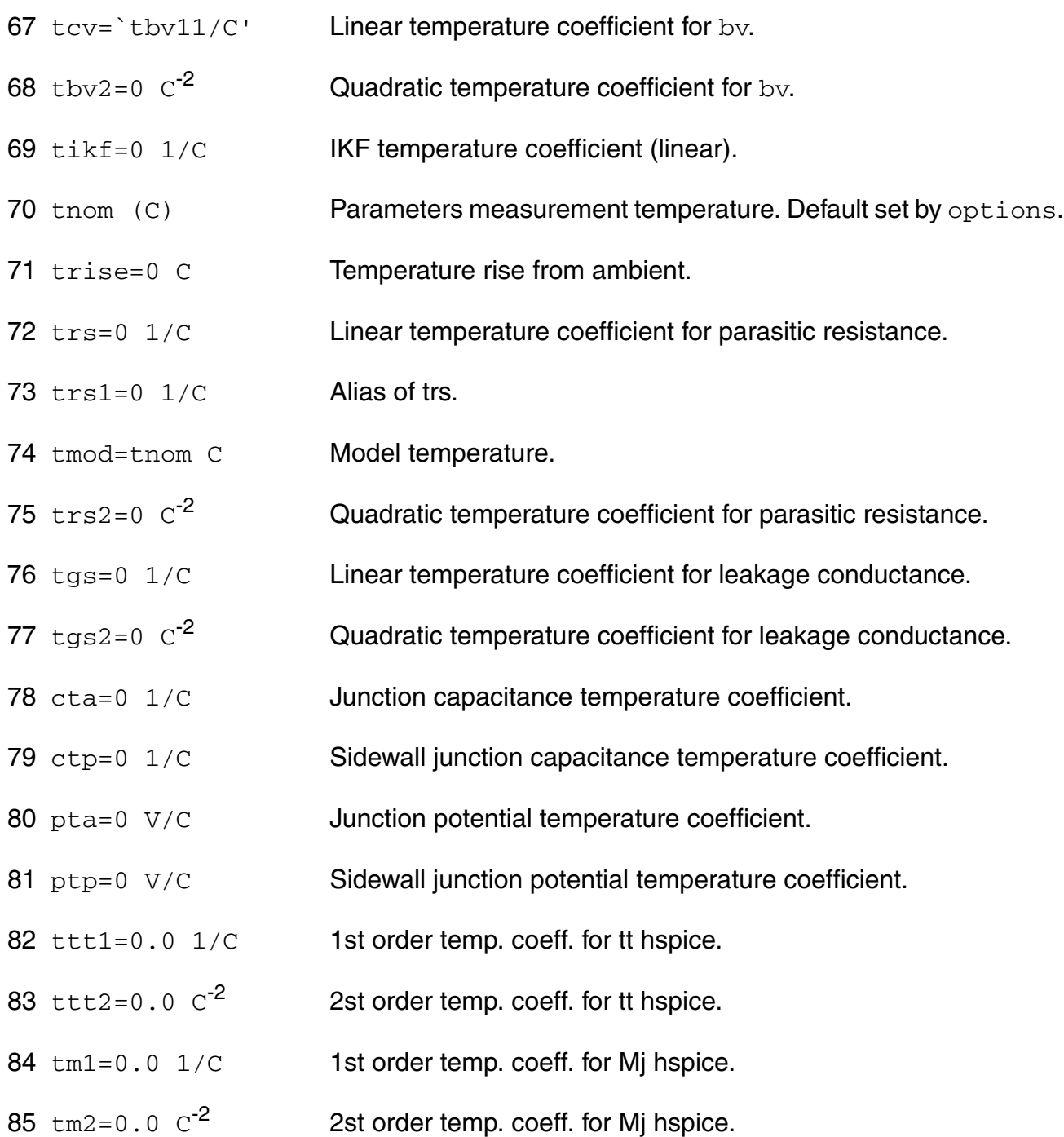

#### **Junction diode model control parameters**

86 jmelt=`jmeltA/Area' Explosion current.

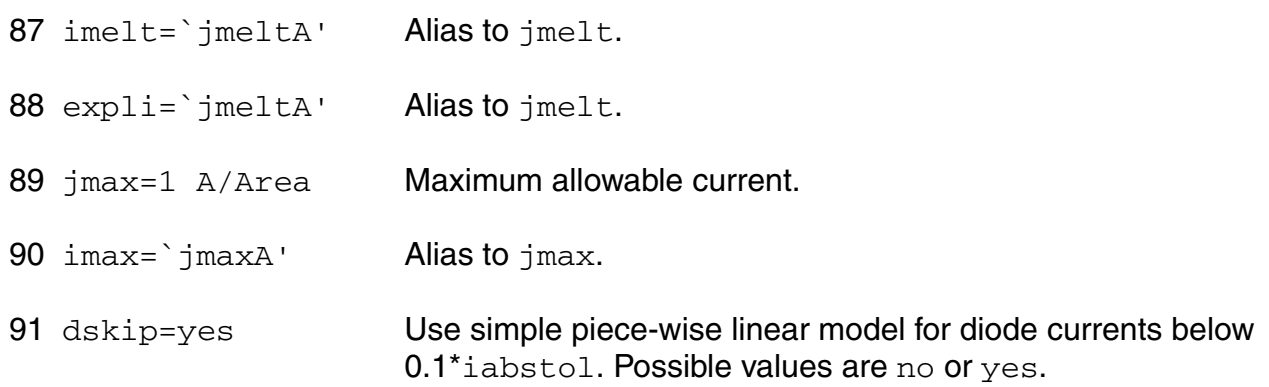

#### **Fowler-Nordheim diode parameters**

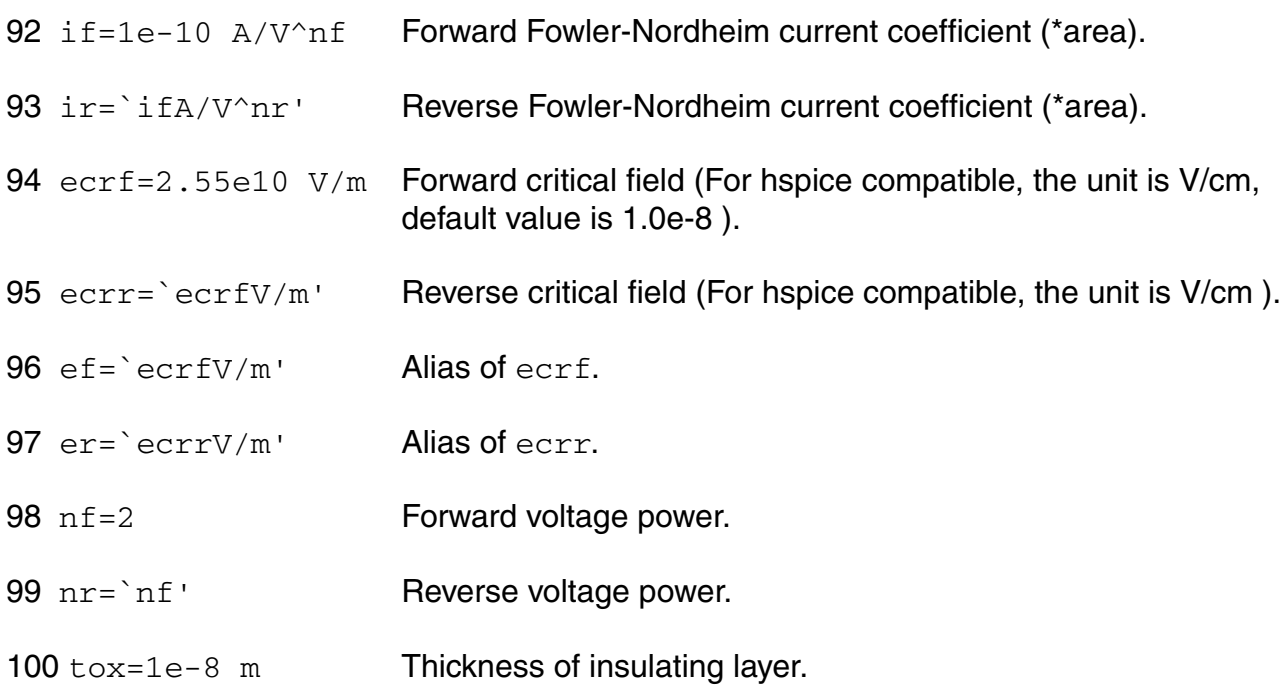

#### **TSMC Stand Alone model parameters**

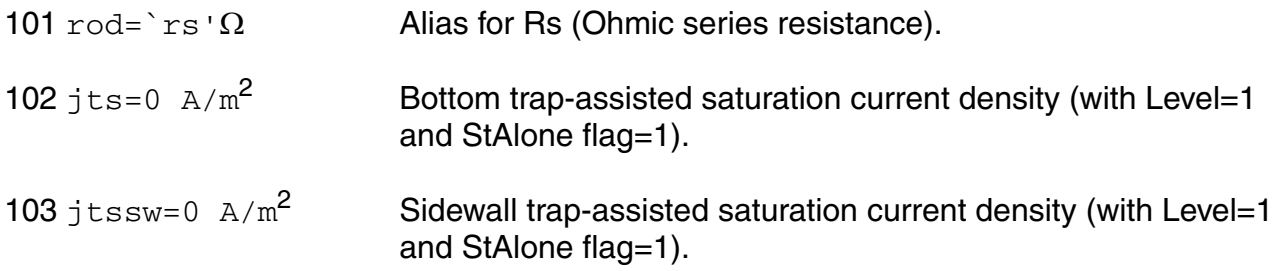

#### **Virtuoso Simulator Components and Device Models Reference** Diode Model (diode)

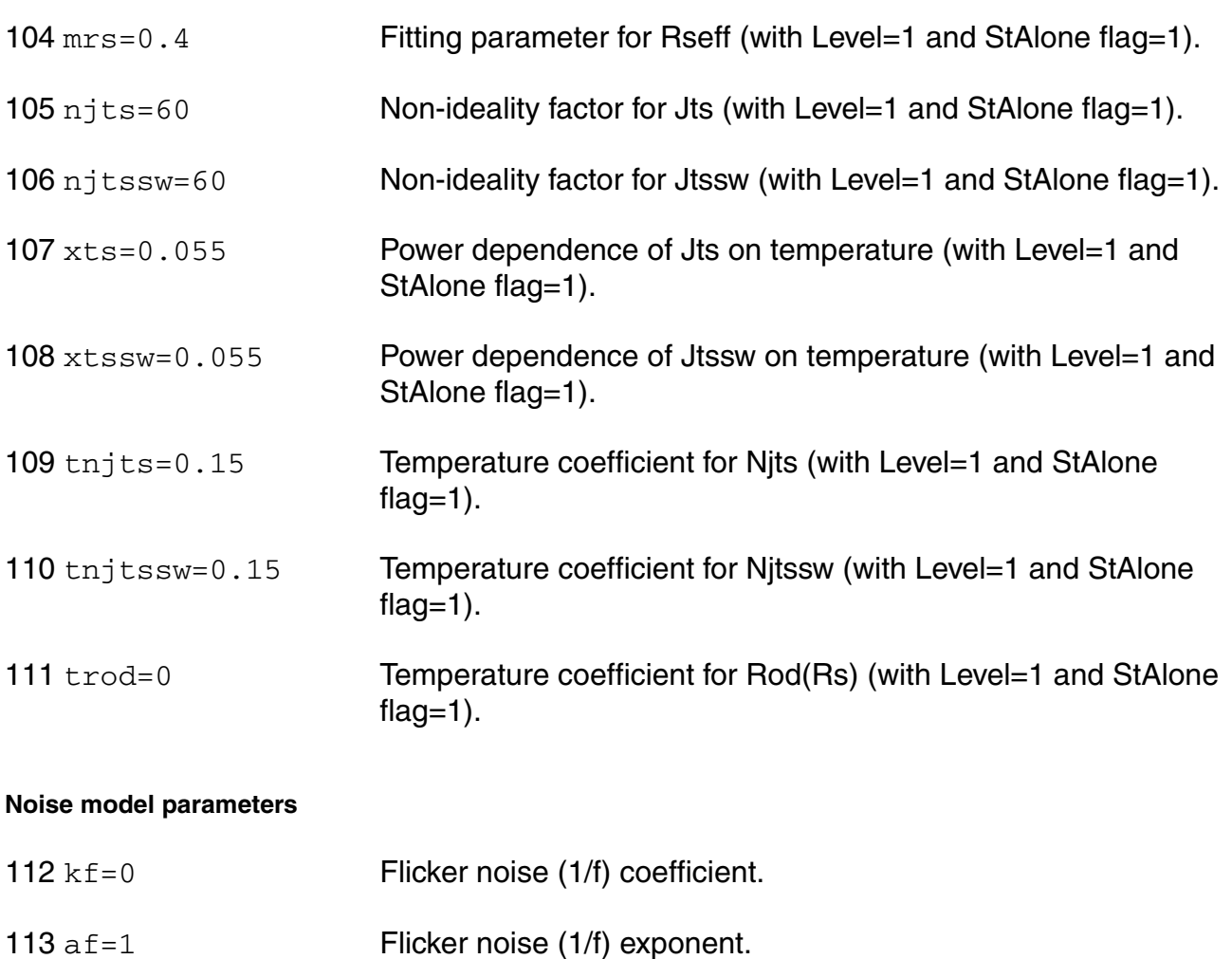

#### **Shrink Parameters**

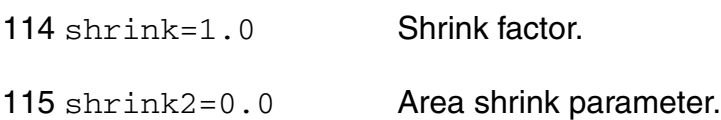

#### **Trap-assisted tunneling current parameters**

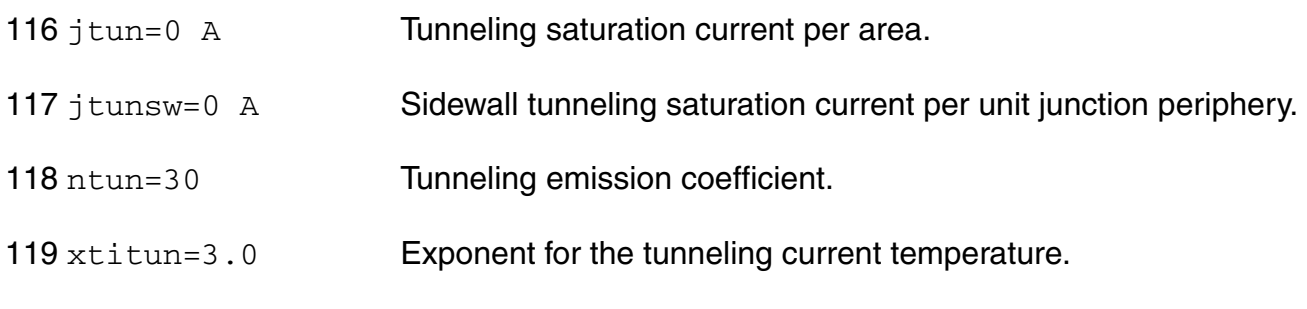

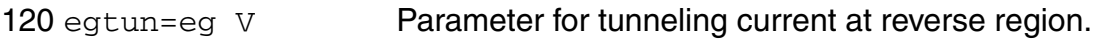

#### *Safe Operating Areas Parameters*

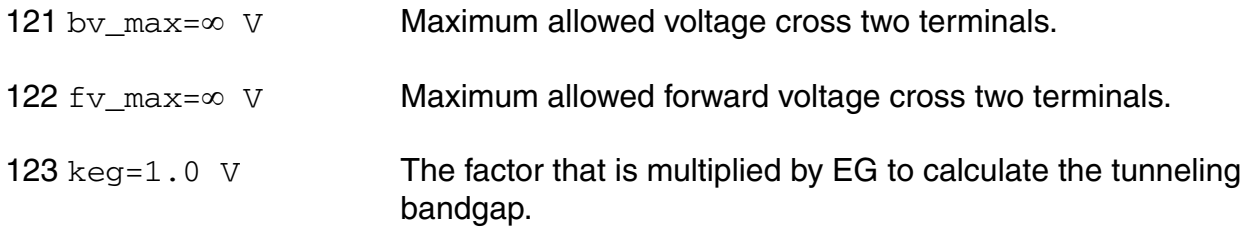

Both of these parameters have current density counterparts, jmax and jmelt, that you can specify if you want the absolute current values to depend on the device area.

#### **Output Parameters**

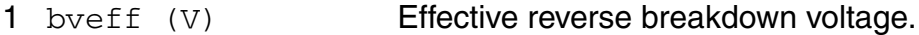

#### **Operating-Point Parameters**

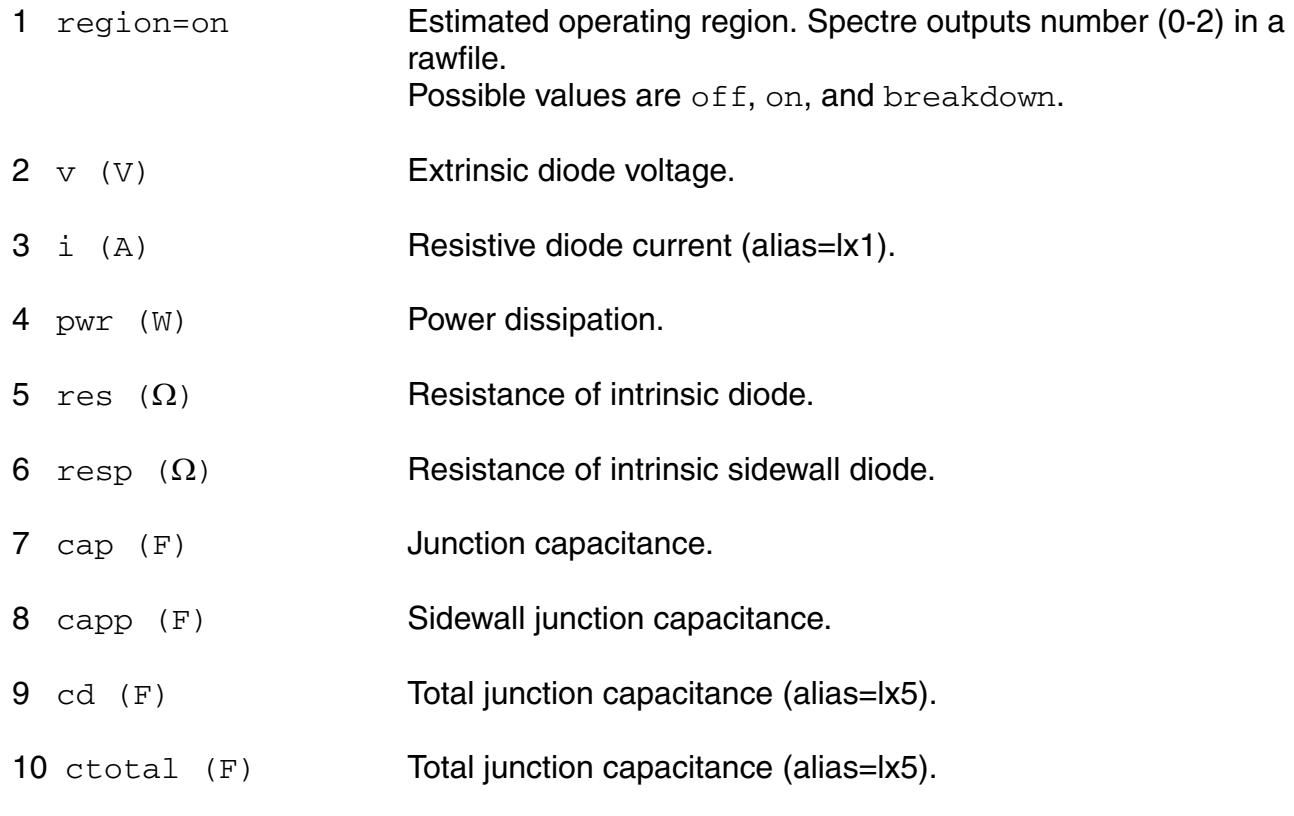

#### **Virtuoso Simulator Components and Device Models Reference** Diode Model (diode)

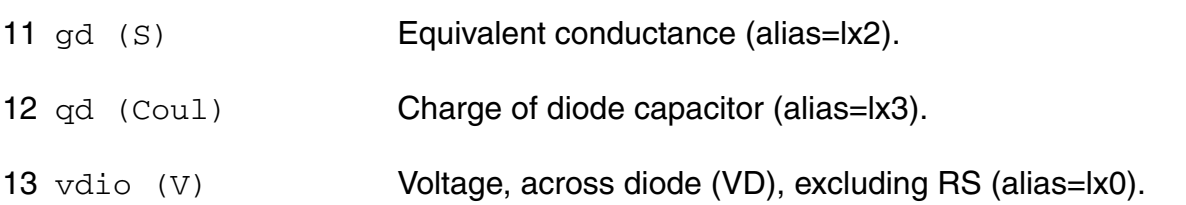

#### **Parameter Index**

In the following index,  $I$  refers to instance parameters,  $M$  refers to the model parameters section,  $\circ$  refers to the output parameters section, and  $\circ$ P refers to the operating point parameters section. The number indicates where to look in the appropriate section to find the description for that parameter. For example, a reference of M-35 means the 35th model parameter.

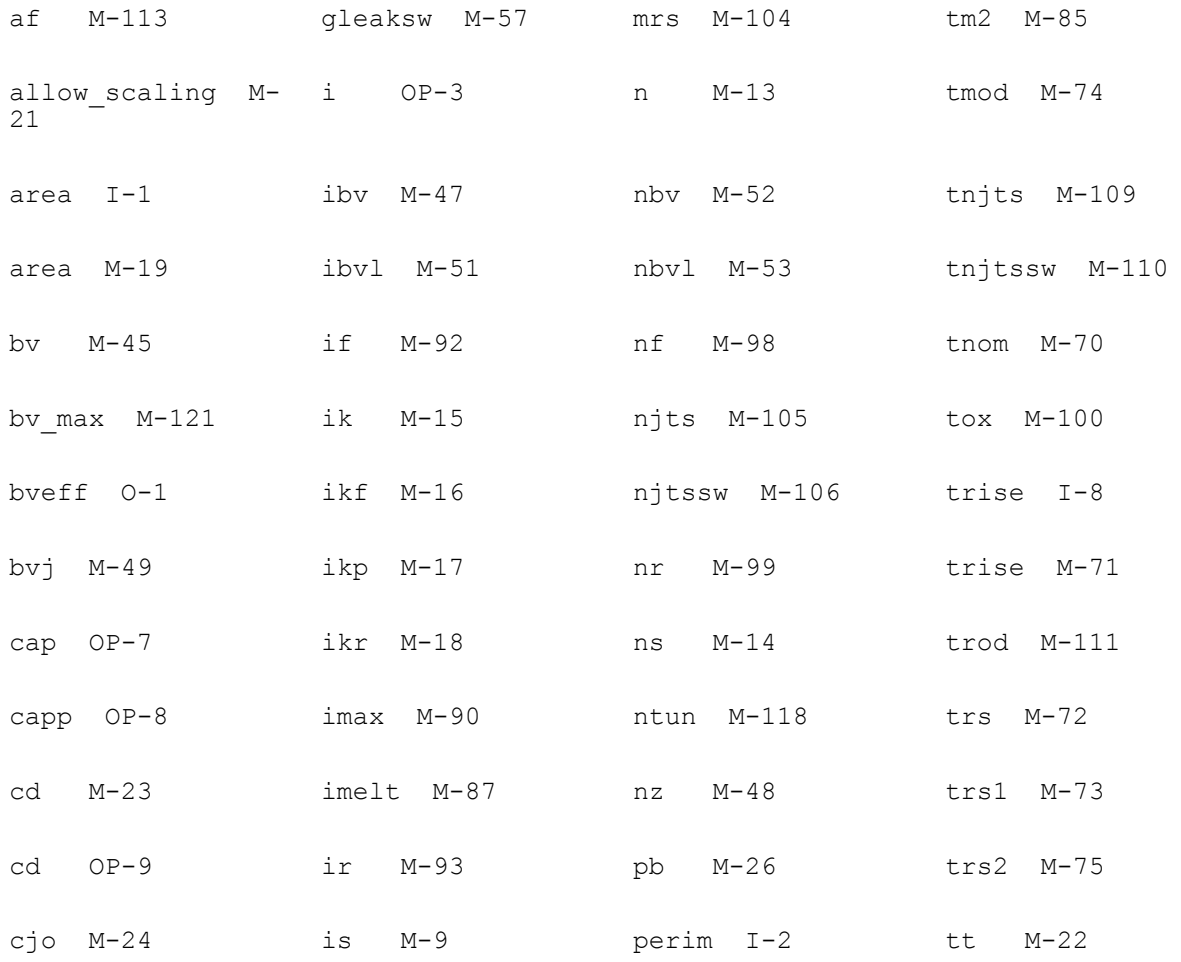

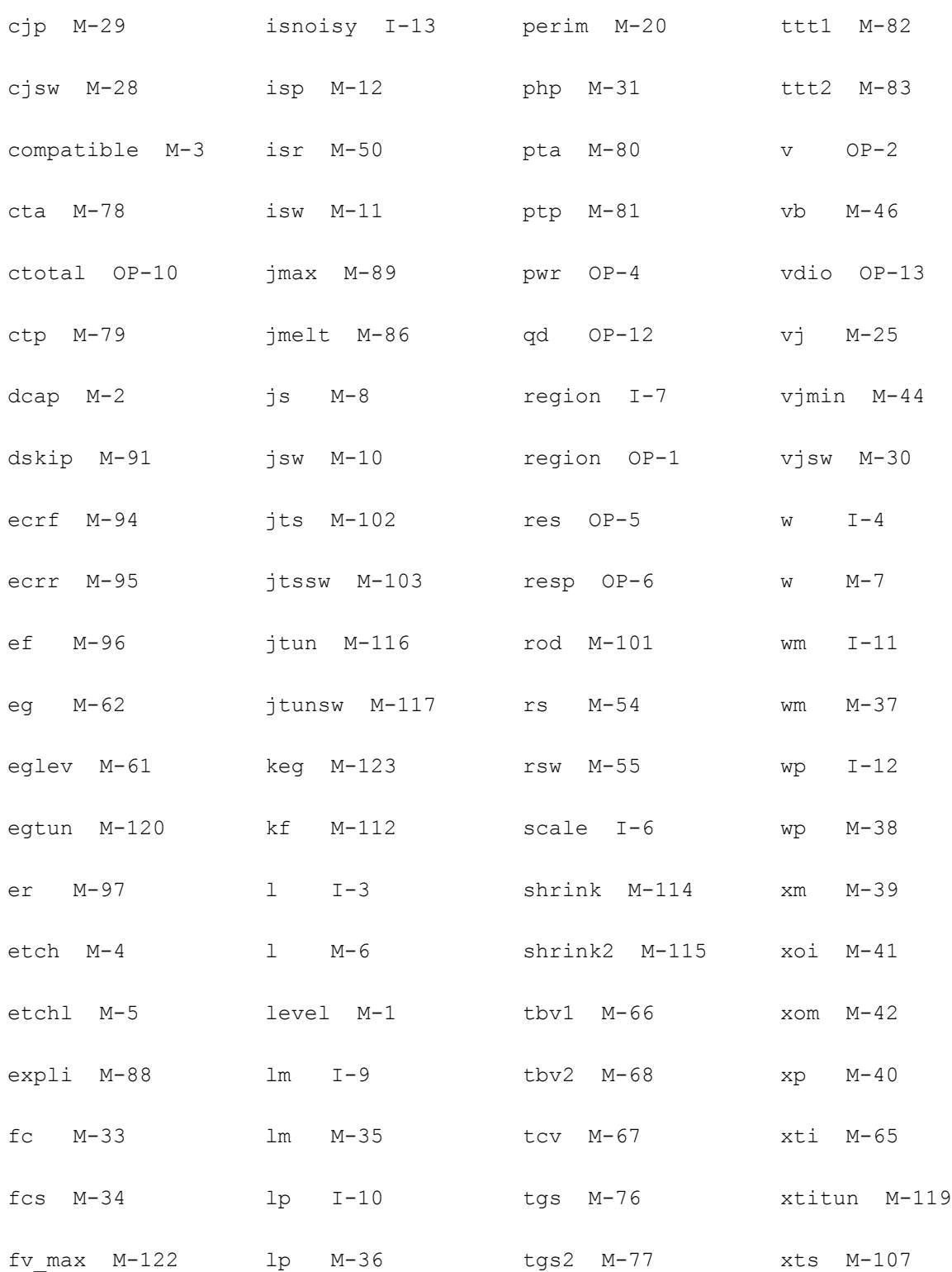

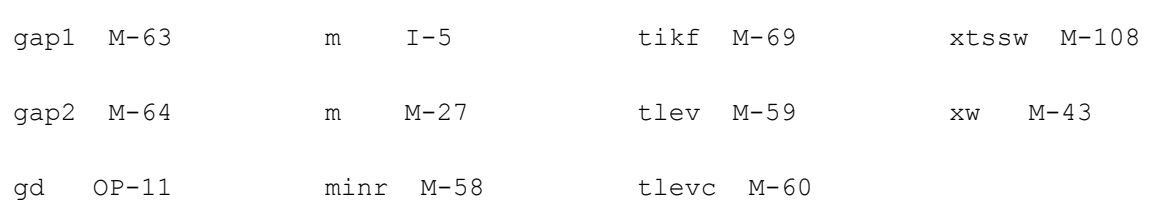

# **BJT Model (bjt)**

The BJT model is based on the Berkeley-Spice Gummel-Poon model. It defaults to the simpler Ebers-Moll model if certain parameters are left unspecified. This model also includes a substrate junction that connects either to the collector or to the base to model vertical and lateral structures.

This chapter contains the following information for the BJT model:

- [Device Regions on page 276](#page-275-0)
- [DC Current on page 276](#page-275-1)
- [Nonlinear Base Resistance on page 278](#page-277-0)
- [Nonlinear Collector Resistance \(If rcv](#page-277-1) Is Specified) on page 278
- [Collector Leakage Current on page 278](#page-277-2)
- [Substrate Leakage Current on page 279](#page-278-0)
- [Charge and Capacitance on page 279](#page-278-1)
- [Excess Phase on page 280](#page-279-0)
- [Temperature Effect on page 281](#page-280-0)
- [Noise Model on page 289](#page-288-0)
- [Scaling Effects on page 290](#page-289-0)
- [Device Regions on page 276](#page-275-0)

**Note:** When the Virtuoso<sup>®</sup> Spectre<sup>®</sup> circuit simulator option approx is set to yes, pow() in the junction depletion capacitance calculation and  $sqrt($ ) in the BJT and MOSFET level 1-5 models are replaced by a spline-function approximation. For more information, see spectre -h options.

If struct=vertical (the default for NPN), the schematic of the model is given by one of the following figures:

If Cbcsplit2 or Cbcsplit is not specified:

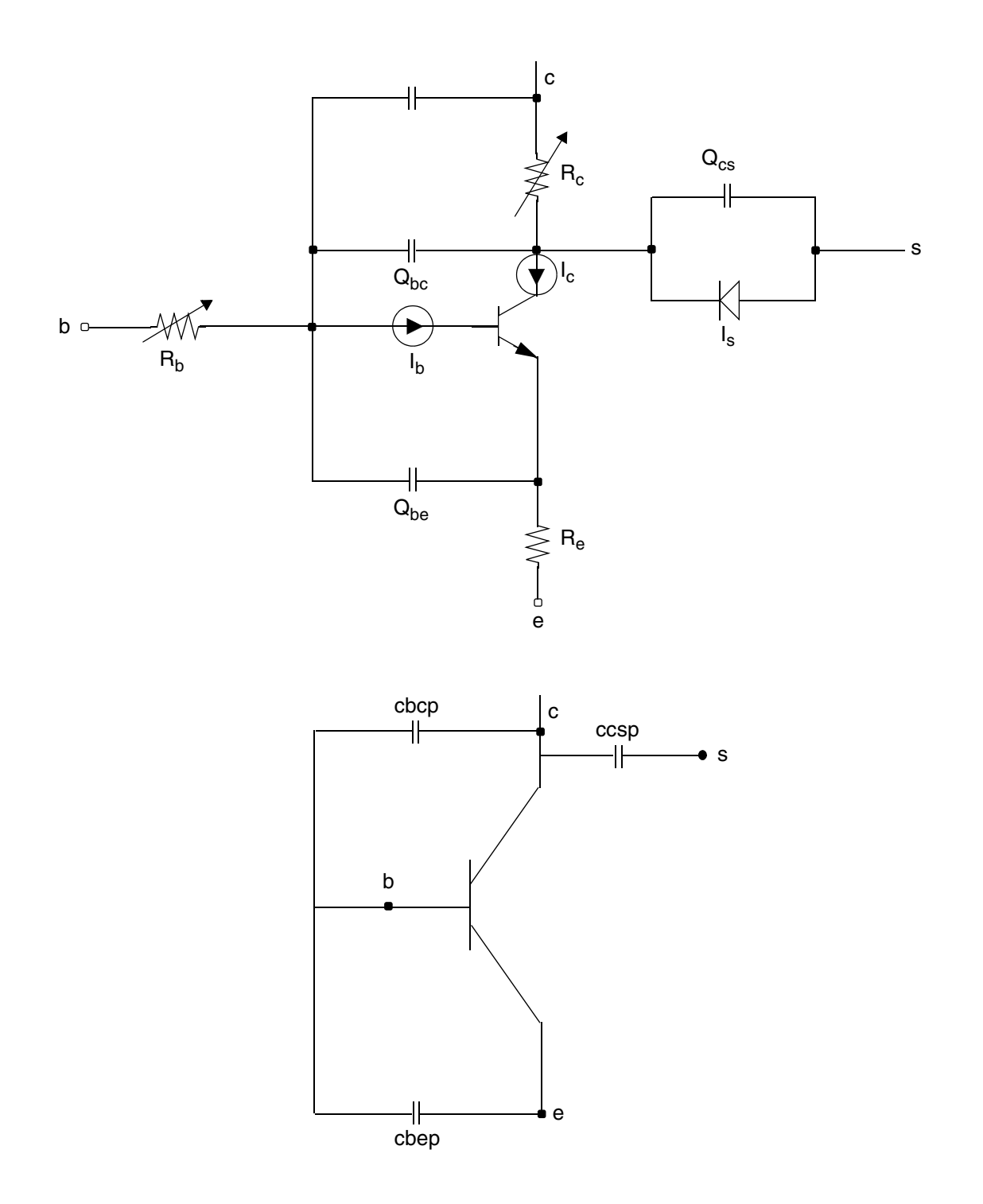

If Cbcsplit=xcjc:

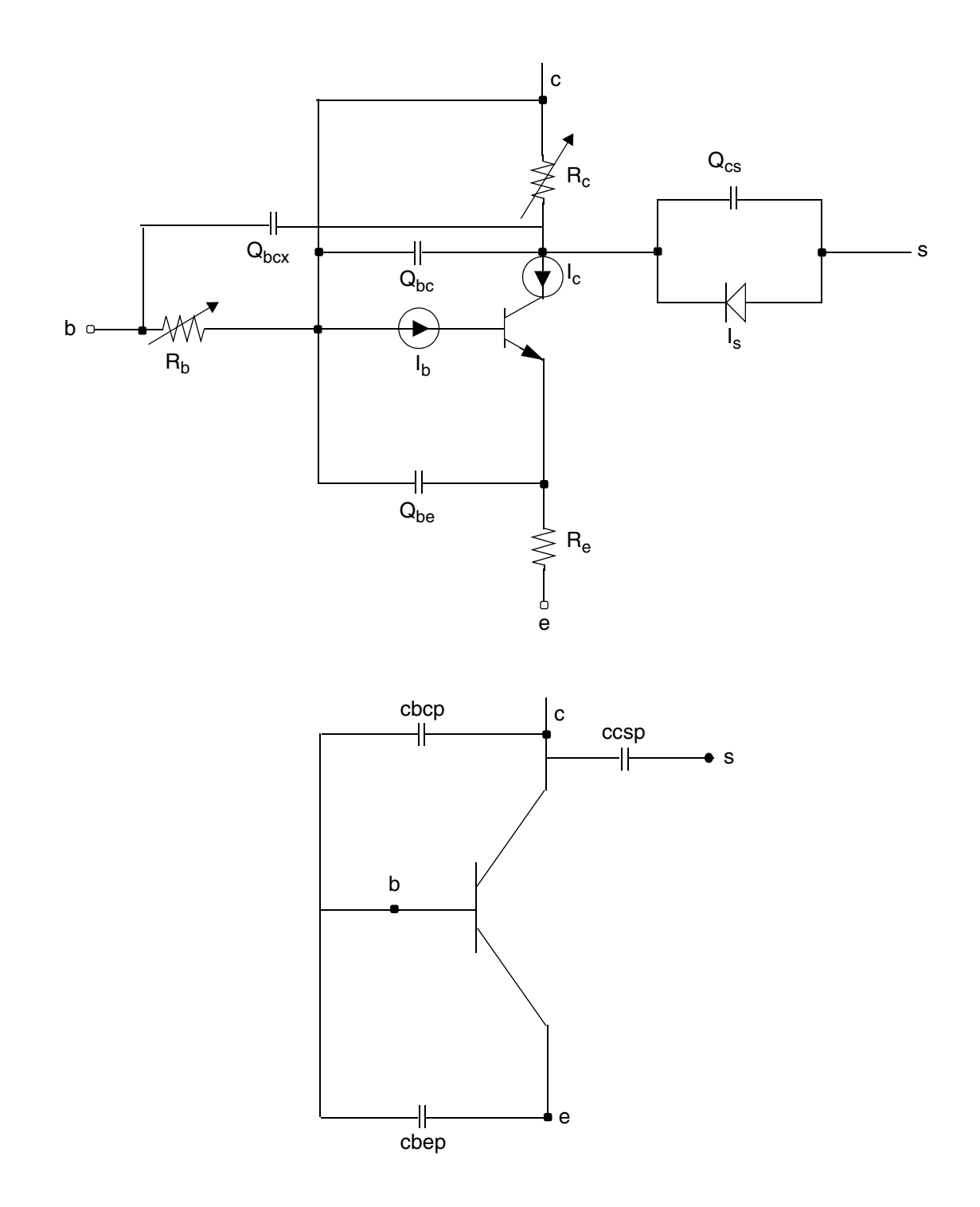

If Cbcsplit2=xcjc2

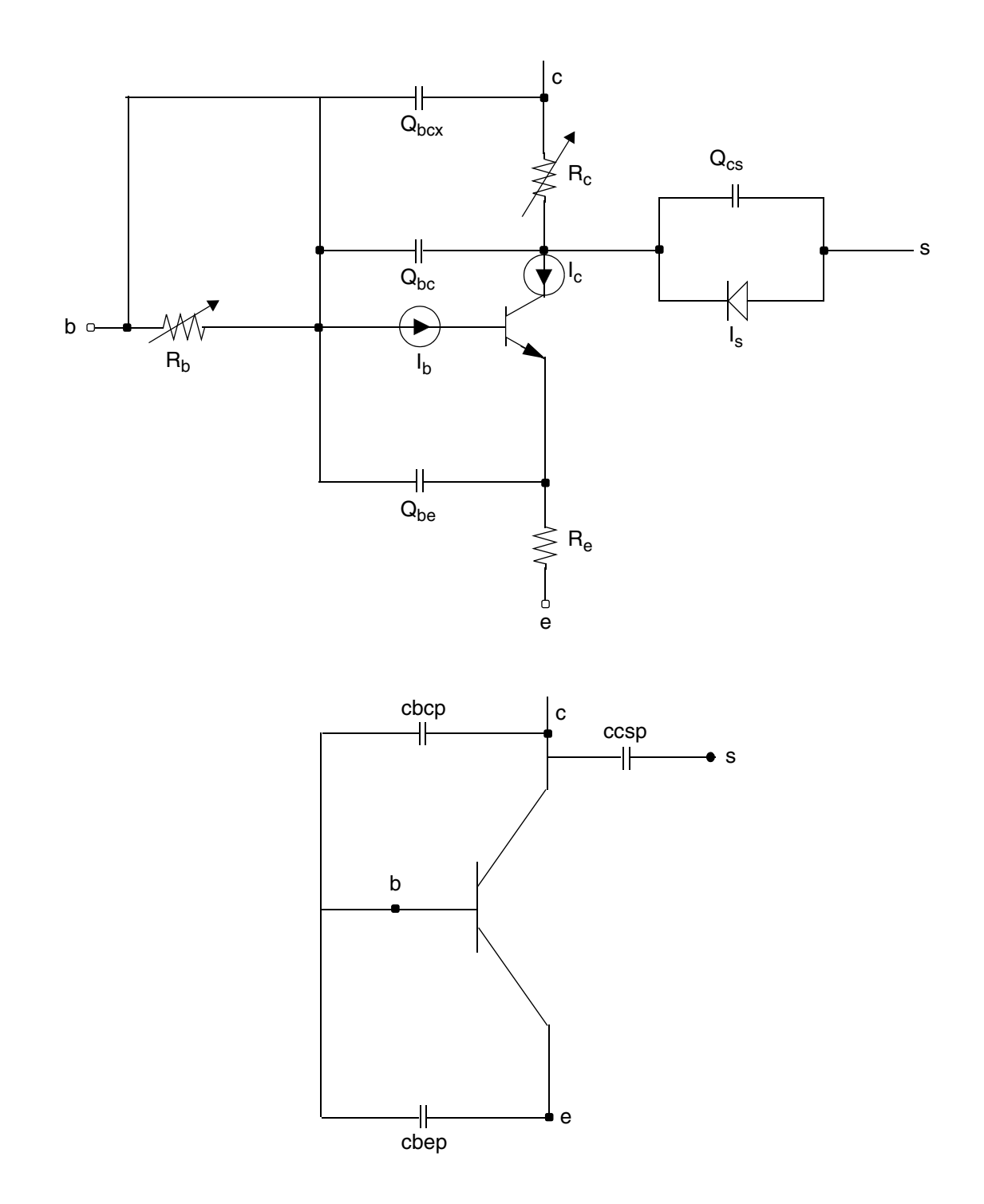

If struct=lateral (the default for PNP), the schematic of the model is given by

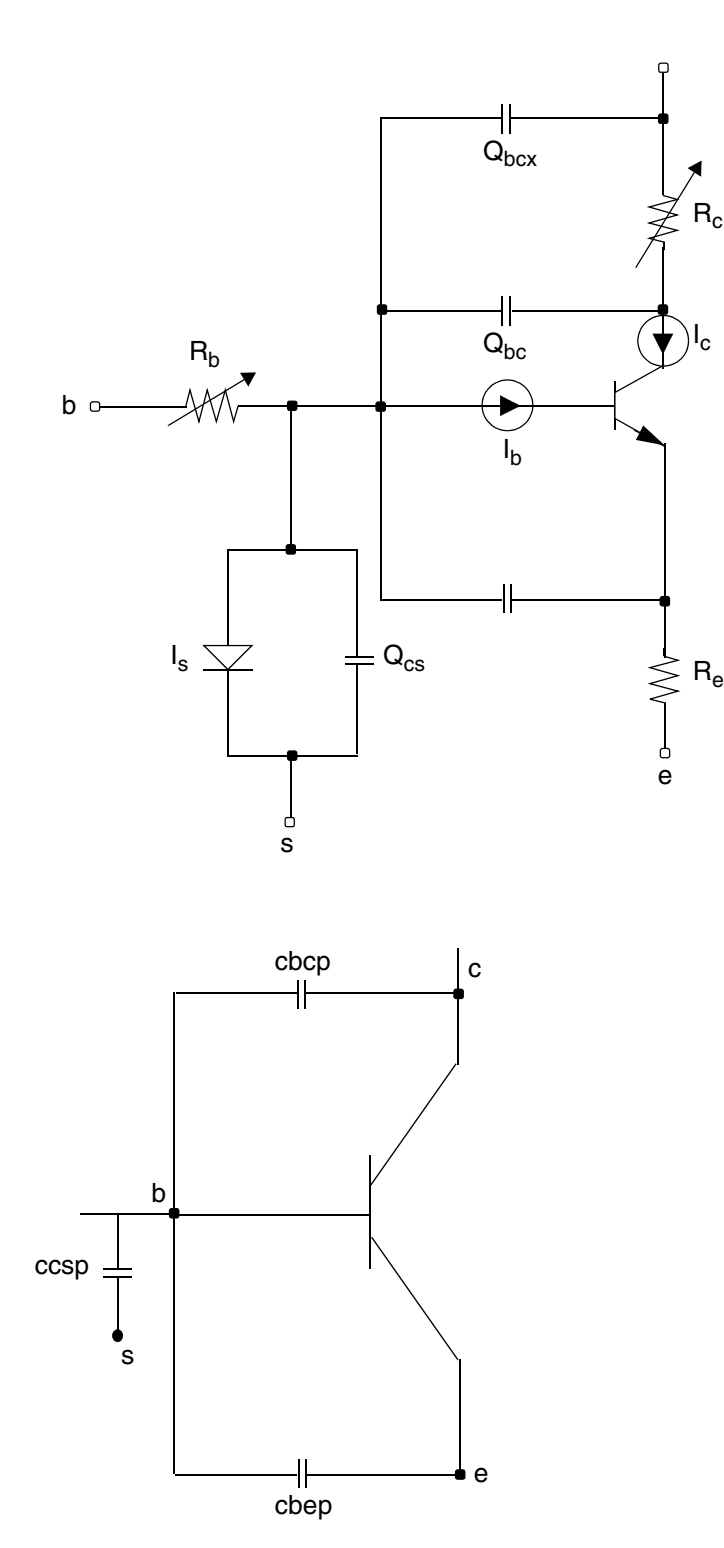

# <span id="page-275-0"></span>**Device Regions**

This section describes device regions for the BJT model.

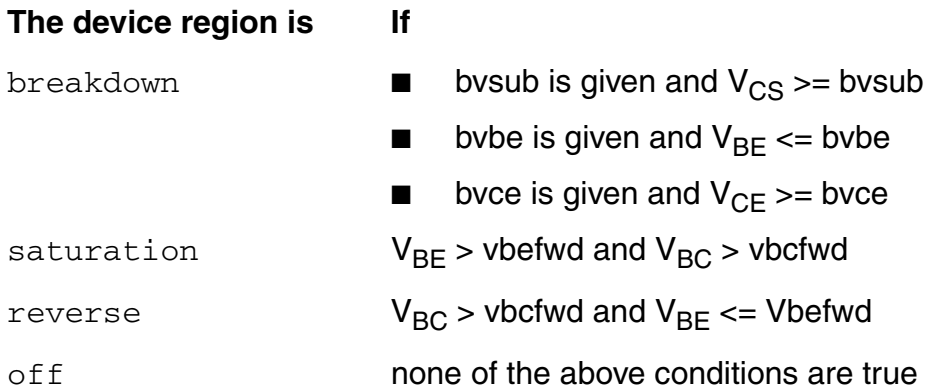

# <span id="page-275-1"></span>**DC Current**

$$
I_c = \frac{is}{Q_B} \left( e^{\frac{V_{BE}}{n f V_t}} - e^{\frac{V_{BC}}{n r V_t}} \right) - I_{CB}
$$

$$
I_b = \frac{is}{bf} \left( \frac{V_{BE}}{mfV_t} - 1 \right) + is \left( e^{\frac{V_{BE}}{mEV_t}} - 1 \right) + I_{CB}
$$

where  $V_t$  is the thermal voltage given by

$$
V_t = \frac{kT}{q}
$$

$$
I_{CB} = \frac{is}{br} \left( e^{\frac{V_{BC}}{nrv_t}} - 1 \right) + isc \left( e^{\frac{V_{BC}}{nCV_t}} - 1 \right)
$$

The intact equation for QB and nkf is:

$$
Q_B = \frac{Q_1}{2}(1 + (1 + 4Q_2)^{nkf})
$$

When nkf=0.5, the QB equation is:

$$
Q_B = \frac{Q_1}{2} (1 + \sqrt{1 + 4Q_2})
$$
  

$$
Q_1 = \begin{cases} \frac{V_{BC}}{vaf} - \frac{V_{BE}}{var} & \text{if neither ke or ke is specified} \\ \left(1 + \int_0^{V_{BE}} f_{cj}(\text{ke, vje, mje}) dv + \int_0^{V_{BC}} f_{cj}(\text{kc, vje, mje}) dv \right) & \text{otherwise} \end{cases}
$$

where  $f_{ci}$  is defined as follows:

$$
f_{cj}(C, P, M) = \begin{cases} \frac{C}{\left(1 - \frac{v}{P}\right)^M} & \text{if } v \leq \text{fc} * P \\ \frac{C}{\left(1 - fc\right)^{1 + M}} \left[1 - fc(1 + M) + \frac{M}{P}v\right] & \text{otherwise} \end{cases}
$$

$$
Q_2 = \frac{is}{ikf} \left( e^{\frac{V_{BE}}{n f V_t}} - 1 \right) + \frac{is}{ikr} \left( e^{\frac{V_{BC}}{n r V_t}} - 1 \right)
$$

If *ise* (*isc*) is not given and *C2* (*C4*) is specified, *ise* (*isc*) is calculated from

$$
ise = C2 \times is
$$

$$
isc = C4 \times is
$$

# <span id="page-277-0"></span>**Nonlinear Base Resistance**

$$
R_B = rbm + \frac{rb - rbm}{Q_B}
$$
 if it is not given

If *irb* is given and rbmod = spice or SPICE compatibility is required,

$$
R_B = rbm + 3(rb - rbm)\frac{\tan(z) - z}{z\tan^2(z)}
$$

where

$$
z = \frac{-1 + \sqrt{1 + \frac{144I_b}{irb\pi^2}}}{\frac{24}{\pi^2}\sqrt{\frac{I_b}{irb}}}
$$

If *irb* is given and rbmod = spectre,

$$
R_B = rbm + \frac{rb - rbm}{\sqrt{1 + 3\left(\frac{I_b}{irb}\right)^{0.852}}}
$$

# <span id="page-277-1"></span>**Nonlinear Collector Resistance (If rcv Is Specified)**

$$
R_C = rcv \left[ 1 + \left( \frac{n_i}{dope} \right)^2 \left( e^{\frac{V_{BC}}{V_t}} \right) \right]^{-1} \left[ 1 + \left( \frac{I_c}{cco} \right)^{cex} \right] + rcm
$$

# <span id="page-277-2"></span>**Collector Leakage Current**

If  $vbo$  is specified, the collector leakage current  $I_{CB}$  for  $V_{BC} \le 0$  is modeled by

$$
I_{CB} = (-cbo + gboV_{BC}) \left[ 1 - e^{\frac{V_{BC}}{vbo}} \right]
$$

**Note:** To make the transition at  $\left|V_{BC} = 0\right|$  smooth,  $vbo$  must satisfy

$$
\frac{cbo}{vbo} = \frac{is}{br} \left(\frac{1}{nrV_t}\right) + \frac{isc}{ncV_t}
$$

# <span id="page-278-0"></span>**Substrate Leakage Current**

.

$$
I_S = i s s \left( e^{\frac{V_{SC}}{n s V_t}} - 1 \right)
$$

where  $V_{SC}$  is the substrate-to-collector voltage if  $\tt struct=vertical$  or the base-tosubstrate voltage if struct=lateral.

# <span id="page-278-1"></span>**Charge and Capacitance**

$$
Q_{be} = \frac{t f I_{Fwd}}{Q_B} \left\{ 1 + (xt f)e^{\sqrt{2}vt f} \left[ \frac{I_{Fwd}}{I_{Fwd} + it f} \right]^2 \right\} + \int_0^V BE \quad f_{cj}(\text{cje, vje, mje}) dv
$$

where

$$
I_{Fwd} = is \left( e^{\frac{V_{BE}}{n f V_t}} - 1 \right)
$$

Note: If compatible() spectre, the equation  $\Box$  is  $\Box$  as follows

$$
Q_{be} = \frac{t f I_{Fwd}}{Q_B} \left\{ 1 + (xt f)e^{\frac{V_{BC}}{1.44vt f}} \left[ \frac{I_{Fwd}}{I_{Fwd} + itf} \right]^2 \right\} + \int_0^V BE \quad f_{cj}(\text{cje, vje, mje}) dv
$$

April 2014 279 Product Version 13.1.1 © 1999-2014 **All Rights Reserved.** 

$$
Q_{bc} = tr * is \begin{pmatrix} \frac{V_{BC}}{nrv} \\ e^{\frac{Nrv}{nrv}} - 1 \end{pmatrix} + xcj c \int_{0}^{V_{BC}} f_{cj} \text{ (cjc, vjc, mjc)} dv
$$

$$
Q_{bcx} = (1 - xcjc) \int_{0}^{V_{BCX}} f_{cj} \text{ (cjc, vjc, mjc)} dv
$$

$$
Q_{cs} = \begin{cases} \int_0^{V_{CS}} f_{cj} \text{ (cjs, vis, mis,)} dv \\ 0 \text{ cls} V_{CS} \end{cases}
$$

if *mjs* is specified

otherwise

# <span id="page-279-0"></span>**Excess Phase**

In an actual device, the measured phase shift is often larger than the shift predicted by the lumped model. The excess-phase parameter *ptf* accounts for this extra phase shift at high frequencies. An all-pass, second-order Bessel function filter creates this extra phase shift. The frequency response of this filter is

$$
\phi(s) = \frac{3\omega_0^2}{s^2 + 3\omega_0 s + 3\omega_0^2}
$$

where

$$
\omega_0 = \frac{180}{ptf \times tf \times \pi}
$$

and the phase shift due to this filter is

$$
\theta = \tan^{-1}(H)
$$

$$
H = \frac{3\omega\omega_0}{3\omega_0^2 - \omega^2}
$$

The value of *ptf* is usually the excess phase shift of transconductance measured at frequency  $f = 1(2\pi t f)$ . The value of *ptf* should not be less than zero. SPICE does not implement the actual Bessel filter, which requires two more internal nodes for each BJT device. Instead, SPICE uses second-order numerical integration in the device code. This approach sometimes causes convergence problems. However, to remain compatible with SPICE, the Spectre® circuit simulator follows the SPICE method.

### <span id="page-280-0"></span>**Temperature Effect**

### **Energy Gap**

For tlev=0, 1, or 3

$$
E_{g, ref} = 1.16 - 7.02 \cdot 10^{-4} \cdot \frac{T_{nom}^2}{T_{nom} + 1108}
$$

$$
E_g = 1.16 - 7.02 \cdot 10^{-4} \cdot \frac{T_{nom}^2}{T + 1108}
$$

$$
dV_{je}dT = -\frac{E_{g,ref} + 3V_{T,nom} + (1.16 - E_{g,ref}) \left(2 - \frac{T_{nom}}{T_{nom} + 1108}\right) - V_{je}}{T_{nom}}
$$

$$
dV_{jc}dT = -\frac{E_{g,ref} + 3V_{T,nom} + (1.16 - E_{g,ref}) \left(2 - \frac{T_{nom}}{T_{nom} + 1108}\right) - V_{jc}}{T_{nom}}
$$

$$
dV_{js}dT = -\frac{E_{g,ref} + 3V_{T,nom} + (1.16 - E_{g,ref}) \left(2 - \frac{T_{nom}}{T_{nom} + 1108}\right) - V_{js}}{T_{nom}}
$$

For tlev=2

$$
E_{g,\,ref}=E_{g}-Gap_{1}\cdot\frac{T_{nom}^{2}}{T_{nom}+Gap_{2}}
$$

$$
E_g = E_g - Gap_1\cdot\frac{T^2}{T+Gap_2}
$$

$$
dV_{je}dT = -\frac{E_{g,ref} + 3V_{T,nom} + (E_g - E_{g,ref}) \left(2 - \frac{T_{nom}}{T_{nom} + Gap_2}\right) - V_{je}}{T_{nom}}
$$

$$
dV_{jc}dT = -\frac{E_{g,ref} + 3V_{T,nom} + (E_g - E_{g,ref}) \left(2 - \frac{T_{nom}}{T_{nom} + Gap_2}\right) - V_{jc}}{T_{nom}}
$$

$$
dV_{js}dT = -\frac{E_{g,\,ref} + 3V_{T,\,nom} + (E_g - E_{g,\,ref}) \left(2 - \frac{T_{nom}}{T_{nom} + Gap_2}\right) - V_{js}}{T_{nom}}
$$

### **Saturation Current**

For tlev=0 and tlev=2

$$
I_{set} = \frac{I_{se}}{\left(\frac{T}{Tnom}\right)^{X_{TB}}} \cdot e^{LST/Ne}
$$

$$
I_{sct} = \frac{I_{sc}}{\left(\frac{T}{Tnom}\right)^{X_{TB}}} \cdot e^{LsT/Nc}
$$

$$
I_{sst} = \frac{I_{ss}}{\left(\frac{T}{Tnom}\right)^{X_{TB}}} \cdot e^{LsT/Ns}
$$

$$
Ibet = Ibe \cdot e^{LsT/Nf}
$$

 $I bct = I b c \cdot e^{LsT/Nr}$ 

$$
I_{sT} = I_s e^{L_{sT}}
$$

For tlev=1

$$
Iset = \frac{Ise}{1 + X_{TB} \cdot \Delta T} \cdot e^{LsT/Ne}
$$
  

$$
Iset = \frac{Isc}{1 + X_{TB} \cdot \Delta T} \cdot e^{LsT/N_c}
$$
  

$$
Isst = \frac{Iss}{1 + X_{TB} \cdot \Delta T} \cdot e^{LsT/Ns}
$$
  

$$
Ibet = Ibe \cdot e^{LsT/Nf}
$$

$$
I b c t = I b c \cdot e^{L s T / N r}
$$

$$
Ist = Is \cdot e^{LsT}
$$

For tlev=3

$$
Iset = Ise^{(1 + t_{ise1} \cdot \Delta T + t_{ise2} \cdot \Delta T^{2})}
$$

$$
Isct = Isc^{(1 + t_{isc1} \cdot \Delta T + t_{isc2} \cdot \Delta T^{2})}
$$

$$
Isst = Iss^{(1 + t_{iss1} \cdot \Delta T + t_{iss2} \cdot \Delta T^{2})}
$$
  

$$
Ibet = Ibe^{(1 + t_{is1} \cdot \Delta T + t_{is2} \cdot \Delta T^{2})}
$$
  

$$
I bct = Ibc^{(1 + t_{is1} \cdot \Delta T + t_{is2} \cdot \Delta T^{2})}
$$
  

$$
I st = Is^{(1 + t_{is1} \cdot \Delta T + t_{is2} \cdot \Delta T^{2})}
$$

Parameters  $I_{kf}$ ,  $I_{kr}$ , and  $I_{rb}$  are modified as follows.

For tlev=0, 1, or 2

$$
I_{k f T} = I_{k f} \cdot (1 + t_{i k f 1} \Delta T + t_{i k f 2} \Delta T^2)
$$
  

$$
I_{k r T} = I_{k r} \cdot (1 + t_{i k r 1} \Delta T + t_{i k r 2} \Delta T^2)
$$
  

$$
I_{r b T} = I_{r b} \cdot (1 + t_{i r b 1} \Delta T + t_{i r b 2} \Delta T^2)
$$

For tlev=3

$$
I_{k f T} = I_{k f}^{1 + t_{i k f 1} \Delta T + t_{i k f 2} \Delta T^2}
$$
\n
$$
I_{k r T} = I_{k r}^{1 + t_{i k r 1} \Delta T + t_{i k r 2} \Delta T^2}
$$
\n
$$
I_{r b T} = I_{r b}^{1 + t_{i r b 1} \Delta T + t_{i r b 2} \Delta T^2}
$$

### **Degree Factor**

For tlev=0, 1, or 3

$$
L_{sT} = \frac{Eg}{V_{Tnom}} - \frac{Eg}{V_T} + X_{TI} \cdot \ln\left(\frac{T}{Tnom}\right)
$$

For tlev=2

$$
LST = \frac{Eg, ref}{V_{Tnom}} - \frac{Eg}{V_T} + X_{TI} \cdot \ln\left(\frac{T}{Tnom}\right)
$$

### **Current Gains (B**<sup>f</sup> **, B**r**)**

For tlev=0, 2, or 3

$$
B_{fT} = B_f \cdot \left(\frac{T}{T_{nom}}\right)^{X_{TB}}
$$

$$
B_{rT} = B_r \cdot \left(\frac{T}{T_{nom}}\right)^{X_{TB}}
$$

For tlev=1

$$
B_{fT} = B_f \cdot (1 + X_{TB} \Delta T)
$$

$$
B_{rT} = B_r \cdot (1 + X_{TB} \Delta T)
$$

If coefficients are specified,

$$
B_f(T) = B_{fT} \cdot (1 + t_{Bf1} \Delta T + t_{Bf2} \Delta T^2)
$$
  

$$
B_r(T) = B_{rT} \cdot (1 + t_{Br1} \Delta T + t_{Br2} \Delta T^2)
$$
  

$$
V_{aff} = V_{af} \cdot (1 + t_{vaf1} \Delta T + t_{vaf2} \Delta T^2)
$$
  

$$
V_{arr} = V_{ar} \cdot (1 + t_{var1} \Delta T + t_{var2} \Delta T^2)
$$

April 2014 **285** Product Version 13.1.1 © 1999-2014 All Rights Reserved.

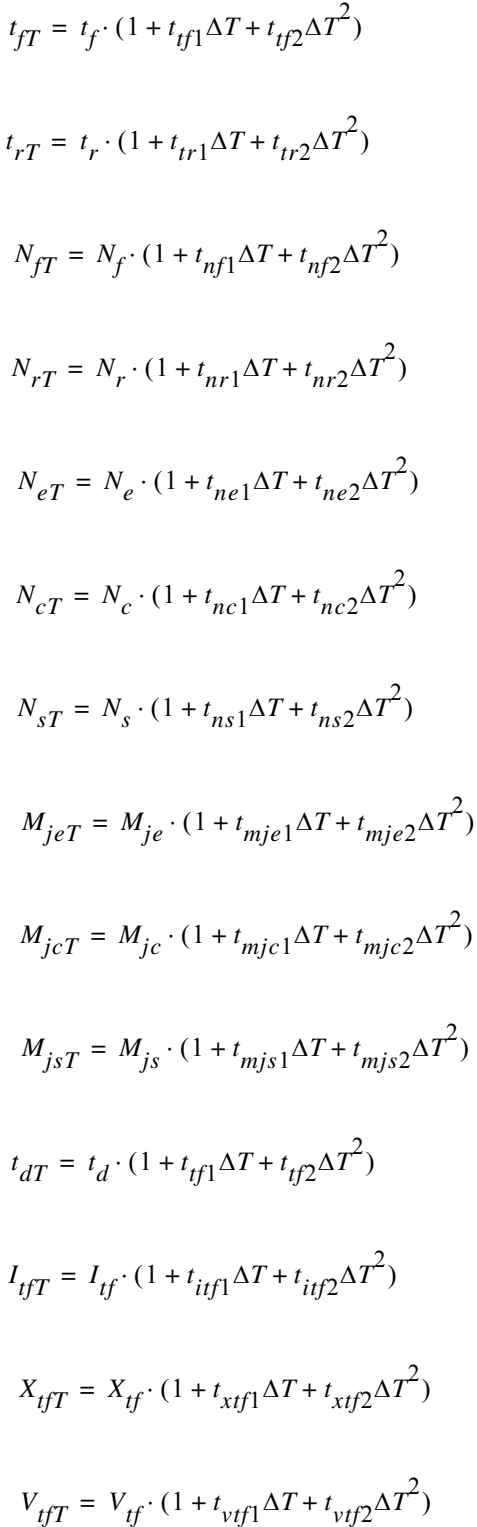

### **Junction Capacitors (cjc, cje, and cjs)**

For tlevc=0

$$
C_{j e T} = C_{j e} \left[ 1 + M_{j e} \cdot \left( 400 \cdot 10^{-6} \Delta T + 1 - \frac{V_{j e T}}{V_{j e}} \right) \right]
$$

where

$$
V_{j e T} = V_{j e} \frac{T}{T_{nom}} - 3V_T \cdot \ln \frac{T}{T_{nom}} + E_{g, ref} \frac{T}{T_{nom}} - E_{g}
$$

$$
C_{jcT} = C_{jc} \left[ 1 + M_{jc} \cdot \left( 400 \cdot 10^{-6} \Delta T + 1 - \frac{V_{jcT}}{V_{jc}} \right) \right]
$$

where

$$
V_{j cT} = V_{j c} \frac{T}{T_{nom}} - 3V_T \cdot \ln \frac{T}{T_{nom}} + E_{g, ref} \frac{T}{T_{nom}} - E_{g}
$$

$$
C_{jsT} = C_{js} \left[ 1 + M_{js} \cdot \left( 400 \cdot 10^{-6} \Delta T + 1 - \frac{V_{jsT}}{V_{js}} \right) \right]
$$

where

$$
V_{jsT} = V_{js}\frac{T}{T_{nom}} - 3V_T \cdot \ln \frac{T}{T_{nom}} + E_{g,ref}\frac{T}{T_{nom}} - E_g
$$

For tlevc=1

$$
C_{j e T} = C_{j e} \cdot (1 + C_{t e} \Delta T)
$$

where

$$
V_{j e T} = V_{j e} - t_{v j e} \Delta T
$$

 $C_{j c T} = C_{j c} \cdot (1 + C_{t c} \Delta T)$ 

where

April 2014 287 Product Version 13.1.1 © 1999-2014 All Rights Reserved.

$$
V_{jcT} = V_{jc} - t_{vjc} \Delta T
$$

$$
C_{jsT} = \, C_{js} \cdot (1 + C_{ts} \Delta T)
$$

where

$$
V_{jsT} = V_{js} - t_{vis} \Delta T
$$

For tlevc=2

$$
C_{j e T} = C_{j e} \cdot \left(\frac{V_{j e}}{V_{j e T}}\right)^{M_{j e}}
$$

where

$$
V_{j e T} = V_{j e} - t_{v j e} \Delta T
$$

$$
C_{jcT} = C_{jc} \cdot \left(\frac{V_{jc}}{V_{jcT}}\right)^{M_{jc}}
$$

where

$$
V_{j c T} = V_{j c} - t_{v j c} \Delta T
$$

$$
C_{jsT} = C_{js} \cdot \left(\frac{V_{js}}{V_{jsT}}\right)^{M_{js}}
$$

where

$$
V_{jST} = V_{js} - t_{vjs} \Delta T
$$

For tlevc=3

$$
C_{j e T} = C_{j e} \cdot \left(1 - 0.5 \cdot dV_{j e} dT \frac{\Delta T}{V_{j e}}\right)
$$

where

$$
V_{j e T} = V_{j e} + dV_{j e} dT \Delta T
$$

April 2014 **April 2014** 288 **Product Version 13.1.1** 288 **Product Version 13.1.1** All Rights Reserved.
$$
C_{jcT} = C_{jc} \cdot \left(1 - 0.5 \cdot dV_{jc} dT \frac{\Delta T}{V_{jc}}\right)
$$

where

$$
V_{j c T} = V_{j c} + dV_{j c} dT \Delta T
$$

$$
C_{jsT} = C_{js} \cdot \left(1 - 0.5 \cdot dV_{js} dT \frac{\Delta T}{V_{js}}\right)
$$

where

$$
V_{jsT} = V_{js} + dV_{js}dT\Delta T
$$

#### **Parasitic Resistors (rb, rc, and re)**

$$
R_{eT} = R_e \cdot (1 + t_{re1} \Delta T + t_{re2} \Delta T^2)
$$
  
\n
$$
R_{cT} = R_c \cdot (1 + t_{rc1} \Delta T + t_{rc2} \Delta T^2)
$$
  
\n
$$
R_{sT} = R_s \cdot (1 + t_{rs1} \Delta T + t_{rs2} \Delta T^2)
$$
  
\n
$$
R_{bmT} = R_{bm} \cdot (1 + t_{rm1} \Delta T + t_{rm2} \Delta T^2)
$$

## **Noise Model**

### **Base Resistance Thermal Noise**

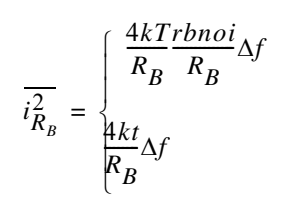

if *rbnoi* is specified

otherwise

**Collector Resistance Thermal Noise**

$$
\overline{i_{R_C}^2} = \frac{4kT}{R_C} \Delta f
$$

### **Emitter Resistance Thermal Noise**

$$
\overline{i_{R_E}^2} = \frac{4kT}{R_E} \Delta f
$$

### **Collector Shot Noise Source**

 $i_C^2 = 2qI_C\Delta f$ 

### **Base Shot, Flicker, and Burst Noise Sources**

$$
\overline{i_B^2} = 2qI_B\Delta f + kf \frac{I_B^{af}}{f} \Delta f + kb \frac{I_B}{1 + (f/f_c)^2} \Delta f
$$

where *kf*, *af*, *kb*, and *fc* are constants for a given device. The Spectre defaults for these constants are 0.0, 1.0, 0.0, and 1.0 respectively.

# **Scaling Effects**

This model has the following enhancements over SPICE2G.6:

- 1. Two base resistance models are provided.
- 2. Nonlinear collector resistance is implemented.
- 3. The integral form of the Early voltage effect is available.
- 4. The substrate junction includes both the diode and the capacitor.

This device is supported within altergroups.

#### **Sample Instance Statement:**

q1 (vcc net3 minus) npn\_mod region=fwd area=1 m=1

#### **Sample Model Statement:**

model npn mod bjt type=npn is=10e-13 bf=200 va=58.8 ikf=5.63e-3 rb=700 rbm=86  $re=3.2$   $c_1e=0.352e-12$   $pe=0.76$  me=0.34  $tf=249e-12$   $c_1c=0.34e-12$   $pc=0.55$ 

#### **Instance Definition**

Name c b e [s] ModelName parameter=value ...

You do not have to specify the substrate terminal. If you do not specify it, the substrate is connected to ground.

#### **Instance Parameters**

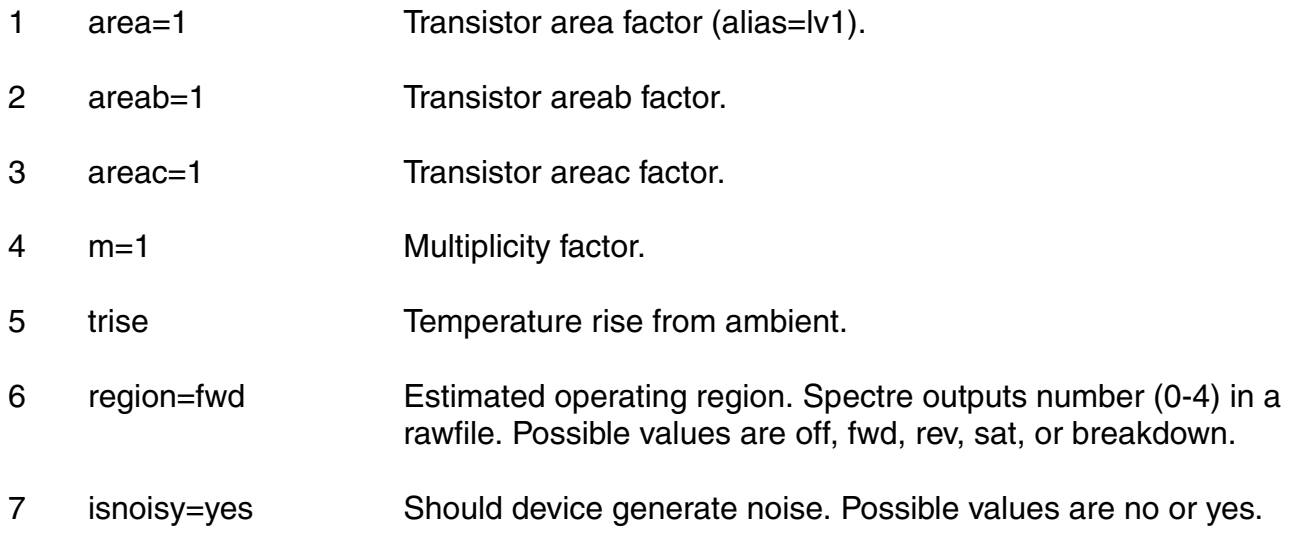

#### **Model Definition**

model modelName bjt parameter=value ...

#### **Model Parameters**

#### *Structural parameters*

1 type=npn Transistor type. Possible values are npn and pnp.

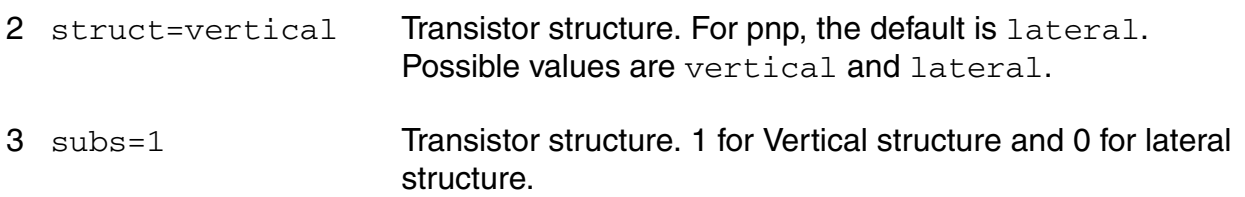

#### *Saturation current parameters*

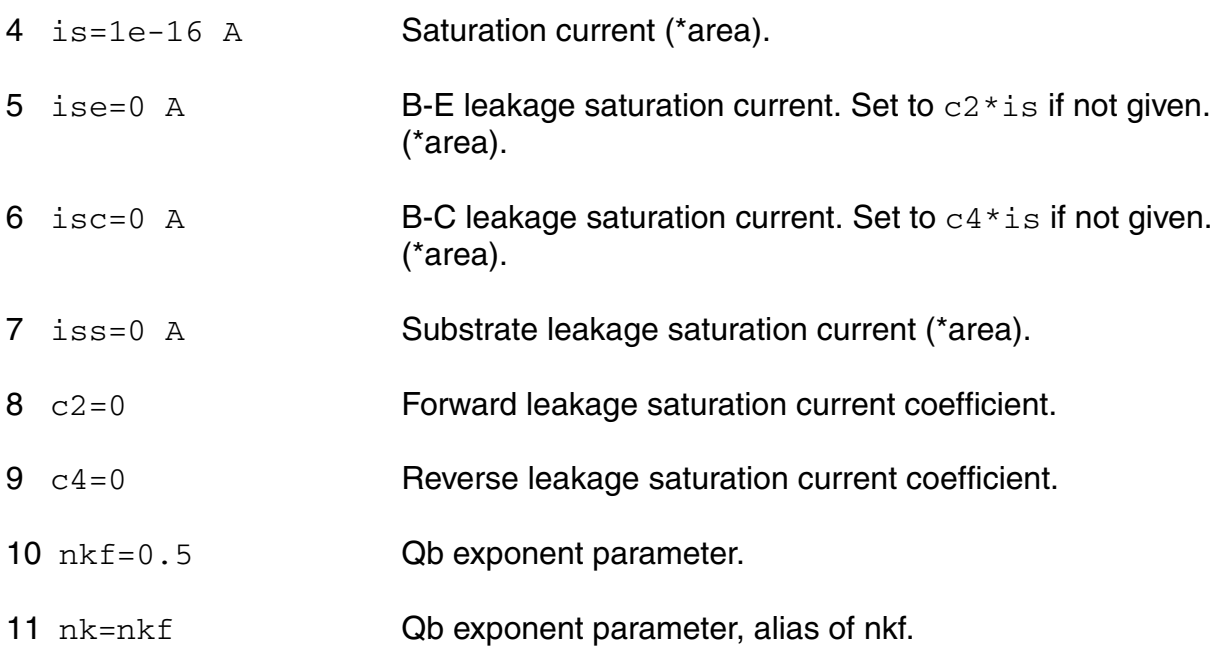

#### *B-C leakage model parameters*

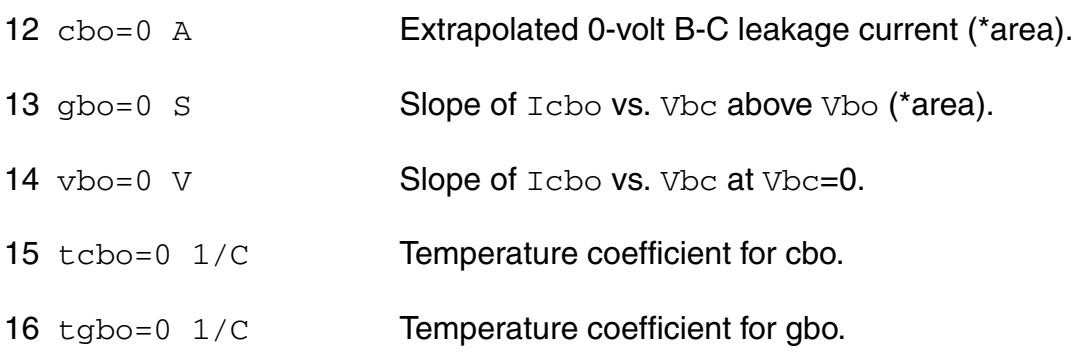

#### *Emission coefficient parameters*

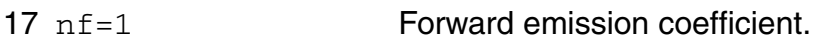

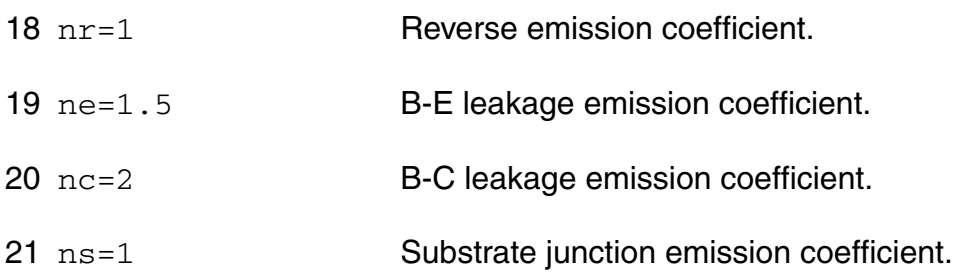

#### *Current gain parameters*

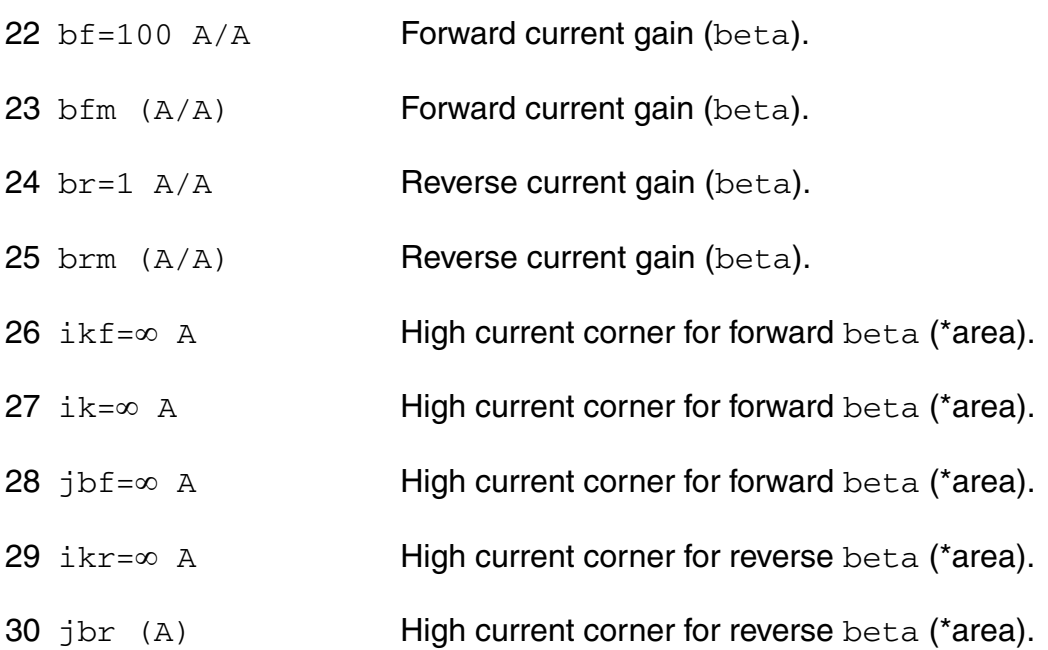

#### *Early voltage parameters*

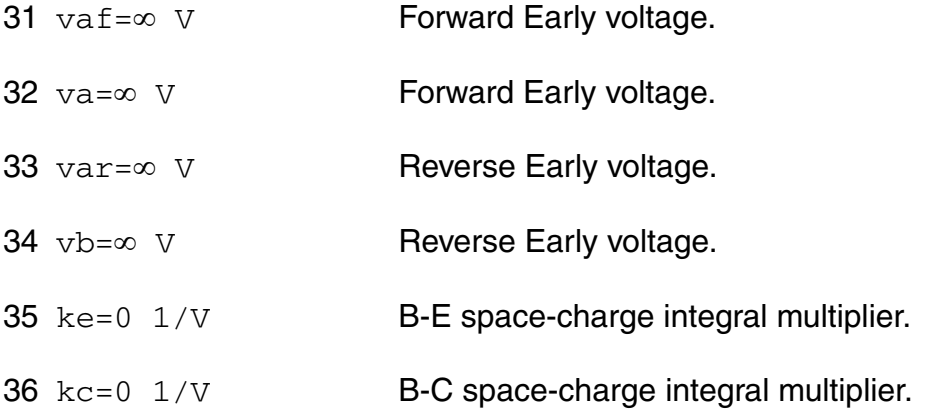

#### *Parasitic resistance parameters*

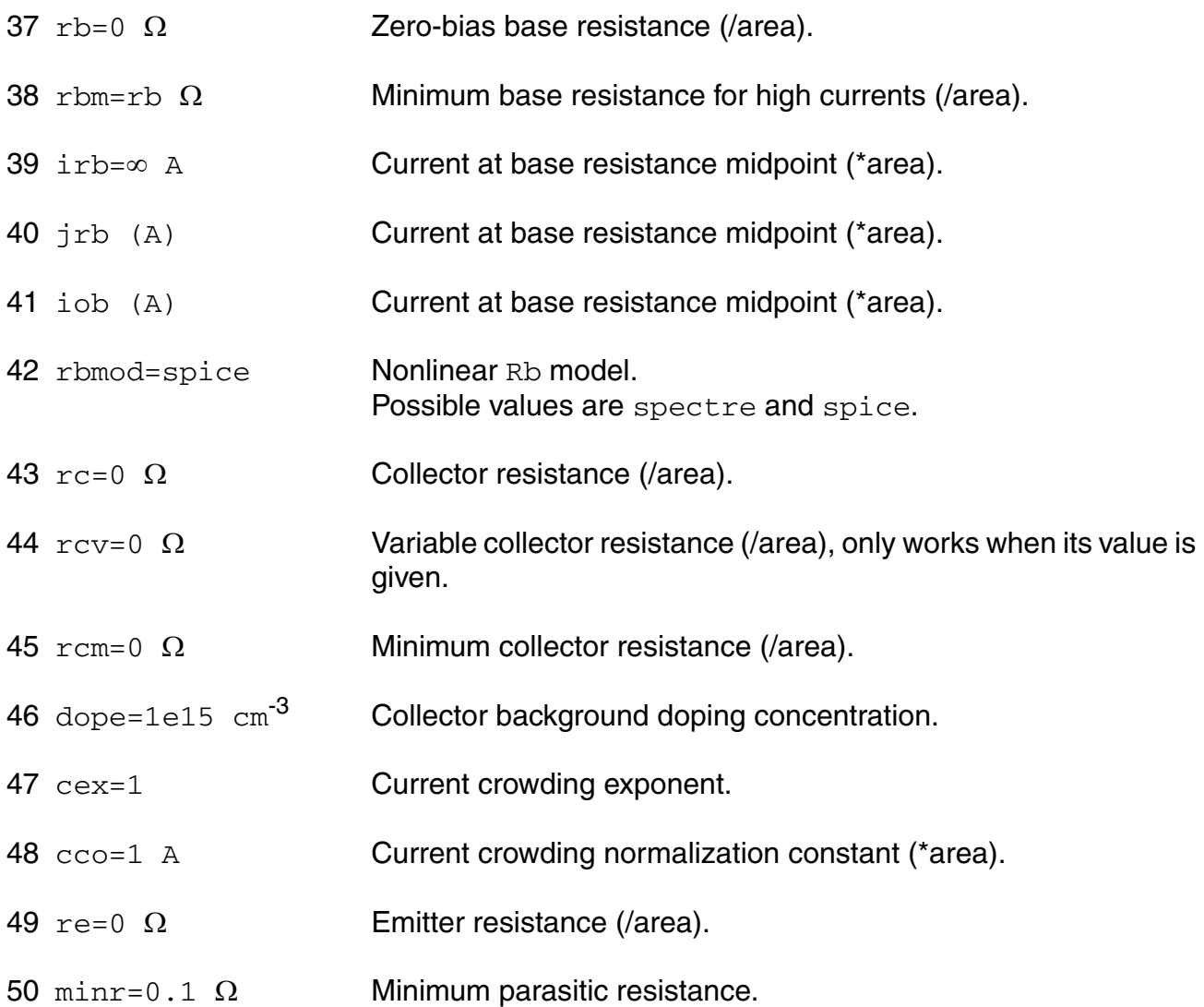

#### *Junction capacitance parameters*

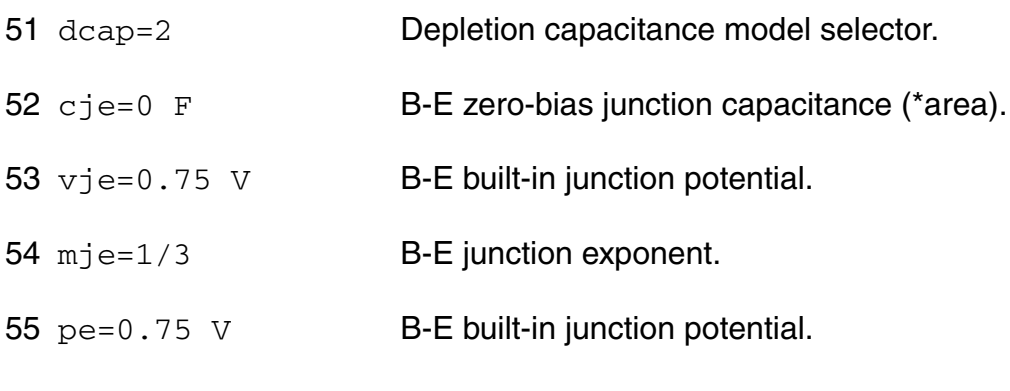

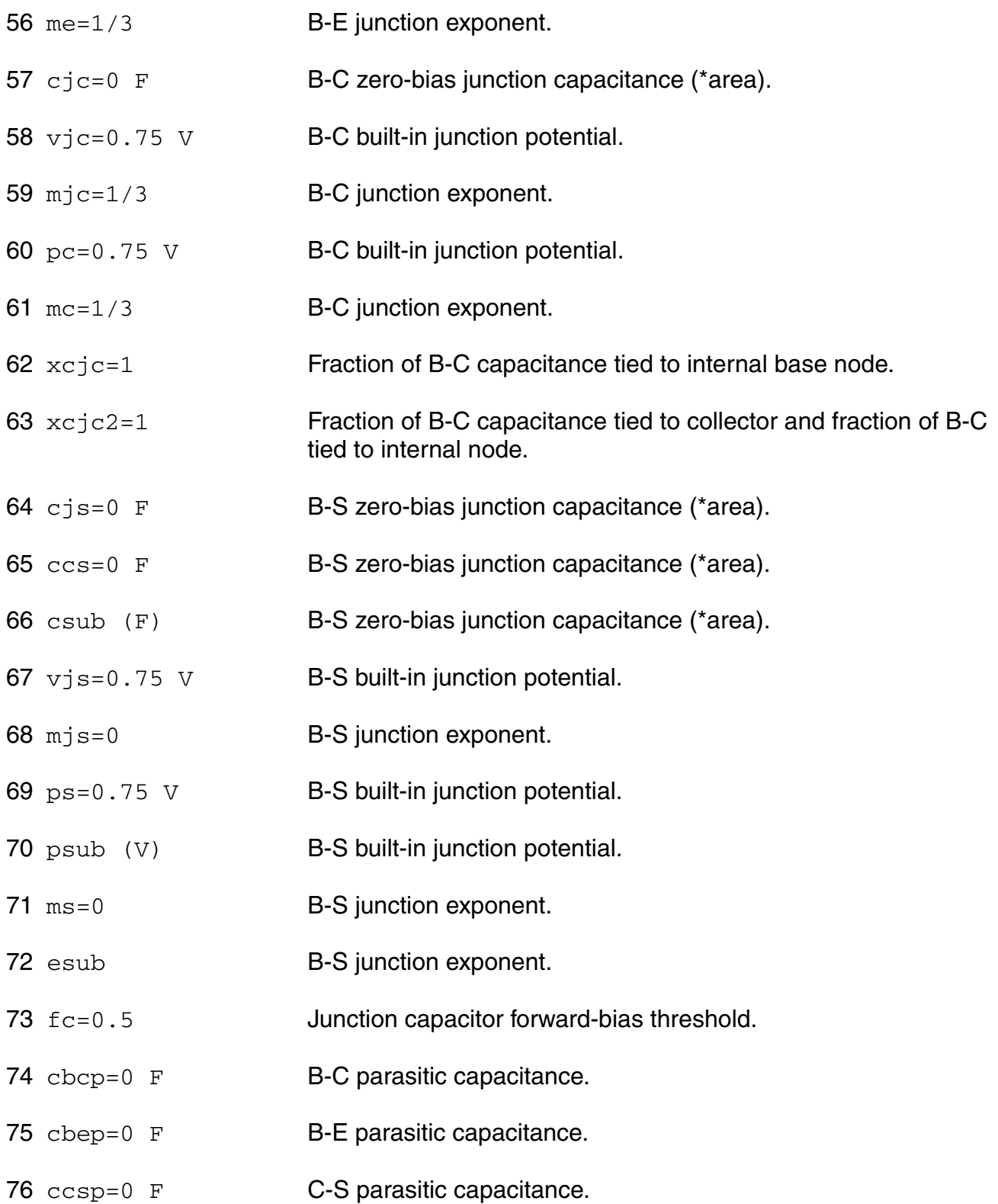

#### *Transit time and excess phase parameters*

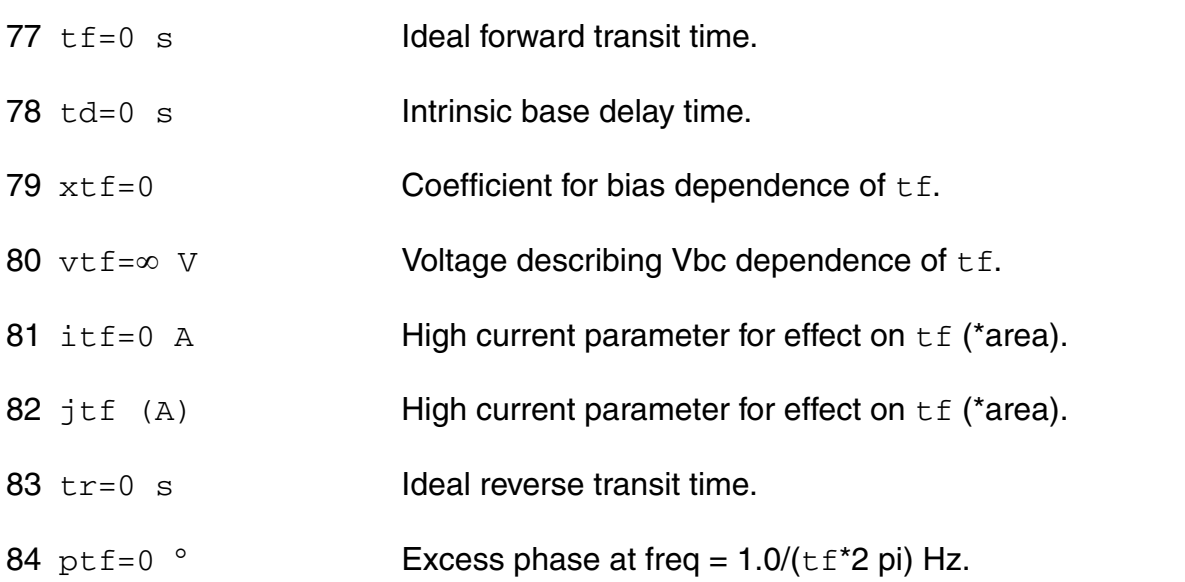

#### *Temperature effects parameters*

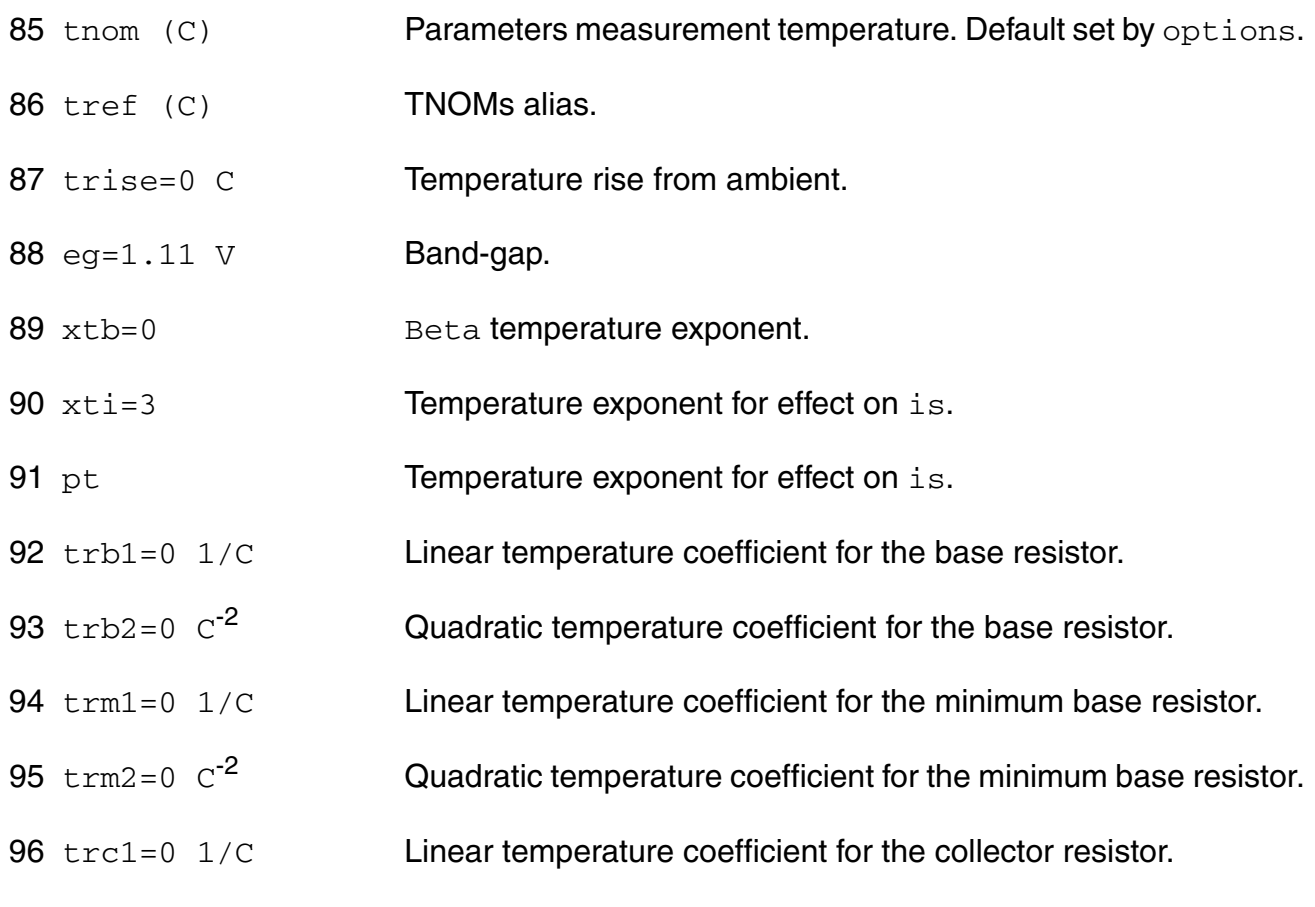

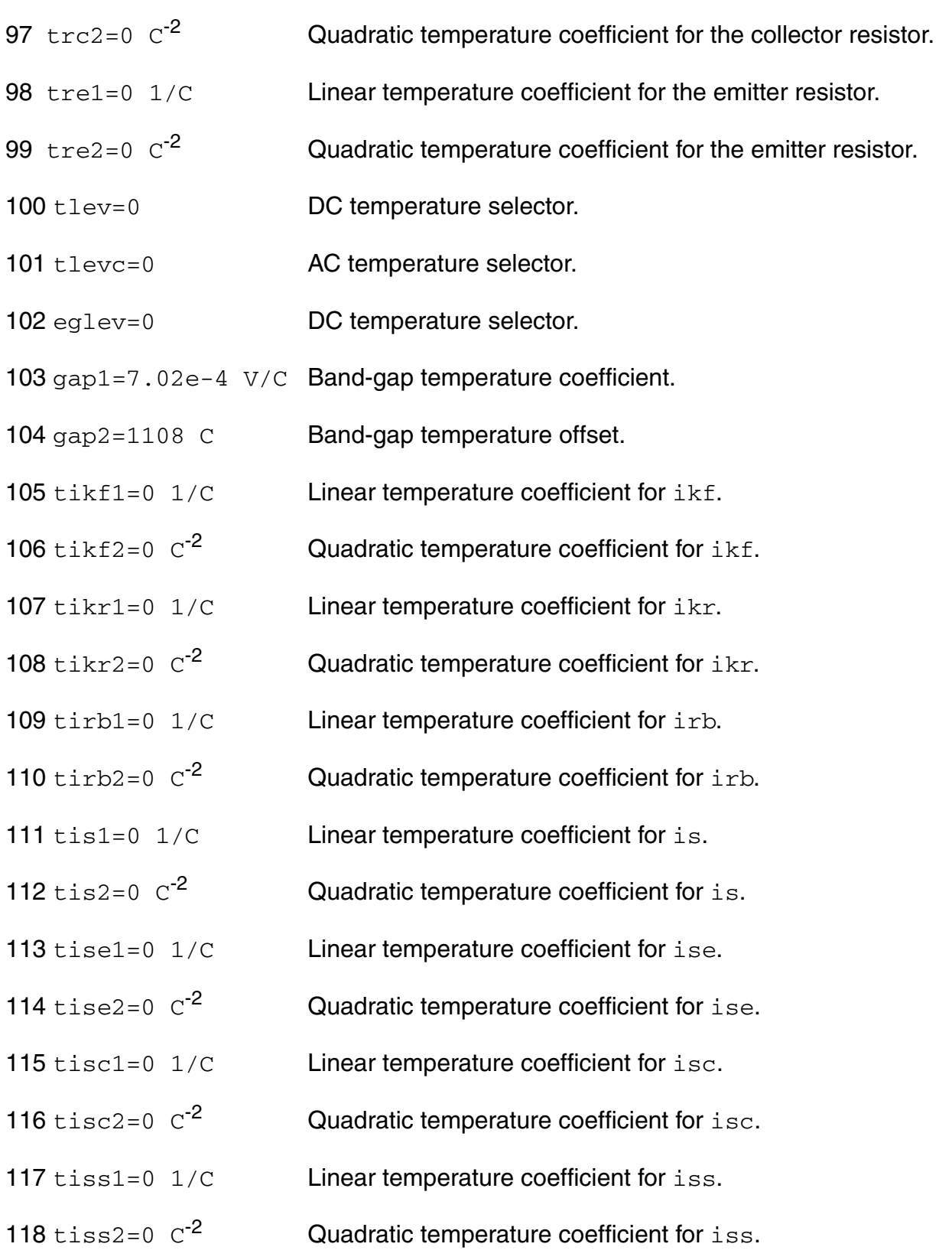

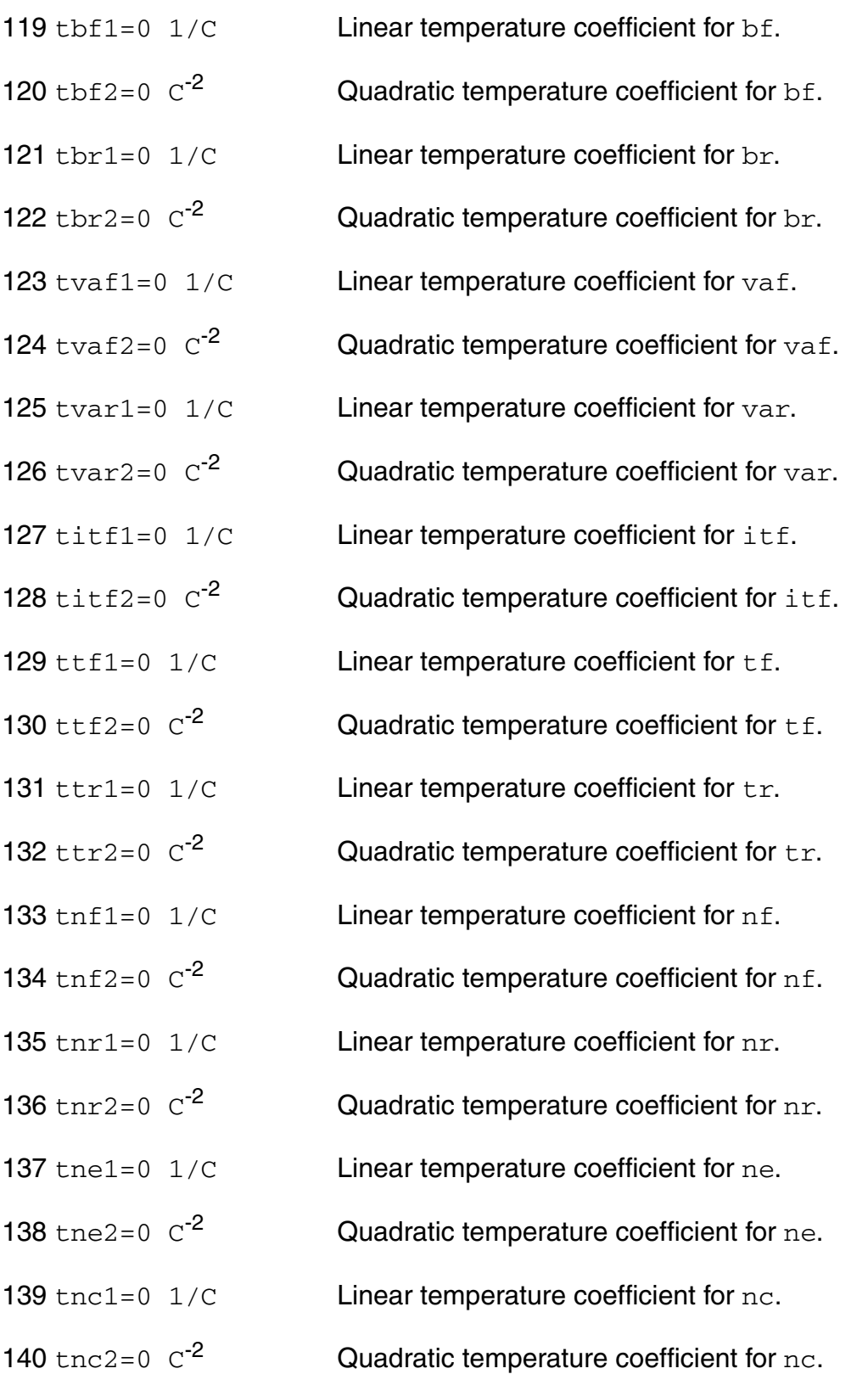

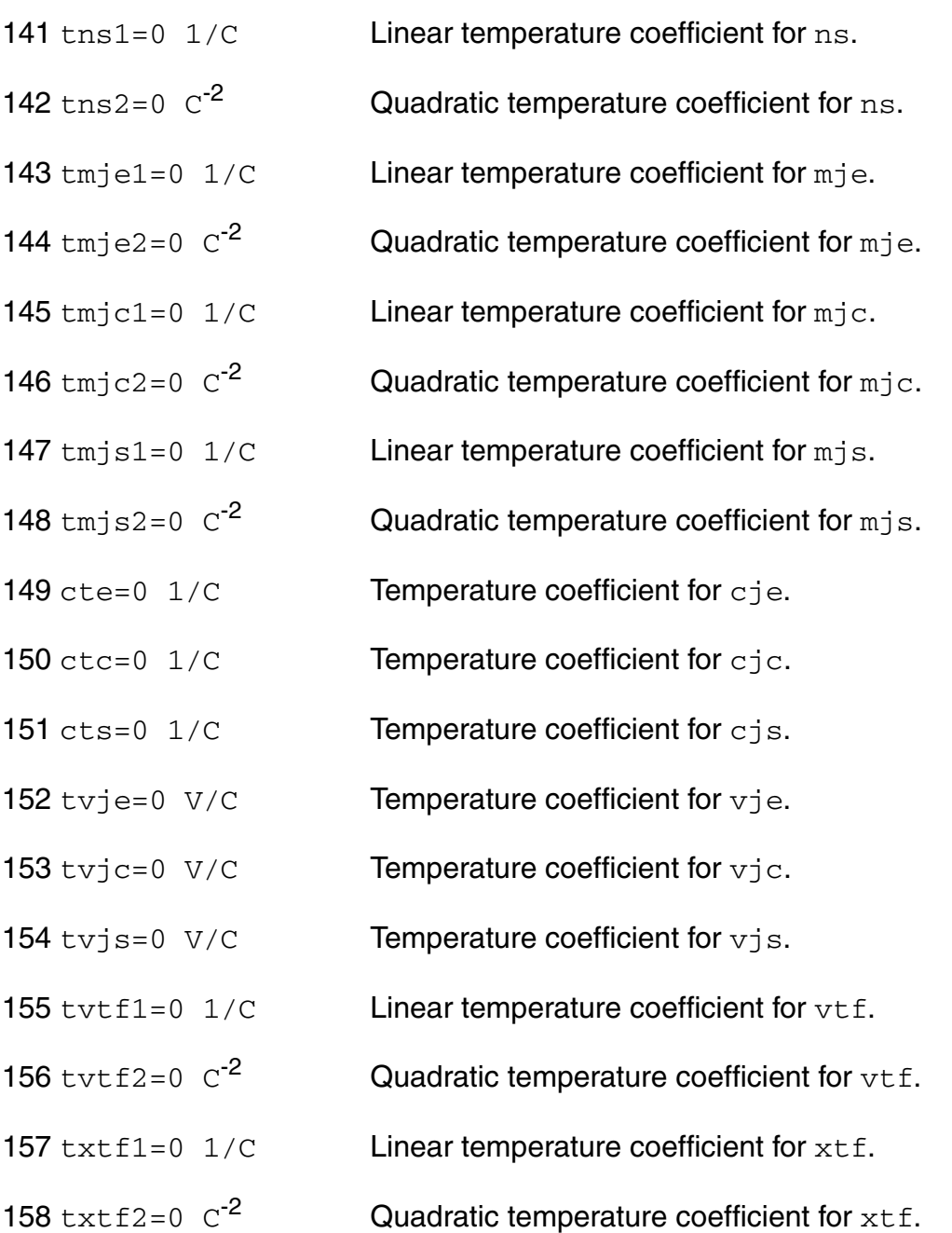

#### *Junction diode model control parameters*

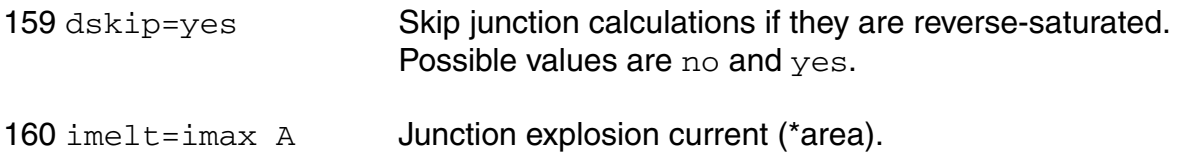

#### *Operating region warning control parameters*

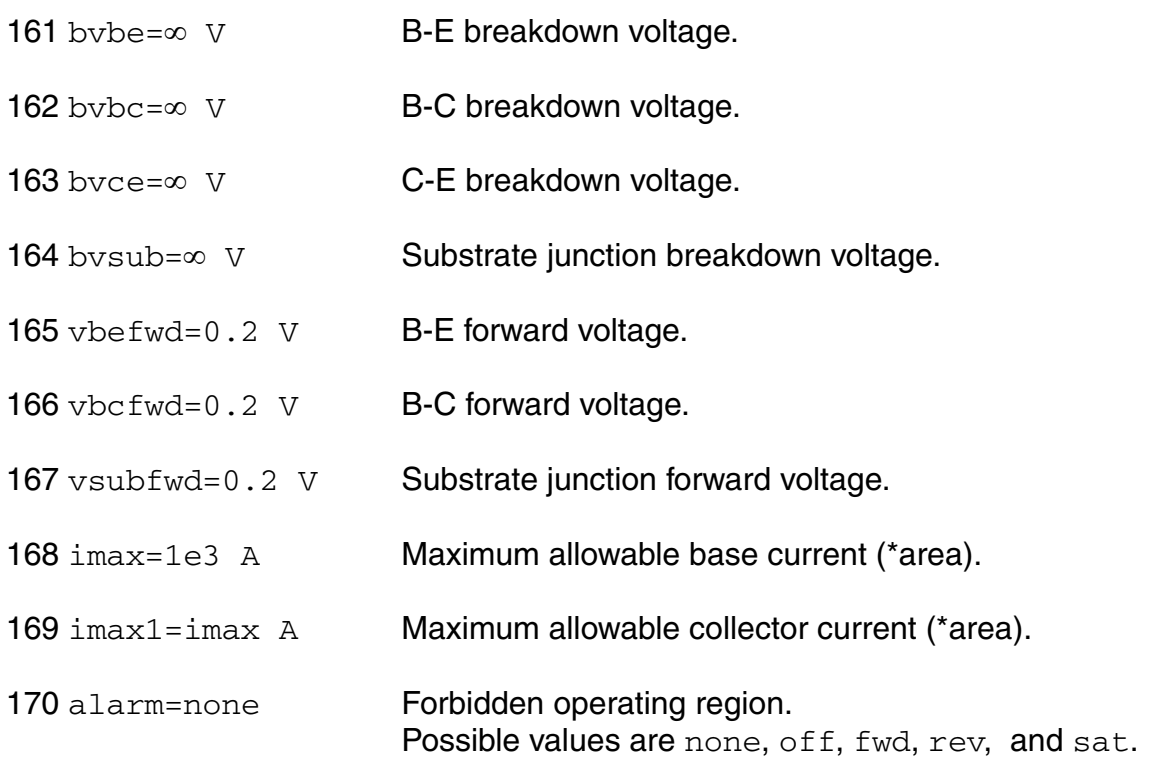

#### *Noise model parameters*

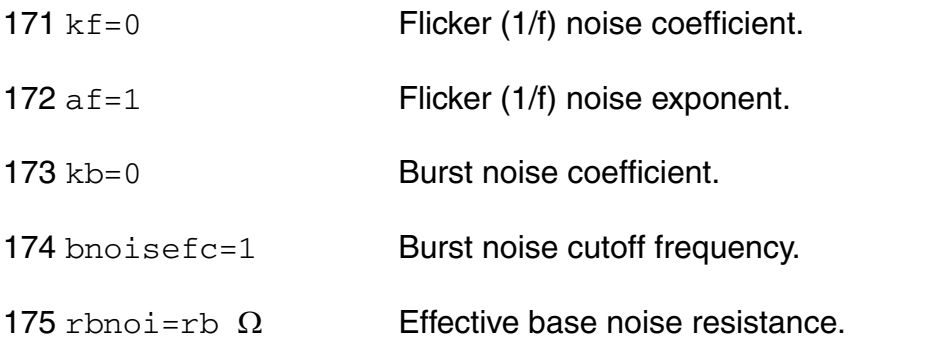

#### *DC-mismatch model parameters*

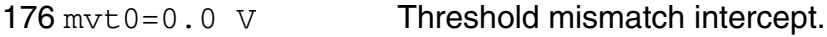

#### *Compatibility model parameters*

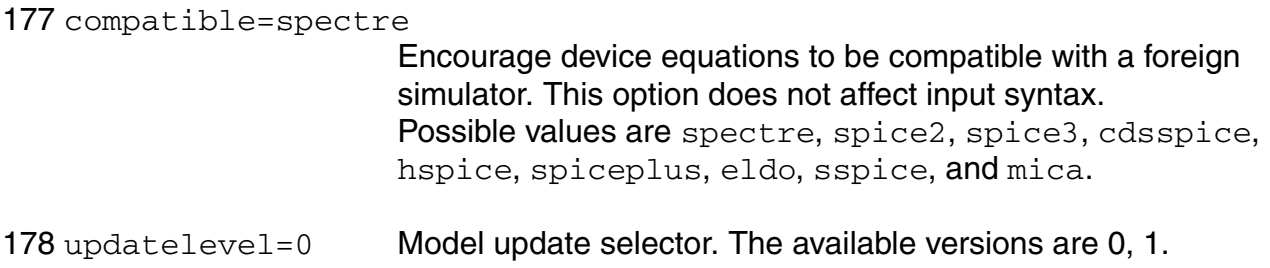

#### *Shrink Parameters*

#### *Safe Operating Areas Parameters*

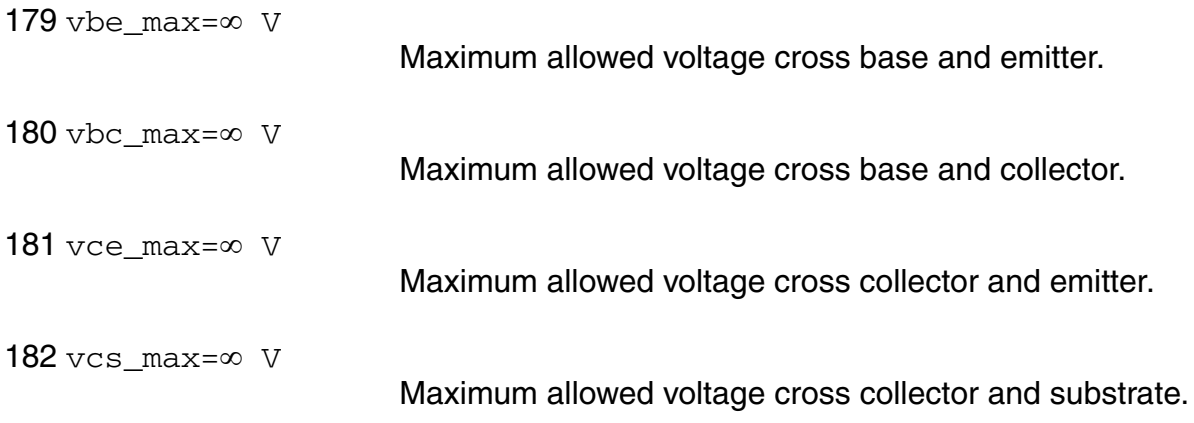

#### *Auto Model Selector parameters*

183 areamax=0 Maximum transistor area factor for which the model is valid.

184 areamin=1Minimum transistor area factor for which the model is valid.

Imax and Imelt

The `imax' parameter aids convergence and prevents numerical overflow. The junction characteristics of the device are accurately modeled for current up to `imax'. If `imax' is exceeded during iterations, the linear model is substituted until the current drops below 'imax' or until convergence is achieved. If convergence is achieved with the current exceeding `imax', the results are inaccurate, and a warning is printed out.

A separate model parameter, `imelt', is used as a limit warning for the junction current. This parameter can be set to the maximum current rating of the device. When any component of the junction current exceeds `imelt', note that base and collector currents are composed of many exponential terms, a warning will be issued and the results become inaccurate. The junction current is linearized above the value of `imelt' to prevent arithmetic exception, with the exponential term replaced by a linear equation at `imelt'.

#### **Output Parameters**

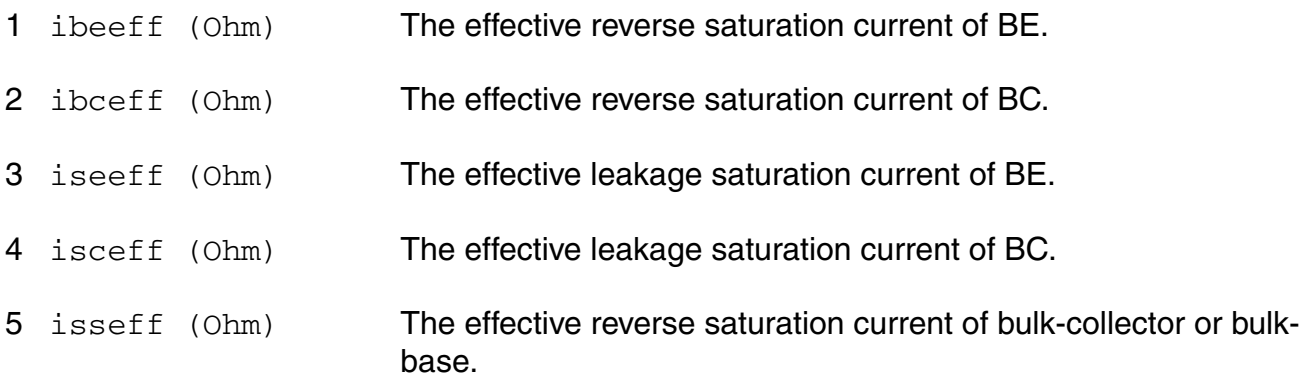

#### **Operating Point Parameters**

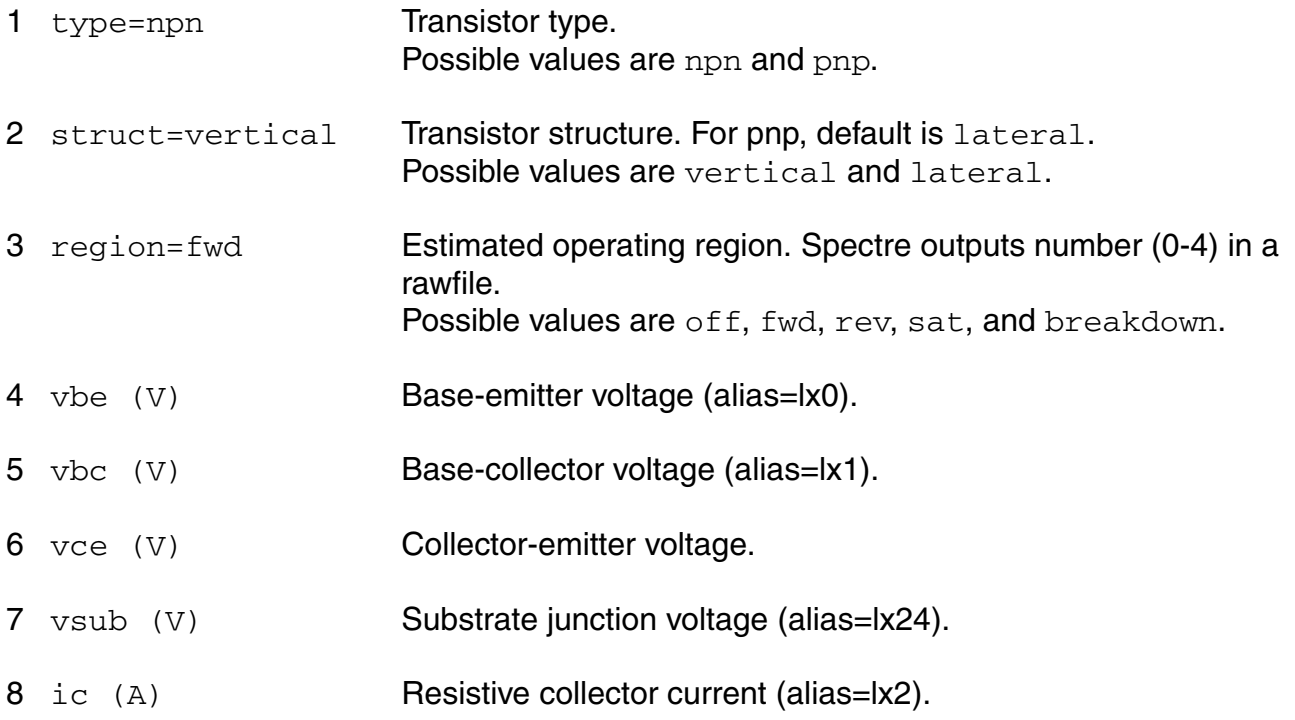

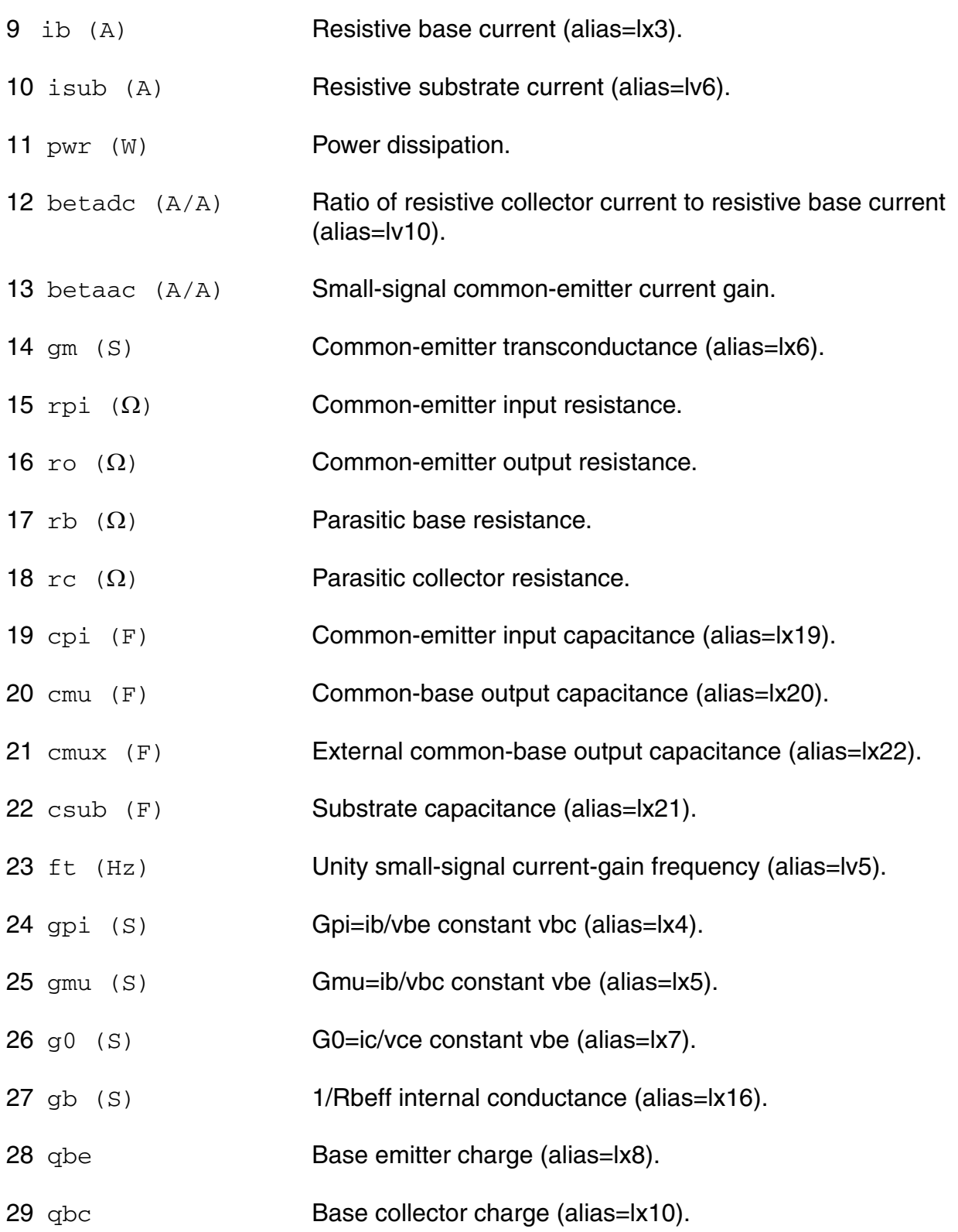

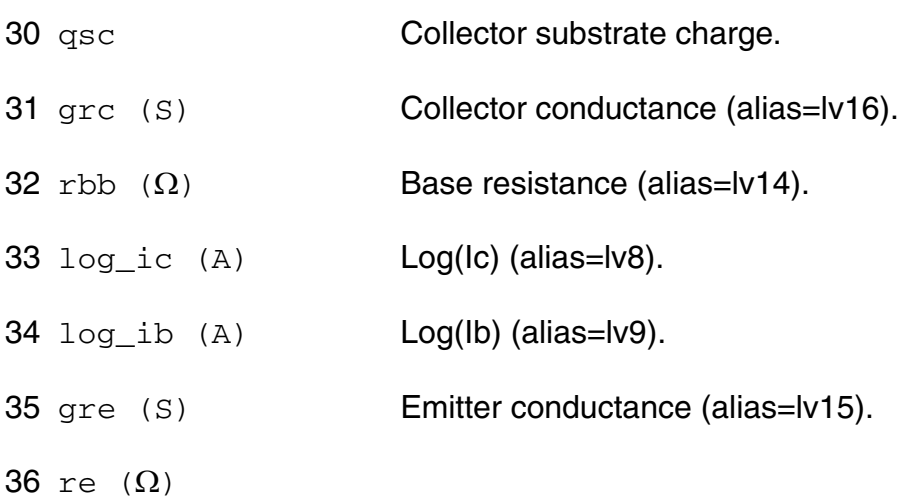

#### **Parameter Index**

In the following index,  $I$  refers to instance parameters,  $M$  refers to the model parameters section,  $\circ$  refers to the output parameters section, and  $\circ$ P refers to the operating point parameters section. The number indicates where to look in the appropriate section to find the description for that parameter. For example, a reference of M-35 means the 35th model parameter.

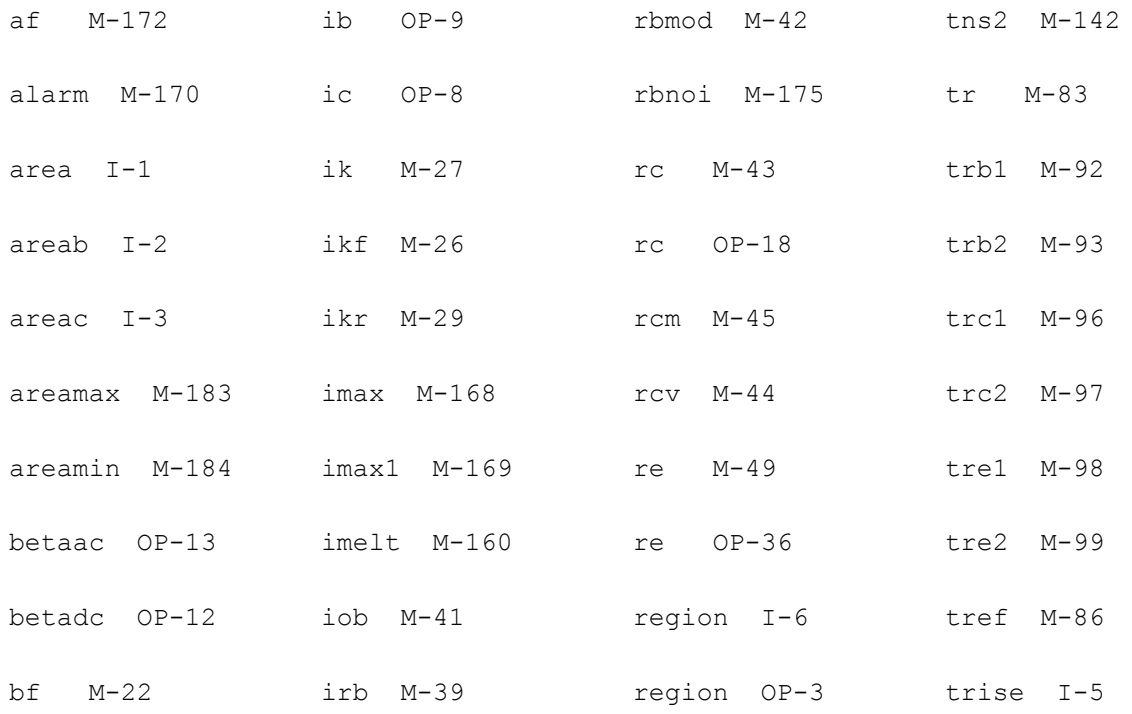

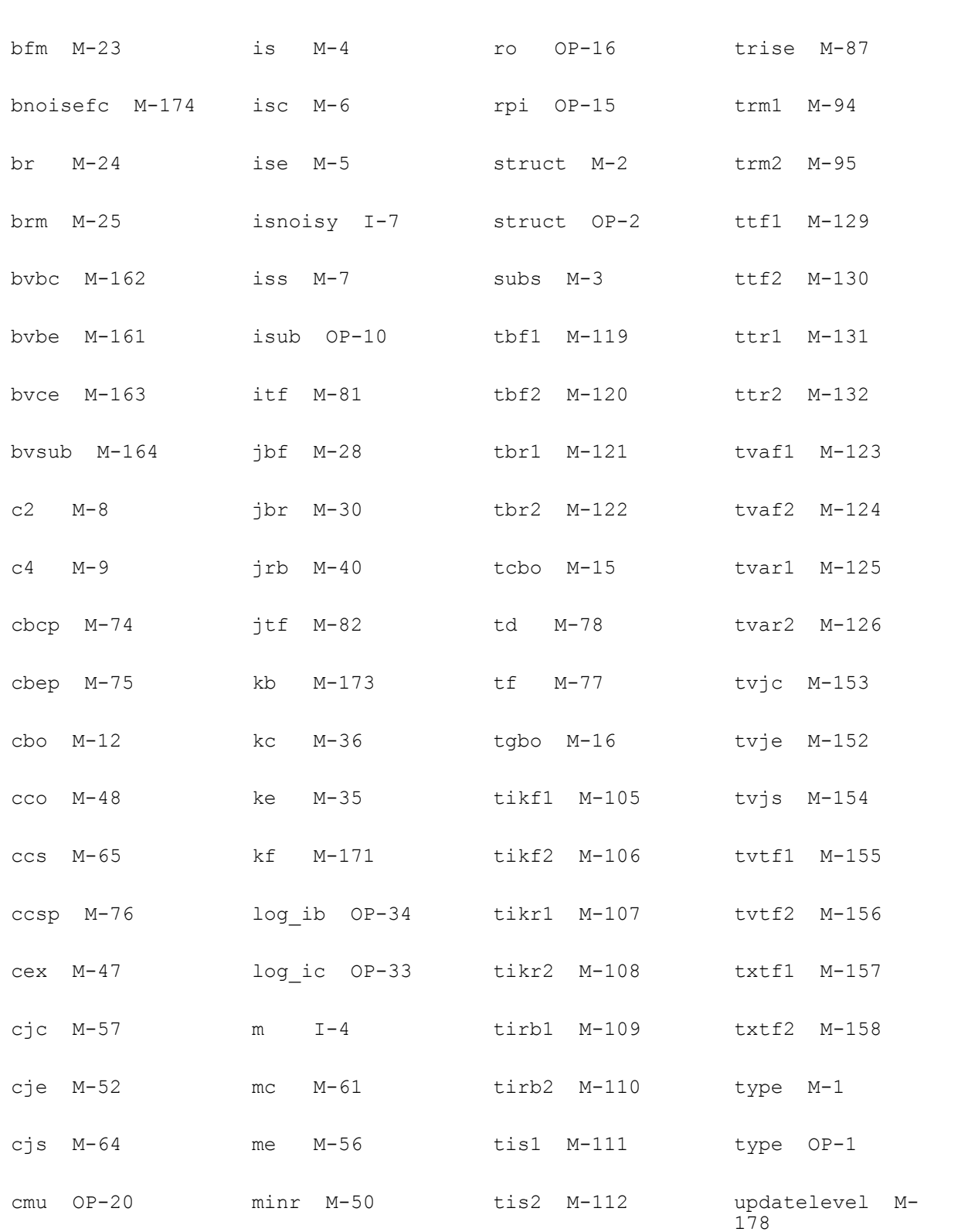

#### **Virtuoso Simulator Components and Device Models Reference** BJT Model (bjt)

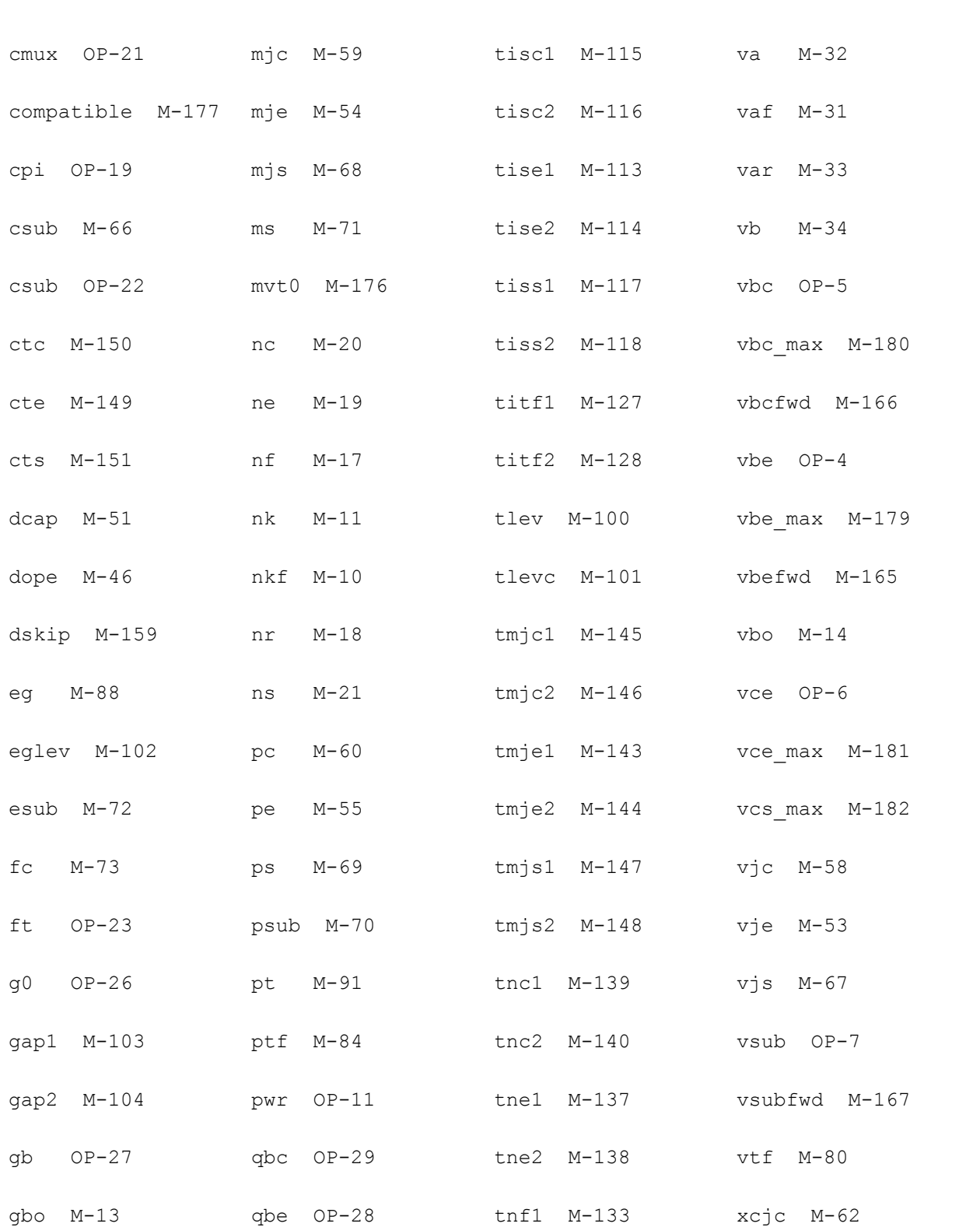

#### **Virtuoso Simulator Components and Device Models Reference** BJT Model (bjt)

#### **Virtuoso Simulator Components and Device Models Reference** BJT Model (bjt)

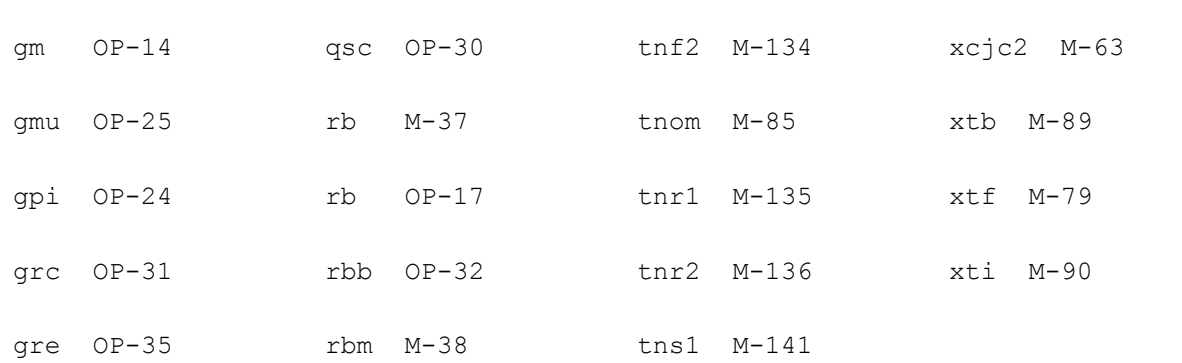

# **HiCUM Model (bht)**

The HiCUM model was developed by Professor M. Schroter. This chapter contains the following information:

- [Spectre HICUM Model vs. Public HICUM Model on page 310](#page-309-0)
- [Model Description on page 311](#page-310-0)
- [DC Equations on page 312](#page-311-0)
- [Charge and Capacitance Equations on page 315](#page-314-0)
- [Noise Model on page 318](#page-317-0)
- [Temperature Effect on page 319](#page-318-0)
- [Self-Heating on page 320](#page-319-0)
- [NQS effect on page 321](#page-320-0)
- [Scaling Effects on page 338](#page-337-0)
- [Component Statements on page 339](#page-338-0)

# <span id="page-309-0"></span>**Spectre HICUM Model vs. Public HICUM Model**

MMSIM supports HICUM model version = 1.0, 2.1, 2.20, 2.21, 2.22, 2.23, 2.24, 2.3, 2.31, and 2.32. Model parameter "updatelevel" is added by Cadence in order to include some enhancement. The detail information is in the below:

- updatelevel = 0: The model is compatible with the original HICUM Fortran code. Temperature dependence is ignored in the model. No fix or enhancement is added to updatelevel=0. The model may show convergence issue. It is not suggested to use it.
- **updatelevel = 1 / 2:** This level has better temperature dependence. It includes some fixes and enhancements. Version1.0, 2.1, 2.20, 2.21 and 2.22 supports this level.
- **updatelevel = 3:** This level has complete derivatives for current and charge model. And the simulation result is fully compatible with the result from HICUM Verilog-A model (released from TU Dresden, Germany). This level supports version = 2.1, 2.20, 2.21, 2.22, 2.23, 2.24, 2.3, 2.31, and 2.32. It is recommended to use this level. Further enhancement will be focusing on this level. Version = 2.23 and 2.24 support NQS effects.

### **Self-Heating**

You can set self\_heating=fast to enable the fast self-heating which has high performance. The result should be identical or very close to normal self-heating result.

### **Parameter flcomp**

When updatelevel=3, if  $f1$  comp=0 or 2.1 the result is consistent with version 2.1, irrespective of the version used in the netlist.

# <span id="page-310-0"></span>**Model Description**

The HICUM model is a semi-physical compact bipolar transistor model. Semi-physical means that for arbitrary transistor configurations, a complete set of model parameters can be calculated from a single set of technology specific electrical and technological data. This model was developed with special emphasis on modeling the operating region at high current densities. The modularity and physics-based approach of this model allows the construction of a model hierarchy without additional effort in parameter extraction.

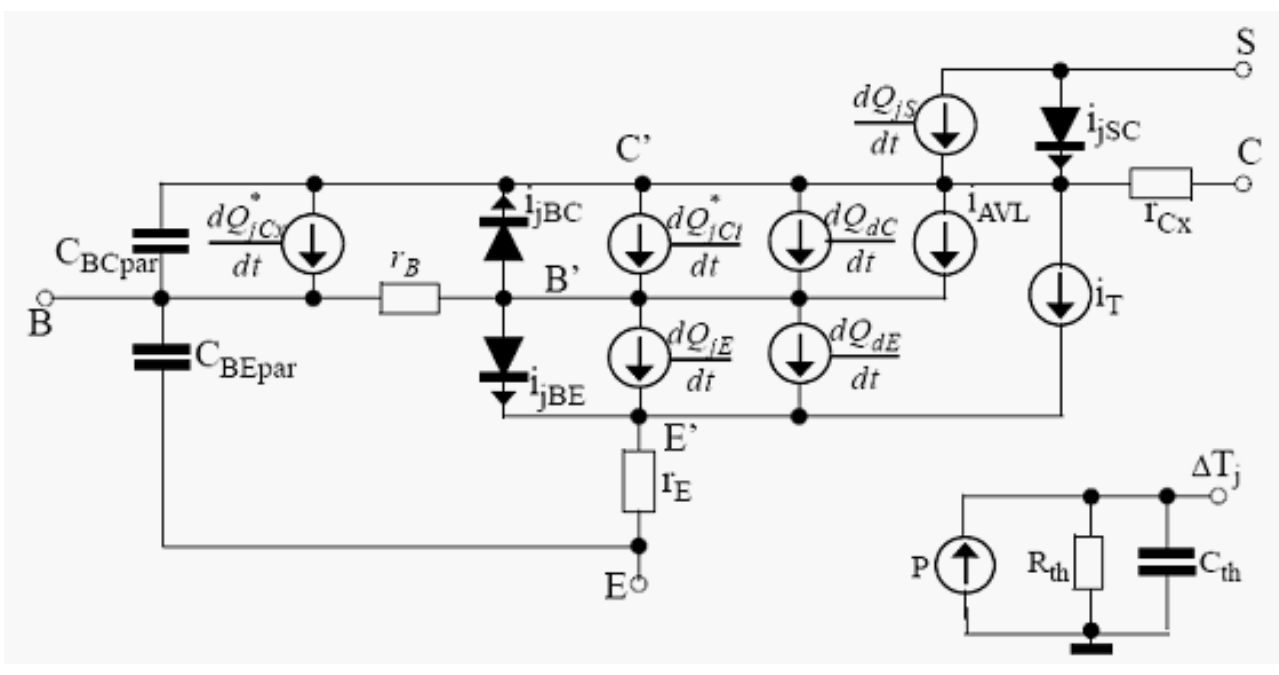

Large-signal HICUM Equivalent Circuit Thermal Network

 $V_{B'C'}$ 

# <span id="page-311-0"></span>**DC Equations**

$$
i_T = i_{Tf} - i_{Tr}
$$
\n
$$
i_{Tf1} = \frac{C_{10}}{Q_{p,T}} \exp\left(\frac{V_{B'E'}}{m_{cf}V_T}\right)
$$
\n
$$
i_{Tf} = i_{Tf1} \left(1 + \frac{i_{Tf1}}{i_{ch}}\right)
$$
\n
$$
i_{Tr} = \frac{C_{10}}{Q_{p,T}} \exp\left(\frac{V_{B'C'}}{V_T}\right)
$$
\n
$$
Q_{p,T} = \frac{Q_{p,low}}{2} + \sqrt{\left(\frac{Q_{p,low}}{2}\right)^2 + \tau_{f0}C_{10} \exp\left(\frac{V_{B'E}}{V_T}\right) + \tau_{r}C_{10} \exp\left(\frac{V_{B'C}}{V_T}\right)}
$$
\n
$$
Q_{p,1} = Q_{p0} + Q_{jEi}h_{jei} + h_{jci}Q_{jci}
$$
\n
$$
I_{CK} = \frac{V_{ceff}}{r_{cio}} \frac{1}{\sqrt{1 + \left(\frac{V_{ceff}}{V_{lim}}\right)^2}} \left[1 + \frac{x + \sqrt{x^2 + 10^{-3}}}{2}\right]
$$
\n
$$
X = (V_{ceff} - V_{lim})/V_{PT}
$$
\n
$$
r_{cio} = \frac{w_c}{q\mu_{nCO}N_{ci}A_{E}f_{cs}}
$$
\n
$$
V_{lim} = \frac{V_{sn}}{\mu_{nc0}}w_c
$$

 $V_{PT} = \frac{qN_{ci}}{2E}w_c^2$ 

April 2014 **April 2014** 312 **Product Version 13.1.1** C 1999-2014 All Rights Reserved.

$$
i_{jBEi} = I_{BEis} \left[ \exp\left(\frac{V_{B'E'}}{m_{BEi}V_T}\right) - 1 \right] + I_{REis} \left[ \exp\left(\frac{V_{B'E'}}{m_{BEi}V_T}\right) - 1 \right]
$$
\n
$$
i_{jBEp} = I_{BEps} \left[ \exp\left(\frac{V_{B'E'}}{m_{BEp}V_T}\right) - 1 \right] + I_{REps} \left[ \exp\left(\frac{V_{B'E'}}{m_{REp}V_T}\right) - 1 \right]
$$
\n
$$
i_{jBCi} = I_{BCis} \left[ \exp\left(\frac{V_{B'C'}}{m_{BCi}V_T}\right) - 1 \right]
$$
\n
$$
i_{jBCx} = I_{BCxs} \left[ \exp\left(\frac{V_{B'C'}}{m_{BCx}V_T}\right) - 1 \right]
$$
\n
$$
r_{Bi} = r_{Bi0} \frac{c_i}{C_i + C_{dEp}}
$$
\n
$$
r_{Bi0} = r_{SBi0} \frac{b_E}{l_E n_E s_i}
$$
\n
$$
C_i = C_{jEt} + C_{dEt} + C_{dci}
$$
\n
$$
C_{dEp} = C_{dE} (1 - f_{Qi})
$$
\n
$$
i_{AVL} = I_T \frac{f_{AVL} V_{DCi}}{C_c^{1/z_{ci}}} \exp\left(-\frac{q_{AVL}}{C_{jCi0} V_{DCi}} C_c^{(1/z_{ci} - 1)}\right)
$$
\n
$$
C_c = \frac{C_{jci} (V_{B'C'})}{C_{jci0} (1 - V_{C'C'C'})} \left[ \frac{1}{C_{jCi0} V_{DCi}} C_c^{(1/z_{ci} - 1)} \right]
$$
\n
$$
i_{BEt} = I_{BEts} (-V_e) C_e^{1 - 1/z_E} \exp\left[-a_{BEt} C_e^{1/z_E - 1}\right]
$$

\*

April 2014 **April 2014** 2014 **313** April 2014 **Product Version 13.1.1** C 1999-2014 All Rights Reserved.

$$
I_{B E t s} = 2 \frac{\sqrt{2m^*/E_G}q^3V_{DE}^2}{h^2 \varepsilon_{Si}} C_{jE0}
$$

$$
a_{BEt} = \frac{8\pi\sqrt{2m^*E_GE_G}W_{BE0}}{3qh}
$$

$$
C_e = \frac{C_{jE(V)}}{C_{jE0}}
$$

$$
i_{TS} = I_{TSf} - I_{TSr} = I_{TSS} \left[ \exp\left(\frac{V_{B^*C'}}{m_{SF}V_T}\right) - \exp\left(\frac{V_{S'C'}}{m_{Sr}V_T}\right) \right]
$$

$$
i_{SC} = I_{SCS} \bigg[ \exp \bigg( \frac{V_{S'C'}}{m_{SC} V_T} \bigg) - 1 \bigg]
$$

# <span id="page-314-0"></span>**Charge and Capacitance Equations**

$$
Q_{P,T} = Q_{p0} + h_{jEi}Q_{jEi} + h_{jCi}Q_{jCi} + Q_{f,T} + Q_{r,T}
$$
  
\n
$$
Q_{f,T} = Q_{f0} + \Delta Q_{Ef} + \Delta Q_{fh}
$$
  
\n
$$
Q_{f0} = \tau_{f0}i_{Tf}
$$
  
\n
$$
\Delta Q_{Ef} = \Delta \tau_{Ef} \frac{i_{Tf}}{1 + g_{\tau E}}
$$
  
\n
$$
\Delta \tau_{Ef} = \tau_{Ef0} \left(\frac{i_{Tf}}{i_{CK}}\right)^{g_{\tau E}}
$$
  
\n
$$
\tau_{Ef0} = \frac{1}{\beta_0} \left(\frac{W_E}{V_{Ke}} + \frac{W_E^2}{2\mu_{PE}V_T}\right)
$$
  
\n
$$
\Delta Q_{fh} = \Delta Q_{Bf} + Q_{cf} = \tau_{hc} s^i_{Tf} W^2
$$
  
\n
$$
Q_{r,T} = \tau_r i_{Tr}
$$
  
\n
$$
C_{jEi} = \frac{C_{jEi0}}{(1 - V_j / V_{DEi})^{2_{Ei}}} \cdot \frac{e}{1 + e} + a_{jEi} C_{jEi0} \frac{1}{1 + e}
$$
  
\n
$$
e = \exp\left(\frac{V_f - V_{B'E}}{V_T}\right)
$$
  
\n
$$
V_j = V_f - V_T \ln[1 + e] < V_f
$$
  
\n
$$
V_f = V_{DEi} \left[1 - a_{jEi}^{-(1/(z_{Ei}))}\right]
$$

April 2014 **315** Product Version 13.1.1 © 1999-2014 All Rights Reserved.

$$
Q_{jE i} = \frac{C_{jE i0} V_{DE i}}{1 - Z_{E i}} \Bigg[ 1 - \Bigg( 1 - \frac{V_j}{V_{DE i}} \Bigg)^{(1/(z_{E i}))} \Bigg] + a_{jE i} C_{jE i0} (V_{B' E'} - V_j)
$$

$$
C_{jci} = C_{jci,cl} + C_{jci,PT} + C_{jci,fb}
$$

$$
C_{jci,cl} = \frac{C_{jci0}}{(1 - V_{j, m} / V_{DCi})^{z_{ci}}} \cdot \frac{Q_{j, r}}{1 + e_{j, r}} \frac{e_{j, m}}{1 + e_{j, m}}
$$

$$
C_{jci,fb} = a_{jci}C_{jci0}\frac{1}{e_{j,\,r}+1}
$$

$$
C_{jci, PT} = \frac{C_{jci0, r}}{(1 - V_{j, r}/V_{DCi})^{Z_{ci,r}}} \cdot \frac{1}{1 + e_{j, m}}
$$

$$
Q_{jCi} = Q_{jCi, \, m} + Q_{jci, \, r} + a_{jci} C_{jci0} (V_{B'C'} - V_{j, \, r}) - Q_{jci, \, c}
$$

$$
Q_{jCi, m} = \frac{C_{jCi0}V_{DCi}}{1 - z_{Ci}} \left[ 1 - \left( 1 - \frac{V_{j, m}}{V_{DCi}} \right)^{1 - z_{Ci}} \right]
$$

$$
Q_{jCi, r} = \frac{C_{jCi, r} V_{DCi}}{1 - z_{Ci, r}} \left[ 1 - \left( 1 - \frac{V_{j, r}}{V_{DCi}} \right)^{1 - z_{Ci, r}} \right]
$$

$$
Q_{jCi, c} = \frac{C_{jCi, r} V_{DCi}}{1 - z_{ci, r}} \left[ 1 - \left( 1 - \frac{V_{j, m}}{V_{DCi}} \right)^{1 - z_{Ci, r}} \right]
$$

$$
C_{jCi0, r} = C_{jCi0} \cdot \left(\frac{V_{DCi}}{V_{PTCi}}\right)^{(Z_{ci} - Z_{ci,r})}
$$

$$
C_i = C_{jEi} + C_{jCi} + C_{dE} + C_{dC}
$$

$$
Q_{dS} = \Upsilon_{Sf} i_{TSf}
$$

 $C_{dE} = \tau_f S_{fb}$  $C_{dC} = \tau_r S_{rC} + \tau_f S_{fC}$  $C_{dS} = \tau_{Sf} S_{TSu, b}$ *Sfb*  $dI_{Tf}$  $\frac{I_J}{dV_{B'E'}}$  $V_{B'C'}$ *I Tf*1  $V_{Tf}$  $\frac{I_{Tf1}}{I} \cdot \frac{Q_{P, T} + \tau_r I_{Tr} - h_{jet} C_{jEi} V_{Tf}}{Q_{Ff} - h_{ref} C_{jEi} V_{Tf}}$  $=\frac{Tf}{dV_{B'E'}}\Big|_{V} = \frac{Tf}{V_{Tf}} \cdot \frac{Z_{F,T} - T_{Tf}}{Q_{P,T} + \tau_{r}I_{Tr} + \tau_{fT}I_{Tf1}d_{ch}} d_{ch}$  $d_{Ch} = 1 + 2I_{Tf1}/I_{Ch}$ *SfC*  $dI_{Tf}$  $\frac{I_J}{dV_{C'E'}}$  $V_{B'E'}$ *I Tf*1 *VAf*  $\frac{4Tf1}{H} \cdot \frac{d}{1}$  $=\frac{H}{dV_{C'E'}}\Big|_{V} = \frac{H}{V_{A f}} \cdot \frac{a}{1 + d\tau_{f, T} I_{T f 1} / Q_{p, T}}$ *VAf*  $\varrho_{_{P,I}}$ *hjciCjCi dQf*  $-\frac{Z_f}{dV_{C'E'}}$  $V_{B'E'}$  $=$   $\frac{Z_{F,1}}{10^{10}}$  $d = d_{ch} \frac{e}{1+e}$  $e = \exp\left(\frac{V_c}{V_c}\right)$  $= \exp\left(\frac{V_c}{V_T} - 1\right)$ *Src*  $dI_{Tr}$  $\frac{dV}{dV_{C'E'}}$  $V_{B'E'}$ *I Tr VT*  $-\frac{I_{Tr}}{\cdots} \cdot \frac{Q_{P, T} + (\tau_f T S_{fc} - h_{jci} C_{jci})V_T}{Q}$ *Qp T <sup>r</sup> I Tr* <sup>+</sup> = = ---------------------------------------------------------------------------

$$
S_{Tsu, b} = \frac{I_{TsS}}{m_{sf}V_T} \exp\left(\frac{V_{B^*C'}}{m_{sf}V_T}\right)
$$

# <span id="page-317-0"></span>**Noise Model**

$$
\frac{1}{i_{RE}} = \frac{4K_B T \Delta f}{r_E}
$$
\n
$$
\frac{1}{i_{Rcx}} = \frac{4K_B T \Delta f}{r_{cx}}
$$
\n
$$
\frac{1}{i_{Bx}} = \frac{4K_B T \Delta f}{r_{Bx}}
$$
\n
$$
\frac{1}{i_{Bin}} = \frac{4K_B T \Delta f}{r_{Bin}}
$$
\n
$$
\frac{1}{i_{T}} = 2qI_T \Delta f
$$

 $i_{AVL}^2 = 2qI_{AVL} \Delta f$ 

Diode currents I<sub>jdiode</sub>={BEi, BCi, BEp, BCx, CS}:

$$
\overline{i_{jdiode}^2} = 2qI_{jdiode}\Delta f
$$
\n
$$
\overline{i_{BE}^2} = k_F(I_{jBEi} + I_{jBEp})^{\alpha_F \underline{\Delta f}} =
$$

Correlation between base and collector noise spectral density S<sub>incinb</sub>:

$$
S_{incinb} \approx -2qI_T \times (j\omega \tau_{Bf} \times alit)
$$

$$
\tau_{Bf} = \frac{I_T}{I_{BEi}}
$$

# <span id="page-318-0"></span>**Temperature Effect**

$$
r_{ci}(T) = r_{ci}(T_0) \left(\frac{T}{T_0}\right)^{\zeta_{ci}}
$$
  
\n
$$
V_{lim}(T) = V_{lim}(T_0) (1 - \alpha_{VS}\Delta T) \left(\frac{T}{T_0}\right)^{\zeta_{ci}}
$$
  
\n
$$
V_{C'E's}(T) = V_{C'E's}(T_0) [1 + \alpha_{CEs}\Delta T]
$$
  
\n
$$
\tau_0(T) = \tau_0(T_0) [1 + \alpha_{\tau 0}\Delta T + K_{\tau 0}\Delta T^2]
$$
  
\n
$$
\tau_{hcs}(T) = \tau_{hcs}(T_0) \left(\frac{T}{T_0}\right)^{(\tau_{ci} - 1)}
$$
  
\n
$$
\tau_{Ef0}(T) = \tau_{Ef}(T_0) \frac{T/T_0}{1 + \alpha_B\Delta T}
$$
  
\n
$$
V_D(T) = V_D(T_0) \frac{T}{T_0} - V_{Gj} \left(\frac{T}{T_0} - 1\right) - 3V_T \ln\left(\frac{T}{T_0}\right)
$$
  
\n
$$
C_{j0}(T) = C_{j0}(T_0) \left(\frac{V_D(T_0)}{V_D(T)}\right)^2
$$
  
\n
$$
\alpha_j(T) = \alpha_j(T_0) \frac{V_D(T)}{V_D(T_0)}
$$
  
\n
$$
r_{Bi0}(T) = r_{Bi0}(T_0) \left(\frac{T}{T_0}\right)^{\zeta_{rBi}}
$$
  
\n
$$
f_{AVL}(T) = f_{AVL}(T_0) \exp(\alpha_{far}\Delta T)
$$
  
\n
$$
q_{AVL}(T) = q_{AVL}(T_0) \exp(\alpha_{gar}\Delta T)
$$

*T*

April 2014 **319** Product Version 13.1.1 © 1999-2014 All Rights Reserved.

$$
I_{B E t s S}(T)\,=\,I_{B E t S}(T_{0})\sqrt{\frac{V_{G}(T_{0})}{V_{G}(T)}}\left(\frac{V_{D E p}(T)}{V_{D E p}(T_{0})}\right)^{2}\frac{C_{j E p 0}(T)}{C_{j E p 0}(T_{0})}
$$

$$
a_{BEt}(T)\,=\,a_{BEt}(T_0)\Bigg(\frac{V_G(T)}{V_G(T_0)}\Bigg)^{3/2}\frac{V_{DEp}(T)}{V_{DEp}(T_0)}
$$

When updatelevel=0,

 $Itss(T) = Itss(T0)$  (No temperature dependence)

 $TEF0(T0) = TEF0(T0) \times (T/T0)/(0.5 \times (A + \sqrt{A \times A + 0.01}))$ 

When updatelevel=1,

 $Itss(T) = Itss(T0) \times (T/T0)^{3/Msf} \times \exp(VGB/(Msf \times Vt) \times (T/T0-1))$ 

 $TEF0(T0) = TEF0(T0) \times (T/T0)/(0.5 \times (A + \sqrt{A \times A + le} - 6))$ 

 $Cdci = Tr \times Src$ 

where

 $A = 1.0 + Alb \times Delta$ 

The original HICUM model had simple derivatives for some currents and charges, which sometimes caused convergence issues. There have been some enhancements made to solve this problem, especially for AC analyses.

# <span id="page-319-0"></span>**Self-Heating**

You can set self\_heating=fast to enable the fast self-heating, which is faster than the full self-heating but gives similar results in most cases.

Self-heating for parasitic resistor is given by the following equation:

 $Pwr = Vcei \times It - Vbci \times lavl$ 

If updatelevel=2,

 if Rbi0 is given if Rbx is given  $Pwr = Pwr + (Vcx - Vc) \times \frac{(Vcx - Vc)}{Rcx}$  if Rcx is given  $Pwr = Pwr + (Ve - Vex) \times \frac{(Ve - Vex)}{Re}$  if Re is given  $Pwr = Pwr + (Vbp - Vb) \times \frac{(Vbp - Vb)}{Rbi}$  $Pwr = Pwr + (Vbx - Vbp) \times \frac{(Vbx - Vbp)}{Rbx}$ 

# <span id="page-320-0"></span>**NQS effect**

### **Lateral NQS**

The lateral NQS effect is implemented by an adequate capacitance  $C_{rBi}$  in parallel to the resistance  $r_{Bi}$ .

$$
C_{rBi} = f_{crBi} \times C_{jei} \times C_{jci} \times C_{dei} \times C_{dci}
$$
  

$$
Q_{rBi} = C_{rBi} \times V_{B \times B^{m}}
$$

### **Vertical NQS**

Vertical NQS effects are implemented through "additional delay times" for both minority charge  $\mathsf{Q}_\mathsf{f}$  and forward transfer current i $_{\mathsf{T}\mathsf{f}}$ . The figure below shows the adjunct NQS networks for Transfer Current  $i<sub>T</sub>$  and Minority Charge  $Q<sub>r</sub>$ .

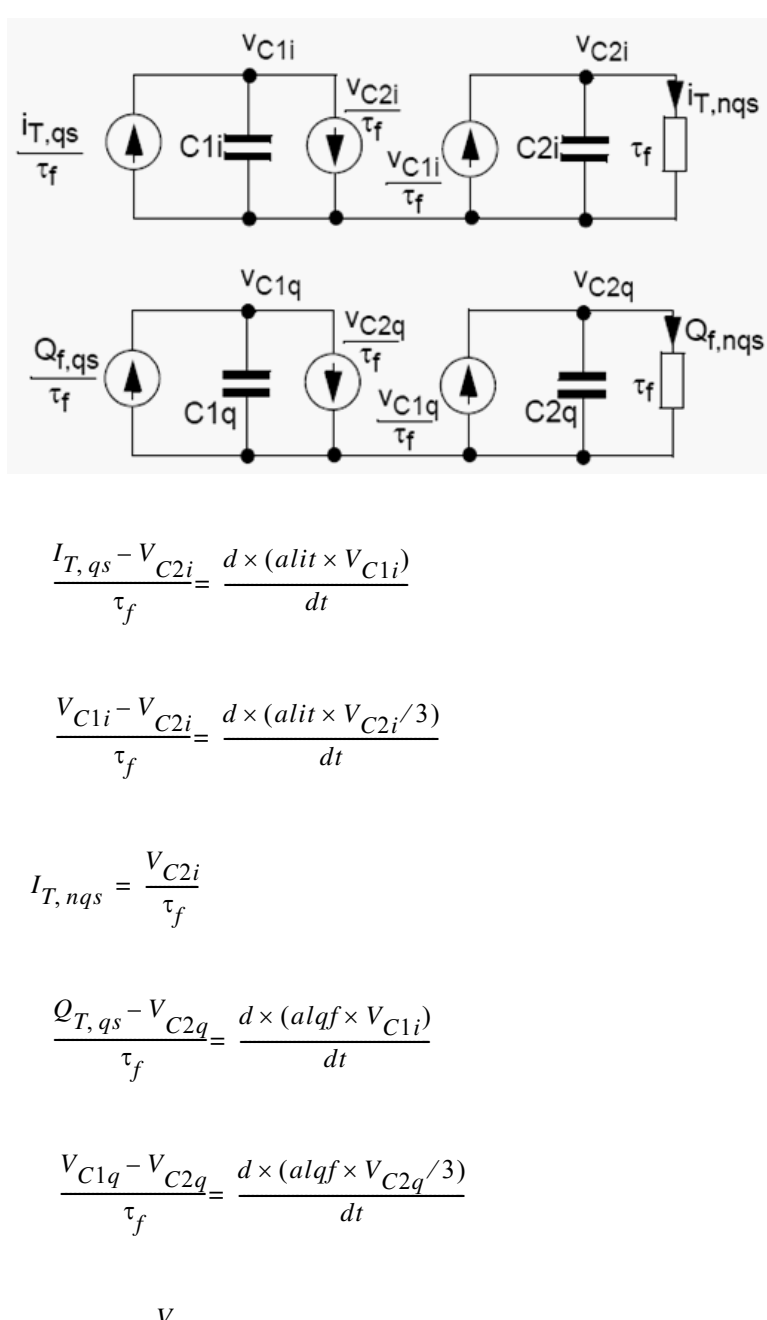

 $\overline{Q}_{T,\,ngs}$  $V_{C2q}$  $=\frac{C_2 q}{\tau_f}$ 

## **HiCUM Model Version 2.2**

### **Temperature Dependent Bandgap Voltage**

$$
V_g(T) = V_g(0) + K_1 T ln(T) + K_2 T
$$

$$
V_g(T)=V_{g,\,cq}(0)-\frac{\alpha_g T^2}{T+T_g}
$$

For compact model and application purposes, it is sometimes more convenient to re-write the above equation in terms of a reference temperature  $T_0$  (e.g. for parameter extraction), which gives

$$
V_g(T) = V_g(T_0) + k1 \frac{T}{T_0} \ln \left( \frac{T}{T_0} \right) + k_2 \left( \frac{T}{T_0} - 1 \right)
$$

with the definitions

$$
k_1 = k_1 T_0
$$

$$
k_2 = k_2 T_0 + k_1 \ln(T_0)
$$

and the bandgap voltage at the measurement reference temperature,

$$
V_g(T_0) = k_2 + V_g(0)
$$

The choice of the bandgap description also influences the formulation of the effective intrinsic carrier density, which now reads

$$
n_{ie}^{2}(T) = n_{ie}^{2}(T_{0}) \left(\frac{T}{T_{0}}\right)^{m_{g}} \exp \left[\frac{V_{geff}(0)}{V_{T}} \left(\frac{T}{T_{0}} - 1\right)\right]
$$

with the constant

$$
m_g = 3 - \frac{k_1}{V_{T0}} = 3 - \frac{qK_1}{K_B}
$$

April 2014 **323** Product Version 13.1.1 © 1999-2014 **All Rights Reserved.** 

### **Transfer current**

#### **Base Region Reach-Through**

$$
\mathcal{Q}_{pT, j} = \mathcal{Q}_{p0} + h_{jEi} \mathcal{Q}_{jEi} + h_{jCi} \mathcal{Q}_{jCi}
$$

$$
Q_{pT, \, low} = Q_{B, \, rt} \left( 1 + \frac{x + \sqrt{x^2 + a}}{2} \right)
$$

and  $a = 1.921812$ .

$$
x = \frac{Q_{pT, j}}{Q_{B, rt}} - 1
$$

#### **Temperature Dependence**

#### *Prefactor*

$$
c_{10}(T) \, = \, c_{10}(T_0) \Big(\frac{T}{T_0}\Big)^{\zeta_{CT}} \text{exp}\Bigg[\frac{V_{gBeff}(0)}{V_T} \Big(\frac{T}{T_0} - 1\Big)\Bigg]
$$

$$
\varsigma_{CT} = m_g + 1 - \varsigma_{\mu m B}
$$

#### *Zero-Bias Hole Charge*

$$
Q_{p0}(T) \, = \, Q_{p0}(T_0) \Bigg[ 2 - \Bigg( \frac{V_{DEi}(T)}{V_{DEi}(T_0)} \Bigg)^{Z_{Ei}} \Bigg]
$$
## **Base Currents**

## **Excess Base Current from Recombination at the BC Barrier**

$$
i_{Bhrec} = \frac{\Delta Q_{Bf}}{\tau_{Bhrec}}
$$

## **Temperature Dependent Junction Current Components**

$$
I_{BEiS}(T) = I_{BEiS}(T_0) \left(\frac{T}{T_0}\right)^{\zeta_{BET}} \exp\left[\frac{V_{gEeff}(0)}{V_T}\left(\frac{T}{T_0}-1\right)\right]
$$

$$
V_{gEeff}(0)\,=\,V_{gBeff}(0)-\alpha_{Bf}T_{0}V_{T0}
$$

$$
I_j = I_{jS} \exp\left(\frac{V}{mV_T}\right)
$$

$$
I_{jS}(T) = I_{jS}(T_0) \left(\frac{T}{T_0}\right)^{\zeta_T} \exp\left[\frac{V_{geff}(0)}{V_T}\left(\frac{T}{T_0} - 1\right)\right]
$$

$$
V_{gBEeff}=\frac{V_{gBEeff}+V_{gEeff}}{2}
$$

$$
\mu_{Ci}(T) = \mu_{Ci}(T_0) \left(\frac{T}{T_0}\right)^{-\zeta_{Ci}}
$$

$$
\zeta_{BCiT} = m_g + 1 - \zeta_{Ci}
$$

$$
\zeta_{BCxT} = m_g + 1 - \zeta_{Cx}
$$

 $\zeta_{SCT} = m_g + 1 - \zeta_{\mu pS}$ 

## **Depletion Capacitances and Charges**

**Bias Dependence of Base-Emitter Component**

$$
v_j = V_f - V_T \frac{x + \sqrt{x^2 + a_{jj}}}{2} < V_f
$$

 $x = \frac{V_f - v_{B'E}}{V}$  $=\frac{J - BE}{V_T}$ 

$$
a_{fj} = 41n^2(2) = 1.921812
$$

$$
C_{jE i} = \frac{C_{jE i0}}{(1 - v_j / V_{DEi})^{z_{E i}}} \cdot \frac{dv_j}{dv_{B'E}} + a_{jE i} C_{jE i0} \left(1 - \frac{dv_j}{dv_{B'E}}\right)
$$

$$
\frac{dv_j}{dv_{B'E'}} = \frac{x + \sqrt{x^2 + a_{fj}}}{2\sqrt{x^2 + a_{fj}}}
$$

### **External Depletion Capacitances**

The formulation for the depletion capacitances C<sub>IEp</sub> also has been changed from exponential to hyperbolic smoothing functions.

### **Temperature Dependence of Built-in Voltages**

$$
V_{Dj}(T_0) = 2V_{T0} \ln \left[ \exp \left( \frac{V_D(T_0)}{2V_{T0}} \right) - \exp \left( \frac{V_D(T_0)}{2V_{T0}} \right) \right]
$$

$$
V_{Dj}(T)\,=\,V_{Dj}(T_0)\frac{T}{T_0}-3\,V_T\textrm{ln}\Big(\frac{T}{T_0}\Big)+V_{ge\!f\!f}(T)-V_{ge\!f\!f}(T_0)\Big(\frac{T}{T_0}\Big)
$$

For the bandgap voltage formulation, the above equation reads

$$
V_{Dj}(T) \, = \, V_{Dj}(T_0) \frac{T}{T_0} - m_g V_T {\rm ln} \Big( \frac{T}{T_0} \Big) - V_{ge\ f} (0) \Big( \frac{T}{T_0} - 1 \Big)
$$

which reduces to the classical equation (that assumes a linear temperature dependence of  $V<sub>g</sub>$ eff) if m<sub>g</sub> = 3. Finally, the new built-in voltage is calculated as

$$
V_D(T) = V_{Dj}(T) + 2V_T \ln \left( \frac{1}{2} \left[ 1 + \sqrt{1 + 4 \exp \left( -\frac{V_{Dj}(T)}{V_T} \right)} \right] \right)
$$

$$
V_{geff} \rightarrow V_{g(x, y)eff} = \frac{V_{gxeff} + V_{gyeff}}{2}
$$

$$
\left.\frac{dV_D(T)}{dT}\right|_{T_0}\cong \frac{dV_{Dj}(T)}{dT}\Bigg|_{T_0}
$$

$$
\left.\frac{dV_{Dj}(T)}{dT}\right|_{T_0} = \frac{V_{Dj}(T_0) - V_{geff}(0) - m_g V_T)}{T_0}
$$

## **Minority Charge**

### **Effective Collector Voltage and Critical Current**

$$
v_{ceff} = V_T \left[ 1 + \frac{u + \sqrt{u^2 + a_{vceff}}}{2} \right]
$$

$$
u = \frac{v_c - V_T}{V_T}
$$

$$
x = \frac{v_{ceff} - V_{lim}}{V_{PT}}
$$

### **Diffusion Capacitances**

$$
C_{dCi} = \tau_r S_{rc} + \tau_f S_{fc}
$$

has been changed to

$$
C_{dCi} = \tau_r S_{rc}
$$
  

$$
C_{dEi}^C = \tau_f S_{fc} + \frac{dQ_f}{dV_{CE}}\Bigg|_{T_{Tp}T}
$$

$$
C_{dEi}^B = \tau_r S_{rb}
$$

## **Temperature Dependence**

### **Critical Voltage Vlim**

$$
V_{lim}(T) = \frac{v_s(T)}{\mu_{nCi0}(T)}
$$
  

$$
v_s(T) = v_{s0}(T_0) \left(\frac{T}{T_0}\right)^{-a_{vs}}
$$

$$
a_{vs} = a_{vs} T_0
$$

Inserting the temperature dependence of the collector electron mobility into the  $V_{\text{lim}}(T)$ equation gives the physics-based formulation

$$
V_{lim}(T) = V_{lim}(T_0) \left(\frac{T}{T_0}\right)^{\zeta_{Cl} - a_{vs}}
$$

The following equation replaces the formulation used in version 2.1:

$$
V_{lim}(T) = V_{lim}(T_0)(1 - a_{vs} \Delta T) \left(\frac{T}{T_0}\right)^{\zeta_{Cl}}
$$

### **Emitter Transit Time**

$$
\tau_{Ef0}(T) = \tau_{Ef0}(T_0) \left(\frac{T}{T_0}\right)^{\zeta_{\tau C}} \exp\left[-\frac{\Delta V_{geff}(0)}{V_T}\left(\frac{T}{T_0} - 1\right)\right]
$$

$$
\Delta V_{geff}(0) = V_{gBeff}(0) - V_{gEeff}(0)
$$

$$
\zeta_{\tau Ef} = \zeta_{BET} - \zeta_{CT} - 0.5
$$

## **Collector Current Spreading**

$$
f_{ccs} = \frac{\tau_f(I_{CK})}{\tau_{f,ID}(I_{CK})}
$$

$$
\tau_{hcs} = f_{ccs} \tau_{pCs} + \tau_{Bfvs} = f_{ccs} \frac{w_C^2}{4\mu_{nCO}V_T} + \frac{w_{Bm}w_C}{2G_{\zeta i}\mu_{nCO}V_T}
$$

The original model parameter  $\tau_{\text{hcs}}$  is be extracted from measurements together with the partitioning factor

$$
f_{thc} = \frac{\tau_{pCs}}{\tau_{hcs, x}}
$$

Thus, during preprocessing for model card generation, the modified extracted time constant

$$
\tau_{hc s} = (1 - f_{thc}) \tau_{hc s, x} + f_{cc s} \tau_{pCs} = [(1 - f_{thc}) + f_{cc s} f_{thc}] \tau_{hc s, x}
$$

is calculated and used as a model parameter.

### **Internal Base Resistance**

In Version 2.1, the impact of the minority charge at the emitter periphery during large-signal switching on the lumped internal base resistance was taken into account by the equation

$$
r^*_{Bi} = r_{Bi} \frac{\Delta Q_i}{\Delta Q_p} = r_{Bi} \frac{\Delta Q_i}{\Delta Q_i + \Delta Q_{fp}}
$$

with

$$
\Delta Q_i = Q_{jEi} + Q_{jCi} + Q_{fi}
$$

For the case of a large negative BC voltage and a low forward BE voltage

$$
\Delta Q_i = Q_{jEi} + Q_{jCi}
$$

can become zero, causing a division by zero and a pole in the bias dependent  $r_{\text{Bi}}$ characteristic. Although this case is rare and is mostly likely caused by bad (non-physical) parameter combinations, it needs to be avoided under any circumstances. Therefore, to ensure numerical stability  $Q_{iC_i}$  is dropped, leading to the modified formulation of the charge difference

$$
\Delta Q_i = Q_{jEi} + Q_{fi}
$$

In the corresponding small-signal equation,

$$
r^*_{Bi} = r_{Bi} \frac{C_i}{C_i + C_{dEp}}
$$

the internal capacitance has also to be modified to

$$
C_i = C_{jE i} + C_{dE i}
$$

Another change of the formulation for the internal base resistance is that the parameter KRBI is dropped. It was introduced about 10 years ago and intended to be used for changing during h.f. noise analysis due to the many uncertainties in bipolar transistor noise mechanisms and theory. With a better understanding of noise in bipolar transistors and many experimental investigations performed recently for advanced processes, this empirical parameter does not seem to be required anymore.

## **Base-emitter Tunnelling Component**

## **Location of the Current Source**

$$
i_{BEt} = I_{BEtS}(-V_e)C_e^{\ 1\ - \ 1\ /z_g} \exp \left[ -a_{BEt}C_e^{1\ /z_g - \ 1} \right]
$$

## **Temperature Dependence**

$$
I_{BEst} (T)\, =\, I_{BEst} (T_0) \sqrt{\frac{V_g(T_0)}{V_g(T)}} \bigg(\frac{V_{DE}(T)}{V_{DE}(T_0)}\bigg)^2 \bigg(\frac{C_{jE0} (T)}{C_{jE0} (T_0)}\bigg)
$$

$$
a_{BEt}(T) = a_{BEt}(T_0) \left(\frac{V_g(T)}{V_g(T_0)}\right)^{3/2} \frac{V_{DE}(T_0)}{V_{DE}(T)} \frac{C_{jE0}(T_0)}{C_{jE0}(T)}
$$

$$
V_g(T) \,=\, V_{gBEeff}(T) \,=\, \frac{V_{gBeff}(0T)+V_{gEeff}(T)}{2}
$$

## **Parasitic Base-Emitter Capacitance Partitioning**

$$
C_{BEpar} = C_{Eox} + C_{BE, \, metal}
$$

$$
f_{BEpar'} = \frac{C_{BEpar, 2}}{C_{BEpar}} = \frac{C_{Eox, 2} + C_{BE, metal}}{C_{Eox} + C_{BE, metal}}
$$

## **Substrate Transistor**

$$
I_{TS}(T) = I_{TSS}(T_0) \left(\frac{T}{T_0}\right)^{\zeta_{BCxT}} \exp\left[\frac{V_gC_{eff}(0)}{V_T}\left(\frac{T}{T_0} - 1\right)\right]
$$

$$
\tau_{Sf}(T) = \tau_{Sf}(T_0) \left(\frac{T}{T_0}\right)^{(\zeta_{Cx} - 1)}
$$

## **HiCUM Model Version 2.3**

HICUM/L2 version 2.30 has been developed to a large extent within the framework of the European DOTFIVE project. This HICUM/L2 version has been improved from its present official version (v2.24) in order to meet the requirements for emerging mm-wave applications. Following is a brief overview of the new improvements and additions in the new model.

## **Improvements in the model equations**

**Formulation for the critical current (ICK)**

$$
I_{ck} = \frac{V_{ceff}}{r_{ci0}} \frac{1}{\left(1 + \left(\frac{V_{ceff}}{V_{lim}}\right)^{\delta_{ck}}\right)^{1\delta_{ck}}} \left[1 + \frac{\chi + \sqrt{\chi^2 - a_{ickpt}}}{2}\right]
$$

where  $\delta_{ck}$  is the new mode parameter.

### **Weight factors**

### *Weight factor for low current transit time*

A new weight factor hf0 for the low current minority charge has been introduced.

$$
Q_{fT} = h_{f0}Q_{f0} + h_{fE}\Delta Q_{Ef} + \Delta Q_{Bf} + h_{fc}\Delta Q_{cf}
$$

Note that the default value of hf0  $(=1)$  makes it compatible with the previous version. The temperature dependence of hf0 is given by

$$
h_{f0}(T) = h_{f0}(T_0) \exp\left[\frac{\Delta V_{gBE}}{V_T} \left(\frac{T}{T_0} - 1\right)\right]
$$

where,  $\Delta$  VgBE is the new model parameter and defined as the bandgap difference between base and BE-junction, used for hjEi0 and hf0.

### *Weight factor of BE depletion charge*

In this version, the BE-depletion charge weight factor hjEi is modeled as bias dependent with the following equations:

$$
h_{jE i} = h_{jE i0} \frac{\exp(u) - 1}{1}
$$

With,

$$
u = a_{hjEi} \left( 1 - \left( 1 - \frac{V_j}{V_{DEi}} \right)^{Z_{Ei}} \right)
$$

Where, ahjEi is the new model parameter.

The junction voltage is limited to  $V_{DEi}$  and 0 by:

$$
\chi_{upp} = \frac{V_{DEi} - V_{BEi}}{r_{h_{jEi}} V_t}
$$

and

$$
V_{j, upp} = V_{DEi} - r_{h_{jEi}} V_T \frac{\chi_{upp} + \sqrt{\chi^2_{upp} - a_{fi}}}{2}
$$

where, rhjEi is the newly introduced model parameter.

The voltage has been further limited to values greater than zero using the following equations:

$$
\chi_{low} = \frac{v_{j, \, upp} - V_T}{V_T}
$$

$$
v_j = V_T \left( 1 + \frac{\chi_{low} + \sqrt{\chi^2_{low} + a_{fi}}}{2} \right)
$$

The temperature dependence of  $h_{JEi}$  and  $r_{h|Ei}$  is given by:

$$
a_{hjEi}(T) = a_{hjEi}(T_0) \left(\frac{T}{T_0}\right)^{\xi_{h_{jEi}}}
$$

$$
h_{jEi0}(T) = h_{jEi}(T_0) \exp\left[\left(-\frac{\Delta V_{gBe}}{V_T}\right) \left(\frac{T}{T_0}\right)^{\zeta_{VgBE}} - 1\right]\right]
$$

Where,

 $\zeta_{hjEi}$  and  $\zeta_{VgBE}$  are the fitting parameters.

## *High current weight factors*

Temperature dependences for hfE and hfC have been considered in the new model.

$$
h_{fE}(T) = h_{fE}(T_0) \exp\left[\frac{V_{gb} - V_{ge}}{V_T} \left(\frac{T}{T_0} - 1\right)\right]
$$

$$
h_{fc}(T) = h_{fc}(T_0) \exp\left[\frac{V_{gb} - V_{gc}}{V_T} \left(\frac{T}{T_0} - 1\right)\right]
$$

To enable full backward compatibility to previous versions of HICUM, the parameter  $f1comp$ needs to be set to 2.3, or more to turn on these models.

### **Transit Times**

### *Barrier voltage*

The barrier related term is calculated by the bias dependent barrier voltage:

$$
\Delta V_{cBar} = V_{cBar} \exp\left(-\frac{2}{i_{Bar} + \sqrt{i^2_{Bar} + a_{cBar}}}\right)
$$

$$
i_{Bar}=\frac{i_{Tf}-I_{CK}}{i_{cBar}}
$$

### *Barrier related minority charge*

The high current minority charge expression has been extended by adding the barrier related part:

$$
Q_{f, h} = \Delta Q_{Ef} + \Delta Q_{Bf, b} + \Delta Q_{Bf, c} + \Delta Q_{cf, c}
$$

The new formulation for the barrier related minority charge reads as follows:

$$
\Delta Q_{Bf, b} = \tau_{Bfvs} i_{Tf} \left[ \exp \left( \frac{\Delta V_{cBar}}{V_T} \right) - 1 \right]
$$

With the already existing parameter:

$$
\tau_{Bfvs} = (1 - f_{\tau hc}) \tau_{hCs}
$$

### *High current charges*

Considering the "Kirk effect" the following expression can be obtained:

$$
\Delta Q_{f_{h,c}} = \tau_{hCs} i_{Tf} w^2 \exp\left(\frac{\Delta V_{cBar} - V_{cBar}}{V_T}\right)
$$

The high current collector charge including current spreading can be expressed as:

$$
\Delta Q_{Cf,c} = \tau_{pCs} i_{Tf} \exp\left(\frac{\Delta V_{cBar} - V_{cBar}}{V_T}\right) \left\{2\frac{f_{Ci} \ln\left(\frac{1 + \zeta_b w}{1 + \zeta_l w}\right) - f_{Cb} + f_{Cl}}{\zeta_b - \zeta_l} \right\}
$$
\n
$$
l_{E0} > b_{E0}
$$
\n
$$
\frac{1 + \zeta_{bw/3}}{1 + \zeta_b w} v^2 \qquad l_{E0} = b_{E0}
$$

### *Emitter transit time*

The temperature dependence of the emitter transit time has been removed. However, by setting flcomp to 2.2 or lower, the former existing equation will still be available.

### **Lateral non-quasi-static (NQS) effect**

The formulation has been switched back to that of HICUM/L2 version 2.23.

## **Temperature dependence of thermal resistance**

In this version, the thermal resistance (Rth) has been modeled as temperature dependent.

$$
R_{th}(T) = R_{th}(T_0) \left(\frac{T}{T_0}\right)^{\zeta_{rth}}
$$

where,  $\zeta_{rth}$  is the temperature coefficient of Rth and a new model parameter.

## **Temperature dependence of internal BE recombination current**

The current equation has been modified, within the existing simplifying assumptions, by replacing "1/2" with "1/ $m_{\text{REi}}$ "

$$
I_{REiS}(T) = I_{REiS}(T0) \left(\frac{T}{T_0}\right)^{\frac{m_g}{m_{REi}}} \exp\left[\frac{1}{m_{REi}} \cdot \frac{V_{gBEeff}}{V_T} \left(\frac{T}{T_0} - 1\right)\right]
$$

#### **Temperature dependence of peripheral BE recombination current**

In the same way the with peripheral BE recombination current has been modified:

$$
I_{REpS}(T) = I_{REpS}(T0) \left(\frac{T}{T_0}\right)^{\frac{m_g}{m_{REp}}} \exp\left[\frac{1}{m_{REp}} \cdot \frac{V_{gBEeff}}{V_T} \left(\frac{T}{T_0} - 1\right)\right]
$$

**Note:** Setting mREi =2 and mREp=2 yields the formulation of previous model versions.

#### **Noise source of the emitter resistance**

Based on measurements presented in an additional flicker noise contribution has been introduced for the series emitter resistance RE. The total noise contribution becomes:

$$
\overline{I^2_{rE}} = \frac{Kf_{rE} \cdot T_E^{A f_{rE}}}{f} + \frac{4KT}{r_E}
$$

where, the first component represents the flicker noise and second the thermal noise.

## **HiCUM Model Version 2.31**

## **Improvements in Model Equations**

### **Temperature Dependence of Thermal Resistance**

In this version, the temperature dependence of thermal resistance  $(R_{th})$  has been changed as follows:

$$
R_{th}(T) = R_{th}(T_0) \left(\frac{T}{T_0}\right)^{\zeta_{rth}} (1 + alrth \cdot \Delta t)
$$

### **Lateral Non-Quasi-Static (NQS) Effect**

In this version, the lateral NQS modeling has been simplified to reduce the number of calculated derivatives.

 $Cdei = T(f0) \cdot itf/V_t$  $Cdci = tr \cdot i tr / V_t$ 

### **Vertical NQS Effect Parameters**

The default value of the vertical NQS effect parameters has been changed as follows:

*alqf* = 0.167 *alit* = 0.333

## **Noise Correlation**

A new noise correlation model has been introduced, which is valid at all frequencies.

## **HiCUM Model Version 2.32**

## **Improvements in Model Equations**

The conditional statement for the barrier term has been changed to transistor-specific values. The original conditional statement  $if(icbar<1e-10)$  has been changed to if(icbar<0.05\*(vlim/rci0)) where vlim/rci0 is a rough bias and temperatureindependent estimation of ICK.

## **Scaling Effects**

For scaling effects, see [Scaling Factors \(scale and scalem\) on page 242.](#page-241-0)

## **Component Statements**

### **Instance Definition**

Name c b e [s] [t] ModelName parameter=value ...

Specifying the substrate terminal is optional. If not provided, the substrate is connected to ground.

Specifying the thermal node  $(t)$  is optional. However, if it is specified then:

- When it is connected, it is parallel with the internal Rth/Cth
- When it is shorted to ground, it disables the self heating effect
- When it is kept floated, it uses the internal Rth/Cth and is equivalent to not being specified.

### **Instance Parameters**

#### *Parameters valid for both modes*

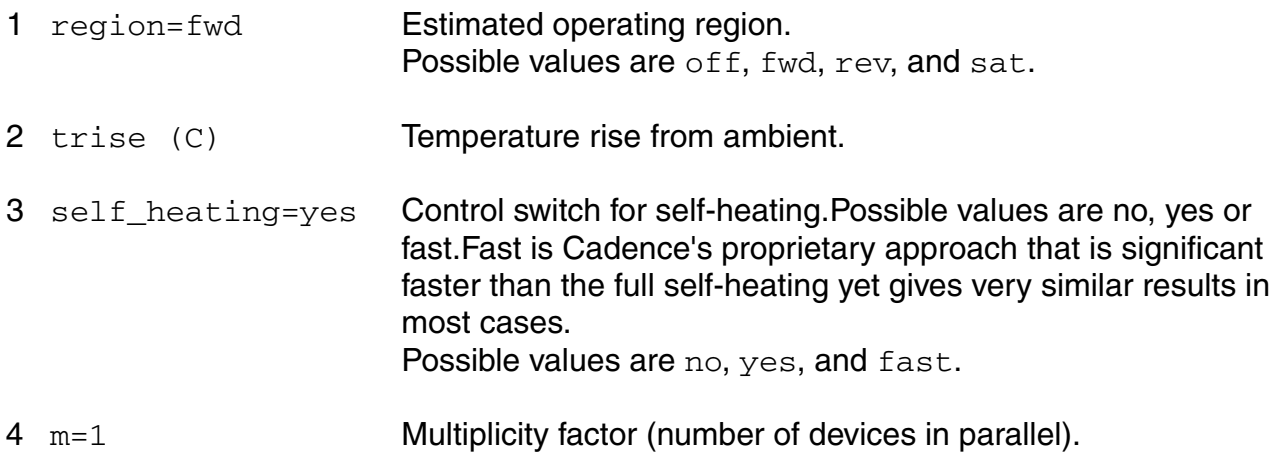

#### *Parameters for structure mode*

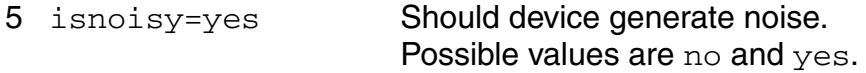

### *Structural parameters*

6 area=1 Transistor area factor.

#### **Model Definition**

model modelName bht parameter=value ...

### **Model Parameters**

### *Major mode of operation*

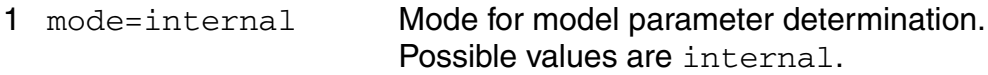

### *Parameters for internal mode*

#### *Structural parameters*

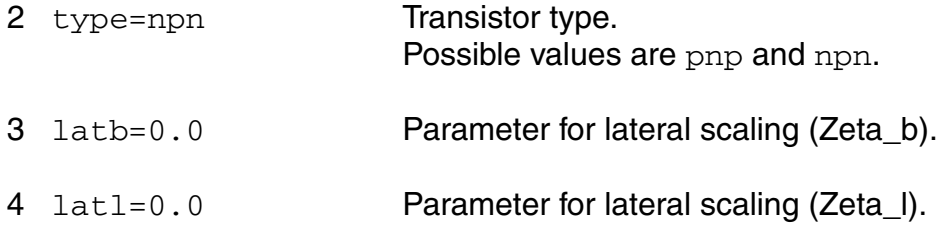

#### *Internal transistor*

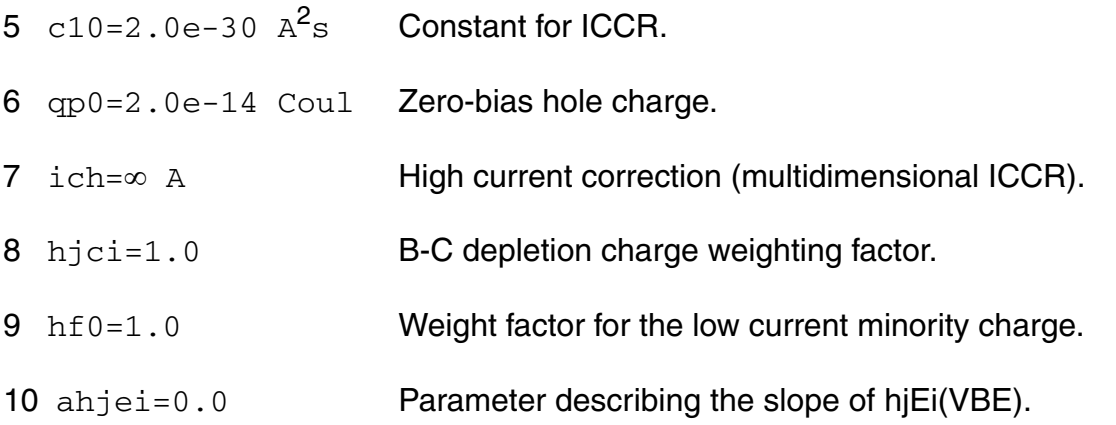

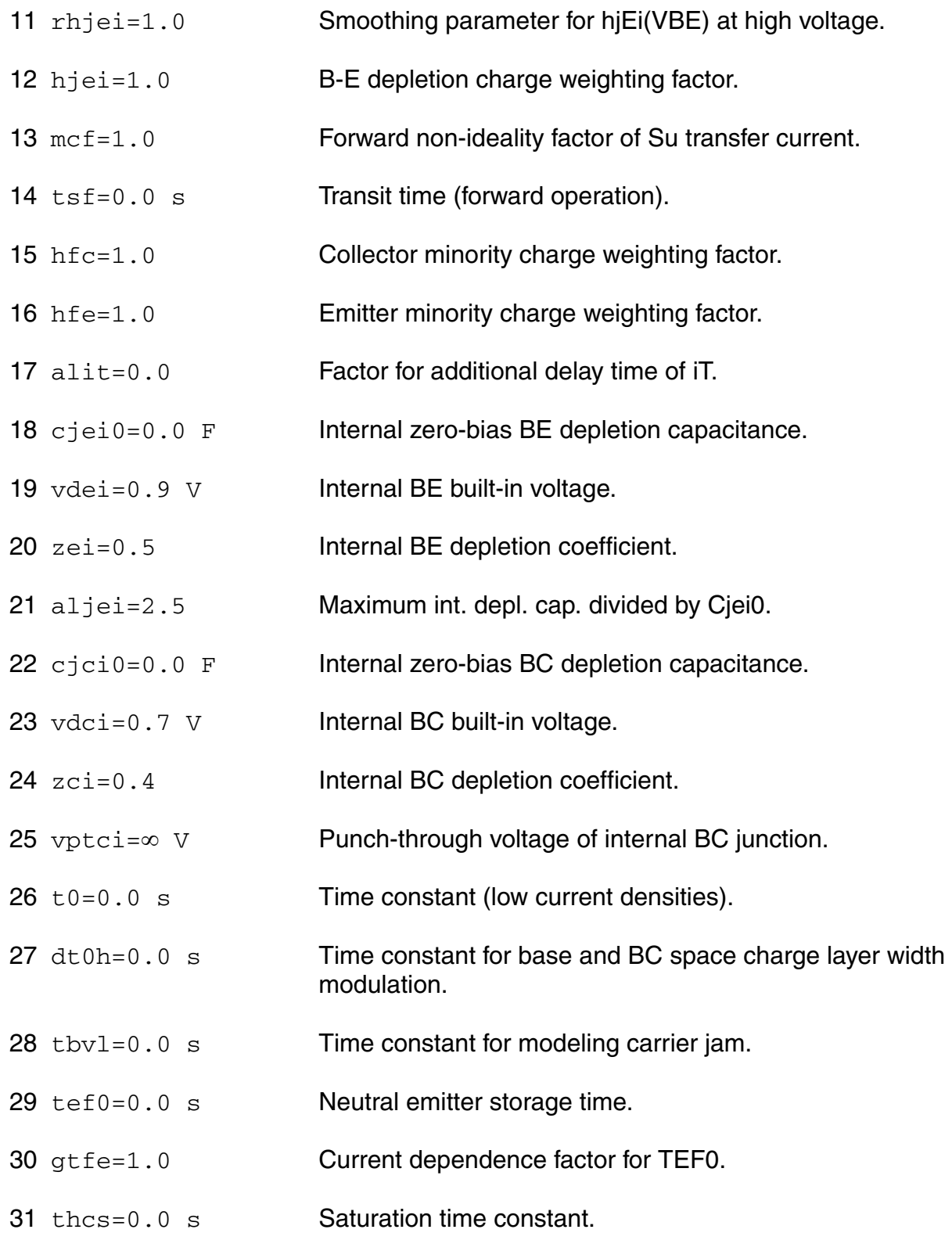

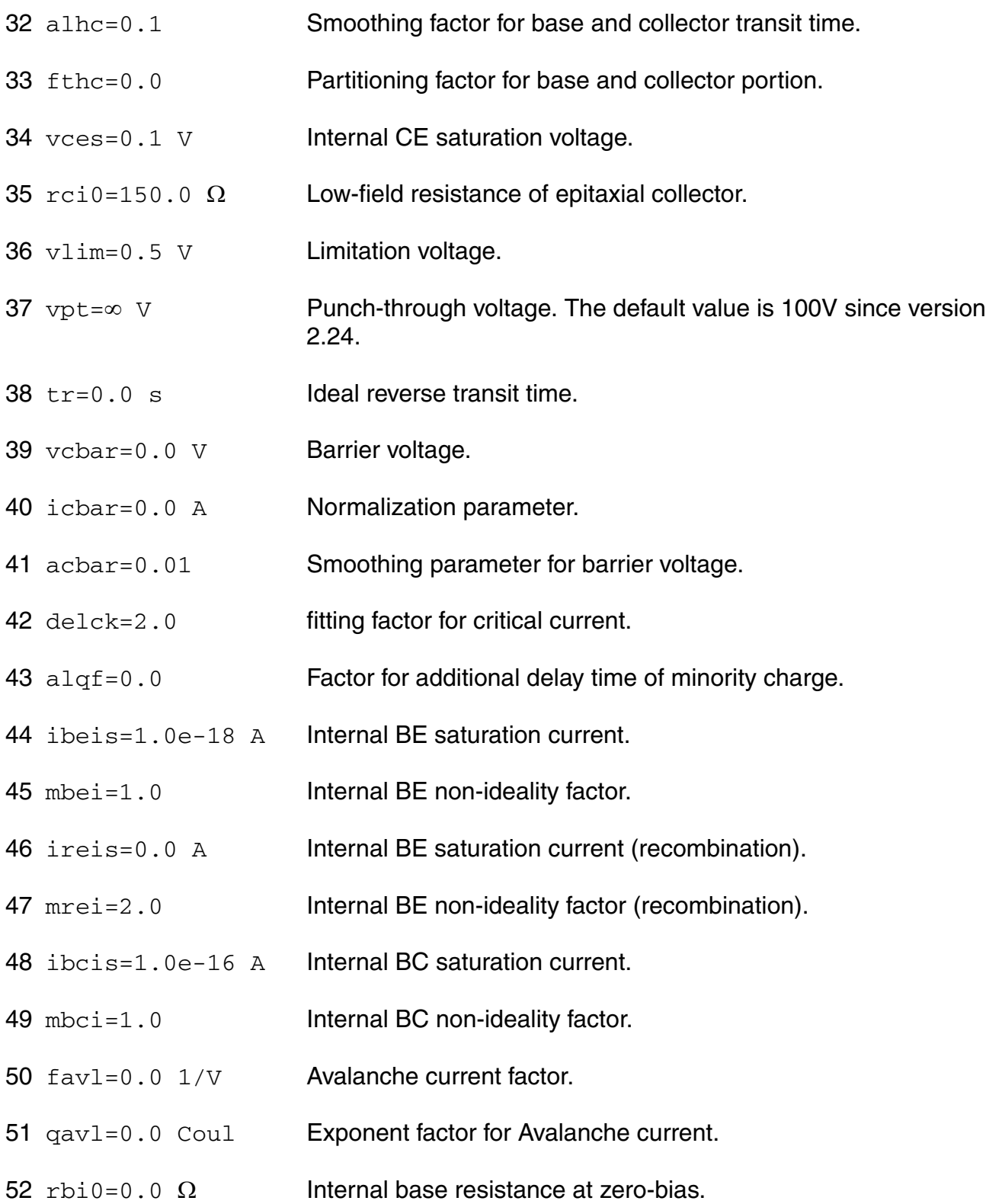

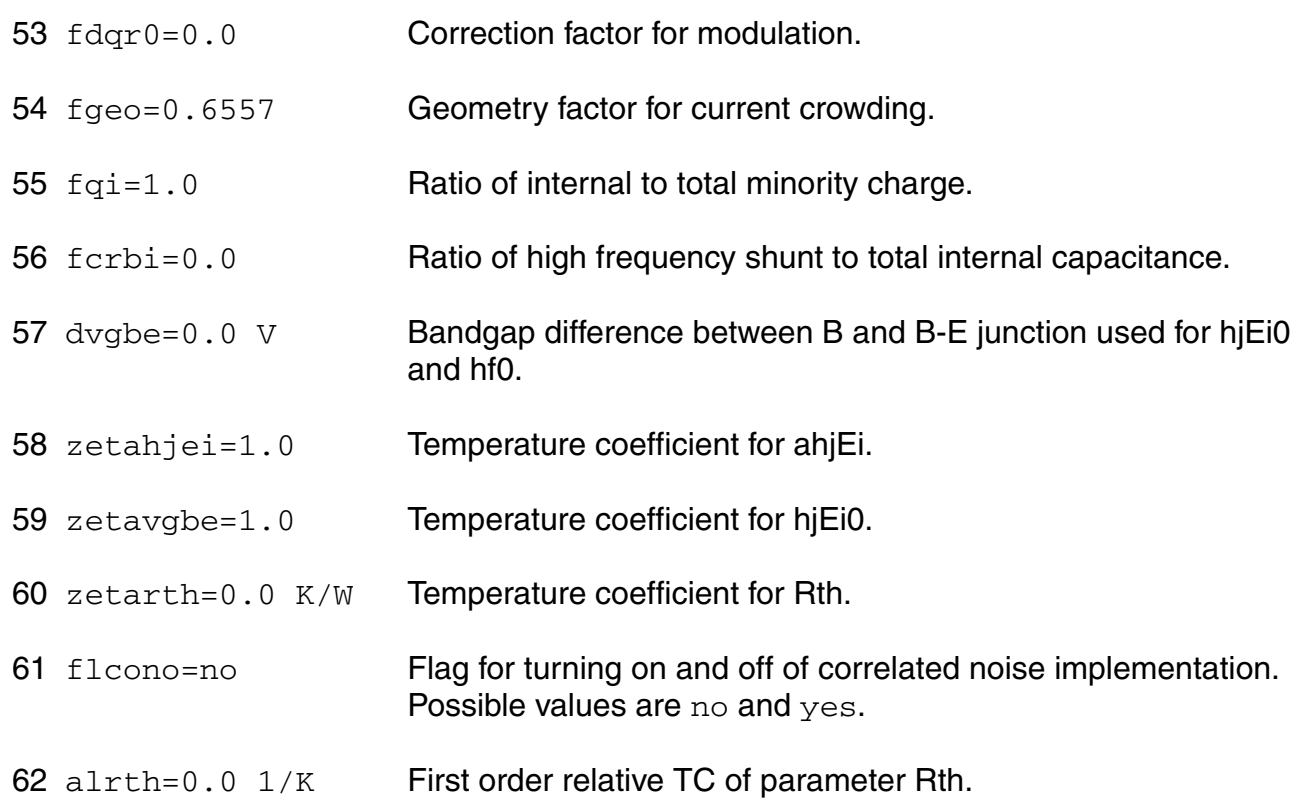

## *Peripheral elements*

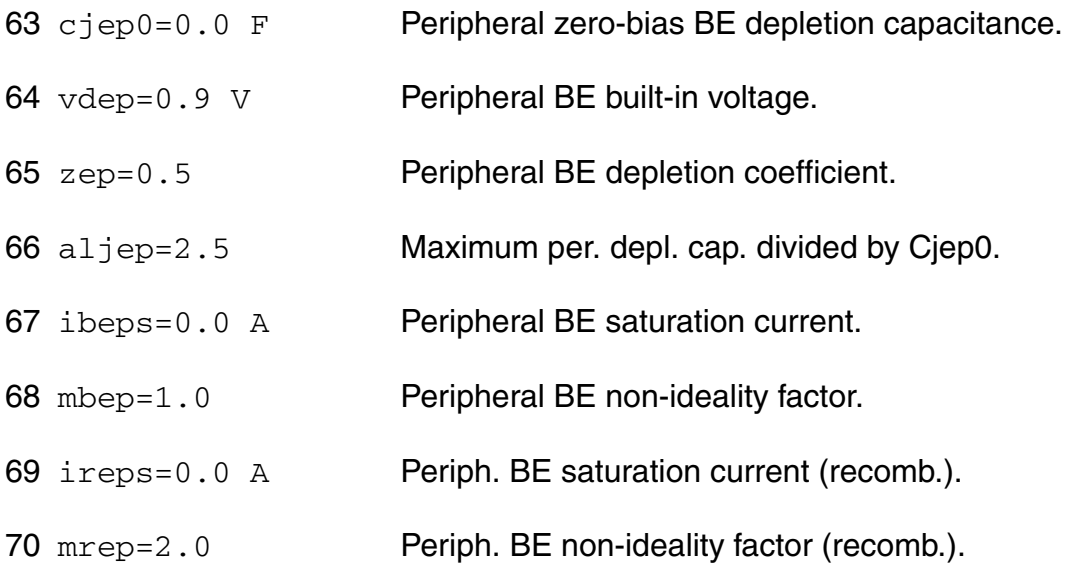

## *External elements*

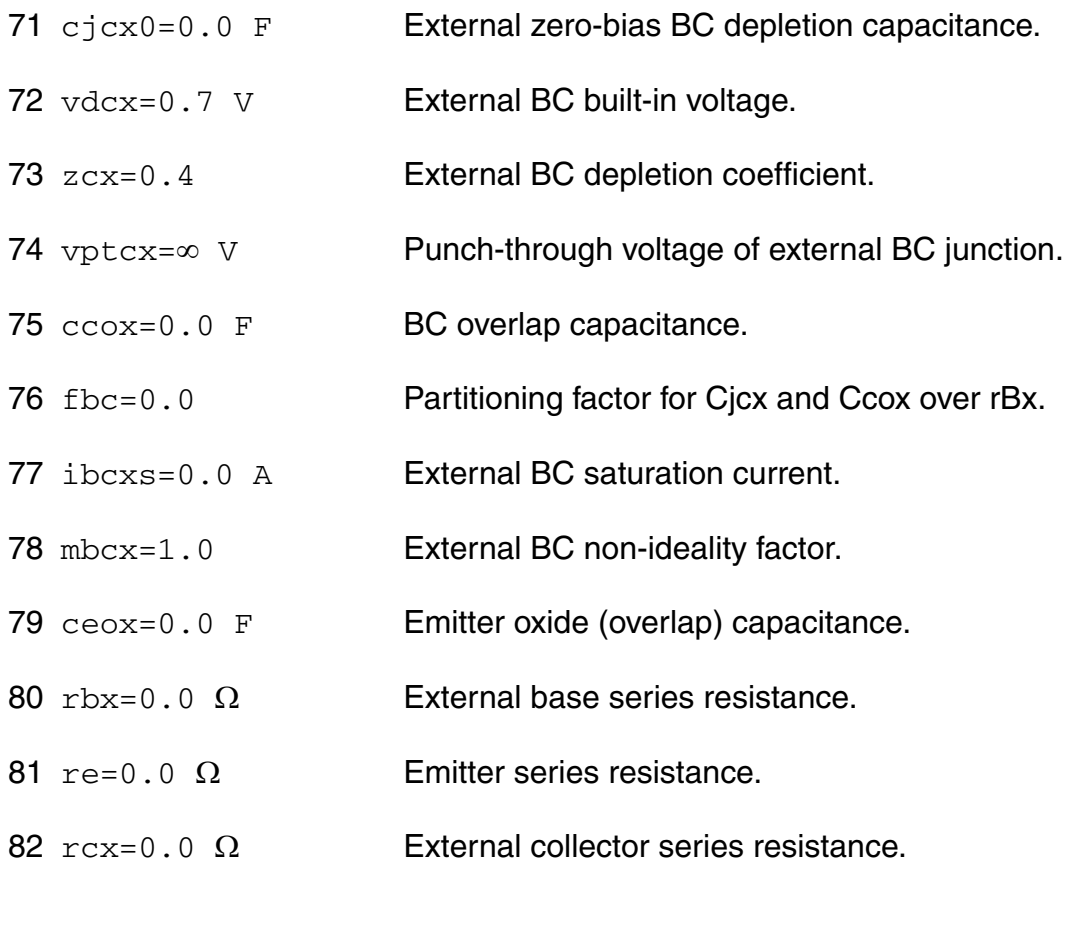

## *Substrate transistor*

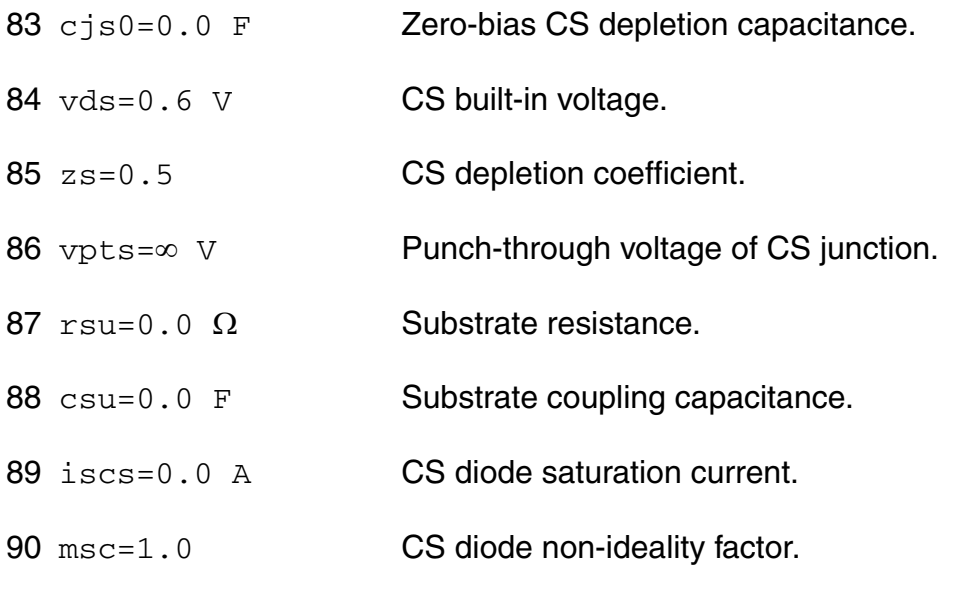

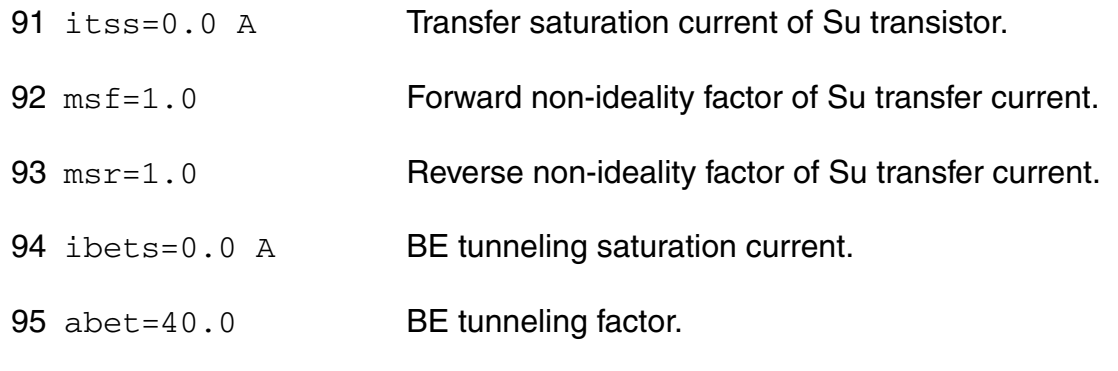

### *Noise parameters*

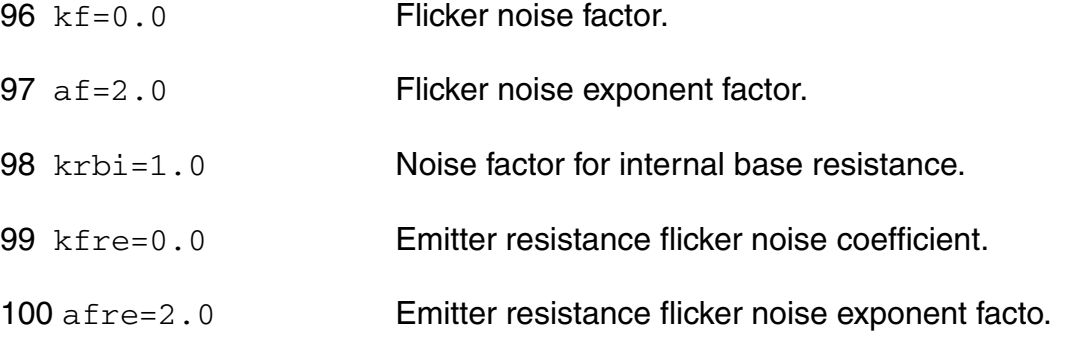

### *Temperature effect parameters*

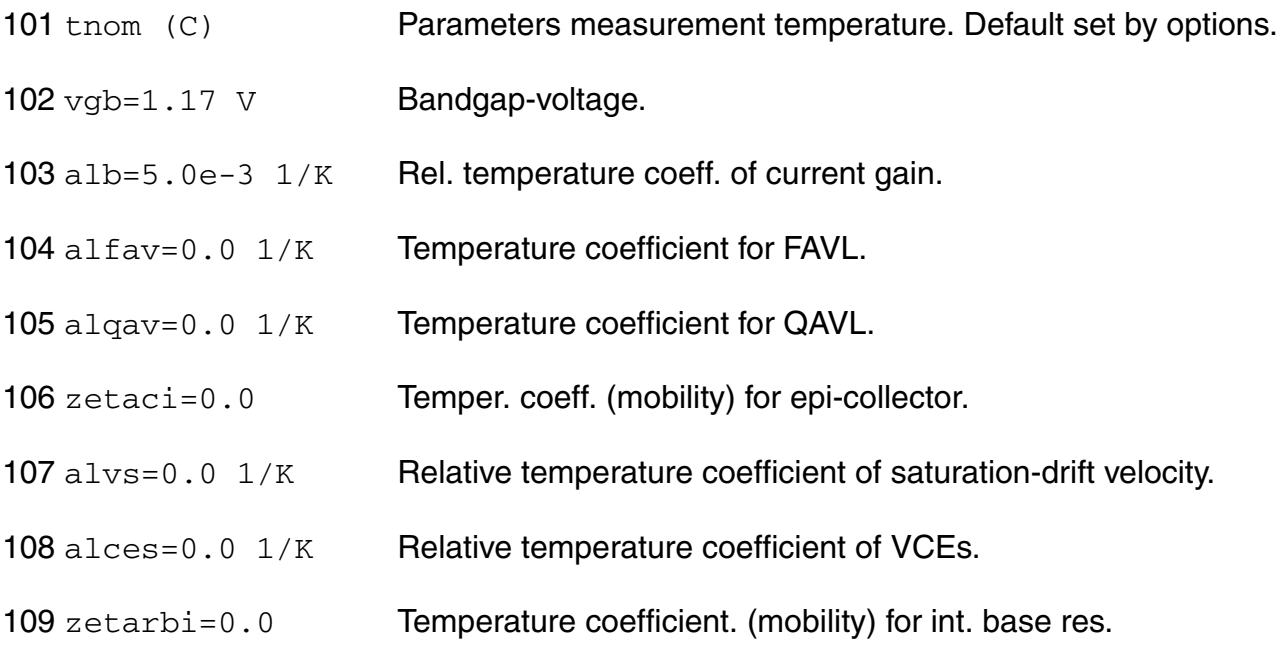

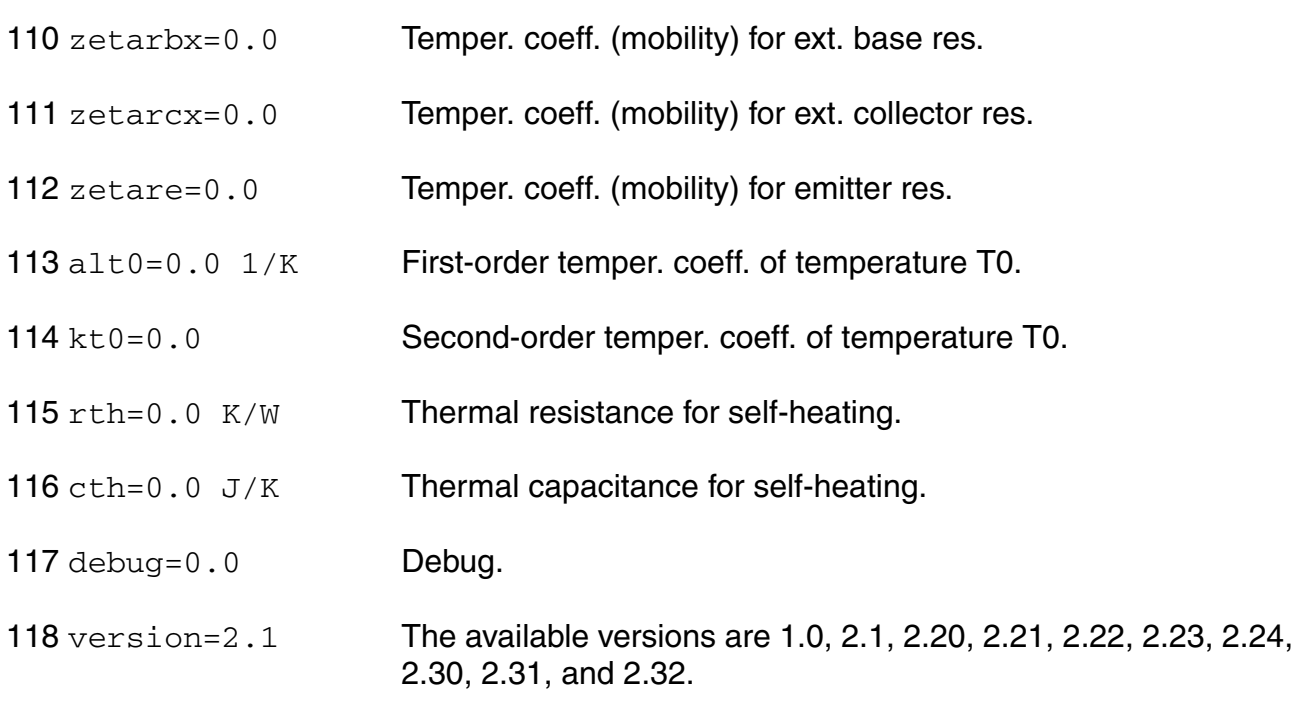

## *Operating region warning control parameters*

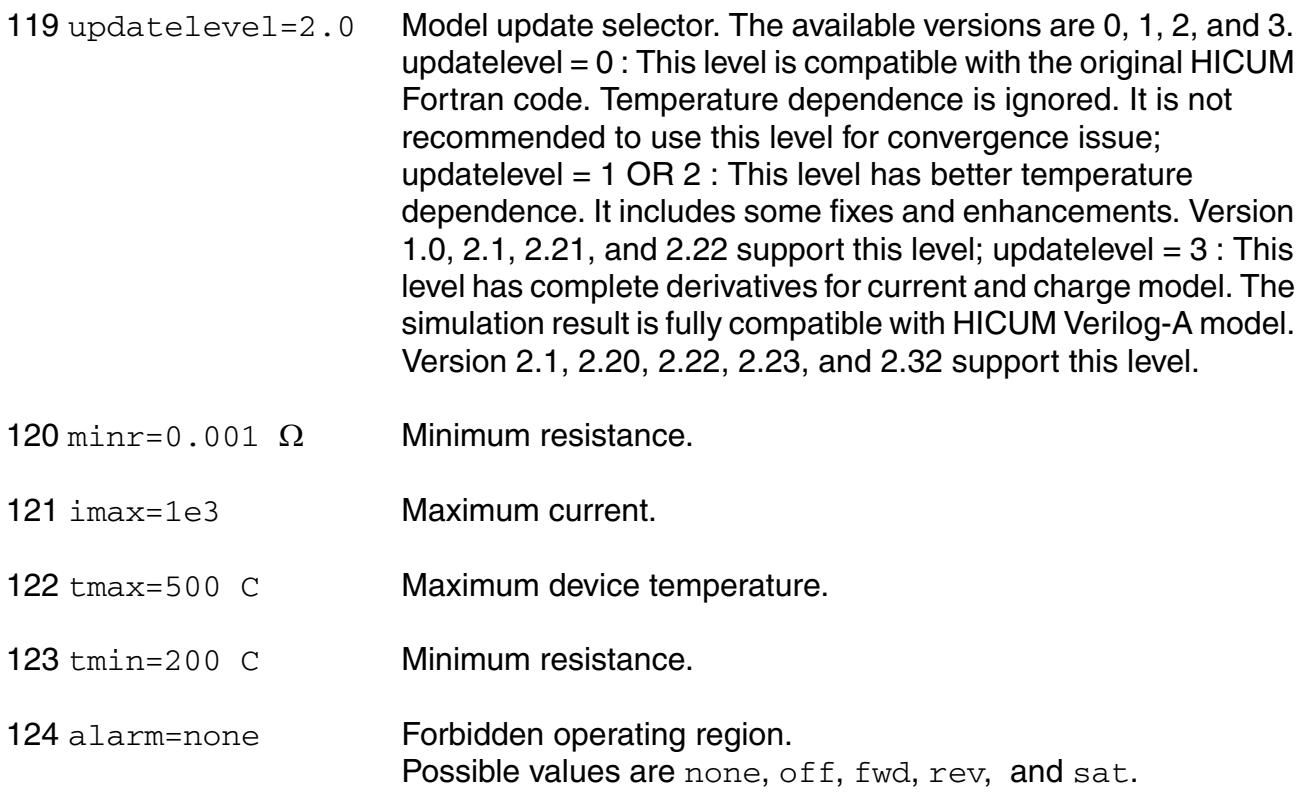

## *DC-mismatch model parameters*

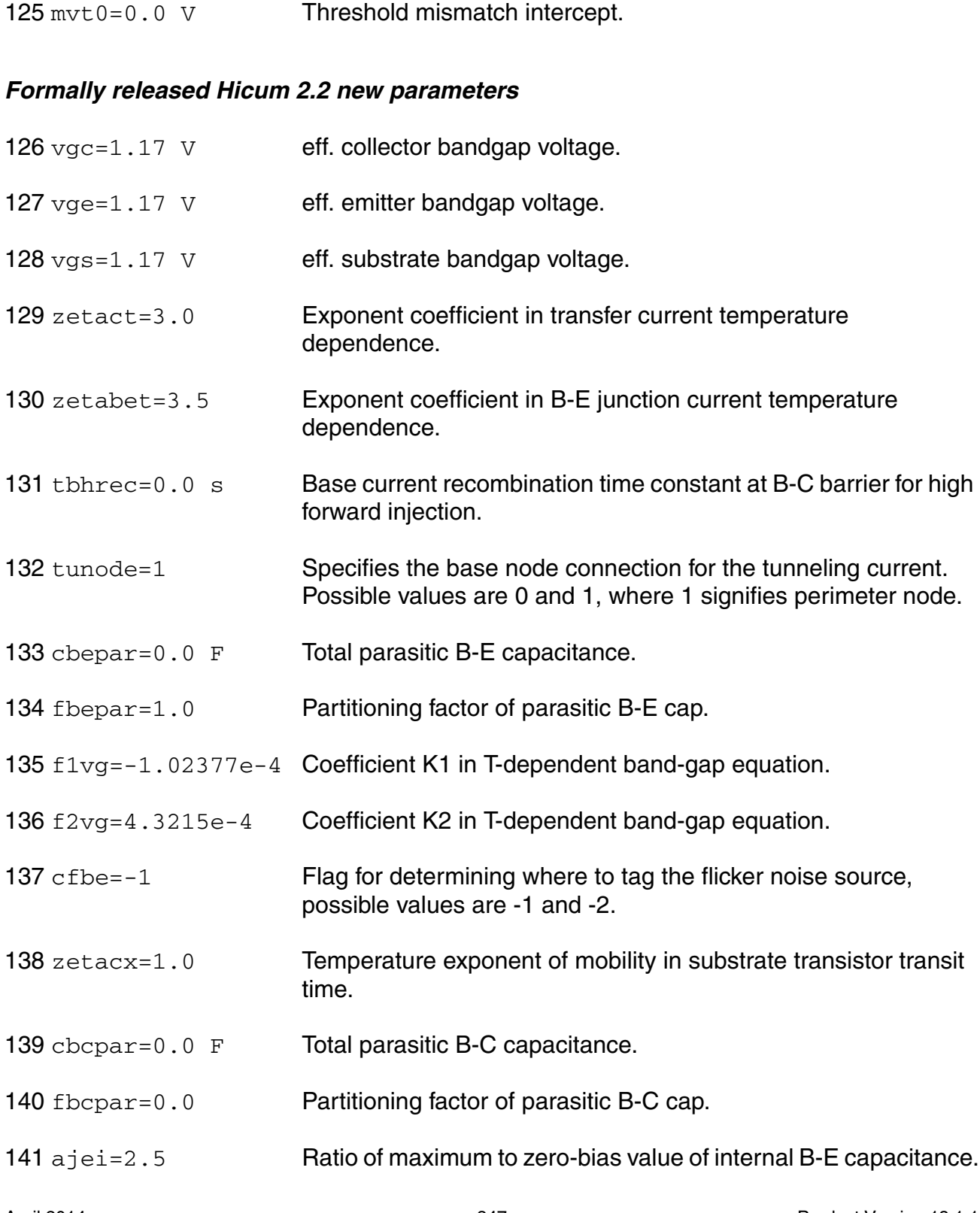

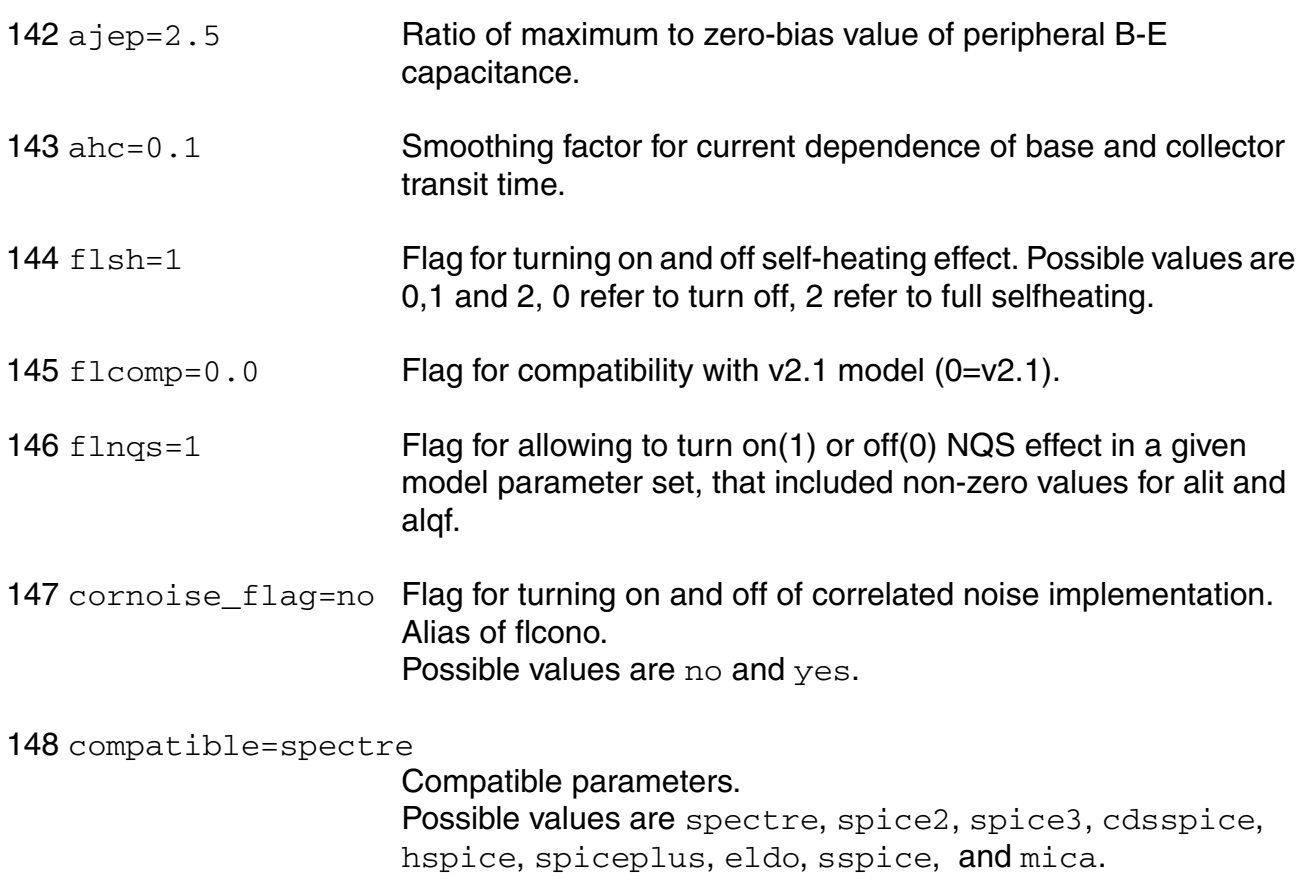

## **Output Parameters**

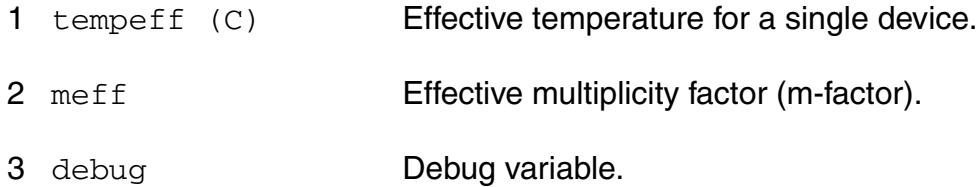

## **Operating-Point Parameters**

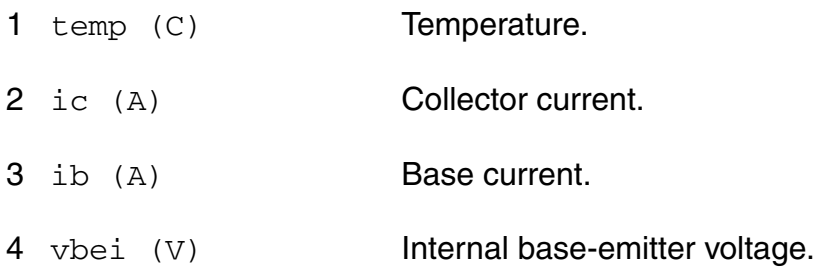

5 qjei (Coul) **Internal base-emitter space charge.** 6 cjei (F) Internal base-emitter depletion capacitance. 7 vbep (V) Peripheral base-emitter voltage. 8 qjep (Coul) Peripheral base-emitter space charge. 9 cjep (F) Peripheral base-emitter depletion capacitance. 10 vbci (V) Internal base-collector voltage. 11 qjci (Coul) Internal base-collector space charge. 12 cjci (F) **Internal base-collector depletion capacitance.** 13 vbcp (V) Vbcp. 14 qjcp (Coul) Qjcp.  $15$  cjcp  $(F)$  Cjcp.  $16 \text{ vbcx}$  (V) Vbcx. 17 qjcx (Coul) Qjcx. 18  $c$ jcx  $(F)$  Cjcx.  $19 \text{ vsc}$  (V) Vsc. 20 qjs (Coul) Substrate space charge. 21 cjs (F) Substrate capacitance. 22 qdsu (Coul) Substrate diffusion charge. 23 cdsu (F) Substrate diffusion capacitance. 24 vcei (V) Internal collector emitter voltage. 25 tf (s) Transit Time. 26 qf (Coul) Minority charge.

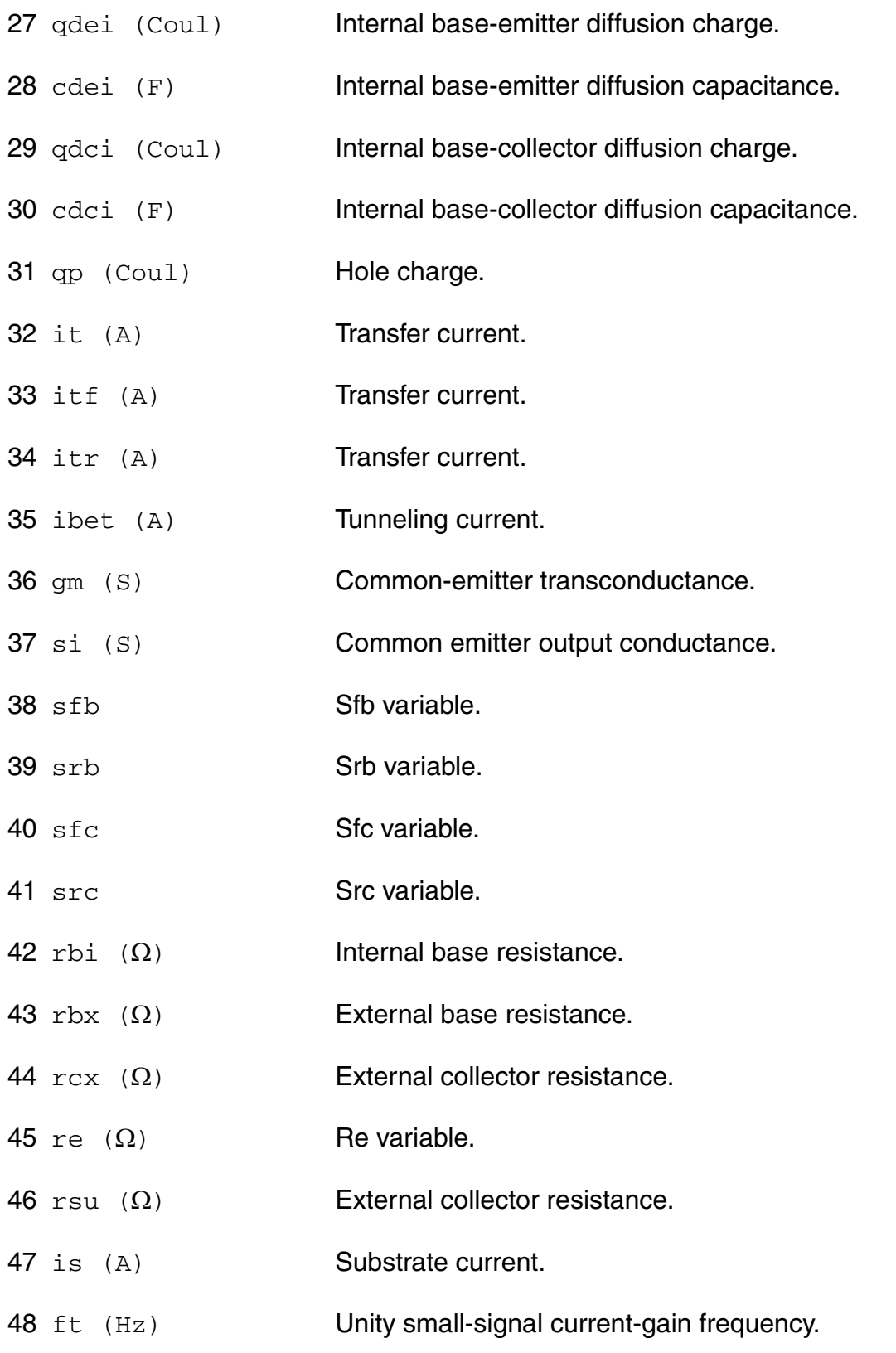

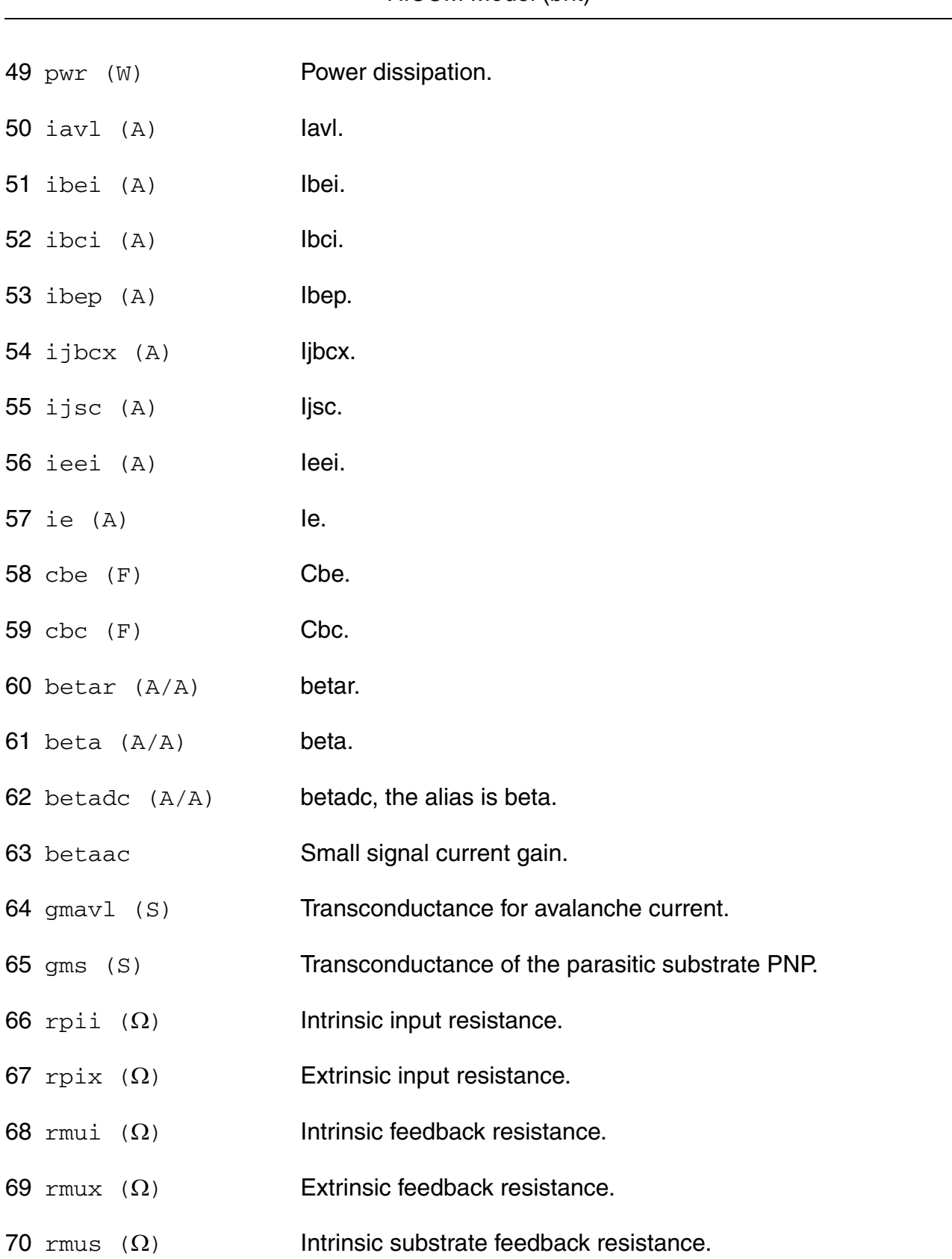

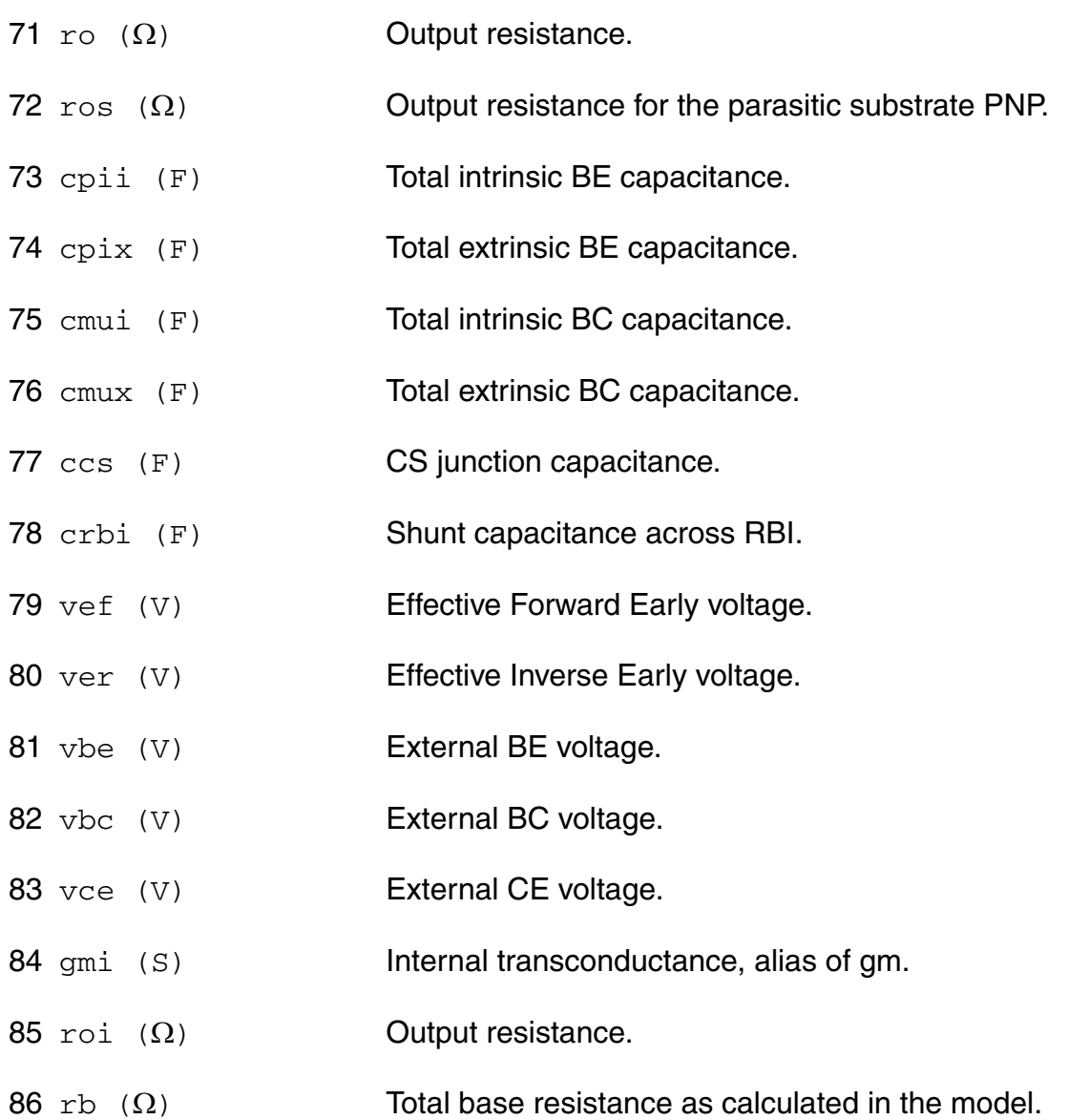

### **Parameter Index**

In the following index,  $I$  refers to instance parameters, M refers to the model parameters section,  $\circ$  refers to the output parameters section, and  $\circ$ P refers to the operating point parameters section. The number indicates where to look in the appropriate section to find the description for that parameter. For example, a reference of M-35 means the 35th model parameter.

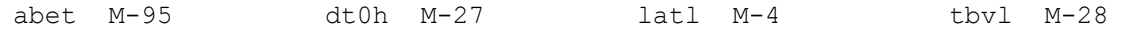

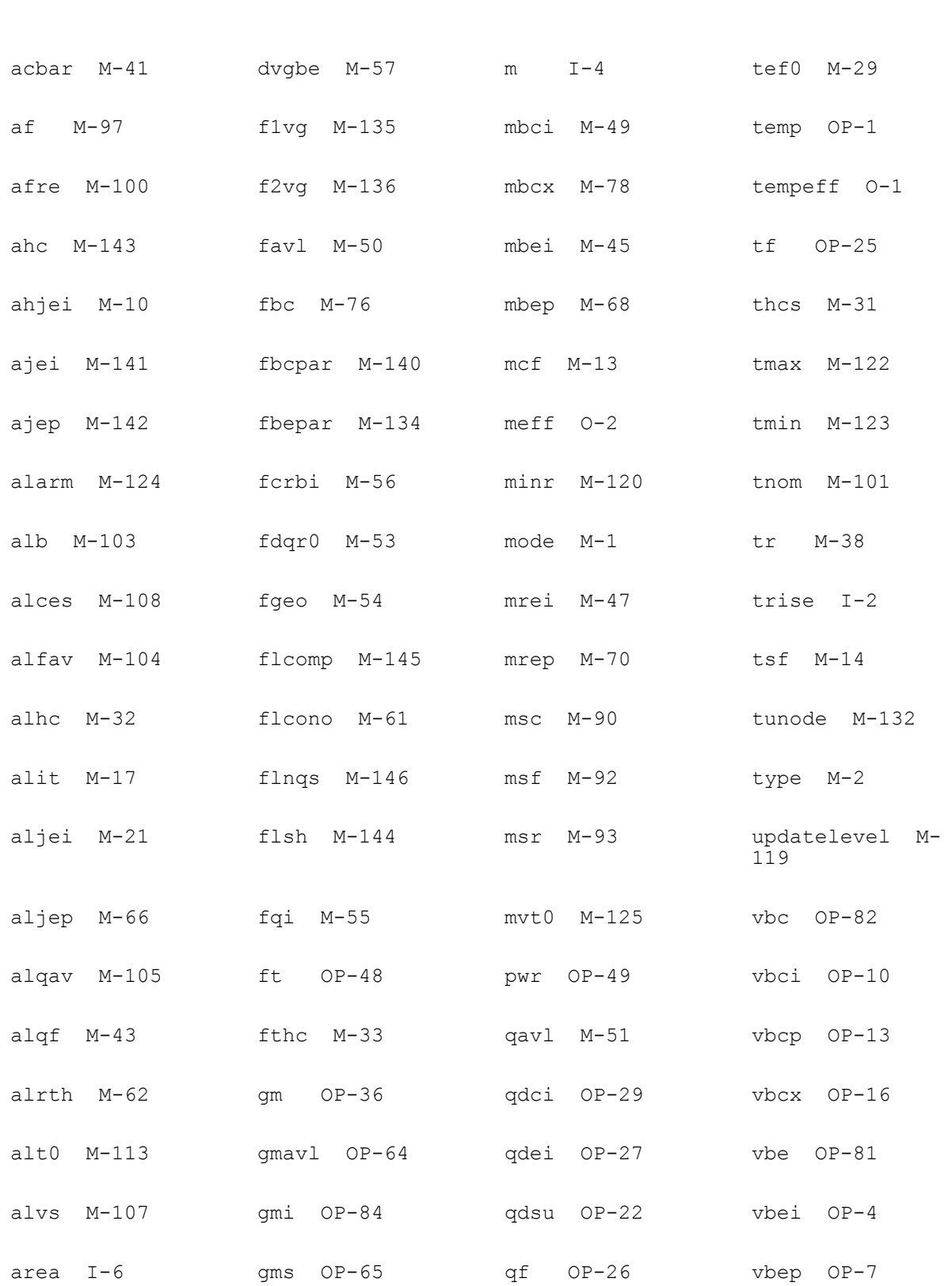

### **Virtuoso Simulator Components and Device Models Reference** HiCUM Model (bht)

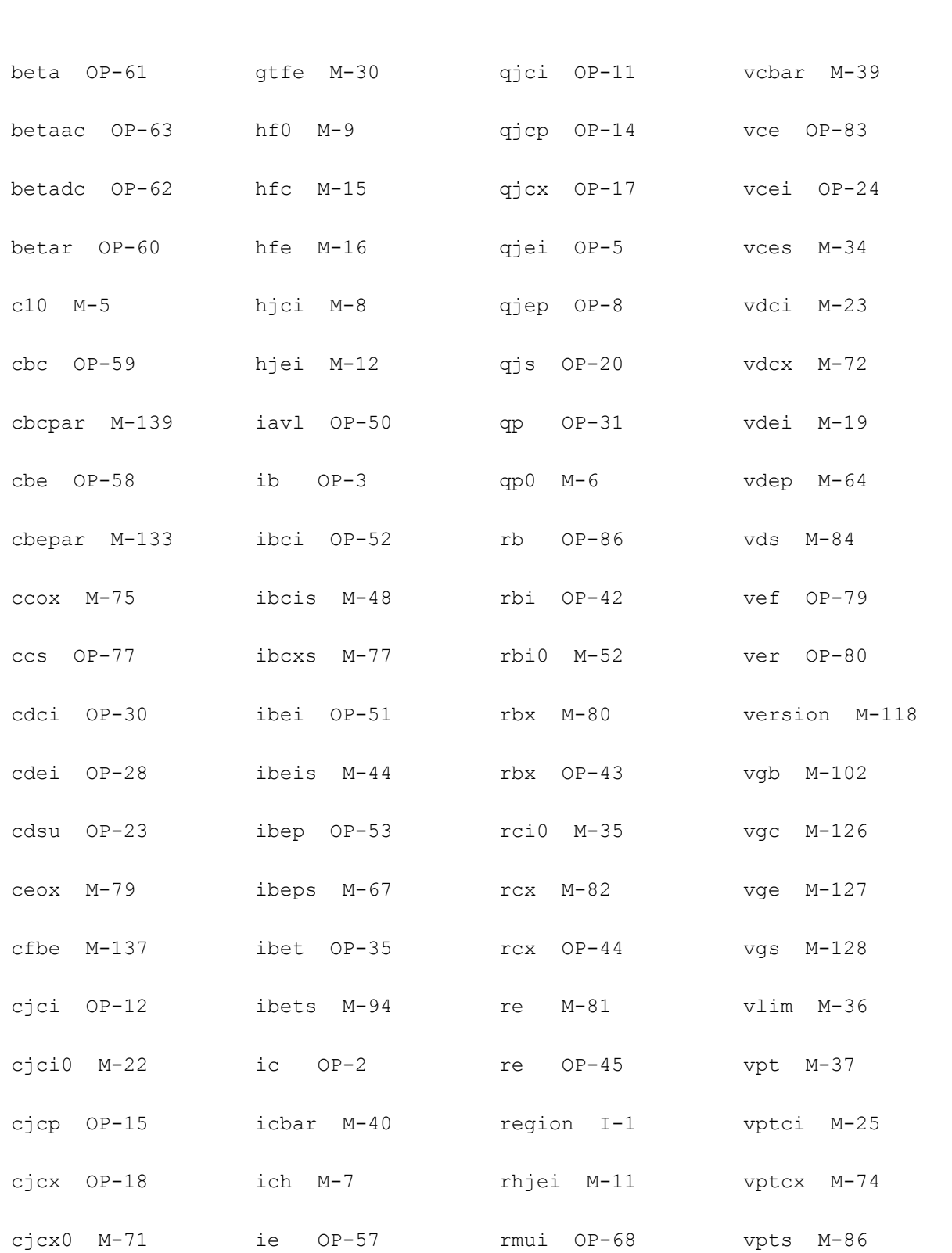

### **Virtuoso Simulator Components and Device Models Reference** HiCUM Model (bht)

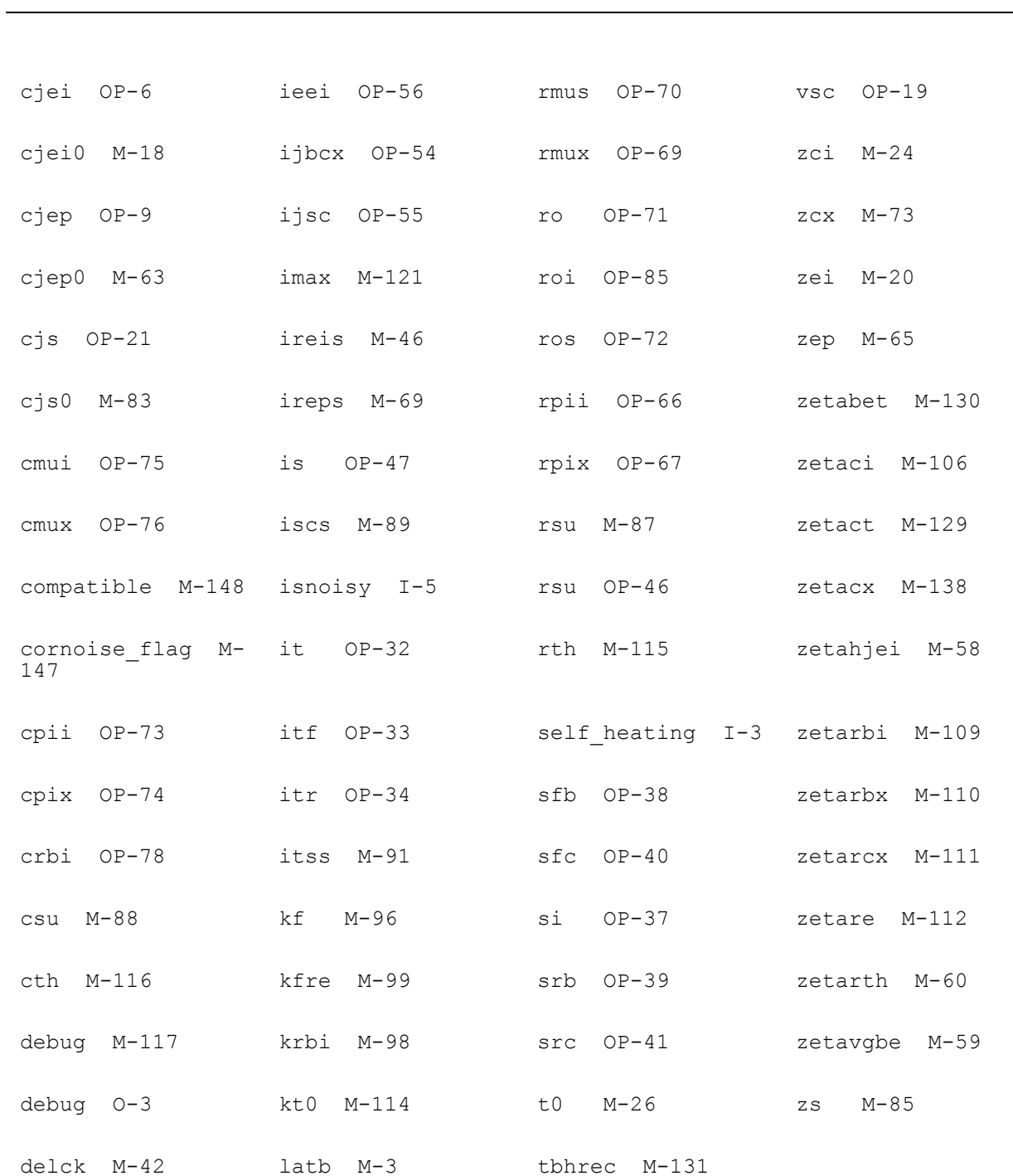

### **Virtuoso Simulator Components and Device Models Reference** HiCUM Model (bht)

**7**

# **HiCUM Level-0 Model (bht0)**

The HiCUM Level0 model was developed by Professor M. Schroter. It combines the simplicity of the Spice Gummel Poon Model (SGPM) in terms of equivalent circuit and some of its model equations with several important features of HiCUM Level2. As a result, BHT0 is a more physics-based and accurate model than the SGPM and also reduces parameter extraction efforts, especially for single transistor sizes, compared to HiCUM Level2 and SGPM. The latest version of this model is 1.31, and all of previous versions are supported with setting model parameter VERSION.

This chapter contains the following information about the BHT0 model:

- [Model Version Updates on page 358](#page-357-0)
- [Equivalent Circuit on page 360](#page-359-0)
- [Charge formulation of the internal transistor on page 361](#page-360-0)
- [Derivation of the simplified transfer current equation on page 362](#page-361-0)
- [Static base current components on page 365](#page-364-0)
- [Depletion charges and capacitances on page 365](#page-364-1)
- [Minority charges and capacitances on page 365](#page-364-2)
- [Series Resistance on page 367](#page-366-0)
- [Temperature Dependence on page 368](#page-367-0)
- [Noise Model on page 370](#page-369-0)
- [Charge Storage Elements on page 372](#page-371-0)
- [Series Resistance on page 373](#page-372-0)
- [Temperature Effects on page 373](#page-372-1)
- [Models and Equations in Version 1.30 on page 375](#page-374-0)
- [Component Statements on page 378](#page-377-0)

## <span id="page-357-0"></span>**Model Version Updates**

## **Version 1.2:**

- Upper limit of the model parameter FGEO is now infinity.
- Four or five terminals can be used with the latest version model, corresponding "tnode" is set as internal or external.
- Flag FLSH introduced for controlling self-heating calculation.
- All series resistors and RTH are limited to a minimum value.
- ddx() operator used with QJMOD and QJMODF wherever required.
- Substrate transistor transfer current has been added.
- Hyperbolic smoothing is used in rbi computation to a void divide-by-zero.

## **Version 1.3**

- Modification done at TUD: Third order polynomial is solved for transfer current. It can be turned on by setting  $IT$   $MOD=1$ .
- Added voltage dependent Reverse Early voltage. Parameter aver describes voltage dependence.
- Parameters ZETAVER, ZETAVGBE, VGBE describe temperature dependence of VER and IQF.
- Added temperature dependence for IOFH and TFH. ALIOFH and KIOFH are used to model a second order temperature model. Parameter  $TEF$   $TEMP=0$  turns off the temperature dependence for TEF0.
- Corrected SPICE name for AHO and ZETAIOF. The original name is AHOX and ZETIOF, which are also valid aliases.
- $\blacksquare$  Implemented a gmin between nodes  $CI$  and  $EI$ .
- qj is now limited to positive values to improve convergence at negative bias.
- Resolved a convergence issue for cc a calculation of voltage dependence of t0

## **Version 1.3.1**

NQS effects have been added and can be activated by using the flag FLNQS=1.

■ Some operating point outputs have been added to the Va code.

## <span id="page-359-0"></span>**Equivalent Circuit**

**Figure 7-1 Large signal equivalent circuit of the simplified HICUM version, HICUM/L0**

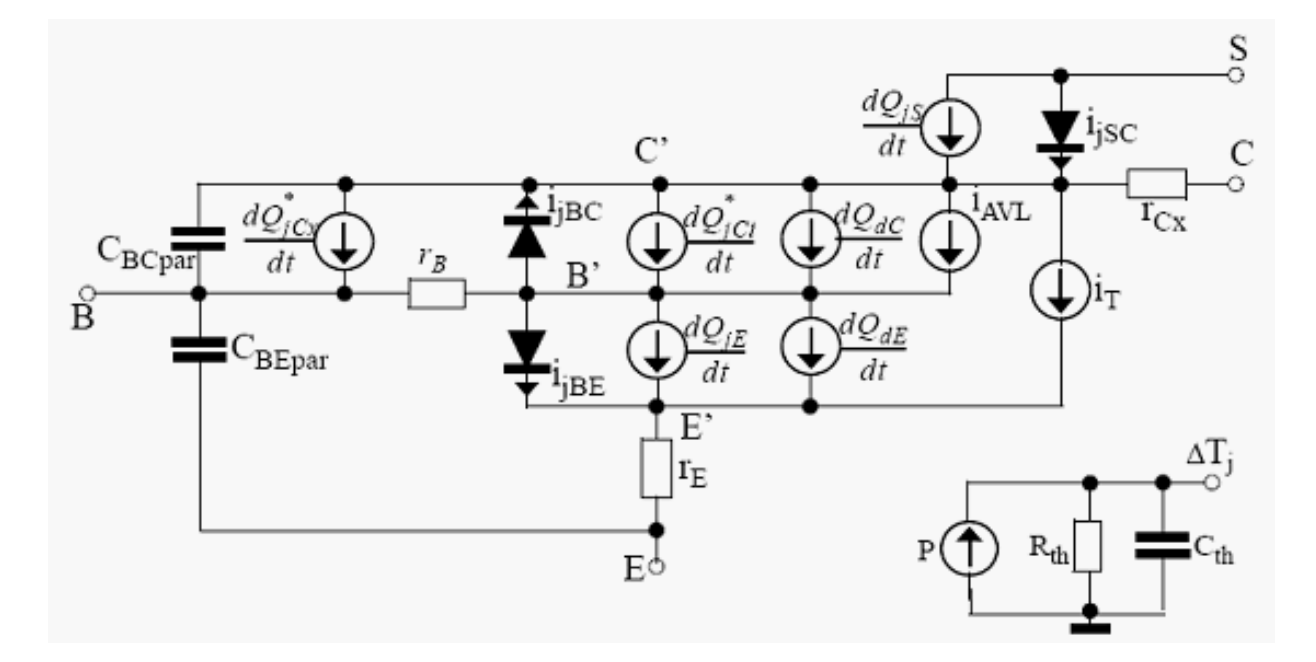

**Figure 7-2 Small signal equivalent circuit of HICUM/L0**

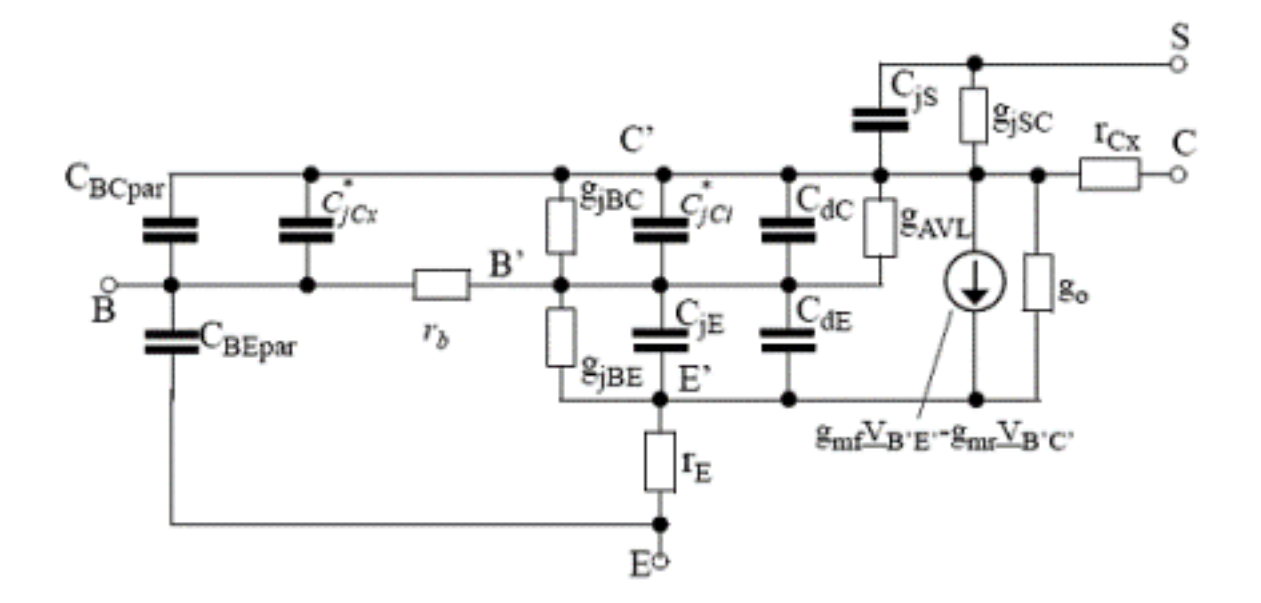
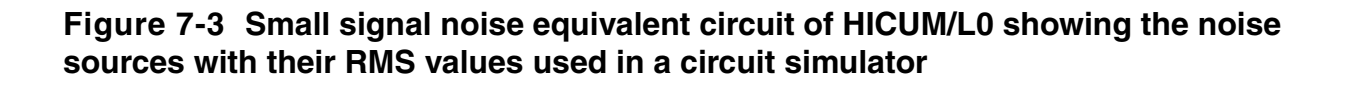

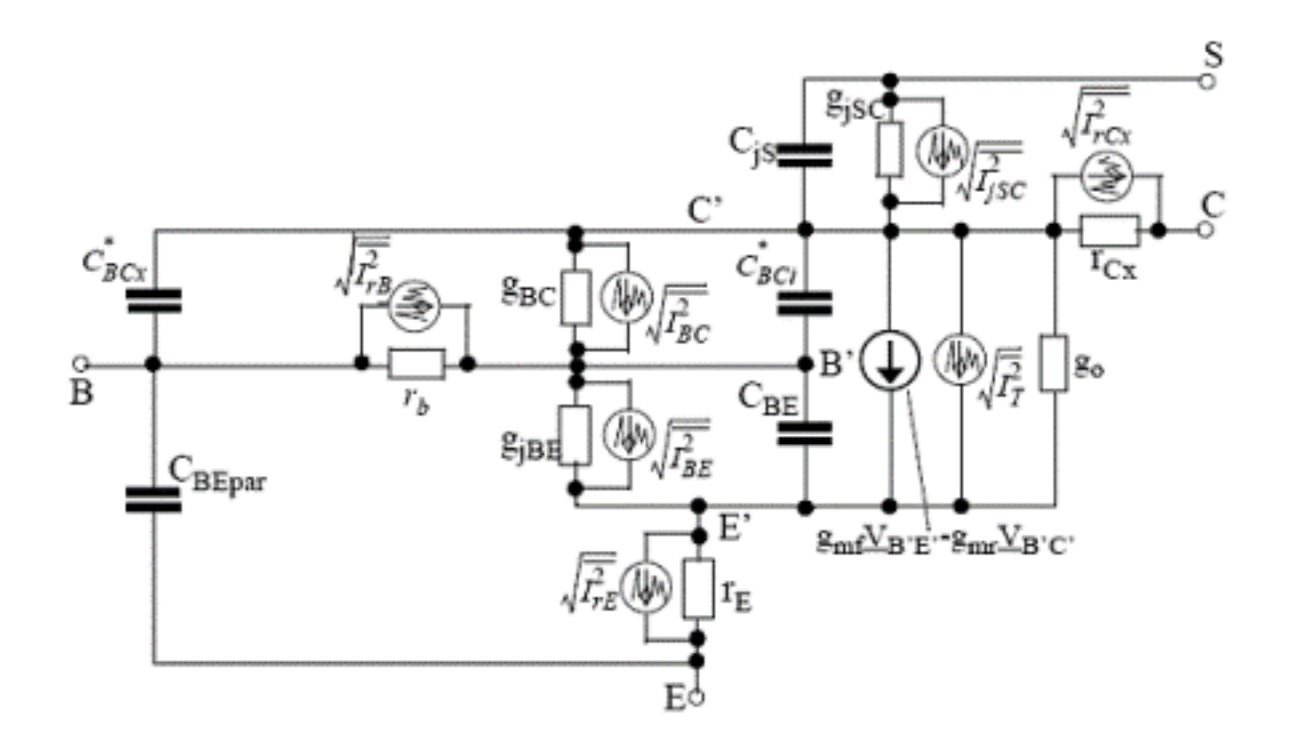

## **Charge formulation of the internal transistor**

All depletion charges and capacitances are described with the same equations as HICUM/ L2. The formulation of forward minority charge  $\mathsf{Q}_\mathsf{f}$  is strongly based on the accurate description of the transit time  $\tau_f$ . Like in HICUM/L2, the bias dependent of  $\tau_f$  is modelled as

$$
\tau = \tau_{f0}(v_{B'C'})) + \Delta \tau_{f0}(i_{Tf'}v_{C'E'})
$$

with the low current component  $\tau_{f0}$ , the high-current component  $\Delta\tau_{f}$  and the  $i_{tf}$  as the forward transfer current. The formulation of  $\tau_{\tau 0}$  is same as in HICUM/L2.  $\tau_{f0}$  , the high-current component  $\Delta\tau_{f}$  and the  $\tau_{tf}$  $\tau_{f0}$ 

$$
\Delta\tau_f\!\!=\!\left(\tau_{hcs}w^2\!\!\left(1+\!\frac{2I_{CK}}{i_{T\!f}\!\!\sqrt{\left(1-\frac{I_{CK}}{i_{T\!f}}\right)^2+a_{hc}}}\right)+\tau_{f\!E0}\!\!\left(\!\frac{i_{T\!f}}{I_{CK}}\!\right)^{g\tau E}\!\right)\,.
$$

The minority charge  $\mathsf{Q}_\mathsf{f}$  used for dynamic transistor operation is then obtained analytically by integrating  $\tau_f$  over  $i_{tf}$  .

$$
Q_f = (\tau_{f0} i_{Tf} + \Delta Q_f) ,
$$

## **Derivation of the simplified transfer current equation**

$$
i_T = \frac{c_{10}}{Q_{p,T}} \left[ \exp\left(\frac{v_{B'E'}}{V_T}\right) - \exp\left(\frac{v_{B'C}}{V_T}\right) \right],
$$

The derivation starts with the transport related charge for low bias:

$$
Q_{p,T} = Q_{p0} + h_{jel}Q_{jEi} + h_{jci}Q_{jCi} = Q_{p0} + h_{jel}(Q_{jEi,op} + \Delta Q_{jEi}) + h_{jci}Q_{jCi}.
$$
  
\n
$$
Q_{p0}^{*} = Q_{p0} + h_{jel}Q_{jEi,op}.
$$
  
\n
$$
\frac{Q_{p,T}}{Q_{p0}^{*}} = 1 + \frac{h_{jel}\Delta Q_{jEi}}{Q_{p0}^{*}} + \frac{h_{jci}Q_{jCi}}{Q_{p0}^{*}} + \frac{Q_{f,T}}{Q_{p0}^{*}} + \frac{Q_{r,T}}{Q_{p0}^{*}}
$$

The resulting transfer current expression reads

$$
i_{Tf} = \frac{I_S^*}{Q_{p,T}/Q_{p0}^*} \exp\left(\frac{v_{B'E}}{V_T}\right) ,
$$

with a modified saturation current

$$
I_{S}^{*} = c_{10}/Q_{p0}^{*}.
$$

The forward transfer current equation can be written in a more familiar form:

$$
i_{Tf} = \frac{I_S^*}{1 + \frac{h_{Jci}Q_{JCI}}{Q_{p0}^*} + \frac{Q_{f,T}}{Q_{p0}^*} + \frac{Q_{r,T}}{Q_{p0}^*}} \exp\left(\frac{v_{B'E}}{m_{Cf}V_T}\right).
$$

**Where** 

$$
m_{Cf} = \frac{i_{Tf'}V_T}{g_m} \cong \left(1 - \frac{h_{jet}C_{jE i, op}V_T}{Q_{p0}^*}\right)^{-1} \cong 1 + \frac{h_{jet}C_{jE i, op}V_T}{Q_{p0}^*} ,
$$

the low-current transconductance at the selected bias point  $V_{B'E',op}$  is given by

$$
g_m = \frac{di_{\mathcal{I}f}}{dv_{\mathcal{B}E}} \cong i_{\mathcal{I}} \left( \frac{1}{V_T} - \frac{h_{jel}C_{jEl,op}}{Q_{p0}^*} \right) = \frac{i_{\mathcal{I}f}}{V_T} \left( 1 - \frac{h_{jel}C_{jEl,op}V_T}{Q_{p0}^*} \right) .
$$

The artificial Early Voltage is defined as:

$$
V_{Ef} = \frac{Q_{p0}^{*}}{h_{jci}C_{jCi0}}.
$$

The critical (or knee) current of the D.C. forward transfer curve is defined as:

$$
I_{Qf} = Q*_{p0}/\tau_{f0}(V_{B'C'} = 0)
$$
  

$$
I_{Qf} = Q*_{p0}/\tau_f
$$

Quadratic equation for normalized charge:

$$
q_{p,T} = \underbrace{1 + \frac{q_{jCi}}{\nu_{Ef}}} _{q_{j}} + \underbrace{\left(\frac{i_{Tft}}{I_{Qf}} + \frac{i_{Trj}}{I_{Qr}}\right)}_{q_{m}} \cdot \frac{1}{q_{p,T}}.
$$

The final formulation for the HICUM/L0 transfer current components:

$$
i_{Tf} = \frac{i_{Tf1}}{1 + \frac{\Delta q_{f0}}{q_{p,T}}}
$$
 and 
$$
i_{Tr} = \frac{i_{Trl}}{1 + \frac{\Delta q_{f0}}{q_{p,T}}}
$$

The total transfer current in HICUM/L0 reads:

$$
i_T = i_{Tf} \cdot i_{Tr} \, .
$$

## **Static base current components**

$$
i_{jBE} = I_{BES} \left[ \exp\left(\frac{v_{B'E}}{m_{BE}V_T}\right) - 1 \right] + I_{RES} \left[ \exp\left(\frac{v_{B'E}}{m_{RE}V_T}\right) - 1 \right],
$$
  
\n
$$
i_{jBC} = I_{jBCS} \left[ \exp\left(\frac{v_{B'C}}{m_{BC}V_T}\right) - 1 \right]
$$
  
\n
$$
i_{AVL} = k_{AVL} \frac{i_{If}}{C_c^{1/z_{ci}}} \exp\left(-e_{AVL} C_c^{\left(\frac{1}{z_{ci}}-1\right)}\right)
$$
  
\n
$$
i_{jSC} = I_{SCS} \left[ \exp\left(\frac{v_{SC}}{m_{SC}V_T}\right) - 1 \right]
$$

## **Depletion charges and capacitances**

$$
\begin{split} C_{jE} &= \frac{C_{jE0}}{\left(1 - v_{j} / V_{DE}\right)^{z_{E}}} \frac{d v_{j}}{d v_{B^{'}E^{'}}} + a_{jE} C_{jE0} \left(1 - \frac{d v_{j}}{d v_{B^{'}E}}\right) \\ Q_{jE} &= \frac{C_{jE0} V_{DE}}{1 - z_{E}} \bigg[1 - \left(1 - \frac{v_{j}}{V_{DE}}\right)^{(1 - z_{E})}\bigg] + a_{jE} C_{jE0} (v_{B^{'}E} - v_{j}) \end{split}
$$

## **Minority charges and capacitances**

The transit time consists of two components:

$$
\tau_f(\nu_{CE}, i_{Tf}) = \tau_f(\nu_{BC}) + \Delta \tau_f(\nu_{CE}, i_{Tf})
$$

### **Low current densities**

The transit time reads:

$$
\tau_{f0}(v_{B'C}) = \tau_0 + \Delta \tau_{0h}(c-1) + \tau_{Bfvl} \left(\frac{1}{c} - 1\right)
$$

The respective forward minority charge is given by:

$$
Q_{j0} = \tau_{j0} i_{Ij}
$$

### **Medium and high current densities**

The total increase in the (forward) transit time is given by:

$$
\Delta \tau_f (v_{CE}, i_{Tf}) = \Delta \tau_{Ef} + \Delta \tau_{fh}
$$
\n
$$
\Delta \tau_{fh} = \tau_{hcs} \cdot w^2 \left[ 1 + \frac{2I_{CK}}{i_{Tf}\sqrt{i^2 + a_{hc}}} \right]
$$
\n
$$
w = \frac{w_i}{w_C} = \frac{i + \sqrt{i^2 + a_{hc}}}{1 + \sqrt{1 + a_{hc}}}
$$
\n
$$
i = 1 - \frac{I_{CK}}{I_{Tf}}
$$

The critical current  $I_{CK}$ is described by the same voltage dependence as for HICUM/L2.:

$$
I_{CK} = \frac{v_{ceff}}{r_{CIO}} \frac{1}{\sqrt{1 + \left(\frac{v_{ceff}}{V_{lim}}\right)^2}} \left[1 + \frac{x + \sqrt{x^2 + 10^{-3}}}{2}\right]
$$
  

$$
v_{ceff} = V_T \left[1 + \frac{1}{2} \left\{u_{vc} + \sqrt{u_{vc}^2 + 1.921812}\right\}\right]
$$
  

$$
\Delta Q_{fh} = \tau_{hcs} i_{Tf} w^2
$$

## **Series Resistance**

### **Internal base resistance**

$$
r_{Bi} = r_i \psi(\eta)
$$
  
\n
$$
\psi(\eta) = \frac{\ln(1+\eta)}{\eta}
$$
  
\n
$$
\eta = f_{geo} \frac{r_i I_{BE}}{V_T}
$$
  
\n
$$
r_i = \frac{r_{Bi0}}{f_{Qz}}
$$
  
\n
$$
f_{Qz} = \frac{1}{2} \left\{ Q_z + \sqrt{Q_z^2 + 0.01} \right\}
$$
  
\n
$$
Q_z = \left( 1 + \frac{q_{jE}}{V_{r0E}} + \frac{q_{jCi}}{V_{r0C}} + \frac{I_{Tf}}{I_{Qf}} + \frac{I_{Tr}}{I_{Qr}} \right)
$$

April 2014 **367** Product Version 13.1.1 © 1999-2014 **All Rights Reserved.** 

### **External series resistances**

$$
r_B=r_{Bi}+r_{Bx}\,
$$

## **Temperature Dependence**

$$
V_{g}(T) = V_{g}(T_{0}) + k_{1} \frac{T}{T_{0}} \ln \left( \frac{T}{T_{0}} \right) + k_{2} \left( \frac{T}{T_{0}} - 1 \right)
$$

with the definitions

$$
k_1\,=\,K_1 T_0\qquad,\quad k_2\,=\,K_2 T_0 + k_1 \ln(T_0)
$$

and the bandgap voltage at the measurement reference temperature

$$
V_{g}(T_{0}) = k_{2} + V_{g}(0)
$$
\n
$$
I_{S}(T) = I_{S}(T_{0}) \left(\frac{T}{T_{0}}\right)^{\zeta_{CI}} \exp\left[\frac{V_{Gb}}{V_{T}(T)} \left(\frac{T}{T_{0}} - 1\right)\right]
$$
\n
$$
I_{BES}(T) = I_{BES}(T_{0}) \left(\frac{T}{T_{0}}\right)^{\zeta_{BET}} \exp\left[\frac{V_{Gb}}{V_{T}(T)} \left(\frac{T}{T_{0}} - 1\right)\right]
$$
\n
$$
I_{RES}(T) = I_{RES}(T_{0}) \left(\frac{T}{T_{0}}\right)^{m_{g}/2} \exp\left[\frac{V_{Gb}}{V_{T}(T)} \left(\frac{T}{T_{0}} - 1\right)\right]
$$
\n
$$
I_{BCS}(T) = I_{BCS}(T_{0}) \left(\frac{T}{T_{0}}\right)^{\zeta_{BCI}} \exp\left[\frac{V_{Gbx}}{V_{T}(T)} \left(\frac{T}{T_{0}} - 1\right)\right]
$$

with  $\zeta_{BET} = m_g + 1 - \zeta_{CT}$  and

$$
I_{SCS}(T) = I_{SCS}(T_0) \left(\frac{T}{T_0}\right)^{\zeta_{SC}} \exp\left[\frac{V_{Gsc}}{V_T(T)} \left(\frac{T}{T_0} - 1\right)\right]
$$

$$
I_{TSS}(T) = I_{TSS}(T_0) \left(\frac{T}{T_0}\right)^{\zeta_{SCT}} \exp\left[\frac{V_{Gc}}{V_T(T)} \left(\frac{T}{T_0} - 1\right)\right]
$$

with  $\zeta_{SCT} = m_g - 1.5$ 

$$
C_{j0}(T) = C_{j0}(T_0) \left(\frac{V_D(T_0)}{V_D(T)}\right)^2
$$
  
\n
$$
V_{Dj}(T_0) = 2V_{T0} \ln \left[\exp\left(\frac{V_D(T_0)}{2V_{T0}}\right) - \exp\left(-\frac{V_D(T_0)}{2V_{T0}}\right)\right]
$$
  
\n
$$
V_{Dj}(T) = V_{Dj}(T_0) \left(\frac{T}{T_0}\right) + V_g \left(1 - \frac{T}{T_0}\right) - m_g V_{T0} \ln\left(\frac{T}{T_0}\right)
$$

$$
V_D(T) = V_{Dj}(T) + 2V_T \ln \left( \frac{1 + \sqrt{1 + 4\exp\left(-\frac{V_{Dj}(T)}{V_T}\right)}}{2} \right)
$$
  
\n
$$
\tau_0(T) = \tau_0(T_0)[1 + alt(0 - T_0) + kt(0 - T_0)^2]
$$
  
\n
$$
r_{Ci0}(T) = r_{Ci0}(T_0) \left(\frac{T}{T_0}\right)^{\zeta_{ci}}
$$
  
\n
$$
V_{CEs}(T) = V_{CEs}(T_0)[1 + (T - T_0)\alpha_{CES}]
$$
  
\n
$$
r_{Cx}(T) = r_{Cx}(T_0) \left(\frac{T}{T_0}\right)^{\zeta_{R2X}}
$$
  
\n
$$
r_{BN}(T) = r_{BN}(T_0) \left(\frac{T}{T_0}\right)^{\zeta_{R2X}}
$$
  
\n
$$
r_{B10}(T) = r_{B10}(T_0) \left(\frac{T}{T_0}\right)^{\zeta_{R2Y}}
$$
  
\n
$$
r_E(T) = r_E(T_0) \left(\frac{T}{T_0}\right)^{\zeta_{R2Y}}
$$

## **Noise Model**

The equivalent noise current source is used for thermal noise in ohmic resistance:

$$
\overline{I_r^2} = \frac{4kT\Delta f}{r}
$$

For the transfer current, shot noise is assumes as:

$$
\overline{I^2_T} = 2 q I_T \, \Delta f
$$

The noise resulting from the current injected across the BE junction into the emitter

$$
\overline{I_{BE}^2} = 2 q I_{jBE} \Delta f + k_F I_{jBE}^{a_F} \frac{\Delta f}{f}
$$

The currents across the other junctions are assumed to have a shot noise component only

$$
\overline{I_{jdiode}^2} = 2qI_{jdiode} \Delta f
$$

Noise from avalanche generation within the internal BC depletion region is modelled as shot noise

$$
\overline{I_{AVL}^2} = 2qI_{AVL} \Delta f
$$

giving for the total noise contribution within the BC junction

$$
\overline{I_{BC}^2} = \overline{I_{jBC}^2} + \overline{I_{AVL}^2}
$$

## **DC Characteristics**

$$
i_T = c_{10} \cdot \frac{\exp(V_{B'E'}/V_T) - \exp(V_{B'C'}/V_T)}{Q_{p0} + h_{jei}Q_{jei} + h_{jci}Q_{jCi} + Q_{fT} + Q_{rT}}
$$

$$
i_{Tf} = \frac{I^*_{S}}{1 + \frac{h_{jci}Q_{jCi}}{Q_{p0}} + \frac{Q_{fT}}{Q_{p0}} + \frac{Q_{rT}}{Q_{p0}}} \cdot \exp\left(\frac{v_{B'E'}}{m_{Cf}V_T}\right)
$$

$$
I^*_{S} = (c_{10}/Q^*_{p0}) \exp((h_{jet}C_{jet, op}v_{B'E', op})/Q^*_{p0})
$$

April 2014 **371 April 2014 331 Product Version 13.1.1** © 1999-2014 **All Rights Reserved.** 

*VEf*  $Q^*_{p0}$  $=\frac{p_0}{h_{jci}C_{jCi0}}$  $I_{Qf} = Q^*_{p0}/\tau_{f0} (v_{B'C'} = 0)$  $I_{Qr} = Q^*_{p0}/\tau_f$ *qpT*  $1 + q_j$ Ci<sup> $/V$ </sup>Ef *qj*  $i_{Tfl}$ <sup>*/*</sup>*I***<sub>Qf</sub> +**  $i_{Trl}$ **<sup>***/***</sup>***I***<sub>Qr</sub>**  $q_m/q_{pT}$  $=$   $\frac{1}{\sqrt{1-\frac{1}{2}}}\left(1-\frac{1}{2}\right) + \frac{1}{2-\frac{1}{2}}\left(1-\frac{1}{2}\right) + \frac{1}{2-\frac{1}{2}}\left(1-\frac{1}{2}\right) + \frac{1}{2-\frac{1}{2}}\left(1-\frac{1}{2}\right) + \frac{1}{2-\frac{1}{2}}\left(1-\frac{1}{2}\right) + \frac{1}{2-\frac{1}{2}}\left(1-\frac{1}{2}\right) + \frac{1}{2-\frac{1}{2}}\left(1-\frac{1}{2}\right) + \frac{1}{2-\frac{1}{2}}\left(1-\frac{1}{2}\$ *i Trl Is qpT*  $\frac{I^*s}{I^*}$ exp $\frac{v_{B'C'}}{I}$  $=\frac{I^*_{s}}{q_{pT}} \exp\left(\frac{v_{B'C'}}{m_{Cr}V_T}\right)$  $Q_{fT}$  –  $\tau_{f0}$ *i*  $T_{fI}$  $\frac{Q_f T^{-1} f_0 t_{Tf}}{Q^*_{p0}} \equiv \Delta q_{fh} = \left(w^2 + t_{fh}\right)$ *i Tfl I CK*  $\frac{I\mu}{I}$  $\left(w^2 + t_{fh} \frac{i_{Tfl}}{I_{CK}}\right) \frac{i_{Tfl}}{I_{Off}}$ *I Qfh*  $\cong \Delta q_{fh} = |w^2 + t_{fh} \frac{I J l}{I} | \frac{I J l}{I}$ *i T*  $i_{Tfl} - i_{Trl}$  $= \frac{I J l}{1 + \Delta q_{fh} / q_{pT}}$ 

## **Charge Storage Elements**

$$
\tau_f = \tau_{f0}(V_{B'C'}) + \Delta \tau_f(i_{Tf'} V_{C'E'})
$$

The current dependence of  $\Delta \tau_f$  is simplified by neglecting the bias dependent collector current spreading formulation. However, the bias independent collector current spreading factor *fcs* remains included in the critical current ICK, resulting in a more physical geometry dependence of the low-field internal (epi-)collector resistance.

$$
\Delta \tau_f = \tau_{hcs} w^2 \left( 1 + \frac{2 l_{CK}}{i_{Tf} \sqrt{(1 - l_{CK} / i_{Tf})^2 + a_{hc}}} \right) + \tau_{fE0} \left( \frac{i_{Tf}}{l_{CK}} \right)^{g_{\tau fE}}
$$

 $Qf = ((Qf0 + dQef) + dQfh)$ 

 $Q_r = \tau_r i_{Tr}$ 

## **Series Resistance**

The internal base resistance can be strongly bias dependent and is modeled as

$$
r_i = \frac{r_{Bi0}}{1 + \frac{q_{jE}}{V_{r0E}} + \frac{q_{jCi}}{V_{r0C}} + \frac{i_{Tf}}{I_{Qf}} + \frac{l_{Tf}}{I_{Qr}}}
$$

where *rBi0* is the geometry dependent zero-bias value, and the denominator represents the conductivity modulation. The above equation has been derived from HICUM level-2 by introducing certain simplifications. Note, that *VroC* is close to the Early voltage  $V_{Ef}$  for BJTs but generally differs from *VEf* for HBTs.

## **Temperature Effects**

$$
qtt0 = Tdev/Thom
$$
  
\n
$$
Is(t) = IS^* \exp(ZETACT^* \ln(qtt0) + VGB/VT^*(qtt0 - 1))
$$
  
\n
$$
Ibes(t) = IBES^* \exp(ZETABET^* \ln(qtt0) + VGE/VT^*(qtt0 - 1))
$$
  
\n
$$
Ires(t) = IRES^* \exp(ZETABET^* \ln(qtt0) + vgbe/VT^*(qtt0 - 1))
$$
  
\n
$$
Ibcs(t) = IBCS^* \exp(ZETABCI^* \ln(qtt0) + VGC/VT^*(qtt0 - 1))
$$
  
\n
$$
Iscs(t) = ISCS^* \exp(ZETASCT^* \ln(qtt0) + VGS/VT^*(qtt0 - 1))
$$
  
\n
$$
vdj0 = 2*VT0* \ln(\exp(0.5*vd/VT0) - \exp(-0.5*vd/VT0))
$$
  
\n
$$
vdjt = vdj0*qtt0 + vgt*(1 - qtt0) - mg*VT^* \ln(qtt0)
$$
  
\n
$$
v d_t = vdjt + 2*VT^* \ln(0.5*(1 + sqrt(1 + 4* \exp(-vdjt/VT)))))
$$
  
\nwhere  $vg$  can be replaced with  $vgbe$ ,  $vgbc$ , or  $vgsc$ 

 $Cje^{0}(t) = CJE0*exp(ZE*ln(VDE/vd_t))$ 

 $Cjci0(t) = CJCI0* \exp(ZCI* \ln(VDCI/vd_t))$ 

 $Cjcx0(t) = CJCX0*exp(ZCX*ln(VDCX/vd_t))$ 

 $Cj<sub>S</sub>0(t) = CJS0* \exp(ZS* \ln(VDS/vd_t))$ 

 $Rci0(t) = RCI0* \exp(ZETACI*ln(qtt0))$ 

 $Vlim(t) = VLM* \exp((ZETACI - avs)*\ln(qtt0))$ 

 $Vces(t) = VCES^*(1 + ALCES^*dt)$ 

 $T0(t) = T0*(1 + ALT0*dt + KT0*dT*dT)$ 

 $Thcs(t) = THCS* \exp((ZETACI - 1)*\ln_q t \to 0)$ 

 $zetatef = ZETABET - ZETACT - 0.5$ 

 $dvg = VGB - VGE$ 

 $Tef0(t) = TEF0* \exp(ZETATER* \ln(qtt0) - dvg/VT*(qtt0 - 1))$ 

 $Rbx(t) = RBX^* \exp(ZETARBX^* \ln(qtt0))$ 

 $Rcx(t) = RCX^* \exp(ZETARCX^* \ln(qtt0))$ 

 $rbi0(t) = RBI0* \exp(ZETARBI* \ln(qtt0))$ 

 $Re(t) = RE^* exp(ZETARE^*ln(qtt0))$ 

/  $Eavl(t) = EAVL*exp(ALEAV* dT)$ 

 $Kavl(t) = KAVL*exp(ALKAV*dT)$ 

### **Noise Model**

The equivalent noise current source is used for thermal noise in ohmic resistance:

$$
\overline{I_r^2} = \frac{4k_BT\Delta f}{r}, with \; \textbf{r} \rightarrow r_E, r_{Cx}, r_B = r_{Bx} + R_{Bi}
$$

Shot noise is assumed for transfer current

$$
\overline{I_T^2} = 2qI_T\Delta f
$$

Shot noise for current across BE junction is taken into account in the following equation

$$
\overline{I_{jBE}^2} = 2qI_{jBE}\Delta f
$$

A flicker noise source is implemented for the BE junction

$$
\overline{I_{BE}^2} = k_f I_{jBE}^{a_f} \frac{\Delta f}{f}
$$

### **Other Effects**

Self-heating is included to overcome one of the most significant deficiencies of the SGPM for advanced processes including III-V HBTs.

## **Models and Equations in Version 1.30**

### **Improved model formulations for the HICUM/L0 transfer current**

The improvements can be categorized by:

- Bias Dependence
- Temperature Dependence

#### **Bias Dependence**

#### *Low and Medium Current Range*

The equation for reverse Early voltage is:

$$
V_{Er} = \frac{V_{Er0}}{\left(\frac{\exp(u) - 1}{u}\right)}
$$

where

$$
u = a_{VEr} \left( 1 - \left( 1 - \frac{v_j}{V_{DE}} \right)^{Z_E} \right)
$$

Here,  $V_{Ef0}$  is the Early voltage for zero volt and  $dV_{Ef}$  the parameter describing the change of the Early voltage. The junction voltage is limited to the range (0, VDEi) as follows:

$$
\chi_{upp} = \frac{V_{DE} - V_{BEi}}{r_{VEr}V_t}
$$
  

$$
v_{j,upp} = V_{DE} - r_{VEr}V_T \frac{\chi_{upp} - \sqrt{\chi^2_{upp} + a_{fi}}}{2}
$$

 $r_{VFr}V_T$  is used rather than  $V_T$  since it allows a smooth transition to voltages larger than  $V_{DE}$ . The limitation to values larger zero is realized by:

$$
\chi_{low} = \frac{v_{j,upp} - V_T}{V_T} \quad \text{and} \quad v_j = V_T \left( 1 + \frac{\chi_{low} + \sqrt{\chi^2_{low} + a_{fi}}}{2} \right)
$$

The parameters  $V_{DE}$  and j used here are the same as for the electrostatic capacitance. For simplification, the parameter  $r_{VFr}$  is set to a fixed value of two, which is sufficient for all verifications. However, to allow full backward compatibility the parameter set for the DC charge VDEDC, zEDC and ajEDC is still kept separately from that of the AC charge, although the values may be the same. Therefore, the DC-charge formulation can still be used in the new version and the bias dependence of  $V_{Er}$  can be turned off by settings  $a_{VEr}$  to zero.

#### *High Current*

The transfer current equation for high current effects has been changed. In earlier versions, a second order polynomial (with bias dependent coefficients) was used for the whole range. However, a more physical description results in a third order polynomial function (resulting from g $_{\rm \tau fE}$ =1 in HICUM/L2). The third order polynomial reads:

$$
q_{pT}^{3} - q_{j}q_{pT}^{2} - \left(\frac{I_{Tf0}}{I_{CKf}} + \frac{I_{Tr0}}{I_{CKr}} + \frac{I_{Tf0}}{I_{Qfh}}\omega^{2}\right)q_{pT} - \frac{I^{2}Tf0t_{fh}}{I_{CK}I_{Qfh}} = 0
$$

The above equation can be solved with respect to  $q_{pT}$ .

The following is the transfer current equation for modeling the high current effects:

$$
i_{Tf} = \frac{I_s}{q_j + \frac{i_{Tf}}{I_{CKf}} + \frac{i_{Tr}}{I_{CKr}} + w^2 \frac{i_{Tf}}{I_{Qfh}} + \left(\frac{i_{Tf}}{I_{CK}}\right) \frac{i_{Tf}}{I_{QfE}}}
$$

tfh can be simply calculated by:

$$
t_{fh} = \frac{I_{Qfh}}{I_{QfE}}
$$

#### **Temperature Dependence**

#### *Medium Bias Range*

The medium bias range is dominated by the temperature dependence of the saturation current and reverse Early voltage. The temperature dependence of the saturation current is kept untouched. The reverse Early voltage itself becomes temperature dependent. Two effects need to be taken into account.

First, the Early voltage at zero volt changes due to the different bandgap in the base and the BESCR. This bandgap difference is used as a parameter along with a non-idealitiy parameter. The equation itself reads:

$$
V_{Er0}(T) = V_{Er0}(T_0) \exp\left[\frac{-\Delta V_{gBE}}{V_T} \left(\left(\frac{T}{T_o}\right)^{\zeta_{vgBE}} - 1\right)\right]
$$

Additional, the parameter describing the Early voltage change also changes due to the temperature voltage VT and the temperature induced moving of the SCR-boundary. Both effects are modelled using one temperature coefficient.

$$
a_{VEr}(T) = a_{VEr}(T_0) \left(\frac{T}{T_0}\right)^{\zeta_{VEr}}
$$

### *High Current Effects*

The temperature dependence of  $I_{\text{Of}}$  is given by:

$$
I_{Qf}(T) = I_{Qf}(T0) \left(\frac{T}{T0}\right)^{\zeta_{IQf}} \exp\left(\frac{-\Delta V_{gBE}}{V_T} \left(\frac{T}{T0} - 1\right)\right)
$$

Due to different bandgap voltages in the transistor, high current effects may become also temperature dependent. Since for IQfh, minorities in different regions of the transistor are taken into account, a simple second order polynomial fit is applied, as follows:

$$
I_{Qfh}(T) = I_{Qfh}(T0) \Big( 1 + \alpha_{IQfh} \Delta T + k_{IQfh} \Delta T^2 \Big)
$$

$$
I_{Qfh} = \frac{Q_{p0}}{((1 - f_{\tau hC}) + f_{\tau hC}h_{fC})\tau_{hCs}}
$$

The temperature dependence of  $t_{\text{fh}}$  is given by:

$$
t_{fh}(T) = t_{fh}(T_0) \frac{I_{Qfh}(T)}{I_{Qfh}(T_0)} \exp\left(\frac{V_{gb} - V_{ge}}{V_T} \left(\frac{T}{T_0} - 1\right)\right)
$$

## **Component Statements**

The device is supported within altergroups.

### **Instance Definition**

Name c b e s [tnode] ModelName parameter=value ...

#### **Instance Parameters**

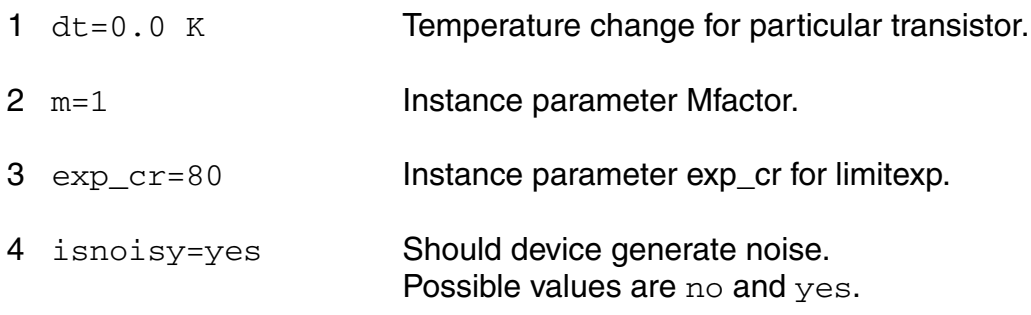

### **Model Definition**

model modelName bht0 parameter=value ...

#### **Model Parameters**

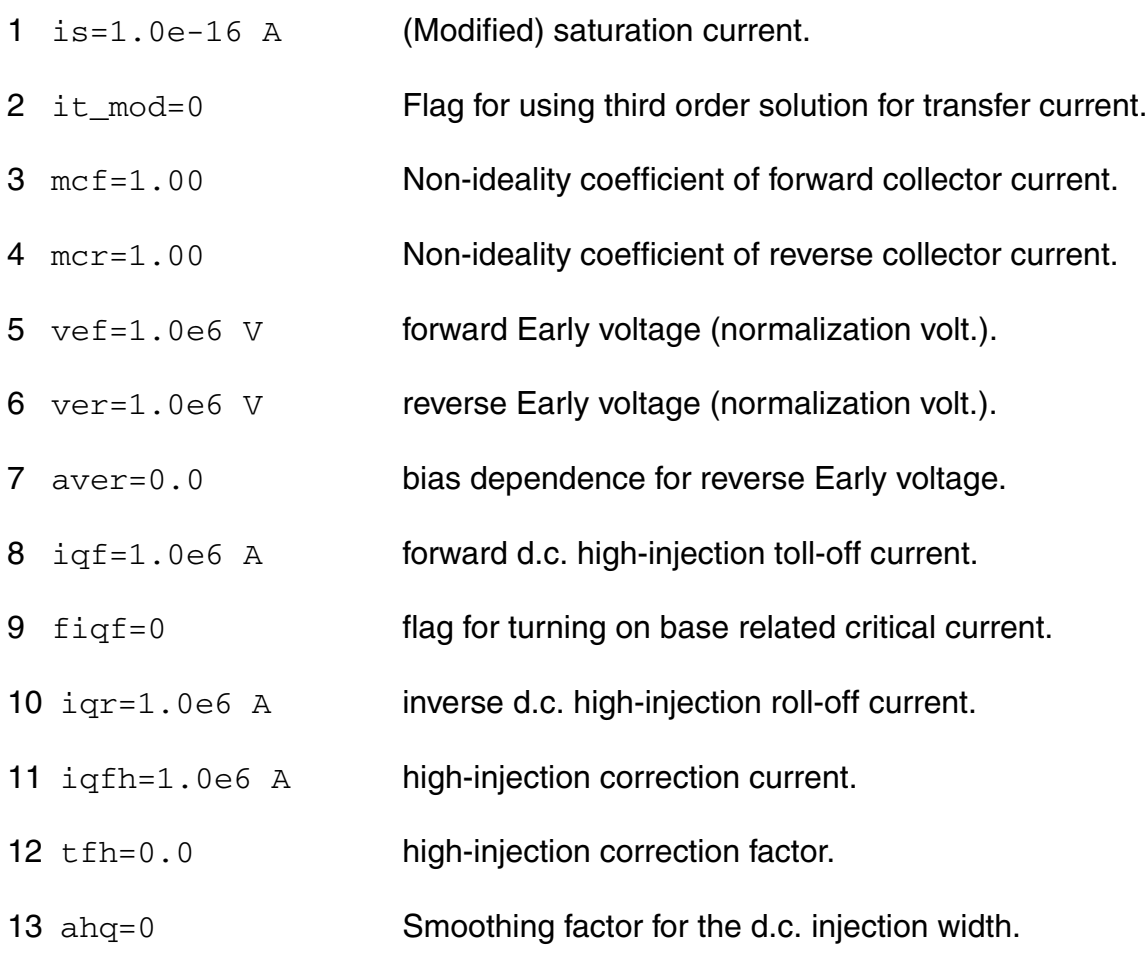

- 14 ibes=1e-18 A BE saturation current.
- 15 mbe=1.0 BE non-ideality factor.
- 16 ires=0.0 A BE recombination saturation current.
- 17 mre=2.0 **BE recombination non-ideality factor.**
- 18 ibcs=0.0 A BC saturation current.
- 19 mbc=1.0 BC non-ideality factor.
- 20 cje0=1.0e-20 F Zero-bias BE depletion capacitance.
- 21 vde=0.9 V BE built-in voltage.
- 22 ze=0.5 BE exponent factor.
- 23 aje=2.5 Ratio of maximum to zero-bias value.
- 24 vdedc=0.9 V BE charge built-in voltage for d.c. transfer current.
- 25 zedc=0.5 charge BE exponent factor for d.c. transfer current.
- 26 ajedc=2.5 BE capacitance ratio Ratio maximum to zero-bias value for d.c. transfer current.
- $27 \text{ to}=0.0 \text{ s}$  low current transit time at Vbici=0.
- 28 dt0h=0.0 model parameter: no description.
- $29 \text{ tbyl} = 0.0 \text{ s}$  SCR width modulation contribution.
- 30 tef0=0.0 s Storage time in neutral emitter.
- 31 gte=1.0 Exponent factor for emitter transit time.
- 32 thcs=0.0 s Saturation time at high current densities.
- 33 ahc=0.1 Smoothing factor for current dependence.
- $34 \text{ tr}=0.0 \text{ s}$  Storage time at inverse operation.

 $rci0=150$   $\Omega$  Low-field collector resistance under emitter. vlim=0.5 V Voltage dividing ohmic and satur.region. vpt=100 V Punch-through voltage. vces=0.1 V Saturation voltage. cjci0=1.0e-20 F Total zero-bias BC depletion capacitance. 40 vdci=0.7 V BC built-in voltage. zci=0.333 BC exponent factor. vptci=100 V Punch-through voltage of BC junction. cjcx0=1.0e-20 F Zero-bias external BC depletion capacitance. vdcx=0.7 V External BC built-in voltage. zcx=0.333 External BC exponent factor. vptcx=100 V Punch-through voltage.  $fbc=1.0$  Split factor = Cjci0/Cjc0.  $rbi0=0.0$   $\Omega$  Internal base resistance at zero-bias.  $vr0e=2.5$  V forward Early voltage (normalization volt.).  $vr0c=1.0e6$  V forward Early voltage (normalization volt.). fgeo=0.656 Geometry factor.  $rbx=0.0 \Omega$  External base series resistance.  $rcx=0.0 \Omega$  Emitter series resistance.  $re=0.0 \Omega$  External collector series resistance. itss=0.0 A Substrate transistor transfer saturation current. msf=1.0 Substrate transistor transfer current non-ideality factor.

- 57 iscs=0.0 A SC saturation current.
- 58 msc=1.0 SC non-ideality factor.
- 59 cjs0=1.0e-20 F Zero-bias SC depletion capacitance.
- 60 vds=0.3 V SC built-in voltage.
- 61 zs=0.3 External SC exponent factor.
- 62 vpts=100 V SC punch-through voltage.
- 63 cbcpar=0.0 F Collector-base isolation (overlap) capacitance.
- 64 cbepar=0.0 F Emitter-base oxide capacitance.
- 65 eavl=0.0 Exponent factor.
- 66 kavl=0.0 Prefactor.
- 67  $kf=0.0 M^(1-AF)$  flicker noise coefficient.

 $68$  a f = 2.0 flicker noise exponent factor.

- 69  $a \log_{10} 167$  Factor for additional delay time of minority charge.
- 70 alit=0.333 Factor for additional delay time of transfer current.
- 71 flnqs=0 Flag for turning on and off of vertical NQS effect.
- 72 vgb=1.2 V Bandgap-voltage.
- 73 vge=1.17 V Effective emitter bandgap-voltage.
- 74 vgc=1.17 V Effective collector bandgap-voltage.
- 75 vgs=1.17 V Effective substrate bandgap-voltage.

76 f1vg=(-1.02377e-4) V/K

Coefficient K1 in T-dependent bandgap equation.

77 f2vg=4.3215e-4 V/K Coefficient K2 in T-dependent bandgap equation.

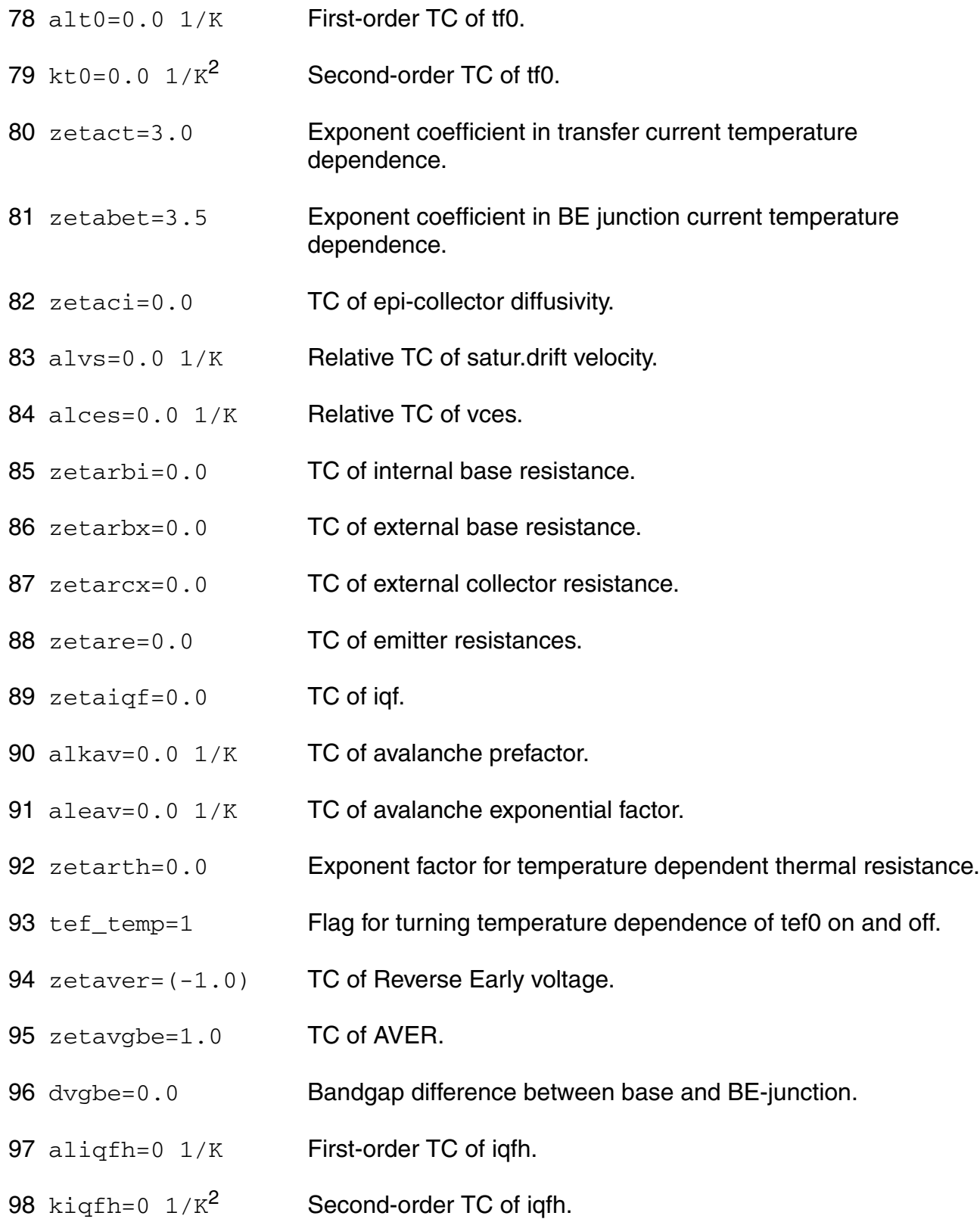

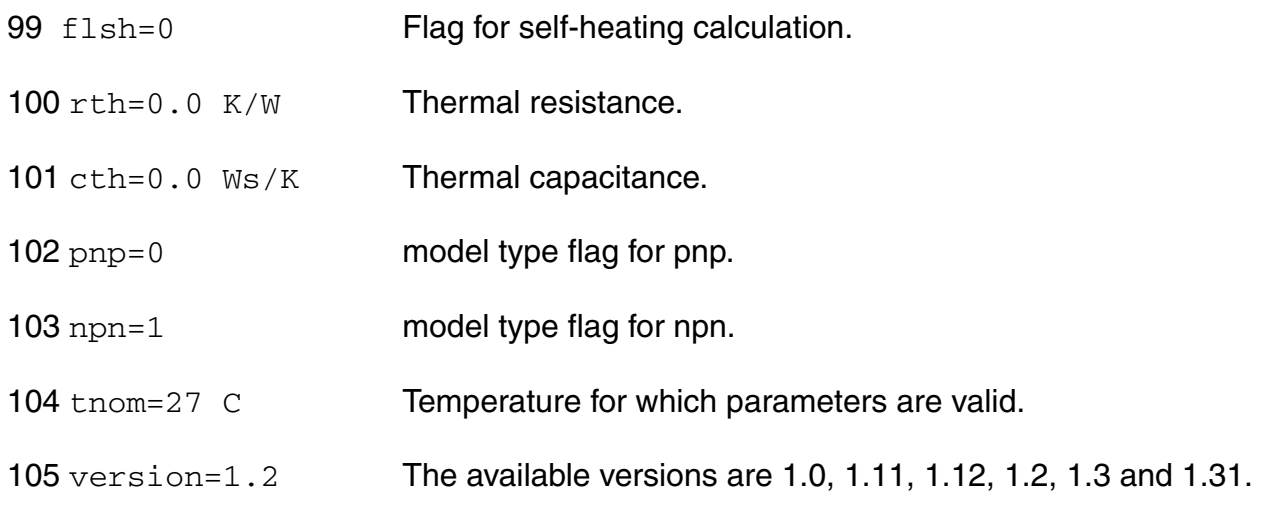

#### **Output Parameters**

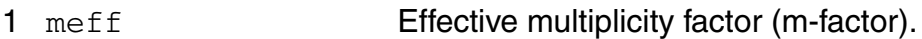

#### **Operating Point Parameters**

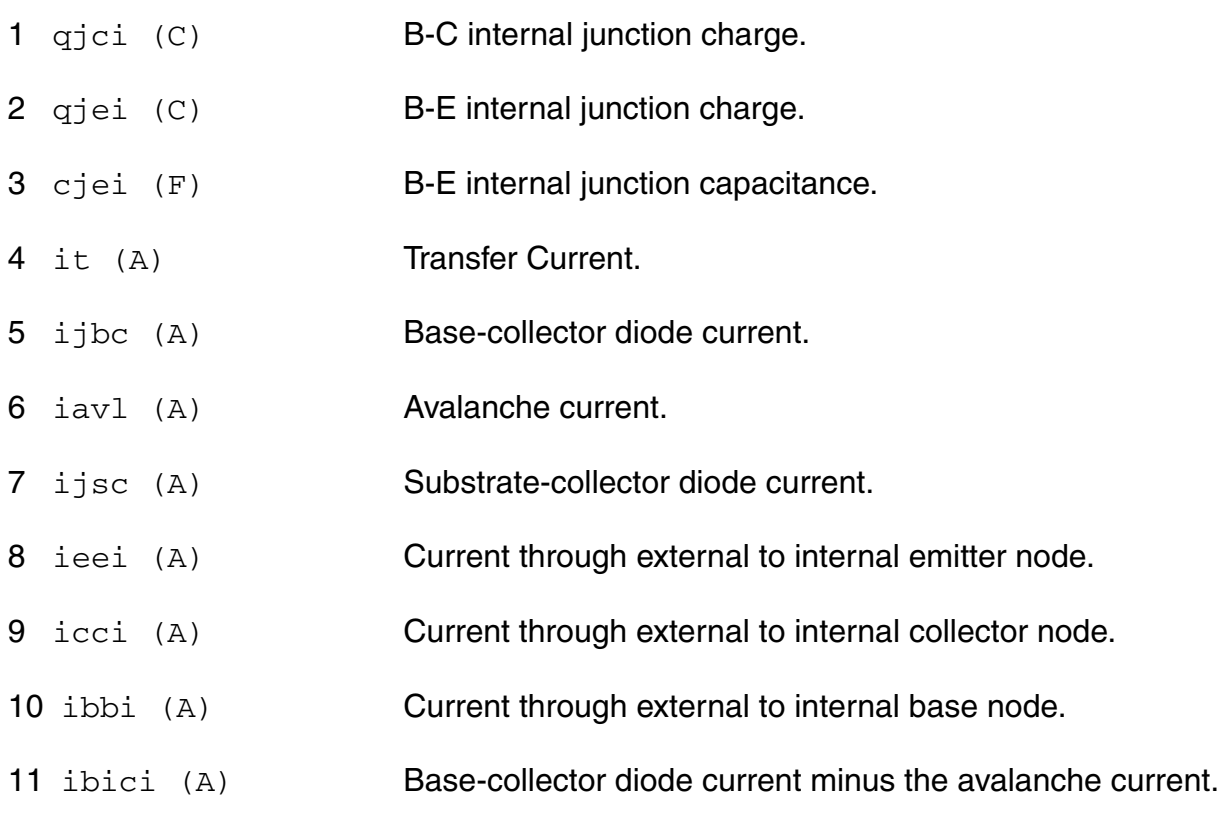

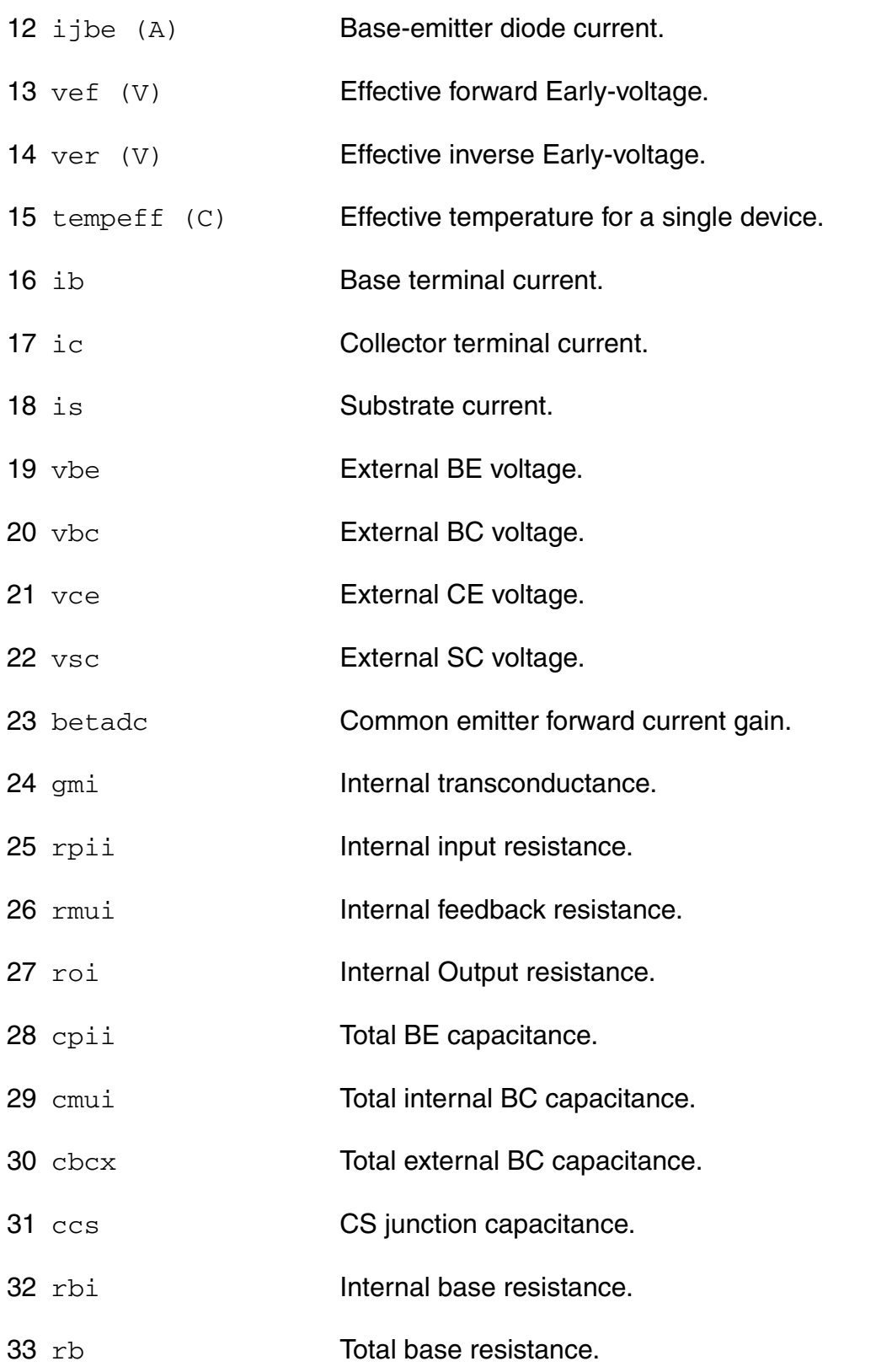

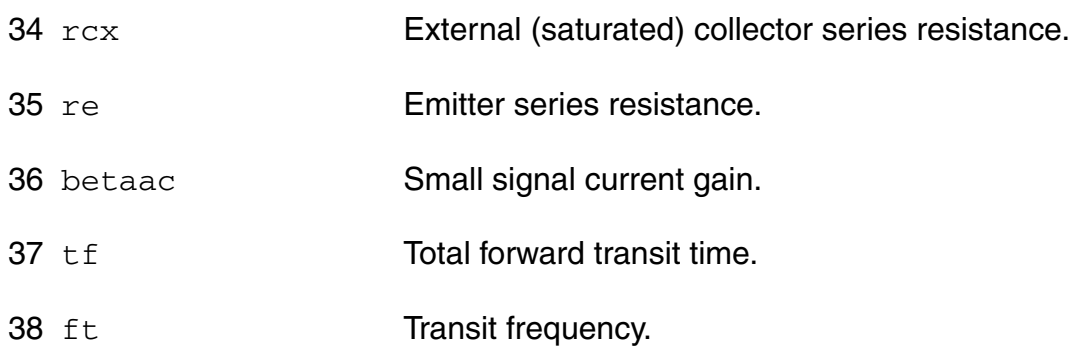

#### **Parameter Index**

In the following index,  $I$  refers to instance parameters,  $M$  refers to the model parameters section,  $\circ$  refers to the output parameters section, and  $\circ$ P refers to the operating point parameters section. The number indicates where to look in the appropriate section to find the description for that parameter. For example, a reference of M-35 means the 35th model parameter.

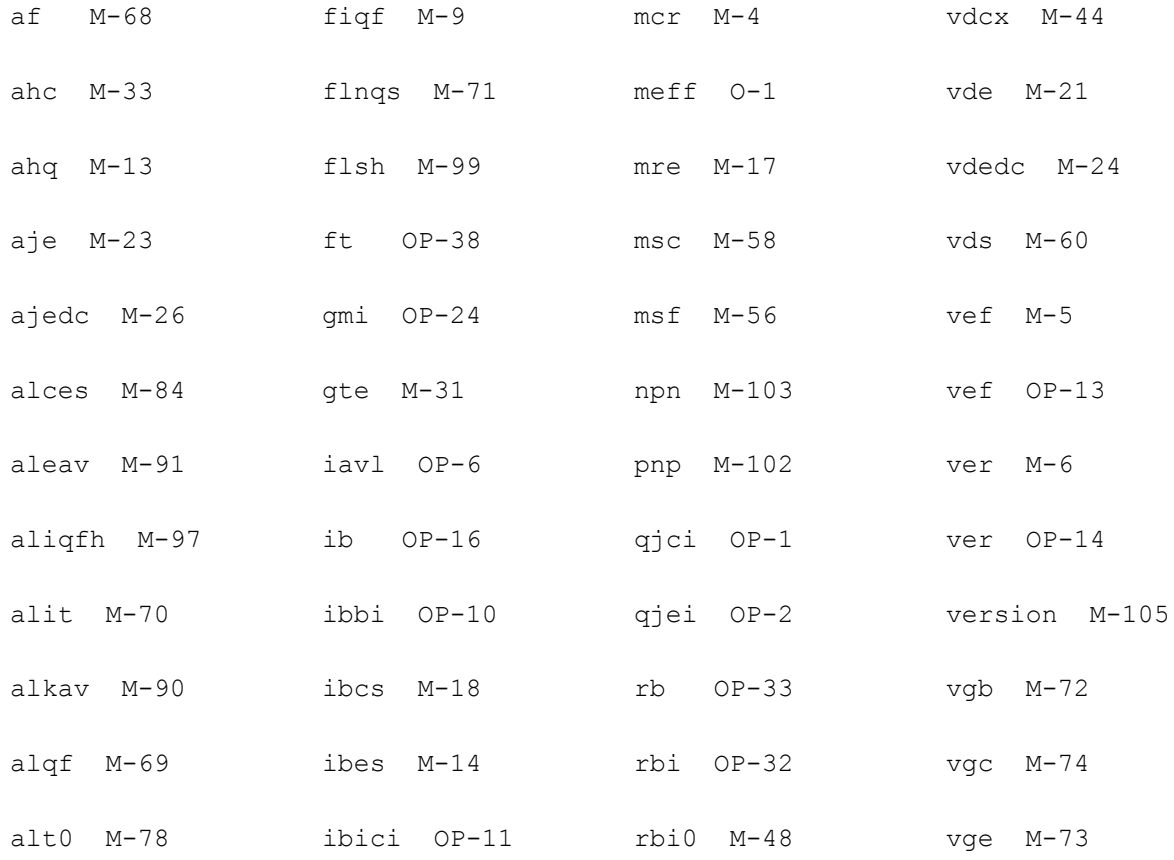

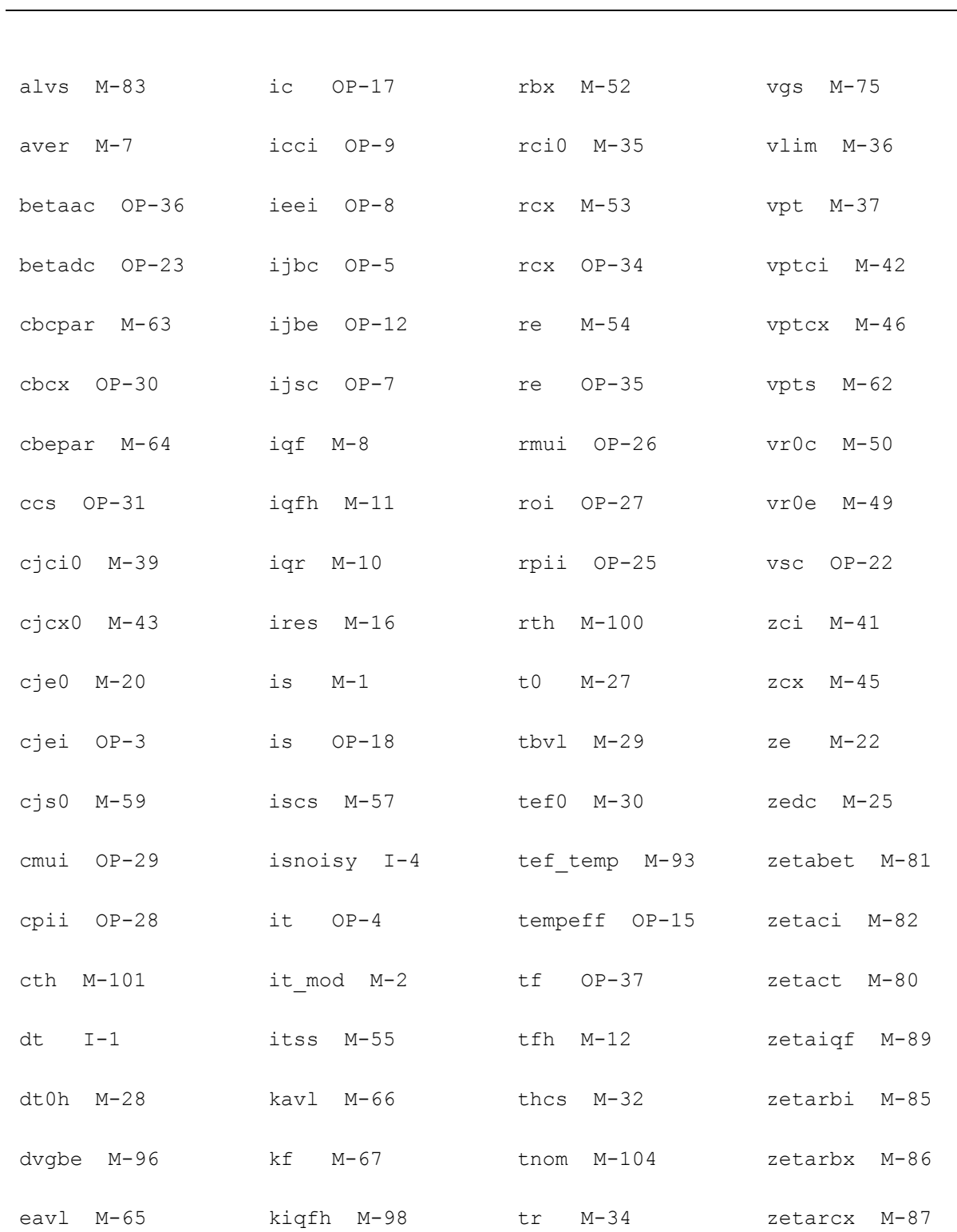

#### **Virtuoso Simulator Components and Device Models Reference** HiCUM Level-0 Model (bht0)

exp\_cr I-3 kt0 M-79 vbc OP-20 zetare M-88

#### **Virtuoso Simulator Components and Device Models Reference** HiCUM Level-0 Model (bht0)

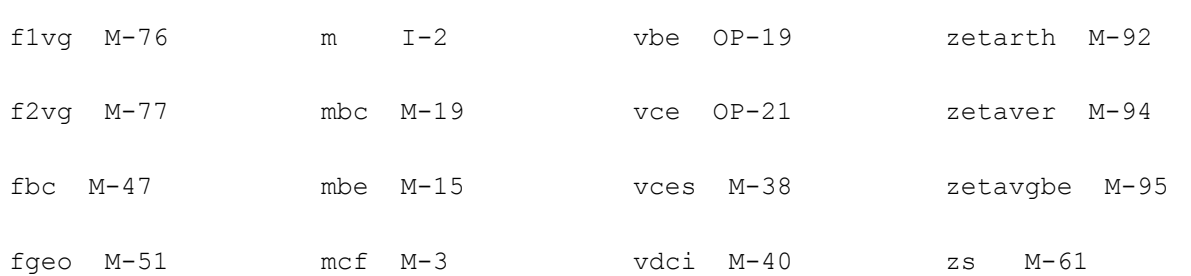

# **VBIC Model (vbic)**

The VBIC model was developed by the Colin McAndrew team at Motorola as a replacement of the Gummel-Poon model. This chapter contains the following information for the VBIC model:

- [VBIC 1.1 on page 391](#page-390-0)
	- ❑ [DC Current on page 391](#page-390-1)
	- ❑ [Charge Equations on page 393](#page-392-0)
	- ❑ [Excess Phase on page 396](#page-395-0)
	- □ [Small Signal Parameters on page 396](#page-395-1)
	- ❑ [Temperature Equations on page 398](#page-397-0)
	- ❑ [Noise Equations on page 400](#page-399-0)
- **[VBIC 1.2 on page 402](#page-401-0)** 
	- ❑ [DC Current on page 402](#page-401-1)
	- ❑ [Charge Equations on page 404](#page-403-0)
	- ❑ [Temperature Equations on page 406](#page-405-0)
- [Scaling Effects on page 407](#page-406-0)
- [Component Statements on page 407](#page-406-1)

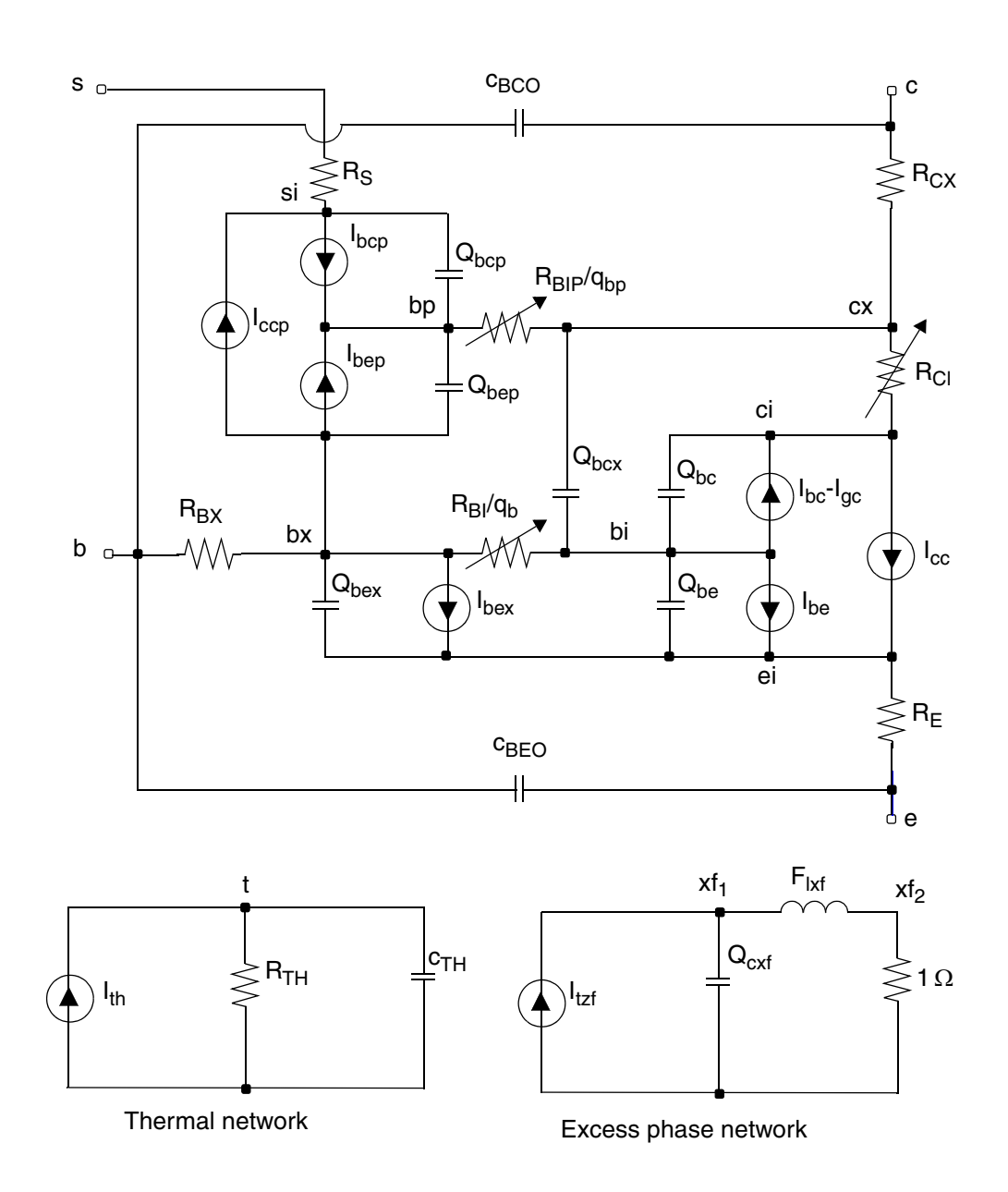

## <span id="page-390-0"></span>**VBIC 1.1**

### <span id="page-390-1"></span>**DC Current**

*I cc*  $I_{tf} - I_{tr}$  $=\frac{y - \mu}{Q_b}$  $I_{tf} = I_s \left( e^{V_{bei}/N_fV_{tm}} - 1 \right)$  $I_{tr} = I_s \left( e^{V_{bci}/N_r V_{tm}} - 1 \right)$  $Q_b = \frac{1}{2}$  $=\frac{1}{2}(Q_1 + \sqrt{Q_1^2 + 4Q_2})$  $Q_1 = \frac{1}{2} \| 0.9999$ *Q*' *je Ver*  $\frac{Q'_{je}}{Q} + \frac{Q'_{jc}}{Q}$  $\frac{1}{2}$  $\left( 0.9999 + \frac{Q'_{je}}{V_{er}} + \frac{Q'_{jc}}{V_{ef}} \right)^2 + 10^{-8}$  $\frac{1}{2}$ | 0.9999 +  $\frac{Q_{je}}{V}$  +  $\frac{Q_{jc}}{V}$  + 10<sup>-8</sup> +  $\frac{1}{2}$  $\frac{1}{2} \left( 0.9999 + \frac{Q'_{je}}{V_{av}} \right)$  $=\frac{1}{2}\left(0.9999+\frac{Q'_{je}}{V_{er}}+\frac{Q'_{jc}}{V_{ef}}\right)^{2}+10^{-8}+\frac{1}{2}\left(0.9999+\frac{Q'_{je}}{V_{er}}+\frac{Q'_{jc}}{V_{ef}}\right)+10^{-4}$ *Q*' *je Qje*  $=\frac{-j e}{C_{je}}$ *Q*' *jc Qjc*  $=\frac{-c}{C_{jc}}$  $\varrho_2$ *I tf I kf*  $\frac{I_{tf}}{I} + \frac{I_{tr}}{I}$ *I kr*  $= \frac{y}{r} + \frac{ir}{r}$ 

$$
I_{be} = W_{be} \left[ I_{bei} (e^{V_{bei}/N_{ei}V_{lm}} - 1) + I_{ben} (e^{V_{bei}/N_{en}V_{lm}} - 1) \right]
$$
  

$$
I_{bex} = (1 - W_{be}) \left[ I_{bei} (e^{V_{bex}/N_{ei}V_{lm}} - 1) + I_{ben} (e^{V_{bex}/N_{en}V_{lm}} - 1) \right]
$$

*Ver*  $\frac{Q'_{je}}{Q} + \frac{Q'_{jc}}{Q}$ 

April 2014 **391 April 2014 391 Product Version 13.1.1** © 1999-2014 **All Rights Reserved.** 

$$
I_{bc} = I_{bci} (e^{V_{bci}/N_{ci}V_{im}} - 1) + I_{bcn} (e^{V_{bci}/N_{ci}V_{im}} - 1)
$$
  
\n
$$
I_{gc} = (I_{cc} - I_{bc}) A_{vc1} 1V_{l} e^{-A_{vc2} V_{lm}}
$$
  
\n
$$
V_{l} = \frac{1}{2} \Big[ \sqrt{(P_{c} - V_{bc})^{2} + 0.01} + (P_{c} - V_{bc}) \Big]
$$
  
\n
$$
V_{lm} = V_{l}^{(M_{c}-1)}
$$
  
\n
$$
I_{bep} = I_{beip} (e^{V_{bep}/N_{ci}V_{im}} - 1) + I_{bemp} (e^{V_{bep}/(N_{ci}V_{im}} - 1)
$$
  
\n
$$
I_{bcp} = I_{bcip} (e^{V_{bep}/(N_{cip}V_{im})} - 1) + I_{bemp} (e^{V_{bep}/(N_{cn}V_{im})} - 1)
$$
  
\n
$$
I_{ccp} = \frac{I_{tp} - I_{trp}}{Q_{bp}}
$$
  
\n
$$
I_{tp} = W_{sp} I_{sp} (e^{V_{bep}/N_{fp} V_{im}} - 1) + (1 - W_{sp}) I_{sp} (e^{V_{bci}/N_{fp} V_{im}} - 1)
$$
  
\n
$$
I_{trp} = I_{sp} (e^{V_{bcp}/N_{fp} V_{im}} - 1)
$$
  
\n
$$
Q_{bp} = \frac{1}{2}(1 + \sqrt{1 + 4Q_{2p}})
$$
  
\n
$$
Q_{2p} = \frac{I_{tp}}{I_{kp}}
$$
  
\n
$$
R_{bi} = \frac{R_{bi}}{Q_{b}}
$$
  
\n
$$
R_{bp} = \frac{R_{bp}}{Q_{bp}}
$$

$$
I_{rci} = \frac{V_{rci} + Vtm[Kbci - Kbcx - ln(Rxpi)]}{R_{cj}/1 + (Derf)^2}
$$
  

$$
D_{erf} = \frac{V_{rci} + V_{tm}[K_{bci} - K_{bcx} - \ln(R_{kp1})]}{V_o + \frac{\sqrt{V_{rci}^2 + 0.01}}{2H_{rcf}}}
$$

If the backward compatibility flag imeltrci=no (the default value),  $K_{\text{bci}}$  and  $K_{\text{bcx}}$  are calculated as follows:

$$
K_{bci} = \sqrt{1 + G_{amm}} e^{V_{bc}/V_{tm}}
$$
  

$$
K_{bcx} = \sqrt{1 + G_{amm}} e^{V_{bcx}/V_{tm}}
$$

If imeltrci=yes,  $K_{\text{bci}}$  and  $K_{\text{bcx}}$  are limited.

$$
R_{kp1} = \frac{K_{bci} + 1}{K_{bcx} + 1}
$$

 $V_{bcx} = V_{bci} - V_{rci}$ 

### <span id="page-392-0"></span>**Charge Equations**

$$
Q_{be} = W_{be} Q_{je} + T_{ff} I_{tf}
$$

$$
T_{ff} = \left\{ T_f \left( 1 + Q_{tf} Q_1 \right) \left[ 1 + X_{tf} e^{V_{bc}/(1.44 \ V_{tf})} \frac{\left( \frac{I_{tf}(current)}{I_{tf}(modelparameter)} \right)^2}{\left( 1 + \frac{I_{tf}}{I_{tf}} \right)^2} \right] \right\}
$$
 If  $I_{tt}$  (model parameter) > 0  
\n
$$
T_f \left( 1 + Q_{tf} Q_1 \right)
$$
 otherwise

April 2014 **393** Product Version 13.1.1 © 1999-2014 All Rights Reserved. **Note:** In the above equation,  $I_{tf}$  is the current calculated from the equation given under the section <u>DC Current</u> on page 391.

$$
Q_{bc} = T_r I_{tr} + Q_{jc} + Q_{co} K_{bci}
$$
  
\n
$$
Q_{bex} = (1 - W_{be}) Q_{jex}
$$
  
\n
$$
Q_{bcx} = Q_{co} K_{bcx}
$$
  
\n
$$
Q_{bep} = T_r I_{tfp} + Q_{jep}
$$
  
\n
$$
Q_{bcp} = Q_{jcp}
$$
  
\n
$$
Q_{je} = Q_j (C_{je}, P_e, M_e, A_{je}, V_{bei})
$$
  
\n
$$
Q_{jc} = Q_j (C_{jc}, P_c, M_c, A_{jc}, V_{bci})
$$
  
\n
$$
Q_{jex} = Q_j (C_{je}, P_e, M_e, A_{je}, V_{bex})
$$
  
\n
$$
Q_{jep} = Q_j (C_{jep}, P_c, M_c, A_{jc}, V_{bep})
$$
  
\n
$$
Q_{jcp} = Q_j (C_{jcp}, P_s, M_s, A_{js}, V_{bcp})
$$

If  $A_j$  > 0,  $Q_j(C_j, P, M, A_j, V)$  is calculated as

$$
Q_{j} = \frac{C_{j}}{2} \left( 1 - \frac{D_{\nu}}{M_{\nu}} \right) \left( 1 - \frac{V_{j}}{P} \right)^{-M} + \frac{C_{j}}{\left( 1 - F_{c} \right)^{M}} \left[ 1 - \frac{1}{2} \left( 1 - \frac{D_{\nu}}{M_{\nu}} \right) \right]
$$

$$
D_v = V - P F_c
$$

$$
M_{v} = \sqrt{D_{v}^{2} + A_{j}}
$$
  

$$
V_{l} = \frac{1}{2}(D_{v} - M_{v}) + P F_{c}
$$

April 2014 **394** Product Version 13.1.1 © 1999-2014 **All Rights Reserved.** 

$$
Q_{j} = -\frac{C_{j} P \left(1 - \frac{V_{j}}{P}\right) \left(1 - \frac{V_{j}}{P}\right)^{-M}}{1 - M} - Q_{0} + \frac{C_{j} (V - V_{l} + V_{l0})}{(1 - F_{c})^{M}}
$$
\n
$$
Q_{0} = -\frac{C_{j} P \left(1 - \frac{V_{l0}}{P}\right)^{1 - M}}{1 - M}
$$
\n
$$
V_{l0} = \frac{1}{2} (D_{v0} - M_{v0}) + P F_{c}
$$
\n
$$
D_{v0} = -P F_{c}
$$
\n
$$
M_{v0} = \sqrt{D_{v0}^{2} + A_{j}}
$$

If  $A_j \leq 0$ ,  $Q_j(C_j, P, M, A_j, V)$  is calculated as

 $\varrho_j$ *Cj P*  $1 - \left(1 - \frac{V}{P}\right)^{1 - M}$  $\frac{1}{1-M}$  $[1 - F_c (1 + M)] (V - F_c P)$ *M*  $(V^2 - F_c^2 \t P^2)$  $\frac{[1-F_c (1+M)] (V-F_c P) + \frac{C}{2P}}{(1-F_c)^{M+1}} + \frac{P}{1-M} \left[1-\frac{1}{(1-F_c P) + \frac{C}{2P}}\right]$  $+\frac{1}{1-M}$   $1-\frac{1}{(1-F_c)^{M-1}}$  $\left[\frac{1-\left(1-\frac{V}{P}\right)^{1-M}}{1-M}\right]$ <br> $\left[\frac{1-F_c(1+M)](V-F_c|P)+\frac{M(V^2-F_c^2|P^2)}{2P}}{(1-F_c)^{M+1}}+\frac{P}{1-M}\left[1-\frac{1}{(1-F_c)^{M-1}}\right]\right]$ = If  $V \leq F_c P$ otherw ise

otherwise

$$
C_{j} = \left\{\begin{array}{c}\nC_{j} \\
\hline\n\left(1 - \frac{V}{P}\right)^{M} \\
\hline\n\left(1 - F_{c}\right)^{M}\n\end{array}\right\}\n\quad \text{If } V \leq F_{c}P
$$
\n
$$
\text{otherwise}
$$
\n
$$
\text{otherwise}
$$

### <span id="page-395-0"></span>**Excess Phase**

In an actual device, the measured phase shift is often larger than the shift predicted by the lumped model. The excess-phase parameter *td* accounts for this extra phase shift at high frequencies. An all-pass, second-order Bessel function filter creates this extra phase shift. The frequency response of this filter is

$$
\phi(s) = \frac{3\omega_0^2}{s^2 + 3\omega_0 s + 3\omega_0^2}
$$

where

$$
\omega_0=\frac{1}{td}
$$

and the phase shift due to this filter is

$$
\theta = \tan^{-1} \frac{3\omega\omega_0}{3\omega_0^2 - \omega^2}
$$

The Bessel filter is implemented with the excess phase network shown below.

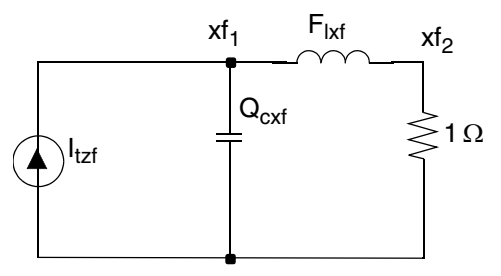

Excess phase network

where 
$$
L_{xf} = \frac{td}{3}
$$
 and  $C_{xf} = td$ .

### <span id="page-395-1"></span>**Small Signal Parameters**

$$
g_m = \frac{dI_{cc}}{dV_{be}} + \frac{dI_{cc}}{dV_{bc}}
$$
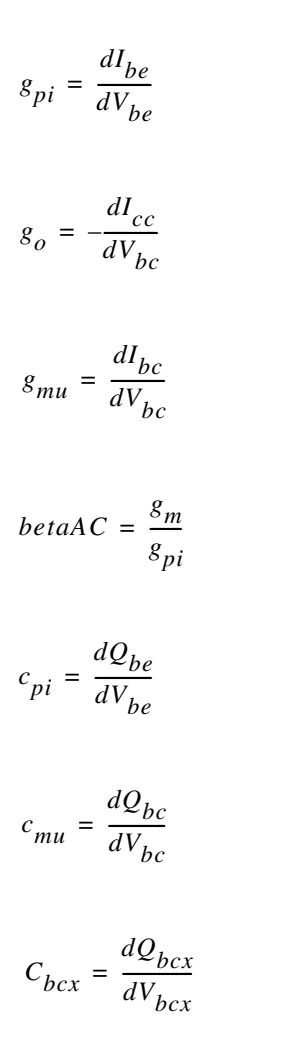

If  $R_{ci}$  is given,

$$
F_t = \frac{g_m}{2\pi(c_{pi} + g_m \cdot tf + cb_{cx} + cmu(g_m R_{ci} + 1))}
$$

where

$$
R_{ci} = \frac{dI_{rci}}{dV_{rci}}
$$

and  $t \, f$  is the model parameter.

If  $R_{ci}$  is not given,

$$
F_t = \frac{g_m}{2\pi(c_{pi} + c_{bcx} + c_{mu})}
$$

### **Temperature Equations**

$$
\Delta T = T - Inom
$$
\n
$$
R_{t} = \frac{T}{Tnom}
$$
\n
$$
R_{cx} = R_{exnom} R_{t}^{X_{rc}}
$$
\n
$$
R_{ci} = R_{cinom} R_{t}^{X_{rc}}
$$
\n
$$
R_{bp} = R_{bponom} R_{t}^{X_{rc}}
$$
\n
$$
R_{bx} = R_{bxnom} R_{t}^{X_{rb}}
$$
\n
$$
R_{bi} = R_{binom} R_{t}^{X_{rb}}
$$
\n
$$
R_{e} = R_{enom} R_{t}^{X_{re}}
$$
\n
$$
R_{s} = R_{snom} R_{t}^{X_{rs}}
$$
\n
$$
I_{s} = I_{snom} R_{t}^{X_{is}/NF_{nom}} e^{-E_{a}(1 - R_{t})/NF_{nom} V_{tm}}
$$
\n
$$
I_{sp} = I_{spnom} R_{t}^{X_{is}/N_{fp}} e^{-E_{a}(1 - R_{t})/N_{fp} V_{tm}}
$$
\n
$$
I_{bei} = I_{beinom} R_{t}^{X_{ii}/N_{ei}} e^{-E_{aie}(1 - R_{t})/N_{ei} V_{tm}}
$$

April 2014 © 1999-2014  $V_{tm}$ 

Product Version 13.1.1 All Rights Reserved.

$$
I_{ben} = I_{bennom} R_t^{X_{in}/N_{en}} e^{-E_{ane}(1 - R_t)/N_{en} V_{tm}}
$$
  
\n
$$
I_{bci} = I_{bcinom} R_t^{X_{ii}/N_{ci}} e^{-E_{aic}(1 - R_t)/N_{ci} V_{tm}}
$$
  
\n
$$
I_{bcn} = I_{bcinom} R_t^{X_{in}/N_{cn}} e^{-E_{anc}(1 - R_t)/N_{cn} V_{tm}}
$$
  
\n
$$
I_{belp} = I_{beipnom} R_t^{X_{ii}/N_{ci}V_{tm}} e^{-E_{aic}(1 - R_t)/N_{ci} V_{tm}}
$$
  
\n
$$
I_{berp} = I_{benponom} R_t^{X_{in}/N_{cn}} e^{-E_{anc}(1 - R_t)/N_{cn} V_{tm}}
$$
  
\n
$$
I_{bcip} = I_{bciponom} R_t^{X_{ii}/N_{cip}} e^{-E_{ais}(1 - R_t)/N_{cip} V_{tm}}
$$
  
\n
$$
I_{bcmp} = I_{bcnponom} R_t^{X_{in}/N_{cmp}} e^{-E_{ans}(1 - R_t)/N_{cmp} V_{tm}}
$$
  
\n
$$
N_f = N_{fnom}(1 + T_{nf} \Delta T)
$$

$$
N_r = N_{rnom}(1 + T_{nf} \Delta T)
$$

$$
A_{vc2} = A_{vc2nom}(1 + T_{avc} \Delta T)
$$

$$
G_{amm} = G_{ammnom} R_t^{X_{is}} e^{-E_a \left(1 - \frac{T}{Tnom}\right) / V_{tm}}
$$

$$
V_o = V_{onom} R_t^{X_{vo}}
$$

$$
C_{je} = C_{jenom} \left(\frac{P_{enom}}{P_e}\right)^{M_e}
$$

April 2014 **April 2014** 2014 **399** 399 **Product Version 13.1.1** 399 **Product Version 13.1.1** All Rights Reserved. *Cjc Cjcnom Pcnom*  $\frac{c n \sigma m}{P_c}$  $\left(\frac{P_{\text{cnom}}}{P_{\text{c}}}\right)^{M_{\text{c}}}$ = *Cjep Cjepnom Pcnom*  $\frac{c n o m}{P_c}$  $\left(\frac{P_{\text{cnom}}}{P_c}\right)^{M_c}$ = *Cjcp Cjcpnom Psnom*  $\frac{100m}{P_s}$  $\left(\frac{P_{snom}}{P_{s}}\right)^{M_{s}}$ =  $P_e = A_e + 2V_{tm} \ln \left[ \frac{1}{2} \left( 1 + \sqrt{1 + 4e^{-A_e/V_{tm}}} \right) \right]$  $A_e = 2V_{tm} \ln(e^{PE_{nom}/2V_{tm}} - e^{-PE_{nom}/2V_{tm}}) R_t - 3V_{tm} \ln(R_t) - E_{aie}(R_t - 1)$  $P_c = A_c + 2V_{tm} \ln \left[ \frac{1}{2} \left( 1 + \sqrt{1 + 4e^{-A_c/V_{tm}}} \right) \right]$  $A_c = 2V_{tm} \ln(e^{PC_{nom}/2V_{tm}} - e^{-PC_{nom}/2V_{tm}}) R_t - 3V_{tm} \ln(R_t) - E_{aic}(R_t - 1)$  $P_s = A_s + 2V_{tm} \ln \left[ \frac{1}{2} \left( 1 + \sqrt{1 + 4e^{-A_s/V_{tm}}} \right) \right]$  $A_s = 2V_{tm} \ln(e^{PS_{nom}/2V_{tm}} - e^{-PS_{nom}/2V_{tm}}) R_t - 3V_{tm} \ln(R_t) - E_{ais}(R_t - 1)$ 

#### **Noise Equations**

$$
\overline{i_{Icc}^2} = 2 q I_{cc} \Delta f
$$

*I<sub>be</sub>* shot and flicker noises:

$$
\overline{i_{lbe}^2} \ni q \ I_{be} + \frac{K_{fn} \ I_{be}}{f^{B_{fn}}} \Delta f
$$

 $R_{cx}$  thermal noise:

$$
\overline{i_{Rcx}^2} = \frac{4K_t}{R_{cx}}
$$

*Rci* thermal noise:

$$
\overline{i_{Rci}^2} = \frac{4K_t}{dI_{rci}}/(dV_{rci})
$$

 $R_{bx}$  thermal noise:

$$
\frac{1}{i_{Rbx}} = \frac{4K_t}{R_{bx}}
$$

 $R_{bi}$  thermal noise:

$$
\overline{i_{Rbi}^2} = \frac{4K_t}{dI_{rbi}}/(dV_{rbi})
$$

*Re* thermal noise:

$$
\overline{i_{RE}^2} = \frac{4K_t}{R_e}
$$

*Rs* thermal noise:

$$
\overline{i_{RS}^2} = \frac{4K_t}{R_e}
$$

*Iccp* shot noise:

$$
\overline{i_{Rcep}^2} = 2 q I_{cep}
$$

April 2014 **April 2014 April 2014 April 2014 April 2014 Product Version 13.1.1** © 1999-2014 **All Rights Reserved.**  *Ibep* shot and flicker noises:

$$
\overline{i_{Rbep}^2} = 2 q I_{bep} + \frac{K_{fn}}{f_{B_{fn}}} I_{bep}^{A_{fn}} \label{eq:Rbep}
$$

 $R_{bp}$  thermal noise:

$$
\overline{i_{Rbp}^2} = \frac{4K_t}{dI_{rbp}}/(dV_{rbp})
$$

# **VBIC 1.2**

This section lists equations new for VBIC 1.2. The rest of the equations remain the same as VBIC 1.15 (previous section).

### **DC Current**

$$
I_{tr} = I_s(T) \cdot I_{Srr}(T) \cdot \left(e^{V_{bci}/(N_r \cdot V_{tm})} - 1\right)
$$

If  $Q_{bm} < \frac{1}{2}$ 

then

$$
Q_b = \frac{1}{2} \cdot \left( Q_1 + \left( Q_1^{1/N_{kf}} + 4 \cdot Q_2 \right)^{N_{kf}} \right)
$$

otherwise

$$
Q_b = \frac{1}{2} \cdot Q_1 \cdot \left(1 + \left(1 + 4 \cdot Q_2\right)^{N_{kj}}\right)
$$

If  $(V_{be} > 0)$ 

$$
I_{bei} = I_{bei(T)} \left( e^{V_{bei}/(N_{en} \cdot V_{tm})} - 1 \right)
$$
  
\n
$$
I_{ben} = I_{ben(T)} \left( e^{V_{bei}/(N_{en} \cdot V_{tm})} - 1 \right)
$$
  
\n
$$
I_{bbe} = I_{bbe(T)_{nom}} \cdot \left( e^{(-V_{bbe}(T) - V_{bei})/(N_{bbe}(T) \cdot V_{tm})} - E_{bbe}(T) \right)
$$

then

$$
I_{be} = W_{be} \cdot I_{bei(T)} + I_{ben(T)} - I_{bbe(T)}
$$

If  $V_{\text{box}} > 0$ 

$$
I_{bexi} = I_{bexi(T)} \left( e^{V_{bex}/(N_{en} \cdot V_{tm})} - 1 \right)
$$
  
\n
$$
I_{bexn} = I_{bexn(T)} \left( e^{V_{bex}/(N_{en} \cdot V_{tm})} - 1 \right)
$$
  
\n
$$
I_{bbex} = I_{bbex(T)_{nom}} \cdot \left( e^{(-V_{bbe}(T) - V_{bex})/(N_{bbe}(T) \cdot V_{tm})} - E_{bbe}(T) \right)
$$

then

$$
I_{bex} = (1 - W_{be}) \cdot (I_{bexi(T)} + I_{bexn(T)} - I_{bhex(T)})
$$

 $V_{be} \leq 0$  $|f|$  $\{$  $Ibei = - Ibei(T);$  $Iben = - Iben(T);$  $I$ bbe = 0;  $\}$ If  $V_{\text{box}} \leq 0$  $\{$ Ibexi =  $-$  Ibexi(T);  $Ibexn = - Ibexn(T);$ 

 $Ibbex = 0;$ }

### **Charge Equations**

If 
$$
(A_{je} \le 0)
$$
  
{  
If  $V \le F_c P$ 

$$
Q_j = \frac{P}{1 - M} \left[ 1 - \left( 1 - \frac{V}{P} \right)^{1 - M} \right]
$$

Else

$$
Q_{j} = \frac{[1 - F c(1 + M)] \cdot (V - F c P) + \frac{M \cdot (V^{2} - F c^{2} p^{2})}{2P}}{(1 - F c)^{M + 1}} + \frac{P}{1 - M} \left[1 - \frac{1}{(1 - F c)^{M - 1}}\right]
$$

}

Else

{

$$
Q_{j} = -\frac{P}{1-M} \cdot \left[ \left( 1 - \frac{T1}{P} \right)^{1-M} - \left( 1 + \frac{1}{2P} \cdot \left( -FcP + \sqrt{Fc^{2}P^{2} + 4AJ^{2}} \right) \right)^{1-M} \right] +
$$
  
\n
$$
\frac{Vbe - T1 - \frac{1}{2} \cdot \left( -FcP + \sqrt{Fc^{2}P^{2} + 4AJ^{2}} \right)}{(1 -Fc)^{M}}
$$

and

$$
T1 = \frac{1}{2} \Big( V - FcP - \sqrt{(V - FcP)^{2} + 4Aj^{2}} \Big) + FcP
$$

}

April 2014 **April 2014** 404 **April 2014** 2014 **April 2014** 2014 **April 2014** 2014 **April 2014** 2014 All Rights Reserved.

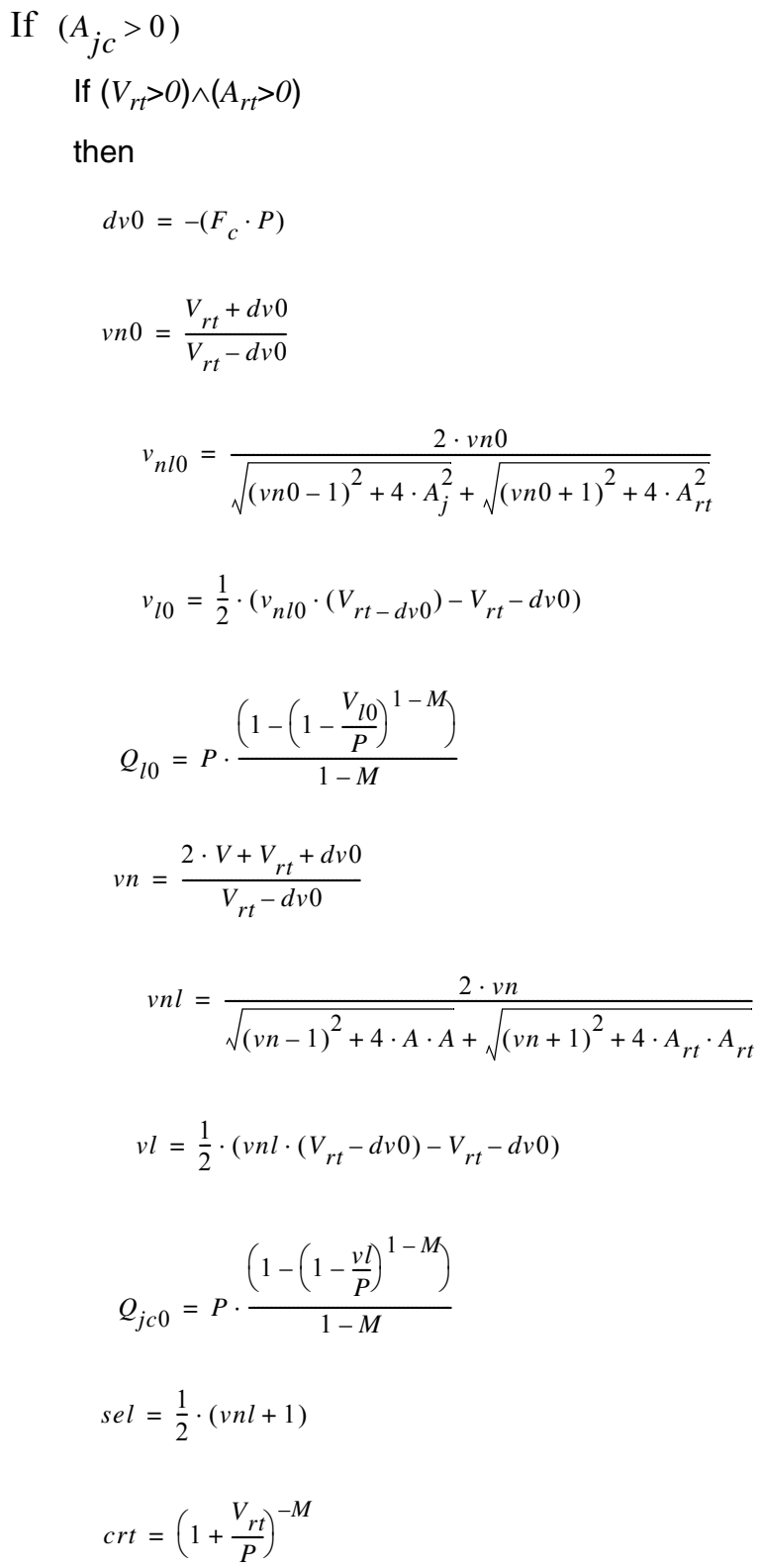

April 2014 **April 2014** 2014 **April 2014** 2014 **April 2014** 2014 **April 2014** 2014 All Rights Reserved.  $cl = (1 - sel) \cdot crit + sel \cdot cmx$ 

$$
Q_l = (V - v_l + v_l 0) \cdot c_l
$$

$$
Q_{jc} = Q_l + Q_{jc0} - Q_{l0}
$$

else

$$
vl = \frac{1}{2} \cdot \left( V - F_c \cdot P - \sqrt{(V - (F_c \cdot P))^2 + 4 \cdot A \cdot A} \right) + F_c \cdot P
$$
  
\n
$$
vl0 = -\frac{1}{2} \cdot \left( -Fc \cdot P + \sqrt{(F_c \cdot P)^2 + 4 \cdot A \cdot A} \right)
$$
  
\n
$$
Q_{j0} = -P \cdot \frac{\left( 1 - \frac{vl0}{P} \right)^{1 - M}}{1 - M}
$$
  
\n
$$
Q_{lo} = -P \cdot \frac{\left( 1 - \frac{vl}{P} \right)^{1 - M}}{1 - M}
$$
  
\n
$$
Q_{jc} = Q_{lo} + (1 - F_c)^{-M} \cdot (V - vl + vlo) - Q_{jo}
$$

### **Temperature Equations**

If self-heating is on, the device temperature is calculated by

$$
T = T_{op} + DTEMP + V(rth)
$$

If self-heating is off, the device temperature is calculated by

$$
T = T_{op} + DTEMP
$$

The model parameter extraction temperature is calculated by

*T nom* <sup>=</sup> *TNOM*

 $R_t = \frac{T}{T}$ *T nom*  $=\frac{1}{\pi}$ *Vtm*  $K_B \cdot T$ *Qe*  $=\frac{D}{\gamma}$  $\Delta T = T - T_{nom}$  $R_{cx}(T) = R_{cx} \cdot R_t^{X_{rcx}}$  $R_{bx}(T) = R_{bx} \cdot R_t^{X_{rbx}}$  $R_{bp}(T) = R_{bp} \cdot R_t^{X_{rbp}}$  $I_{sp}(T) = I_{sp} \cdot R_t$  $I_{en} \cdot R_{\star}^{X_{is}/N_{fp}} \cdot e^{-E_{ap}/N_{fp}} \cdot (1 - R_{t})/(V_{tm} \cdot N_{fp})$ 

# **Scaling Effects**

For scaling effects, [Scaling Factors \(scale and scalem\) on page 242](#page-241-0).

### **Component Statements**

The VBIC model was developed as a replacement for the SPICE G-P model. The model has four electrical terminals, two thermal terminals, and up to nine internal nodes, depending on the model parameters that the user specifies. VBIC 1.1.5 and VBIC 1.2 are implemented and controlled by model parameter version. Default is version=1.1.5. Detailed description of the model and equations are given in the Virtuoso Spectre Circuit Simulator Device Model Equations manual.

This device is supported within altergroups.

#### **Sample Instance Statement**

q1 (1 2 0 0 0) vbjt area=1

#### **Sample Model Statement**

```
model vbjt vbic type=npn is=2e-16 iben=4.5e-15 isp=1e-15 gamm=1.55e-11 ikf=0.0021 
ikr=0.0021 vef=15 ver=7 rbi=35 rbx=7 re=3 rs=15 cje=1.5e-14 tf=15e-12 selft=yes 
rth=1K
```
#### **Instance Definition**

Name c b e [s] [dt] [tl] ModelName parameter=value ...

 $t1$  node is the local temperature and the  $dt$  node is the rise above the local temperature caused by the thermal power dissipated by the device being modeled by VBIC. Consequently, the  $t1$  node can be connected to a thermal network that models heat flow through the substrate and/or between devices. It is not necessary to specify the substrate and the two thermal terminals. If left unspecified, the substrate and the  $t_1$  thermal terminal are connected to ground. But if the self-heating flag is turned on and  $dt$  is not given, an internal node is created for self-heating. You must specify the substrate terminal if you specify  $dt$  and both substrate and  $dt$  must be given if  $t1$  needs to be specified.

It is strongly recommended to avoid using the  $t1$  node. It is not fully supported and using it will degrade convergence properties. This node is removed in the VBIC 1.2 version. All thermal effects can be modeled with just the  $dt$  node.

#### **Instance Parameters**

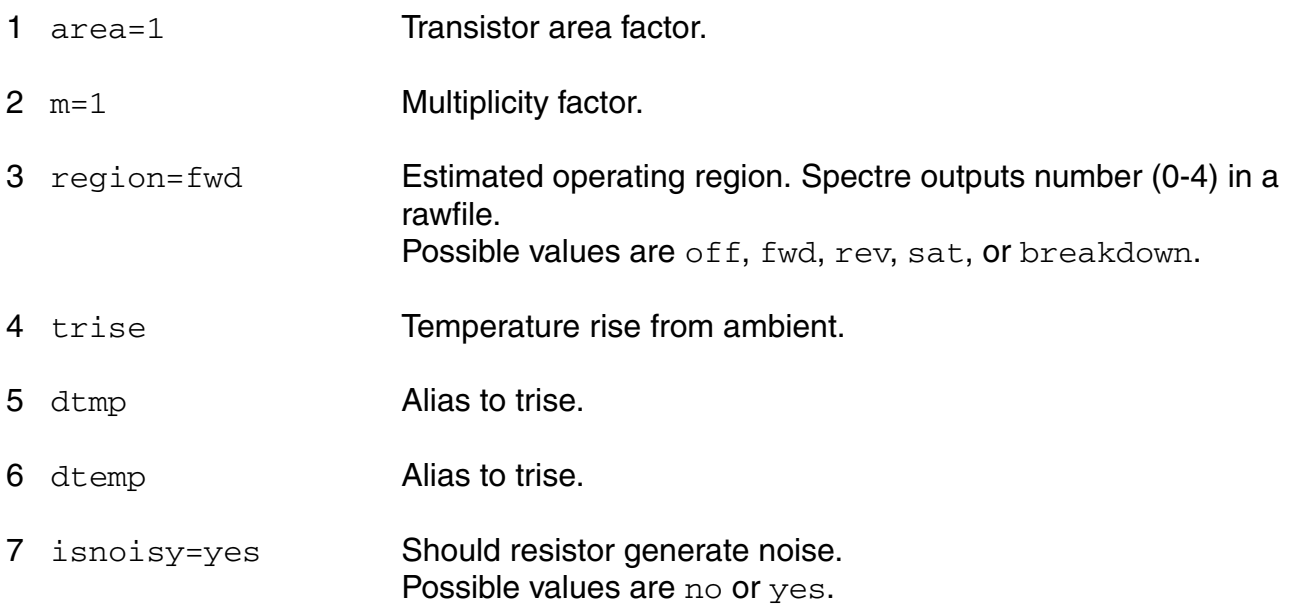

#### **small-signal model parameters**

#### **Model Definition**

model modelName vbic parameter=value ...

#### **Model Parameters**

#### **Structural parameters**

- 1 type=npn Transistor type. Possible values are npn or pnp.
- 2 compatible=spectre

Encourage device equations to be compatible with a foreign simulator. This option does not affect input syntax. Possible values are spectre, spice2, spice3, cdsspice, hspice, spiceplus, eldo, sspice, or mica.

#### **Saturation current parameters**

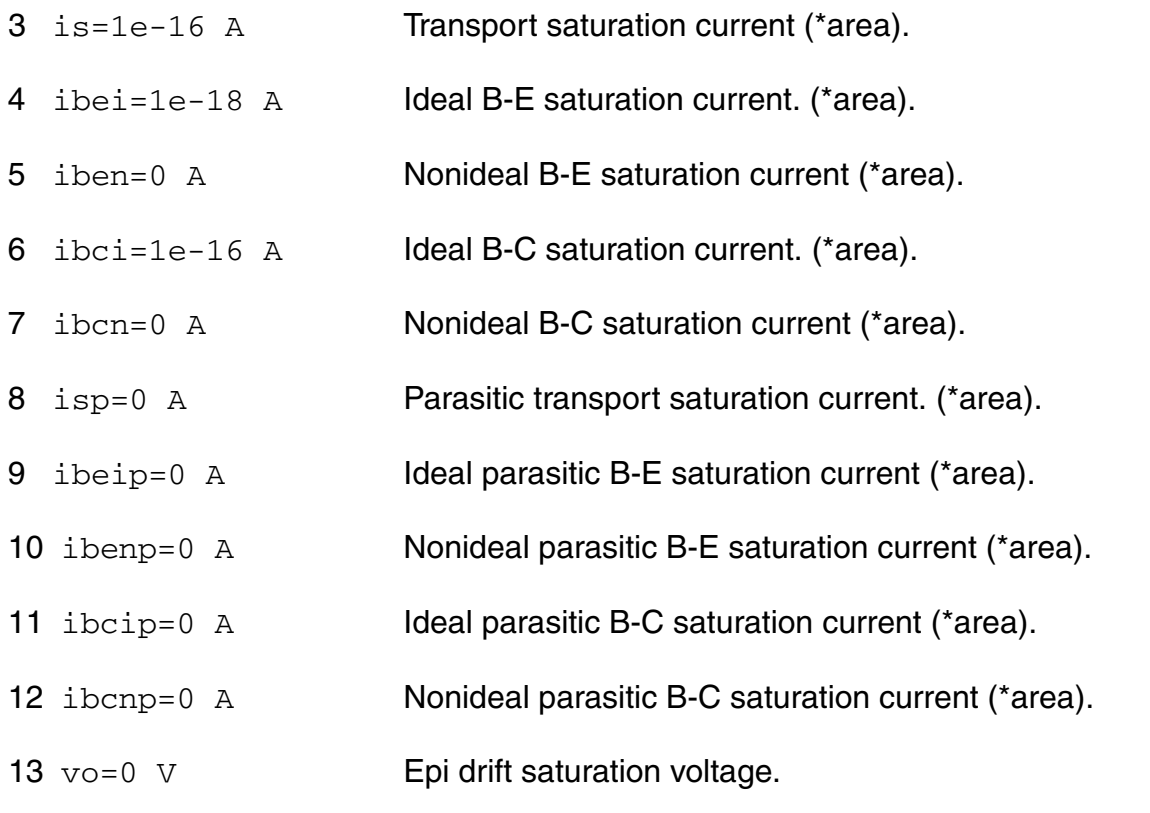

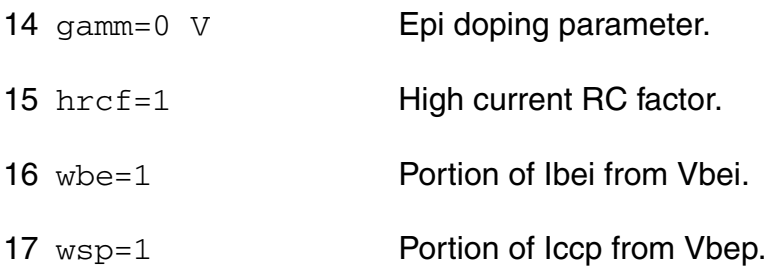

#### **Emission coefficient parameters**

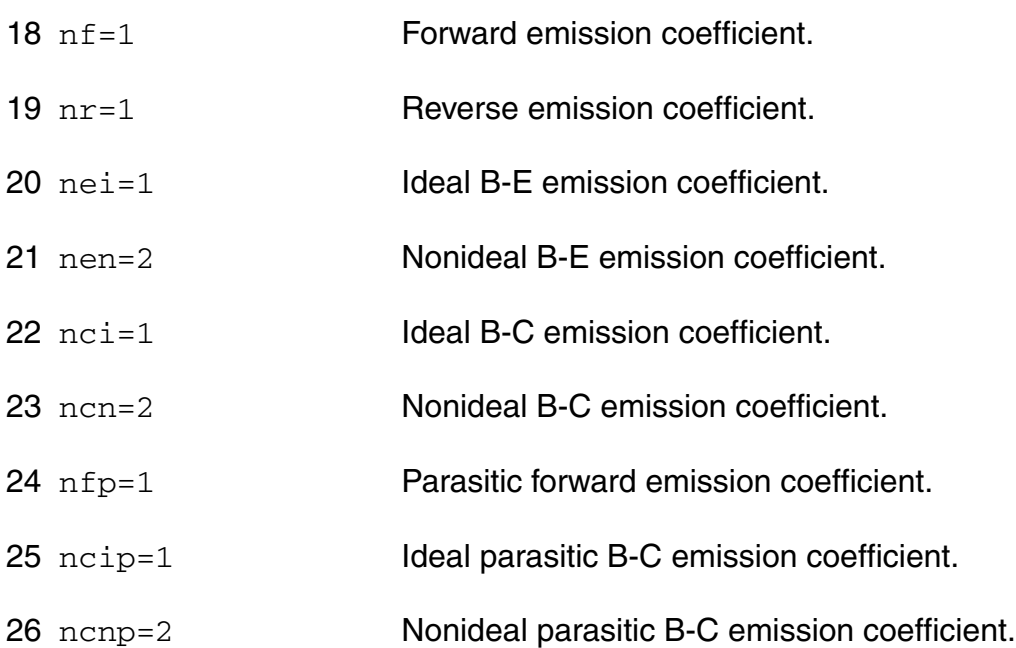

#### **Current gain parameters**

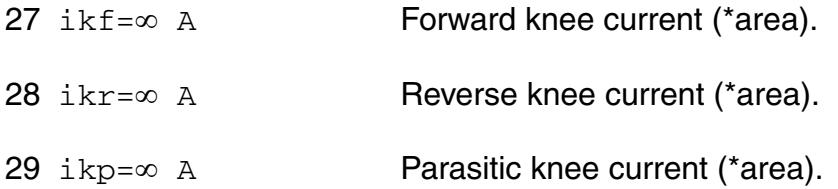

#### **Early voltage parameters**

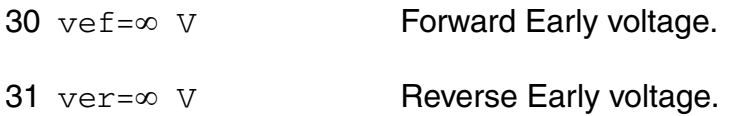

#### **Breakdown voltage parameters**

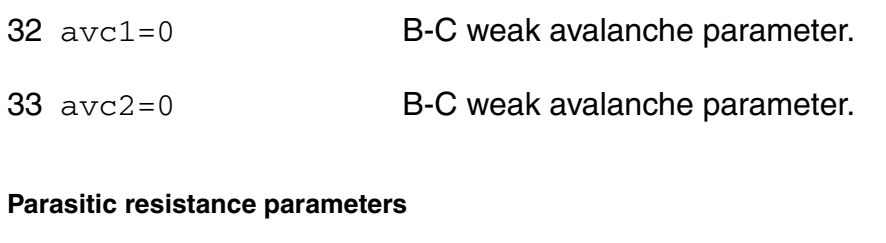

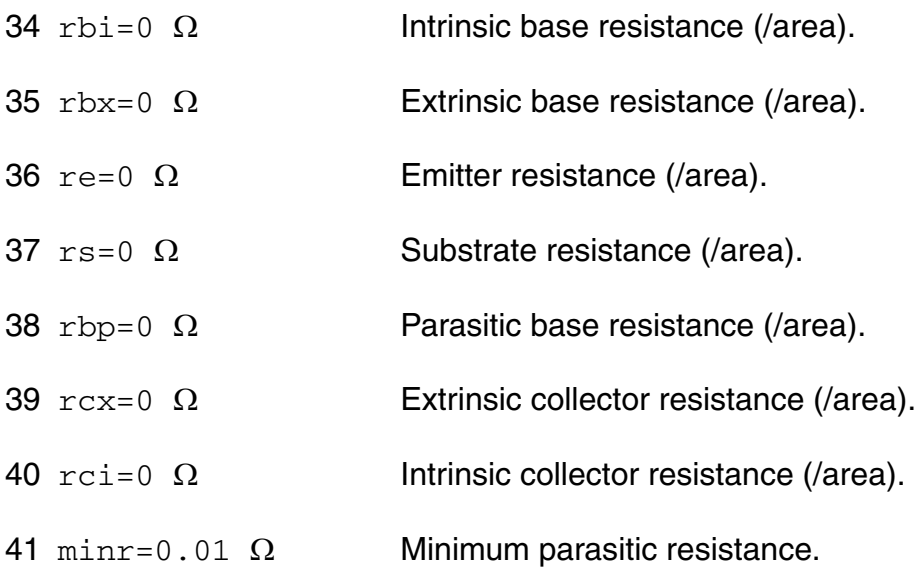

#### **Junction capacitance parameters**

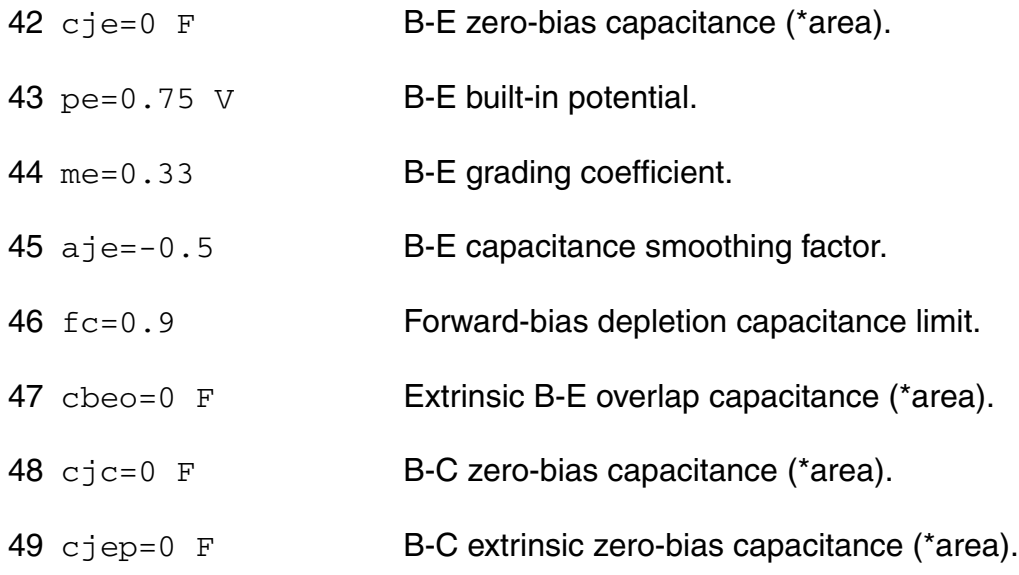

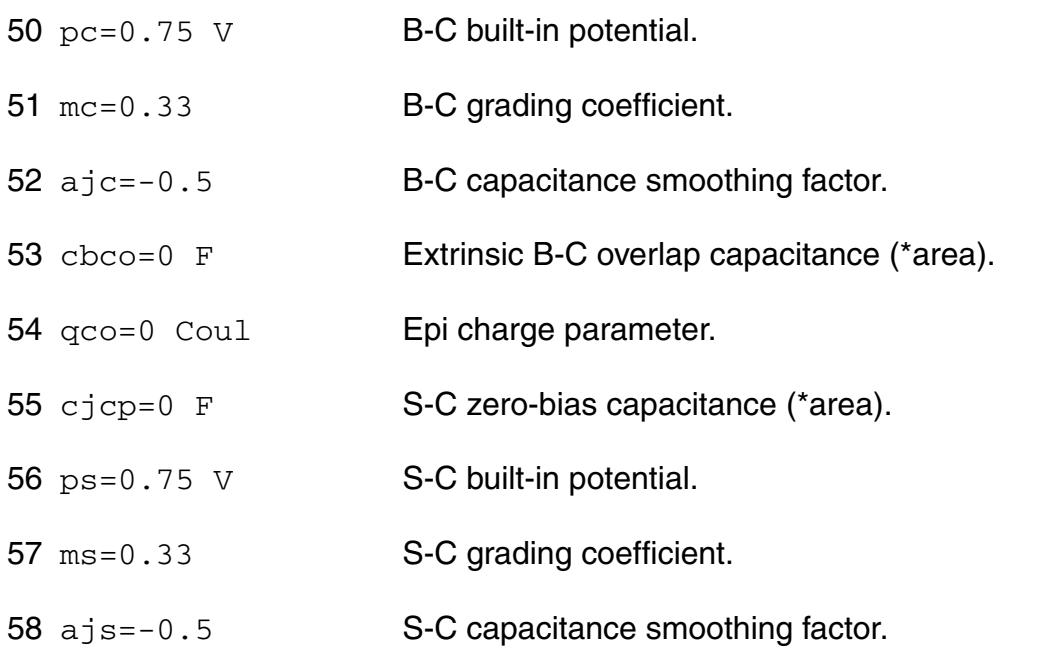

#### **Transit time and excess phase parameters**

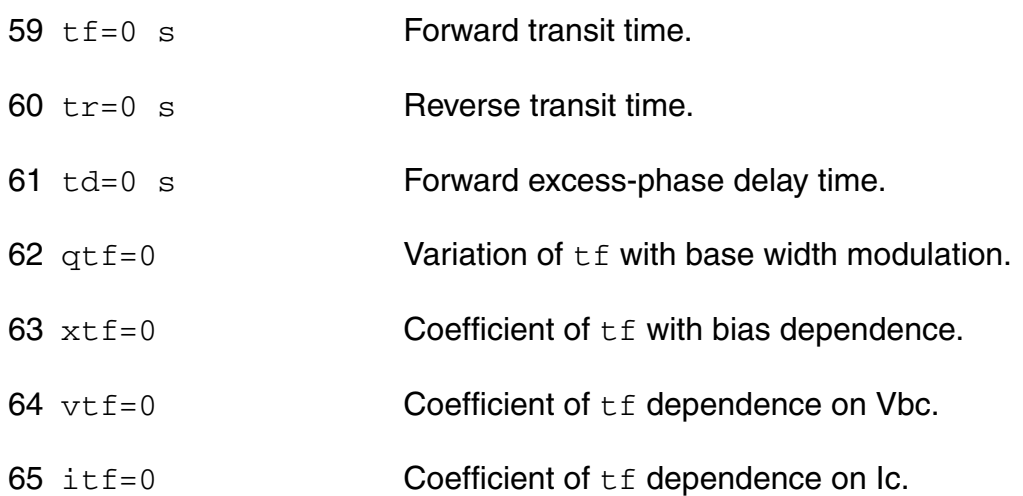

#### **Temperature effects parameters**

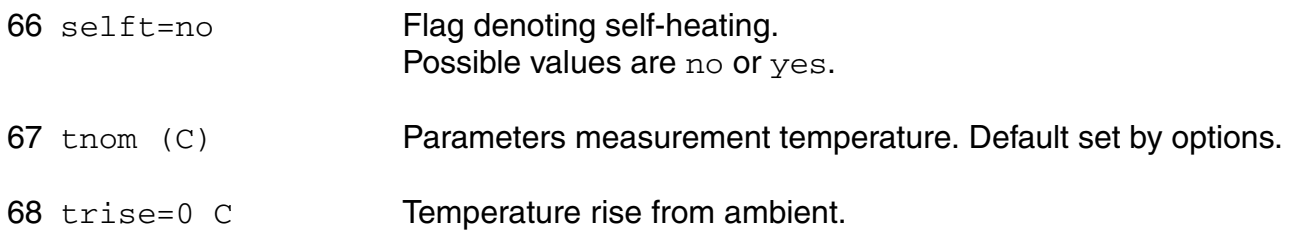

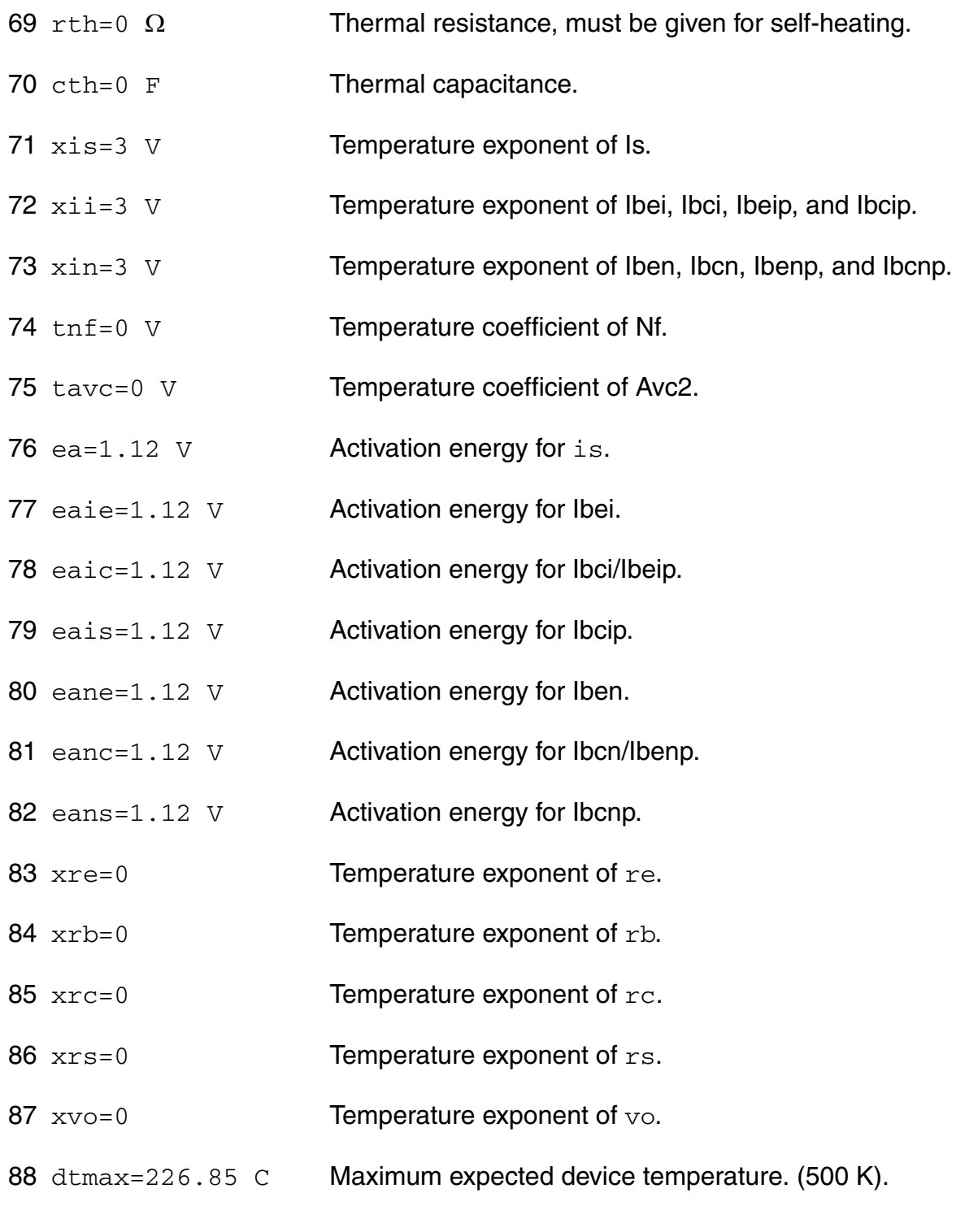

#### **Noise model parameters**

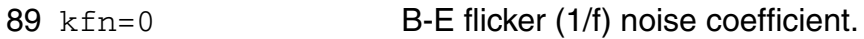

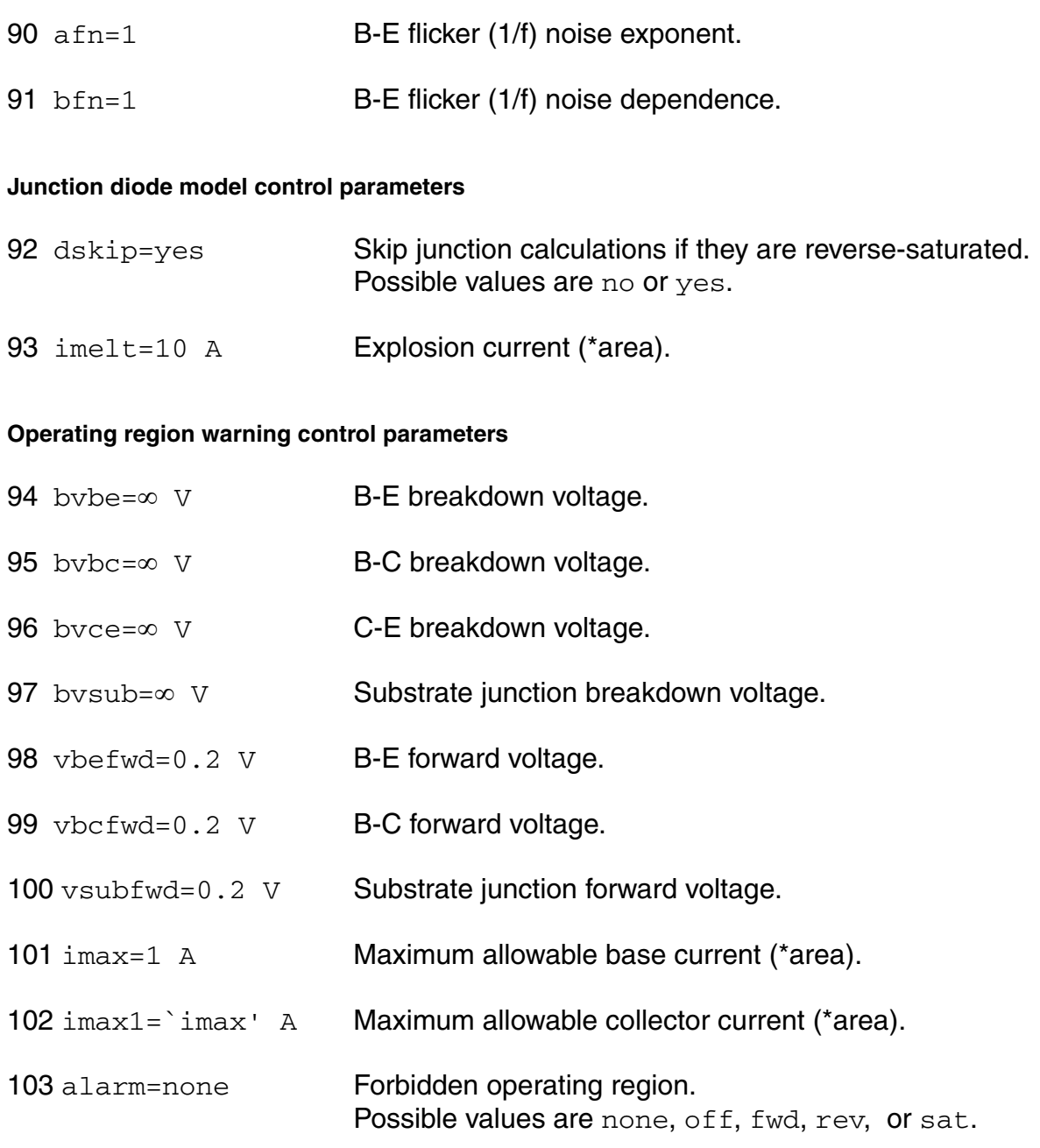

#### **DC-mismatch model parameters**

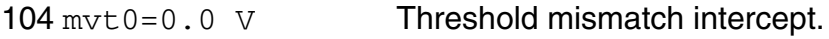

#### **New model parameter for Vbic 1.2**

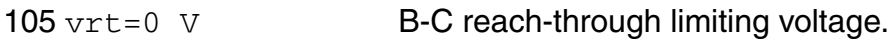

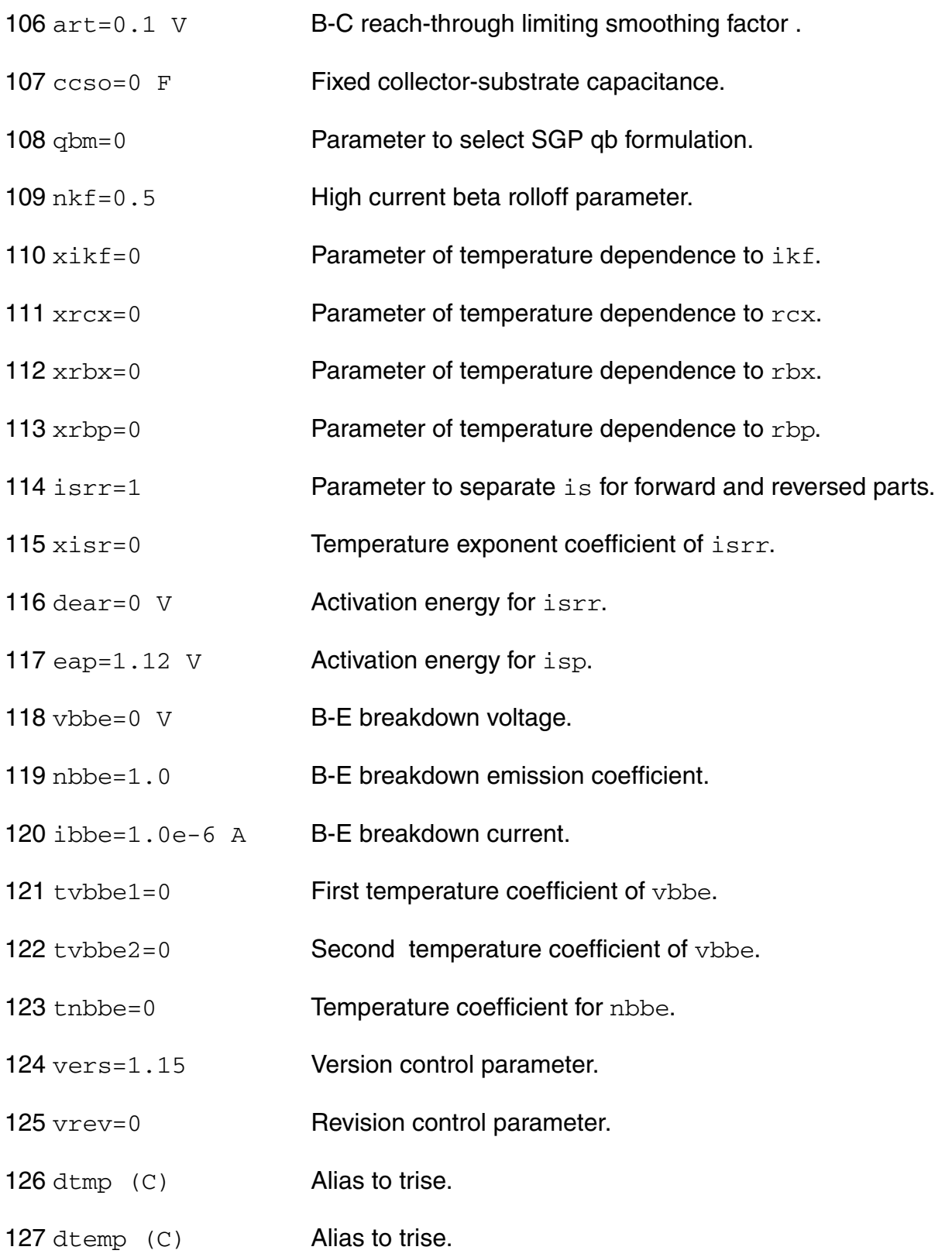

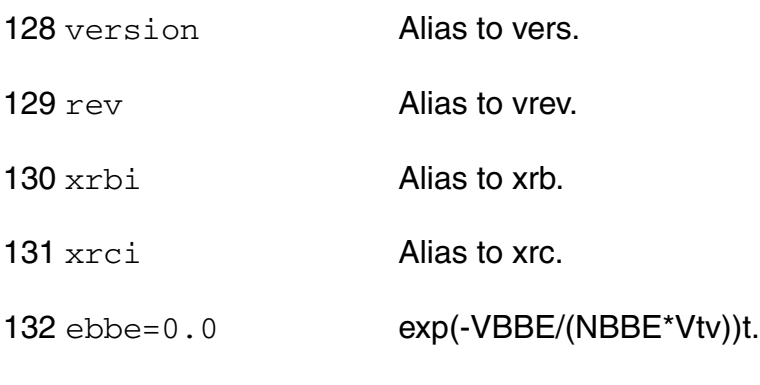

**Shrink Parameters**

Imax and Imelt:

---------------

The imax parameter aids convergence and prevents numerical overflow. The junction characteristics of the device are accurately modeled for current up to  $\text{imax}$ . If  $\text{imax}$  is exceeded during iterations, the linear model is substituted until the current drops below imax or until convergence is achieved. If convergence is achieved with the current exceeding  $\text{imax}$ , the results are inaccurate, and Spectre prints a warning.

A separate model parameter,  $\text{imelt}$ , is used as a limit warning for the junction current. This parameter can be set to the maximum current rating of the device. When any component of the junction current exceeds  $\text{imelt}$ , note that base and collector currents are composed of many exponential terms, Spectre issues a warning and the results become inaccurate. The junction current is linearized above the value of imelt to prevent arithmetic exception, with the exponential term replaced by a linear equation at  $imel$ .

#### **Operating-Point Parameters**

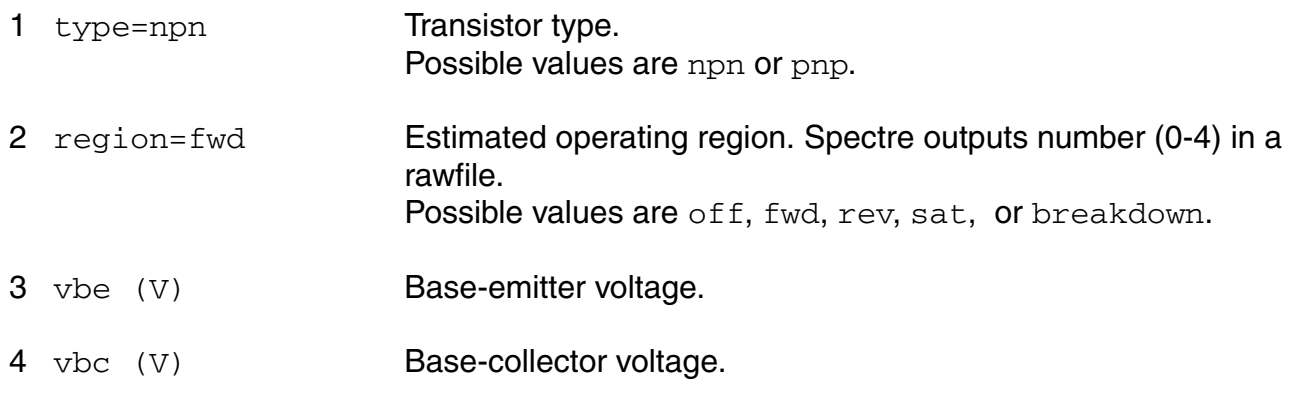

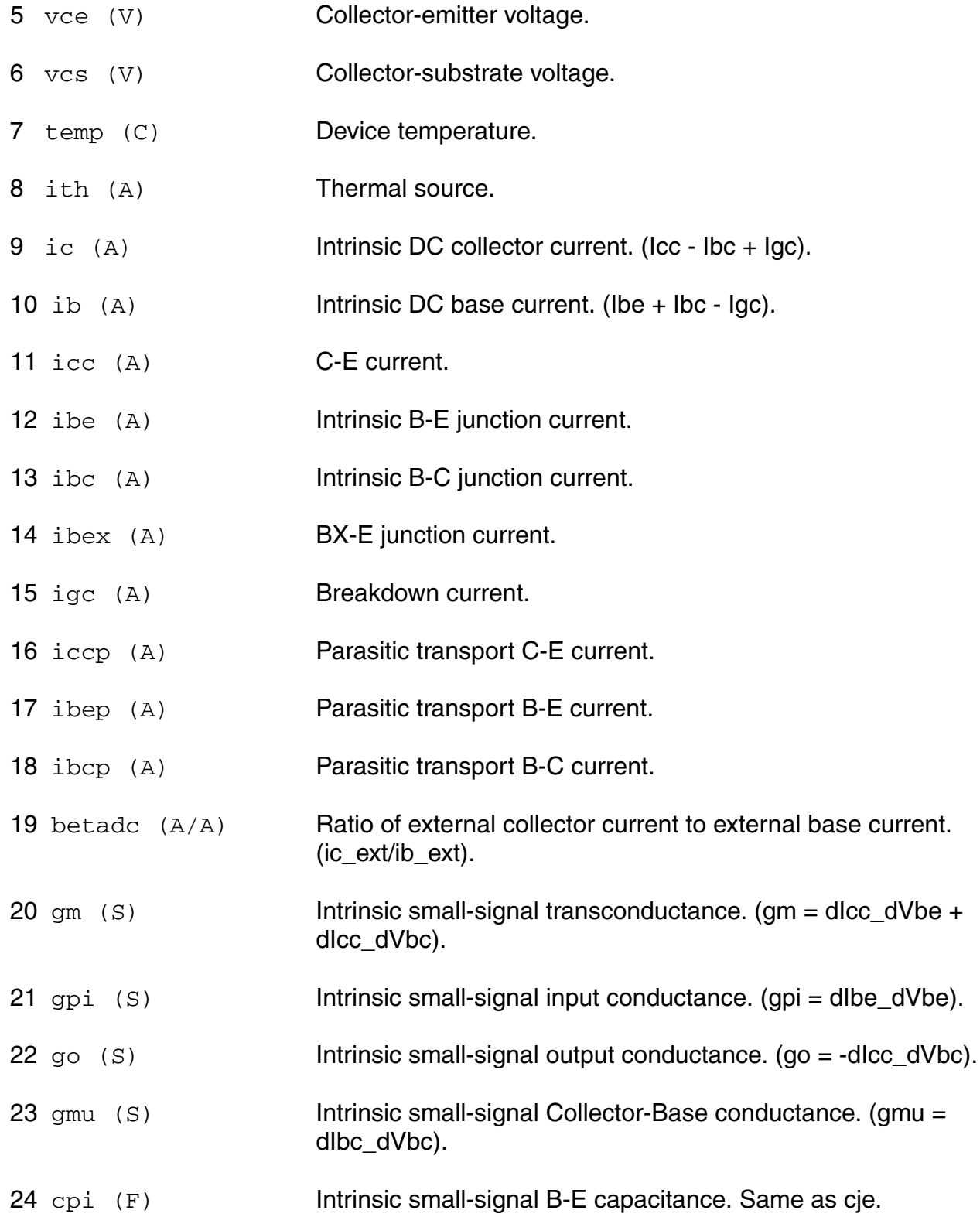

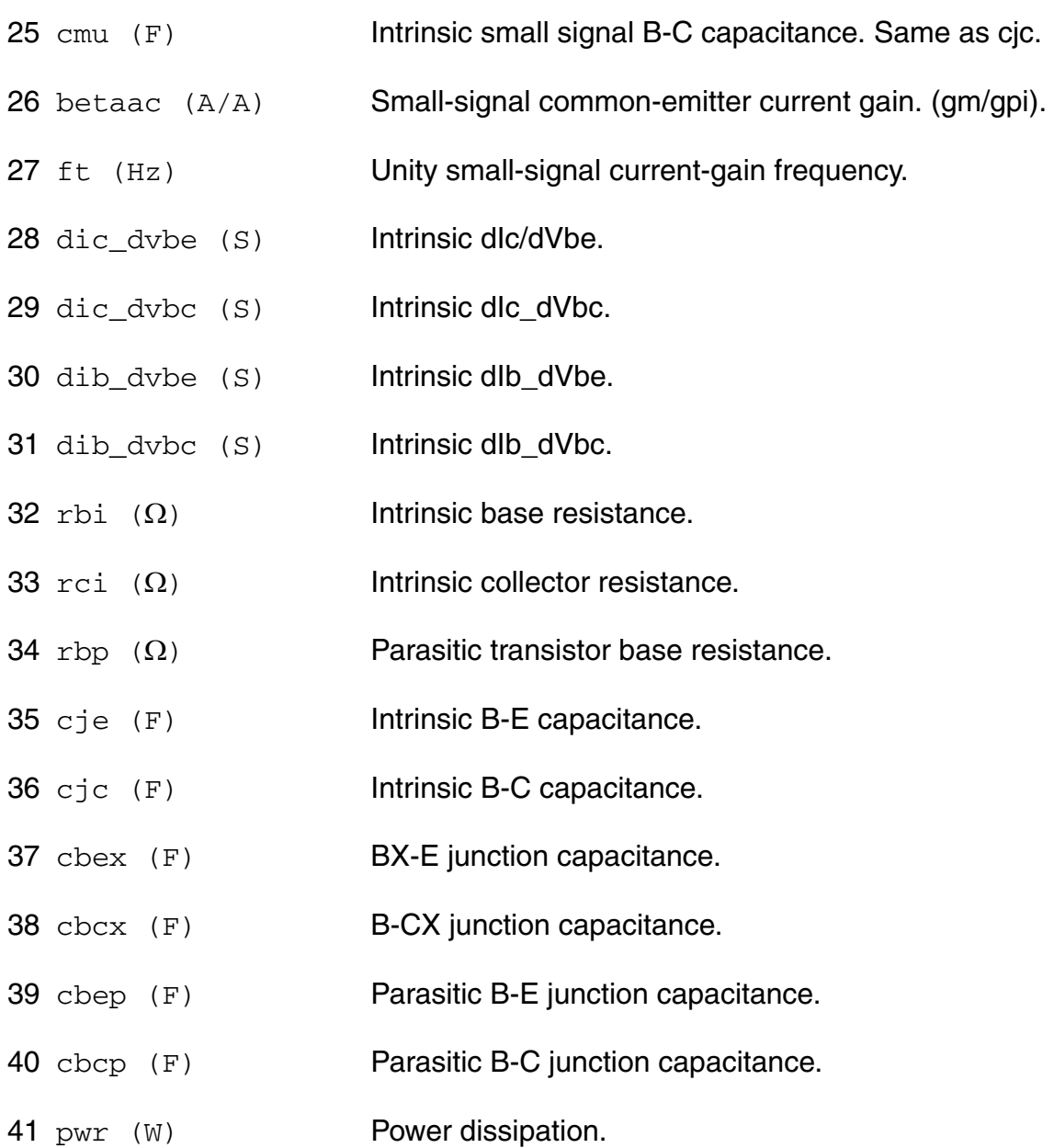

#### **Parameter Index**

In the following index,  $I$  refers to instance parameters,  $M$  refers to the model parameters section,  $\circ$  refers to the output parameters section, and  $\circ$ P refers to the operating point parameters section. The number indicates where to look in the appropriate section to find the description for that parameter. For example, a reference of M-35 means the 35th model parameter.

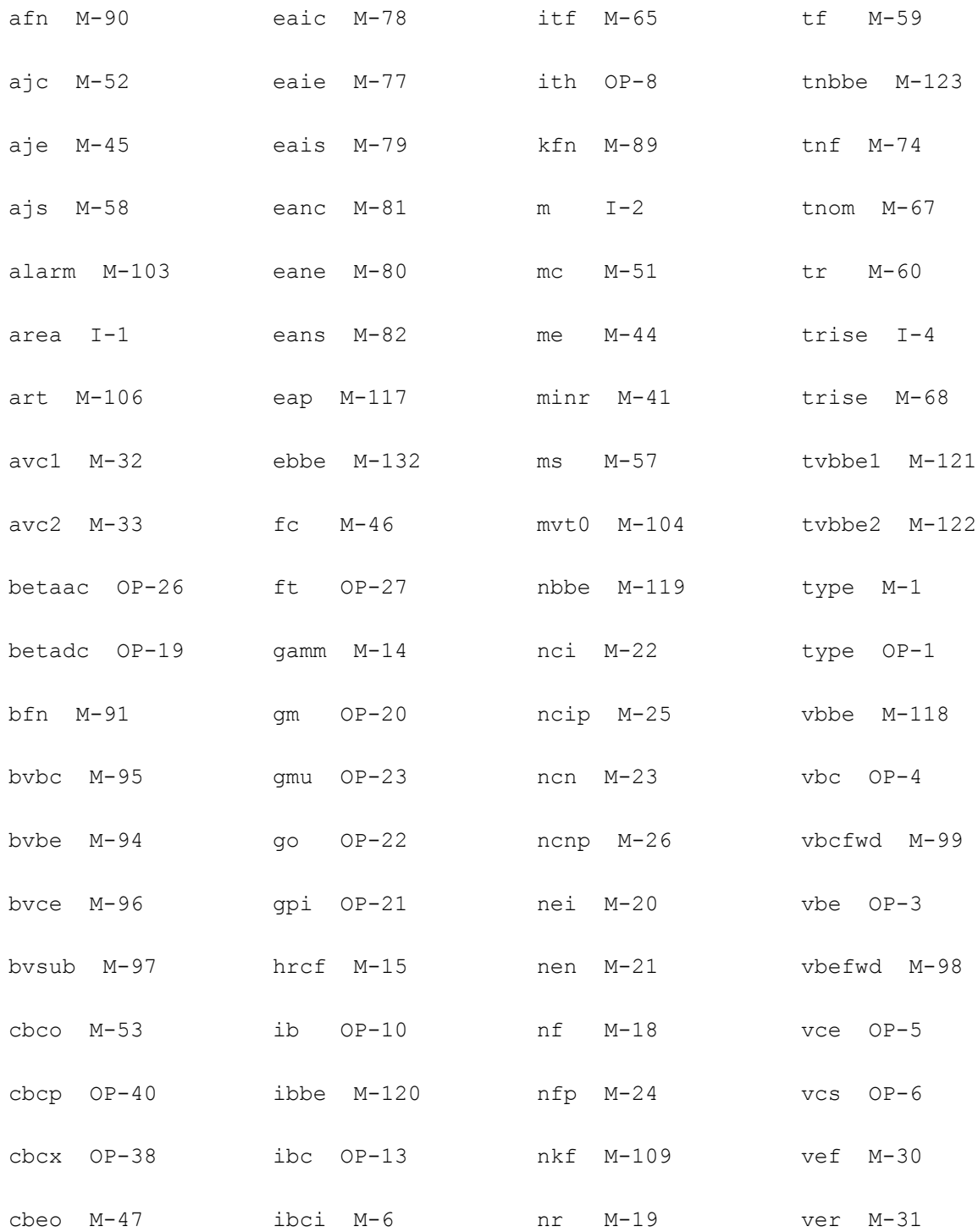

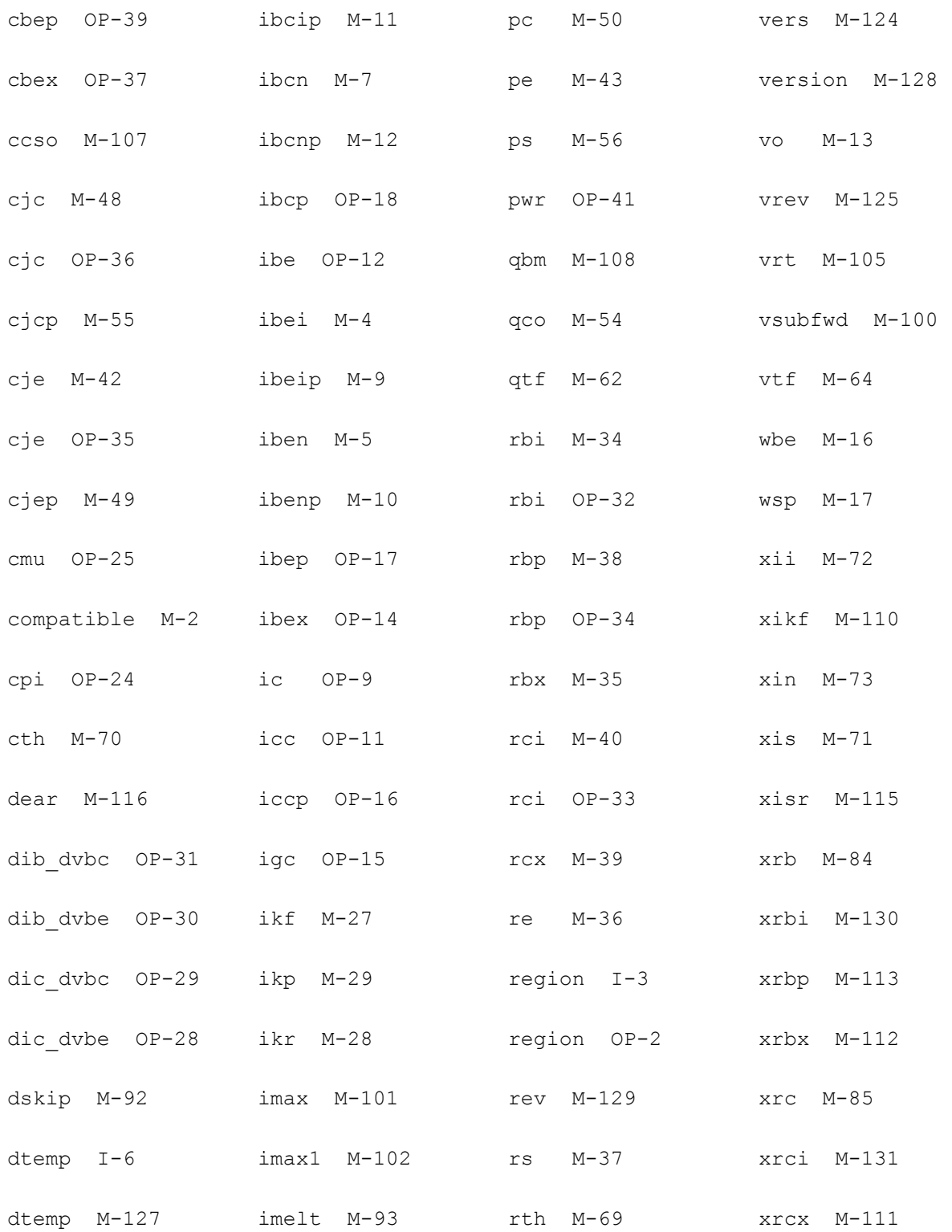

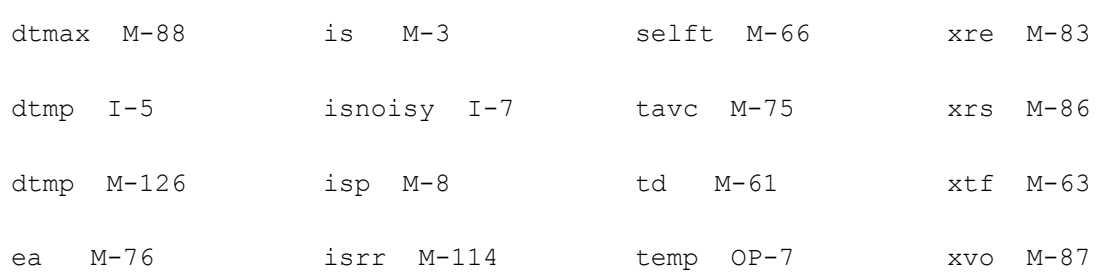

# **HBT Model (hbt)**

The Hetero-junction Bipolar Transistor (HBT) model was developed by UCSD as part of the ARPA High Speed Circuit Design Program. The model has four external electrical nodes, one thermal node, and up to nine internals depending on the version of the model you specify.

This chapter contains the following information for the HBT model:

- [DC Current on page 424](#page-423-0)
- [Junction Capacitance on page 426](#page-425-0)
- [Total Charge on page 427](#page-426-0)
- [Thermal Current Equations on page 430](#page-429-0)
- [Temperature Equations on page 430](#page-429-1)
- [Scaling Effects on page 433](#page-432-0)
- [Component Statements on page 433](#page-432-1)

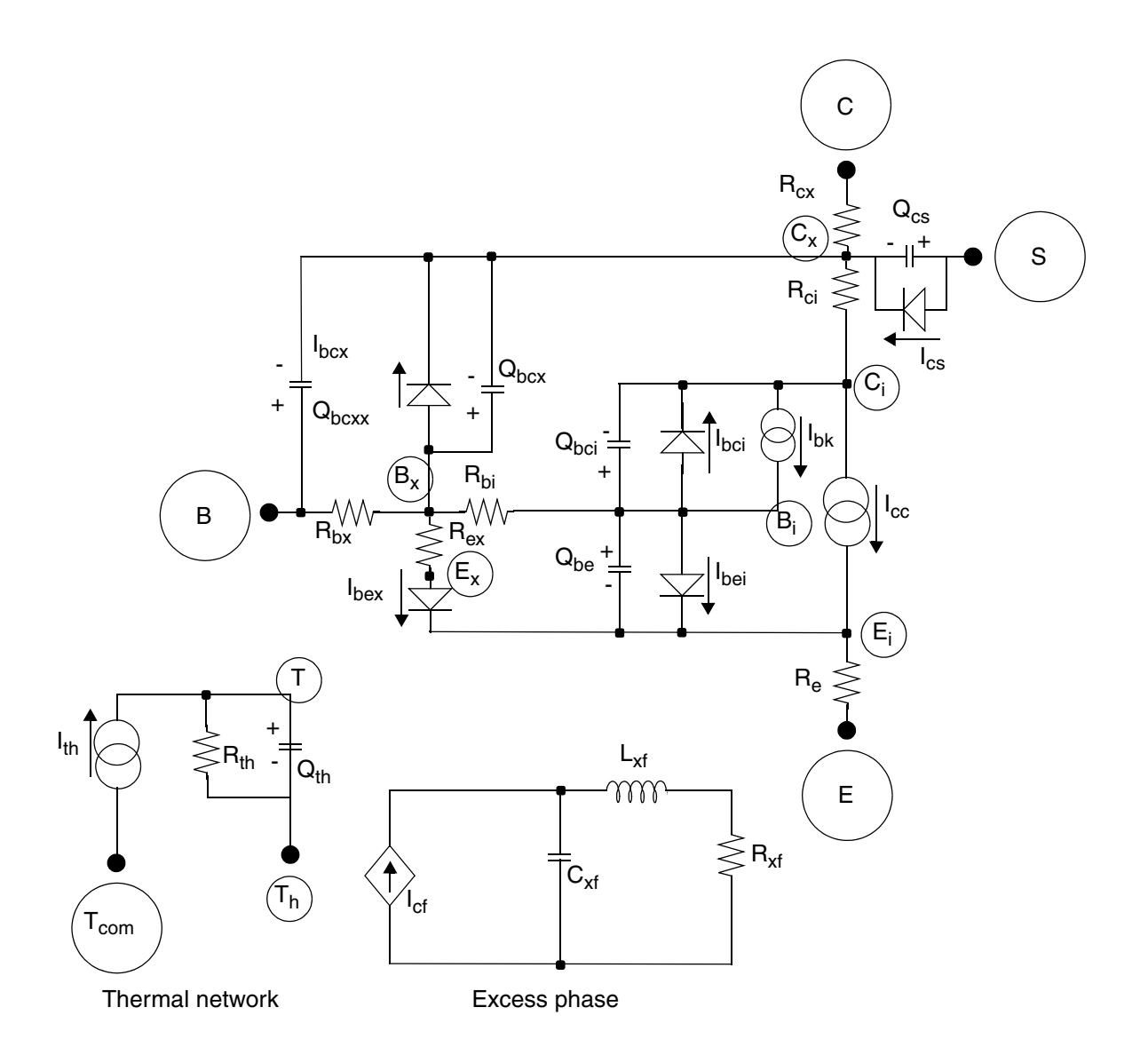

### <span id="page-423-0"></span>**DC Current**

 $I_{cc} = I_{cf} - I_{cr}$ 

$$
I_{cf} = \frac{I_s}{\Delta} (e^{V_{be}/N_r(V_{tm})} - 1)
$$

April 2014 © 1999-2014 Product Version 13.1.1 All Rights Reserved.

 $I_{cr} = \frac{I_s}{\Delta} (e^{V_{bc}/N_r(V_{tm})} - 1)$  $\Delta = Q_b + \frac{I_s}{I_{eq}} e^{V_{be}/N_a(V_{tm})} + \frac{I_s}{I_{sb}} e^{V_{bc}/N_b(V_{tm})}$  $Q_b = \frac{Q_1}{2}(1 + \sqrt{1 + 4Q_2})$  $Q_1 = \frac{1}{1 - \frac{V_{bc}}{V_{ac}} - \frac{V_{be}}{V}}$  $Q_2 = \frac{I_s}{I_s}(e^{V_{be}/N_f(V_{tm})}-1)$  $I_{be} = \frac{I_{cf}}{B_{f}} + I_{se}(e^{V_{be}/N_{e}(V_{tm})} - 1)$  $I_{bex} = I_{sex}(e^{V_{bex}/N_{ex}(V_{tm})} - 1)$  $I_{bc} = \frac{I_{cr}}{B_{\circ}} + I_{sc}(e^{V_{be}/N_c(V_{tm})} - 1)$  $I_{bcx} = I_{scx}(e^{V_{bcx}/N_{cx}(V_{tmop})} - 1)$  $I_{cs} = I_{cs}(e^{-V_{cs}/N_{cs}(V_{tmap})} - 1)$  $I_{bk} = \begin{cases} 0 \\ (M_f - 1)I_{cf} \end{cases}$ if  $B_{kdn} = 0$ otherwise

$$
M_f = \begin{cases} \frac{1}{1 - \left(\frac{-V_{bc}}{B_{vc}}\right)^{N_{bc}}} & \text{if } V_{tm} < -V_{bc} < F_a(B_{vc}) \\ 1 & \text{if } -V_{bc} < V_{tm} \\ M_{f1} + g_1(-V_{bc} - F_a(B_{vc})) & -V_{bc} < F_a(B_{vc}) \end{cases}
$$

$$
M_{f1} = \frac{1}{1 - F_a^{N_{bc}}}
$$

$$
g_1 = M_{f1}(M_{f1} - 1) \frac{N_{bc}}{F_a(B_{vc})}
$$

# <span id="page-425-0"></span>**Junction Capacitance**

#### Define

$$
V_{min} = V_j \left[ 1 - \left( \frac{C_j}{C_{min}} \right)^{1/M_j} \right]
$$

If  $V < V_{min}$ ,

$$
C_j = C_{min}
$$

$$
Q_j = C_{min}(V - V_j) + C_{min}(V_j) \left(\frac{M_j}{M_j - 1}\right) \left(\frac{C_j}{C_{min}}\right)^{1/M_j}
$$

If  $V < F_c(V_j)$ ,

$$
C_j = \frac{C_j}{\left(1 - \frac{V}{V_j}\right)^{M_j}}
$$

April 2014 **April 2014** 2014 **126** April 2014 **126** April 2014 **126** April 2014 **126** All Rights Reserved. All Rights Reserved. If  $V > F_c(V_j)$  and  $C_j \ge C_{min}(1 - F_c)^{Mj}$ ,

$$
C_j = \frac{C_j}{(1 - F_c)^{M_j}} [1 + M_j(V_R)]
$$

$$
Q_j = \frac{-C_j}{(1 - F_c)^{M_j}} \left[ \frac{1}{1 - M_j} - V_r - \frac{M_j(V_R^2)}{2} \right]
$$

where

$$
V_R = \frac{V - F_c(V_j)}{V_j - F_c(V_j)}
$$

If 
$$
V > F_c(V_j)
$$
 and  $C_j < C_{min}(1 - F_c)^{M_j}$ ,

$$
C_j = C_{min} + \frac{C_j(M_j)(V_R)}{(1 - F_c)^{M_j}}
$$

$$
Q_j = C_{min} \left( V - V_{min} - \frac{V_j - V_{min}}{1 - M_j} \right) + \frac{C_j(M_j)(V - F_c(V_j))(V_R)}{2(1 - F_c)^{M_j}}
$$

# <span id="page-426-0"></span>**Total Charge**

$$
Q_{be} = Q_{je} + (1 - F_{ex})Q_{fdiff}
$$

where  $Q_{je}$  is the junction charge  $Q_j$  with  $V = V_{be}$ .

$$
Q_{bc} = Q_{jc} + T_r(I_{cr}) + F_{ex}(Q_{fdiff})
$$

$$
Q_{bcx} = T_{rx}(I_{bcx}) + X_{cjc}(Q_{jcx})
$$

$$
Q_{bcxx} = (1 - X_{cjc})Q_{jcxx}
$$

 $Q_{cs} = Q_{js}$ 

$$
Q_{fdiff} = I_{cf}(F_{tt}) \left( T_{fbt} + \frac{T_{fco}}{Q_{cc}} + Q_{bcm} + Q_{krk} \right)
$$

where

$$
F_{tt} = R_{td}^{X_{ttf}}
$$

$$
T_{fbt} = T_{fb} \left( 1 + \frac{V_{bc}}{V_{af}} + \frac{V_{be}}{V_{ar}} \right) + T_{bexs}(e^{-(V_{be} - V_{je})/N_a(V_{tm})}) + T_{bcxs}(e^{-(V_{bc} - V_{jc})/N_b(V_{tm})})
$$

$$
Q_{cc} = \frac{1 + (I_{cf})^2}{1 + \left(\frac{I_{cf}}{I_{tc2}}\right)^3 + \left(\frac{V_{jc} - V_{bc}}{V_{tc}}\right)}
$$

$$
Q_{krk} = T_{krk}(I_{cj})e^{(V_{bc}/V_{krk} + I_{cf}/I_{krk})}
$$

$$
\mathcal{Q}_{bcm} = \mathcal{Q}_{bcf} - \mathcal{Q}_{jc}
$$

where  $Q_{bcf}$  is calculated according to the following rules:

Define

$$
I_o = \frac{I_{cf}}{I_{crit}}
$$

#### where

*I crit I crito*  $\varrho_{cc}^{}$  $= I_{crito}\left(\frac{Q_{cc}}{F_{tt}}\right)$ 

April 2014 **April 2014 April 2014 April 2014 April 2014 April 2014 April 2014 April 2014 April 2014 April 2014 April 2014 April 2014 April 2014 April 2014 Apple 2014 Apple 2014 Apple 2014 Ap** © 1999-2014 All Rights Reserved.

$$
C_{jch} = \begin{cases} C_{jc} \left( \left( 1 - I_o \right)^{M_{jc}} \right) & \text{if } I_o < 1 \\ -C_{jc} \left( \left( I_o - 1 \right)^{M_{jc}} \right) & \text{otherwise} \end{cases}
$$

If  $C_{ich}$  < 0,

$$
Q_{bcf} = C_{cmin}(V_{bc} - V_{jc}) - \frac{C_{cmin}(V_{jc})(M_{jc})}{M_{jc} - 1} \left(-\frac{C_{jch}}{C_{cmin}}\right)^{1/M_{jc}}
$$

If  $C_{jch} \geq 0$ , define

 $V_{min1} = V_{jc}$  1 *Cjch*  $\frac{C_{cm}}{C_{cmin}}$  $\left(\frac{C_{jch}}{C_{cmin}}\right)^{1/M_{jc}}$  $= V_{i c} 1 -$ 

If  $V_{bc} < F_c(V_{jc})$  and  $V_{bc} < V_{min1}$ ,

$$
Q_{bcf} = C_{cmin}(V_{bc} - V_{jc}) + \frac{C_{cmin}(V_{jc})(M_{jc})}{M_{jc} - 1} \left(\frac{C_{jch}}{C_{cmin}}\right)^{1/M_{jc}}
$$

If  $V_{bc} < F_c(V_{jc})$  and  $V_{bc} \ge V_{min1}$ ,

$$
Q_{bcf} = -\frac{C_{jch}(V_{jc})}{1 - M_{jc}} \left(1 - \frac{V_{bc}}{V_{jc}}\right)^{1 - M_{jc}}
$$

If  $V_{bc} \geq F_c(V_{jc})$  and  $C_{jch} > C_{min}(1 - F_c)^{Mjc}$ ,

$$
Q_{bcf} = \frac{-C_{jch}(V_{jc} - F_c(V_{jc}))}{(1 - F_c)^{M_{jc}}} \left[ \frac{1}{1 - M_{jc}} - V_{RC} - \frac{M_{jc}(V_{RC}^2)}{2} \right]
$$

where

$$
V_{RC} = \frac{V_{bc} - F_c(V_j)}{V_j - F_c(V_j)}
$$

April 2014 **April 2014 April 2014 April 2014 April 2014 April 2014 April 2014 April 2014 April 2014 April 2014 April 2014 April 2014 April 2014 April 2014 Apple 2014 Apple 2014 Apple 2014 Ap** © 1999-2014 All Rights Reserved. If  $V_{bc} \geq F_c(V_{jc})$  and  $C_{jch} \leq C_{min}(1 - F_c)^{Mjc}$ ,

$$
Q_{bcf} = C_{cmin} \left( V_{bc} - V_{min1} - \frac{V_{jc} - V_{min1}}{1 - M_{jc}} \right) + \frac{C_{jch}(M_{jc})(V_{bc} - F_c(V_{jc}))V_{R_c}}{2(1 - F_c)^{M_{jc}}}
$$

### <span id="page-429-0"></span>**Thermal Current Equations**

$$
I_{th} = I_{cc}(V_{ce}) + I_{be}(V_{be}) + I_{bex}(V_{bex}) + I_{bcx}(V_{bcx}) + (I_{bc} - I_{bk})(V_{bc} - I_{cs})(V_{cs})
$$
  
+ 
$$
\frac{V_{bbx}^2}{R_{bx}} + \frac{V_{bxex}^2}{R_{ex}} + \frac{V_{bxbi}^2}{R_{bi}} + \frac{V_{eci}^2}{R_e} + \frac{V_{exci}^2}{R_{ci}}
$$

### <span id="page-429-1"></span>**Temperature Equations**

 $\Delta T = T - T n o m$ 

$$
V_{tm} = \frac{kT}{q}
$$
  

$$
V_{tmp} = \frac{kT_{op}}{q}
$$
  

$$
V_{tmnom} = \frac{kT_{nom}}{q}
$$
  

$$
R_{td} = \frac{T}{T_{nom}}
$$

$$
R_{top} = \frac{T_{op}}{Tnom}
$$

$$
R_{th} = R_{thnom}\left(R_{td}^{X_{rt}}\right)
$$

April 2014 **April 2014 April 2014 430 April 2014 April 2014 April 2014 April 2014 April 2014 April 2014 April 2014 April 2014 April 2014 April 2014 April 2014 Apple 2014 Apple 2014 Apple 201** © 1999-2014 **All Rights Reserved.** 

 $R_{cx} = R_{exnom}\left(R_{t,p}^{X_{rc}}\right)$  $R_{ci} = R_{cinom}\left(R_{t_o p}^{X_{rc}}\right)$  $R_{bx} = R_{bxnom}\left(R_{t_o p}^{X_{rb}}\right)$  $R_{bi} = R_{binom}(R_{t,p}^{X_{rb}})$  $R_e = R_{enom}\left(R_{t_o p}^{X_{re}}\right)$  $R_{ex} = R_{exnom}\left(R_{t,p}^{X_{rex}}\right)$  $I_s = I_{snom}\left(R_{td}^{X_{ti}}\right)(e^{E_g(R_{td}-1)/V_{tm}})$  $I_{sa} = I_{sanom}\bigg(R_{td}^{X_{ti}}\bigg)(e^{(E_g + E_{aa})(R_{td} - 1)/V_{tm}})$  $I_{sb} = I_{shnom}\left(R_{td}^{X_{ti}}\right)(e^{(E_g + E_{ab})(R_{td} - 1)/V_{tm}})$  $B_f = B_{\text{from}} \left( R_{td}^{X_{tb}} \right)$  $B_r = B_{rnom}\left(R_{td}^{X_{tb}}\right)$ 

$$
I_{se} = I_{senom}\Big(R_{td}^{(X_{ti}/N_e - X_{tb})}\Big)(e^{(E_g + E_{ae})/N_e(V_{tm}) - (E_g + E_{ae})/N_{enom}(V_{tmnom})})
$$

April 2014 C 1999-2014 Product Version 13.1.1 All Rights Reserved.

$$
N_e = N_{enom} + T_{ne}(\Delta T)
$$
\n
$$
I_{sc} = I_{scnom} \left( R_{td}^{(X_{ti}/N_c - X_{tb})} \right) \left( e^{(E_s + E_{ac})/N_c(V_{tm}) - (E_s + E_{ac})/N_{enom}(V_{maom})} \right)
$$
\n
$$
N_c = N_{cnom} + T_{nc}(\Delta T)
$$
\n
$$
I_{sex} = I_{sexnom} \left( R_{td}^{X_{ti}/N_{ca} - X_{tb}} \right) \left( e^{(E_s + E_{ax})/N_{ca}(V_{tm}) - (E_s + E_{ax})/N_{exnom}(V_{tmnom})} \right)
$$
\n
$$
N_{ex} = N_{exnom} + T_{next}(\Delta T)
$$
\n
$$
V_j = V_{jnom} - T_{vj}(T_{op} - Tnom)
$$
\n
$$
C_j = C_{jnom} \left( \frac{V_{jnom}}{V_j} \right)^{M_j}
$$
\n
$$
I_{tc} = I_{trenom} \left( R_{td}^{X_{itoc}} \right)
$$
\n
$$
I_{tc2} = I_{tc2nom} \left( R_{td}^{X_{itoc}} \right)
$$
\n
$$
V_{krk} = T_{krknom} \left( R_{top}^{X_{itck}} \right)
$$
\n
$$
I_{krk} = V_{krknom} \left( R_{top}^{X_{itck}} \right)
$$
## **Scaling Effects**

For scaling effects, see [Scaling Factors \(scale and scalem\) on page 242.](#page-241-0)

## **Component Statements**

#### **Sample Instance Statement**

q7 (net5 net2 0) hbtmod m=1 top=25

#### **Sample Model Statement**

```
model hbtmod hbt type=npn bf=500 br=1000 xtb=-2.4 xti=0 xcjc=0.83 mje=0.34 fc=0.5 
eg=1.2 ise=5.5e-15 vjc=0.84 vaf=40 cjc=5.1e-15
```
#### **Instance Definition**

Name c b e [t] [s] ModelName parameter=value ...

It is not necessary to specify the substrate and thermal terminal. If left unspecified, the substrate node is connected to ground while the thermal node is fixed to the ambient temperature. However, you must specify the thermal node if you specify the substrate node.

#### **Instance Parameters**

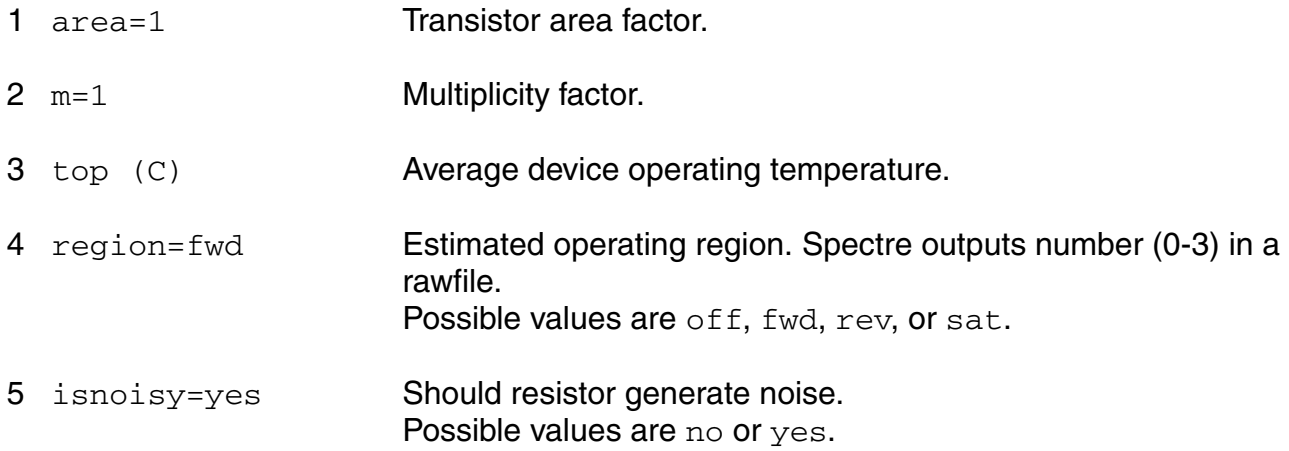

#### **Model Definition**

model modelName hbt parameter=value ...

#### **Model Parameters**

#### *Structural parameters*

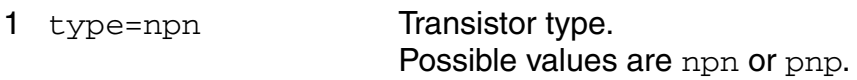

#### *Saturation current parameters*

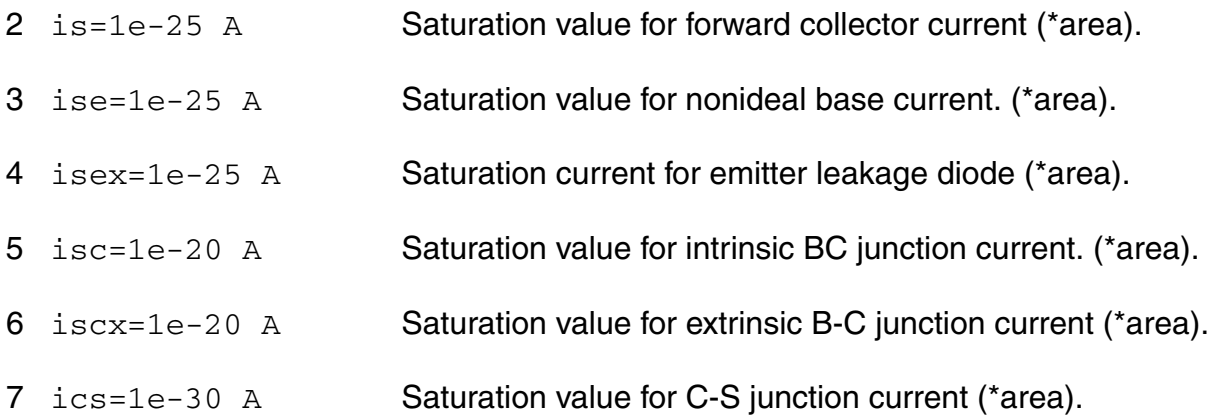

#### *Emission coefficient parameters*

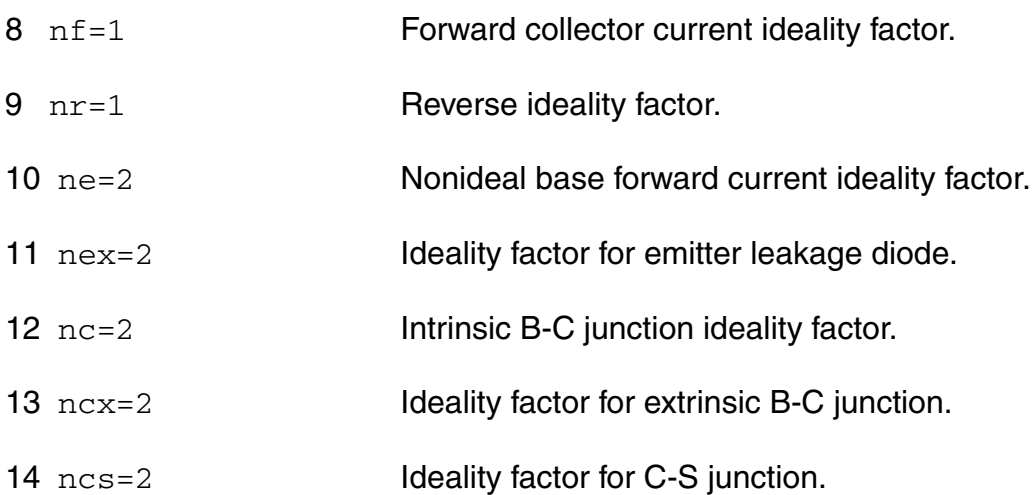

#### *Current gain parameters*

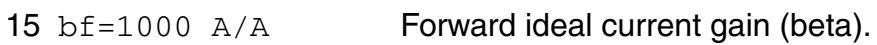

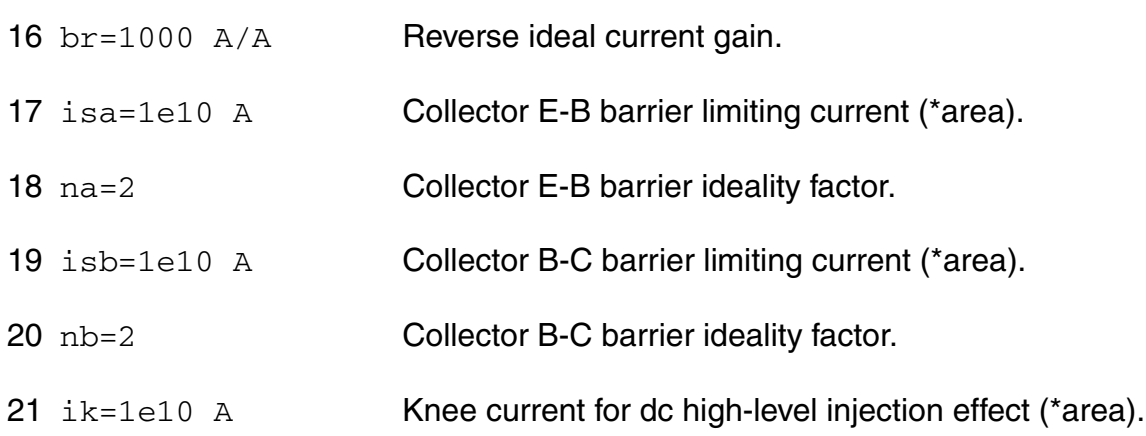

#### *Early voltage parameters*

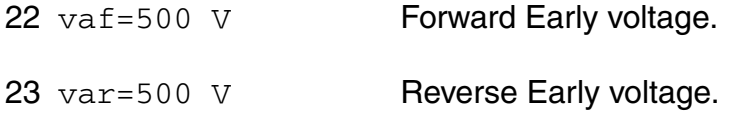

#### *Breakdown voltage parameters*

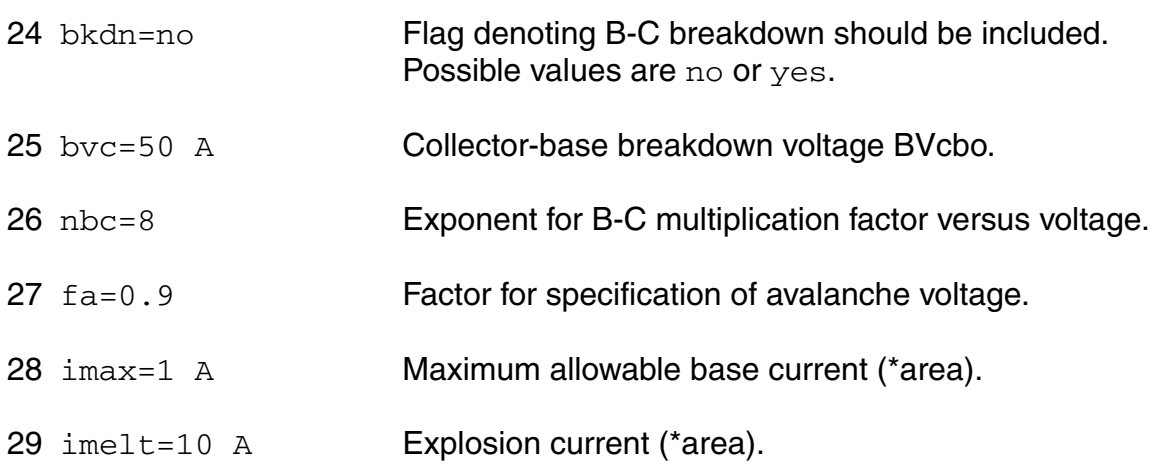

#### *Parasitic resistance parameters*

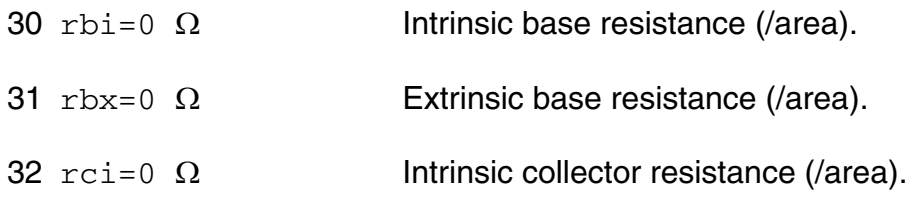

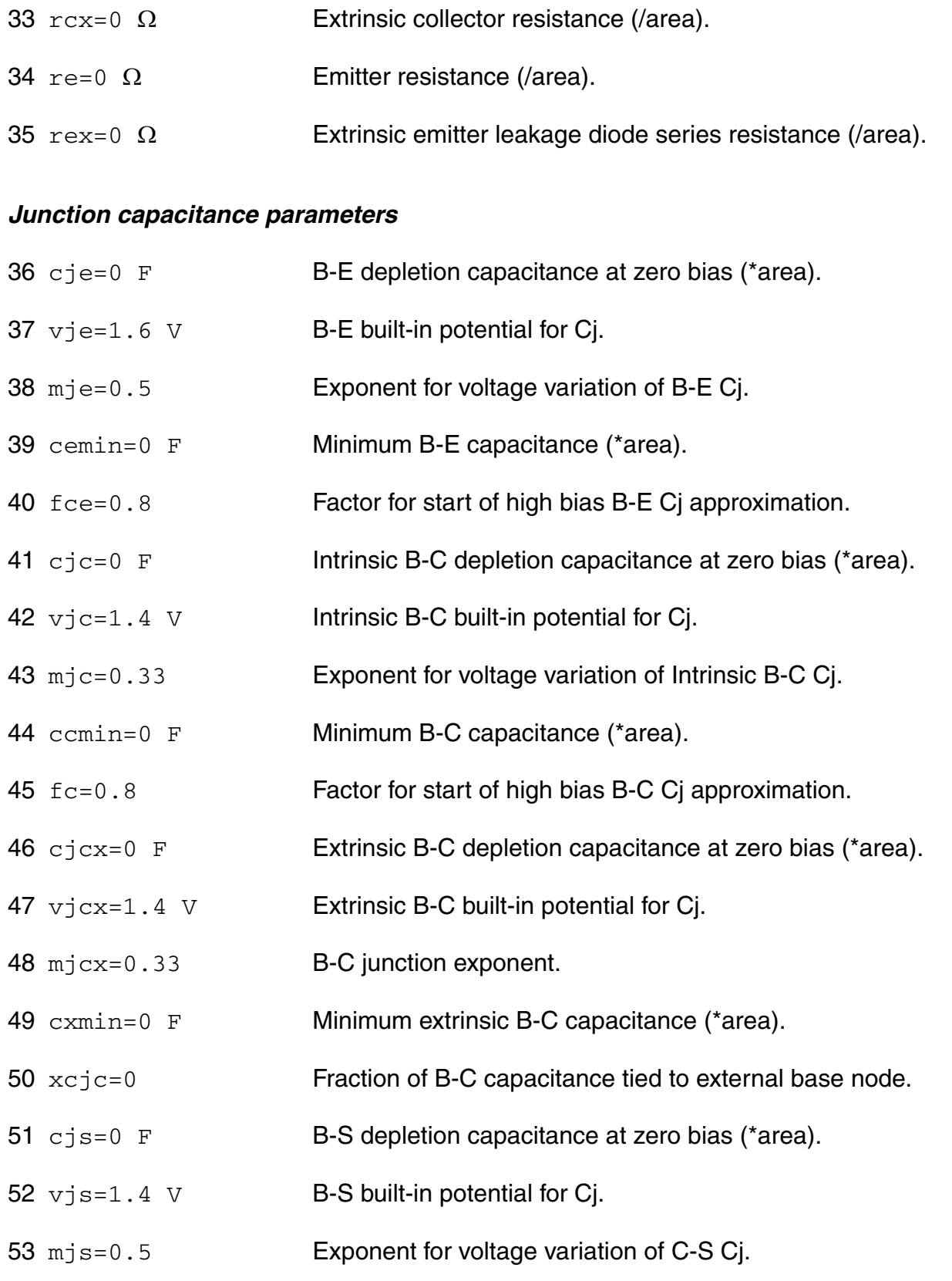

#### *Transit time and excess phase parameters*

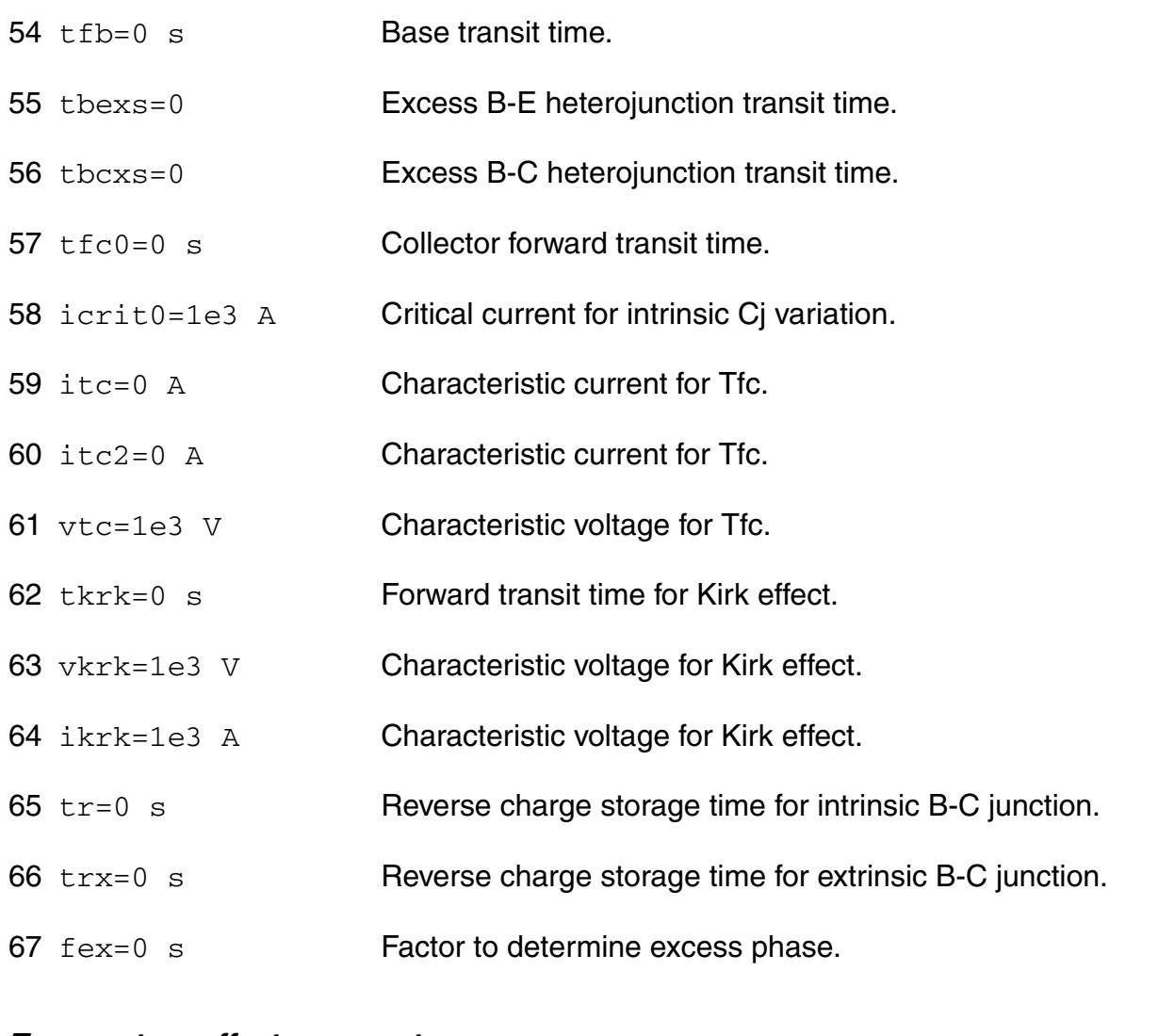

#### *Temperature effects parameters*

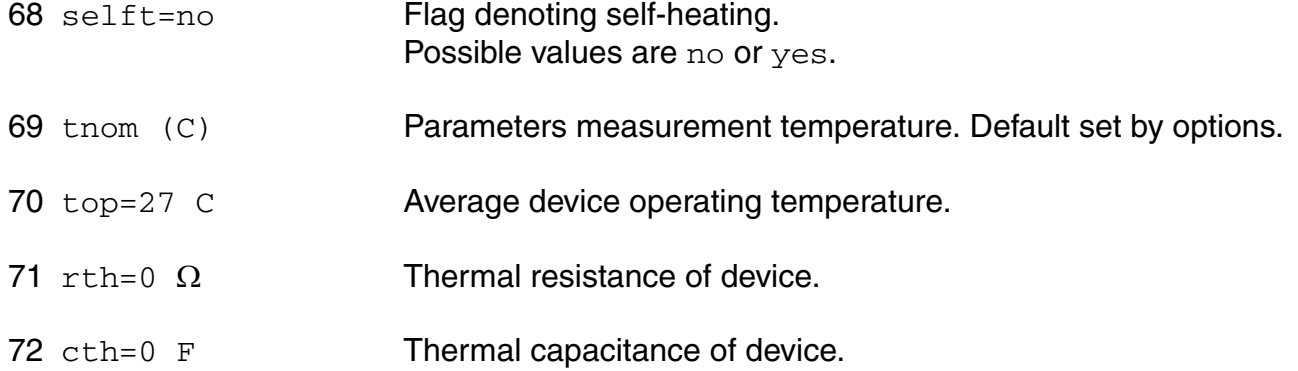

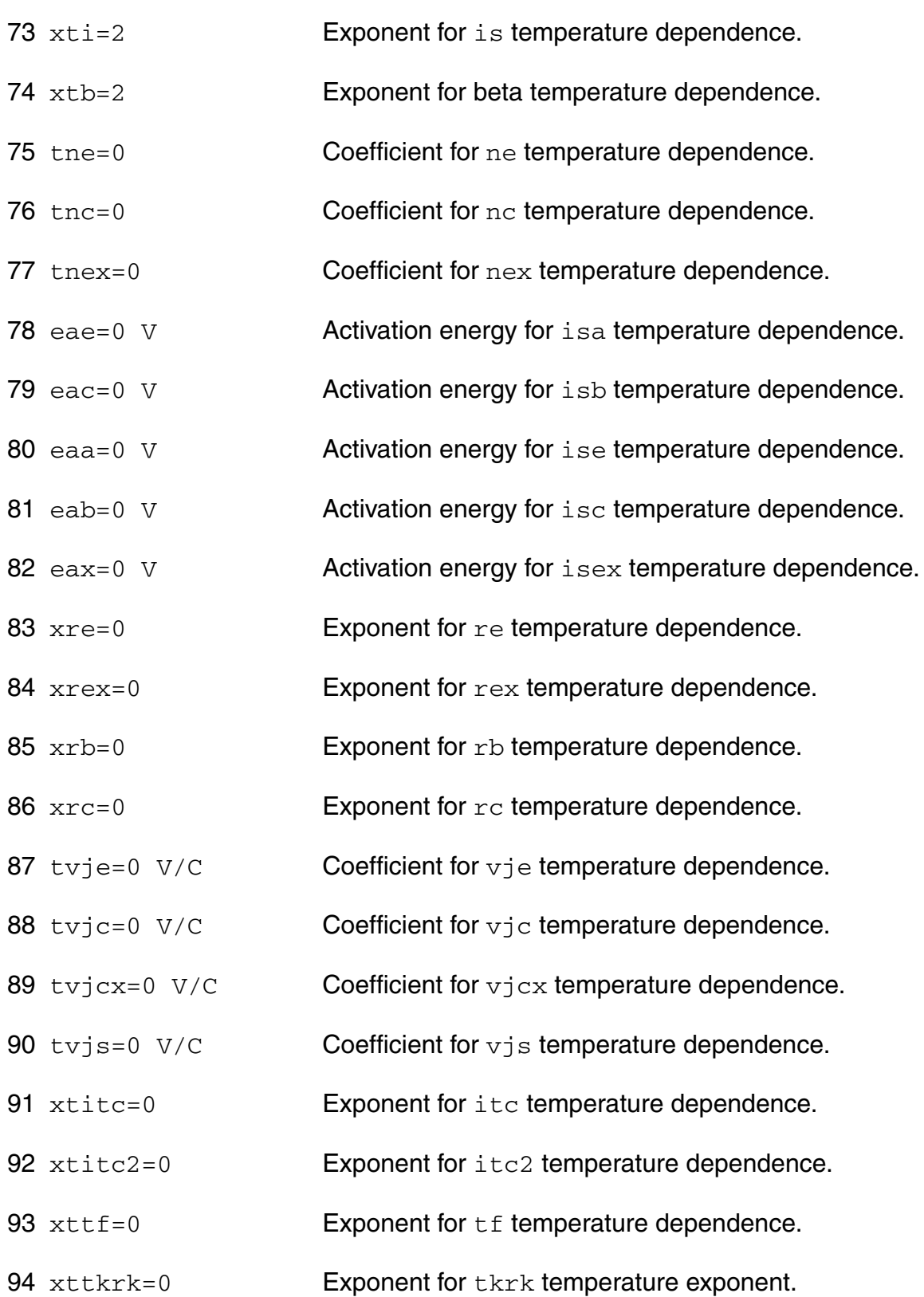

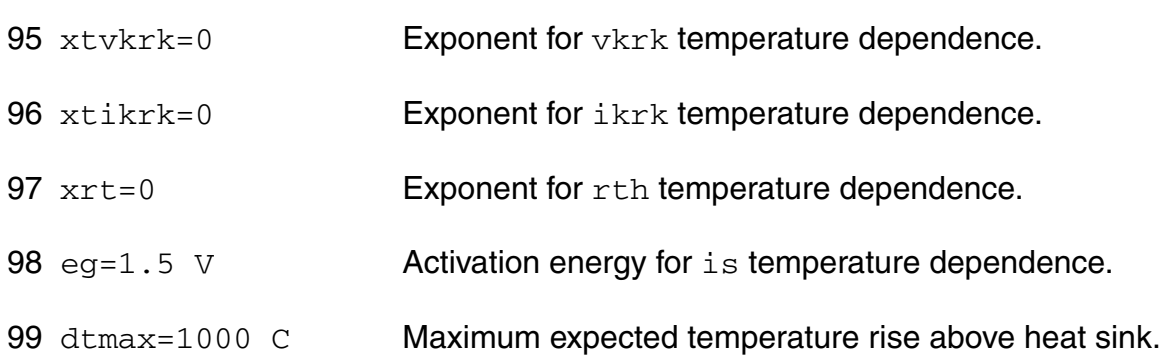

#### *Noise model parameters*

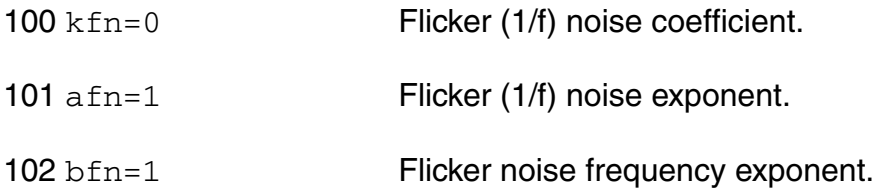

#### **Imax and Imelt**

The imax parameter aids convergence and prevents numerical overflow. The junction characteristics of the device are accurately modeled for current up to  $\text{imax}$ . If  $\text{imax}$  is exceeded during iterations, the linear model is substituted until the current drops below imax or until convergence is achieved. If convergence is achieved with the current exceeding  $\text{imax}$ , the results are inaccurate, and Spectre prints a warning.

A separate model parameter,  $\text{imelt}, \text{is used as a limit warning for the junction current. This}$ parameter can be set to the maximum current rating of the device. When any component of the junction current exceeds  $\text{imelt}$ , note that base and collector currents are composed of many exponential terms, Spectre issues a warning and the results become inaccurate. The junction current is linearized above the value of imelt to prevent arithmetic exception, with the exponential term replaced by a linear equation at  $imel$ .

#### **Operating-Point Parameters**

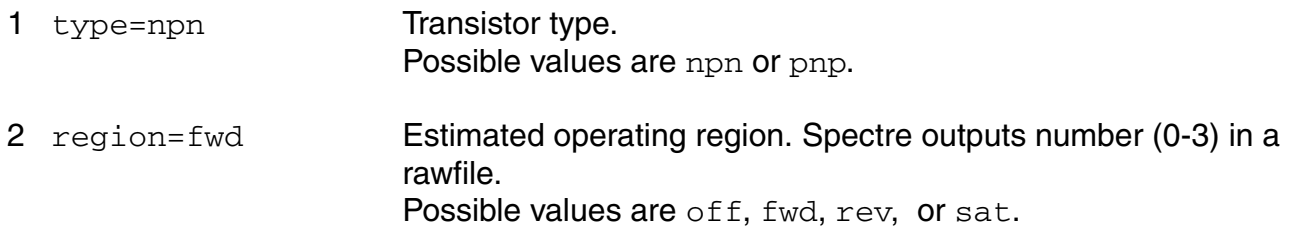

3 vbe (V) Base-emitter voltage. 4 vbc (V) Base-collector voltage. 5 vce (V) **Collector-emitter voltage.** 6 vcs (V) XC-substrate voltage. 7 temp (C) Device temperature. 8 ith (A) Thermal source. 9 ice (A) Intrinsic B-C current. 10 ibe (A) Intrinsic B-E current. 11 ics (A) C-S junction current. 12 ibei (A) B-E junction current. 13 ibci (A) B-C junction current. 14 ibex (A) **XB-E** junction current. 15 ibcx (A) XB-C junction current. 16 ibk (A) Breakdown current. 17 dice\_dvbe (S) Intrinsic dlce/dVbe. 18 dice\_dvbc (S) Intrinsic dice\_dVbc. 19 dibe\_dvbe (S) Intrinsic dlbe\_dVbe. 20 dibe dybc (S) Intrinsic dibe dVbc. 21 dqbe\_dvbe (F) Intrinsic dQbe\_dVbe. 22 dqbe  $d$ vbc  $(F)$  Intrinsic dQbe dVbc. 23 dqbc  $d$ vbe  $(F)$  Intrinsic dQbc dVbe. 24 dqbc\_dvbc (F) Intrinsic dQbc\_dVbc.

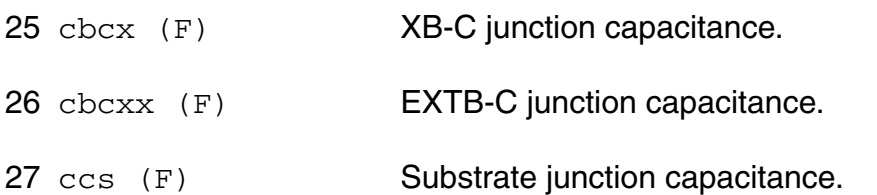

#### **Parameter Index**

In the following index,  $I$  refers to instance parameters,  $M$  refers to the model parameters section,  $\circ$  refers to the output parameters section, and  $\circ$ P refers to the operating point parameters section. The number indicates where to look in the appropriate section to find the description for that parameter. For example, a reference of M-35 means the 35th model parameter.

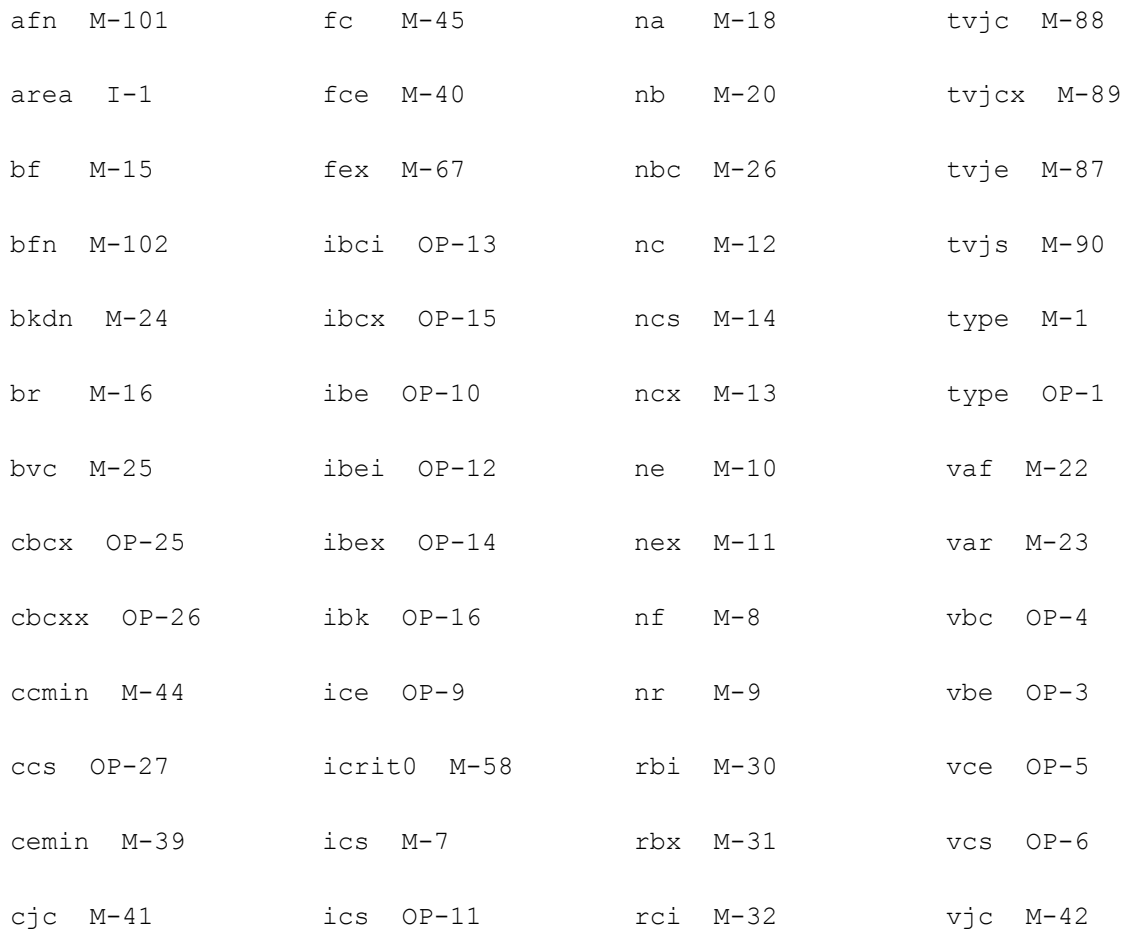

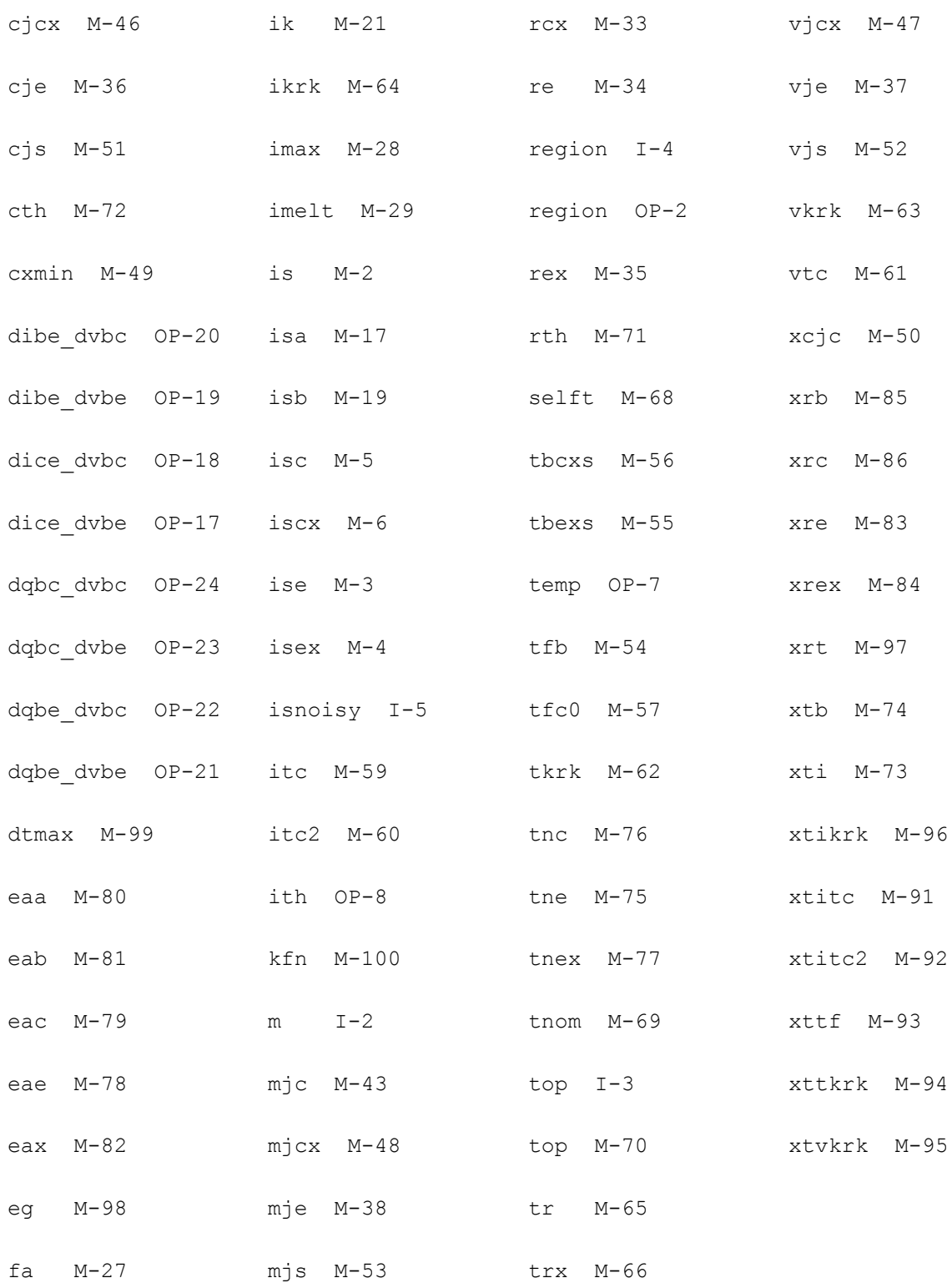

# **JFET Model (jfet)**

The JFET model is derived from the FET model of Shichman and Hodges. This chapter contains the following information for the JFET model:

- [Drain Current for the Subthreshold Region on page 446](#page-445-0)
- [Drain Current for the Triode Region on page 447](#page-446-0)
- [Drain Current for the Saturation Region on page 447](#page-446-1)
- [Gate Junction Currents on page 448](#page-447-0)
- [Gate Junction Capacitance on page 449](#page-448-0)
- [Temperature Effect on page 449](#page-448-1)
- [Noise Model on page 452](#page-451-0)
- [Scaling Effects on page 453](#page-452-0)
- [Component Statements on page 453](#page-452-1)

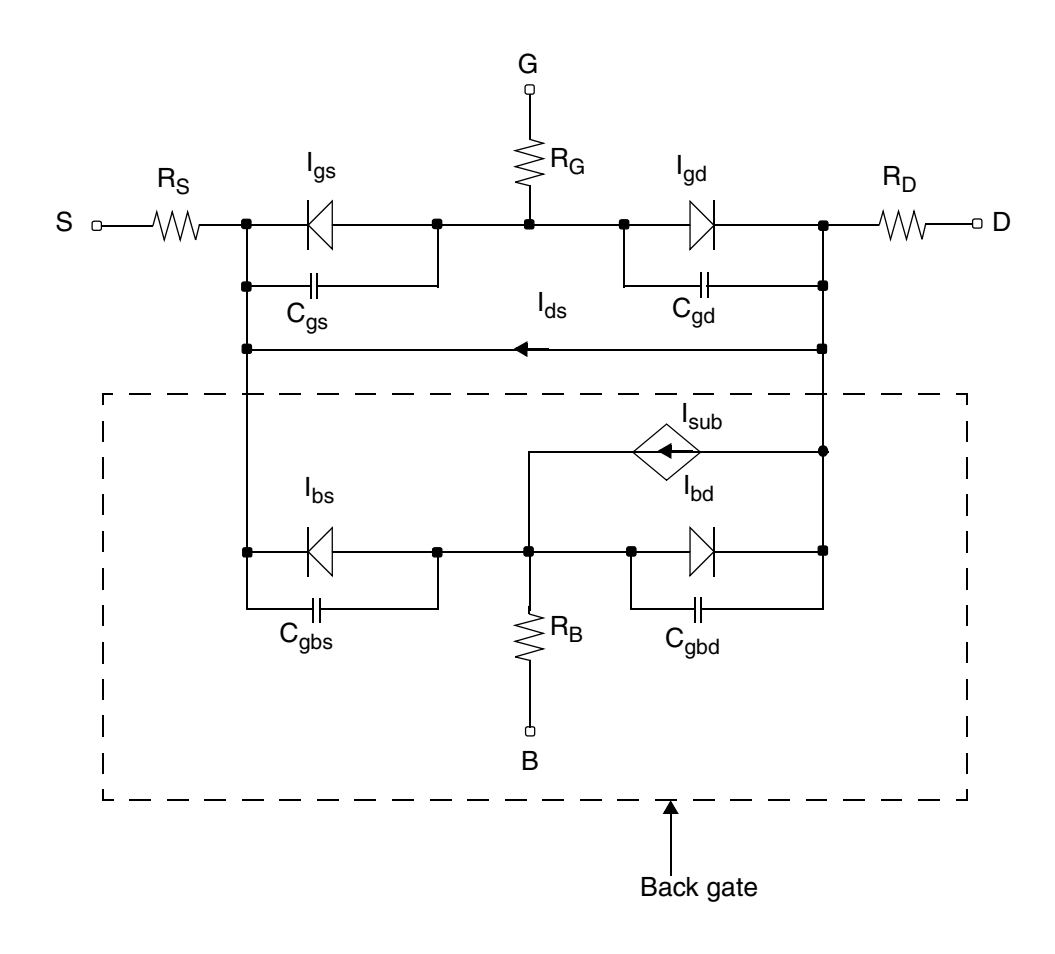

**Note:** The back gate (enclosed by dotted lines) is available for *level* = 3 only.

$$
V_{GST} = V_{GS} - V_{TH}
$$

where

 $V$ *TH vto*  $= \begin{cases} vto & \text{if level } = 3 \\ V_{to4} & \text{if level } = 3 \end{cases}$ if *level* = 1, 2, or 4

 $V_{to4} = vtos(vtop - V_{BS})^{vtoe} + vtoc$ 

## <span id="page-445-0"></span>**Drain Current for the Subthreshold Region**

**Note:** These equations apply when  $V_{GST} \leq 0$ .

$$
I_{DS} = \begin{cases} 0 & \text{if level = 1 or 4} \\ \frac{I_{EXP}I_{LIMIT}}{I_{EXP} + I_{LIMIT}} & \text{otherwise} \end{cases}
$$

where

$$
I_{LIMIT} = 2betaV_t^2
$$
  

$$
I_{EXP} = (io)e^{V_{OST}/nSV_t}(1 - e^{-V_{DS}/V_t})
$$

## <span id="page-446-0"></span>**Drain Current for the Triode Region**

**Note:** These equations apply when  $V_{GST} \ge 0$  and  $V_{DS} \le V_{GST}$ .

$$
I_{DS} = \begin{cases} \beta_{C} & \text{level = 1} \\ \beta_{C} & \text{level = 2} \\ \beta_{C} & \text{level = 2} \\ \beta_{C} & \text{level = 3} \end{cases}
$$

where

$$
\beta_4 = beta \left( \frac{vto + vtop}{V_{to4} + vtop} \right)
$$

 $\lambda =$  *lambda*(1 + *lambda*1*V<sub>GST</sub>*)

## <span id="page-446-1"></span>**Drain Current for the Saturation Region**

**Note:** These equations apply when  $V_{GST} \ge 0$  and  $V_{DS} \ge V_{GST}$ .

$$
I_{DS} = \begin{cases} betaV_{GST}^2(1 + \lambda V_{DS}) & level = 1 \\ betaV_{GST}^{\text{np}} \tanh\left(\frac{alphaV_{DS}}{V_{GST}}\right)(1 + \lambda V_{DS}) & level = 2 \\ \beta_4V_{GST}^{\text{np}} \tanh\left(\frac{alphaV_{DS}}{V_{GST}}\right)(1 + \lambda V_{DS}) & level = 3 \end{cases}
$$

where

$$
Clm = \left\{ \begin{array}{ll} \frac{V_{GST}}{vto} & \quad \text{if } V_{GS} \leq 0 \\ & \\ 1 + lambda1 V_{GS} & \quad \text{if } V_{GS} \geq 0 \end{array} \right.
$$

## **Substrate Leakage Currents**

If  $a_i$  and  $b_i$  are both greater than 0, and  $V_{DS} > V_{DSAP}$ 

$$
I_{sub} = I_{DS} \times (V_{DS} - V_{DSAT}) \times \exp\left[\frac{-b}{V_{DS} - V_{DSAT}}\right]
$$

For information on bulk junction models  $I_{BS}$ ,  $I_{BD}$ ,  $C_{GBS}$ , and  $C_{GBD}$ , see Chapter 12, "Common [MOSFET Equations."](#page-952-0)

## <span id="page-447-0"></span>**Gate Junction Currents**

$$
I_{GS(GD)} = \begin{pmatrix} \n\vdots & \frac{V_{gs(gd)}}{nV_t} \\
\vdots & \frac{1}{nV_t} \\
I_{offset} + G_{Expl}V_{gs(gd)}\n\end{pmatrix}
$$
 if Vgs(gd) < 100 km/s

where  $V_t$  is the thermal voltage given by

 $V_t = \frac{kT}{q}$ ,

 $V_{Expl} = nV_t \ln \left[ 1 + \frac{imelt}{is} \right]$ 

is the forward explosion voltage,

 $G_{Expl} = \frac{(imelt + is)}{nV}$  $=\frac{(timeit + is)}{nV_t}$ 

is the conductance at  $V_{Expl}$ , and

 $I_{offset} = imelt - V_{Expl}G_{Expl}$ 

is the current linearly extrapolated to  $V = 0$  from  $V_{Expl}$ .

## <span id="page-448-0"></span>**Gate Junction Capacitance**

$$
C_{GS(GD)}(V_{GS(GD)}) = \begin{cases} \frac{cgs(cgd)}{\left[1 - \frac{V_{gsgd}}{pb}\right]^m j} & \text{if } V_{GS(GD)} \leq fc*p \\ \frac{cgs(cgd)}{\left(1 - fc\right)^m j} \left[1 + \frac{mj(V_{gs(gd)} - pb * fc)}{pb(1 - fc)}\right] & \text{otherwise} \end{cases}
$$

## <span id="page-448-1"></span>**Temperature Effect**

### **Gate-Source and Gate-Drain Capacitance**

$$
C_{gs} = cgs_{nom}\left\{1 + mj \left[0.0004(T - Tnom) + \frac{(pb_{nom} - pb)}{pb_{nom}}\right]\right\}
$$

$$
C_{gd} = c g d_{nom}\left\{1 + mj \left[0.0004(T - Tnom) + \frac{(pb_{nom} - pb)}{pb_{nom}}\right]\right\}
$$

#### **Junction Potential**

$$
pb = pb_{nom}\left(\frac{T}{Tnom}\right) - 3V_t \text{ln}\left[\frac{T}{Tnom}\right] - E_{g,\:nom}\left(\frac{T}{Tnom}\right) + E_{g}
$$

#### **Transconductance Temperature**

$$
Beta = Beta \times \left(\frac{T}{Tnom + bto}\right)^{bte}
$$

$$
Lambda = Lambda \times \left(\frac{T}{Tnom + lto}\right)^{lte}
$$

$$
Lambda1 = Lambda1 \times \left(\frac{T}{Tnom + lto}\right)^{lte}
$$

#### **Gate Junction Current**

$$
is = is_{nom} \left(\frac{T}{Tnom}\right)^{xti} \exp\left[\frac{E_{g, nom}}{V_{t, nom}} - \frac{E_g}{V_t}\right]
$$

where, if SPICE-compatibility is required (set by the options),

$$
E_g = 1.16 - \frac{7.02 \times 10^{-4} T^2}{1108 + T}
$$

$$
E_{g,nom} = 1.16 - \frac{7.02 \times 10^{-4} T_{nom}^2}{1108 + T_{nom}}
$$

otherwise,

 $E_g = 1.17 - \frac{4.73 \times 10^{-4} T^2}{636 + T}$ 

 $E_{g, nom} = 1.17 - \frac{4.73 \times 10^{-4} T_{nom}^2}{636 + T_{nom}}$ 

For equations on parameters tlev, tlevc, gap1, and gap2, see Chapter 12, "Common [MOSFET Equations."](#page-952-0)

#### **Threshold Voltage**

For *tcv*,

 $V_{TO} = V_{TO} (model) - tcv \times deltaT$ 

 $V_{TOC} = V_{TOC}(model) - tcv \times deltaT$ 

#### **Parasitic Resistors**

 $tempfactor = 1.0 + deltaT \times (tc1 \times deltaT + tc2)$ 

$$
R_{\text{geff}} = \text{tempfactor} \times R_{\text{g}}
$$

 $R_{\text{deff}} = \text{tempfactor} \times R_d$ 

 $R_{\text{seff}} = \text{tempfactor} \times R_{\text{s}}$ 

$$
R_{\text{bef}} = \text{temperature} \times R_b
$$

## <span id="page-451-0"></span>**Noise Model**

#### **Source Series Resistance Thermal Noise**

 $\overline{i_{Rs}^2} = \frac{4kT}{rs} \Delta f$ 

#### **Drain Series Resistance Thermal Noise**

$$
\overline{i_{RD}^2}\,=\,\frac{4kT}{rd}\Delta f
$$

#### **Channel Thermal and Flicker Noise**

$$
\overline{i_{DS}^2} = \frac{8kT(g_m + g_{ds})}{3} \left(\frac{3}{2} - \frac{V'_{DS}}{2V_{DSAT}}\right) + kf \frac{(I_{DS})^{af}}{f} \Delta f
$$

where

$$
V'_{DS} = MIN(V_{DS}, V_{DSAT})
$$

 $g_m$  is the transconductance,  $g_{ds}$  is the channel conductance,  $kf$  and  $af$  are constants for a given device. The Virtuoso® Spectre<sup>®</sup> circuit simulator defaults for  $kf$  and  $_{{af}}$  are 0.0 and 1.0, respectively.

#### **Gate Junction Noise**

$$
\overline{i_{gs}^2} = 2qI_{GS}\Delta f + kfd\frac{I_{GS}^{afg}}{f}\Delta f
$$

$$
\overline{i_{gd}^2} \,=\, 2 q I_{GD} \Delta f + k f d \frac{I_{GD}^{afg}}{f} \Delta f
$$

## <span id="page-452-0"></span>**Scaling Effects**

The following are the Spectre scaling effects:

- *is*, *cgs*, *cgd*, and *beta* are multiplied by *area*.
- *rs* and *rd* are divided by *area*.
- All noises are multiplied by *area*.

## <span id="page-452-1"></span>**Component Statements**

#### **Sample Instance Statement:**

jf1 (net1 net2 0) jmod area=1

#### **Sample Model Statement**

model jmod jfet beta=9e-5 lambda=0 type=n vt0=-18.7 rd=10 rs=10 cgs=1.3e-13 pb=0.65

#### **Instance Definition**

Name d g s [b] ModelName parameter=value ...

You do not have to specify the back gate terminal when you use the four-terminal model. If left unspecified, the substrate is connected to ground.

#### **Instance Parameters**

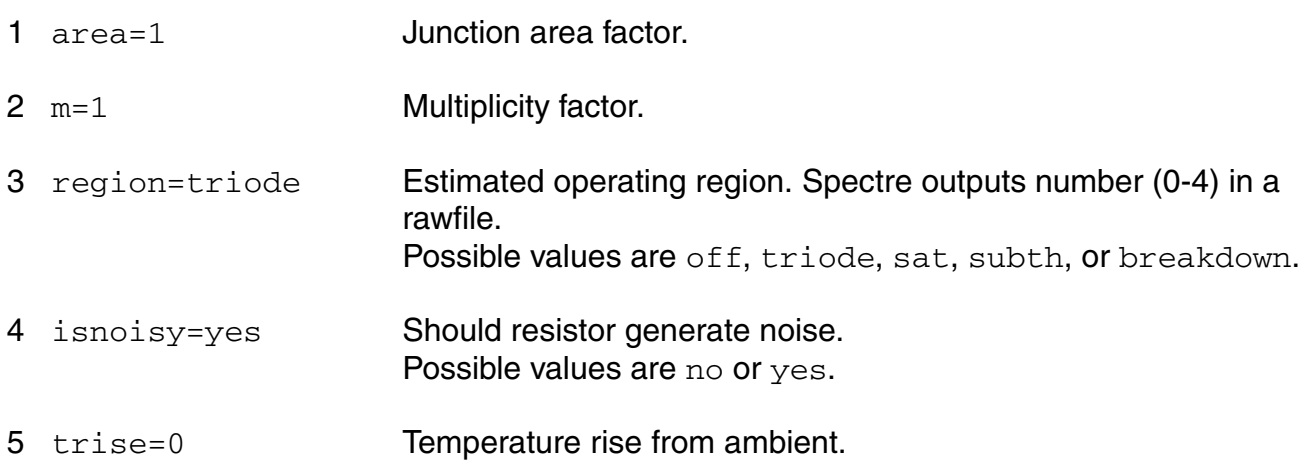

#### **Model Definition**

model modelName jfet parameter=value ...

#### **Model Parameters**

#### *Device type parameters*

1 type=n Transistor type. Possible values are n or p.

#### *Drain current model parameters*

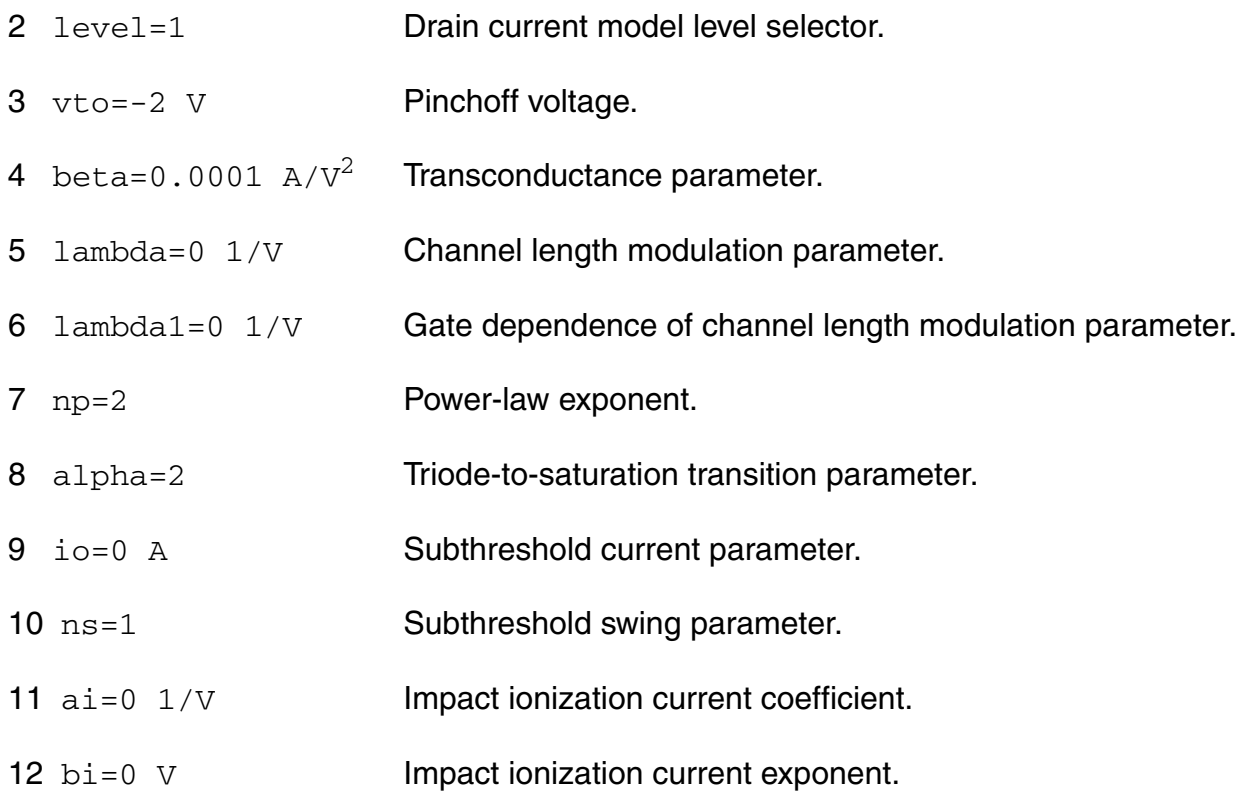

#### *Four terminal threshold voltage parameters*

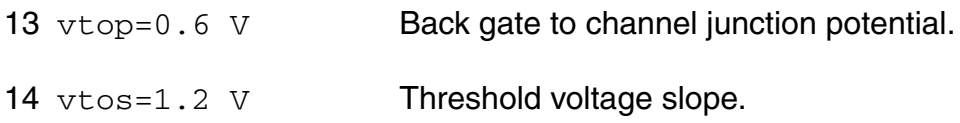

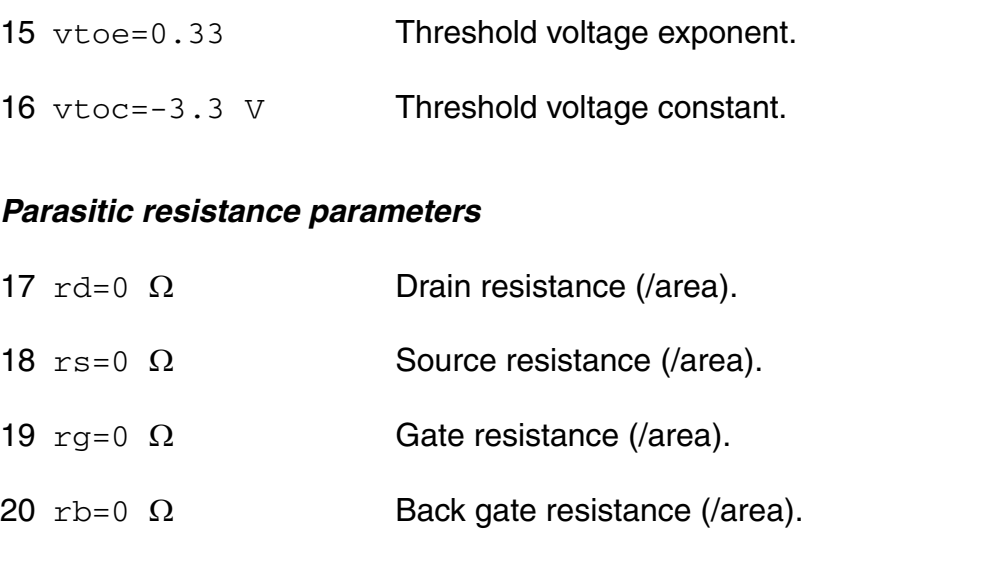

 $21$  minr=0.1  $\Omega$  Minimum source/drain/gate resistance.

## *Junction diode model parameters*

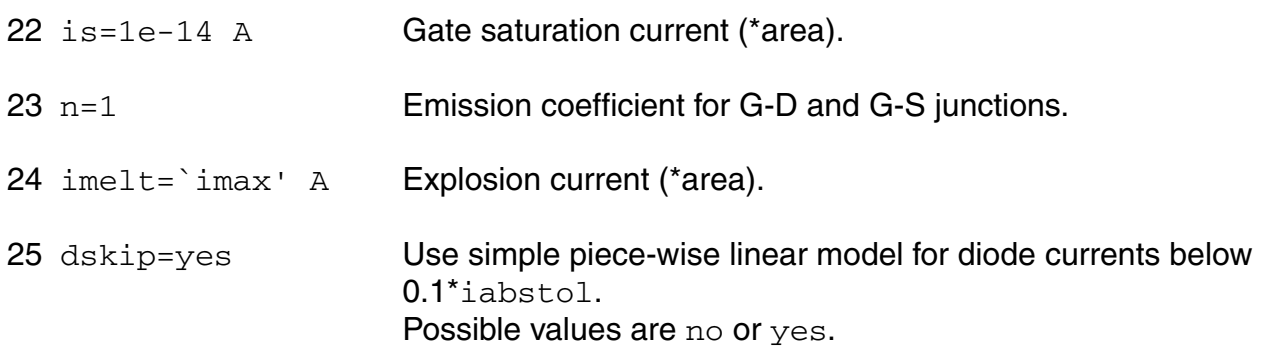

#### *Junction capacitance model parameters*

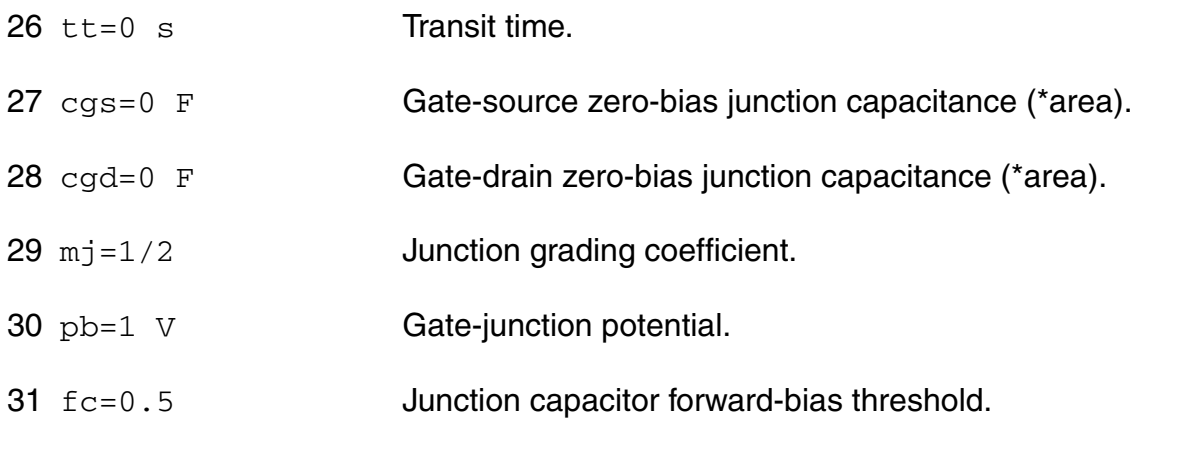

#### *Four terminal junction parameters*

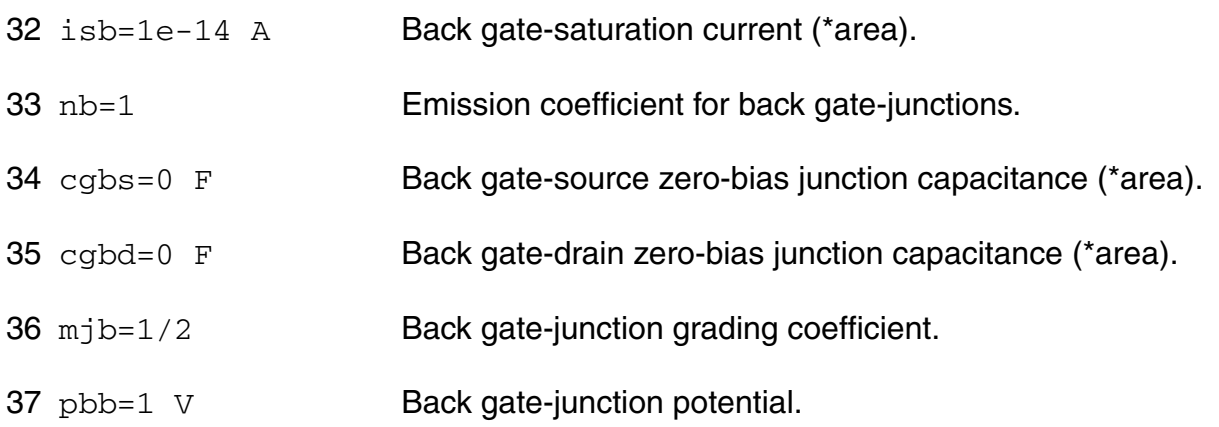

#### *Temperature effect parameters*

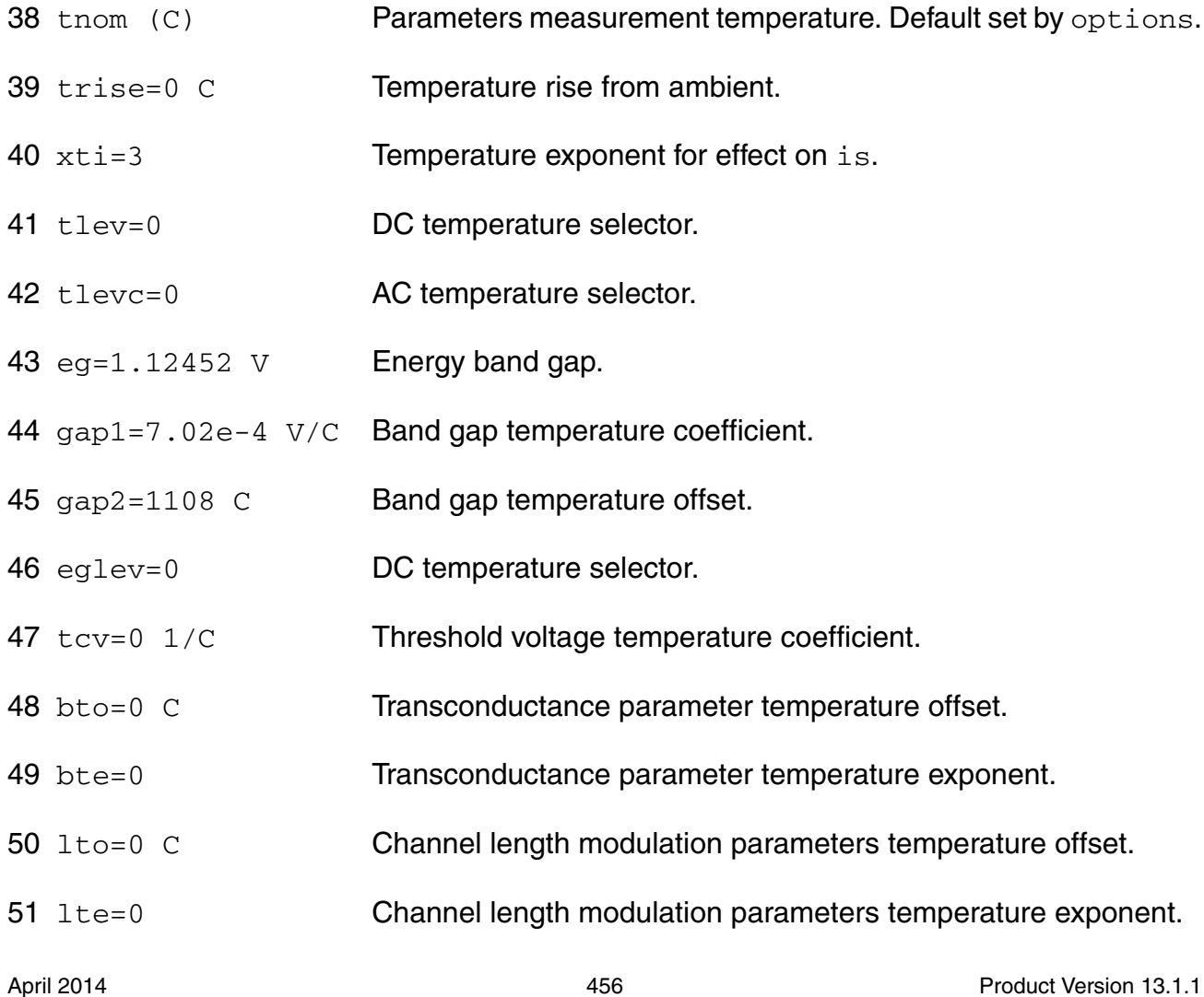

#### **Virtuoso Simulator Components and Device Models Reference** JFET Model (jfet)

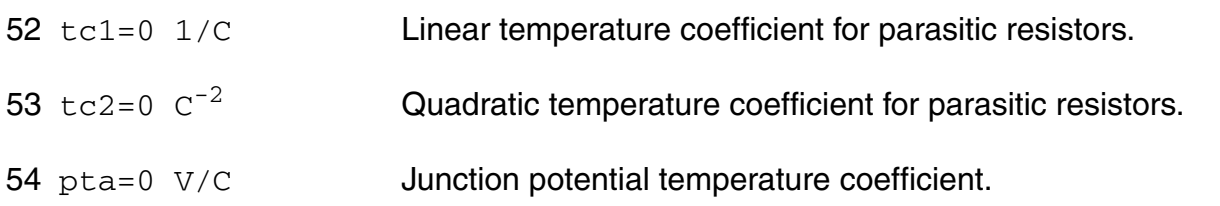

#### *Operating region warning control parameters*

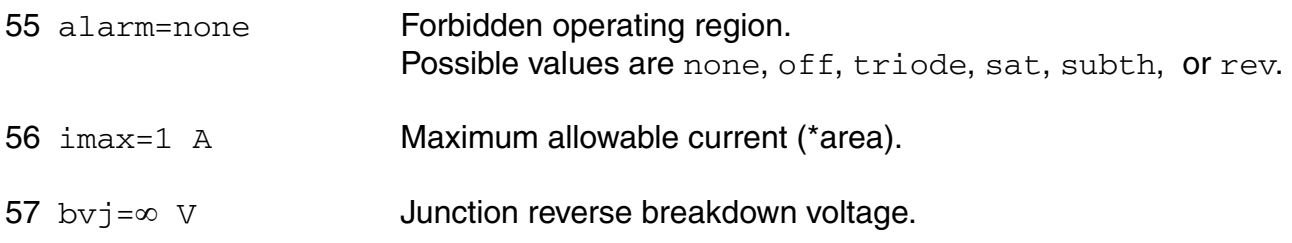

#### *Noise parameters*

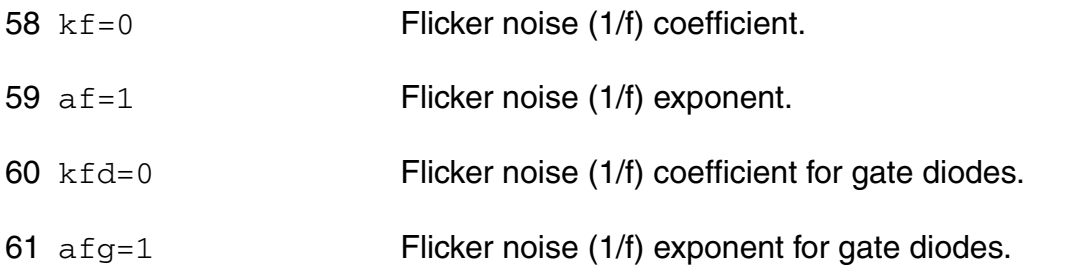

#### *Compatibility model parameters*

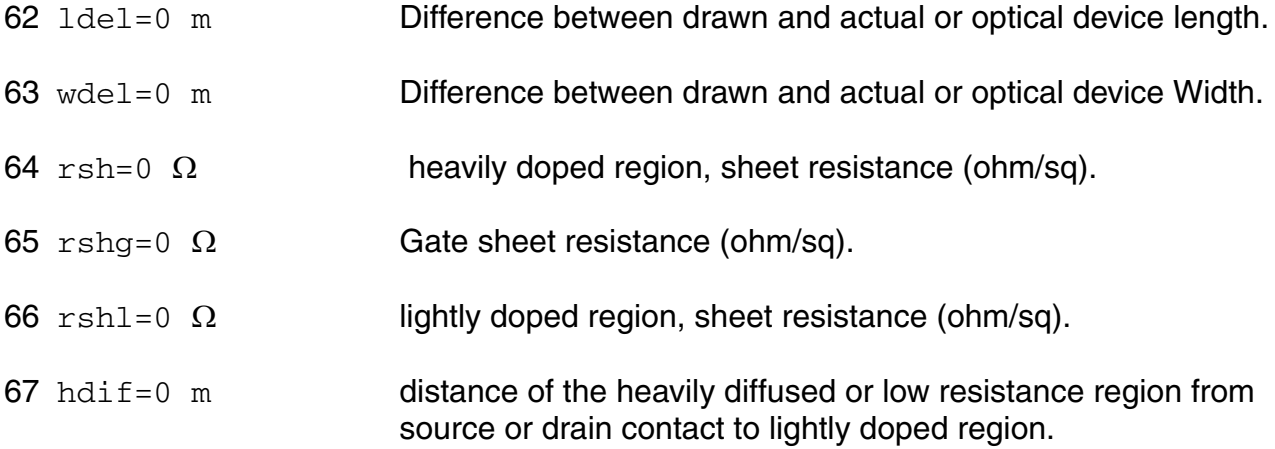

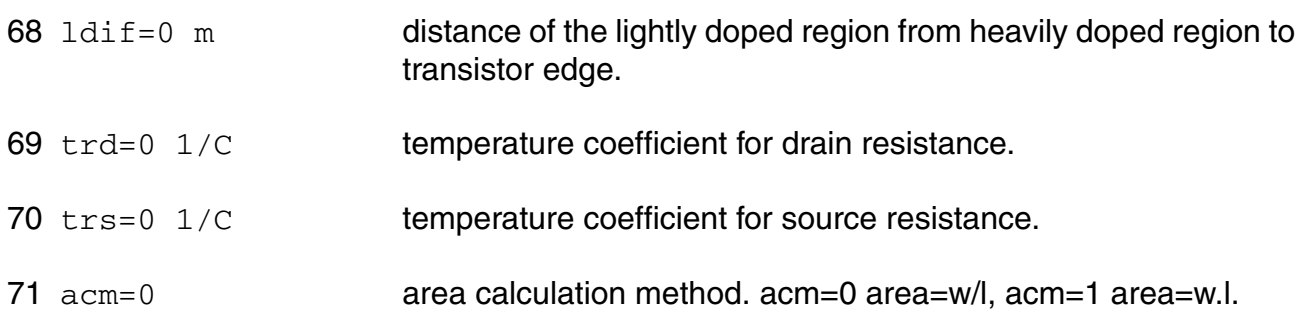

#### Imax and Imelt

The imax parameter aids convergence and prevents numerical overflow. The junction characteristics of the device are accurately modeled for current up to  $\text{imax}$ . If  $\text{imax}$  is exceeded during iterations, the linear model is substituted until the current drops below imax or until convergence is achieved. If convergence is achieved with the current exceeding  $\text{imax}$ , the results are inaccurate, and Spectre prints a warning.

A separate model parameter,  $\text{imelt}, \text{is used as a limit warning for the junction current. This}$ parameter can be set to the maximum current rating of the device. When any component of the junction current exceeds  $\text{imelt}$ , note that base and collector currents are composed of many exponential terms, Spectre issues a warning and the results become inaccurate. The junction current is linearized above the value of imelt to prevent arithmetic exception, with the exponential term replaced by a linear equation at  $\text{imelt.}$ 

The by parameter is used to detect the junction breakdown only. The breakdown currents of the junctions are not modeled.

#### **Operating-Point Parameters**

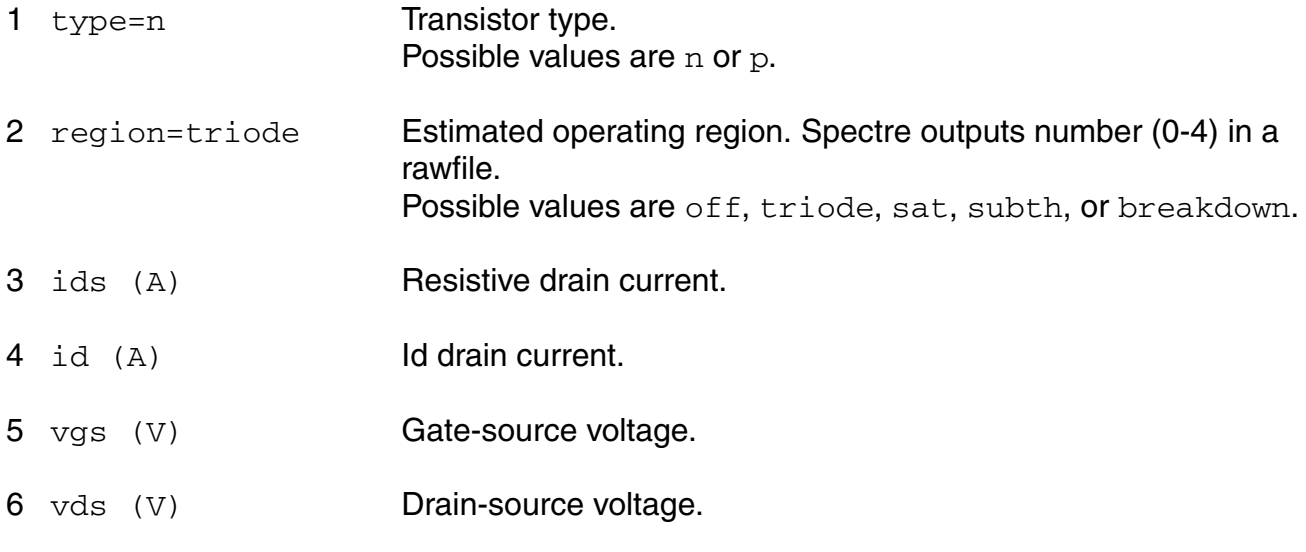

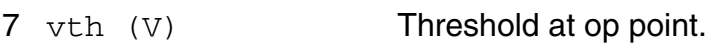

- 8 vdsat (V) Drain saturation voltage.
- 9 gm (S) Common-source transconductance.
- 10 gds (S) Common-source output conductance.
- 11 cgs (F) Gate-source capacitance.
- 12 cgd (F) Gate-drain capacitance.
- 13 ig (A) Resistive gate current.
- 14 pwr (W) Power at op point.
- 15 qd (V) Threshold at op point.
- 16 qg (V) Threshold at op point. 17  $\sigma s$  (V) Threshold at op point.
- 18 qb (V) Threshold at op point.

#### **Parameter Index**

In the following index,  $I$  refers to instance parameters, M refers to the model parameters section,  $\circ$  refers to the output parameters section, and  $\circ$ P refers to the operating point parameters section. The number indicates where to look in the appropriate section to find the description for that parameter. For example, a reference of M-35 means the 35th model parameter.

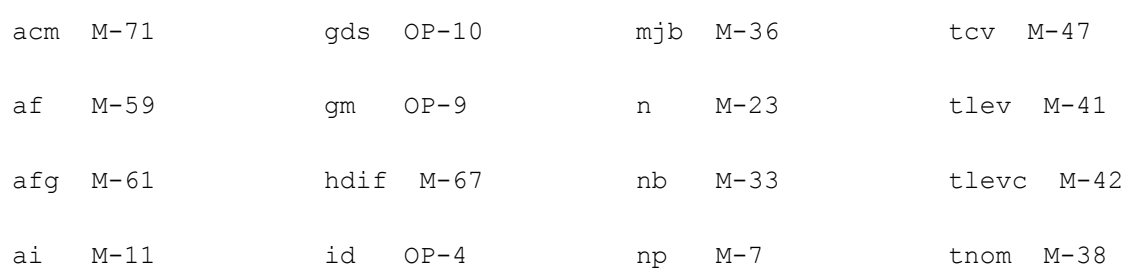

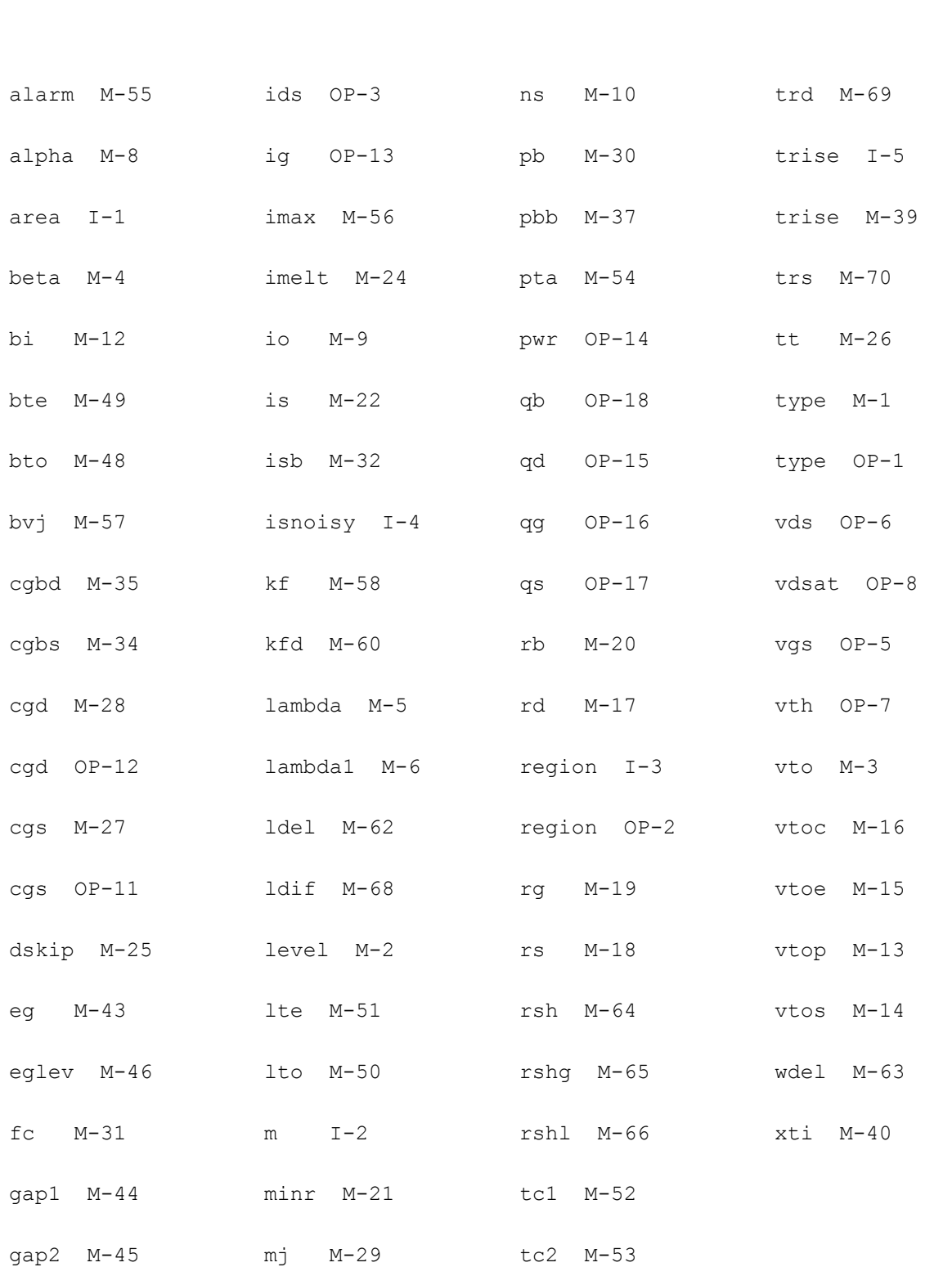

# **11**

## **Philips Models**

This chapter describes the component statements for the following models:

- [Diode Level 500 \(dio500\) on page 463](#page-462-0)
- Lateral PNP Transistor (bit301) on page 466
- Lateral PNP Transistor (bit500) on page 474
- Lateral PNP Transistor (bit500t) on page 486
- Vertical NPN/PNP Transistor (bit503) on page 498
- Compact Bipolar-Transistor Model (bit504) on page 509
- Compact Bipolar-Transistor Model (bit504t) on page 524
- Compact Bipolar-Transistor Model (bitd504) on page 540
- Compact Bipolar-Transistor Model (bitd504t) on page 553
- Compact Bipolar-Transistor Model (bitd3500) on page 568
- Compact Bipolar-Transistor Model (bitd3500t) on page 583
- [Long Channel JFET/MOSFET Model \(mos30\) on page 599](#page-598-0)
- [MOS Model 40, Level 40 \(mos40t\) on page 604](#page-603-0)
- [Long Channel JFET/MOSFET Model \(mos3002\) on page 609](#page-608-0)
- [Compact MOS-Transistor Model \(mos705\) on page 614](#page-613-0)
- [Compact MOS-Transistor Model \(mos902\) on page 624](#page-623-0)
- [Compact MOS-Transistor Model \(mos903\) on page 636](#page-635-0)
- [Compact MOS-Transistor Distortion Model \(mos1100\) on page 663](#page-662-0)
- [Compact MOS-Transistor Distortion Model \(mos1100e\) on page 675](#page-674-0)
- [MOS Model 11, Level 1101 \(mos11010\) on page 684](#page-683-0)
- [MOS Model 11, Level 1101 \(mos11010t\) on page 697](#page-696-0)
- [MOS Model 11, Level 1101 \(mos11011\) on page 711](#page-710-0)
- [MOS Model 11, Level 1101 \(mos11011t\) on page 729](#page-728-0)
- [MOS Model 11, Level 1101 \(mos1101e\) on page 748](#page-747-0)
- [MOS Model 11, Level 1101 \(mos1101et\) on page 759](#page-758-0)
- [MOS Model 11, Level 1102 \(mos11020\) on page 770](#page-769-0)
- [MOS Model 11, Level 1102 \(mos11020t\) on page 784](#page-783-0)
- [MOS Model 11, Level 1102 \(mos11021\) on page 797](#page-796-0)
- [MOS Model 11, Level 1102 \(mos11021t\) on page 817](#page-816-0)
- [MOS Model 11, Level 1102 \(mos1102e\) on page 837](#page-836-0)
- [MOS Model 11, Level 1102 \(mos1102et\) on page 848](#page-847-0)
- [Lateral Double-diffused MOS Model \(MOS Model Level 2001\) \(mos2001\) on page 859](#page-858-0)
- [Lateral Double-diffused MOS Model \(MOS Model Level 2001\) \(mos2001e\) on page 869](#page-868-0)
- [Lateral Double-diffused MOS Model \(MOS Model Level 2001\) \(mos2001et\) on page 878](#page-877-0)
- [Lateral Double-diffused MOS Model \(MOS Model Level 2001\) \(mos2001t\) on page 888](#page-887-0)
- [Lateral Double-diffused MOS Model \(MOS Model Level 2002\) \(mos2002\) on page 898](#page-897-0)
- [Lateral Double-diffused MOS Model \(MOS Model Level 2002\) \(mos2002e\) on page 909](#page-908-0)
- [Lateral Double-diffused MOS Model \(MOS Model Level 2002\) \(mos2002et\) on page 919](#page-918-0)
- [Lateral Double-diffused MOS Model \(MOS Model Level 2002\) \(mos2002t\) on page 930](#page-929-0)
- [MOS Model 31, Level 3100 \(mos3100\) on page 941](#page-940-0)
- MOS Model 31, Level 3100 (mos 3100t) on page 946

## <span id="page-462-0"></span>**Diode Level 500 (dio500)**

The dio500 model provides a detailed description of the diode currents in forward and reverse biased Si-diodes. It is described in the Philips Bipolar Modelbook (Dec.93) as Diode level 500. Information on how to obtain this document can be found on Source Link by searching for Philips.

(c) Philips Electronics N.V. 1994

In extension to the model book description a minimum conductance  $\dim$  in is inserted between the diode nodes to aid convergence. The value of  $qmin$  is set by an options statement, default is gmin = 1.0e-12 S.

The imax parameter is used to aid convergence and to prevent numerical overflow. The junction characteristics of the diode are accurately modeled for currents up to imax. For currents above imax, the junction is modeled as a linear resistor, and a warning is printed.

This device is supported within altergroups.

This device is dynamically loaded from the shared object /vobs/spectre\_dev/tools.lnx86/cmi/ lib/5.0.doc/libphilips\_sh.so

#### **Sample Instance Statement**

d1 (pnode 0) phdiode area=2

#### **Sample Model Statement**

```
model phdiode dio500 is=3.5e-12 rs=26.3 n=2.7 imax=1e20 vlc=1.8 vbr=9.63 cj=2.65e-
11 dta=12.88 tau=7.5e-10 tnom=25
```
#### **Instance Definition**

Name a k ModelName parameter=value ...

#### **Instance Parameters**

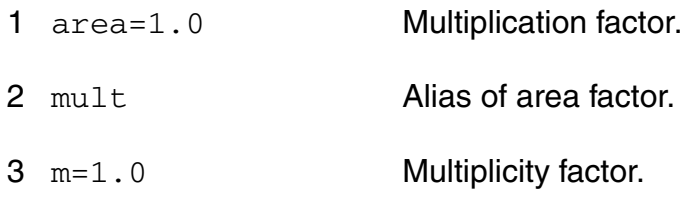

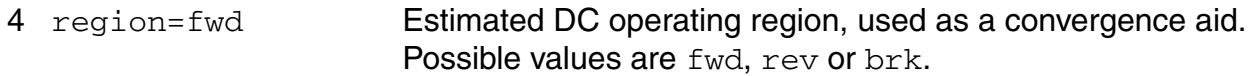

#### **Model Definition**

model modelName dio500 parameter=value ...

#### **Model Parameters**

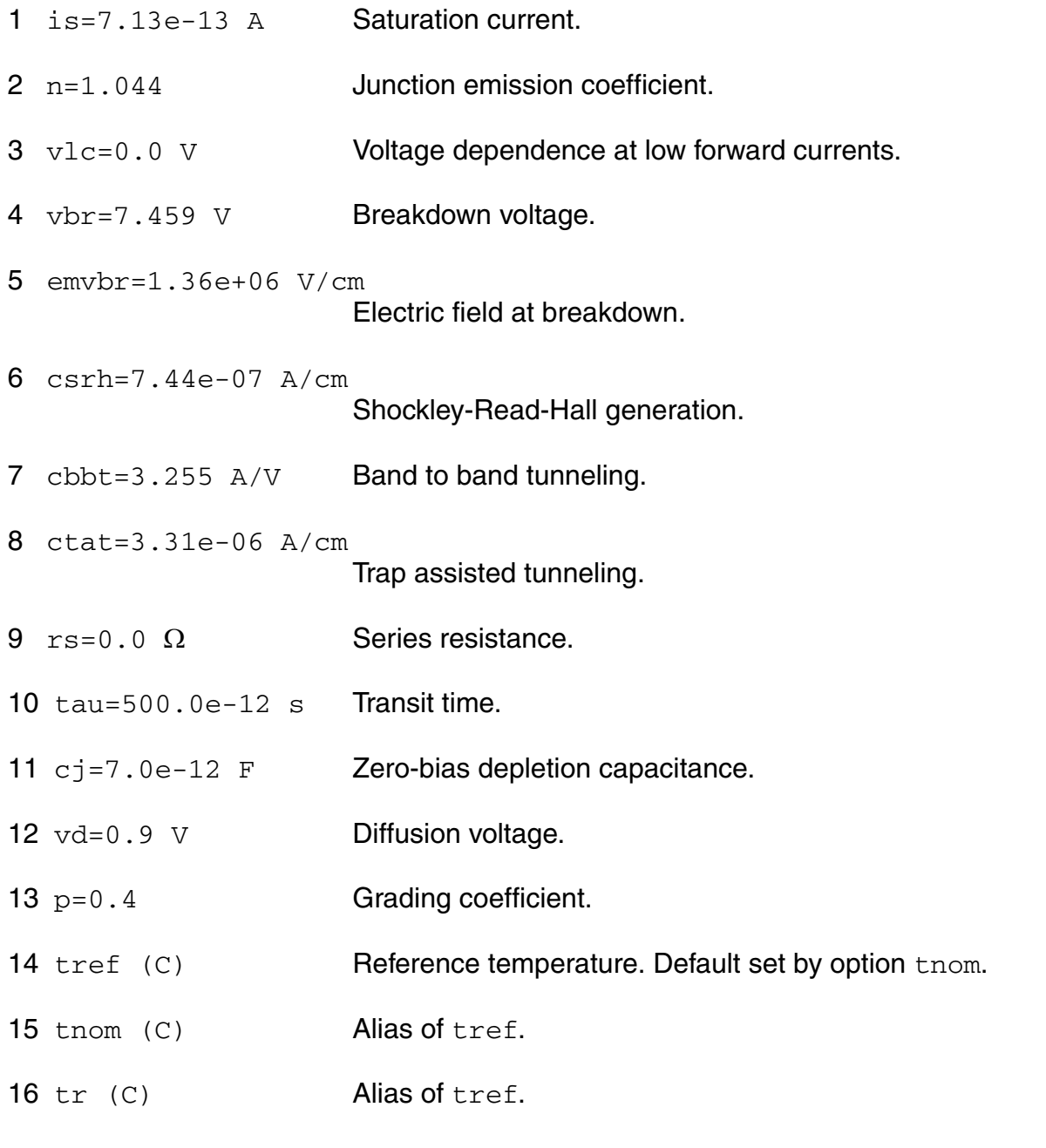

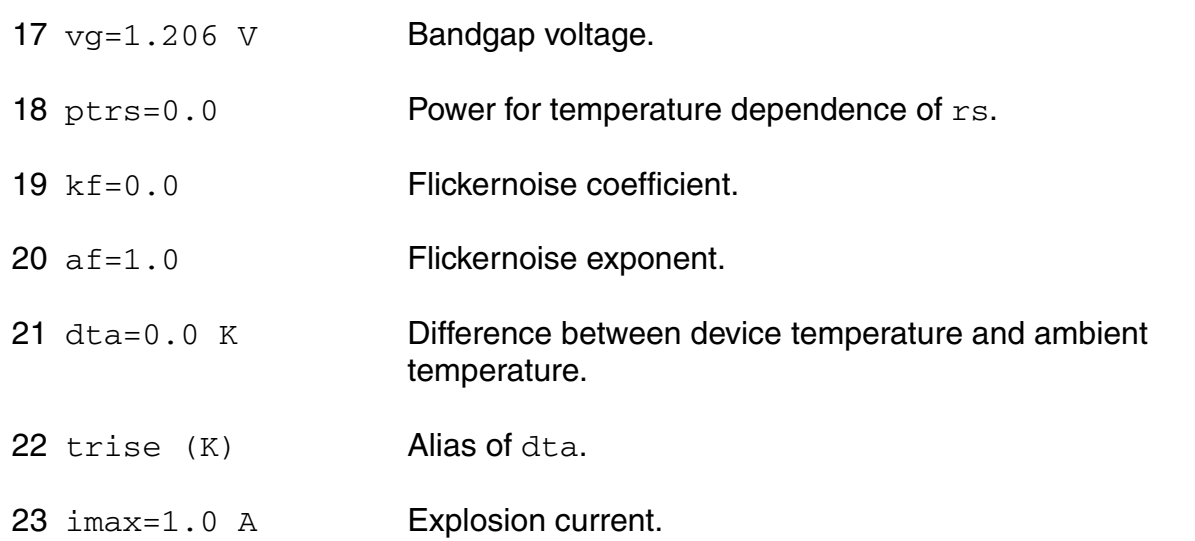

#### **Operating-Point Parameters**

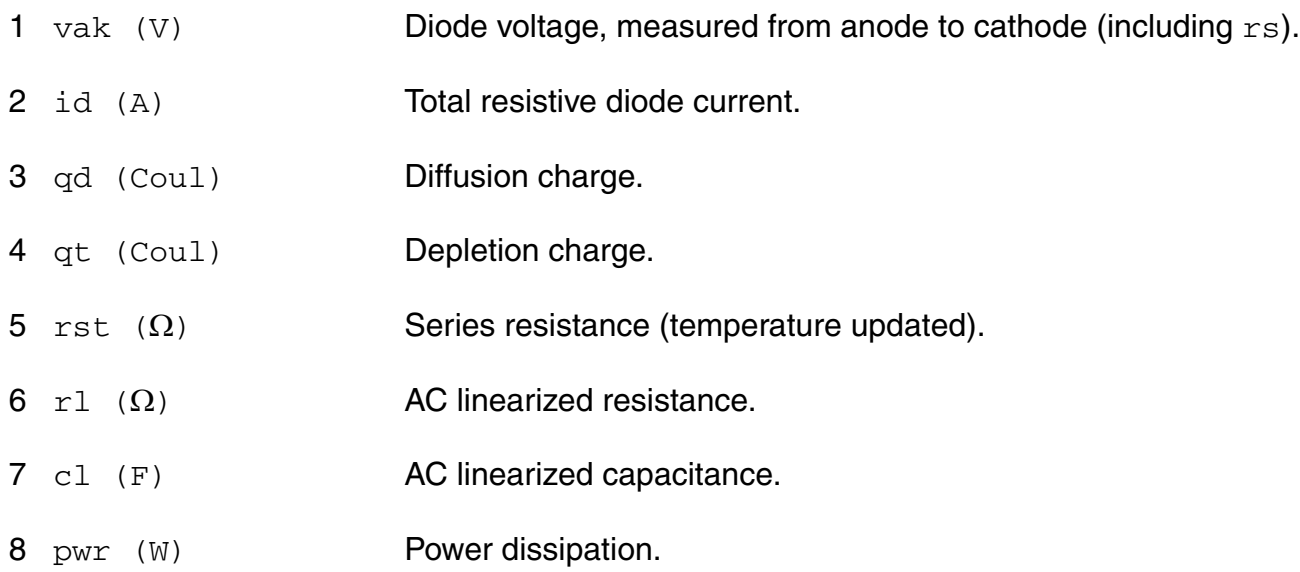

#### **Parameter Index**

In the following index,  $I$  refers to instance parameters,  $M$  refers to the model parameters section,  $\circ$  refers to the output parameters section, and  $\circ$ P refers to the operating point parameters section. The number indicates where to look in the appropriate section to find the description for that parameter. For example, a reference of M-35 means the 35th model parameter.

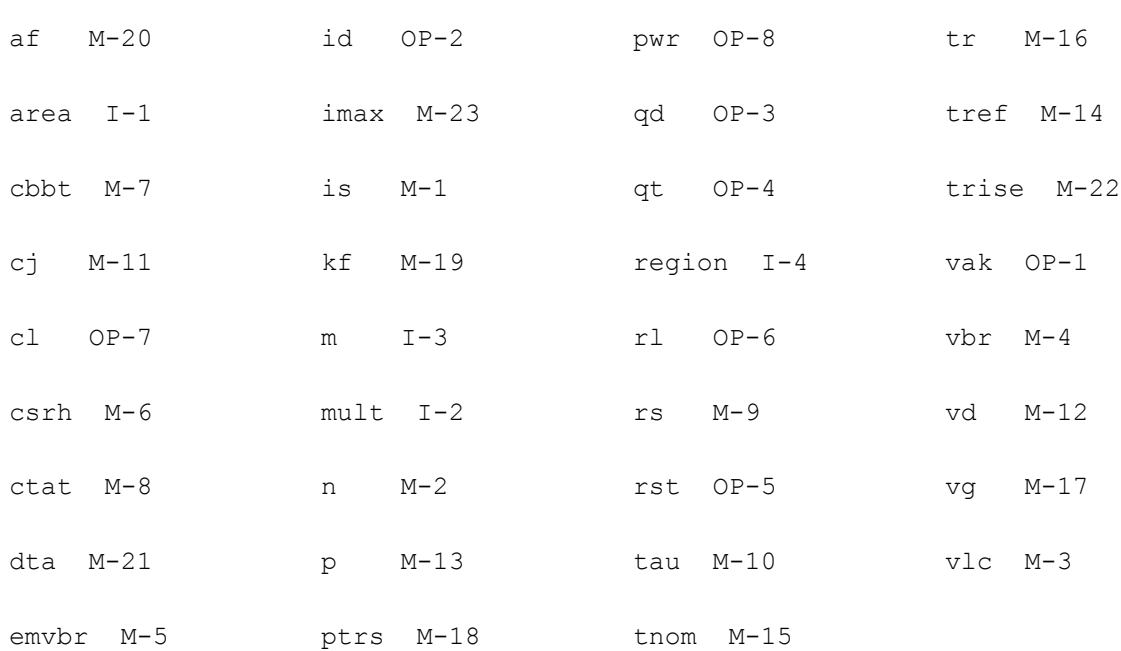

## <span id="page-465-0"></span>**Lateral PNP Transistor (bjt301)**

The bjt301 model provides an extensive description of a lateral integrated circuit junctionisolated PNP transistor. It is described in the Philips Bipolar Modelbook (Dec.93) as TPL level 301.

(c) Philips Electronics N.V. 1993

In extension to the model book description a minimum conductance  $gmin$  is inserted between the internal base and internal collector node, between the internal base and the internal emitter node, and between the external base and the substrate node to aid convergence. The value of  $qmin$  is set by an options statement, default = 1e-12 S.

The imax parameter is used to aid convergence and to prevent numerical overflow. The junction characteristics of the transistor are accurately modeled for currents up to imax. For currents above imax, the junction is modeled as a linear resistor and a warning is printed.

This device is supported within altergroups.

This device is dynamically loaded from the shared object /vobs/spectre\_dev/tools.lnx86/cmi/ lib/5.0.doc/libphilips\_sh.so

#### **Sample Instance Statement:**

q2 (minus net3 vcc) pnp\_mod region=fwd area=1 m=1

#### **Sample Model Statement:**

```
model pnp_mod bjt301 type=pnp struct=lateral is=1e-14 bf=85 ilf=11e-9 ikf=95e-6 
re=3.2 cje=0.352e-12
```
#### **Instance Definition**

Name c b e [s] ModelName parameter=value ...

#### **Instance Parameters**

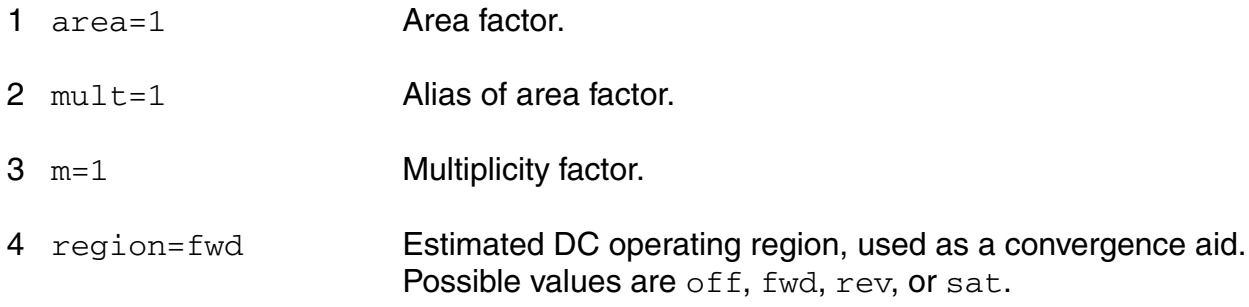

#### **Model Definition**

**model modelName bjt301 parameter=value ...**

#### **Model Parameters**

#### *Structural parameters*

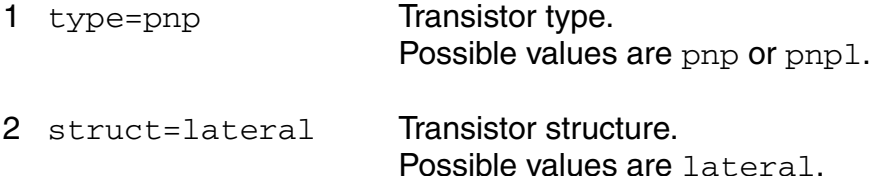

#### *Current parameters*

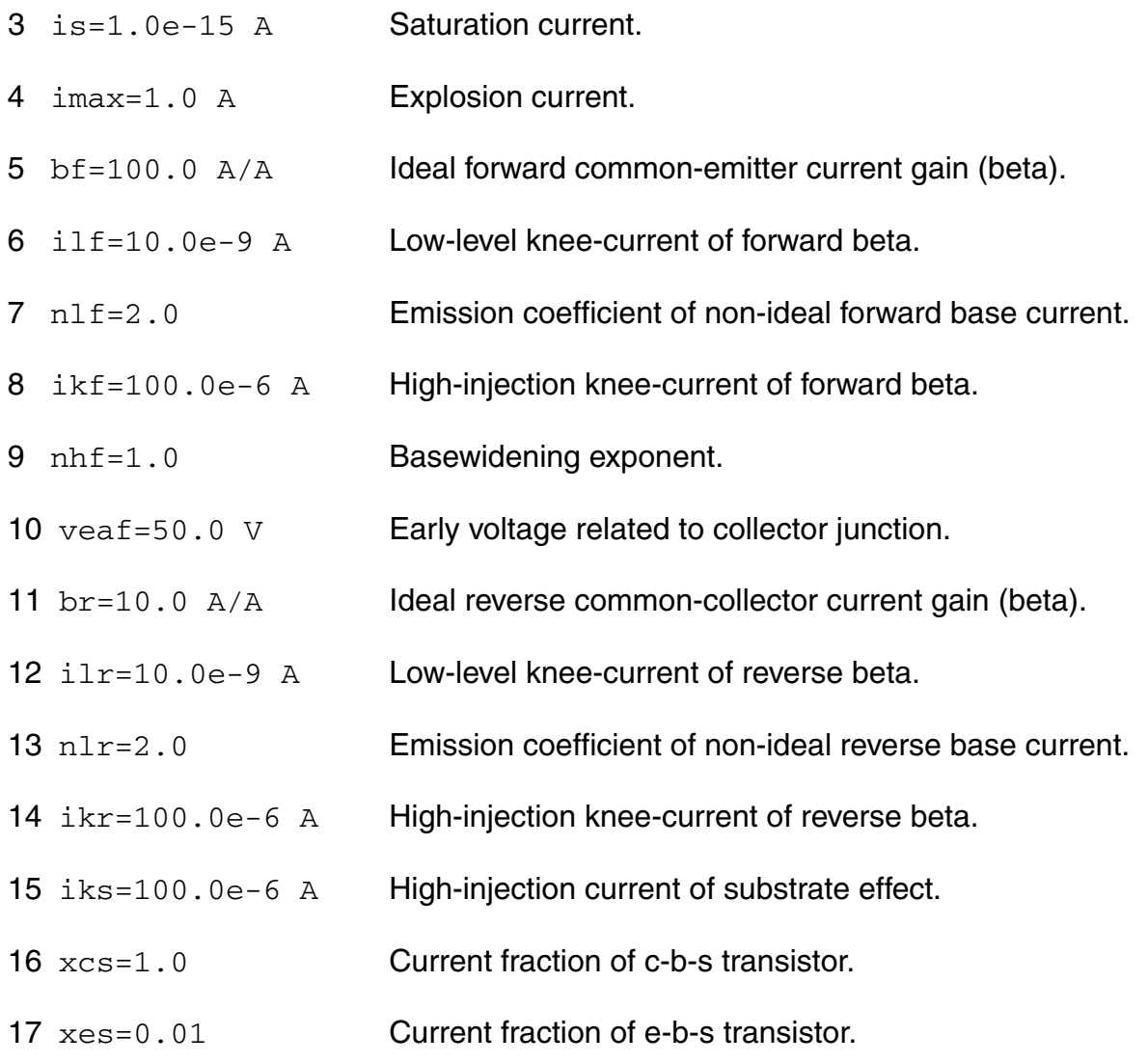

#### *Parasitic resistance parameters*

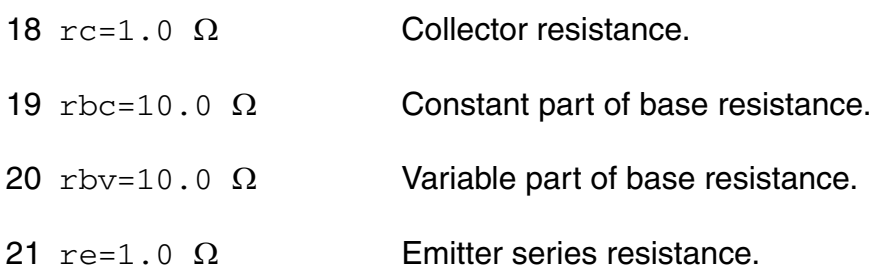
# *Junction capacitance parameters*

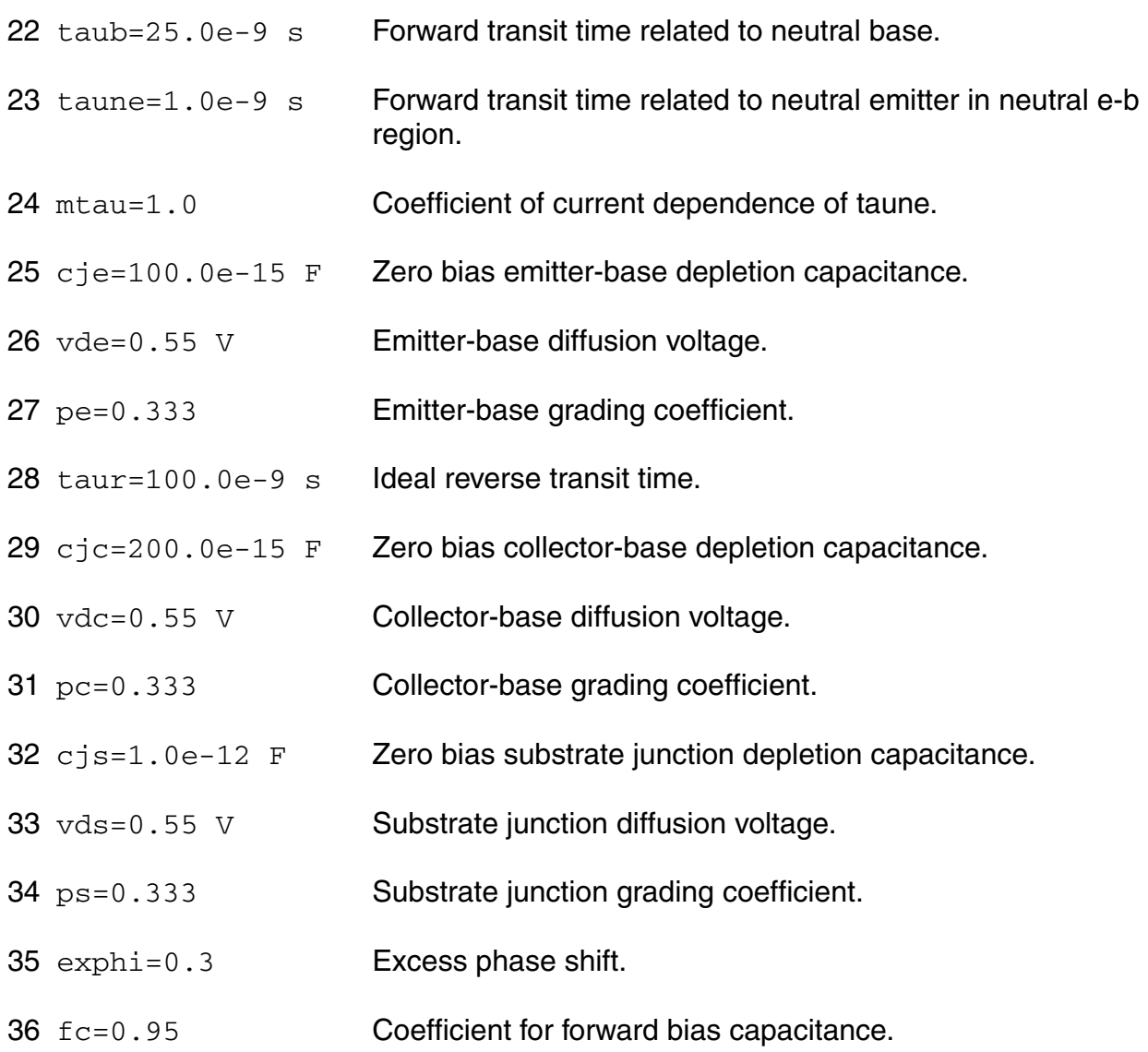

# *Temperature effects parameters*

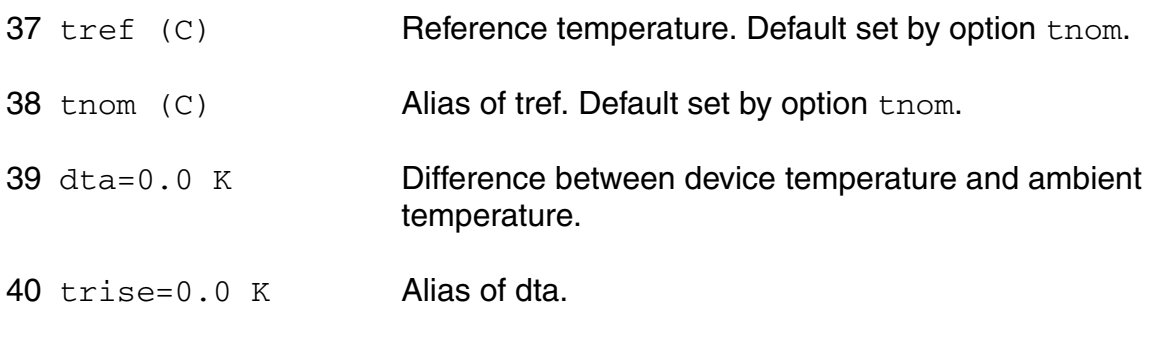

### **Virtuoso Simulator Components and Device Models Reference** Philips Models

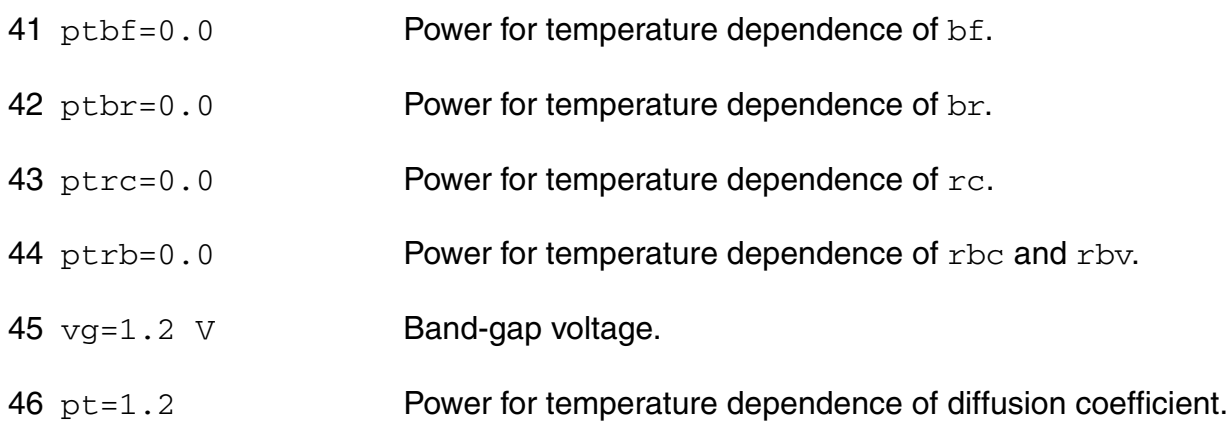

# *Noise model parameters*

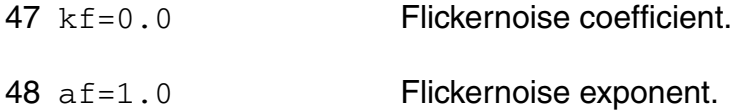

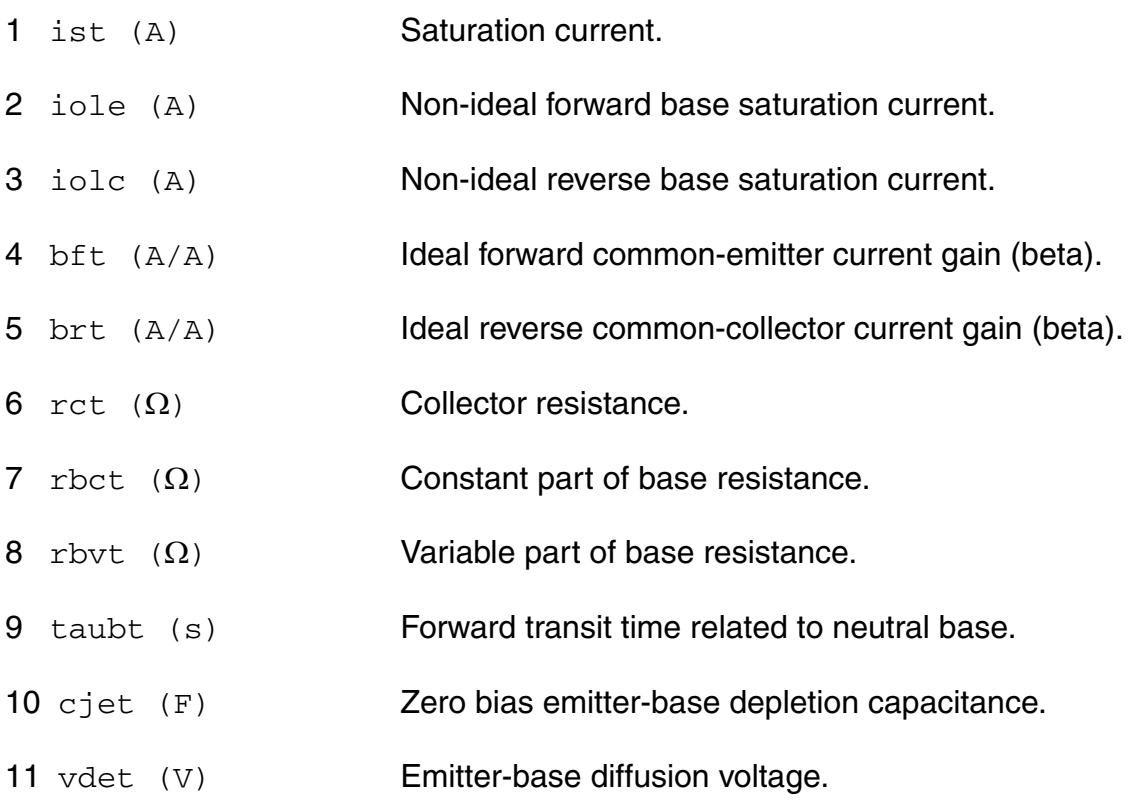

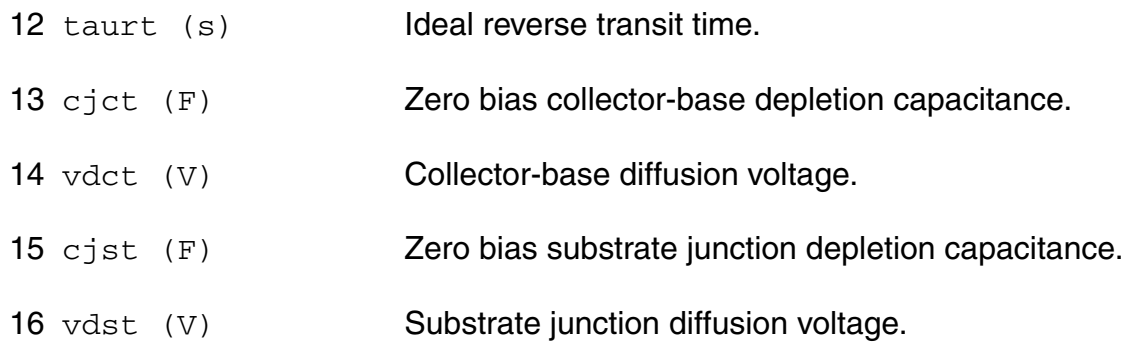

# **Operating-Point Parameters**

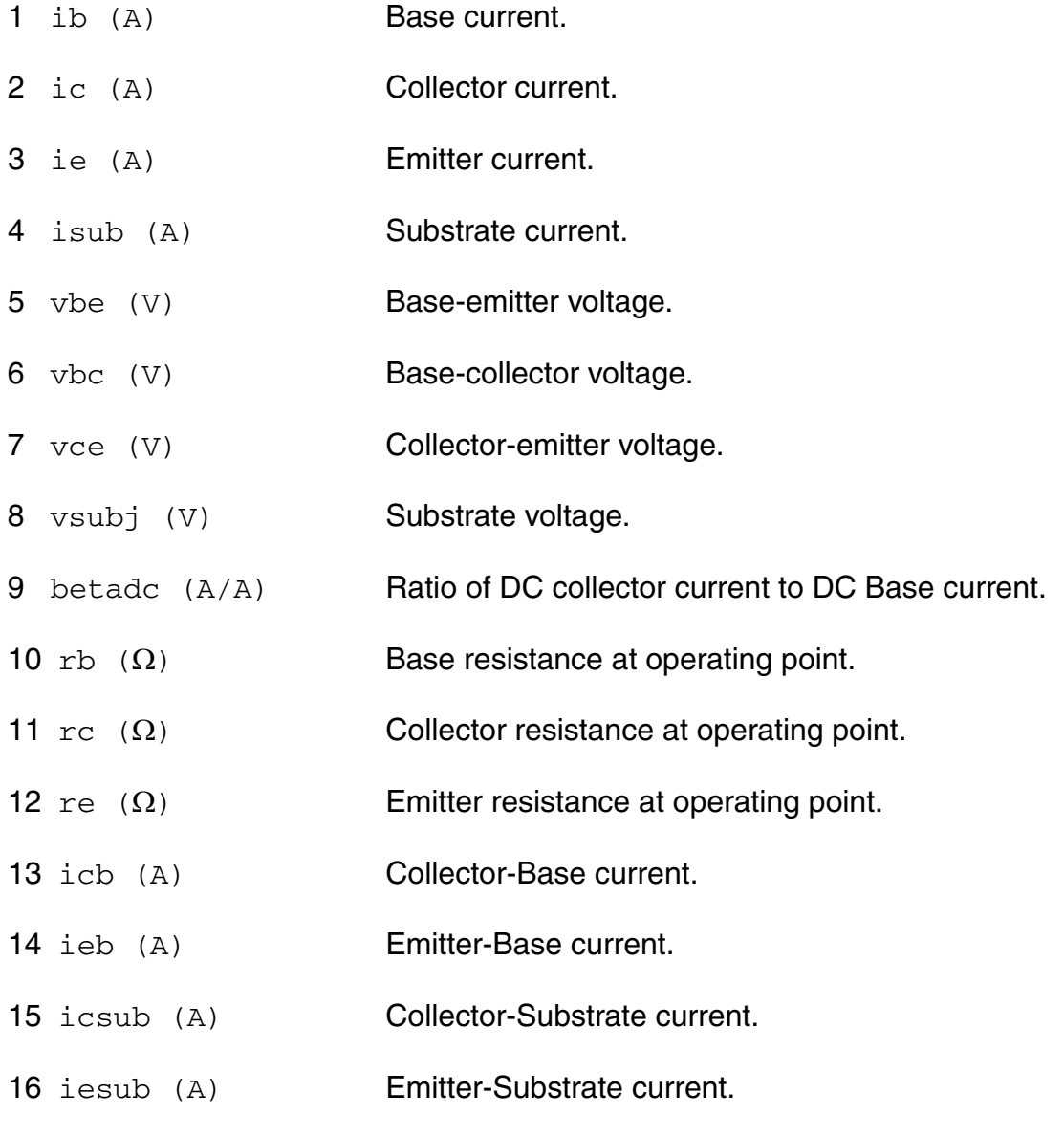

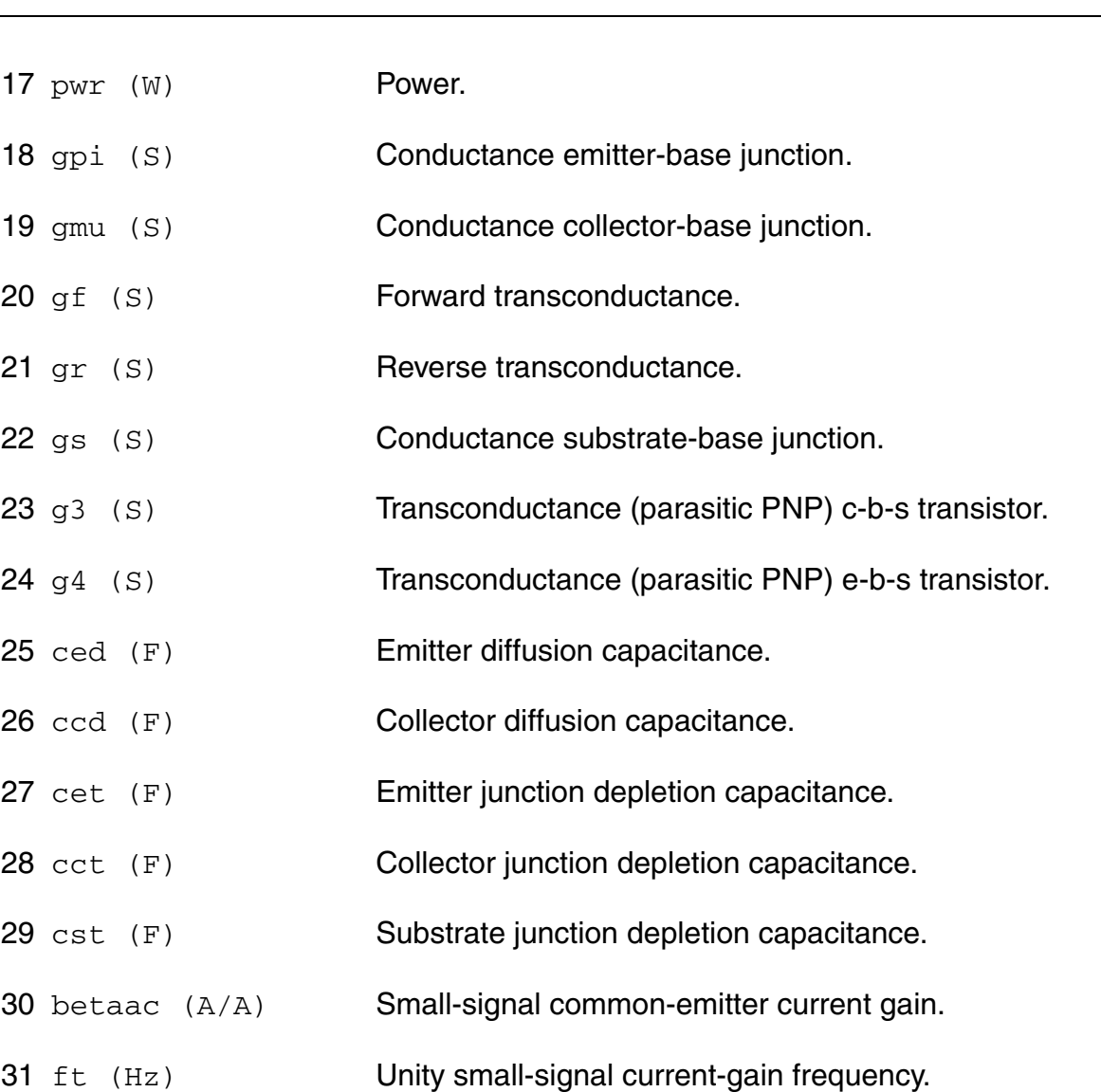

**Virtuoso Simulator Components and Device Models Reference** Philips Models

### **Parameter Index**

In the following index,  $I$  refers to instance parameters,  $M$  refers to the model parameters section,  $\circ$  refers to the output parameters section, and  $\circ$ P refers to the operating point parameters section. The number indicates where to look in the appropriate section to find the description for that parameter. For example, a reference of M-35 means the 35th model parameter.

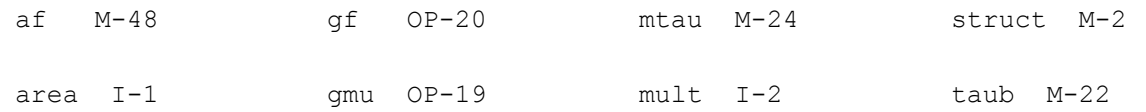

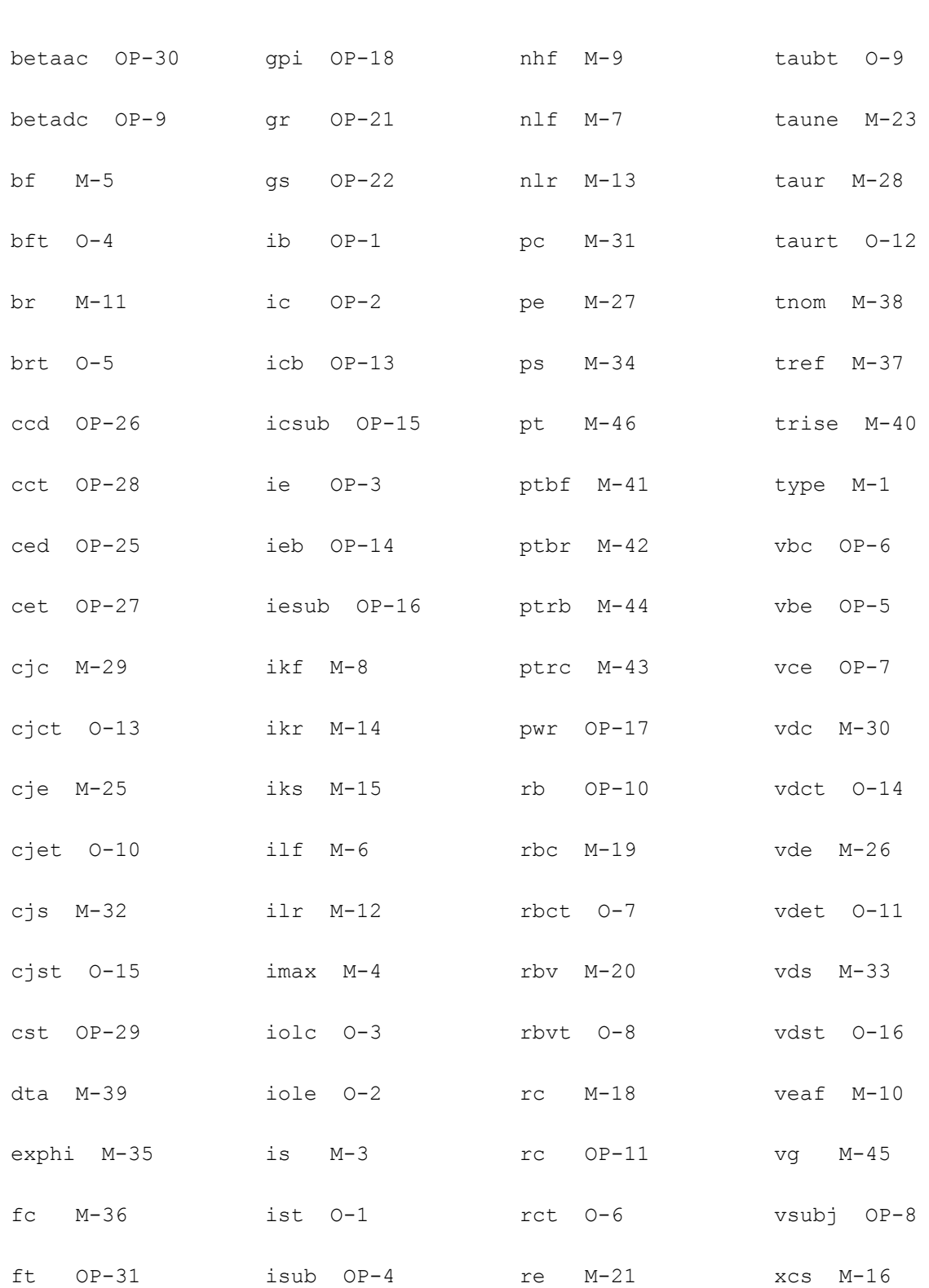

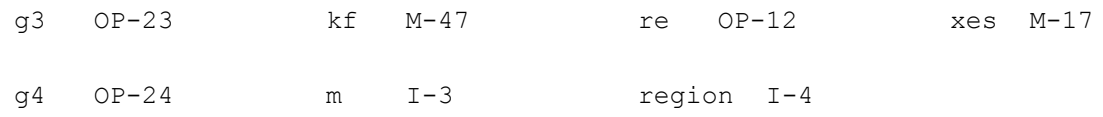

# **Lateral PNP Transistor (bjt500)**

This is SimKit 4.0

This device is supported within altergroups.

This device is dynamically loaded from the shared object /vobs/spectre\_dev/tools.lnx86/cmi/ lib/5.0.doc/libphilips\_sh.so

### **Instance Definition**

Name c b e s ModelName parameter=value ...

#### **Instance Parameters**

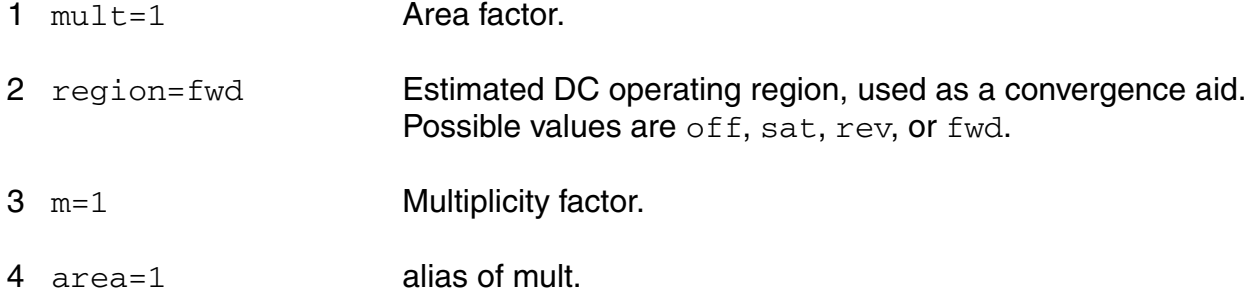

### **Model Definition**

model modelName bjt500 parameter=value ...

### **Model Parameters**

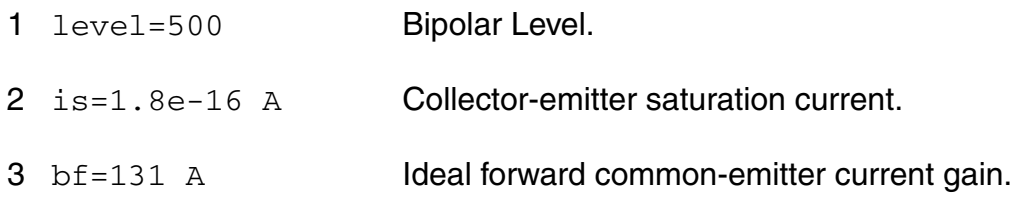

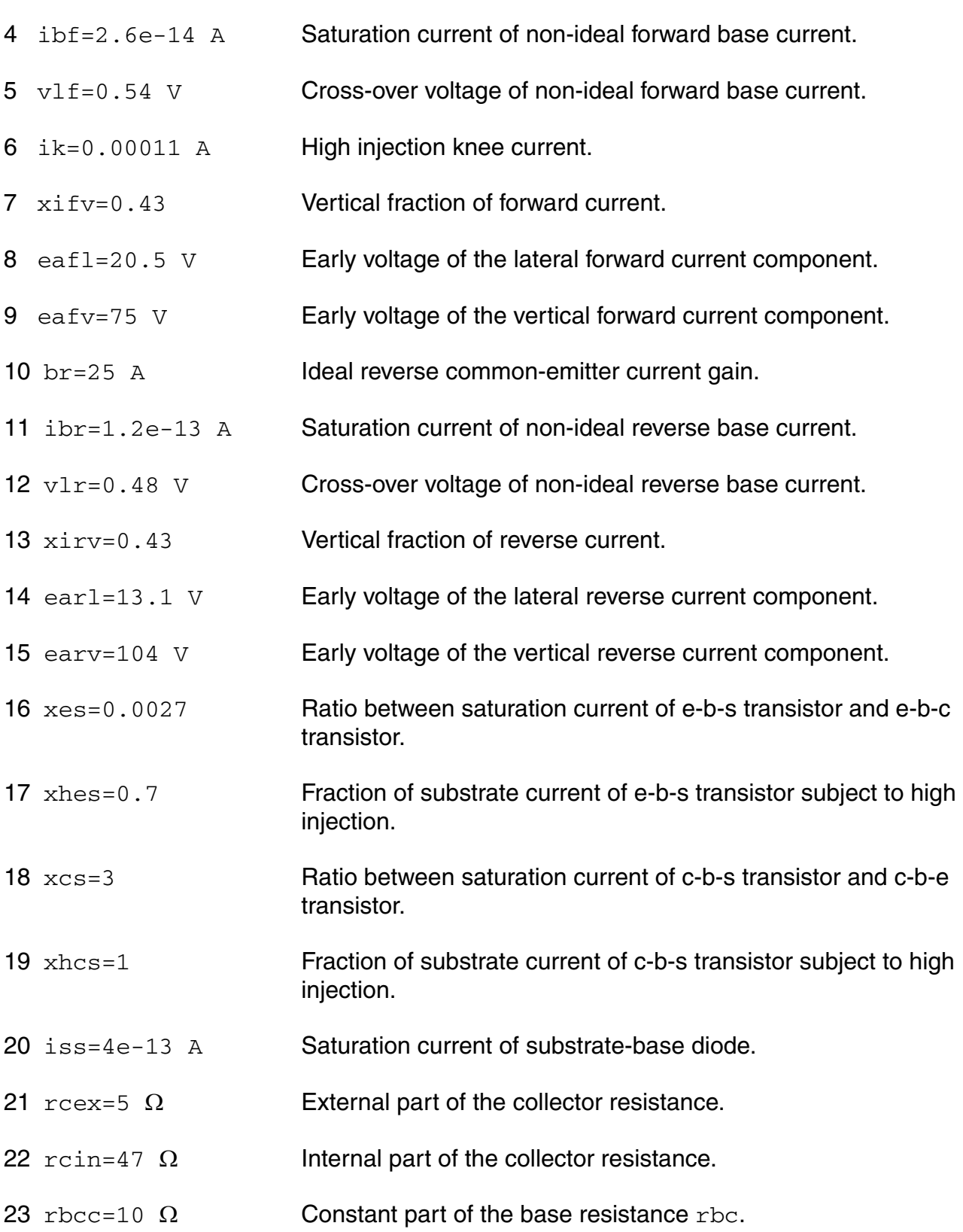

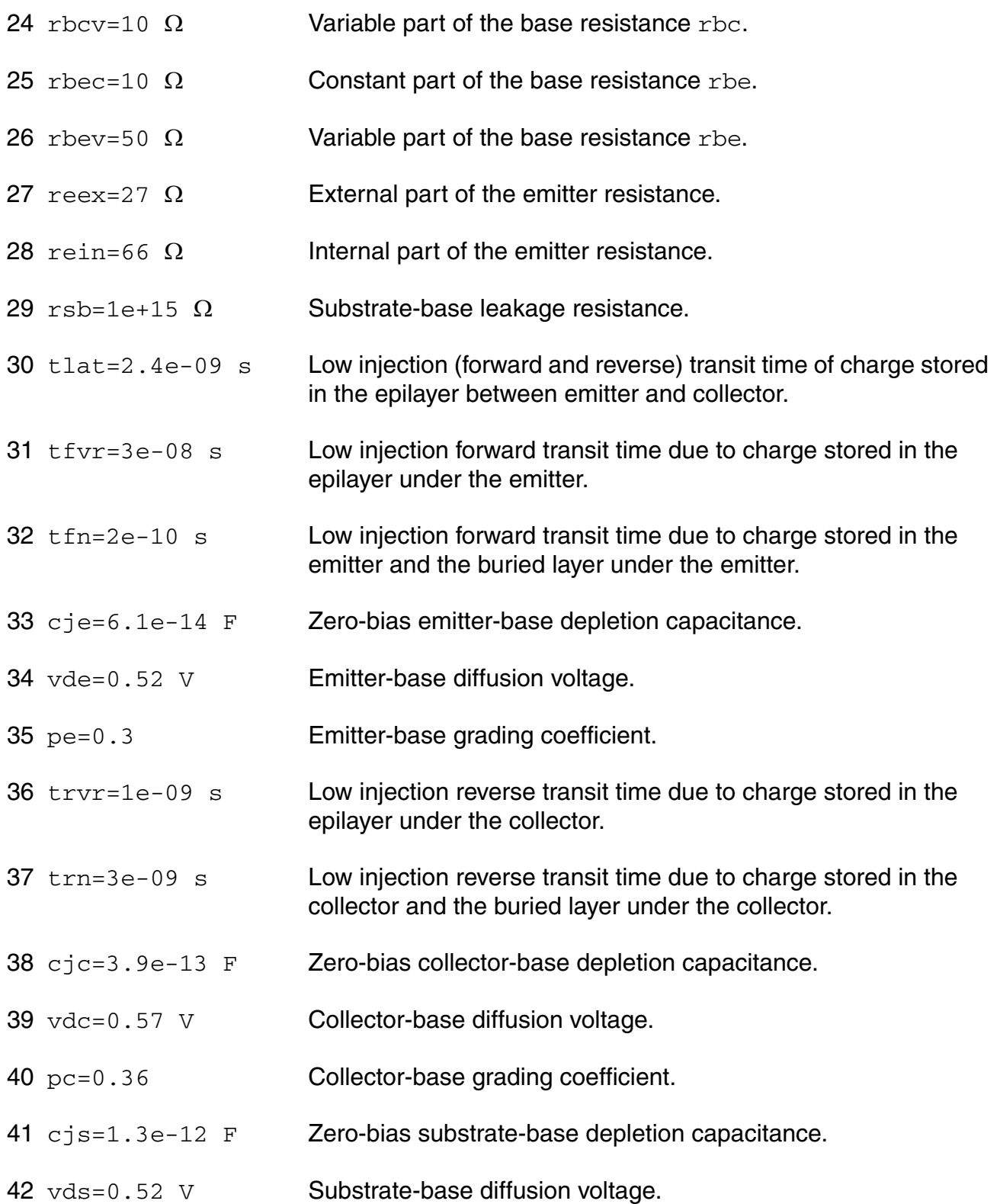

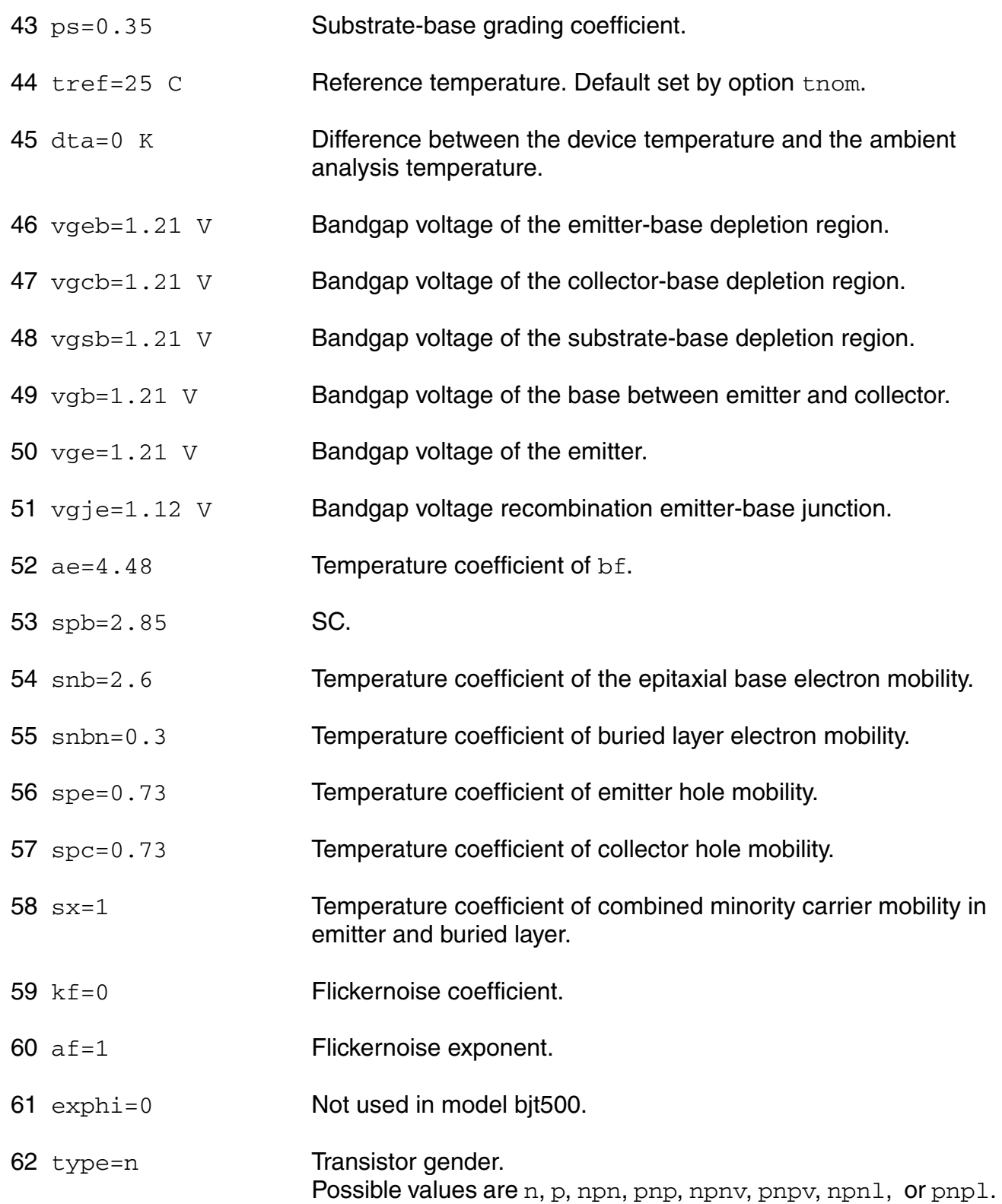

63 imax=1.0 A Explosion current. 64 tnom (C) alias of tnom. 65 tr (C) alias of tnom.

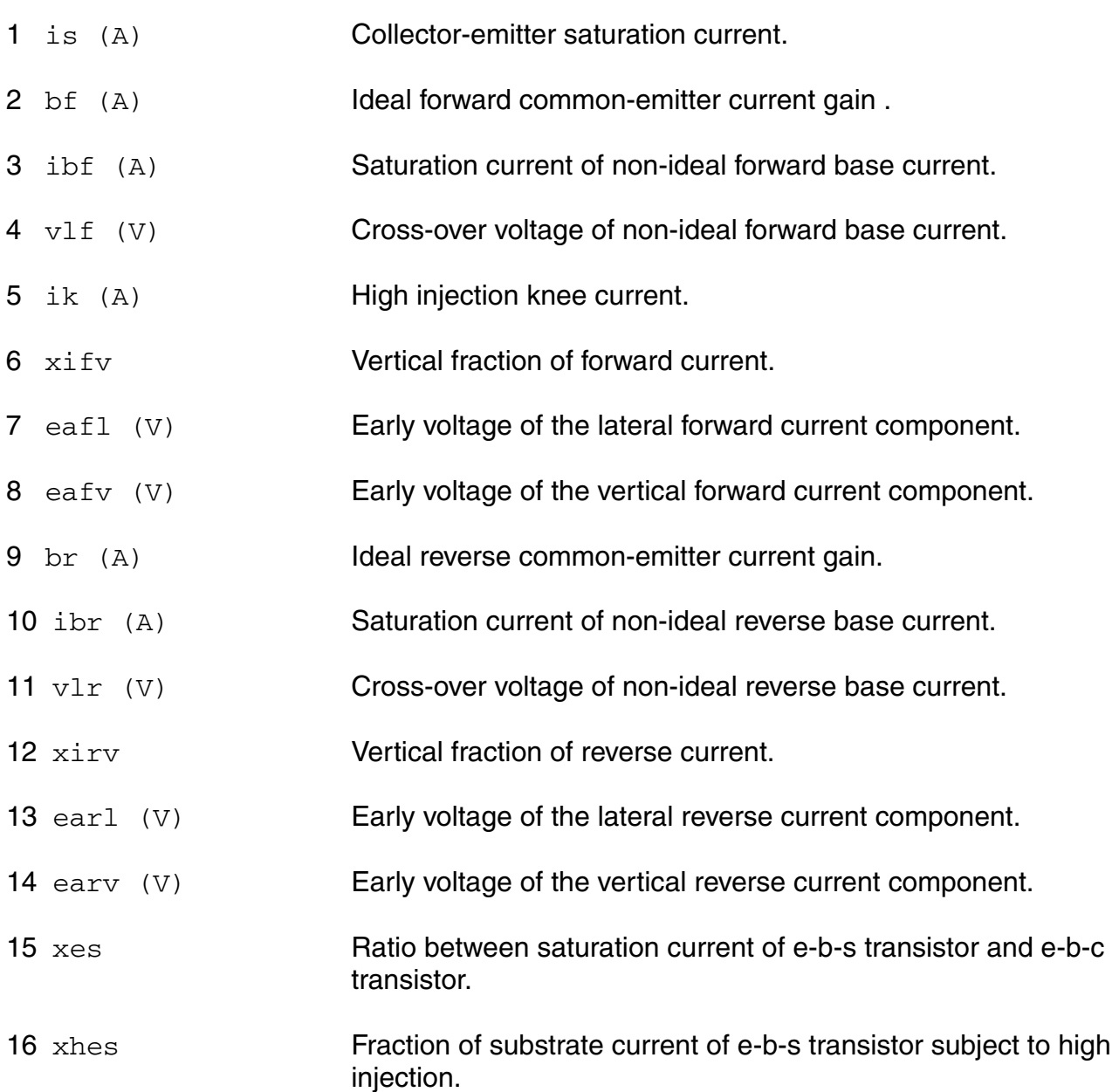

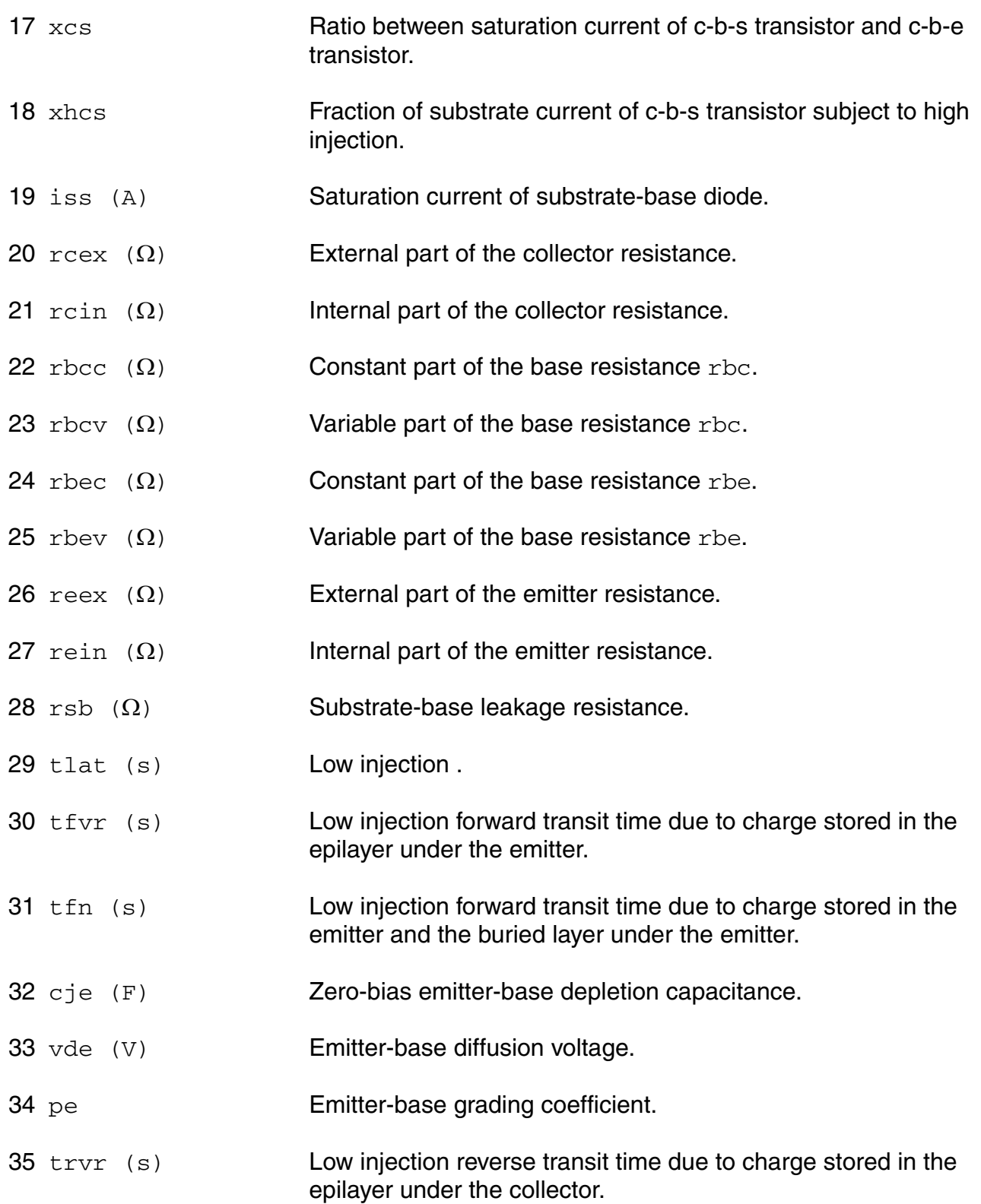

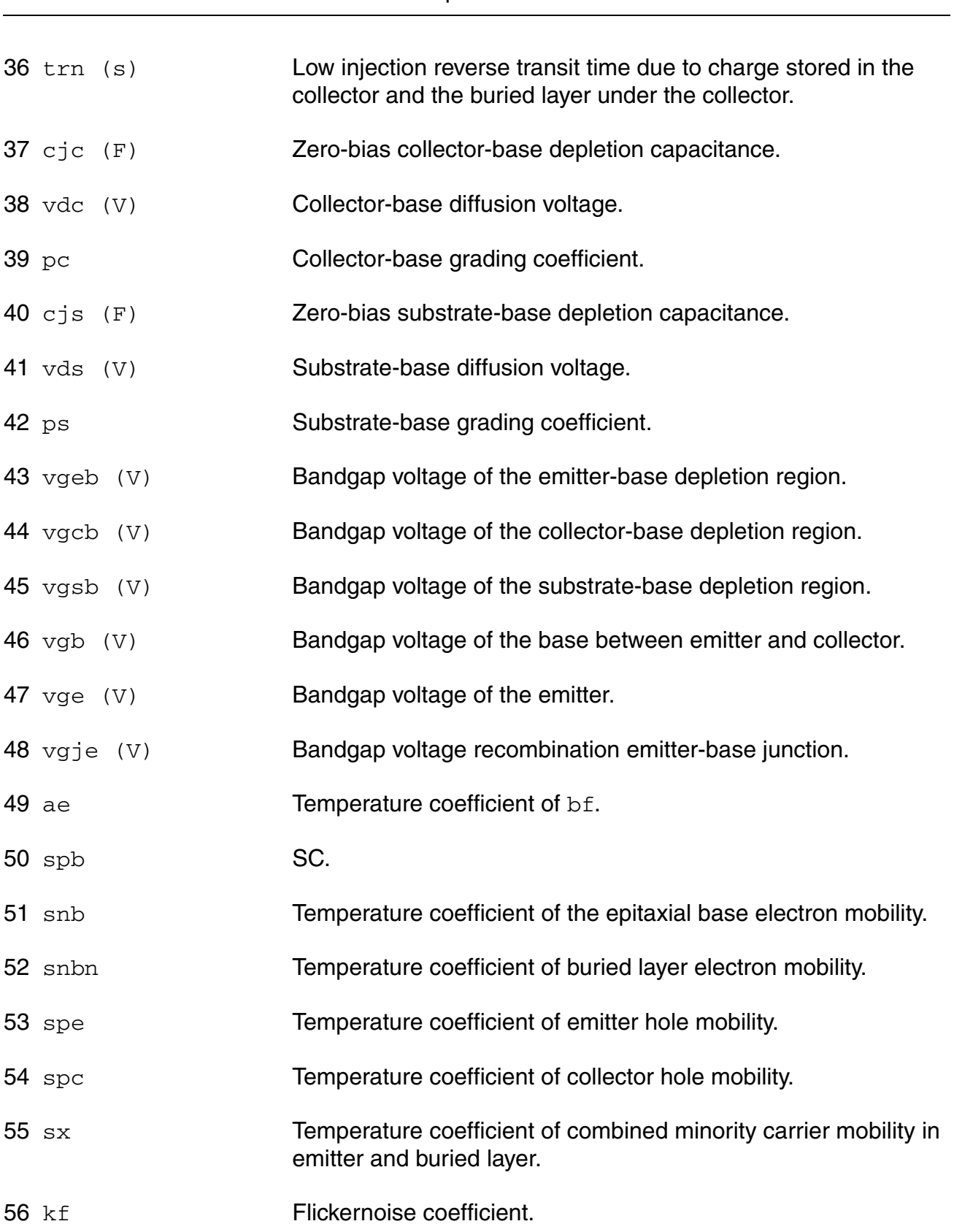

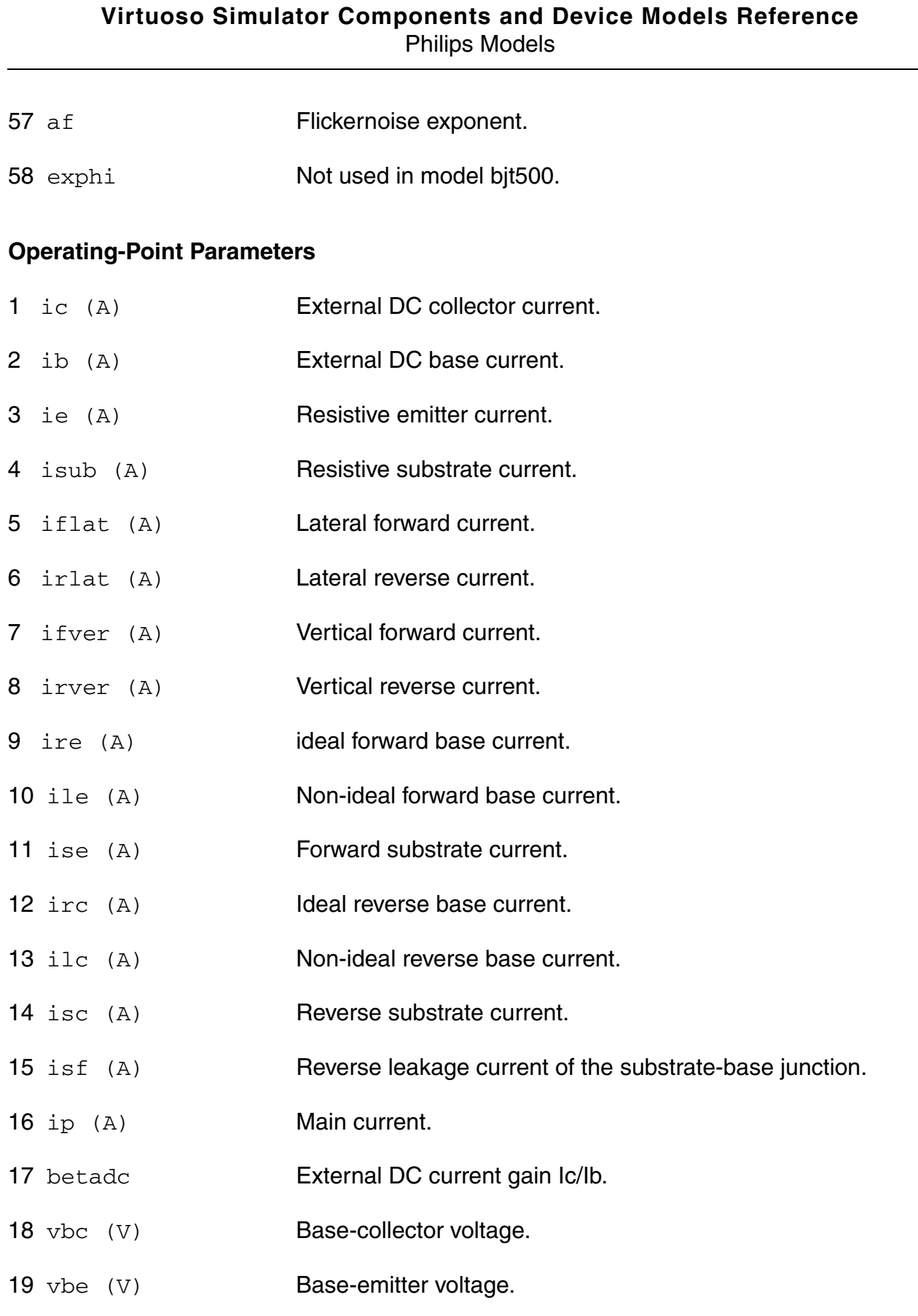

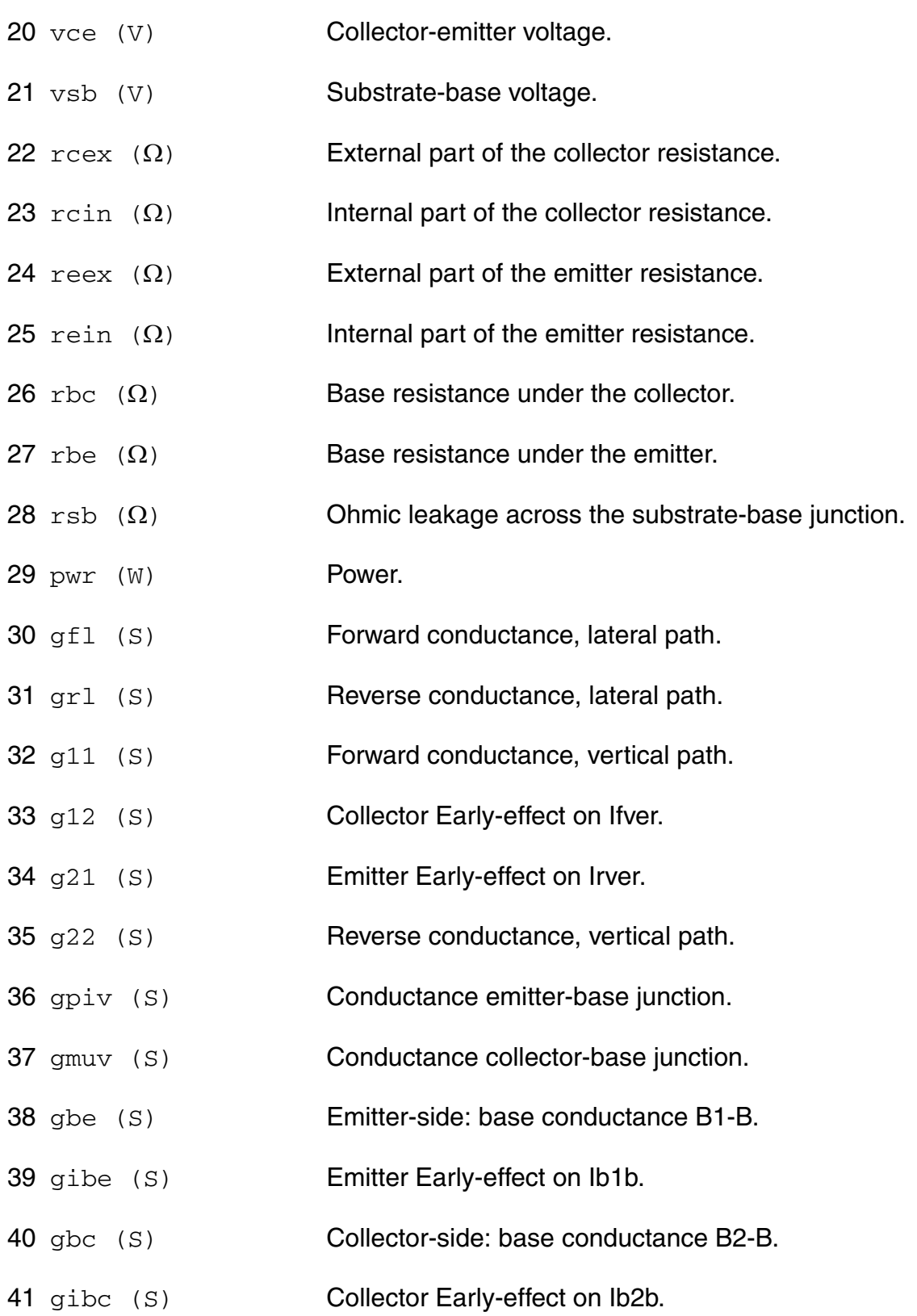

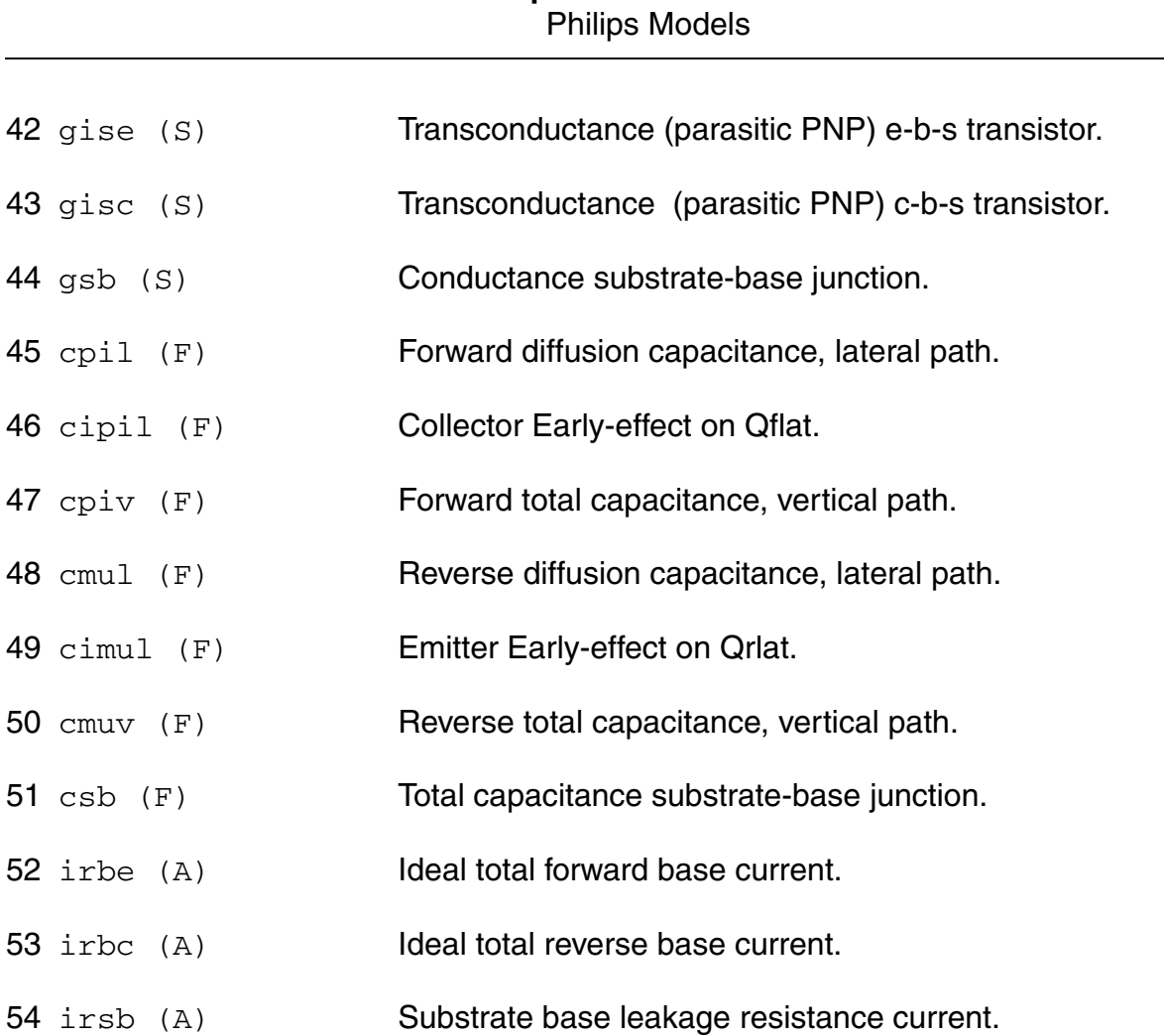

**Virtuoso Simulator Components and Device Models Reference**

# **Parameter Index**

In the following index,  $I$  refers to instance parameters,  $M$  refers to the model parameters section,  $\circ$  refers to the output parameters section, and  $\circ$ P refers to the operating point parameters section. The number indicates where to look in the appropriate section to find the description for that parameter. For example, a reference of M-35 means the 35th model parameter.

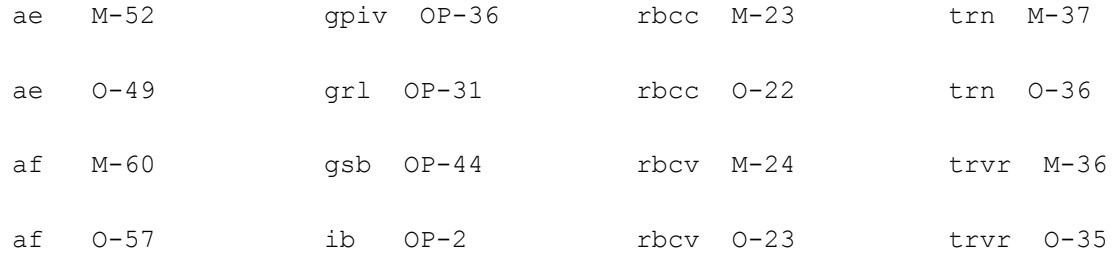

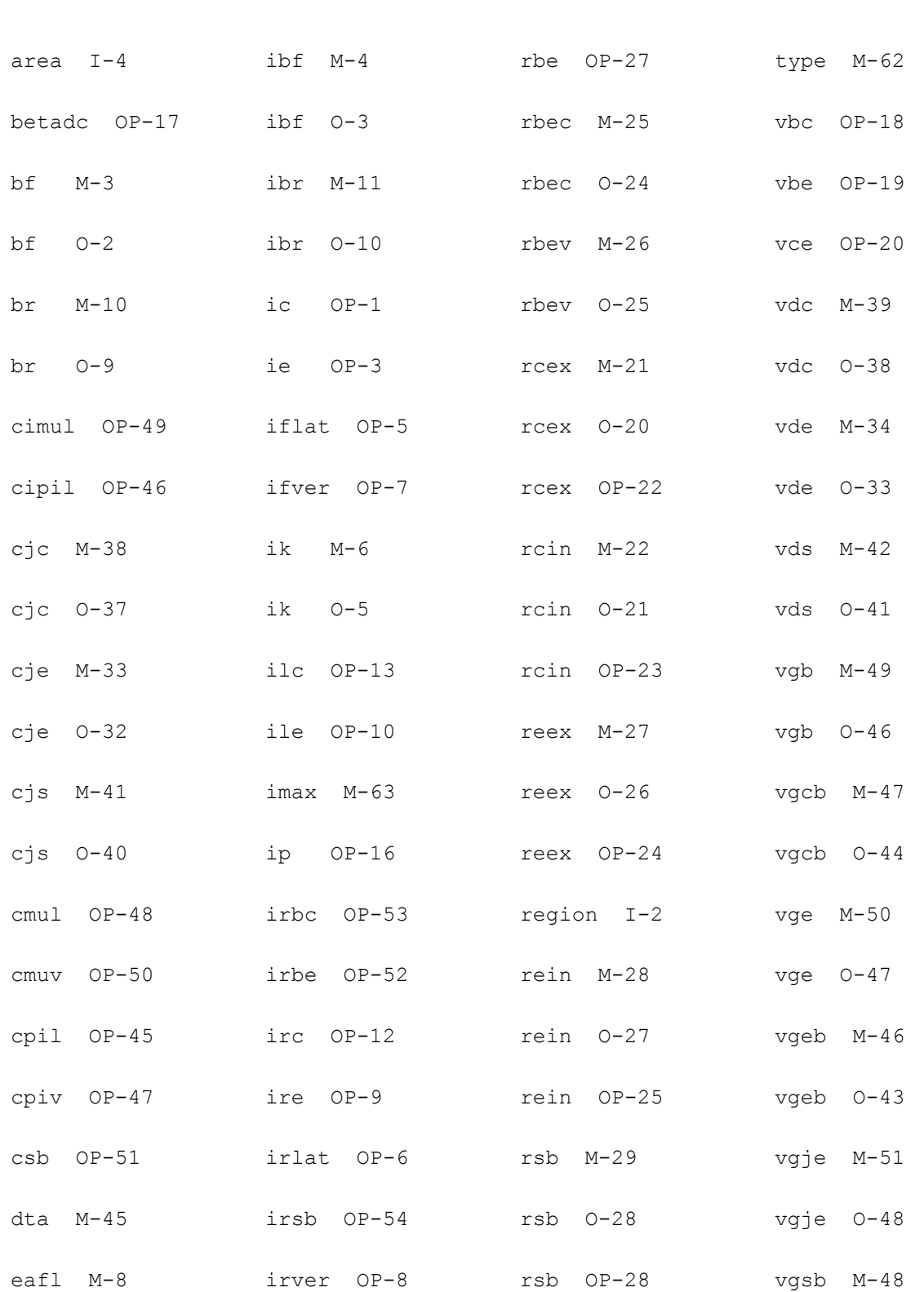

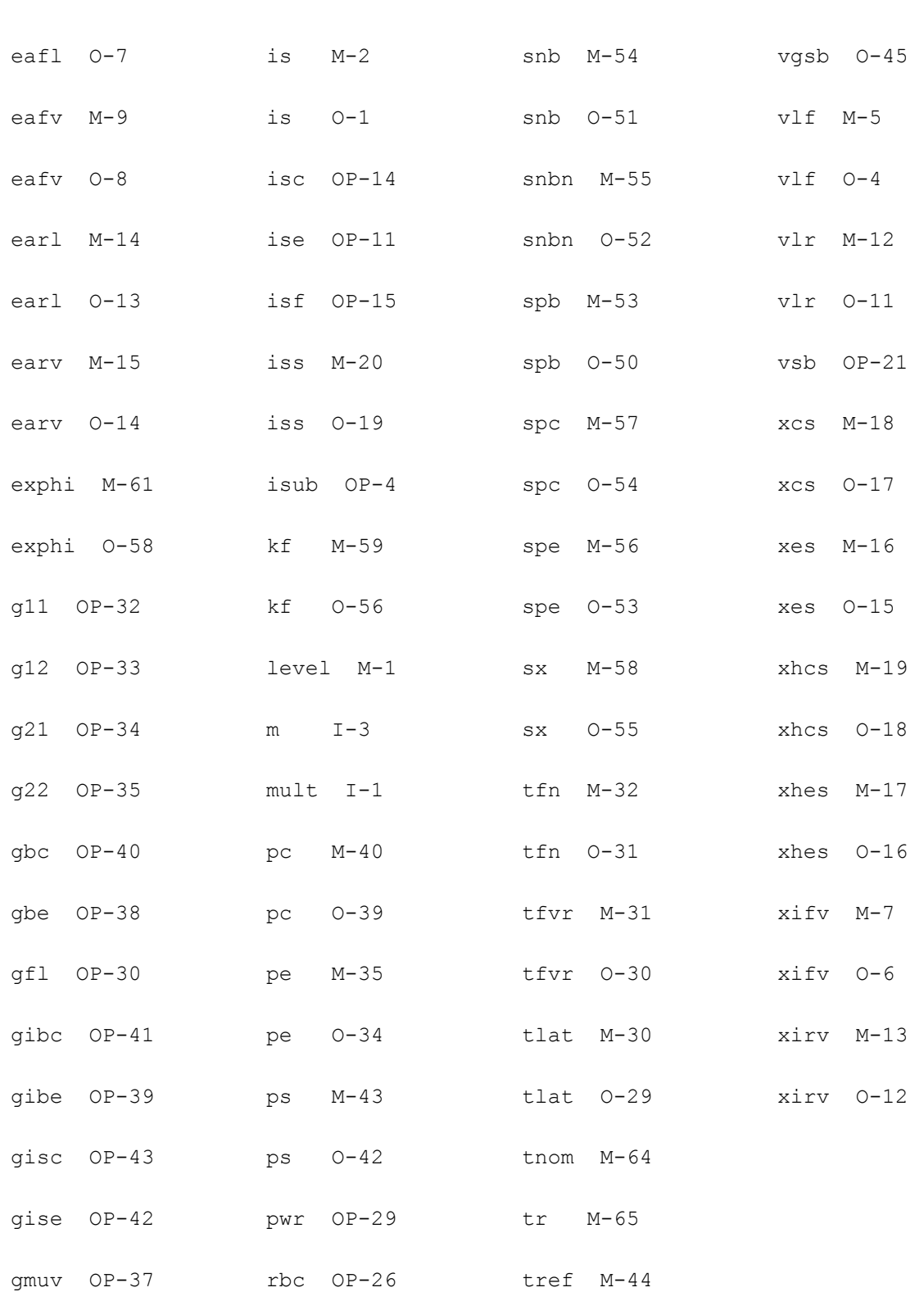

# **Lateral PNP Transistor (bjt500t)**

This is SimKit 4.0

This device is supported within altergroups.

This device is dynamically loaded from the shared object /vobs/spectre\_dev/tools.lnx86/cmi/ lib/5.0.doc/libphilips\_sh.so

### **Instance Definition**

Name c b e s dt ModelName parameter=value ...

### **Instance Parameters**

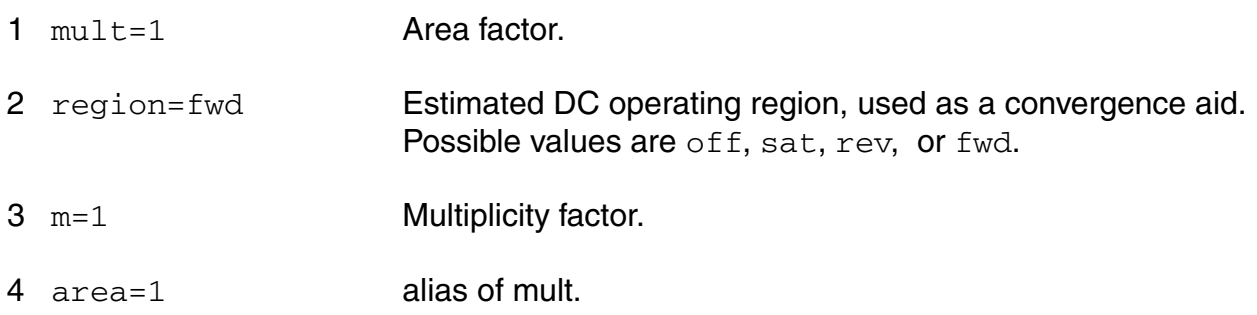

# **Model Definition**

model modelName bjt500t parameter=value ...

# **Model Parameters**

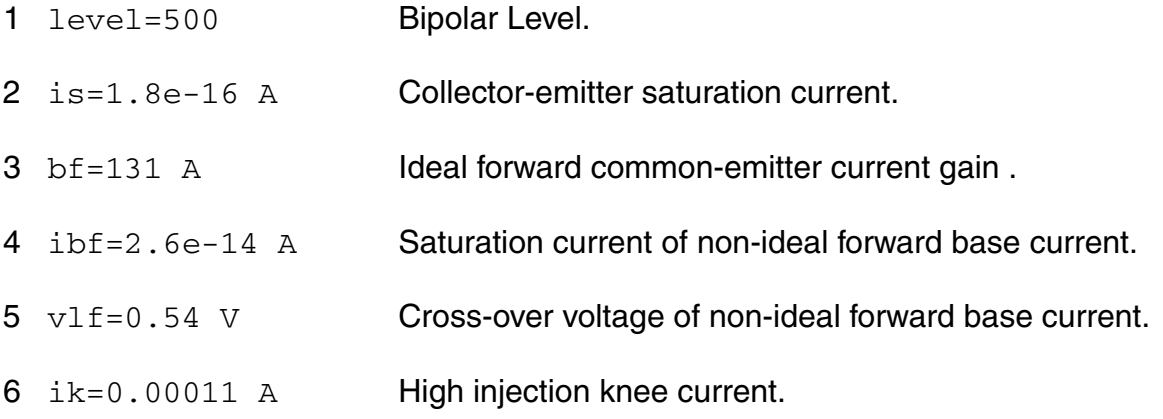

# Philips Models 7 xifv=0.43 Vertical fraction of forward current. 8 eafl=20.5 V Early voltage of the lateral forward current component. 9 eafv=75 V Early voltage of the vertical forward current component. 10 br=25 A Ideal reverse common-emitter current gain. 11 ibr=1.2e-13 A Saturation current of non-ideal reverse base current. 12 vlr=0.48 V Cross-over voltage of non-ideal reverse base current. 13 xirv=0.43 Vertical fraction of reverse current. 14 earl=13.1 V Early voltage of the lateral reverse current component. 15 earv=104 V Early voltage of the vertical reverse current component. 16 xes=0.0027 Ratio between saturation current of e-b-s transistor and e-b-c transistor. 17 xhes=0.7 **Fraction of substrate current of e-b-s transistor subject to high** injection. 18 xcs=3 Ratio between saturation current of c-b-s transistor and c-b-e transistor. 19 xhcs=1 **Fraction of substrate current of c-b-s transistor subject to high** injection. 20 iss=4e-13 A Saturation current of substrate-base diode. 21  $r \text{c} \text{e} \text{x} = 5 \Omega$  External part of the collector resistance. 22  $rcin=47$   $\Omega$  Internal part of the collector resistance. 23  $rbcc=10$   $\Omega$  Constant part of the base resistance  $rbc$ . 24  $rbcv=10$   $\Omega$  Variable part of the base resistance  $rbc$ . 25  $r$ bec=10  $\Omega$  Constant part of the base resistance rbe. 26 rbev=50  $\Omega$  Variable part of the base resistance rbe.

**Virtuoso Simulator Components and Device Models Reference**

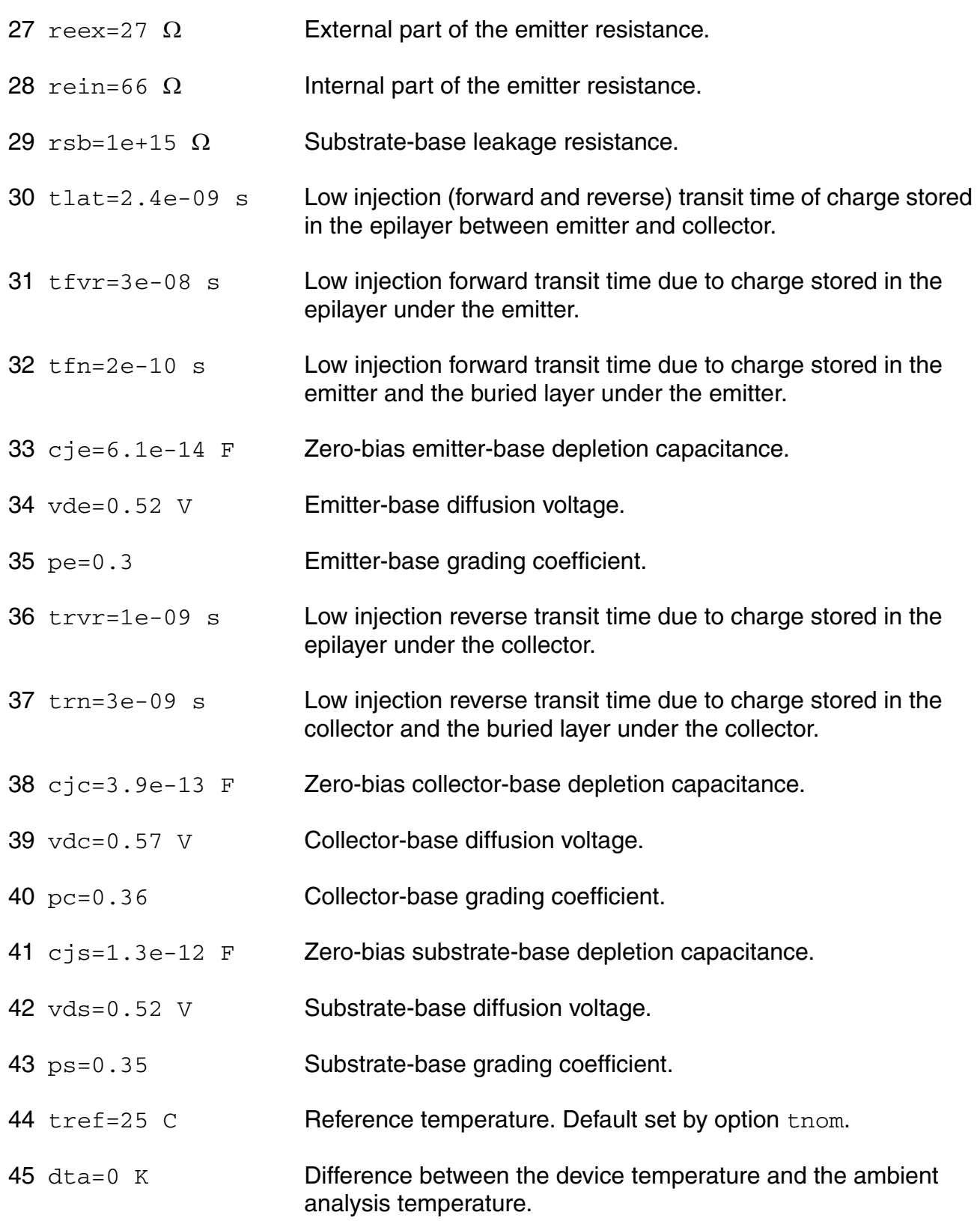

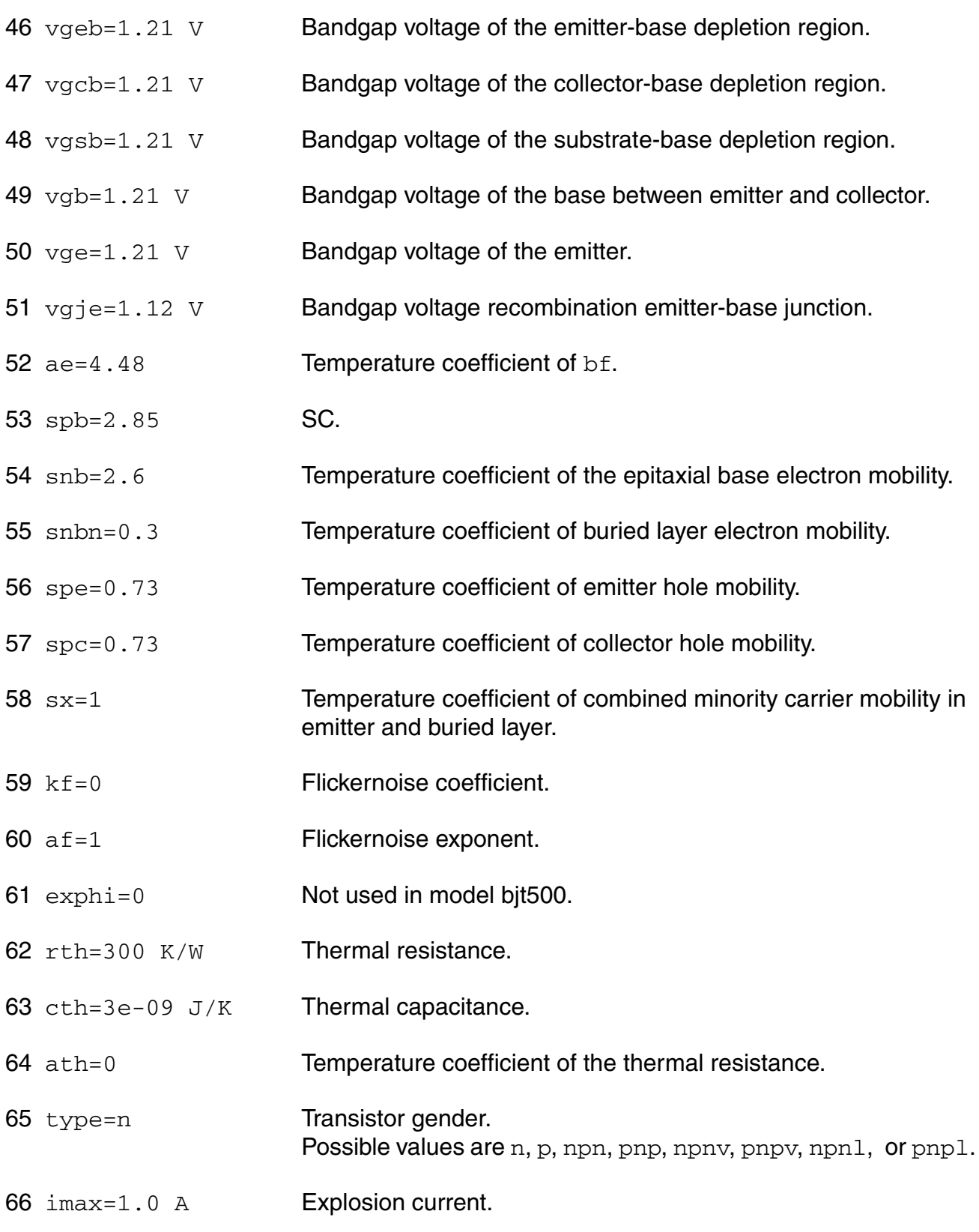

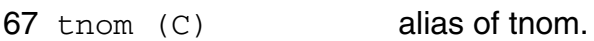

68 tr (C) alias of tnom.

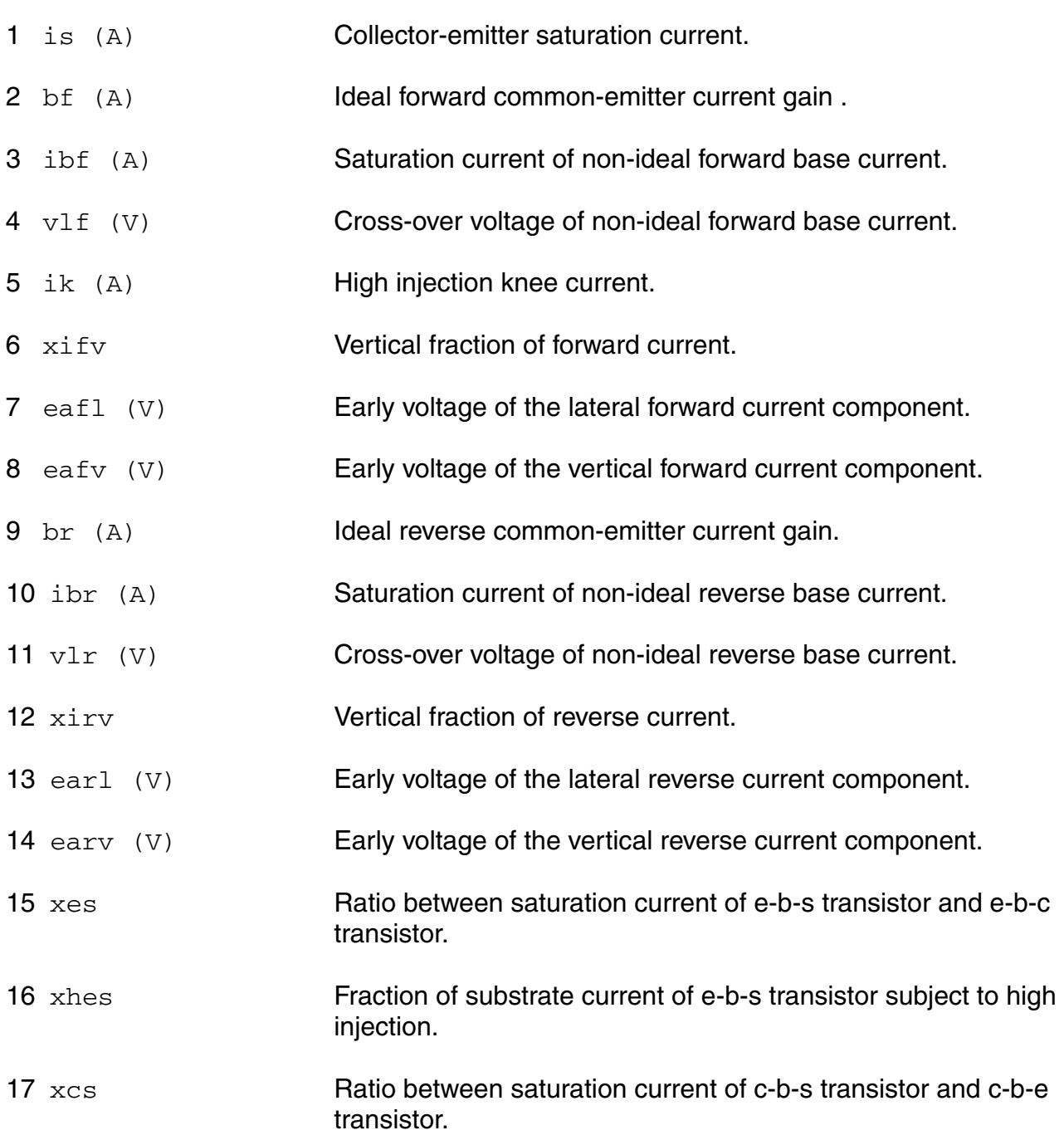

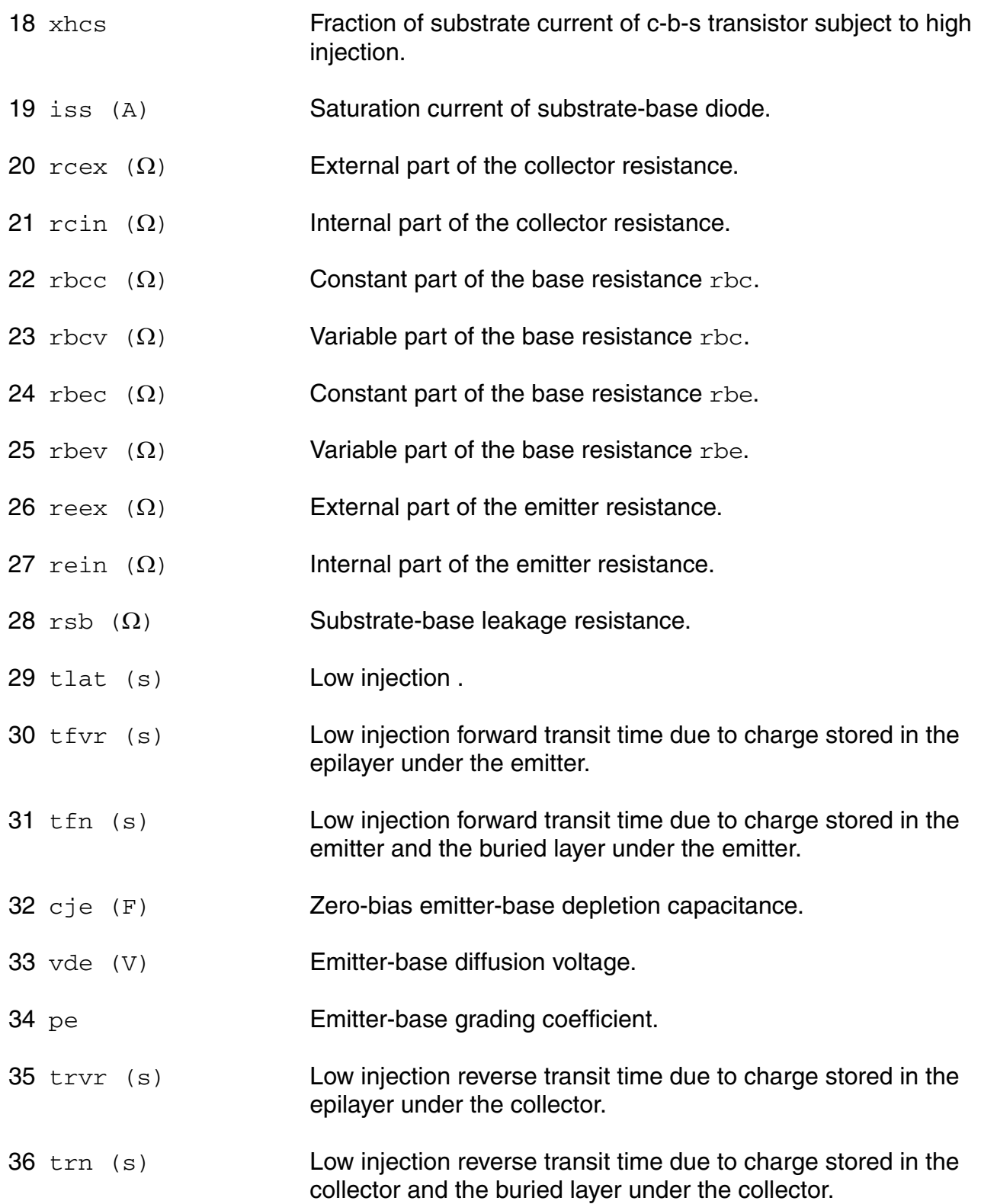

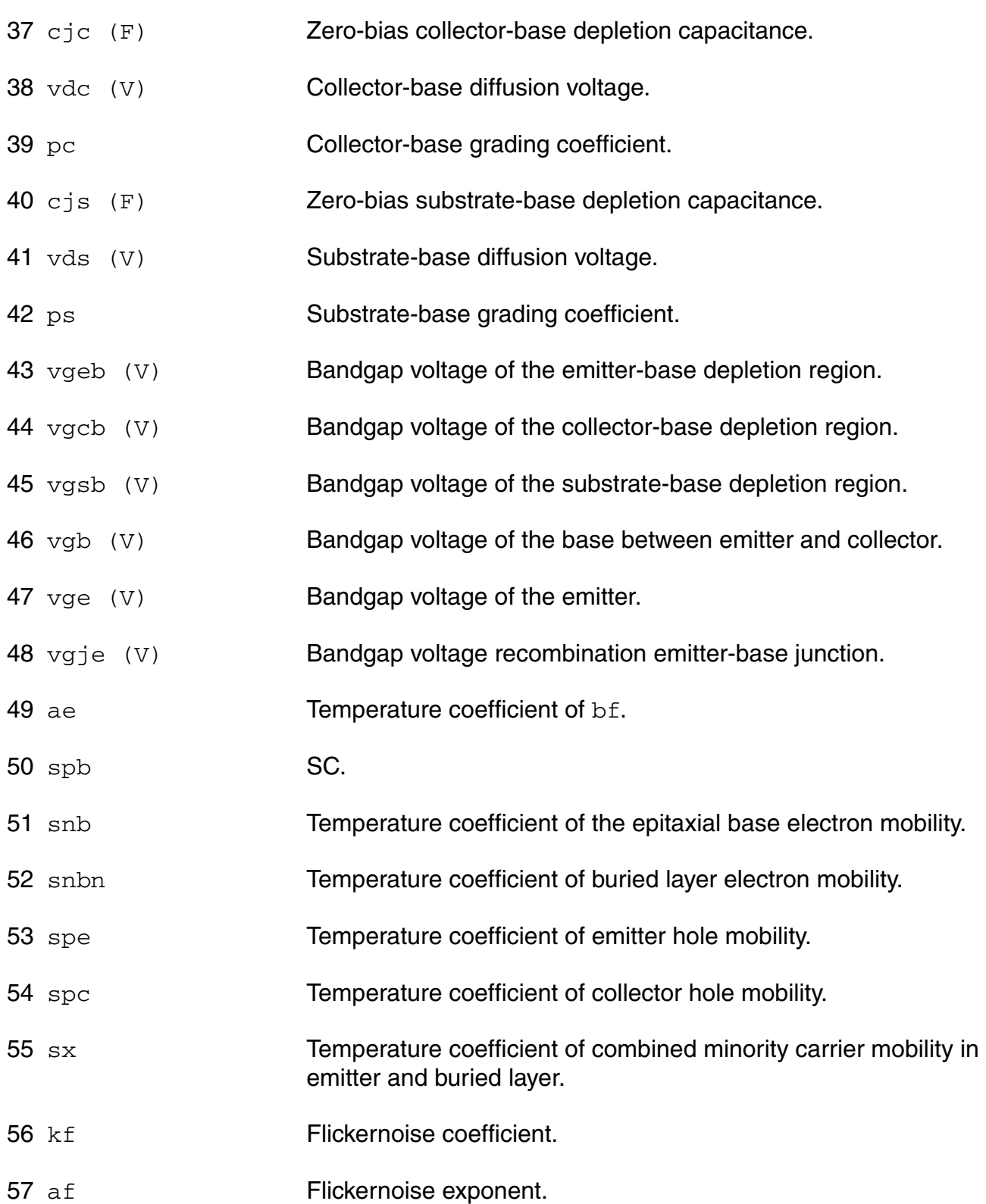

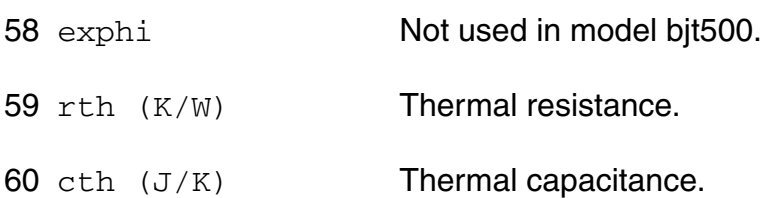

# **Operating-Point Parameters**

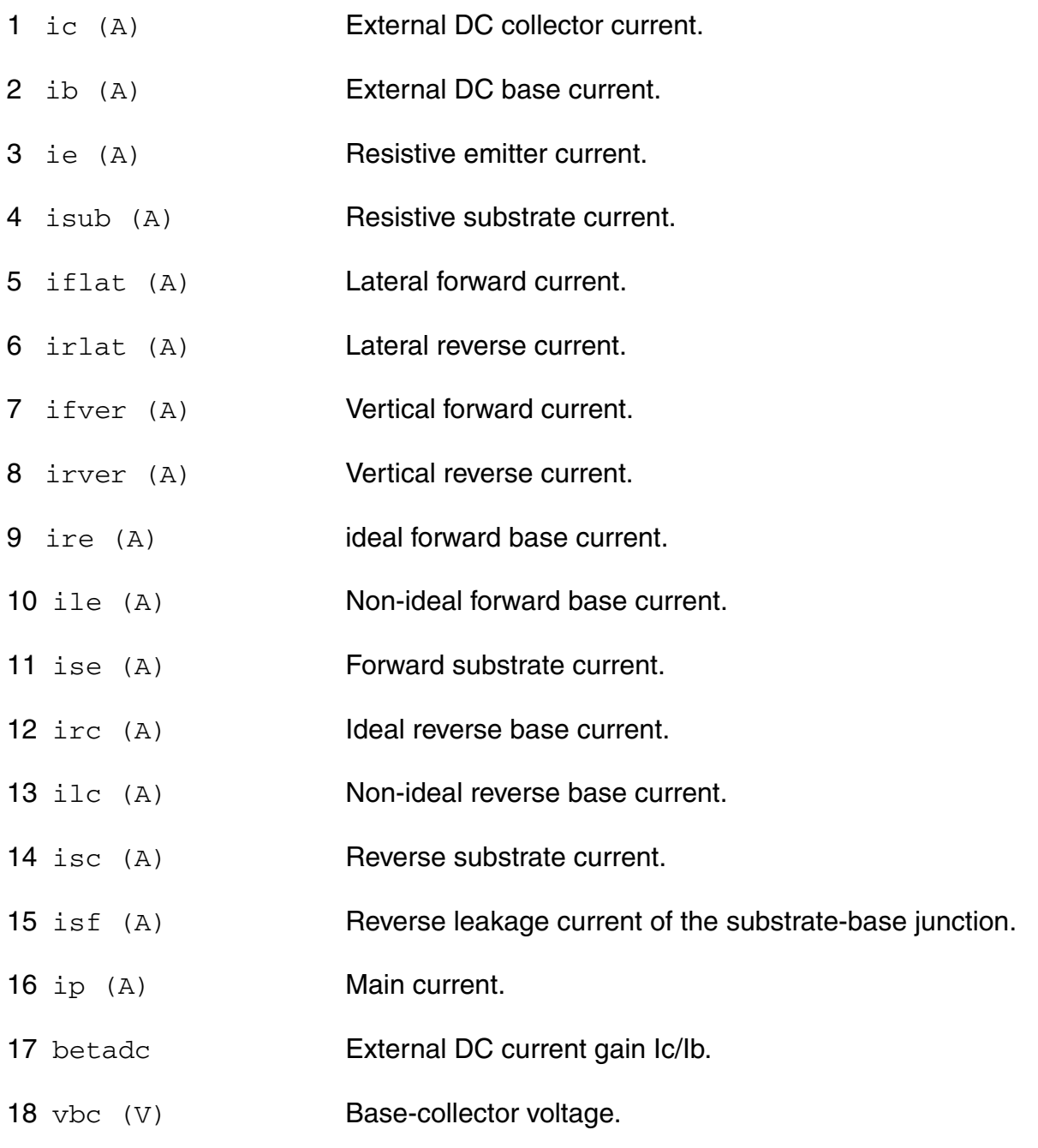

19 vbe (V) Base-emitter voltage. 20 vce (V) Collector-emitter voltage. 21 vsb (V) Substrate-base voltage. 22  $rcex$  ( $\Omega$ ) External part of the collector resistance. 23 rcin  $(\Omega)$  Internal part of the collector resistance. 24 reex  $(\Omega)$  External part of the emitter resistance.  $25$  rein  $(\Omega)$  Internal part of the emitter resistance. 26 rbc  $(\Omega)$  Base resistance under the collector. 27 rbe  $(\Omega)$  Base resistance under the emitter. 28  $r$ sb  $(\Omega)$  Ohmic leakage across the substrate-base junction. 29 pwr (W) Power. 30 gfl (S) Forward conductance, lateral path. 31 grl (S) Reverse conductance, lateral path. 32 g11 (S) Forward conductance, vertical path.  $33 \text{ g12}$  (S) Collector Early-effect on Ifver.  $34 \text{ g}21 \text{ (S)}$  Emitter Early-effect on Irver. 35 g22 (S) Reverse conductance, vertical path. 36 gpiv (S) Conductance emitter-base junction. 37 gmuv (S) Conductance collector-base junction. 38 gbe (S) Emitter-side: base conductance B1-B. 39 gibe (S) Emitter Early-effect on Ib1b. 40 gbc (S) Collector-side: base conductance B2-B.

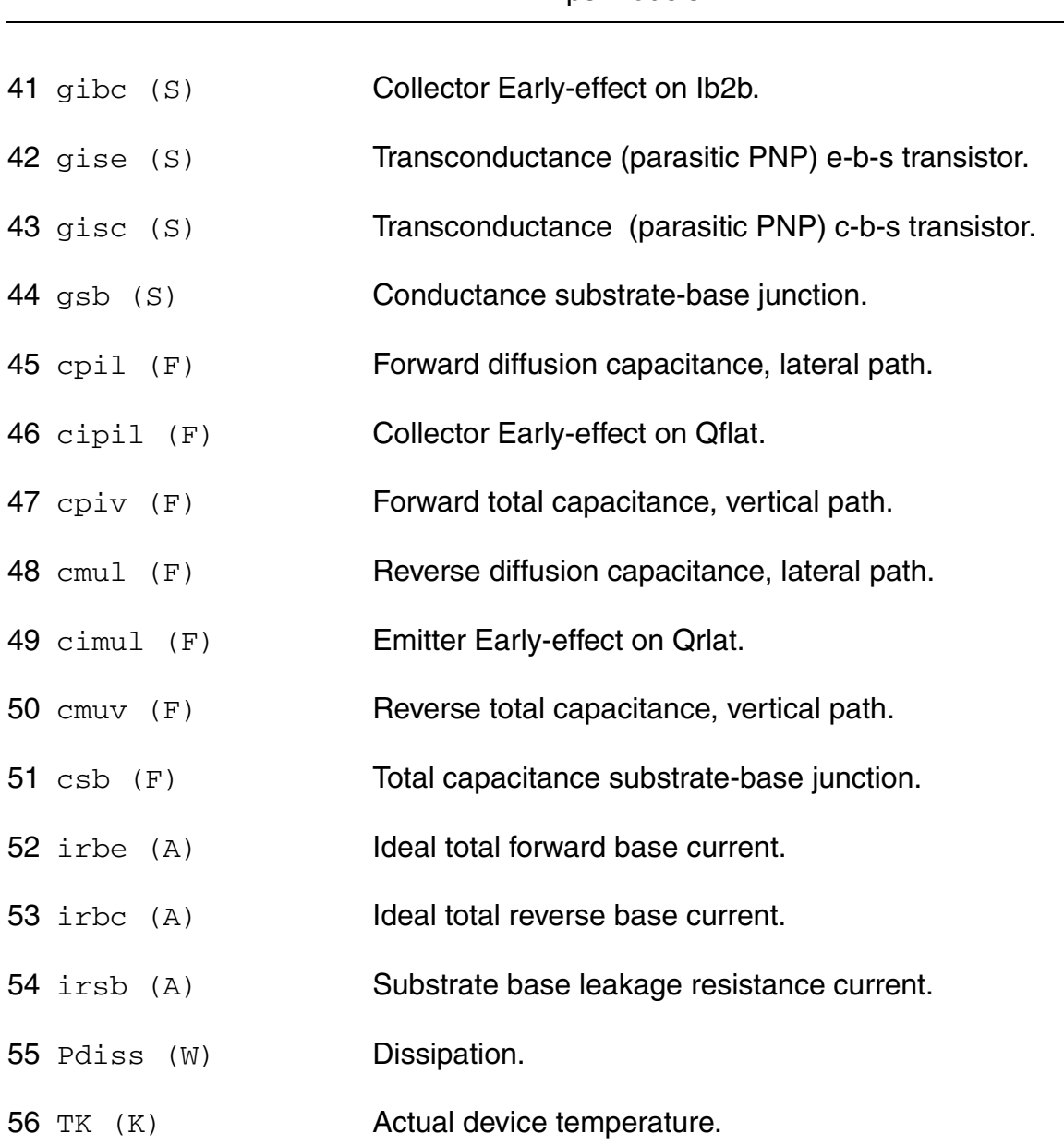

### **Parameter Index**

In the following index,  $I$  refers to instance parameters,  $M$  refers to the model parameters section,  $\circ$  refers to the output parameters section, and  $\circ$ P refers to the operating point parameters section. The number indicates where to look in the appropriate section to find the description for that parameter. For example, a reference of M-35 means the 35th model parameter.

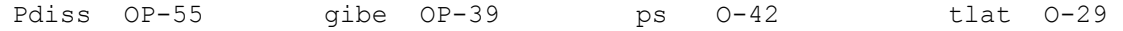

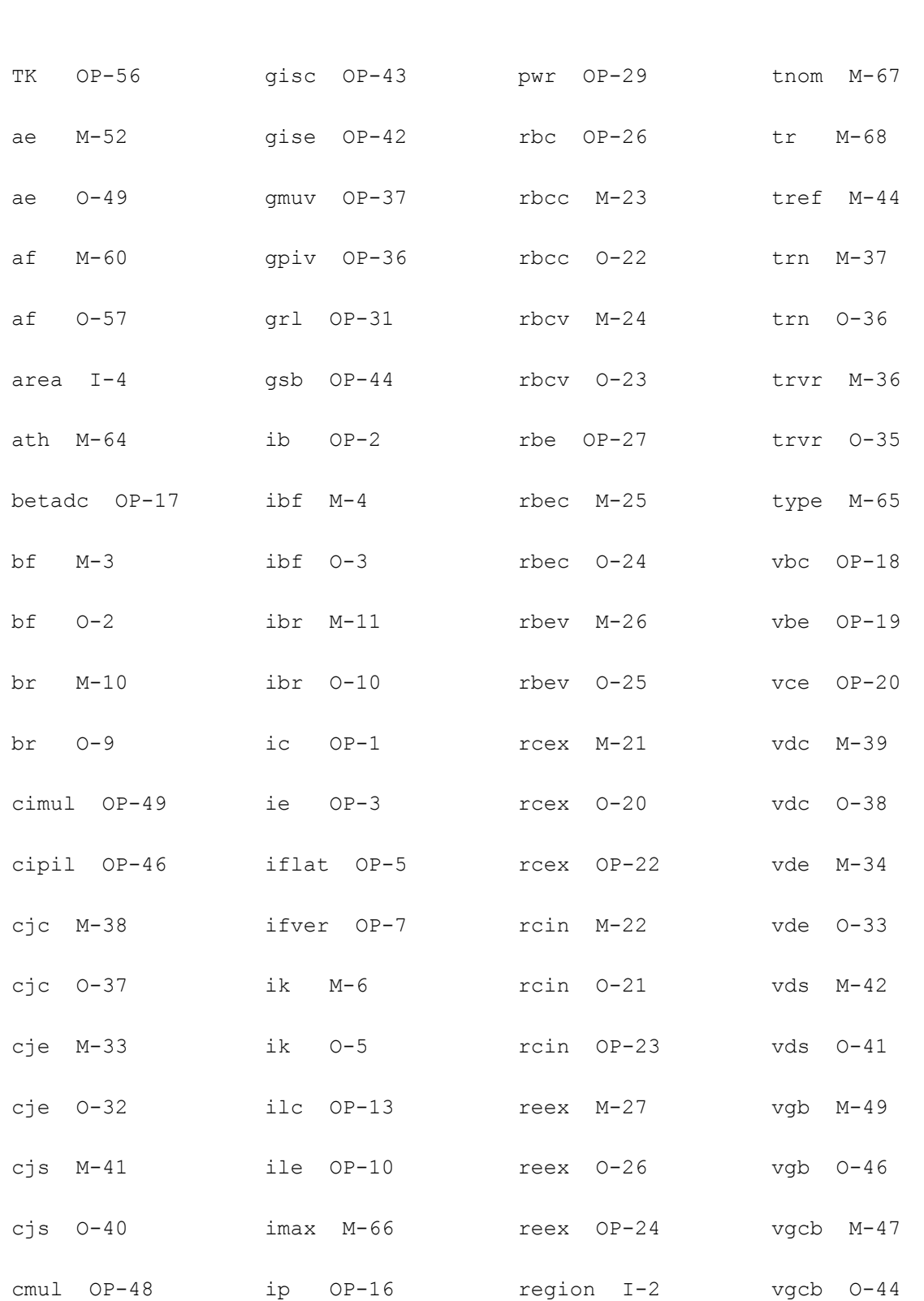

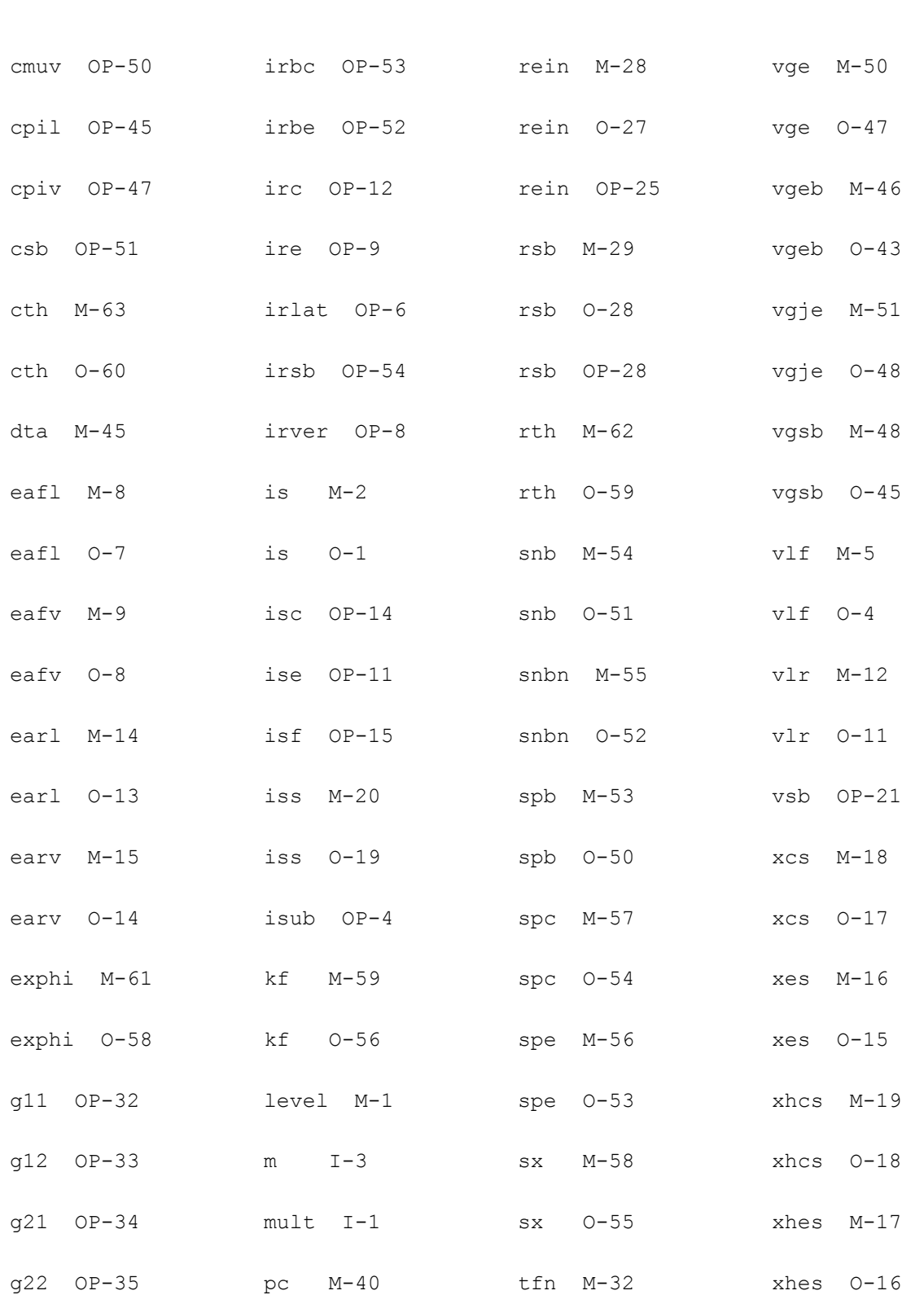

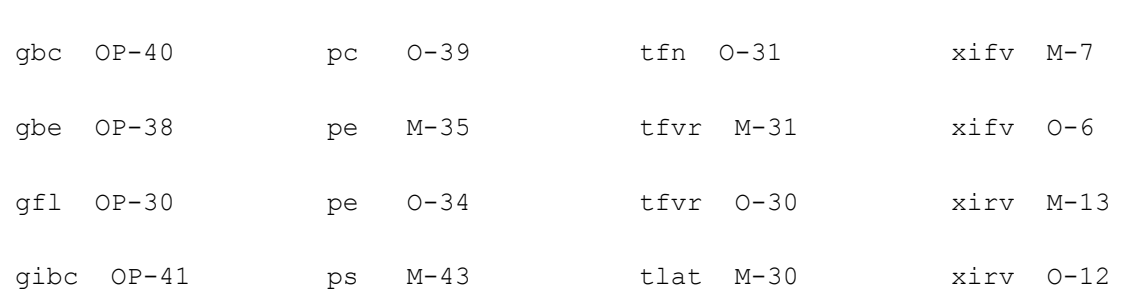

# **Vertical NPN/PNP Transistor (bjt503)**

The bjt503 model provides a detailed description of a vertical integrated NPN and PNP transistor. It is described in the Philips Bipolar Modelbook (Dec.95) as TN/TNS and TP/TPS level 503.

The NPN is also described in Nat.Lab. Unclassified Report Nr. 006/94 as Mextram Bipolar Transistor Model. Information on how to obtain this document can be found on Source Link by searching for Philips.

(c) Philips Electronics N.V. 1993,1996

In addition to the model description a  $1$ evel parameter is added. Via the  $1$ evel parameter the user can switch between Philips Bipolar Modelbook (Dec.95) and Philips Bipolar Modelbook (Dec.94).

The imax parameter is used to aid convergence and to prevent numerical overflow. The junction characteristics of the transistor are accurately modeled for currents up to imax. For currents above imax, the junction is modeled as a linear resistor and a warning is printed.

The descriptions of the operating point derivatives are given for the NPN type. For the PNP type the terminal voltage in the descriptions has to be exchanged. E.g.:

NPN:  $qx = \frac{dln}{dVb2e1}$ 

PNP:  $gx = \frac{dln}{dV}e1b2$ 

This device is supported within altergroups.

This device is dynamically loaded from the shared object /vobs/spectre\_dev/tools.lnx86/cmi/ lib/5.0.doc/libphilips\_sh.so

#### **Sample Instance Statement**

q4 (vcc net3 minus) npn\_mod region=fwd m=1 mult=1

#### **Sample Model Statement:**

model npn mod bjt503 type=npn level=2 exmod=1 is=1e-14 bf=85 ik=95e-6 rbc=50  $c_1 = 0.352e-12$ 

### **Instance Definition**

Name c b e [s] ModelName parameter=value ...

#### **Instance Parameters**

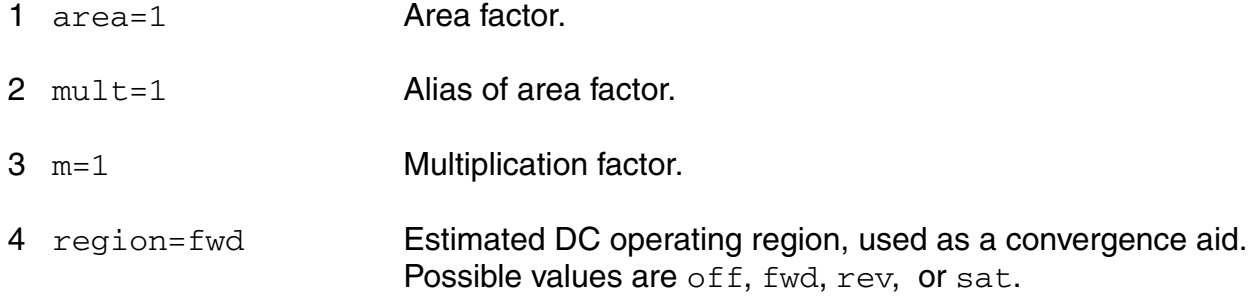

### **Model Definition**

model modelName bjt503 parameter=value ...

# **Model Parameters**

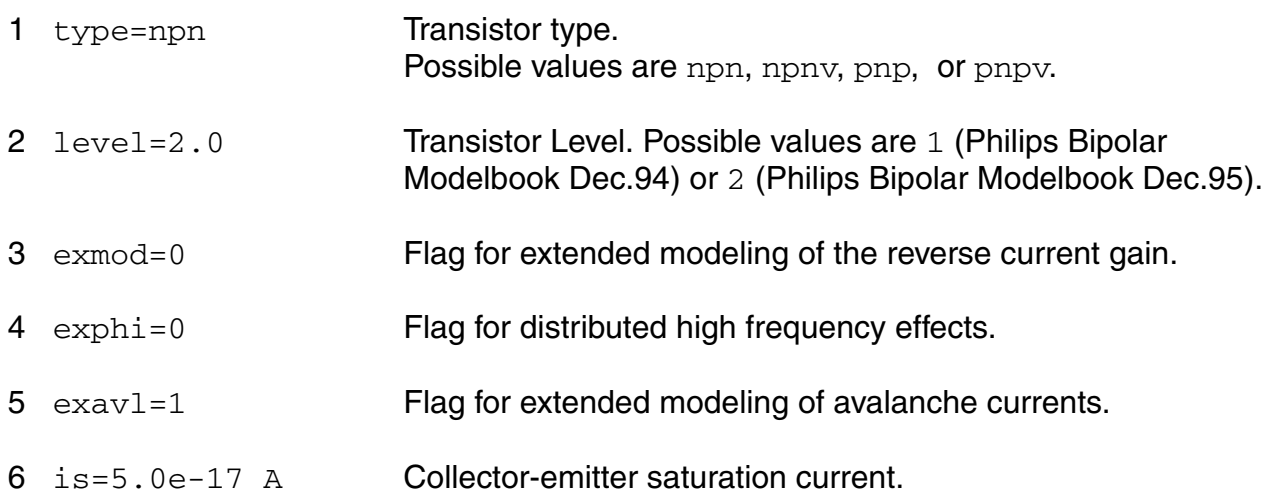

- $7 \text{ bf} = 140.0 \text{ A/A}$  Ideal forward current gain.
- 8 xibi=0.0 Fraction of ideal base current that belongs to the sidewall.
- 9 ibf=2.0e-14 A Saturation current of the non-ideal forward base current.
- 10 vlf=0.5 V Cross-over voltage of the non-ideal forward base current.
- 11 ik=15.0e-3 A High-injection knee current.
- 12 bri=16.0  $A/A$  Ideal reverse current gain.
- 13 ibr=8.0e-15 A Saturation current of the non-ideal reverse base current.
- 14  $v1r=0.5$  V Cross-over voltage of the non-ideal reverse base current.
- 15 xext=0.5 Part of Iex, Oex, Otex and Isub that depends on Vbc1.
- 16 qbo=1.2e-12 Coul Base charge at zero bias.
- 17 eta=4.0 Factor of the built-in field of the base.
- 18 avl=50.0 Weak avalanche parameter.
- 19  $efi=0.7$  Electric field intercept (with  $exav1=1$ .
- 20 ihc=3.0e-3 A Critical current for hot carriers.
- 21  $rcc = 25.0 \Omega$  Constant part of the collector resistance.
- 22  $rcv=750.0 \Omega$  Resistance of the unmodulated epilayer.
- 23 scrcv=1000.0  $\Omega$  Space charge resistance of the epilayer.
- 24 sfh=0.6 Current spreading factor epilayer.
- 25  $rbc=50.0 \Omega$  Constant part of the base resistance.
- 26  $r$ bv=100.0  $\Omega$  Variable part of the base resistance at zero bias.
- 27  $\text{re}=2.0 \Omega$  Emitter series resistance.
- 28 taune=3.0e-10 s Minimum delay time of neutral and emitter charge.

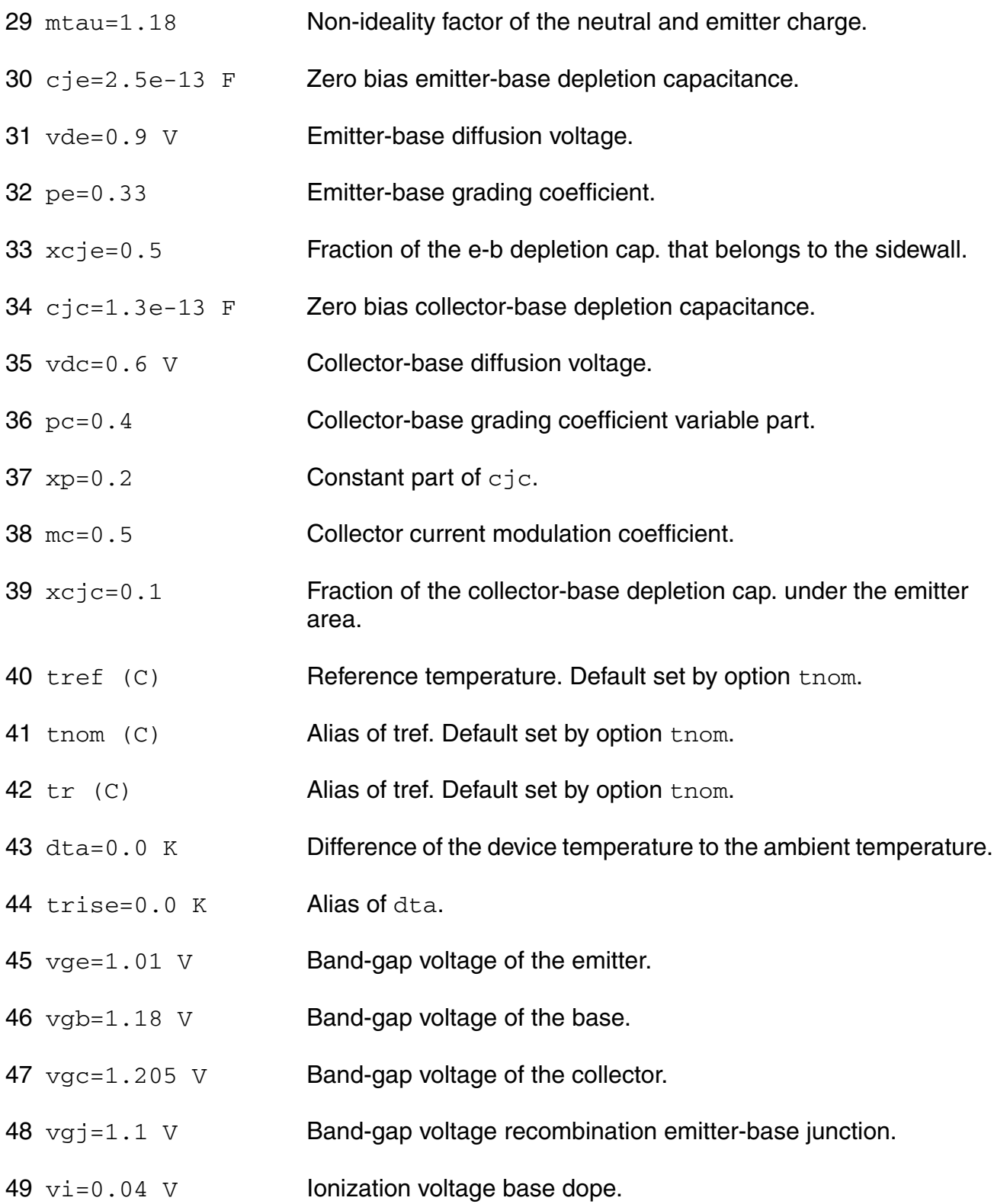

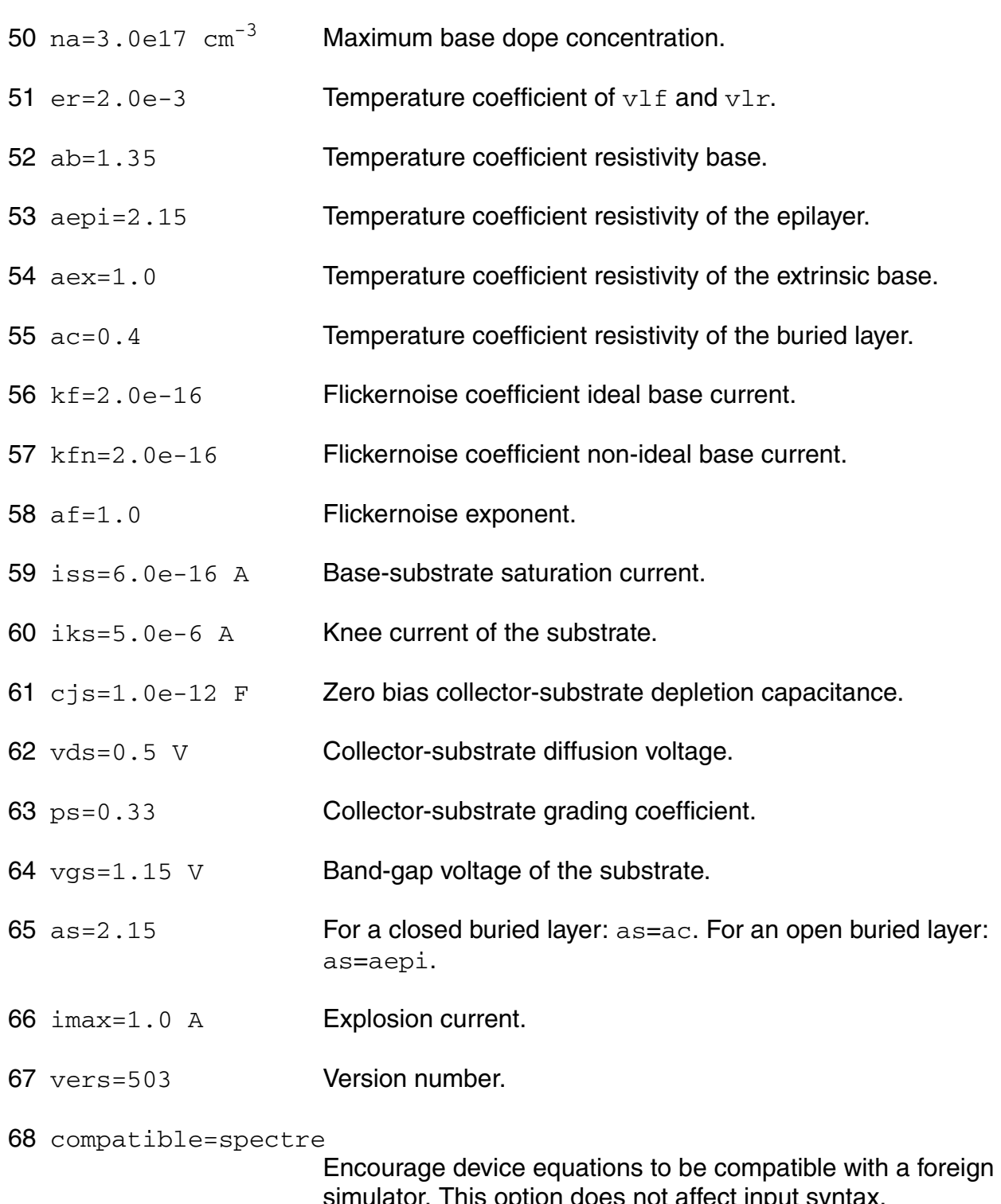

simulator. This option does not affect input syntax. Possible values are spectre, spice2, spice3, cdsspice, hspice, or spiceplus.

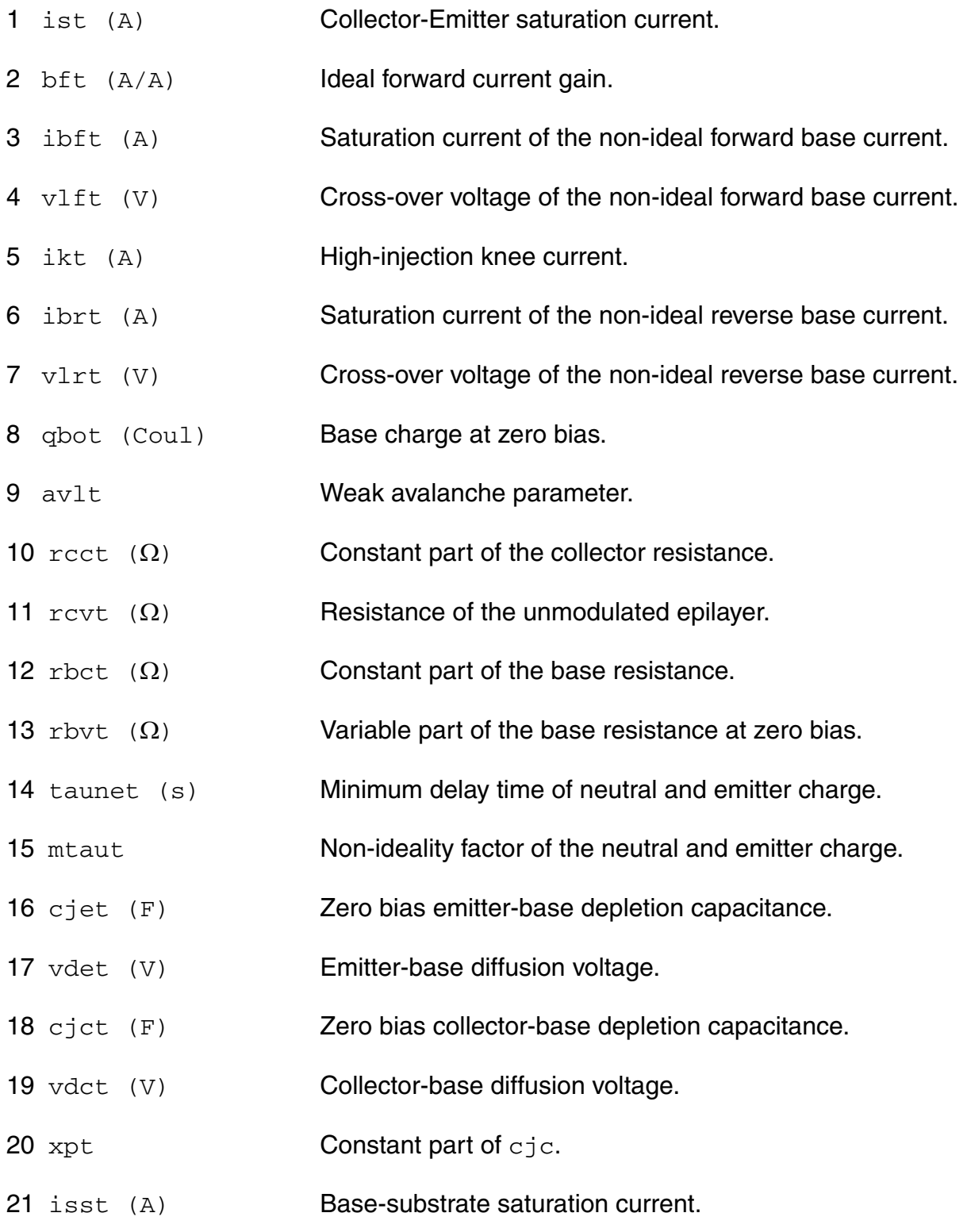

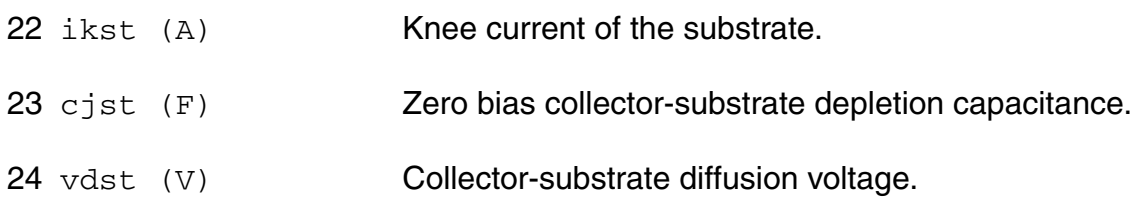

# **Operating-Point Parameters**

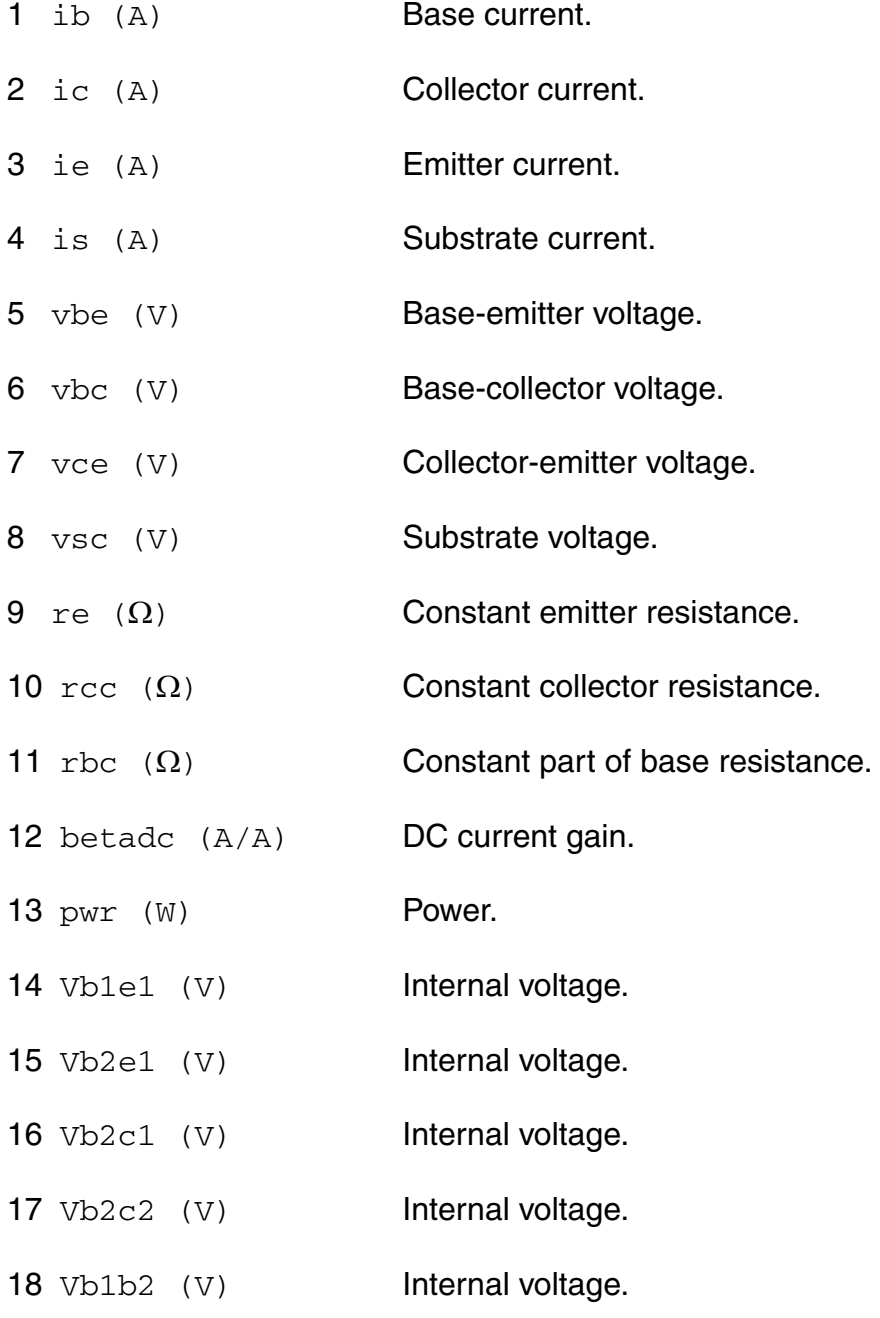
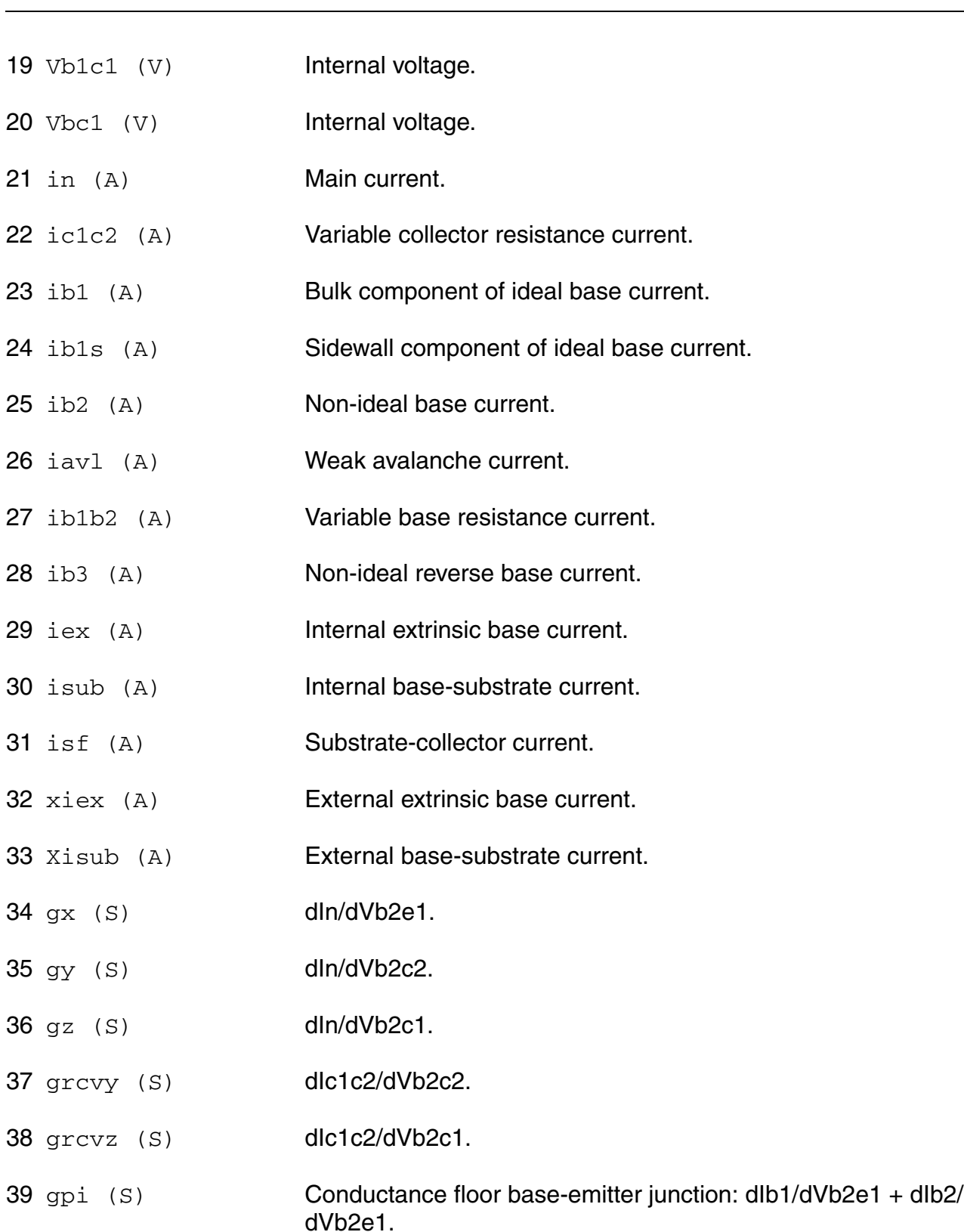

#### **Virtuoso Simulator Components and Device Models Reference** Philips Models

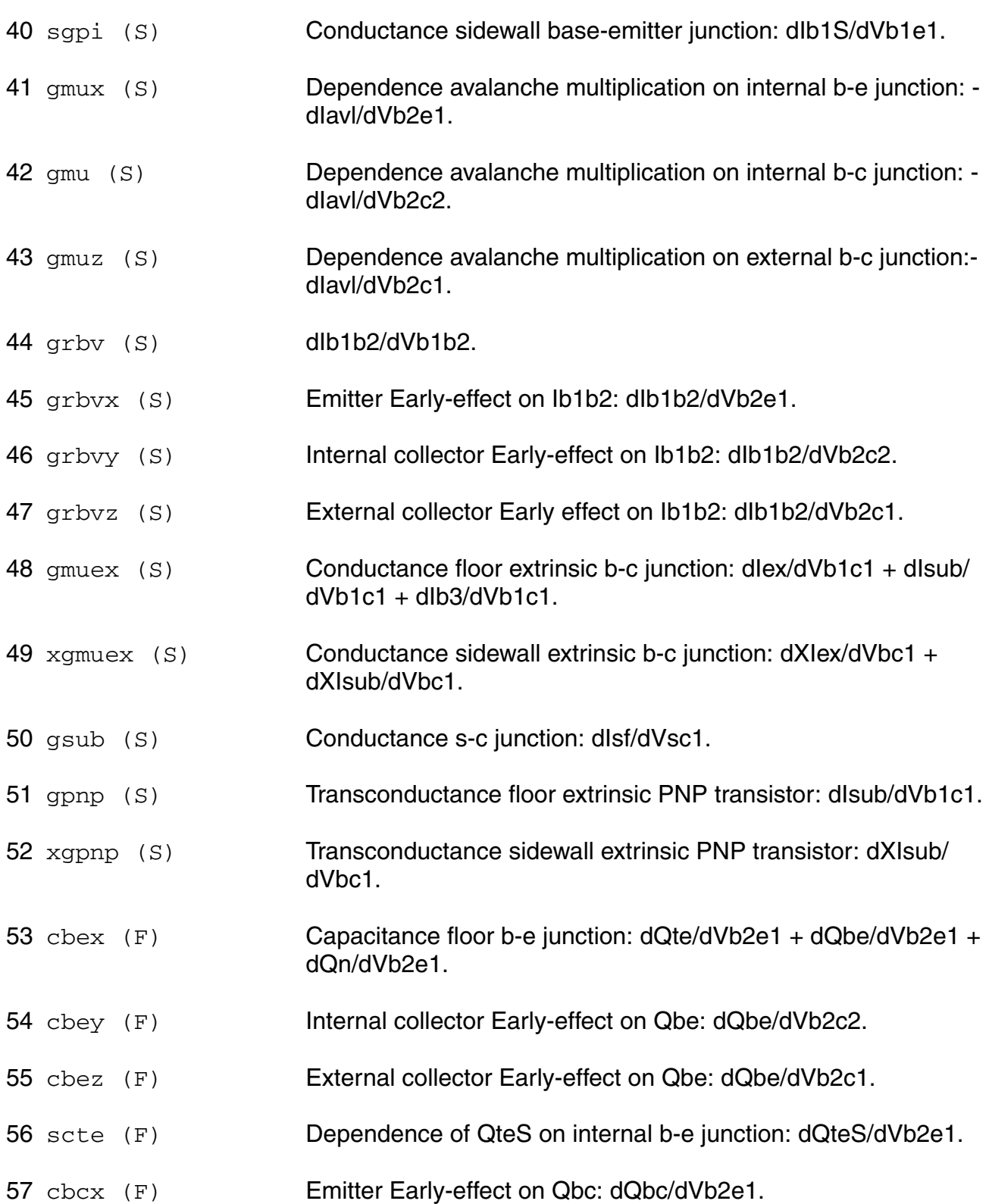

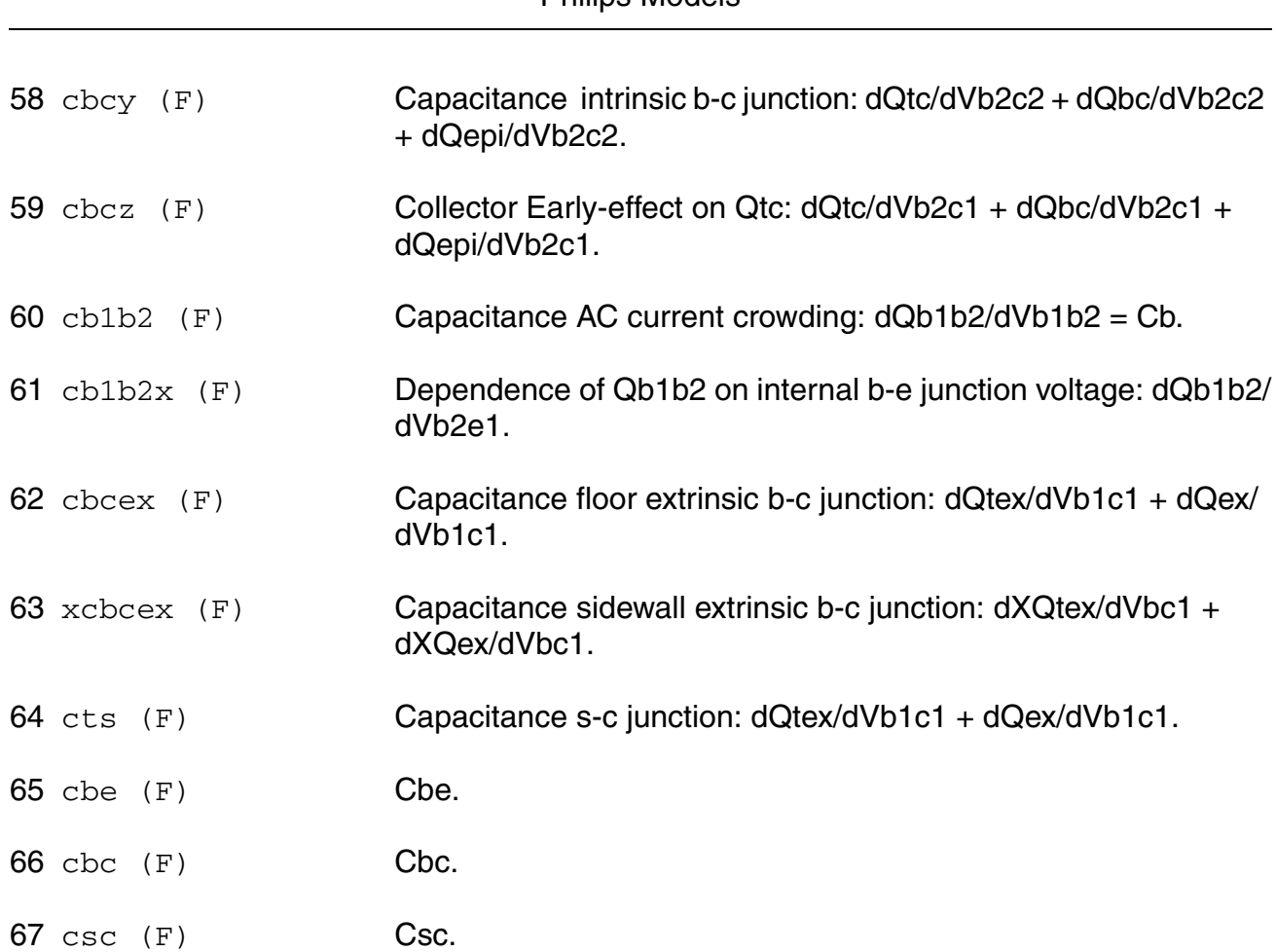

**Virtuoso Simulator Components and Device Models Reference** Philine Models

# **Parameter Index**

In the following index,  $I$  refers to instance parameters,  $M$  refers to the model parameters section,  $\circ$  refers to the output parameters section, and  $\circ$ P refers to the operating point parameters section. The number indicates where to look in the appropriate section to find the description for that parameter. For example, a reference of M-35 means the 35th model parameter.

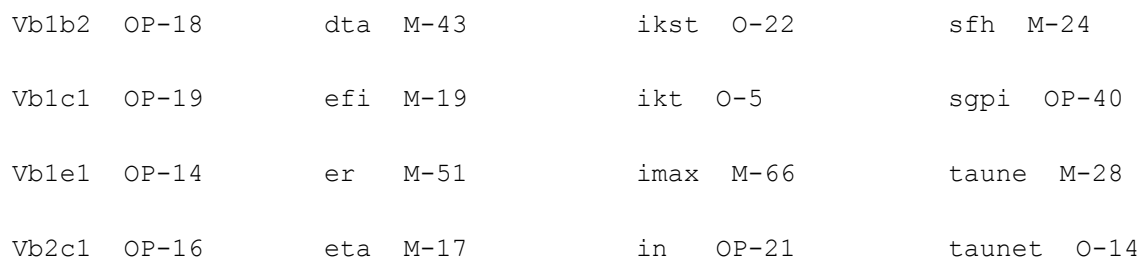

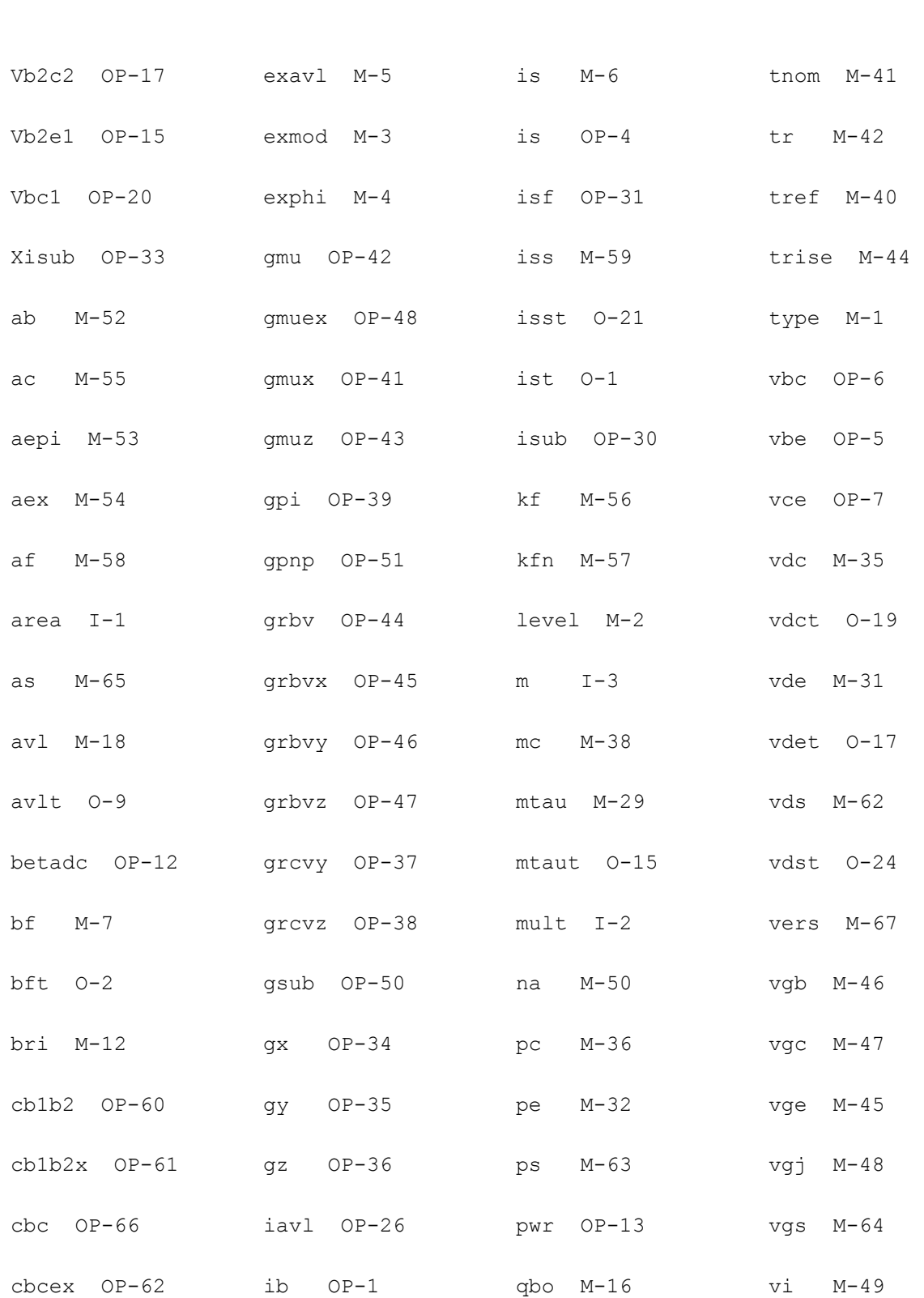

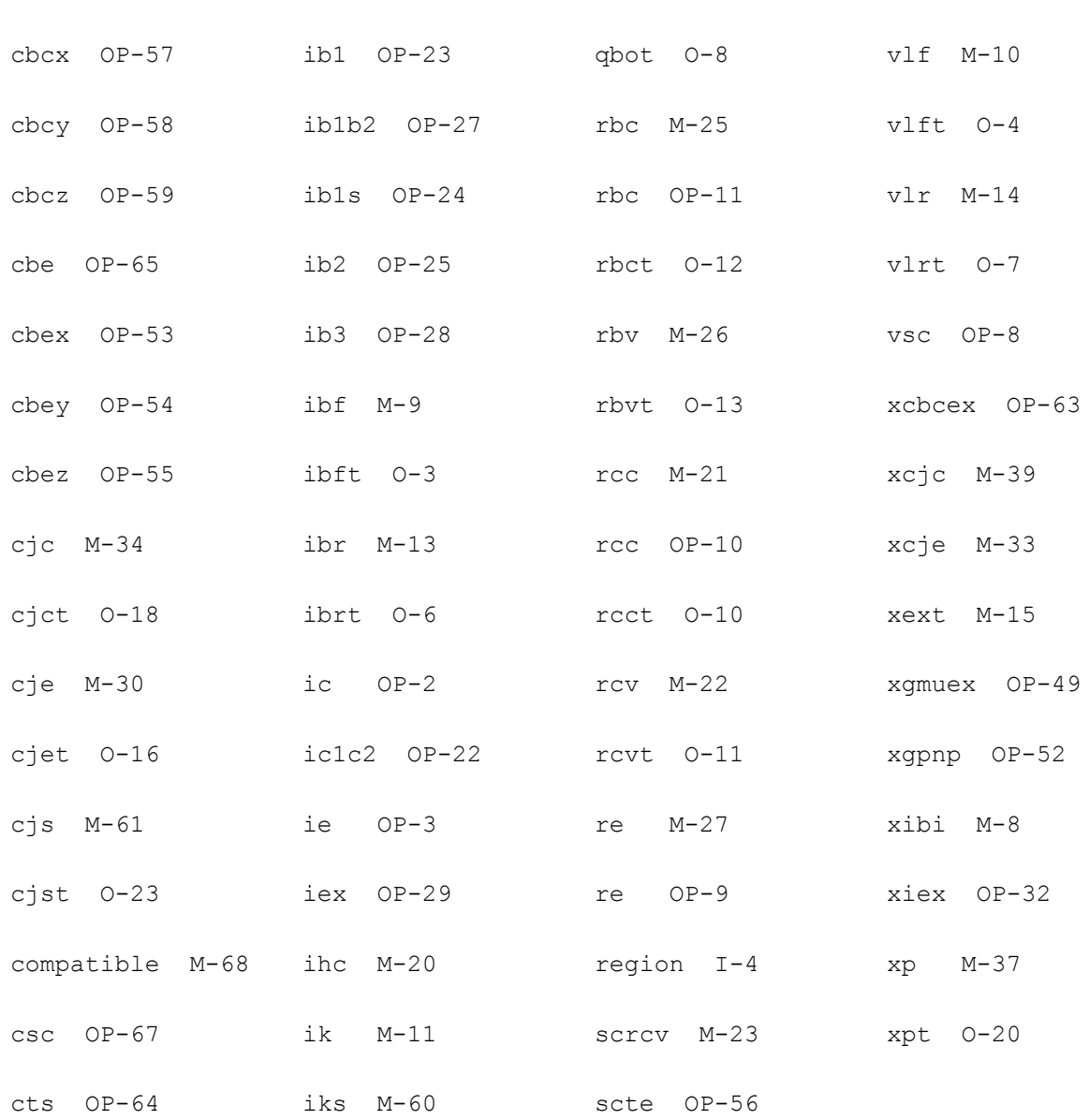

# **Compact Bipolar-Transistor Model (bjt504)**

#### **Instance Definition**

Name c b e s ModelName parameter=value ...

# **Instance Parameters**

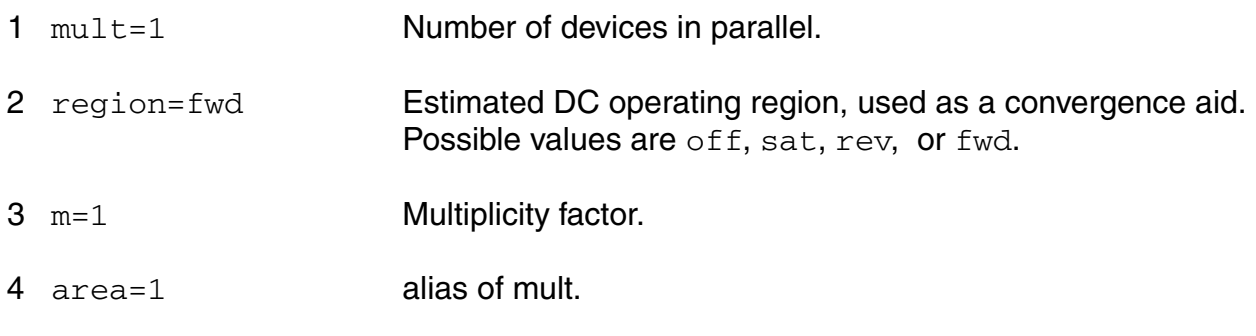

# **Model Definition**

model modelName bjt504 parameter=value ...

# **Model Parameters**

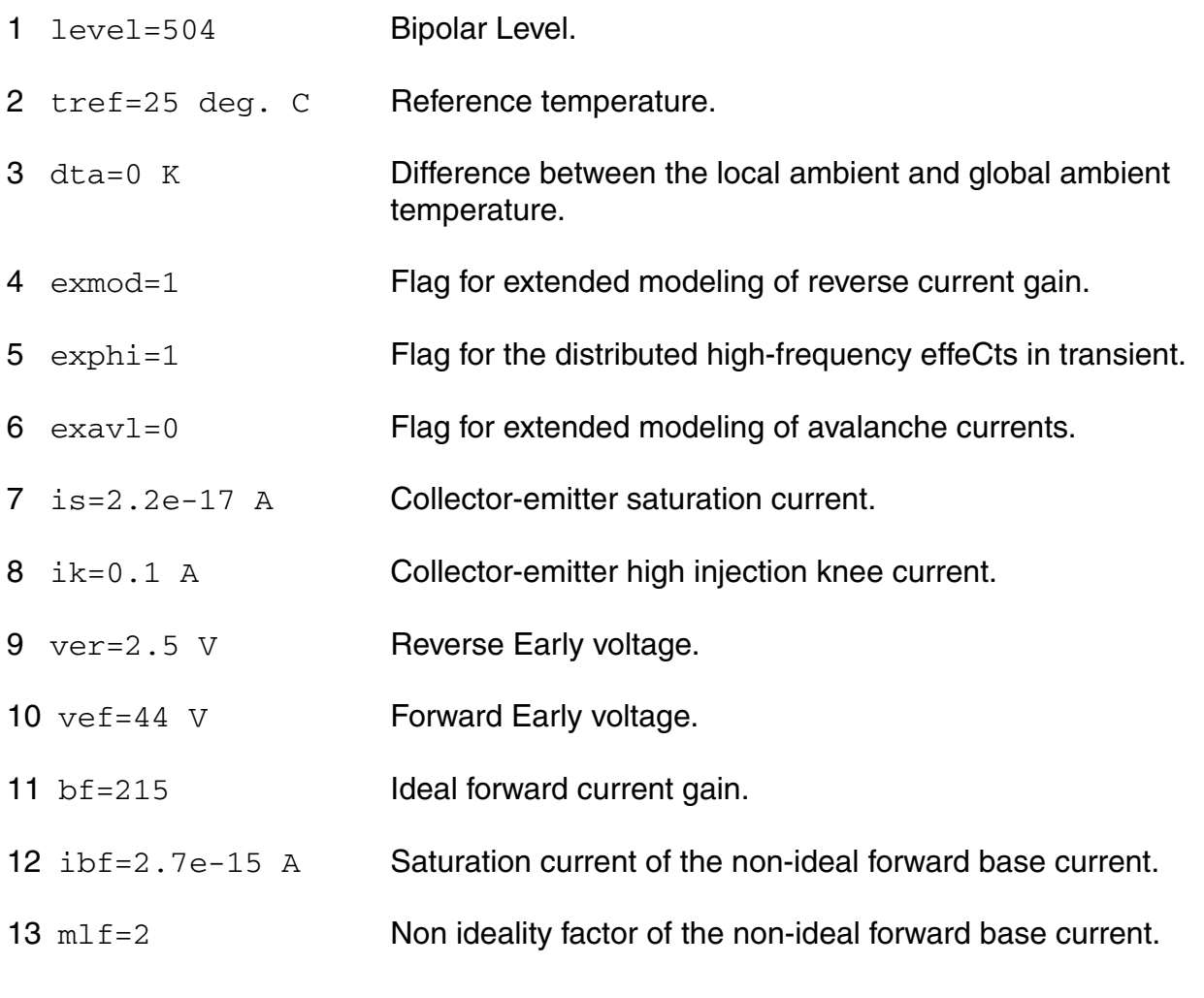

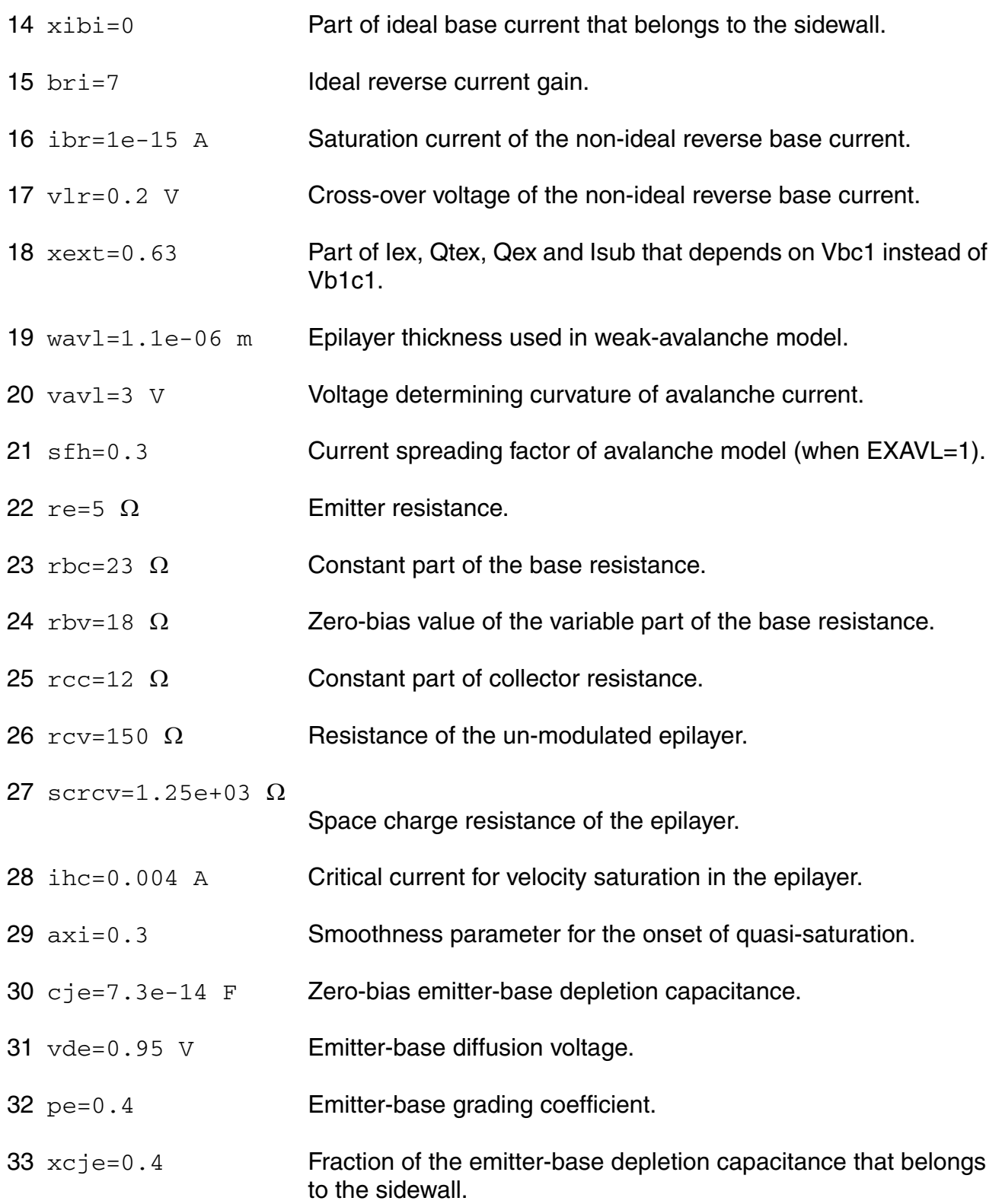

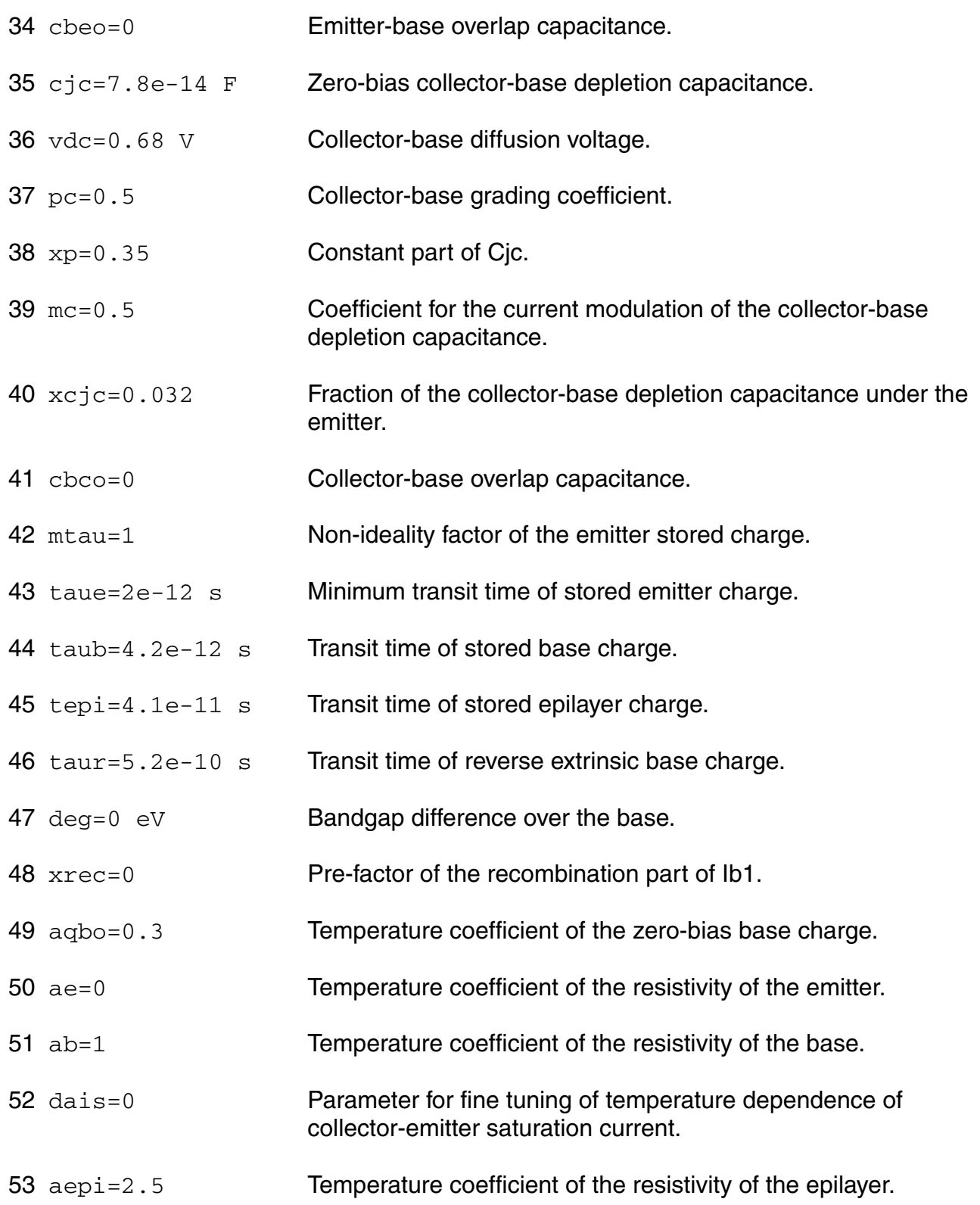

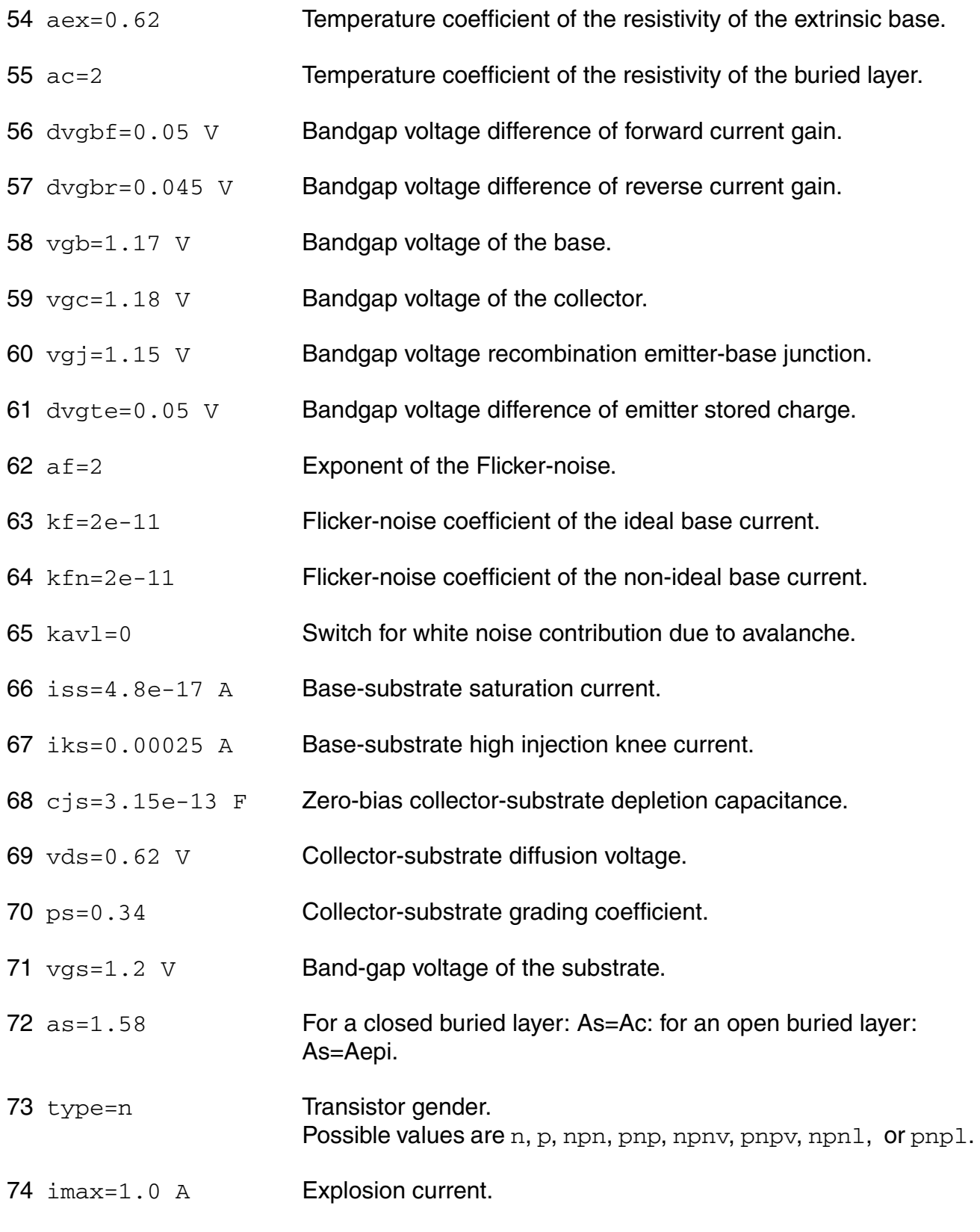

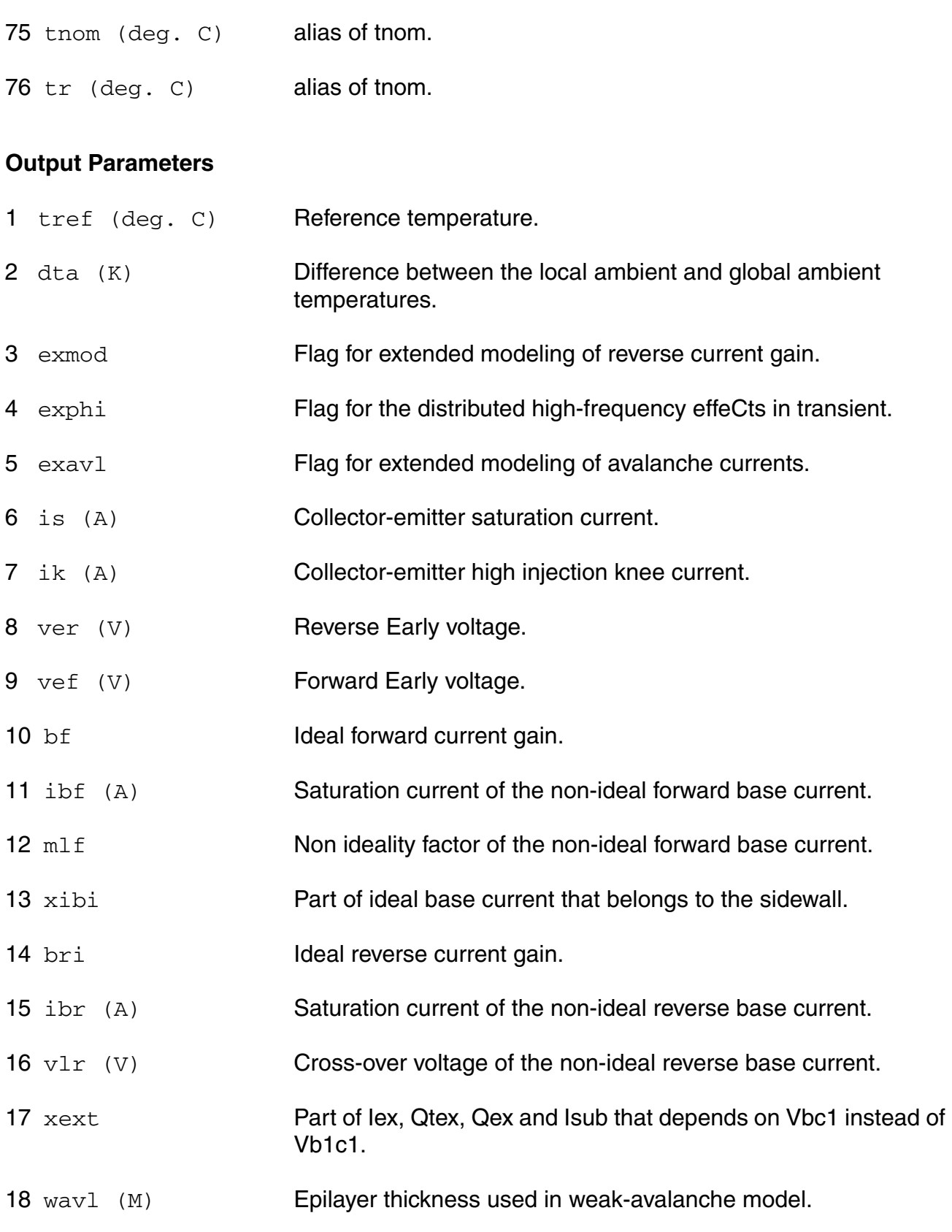

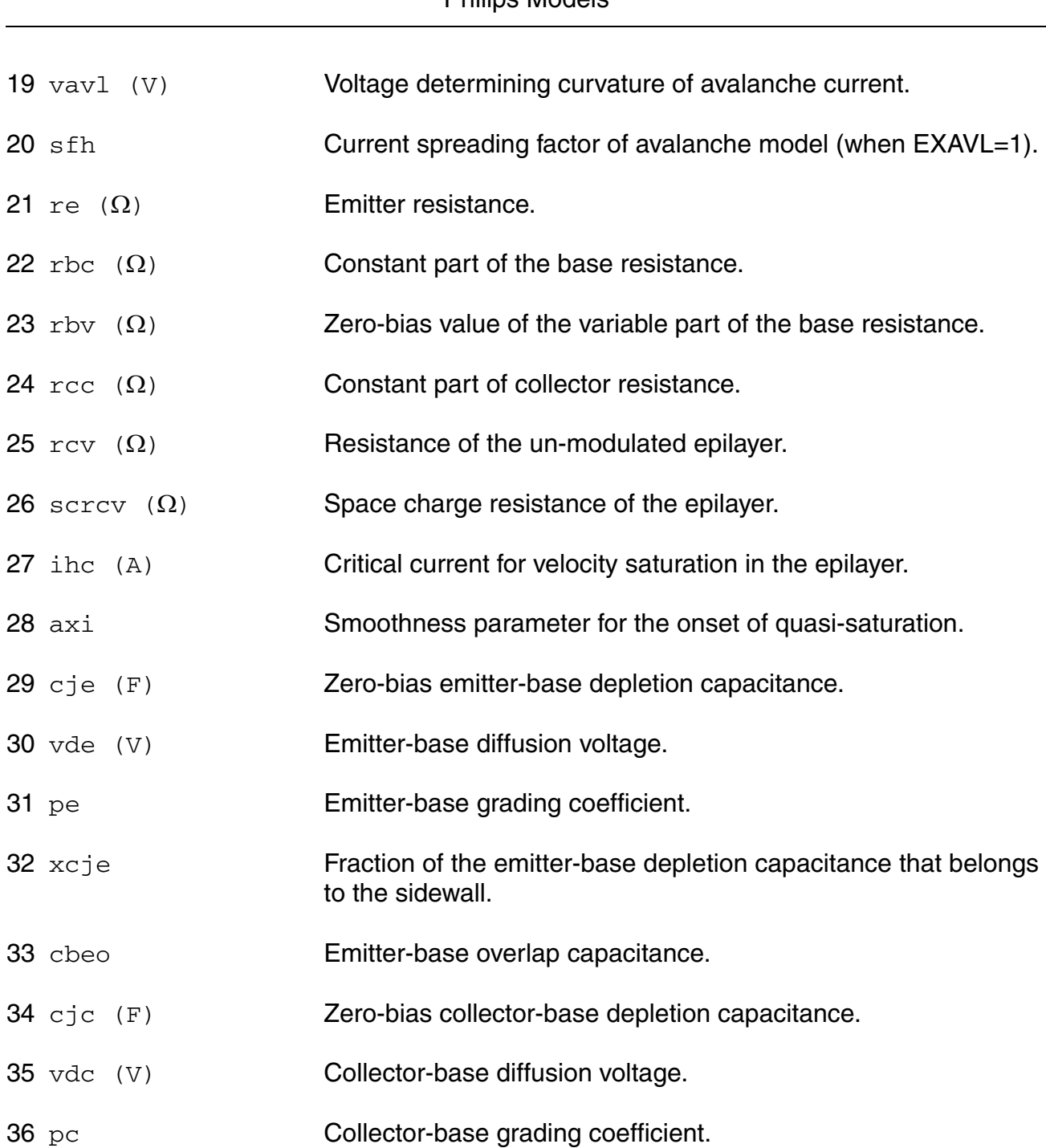

- xp Constant part of Cjc.
- mc Coefficient for the current modulation of the collector-base depletion capacitance.

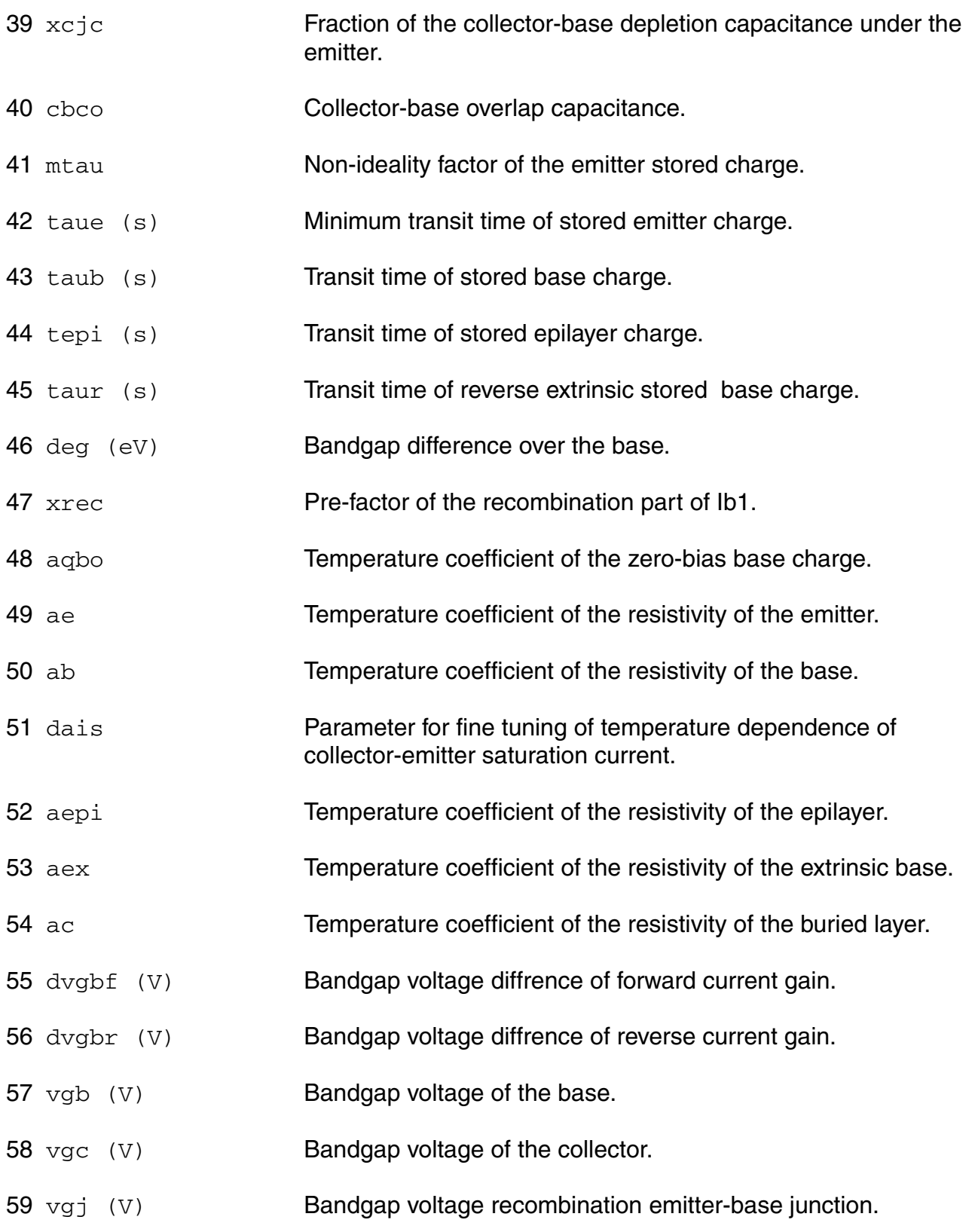

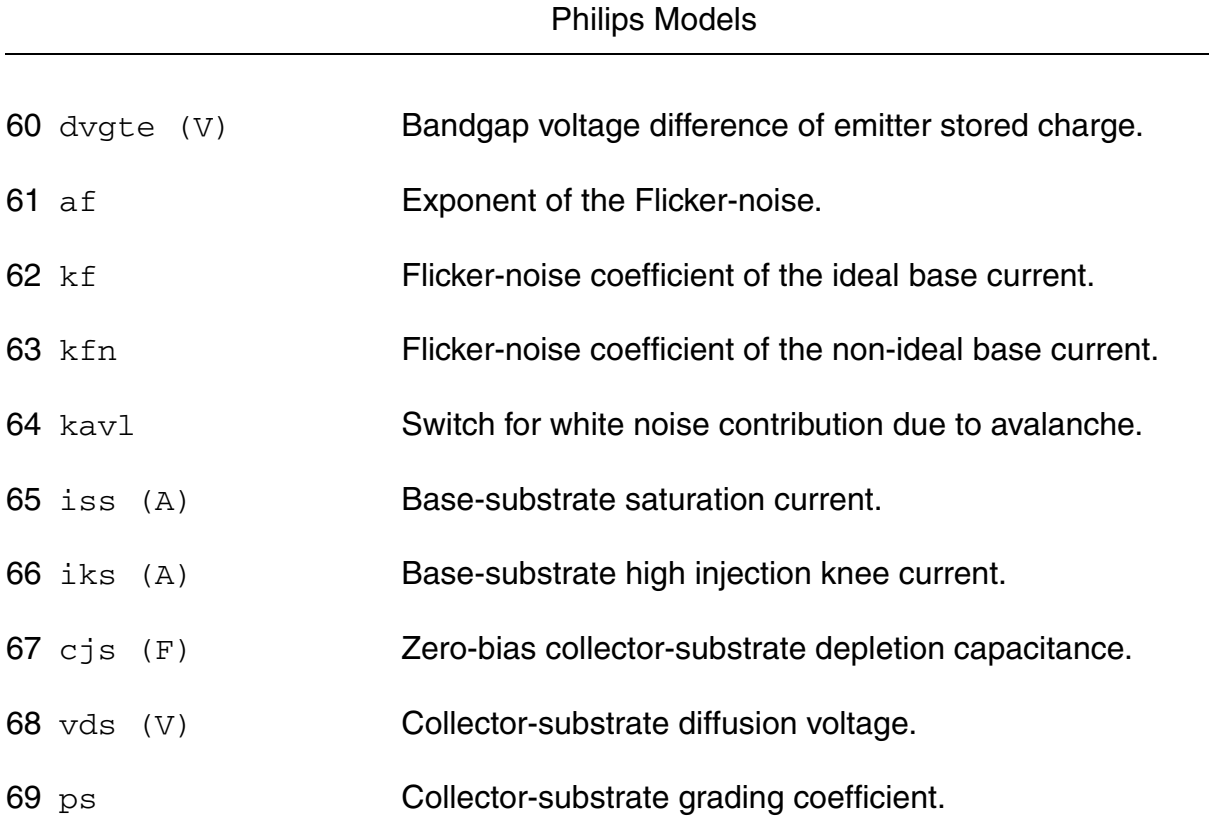

**Virtuoso Simulator Components and Device Models Reference**

70 vgs (V) Band-gap voltage of the substrate.

71 as For a closed buried layer: As=Ac, for an open buried layer: As=Aepi.

# **Operating-Point Parameters**

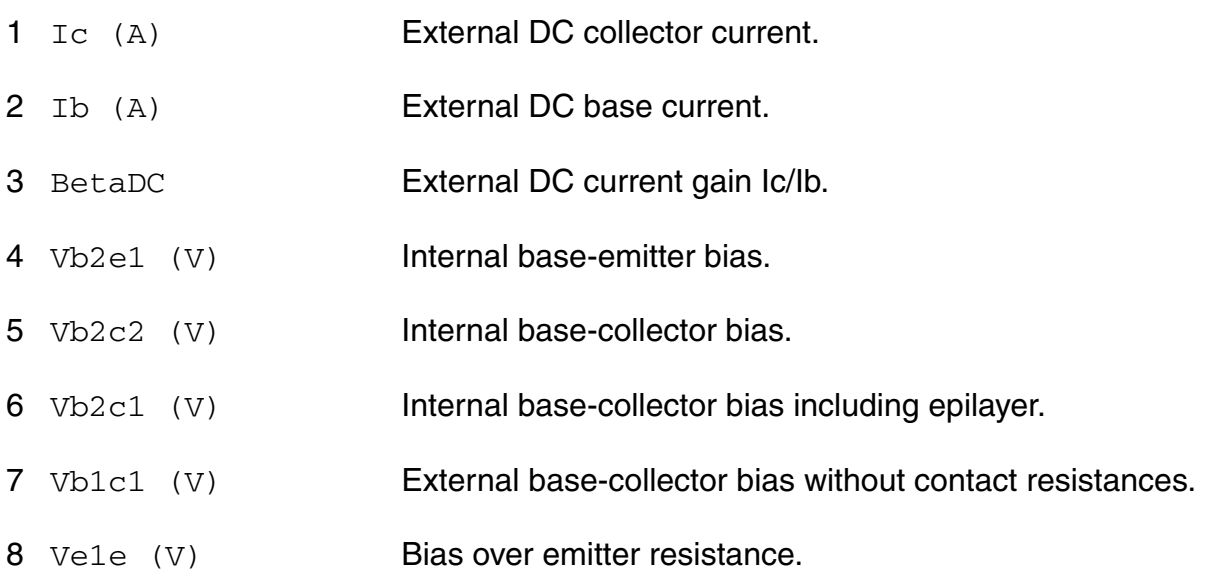

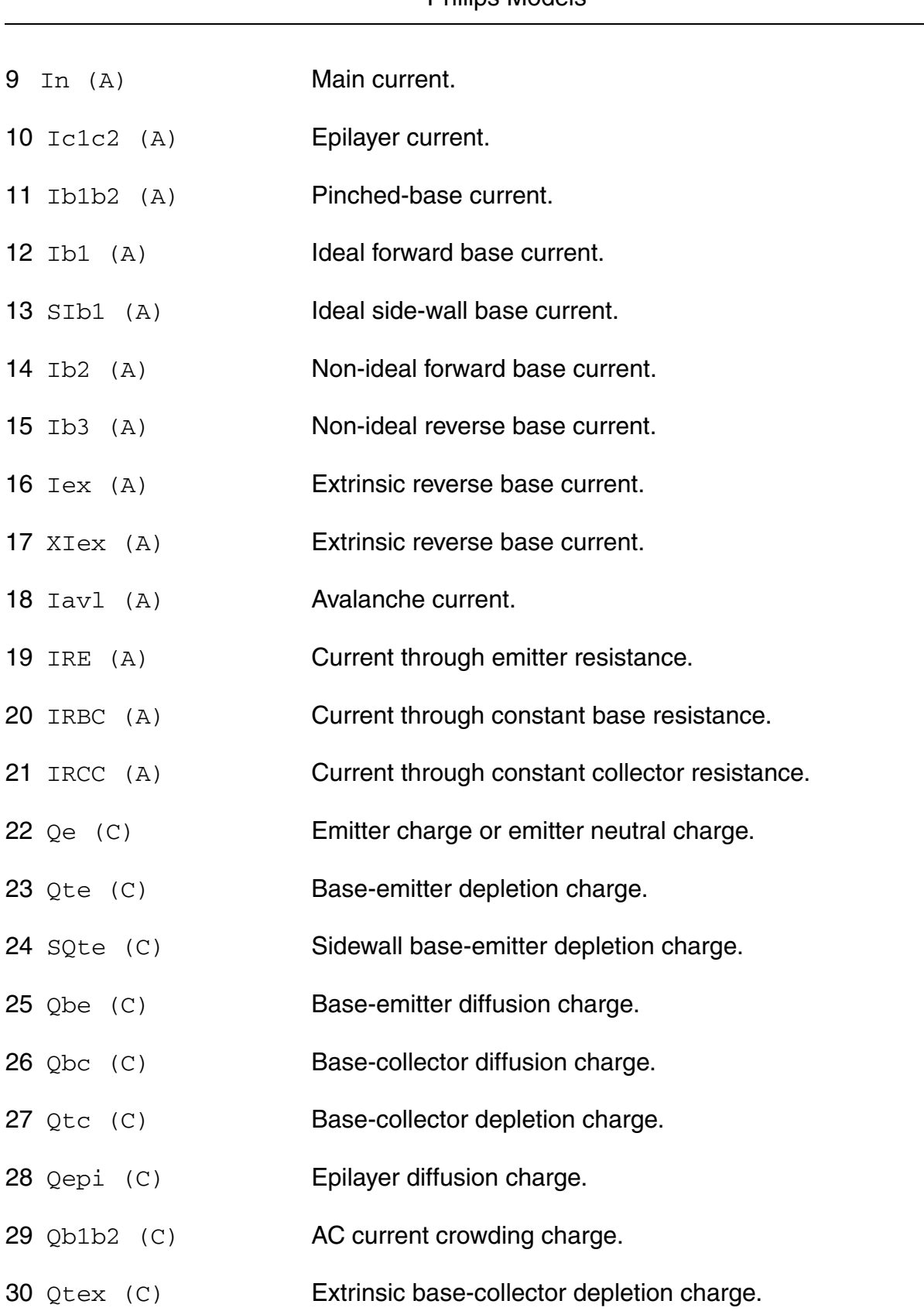

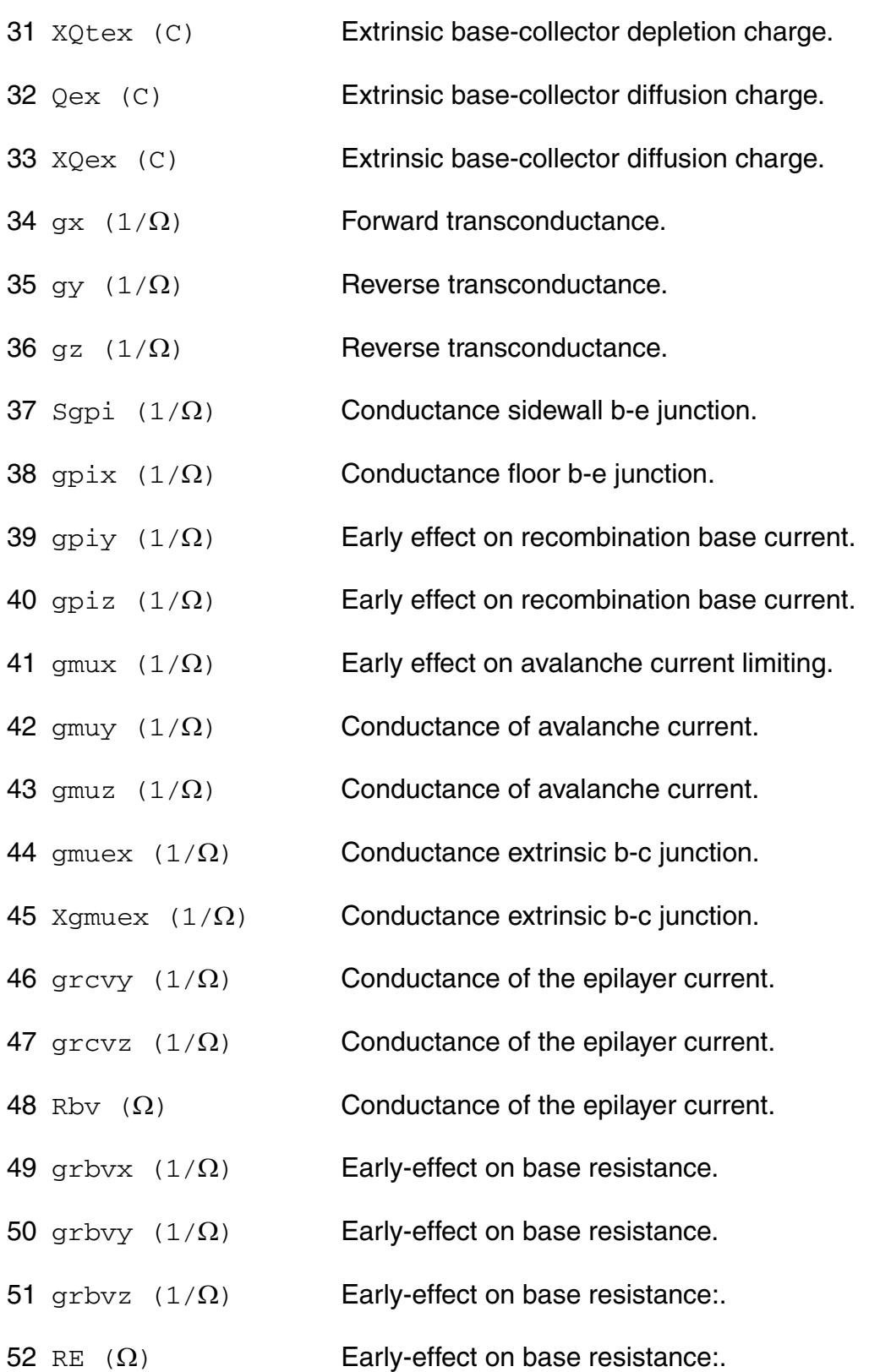

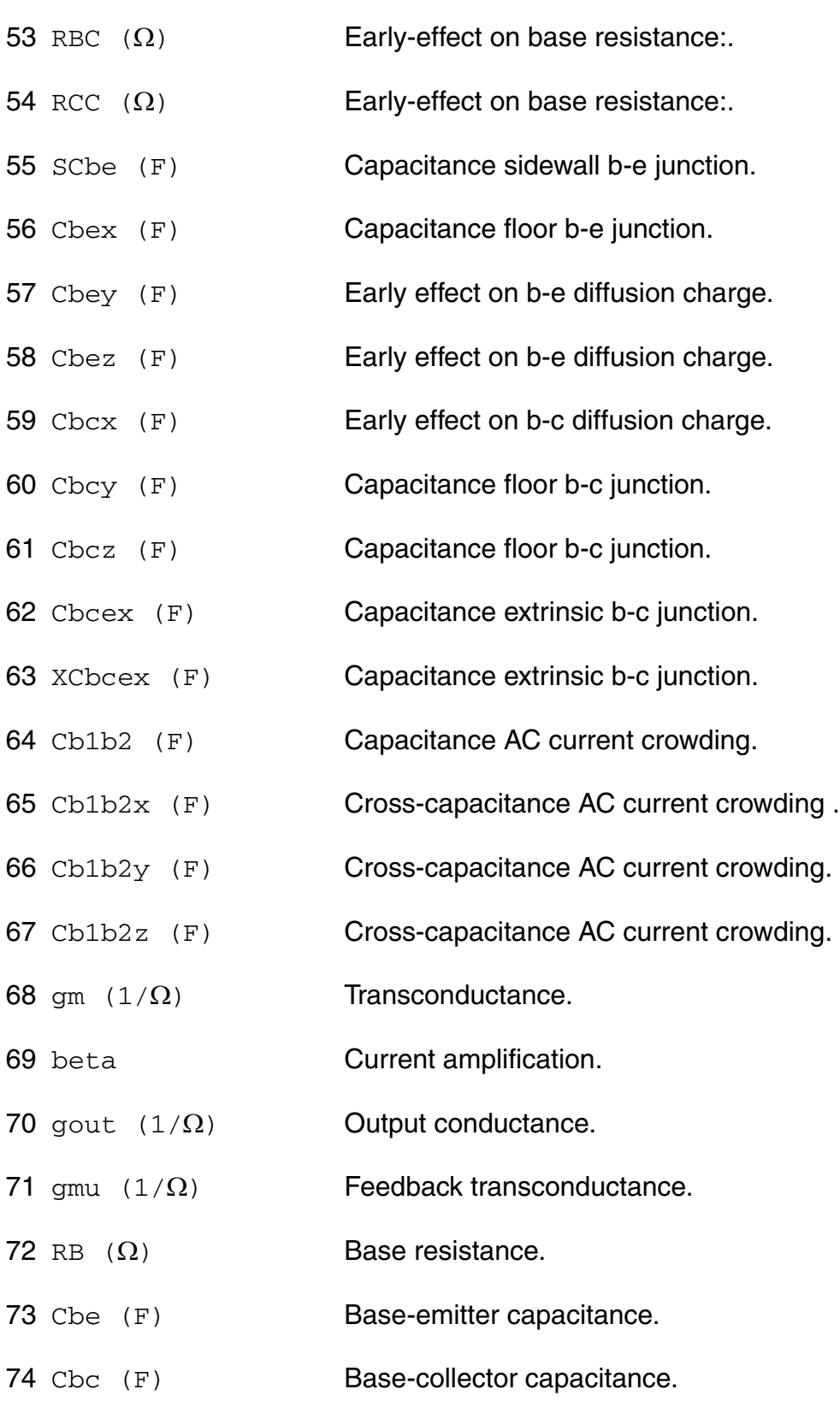

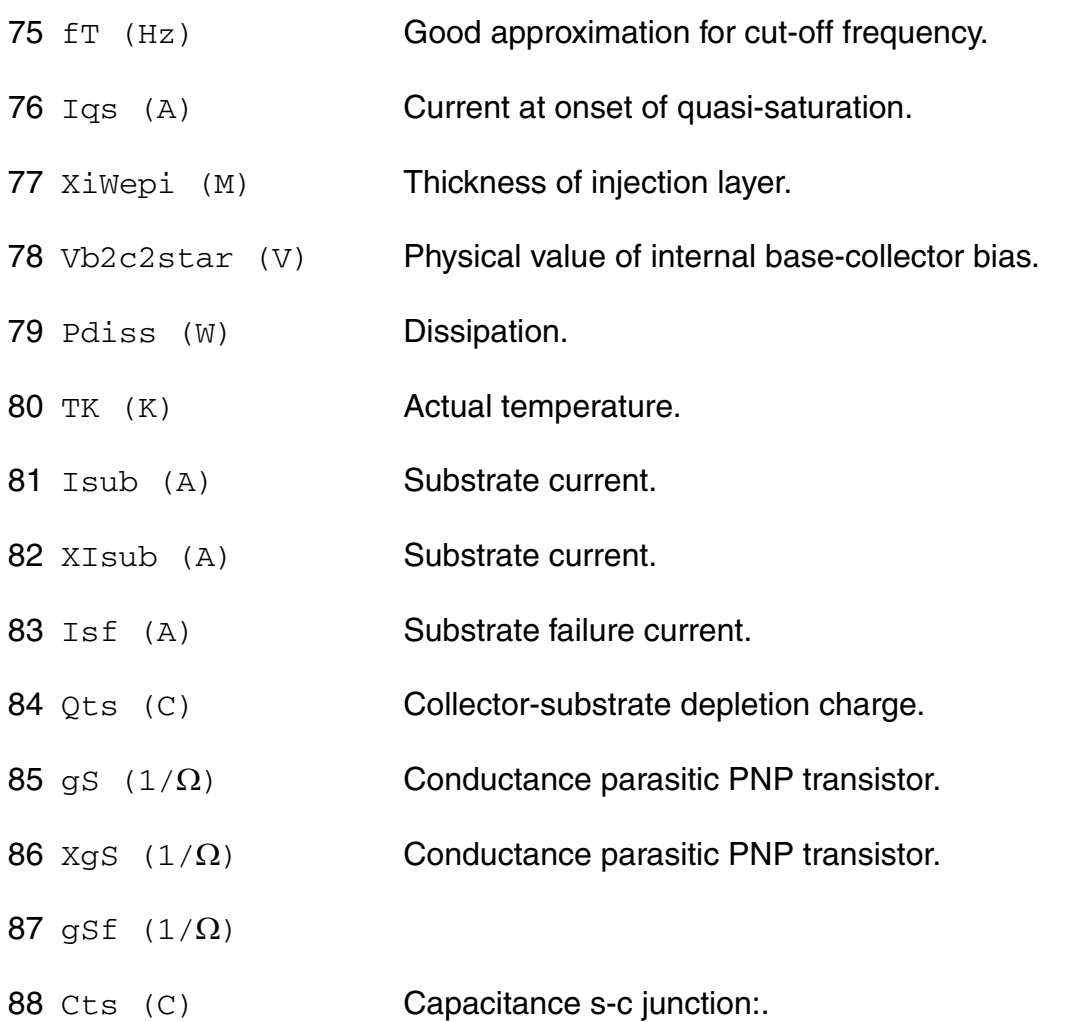

#### **Parameter Index**

In the following index,  $I$  refers to instance parameters,  $M$  refers to the model parameters section,  $\circ$  refers to the output parameters section, and  $\circ$ P refers to the operating point parameters section. The number indicates where to look in the appropriate section to find the description for that parameter. For example, a reference of M-35 means the 35th model parameter.

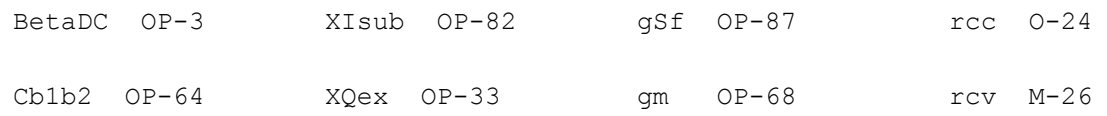

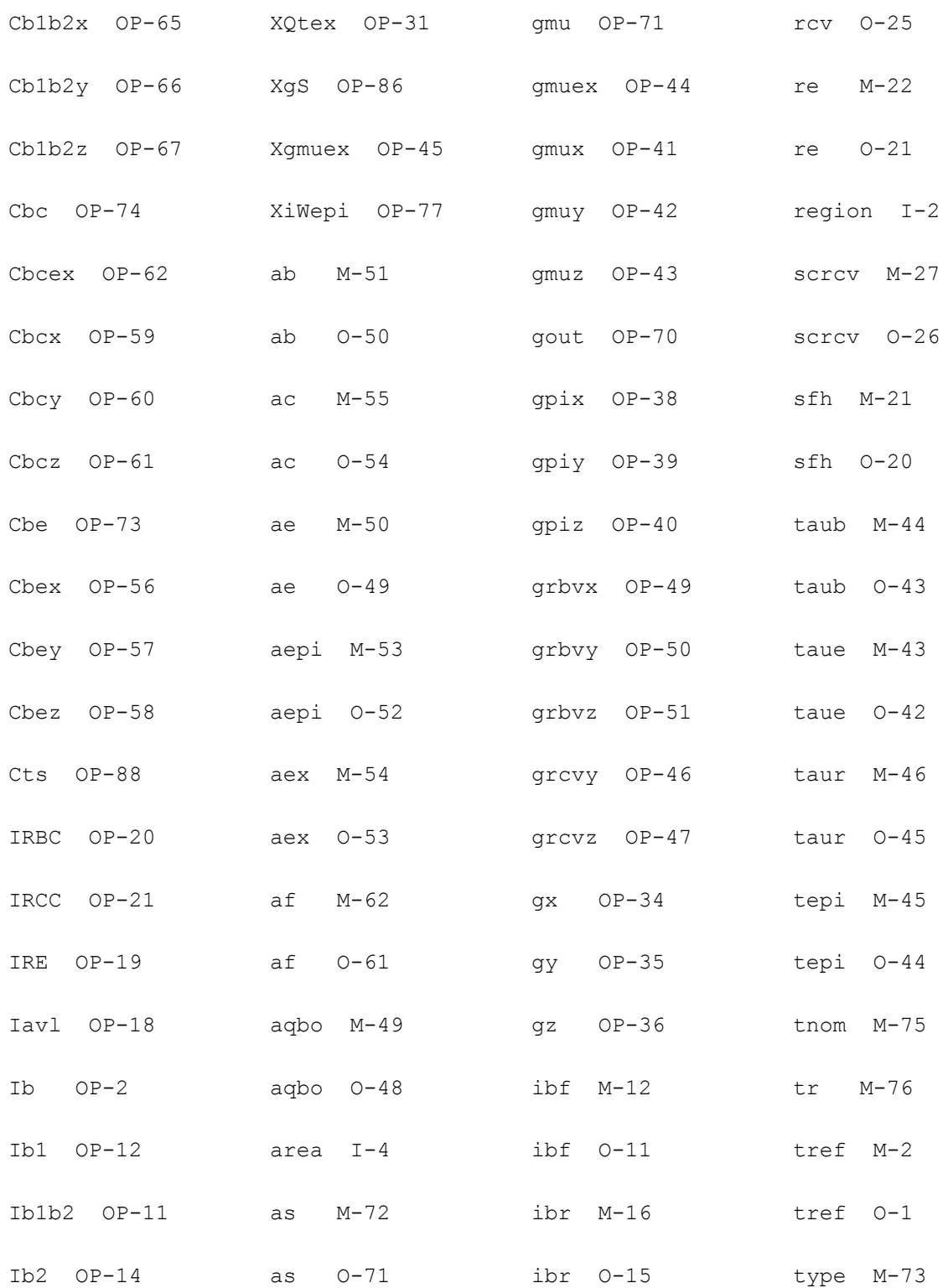

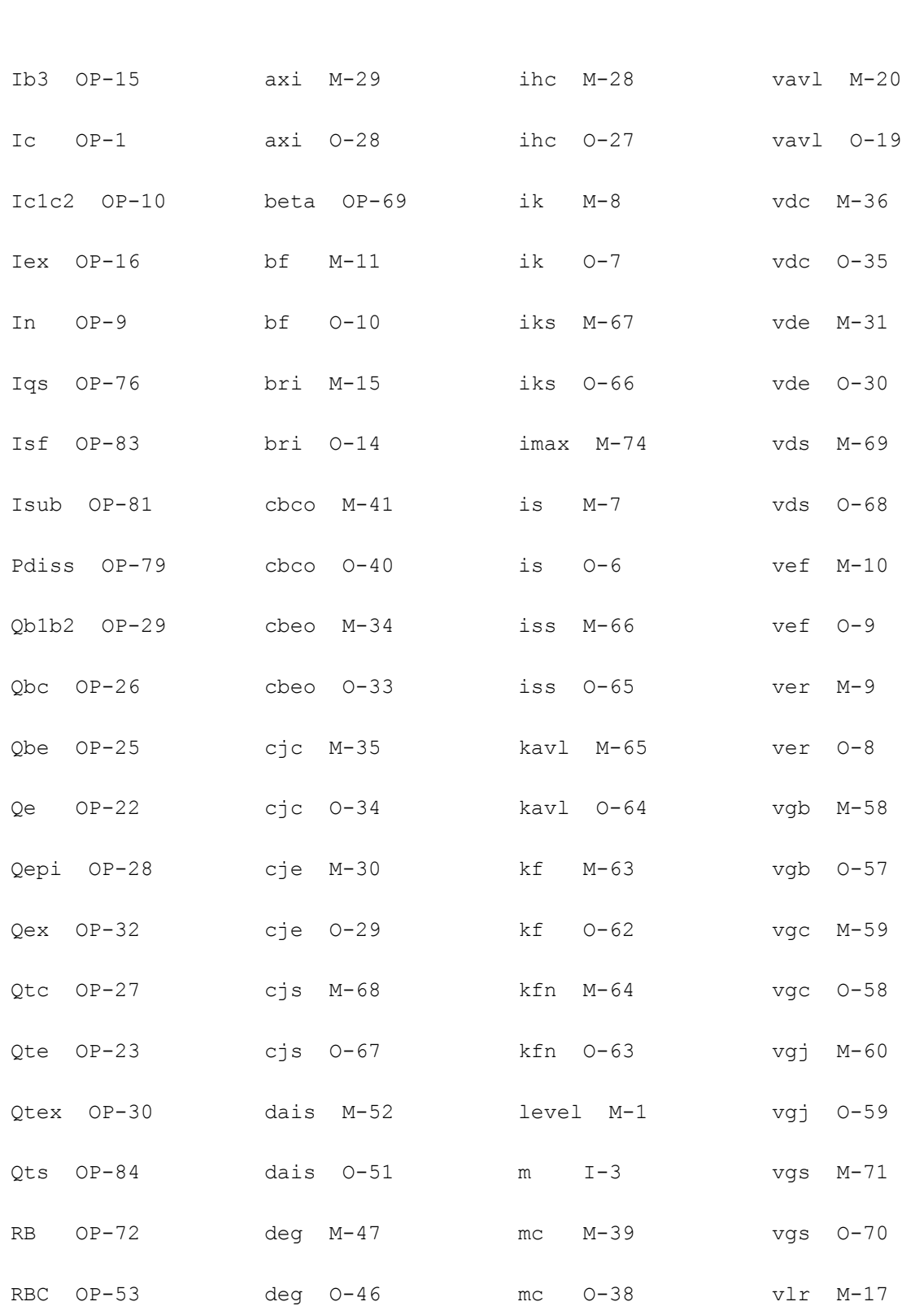

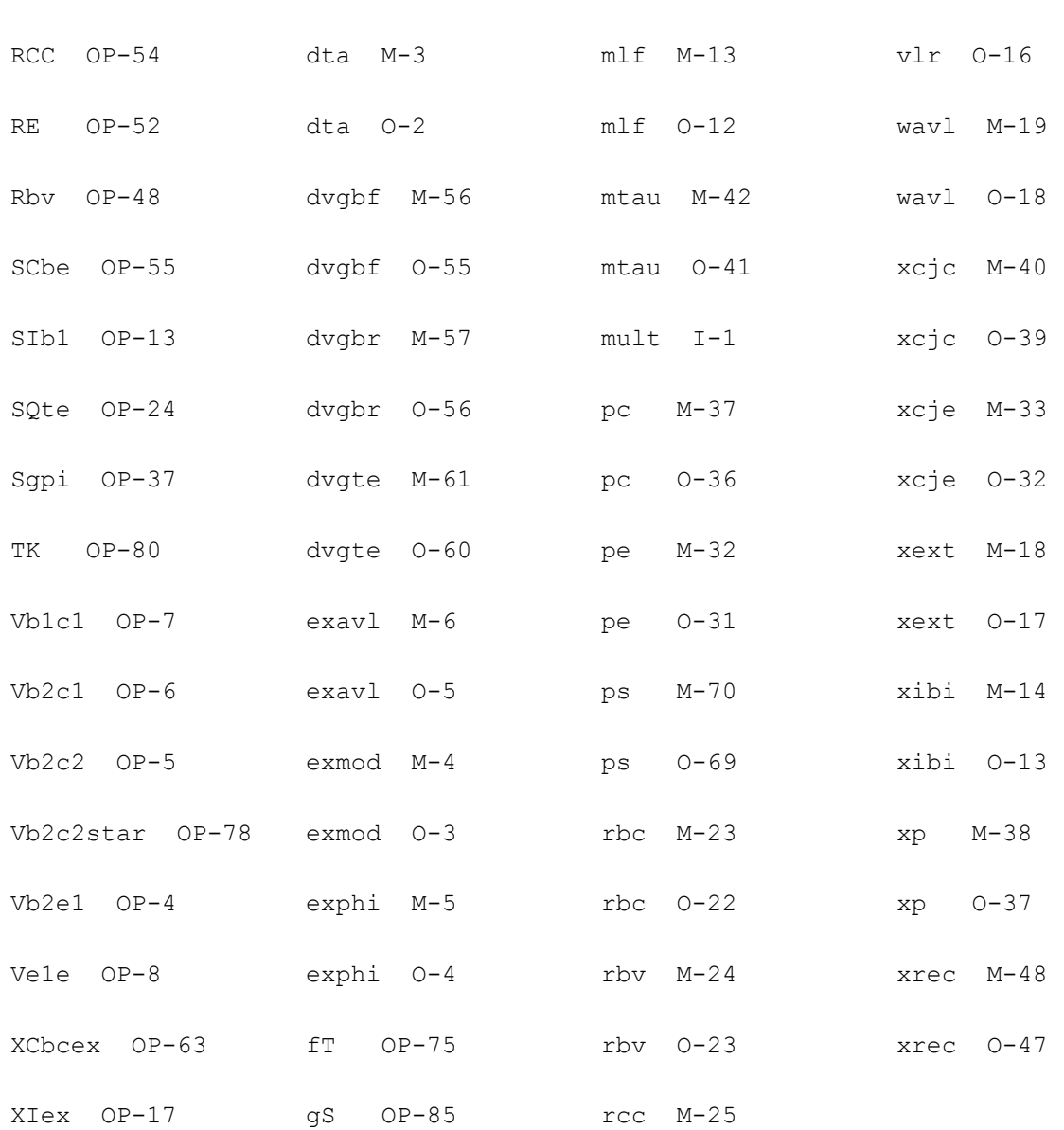

# **Compact Bipolar-Transistor Model (bjt504t)**

This is SimKit 4.0

This device is supported within altergroups.

This device is dynamically loaded from the shared object /vobs/spectre\_dev/tools.lnx86/cmi/ lib/5.0.doc/libphilips\_sh.so

#### **Instance Definition**

Name c b e s dt ModelName parameter=value ...

# **Instance Parameters**

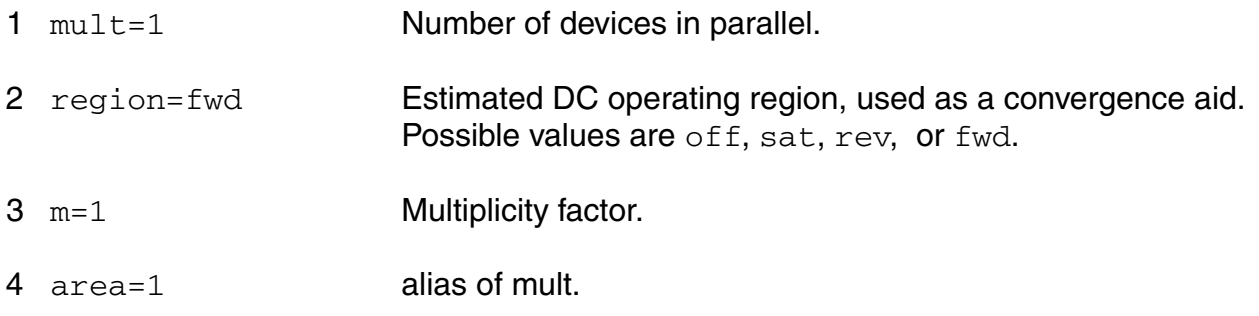

#### **Model Definition**

model modelName bjt504t parameter=value ...

# **Model Parameters**

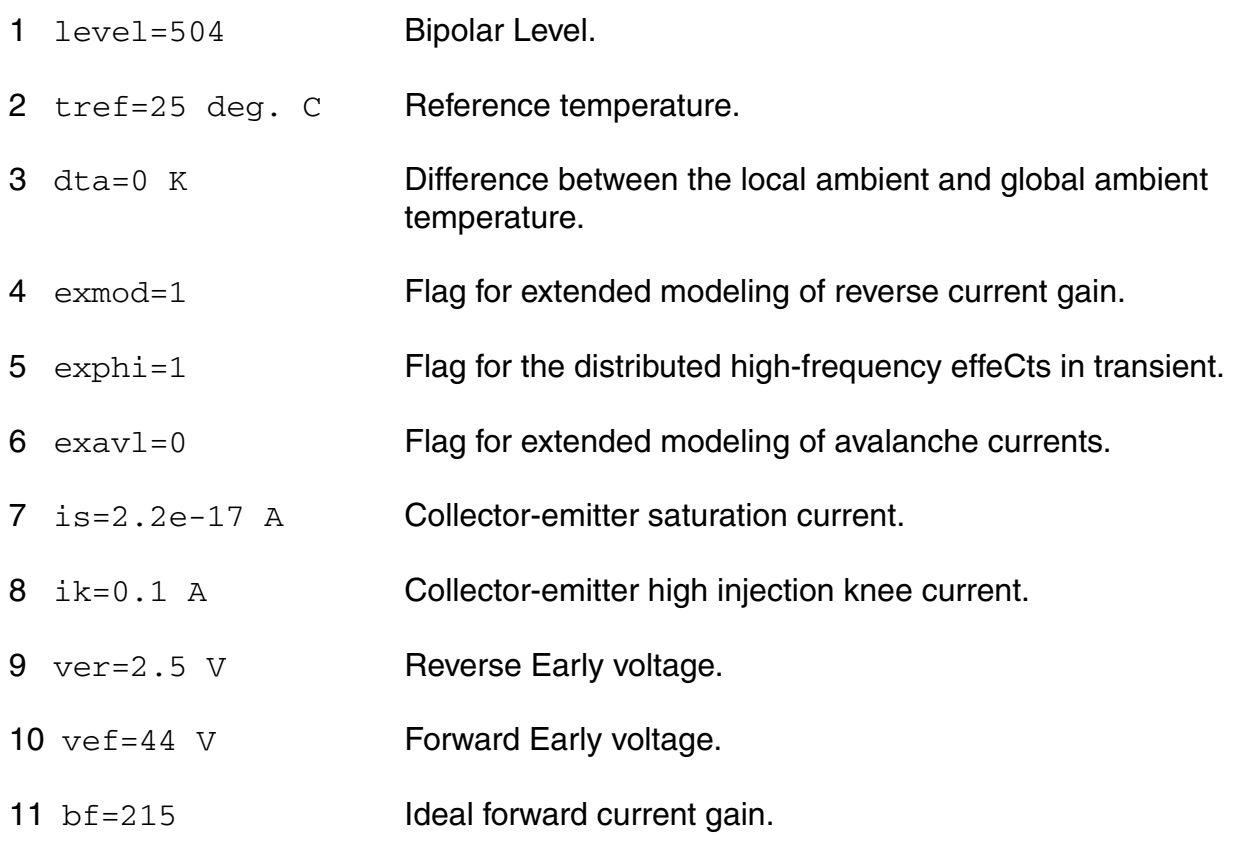

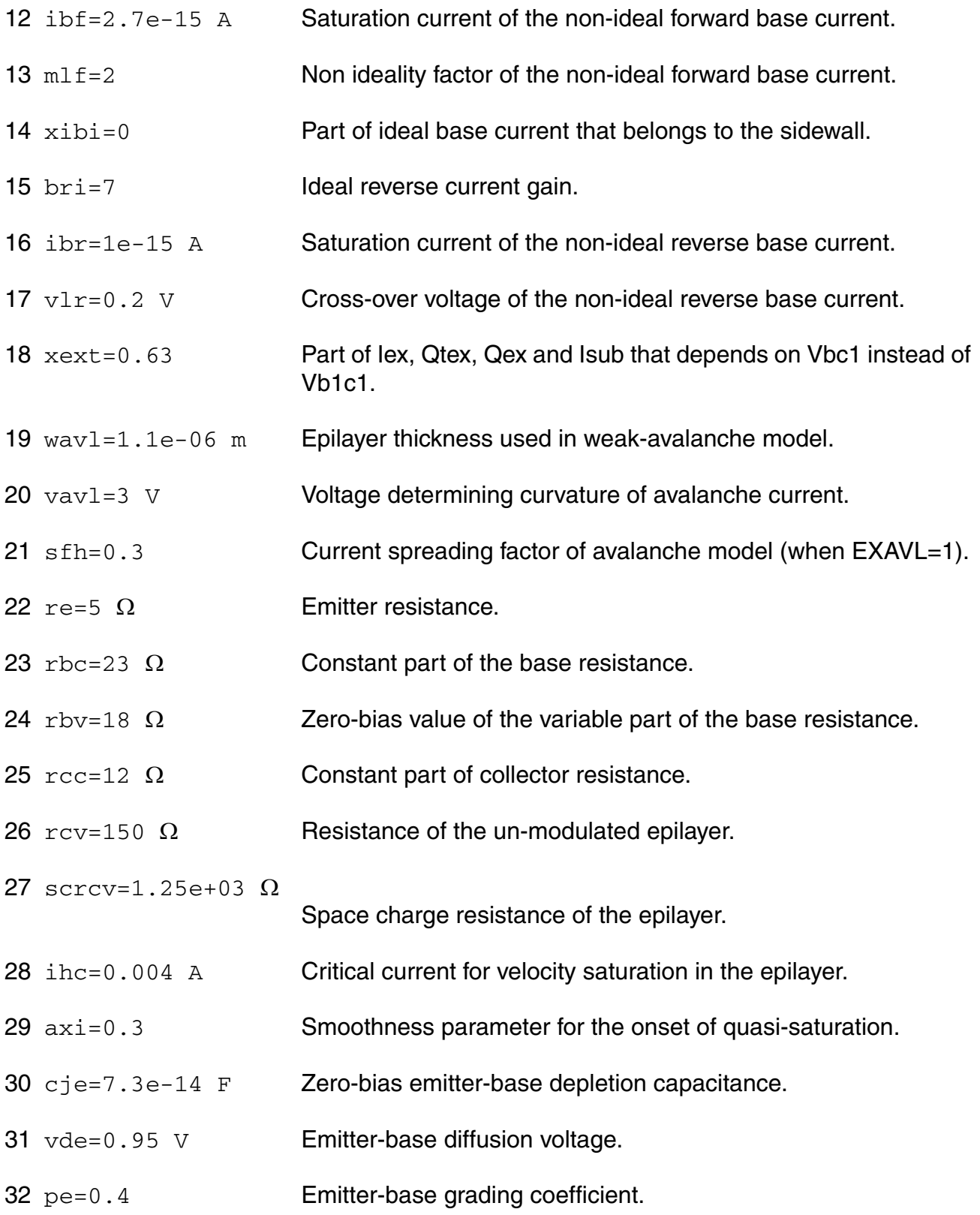

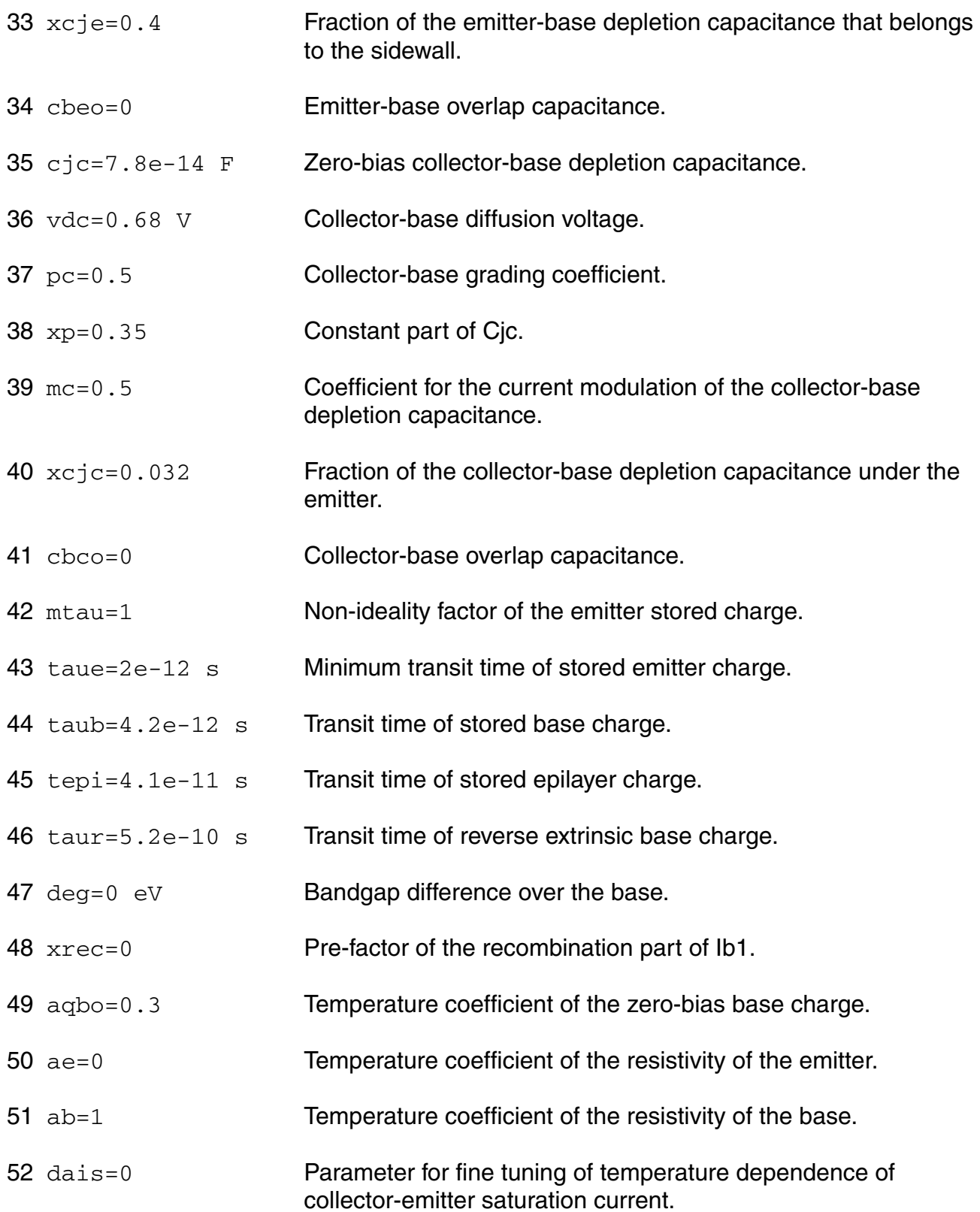

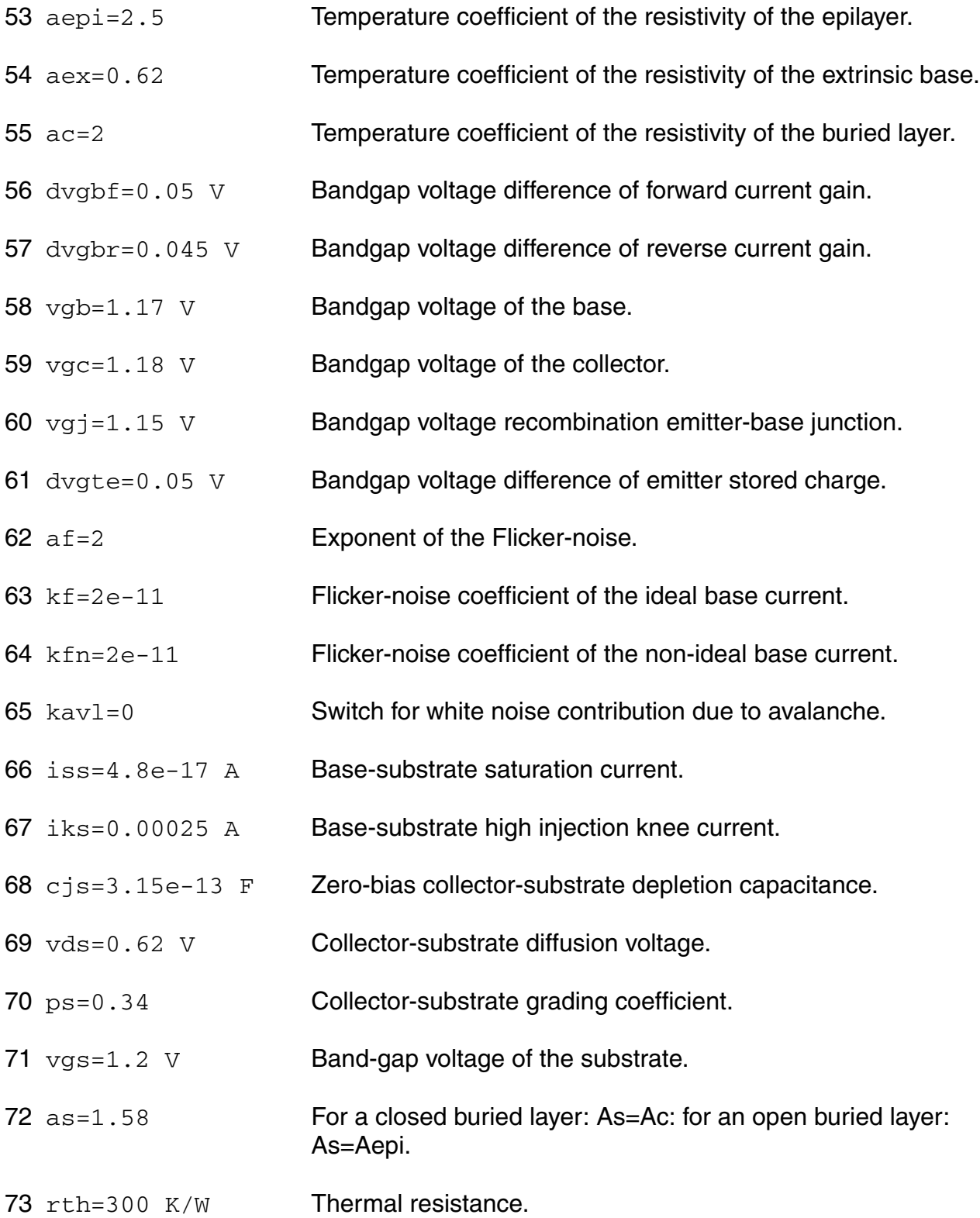

#### **Virtuoso Simulator Components and Device Models Reference** Philips Models

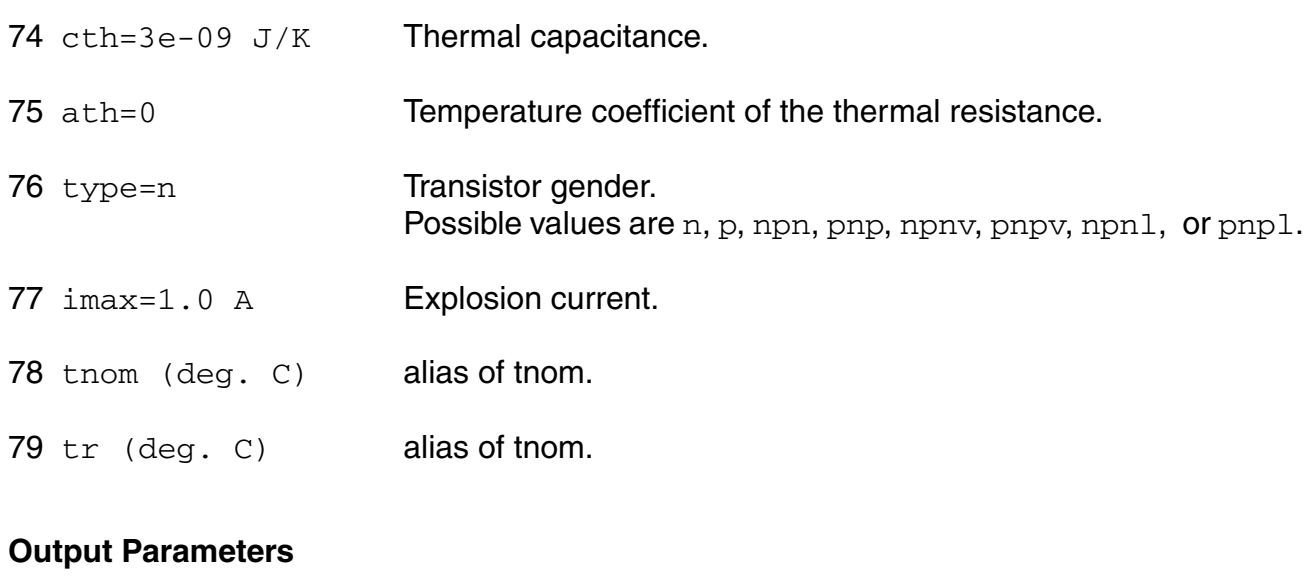

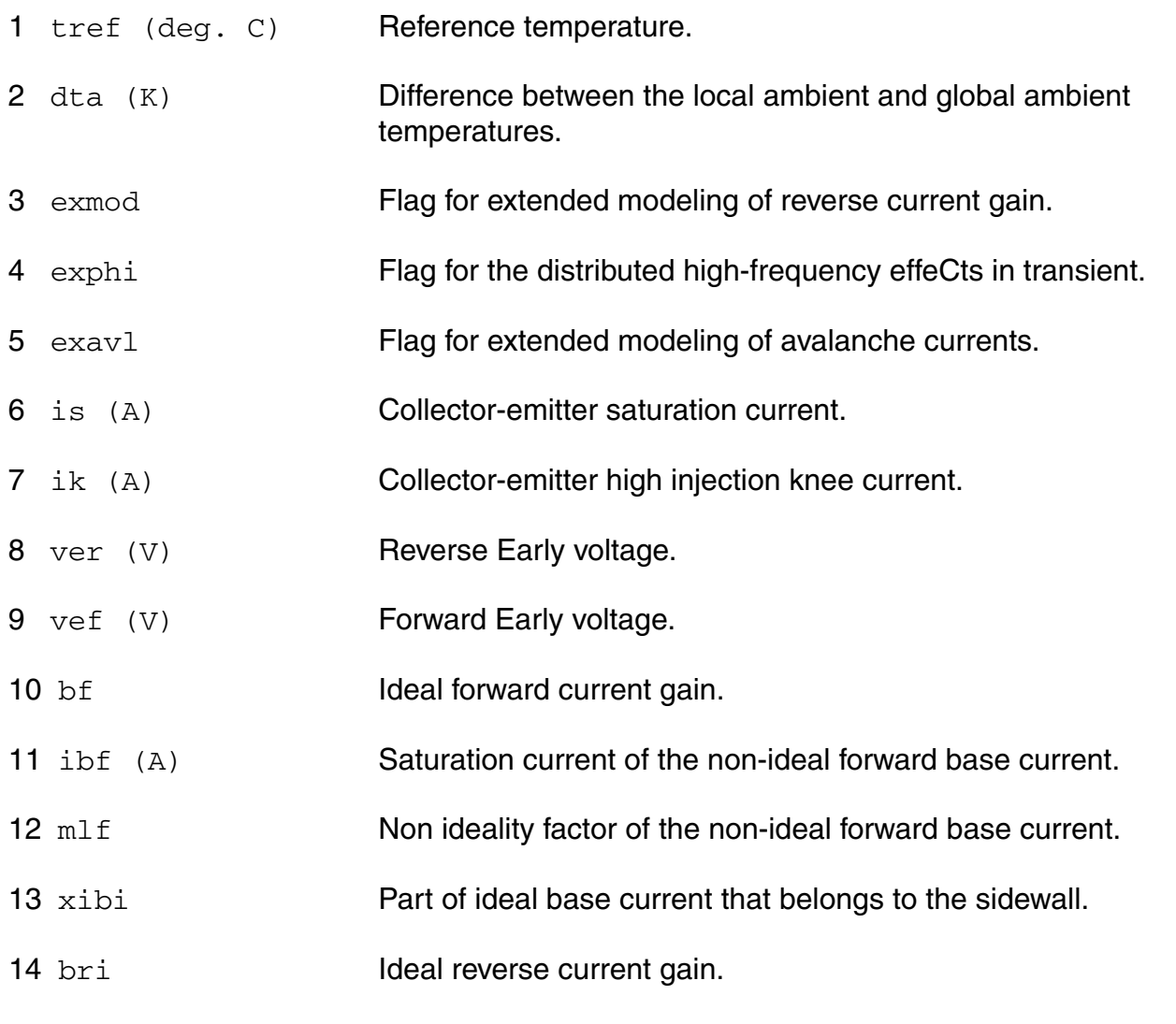

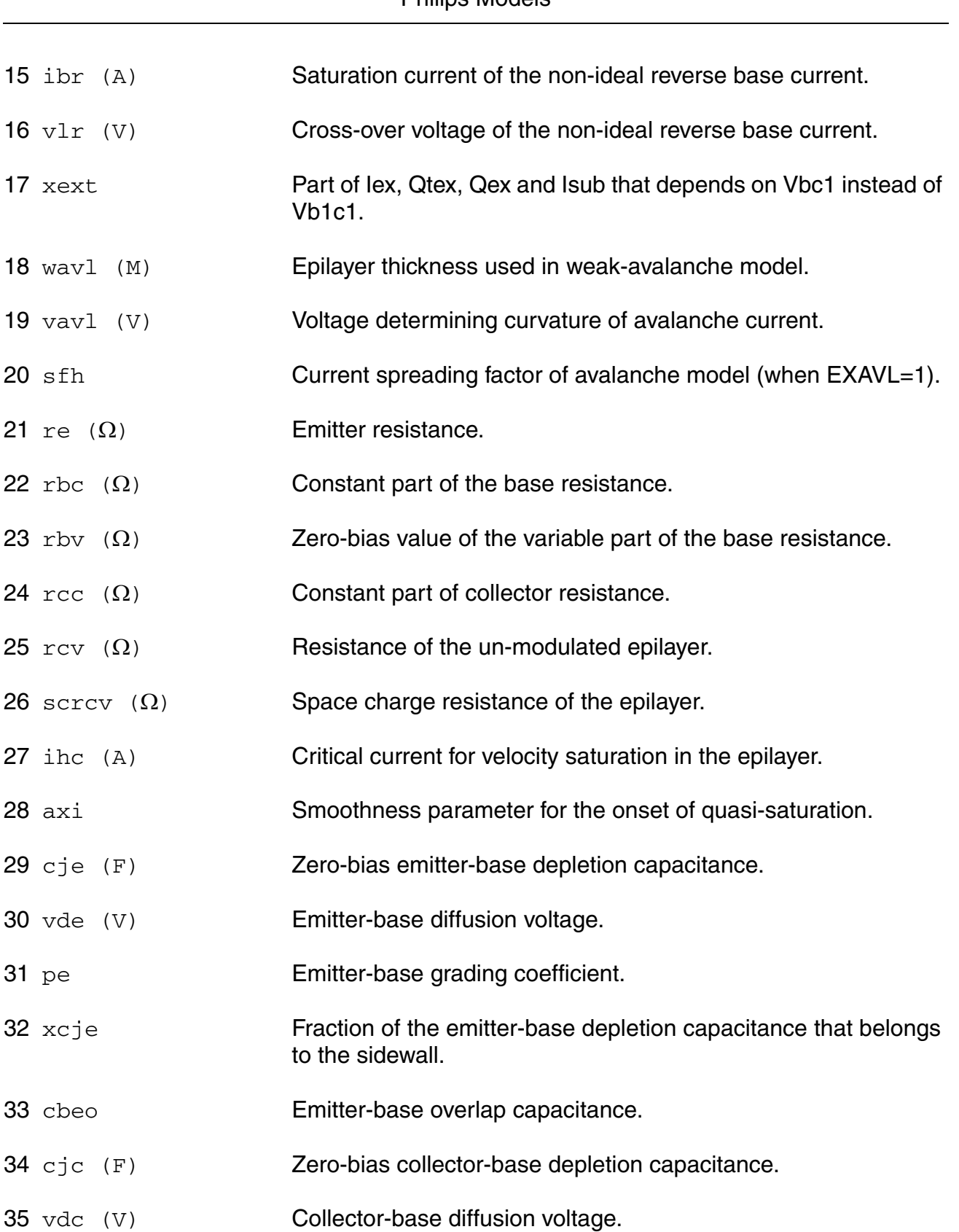

#### **Virtuoso Simulator Components and Device Models Reference** Philips Models

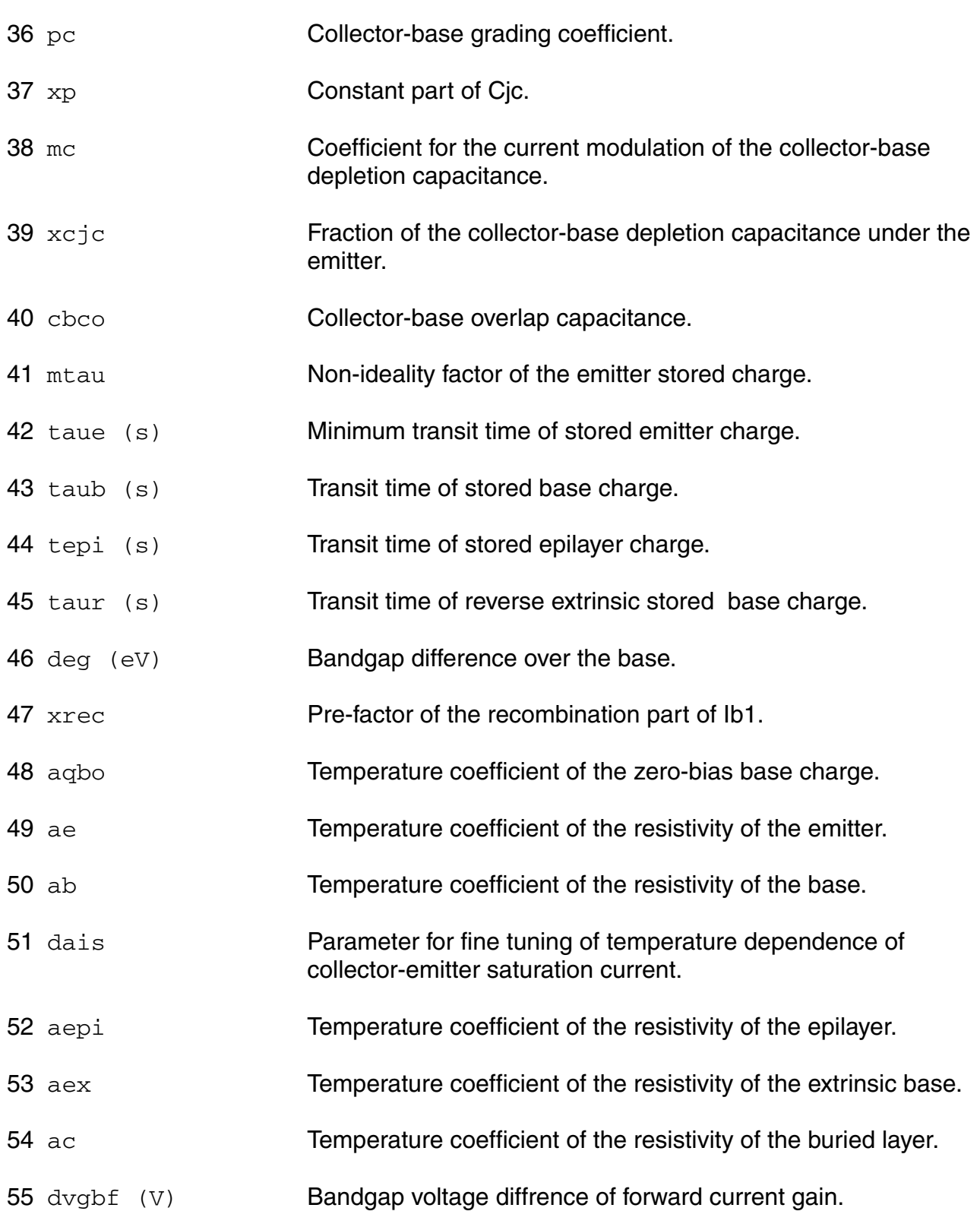

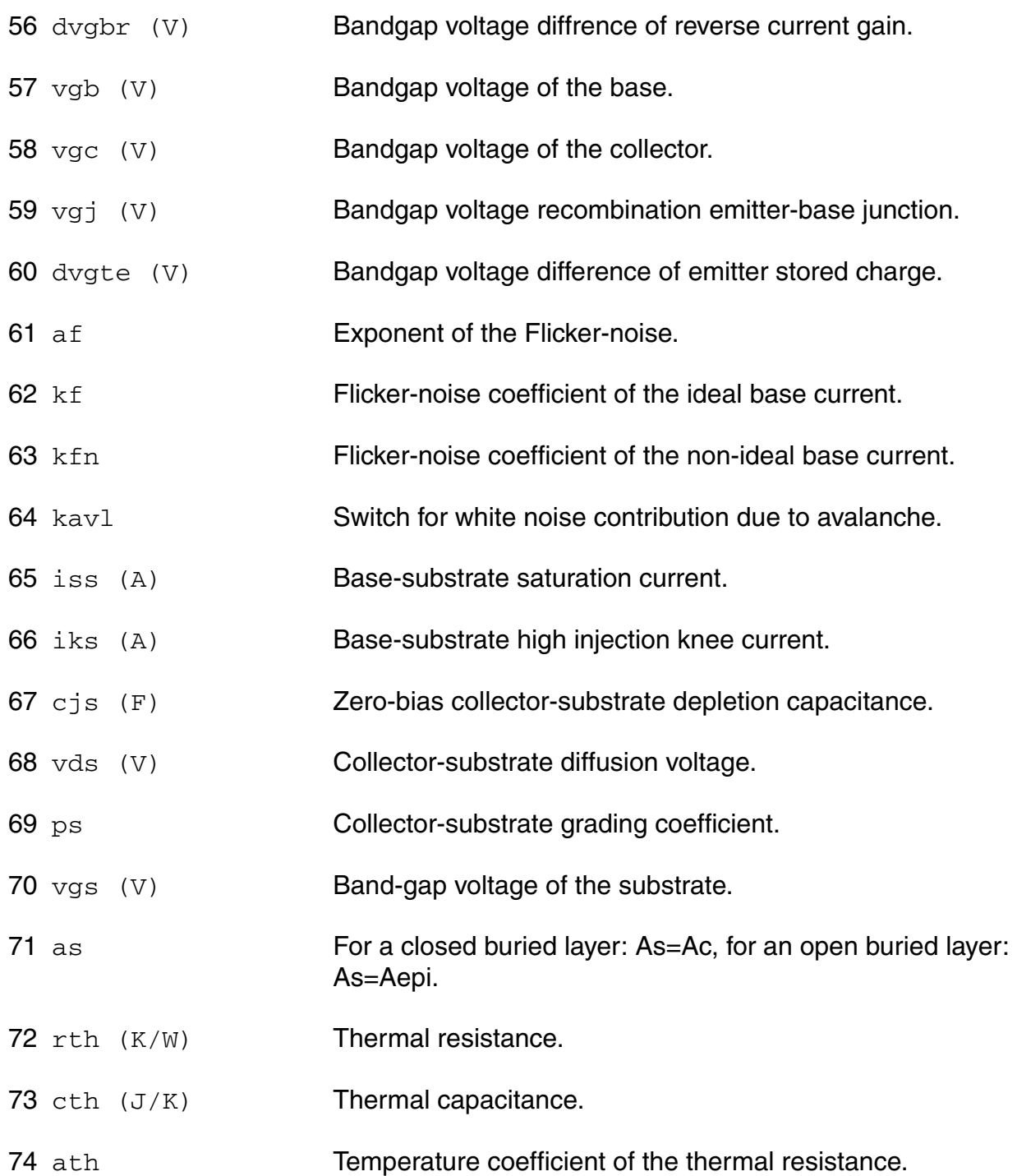

# **Operating-Point Parameters**

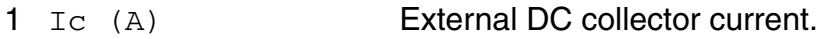

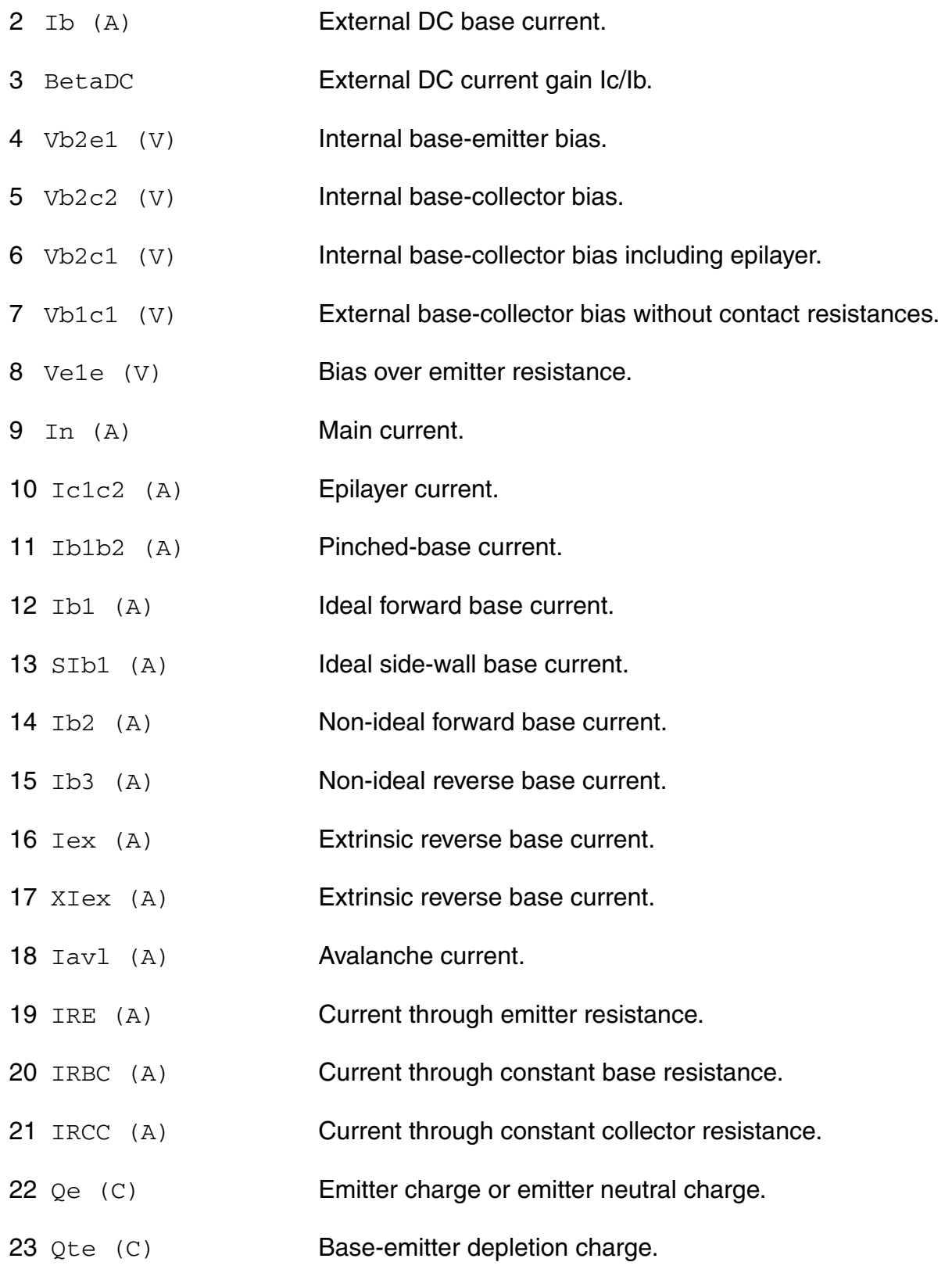

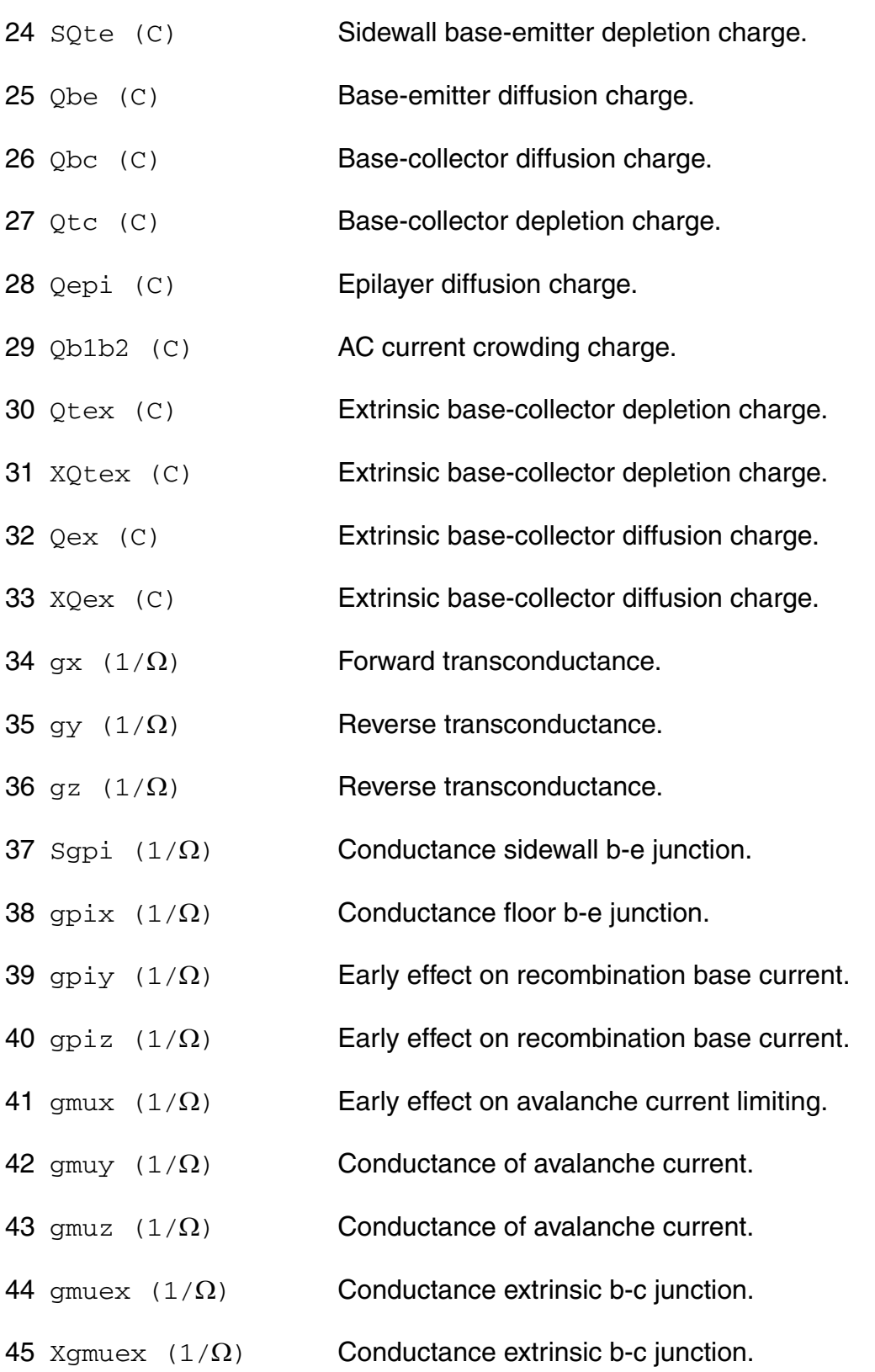

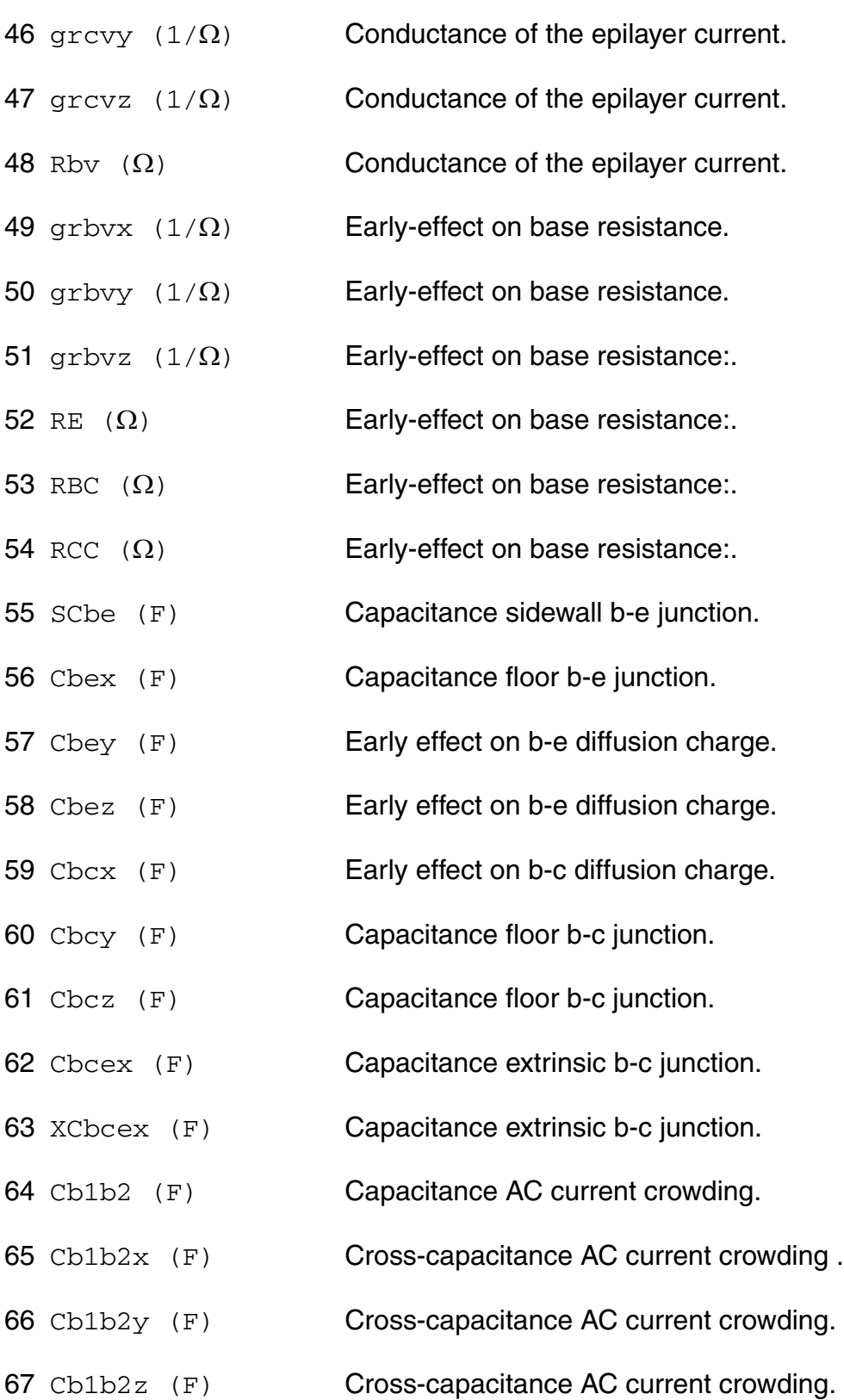

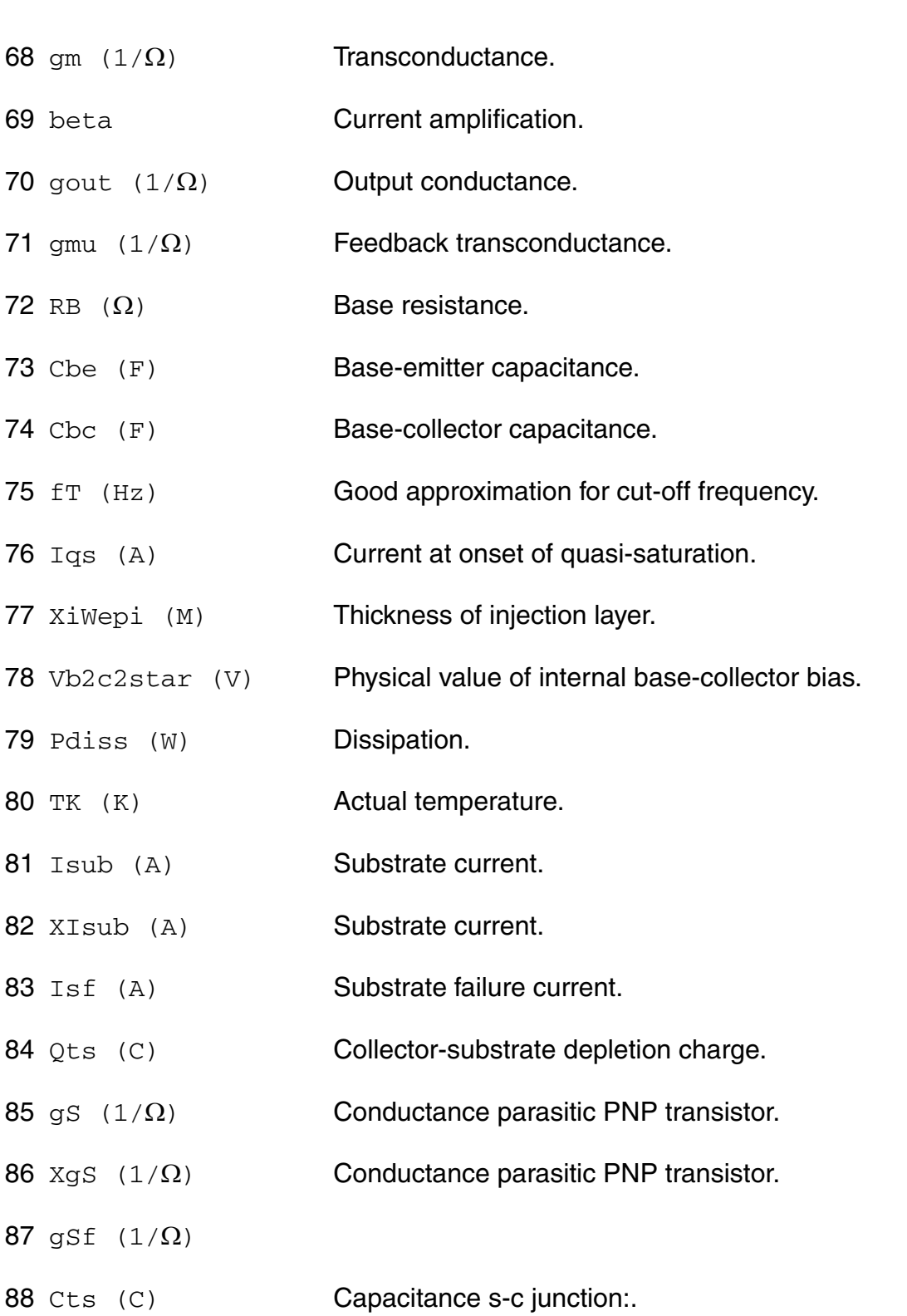

#### **Parameter Index**

In the following index,  $I$  refers to instance parameters, M refers to the model parameters section,  $\circ$  refers to the output parameters section, and  $\circ$ P refers to the operating point parameters section. The number indicates where to look in the appropriate section to find the description for that parameter. For example, a reference of M-35 means the 35th model parameter.

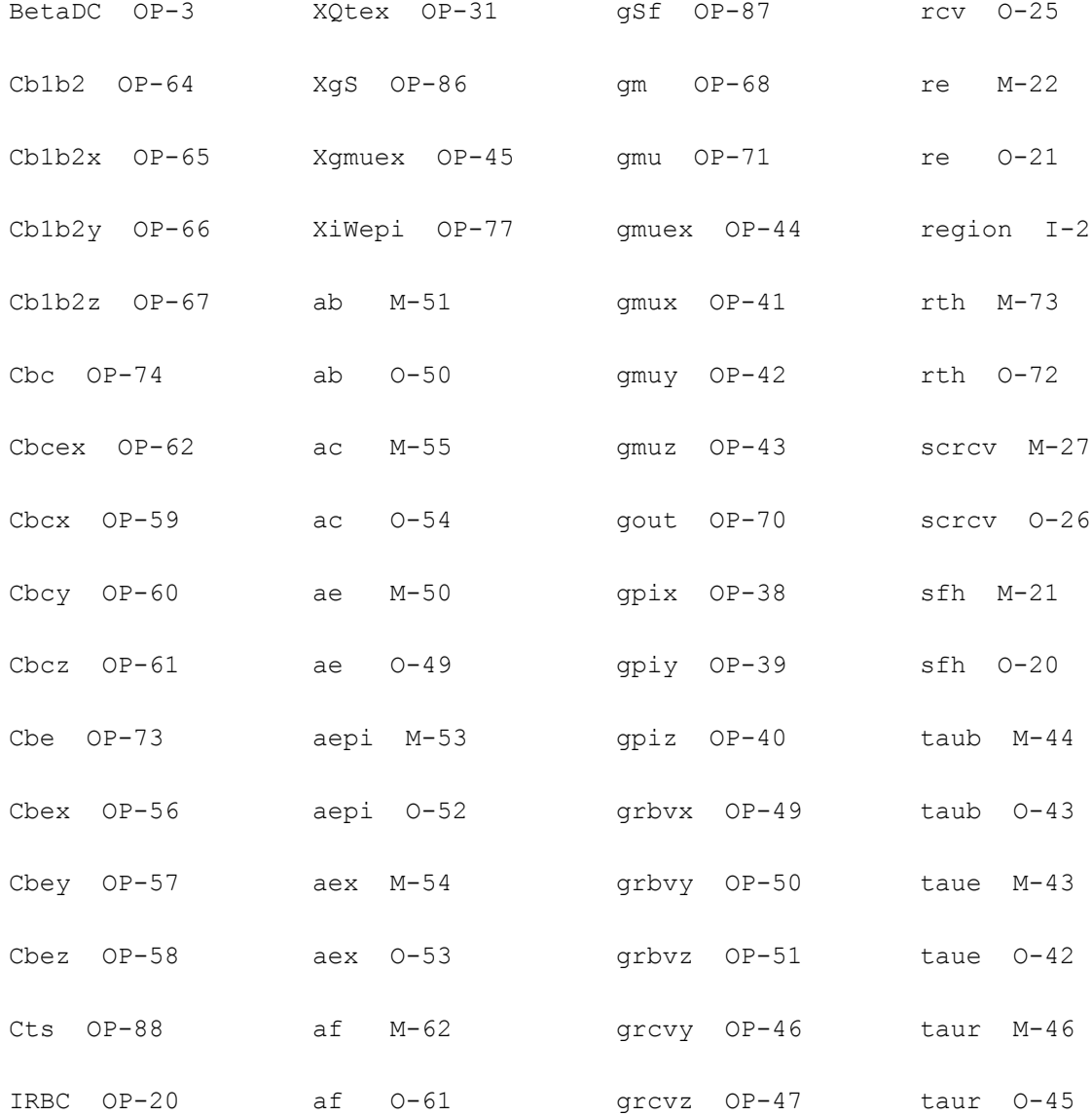

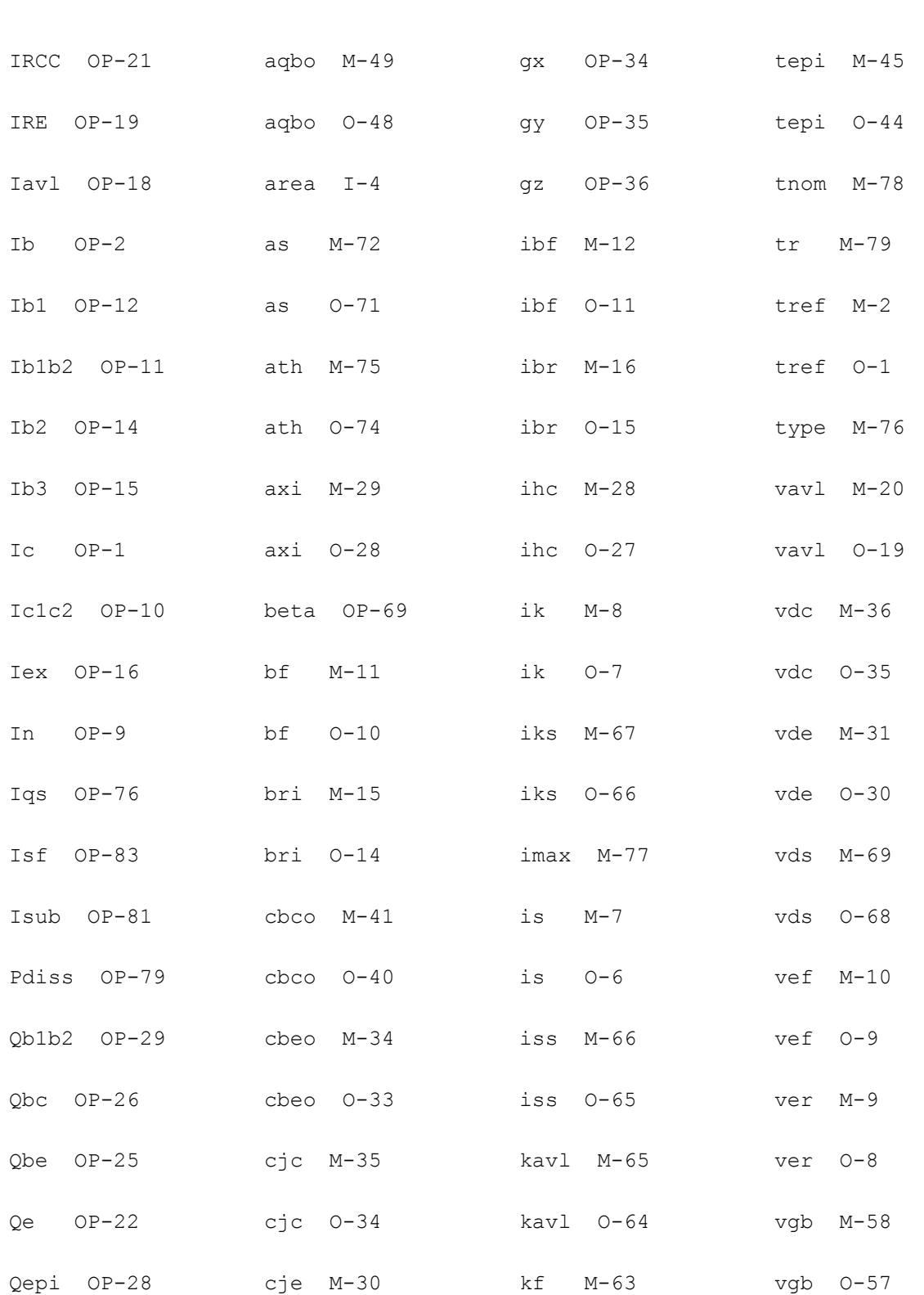

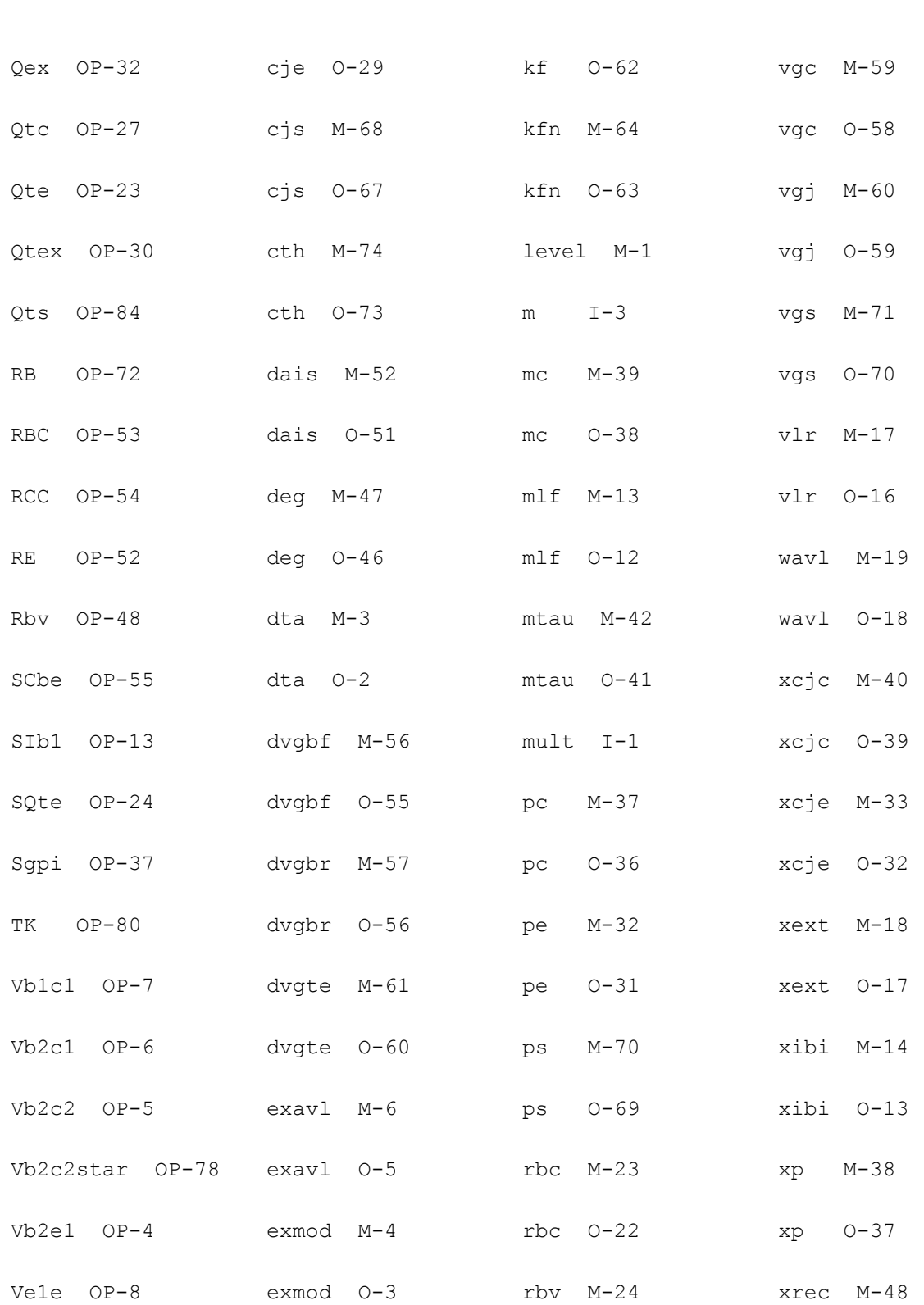

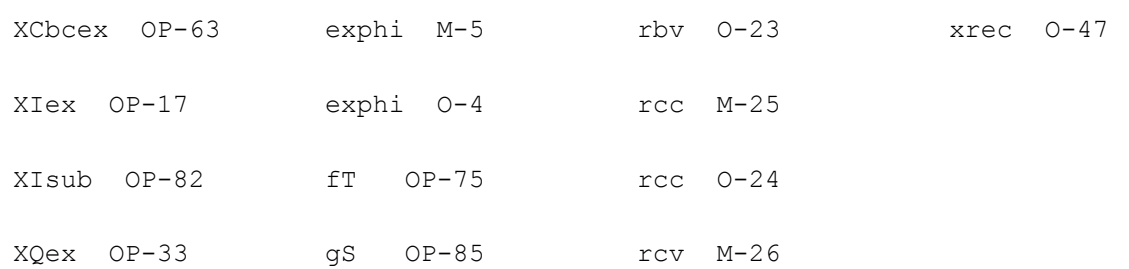

# **Compact Bipolar-Transistor Model (bjtd504)**

#### **Instance Definition**

Name c b e ModelName parameter=value ...

#### **Instance Parameters**

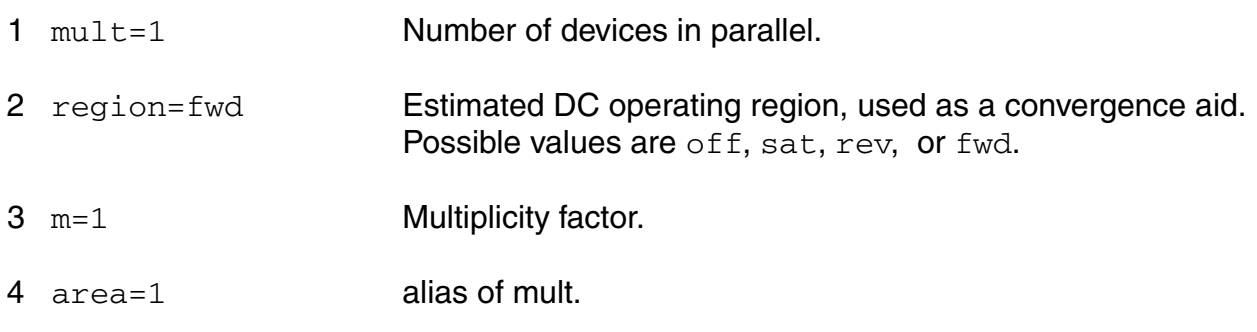

# **Model Definition**

model modelName bjtd504 parameter=value ...

# **Model Parameters**

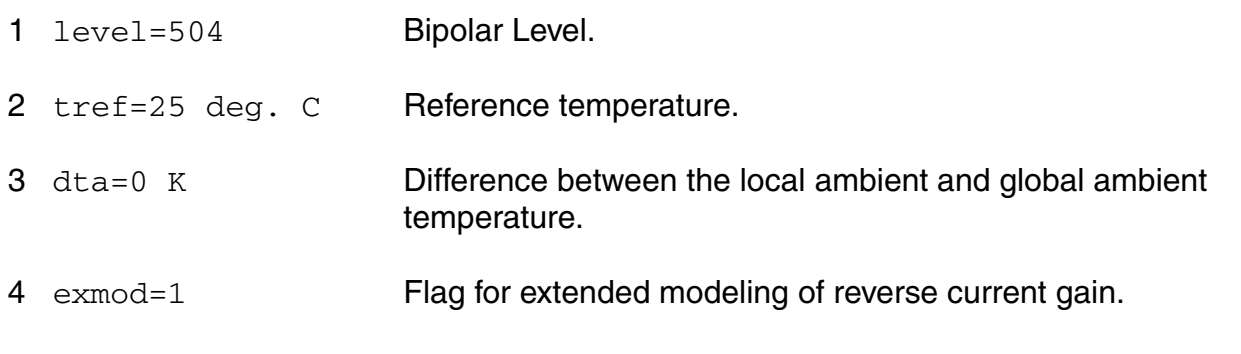
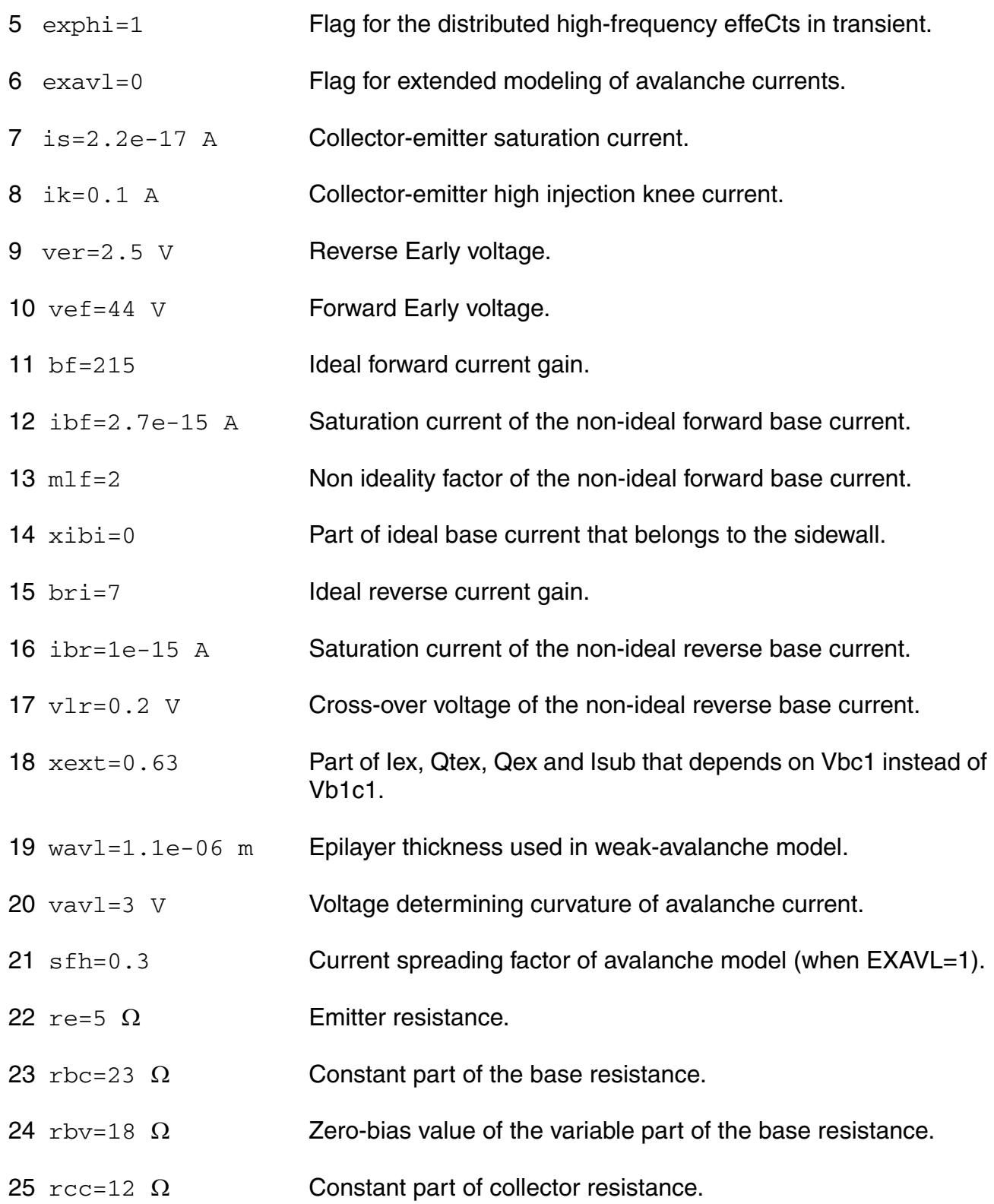

# Philips Models 26  $rcv=150$   $\Omega$  Resistance of the un-modulated epilayer. 27 scrcv=1.25e+03  $\Omega$ Space charge resistance of the epilayer. 28 ihc=0.004 A Critical current for velocity saturation in the epilayer. 29 axi=0.3 Smoothness parameter for the onset of quasi-saturation. 30  $\text{c}$   $\text{c}$  =  $\text{c}$   $\text{c}$   $\text{c}$  =  $\text{c}$   $\text{c}$   $\text{c}$   $\text{c}$   $\text{c}$   $\text{c}$   $\text{c}$   $\text{c}$   $\text{c}$   $\text{c}$   $\text{c}$   $\text{c}$   $\text{c}$   $\text{c}$   $\text{c}$   $\text{c}$   $\text{c}$   $\text{c}$   $\text{c}$   $\text{c}$   $\text{c}$   $\text{c}$ 31 vde=0.95 V Emitter-base diffusion voltage. 32 pe=0.4 Emitter-base grading coefficient.  $33 \times c_1e=0.4$  Fraction of the emitter-base depletion capacitance that belongs to the sidewall. 34 cbeo=0 Emitter-base overlap capacitance. 35 cjc=7.8e-14 F Zero-bias collector-base depletion capacitance. 36 vdc=0.68 V Collector-base diffusion voltage. 37 pc=0.5 Collector-base grading coefficient. 38 xp=0.35 Constant part of Cjc.  $39 \text{ m}$  c=0.5 Coefficient for the current modulation of the collector-base depletion capacitance. 40 xcjc=0.032 Fraction of the collector-base depletion capacitance under the emitter. 41 cbco=0 Collector-base overlap capacitance. 42 mtau=1 Non-ideality factor of the emitter stored charge. 43 taue=2e-12 s Minimum transit time of stored emitter charge. 44 taub=4.2e-12 s Transit time of stored base charge. 45 tepi=4.1e-11 s Transit time of stored epilayer charge.

**Virtuoso Simulator Components and Device Models Reference**

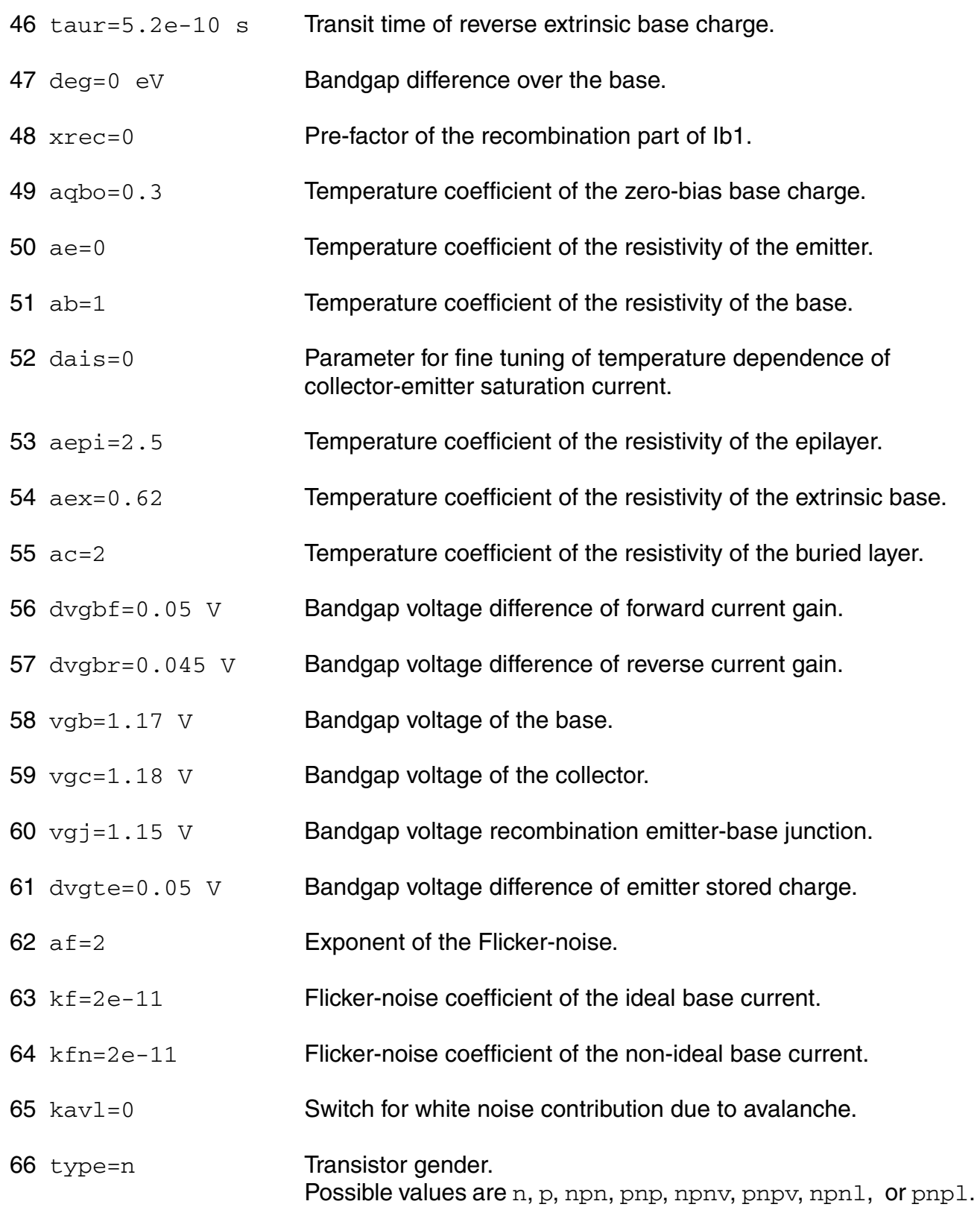

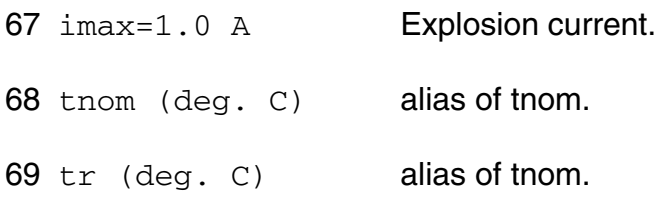

## **Output Parameters**

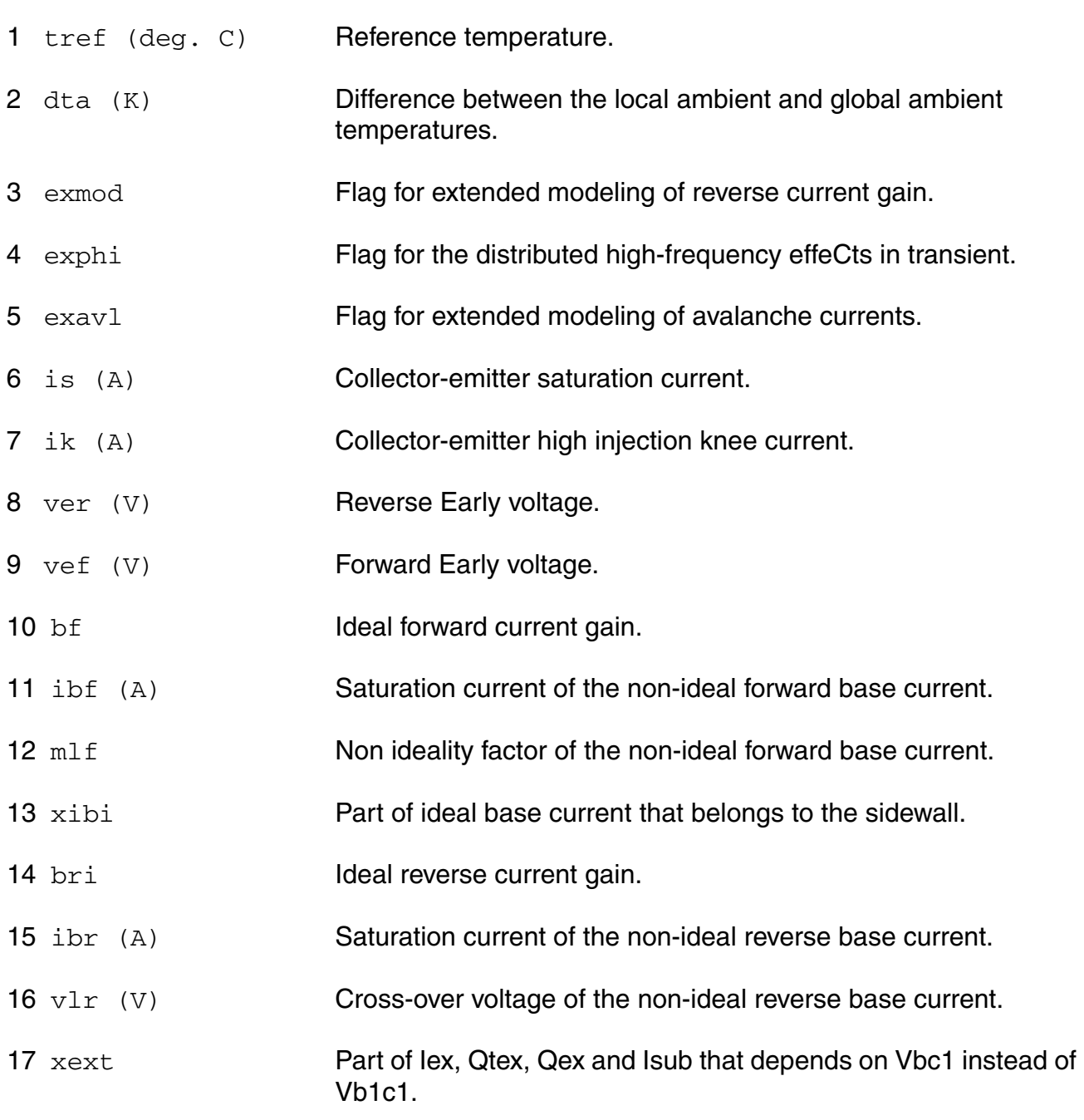

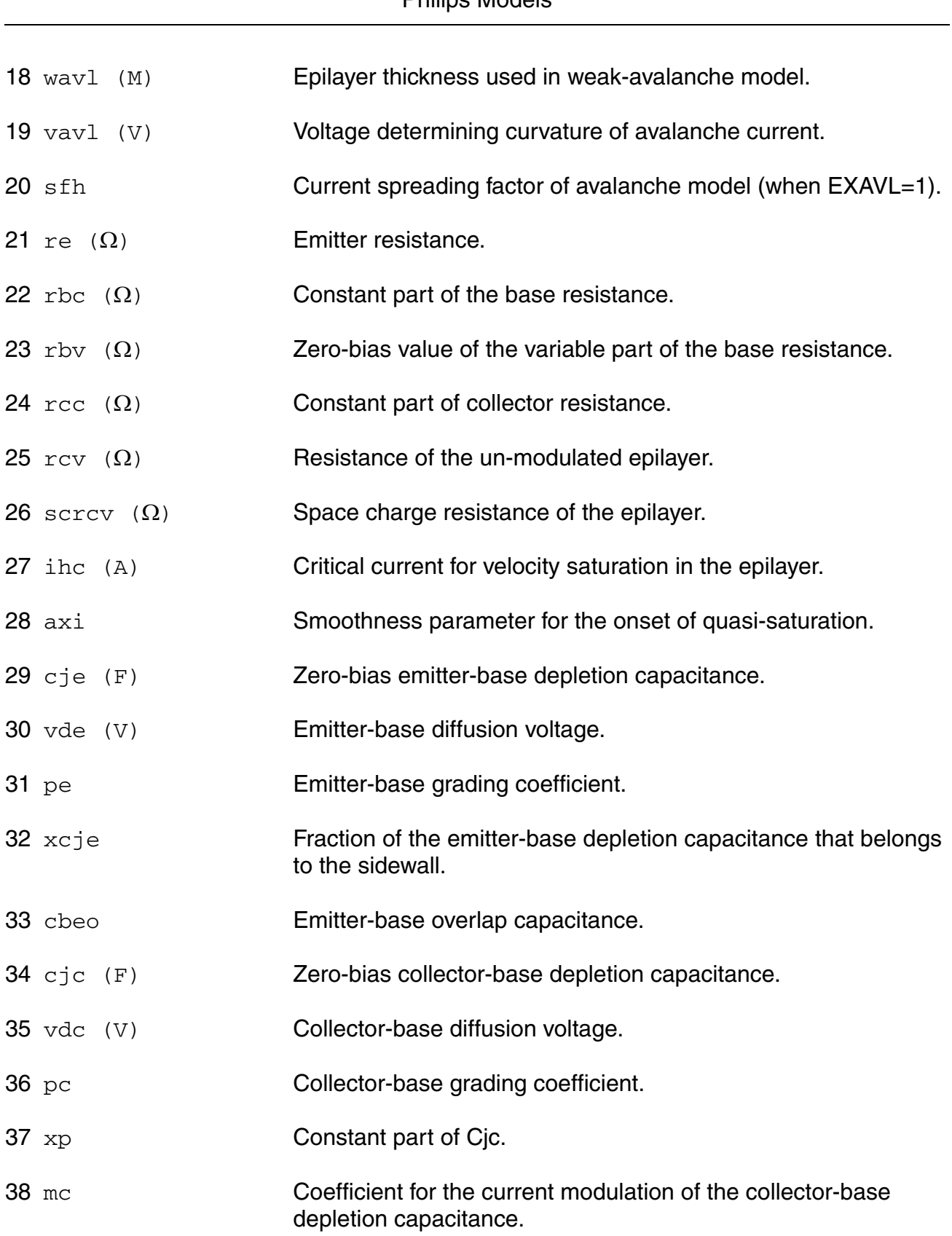

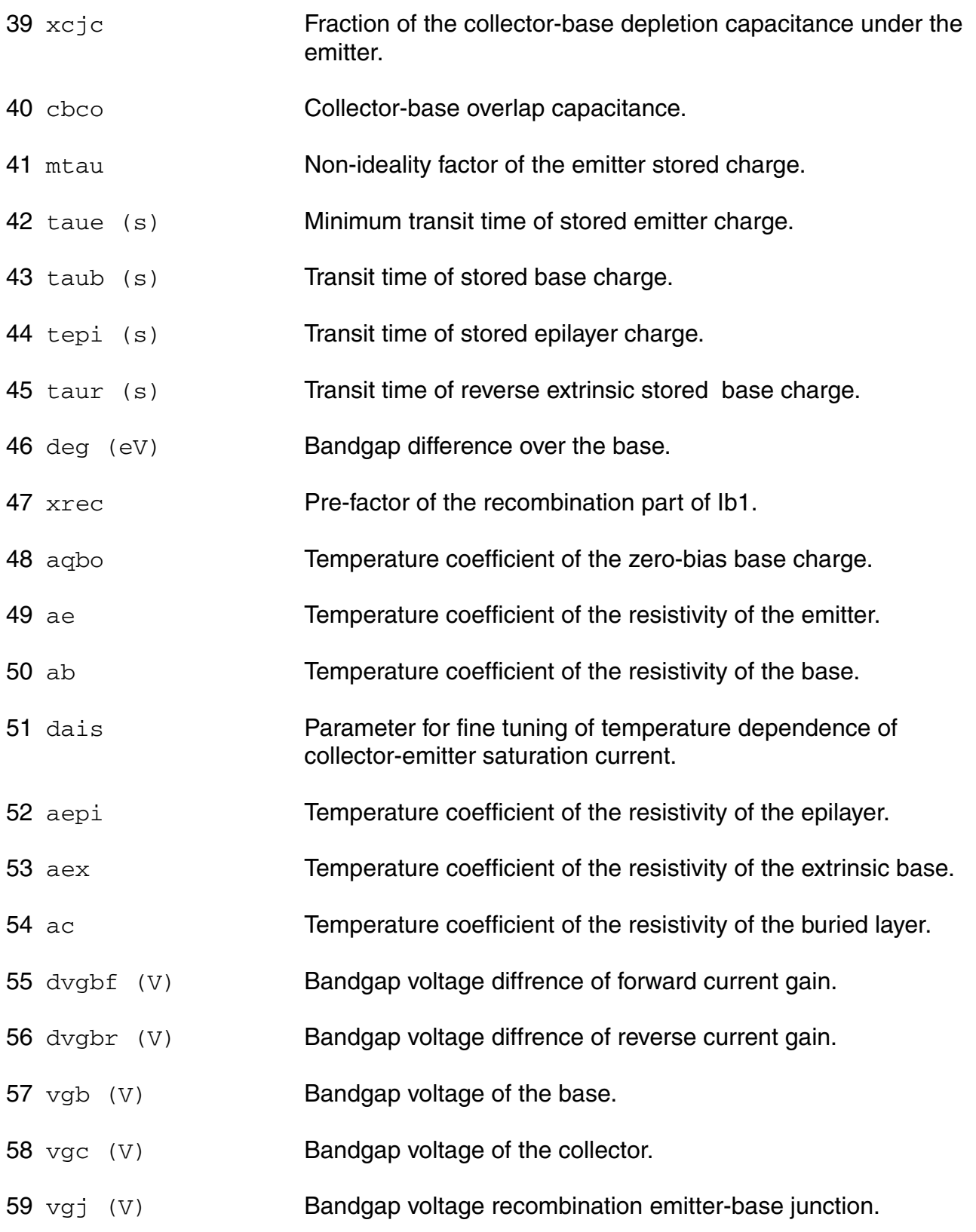

#### **Virtuoso Simulator Components and Device Models Reference** Philips Models

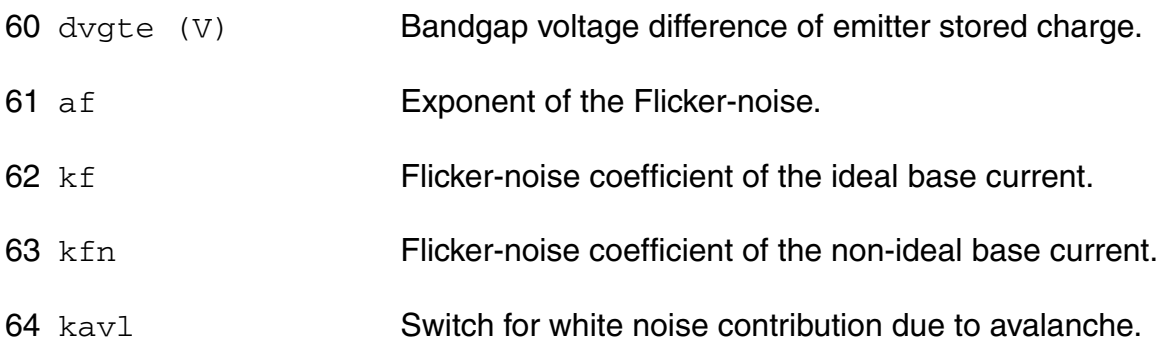

### **Operating-Point Parameters**

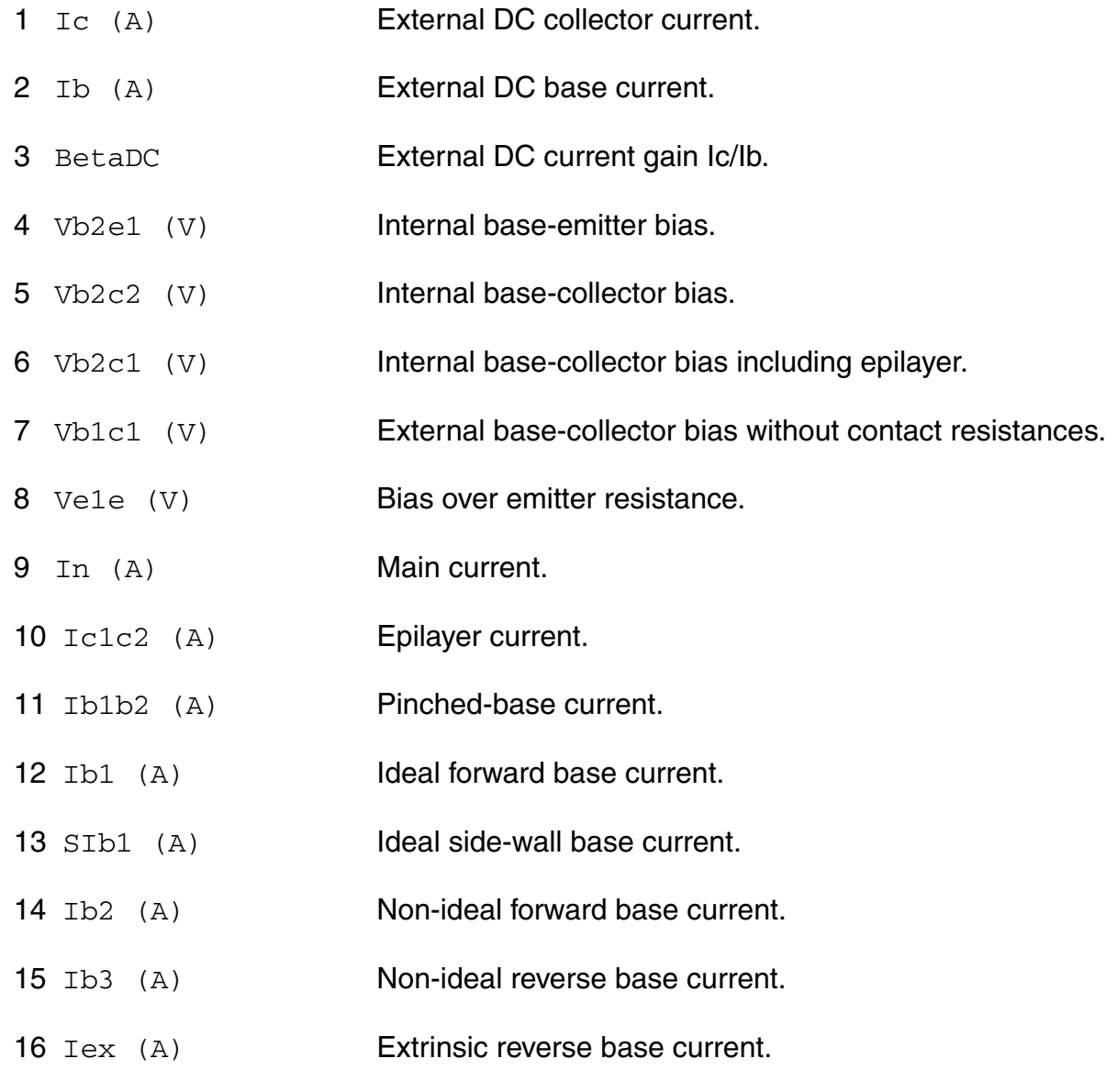

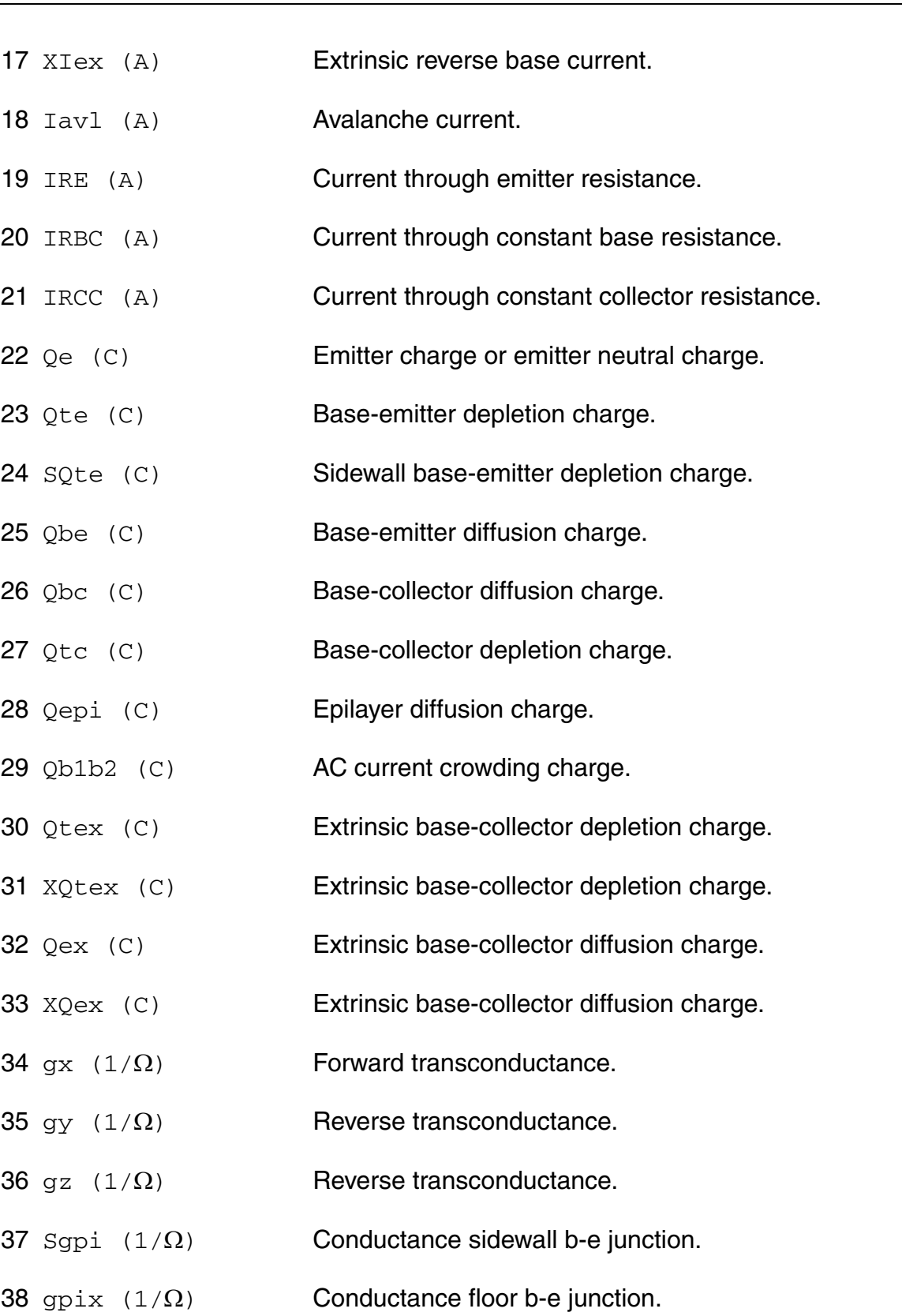

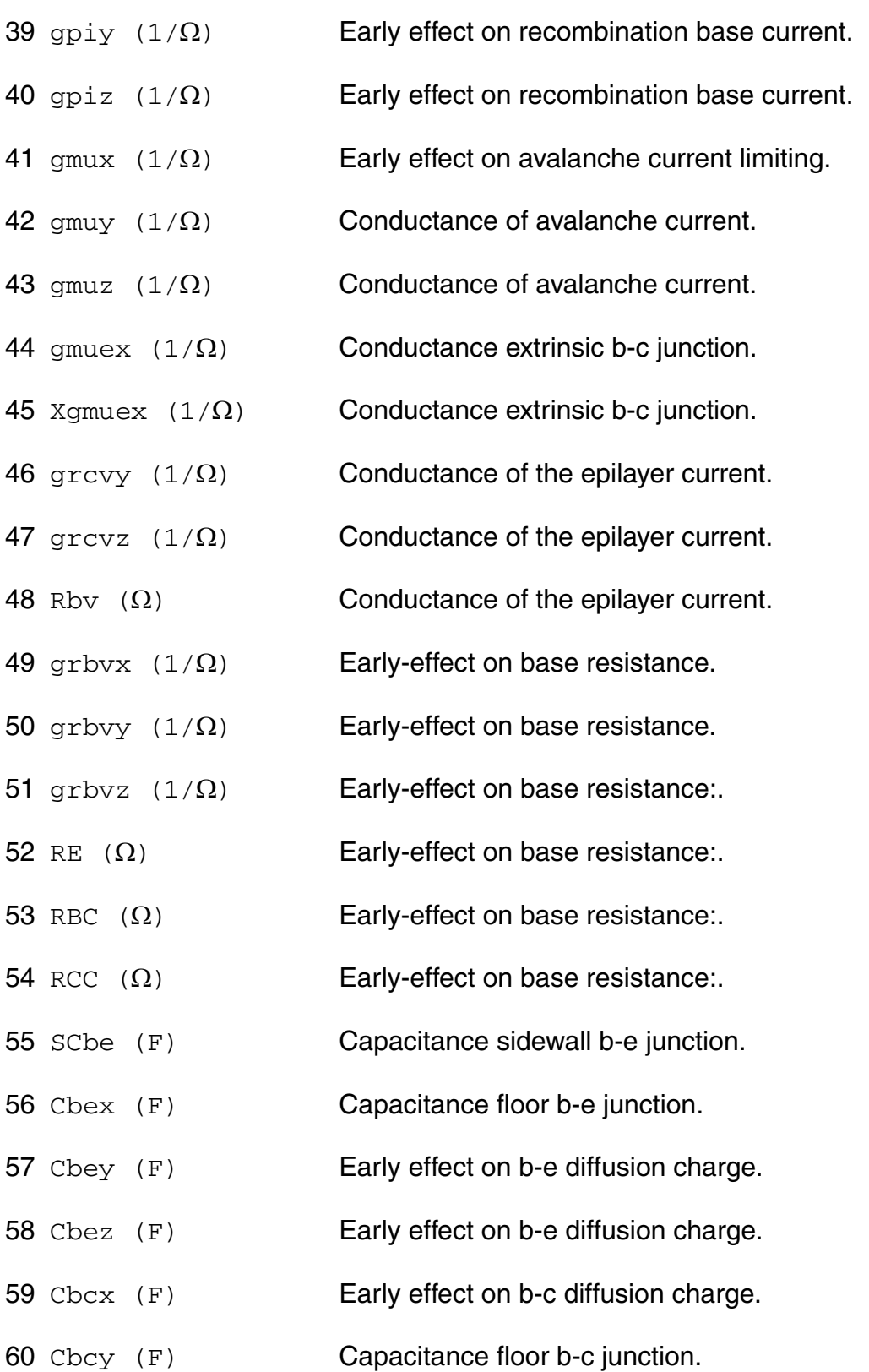

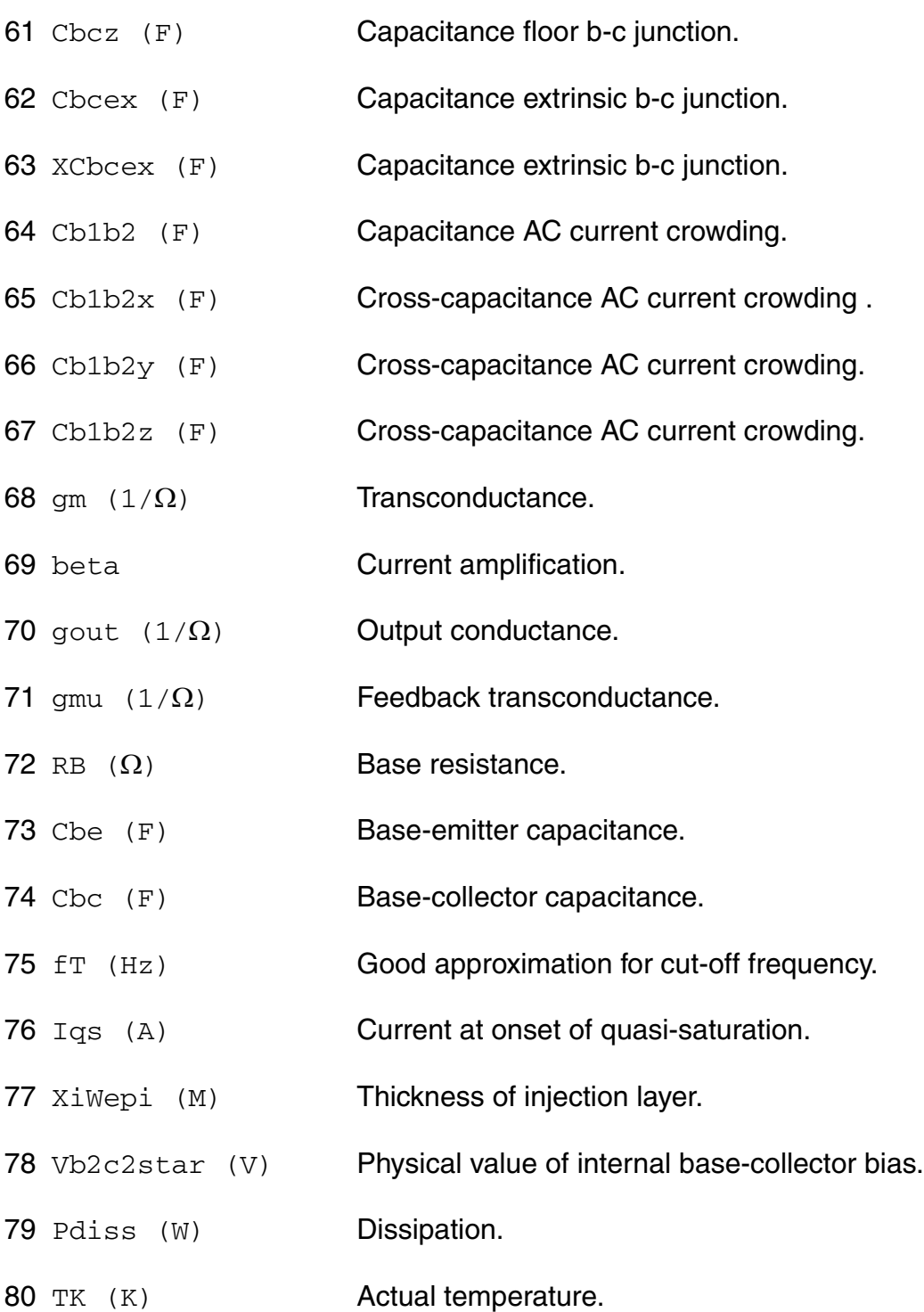

#### **Parameter Index**

In the following index,  $I$  refers to instance parameters, M refers to the model parameters section,  $\circ$  refers to the output parameters section, and  $\circ$ P refers to the operating point parameters section. The number indicates where to look in the appropriate section to find the description for that parameter. For example, a reference of M-35 means the 35th model parameter.

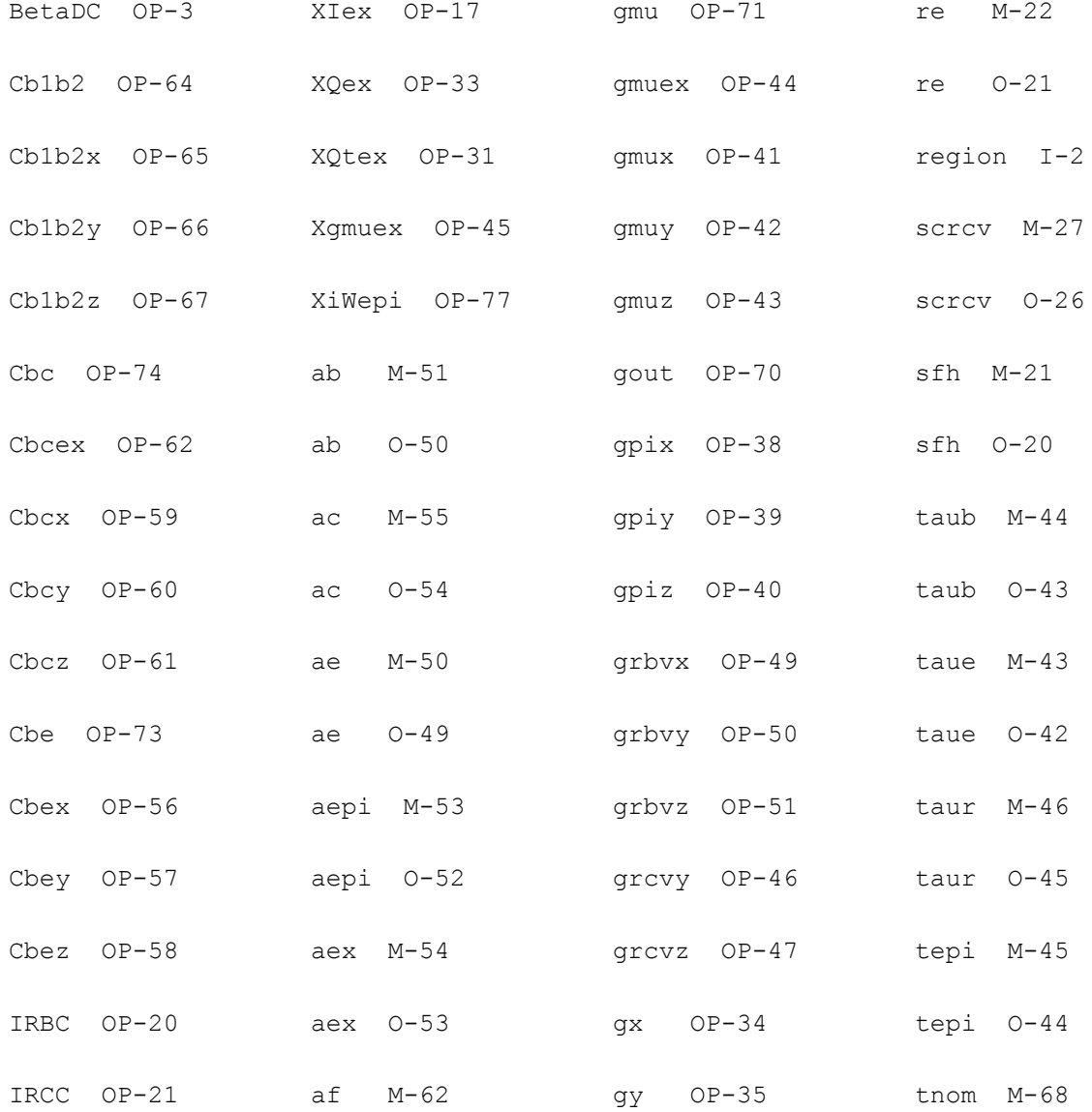

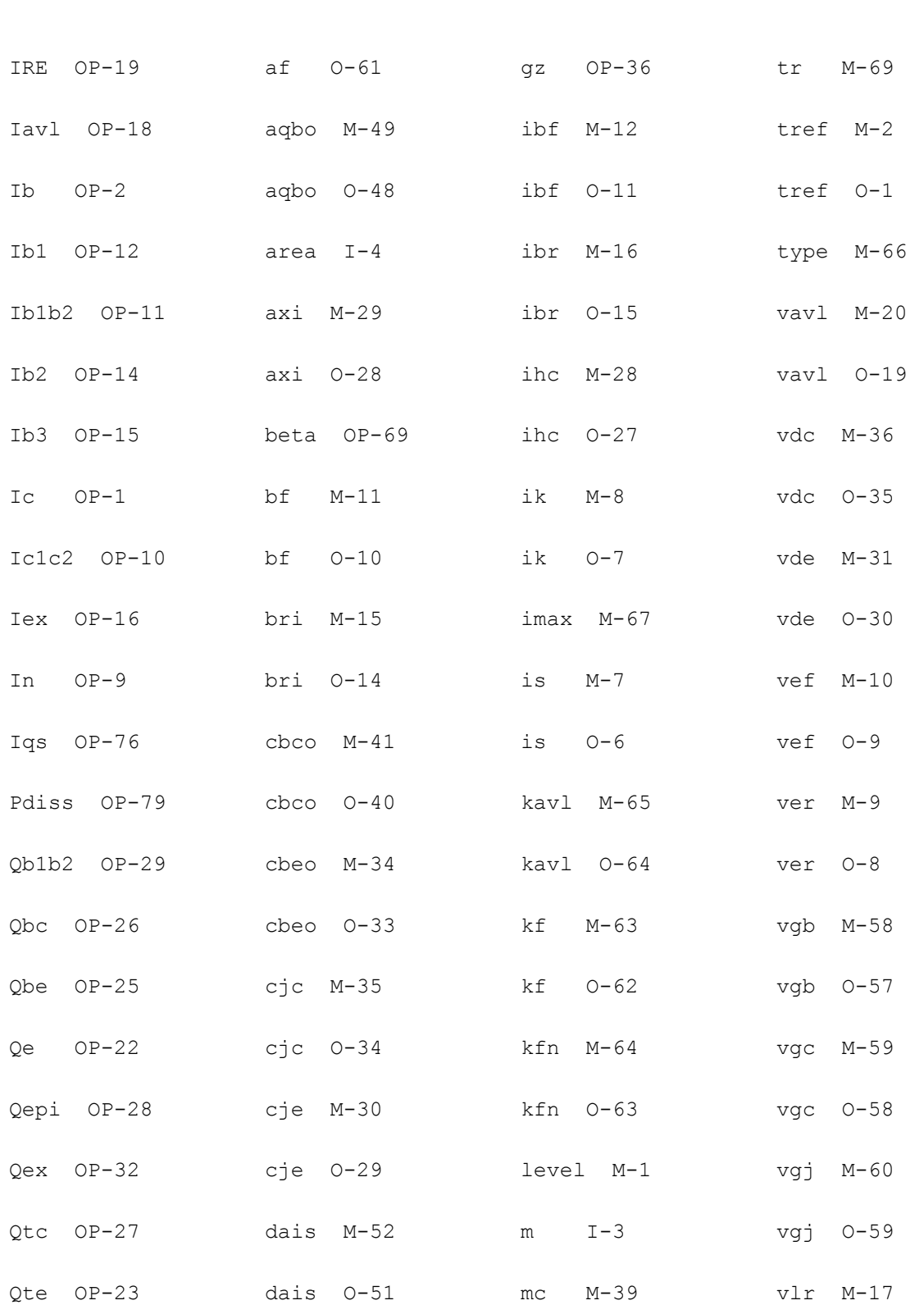

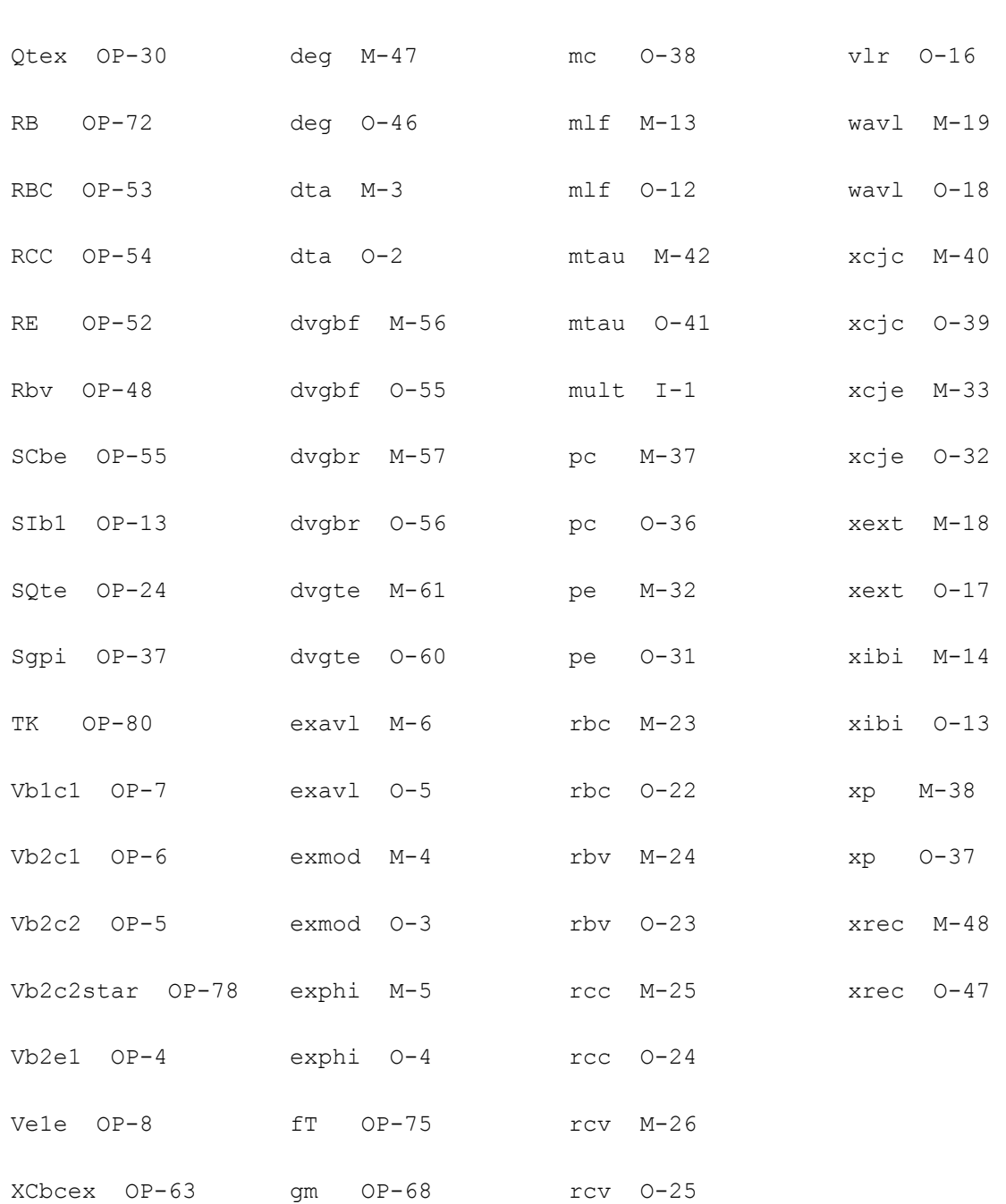

## **Compact Bipolar-Transistor Model (bjtd504t)**

his is SimKit 4.0

This device is supported within altergroups.

This device is dynamically loaded from the shared object /vobs/spectre\_dev/tools.lnx86/cmi/ lib/5.0.doc/libphilips\_sh.so

#### **Instance Definition**

Name c b e dt ModelName parameter=value ...

### **Instance Parameters**

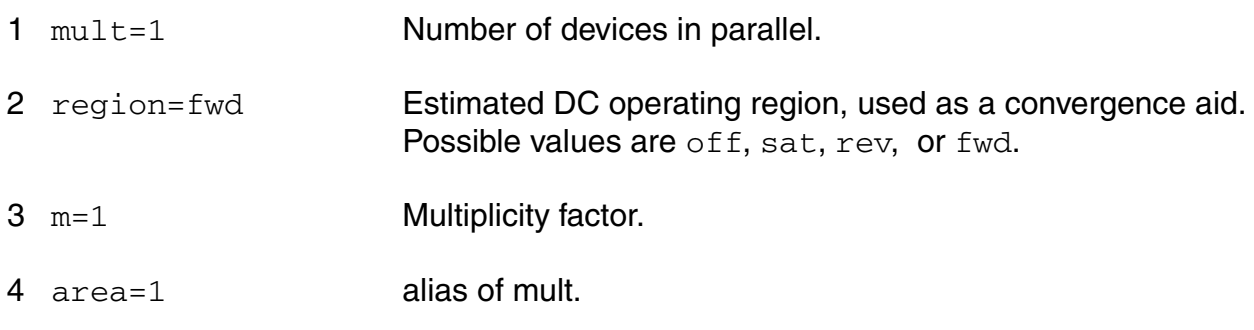

## **Model Definition**

model modelName bjtd504t parameter=value ...

## **Model Parameters**

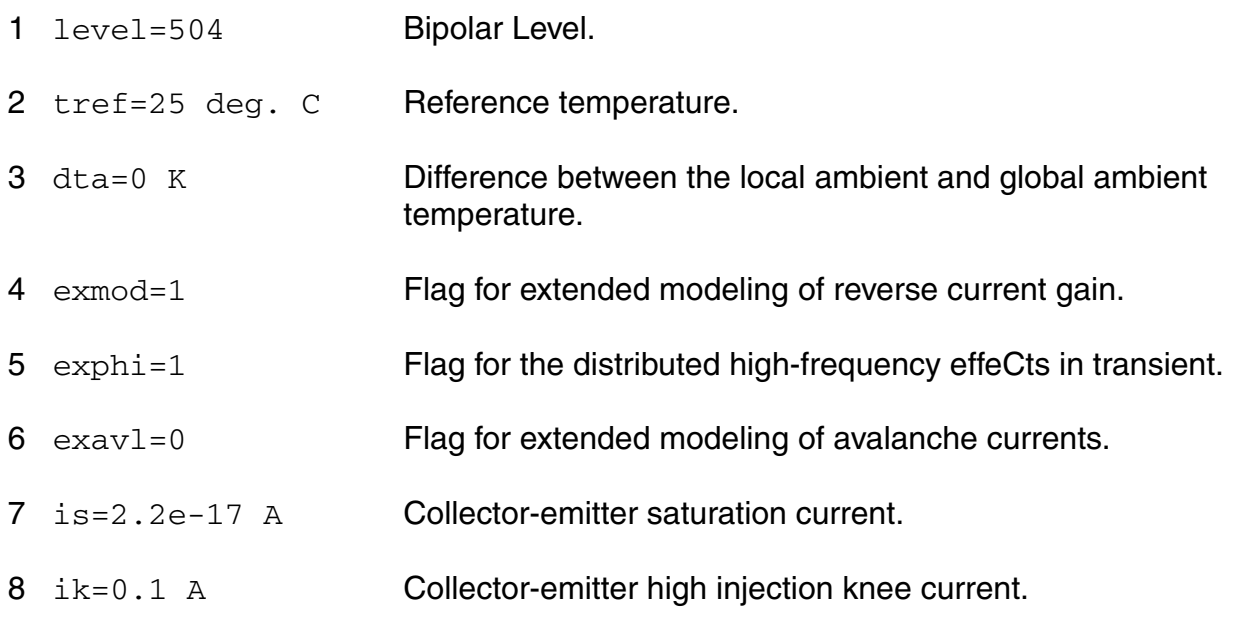

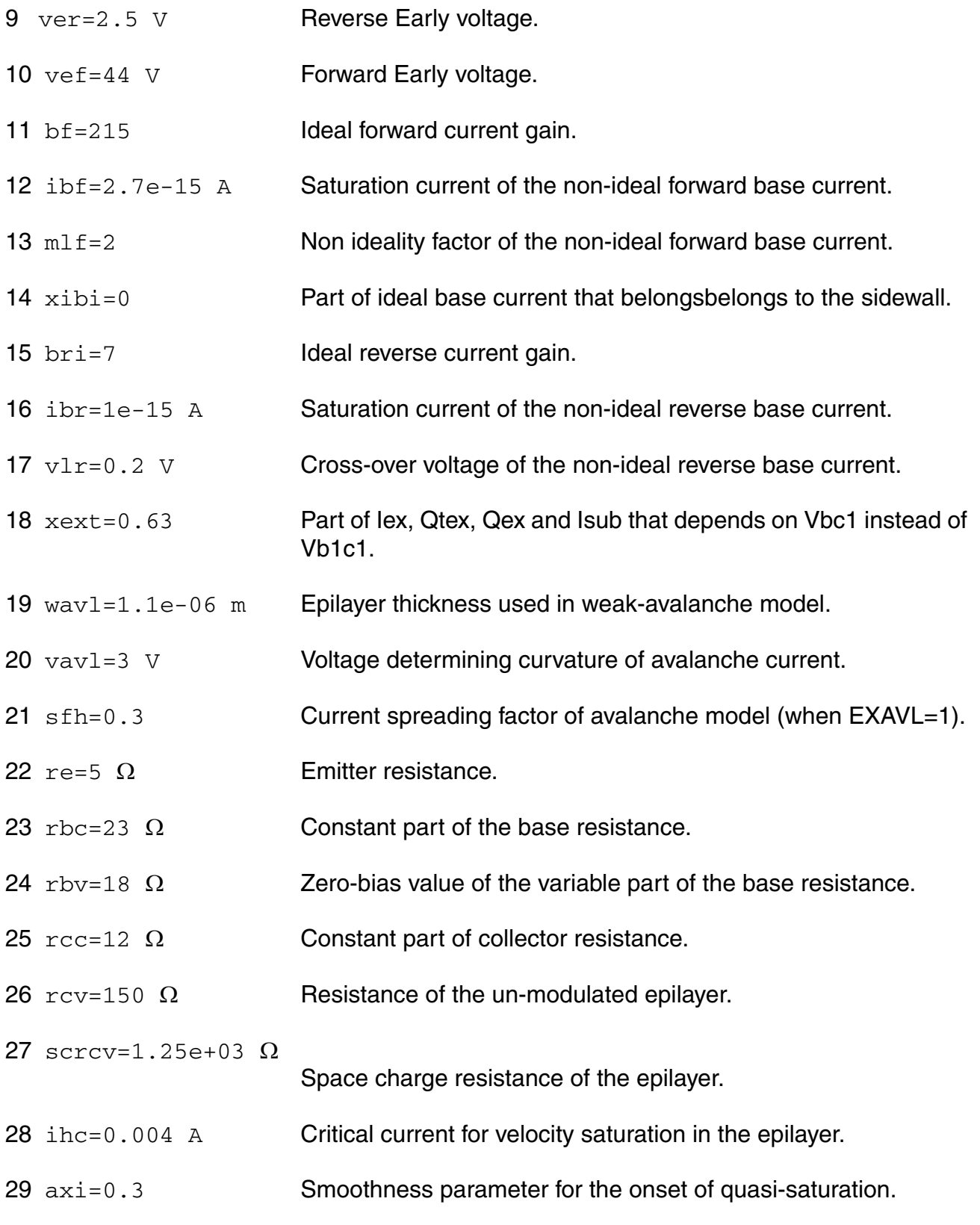

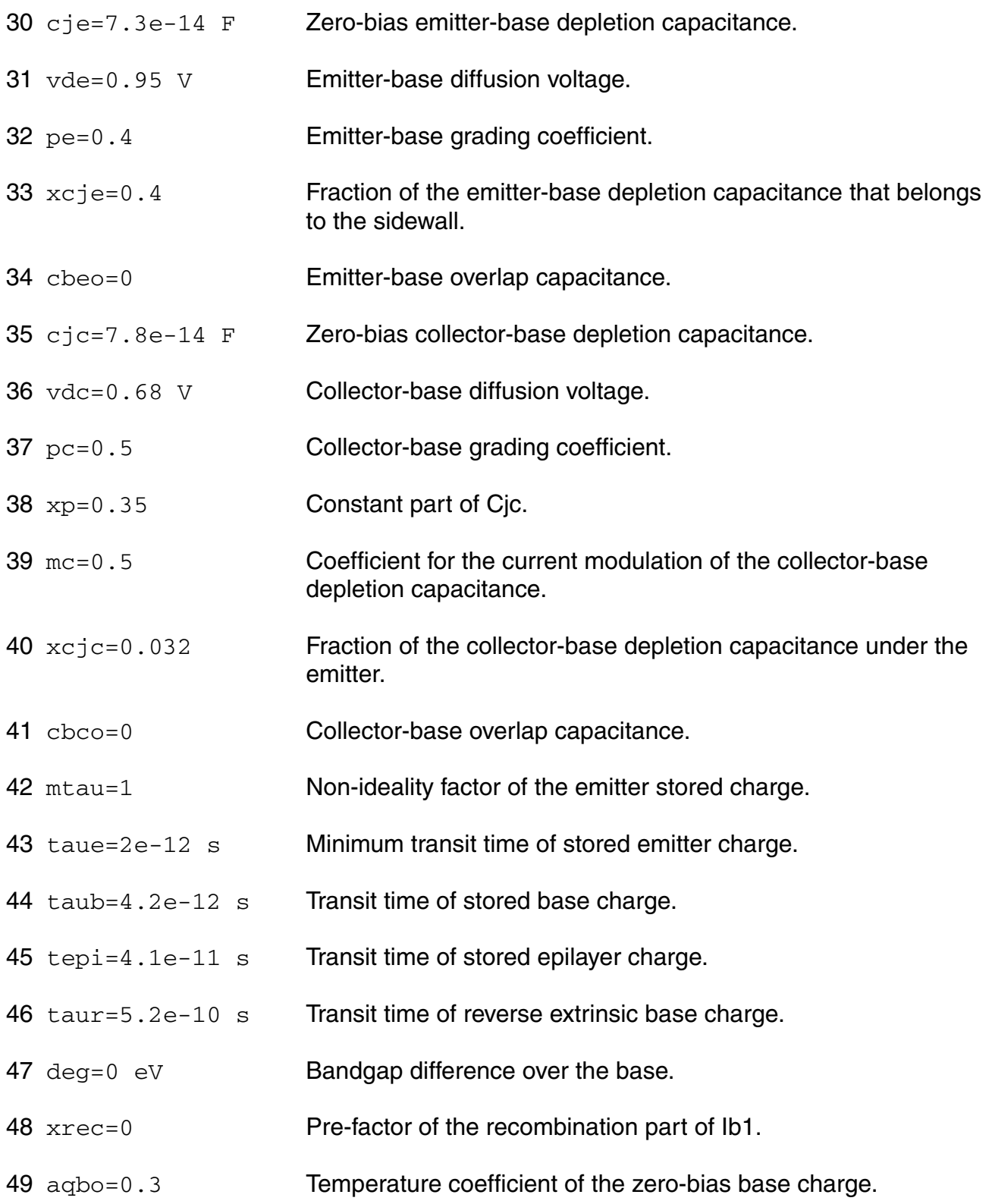

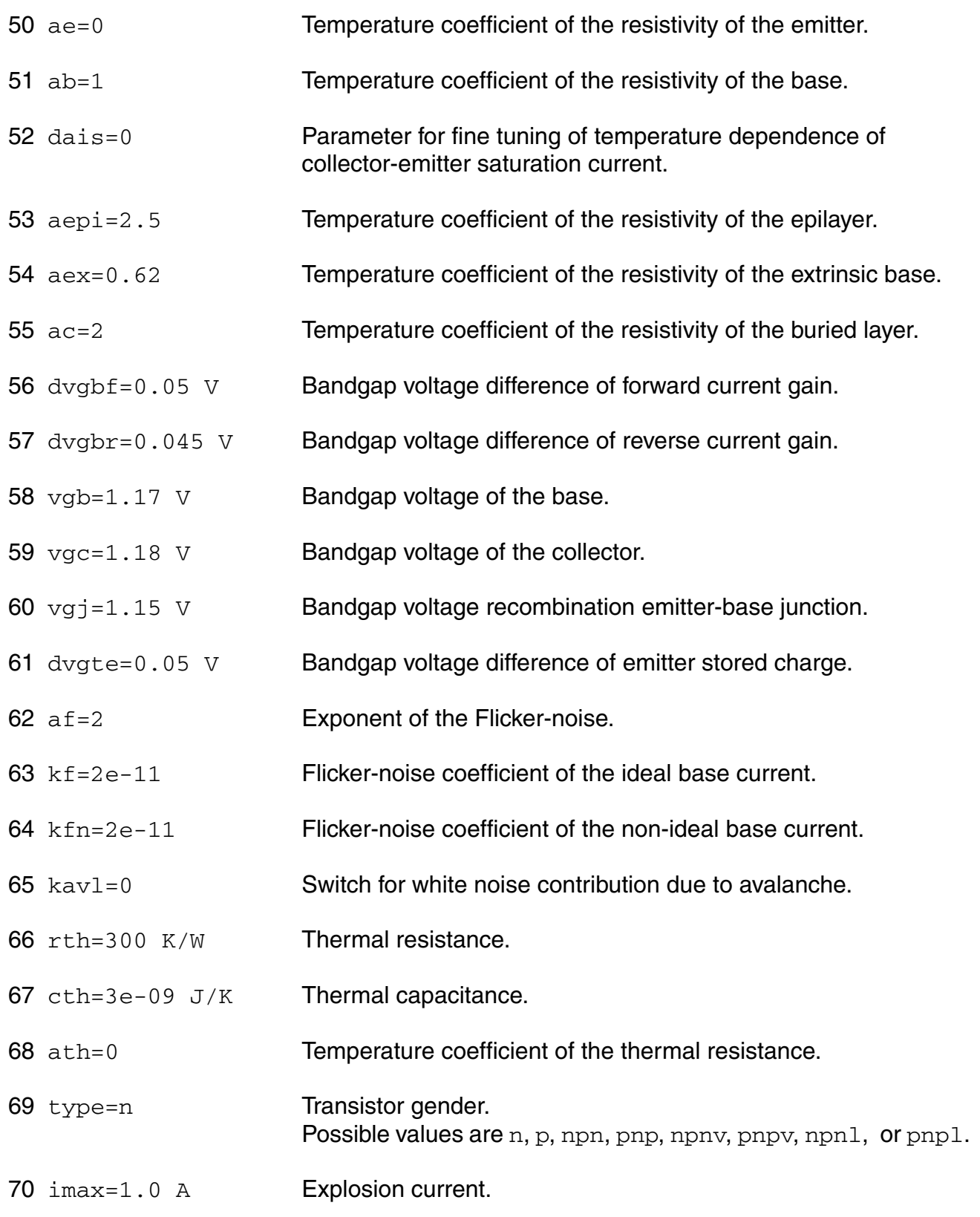

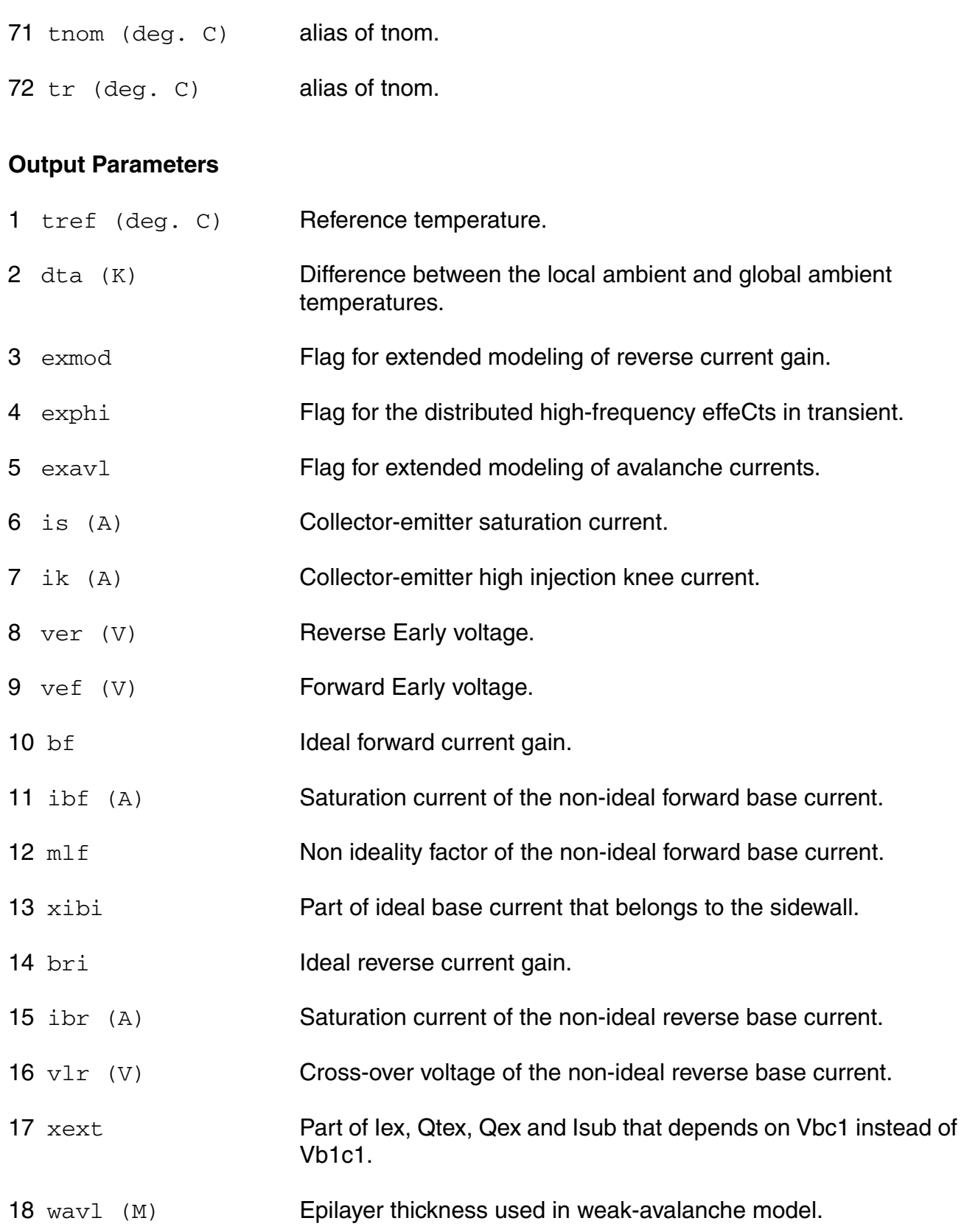

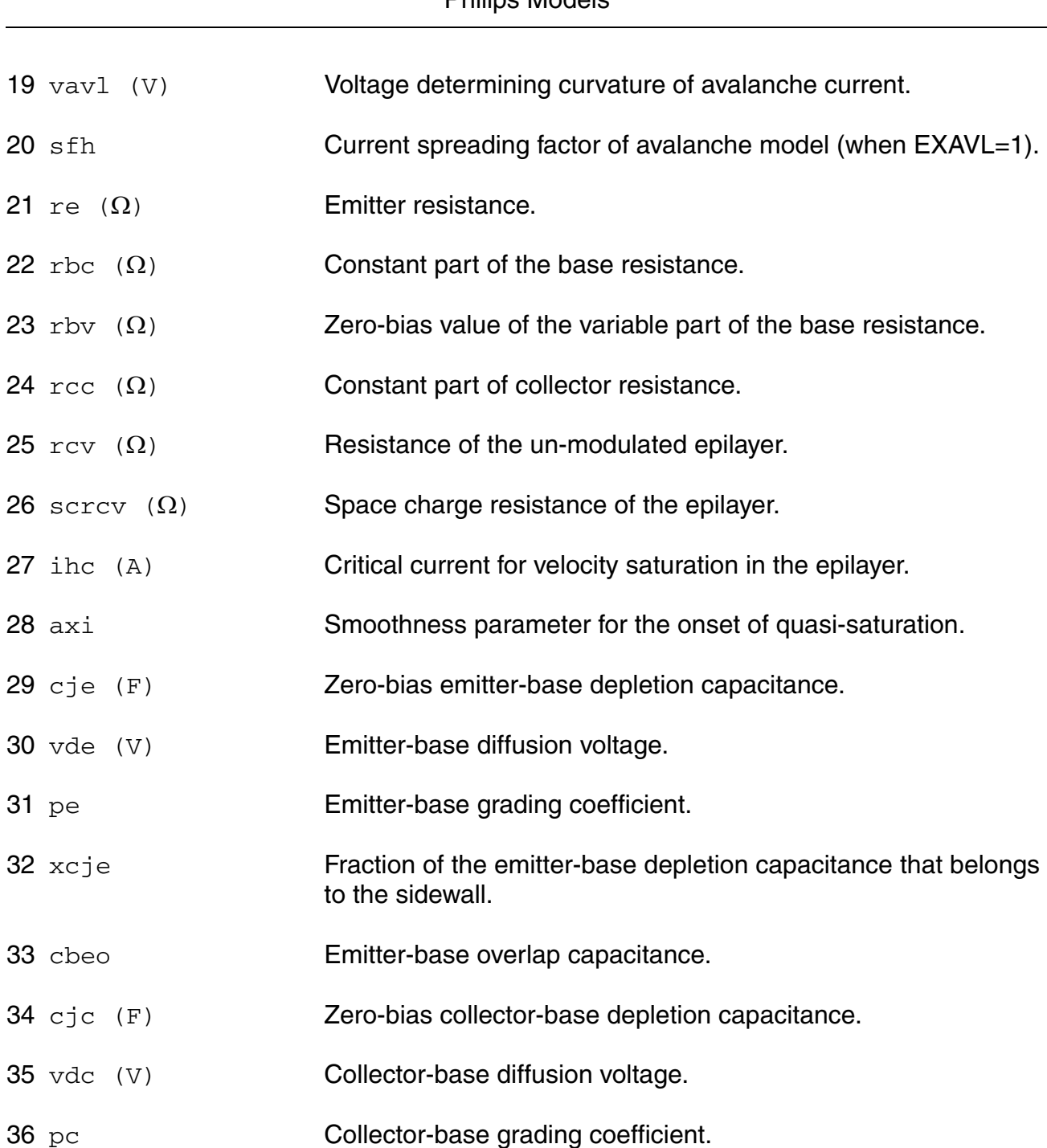

- 37 xp Constant part of Cjc.
- mc Coefficient for the current modulation of the collector-base depletion capacitance.

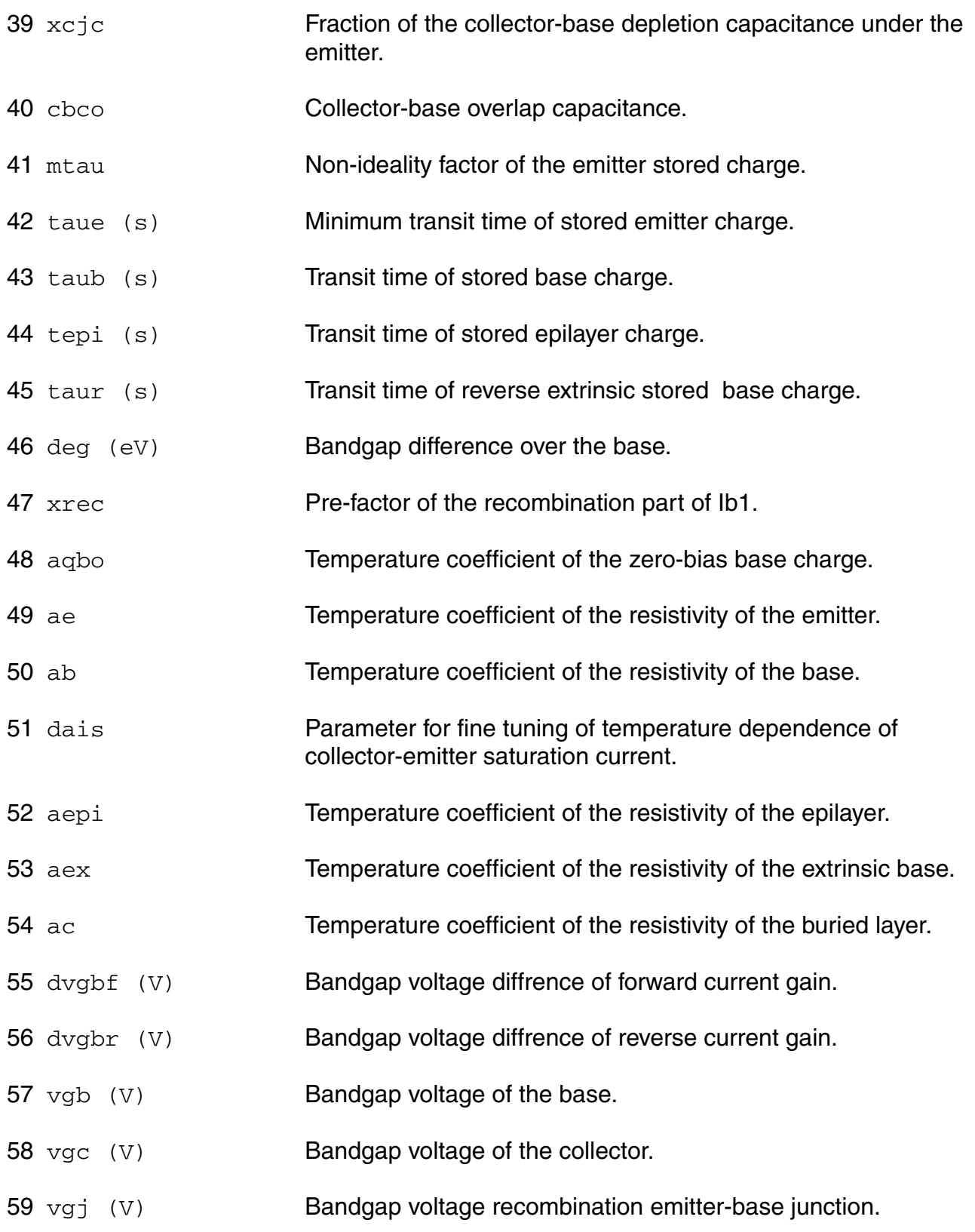

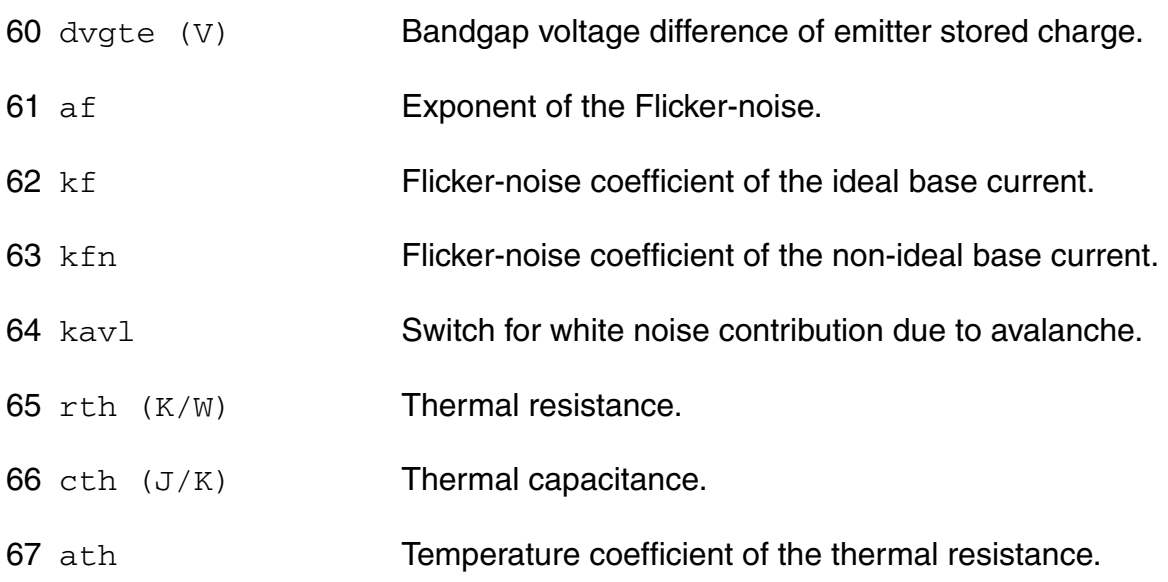

## **Operating-Point Parameters**

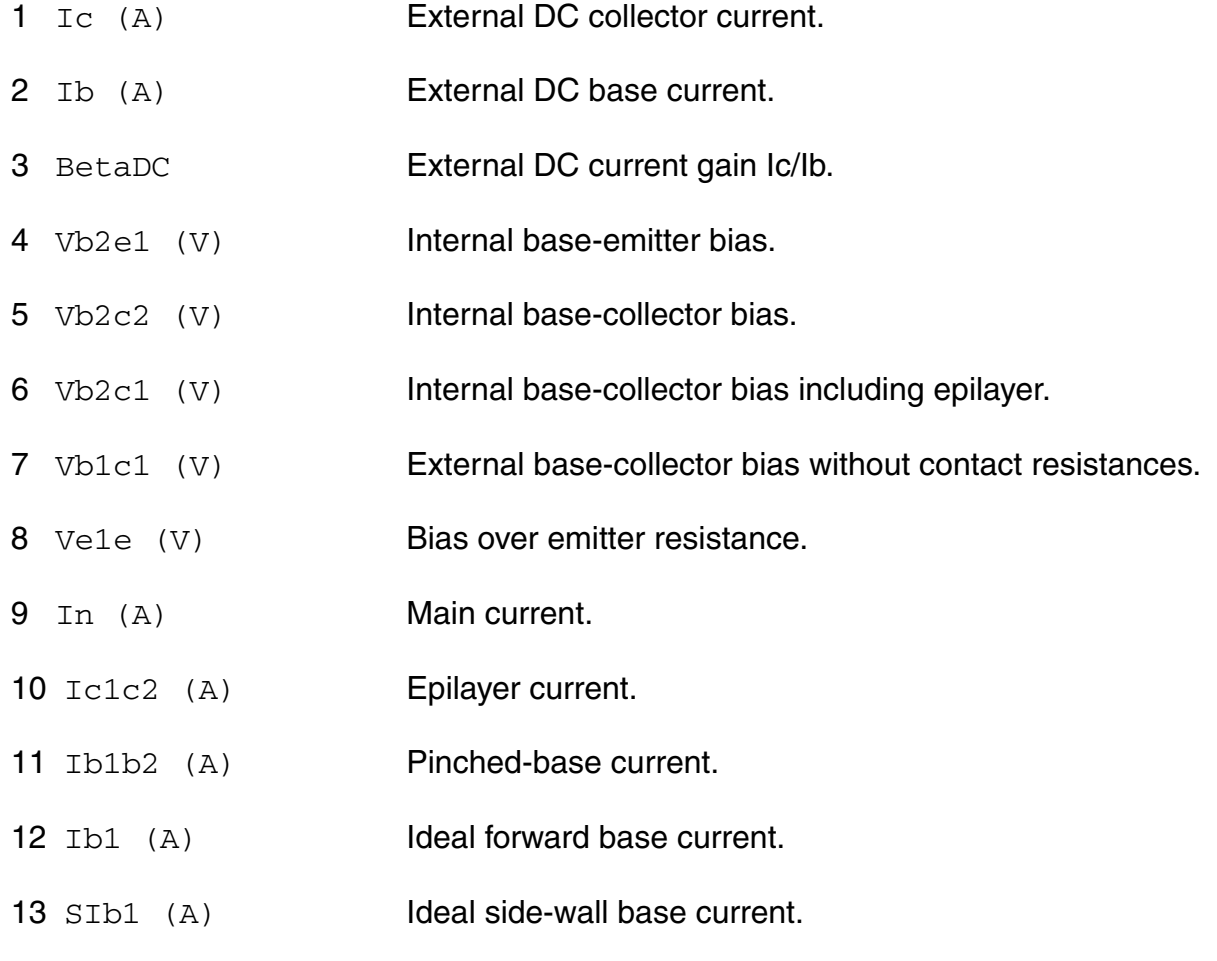

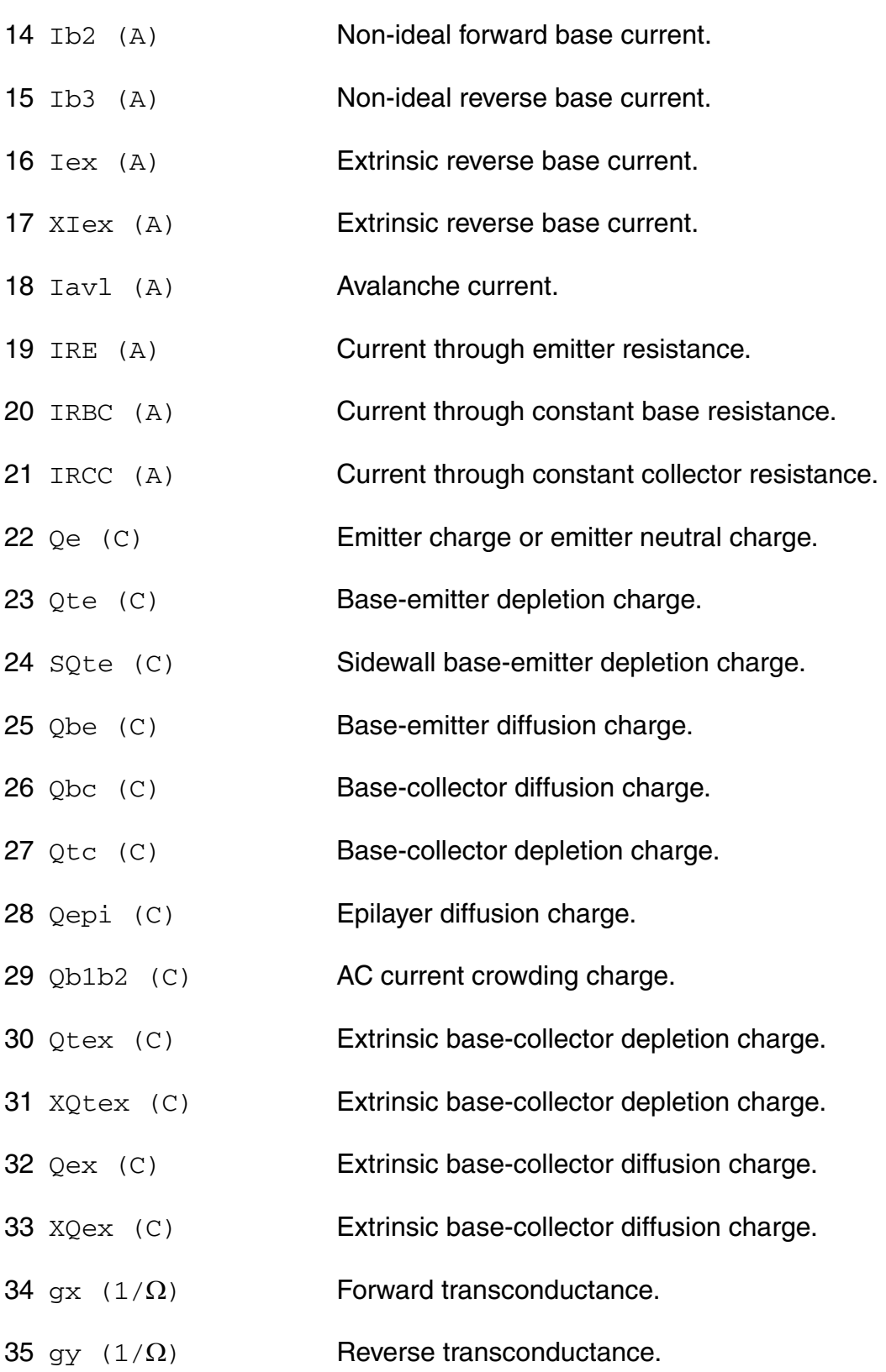

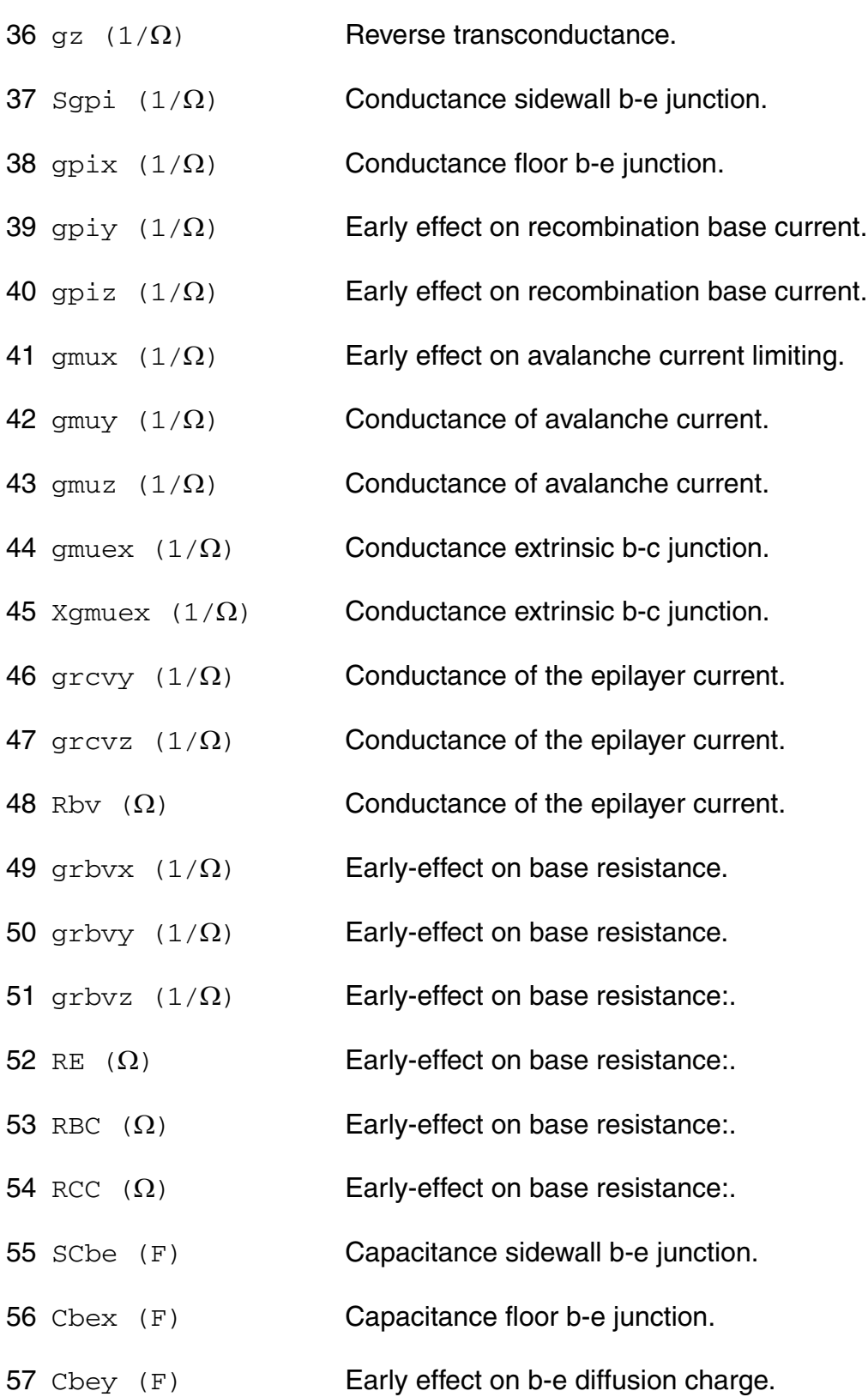

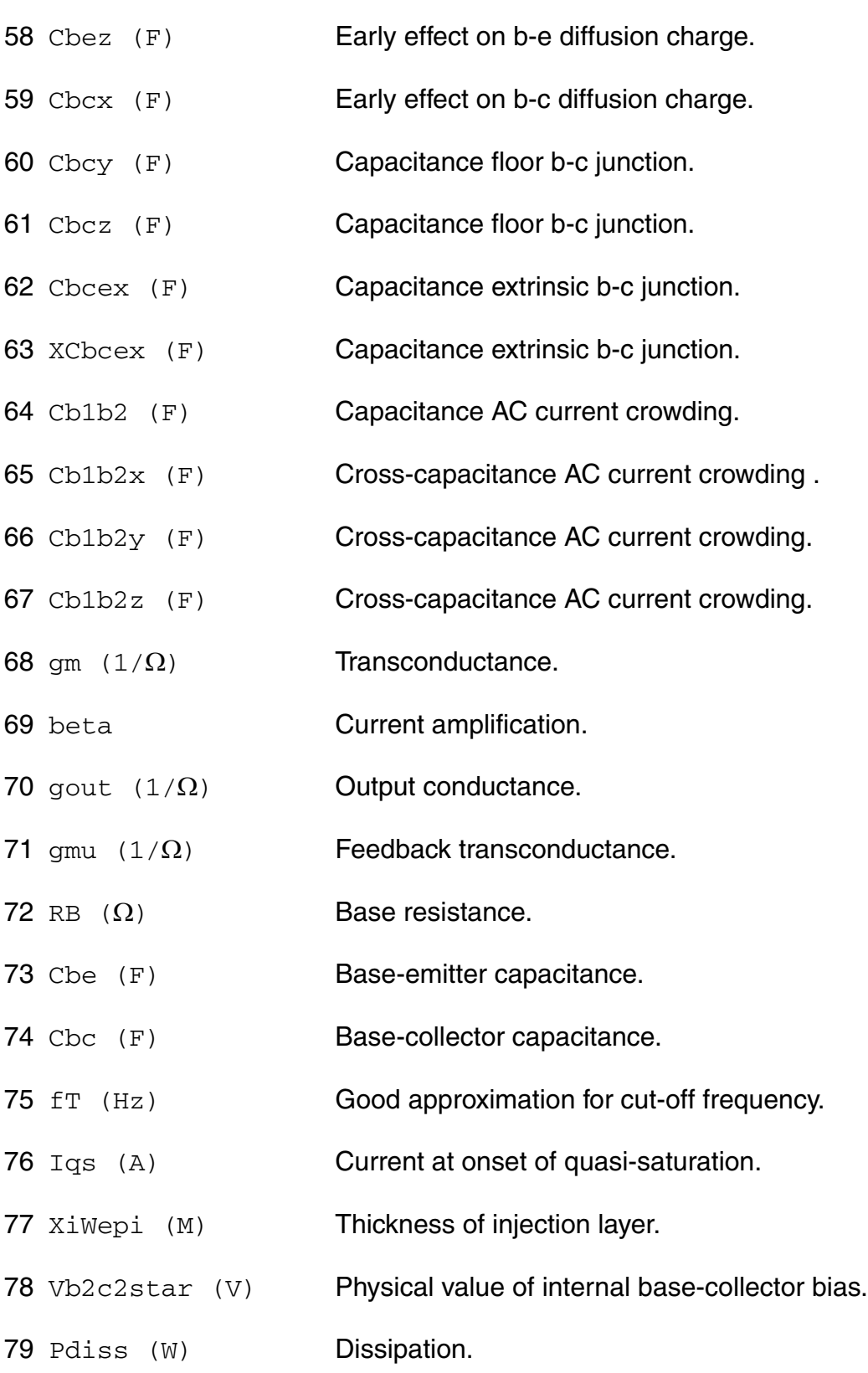

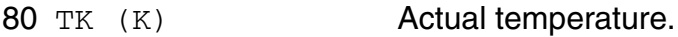

#### **Parameter Index**

In the following index,  $I$  refers to instance parameters, M refers to the model parameters section,  $\circ$  refers to the output parameters section, and  $\circ$ P refers to the operating point parameters section. The number indicates where to look in the appropriate section to find the description for that parameter. For example, a reference of M-35 means the 35th model parameter.

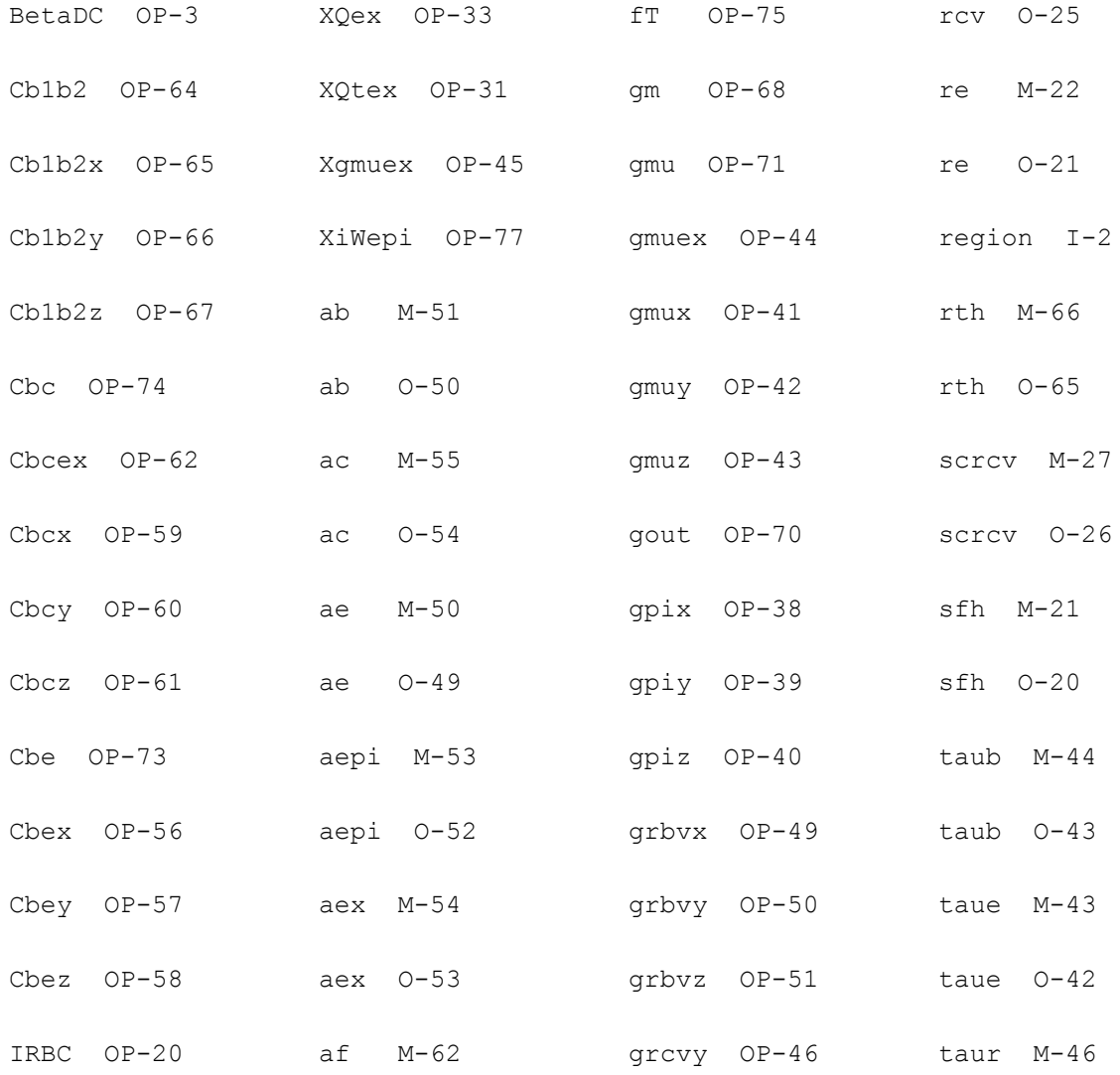

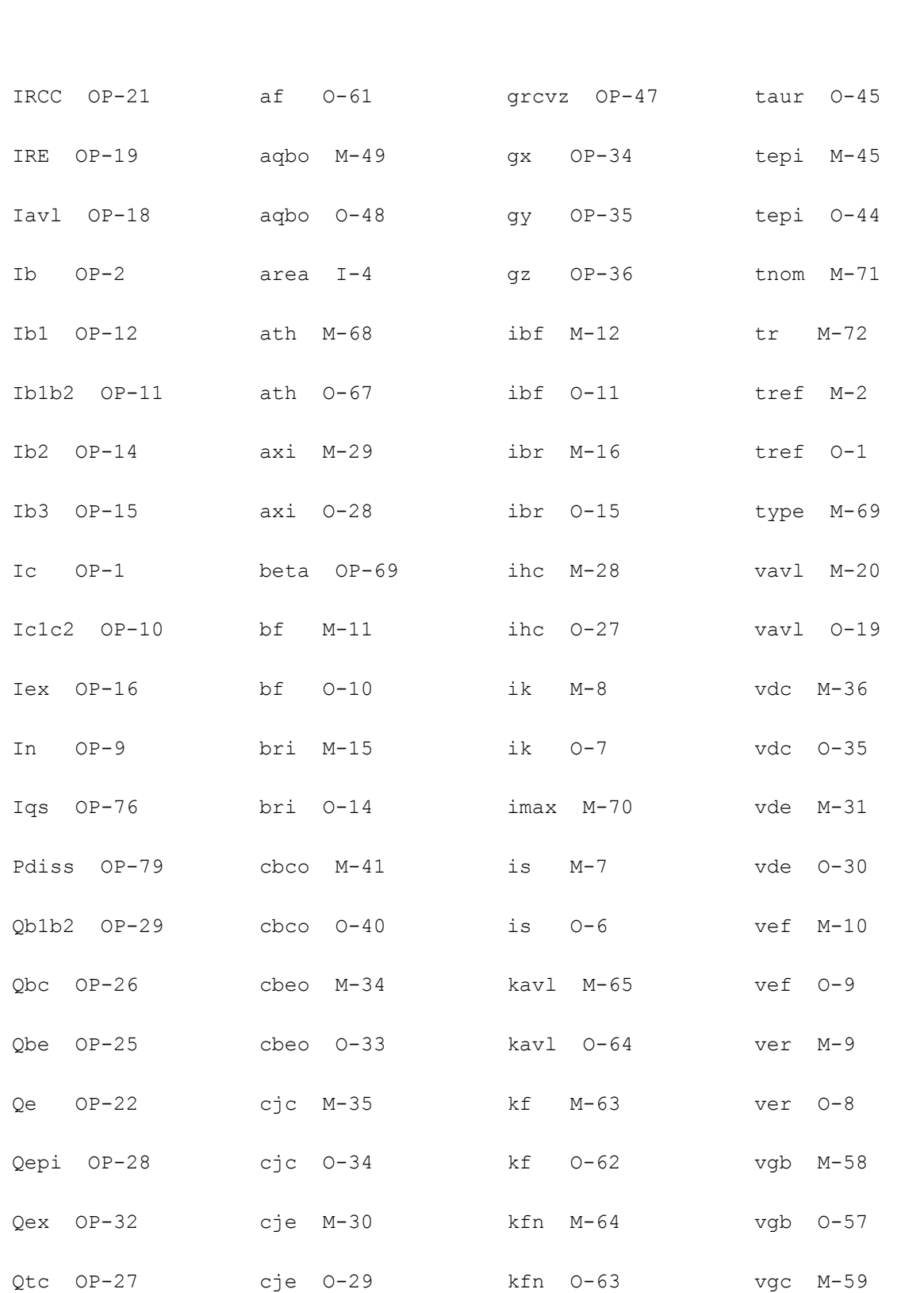

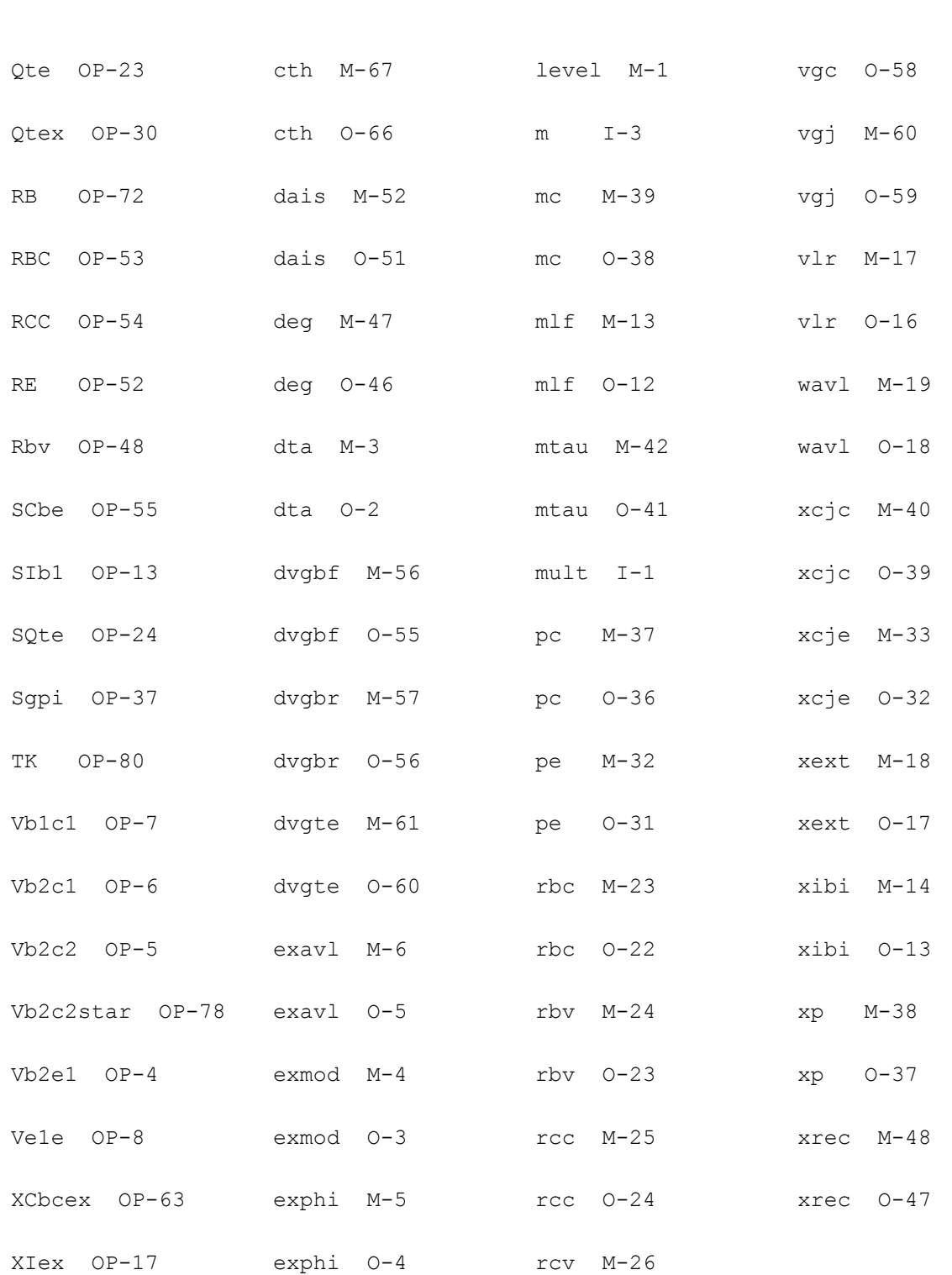

## **Compact Bipolar-Transistor Model (bjtd3500)**

This is SimKit 4.0

This device is supported within altergroups.

This device is dynamically loaded from the shared object /vobs/spectre\_dev/tools.lnx86/cmi/ lib/5.0.doc/libphilips\_sh.so

### **Instance Definition**

Name c b e ModelName parameter=value ...

### **Instance Parameters**

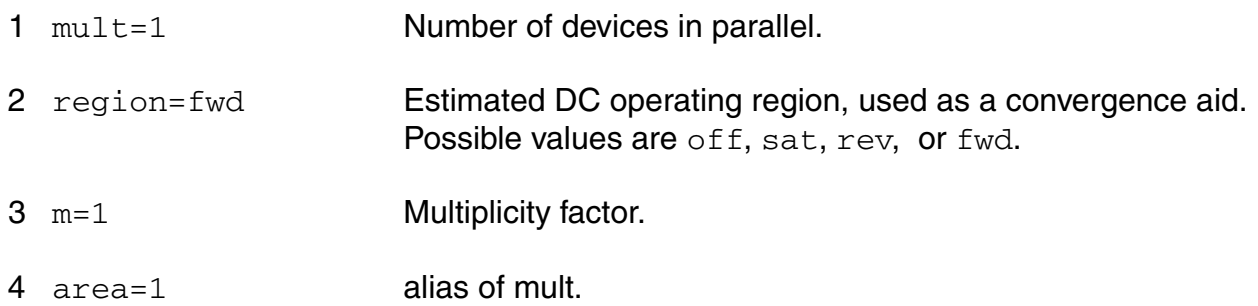

## **Model Definition**

model modelName bjtd3500 parameter=value ...

## **Model Parameters**

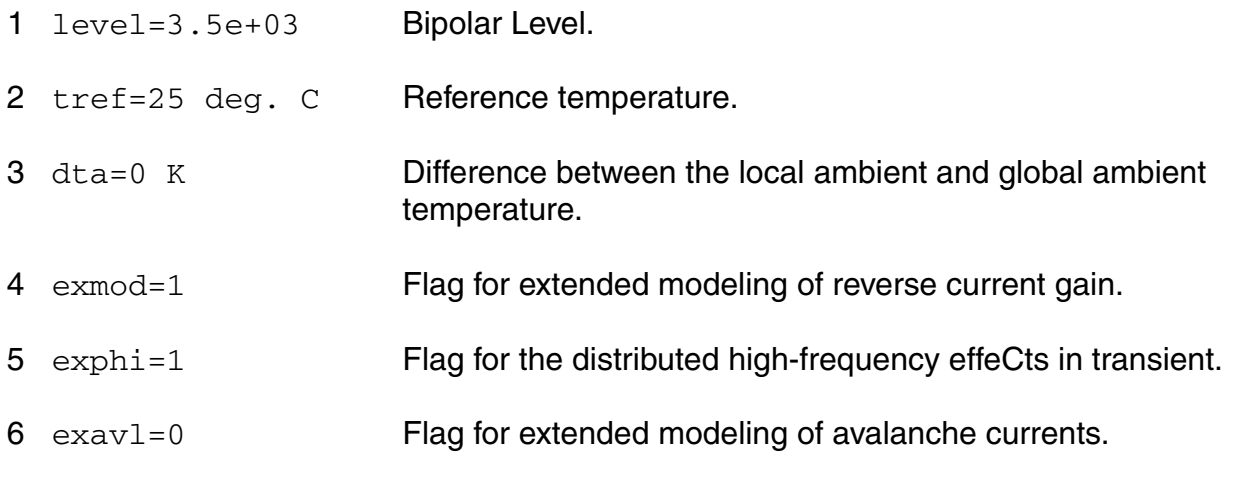

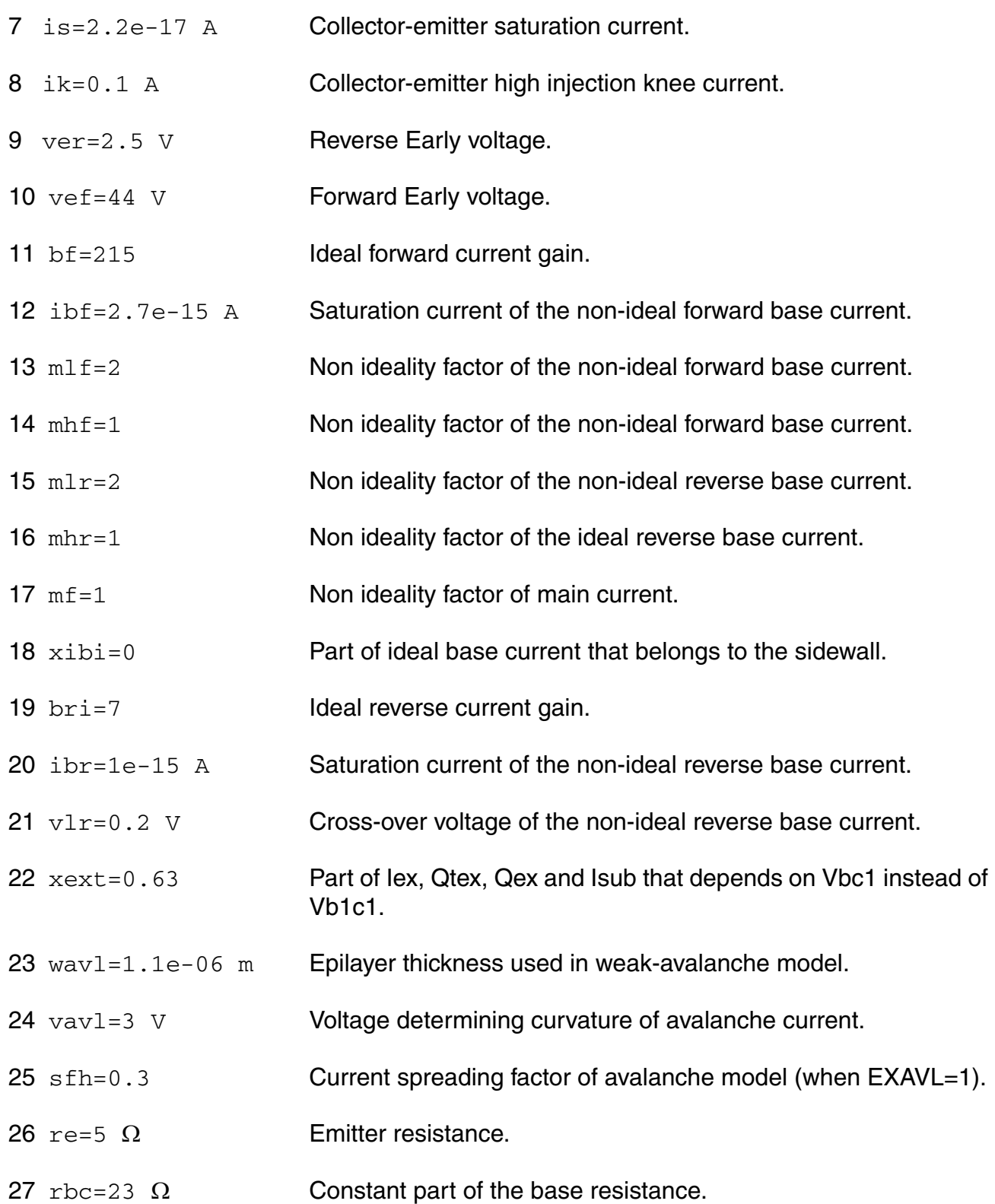

#### **Virtuoso Simulator Components and Device Models Reference** Philips Models

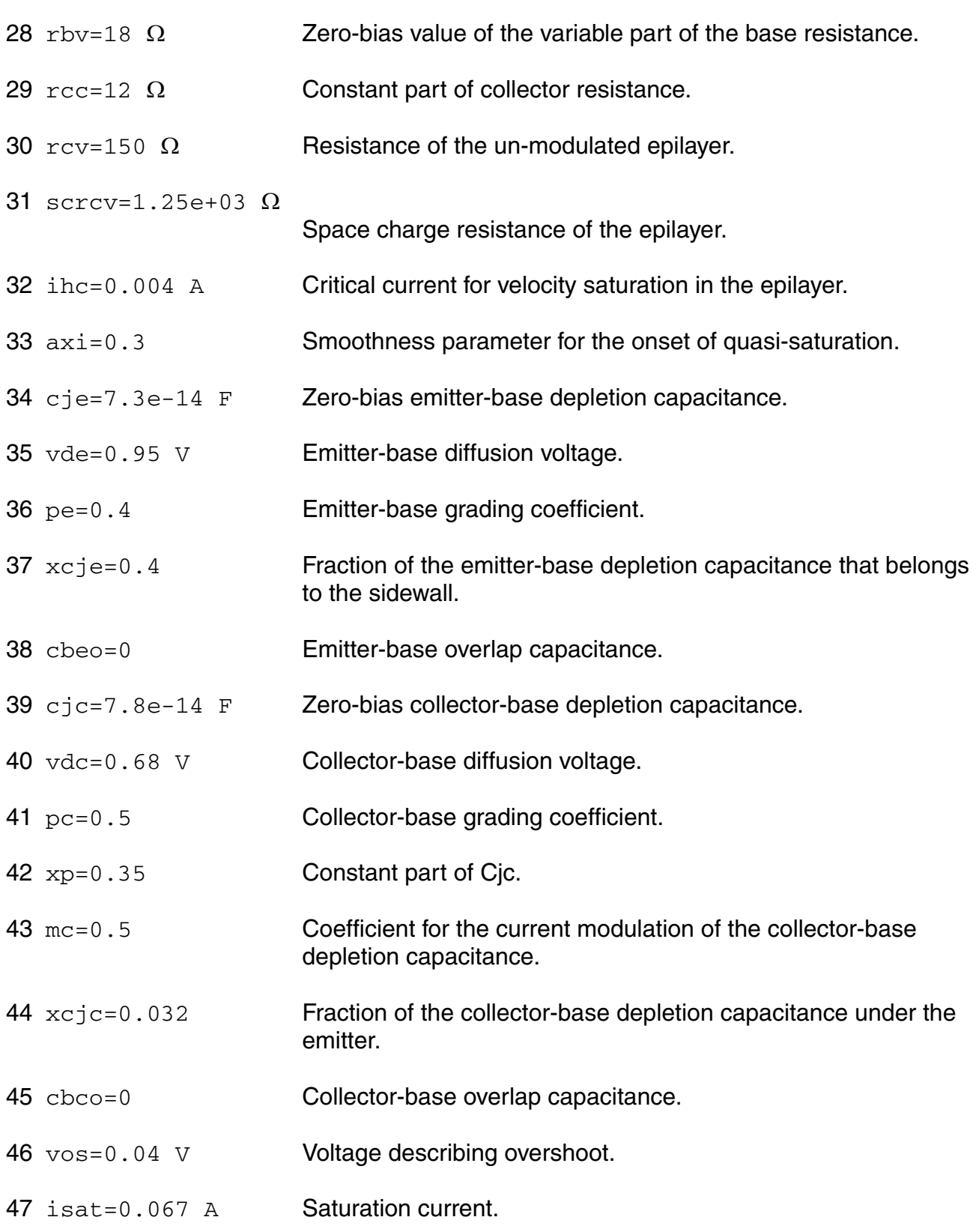

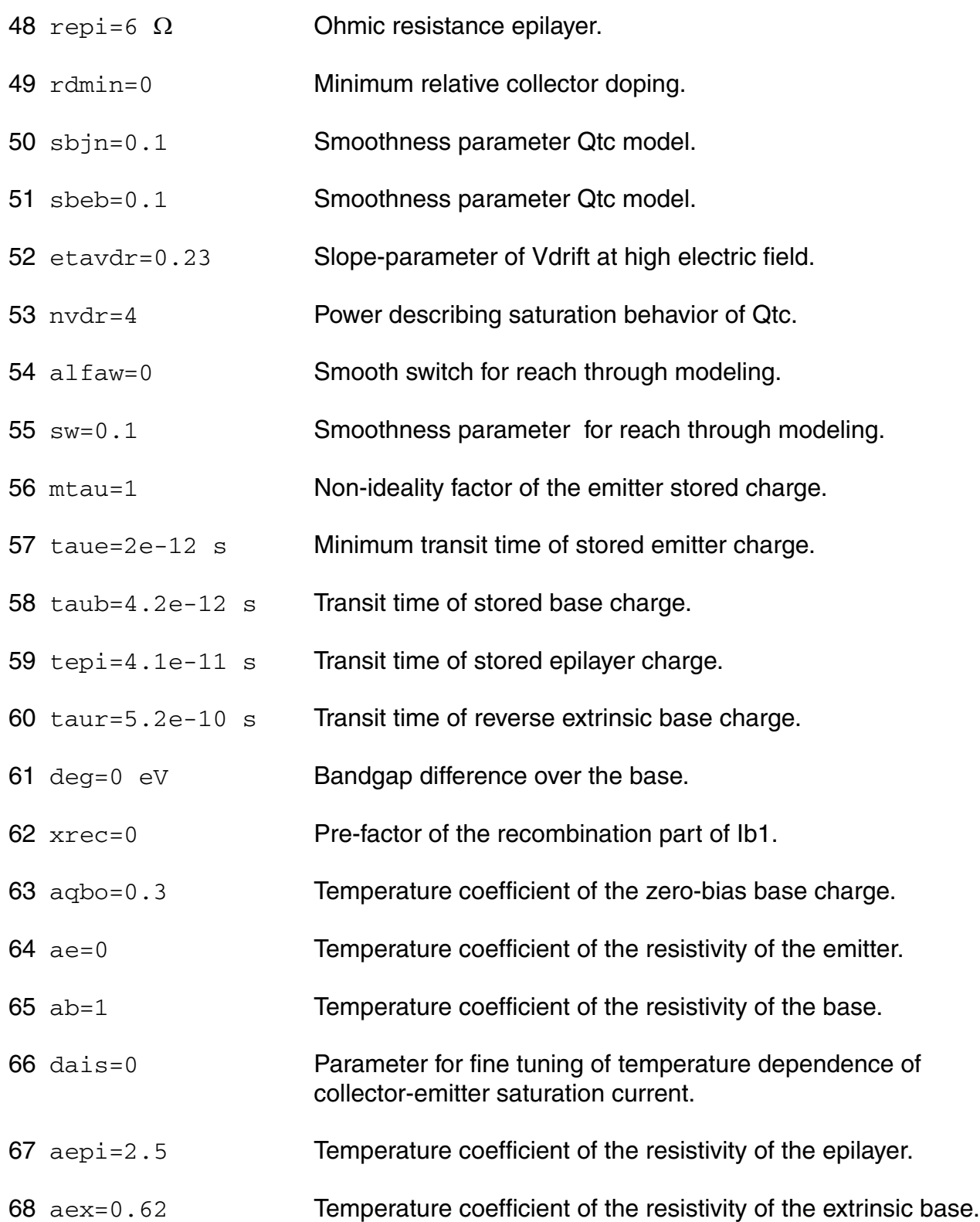

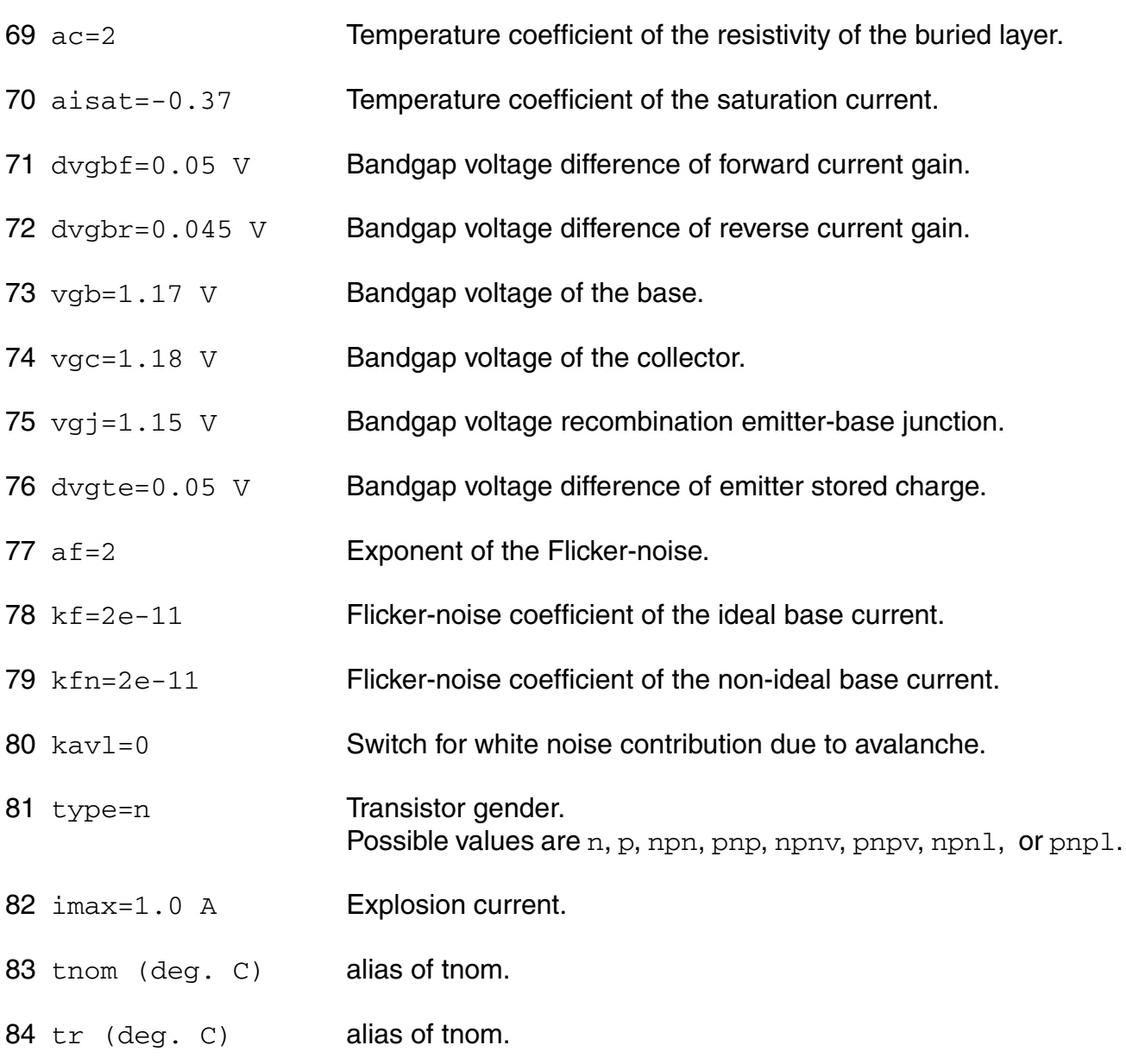

## **Output Parameters**

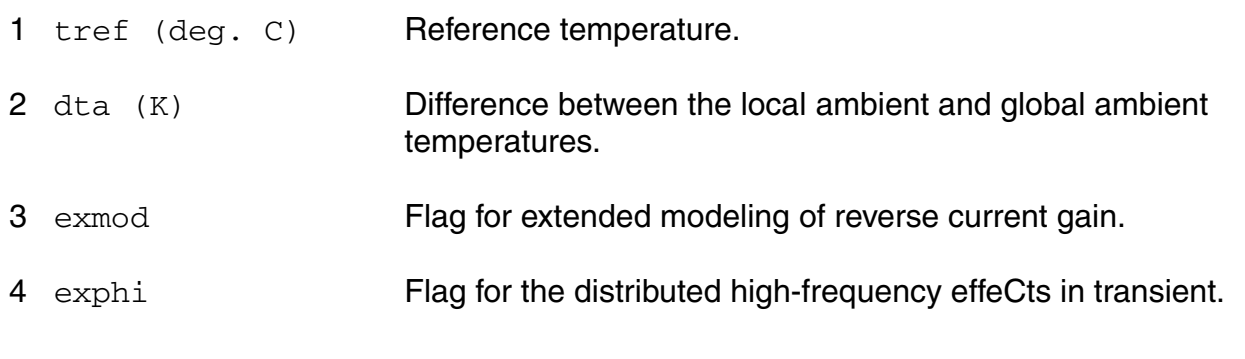

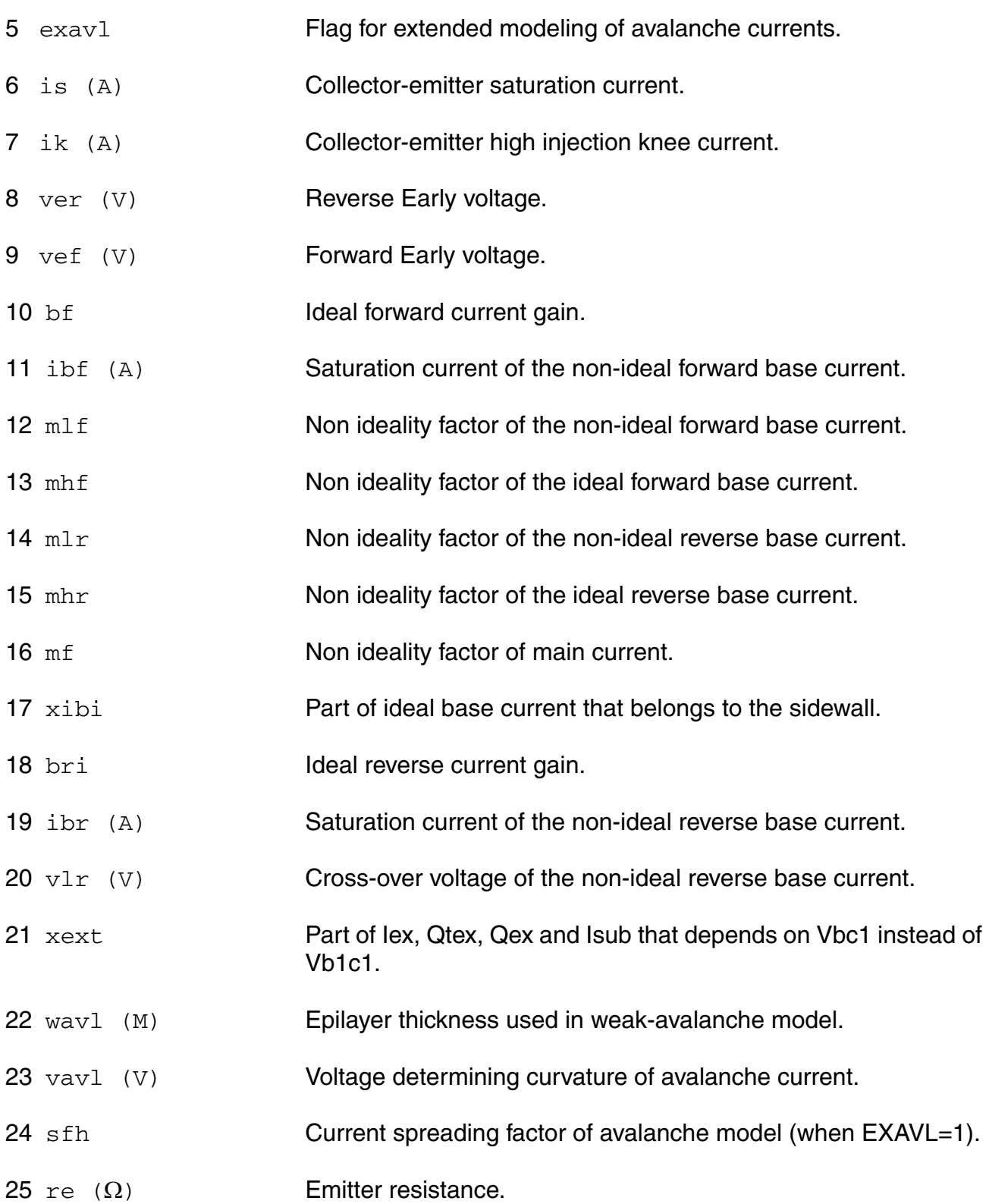

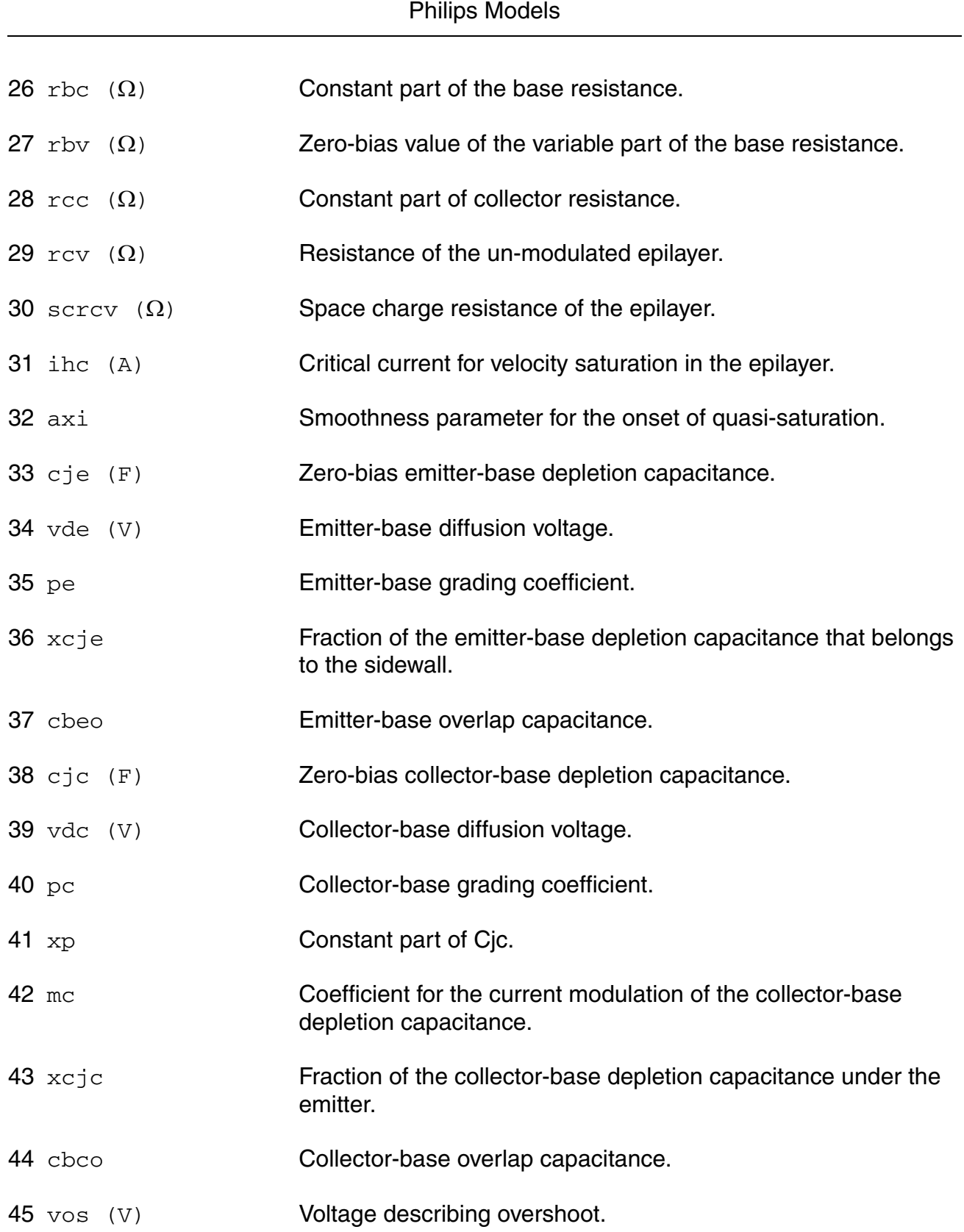

**Virtuoso Simulator Components and Device Models Reference**

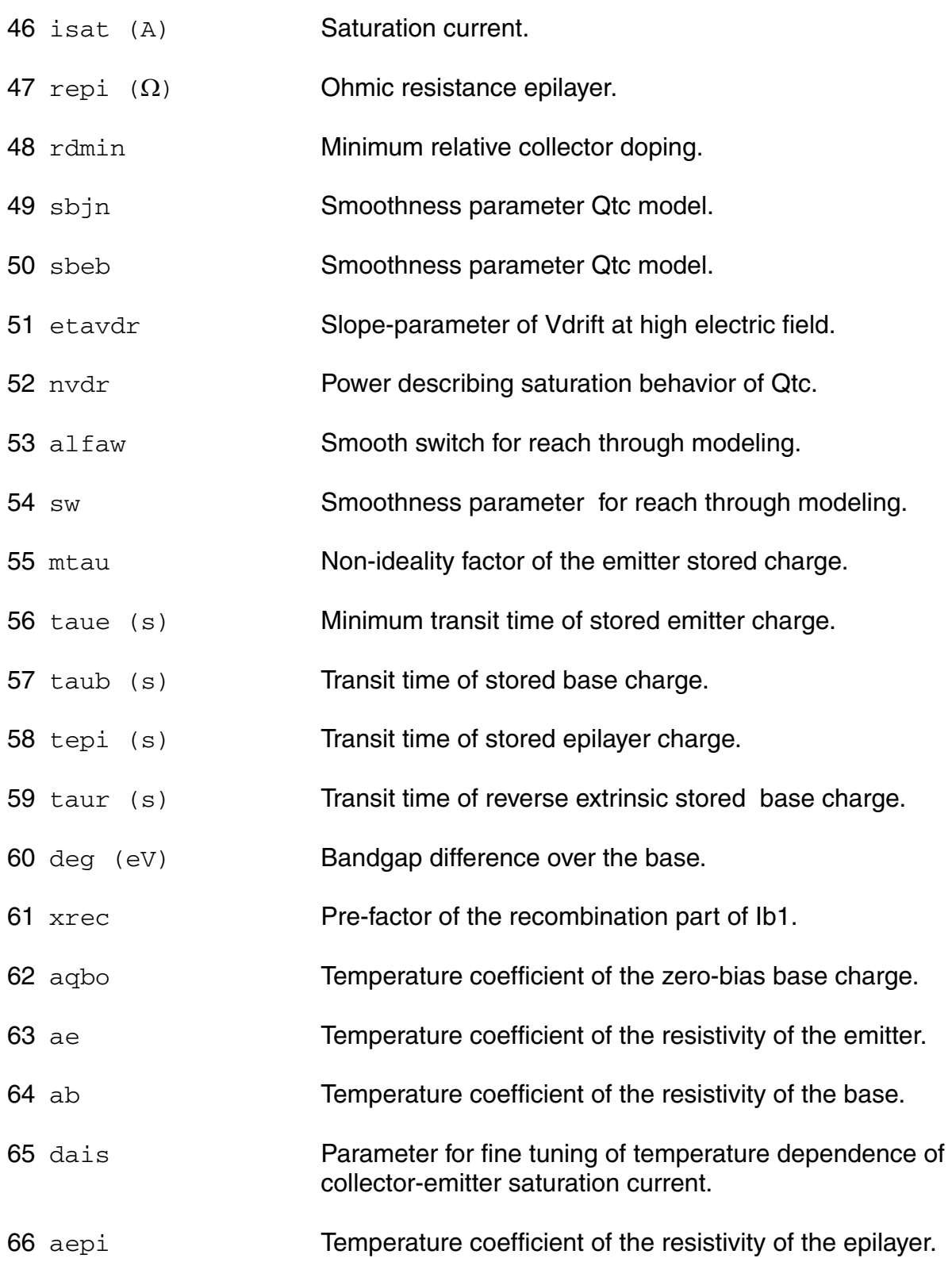

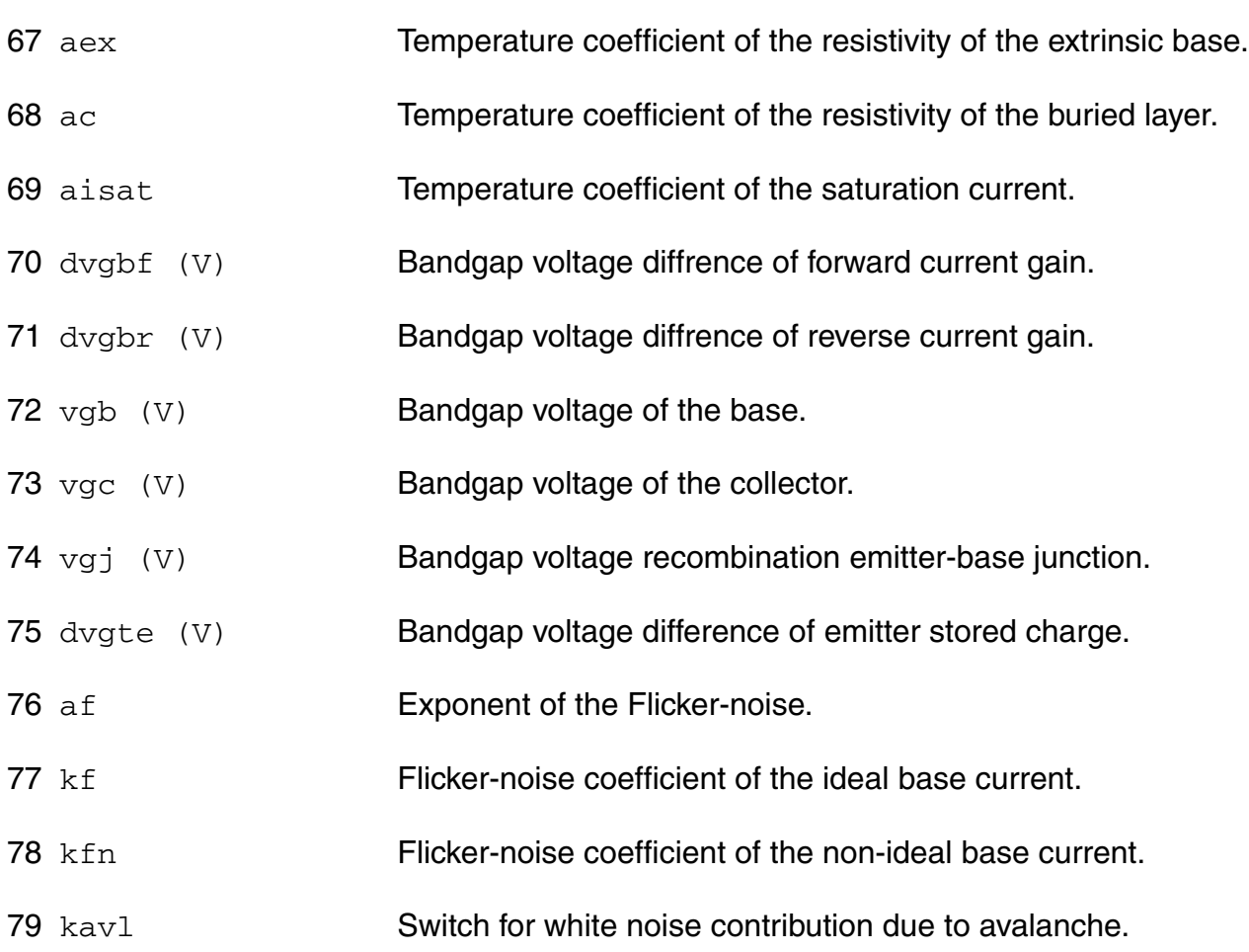

## **Operating-Point Parameters**

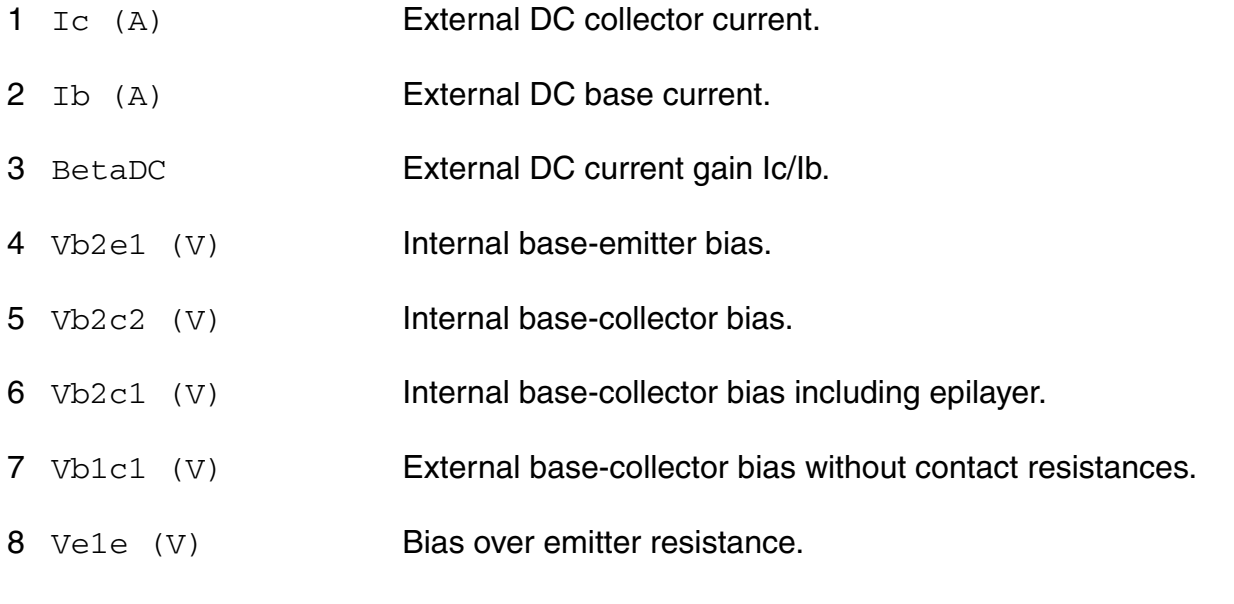
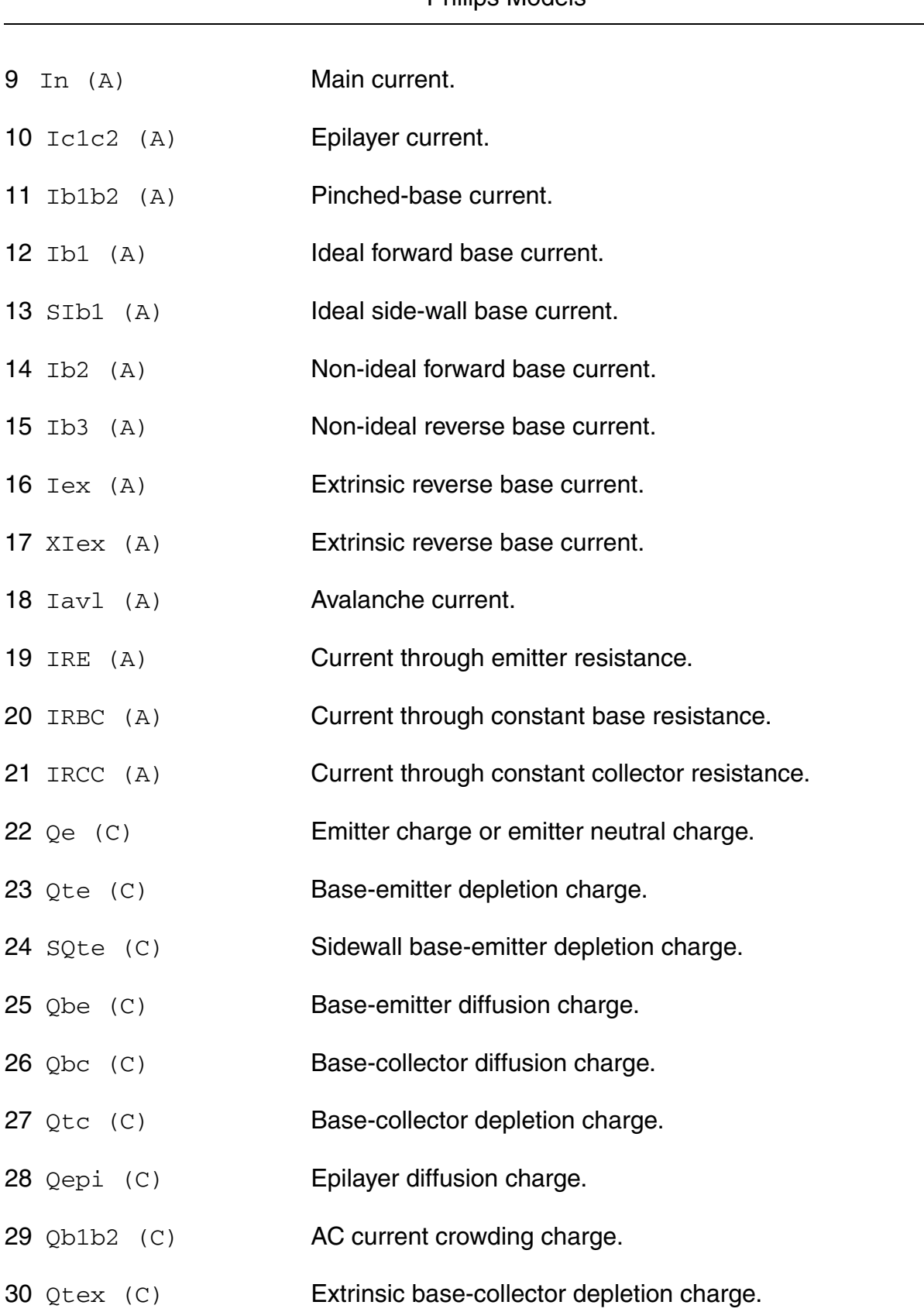

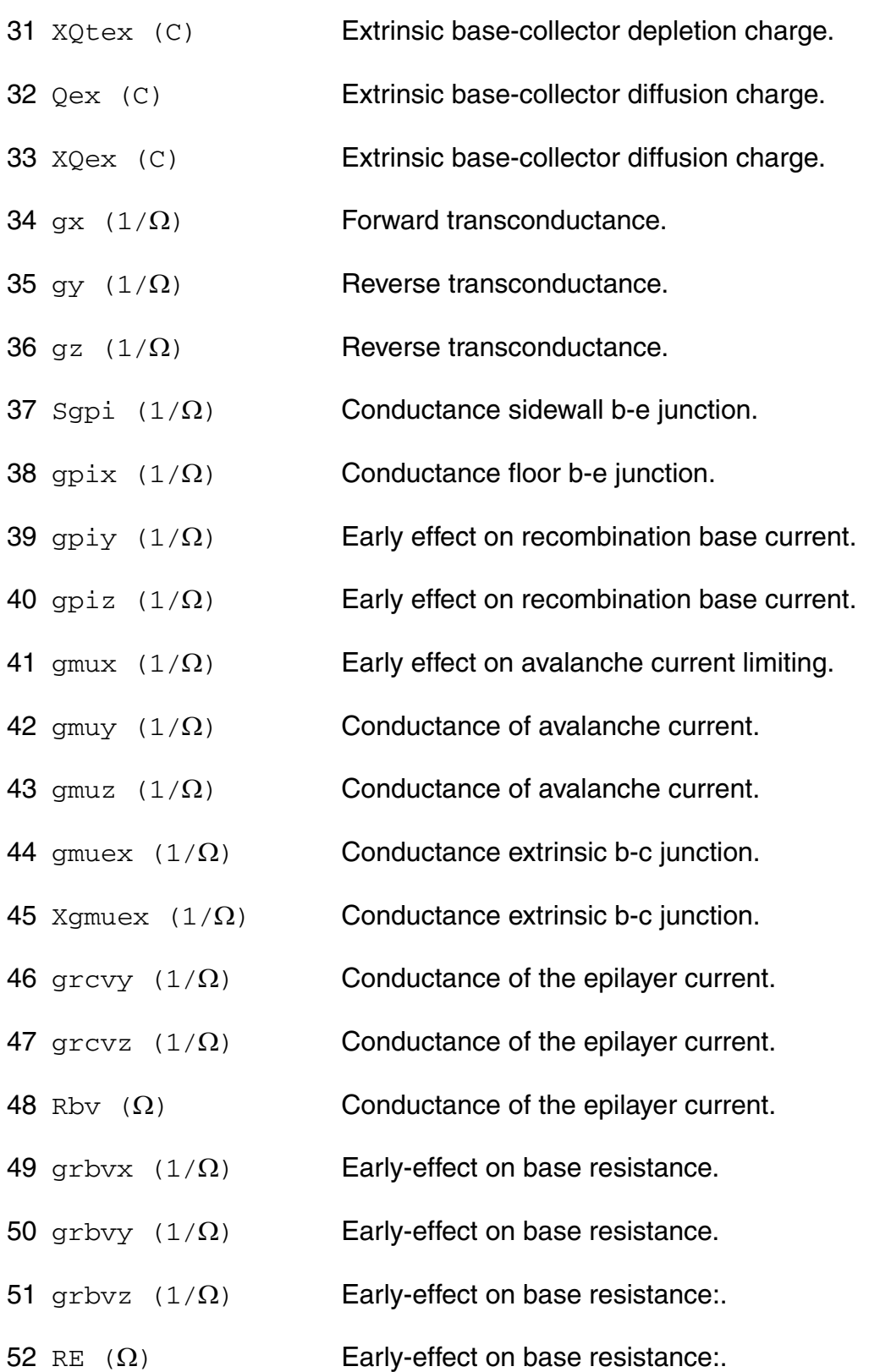

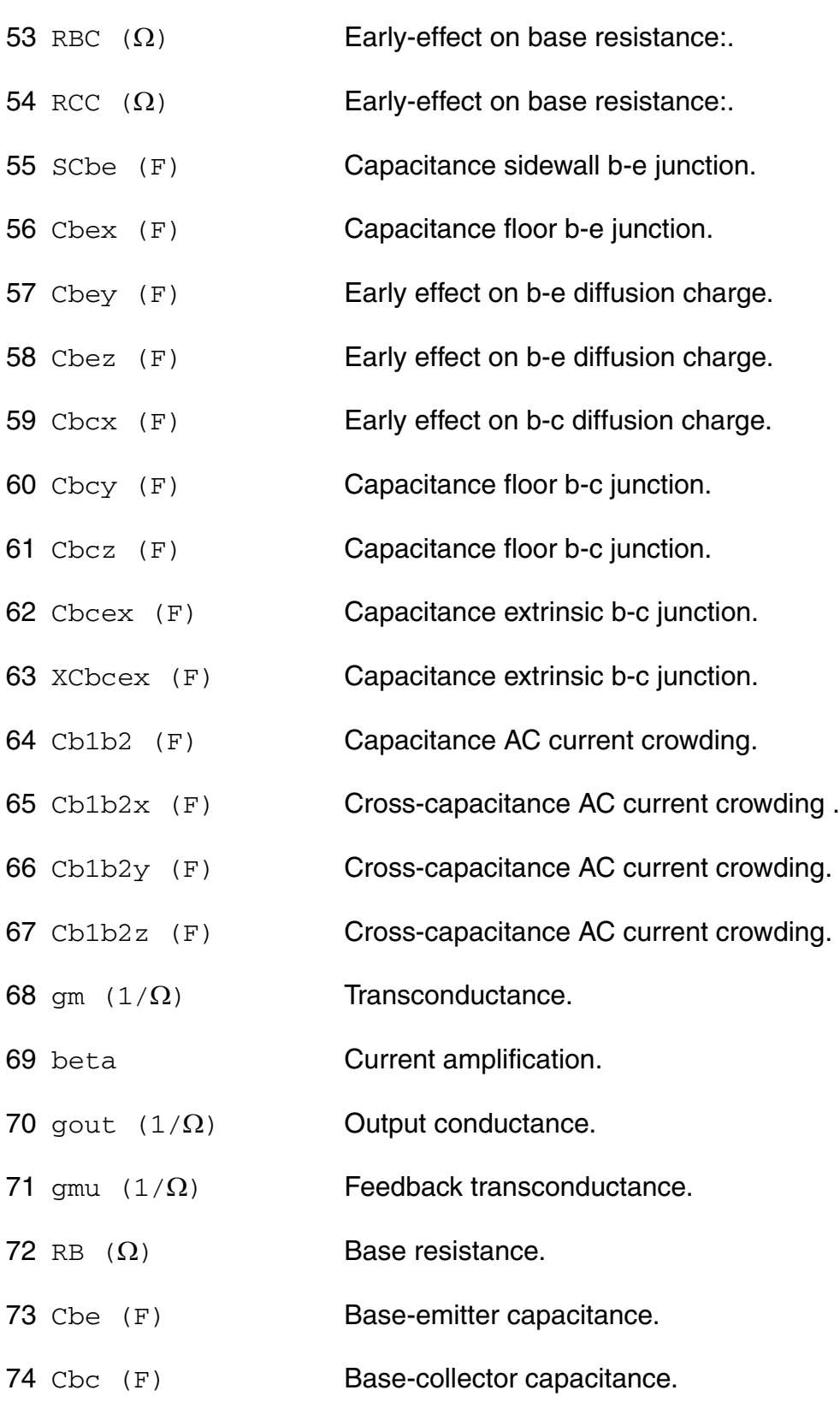

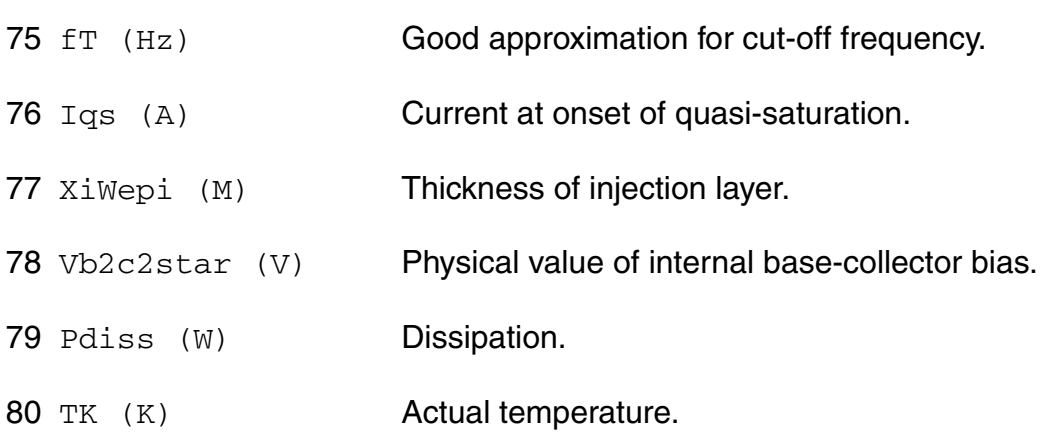

#### **Parameter Index**

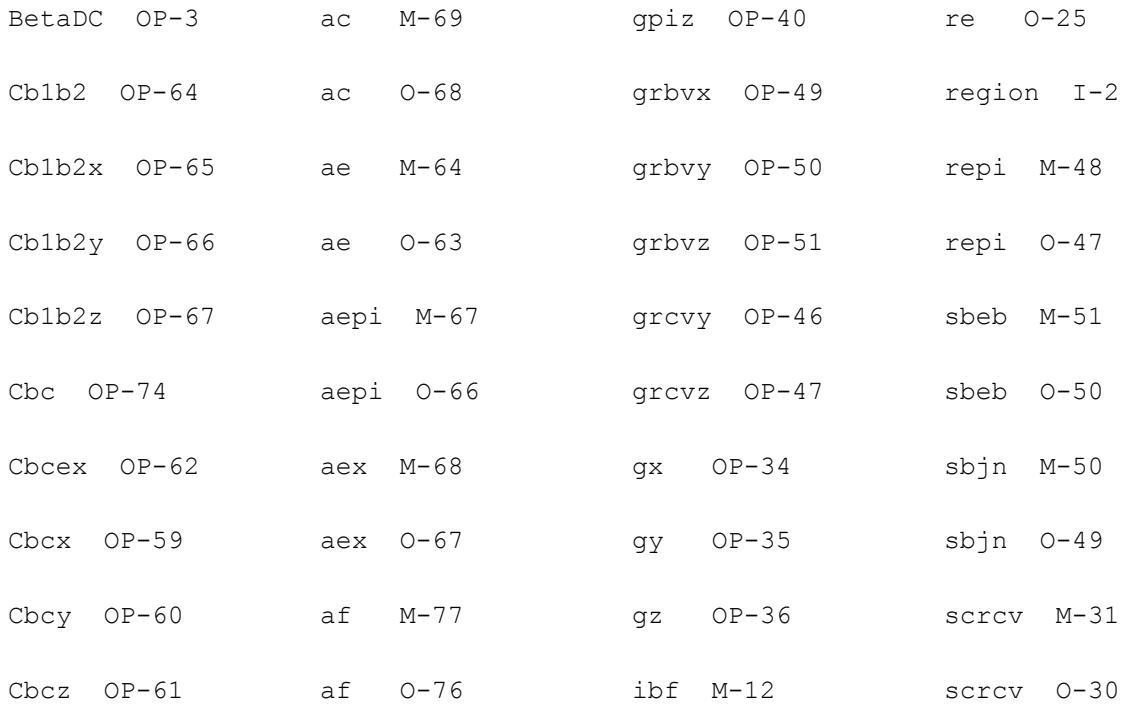

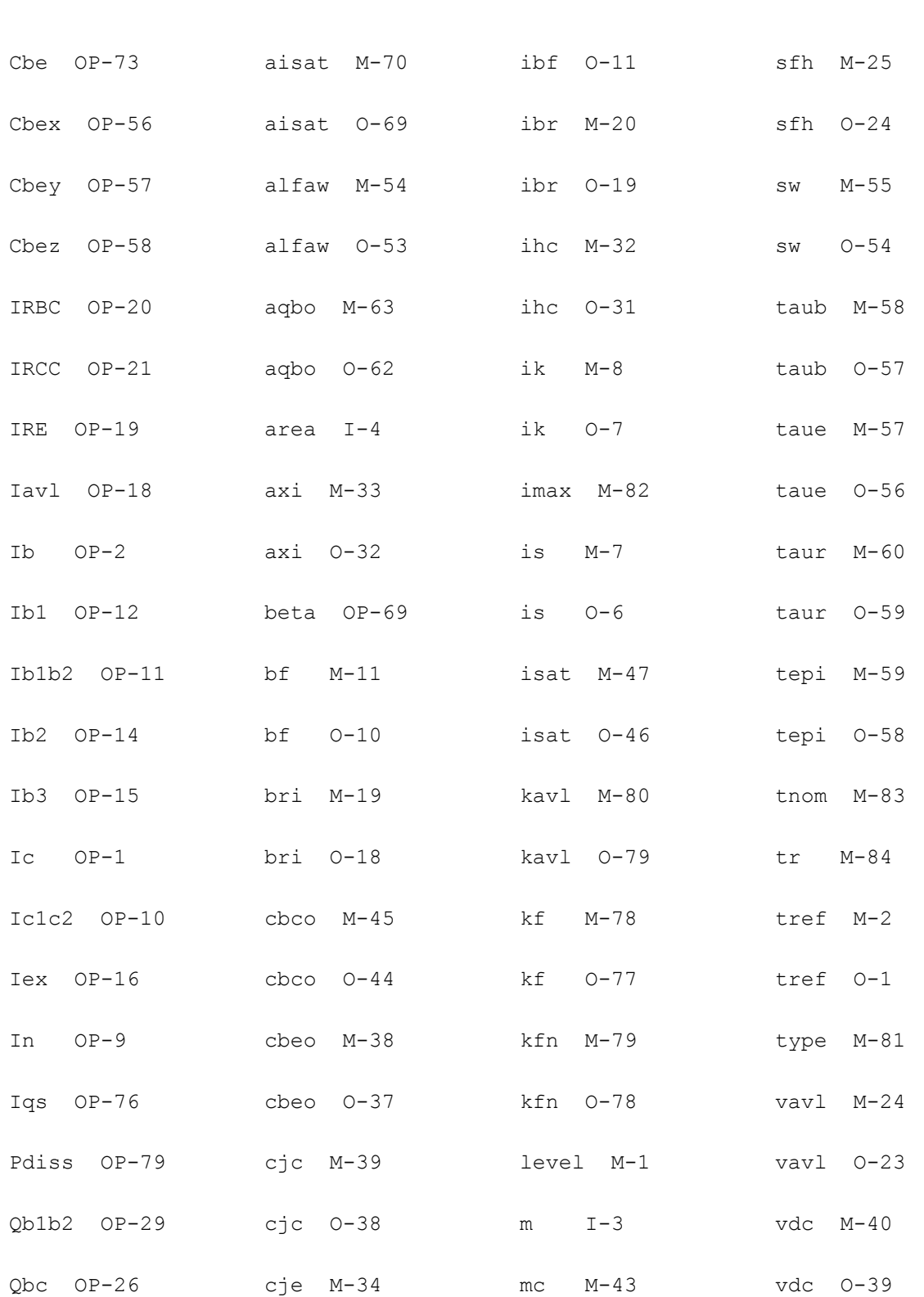

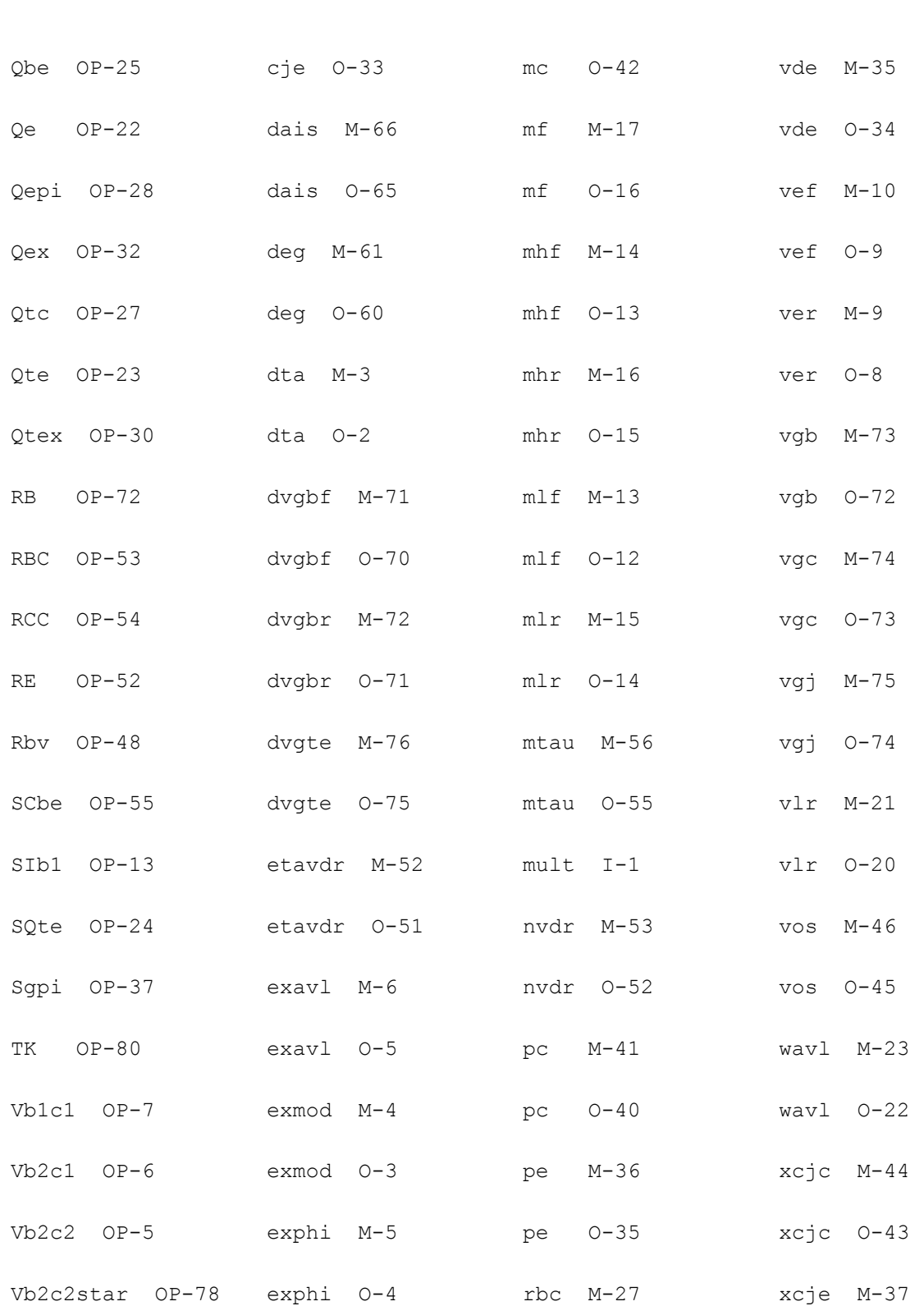

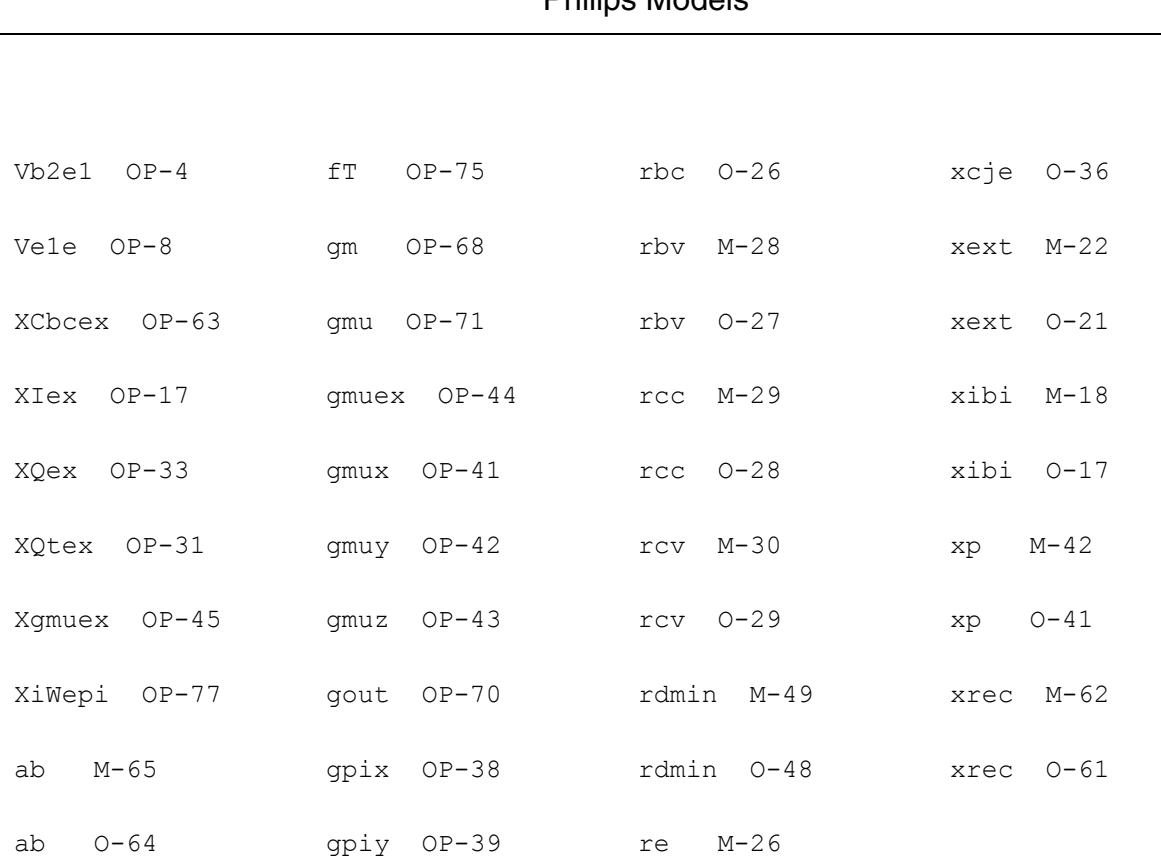

# **Compact Bipolar-Transistor Model (bjtd3500t)**

This is SimKit 4.0

This device is supported within altergroups.

This device is dynamically loaded from the shared object /vobs/spectre\_dev/tools.lnx86/cmi/ lib/5.0.doc/libphilips\_sh.so

## **Instance Definition**

Name c b e dt ModelName parameter=value ...

## **Instance Parameters**

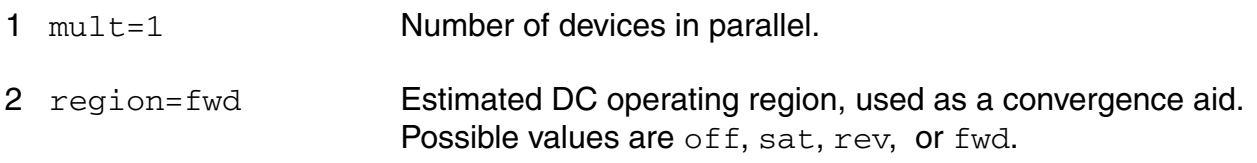

3 m=1 Multiplicity factor. 4 area=1 alias of mult.

#### **Model Definition**

model modelName bjtd3500t parameter=value ...

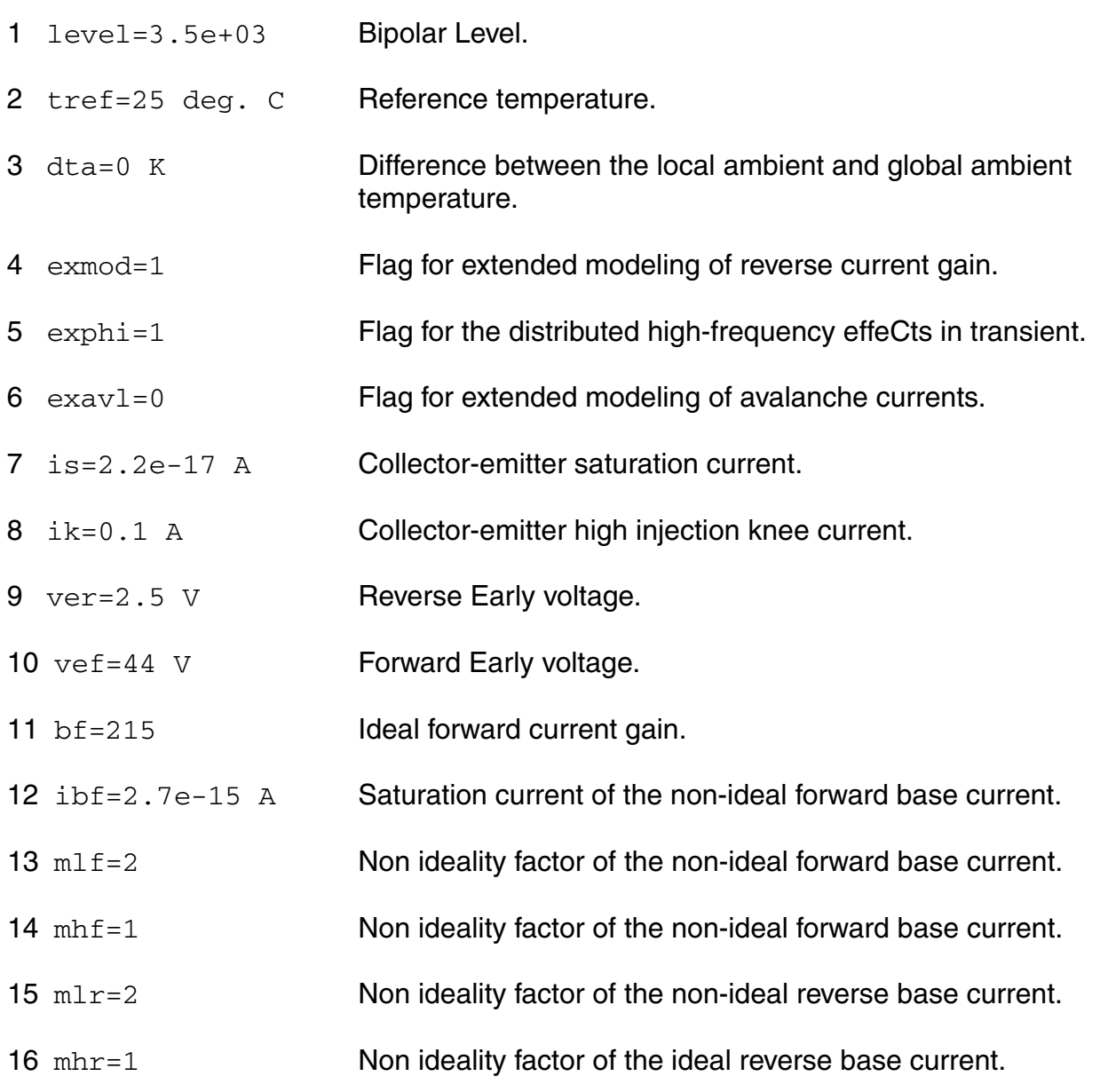

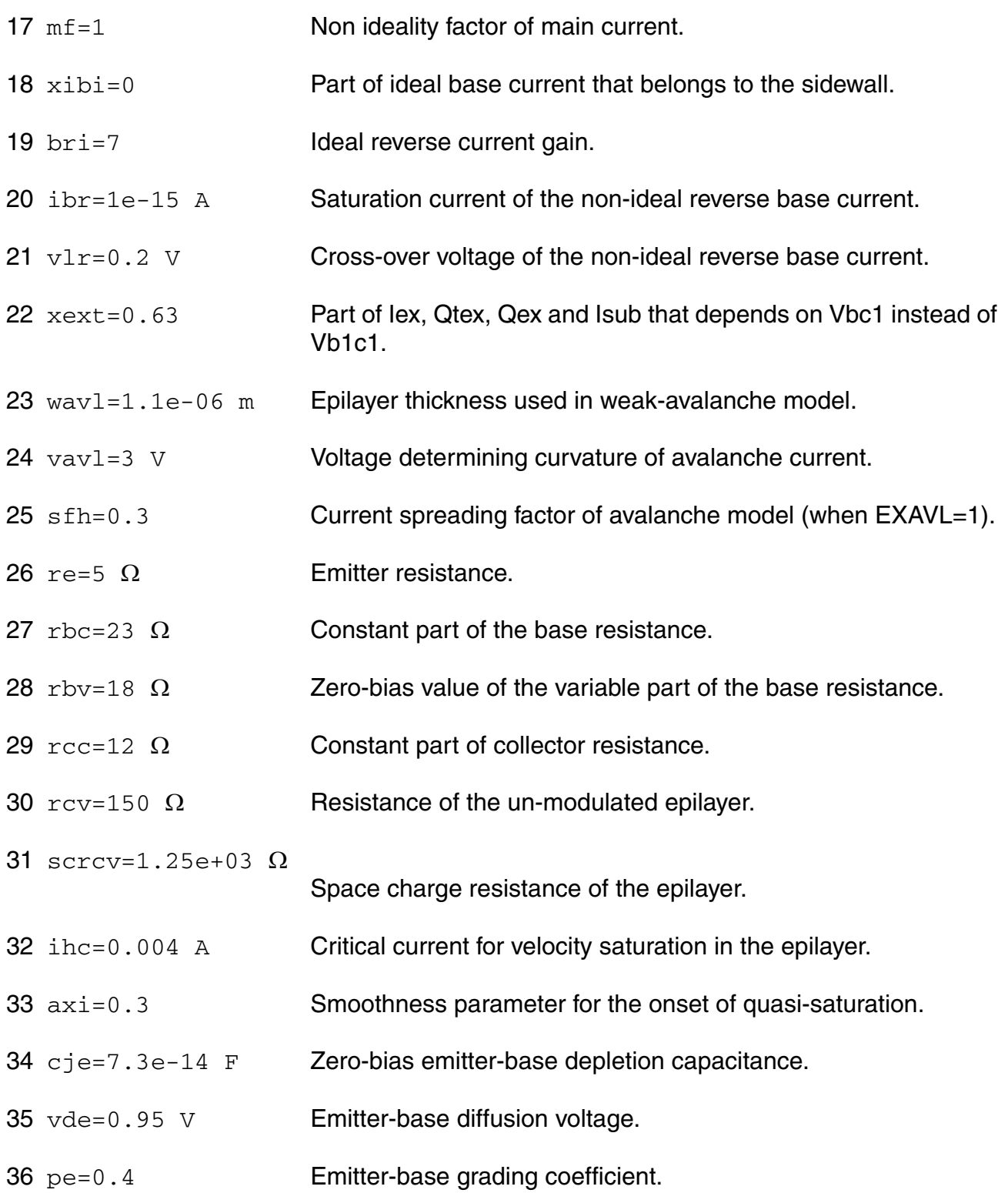

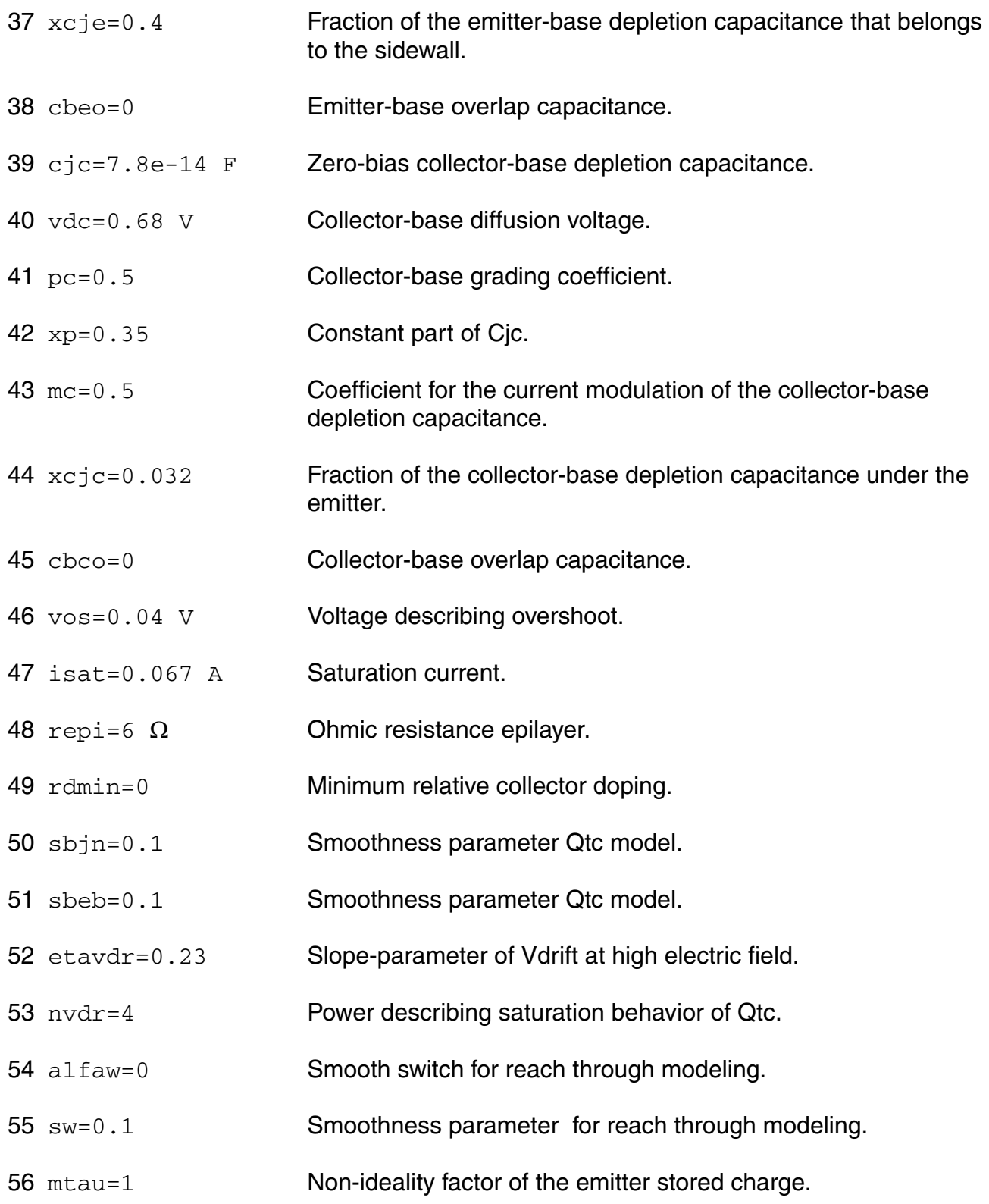

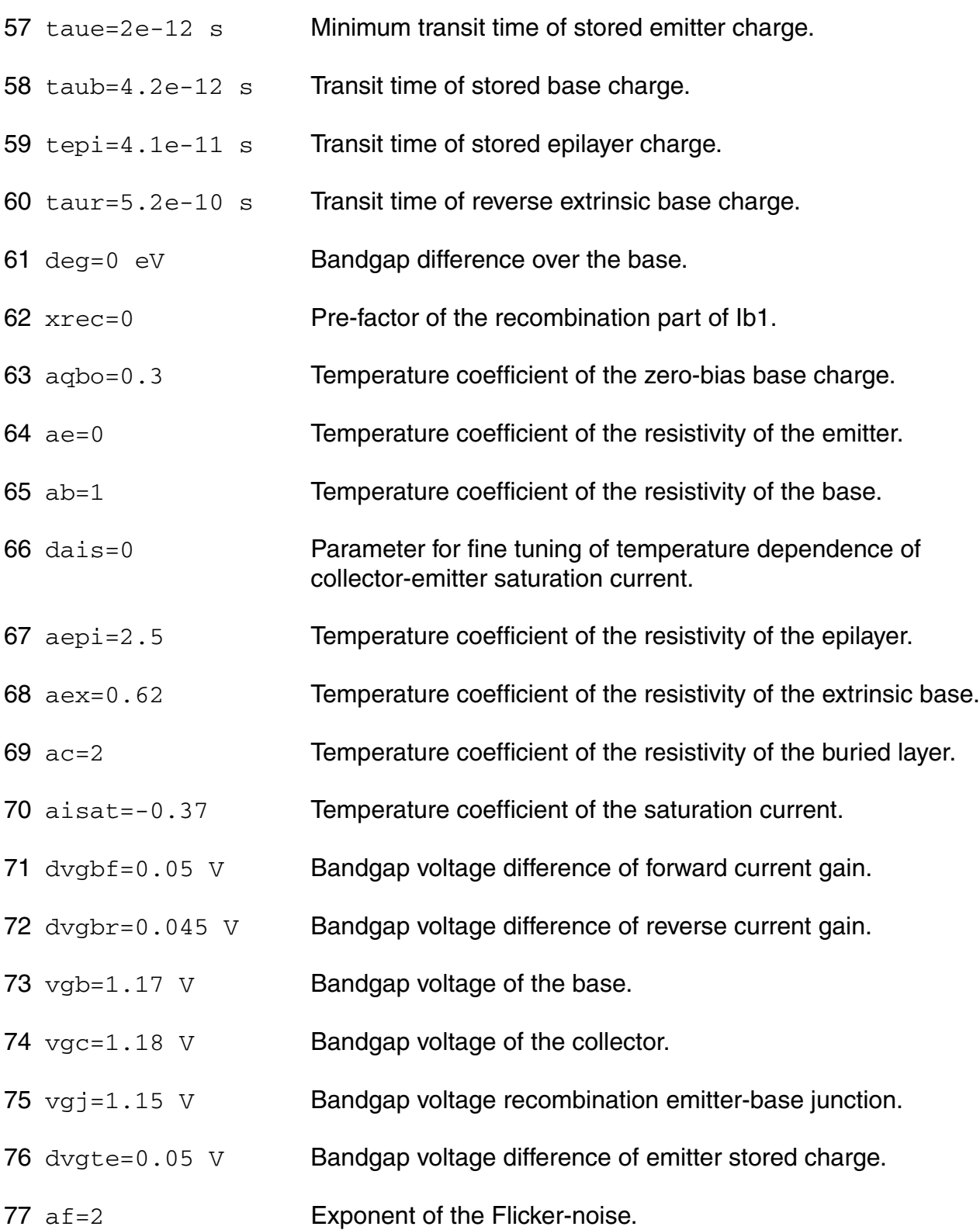

# **Virtuoso Simulator Components and Device Models Reference** Philips Models 78 kf=2e-11 Flicker-noise coefficient of the ideal base current. 79 kfn=2e-11 Flicker-noise coefficient of the non-ideal base current.  $80 \text{ kav1=0}$  Switch for white noise contribution due to avalanche. 81 rth=300 K/W Thermal resistance. 82 cth=3e-09 J/K Thermal capacitance.

- 83 ath=0 Temperature coefficient of the thermal resistance. 84 dtmax=1e+03 K Maximal dynamic temperature increase. 85 exrth=0 Flag for extended modeling of non-linear thermal resistance. 86 type=n Transistor gender. Possible values are n, p, npn, pnp, npnv, pnpv, npn1, or pnp1. 87 imax=1.0 A Explosion current. 88 tnom (deg. C) alias of tnom.
- 89 tr (deg. C) alias of tnom.

# **Output Parameters**

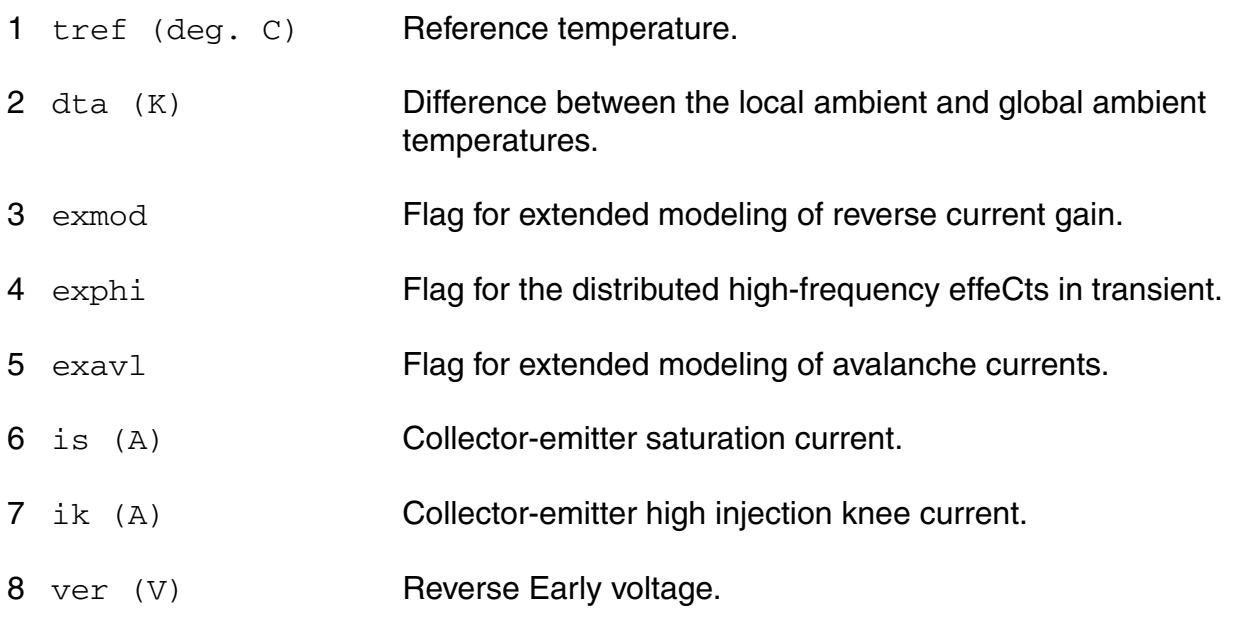

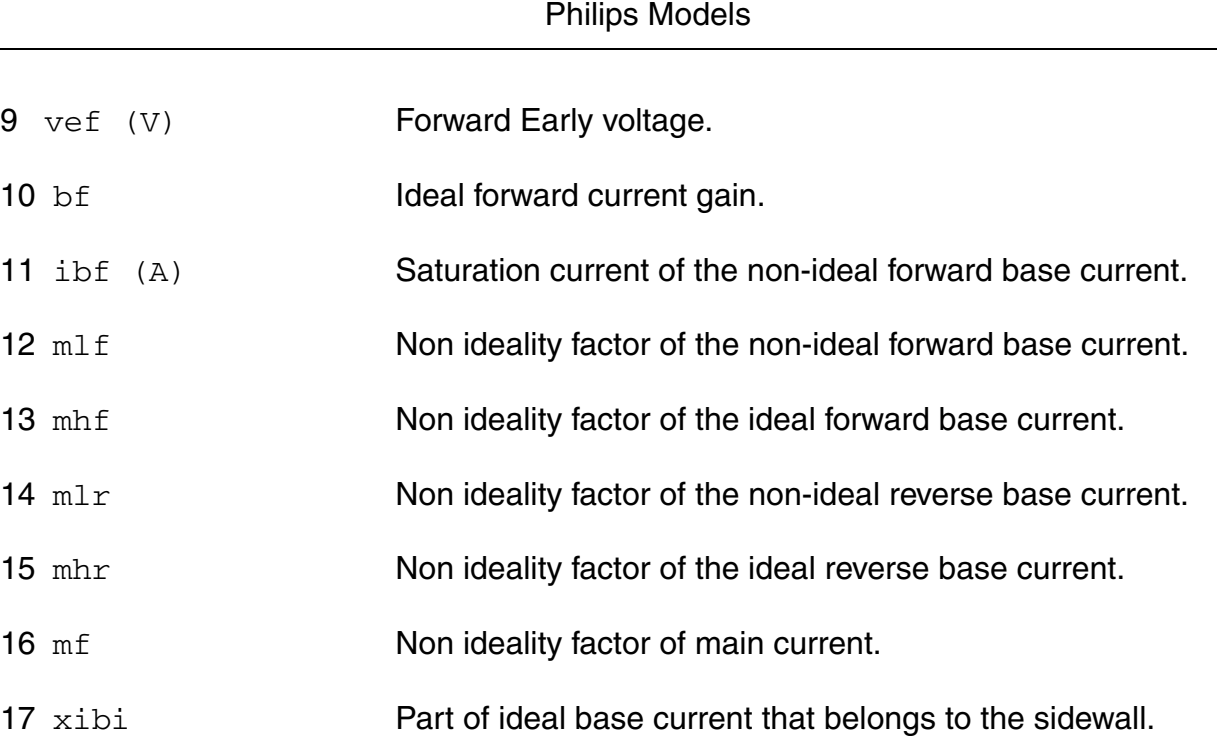

**Virtuoso Simulator Components and Device Models Reference**

# 18 bri **Ideal reverse current gain.**

- 19 ibr (A) Saturation current of the non-ideal reverse base current.
- $20 \text{ vir}$  (V) Cross-over voltage of the non-ideal reverse base current.
- 21 xext Part of Iex, Qtex, Qex and Isub that depends on Vbc1 instead of Vb1c1.
- 22 wavl (M) Epilayer thickness used in weak-avalanche model.
- 23 vavl (V) Voltage determining curvature of avalanche current.
- 24 sfh Current spreading factor of avalanche model (when EXAVL=1).
- 25 re  $(\Omega)$  Emitter resistance.
- 26 rbc  $(\Omega)$  Constant part of the base resistance.
- $27$  rbv  $(\Omega)$  Zero-bias value of the variable part of the base resistance.
- 28  $rcc$  ( $\Omega$ ) Constant part of collector resistance.
- 29  $rcv$  ( $\Omega$ ) Resistance of the un-modulated epilayer.

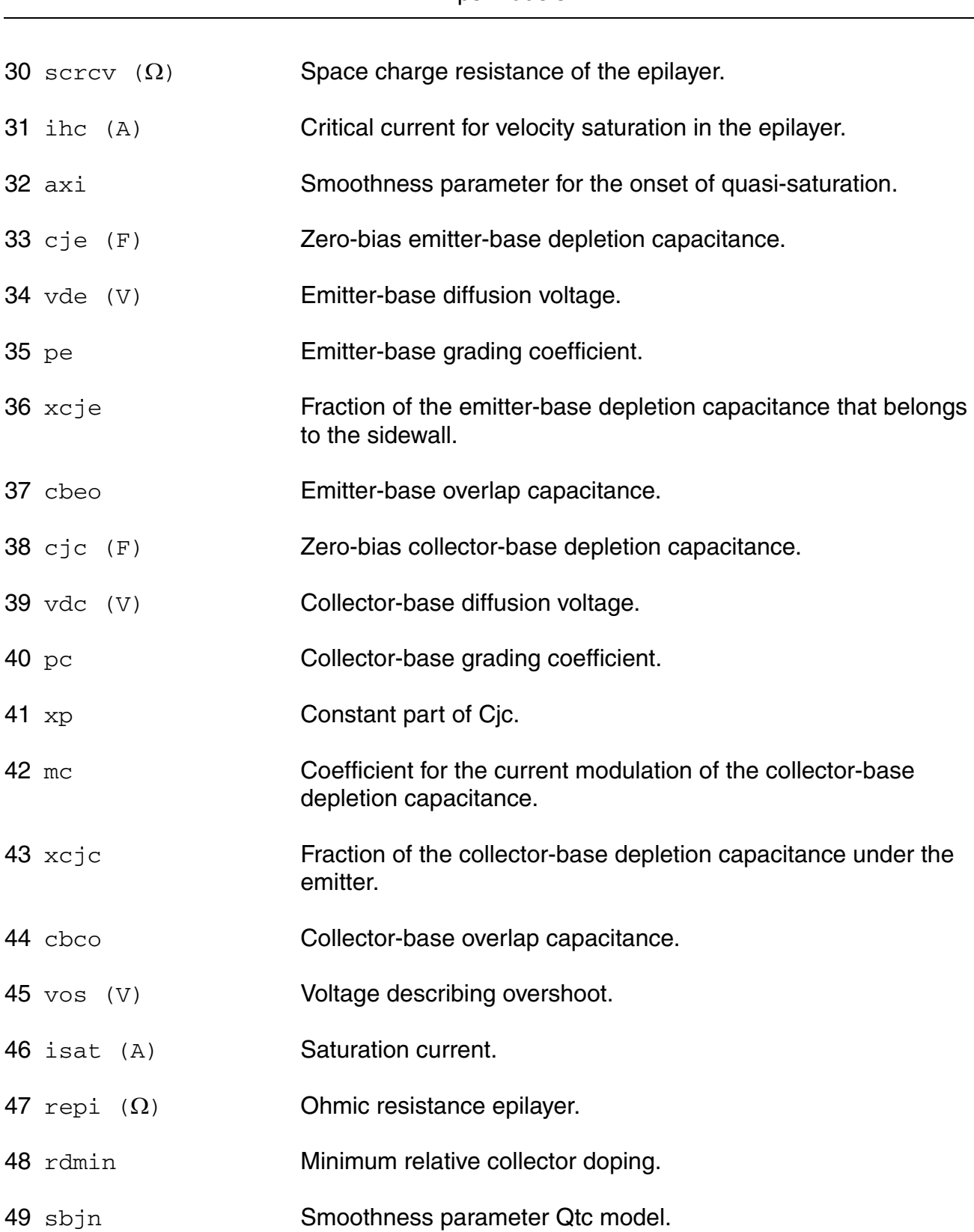

#### **Virtuoso Simulator Components and Device Models Reference** Philips Models

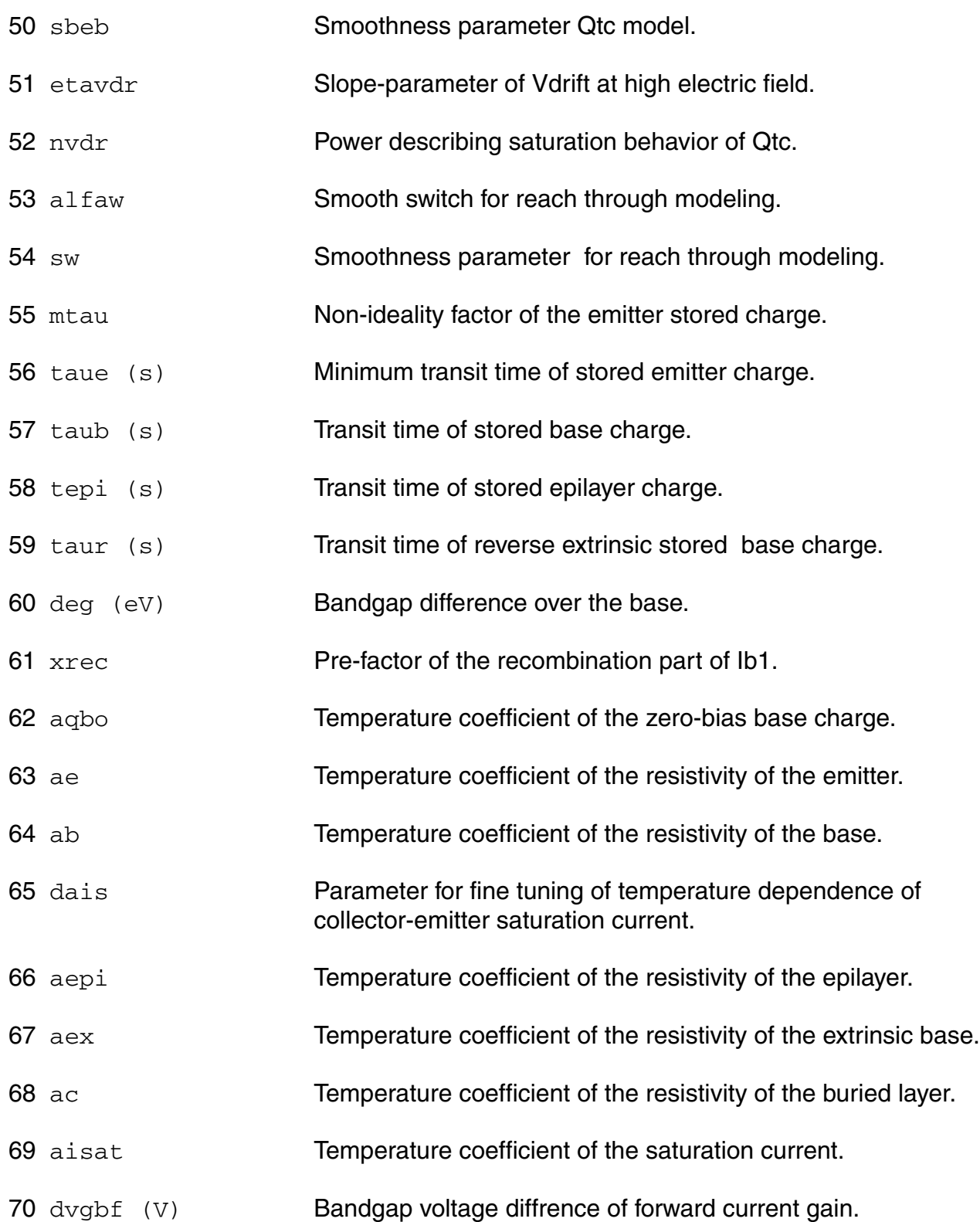

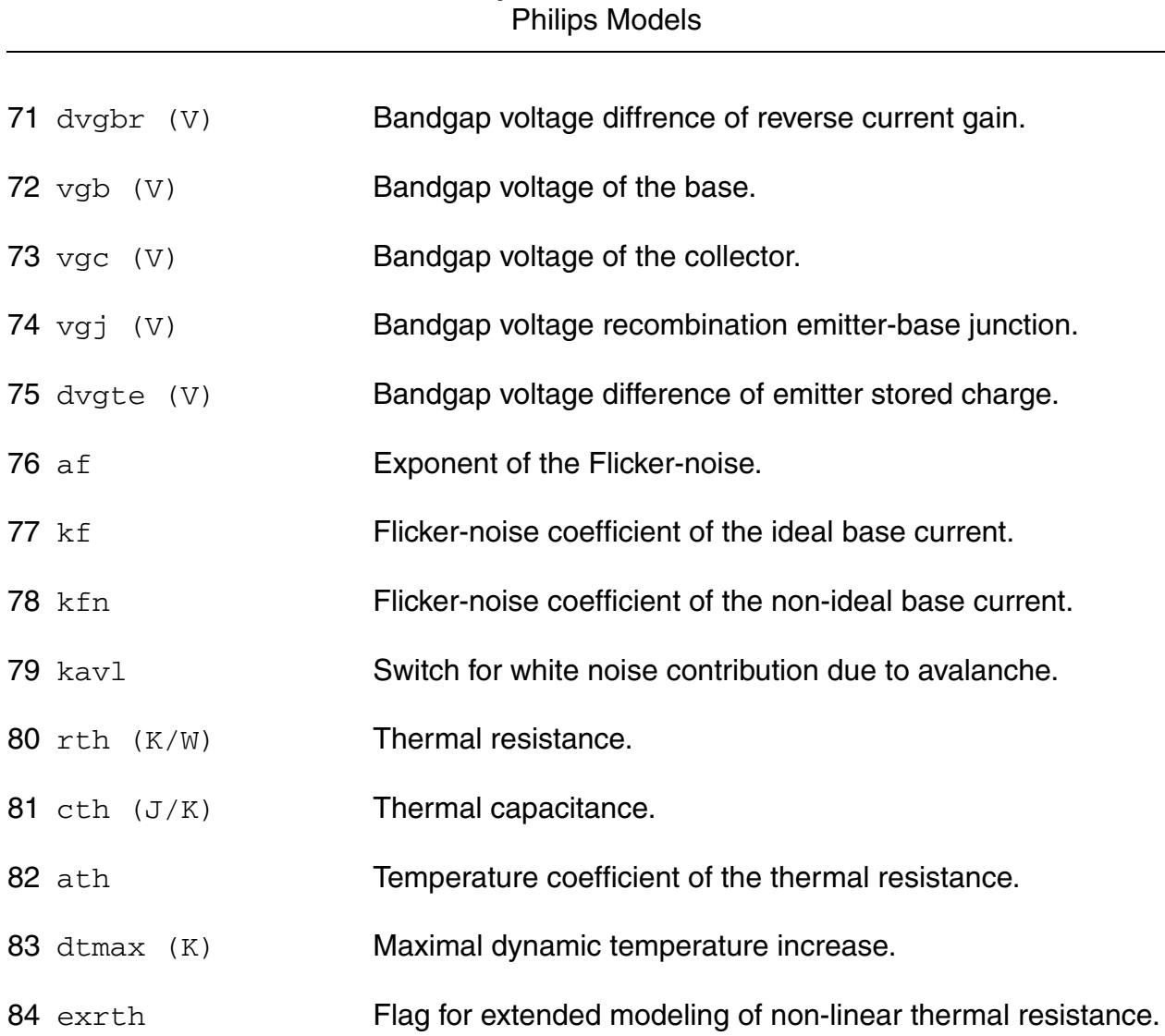

# **Virtuoso Simulator Components and Device Models Reference**

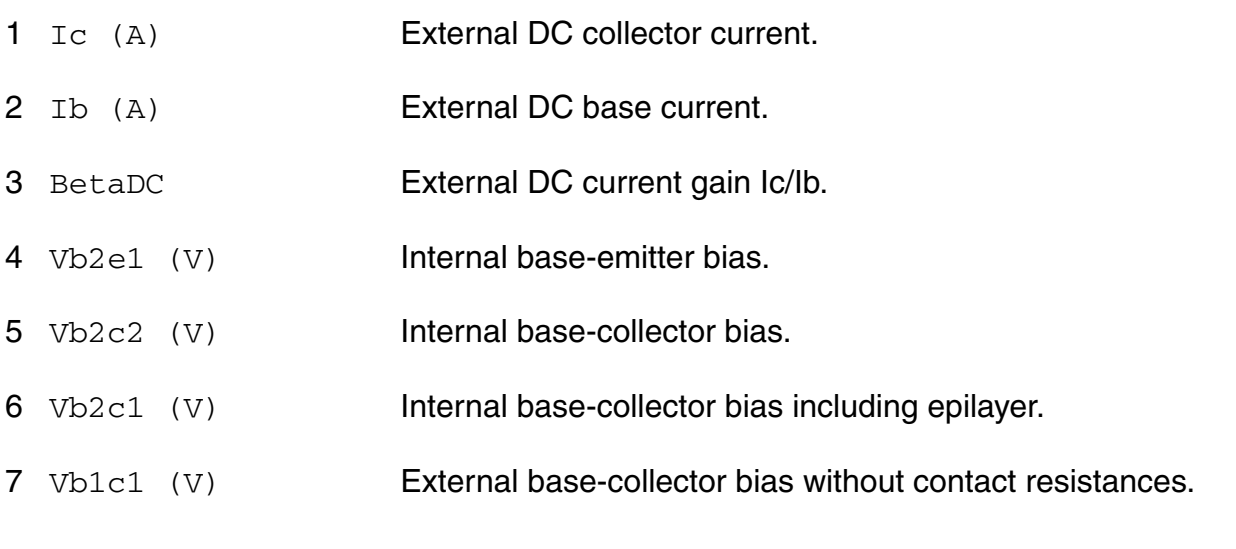

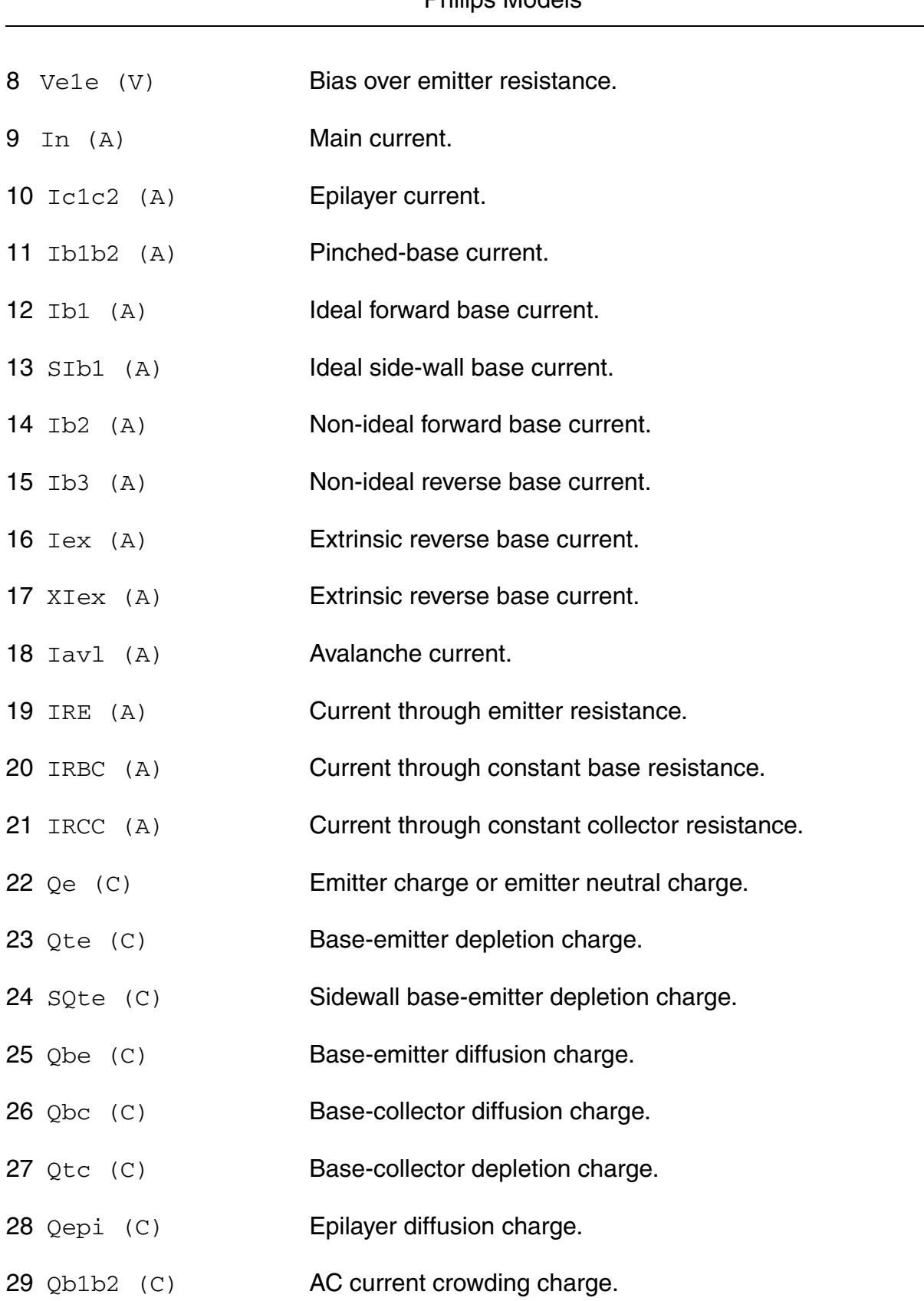

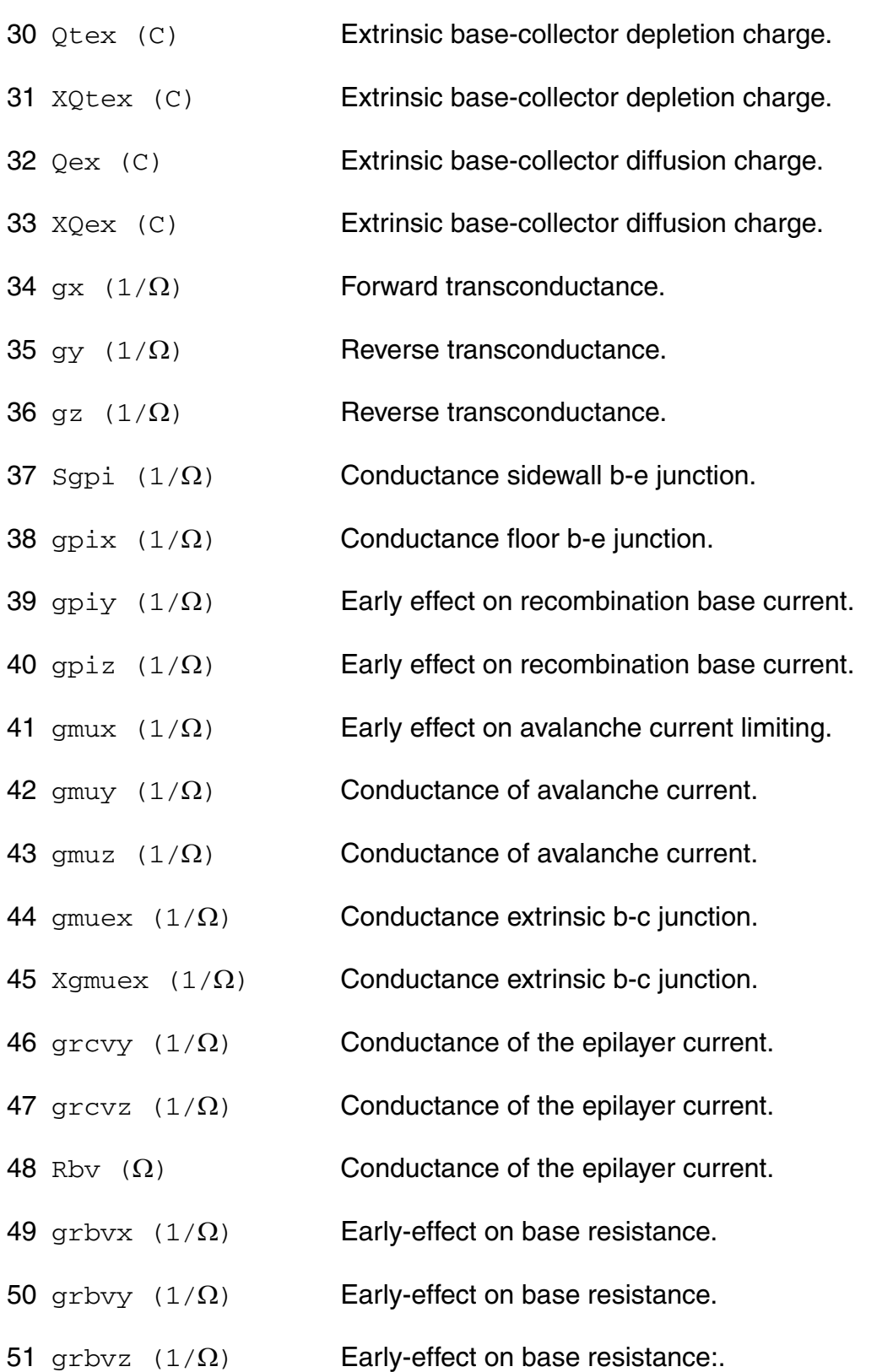

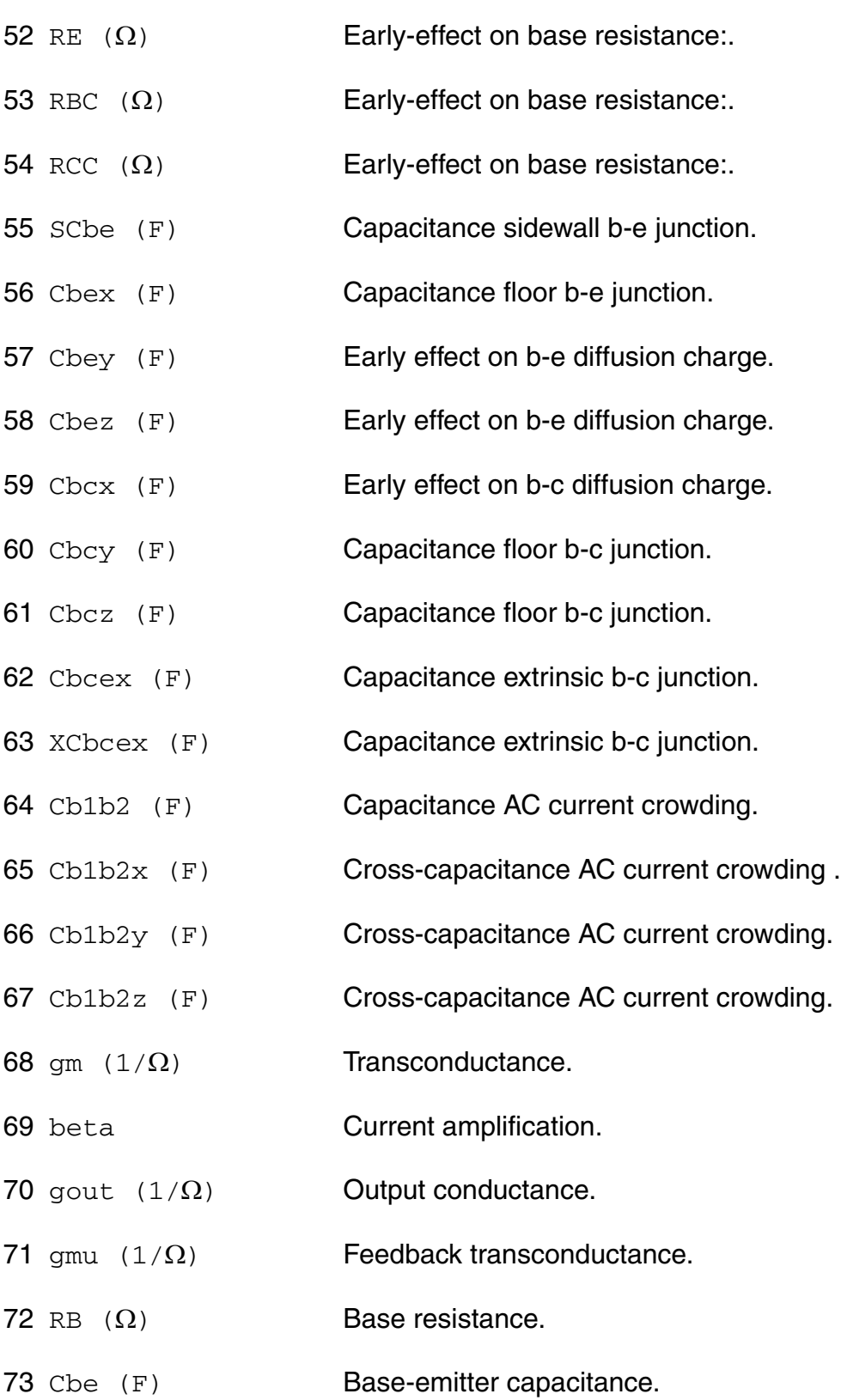

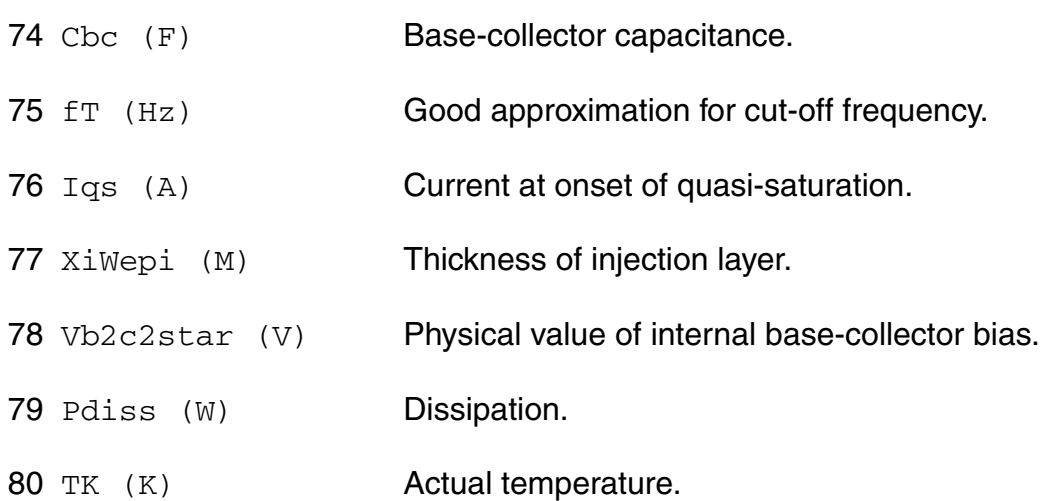

#### **Parameter Index**

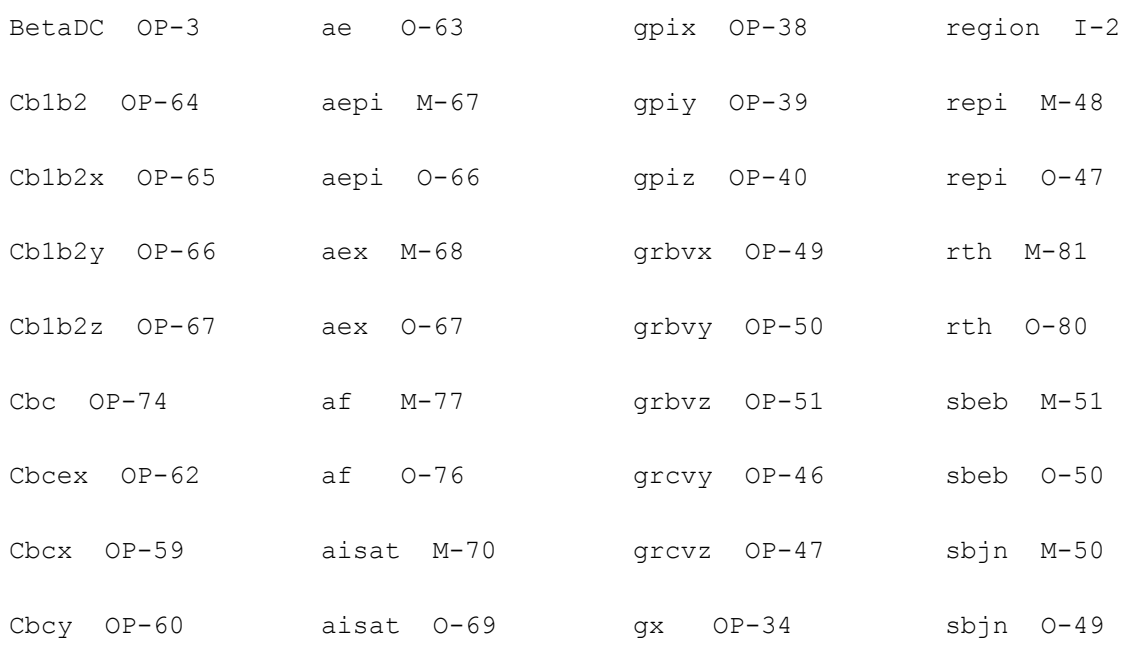

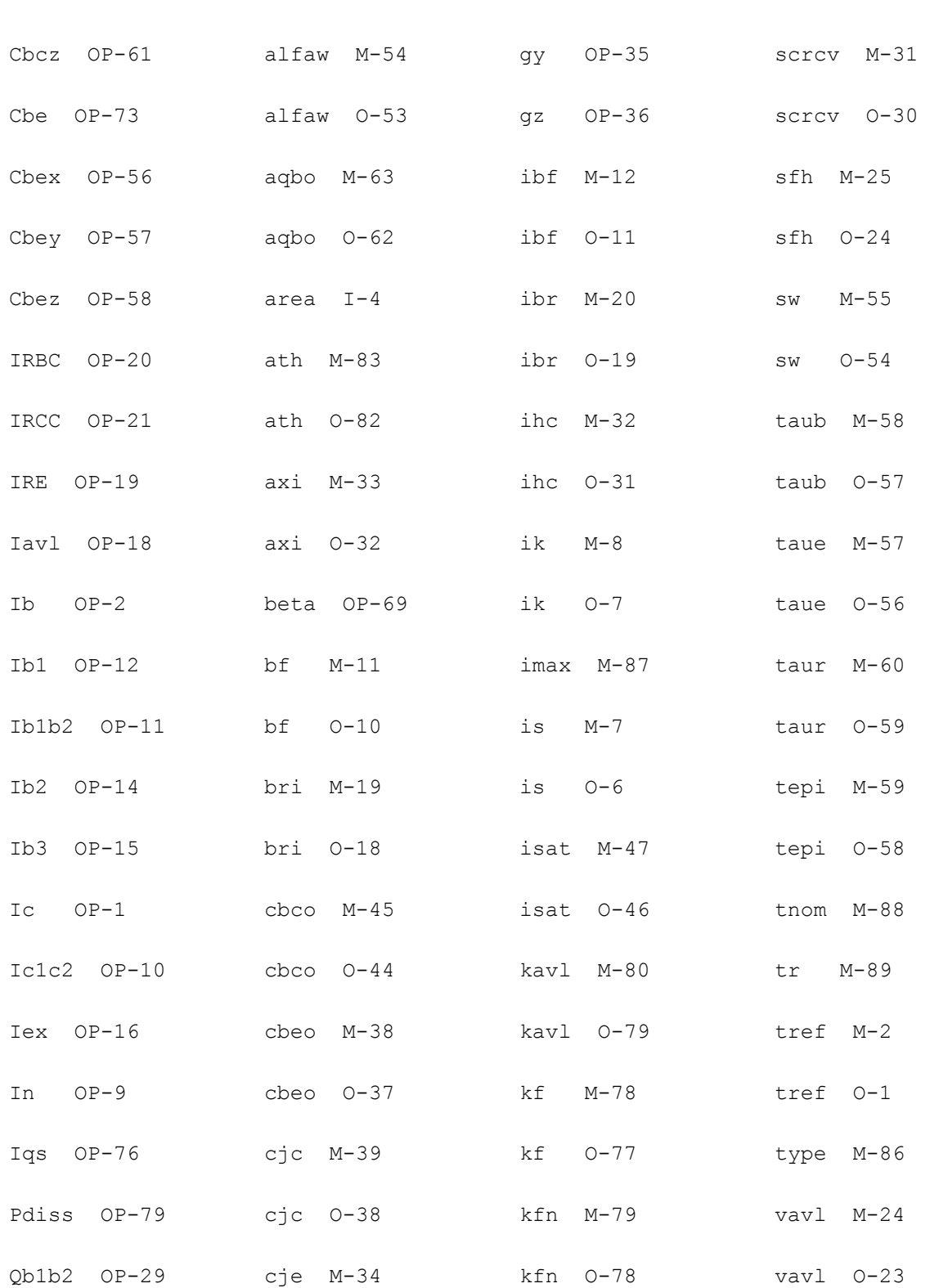

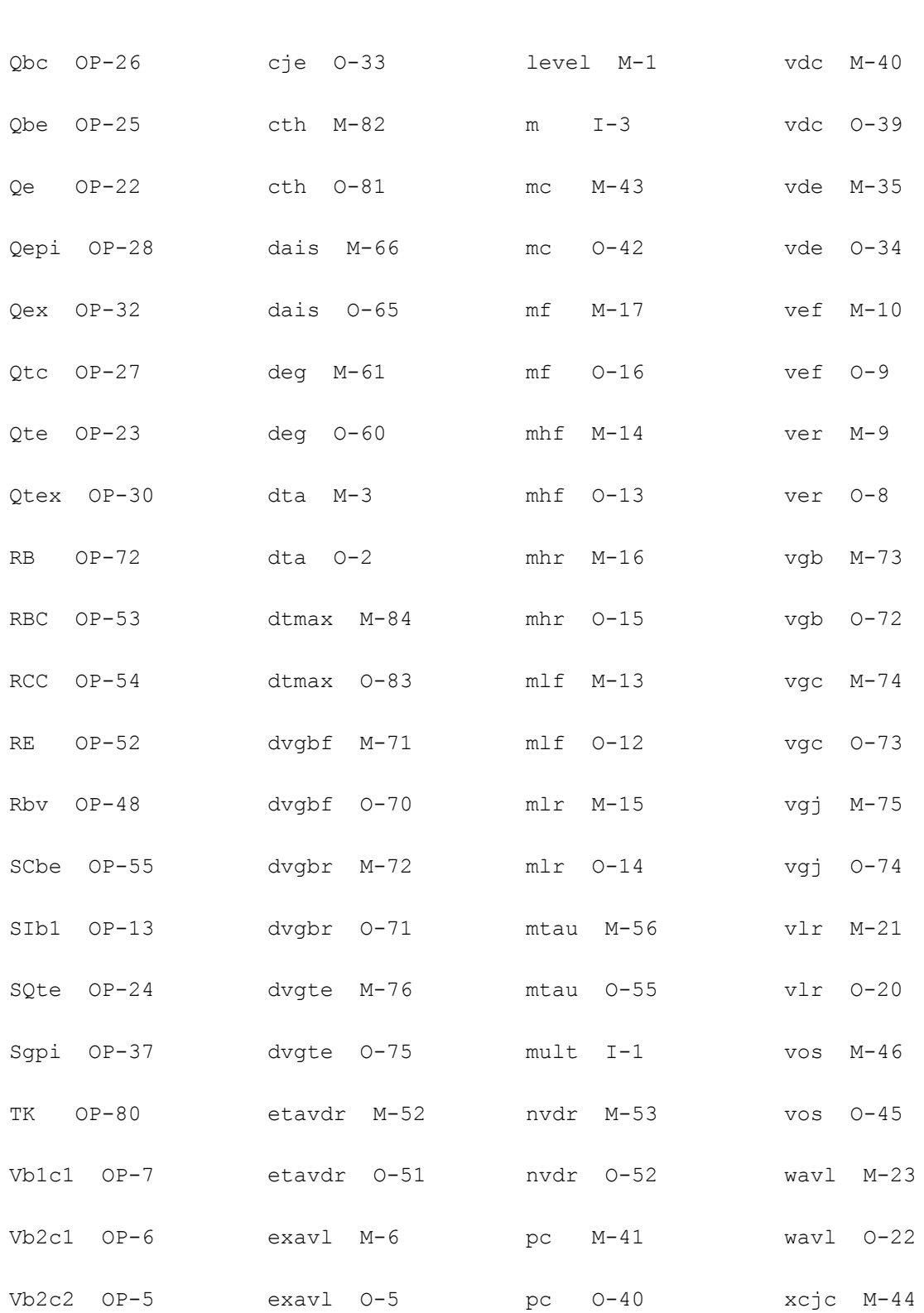

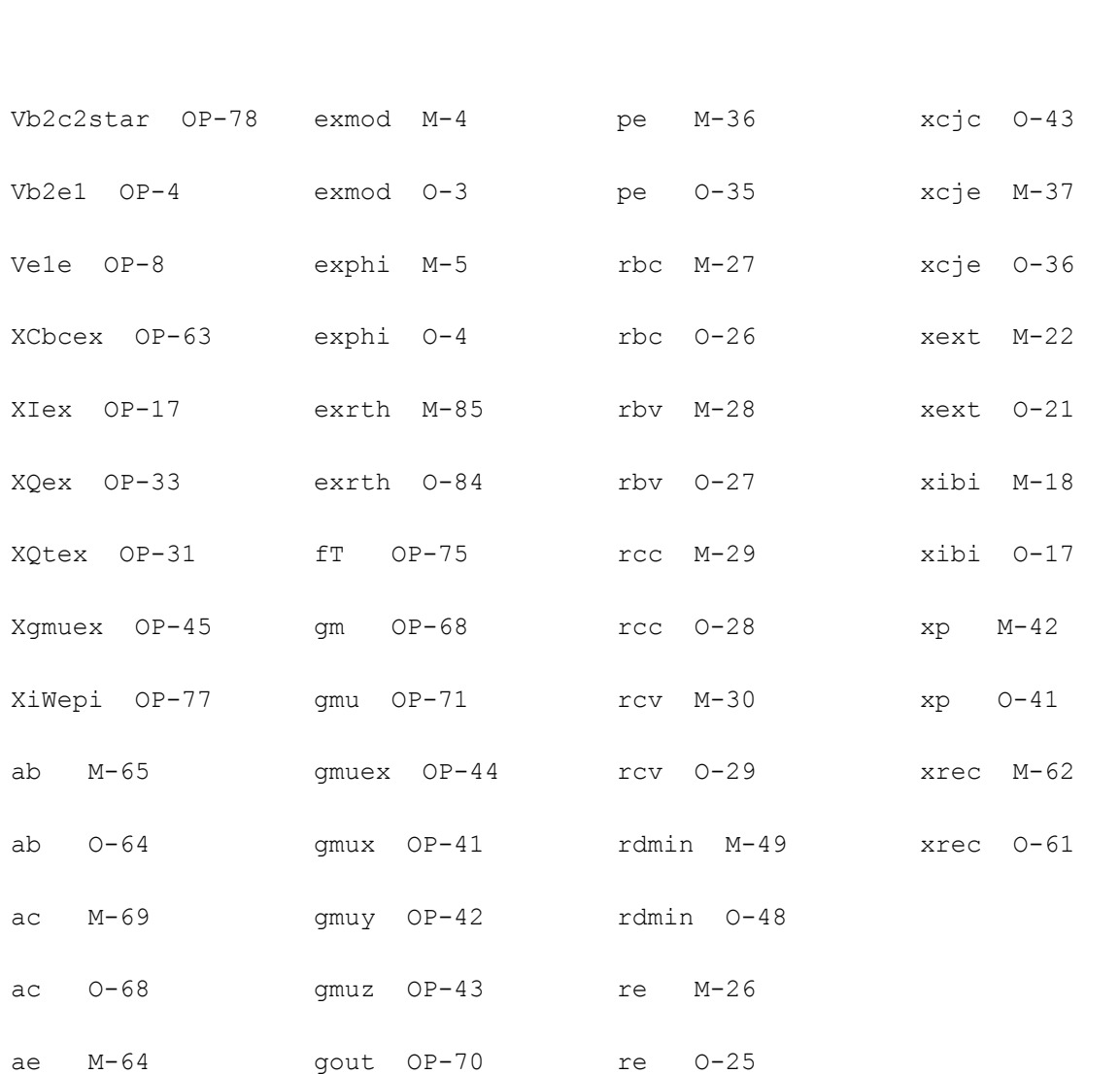

# **Long Channel JFET/MOSFET Model (mos30)**

This long channel JFET/MOSFET model is specially developed to describe the drift region of LDMOS, EPMOS and VDMOS devices. It is described in the Philips MOST Modelbook (Dec.95) as MOS model, level 30 (Used for DMOS). Information on how to obtain this document can be found on Source Link by searching for Philips.

Note: In noise analysis, mos30 instances will not generate any contribution, since there are no noise sources included in the mos30 model.

Warning: Dont use this model. It is obsolete.

Mos30 will be removed from spectre in the next release.

(c) Philips Electronics N.V. 1993, 1994, 1996

This device is supported within altergroups.

This device is dynamically loaded from the shared object /vobs/spectre\_dev/tools.lnx86/cmi/ lib/5.0.doc/libphilips\_sh.so

#### **Sample Instance Statement**

 $mn30$  (1 2 0 0) nchmod area=2 mult=1

#### **Sample Model Statement**

```
model nchmod mos30 type=n tox=1.1e-5 ron=150 rsat=500 psat=2 vsat=1 vsub=0.59 
cgate=1.65e-12 csub=1.1e-9 tref=25
```
#### **Instance Definition**

Name d g s [b] ModelName parameter=value ...

#### **Instance Parameters**

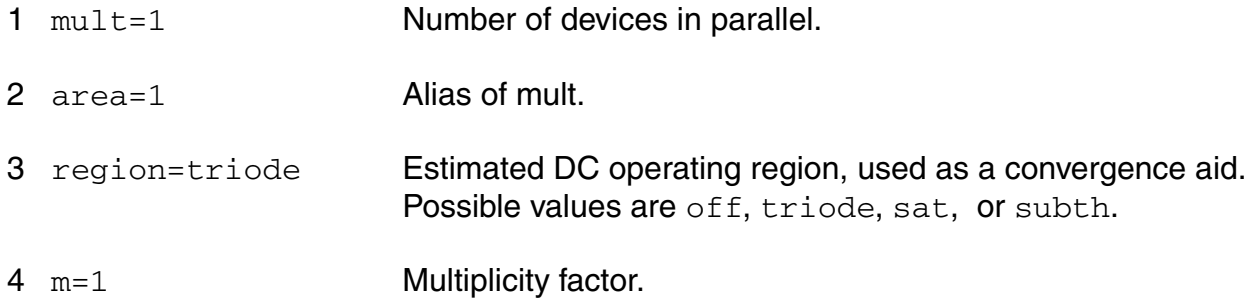

#### **Model Definition**

model modelName mos30 parameter=value ...

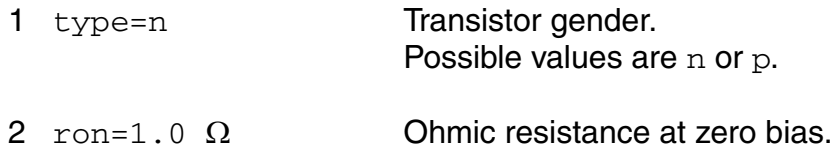

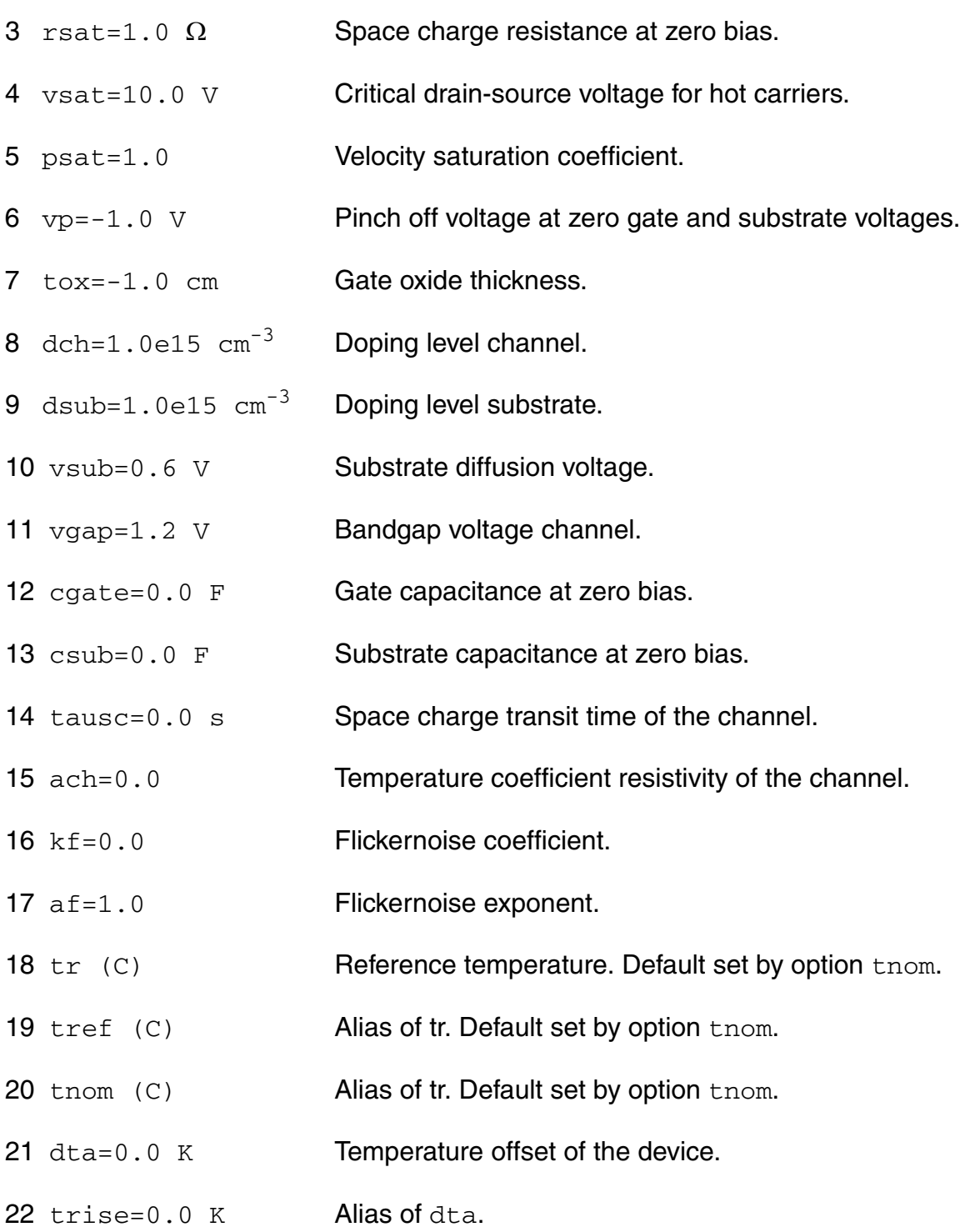

## **Output Parameters**

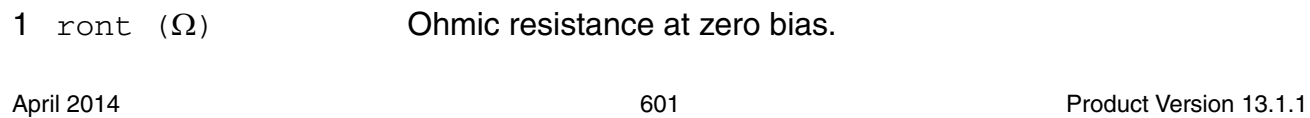

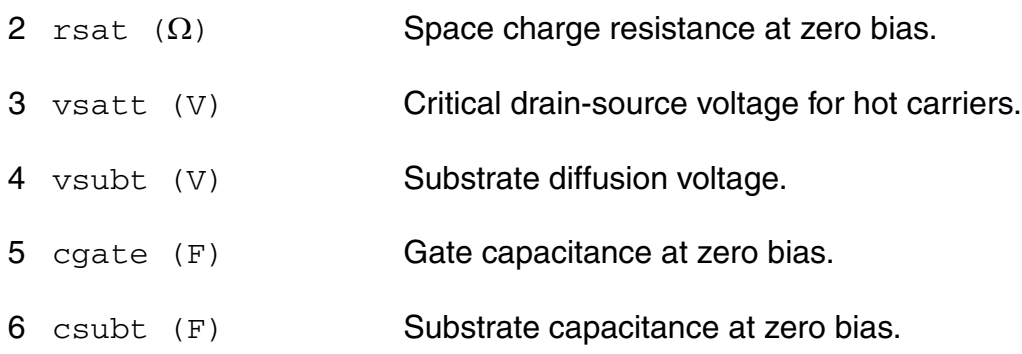

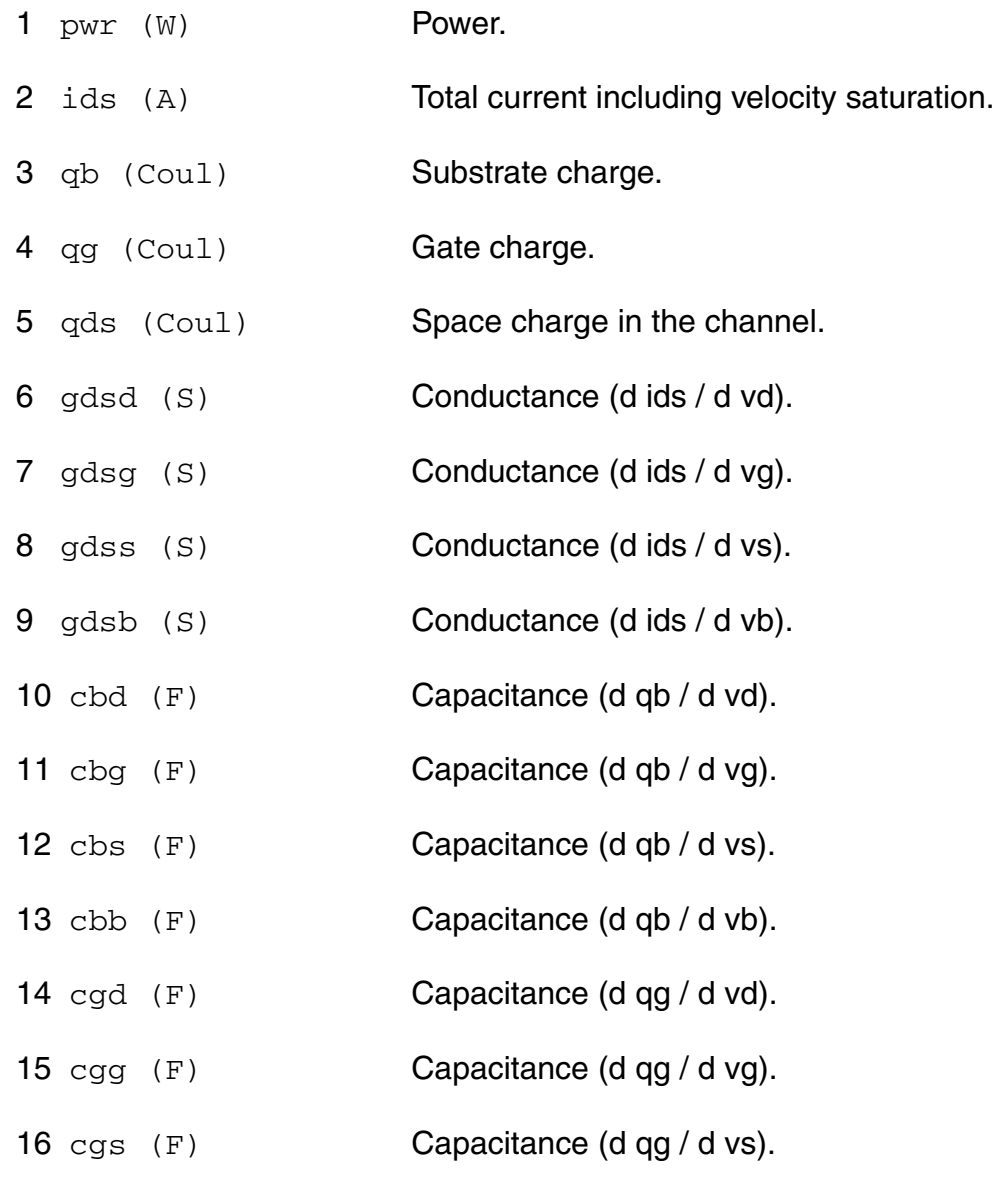

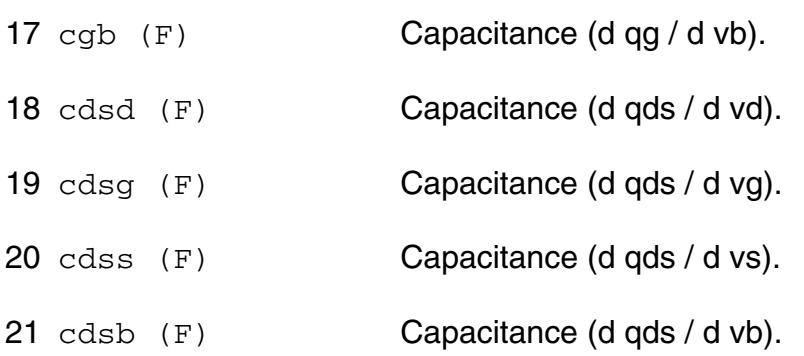

#### **Parameter Index**

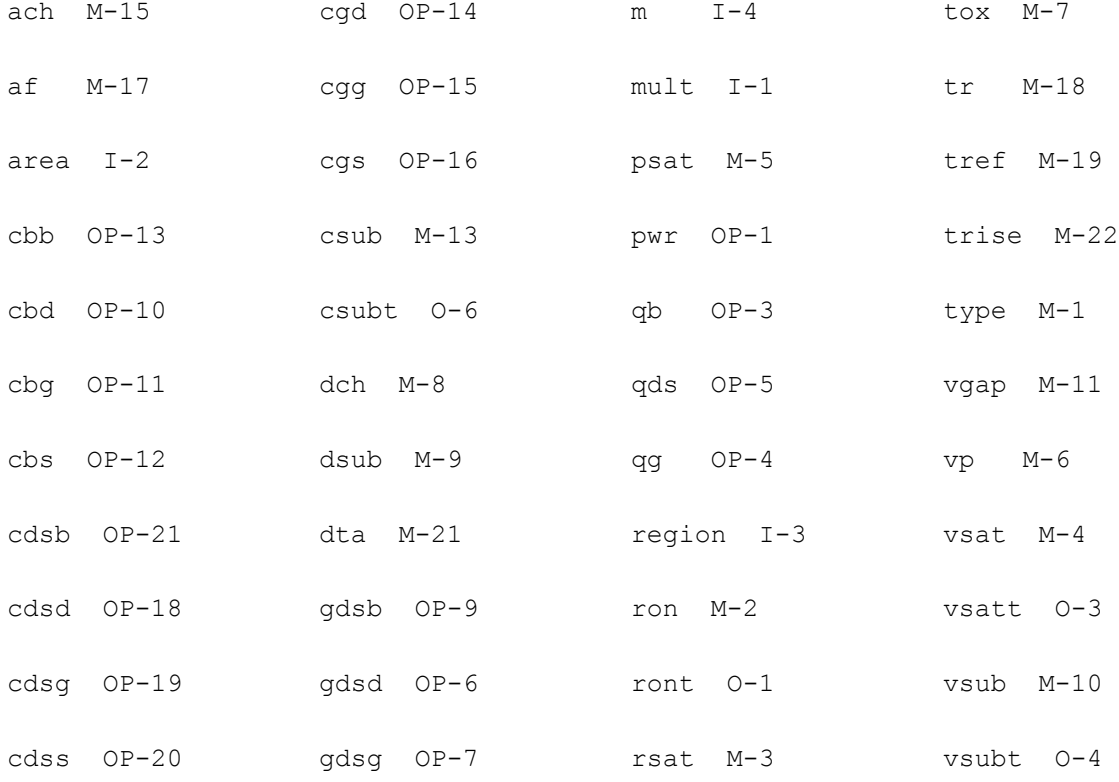

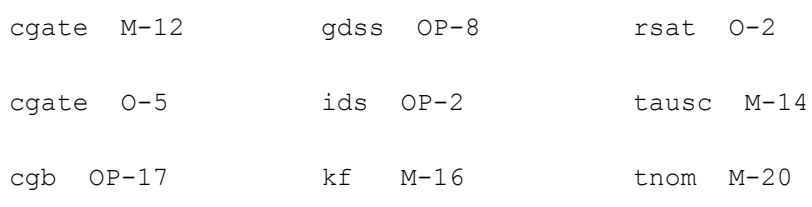

# **MOS Model 40, Level 40 (mos40t)**

This is SimKit 4.0

This device is supported within altergroups.

This device is dynamically loaded from the shared object /vobs/spectre\_dev/tools.lnx86/cmi/ lib/5.0.doc/libphilips\_sh.so

#### **Instance Definition**

Name d g s b dt ModelName parameter=value ...

#### **Instance Parameters**

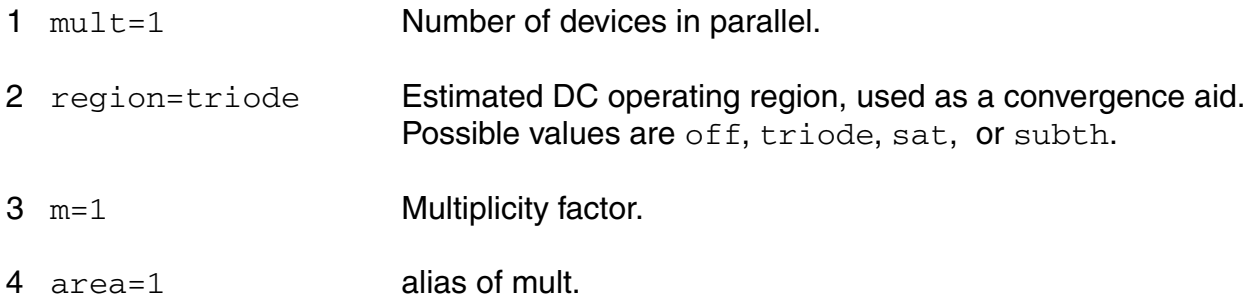

#### **Model Definition**

model modelName mos40t parameter=value ...

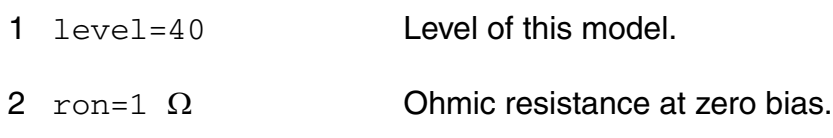

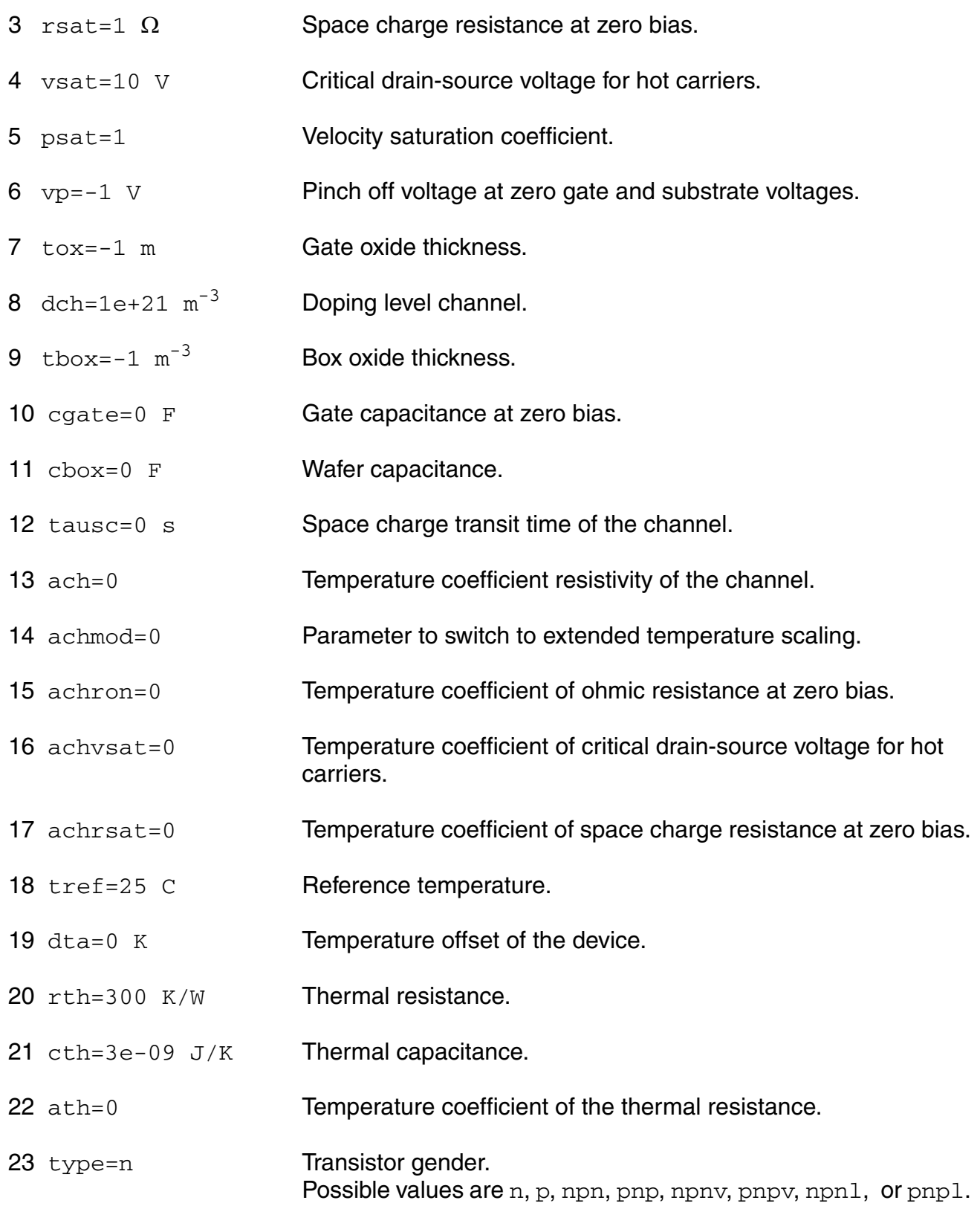

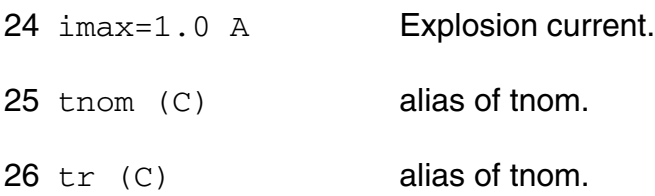

# **Output Parameters**

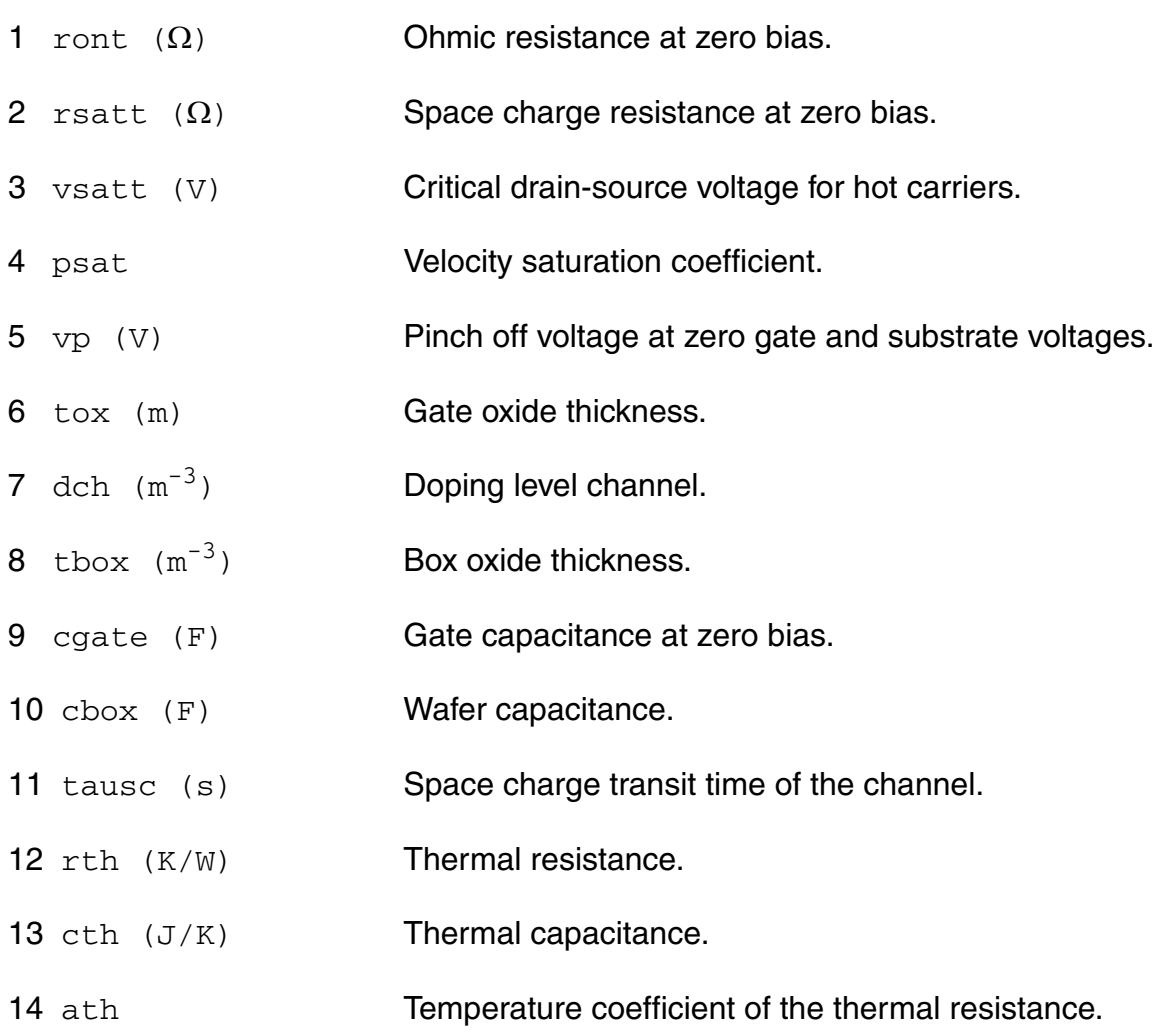

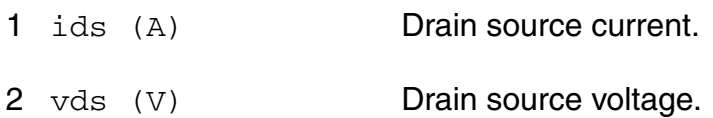

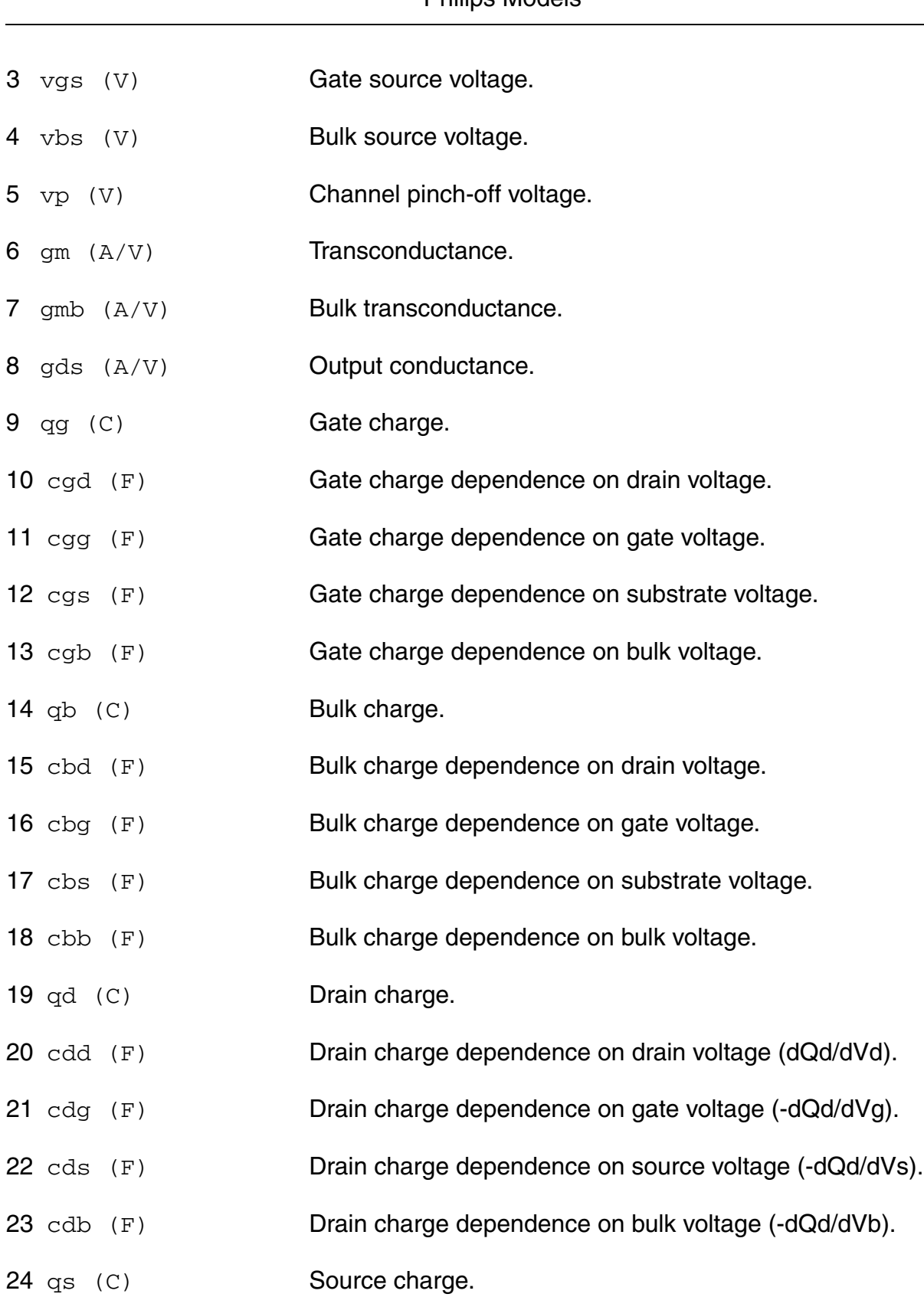

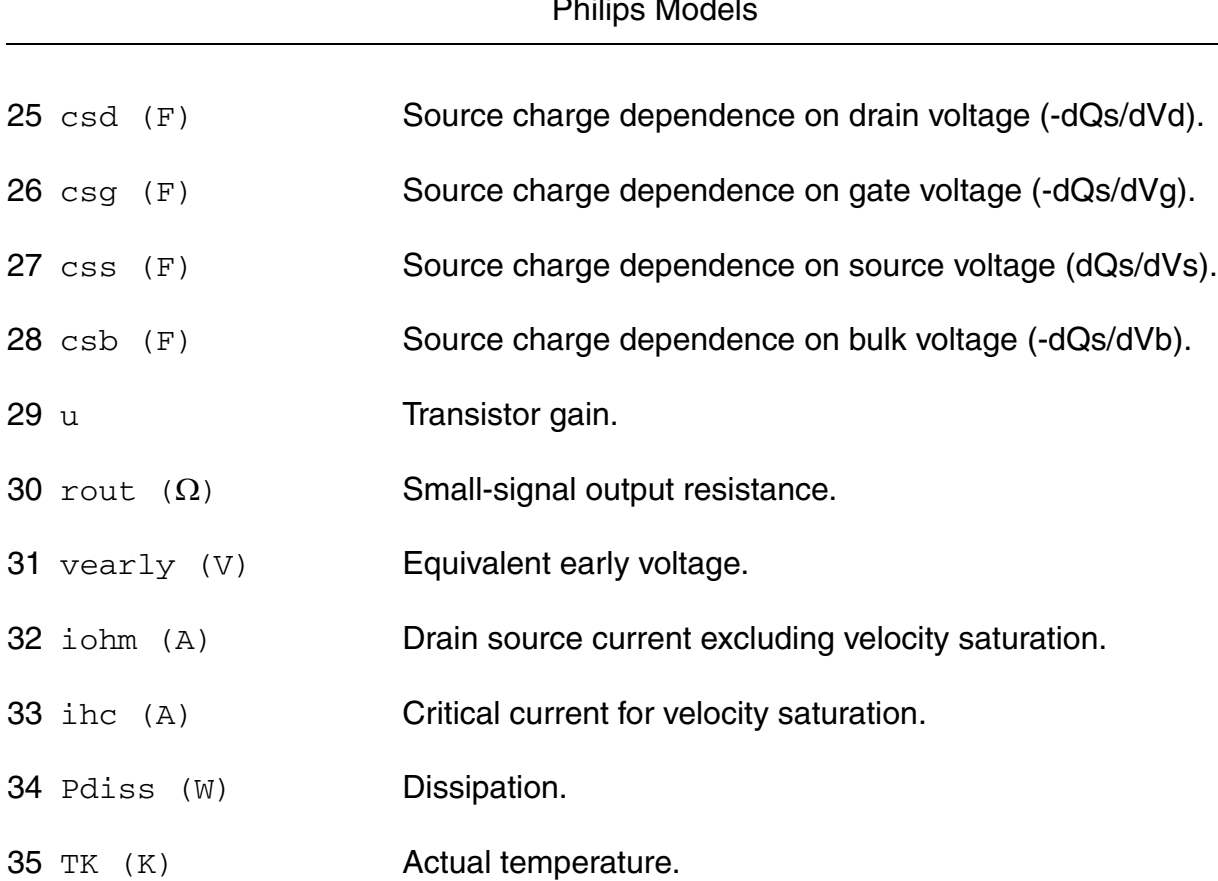

#### **Virtuoso Simulator Components and Device Models Reference** Philips Models

#### **Parameter Index**

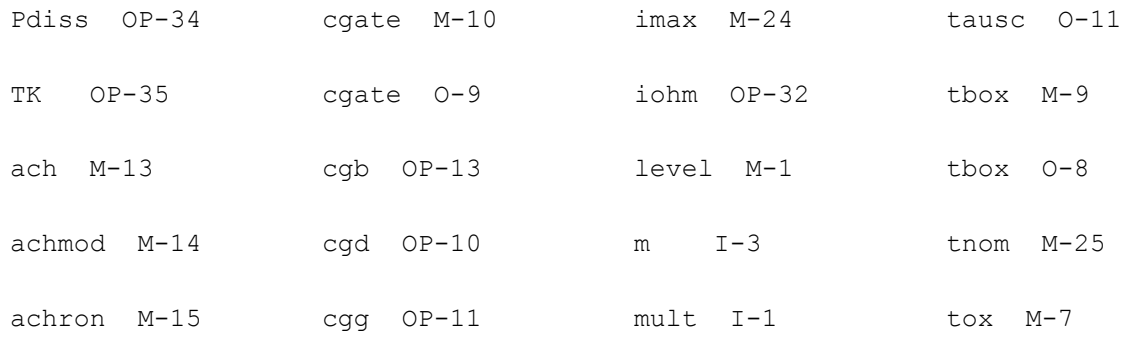

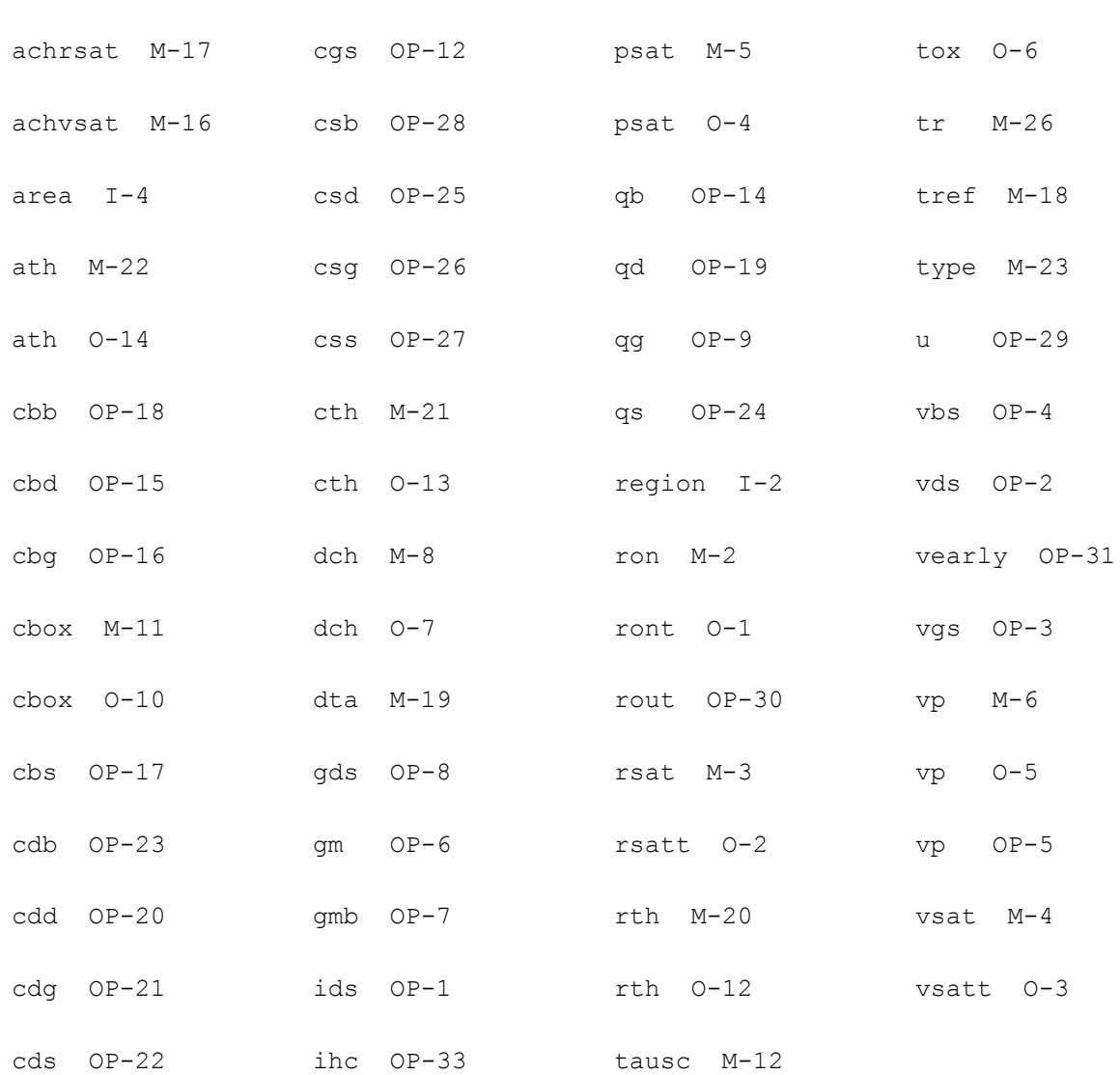

# **Long Channel JFET/MOSFET Model (mos3002)**

This long channel JFET/MOSFET model is specially developed to describe the drift region of LDMOS, EPMOS and VDMOS devices. It is described in the Philips MOST Modelbook (Dec.98) as MOS model, level 3002 (Used for DMOS). Information on how to obtain this document can be found on Source Link by searching for Philips.

Note: In noise analysis, mos3002 instances will not generate any contribution, since there are no noise sources included in the mos3002 model.

(c) Philips Electronics N.V. 1993, 1994, 1996, 1998

This device is supported within altergroups.

This device is dynamically loaded from the shared object /vobs/spectre\_dev/tools.lnx86/cmi/ lib/5.0.doc/libphilips\_sh.so

#### **Sample Instance Statement**

```
mn3 (1 2 0 0) nch3002 area=1 m=2
```
#### **Sample Model Statement**

```
model nch3002 mos3002 ron=20 rsat=150 vsat=1 tox=1.23e-5 dch=1.1e16 vsub=0.58 
csub=5.43e-13 tausc=1.2e-12 kf=1 tref=27 psat=1 dta=0
```
#### **Instance Definition**

Name d g s [b] ModelName parameter=value ...

#### **Instance Parameters**

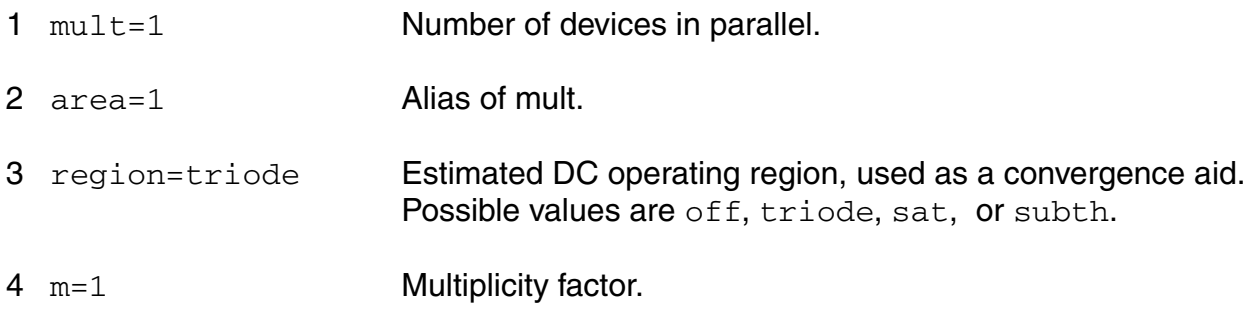

#### **Model Definition**

model modelName mos3002 parameter=value ...

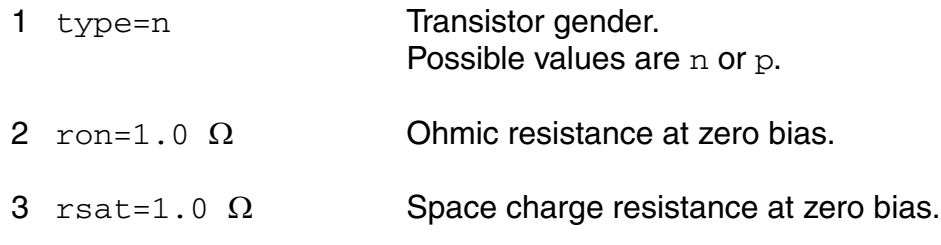

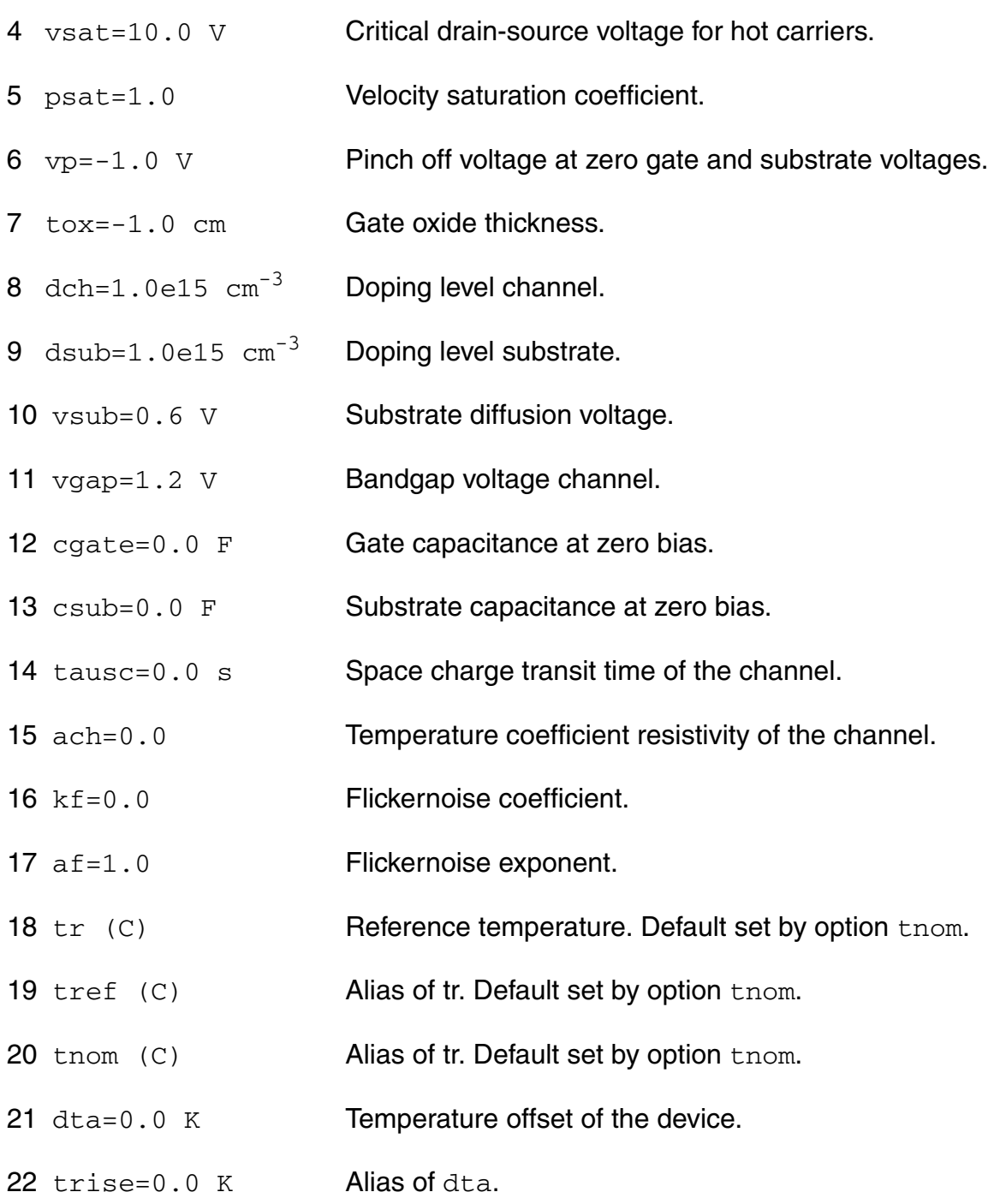

## **Output Parameters**

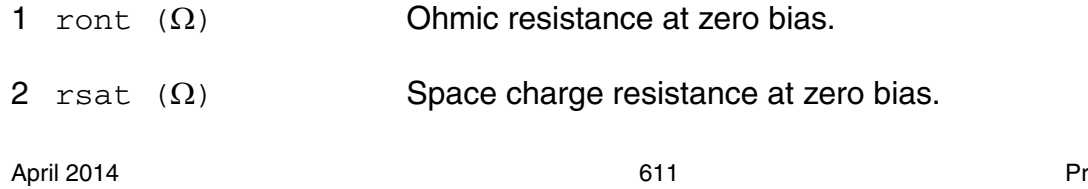

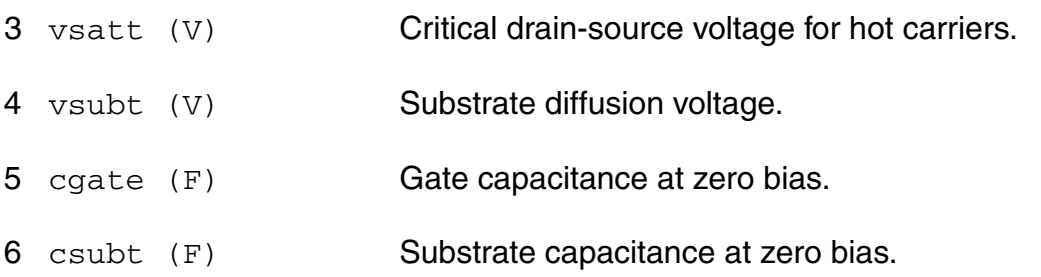

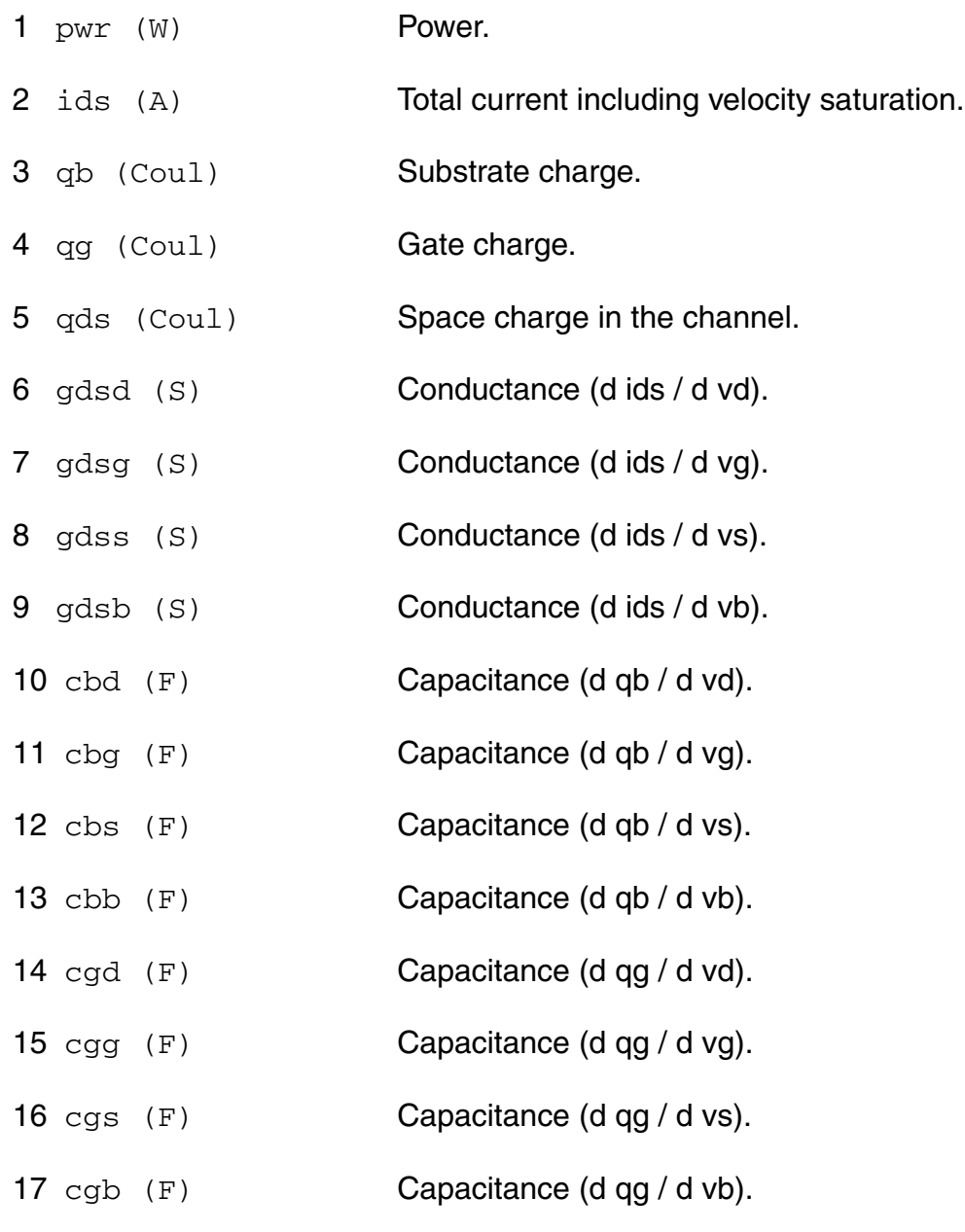
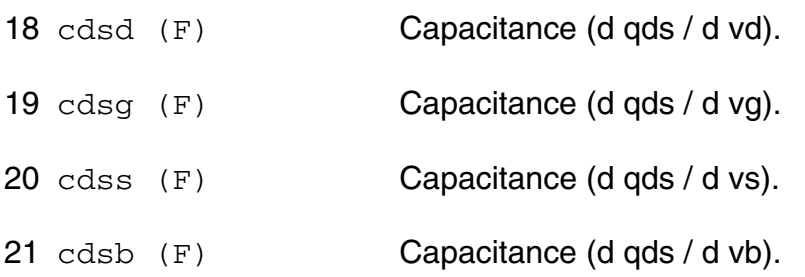

# **Parameter Index**

In the following index,  $I$  refers to instance parameters,  $M$  refers to the model parameters section,  $\circ$  refers to the output parameters section, and  $\circ$ P refers to the operating point parameters section. The number indicates where to look in the appropriate section to find the description for that parameter. For example, a reference of M-35 means the 35th model parameter.

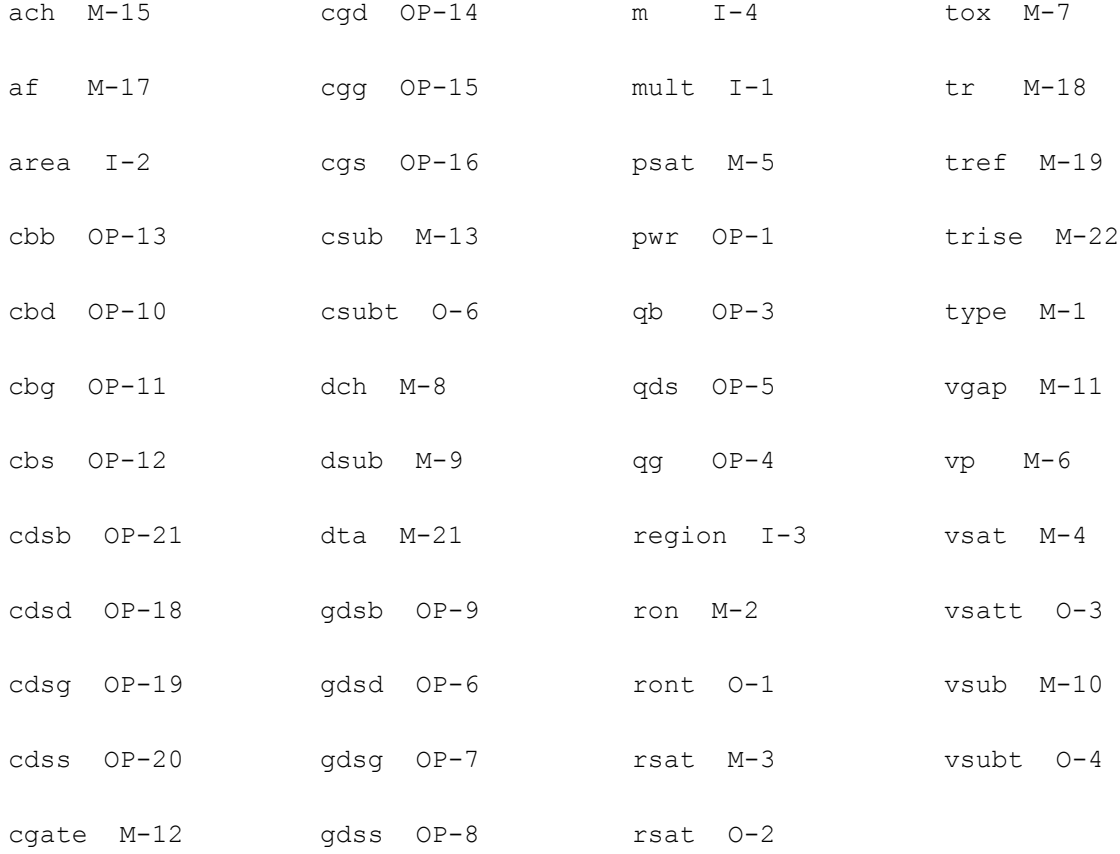

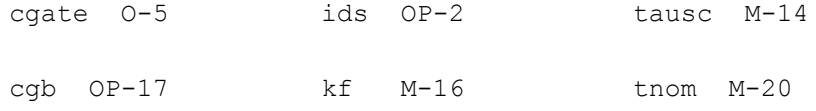

# **Compact MOS-Transistor Model (mos705)**

The mos705 model is a compact MOS-transistor model, intended for the simulation of circuit behavior with emphasis on analog applications. It is described in the Philips MOST Modelbook (Dec.93) as MOS model, level 705.

(c) Philips Electronics N.V. 1993, 1994

In extension to the model book description a minimum conductance  $gmin$  is inserted between the drain and source node, to aid convergence. The value of  $gmin$  is set by an options statement, default  $= 1e-12$  S.

This device is supported within altergroups.

This device is dynamically loaded from the shared object /vobs/spectre\_dev/tools.lnx86/cmi/ lib/5.0.doc/libphilips\_sh.so

## **Sample Instance Statement:**

```
mn1 (1 2 0 0) mna7 ln=120e-6 wn=12e-6
```
## **Sample Model Statement:**

```
model mna7 mos705 type=n vtn=0.853 betan=77e-6 tox=15e-9 vfb=-850e-3 tref=25 
subthn=3 phi=0.645 lap=100e-9 gkn=-350e-9 th1n=0.15 th2n=0.046 th3n=0.1 fnoise=1e-
10
```
#### **Instance Definition**

Name d g s [b] ModelName parameter=value ...

#### **Instance Parameters**

1 wn=1.0 scale m Drawn channel width in the lay-out of the actual transistor. Scale set by option scale.

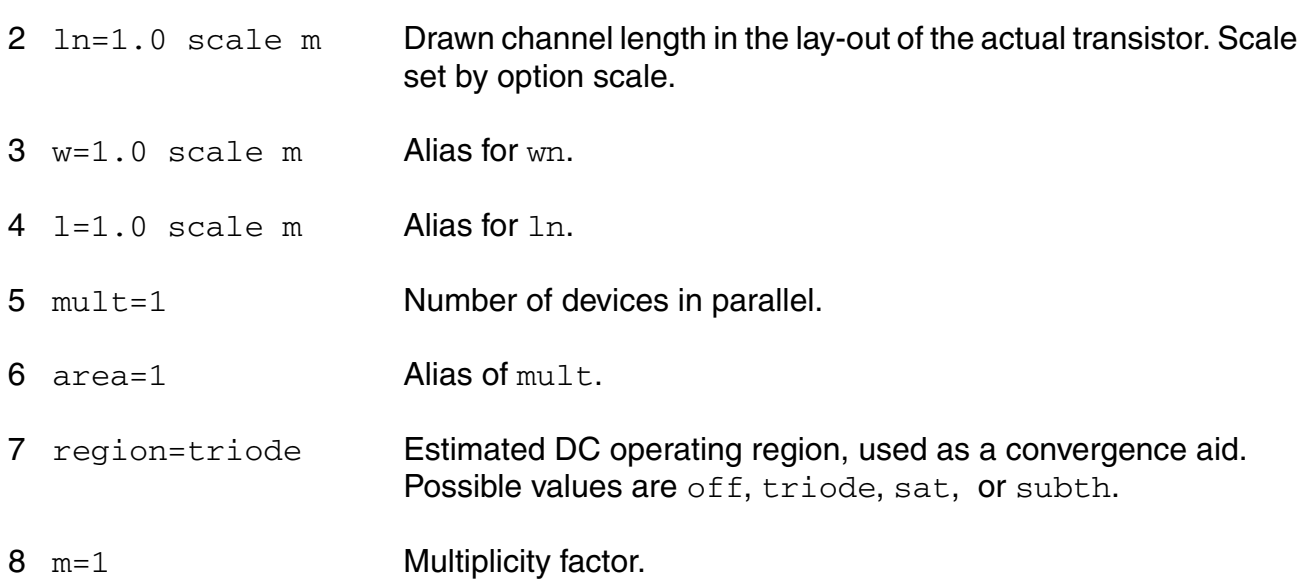

# **Model Definition**

model modelName mos705 parameter=value ...

# **Model Parameters**

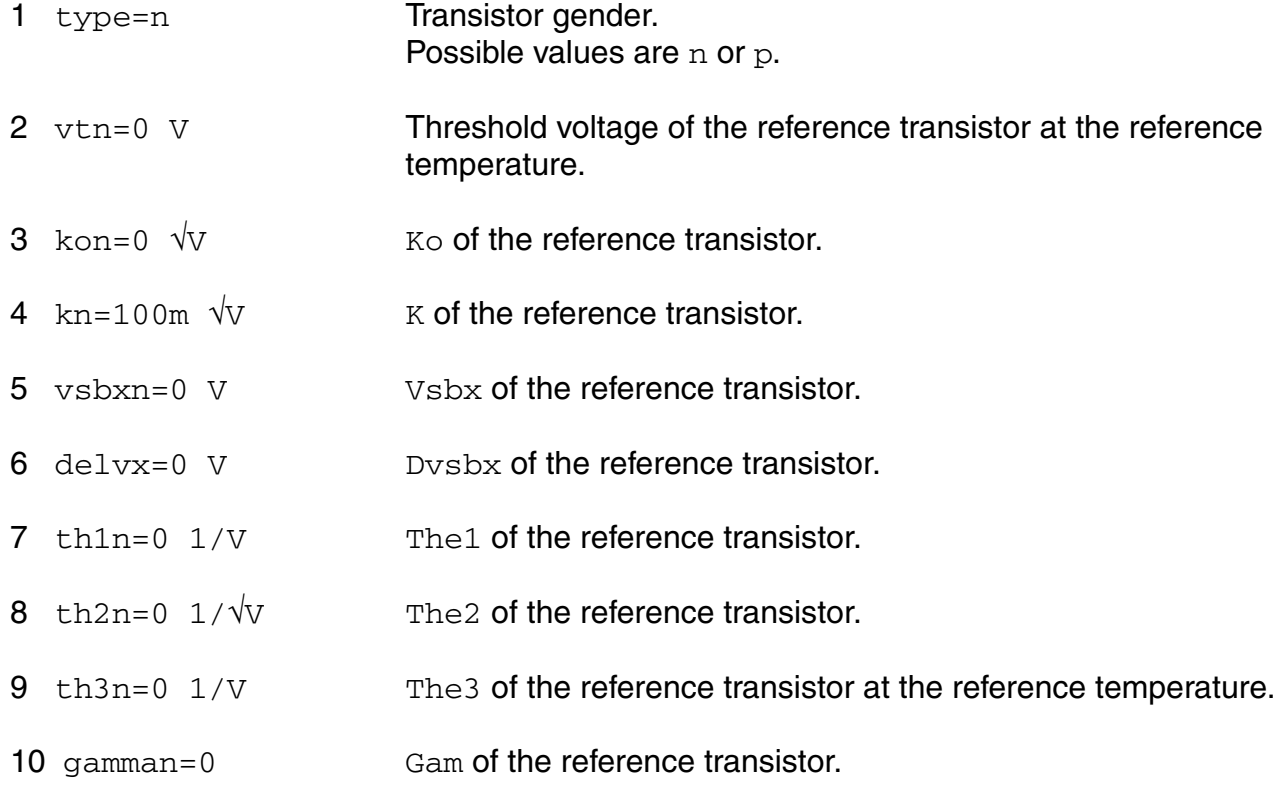

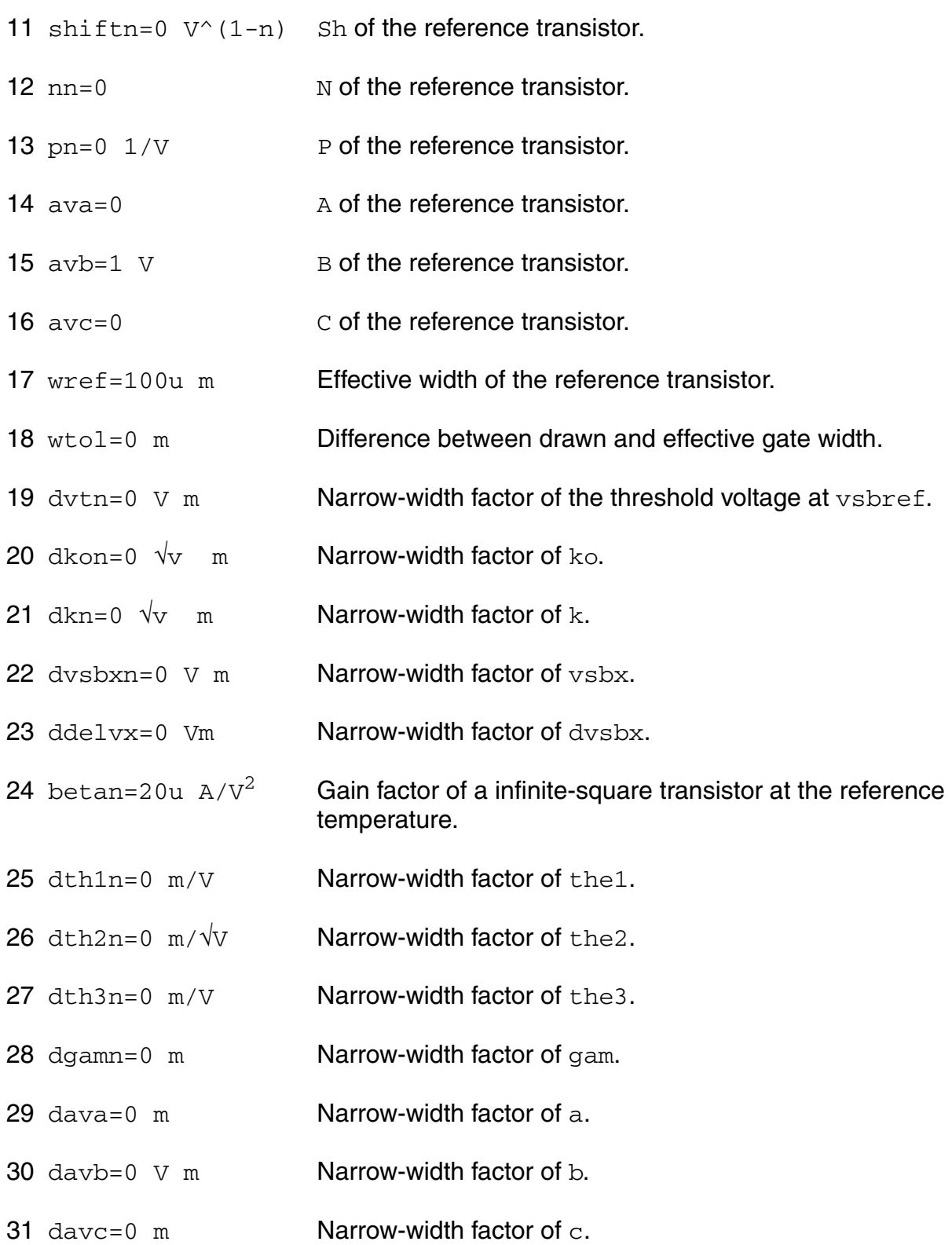

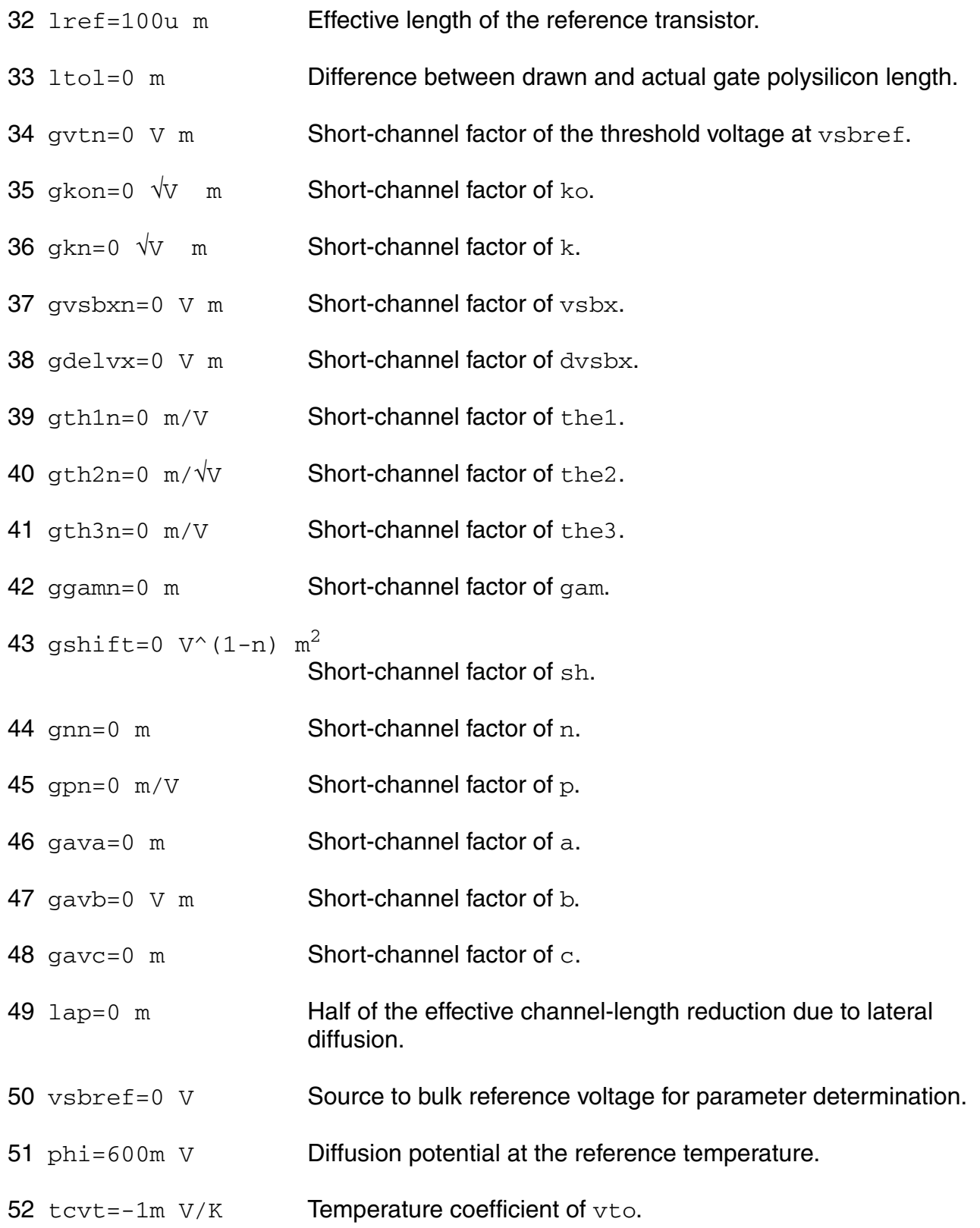

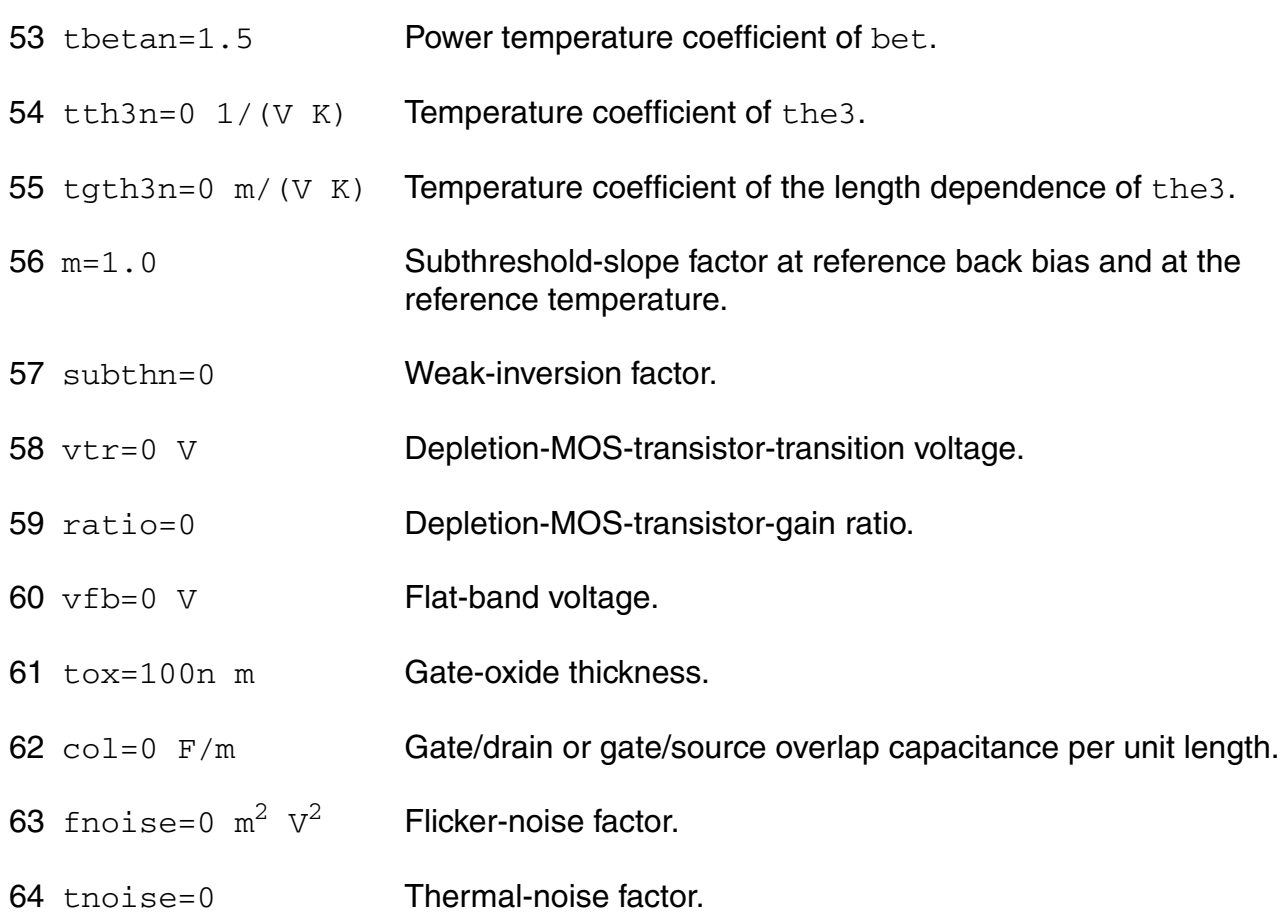

# *Temperature parameters*

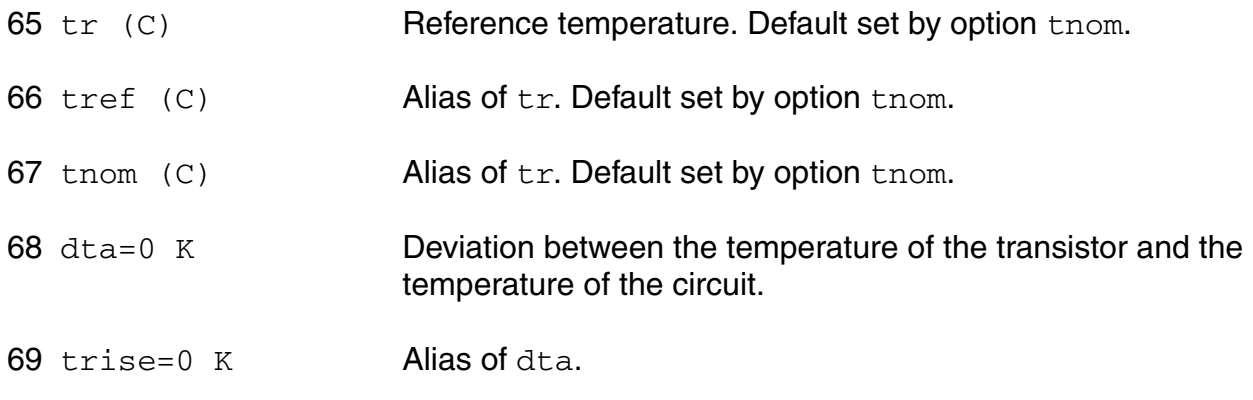

# **Output Parameters**

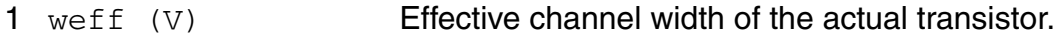

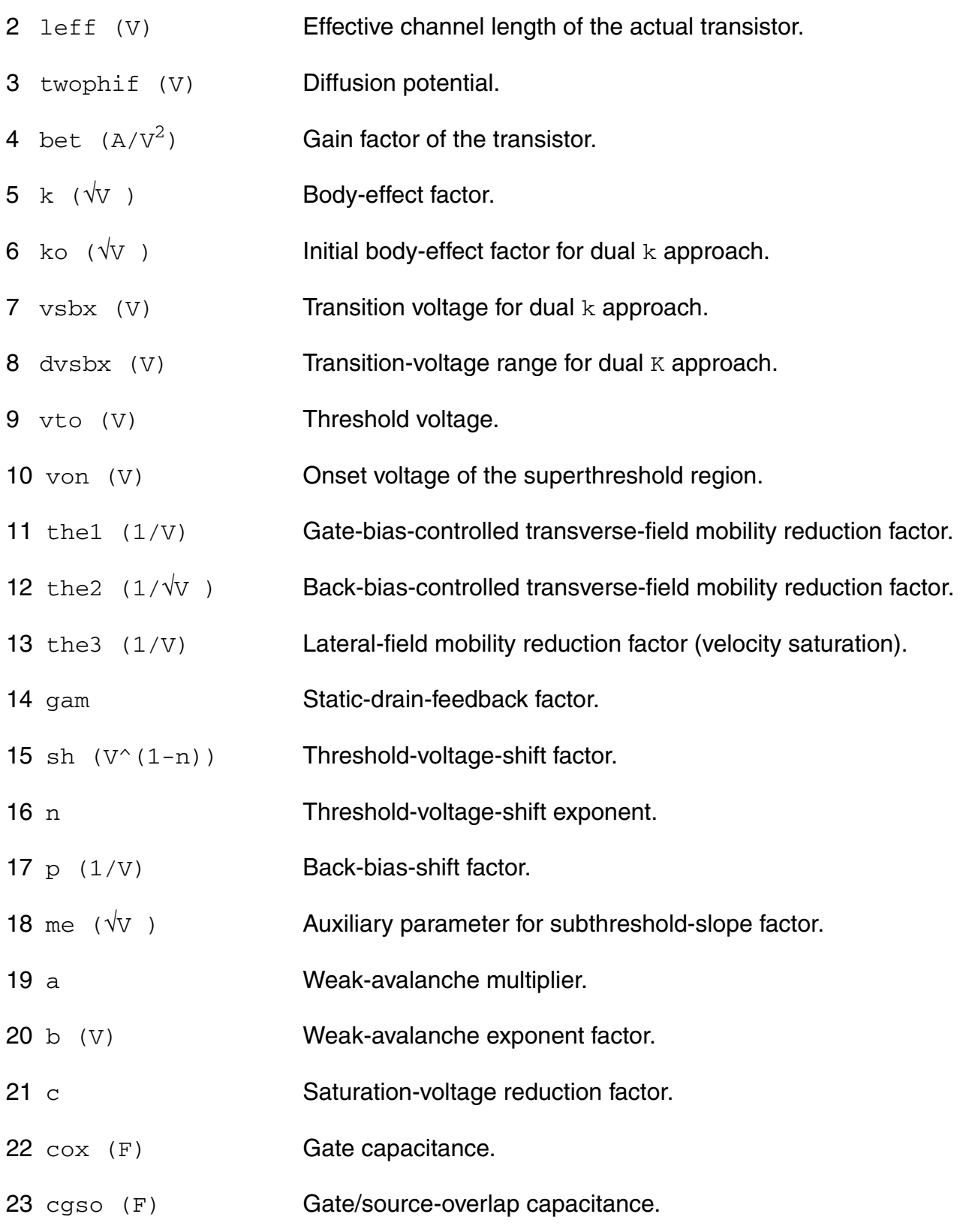

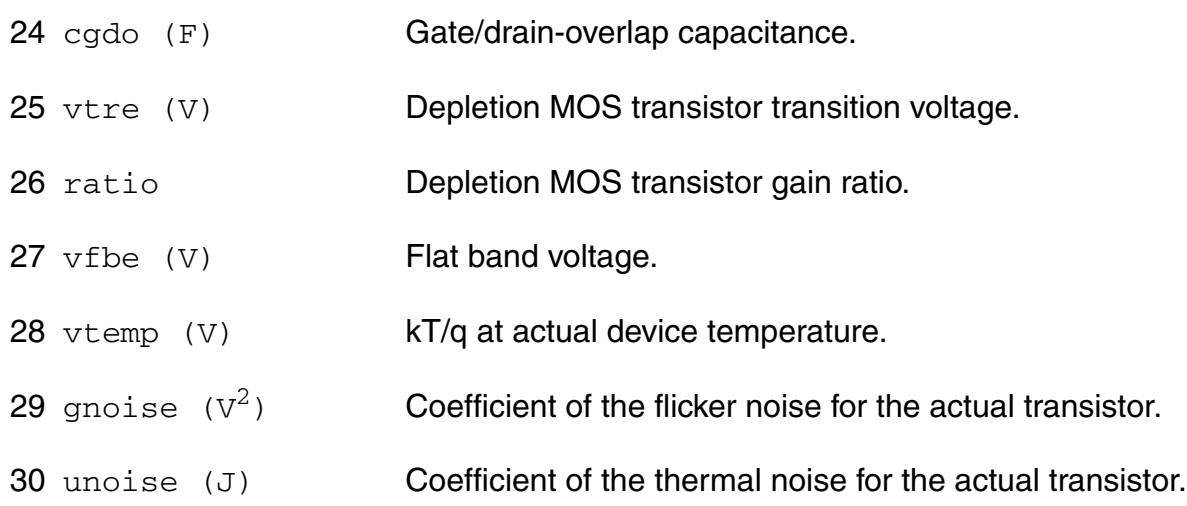

# **Operating-Point Parameters**

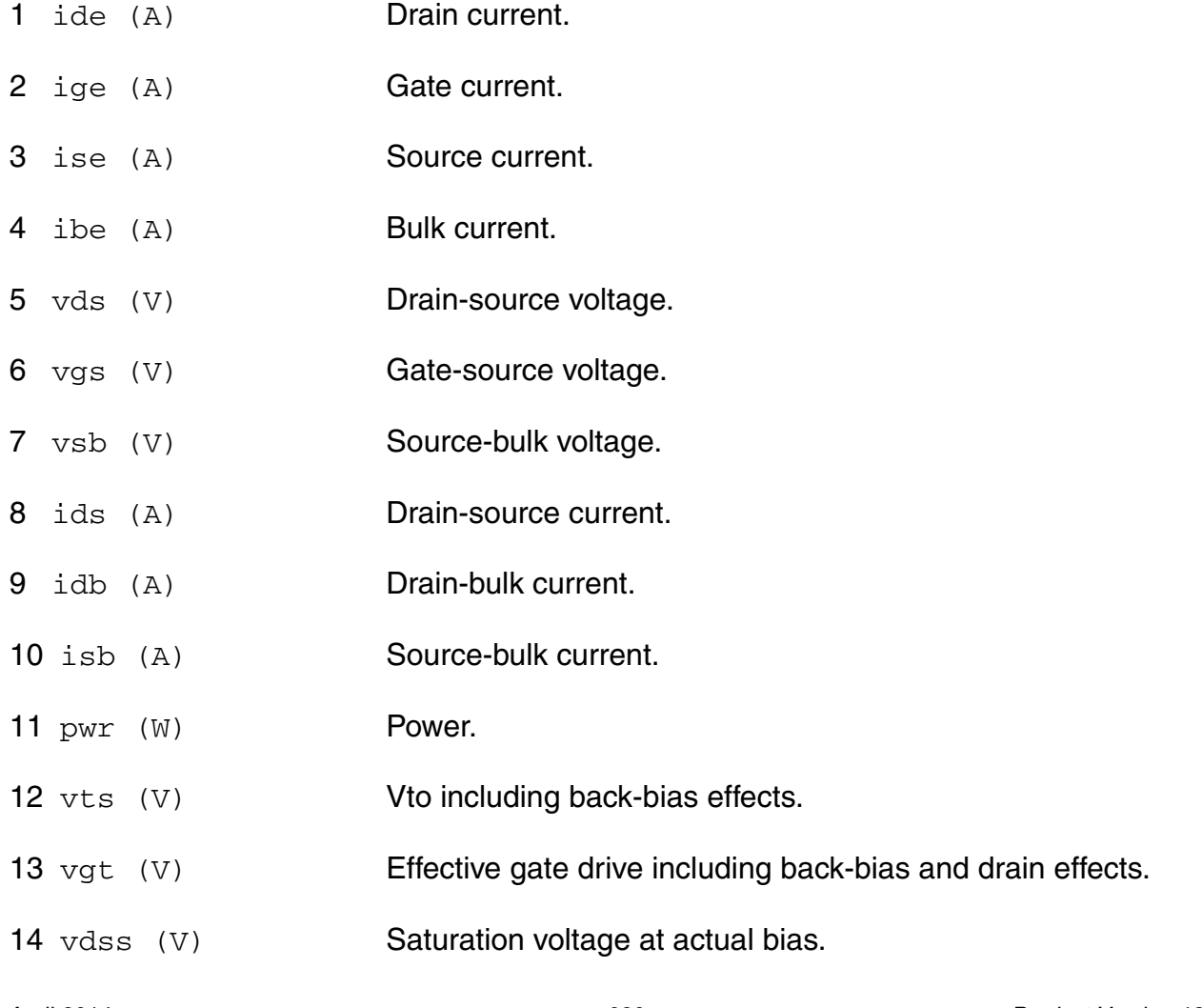

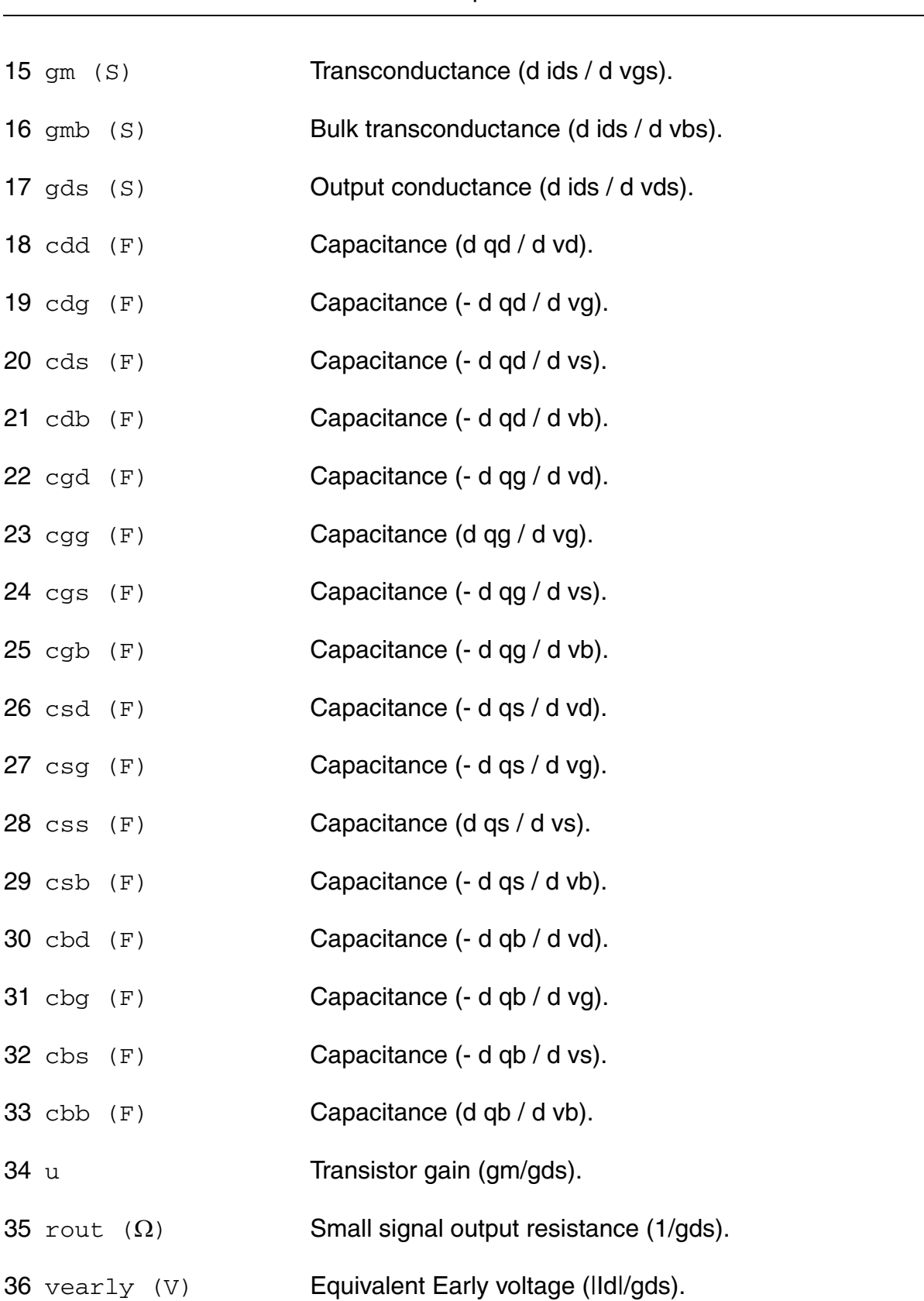

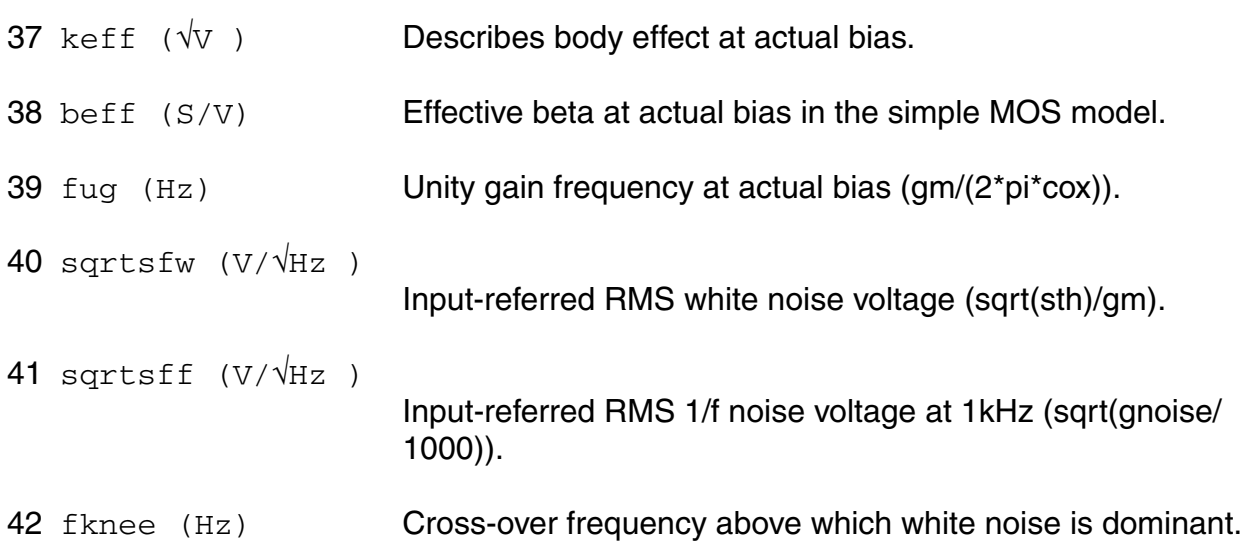

# **Parameter Index**

In the following index,  $I$  refers to instance parameters,  $M$  refers to the model parameters section,  $\circ$  refers to the output parameters section, and  $\circ$ P refers to the operating point parameters section. The number indicates where to look in the appropriate section to find the description for that parameter. For example, a reference of M-35 means the 35th model parameter.

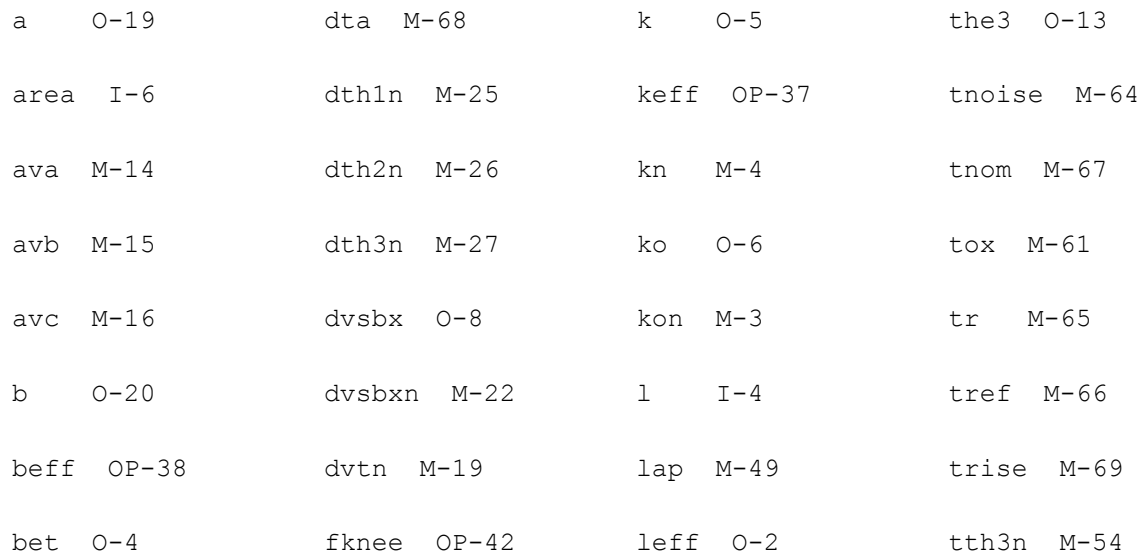

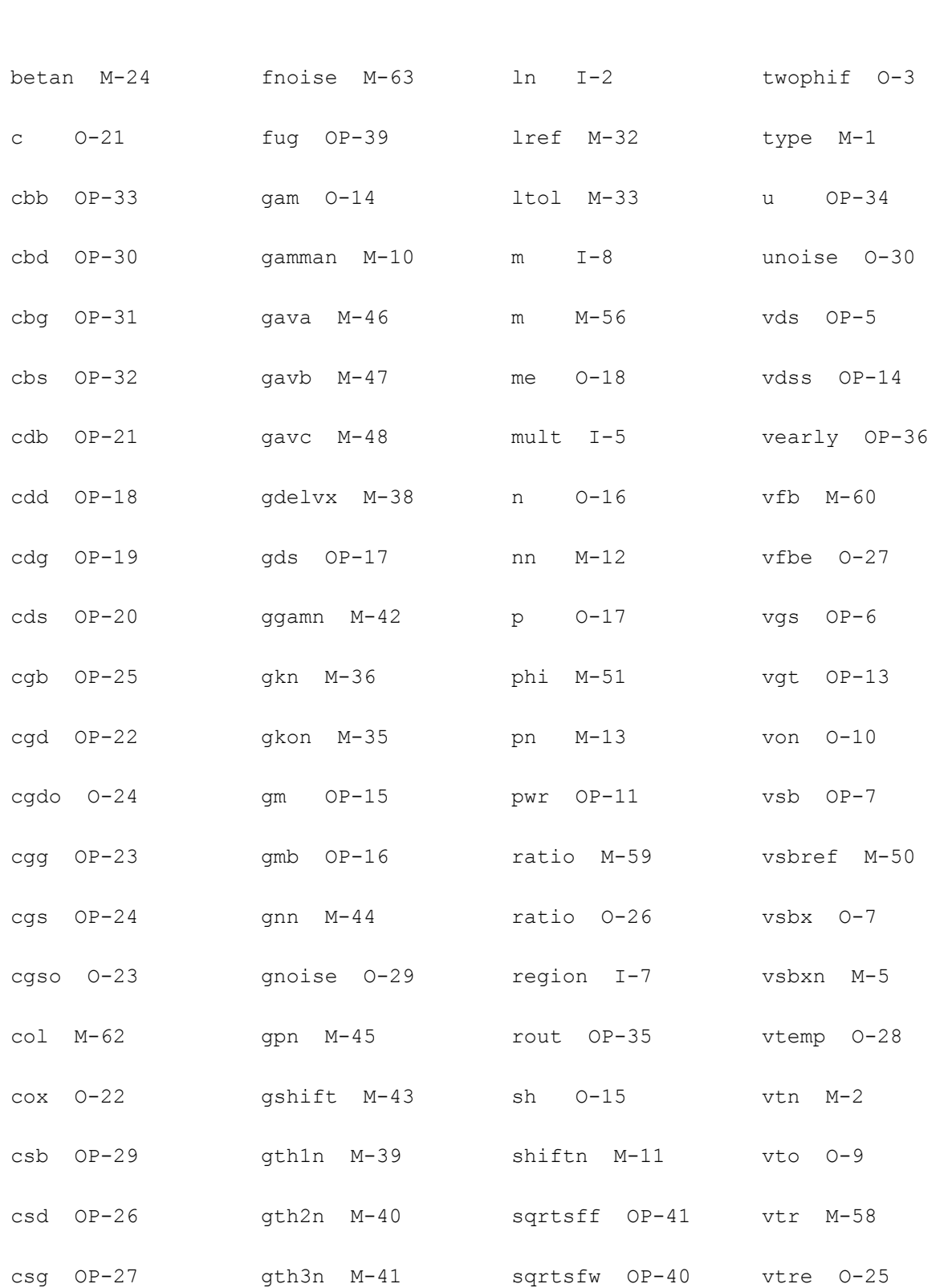

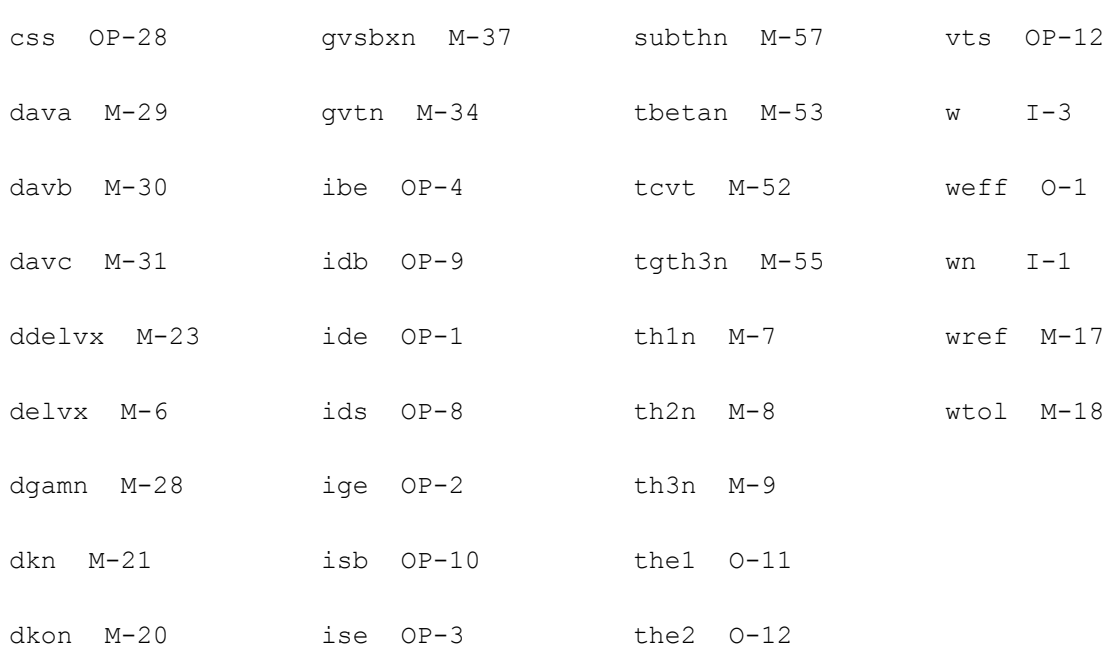

# **Compact MOS-Transistor Model (mos902)**

The mos902 model is a compact MOS-transistor model, intended for the simulation of circuit behavior with emphasis on analog applications. It is described in the Philips MOST Modelbook (Feb.98) as MOS model, level 902. Information on how to obtain this document can be found on Source Link by searching for Philips.

(c) Philips Electronics N.V. 1993, 1998

In extension to the model book description a minimum conductance  $gmin$  is inserted between the drain and source node, to aid convergence. The value of gmin is set by an options statement, default =  $1e-12$  S.

This device is supported within altergroups.

This device is dynamically loaded from the shared object /vobs/spectre\_dev/tools.lnx86/cmi/ lib/5.0.doc/libphilips\_sh.so

# **Sample Instance Statement:**

```
mp1 (0 1 2 2) mos9pch w=10u l=2u area=1.5
```
# **Sample Model Statement:**

model mos9pch mos902 ler=0.93e-6 wer=20e-6 tref=27 vtor=1.11 kr=0.54 phibr=0.66 vsbxr=100 the1r=0.19 slk=-0.215e-6 swk=98e-9 swthe3=7.8e-9

#### **Instance Definition**

Name d g s [b] ModelName parameter=value ...

# **Instance Parameters**

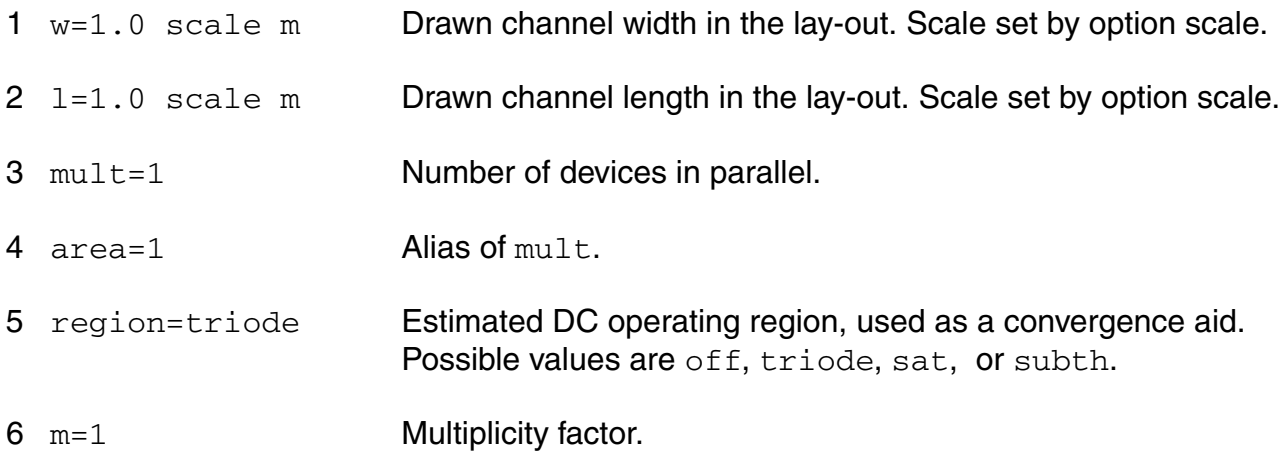

# **Model Definition**

model modelName mos902 parameter=value ...

## **Model Parameters**

## *Device type parameters*

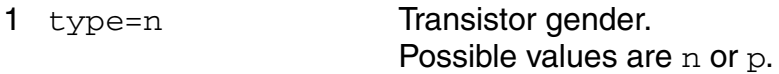

## *Geometry parameters*

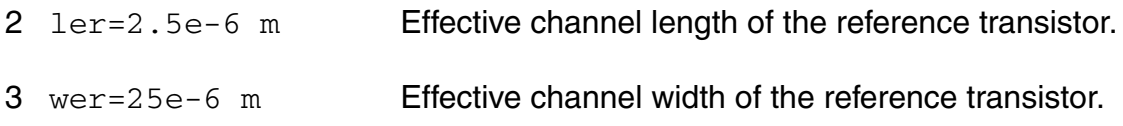

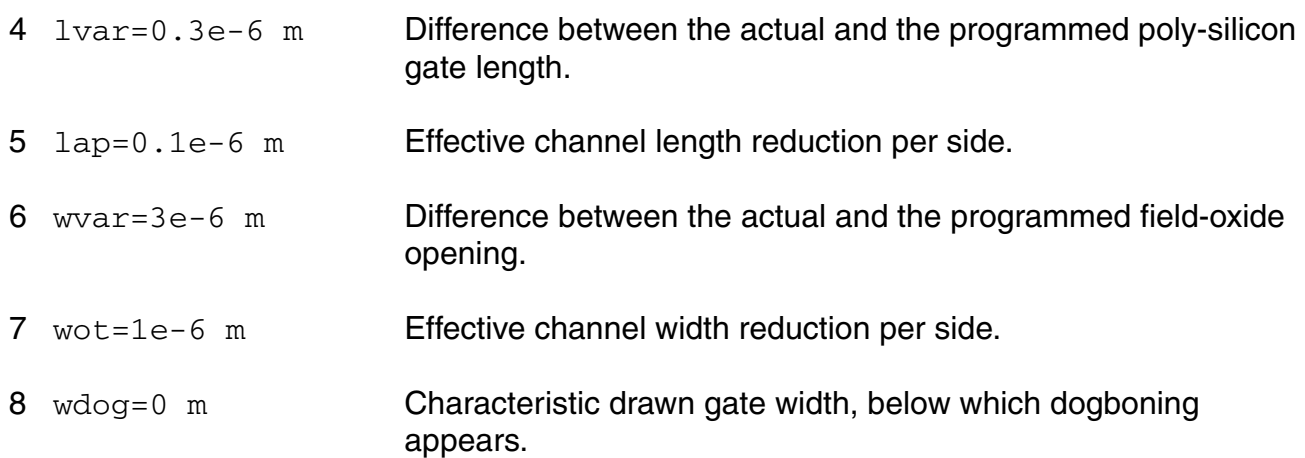

# *Threshold-voltage parameters*

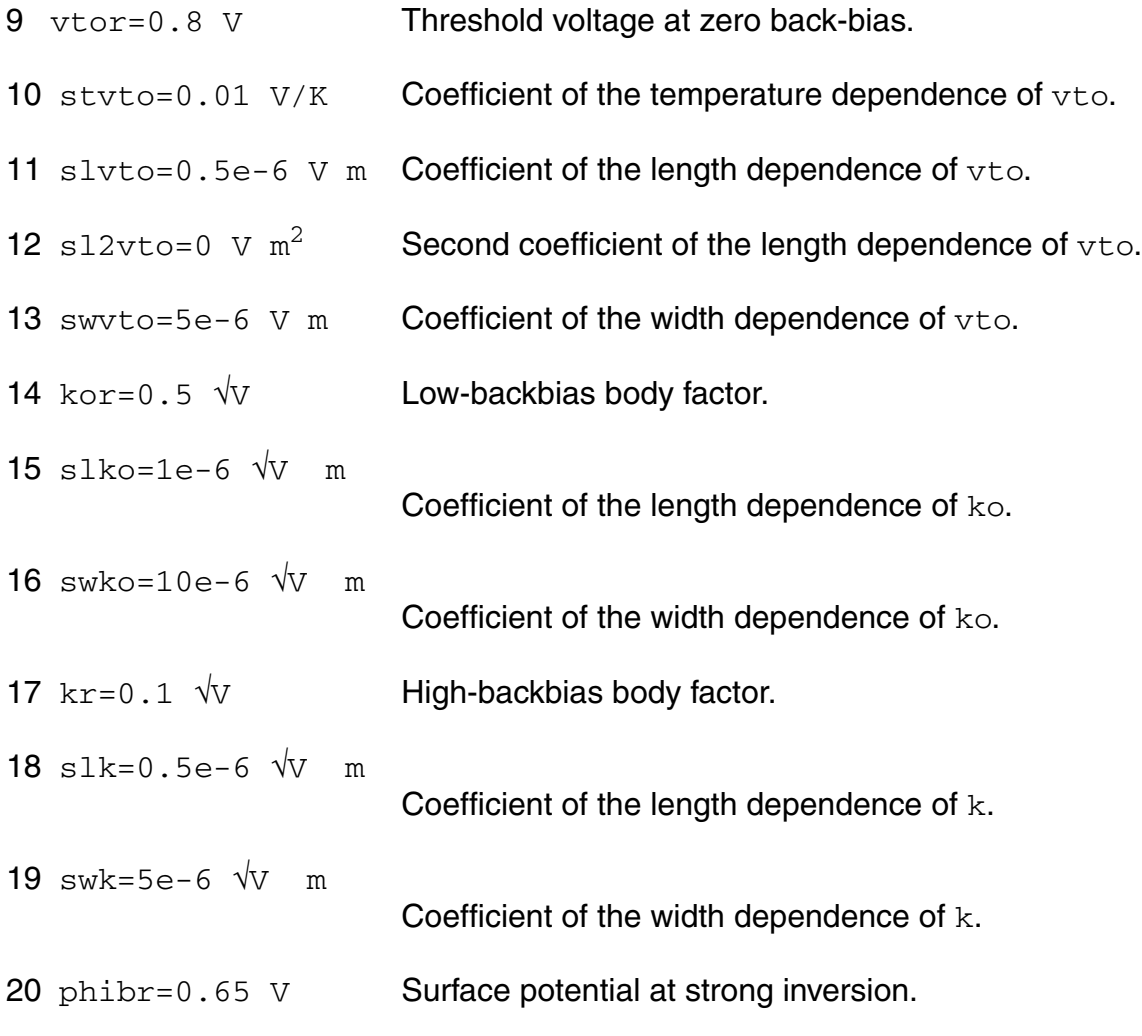

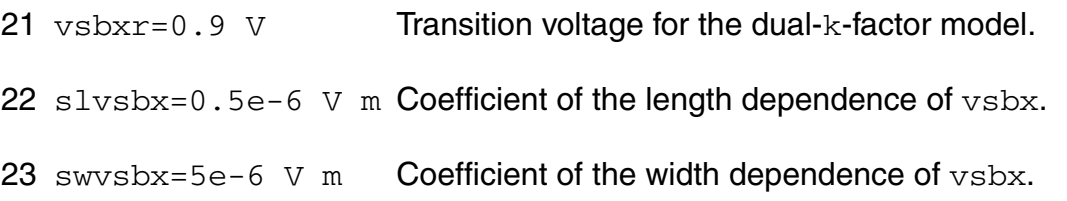

# *Channel-current parameters*

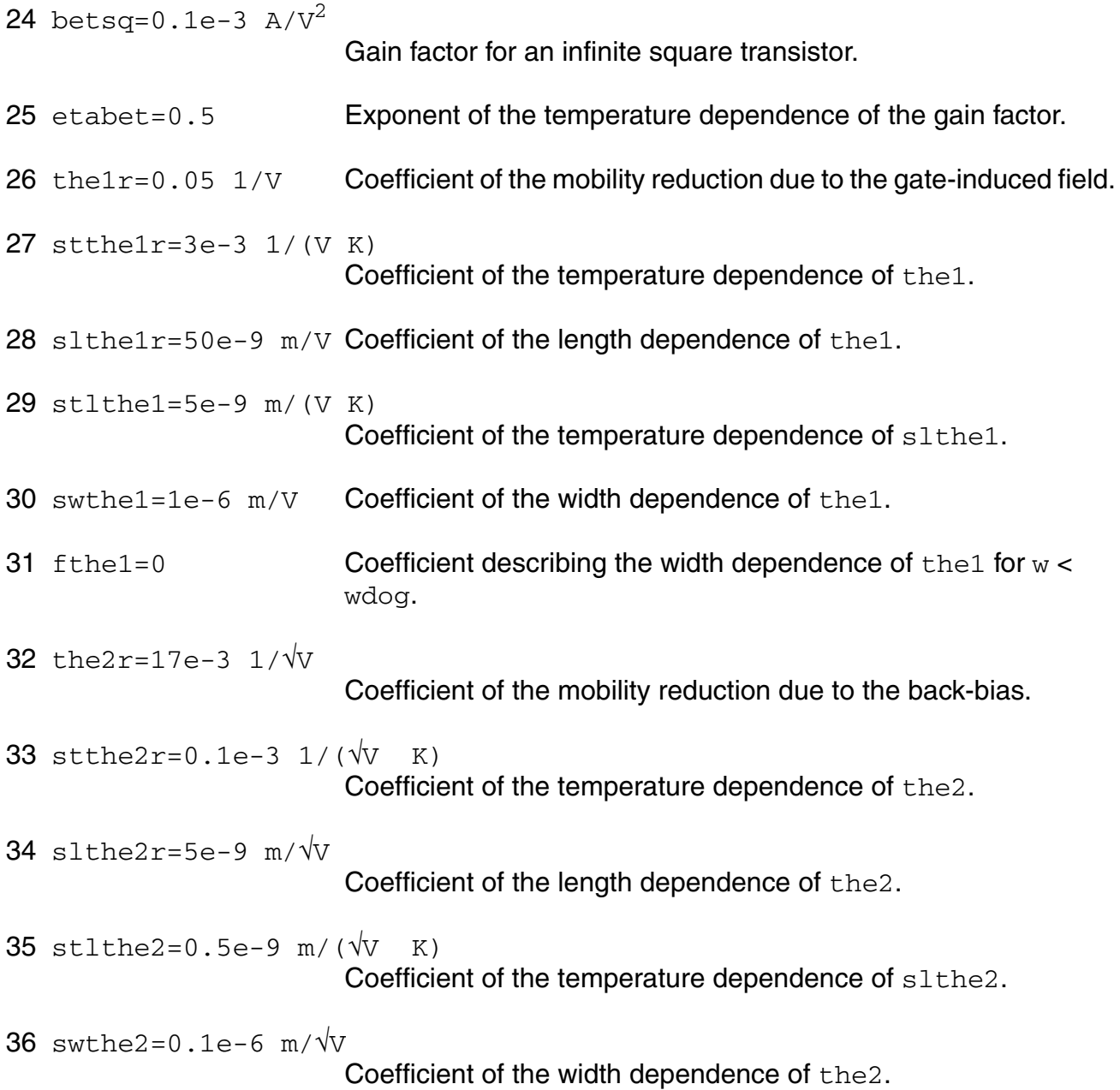

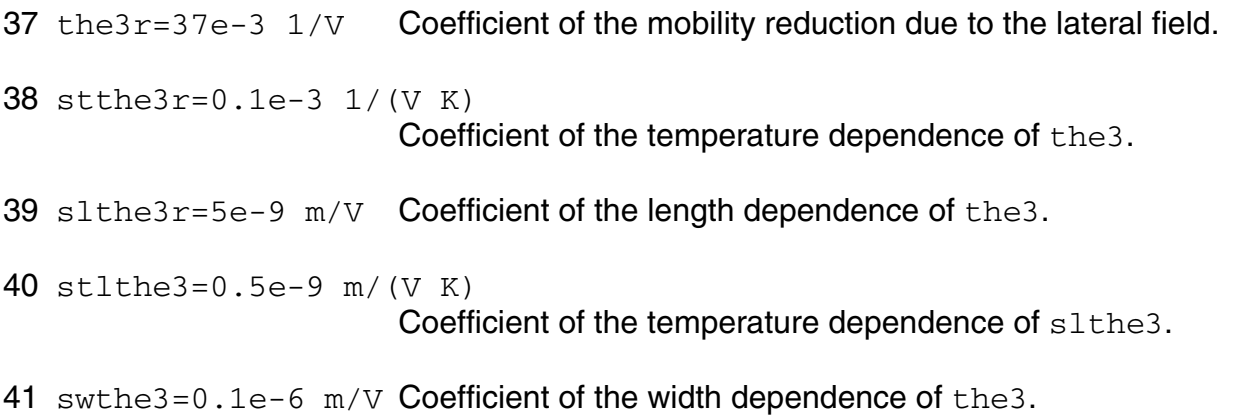

# *Drain-feedback parameters*

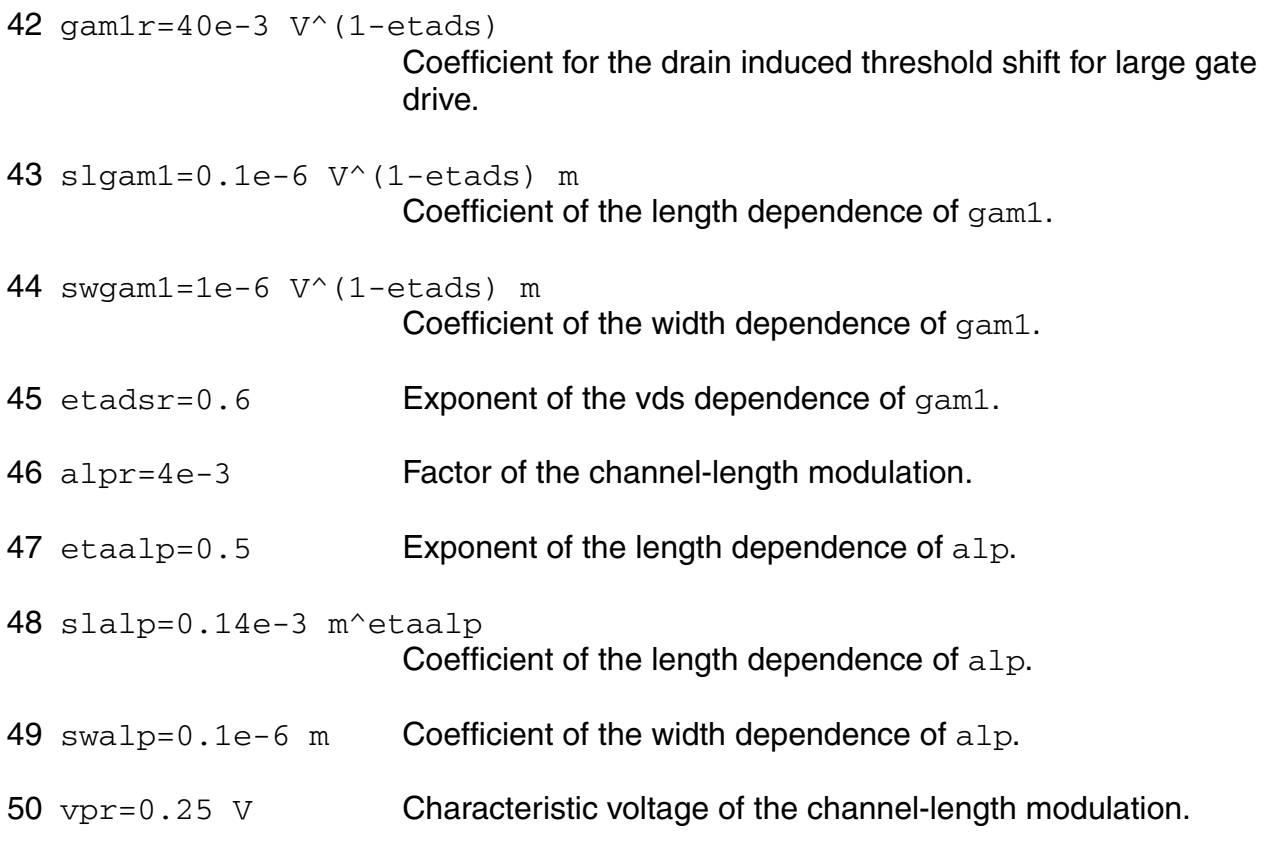

# *Sub-threshold parameters*

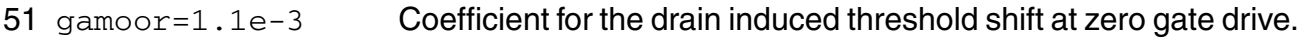

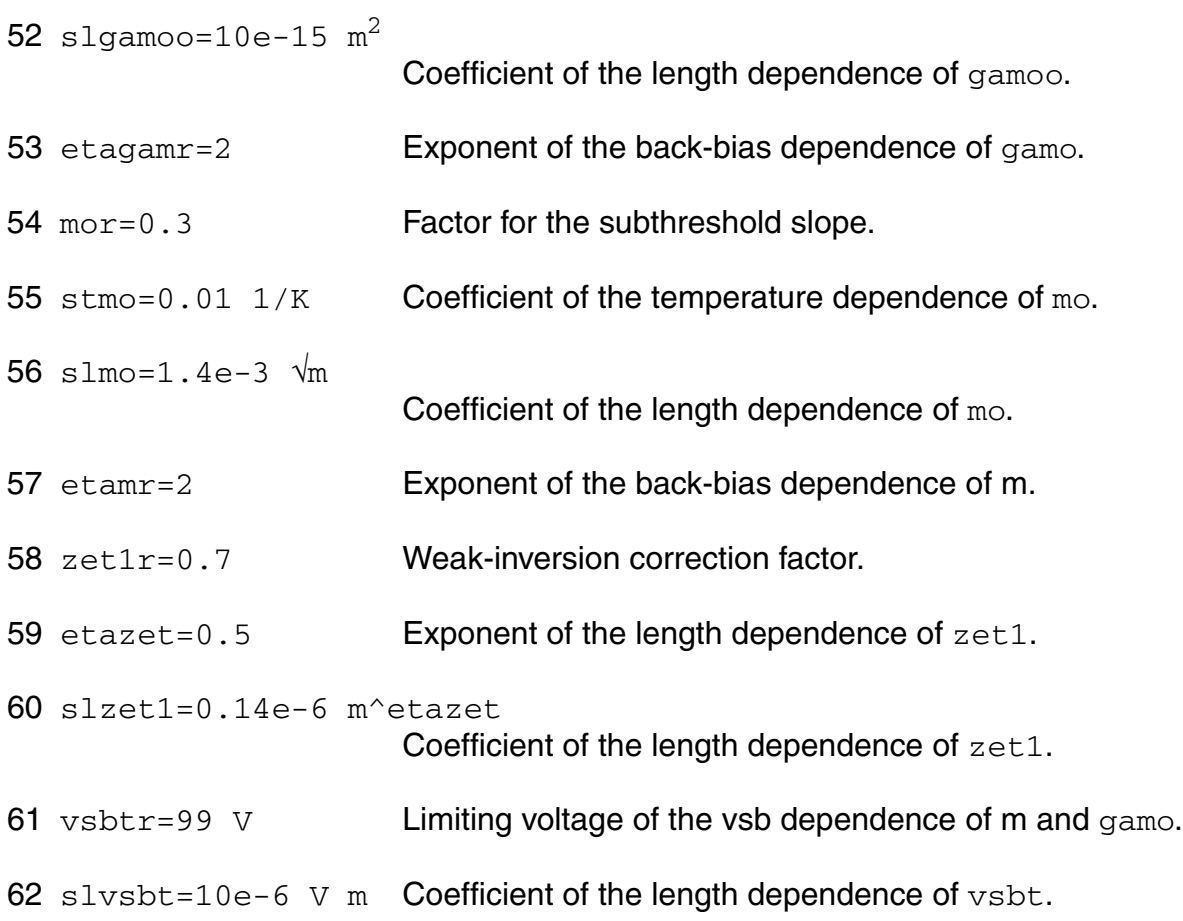

# *Weak-avalanche parameters*

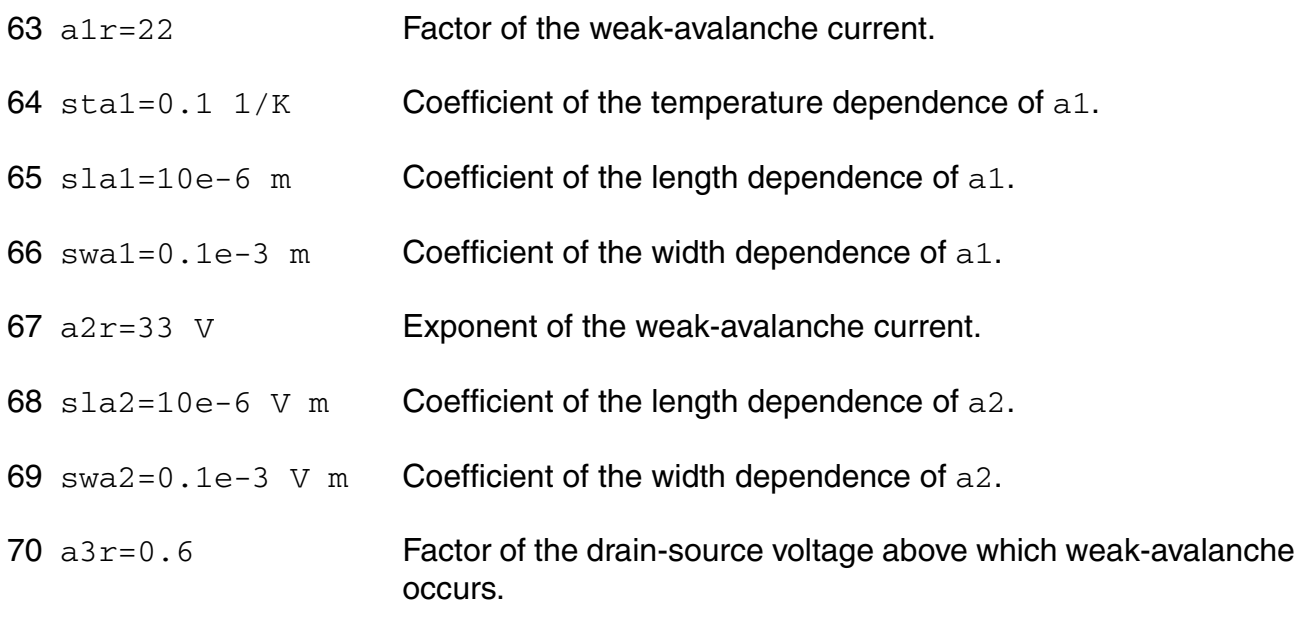

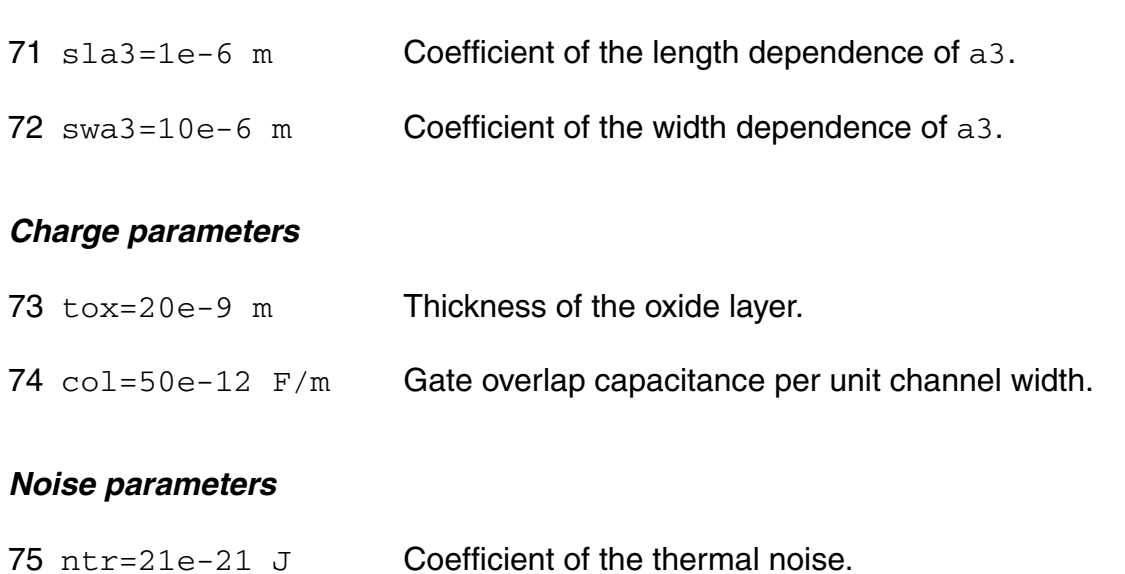

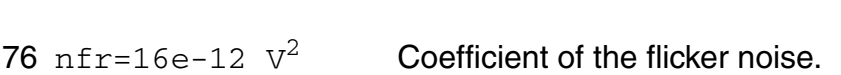

## *Temperature parameters*

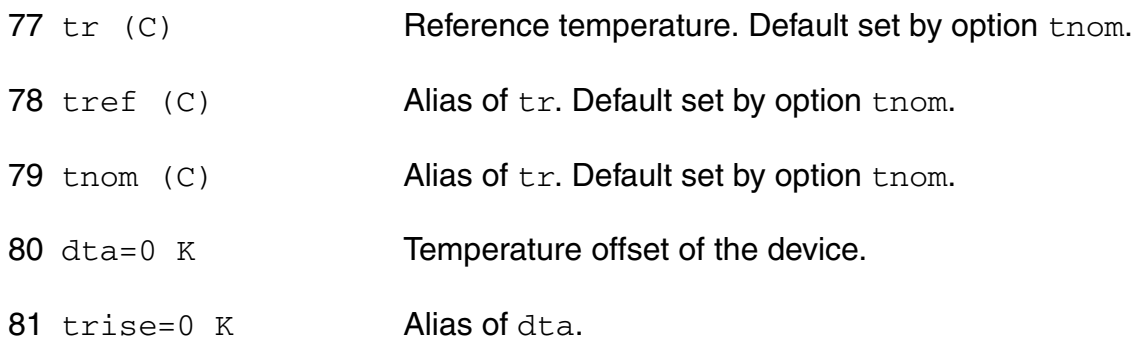

# **Output Parameters**

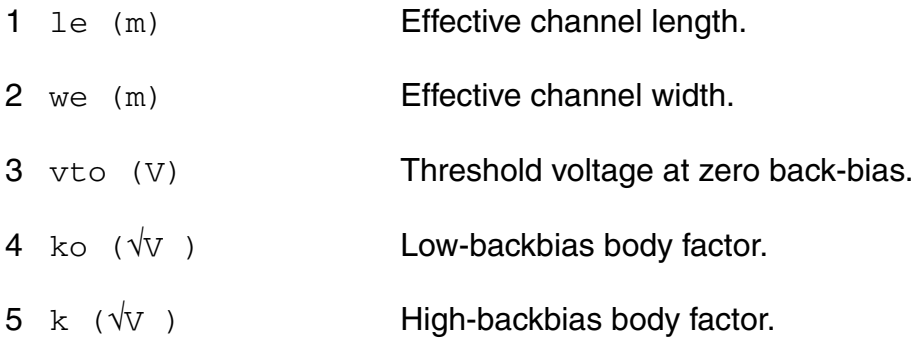

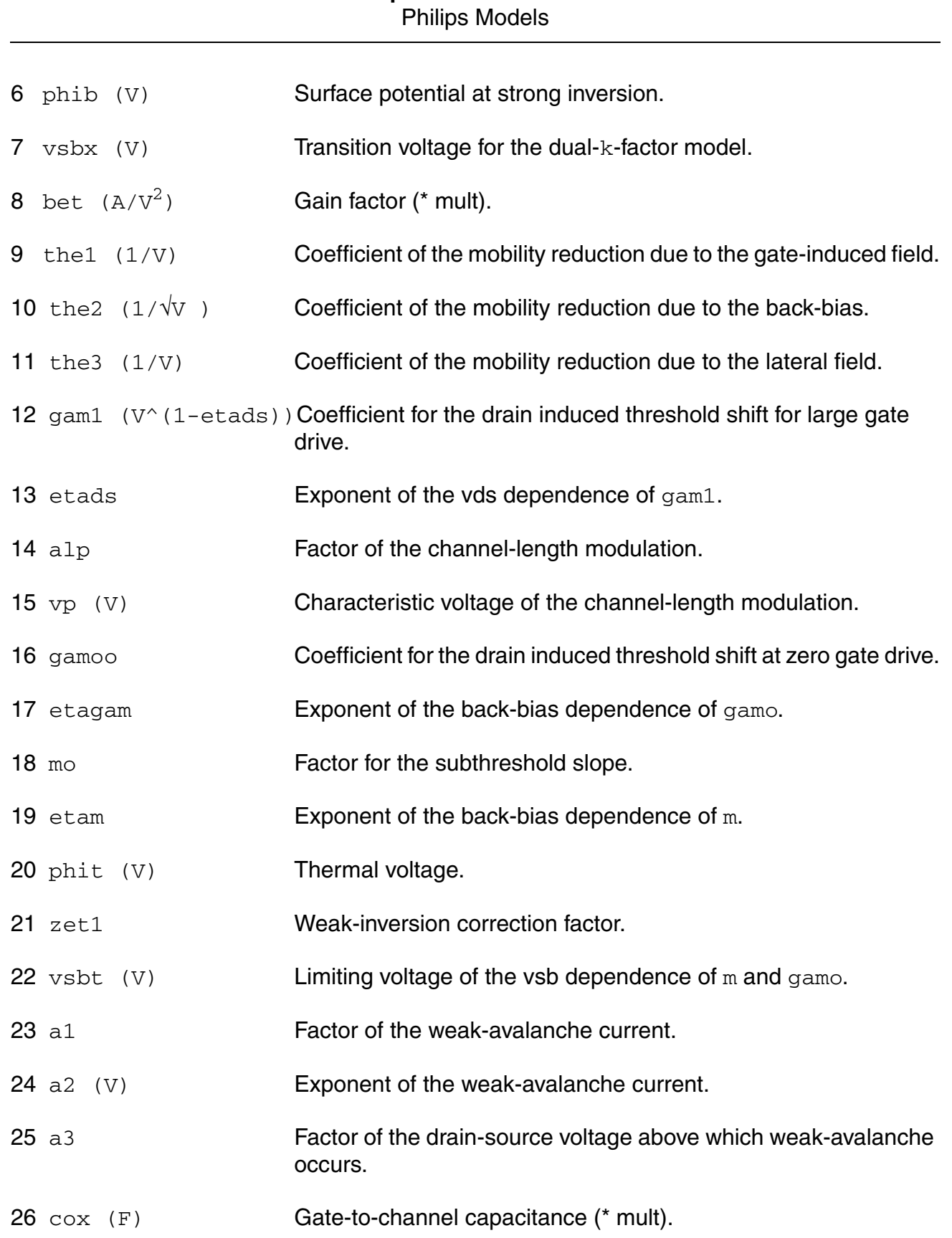

# **Virtuoso Simulator Components and Device Models Reference**

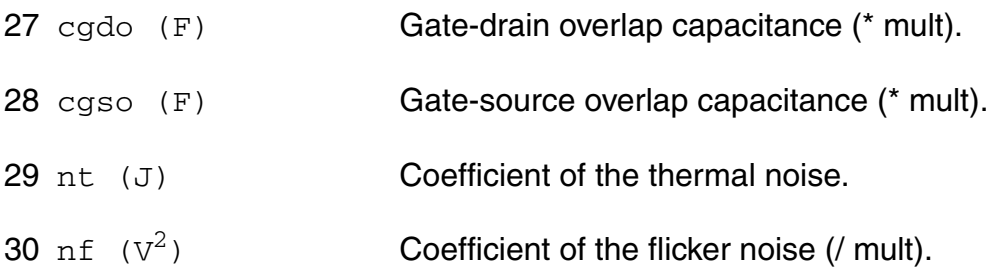

# **Operating-Point Parameters**

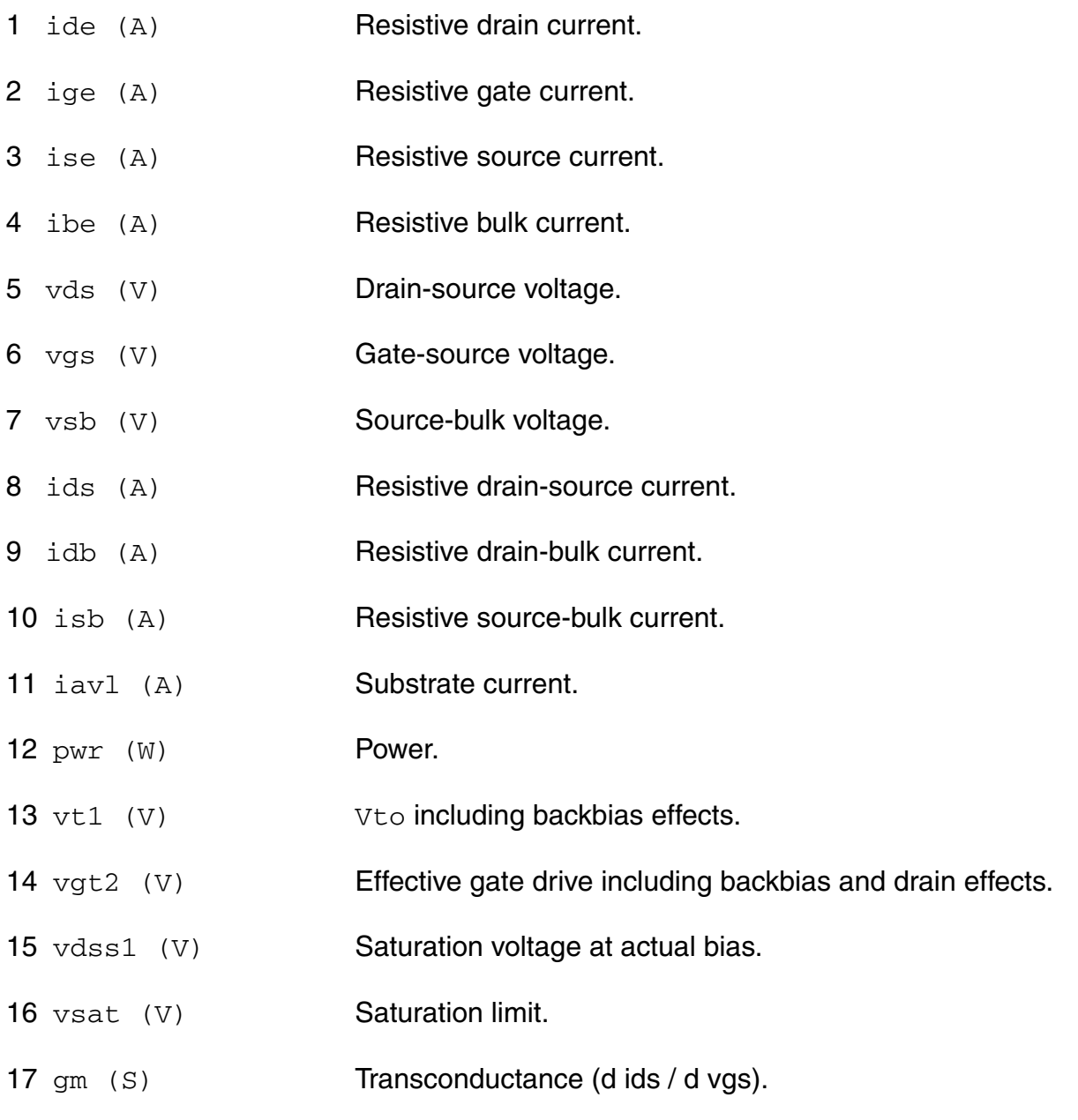

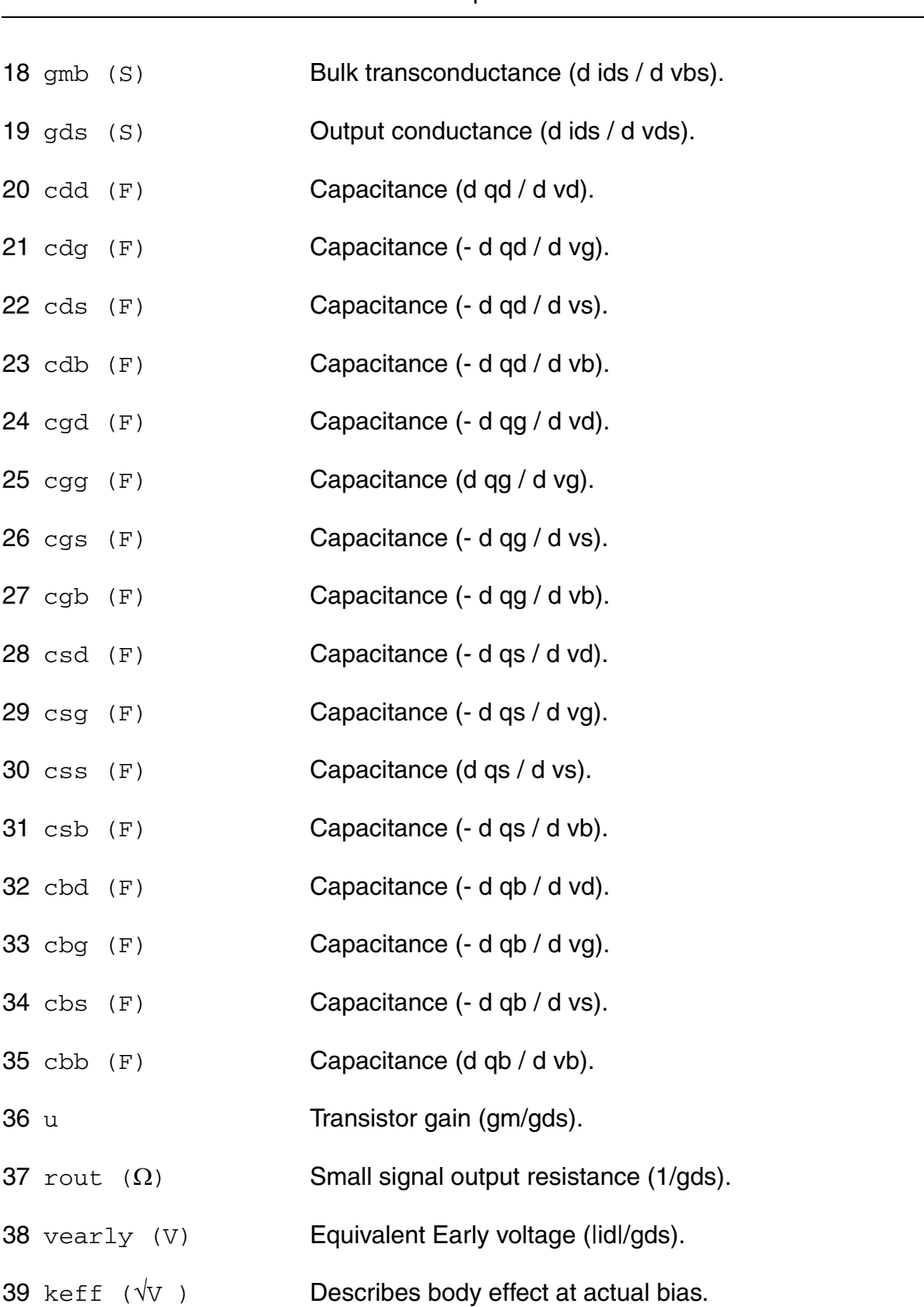

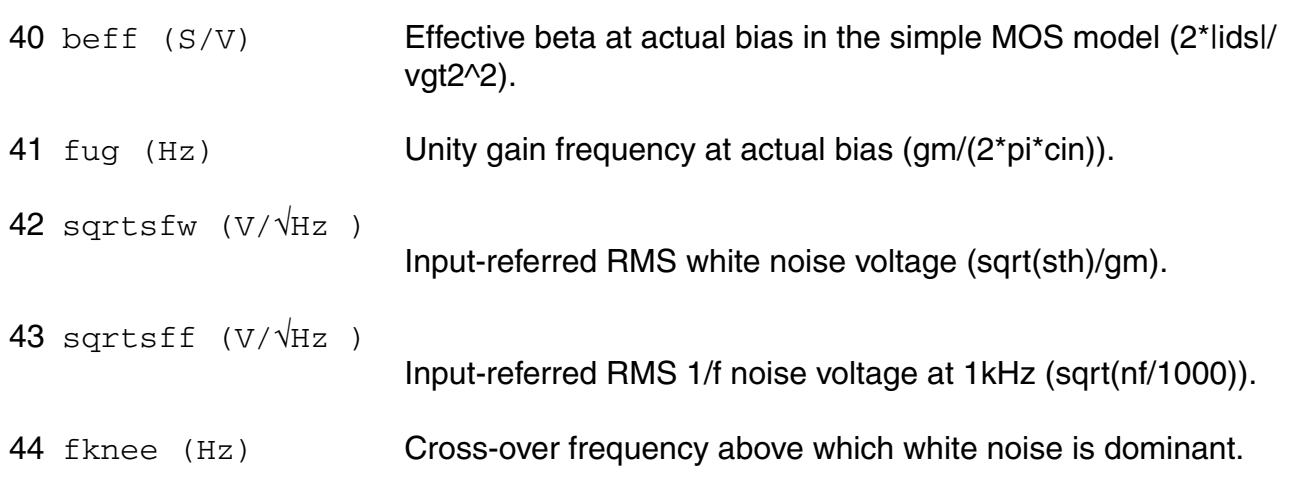

## **Parameter Index**

In the following index,  $I$  refers to instance parameters,  $M$  refers to the model parameters section,  $\circ$  refers to the output parameters section, and  $\circ$ P refers to the operating point parameters section. The number indicates where to look in the appropriate section to find the description for that parameter. For example, a reference of M-35 means the 35th model parameter.

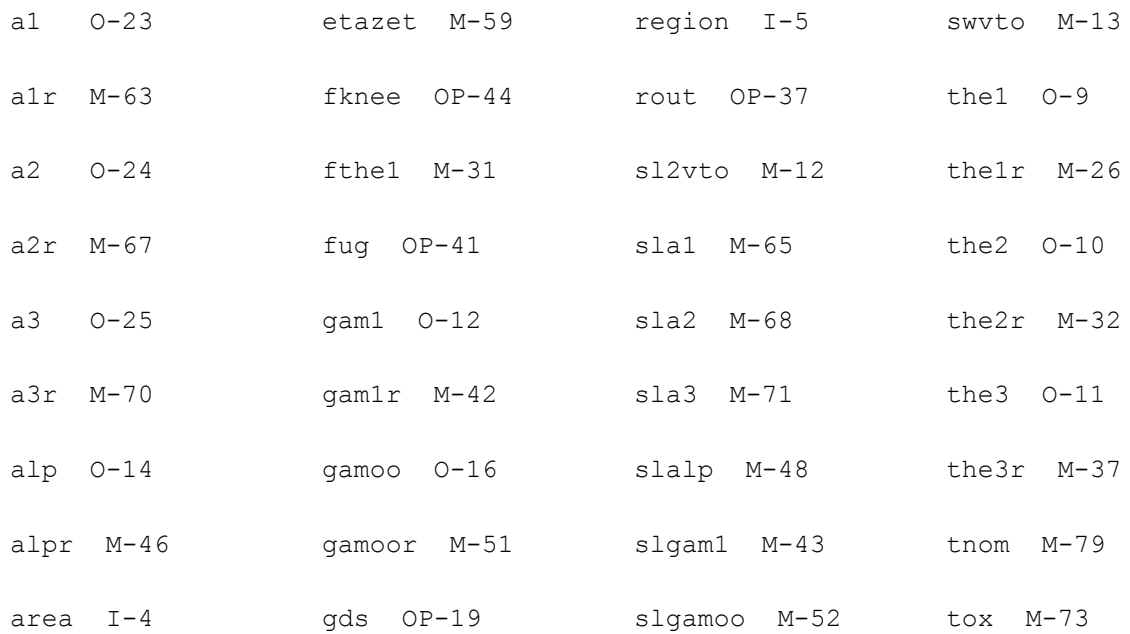

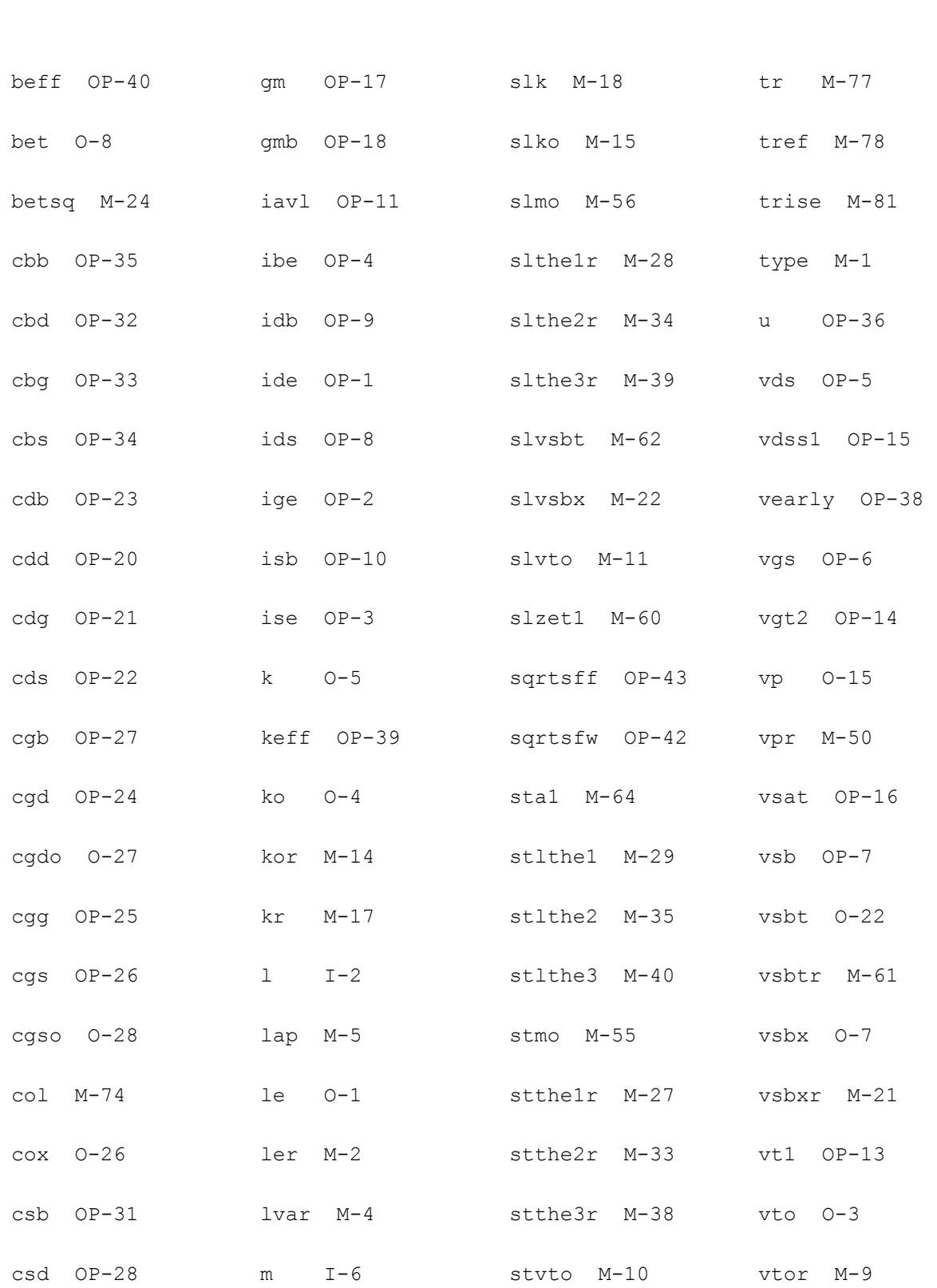

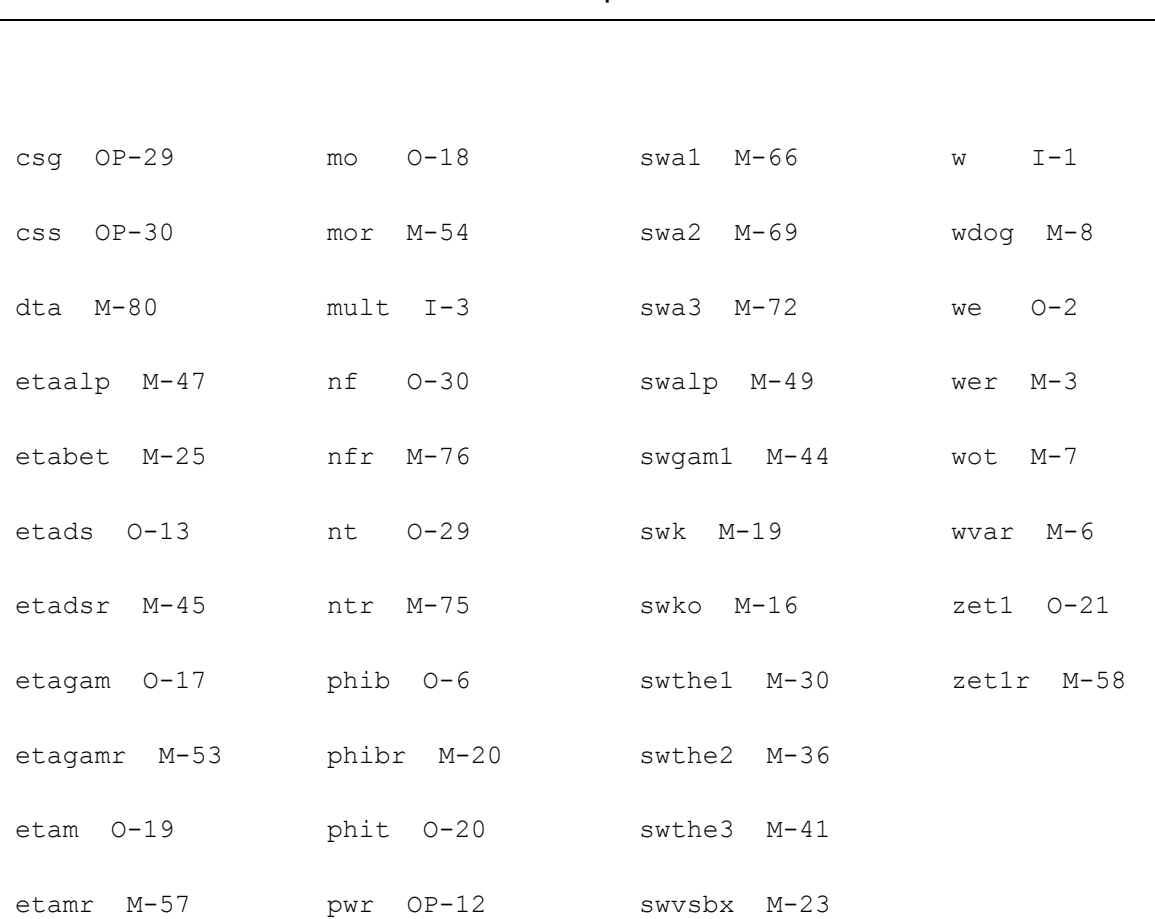

# **Compact MOS-Transistor Model (mos903)**

The mos903 model is a compact MOS-transistor model, intended for the simulation of circuit behavior with emphasis on analog applications. It is described in the Philips MOST Modelbook (Jun.98) as MOS model, level 903. Information on how to obtain this document can be found on Source Link by searching for Philips.

(c) Philips Electronics N.V. 1993, 1998

In extension to the model book description a minimum conductance  $gmin$  is inserted between the drain and source node, to aid convergence. The value of gmin is set by an options statement, default =  $1e-12$  S.

This device is supported within altergroups.

This device is dynamically loaded from the shared object /vobs/spectre\_dev/tools.lnx86/cmi/ lib/5.0.doc/libphilips\_sh.so

#### **Sample Instance Statement**

m\_1 (1 2 0 0) mos9nch w=0.35e-6 l=0.35e-6

# **Sample Model Statement**

model mos9nch mos903 ler=3.5e-7 wer=1e-5 lvar=0 lap=2.2e-8 wvar=0 wot=3e-8 vtor=0.76 the1r=0.67 stthe1r=-1.76e-3 etaalp=0 slalp=0 alpr=0.01

## **Instance Definition**

Name d g s [b] ModelName parameter=value ...

#### **Instance Parameters**

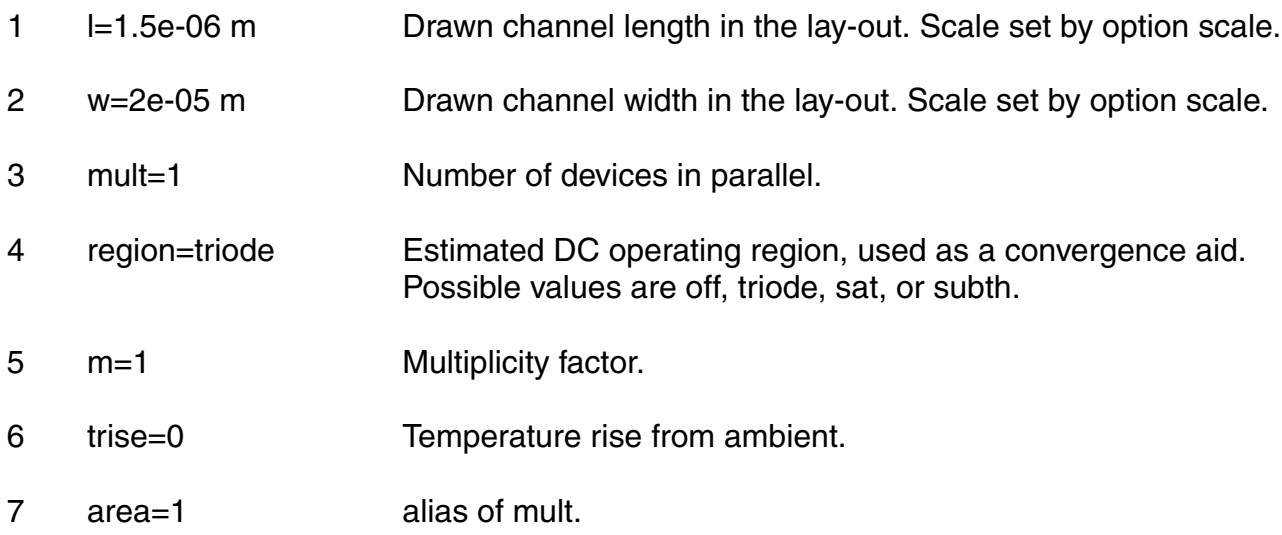

## **Model Definition**

model modelName mos903 parameter=value ...

## **Model Parameters**

- 1 level=903 MOS Level.
- 2 ler=1.1e-06(n)/1.25e-06(p) m

Effective channel length of the reference transistor.

3 wer=2e-05 m Effective channel width of the reference transistor.

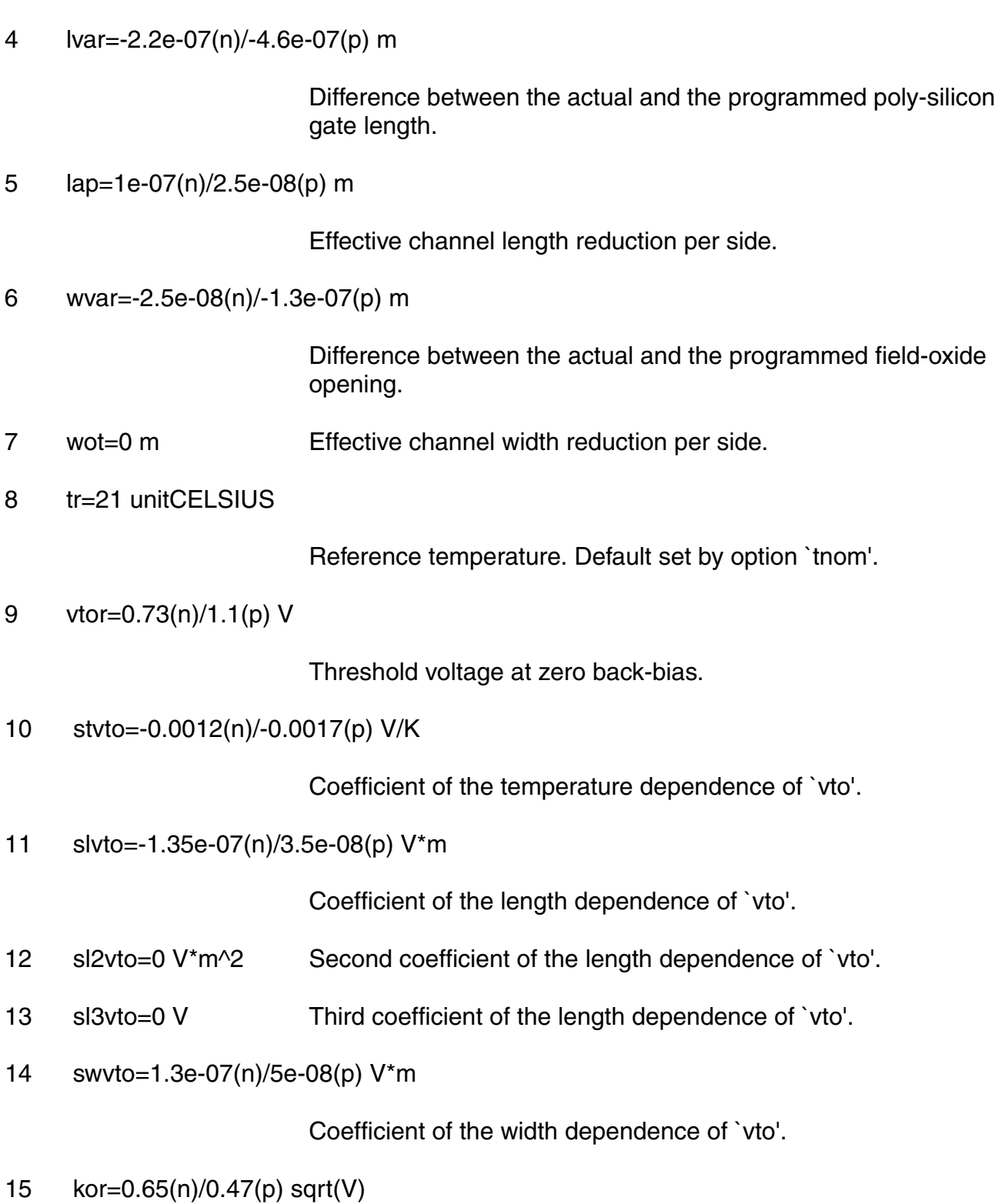

Low-backbias body factor.

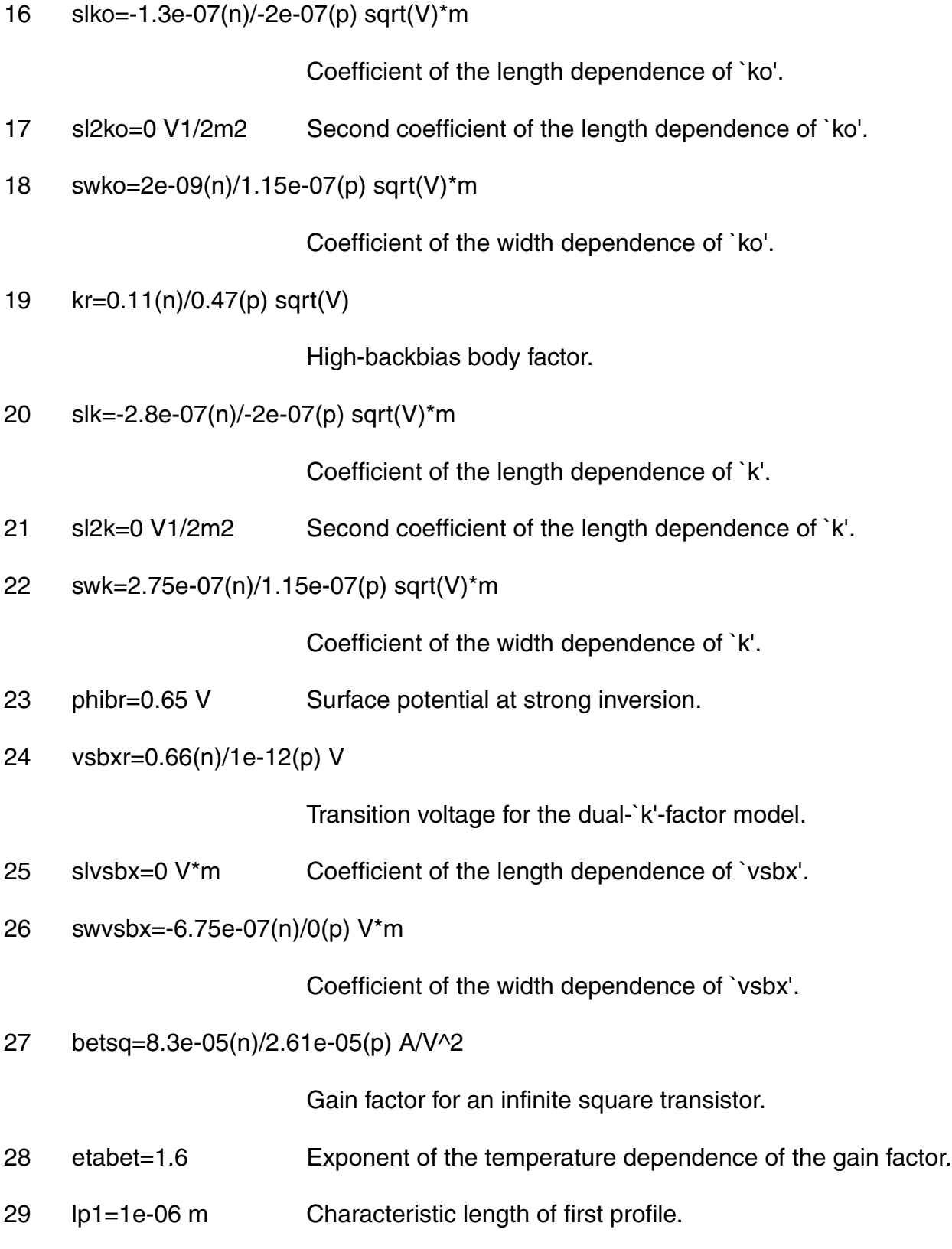

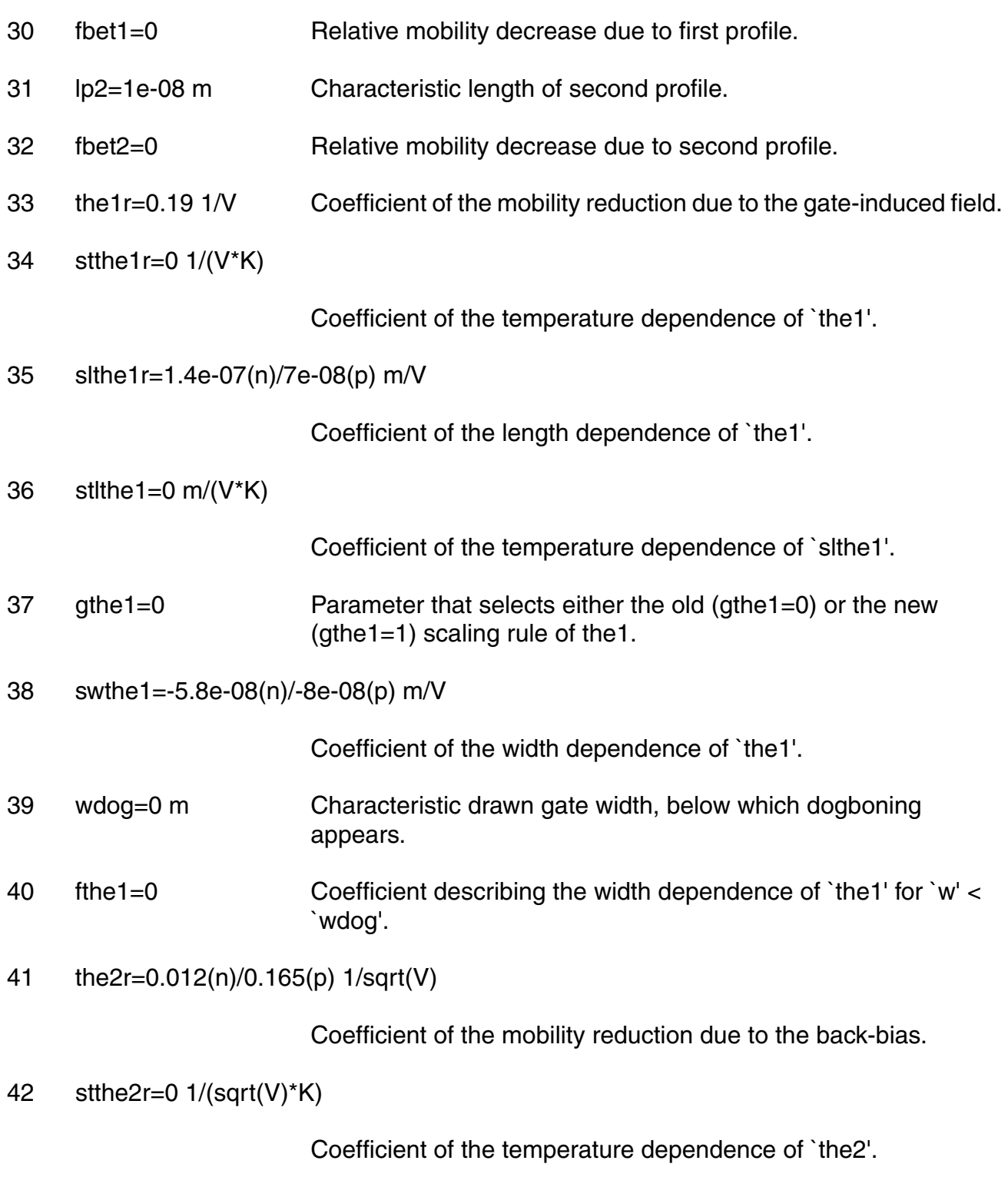

43 slthe2r=-3.3e-08(n)/-7.5e-08(p) m/sqrt(V)

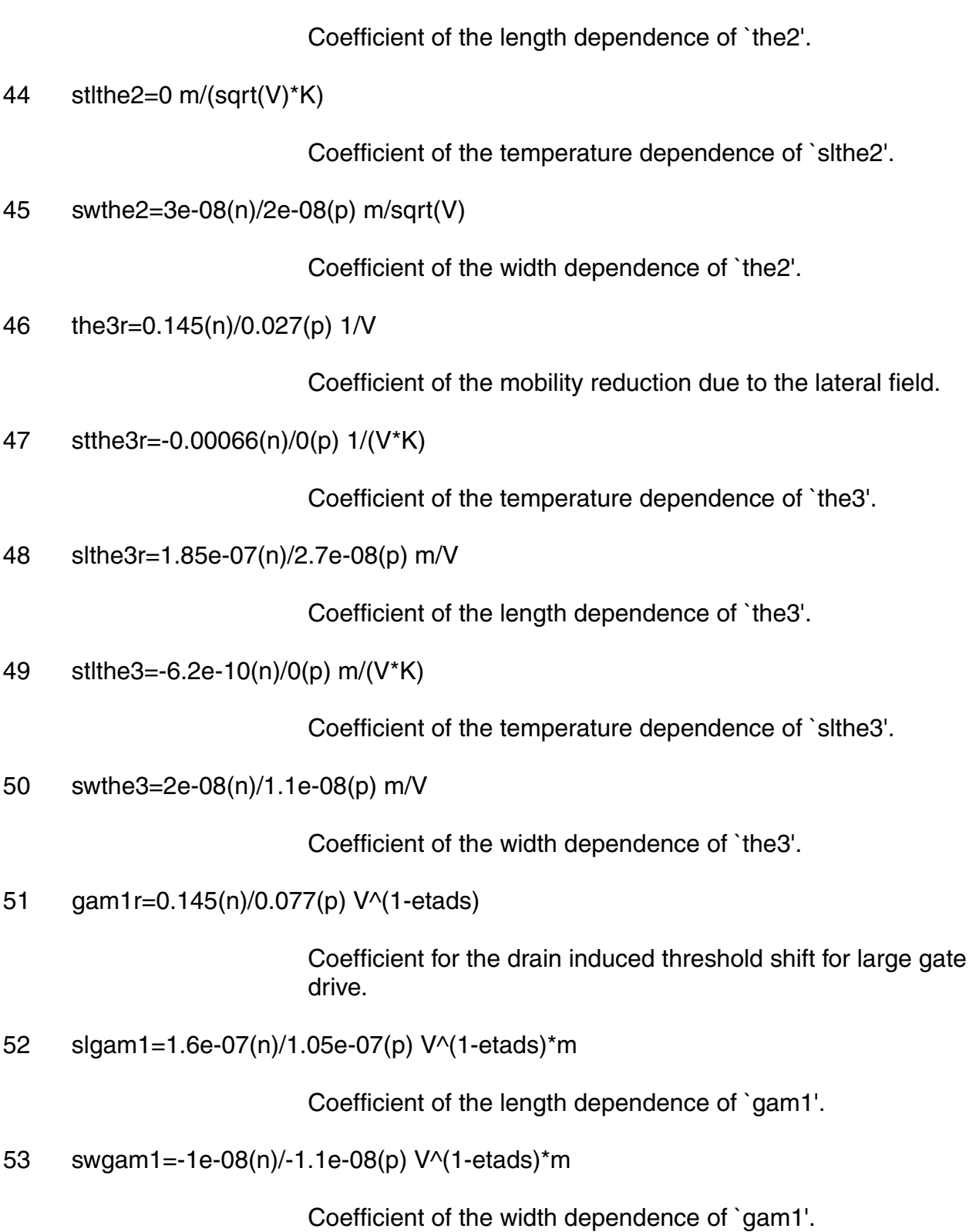

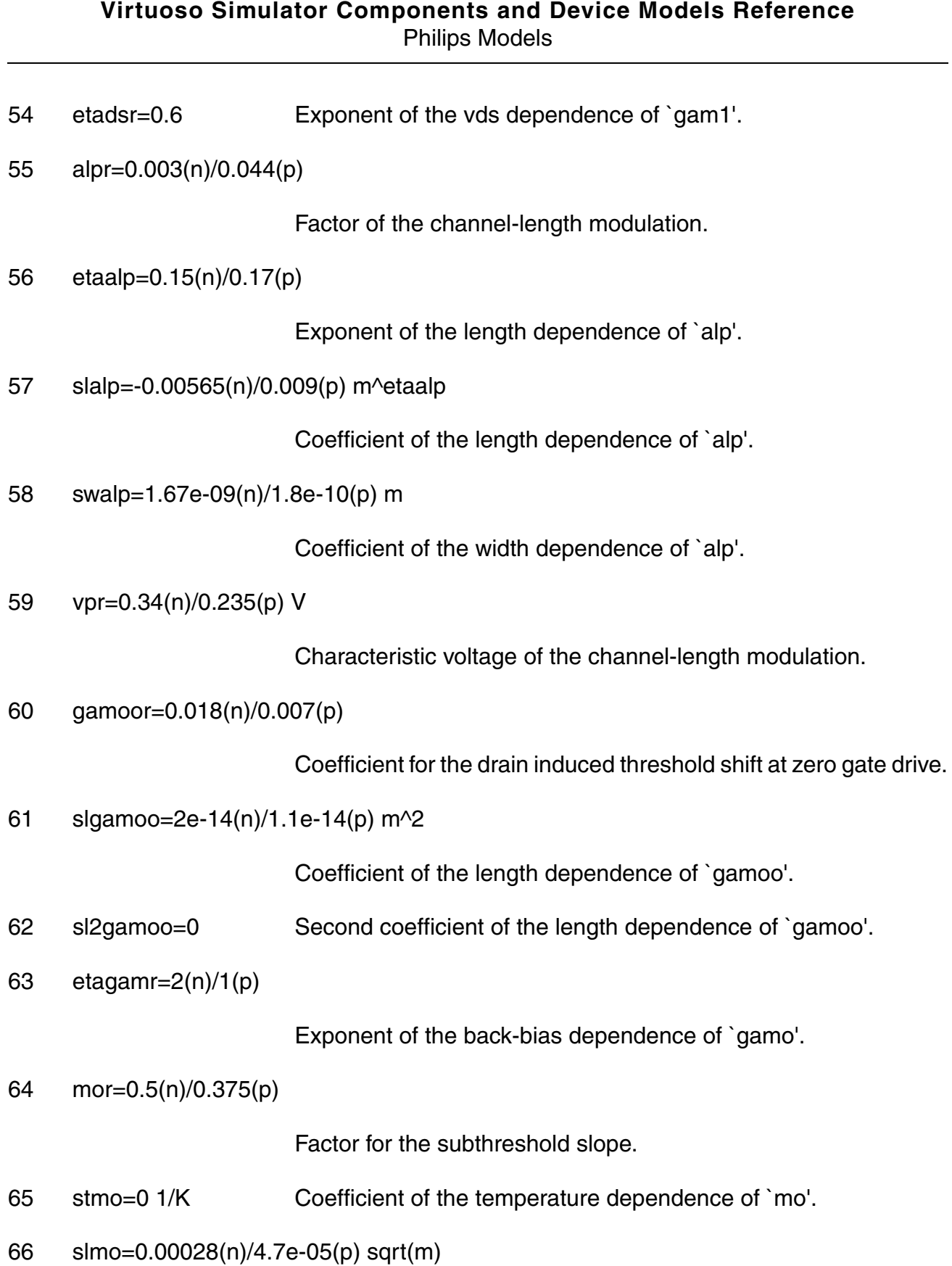

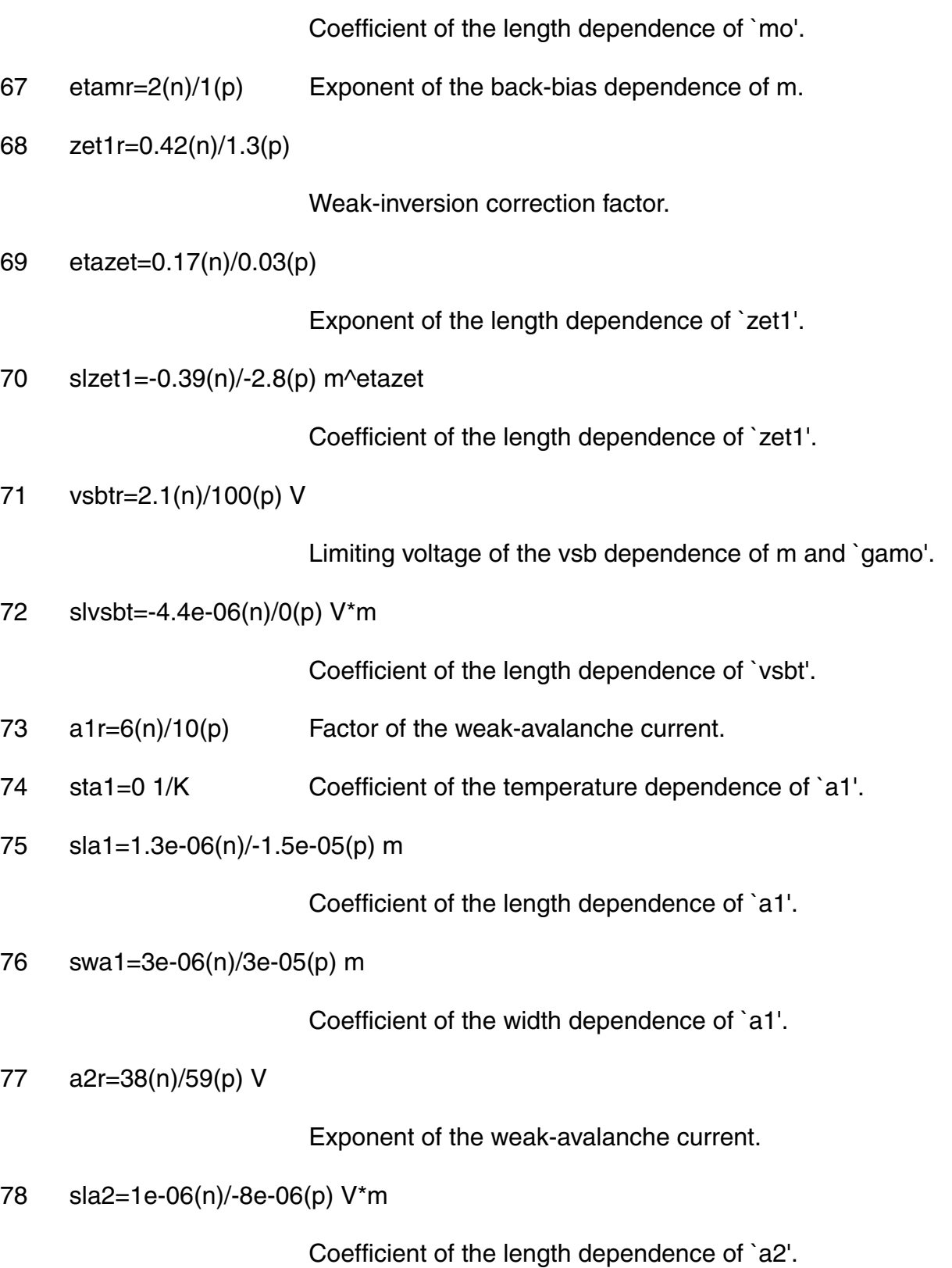

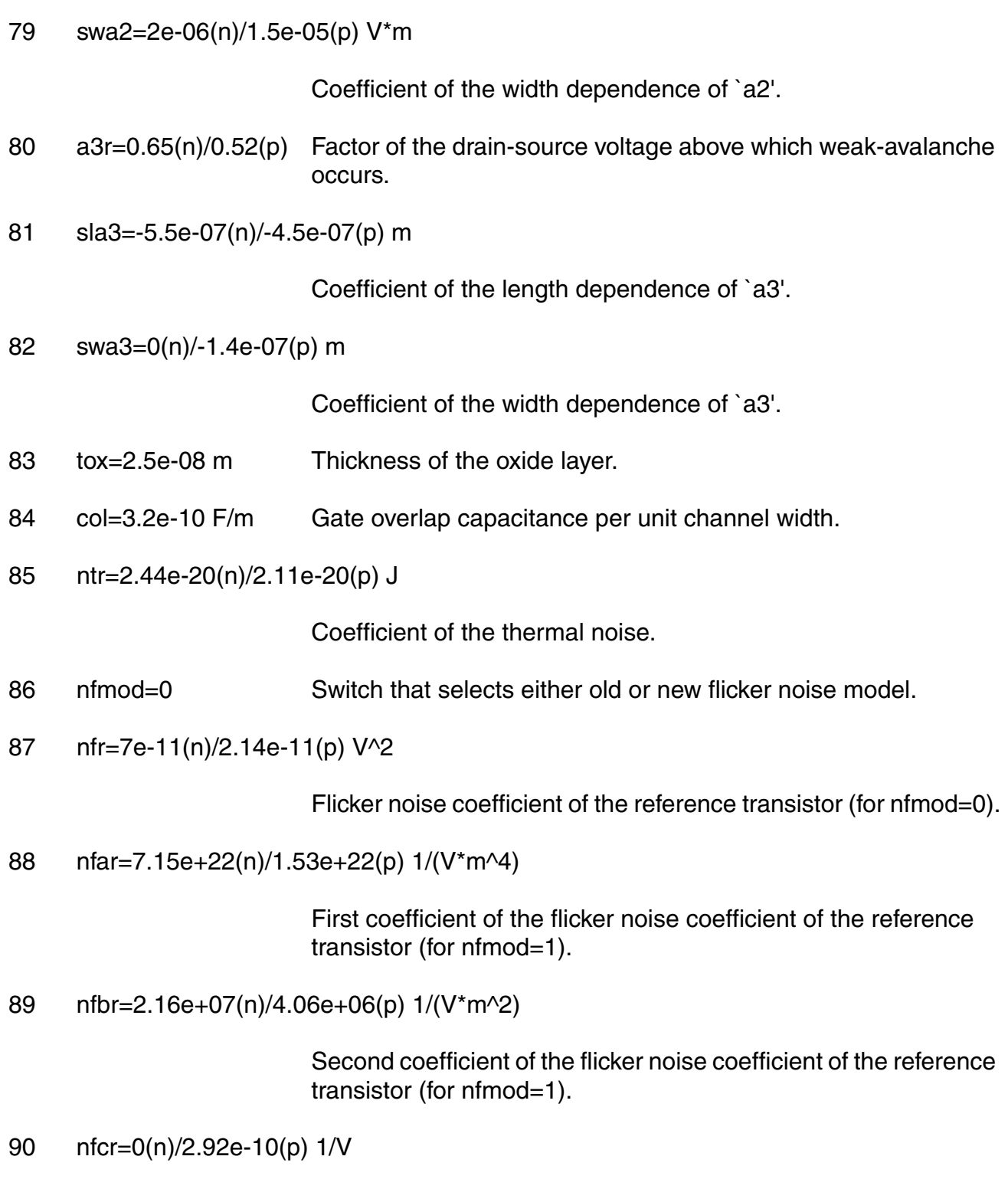

 Third coefficient of the flicker noise coefficient of the reference transistor (for nfmod=1).

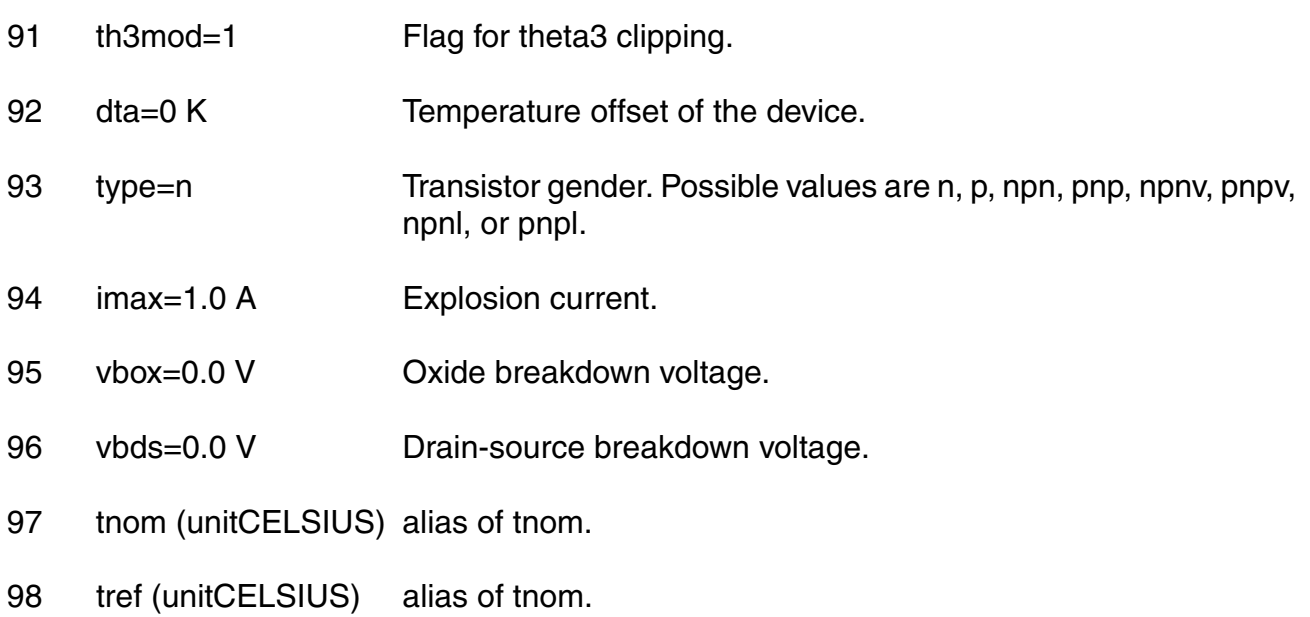

# **Output Parameters**

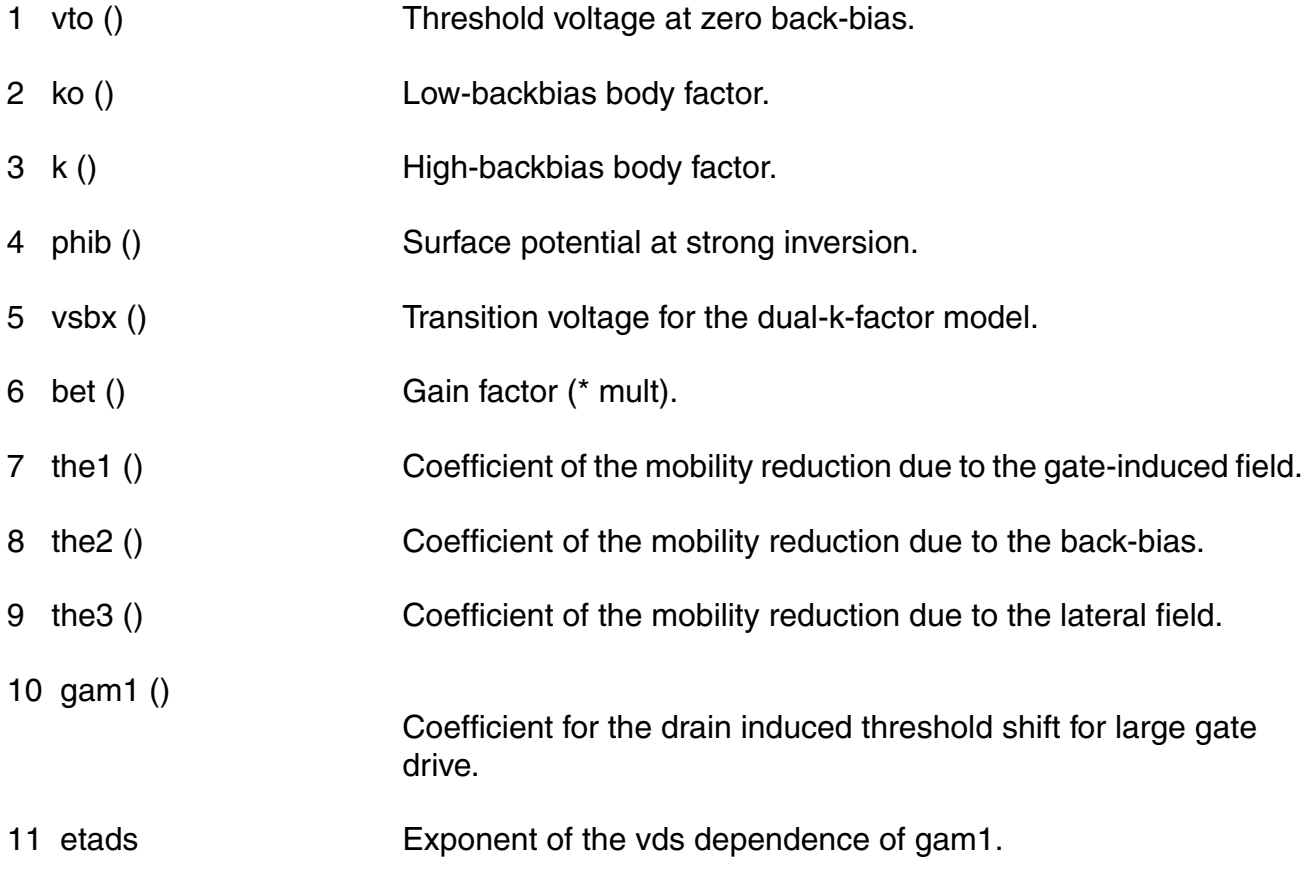

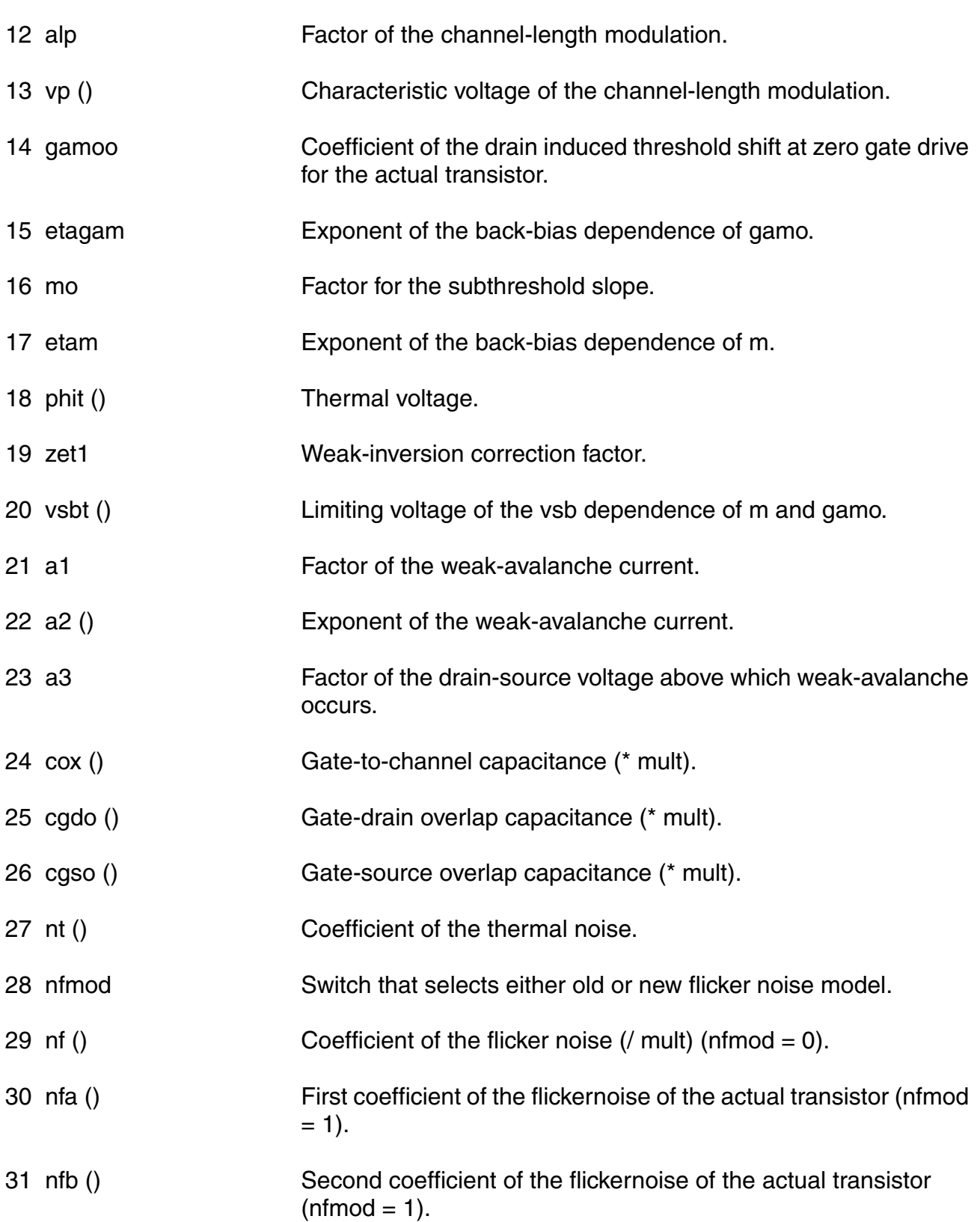

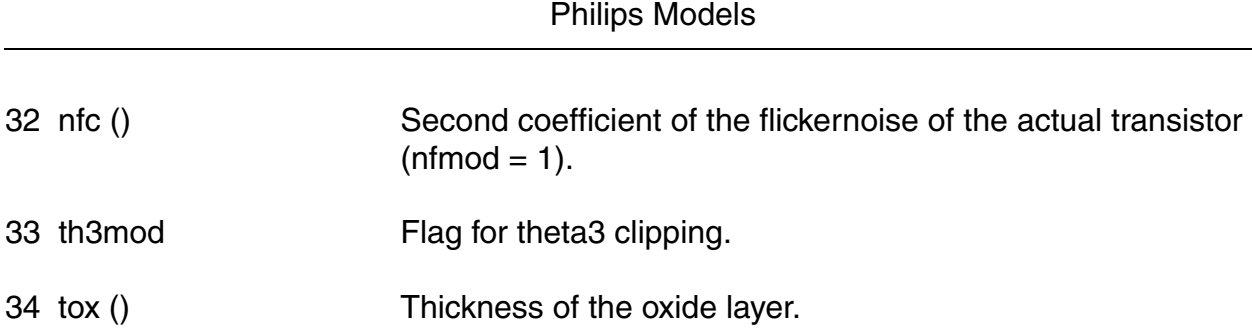

**Virtuoso Simulator Components and Device Models Reference**

# **Operating-Point Parameters**

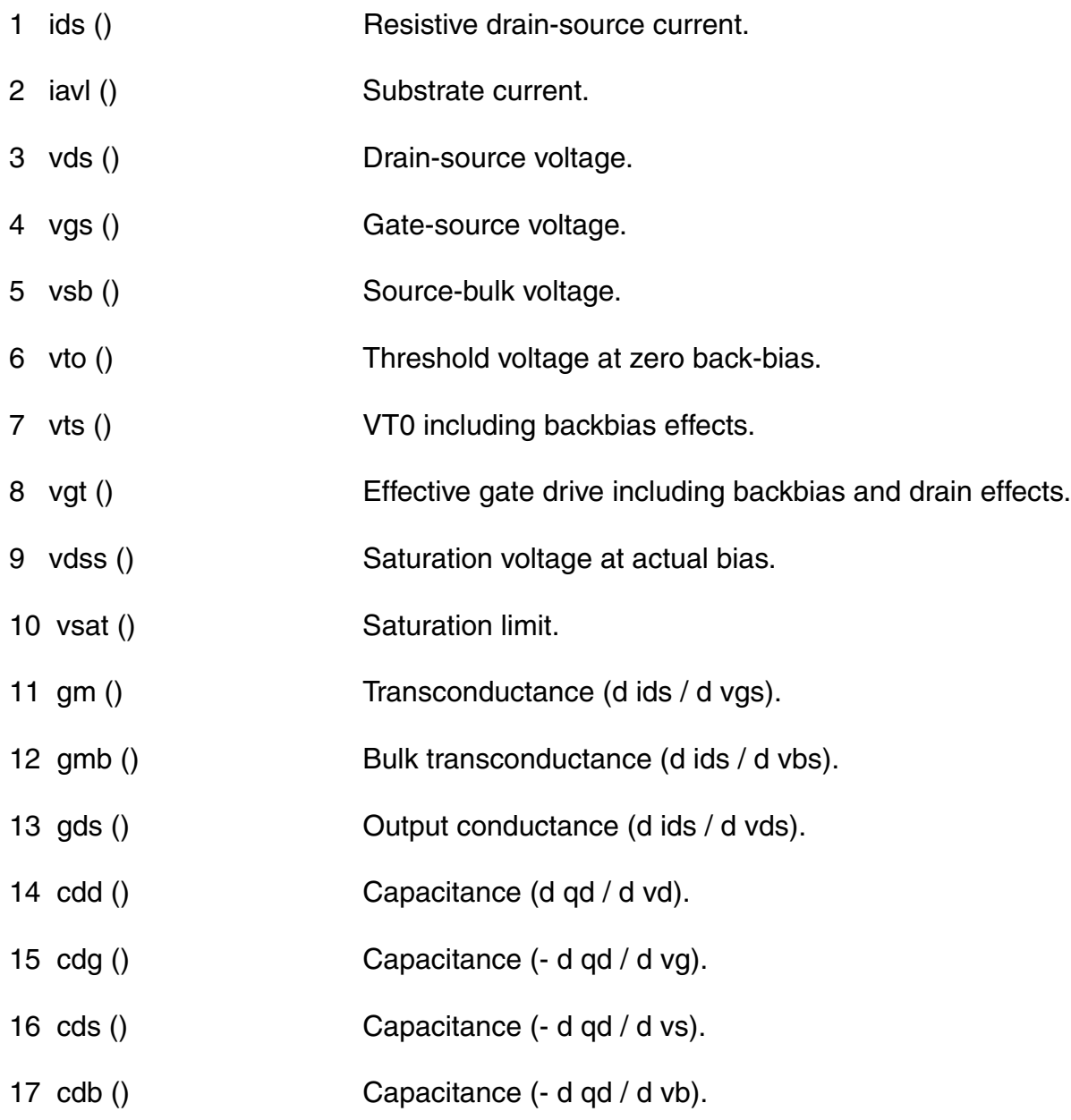

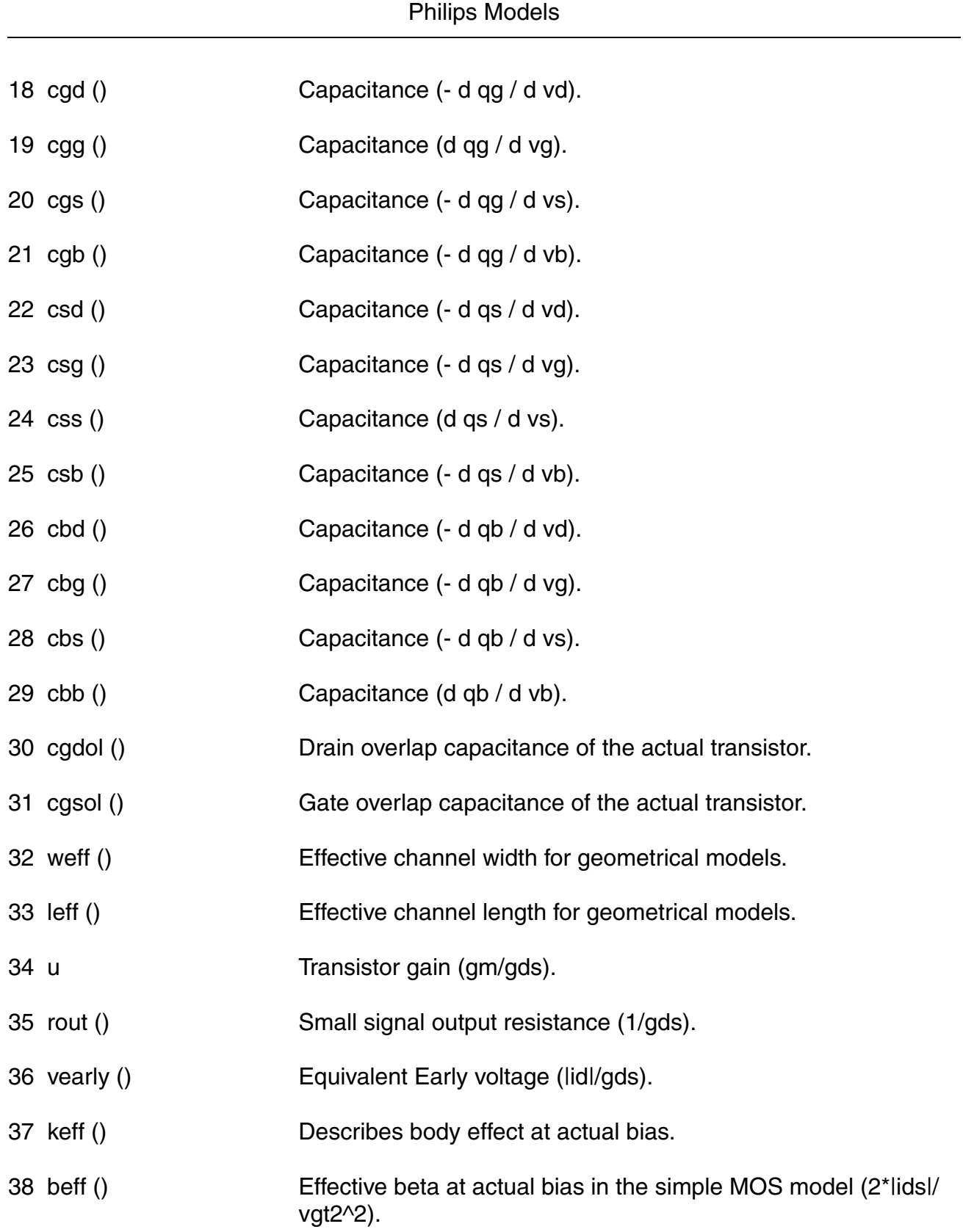
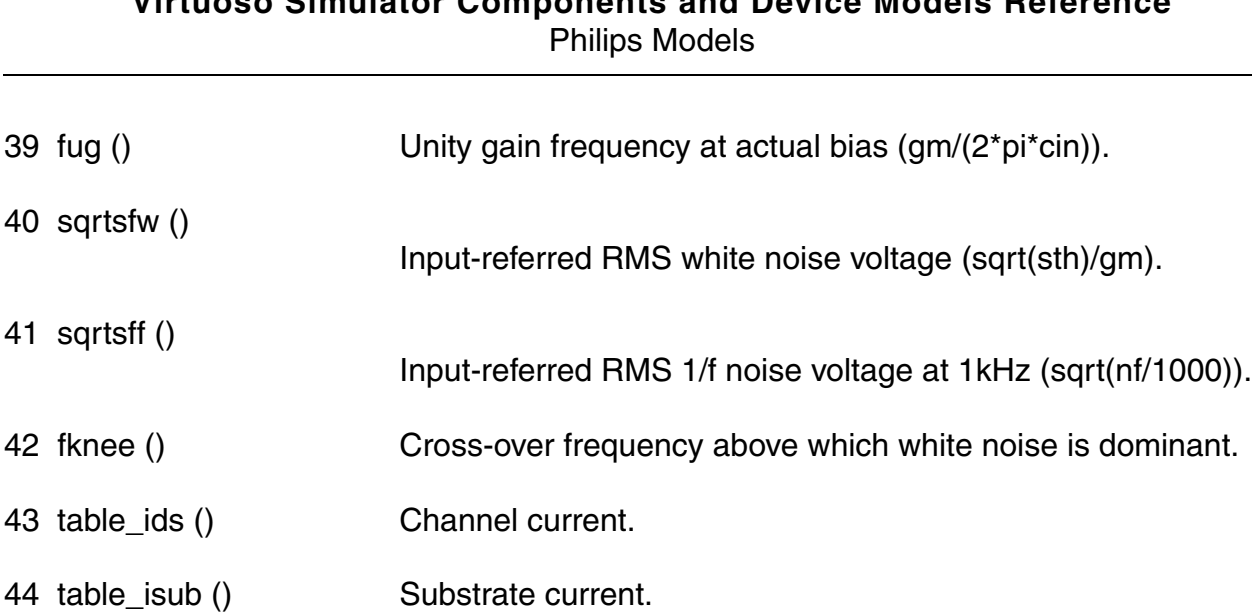

- 45 table\_vth () Threshold voltage including back-bias and drain-bias effects.
- 46 table\_vdsat () Saturation voltage at actual bias.
- 47 table\_qg () Charge at g node. 48 table\_qd () Charge at d node.
- 49 table\_qb () Charge at b node.

# **Parameter Index**

In the following index,  $I$  refers to instance parameters,  $M$  refers to the model parameters section,  $\circ$  refers to the output parameters section, and  $\circ$ P refers to the operating point parameters section. The number indicates where to look in the appropriate section to find the description for that parameter. For example, a reference of M-35 means the 35th model parameter.

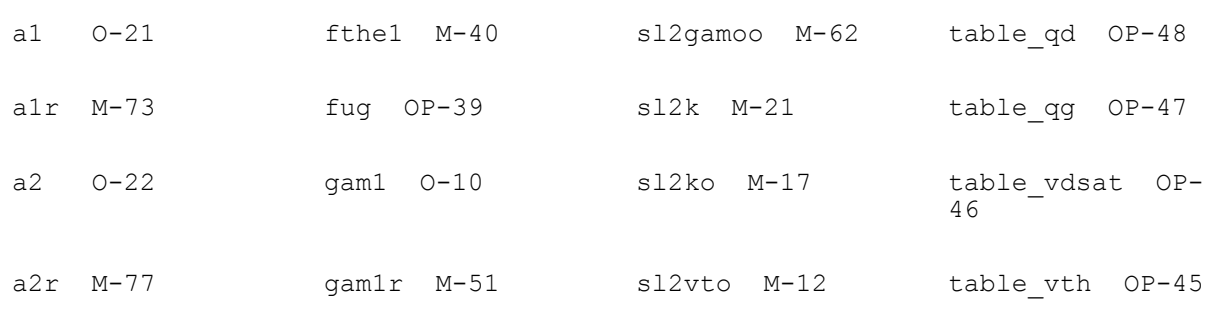

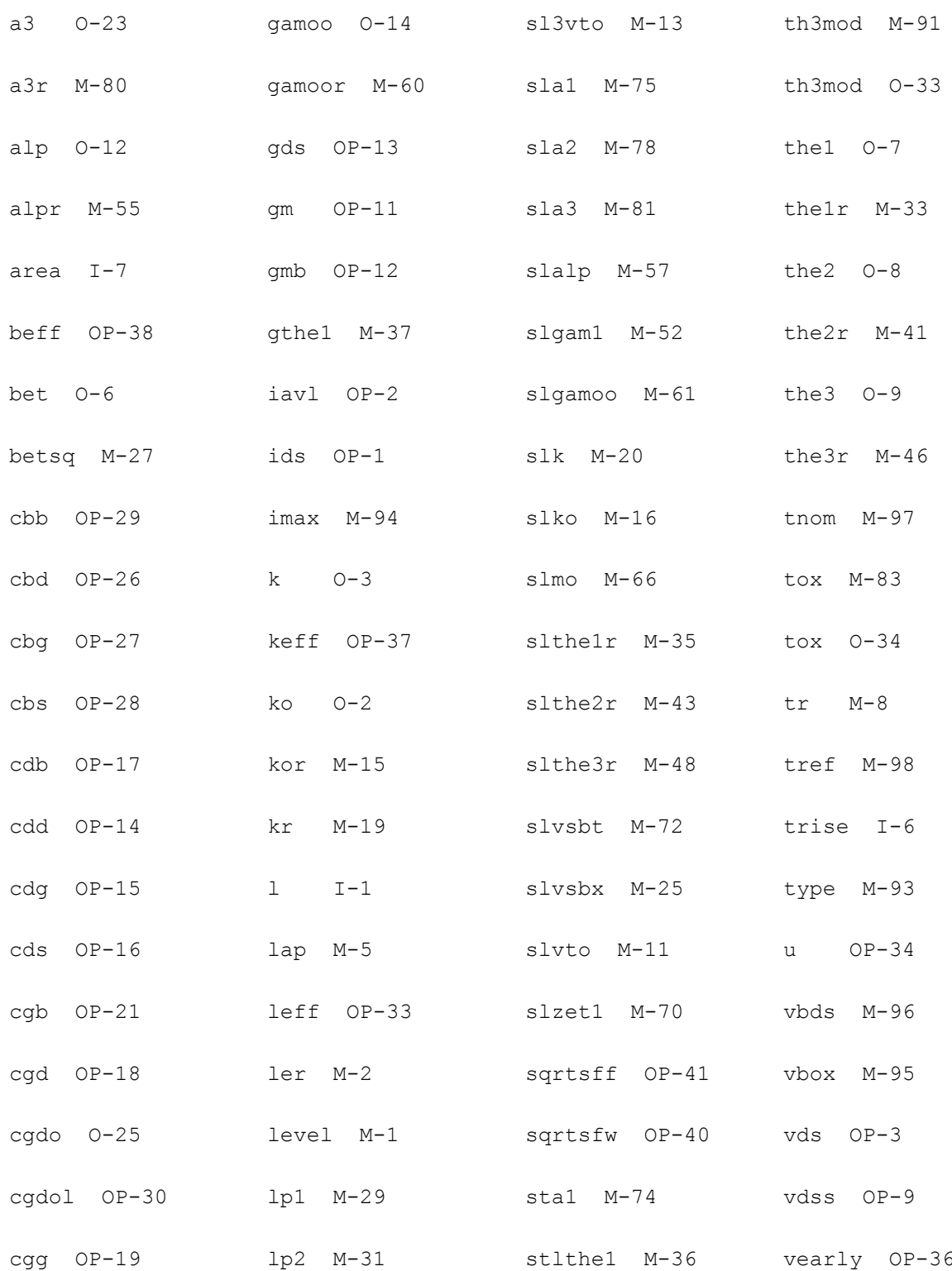

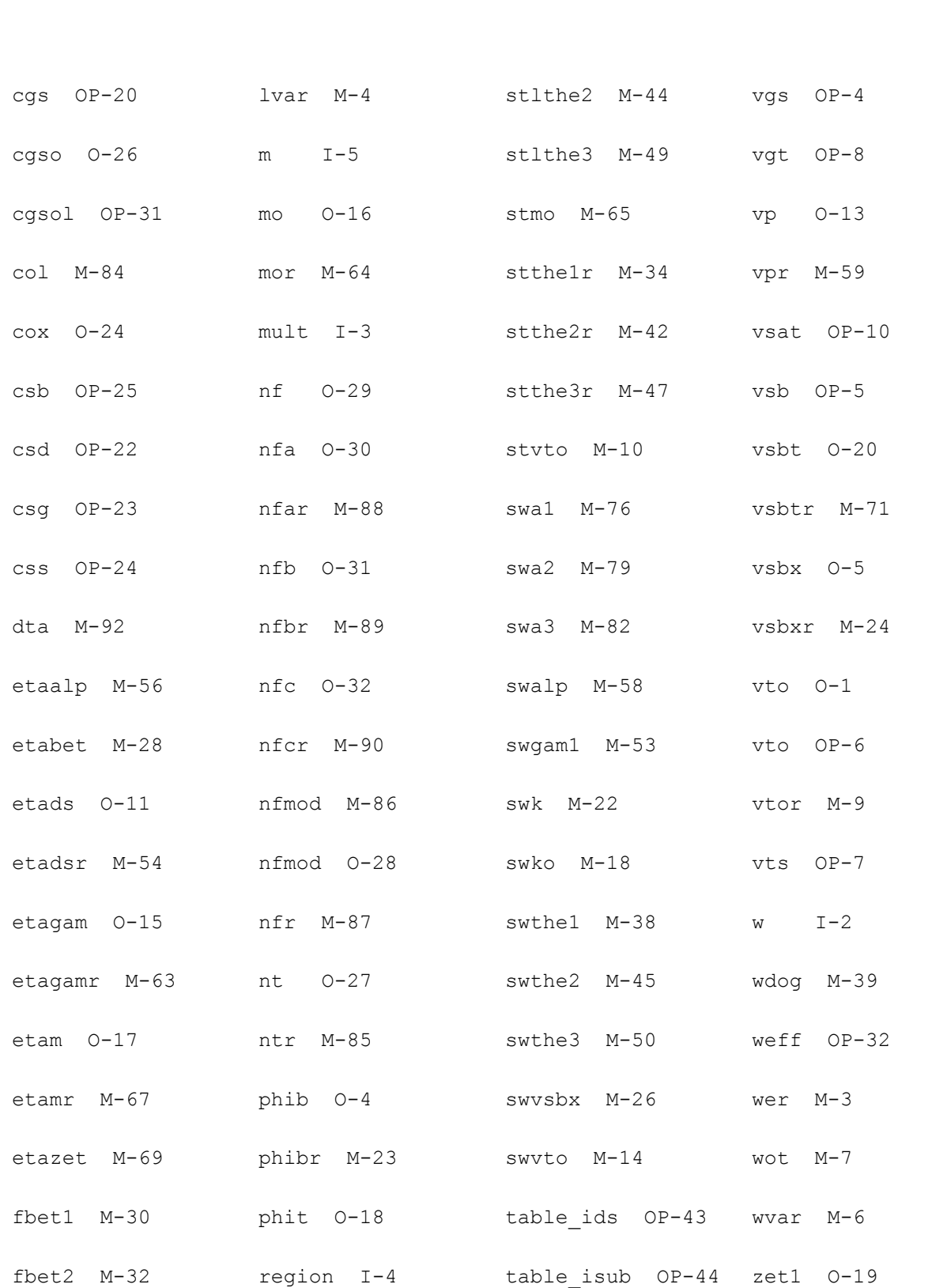

fknee OP-42 rout OP-35 table\_qb OP-49 zet1r M-68

The mos10.00 model is an experimental model based on the thesis of Ronald van Langevelde: "A compact MOSFET Model for Distortion Analysis in Analog Circuit Design", Technische Universiteit Eindhoven, 1998.

 Note: In noise analysis, mos10.00 instances will not generate any contribution, since there are no noise sources included (yet) in the mos10.00 model.

(c) Philips Electronics N.V. 1999

In extension to the description a minimum conductance  $gmin$  is inserted between the drain and source node, to aid convergence. The value of gmin is set by an options statement,  $default = 1e-12 S$ .

This device is supported within altergroups.

This device is dynamically loaded from the shared object /vobs/spectre\_dev/tools.sun4v/cmi/ lib/5.0.doc/libphilips\_sh.so

#### **Instance Definition**

Name d g s [b] ModelName parameter=value ...

#### **Instance Parameters**

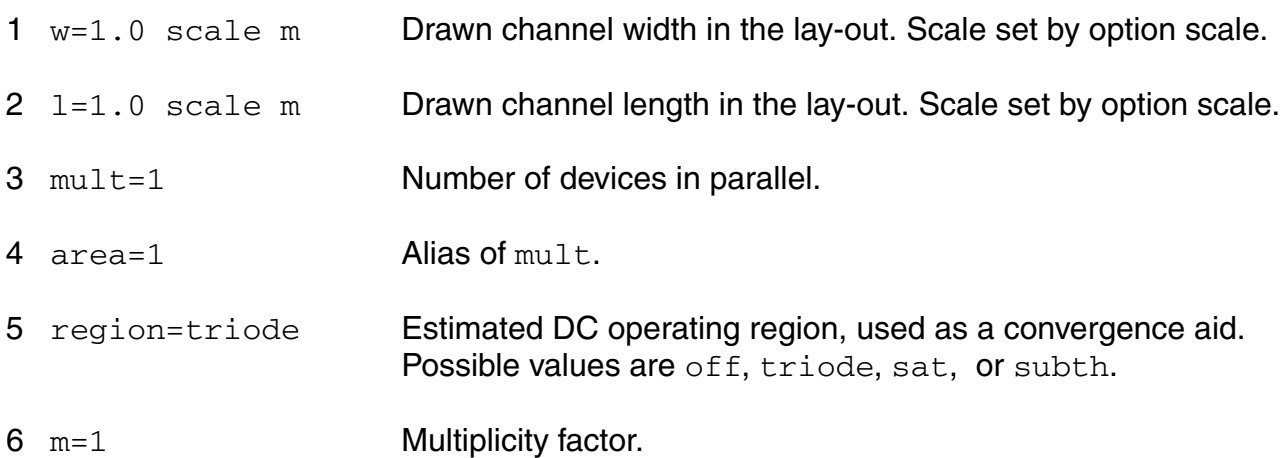

#### **Model Definition**

model modelName mos1000 parameter=value ...

# **Model Parameters**

#### *Device type parameters*

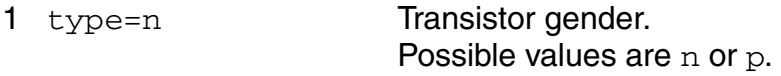

#### *Geometry parameters*

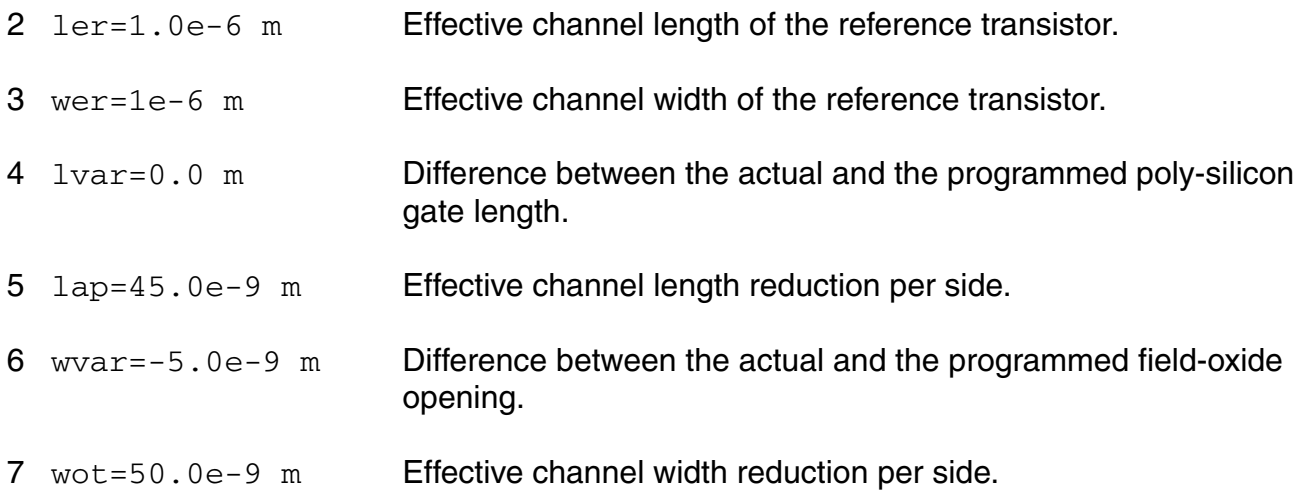

# *Threshold-voltage parameters*

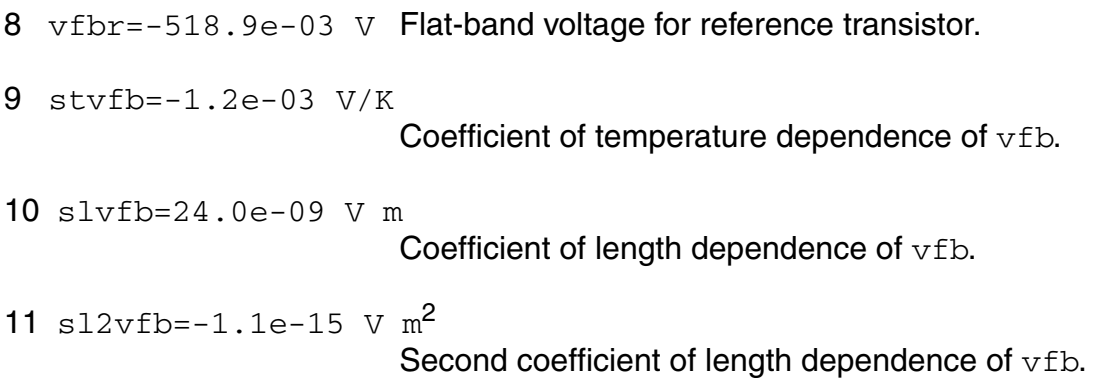

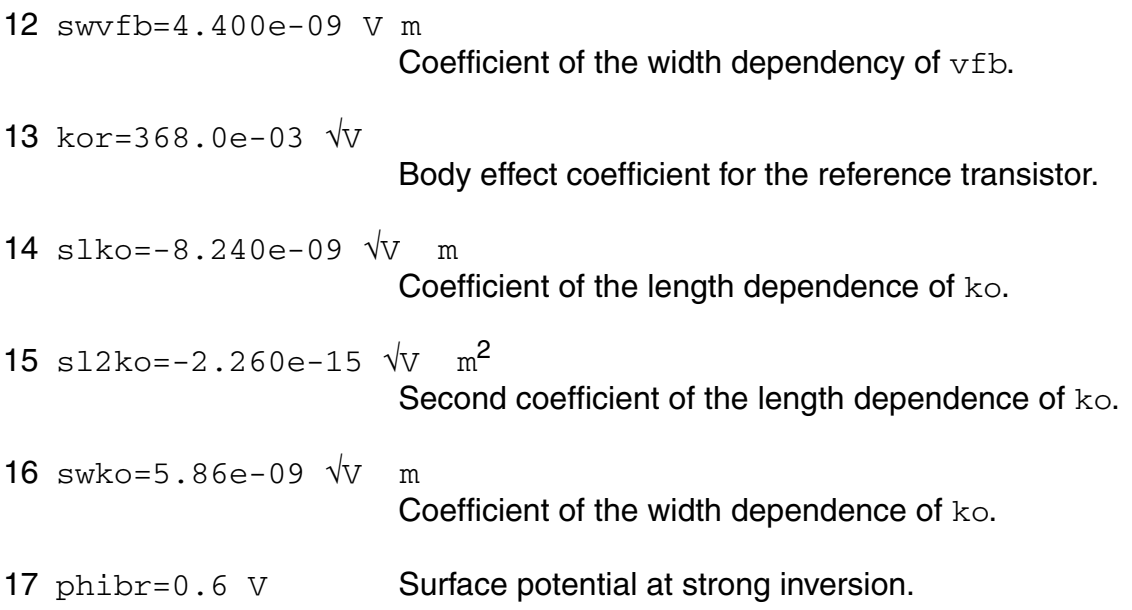

# *Channel-current parameters*

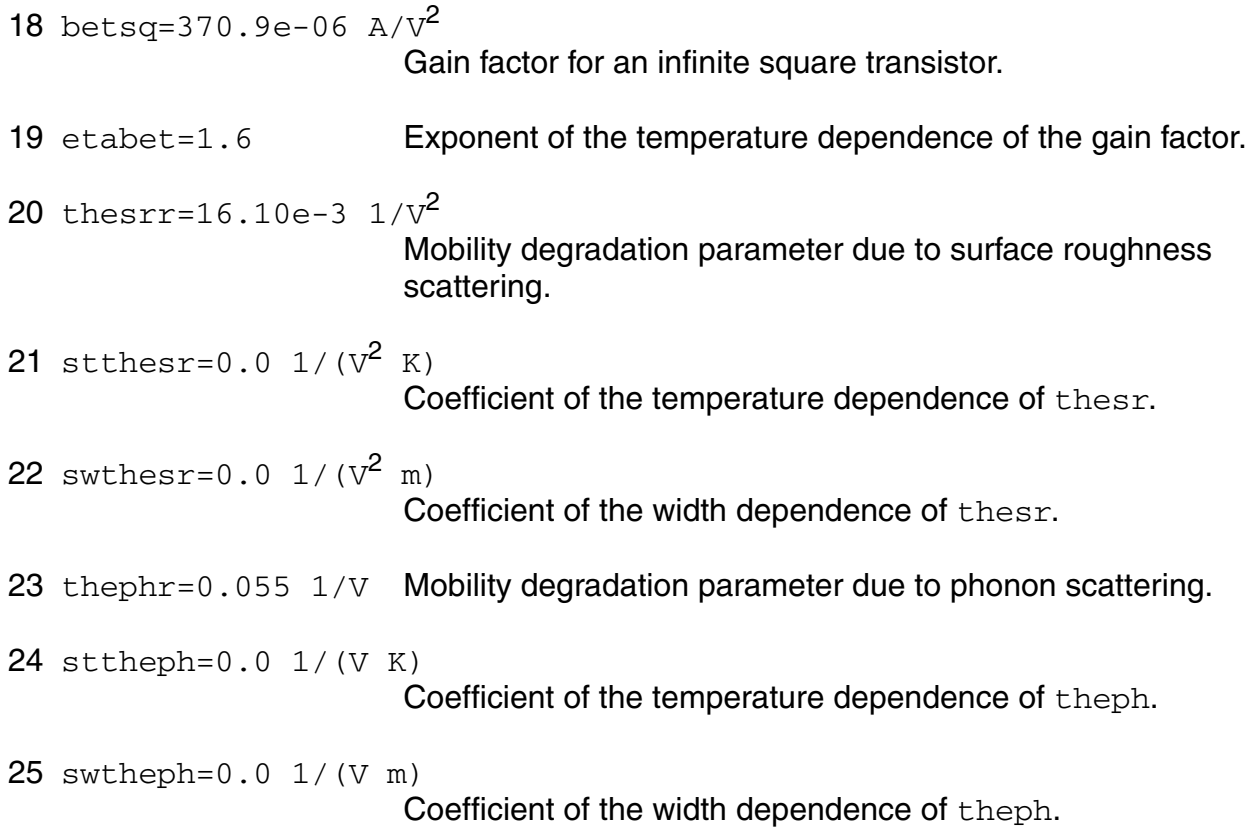

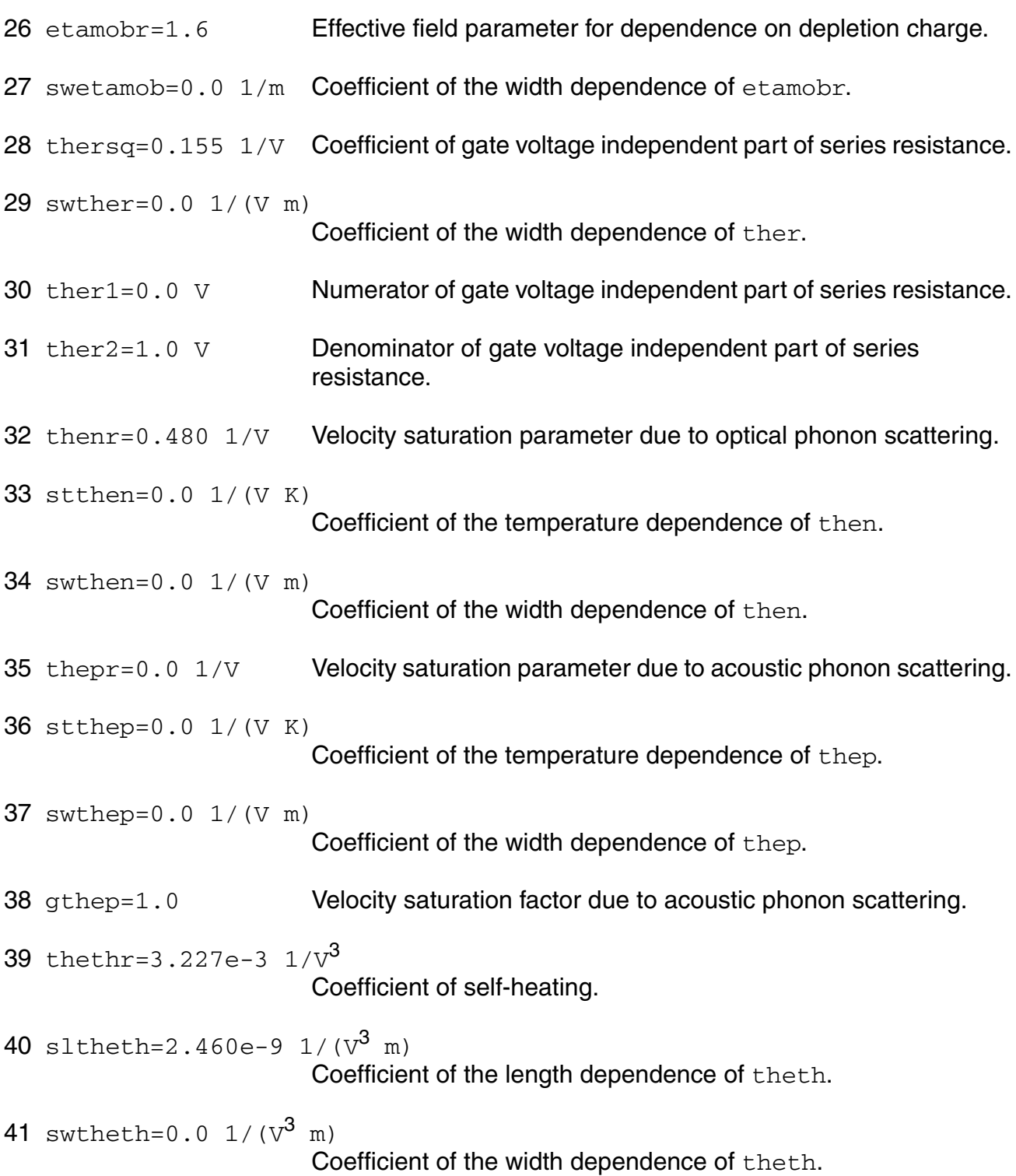

# *Sub-threshold parameters*

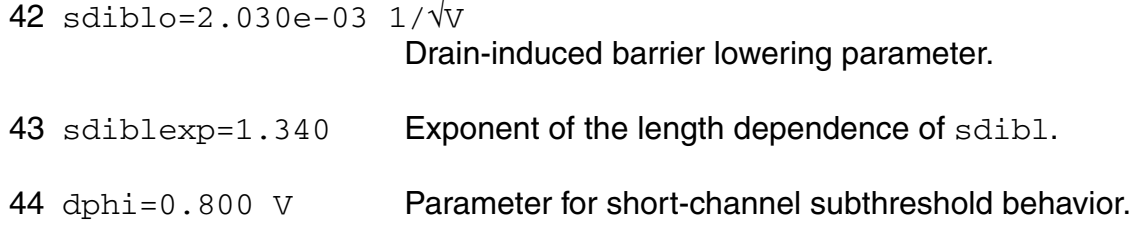

# *Saturation parameters*

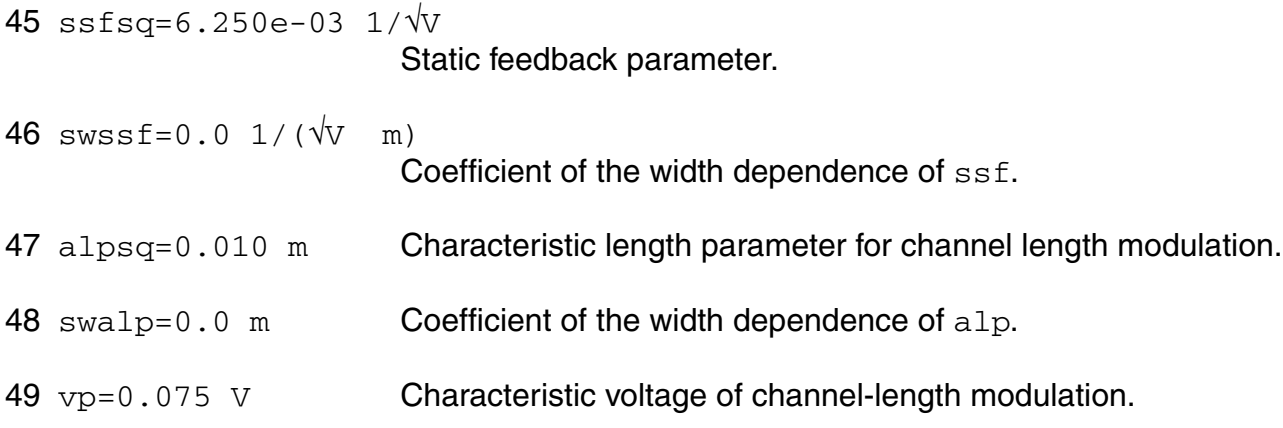

# *Smoothing parameters*

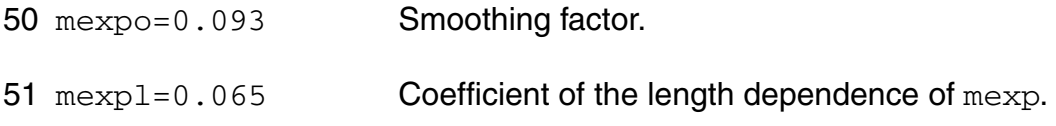

# *Weak-avalanche parameters*

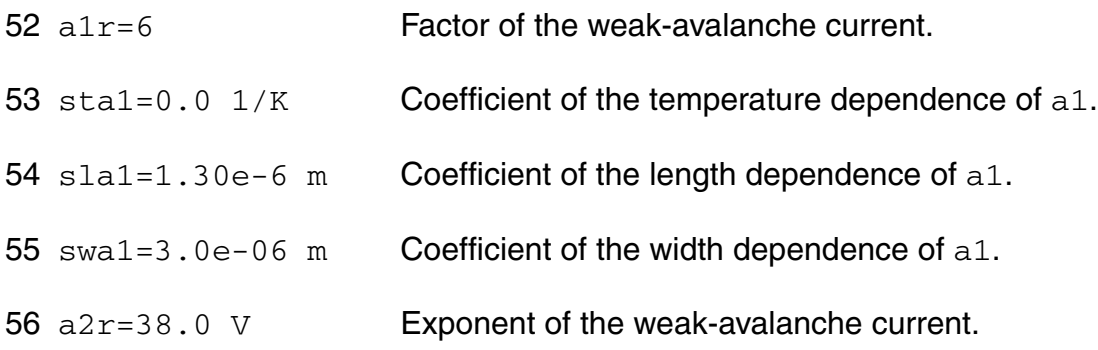

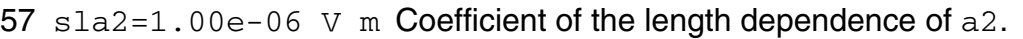

- swa2=2.00e-06 V m Coefficient of the width dependence of a2.
- a3r=0.650 Factor of the drain-source voltage above which weak-avalanche occurs.
- sla3=-550.0e-06 m Coefficient of the length dependence of a3.
- swa3=0.0 m Coefficient of the width dependence of a3.

#### *Charge parameters*

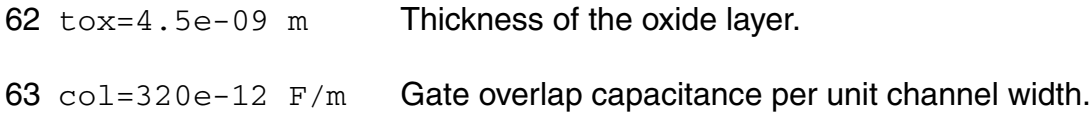

# *Temperature parameters*

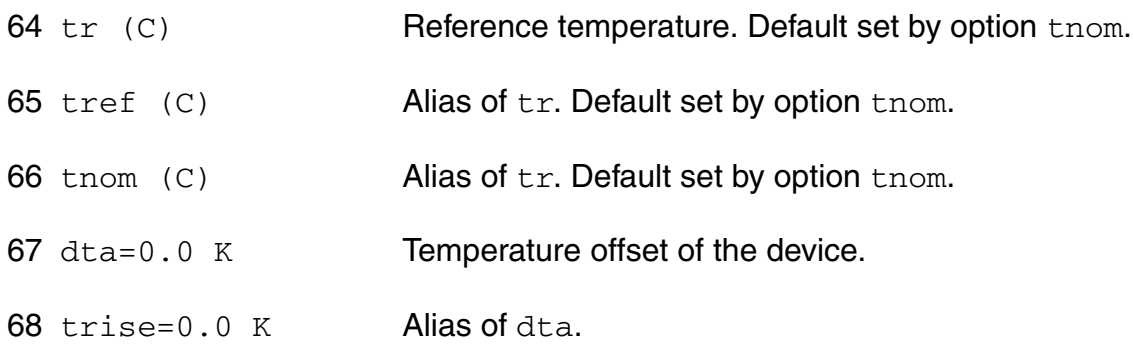

# **Output Parameters**

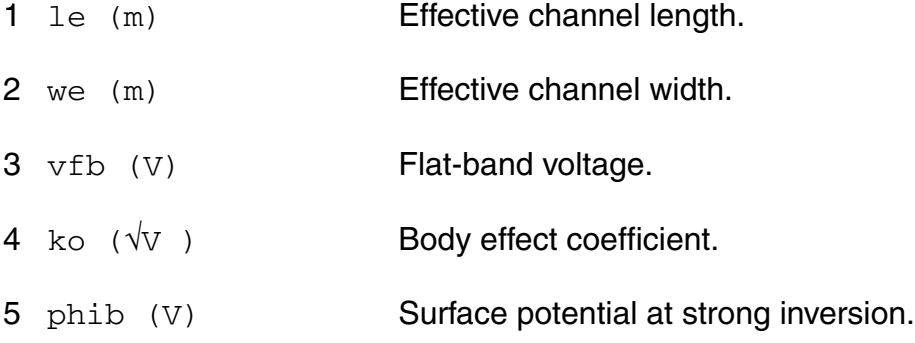

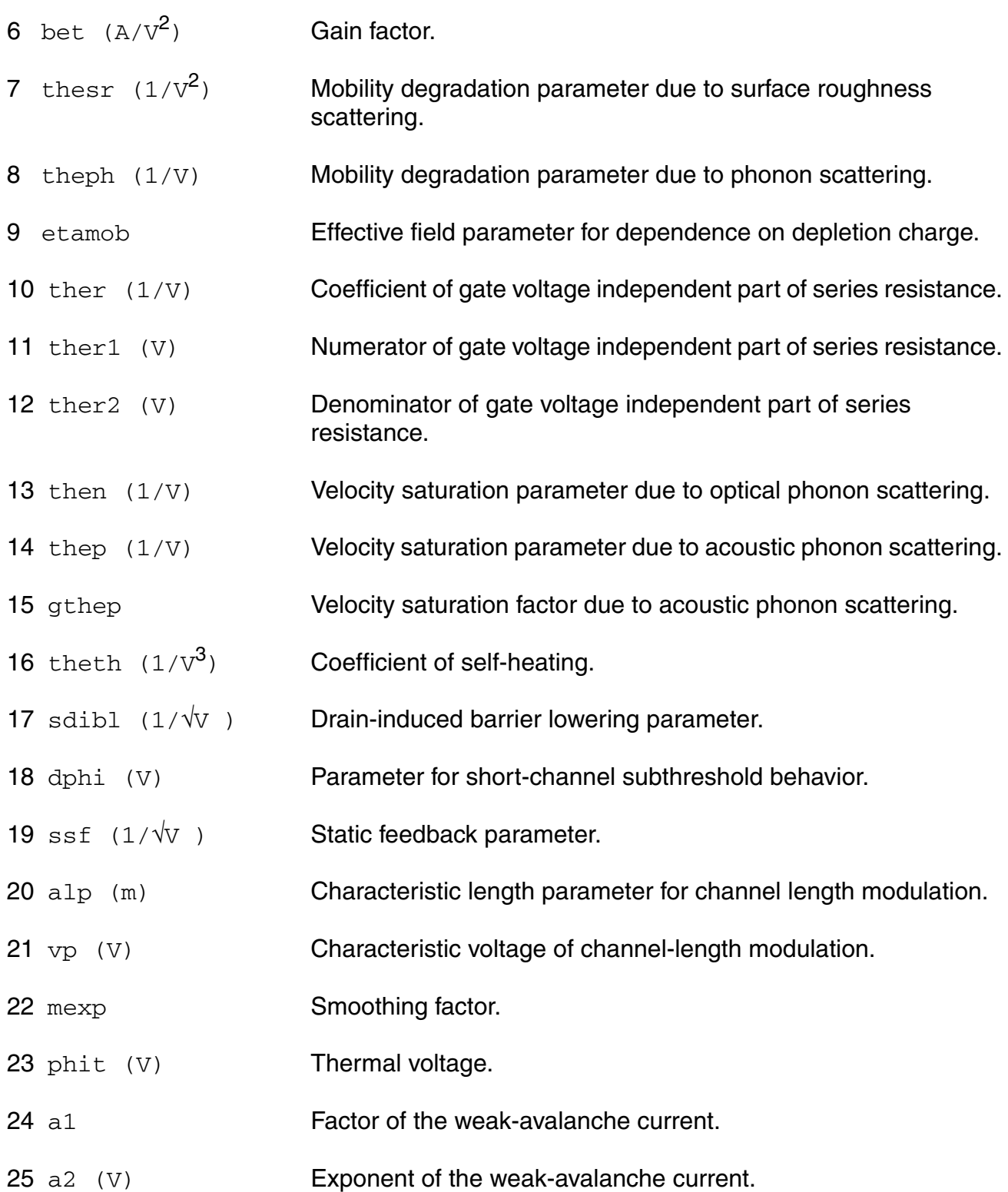

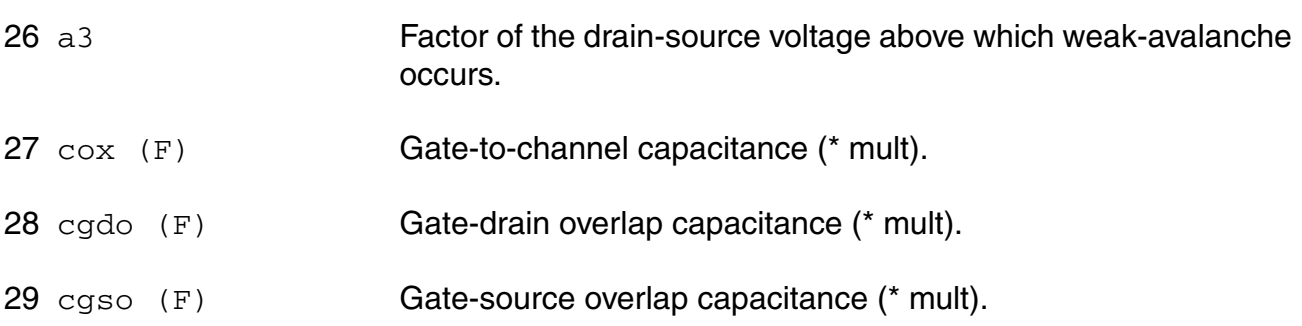

# **Operating-Point Parameters**

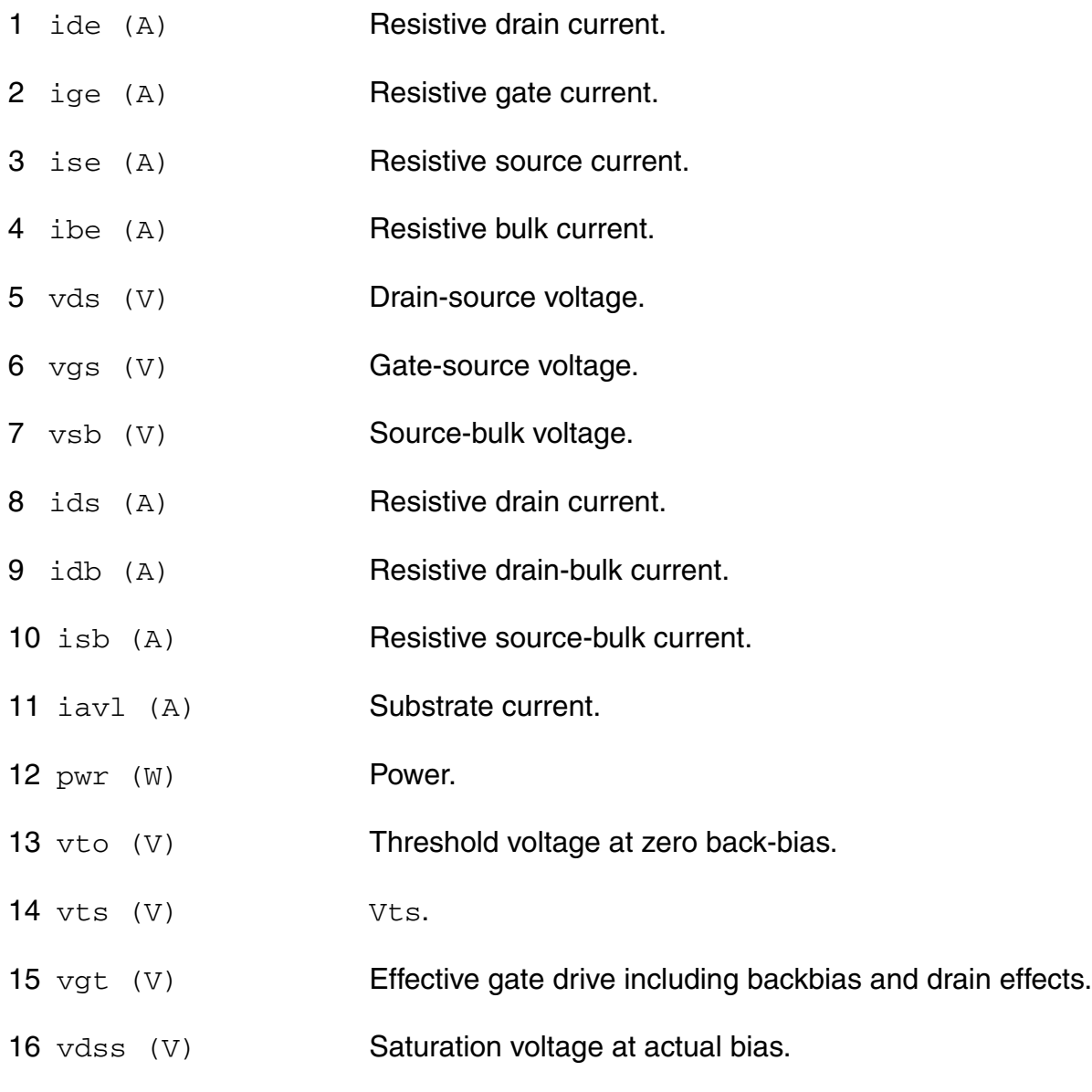

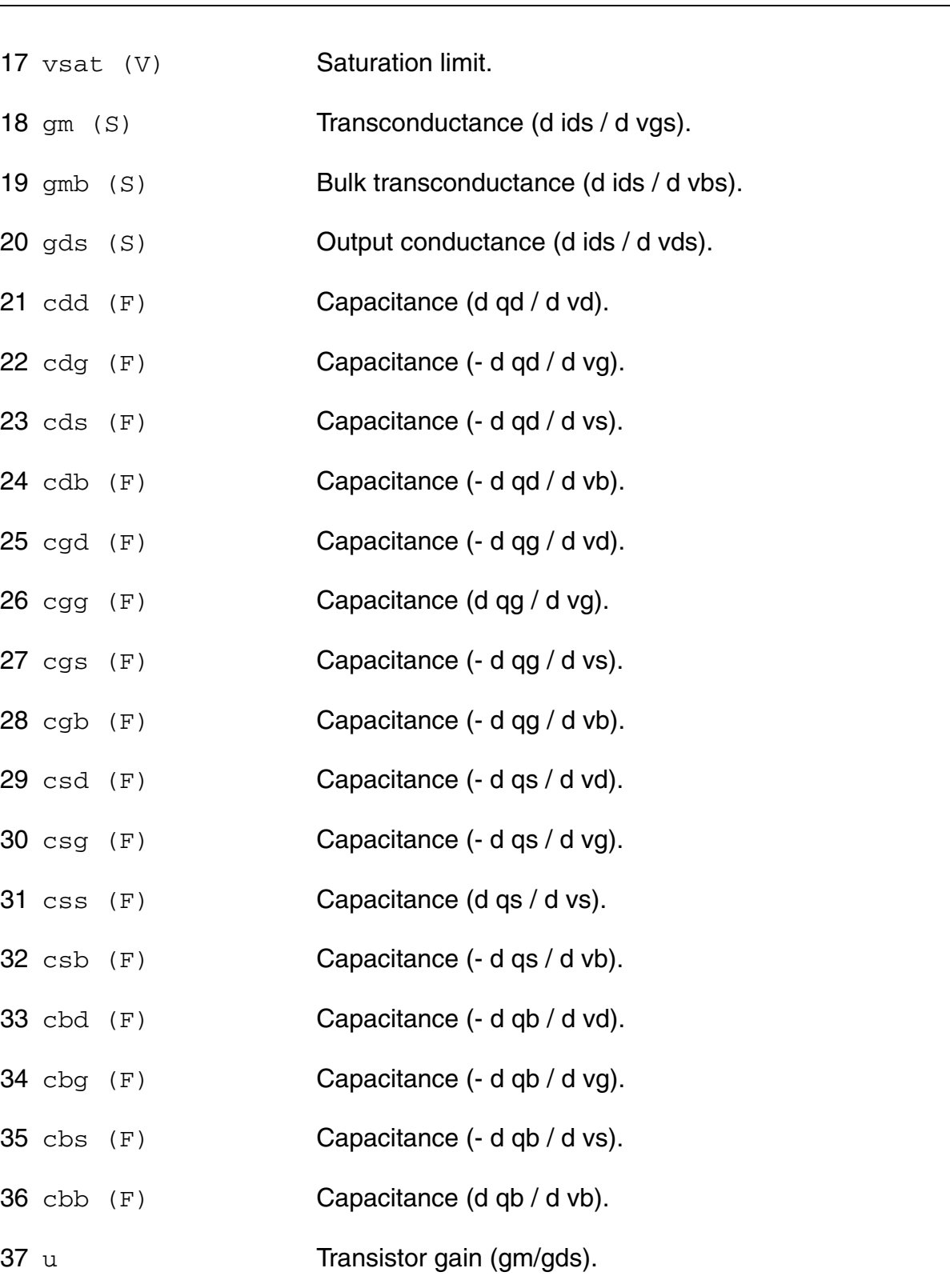

38 rout  $(\Omega)$  Small signal output resistance (1/gds).

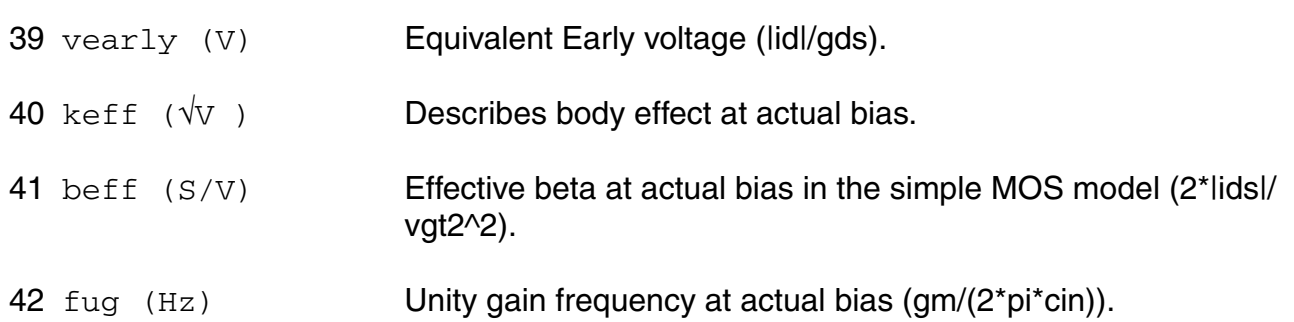

#### **Parameter Index**

In the following index,  $I$  refers to instance parameters,  $M$  refers to the model parameters section, o refers to the output parameters section, and OP refers to the operating point parameters section. The number indicates where to look in the appropriate section to find the description for that parameter. For example, a reference of  $M-35$  means the 35th model parameter.

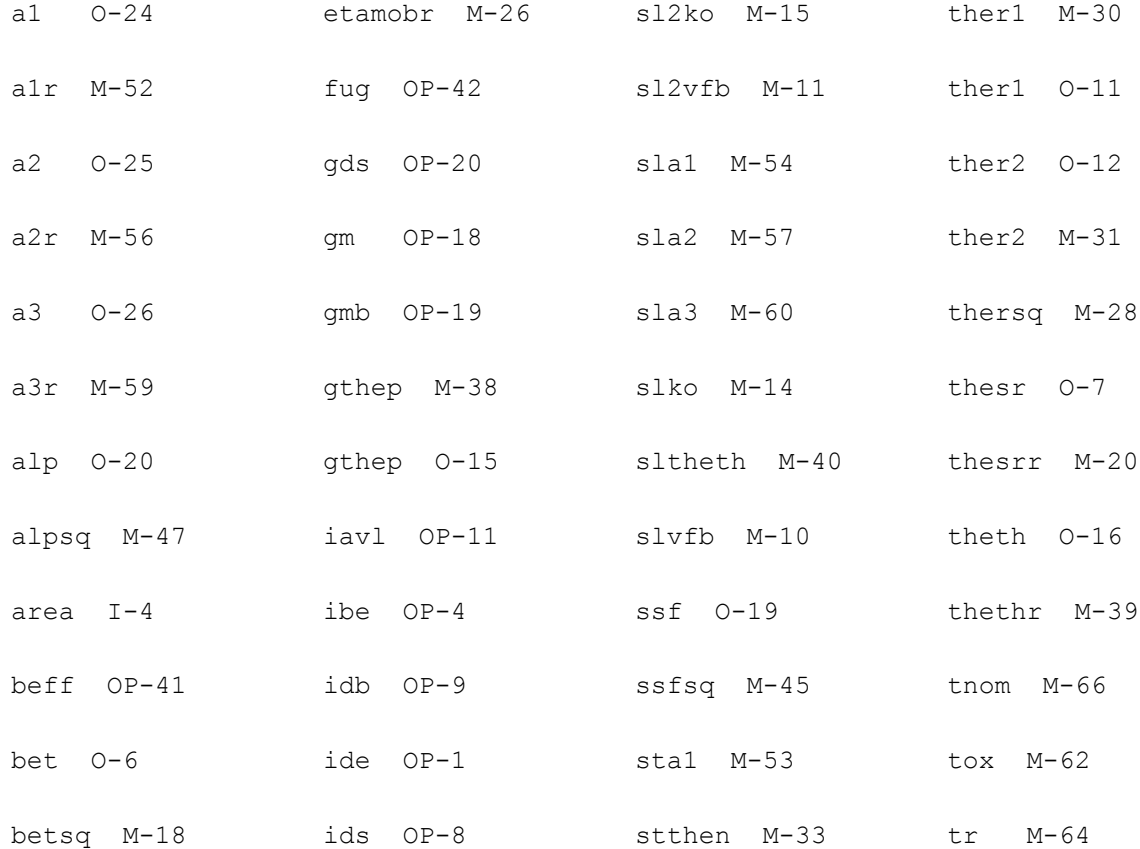

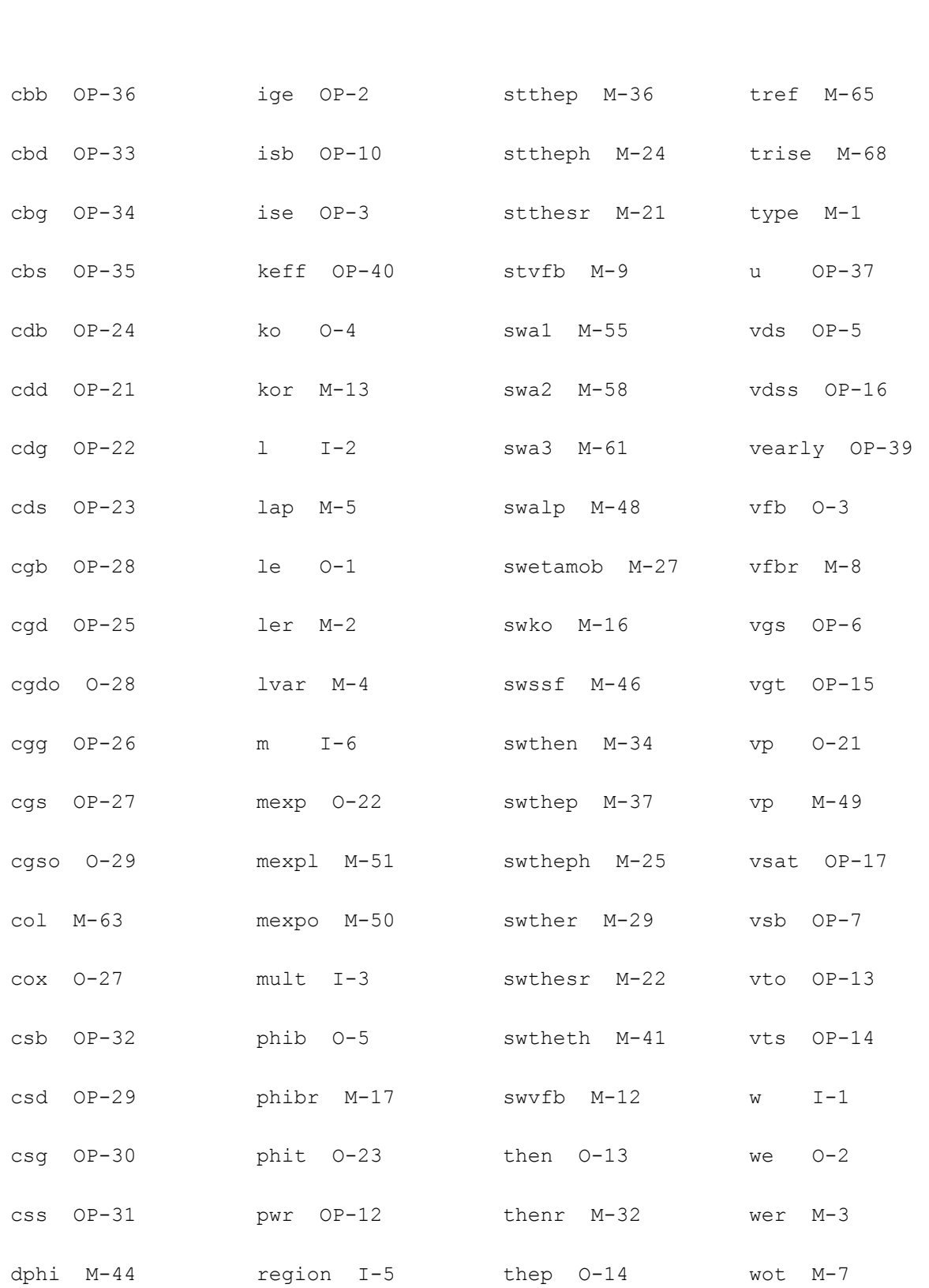

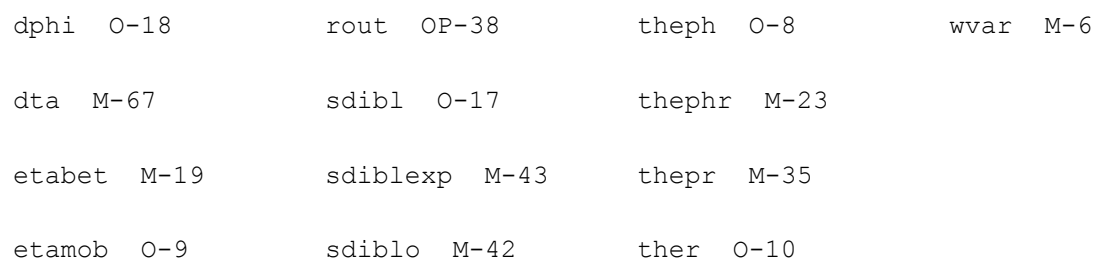

# **Compact MOS-Transistor Distortion Model (mos1100)**

#### **Instance Definition**

Name d g s b ModelName parameter=value ...

#### **Instance Parameters**

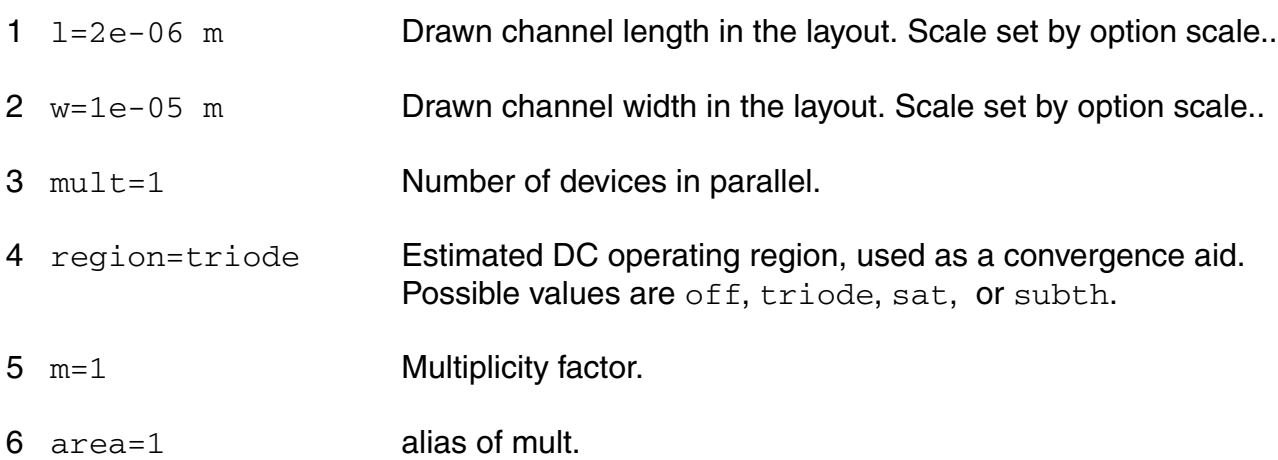

#### **Model Definition**

**model modelName mos1100 parameter=value ...**

#### **Model Parameters**

1 level=1.1e+03 MOS Level.

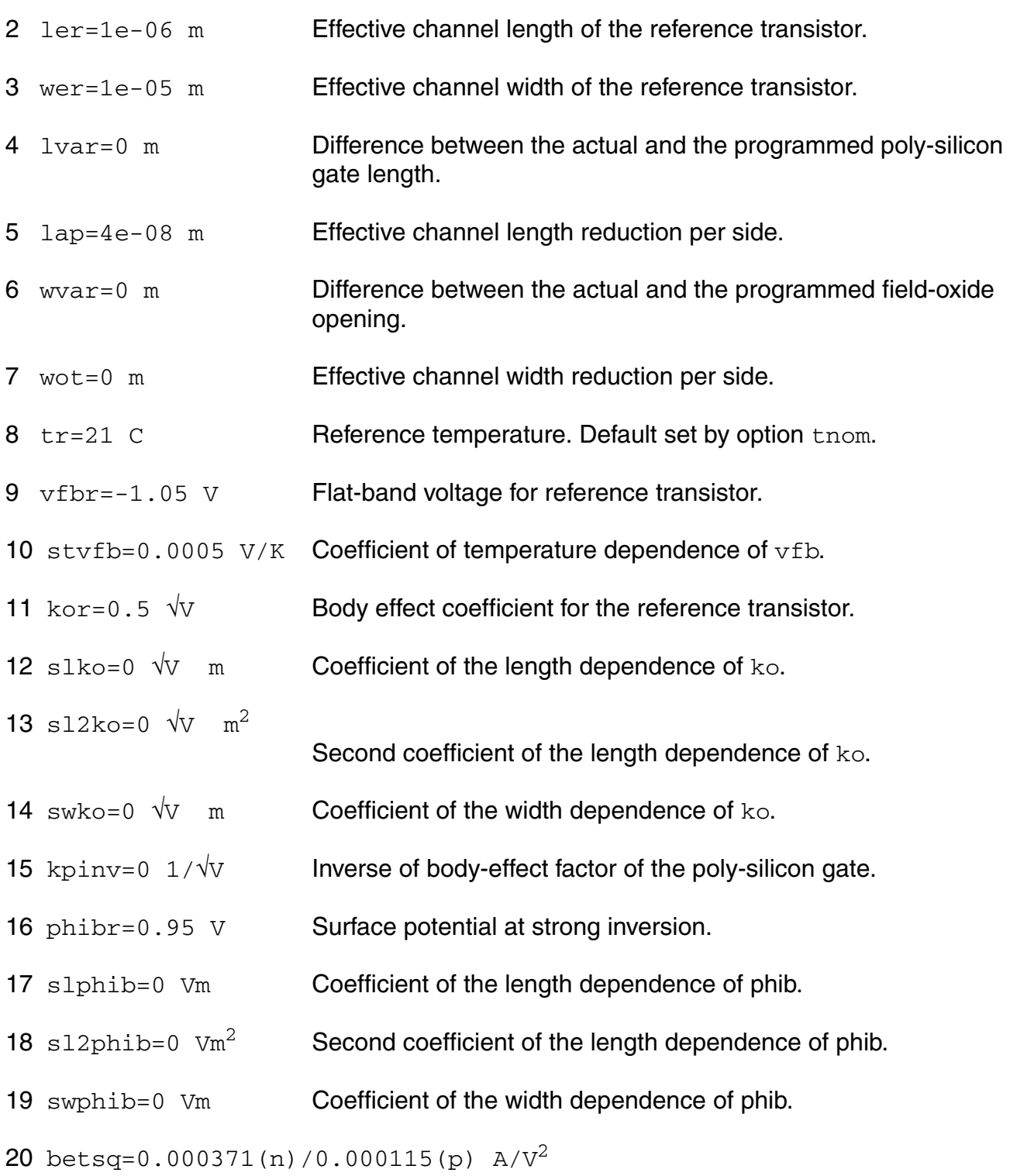

Gain factor for an infinite square transistor.

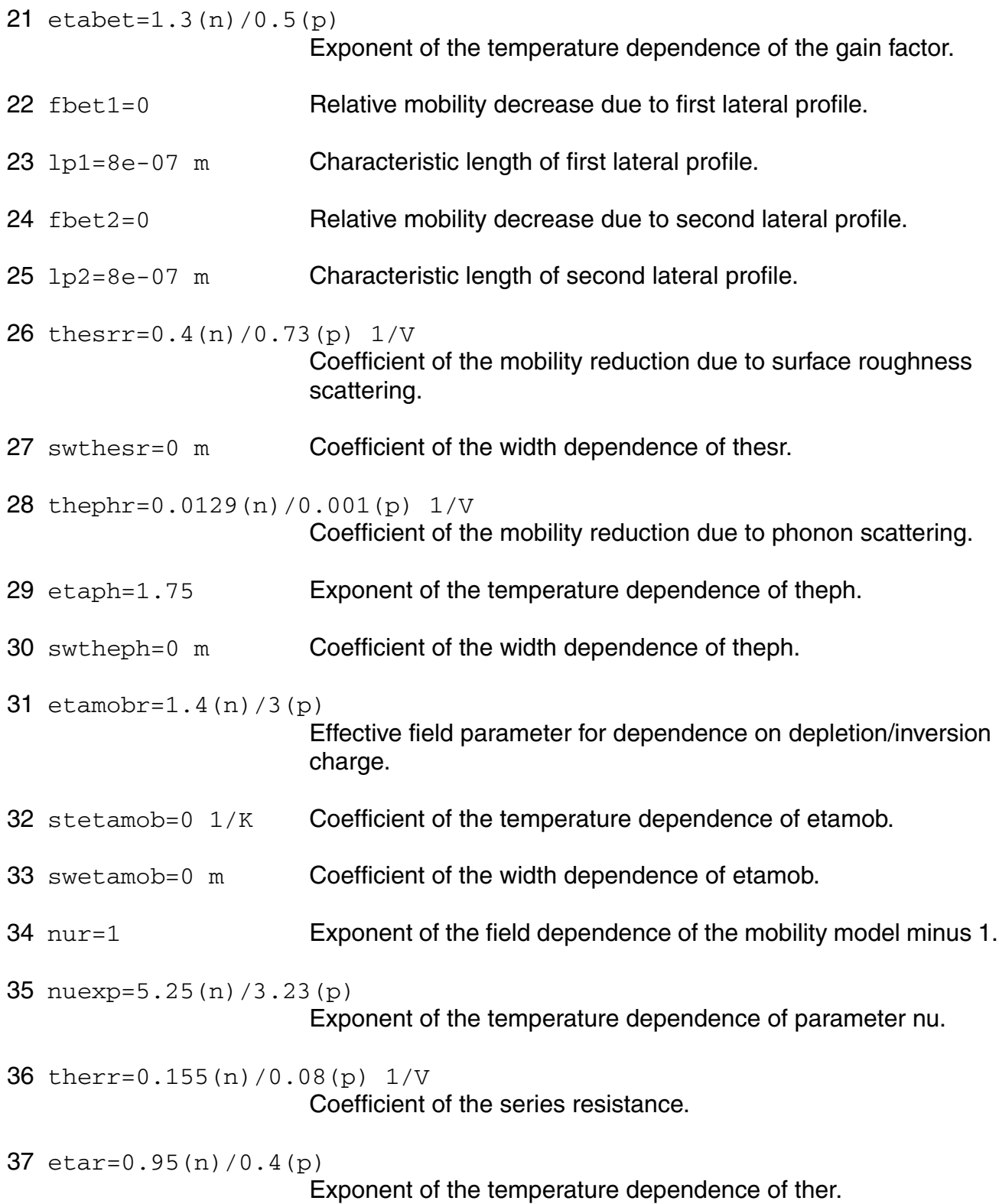

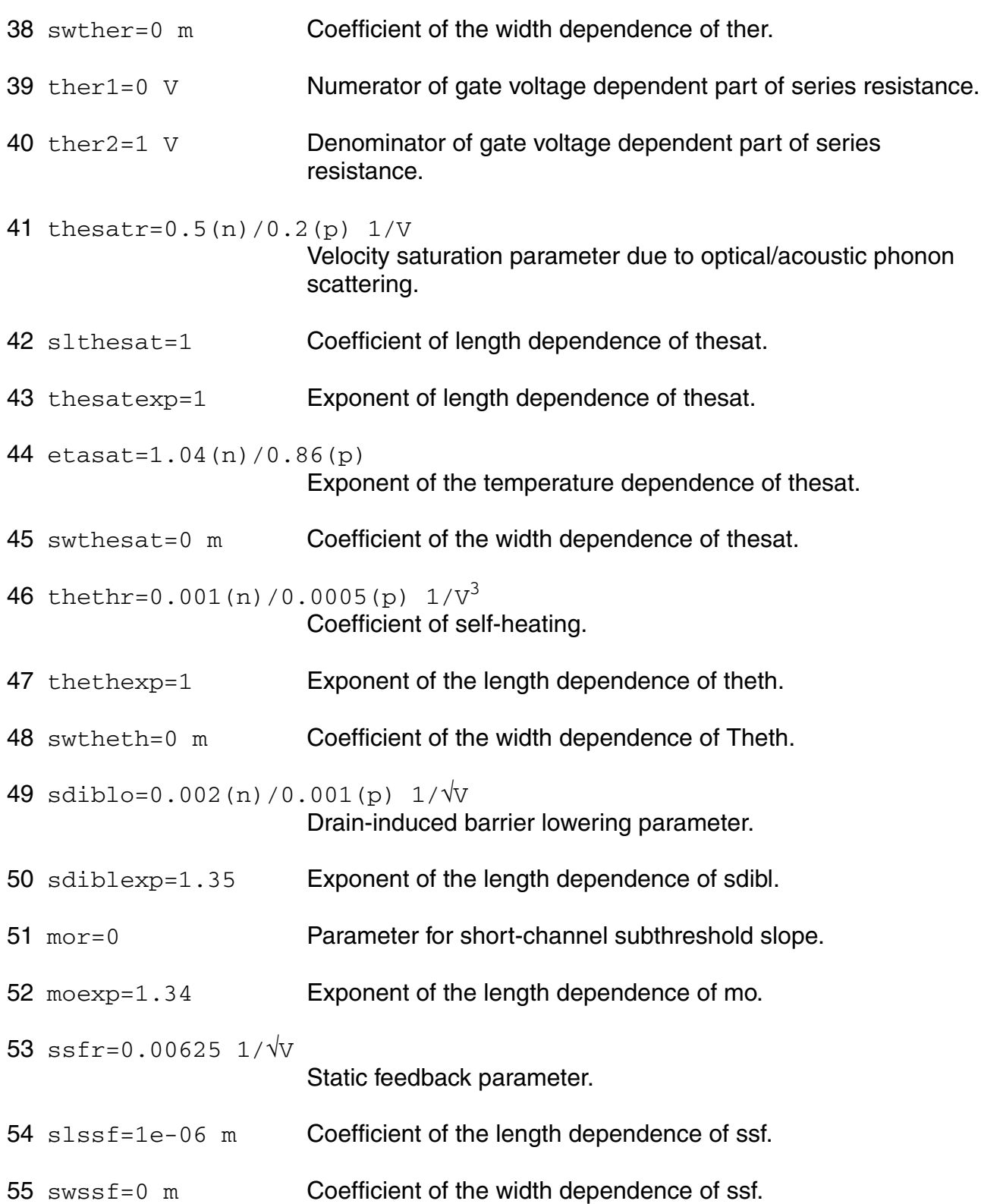

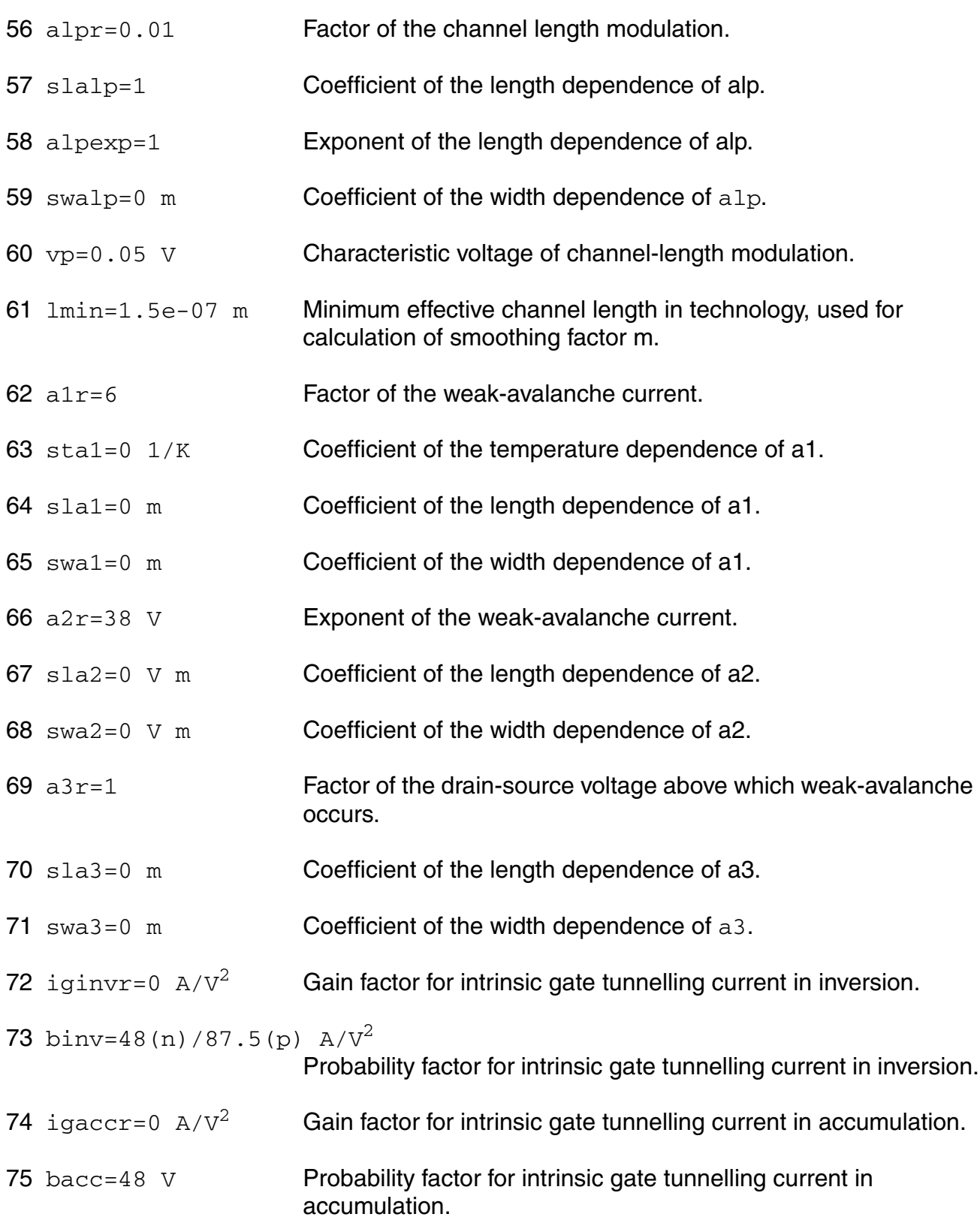

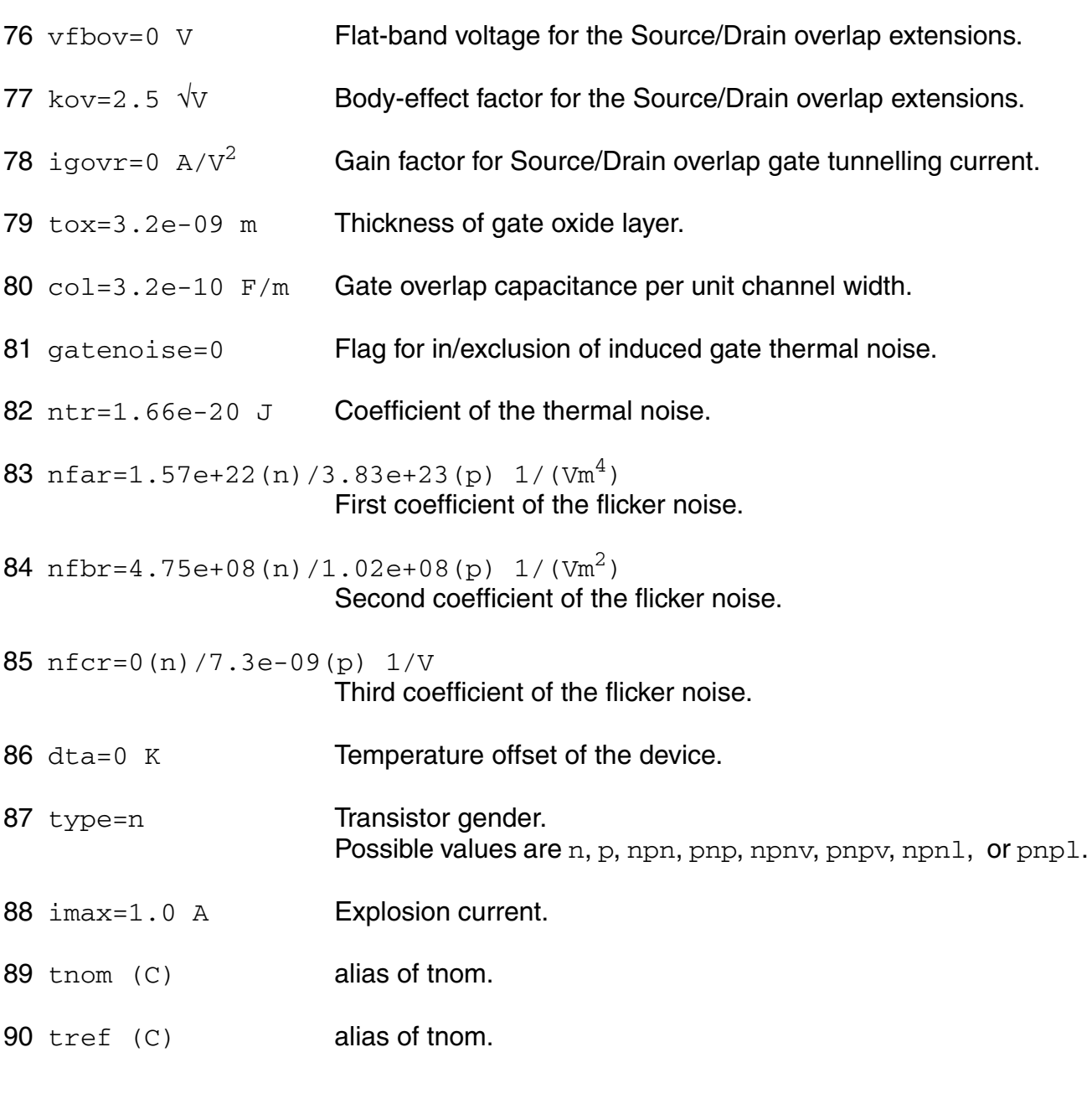

# **Output Parameters**

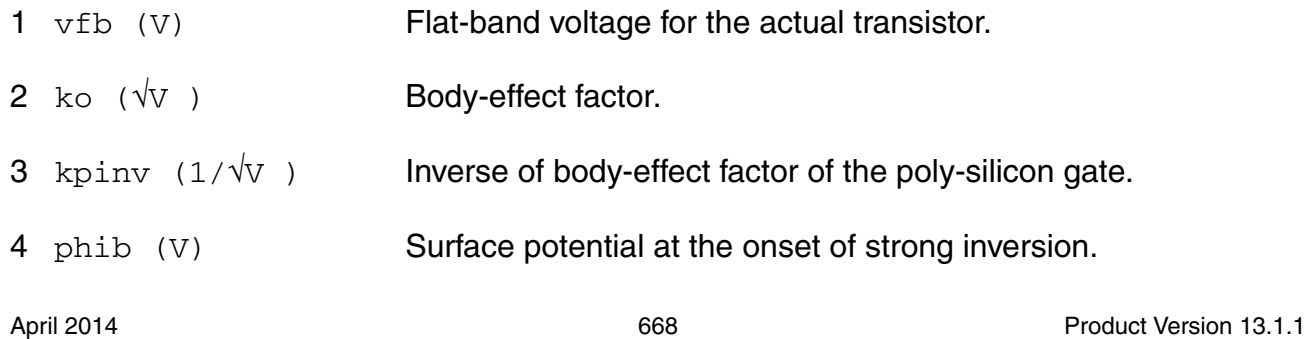

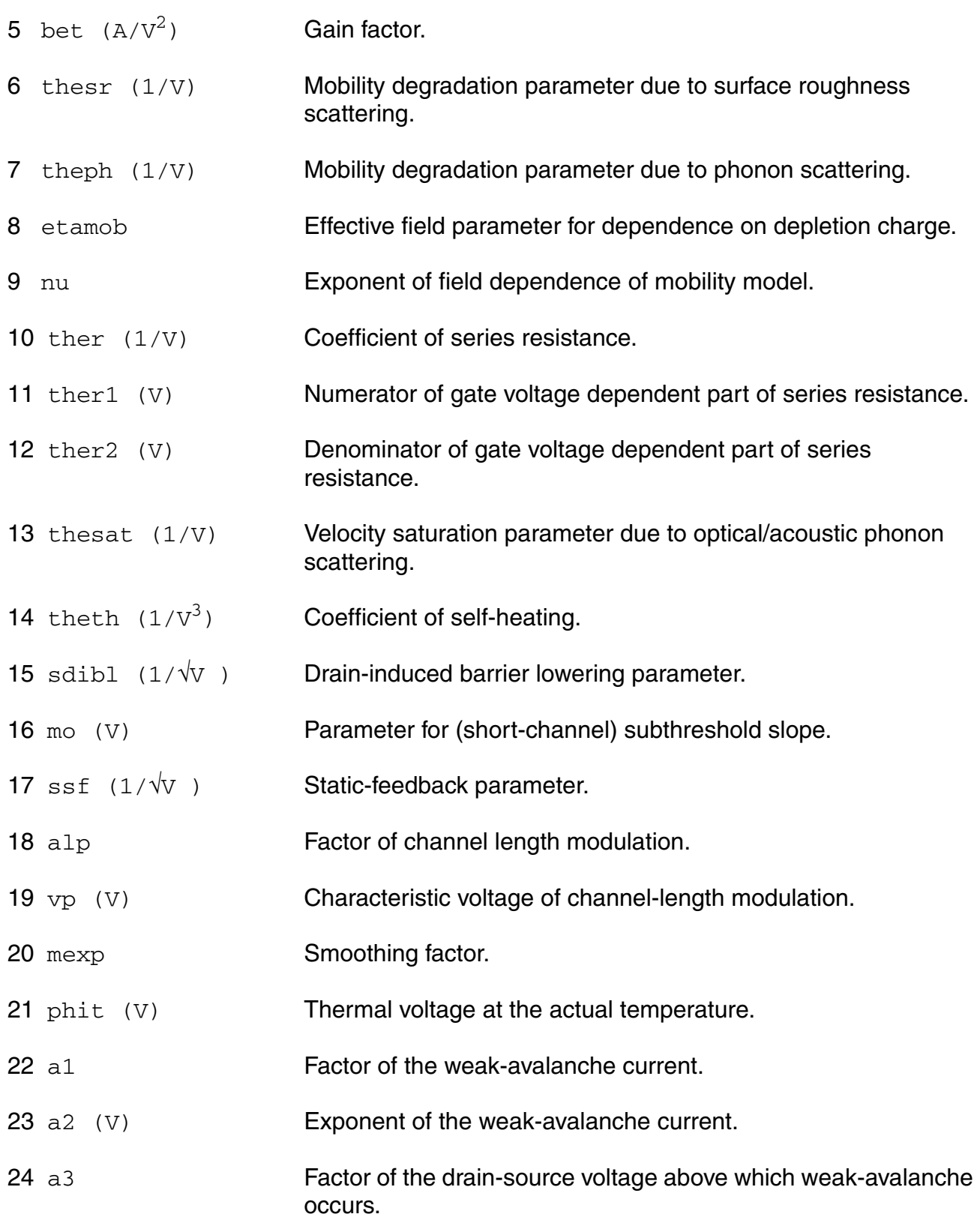

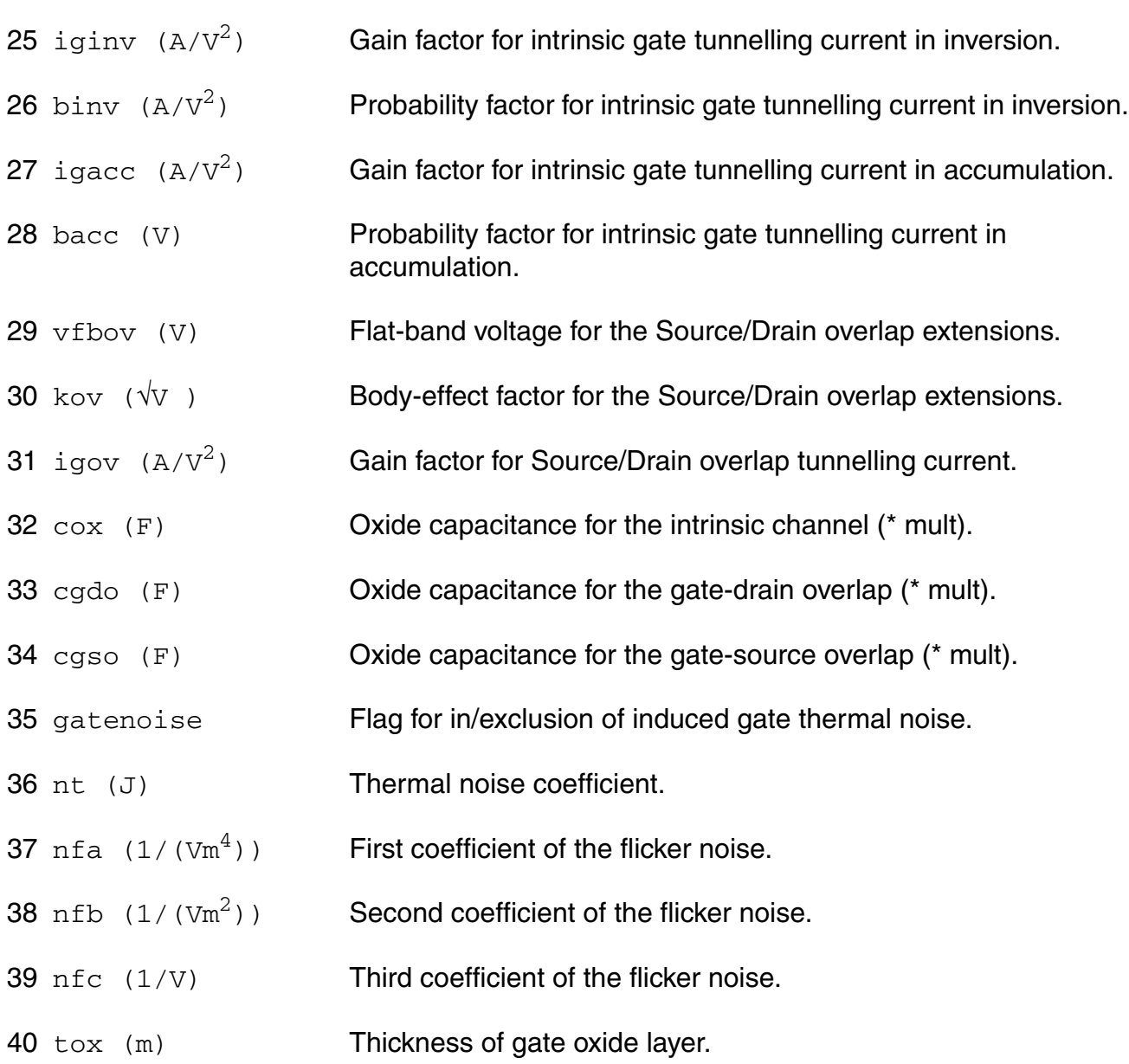

# **Operating-Point Parameters**

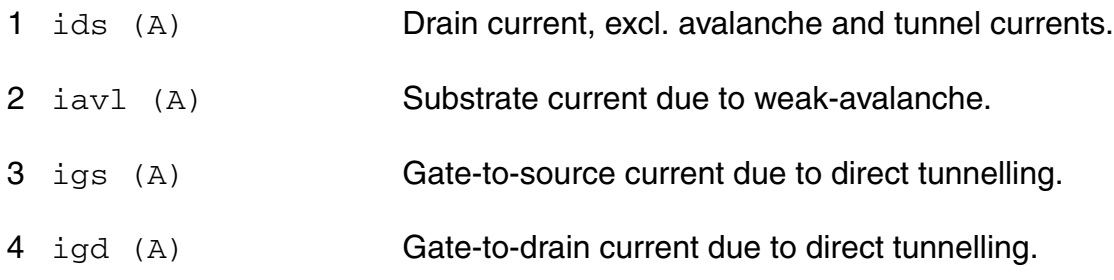

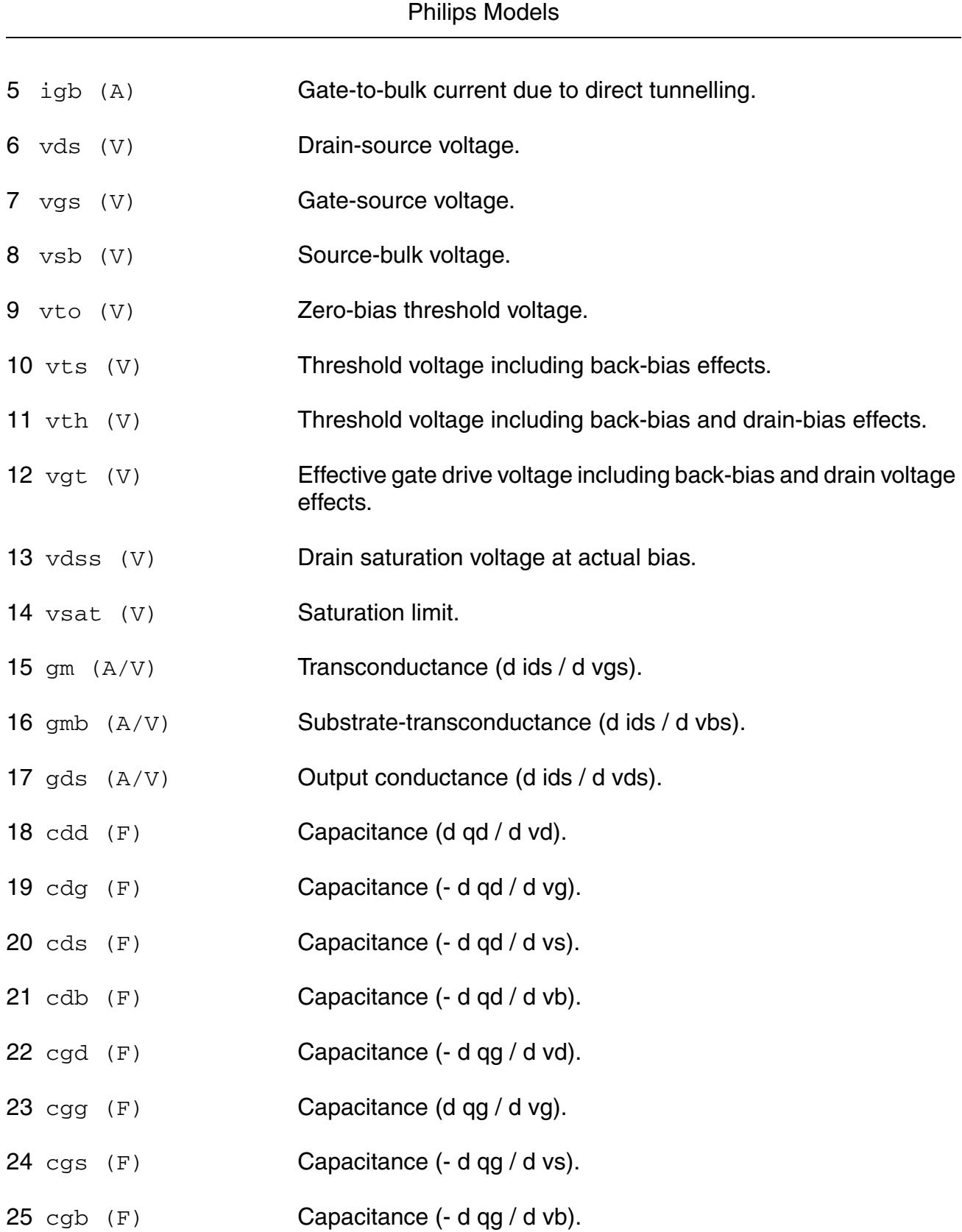

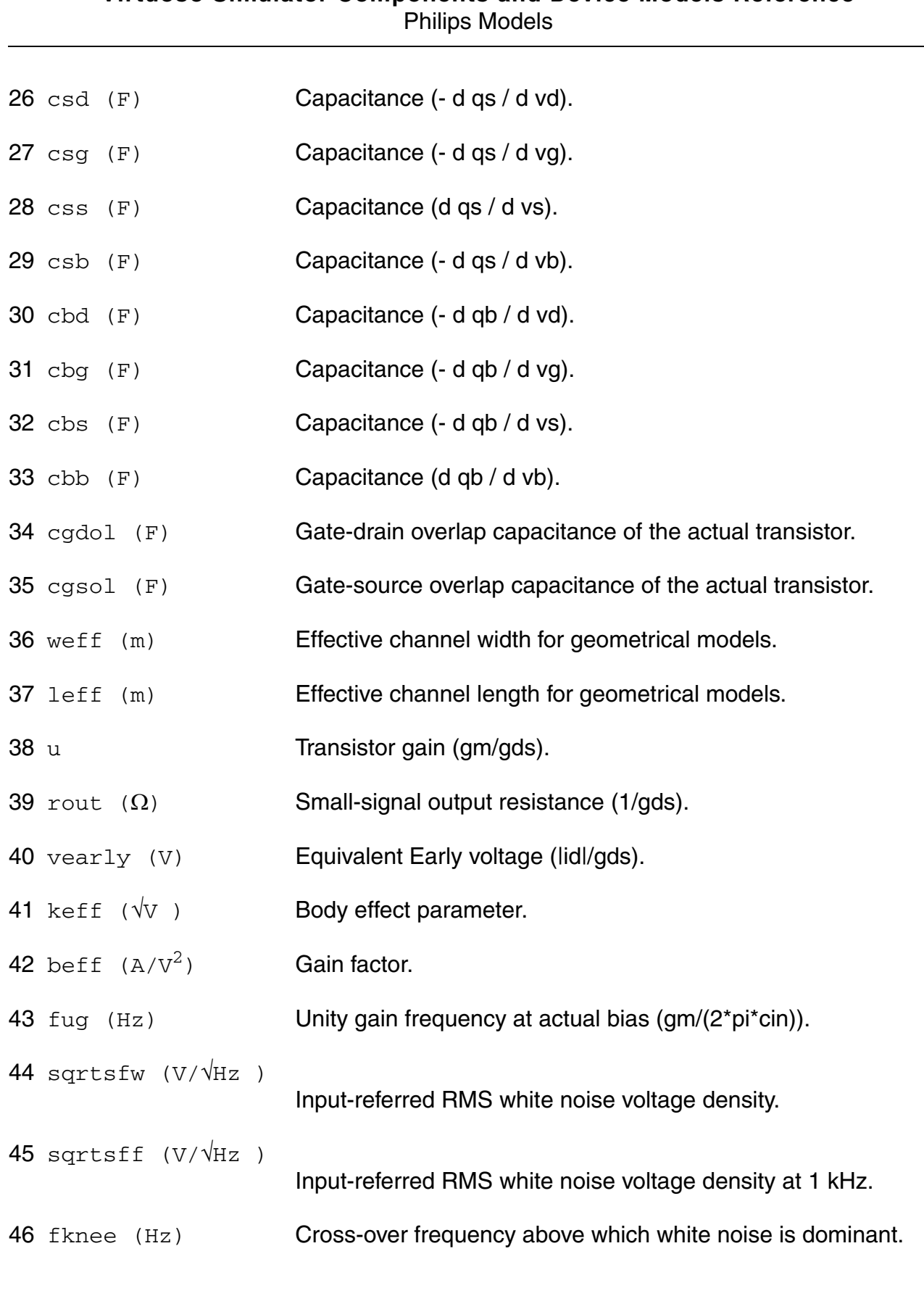

#### **Parameter Index**

In the following index,  $I$  refers to instance parameters,  $M$  refers to the model parameters section, o refers to the output parameters section, and OP refers to the operating point parameters section. The number indicates where to look in the appropriate section to find the description for that parameter. For example, a reference of  $M-35$  means the 35th model parameter.

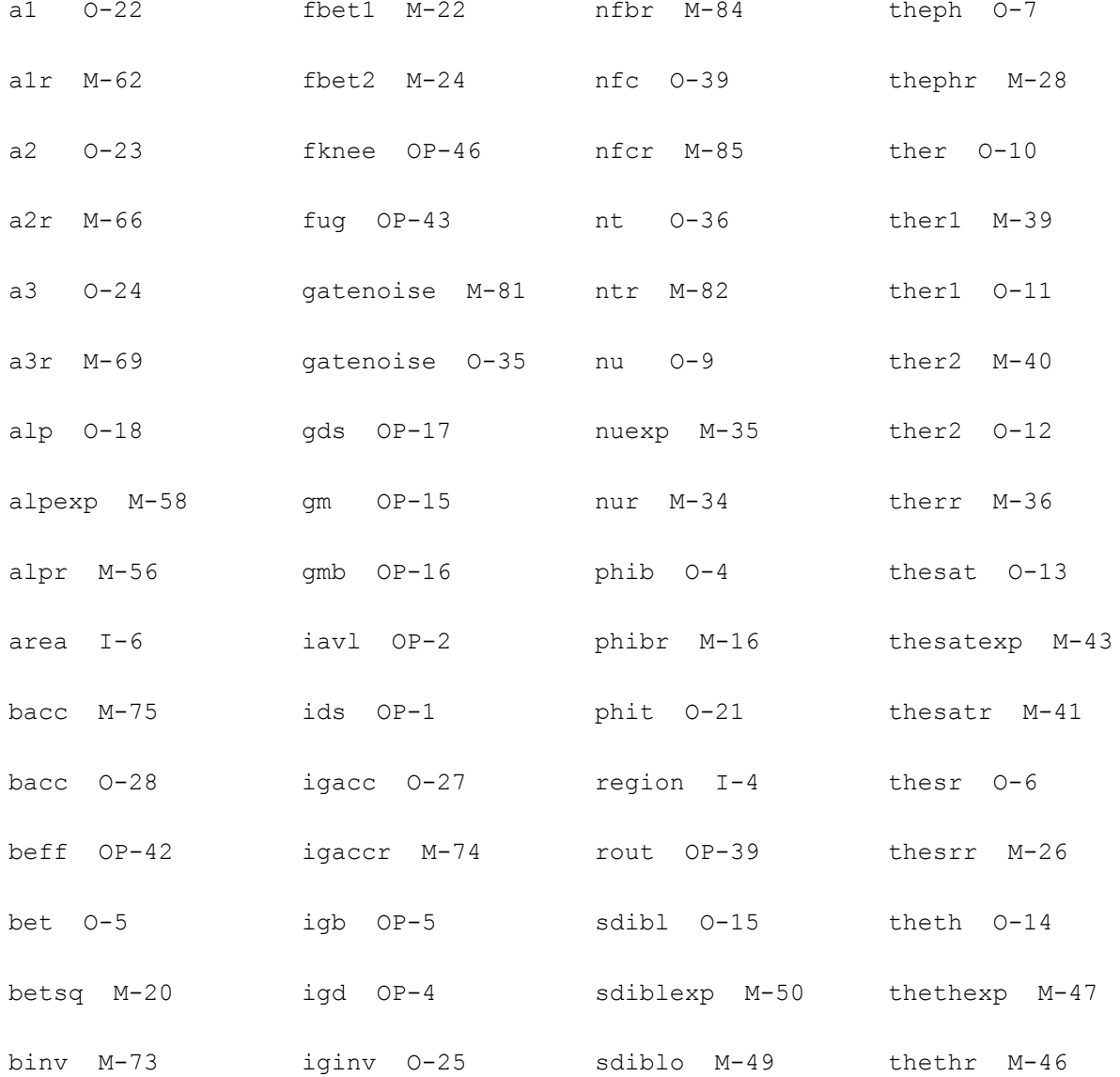

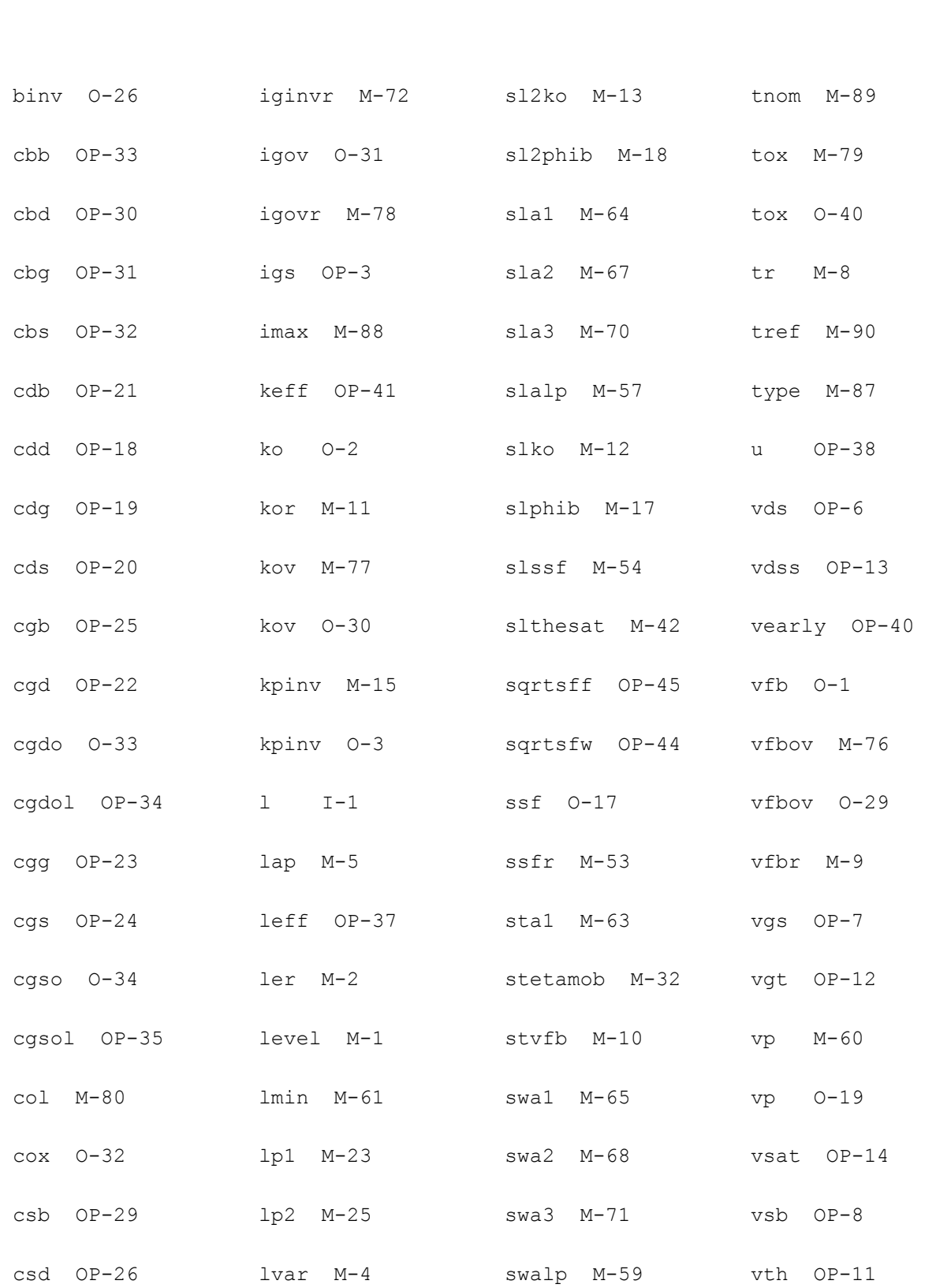

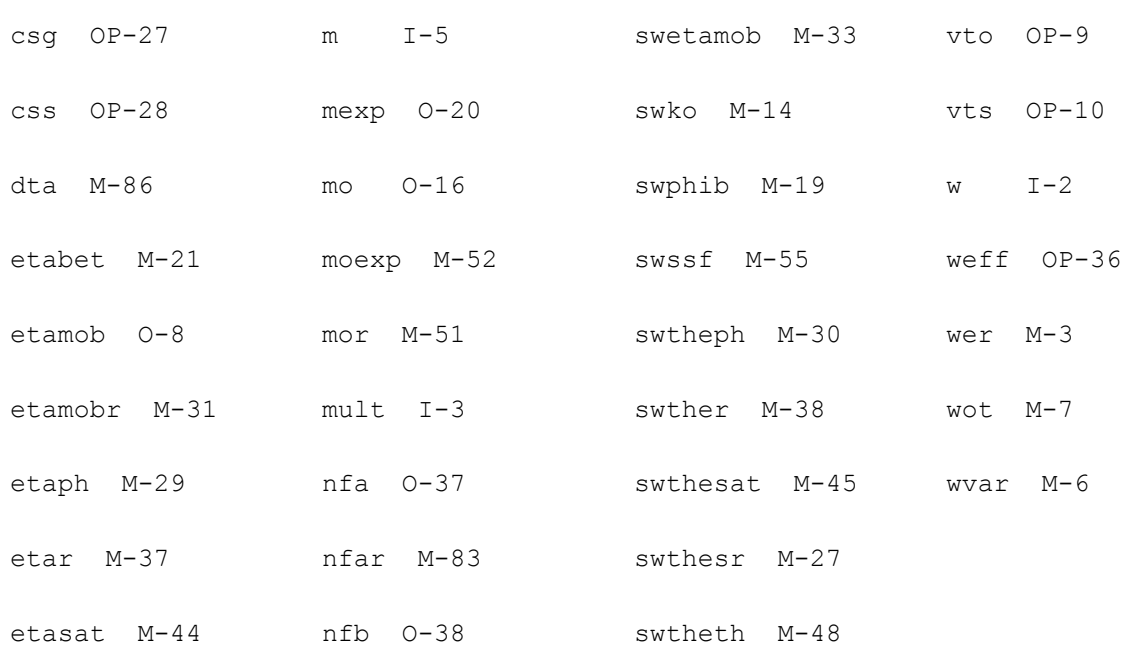

# **Compact MOS-Transistor Distortion Model (mos1100e)**

This device is supported within altergroups.

This device is dynamically loaded from the shared object /vobs/spectre\_dev/tools.sun4v/cmi/ lib/5.0.doc/libphilips\_sh.so

#### **Instance Definition**

Name d g s b ModelName parameter=value ...

#### **Instance Parameters**

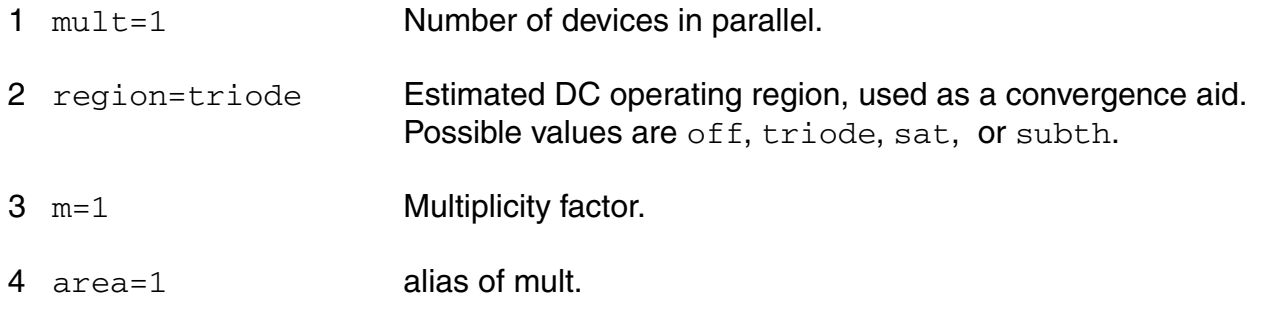

#### **Model Definition**

model modelName mos1100e parameter=value ...

# **Model Parameters**

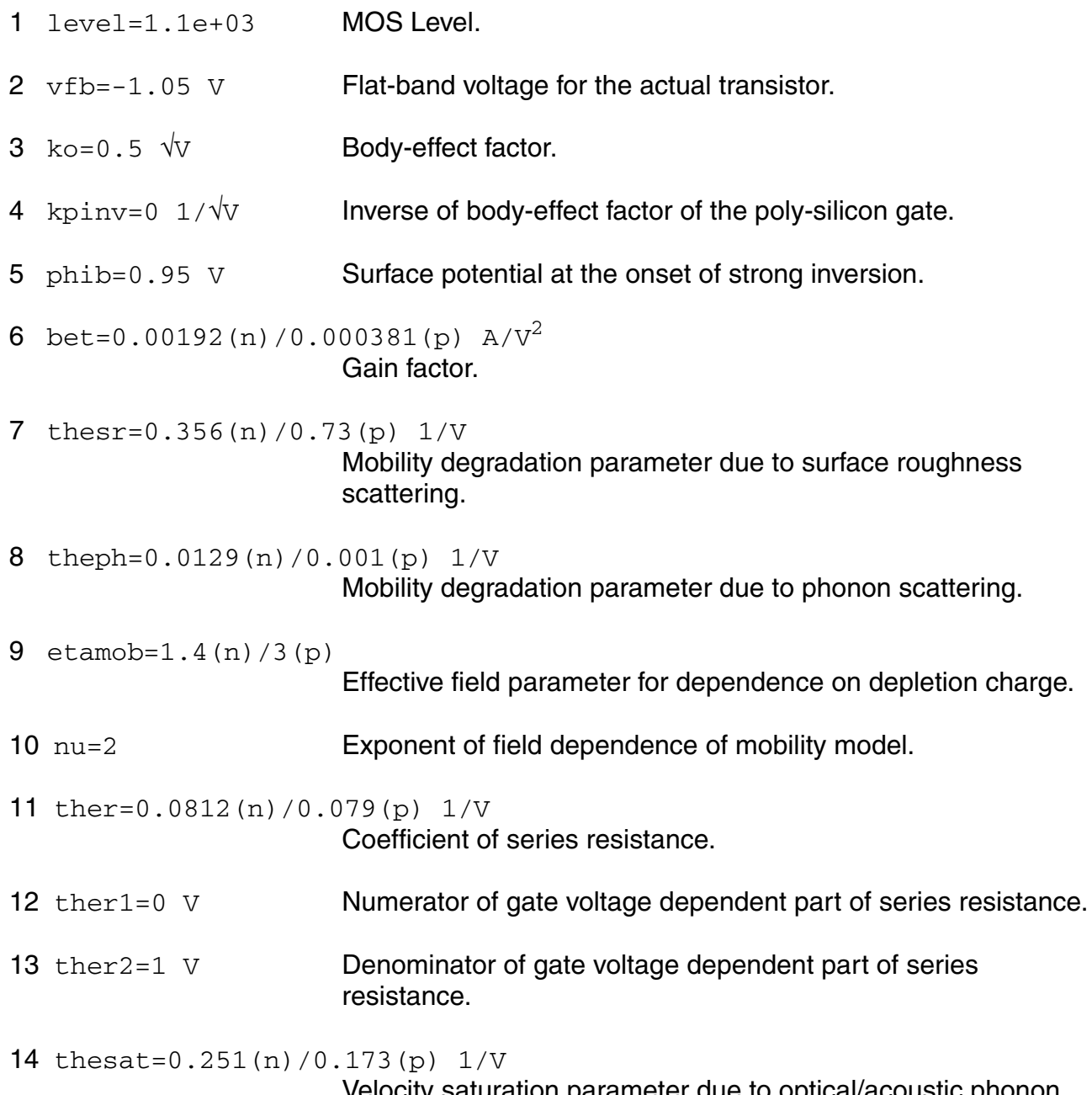

Velocity saturation parameter due to optical/acoustic phonon scattering.

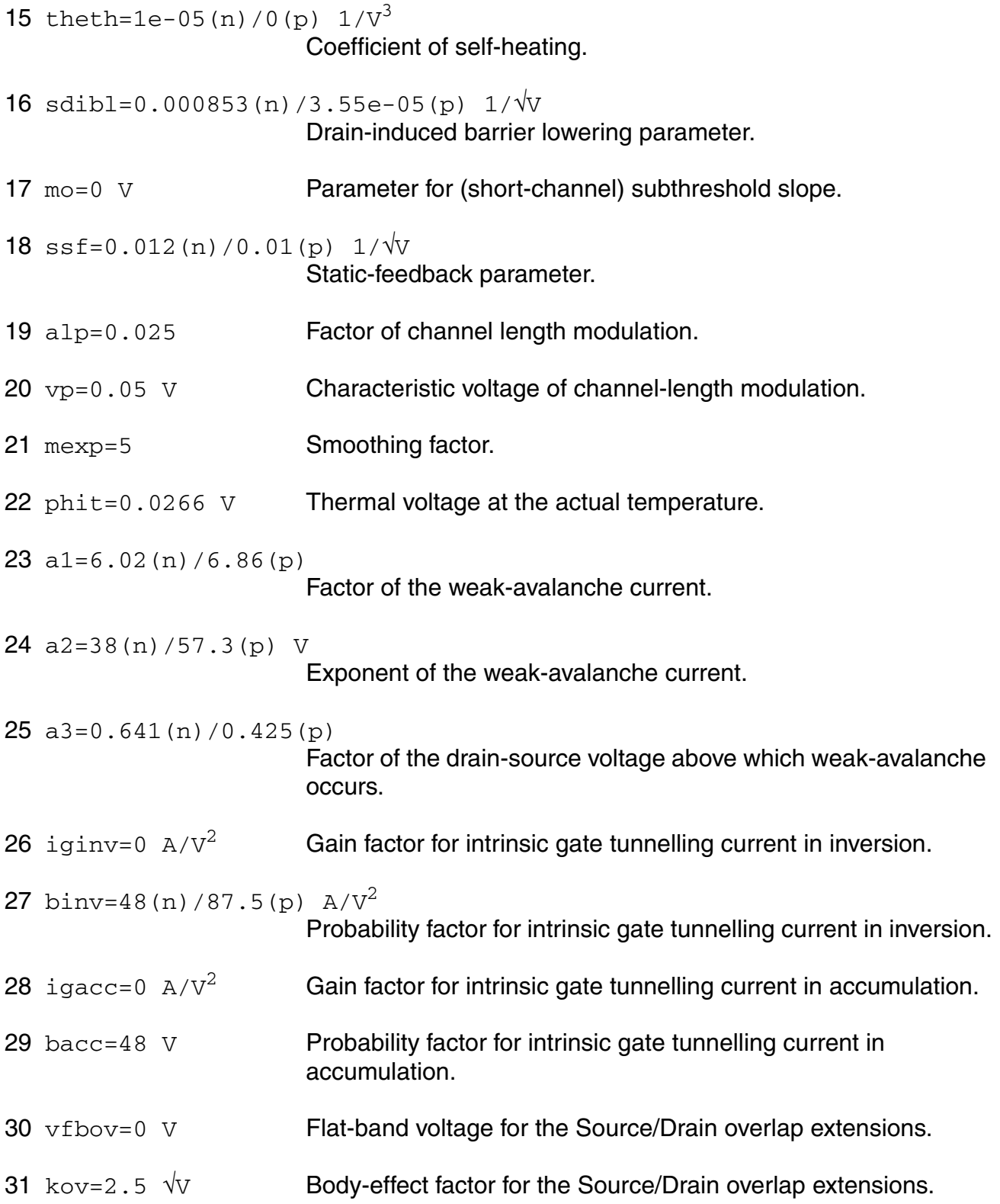

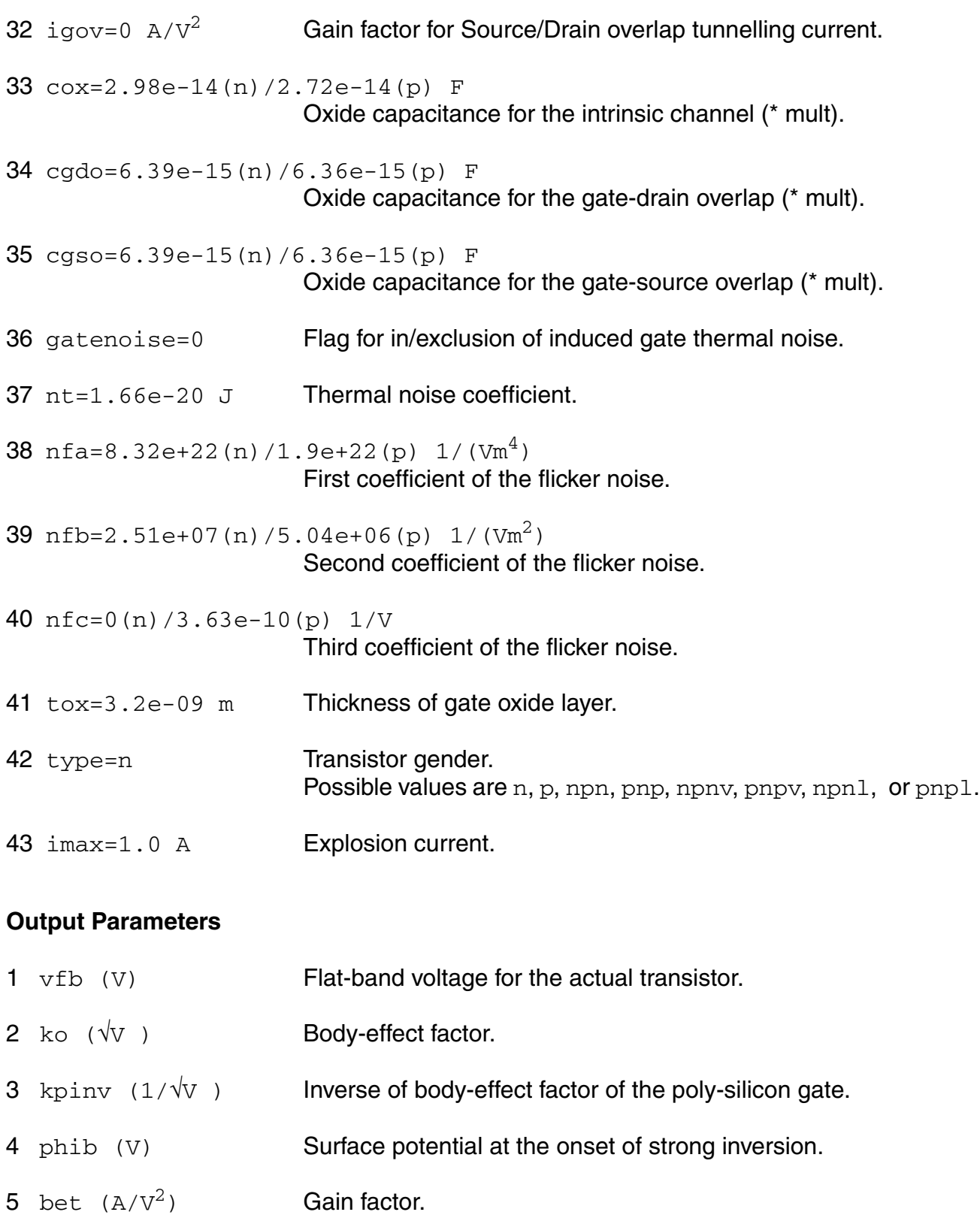

# 6 thes  $r$  (1/V) Mobility degradation parameter due to surface roughness scattering. 7 theph  $(1/V)$  Mobility degradation parameter due to phonon scattering. 8 etamob Effective field parameter for dependence on depletion charge. 9 nu Exponent of field dependence of mobility model. 10 ther (1/V) **Coefficient of series resistance.** 11 ther1 (V) Numerator of gate voltage dependent part of series resistance. 12 ther2 (V) Denominator of gate voltage dependent part of series resistance. 13 thesat (1/V) Velocity saturation parameter due to optical/acoustic phonon scattering. 14 theth  $(1/\sqrt{3})$  Coefficient of self-heating. 15 sdibl  $(1/\sqrt{V})$  Drain-induced barrier lowering parameter. 16 mo (V) **Parameter for (short-channel) subthreshold slope.** 17 ssf  $(1/\sqrt{V})$  Static-feedback parameter. 18 alp **Factor of channel length modulation.** 19  $vp$  (V) **Characteristic voltage of channel-length modulation.** 20 mexp Smoothing factor.  $21$  phit (V) Thermal voltage at the actual temperature. 22 a1 Factor of the weak-avalanche current.  $23$  a2 (V) Exponent of the weak-avalanche current. 24 a3 Factor of the drain-source voltage above which weak-avalanche occurs. 25 iginv  $(A/V^2)$  Gain factor for intrinsic gate tunnelling current in inversion.

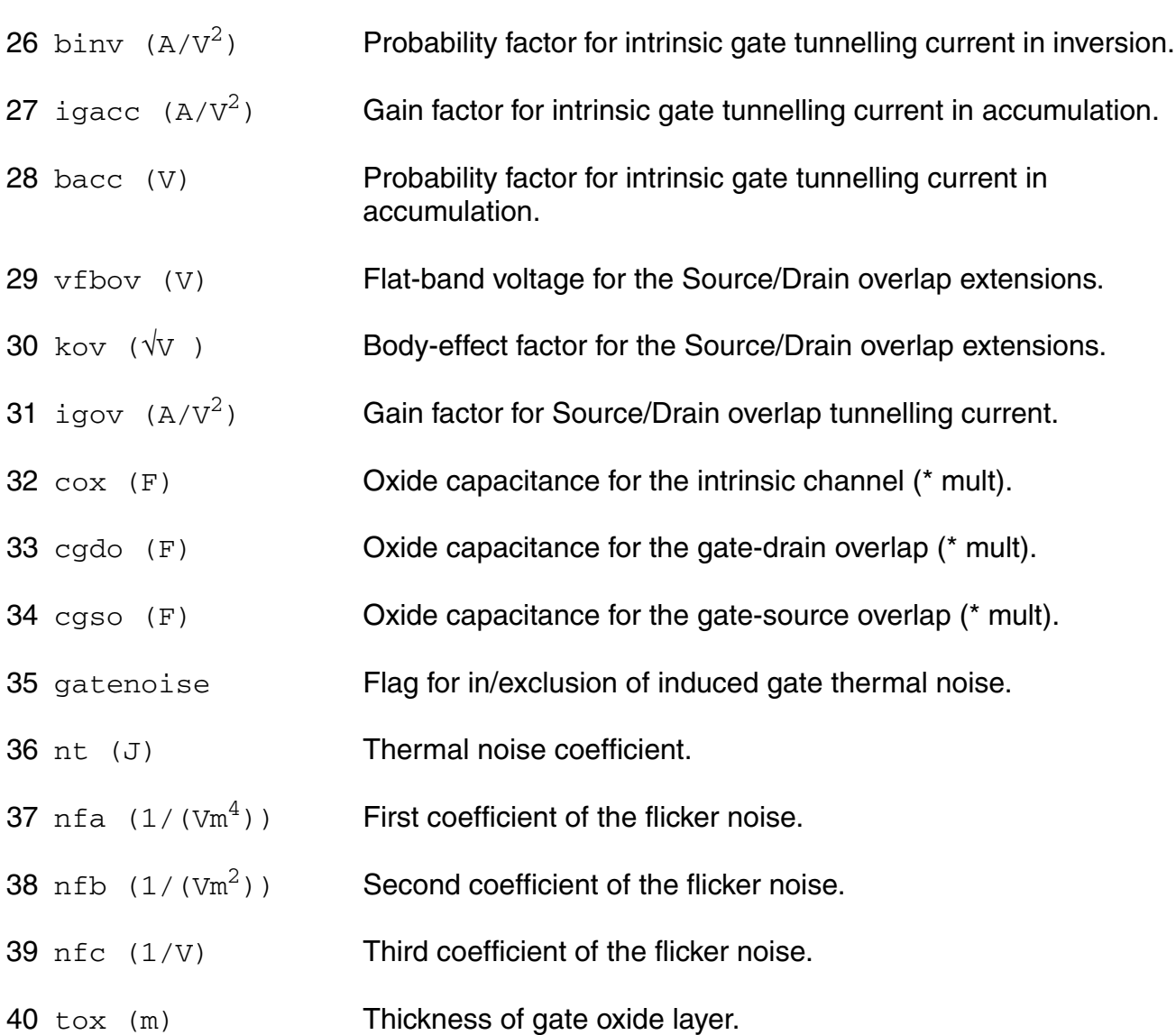

# **Operating-Point Parameters**

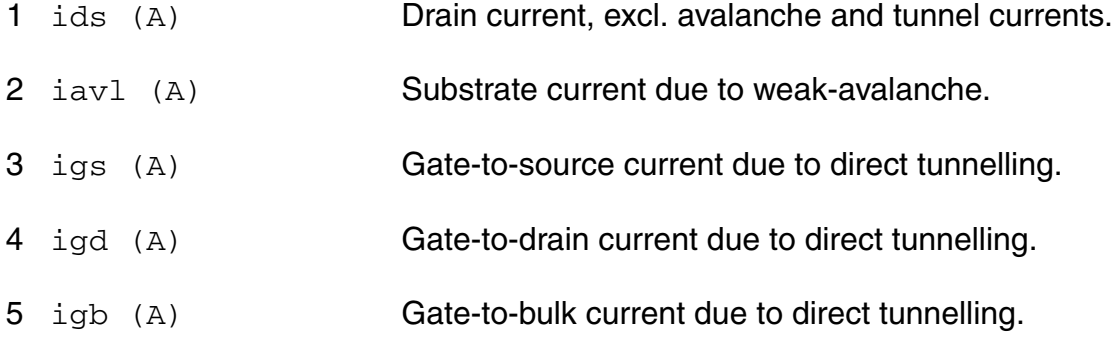

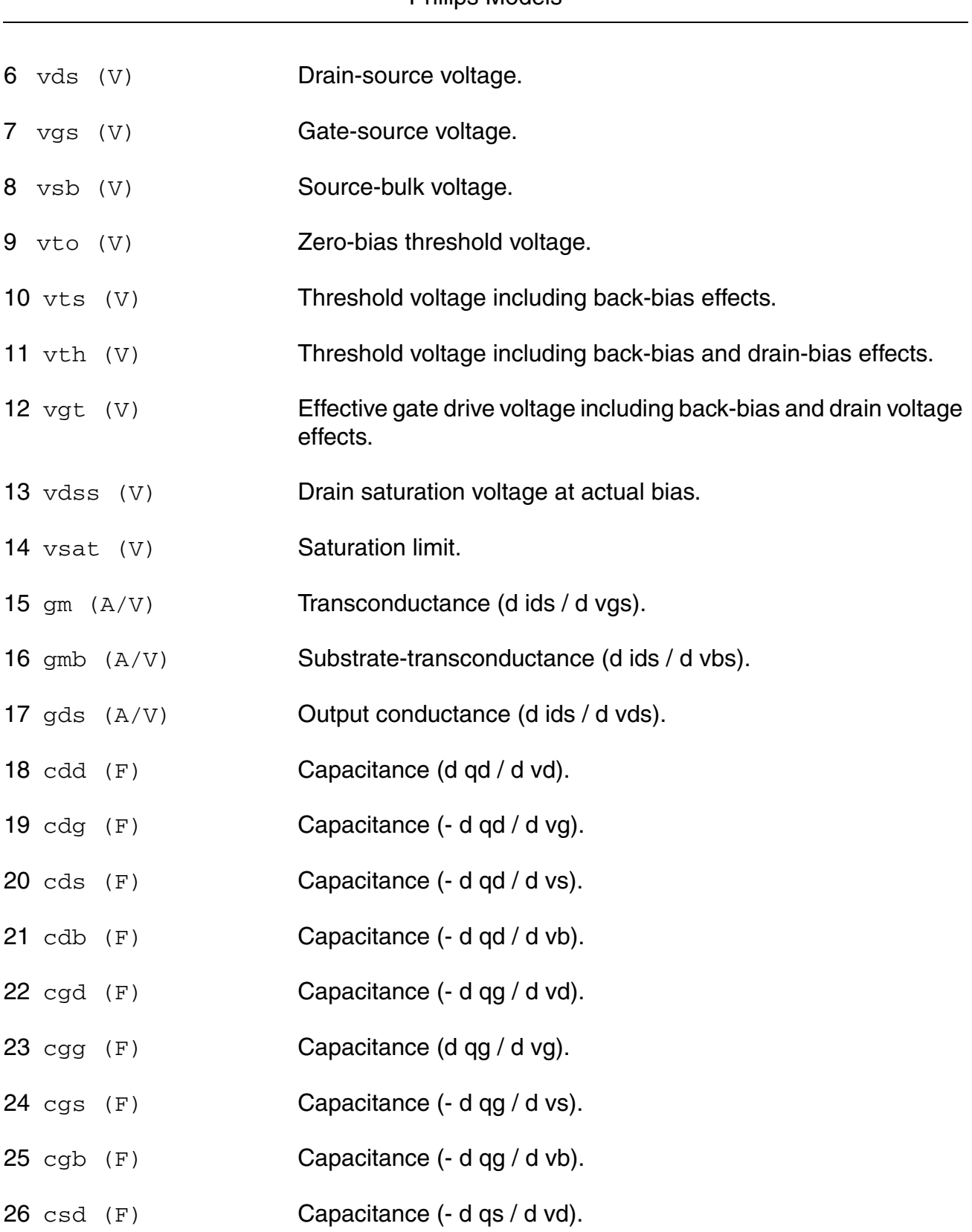

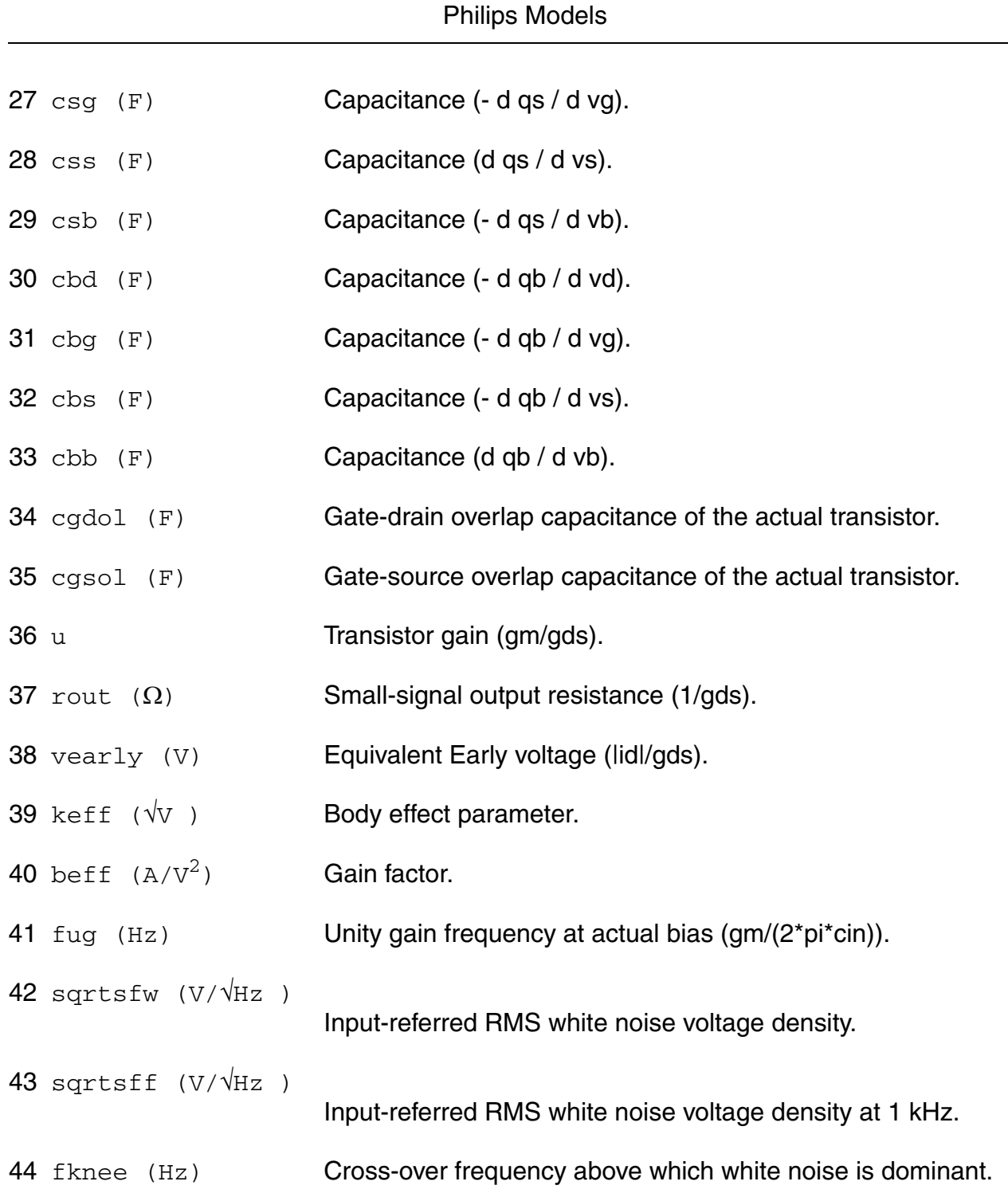

**Virtuoso Simulator Components and Device Models Reference**

# **Parameter Index**

In the following index,  $I$  refers to instance parameters,  $M$  refers to the model parameters section,  $\circ$  refers to the output parameters section, and  $\circ$ P refers to the operating point parameters section. The number indicates where to look in the appropriate section to find the

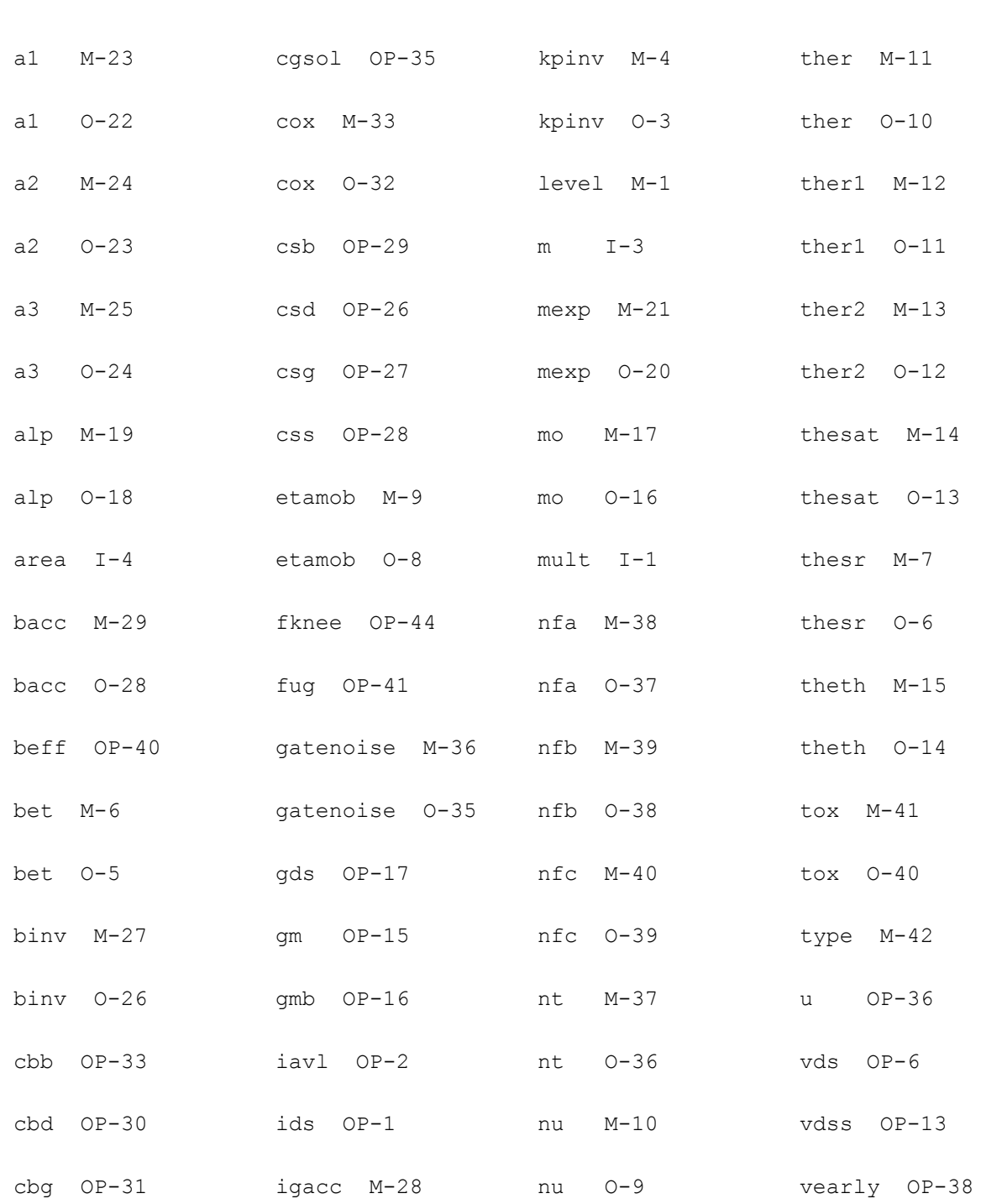

description for that parameter. For example, a reference of M-35 means the 35th model parameter.

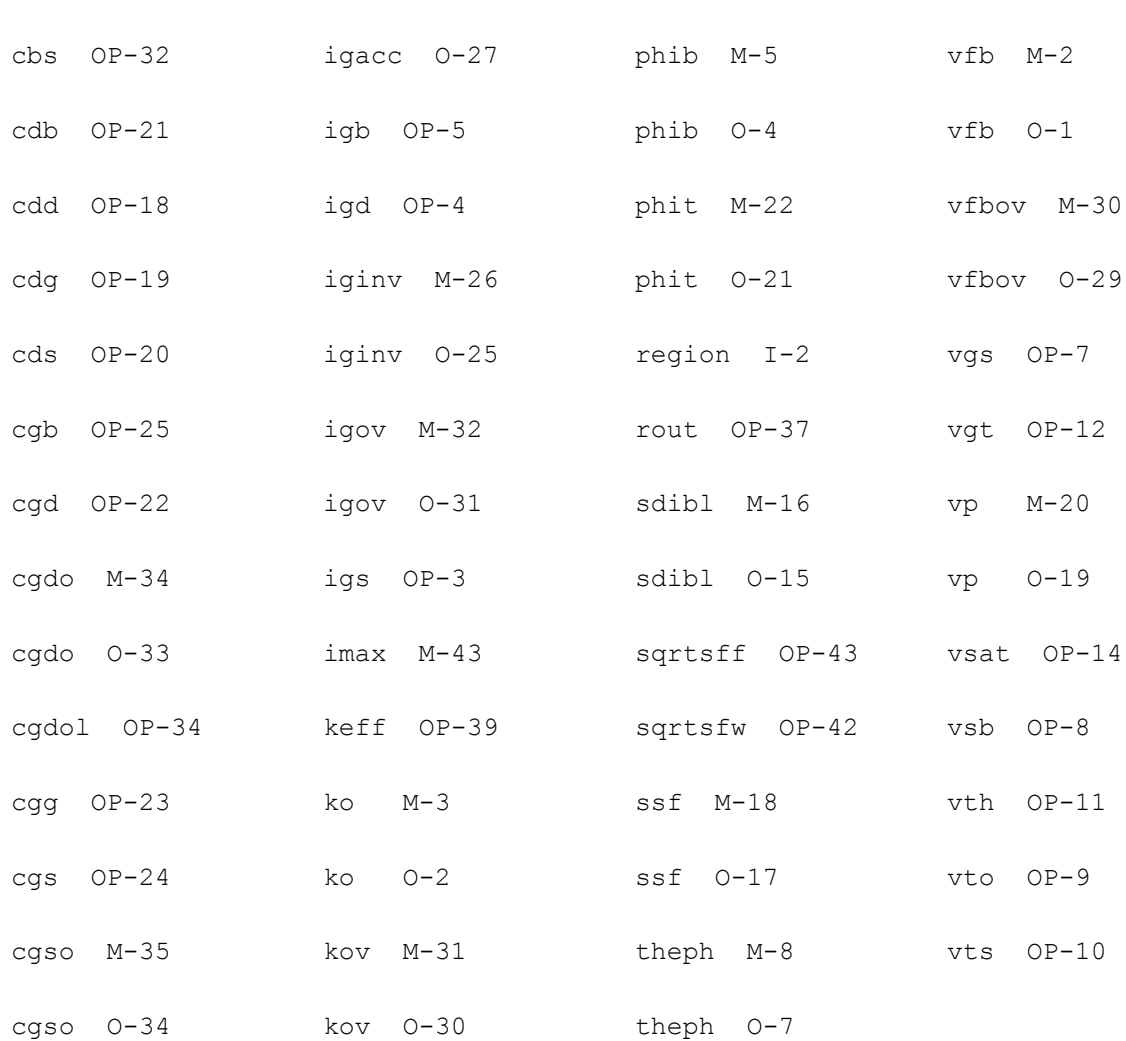

# **MOS Model 11, Level 1101 (mos11010)**

This is SimKit 4.0

This device is supported within altergroups.

This device is dynamically loaded from the shared object /vobs/spectre\_dev/tools.lnx86/cmi/ lib/5.0.doc/libphilips\_sh.so

# **Instance Definition**

Name d g s b ModelName parameter=value ...
#### **Instance Parameters**

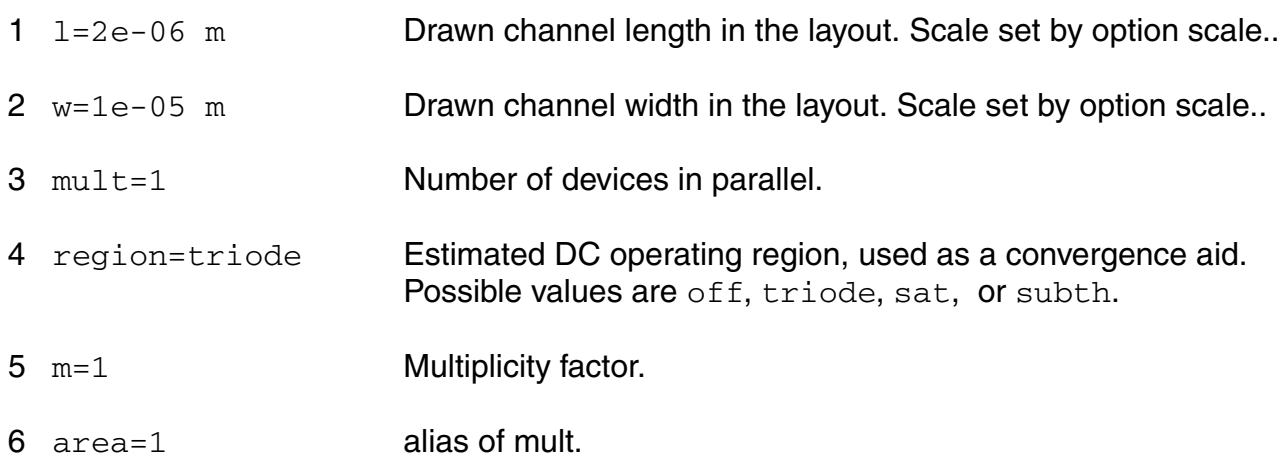

## **Model Definition**

model modelName mos11010 parameter=value ...

## **Model Parameters**

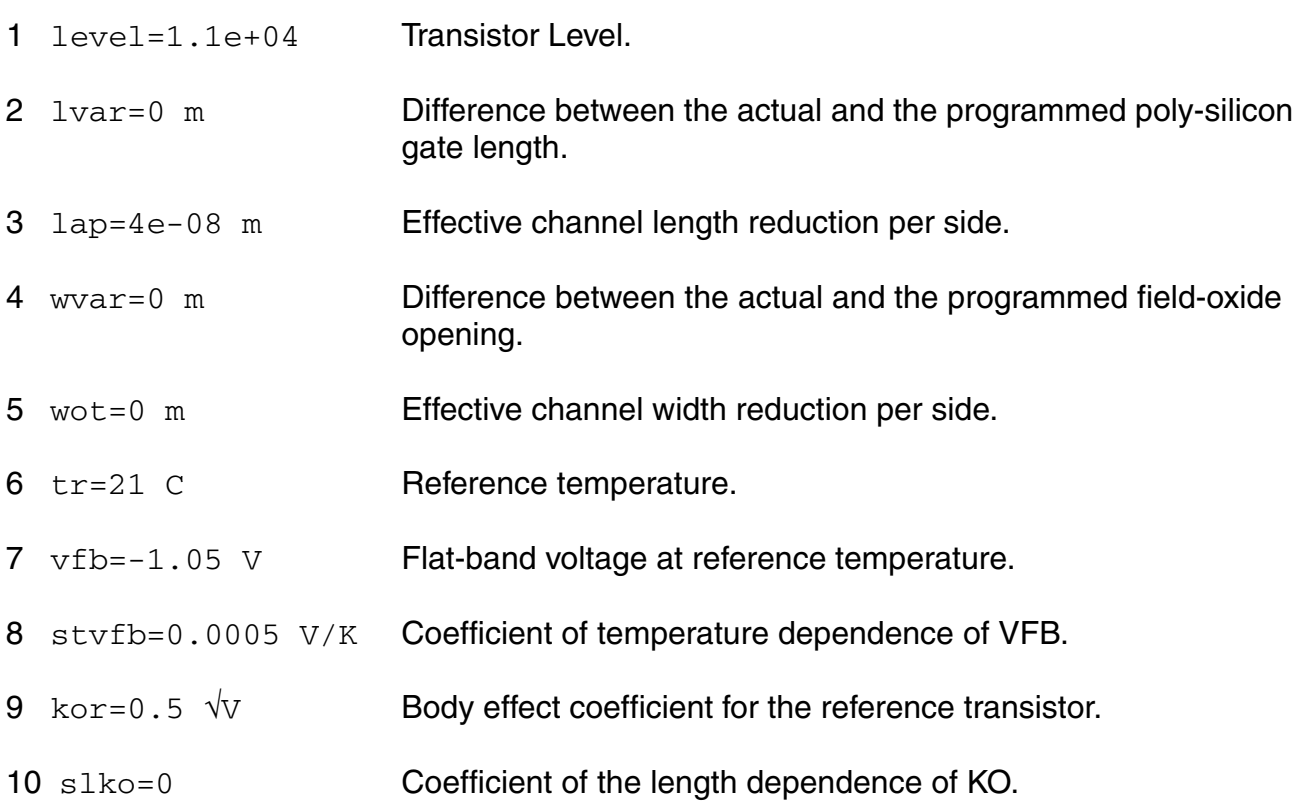

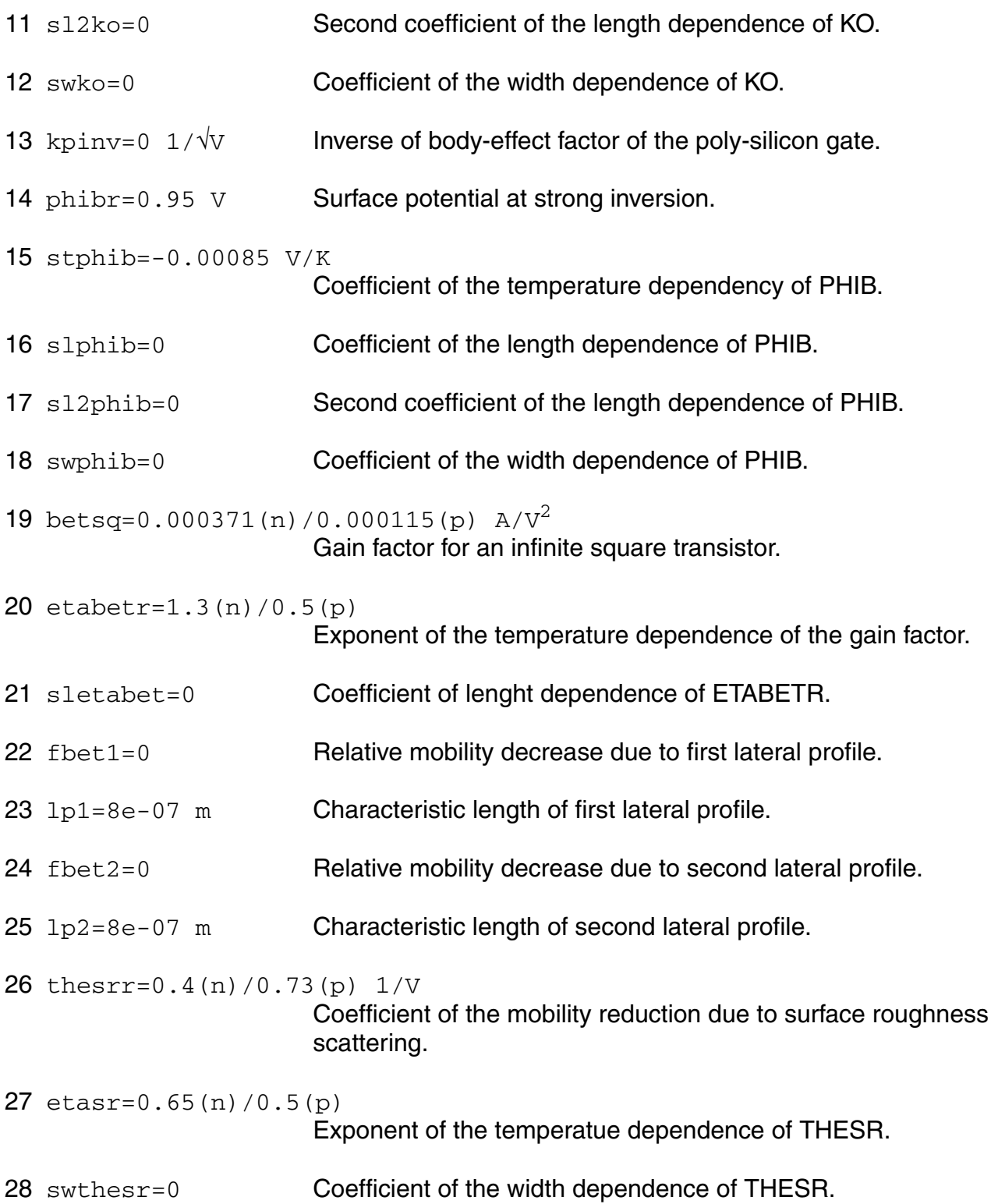

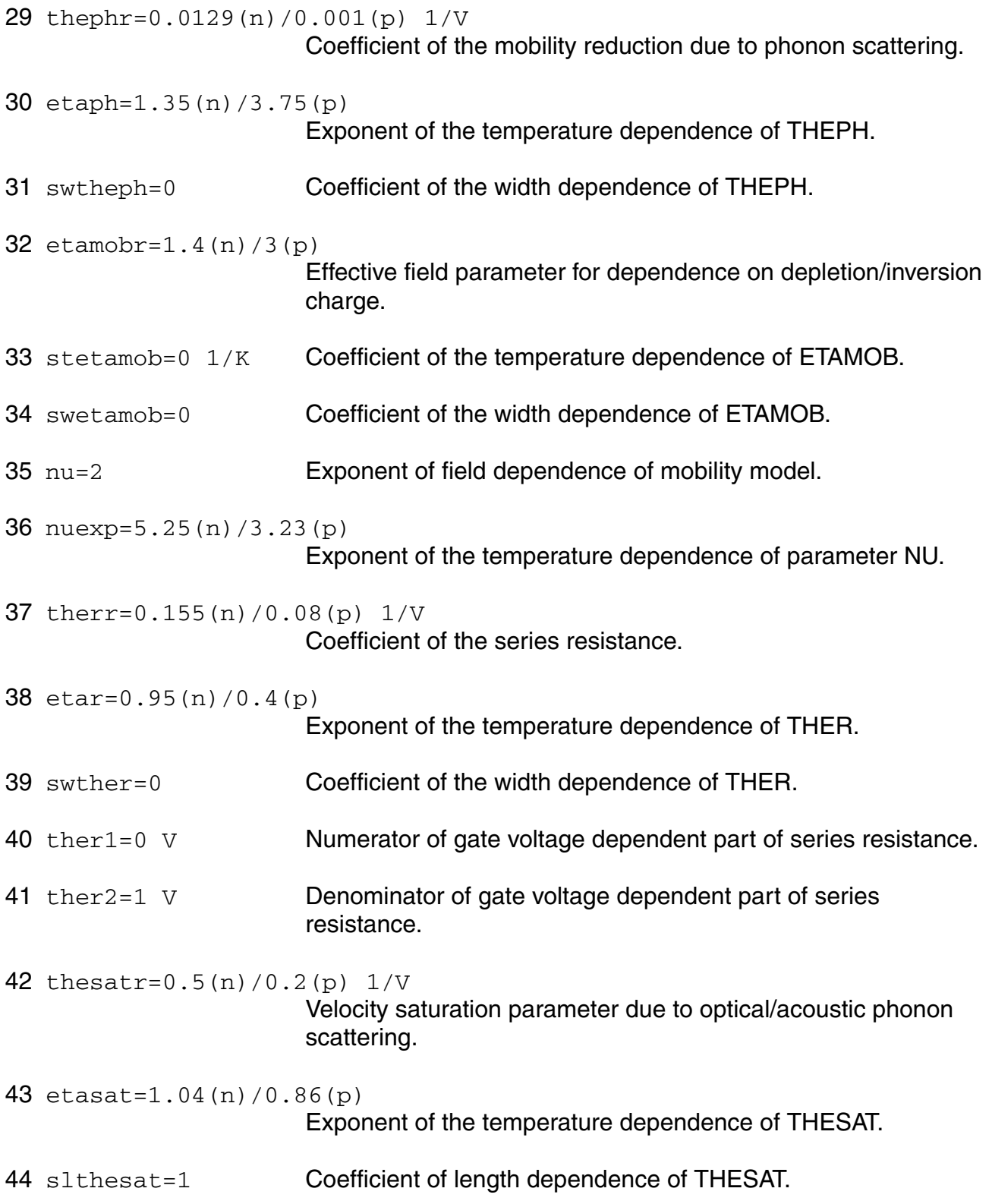

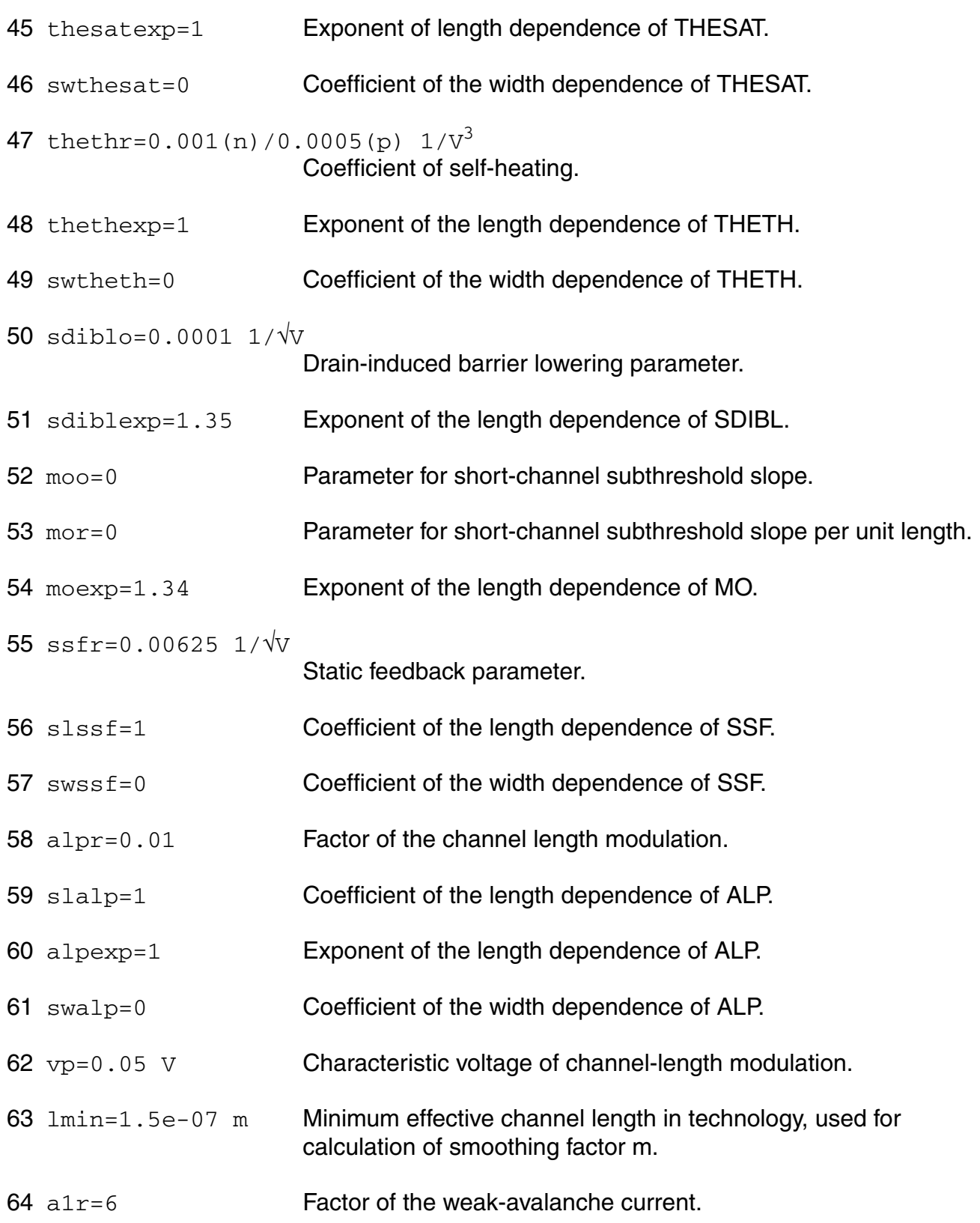

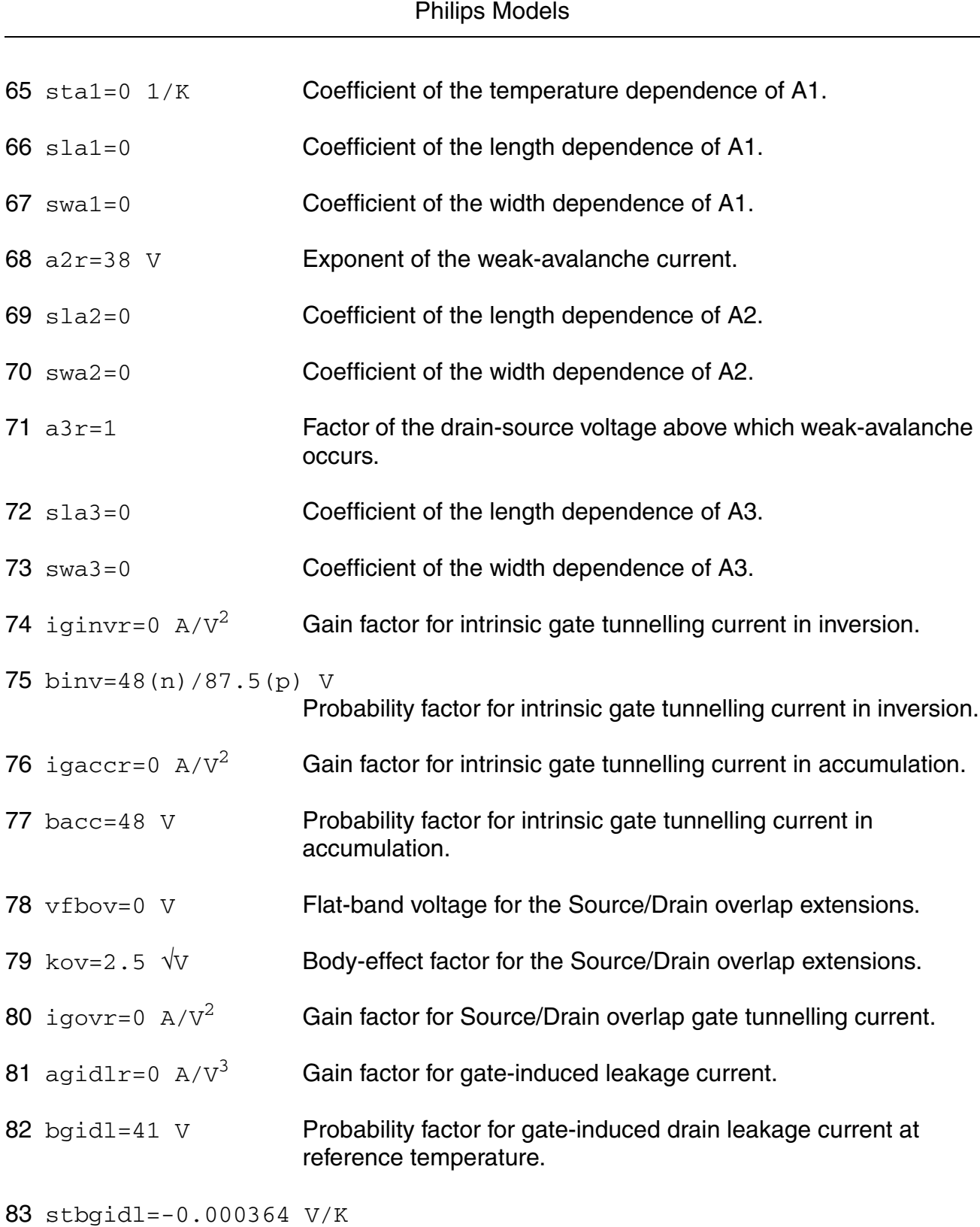

**Virtuoso Simulator Components and Device Models Reference**

Coefficient of the temperature dependence of BGIDL.

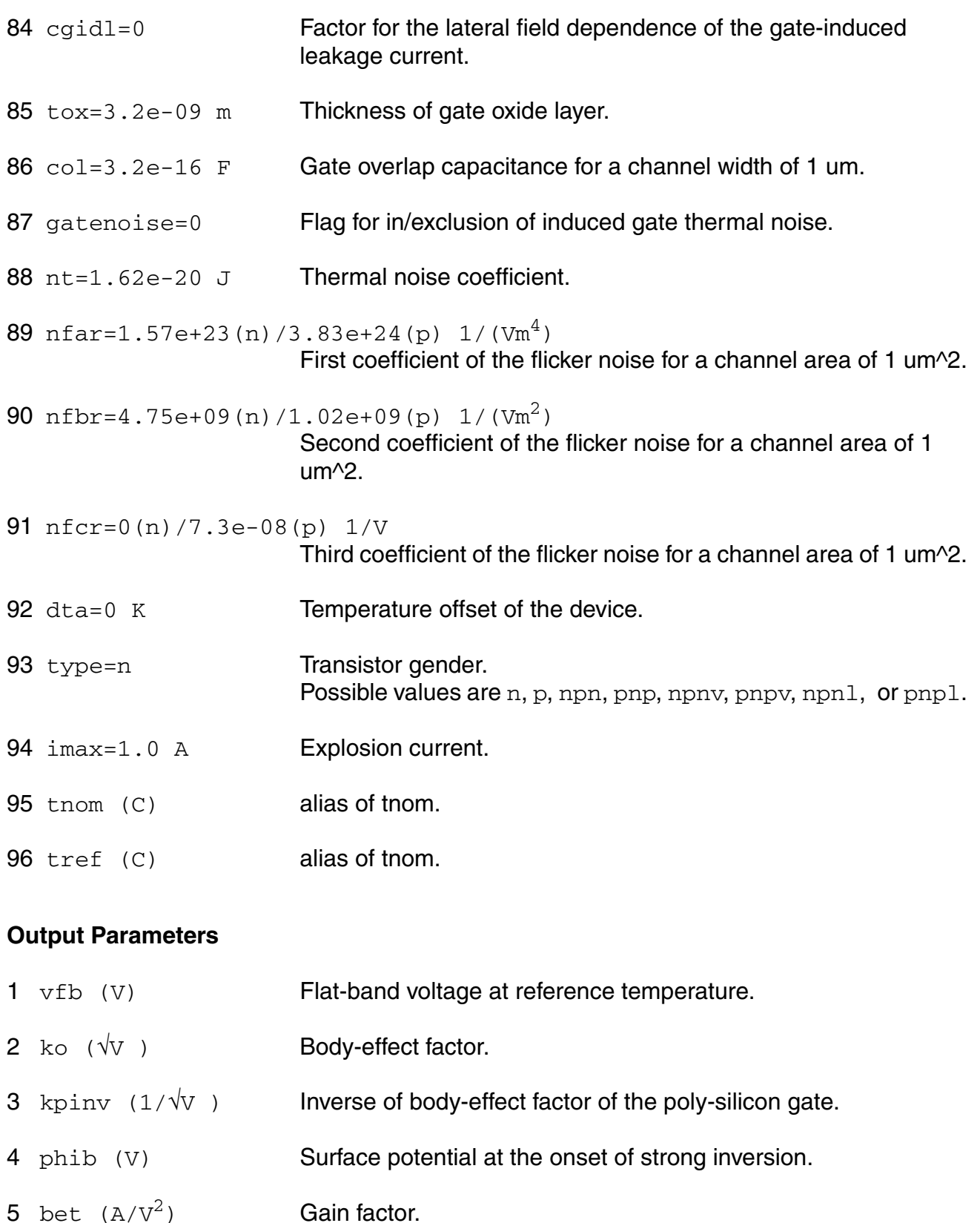

# 6 thes  $r$  (1/V) Mobility degradation parameter due to surface roughness scattering. 7 theph (1/V) Mobility degradation parameter due to phonon scattering. 8 etamob Effective field parameter for dependence on depletion charge. 9 nu Exponent of field dependence of mobility model. 10 ther (1/V) **Coefficient of series resistance.** 11 ther1 (V) Numerator of gate voltage dependent part of series resistance. 12 ther2 (V) Denominator of gate voltage dependent part of series resistance. 13 thesat (1/V) Velocity saturation parameter due to optical/acoustic phonon scattering. 14 theth  $(1/\sqrt{3})$  Coefficient of self-heating. 15 sdibl  $(1/\sqrt{V})$  Drain-induced barrier lowering parameter. 16 mo **Parameter for (short-channel) subthreshold slope.** 17 ssf  $(1/\sqrt{V})$  Static-feedback parameter. 18 alp **Factor of channel length modulation.** 19  $vp$  (V) **Characteristic voltage of channel-length modulation.** 20 mexp Smoothing factor. 21 a1 Factor of the weak-avalanche current.  $22$  a  $2$  (V) Exponent of the weak-avalanche current. 23 a3 Factor of the drain-source voltage above which weak-avalanche occurs. 24 iginy  $(A/V^2)$  Gain factor for intrinsic gate tunnelling current in inversion. 25 biny (V) Probability factor for intrinsic gate tunnelling current in inversion.

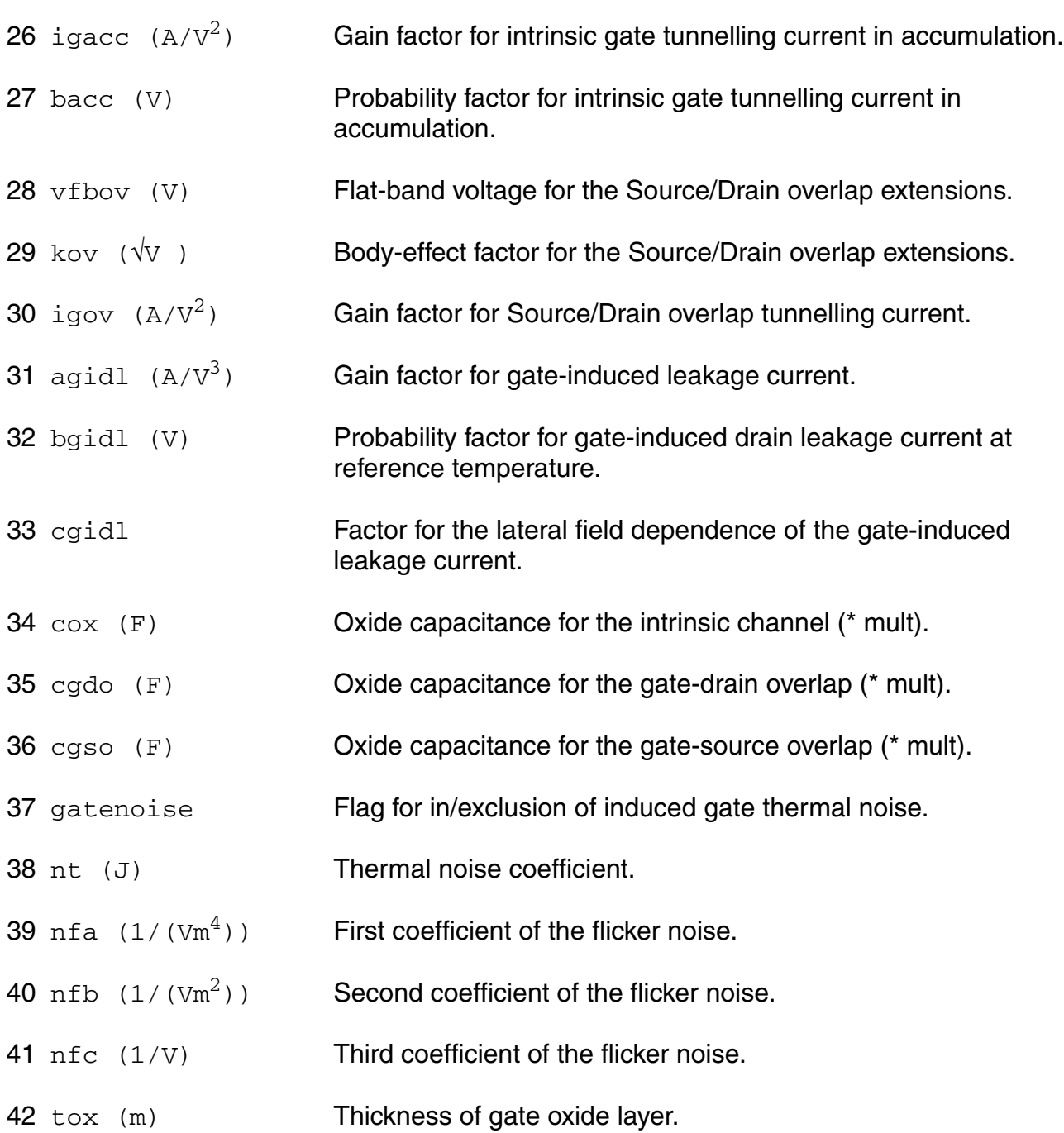

## **Operating-Point Parameters**

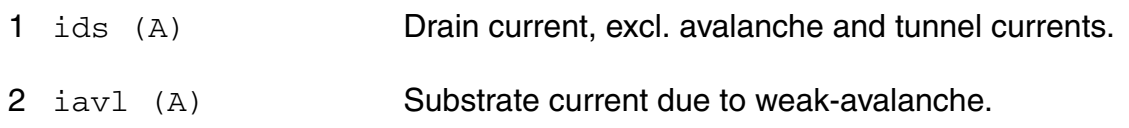

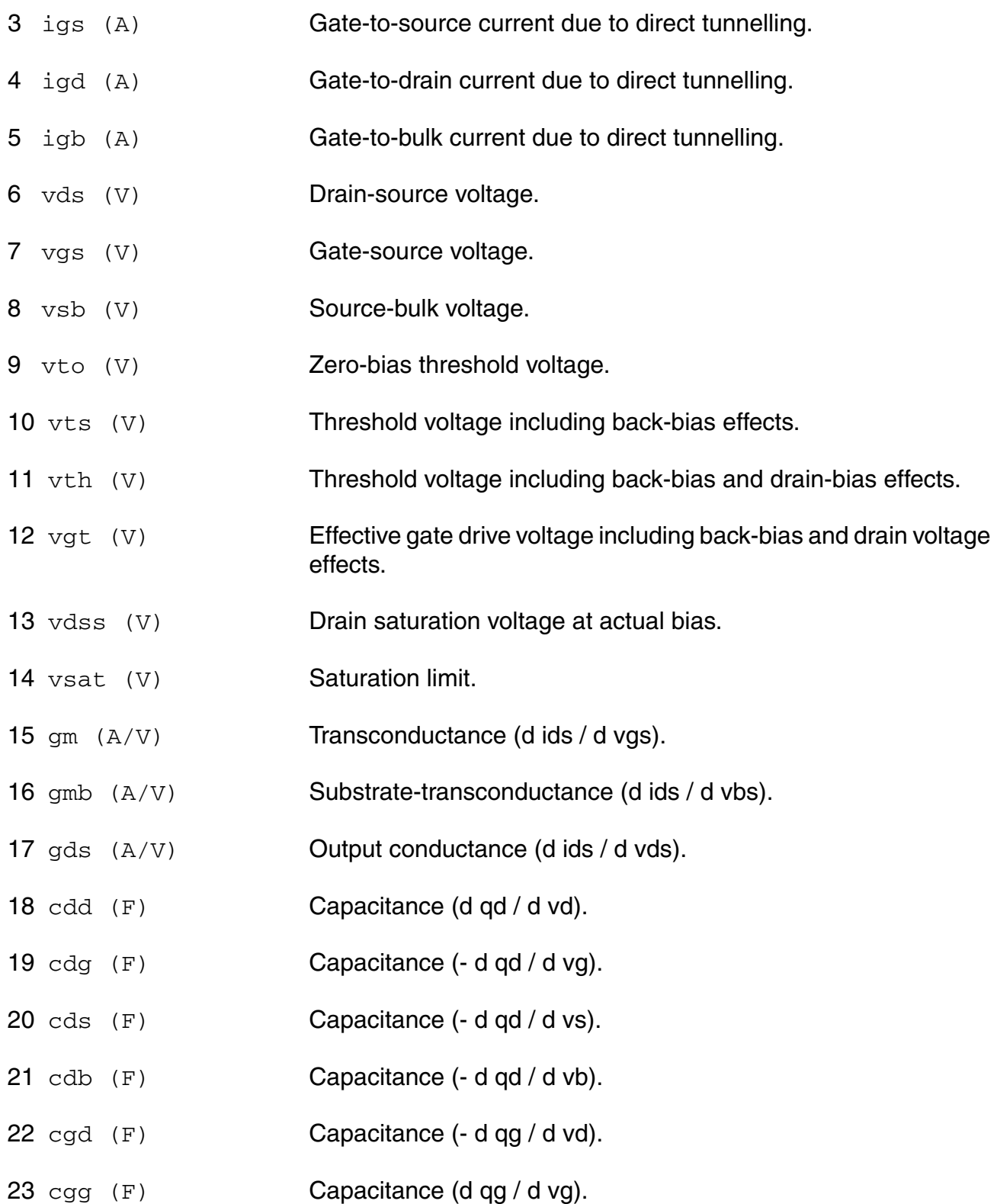

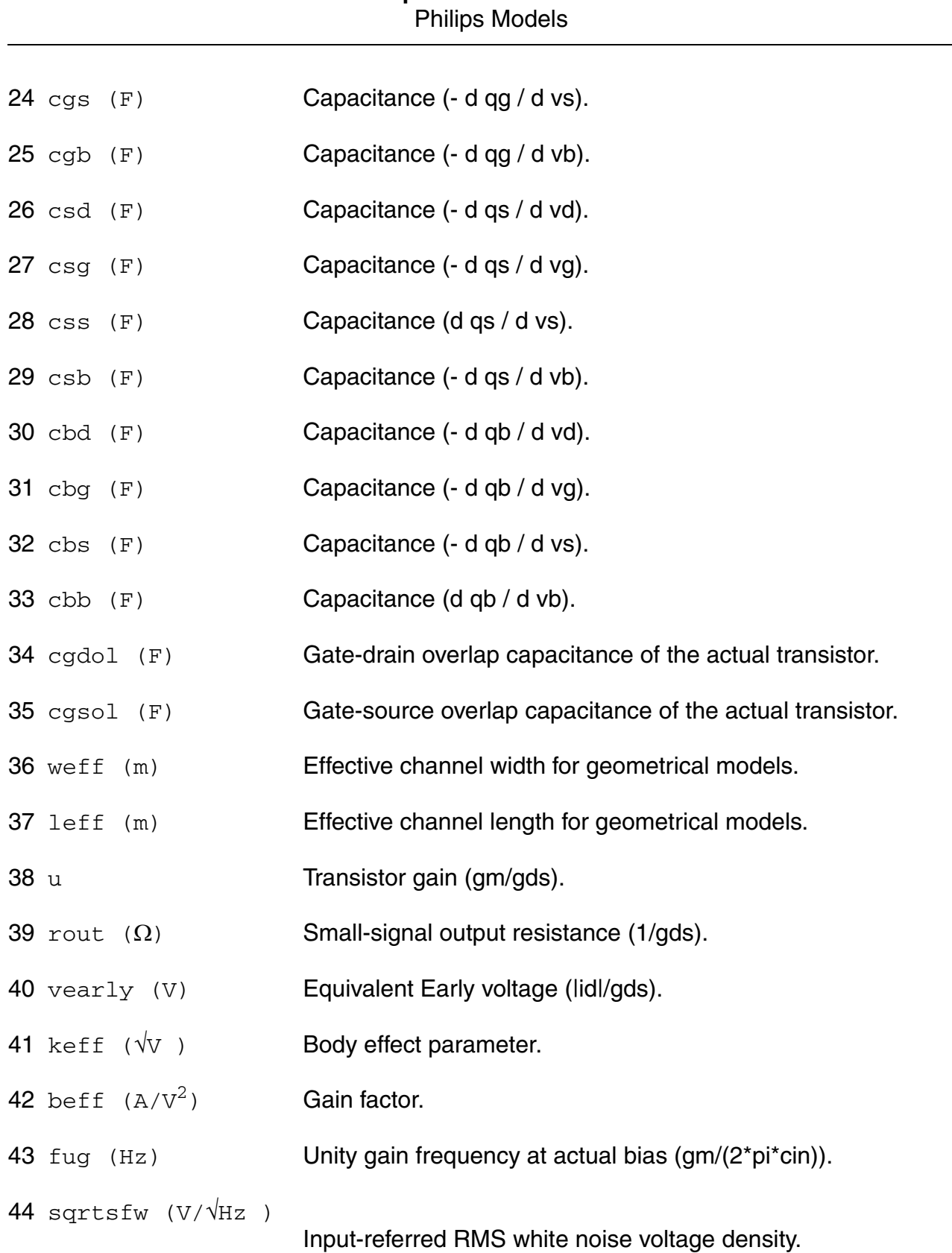

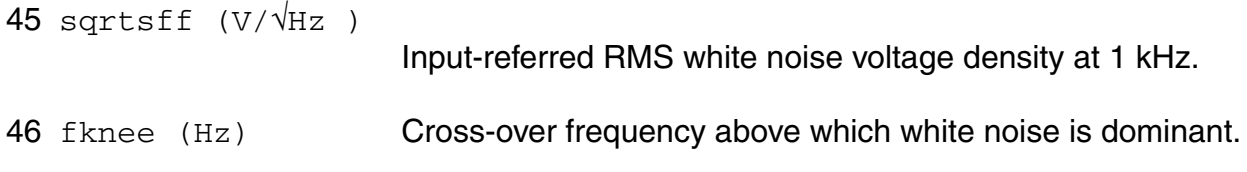

#### **Parameter Index**

In the following index,  $I$  refers to instance parameters,  $M$  refers to the model parameters section,  $\circ$  refers to the output parameters section, and  $\circ$ P refers to the operating point parameters section. The number indicates where to look in the appropriate section to find the description for that parameter. For example, a reference of M-35 means the 35th model parameter.

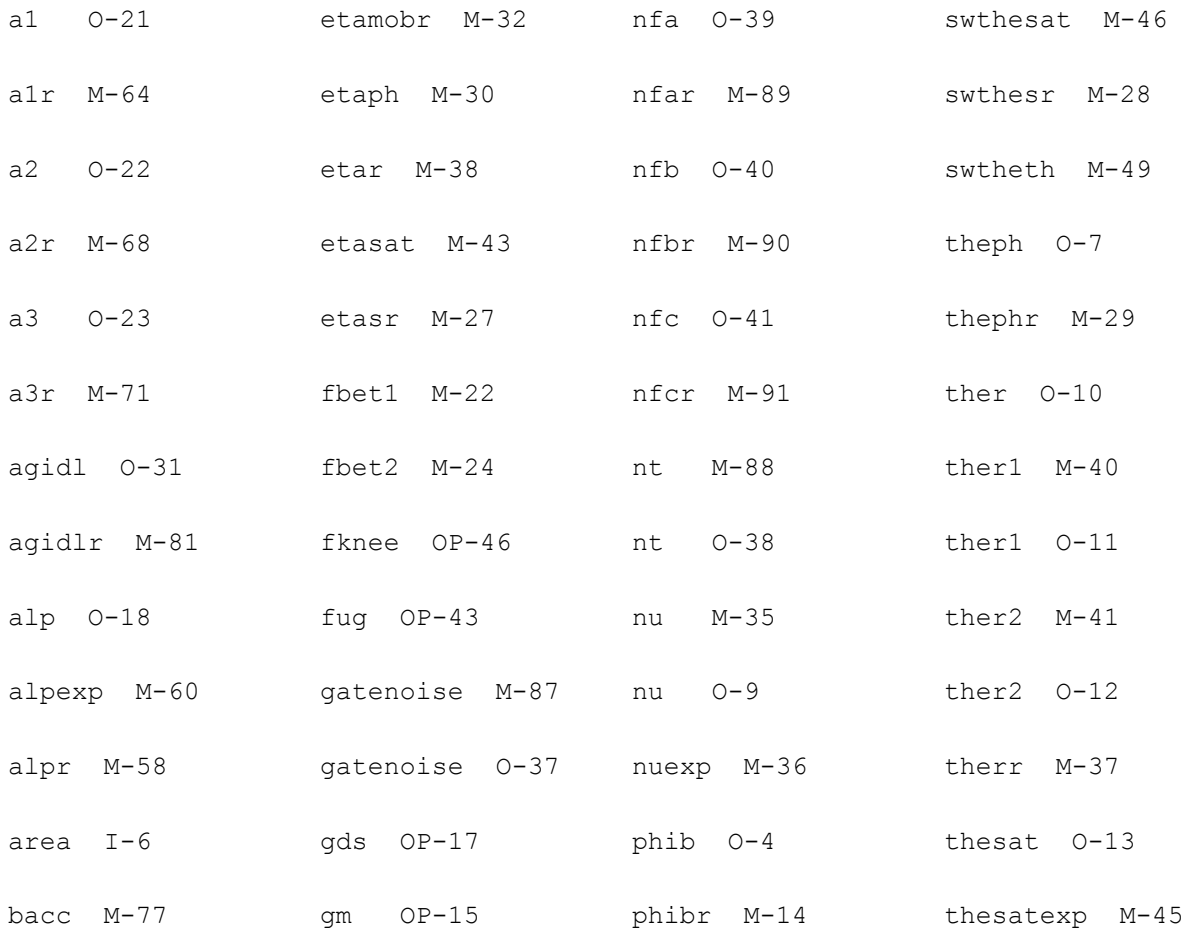

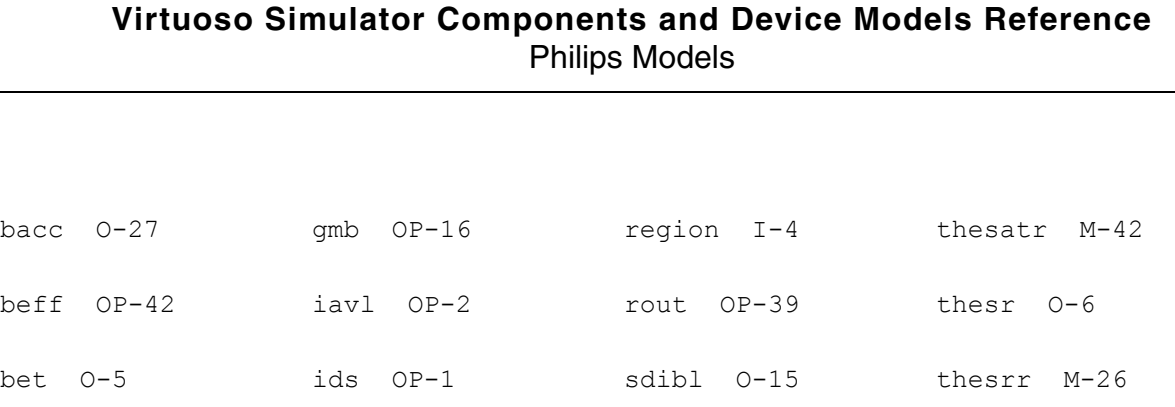

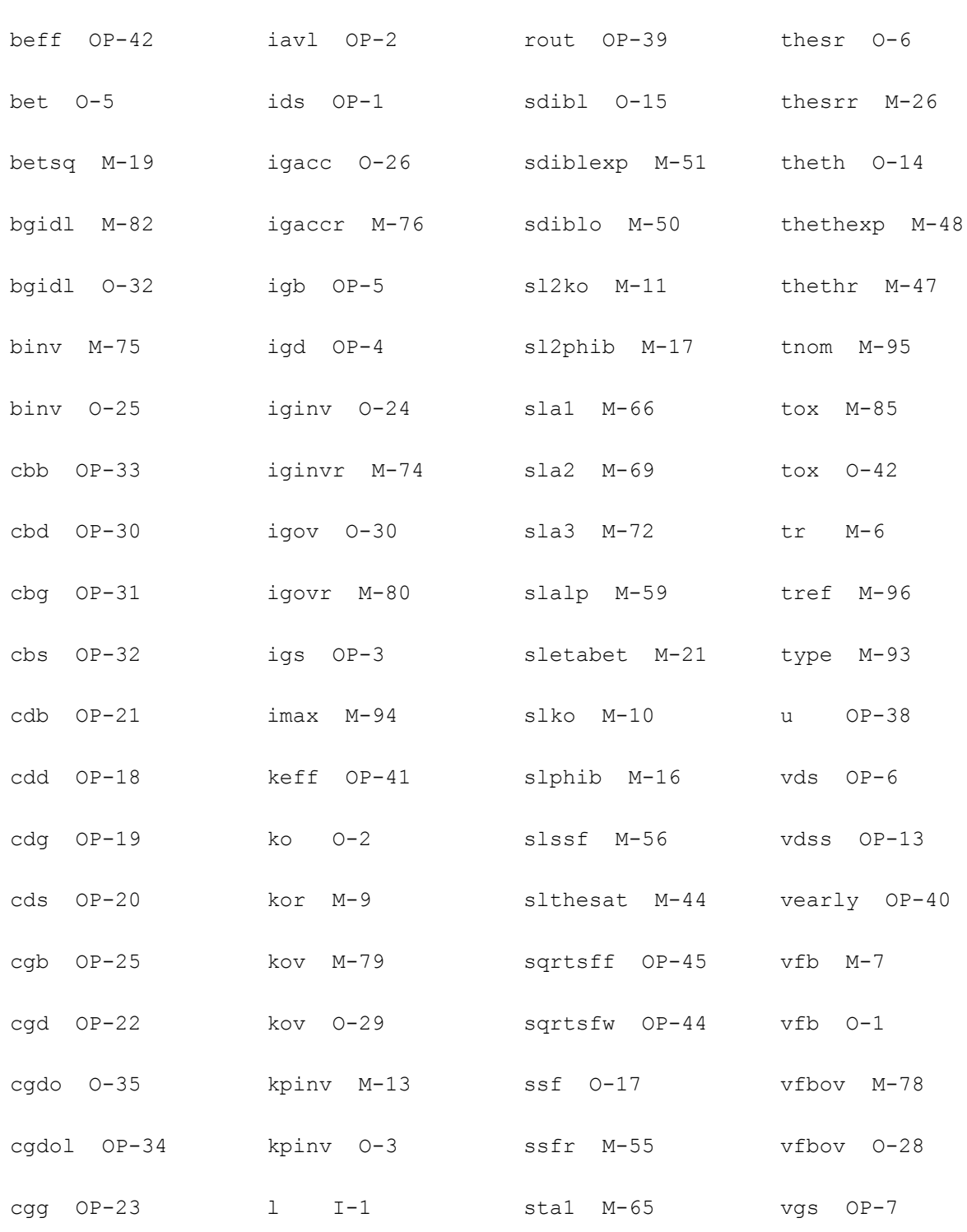

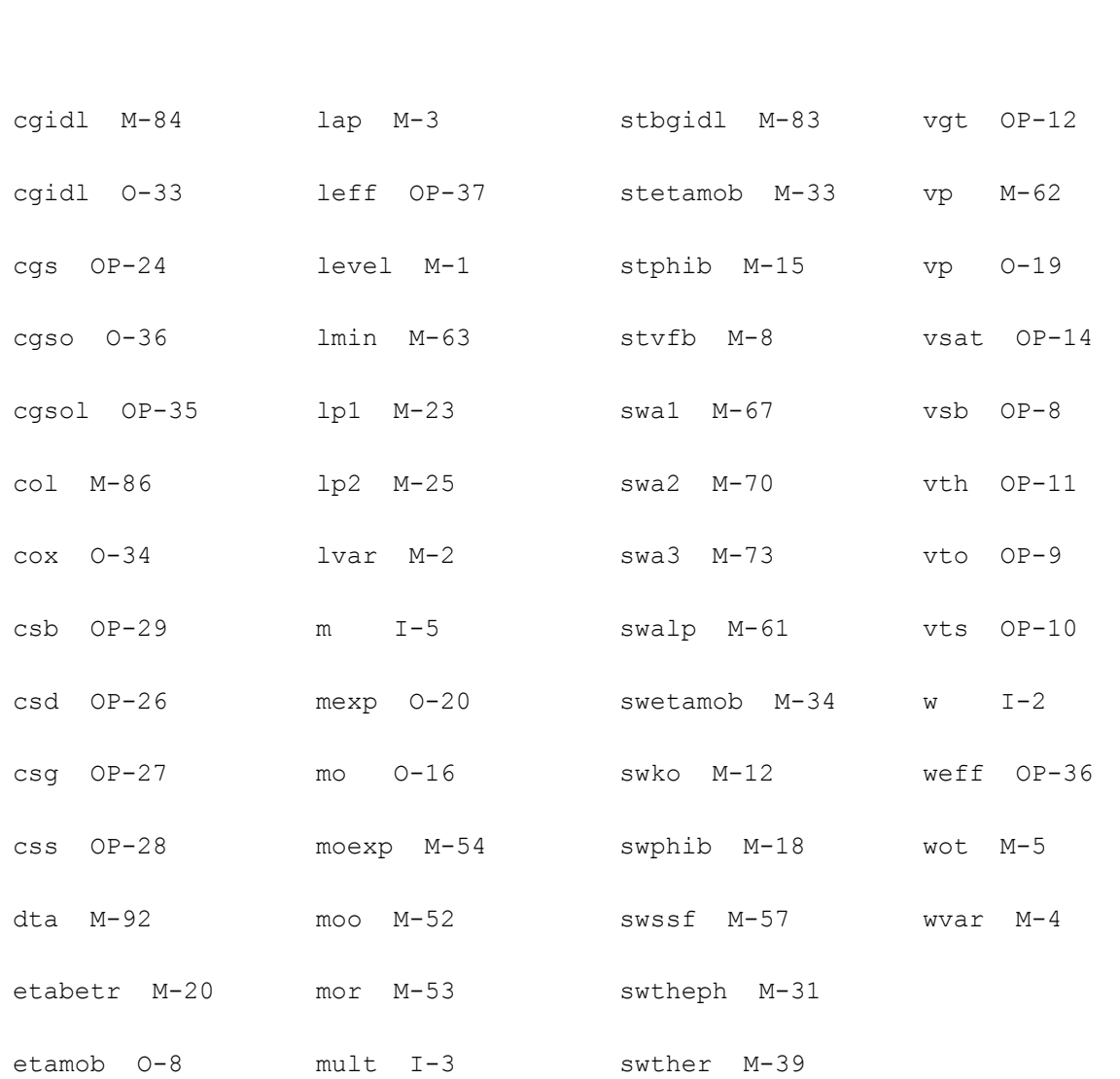

## **MOS Model 11, Level 1101 (mos11010t)**

#### This is SimKit 4.0

This device is supported within altergroups.

This device is dynamically loaded from the shared object /vobs/spectre\_dev/tools.lnx86/cmi/ lib/5.0.doc/libphilips\_sh.so

#### **Instance Definition**

Name d g s b dt ModelName parameter=value ...

#### **Instance Parameters**

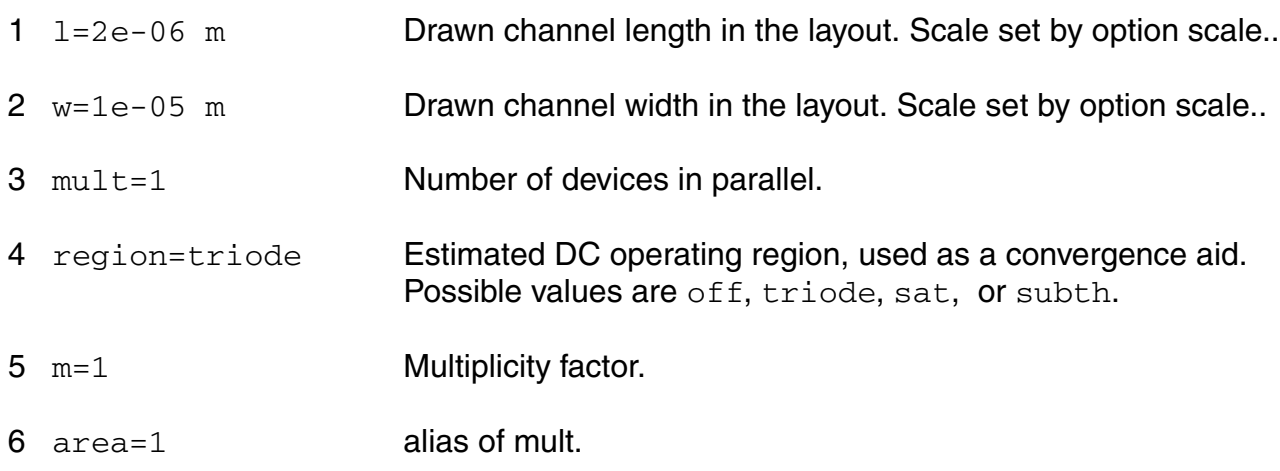

## **Model Definition**

model modelName mos11010t parameter=value ...

## **Model Parameters**

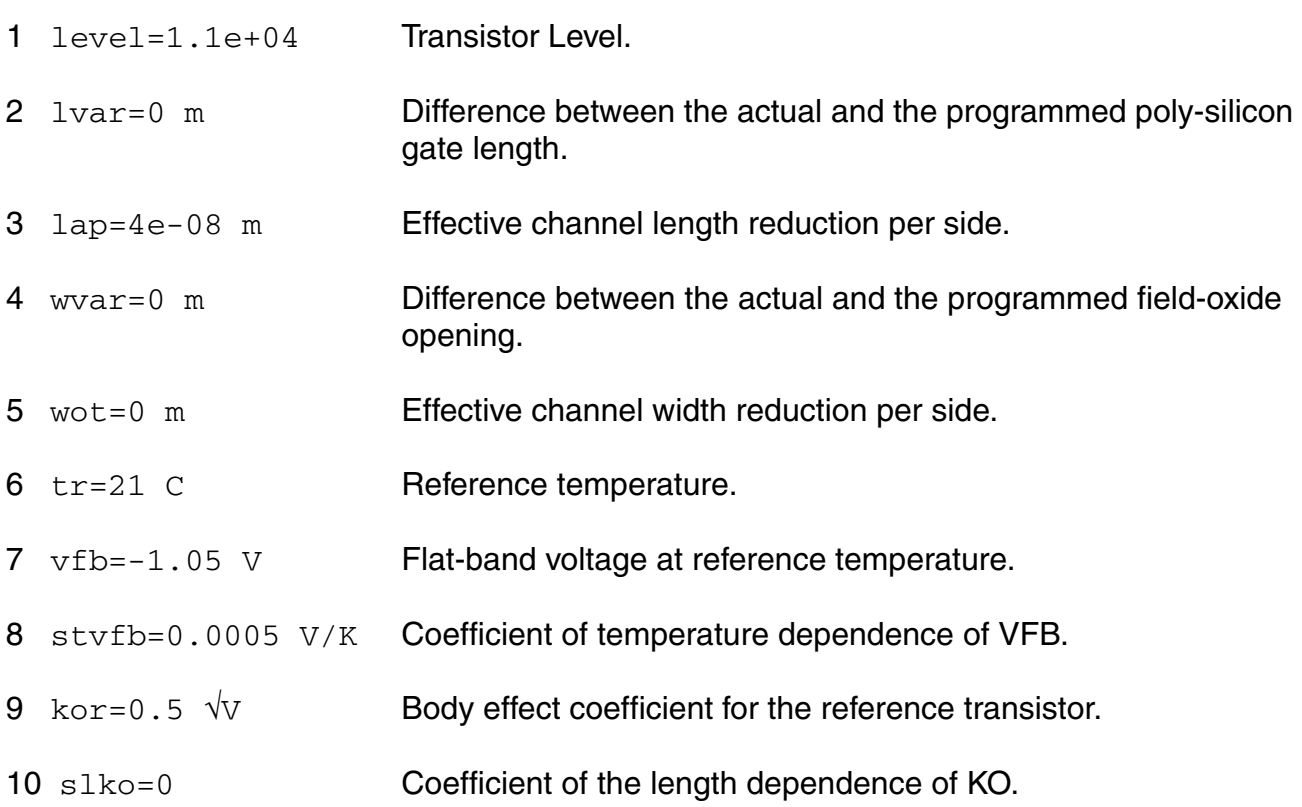

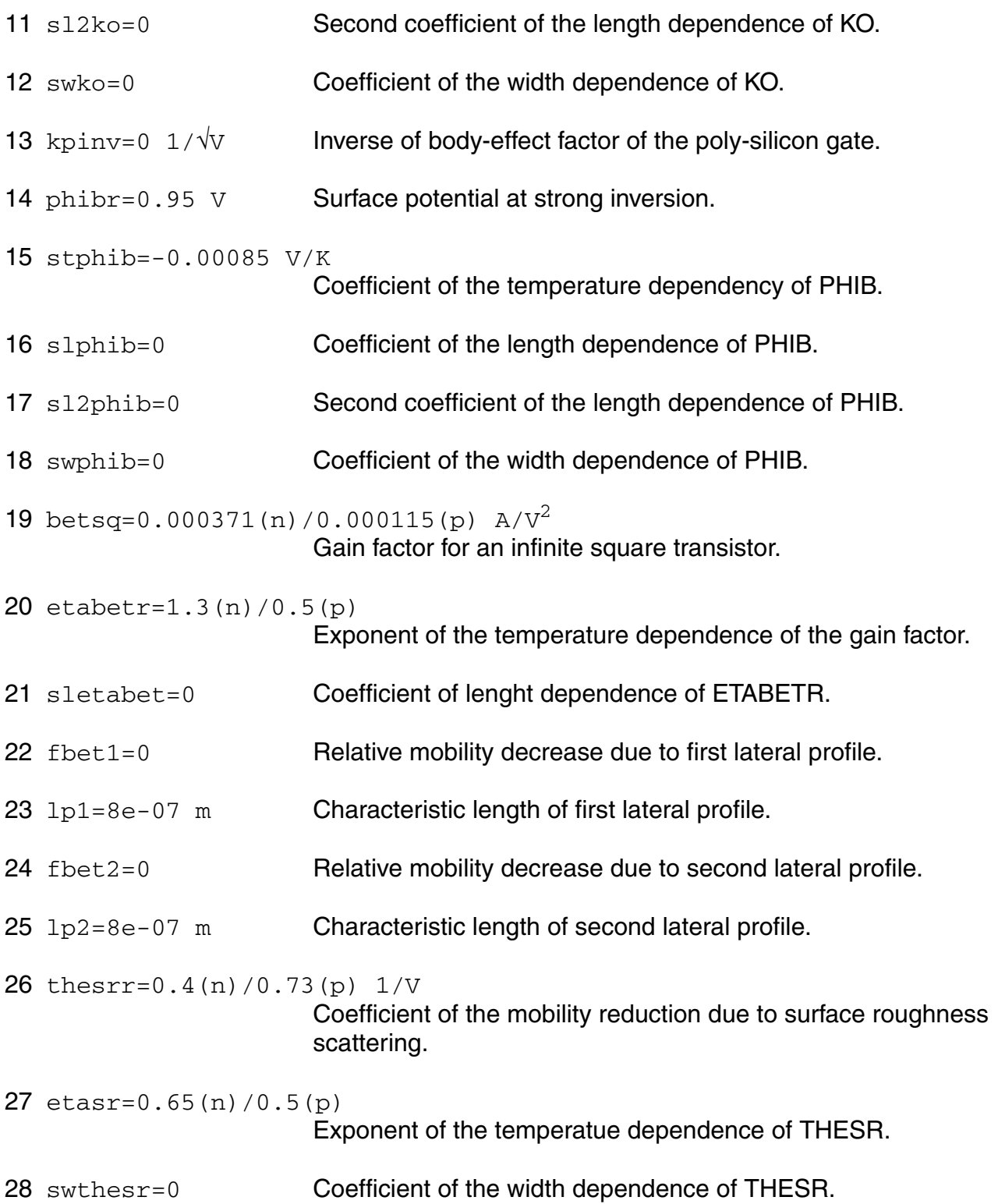

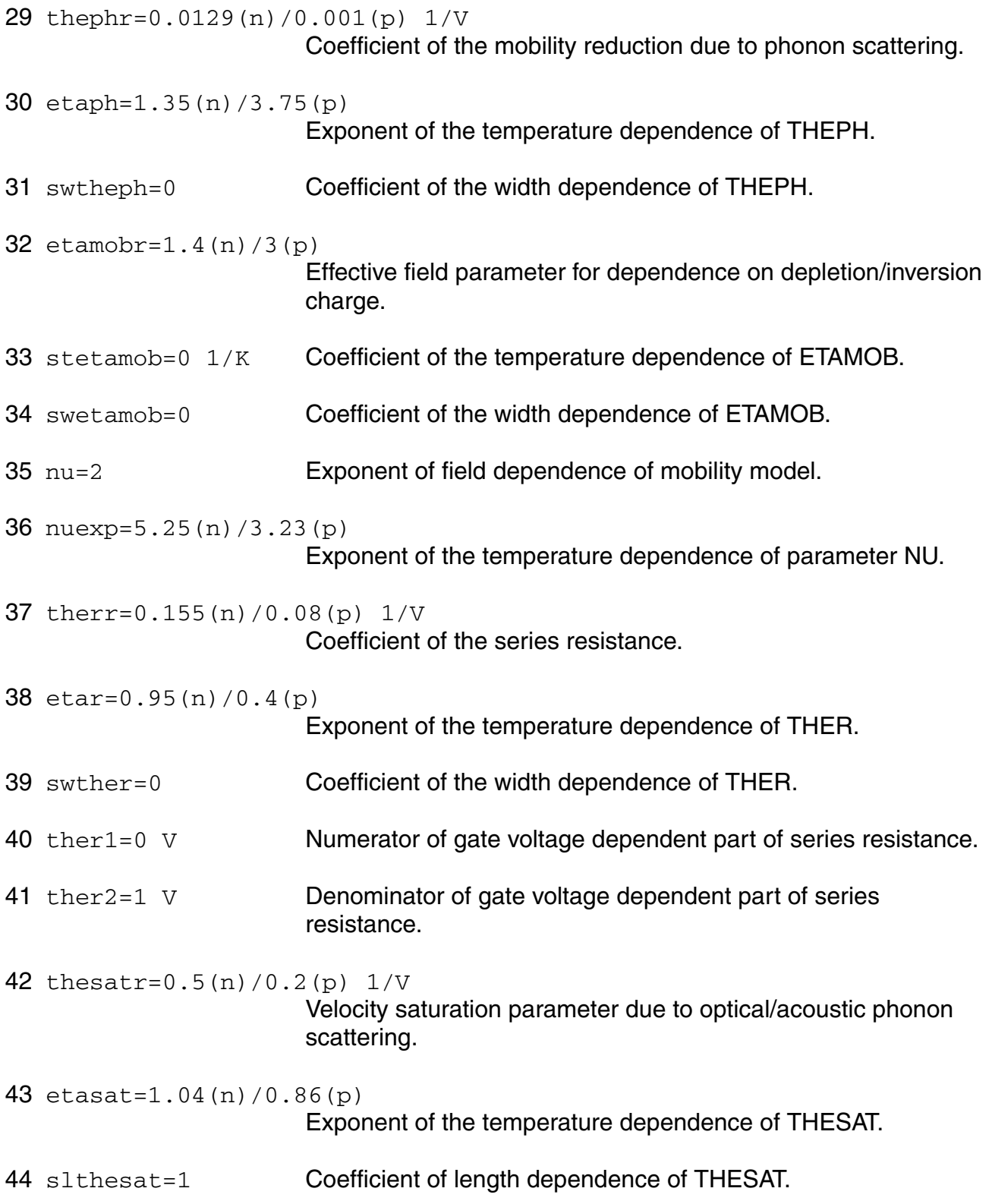

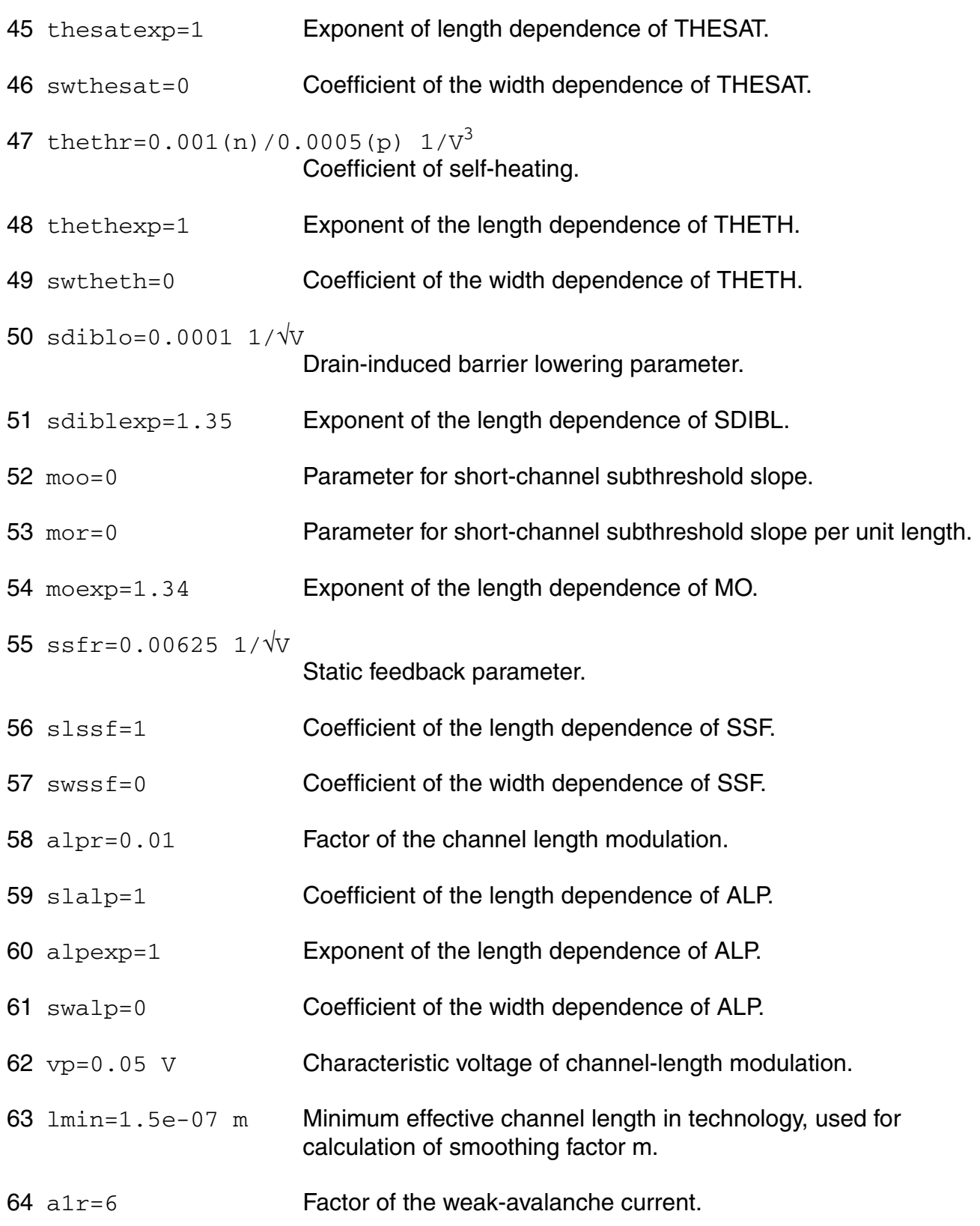

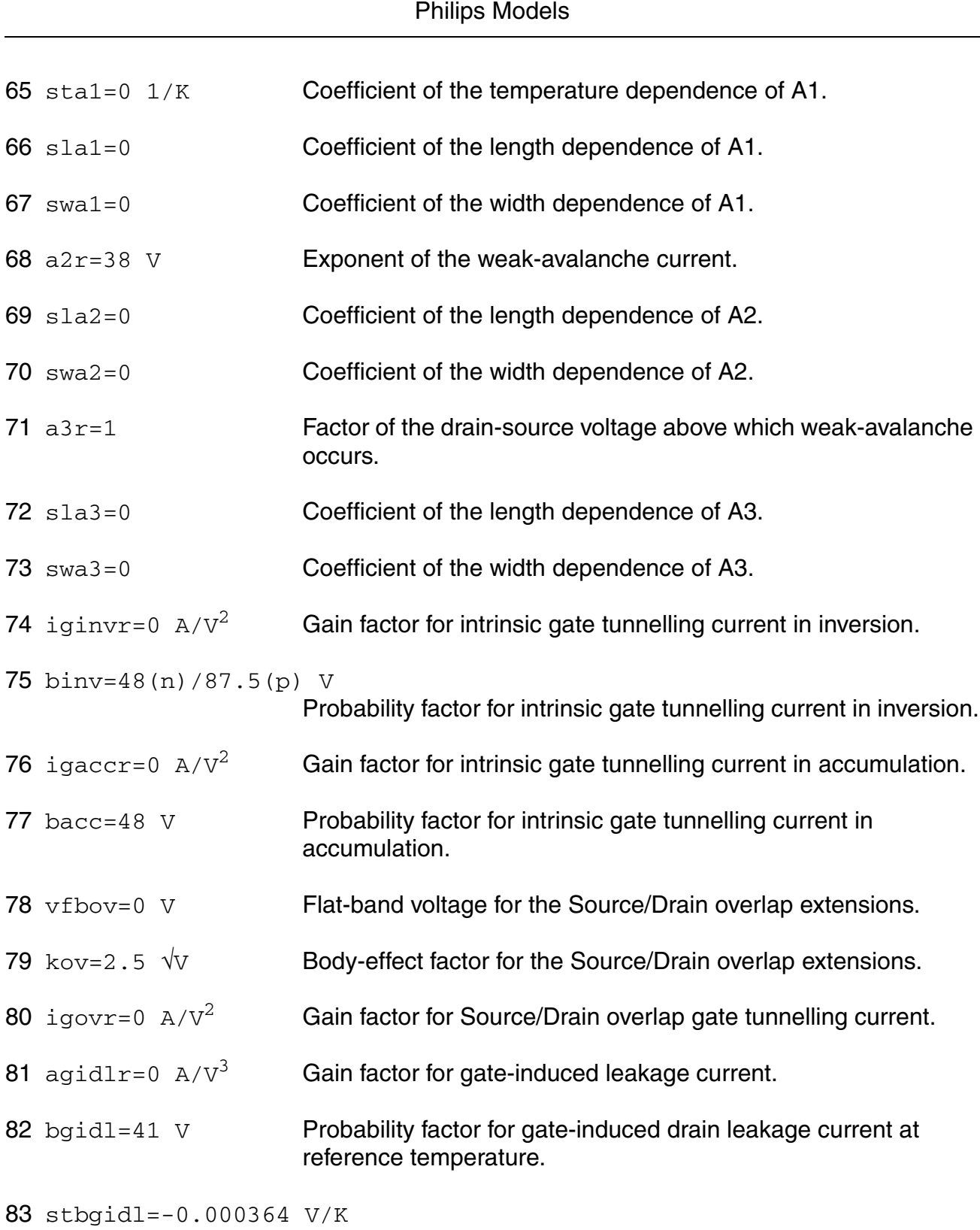

**Virtuoso Simulator Components and Device Models Reference**

Coefficient of the temperature dependence of BGIDL.

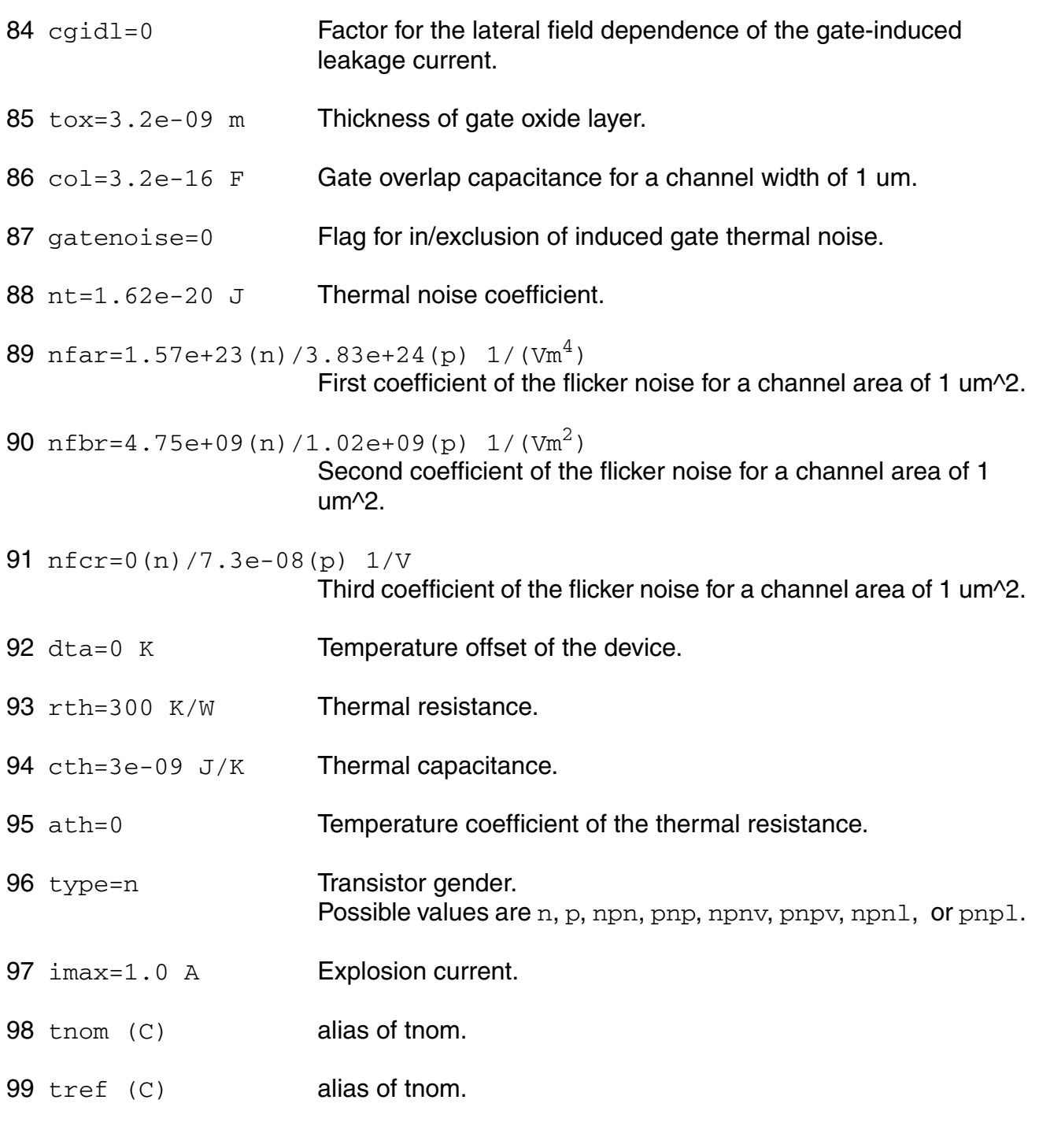

## **Output Parameters**

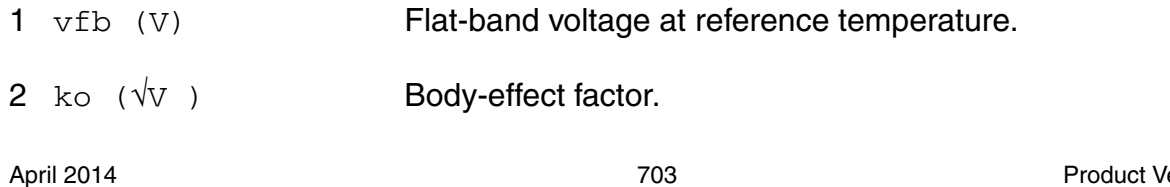

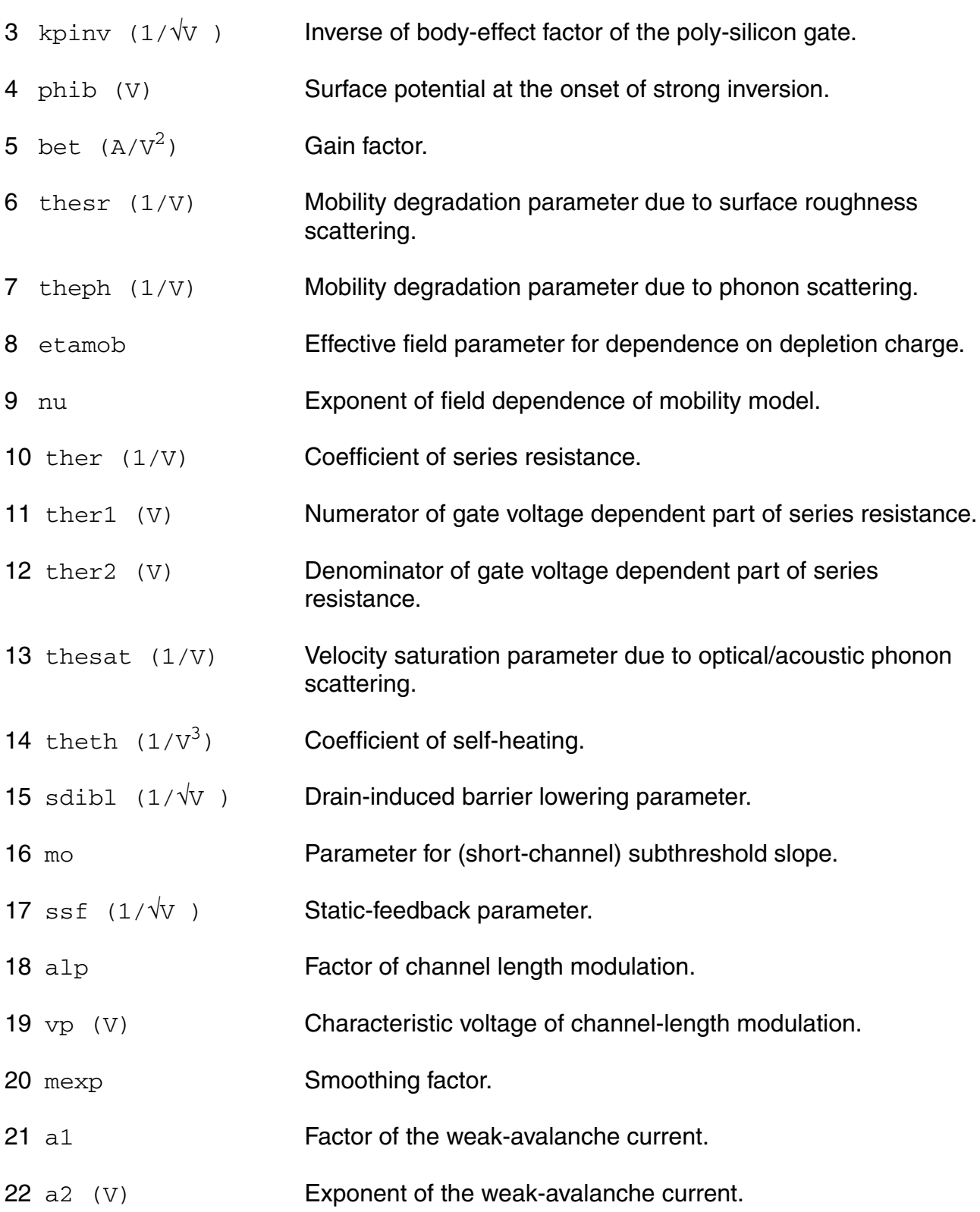

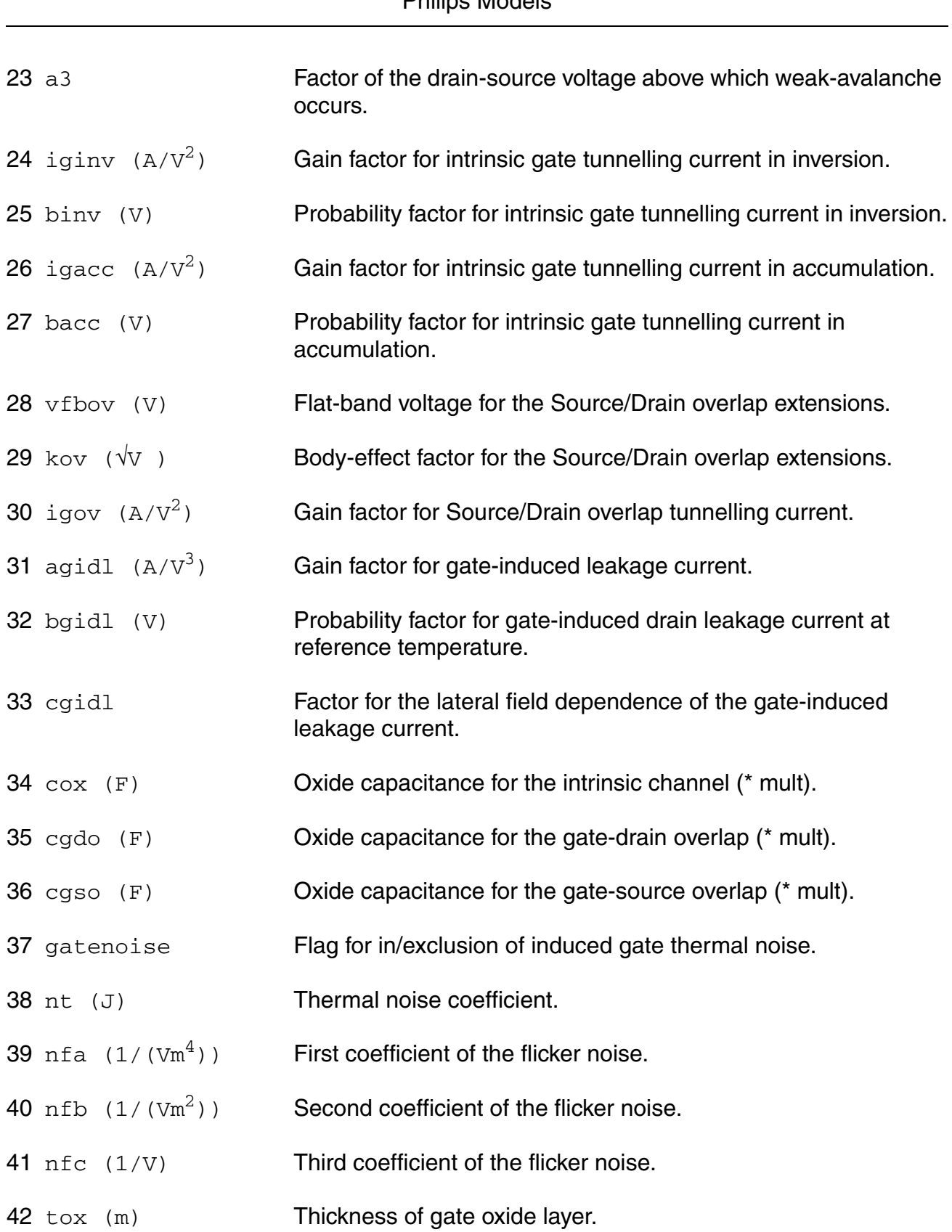

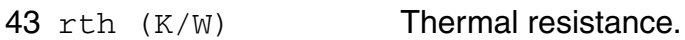

44 cth (J/K) Thermal capacitance.

## **Operating-Point Parameters**

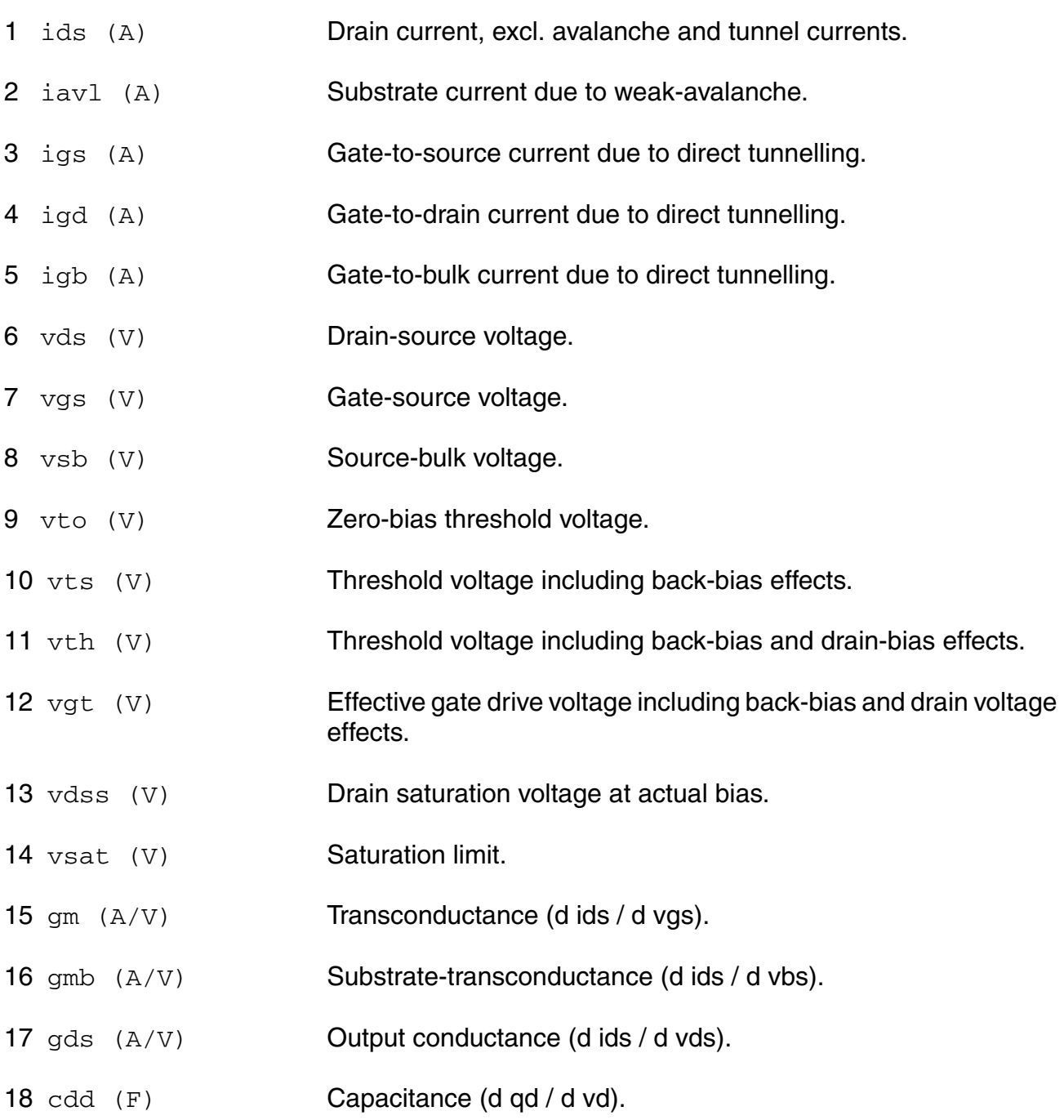

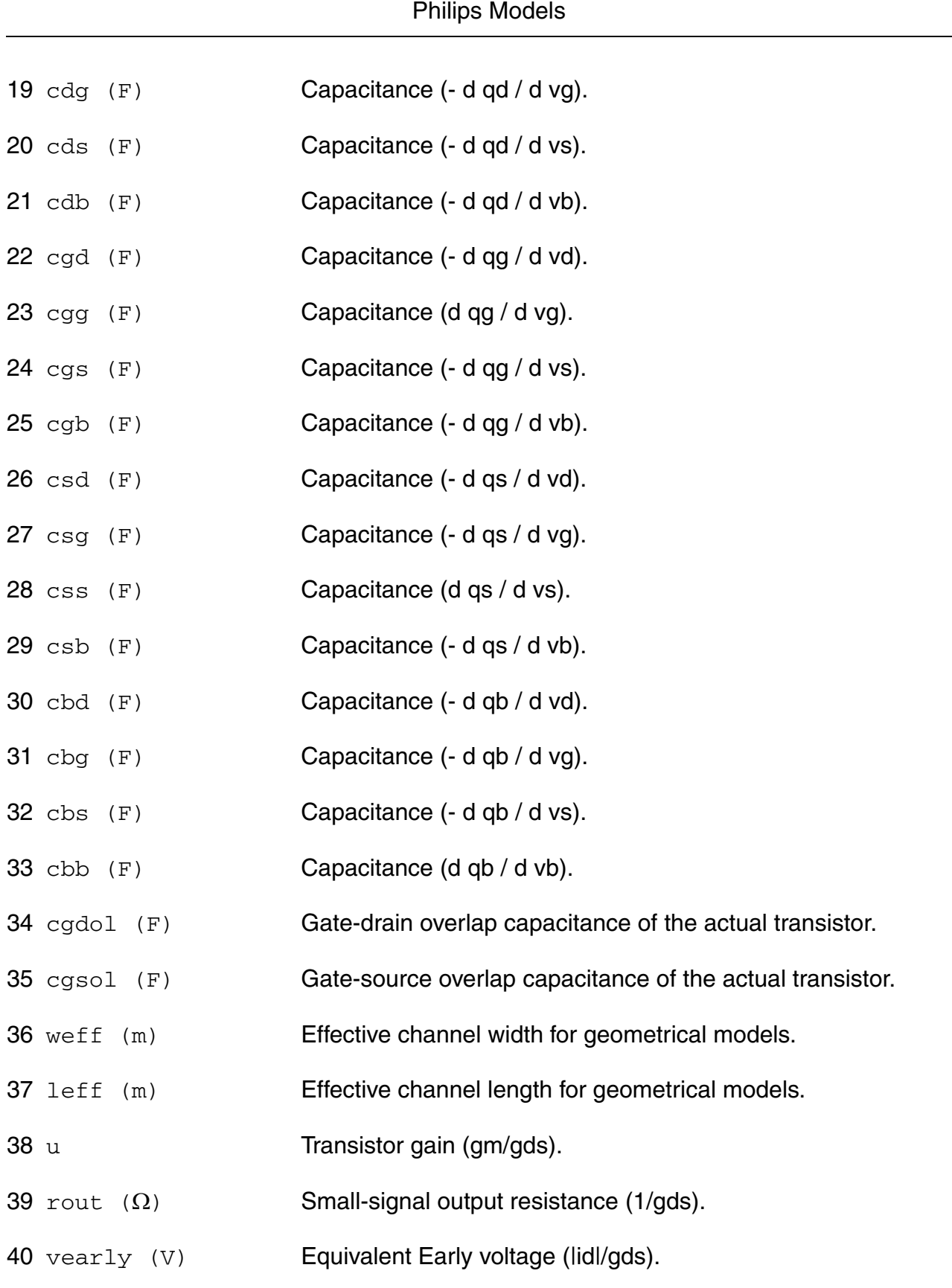

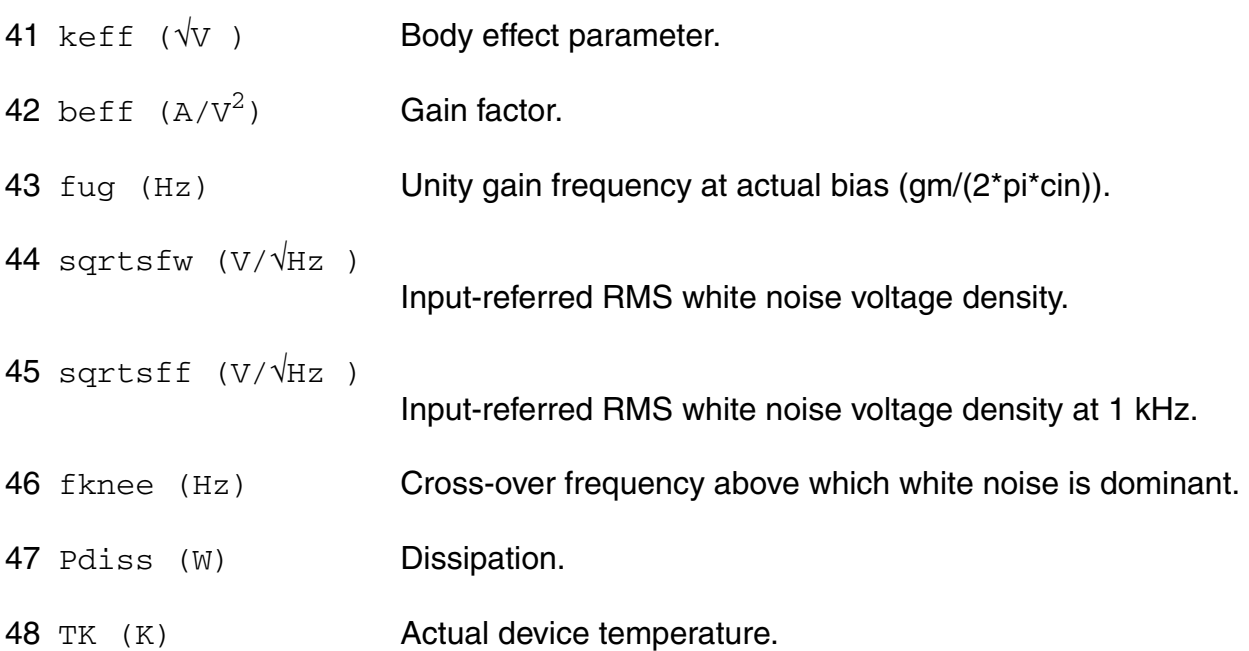

#### **Parameter Index**

In the following index,  $I$  refers to instance parameters,  $M$  refers to the model parameters section,  $\circ$  refers to the output parameters section, and  $\circ$ P refers to the operating point parameters section. The number indicates where to look in the appropriate section to find the description for that parameter. For example, a reference of M-35 means the 35th model parameter.

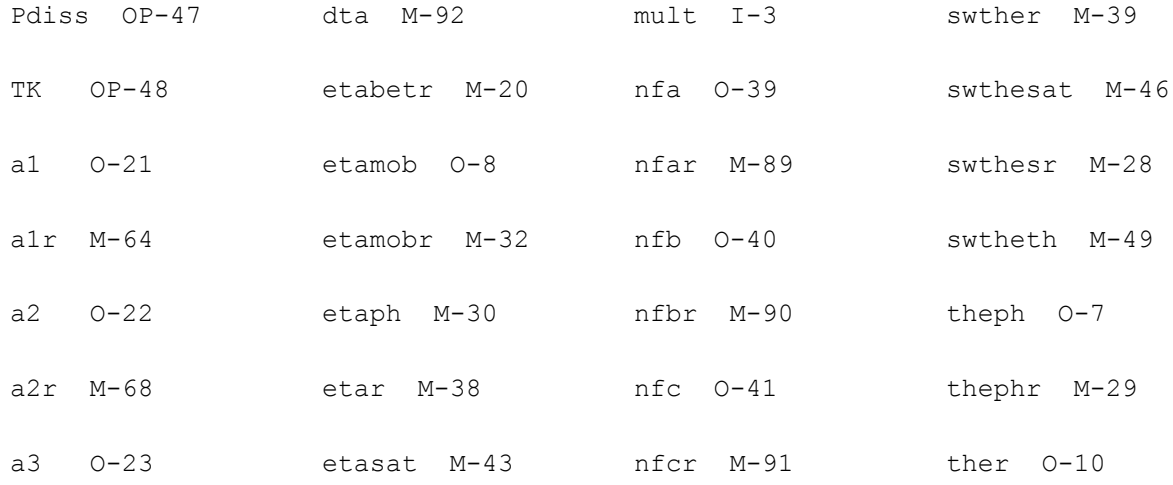

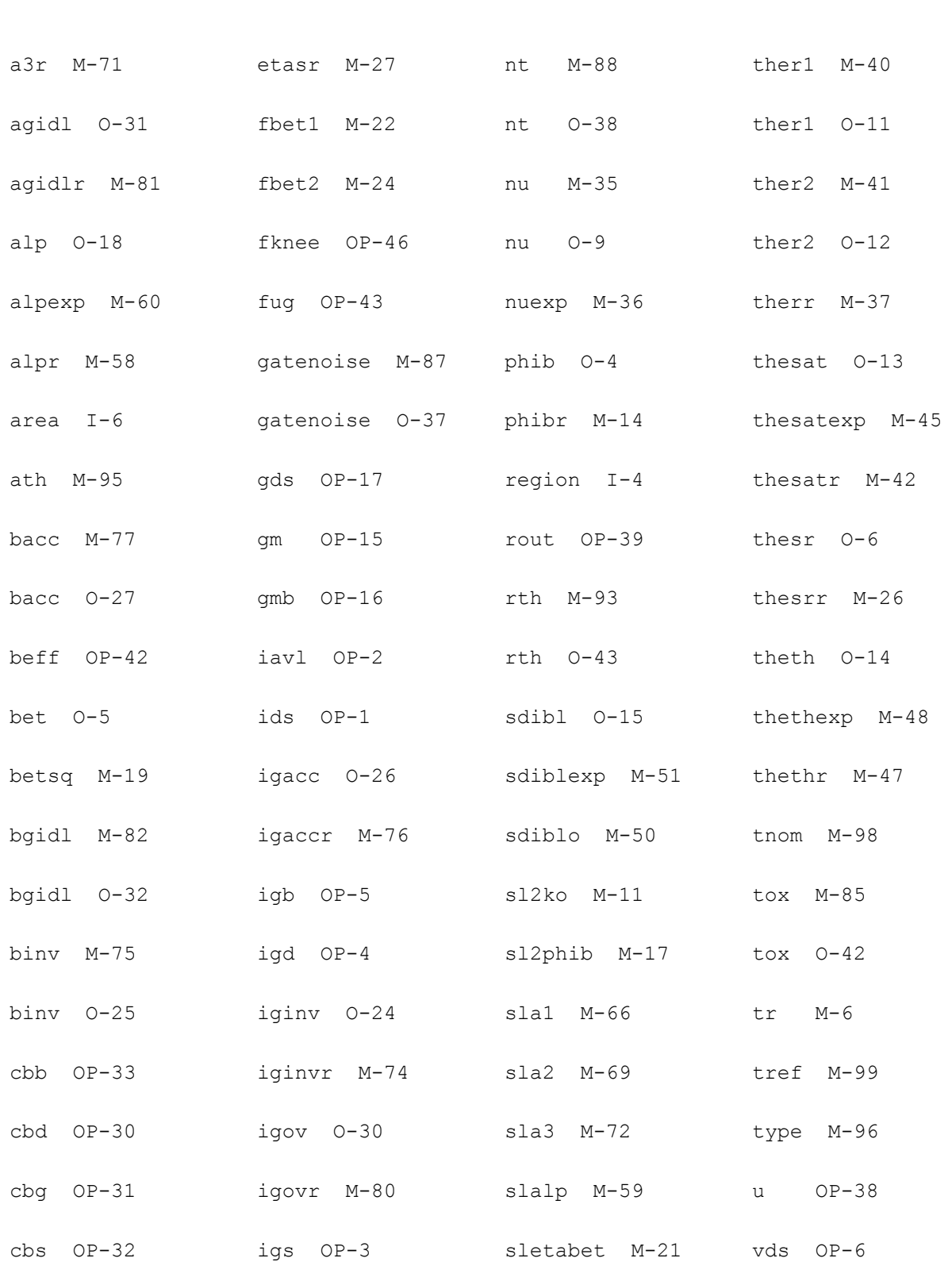

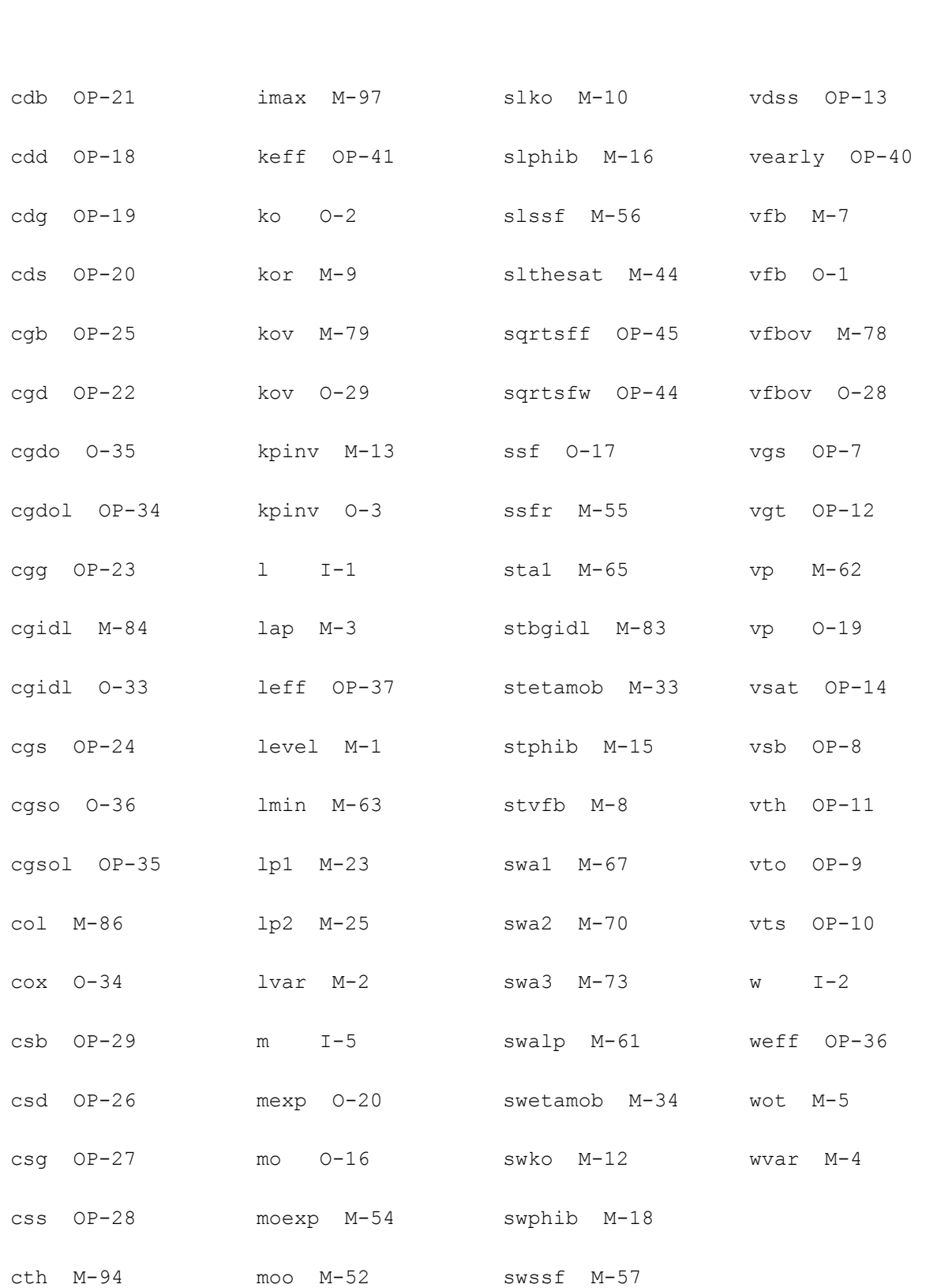

cth O-44 mor M-53 swtheph M-31

## **MOS Model 11, Level 1101 (mos11011)**

#### **Instance Definition**

Name d g s b ModelName parameter=value ...

#### **Instance Parameters**

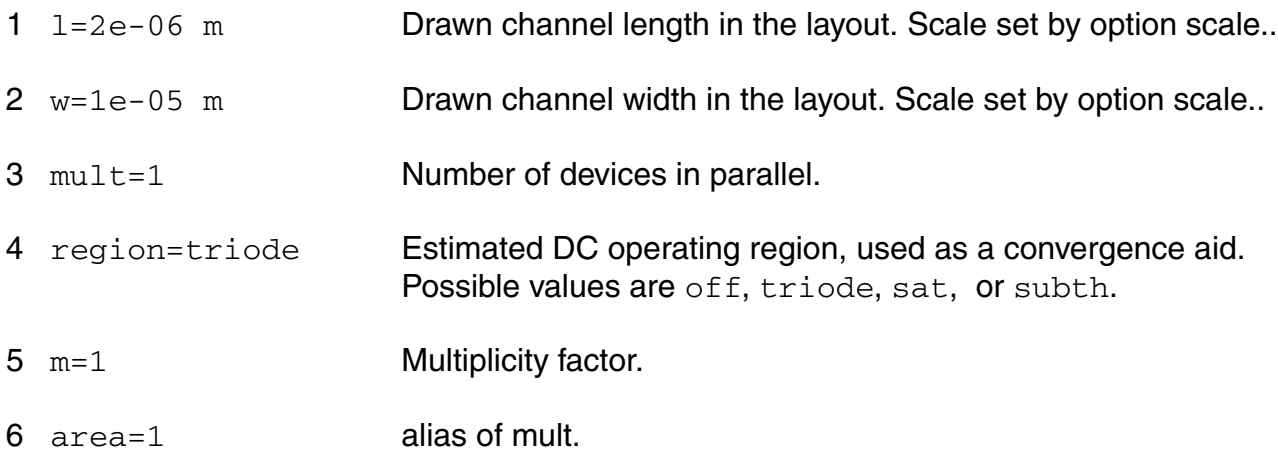

#### **Model Definition**

model modelName mos11011 parameter=value ...

#### **Model Parameters**

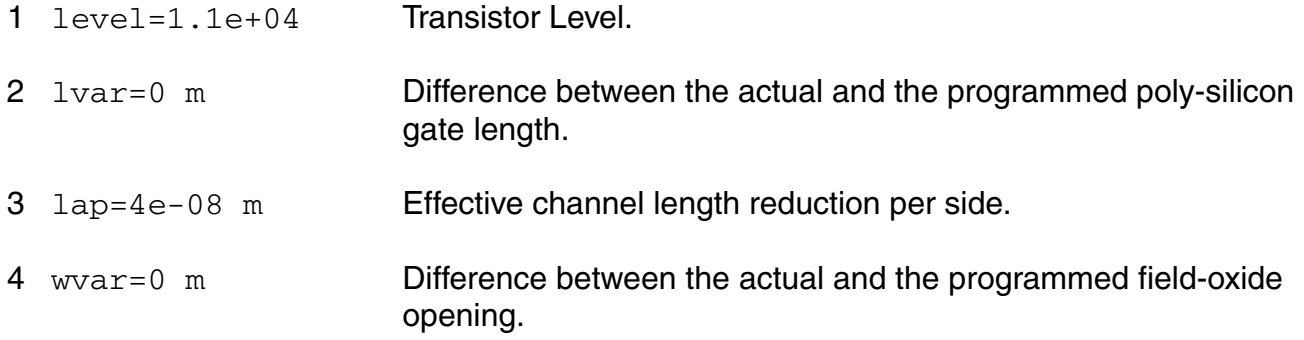

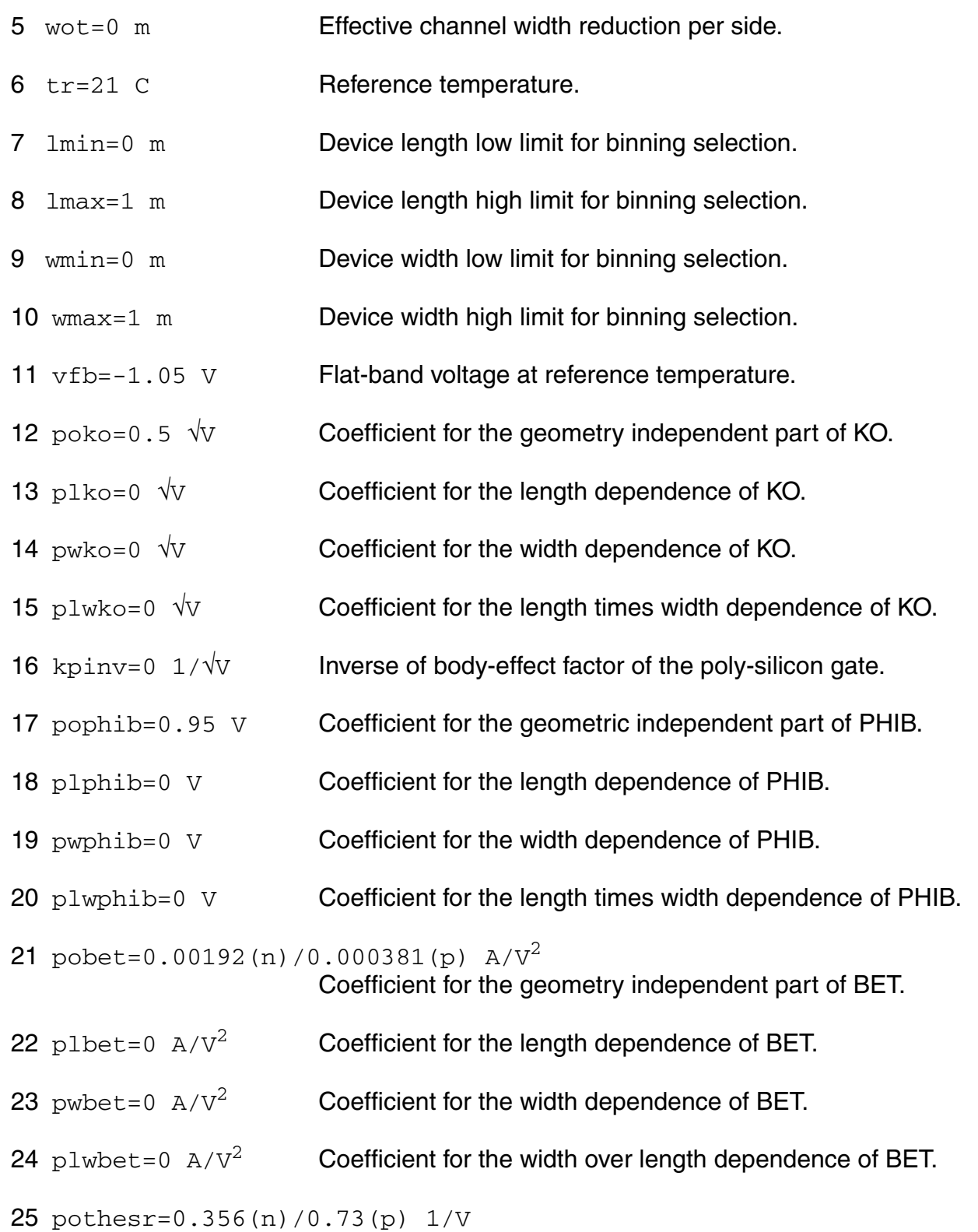

Coefficient of the geometry independent part of THESR.

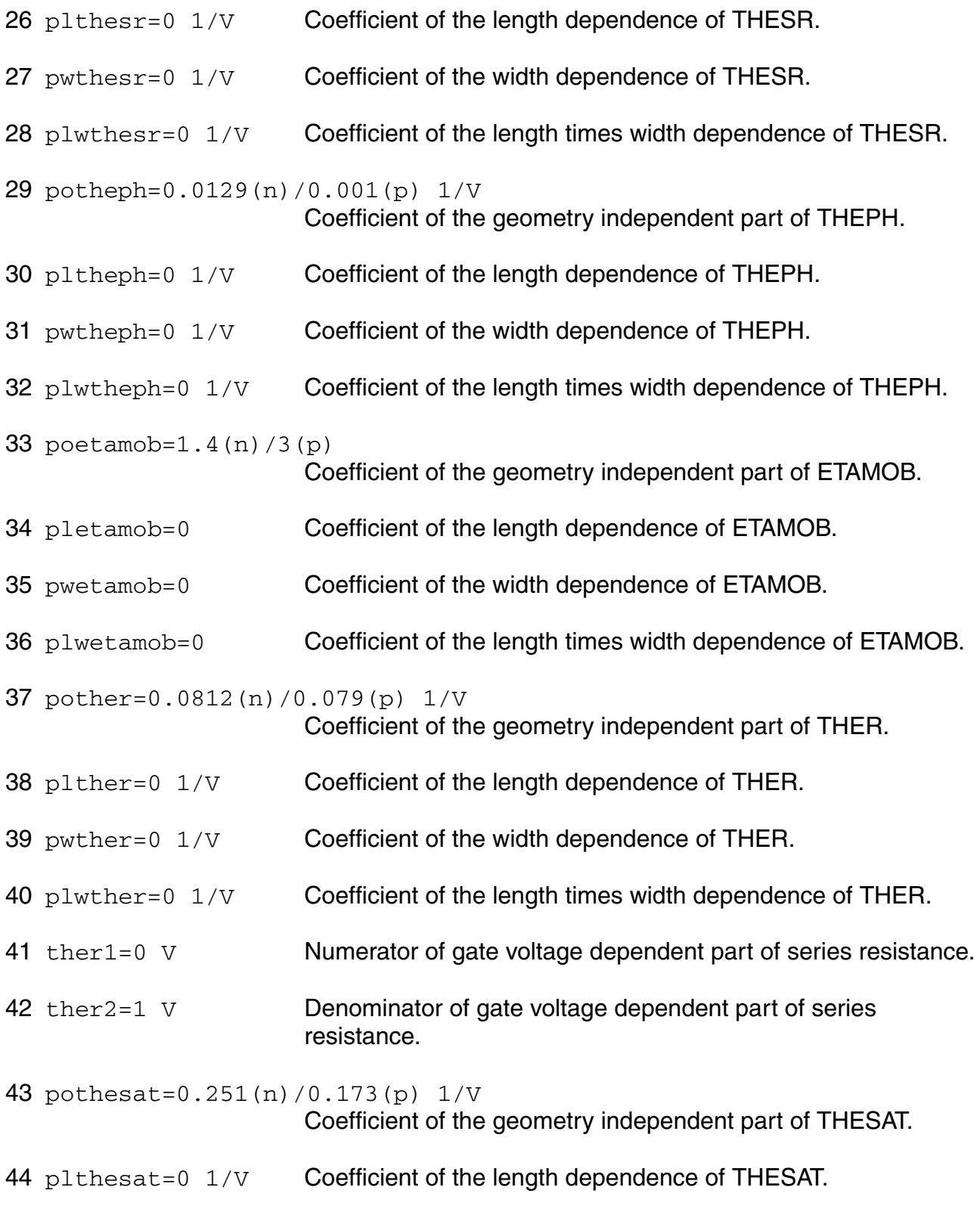

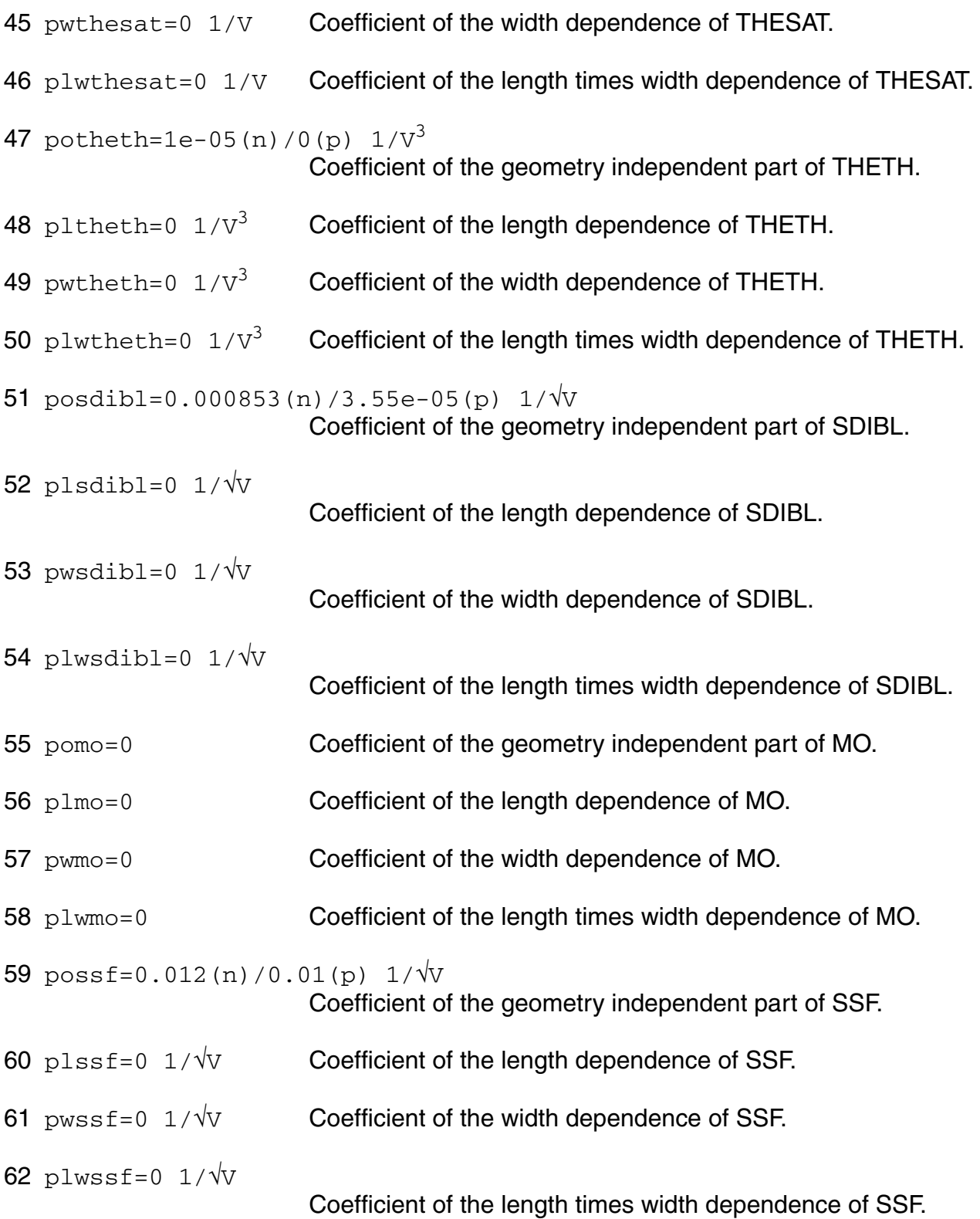

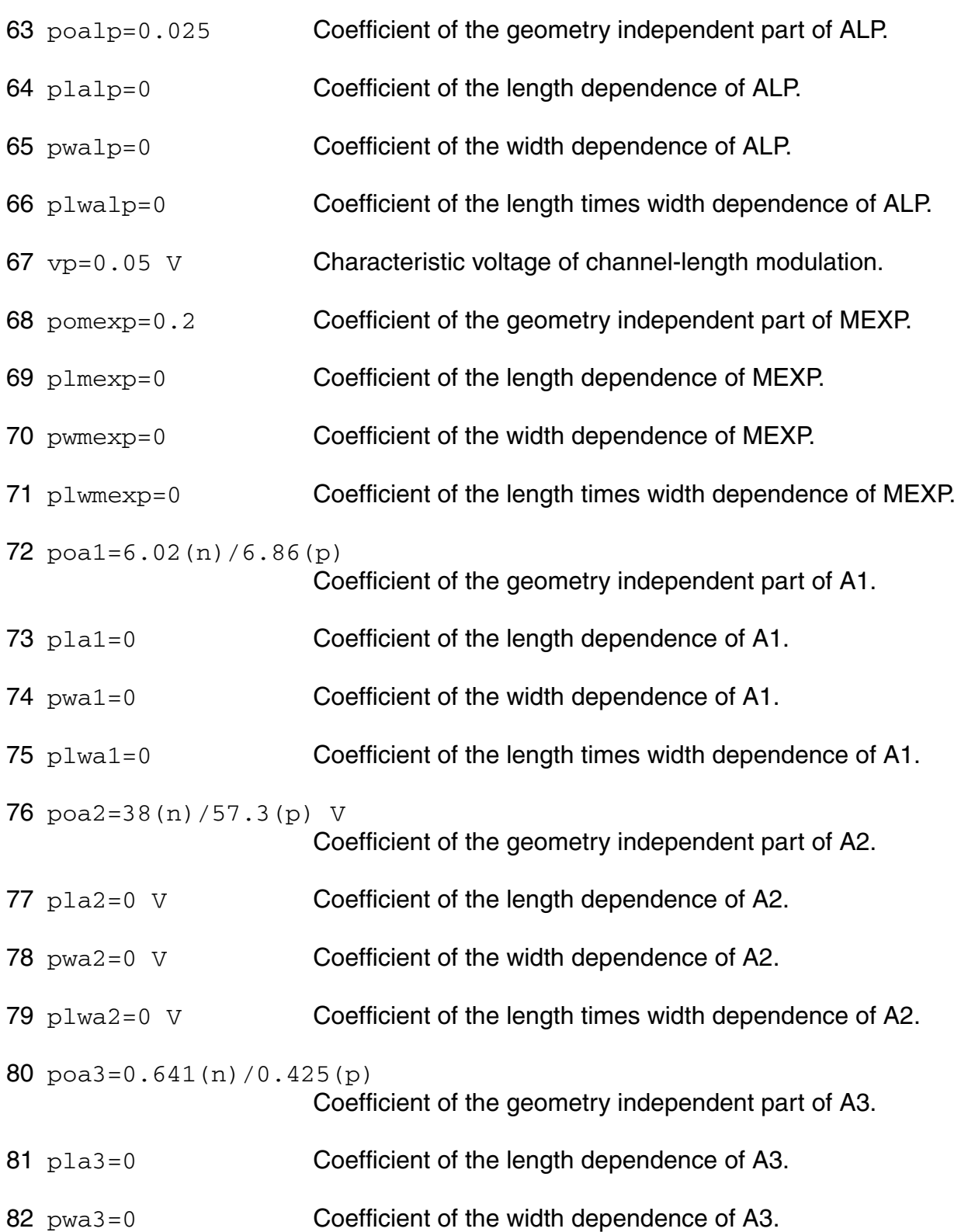

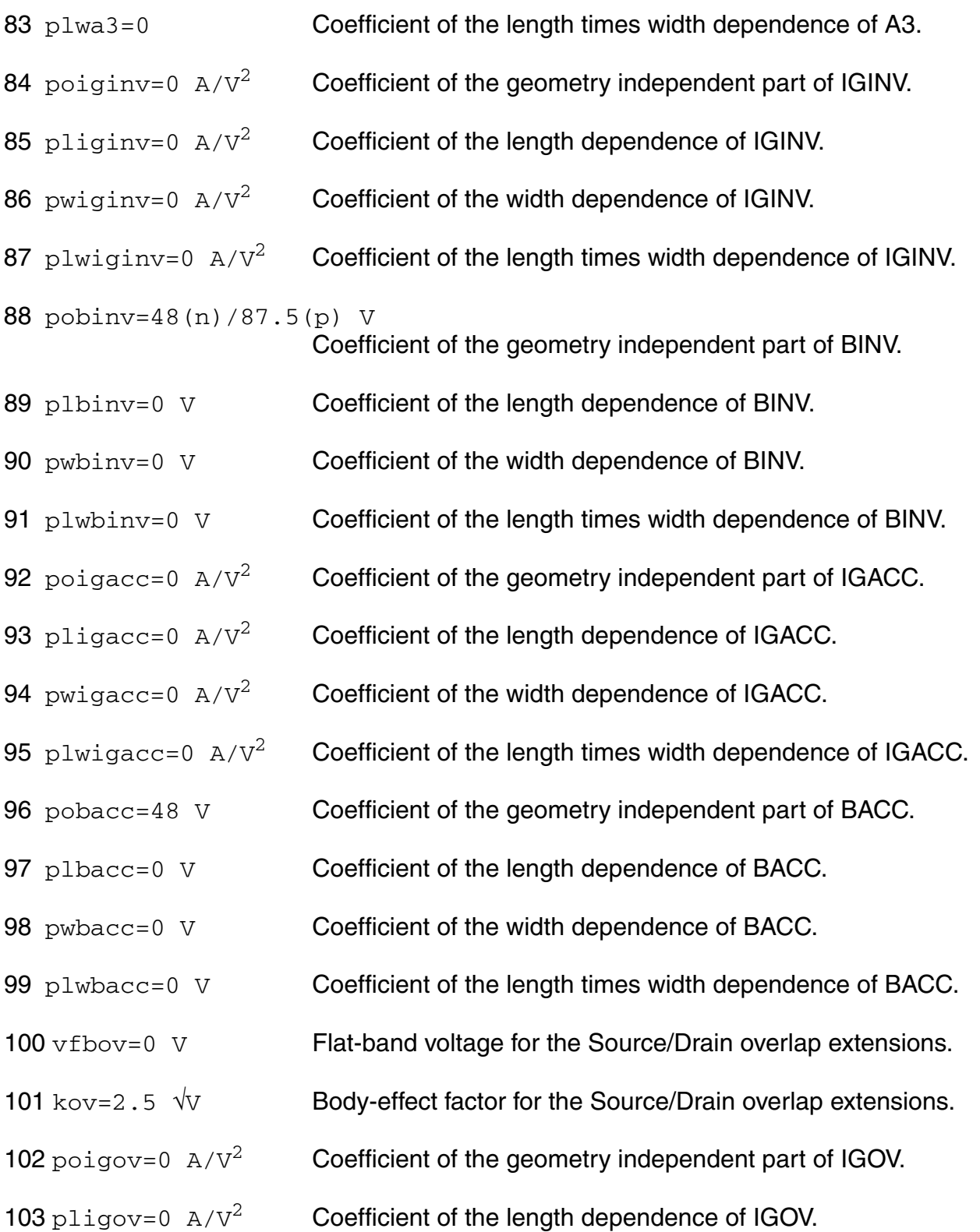

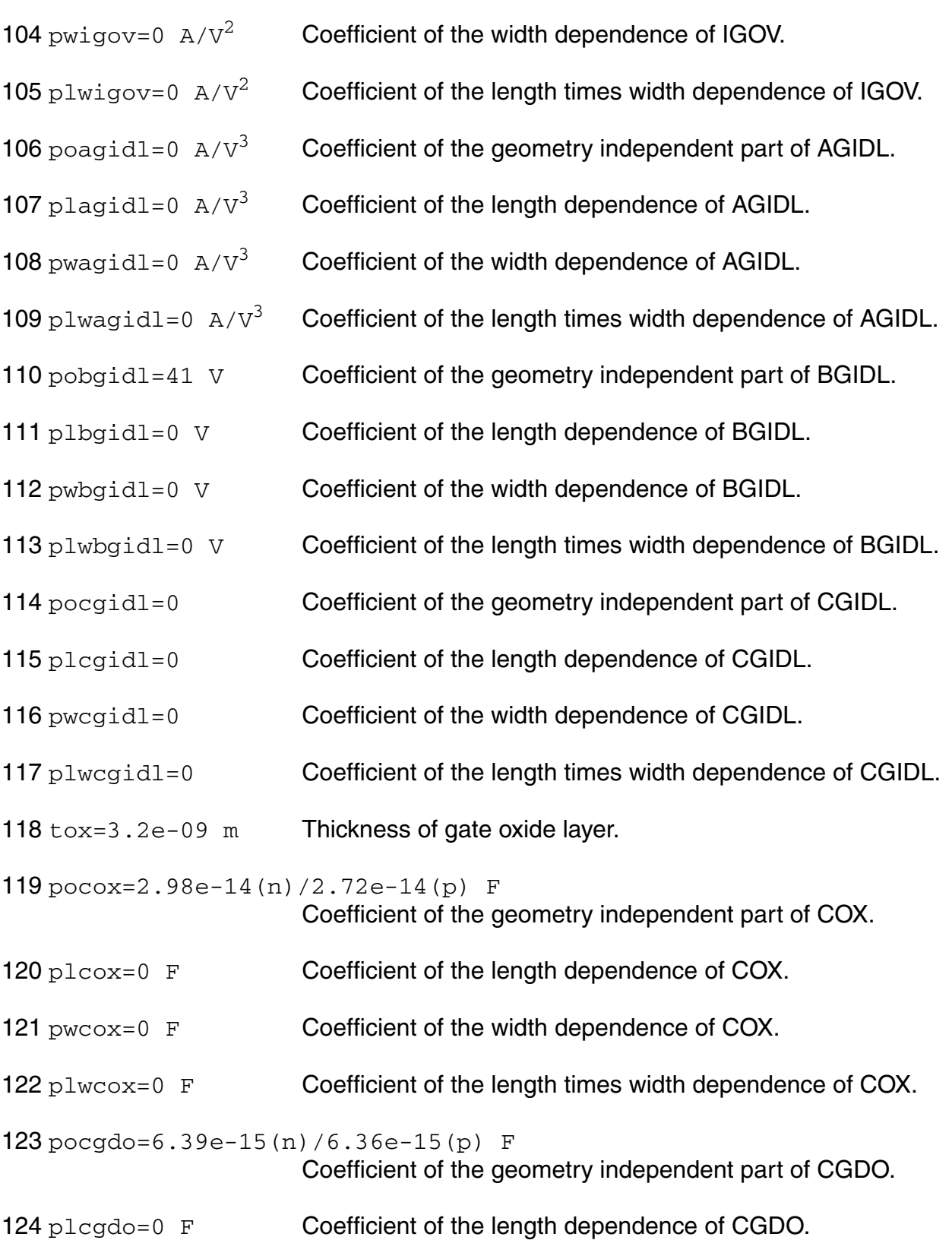

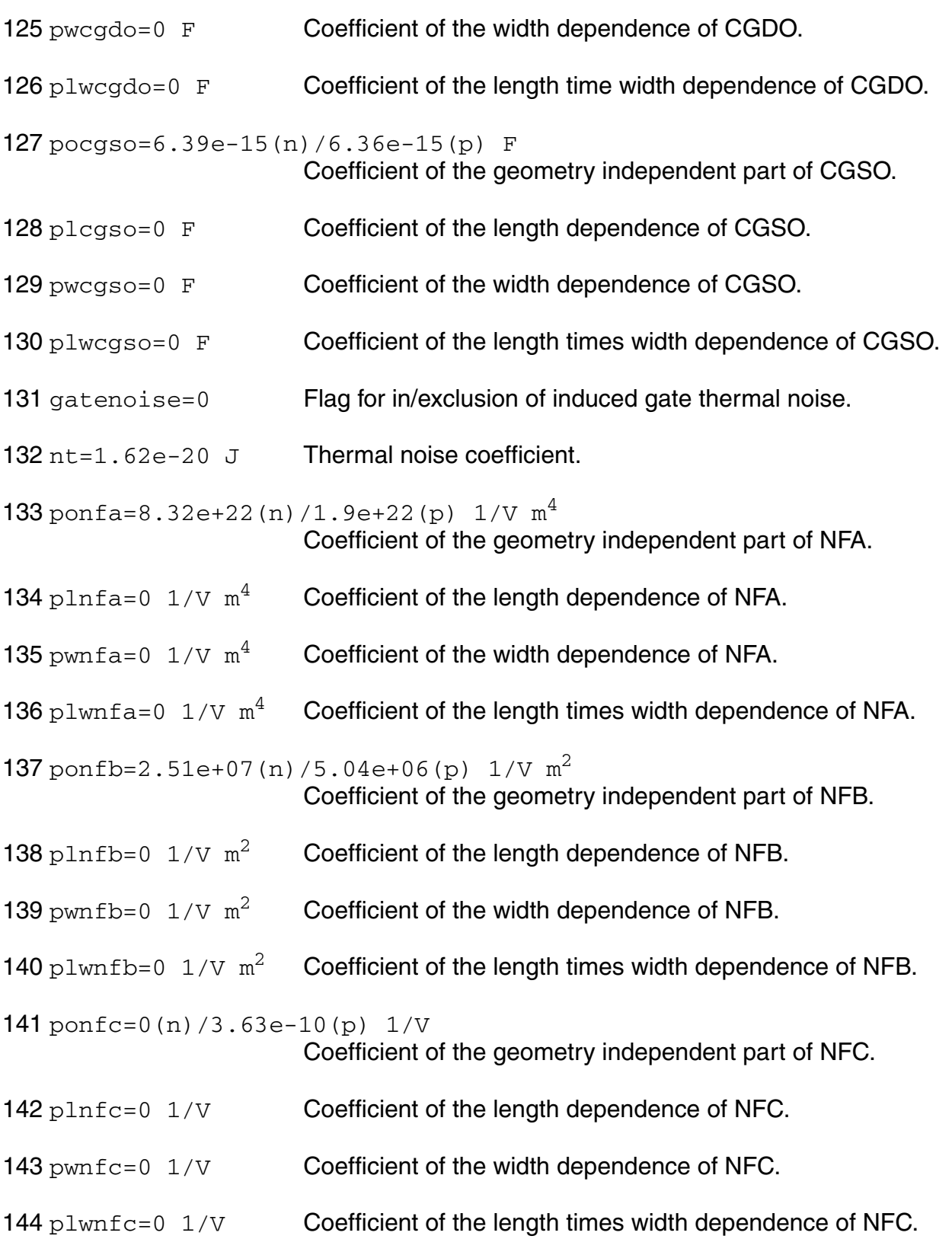

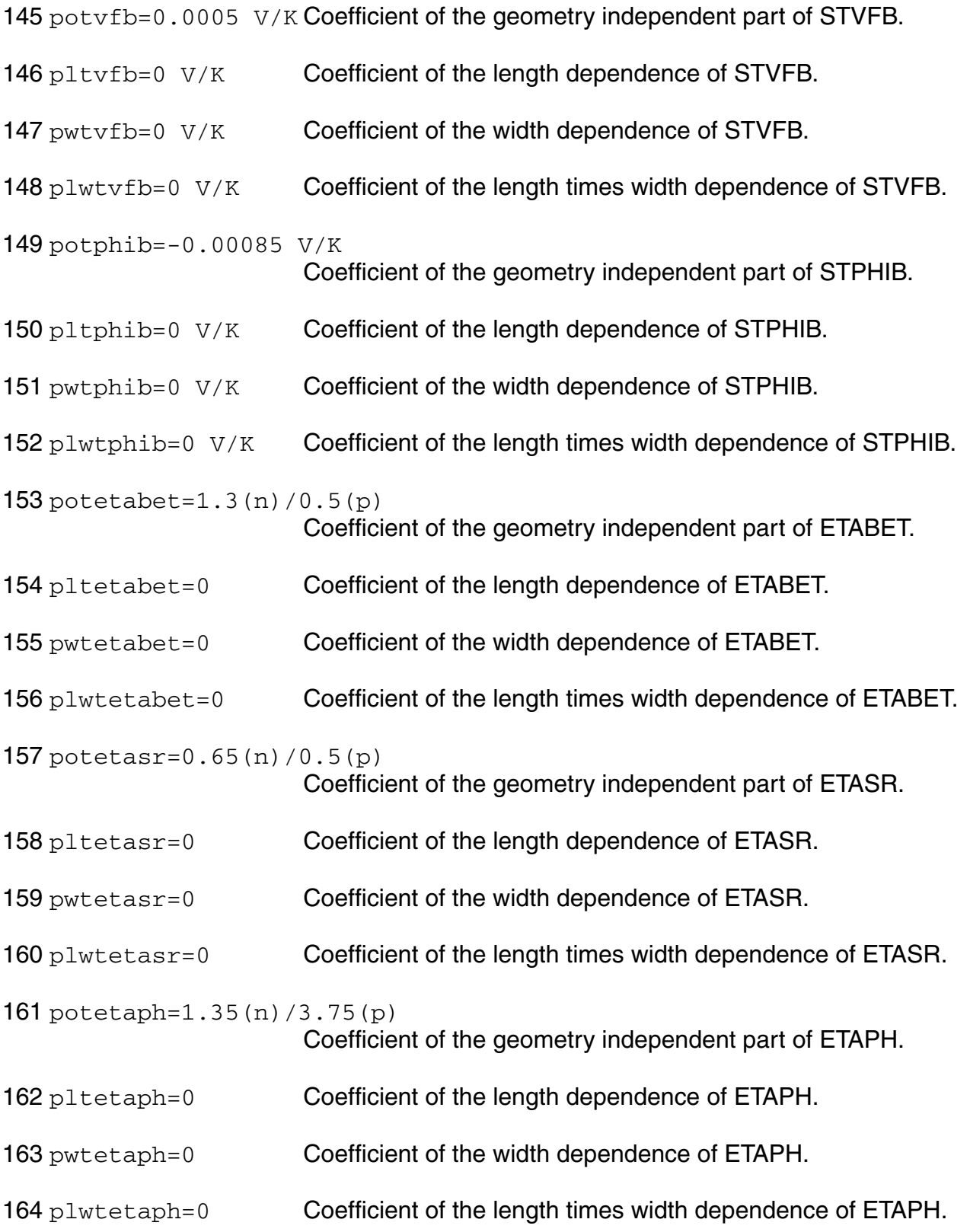

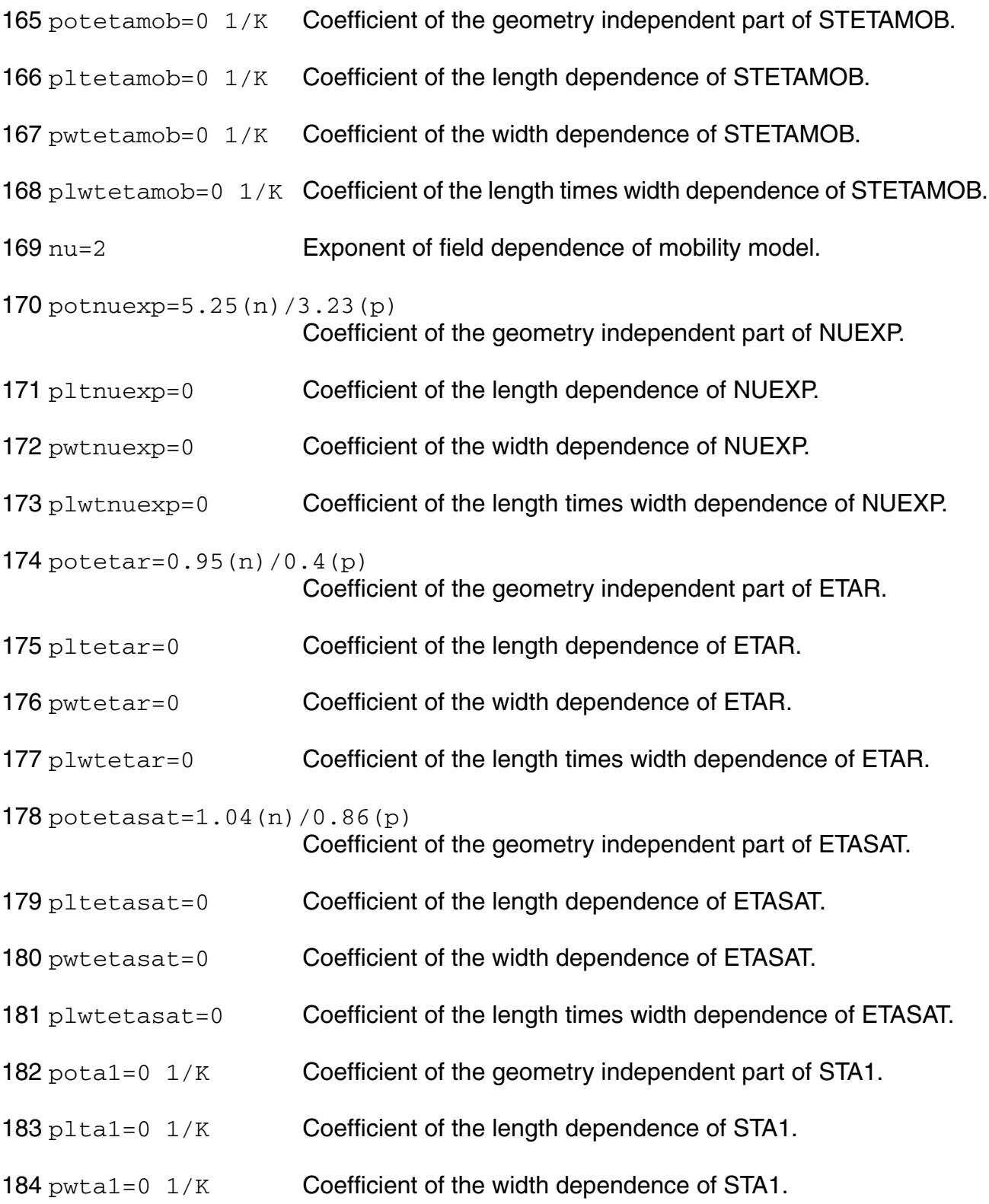
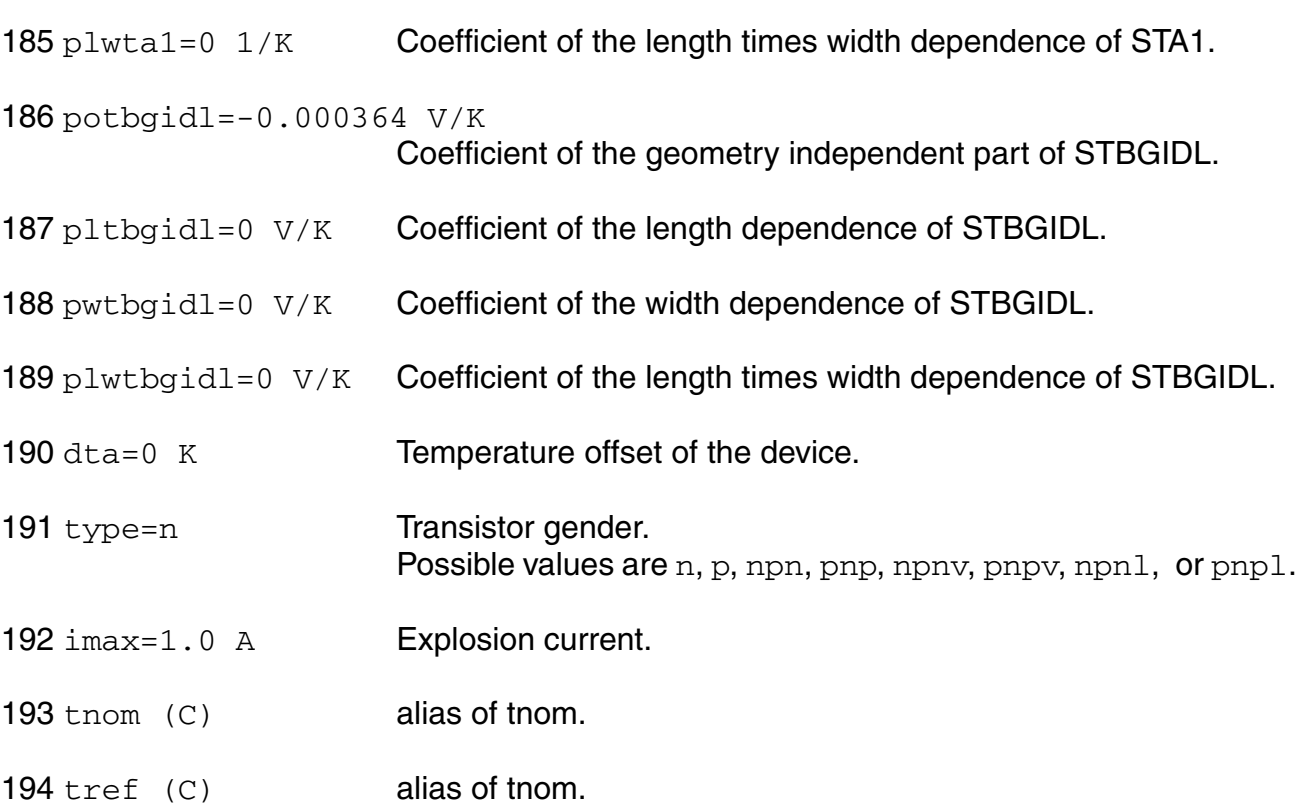

## **Output Parameters**

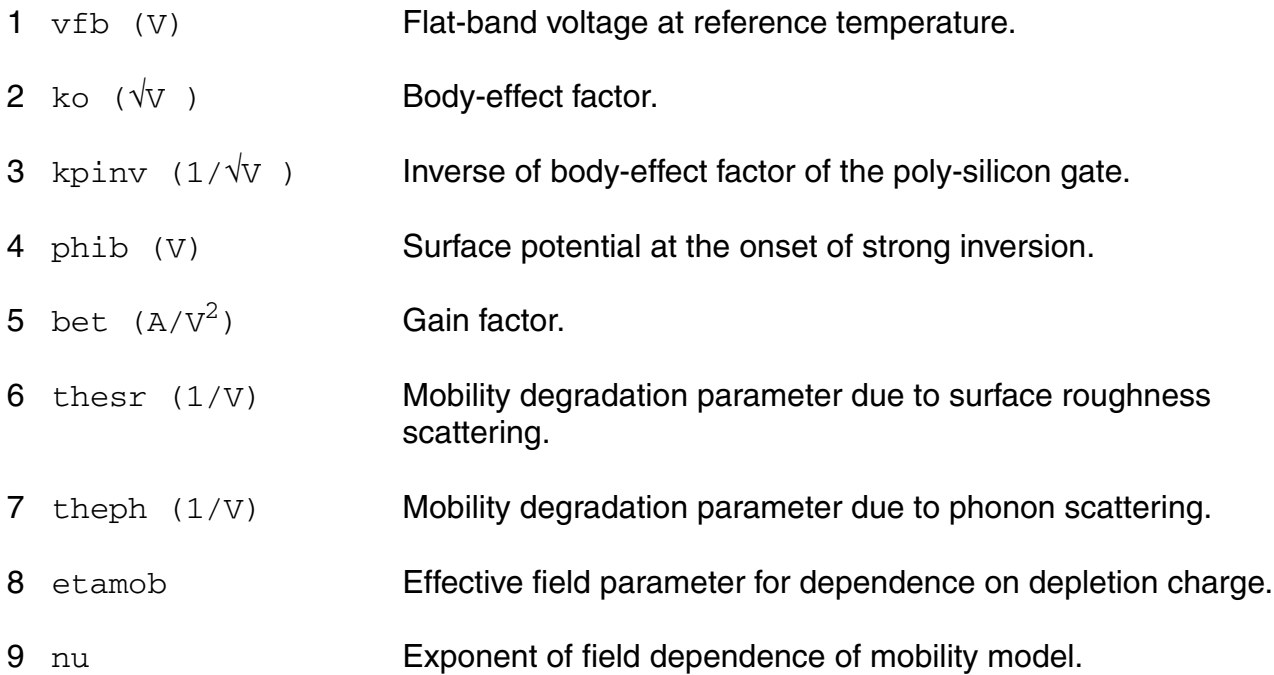

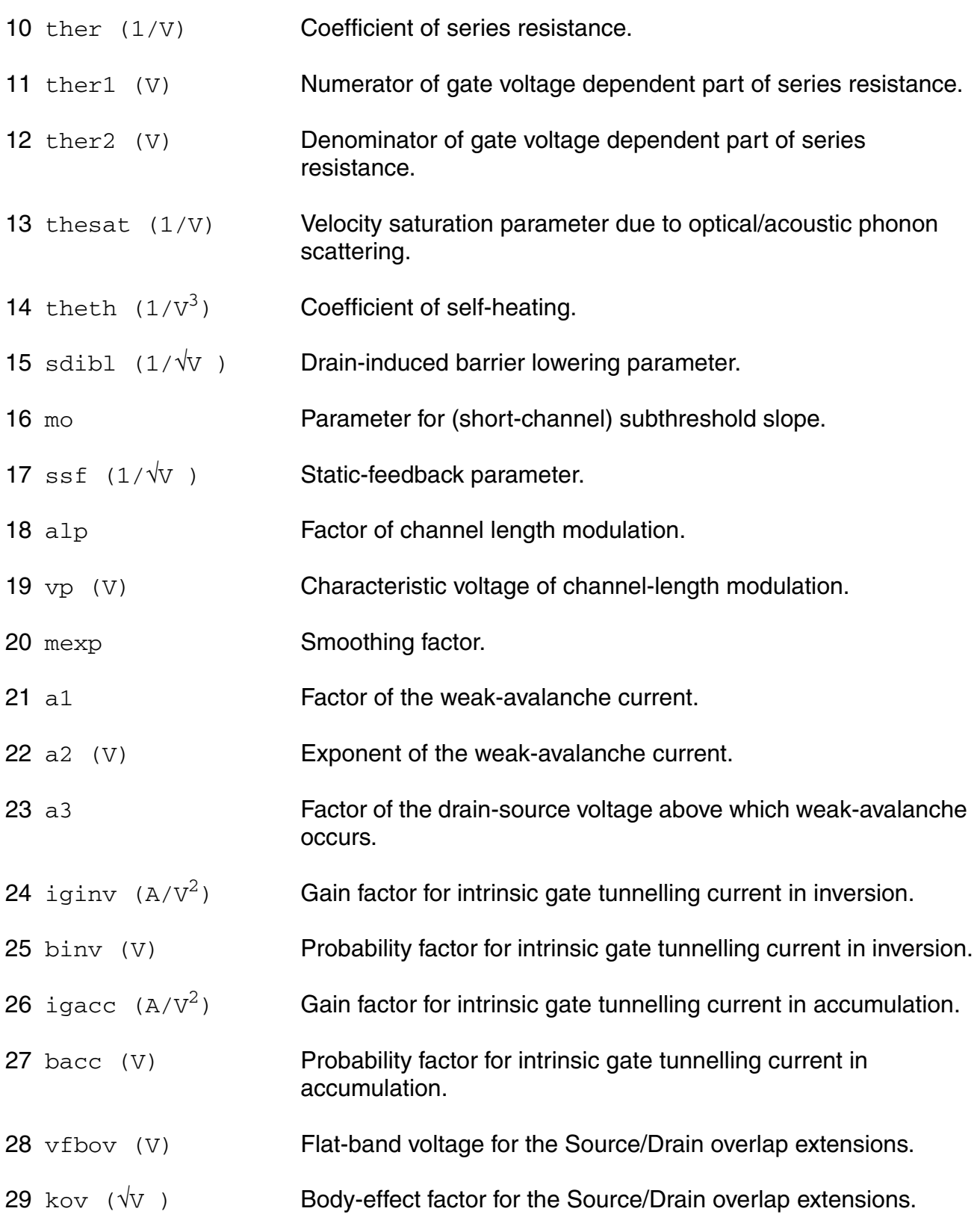

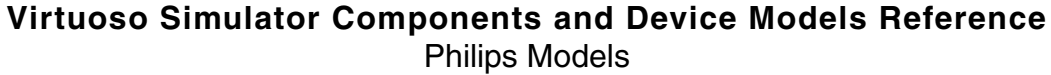

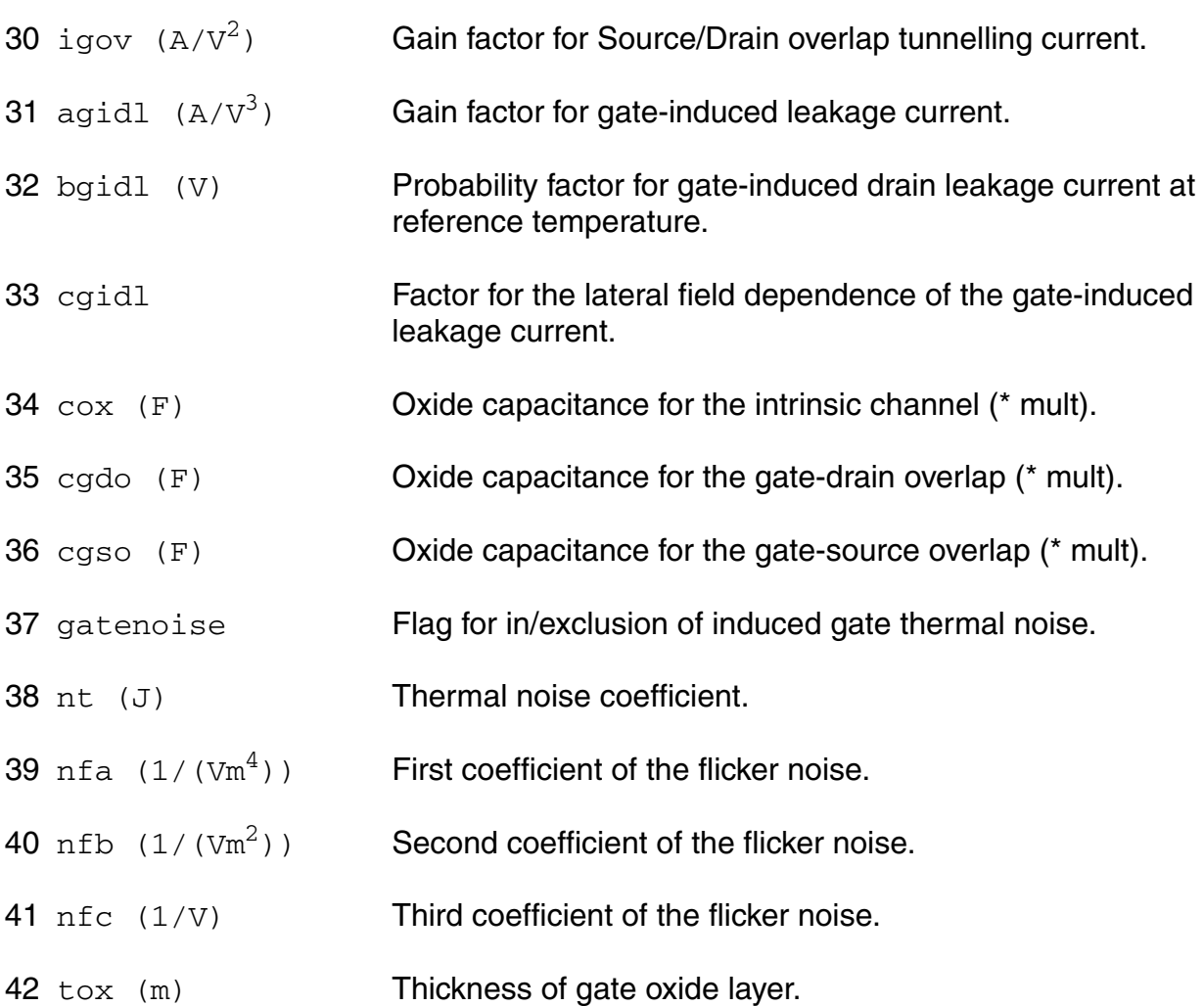

## **Operating-Point Parameters**

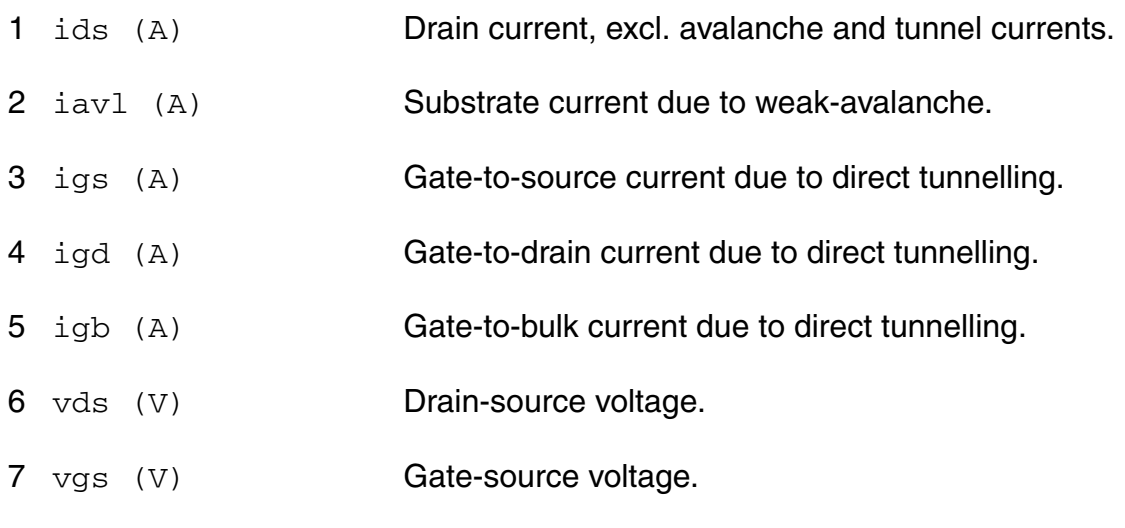

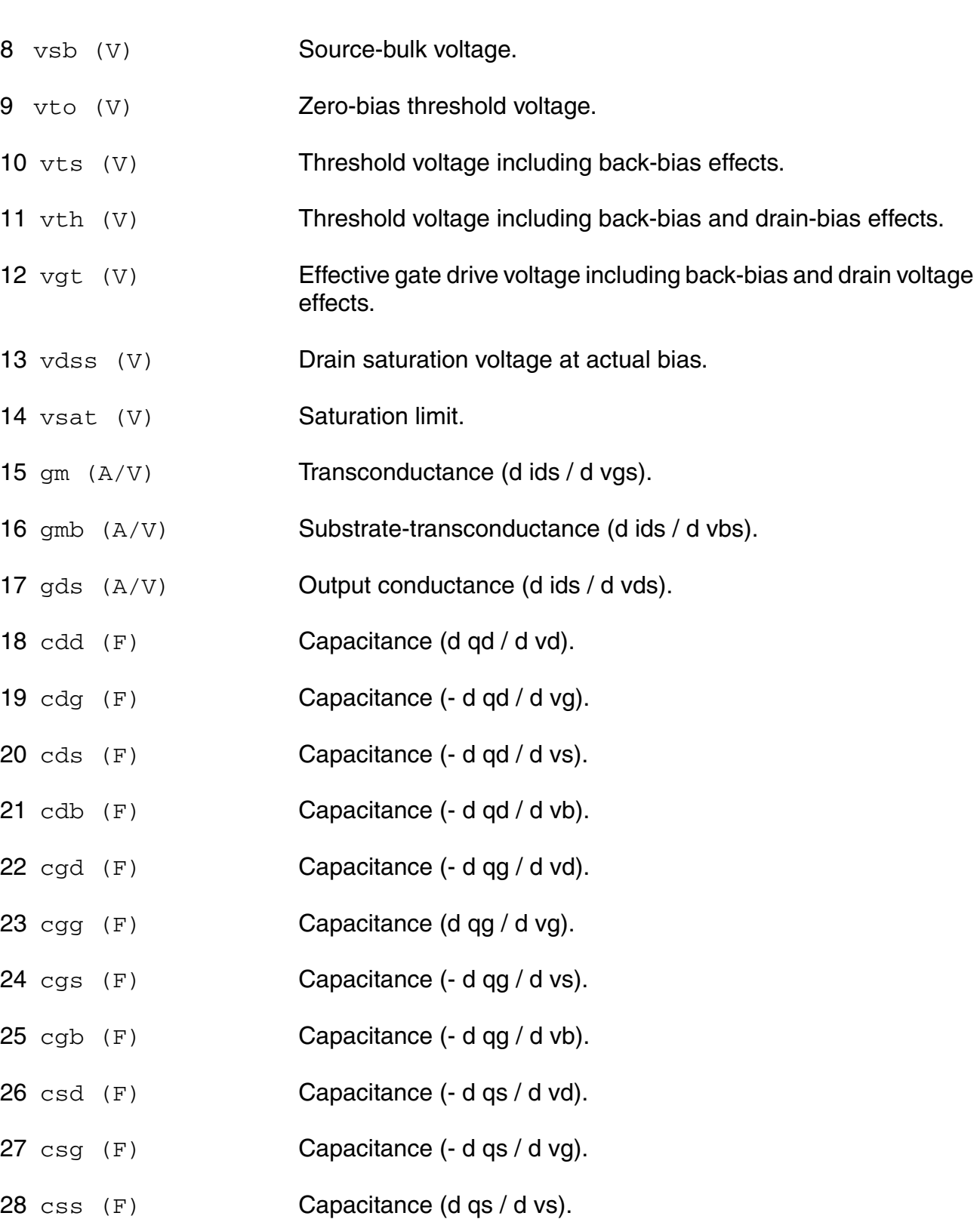

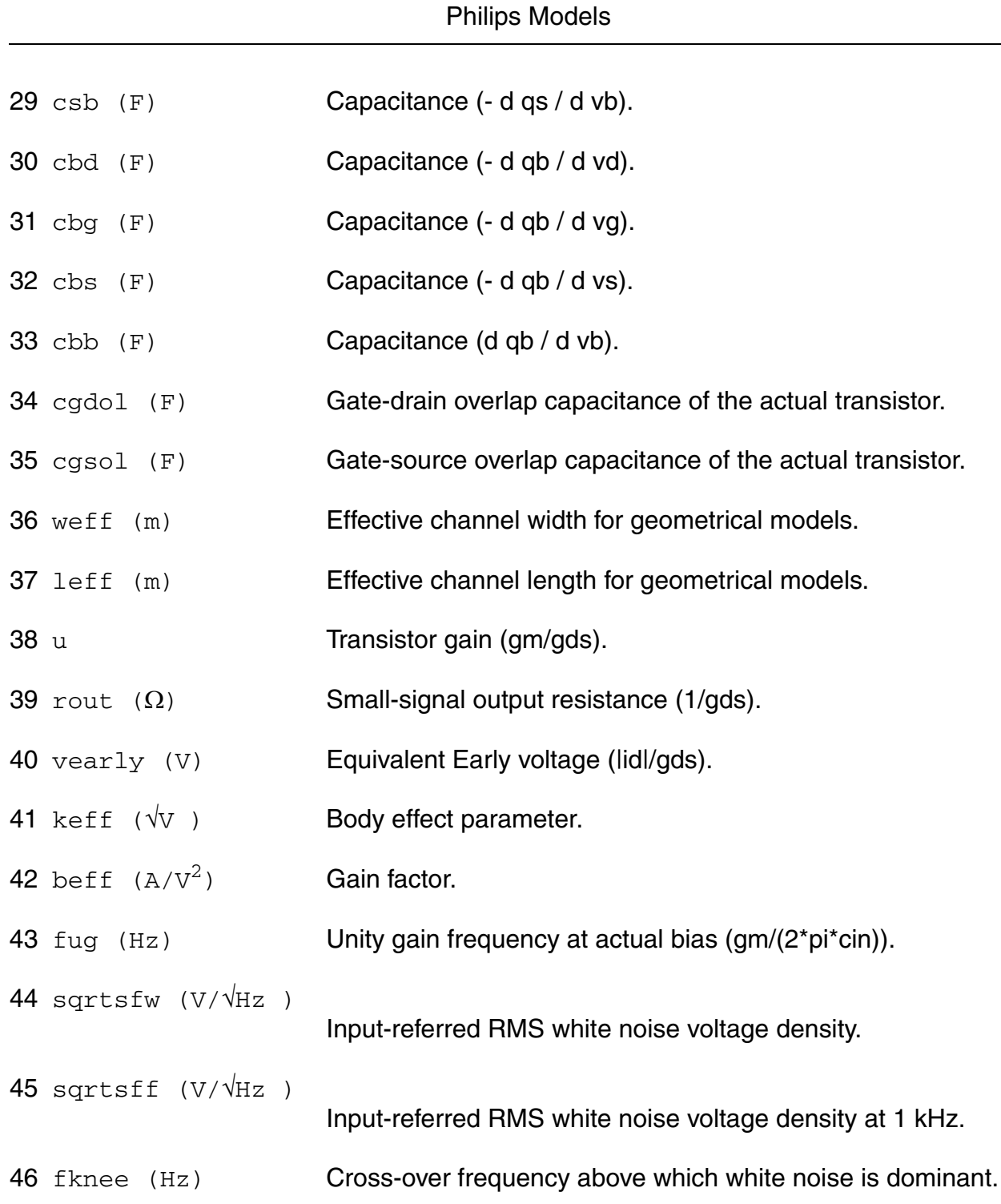

**Virtuoso Simulator Components and Device Models Reference**

#### **Parameter Index**

In the following index,  $I$  refers to instance parameters,  $M$  refers to the model parameters section,  $\circ$  refers to the output parameters section, and  $\circ$ P refers to the operating point parameters section. The number indicates where to look in the appropriate section to find the

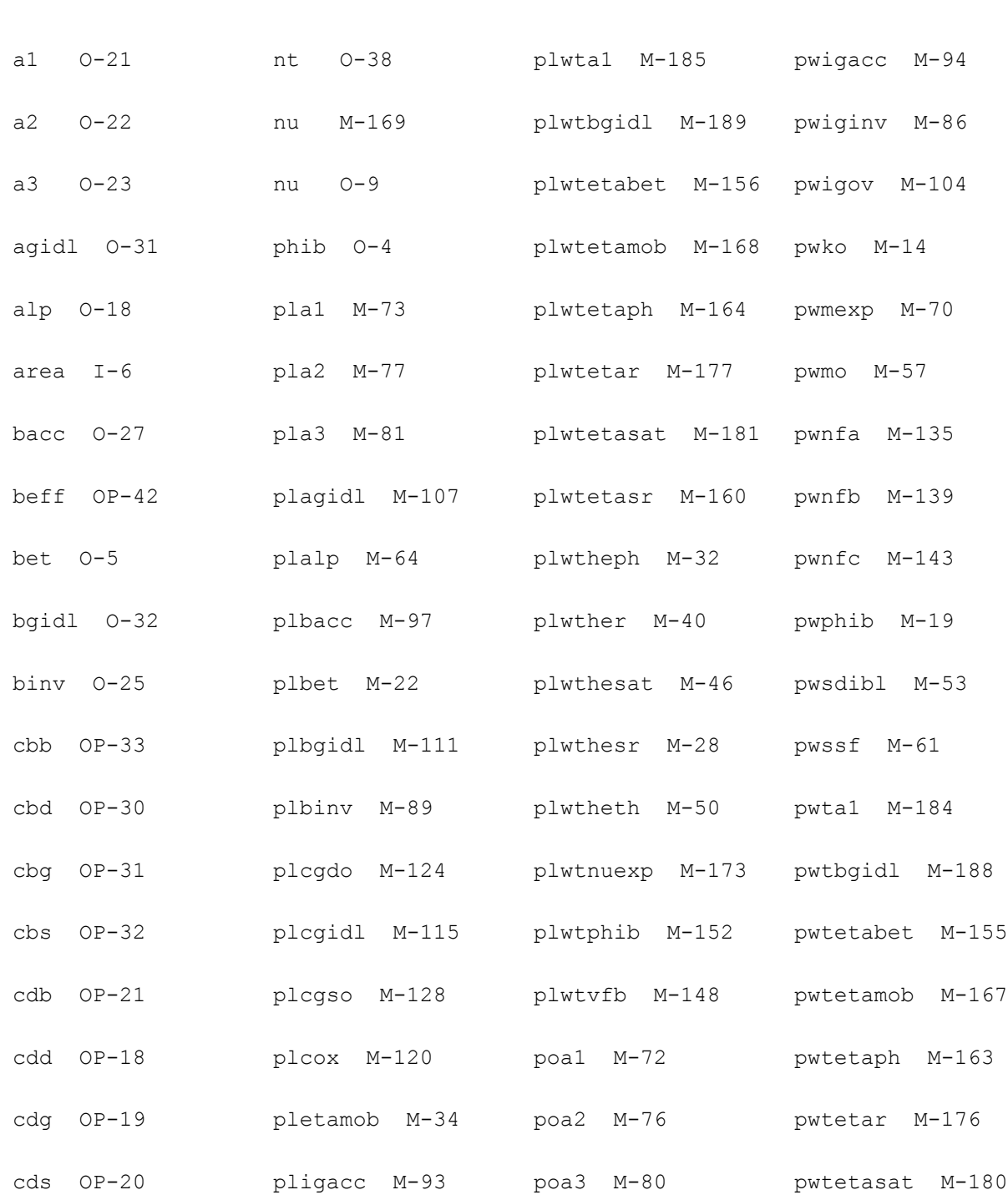

description for that parameter. For example, a reference of M-35 means the 35th model parameter.

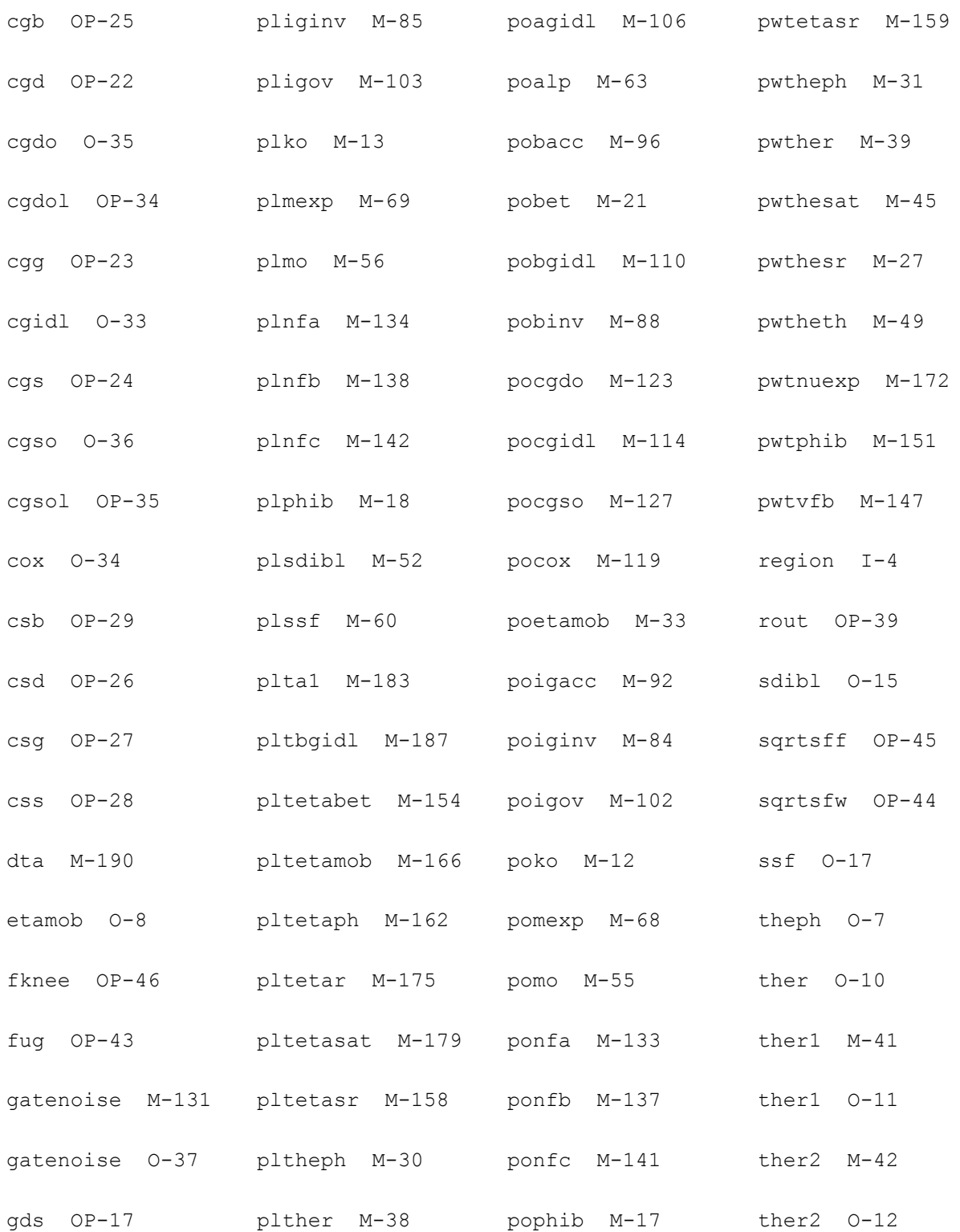

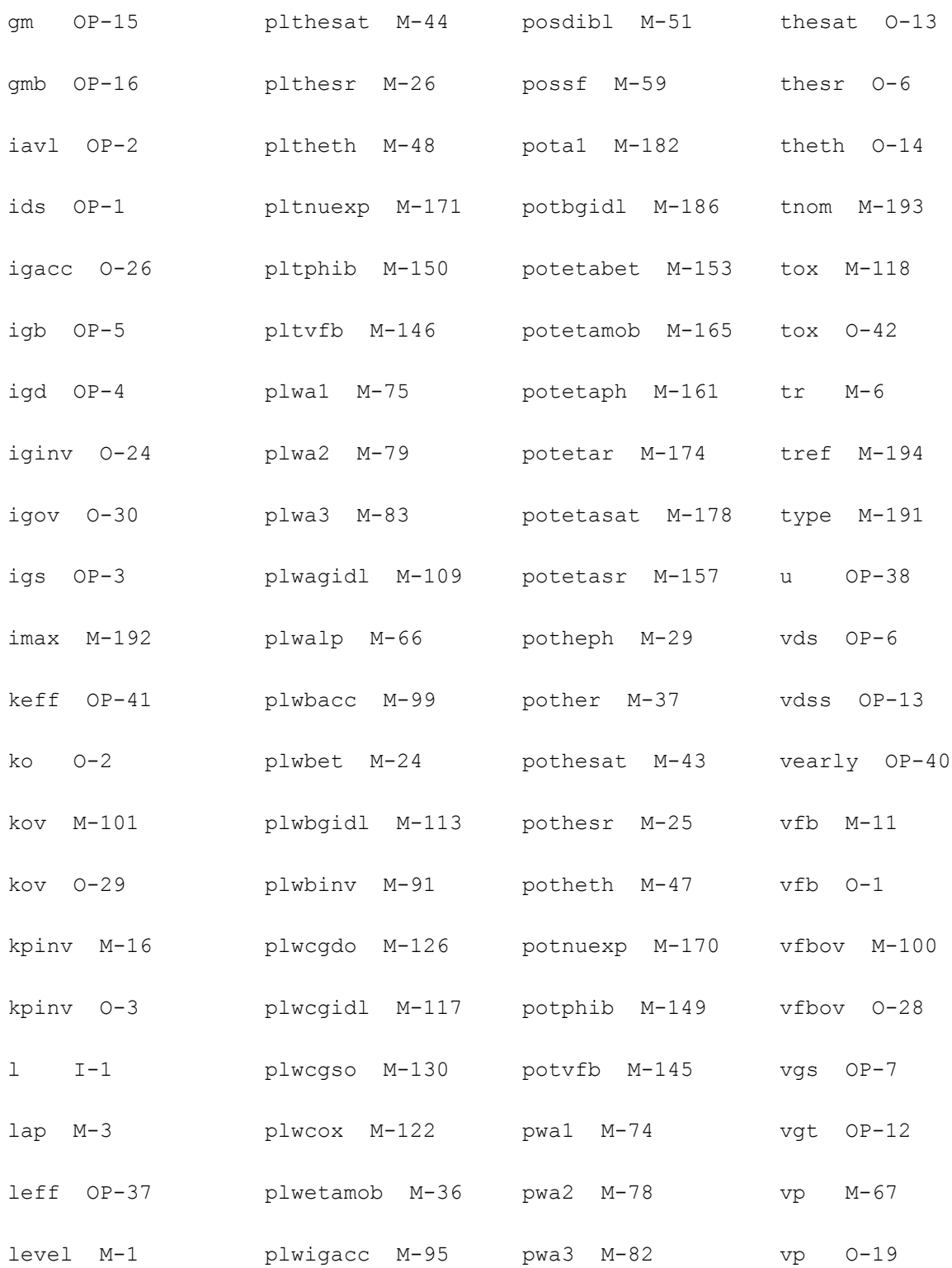

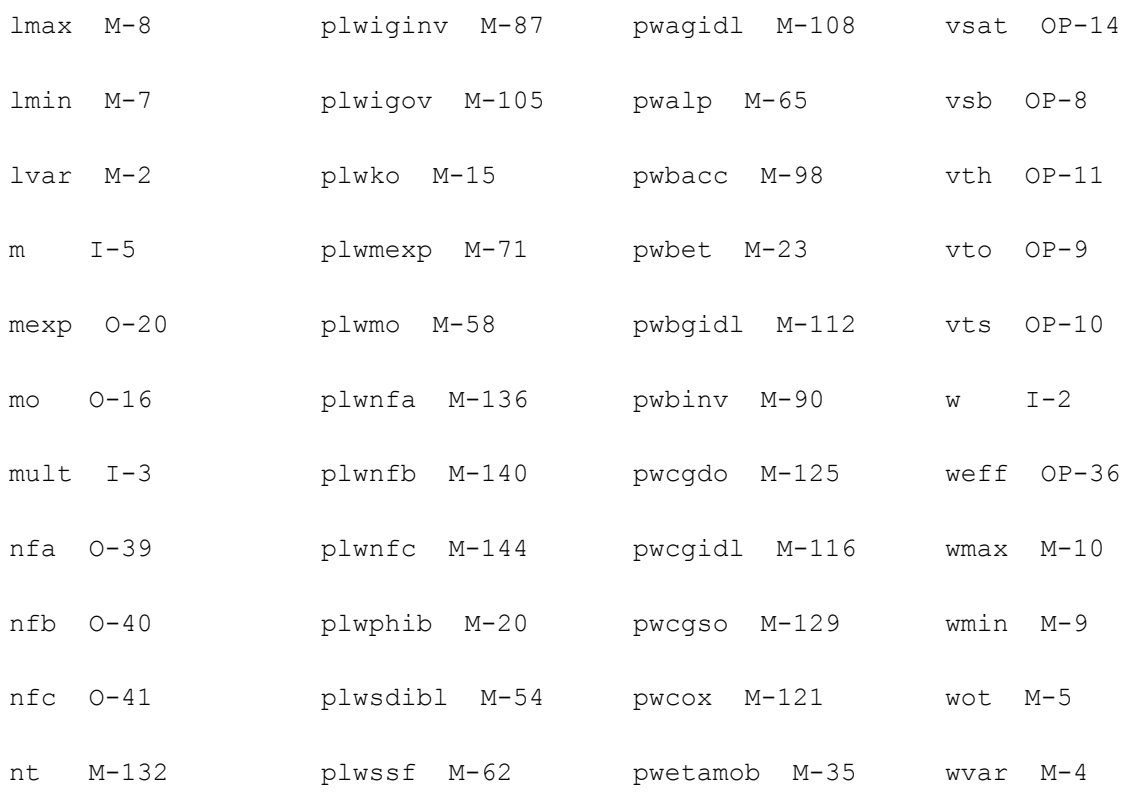

# **MOS Model 11, Level 1101 (mos11011t)**

#### This is SimKit 4.0

This device is supported within altergroups.

This device is dynamically loaded from the shared object /vobs/spectre\_dev/tools.lnx86/cmi/ lib/5.0.doc/libphilips\_sh.so

#### **Instance Definition**

Name d g s b dt ModelName parameter=value ...

#### **Instance Parameters**

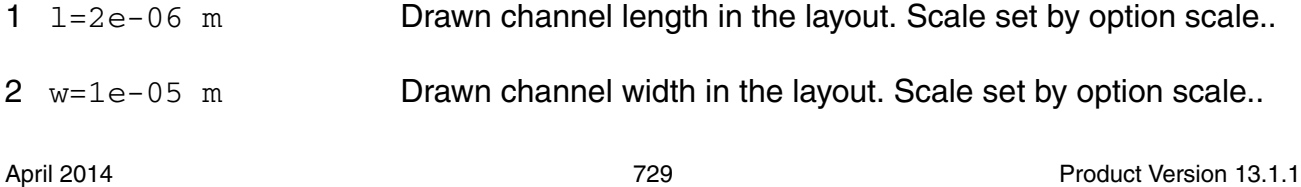

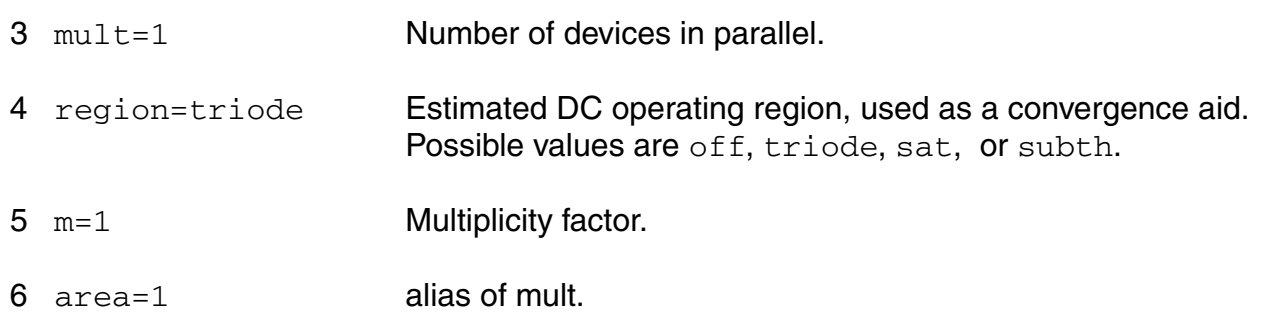

#### **Model Definition**

model modelName mos11011t parameter=value ...

#### **Model Parameters**

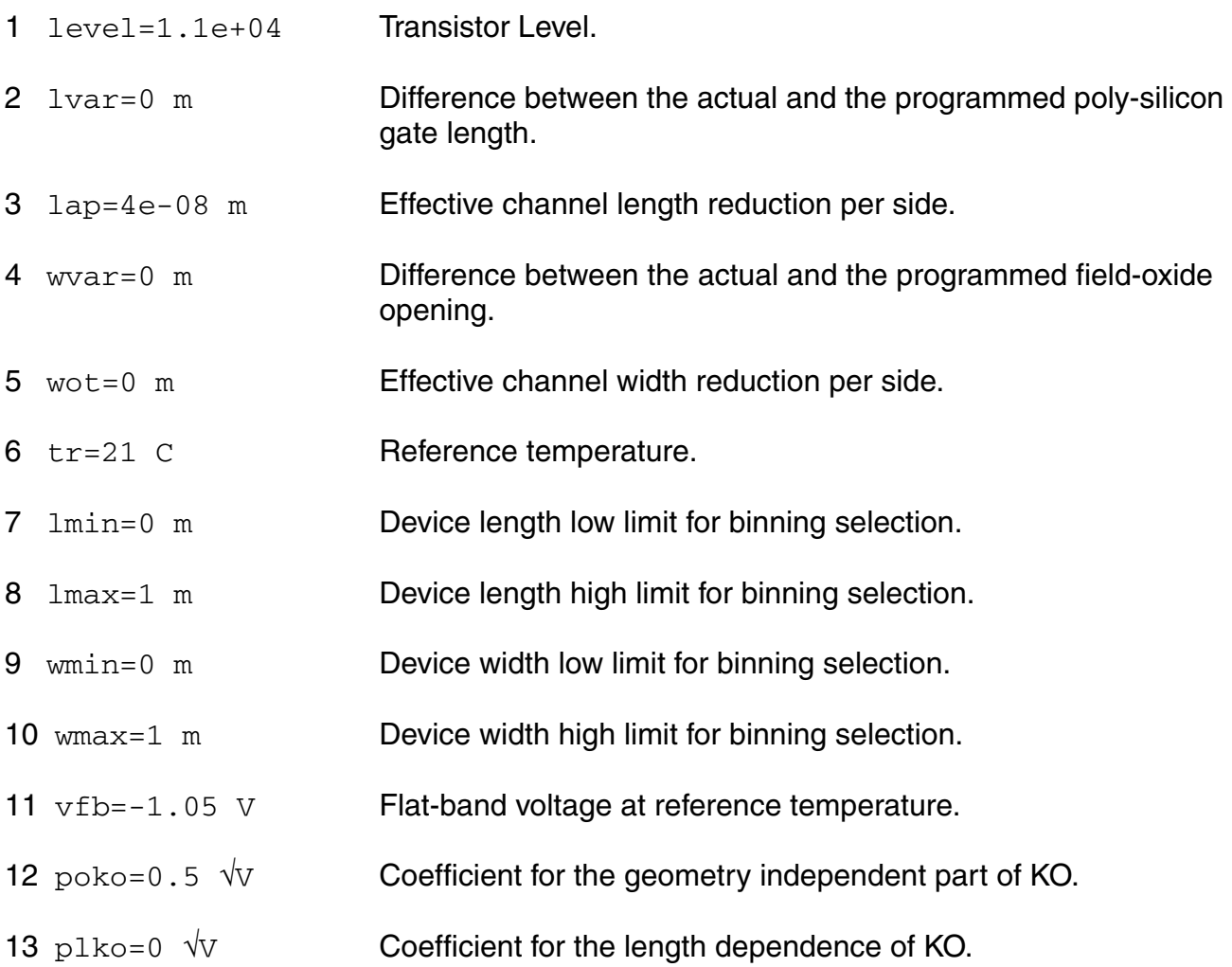

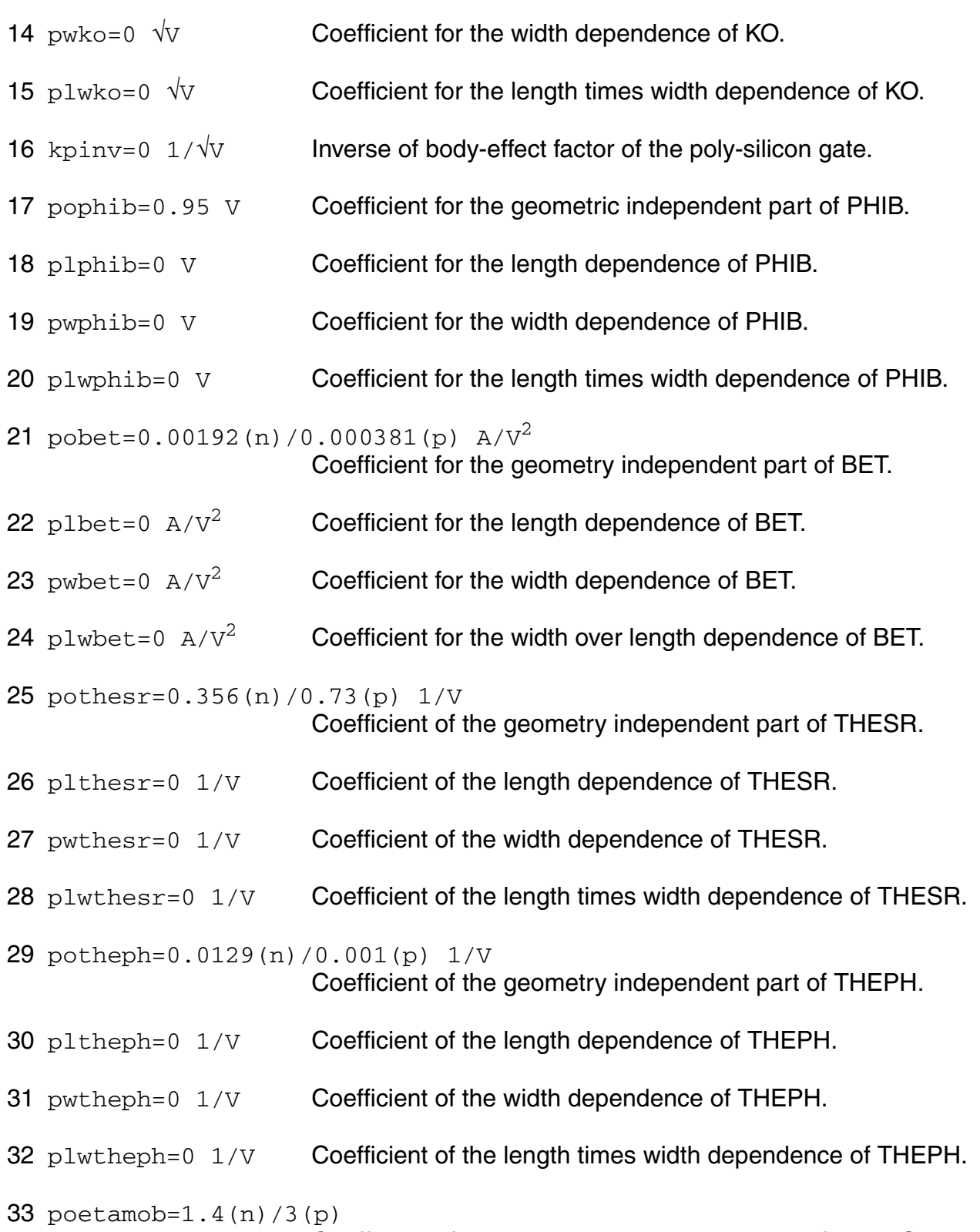

Coefficient of the geometry independent part of ETAMOB.

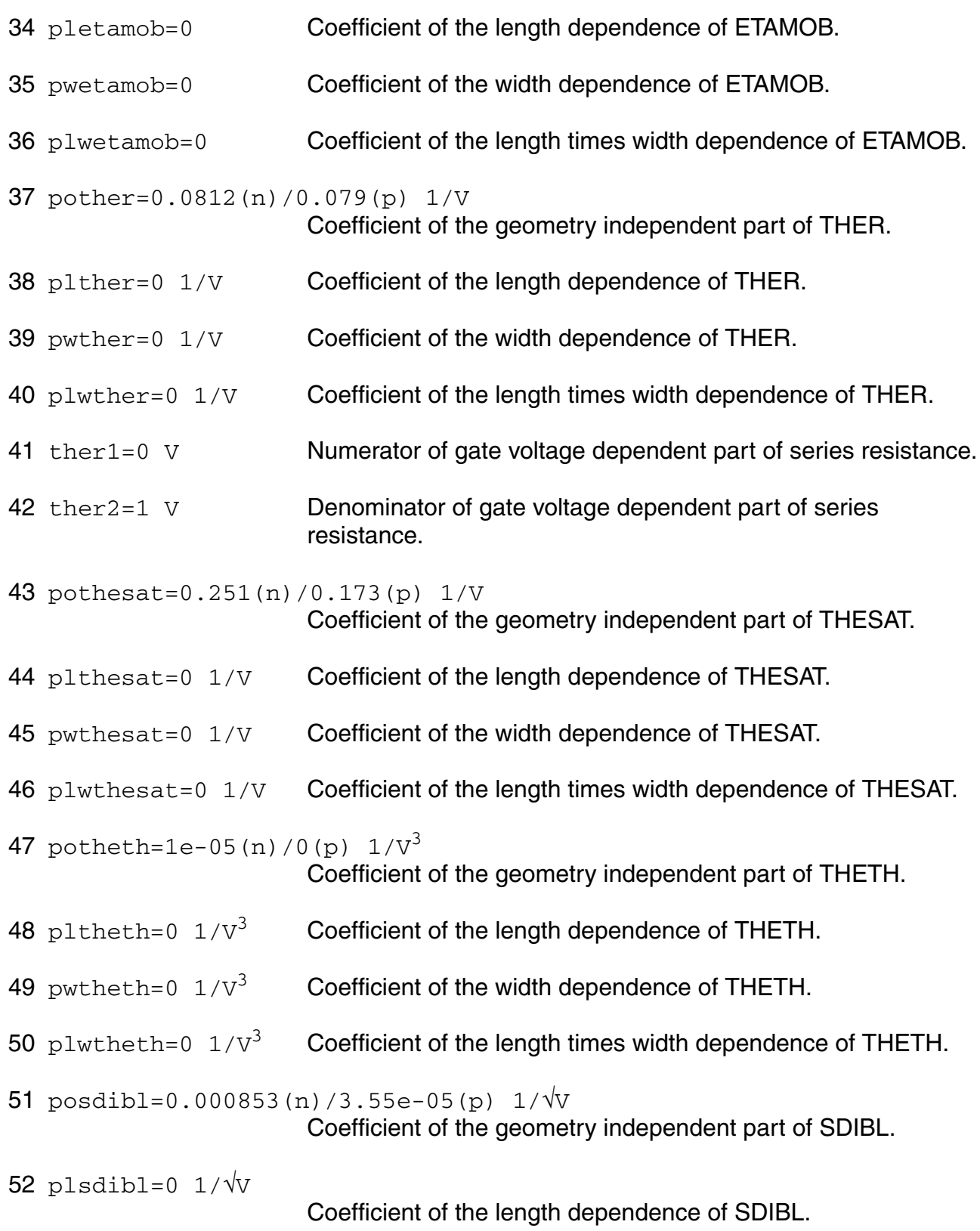

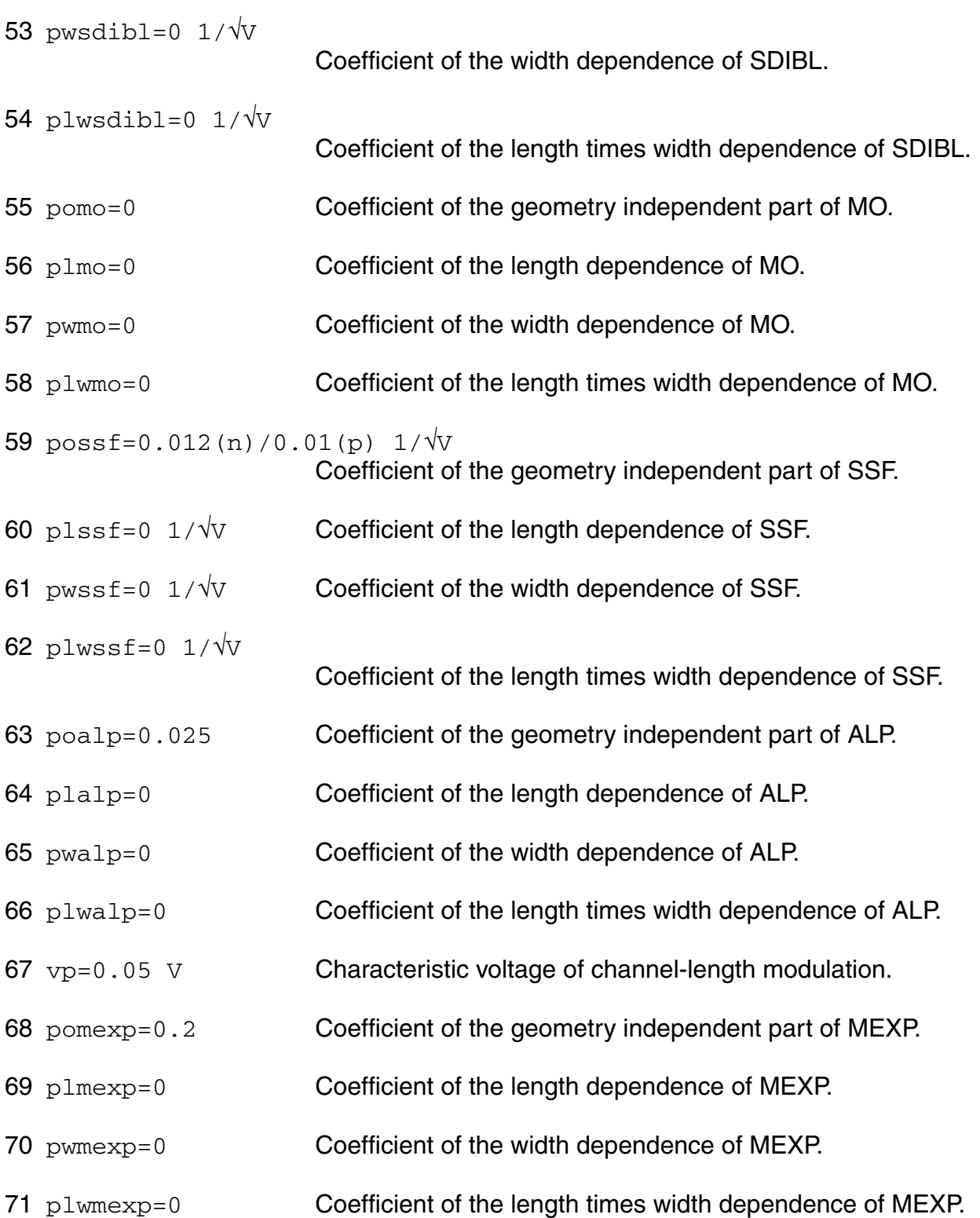

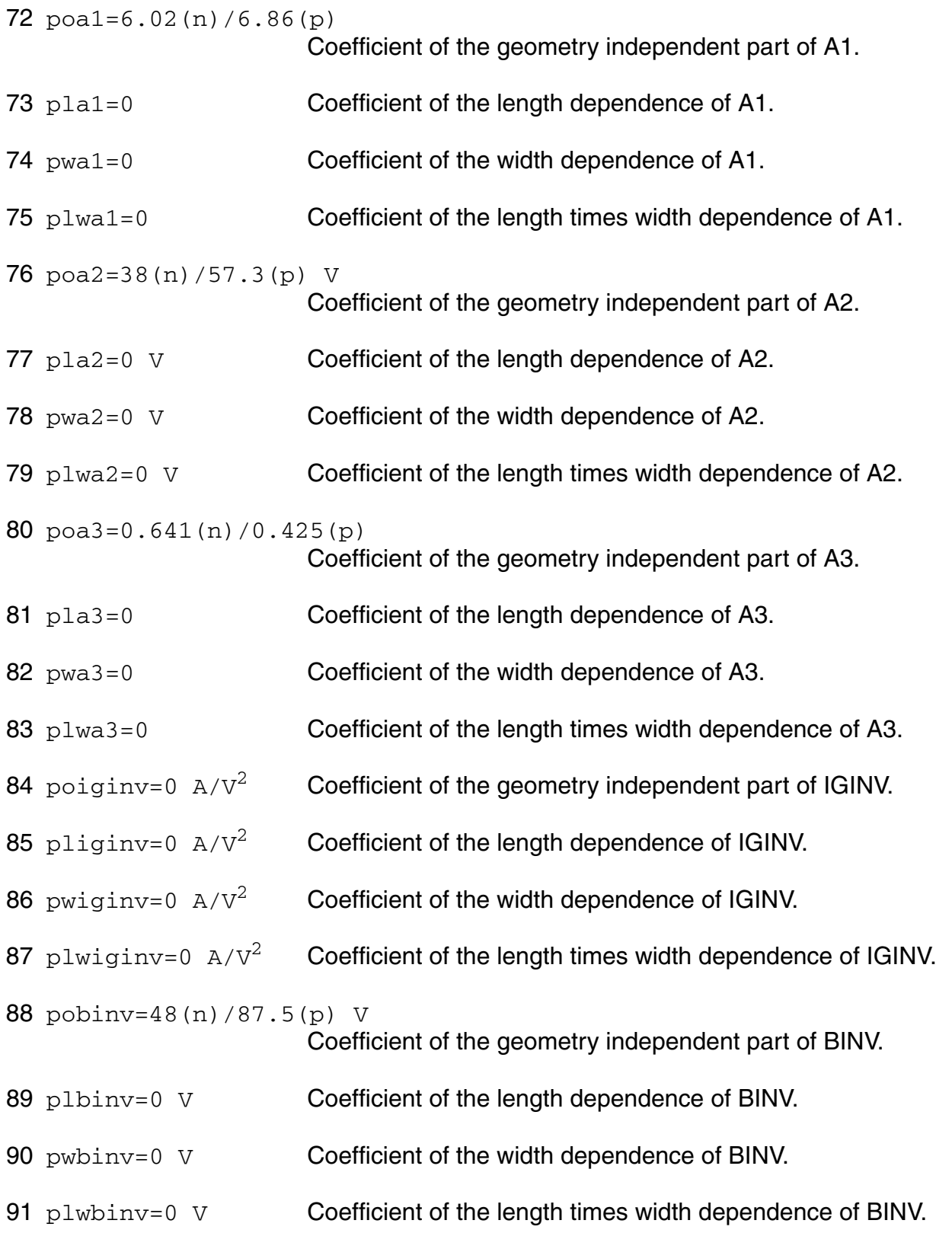

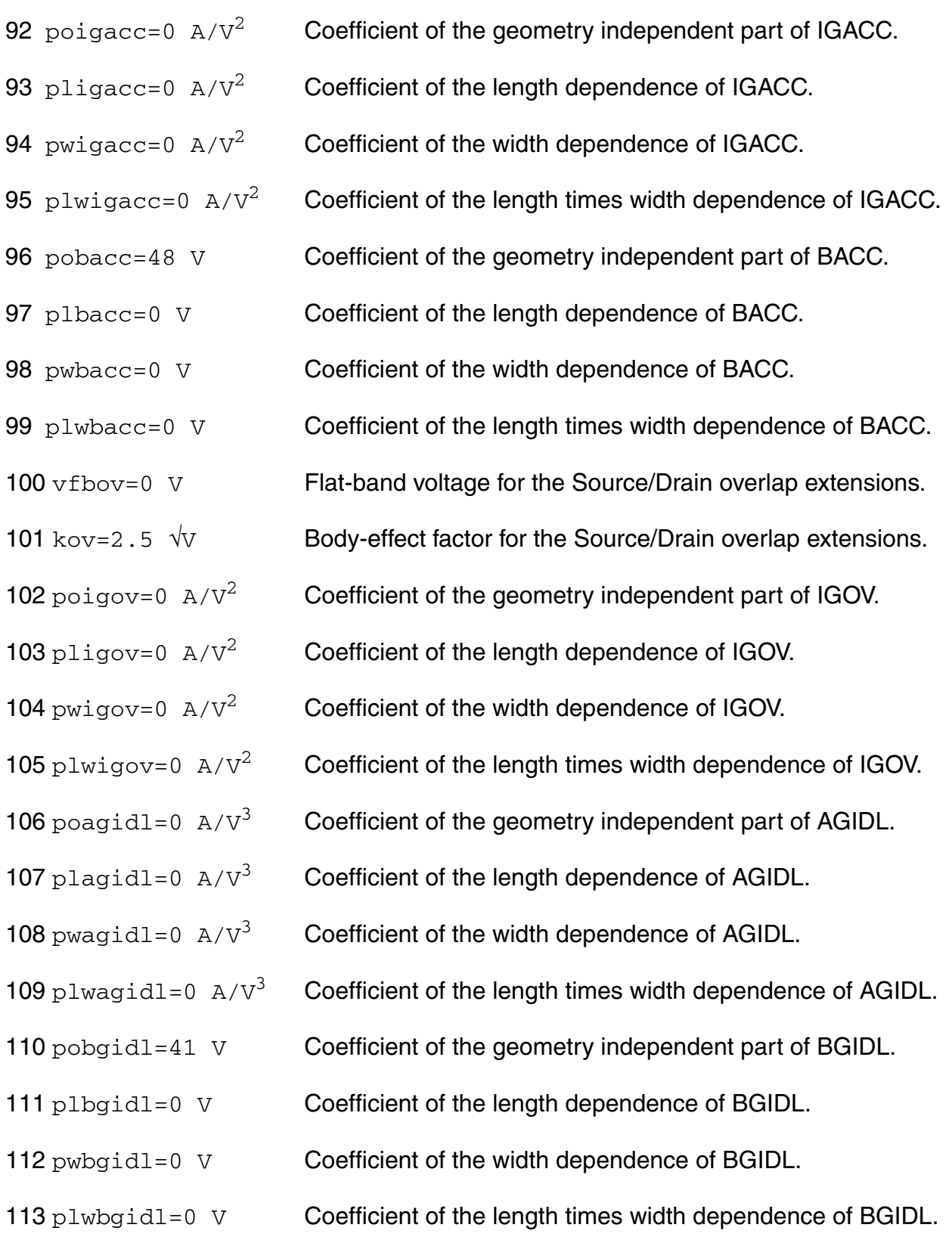

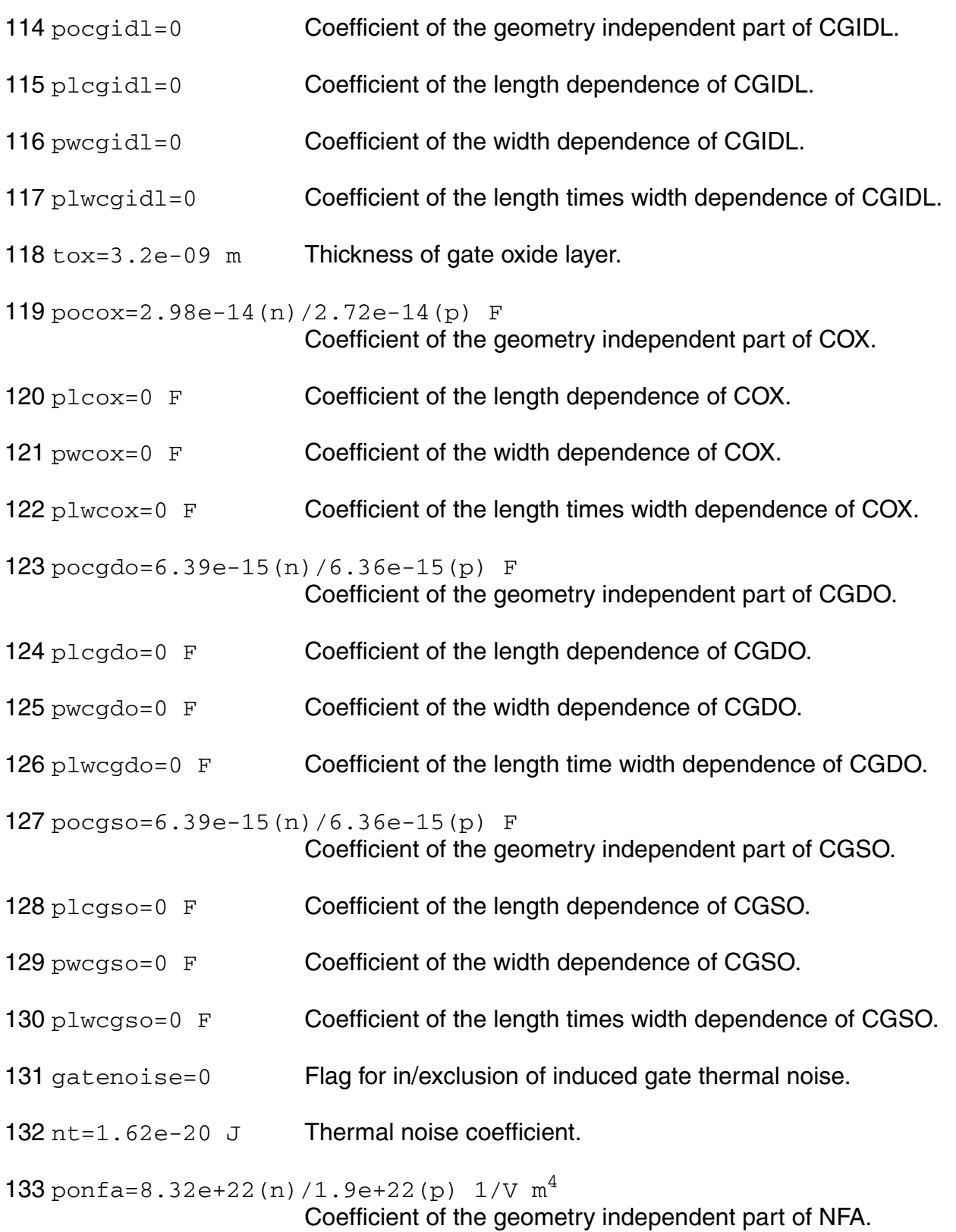

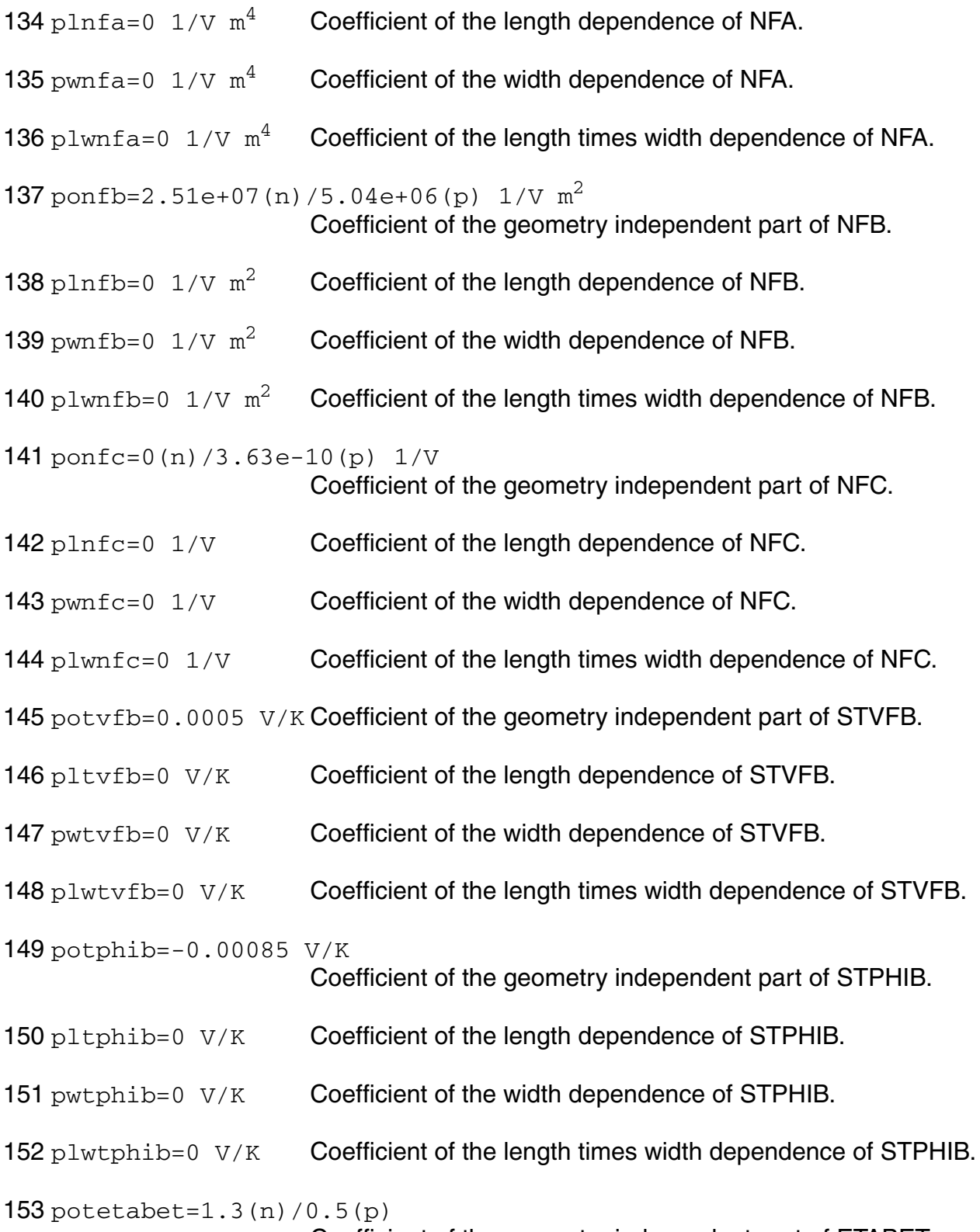

Coefficient of the geometry independent part of ETABET.

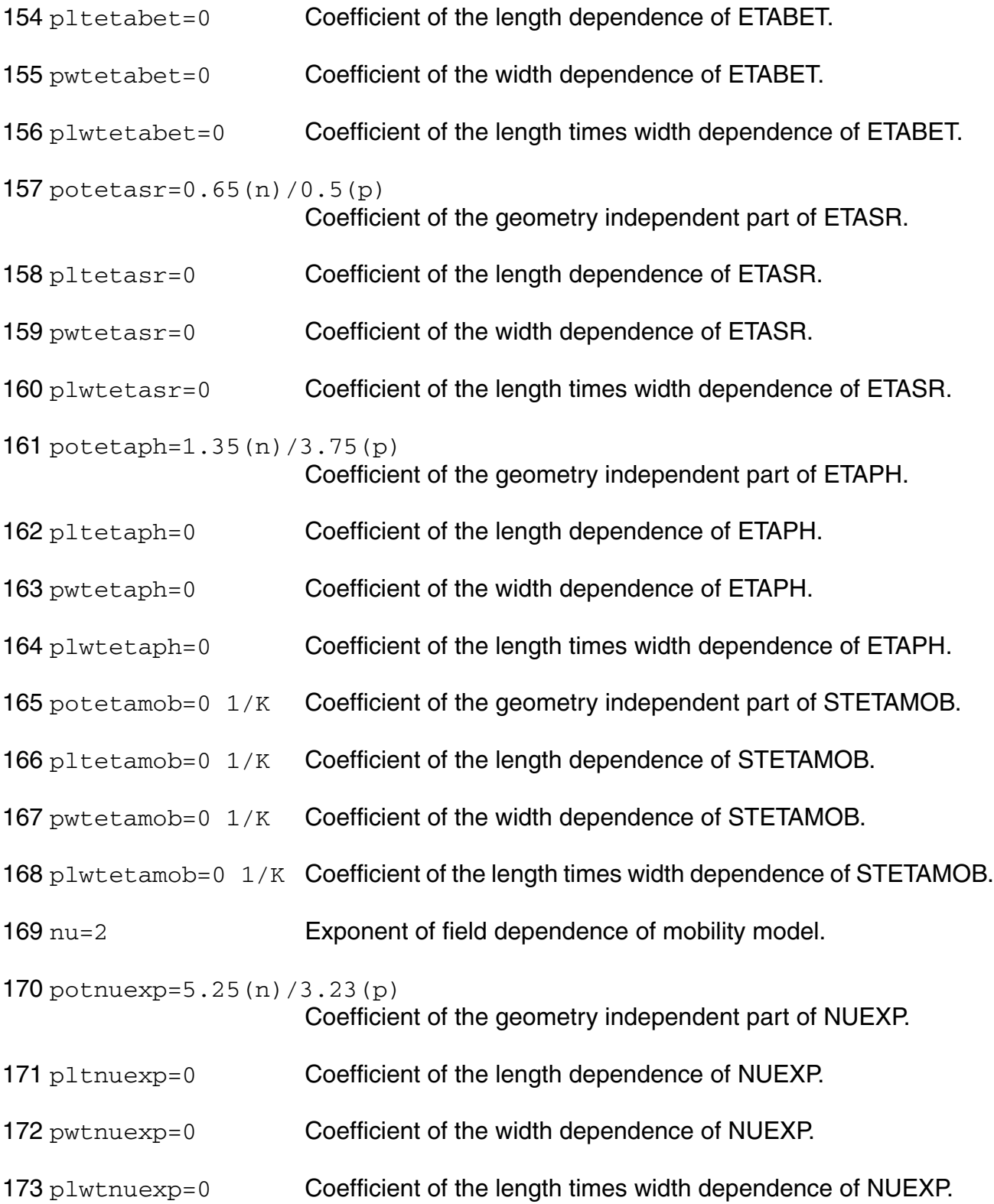

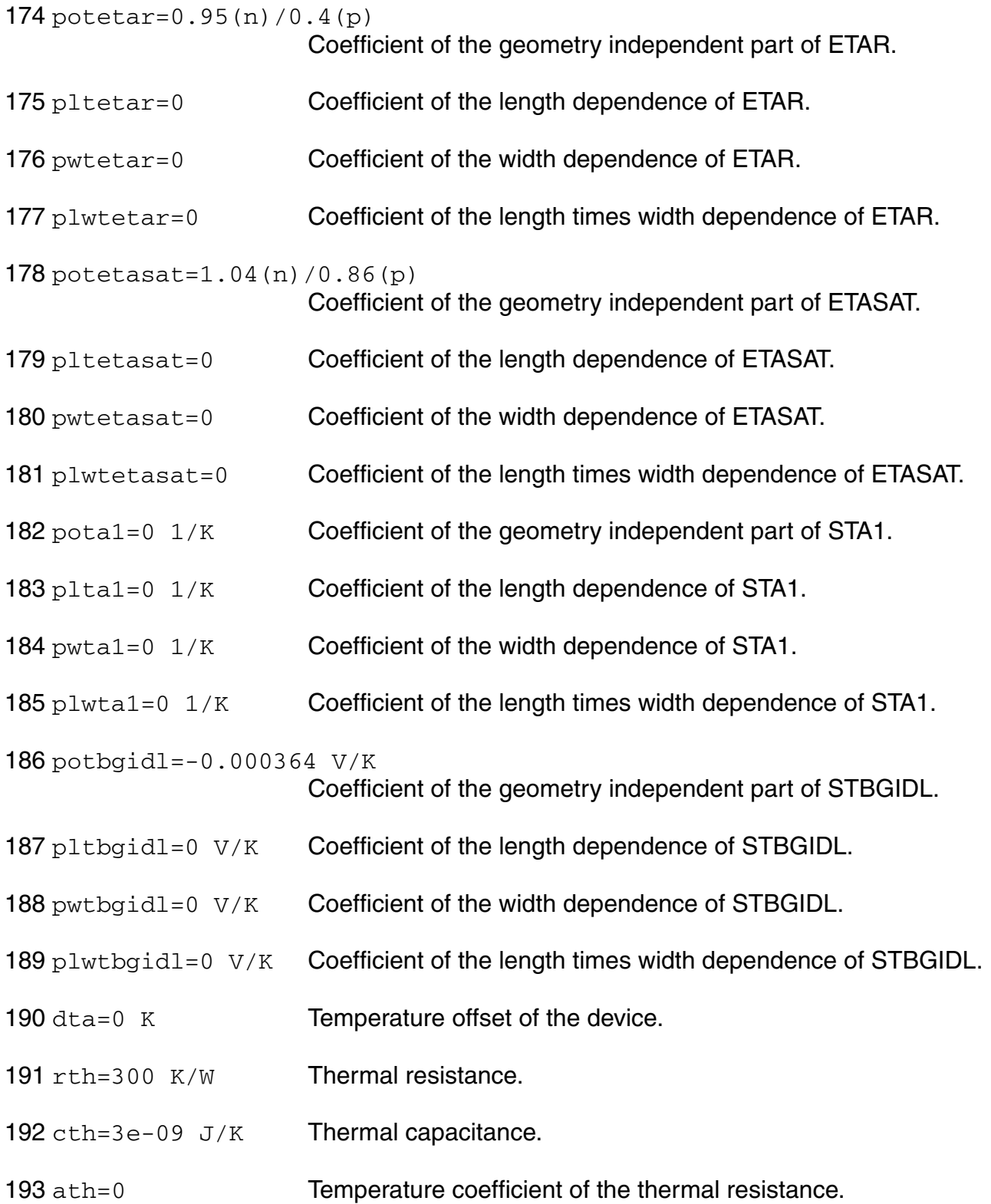

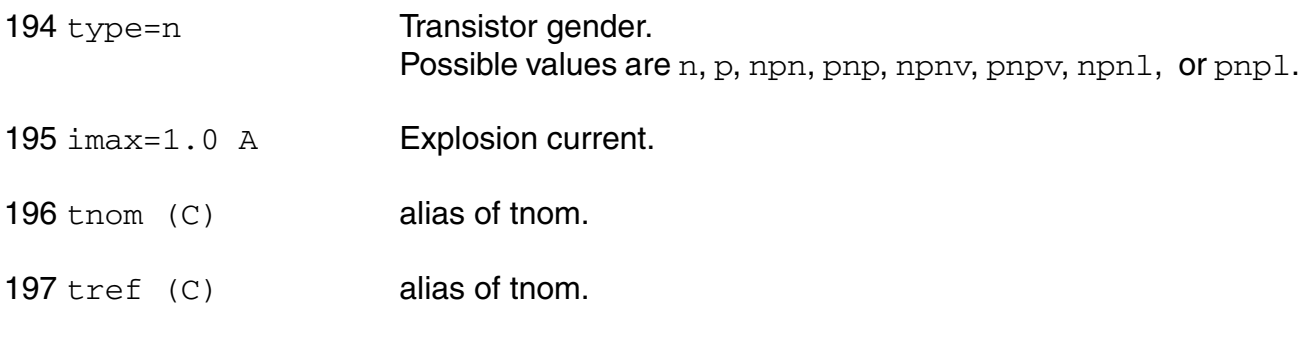

### **Output Parameters**

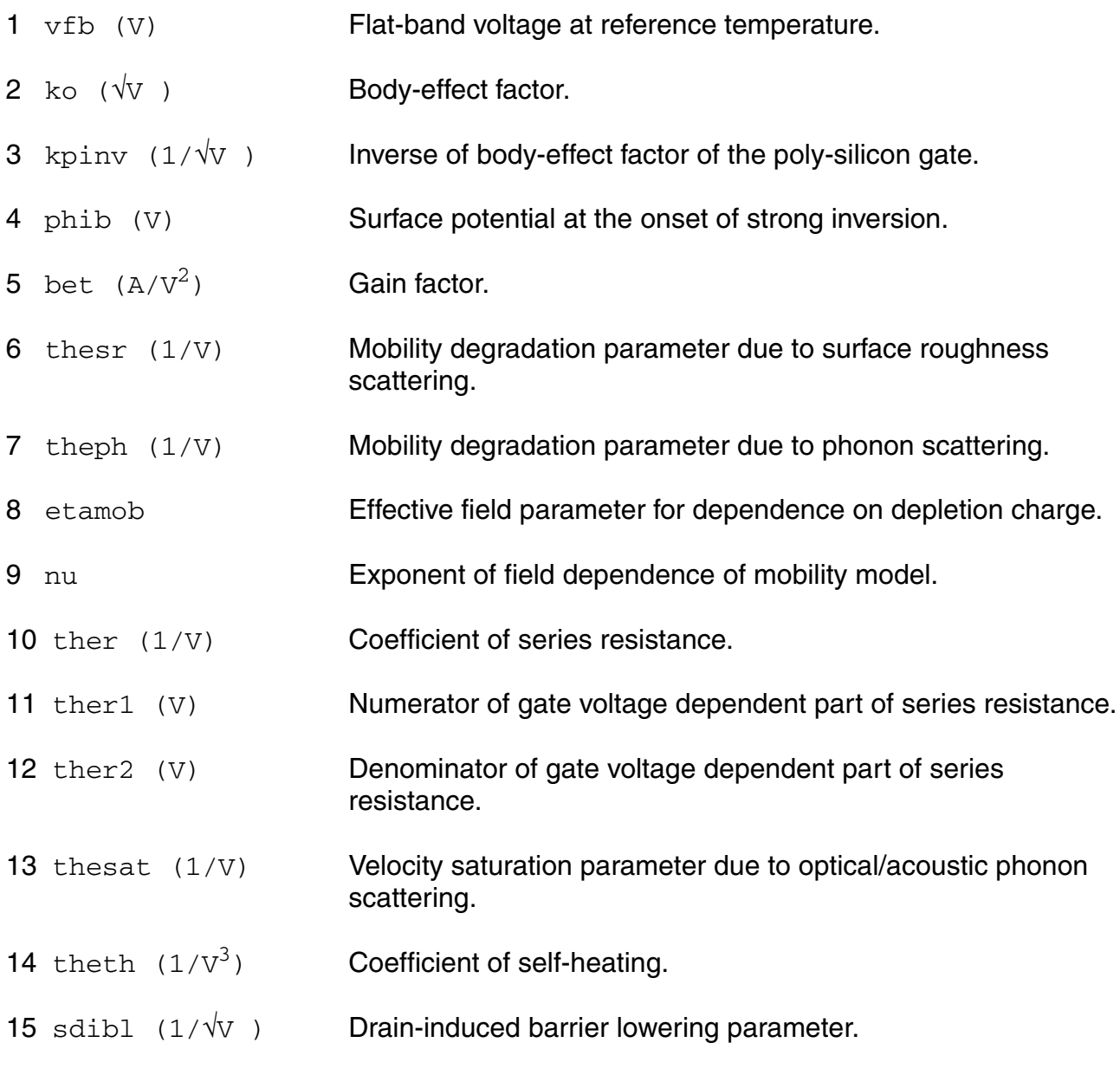

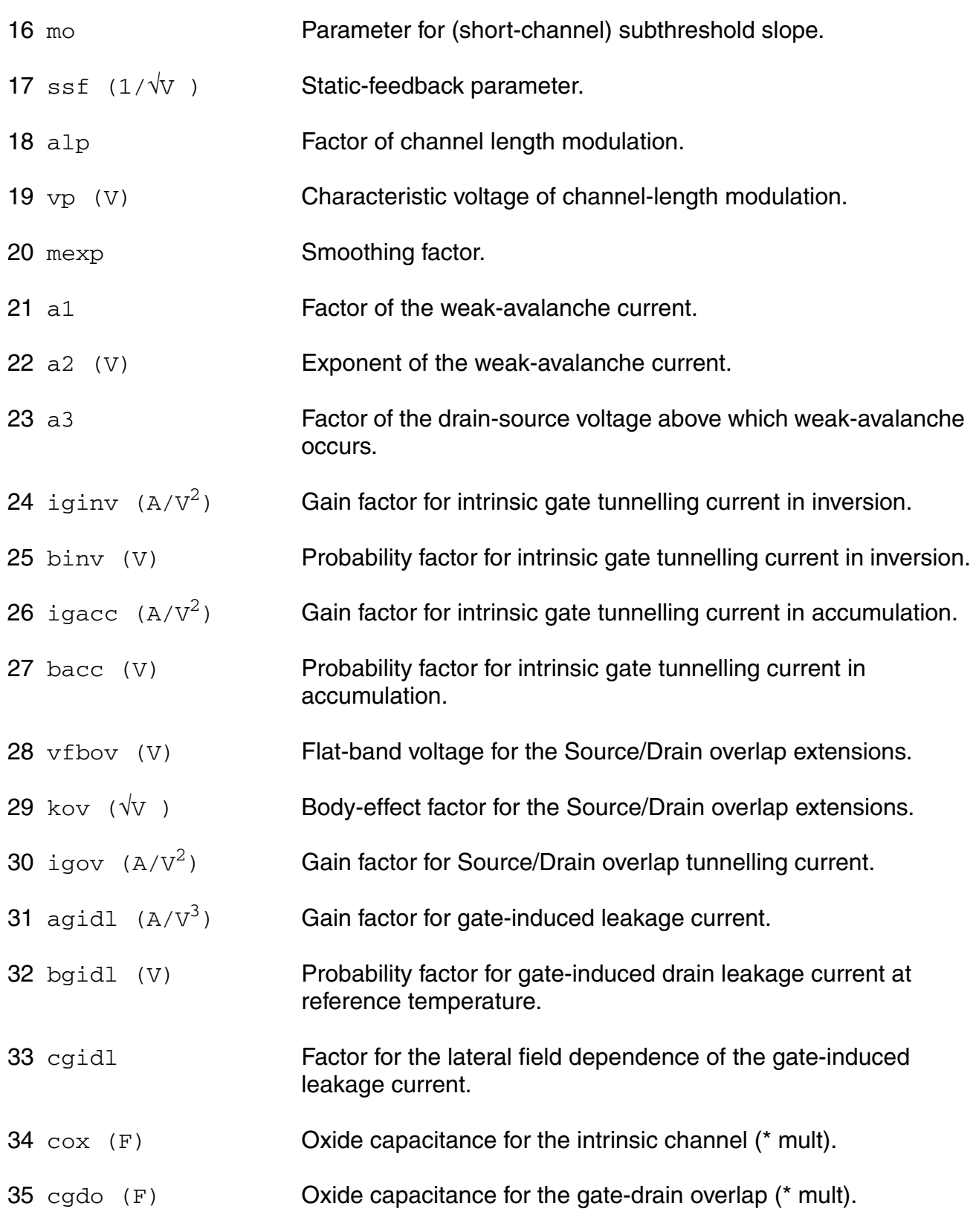

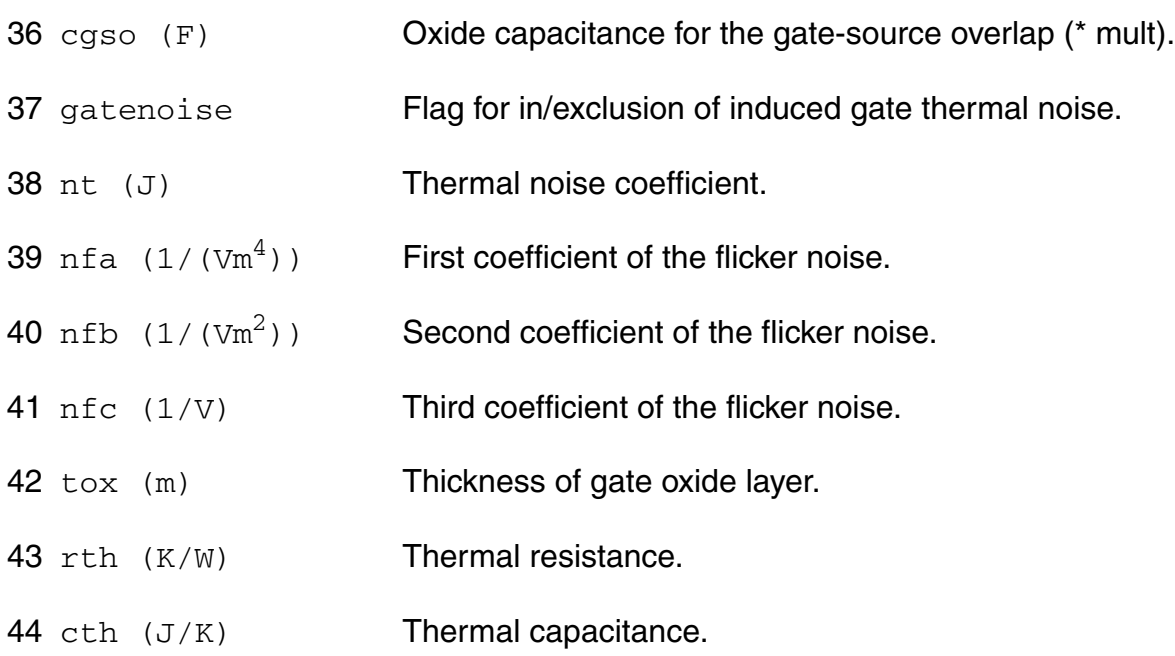

### **Operating-Point Parameters**

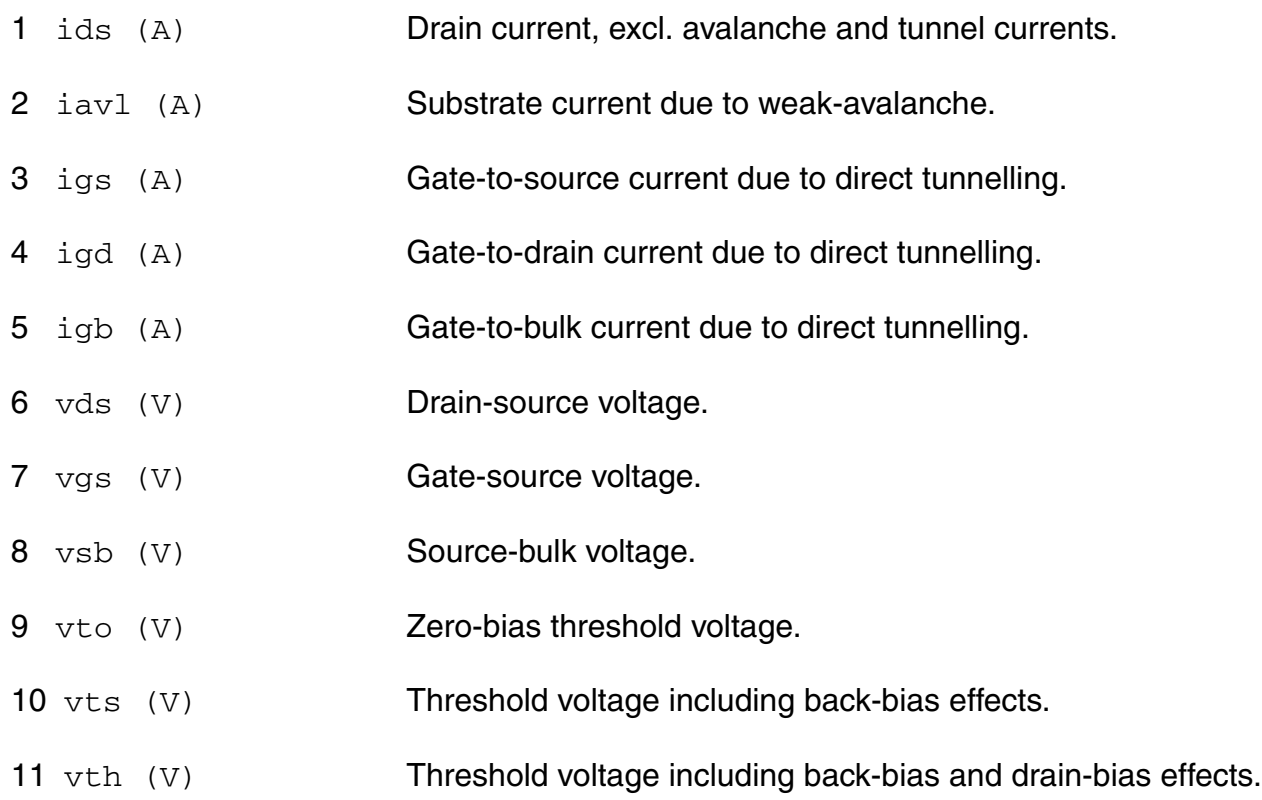

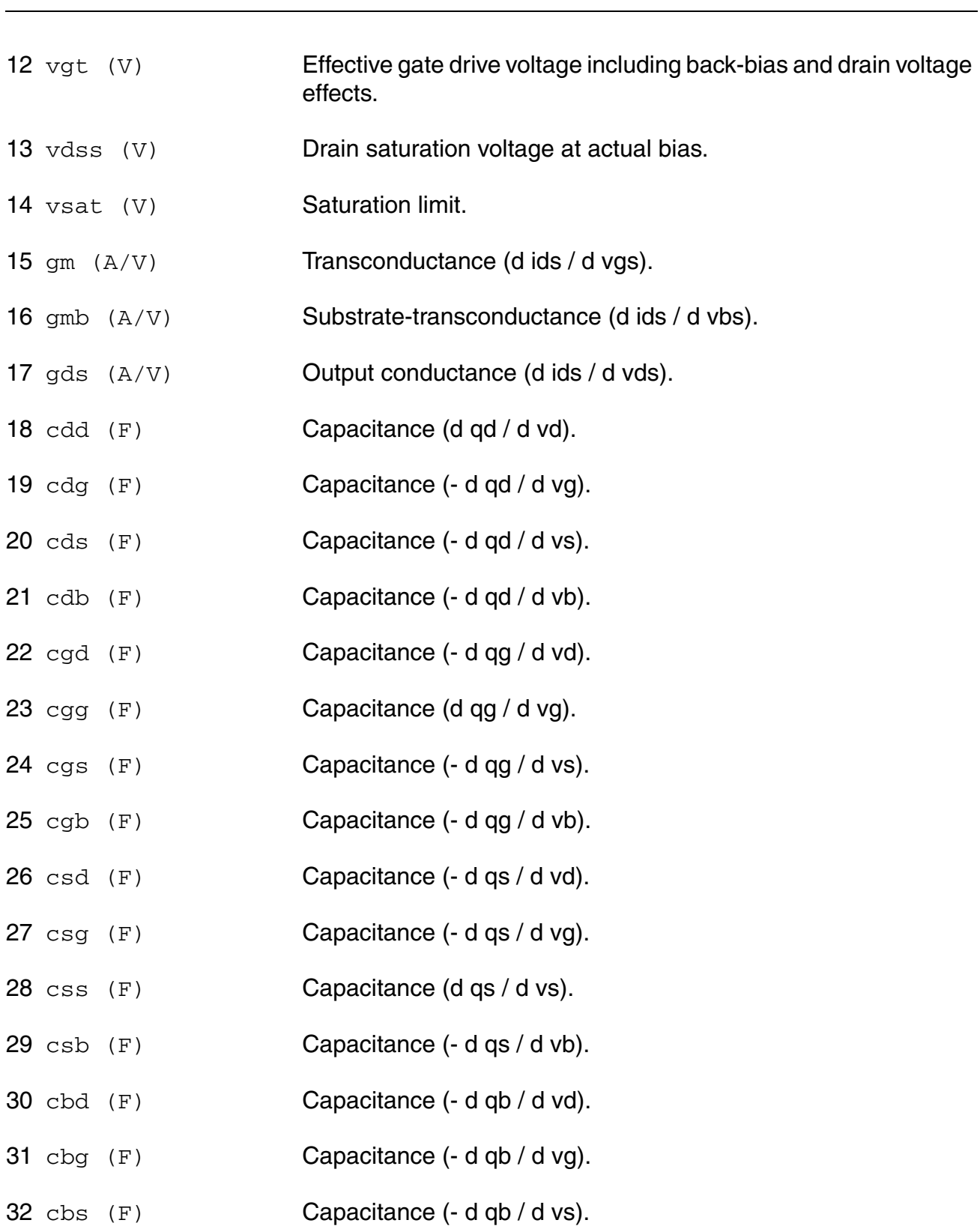

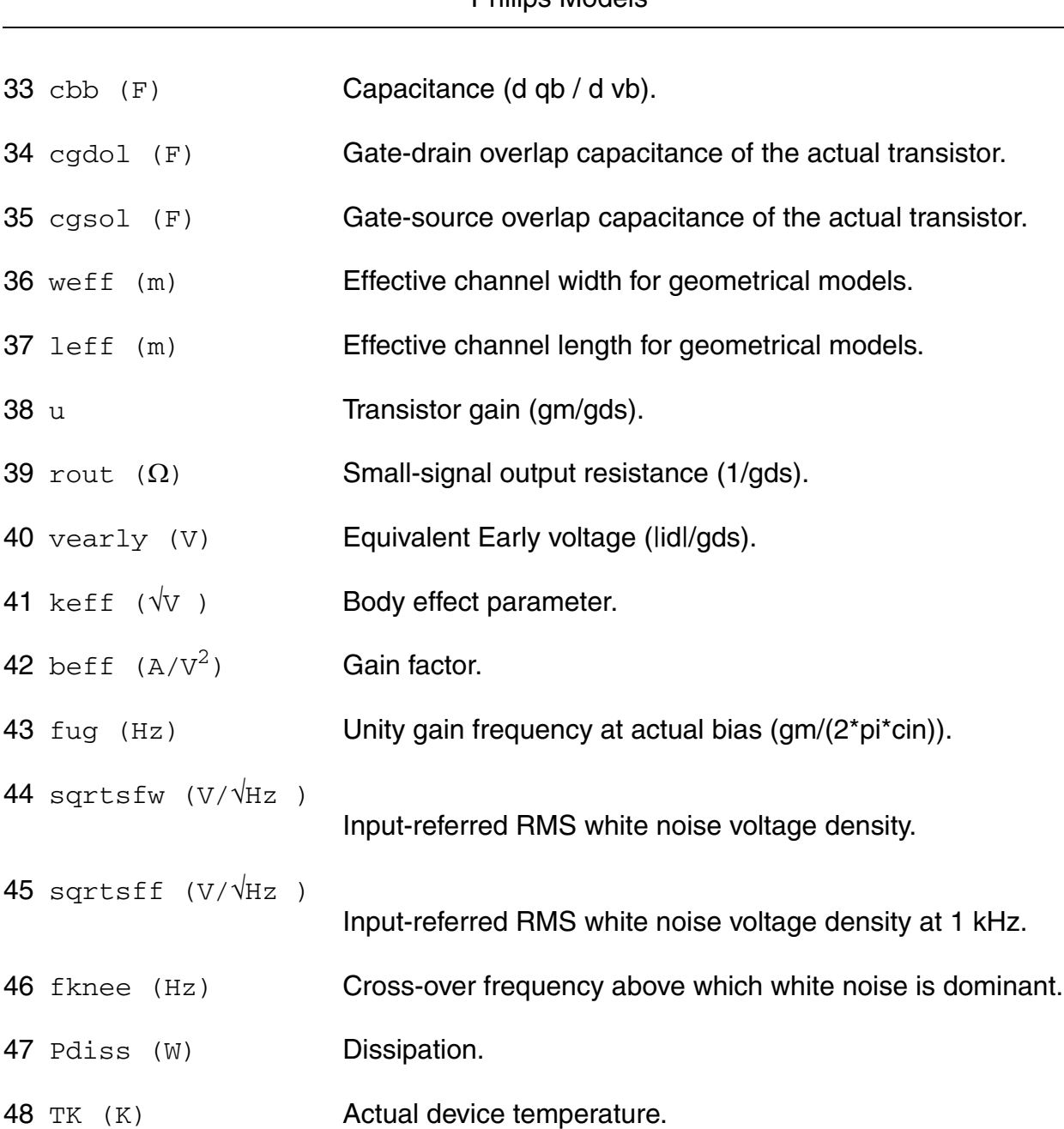

#### **Parameter Index**

In the following index,  $I$  refers to instance parameters,  $M$  refers to the model parameters section,  $\circ$  refers to the output parameters section, and  $\circ$ P refers to the operating point parameters section. The number indicates where to look in the appropriate section to find the description for that parameter. For example, a reference of M-35 means the 35th model parameter.

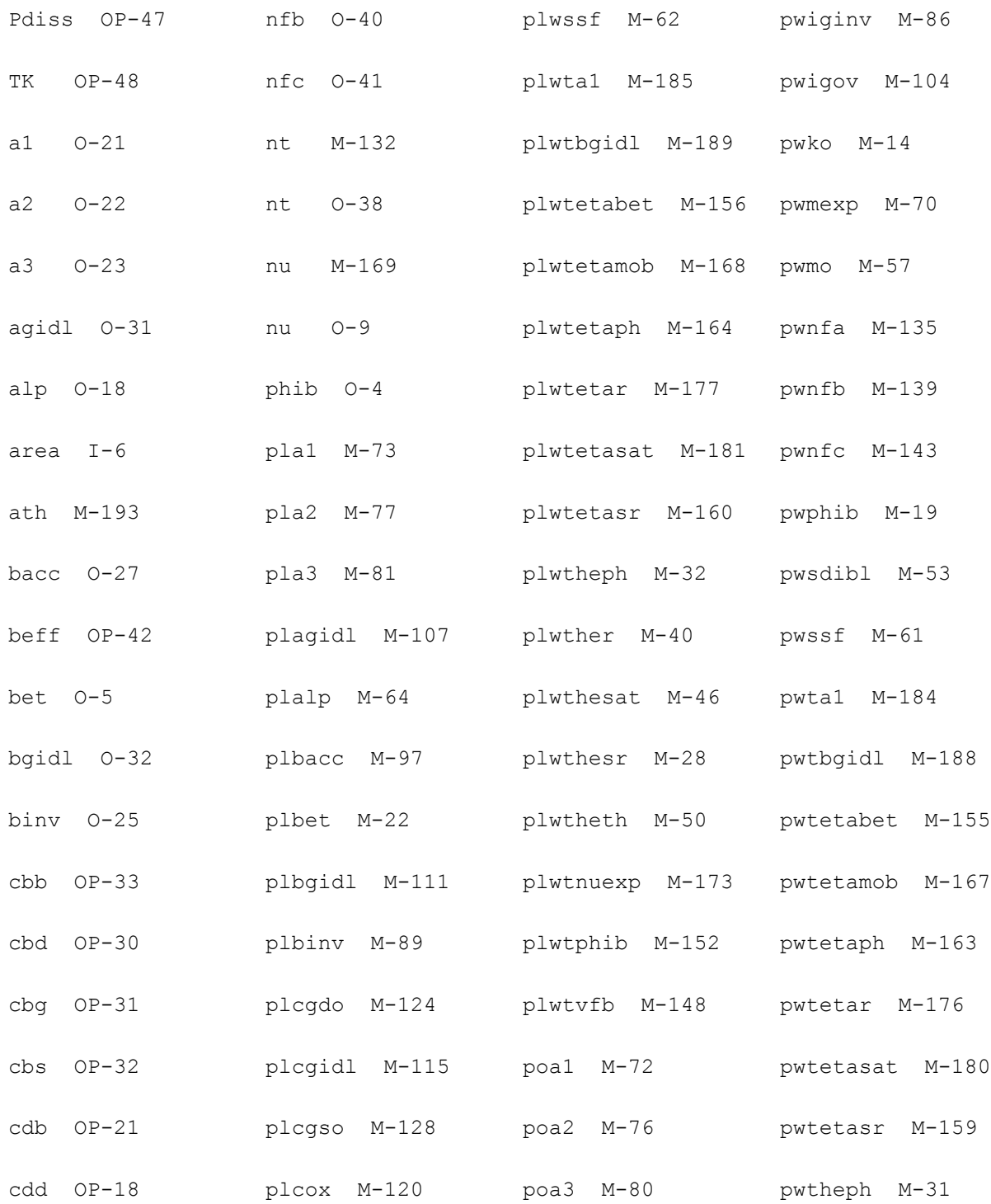

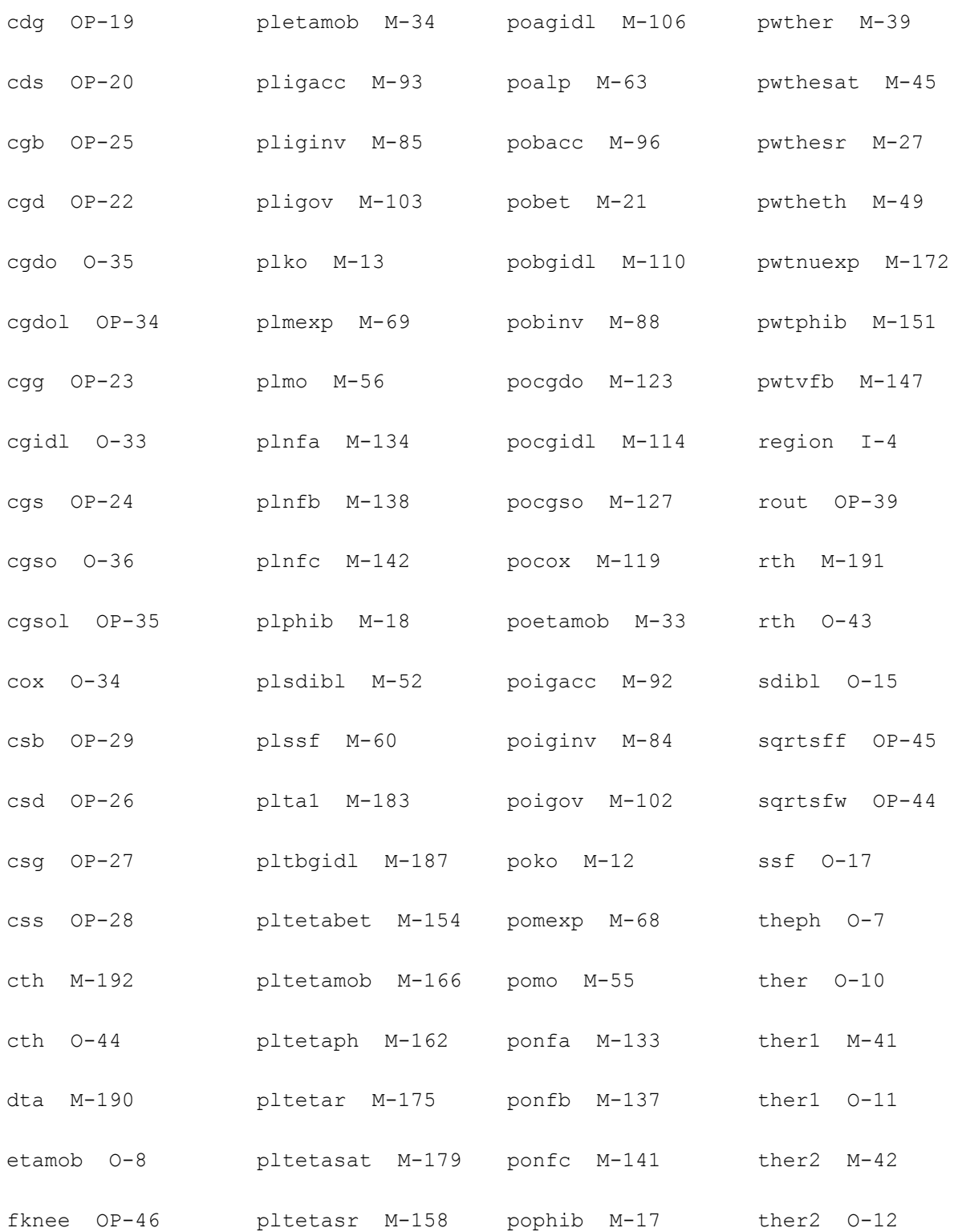

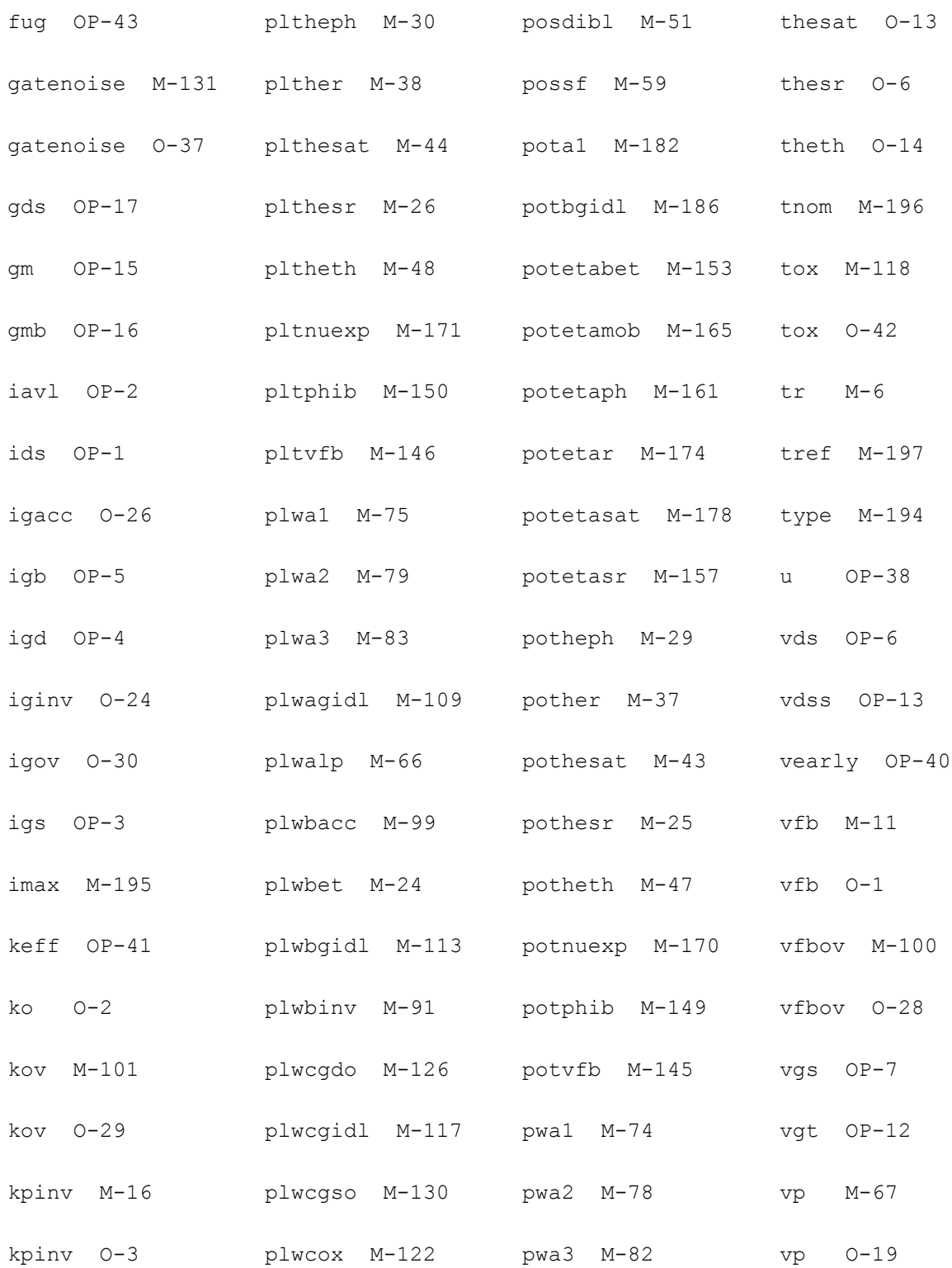

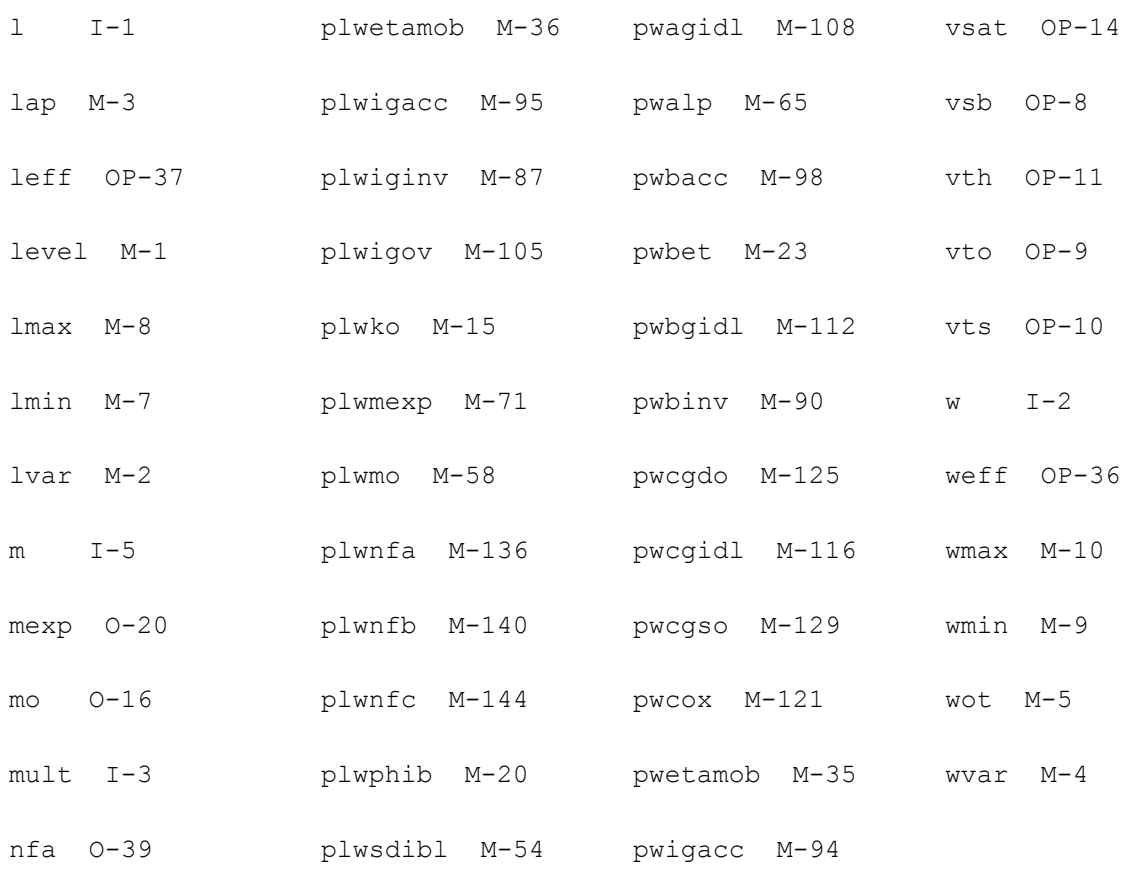

## **MOS Model 11, Level 1101 (mos1101e)**

This is SimKit 4.0

This device is supported within altergroups.

This device is dynamically loaded from the shared object /vobs/spectre\_dev/tools.lnx86/cmi/ lib/5.0.doc/libphilips\_sh.so

#### **Instance Definition**

Name d g s b ModelName parameter=value ...

#### **Instance Parameters**

1 mult=1 Number of devices in parallel.

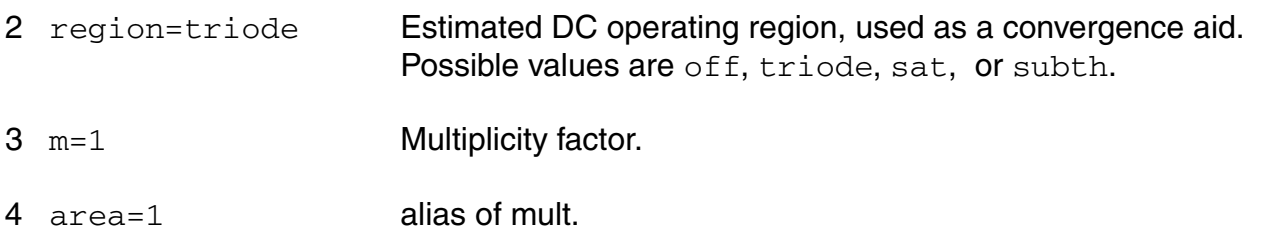

#### **Model Definition**

**model modelName mos1101e parameter=value ...**

#### **Model Parameters**

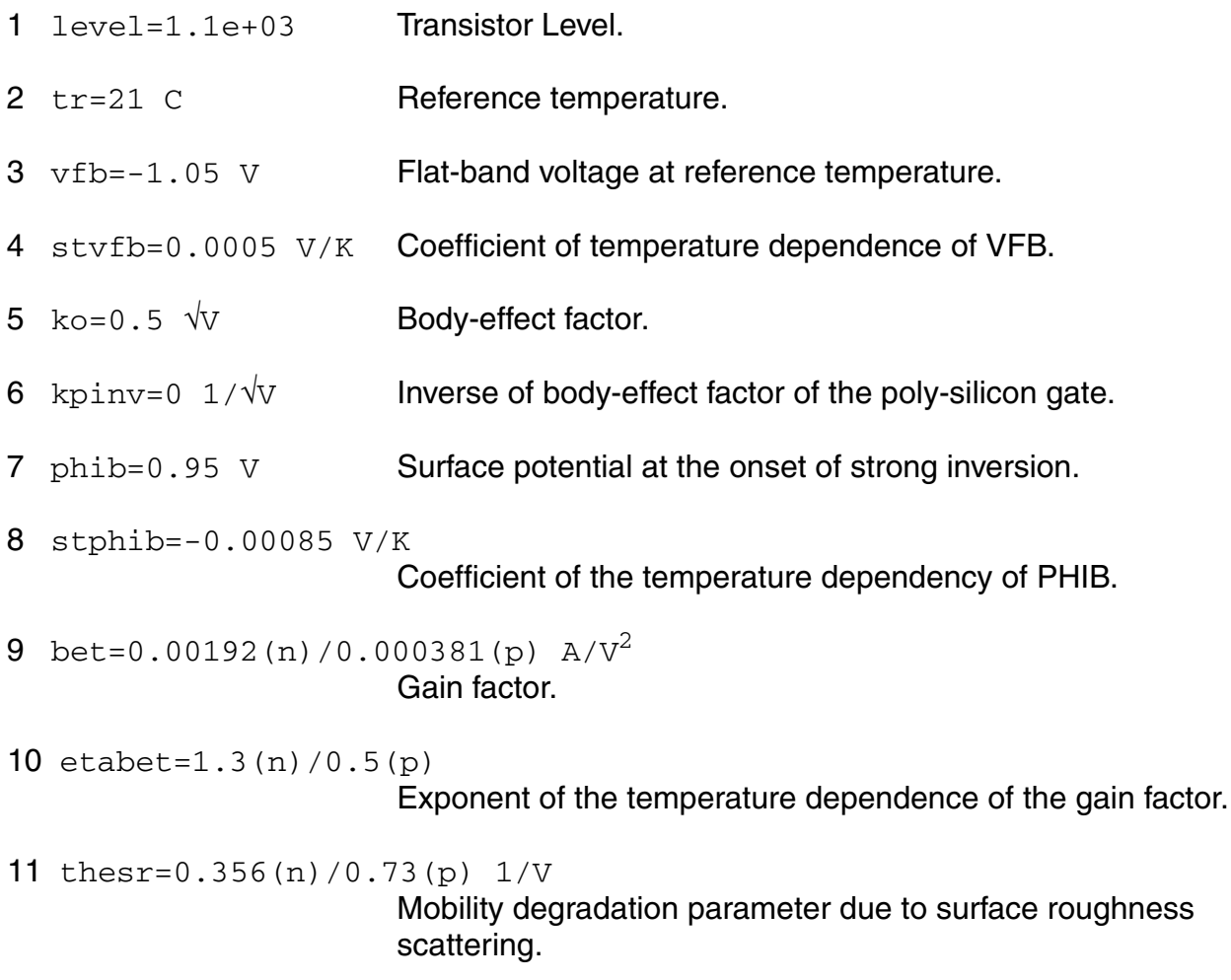

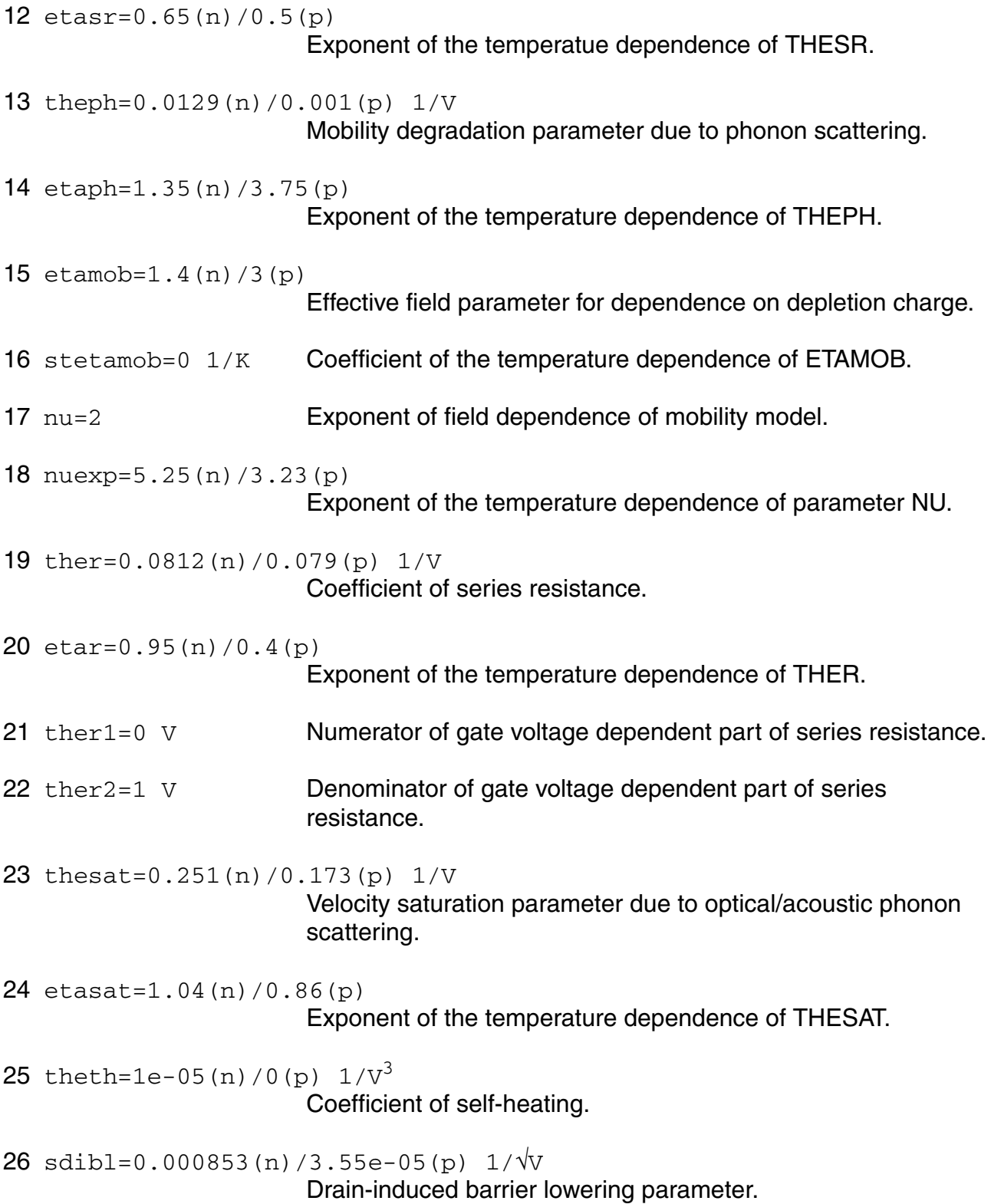

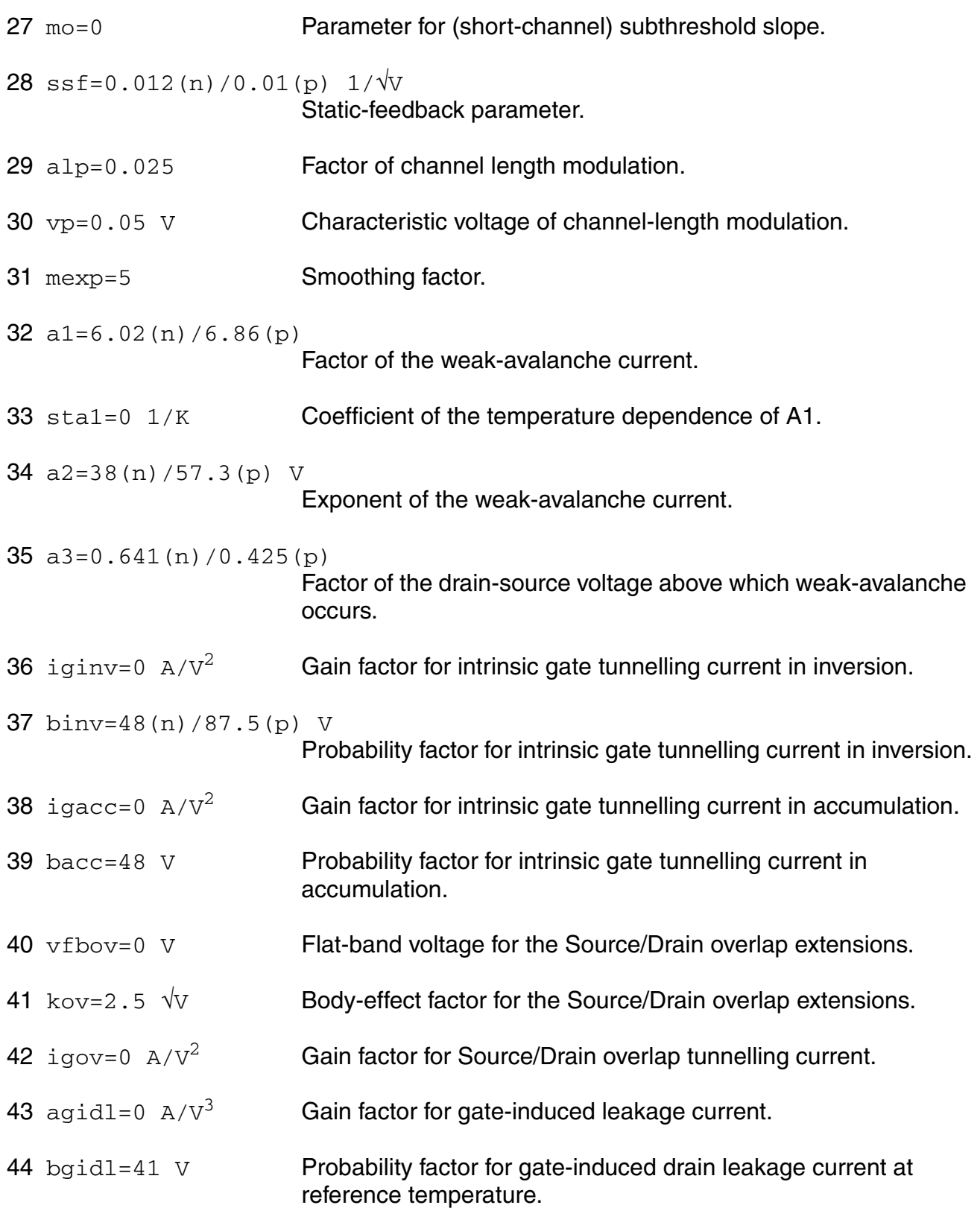

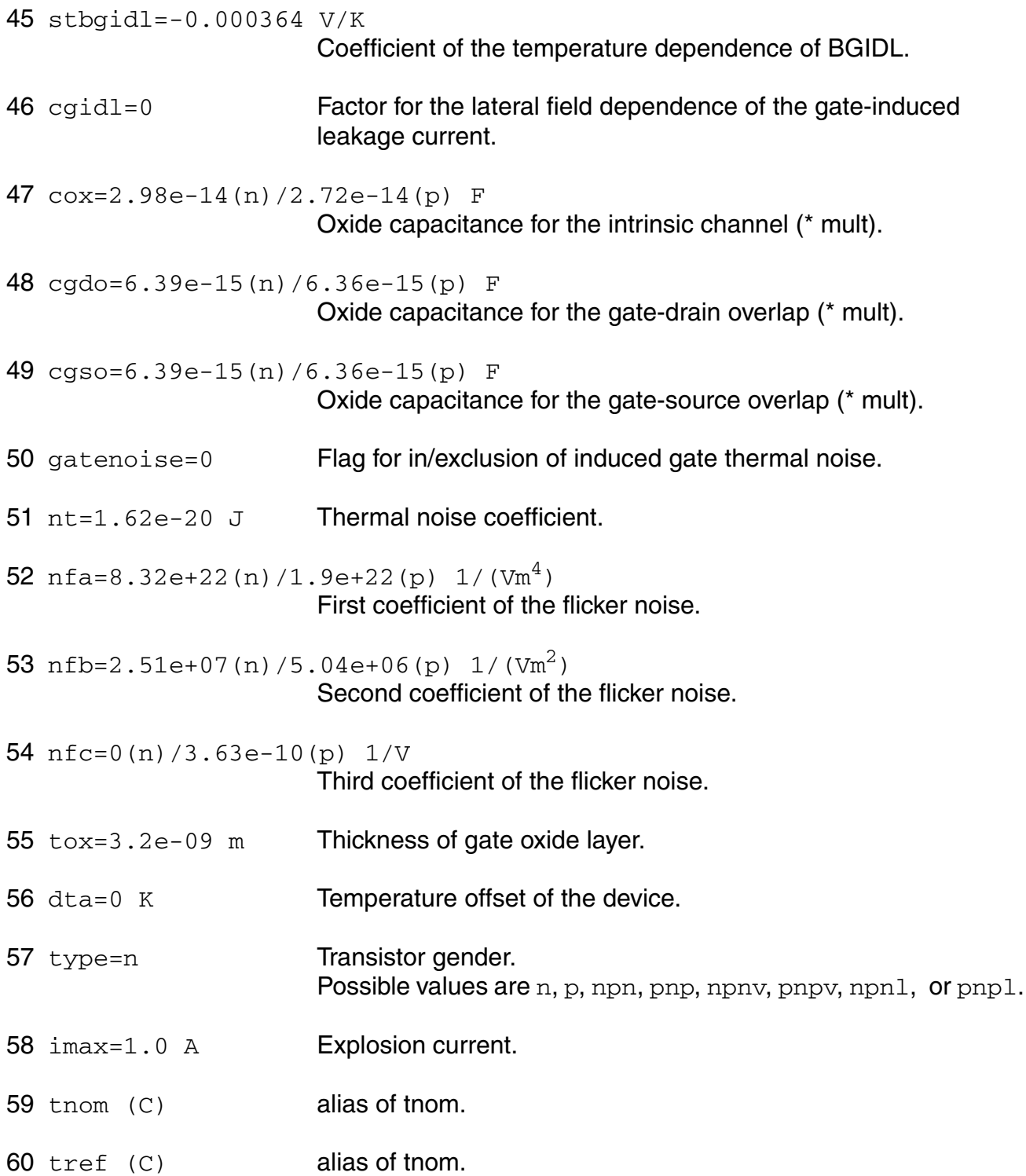

## **Output Parameters**

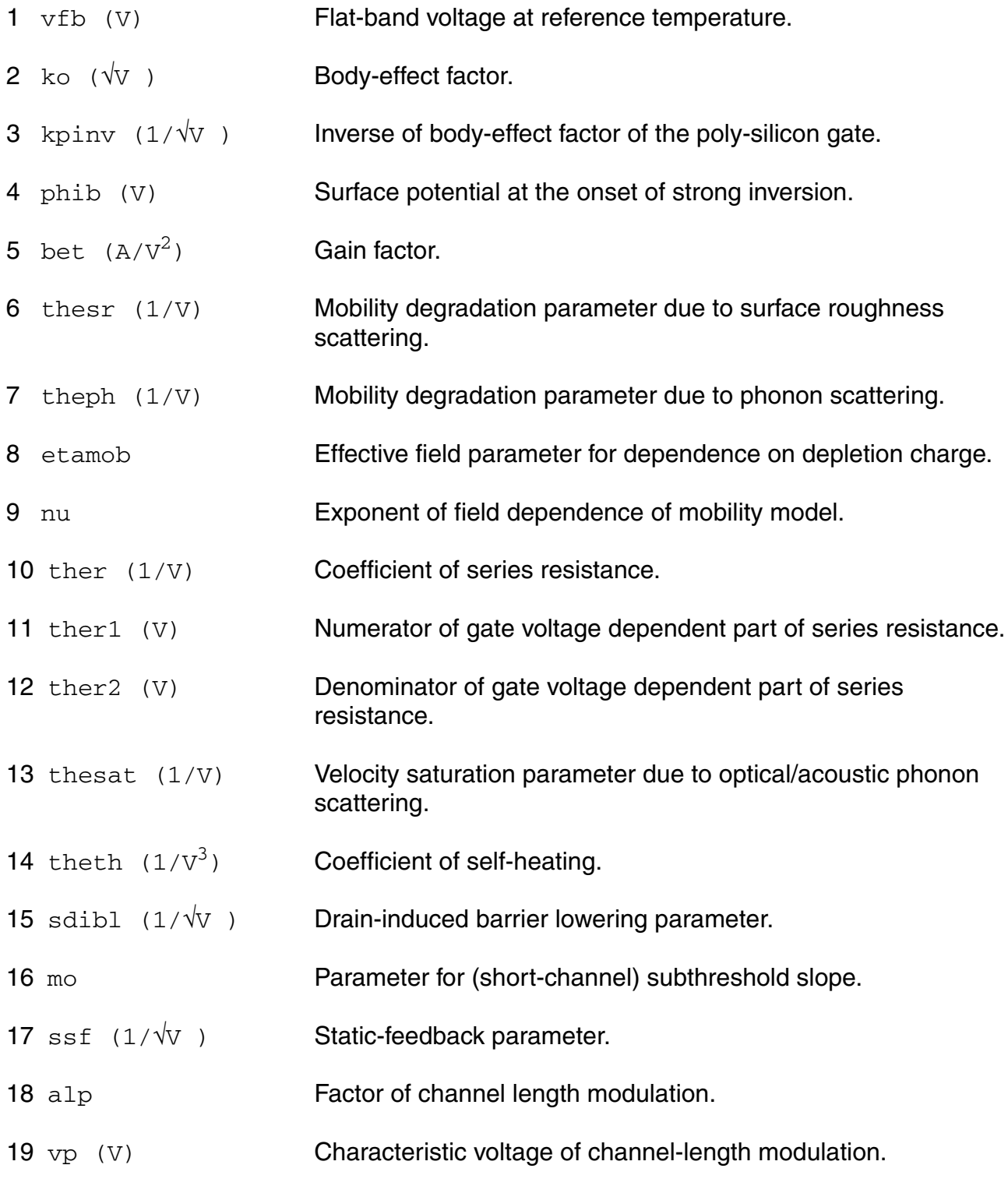

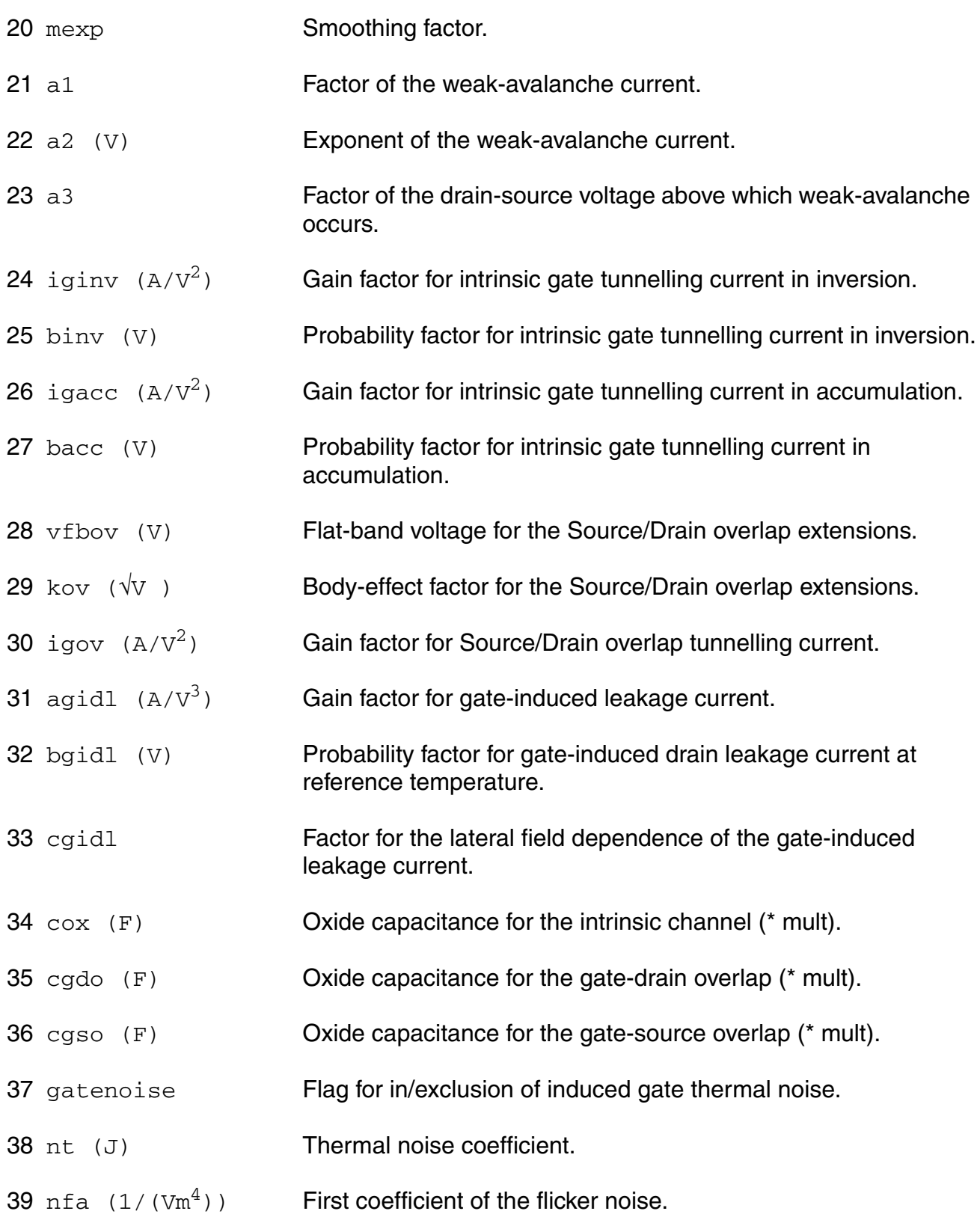

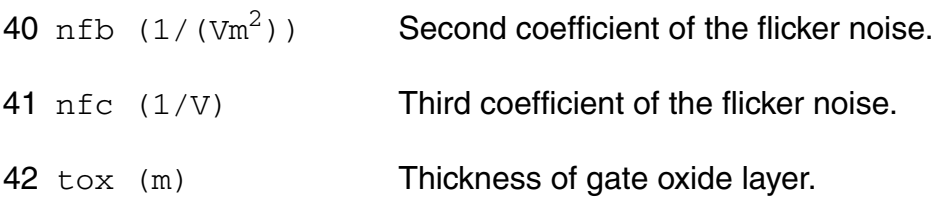

## **Operating-Point Parameters**

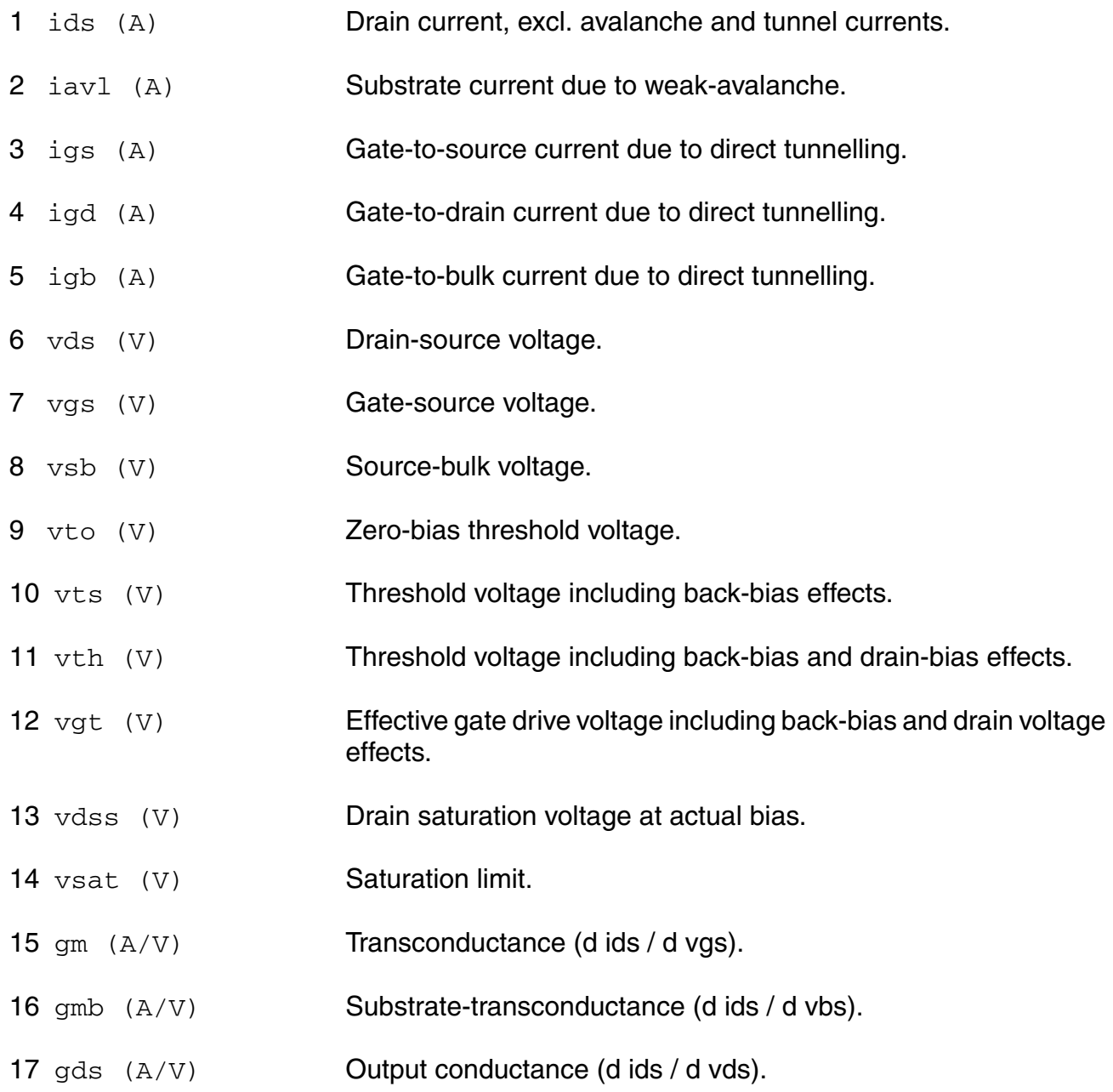

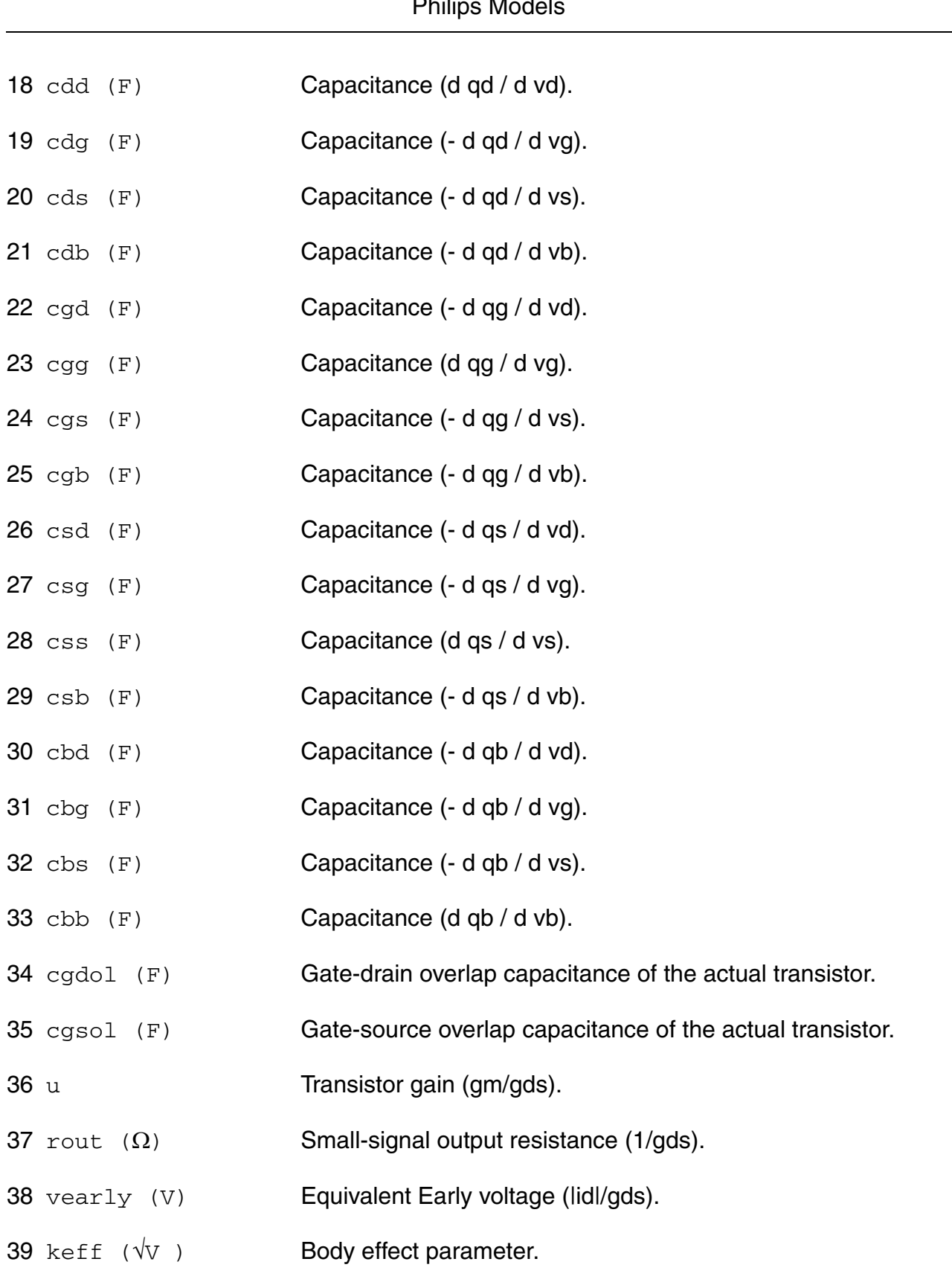
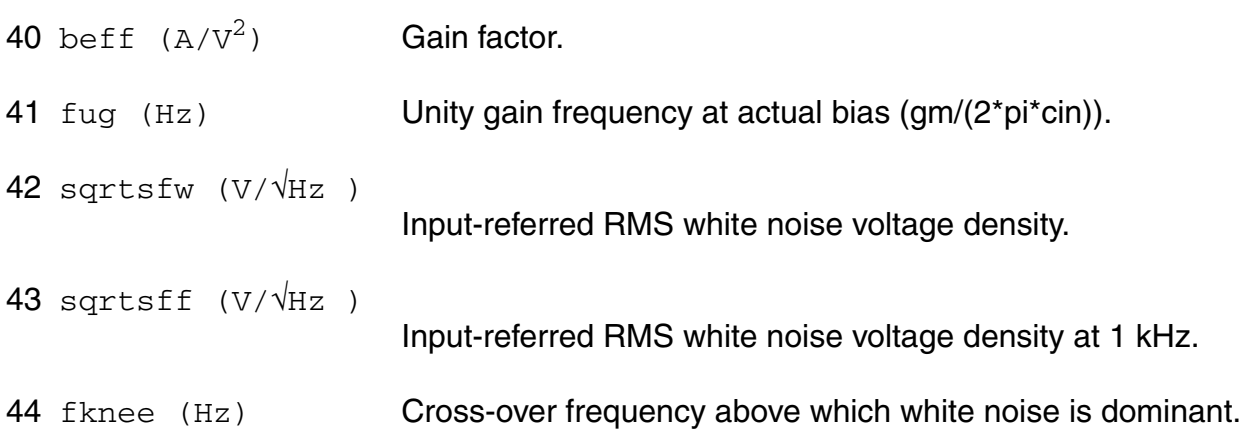

### **Parameter Index**

In the following index,  $I$  refers to instance parameters,  $M$  refers to the model parameters section,  $\circ$  refers to the output parameters section, and  $\circ$ P refers to the operating point parameters section. The number indicates where to look in the appropriate section to find the description for that parameter. For example, a reference of M-35 means the 35th model parameter.

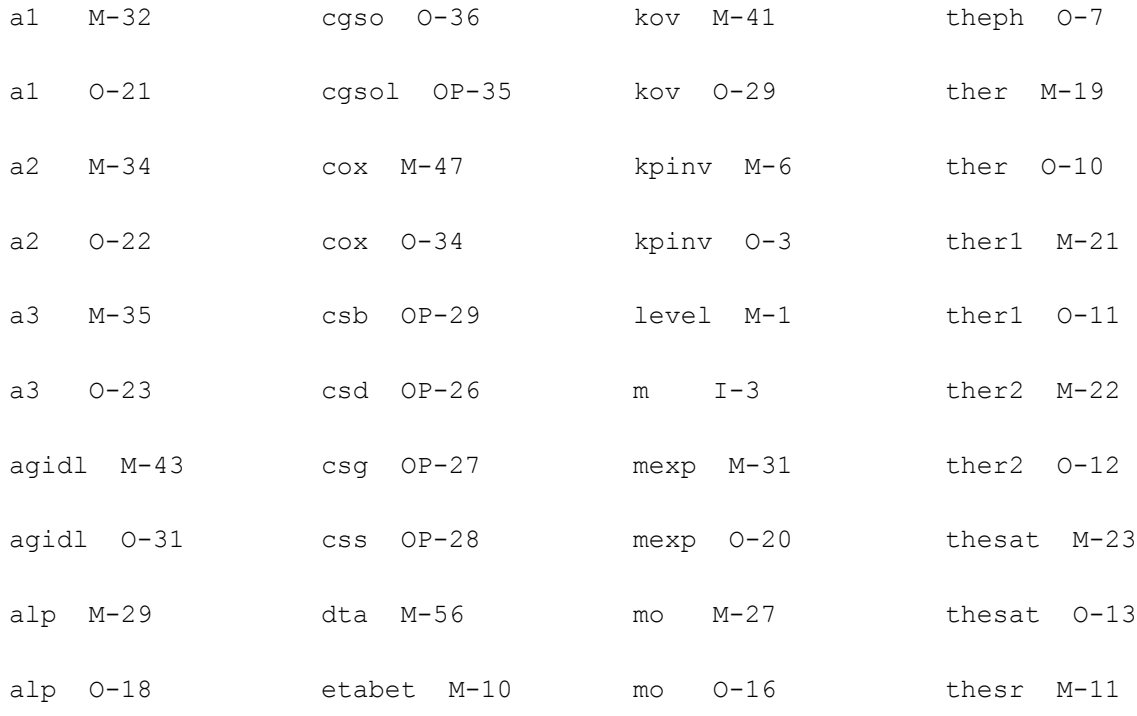

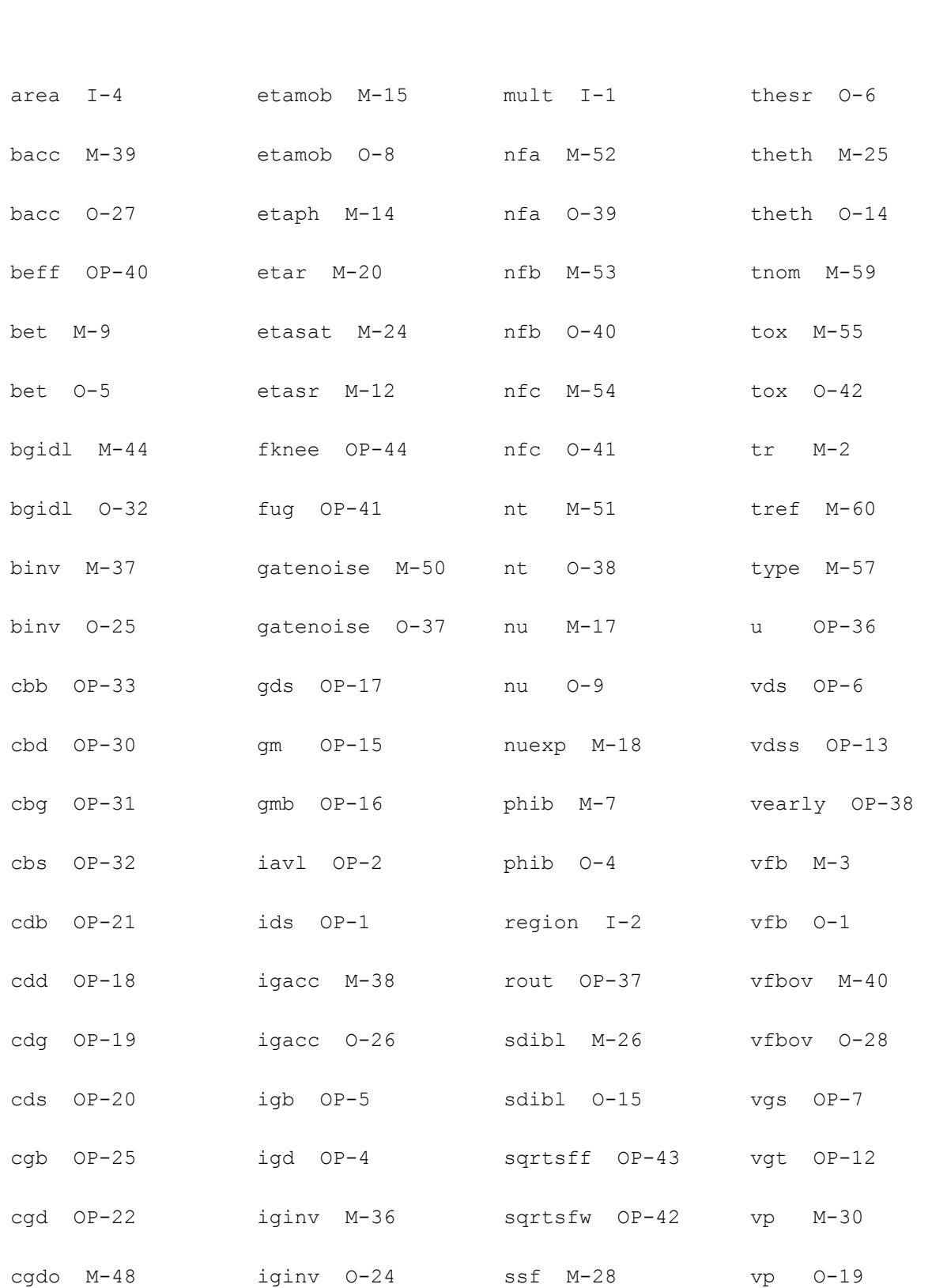

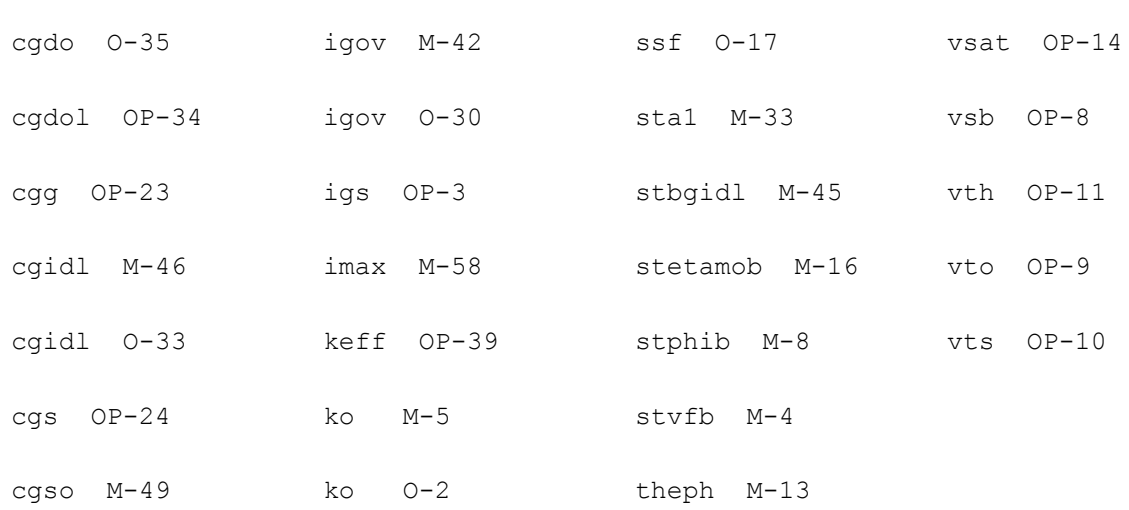

# **MOS Model 11, Level 1101 (mos1101et)**

This is SimKit 4.0

This device is supported within altergroups.

This device is dynamically loaded from the shared object /vobs/spectre\_dev/tools.lnx86/cmi/ lib/5.0.doc/libphilips\_sh.so

# **Instance Definition**

Name d g s b dt ModelName parameter=value ...

# **Instance Parameters**

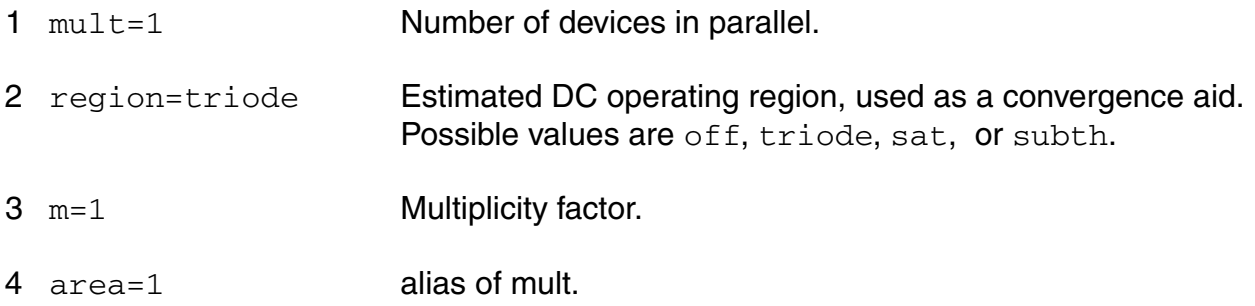

#### **Model Definition**

model modelName mos1101et parameter=value ...

# **Model Parameters**

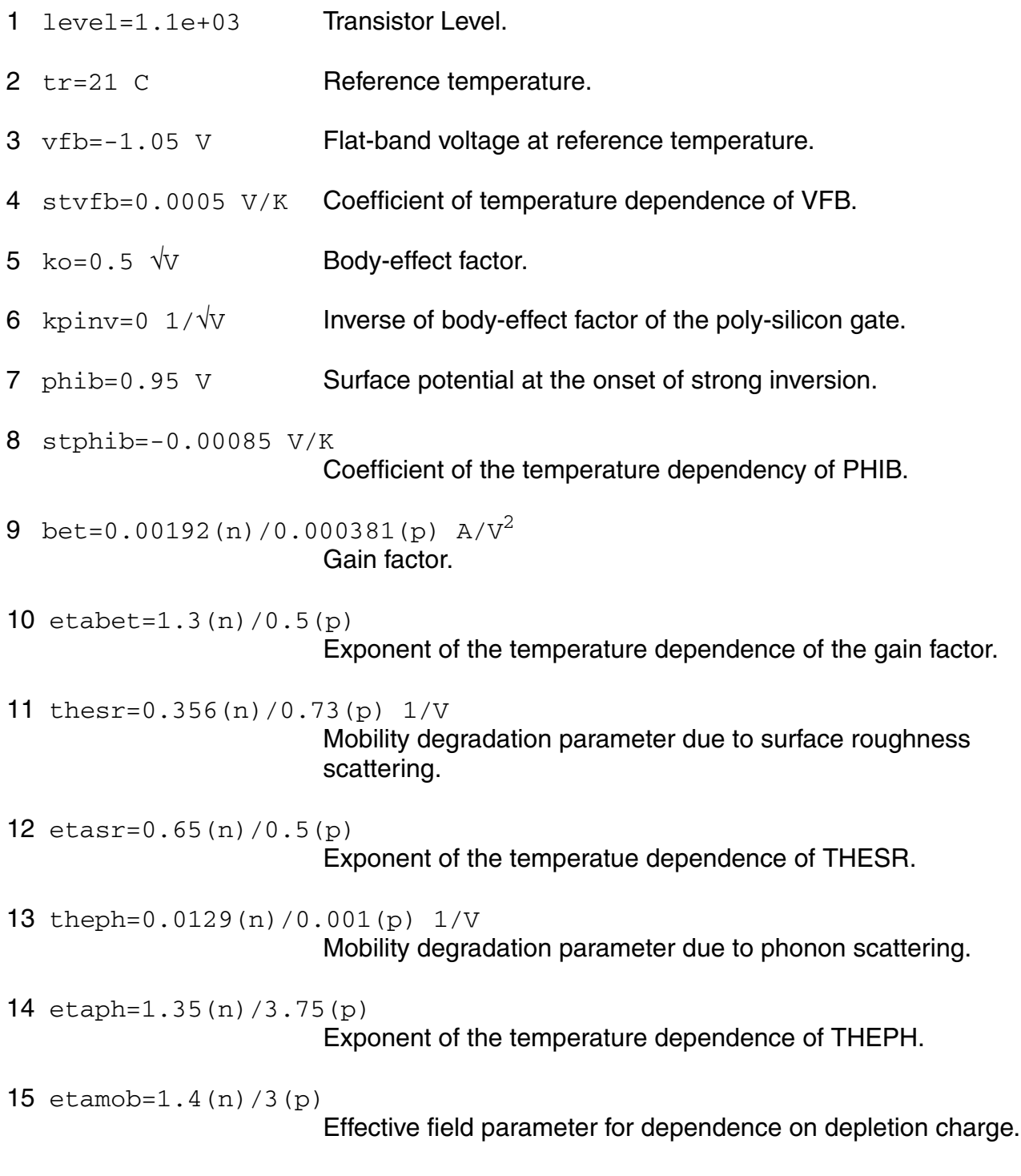

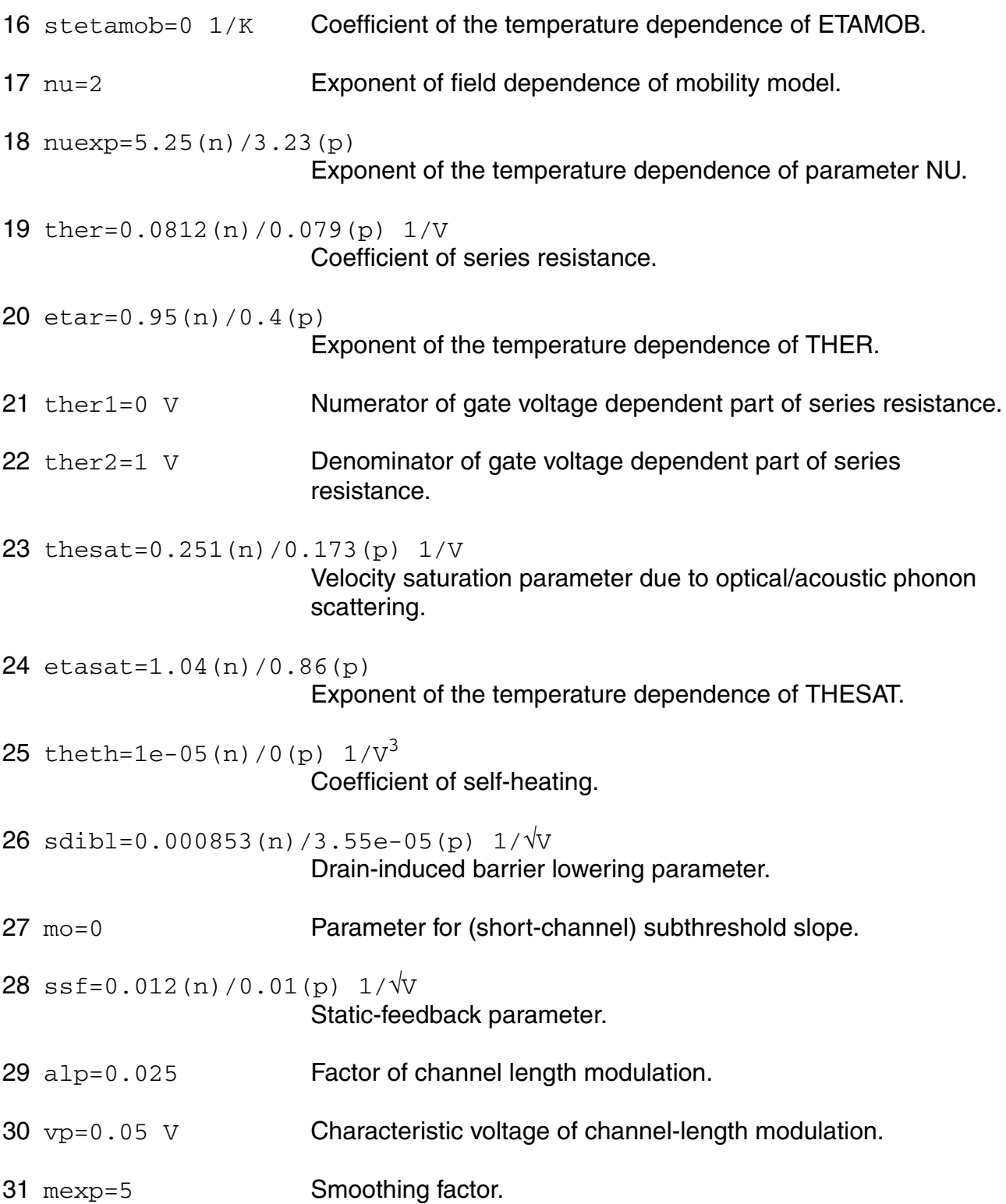

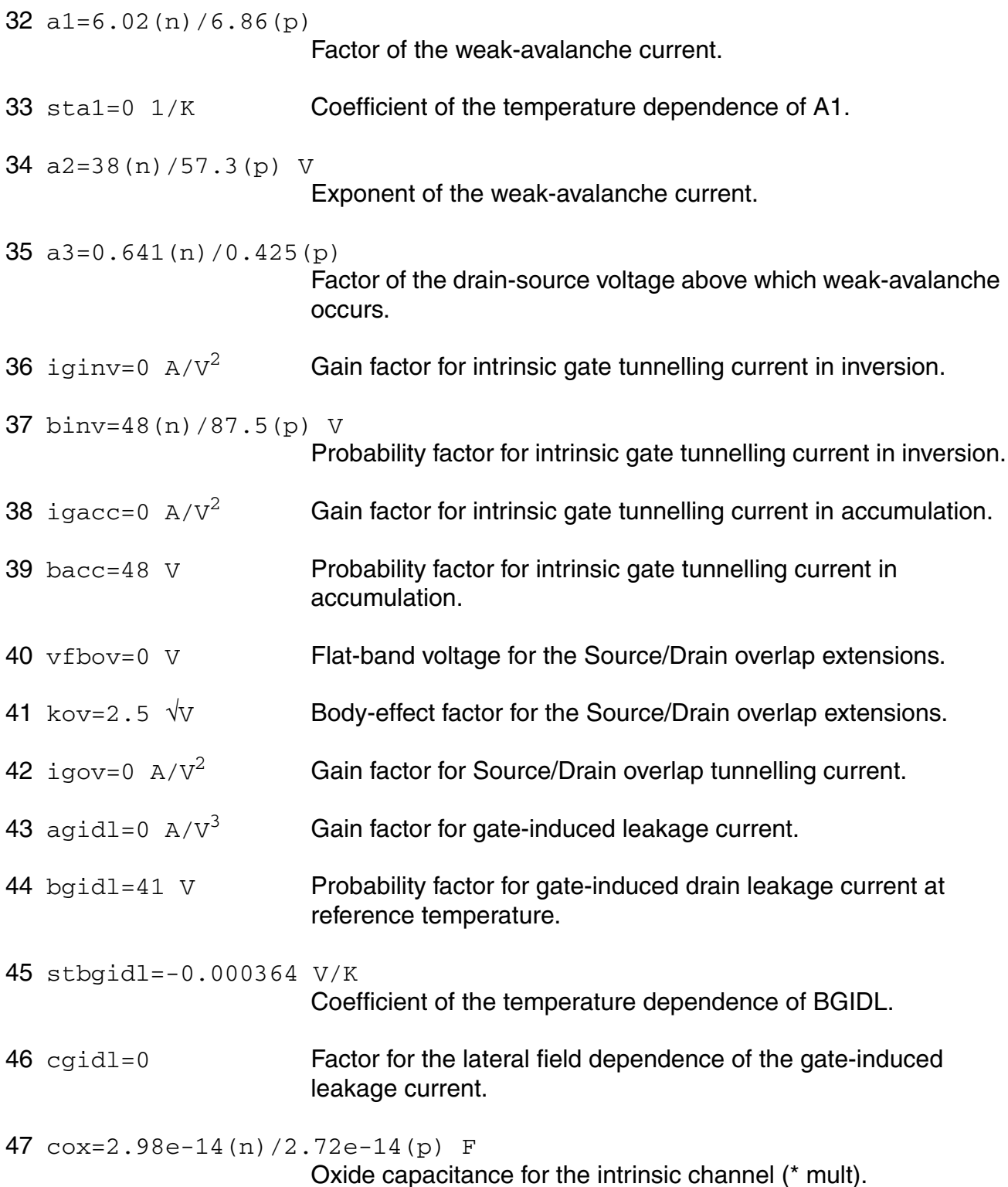

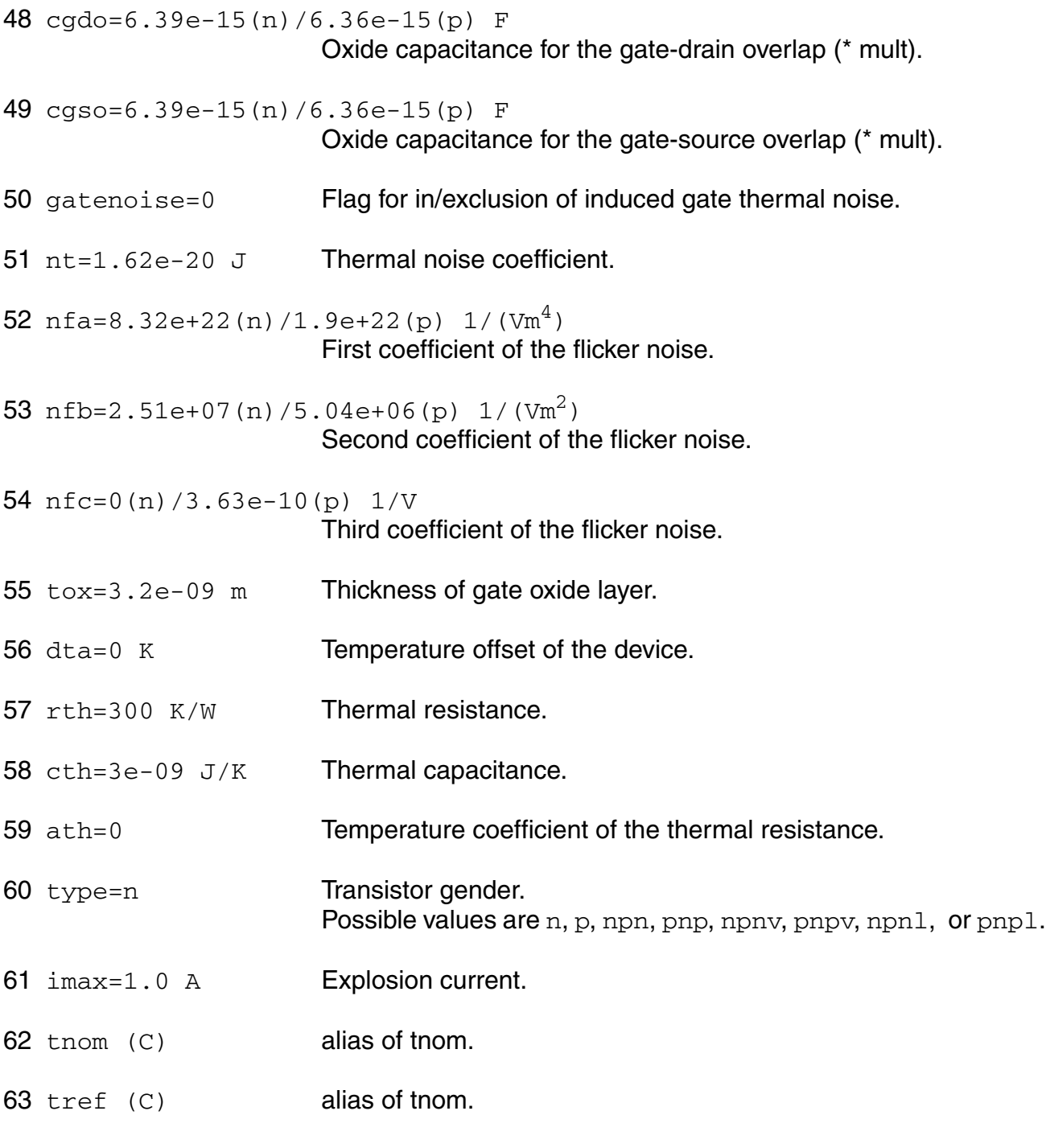

# **Output Parameters**

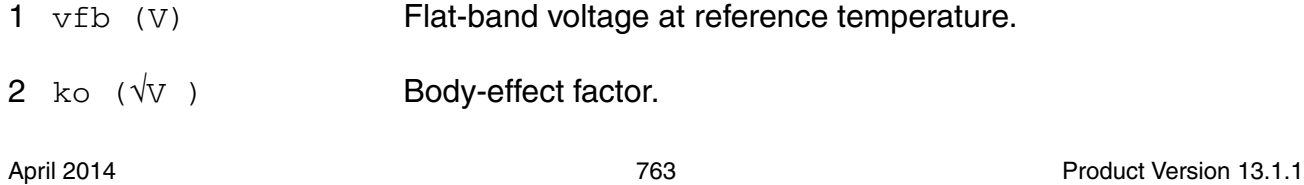

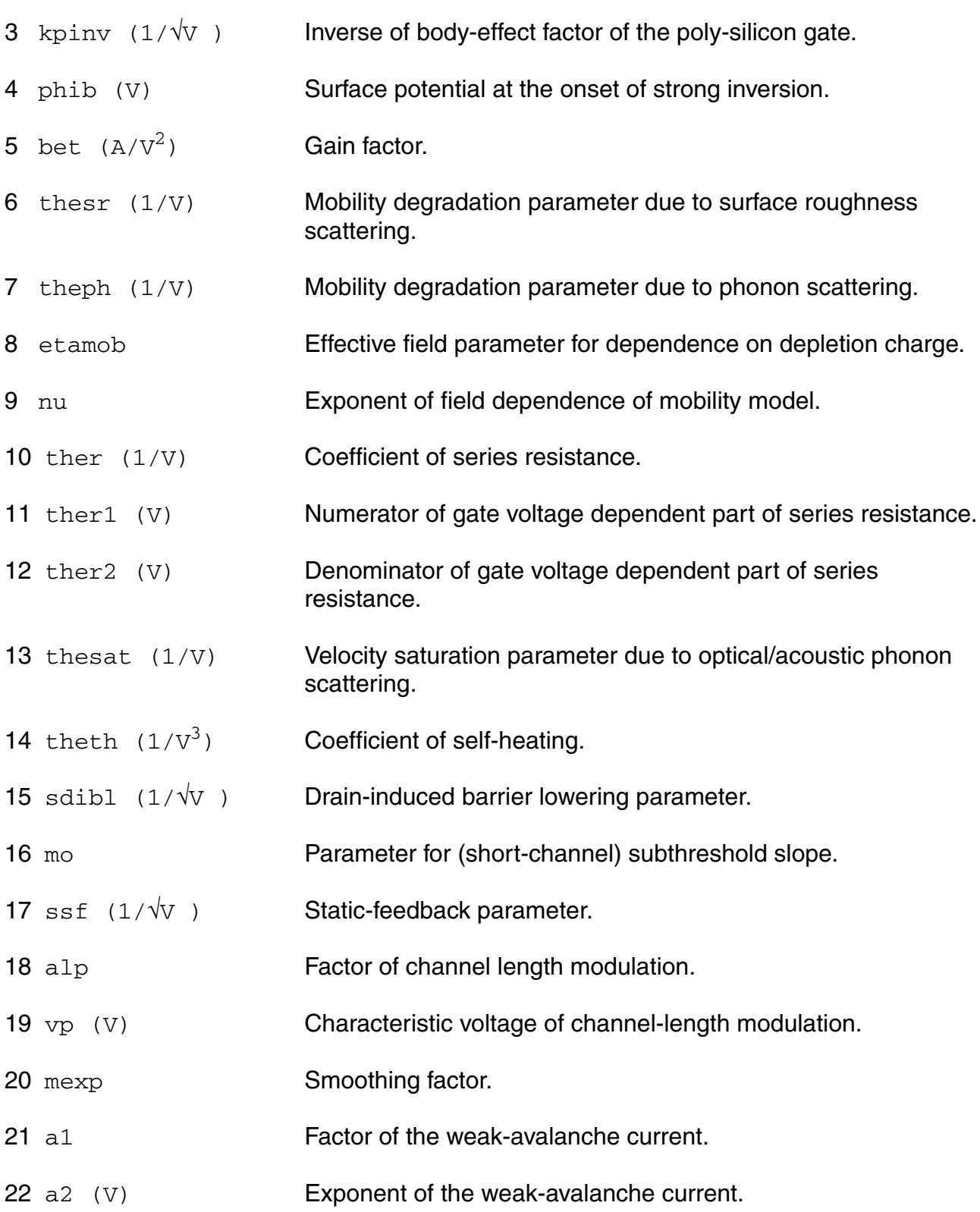

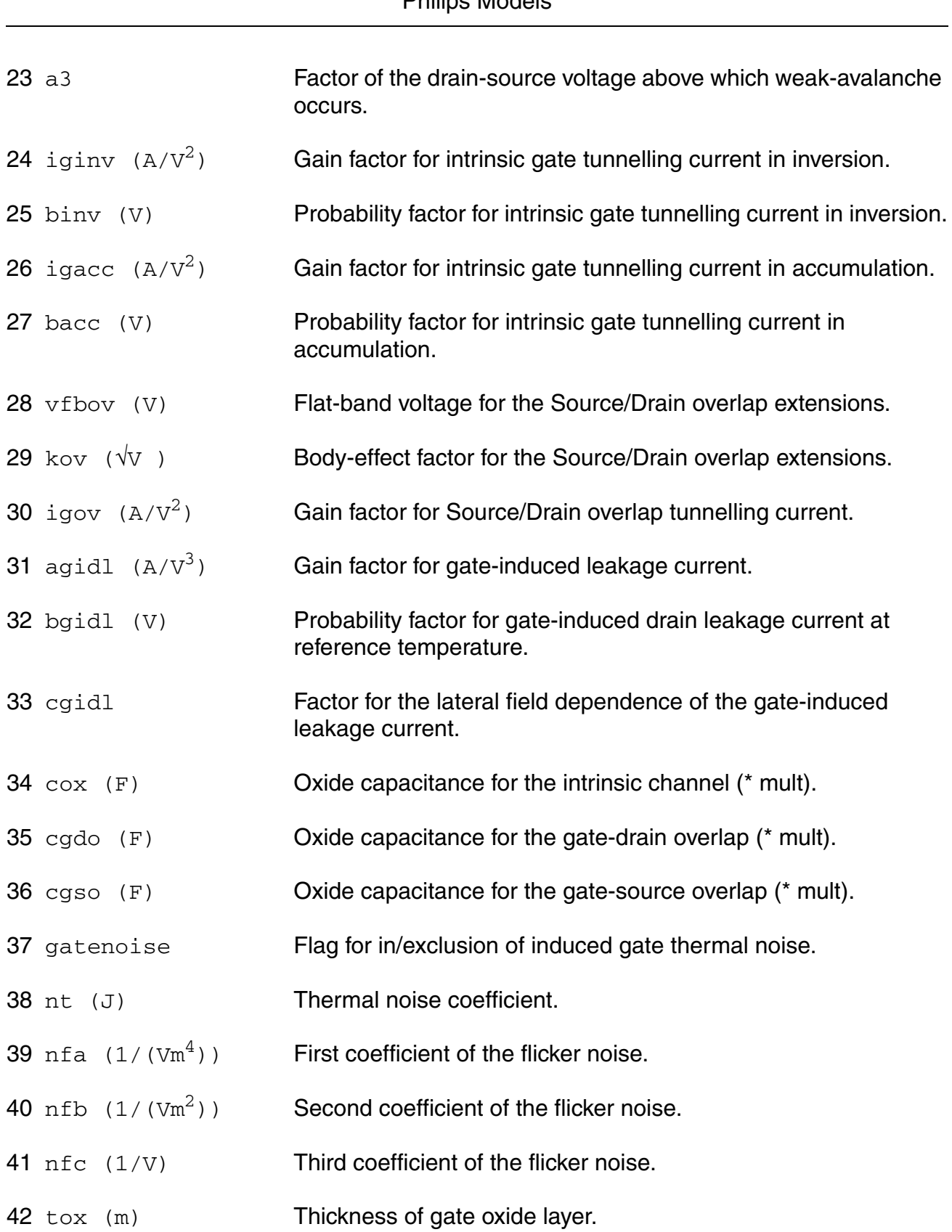

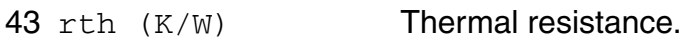

44 cth (J/K) Thermal capacitance.

# **Operating-Point Parameters**

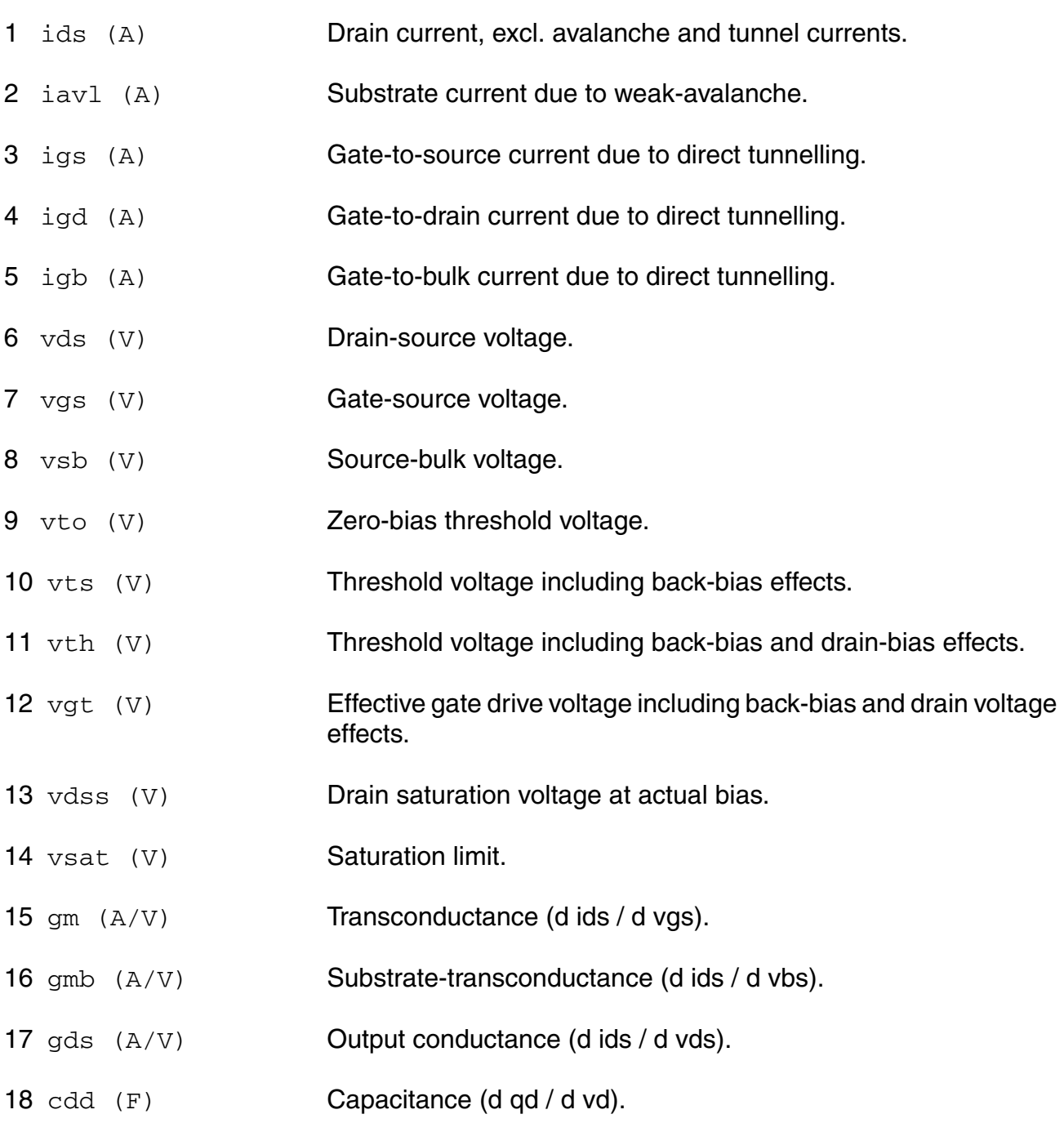

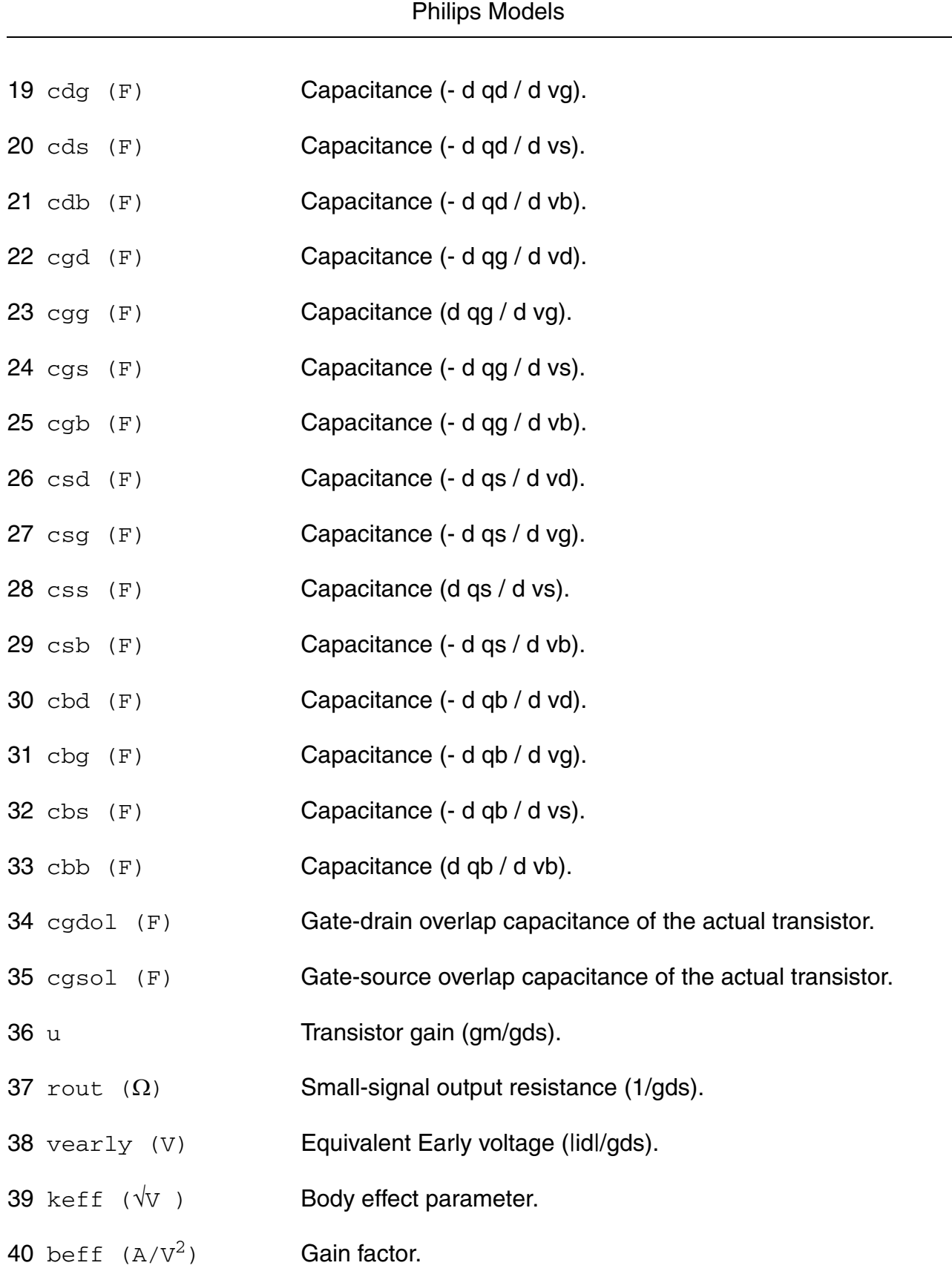

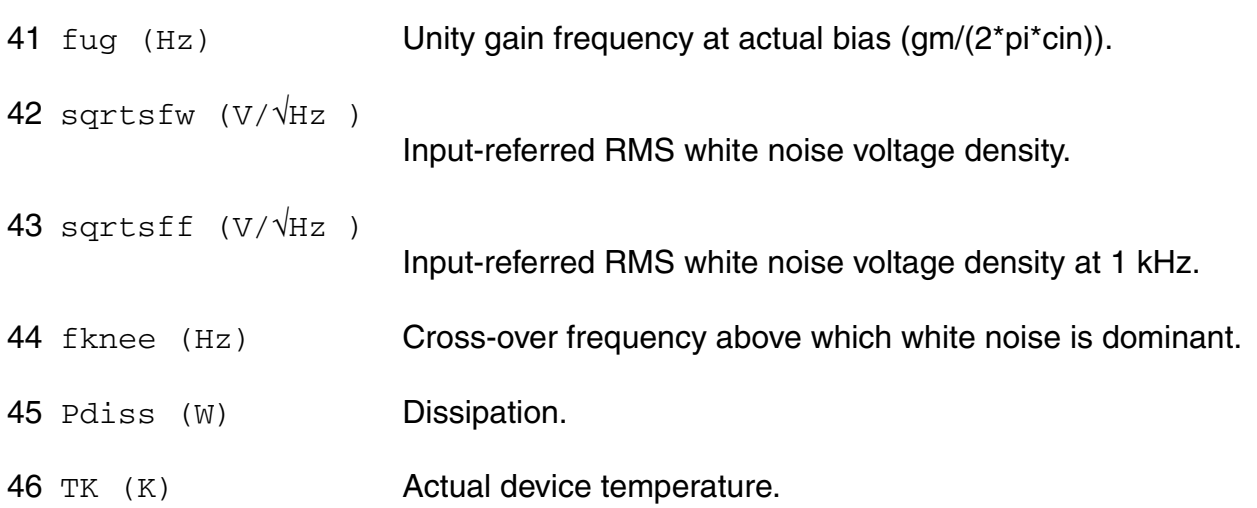

#### **Parameter Index**

In the following index,  $I$  refers to instance parameters, M refers to the model parameters section,  $\circ$  refers to the output parameters section, and  $\circ$ P refers to the operating point parameters section. The number indicates where to look in the appropriate section to find the description for that parameter. For example, a reference of M-35 means the 35th model parameter.

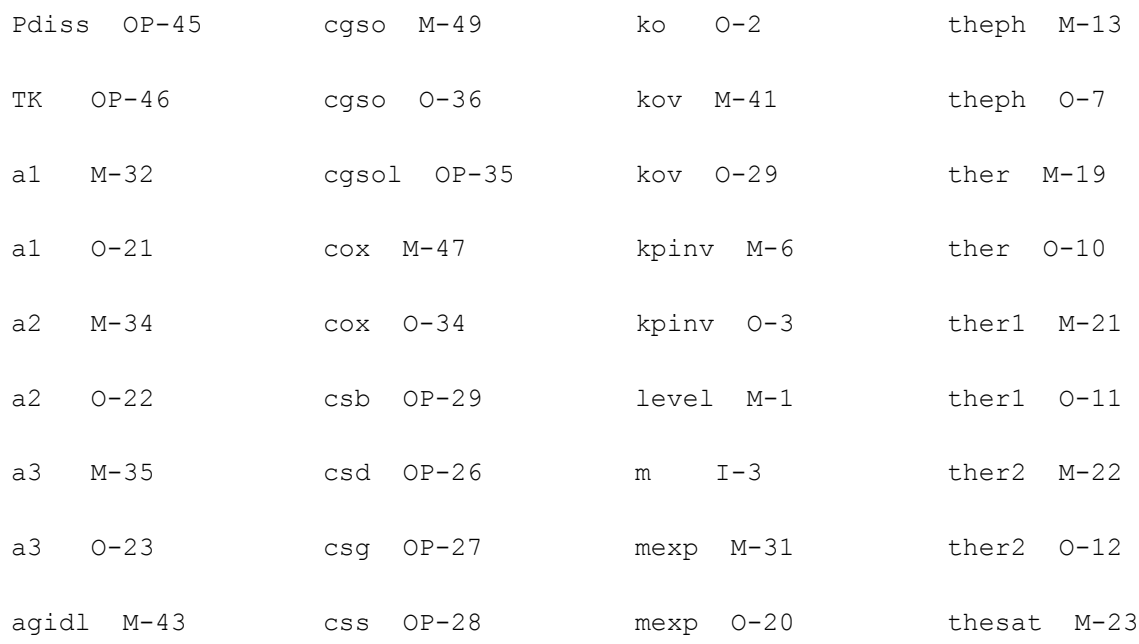

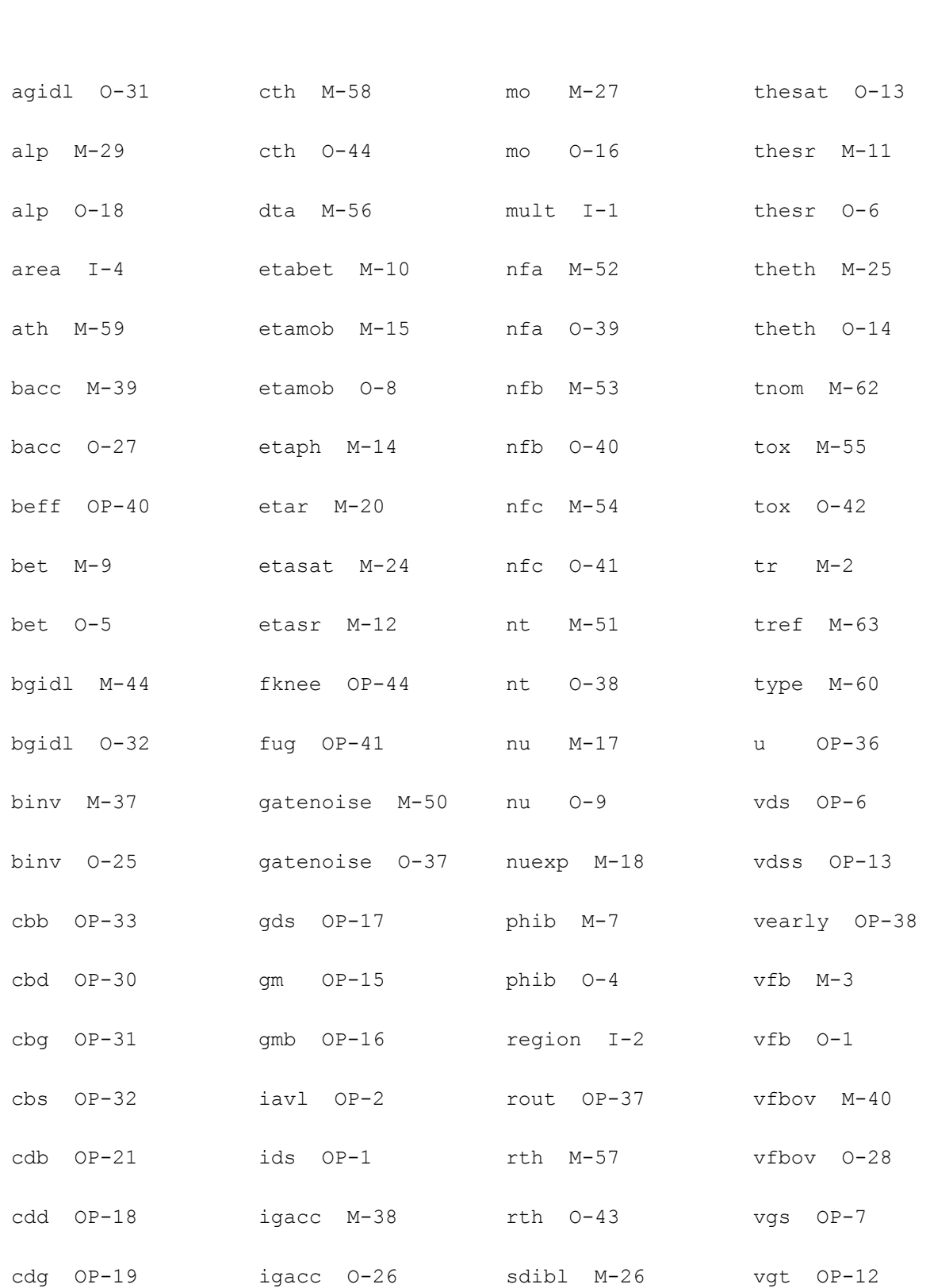

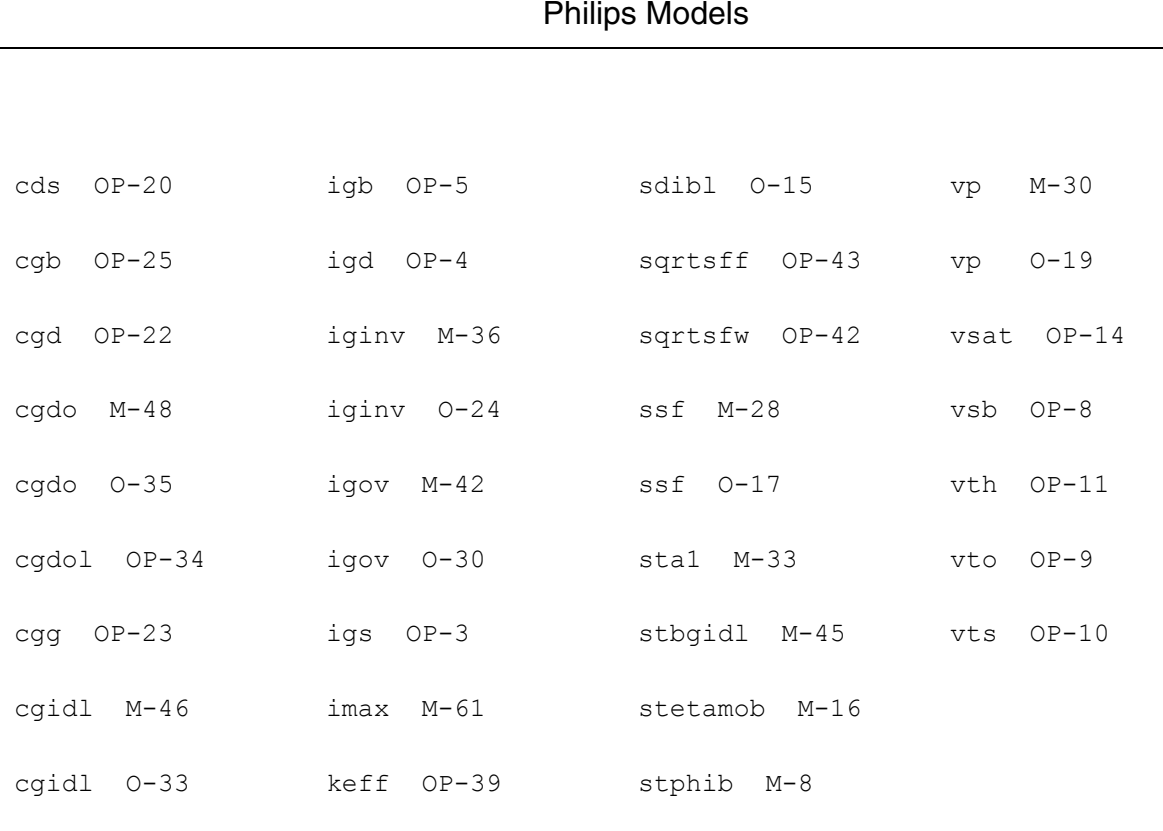

# **MOS Model 11, Level 1102 (mos11020)**

cgs OP-24 ko M-5 stvfb M-4

This is SimKit 4.0

This device is supported within altergroups.

This device is dynamically loaded from the shared object /vobs/spectre\_dev/tools.lnx86/cmi/ lib/5.0.doc/libphilips\_sh.so

# **Instance Definition**

Name d g s b ModelName parameter=value ...

# **Instance Parameters**

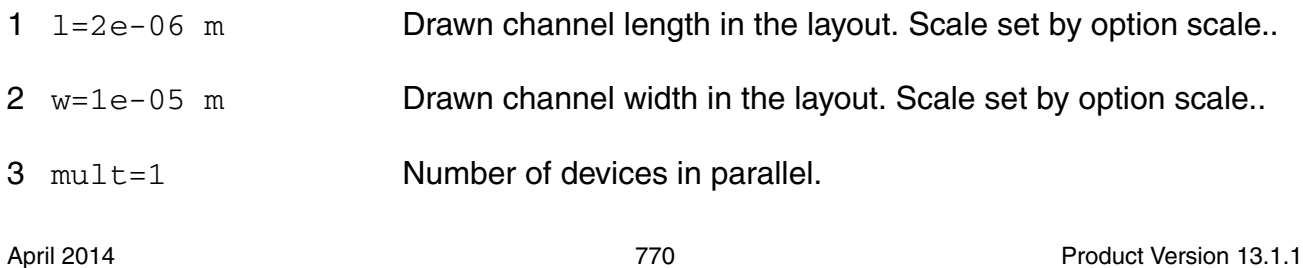

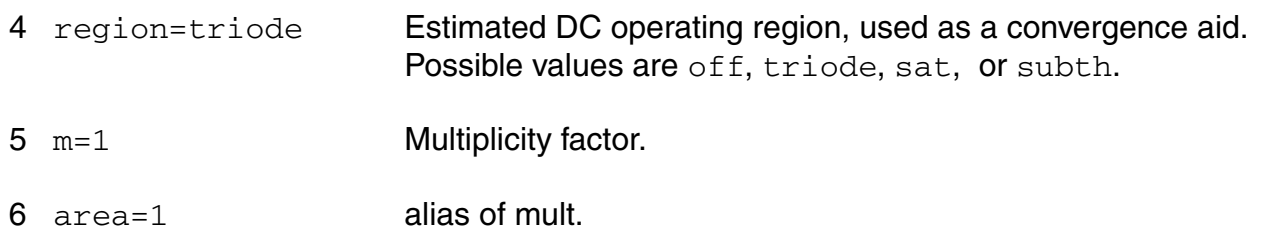

# **Model Definition**

model modelName mos11020 parameter=value ...

# **Model Parameters**

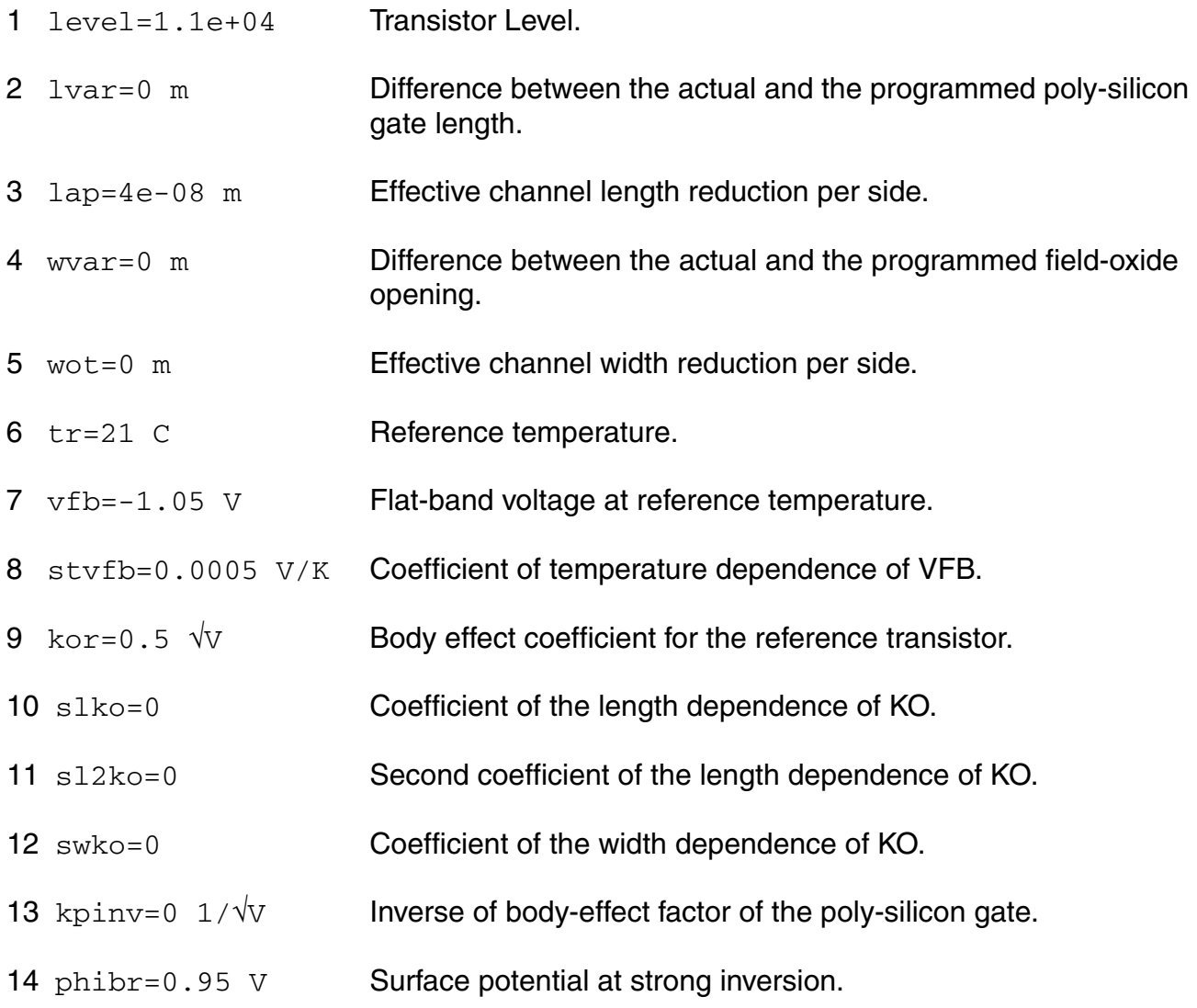

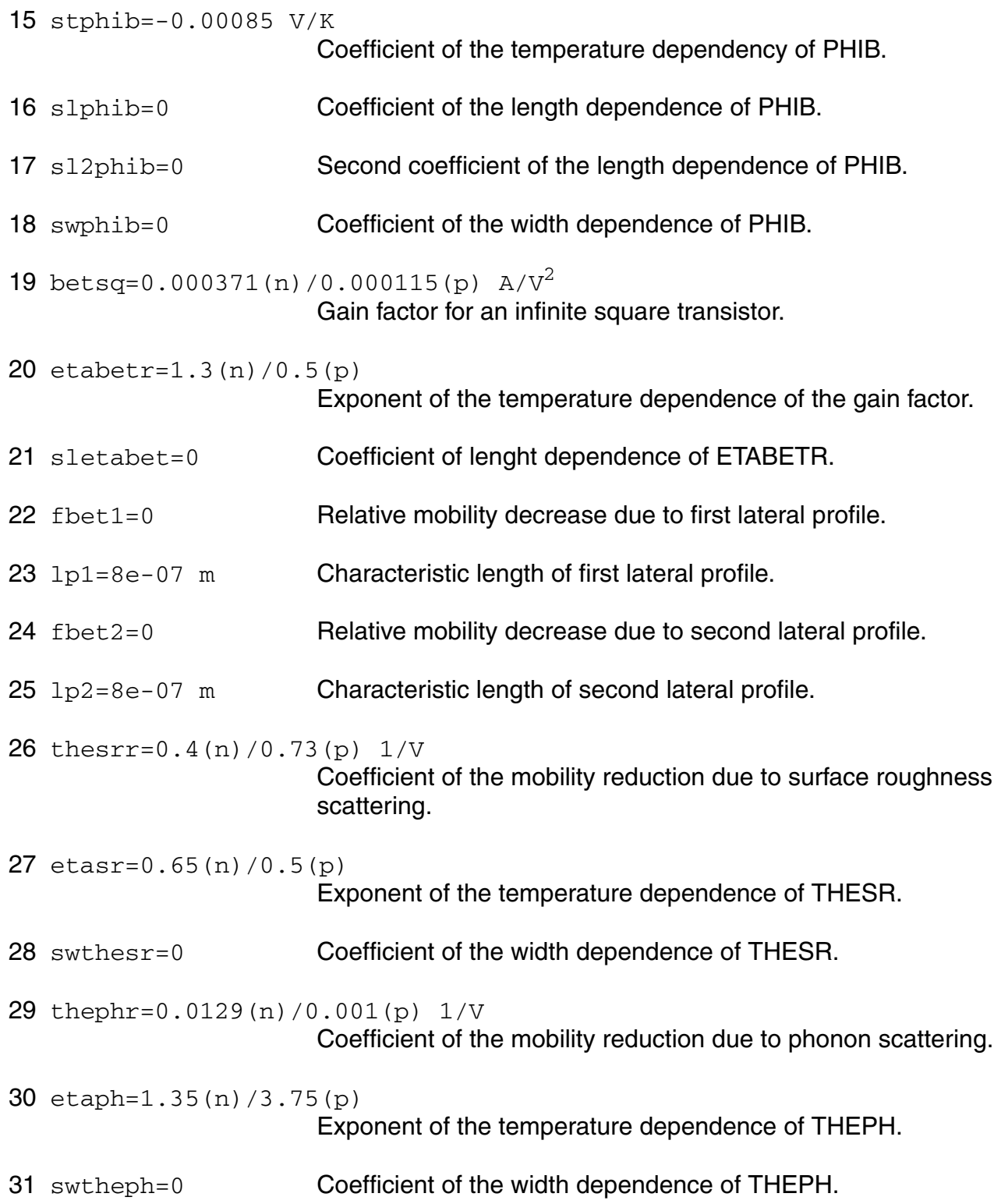

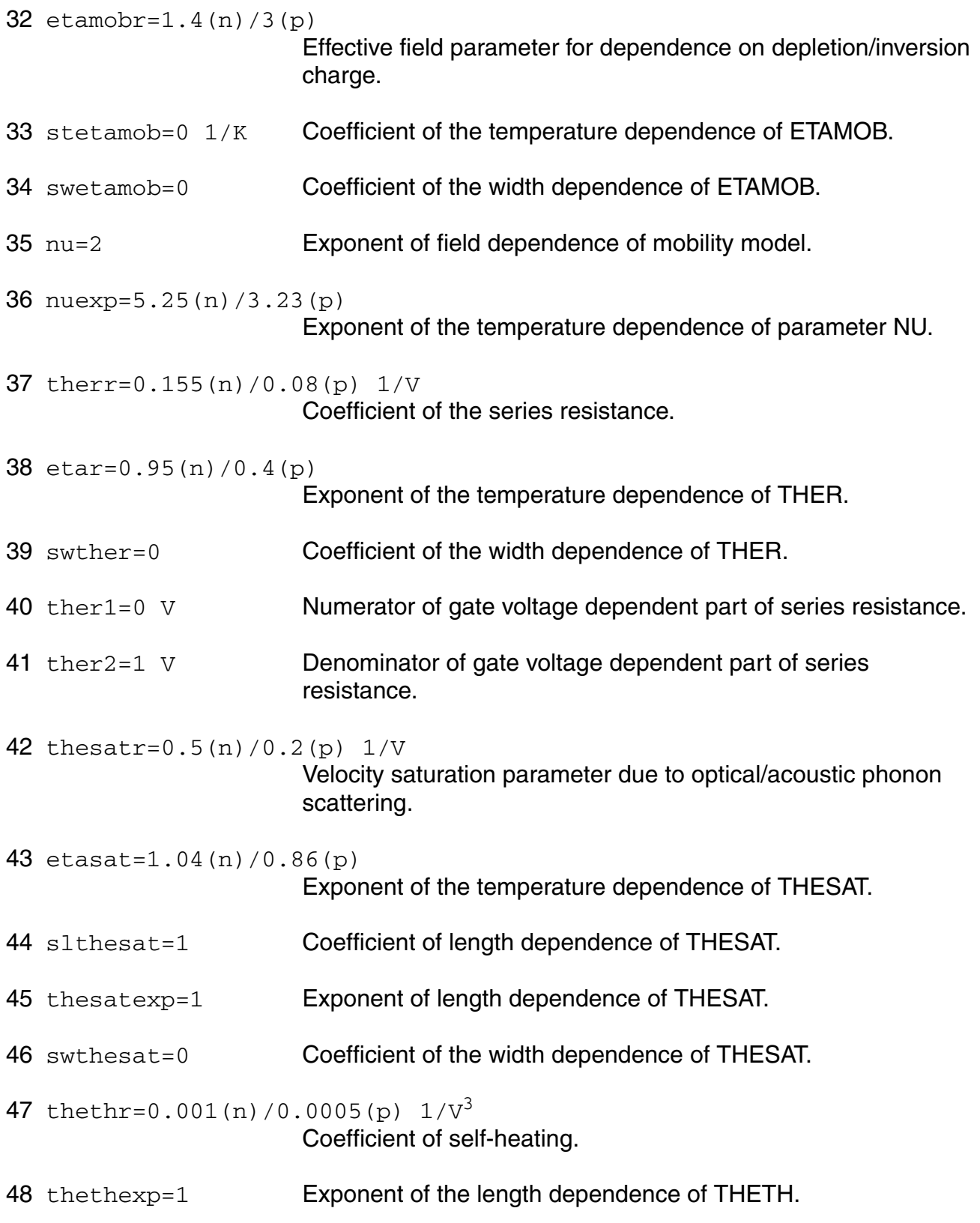

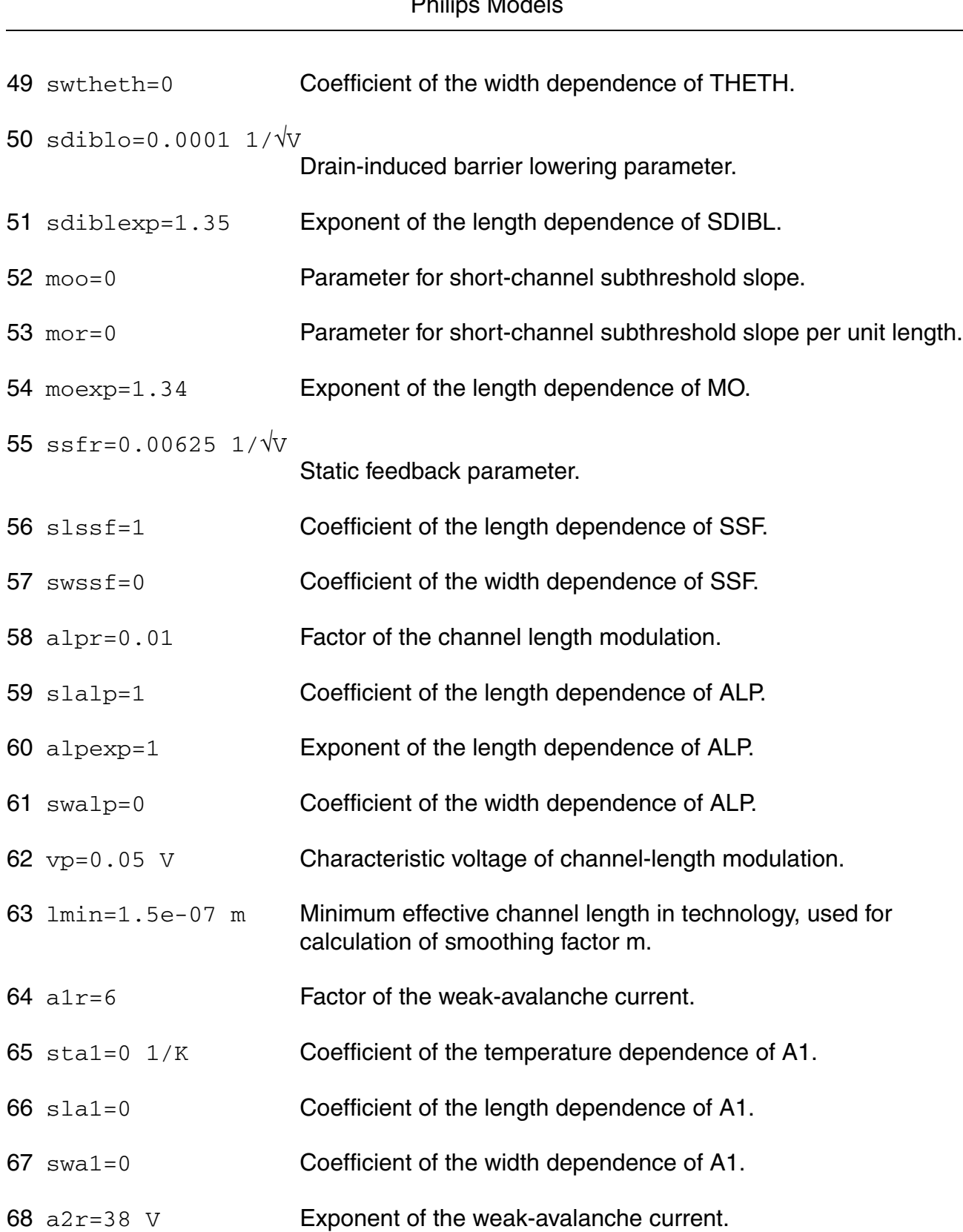

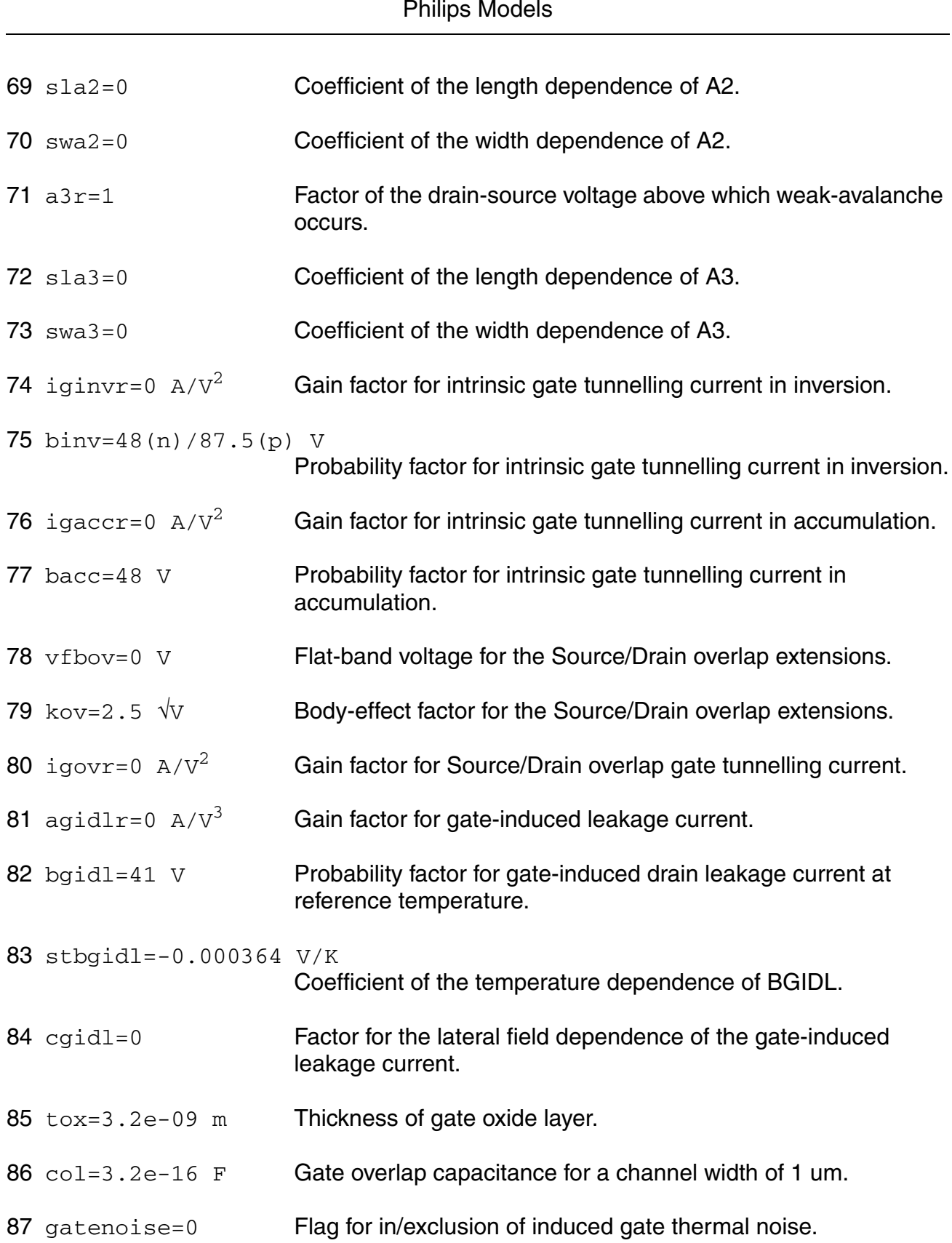

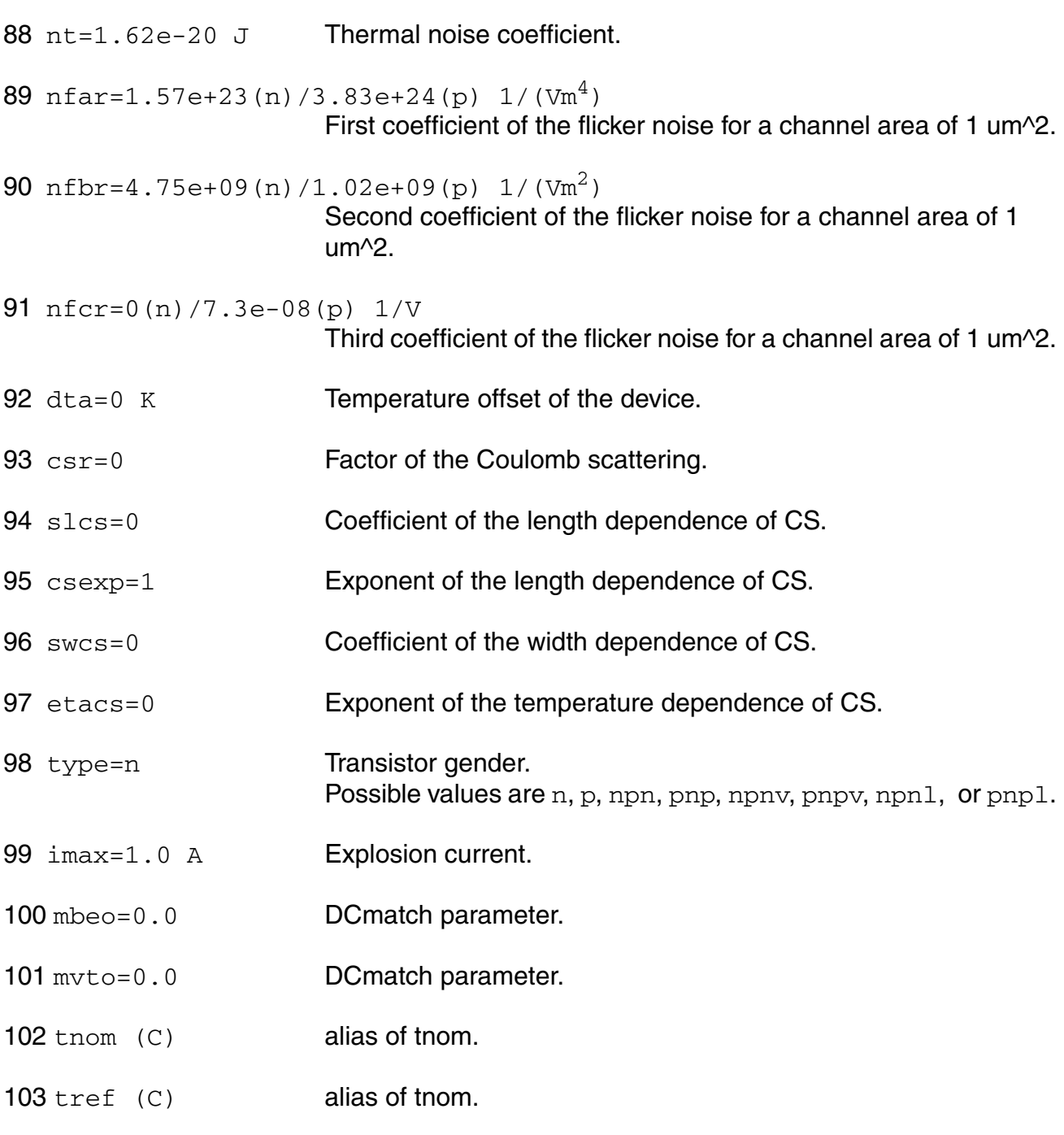

# **Output Parameters**

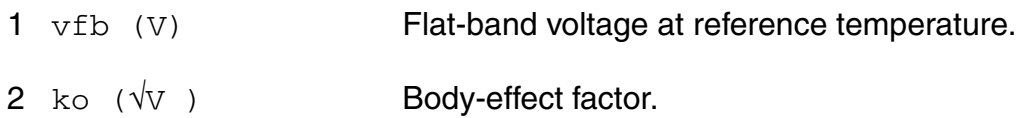

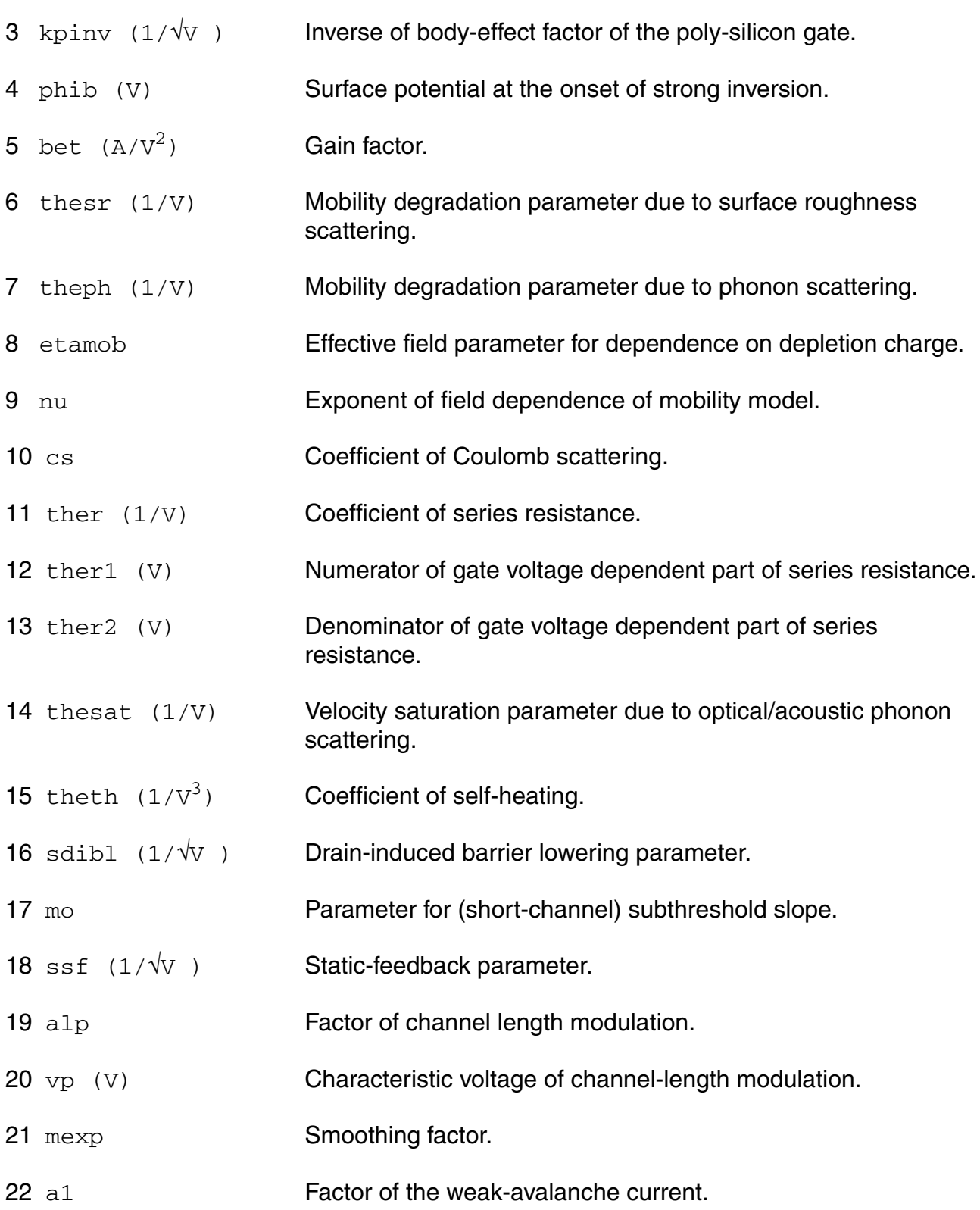

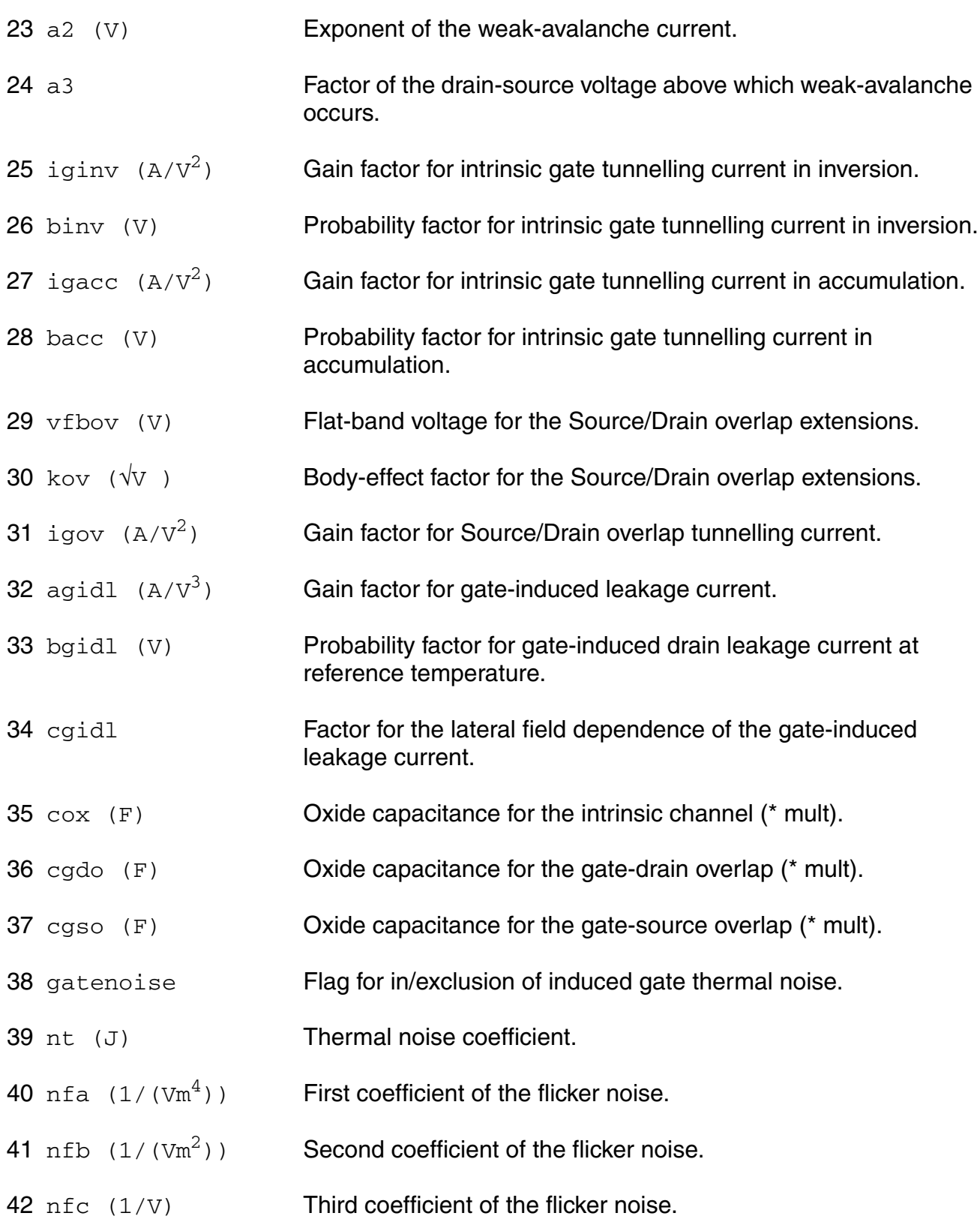

43 tox (m) Thickness of gate oxide layer.

# **Operating-Point Parameters**

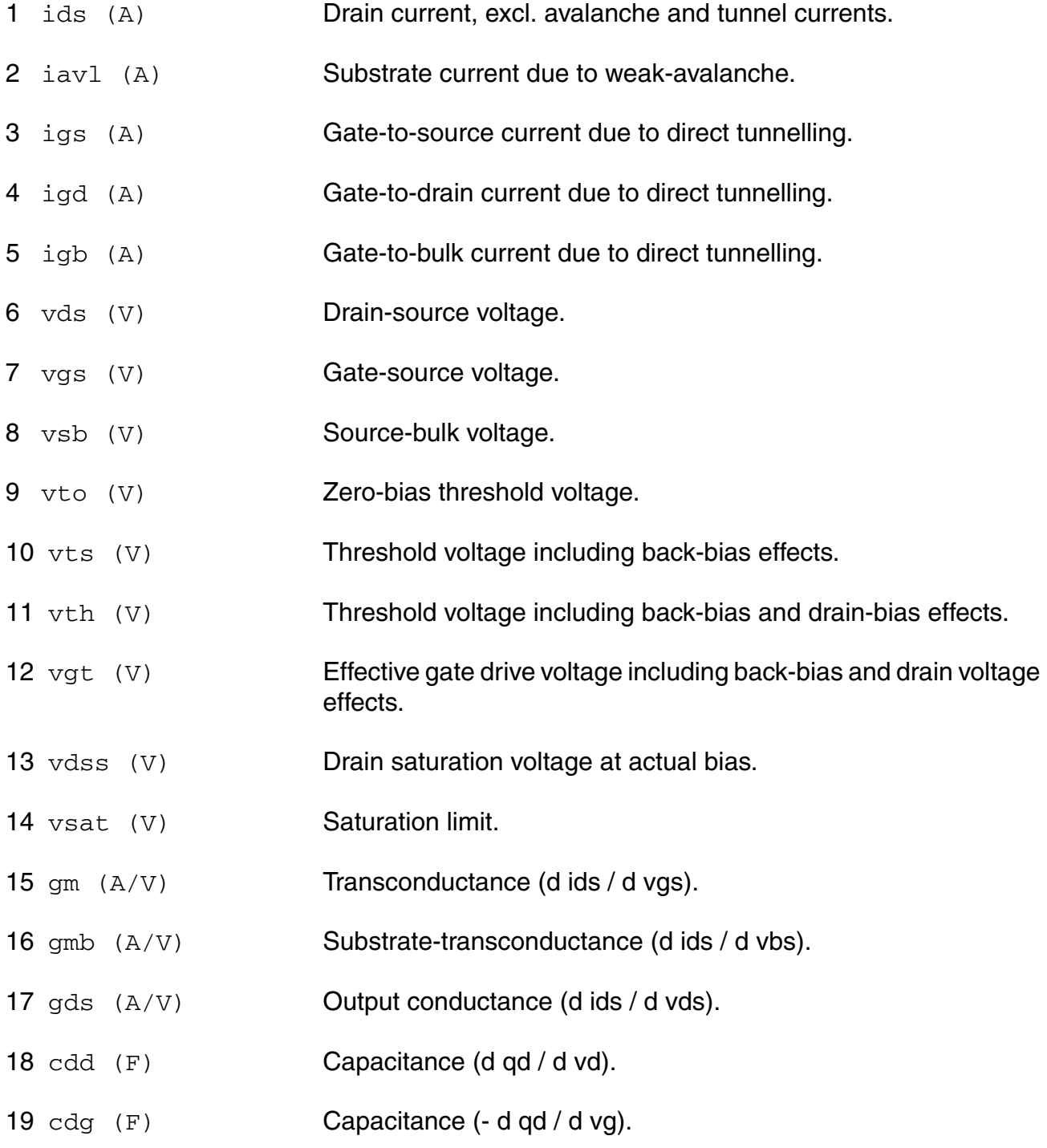

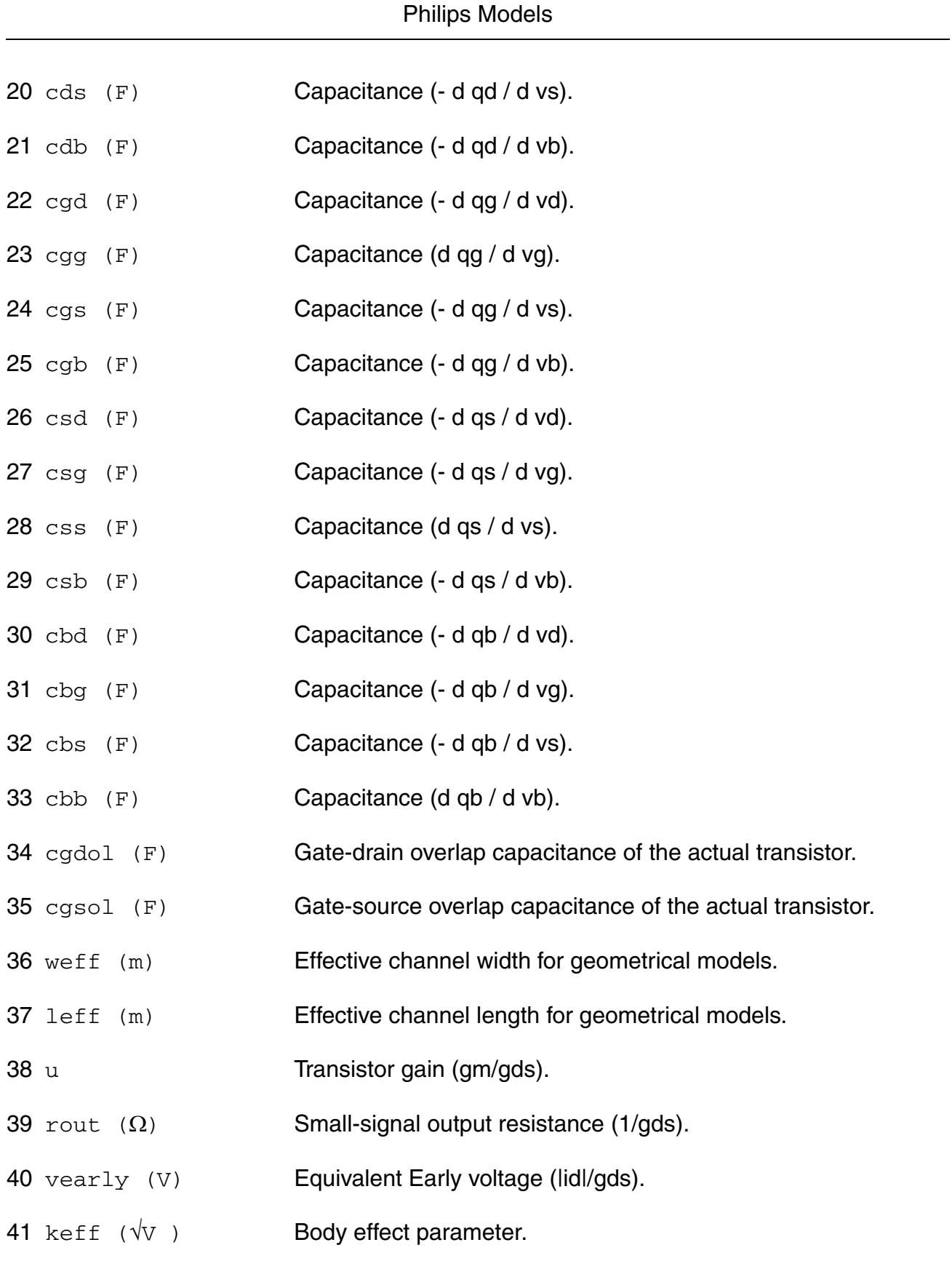

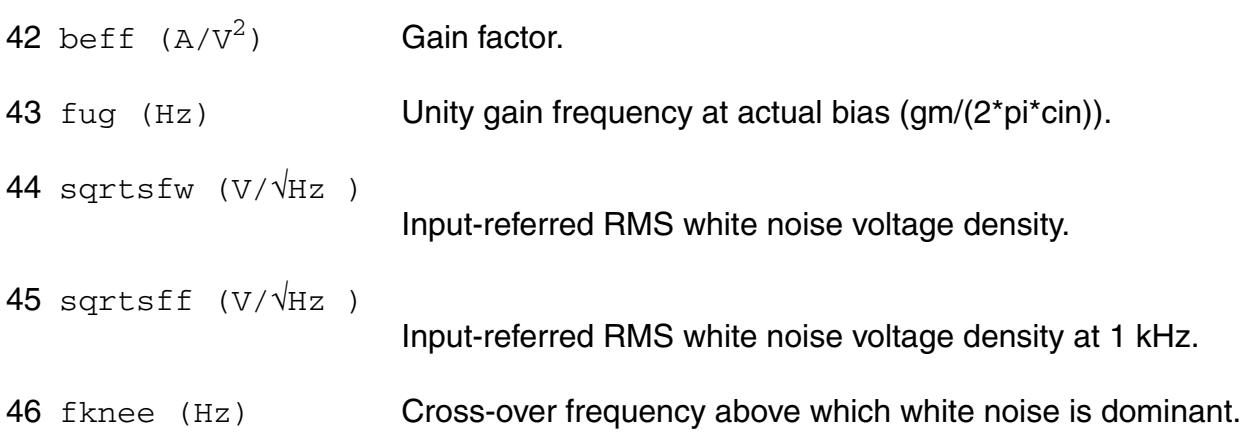

### **Parameter Index**

In the following index,  $I$  refers to instance parameters,  $M$  refers to the model parameters section,  $\circ$  refers to the output parameters section, and  $\circ$ P refers to the operating point parameters section. The number indicates where to look in the appropriate section to find the description for that parameter. For example, a reference of M-35 means the 35th model parameter.

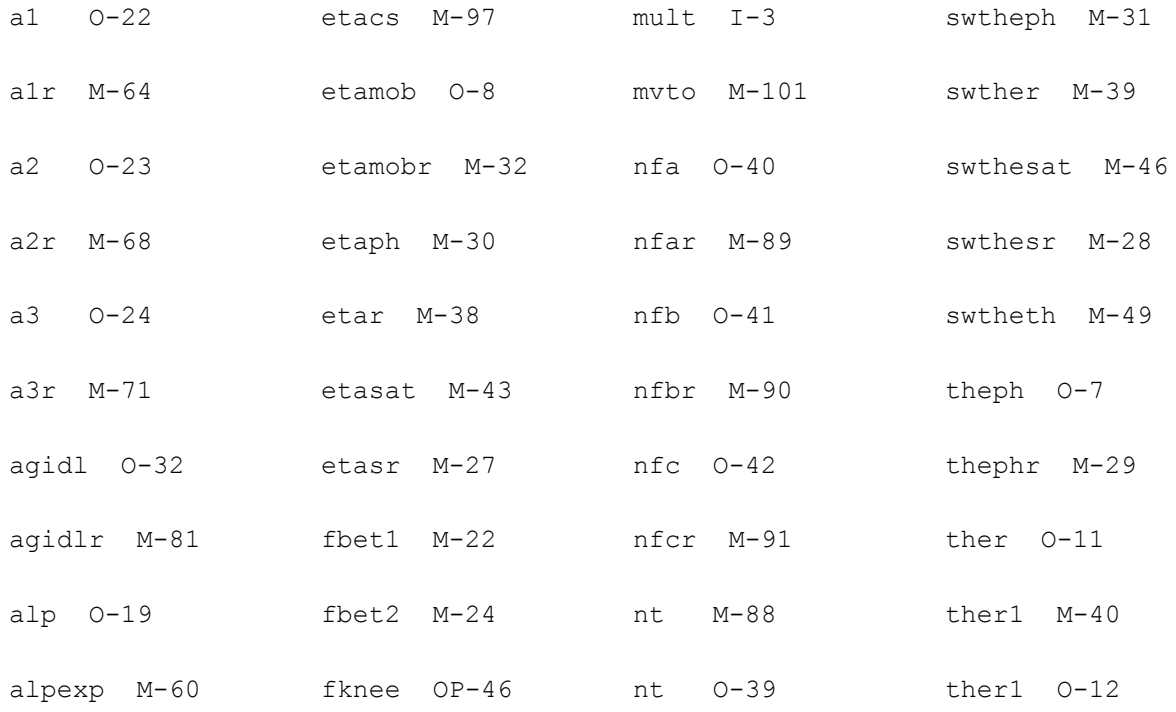

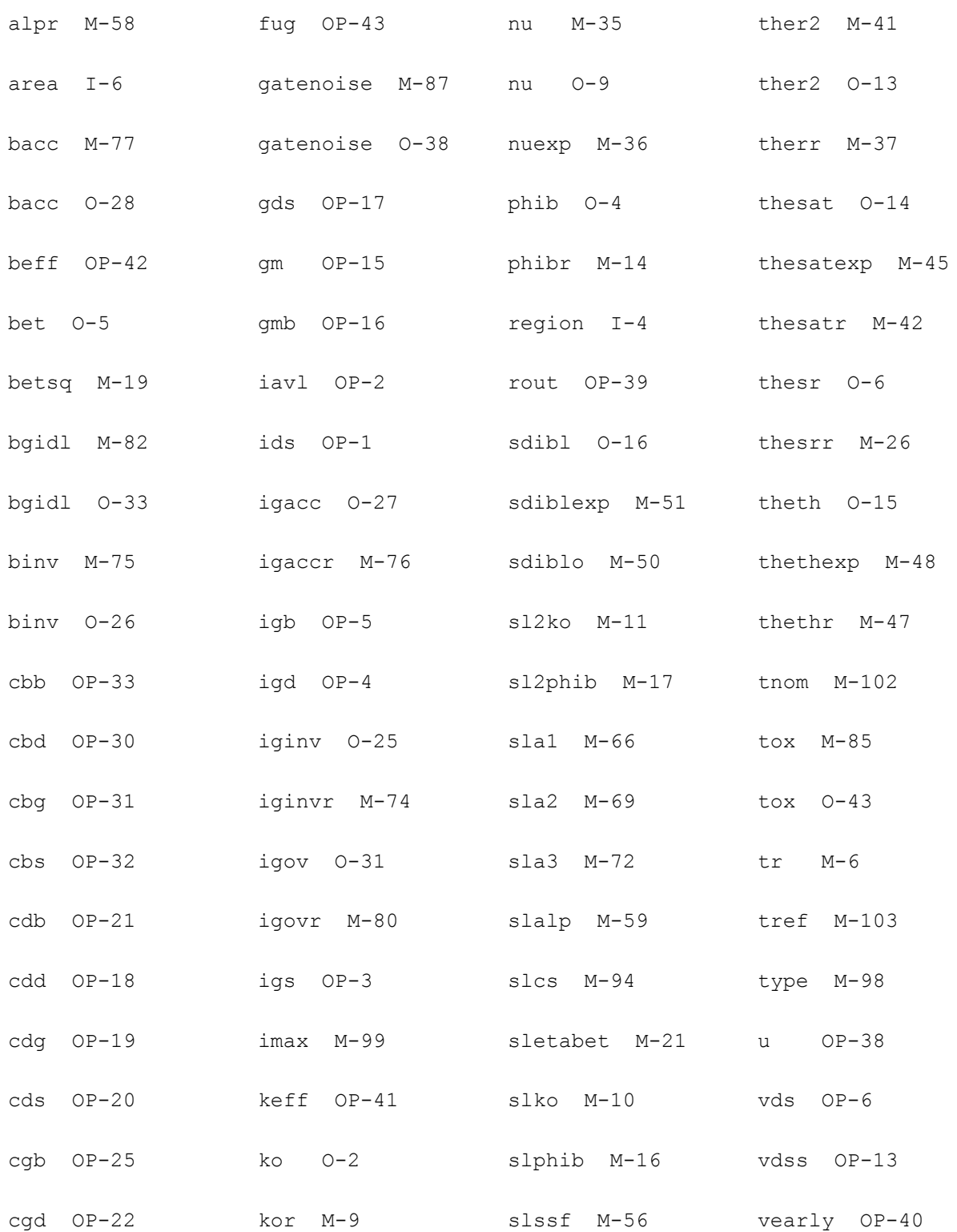

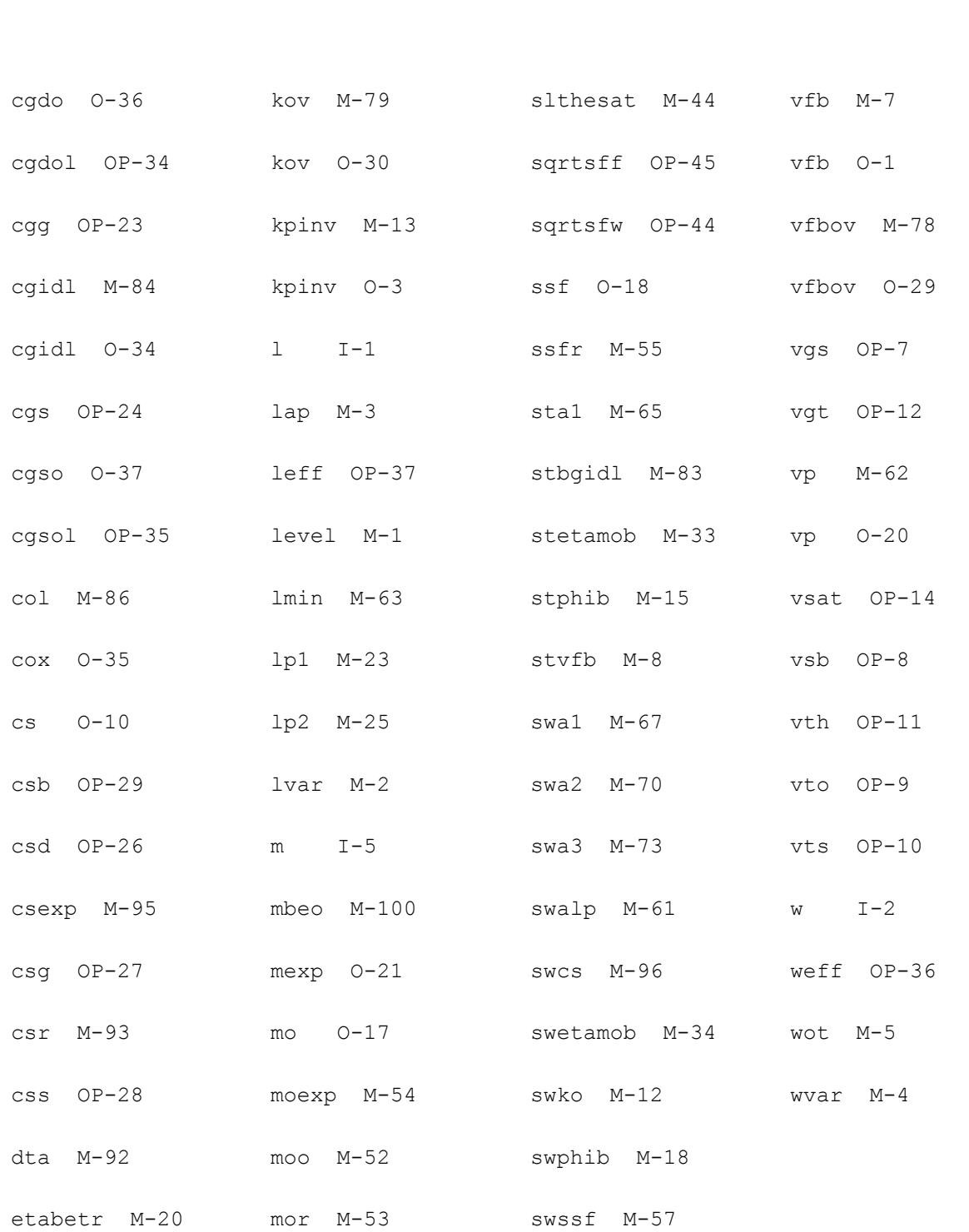

# **MOS Model 11, Level 1102 (mos11020t)**

This is SimKit 4.0

This device is supported within altergroups.

This device is dynamically loaded from the shared object /vobs/spectre\_dev/tools.lnx86/cmi/ lib/5.0.doc/libphilips\_sh.so

### **Instance Definition**

Name d g s b dt ModelName parameter=value ...

### **Instance Parameters**

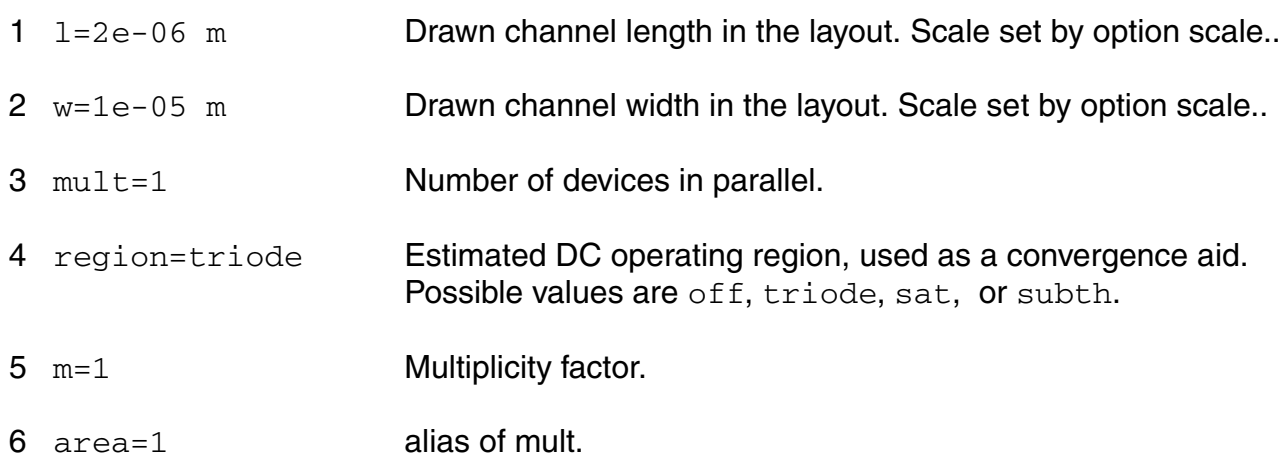

# **Model Definition**

model modelName mos11020t parameter=value ...

# **Model Parameters**

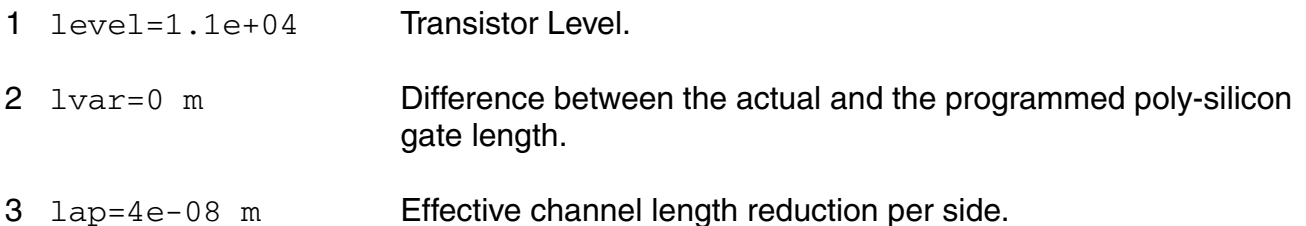

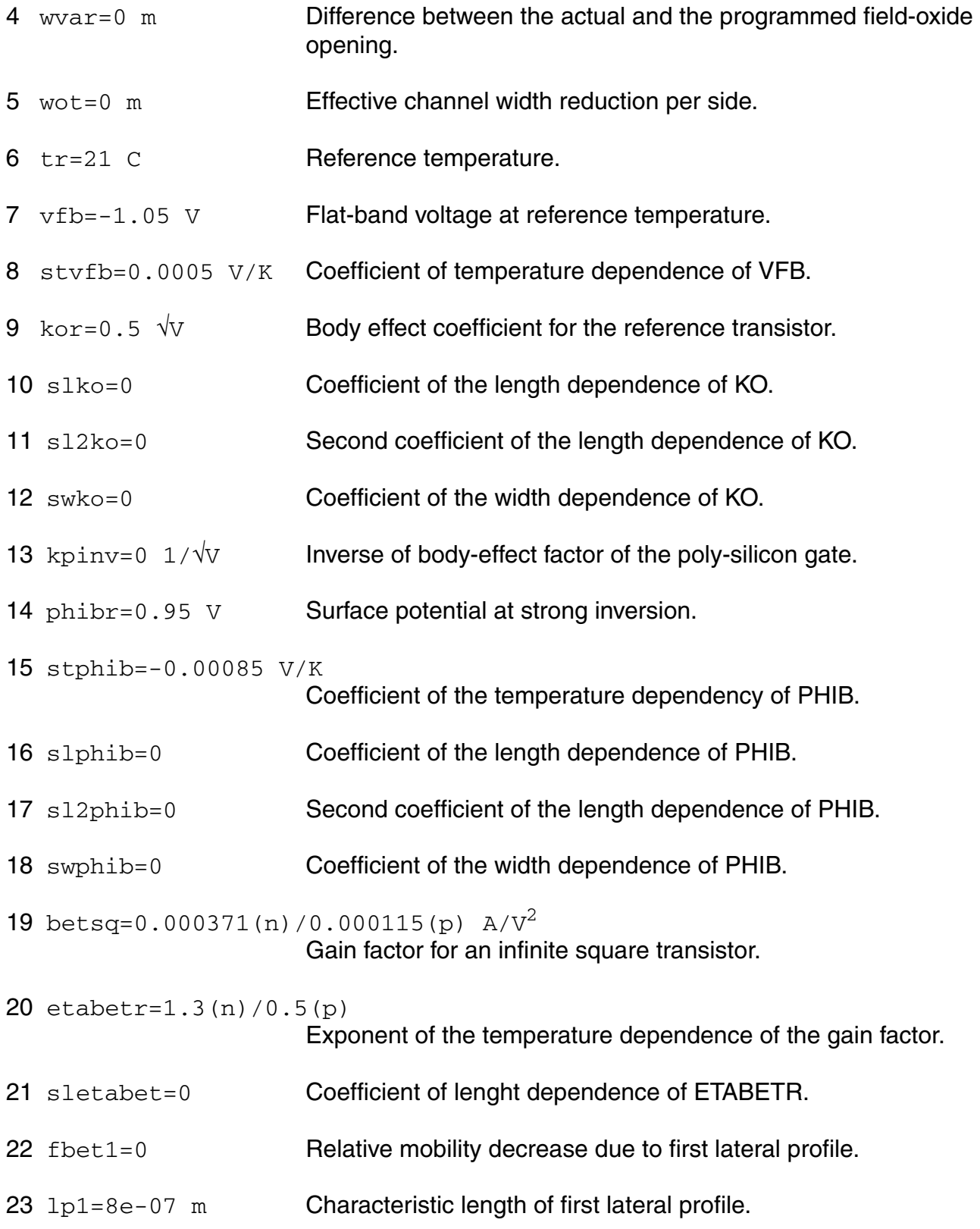

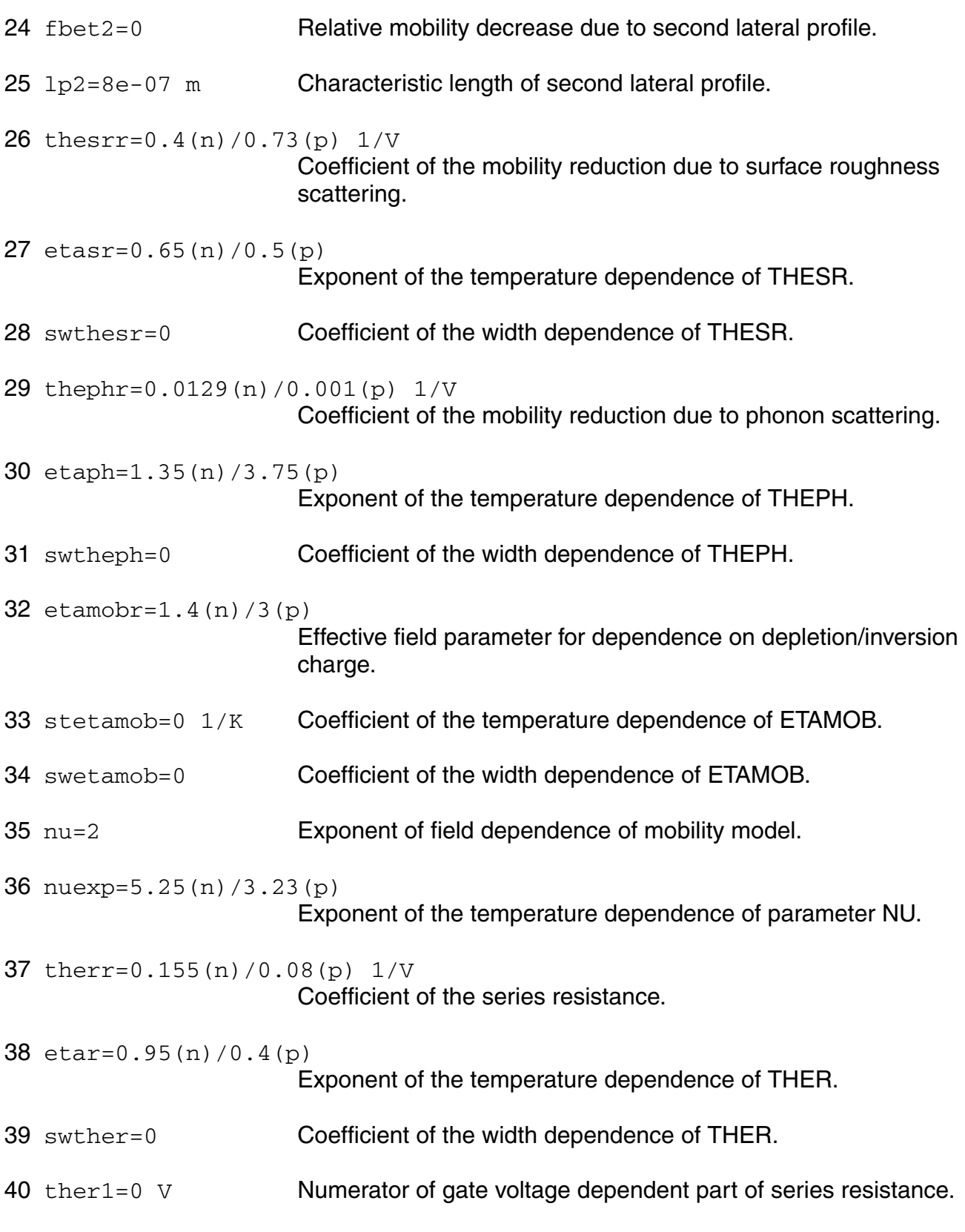

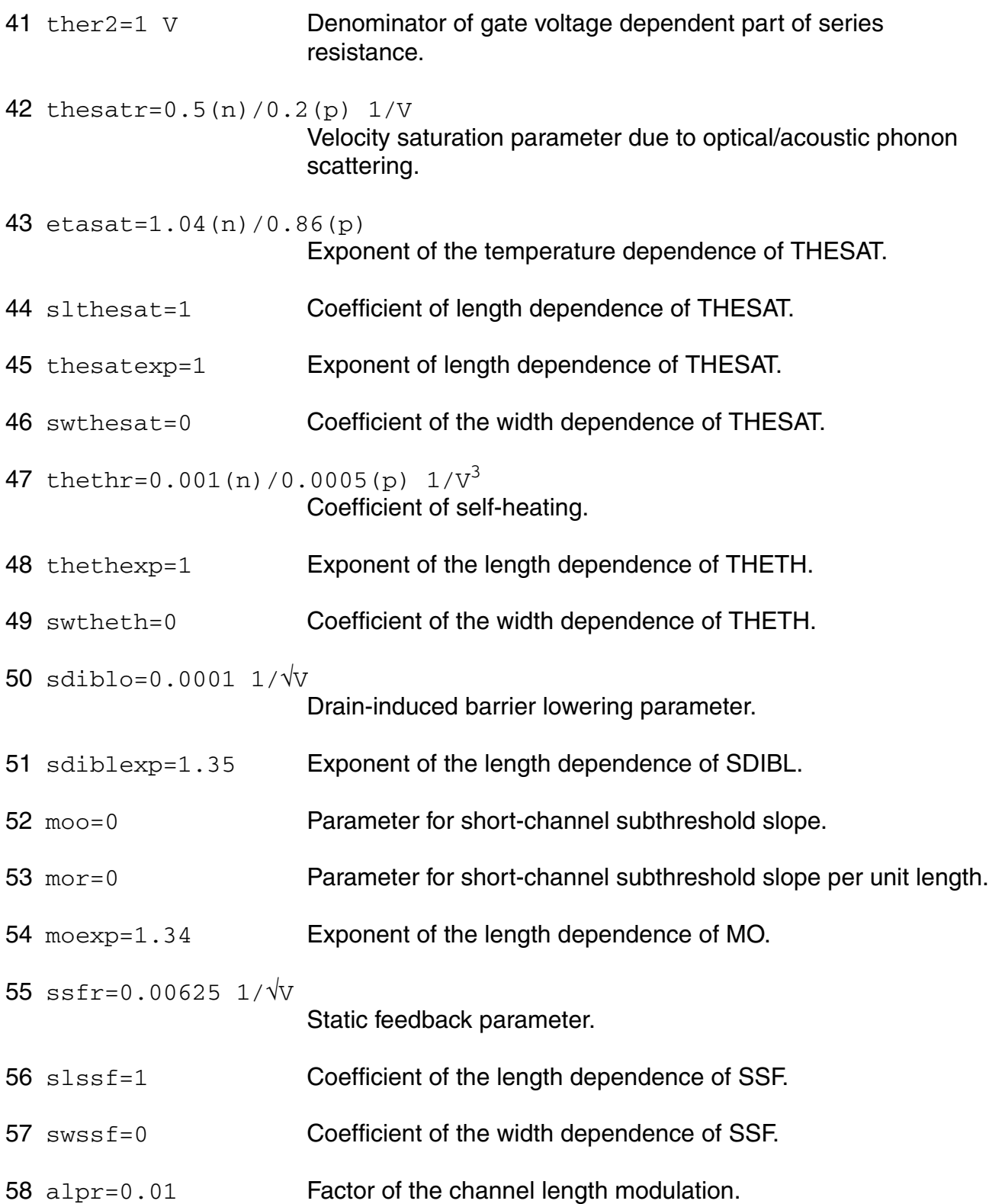

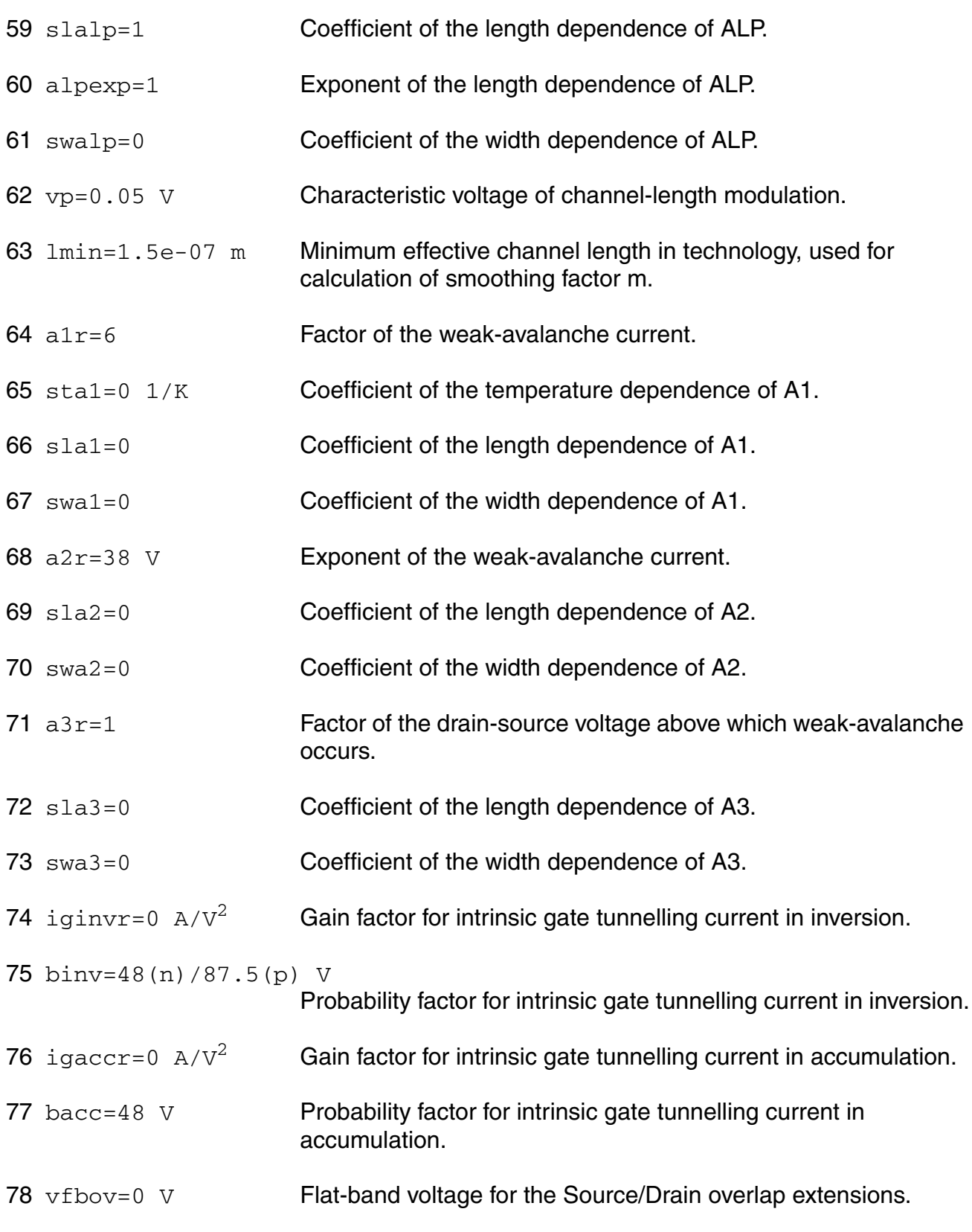

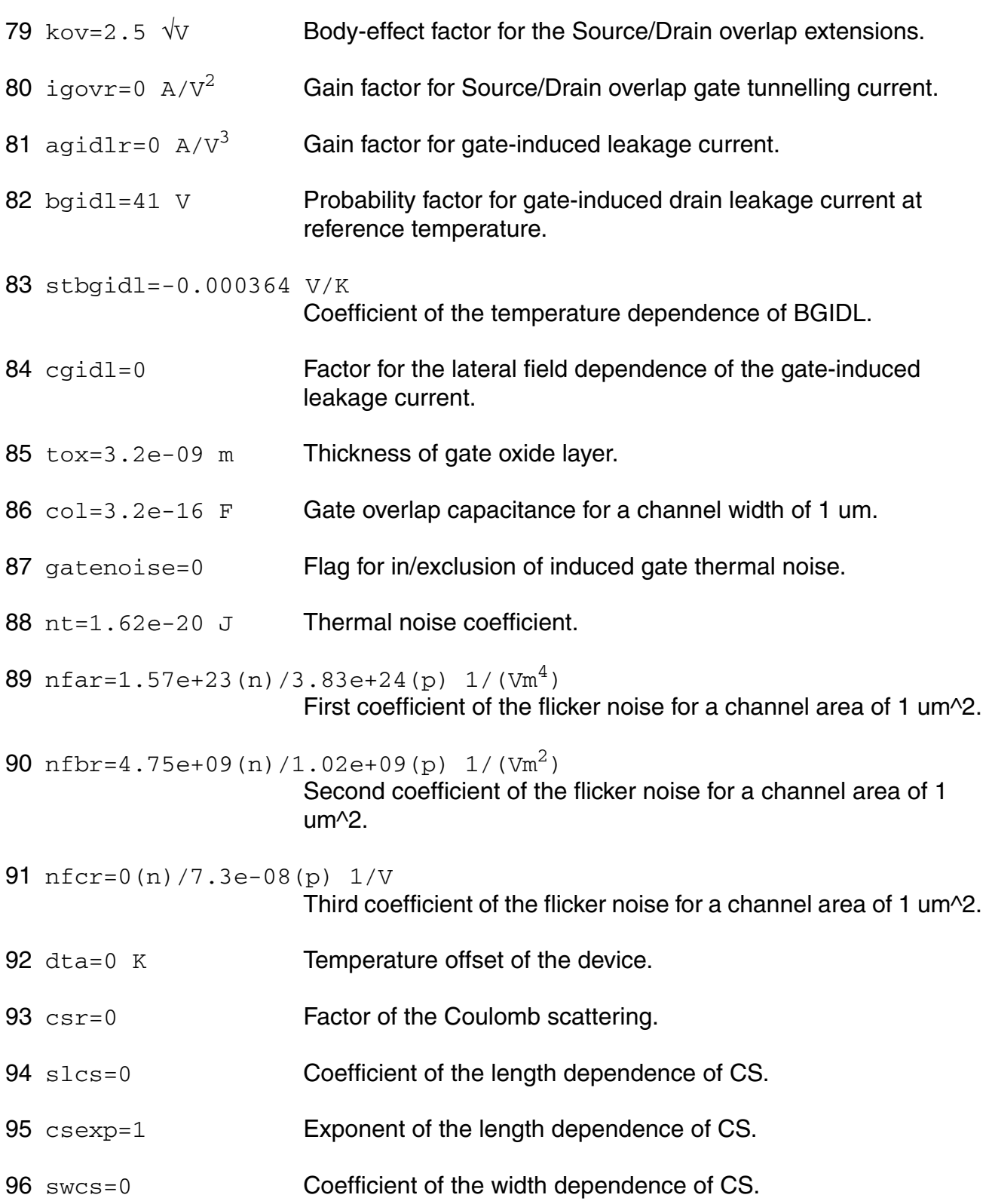

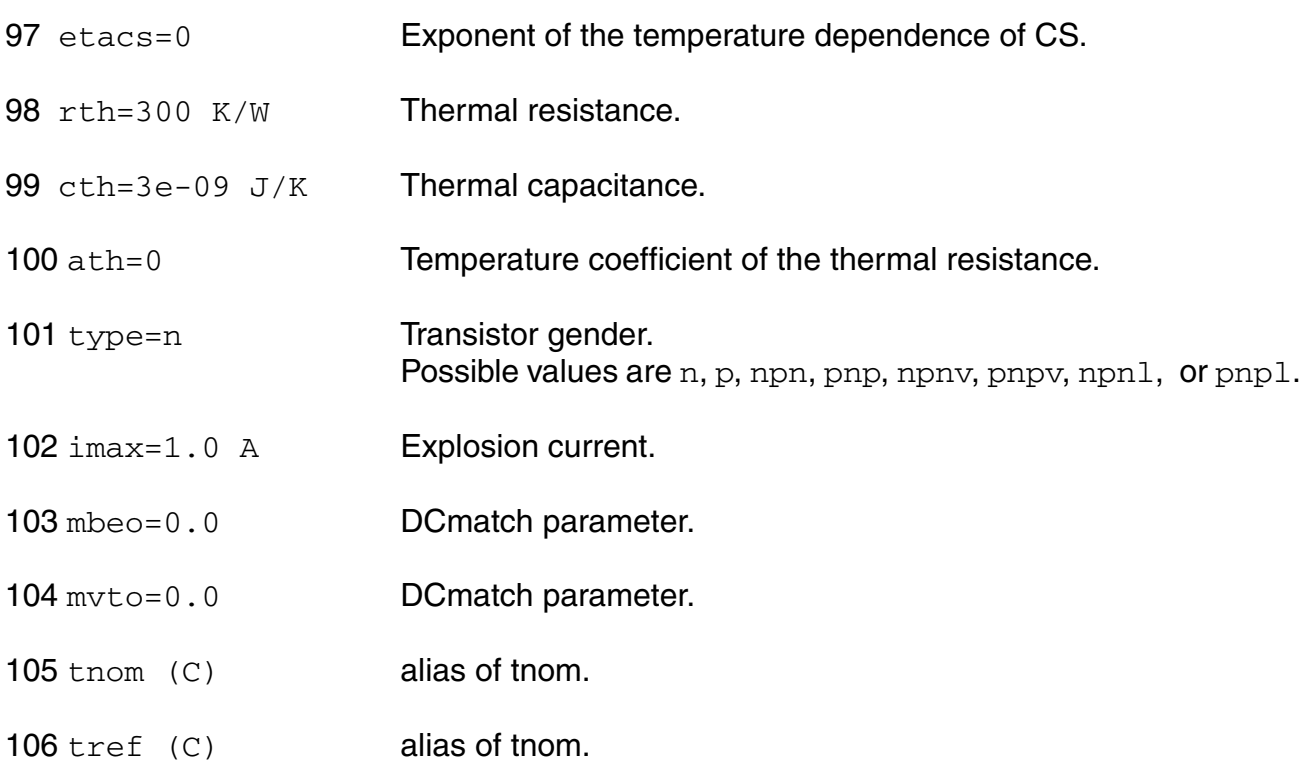

# **Output Parameters**

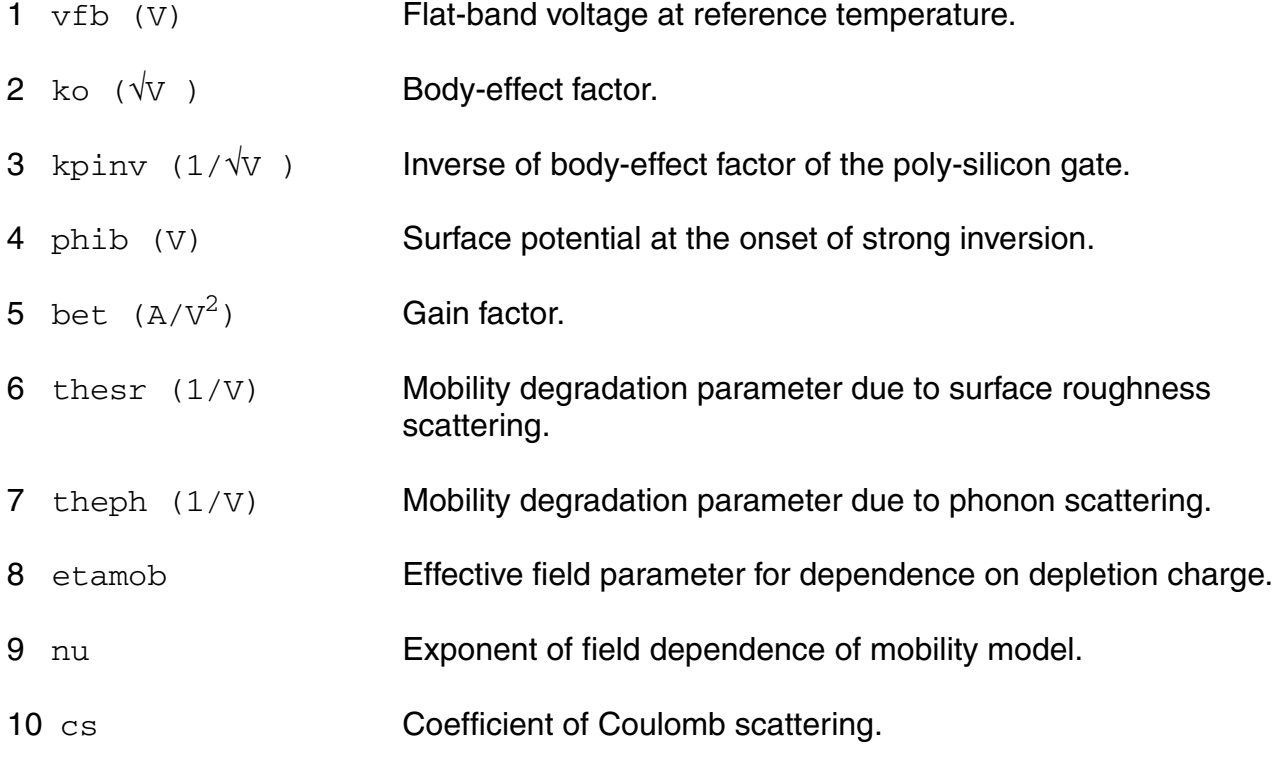

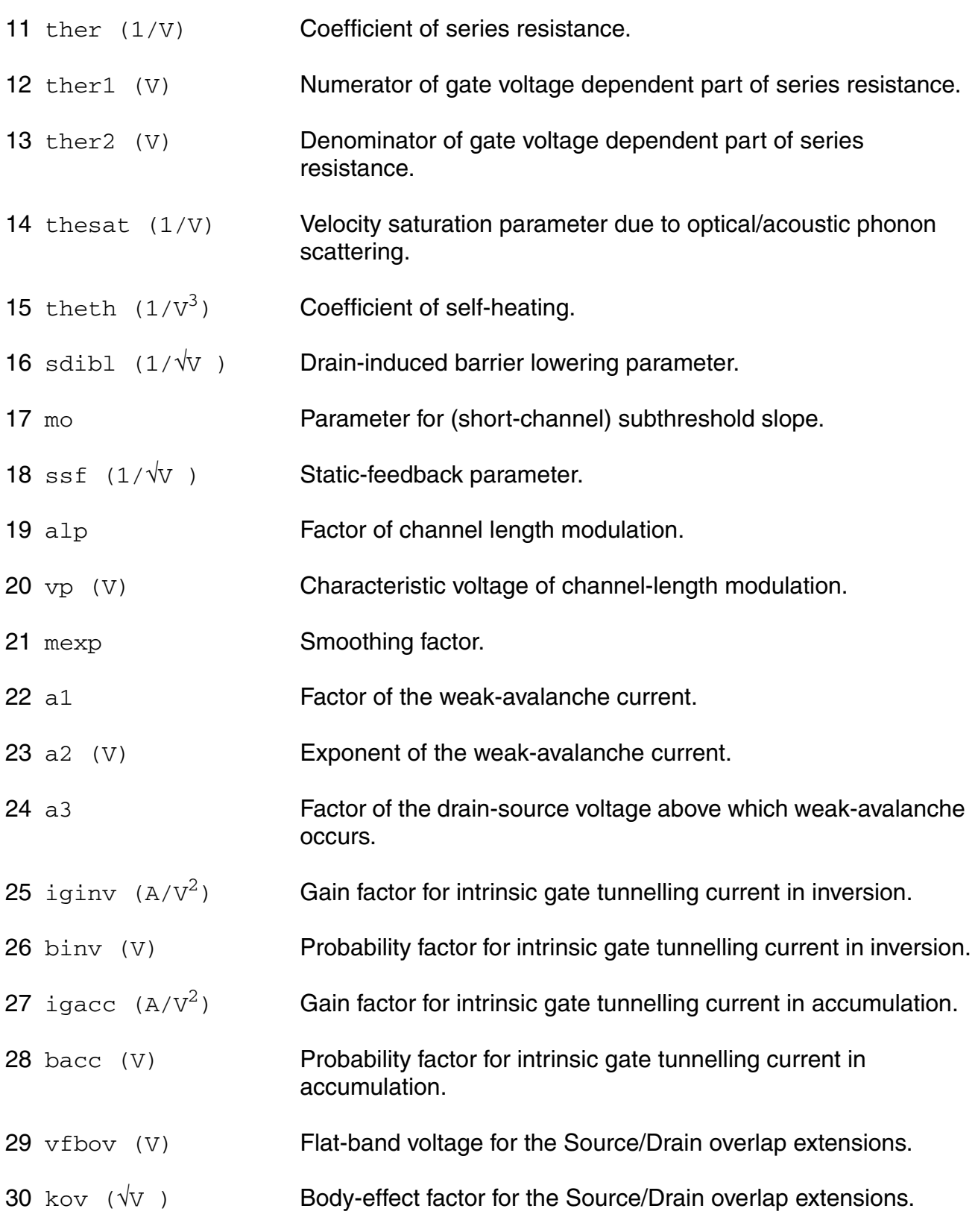

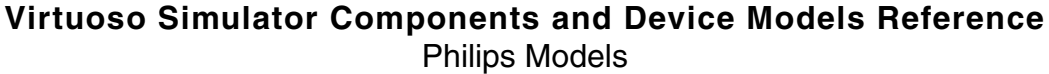

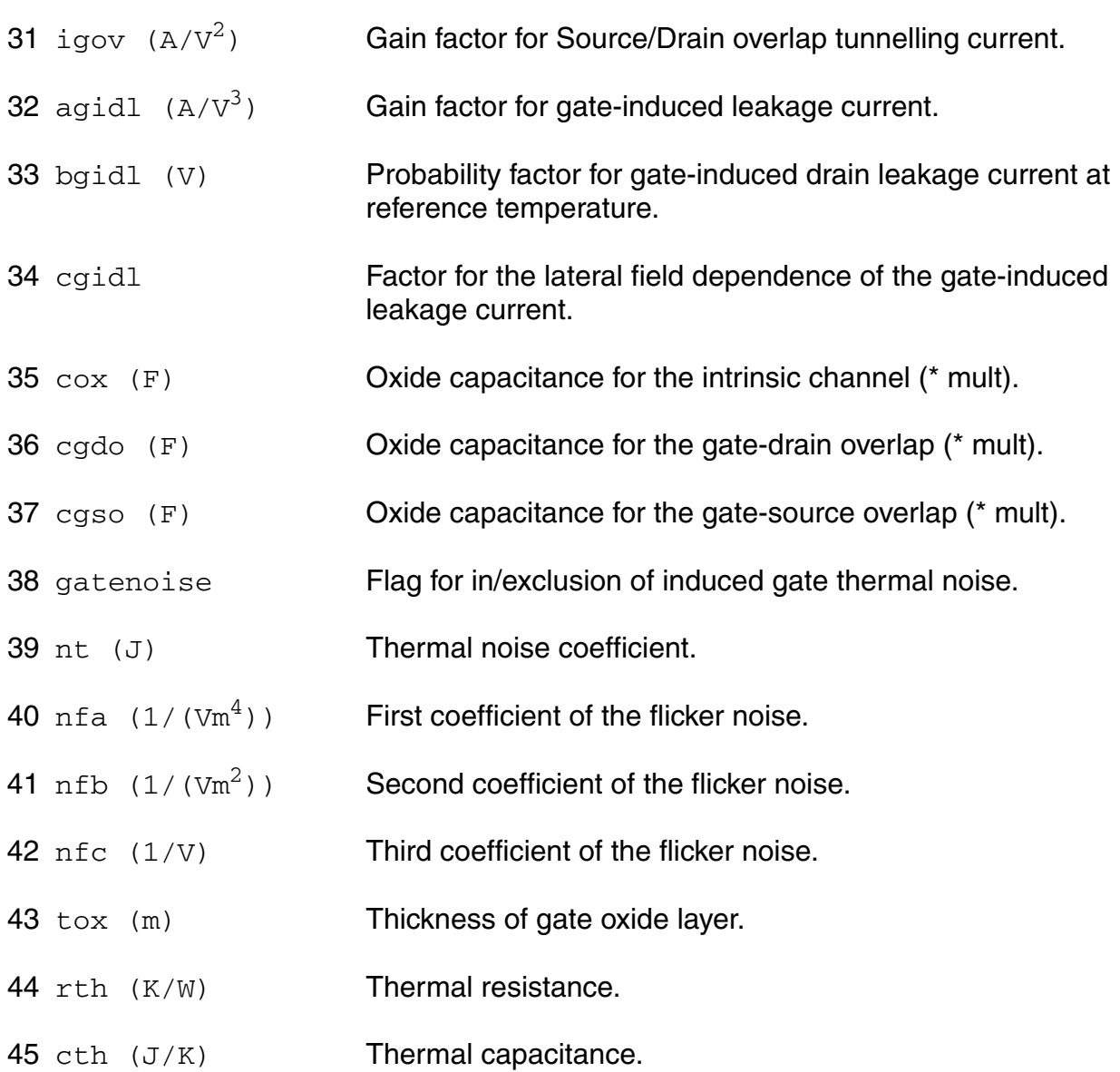

# **Operating-Point Parameters**

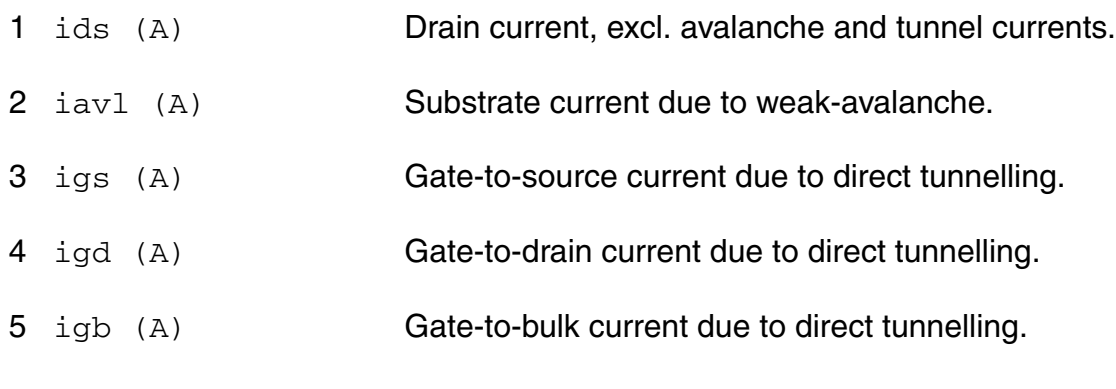
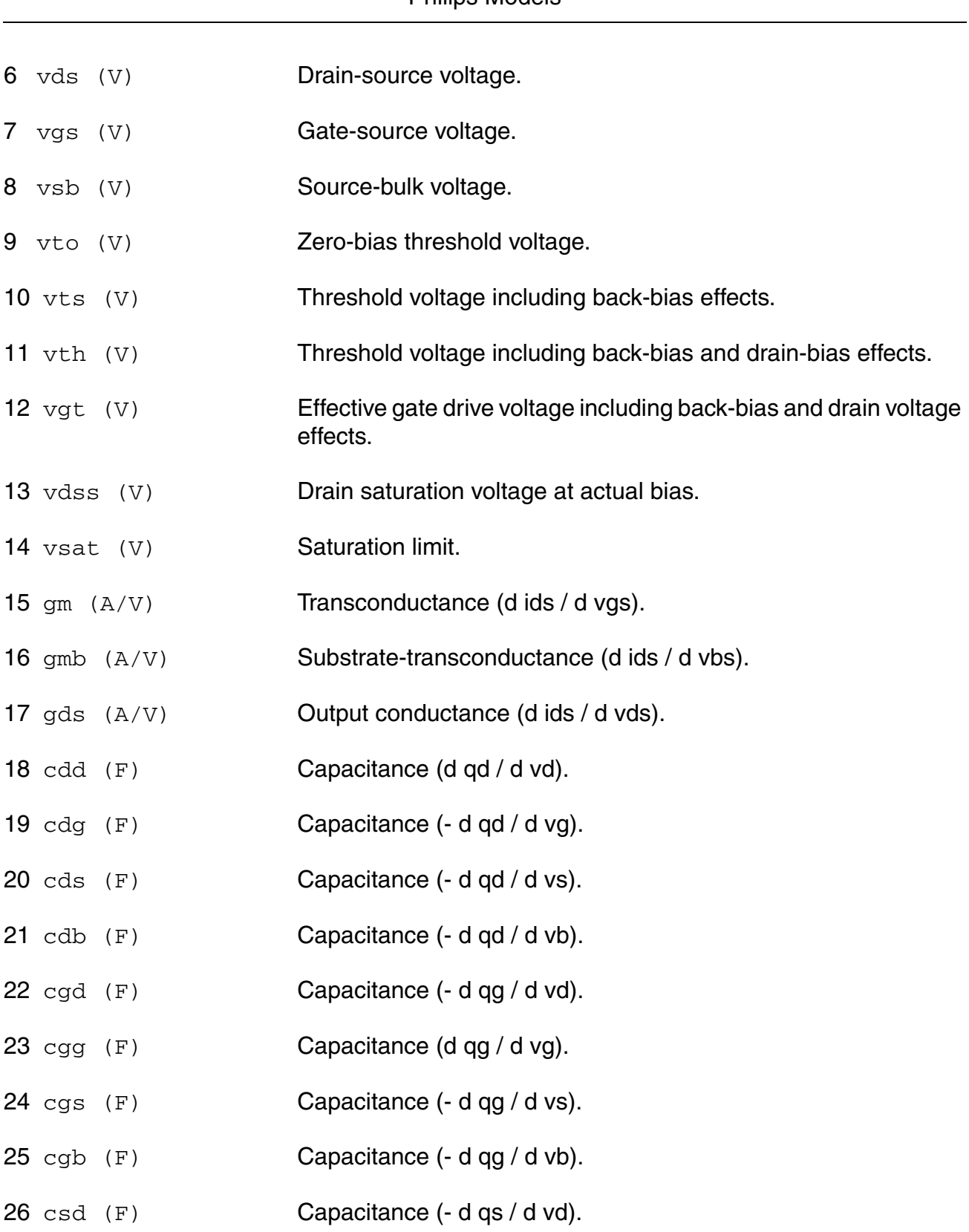

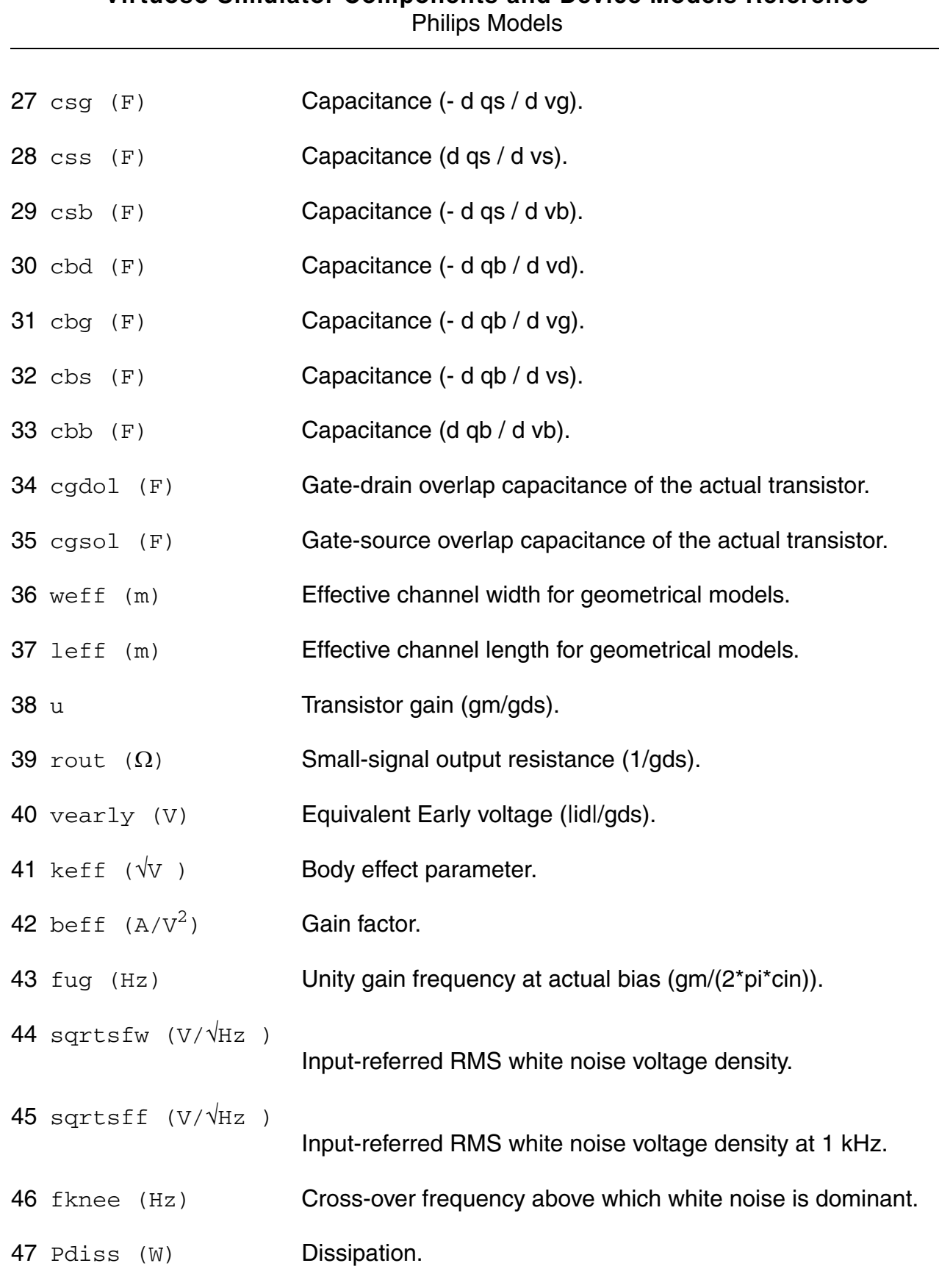

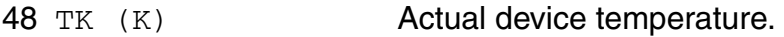

#### **Parameter Index**

In the following index,  $I$  refers to instance parameters, M refers to the model parameters section,  $\circ$  refers to the output parameters section, and  $\circ$ P refers to the operating point parameters section. The number indicates where to look in the appropriate section to find the description for that parameter. For example, a reference of M-35 means the 35th model parameter.

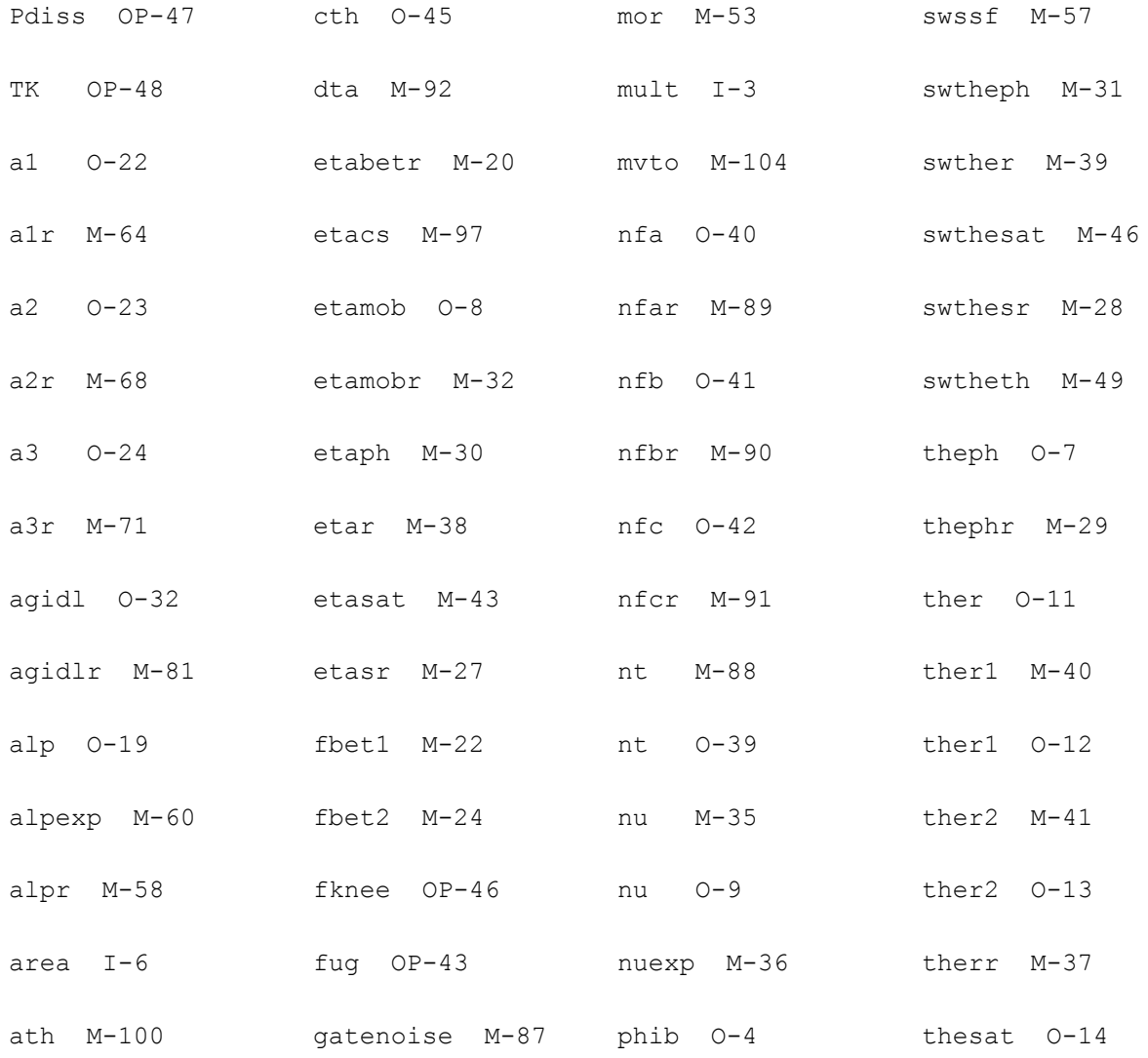

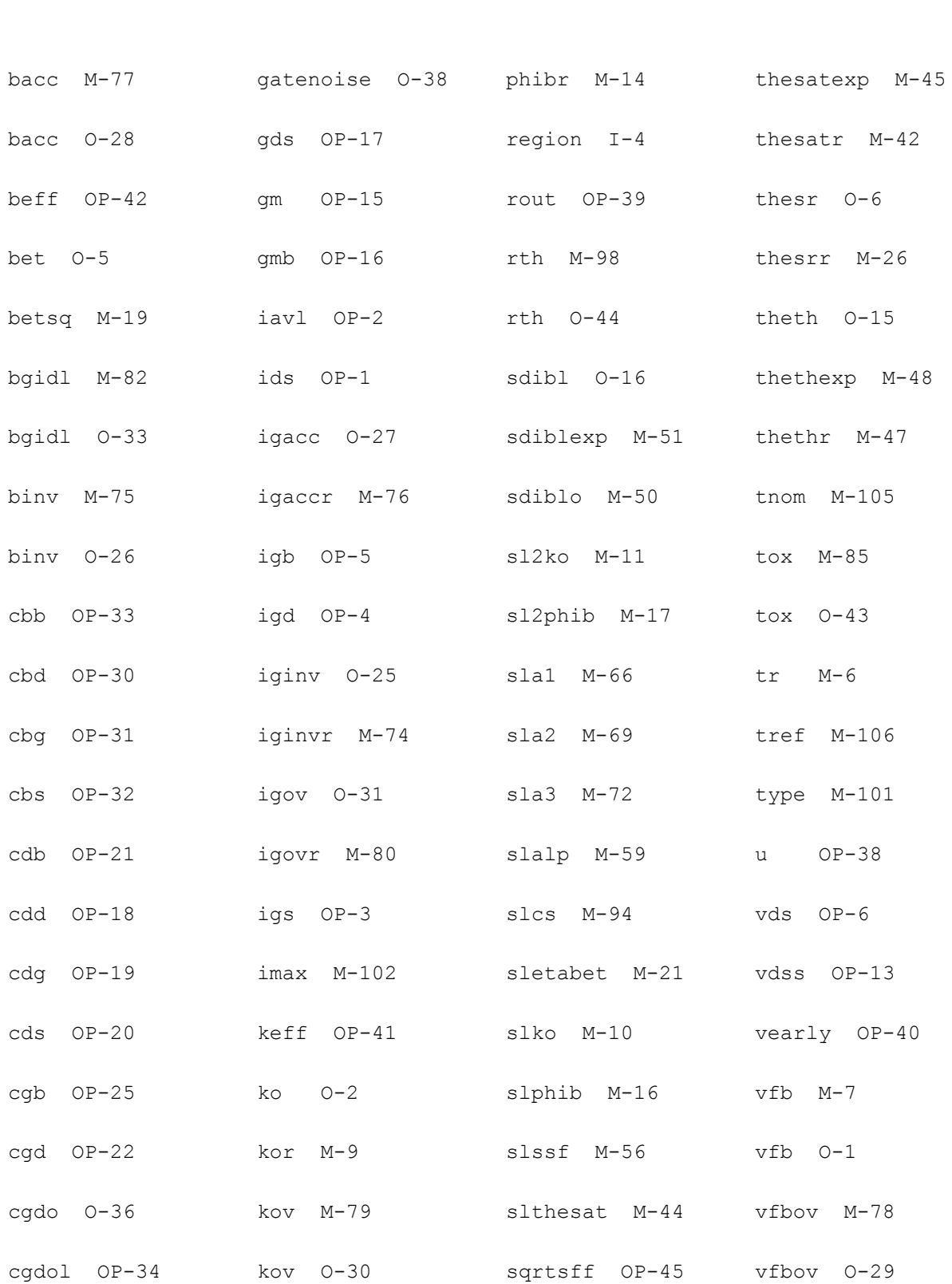

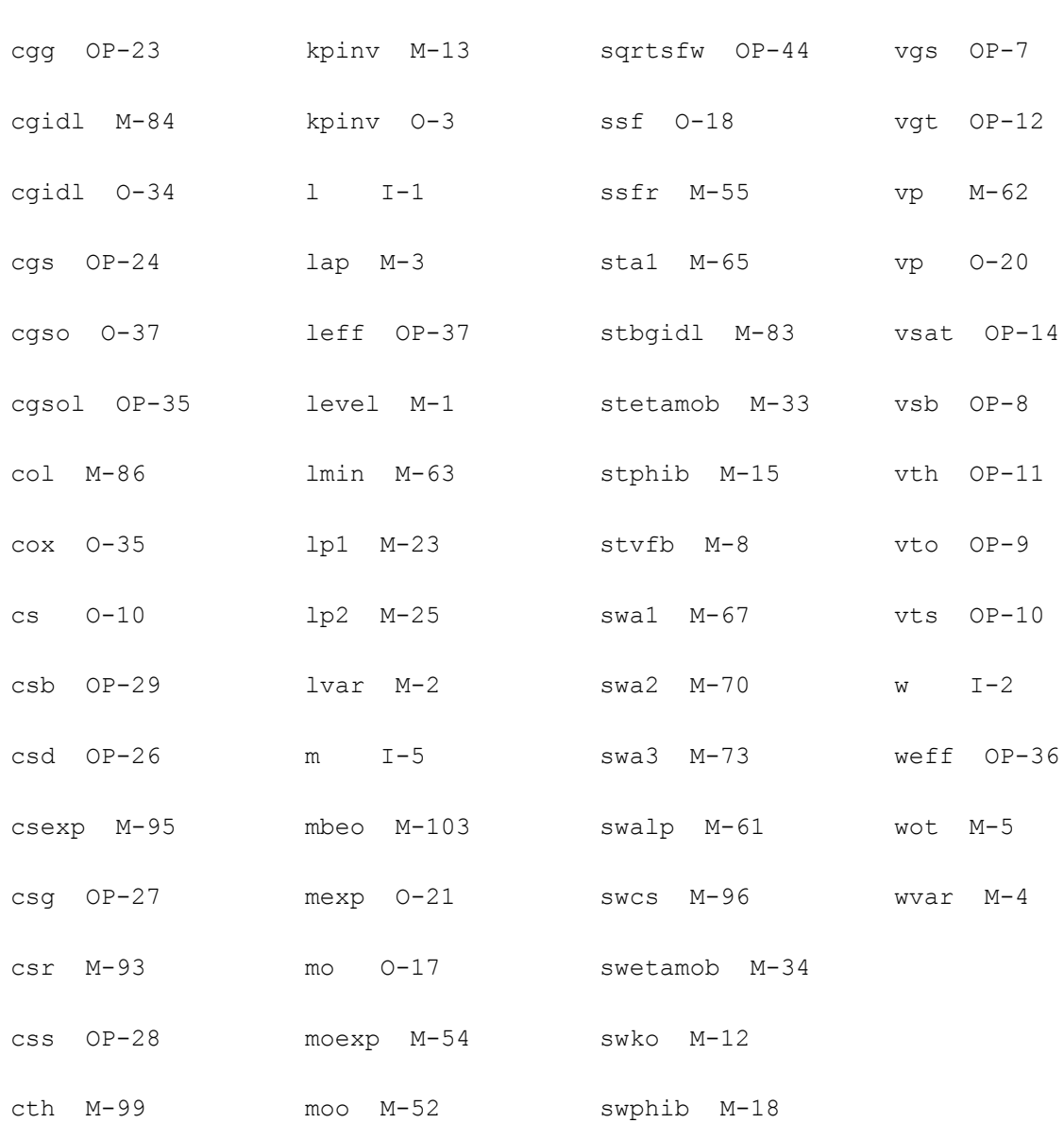

# **MOS Model 11, Level 1102 (mos11021)**

### This is SimKit 4.0

This device is supported within altergroups.

This device is dynamically loaded from the shared object /vobs/spectre\_dev/tools.lnx86/cmi/ lib/5.0.doc/libphilips\_sh.so

#### **Instance Definition**

Name d g s b ModelName parameter=value ...

## **Instance Parameters**

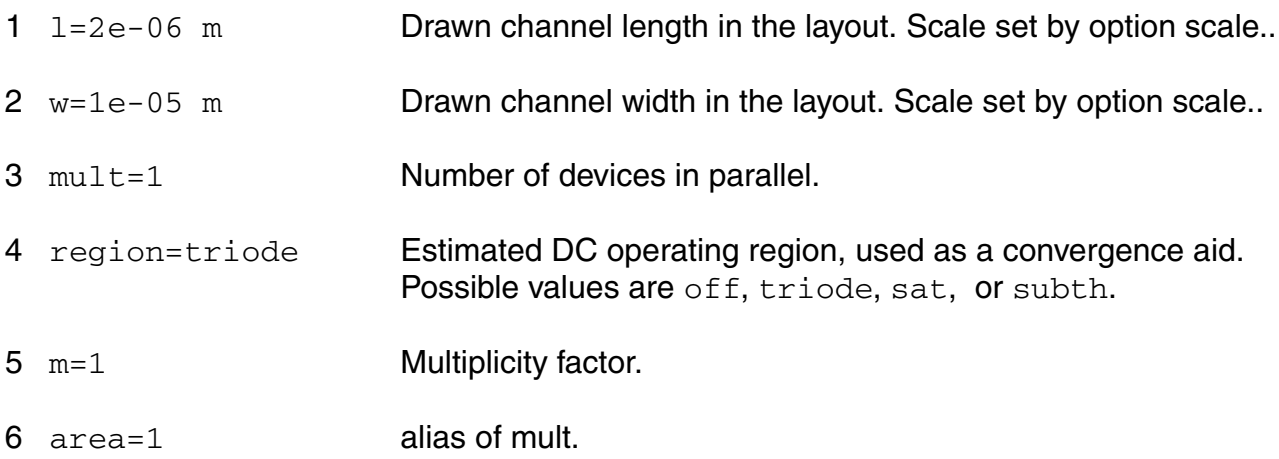

### **Model Definition**

model modelName mos11021 parameter=value ...

#### **Model Parameters**

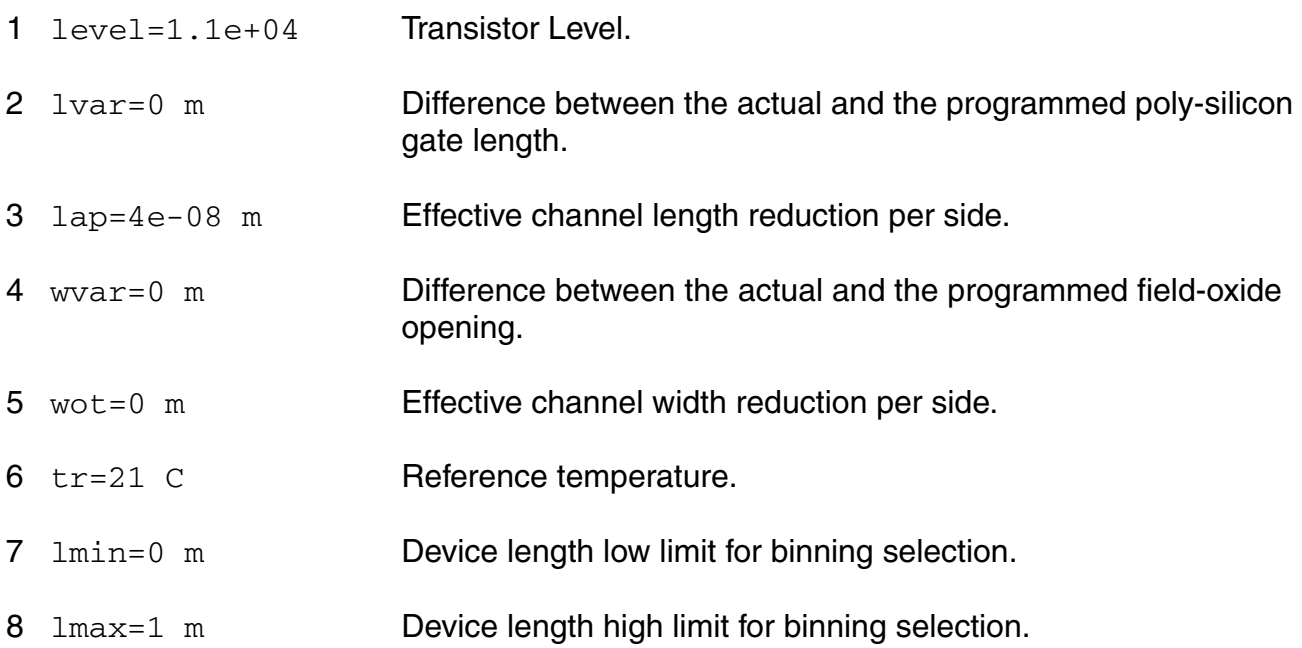

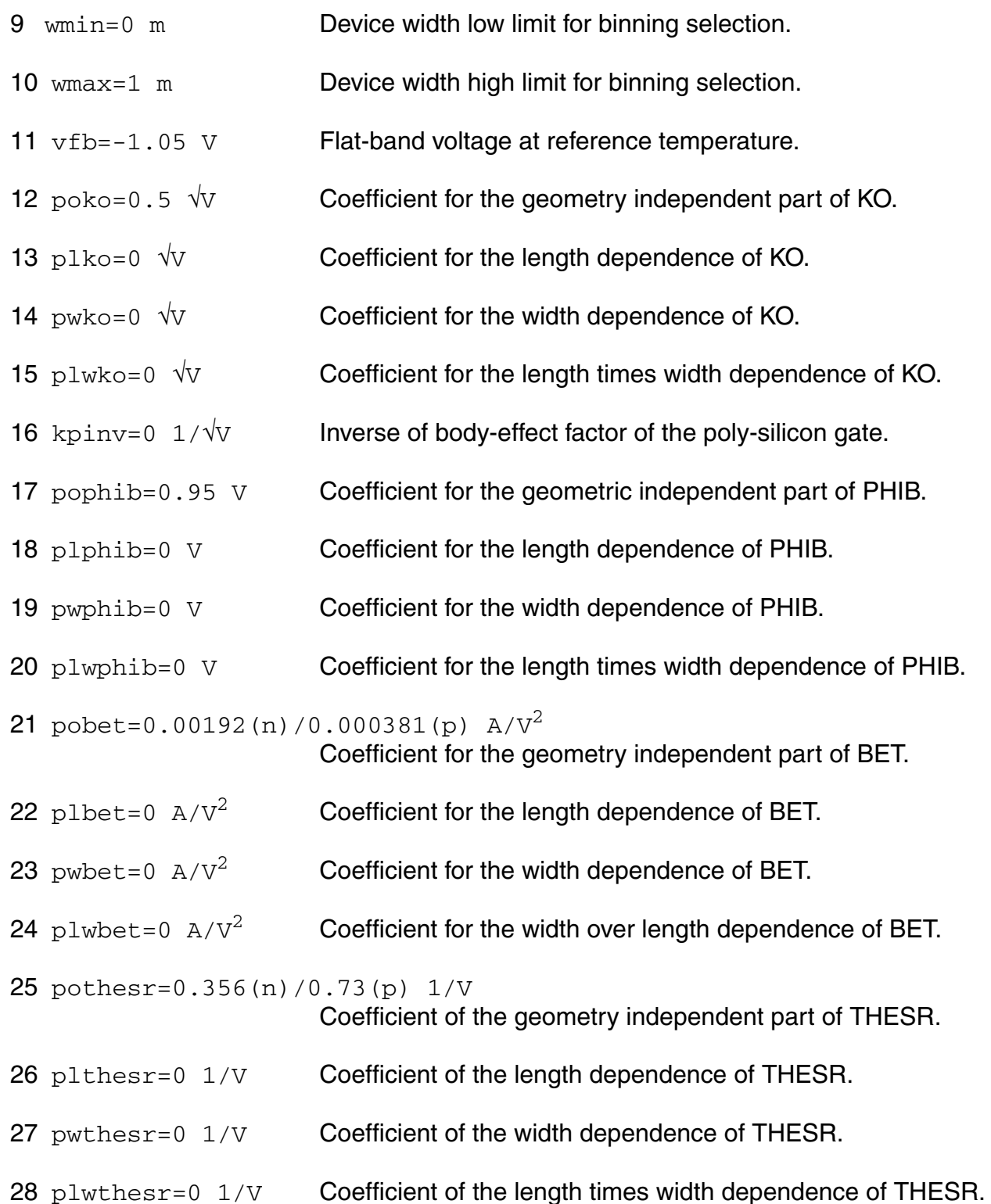

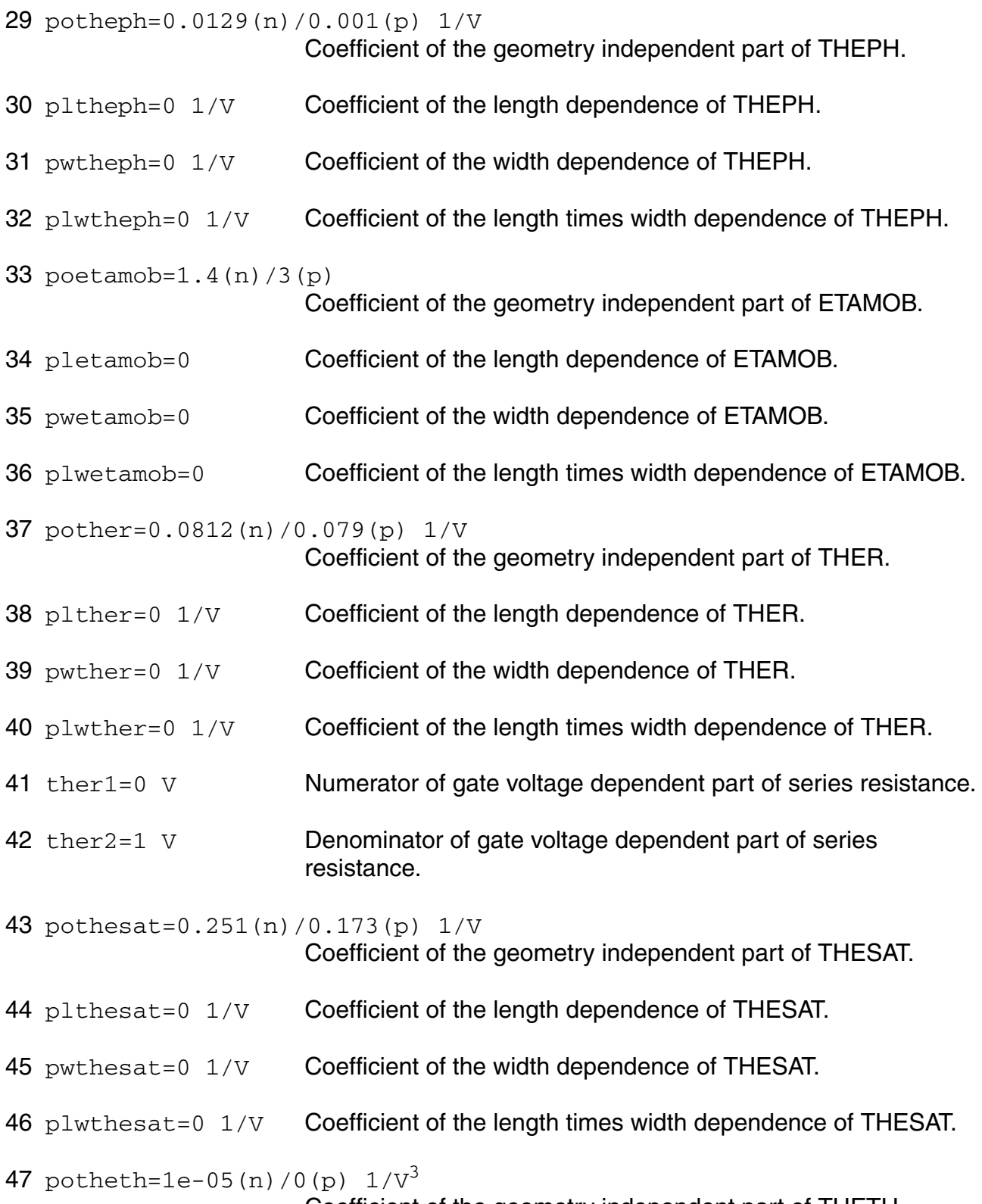

Coefficient of the geometry independent part of THETH.

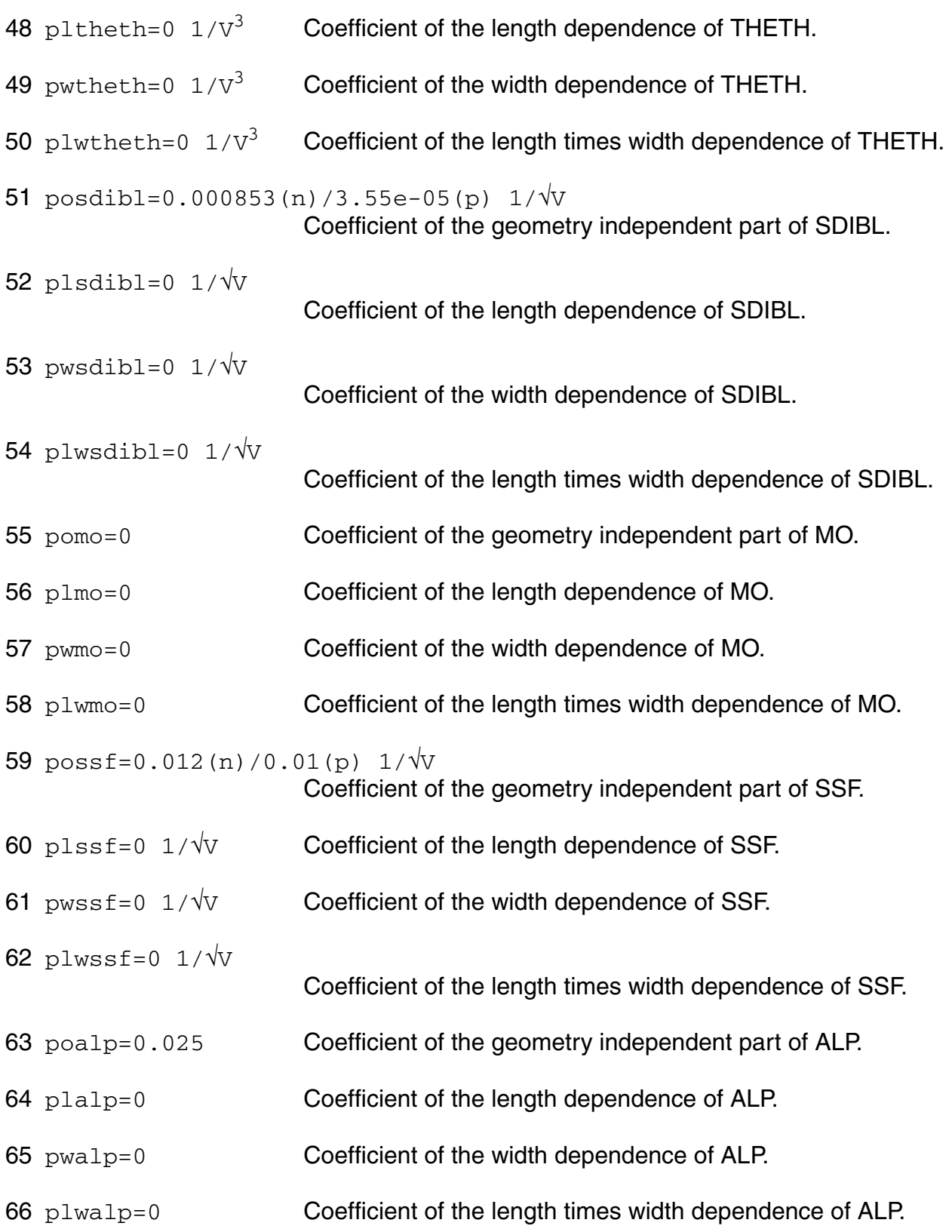

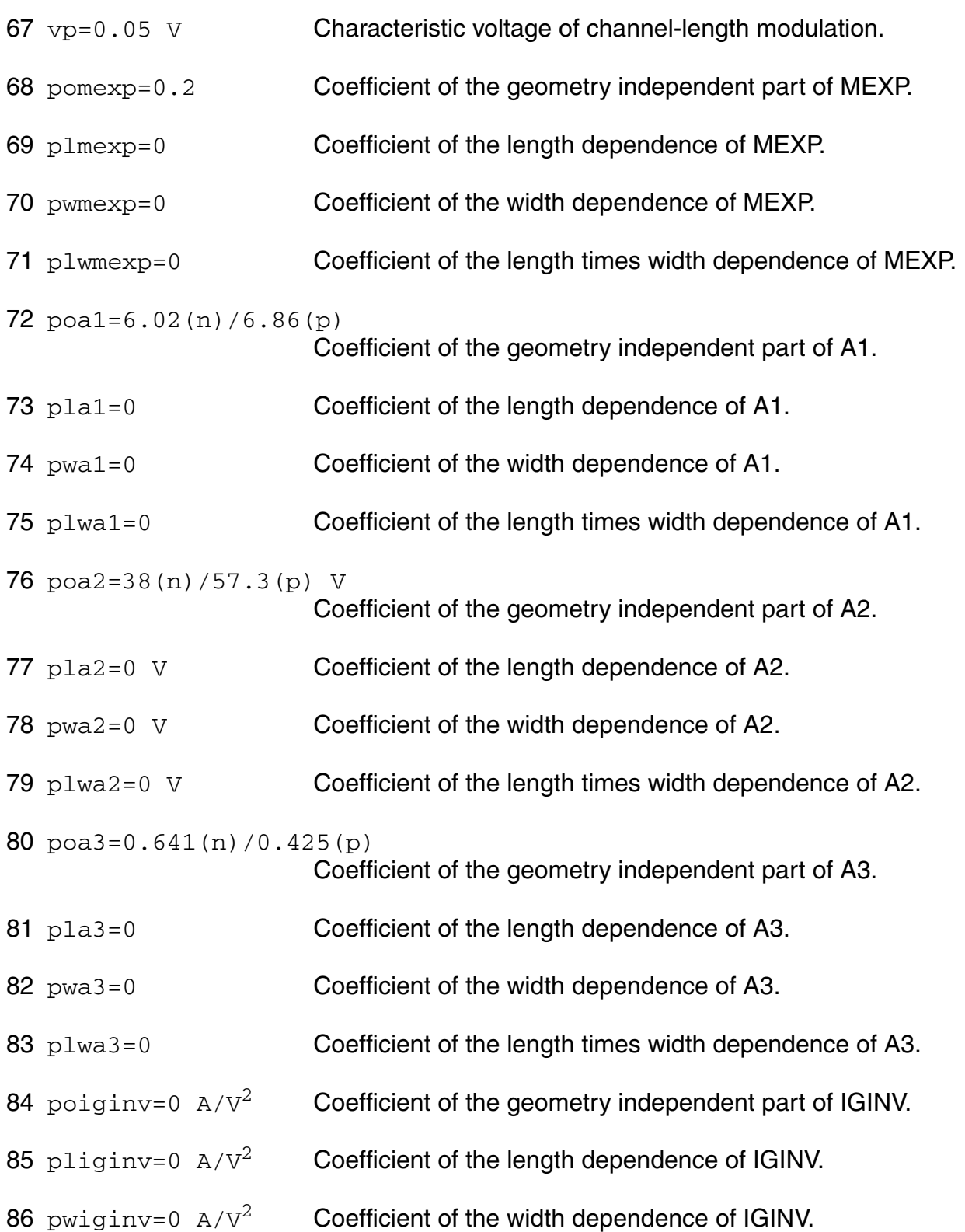

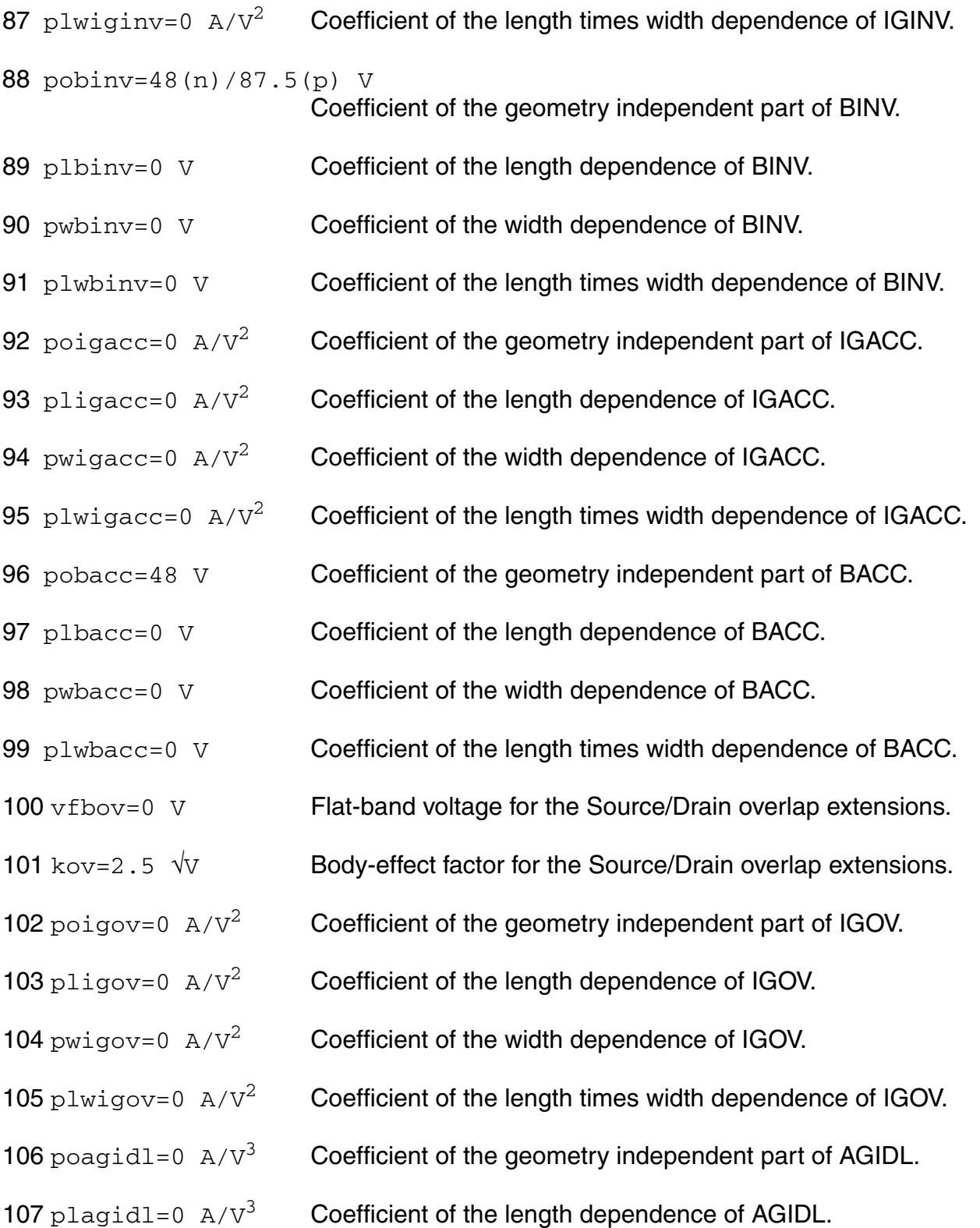

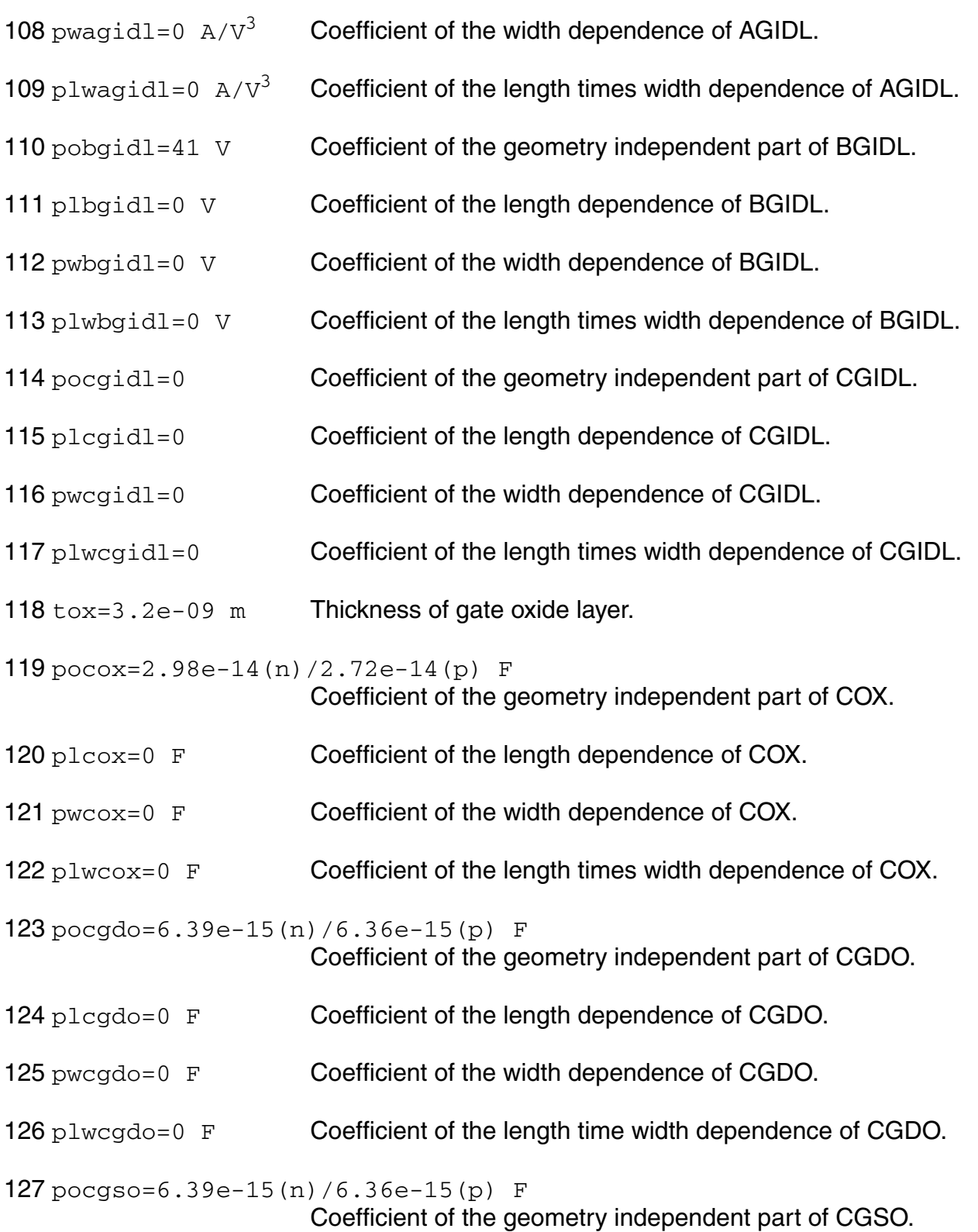

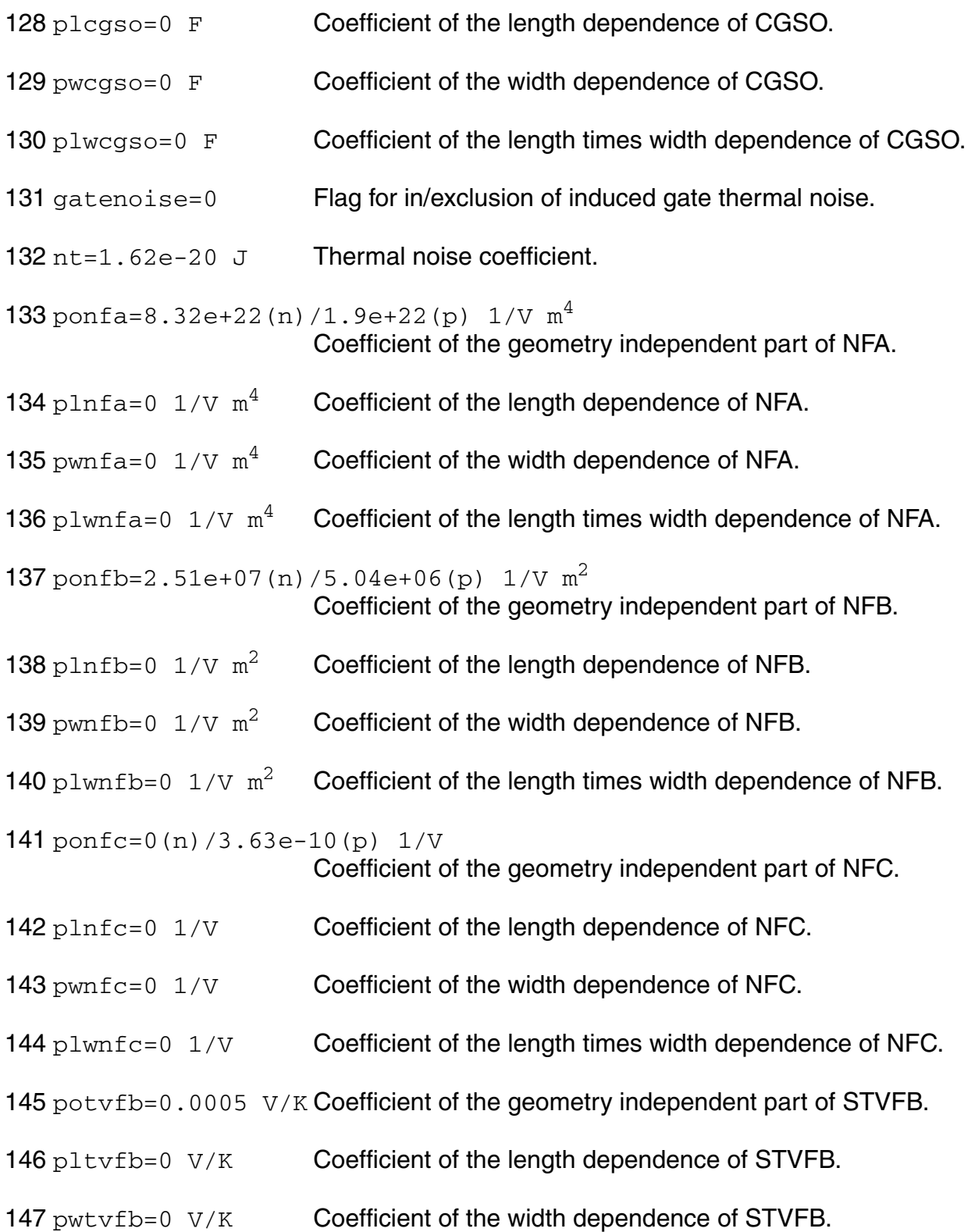

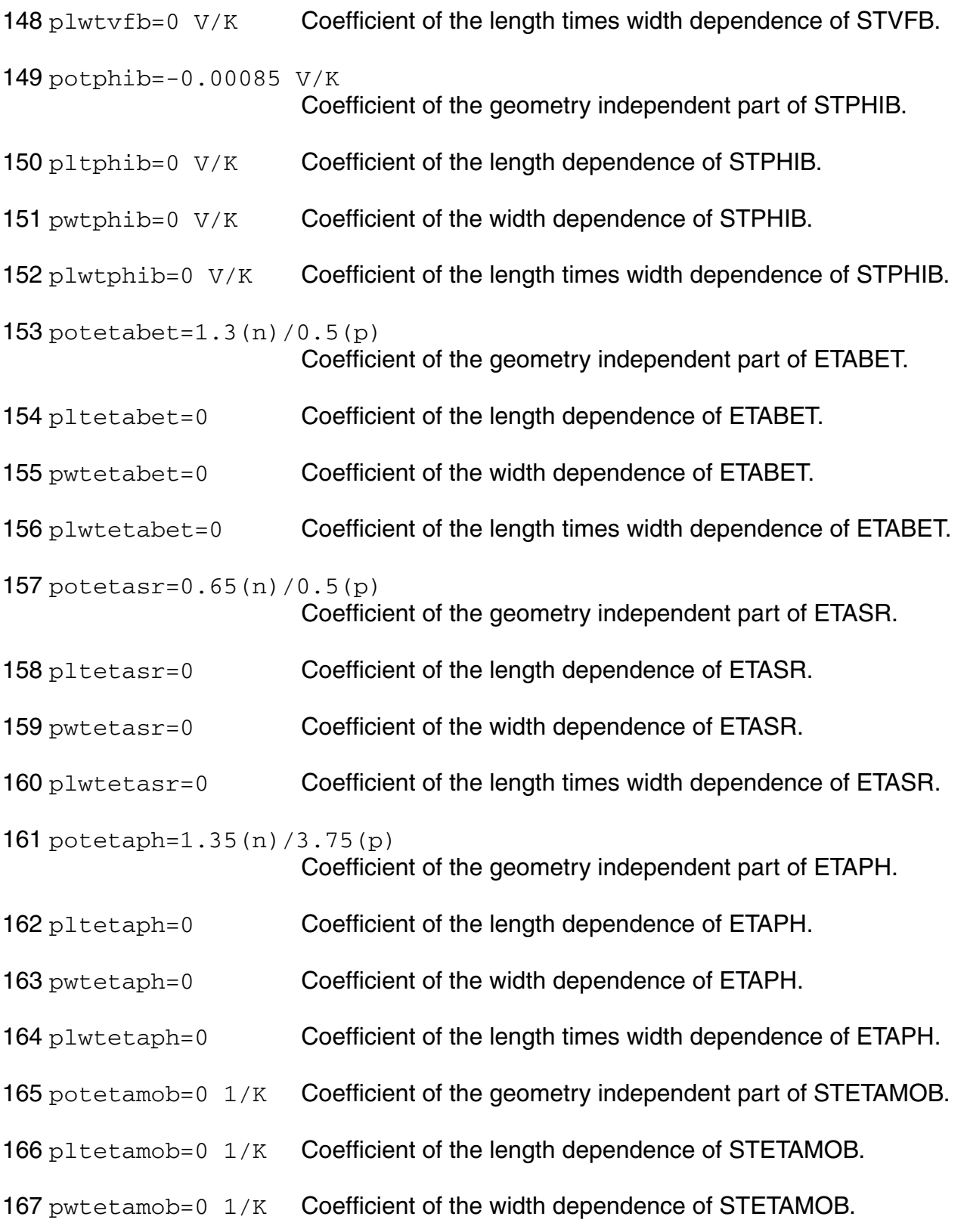

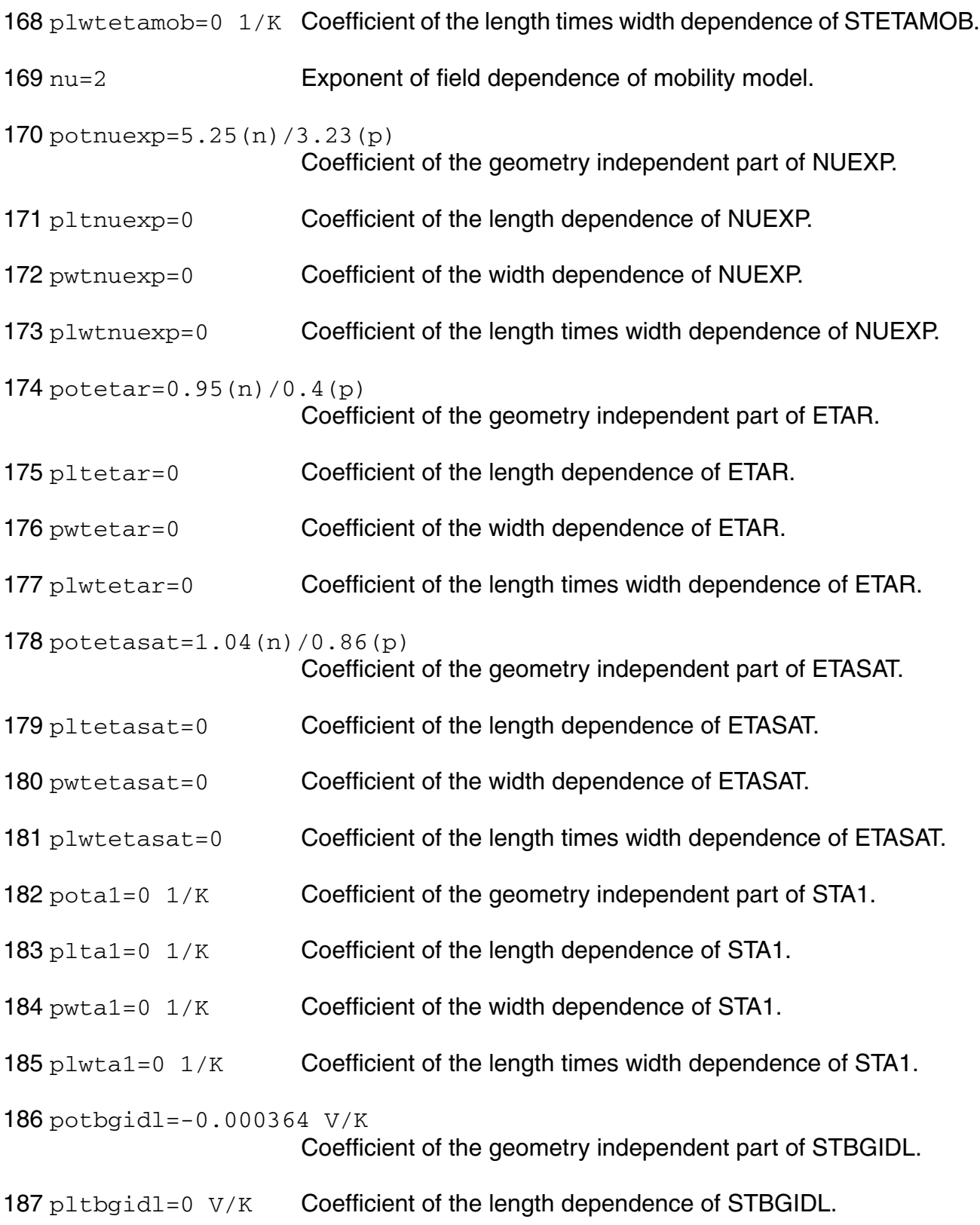

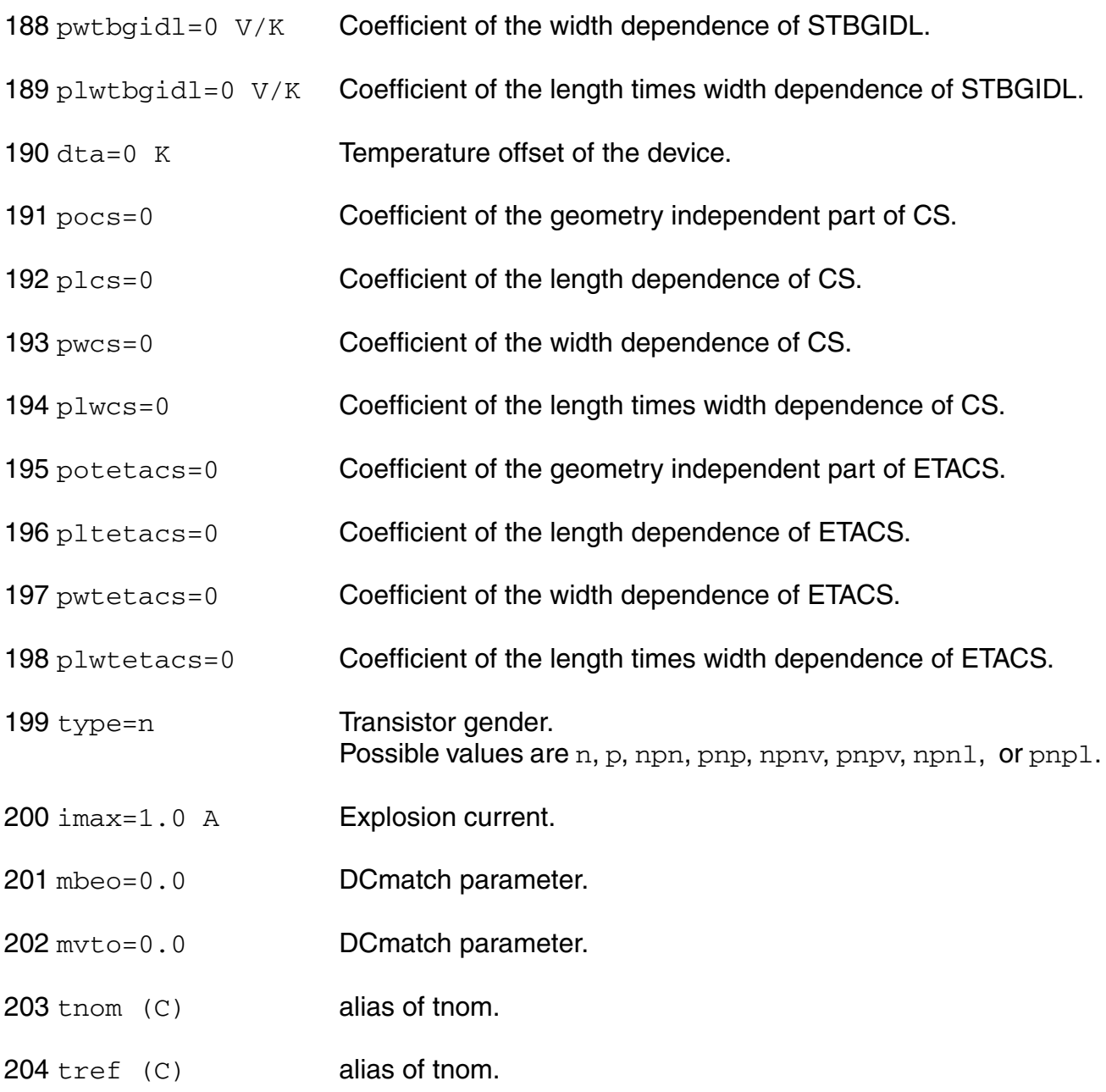

# **Output Parameters**

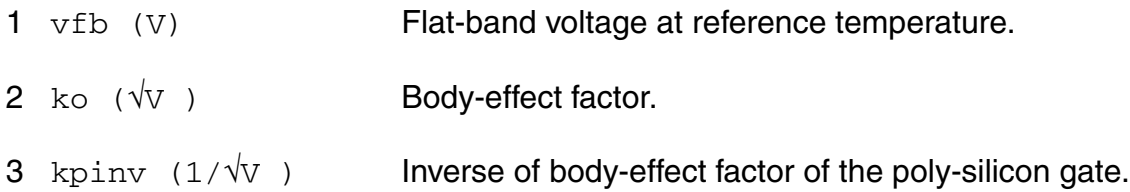

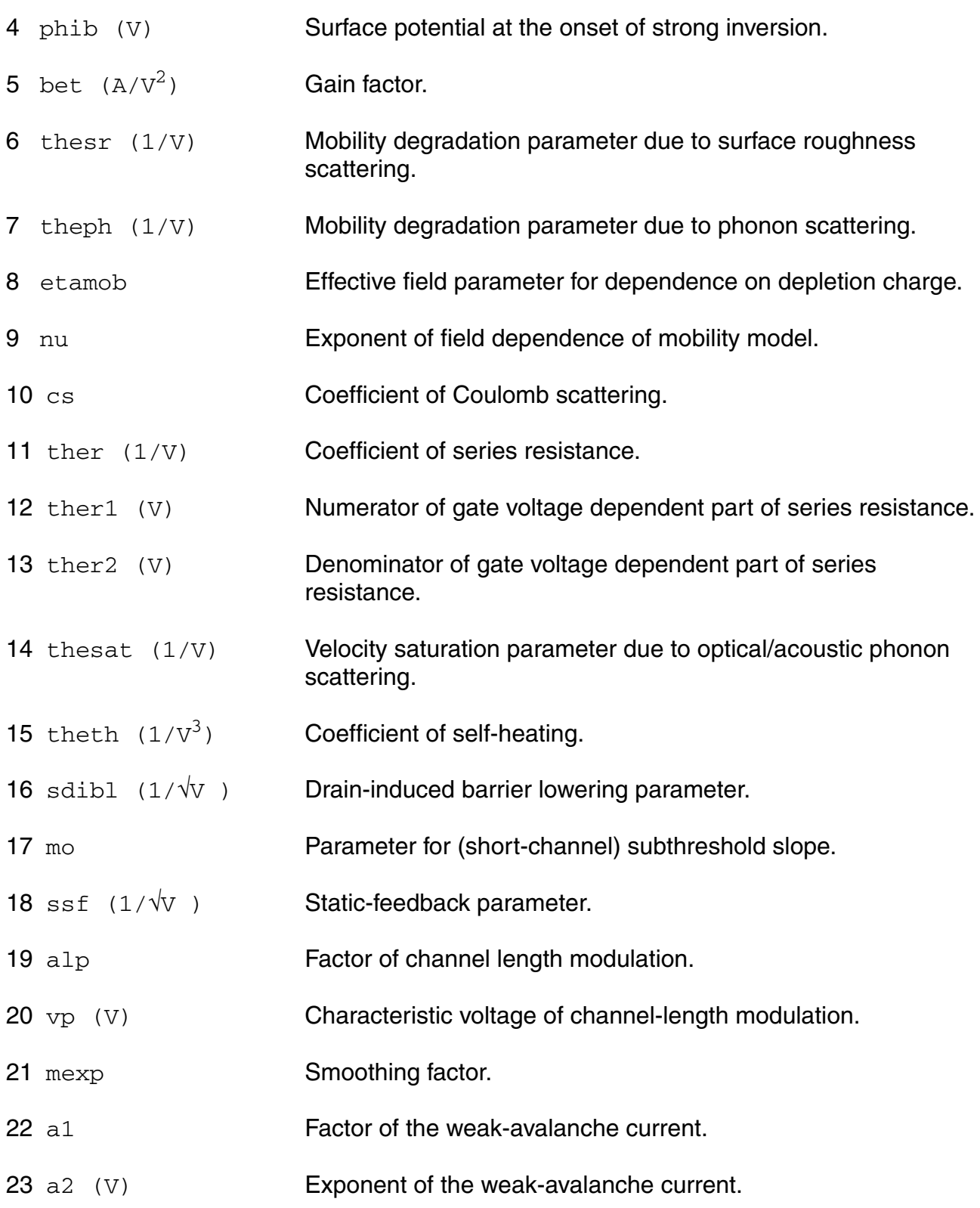

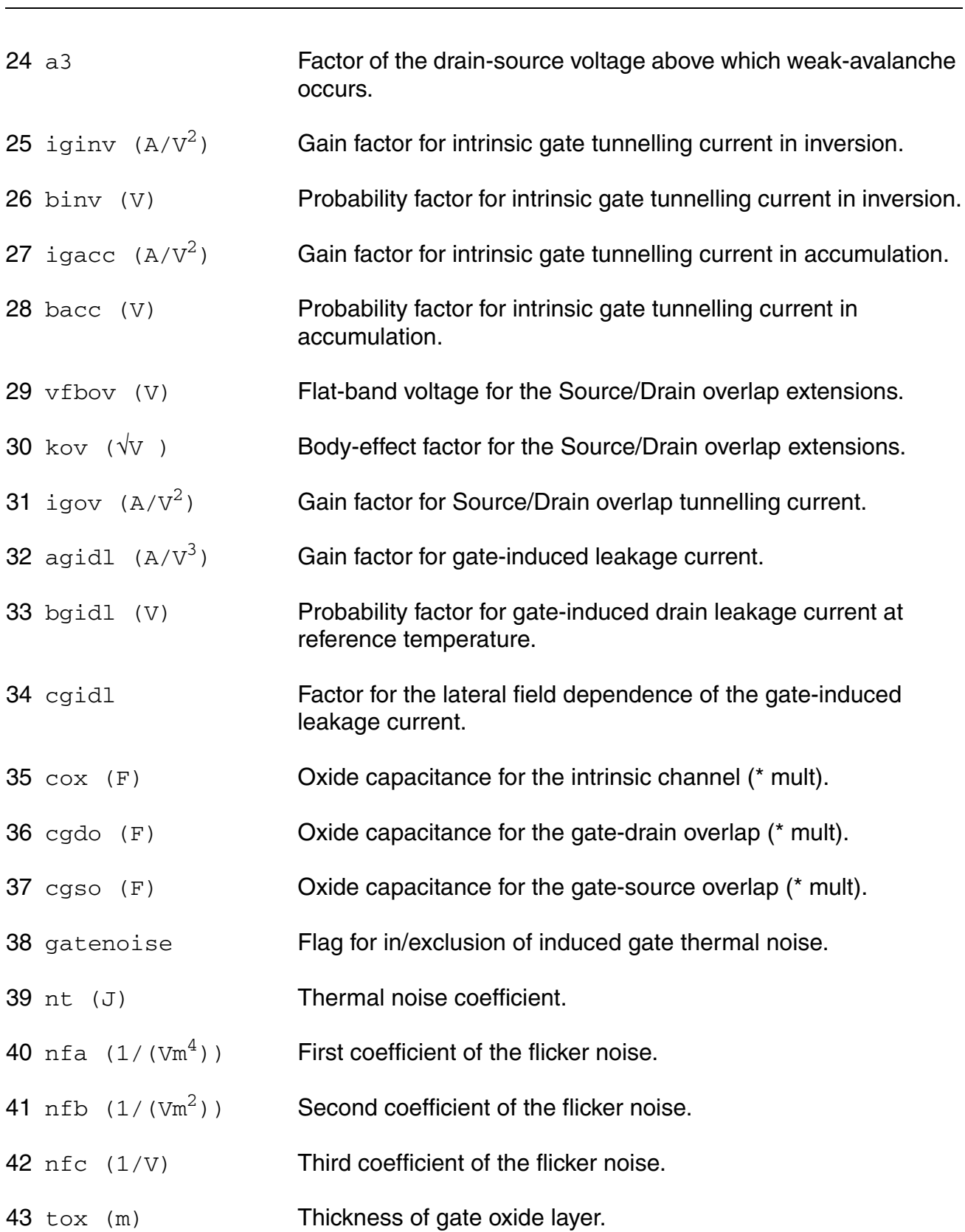

# **Operating-Point Parameters**

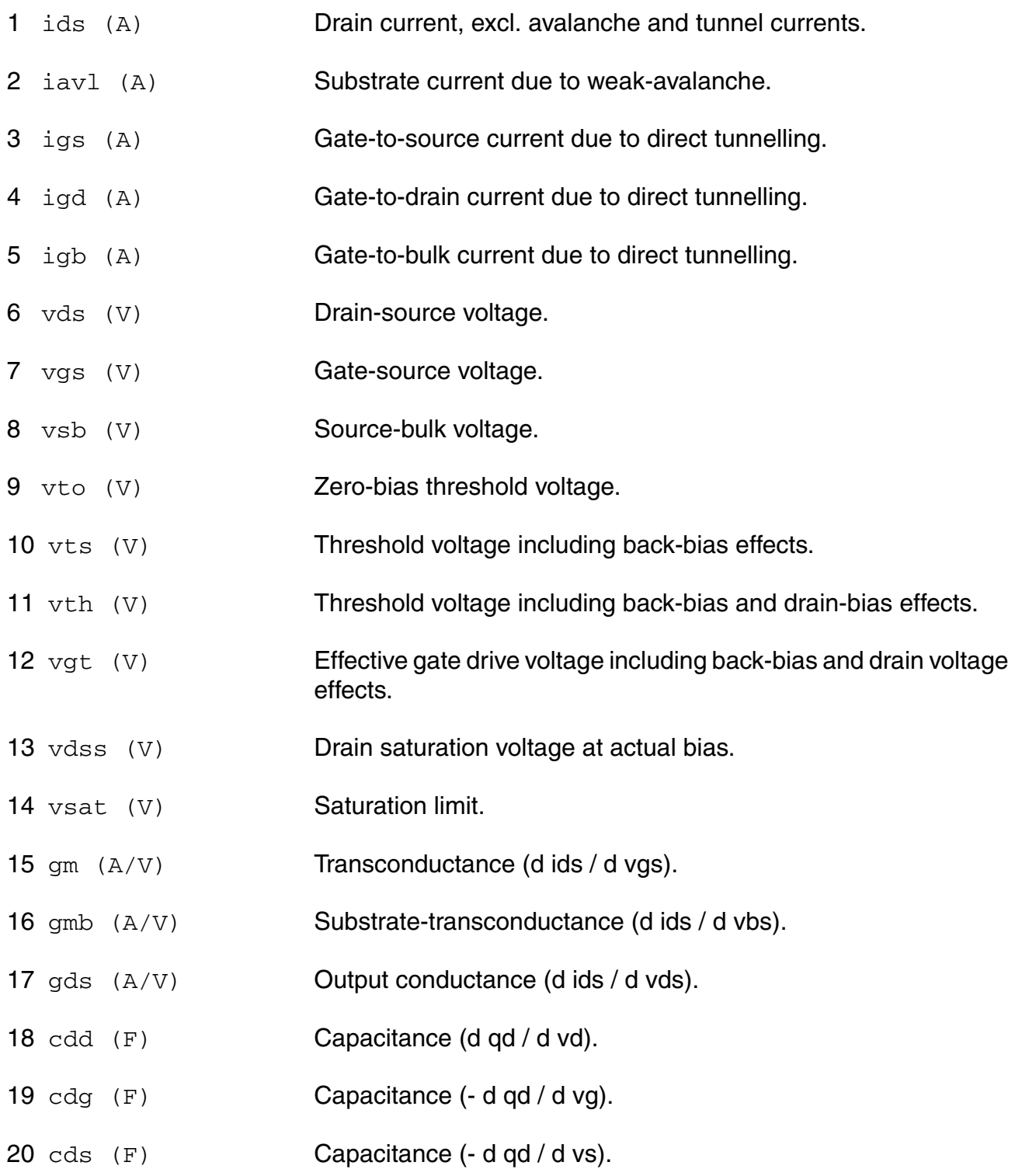

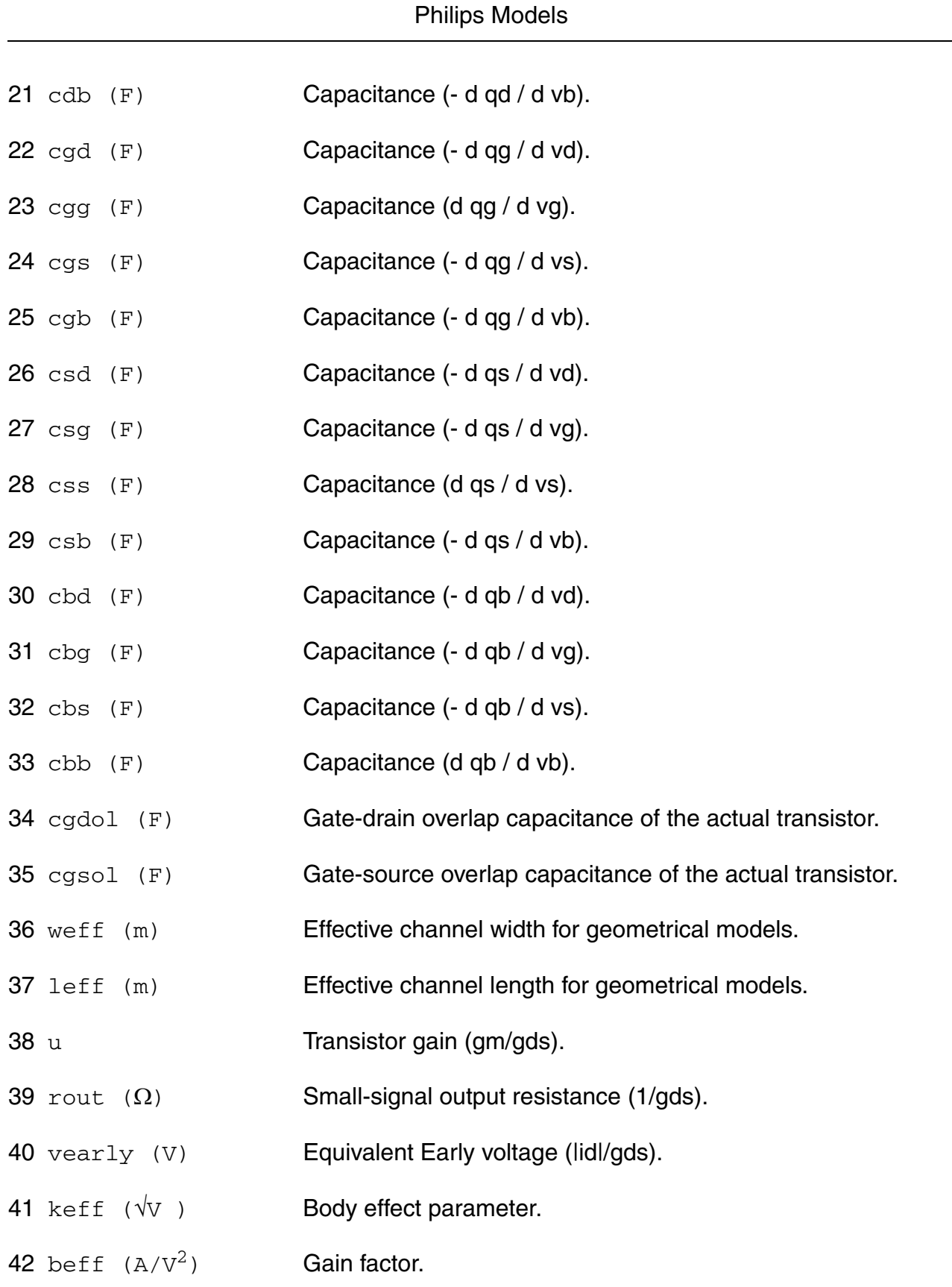

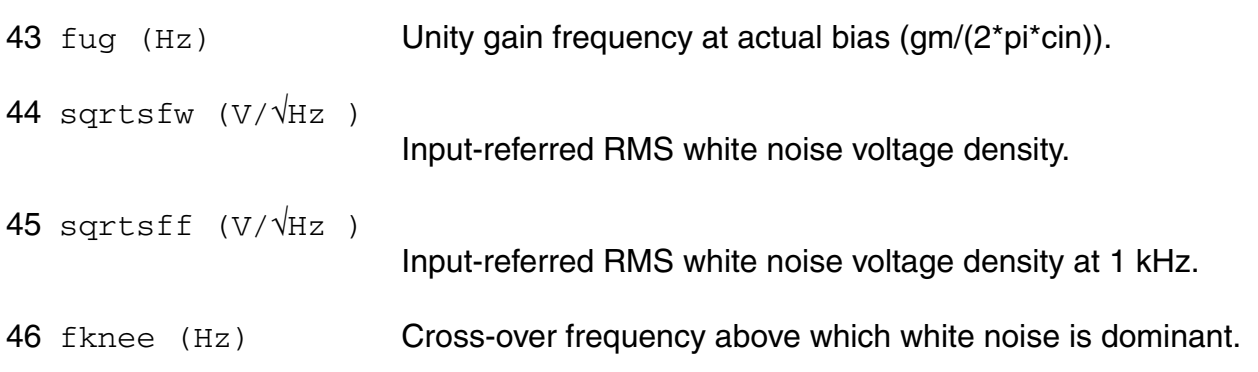

#### **Parameter Index**

In the following index,  $I$  refers to instance parameters,  $M$  refers to the model parameters section,  $\circ$  refers to the output parameters section, and  $\circ$ P refers to the operating point parameters section. The number indicates where to look in the appropriate section to find the description for that parameter. For example, a reference of M-35 means the 35th model parameter.

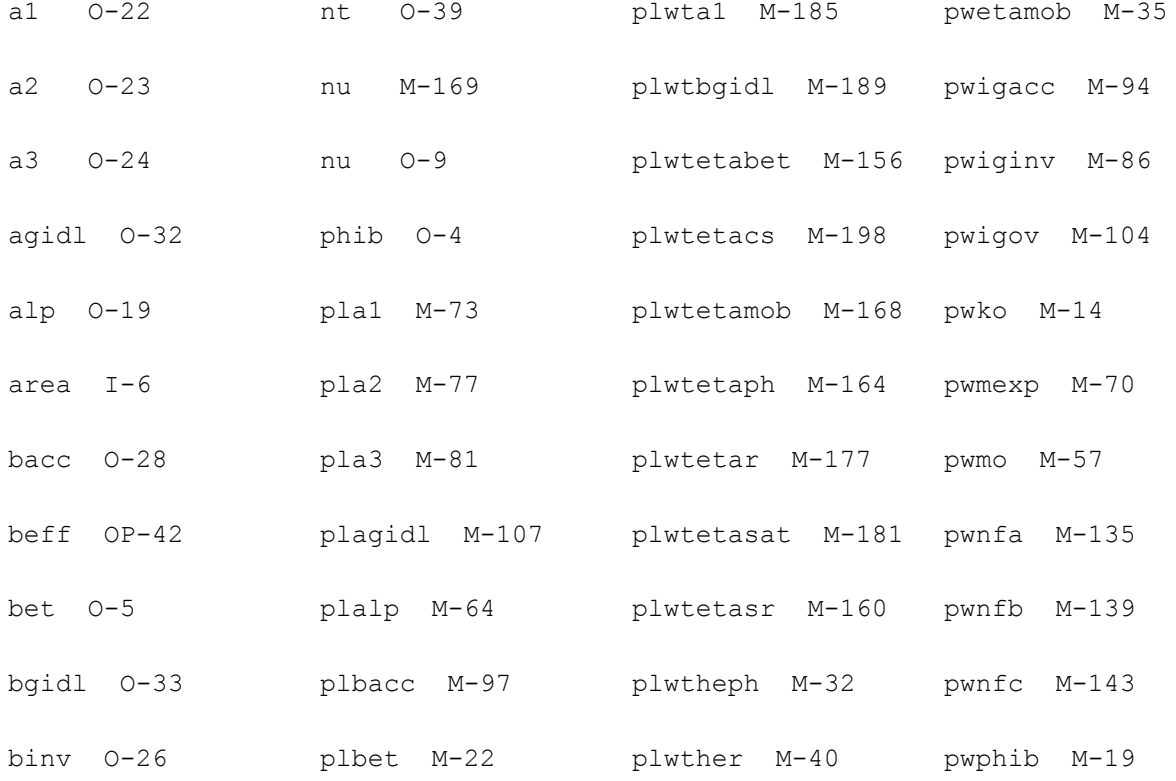

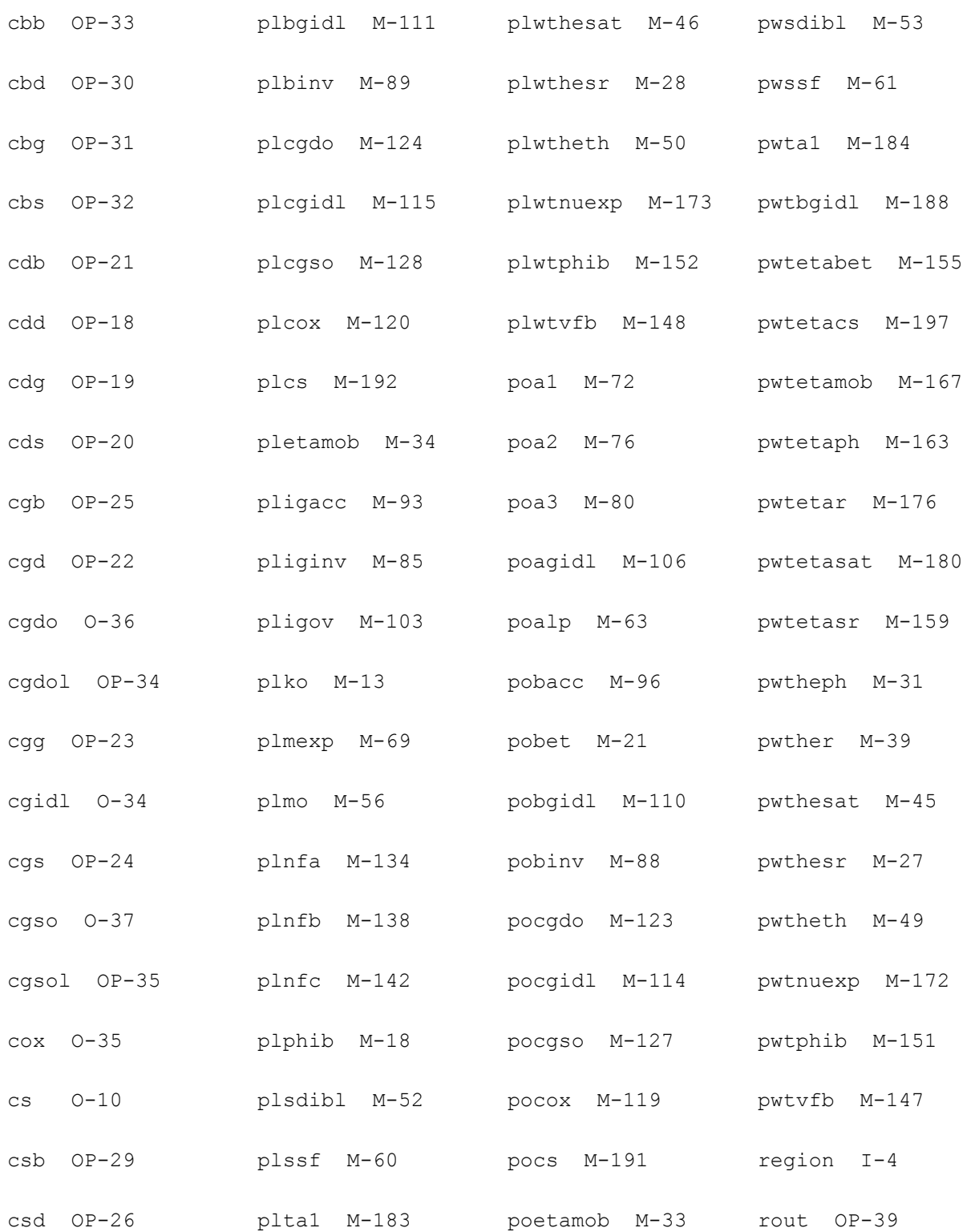

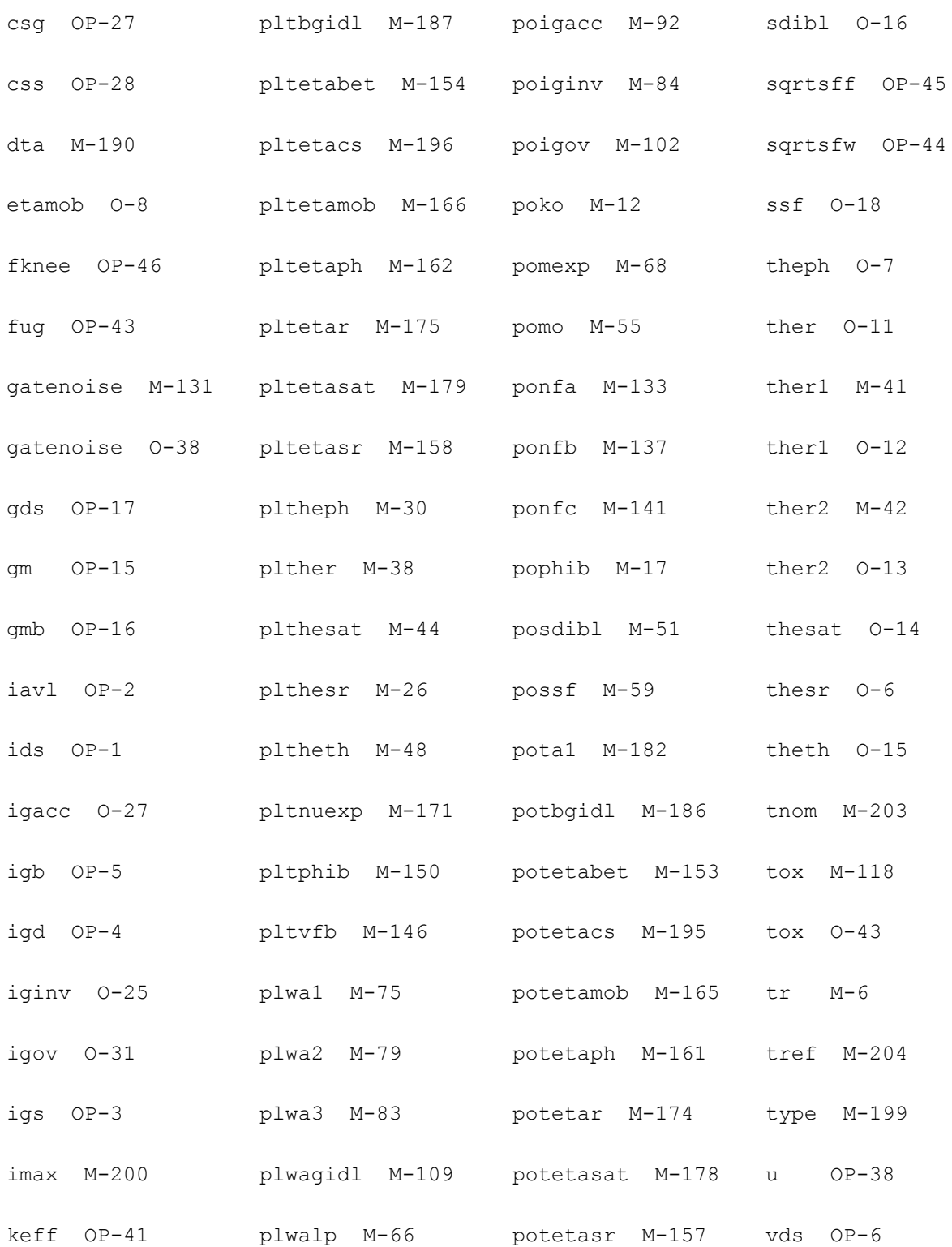

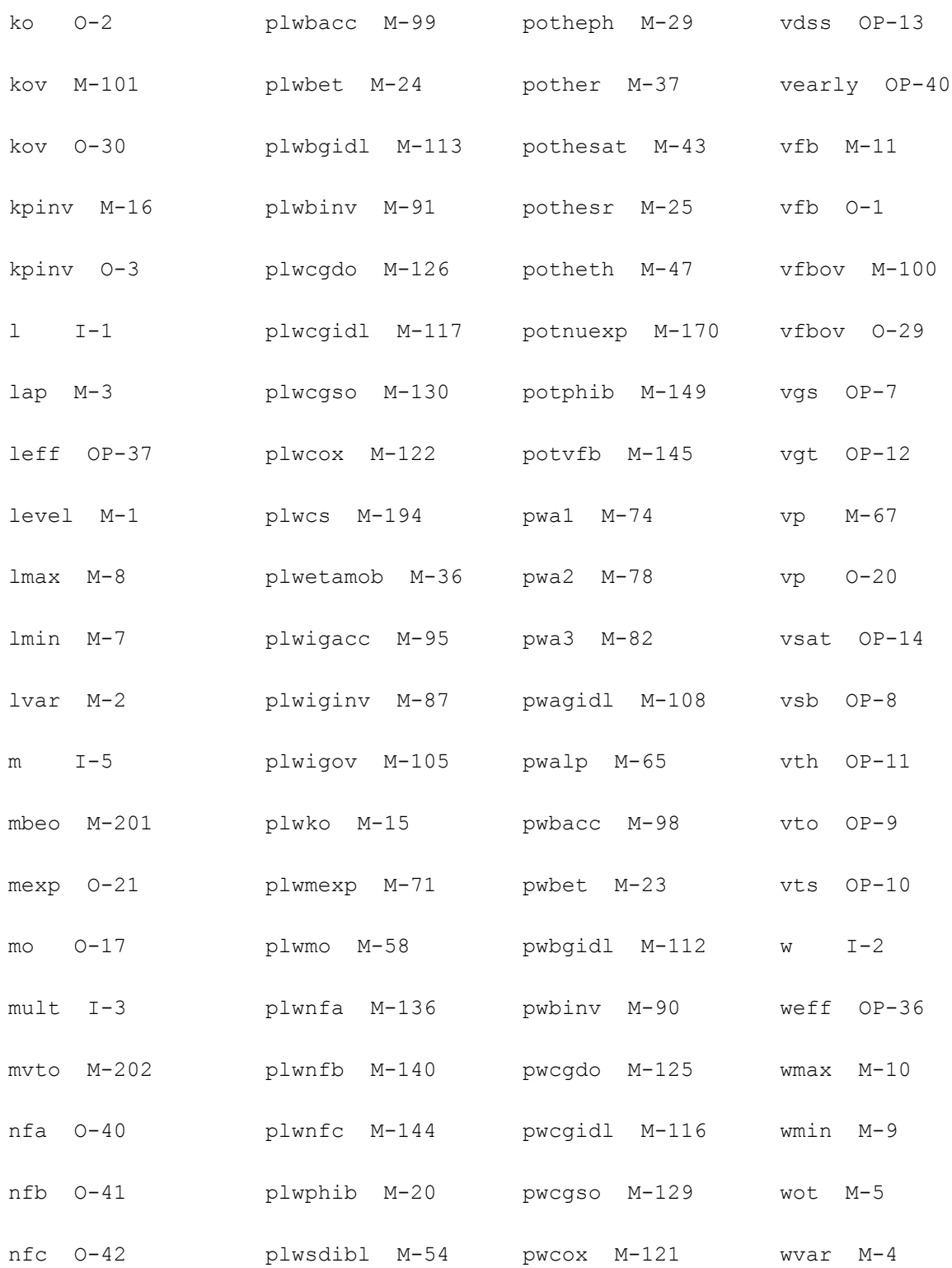

nt M-132 plwssf M-62 pwcs M-193

# **MOS Model 11, Level 1102 (mos11021t)**

This is SimKit 4.0

This device is supported within altergroups.

This device is dynamically loaded from the shared object /vobs/spectre\_dev/tools.lnx86/cmi/ lib/5.0.doc/libphilips\_sh.so

#### **Instance Definition**

Name d g s b dt ModelName parameter=value ...

#### **Instance Parameters**

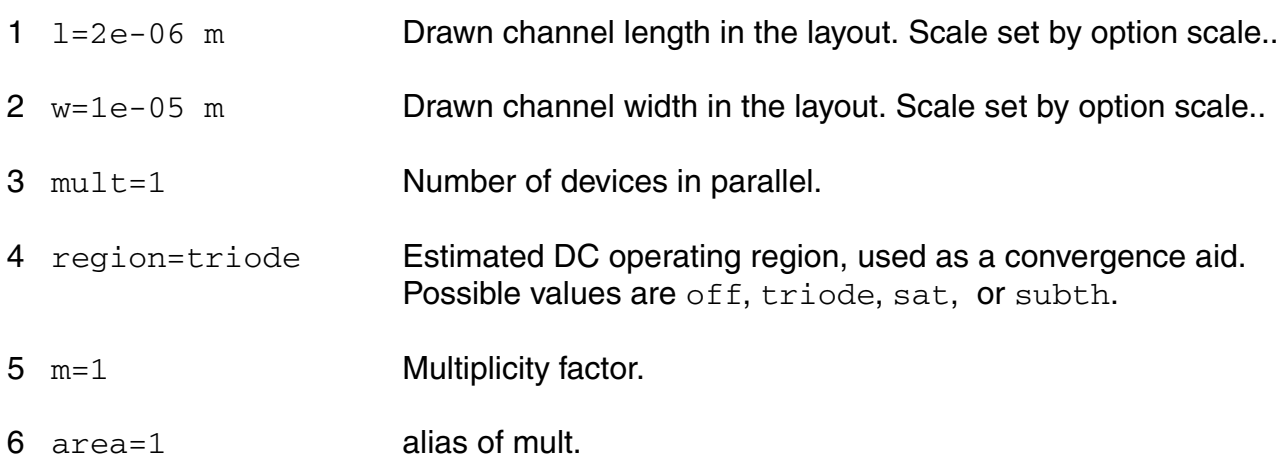

#### **Model Definition**

**model modelName mos11021t parameter=value ...**

#### **Model Parameters**

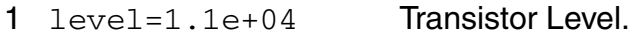

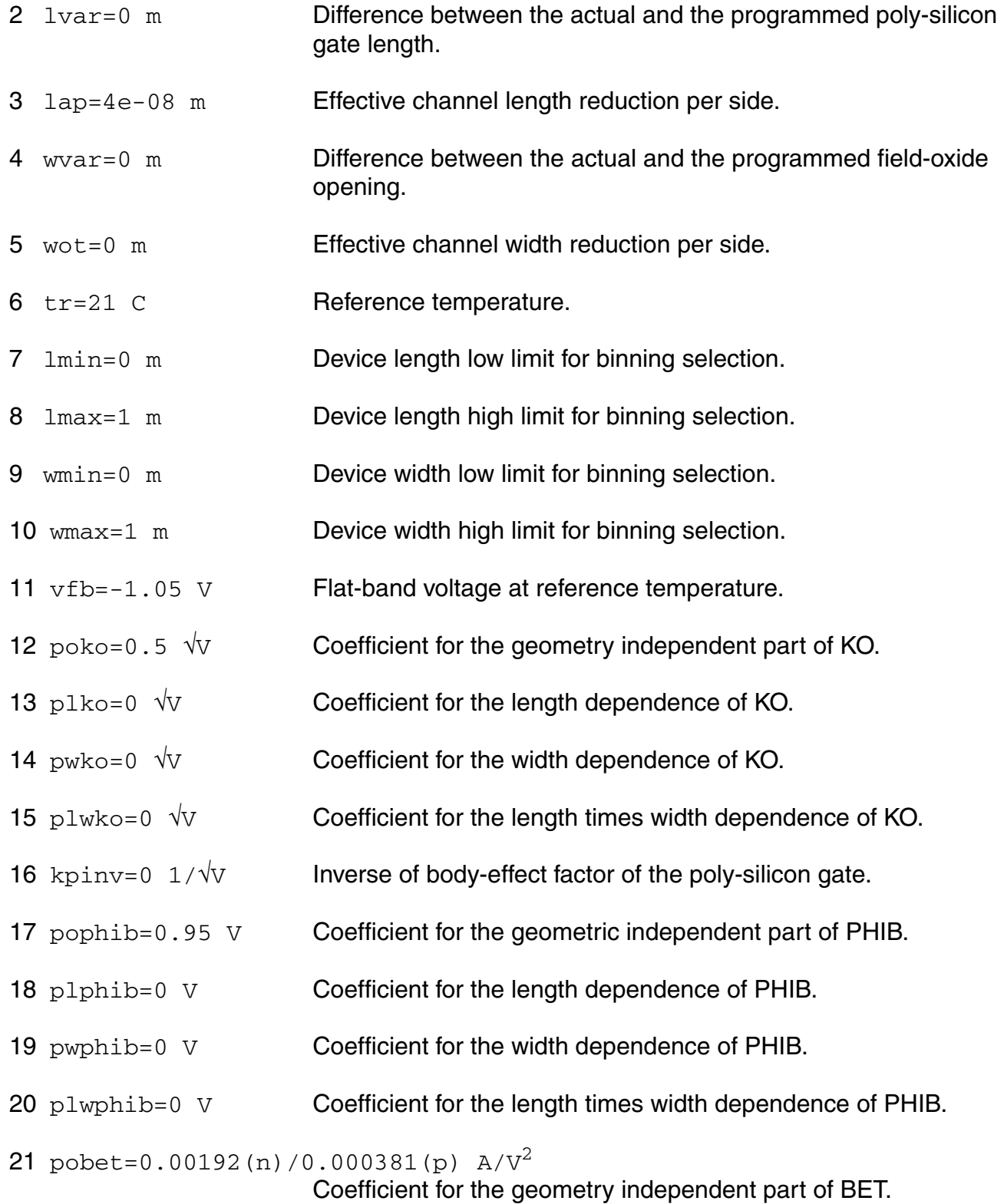

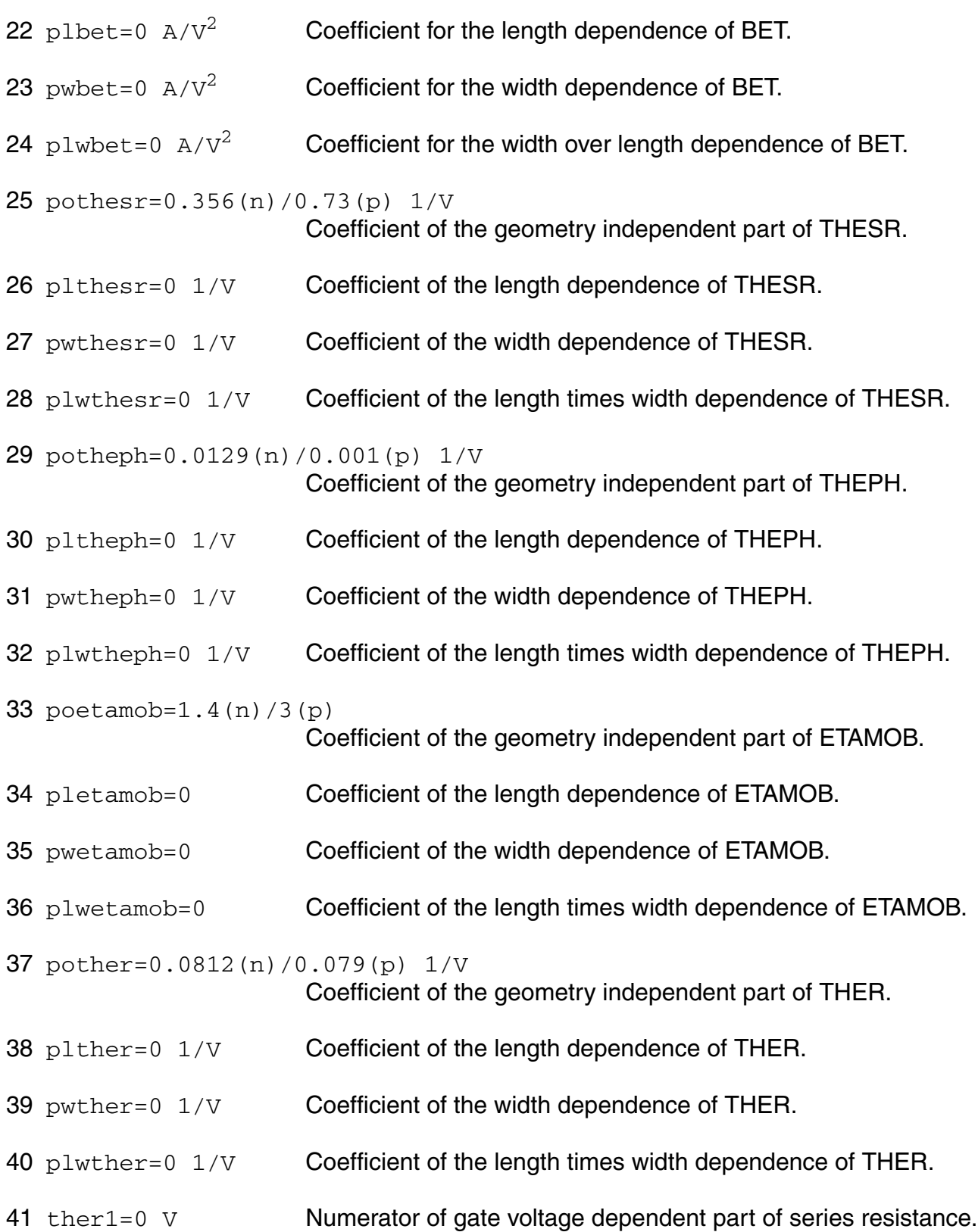

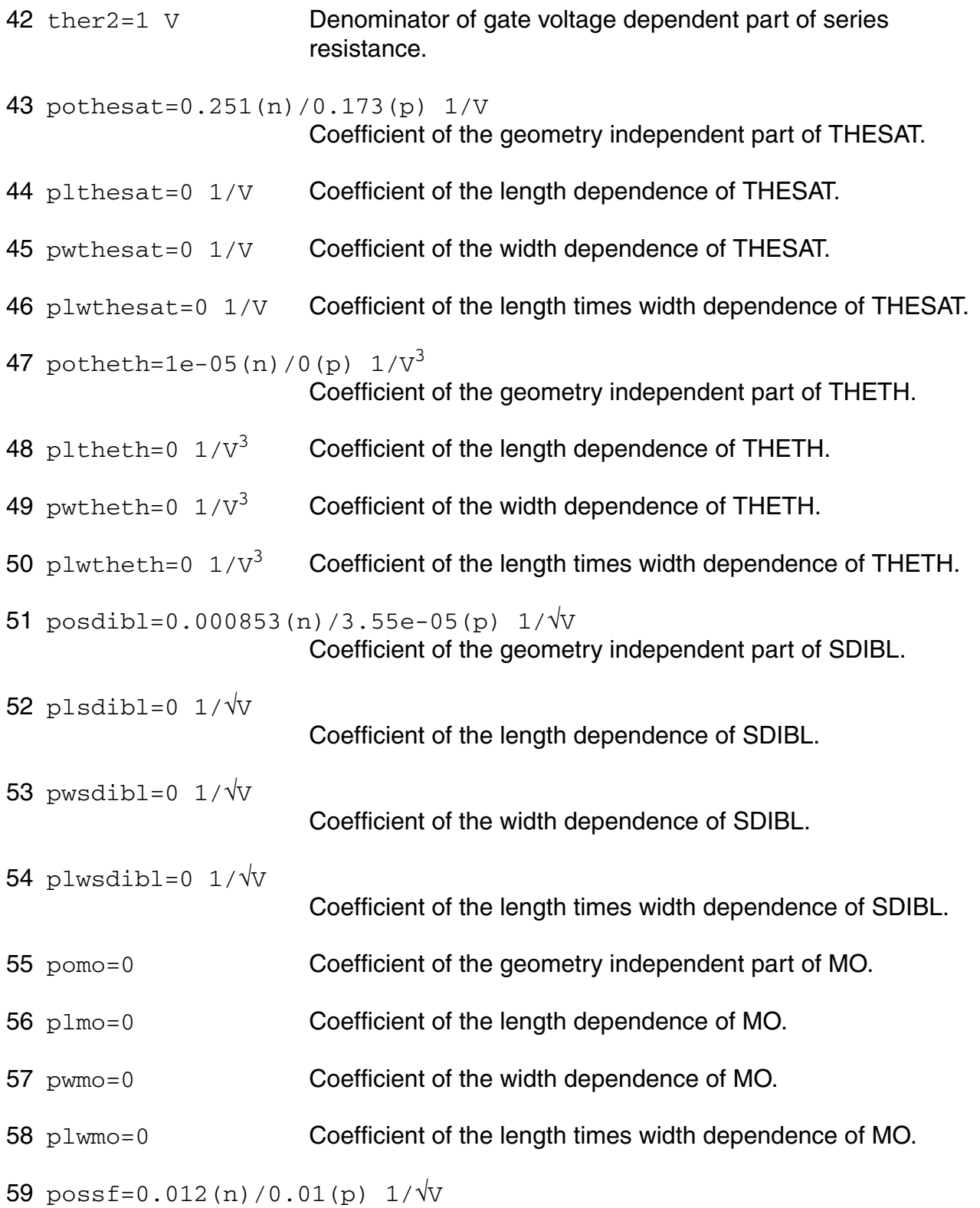

Coefficient of the geometry independent part of SSF.

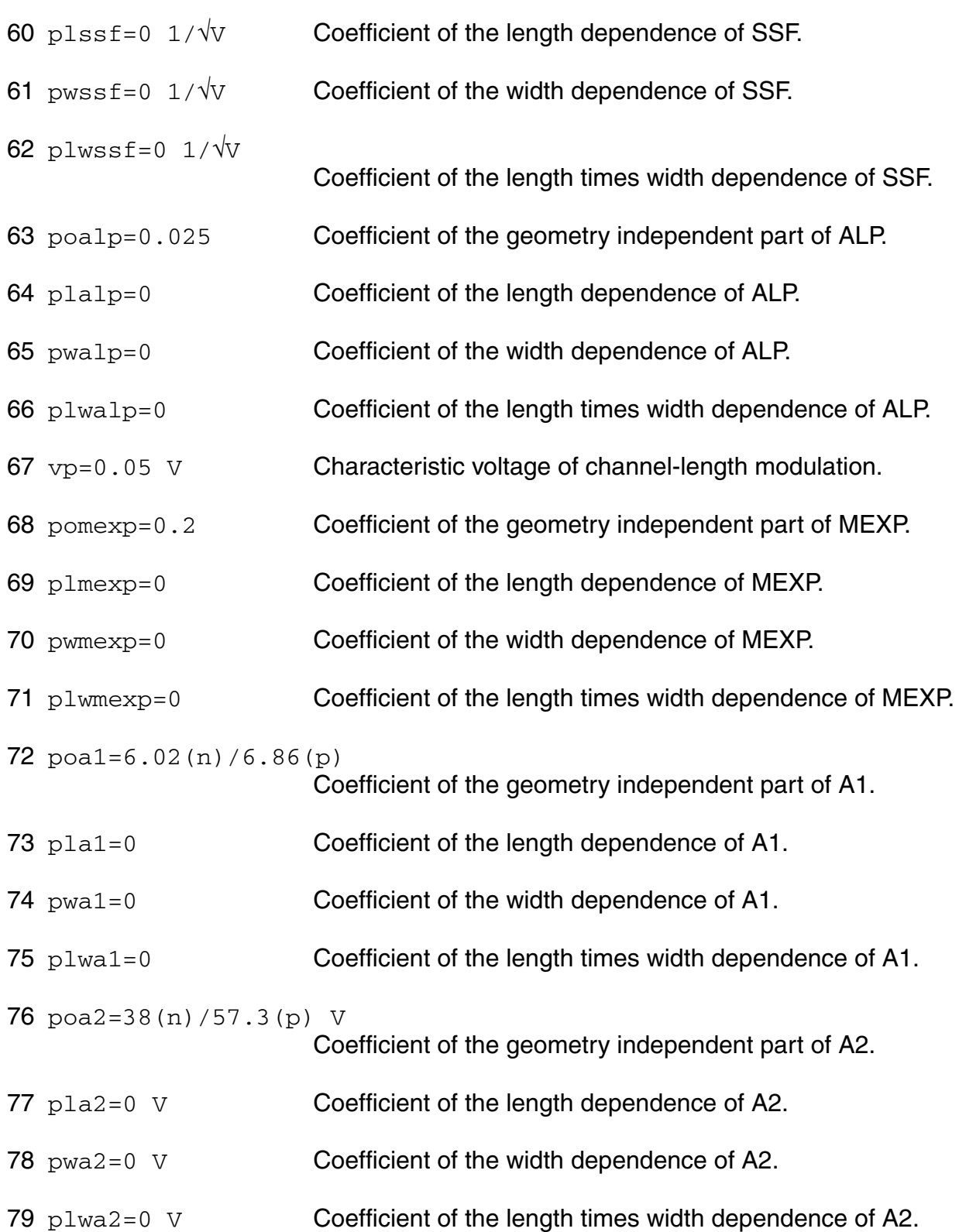

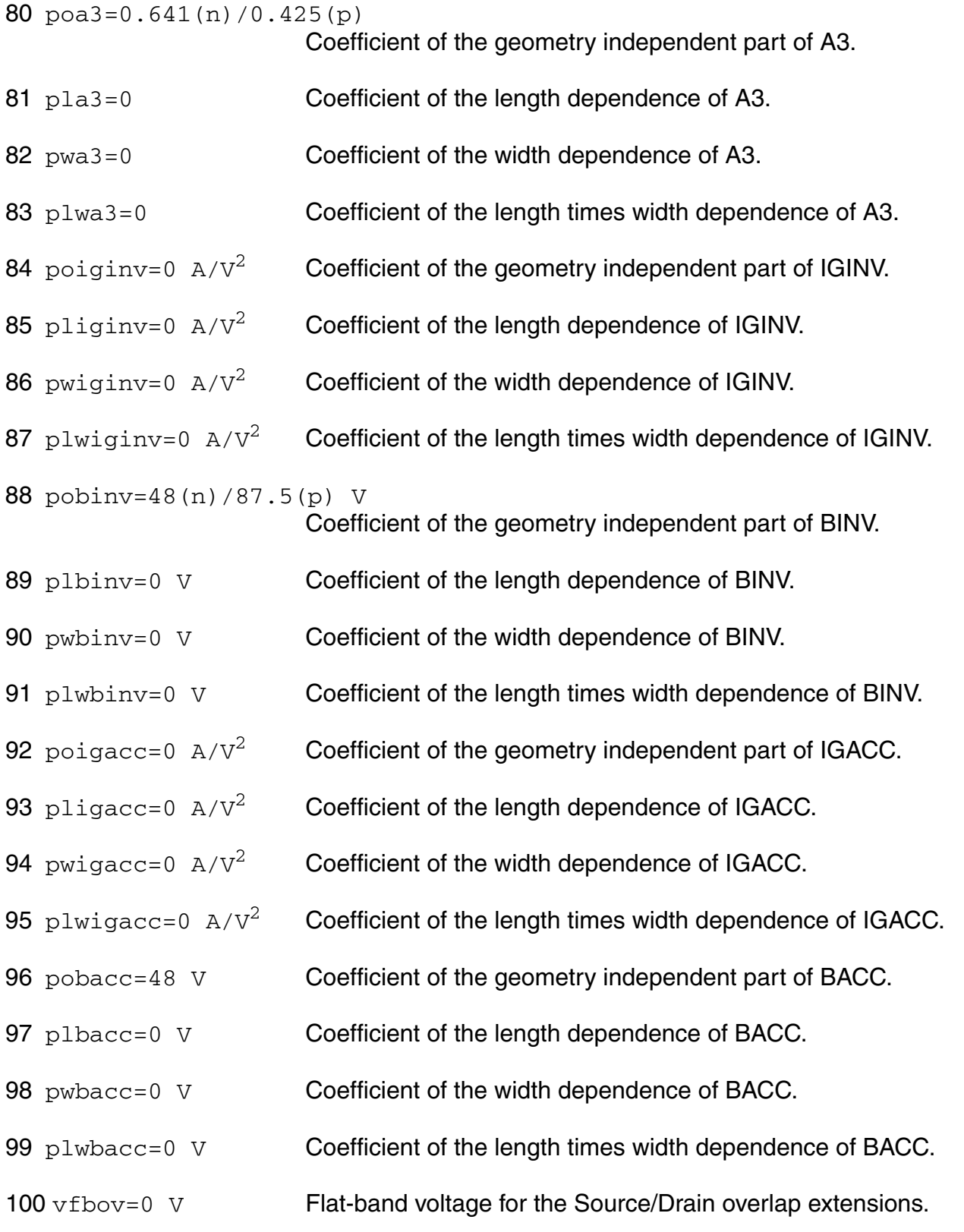

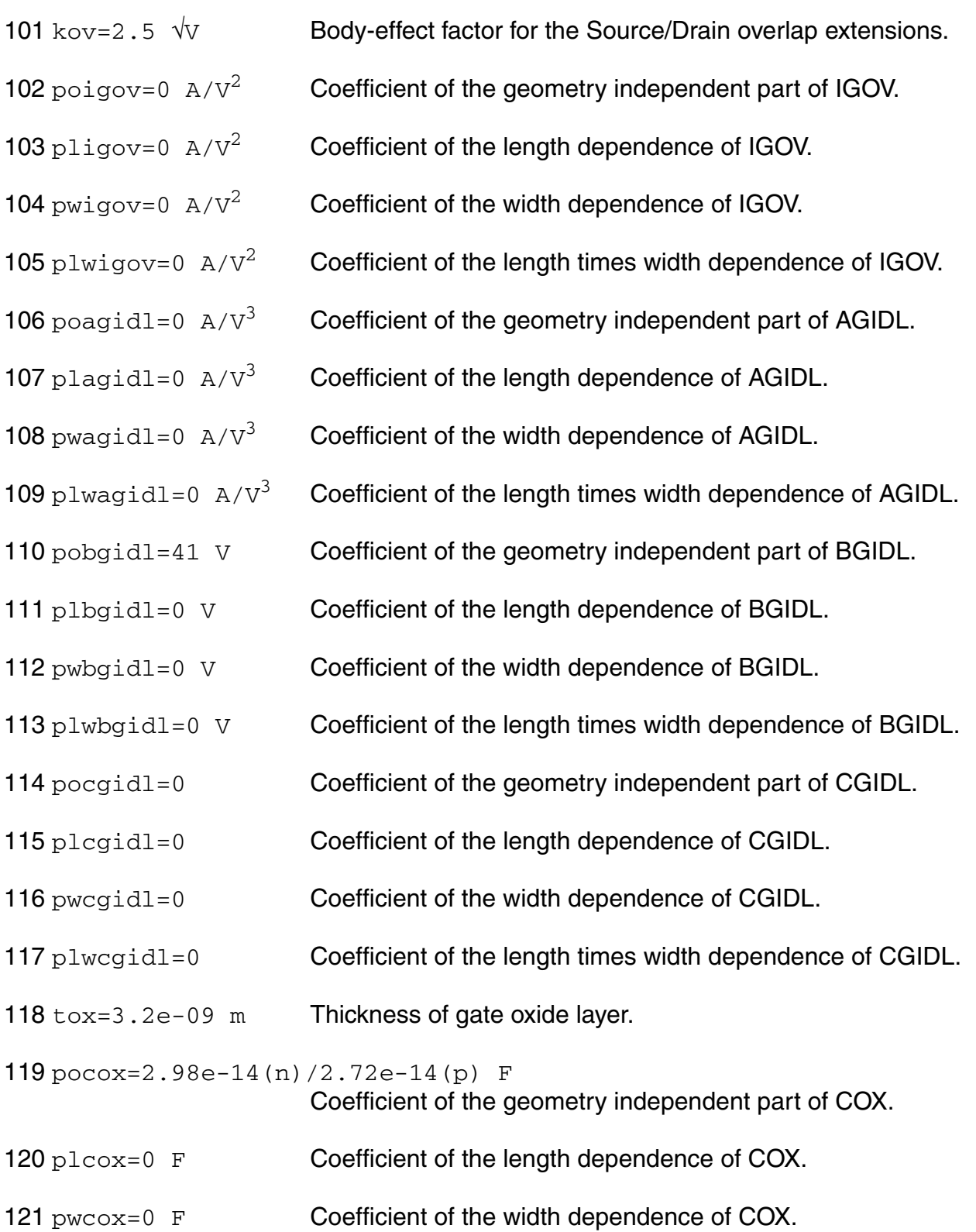

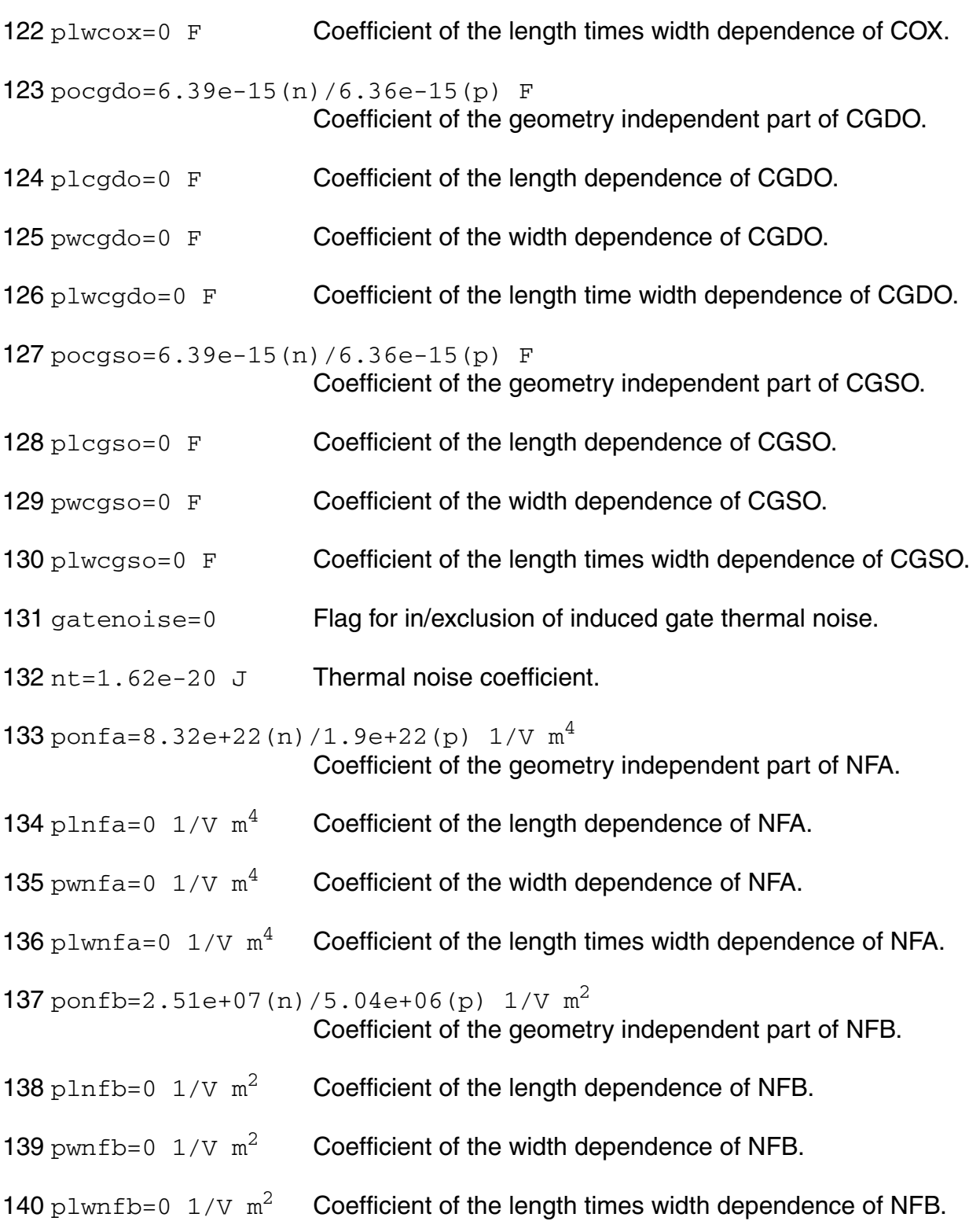

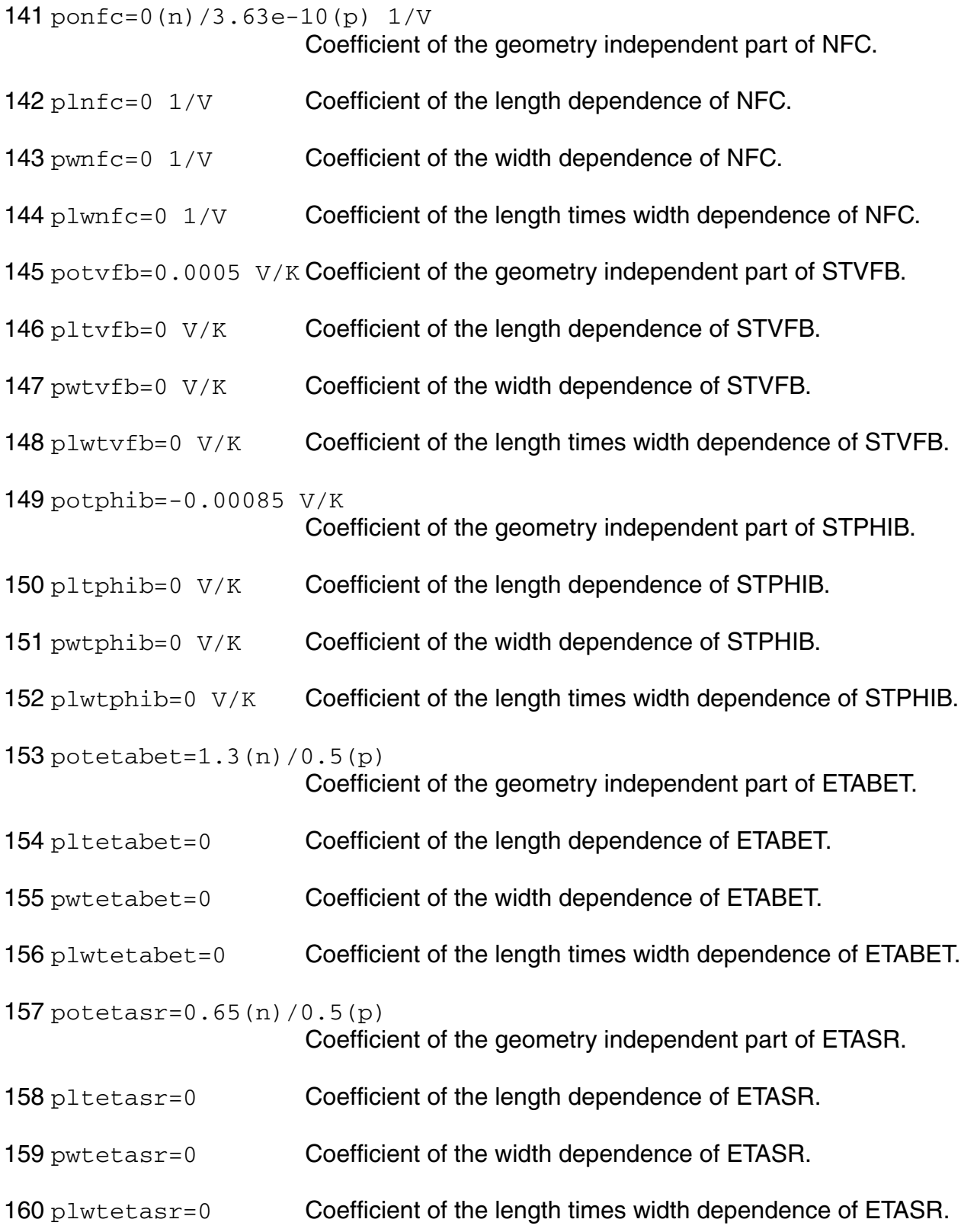

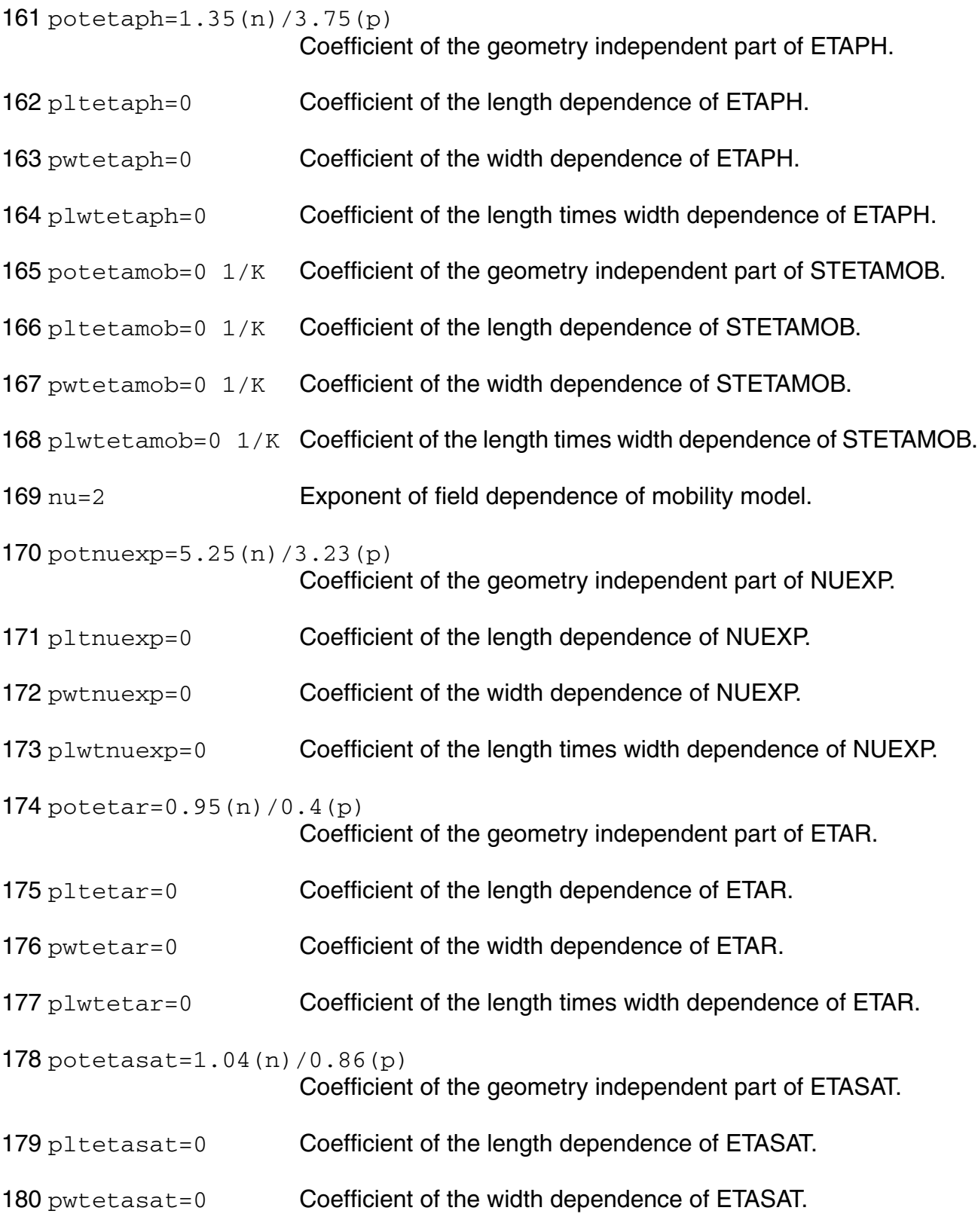

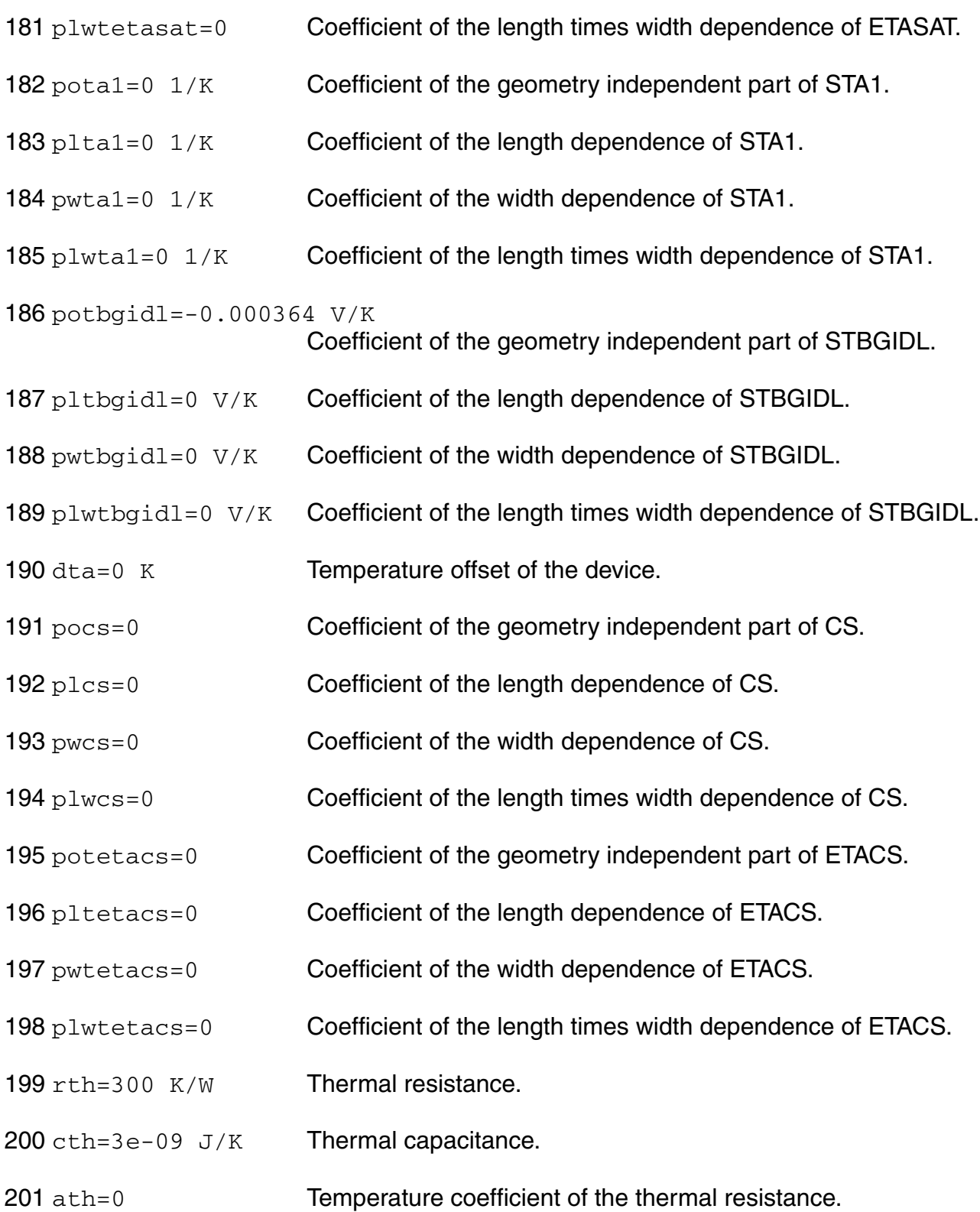

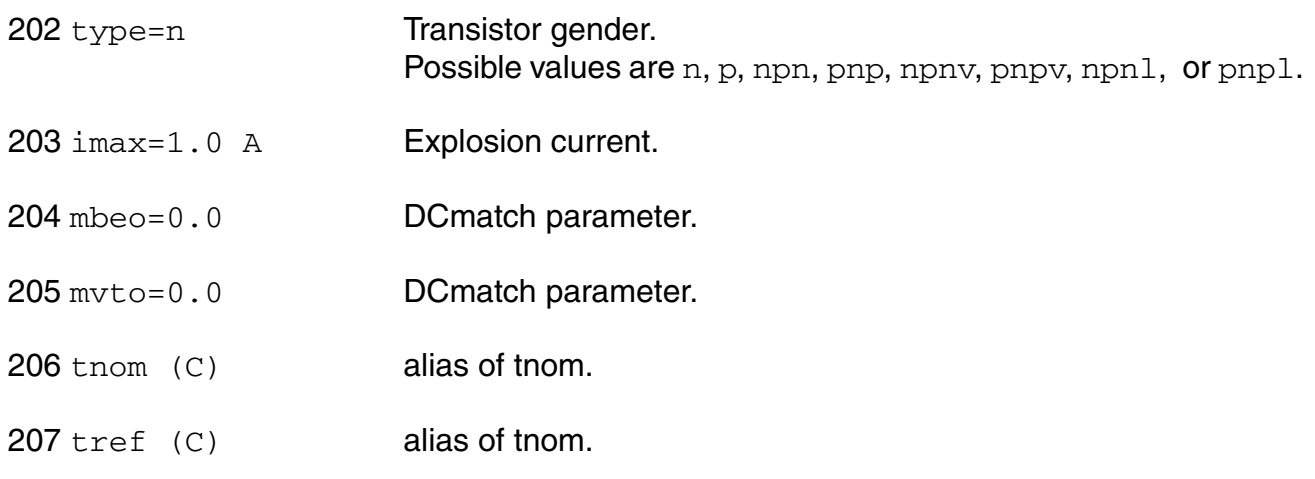

# **Output Parameters**

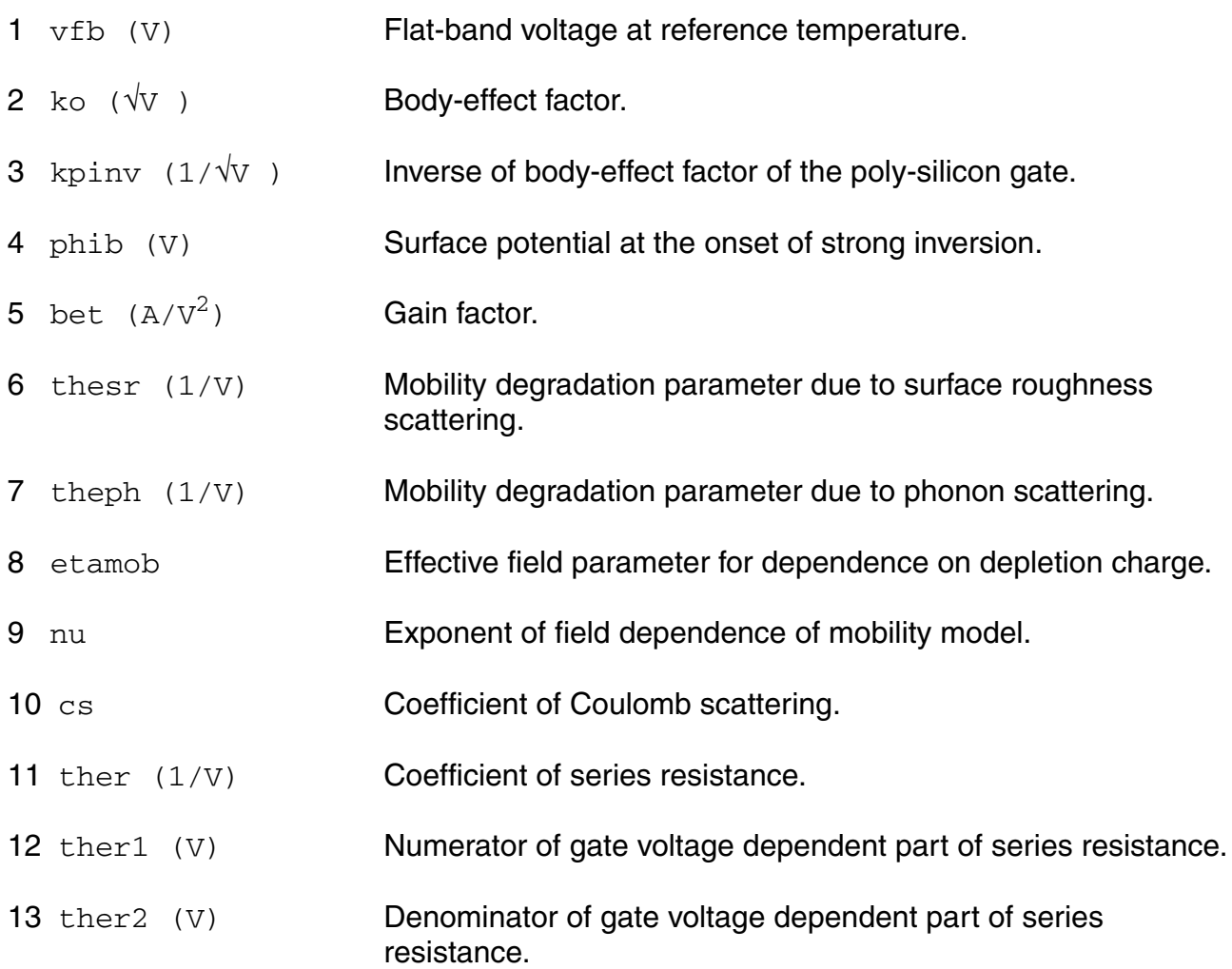
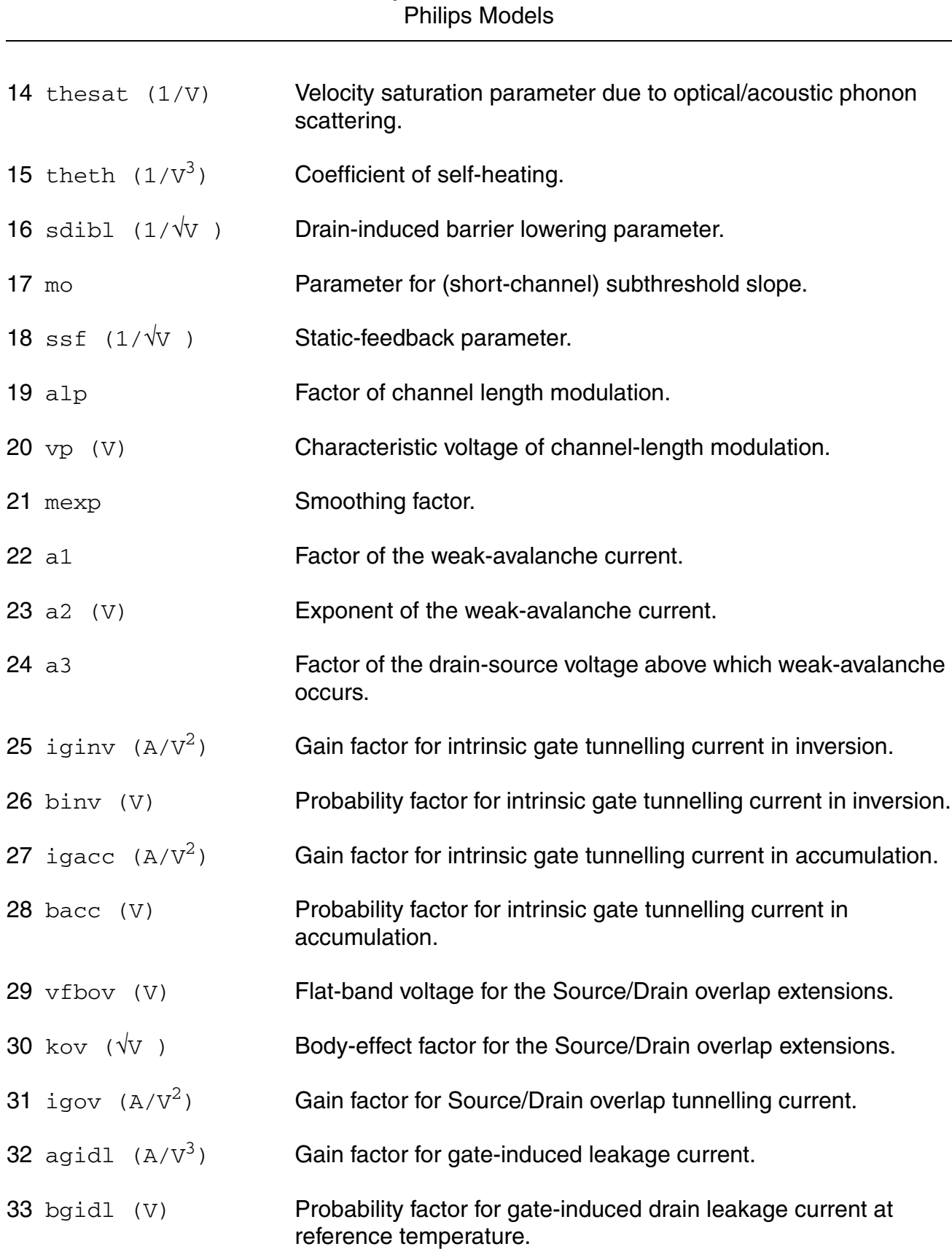

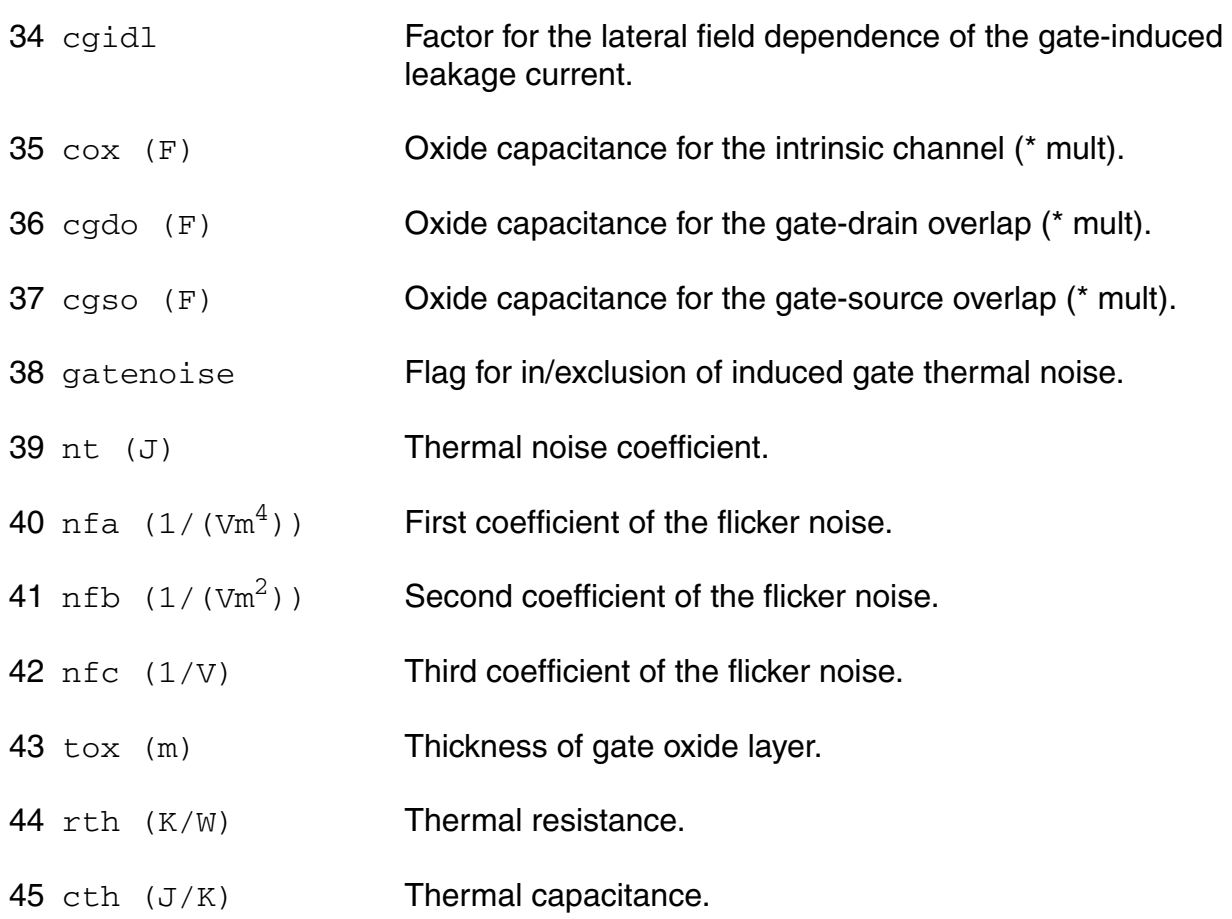

# **Operating-Point Parameters**

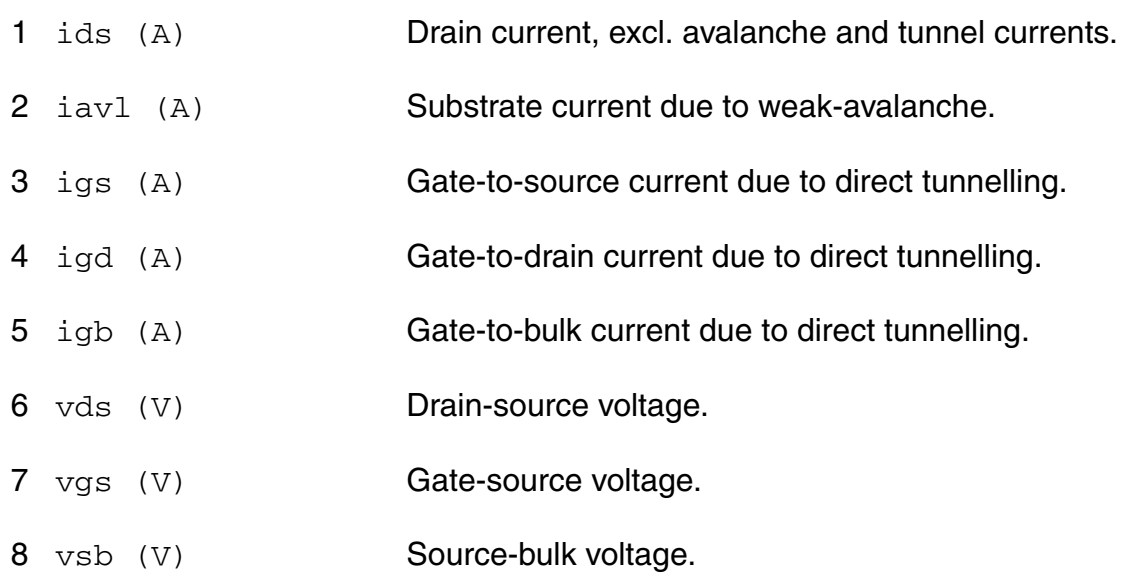

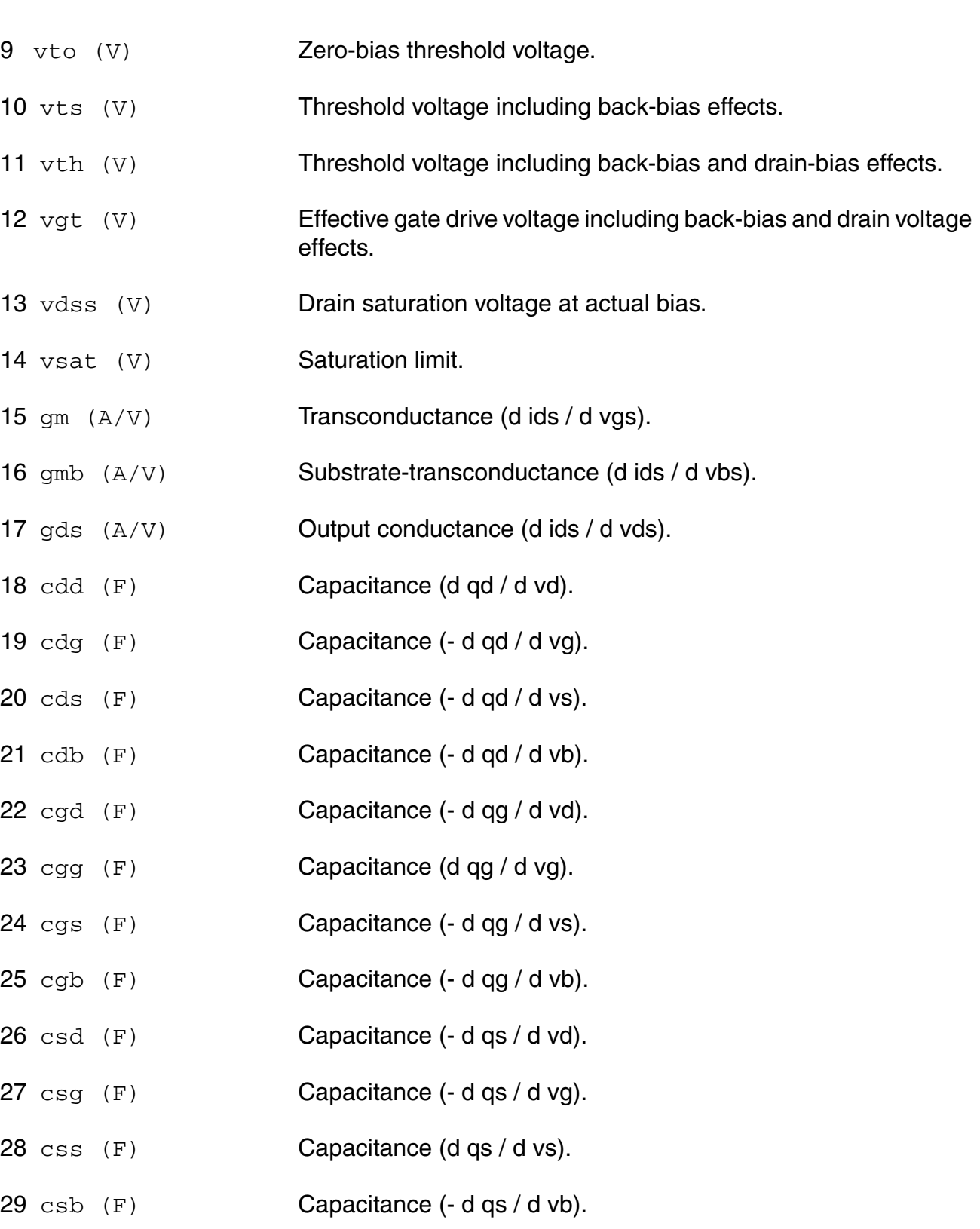

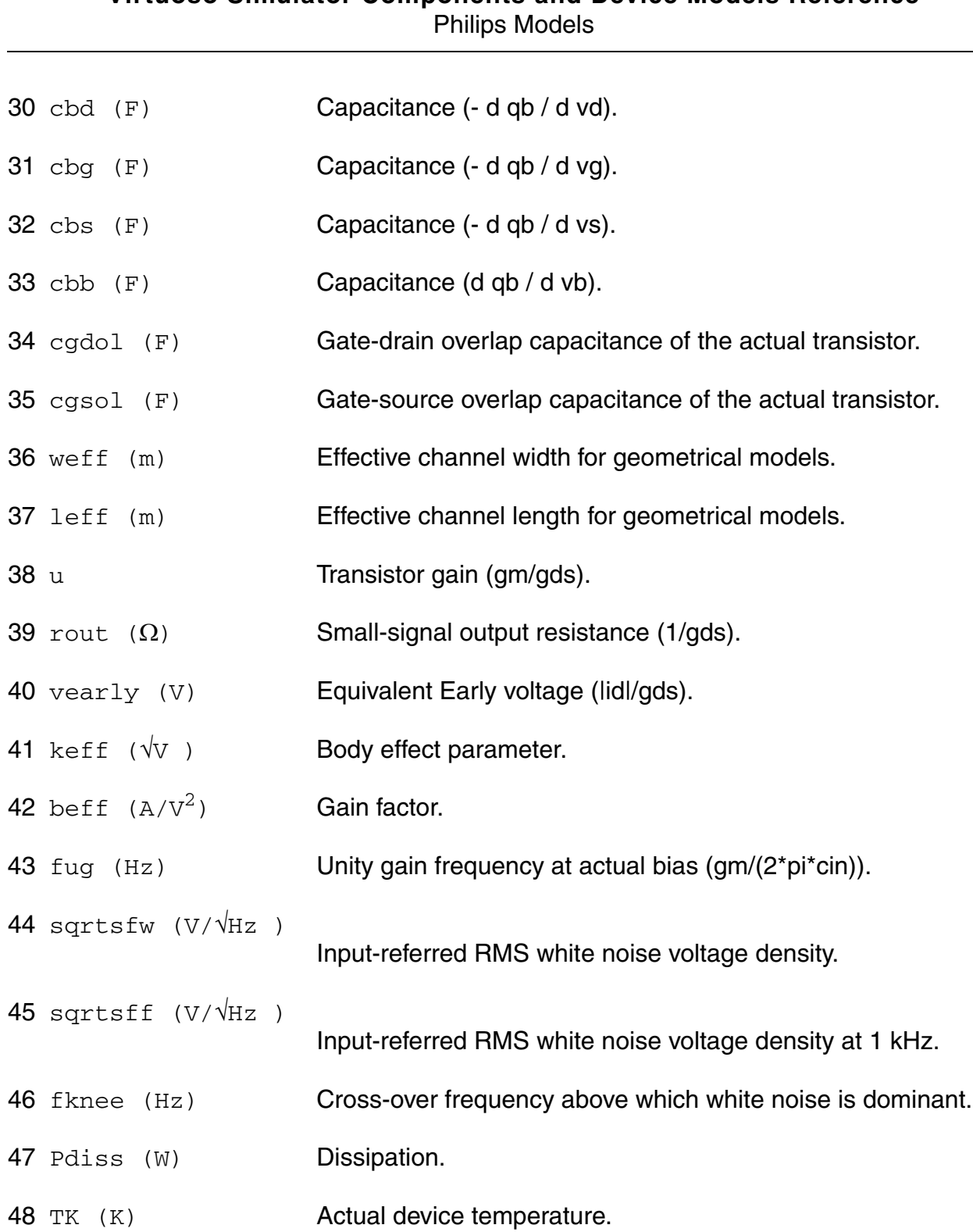

#### **Parameter Index**

In the following index,  $I$  refers to instance parameters, M refers to the model parameters section,  $\circ$  refers to the output parameters section, and  $\circ$ P refers to the operating point parameters section. The number indicates where to look in the appropriate section to find the description for that parameter. For example, a reference of M-35 means the 35th model parameter.

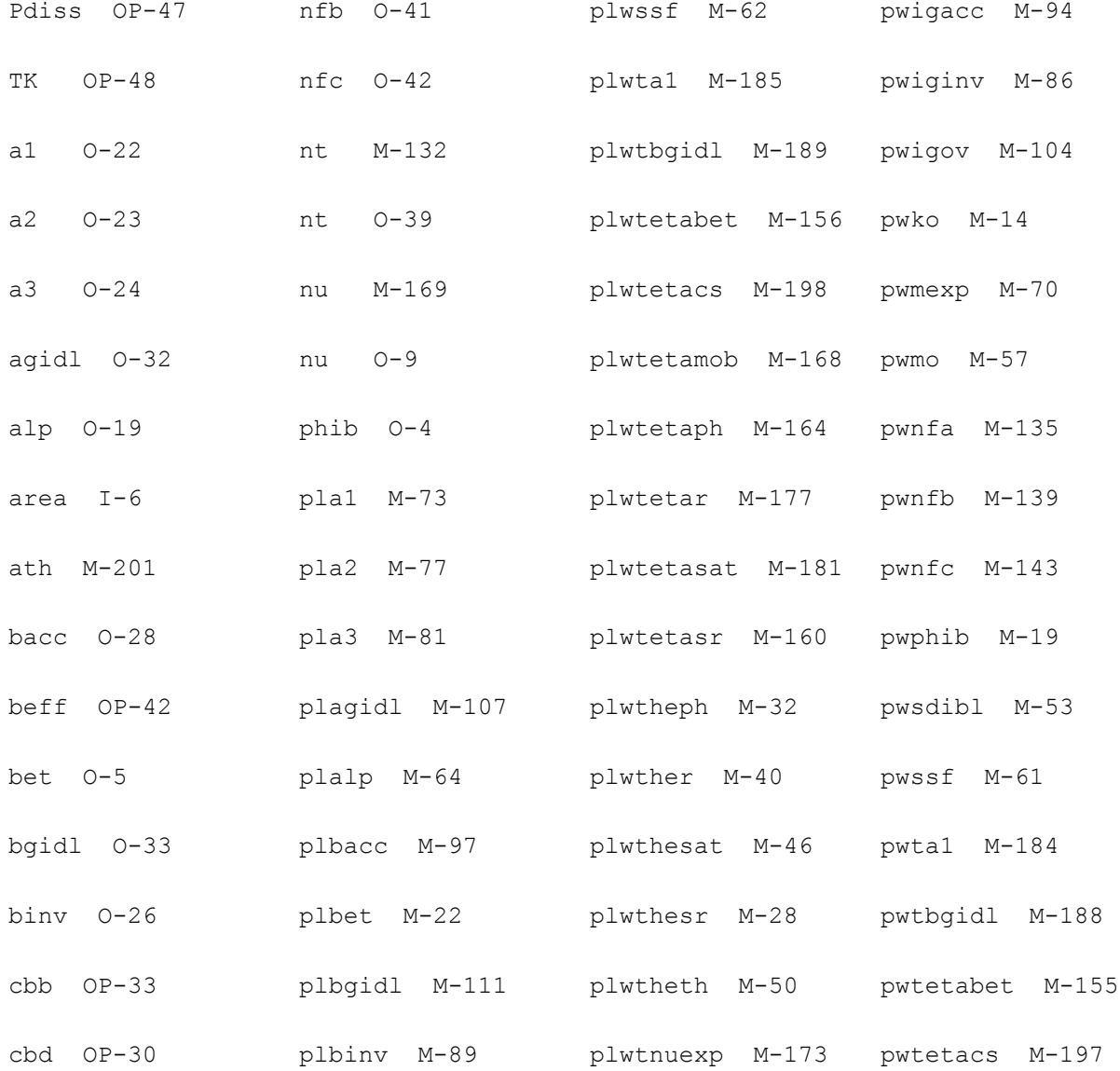

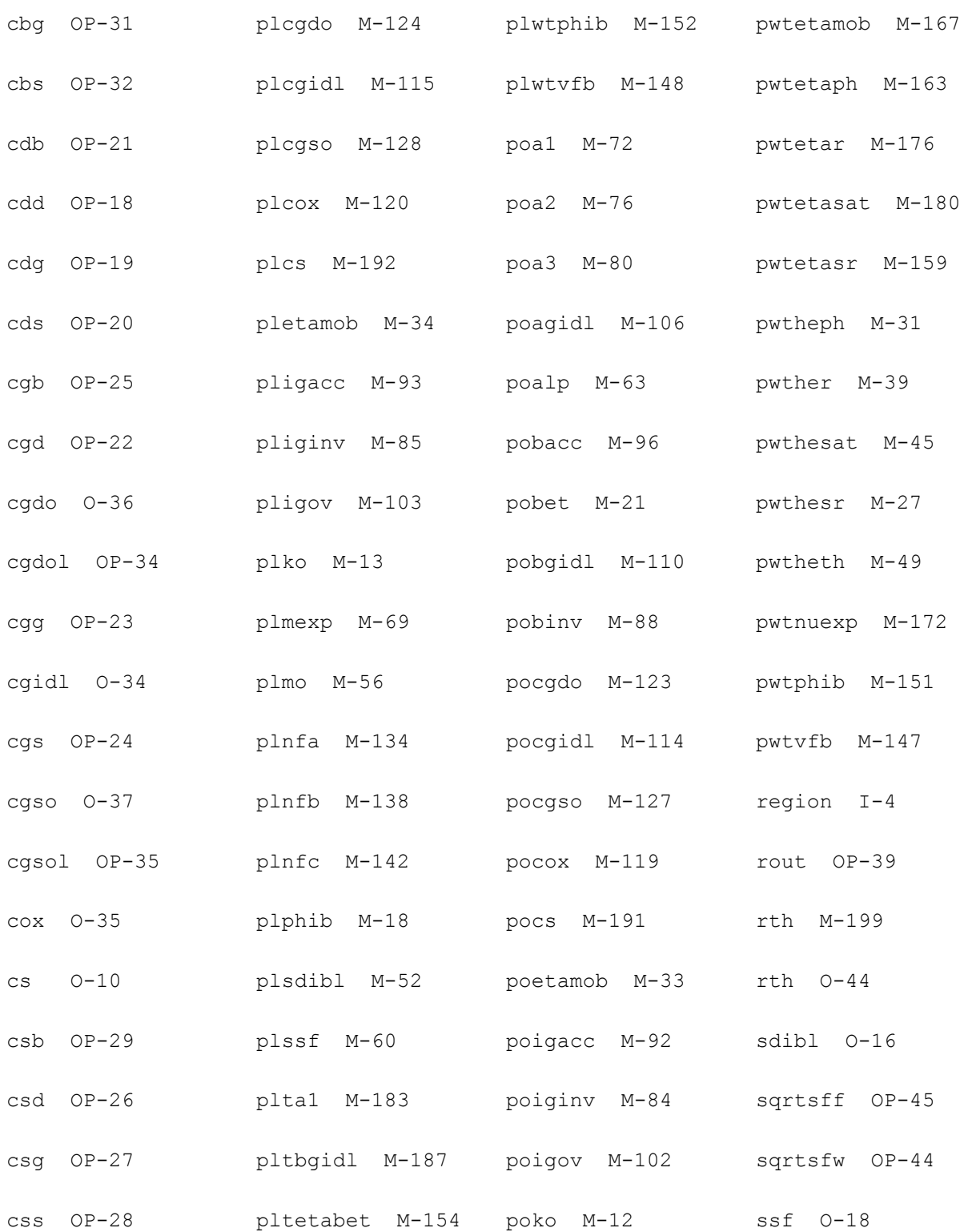

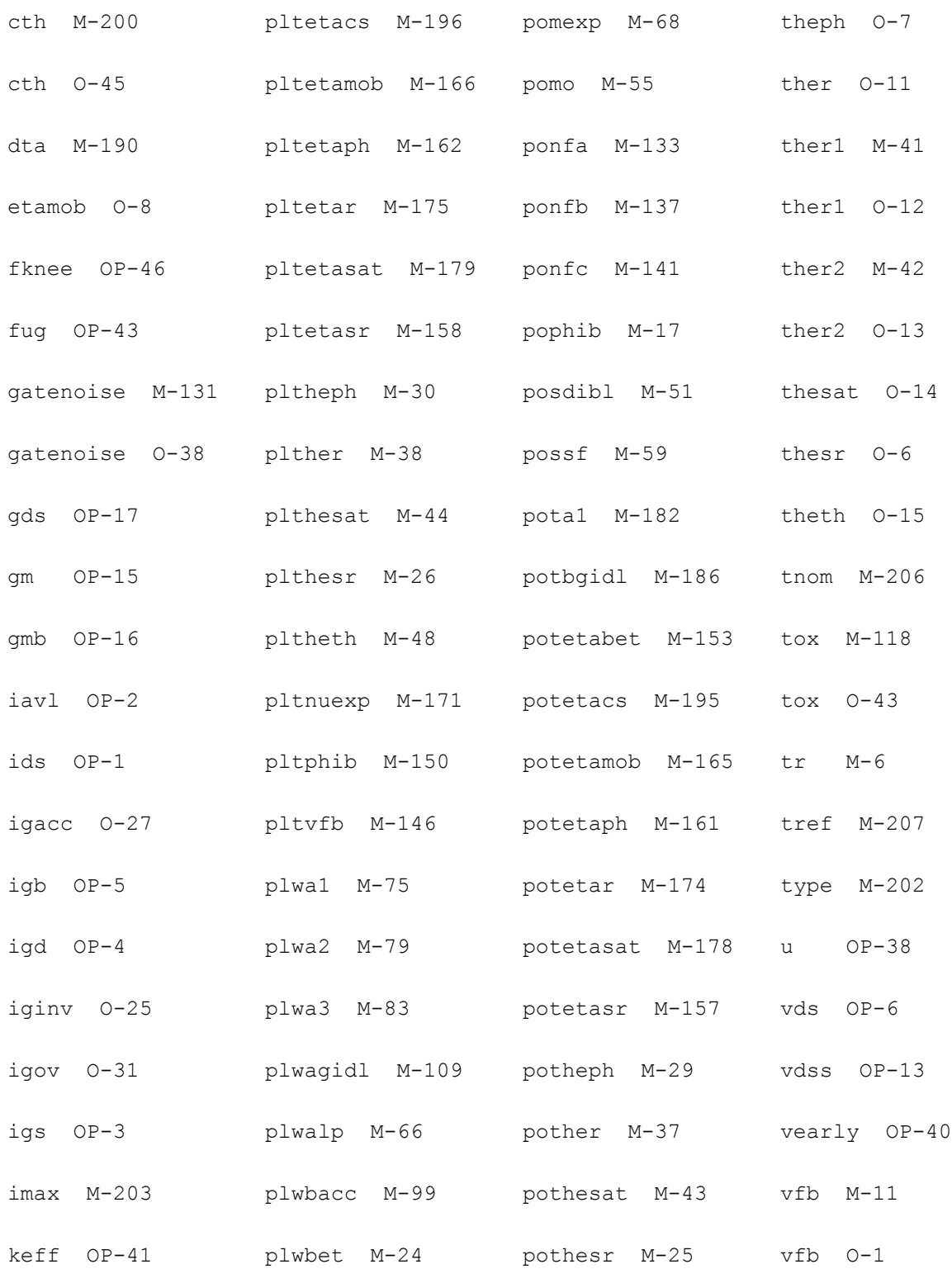

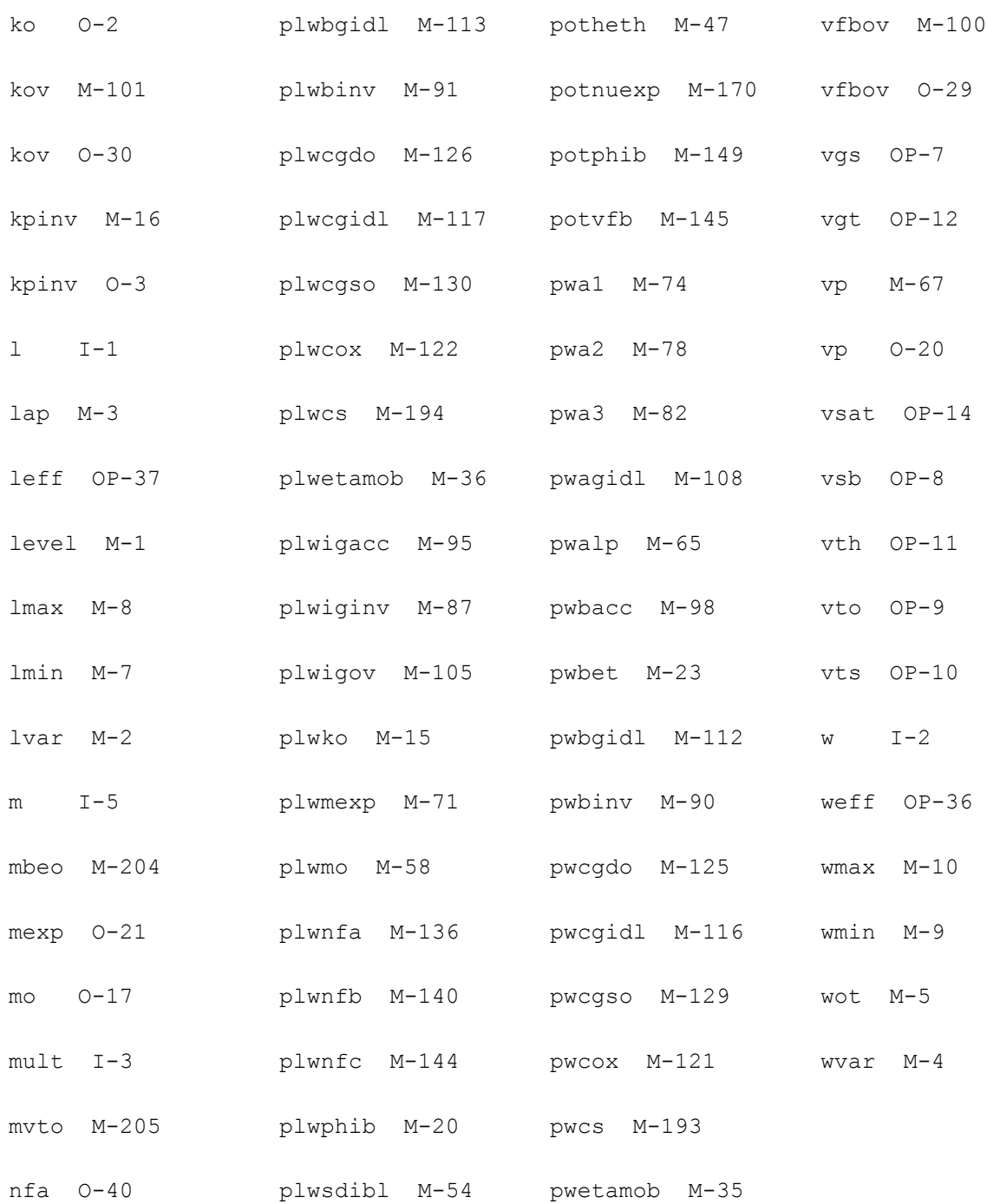

# **MOS Model 11, Level 1102 (mos1102e)**

This device is supported within altergroups.

This device is dynamically loaded from the shared object /vobs/spectre\_dev/tools.lnx86/cmi/ lib/5.0.doc/libphilips\_sh.so

#### **Instance Definition**

Name d g s b ModelName parameter=value ...

#### **Instance Parameters**

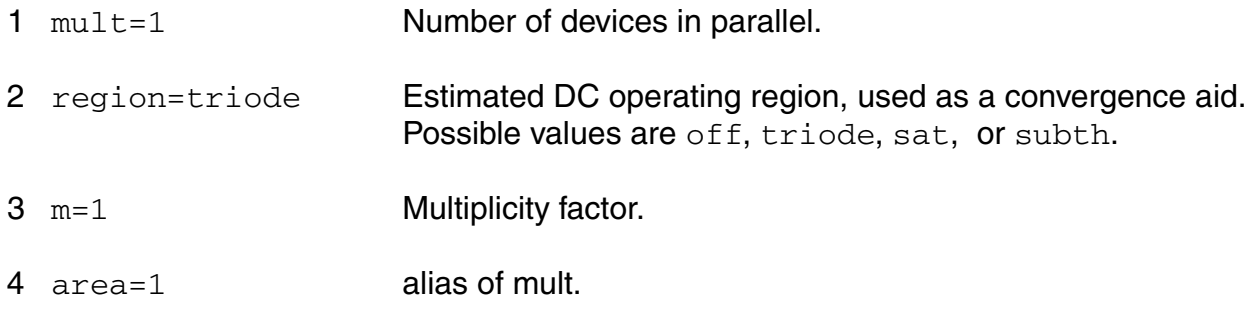

#### **Model Definition**

model modelName mos1102e parameter=value ...

#### **Model Parameters**

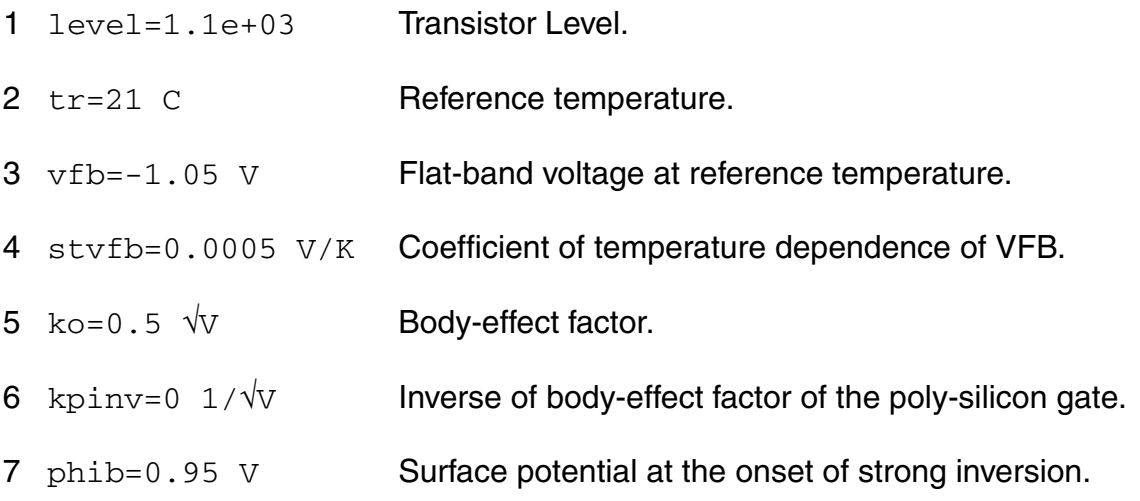

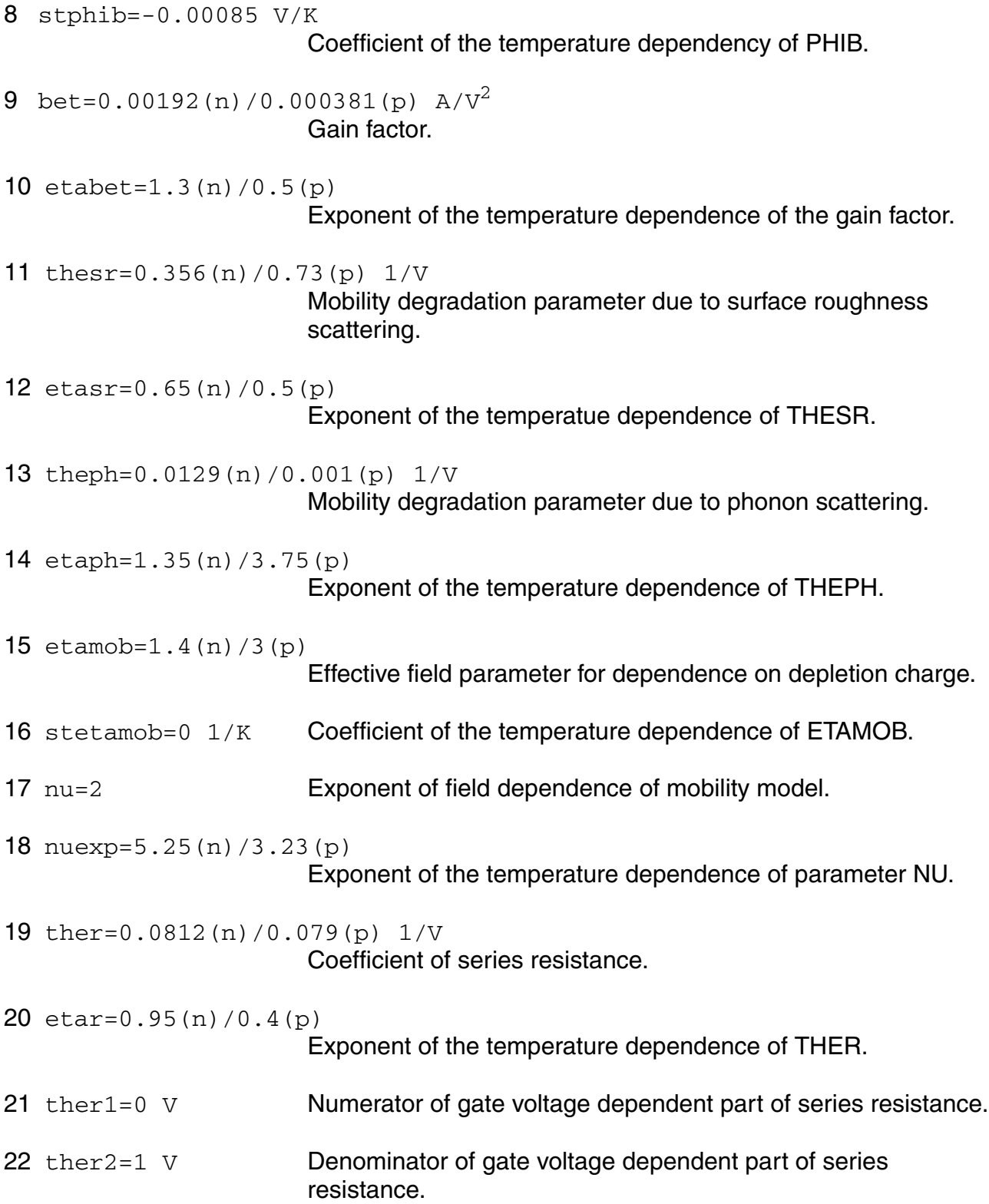

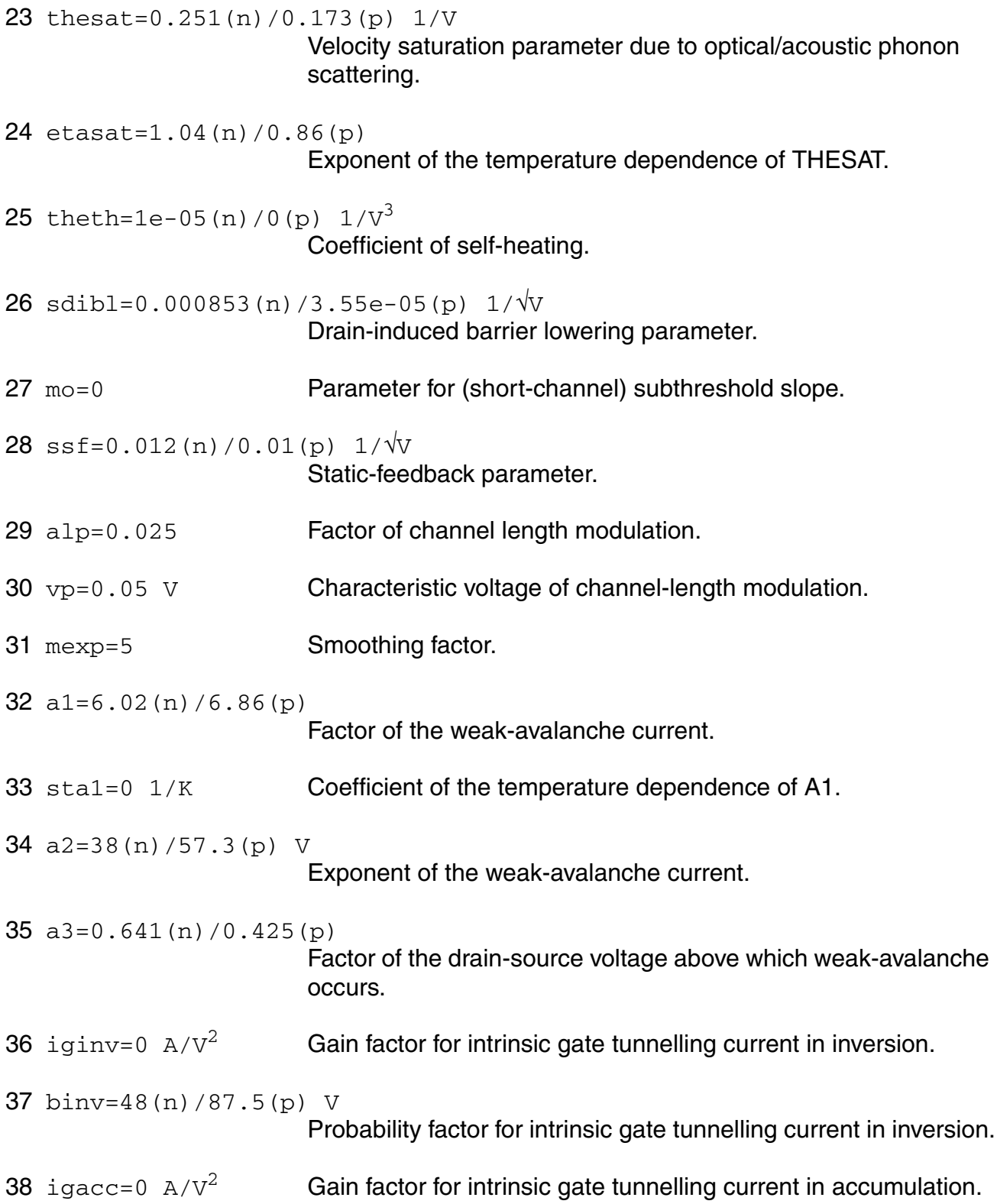

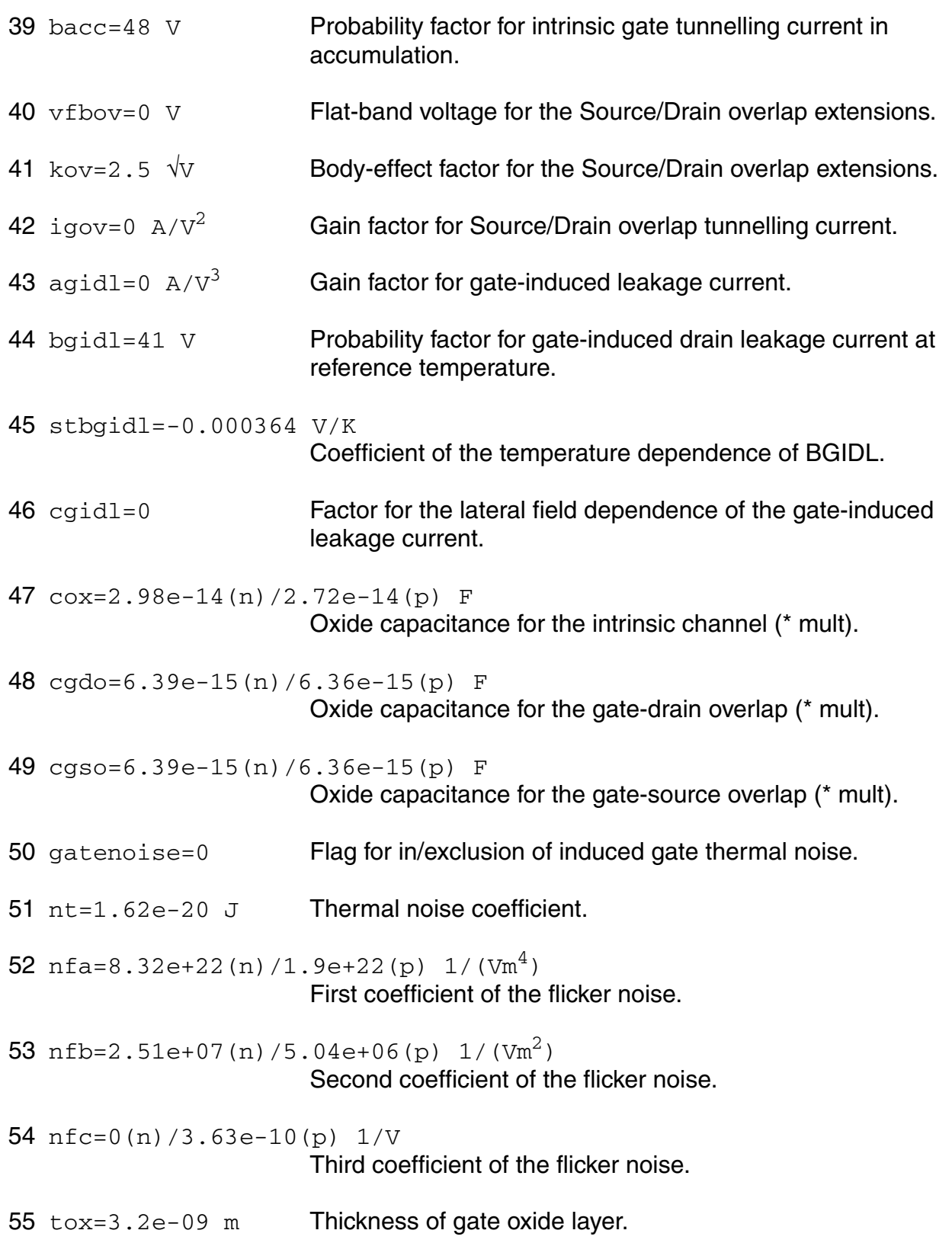

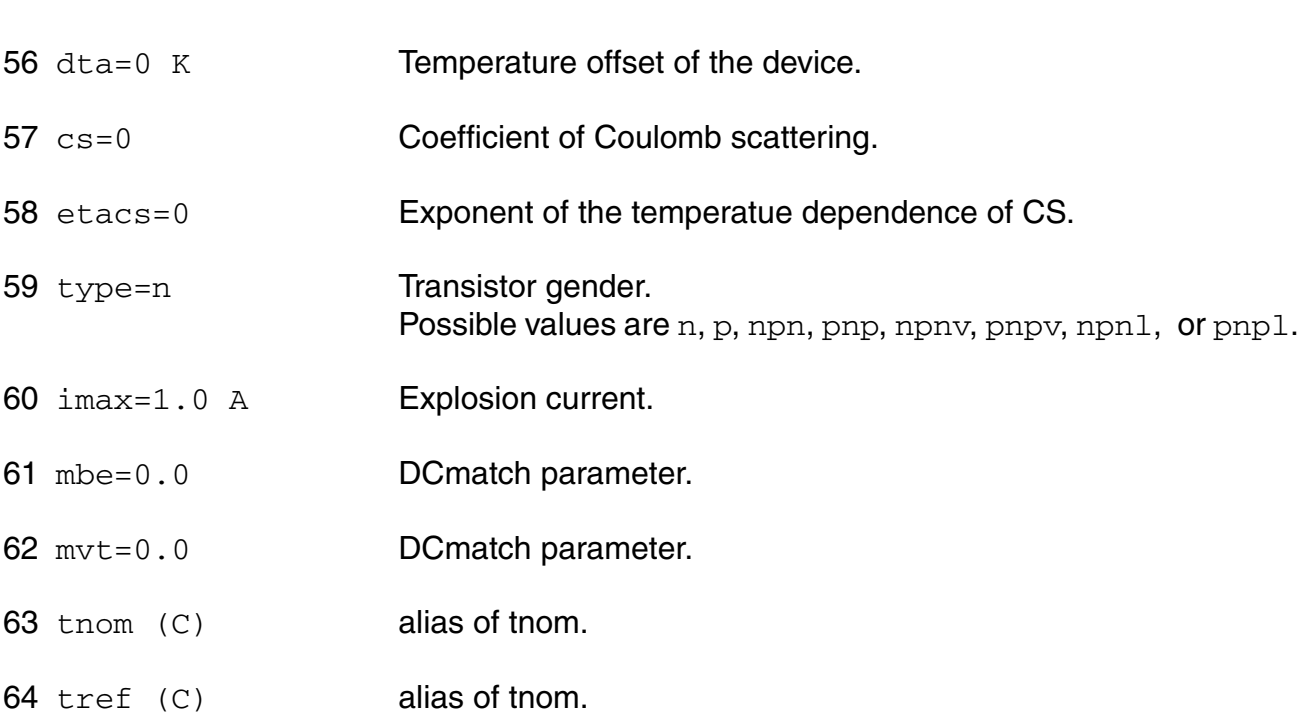

# **Output Parameters**

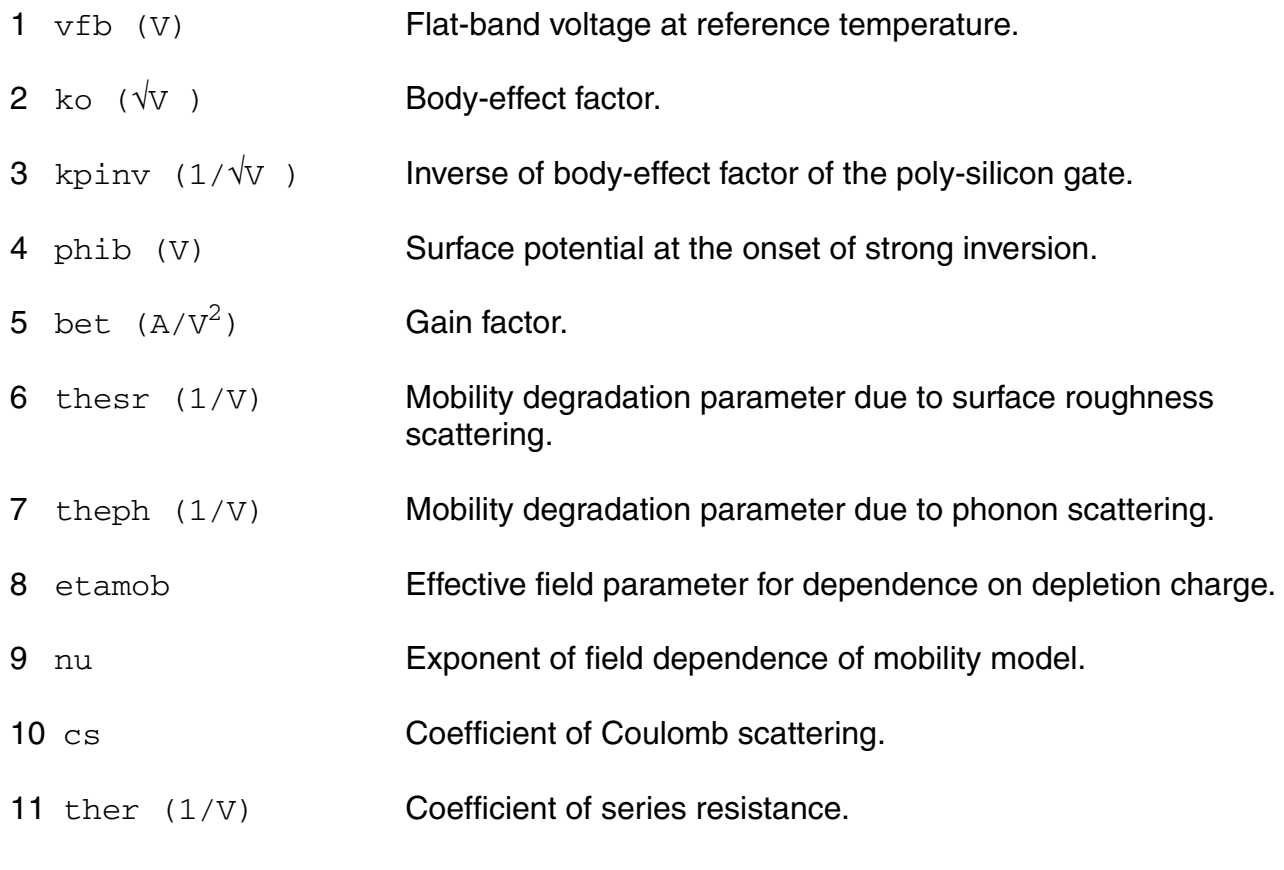

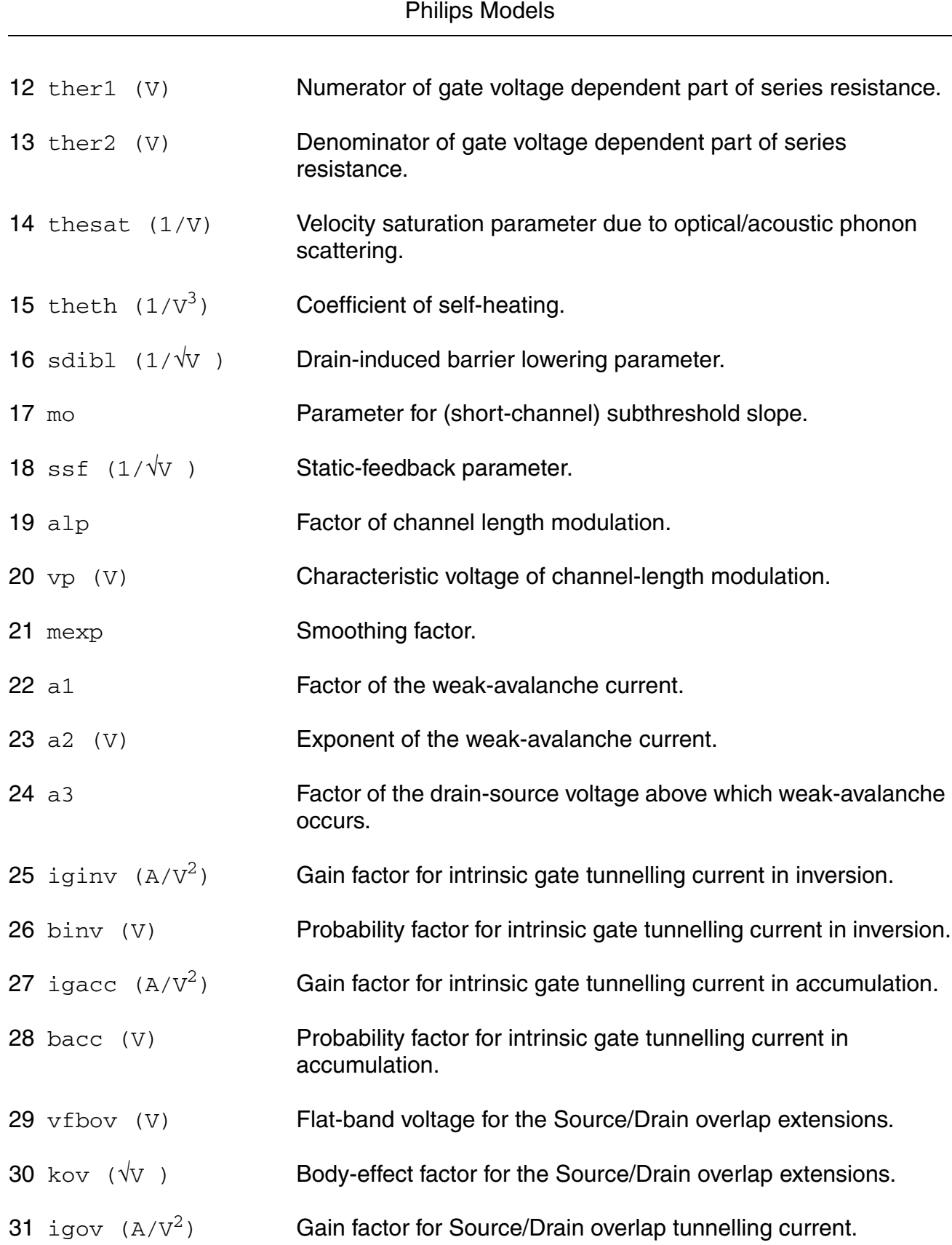

**Virtuoso Simulator Components and Device Models Reference**

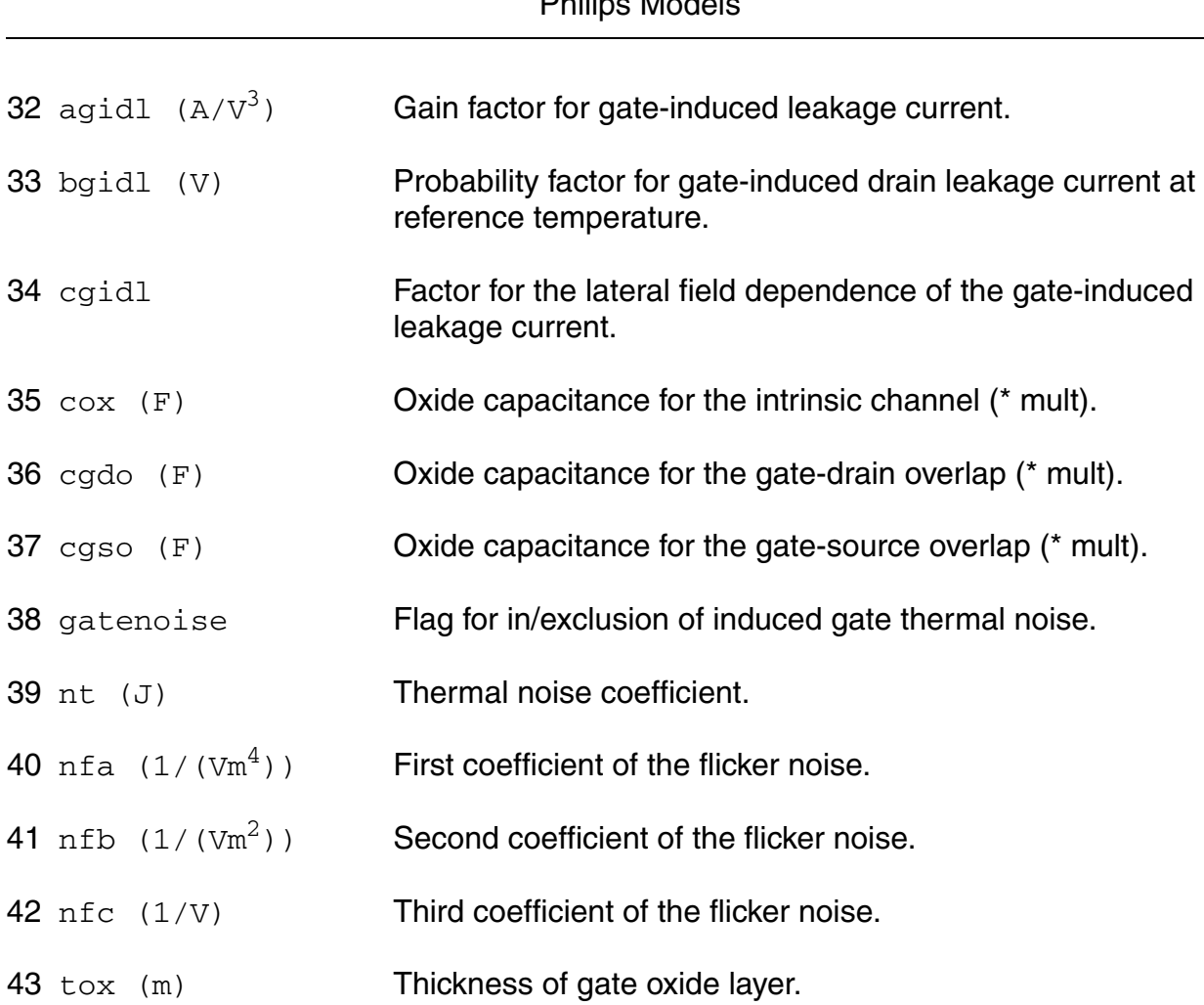

# **Operating-Point Parameters**

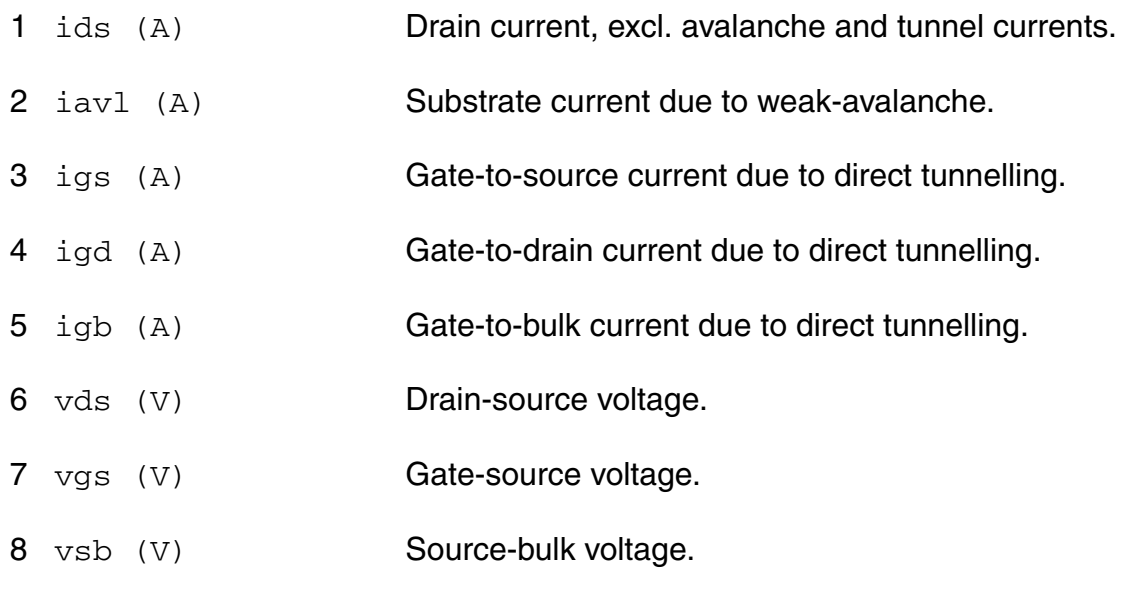

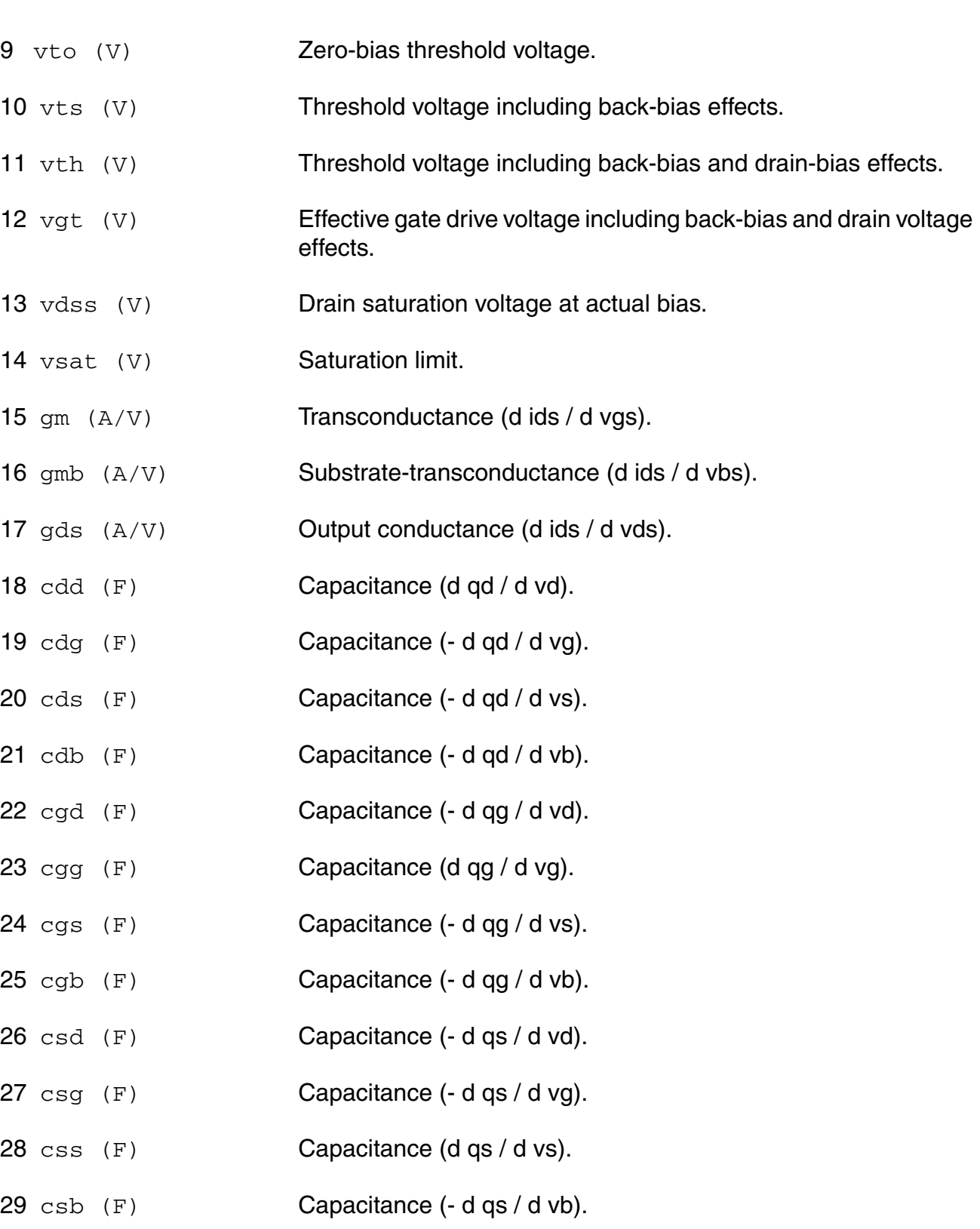

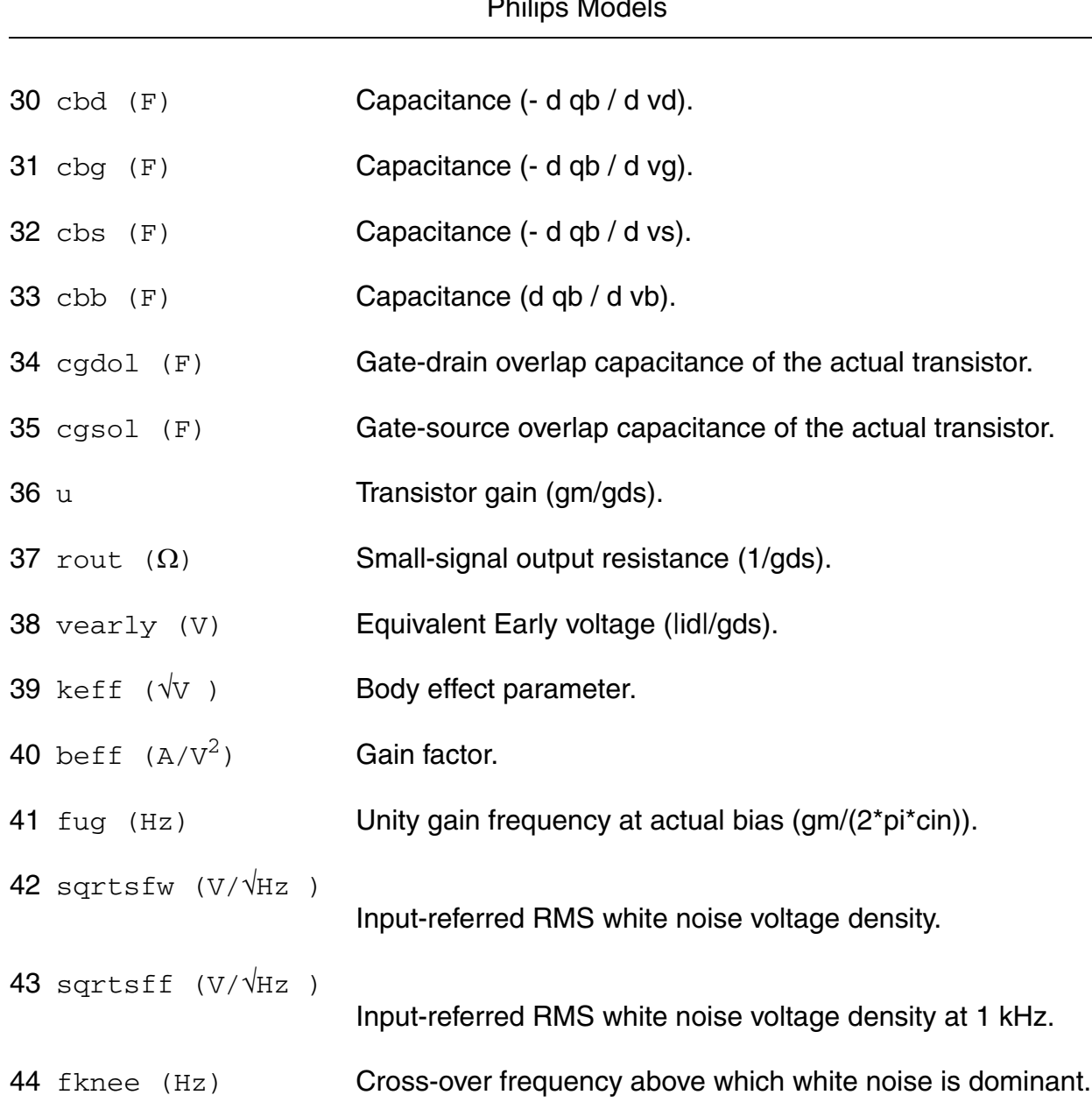

#### **Parameter Index**

In the following index,  $I$  refers to instance parameters,  $M$  refers to the model parameters section,  $\circ$  refers to the output parameters section, and  $\circ$ P refers to the operating point parameters section. The number indicates where to look in the appropriate section to find the description for that parameter. For example, a reference of M-35 means the 35th model parameter.

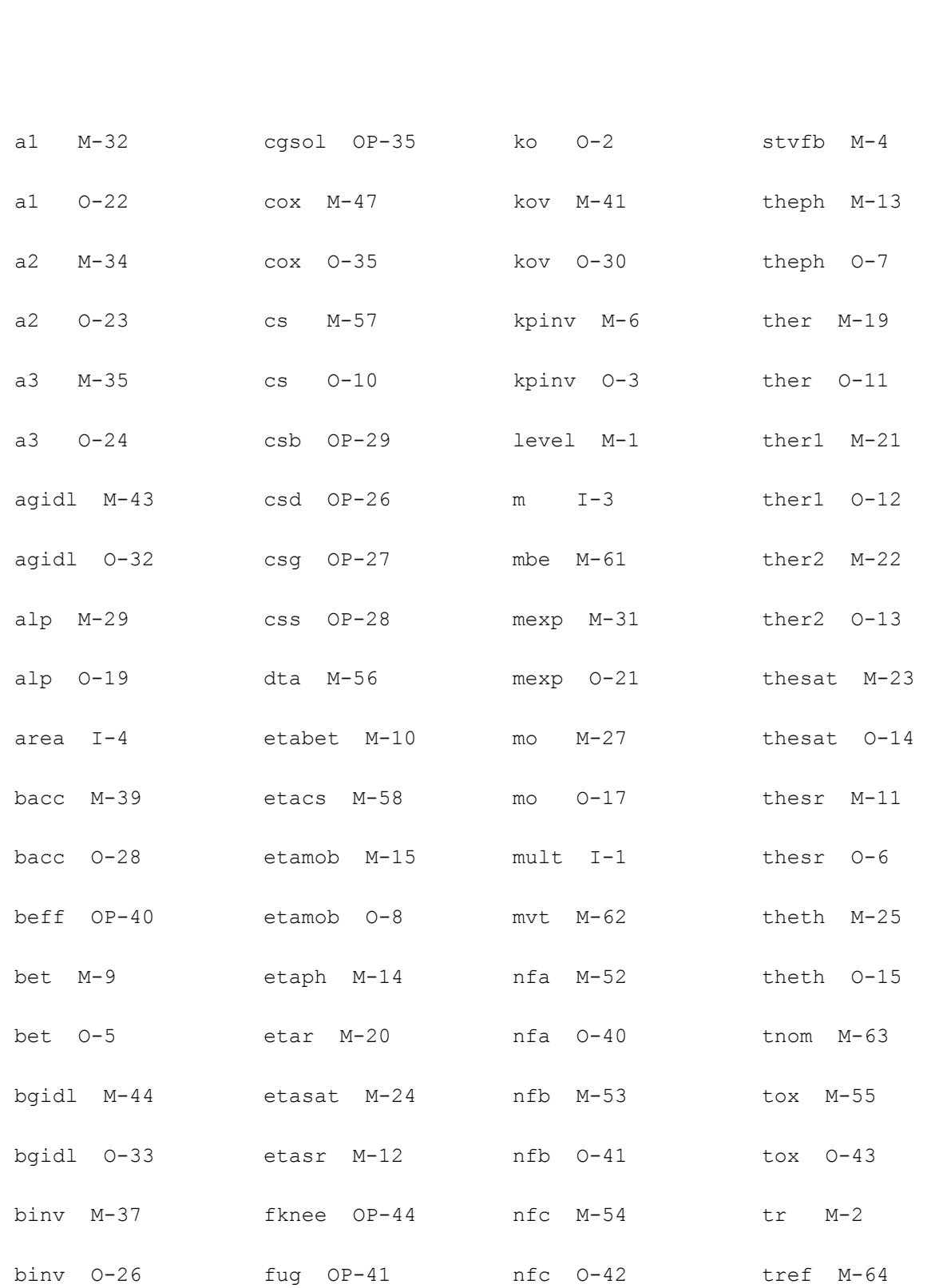

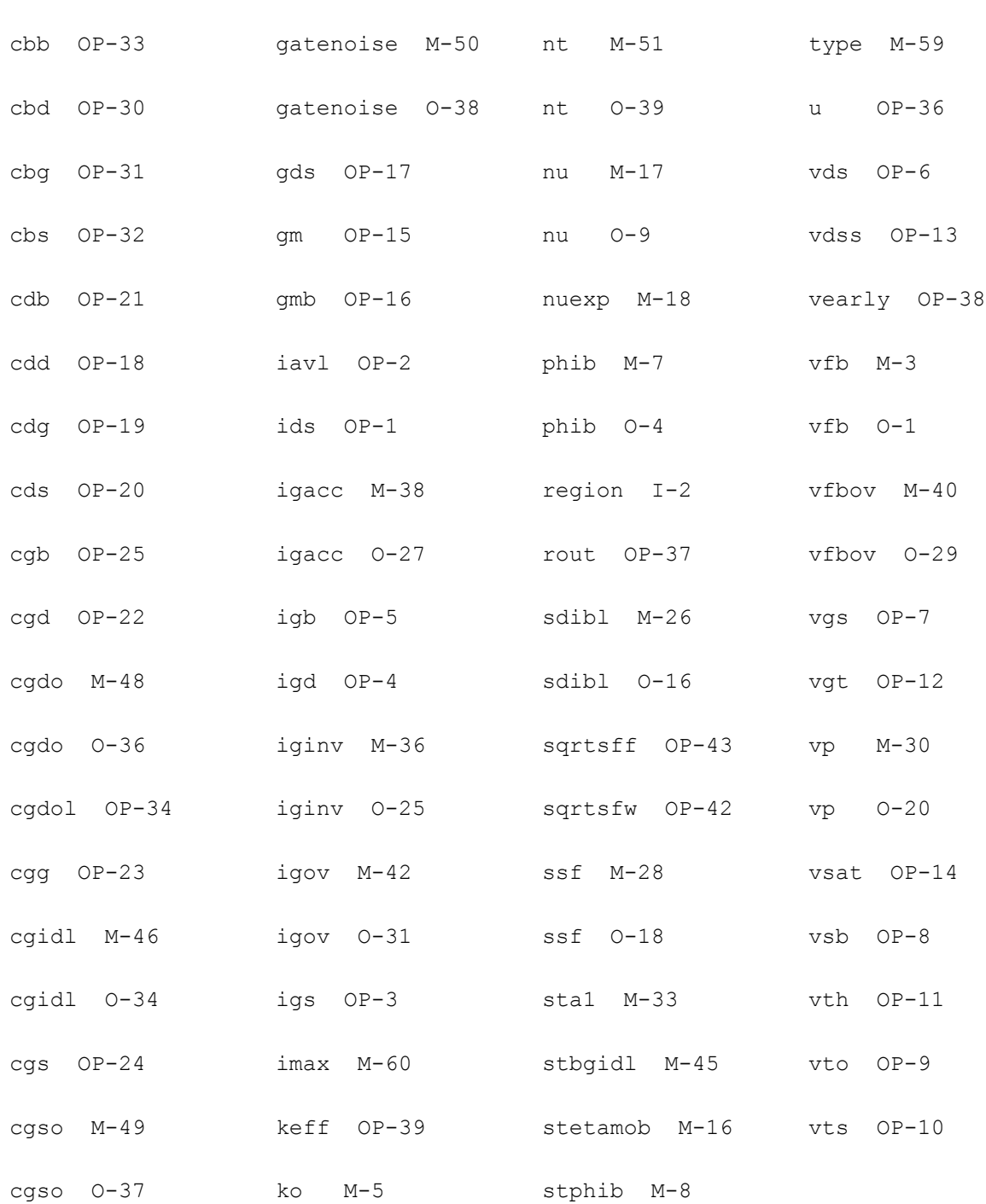

# **MOS Model 11, Level 1102 (mos1102et)**

This is SimKit 4.0

This device is supported within altergroups.

This device is dynamically loaded from the shared object /vobs/spectre\_dev/tools.lnx86/cmi/ lib/5.0.doc/libphilips\_sh.so

#### **Instance Definition**

Name d g s b dt ModelName parameter=value ...

#### **Instance Parameters**

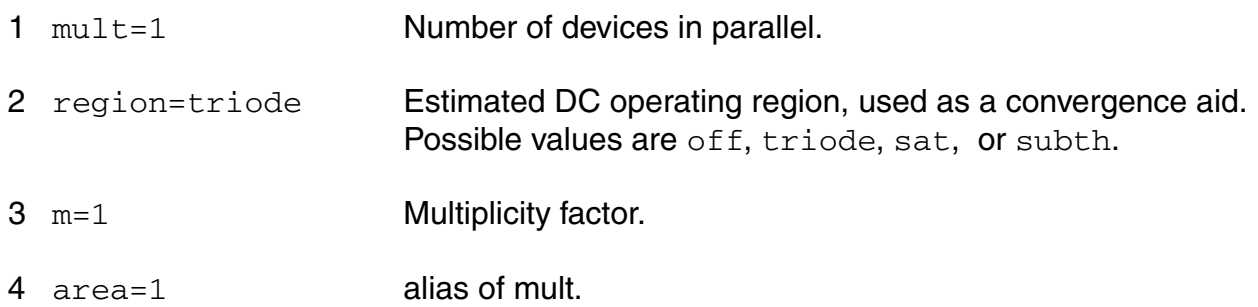

## **Model Definition**

model modelName mos1102et parameter=value ...

## **Model Parameters**

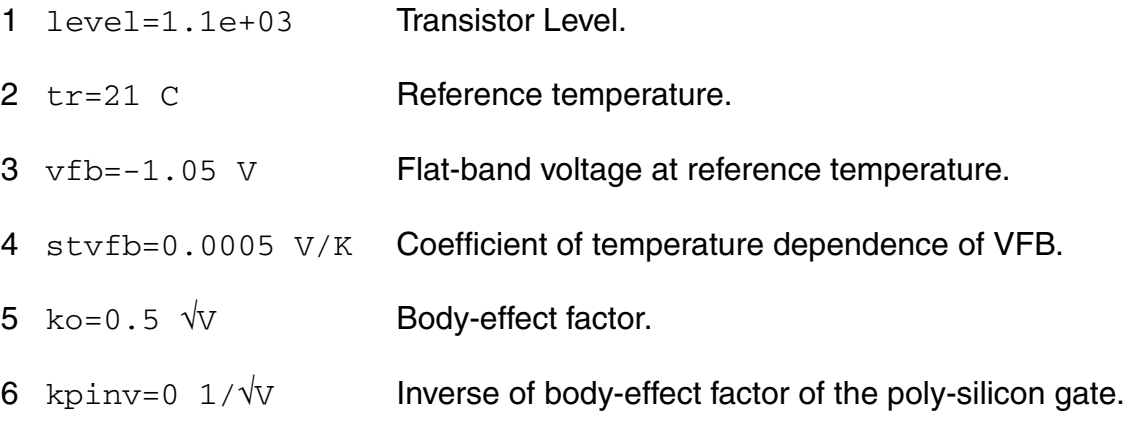

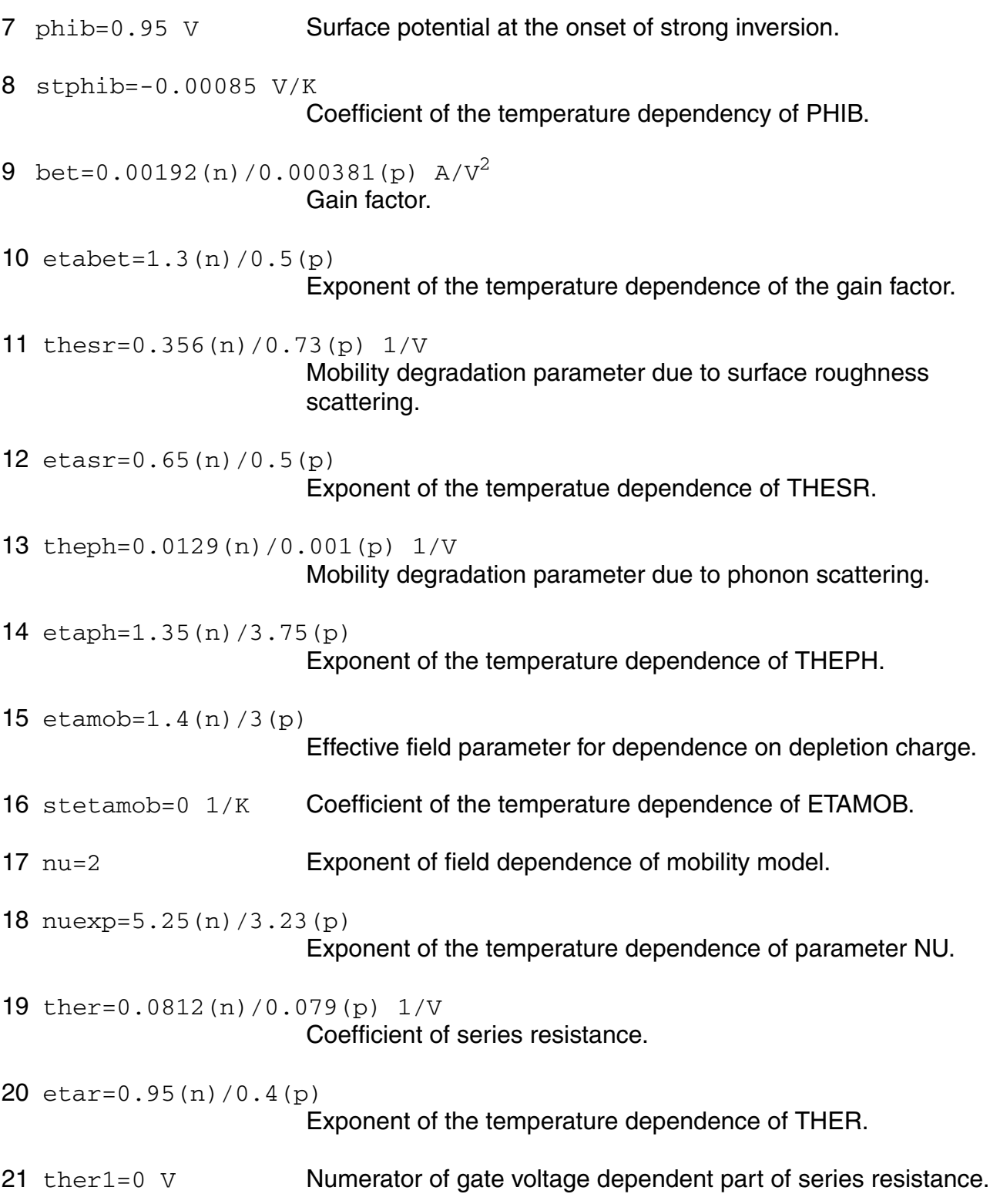

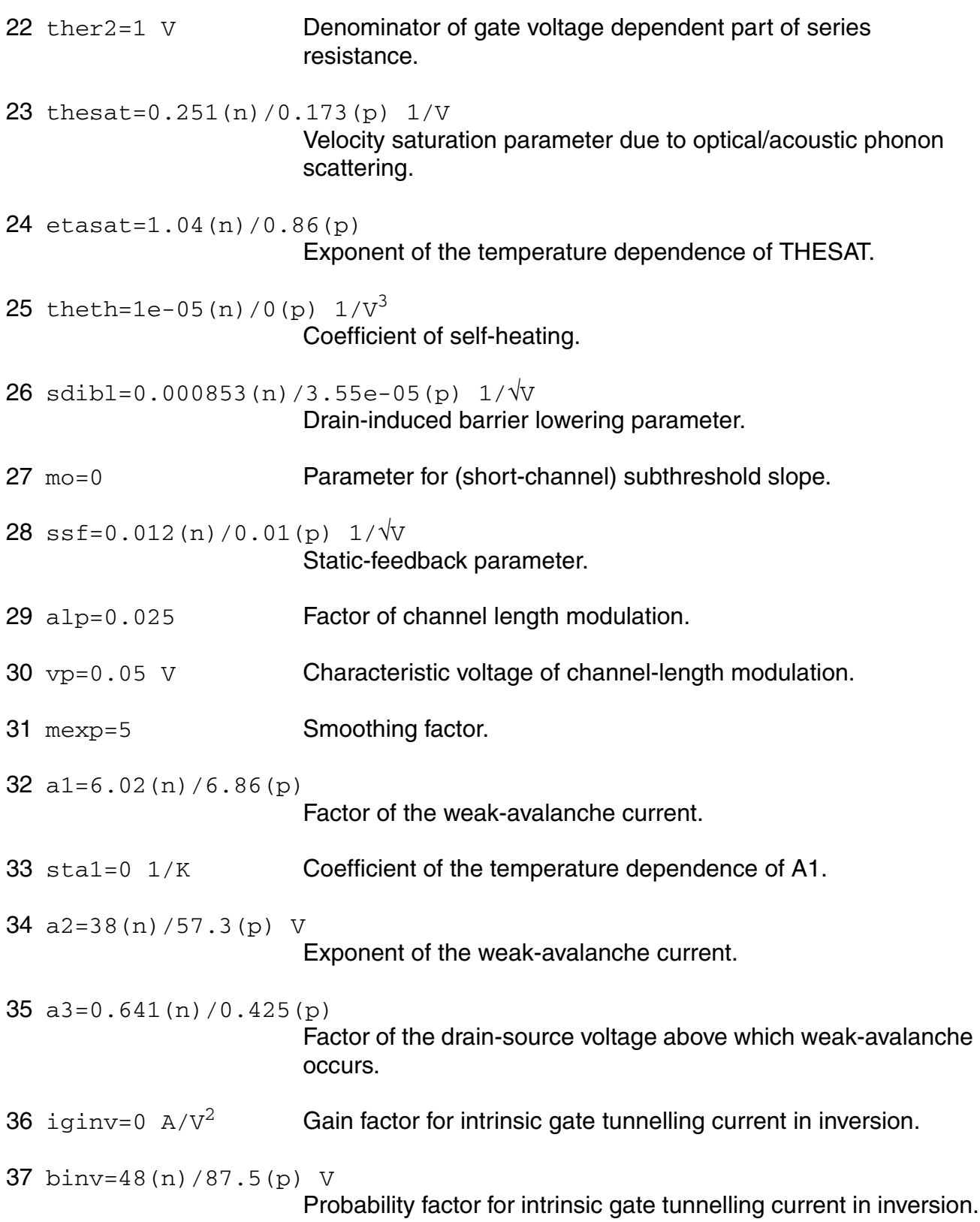

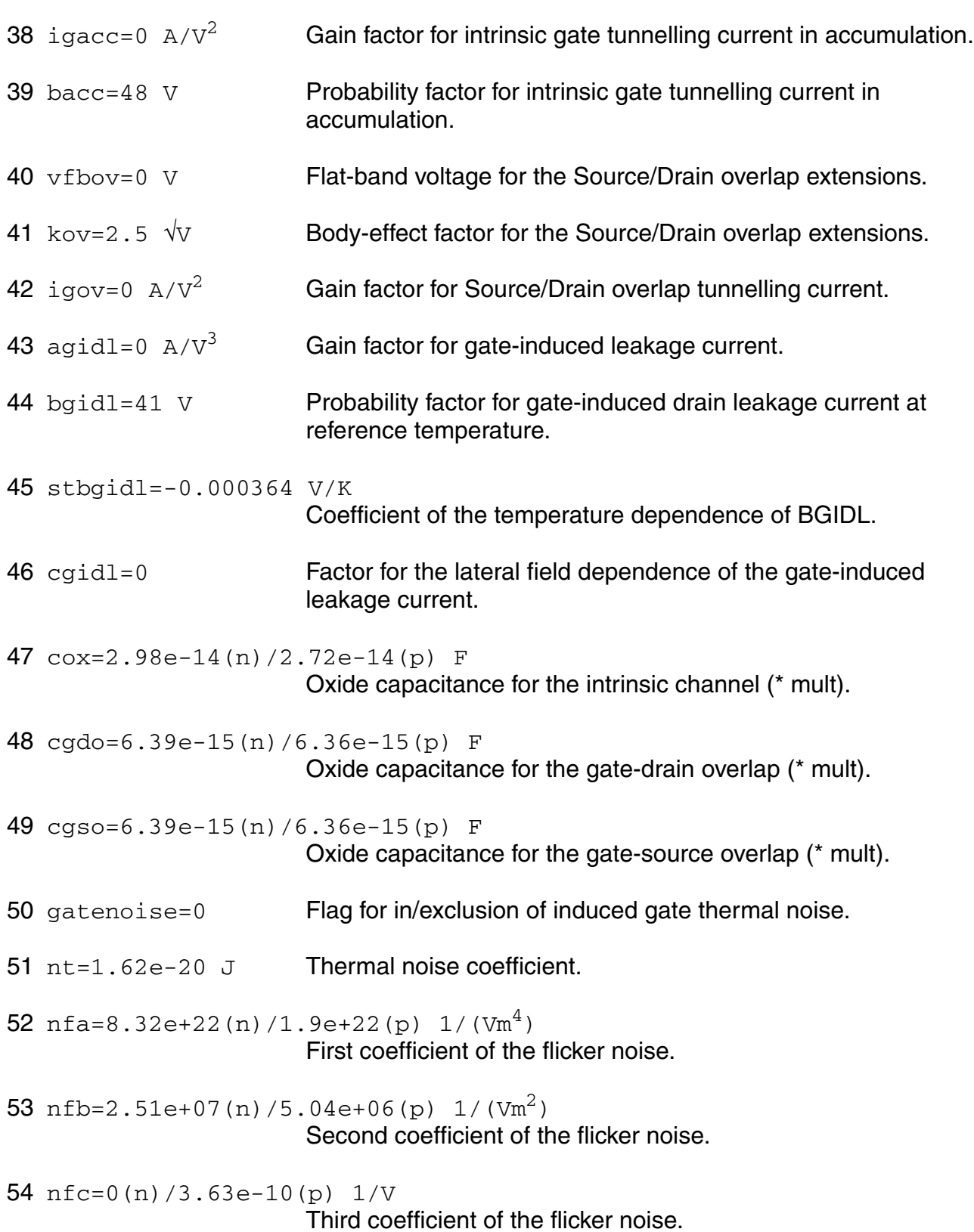

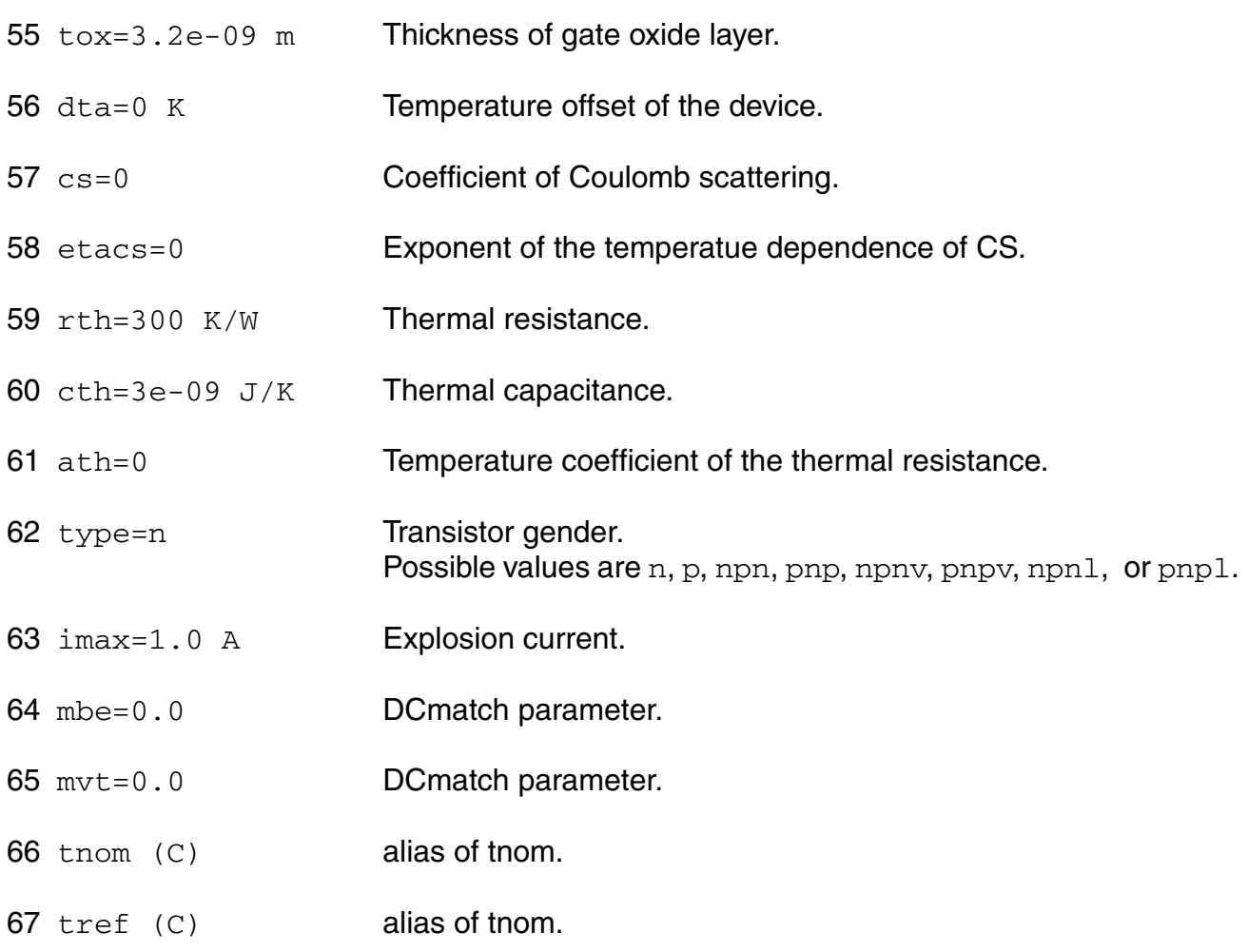

## **Output Parameters**

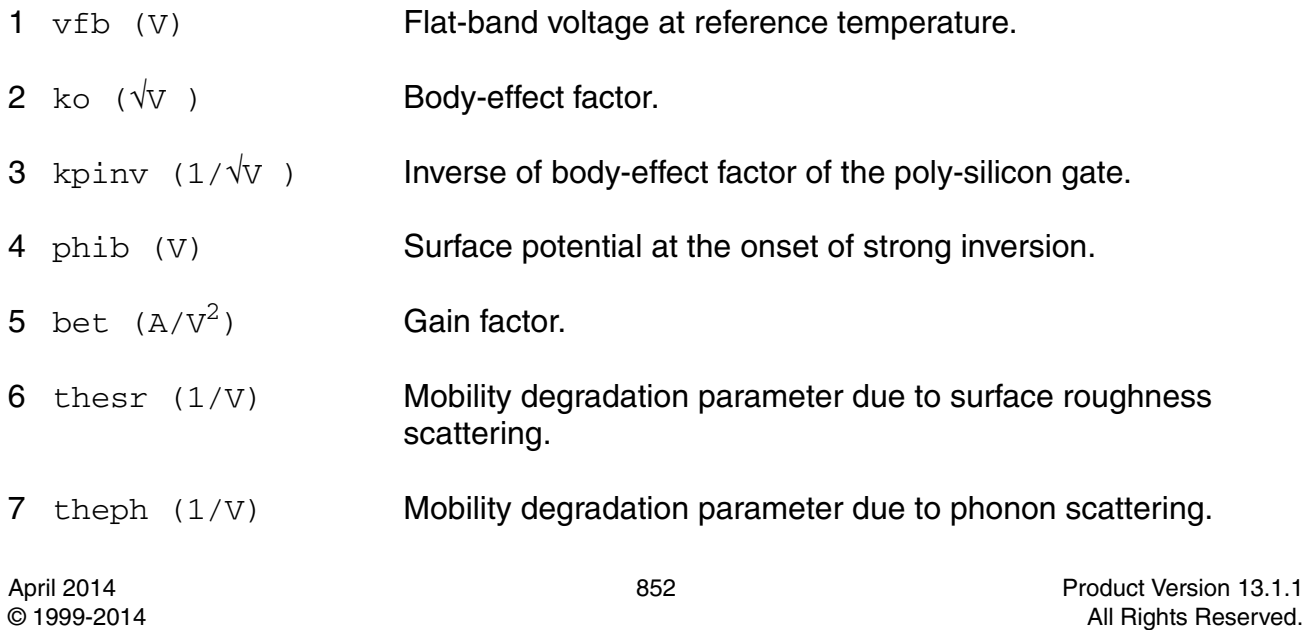

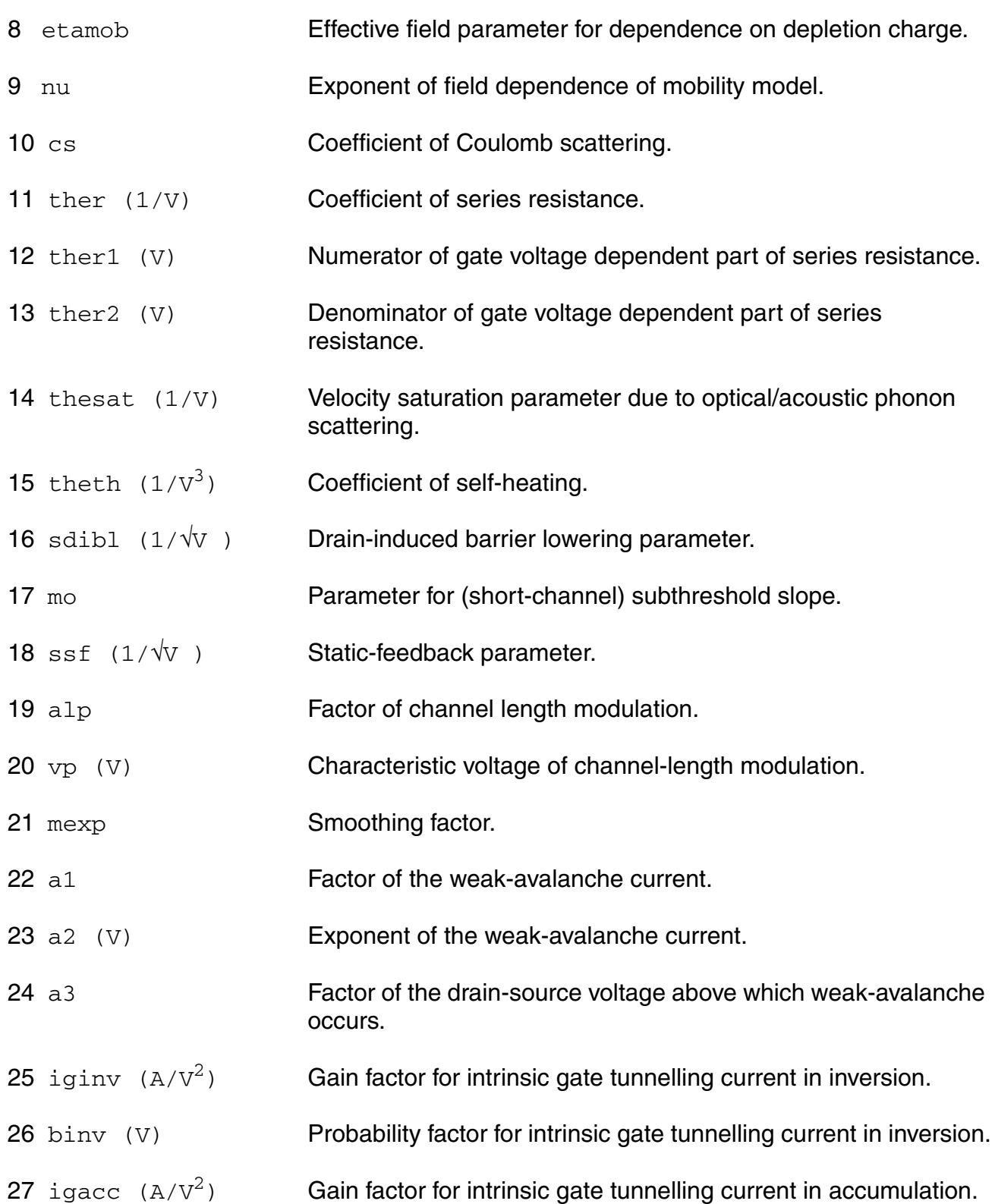

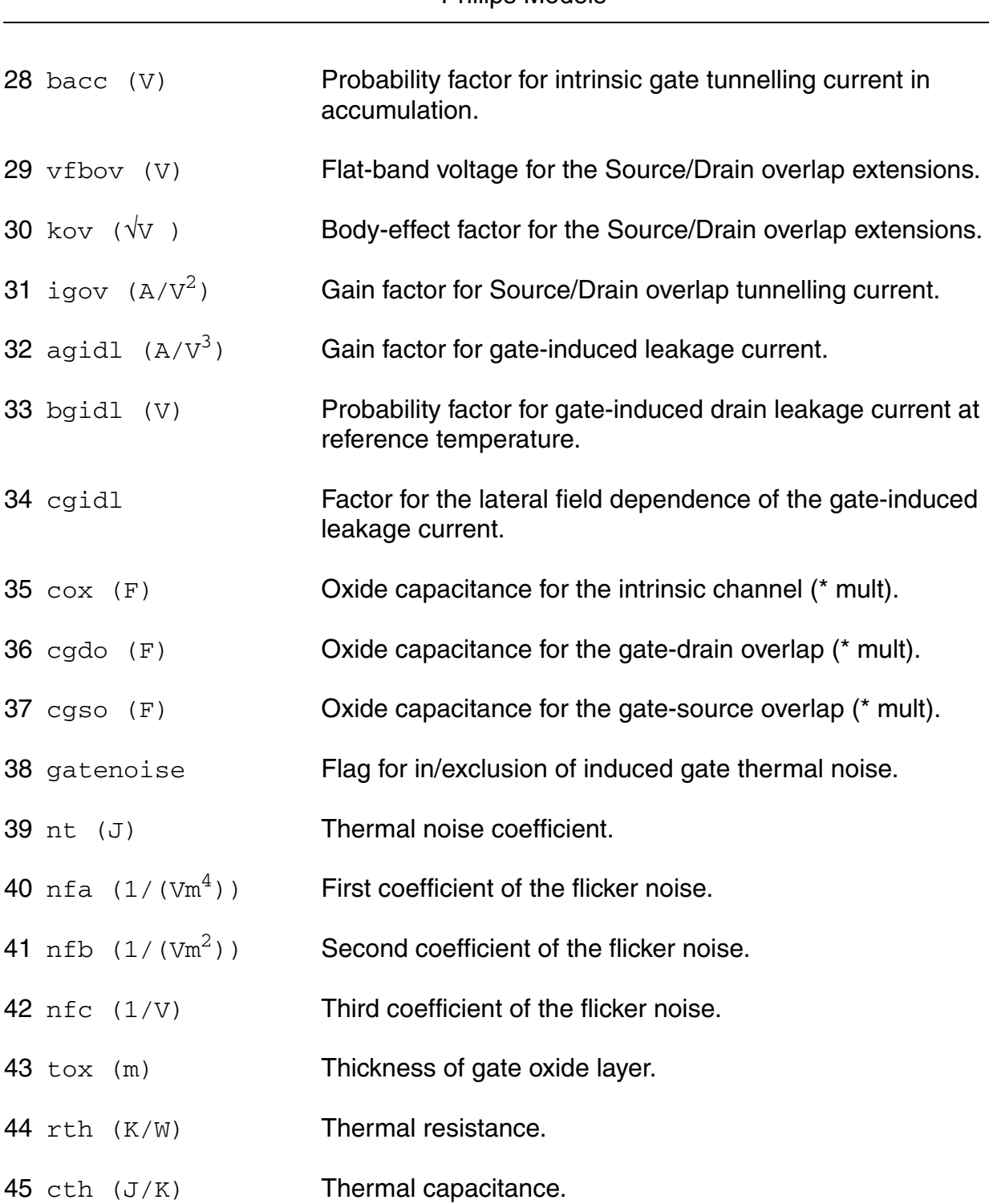

## **Operating-Point Parameters**

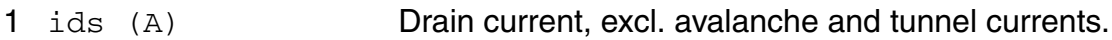

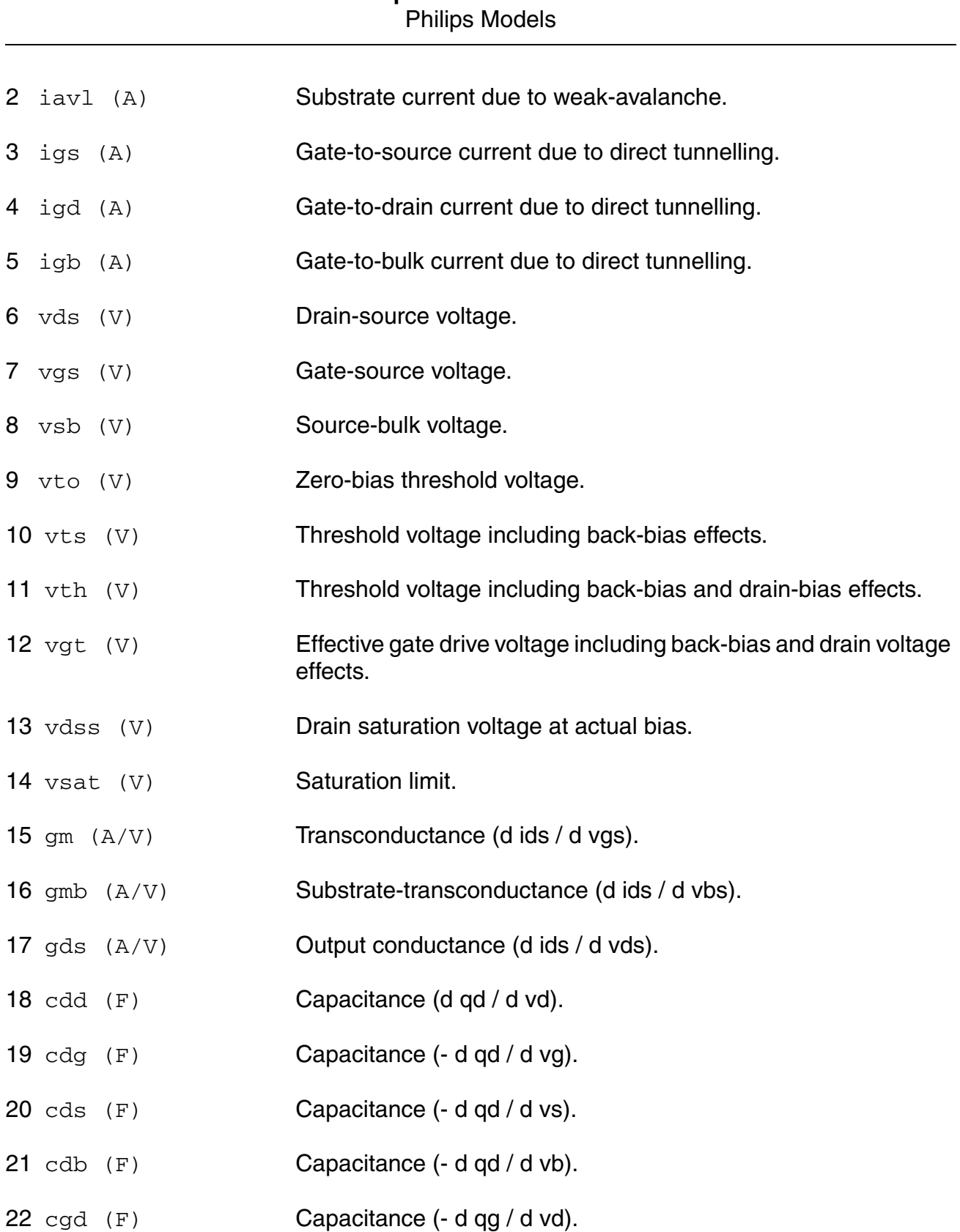

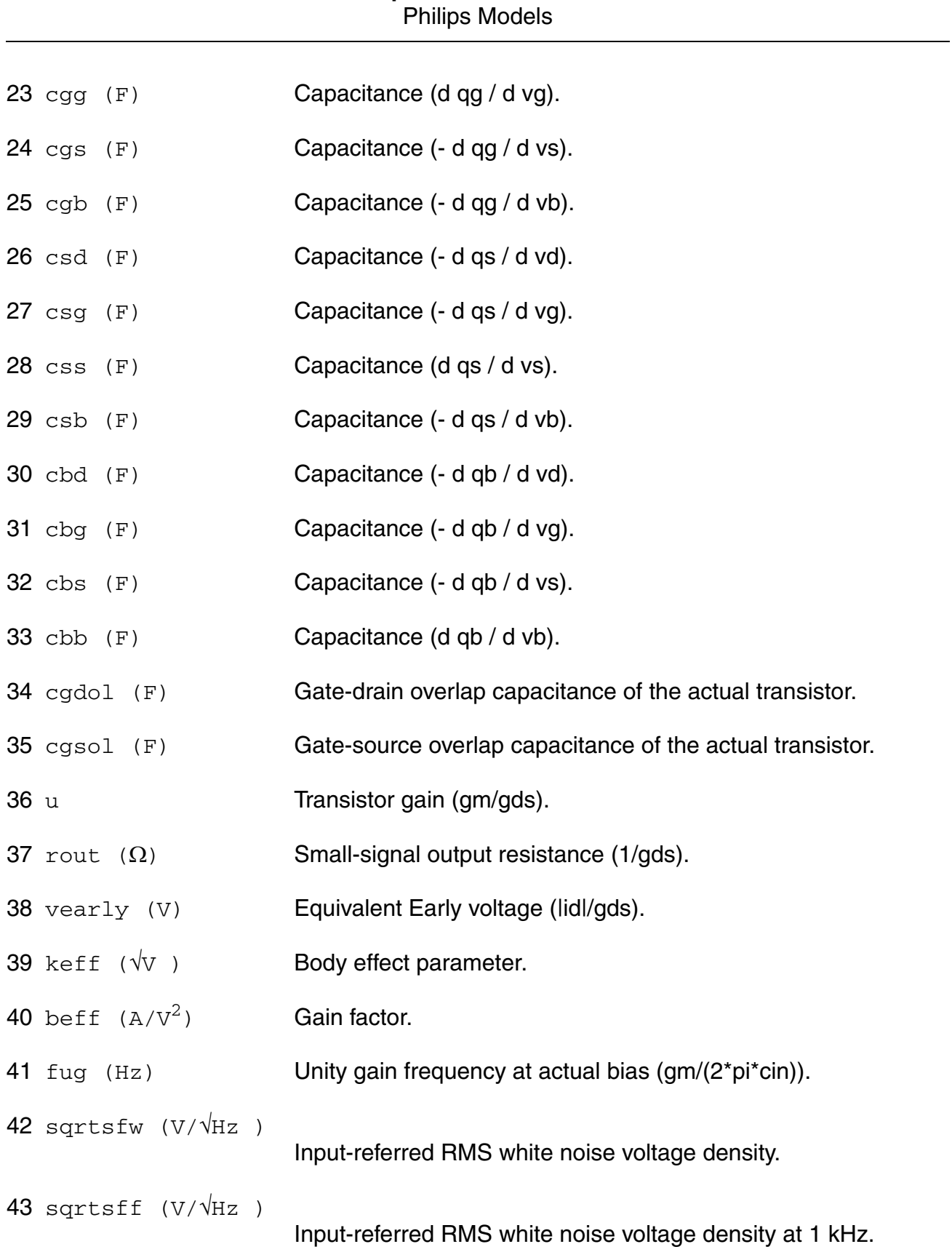

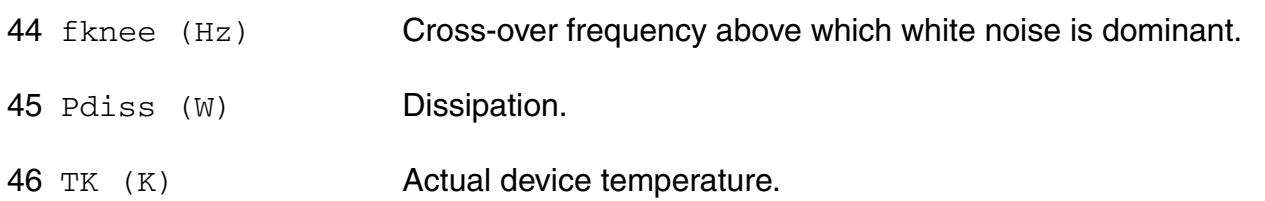

#### **Parameter Index**

In the following index,  $I$  refers to instance parameters,  $M$  refers to the model parameters section,  $\circ$  refers to the output parameters section, and  $\circ$ P refers to the operating point parameters section. The number indicates where to look in the appropriate section to find the description for that parameter. For example, a reference of M-35 means the 35th model parameter.

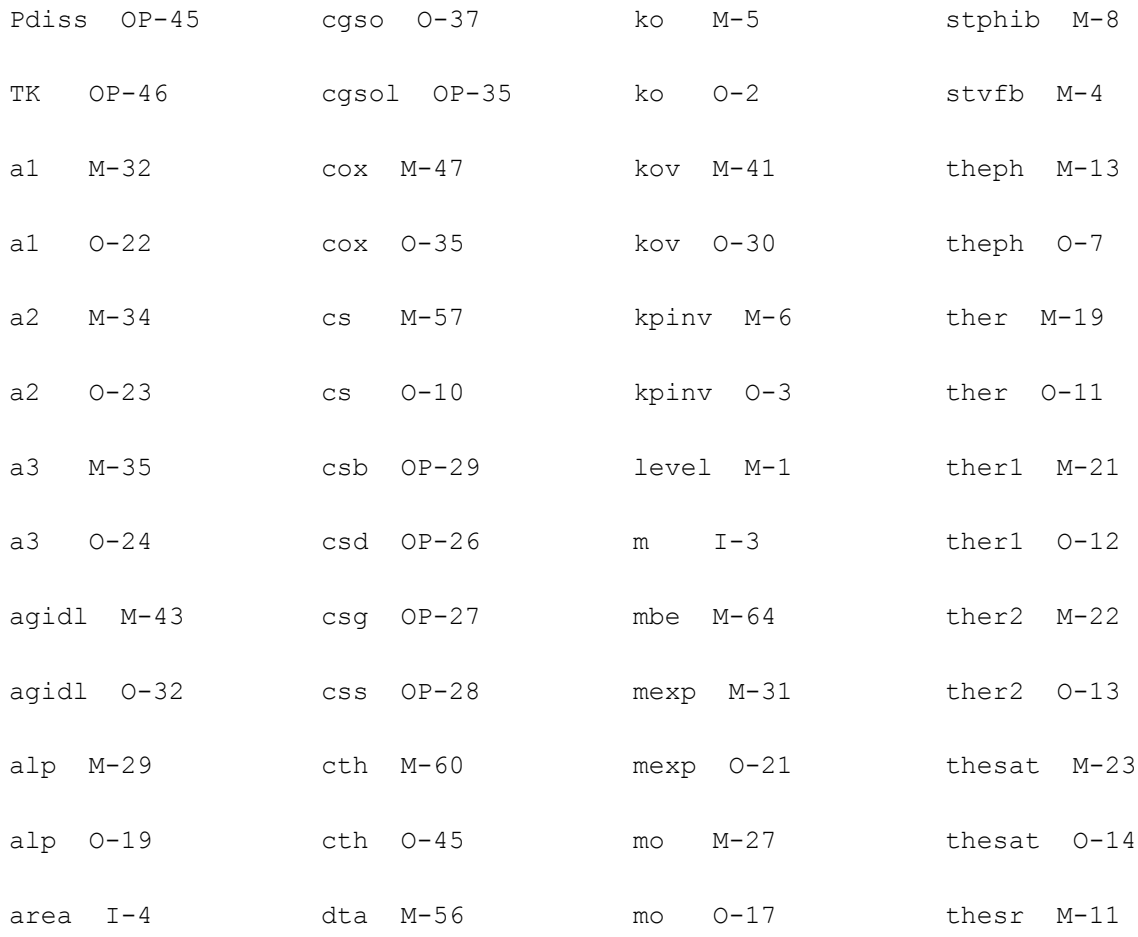

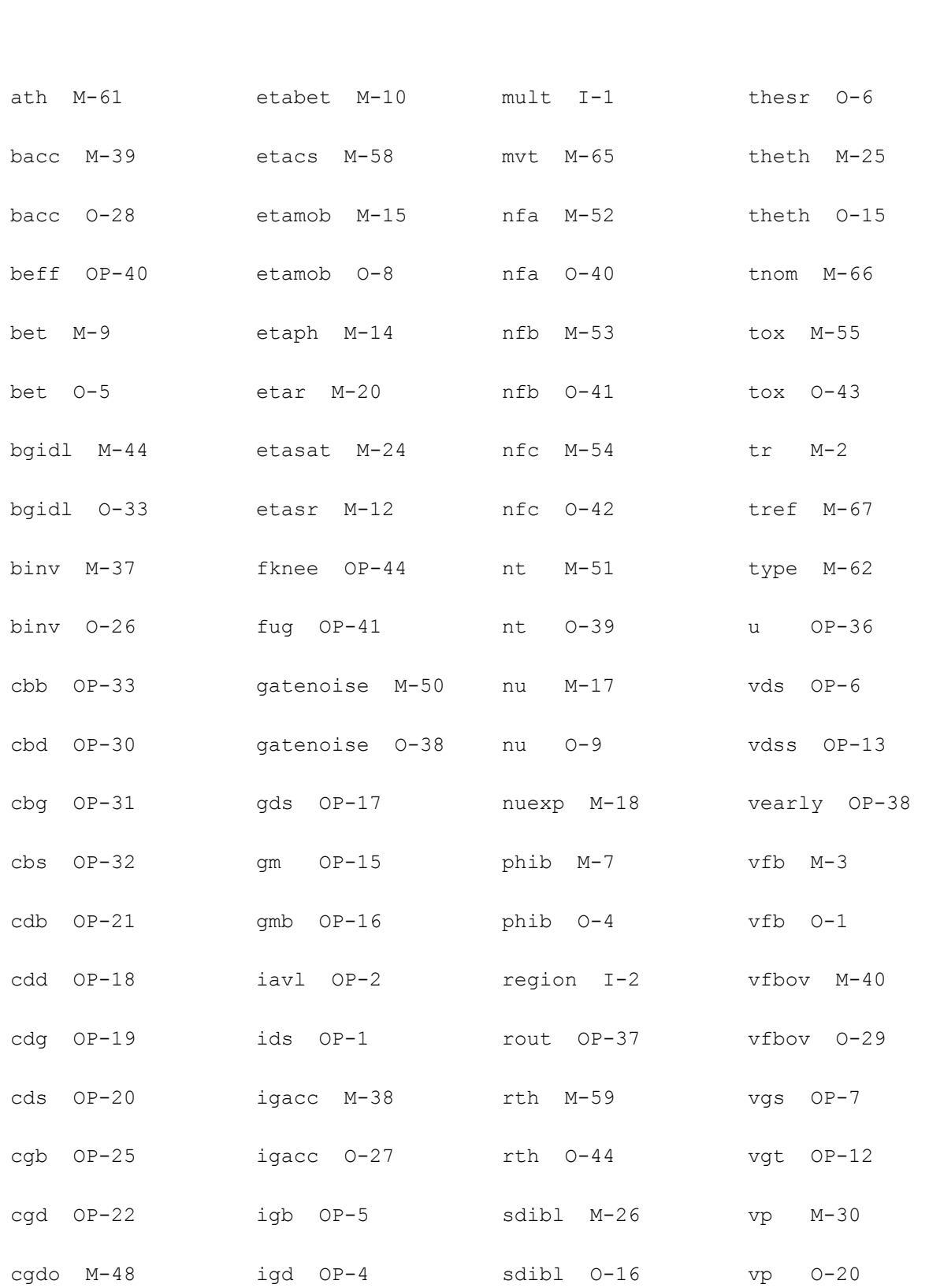

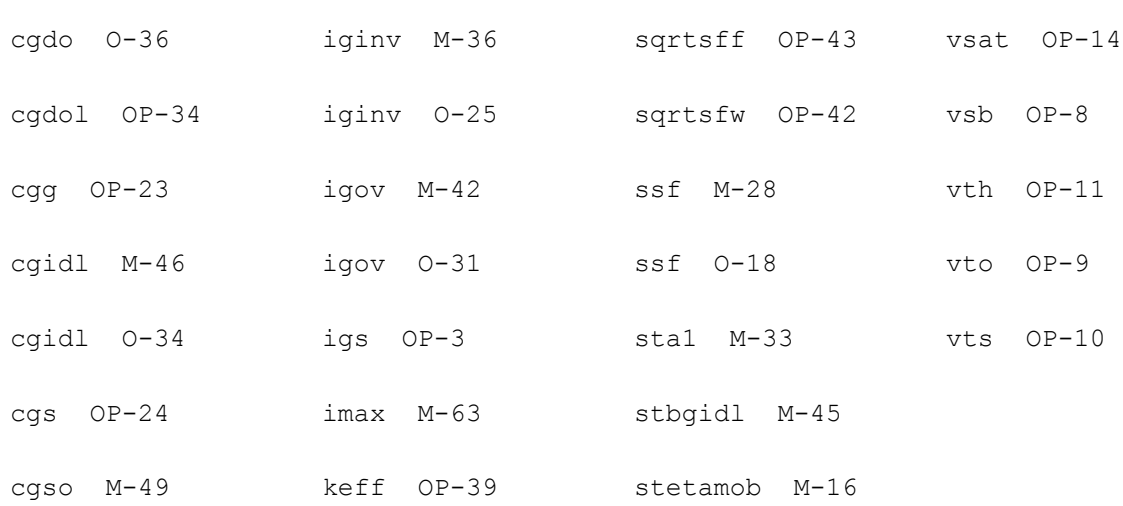

# **Lateral Double-diffused MOS Model (MOS Model Level 2001) (mos2001)**

This is SimKit 4.0

This device is supported within altergroups.

This device is dynamically loaded from the shared object /vobs/spectre\_dev/tools.lnx86/cmi/ lib/5.0.doc/libphilips\_sh.so

#### **Instance Definition**

Name d g s b ModelName parameter=value ...

#### **Instance Parameters**

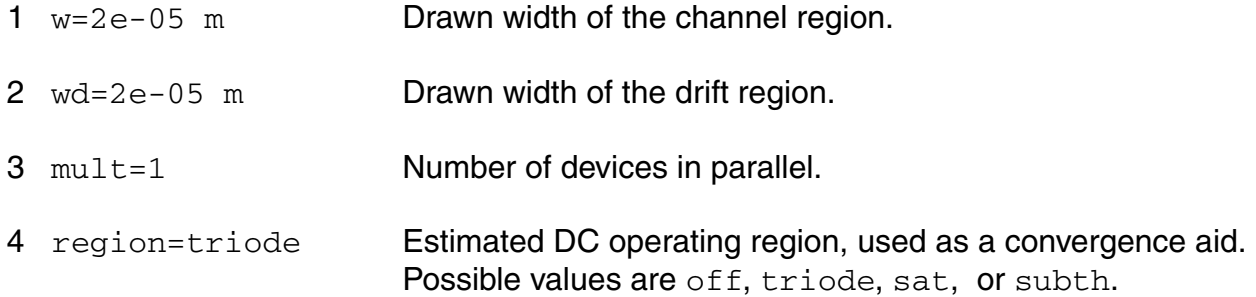

- 5 m=1 Multiplicity factor.
- 6 area=1 alias of mult.

## **Model Definition**

model modelName mos2001 parameter=value ...

## **Model Parameters**

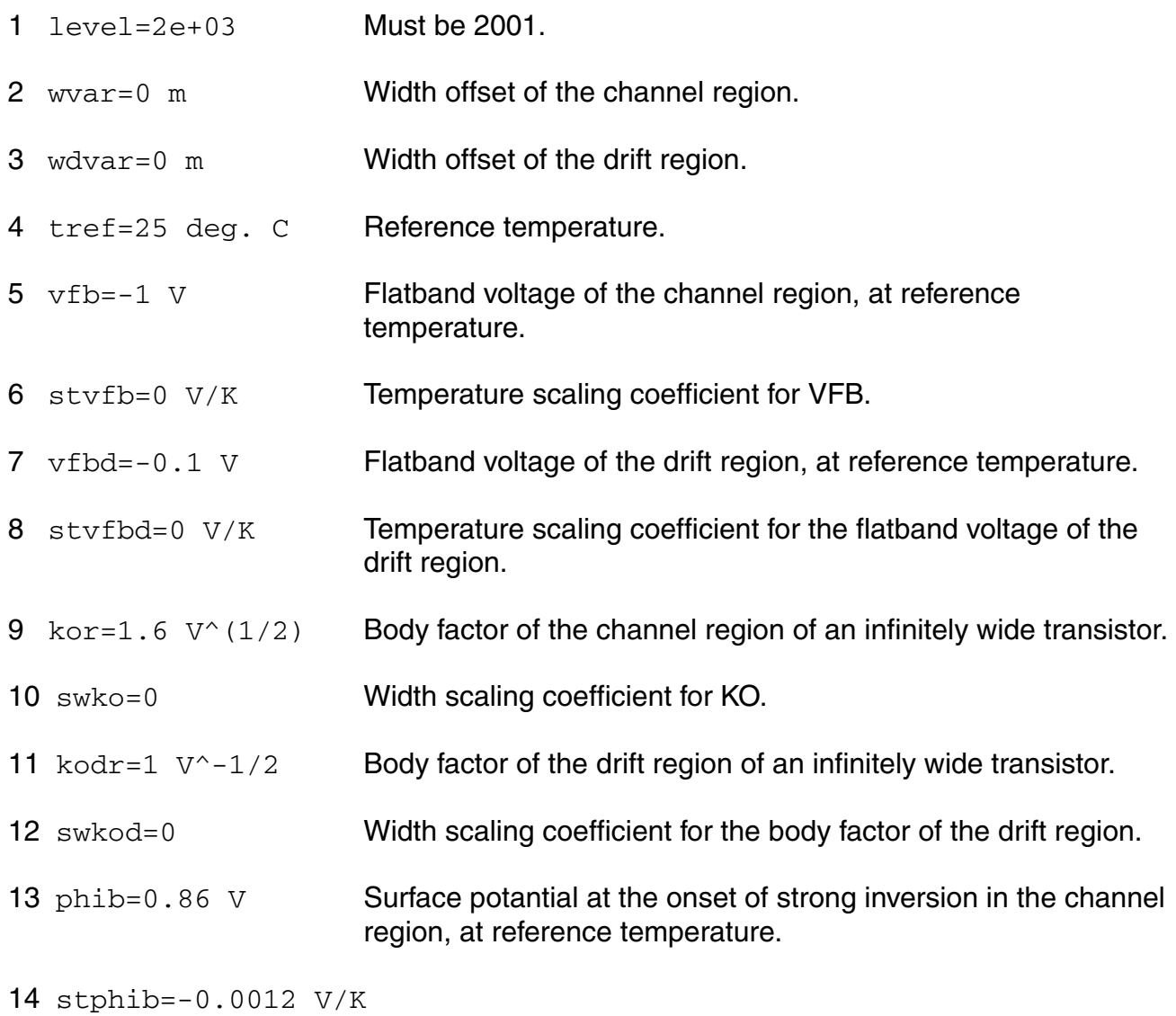

Temperature scaling coefficient for PHIB.

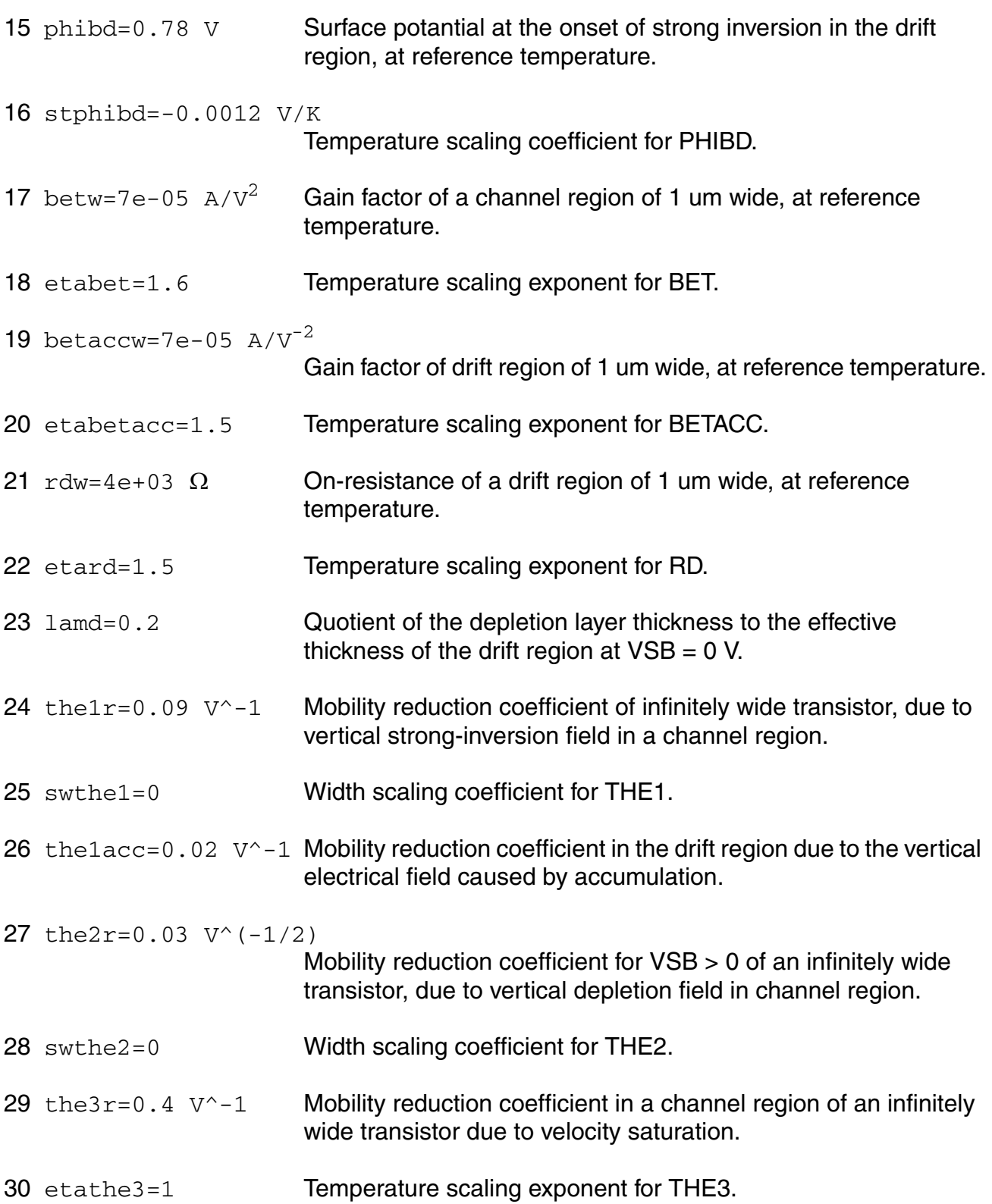

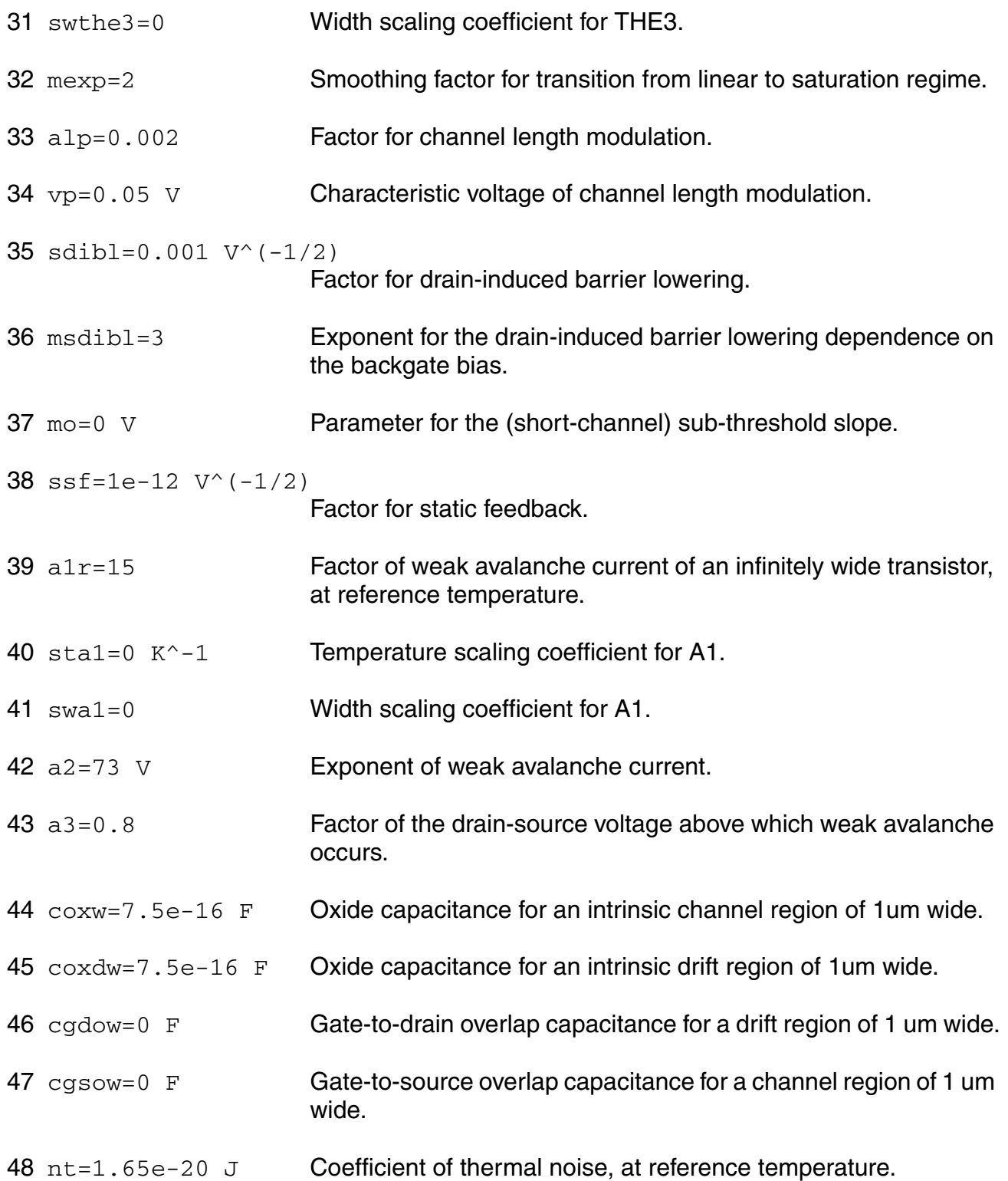

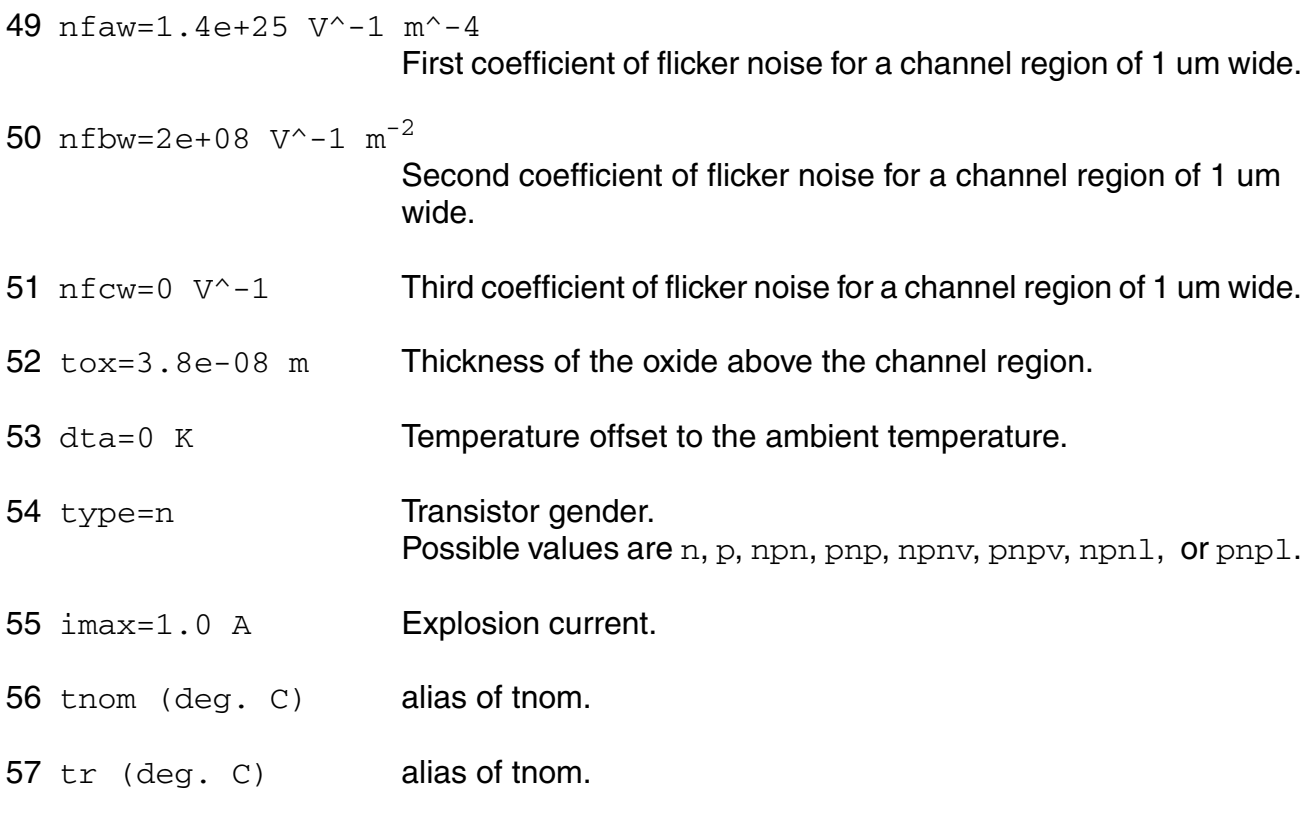

# **Output Parameters**

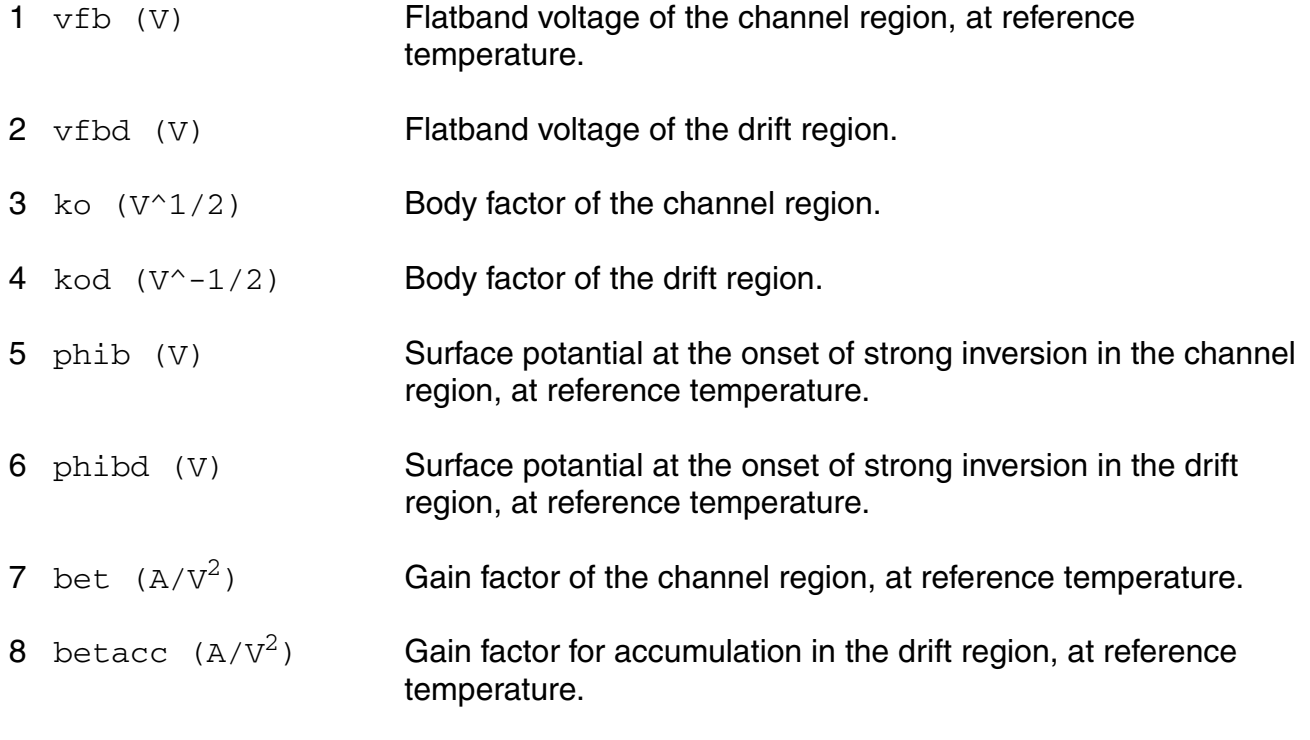

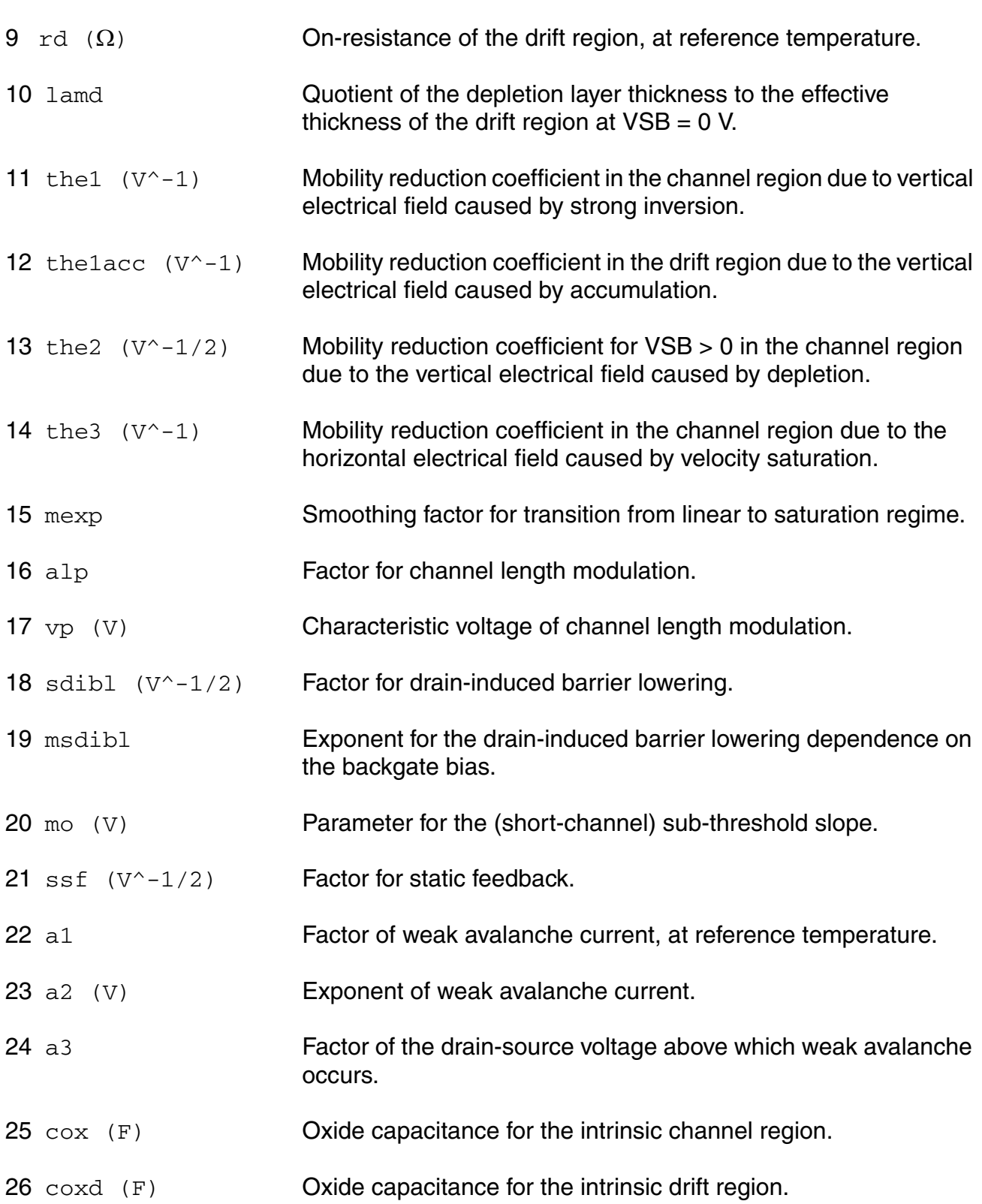
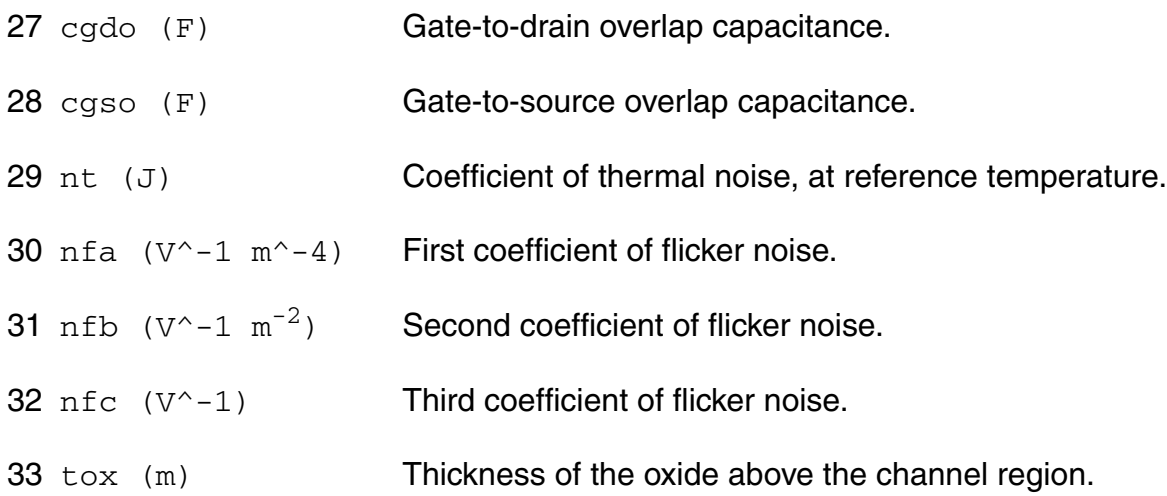

## **Operating-Point Parameters**

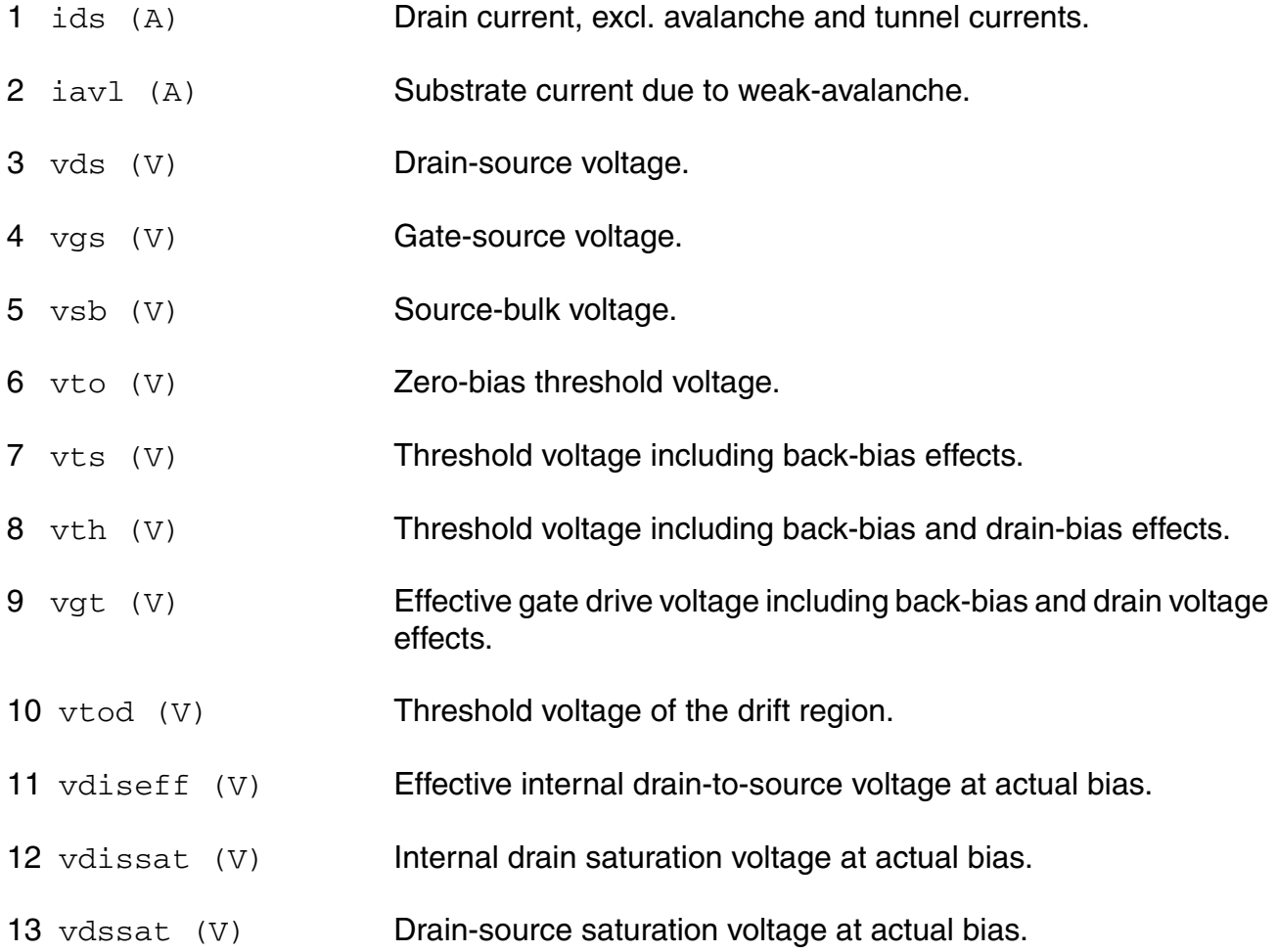

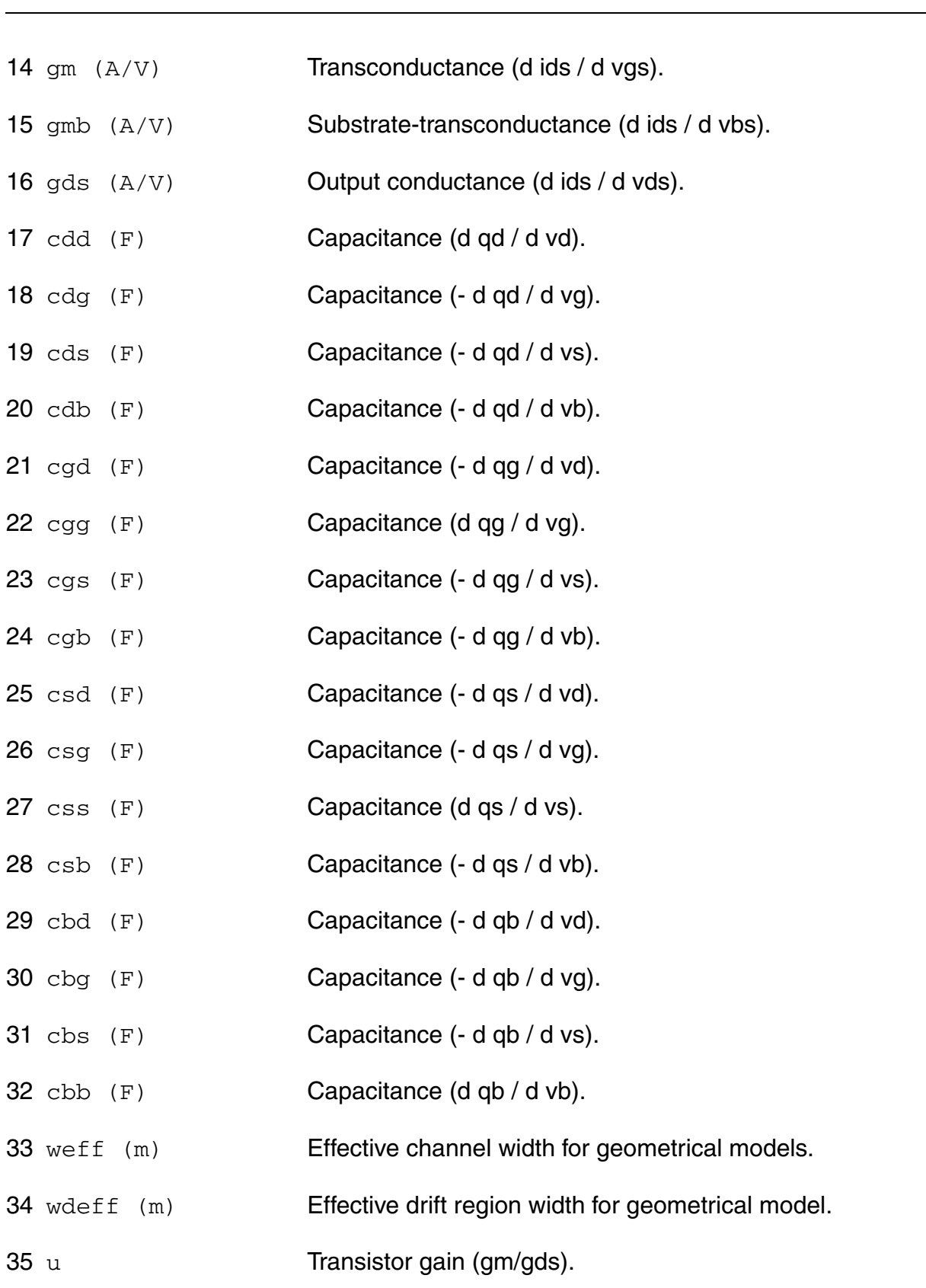

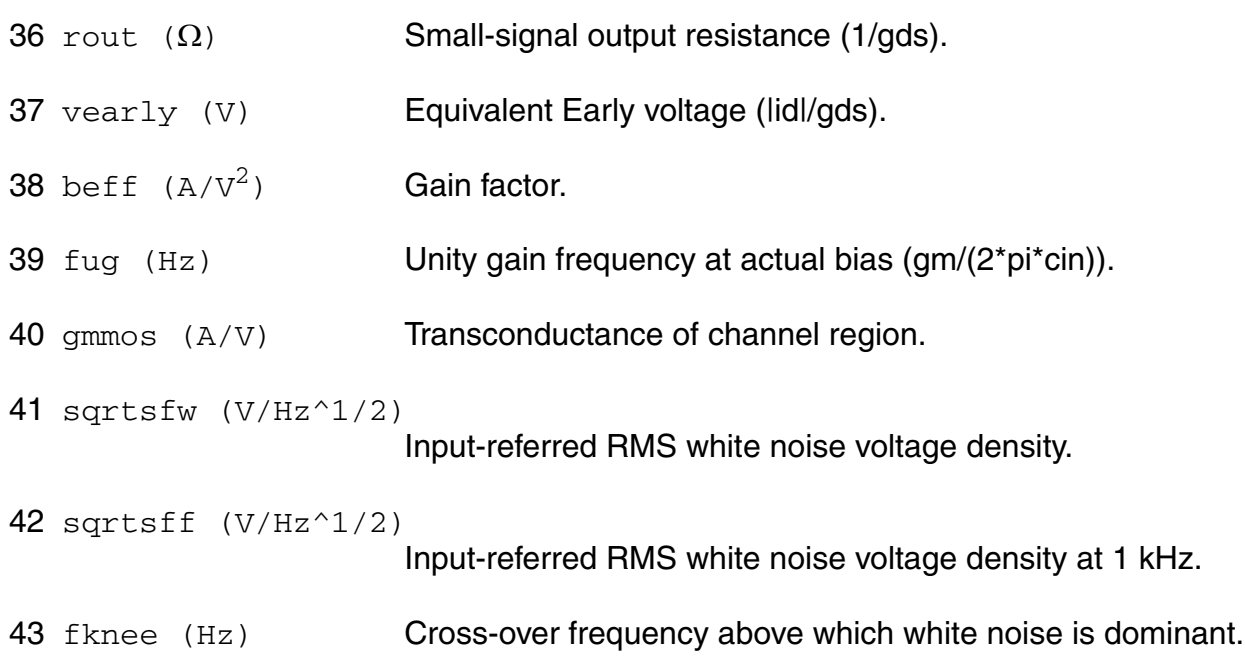

### **Parameter Index**

In the following index,  $I$  refers to instance parameters,  $M$  refers to the model parameters section,  $\circ$  refers to the output parameters section, and  $\circ$ P refers to the operating point parameters section. The number indicates where to look in the appropriate section to find the description for that parameter. For example, a reference of M-35 means the 35th model parameter.

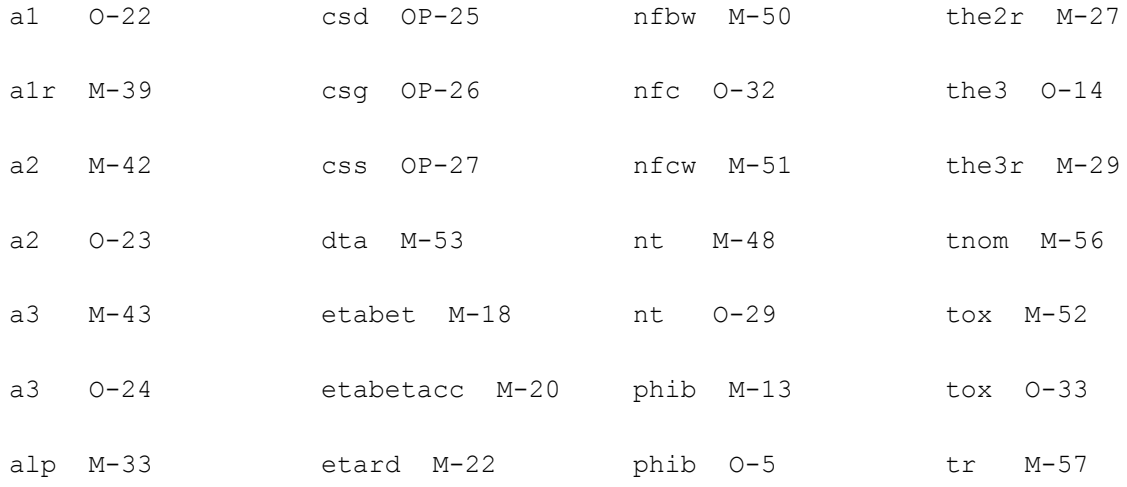

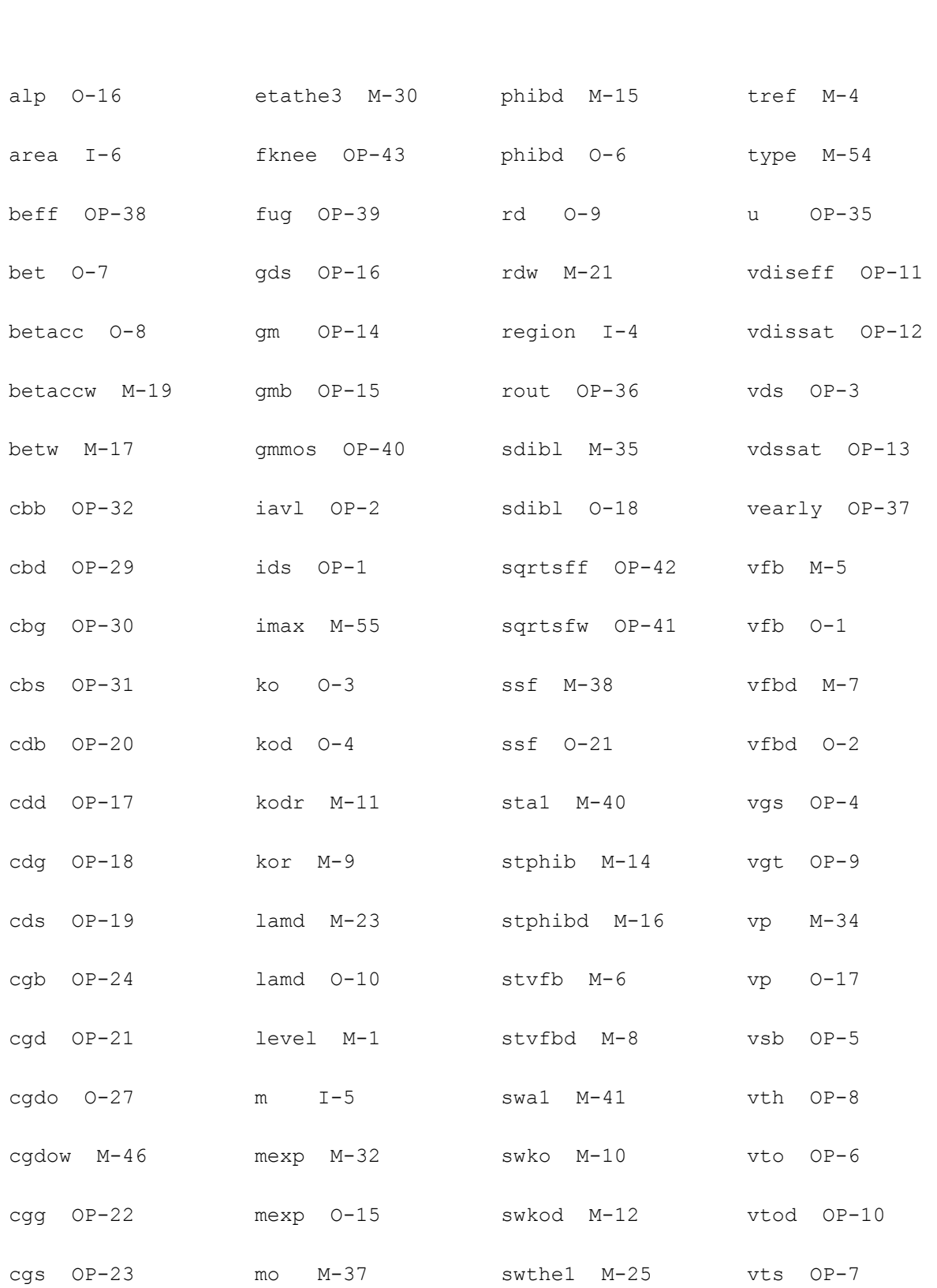

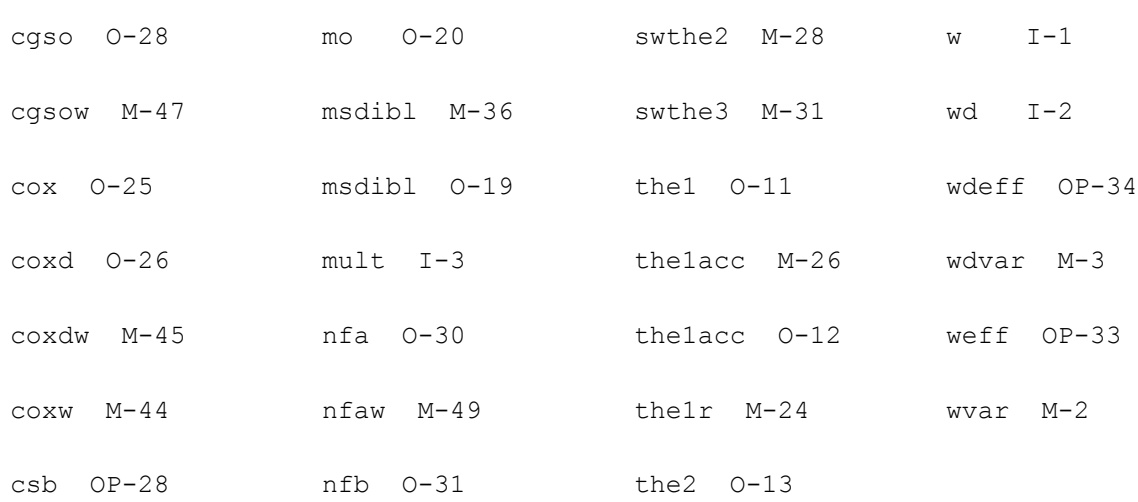

# **Lateral Double-diffused MOS Model (MOS Model Level 2001) (mos2001e)**

This is SimKit 4.0

This device is supported within altergroups.

This device is dynamically loaded from the shared object /vobs/spectre\_dev/tools.lnx86/cmi/ lib/5.0.doc/libphilips\_sh.so

## **Instance Definition**

Name d g s b ModelName parameter=value ...

### **Instance Parameters**

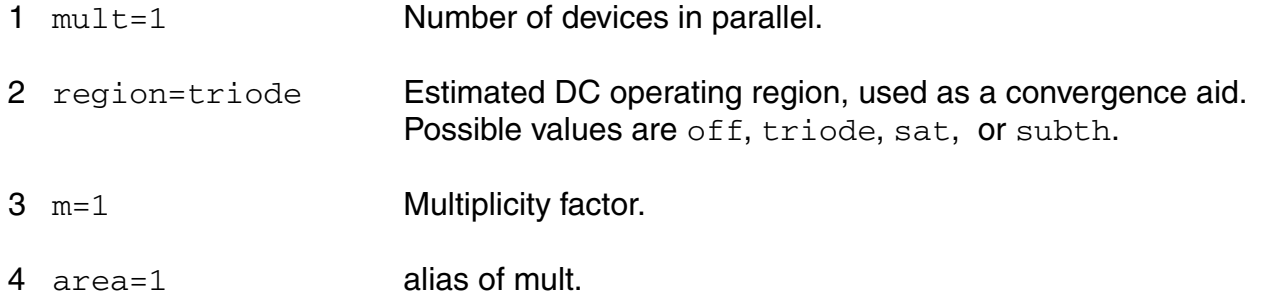

### **Model Definition**

model modelName mos2001e parameter=value ...

## **Model Parameters**

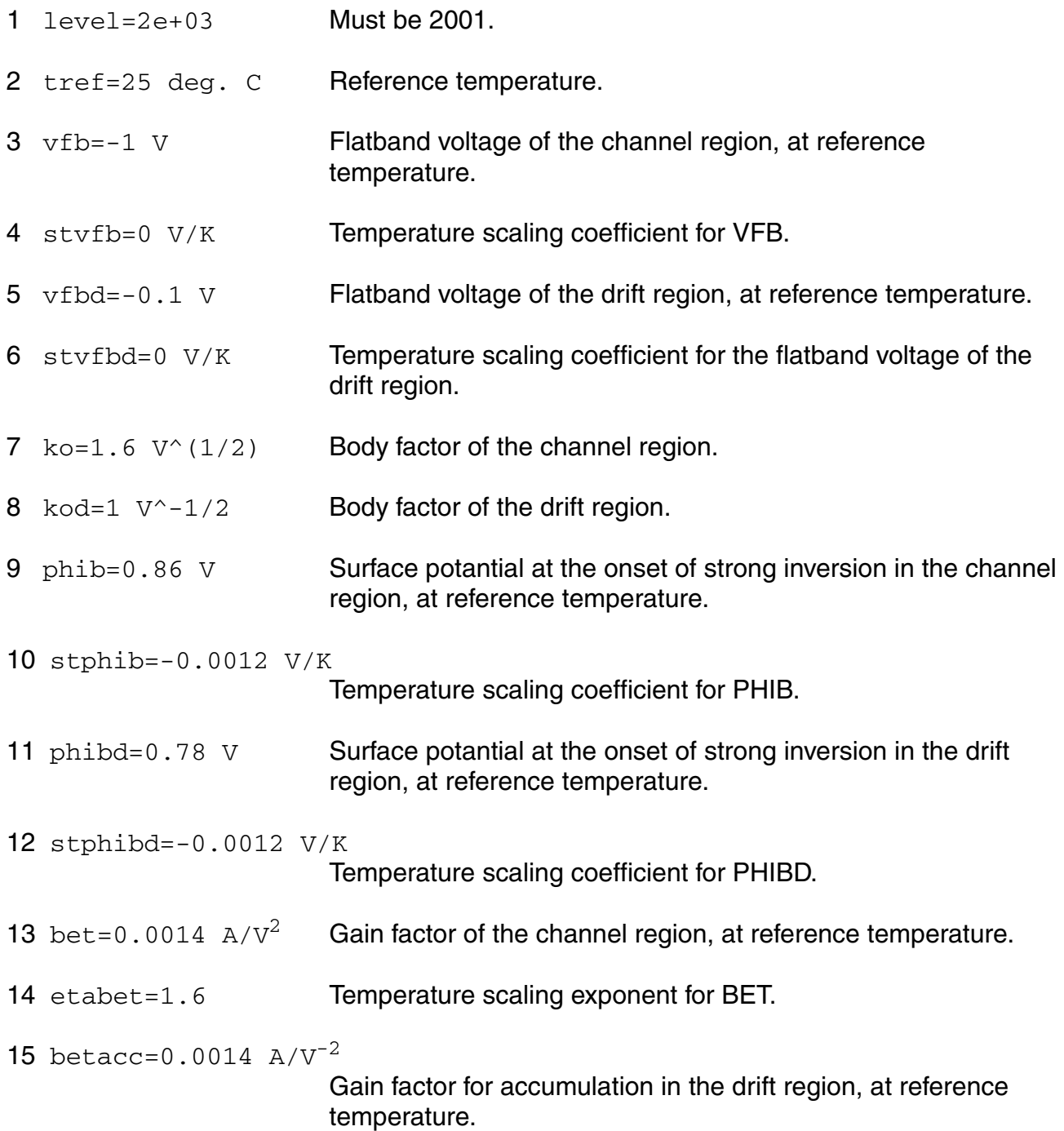

### **Virtuoso Simulator Components and Device Models Reference** Philips Models

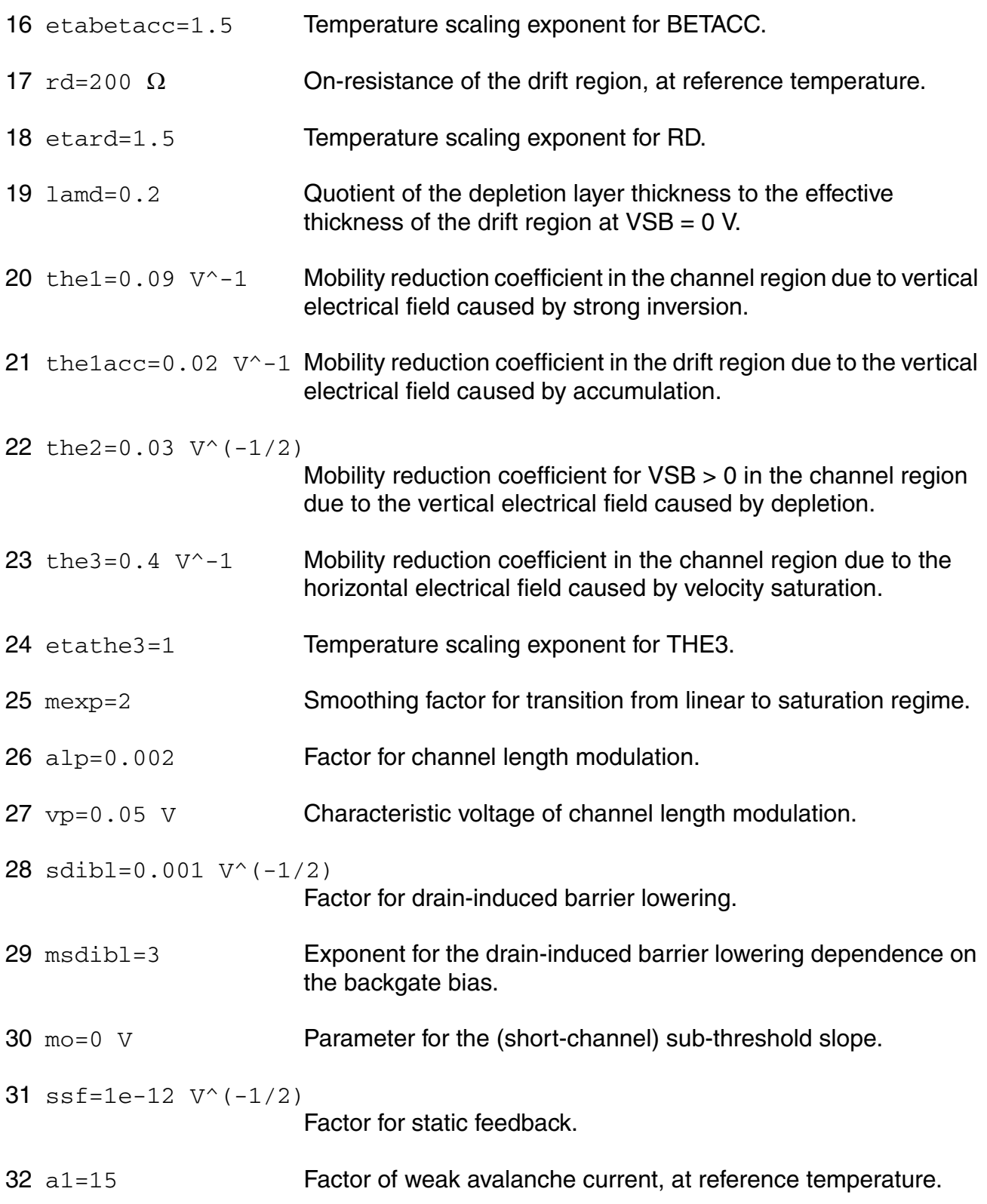

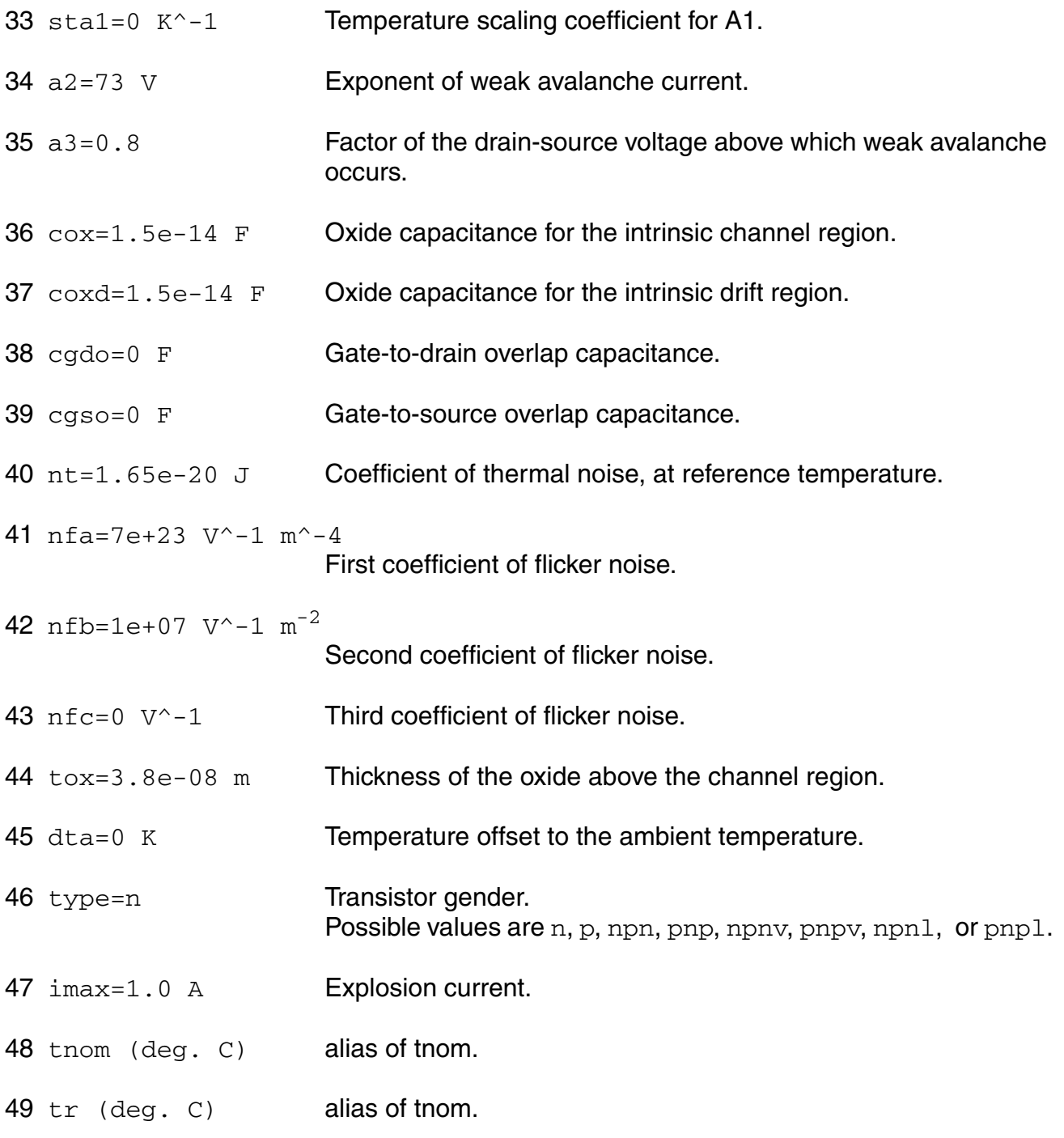

# **Output Parameters**

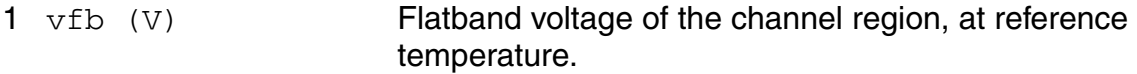

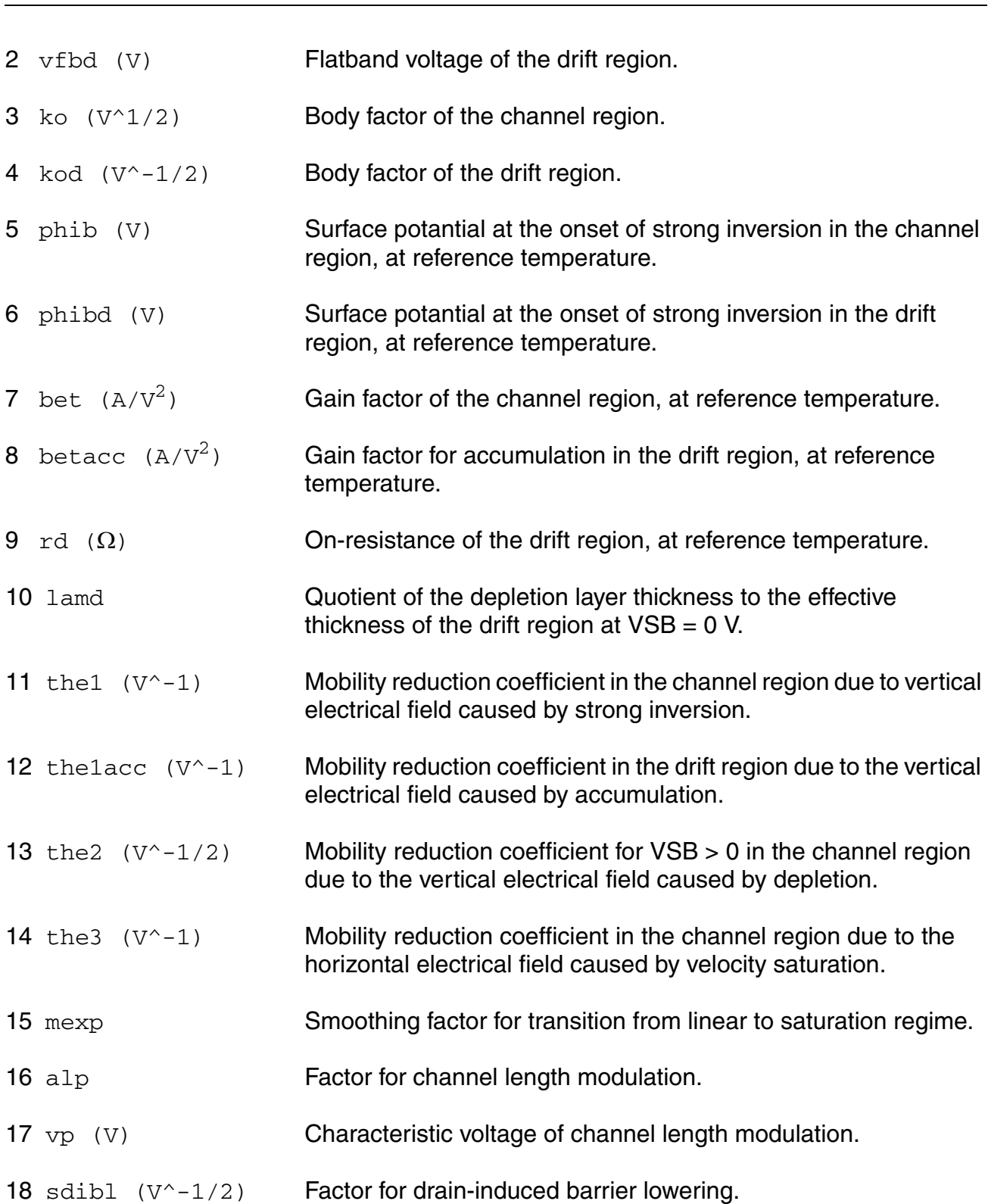

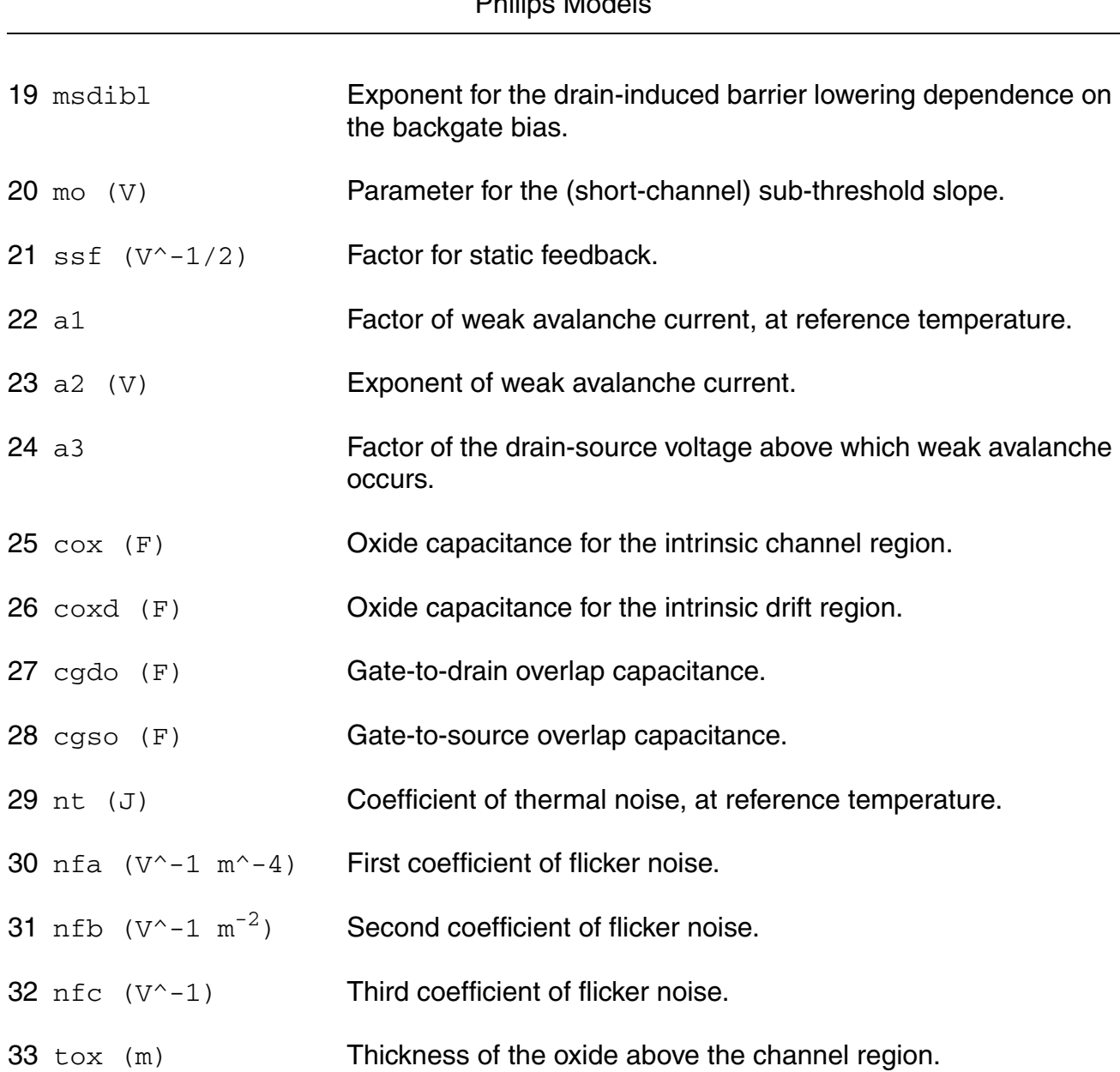

# **Operating-Point Parameters**

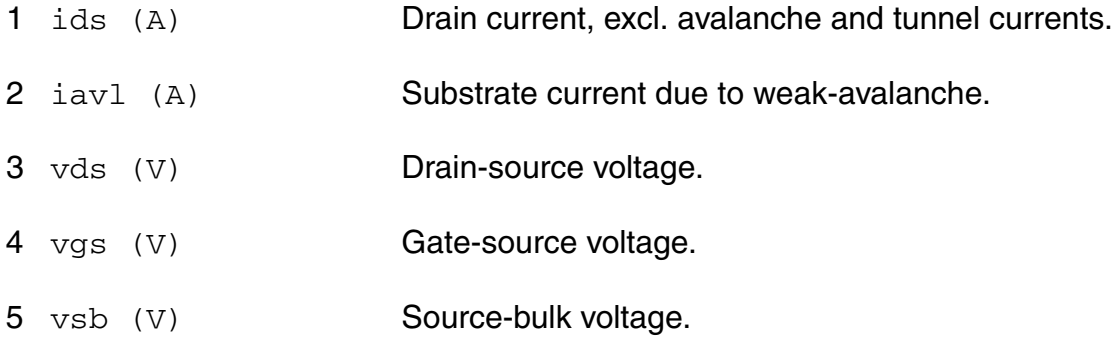

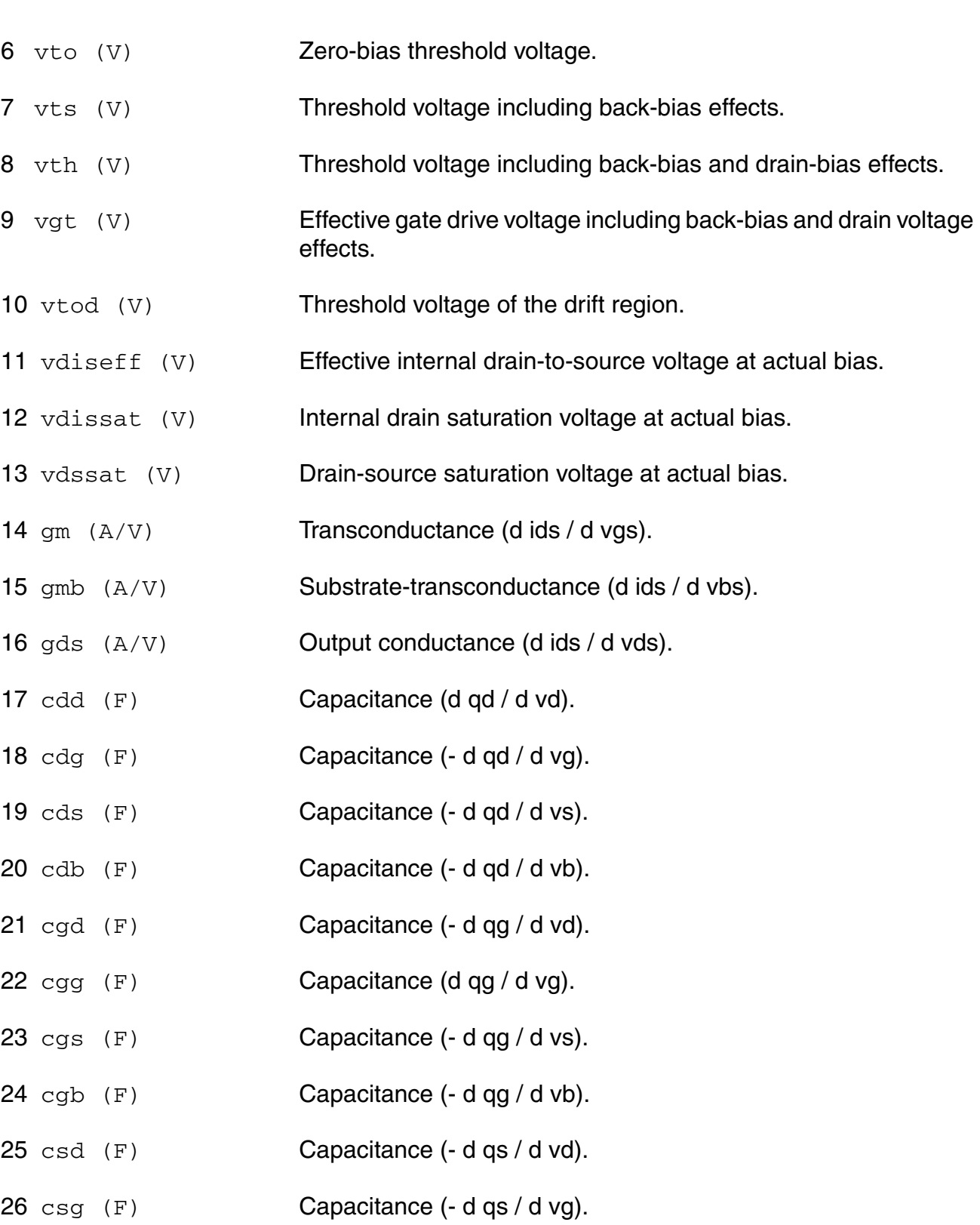

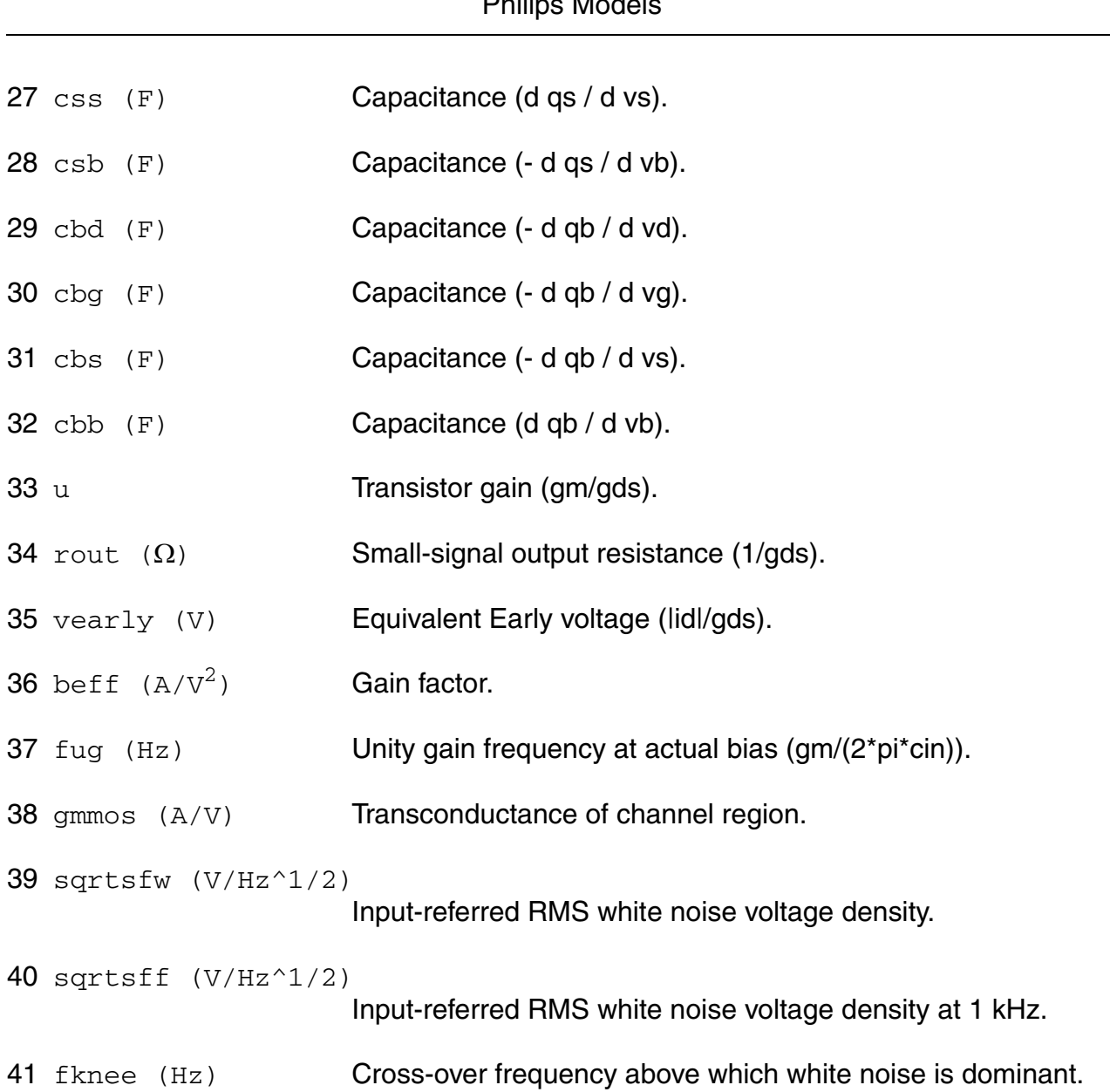

## **Parameter Index**

In the following index,  $I$  refers to instance parameters,  $M$  refers to the model parameters section,  $\circ$  refers to the output parameters section, and  $\circ$ P refers to the operating point parameters section. The number indicates where to look in the appropriate section to find the description for that parameter. For example, a reference of M-35 means the 35th model parameter.

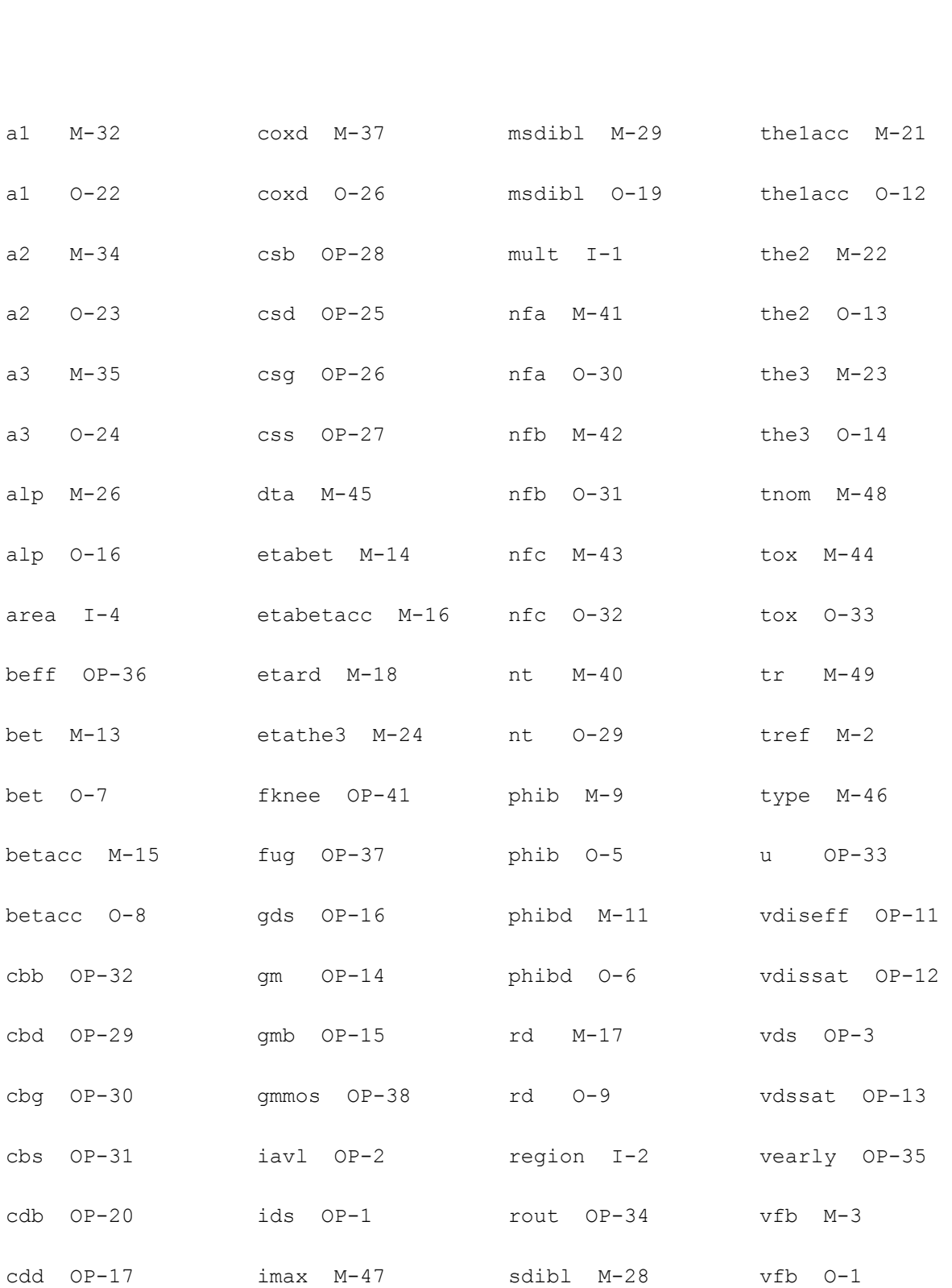

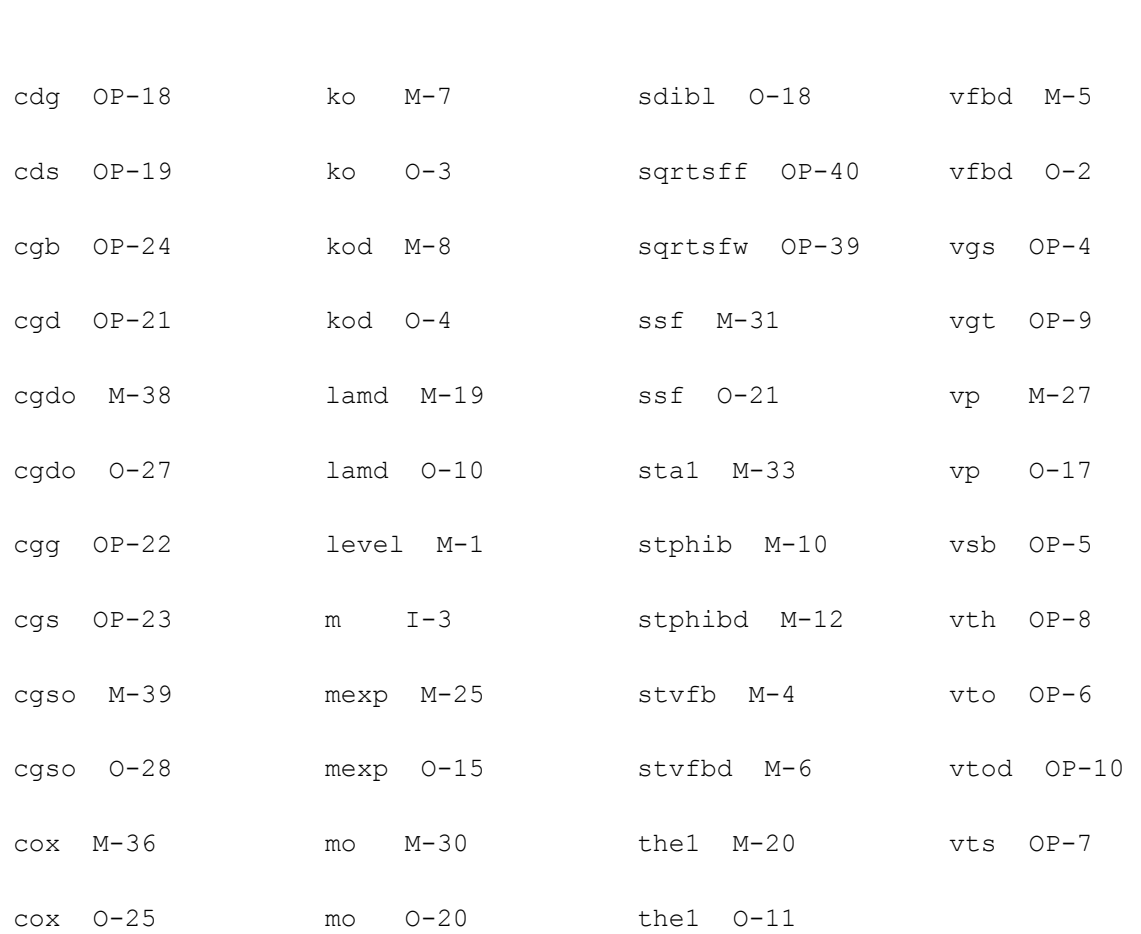

# **Lateral Double-diffused MOS Model (MOS Model Level 2001) (mos2001et)**

This is SimKit 4.0

This device is supported within altergroups.

This device is dynamically loaded from the shared object /vobs/spectre\_dev/tools.lnx86/cmi/ lib/5.0.doc/libphilips\_sh.so

### **Instance Definition**

Name d g s b dt ModelName parameter=value ...

### **Instance Parameters**

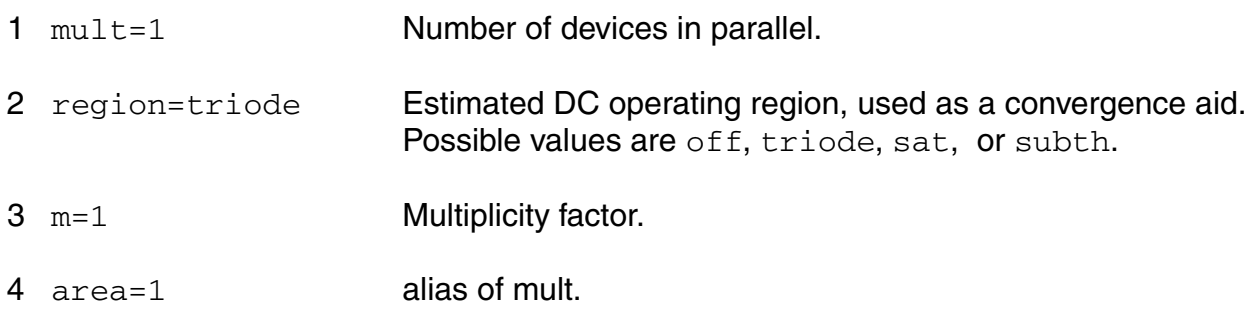

## **Model Definition**

model modelName mos2001et parameter=value ...

# **Model Parameters**

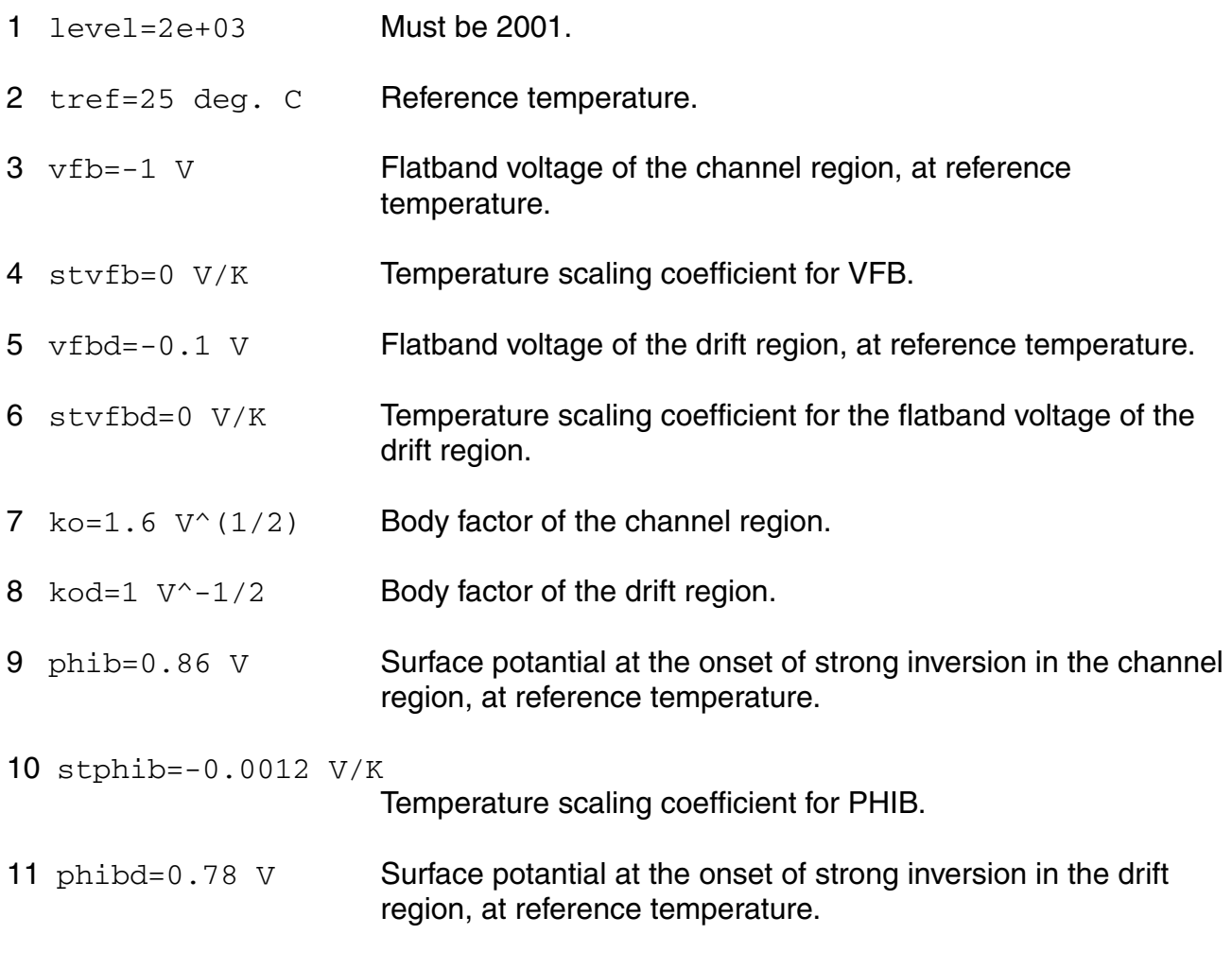

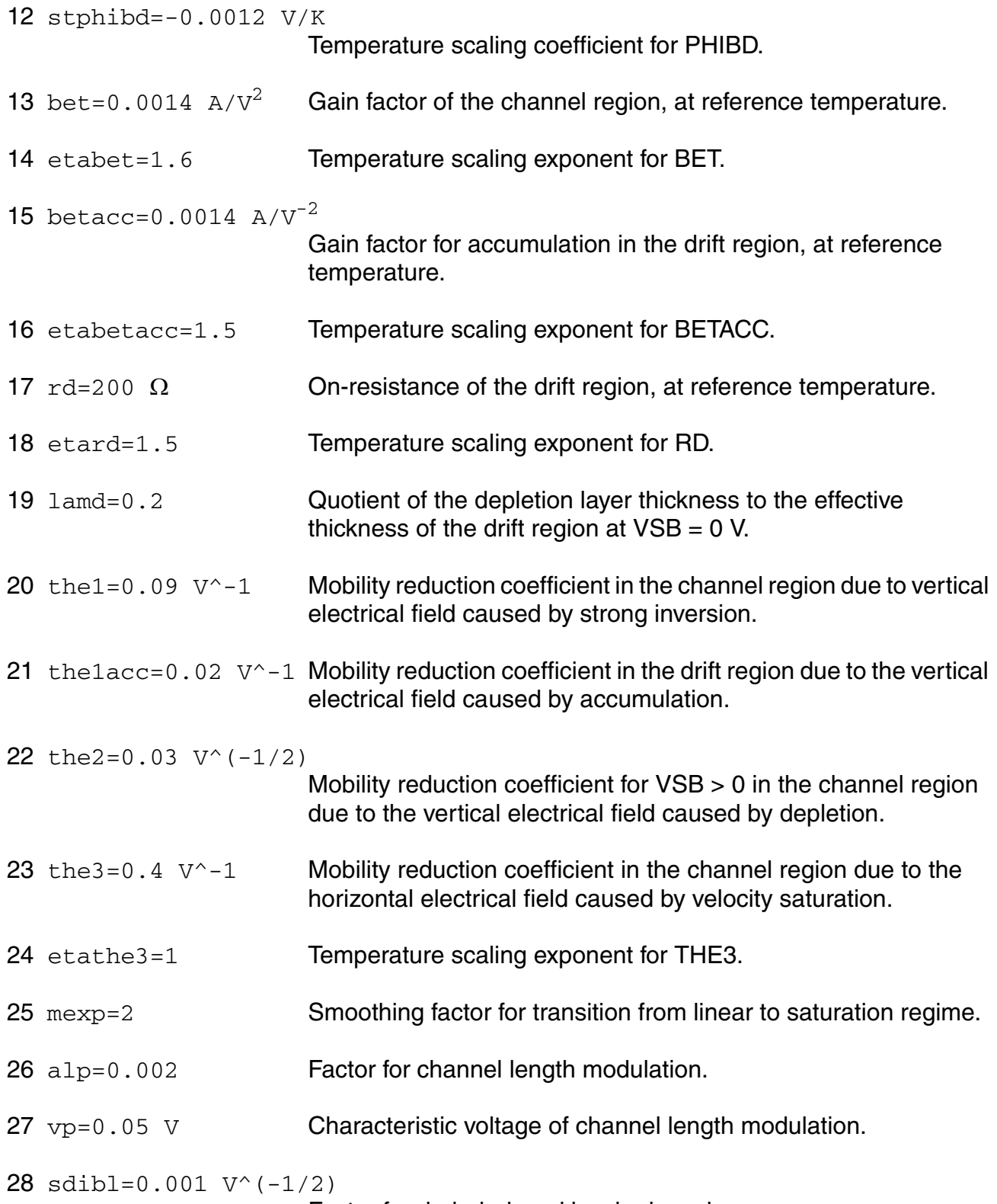

Factor for drain-induced barrier lowering.

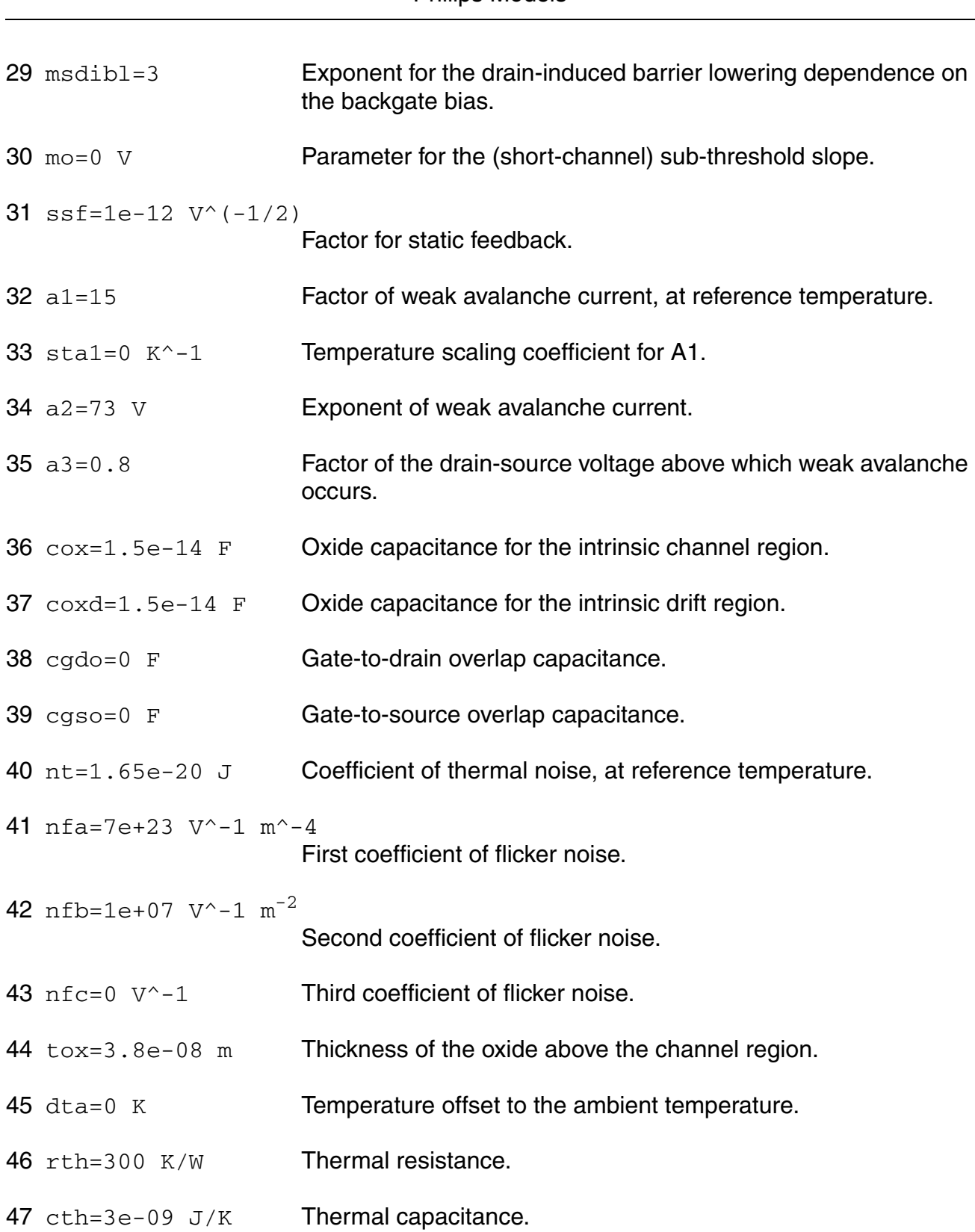

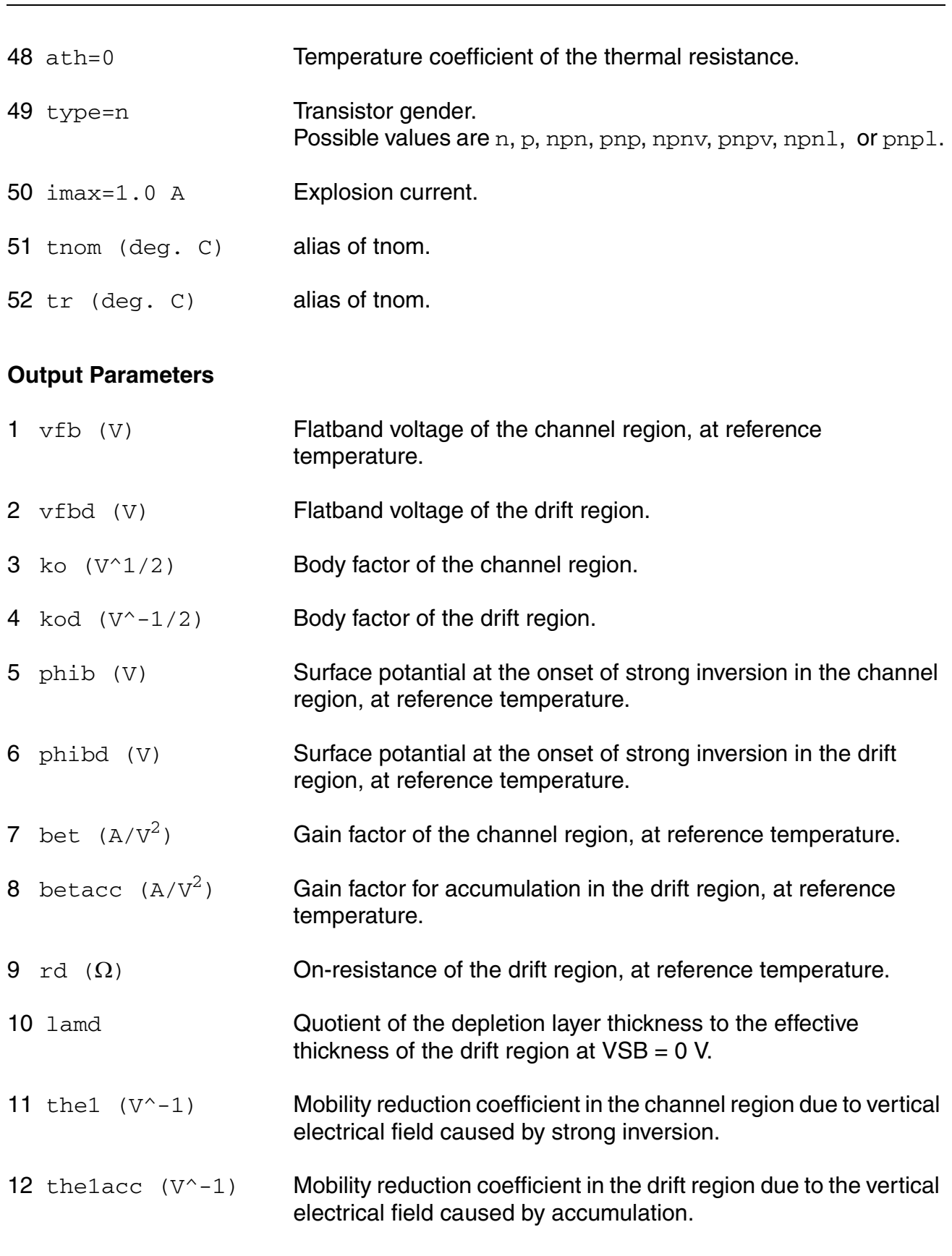

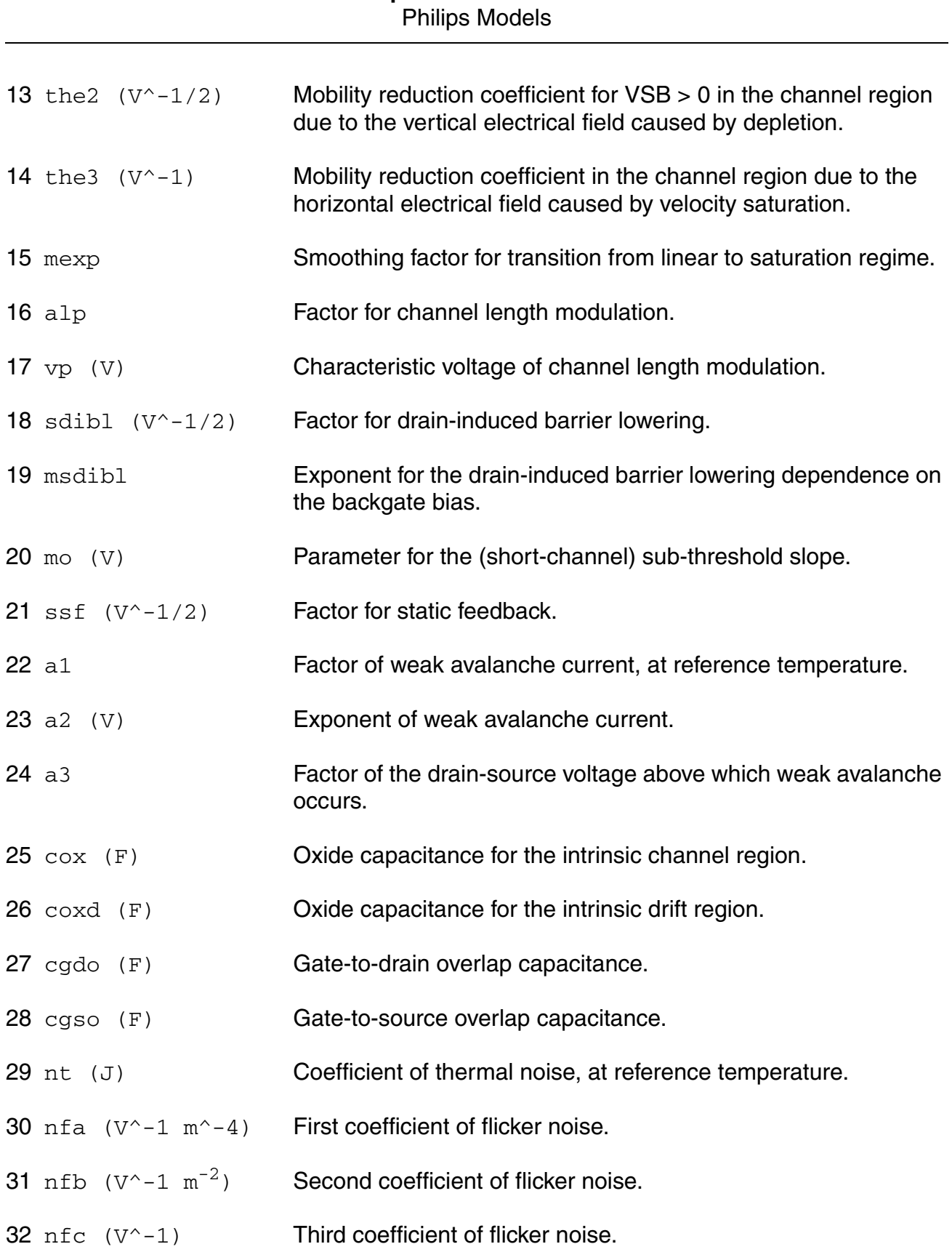

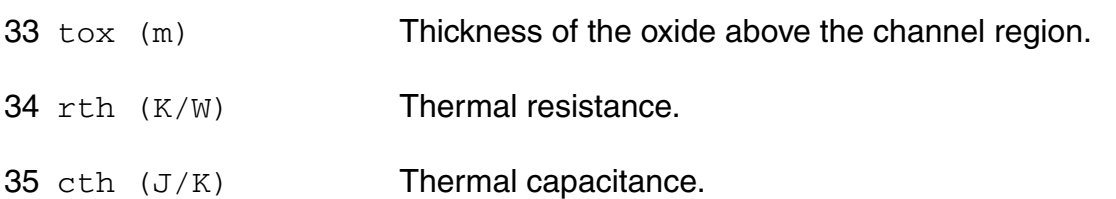

# **Operating-Point Parameters**

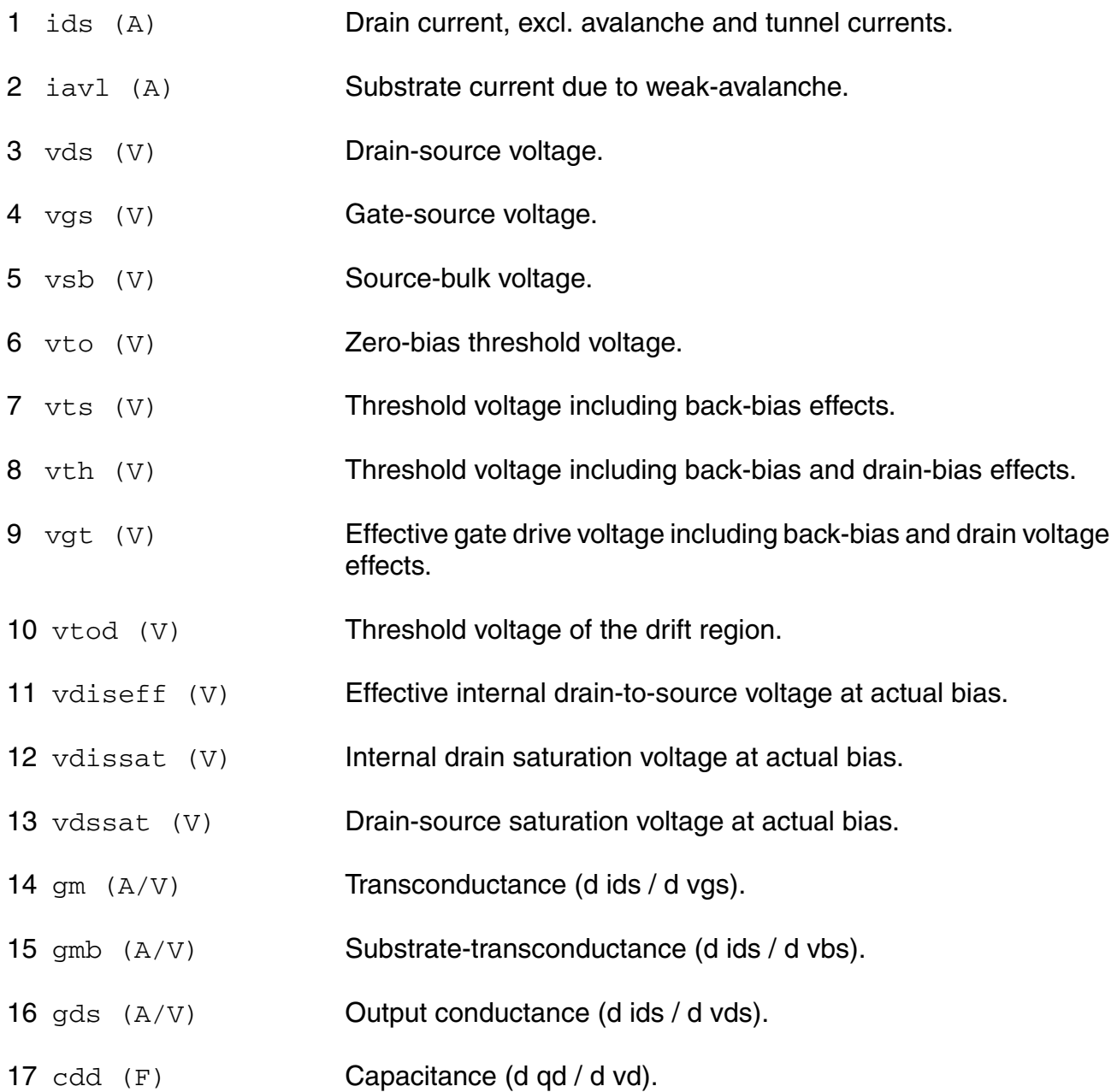

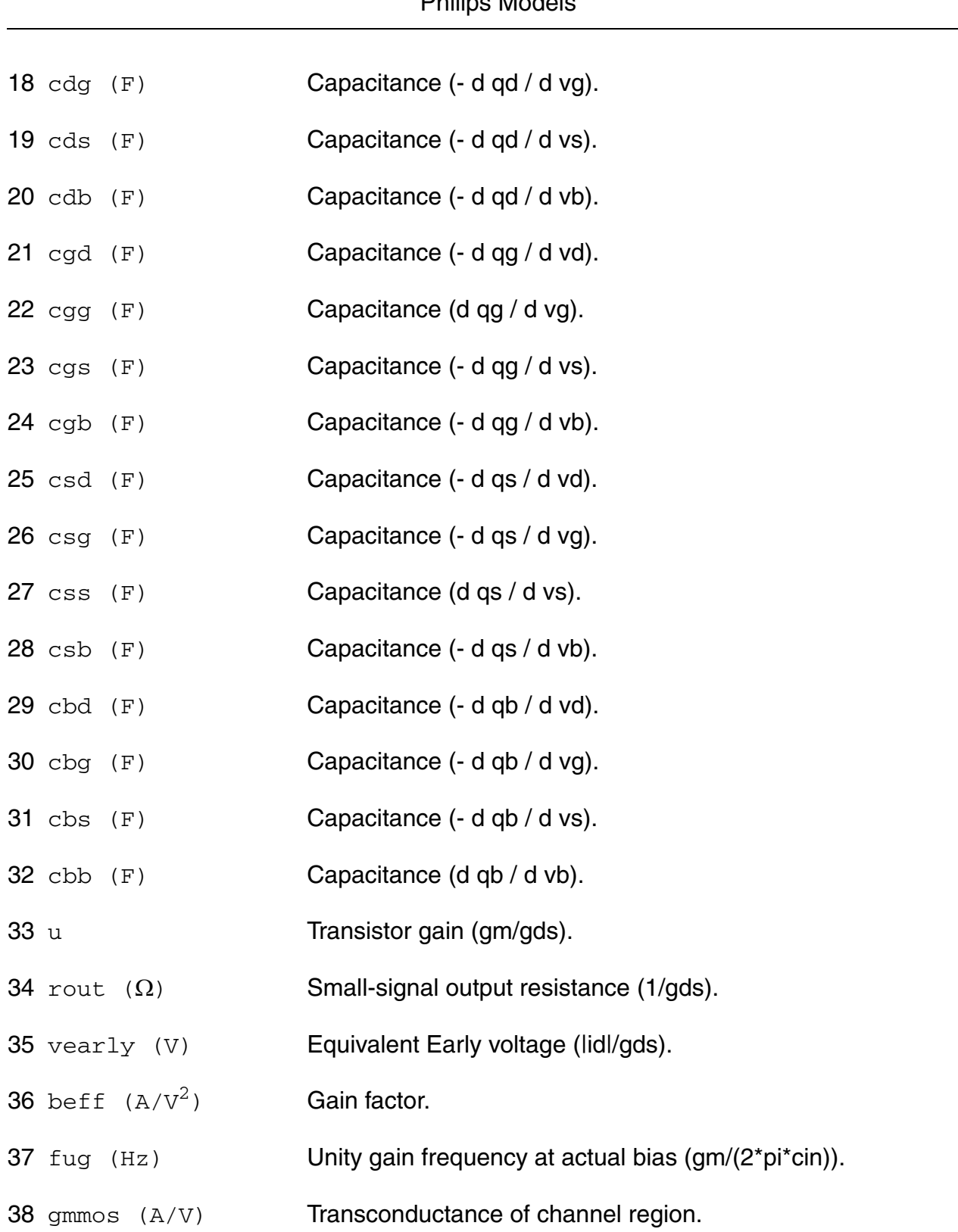

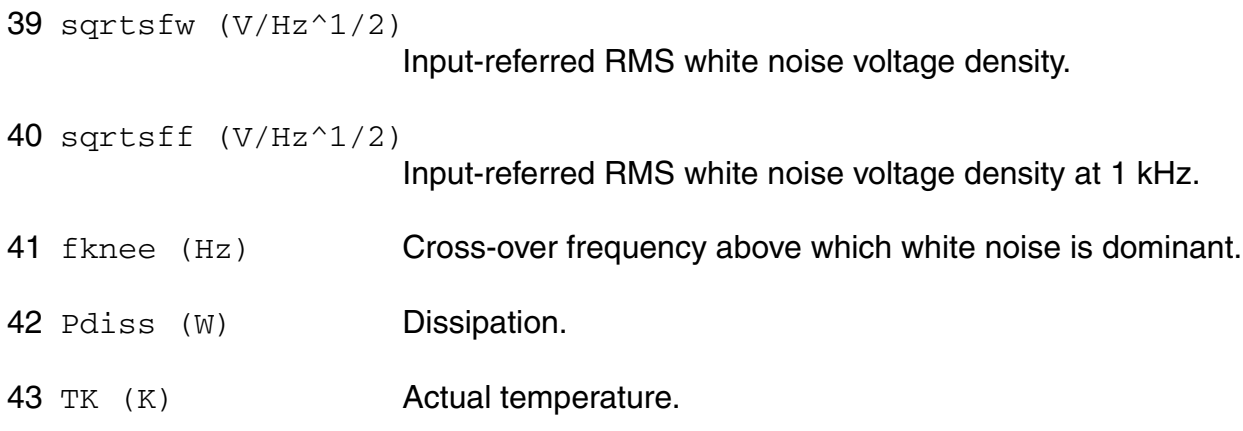

### **Parameter Index**

In the following index,  $I$  refers to instance parameters,  $M$  refers to the model parameters section,  $\circ$  refers to the output parameters section, and  $\circ$ P refers to the operating point parameters section. The number indicates where to look in the appropriate section to find the description for that parameter. For example, a reference of M-35 means the 35th model parameter.

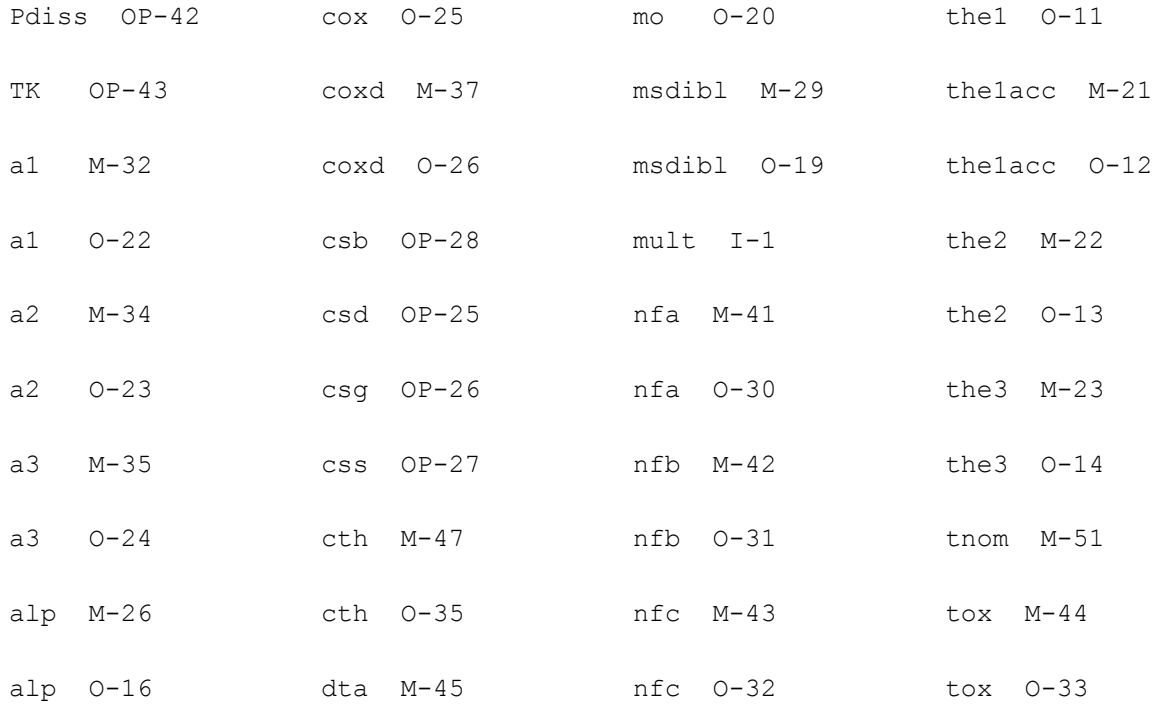

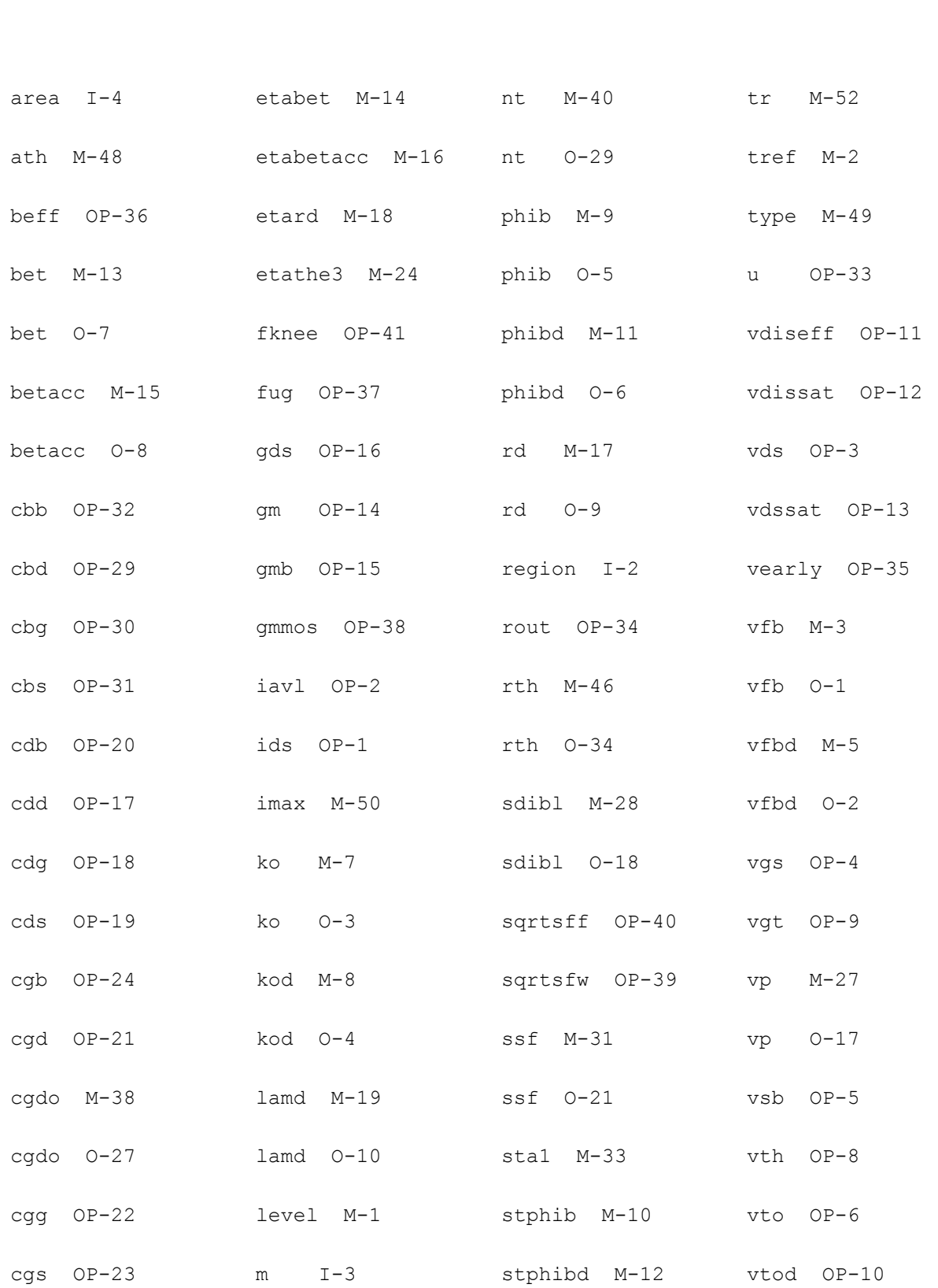

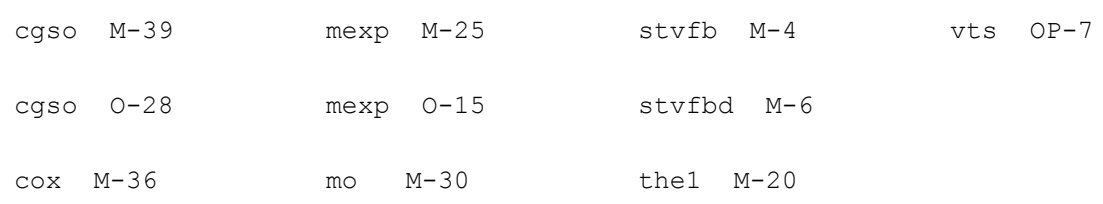

# **Lateral Double-diffused MOS Model (MOS Model Level 2001) (mos2001t)**

This is SimKit 4.0

This device is supported within altergroups.

This device is dynamically loaded from the shared object /vobs/spectre\_dev/tools.lnx86/cmi/ lib/5.0.doc/libphilips\_sh.so

### **Instance Definition**

Name d g s b dt ModelName parameter=value ...

### **Instance Parameters**

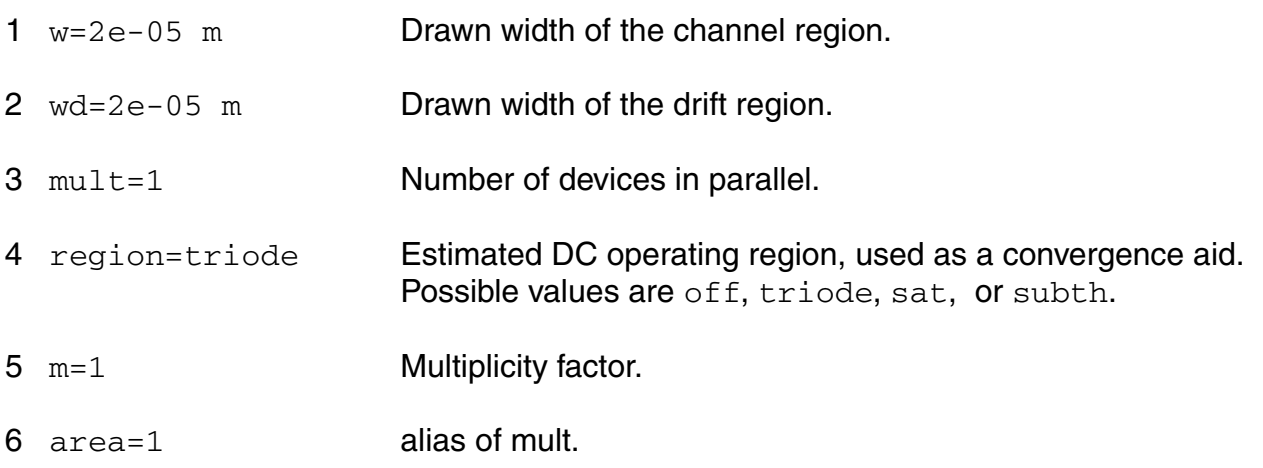

## **Model Definition**

model modelName mos2001t parameter=value ...

# **Model Parameters**

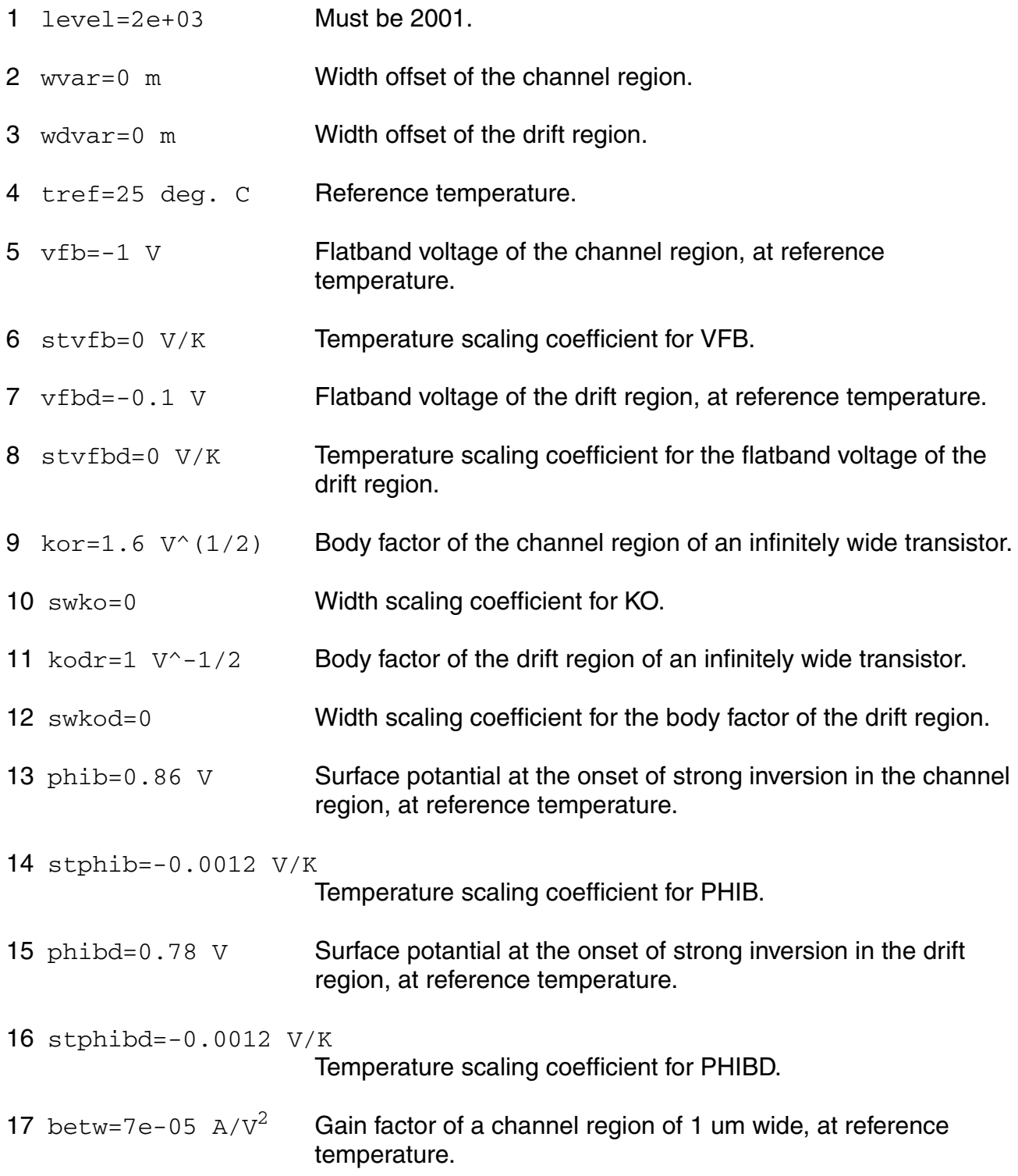

### **Virtuoso Simulator Components and Device Models Reference** Philips Models

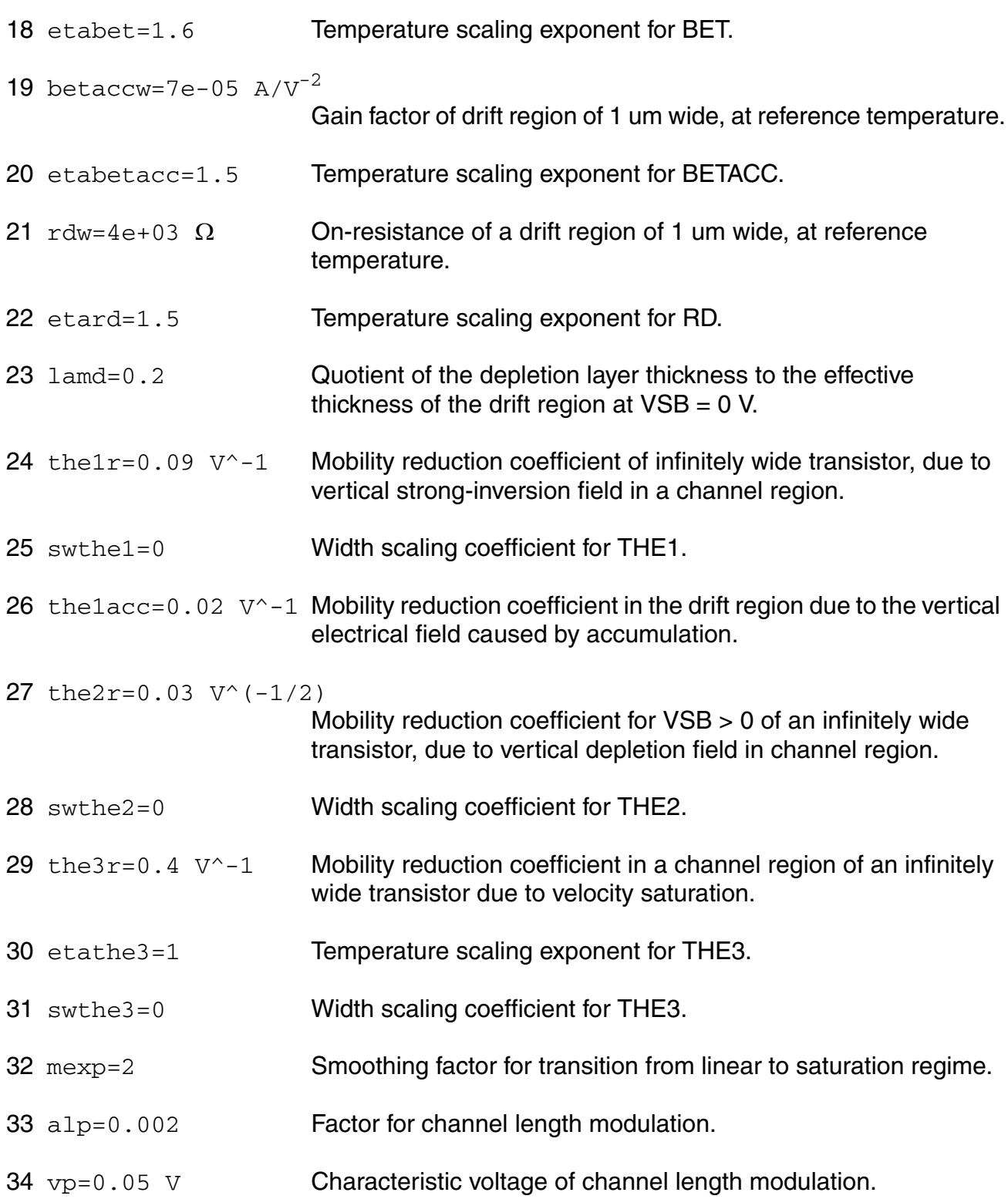

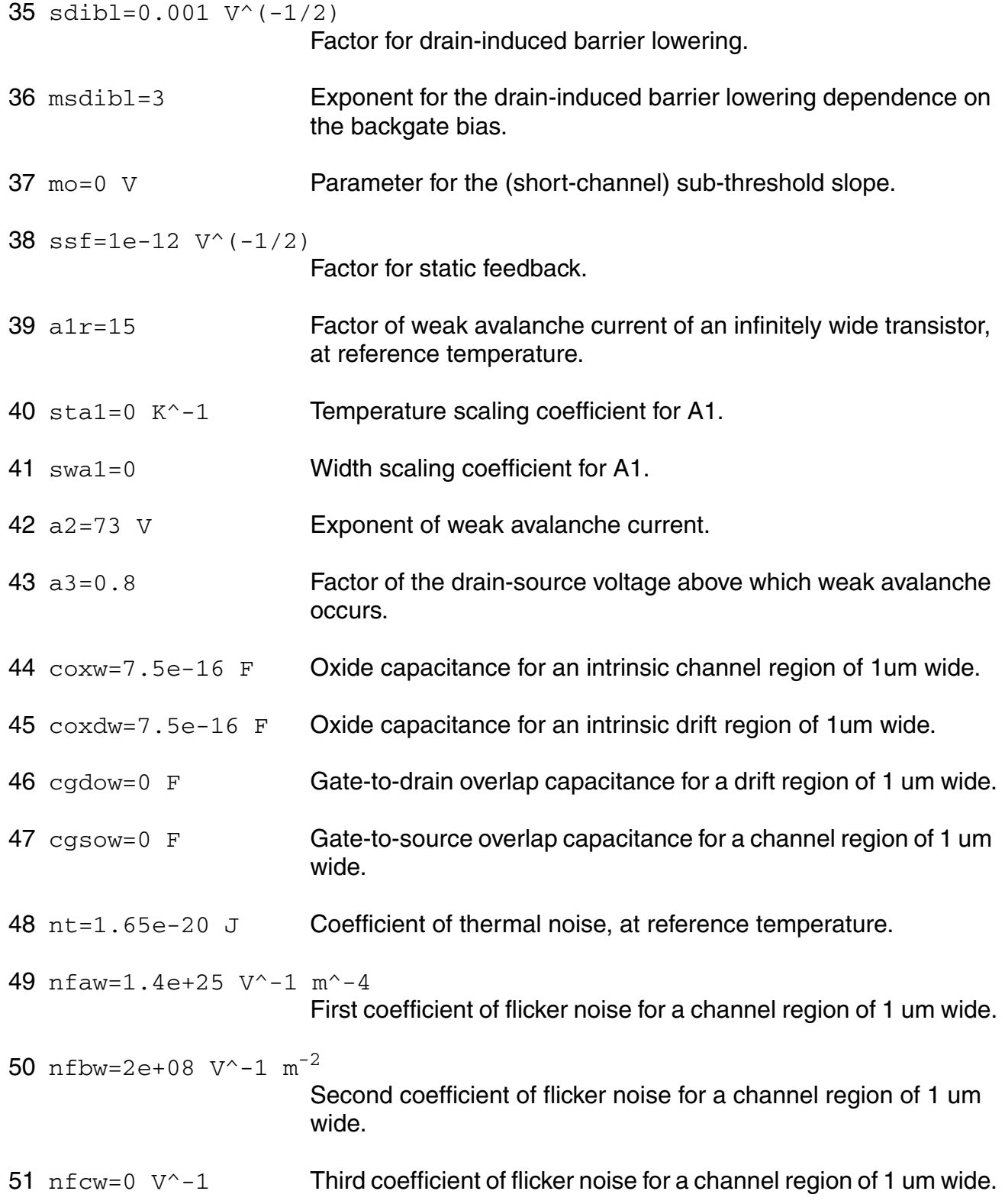

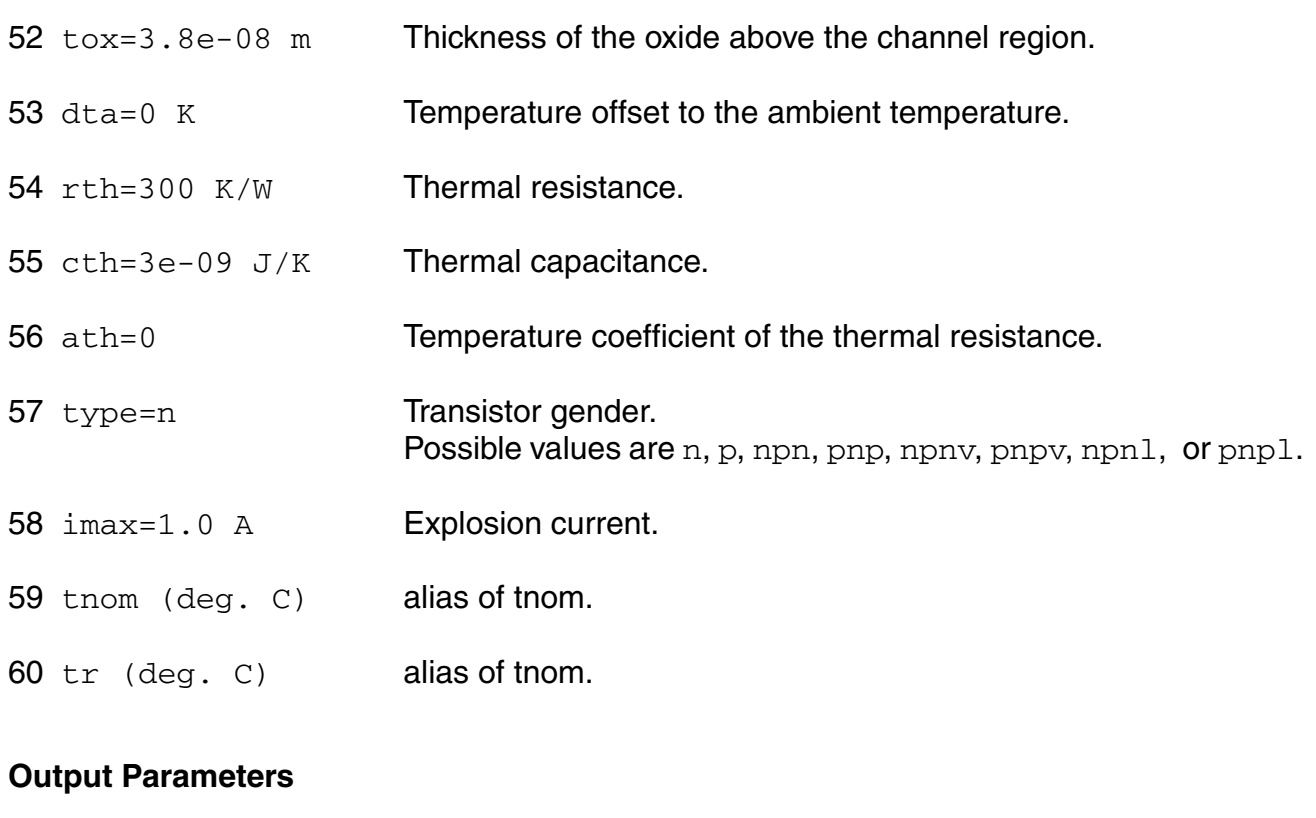

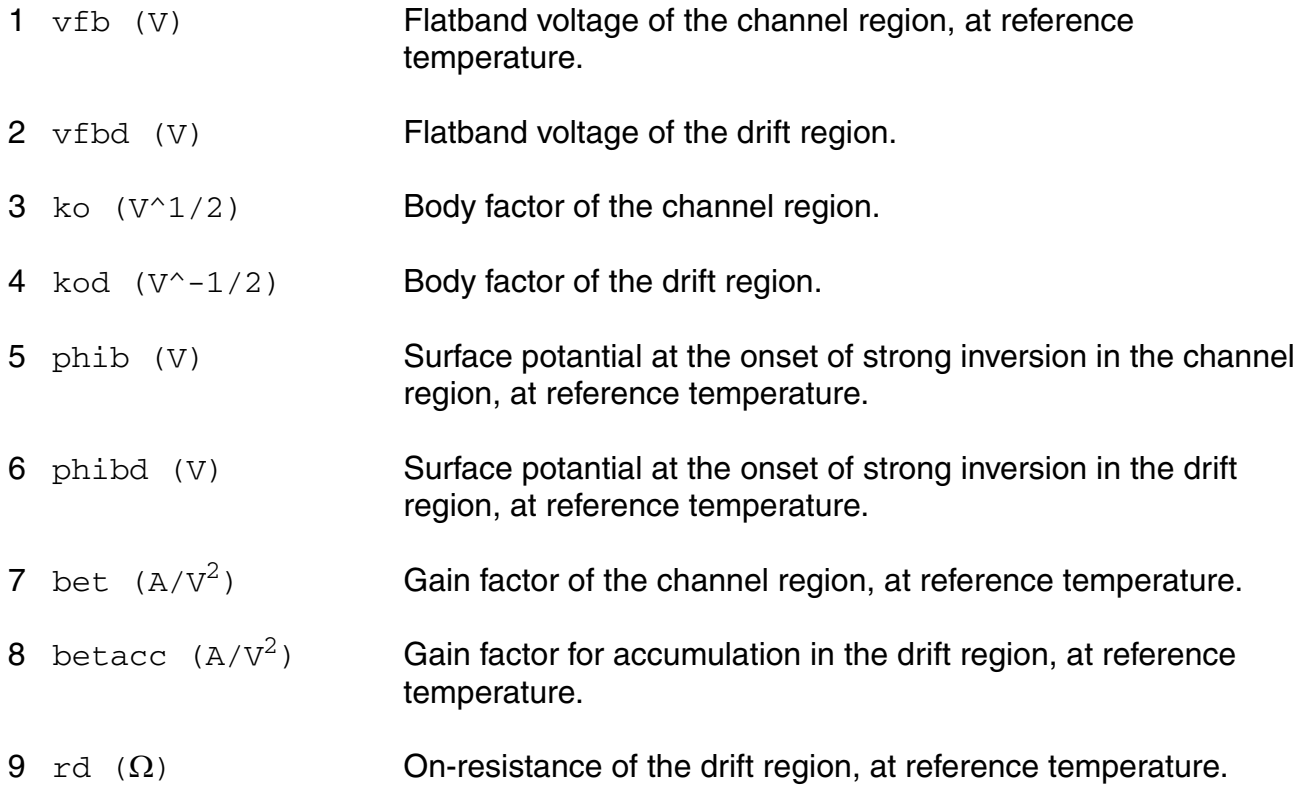

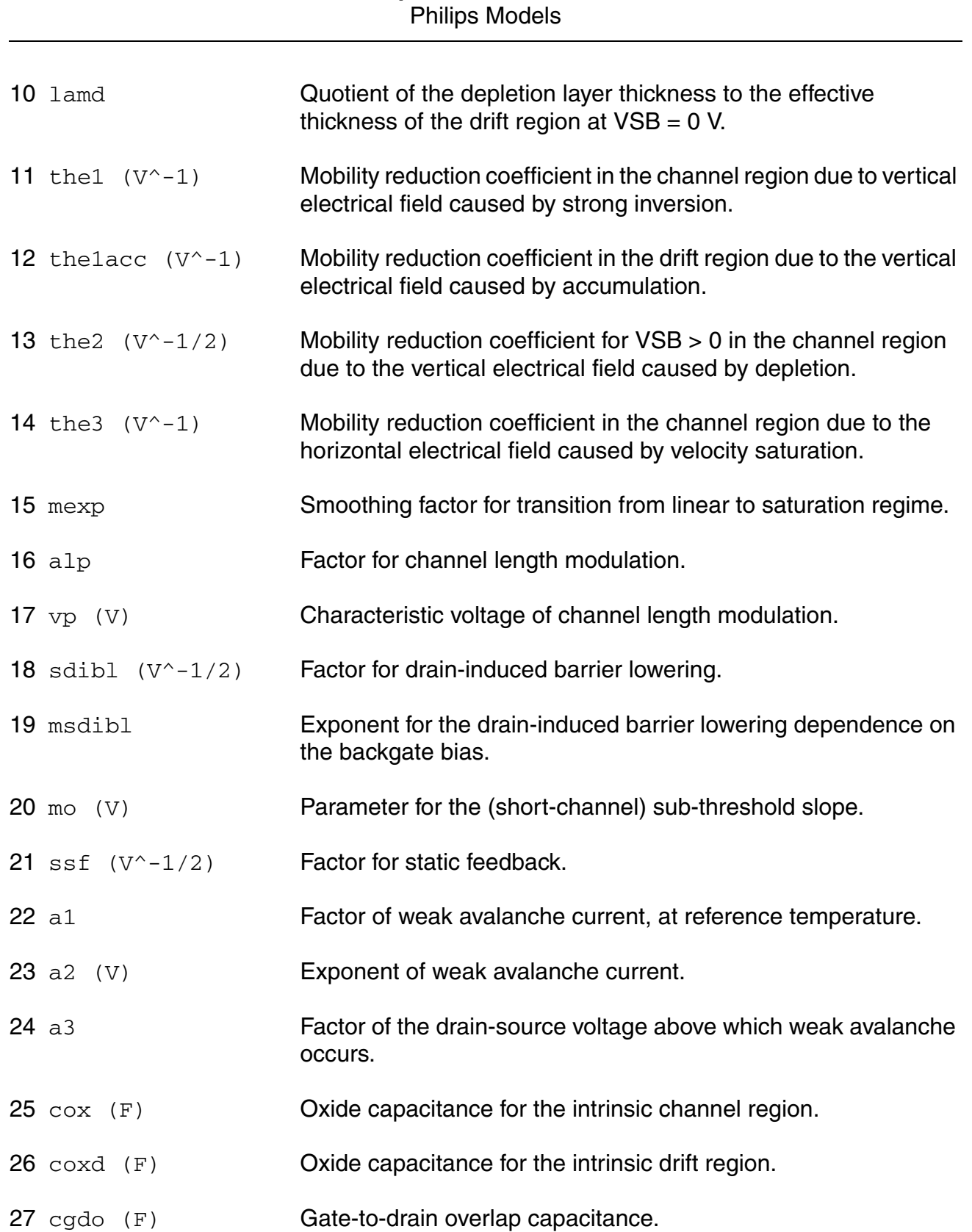

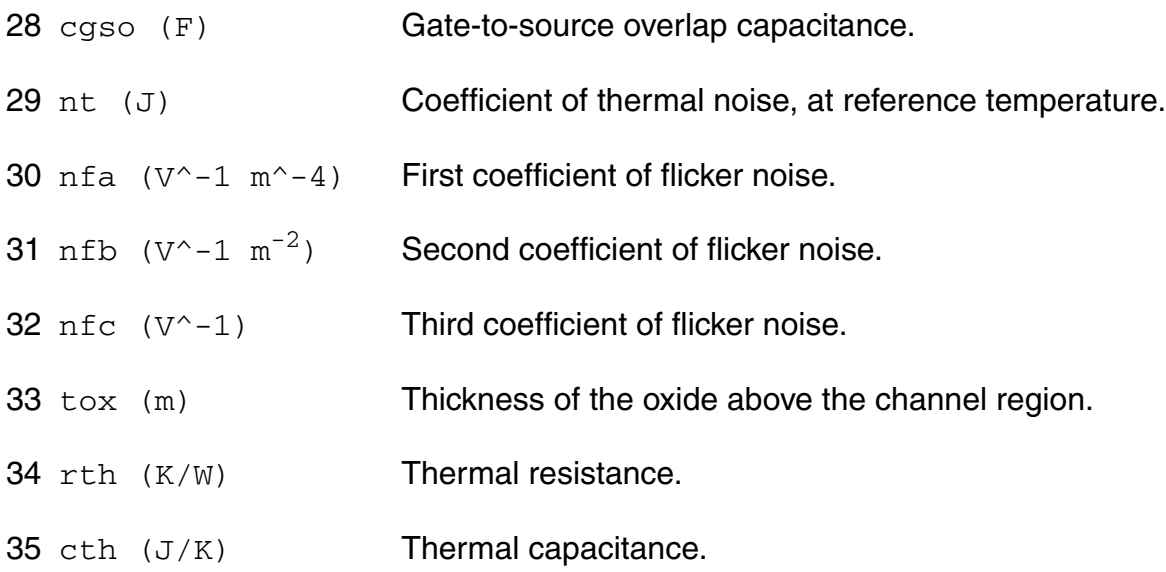

# **Operating-Point Parameters**

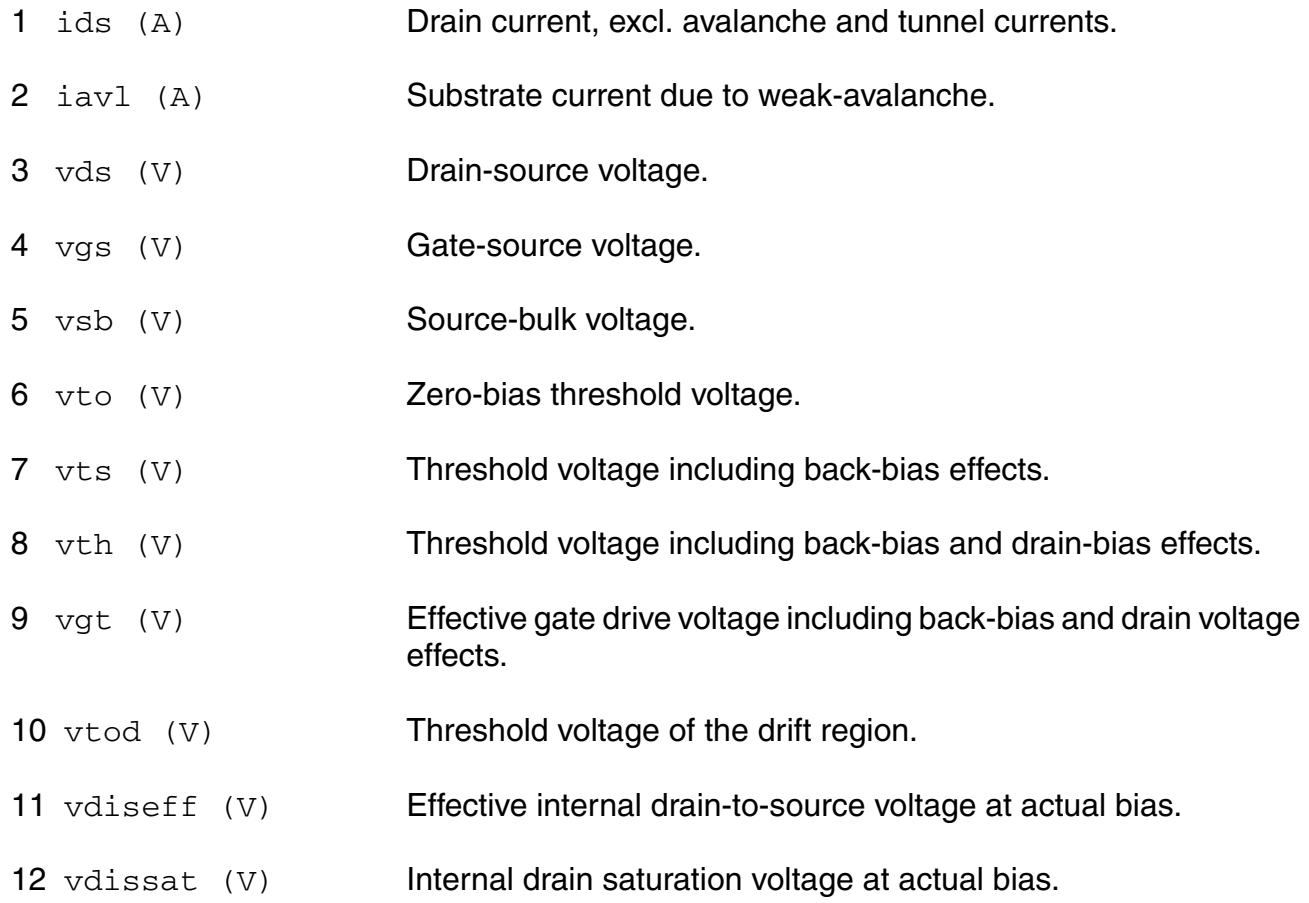

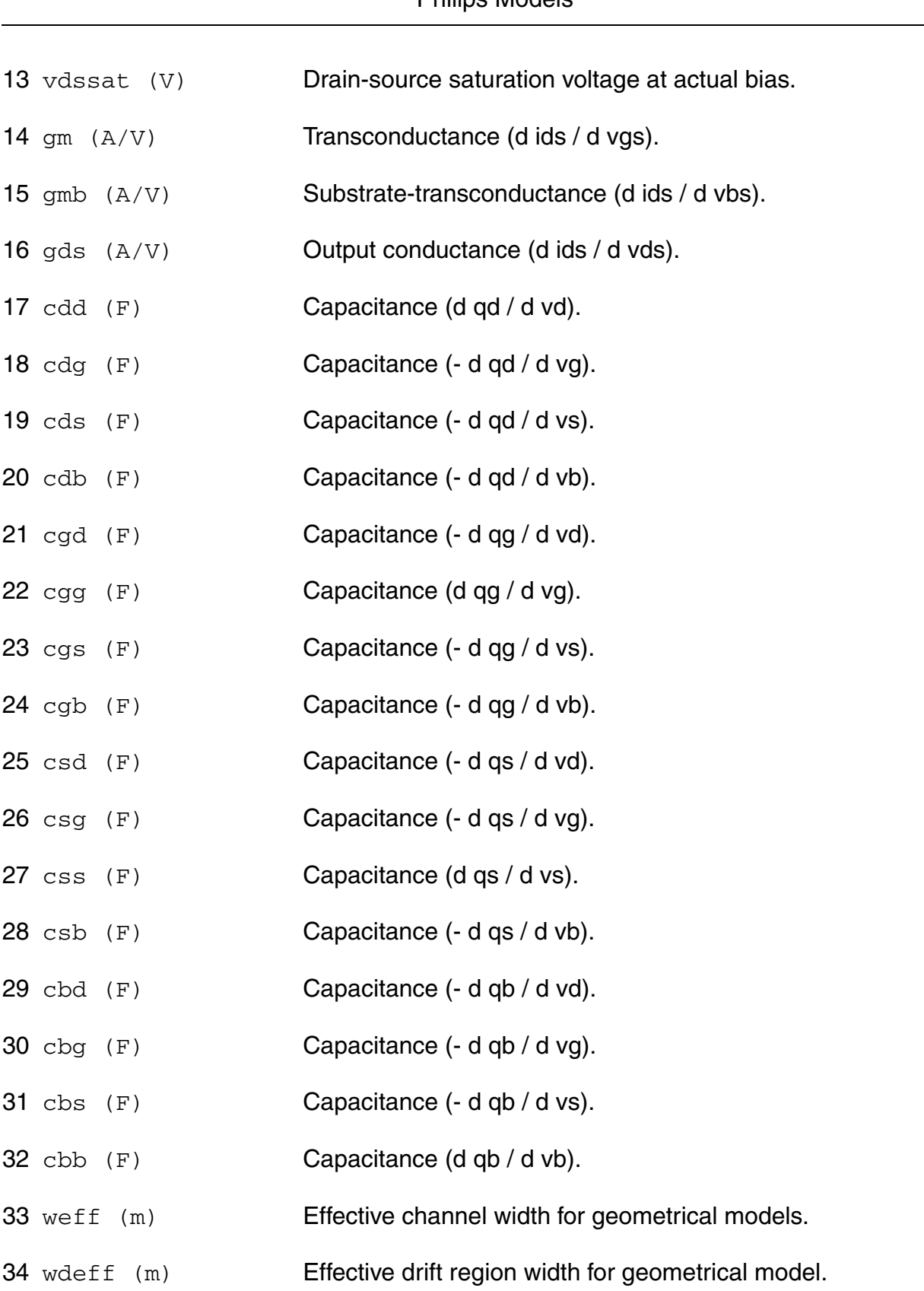

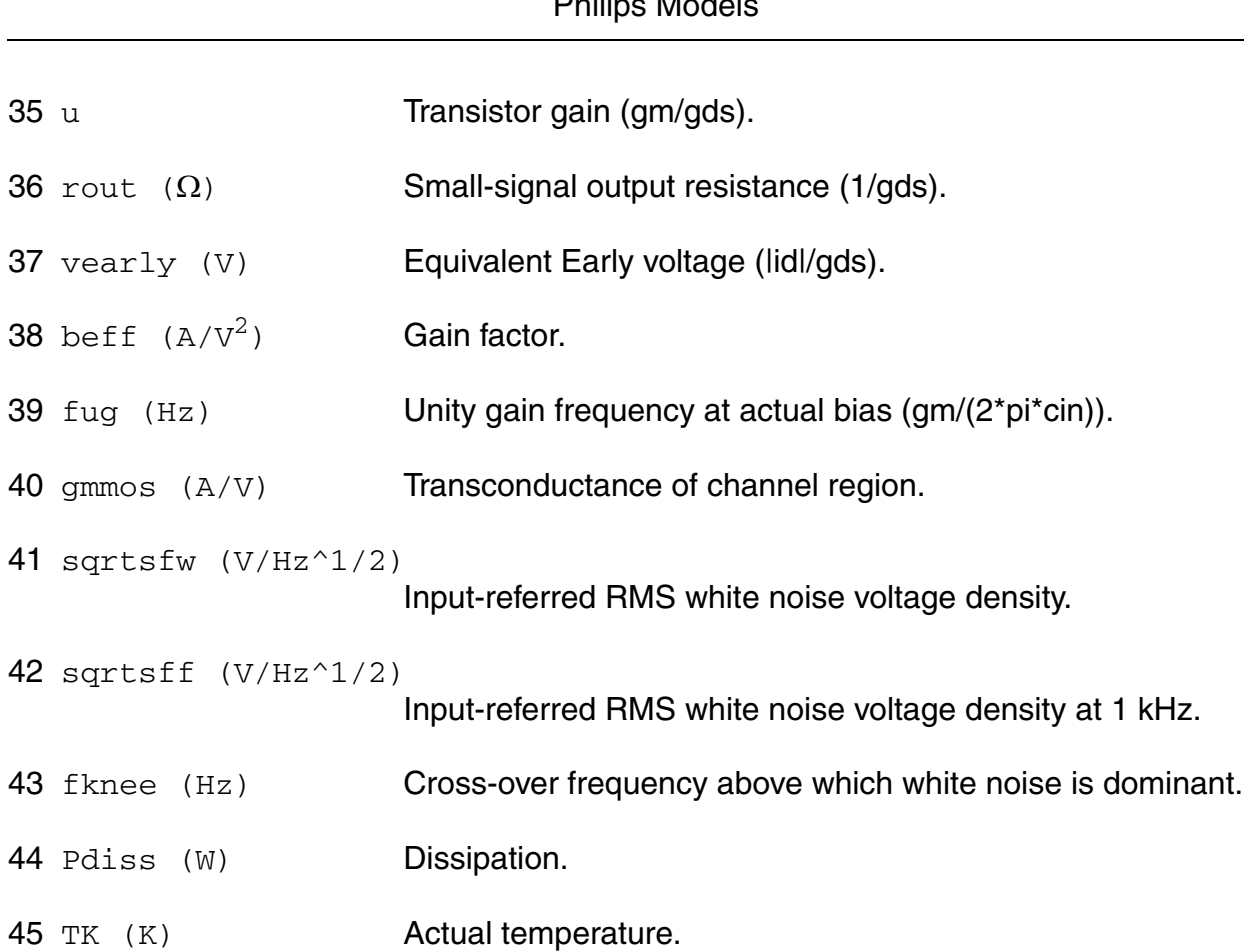

### **Virtuoso Simulator Components and Device Models Reference** Philips Models

### **Parameter Index**

In the following index,  $I$  refers to instance parameters,  $M$  refers to the model parameters section,  $\circ$  refers to the output parameters section, and  $\circ$ P refers to the operating point parameters section. The number indicates where to look in the appropriate section to find the description for that parameter. For example, a reference of M-35 means the 35th model parameter.

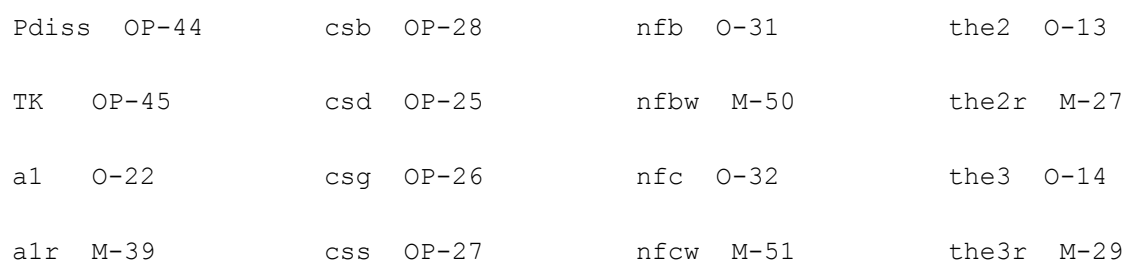

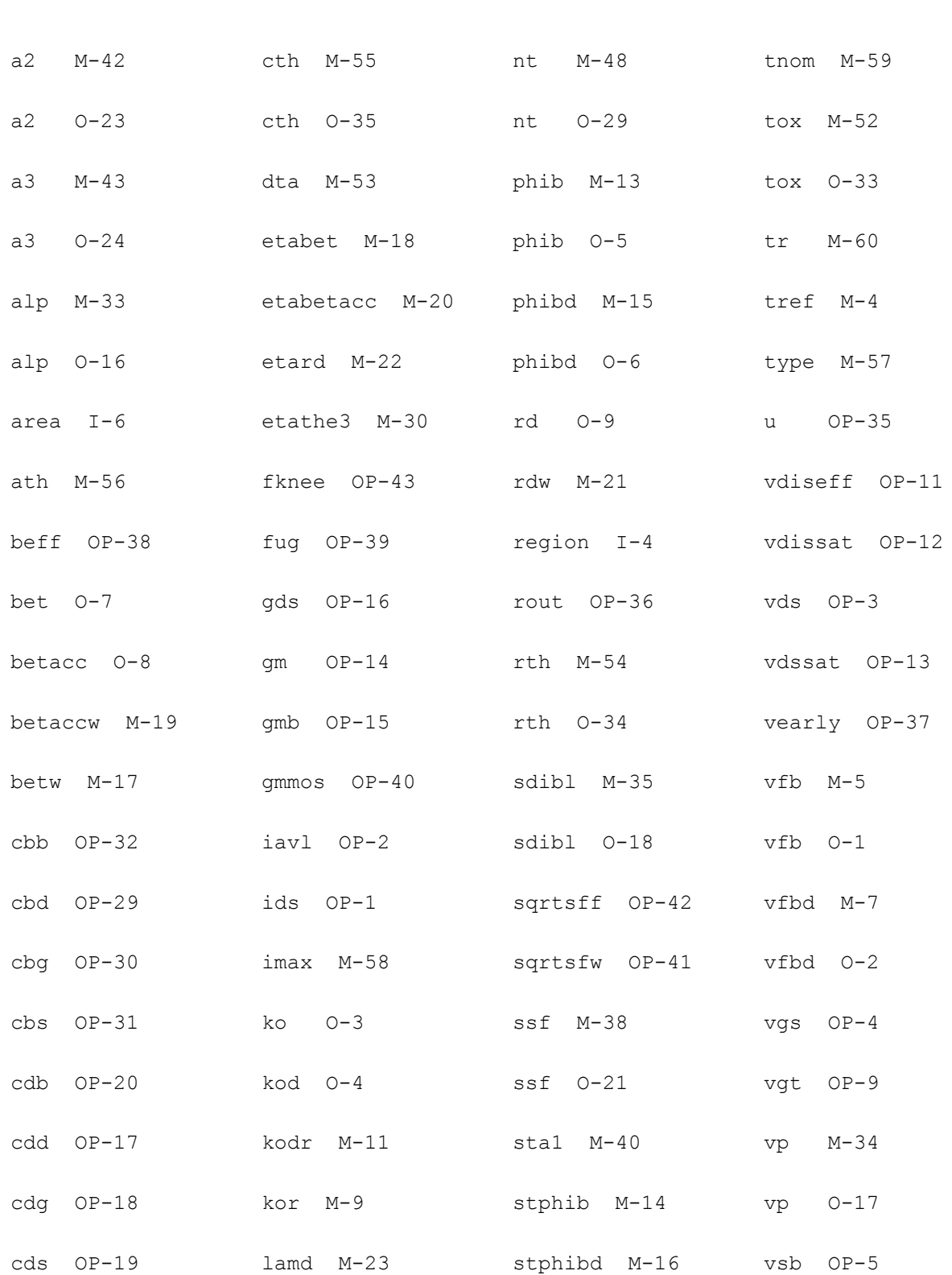

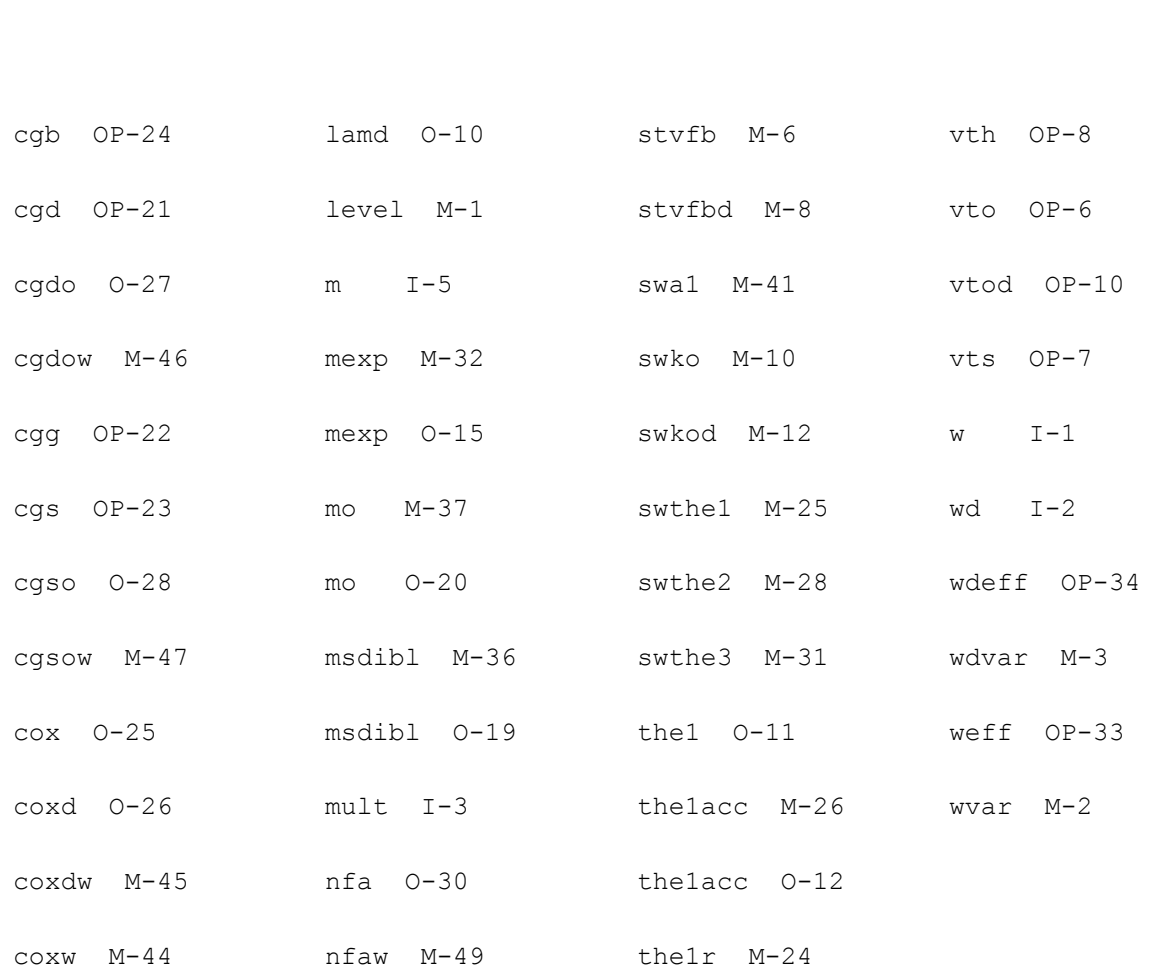

# **Lateral Double-diffused MOS Model (MOS Model Level 2002) (mos2002)**

This is SimKit 4.0

This device is supported within altergroups.

This device is dynamically loaded from the shared object /vobs/spectre\_dev/tools.lnx86/cmi/ lib/5.0.doc/libphilips\_sh.so

### **Instance Definition**

Name d g s b ModelName parameter=value ...

## **Instance Parameters**

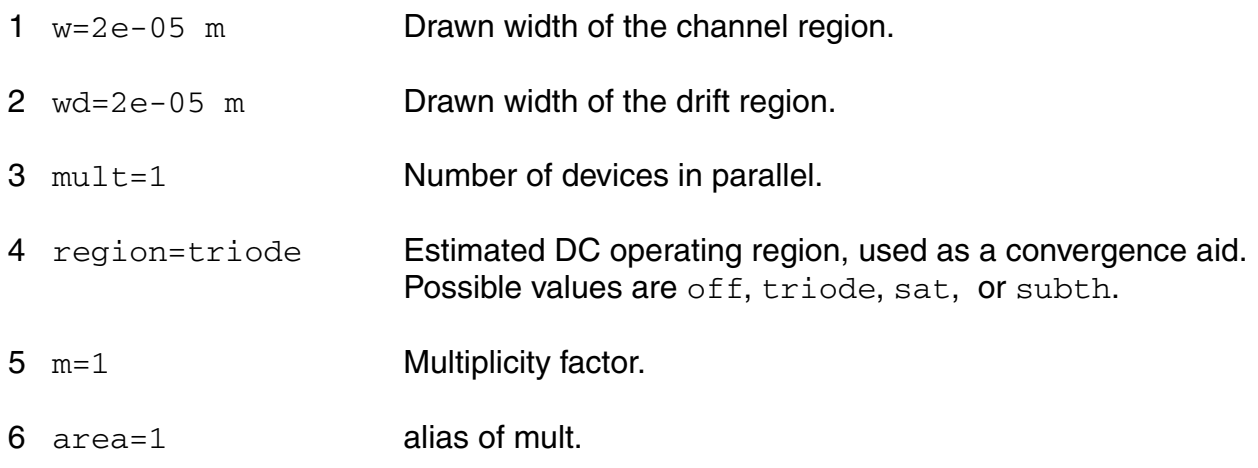

# **Model Definition**

model modelName mos2002 parameter=value ...

# **Model Parameters**

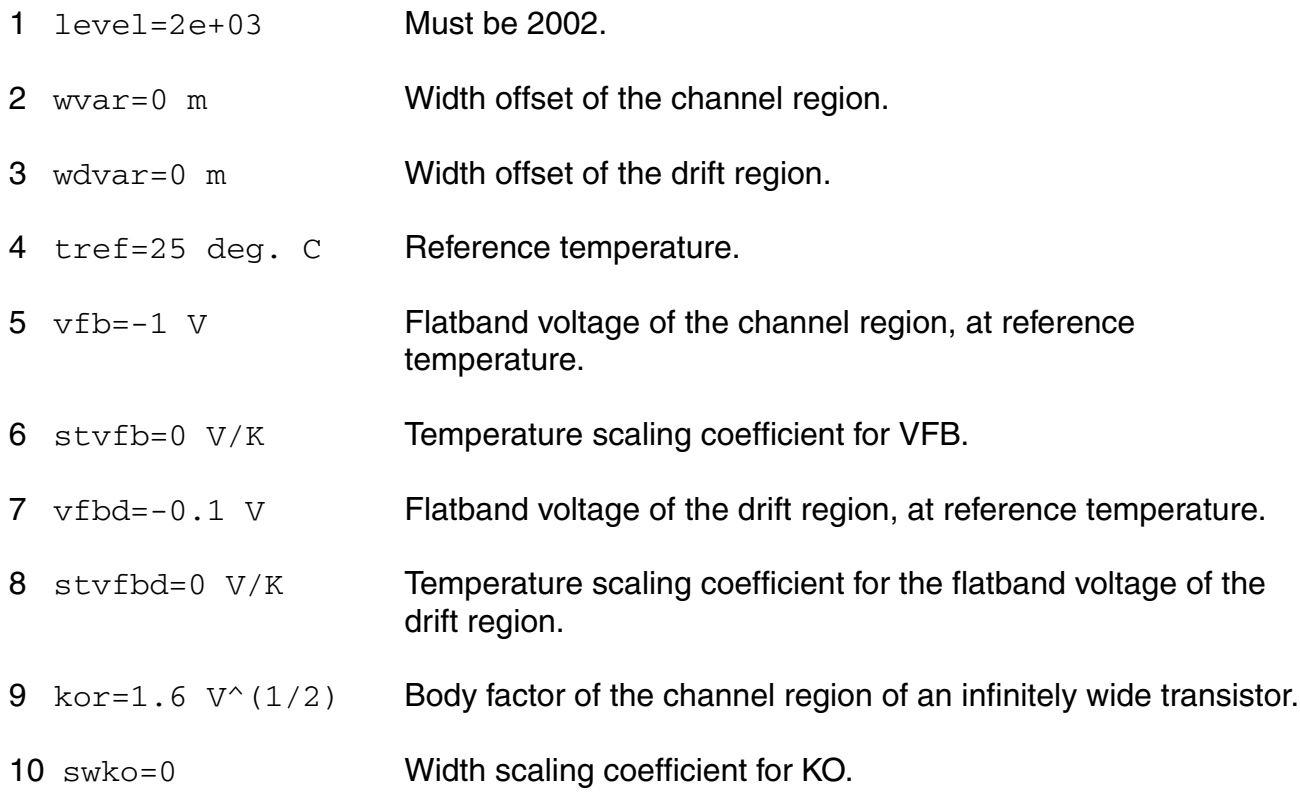

### **Virtuoso Simulator Components and Device Models Reference** Philips Models

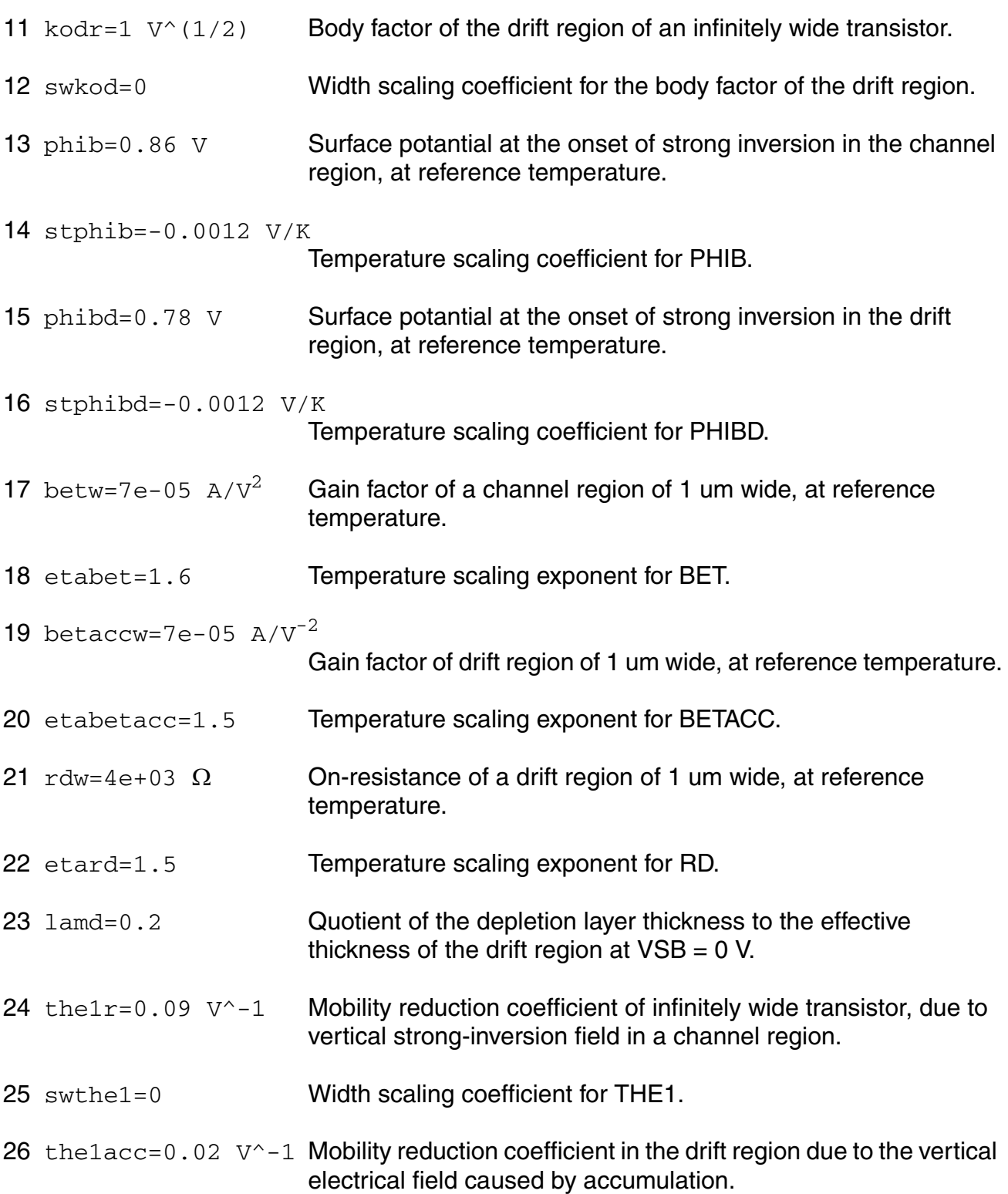
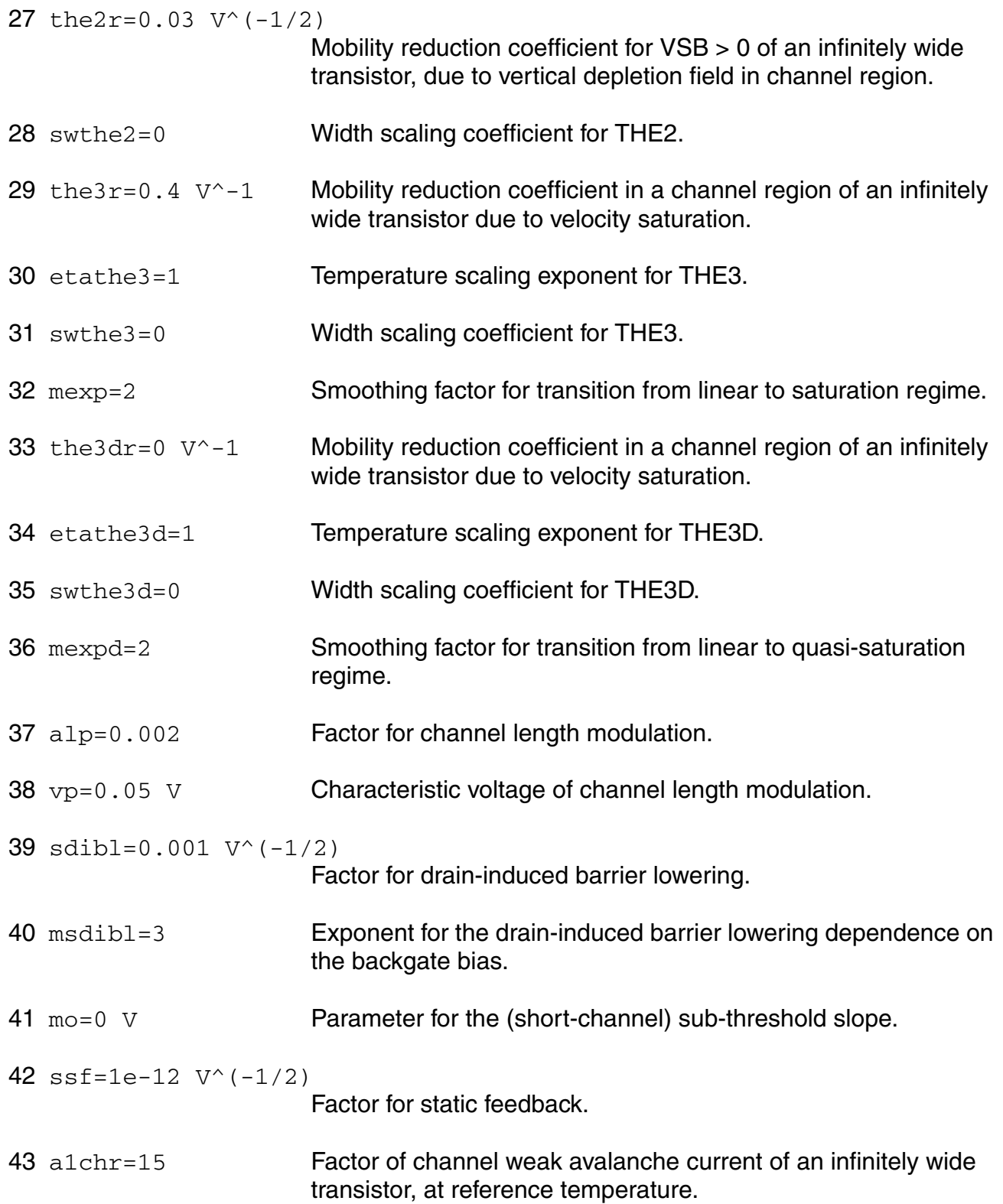

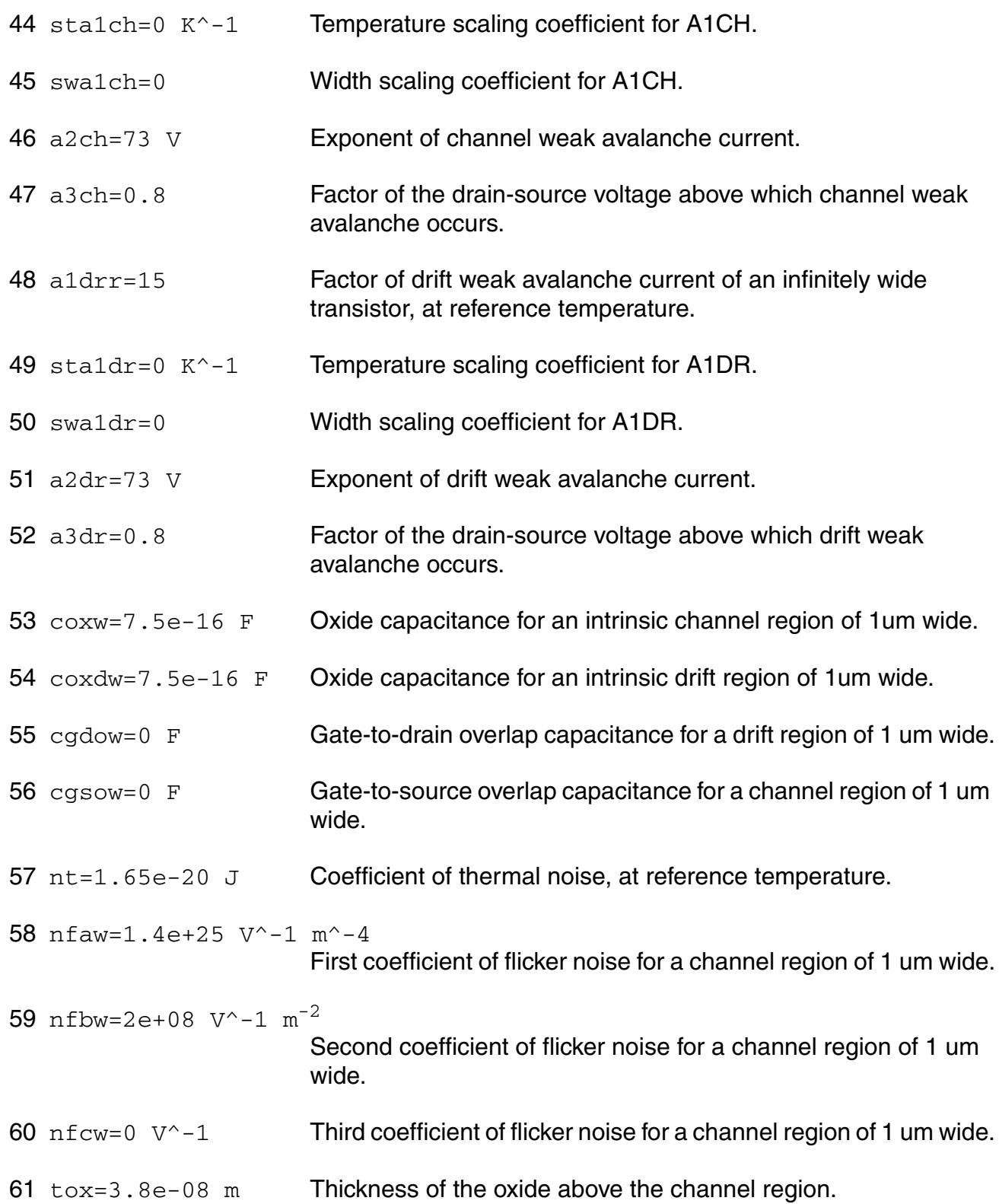

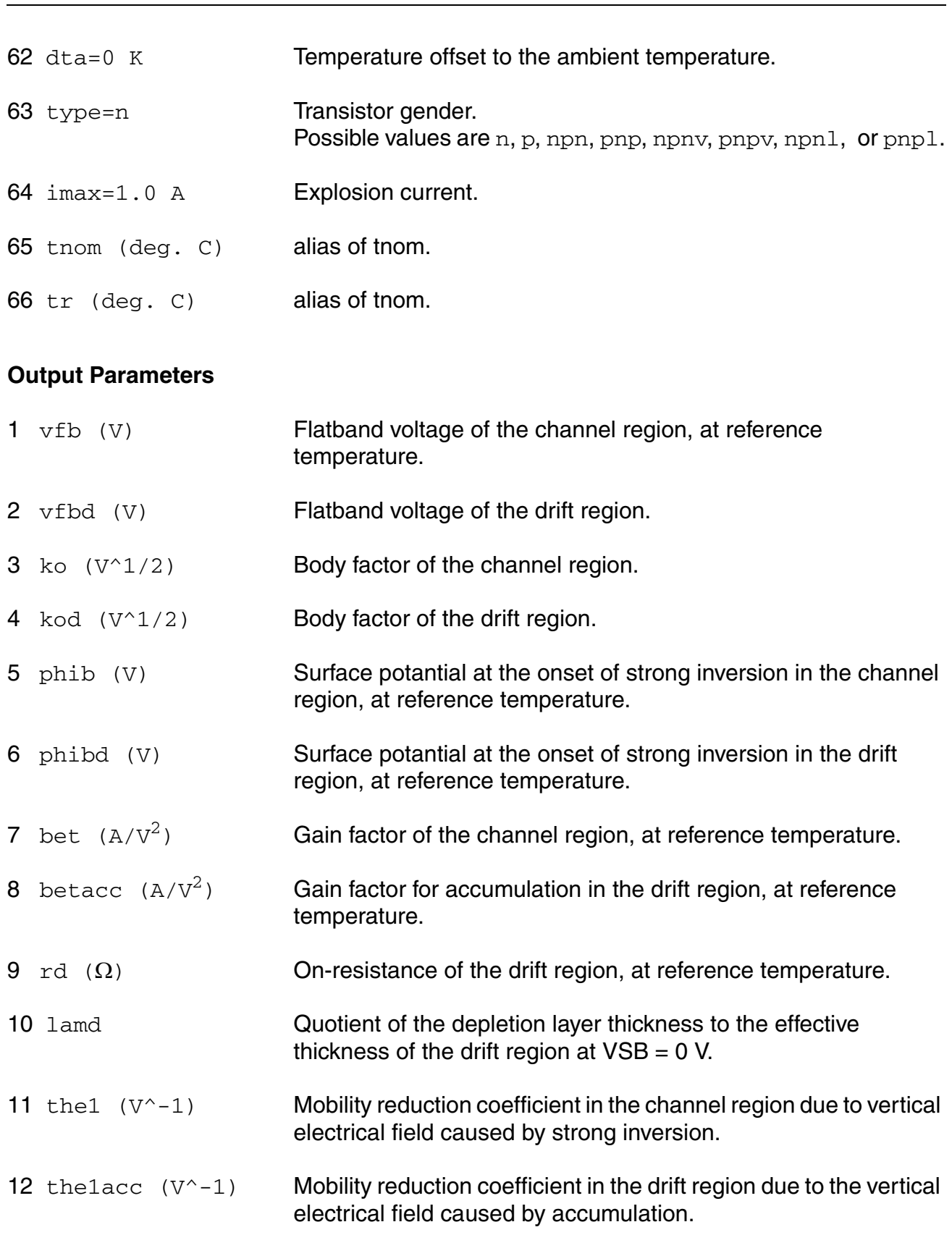

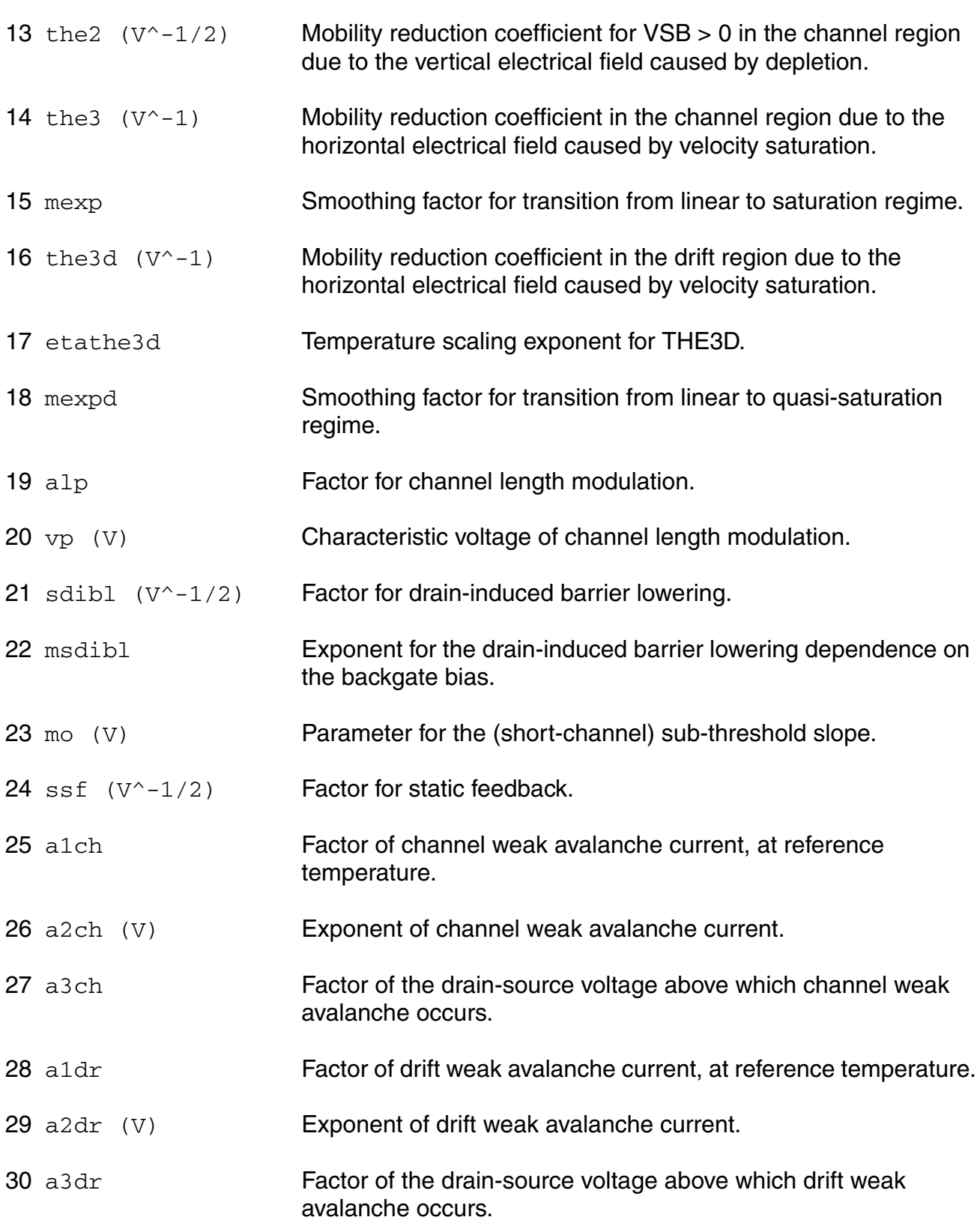

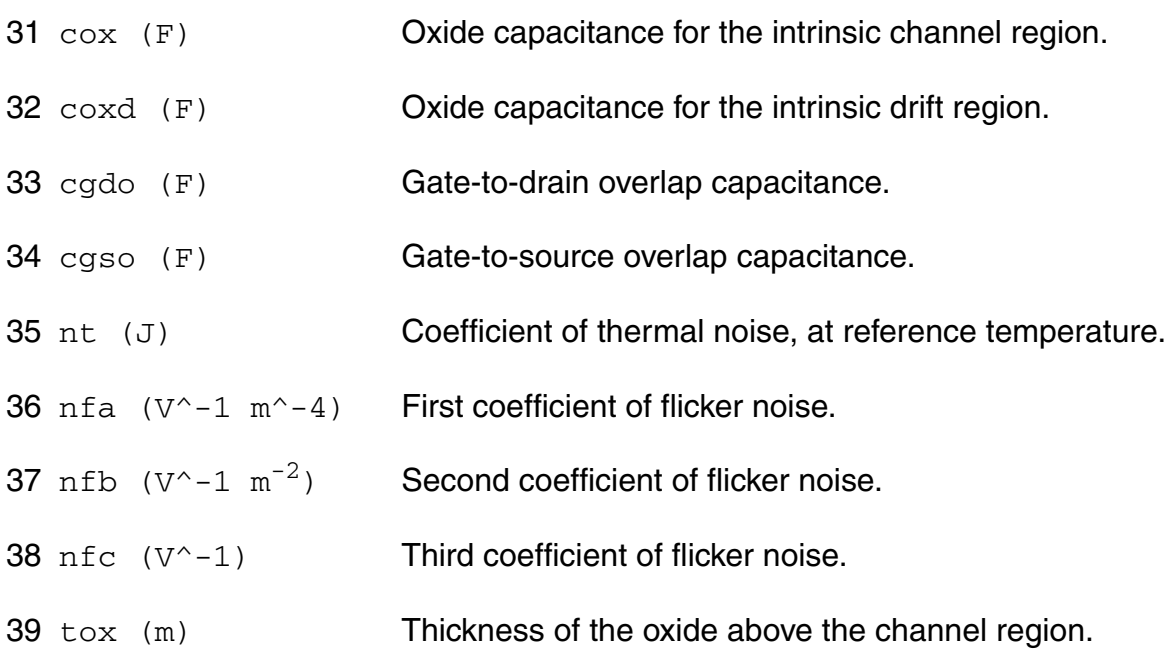

# **Operating-Point Parameters**

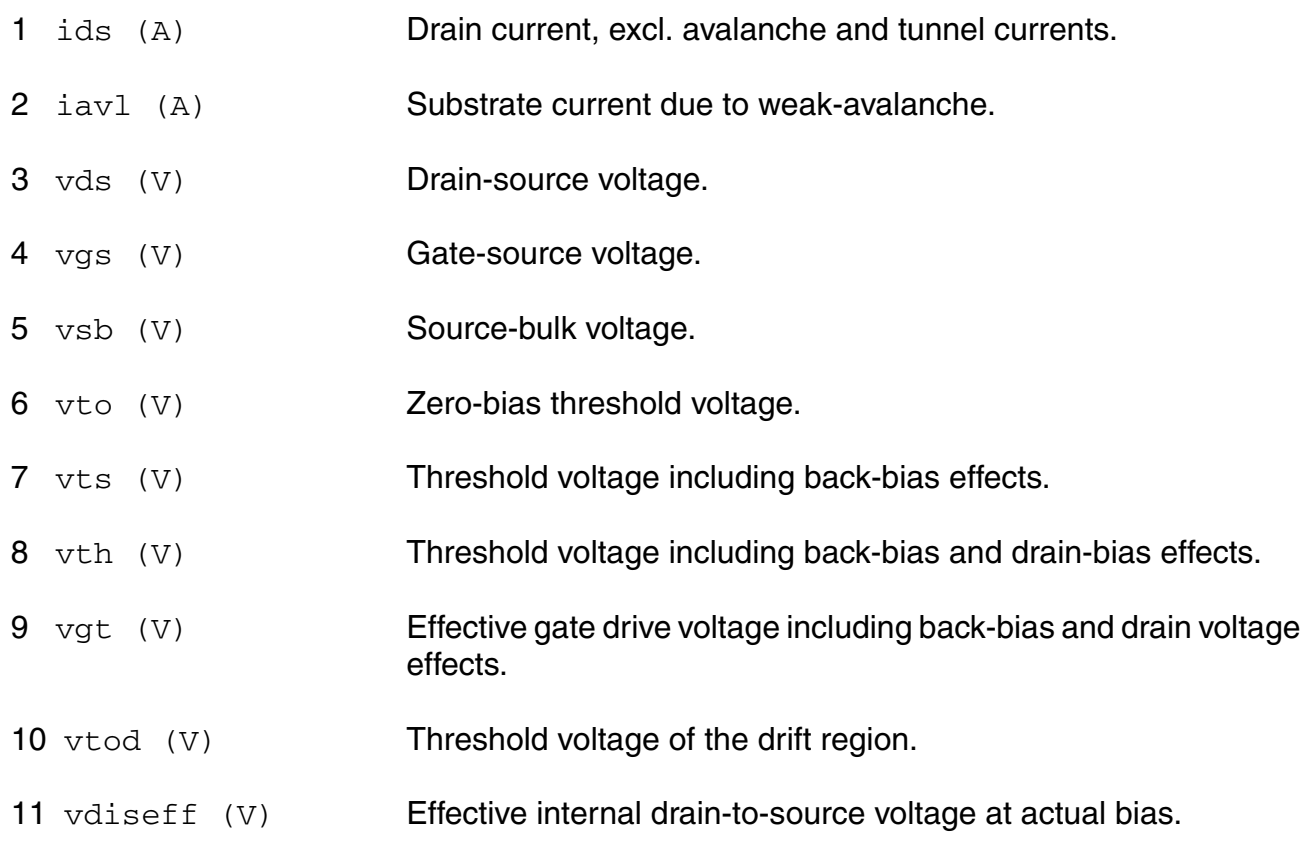

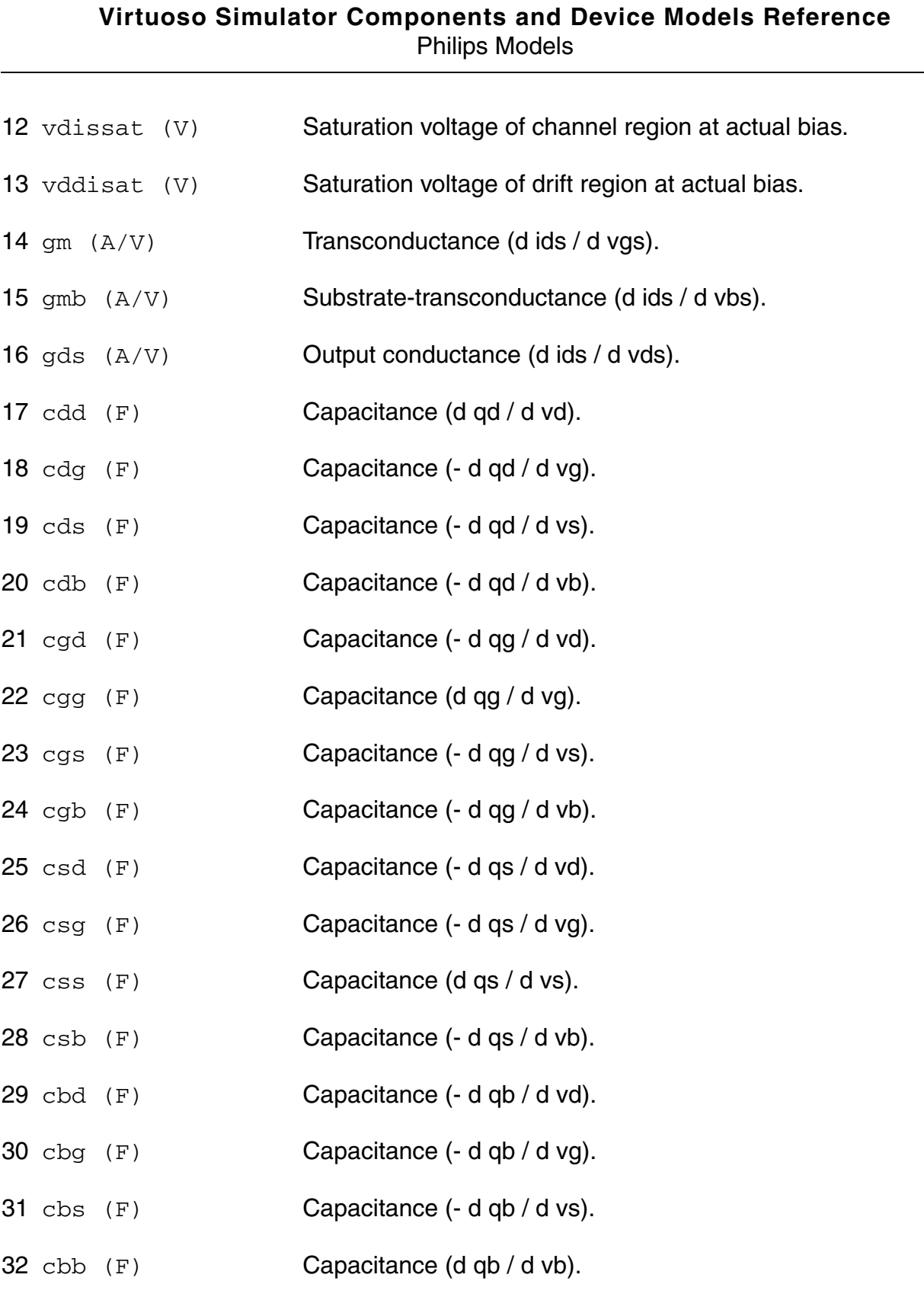

33 weff (m) **Effective channel width for geometrical models.** 

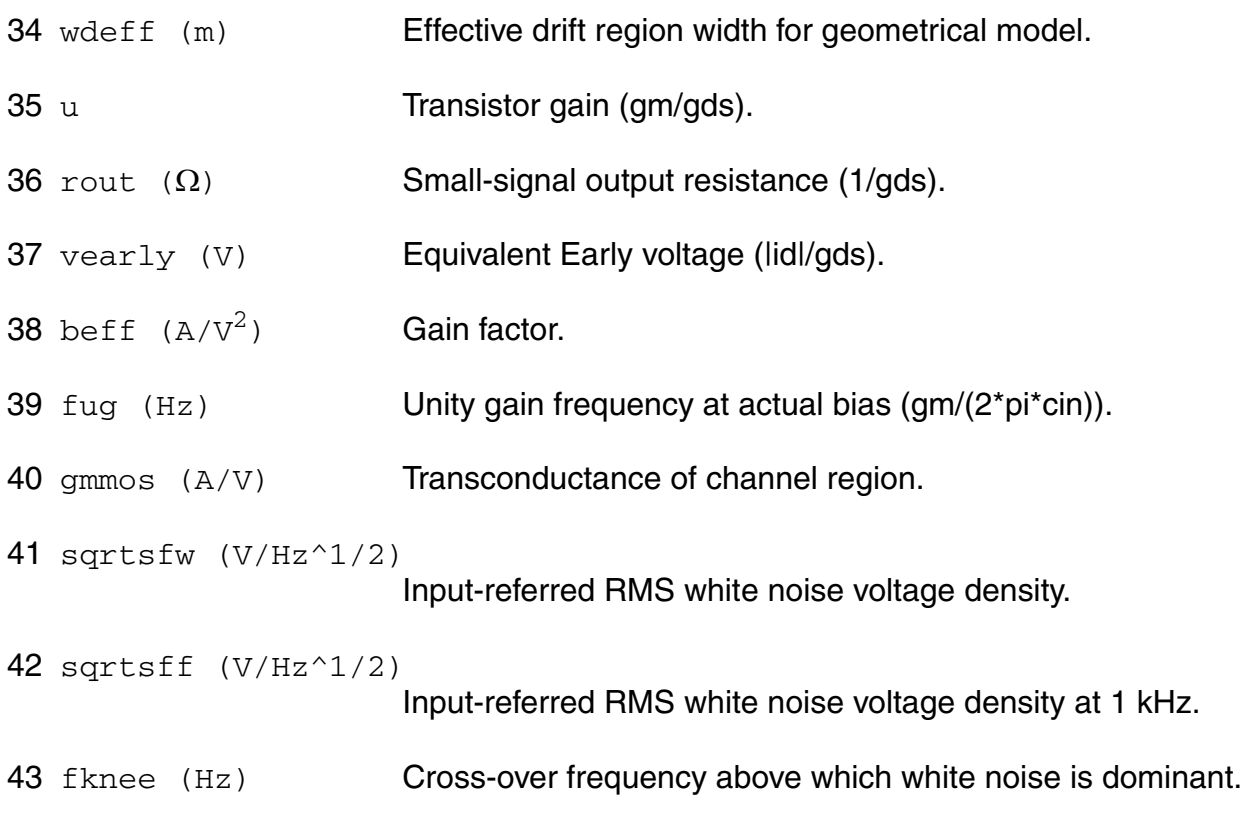

# **Parameter Index**

In the following index,  $I$  refers to instance parameters,  $M$  refers to the model parameters section,  $\circ$  refers to the output parameters section, and  $\circ$ P refers to the operating point parameters section. The number indicates where to look in the appropriate section to find the description for that parameter. For example, a reference of M-35 means the 35th model parameter.

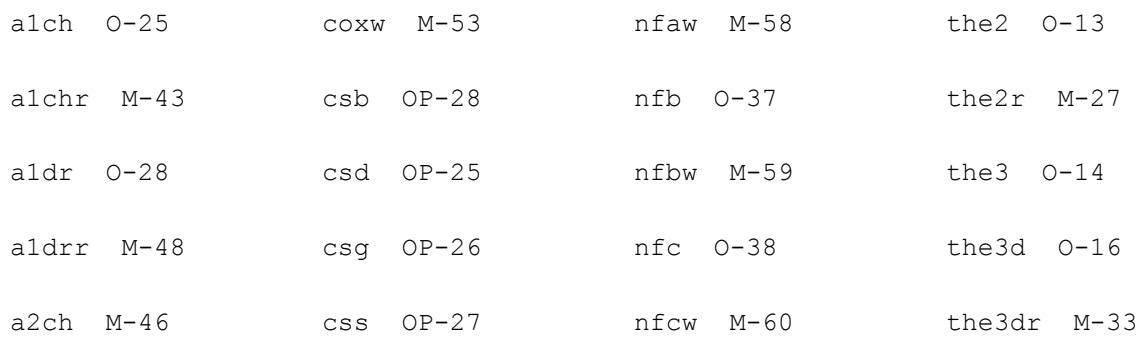

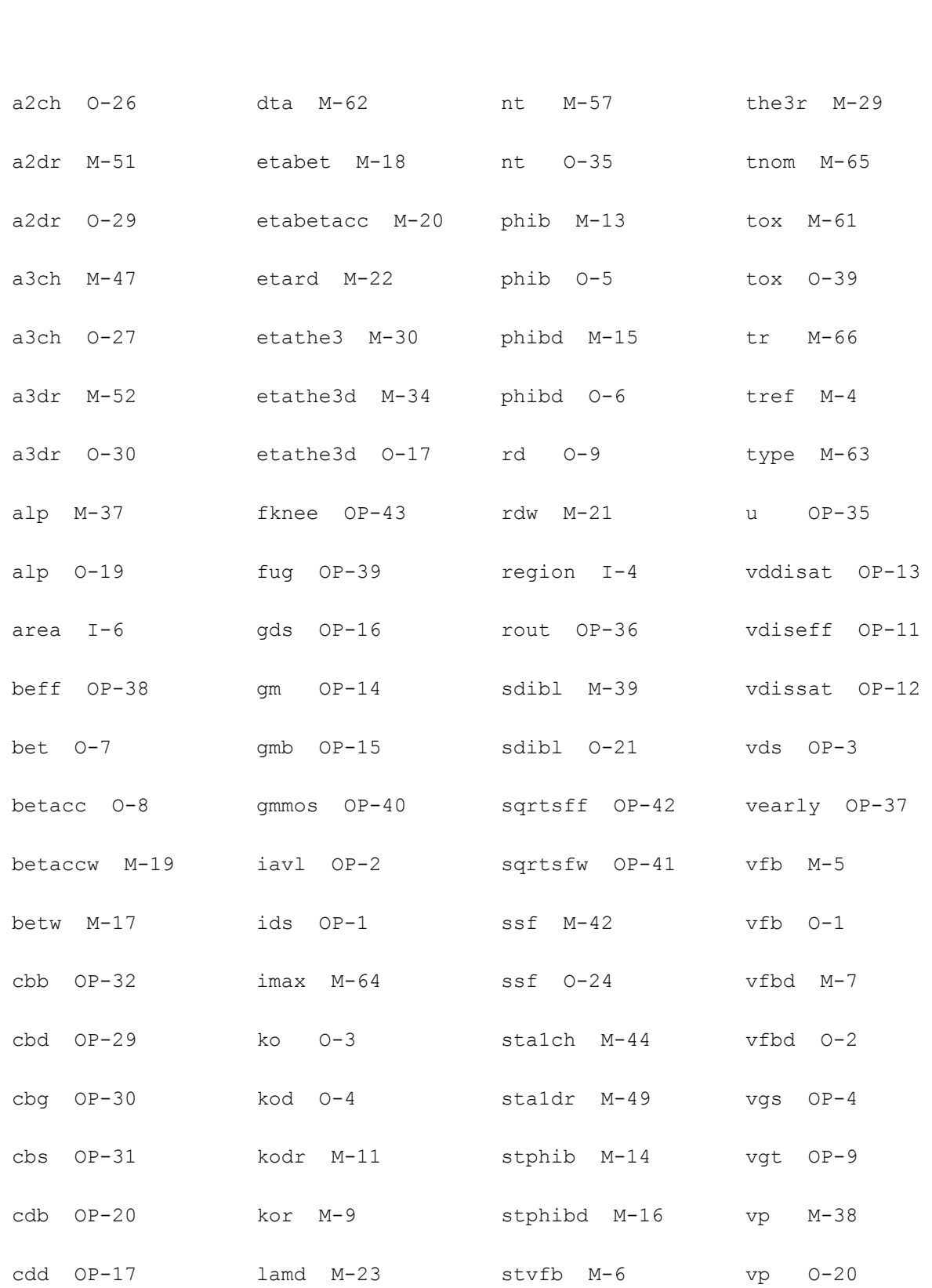

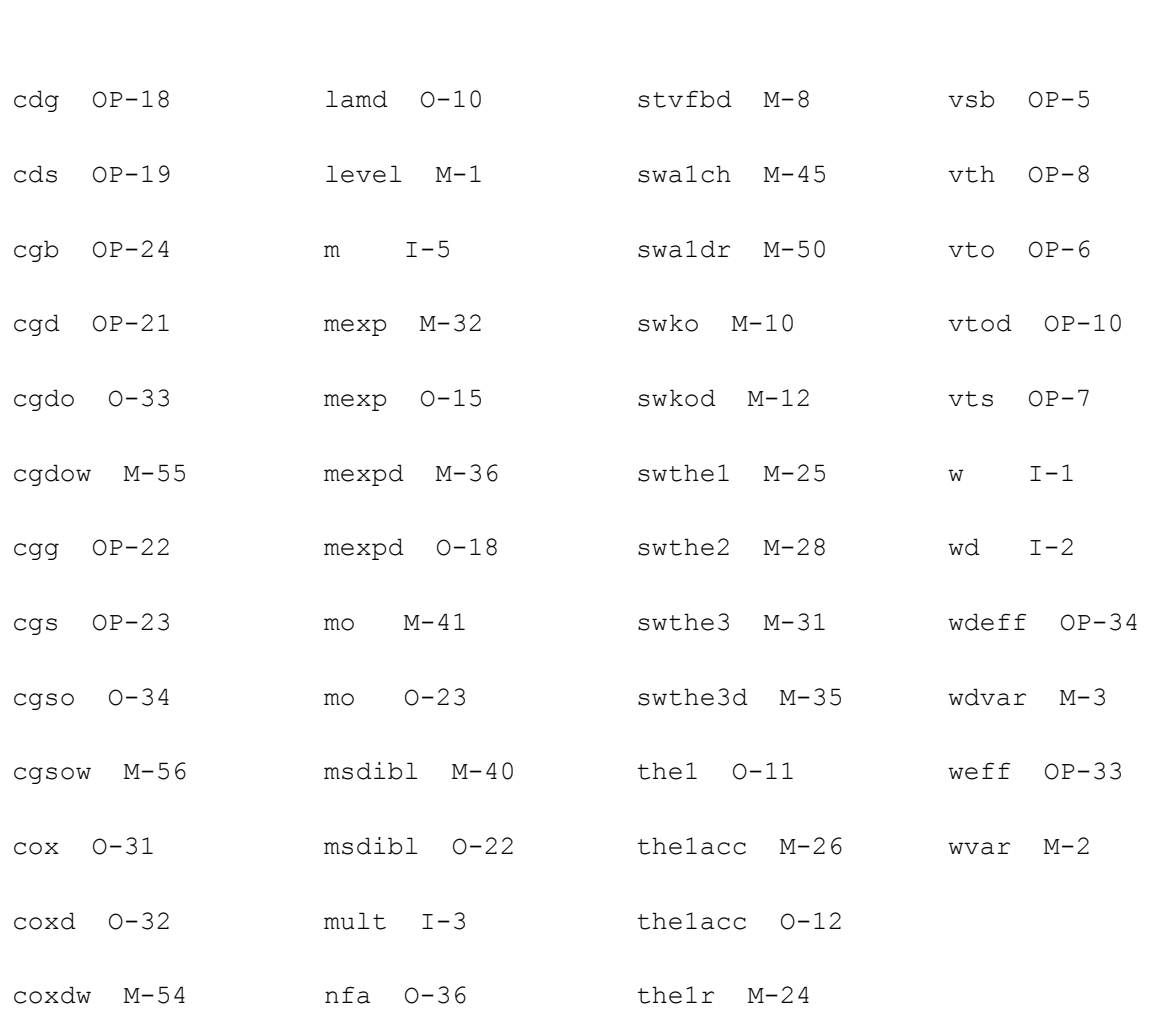

# **Lateral Double-diffused MOS Model (MOS Model Level 2002) (mos2002e)**

This is SimKit 4.0.

This device is supported within altergroups.

This device is dynamically loaded from the shared object /vobs/spectre\_dev/tools.lnx86/cmi/ lib/5.0.doc/libphilips\_sh.so

# **Instance Definition**

Name d g s b ModelName parameter=value ...

## **Instance Parameters**

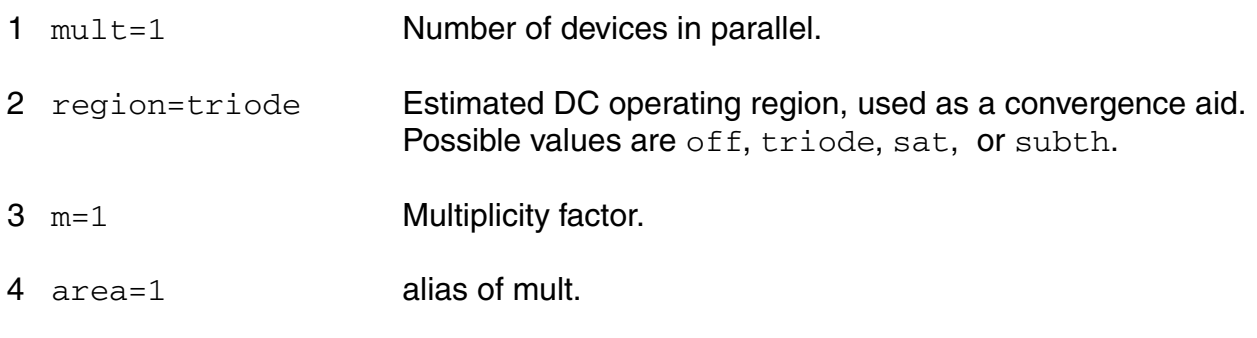

# **Model Definition**

model modelName mos2002e parameter=value ...

# **Model Parameters**

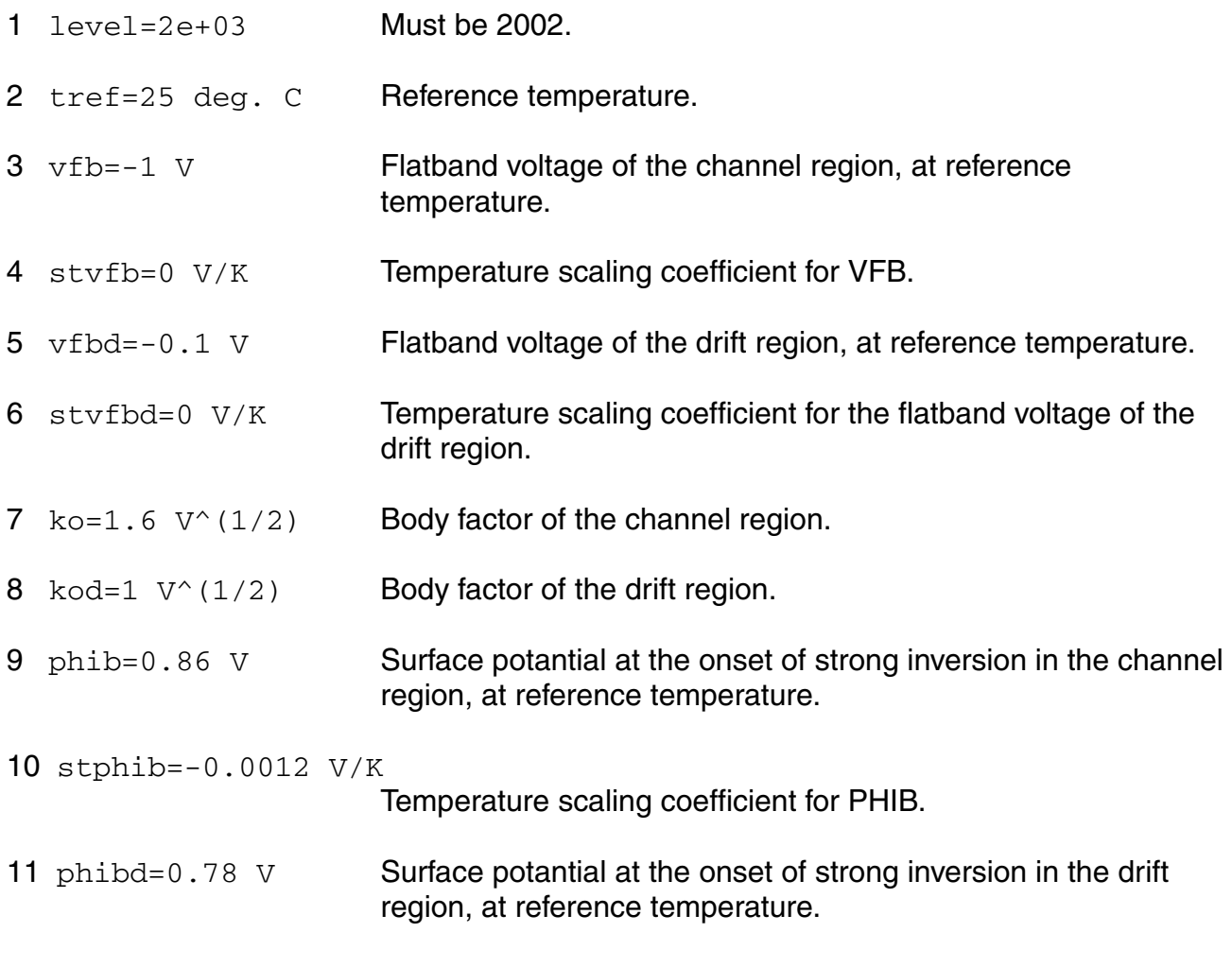

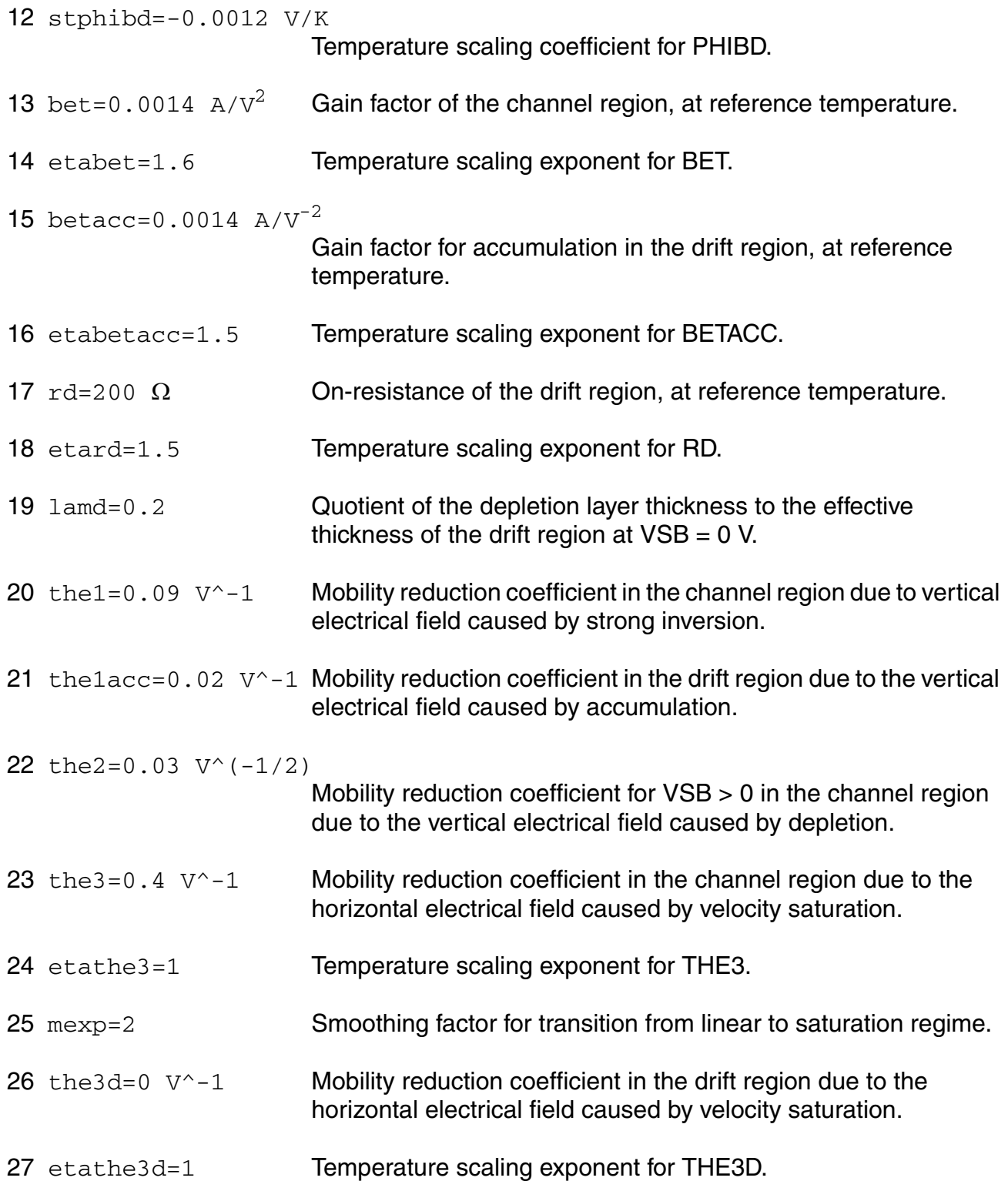

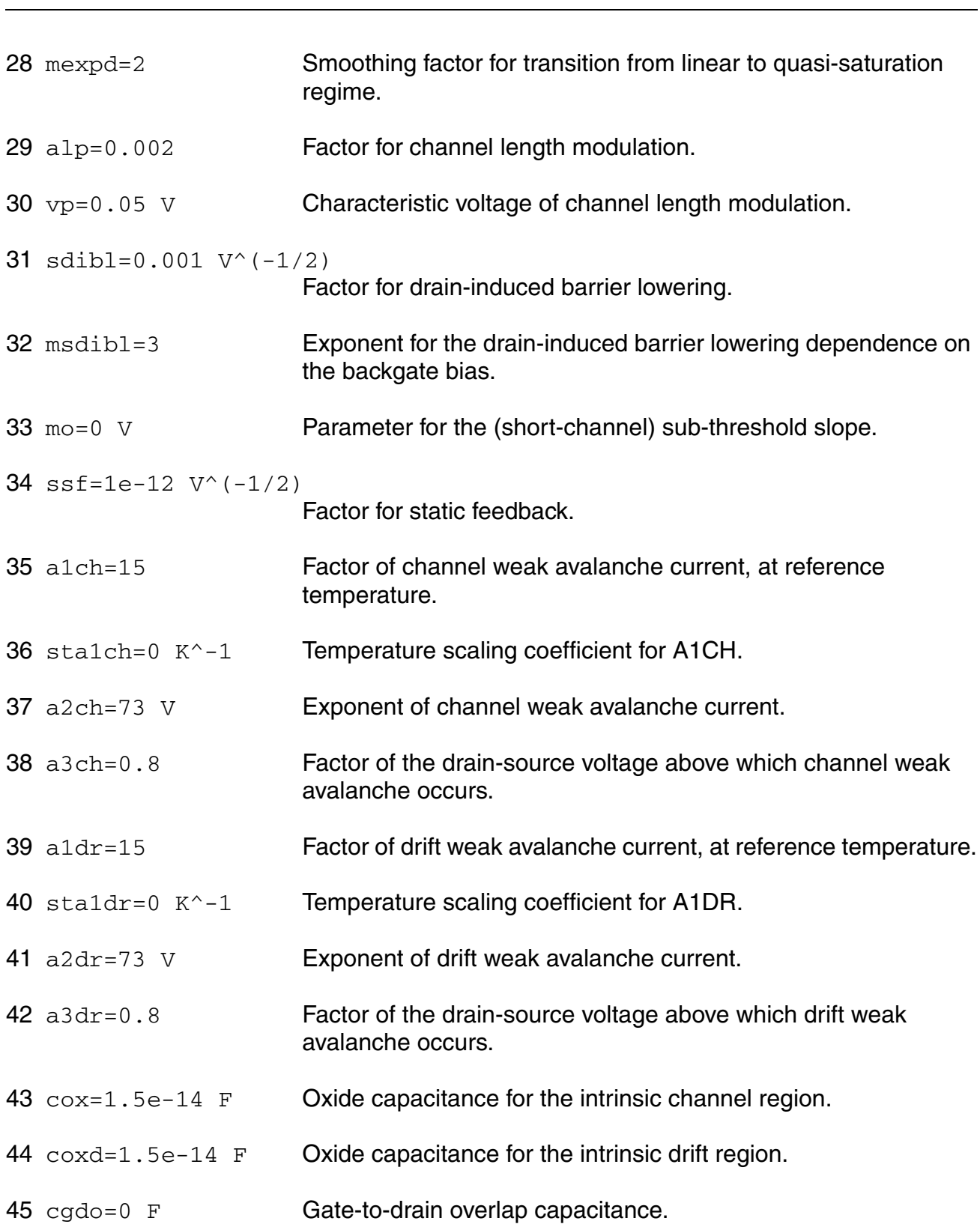

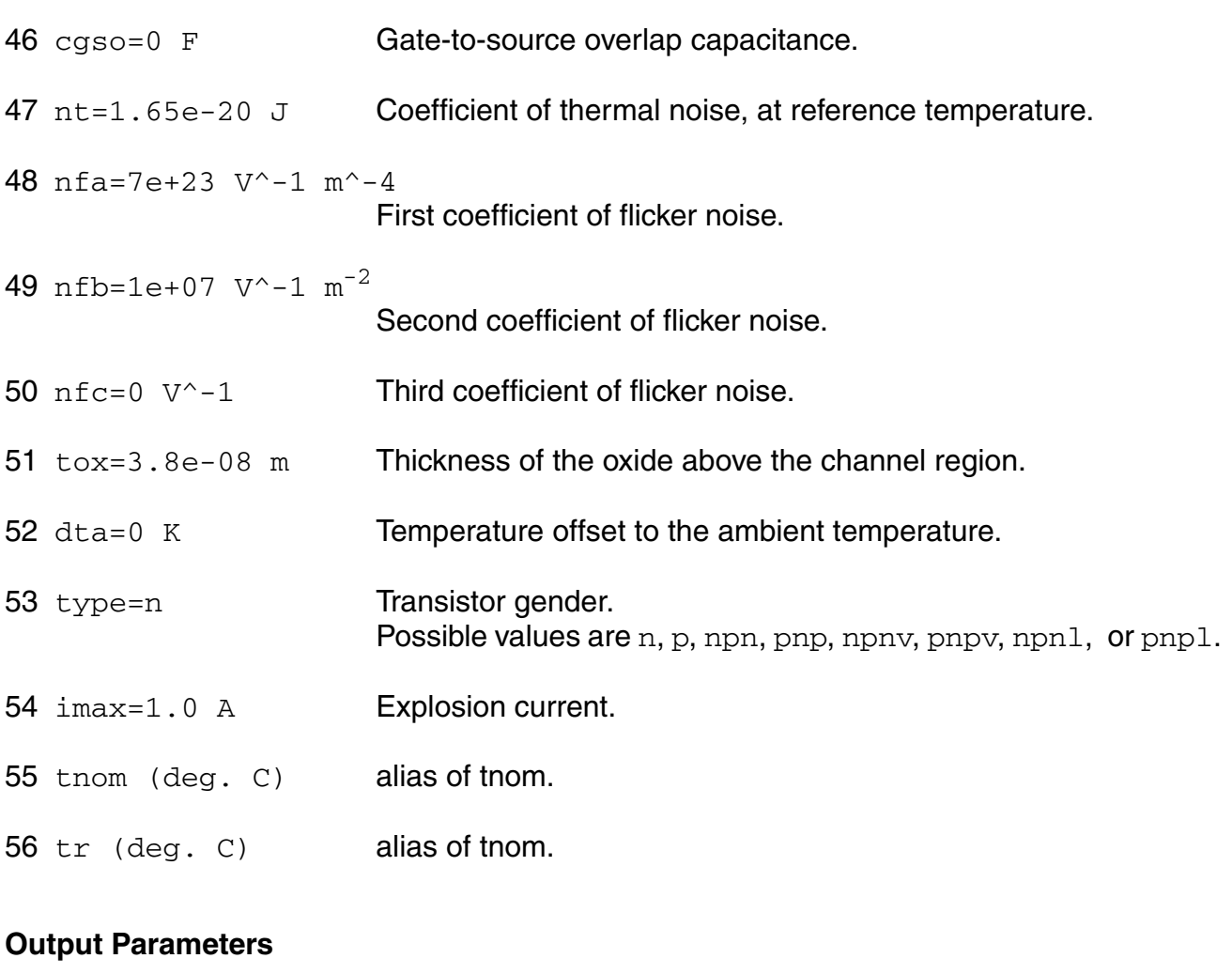

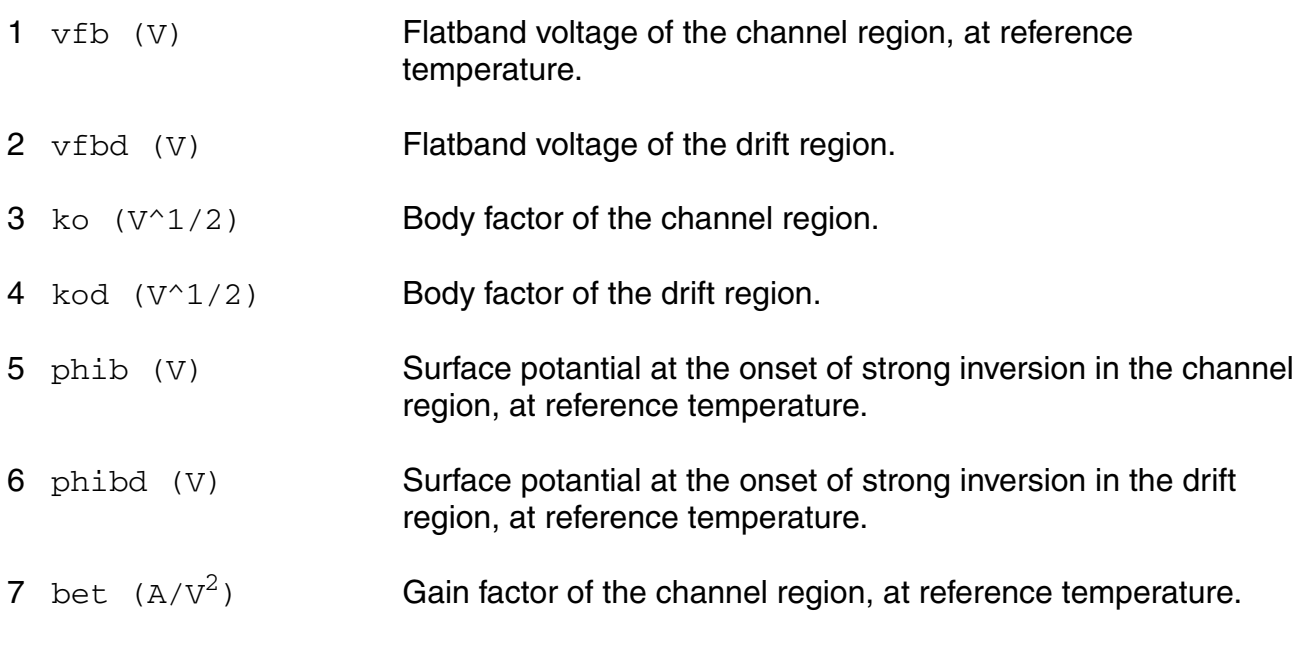

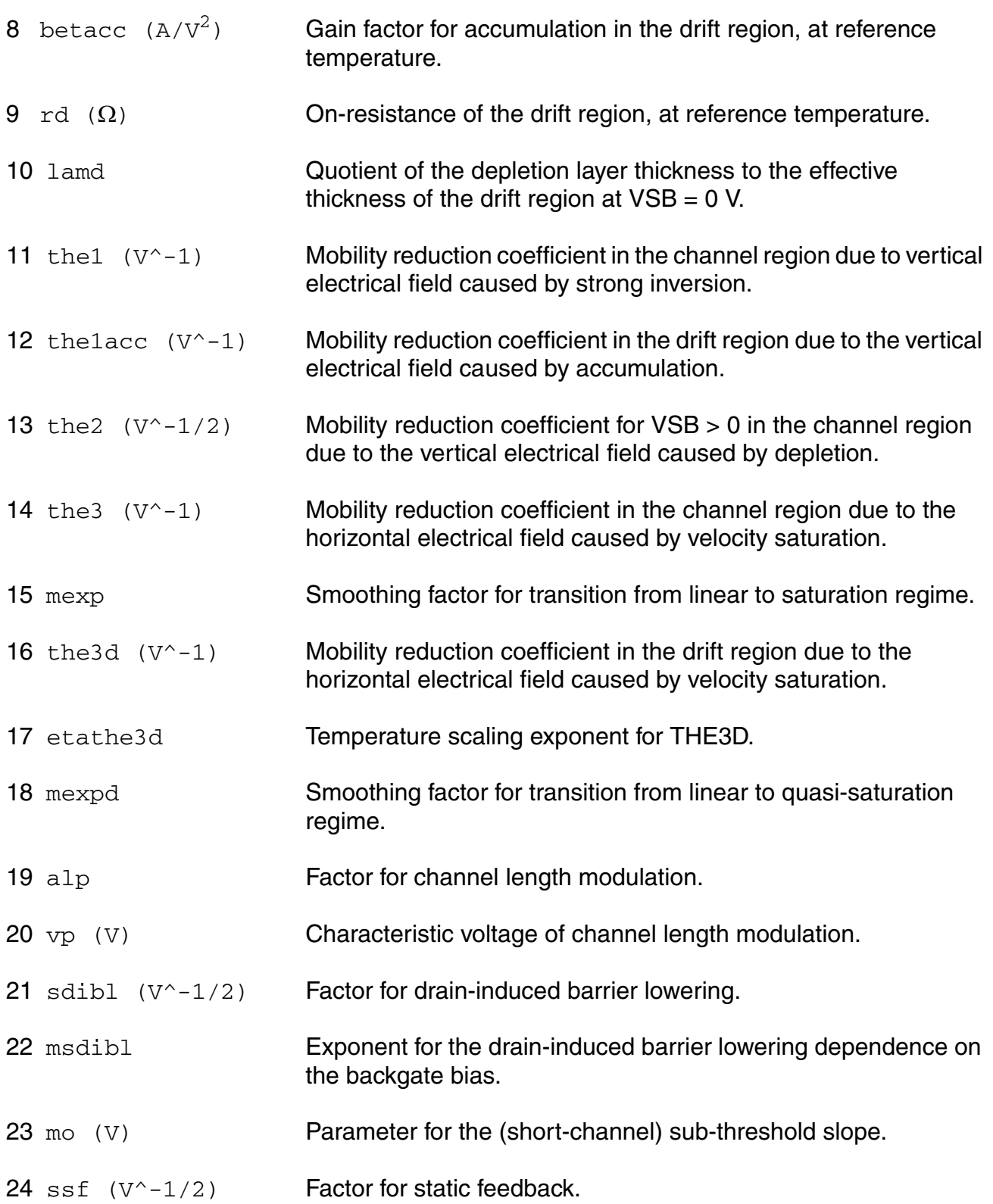

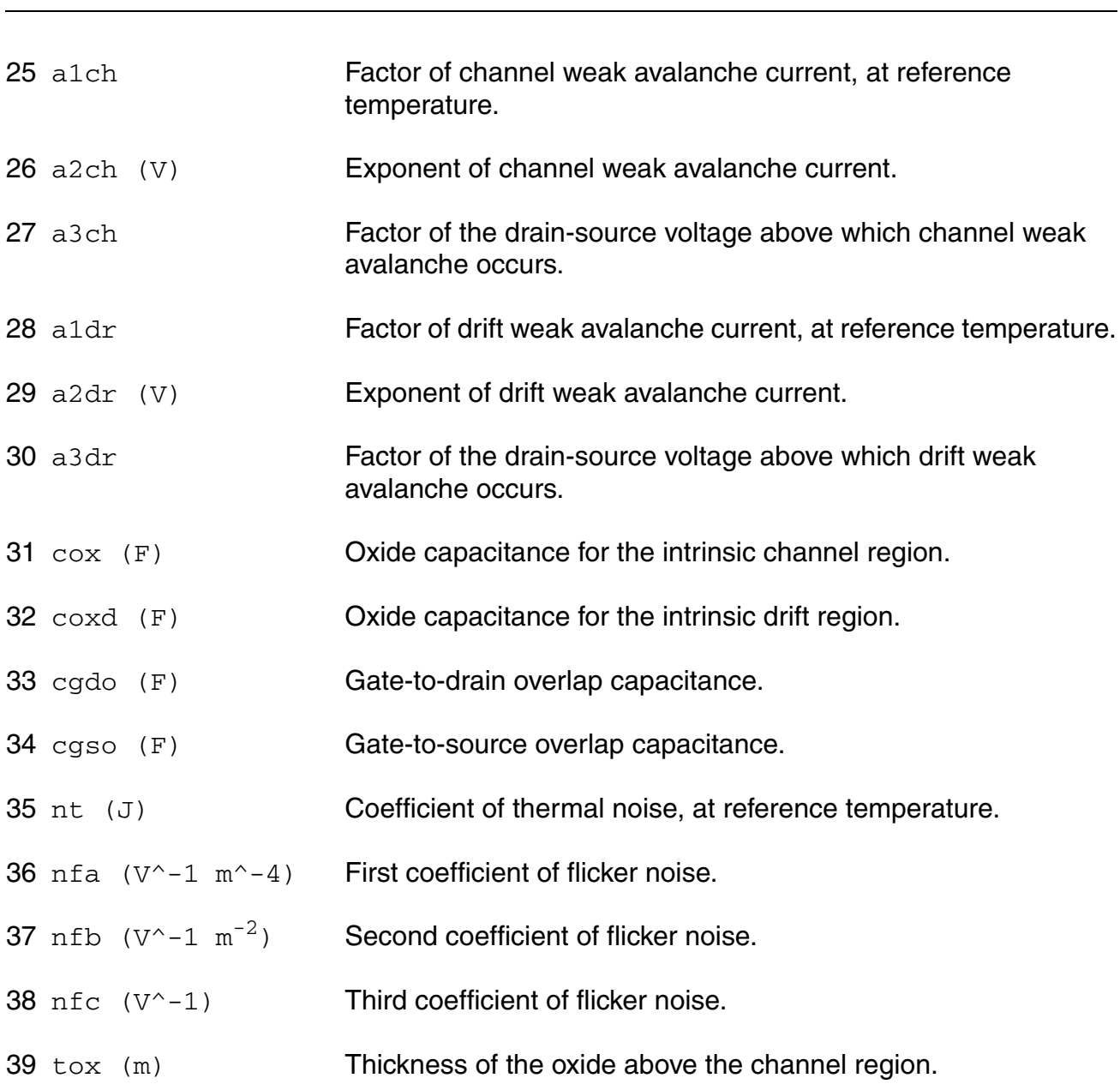

## **Operating-Point Parameters**

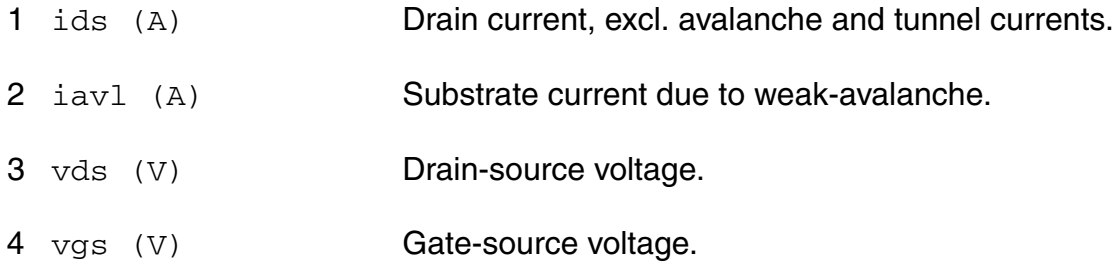

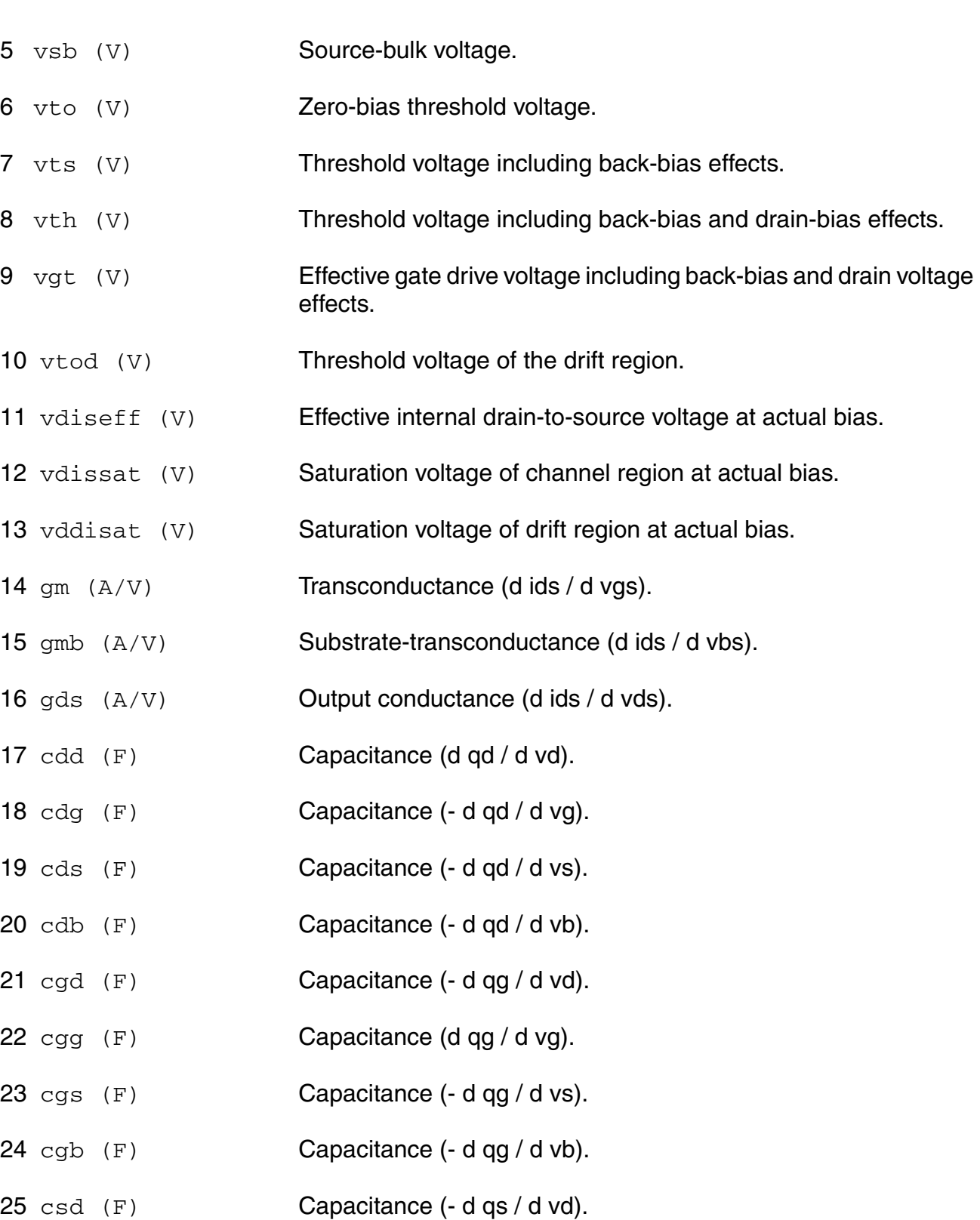

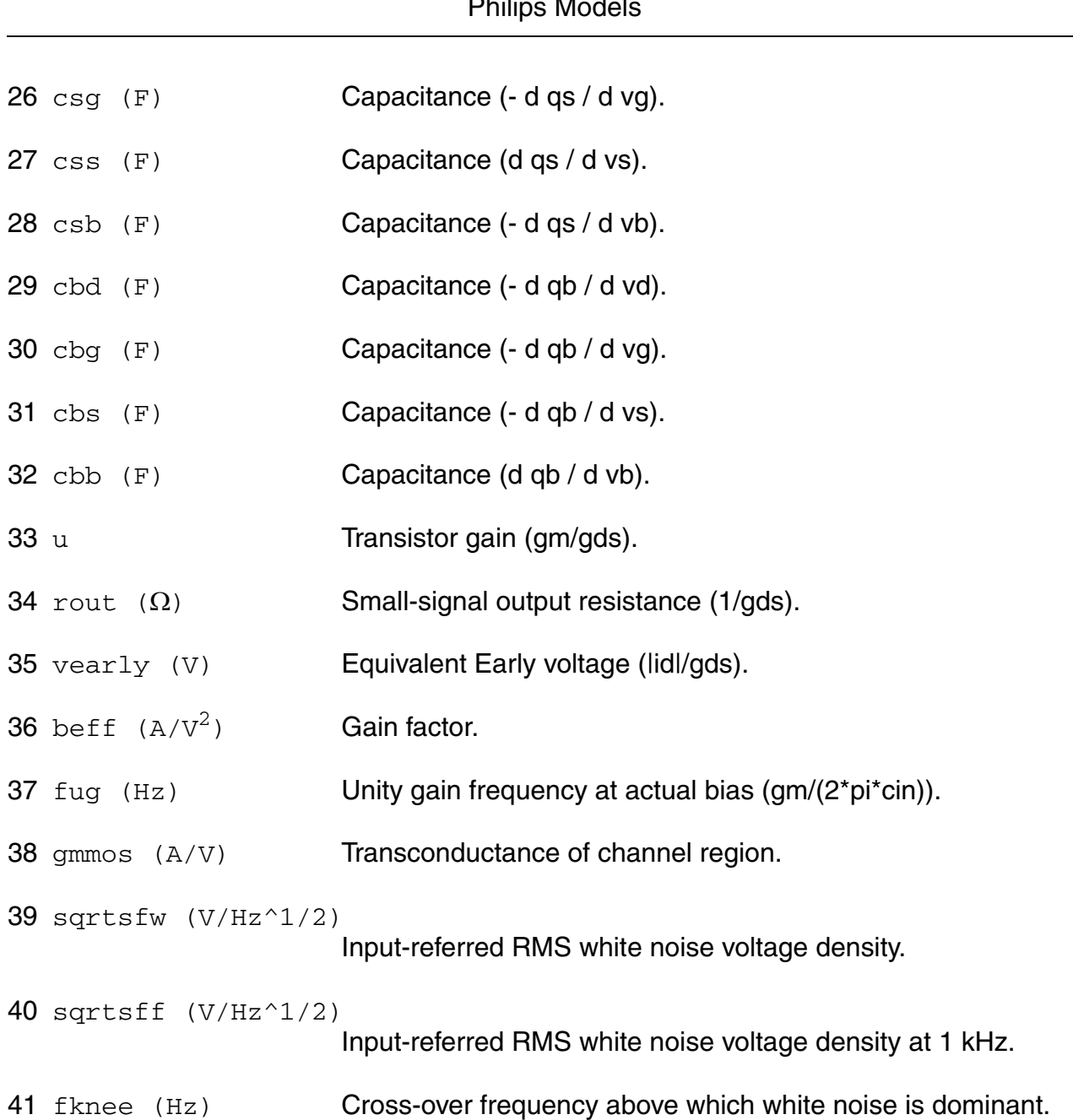

#### **Parameter Index**

In the following index,  $I$  refers to instance parameters,  $M$  refers to the model parameters section,  $\circ$  refers to the output parameters section, and  $\circ$ P refers to the operating point parameters section. The number indicates where to look in the appropriate section to find the description for that parameter. For example, a reference of M-35 means the 35th model parameter.

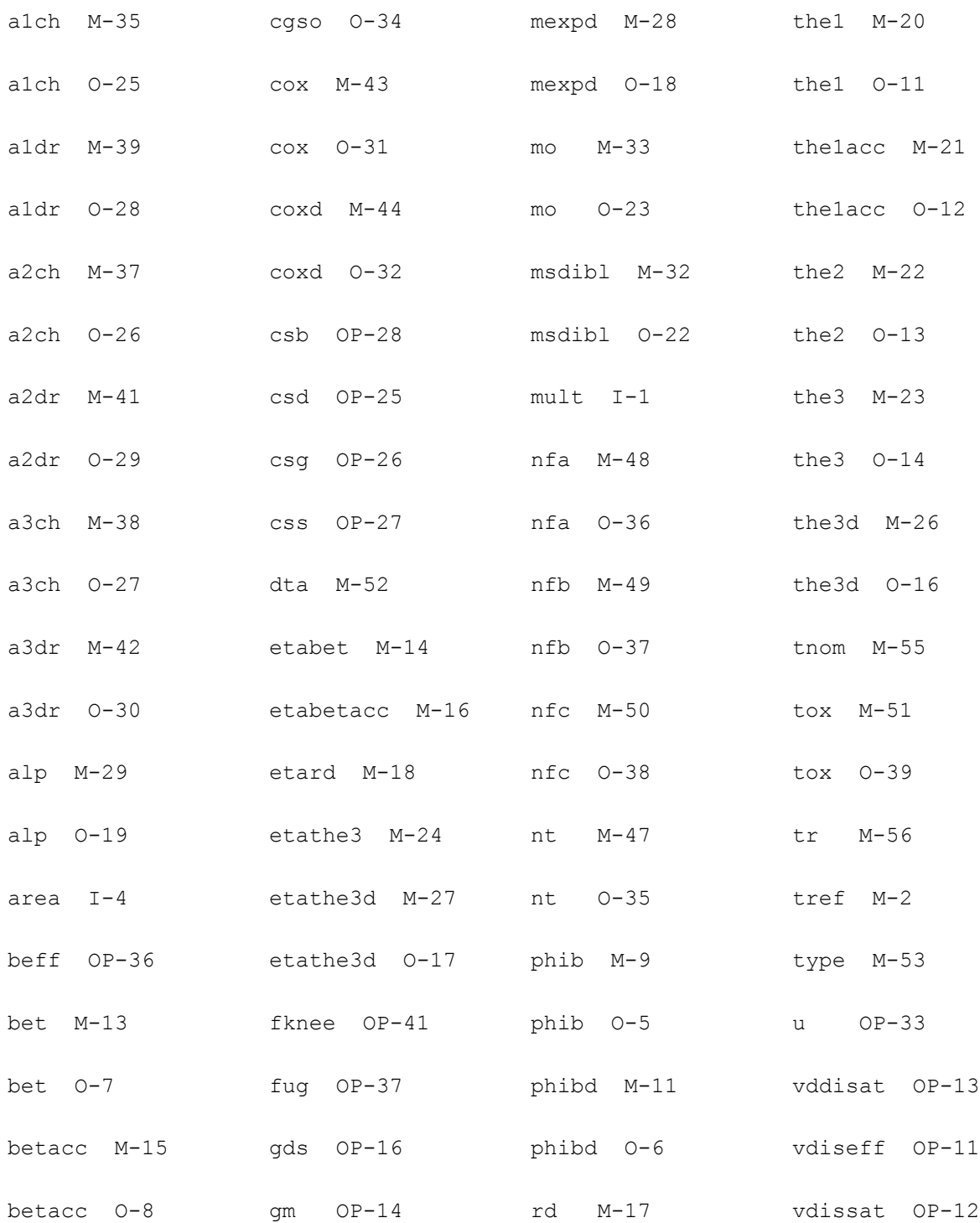

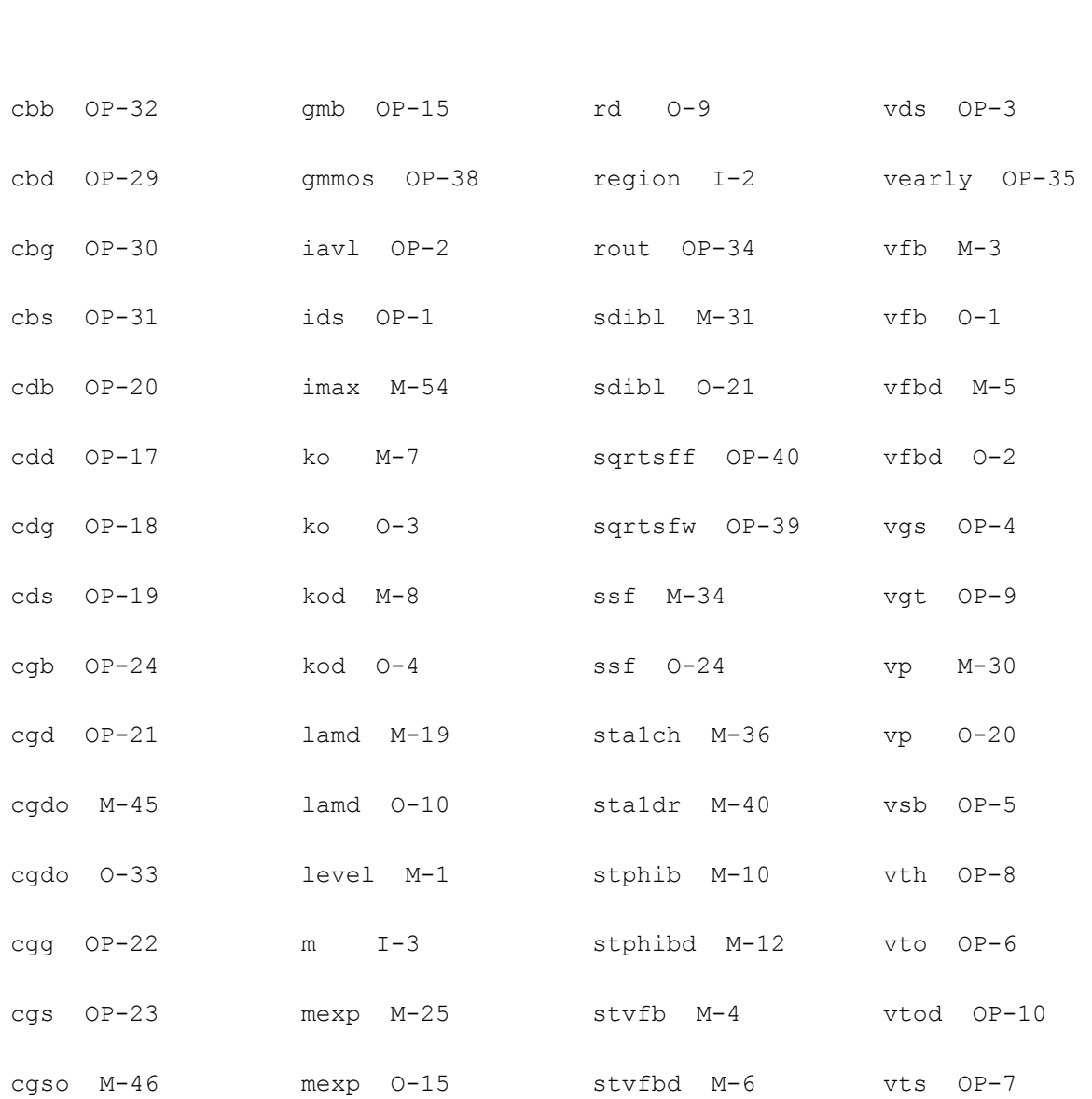

# **Lateral Double-diffused MOS Model (MOS Model Level 2002) (mos2002et)**

This is SimKit 4.0

This device is supported within altergroups.

This device is dynamically loaded from the shared object /vobs/spectre\_dev/tools.lnx86/cmi/ lib/5.0.doc/libphilips\_sh.so

#### **Instance Definition**

Name d g s b dt ModelName parameter=value ...

# **Instance Parameters**

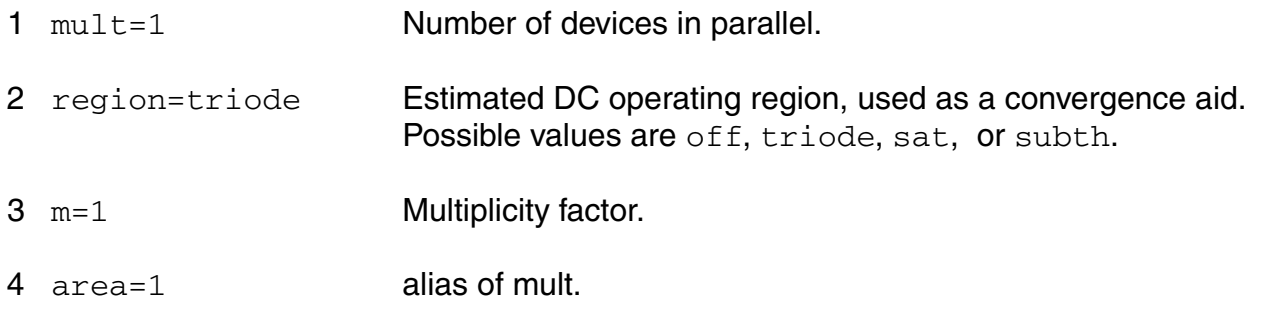

### **Model Definition**

model modelName mos2002et parameter=value ...

# **Model Parameters**

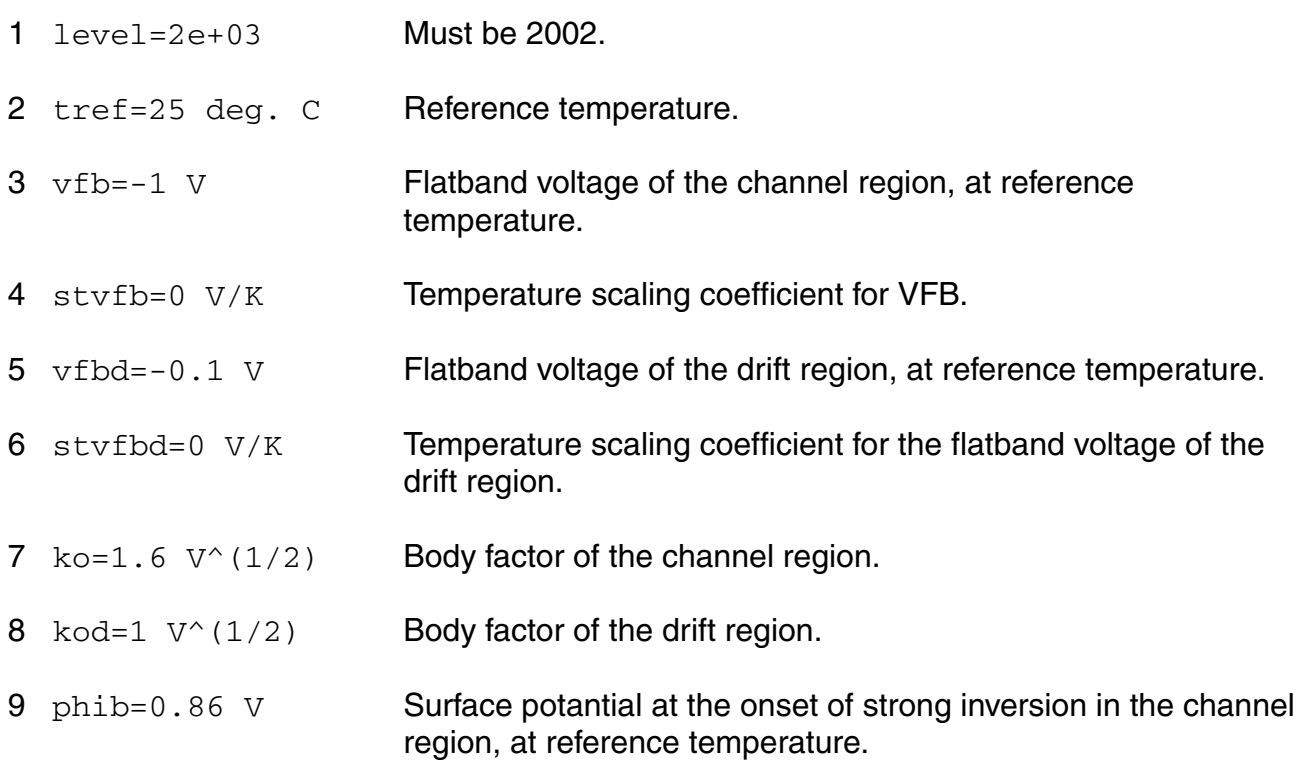

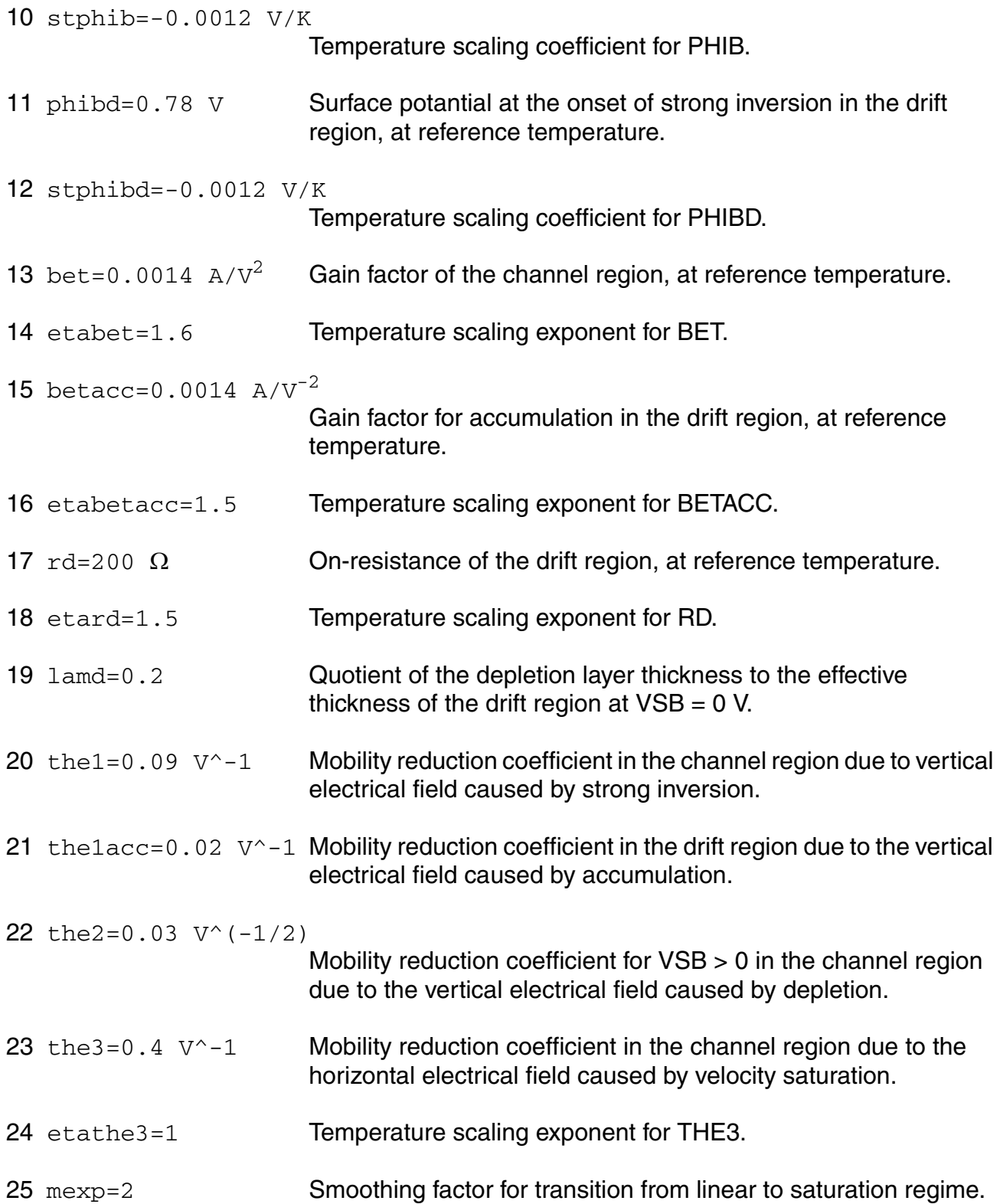

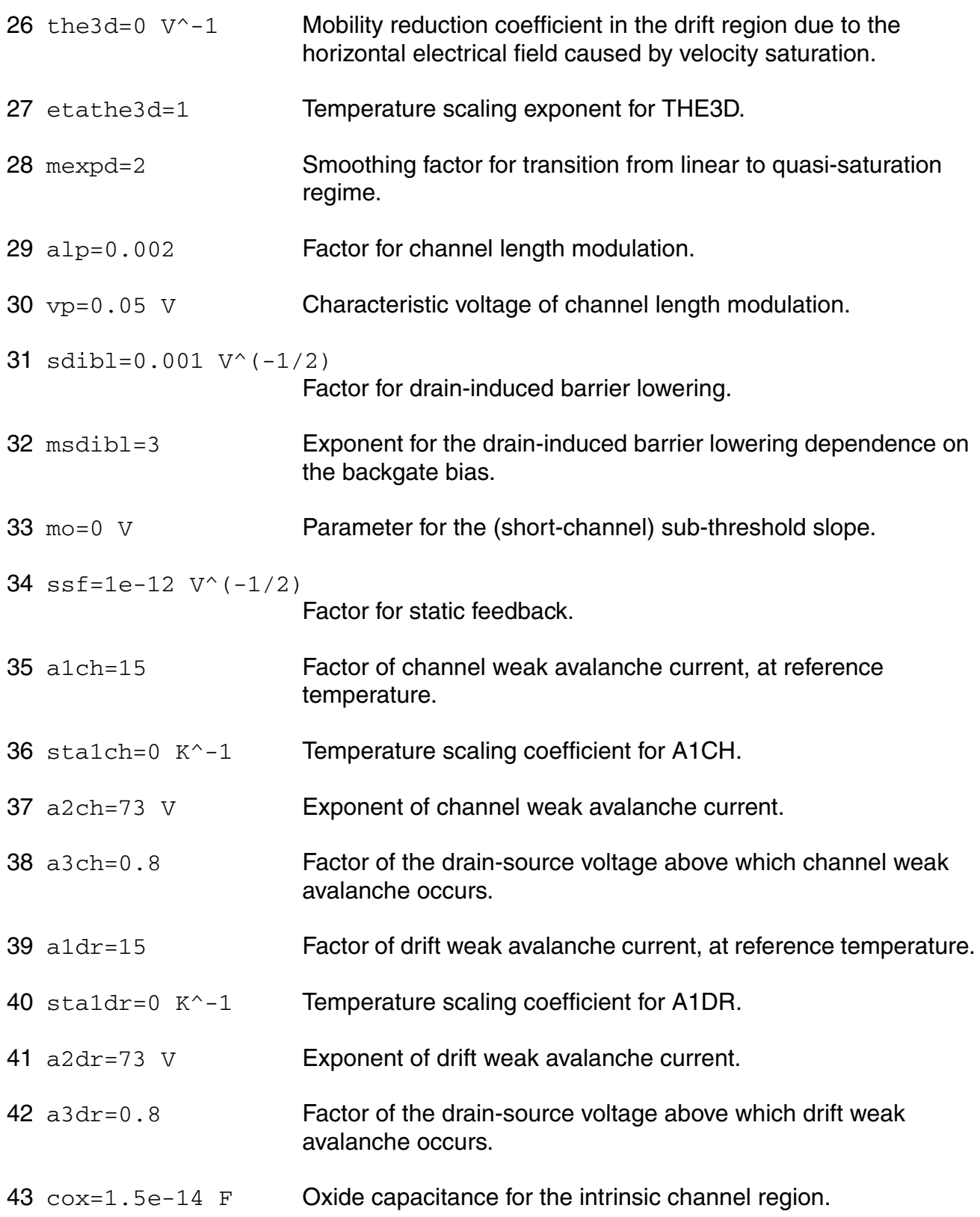

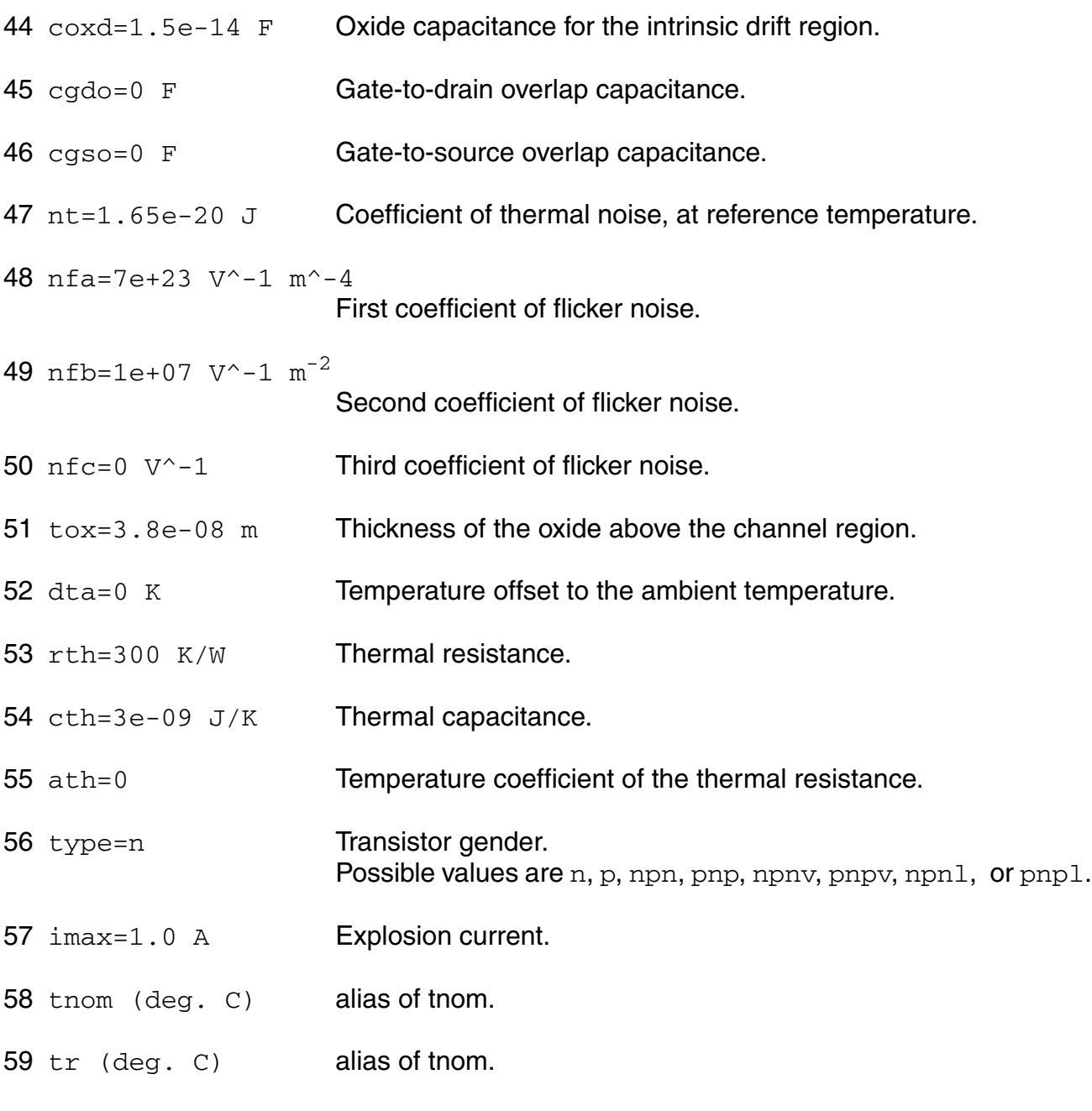

# **Output Parameters**

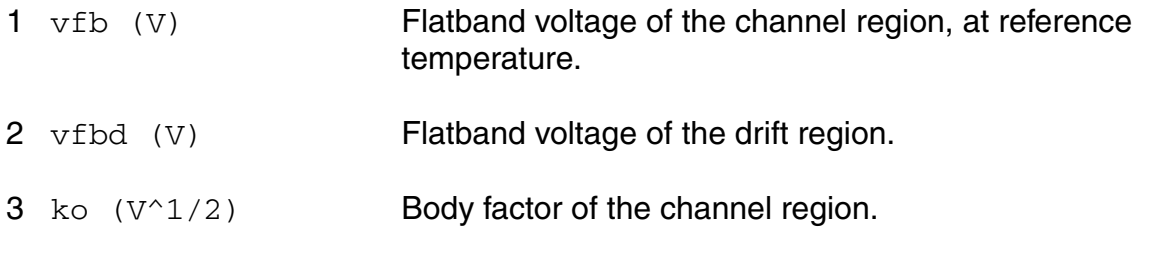

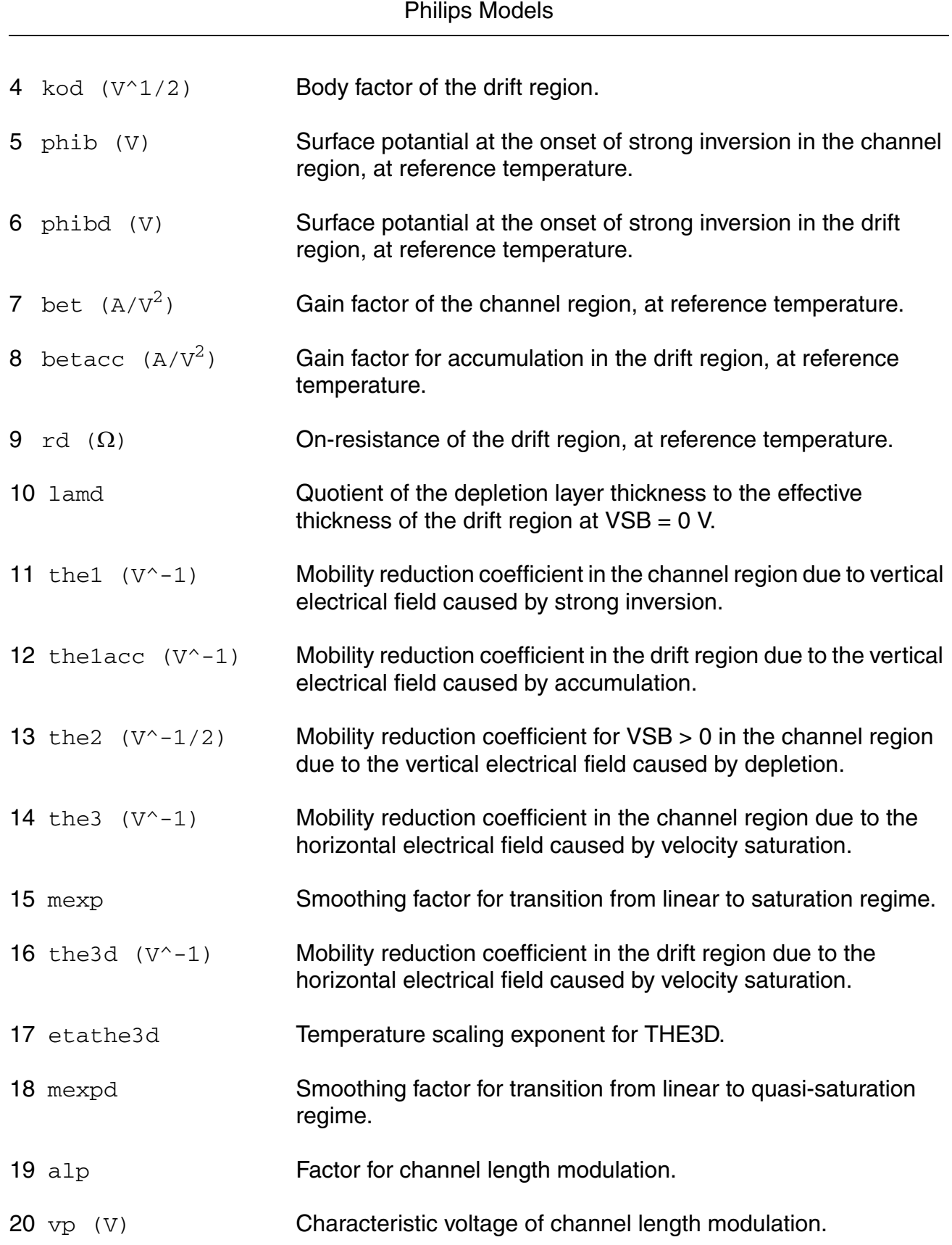

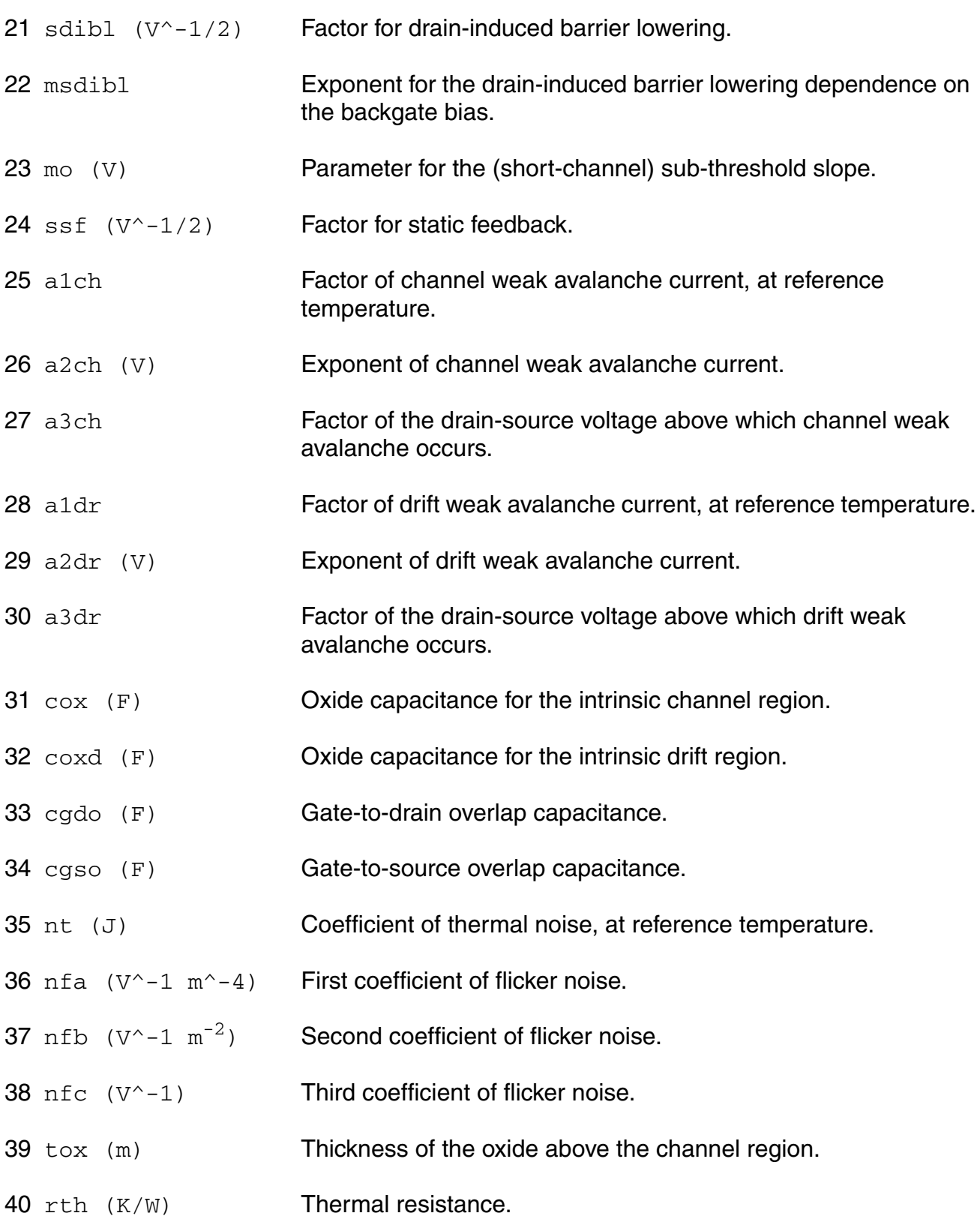

41 cth (J/K) Thermal capacitance.

# **Operating-Point Parameters**

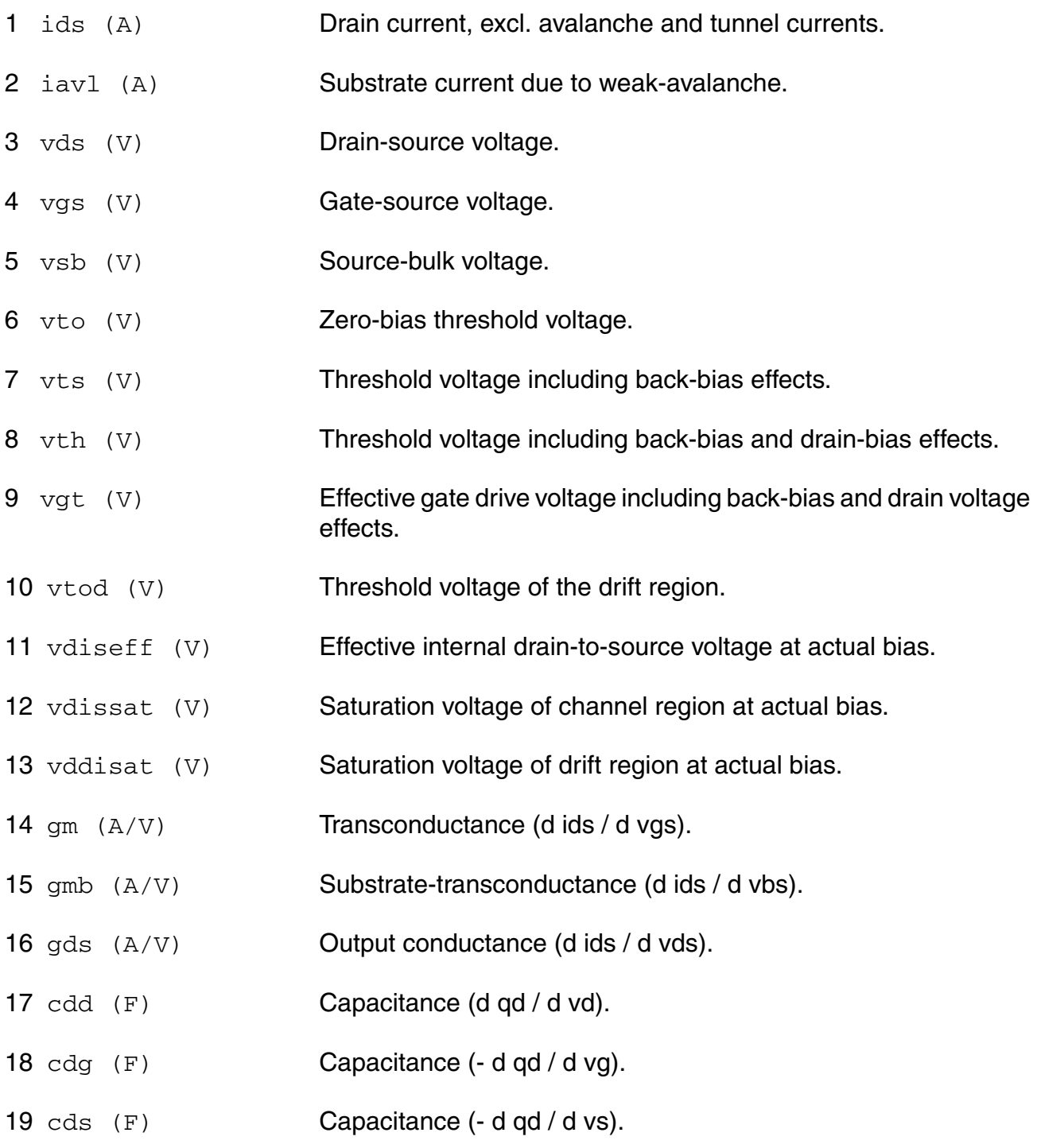

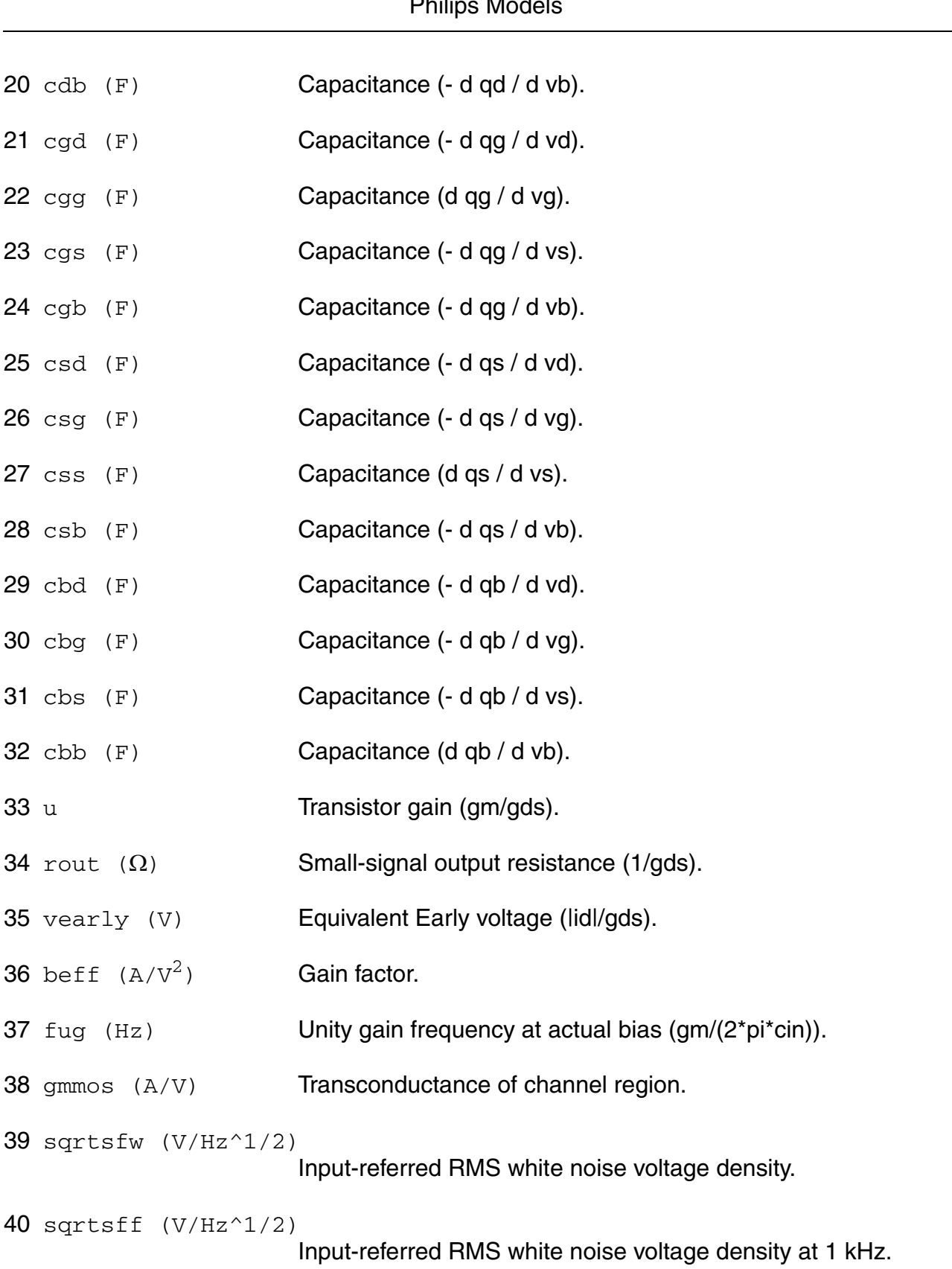

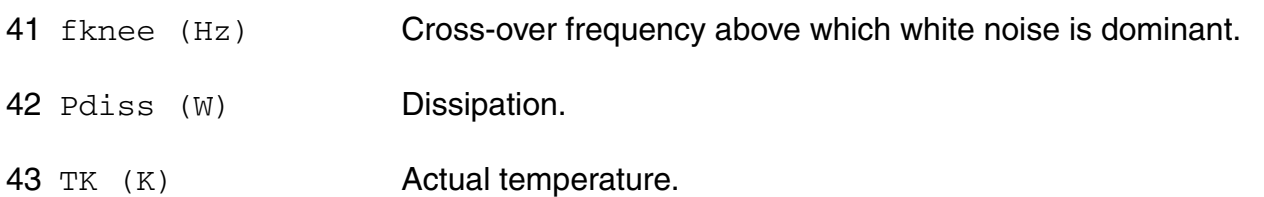

### **Parameter Index**

In the following index,  $I$  refers to instance parameters,  $M$  refers to the model parameters section,  $\circ$  refers to the output parameters section, and  $\circ$ P refers to the operating point parameters section. The number indicates where to look in the appropriate section to find the description for that parameter. For example, a reference of M-35 means the 35th model parameter.

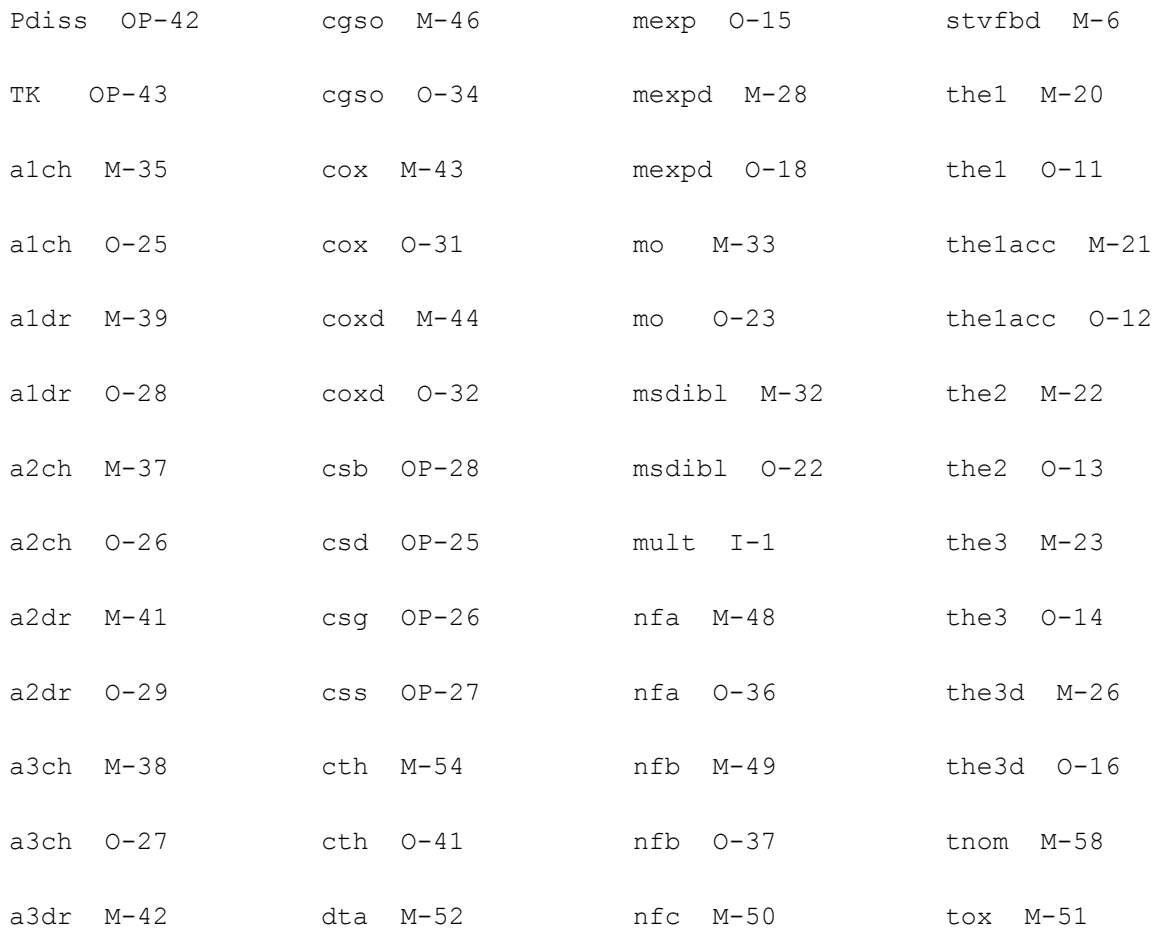

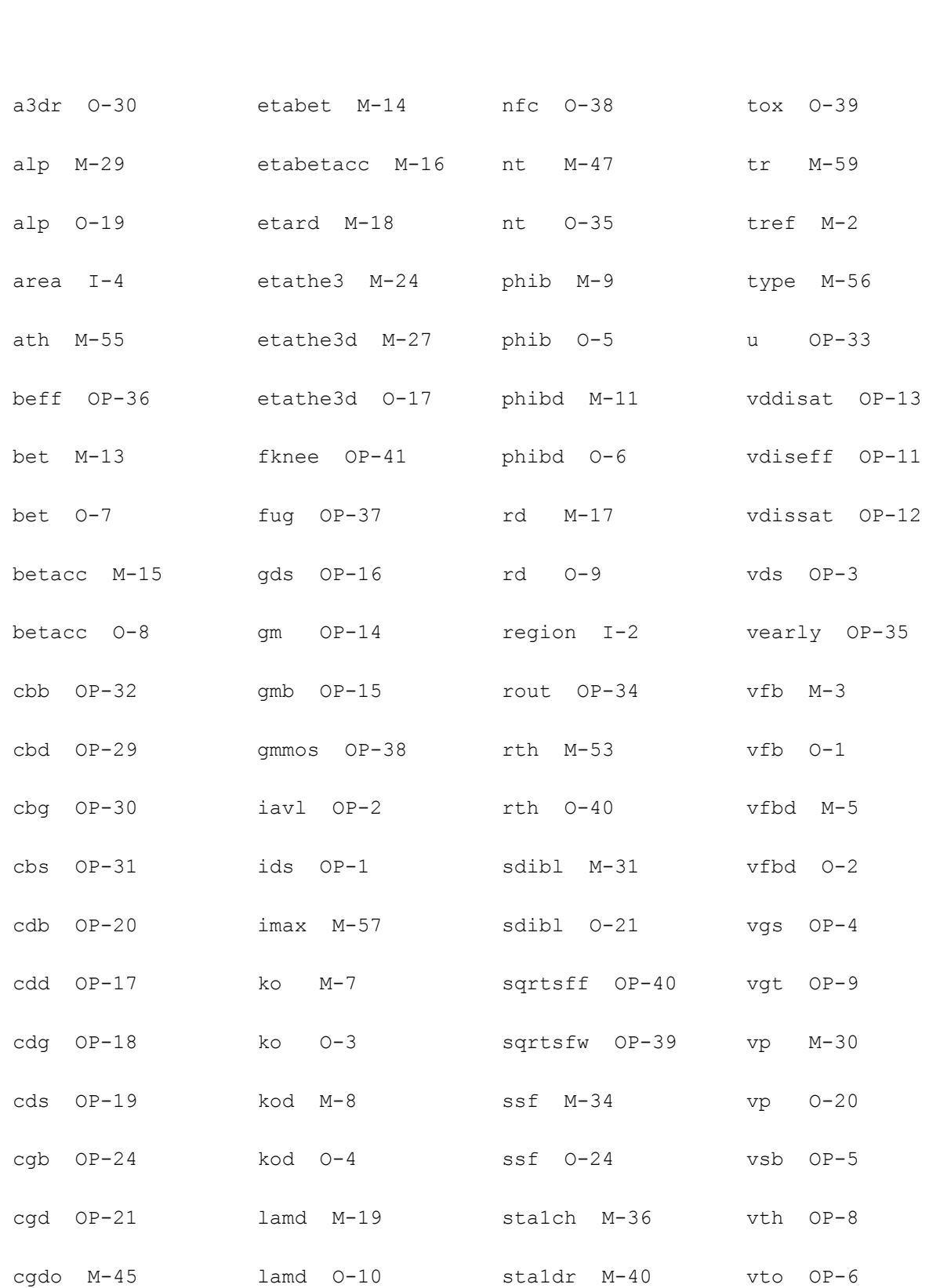

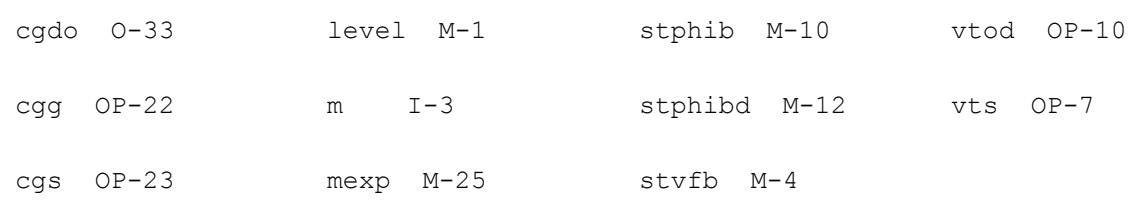

# **Lateral Double-diffused MOS Model (MOS Model Level 2002) (mos2002t)**

This is SimKit 4.0

This device is supported within altergroups.

This device is dynamically loaded from the shared object /vobs/spectre\_dev/tools.lnx86/cmi/ lib/5.0.doc/libphilips\_sh.so

## **Instance Definition**

Name d g s b dt ModelName parameter=value ...

#### **Instance Parameters**

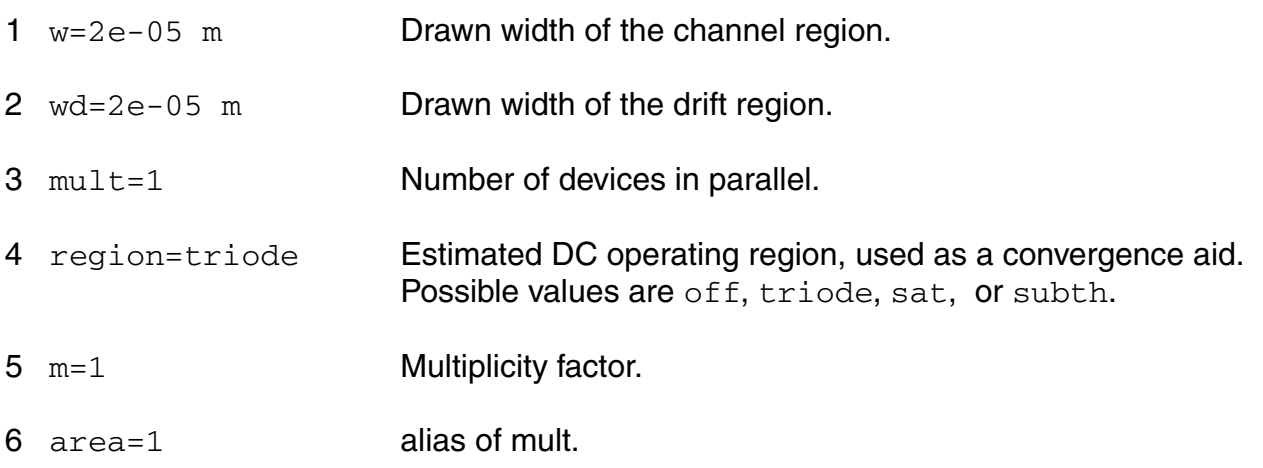

# **Model Definition**

model modelName mos2002t parameter=value ...

# **Model Parameters**

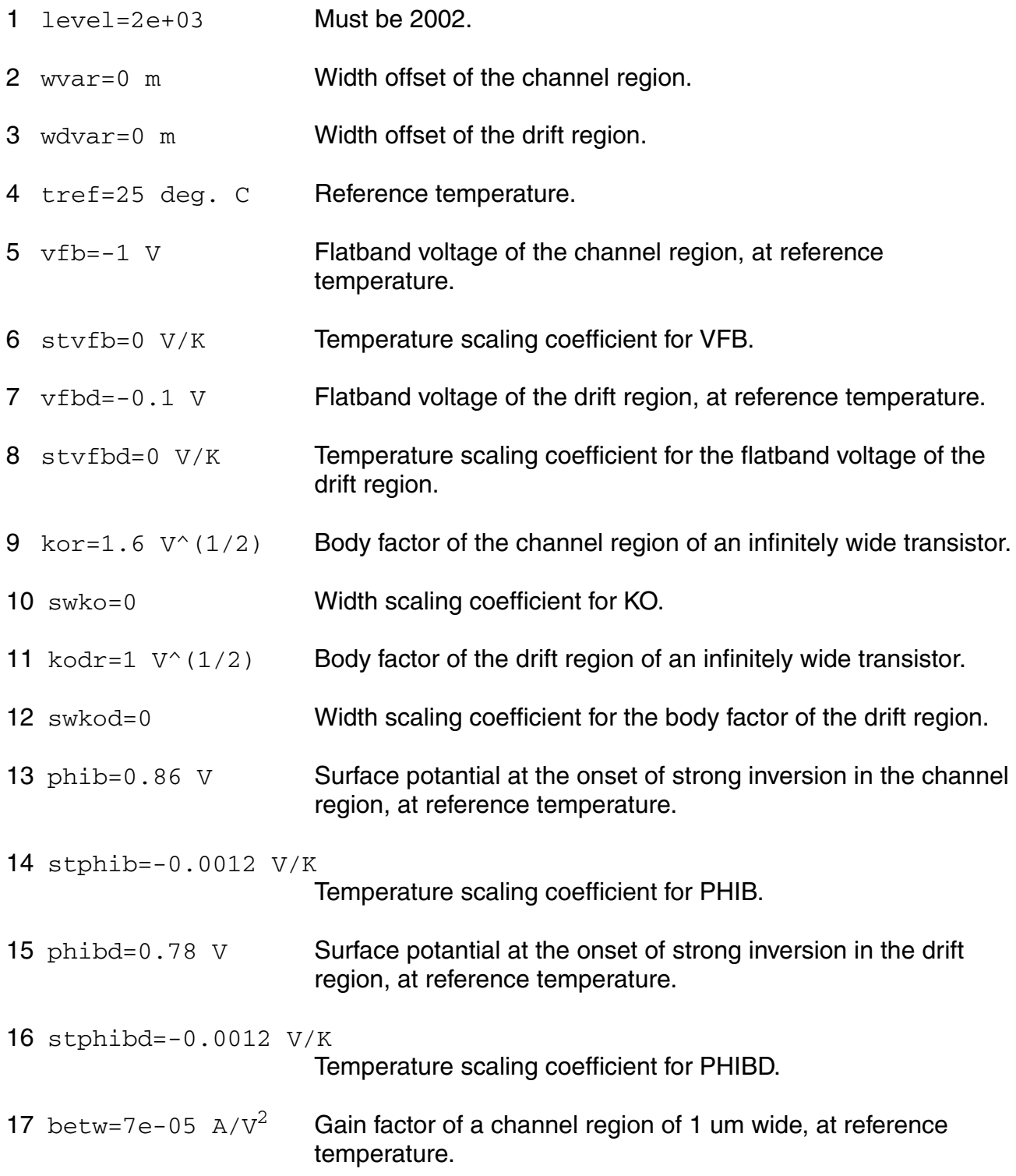

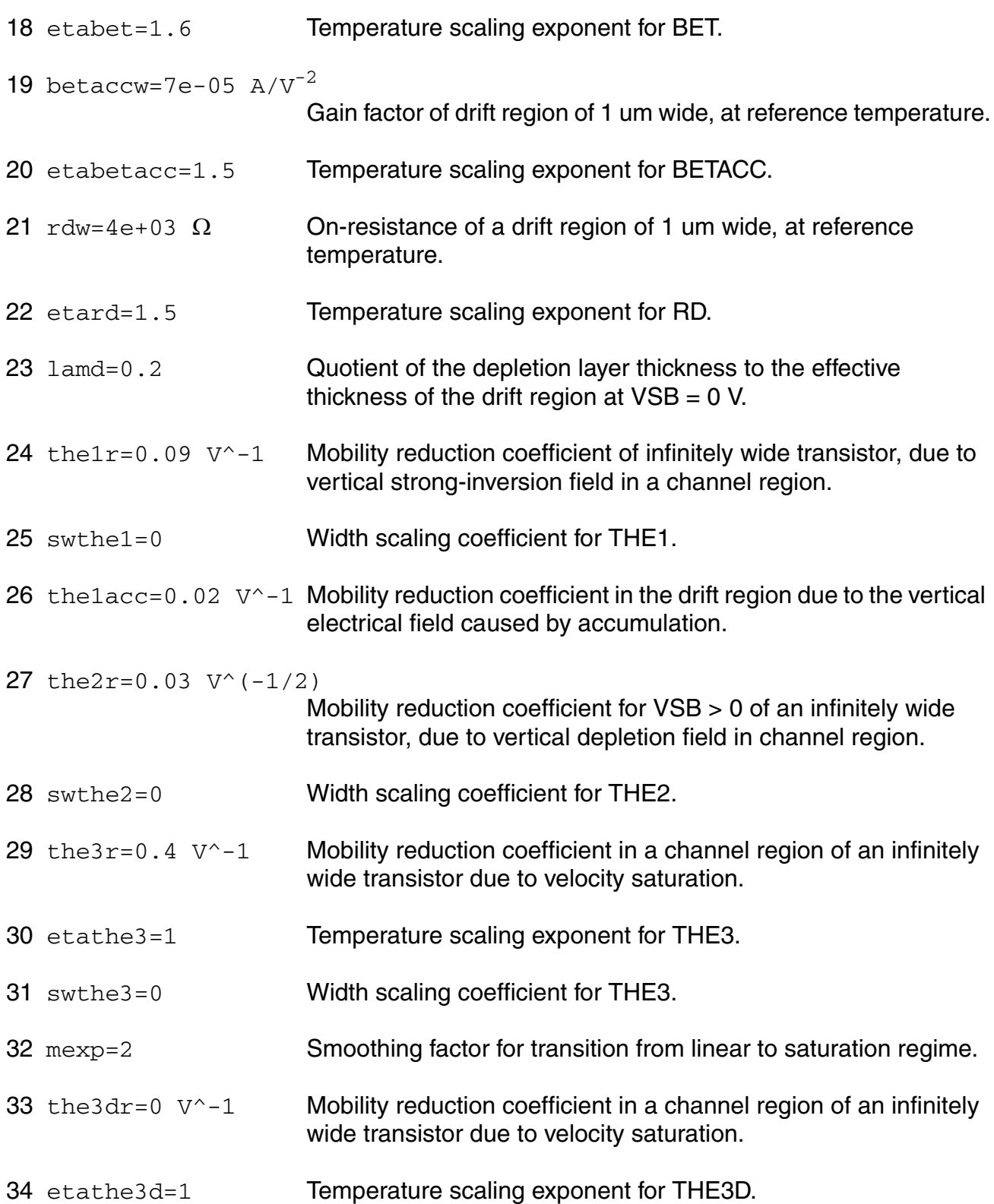

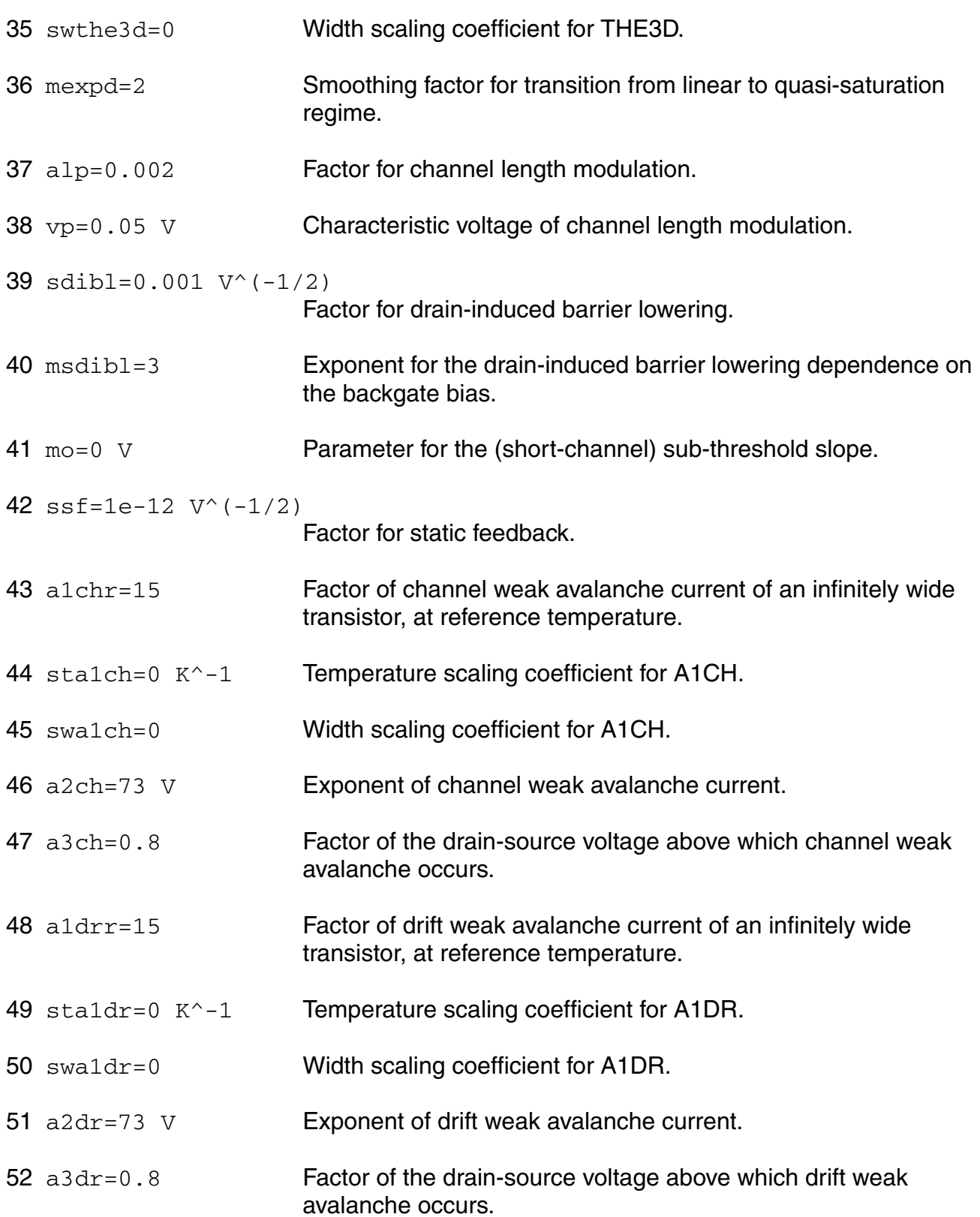

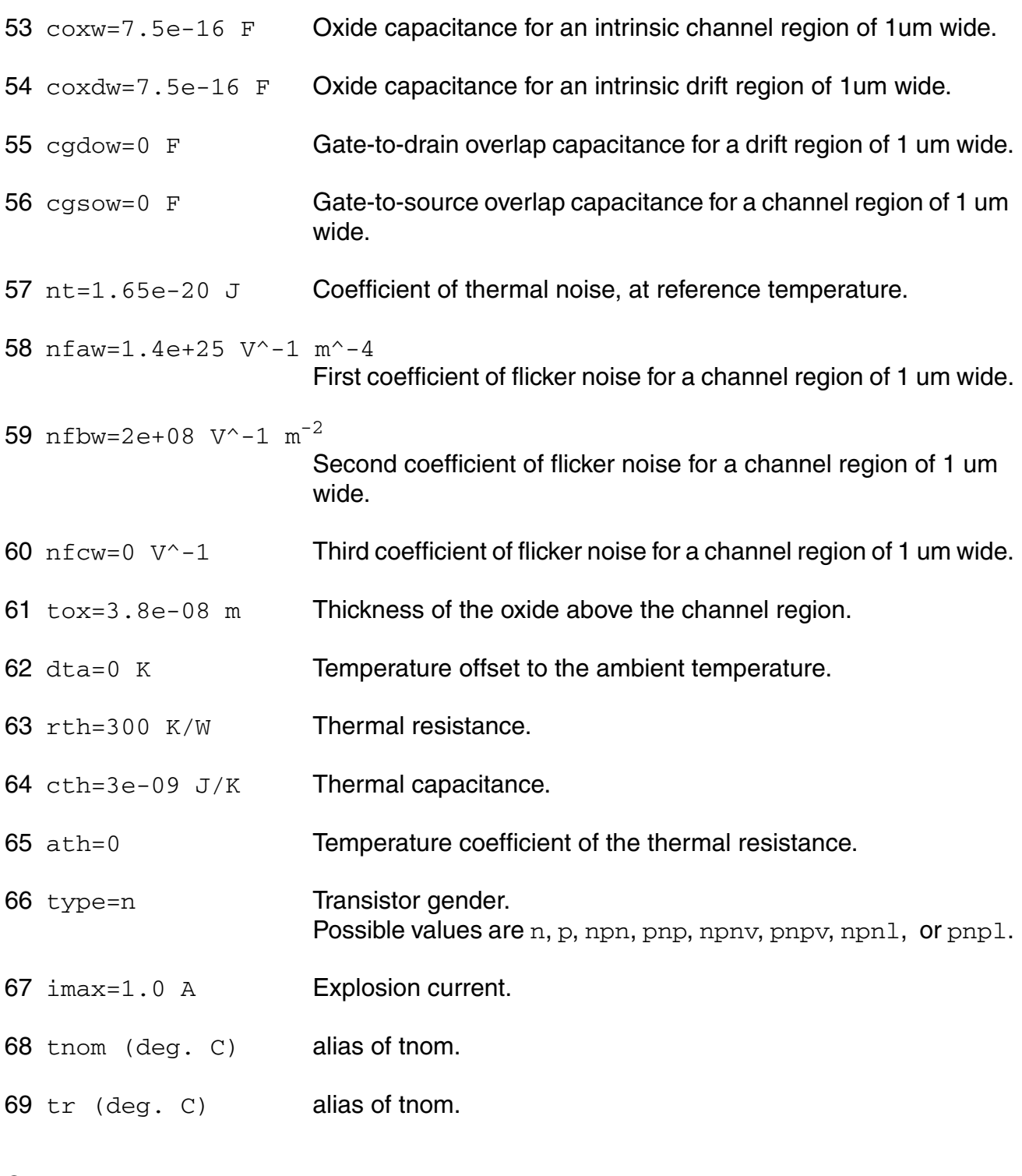

# **Output Parameters**

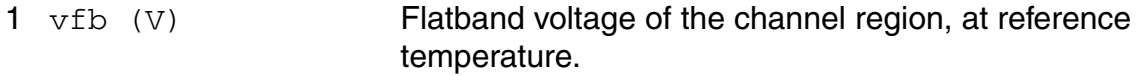

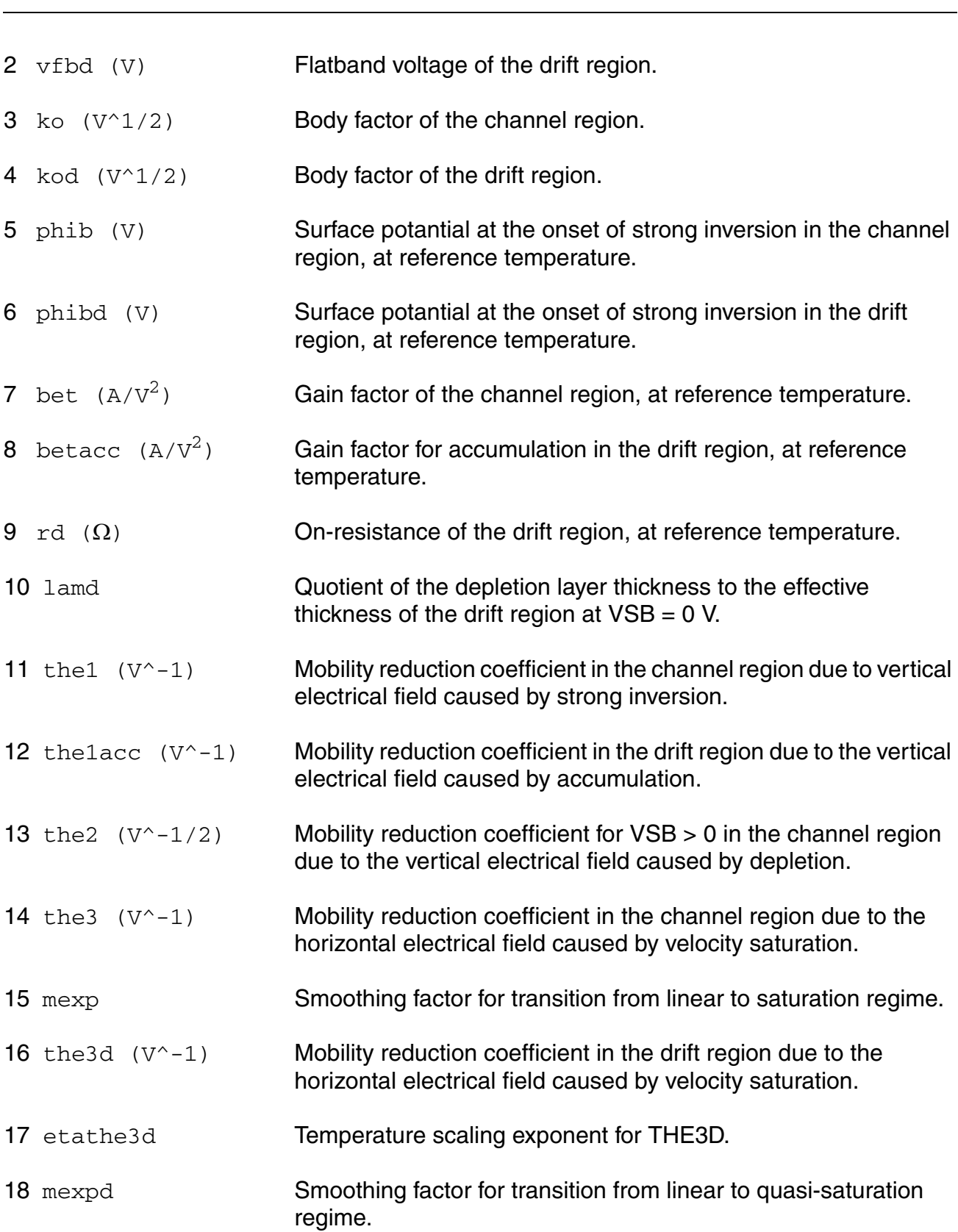

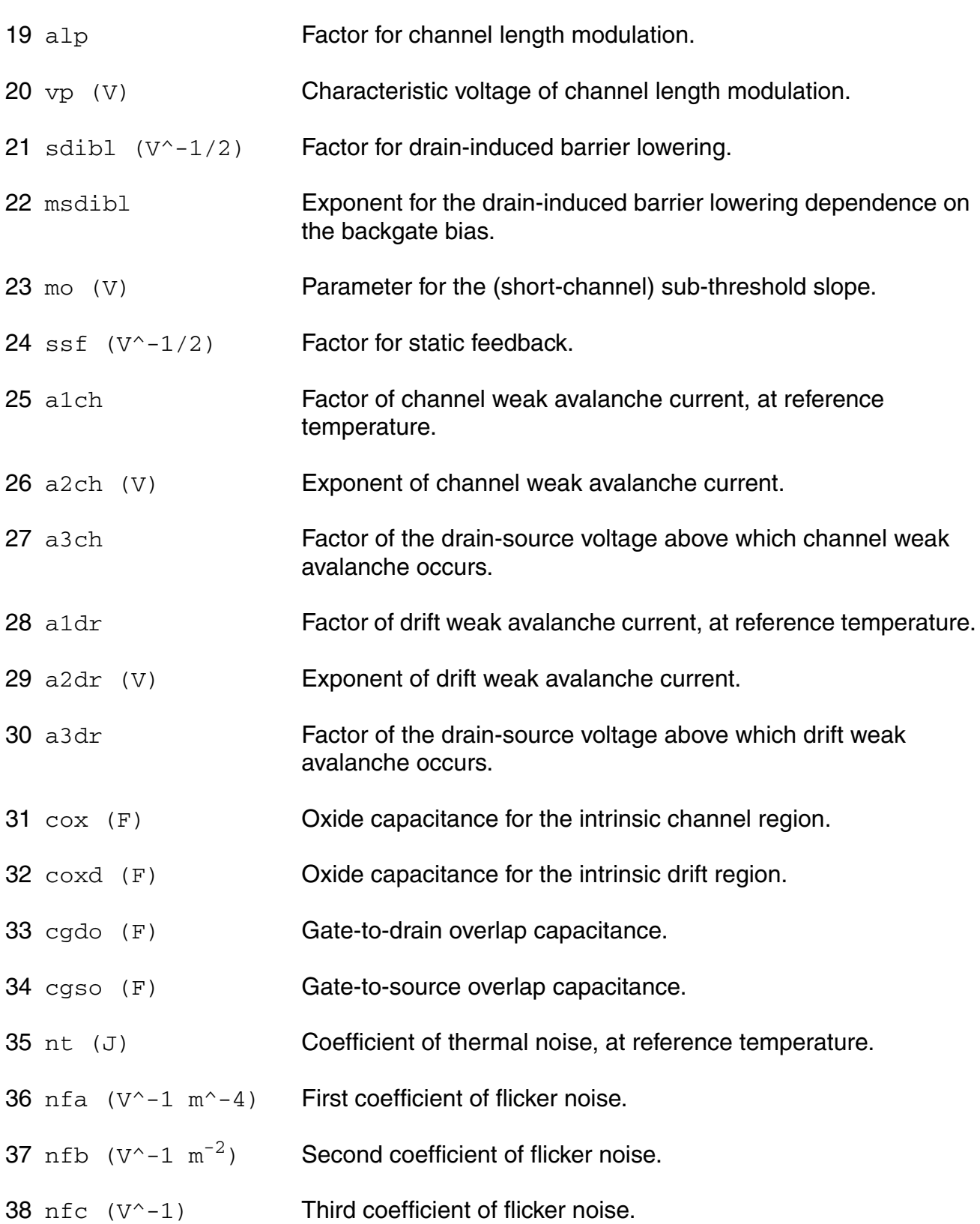
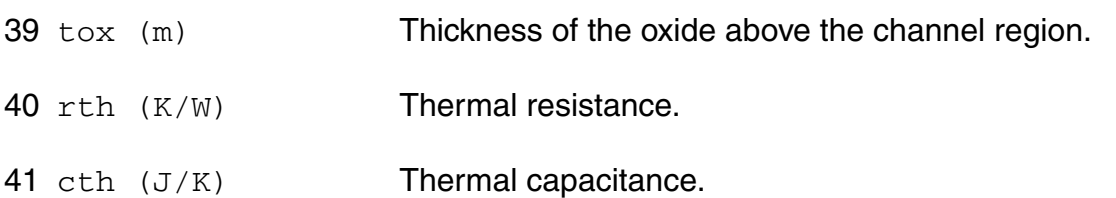

# **Operating-Point Parameters**

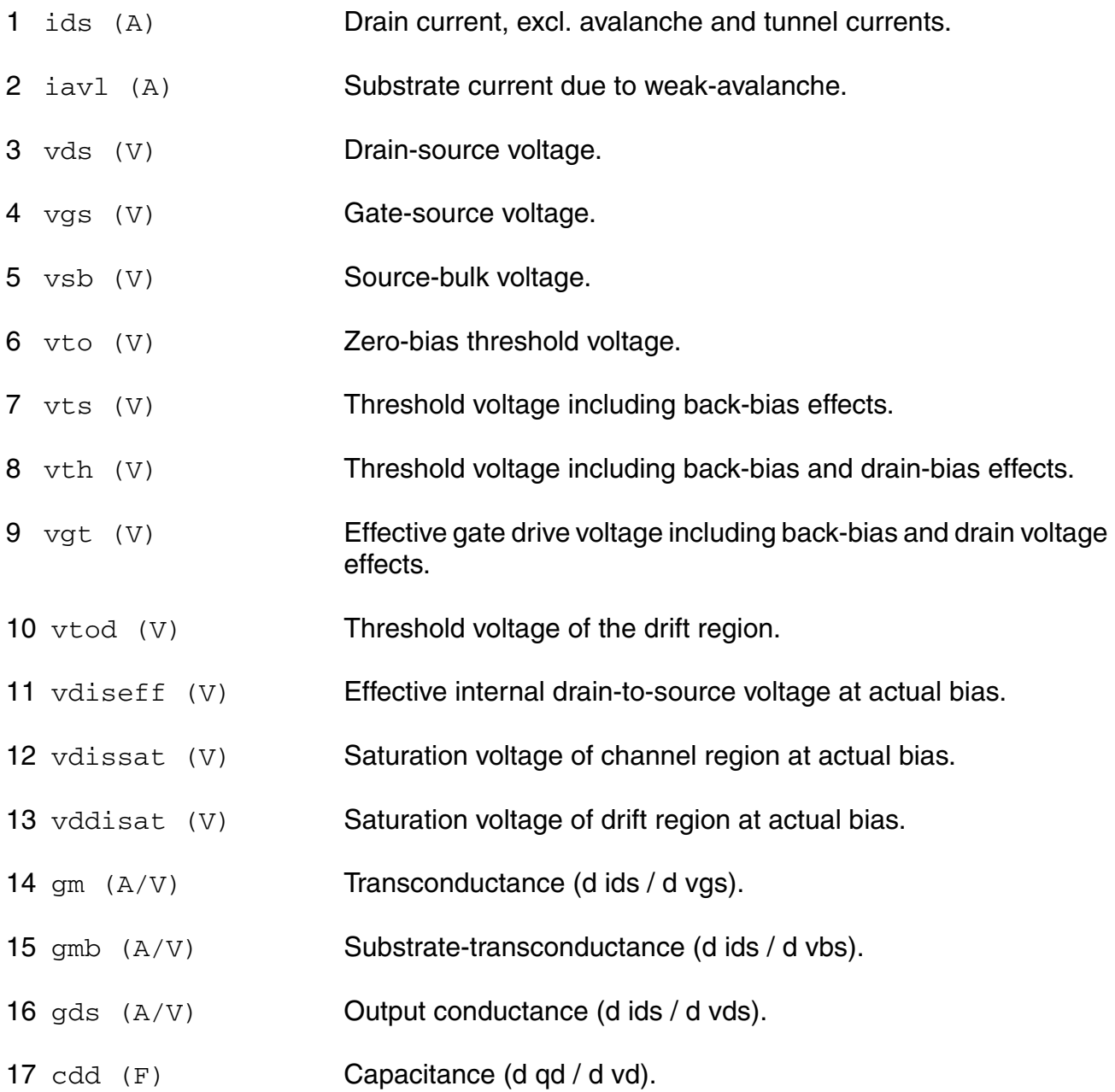

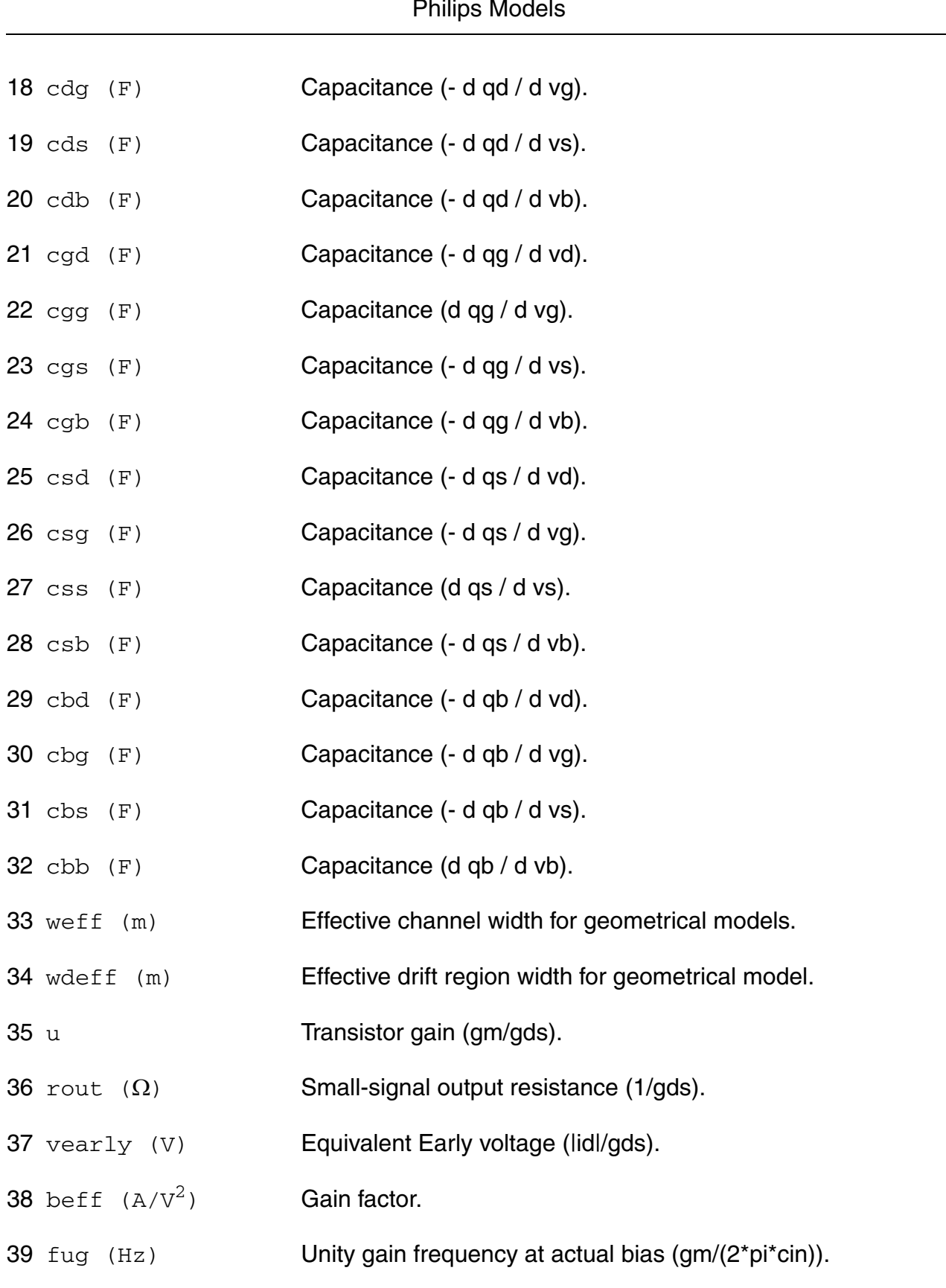

#### **Virtuoso Simulator Components and Device Models Reference** Philips Models

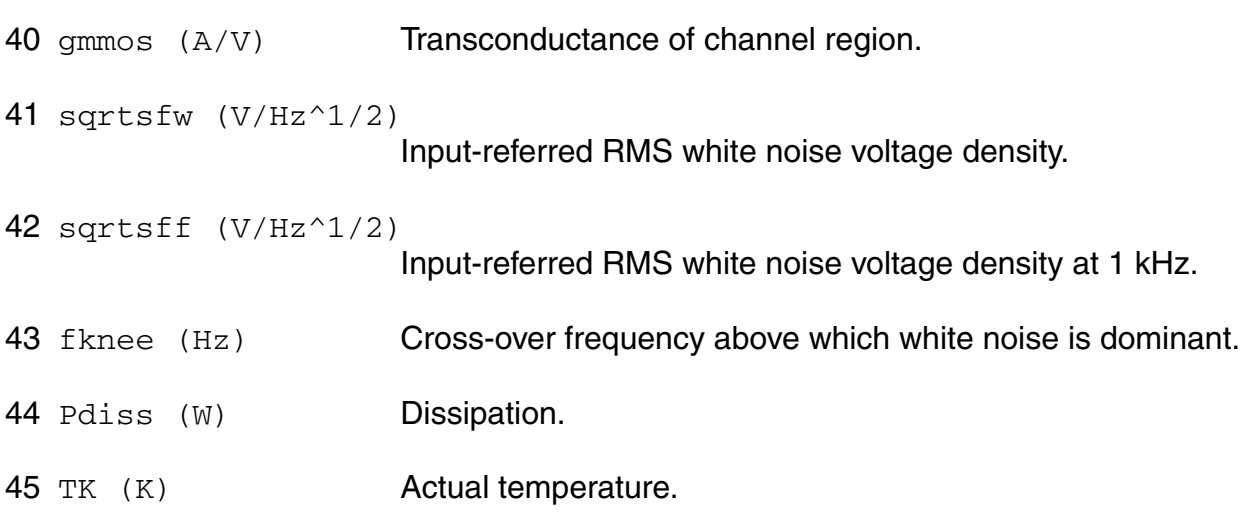

#### **Parameter Index**

In the following index,  $I$  refers to instance parameters,  $M$  refers to the model parameters section,  $\circ$  refers to the output parameters section, and  $\circ$ P refers to the operating point parameters section. The number indicates where to look in the appropriate section to find the description for that parameter. For example, a reference of M-35 means the 35th model parameter.

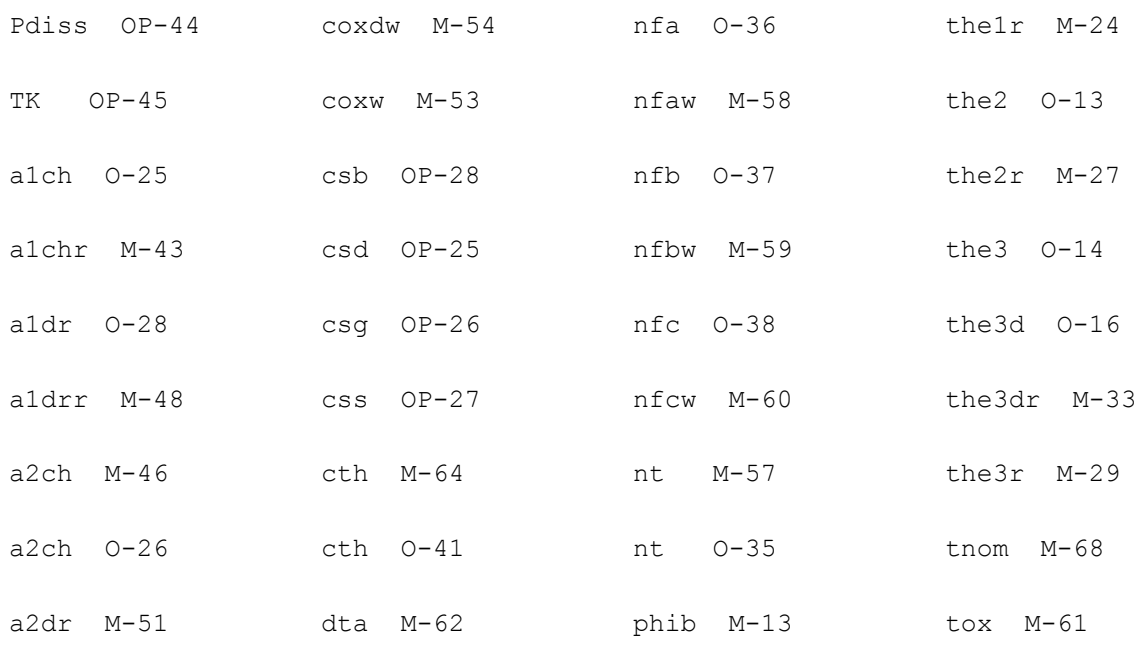

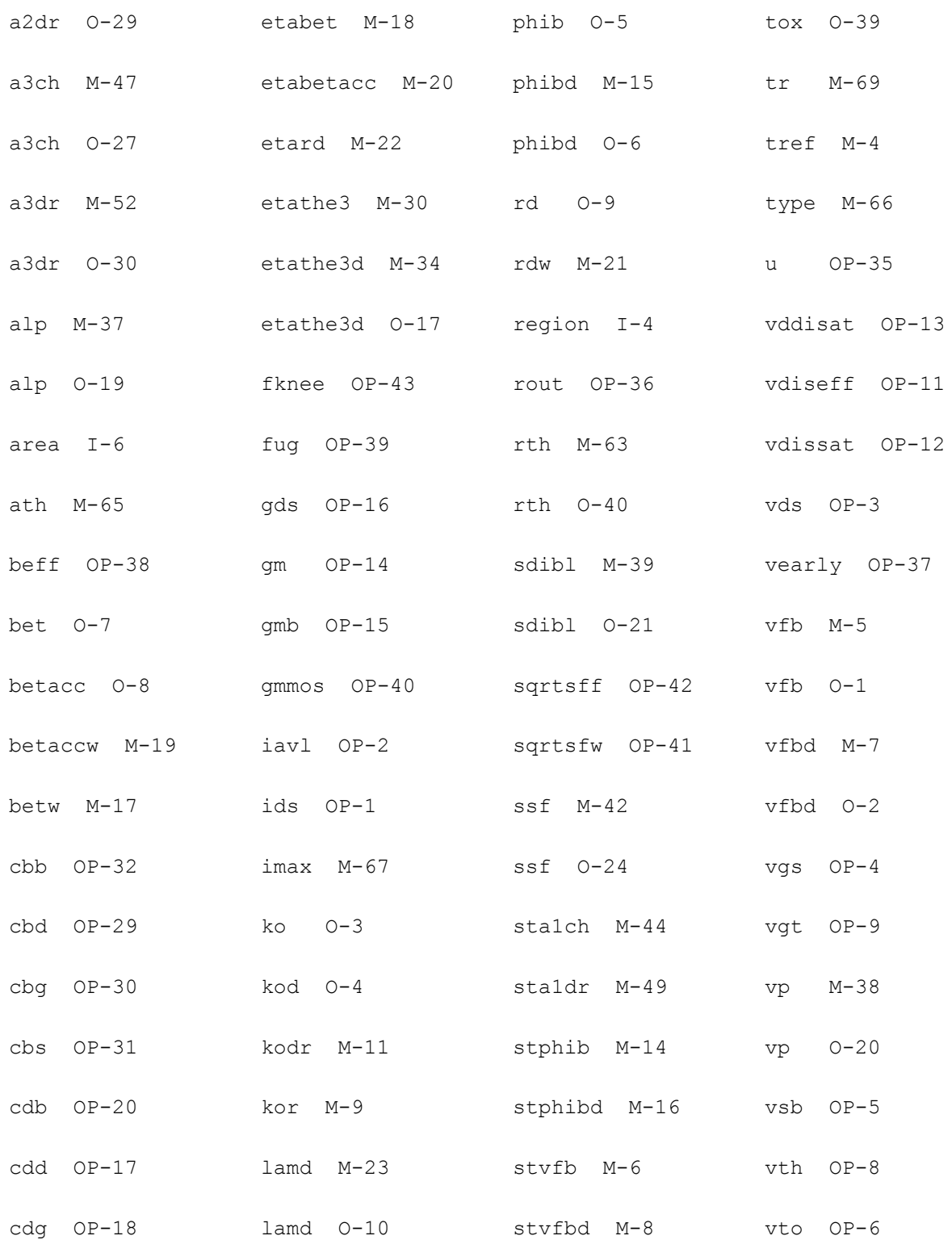

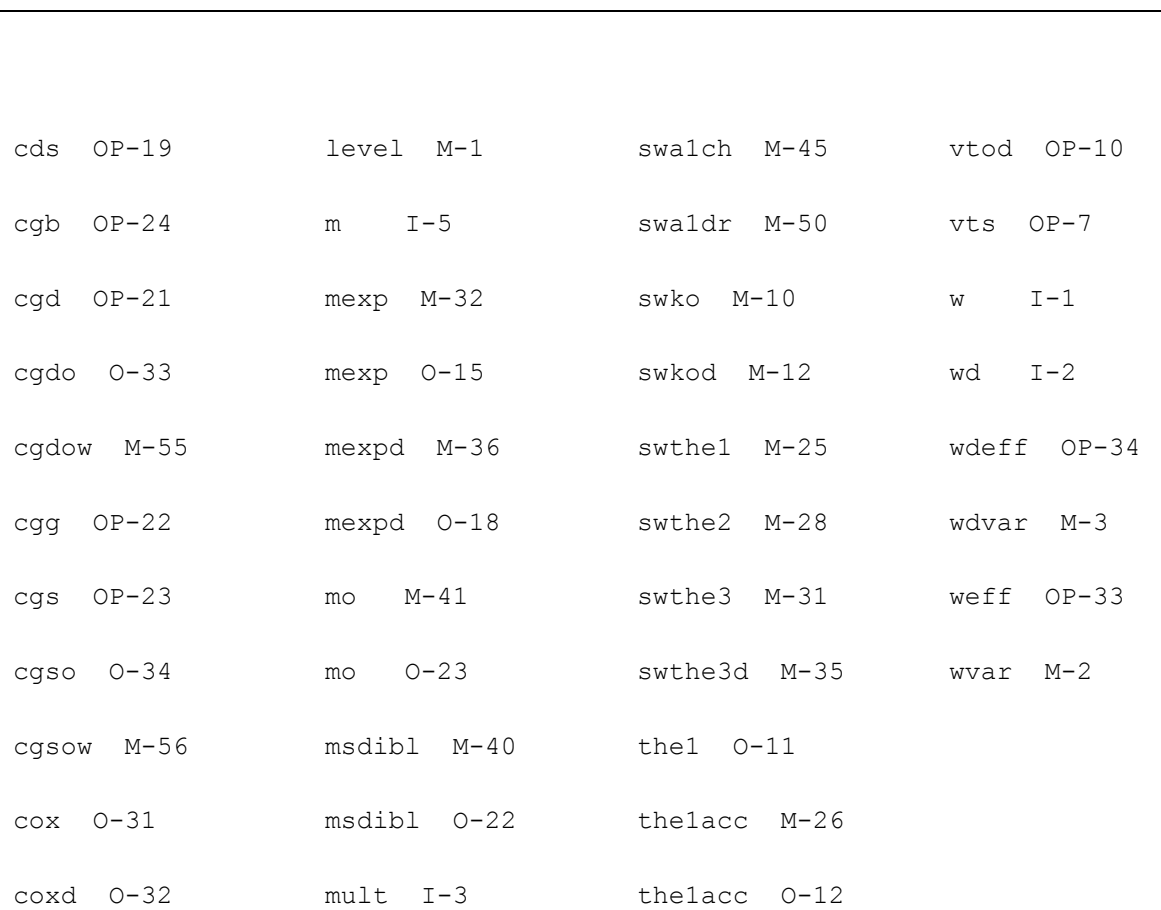

# **Virtuoso Simulator Components and Device Models Reference** Philips Models

# **MOS Model 31, Level 3100 (mos3100)**

# This is SimKit 4.0

This device is supported within altergroups.

This device is dynamically loaded from the shared object /vobs/spectre\_dev/tools.lnx86/cmi/ lib/5.0.doc/libphilips\_sh.so

# **Instance Definition**

Name d g s b ModelName parameter=value ...

# **Instance Parameters**

1 mult=1 Number of devices in parallel.

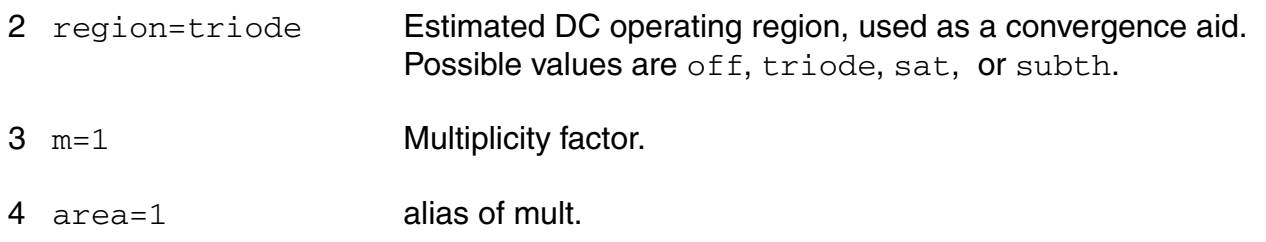

#### **Model Definition**

model modelName mos3100 parameter=value ...

#### **Model Parameters**

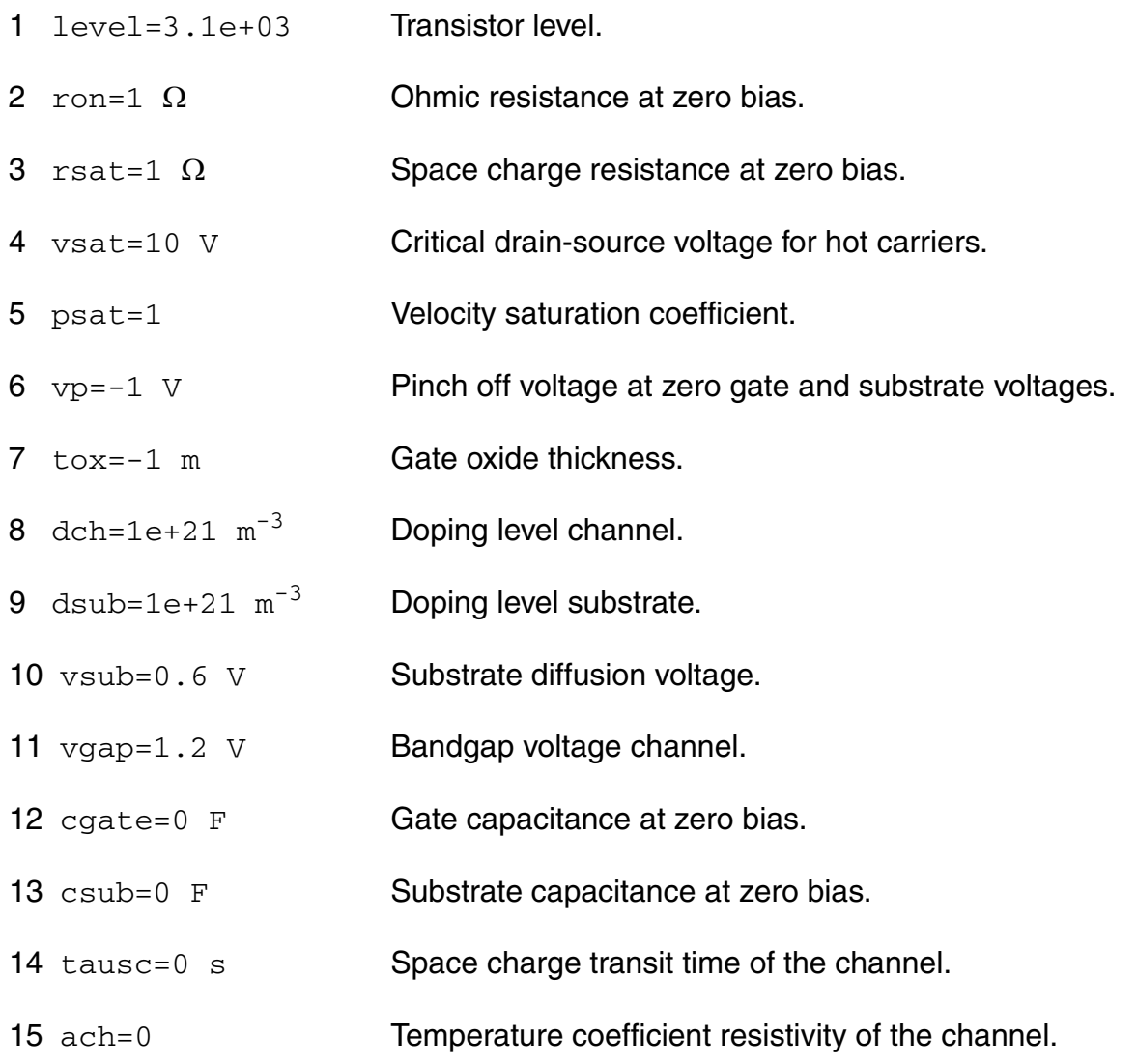

#### **Virtuoso Simulator Components and Device Models Reference** Philips Models

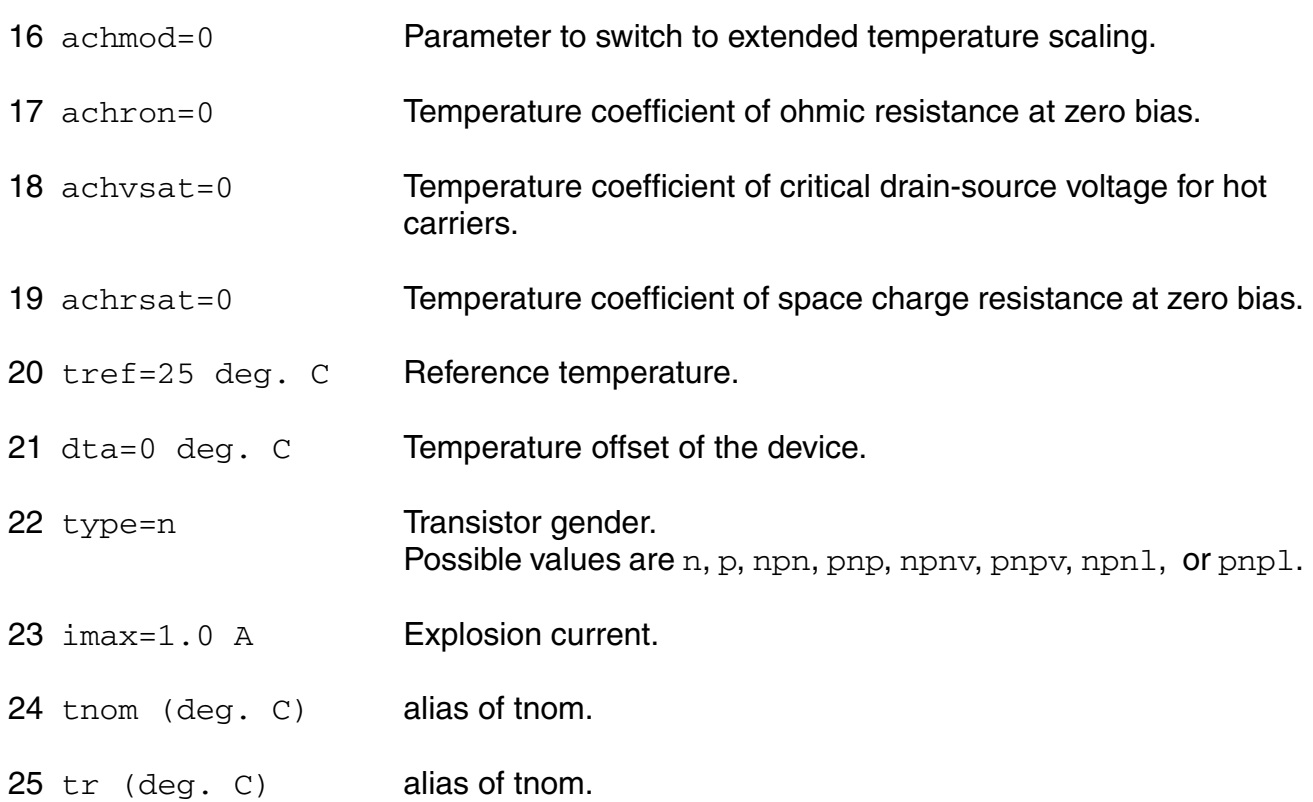

# **Output Parameters**

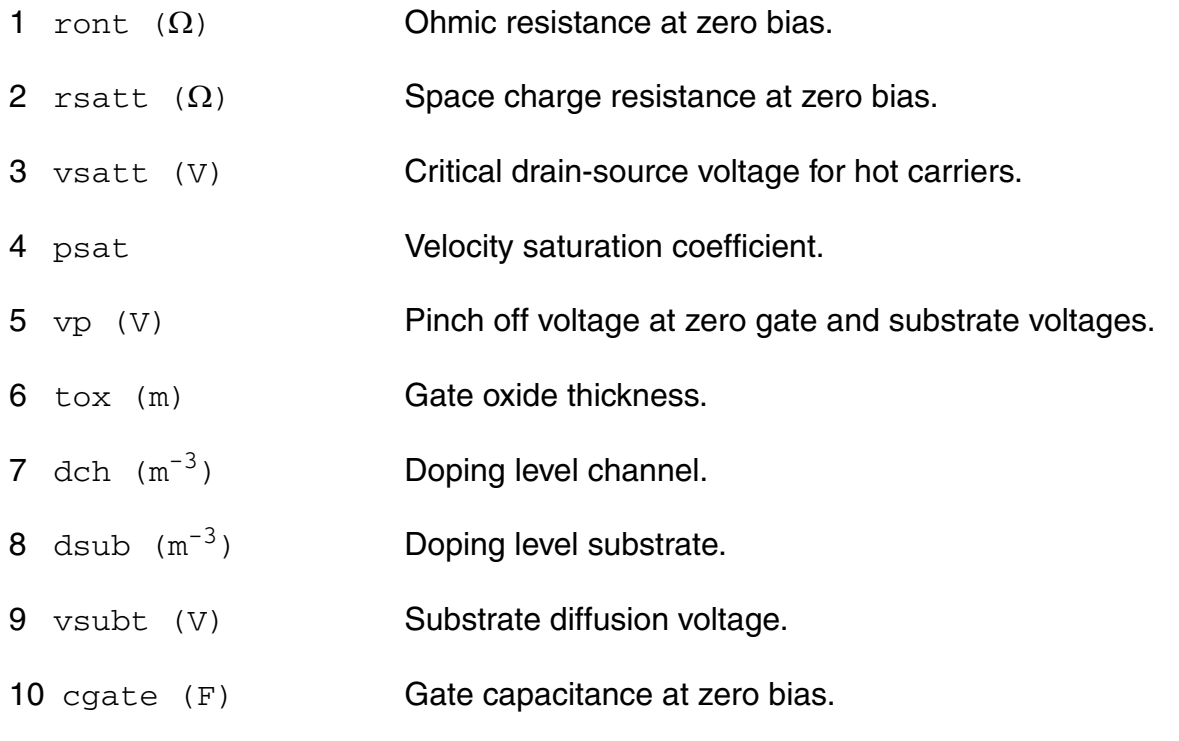

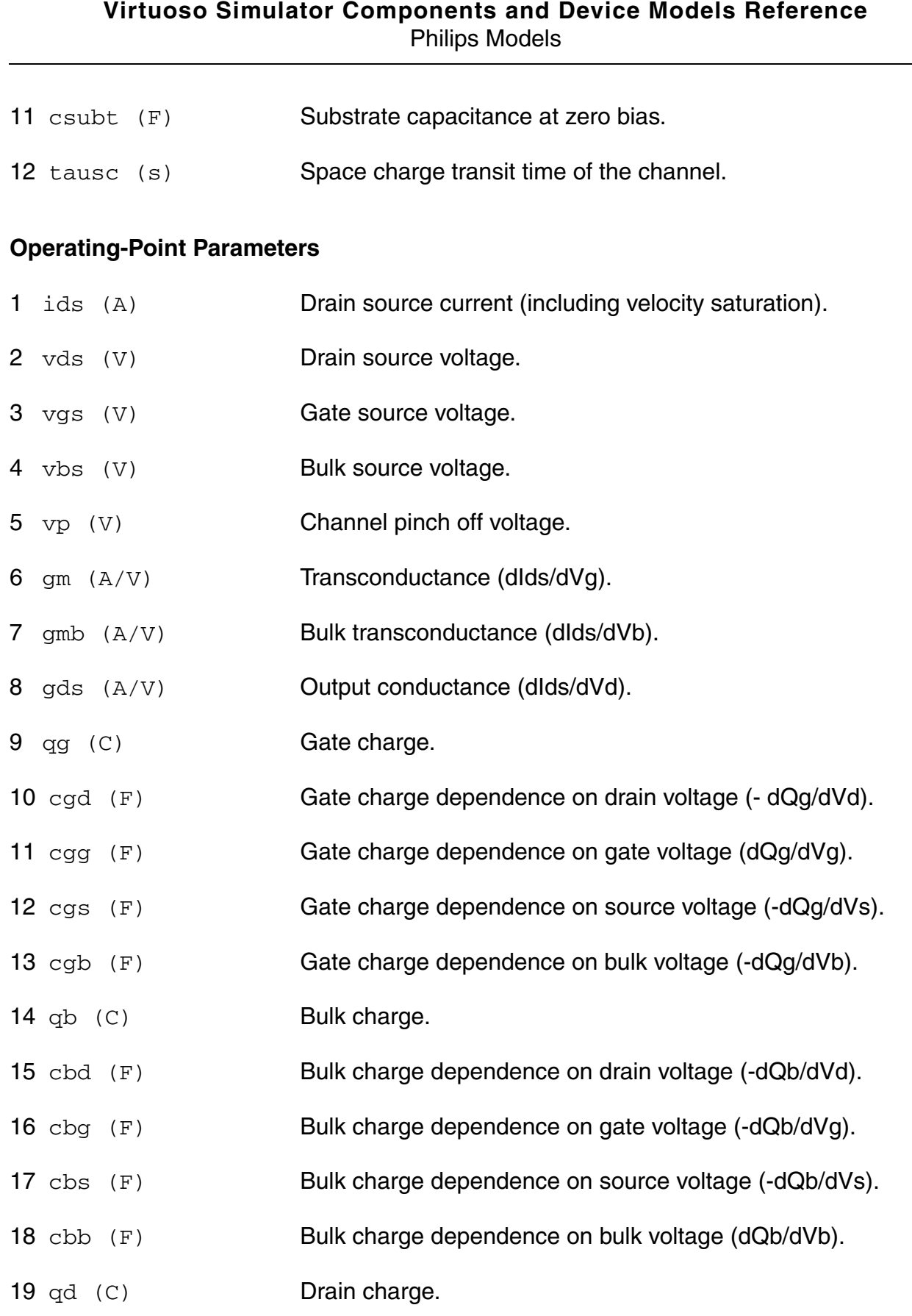

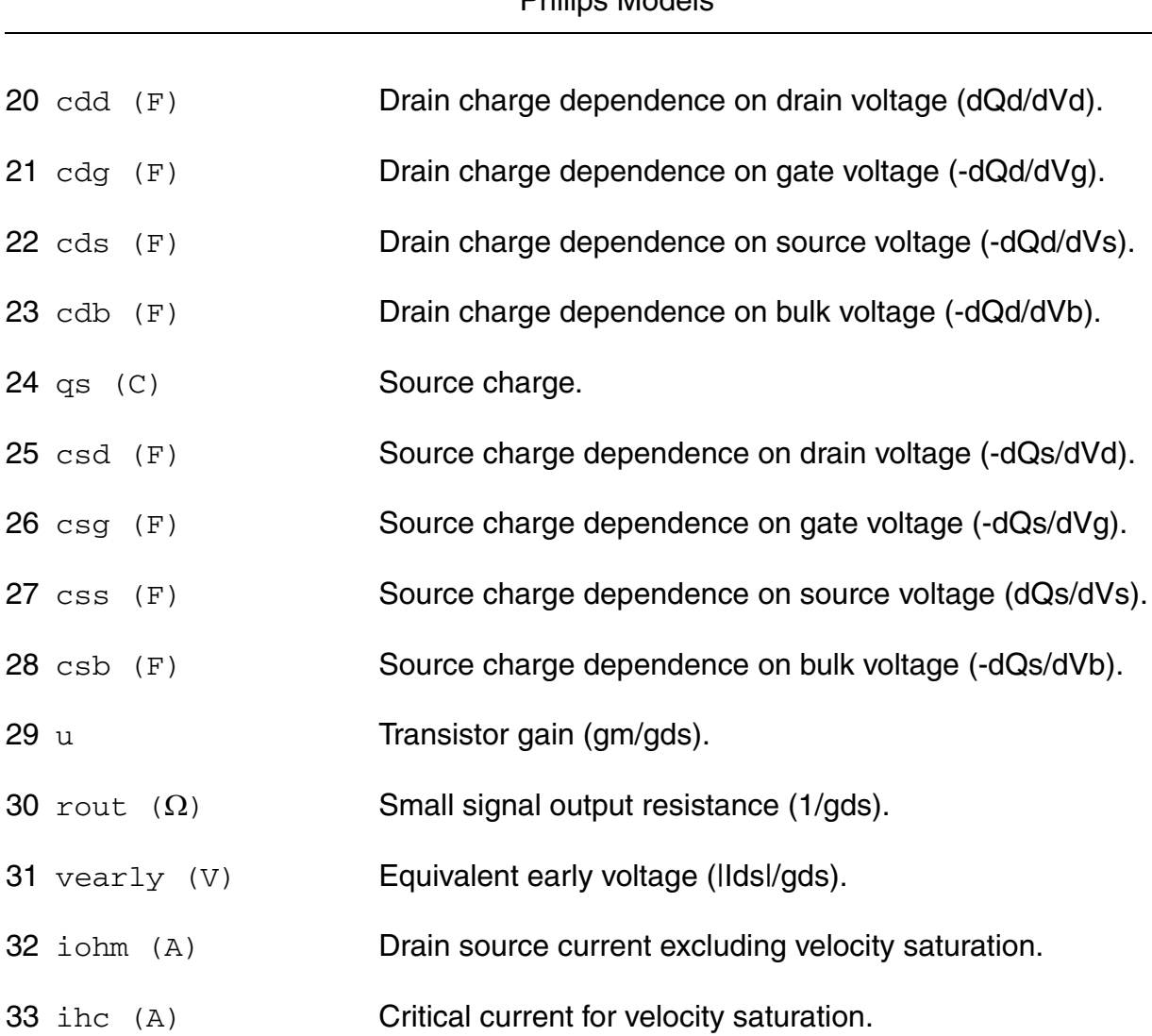

#### **Virtuoso Simulator Components and Device Models Reference** Philips Models

#### **Parameter Index**

In the following index,  $I$  refers to instance parameters,  $M$  refers to the model parameters section,  $\circ$  refers to the output parameters section, and  $\circ$ P refers to the operating point parameters section. The number indicates where to look in the appropriate section to find the description for that parameter. For example, a reference of M-35 means the 35th model parameter.

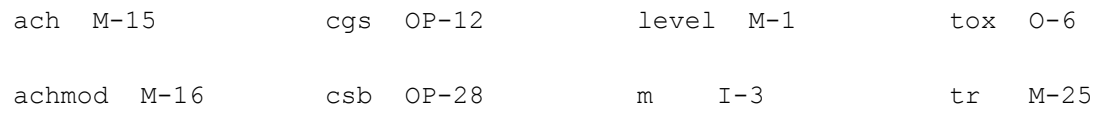

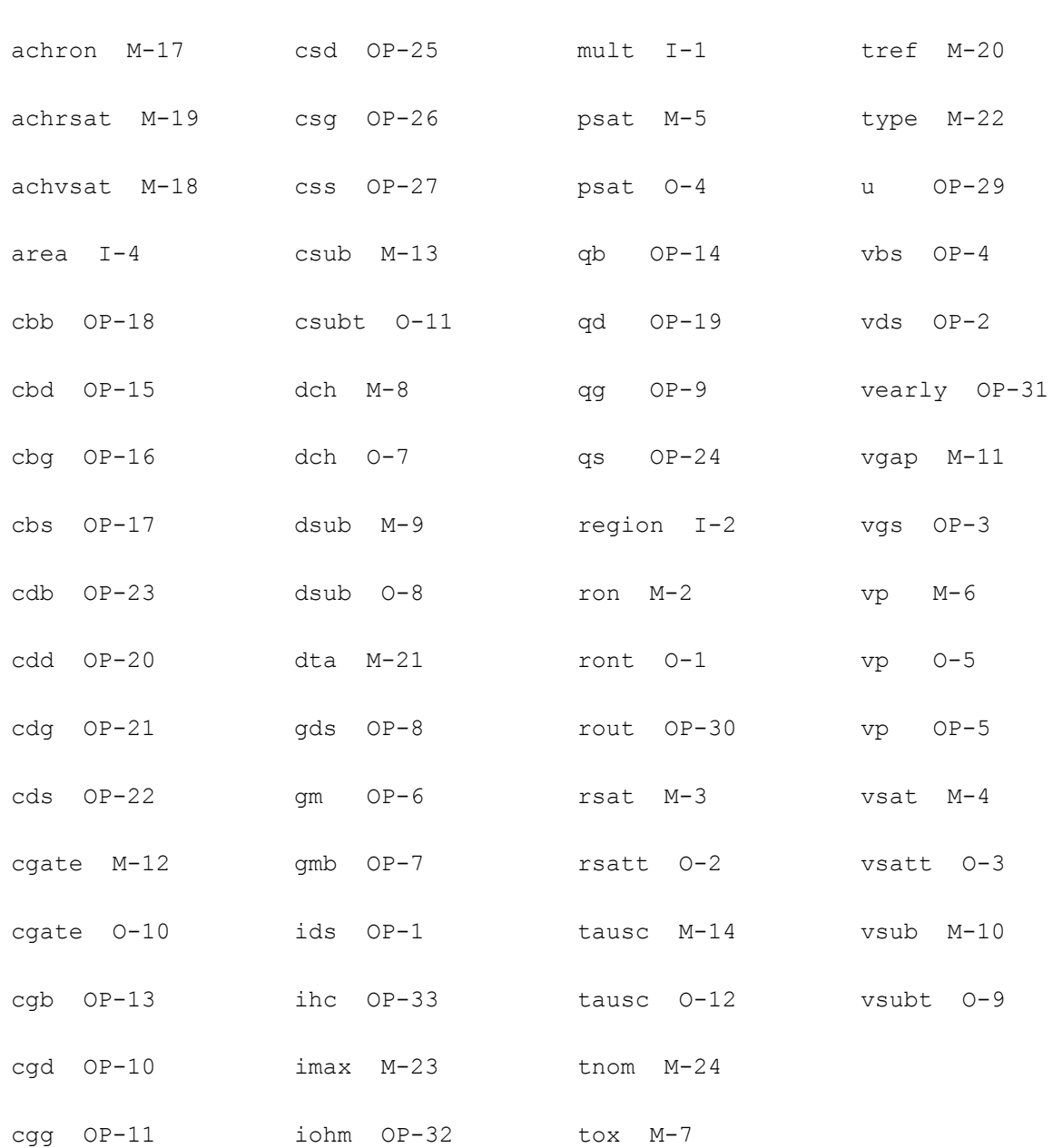

# **MOS Model 31, Level 3100 (mos3100t)**

This is SimKit 4.0

This device is supported within altergroups.

This device is dynamically loaded from the shared object /vobs/spectre\_dev/tools.lnx86/cmi/ lib/5.0.doc/libphilips\_sh.so

#### **Instance Definition**

Name d g s b dt ModelName parameter=value ...

#### **Instance Parameters**

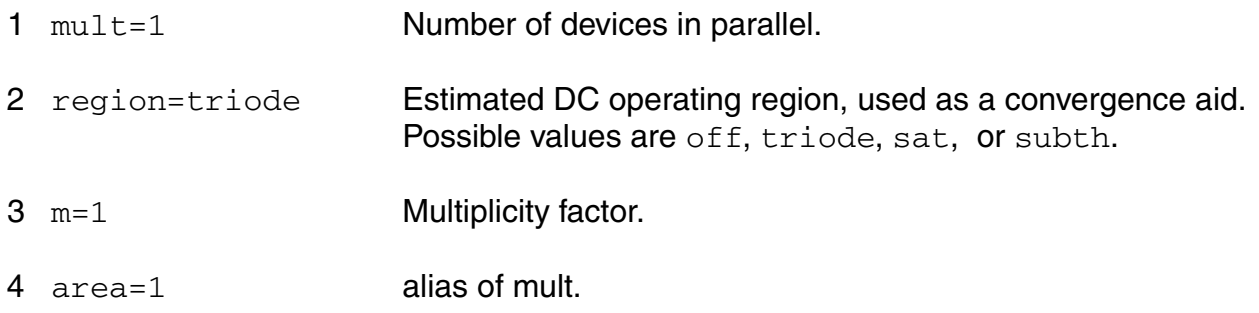

#### **Model Definition**

model modelName mos3100t parameter=value ...

#### **Model Parameters**

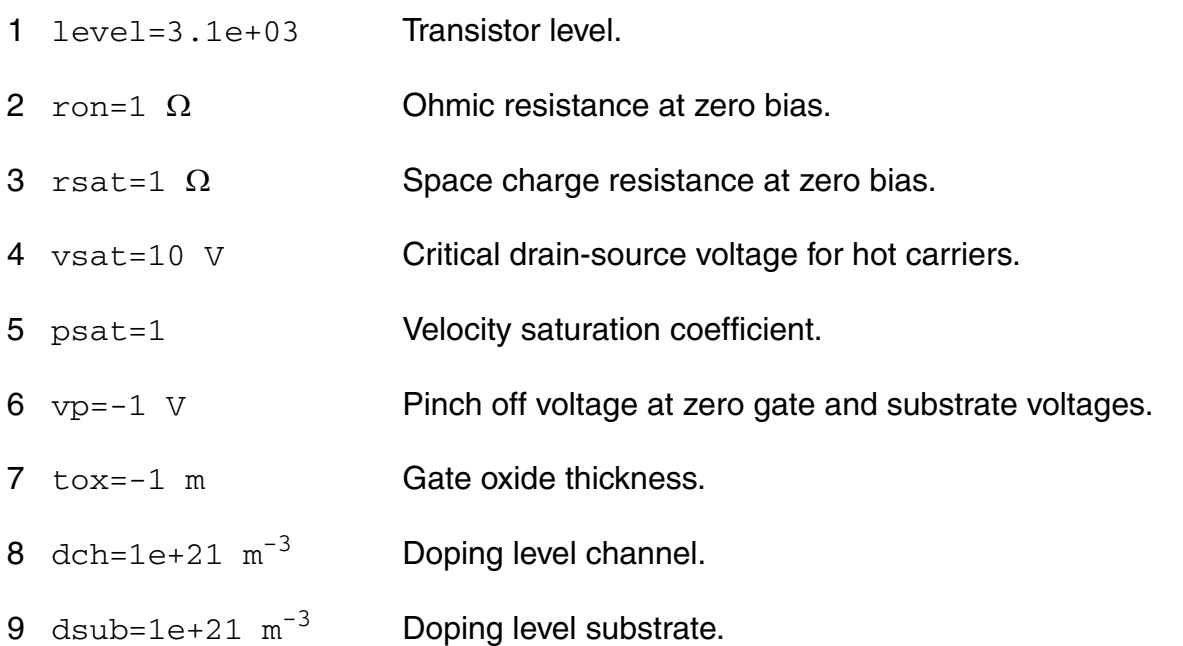

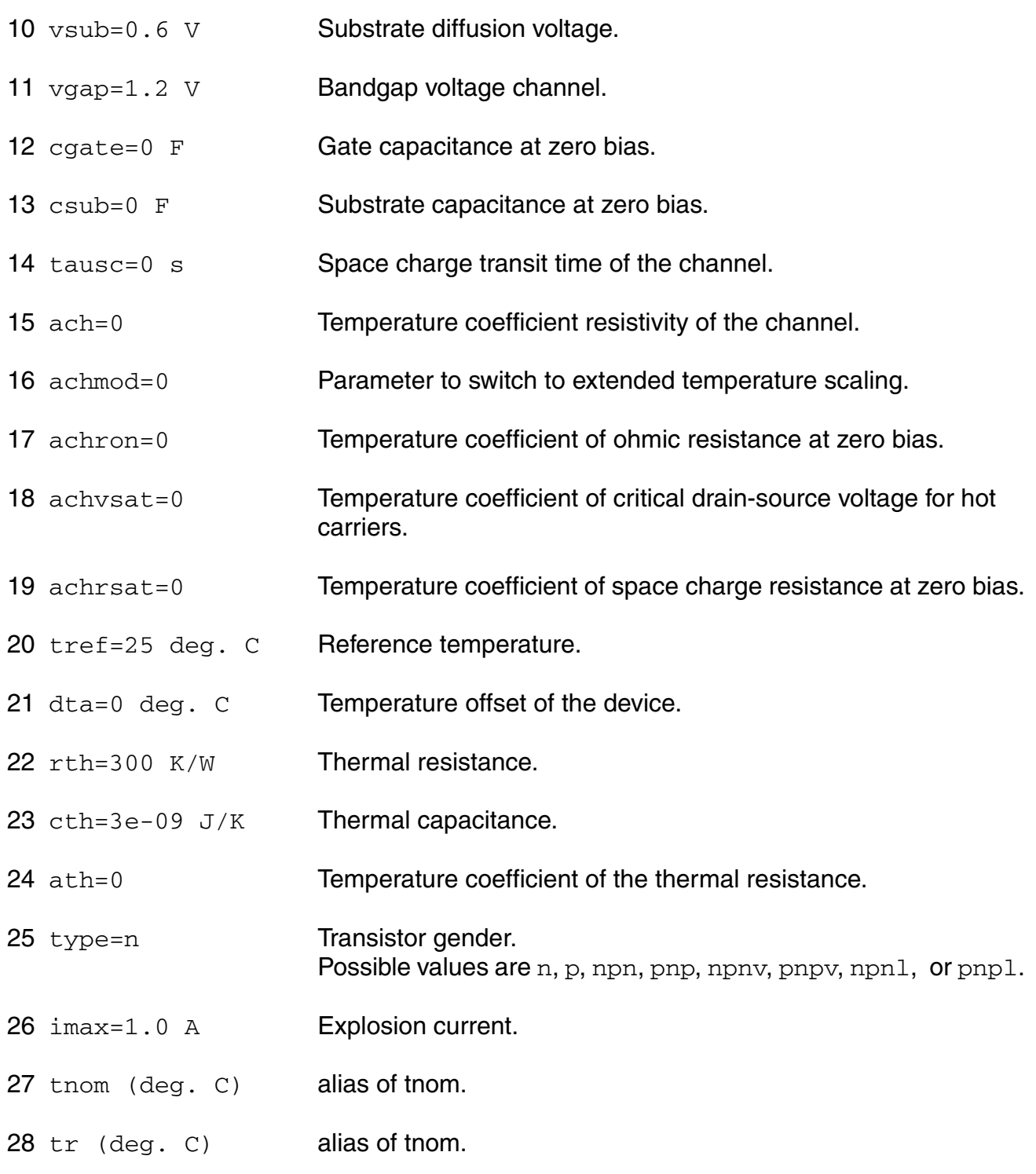

#### **Output Parameters**

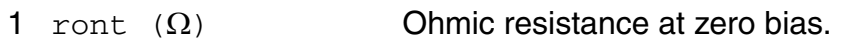

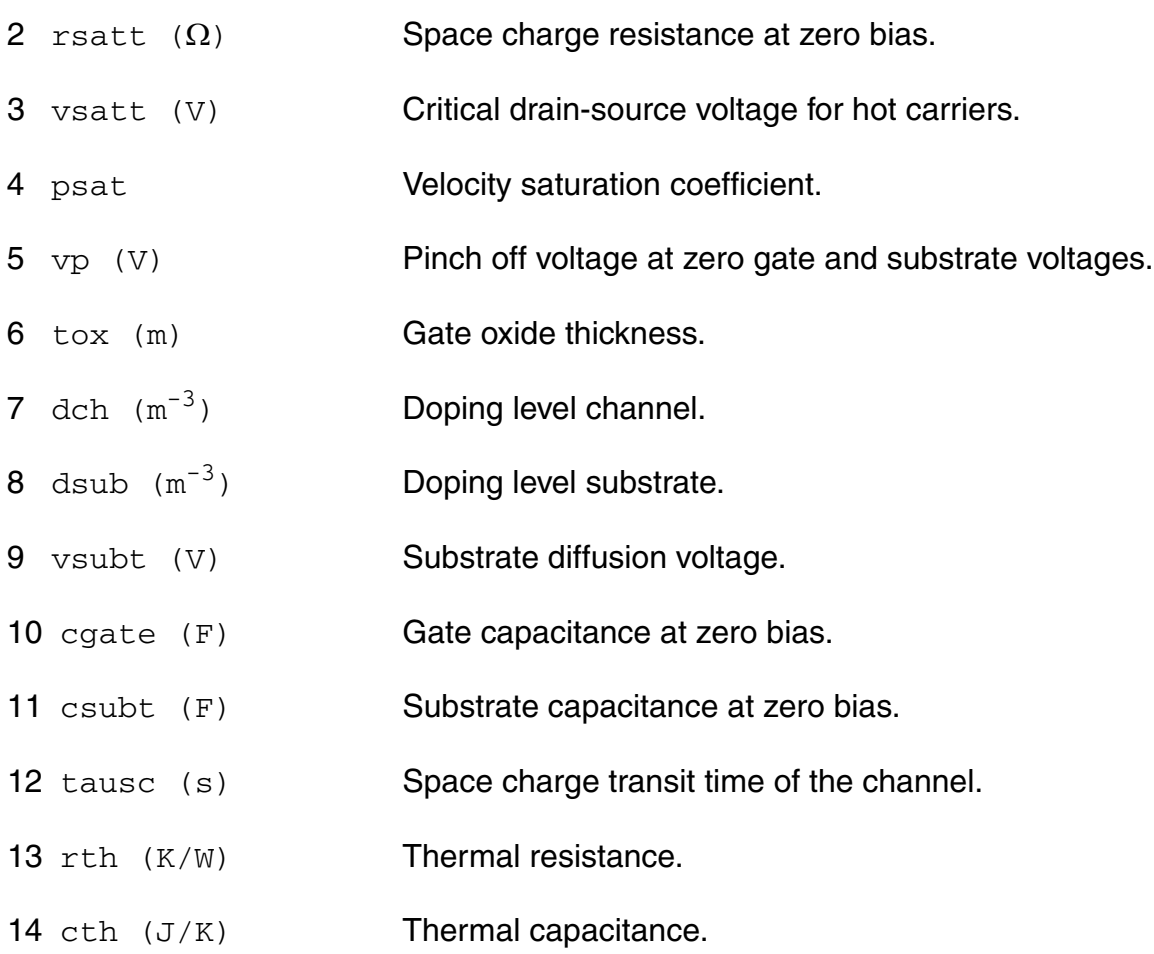

# **Operating-Point Parameters**

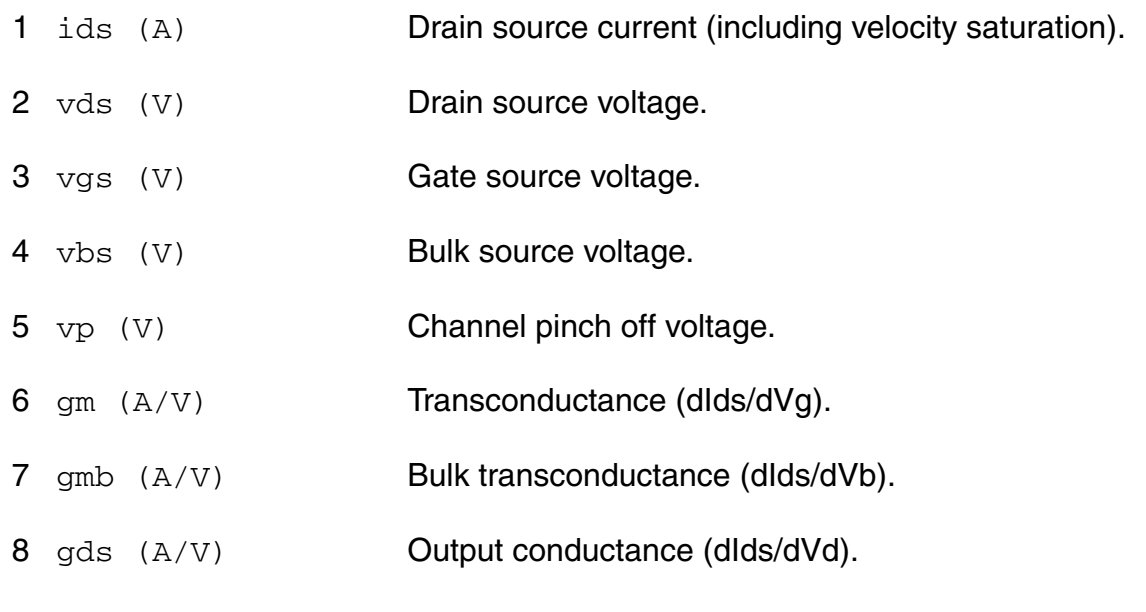

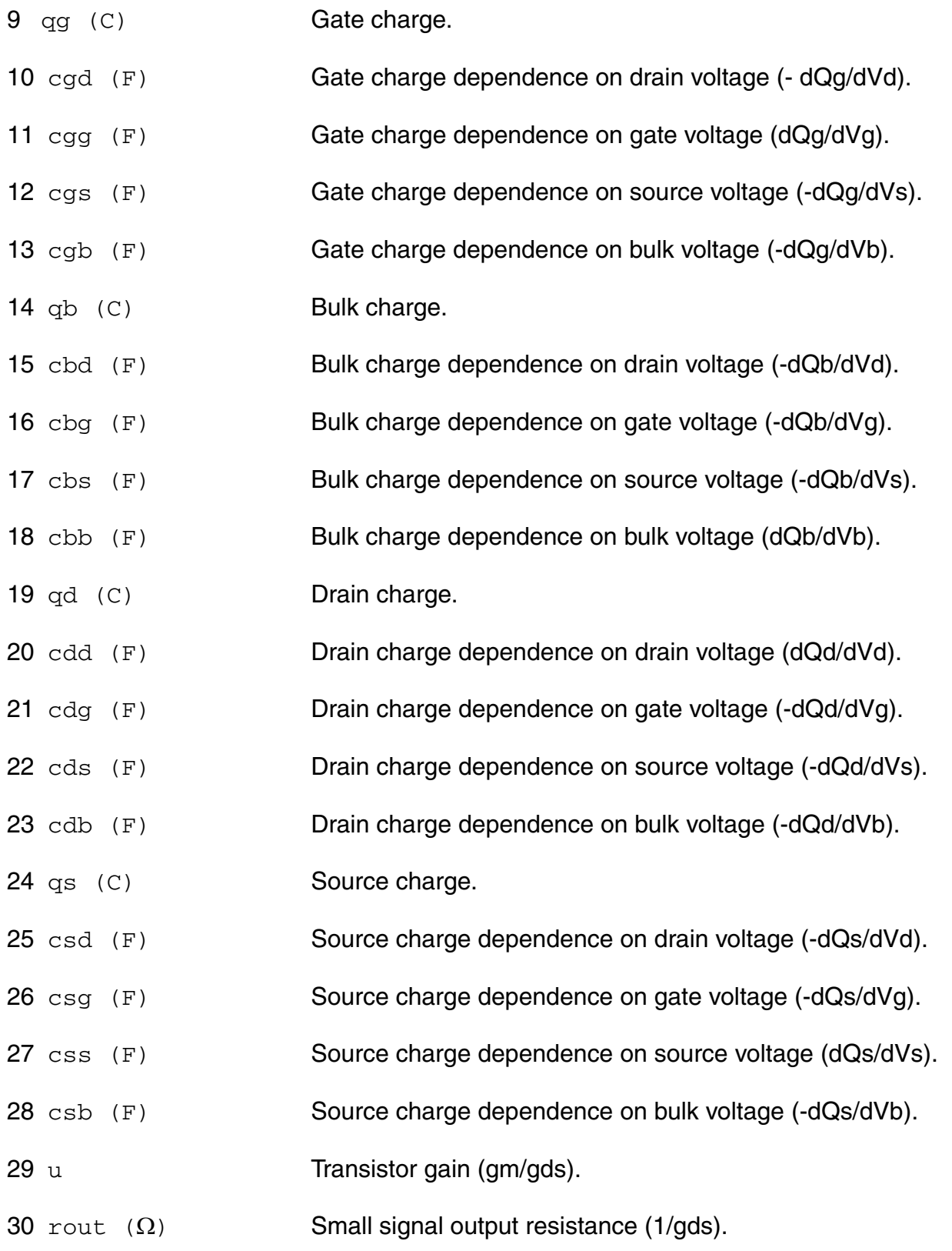

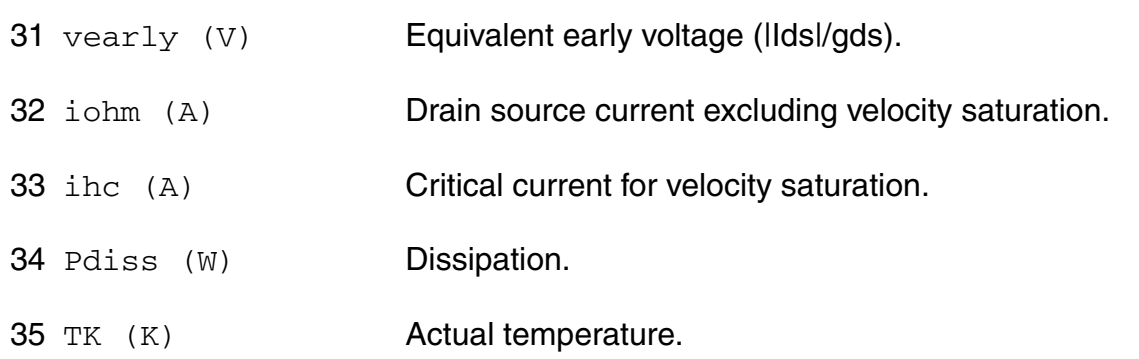

#### **Parameter Index**

In the following index,  $I$  refers to instance parameters,  $M$  refers to the model parameters section,  $\circ$  refers to the output parameters section, and  $\circ$ P refers to the operating point parameters section. The number indicates where to look in the appropriate section to find the description for that parameter. For example, a reference of M-35 means the 35th model parameter.

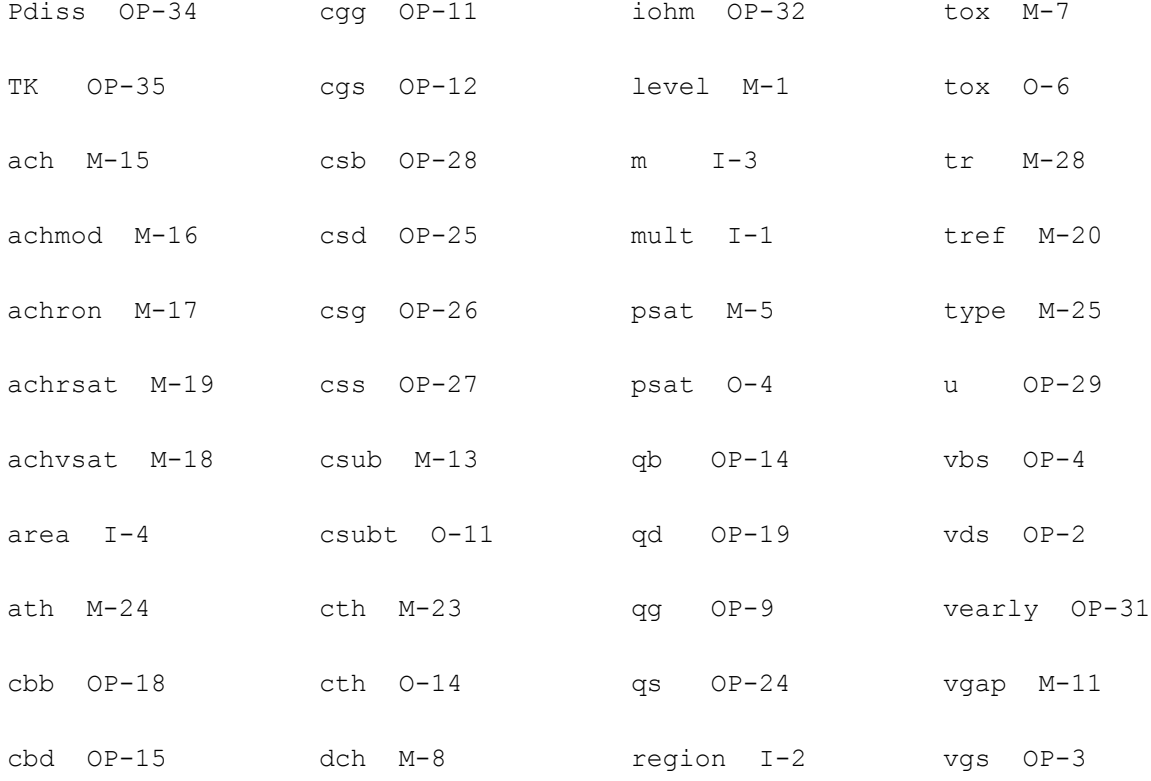

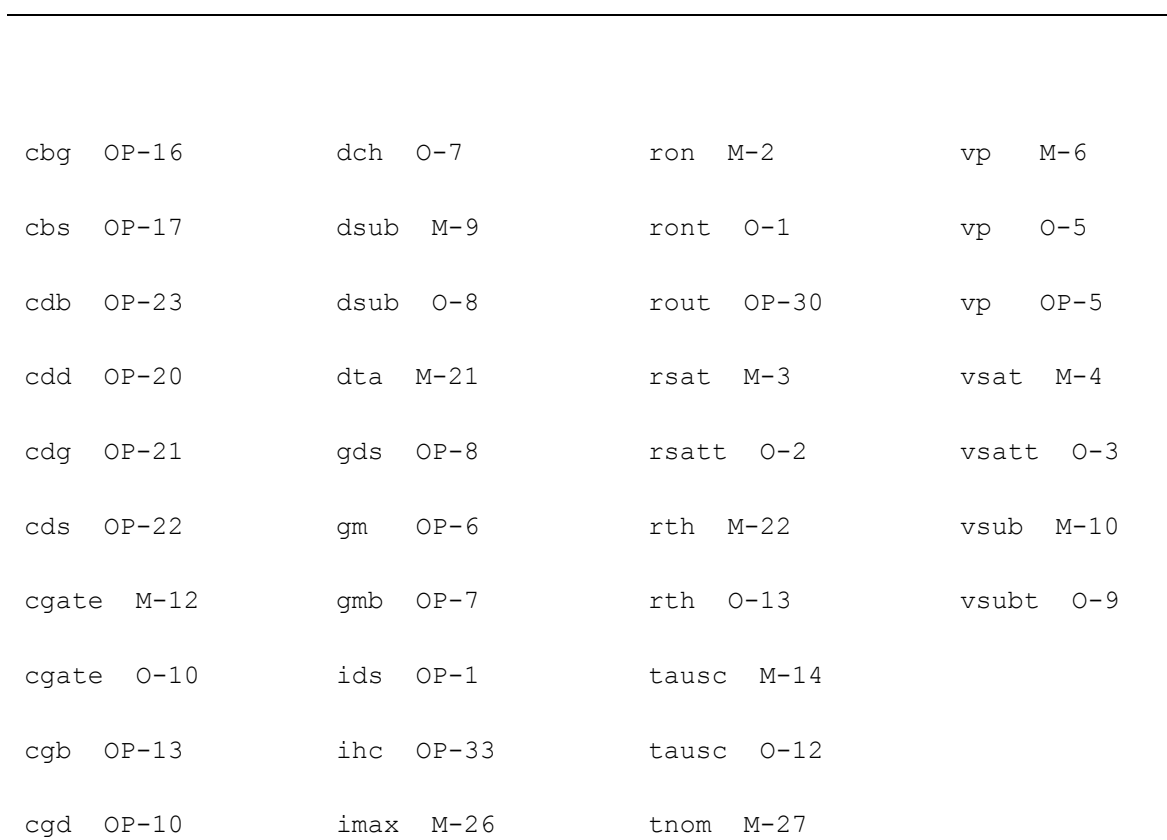

# **12**

# **Common MOSFET Equations**

This chapter discusses the following topics:

- [Parameters Common to BSIM1 and BSIM2 Models on page 954](#page-953-0)
- [Parameters Common to Levels 1-3 Only on page 954](#page-953-1)
- [Source/Drain Bulk Junction Models on page 956](#page-955-0)
- [Temperature Effect on Model Parameters on page 962](#page-961-0)
- [Noise Model on page 973](#page-972-0)

Spectre<sup>®</sup> circuit simulator has the following public-domain MOSFET models: Level-1, Level-2, Level-3, EKV, BSIM1 (Level-4), BSIM2 (Level-5), BSIM3v2, and 7BSIM3v3.

When the Spectre option  $approx$  is set to  $yes, pow()$  in the junction depletion capacitance calculation and  $sqrt()$  in the BJT and MOSFET level 1-5 models are replaced by a splinefunction approximation. For more information, see spectre -h options.

# <span id="page-953-0"></span>**Parameters Common to BSIM1 and BSIM2 Models**

Electrical parameters that you specify override electrical parameters calculated with process parameters. The Spectre circuit simulator selects the default parameter value if you do not specify an electrical or a process parameter.

# **Channel Width and Length**

**(12-1)** 

 $W_{scaled} = w \times scale + xw \times scalem$ 

**(12-2)** 

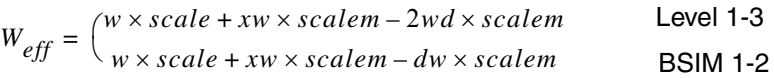

**(12-3)** 

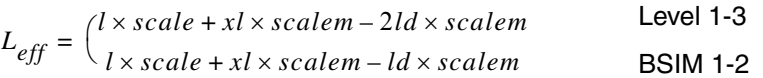

# <span id="page-953-1"></span>**Parameters Common to Levels 1-3 Only**

This section discusses parameters that are common to levels 1-3 only.

■ If you do not give *vto* and *nsub* is specified, *vto* is calculated from

**(12-4)** 

 $vto = V_{FB} + phi + gamma \sqrt{phi}$ 

where

**(12-5)** 

$$
V_{FB} = \phi_{MS} - \frac{q(nss)}{C_{ox}}
$$

is the flat-band voltage and  $\phi_{MS}$  is the work function difference between the gate material and the silicon substrate. With the following equations, the *tpg* (*tps*) parameter determines the value of  $\phi_{MS}$ .

# **(12-6)**

$$
\phi_{MS} = \begin{cases}\n-0.5(E_g + phi) & \text{if } tp = 1 \\
0.5(E_g - phi) & \text{if } tp = -1 \\
-0.05 - 0.5(E_g + phi) & \text{if } tp = 0\n\end{cases}
$$

 $E_g$  is the energy gap whose equation is given later.

If  $vto$  is specified,  $V_{FB}$  is calculated from

**(12-7)** 

$$
V_{FB} = vto -phi - gamma\sqrt{phi}
$$

■ If you do not give *phi* and *nsub* is specified, *phi* is calculated from

**(12-8)** 

$$
phi = 2V_t \ln\left[\frac{nsub}{n_i}\right]
$$

where  $n_i$  is the intrinsic carrier concentration of silicon and  $V_t$  is the thermal voltage given by  $kT/q$ .

If you do not give *gamma* and *nsub* is specified, *gamma* is calculated from

**(12-9)** 

$$
gamma = \frac{\sqrt{2q\varepsilon_{si}nsub}}{C_{ox}}
$$

- The consistency between  $kp$ ,  $uo$ , and  $C_{ox}(kp = u \circ C_{ox})$  is checked according to the following rules:
	- □ If *tox* is not given,  $C_{ox}$  is calculated from the default value of *tox*.
	- □ If  $kp$  is given,  $uo$  is calculated from  $uo = kp/C_{ox}$ , whether  $uo$  is given or not. If this  $uo$ value is different from that specified in the model, a warning message tells you that the specified *kp* and *uo* values are inconsistent.
- □ If you do not give  $kp$  and  $uo$  is specified,  $kp$  is calculated from  $kp = u \circ * C_{ox}$ .
- ❑ If neither *kp* nor *uo* is given, their default values are used.

In SPICE, if you give *kp* but not *uo*, *uo* is not calculated from *kp*. The default value of *uo* (600) is used. If you specify both *kp* and *uo*, SPICE does not check the consistency between them. In the Spectre circuit simulator, *kp* and *uo* are always consistent. This can cause the simulation results of the Spectre and SPICE simulators to be different. SPICE uses *kp* to evaluate the drain current (through the *b* term) while it uses *uo* to evaluate the drain saturation voltage  $V_{DSAT}$  (if *vmax* is also specified).

Often only *kp* is specified in the model. SPICE then assigns a default value (600) to *uo*, but Spectre calculates *uo* from *kp*. This usually causes drain currents to be smaller in the Spectre simulator than in SPICE. If you need SPICE compatibility, you can set compatible to any option other than spectre (for example, spice2, spice3, cdsspice, or spiceplus) in the *.*options card, and the Spectre simulator does not force *uo* to be consistent with  $kp$ . In SPICE,  $V_{DSAT}$  is a function of (*uo*/*vmax*) rather than *uo* alone. Therefore, you can still make *uo* consistent with *kp* by proportionally adjusting the *vmax* value without changing the results. However, you should check the parameter extraction program to find out how *uo* and *vmax* are extracted before comparing SPICE and Spectre results or changing any of the model parameters.

■ If *tox* is not indicated in the Level-1 model, the intrinsic MOSFET gate capacitances are not calculated.

# <span id="page-955-0"></span>**Source/Drain Bulk Junction Models**

# **Junction Leakage Current**

**(12-10)** 

$$
I_{BS(BD)} = \begin{cases} is \begin{pmatrix} \frac{V_{BS(BD)}}{V_t} \\ e^{-V_t} \end{pmatrix} & \text{if} \\ I_{offset} + G_{Expl}V_{BS(BD)} & \text{otherwise} \end{cases}
$$

where

# **(12-11)**

 $V_{Expl} = V_t \ln \left[ 1 + \frac{imax}{is} \right]$ 

is the forward explosion voltage,

# **(12-12)**

$$
G_{Expl} = V_t(max + is)
$$

is the conductance at  $V_{Expl}$ , and

# **(12-13)**

 $I_{offset} = imax - V_{Expl}G_{Expl}$ 

is the linear extrapolated current at  $V_{BS(BD)} = 0$  from  $V_{Expl}$ .

# **Bulk-Junction Bottom (Sidewall) Capacitance**

**(12-14)** 

$$
C_{BS(BD)} = \begin{cases} \frac{cbs(cbd)}{\left(1 - \frac{V_{BS(BD)}}{pb}\right)^{mj}} & \text{if} \\ \frac{cbs(cbd)}{\left(1 - fc\right)^{mj}} \left[1 + \frac{mj(V_{BS(BD)} - pb * fc)}{pb(1 - fc)}\right] & \text{otherwise} \end{cases}
$$

These equations also apply to the sidewall capacitances with *pb* and *fc* replaced by *fcsw* and *pbsw*. If *fcsw* is not given, *fc* is used. If *pbsw* is not given, *pb* is used.

# **Drain and Source Area**

The drain and source areas are calculated in the order shown in the following equations:

# **(12-15)**

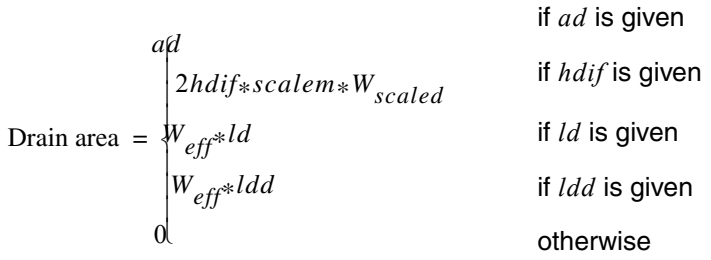

**(12-16)** 

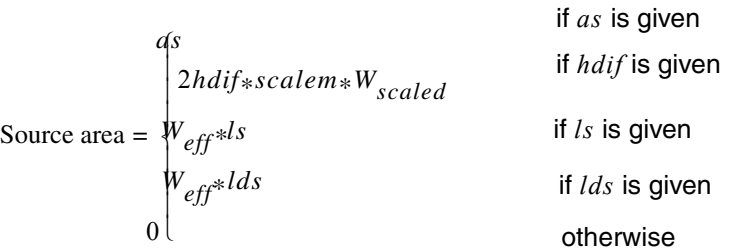

**Note:** The *ld* (length of drain) parameter is an instance parameter that is different from the model parameter *ld* (lateral diffusion) used in calculating *Leff*.

# **Drain and Source Perimeters**

The drain and source perimeters are calculated in the order shown in the following equations:

**(12-17)** 

| $p$ | if $p$ is given |   |   |   |
|-----|-----------------|---|---|---|
| 1   | 4               | 4 | 4 | 4 |
| 2   | 4               | 4 | 4 |   |
| 3   | 4               | 4 |   |   |
| 4   | 4               | 4 |   |   |
| 5   | 4               | 4 |   |   |
| 6   | 4               | 4 |   |   |
| 7   | 4               | 4 |   |   |
| 8   | 4               | 4 |   |   |
| 9   | 4               | 4 |   |   |
| 10  | 4               | 4 |   |   |
| 11  | 4               | 4 |   |   |
| 12  | 4               | 4 |   |   |
| 13  | 5               | 6 |   |   |
| 14  | 6               | 6 |   |   |
| 15  | 6               | 6 |   |   |
| 16  | 6               | 6 |   |   |
| 17  | 6               | 6 |   |   |
| 18  | 6               | 6 |   |   |
| 19  | 6               | 6 |   |   |
| 10  | 6               | 6 |   |   |

**(12-18)** 

$$
Source perimeter = \begin{cases} \n\mu_{\text{eff}} & \text{if } ps \text{ is given} \\ \n\mu_{\text{eff}} + 2ls & \text{if } l \text{ is given} \\ \n\mu_{\text{eff}} + 2lds & \text{if } l \text{ is given} \\ \n0 & \text{otherwise} \n\end{cases}
$$

**Note:** The *ld* (length of drain) parameter is an instance parameter that is different from the model parameter  $\vec{l}$  (lateral diffusion) used in calculating  $L_{eff}$ .

# **Drain and Source Squares**

The number of drain and source squares is calculated in the order shown in the following equations:

# **(12-19)**

Number of drain squares = 
$$
\begin{cases}\n nrd & \text{if } nrd \text{ is given} \\
 hdi f/W_{scaled} & \text{if } hdi f \text{ is given} \\
 lgcd/W_{eff} & \text{if } lgcd \text{ is given} \\
 0 & \text{otherwise}\n\end{cases}
$$

**(12-20)** 

Number of source squares = 
$$
\begin{cases}\n\text{if } nrs \text{ is given} \\
\text{hdiff/W}_{scaled} \\
\text{lgcs/W}_{eff} \\
\text{otherwise}\n\end{cases}
$$
\nif *hdiff* is given  
\nif *lgcs* is given  
\notherwise

# **Junction Saturation Current**

*is* always overrides *js*. If you give *js* but not *is*, the saturation currents are calculated from *js* and the source and drain areas.

#### **(12-21)**

Drain saturation current  $=$   $\begin{cases}$ *is js*\**ad*  $=\{$ if *is* is given otherwise

# **(12-22)**

Source saturation current  $=$   $\begin{cases}$ *is*  $=\begin{cases} is \\ is\; as \end{cases}$ if *is* is given otherwise

# **Junction Capacitance**

*cbs* (*cbd*) always overrides *cj*. If you do not give *cbs* (*cbd*) and *cj* is specified, *cbs* (*cbd*) is calculated from *cj* and the source (drain) area.

# **(12-23)**

Drain capacitance =

\n
$$
\begin{cases}\n\frac{cbd}{c^j * ad} & \text{if } cbd \text{ is specified} \\
\text{otherwise}\n\end{cases}
$$

**(12-24)** 

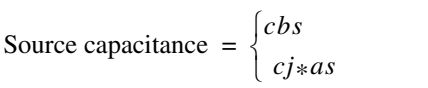

if *cbs* is specified otherwise

# **Drain and Source Parasitic Resistance**

For MSOFET models except EKV,

# **(12-25)**

Drain Resistance (R<sub>Deff</sub>) = 
$$
\begin{cases} nrd*rsh + \frac{rdc}{N_{SC}} + \frac{rd(ld + ldf) \text{ } \text{ }scalem}{W_{\text{ }scaled}} & \text{if } ldf \text{ is given} \\ nrd*rsh + \frac{rdc}{N_{SC}} + rd + \frac{rdd}{W_{\text{ }eff}} & \text{otherwise} \end{cases}
$$

#### **(12-26)**

Source Resistance (R<sub>Self</sub>) = 
$$
\begin{cases} nrs * rsh + \frac{rsc}{N_{SC}} + \frac{rs (ld + ldf)scalm}{W_{scaled}} & \text{if ldf is given} \\ nrs * rsh + \frac{rsc}{N_{SC}} + rs + \frac{rss}{W_{eff}} & \text{otherwise} \end{cases}
$$

#### **(12-27)**

if *sc* is infinity or negative (default)

$$
N_{SC} = \n\begin{bmatrix}\n1 \\
\downarrow \\
\downarrow \\
\downarrow\n\end{bmatrix}\n\begin{bmatrix}\n1 \\
\downarrow \\
\downarrow\n\end{bmatrix}\n\begin{bmatrix}\n1 \\
\downarrow \\
\downarrow\n\end{bmatrix}\n\begin{bmatrix}\n1 \\
\downarrow \\
\downarrow\n\end{bmatrix}\n\begin{bmatrix}\n1 \\
\downarrow \\
\downarrow\n\end{bmatrix}\n\begin{bmatrix}\n1 \\
\downarrow \\
\downarrow\n\end{bmatrix}
$$

otherwise

if  $sc = 0$ 

# For EKV,

#### **(12-28)**

Drain Resistance (rdeff) = 
$$
\begin{cases} nrd*rsh + \frac{rdc}{W_{eff}} + \frac{rd(Id + Idif)scalem}{W_{scaled}} & \text{if } Idif \text{ is given} \\ nrd*rsh + \frac{rdc}{W_{eff}} + rd + \frac{rdd}{Width} & \text{otherwise} \end{cases}
$$

# **(12-29)**

Source Resistance (rseff) = 
$$
\begin{cases} nrs * rsh + \frac{rsc}{W_{eff}} + \frac{rs (ld + ldf) scalem}{W_{scaled}} & \text{if ldf is given} \\ n \Big| s * rsh + \frac{rsc}{W_{eff}} + rs + \frac{rdd}{Width} & \text{otherwise} \end{cases}
$$

#### **Overlap Capacitance**

**(12-30)** 

$$
C_{gd} = \begin{cases} \ncgdo/scalem*W_{eff} & \text{if } cgdo \text{ is given} \\ W_{scaled}(ld + meto)scalem*C_{ox} & \text{if } meto \text{ is given} \n\end{cases}
$$

**(12-31)** 

$$
C_{gs} = \begin{cases} \ncgso/scalem*W_{eff} & \text{if } cgso \text{ is given} \\ W_{scaled}(ld + meto) \text{scalar} * C_{ox} & \text{if } meto \text{ is given} \n\end{cases}
$$

**(12-32)** 

$$
C_{gb} = \begin{cases} cgbo/scalem*L_{eff} & \text{if cgbo is given} \\ 2L_{eff}(ld + meto)scalem*C_{ox} & \text{if meto is given} \end{cases}
$$

where

**(12-33)** 

$$
C_{ox} = \frac{\varepsilon_{ox}}{tox*scalem}
$$

# <span id="page-961-0"></span>**Temperature Effect on Model Parameters**

You can set both the model and the instance temperatures with the *trise* parameter. If the instance *trise* is specified, it overrides the model *trise*. The device temperature *T* is calculated by

# **(12-34)**

 $T = trise + T_{ambient}$ 

where *Tambient* is the global temperature set by the simulator.

# **Mobility and Transconductance Parameters**

**(12-35)** 

$$
uo = u o_{nom} \left(\frac{T}{Tnom}\right)^{ute}
$$

**(12-36)** 

$$
kp = kp_{nom} \left(\frac{T}{Tnom}\right)^{ute}
$$

where *ute* is the exponent parameter. Default value of *ute* is -1.5.

# **Energy Band Gap**

**(12-37)** 

$$
E_g(T) = \begin{cases} e g - \frac{gap1 * T^2}{T + gap2} & \text{if } tlev = 2\\ \left(1.17 - \frac{4.73 \times 10^{-4} T^2}{T + 636}\right) & \text{if } tlev = 0 \text{ or } 1\\ \left(1.16 - \frac{7.02 \times 10^{-4} T^2}{T + 1108}\right) & \text{otherwise} \end{cases}
$$

# **Surface Potential**

**(12-38)** 

$$
phi(T) = \begin{cases} phi_{nom} \left( \frac{T}{Tnom} \right) - \Delta \phi & \text{if } tlevc = 0 \\ phi_{nom} - ptc\Delta T & \text{if } tlevc = 1 \text{ or } 2 \\ phi_{nom} - \frac{d\Phi}{dT} \Delta T & \text{if } tlevc = 3 \end{cases}
$$

where

**(12-39)** 

$$
\Delta \phi = V_t(T) \left\{ 3 \ln \left[ \frac{T}{Tnom} \right] + \frac{E_{g, nom}}{V_{t, nom}} - \frac{E_g(T)}{V_t(T)} \right\}
$$

# **(12-40)**

$$
E_{g,\,nom} = E_g(Tnom)
$$

# **(12-41)**

 $V_{t, nom} = \frac{k(Then)}{q}$ 

# **(12-42)**

 $\Delta T = T - T n \omega m$ 

# **(12-43)**

$$
n_{i} = 1.45 \times 10^{10} \left(\frac{T}{300}\right)^{1.5} \exp\left[\frac{1.12}{0.0516} - \frac{E_{g}(T)}{2V_{t}(T)}\right]
$$

**(12-44)** 

$$
\frac{d\phi}{dT} = \begin{cases}\n\frac{-\left[\Delta E_{phi} + (1.16 - E_{g, nom}) * \left(2 - \frac{Thom}{Thom + 1108}\right)\right]}{Thom} & \text{if } tlev = 0, 1 \\
\frac{-\left[\Delta E_{phi} + (eg - E_{g, nom}) * \left(2 - \frac{Thom}{Thom + gap2}\right)\right]}{Thom} & \text{if } tlev = 2\n\end{cases}
$$

where

**(12-45)**   $\Delta E_{phi} = E_{g, nom} + 3V_{t, nom} - phi_{nom}$ 

# **Built-in Voltage of Source/Drain Junctions**

If  $tlevc = 0$ ,

#### **(12-46)**

$$
pb(T) = pb_{nom} \left(\frac{T}{Tnom}\right) - \Delta \phi
$$

# **(12-47)**

$$
pbsw(T) = pbsw_{nom} \left(\frac{T}{Tnom}\right) - \Delta\phi
$$

If  $tlevc = 1,2$ ,

#### **(12-48)**

 $pb(T) = pb_{nom} - pta\Delta T$ 

# **(12-49)**

$$
pbsw(T) = pbsw_{nom}\text{-}ptp\Delta T
$$

If *tlevc* = 3,

**(12-50)** 

$$
pb(T) = pb_{nom} + \left(\frac{d\phi_B}{dT}\right)\Delta T
$$

**(12-51)** 

$$
pbsw(T) = pbsw_{nom} + \left(\frac{d\phi_{sw}}{dT}\right)\Delta T
$$

where

**(12-52)** 

$$
\frac{d\Phi_B}{dT} = \begin{cases}\n\frac{-\left[\Delta E_{PB} + (1.16 - E_{g,nom}) * \left(2 - \frac{Thom}{Thom} + 1108\right)\right]}{Thom} & \text{if } tlev = 0, 1 \\
\frac{-\left[\Delta E_{PB} + (eg - E_{g,nom}) * \left(2 - \frac{Thom}{Thom} + gap2\right)\right]}{Thom} & \text{if } tlev = 2\n\end{cases}
$$

**(12-53)** 

$$
\frac{d\phi_{BSW}}{dT} = \begin{cases}\n\frac{-\left[\Delta E_{PBSW} + (1.16 - E_{g,\,nom}) * \left(2 - \frac{Trom}{Trom + 1108}\right)\right]}{Trom} & \text{if } tlev = 0, 1 \\
\frac{-\left[\Delta E_{PBSW} + (eg - E_{g,\,nom}) * \left(2 - \frac{Trom}{Trom + gap 2}\right)\right]}{Trom} & \text{if } tlev = 2\n\end{cases}
$$

where

**(12-54)** 

$$
\Delta E_{PB} = E_{g, nom} + 3V_{t, nom} - pb_{nom}
$$

April 2014 **April 2014** Product Version 13.1.1<br>
© 1999-2014 **Product Version 13.1.1** All Rights Reserved.

#### **(12-55)**

 $\Delta E_{PBSW} = E_{g, nom} + 3V_{t, nom} - pbsw_{nom}$ 

# **Junction Leakage Currents**

# **(12-56)**

 $is(T) = is_{nom}e^{Fact/n}$ 

## **(12-57)**

$$
js(T) = js_{nom}e^{Fact/n}
$$

where

**(12-58)** 

$$
Fact = \frac{E_{g, nom}}{V_{t, nom}} - \frac{E_g(T)}{V_t} + xti \ln \left[ \frac{T}{Tnom} \right]
$$

# **Junction Capacitances**

If  $tlevc = 0$ 

# **(12-59)**

$$
cbd(T) = cbd_{nom} \bigg[ 1 + mj \bigg( 0.0004 \Delta T - \frac{pb(T)}{pb_{nom}} + 1 \bigg) \bigg]
$$

# **(12-60)**

$$
cbs(T) = cbs_{nom} \left[ 1 + mj \left( 0.0004 \Delta T - \frac{pb(T)}{pb_{nom}} + 1 \right) \right]
$$

# **(12-61)**

$$
cj(T) = cj_{nom} \bigg[ 1 + mj \bigg( 0.0004 \Delta T - \frac{pb(T)}{pb_{nom}} + 1 \bigg) \bigg]
$$

# **(12-62)**

$$
cjsw(T) = cjsw_{nom} \bigg[ 1 + mjsw \bigg( 0.0004 \Delta T - \frac{pbsw(T)}{pbsw_{nom}} + 1 \bigg) \bigg]
$$

#### If  $tlevc = 1$

#### **(12-63)**

$$
cbd(T) = cbd_{nom}(1 + cta\Delta T)
$$

# **(12-64)**

 $cbs(T) = cbs_{nom}(1 + cta\Delta T)$ 

# **(12-65)**

$$
cj(T) = cj_{nom}(1 + cta\Delta T)
$$

# **(12-66)**

 $cjsw(T) = cjsw_{nom} (1 + ctp\Delta T)$ 

If  $tlevc = 2$ ,

# **(12-67)**

#### $\text{cbd}(T) = \text{cbd}_{\text{nom}}$  $= \ncbd_{nom} \left( \frac{pb_{nom}}{pb(T)} \right)^{mj}$

# **(12-68)**

$$
cbs(T) = cbs_{nom} \left(\frac{pb_{nom}}{pb(T)}\right)^{mj}
$$

# **(12-69)**

$$
cj(T) = cj_{nom} \left(\frac{pb_{nom}}{pb(T)}\right)^{mj}
$$

## **(12-70)**

$$
cjsw(T) = cjsw_{nom} \left(\frac{pbsw_{nom}}{pbsw(T)}\right)^{mjsw}
$$

If  $tlevc = 3$ ,

**(12-71)** 

$$
cbd(T) = cbd_{nom} \left[ 1 - 0.5 \left( \frac{d\phi_B}{dT} \right) \left( \frac{\Delta T}{pb_{nom}} \right) \right]
$$

**(12-72)** 

$$
cbs(T) = cbs_{nom} \left[ 1 - 0.5 \left( \frac{d\phi_B}{dT} \right) \left( \frac{\Delta T}{pb_{nom}} \right) \right]
$$

**(12-73)** 

$$
cj(T) = cj_{nom} \left[ 1 - 0.5 \left( \frac{d\phi_B}{dT} \right) \left( \frac{\Delta T}{pb_{nom}} \right) \right]
$$

$$
(12-74)
$$

$$
cjsw(T) = cjsw_{nom} \left[1 - 0.5\left(\frac{d\phi_{SW}}{dT}\right)\left(\frac{\Delta T}{pbsw_{nom}}\right)\right]
$$

# **Channel Length Modulation**

# **(12-75)**

 $lambda(T) = lambda_{nom}(1 + lamex\Delta T)$ 

# **(12-76)**

 $kappa(T) = kappa_{nom}(1 + lamex\Delta T)$ 

# **Threshold Voltage**

If  $tlev = 0$ ,

**(12-77)** 

$$
V_{bi}(T) = vto_{nom-gamma} \sqrt{phi_{nom} + \frac{phi(T) - phi_{nom}}{2} + \frac{E_{g, nom} - E_g(T)}{2}}
$$

# **(12-78)**

$$
vto(T) = V_{bi}(T) + gamma\sqrt{phi(T)}
$$

If  $tlev = 1$ ,

# **(12-79)**

 $vto(T) = vto_{nom} - tcv\Delta T$ 

#### **Note:** *tcv* is negative.

#### **(12-80)**

$$
V_{bi}(T) = vto(T) - gamma\sqrt{phi(T)}
$$

If *tlev* = 2,

# **(12-81)**

$$
vto(T) = vto_{nom} + \left(1 + \frac{gamma}{2\sqrt{phi_{nom}}}\right)\frac{d\phi}{dT}\Delta T
$$

# **(12-82)**

$$
V_{bi}(T) = vto(T) - gamma\sqrt{phi(T)}
$$

# **Drain and Source Parasitic Resistance**

# **(12-83)**

$$
rd(T)\,=\,rd_{nom}(1+trd\Delta T)
$$

# **(12-84)**

 $rs(T) = rs_{nom}(1 + trs\Delta T)$ 

# **Critical Field**

**(12-85)** 

$$
ucrit(T) = ucrit_{nom} \left(\frac{T}{Tnom}\right)^{flex}
$$
# **Noise Model**

This section contains model equations for the noise model.

### **Drain Resistance Thermal Noise**

**(12-86)** 

$$
\overline{i_{Rd}^2} = \frac{4kT}{R_d} \Delta f
$$

### **Source Resistance Thermal Noise**

**(12-87)** 

$$
\overline{i_{Rs}^2} = \frac{4kT}{R_s} \Delta f
$$

### **Channel Thermal and Flicker Noise**

**(12-88)** 

$$
\overline{i_{DS}^2} = \overline{i_{n, thermal}^2} + \frac{k f I_{DS}^{af} \Delta f}{C_{ox} W_{eff} L_{eff} f^{ef}}
$$

where

**(12-89)** 

$$
\overline{i_{n,\,thermal}^2} = \frac{8kT(g_m + g_{mb} + g_{ds})\Delta f}{3} \left[\frac{3}{2} - \frac{V'_{DS}}{2V_{DSAT}}\right]
$$

### **(12-90)**

 $V_{DS} = MIN(V_{DS}, V_{DSAT})$ 

 $g_m$  is the transconductance,  $g_{ds}$  is the channel conductance, and  $g_{mb}$  is the body transconductance. The Spectre® circuit simulator default values for *kf*, *af*, and *ef* are 0.0, 1.0, and 1.0, respectively.

# **MOS Capacitance Model**

This chapter contains model equations for the MOS capacitance model, including the following:

- [Modified Meyer Model on page 976](#page-975-0)
- [Yang-Chatterjee Model on page 980](#page-979-0)
- [BSIM Charge Model with 0/100 Partitioning \(xpart=1\) on page 983](#page-982-0)
- [BSIM Charge Model with 40/60 Partitioning \(xpart=0\) on page 983](#page-982-1)
- [BSIM Charge Model with 50/50 Partitioning \(xpart=0.5\) on page 987](#page-986-0)
- [Scaling Effects on page 990](#page-989-0)

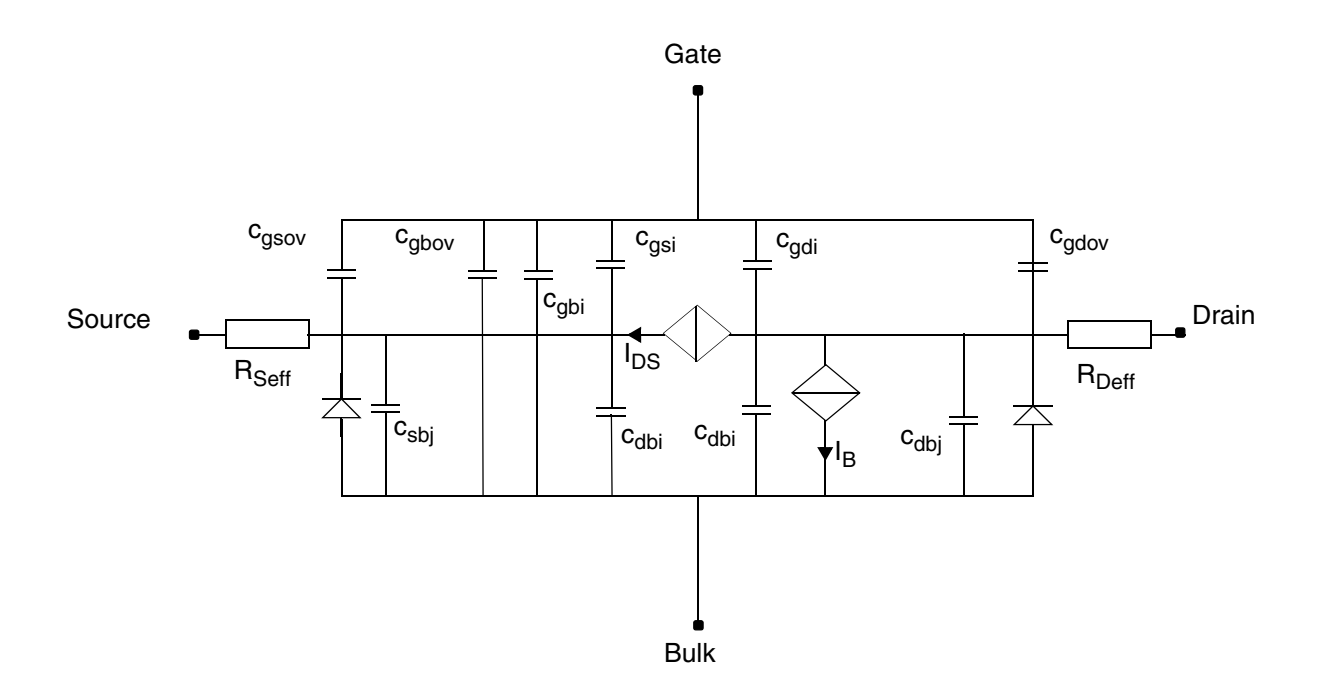

The Virtuoso<sup>®</sup> Spectre<sup>®</sup> circuit simulator has three charge-based MOS capacitance models that you can select with the model parameter capmod:

■ The modified Meyer model

The modified Meyer model is a first-order model with 40/60 channel charge partitioning in the saturation region. This model does not include any short-channel effects.

■ The Yang-Chatterjee model

The Yang-Chatterjee model uses a 0/100 channel charge partitioning method and includes some short-channel effects.

■ The BSIM charge model

The BSIM charge model provides three methods for partitioning. You choose the method you want with the xpart parameter:

 $\Box$  40/60 for xpart = 0 (or xpart < 0.5)

For  $xpart = 0$ , the BSIM charge model is similar to the modified Meyer model, but it includes short-channel effects.

- $\Box$  50/50 for xpart = 0.5
- □ 0/100 for xpart = 1.0 (or xpart >  $0.5$ )

For  $xpart = 1$ , the BSIM charge model is identical to the Yang-Chatteriee model.

# <span id="page-975-0"></span>**Modified Meyer Model**

$$
V_{TH} = V_{FB} + phi + gamma\sqrt{phi - V_{BS}}
$$

 $V_{DSAT} = V_{GS} - V_{TH}$ 

 $V_{GST} = V_{GS} - V_{TH}$ 

$$
V_{GDT} = V_{GS} - V_{TH} - V_{DS}
$$

 $C_o = C_{ox} W_{eff} L_{eff}$ 

$$
C_{ij} = \frac{dQ_i}{dV_j} \qquad i, j = g, d, s, b
$$

### **Accumulation Region**

**Note:** These equations apply when  $V_{GS} - V_{BS} \leq V_{FB}$ .

$$
C_{gg} = C_{bb} = C_o
$$

$$
C_{gb}=C_{bg}=-C_o
$$

All other capacitances are zero.

### **Subthreshold Region**

**Note:** These equations apply when  $V_{GS} \leq V_{TH}$ .

$$
C_{gg} = C_{bb} = \frac{C_ogamma}{2\sqrt{\left(\frac{gamma}{2}\right)^2 + V_{GS} - V_{BS} - V_{FB}}}
$$

$$
C_{gb} = C_{bg} = -C_{gg}
$$

All other capacitances are zero.

### **Saturation Region**

These equations apply when  $V_{GS} \geq V_{TH}$  and  $V_{DS} \geq V_{DSAT}$ .

$$
C_{gg} = \frac{2}{3}C_o
$$
  

$$
C_{gb} = \frac{1}{3}C_o \frac{dV_{TH}}{dV_{BS}}
$$

$$
C_{gs} = -(C_{gg} + C_{gb}) \label{eq:cs}
$$

April 2014 **Product Version 13.1.1** 977 **Product Version 13.1.1** © 1999-2014 **All Rights Reserved.** 

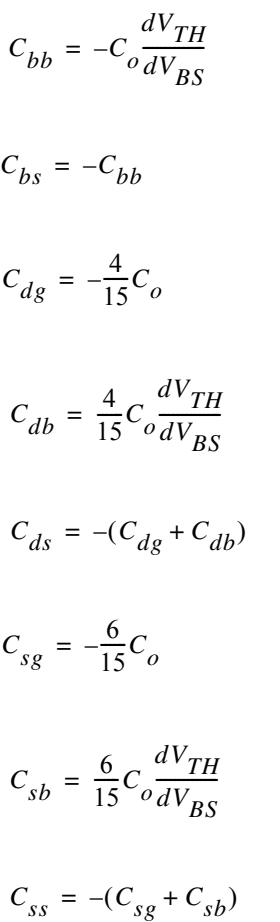

All other capacitances are zero.

### **Triode Region**

**Note:** These equations apply when  $V_{GS} \geq V_{TH}$  and  $V_{DS} \leq V_{DSAT}$ .

$$
C_{gg} = \frac{2}{3}C_o \left[1 + \frac{2V_{GST}V_{GDT}}{(V_{GST} + V_{GDT})^2}\right]
$$

$$
C_{gd} = -\frac{2}{3}C_o \left[ 1 - \frac{V_{GST}^2}{(V_{GST} + V_{GDT})^2} \right]
$$

 $C_{gb} = \frac{1}{3}$  $rac{1}{3}C_o$  1 <sup>4</sup>*VGSTVGDT*  $=\frac{1}{3}C_0\left[1-\frac{GST-GDT}{(V_{gst}+V_{GDT})^2}\right]$  $C_{gs} = -(C_{gg} + C_{gd} + C_{gb})$  $C_{bb} = -C_o \frac{dV_{TH}}{dV_{BS}}$  $C_{hs} = -C_{bh}$  $C_{dg} = -\frac{1}{3}$  $rac{1}{3}C_o$  1  $\frac{2V_{GST}V_{GDT}}{(V_{GST}+V_{GDT})^2} + \frac{1}{5}\frac{(V_{GDT}-V_{GST})^3}{(V_{GST}+V_{GDT})^3}$  $= - \frac{1}{3}C_0 \left[ 1 + \frac{GST - GDT}{(V_{GST} + V_{GDT})^2} + \frac{1}{5} \frac{GDT - GST}{(V_{GST} + V_{GDT})^3} \right]$  $C_{dd} = \frac{2}{14}$  $=\frac{2}{15}C_{o}\left[3-\left(\frac{V_{GST}^{2}}{(V_{GST}+V_{GDT})^{2}}-\frac{2V_{GST}^{3}}{(V_{GST}+V_{GDT})^{3}}\right)\right]$  $C_{db} = \frac{1}{3}$  $rac{1}{3}C_o$  $dV_{TH}$  $\frac{dV_{TH}}{dV_{BS}}\left[1+2V_{GST}V_{GDT}(V_{GST}+V_{GDT})^2+\frac{1}{5}\frac{(V_{GDT}-V_{GST})^3}{(V_{GST}+V_{GDT})^3}\right]$  $=\frac{1}{3}C_o \frac{I}{dV_{BS}}\Big[1+2V_{GST}V_{GDT}(V_{GST}+V_{GDT})^2+\frac{1}{5}\frac{(GDI-GST)}{(V_{GST}+V_{GDT})^3}$  $C_{ds} = -(C_{dg} + C_{dd} + C_{ds})$  $C_{sg} = -(C_{gg} + C_{dg}) = -\frac{1}{3}$  $rac{1}{3}C_o$  1  $\frac{2V_{GST}V_{GDT}}{(V_{GST}+V_{GDT})^2} + \frac{1}{5}$  $\frac{1}{2} \frac{(V_{GST} - V_{GDT})^3}{(V_{qst} - V_{GDT})^3}$  $V = -(C_{gg} + C_{dg}) = -\frac{1}{3}C_0 \left[1 + \frac{GST - GDT}{(V_{GST} + V_{GDT})^2} + \frac{1}{5} \frac{GST - GDT}{(V_{GST} + V_{GDT})^3}\right]$  $C_{sg} = -(C_{gg} + C_{dg}) = \frac{4}{15}$  $\frac{4}{15}C_o$ *VGDT*  $\frac{V_{GDT}}{(V_{GST}+V_{GDT})}\left[1+\frac{V_{GST}V_{GDT}}{(V_{GST}+V_{GDT})}\right]$  $= -(C_{gg} + C_{dg}) = \frac{4}{15}C_o \left( \frac{V_{GDT}}{(V_{GST} + V_{GDT})} \left[ 1 + \frac{V_{GST}V_{GDT}}{(V_{GST} + V_{GDT})^2} \right] \right)$  $C_{sb} = -(C_{gs} + C_{db} + C_{bb}) = \frac{1}{3}$  $rac{1}{3}C_o$  $dV$ <sub>TH</sub>  $\frac{dV_{TH}}{dV_{BS}} \left[ 1 + \frac{2V_{GST}V_{GDT}}{(V_{GST} + V_{GDT})^2} + \frac{1}{5} \right]$  $\frac{1}{2} \frac{(V_{GST} - V_{GDT})^3}{(V_{qst} - V_{GDT})^3}$  $V = -(C_{gs} + C_{db} + C_{bb}) = \frac{1}{3}C_0 \frac{I}{dV_{BS}} \left[ 1 + \frac{GST - GDT}{(V_{GST} + V_{GDT})^2} + \frac{1}{5} \frac{GST - GDT}{(V_{GST} + V_{GDT})^3} \right]$  $C_{ss} = -(C_{gs} + C_{ds} + C_{bs}) = -(C_{sg} + C_{sd} + C_{sb})$ 

April 2014 **Product Version 13.1.1** 979 **Product Version 13.1.1** © 1999-2014 All Rights Reserved.

# <span id="page-979-0"></span>**Yang-Chatterjee Model**

$$
V_{TH} = V_{FB} + phi + gamma \sqrt{phi - V_{BS}}
$$
  
\n
$$
V_{GST} = V_{GS} - V_{TH}
$$
  
\n
$$
V_{GDT} = V_{GS} - V_{TH} - V_{DS}
$$
  
\n
$$
C_o = C_{ox} W_{eff} L_{eff}
$$
  
\n
$$
\alpha_x = \frac{V_{GST}}{V_{DSAT}}
$$
  
\n
$$
C_{ij} = \frac{dQ_i}{dV_j}
$$
 *i, j = g, d, s, b*

### **Accumulation Region**

**Note:** These equations apply when  $V_{GS} - V_{BS} \leq V_{FB}$ .

$$
C_{gg} = C_{bb} = C_o
$$

 $C_{gb} = C_{bg} = -C_o$ 

All other capacitances are zero.

### **Subthreshold Region**

**Note:** These equations apply when  $V_{GS} \leq V_{TH}$ .

$$
C_{gg} = C_{bb} = \frac{C_o gamma}{2\sqrt{\left(\frac{gamma}{2}\right)^2 + V_{GS} - V_{BS} - V_{FB}}}
$$

 $C_{gb} = C_{bg} = -C_{gg}$ 

All other capacitances are zero.

### **Saturation Region**

**Note:** These equations apply when  $V_{GS} \geq V_{TH}$  and  $V_{DS} \geq V_{DSAT}$ .

 $C_{gg} = C_o \left[ 1 - \frac{1}{3\alpha_x} \right]$  $\frac{1}{2}$  +  $\frac{V_{GST}}{2}$  $+\frac{V_{GST}}{3\alpha_x^2} \frac{d\alpha_x}{dV_{Gx}}$  $= C_o \left[ 1 - \frac{1}{3\alpha_x} + \frac{GSI}{3\alpha_x^2} \frac{x}{dV_{GS}} \right]$  $C_{gb} = C_o \frac{1}{3\alpha}$  $3\alpha_x$  $\frac{1}{2} \frac{dV_{TH}}{dt}$  $dV_{BS}$  $\frac{dV_{TH}}{dt} + \frac{V_{GST}}{2}$  $+\frac{V_{GST}}{3\alpha_x^2} \frac{d\alpha_x}{dV_{B}}$  $= C_o \left[ \frac{1}{3\alpha_x} \frac{IH}{dV_{BS}} + \frac{GSI}{3\alpha_x^2} \frac{x}{dV_{BS}} \right]$  $C_{gs} = -(C_{gg} + C_{gb})$  $C_{bg} = C_o$  $V_{GST}$  $3\alpha_{\rm x}$  $\frac{V_{GST}}{2} \frac{d\alpha_x}{\alpha}$ *dVGS*  $\frac{d\alpha_x}{dx} - \frac{(1-\alpha_x)}{2}$  $3\alpha_{\rm x}$  $-\frac{(1-\alpha_x)}{2}+\frac{(1-\alpha_x)V_{GST}}{2}$  $= C_o \left[ \frac{V_{GST}}{3\alpha_x} \frac{d\alpha_x}{dV_{GS}} - \frac{(1-\alpha_x)}{3\alpha_x} + \frac{(1-\alpha_x)V_{GST}}{3\alpha_x^2} \frac{d\alpha_x}{dV_{GS}} \right]$  $C_{bb} = C_o$  $dV$ <sub>TH</sub>  $dV_{BS}$  $-\frac{dV_{TH}}{dV}+\frac{V_{GST}}{dV}$  $3\alpha_x^2$  $\frac{V_{GST}}{2} \frac{d\alpha_x}{dx}$  $dV_{BS}$  $\frac{d\alpha_x}{dx} + \frac{(1-\alpha_x)}{2}$  $3\alpha_{x}$  $\frac{(1-\alpha_x)}{2} \frac{d\alpha_x}{dx}$  $dV_{BS}$  $\frac{d\alpha_x}{dx} + \frac{(1-\alpha_x)V_{GST}}{x}$  $= C_o \left[ -\frac{dV_{TH}}{dV_{BS}} + \frac{V_{GST}}{3\alpha_x} \frac{d\alpha_x}{dV_{BS}} + \frac{(1-\alpha_x)}{3\alpha_x} \frac{d\alpha_x}{dV_{BS}} + \frac{(1-\alpha_x)V_{GST}}{3\alpha_x^2} \frac{d\alpha_x}{dV_{BS}} \right]$  $C_{bs} = -(C_{bp} + C_{bb})$ *C sg* 2  $=-\frac{2}{3}C_{o}$  $C_{sb} = \frac{2}{3}$  $rac{2}{3}C_o$  $dV$ <sub>TH</sub>  $=\frac{2}{3}C_o \frac{I}{dV_{BS}}$  $C_{ss} = -(C_{sg} + C_{sb})$ 

All other capacitances are zero.

### **Triode Region**

**Note:** These equations apply when  $V_{GS} \geq V_{TH}$  and  $V_{DS} \leq V_{DSAT}$ .

$$
Fac = \left(V_{GST} - \frac{1}{2}\alpha_x V_{DS}\right)
$$
\n
$$
C_{gg} = C_o \left[1 + \frac{V_{DS}^2}{12Fac} \frac{d\alpha_x}{dS_S} - \frac{\alpha_x V_{DS}^2}{12Fac} \left(1 - \frac{V_{DS}}{2} \frac{d\alpha_x}{dV_{GS}}\right)\right]
$$
\n
$$
C_{gd} = C_o \left[-\frac{1}{2} + \frac{V_{DS}^2}{12Fac} \frac{d\alpha_x}{dV_{DS}} + \frac{\alpha_x V_{DS}}{6Fac} + \frac{\alpha_x^2 V_{DS}^2}{24Fac^2}\right]
$$
\n
$$
C_{gb} = C_o \left[\frac{V_{DS}^2}{12Fac} \frac{d\alpha_x}{dV_{BS}} + \frac{\alpha_x V_{DS}^2}{12Fac^2} \left(\frac{dV_{TH}}{dV_{BS}} + \frac{V_{DS}}{2} \frac{d\alpha_x}{dV_{BS}}\right)\right]
$$
\n
$$
C_{gs} = -(C_{gg} + C_{gd} + C_{gb})
$$
\n
$$
C_{bg} = C_o \left[-\frac{V_{DS}}{2} \frac{d\alpha_x}{dV_{GS}} - \frac{(1 - 2\alpha_x)V_{DS}^2}{12Fac} \frac{d\alpha_x}{dV_{GS}} + \frac{(1 - \alpha_x)\alpha_x V_{DS}^2}{12Fac^2} \left(1 - \frac{V_{DS}}{2} \frac{d\alpha_x}{dV_{GS}}\right)\right]
$$
\n
$$
C_{bb} = C_o \left[-\frac{dV_{TH}}{dV_{BS}} - \frac{V_{DS} d\alpha_x}{2dV_{BS}} - \frac{(1 - 2\alpha_x)V_{DS}^2}{12Fac} \frac{d\alpha_x}{dV_{BS}} - \frac{(1 - \alpha_x)\alpha_x V_{DS}^2}{12Fac^2} \left(\frac{dV_{TH}}{dV_{BS}} + \frac{V_{DS}}{2} \frac{d\alpha_x}{dV_{BS}}\right)
$$
\n
$$
C_{bd} = C_o \left[\frac{(1 - \alpha_x)}{2} - \frac{(1 - \alpha_x)\alpha_x V_{DS}}{6Fac} - \frac{(1 - \alpha_x)\alpha_x^2 V_{DS}^2}{24Fac^2}\right]
$$
\n
$$
C_{bs} = -(C_{bg} + C_{bd} + C_{bb})
$$
\n<math display="block</math>

 $C_{db} = -C_o \left| -\frac{1}{2} \right|$  $\frac{1}{2} \frac{dV_{TH}}{dV_{BC}}$  $dV_{BS}$  $-\frac{1}{2}\frac{dV_{TH}}{dV_{BS}} - \frac{V_{DS}}{4}\left(3 - \frac{\alpha_x V_{DS}}{Fac}\right)\frac{d\alpha_x}{dV_{BS}}$  $-\frac{V_{DS}}{4}\left(3-\frac{\alpha_x V_{DS}}{F}\right)\frac{d\alpha_x}{dV} - \frac{\alpha_x^2 V_{DS}^2}{8F_{DS}}$  $= -C_o \left[ -\frac{1}{2} \frac{dV_{TH}}{dV_{BS}} - \frac{V_{DS}}{4} \left( 3 - \frac{\alpha_x V_{DS}}{Fac} \right) \frac{d\alpha_x}{dV_{BS}} - \frac{\alpha_x^2 V_{DS}^2}{8Fac} \left( 1 - \frac{V_{DS}}{2} \right) \frac{d\alpha_x}{dV_{BS}} \right]$  $C_{dd} = -C_o \left| -\frac{3}{4} \right|$  $\frac{3}{4}\alpha_x$  $rac{\alpha_x^2 V_{DS}}{4Fac} + \frac{\alpha_x^3 V_{DS}^2}{16Fac^2}$  $= -C_o \left[ -\frac{3}{4} \alpha_x + \frac{x}{4Fac} + \frac{x}{16Fac^2} \right]$  $C_{ds} = -(C_{do} + C_{dd} + C_{ds})$  $C_{sg} = -(C_{gg} + C_{dg} + C_{bg})$  $C_{sd} = -(C_{gd} + C_{dd} + C_{bd})$  $C_{sb} = -(C_{ph} + C_{db} + C_{bh})$  $C_{ss} = -(C_{gs} + C_{ds} + C_{bs})$ 

# <span id="page-982-0"></span>**BSIM Charge Model with 0/100 Partitioning (xpart=1)**

This model is the same as the Yang-Chatterjee model.

## <span id="page-982-1"></span>**BSIM Charge Model with 40/60 Partitioning (xpart=0)**

$$
V_{TH} = V_{FB} + phi + gamma\sqrt{phi - V_{BS}}
$$

$$
V_{GST} = V_{GS} - V_{TH}
$$
  

$$
V_{GDT} = V_{GS} - V_{TH} - V_{DS}
$$

$$
C_o\,=\,C_{ox}W_{eff}L_{eff}
$$

$$
\alpha_x = \frac{V_{GST}}{V_{DSAT}}
$$

April 2014 **Product Version 13.1.1** 983 **Product Version 13.1.1** © 1999-2014 **All Rights Reserved.** 

$$
C_{ij} = \frac{dQ_i}{dV_j} \qquad i, j = g, d, s, b
$$

### **Accumulation Region**

**Note:** These equations apply when  $V_{GS} - V_{BS} \leq V_{FB}$ .

$$
C_{gg} = C_{bb} = C_o
$$

$$
C_{gb} = C_{bg} = -C_o
$$

All other capacitances are zero.

### **Subthreshold Region**

**Note:** These equations apply when  $V_{GS} \leq V_{TH}$ .

$$
C_{gg} = C_{bb} = \frac{C_o gamma}{2\sqrt{\left(\frac{gamma}{2}\right)^2 + V_{GS} - V_{BS} - V_{FB}}}
$$

$$
C_{gb} = C_{bg} = -C_{gg}
$$

All other capacitances are zero.

### **Saturation Region**

**Note:** These equations apply when  $V_{GS} \geq V_{TH}$  and  $V_{DS} \geq V_{DSAT}$ .

$$
C_{gg} = C_o \left[ 1 - \frac{1}{3\alpha_x} + \frac{V_{GST}}{3\alpha_x^2} \frac{d\alpha_x}{dV_{GS}} \right]
$$

$$
C_{gb} = C_o \left[ \frac{1}{3\alpha_x} \frac{dV_{TH}}{dV_{BS}} + \frac{V_{GST}}{3\alpha_x^2} \frac{d\alpha_x}{dV_{BS}} \right]
$$

$$
C_{gs} = -(C_{gg} + C_{gb})
$$
  
\n
$$
C_{bg} = C_0 \left[ \frac{V_{GST}}{3\alpha_x} \frac{d\alpha_x}{dV_{gs}} - \frac{(1 - \alpha_x)}{3\alpha_x} + \frac{(1 - \alpha_x)V_{GST}}{3\alpha_x^2} \frac{d\alpha_x}{dV_{GS}} \right]
$$
  
\n
$$
C_{bb} = C_0 \left[ -\frac{dV_{TH}}{dV_{BS}} + \frac{V_{GST}}{3\alpha_x} \frac{d\alpha_x}{dV_{BS}} + \frac{(1 - \alpha_x) d\alpha_x}{3\alpha_x} \frac{1}{dV_{BS}} + \frac{(1 - \alpha_x)V_{GST}}{3\alpha_x^2} \frac{d\alpha_x}{dV_{BS}} \right]
$$
  
\n
$$
C_{bs} = -(C_{bg} + C_{bb})
$$
  
\n
$$
C_{sb} = \frac{6}{15}C_0 \frac{dV_{TH}}{dV_{BS}}
$$
  
\n
$$
C_{ss} = -(C_{sg} + C_{sb})
$$
  
\n
$$
C_{ds} = -\frac{4}{15}C_0
$$
  
\n
$$
C_{ds} = -\frac{4}{15}C_0 \frac{dV_{TH}}{dV_{BS}}
$$
  
\n
$$
C_{ds} = -\frac{4}{15}C_0 \frac{dV_{TH}}{dV_{BS}}
$$
  
\n
$$
C_{ds} = -(C_{dg} + C_{db})
$$

All other capacitances are zero.

### **Triode Region**

**Note:** These equations apply when  $V_{GS} \geq V_{TH}$  and  $V_{DS} \leq V_{DSAT}$ .

$$
Fac \equiv (2V_{DSAT} - V_{DS})
$$

$$
C_{gg} = C_o \left[ 1 + \frac{V_{DS}^2}{6\alpha_x Fac dV_{GS}} \frac{d\alpha_x}{3\alpha_x Fac^2} \left( 1 - \frac{V_{DS}}{2} \frac{d\alpha_x}{dV_{GS}} \right) \right]
$$
  

$$
C_{gd} = C_o \left[ -\frac{1}{2} + \frac{V_{DS}^2}{6\alpha_x Fac dV_{DS}} \frac{d\alpha_x}{3Fac} + \frac{V_{DS}}{6Fac^2} \right]
$$
  

$$
C_{gb} = C_o \left[ \frac{V_{DS}^2}{6\alpha_x Fac dV_{BS}} \frac{d\alpha_x}{3\alpha_x Fac^2} \left( \frac{dV_{TH}}{dV_{BS}} + \frac{V_{DS}}{2} \frac{d\alpha_x}{dV_{BS}} \right) \right]
$$

$$
C_{gs} = -(C_{gg}+C_{gd}+C_{gb}) \label{eq:cs}
$$

$$
C_{bg} = C_o \left[ -\frac{V_{DS}}{2} \frac{d\alpha_x}{dV_{GS}} - \frac{(1-2\alpha_x)V_{DS}^2}{6\alpha_x Fac} \frac{d\alpha_x}{dV_{GS}} + \frac{(1-\alpha_x)V_{DS}^2}{3\alpha_x Fac^2} \left( 1 - \frac{V_{DS}}{2} \frac{d\alpha_x}{dV_{GS}} \right) \right]
$$

$$
C_{bd} = C_o \left[ \frac{(1-\alpha_x)}{2} - \frac{(1-\alpha_x)V_{DS}}{3Fac} - \frac{(1-\alpha_x)V_{DS}^2}{12Fac^2} \right]
$$

$$
C_{bs} = -(C_{bg}+C_{bd}+C_{bb}) \label{eq:cs}
$$

$$
\begin{split} C_{dg}=&-\frac{C_o}{4}\Bigg[2V_{DSAT}-2V_{DS}+\frac{V_{DS}}{3Fac^2}\Big(8V_{DSAT}^2-6V_{DSAT}V_{DS}+\frac{6}{5}V_{DS}^2\Big)\Bigg]\frac{d\alpha_x}{dV_{GS}}\\ &-\frac{\alpha_x}{4}C_o\Bigg[2-\frac{4V_{DS}}{3Fac^3}\Big(8V_{DSAT}^2-6V_{DSAT}V_{DS}+\frac{6}{5}V_{DS}^2\Big)+\frac{V_{DS}(16V_{DSAT}-6V_{DS})}{3Fac^2}\Bigg]\frac{dV_{DSAT}}{dV_{GS}} \end{split}
$$

$$
C_{db} = -\frac{C_o}{4} \left[ 2V_{DSAT} - 2V_{DS} + \frac{V_{DS}}{3Fac^2} \left( 8V_{DSAT}^2 - 6V_{DSAT}V_{DS} + \frac{6}{5}V_{DS}^2 \right) \right] \frac{d\alpha_x}{dV_{BS}} - \frac{\alpha_x}{4} C_o \left[ 2 - \frac{4V_{DS}}{3Fac^3} \left( 8V_{DSAT}^2 - 6V_{DSAT}V_{DS} + \frac{6}{5}V_{DS}^2 \right) + \frac{V_{DS}(16V_{DSAT} - 6V_{DS})}{3Fac^2} \right] \frac{dV_{DSAT}}{dV_{BS}}
$$

$$
C_{dd} = \frac{\alpha_x}{4} C_o \left[ \left( 2 + \left( \frac{1}{3Fac^2} + \frac{2V_{DS}}{3Fac^3} \right) \left( 8V_{DSAT}^2 - 6V_{DSAT}V_{DS} + \frac{6}{5}V_{DS}^2 \right) \right) \right]
$$
  
+ 
$$
\frac{V_{DS} \left( \frac{12}{5}V_{DS} - 6V_{DSAT} \right)}{2E_{C2}^2}
$$
  

$$
C_{ds} = -(C_{dg} + C_{dd} + C_{ds})
$$
  

$$
C_{sg} = -(C_{gg} + C_{dg} + C_{bg})
$$
  

$$
C_{sd} = -(C_{gd} + C_{dd} + C_{bd})
$$
  

$$
C_{sb} = -(C_{gb} + C_{db} + C_{bb})
$$

# <span id="page-986-0"></span>**BSIM Charge Model with 50/50 Partitioning (xpart=0.5)**

$$
V_{TH} = V_{FB} + phi + gamma \sqrt{phi - V_{BS}}
$$
  
\n
$$
V_{GST} = V_{GS} - V_{TH}
$$
  
\n
$$
V_{GDT} = V_{GS} - V_{TH} - V_{DS}
$$
  
\n
$$
C_o = C_{ox} W_{eff} L_{eff}
$$
  
\n
$$
\alpha_x = \frac{V_{GST}}{V_{DSAT}}
$$
  
\n
$$
C_{ij} = \frac{dQ_i}{dV_j}
$$
 *i, j = g, d, s, b*

 $C_{ss} = -(C_{gs} + C_{ds} + C_{bs})$ 

### **Accumulation Region**

**Note:** These equations apply when  $V_{GS} - V_{BS} \leq V_{FB}$ .

$$
C_{gg} = C_{bb} = C_o
$$

 $C_{gb} = C_{bg} = -C_o$ 

All other capacitances are zero.

### **Subthreshold Region**

**Note:** These equations apply when  $V_{GS} \leq V_{TH}$ .

$$
C_{gg} = C_{bb} = \frac{C_ogamma}{2\sqrt{\left(\frac{gamma}{2}\right)^2 + V_{GS} - V_{BS} - V_{FB}}}
$$

 $C_{gb} = C_{bg} = -C_{gg}$ 

All other capacitances are zero.

### **Saturation Region**

**Note:** These equations apply when  $V_{GS} \geq V_{TH}$  and  $V_{DS} \geq V_{DSAT}$ .

$$
C_{gg} = C_o \left[ 1 - \frac{1}{3\alpha_x} + \frac{V_{GST} d\alpha_x}{3\alpha_x^2} \frac{d\alpha_x}{dV_{GS}} \right]
$$
  

$$
C_{gb} = C_o \left[ \frac{1}{3\alpha_x} \frac{dV_{TH}}{dV_{BS}} + \frac{V_{GST} d\alpha_x}{3\alpha_x^2} \frac{d\alpha_x}{dV_{BS}} \right]
$$

$$
C_{gs}=-(C_{gg}+C_{gb})\;
$$

$$
C_{bg} = C_o \left[ \frac{V_{GST}}{3\alpha_x} \frac{d\alpha_x}{dV_{gs}} - \frac{(1 - \alpha_x)}{3\alpha_x} + \frac{(1 - \alpha_x)V_{GST}}{3\alpha_x^2} \frac{d\alpha_x}{dV_{GS}} \right]
$$
  

$$
C_{bb} = C_o \left[ -\frac{dV_{TH}}{dV_{BS}} + \frac{V_{GST}}{3\alpha_x} \frac{d\alpha_x}{dV_{BS}} + \frac{(1 - \alpha_x)}{3\alpha_x} \frac{d\alpha_x}{dV_{BS}} + \frac{(1 - \alpha_x)V_{GST}}{3\alpha_x^2} \frac{d\alpha_x}{dV_{BS}} \right]
$$
  

$$
C_{bs} = -(C_{bg} + C_{bb})
$$
  

$$
C_{sg} = C_{dg} = -\frac{1}{3}C_o
$$
  

$$
C_{sb} = C_{db} = \frac{1}{3}C_o \frac{dV_{TH}}{dV_{BS}}
$$
  

$$
C_{ss} = C_{ds} = -(C_{sg} + C_{sb})
$$

All other capacitances are zero.

### **Triode Region**

**Note:** These equations apply when  $V_{GS} \geq V_{TH}$  and  $V_{DS} \leq V_{DSAT}$ .

$$
Fac \equiv (2V_{DSAT} - V_{DS})
$$

$$
C_{gg} = C_o \left[ 1 + \frac{V_{DS}^2}{6\alpha_x Fac} \frac{d\alpha_x}{dV_{GS}} - \frac{V_{DS}^2}{3\alpha_x Fac^2} \left( 1 - \frac{V_{DS}}{2} \frac{d\alpha_x}{dV_{GS}} \right) \right]
$$

$$
C_{gd} = C_o \left[ -\frac{1}{2} + \frac{V_{DS}^2}{6\alpha_x Fac} \frac{d\alpha_x}{dV_{DS}} + \frac{V_{DS}}{3Fac} + \frac{V_{DS}^2}{6Fac^2} \right]
$$
  

$$
C_{gb} = C_o \left[ \frac{V_{DS}^2}{6\alpha_x Fac} \frac{d\alpha_x}{dV_{BS}} + \frac{V_{DS}^2}{3\alpha_x Fac^2} \left( \frac{dV_{TH}}{dV_{BS}} + \frac{V_{DS}}{2} \frac{d\alpha_x}{dV_{BS}} \right) \right]
$$

$$
C_{gs} = -(C_{gg} + C_{gd} + C_{gb})
$$
\n
$$
C_{bg} = C_o \left[ -\frac{V_{DS}}{2} \frac{d\alpha_x}{dV_{GS}} - \frac{(1 - 2\alpha_x)V_{DS}^2}{6\alpha_x Fac} \frac{d\alpha_x}{dV_{GS}} + \frac{(1 - \alpha_x)V_{DS}^2}{3\alpha_x Fac^2} \left( 1 - \frac{V_{DS}}{2} \frac{d\alpha_x}{dV_{GS}} \right) \right]
$$
\n
$$
C_{bb} = C_o \left[ -\frac{dV_{TH}}{dV_{BS}} - \frac{V_{DS}}{2} \frac{d\alpha_x}{dV_{BS}} - \frac{(1 - 2\alpha_x)V_{DS}^2}{6\alpha_x Fac} \frac{d\alpha_x}{dV_{BS}} - \frac{(1 - \alpha_x)V_{DS}^2}{3\alpha_x Fac^2} \left( \frac{dV_{TH}}{dV_{BS}} + \frac{V_{DS}}{2} \frac{d\alpha_x}{dV_{BS}} \right) \right]
$$
\n
$$
C_{bd} = C_o \left[ \frac{(1 - \alpha_x)}{2} - \frac{(1 - \alpha_x)V_{DS}}{3Fac} - \frac{(1 - \alpha_x)V_{DS}^2}{12Fac^2} \right]
$$
\n
$$
C_{bs} = -(C_{bg} + C_{bd} + C_{bb})
$$
\n
$$
C_{sg} = C_{dg} = -\frac{1}{4}C_o \left( 2V_{DSAT} - V_{DS} + \frac{V_{DS}}{3Fac} \right) \frac{d\alpha_x}{dV_{GS}} - \frac{\alpha_x}{4}C_o \left( 2 - \frac{2V_{DS}^2}{3Fac^2} \right) \frac{dV_{DSAT}}{dV_{GS}}
$$
\n
$$
C_{sb} = C_{db} = -\frac{1}{4}C_o \left( 2V_{DSAT} - V_{DS} + \frac{V_{DS}}{3Fac} \right) \frac{d\alpha_x}{dV_{BS}} - \frac{\alpha_x}{4}C_o \left( 2 - \frac{2V_{DS}^2}{3Fac^2} \right) \frac{dV_{DSAT}}{dV_{BS}}
$$
\n
$$
C_{sd} = C_{dd} = \frac{\alpha_x}{4}C_o \left( 1 - \frac{2V_{DS}}{3Fac} - \frac{V_{DS}^2}{3Fac^2} \right)
$$

$$
C_{ss}=C_{ds}=-(C_{sg}+C_{sd}+C_{sb})
$$

# <span id="page-989-0"></span>**Scaling Effects**

For scaling effects, see [Scaling Factors \(scale and scalem\) on page 242.](#page-241-0)

# **14**

# **MOS Level-1 Model (mos1)**

The MOS1 model is derived from the FET model of Shichman and Hodges. Velocity saturation and the mobility variation effects can also be incorporated into this model. This chapter contains the following information about the MOS1 model:

- [Channel Width and Length on page 992](#page-991-0)
- [Threshold Voltage on page 992](#page-991-1)
- [Drain Saturation Voltage on page 993](#page-992-0)
- [Drain Current for the Subthreshold Region on page 993](#page-992-1)
- [Drain Current for the Triode Region on page 993](#page-992-2)
- [Drain Current for the Saturation Region on page 994](#page-993-0)
- [Drain Saturation Voltage \(Modified Level-1 Model\) on page 994](#page-993-1)
- [Drain Current for the Triode Region \(Modified Level-1 Model\) on page 995](#page-994-0)
- [Drain Current for the Saturation Region \(Modified Level-1 Model\) on page 995](#page-994-1)
- [Substrate Current on page 995](#page-994-2)
- [Scaling Effects on page 996](#page-995-0)
- [Component Statements on page 996](#page-995-1)

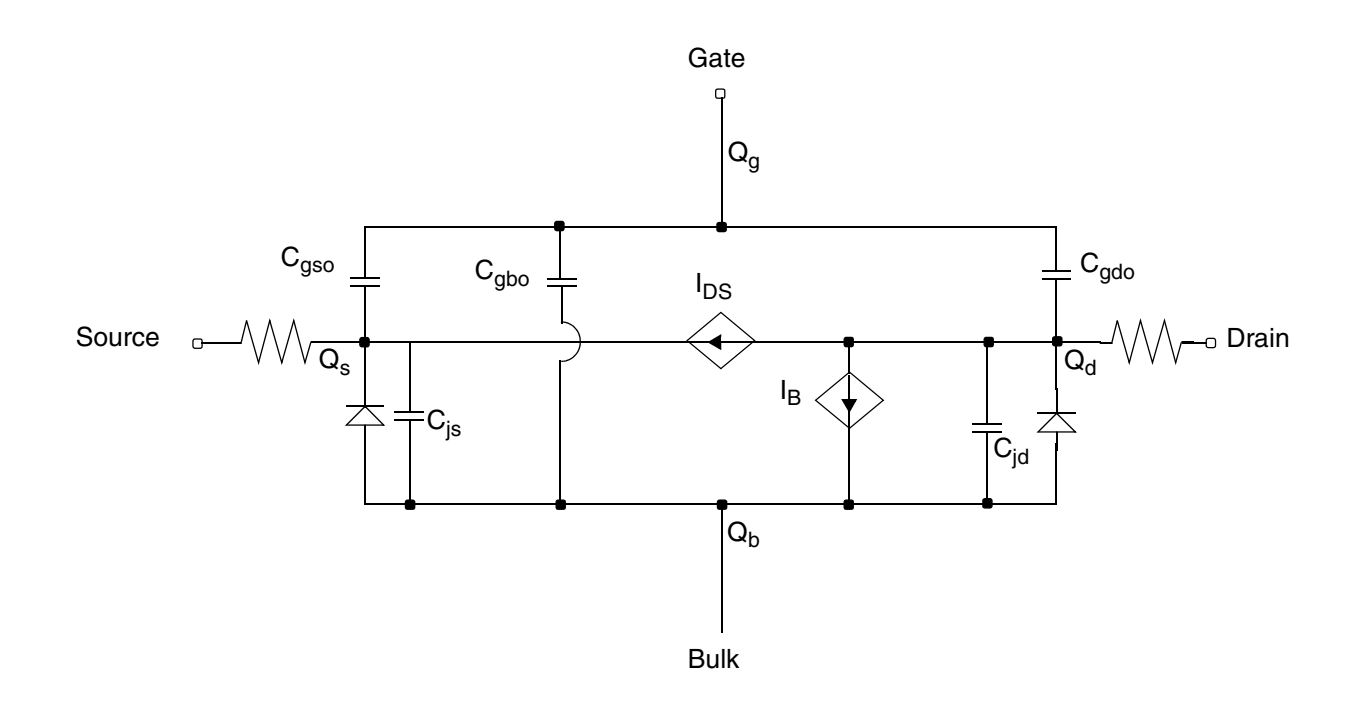

# <span id="page-991-0"></span>**Channel Width and Length**

 $W_{scaled} = w*scale + xw*scale$ 

$$
W_{eff} = \begin{cases} w*scale + xw*scalem - 2wd*scalem \\ w*scale + xw*scalem - dw*scalem \end{cases}
$$
 (Level 1-3)  
(BSIM 1-2)

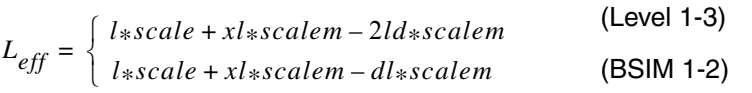

# <span id="page-991-1"></span>**Threshold Voltage**

$$
V_{TH} = vto + gamma(\sqrt{phi - V_{BS}} - \sqrt{phi})
$$

# <span id="page-992-0"></span>**Drain Saturation Voltage**

$$
V_{DSAT} = V_{GS} - V_{TH} \equiv V_{GST}
$$

# <span id="page-992-1"></span>**Drain Current for the Subthreshold Region**

**Note:** These equations apply when  $V_{GS}$ <sup>-</sup> $V_{ON}$ <sup> $\leq$ 0.</sup>

You cannot use the subthreshold current equations without *nfs*.

$$
V_{ON} = \begin{cases} V_{TH} + nV_t & \text{if } nfs \text{ is specified} \\ V_{TH} & \text{otherwise} \end{cases}
$$

where

$$
n = 1 + \frac{C_{FS} + C_D}{C_{ox}}
$$

 $C_{FS} = q \times (nfs)$ 

$$
C_D = \frac{gamma \, \, \mathit{c}_{ox}}{2 \sqrt{phi - V_{BS}}}
$$

$$
I_{DS} = I_{DS, ON} e^{(V_{GS} - V_{ON})/nV_t}
$$

where  $I_{DS,ON}$  is the drain current evaluated at  $V_{GS} = V_{ON}$ .

# <span id="page-992-2"></span>**Drain Current for the Triode Region**

**Note:** These equations apply when  $V_{GS}$ Š $V_{ON}$  and  $V_{DS}≤V_{DSAT}$ .

$$
I_{DS} = \beta \left(V_{GST} - \frac{1}{2}V_{DS}\right) V_{DS} (1 + lambda * V_{DS})
$$

where

$$
\beta = \frac{kp * W_{eff}}{L_{eff}}
$$

The mobility temperature offset parameter uto affects both  $u_{eff}$  and kp $_{eff}$ , as shown below.

 $u_{eff} = u \circ \text{``pow}(T/(Tnom + uto),ute)$ 

 $kp_{eff} = kp * pow(T/(Tnom + uto),ute)$ 

# <span id="page-993-0"></span>**Drain Current for the Saturation Region**

**Note:** This equation applies when  $V_{GS}$ Š $V_{ON}$  and  $V_{DS}$ Š $V_{DSAT}$ .

$$
I_{DS}=\frac{\beta V_{GST}^2}{2}(1+lambda*V_{DS})
$$

Because the standard SPICE Level-1 model does not include any of the short-channel phenomena, such as mobility modulation and velocity-saturation effects, the uses for this model are limited. To retain high computational efficiency and improve accuracy, the Virtuoso® Spectre® circuit simulator incorporates two parameters, *theta* and *vmax*, into the Level-1 model. The meanings of *theta* and *vmax* are the same as those in the Level-3 model. The modified Level-1 model is like a simplified Level-3 model. Spectre uses the modified Level-1 model if *theta* or *vmax* (or both) is specified. The drain current equations for the modified Level-1 model are shown in the following section.

# <span id="page-993-1"></span>**Drain Saturation Voltage (Modified Level-1 Model)**

$$
V_{DSAT}=\frac{V_{GST}}{\sqrt{K}}
$$

where

$$
K = \frac{1 + V_c + \sqrt{1 + 2V_c}}{2}
$$

*Vc VGSTuo*  $=\frac{GSI}{\nu max * L_{eff}}$ 

# <span id="page-994-0"></span>**Drain Current for the Triode Region (Modified Level-1 Model)**

$$
I_{DS}=\frac{\beta\big(V_{GST}-\frac{1}{2}V_{DS}\big)V_{DS}[1+lambda*V_{DS}]}{(1+theta*V_{GST})(1+V_{DS}/(E_cL_{eff}))}
$$

where

$$
E_c = \frac{vmax}{uo}
$$

The mobility temperature offset parameter  $u \tau o$  affects both  $u_{eff}$  and kp<sub>eff</sub>, as shown below.

$$
u_{eff} = u0 \times \text{pow}(T/(Tnom +uto),ute)
$$

$$
kp_{eff} = kp * pow(T/(Tnom + uto),ute)
$$

# <span id="page-994-1"></span>**Drain Current for the Saturation Region (Modified Level-1 Model)**

$$
I_{DS} = \frac{\beta \left(V_{GST}-\frac{1}{2}V_{DSAT}\right)V_{DSAT}[1+lambda*V_{DS}]}{(1+theta*V_{GST})(1+V_{DSAT}/E_cL_{eff})}
$$

# <span id="page-994-2"></span>**Substrate Current**

The substrate current is the result of impact ionization in the velocity saturation region near the drain. This impact-ionization induced current  $(I_{DB})$  flows between the drain and the substrate. You need both *aio* and *bio* to use the impact-ionization model.

$$
I_{DB} = \int_{0}^{I_{DS}A_{i}(V_{DS} - V_{DSAT})e^{-B_{i}/(V_{DS} - V_{DSAT})}}
$$

if V<sub>DS</sub><V<sub>DSAT</sub>

otherwise

where

$$
A_i = aio + \frac{laio \times 10^{-6}}{L_{eff}} + \frac{waio \times 10^{-6}}{W_{eff}}
$$

$$
B_i = bio + \frac{lbio \times 10^{-6}}{L_{eff}} + \frac{wbio \times 10^{-6}}{W_{eff}}
$$

# <span id="page-995-0"></span>**Scaling Effects**

For scaling effects, see [Scaling Factors \(scale and scalem\) on page 242.](#page-241-0)

## <span id="page-995-1"></span>**Component Statements**

This device is supported within altergroups.

#### **Sample Instance Statement**

nch1 (1 2 0 0) nchmod1 l=2u w=15u ad=60p as=37.5p pd=23u ps=6u

#### **Sample Model Statement**

```
model nchmod1 mos1 vto=0.78 gamma=0.56 kp=0.8675e-4 tox=0.21e-7 nsub=0.21e17 
ld=0.55e-6 capmod=yang vmax=4e5 theta=0.19 cbs=11e-15 cbd=10e-15 lambda=0.1
```
#### **Instance Definition**

Name d g s b ModelName parameter=value ...

#### **Instance Parameters**

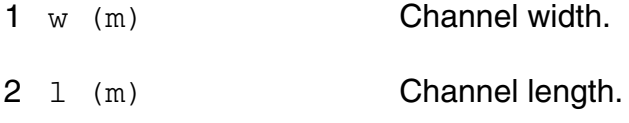

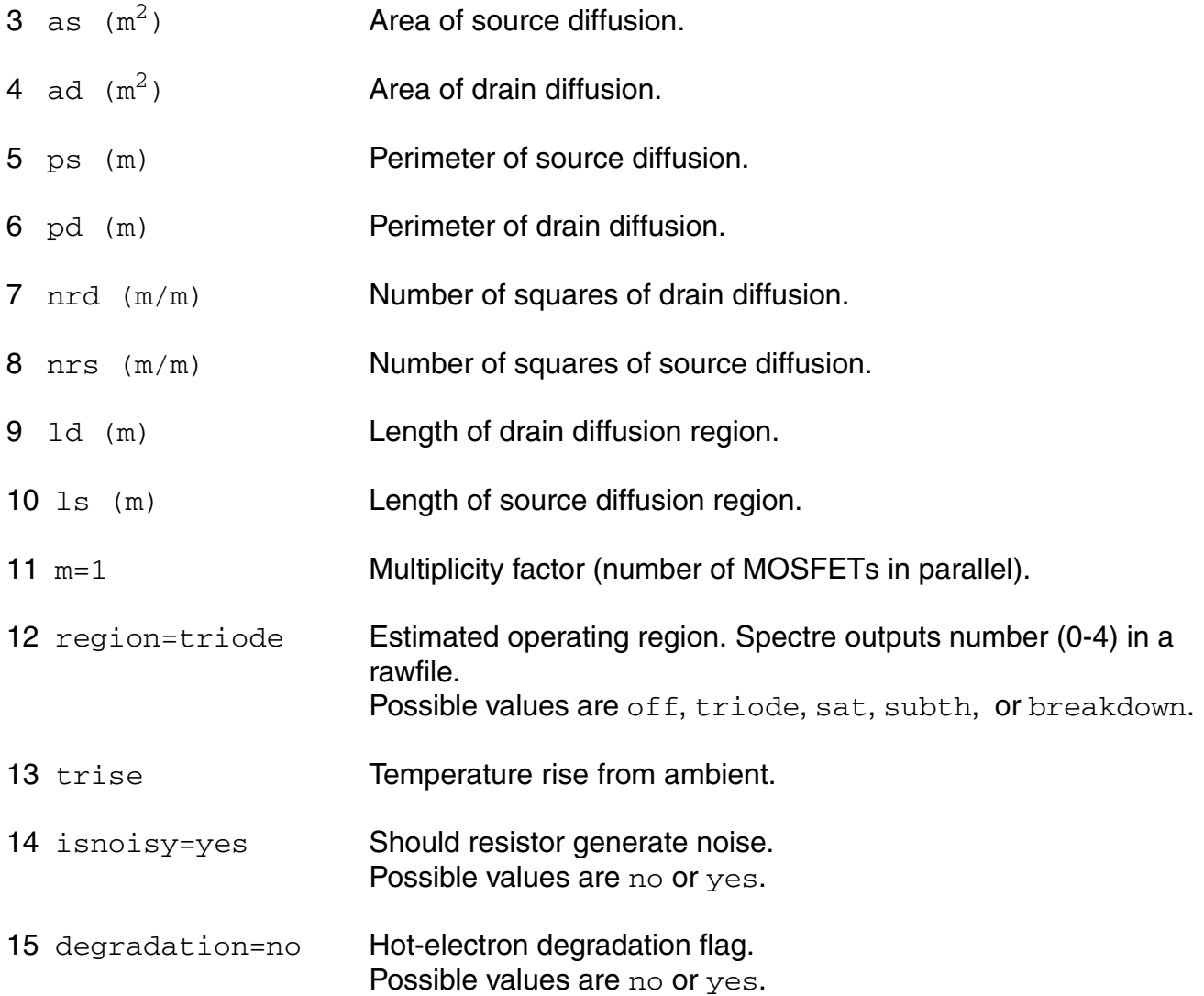

#### **Model Definition**

model modelName mos1 parameter=value ...

#### **Model Parameters**

#### *Device type parameters*

1 type=n Transistor type. Possible values are n or p.

### *Drain current model parameters*

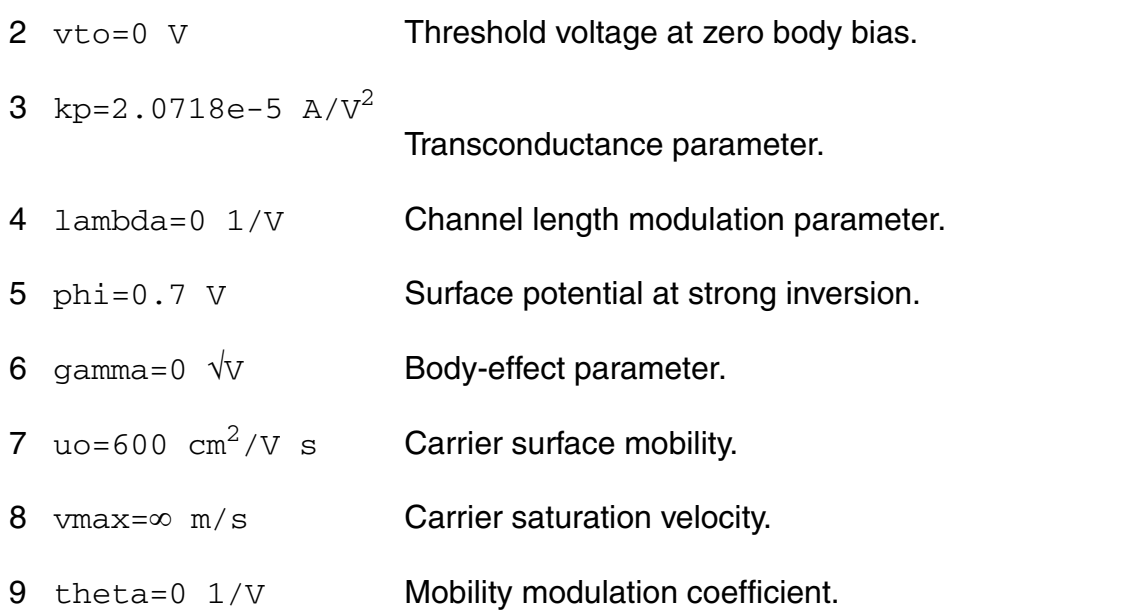

#### *Process parameters*

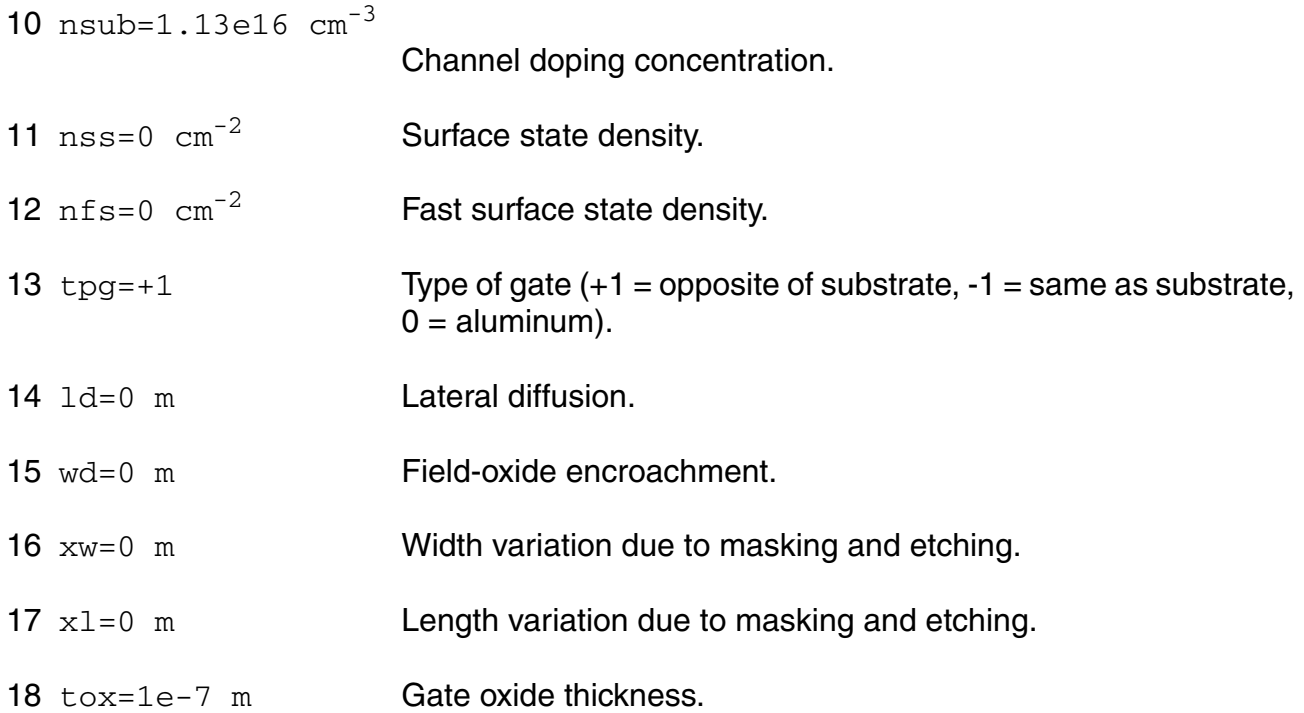

### *Impact ionization parameters*

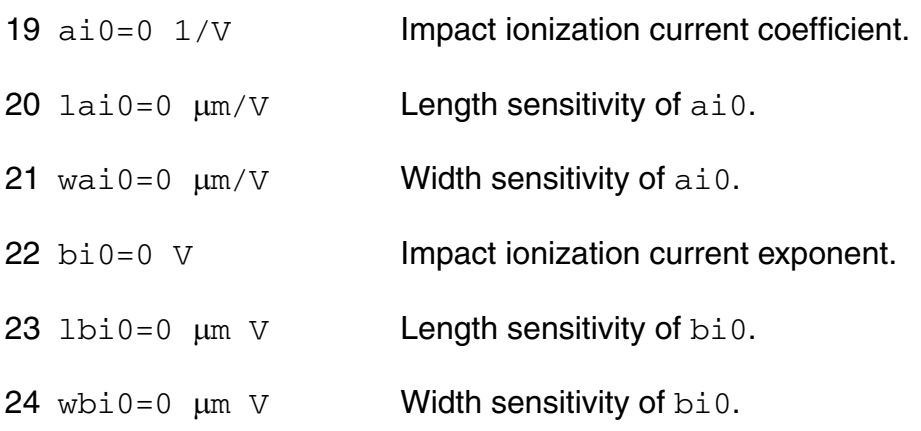

#### *Overlap capacitance parameters*

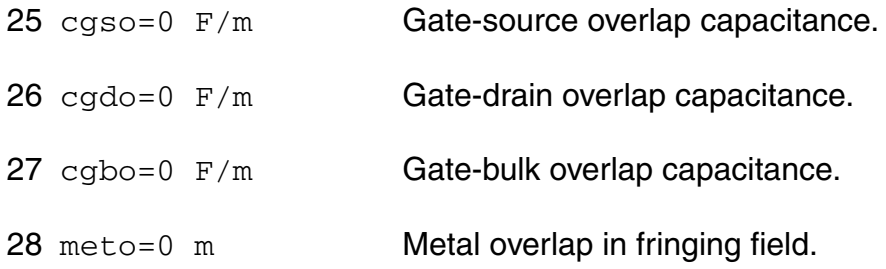

#### *Charge model selection parameters*

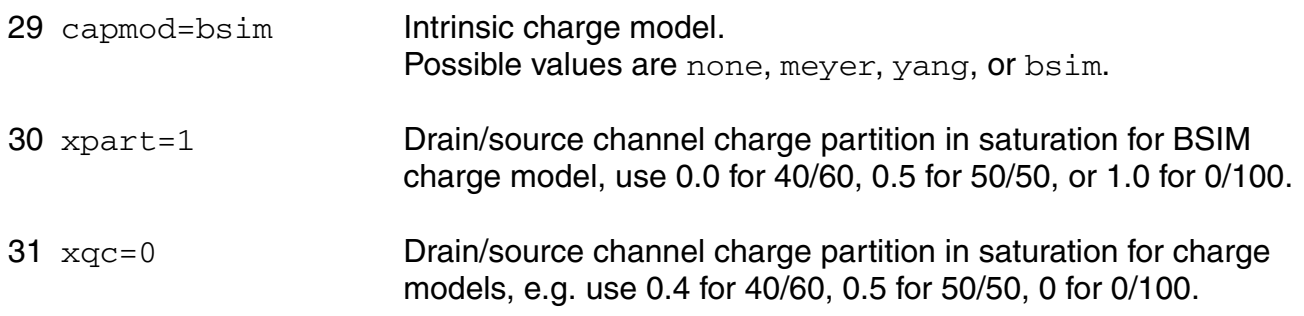

#### *Parasitic resistance parameters*

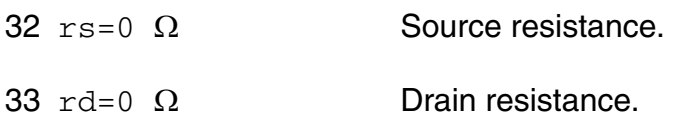

- 34  $\text{rss}=0$   $\Omega$  m Scalable source resistance.
- 35  $\text{rdd}=0$   $\Omega$  m Scalable drain resistance.
- 36  $rsh=0$   $\Omega/sqr$  Source/drain diffusion sheet resistance.
- $37 \text{ rsc}=0$   $\Omega$  Source contact resistance.
- 38  $rdc=0$   $\Omega$  Drain contact resistance.
- $39 \text{ minr}=0.1 \Omega$  Minimum source/drain resistance.
- 40  $ldiff=0$  m Lateral diffusion beyond the gate.
- 41  $h$ dif=0 m Length of heavily doped diffusion.
- 42 lgcs=0 m Gate-to-contact length of source side.
- 43 lgcd=0 m Gate-to-contact length of drain side.
- 44  $\,$ s $\,$ c= $\,$ m  $\,$ Spacing between contacts.

#### *Junction diode model parameters*

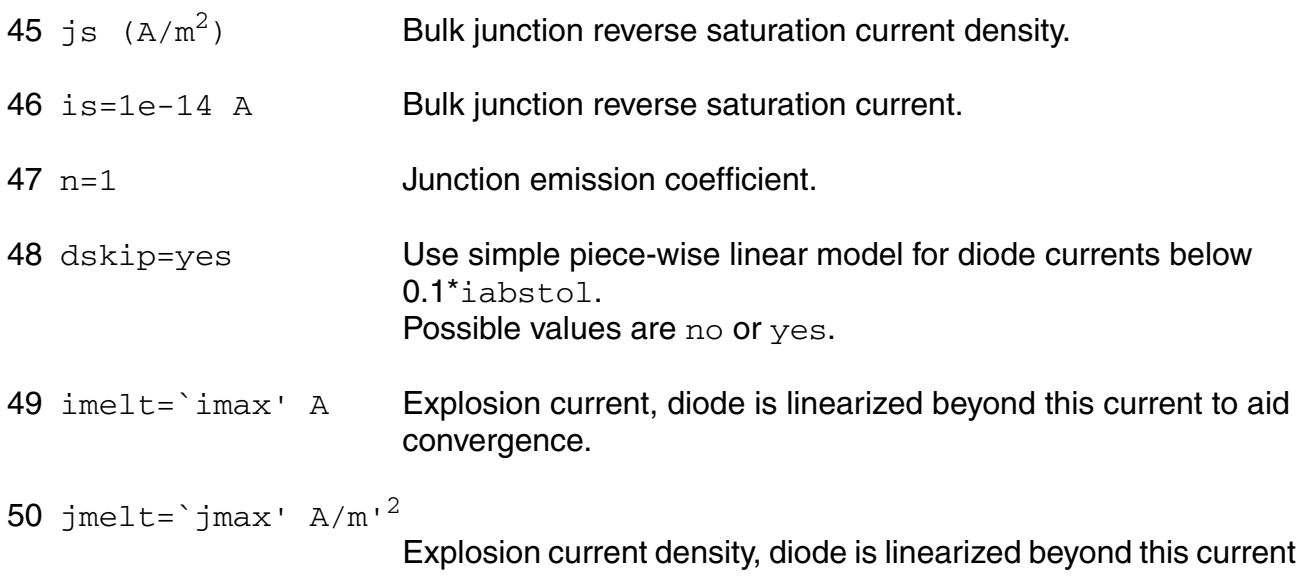

to aid convergence.

### *Junction capacitance model parameters*

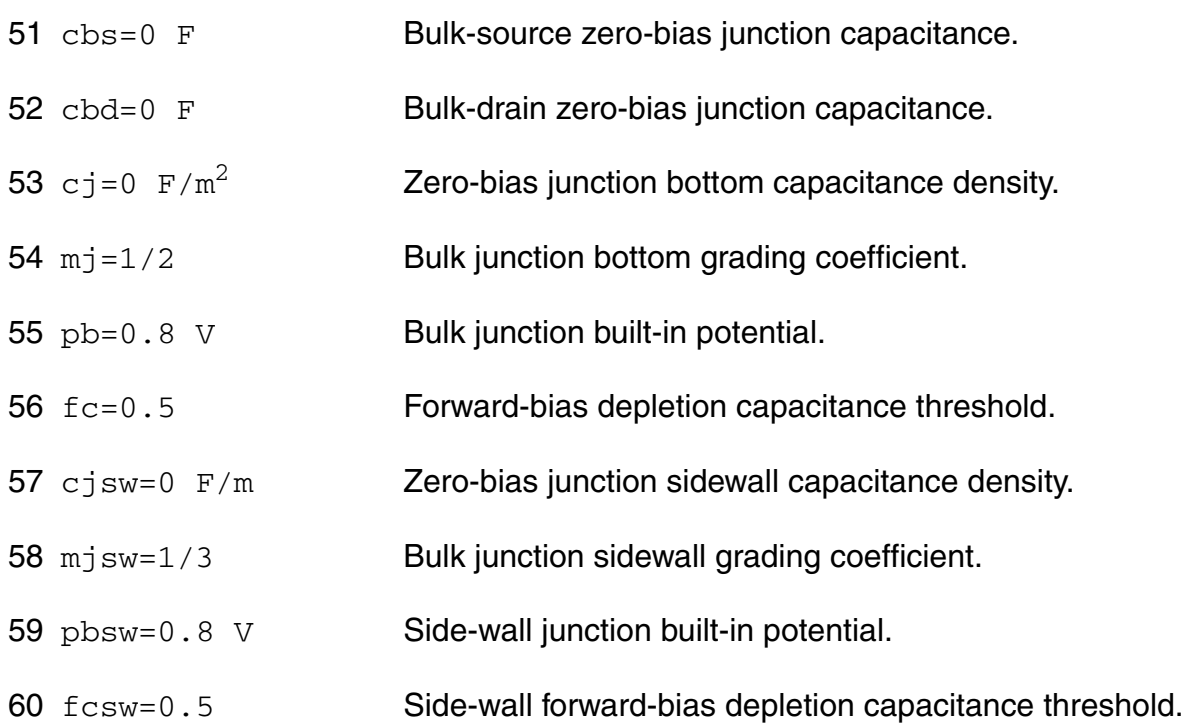

#### *Operating region warning control parameters*

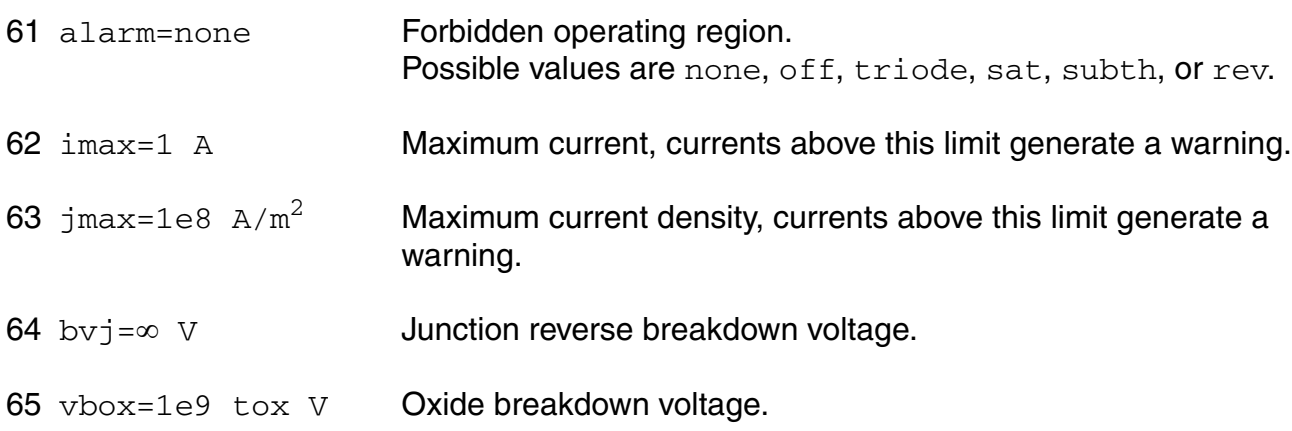

### *Temperature effects parameters*

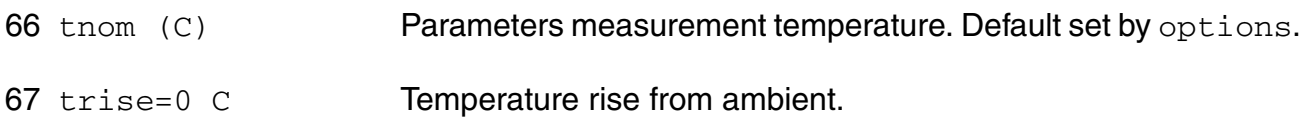

- 68 uto=0 C Mobility temperature offset.
- 69 ute=-1.5 Mobility temperature exponent.
- 70 tlev=0 DC temperature selector.
- 71 tlevc=0 AC temperature selector.
- $72 \text{ eg} = 1.12452 \text{ V}$  Energy band gap.
- 73 gap1=7.02e-4 V/C Band gap temperature coefficient.
- 74 gap2=1108 C Band gap temperature offset.
- 75 flex=0 Temperature exponent for ucrit.
- 76 lamex=0 1/C Temperature parameter for lambda and kappa.
- 77 trs=0 1/C Temperature parameter for source resistance.
- 78 trd=0 1/C Temperature parameter for drain resistance.
- 79 xti=3 Saturation current temperature exponent.
- 80 ptc=0 V/C Surface potential temperature coefficient.
- 81 tcv=0 V/C Threshold voltage temperature coefficient.
- 82 pta=0 V/C Junction potential temperature coefficient.
- 83 ptp=0 V/C Sidewall junction potential temperature coefficient.
- 84 cta=0 1/C Junction capacitance temperature coefficient.
- 85 ctp=0 1/C Sidewall junction capacitance temperature coefficient.

#### *Default instance parameters*

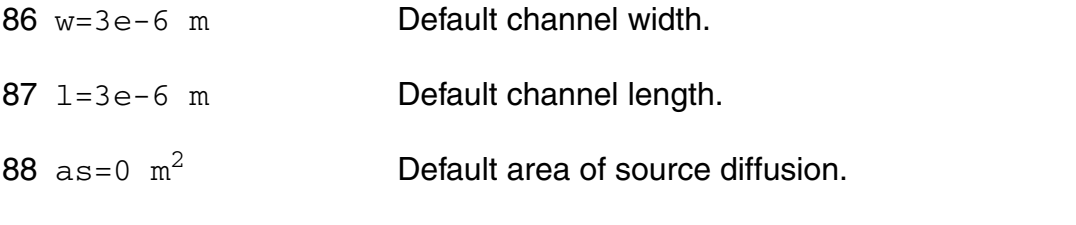

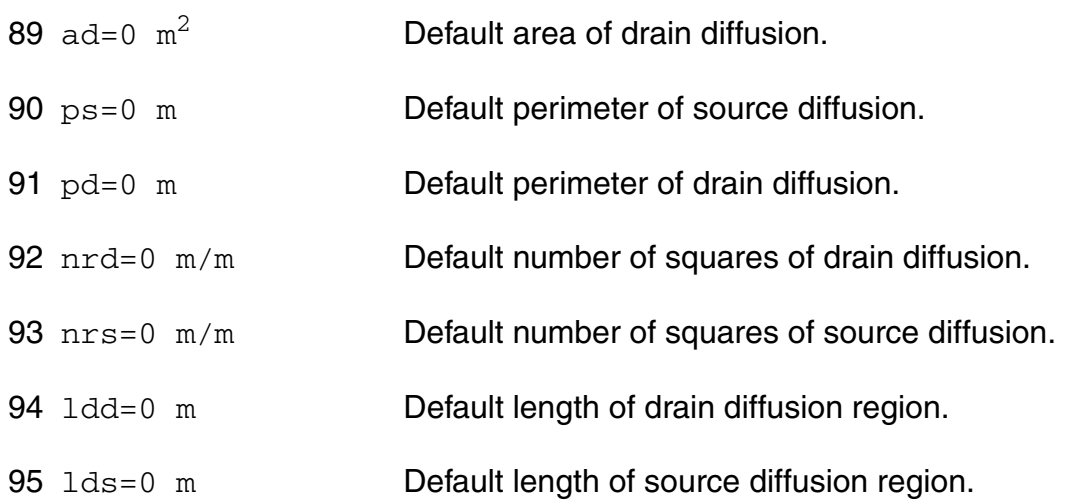

### *Noise model parameters*

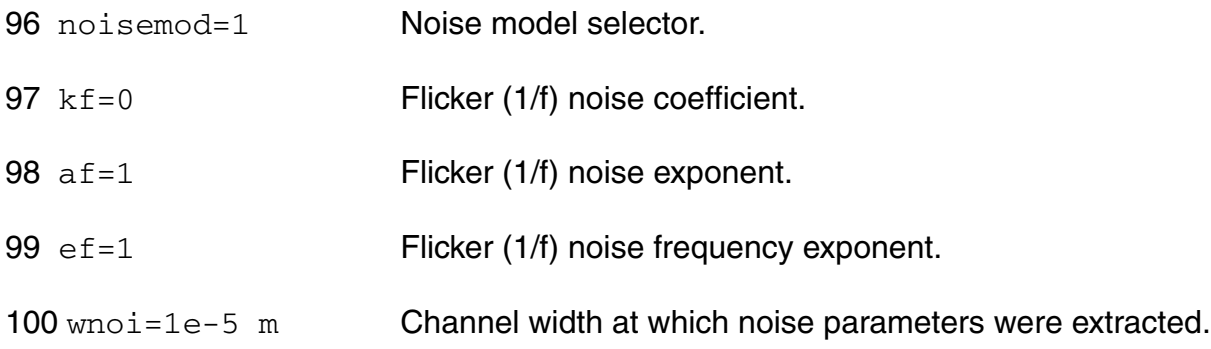

#### *Auto Model Selector parameters*

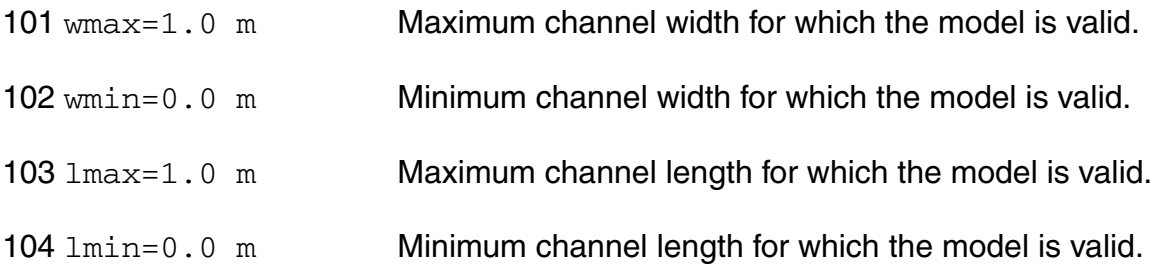

#### *Degradation parameters*

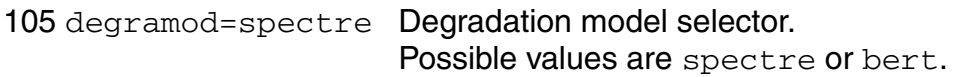

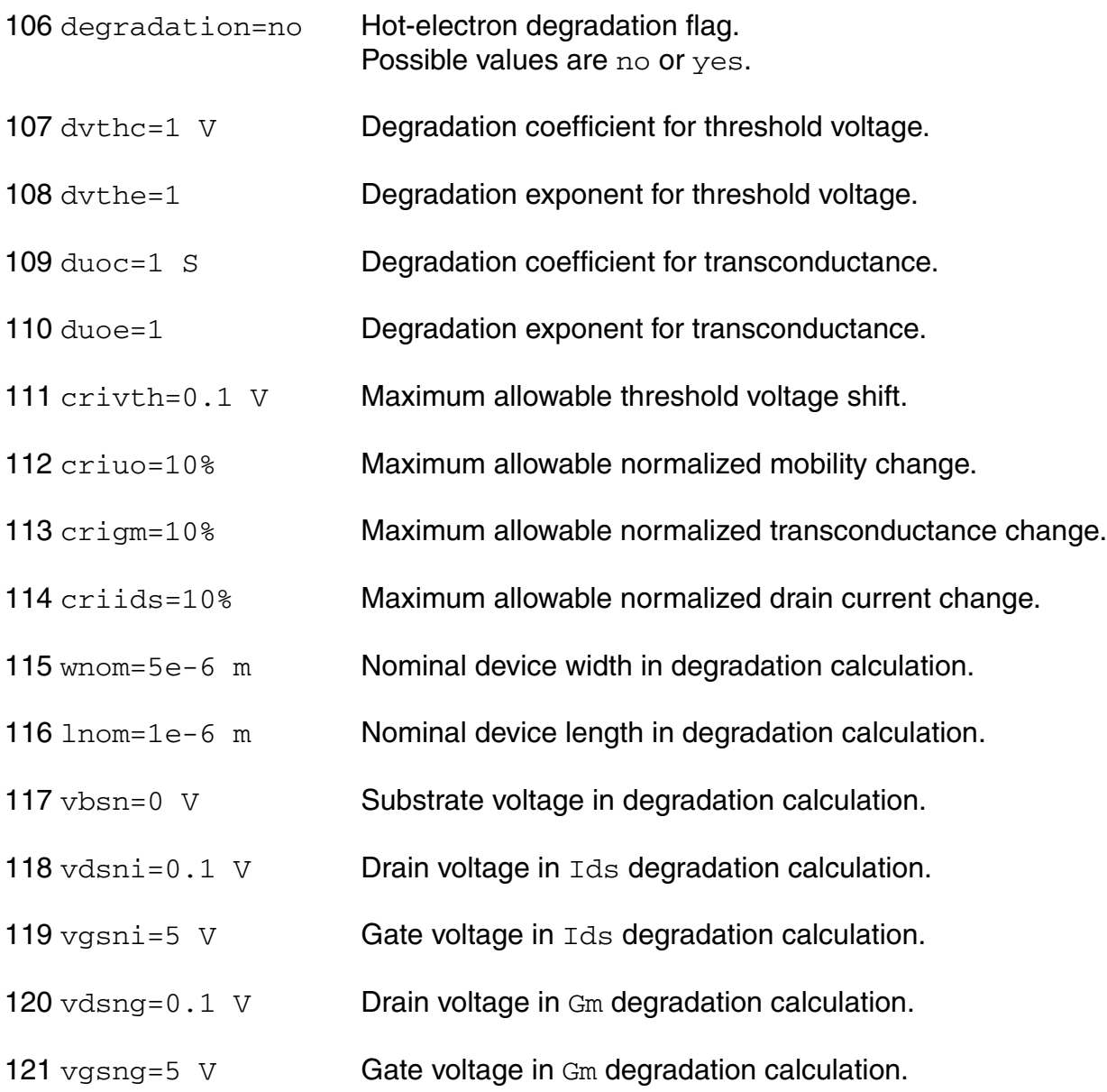

#### *Spectre stress parameters*

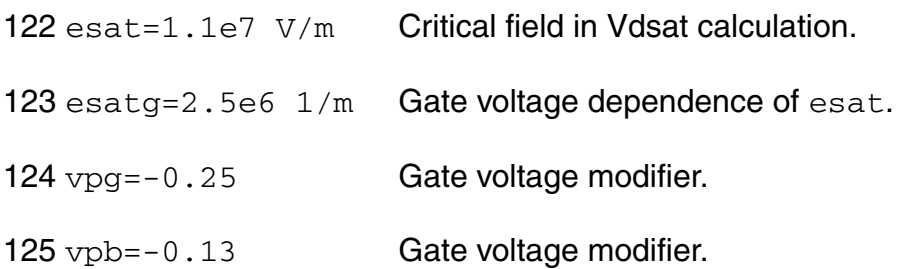

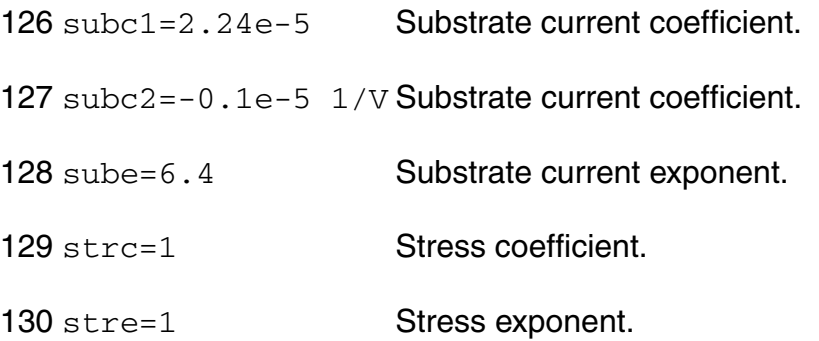

#### *BERT stress parameters*

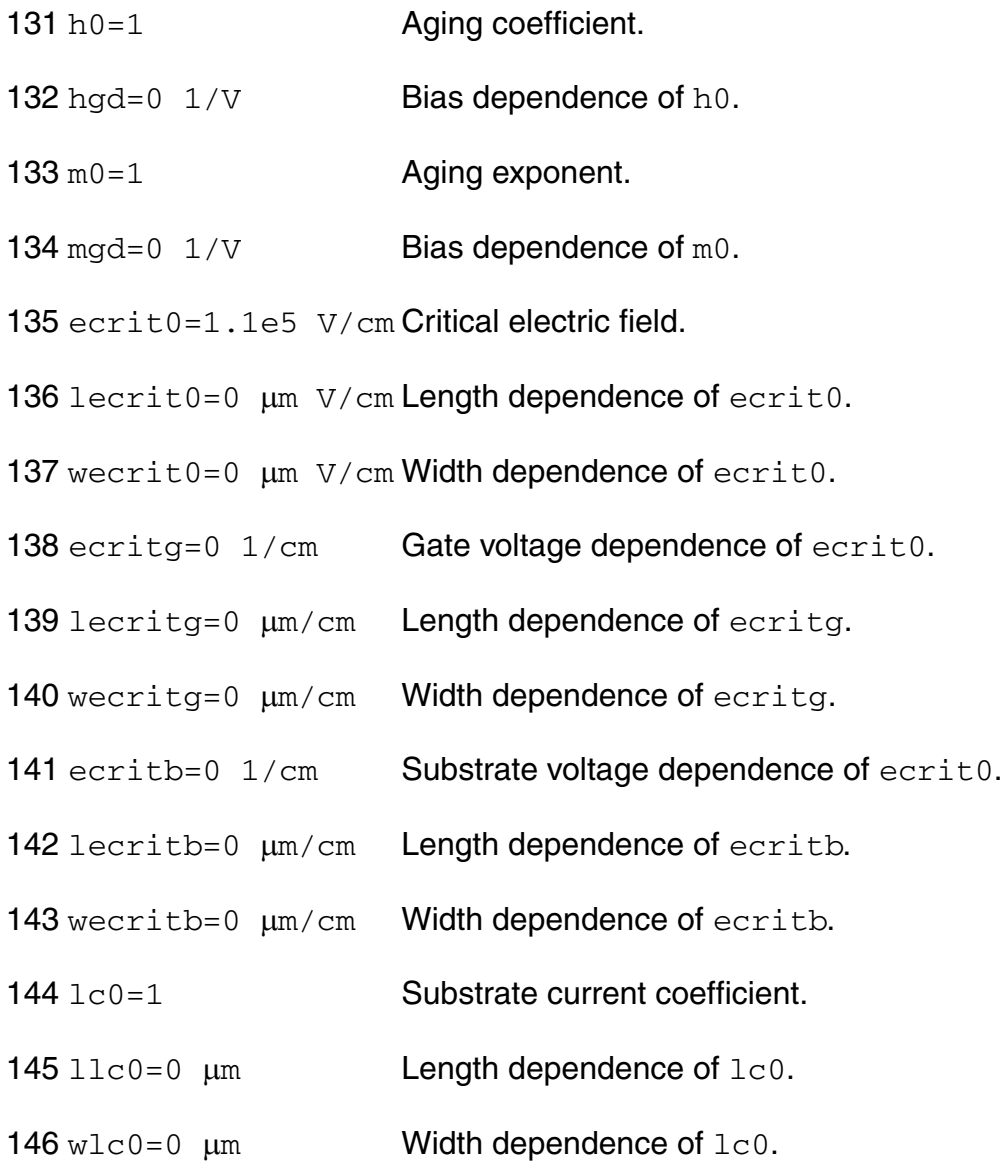

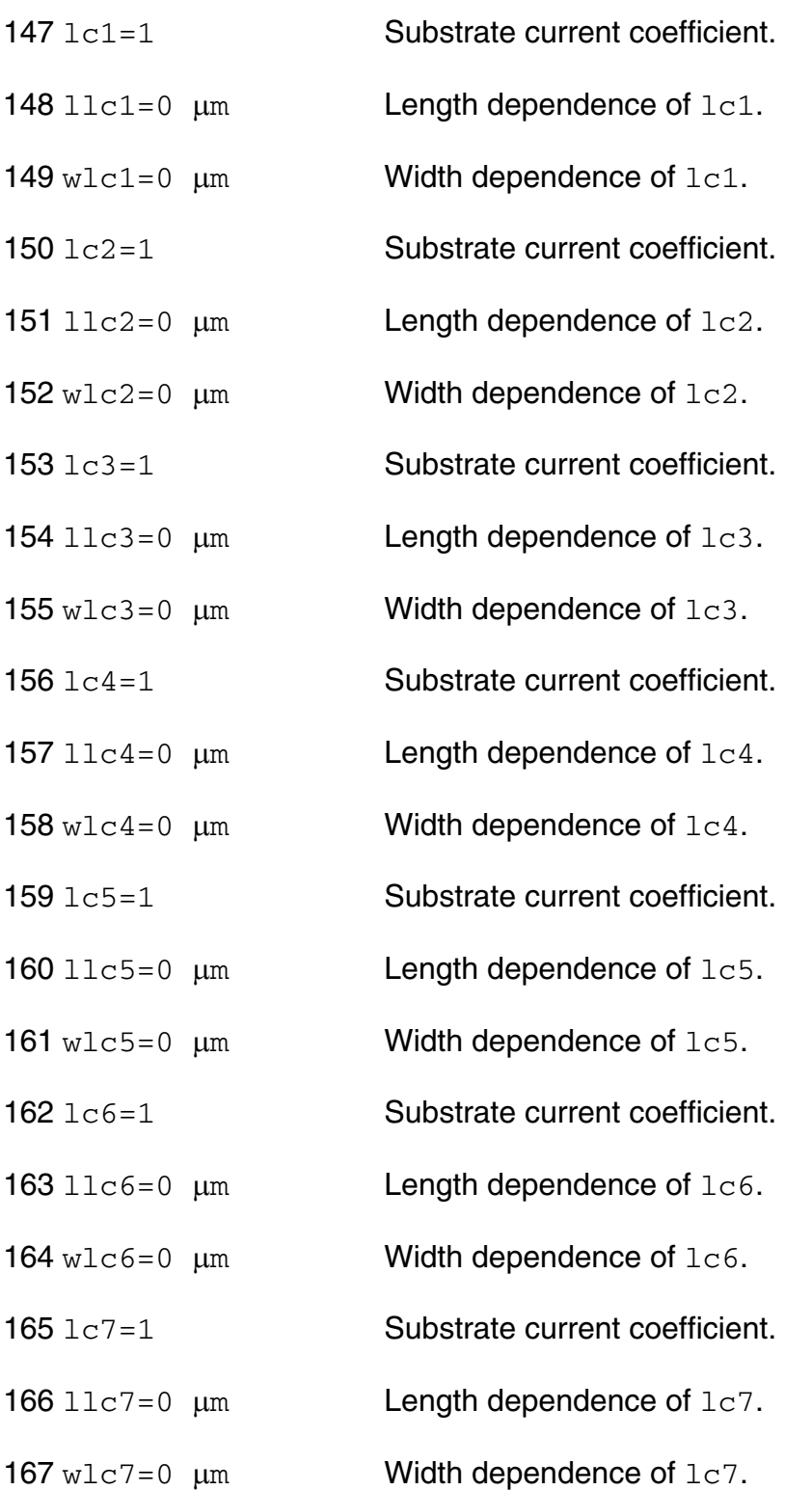

### *Shrink Parameters*

Imax and Imelt:

The imax parameter aids convergence and prevents numerical overflow. The junction characteristics of the device are accurately modeled for current up to  $\text{imax}$ . If  $\text{imax}$  is exceeded during iterations, the linear model is substituted until the current drops below imax or until convergence is achieved. If convergence is achieved with the current exceeding imax, the results are inaccurate, and Spectre prints a warning.

A separate model parameter,  $\text{imelt}, \text{is used as a limit warning for the junction current. This}$ parameter can be set to the maximum current rating of the device. When any component of the junction current exceeds  $\text{imelt}$ , note that base and collector currents are composed of many exponential terms, Spectre issues a warning and the results become inaccurate. The junction current is linearized above the value of imelt to prevent arithmetic exception, with the exponential term replaced by a linear equation at  $\text{imelt.}$ 

Both of these parameters have current density counterparts,  $\frac{1}{1}$  max and  $\frac{1}{1}$  melt, that you can specify if you want the absolute current values to depend on the device area.

### *Auto Model Selection*

Many models need to be characterized for different geometries in order to obtain accurate results for model development. The model selector program automatically searches for a model with the length and width range specified in the instance statement and uses this model in the simulations.

For the auto model selector program to find a specific model, the models to be searched should be grouped together within braces. Such a group is called a model group. An opening brace is required at the end of the line defining each model group. Every model in the group is given a name followed by a colon and the list of parameters. Also, the four geometric parameters lmax, lmin, wmax, and wmin should be given. The selection criteria to choose a model is as follows:

 $lmin \leq$  inst\_length  $\leq$  lmax and wmin  $\leq$  inst\_width  $\leq$  wmax

Example:

model ModelName ModelType {

- 1: <model parameters> lmin=2 lmax=4 wmin=1 wmax=2
- 2: <model parameters> lmin=1 lmax=2 wmin=2 wmax=4

3: <model parameters> lmin=2 lmax=4 wmin=4 wmax=6

}

Then for a given instance

M1 1 2 3 4 ModelName  $w=3$  l=1.5

the program would search all the models in the model group with the name ModelName and then pick the first model whose geometric range satisfies the selection criteria. In the preceding example, the auto model selector program would choose ModelName.2.

You must specify both length (l) and width (w) on the device instance line to enable automatic model selection.

#### **Output Parameters**

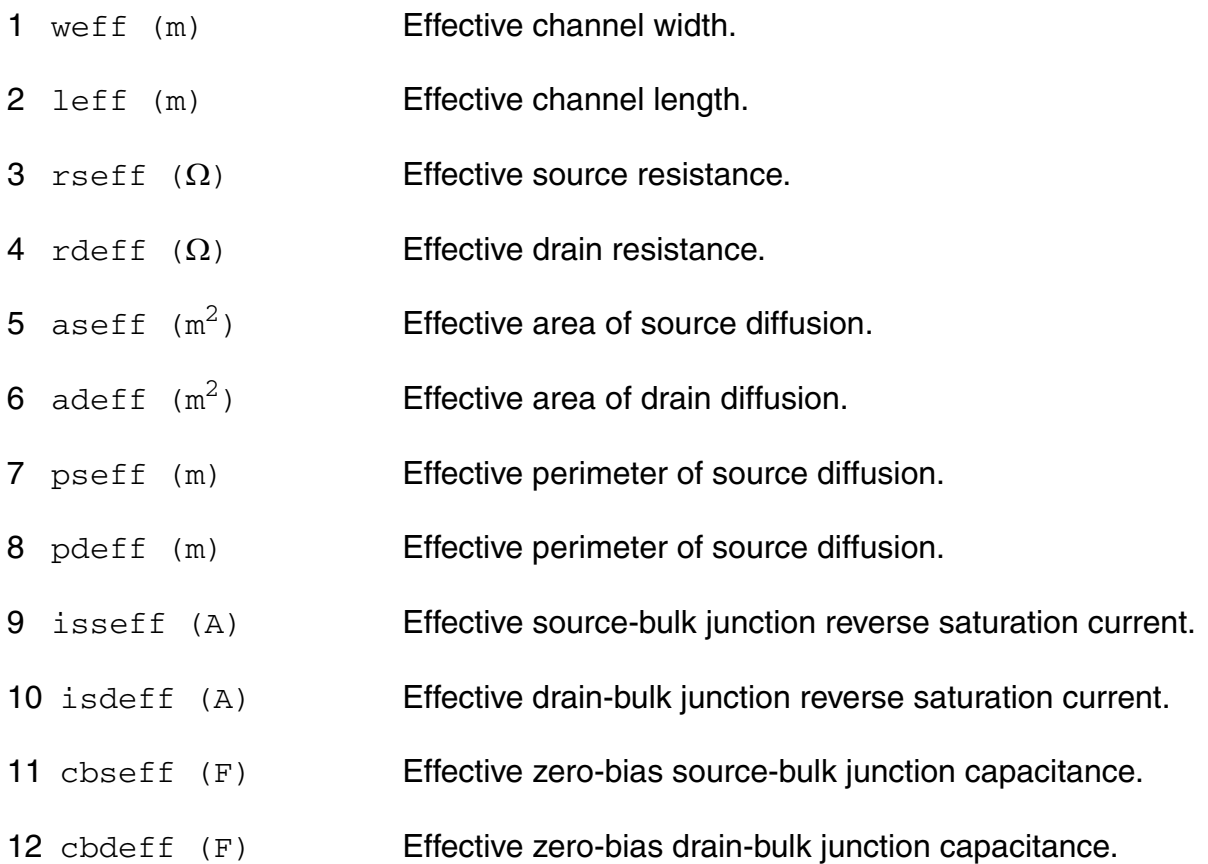
#### **Operating-Point Parameters**

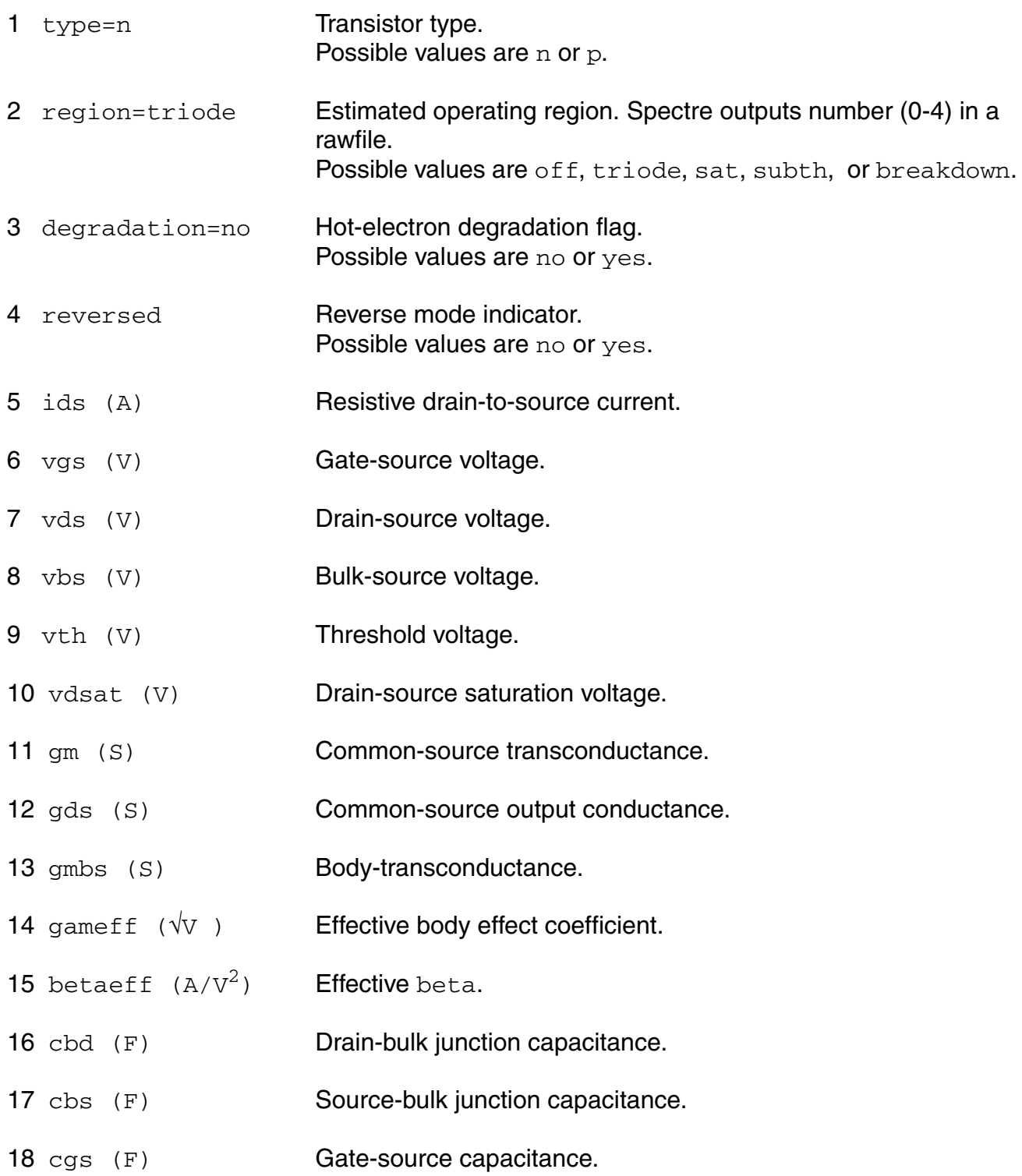

- 19 cgd (F) Gate-drain capacitance. 20 cgb (F) Gate-bulk capacitance. 21 ron  $(\Omega)$  On-resistance.
- 22 id (A) Resistive drain current.
- 23 ibulk (A) Resistive bulk current.
- 24 pwr (W) Power at op point.
- 25 gmoverid (1/V) Gm/Ids.
- 26 isub (A) Substrate current.
- 27 stress Hot-electron stress. 28 age (s) Device age. 29 he vdsat  $(V)$  Hot Electron Vdsat.

#### **Parameter Index**

In the following index,  $I$  refers to instance parameters, M refers to the model parameters section,  $\circ$  refers to the output parameters section, and  $\circ$ P refers to the operating point parameters section. The number indicates where to look in the appropriate section to find the description for that parameter. For example, a reference of M-35 means the 35th model parameter.

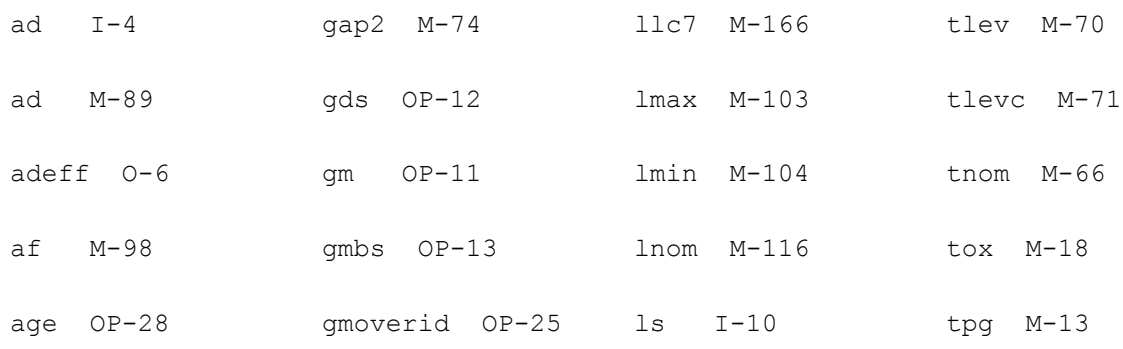

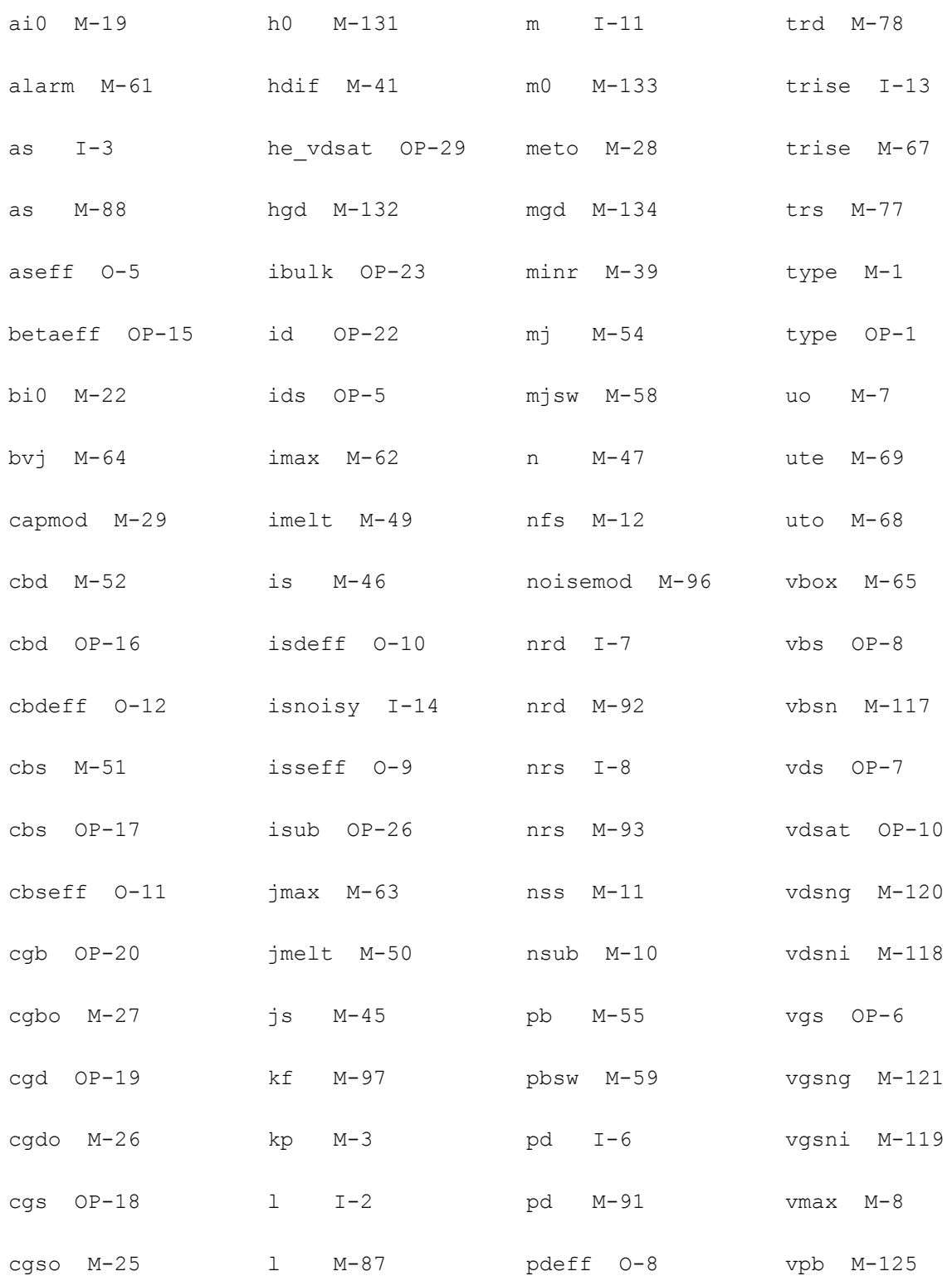

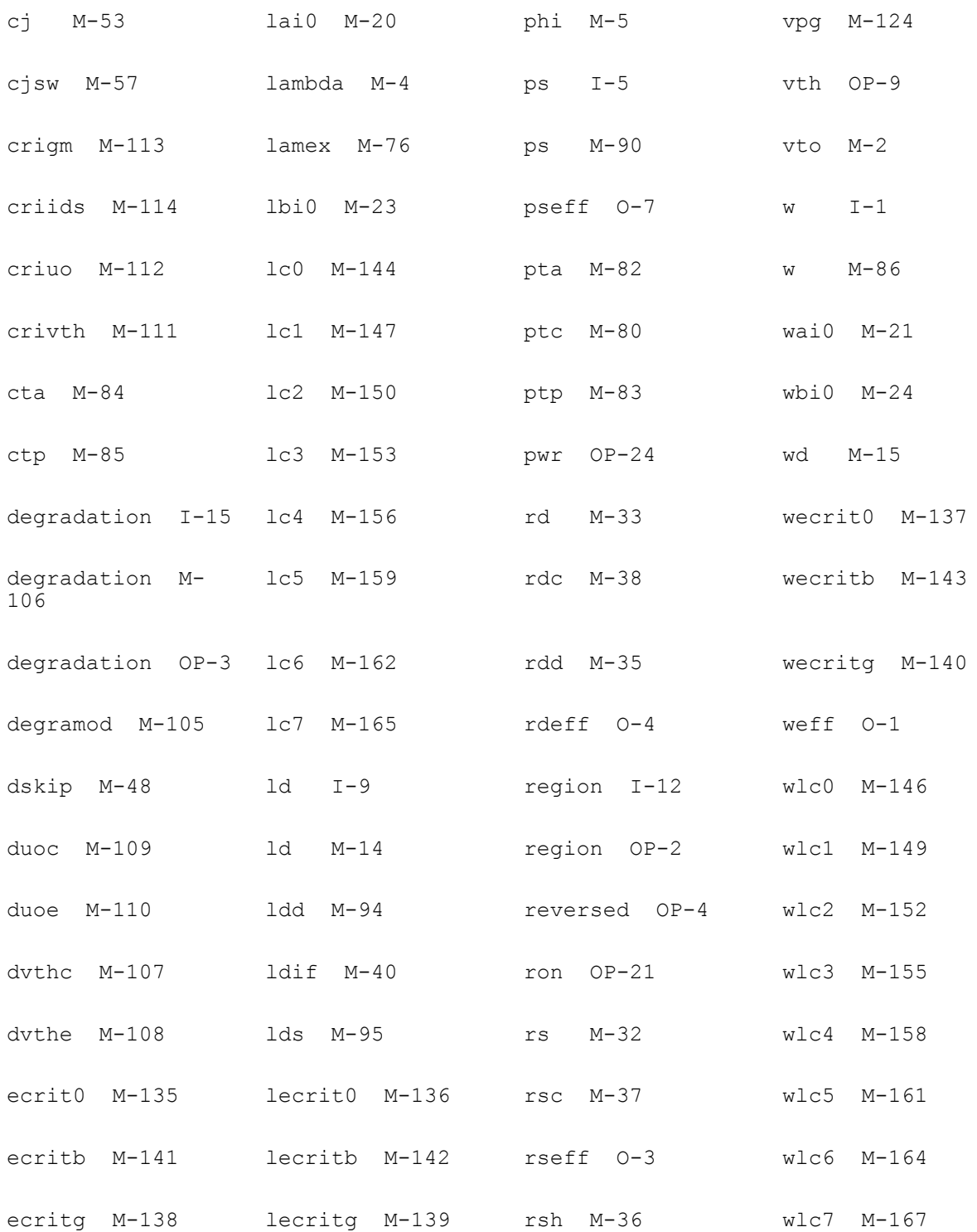

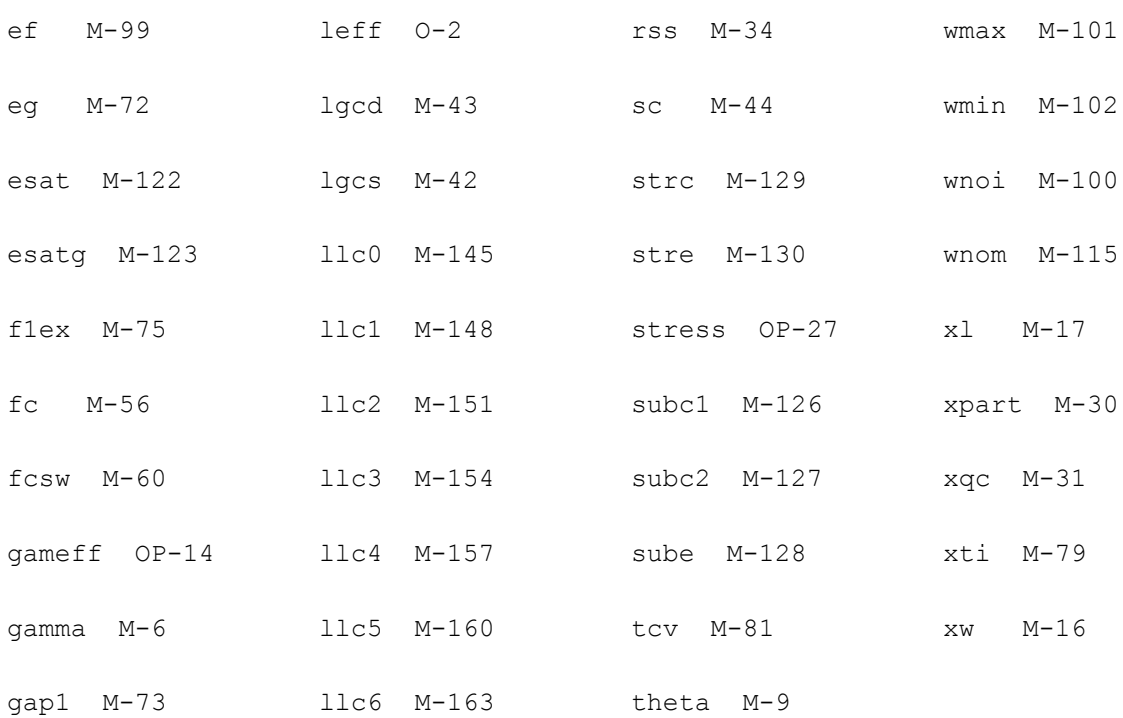

# **15**

## **MOS Level-2 Model (mos2)**

The MOS2 model is the level-2 model from Berkeley SPICE. The MOS2 model is an analytical, one-dimensional model that incorporates most of the second-order small-size effects. A smoother version of the level-2 model (with continuous Gds at Vdsat) as well as three charge models are also available. This chapter contains the following information about the MOS2 model:

- [Channel Width and Length on page 1016](#page-1015-0)
- [Threshold Voltage on page 1016](#page-1015-1)
- [Drain Saturation Voltage on page 1017](#page-1016-0)
- [Drain Current for the Subthreshold Region on page 1018](#page-1017-0)
- [Drain Current for the Triode Region on page 1019](#page-1018-0)
- [Drain Current for the Saturation Region on page 1020](#page-1019-0)
- [Substrate Current on page 1020](#page-1019-1)
- [Scaling Effects on page 1021](#page-1020-0)
- [Component Statements table on page 1021](#page-1020-1)

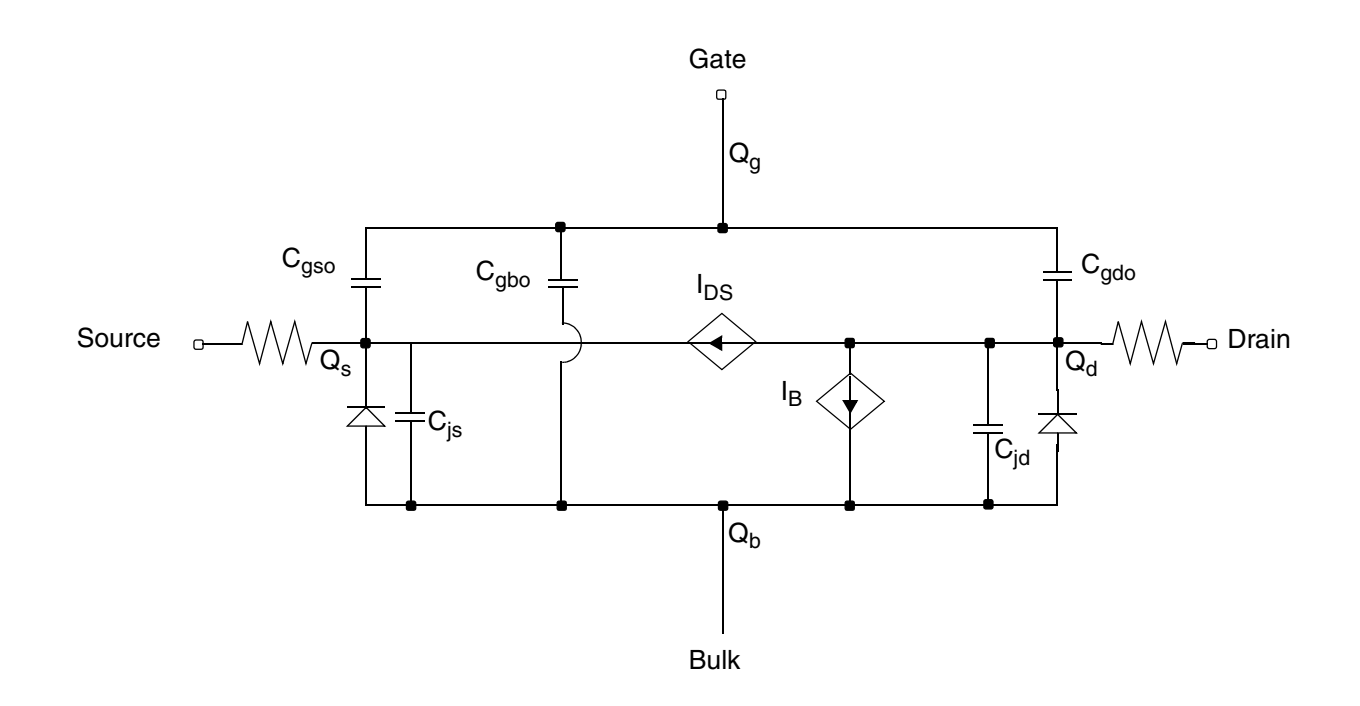

## <span id="page-1015-0"></span>**Channel Width and Length**

 $W_{scaled} = w*scale + xw*scale$ 

$$
W_{eff} = \begin{cases} w*scale + xw*scalem - 2wd*scalem \\ w*scale + xw*scalem - dw*scalem \end{cases}
$$
 (Level 1-3)  
(BSIM 1-2)

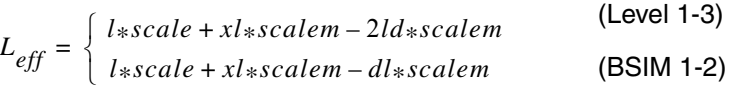

## <span id="page-1015-1"></span>**Threshold Voltage**

$$
V_{TH} = V_{BI} + \gamma_s \sqrt{phi - V_{BS}} + (\eta - 1)(phi - V_{BS})
$$

where

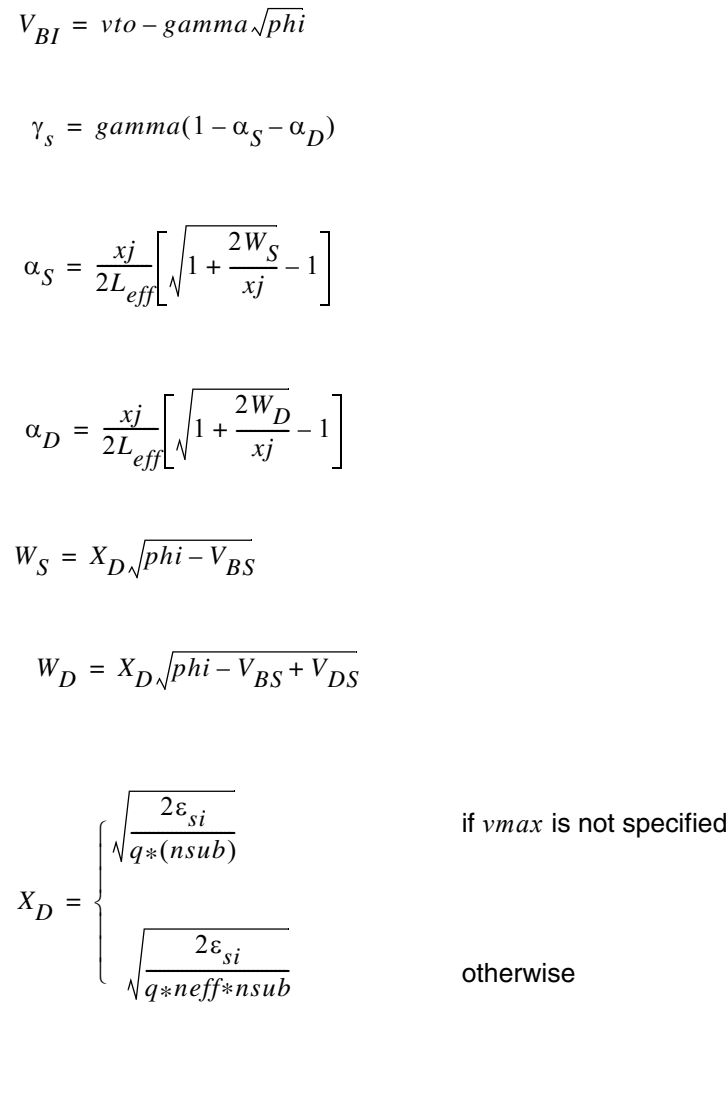

$$
\eta = 1 + \frac{delta_{si}}{4C_{ox}W_{eff}}
$$

If *xj* or *nsub* is zero, the short-channel effects on threshold voltage are not evaluated (that is,  $\gamma_s = gamma$ ).

## <span id="page-1016-0"></span>**Drain Saturation Voltage**

If  $vmax$  is not specified,  $V_{DSAT}$  is determined by the pinchoff condition and is given by

$$
V_{DSAT} = \frac{V_{GS} - V_{BIN}}{\eta} + \frac{1}{2} \left(\frac{\gamma_s}{\eta}\right)^2 (1 - Fac)
$$

where

$$
V_{BIN} = V_{BI} + \frac{delta_{si}}{4C_{ox}W_{eff}}(phi - V_{BS})
$$

$$
Fac = \sqrt{1 + 4\left(\frac{\eta}{\gamma_s}\right)^2 \left(\frac{V_{GS} - V_{BIN}}{\eta} + phi - V_{BS}\right)}
$$

If  $vmax$  is specified,  $V_{DSAT}$  is determined by the velocity saturation effect.

$$
vmax = \frac{I_{DSAT}}{W_{eff}Q_{chan}}
$$

where

$$
Q_{chan} = W_{eff} C_{ox} [V_{GS} - V_{BIN} - \eta V_{DSAT} - \gamma_s \sqrt{phi - V_{BS} + V_{DSAT}}]
$$

 $\mu_{eff}$  is the effective mobility, defined later.  $V_{DSAT}$  can be calculated by solving the preceding equations.

## <span id="page-1017-0"></span>**Drain Current for the Subthreshold Region**

**Note:** These equations apply when  $V_{GS} \cong V_{ON}$ .

You cannot use the subthreshold current equations without *nfs*.

$$
V_{ON}=\left\{\frac{V_{TH}+nV_t}{V_{TH}}\right.
$$

if *nfs* is specified

otherwise

where

 $n = 1 + \frac{C_{FS} + C_D}{C}$  $= 1 + \frac{rs - b}{c_{ox}}$ 

April 2014 1018 Product Version 13.1.1 © 1999-2014 **All Rights Reserved.** 

$$
C_{FS} = q \times (nfs)
$$

$$
C_D=\Bigg[\frac{\gamma_s}{2\sqrt{phi-V_{BS}}}-\frac{d\gamma_s}{dV_{BS}}\sqrt{phi-V_{BS}}+(\eta-1)\Bigg]C_{ox}
$$

 $I_{DS} = I_{DS, ON} e^{(V_{GS} - V_{ON})/nV_t}$ 

where  $I_{DS, ON}$  is the drain current evaluated at  $V_{GS} = V_{ON}$ .

## <span id="page-1018-0"></span>**Drain Current for the Triode Region**

**Note:** These equations apply when  $V_{GS} \geq V_{ON}$  and  $V_{DS} \geq V_{DSAT}$ .

$$
I_{DS}=\beta\Biggl\{\Bigl(V_{GS}-V_{BIN}-\frac{\eta V_{DS}}{2}\Bigr)V_{DS}-\frac{2}{3}\gamma_s[(phi-V_{BS}+V_{DS})^{3/2}-(phi-V_{BS})^{3/2}]\Biggr\}
$$

where

$$
\beta = \frac{\mu_{eff} C_{ox} W_{eff}}{L_{eff} - \Delta L}
$$

$$
\mu_{eff} = u \cdot \left[ \frac{ucrit \varepsilon_{si}}{C_{ox} (V_{GS} - V_{TH} - utra * V_{DS})} \right]^{uexp}
$$

SPICE does not implement the *utra* effect. Also, if  $(V_{GS}-V_{TH}) \leq (ucrit \epsilon_{si}/C_{ox})$ ,  $\mu_{eff}$  is clipped to *uo*. This creates a discontinuity in the first derivatives of the drain current. The Virtuoso® Spectre<sup>®</sup> circuit simulator does not have this clipping effect.

$$
\Delta L = \begin{cases}\n\int \tan bda \, L_{eff}V_{DS} & \text{if } l\,m \, bda \text{ is given} \\
X_{D} \sqrt{\left(\frac{V_{DS} - V_{DSAT}}{4}\right) + \sqrt{1 + \left(\frac{V_{DS} - V_{DSAT}}{4}\right)^2}} & \text{if } v_{max} \text{ is not given} \\
X_{D} \sqrt{\left(\frac{X_{D}v_{max}}{2\mu_{eff}}\right)^2 + V_{DS} - V_{DSAT} - \frac{X_{D}v_{max}}{2\mu_{eff}}}\n\end{cases}
$$
\nif  $V_{DS} \ge V_{DSAT}$ 

If  $\Delta L \ge (L_{eff} - W_B)$ ,  $\beta$  is calculated from the following equation to avoid device punchthrough:

$$
\beta \ = \ \frac{\mu_{eff} C_{ox} W_{eff}}{L_{eff}} \Bigg(\frac{L_{eff}}{W_B}\Bigg)^2 \Bigg(\frac{2 W_B}{L_{eff}} + \frac{\Delta L}{L_{eff}} - 1\Bigg)
$$

where

$$
W_B = X_D \sqrt{\mathrm{pb}}
$$

## <span id="page-1019-0"></span>**Drain Current for the Saturation Region**

**Note:** This equation applies when  $V_{GS} \geq V_{ON}$  and  $V_{DS} \geq V_{DSAT}$ .

$$
I_{DS} = \beta \left\{ \left( V_{GS} - V_{BIN} - \frac{\eta V_{DSAT}}{2} \right) V_{DSAT} - \frac{2}{3} \gamma_s [(phi - V_{BS} + V_{DSAT})^{3/2} - (phi - V_{BS})^{3/2}] \right\}
$$

## <span id="page-1019-1"></span>**Substrate Current**

The substrate current results from impact ionization in the velocity saturation region near the drain. This impact-ionization induced current  $(I_{DB})$  flows between the drain and the substrate. You need both *aio* and *bio* to use the impact-ionization model.

$$
I_{DB} = \int_{Q} I_{DS} A_i (V_{DS} - V_{DSAT}) e^{-B_i / (V_{DS} - V_{DSAT})}
$$

$$
\text{if} \quad V_{DS} \leq V_{DSAT}
$$

otherwise

where

$$
A_i = aio + \frac{laio \times 10^{-6}}{L_{eff}} + \frac{waio \times 10^{-6}}{W_{eff}}
$$

$$
B_i = bio + \frac{lbio \times 10^{-6}}{L_{eff}} + \frac{wbio \times 10^{-6}}{W_{eff}}
$$

## <span id="page-1020-0"></span>**Scaling Effects**

For scaling effects, see [Scaling Factors \(scale and scalem\) on page 242.](#page-241-0)

## <span id="page-1020-1"></span>**Component Statements**

This device is supported within altergroups.

Sample Instance Statement:

mn2 (1 2 0 0) nch2 w=10u ad=20p as=20p ps=24u pd=24u

Sample Model Statement:

model nch2 mos2 type=n vto=0.66 lambda=0.018 gamma=0.6 nsub=0.213e16 kp=0.978e-4  $tpg=1$  vmax=6e4 ucrit=1e7 utra=0.1 uexp=0.2 is=0

#### **Sample Instance Statement**

mn2 (1 2 0 0) nch2 w=10u ad=20p as=20p ps=24u pd=24u

#### **Sample Model Statement**

model nch2 mos2 type=n vto=0.66 lambda=0.018 gamma=0.6 nsub=0.213e16 kp=0.978e-4 tpg=-1 vmax=6e4 ucrit=1e7 utra=0.1 uexp=0.2 is=0

#### **Instance Definition**

Name d g s b ModelName parameter=value ...

#### **Instance Parameters**

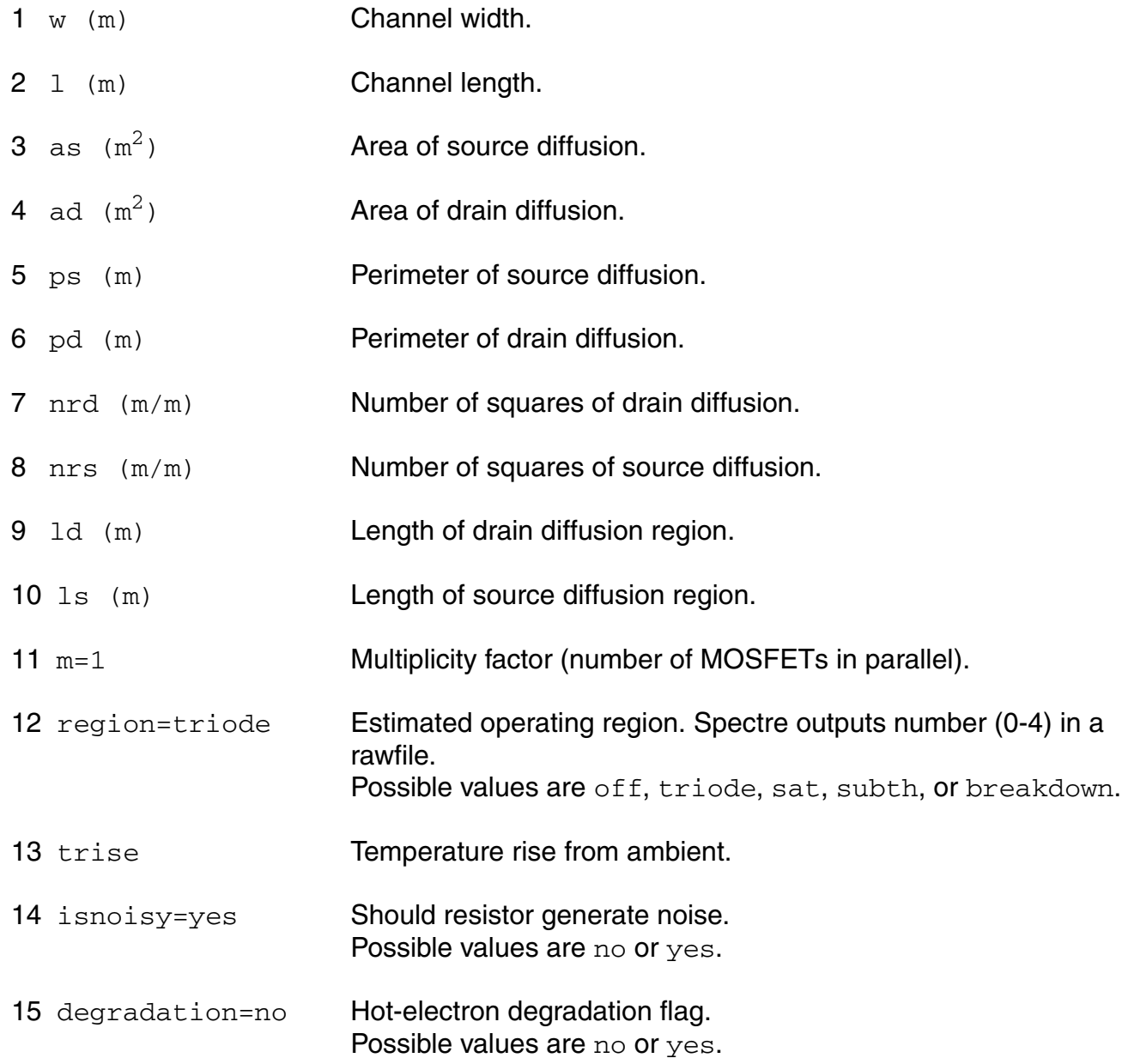

#### **Model Definition**

model modelName mos2 parameter=value ...

#### **Model Parameters**

#### *Device type parameters*

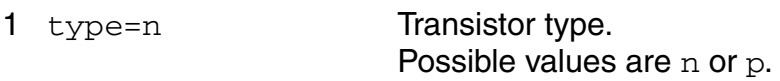

#### *Drain current model parameters*

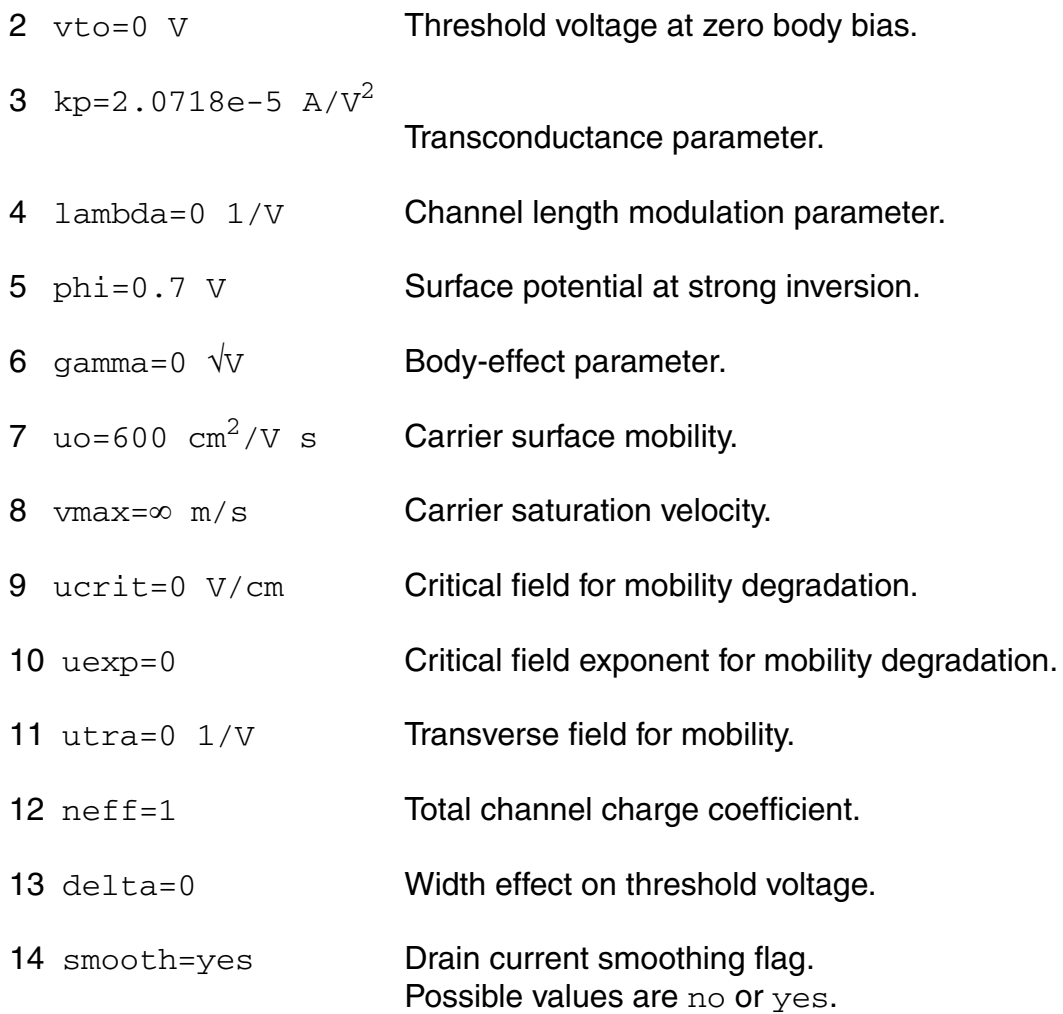

#### *Process parameters*

15 nsub=1.13e16 cm-3

Channel doping concentration.

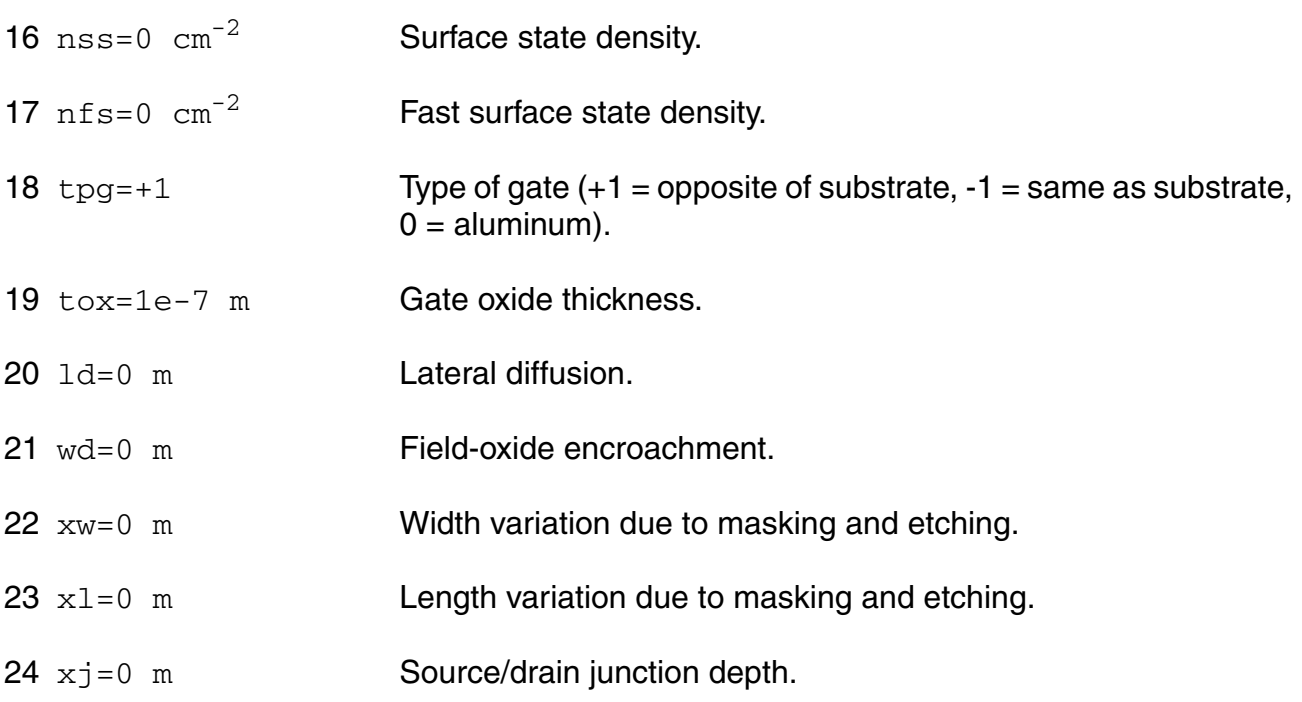

#### *Impact ionization parameters*

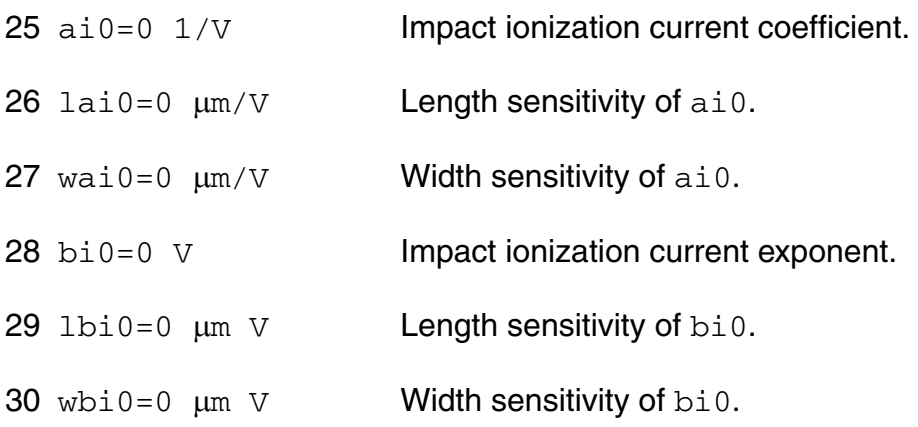

#### *Overlap capacitance parameters*

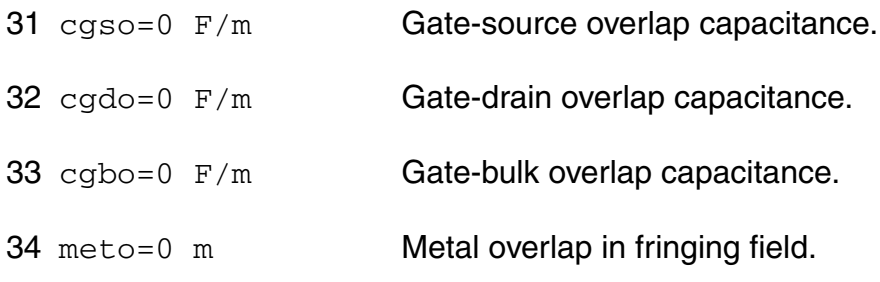

#### *Charge model selection parameters*

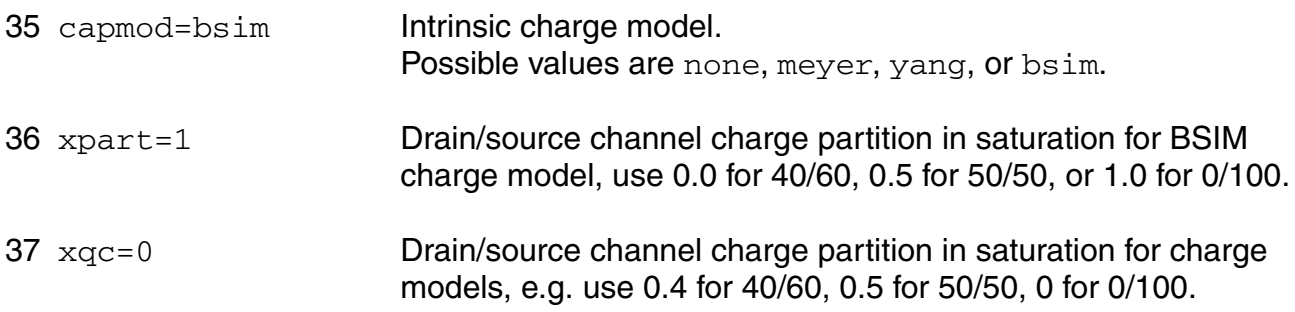

#### *Parasitic resistance parameters*

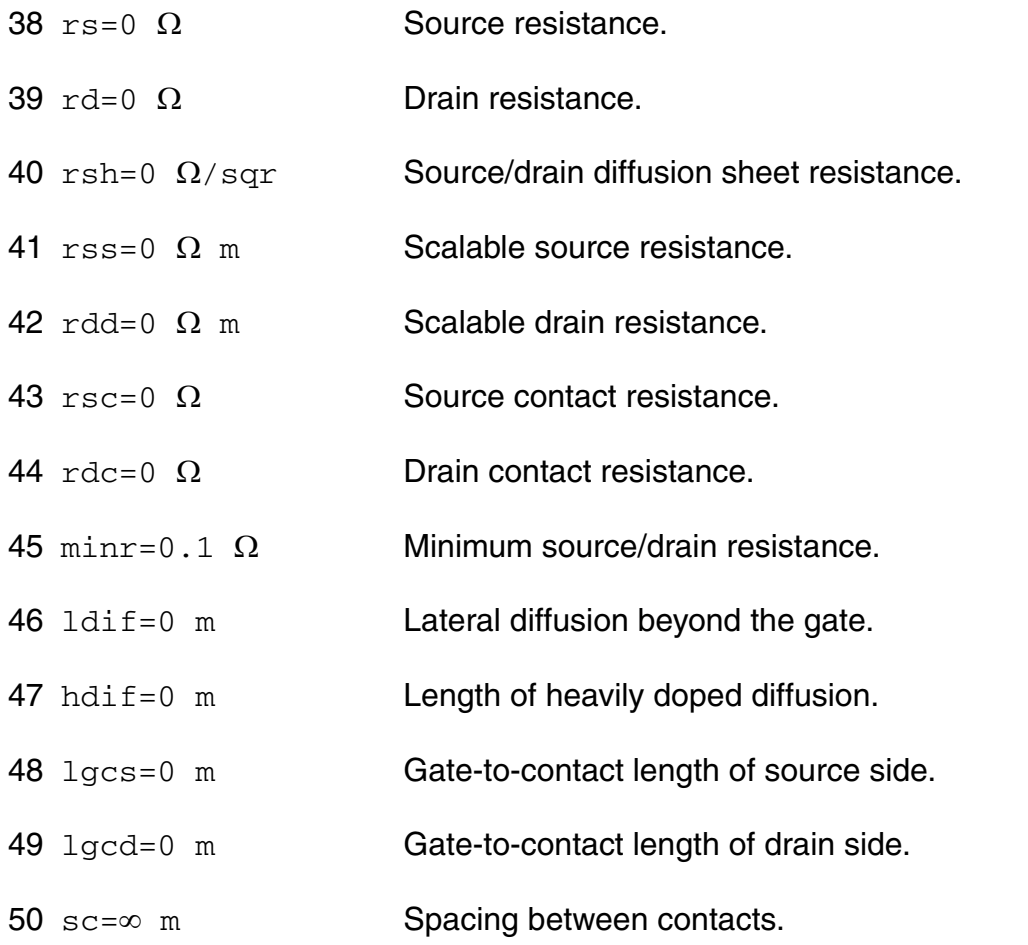

#### *Junction diode model parameters*

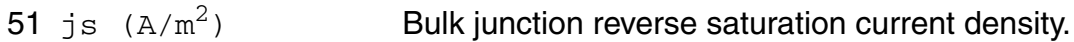

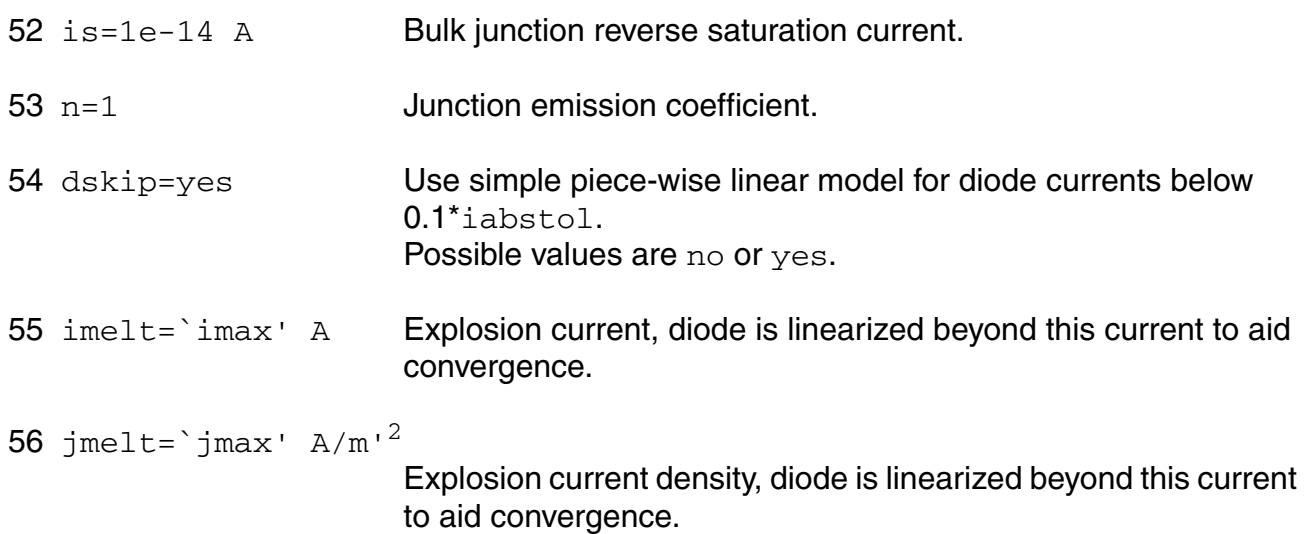

#### *Junction capacitance model parameters*

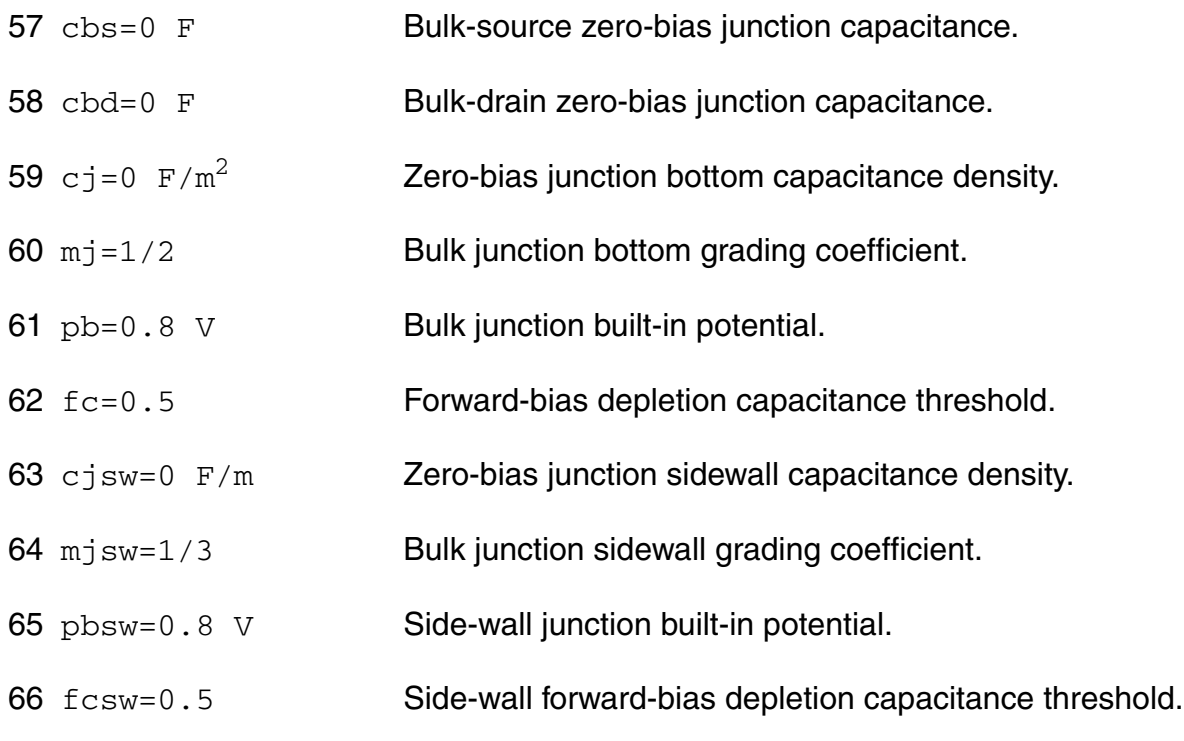

#### *Operating region warning control parameters*

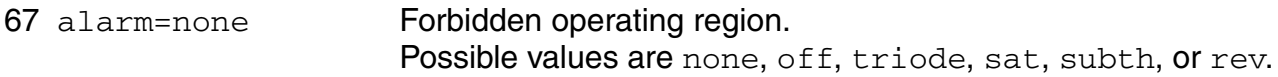

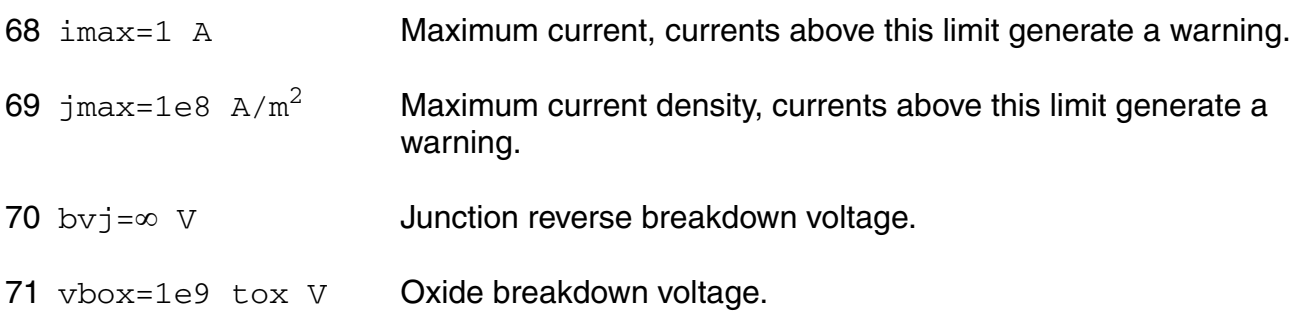

#### *Temperature effects parameters*

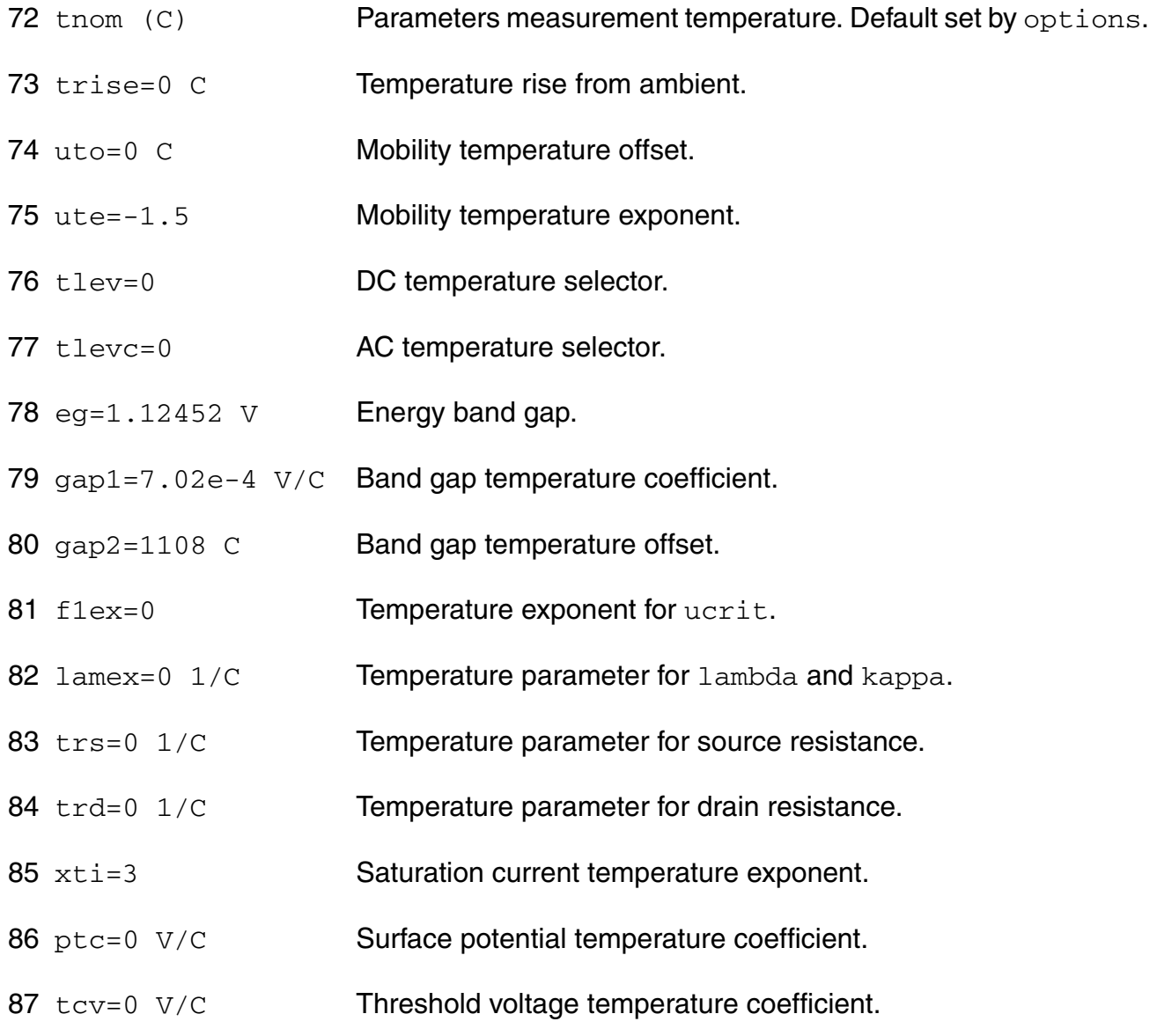

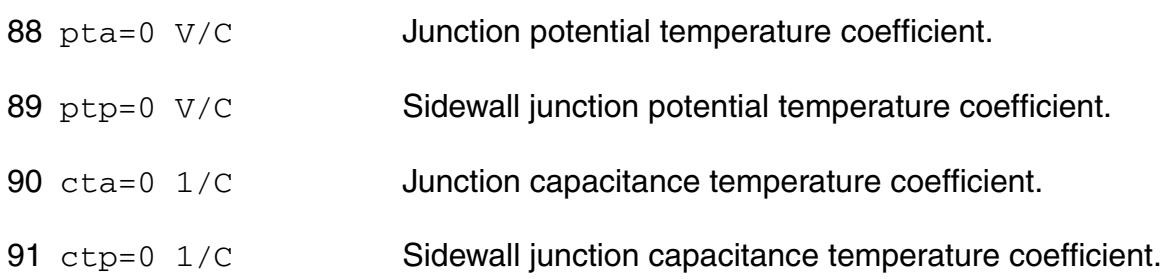

#### *Default instance parameters*

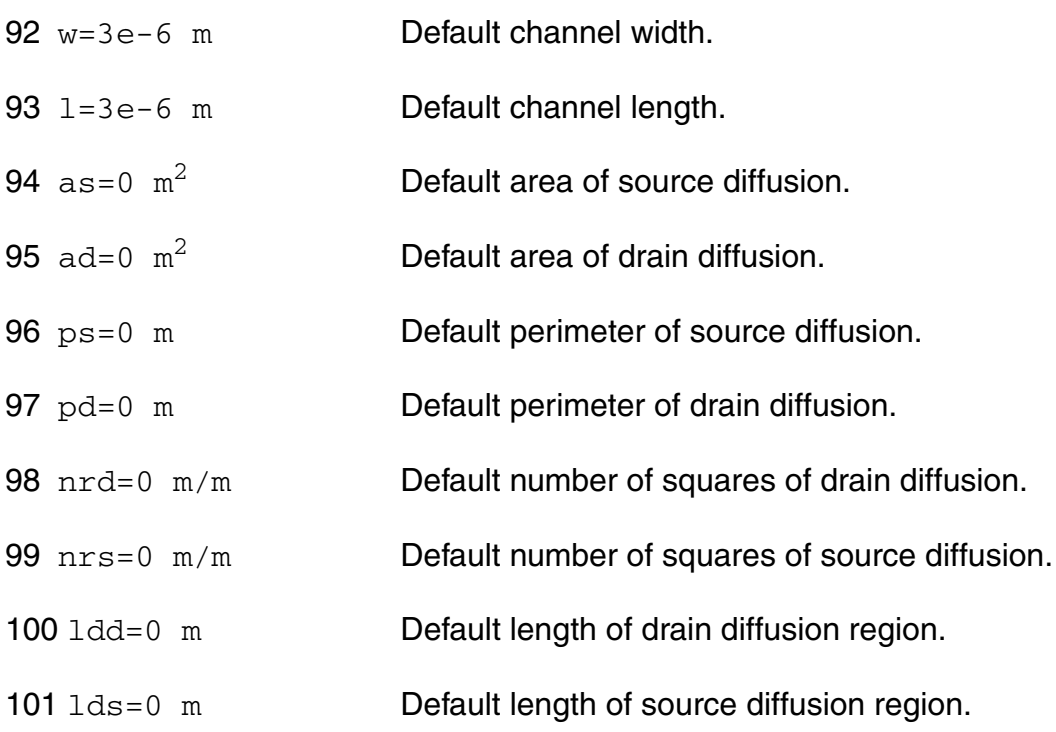

#### *Noise model parameters*

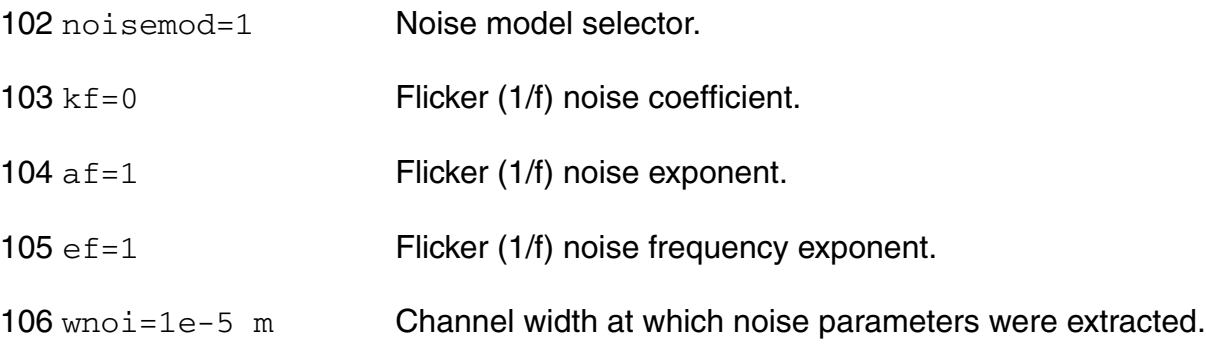

#### *Auto Model Selector parameters*

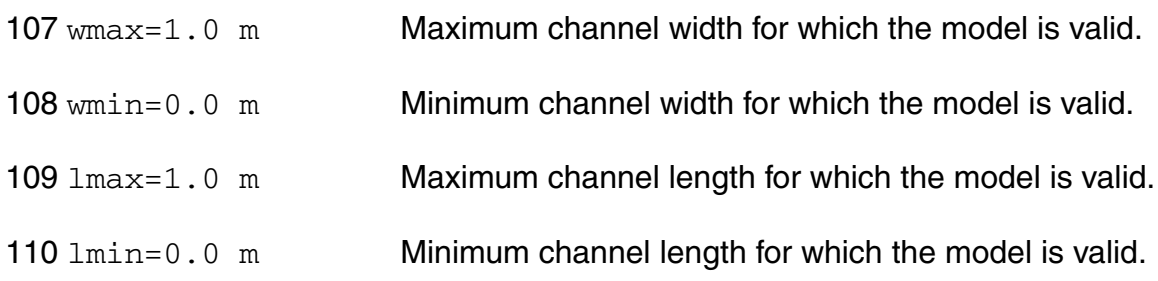

#### *Degradation parameters*

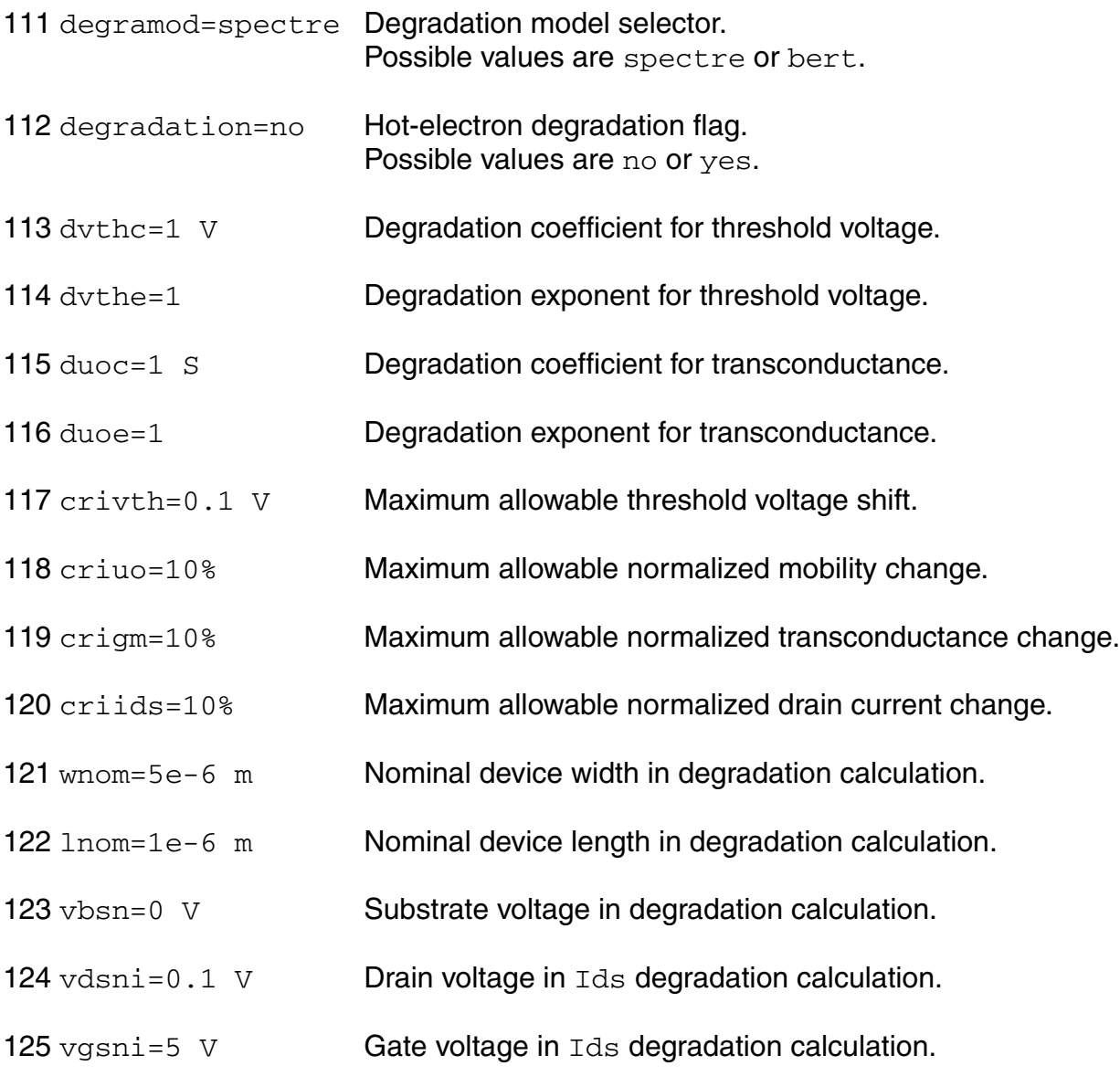

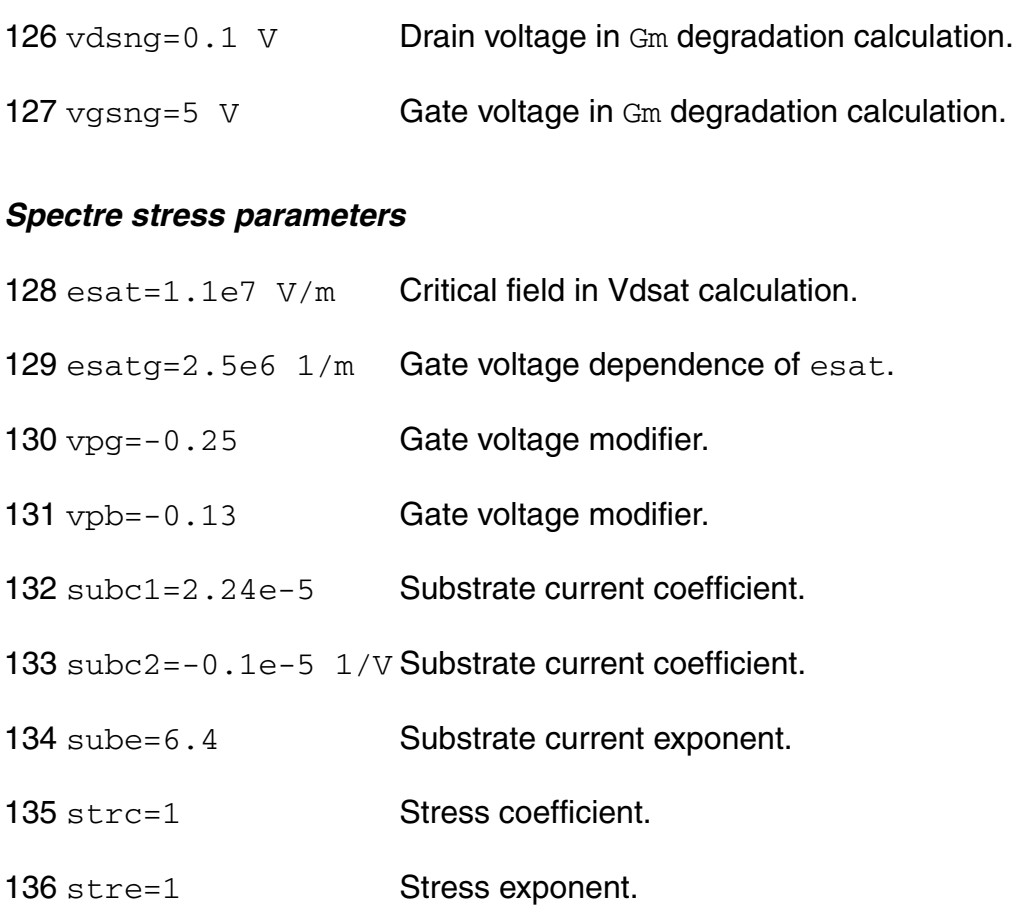

#### *BERT stress parameters*

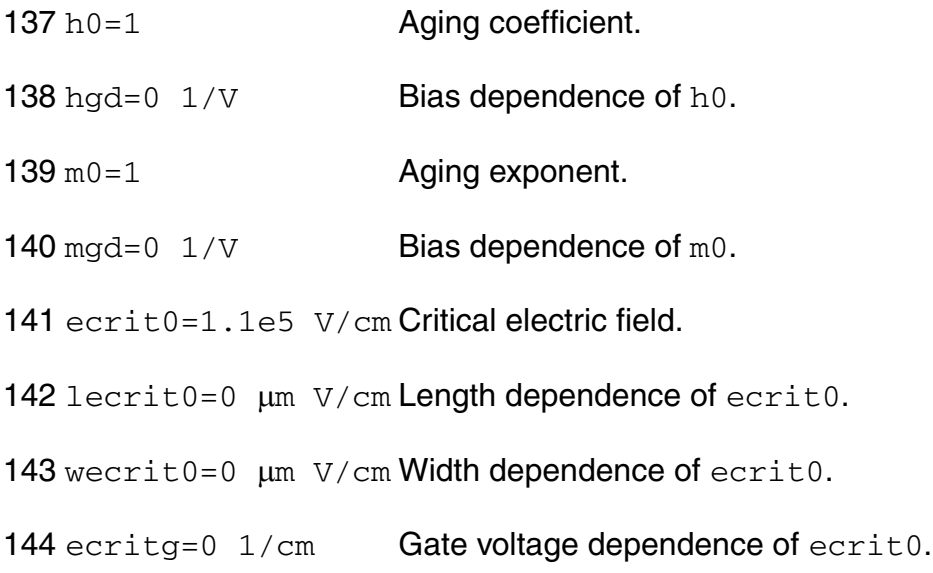

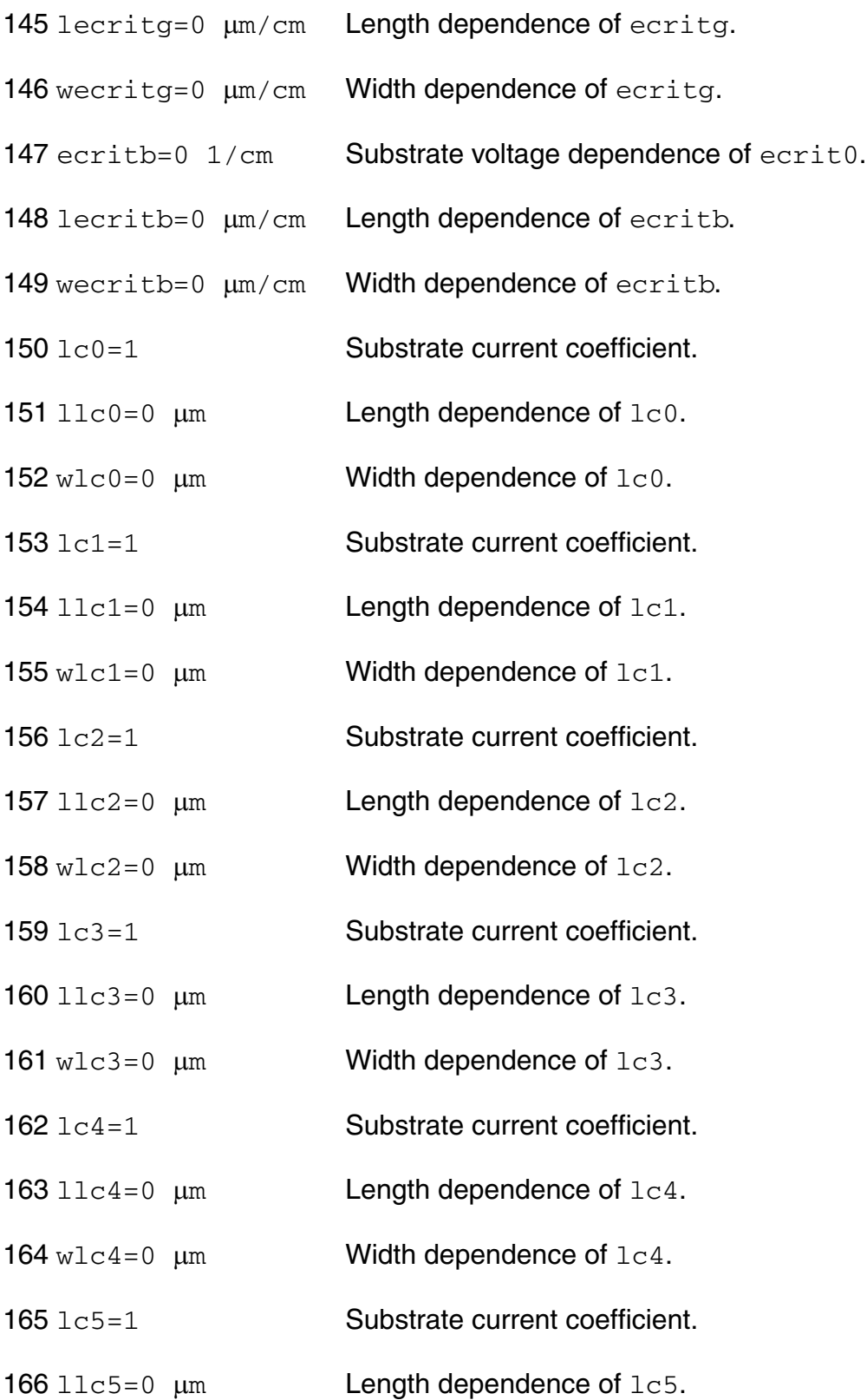

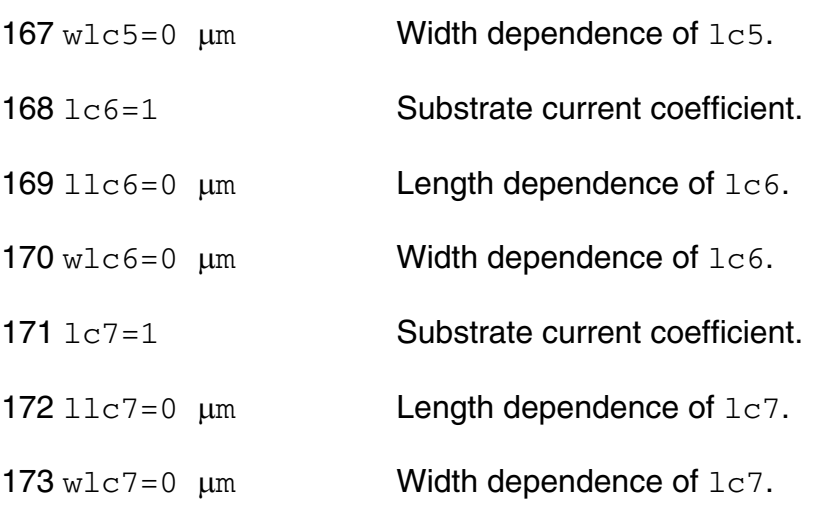

#### *Shrink Parameters*

#### Imax and Imelt

The imax parameter aids convergence and prevents numerical overflow. The junction characteristics of the device are accurately modeled for current up to  $\text{imax}$ . If  $\text{imax}$  is exceeded during iterations, the linear model is substituted until the current drops below imax or until convergence is achieved. If convergence is achieved with the current exceeding imax, the results are inaccurate, and Spectre prints a warning.

A separate model parameter,  $\text{imelt}$ , is used as a limit warning for the junction current. This parameter can be set to the maximum current rating of the device. When any component of the junction current exceeds  $\text{imelt}$ , note that base and collector currents are composed of many exponential terms, Spectre issues a warning and the results become inaccurate. The junction current is linearized above the value of  $\text{imelt}$  to prevent arithmetic exception, with the exponential term replaced by a linear equation at  $imel$ .

Both of these parameters have current density counterparts,  $\frac{1}{1}$  max and  $\frac{1}{1}$  melt, that you can specify if you want the absolute current values to depend on the device area.

#### *Auto Model Selection*

Many models need to be characterized for different geometries in order to obtain accurate results for model development. The model selector program automatically searches for a model with the length and width range specified in the instance statement and uses this model in the simulations.

For the auto model selector program to find a specific model, the models to be searched should be grouped together within braces. Such a group is called a model group. An opening brace is required at the end of the line defining each model group. Every model in the group is given a name followed by a colon and the list of parameters. Also, the four geometric parameters lmax, lmin, wmax, and wmin should be given. The selection criteria to choose a model is as follows:

 $lmin \leq$  inst\_length  $\leq$  lmax and wmin  $\leq$  inst\_width  $\leq$  wmax

Example:

model ModelName ModelType {

- 1: <model parameters> lmin=2 lmax=4 wmin=1 wmax=2
- 2: <model parameters> lmin=1 lmax=2 wmin=2 wmax=4
- 3: <model parameters> lmin=2 lmax=4 wmin=4 wmax=6

```
}
```
Then for a given instance

M1 1 2 3 4 ModelName  $w=3$  l=1.5

the program would search all the models in the model group with the name ModelName and then pick the first model whose geometric range satisfies the selection criteria. In the preceding example, the auto model selector program would choose ModelName.2.

You must specify both length (l) and width (w) on the device instance line to enable automatic model selection.

#### **Output Parameters**

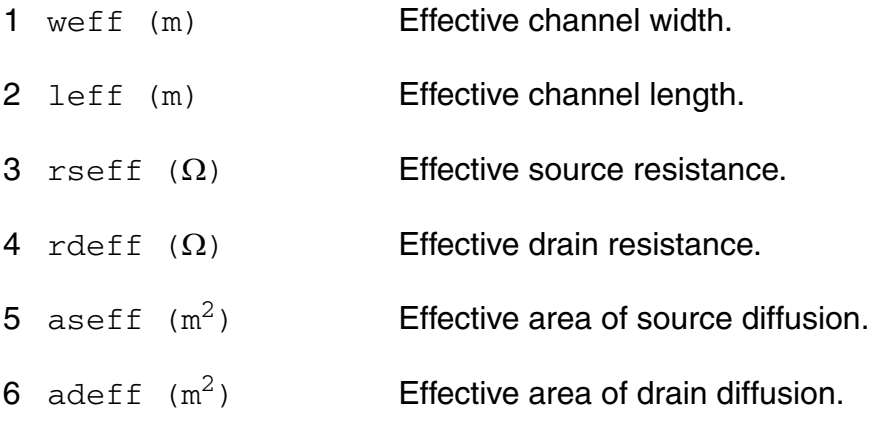

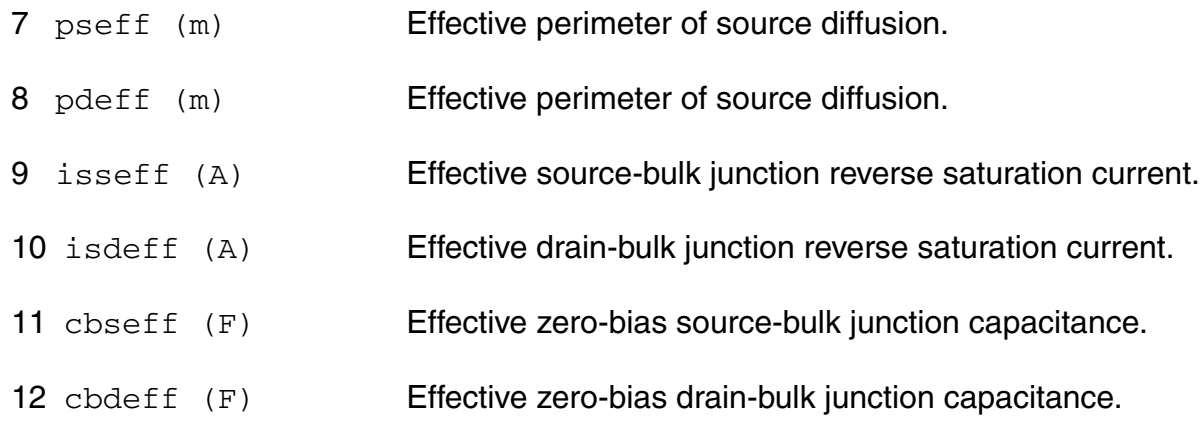

#### **Operating-Point Parameters**

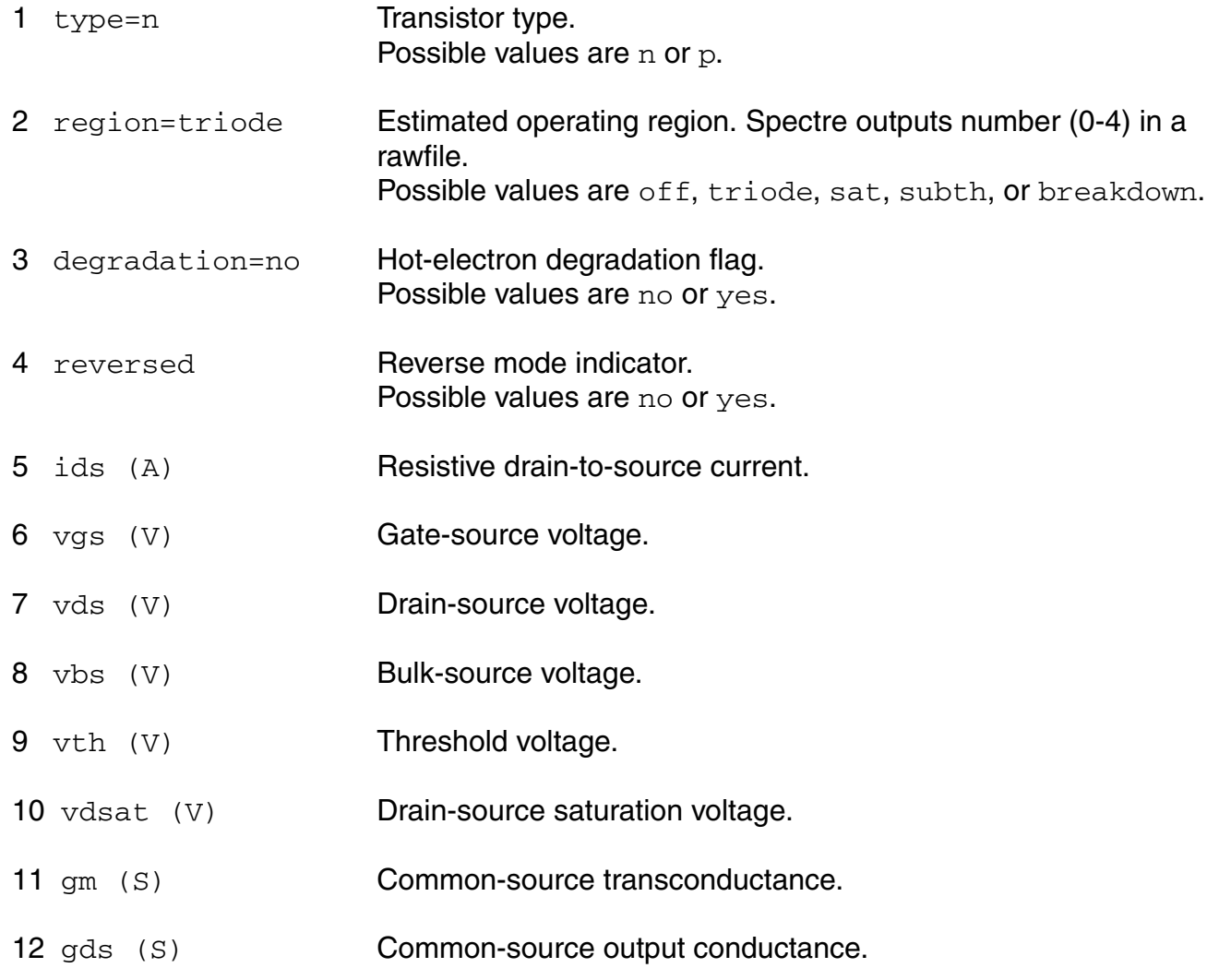

- 13 gmbs (S) Body-transconductance.
- 14 gameff  $(\sqrt{v})$  Effective body effect coefficient.
- 15 betaeff  $(A/V^2)$  Effective beta.
- 16 cbd (F) Drain-bulk junction capacitance.
- 17 cbs (F) Source-bulk junction capacitance.
- 18 cgs (F) Gate-source capacitance.
- 19 cgd (F) Gate-drain capacitance.
- 20 cgb (F) Gate-bulk capacitance.
- 21 ron  $(\Omega)$  On-resistance.
- 22 id (A) Resistive drain current.
- 23 ibulk (A) Resistive bulk current.
- $24 \text{ pwr } (W)$  Power at op point.
- 25 gmoverid (1/V) Gm/Ids.
- 26 isub (A) Substrate current.
- 27 stress Hot-electron stress.
- 28 age (s) Device age.
- 29 he\_vdsat (V) Hot Electron Vdsat.

#### **Parameter Index**

In the following index,  $\text{I}$  refers to instance parameters, M refers to the model parameters section,  $\circ$  refers to the output parameters section, and  $\circ$ P refers to the operating point parameters section. The number indicates where to look in the appropriate section to find the description for that parameter. For example, a reference of M-35 means the 35th model parameter.

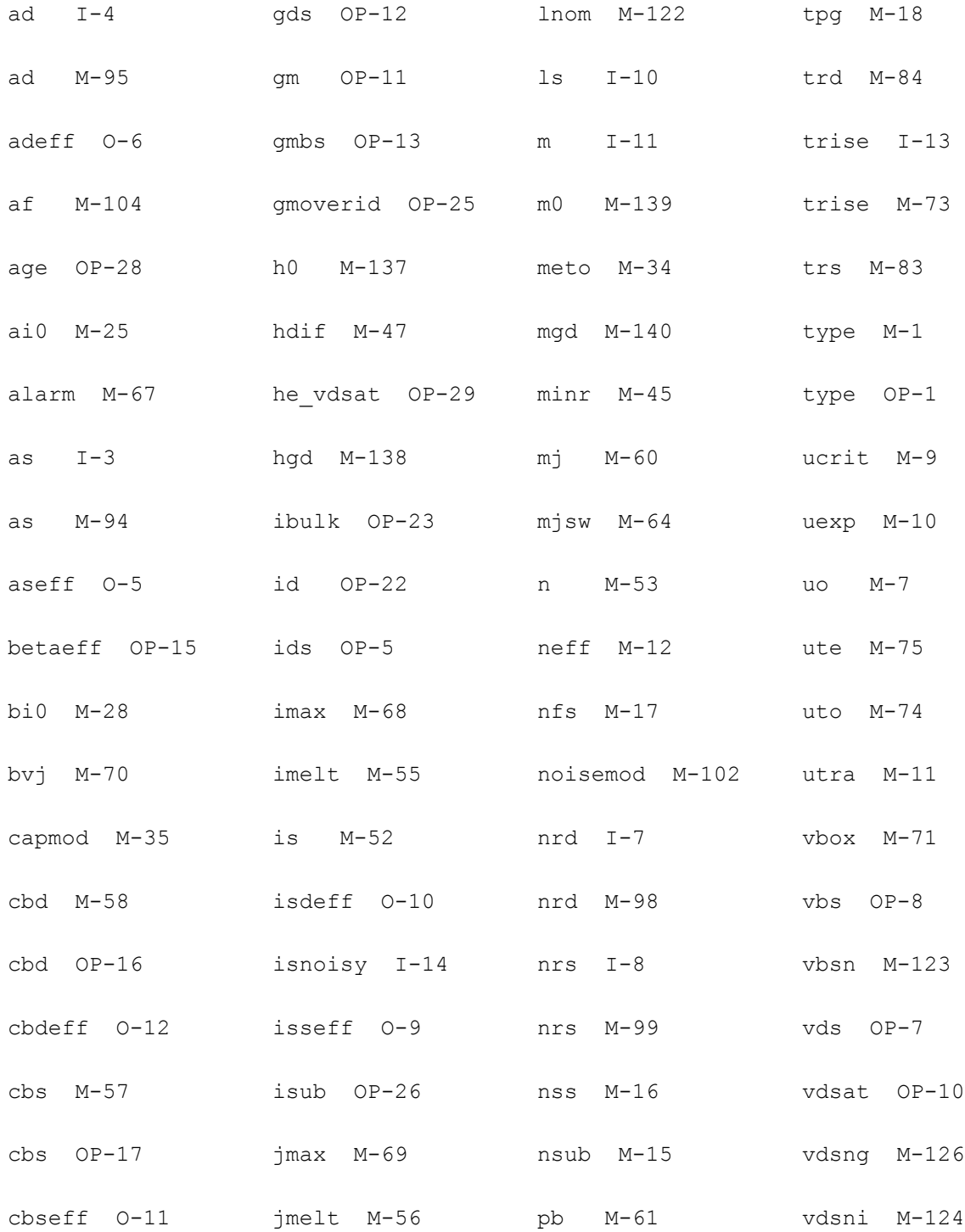

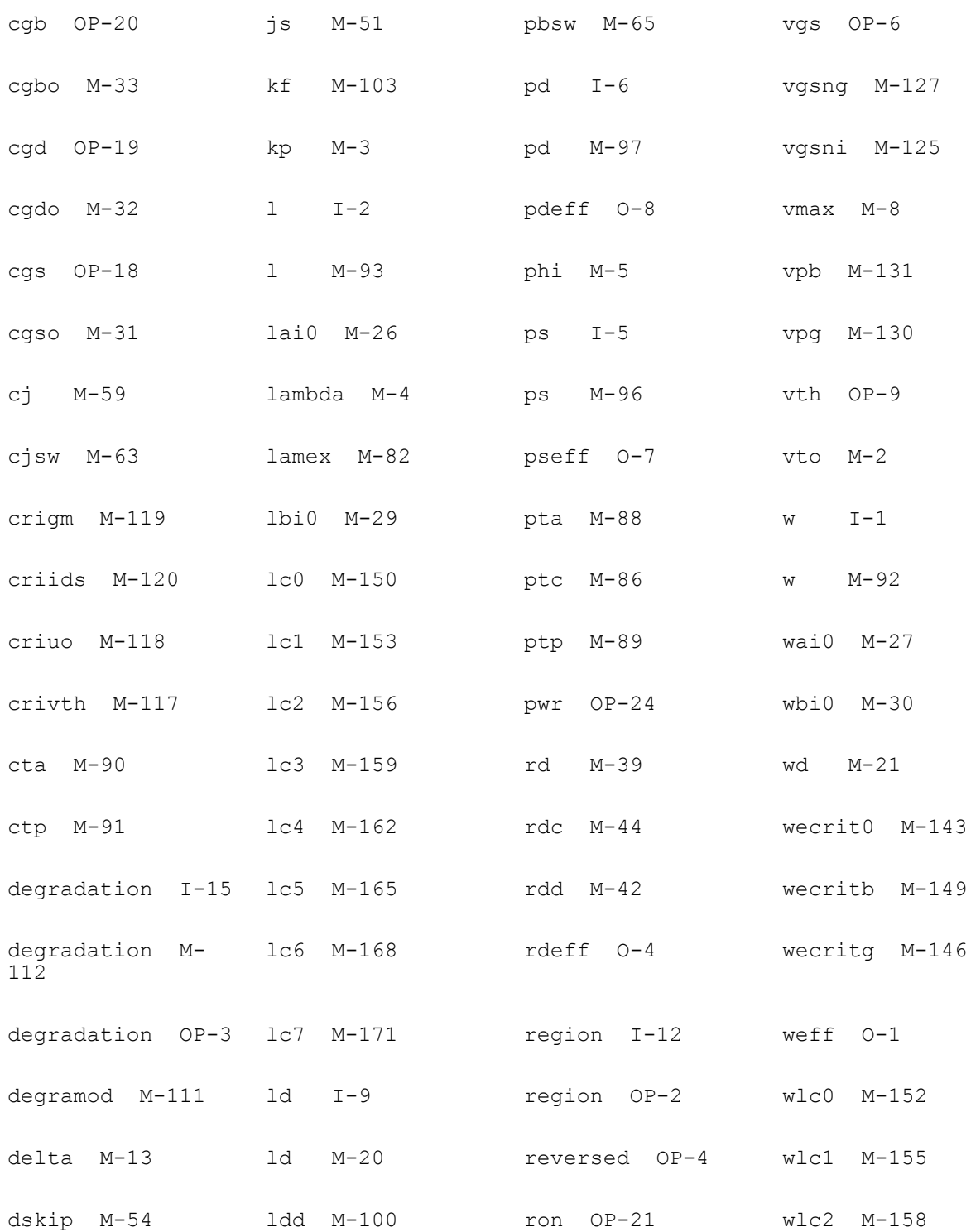

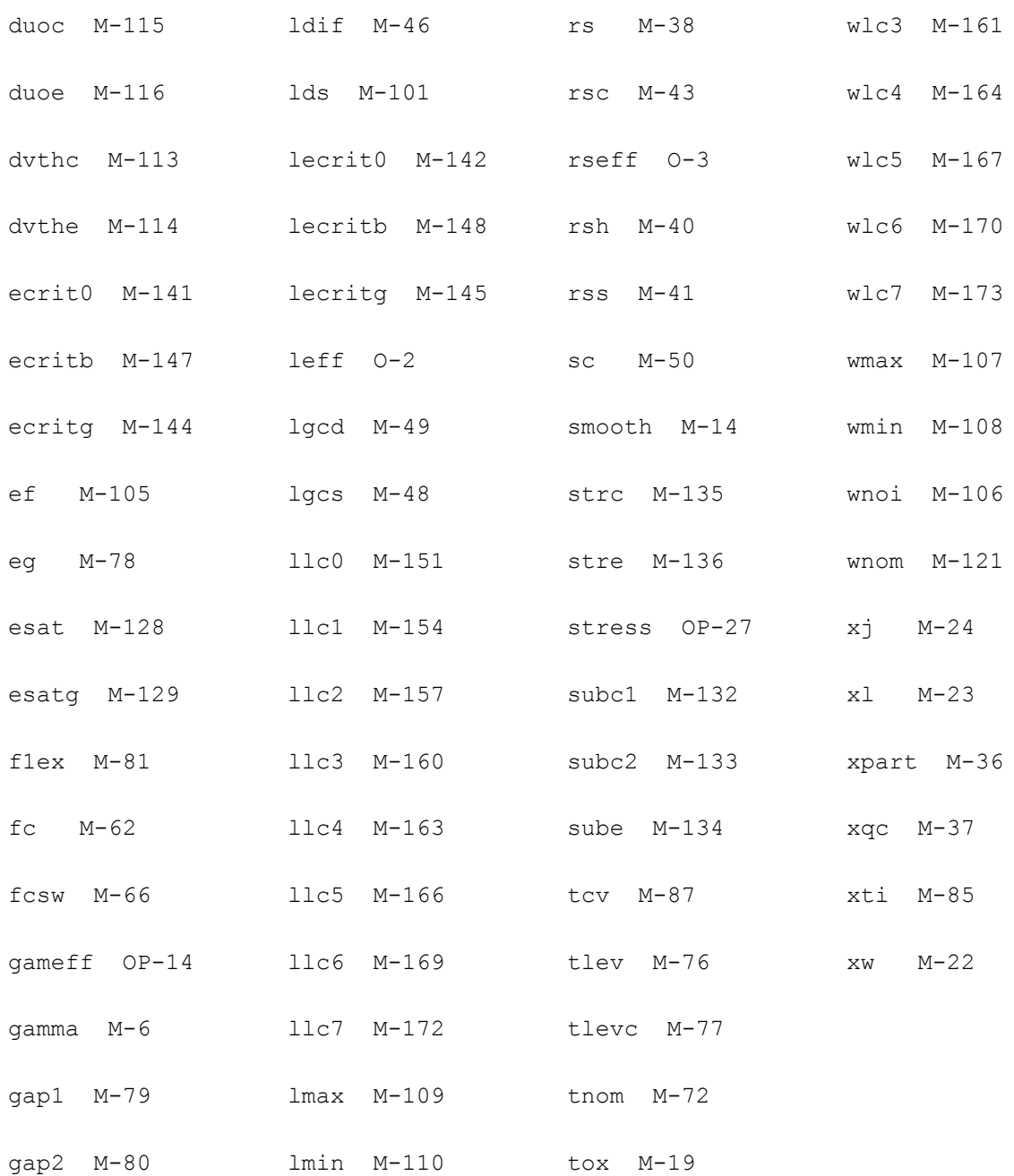

# **16**

## **MOS Level-3 Model (mos3)**

The MOS3 model is the level-3 model from Berkeley SPICE, and is a semi-empirical model. Three charge models are available. This chapter contains the following information for the MOS3 model:

- [Channel Width and Length on page 1040](#page-1039-0)
- [Threshold Voltage on page 1040](#page-1039-1)
- [Drain Saturation Voltage on page 1041](#page-1040-0)
- [Drain Current for the Subthreshold Region on page 1042](#page-1041-0)
- [Drain Current for the Triode Region on page 1043](#page-1042-0)
- [Drain Current for the Saturation Region on page 1043](#page-1042-1)
- [Substrate Current on page 1044](#page-1043-0)
- [Scaling Effects on page 1044](#page-1043-1)
- [Component Statements table on page 1044](#page-1043-2)

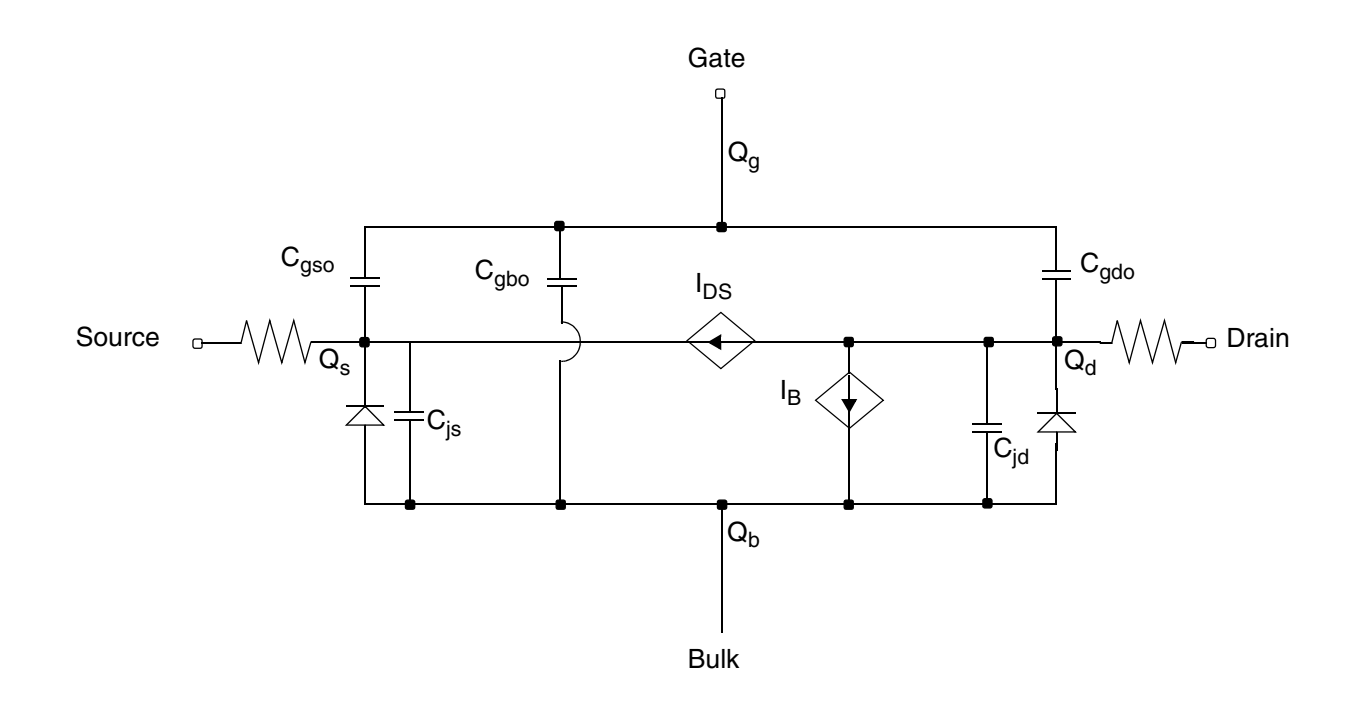

## <span id="page-1039-0"></span>**Channel Width and Length**

 $W_{scaled} = w*scale + xw*scale$ 

$$
W_{eff} = \begin{cases} w*scale + xw*scalem - 2wd*scalem \\ w*scale + xw*scalem - dw*scalem \end{cases}
$$
 (Level 1-3)

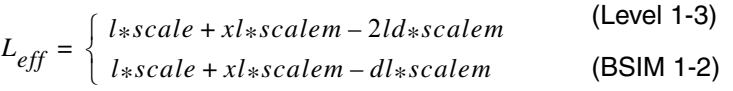

## <span id="page-1039-1"></span>**Threshold Voltage**

$$
V_{TH} = V_{BI} + gamma F_S \sqrt{phi - V_{BS}} - \sigma V_{DS} + F_N (phi - V_{BS})
$$

where

 $V_{BI}$  = *vto* – gamma $\sqrt{phi}$ 

$$
\sigma = \frac{8.15 \times 10^{-22} e t a}{C_{ox} L^3_{eff}}
$$

$$
F_S = 1 - \frac{xj}{L_{eff}} \left\{ \left( \frac{l d}{xj} + \frac{W_C}{xj} \right) \sqrt{1 - \left( \frac{W_p}{1 + W_p} \right)^2} - \frac{l d}{xj} \right\}
$$

$$
W_p = \frac{X_D}{xj} \sqrt{phi - V_{BS}}
$$

$$
X_D = \sqrt{\frac{2\varepsilon_{si}}{q * nsub}}
$$

$$
\frac{W_c}{xj} = 0.0631353 + 0.8013292W_p - 0.01110777W_p^2
$$

$$
F_N = \frac{delta * \pi * \varepsilon_{si}}{2C_{ox}W_{eff}}
$$

If either *xj* or *nsub* is zero, the short-channel effects on threshold voltage are not evaluated; that is,  $F_S = 1$ .

## <span id="page-1040-0"></span>**Drain Saturation Voltage**

If  $vmax$  is not input,  $V_{DSAT}$  is determined by the pinchoff condition and is given by

$$
V_{DSAT} = \frac{V_{GST}}{1 + F_B}
$$

where

$$
V_{GST} = V_{GS} - V_{TH}
$$

$$
F_B = \frac{gamma\,F_S}{4\sqrt{phi-V_{BS}}} + F_N
$$

If  $vmax$  is specified,  $V_{DSAT}$  is determined by the velocity saturation effect.

$$
V_{DSAT} = \frac{V_{GST}}{1+F_B} + E_c L_{eff} - \sqrt{\left(\frac{V_{GST}}{1+F_B}\right)^2 + (E_c L_{eff})^2}
$$

where

$$
E_c = \frac{vmax}{\mu_{eff}}
$$

 $\mu_{eff}$  is the effective mobility that is defined later.

## <span id="page-1041-0"></span>**Drain Current for the Subthreshold Region**

**Note:** These equations apply when  $V_{GS} \leq V_{ON}$ .

You cannot use the subthreshold current equations without *nfs*.

$$
V_{ON} = \begin{cases} V_{TH} + nV_t \\ V_{TH} \end{cases}
$$

if *nfs* is specified otherwise

where

$$
n = 1 + \frac{C_{FS} + C_D}{C_{ox}}
$$

 $C_{FS} = q(nfs)$ 

$$
C_D=\Bigg[\frac{\gamma_s}{2\sqrt{phi-V_{BS}}}-\frac{d\gamma_s}{dV_{BS}}\sqrt{phi-V_{BS}}+F_N\Bigg]C_{ox}
$$

$$
I_{DS} = I_{DS, ON} e^{(V_{GS} - V_{ON})/nV_t}
$$

April 2014 **April 2014 1042 Product Version 13.1.1** © 1999-2014 **All Rights Reserved.**  where  $I_{DS,ON}$  is the drain current evaluated at  $V_{GS} = V_{ON}$ .

## <span id="page-1042-0"></span>**Drain Current for the Triode Region**

**Note:** These equations apply when  $V_{GS} \geq V_{ON}$  and  $V_{DS} \leq V_{DSAT}$ .

$$
I_{DS} = \frac{\beta \left[ V_{GS} - V_{TH} - \frac{(1 + F_B)}{2} V_{DS} \right] V_{DS}}{1 + \frac{\mu_{eff} V_{DS}}{vmax \ L_{eff}}} \qquad \backslash
$$

where

$$
\beta = \frac{\mu_{eff} C_{ox} W_{eff}}{L_{eff}} \quad \backslash
$$

$$
\mu_{eff} = \frac{uo}{1 + theta(V_{GS} - V_{TH})}
$$

## <span id="page-1042-1"></span>**Drain Current for the Saturation Region**

**Note:** These equations apply when  $V_{GS} \geq V_{ON}$  and  $V_{DS} \geq V_{DSAT}$ .

$$
I_{DS} = \frac{\beta \left[ V_{GS} - V_{TH} - \frac{(1+F_B)}{2} V_{DSAT} \right] V_{DSAT}}{1 + \frac{\mu_{eff} V_{DSAT}}{v_{max} L_{eff}}}
$$

where

$$
\beta = \frac{\mu_{eff} C_{ox} W_{eff}}{L_{eff} - \Delta L}
$$

specified

$$
\Delta L = \begin{cases} \sqrt{kappa_{D} \alpha X_{D}^{2} (V_{DS} - V_{DSAT})} & \text{if } \nu_{max} \text{ is not} \\ \\ \sqrt{E_{x}^{2} + kappa X_{D}^{2} (V_{DS} - V_{DSAT})} - E_{x} & \text{otherwise} \end{cases}
$$

If  $\Delta L$  Š  $L_{eff}/2$ , a new value of  $\Delta L(\Delta L_{new})$  is calculated to avoid device punchthrough.

$$
\Delta L_{new}\,=\,L_{eff}-\frac{L_{eff}^2}{4\Delta L}
$$

## <span id="page-1043-0"></span>**Substrate Current**

The substrate current results from impact ionization in the velocity saturation region near the drain. This impact-ionization induced current  $(I_{DB})$  flows between the drain and the substrate. You need both *aio* and *bio* to use the impact-ionization model.

$$
I_{DB} = \begin{cases} I_{DS} A_i (V_{DS} - V_{DSAT}) e^{-B_i / (V_{DS} - V_{DSAT})} & \text{if } V_{DS} \le V_{DSAT} \\ 0 & \text{otherwise} \end{cases}
$$

where

$$
A_i = aio + \frac{laio \times 10^{-6}}{L_{eff}} + \frac{waio \times 10^{-6}}{W_{eff}}
$$

$$
B_i = bio + \frac{lbio \times 10^{-6}}{L_{eff}} + \frac{wbio \times 10^{-6}}{W_{eff}}
$$

## <span id="page-1043-1"></span>**Scaling Effects**

For scaling effects, see [Scaling Factors \(scale and scalem\) on page 242.](#page-241-0)

## <span id="page-1043-2"></span>**Component Statements**

This device is supported within altergroups.
#### **Sample Instance Statement:**

mp3 (0 1 2 2) pchmos3 l=2u w=30u ad=120p as=75p pd=36u ps=6u

#### **Sample Model Statement:**

model pchmos3 mos3 type=p vto=-0.83 gamma=0.4511 kappa=5 ld=0.45e-6 kp=0.334e-4 tox=0.3e-7 nsub=0.2e17 capmod=yang vmax=4.5e5 theta=0.25 cbs=10e-15 cbd=10e-15

#### **Instance Definition**

Name d g s b ModelName parameter=value ...

#### **Instance Parameters**

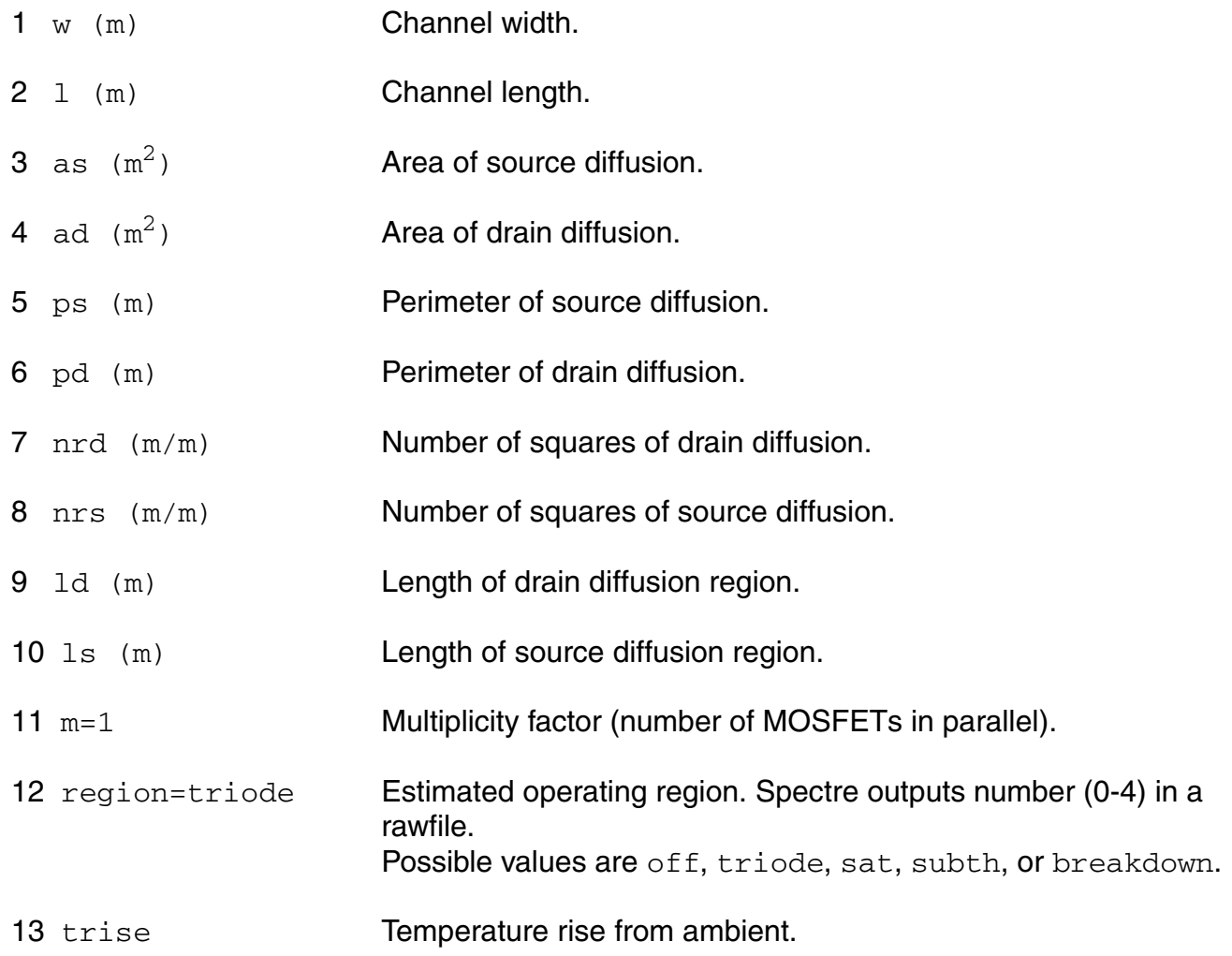

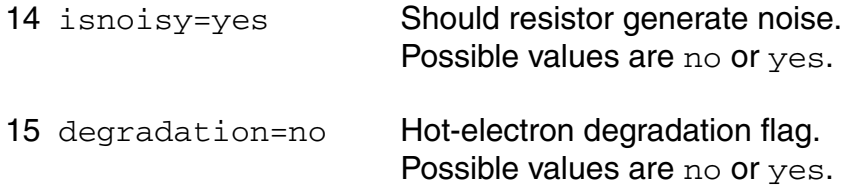

#### **Model Definition**

model modelName mos3 parameter=value ...

#### **Model Parameters**

#### *Device type parameters*

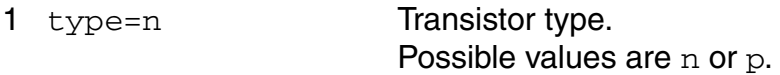

#### *Drain current model parameters*

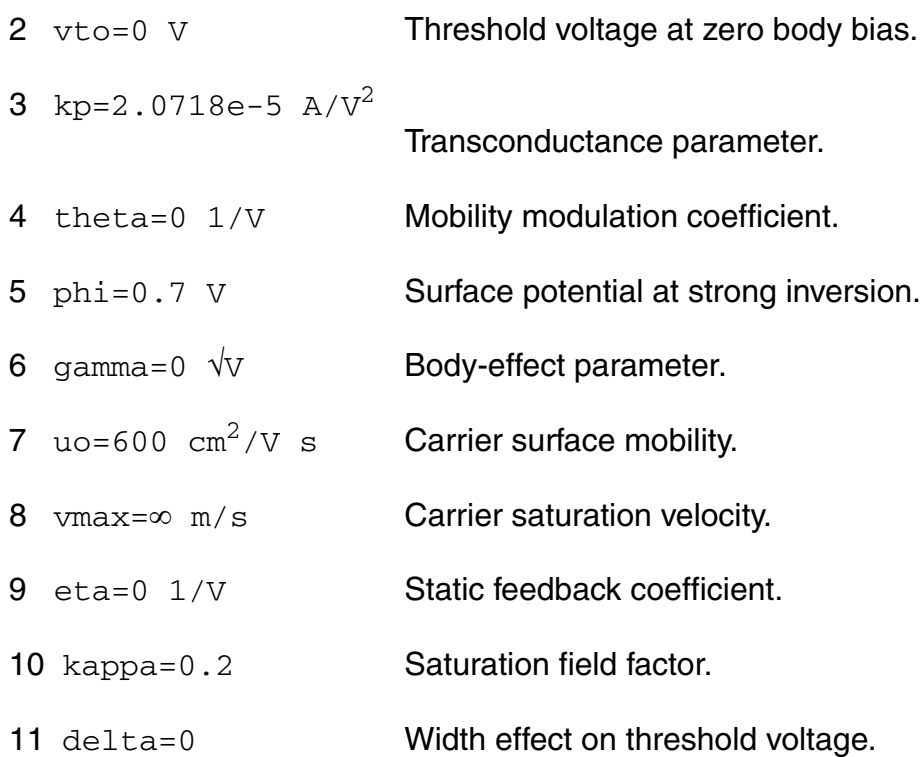

#### *Process parameters*

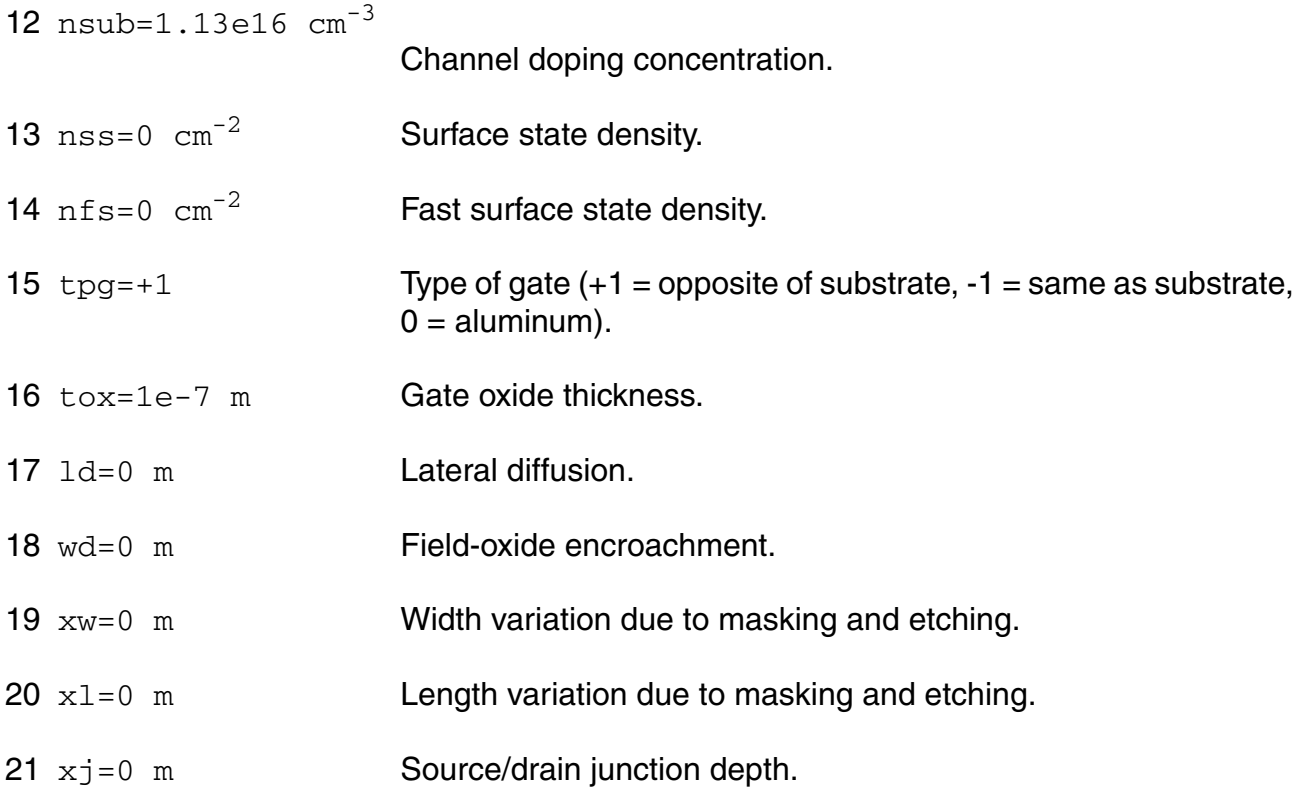

#### *Impact ionization parameters*

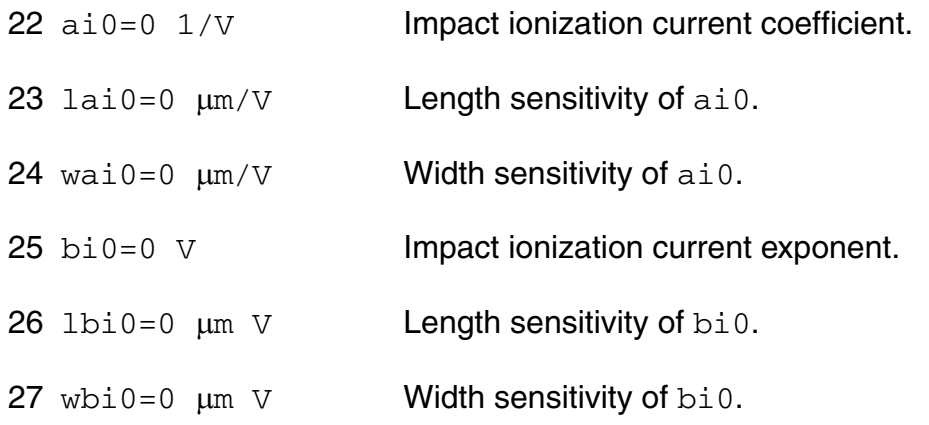

#### *Overlap capacitance parameters*

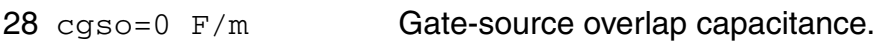

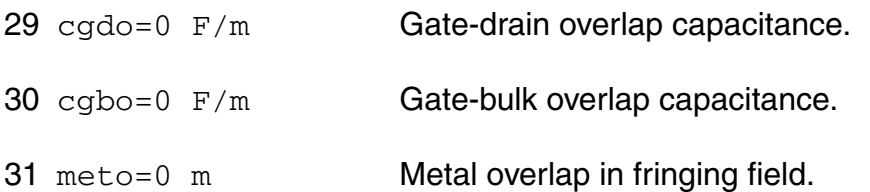

#### *Charge model selection parameters*

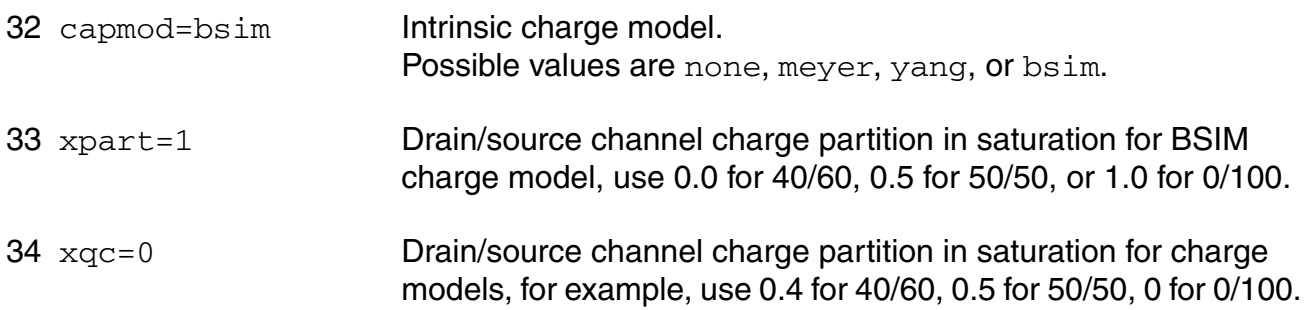

#### *Parasitic resistance parameters*

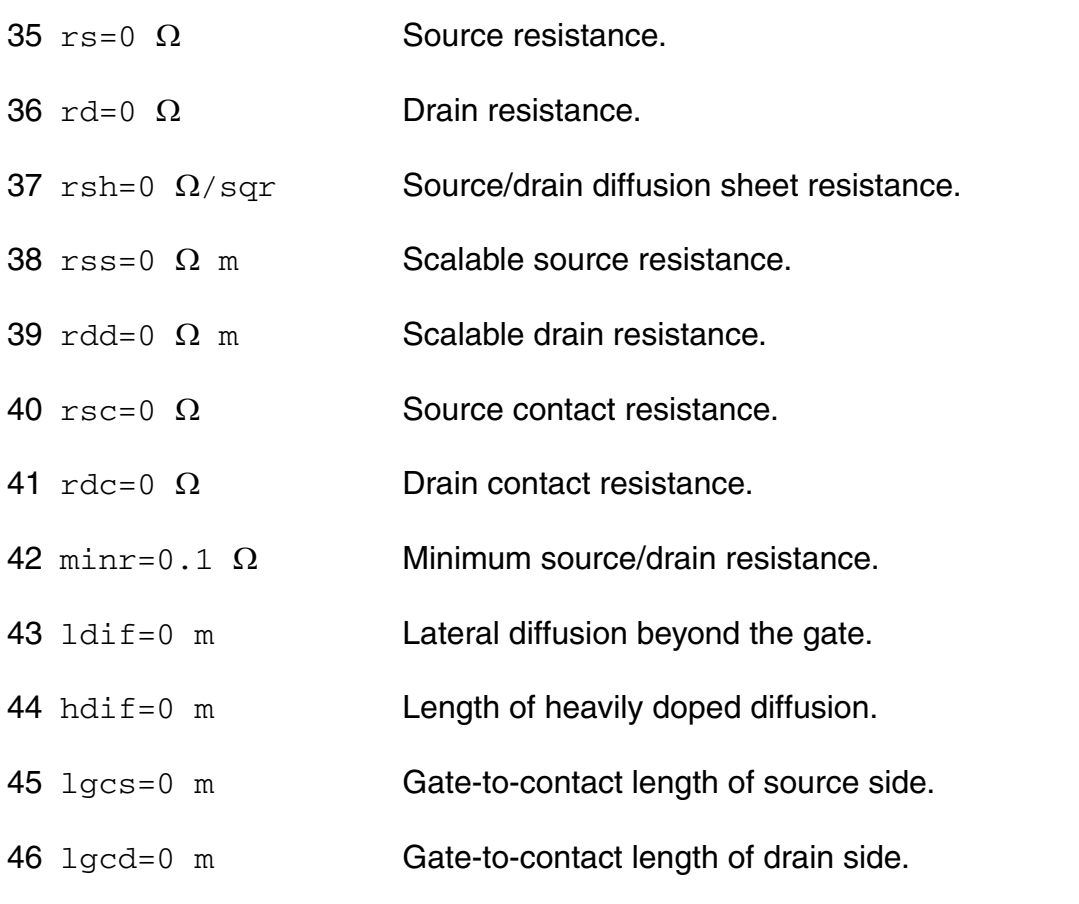

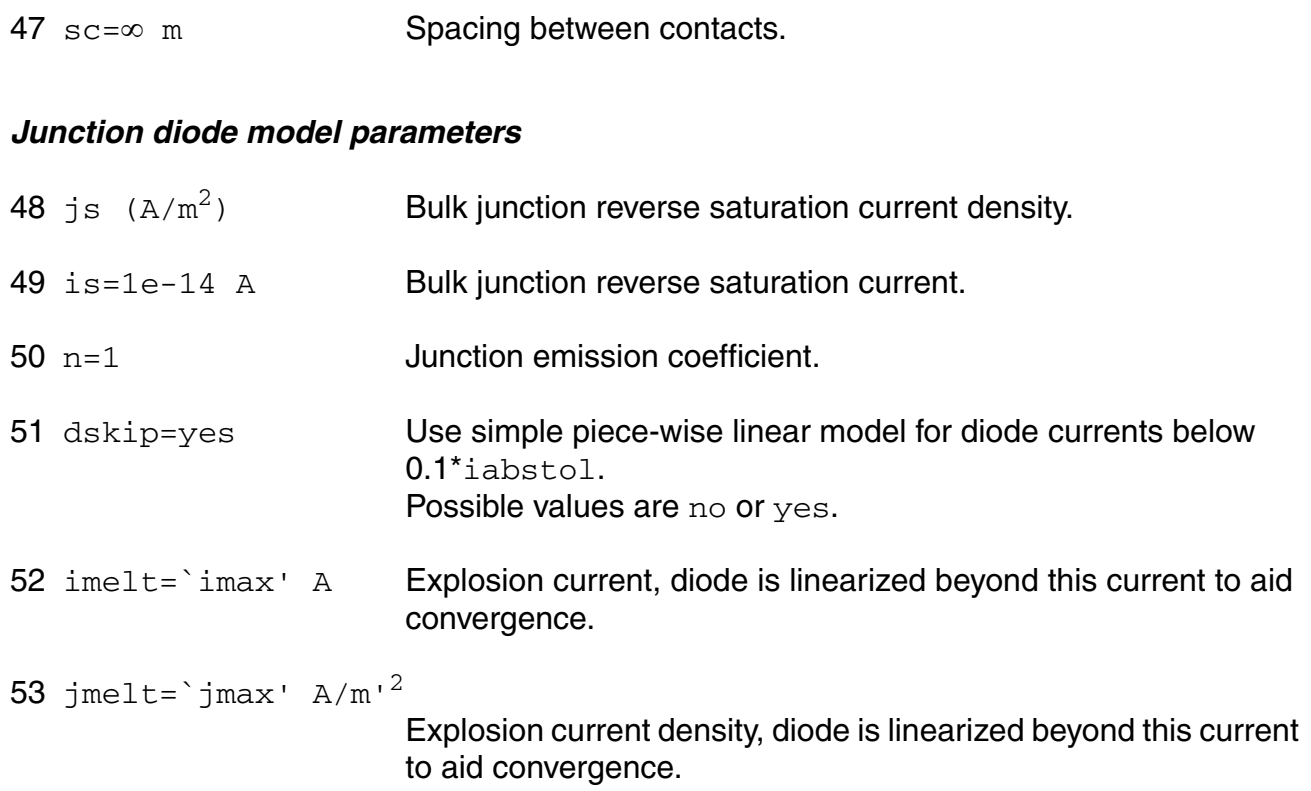

#### *Junction capacitance model parameters*

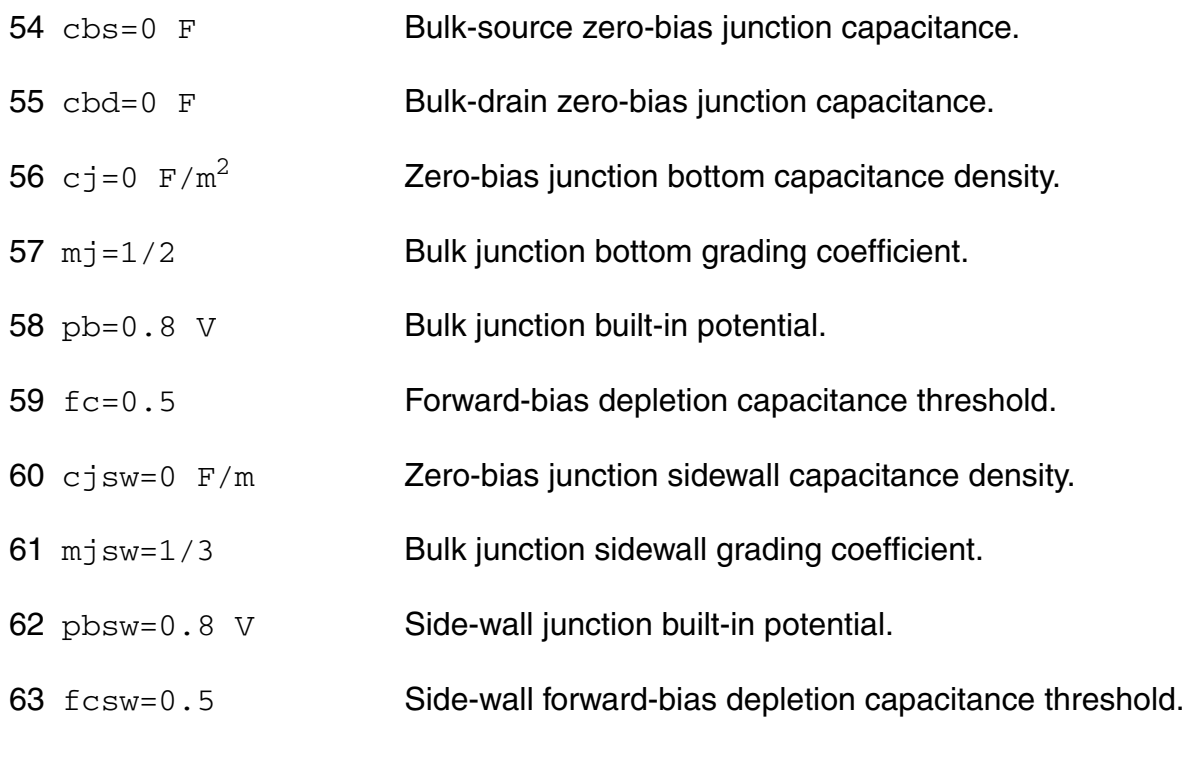

#### *Operating region warning control parameters*

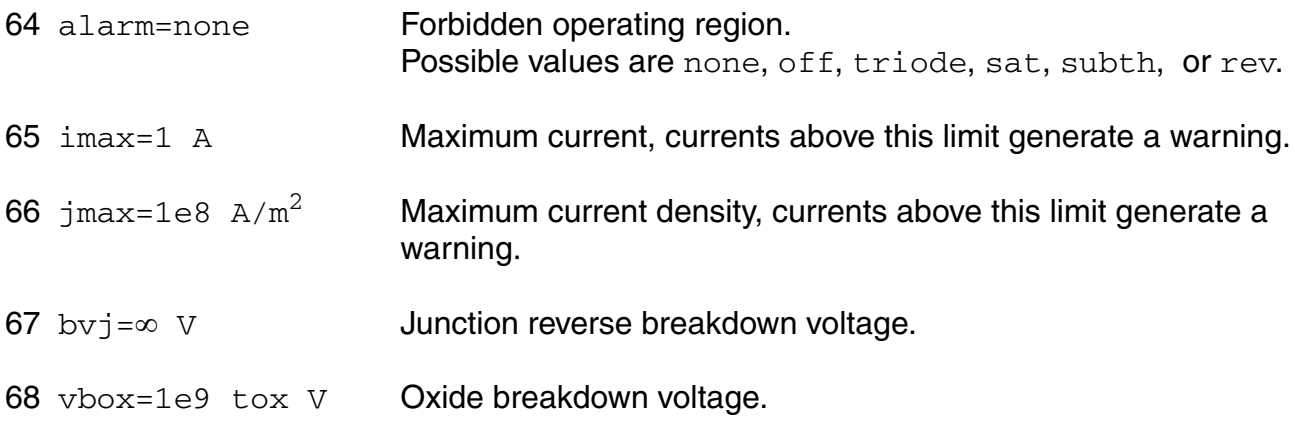

#### *Temperature effects parameters*

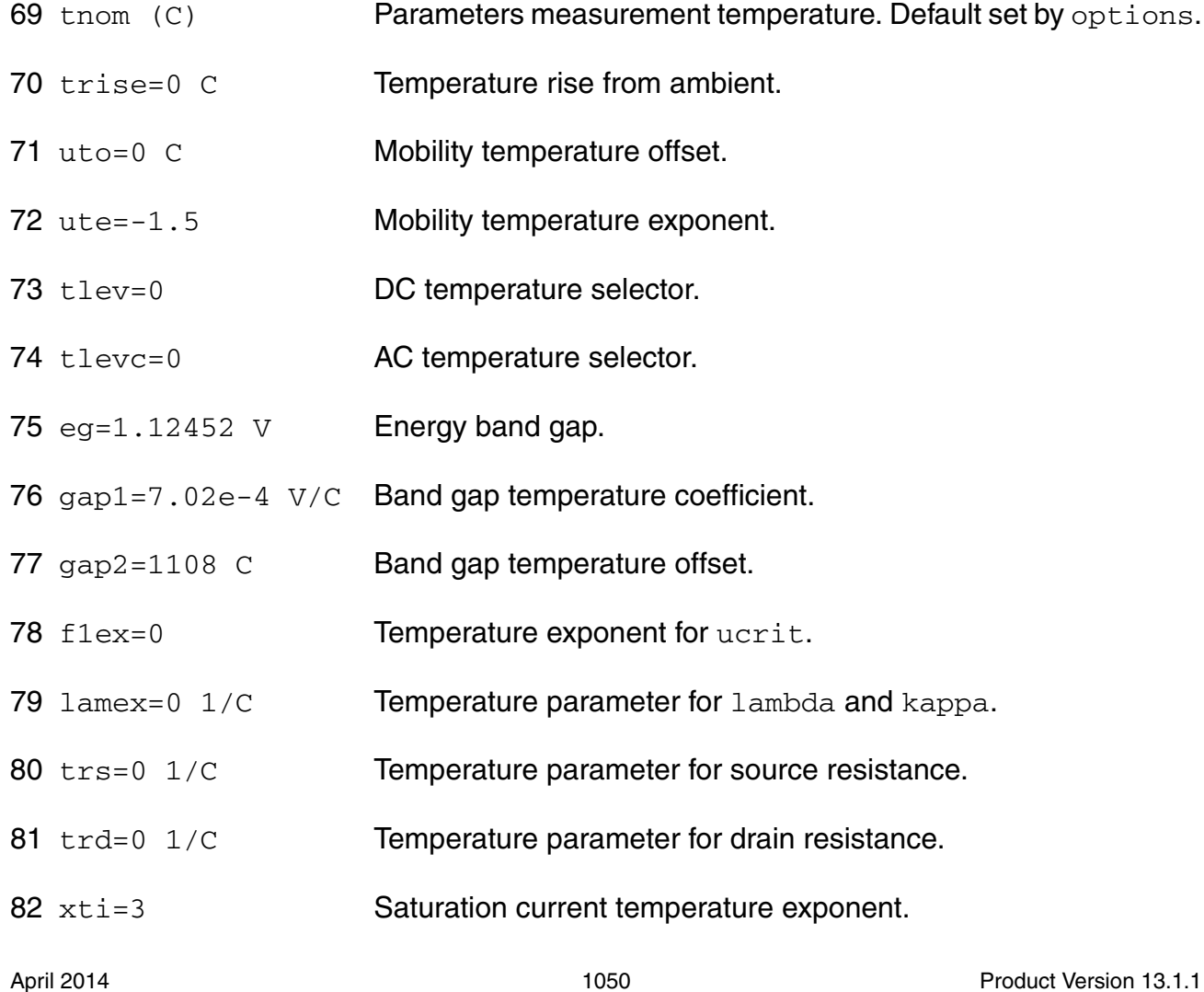

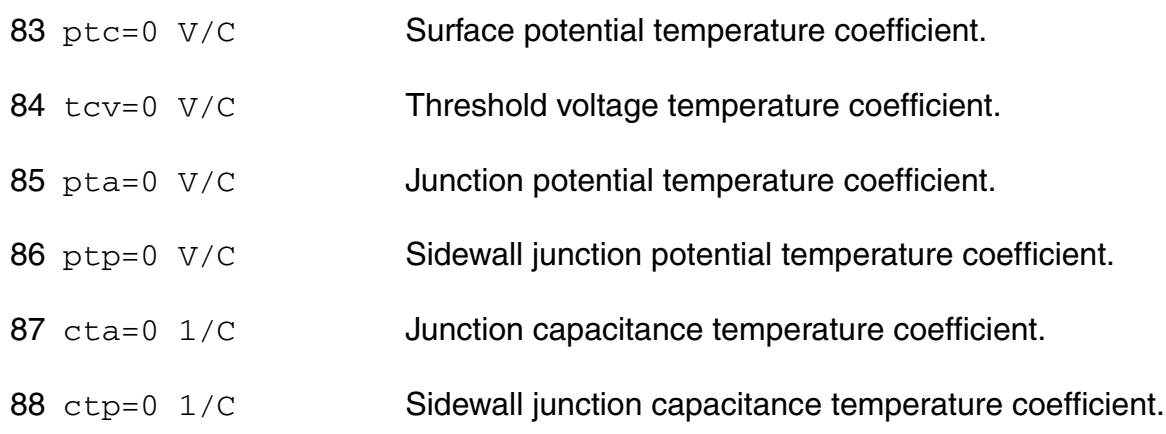

#### *Default instance parameters*

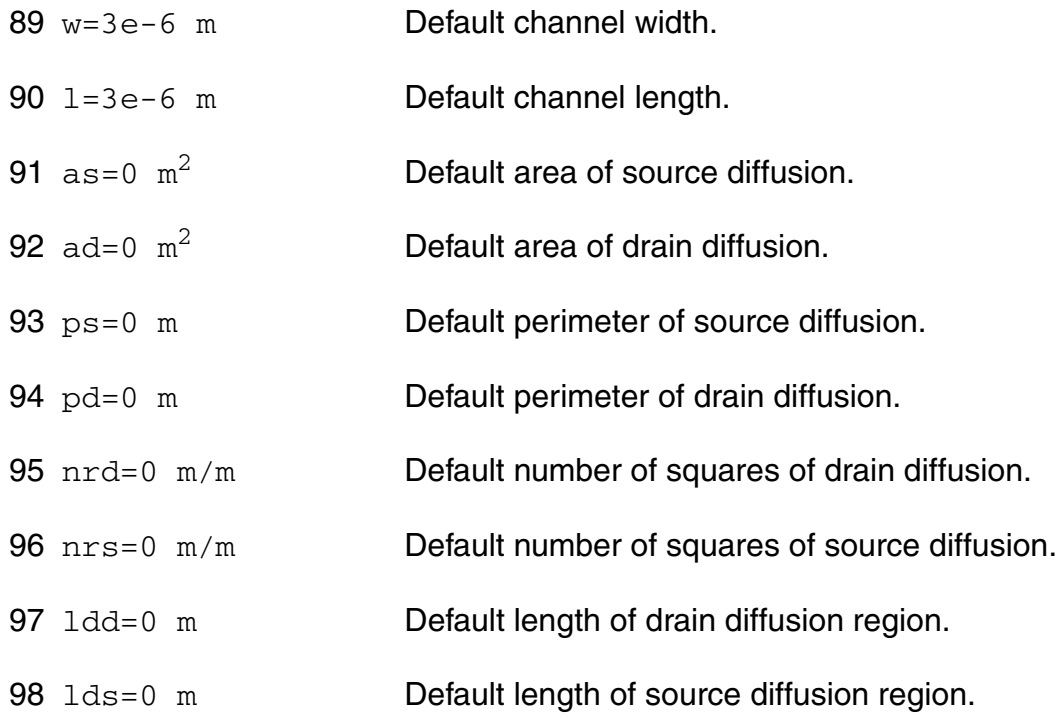

#### *Noise model parameters*

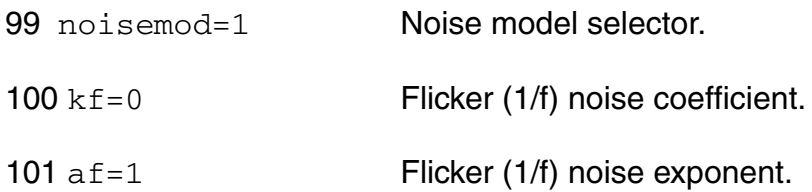

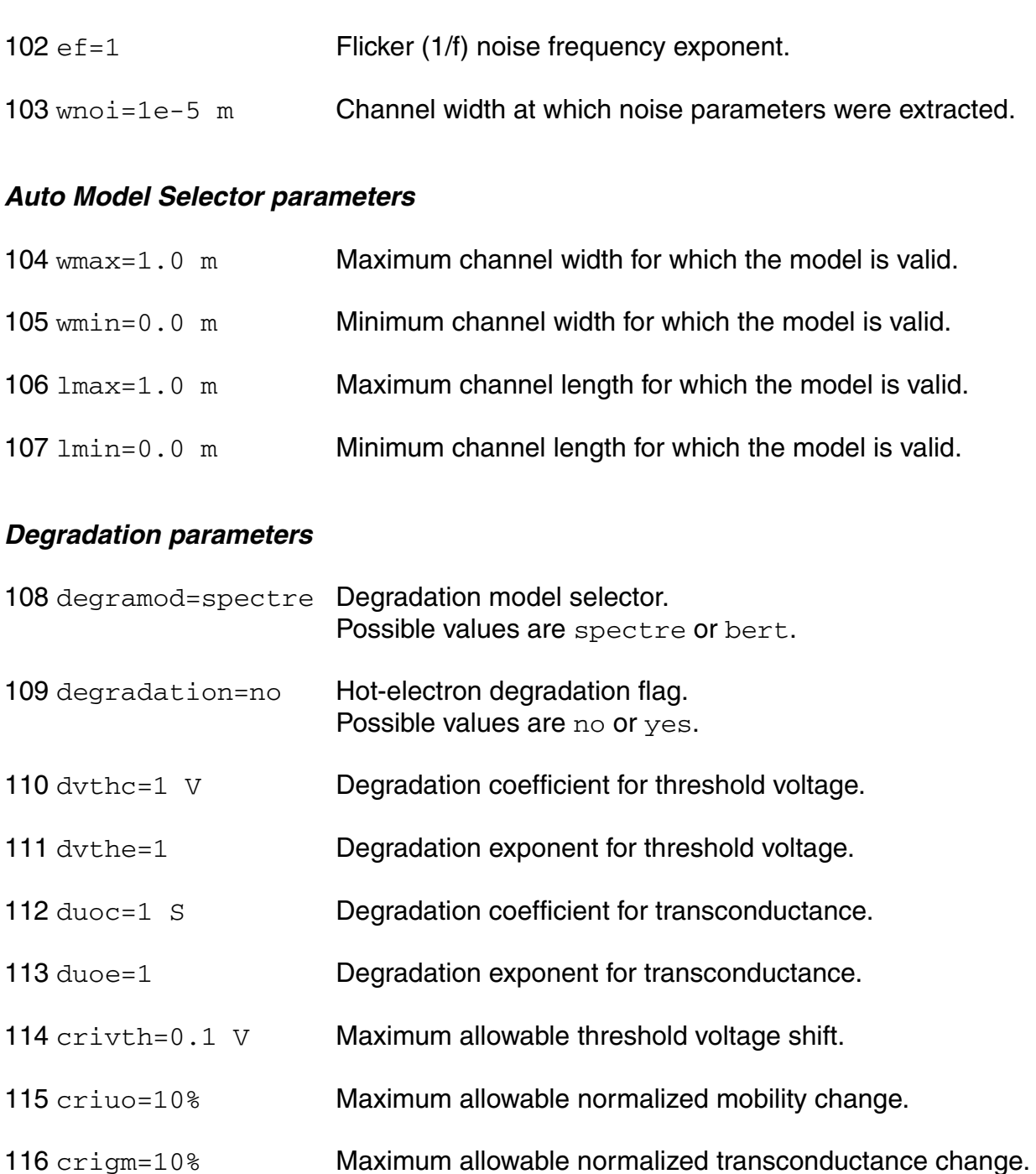

- 117 criids=10% Maximum allowable normalized drain current change.
- 118 wnom=5e-6 m **Nominal device width in degradation calculation.**
- 119  $lnom=1e-6$  m Nominal device length in degradation calculation.

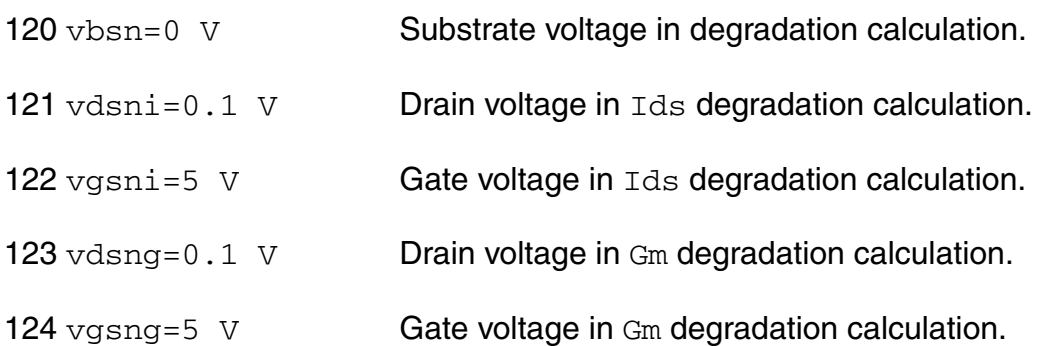

#### *Spectre stress parameters*

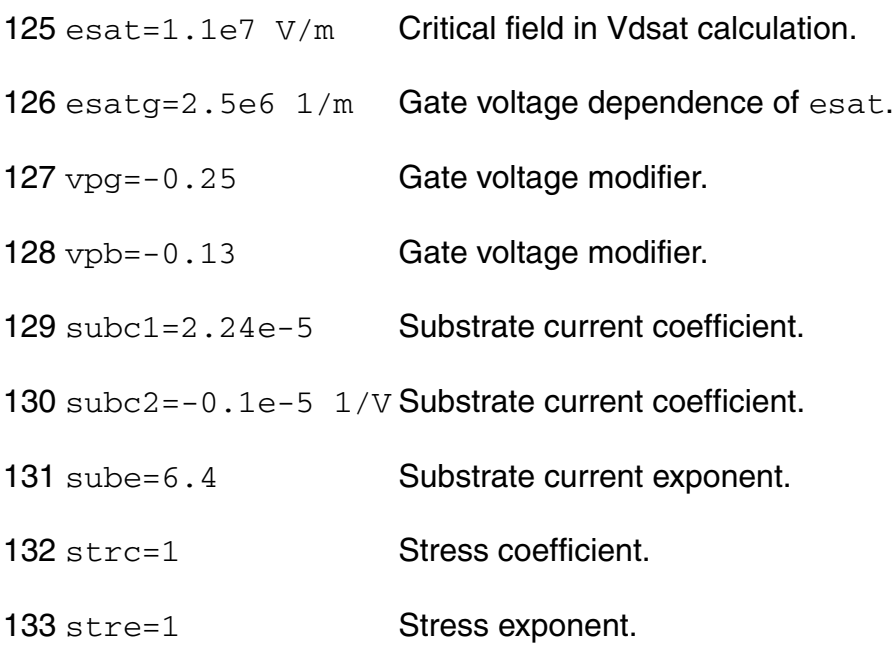

#### *BERT stress parameters*

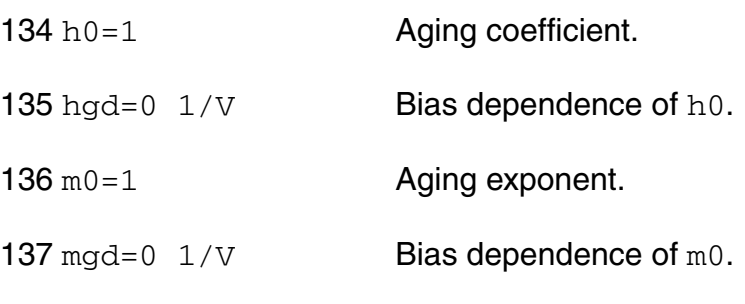

138 ecrit0=1.1e5 V/cm Critical electric field.

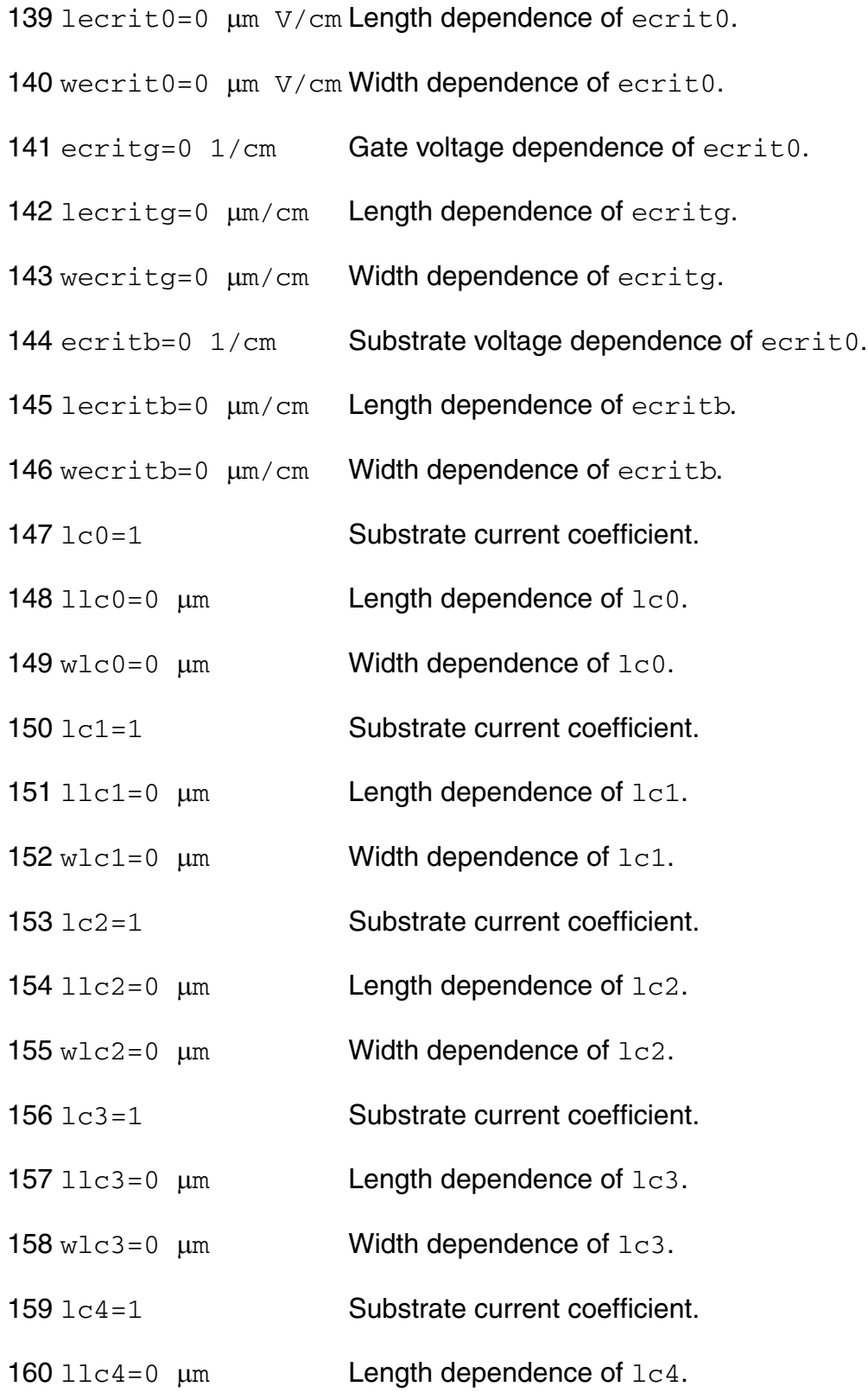

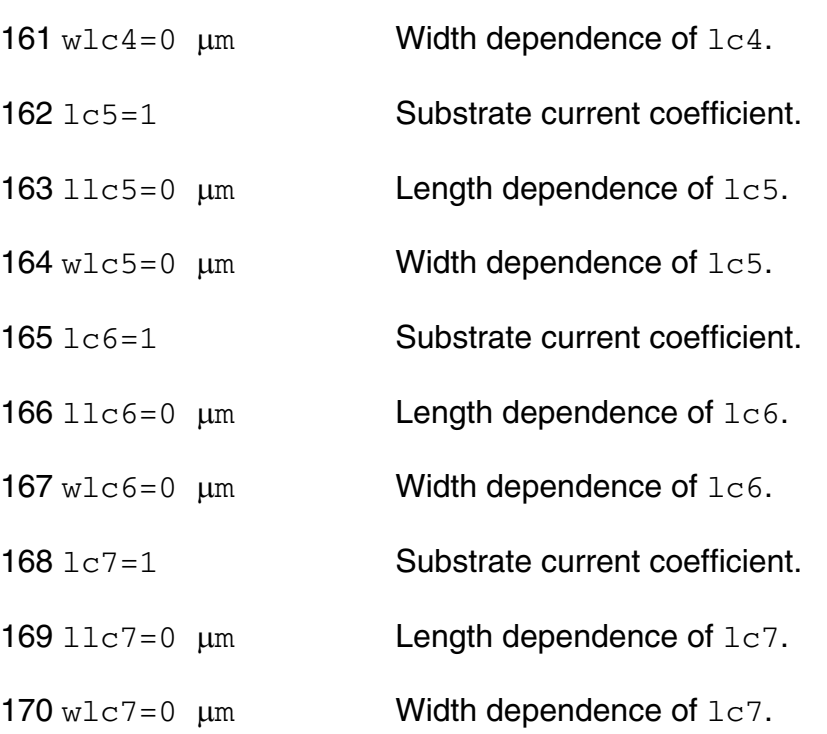

#### *Shrink Parameters*

#### Imax and Imelt

The imax parameter aids convergence and prevents numerical overflow. The junction characteristics of the device are accurately modeled for current up to  $\text{imax}$ . If  $\text{imax}$  is exceeded during iterations, the linear model is substituted until the current drops below imax or until convergence is achieved. If convergence is achieved with the current exceeding  $\pm$  max, the results are inaccurate, and Spectre prints a warning.

A separate model parameter,  $\text{imelt}, \text{is used as a limit warning for the junction current. This}$ parameter can be set to the maximum current rating of the device. When any component of the junction current exceeds  $\text{imelt}$ , note that base and collector currents are composed of many exponential terms, Spectre issues a warning and the results become inaccurate. The junction current is linearized above the value of imelt to prevent arithmetic exception, with the exponential term replaced by a linear equation at  $\text{imelt.}$ 

Both of these parameters have current density counterparts,  $\frac{1}{1}$  max and  $\frac{1}{1}$  melt, that you can specify if you want the absolute current values to depend on the device area.

Auto Model Selection

Many models need to be characterized for different geometries in order to obtain accurate results for model development. The model selector program automatically searches for a model with the length and width range specified in the instance statement and uses this model in the simulations.

For the auto model selector program to find a specific model, the models to be searched should be grouped together within braces. Such a group is called a model group. An opening brace is required at the end of the line defining each model group. Every model in the group is given a name followed by a colon and the list of parameters. Also, the four geometric parameters lmax, lmin, wmax, and wmin should be given. The selection criteria to choose a model is as follows:

 $lmin \leq$  inst length  $\leq$  lmax and wmin  $\leq$  inst width  $\leq$  wmax

#### Example:

model ModelName ModelType {

- 1: <model parameters> lmin=2 lmax=4 wmin=1 wmax=2
- 2: <model parameters> lmin=1 lmax=2 wmin=2 wmax=4
- 3: <model parameters> lmin=2 lmax=4 wmin=4 wmax=6

#### }

Then for a given instance

M1 1 2 3 4 ModelName  $w=3$  l=1.5

the program would search all the models in the model group with the name ModelName and then pick the first model whose geometric range satisfies the selection criteria. In the preceding example, the auto model selector program would choose ModelName.2.

You must specify both length (l) and width (w) on the device instance line to enable automatic model selection.

#### **Output Parameters**

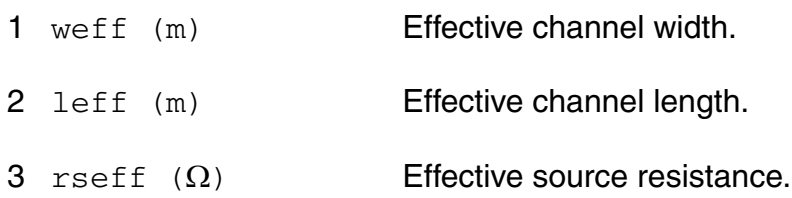

- 4 rdeff  $(\Omega)$  Effective drain resistance.
- 5 aseff  $(m^2)$  Effective area of source diffusion.
- 6 adeff  $(m^2)$  Effective area of drain diffusion.
- 7 pseff (m) Effective perimeter of source diffusion.
- 8 pdeff (m) Effective perimeter of source diffusion.
- 9 isseff (A) Effective source-bulk junction reverse saturation current.
- 10 isdeff (A) Effective drain-bulk junction reverse saturation current.
- 11 cbseff (F) Effective zero-bias source-bulk junction capacitance.
- 12 cbdeff (F) Effective zero-bias drain-bulk junction capacitance.

#### **Operating-Point Parameters**

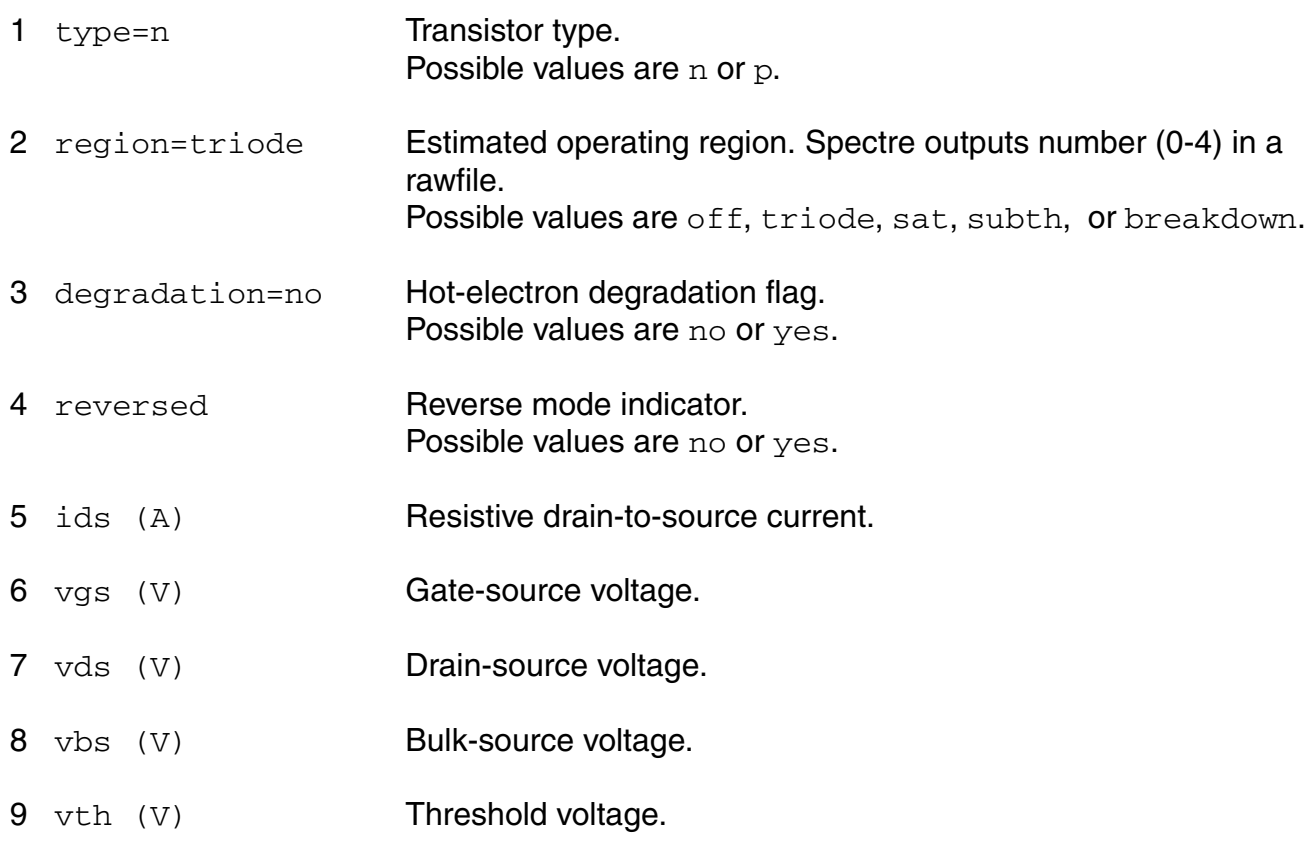

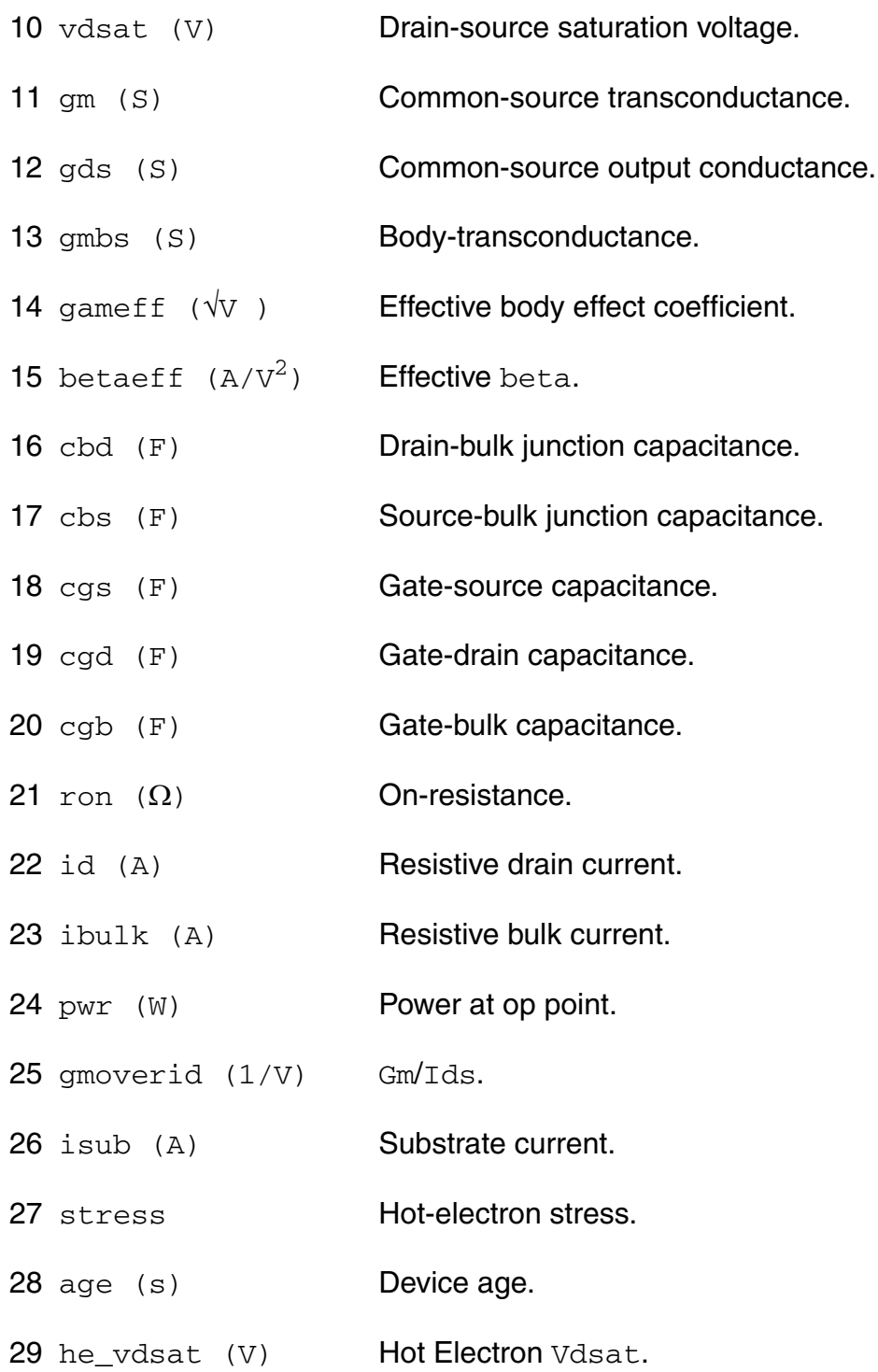

#### **Parameter Index**

In the following index,  $I$  refers to instance parameters,  $M$  refers to the model parameters section,  $\circ$  refers to the output parameters section, and  $\circ$ P refers to the operating point parameters section. The number indicates where to look in the appropriate section to find the description for that parameter. For example, a reference of M-35 means the 35th model parameter.

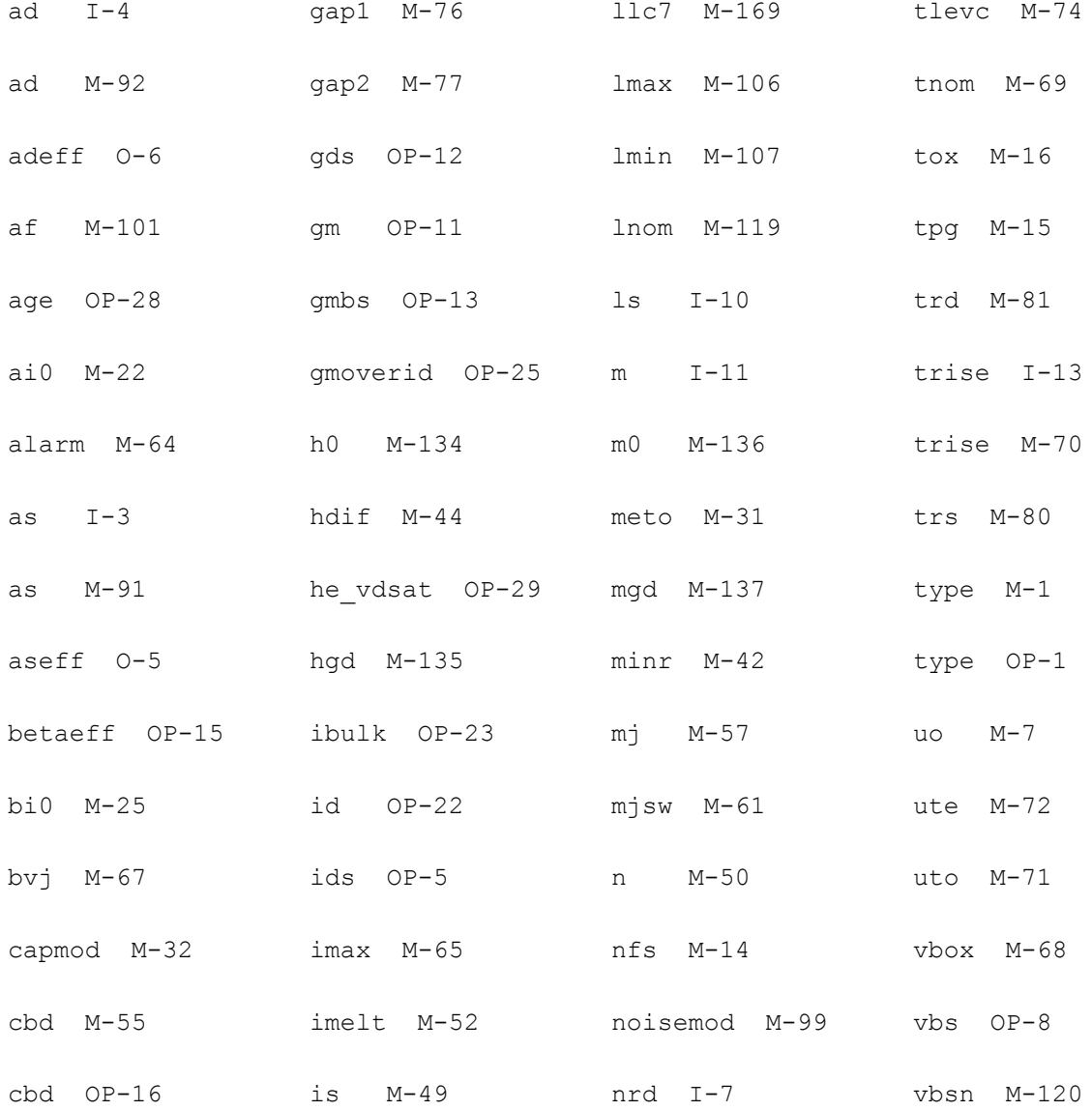

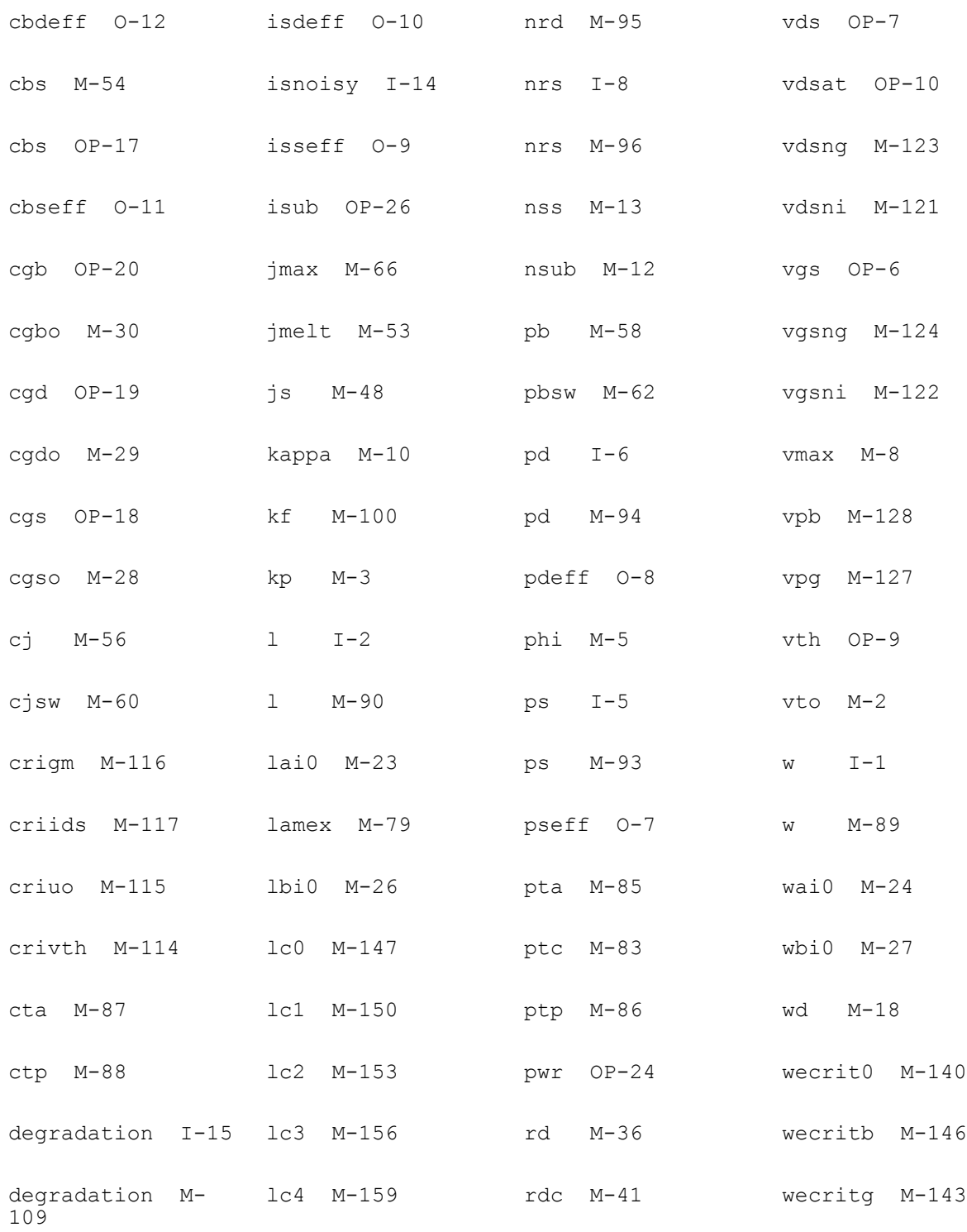

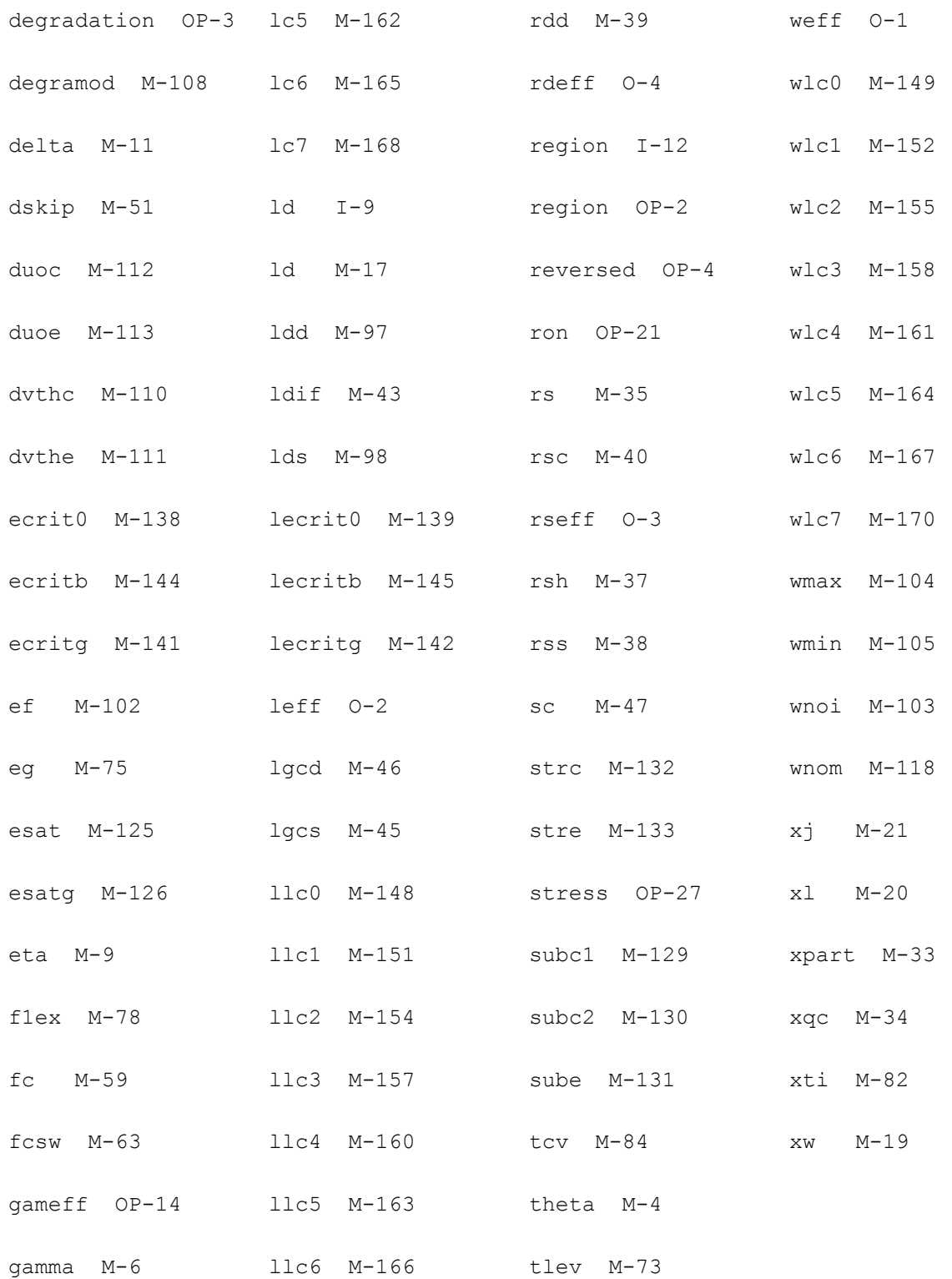

# **17**

## **BSIM1 Level-4 Model (bsim1)**

The BSIM1 model is based on the industry standard efforts of the Compact Modeling Counsel (CMC) and the BSIM modeling group at the University of California, Berkeley. This chapter contains the following information for the BSIM1 model:

- [Parameter Calculation on page 1065](#page-1064-0)
- [Drain Current Model on page 1066](#page-1065-0)
- [Scaling Effects on page 1069](#page-1068-0)
- [Component Statements on page 1069](#page-1068-1)

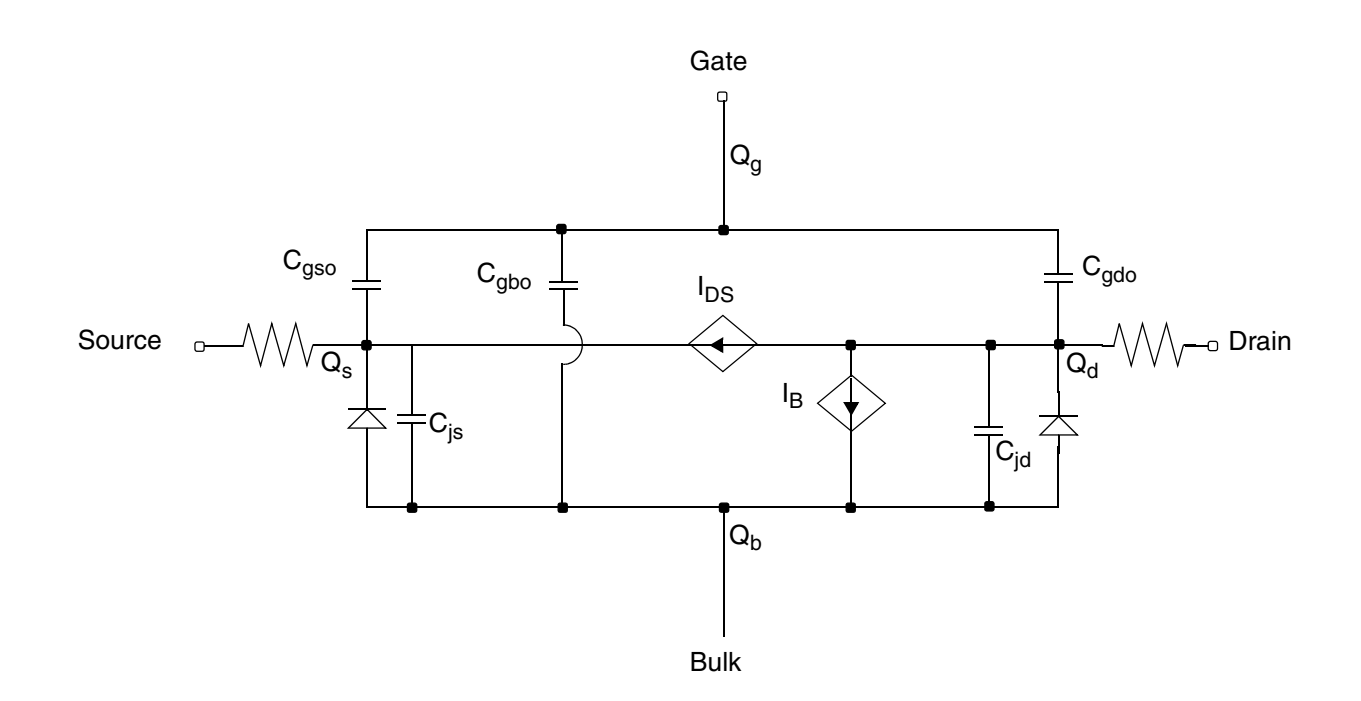

BSIM1 stands for Berkeley Short-Channel IGFET Model version-1. The BSIM1 model is a semiempirical model suitable for devices with channel length from long channel to about 0.8 m. This model extracts all model parameters directly from physical devices. You can obtain an automated parameter extraction program, based on the HP9836 and HP4145 systems, from the ILP office, Department of EECS, University of California, Berkeley. The following table shows the correspondence between the input parameter names and the equation symbols for the BSIM1 model.

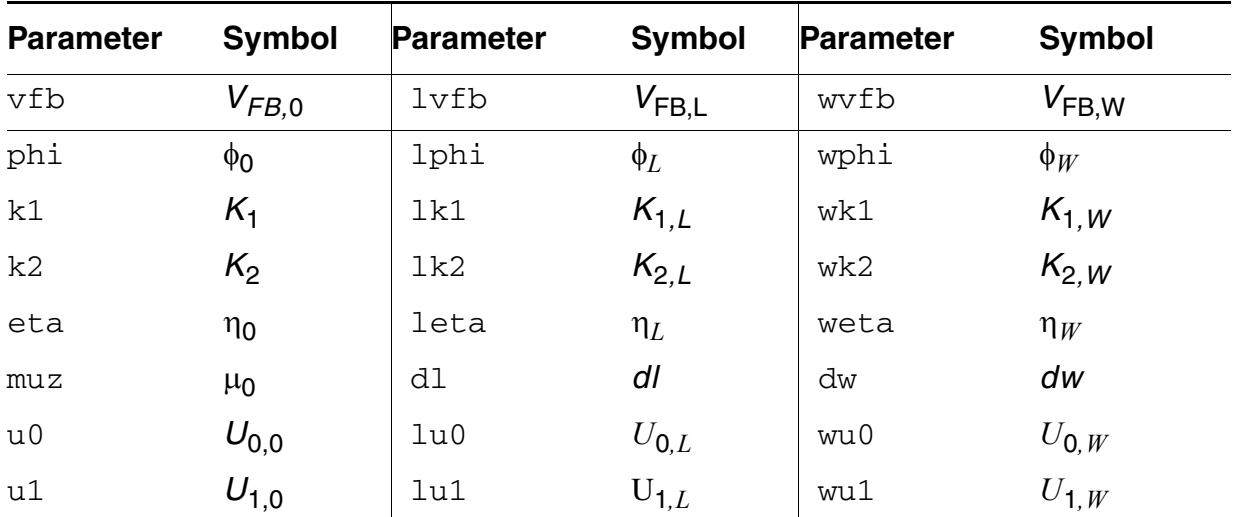

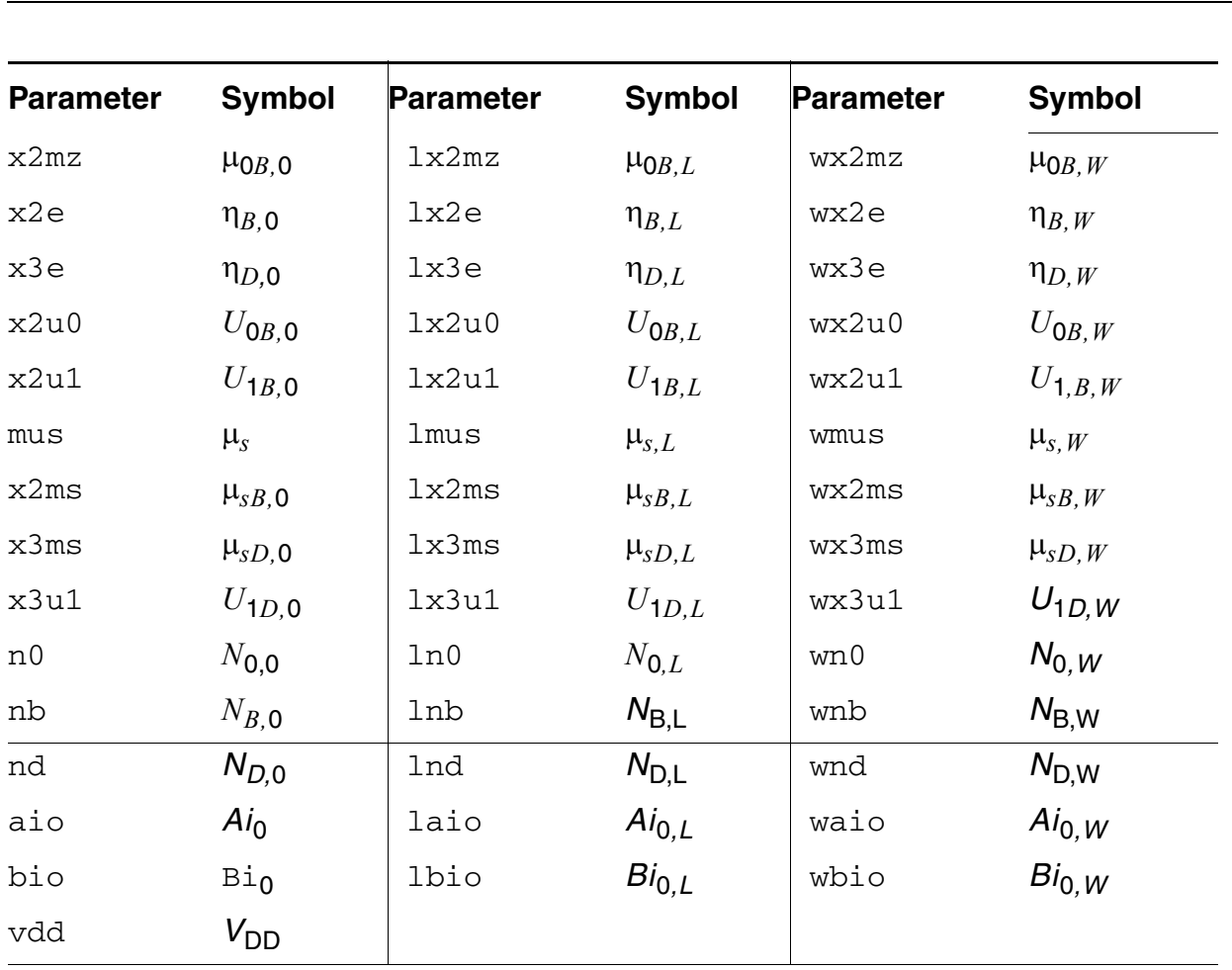

### <span id="page-1064-0"></span>**Parameter Calculation**

Except for *muz*, *dl*, and *dw*, all device parameters are calculated from the following equation:

$$
P_i = P_{i,0} + \frac{P_{i,L}}{L_{eff}} + \frac{P_{i,W}}{W_{eff}}
$$

where  $P_i$  is any device parameter,  $P_{i,0}$  is the parameter value for very long channel length and width, and  $P_{i,L}$  and  $P_{i,W}$  are the channel length and width dependencies of the parameter, respectively. The following example shows how the flat-band voltage for a device with *l =* 2  $\mu$ m and  $w = 5 \mu$ m is calculated from the model parameters:

$$
V_{FB} = V_{FB,0} + \frac{V_{FB,L}}{2 - dl} + \frac{V_{FB,W}}{5 - dw}
$$

## <span id="page-1065-0"></span>**Drain Current Model**

#### **Channel Width and Length**

 $W_{scaled} = w*scale + xw*scale$ 

$$
W_{eff} = \begin{cases} w*scale + xw*scalem - 2wd*scalem \\ w*scale + xw*scalem - dw*scalem \end{cases}
$$
 (Level 1-3)  
(BSIM 1-2)

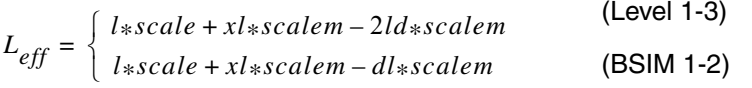

#### **Threshold Voltage**

$$
V_{TH} = V_{FB} + \phi + K_1 \sqrt{\phi - V_{BS}} - K_2(\phi - V_{BS}) - \eta V_{DS}
$$

where

$$
\eta = \eta_0 + \eta_B V_{BS} + \eta_D (V_{DS} - V_{DD})
$$

#### **Drain Saturation Voltage**

$$
V_{DSAT} = \frac{V_{GS} - V_{TH}}{a\sqrt{K}}
$$

where

$$
a = 1 + \frac{gK_1}{2\sqrt{\phi - V_{BS}}}
$$

$$
g = 1 - \frac{1}{1.744 + 0.8364(\phi - V_{BS})}
$$

$$
K = \frac{1 + V_c + \sqrt{1 + 2V_c}}{2}
$$

$$
V_c = \frac{U_{1S}(V_{GS} - V_{TH})}{a}
$$

#### **Drain Current for the Subthreshold Region**

**Note:** These equations apply when  $V_{GS} \leq V_{TH}$ .

If you specify that  $N_0$  is less than 10, the subthreshold current is calculated and added to the drain current.

$$
I_{subth} = \frac{I_{EXP}}{I_{EXP} + I_{LIMIT}}
$$

where

$$
I_{EXP} = \beta_0 V_t^2 e^{1.8 + (V_{GS} - V_{TH})/nV} t (1 - e^{-V_{DS}/V_t})
$$

$$
I_{LIMIT} = 4.5 \beta_0 V_t^2
$$

$$
n = N_0 + N_B V_{BS} + N_D V_{DS}
$$

The subthreshold current is added to the drain current.

$$
I_{DS, tot} = I_{DS} + I_{subth}
$$

#### **Drain Current for the Triode Region**

**Note:** These equations apply when  $V_{GS} \geq V_{ON}$  and  $V_{DS} \leq V_{DSAT}$ .

$$
I_{DS} = \frac{\beta_0 \left( V_{GS} - V_{TH} - \frac{a}{2} V_{DS} \right) V_{DS}}{(1 + U_{1S} V_{DS}) [1 + \theta (V_{GS} - V_{TH})]}
$$

#### where

$$
\theta = U_0 + U_{0B}V_{BS}
$$
\n
$$
U_{1S} = \frac{U_1 + U_{1B}V_{BS} + U_{1D}(V_{DS} - V_{DD})}{L_{eff}}
$$
\n
$$
\beta_0 = \beta_1 \left(\frac{V_{DS}}{V_{DD}} - 1\right)^2 + \beta_2 \left(2 - \frac{V_{DS}}{V_{DD}}\right) \frac{V_{DS}}{V_{DD}} + \beta_{sD}V_{DS} \left(\frac{V_{DS}}{V_{DD}} - 1\right)
$$
\n
$$
\beta_1 = \frac{C_{ox}W_{eff}}{L_{eff}} (\mu_0 + \mu_{0B}V_{BS})
$$
\n
$$
\beta_2 = \frac{C_{ox}W_{eff}}{L_{eff}} (\mu_s + \mu_{sB}V_{BS})
$$

$$
\beta_{sD} = \frac{C_{ox}W_{eff}}{L_{eff}}\mu_{sD}
$$

#### **Drain Current for the Saturation Region**

**Note:** This equation applies when  $V_{GS} \geq V_{ON}$  and  $V_{DS} \geq V_{DSAT}$ .

$$
I_{DS} = \frac{\beta (V_{GS} - V_{TH})^2}{2aK}
$$

#### **Substrate Current**

The substrate current results from impact ionization in the velocity saturation region near the drain. This impact-ionization induced current  $(I_{DB})$  flows between the drain and the substrate. You need both  $A_i$  and  $B_i$  to use the impact-ionization model.

$$
I_{DB} = \int_{0}^{I_{DS}A_{i}(V_{DS} - V_{DSAT})e^{-B_{i}/(V_{DS} - V_{DSAT})}
$$
 if  $V_{DS} \le V_{DSAT}$   
otherwise

where

$$
A_i = A_{io} + \frac{A_{io, L} \times 10^{-6}}{L_{eff}} + \frac{A_{io, W} \times 10^{-6}}{W_{eff}}
$$

$$
B_i = B_{io} + \frac{B_{io, L} \times 10^{-6}}{L_{eff}} + \frac{B_{io, W} \times 10^{-6}}{W_{eff}}
$$

## <span id="page-1068-0"></span>**Scaling Effects**

For scaling effects, see [Scaling Factors \(scale and scalem\) on page 242.](#page-241-0)

## <span id="page-1068-1"></span>**Component Statements**

This device is supported within altergroups.

#### **Sample Instance Statement**

m1 (1 2 0 0) nchmod l=5u w=10u as=40u ad=40u pd=28u ps=28u m=1

#### **Sample Model Statement**

```
model nchmod bsim1 vfb0=-0.5 lvfb=0.5 wvfb=0.3 phi0=0.8 eta0=0.056 k1=0.5 muz=454 
eg=0.99 gap1=5.5e-04 trs=1e-3 trd=1e-3 xpart=0.5 rs=10 rd=10
```
#### **Instance Definition**

Name d g s b ModelName parameter=value ...

#### **Instance Parameters**

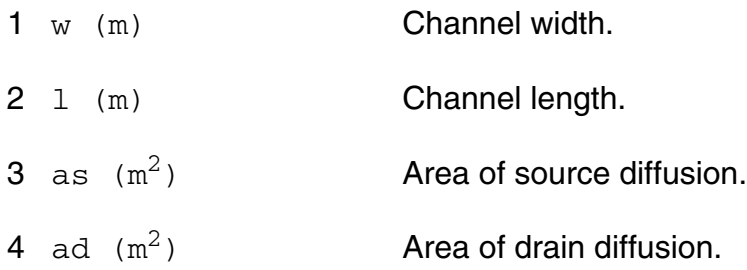

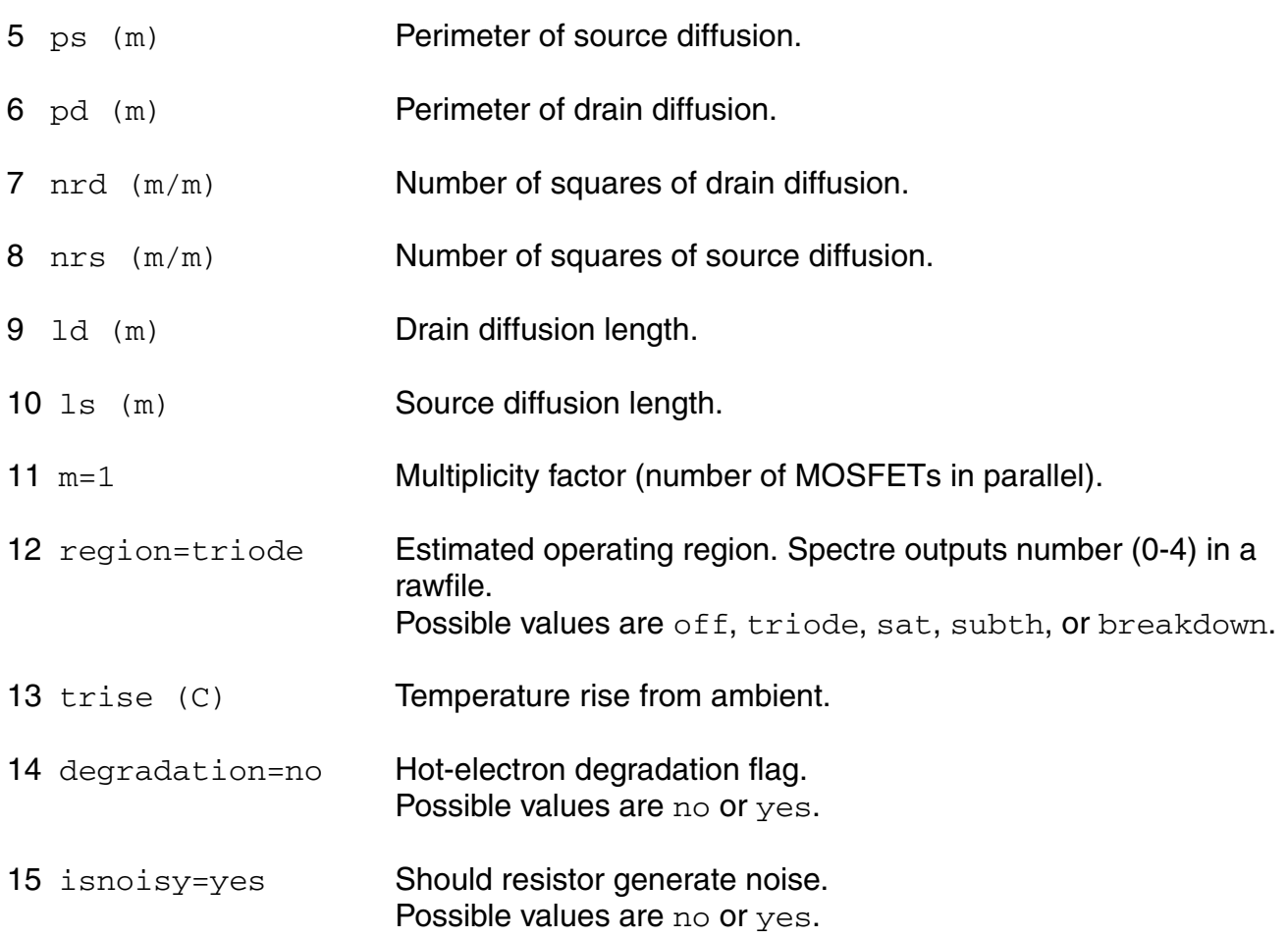

#### **Model Definition**

model modelName bsim1 parameter=value ...

#### **Model Parameters**

#### *Device type parameters*

1 type=n Transistor type. Possible values are n or p.

#### *Threshold voltage parameters*

2 vfb0=-0.8 V Flat-band voltage.

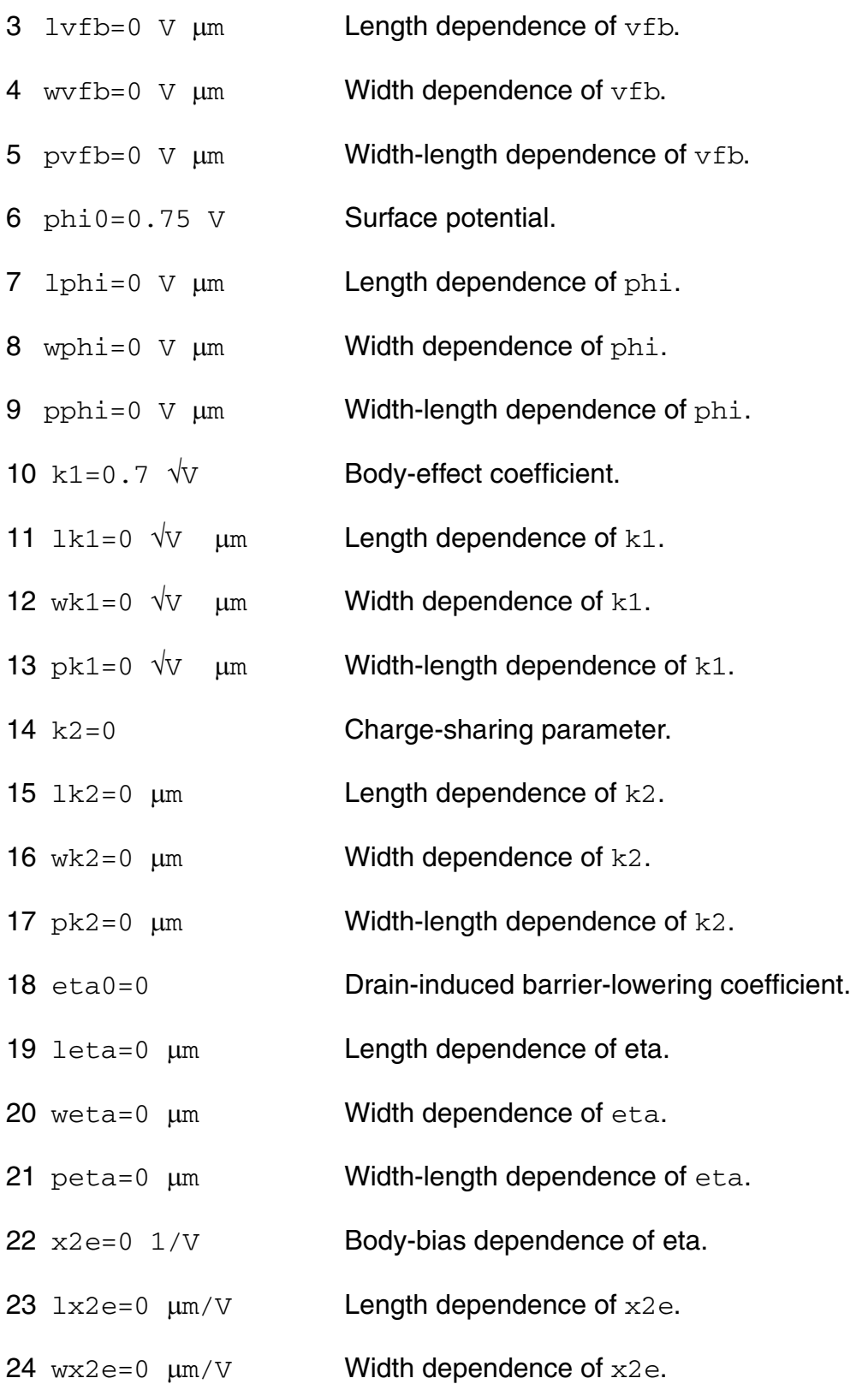

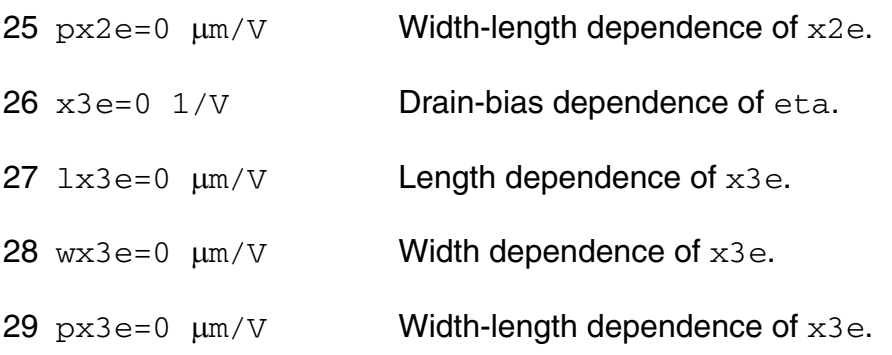

#### *Mobility parameters*

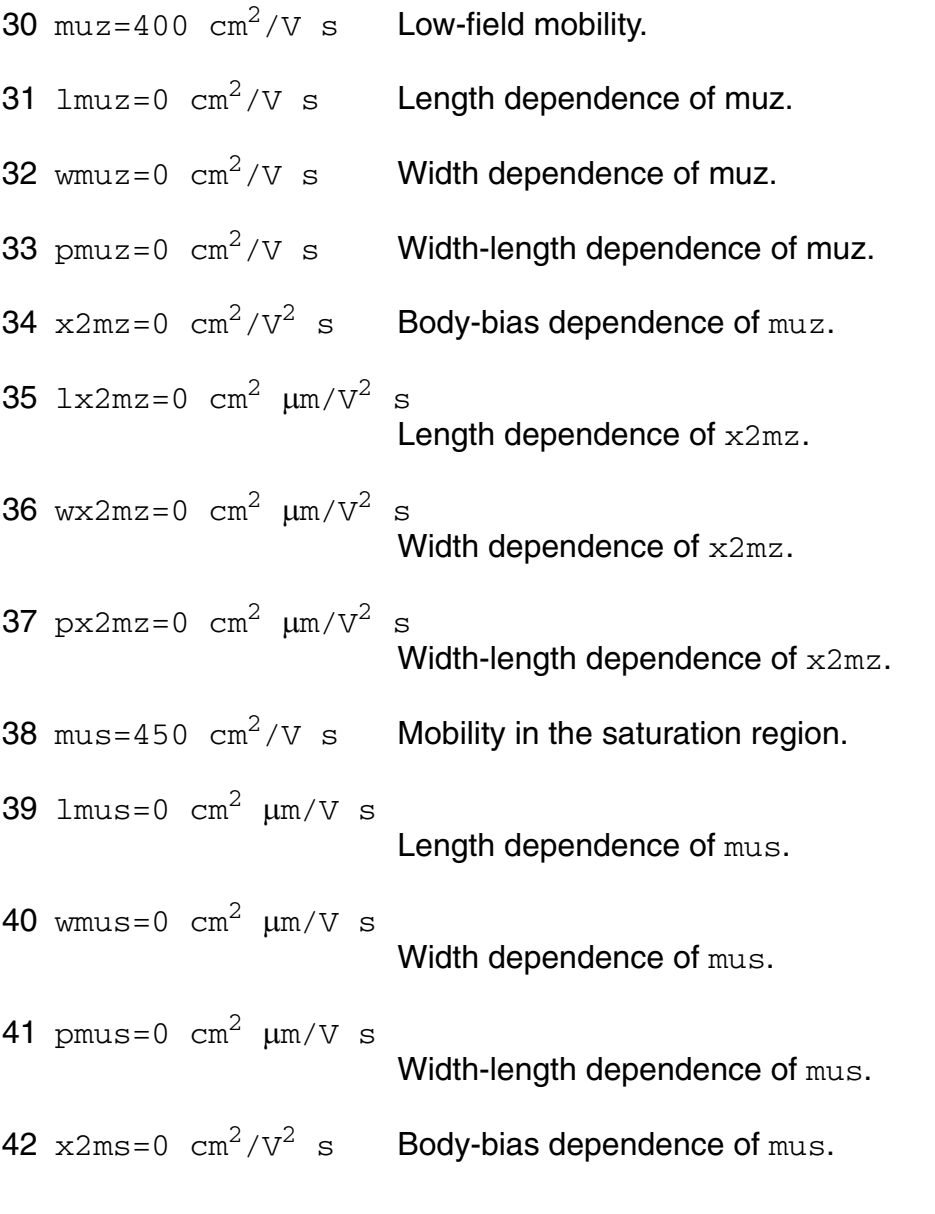

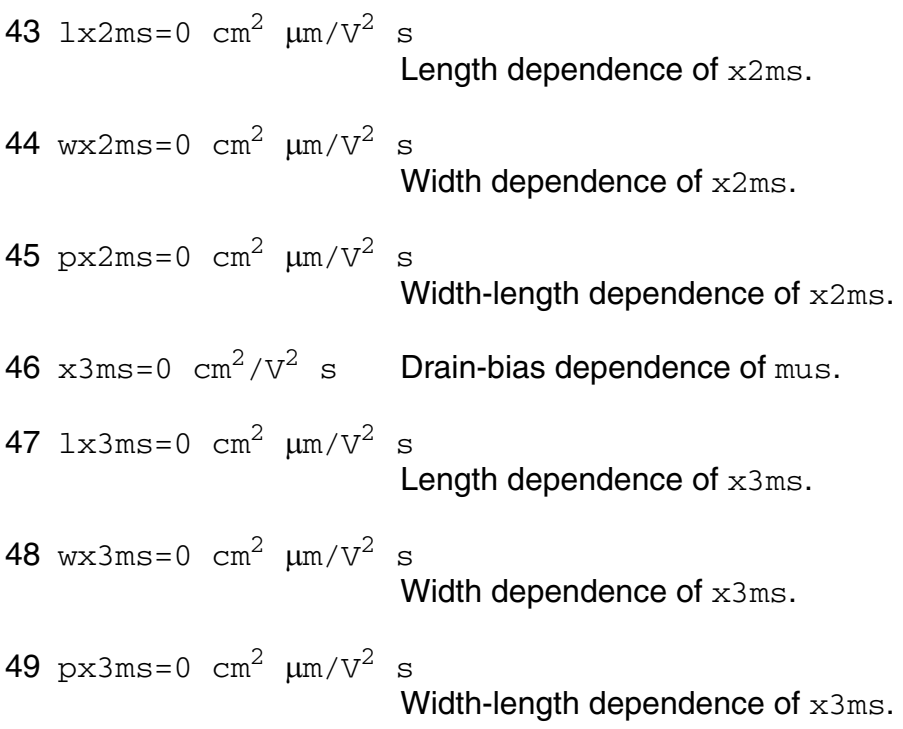

#### *Mobility modulation parameters*

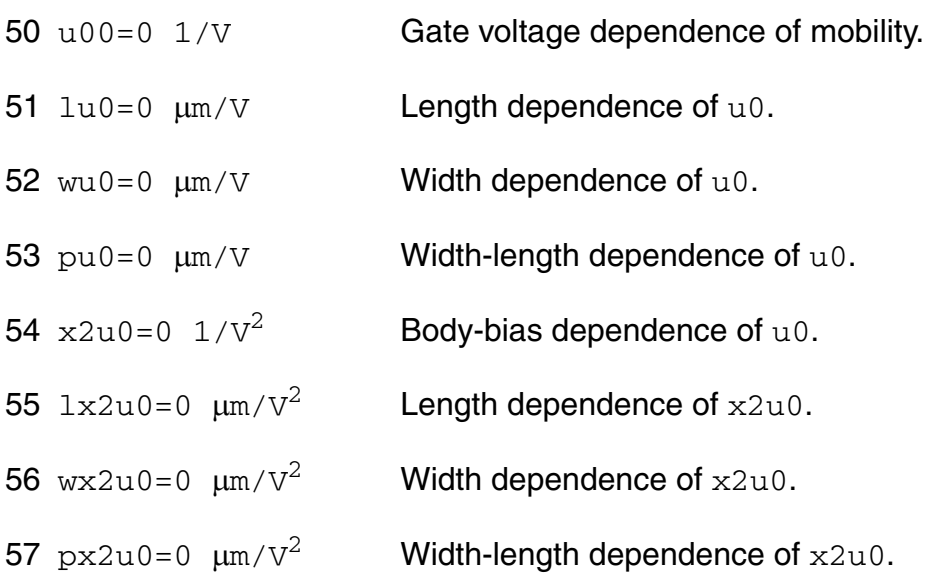

#### *Velocity saturation parameters*

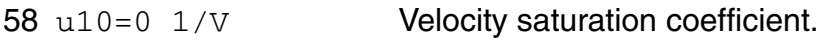

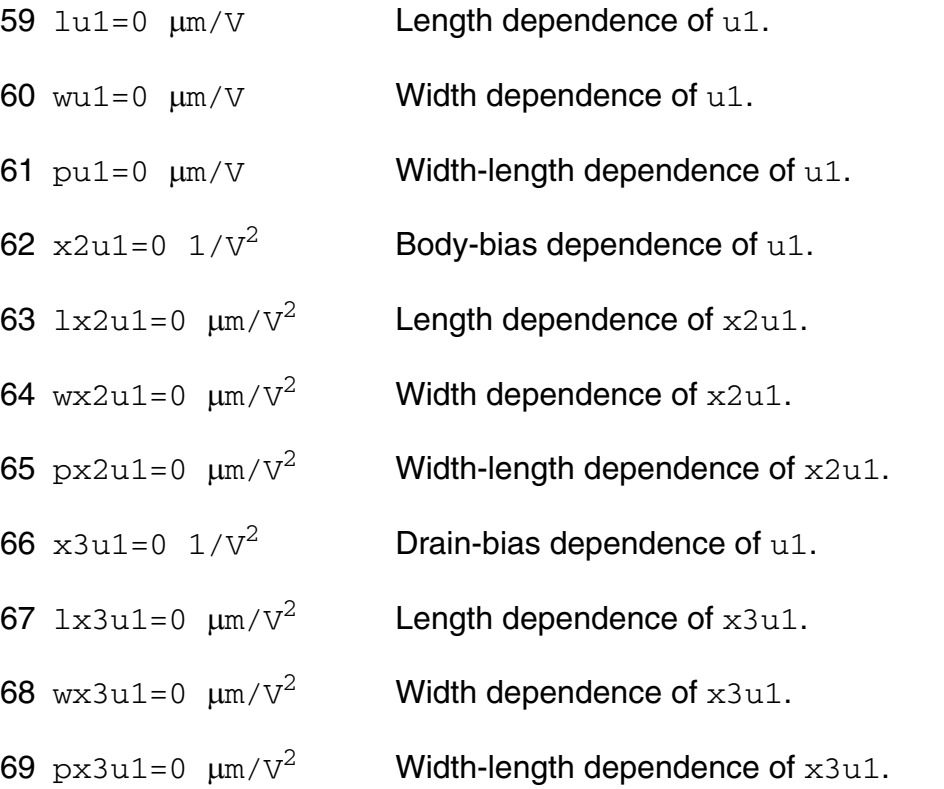

#### *Subthreshold parameters*

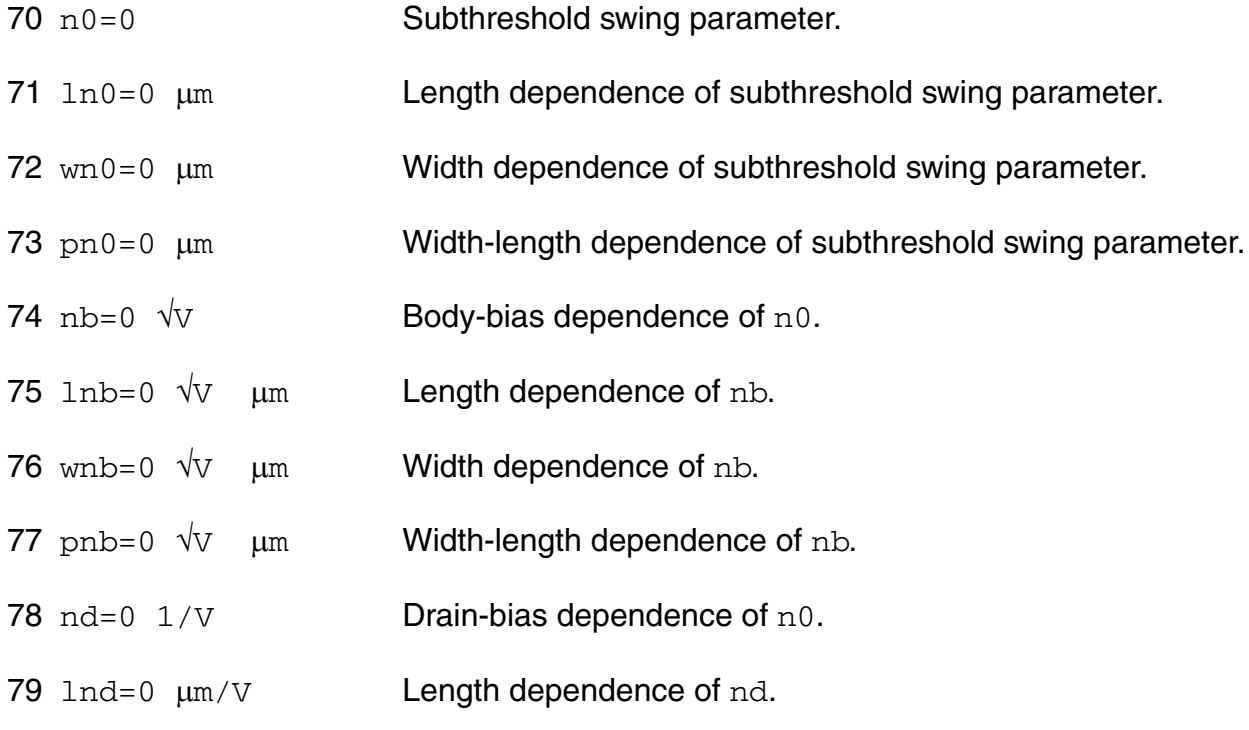

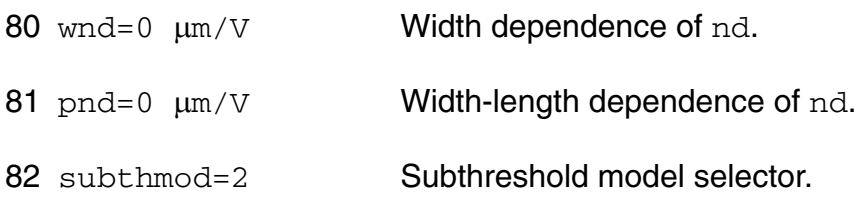

#### *Impact ionization parameters*

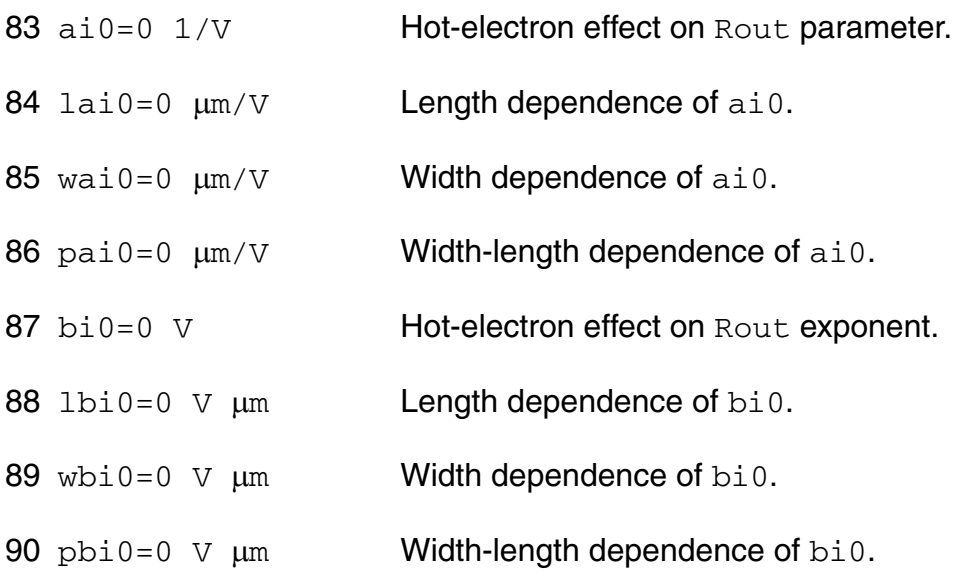

#### *Length and width modulation parameters*

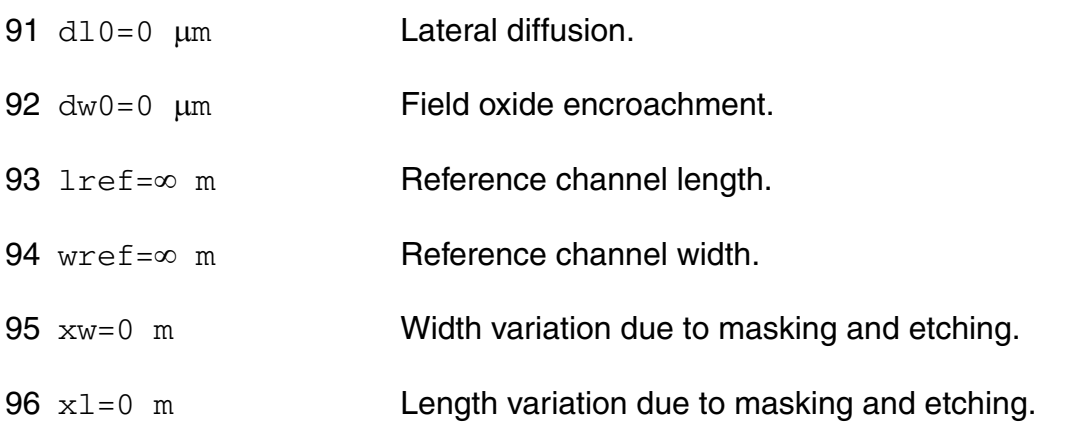

#### *Temperature effects parameters*

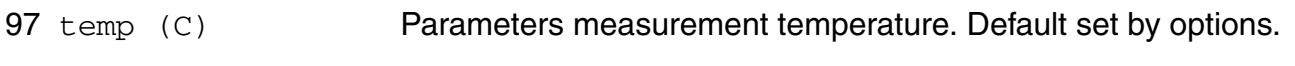

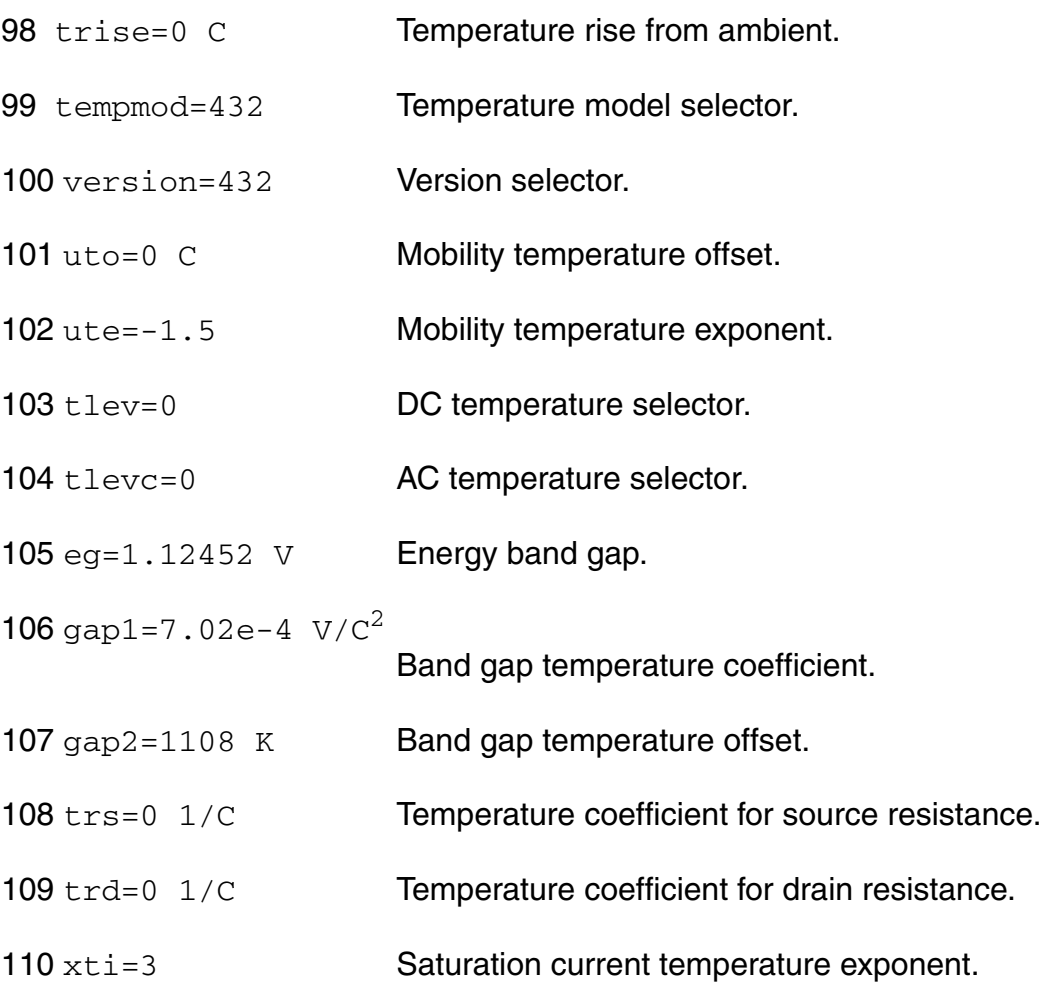

#### *Overlap capacitance parameters*

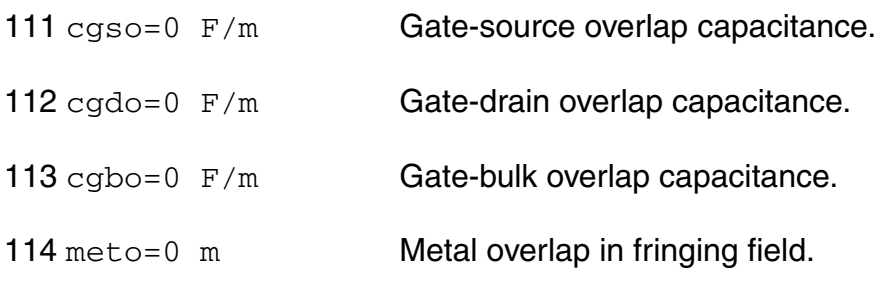

#### *Charge model selection parameters*

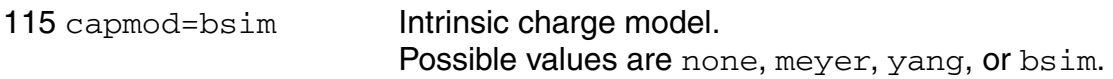

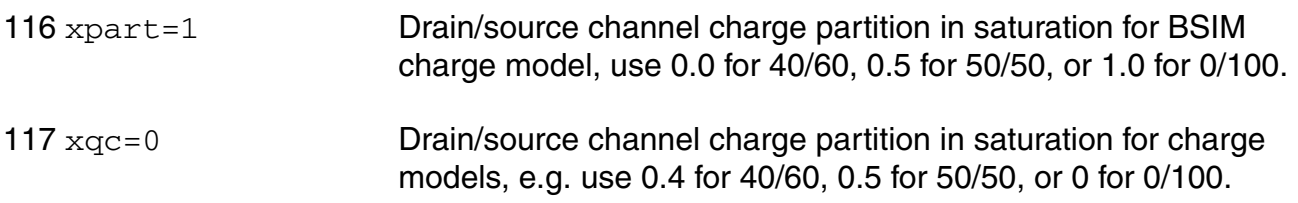

#### *Parasitic resistance parameters*

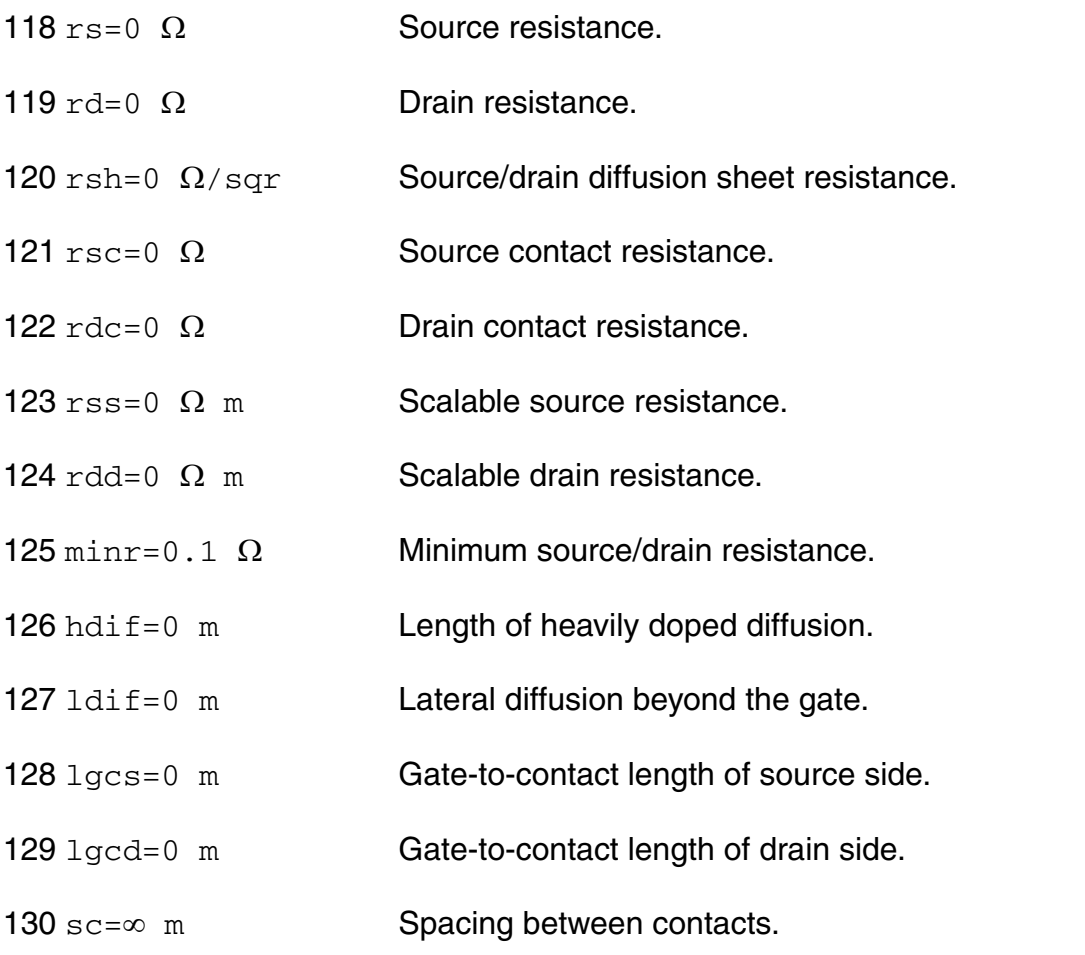

#### *Junction diode parameters*

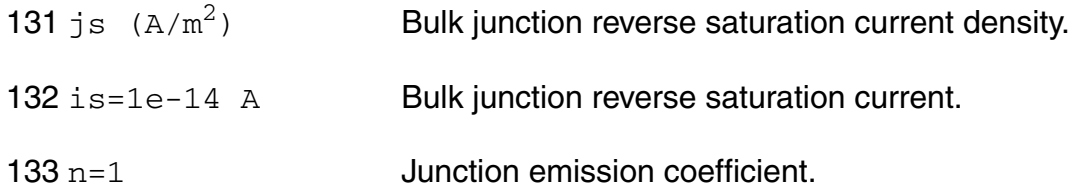

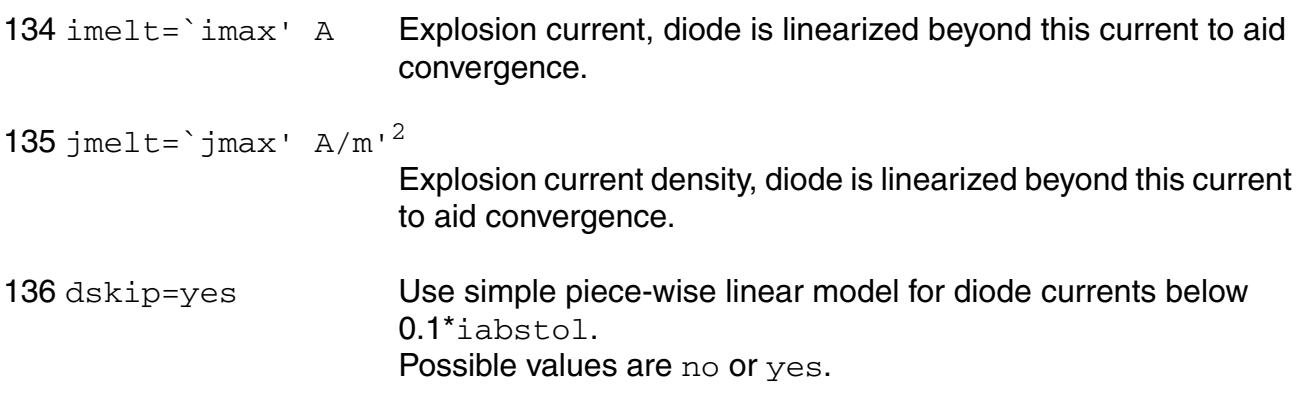

#### *Junction capacitance model parameters*

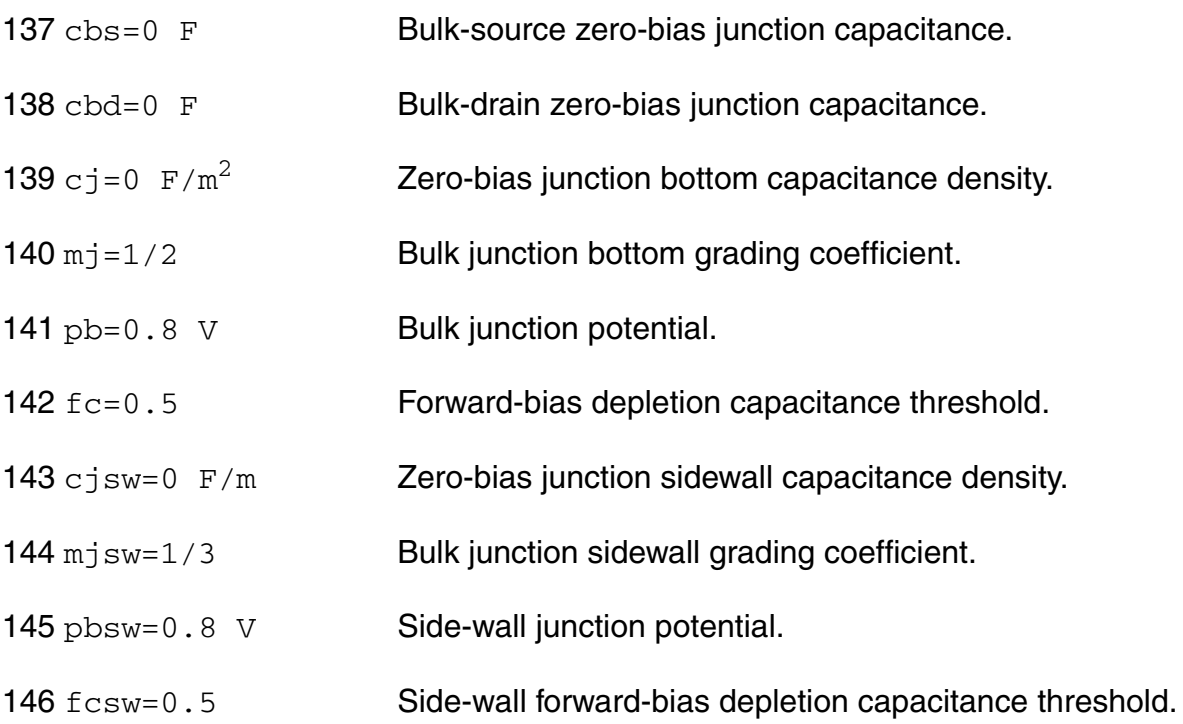

#### *Operating region warning control parameters*

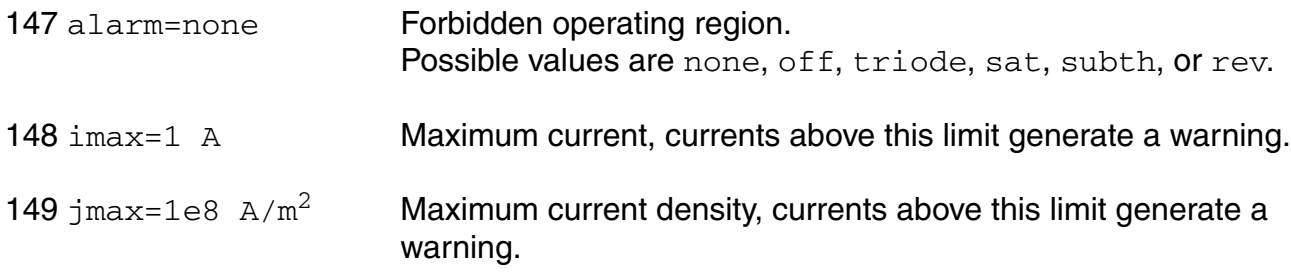

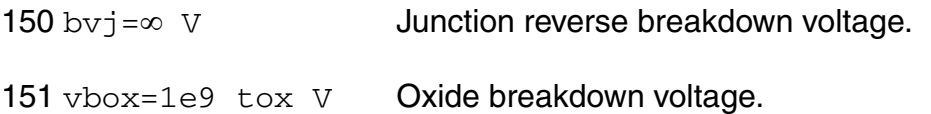

#### *Process and power supply parameters*

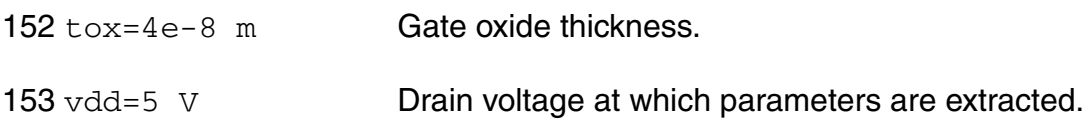

#### *Default device parameters*

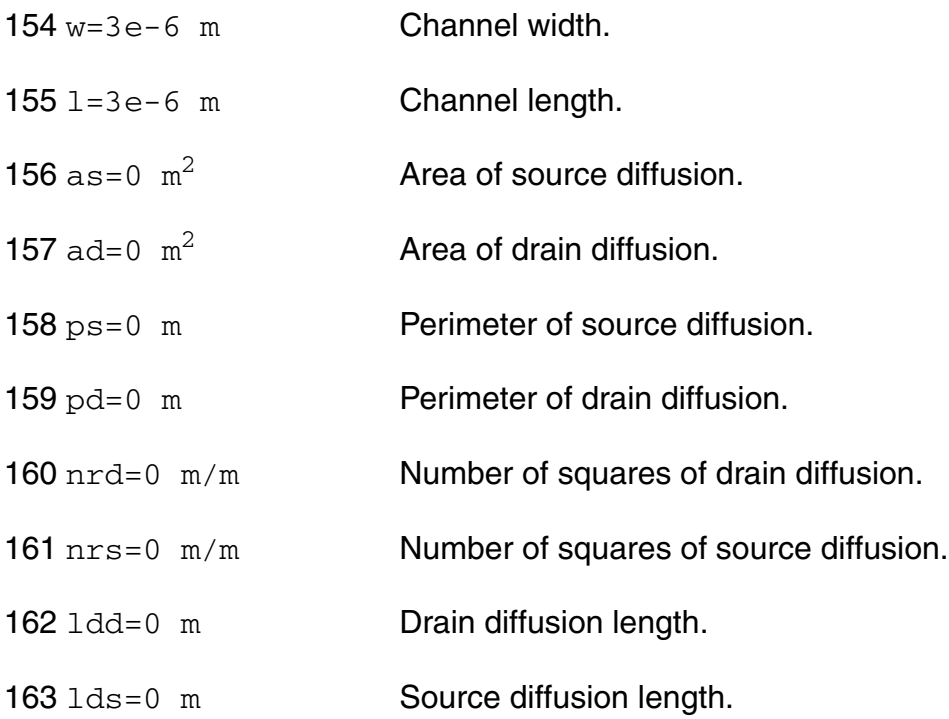

#### *Noise model parameters*

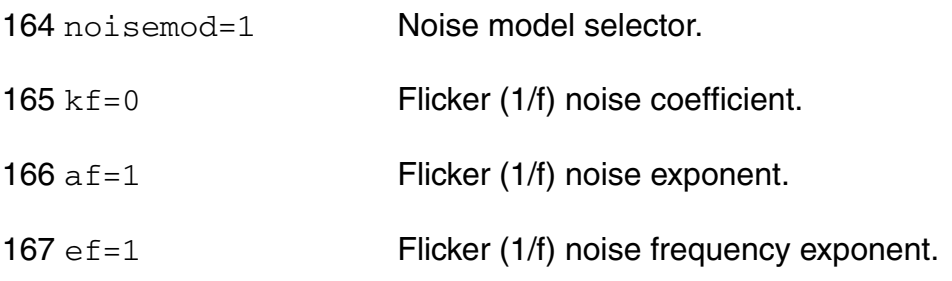

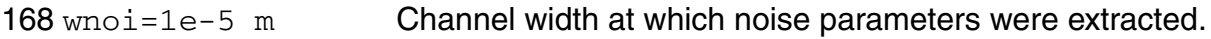

#### *Auto Model Selector parameters*

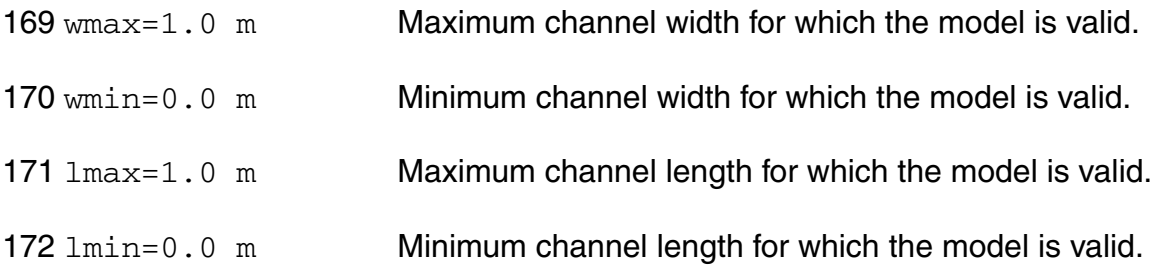

#### *Degradation parameters*

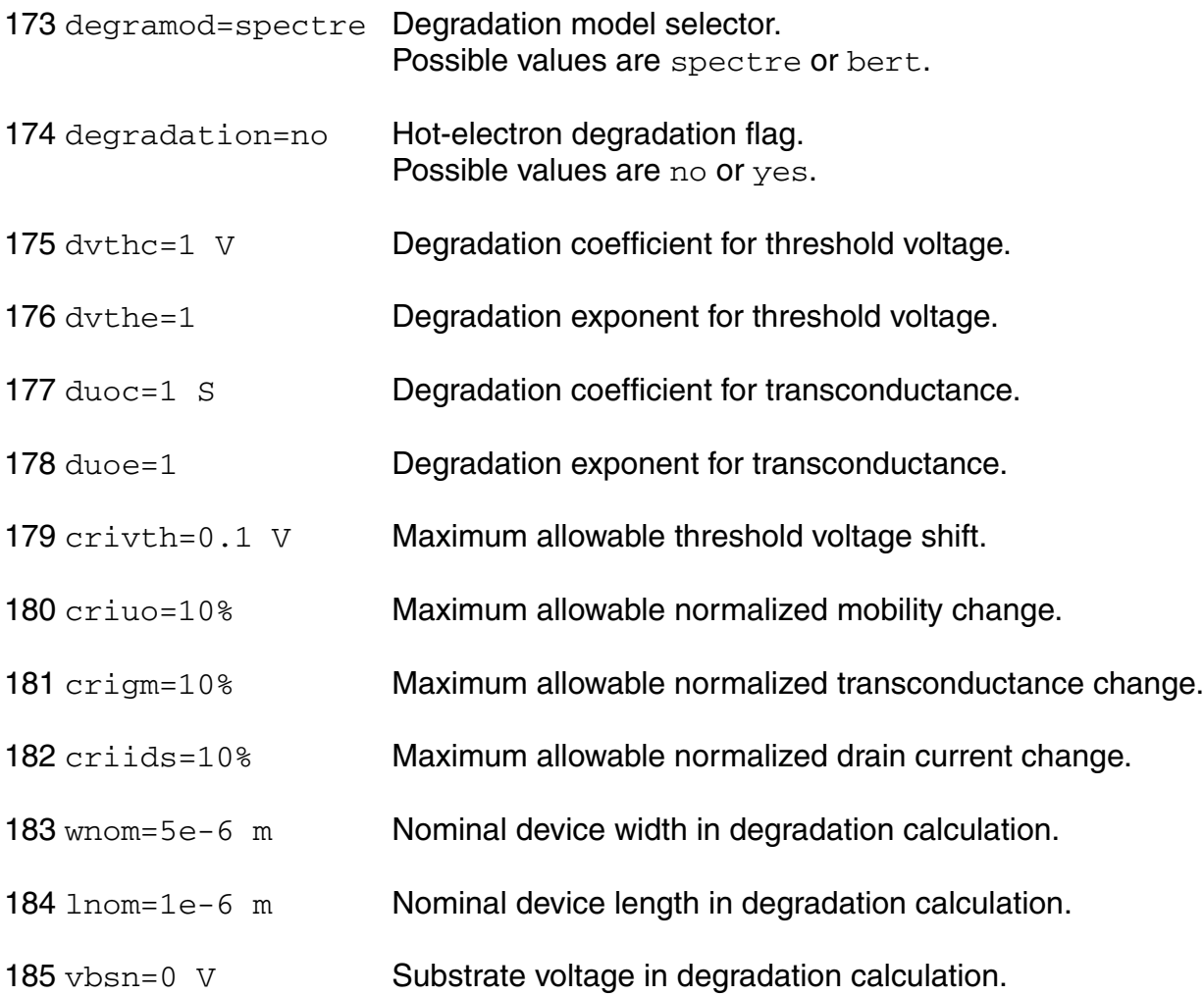
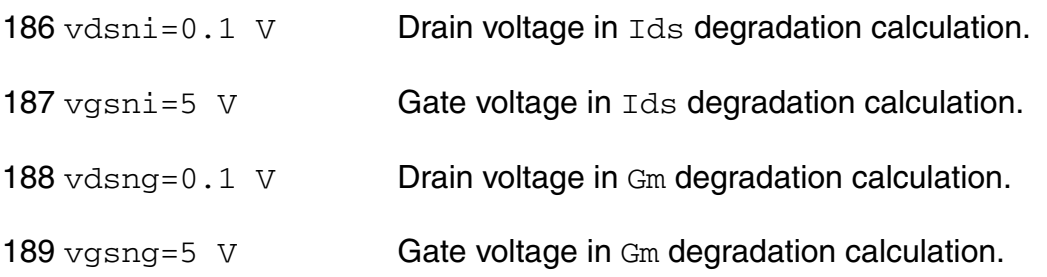

#### *Spectre stress parameters*

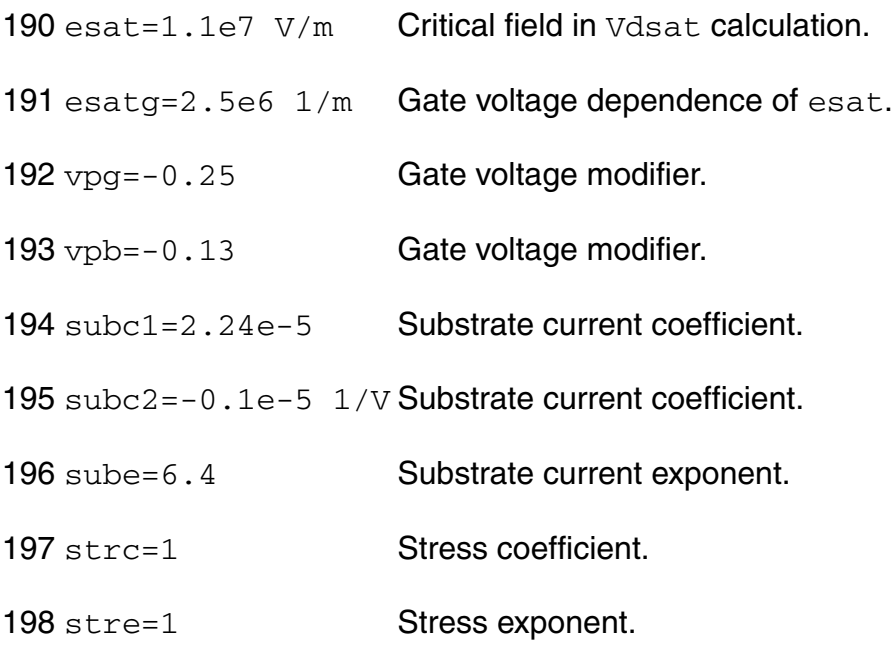

#### *BERT stress parameters*

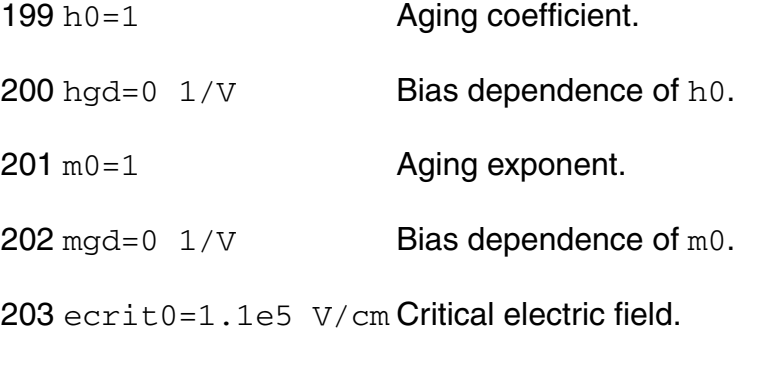

 $204$  lecrit0=0  $\mu$ m V/cm Length dependence of ecrit0.

wecrit0=0  $\mu$ m V/cm Width dependence of ecrit0.

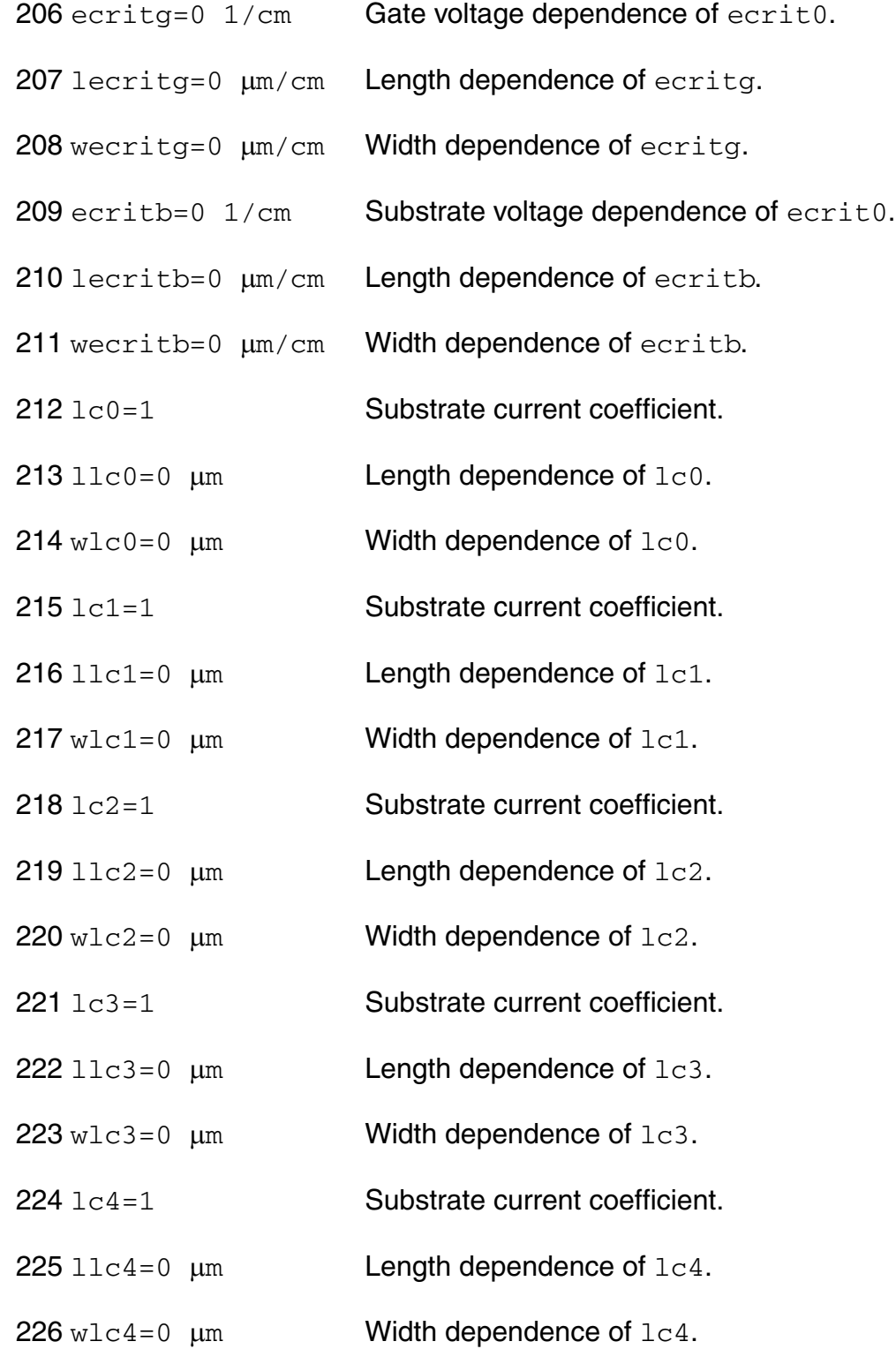

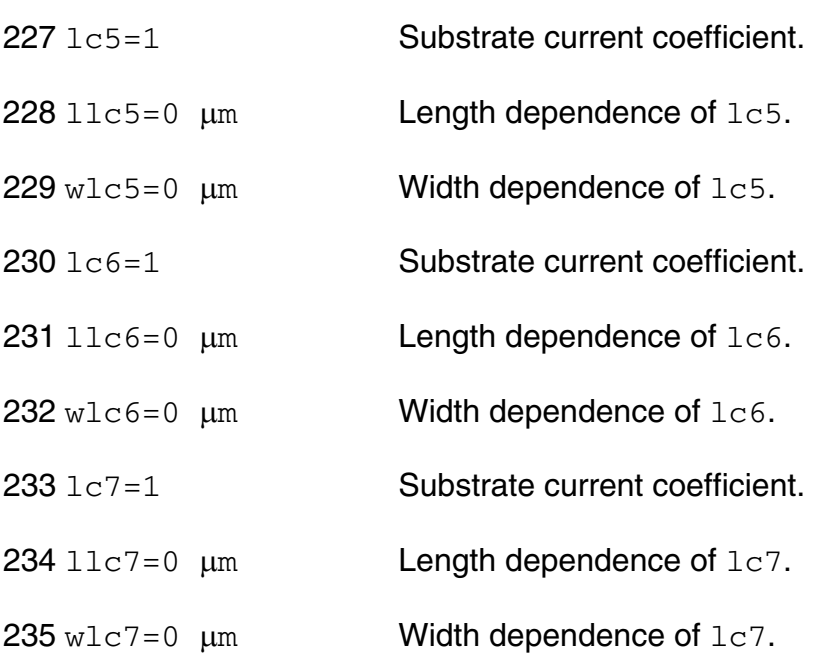

Imax and Imelt:

The imax parameter aids convergence and prevents numerical overflow. The junction characteristics of the device are accurately modeled for current up to  $\text{imax}$ . If  $\text{imax}$  is exceeded during iterations, the linear model is substituted until the current drops below imax or until convergence is achieved. If convergence is achieved with the current exceeding  $\text{imax}$ , the results are inaccurate, and Spectre prints a warning.

A separate model parameter,  $\text{imelt}, \text{is used as a limit warning for the junction current. This}$ parameter can be set to the maximum current rating of the device. When any component of the junction current exceeds  $\text{imelt}$ , note that base and collector currents are composed of many exponential terms, Spectre issues a warning and the results become inaccurate. The junction current is linearized above the value of imelt to prevent arithmetic exception, with the exponential term replaced by a linear equation at  $\text{imelt.}$ 

Both of these parameters have current density counterparts,  $j$ max and  $j$ melt, that you can specify if you want the absolute current values to depend on the device area.

Auto Model Selection:

Many models need to be characterized for different geometries in order to obtain accurate results for model development. The model selector program automatically searches for a model with the length and width range specified in the instance statement and uses this model in the simulations.

For the auto model selector program to find a specific model, the models to be searched should be grouped together within braces. Such a group is called a model group. An opening brace is required at the end of the line defining each model group. Every model in the group is given a name followed by a colon and the list of parameters. Also, the four geometric parameters lmax, lmin, wmax, and wmin should be given. The selection criteria to choose a model is as follows:

 $lmin \leq i$  inst\_length  $\leq lmax$  and wmin  $\leq i$  inst\_width  $\leq wmax$ 

Example:

model ModelName ModelType {

- 1: <model parameters> lmin=2 lmax=4 wmin=1 wmax=2
- 2: <model parameters> lmin=1 lmax=2 wmin=2 wmax=4
- 3: <model parameters> lmin=2 lmax=4 wmin=4 wmax=6

}

Then for a given instance

M1 1 2 3 4 ModelName  $w=3$  l=1.5

the program would search all the models in the model group with the name ModelName and then pick the first model whose geometric range satisfies the selection criteria. In the preceding example, the auto model selector program would choose ModelName.2.

You must specify both length (l) and width (w) on the device instance line to enable automatic model selection.

#### **Output Parameters**

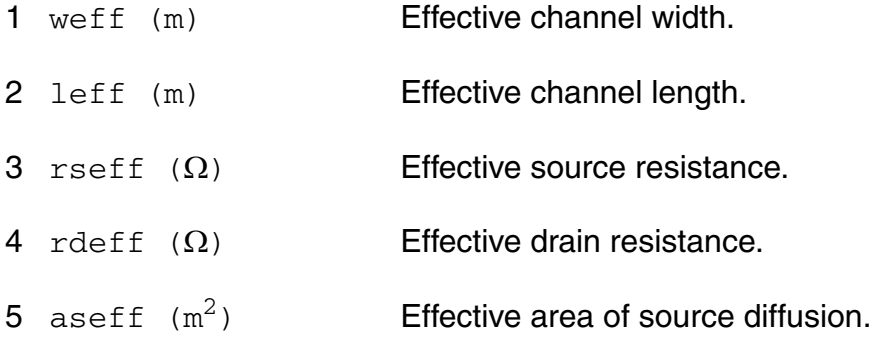

- 6 adeff  $(m^2)$  Effective area of drain diffusion.
- 7 pseff (m) Effective perimeter of source diffusion.
- 8 pdeff (m) Effective perimeter of source diffusion.
- 9 isseff (A) Effective source-bulk junction reverse saturation current.
- 10 isdeff (A) Effective drain-bulk junction reverse saturation current.
- 11 cbseff (F) Effective zero-bias source-bulk junction capacitance.
- 12 cbdeff (F) Effective zero-bias drain-bulk junction capacitance.
- 13 vto (V) Effective zero-bias threshold voltage.
- 14  $vfb$  (V) Effective flat-band voltage.
- 15 phi (V) Effective surface potential.
- 16 k1 ( $\sqrt{V}$ ) Effective body-effect coefficient.
- 17 k2 Effective charge-sharing parameter.
- 18 eta **Effective DIBL coefficient.**

#### **Operating-Point Parameters**

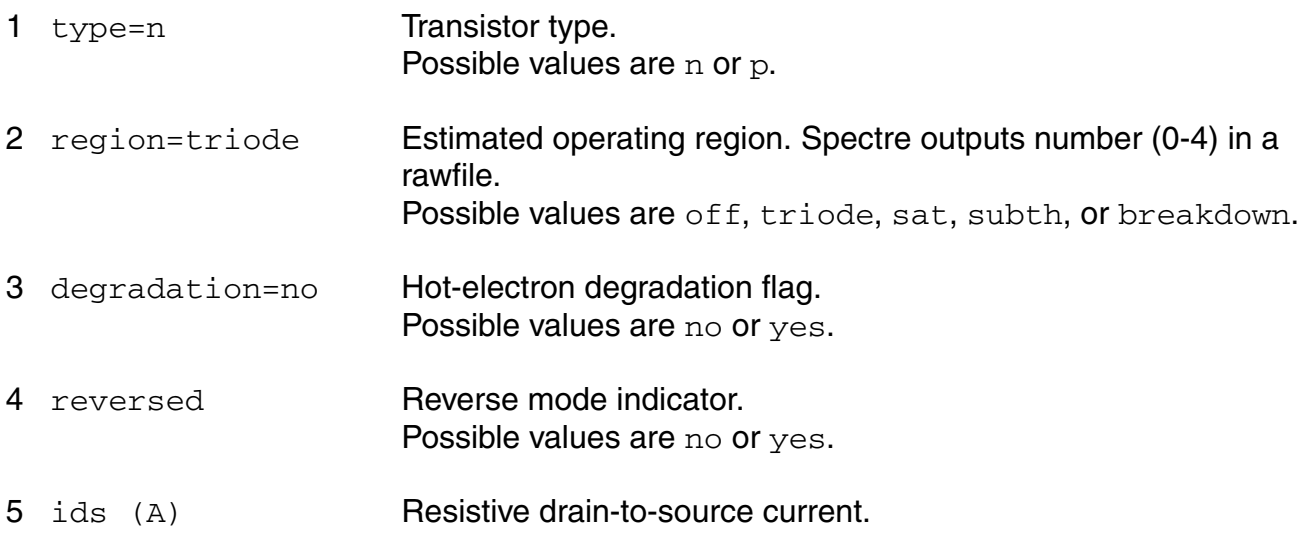

- 6 vgs (V) Gate-source voltage. 7 vds (V) Drain-source voltage. 8 vbs (V) Bulk-source voltage. 9 vth (V) Threshold voltage. 10 vdsat (V) Drain-source saturation voltage. 11 betaeff  $(A/V^2)$  Effective beta. 12 gm (S) Common-source transconductance. 13 gds (S) **Common-source output conductance.** 14 gmbs (S) Body-transconductance. 15 cbd (F) Drain-bulk junction capacitance. 16 cbs (F) Source-bulk junction capacitance. 17 cgs (F) Gate-source capacitance. 18 cgd (F) Gate-drain capacitance. 19 cgb (F) Gate-bulk capacitance. 20 ron  $(\Omega)$  ON-resistance. 21 id (A) Resistive drain current. 22 ibulk (A) Resistive bulk current. 23 pwr (W) Power at op point. 24 gmoverid (1/V) Gm/Ids. 25 isub (A) Substrate current. 26 stress Hot-electron stress.
- 27 age (s) Device age.

28 he\_vdsat (V) hot electron vdsat.

#### **Parameter Index**

In the following index,  $I$  refers to instance parameters,  $M$  refers to the model parameters section,  $\circ$  refers to the output parameters section, and  $\circ$ P refers to the operating point parameters section. The number indicates where to look in the appropriate section to find the description for that parameter. For example, a reference of M-35 means the 35th model parameter.

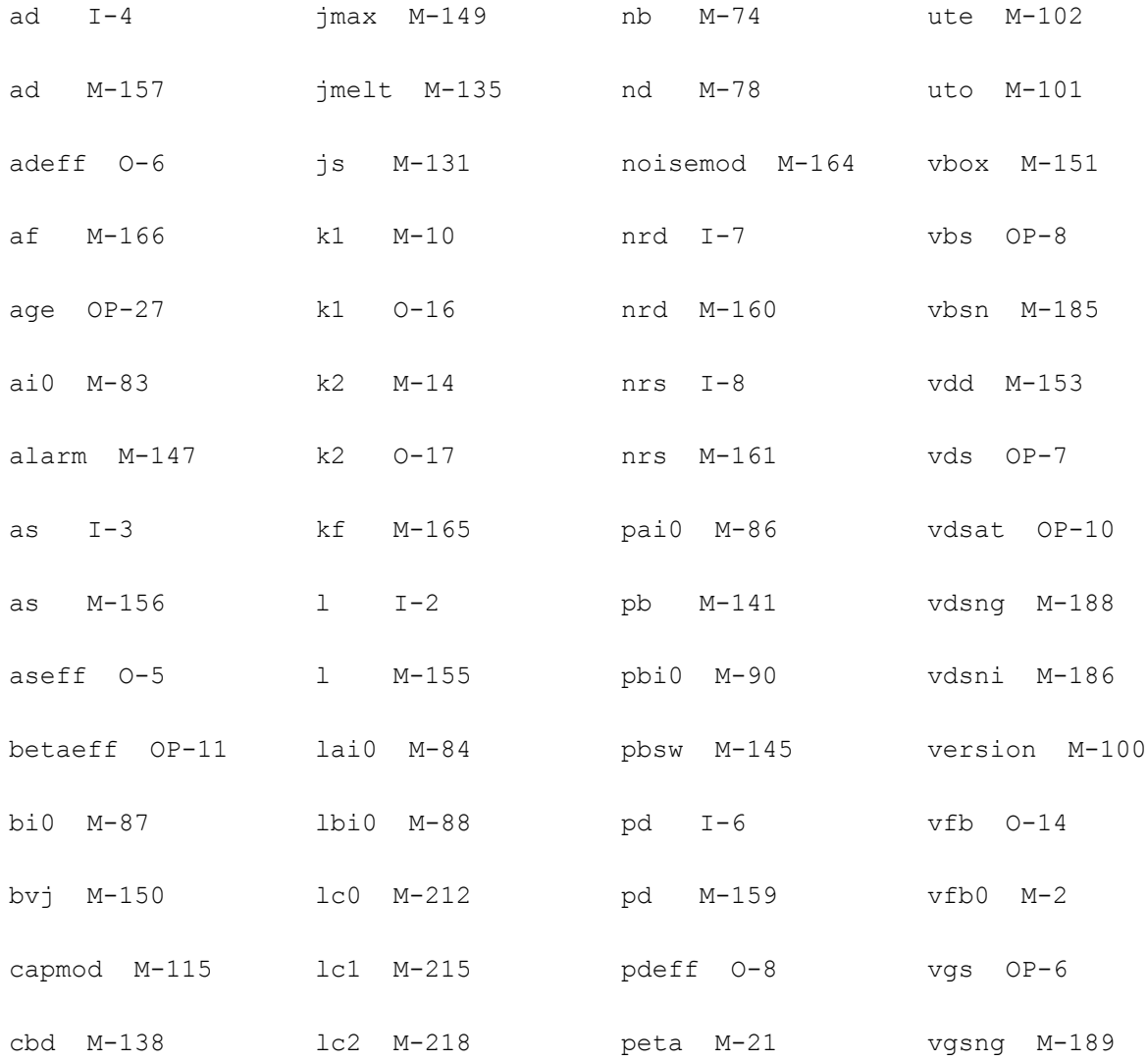

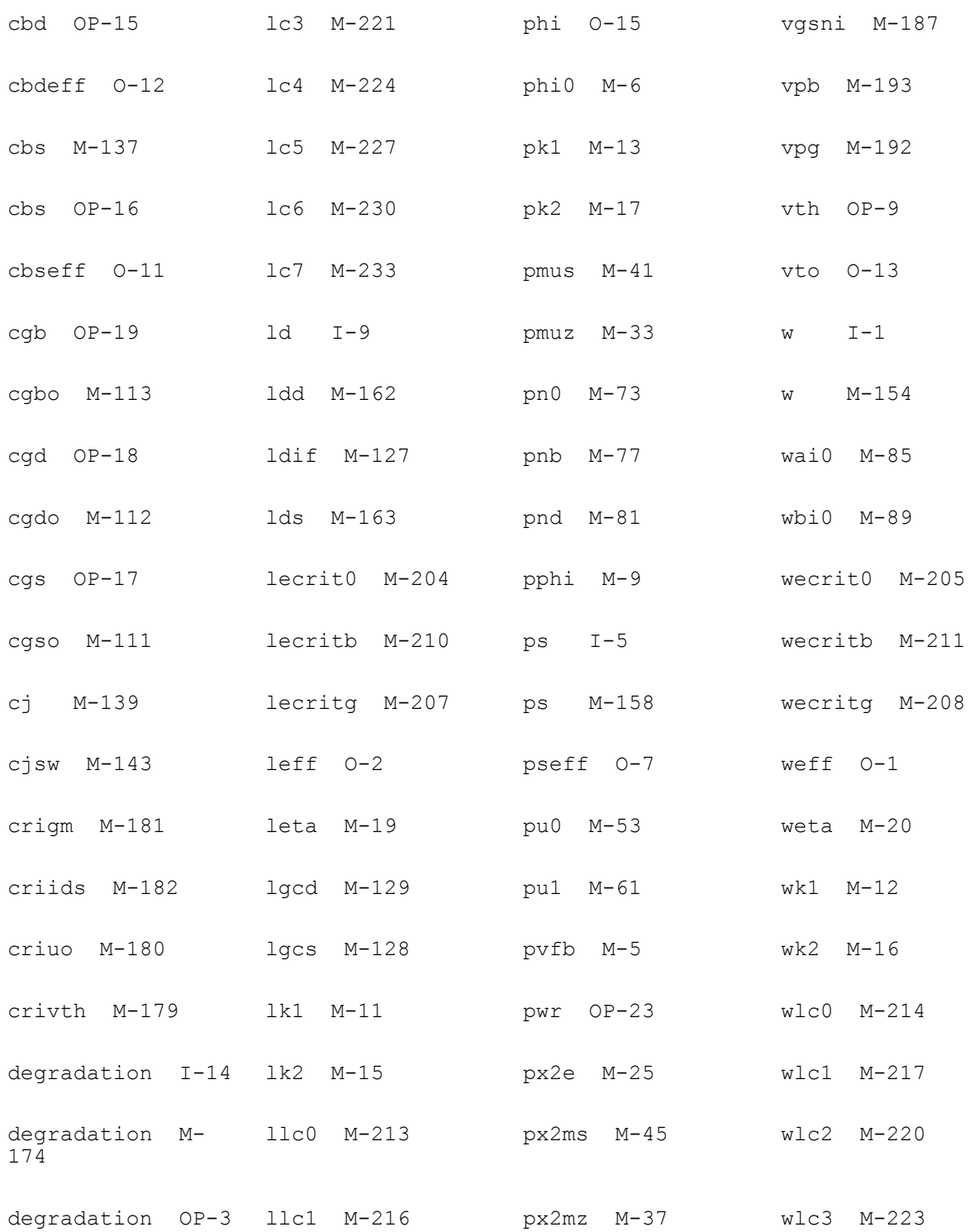

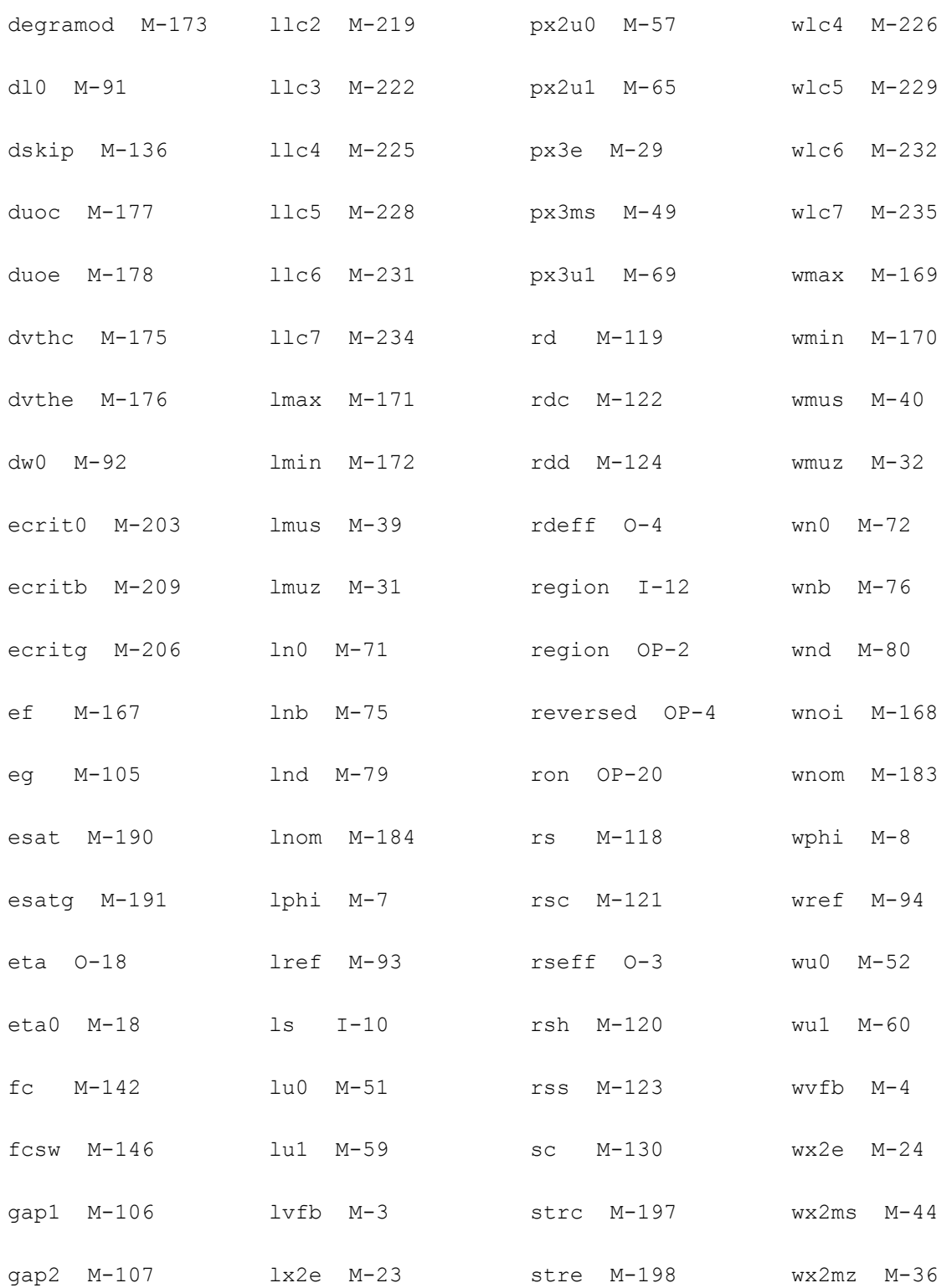

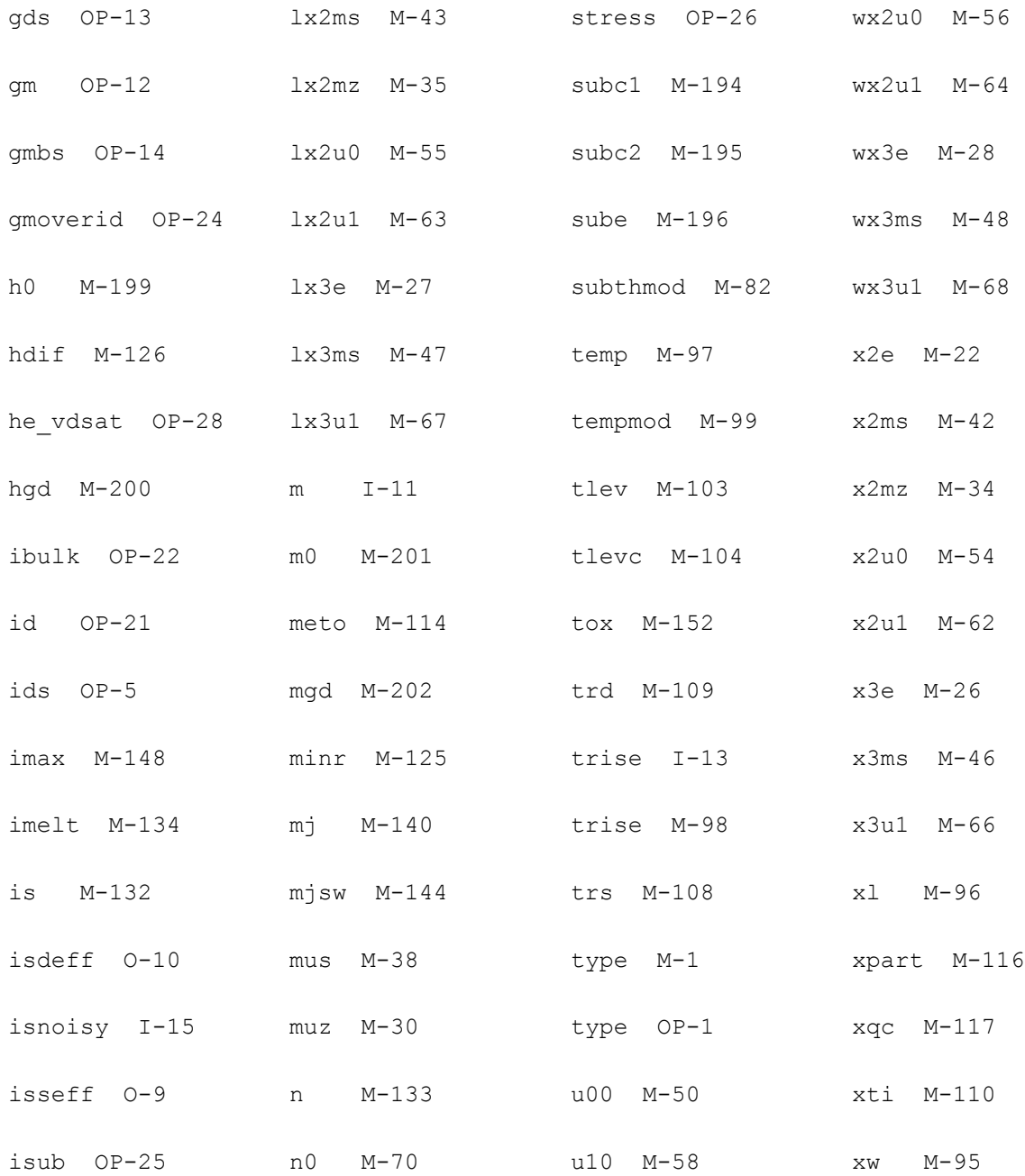

# **18**

## **BSIM2 Level-5 Model (bsim2)**

The BSIM2 model is based on the industry standard efforts of the Compact Modeling Counsel (CMC) and the BSIM modeling group at the University of California, Berkeley. This chapter contains the following information about the BSIM2 model:

- [Parameter Calculation on page 1094](#page-1093-0)
- [Drain Current Model on page 1094](#page-1093-1)
- [Scaling Effects on page 1098](#page-1097-0)
- [Component Statements on page 1098](#page-1097-1)

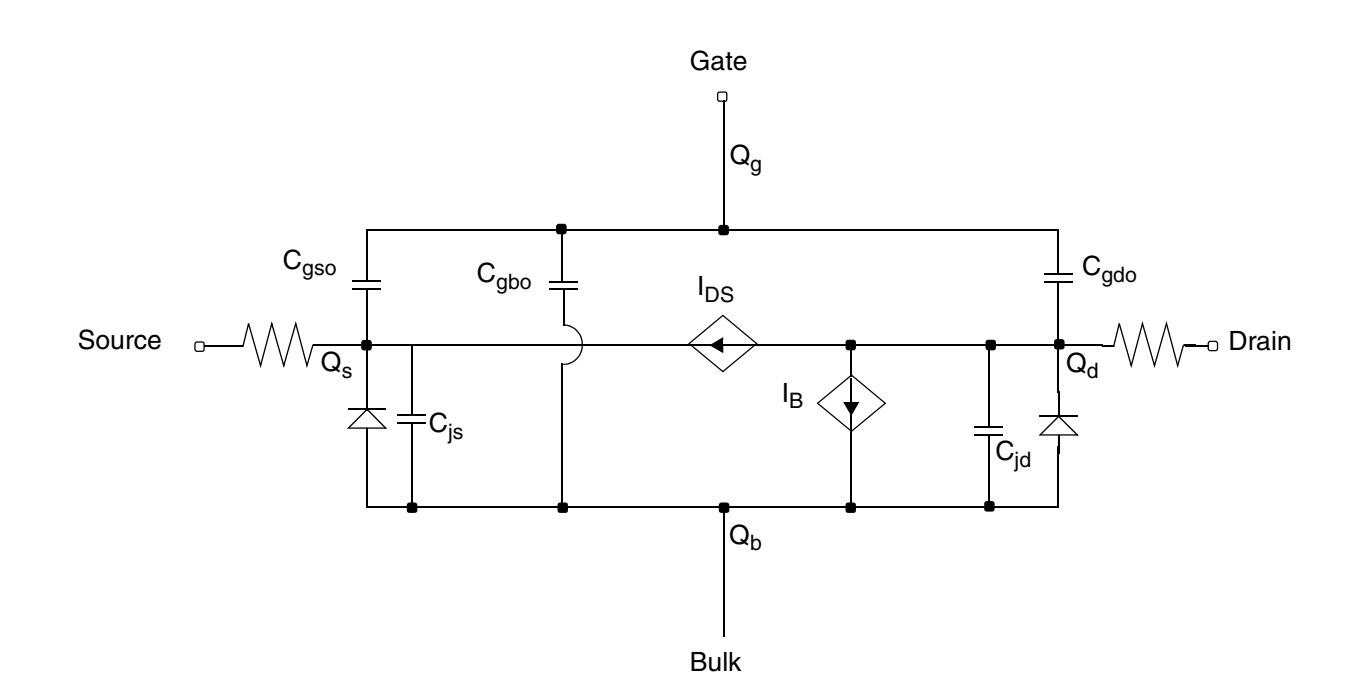

BSIM2 stands for Berkeley Short-Channel IGFET Model version-2. The BSIM2 is a semi empirical model suitable for devices with channel length from long channel to about  $0.2 \mu m$ . Because it also models the output resistance, BSIM2 is suitable for both digital and analog applications. BSIM2 extracts all model parameters directly from physical devices. You can obtain an automated parameter extraction program, based on the IBM PC and HP4145 system, from the ILP office, Department of EECS, University of California, Berkeley. The following table shows the correspondence between the input parameter names and the equation symbols for the BSIM2 model.

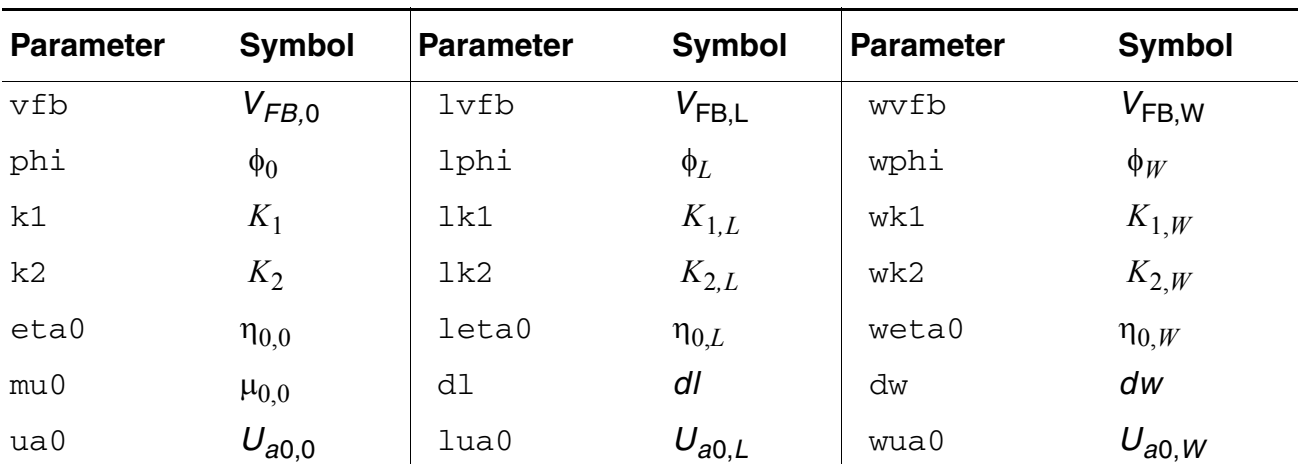

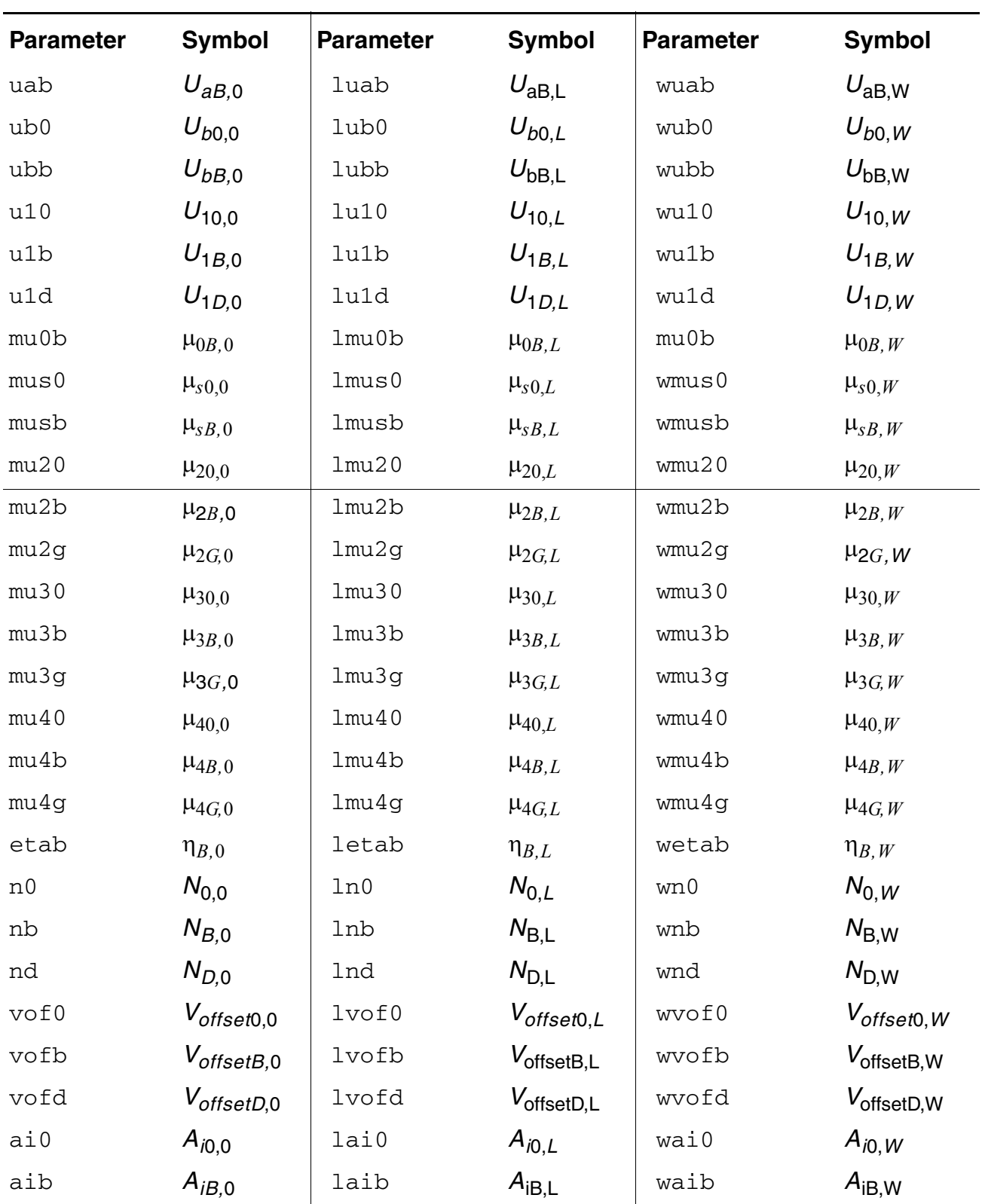

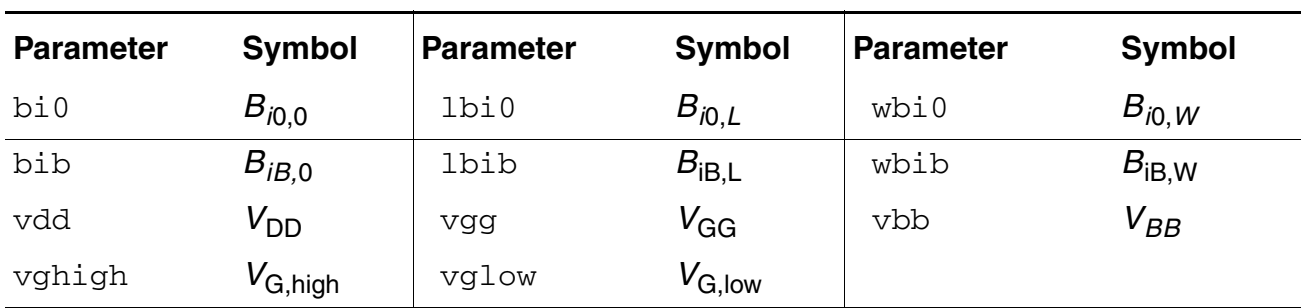

## <span id="page-1093-0"></span>**Parameter Calculation**

Except for  $mu0$ ,  $dl$ , and  $dw$ , all device parameters are calculated from the following equation:

$$
P_i = P_{i,0} + \frac{P_{i,L}}{L_{eff}} + \frac{P_{i,W}}{W_{eff}}
$$

where  ${P}_{i}$  is any device parameter,  ${P}_{i,\,0}$  is the parameter value for very long channel length and width, and  ${P}_{i,L}$  and  ${P}_{i,W}$  are the channel length and width dependencies of the parameter, respectively. The following is an example showing how the flat-band voltage for a device with  $1 = 2 \mu m$  and  $w = 5 \mu m$  is calculated from the model parameters.

$$
V_{FB} = V_{FB,0} + \frac{V_{FB,L}}{2.0 - dl} + \frac{V_{FB,W}}{5.0 - dw}
$$

## <span id="page-1093-1"></span>**Drain Current Model**

### **Channel Width and Length**

$$
W_{scaled} = w * scale + xw * scalem
$$

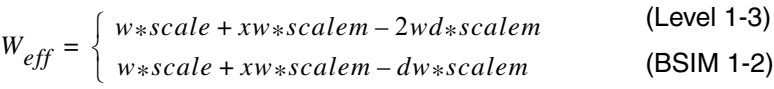

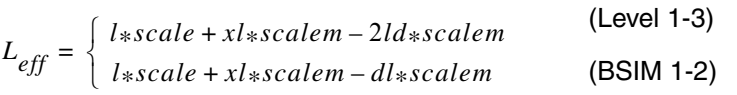

## **Threshold Voltage**

$$
V_{TH} = V_{FB} + \phi + K_1 \sqrt{\phi - V_{BS}} K_2 (\phi - V_{BS}) - \eta V_{DS}
$$

where

 $\eta = \eta_0 + \eta_B V_{BS}$ 

## **Drain Saturation Voltage**

$$
V_{DSAT}=\frac{V_{GST}}{a\sqrt{K}}
$$

where

$$
V_{GST} = V_{GS} - V_{TH}
$$
\n
$$
a = 1 + \frac{gK_1}{2\sqrt{\phi - V_{BS}}}
$$
\n
$$
g = 1 - \frac{1}{1.744 + 0.8364(\phi - V_{BS})}
$$
\n
$$
K = \frac{1 + V_c + \sqrt{1 + 2V_c}}{2}
$$
\n
$$
V_c = \frac{U_{1S}V_{GST}}{a[1 + U_aV_{GST} + U_bV_{GST}^2]}
$$
\n
$$
\left[ U_1 \right] 1 - \frac{U_{1D}(V_{DS} - V_{1S})}{V^2}
$$

 $U_{1D} (V_{DS} - V_{DSAT})^2$  $v_{DSAT}^2$ if  $V_{DS} \le V_{DSAT}$ *U*1 ∕∣,  $\overline{ }$ ₹  $\mathbf{I}$  $\overline{1}$ otherwise

*U*1*<sup>S</sup>*

=

 $U_1 = U_{10} + U_{1B}V_{BS}$ 

#### **Drain Current for the Subthreshold Region**

**Note:** These equations apply when  $V_{GST} \leq V_{glow}$ .

$$
I_{subth} = \beta V_t^2 e^{V_{offset} + V_{GST}/nV_t} \left[1 - e^{-V_{DS/V_t}}\right]
$$

where

$$
n = N_0 + \frac{N_B}{\sqrt{\phi - V_{BS}}} + N_D V_{DS}
$$

$$
V_{offset} = V_{offset0} + V_{offsetB}V_{BS} + V_{offsetD}V_{DS}
$$

#### **Drain Current for the Triode Region**

**Note:** These equations apply when  $V_{GST} \ge 0$  and  $V_{DS} \le V_{SAT}$ .

$$
I_{DS} = \frac{\beta_0 \left( V_{GST} - \frac{a}{2} V_{DS} \right) V_{DS}}{\left[ 1 + U_a V_{GST} + U_b V_{GST}^2 + U_{1S} V_{DS} \right]}
$$

where

$$
U_a = U_{a0} + U_{a0B} V_{BS}
$$

$$
U_b = U_{b0} + U_{b0B}V_{BS}
$$

$$
\beta_0 = \beta_{0lin} + \beta_1 \tanh\left[\frac{\beta_2 V_{DS}}{V_{DSAT}}\right] + \beta_3 V_{DS} - \beta_4 V_{DS}^2
$$

$$
\beta_{0lin} = \frac{C_{ox}W_{eff}}{L_{eff}} (\mu_0 + \mu_{0B}V_{BS})
$$

$$
\beta_1 = \beta_s - (\beta_{0lin} + \beta_3 V_{DD} - \beta_4 V_{DD}^2)
$$

$$
\beta_s = \frac{C_{ox}W_{eff}}{L_{eff}} (\mu_{s0} + \mu_{sB}V_{BS})
$$

$$
\beta_2 = \mu_{20} + \mu_{2B} V_{BS} + \mu_{2G} V_{GS}
$$

$$
\beta_3 = \frac{C_{ox}W_{eff}}{L_{eff}} (\mu_{30} + \mu_{3B}V_{BS} + \mu_{3G}V_{GS})
$$

$$
\beta_4 = \frac{C_{ox}W_{eff}}{L_{eff}} (\mu_{40} + \mu_{4b}V_{BS} + \mu_{4G}V_{GS})
$$

#### **Drain Current for the Saturation Region**

**Note:** These equations apply when  $V_{GST} \geq V_{ghigh}$  and  $V_{DS} \geq V_{DSAT}$ .

$$
I_{DS} = \frac{\beta V_{GST}^2}{2aK} \left( 1 + A_i e^{\frac{-B_i}{V_{DS} - V_{DSAT}}} \right)
$$

where

$$
\beta = \frac{\beta_0}{1 + U_a V_{GST} + U_b V_{GST}^2}
$$
  

$$
A_i = A_{i0} + A_{iB} V_{BS}
$$

 $B_i = B_{i0} + B_{iB}V_{BS}$ 

#### **Drain Current for the Transition Region**

**Note:** These equations apply when  $V_{glow} \leq V_{GST} \leq V_{ghigh}$ .

Drain current equations are the same as those for the strong-inversion region, except that  $V'_{\textit{GST}}$  replaces all  $V_{\textit{GST}}$  terms.  $V'_{\textit{GST}}$  is calculated from a cubic spline function to match the drain current and its first derivative at the upper and lower bounds ( $V_{\text{chigh}}$  and  $V_{\text{glow}}$ ).

$$
V'_{GST} = C_0 + C_1 V_{GST} + C_2 V_{GST}^2 + C_3 V_{GST}^3
$$

All the coefficients, *Ci*s, are automatically calculated during

$$
V_{glow} = V_{TH} + V_{offset} + nV_t \ln\left(\frac{C_{ox}}{10C_d}\right)
$$

$$
V_{ghigh} = V_{TH} + nV_t \ln\left(\frac{10C_{ox}}{C_d}\right)
$$

$$
C_d = \sqrt{\frac{q \varepsilon_{si} N_{sub}}{2 \phi}}
$$

## <span id="page-1097-0"></span>**Scaling Effects**

For scaling effects, see [Scaling Factors \(scale and scalem\) on page 242.](#page-241-0)

## <span id="page-1097-1"></span>**Component Statements**

This device is supported within altergroups.

#### **Sample Instance Statement:**

m2 (0 2 1 1) pchmod l=5u w=10u as=40u ad=40u pd=28u ps=28u m=1

#### **Sample Model Statement:**

model pchmod bsim2 type=p vfb0=-0.5 lvfb=0.5 wvfb=0.3 phi0=0.8 eta0=0.056 k1=0.5 eg=0.99 gap1=5.5e-04 trs=1e-3 trd=1e-3 xpart=0.5 rs=10 rd=10

#### **Instance Definition**

Name d g s b ModelName parameter=value ...

#### **Instance Parameters**

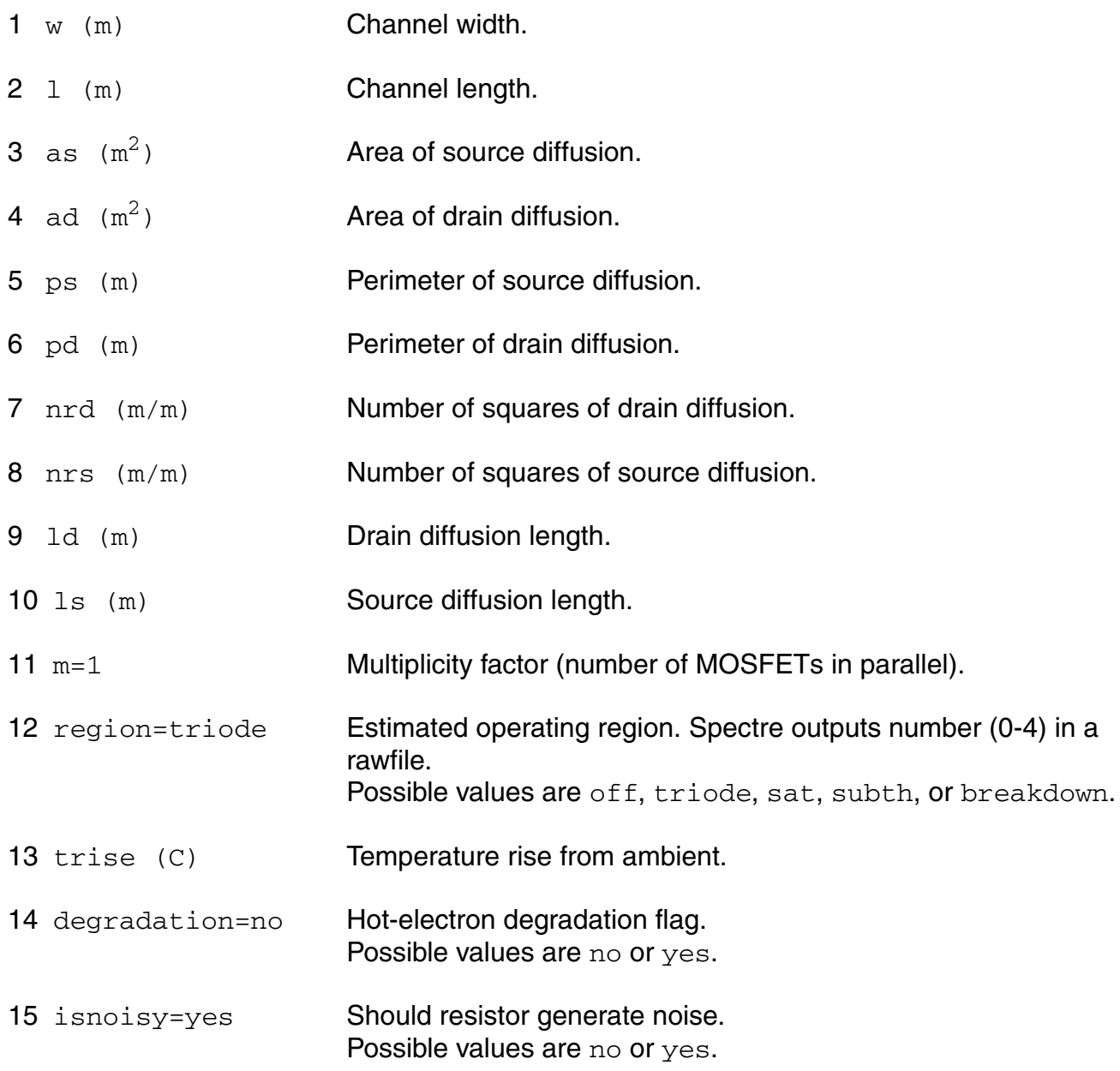

#### **Model Definition**

model modelName bsim2 parameter=value ...

#### **Model Parameters**

#### *Device type parameters*

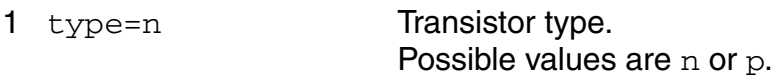

#### *Threshold voltage parameters*

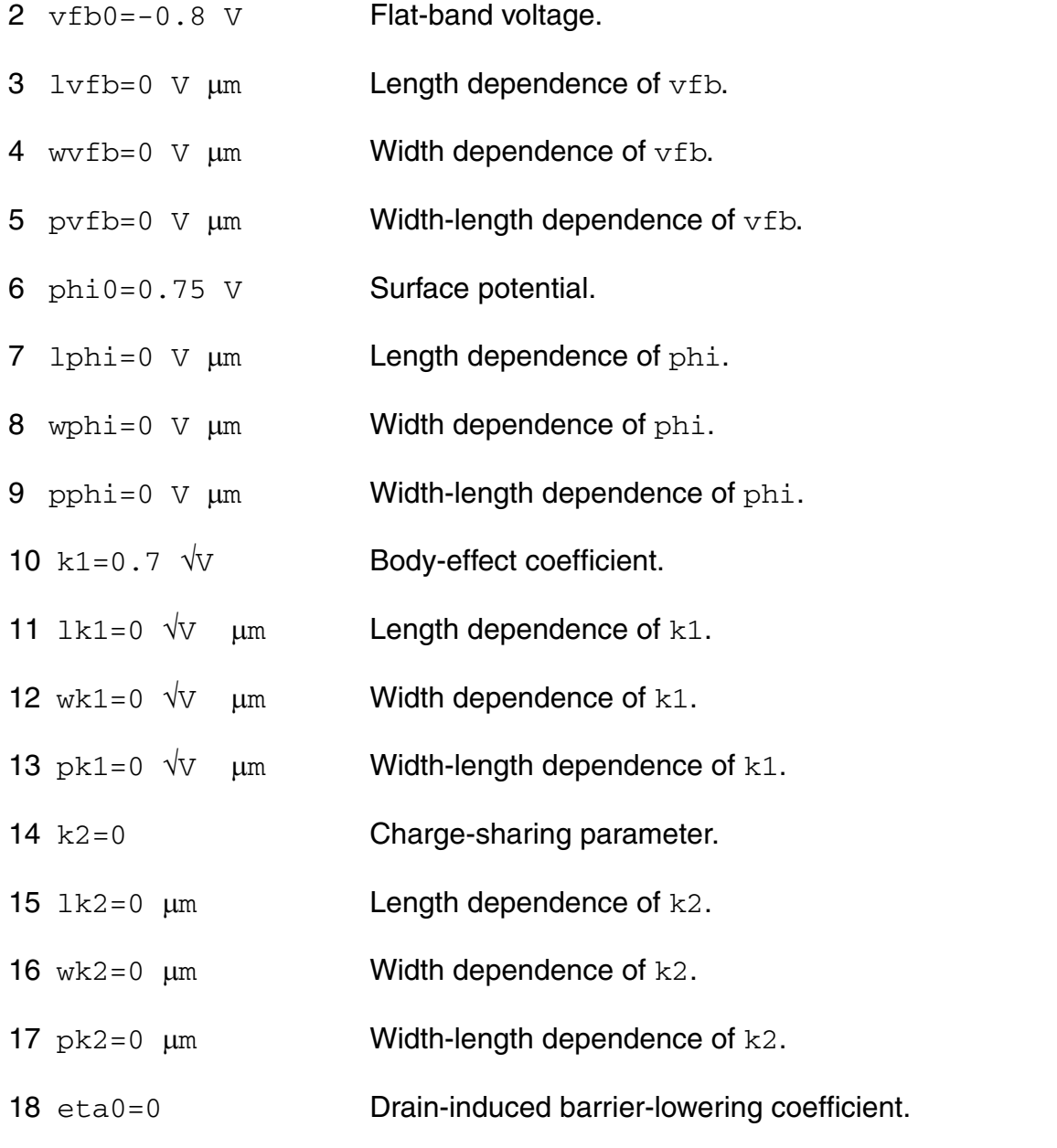

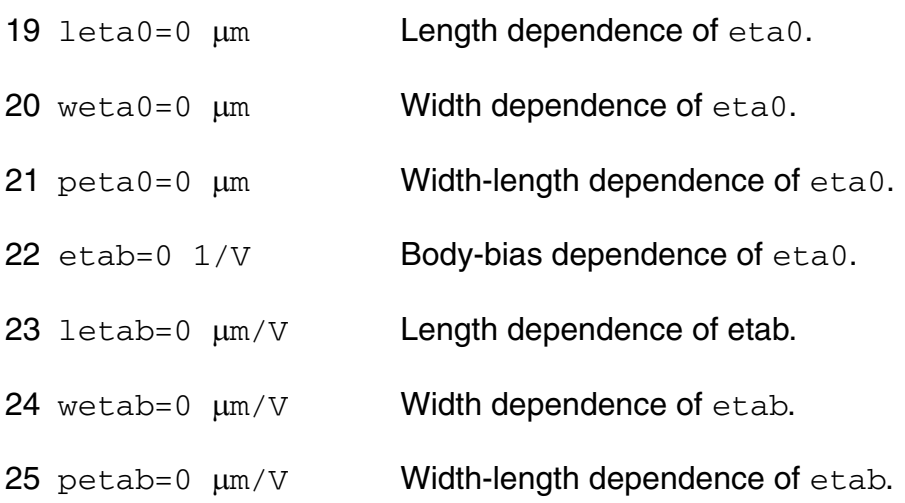

#### *Mobility parameters*

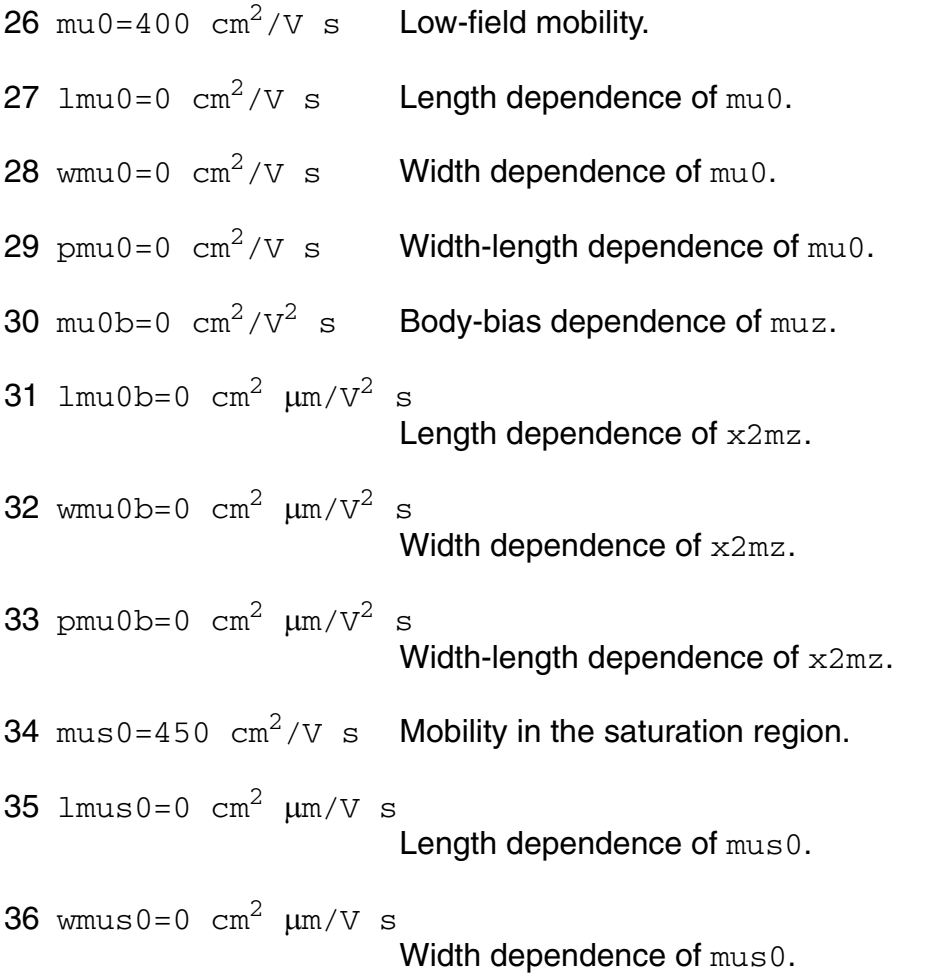

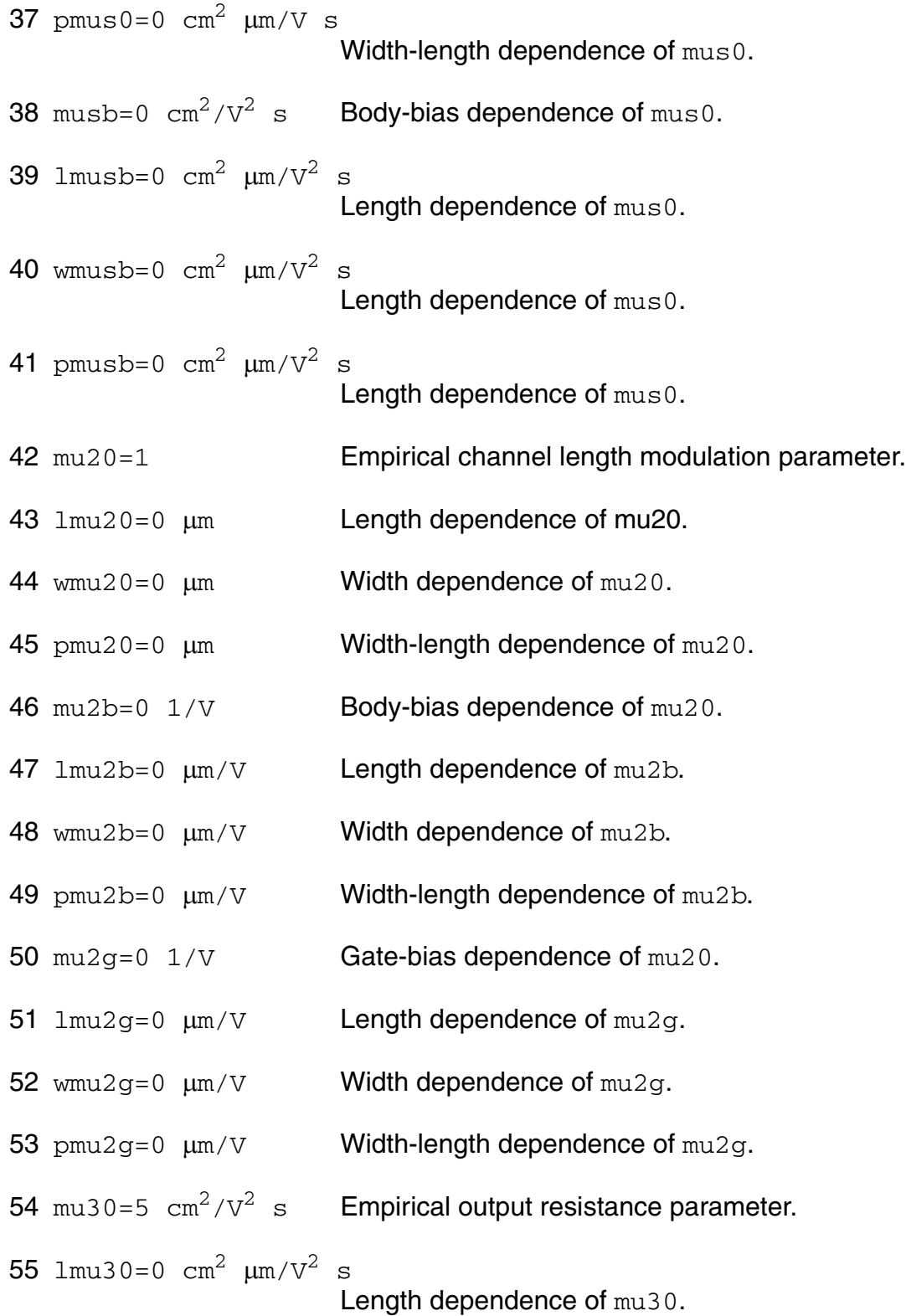

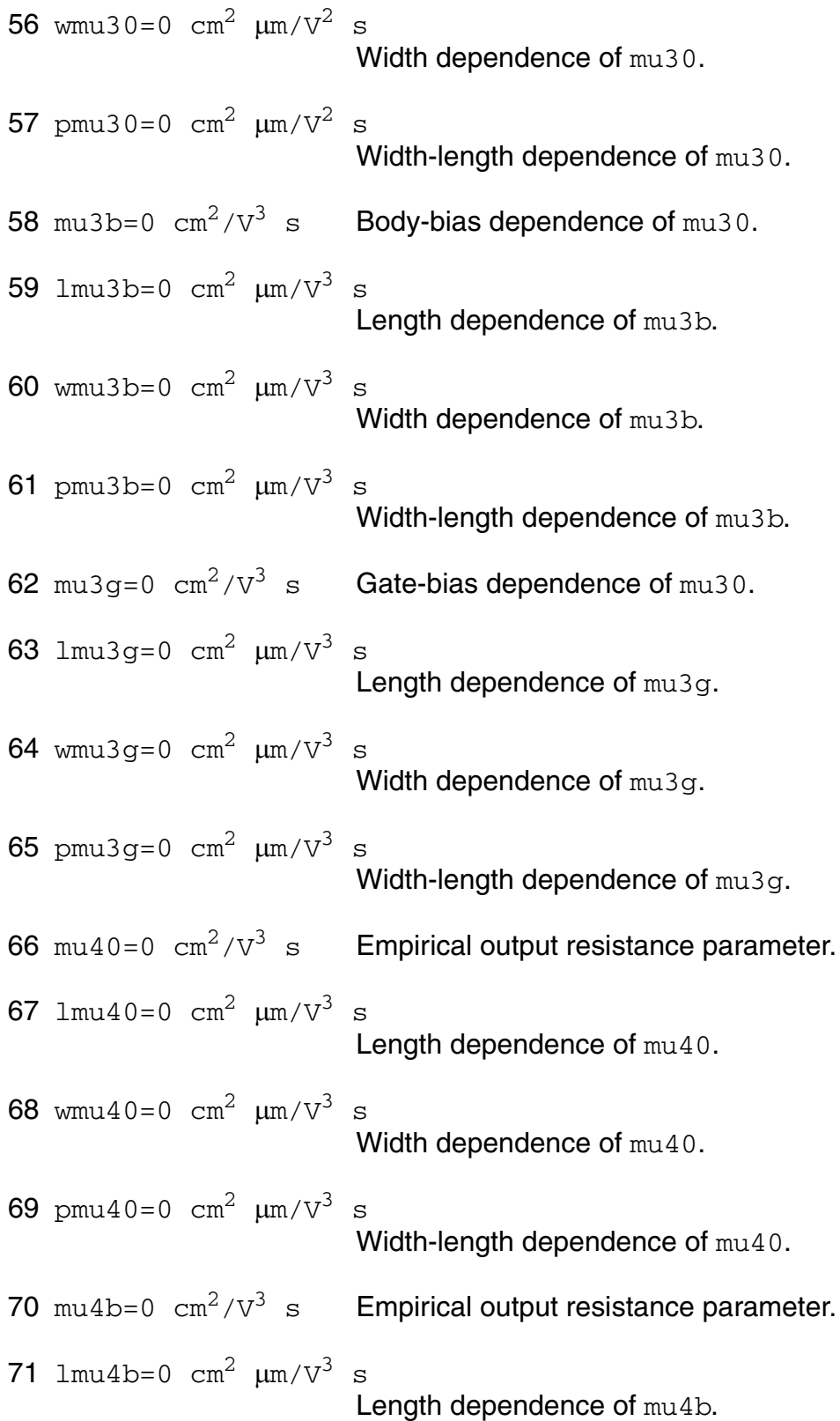

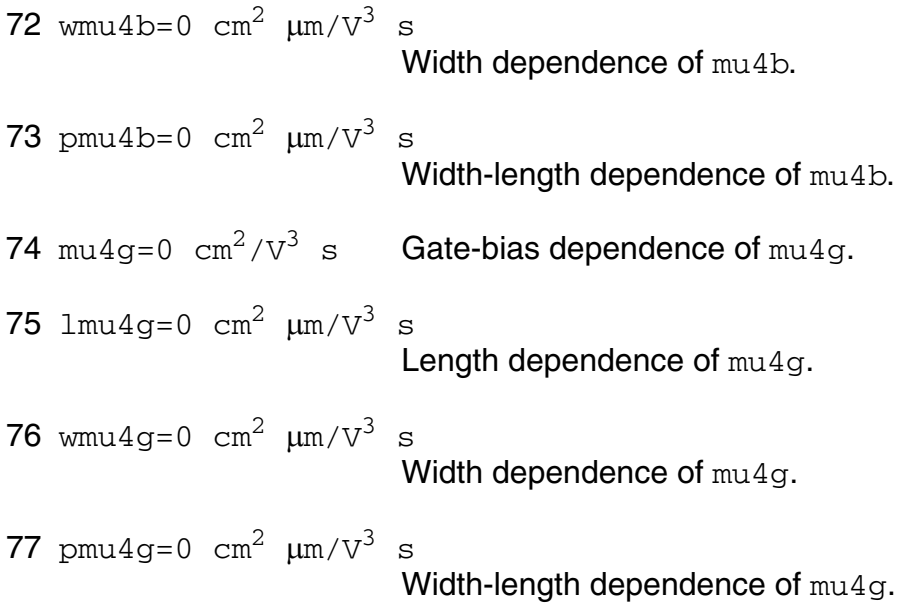

#### *Mobility modulation parameters*

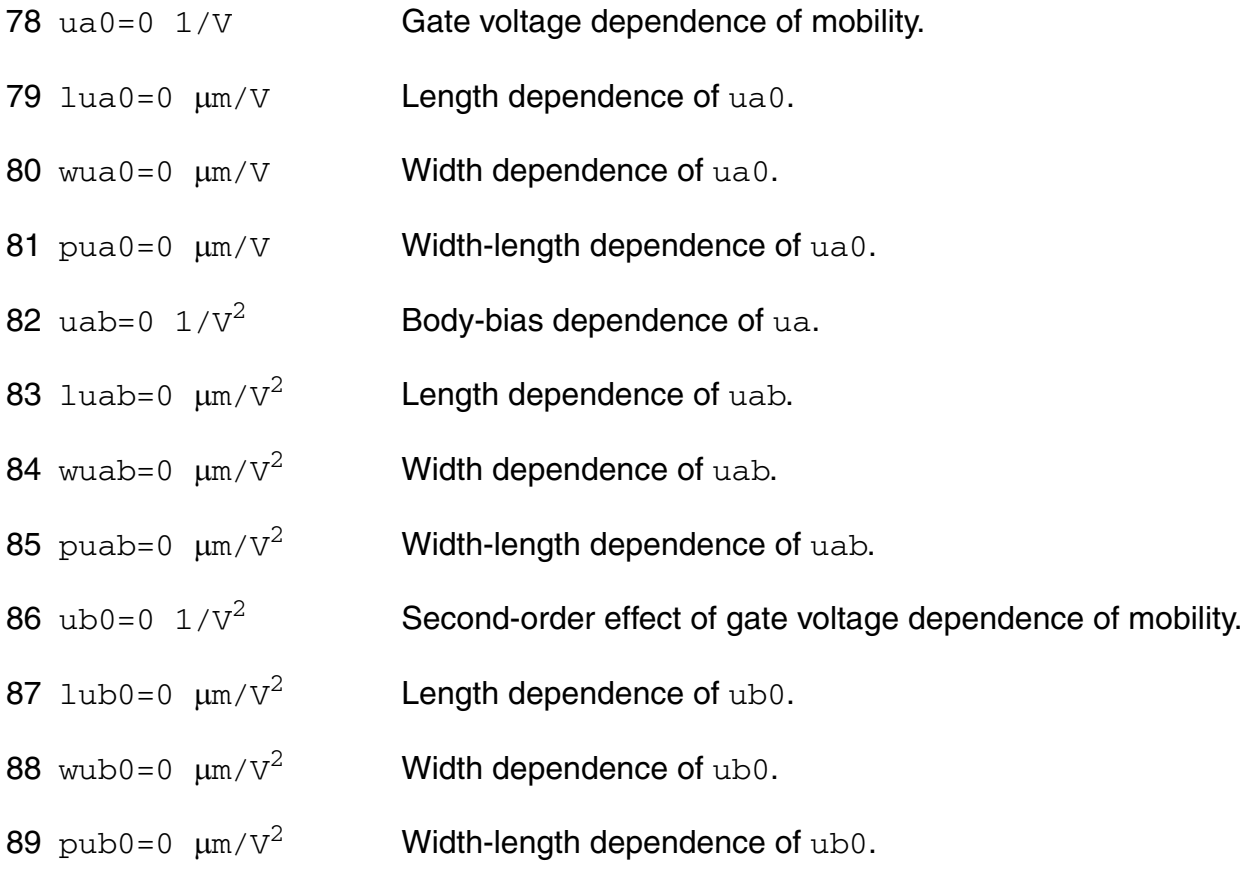

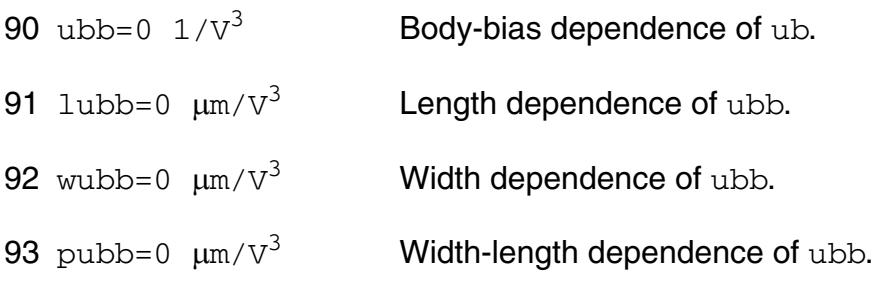

#### *Velocity saturation parameters*

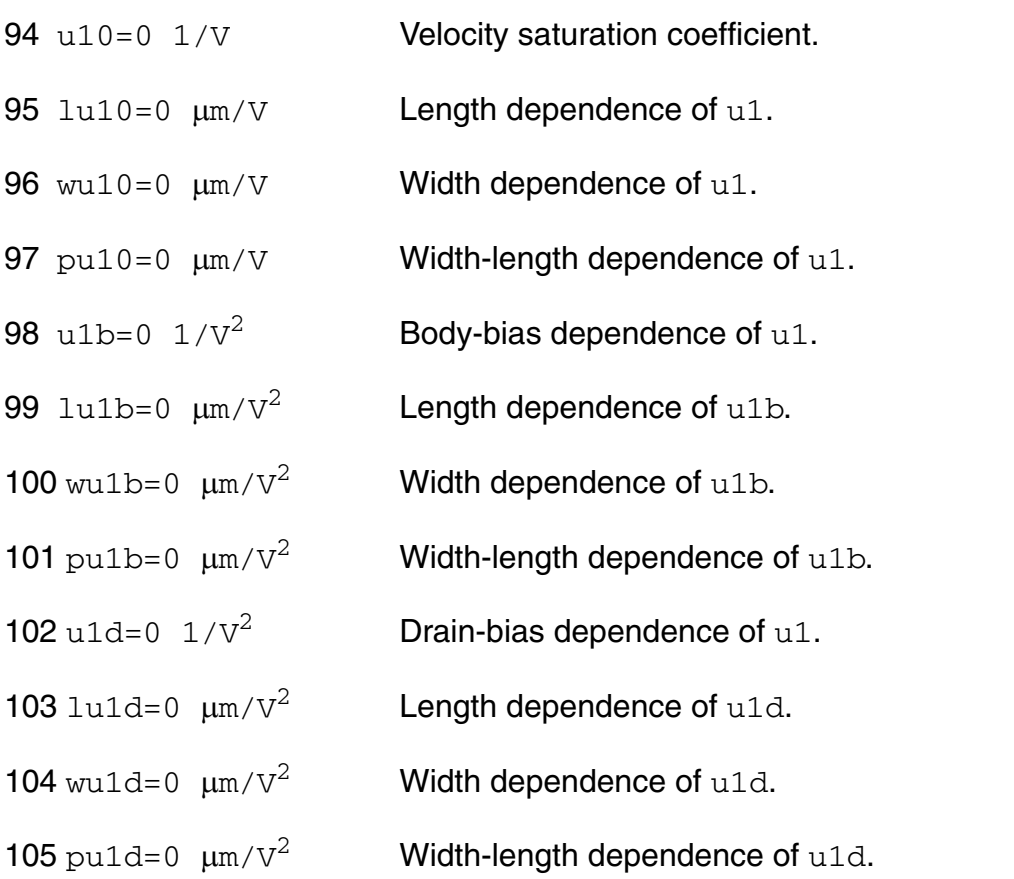

#### *Subthreshold parameters*

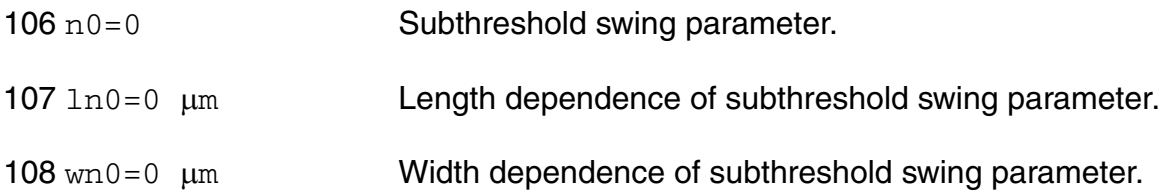

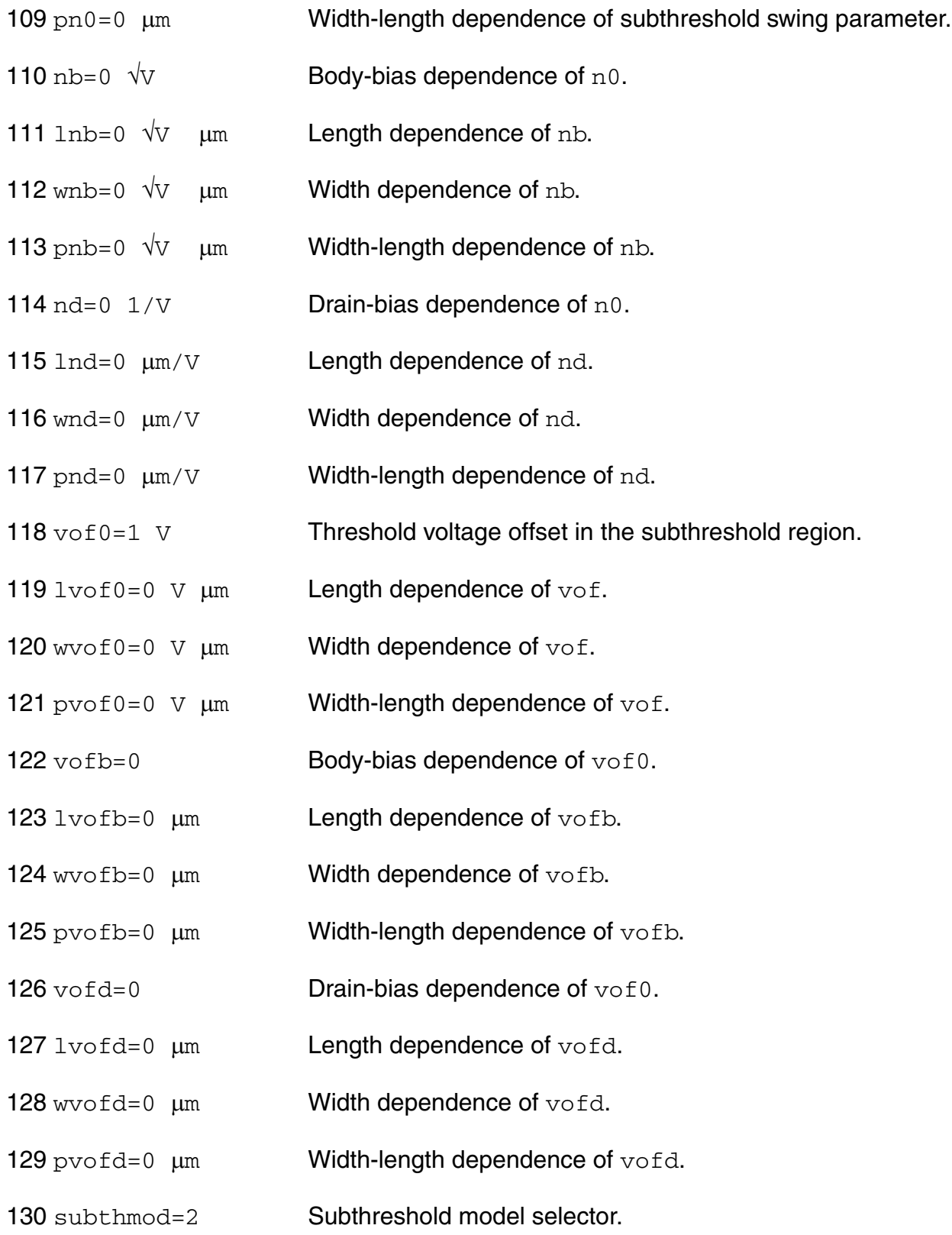

#### *Impact ionization parameters*

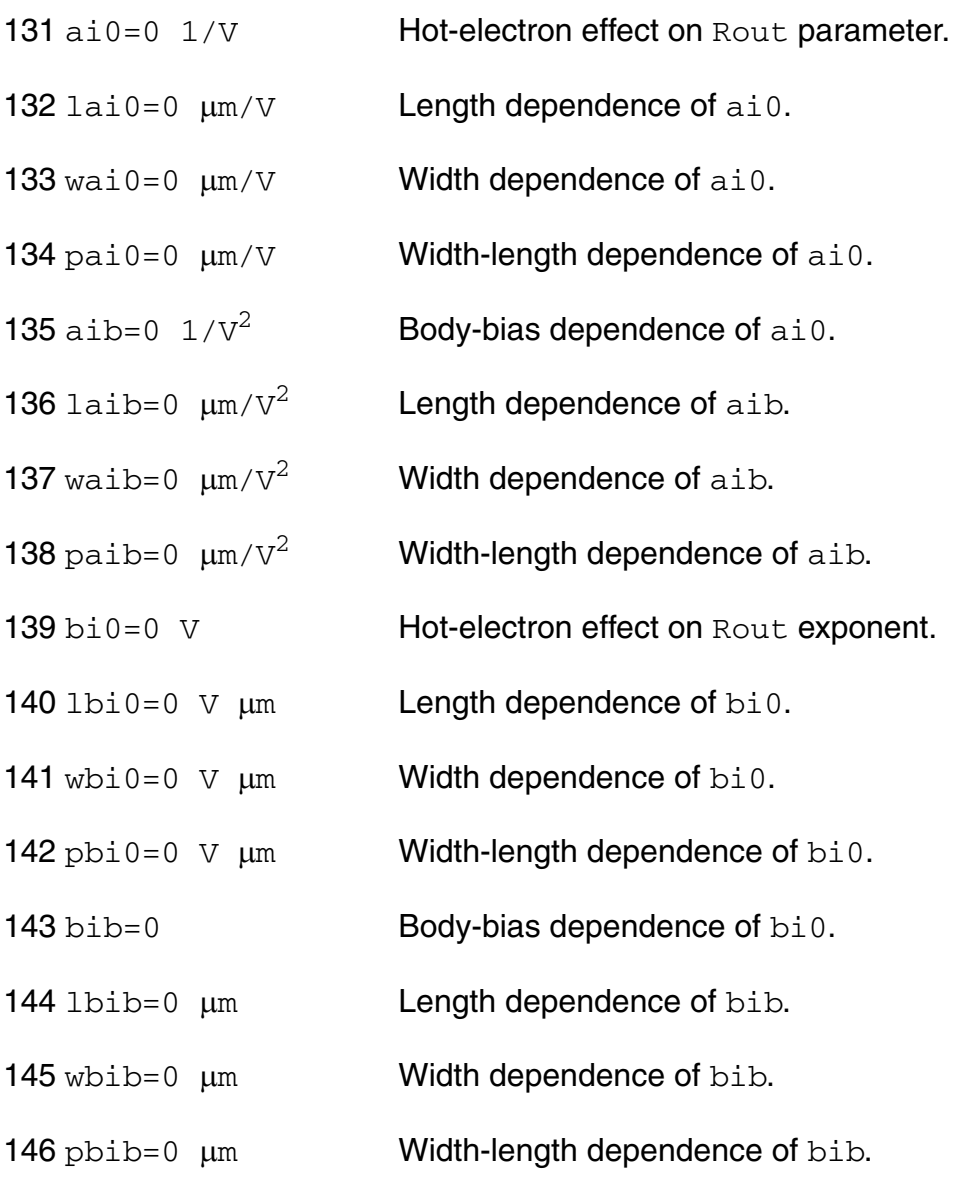

#### *Transition region bound parameters*

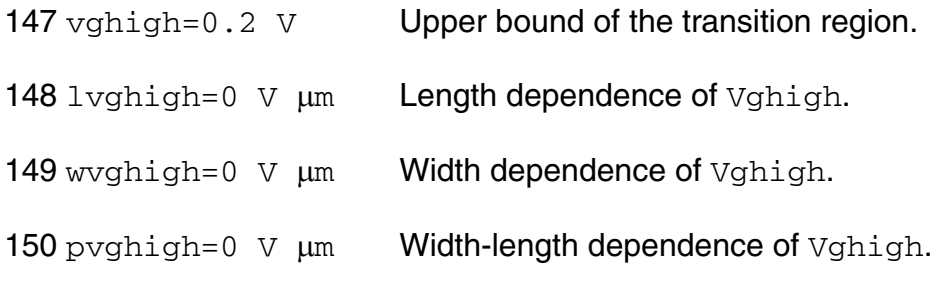

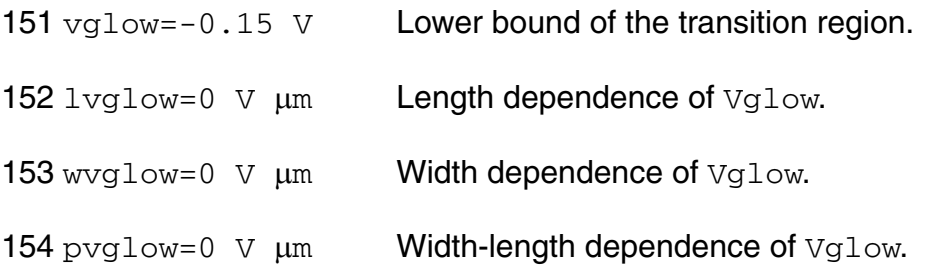

#### *Length and width modulation parameters*

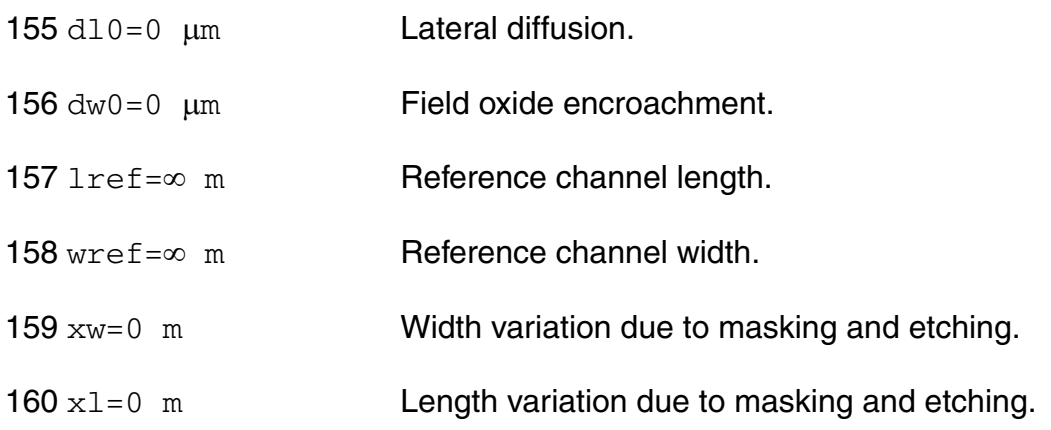

#### *Temperature effects parameters*

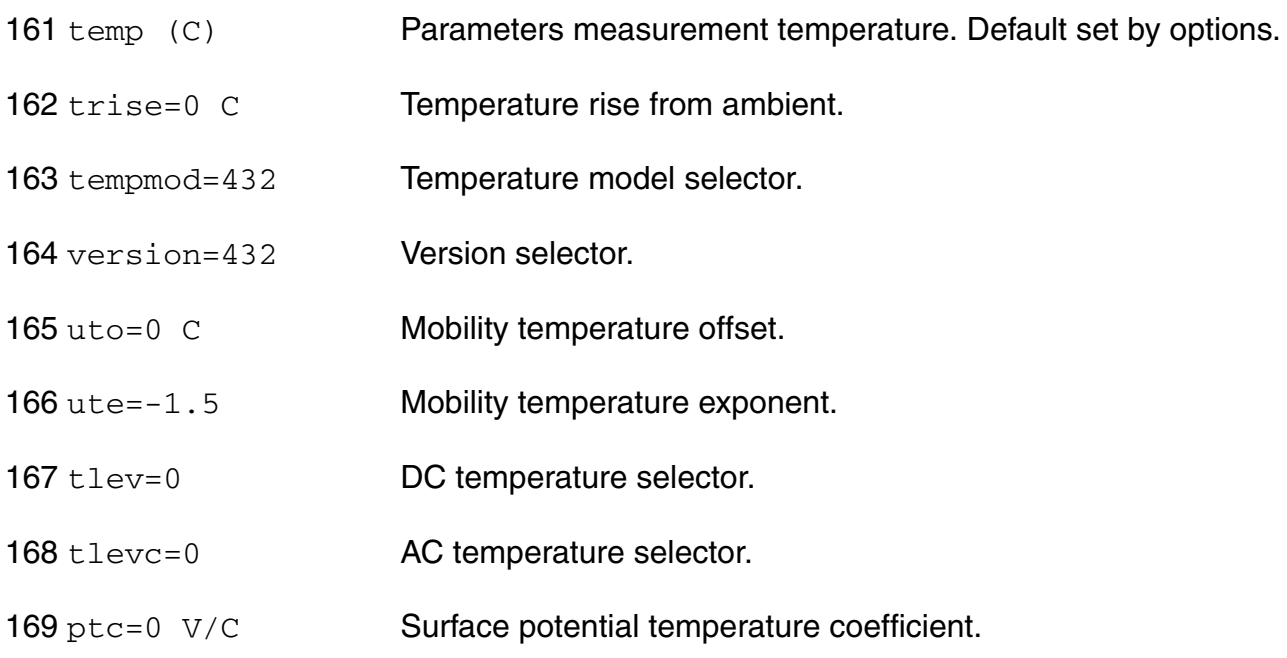

170 eg=1.12452 V Energy band gap.

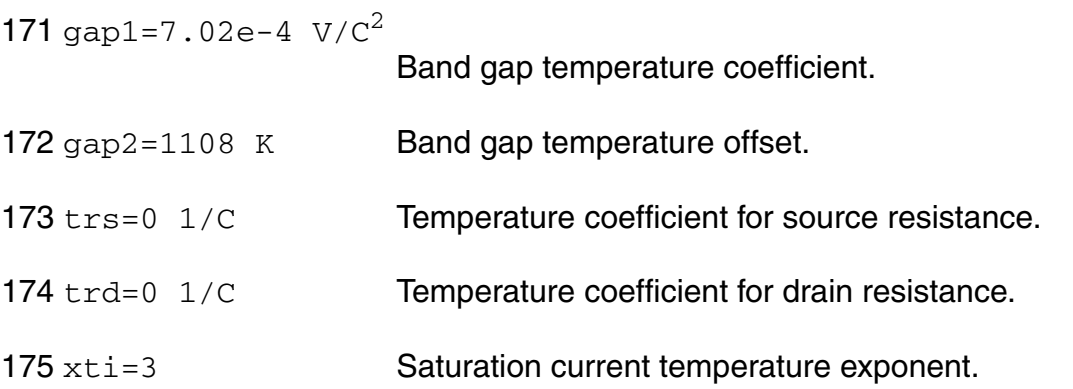

#### *Overlap capacitance parameters*

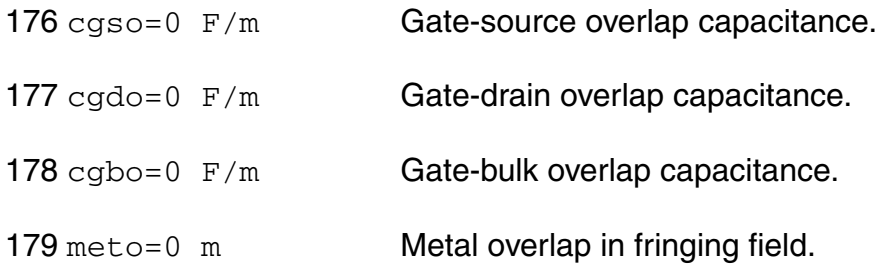

#### *Charge model selection parameters*

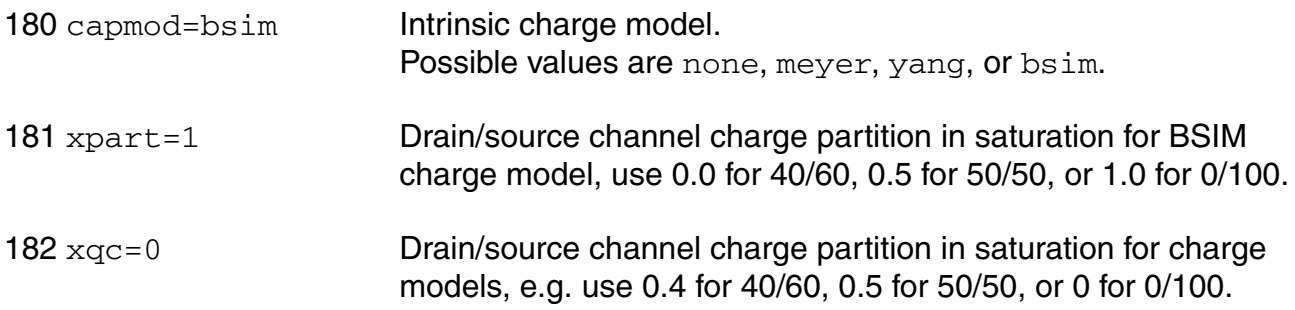

#### *Parasitic resistance parameters*

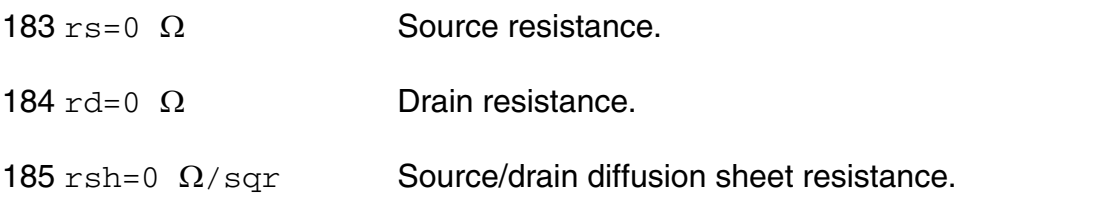

- 186  $rsc=0$   $\Omega$  Source contact resistance.
- 187  $rdc=0$   $\Omega$  Drain contact resistance.
- 188  $\text{rss}=0$   $\Omega$  m Scalable source resistance.
- 189  $\text{rdd}=0$   $\Omega$  m Scalable drain resistance.
- 190 minr=0.1  $\Omega$  Minimum source/drain resistance.
- 191 hdif=0 m Length of heavily doped diffusion.
- 192  $1 \text{di } f = 0$  m Lateral diffusion beyond the gate.
- 193 lgcs=0 m Gate-to-contact length of source side.
- 194 lgcd=0 m Gate-to-contact length of drain side.
- 195 sc= $\infty$  m Spacing between contacts.

#### *Junction diode parameters*

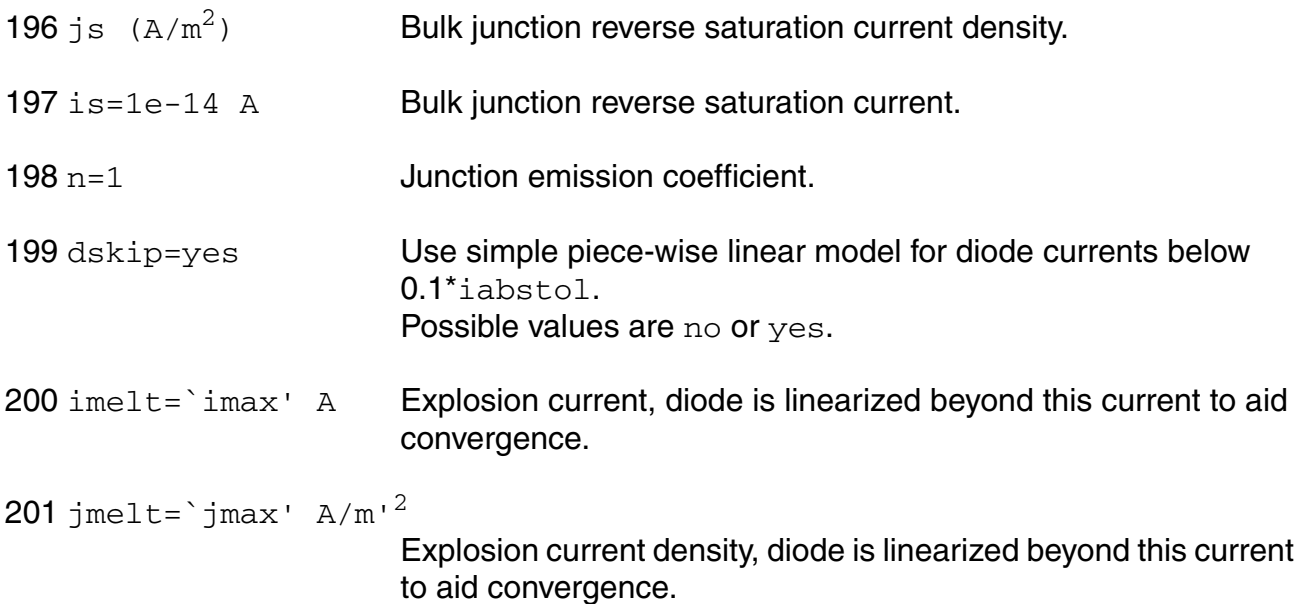

#### *Operating region warning control parameters*

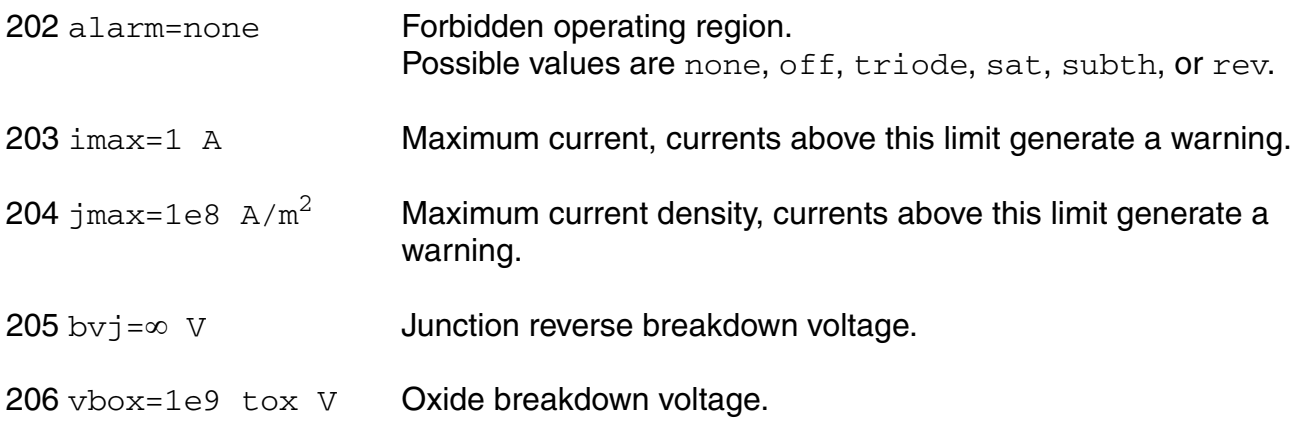

#### *Junction capacitance model parameters*

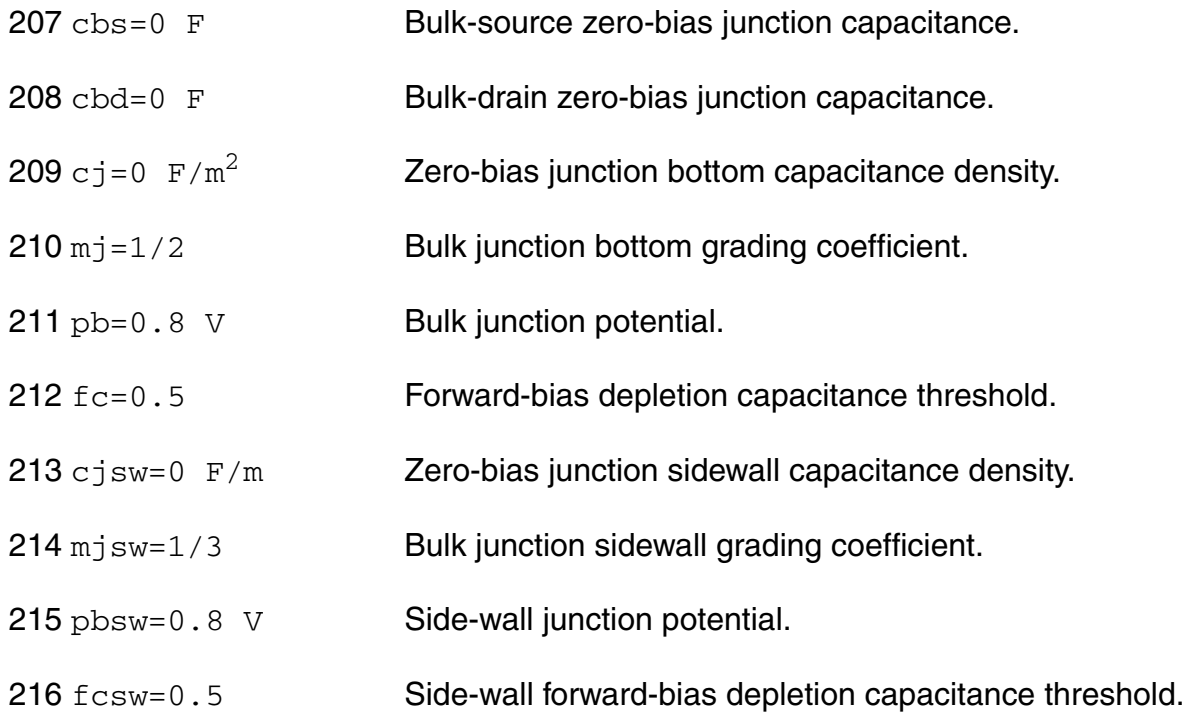

#### *Process and power supply parameters*

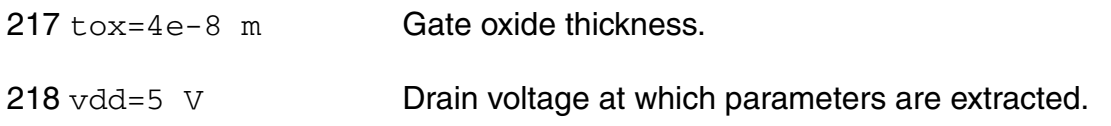

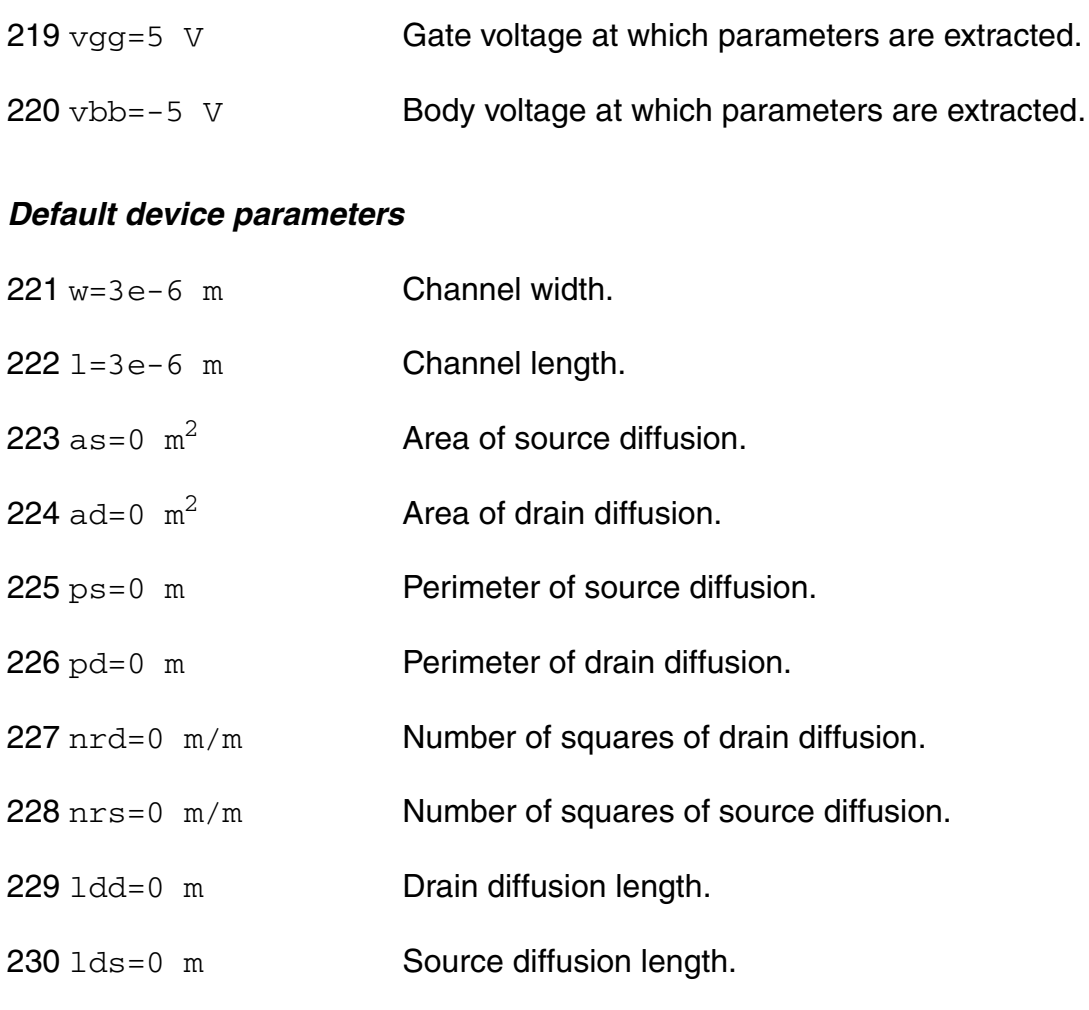

#### *Noise model parameters*

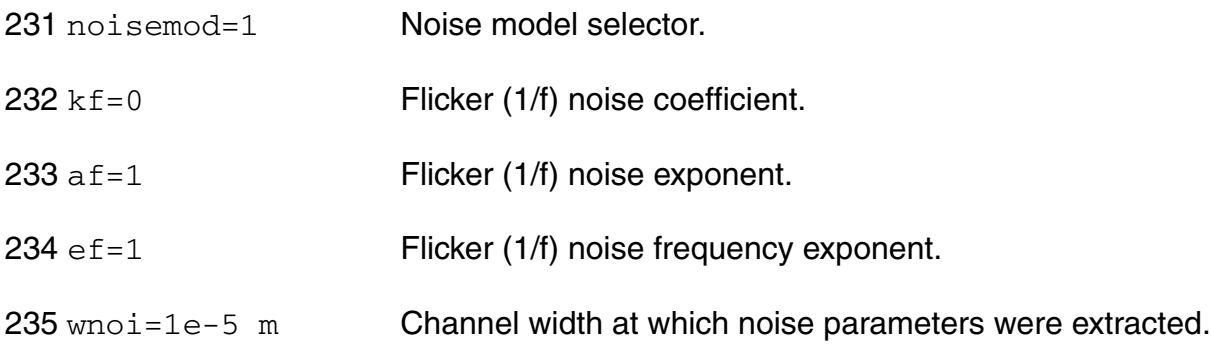

#### *Auto Model Selector parameters*

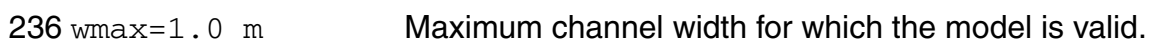

#### **Virtuoso Simulator Components and Device Models Reference** BSIM2 Level-5 Model (bsim2)

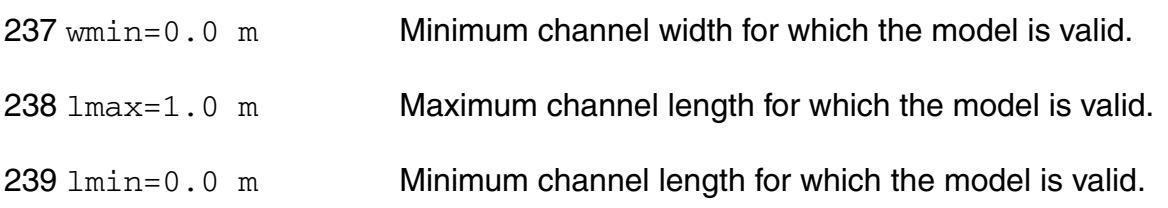

#### *Degradation parameters*

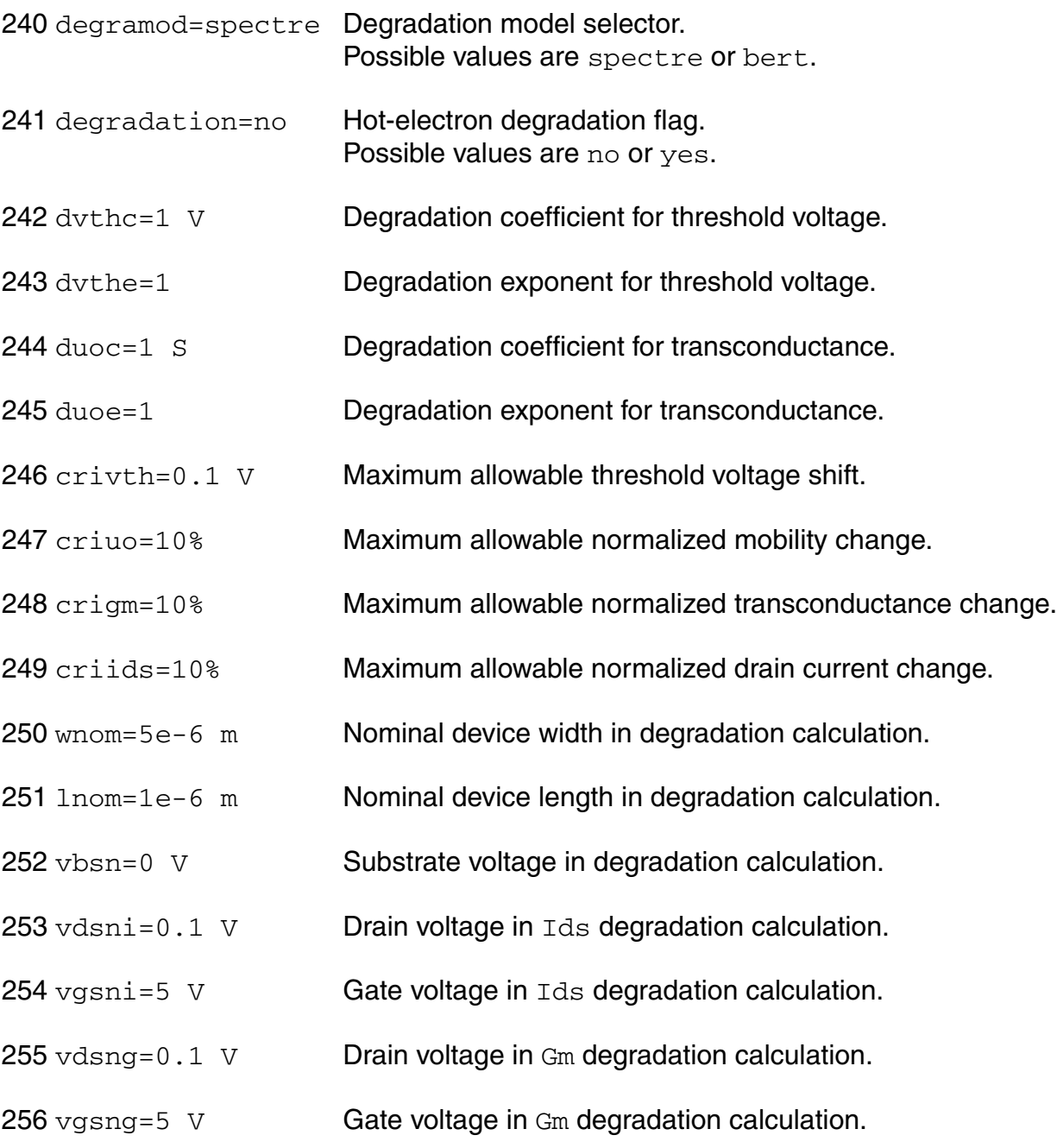

#### *Spectre stress parameters*

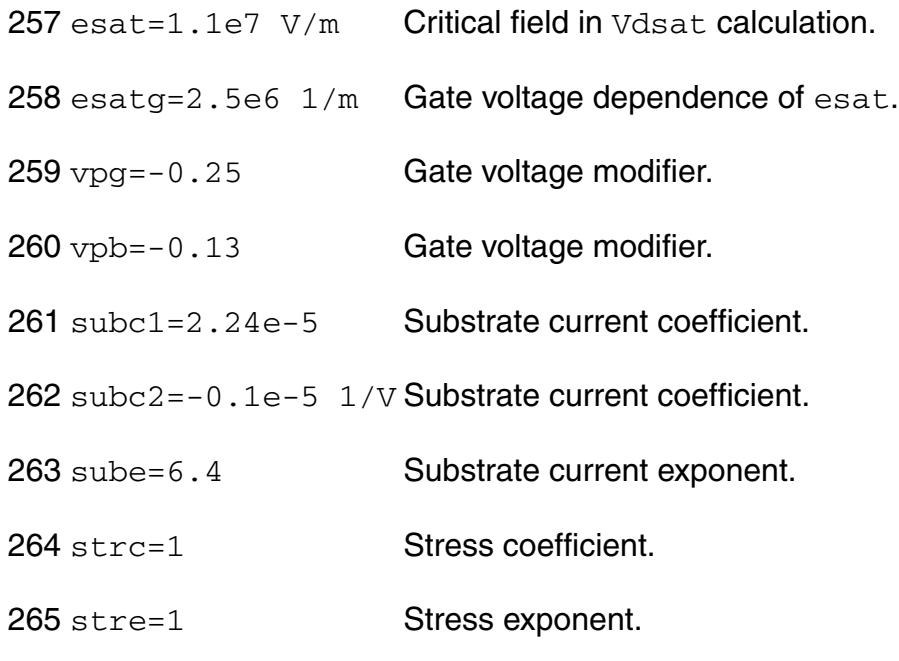

#### *BERT stress parameters*

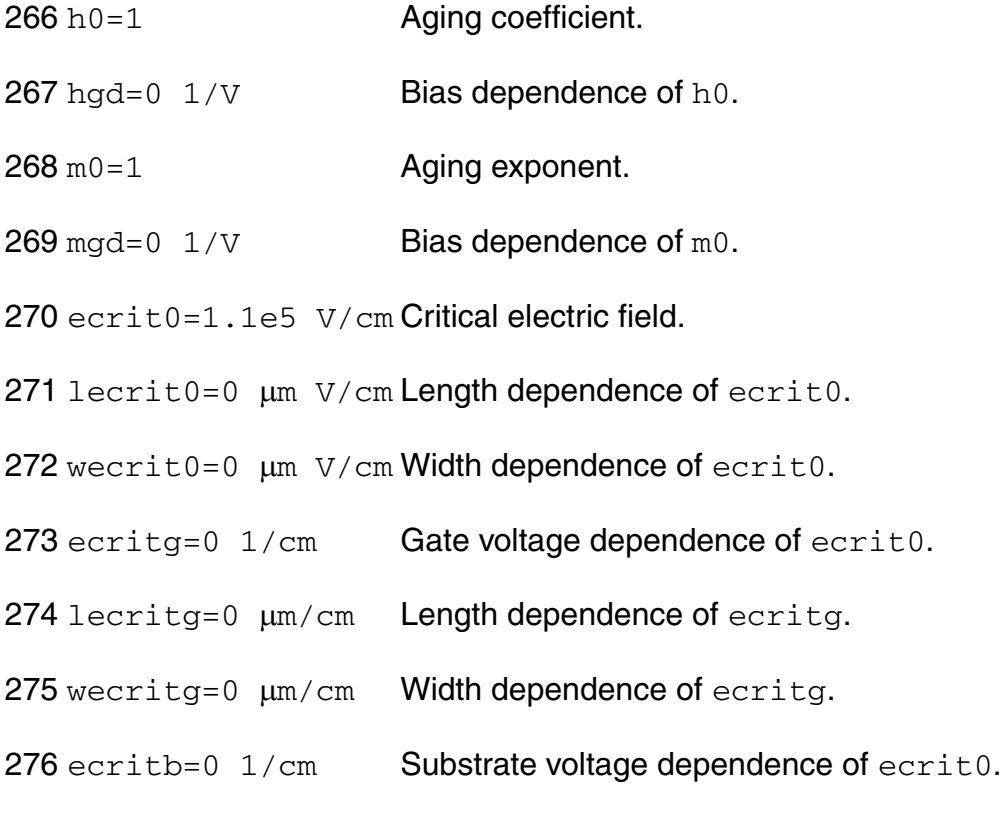

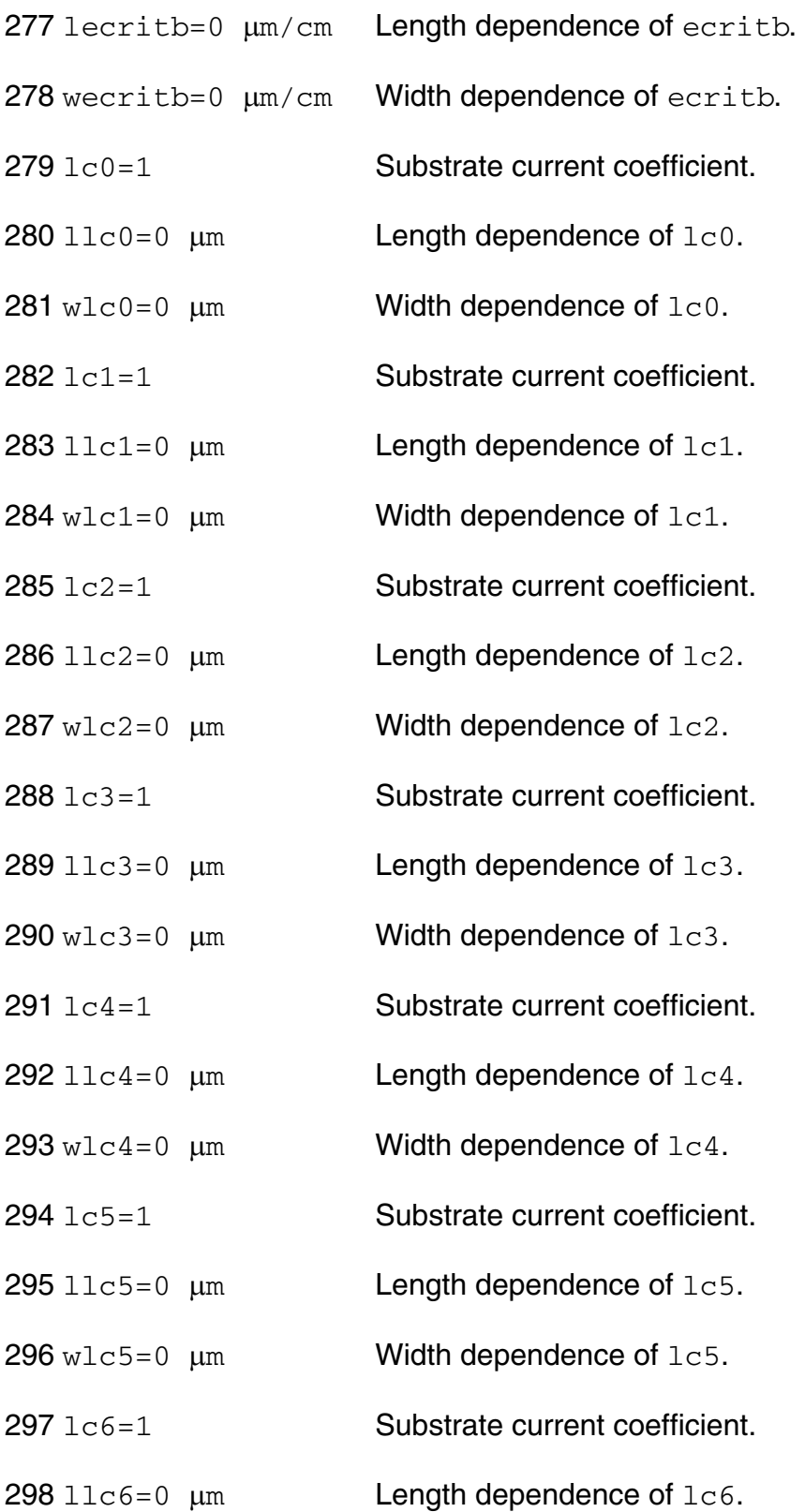

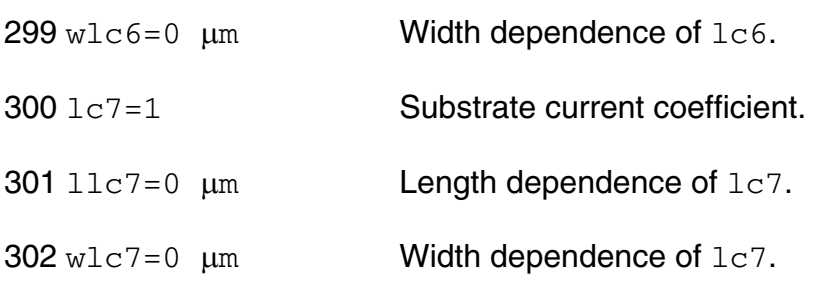

Imax and Imelt:

The imax parameter aids convergence and prevents numerical overflow. The junction characteristics of the device are accurately modeled for current up to  $\text{imax}$ . If  $\text{imax}$  is exceeded during iterations, the linear model is substituted until the current drops below imax or until convergence is achieved. If convergence is achieved with the current exceeding  $\pm$  max, the results are inaccurate, and Spectre prints a warning.

A separate model parameter,  $\text{imelt}, \text{is used as a limit warning for the junction current. This}$ parameter can be set to the maximum current rating of the device. When any component of the junction current exceeds  $\text{imelt}$ , note that base and collector currents are composed of many exponential terms, Spectre issues a warning and the results become inaccurate. The junction current is linearized above the value of  $\text{imelt}$  to prevent arithmetic exception, with the exponential term replaced by a linear equation at  $\text{imelt.}$ 

Both of these parameters have current density counterparts,  $j$ max and  $j$ melt, that you can specify if you want the absolute current values to depend on the device area.

Auto Model Selection:

Many models need to be characterized for different geometries in order to obtain accurate results for model development. The model selector program automatically searches for a model with the length and width range specified in the instance statement and uses this model in the simulations.

For the auto model selector program to find a specific model, the models to be searched should be grouped together within braces. Such a group is called a model group. An opening brace is required at the end of the line defining each model group. Every model in the group is given a name followed by a colon and the list of parameters. Also, the four geometric parameters lmax, lmin, wmax, and wmin should be given. The selection criteria to choose a model is as follows:

 $lmin \leq$  inst length  $\leq$  lmax and wmin  $\leq$  inst width  $\leq$  wmax

Example:

model ModelName ModelType {
- 1: <model parameters> lmin=2 lmax=4 wmin=1 wmax=2
- 2: <model parameters> lmin=1 lmax=2 wmin=2 wmax=4
- 3: <model parameters> lmin=2 lmax=4 wmin=4 wmax=6

```
}
```
Then for a given instance

M1 1 2 3 4 ModelName  $w=3$  l=1.5

the program would search all the models in the model group with the name ModelName and then pick the first model whose geometric range satisfies the selection criteria. In the preceding example, the auto model selector program would choose ModelName.2.

You must specify both length (l) and width (w) on the device instance line to enable automatic model selection.

#### **Output Parameters**

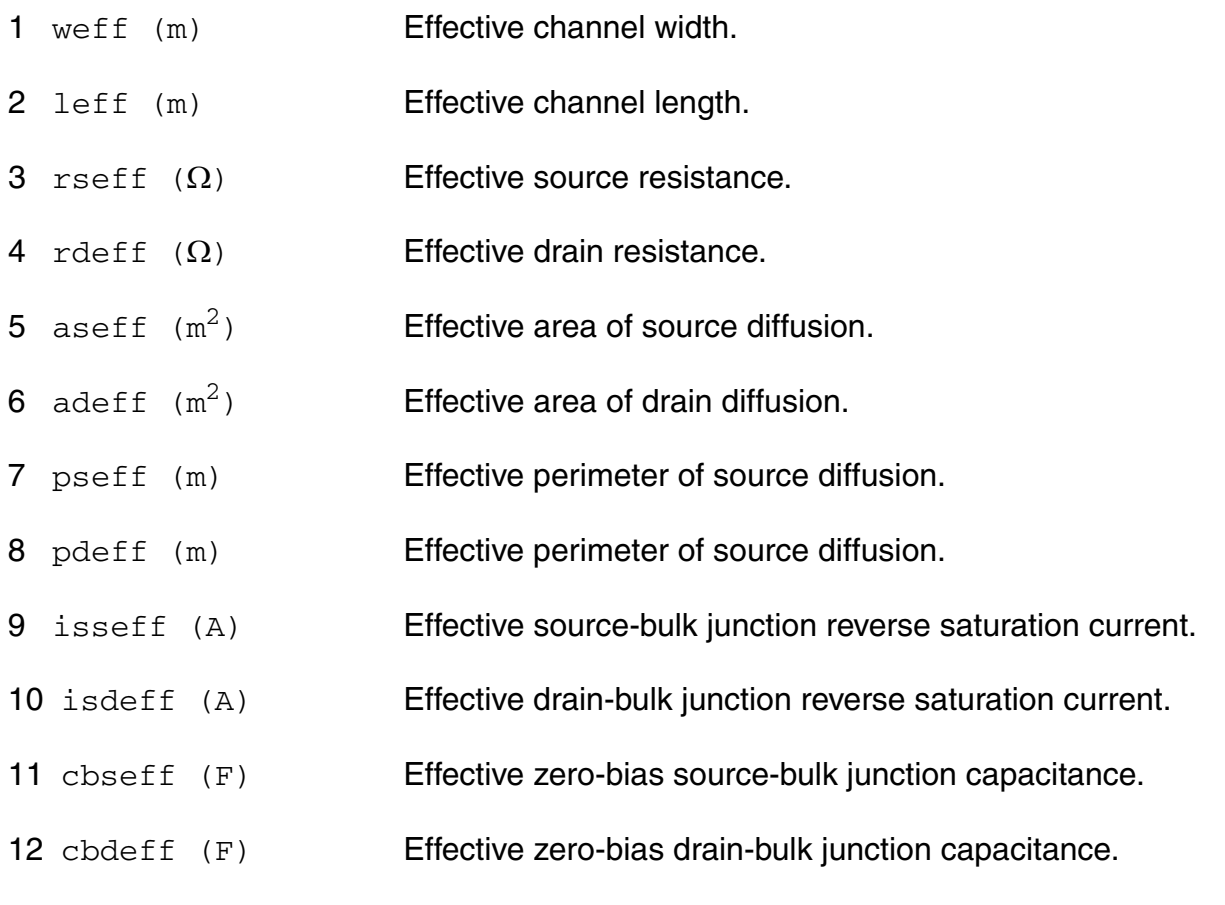

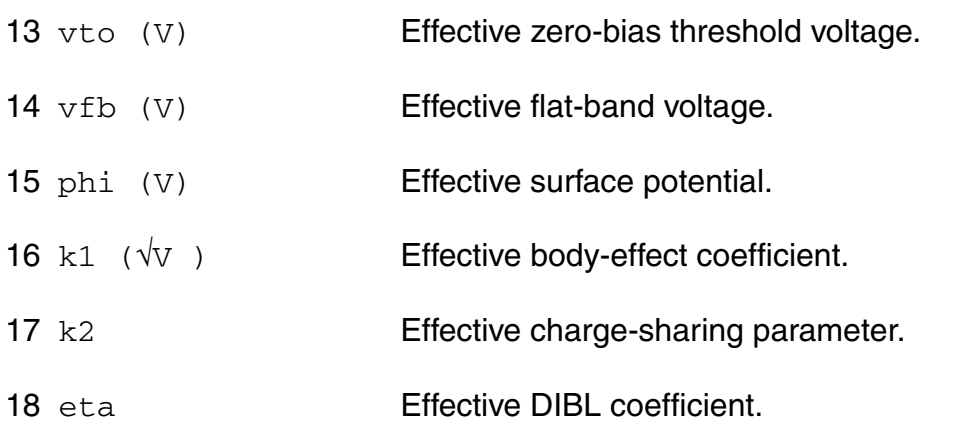

#### **Operating-Point Parameters**

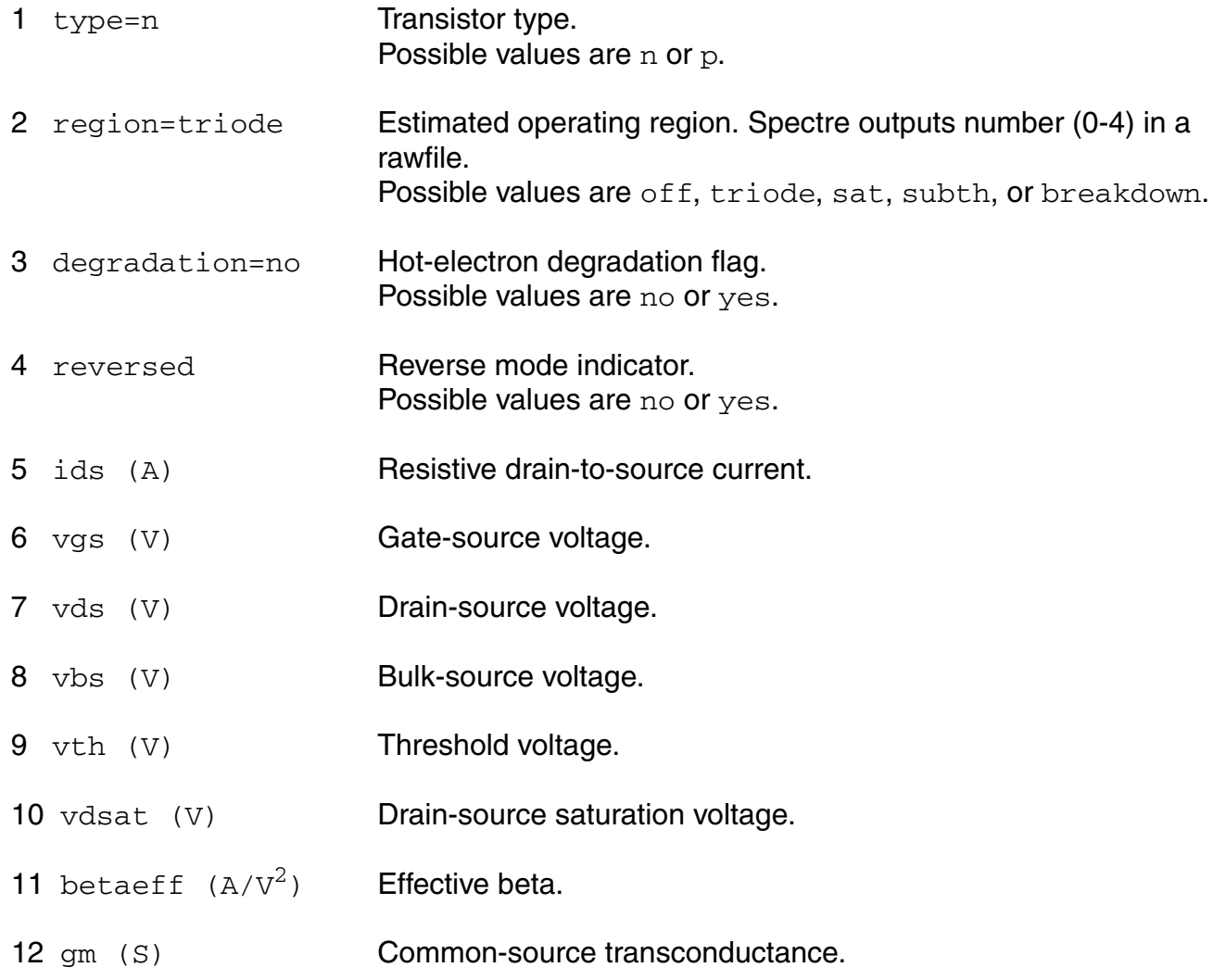

gds (S) Common-source output conductance. 14 gmbs (S) Body-transconductance. cbd (F) Drain-bulk junction capacitance. cbs (F) Source-bulk junction capacitance. cgs (F) Gate-source capacitance. 18 cgd (F) Gate-drain capacitance. cgb (F) Gate-bulk capacitance. 20 ron  $(\Omega)$  ON-resistance. 21 id (A) Resistive drain current. ibulk (A) Resistive bulk current.  $23 \text{ pwr } (W)$  Power at op point. gmoverid (1/V) Gm/Ids. isub (A) Substrate current. 26 stress Hot-electron stress. age (s) Device age. he\_vdsat  $(V)$  hot electron vdsat.

#### **Parameter Index**

In the following index,  $I$  refers to instance parameters,  $M$  refers to the model parameters section,  $\circ$  refers to the output parameters section, and  $\circ$  refers to the operating point parameters section. The number indicates where to look in the appropriate section to find the description for that parameter. For example, a reference of M-35 means the 35th model parameter.

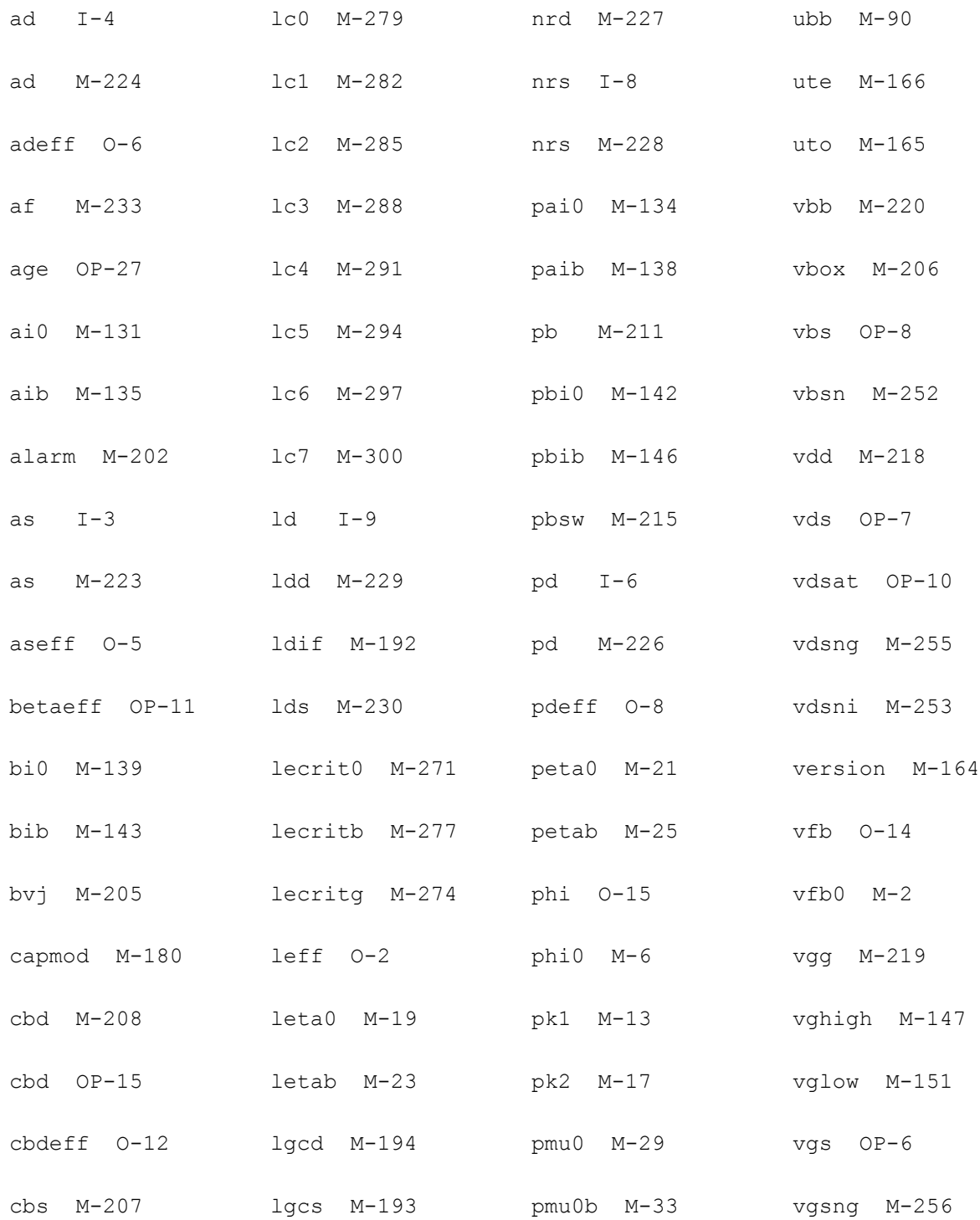

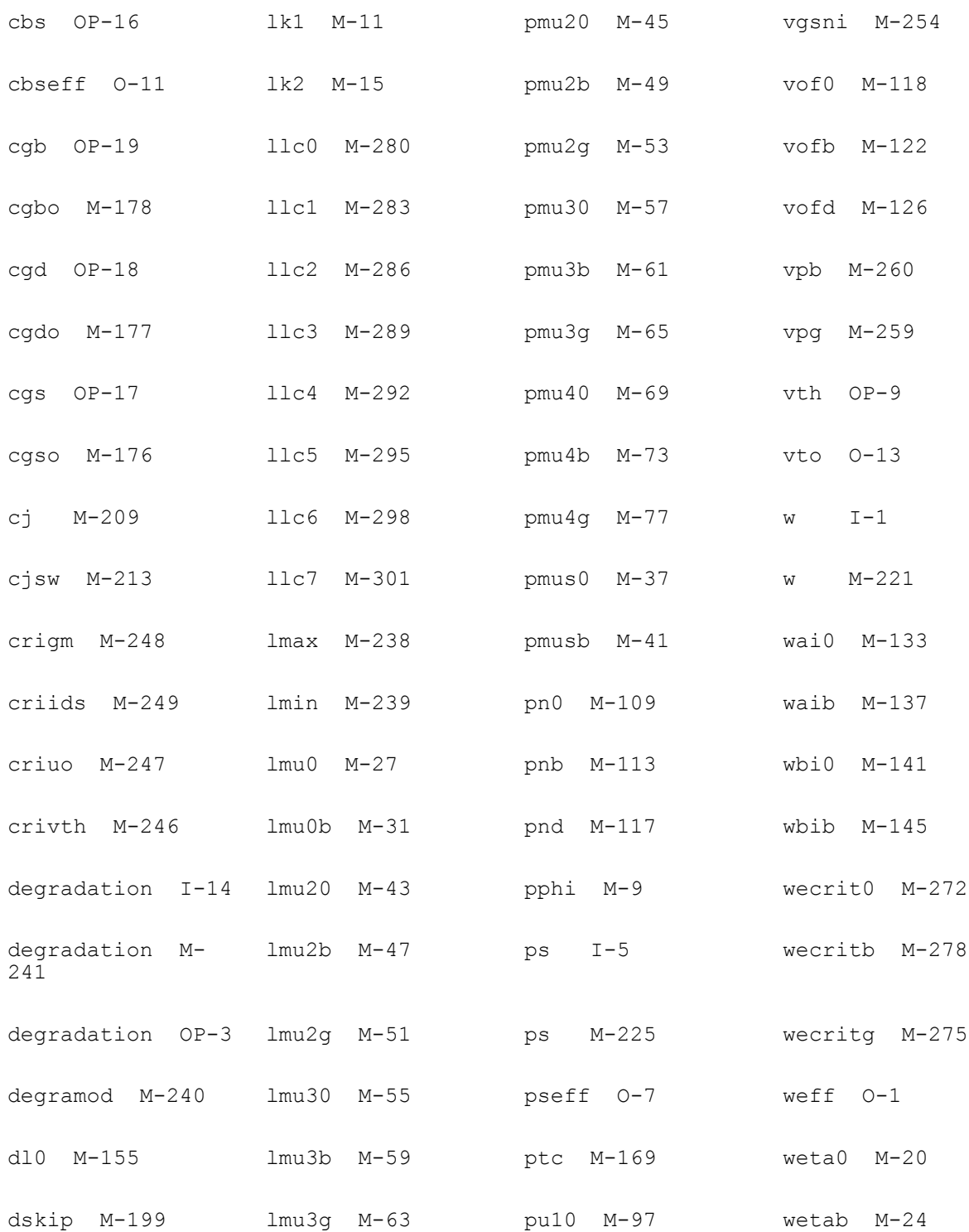

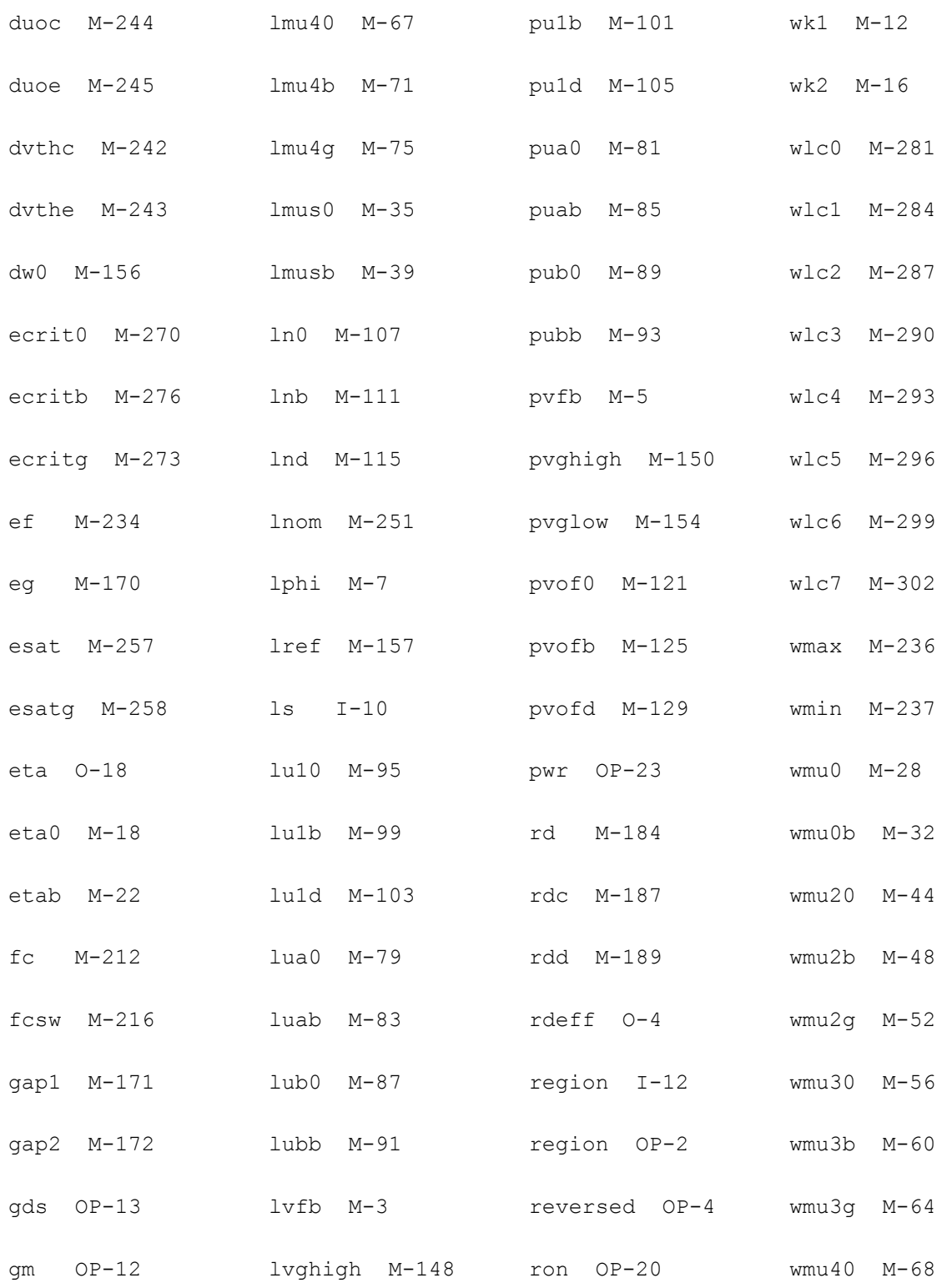

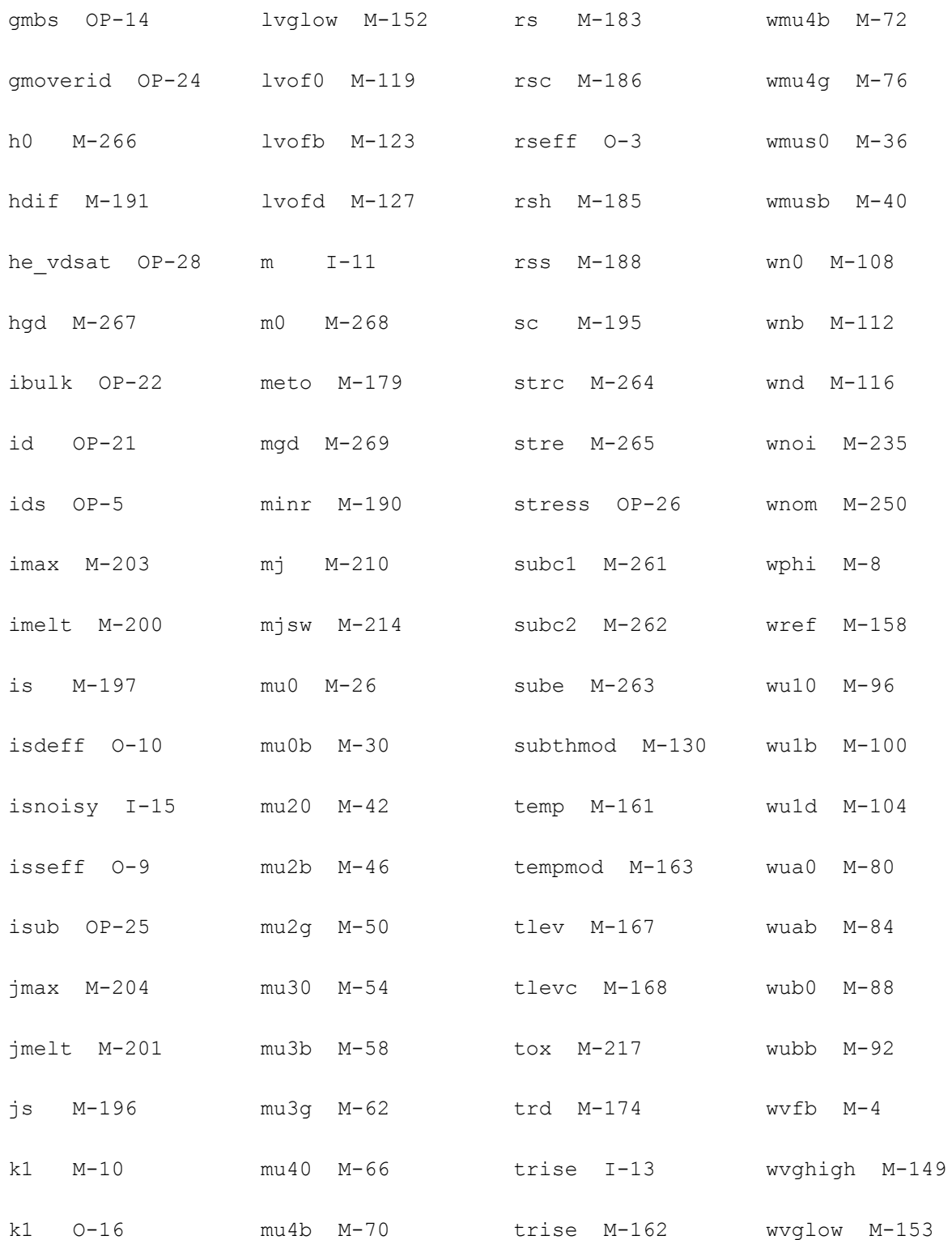

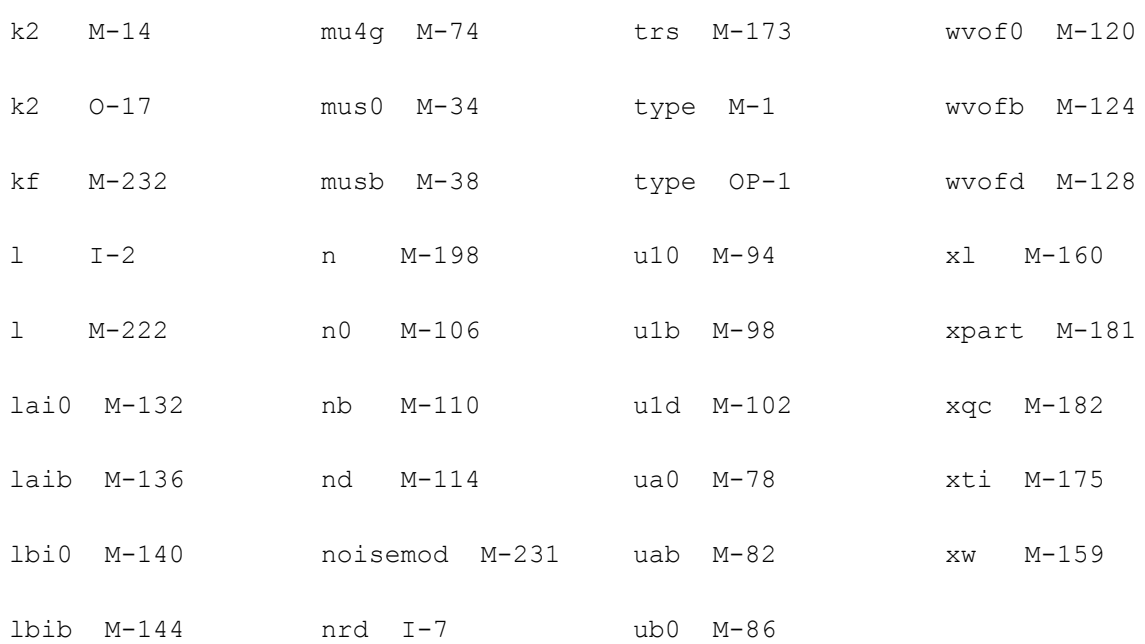

# **19**

# **BSIM3v2 Level-10 Model (bsim3)**

The BSIM3 model is based on the industry standard efforts of the Compact Modeling Counsel (CMC) and the BSIM modeling group at the University of California, Berkeley. It is suitable for both digital and analog applications. This chapter contains the following information for the BSIM3v2 model:

- [Threshold Voltage on page 1126](#page-1125-0)
- [Subthreshold Current on page 1127](#page-1126-0)
- [Drain Saturation Voltage on page 1129](#page-1128-0)
- [Drain Current for the Triode Region on page 1130](#page-1129-0)
- [Drain Current for the Saturation Region on page 1131](#page-1130-0)
- [Default Model Parameter Value Calculation on page 1132](#page-1131-0)
- [Scaling Effects on page 1135](#page-1134-0)
- [New Features in BSIM3 Version 3.2.4 on page 1135](#page-1134-1)
- [Component Statements on page 1135](#page-1134-2)

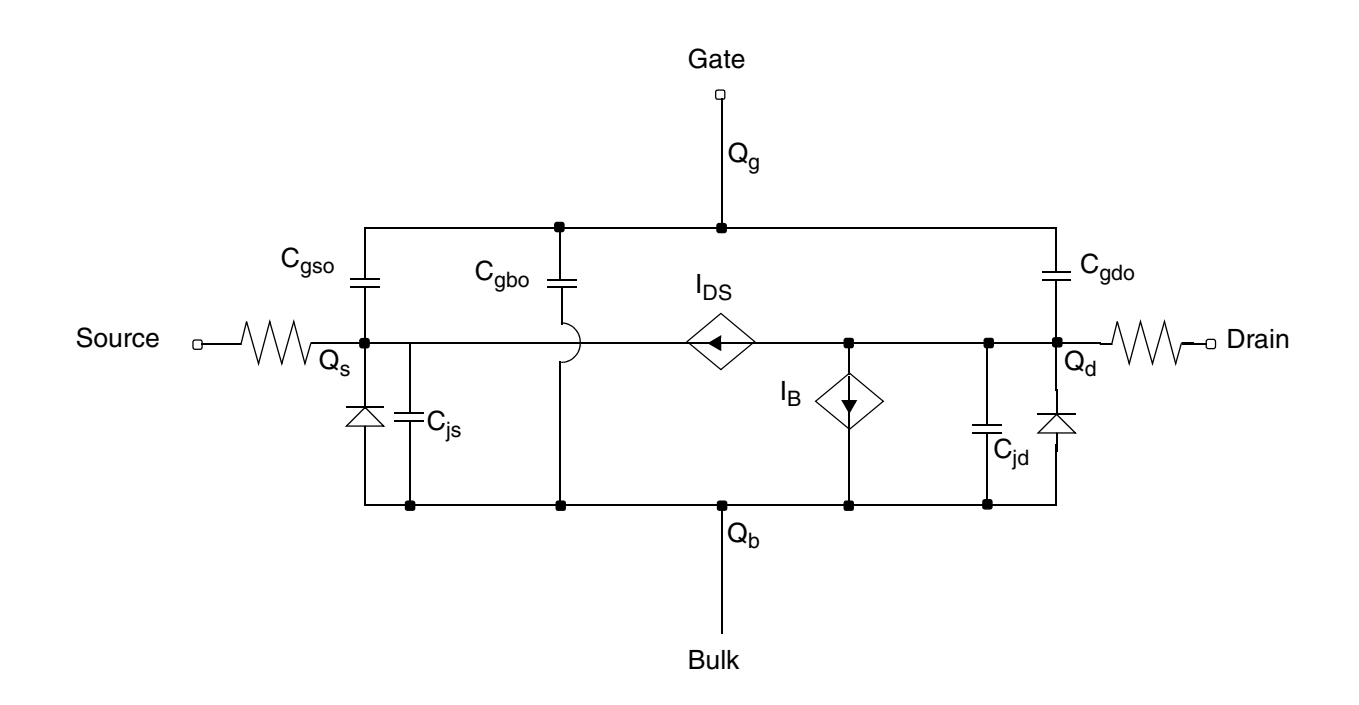

### <span id="page-1125-0"></span>**Threshold Voltage**

$$
\begin{split} V_{TH} &= \textit{vtho} + k1 (\sqrt{\rho h i - V_{BS}} - \sqrt{\rho h i}) - k2 * V_{BS} - \Delta V_{TH} + \\ k1 \Bigg[ \sqrt{1 + \frac{nlx}{L_{eff}} \sqrt{\frac{\rho h i}{\rho h i - V_{BS}}} - 1 \Bigg] \sqrt{\rho h i} + \frac{k3 * tox * \rho h i}{W_{eff} + w0} + (kt1 + kt2 V_{BS}) \Big( \frac{T}{tnom} - 1 \Bigg) \end{split}
$$

where

 $\Delta V_{TH} = \theta (vbi - phi)$ 

 $\theta = dv t \theta * \theta_0$ 

$$
\theta_0 = e^{-dvt \cdot 1 * L_{eff} / 2l_0} + 2e^{-dvt \cdot 1 * L_{eff} / l_0}
$$

 $L_{\textit{eff}}$  is the effective channel length, and  $I_0$  is given by

April 2014 © 1999-2014

$$
l_0 = \sqrt{\frac{\varepsilon_{si} to x X_{dep}}{\varepsilon_{ox}} (1 + dv t 2 * V_{BS})}
$$

and

$$
X_{dep} = \sqrt{\frac{2\epsilon_{si}(phi-V_{BS})}{q * npeak}}
$$

# <span id="page-1126-0"></span>**Subthreshold Current**

There are two subthreshold current models that you can select with the subthmod parameter. If you set subthmod to 0, none of the subthreshold current models are used. For example, the drain current is zero when the gate voltage is less than the threshold voltage. If you set subthmod to 1, the summation approach is used. For example, the subthreshold current is always calculated and added to the drain current for the strong-inversion region, regardless of the operating region.

If you set subthmod to 2, a transition region between the subthreshold regions and the strong-inversion regions is created. This transition region provides smooth switching between the subthreshold and the strong-inversion regions. The following equations are model equations for the subthreshold and transition regions.

#### subthmod  $= 1$

$$
I_{subth} = \frac{I_{exp}I_{limit}}{I_{exp} + I_{limit}} (1 - e^{-V_{DS}/V_{tm}})
$$

where

$$
I_{limit} = 4.5\beta_0 V_{tm}^2
$$
  
\n
$$
I_{exp} = \beta_{subth} V_{tm}^2 e^{(V'_{GST}/nV_{tm})}
$$
  
\n
$$
V'_{GST} = V_{GST} - voff + V_{dibl}
$$
  
\n
$$
V_{dibl} = (eta0 + etab*V_{BS})*\theta_d*V_{DS}
$$

$$
\theta_d = \text{pdibll} [e^{-\text{d} \text{rout} * L_{\text{eff}} / 2l_{00}} + 2e^{-\text{d} \text{rout} * L_{\text{eff}} / l_{00}}]
$$

$$
l_{00} = \sqrt{\frac{\varepsilon_{si} to x X_{dep0}}{\varepsilon_{ox}}}
$$

$$
X_{dep0} = \sqrt{\frac{2\varepsilon_{s i}phi}{q * n peak}}
$$

$$
V_{GST} = V_{GS} - V_{TH}
$$

$$
\beta_{subth} = \frac{uoC_{d0}W_{eff}}{L_{eff}}
$$

$$
n = 1 + \frac{C_d}{C_{ox}} n factor + \frac{(cdsc + cdsc1*V_{BS})}{C_{ox}}\theta_0 + \frac{C_{it}}{C_{ox}}
$$

#### subthmod  $= 2$

If  $V_{GST} \leq V_{glow} - V_{dibl}$ , the drain current is given by current.

$$
I_{DS} = I_{subth} = \beta_0 V_{tm}^2 e^{(V'_{OST}/nV_{tm})} (1 - e^{-V_{DS}/V_{tm}})
$$

If  $V_{glow} - V_{dibl} \le V_{GST} \le V_{ghigh} + V_{dibl}$ , the device is operated in the transition region and the drain current is given by

$$
I_{DS} = (1 - t)^2 I_{dlow} + 2t(1 - t)I_p + t^2 I_{dhigh}
$$

where  $I_{dlow}$  is the subthreshold current evaluated at  $V_{GST} = V_{glow} - V_{dibl}$ , and  $I_{dhigh}$  is the strong-inversion drain current evaluated at  $V_{GST} = V_{ghigh} + V_{dibi}^{sce}$ .

$$
t = \bigg(\frac{V_p - V_{glow}}{Y}\bigg) \Bigg[ \sqrt{1 + \frac{Y(V_{GST} - V_{glow})}{(V_p - V_{glow})^2} - 1} \Bigg]
$$

 $Y = V_{glow} - 2V_p + V_{ghigh}$ 

April 2014 C 1999-2014

$$
I_p = I_{dlow} + g_{mlow} (V_p - V_{glow})
$$

$$
V_p = \frac{(g_{mhigh}V_{ghigh} - g_{mlow}V_{glow}) - (I_{dhigh} - I_{dlow})}{g_{mhigh} - g_{mlow}}
$$

 $g_{mhigh}$  and  $g_{mlow}$  are the transconductances evaluated at  $V_{GST} = V_{ghigh} + V_{dibl}$ .

## <span id="page-1128-0"></span>**Drain Saturation Voltage**

$$
If R_{ds} = 0,
$$

$$
V_{DSAT} = \frac{V_{GST}E_{SAT}L_{eff}}{V_{GST} + A_{bulk}E_{SAT}L_{eff}}
$$

otherwise

$$
V_{DSAT} = \frac{C_B - \sqrt{C_B^2 - 4C_A C_C}}{2C_A}
$$

where

$$
R_{ds} = rds0 + \frac{rdsw*10^{-6}}{W_{eff}}
$$

$$
E_{SAT} = \frac{2vsat}{\mu_{eff}}
$$

$$
\mu_{eff} = \frac{uo}{U_{vert}}
$$

$$
U_{vert} = 1 + ua \left(\frac{V_{GS} + V_{TH}}{tox}\right) + ub \left(\frac{V_{GS} + V_{TH}}{tox}\right)^2 + uc * V_{BS}
$$

If  $keta = 0$ ,

$$
A_{bulk} = 1 + \frac{k1*a0*L_{eff}}{2(L_{eff} + 2\sqrt{xjX_{dep}})\sqrt{phi-V_{BS}}}
$$

otherwise,

$$
A_{bulk}=\left(1+\frac{k1*a0*L_{eff}}{2(L_{eff}+2\sqrt{xjX_{dep}})\sqrt{phi}}\right)\frac{1}{1+keta*V_{BS}/L_{eff}}
$$

 $C_A = A_{bulk}^2 R_{vcw}$ 

$$
C_B = V_{GST} + A_{bulk} E_{SAT} L_{eff} + 3A_{bulk} R_{vcw} V_{GST}
$$

$$
C_C = E_{SAT}L_{eff}V_{GST} + 2R_{vcw}V_{GST}^2
$$

$$
R_{vcw} = V_{SAT} * R_{ds} C_{ox} W_{eff}
$$

### <span id="page-1129-0"></span>**Drain Current for the Triode Region**

**Note:** These equations apply to  $V_{GST} \ge 0$  and  $V_{DS} \le V_{DSAT}$ .

 $\setminus$ 

$$
I_{DS} = \frac{I_{dslin0}}{1 + R_{ds} * I_{dslin0} / V_{DS}}
$$

where  $I_{dslin0}$  is the drain current in the triode region without the presence of source and drain parasitic resistance.

$$
I_{dslin0} = \frac{\beta_{effs} \left( V_{GST} - \frac{1}{2} A_{bulk} V_{DS} \right) V_{DS}}{1 + V_{DS} / E_{SAT} L_{eff}}
$$

$$
\beta_{eff} = \frac{\mu_{eff} C_{ox} W_{eff}}{L_{eff}}
$$

## <span id="page-1130-0"></span>**Drain Current for the Saturation Region**

**Note:** These equations apply to  $V_{GST} > 0$  and  $V_{DS} \ge V_{DSAT}$ .

$$
I_{DSAT} = I_{DSAT0} \left( 1 + \frac{V'_{DS}}{V_a} \right) * \left[ 1 + \frac{pscbe2}{L_{eff}} V'_{DS} e^{(-pscbe1 *litl/V'_{DS})} \right]
$$

where

$$
I_{DSAT0} = W_{eff}C_{ox} vsat(V_{GST} - A_{bulk} V_{DSAT})
$$

$$
V'_{DS} = V_{DS} - V_{DSAT}
$$

satmod =  $1$ 

$$
V_a = V_{aa} + \bigg(1 + \frac{eta * l d d}{l i t l}\bigg) * \Bigg[\frac{(E_{SAT} L_{eff} + V_{GST})V'_{DS}}{alpha * l i t l * E_{SAT}}\Bigg]\bigg(1 - \frac{V'_{DS}}{2 l i t l * em}\bigg)
$$

$$
V_{aa} = \frac{E_{SAT}L_{eff} + V_{DSAT} + 2R_{vcw}(V_{GST} - 0.5A_{bulk}V_{DSAT})}{1 + A_{bulk}R_{vcw}}
$$

#### satmod  $= 2$

$$
V_a = V_{aa} + \bigg(1 + \frac{eta * l d d}{l i t l}\bigg)\bigg(\frac{V_{aclm} * V_{dibl}}{V_{aclm} + V_{adibl}}\bigg) * p v a g
$$

$$
V_{aclm} = \frac{(E_{SAT}L_{eff}A_{bulk} + V_{GST})V'_{DS}}{litt * pclm * E_{SAT}A_{bulk}}
$$

$$
V_{adibl} = \left(\frac{V_{GST} - \frac{V_{GST}A_{bulk}V_{DSAT}}{V_{GST} + A_{bulk}V_{DSAT}}}{\theta_{rout}}\right)
$$

where

$$
\theta_{rout} = \textit{pdibli} [e^{-drout*L_{eff}/2l_0} + 2e^{-drout*L_{eff}/l_0}] + \textit{pdibl} 2
$$

# <span id="page-1131-0"></span>**Default Model Parameter Value Calculation**

The following are the calculation methods for default model parameter values under various conditions:

■ If *vtho* is not given, it is calculated from

*vtho* =  $vfb + phi + k1\sqrt{phi}$ 

■ If *phi* is not given, it is calculated from

$$
phi = 2V_{tm} \ln \left( \frac{npeak}{n_i} \right)
$$

where  $V_{tm}$  is the thermal voltage given by

$$
V_{tm} = \frac{kT}{q}
$$

$$
n_{i} = 1.45 \times 10^{10} \left(\frac{T}{300}\right)^{1.5} \exp\left(\frac{1.12}{0.0516} - \frac{E_{g}(T)}{2V_{tm}}\right)
$$

where  $E_g(T)$  is the energy band gap at temperature *T*. The equation for  $E_g$  is shown in [Chapter 12, "Common MOSFET Equations."](#page-952-0)

■ If *k1* is not given, it is calculated from

$$
k1 = gamma2 + 2k2\sqrt{phi - vbm}
$$

 $\blacksquare$  If  $k2$  is not given, it is calculated from

 $k2 = \frac{(gamma2 - gamma1)(\sqrt{phi - vbx - \sqrt{phi}})}{2\sqrt{phi}(\sqrt{phi - vbm} - \sqrt{phi}) + vbm}$ 

■ If *gamma1* is not given, it is calculated from

$$
gamma1 = \frac{\sqrt{2q\varepsilon_{si} npeak}}{C_{ox}}
$$

■ If *gamma2* is not given, it is calculated from

$$
gamma2 = \frac{\sqrt{2q\epsilon_{si}nsub}}{C_{ox}}
$$

■ If *litl* is not given, it is calculated from

$$
litl = \sqrt{\frac{\varepsilon_{si} x j}{C_{ox}}}
$$

■ If *vtho* is not given, *vfb* is always calculated from

$$
vfb = vrho -phi - k1\sqrt{phi + k2*phi}
$$

regardless of any value you specify.

 $\blacksquare$  If  $V_{bi}$  is not given, it is calculated from

$$
V_{bi} = V_{tm} \ln \left( \frac{10^{22} npeak}{n_i^2} \right)
$$

 $\blacksquare$  If  $V_{bx}$  is not given, it is calculated from

$$
V_{bx}=phi-\frac{q* npeak*xt^2}{2\varepsilon_{si}}
$$

If *gamma1* is given, *npeak* is calculated from

$$
npeak = \frac{gamma^2 C_{ox}^2}{2q \varepsilon_{si}}
$$

regardless of any value you specify.

If neither *gamma1* nor *npeak* is specified, *npeak* defaults to 1.7e1.7, and *gamma1* is calculated from *npeak*.

- The default value for *uo* is 670 cm<sup>2</sup>/V sec for NMOS and 250 cm<sup>2</sup>/V sec for PMOS.
- The temperature-dependent mobility is calculated as

$$
U_o(T) = U_o \left(\frac{T}{Tnom}\right)^{ute}
$$

■ The temperature-dependent saturation velocity is calculated as

$$
V_{sat}(T) = V_{sat} - at(T - Tnom)
$$

■ The temperature-dependent mobility degradation parameters are calculated as

$$
U_a(T) = U_a - U_{a1} \left( \frac{T}{Tnom} - 1 \right)
$$

$$
U_b(T) = U_b - U_{b1} \left(\frac{T}{Tnom} - 1\right)
$$

$$
U_c(T) = U_c - U_{c1} \left( \frac{T}{Tnom} - 1 \right)
$$

 $\blacksquare$  If  $V_{\mathit{philsh}}$  is not given, it is calculated from

$$
V_{ghigh} = n0V_{tm} \left[ ln \left( \frac{10C_{ox}}{C_d} \right) + 3 \right]
$$

where

$$
C_d = \sqrt{\frac{q \varepsilon_{si} npeak}{2phi}}
$$

 $\blacksquare$  If  $V_{\mathit{glow}}$  is not given, it is calculated from

$$
V_{glow} = \nu off + n0 V_{tm} ln \left( \frac{C_{ox}}{10 C_d} \right) - theta * vdd
$$

If  $cgdo(cgso)$  is not given, it is calculated from

 $cgdo(cgso) = \begin{cases} (dl + meto) * C_{ox} \end{cases}$  $= \begin{cases} (dl + met) \\ 0.5xj*C_{ox} \end{cases}$ 

if *dl* is given otherwise

Also, if  $cgdo(cgso)$  is zero,  $10^{-7}$  x  $C_{ox}$  is used.

If *cgbo* is not given, it is calculated from

 $cgbo = 2dw*C_{ox}$ 

# <span id="page-1134-0"></span>**Scaling Effects**

For more information about scaling effects, see Scaling Factors (scale and scalem) on [page 242.](#page-241-0)

# <span id="page-1134-1"></span>**New Features in BSIM3 Version 3.2.4**

The following features have been added to BSIM3v3.2.4:

- **1.** A Spectre circuit simulator thermal noise model with the noise coefficient varying smoothly between 4 to 8/3 when the device moves from linear region to saturation region.
- **2.** A BSIM4 ACNQS model that enables the NQS effect in AC simulations.
- **3.** A new parameter *lintnoi* introducing an offset to the length reduction parameter (*lint*) to improve the accuracy of the flicker noise model

With the capacitance bug fix in this version, the transcapacitance CGG for capmod=3 is now smooth from the subthreshold region to strong inversion with no negative value.

BSIM3v3.2.4 is backward compatible with the previous versions of the model.

# <span id="page-1134-2"></span>**Component Statements**

This device is supported within altergroups.

#### **Sample Instance Statement:**

```
m3 (1 2 0 0) nchmod l=1.5u w=100u as=450p ad=450p pd=209u ps=209u nrd=207m nrs=207m 
m=1
```
#### **Sample Model Statement:**

model nchmod bsim3 vtho=5.94e-01 phi=0.69 k1=0.72 k2=0 w0=1.3e-07 tox=5.9e-09 rdsw=80 uo=499 xj=2e-07 vsat=600e+04 at=3.4e+04 a0=0.8 cdsc=1.4e-03 nfactor=1.03

#### **Instance Definition**

Name d g s b ModelName parameter=value ...

#### **Instance Parameters**

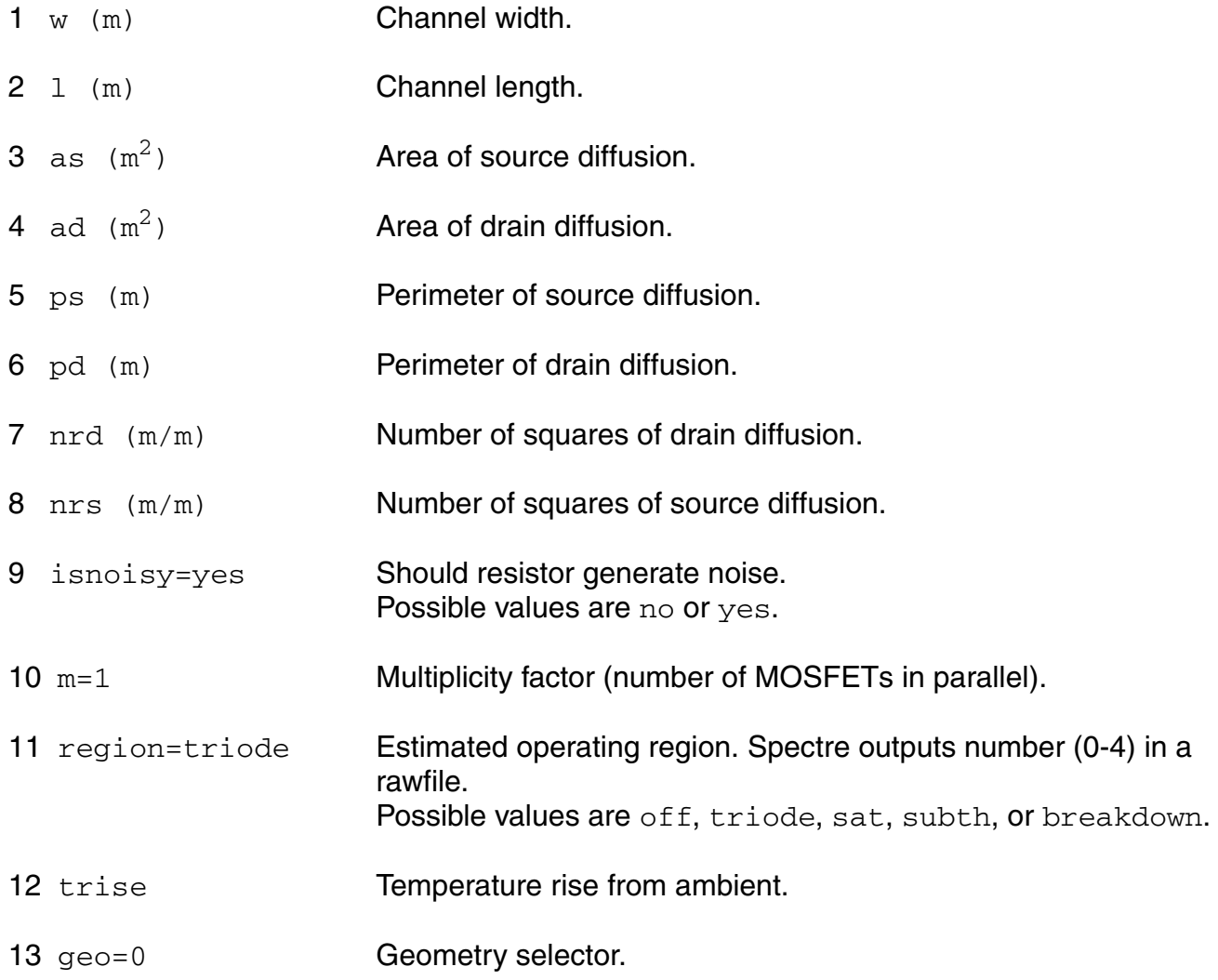

#### **Model Definition**

model modelName bsim3 parameter=value ...

#### **Model Parameters**

#### **Device type parameters**

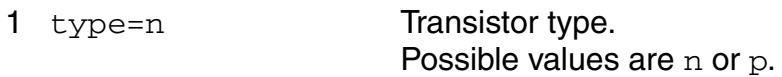

#### **Threshold voltage parameters**

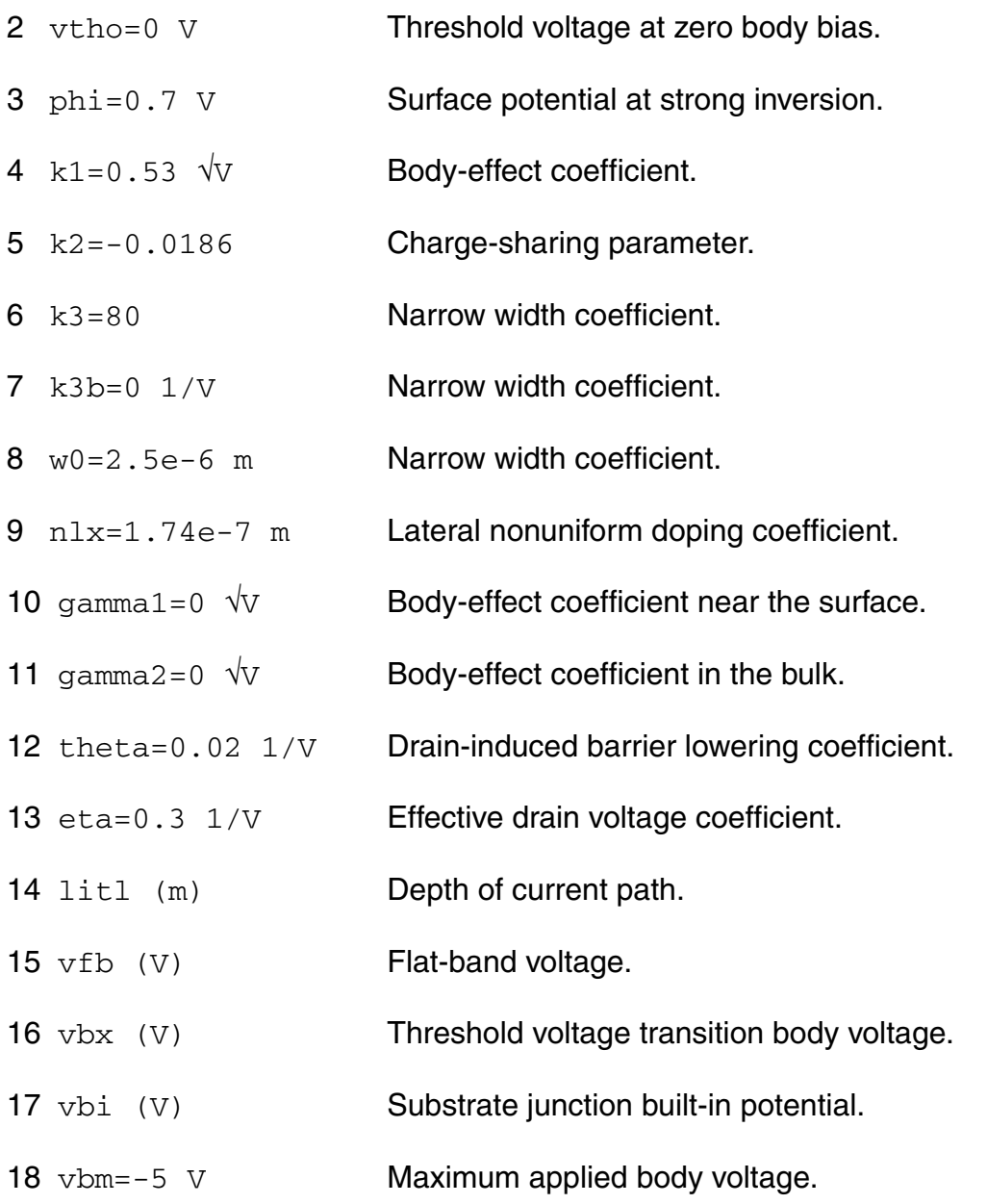

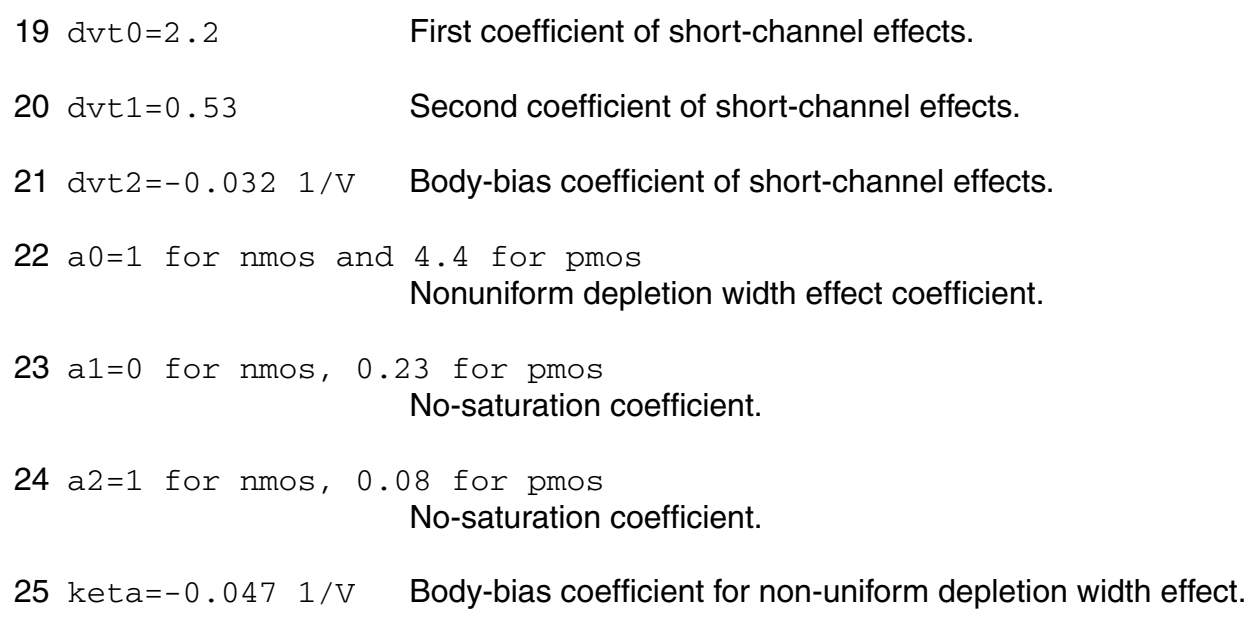

#### **Process parameters**

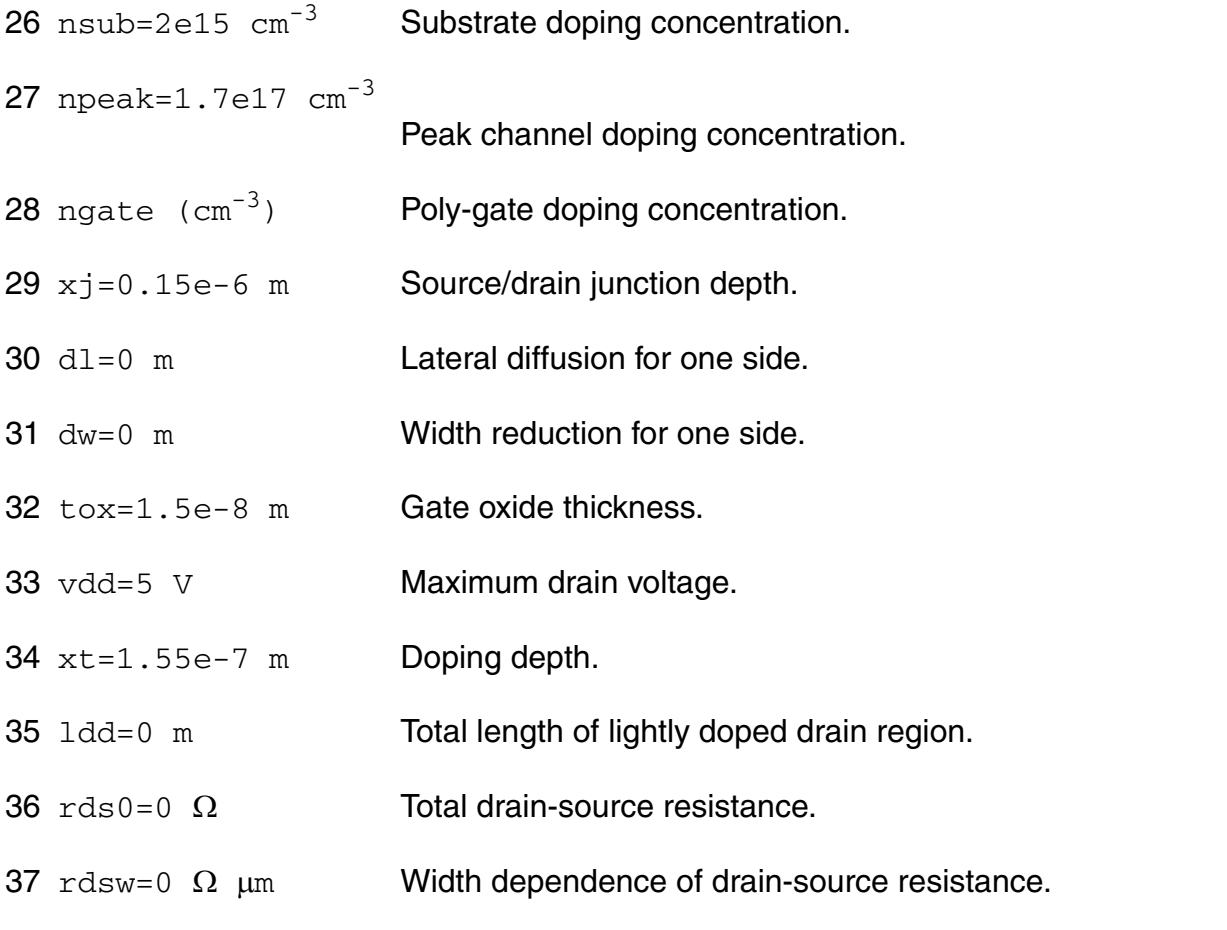

#### **Mobility parameters**

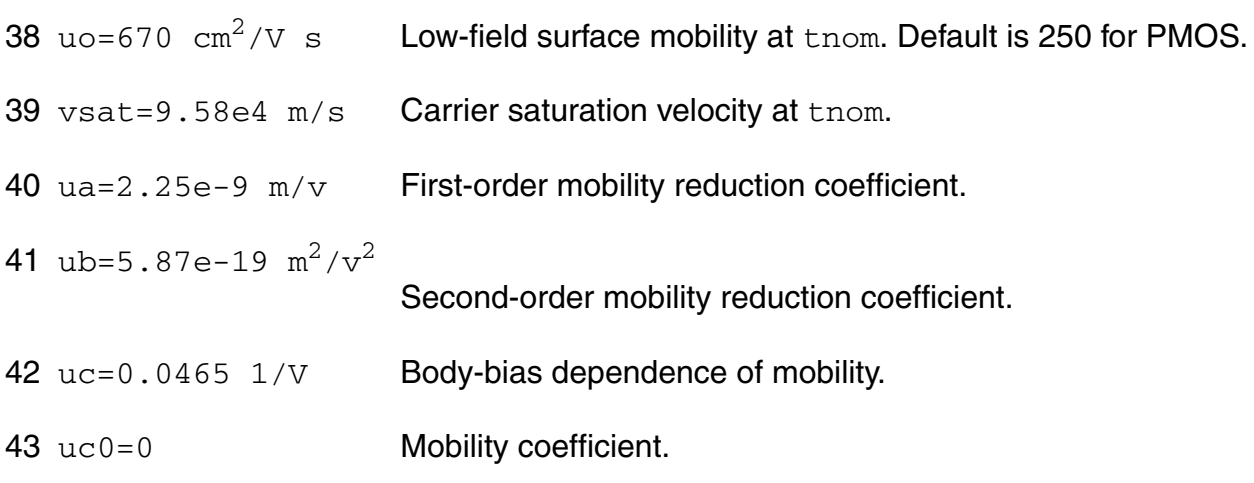

#### **Output resistance parameters**

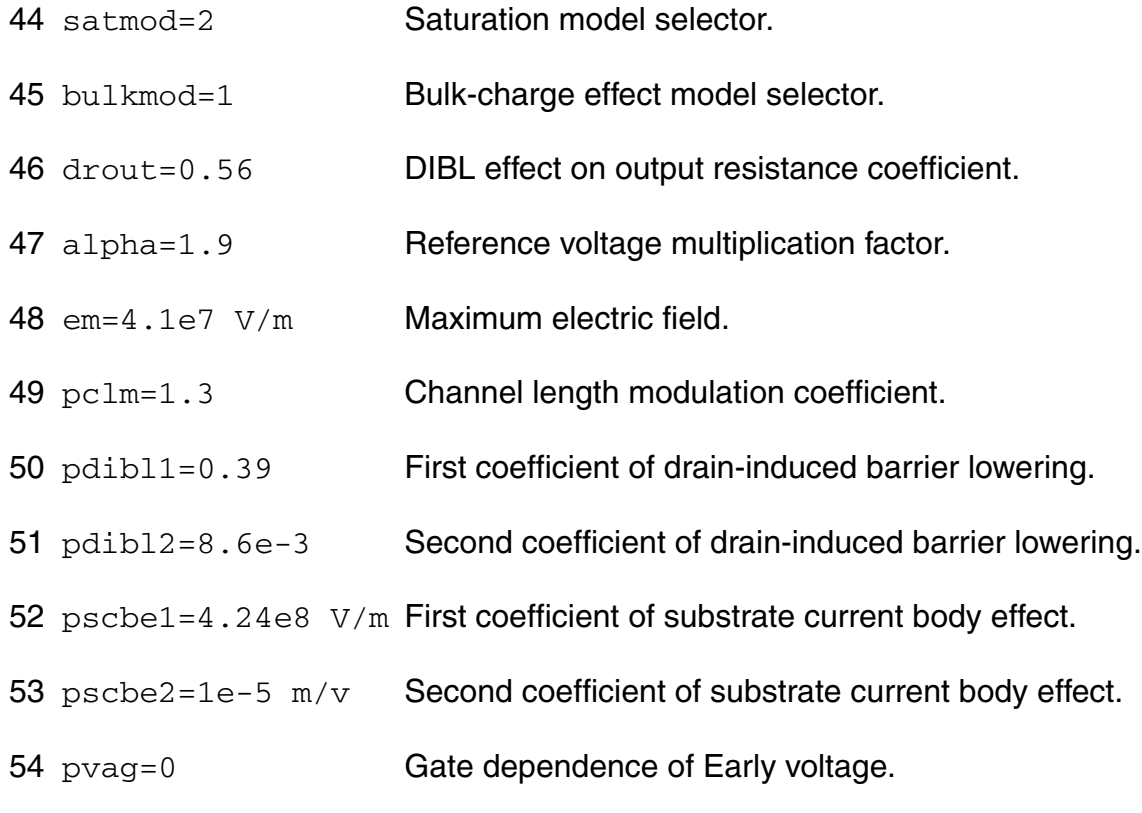

#### **Subthreshold parameters**

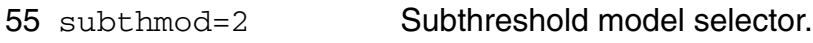

- 56 vghigh=0.12 V Upper bound of transition region.
- 57 vglow=-0.12 V Lower bound of transition region.
- 58  $cdsc=2.4e-4$   $F/m^2$  Source/drain and channel coupling capacitance.
- 59 cdscb=0  $F/m^2$  V Body-bias dependence of cdsc.
- 60 nfactor=1 Subthreshold swing coefficient.
- 61  $\text{cit}=0$  F Interface trap parameter for subthreshold swing.
- 62 voff=-0.11  $V$  Threshold voltage offset.
- 63 dsub=drout DIBL effect in subthreshold region.
- 64 eta0=0.08 DIBL coefficient subthreshold region.
- 65 etab=-0.07  $1/V$  Body-bias dependence of et0.

#### **Parasitic resistance parameters**

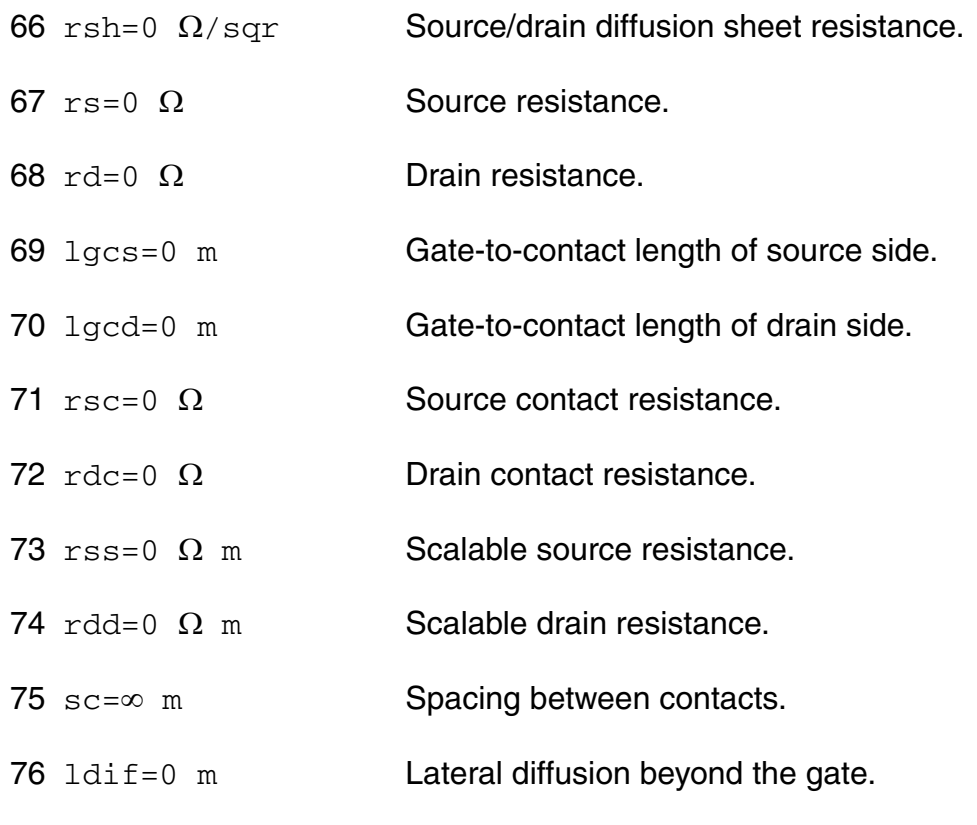

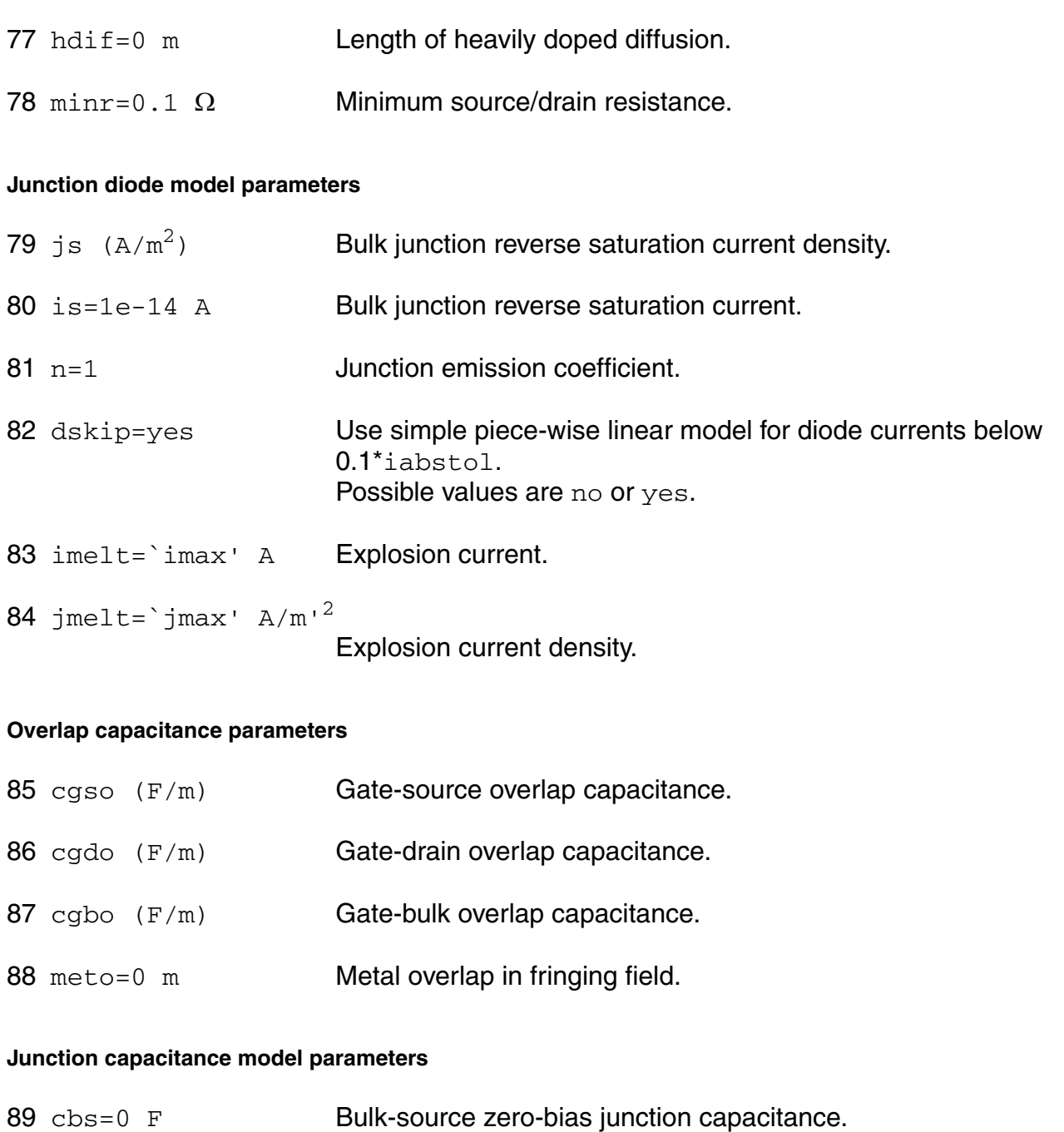

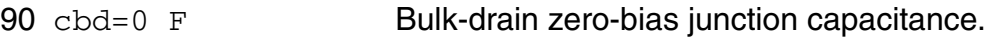

- 91  $c$ j=5e-4  $F/m^2$  Zero-bias junction bottom capacitance density.
- 92 mj=1/2 Bulk junction bottom grading coefficient.
- 93 pb=0.8 V Bulk junction built-in potential.

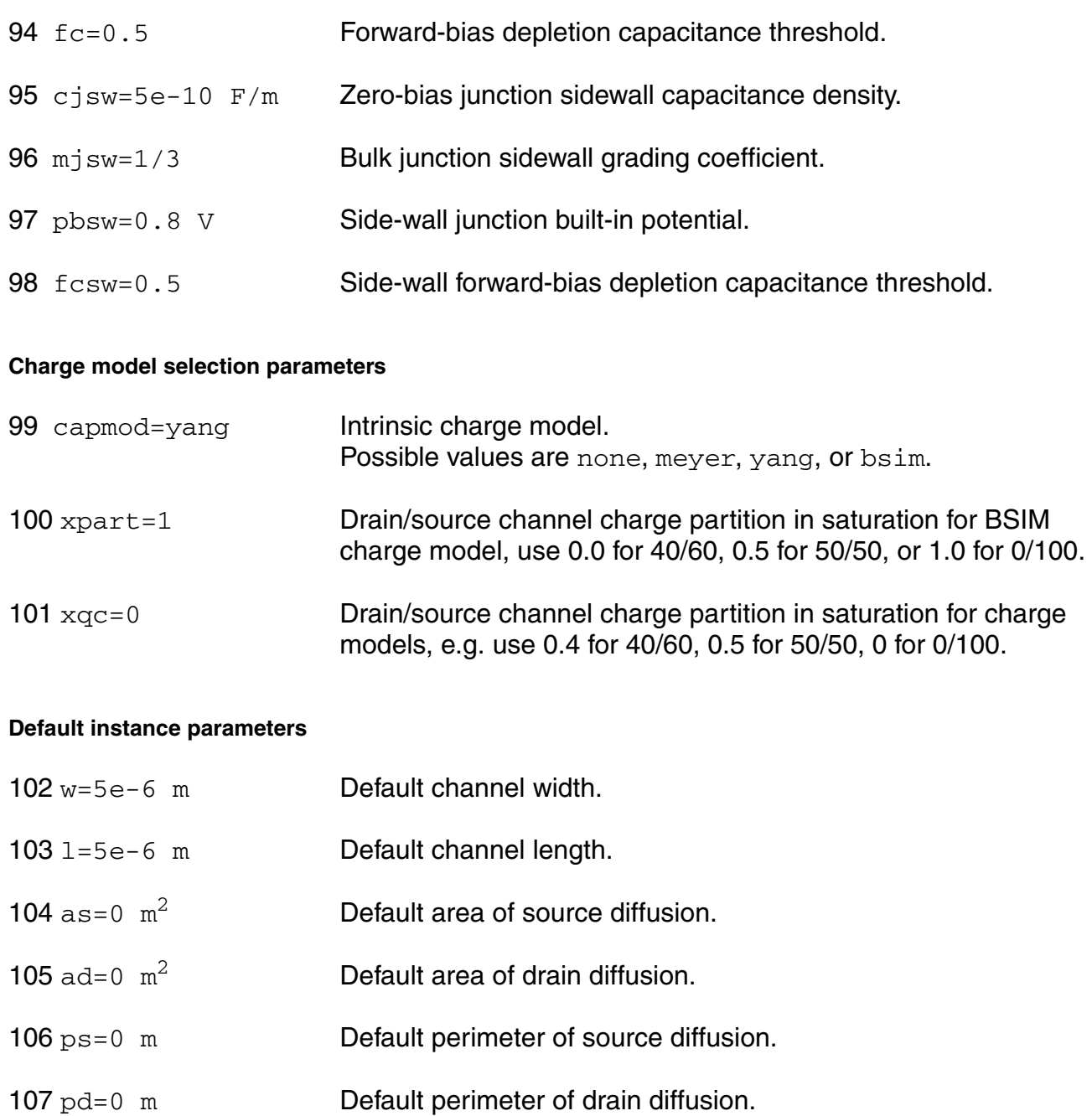

- 108 nrd=0 m/m Default number of squares of drain diffusion.
- 109 nrs=0 m/m Default number of squares of source diffusion.

#### **Temperature effects parameters**

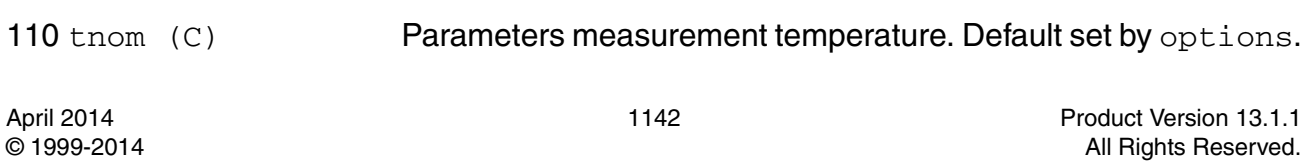

- 111 trise=0 C Temperature rise from ambient.
- 112 tlev=0 DC temperature selector.
- 113 tlevc=0 AC temperature selector.
- 114  $eg=1.12452$  V Energy band gap.
- 115 gap1=7.02e-4 V/C Band gap temperature coefficient.
- 116 gap2=1108 C Band gap temperature offset.
- 117 kt1=-0.11 V Temperature coefficient for threshold voltage.
- 118 kt11=-1.86e-7  $v$  m Temperature coefficient for threshold voltage.
- 119 kt2=0.022 Temperature coefficient for threshold voltage.
- 120 at=3.3e4 m/s Temperature coefficient for vsat.
- 121 ua1=4.31e-9  $m/v$  Temperature coefficient for ua.
- 122 ub1=-7.61e-18  $m^2/v^2$

Temperature coefficient for ub.

- 123  $uc1=-0.056$  1/V Temperature coefficient for  $uc.$
- 124 trs=0 1/C Temperature parameter for source resistance.
- 125 trd=0 1/C Temperature parameter for drain resistance.
- 126 ute=-1.5 Mobility temperature exponent.
- 127 xti=3 Saturation current temperature exponent.
- 128 ptc=0 V/C Surface potential temperature coefficient.
- 129 tcv=0 V/C Threshold voltage temperature coefficient.
- 130 pta=0 V/C Junction potential temperature coefficient.
- 131 ptp=0 V/C Sidewall junction potential temperature coefficient.

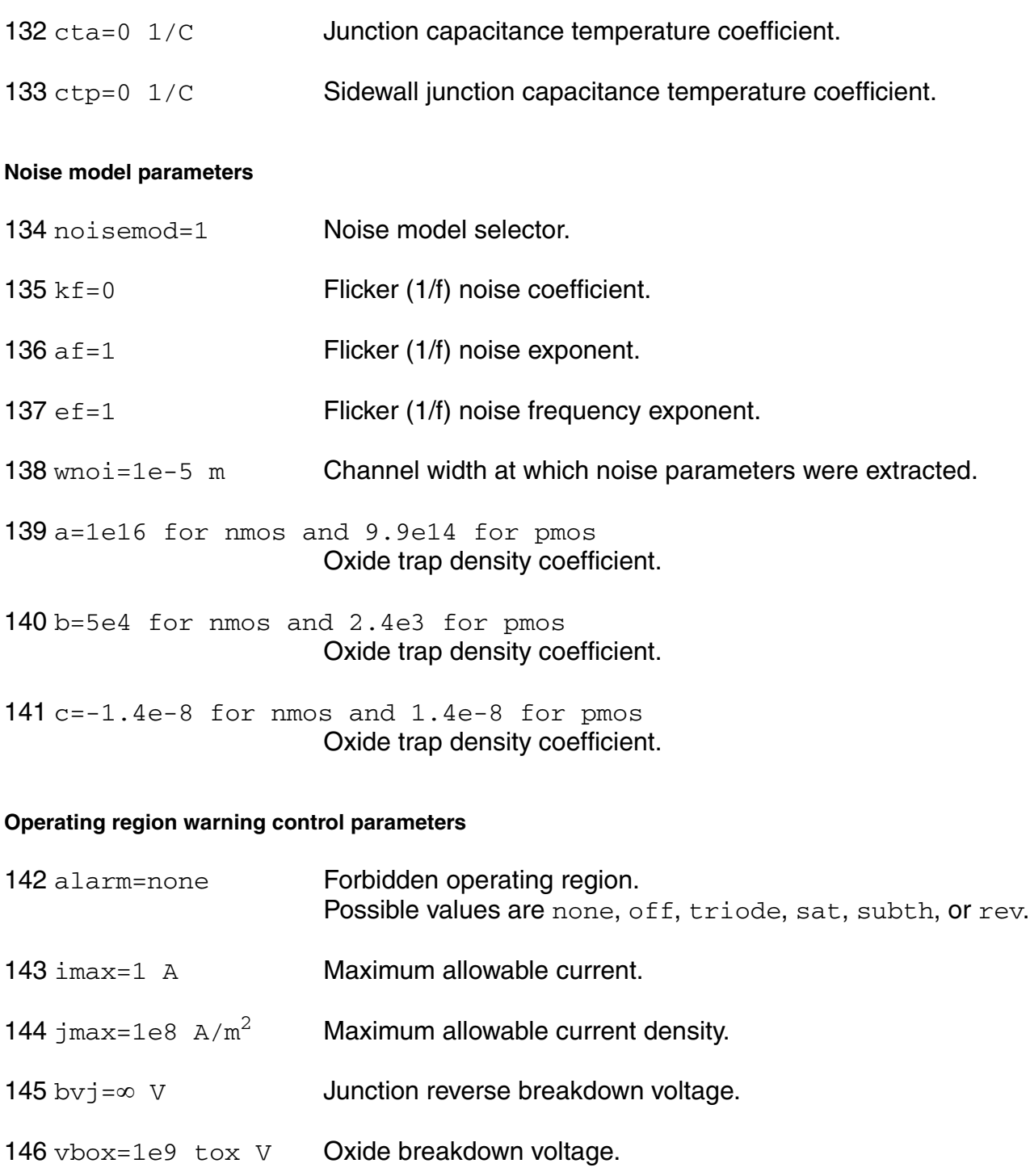

147 maxvp=1.12 V Maximum allowable voltage across the gate poly layer.

#### **Compatibility model parameters**

148 compatible=spectre

Encourage device equations to be compatible with a foreign simulator. This option does not affect input syntax. Possible values are spectre, spice2, spice3, cdsspice, hspice, spiceplus, eldo, sspice, or mica.

#### **Auto Model Selector parameters**

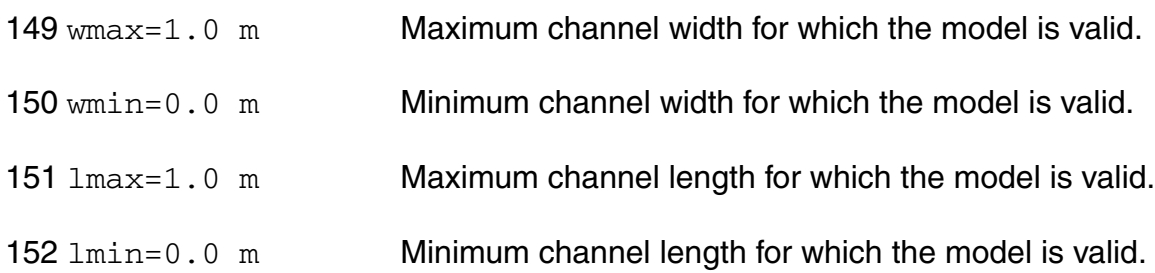

#### **HSPICE junction model**

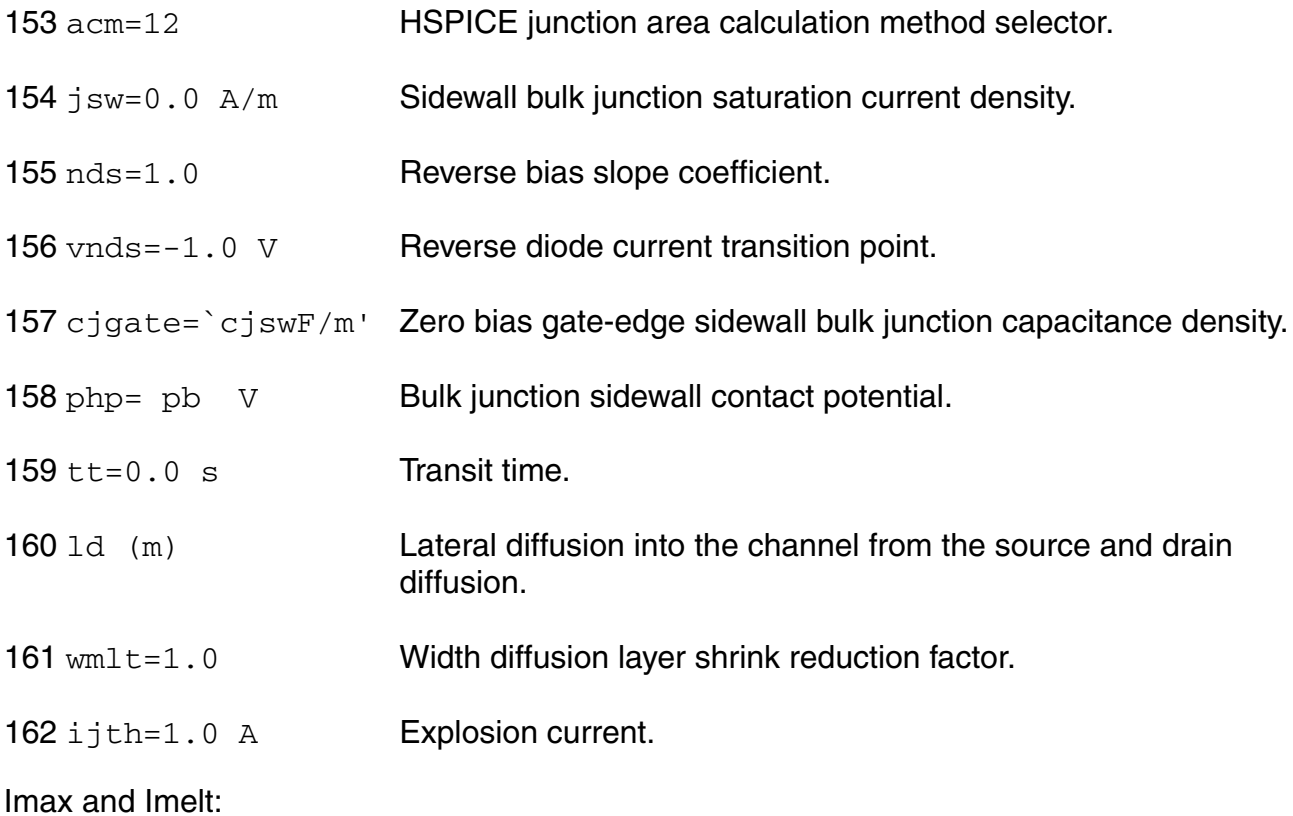

The imax parameter aids convergence and prevents numerical overflow. The junction characteristics of the device are accurately modeled for current up to  $\text{imax}$ . If  $\text{imax}$  is exceeded during iterations, the linear model is substituted until the current drops below imax or until convergence is achieved. If convergence is achieved with the current exceeding  $\text{imax}$ , the results are inaccurate, and Spectre prints a warning.

A separate model parameter,  $\text{imelt}$ , is used as a limit warning for the junction current. This parameter can be set to the maximum current rating of the device. When any component of the junction current exceeds  $\text{imelt}$ , note that base and collector currents are composed of many exponential terms, Spectre issues a warning and the results become inaccurate. The junction current is linearized above the value of  $\text{imelt}$  to prevent arithmetic exception, with the exponential term replaced by a linear equation at  $imel$ t.

Both of these parameters have current density counterparts,  $j$ max and  $j$ melt, that you can specify if you want the absolute current values to depend on the device area.

Auto Model Selection:

Many models need to be characterized for different geometries in order to obtain accurate results for model development. The model selector program automatically searches for a model with the length and width range specified in the instance statement and uses this model in the simulations.

For the auto model selector program to find a specific model, the models to be searched should be grouped together within braces. Such a group is called a model group. An opening brace is required at the end of the line defining each model group. Every model in the group is given a name followed by a colon and the list of parameters. Also, the four geometric parameters lmax, lmin, wmax, and wmin should be given. The selection criteria to choose a model is as follows:

 $lmin \leq$  inst\_length  $\leq$  lmax and wmin  $\leq$  inst\_width  $\leq$  wmax

Example:

model ModelName ModelType {

- 1: <model parameters> lmin=2 lmax=4 wmin=1 wmax=2
- 2: <model parameters> lmin=1 lmax=2 wmin=2 wmax=4
- 3: <model parameters> lmin=2 lmax=4 wmin=4 wmax=6
- }

Then for a given instance

#### M1 1 2 3 4 ModelName  $w=3$  l=1.5

the program would search all the models in the model group with the name ModelName and then pick the first model whose geometric range satisfies the selection criteria. In the preceding example, the auto model selector program would choose ModelName.2.

You must specify both length (I) and width (w) on the device instance line to enable automatic model selection.

#### **Output Parameters**

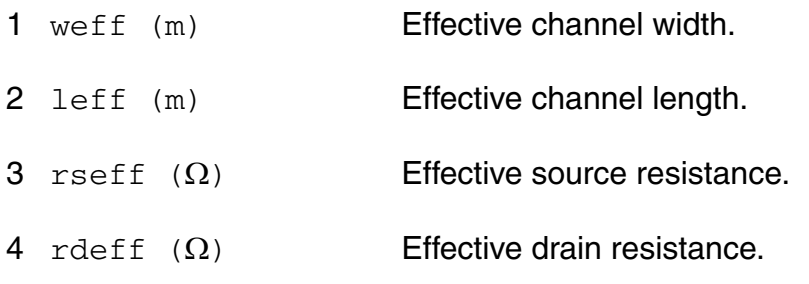

#### **Operating-Point Parameters**

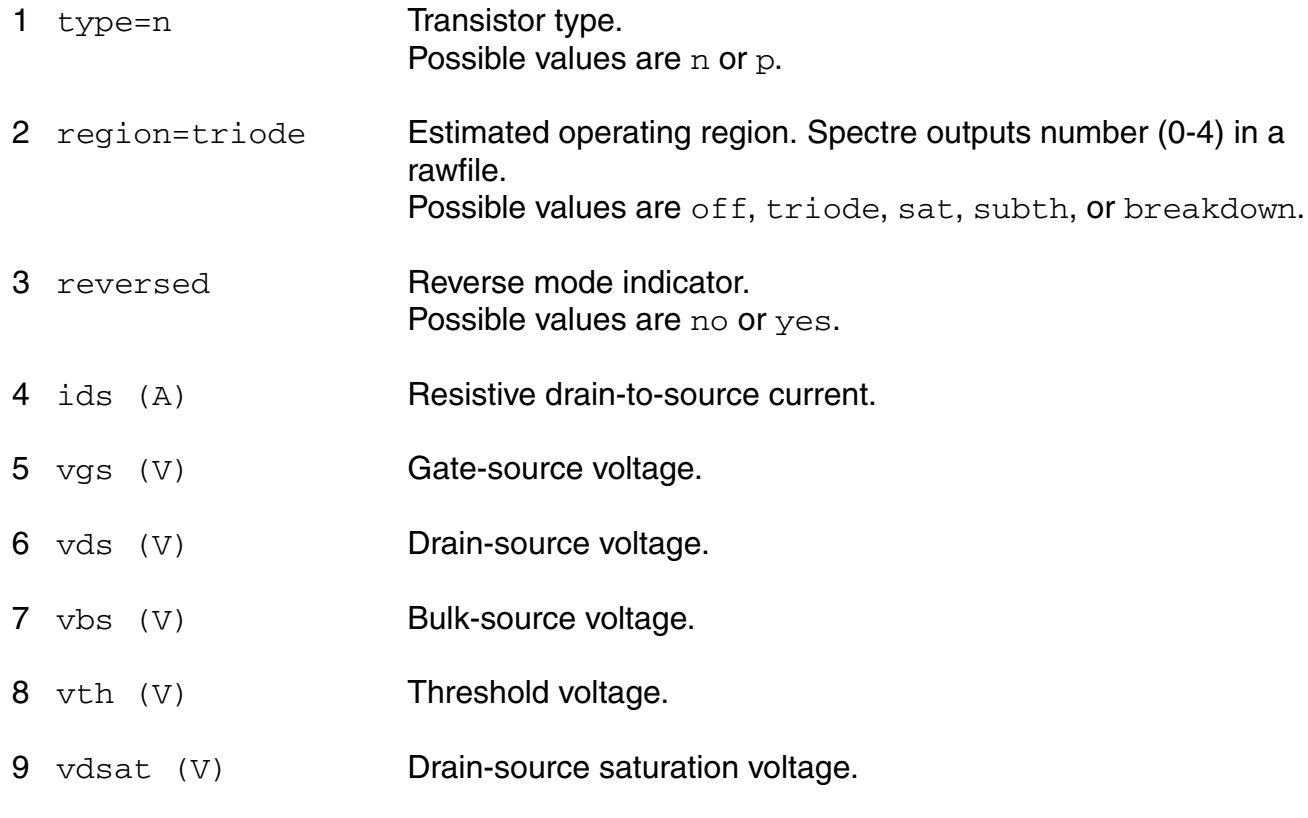

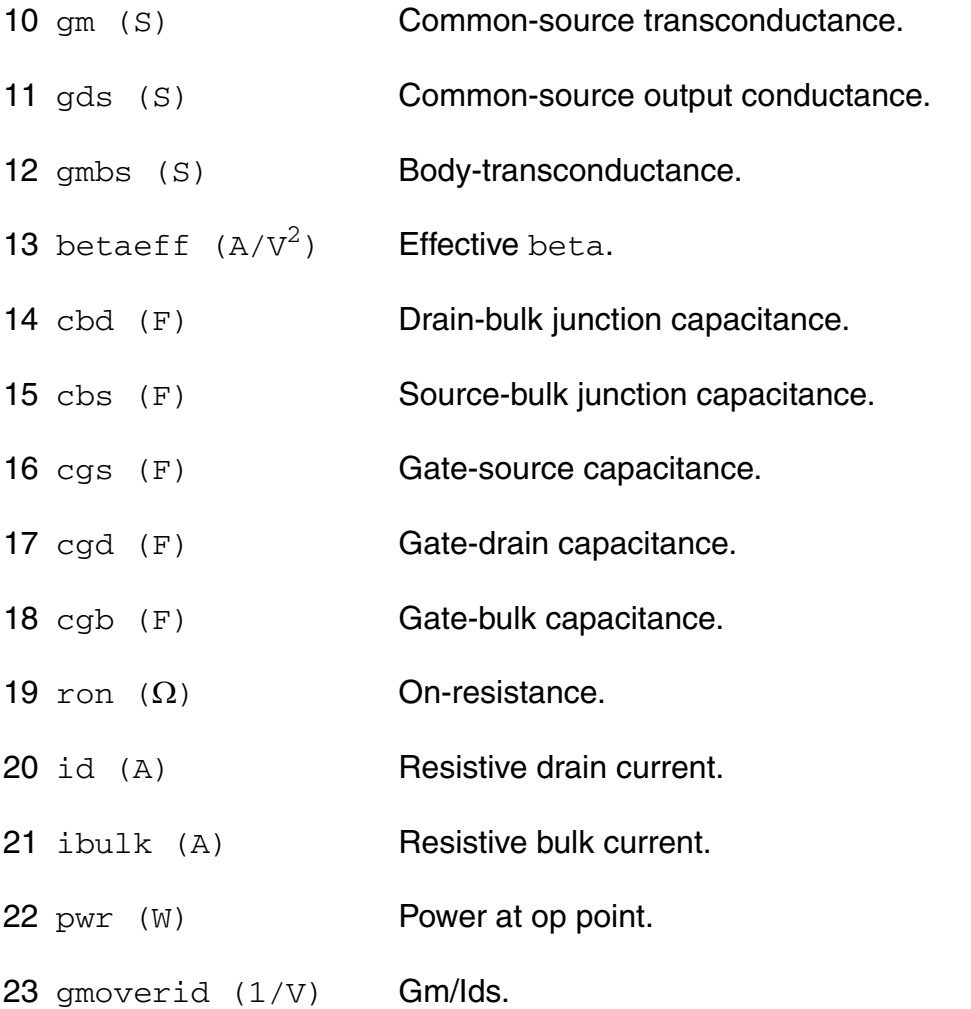

#### **Parameter Index**

In the following index,  $I$  refers to instance parameters,  $M$  refers to the model parameters section,  $\circ$  refers to the output parameters section, and  $\circ$ P refers to the operating point parameters section. The number indicates where to look in the appropriate section to find the description for that parameter. For example, a reference of M-35 means the 35th model parameter.

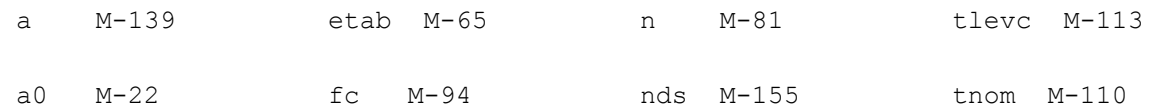

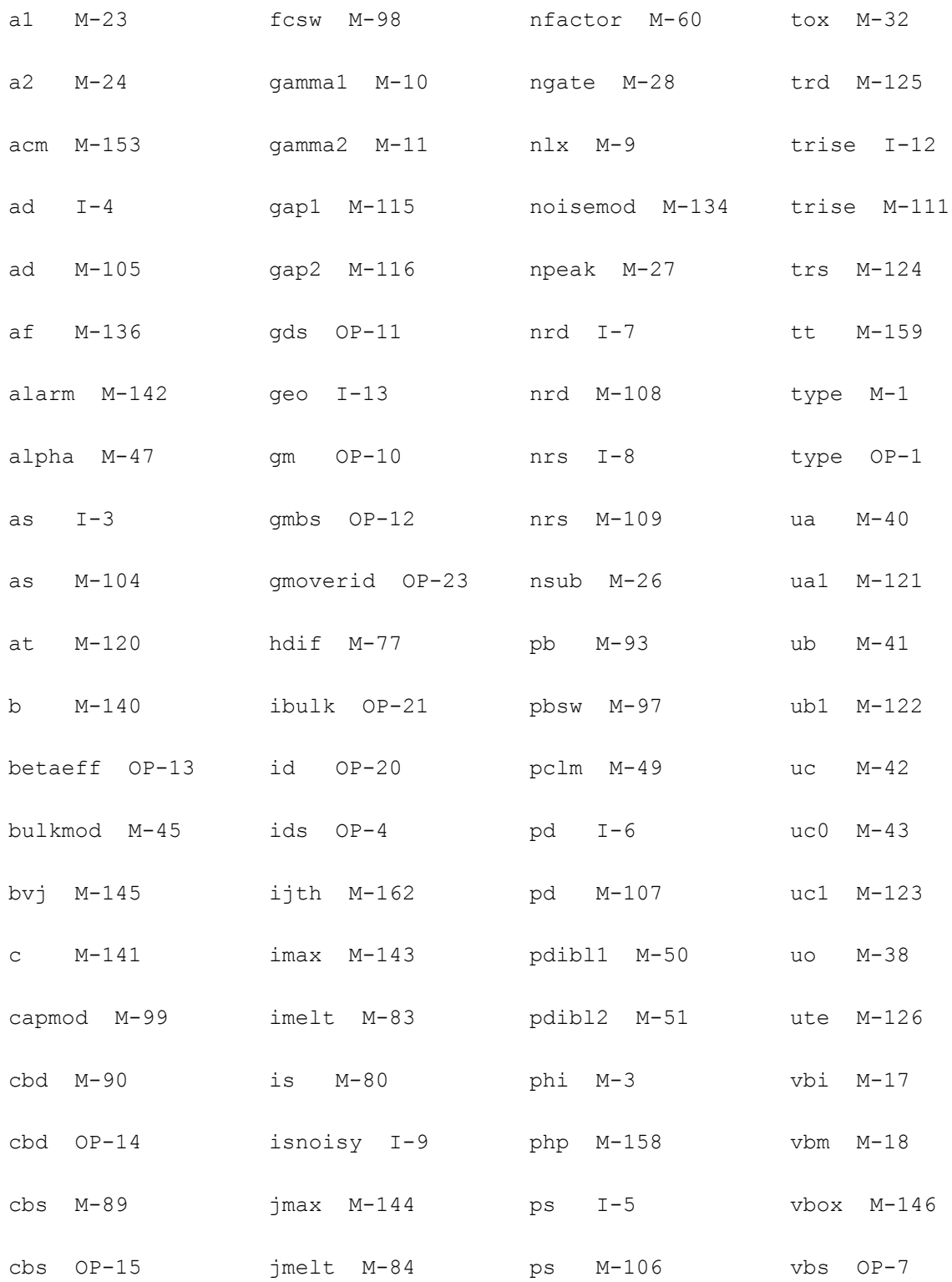

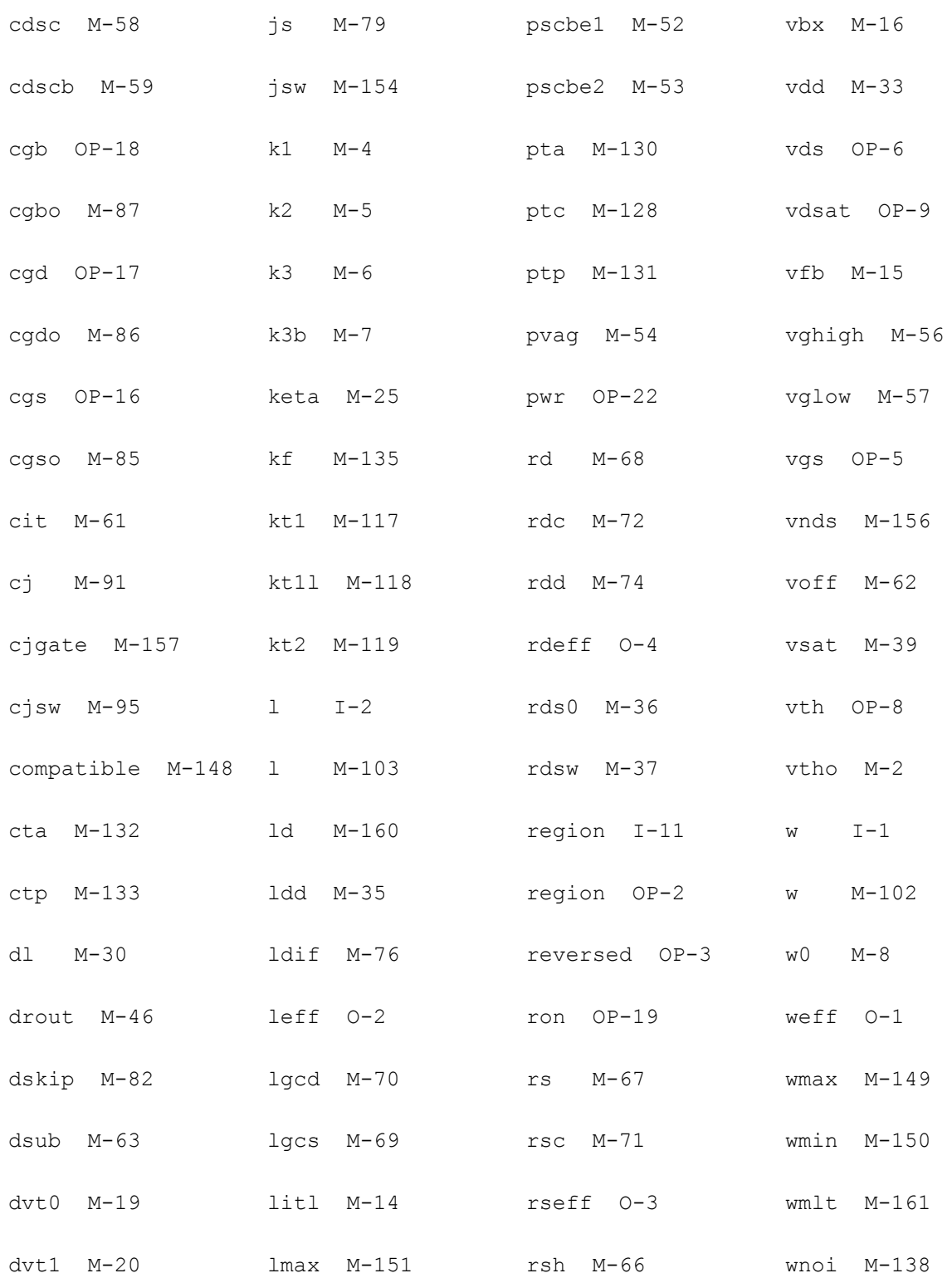

# Virtuoso Simulator Components and Device Models Reference<br>BSIM3v2 Level-10 Model (bsim3)

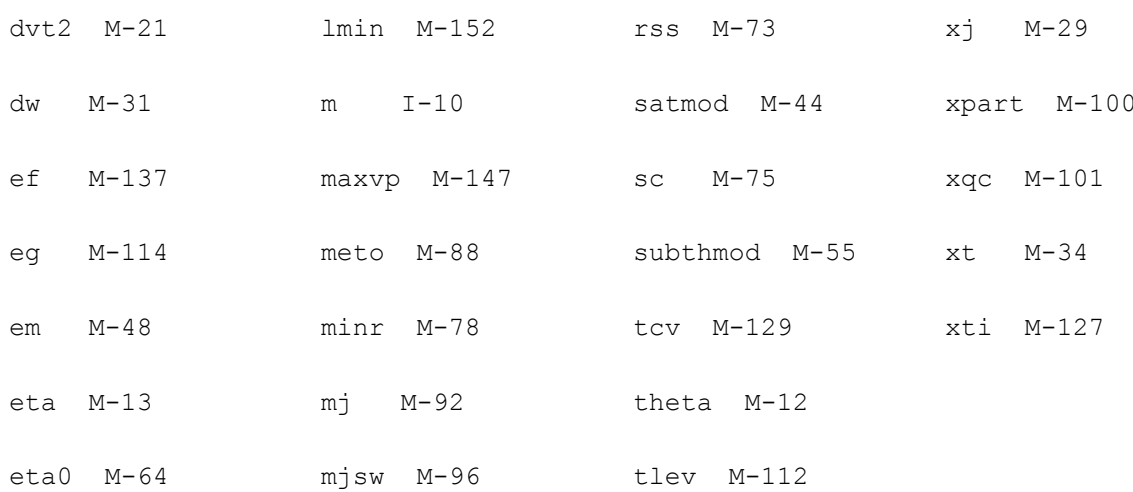
# **20**

# **BSIM3v3 Level-11 Model (bsim3v3)**

The BSIM3v3 model is based on the industry standard efforts of the Compact Modeling Counsel (CMC) and the BSIM modeling group at the University of California, Berkeley. The available versions for BSIM3v3 model are 3.1, 3.2, 3.21, 3.22, 3.23, 3.24, and 3.3. This chapter contains the following information:

- [Spectre-Specific Parameters on page 1154](#page-1153-0)
- [I-V Model on page 1159](#page-1158-0)
- [Capacitance Model on page 1166](#page-1165-0)
- [Nonquasi-static \(NQS\) Model on page 1185](#page-1184-0)
- [SPICE3 Junction Diode Model on page 1186](#page-1185-0)
- [Flicker Noise on page 1186](#page-1185-1)
- [Channel Thermal Noise on page 1188](#page-1187-0)
- [Default Model Parameter Value Calculation on page 1189](#page-1188-0)
- [Gate Leak Currents on page 1191](#page-1190-0)
- [LOD Model on page 1195](#page-1194-0)
- [Differences between BSIM3v3 Subversions on page 1198](#page-1197-0)
- [Parameter Differences between BSIM3v3 Levels on page 1201](#page-1200-0)
- Scaling Effects on page 1202
- [Component Statements on page 1203](#page-1202-0)
- [Binning Parameters on page 1256](#page-1255-0)

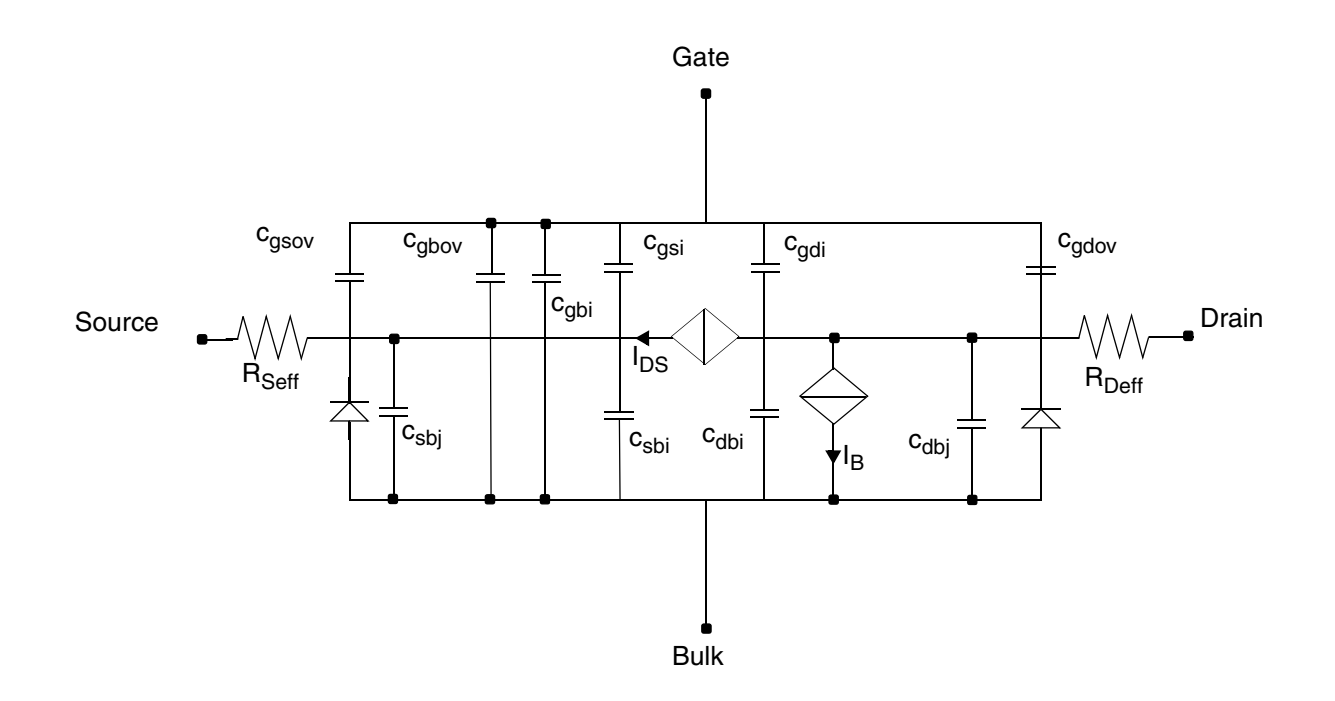

# <span id="page-1153-0"></span>**Spectre-Specific Parameters**

Some of the following parameters are left in the model for backward compatibility to other Virtuoso® Spectre® circuit simulator models.

#### **Instance Parameters**

The instance parameters mentioned in the table below help you in performing mismatch analyses. They represent the statistical variation of the threshold voltage (vth0), the mobility (u0), the body bias coefficient (k1) and the subthreshold swing factor (Nfactor). These parameters are implemented in the following manner:

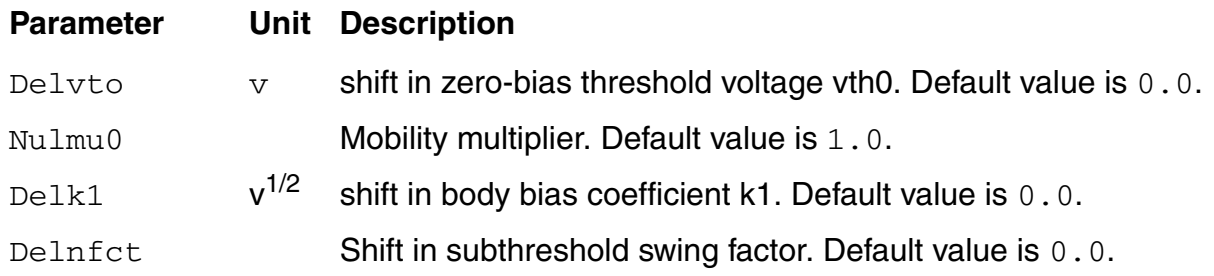

The checking of these parameters is as follows:

- If Mulu0 < 0.0 and Paramchk returns a warning message, reset Nulmu0 to 1.0.
- If Delk1 < -K1 (after binning) and Paramchk returns a warning message, reset Delk1 to 0.0.

The parameters are added whether Vto and K1 are given (specified by you or computed internally when not specified). Mulmu0 is multiplied after binning.

### **Model Parameters**

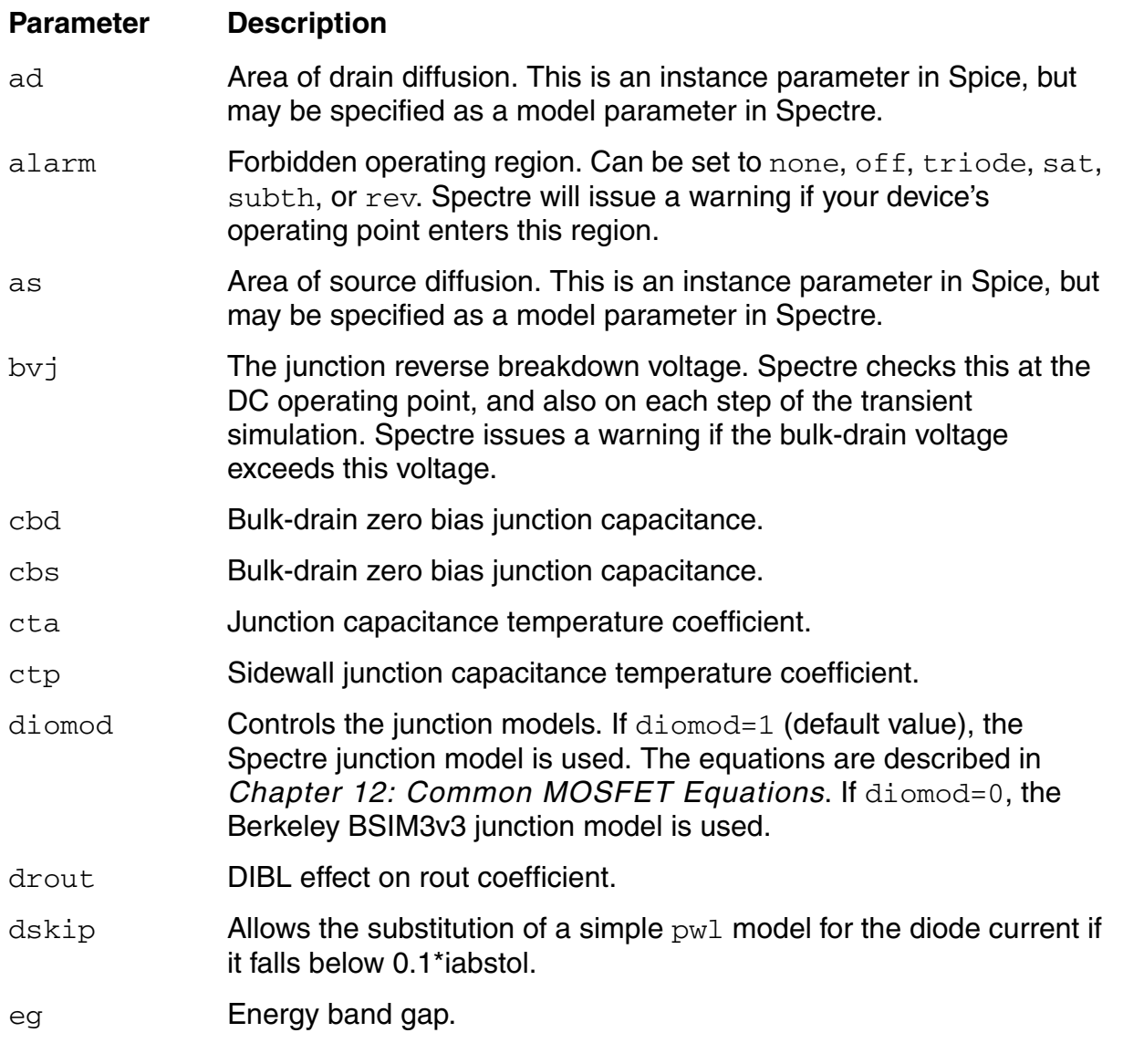

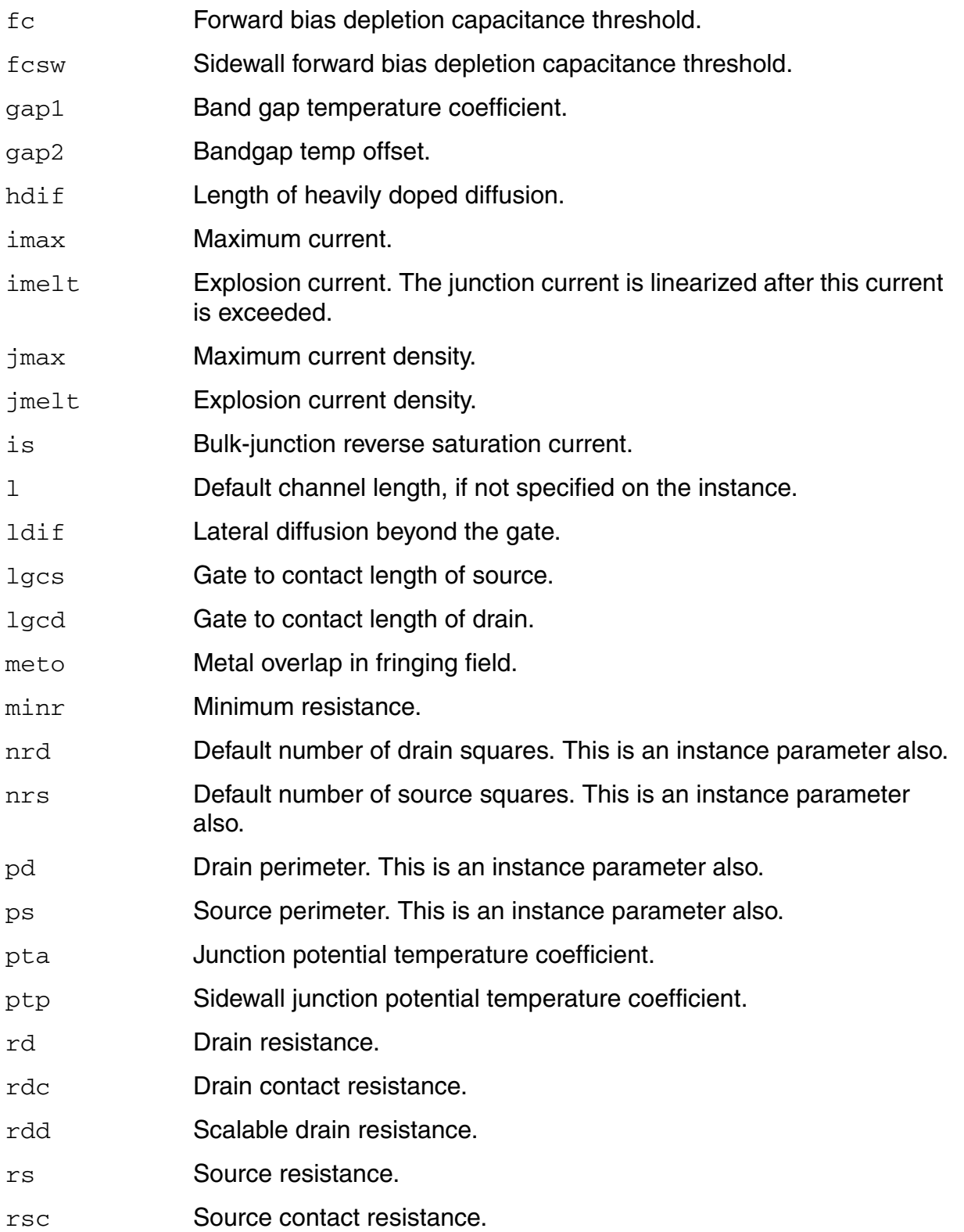

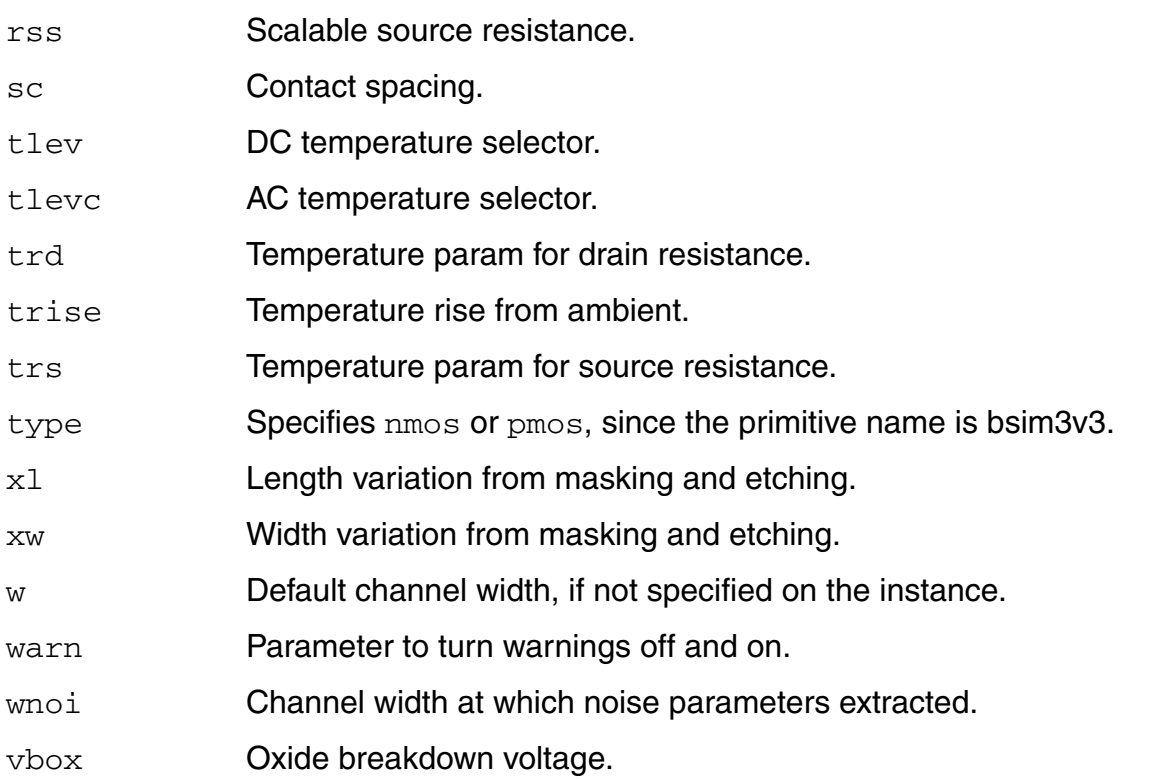

**Note:** n in the Spectre<sup>®</sup> circuit simulator is nj in Berkeley. ngsmod is an instance parameter for Berkeley, but both an instance and model parameter for the Spectre circuit simulator. level=11 in the Spectre simulator, but level=8 in Berkeley. The ijth parameter (diodelimiting current) is aliased to the Spectre simulator's  $\text{imelt parameter}$ . Some of the Spectrespecific parameters can affect the behavior of the model in such a way to make the model incompatible with other simulators. Cadence recommends that care be taken when using these parameters.

See spectre -h bsim3v3 for more details about these parameters.

# **Drain and Source Area**

The drain and source areas are calculated in the order shown in the following equations.

# **Drain and Source Perimeters**

The drain and source perimeters are calculated in the order shown in the following equations:

Drain perimeter *pd* <sup>4</sup>*hidif*\**scalem* <sup>2</sup>*Wscaled* <sup>+</sup>  $2 \cdot (W_{eff} + ld)$ 0  $\overline{a}$  $\overline{ }$ ₹  $\overline{ }$  $\overline{ }$ ф. = if *pd* is given if *hidif* is given if *ld* is given otherwise

$$
Source perimeter = \begin{cases} \n\oint_{0}^{S} 4hidif*scalem + 2W_{scaled} & \text{if } hidif \text{ is given} \\ \n2 \cdot (W_{eff} + ls) & \text{if } ls \text{ is given} \\ \n0 & \text{otherwise} \n\end{cases}
$$

**Note:** The *ld* (length of drain) parameter is an instance parameter that is different from the model parameter *ld* (lateral diffusion) used in calculating *Leff .* 

# **Drain and Source Parasitic Resistance**

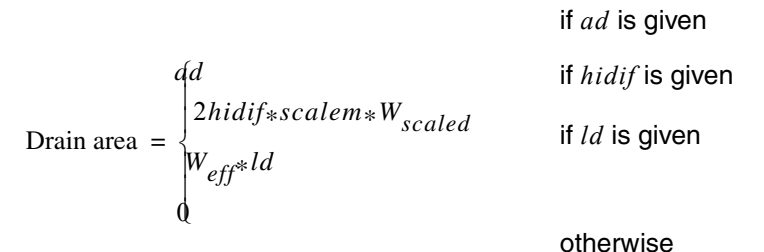

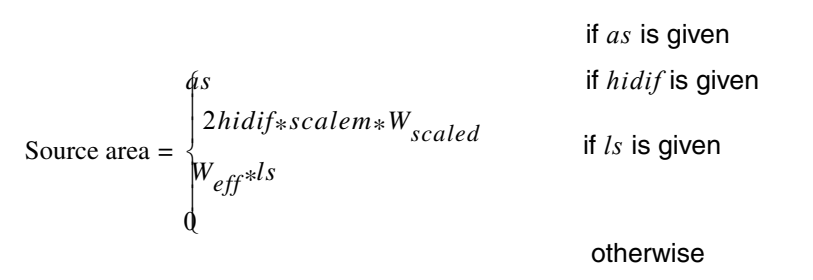

**Note:** The *ld* (length of drain) parameter is an instance parameter that is different from the model parameter *ld* (lateral diffusion) used in calculating *Leff*.

# <span id="page-1158-0"></span>**I-V Model**

### **Threshold Voltage**

$$
V_{TH} = V_{tho} + K_1(\sqrt{\Phi_s - V_{bseff}} - \sqrt{\Phi_s}) - K_2 V_{bseff}
$$
  
+
$$
K_1\left(\sqrt{1 + \frac{N_{lx}}{L_{eff}}} - 1\right) \sqrt{\Phi_s} + (K_3 + K_{3b}V_{bseff}) \times \frac{T_{ox}}{W_{eff} + W_0} \Phi_s
$$
  

$$
+ D_{vtow}\left(\exp\left(-D_{vt1w} \frac{W_{eff}L_{eff}}{2l_{tw}}\right) + 2 \exp\left(-D_{vt1w} \frac{W_{eff}L_{eff}}{l_{tw}}\right)\right) (V_{bi} - \Phi_s)
$$
  

$$
- D_{vto}\left(\exp\left(-D_{vt1} \frac{L_{eff}}{2l_t}\right) + 2 \exp\left(-D_{vt1} \frac{L_{eff}}{l_t}\right)\right) (V_{bi} - \Phi_s)
$$
  

$$
- \left(\exp\left(-D_{sub2lb} \frac{L_{eff}}{2l_{to}}\right) + 2 \exp\left(-D_{sub} \frac{L_{eff}}{l_{to}}\right)\right) (E_{tao} + E_{tab}V_{bseff})V_{ds}
$$

where

$$
l_t = \sqrt{\varepsilon_{si} X_{dep} / C_{ox}} (1 + D_{vt2} V_{bseff})
$$
  

$$
l_{tw} = \sqrt{\varepsilon_{si} X_{dep} / C_{ox}} (1 + D_{vt2w} V_{bseff})
$$

$$
l_{to} = \sqrt{\varepsilon_{si} X_{dep0} / C_{ox}}
$$

$$
X_{dep} = \sqrt{\frac{2\varepsilon_{si}(\Phi_s - V_{bseff})}{qN_{ch}}}
$$

*Xdep*<sup>0</sup>  $2\varepsilon_{si}\Phi_s$  $=\sqrt{\frac{s_l}{qN_{ch}}}$ 

$$
V_{bseff} = V_{bc} + 0.5 \left[ V_{bs} - V_{bc} - \delta_1 + \sqrt{(V_{bs} - V_{bc} - \delta_1)^2 - 4 \delta_1 V_{bc}} \over (\delta 1 = 0.001) \right]
$$

$$
V_{bc} = 0.9 \left( \Phi_s - \frac{K_1^2}{4K_2^2} \right)
$$

$$
V_{bi} = V_t \times \ln\left[\frac{N_{ch}N_{DS}}{n_i^2}\right]
$$

 $N_{DS} = 10^{20}$ ,  $V_t = \frac{kT}{q}$ , the thermal voltage

# **Effective Vgs-Vthc**

$$
V_{gsteff} = \frac{2nv_t \ln\left[1 + \exp\left(\frac{V_{gs} - V_{th}}{2nv_t}\right)\right]}{1 + 2nC_{ox}\sqrt{\frac{2\Phi_s}{q\epsilon_{si}N_{ch}}}\exp\left(-\frac{V_{gs} - V_{th} - 2V_{off}}{2nv_t}\right)}
$$

$$
n = 1 + N_{factor} \frac{C_d}{C_{ox}} + C_{dscd} V_{ds} + C_{dscb} V_{bseff} \left( \exp\left(-D_{vt1} \frac{L_{eff}}{2l_t}\right) + 2 \exp\left(-D_{vt1} \frac{L_{eff}}{l_t}\right) \right)
$$

$$
C_{ox} + C_{dscd} V_{ds} + C_{dscb} V_{bseff} \left( \exp\left(-D_{vt1} \frac{L_{eff}}{2l_t}\right) + 2 \exp\left(-D_{vt1} \frac{L_{eff}}{l_t}\right) \right) + C_{tot}
$$

$$
C_d = \frac{\varepsilon_{si}}{X_{dep}}
$$

# **Mobility**

For Mobmod=1,

$$
\mu_{eff} = \frac{\mu_o}{1 + (U_a + U_c V_{bseff}) \left(\frac{V_{gsteff} + 2V_{th}}{T_{ox}}\right) + U_b \left(\frac{V_{gsteff} + 2V_{th}}{T_{ox}}\right)^2}
$$

For Mobmod=2,

$$
\mu_{eff} = \frac{\mu_o}{1 + (U_a + U_c V_{bseff}) \left(\frac{V_{gsteff}}{T_{ox}}\right) + U_b \left(\frac{V_{gsteff}}{T_{ox}}\right)^2}
$$

For Mobmod=3,

$$
\mu_{eff} = \frac{\mu_o}{1 + \left[ U_a \left( \frac{V_{gsteff} + 2V_{th}}{T_{ox}} \right) + U_b \left( \frac{V_{gsteff} + 2V_{th}}{T_{ox}} \right)^2 \right] (1 + U_c V_{bseff})}
$$

# **Drain Saturation Voltage**

For  $R_{ds} > 0$  or  $\lambda \neq 1$ ,

$$
V_{DSAT} = \frac{-b - \sqrt{b^2 - 4ac}}{2a}
$$
  
\n
$$
a = A_{bulk}^2 W_{eff} v_{sat} C_{ox} R_{ds} + (\frac{1}{\lambda} - 1) A_{bulk}
$$
  
\n
$$
b = -\left( (V_{gsteff} + 2v_t)(\frac{2}{\lambda} - 1) + A_{bulk} E_{sat} L_{eff} + 3A_{bulk} (V_{gsteff} + 2v_t) W_{eff} v_{sat} C_{ox} R_{ds} \right)
$$
  
\n
$$
c = (V_{gsteff} + 2v_t) E_{sat} L_{eff} + 2(V_{gsteff} + 2v_t)^2 W_{eff} v_{sat} C_{ox} R_{ds}
$$

 $\lambda = A_1 V_{gsteff} + A_2$ 

For  $R_{ds} = 0$  and  $\lambda = 1$ ,

$$
V_{DSAT} = \frac{E_{sat}L_{eff}(V_{gsteff} + 2v_t)}{A_{bulk}E_{sat}L_{eff} + (V_{gsteff} + 2v_t)}
$$
  
\n
$$
A_{bulk} = \left(1 + \frac{K_1}{2\sqrt{\Phi_s - V_{bseff}}}\right)\frac{A_oL_{eff}}{L_{eff} + 2\sqrt{X_jX_{dep}}}\left[1 - A_{gs}V_{gsteff}\right]
$$
  
\n
$$
\left(\frac{L_{eff}}{L_{eff} + 2\sqrt{X_jX_{dep}}}\right)^2 \frac{B_o}{Weff}B_1 \qquad \left[\right)\frac{1}{1 + K_{eta}V_{bseff}}
$$

$$
E_{sat} = \frac{2v_{sat}}{\mu_{eff}}
$$

# **Effective Vds**

$$
V_{dseff} = V_{dsat} - \frac{1}{2} \Big( V_{dsat} - V_{ds} - \delta + \sqrt{(V_{dsat} - V_{ds} - \delta)^2 + 4\delta V_{dsat}} \Big)
$$

# **Drain Current Expression**

$$
I_{DS} = \frac{I_{dso(Vdseff)}}{1 + \frac{R_{ds}I_{dso(Vdseff)}}{V_{dseff}}} \left(1 + \frac{V_{ds} - V_{dseff}}{V_a}\right) \left(1 + \frac{V_{ds} - V_{dseff}}{V_{asche}}\right)
$$

$$
I_{dso} = I_{dso} = \frac{W_{eff} \mu_{eff} C_{ox} V_{gsteff} \left(1 - A_{bulk} \frac{V_{dseff}}{2(V_{gsteff} + 2v_t)}\right) V_{dseff}}{L_{eff} \left(1 + V_{dseff} / (E_{sat} L_{eff})\right)}
$$

$$
V_a = V_{asat} + \left(1 + \frac{P_{vag}V_{gsteff}}{E_{sat}L_{eff}}\right) \left(\frac{1}{V_{aclm}} + \frac{1}{V_{adiblc}}\right)^{-1}
$$

$$
V_{aclm} = \frac{A_{bulk} E_{sat} L_{eff} + V_{gsteff}}{P_{clm} A_{bulk} E_{sat} L_{itl}} (V_{ds} - V_{dseff})
$$

$$
V_{adiblc} = \frac{(V_{gsteff} + 2v_t)}{\theta_{rout}(1 + P_{diblcb}V_{bseff})} \left(1 - \frac{A_{bulk}V_{dsat}}{A_{bulk}V_{dsat} + V_{gsteff} + 2v_t}\right)
$$

$$
\theta_{rout} = P_{dible1}\left[\exp\left(-D_{rout}\frac{L_{eff}}{2l_{t0}}\right) + 2\exp\left(-D_{rout}\frac{L_{eff}}{l_{t0}}\right)\right] + P_{dible2}
$$

$$
\frac{1}{V_{asche}} = \frac{p_{sche2}}{L_{eff}} \exp\left(\frac{-P_{sche1}L_{itl}}{V_{ds} - V_{dseff}}\right)
$$

$$
V_{asat} = \frac{E_{sat}L_{eff} + V_{dsat} + 2R_{ds}v_{sat}C_{ox}W_{eff}V_{gsteff}}{2/\lambda - 1 + R_{ds}v_{sat}C_{ox}W_{eff}A_{bulk}}
$$

$$
L_{itl} = \sqrt{\frac{\epsilon_{si} T_{ox} X_j}{\epsilon_{ox}}}
$$

#### **Substrate Current**

$$
I_{sub} = \frac{\alpha}{L_{eff}} (V_{ds} - V_{dseff}) \exp\left(-\frac{\beta_o}{V_{ds} - V_{dseff}}\right) \frac{I_{dso}}{1 + \frac{R_{ds}I_{dso}}{V_{dseff}}} \left(1 + \frac{V_{ds} - V_{dseff}}{V_a}\right)
$$

 $\alpha = \alpha_0 + \alpha_1 L_{eff}$ 

### **Junction Saturation Current**

*is* always overrides *js*. If you give *js* but not *is*, the saturation currents are calculated from *js* and the source and drain areas.

Drain saturation current =

\n
$$
\begin{cases}\n is & \text{if } is \text{ given} \\
is * ad + jsw \times pd & \text{otherwise}\n\end{cases}
$$

Source saturation current  $=$   $\begin{cases}$  *is*  $\left\{ js*as+jsw\times ps\right.$  $=\begin{cases} is & \text{if } is \text{ given} \ js*as+jsw\times ps & \text{otherwise} \end{cases}$ 

# **Polysilicon Depletion Effect**

$$
V_{poly} = \frac{1}{2} X_{poly} E_{poly} = \frac{q N_{gate} X_{poly}^2}{2 \varepsilon_{si}}
$$

$$
\varepsilon_{ox} E_{ox} = \varepsilon_{si} E_{poly} = \sqrt{2 q \varepsilon_{si} N_{gate} V_{poly}}
$$

$$
V_{gs} - V_{fb} - \Phi_s = V_{poly} + V_{ox}
$$

$$
a(V_{gs} - V_{fb} - \Phi_s - V_{poly})^2 - V_{poly} = 0
$$

$$
a = \frac{\varepsilon_{ox}^2}{2q\varepsilon_{si}N_{gate}T_{ox}^2}
$$

$$
V_{gs\_eff} = V_{fb} + \Phi_s + \frac{q \varepsilon_{si} N_{gate} T_{ox}^2}{\varepsilon_{ox}^2} \left( \sqrt{1 + \frac{2 \varepsilon_{ox}^2 (V_{gs} - V_{FB} - \Phi_s)}{q \varepsilon_{si} N_{gate} T_{ox}^2}} - 1 \right)
$$

### **Effective Channel Length and Width**

$$
L_{eff} = L_{drawn} - 2dL
$$

where

$$
L_{drawn} = L(given) \times scale + x l \times scalem
$$

 $W_{eff} = W_{drawn} - 2dW$ 

$$
W_{eff} = W_{drawn} - 2dW
$$

$$
dW = dW + dW_g V_{gsteff} + dW_b(\sqrt{\Phi_s - V_{bseff}} - \sqrt{\Phi_s})
$$

$$
dW = W_{int} + \frac{W_l}{L^{W_{ln}}} + \frac{W_w}{W^{W_{wn}}} + \frac{W_{wl}}{L^{W_{ln}}W^{W_{wn}}}
$$

$$
dL = L_{\rm int} + \frac{L_l}{L_{\rm ln}} + \frac{L_w}{W_{\rm wn}} + \frac{L_{wl}}{L_{\rm ln}W_{\rm wn}}
$$

$$
W_{effc} = W_{drawn} - dWC
$$

### **Drain/Source Resistance**

$$
R_{ds} = \frac{R_{dsw}[1 + P_{rwg}V_{gsteff} + P_{rwb}(\sqrt{\Phi_s - V_{bseff}} - \sqrt{\Phi_s})]}{(10^6 W_{eff})^W}
$$

# **Temperature Effects**

$$
V_{th(T)} = V_{th}(T_{nom}) + (K_{t1} + K_{t1l}/L_{eff} + K_{t2}V_{bseff})\left(\frac{T}{T_{nom}} - 1\right)
$$

$$
\mu_{o(T)} = \mu_o(T_{nom}) \left(\frac{T}{T_{nom}}\right)^{U_{te}}
$$

$$
v_{sat(T)} = v_{sat}(T_{nom}) - A_t \left(\frac{T}{T_{nom}} - 1\right)
$$

$$
R_{dsw(T)} = R_{dsw}(T_{nom}) + P_{rt}(\frac{T}{T_{nom}} - 1)
$$

$$
U_{a(T)} = U_a(T_{nom}) + U_{a1} \left(\frac{T}{T_{nom}} - 1\right)
$$

$$
U_{b(T)} = U_b(T_{nom}) + U_{b1} \left(\frac{T}{T_{nom}} - 1\right)
$$

$$
U_{c(T)} = U_c(T_{nom}) + U_{c1} \left( \frac{T}{T_{nom}} - 1 \right)
$$

# <span id="page-1165-0"></span>**Capacitance Model**

### **Dimension Dependence**

$$
L_{active} = L_{drawn} - 2\delta L_{eff}
$$

$$
\delta L_{eff} = D_{lc} + \frac{L_{lc}}{L_{\ln}} + \frac{L_{wc}}{W_{\ln}} + \frac{L_{wlc}}{L_{\ln}W_{\ln}}
$$

$$
W_{active} = W_{drawn} - 2\delta W_{eff}
$$

$$
\delta W_{eff} = D_{wc} + \frac{W_{lc}}{L^{W_{\text{ln}}}} + \frac{W_{wc}}{W^{W_{wn}}} + \frac{W_{wlc}}{L^{W_{\text{ln}}}} \frac{W_{wlc}}{W_{w}}.
$$

### **Junction Capacitance**

If  $pd > W_{eff}$ ,

$$
cd = ad \times cjbs + pd \times cjbssw - W_{eff} \times cjbssw + W_{eff} \times cjbsswg
$$

#### otherwise

 $cd = ad \times cjbs + pd \times cjbssw$ 

#### where

*cjbs* is a function of cj, mj, and pb

*cjbssw* is a function of cjsw, mjsw, and pbsw

*cjbsswg* is a function of cjswg, mjswg, and pbswg

# **Overlap Capacitance (for NMOS)**

$$
Overall \space \textit{Overall} \space \textit{Cgs} \space \textit{Sss} \space \begin{cases} C_{\textit{gso}} \\ (dlc + meto) \times C_{ox} - C_{\textit{gsl}} \\ 0.6 \times X_j \times C_{ox} \end{cases}
$$

if *cgso* is given if *dlc* is given and dlc>0 otherwise

$$
Overall \space \text{overlapCgd} = \begin{cases} C_{gdo} & \text{if } cgdo \text{ is given} \\ (dlc + meto) \times C_{ox} - C_{gdl} & \text{if } dlc \text{ is given and} \\ 0.6 \times X_j \times C_{ox} & \text{otherwise} \end{cases}
$$

*OverlapCgb* = 
$$
\begin{cases} C_{gbo} & \text{if cgs }o \text{ is given} \\ 2.0 \times dwc \times C_{ox} & \text{otherwise} \end{cases}
$$

If OverlapCgs/OverlapCgd < 0, OverlapCgs/OverlapCgd=1.0e-7\*Tox

OverlapCgb<0, OverlapCgb=0

#### **Source Overlap Capacitance**

For capmod=0,

$$
Q_{overlap, s} = C_{gso} V_{gs} W_{active}
$$

For capmod=1,

if  $(V_{gs} < 0)$ ,

$$
Q_{overlap,\,s}=\Bigg[C_{gso}\text{V}_{gs}+\frac{C_{kappa}C_{gsl}}{2}\Bigg(-1+\sqrt{1-\frac{4V_{gs}}{C_{kappa}}}\Bigg)\Bigg]W_{active}
$$

else

$$
Q_{overlap,s} = [(C_{gso} + C_{kappa}C_{gsl})V_{gs}]W_{active}
$$

For capmod=2,

$$
Q_{overlap,s} = \left[C_{gso}V_{gs} + C_{gsl}\left(V_{gs} - V_{gs, overlap} + \frac{C_{kappa}}{2}\left(-1 + \sqrt{1 + \frac{4V_{gs, overlap}}{C_{kappa}}}\right)\right]\right]
$$
  

$$
W_{active}
$$

$$
V_{gs, overlap} = \frac{1}{2} \left\{ (V_{gs} + \delta_1) - \sqrt{(V_{gs} + \delta_1)^2 + 4\delta_1} \right\}
$$
 where  $\delta_1 = 0.02$ 

#### **Drain Overlap Capacitance**

For capmod=0,

$$
Q_{overlap, d} = C_{gdo} V_{gd} W_{active}
$$

For capmod=1,

if (*Vgd* < 0),

$$
Q_{overlap,\,d}=\Bigg[C_{gdo}\text{V}_{gd}+\frac{C_{kappa}C_{gdl}}{2}\Bigg(-1+\sqrt{1-\frac{4V_{gd}}{C_{kappa}}}\Bigg)\Bigg]W_{active}
$$

else

$$
\frac{Q_{overlap,d}}{W_{active}} = (C_{gdo} + C_{kappa} C_{gdl}) V_{gd}
$$

For capmod=2 or 3,

$$
QQ_{overlap, d} = \left[C_{gdo}V_{gd} + C_{gdl}\left\{V_{gd} - V_{gd, overlap} + \frac{C_{kappa}}{2}\left(-1 + \sqrt{1 + \frac{4V_{gd, overlap}}{C_{kappa}}}\right)\right\}
$$
  

$$
W_{active}
$$

$$
V_{gd, \, overlap} = \frac{1}{2} \left\{ (V_{gd} + \delta_1) - \sqrt{(V_{gd} + \delta_1)^2 + 4\delta_1} \right\}
$$
 where  $\delta_1 = 0.02$ 

#### **Gate Overlap Charge**

$$
Q_{\text{overlap, g}} = -(Q_{\text{overlap, s}} + Q_{\text{overlap, d}})
$$

# **Intrinsic Charges**

#### **For capmod=0**

Accumulation region ( $V_{gs}$  <  $V_{fb}$  +  $V_{bs}$ )

$$
Q_g = W_{active} L_{active} C_{ox} (V_{gs} - V_{bs} - V_{fbc} v)
$$

$$
Q_{sub} = -Q_g
$$

$$
Q_{inv}=0
$$

Subthreshold region  $(V_{gs} < V_{th})$ 

$$
Q_b = -W_{active}L_{active}C_{ox}\frac{K_1^2}{2} \left(-1 + \sqrt{1 + \frac{4(V_{gs} - V_{fbcv} - V_{bs})}{K_1^2}}\right)
$$

$$
\mathcal{Q}_g=-\mathcal{Q}_b
$$

 $Q_{inv} = 0$ 

Strong inversion ( $V_{gs} > V_{th}$ )

$$
V_{dsat, cv} = \frac{V_{gs} - V_{th}}{A_{bulk}}
$$

$$
A_{bulk} = \begin{cases} A_{bulk0} \left( 1 + \left( \frac{C_{lc}}{L_{eff}} \right)^{C_{le}} \right) & \text{if } \text{version} <= 3.1\\ A_{bulk0} \left( 1 + \left( \frac{C_{lc}}{L_{active}} \right)^{C_{le}} \right) & \text{if } \text{version} > 3.1 \end{cases}
$$

$$
A_{bulk0} = \left(1 + \frac{K_1}{2\sqrt{\Phi_s - V_{bs}}}\left\{\frac{A_0 L_{eff}}{L_{eff} + 2\sqrt{X_j X_{dep}}} + \frac{B_o}{W_{eff} + B_1}\right\}\right)\frac{1}{1 + K_{eta} V_{bs}}
$$

$$
V_{TH} = V_{fbcv} + \Phi_s + K_1 \sqrt{\Phi_s - V_{bs}}
$$

#### *50/50 Charge Partition*

If  $V_{ds} < V_{dsat}$ 

$$
Q_g = C_{ox} W_{active} L_{active} \left[ V_{gs} - V_{fbcv} - \Phi_s - \frac{V_{ds}}{2} + \frac{A_{bulk} \times V_{ds}^2}{12 \left(V_{gs} - V_{th} - \frac{A_{bulk} V_{ds}}{2}\right)} \right]
$$

$$
Q_{inv} = -W_{active}L_{active}C_{ox} \left(V_{gs} - V_{th} - \frac{A_{bulk}V \times V_{ds}}{2} + \frac{A_{bulk}^2 V_{ds}^2}{12(V_{gs} - V_{th} + \frac{A_{bulk}V}{2}V_{ds})}\right)
$$

$$
Q_b = W_{active}L_{active}C_{ox} \left[ V_{fbcv} - V_{th} + \Phi_s + \frac{(1 - A_{bulk})V_{ds}}{2} - \frac{(1 - A_{bulk})A_{bulk}V_{ds}^2}{12(V_{gs} - V_{th} - \frac{A_{bulk}V}{2}V_{ds})} \right]
$$

$$
Q_s = Q_d = 0.5 Q_{inv}
$$

$$
0.5Q_{inv} = -W_{active}L_{active}C_{ox} \left[ V_{gs} - V_{th} - \frac{A_{bulk}V_{ds}^{2}}{2}V_{ds} + \frac{A_{bulk}^{2}V_{ds}^{2}}{12(V_{gs} - V_{th} - \frac{A_{bulk}V_{ds}^{2}}{2}V_{ds})} \right]
$$

otherwise,

$$
Q_{g} = W_{active}L_{active}C_{ox}(V_{gs} - V_{fbcv} - \Phi_{s} - \frac{V_{dsat}}{3})
$$
  

$$
Q_{s} = Q_{d} = -\frac{1}{3}W_{active}L_{active}C_{ox}(V_{gs} - V_{th})
$$
  

$$
Q_{b} = -W_{active}L_{active}C_{ox}(V_{fbcv} + \Phi_{s} - V_{th} + \frac{(1 - A_{bulk})V_{dsat}}{3})
$$

#### *40/60 Channel-Charge Partition*

If  $V_{ds} < V_{dsat}$ ,

$$
Q_g = C_{ox} W_{active} L_{active} \left[ V_{gs} - V_{fbc} - \Phi_s - \frac{V_{ds}}{2} + \frac{A_{bulk} V_{ds}^2}{12 \left( V_{gs} - V_{th} - \frac{A_{bulk} V_{ds}}{2} V_{ds} \right)} \right]
$$

$$
Q_{inv} = -W_{active}L_{active}C_{ox}\left[V_{gs} - V_{th} - \frac{A_{bulk}^{\prime}V_{ds}}{2} + \frac{A_{bulk}^{\prime 2}V_{ds}^{2}}{12(V_{gs} - V_{th} - \frac{A_{bulk}^{\prime 2}V_{ds}}{2}V_{ds})}\right]
$$

$$
Q_b = W_{active}L_{active}C_{ox} \left[ V_{fbcv} - V_{th} + \Phi_s + \frac{(1 - A_{bulk})V_{ds}}{2} - \frac{(1 - A_{bulk})A_{bulk}V_{ds}^2}{12(V_{gs} - V_{th} - \frac{A_{bulk}}{2}V_{ds})} \right]
$$

$$
Q_d = -W_{active}L_{active}C_{ox} \times
$$

$$
\left[ \frac{V_{gs} - V_{th}}{2} - \frac{A_{bulk}V_{ds}}{2} + \frac{A_{bulk}V_{ds} \times \left[ \frac{(V_{gs} - V_{th})^2}{6} - \frac{A_{bulk}V_{ds}(V_{gs} - V_{th})}{8} + \frac{A_{bulk}V_{ds}^2}{40} \right]}{(V_{gs} - V_{th} - \frac{A_{bulk}V_{ds}}{2}V_{ds})^2} \right]
$$

$$
Q_s = -(Q_g + Q_b + Q_d)
$$

otherwise,

$$
Q_{g} = W_{active}L_{active}C_{ox}(V_{gs} - V_{fbcv} - \Phi_{s} - \frac{V_{dsat}}{3})
$$
  
\n
$$
Q_{d} = -\frac{4}{15}W_{active}L_{active}C_{ox}(V_{gs} - V_{th})
$$
  
\n
$$
Q_{s} = -(Q_{g} + Q_{b} + Q_{d})
$$
  
\n
$$
Q_{b} = -W_{active}L_{active}C_{ox}(V_{fbcv} + \Phi_{s} - V_{th} + \frac{(1 - A_{bulk})V_{dsat}}{3})
$$

#### *0/100 Channel-Charge Partition*

If  $V_{ds} < V_{dsat}$ ,

$$
Q_g = C_{ox} W_{active} L_{active} \left[ V_{gs} - V_{fbcv} - \Phi_s - \frac{V_{ds}}{2} + \frac{A_{bulk} V_{ds}^2}{12 \Delta \left( V_{gs} - V_{th} - \frac{A_{bulk} V_{ds}}{2} V_{ds} \right)} \right]
$$

$$
Q_{inv} = -W_{active}L_{active}C_{ox} \left[ V_{gs} - V_{th} - \frac{A_{bulk}^{\dagger}V_{ds}}{2} + \frac{A_{bulk}^{\dagger 2}V_{ds}^{2}}{12(V_{gs} - V_{th} - \frac{A_{bulk}^{\dagger}V_{ds})}{2}V_{ds})} \right]
$$

$$
Q_b = W_{active}L_{active}C_{ox} \left[ V_{fbcv} - V_{th} + \Phi_s + \frac{(1 - A_{bulk})V_{ds}}{2} - \frac{(1 - A_{bulk})A_{bulk}V_{ds}^2}{12(V_{gs} - V_{th} - \frac{A_{bulk}V}{2}V_{ds})} \right]
$$

$$
Q_{d} = -W_{active}L_{active}C_{ox} \left[ \frac{V_{gs} - V_{th}}{2} + \frac{A_{bulk}V_{ds}}{4} - \frac{(A_{bulk}V_{ds})^{2}}{24(V_{gs} - V_{th} - \frac{A_{bulk}V_{ds})}{2})} \right]
$$

$$
Q_s = -(Q_g + Q_b + Q_d)
$$

otherwise,

$$
Q_{g} = W_{active}L_{active}C_{ox}(V_{gs} - V_{fbcv} - \Phi_{s} - \frac{V_{dsat}}{3})
$$
  

$$
Q_{b} = -W_{active}L_{active}C_{ox}(V_{fbcv} + \Phi_{s} - V_{th} + \frac{(1 - A_{bulk})V_{dsat}}{3})
$$

$$
Q_d = 0
$$

 $Q_s = -(Q_g + Q_b)$ 

#### **For capmod=1**

if  $V_{gs}$  <  $V_{fb}$  +  $V_{bs}$  +  $V_{gsteffcv}$ 

$$
Q_{g1}=-W_{active}L_{active}C_{ox}(V_{gs}-V_{fb}-V_{bs}-V_{gsteffcv}) \label{eq:Qg1}
$$

else

$$
Q_{g1} = W_{active}L_{active}C_{ox}\frac{K_1^2}{2}\left(-1 + \sqrt{1 + \frac{4(V_{gs} - V_{FB} - V_{gsteffcv} - V_{bs})}{K_1^2}}\right)
$$

 $Q_{b1} = -Q_{g1}$ 

$$
V_{fb} = \begin{cases} V_{th} - \Phi_s - K_1 \sqrt{\Phi_s} & \text{if version} \le 3.1 \text{ and version} = 3.2.1\\ V_{th}(V_{bs} = 0) - \Phi_s - K_1 \sqrt{\Phi_s} & \text{if version} = 3.2 \text{ and version} = 3.2.2 \end{cases}
$$

$$
V_{dsat, cv} = \frac{V_{gsteffcv}}{A_{bulk}}
$$

$$
A_{bulk}' = \begin{cases} A_{bulk0} \left( 1 + \left( \frac{C_{lc}}{L_{eff}} \right)^{C_{le}} \right) & \text{if } \text{version} <= 3.1\\ A_{bulk0} \left( 1 + \left( \frac{C_{lc}}{L_{active}} \right)^{C_{le}} \right) & \text{if } \text{version} > 3.1 \end{cases}
$$

$$
A_{bulk0} = \left(1 + \frac{K_1}{2\sqrt{\Phi_s - V_{bseff}}} \left\{\frac{A_0 L_{eff}}{L_{eff} + 2\sqrt{X_j X_{dep}}} + \frac{B_o}{W_{eff} + B_1}\right\}\right) \frac{1}{1 + K_{eta} V_{bseff}}
$$

$$
V_{gsteffcv} = n \times N_{off} \times V_t \ln\left[1 + \exp\left(\frac{V_{gs} - V_{th} - V_{offcv}}{n \times N_{off} \times V_t}\right)\right]
$$

If  $V_{ds} \leq V_{dsat}$ ,

$$
Q_g = Q_{g1} + W_{active}L_{active}C_{ox} \left( V_{gsteffcv} - \frac{V_{ds}}{2} + \frac{A_{bulk}V_{ds}^2}{12(V_{gsteffcv} - \frac{A_{bulk}V_{ds}}{2}V_{ds})} \right)
$$

$$
Q_b = Q_{b1} + W_{active}L_{active}C_{ox} \left[ \frac{(1 - A_{bulk})V_{ds}}{2} - \frac{(1 - A_{bulk})A_{bulk}V_{ds}^2}{12(V_{gsteffcv} - \frac{A_{bulk}V}{2}V_{ds})} \right]
$$

#### *50/50 Charge-Channel Partition*

$$
Q_s = Q_d = -\frac{W_{active}L_{active}C_{ox}}{2} \left( V_{gsteffcv} - \frac{A_{bulk}V_{ds}}{2} V_{ds} + \frac{A_{bulk}V_{ds}^2 V_{ds}^2}{12(V_{gsteffcv} - \frac{A_{bulk}V_{ds}}{2} V_{ds})} \right)
$$

#### *40/60 Channel-Charge Partition*

$$
Q_{s} = -\frac{W_{active}L_{active}C_{ox}}{2(V_{gsteffcv} - \frac{A_{bulk}}{2} \times V_{ds})^{2}}
$$
  
 
$$
\times (V_{gsteffcv}^{3} - \frac{4}{3}V_{gstefcv}^{2}(A_{bulk}V_{ds}) + \frac{2}{3}V_{gsteffcv}(A_{bulk}V_{ds})^{2} - \frac{2}{15}(A_{bulk}V_{ds})^{3})
$$

$$
Q_d = -(Q_g + Q_b + Q_s)
$$

#### *0/100 Channel-Charge Partition*

$$
Q_s = -W_{active}L_{active}C_{ox} \left( \frac{V_{gstefcv}}{2} + \frac{A_{bulk}V_{ds}}{4} - \frac{(A_{bulk}V_{ds})^2}{24(V_{gsteffcv} - \frac{A_{bulk}V}{2}V_{ds})} \right)
$$

$$
Q_d = -(Q_g + Q_b + Q_s)
$$

If  $V_{ds} > V_{dsat}$ ,

$$
Q_g = Q_{g1} + W_{active}L_{active}C_{ox} (V_{gsteffcv} - \frac{V_{dsat}}{3})
$$

$$
Q_b = Q_{b1} - W_{active} L_{active} C_{ox} \left[ \frac{V_{gsteffcv} - V_{dsat}}{3} \right]
$$

#### *50/50 Channel-Charge Partition*

$$
Q_s = Q_d = -\frac{W_{active}L_{active}C_{ox}}{3}(V_{gsteffcv})
$$

#### *40/60 Channel-Charge Partition*

$$
Q_{s} = -\frac{2 W_{active} L_{active} C_{ox}}{5} (V_{gsteffcv})
$$

$$
Q_d = -(Q_g + Q_b + Q_s)
$$

#### *0/100 Channel-Charge Partition*

$$
Q_s = -W_{active}L_{active}C_{ox} \left(\frac{2V_{gstefcv}}{3}\right)
$$

$$
Q_d = -(Q_g + Q_b + Q_s)
$$

#### **For capmod=2**

$$
Q_g = -(Q_{inv} + Q_{acc} + Q_{sub0} + \delta Q_{sub})
$$

$$
Q_b = Q_{acc} + Q_{sub0} + \delta Q_{sub}
$$

$$
Q_{inv} = Q_s + Q_d
$$
  
\n
$$
V_{FBeff} = V_{fb} - 0.5 \Bigg\{ V_{3} + \sqrt{V_{3}^2 + 4\delta_{3} V_{fb}} \Bigg\} \text{ where } V_{3} = V_{fb} - V_{gb} - \delta_{3}; \delta_{3} = 0.02
$$
  
\n
$$
V_{fb} = \begin{cases} V_{th} - \Phi_s - K_1 \sqrt{\Phi_s} & \text{if version } \leq 3.1 \text{ or version } = 3\sqrt{3}.2.1 \\ V_{th}(V_{bs} = 0) - \Phi_s - K_1 \sqrt{\Phi_s} & \text{otherwise} \end{cases}
$$
  
\n
$$
Q_{acc} = -W_{active}L_{active}C_{ox}(V_{fbeff} - V_{fb})
$$
  
\n
$$
Q_{sub0} = -W_{active}L_{active}C_{ox} \frac{K_1^2}{2} \Bigg\{ -1 + \sqrt{1 + \frac{4(V_{gs} - V_{fbeff} - V_{ssteffcv} - V_{bseff})}{K_1^2}} \Bigg\}
$$
  
\n
$$
V_{dsat, cv} = \frac{V_{gsteffcv}}{A_{bulk}}
$$

$$
A_{bulk}' = \begin{cases} A_{bulk0} \left( 1 + \left( \frac{C_{lc}}{L_{eff}} \right)^{C_{le}} \right) & \text{if } \text{version} <= 3.1 \\ A_{bulk0} \left( 1 + \left( \frac{C_{lc}}{L_{active}} \right)^{C_{le}} \right) & \text{if } \text{version} > 3.1 \end{cases}
$$

$$
A_{bulk0} = \left(1 + \frac{K_1}{2\sqrt{\Phi_s - V_{bseff}}} \left\{ \left. \frac{A_0 L_{eff}}{L_{eff} + 2\sqrt{X_j X_{dep}}} + \frac{B_o}{W_{eff} + B_1} \right\} \right\} \right) \frac{1}{1 + K_{eta} V_{bseff}}
$$

$$
V_{gsteffcv} = n \times N_{off} \times V_t \ln\left[1 + \exp\left(\frac{V_{gs} - V_{th} - V_{offcv}}{n \times N_{off} \times V_t}\right)\right]
$$

$$
V_{cveff} = V_{dsat, cv} - 0.5 \left\{ V_4 + \sqrt{V_4^2 + 4 \delta_4 V_{dsat, cv}} \right\}
$$

 $where V_4 = V_{dsat, cv} - V_{ds} - \delta_4; \quad \delta_4 = 0.02$ 

$$
Q_{inv} = -W_{active}L_{active}C_{ox} \left( \left( V_{gsteffcv} - \frac{A_{bulk}}{2} V_{cveff} \right) + \frac{A_{bulk}v^2 V_{cveff}^2}{12 \left( V_{gsteffcv} - \frac{A_{bulk}V}{2} V_{cveff} \right)} \right)
$$

$$
\delta Q_{sub} = W_{active} L_{active} C_{ox} \left( \frac{1 - A_{bulk}}{2} V_{cveff} - \frac{(1 - A_{bulk}) A_{bulk} V_{cveff}^2}{12 \left( V_{gsteffcv} - \frac{A_{bulk}}{2} V_{cveff} \right)} \right)
$$

#### *50/50 Charge Partition*

$$
Q_s = Q_d = 0.5 Q_{inv} =
$$
\n
$$
(-1) \frac{W_{active}L_{active}C_{ox}}{2} \left( V_{gsteffcv} - \frac{A_{bulk}V}{2}V_{cveff} + \frac{A_{bulk}^2V_{cveff}^2}{12(V_{gsteffcv} - \frac{A_{bulk}V}{2}V_{cveff})} \right)
$$

#### *40/60 Channel-Charge Partition*

$$
Q_{s} = \left(\frac{W_{active}L_{active}C_{ox}}{2(V_{gsteffcv} - \frac{A_{bulk}}{2}V_{cveff})^{2}}\right) \left(V_{gsteffcv}^{3} - \frac{4}{3}V_{gsteffcv}^{2}(A_{bulk}V_{cveff}) + \frac{2}{3}V_{gsteffcv}(A_{bulk}V_{cveff})^{2} - \frac{2}{15}(A_{bulk}V_{cveff})^{3}\right)
$$

$$
Q_d = \left( -\frac{W_{active}L_{active}C_{ox}}{2\left(V_{gsteffcv} - \frac{A_{bulk}}{2}V_{cveff}\right)^2} \right) \left( V_{gsteffcv}^3 - \frac{5}{3}V_{gsteffcv}^2 (A_{bulk}V_{cveff}) + V_{gsteffcv} (A_{bulk}V_{cveff}) \right)
$$
  

$$
V_{gsteffcv} (A_{bulk}V_{cveff})^2 - \frac{1}{5} (A_{bulk}V_{cveff})^3
$$

#### *0/100 Charge Partition*

$$
Q_s = -W_{active}L_{active}C_{ox} \left( \frac{V_{gsteffcv}}{2} + \frac{A_{bulk}V_{cveff}}{4} - \frac{(A_{bulk}V_{cveff})^2}{24(V_{gsteffcv} - \frac{A_{bulk}V}{2}V_{cveff})} \right)
$$

$$
Q_d = -W_{active}L_{active}C_{ox} \left( \frac{V_{gsteffcv}}{2} - \frac{3A_{bulk}V_{cveff}}{4} + \frac{(A_{bulk}V_{cveff})^2}{8(V_{gsteffcv} - \frac{A_{bulk}V}{2}V_{cveff})} \right)
$$

#### **For capmod = 3**

capmod = 3 supports only zero-bias  $V_{fp}$ ; that is,  $V_{fb}$  is calculated from bias-independent  $V_{th}$ , regardless of the version number. This is different from  $\texttt{capmod} = 1$  and 2.

$$
Q_{g} = -(Q_{inv} + Q_{acc} + Q_{sub0} + \delta Q_{sub})
$$
  
\n
$$
Q_{b} = Q_{acc} + Q_{sub0} + \delta Q_{sub}
$$
  
\n
$$
Q_{inv} = Q_{d} + Q_{s}
$$
  
\n
$$
V_{FBeff} = V_{fb} - 0.5(V_{3} + \sqrt{V_{3}^{2} + 4\delta_{3}V_{fb}})
$$

where

April 2014 **April 2014 1180 Product Version 13.1.1** © 1999-2014 All Rights Reserved.

$$
V_3 = V_{fb} - V_{gb} - \delta_3
$$
  
\n
$$
\delta_3 = 0.02
$$
  
\n
$$
V_{fb} = V_{th}(V_{bs} = 0) - \phi_s - K_1 \sqrt{\phi_s}
$$
  
\n
$$
Q_{acc} = -W_{active}L_{active}C_{oxeff}(V_{beff} - V_{fb})
$$
  
\n
$$
C_{oxeff} = \frac{C_{ox}C_{cen}}{C_{ox} + C_{cen}}
$$
  
\n
$$
C_{ox} = \frac{E_{ox}}{t_{ox} - dt_{oxcv}}
$$
  
\n
$$
C_{cen} = \frac{\varepsilon_{si}}{T_{cen}}
$$
  
\n
$$
T_{cen} = L_{deb} - 0.5 \times (T_3 + \sqrt{T_3^2 + 4 \times 10^{-3}L_{deb}T_{ox}})
$$
  
\n
$$
T_3 = L_{deb} \left\{ 1 - \exp\left[\frac{A_{cde} \times (V_{gs} - V_{bseff} - V_{fb})}{10^8 T_{ox}}\right] \right\} - 10^{-3} T_{ox}
$$
  
\n
$$
Q_{sub} = -W_{active}L_{active}C_{oxeff}K_1 \left[ \sqrt{\frac{K_1^2}{4} + V_{gs} - V_{fbeff} - V_{bseff} - V_{gsteffcv} - \frac{K_1}{2}} \right]
$$
  
\n
$$
V_{gsteffcv} = nN_{off}V_t \ln\left[1 + \exp\left(\frac{V_{gs} - V_{th} - V_{offcv}}{nN_{off}V_t}\right)\right]
$$

 $K_1^2$ 

$$
Q_{inv} = -W_{active}L_{active}C_{oxeff} \left[ V_{gsteffcv} - \delta \phi_s - \frac{A_{bulk}^{\prime}}{2} V_{cveff} + \frac{A^{\prime}L_{bulk}V_{cveff}}{12(V_{gsteffcv} - \delta \phi_s - \frac{A_{bulk}^{\prime}}{2}V_{cveff})} \right]
$$

$$
\delta Q_{sub} = W_{active} L_{active} C_{oxeff} \left[ \frac{1 - A'_{bulk}}{2} V_{cveff} - \frac{(1 - A'_{bulk})A'_{bulk} V_{cveff}^2}{12 \left(V_{gsteffcv} - \delta \phi_s - \frac{A'_{bulk}}{2} V_{cveff} \right)} \right]
$$

$$
C_{oxeff} = \frac{C_{ox}C_{cen}}{C_{ox} + C_{cen}}
$$

$$
C_{cen} = \frac{\varepsilon_{si}}{T_{cen}}
$$

$$
T_{cen} = \frac{1.9 \times 10^{-9}}{1 + \left[\frac{4(V_{th} - V_{fb} - \phi_s) + V_{gsteffcv}}{2 \times 10^8 T_{ox}}\right]^{0.7}}
$$

$$
\delta \phi_{s} = V_{t} \text{log} \left( 1 + \frac{2 K_{1} \sqrt{\phi_{s}} V_{g \text{ steffcv}}}{M_{o \text{ in}} V_{t} K_{1}^{2}} \right)
$$

$$
V_{dsat, cv} = \frac{V_{gsteffcv} - \delta \phi_s}{A_{bulk}^{\prime}}
$$

$$
A_{bulk} = \begin{cases} A_{bulk0} \left( 1 + \left( \frac{C_{lc}}{L_{eff}} \right)^{C_{le}} \right) & \text{if } \text{version} \le 3.1 \\ A_{bulk0} \left( 1 + \left( \frac{C_{lc}}{L_{active}} \right)^{C_{le}} \right) & \text{if } \text{version} > 3.1 \end{cases}
$$

$$
A_{bulk0} = \left[ 1 + \frac{K_1}{2\sqrt{\phi_s - V_{bseff}}} \left( \frac{A_0 L_{eff}}{L_{eff} + 2\sqrt{X_j X_{dep}}} + \frac{B_0}{W_{eff} + B_1} \right) \right] \times \frac{1}{1 + K_{eta} V_{bseff}}
$$

$$
V_{cveff} = V_{dsat, cv} - 0.5(V_4 + \sqrt{V_4^2 + 4\delta_4 V_{dsat, cv}})
$$

$$
V_4 = V_{dsat, cv} - V_{ds} - \delta_4
$$

$$
\delta_4 = 0.02
$$

#### *50/50 Charge Partition*

$$
Q_s = Q_d = 0.5 Q_{inv}
$$

#### *40/60 Charge Partition*

$$
Q_{s} = -\frac{W_{active}L_{active}C_{oxeff}}{2(V_{gsteffcv} - \delta\phi_{s} - \frac{A'_{bulk}}{2}V_{cveff})}[(V_{gsteffcv} - \delta\phi_{s})^{3}
$$

$$
-\frac{4}{3}(V_{gsteffcv} - \delta\phi_{s})^{2}A'_{bulk}V_{cveff} + \frac{2}{3}(V_{gsteffcv} - \delta\phi_{s})(A'_{bulk}V_{cveff})^{2} - \frac{2}{15}(A'_{bulk}V_{cveff})^{3}]
$$

$$
Q_d = Q_{inv} - Q_s
$$

#### *0/100 Charge Partition*

$$
Q_{s} = -W_{active}L_{active}C_{oxeff} \left[ \frac{V_{gsteffcv} - \delta \phi_{s}}{2} + \frac{A^{'}_{bulk}V_{cveff}}{4} V_{cveff} \left[ -\frac{(A^{'}_{bulk}V_{veff})^{2}}{24 \left(V_{gsteffcv} - \delta \phi_{s} - \frac{A^{'}_{bulk}}{2}V_{cveff} \right)} \right] \right]
$$

$$
Q_d = Q_{inv} - Q_s
$$

# **Intrinsic Capacitances (with Body Bias and DIBL)**

$$
C_{(s,\,d,\,g,\,b),\,g}=\frac{\partial Q_{s,\,d,\,g,\,b}}{\partial V_{gsteffcv}}\frac{\partial V_{gsteffcv}}{\partial V_{gt}}
$$

$$
C_{(s,\,d,\,g,\,b),\,s} \,=\, -\frac{\partial{\cal Q}_{s,\,d,\,g,\,b}}{\partial{\cal V}_{ds}} \,+\, \frac{\partial{\cal Q}_{s,\,d,\,g,\,b}}{\partial{\cal V}_{gsteffc\nu}} \frac{\partial{\cal V}_{gsteffc\nu}}{\partial{\cal V}_{gt}} \Bigg(\frac{\partial{\cal V}_{th}}{\partial{\cal V}_{ds}} \,+\, \frac{\partial{\cal V}_{th}}{\partial{\cal V}_{bs}}\Bigg)
$$

$$
C_{(s,\,d,\,g,\,b),\,d}=\frac{\partial Q_{s,\,d,\,g,\,b}}{\partial V_{ds}}-\frac{\partial Q_{s,\,d,\,g,\,b}}{\partial (V_{gste\!f\!f\!c v})}\frac{\partial V_{gste\!f\!f\!c v}}{\partial V_{gt}}\frac{\partial V_{th}}{\partial V_{ds}}
$$

$$
C_{(s,\,d,\,g,\,b),\,b}=\frac{\partial Q_{s,\,d,\,g,\,b}}{\partial V_{bs}}-\frac{\partial Q_{s,\,d,\,g,\,b}}{\partial V_{gsteffcv}}\frac{\partial V_{gsteffcv}}{\partial V_{gt}}\frac{\partial V_{th}}{\partial V_{bs}}
$$

# <span id="page-1184-0"></span>**Nonquasi-static (NQS) Model**

The following equivalent circuit is used if  $\text{ngsmod} = 1$ . (Only the intrinsic transistor is affected by NQS. The extrinsic components remain the same).

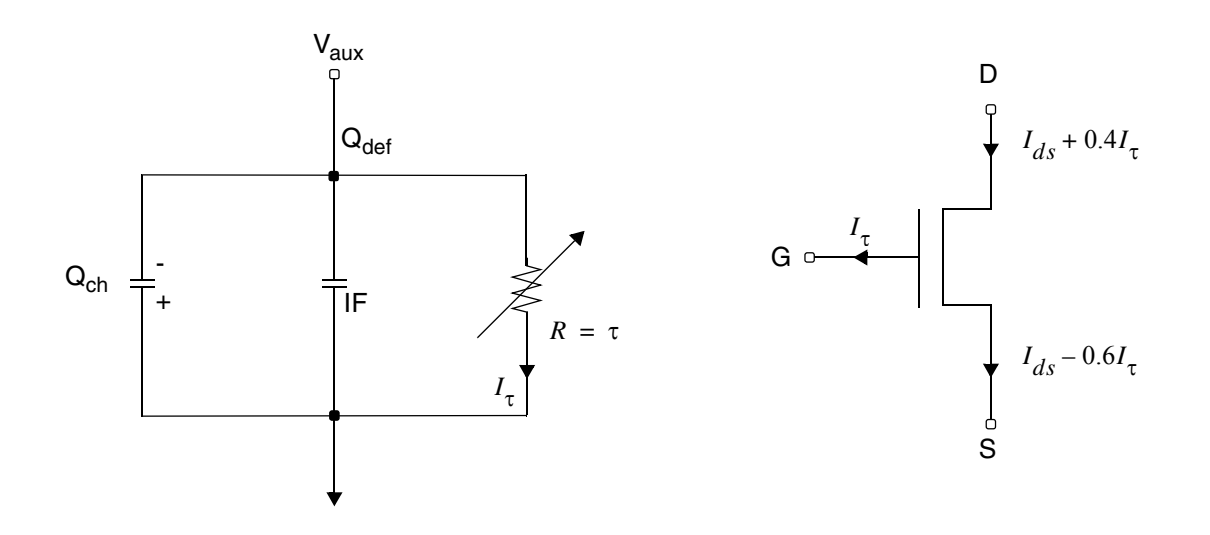

Quasi-static equilibrium channel charge:

$$
Q_{eq} = -(Q_g + Q_b)
$$

Actual channel charge and Qdef obtained from subcircuit:

$$
Q_{ch} = Q_{eq} - Q_{def}
$$

$$
g_{\tau} = \frac{1}{\tau} = \frac{1}{\tau_{drift}} + \frac{1}{\tau_{diff}}
$$

$$
\tau_{drift} = \frac{C_{ox}W_{eff}L_{eff}^3}{\mu_{eff}\epsilon |Q_{eq} - \alpha Q_{def}|} \approx \frac{\zeta}{|Q_{eq}|}
$$

where

 $\varepsilon$  = Elmore Constant (default = 5)

$$
0.0 \leq \alpha \leq 1.0 \text{ (default = 0.5)}
$$

April 2014 **Product Version 13.1.1 1185** Product Version 13.1.1 © 1999-2014 **All Rights Reserved.**  and

$$
\zeta = \frac{C_{ox}W_{eff}L_{eff}^3}{\mu_{eff}\varepsilon}
$$

$$
\tau_{diff} = \frac{L_{eff}^2}{16\mu_{eff}V_{tm}}
$$

# <span id="page-1185-0"></span>**SPICE3 Junction Diode Model**

There are two junction models in the BSIM3v3 device model. The diomod parameter determines the model to be used in a given simulation:

- If diomod=1 (default value), the model uses the equations described in the chapter *Common MOSFET Equations*.
- If diomod=0, the model uses the equations described in *Chapter 9* of the BSIM3v3.2.2 MOSFET Model-Users' Manual available at:

*http://www-device.EECS.Berkeley.EDU/~bsim3/get.html*

The BSIM3v3 device model uses the same equations when  $t \leq t \leq 1$ .

Starting with MMSIM1211ISR17, bsim3v3 supports the trap-assisted tunneling current, if diomod!=100. For more information, refer to the equations described in the *Total Junction Source/Drain Diode Including Tunneling* section in chapter *BSIM4 Level-14 Model (bsim4)*.

# <span id="page-1185-1"></span>**Flicker Noise**

Two models exist for flicker noise. Each of these can be toggled by the noimod flag.

### For noimod  $= 1$  and 4

If wnoi is given

$$
FlickerNoise = \frac{K_f \frac{A_f}{ds}}{C_{ox} L_{eff}^2 E_f} \times (wnoi) / (weff)
$$

otherwise

$$
FlickerNo = \frac{K_f \frac{A_f}{ds}}{C_{ox} L_{eff}^2 f}
$$

### **For noimod = 2 and 3**

$$
V_{gs} > V_{th} + 0.1
$$

where  ${V}_{tm}$  is the thermal voltage,  $\mu_{eff}$  is the effective mobility at the given bias condition,  $L_{eff}$ and  $W_{\text{eff}}$  are the effective channel length and width, respectively. The parameter  $N_0$  is the charge density at the source given by

$$
N_0 = \frac{C_{ox}(V_{gs} - V_{th})}{q}
$$

$$
\begin{aligned} FlickerNoise &= \frac{V_{tm}q^2 I_{ds} \mu_{eff}}{f^2 L_{eff}^2 C_{ox} \times 10^8} \Bigg[ N_{oia} \text{log} \Bigg( \frac{N_0 + 2 \times 10^{14}}{N_I + 2 \times 10^{14}} \Bigg) + N_{oib} \times (N_0 - N_I) \\ &+ 0.5 \times N_{oic} (N_0^2 - N_I^2) \Bigg] + \frac{V_{tm} I_{ds}^2 \Delta L_{clm}}{f^2 L_{eff}^2 W_{eff} 10^8} \times \frac{N_{oia} + N_{oib} N_I + N_{oic} N_I^2}{\left( N_I + N_{oid} \right)^2} \end{aligned}
$$

The parameter  $N_l$  is the charge density at the drain given by

$$
N_{l} = \begin{cases} C_{ox} \left( \frac{V_{gs} - V_{th} - V_{ds}}{q} \right) & \text{if } \text{version} < 3.2.4\\ \left( C_{OX} \cdot V_{g\text{steff}} \cdot \left( 1 - \frac{A_{bulk}V_{ds\text{eff}}}{V_{g\text{steff}} + 2V_{t}} \right) \right) / q & \text{if } \text{version} >= 3.2.4 \end{cases}
$$

$$
V_{ds} = MIN(V_{ds}, V_{dsat})
$$

*LCLM* refers to channel length reduction due to *CLM* and is given by

$$
\Delta L_{clm} = \begin{bmatrix} V_{ds} - V_{dsat} + E_m \\ L_{itl} \times \log \left( \frac{V_{ds} - V_{dsat}}{E_{sat}} \right) \\ 0 \end{bmatrix}
$$
 if  $V_{DS} > V_{DSAT}$   
otherwise

$$
E_{sat} = \frac{2 \times V_{sat}}{U_{eff}}
$$

Otherwise,

$$
\text{FlickerNoise} = \frac{S_{limit} \times S_{wi}}{S_{limit} + S_{wi}}
$$

where  $S_{limit}$  is the flicker noise calculated at  $V_{gs} = V_{th} + 0.1$  and  $S_{wi}$  is given by

$$
S_{wi} = \frac{N_{oia}V_{tm} \times I_{ds}^2}{W_{eff} \times L_{eff} \times f_{ex}^{E_f} \times 10^8 \times N_{oid}^2}
$$

# <span id="page-1187-0"></span>**Channel Thermal Noise**

Two models exist for channel thermal noise. Each of these can be toggled by the noimod flag.

For noimod=1 and 3,

$$
\overline{i_D^2} = \frac{4kT}{3} \times gamma \times (g_m + g_{ds} + g_{mb})
$$

where gamma is a new model parameter introduced to model short channel device thermal noise. The default value for gamma is 2/3.
The standard Berkeley BSIM3v3 equation is

$$
\overline{i_D^2} = \frac{8kT}{3}(g_m+g_{ds}+g_{mb})
$$

For noimod=2 and 4,

$$
\overline{i_d^2} = \frac{4kT u_{eff}}{L^2 eff + u_{eff} |Q_{inv}|} |Q_{inv}|
$$
if version = 3.2.4  

$$
\overline{i_d^2} = \left(\frac{4kT u_{eff}}{L^2 eff} \cdot |Q_{inv}|\right)
$$
if version > or < 3.2.4

where Qinv is the channel inversion charge, and is calculated as follows:

■ For version 3.1:

$$
Q_{inv} = -W_{eff}L_{eff}C_{ox}V_{gsteff}\left(1 - \frac{A_{bulk}}{2(V_{gsteff} + 2V_{tm})}V_{dseff}\right)
$$

■ For version 3.2, the Qinv equations are described in [Intrinsic Charges on page 1170.](#page-1169-0)

# **Default Model Parameter Value Calculation**

■ If *vtho* is not given, it is calculated from

$$
vtho = vfb + phi + k1\sqrt{phi}
$$

■ If *phi* is not given, it is calculated from

$$
phi = 2V_{tm} \ln\left(\frac{nch}{n_i}\right)
$$

where  $V_{tm}$  is the thermal voltage given by

$$
V_{tm} = \frac{kT}{q}
$$

$$
n_{i} = 1.45 \times 10^{10} \left(\frac{T}{300}\right)^{1.5} \exp\left(21.5565981 - \frac{E_{g}(T)}{2V_{tm}}\right)
$$

where *Eg(T)* is the energy band gap at temperature *T*. The equation for *Eg* is shown in *Chapter 12 Common MOSFET Equations*.

■ If *k1* is not given, it is calculated from

 $k1 = gamma2 - 2k2\sqrt{phi - vbm}$ 

 $\blacksquare$  If  $k2$  is not given, it is calculated from

$$
k2 = \frac{(gamma-1-gamma2)(\sqrt{phi-vbx} - \sqrt{phi})}{2\sqrt{phi}(\sqrt{phi-vbm} - \sqrt{phi}) + vbm}
$$

■ If *gamma1* is not given, it is calculated from

$$
gamma1 = \frac{\sqrt{2q\varepsilon_{si}nch}}{C_{ox}}
$$

■ If *gamma2* is not given, it is calculated from

$$
gamma2 = \frac{\sqrt{2q\epsilon_{si}nsub}}{C_{ox}}
$$

■ If Version  $\le$  3.1 or version = 3.21, and capmod  $\le$  3

$$
vfb = vth - phi - k1 \times \sqrt{phi - vbs}
$$

otherwise

$$
vfb = vth0z - phi - k1\sqrt{phi}
$$

 $\blacksquare$  If  $V_{bi}$  is not given, it is calculated from

$$
V_{bi} = V_{tm} \ln \left( \frac{1.0e20 \times nch}{n_i^2} \right)
$$

 $\blacksquare$  If  $V_{bx}$  is not given, it is calculated from

$$
V_{bx} = phi - \frac{q * nch * xt^2}{2\varepsilon_{si}}
$$

■ If *cgso* is not given, *dlc* is given, and *dlc* > 0

```
cgso = (dlc + meto) \times cos - cgsl
```
### otherwise

```
cgso = 0.6 \times xj \times cov
```
■ If *cgdo* not given, *dlc* given, and *dlc* > 0

 $cgdo = (dlc + meto) \times cos - cgdl$ 

otherwise

 $cgdo = 0.6 \times xj \times cosx$ 

# **Gate Leak Currents**

This section describes the parameters and equations for gate leak currents.

# **Instance Parameters**

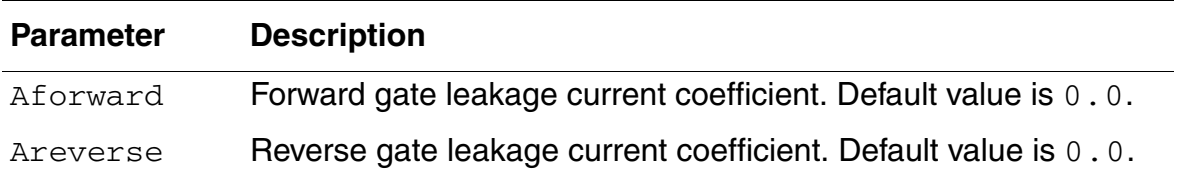

If Aforward and Areverse are both 0.0, gate leak current is also 0.0.

# **Model Parameters**

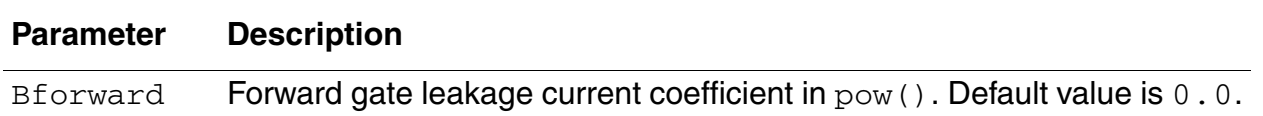

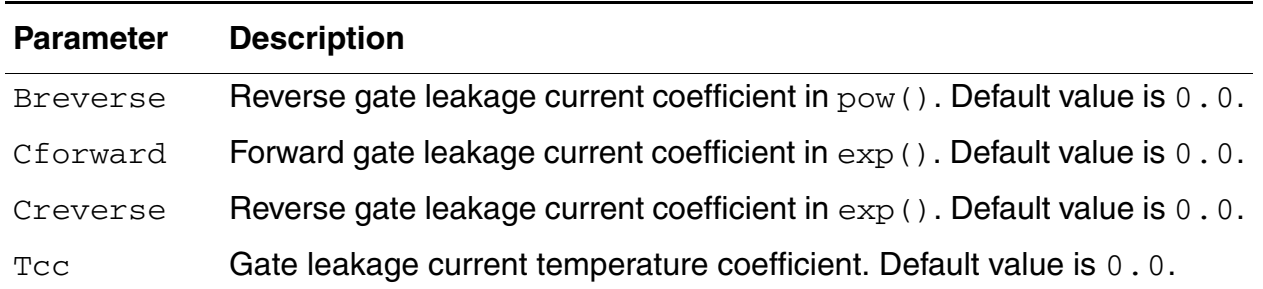

# **Leak current between Gate and Drain**

If Vgd>0

*I gd Aforward* 1.0 <sup>+</sup> *Tcc Temp Tnom* – *pow Vgd Bforward* , =  $\times$  exp(*Cforward*  $\times$  *Vgd*)

# If Vgd<0

 $I_{gd} = -A$ reverse  $\times (1.0 + Tcc \times (Temp - Thom)) \times pow(-Vgd, Breverse)$  $\frac{S}{2}$  exp (*Creverse*  $\times$  *Vgd*)

If Vgd=0

Igd=0.0

# **Leak current between Gate and Source**

■ If IgcModel=0 and Igbmodel=0,

If Vgs>0

$$
I_{gs} = Aforward \times (1.0 + Tcc \times (Temp - Thom)) \times pow(Vgs, Bforward) \times exp(Cforward \times Vgs)
$$

If Vgs<0

 $I_{gs}$  =  $-A$ reverse  $\times$  (1.0 + *Tcc*  $\times$  (*Temp – Tnom*))  $\times$   $pow(-Vgs, Breverse)$  $\times$  exp(*Creverse*  $\times$  *Vgs*)

If Vgs=0

Igs=0.0

■ Otherwise,

Igc

If IgcModel=0 and Igbmodel=0, the above equations apply.

Otherwise, the following equations apply.

Igc=Igcs+Igcd

*Igc*0 = 
$$
W_{eff}L_{eff}A \cdot T_{oxratio}V_{gse}V_{aux}
$$
  
exp(-*B* · *Toxe*(*Aigc* – *Bigc* · *V*<sub>oxdepinv</sub>)(1 + *Cigc* · *V*<sub>oxdepinv</sub>))

For Igcmod=1

$$
V_{aux} = Nigc \cdot vt \cdot \log\left(1 + \exp\left(\frac{V_{gse} - Vth0}{Nigc \cdot vt}\right)\right)
$$

For Igcmod=2

$$
V_{aux} = Nige \cdot vt \cdot \log\left(1 + \exp\left(\frac{V_{gse} - Vth}{Nige \cdot vt}\right)\right)
$$

$$
T_{oxratio} = \left(\frac{Toxref}{Toxe}\right)^{Ntox} \frac{1}{Toxe^2}
$$

$$
V_{oxdepinv} = \left. K1_{ox} \sqrt{\phi_s} + V_{gsteff} \right.
$$

Then

$$
I gcs = I gcs \frac{Pigcd \cdot V_{dseff} + \exp(-Pigcd \cdot V_{dseff}) - 1 + 1.0e - 4}{Pigcd^2 V_{dseff}^2 + 2.0e - 4}
$$

$$
Igcd = Igc0 \frac{1 - (Pigcd \cdot V_{dseff} + 1)exp(-Pigcd \cdot V_{dseff}) + 1.0e - 4}{Pigcd^2 V_{dseff}^2 + 2.0e - 4}
$$

# **Igs and Igd**

Igs represents the gate tunneling current between the gate and source diffusion region, while Igd represents the gate tunneling current between the gate and the drain diffusion region.

> $Igs = W_{eff} Dlcig \cdot Aechvb \cdot T_{oxratioedge} V_{gs} V_{gs} \cdot \exp(-Bechvb \cdot Toxe \cdot Poxedge \cdot \cdot \cdot C.$  $(Aigsd-Bigsd\cdot V_{gs}^{\quad \prime }))$

*Igd =*  $W_{eff}$ *Dlcig · Aechvb · T<sub>oxratioedge</sub>*  $V_{gd}V_{gd}$ *'*  $\exp(-Bechvb \cdot Toxe \cdot Poxedge$  $(Aigsd - \overset{\sim}{B}igsd \cdot V_{gd}^{\phantom{G}})$  $(-Bechvb \cdot Toxe \cdot Poxedge \cdot$  $\overline{\mathcal{L}}$ exp

where

$$
T_{oxratioedge} = \left(\frac{T_{oxref}}{T_{oxe}P_{oxedge}}\right) \frac{1}{(T_{oxe}P_{oxedge})^2}
$$

# **Igb**

#### Igb=Igbacc+Igbinv

Igbacc is determined by ECB (Electronic tunneling from Conduction band) and is significant in accumulation and given by:

$$
\begin{array}{l} I_{gbacc} = W_{eff} L_{eff} A echve \cdot T_{oxratio} V_{gb} V_{aux} \cdot \\ \exp(-Bechvb \cdot Toxe(Aigbacc-Bigbacc \cdot V_{oxacc})(1 + Cigbac \cdot V_{oxacc})) \end{array}
$$

**Where** 

$$
V_{oxacc} = V_{fbsb} - V_{fbef}
$$

$$
V_{fbsb} = V_{th}\Big|_{Vbs = Vds = 0q} - \phi_s - K\sqrt[1]{\phi_s}
$$

$$
V_{aux} = Nigbacc \cdot vt \cdot \log\left(1 + \exp\left(\frac{V_{gb} - V_{fbsb}}{Nigbacc \cdot vt}\right)\right)
$$

Igbinv is determined by EVB (Electron tunneling from valence band) and is significant in inversion and given by:

$$
I_{gbinv} = W_{eff}L_{eff}Aechve \cdot T_{oxratio}V_{gb}V_{aux} \cdot \exp(-Bechvb \cdot Toxe(Aigbinv - Bigbinv \cdot V_{oxdepinv})(1 + Cigbinv \cdot V_{oxdepinv}))
$$

**Where** 

$$
V_{aux} = Nigbinv \cdot vt \cdot \log\left(1 + \exp\left(\frac{V_{oxdepinv} - Eightinv}{Nigbinv \cdot vt}\right)\right)
$$

# **LOD Model**

The following diagram displays the LOD instance geometry parameters sa and sb.

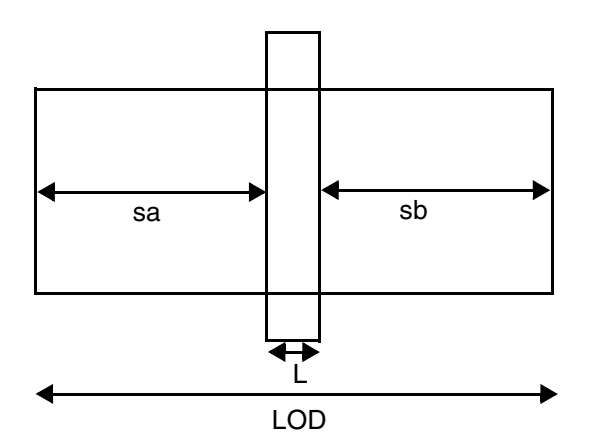

$$
\rho_{\mu eff} = \frac{ku0}{Kstress\_u0} \cdot (Inv\_sa + Inv\_sb)
$$

$$
Inv\_sa = \frac{1}{SA + 0.5 \cdot L_{drawn}}
$$

$$
Inv\_{sb} = \frac{1}{SB + 0.5 \cdot L_{drawn}}
$$

$$
Kstress\_u0 = \left(1 + \frac{LKU0}{(L_{drawn} + XL)}LLODKU0} + \frac{WKU0}{(W_{drawn} + XW + WLOD)}WLODKU0 + \frac{PKU0}{(L_{drawn} + XL)}LLODKU0} + \frac{EKU0}{(W_{drawn} + XW + WLOD)}WLODKU0\right) \times \left(1 + TKU0 \cdot \left(\frac{Temperature}{TNOM} - 1\right)\right)
$$

For irregular LOD device,

$$
\frac{1}{SA_{eff} + 0.5 \cdot L_{drawn}} = \sum_{i=1}^{n} \frac{SW_i}{W_{drawn}} \cdot \frac{1}{sa_i + 0.5 \cdot L_{drawn}}
$$

$$
\frac{1}{SB_{eff} + 0.5 \cdot L_{drawn}} = \sum_{i=1}^{n} \frac{SW_i}{W_{drawn}} \cdot \frac{1}{sb_i + 0.5 \cdot L_{drawn}}
$$

# **Stress Effect**

$$
\mu_{eff} = \frac{1 + \rho_{\mu eff}(SA, SB)}{1 + \rho_{\mu eff}(SA_{ref}, SB_{ref})} \mu_{effo}
$$

$$
v_{sat} = \frac{1 + K \cdot \rho_{\mu eff}(SA, SB)}{1 + K \cdot \rho_{\mu eff}(SA_{ref}, SB_{ref})} v_{sato}
$$

where  $\mu_{effo}$ ,  $v_{\text{sato}}$  are low field mobility, saturation velocity at  $SA_{ref}$ ,  $SB_{ref}$ .

$$
Kstress\_vth0 = 1 + \frac{LKVTH0}{(L_{drawn} + XL)^{LLODKVTH}} + \frac{WKVTH0}{(W_{drawn} + XW + WLOD)^{WLODKVTH}}
$$

$$
+ \frac{PKVTH0}{(L_{drawn} + XL)^{LLODKVTH} \cdot (W_{drawn} + XW + WLOD)^{WLODKVTH}}
$$

$$
VTH0 = VTH0_{original} + \frac{KVTH0}{Kstress\_vth0} \cdot (Inv\_sa + Inv\_sb - Inv\_sa_{ref} - Inv\_sb_{ref})
$$

$$
K2 = K2_{original} + \frac{STK2}{Kstress\_vth0} \cdot (Inv\_sa + Inv\_sb - Inv\_sa_{ref} - Inv\_sb_{ref})
$$

$$
ETA0 = ETA0_{original} + \frac{STETAO}{Kstress\_vthO} \cdot (Inv\_sa + Inv\_sb - Inv\_sa_{ref} - Inv\_sb_{ref})
$$

# **Well Proximity Effect**

$$
Vth0 = Vth0org + KVth0we \cdot (Sca + Web \cdot Scb + Wec \cdot Scc)
$$
  
\n
$$
K2 = K2org + K2we \cdot (Sca + Web \cdot Scb + Wec \cdot Scc)
$$
  
\n
$$
\mueff = \mueff, org \cdot (1 + Ku0we \cdot (Sca + Web \cdot Scb + Wec \cdot Scc))
$$

SC is defined as the distance to a single well edge used in calculations of SCA, SCB, and SCC when layout information is not available. If SCA, SCB, and SCC are not given, their estimation is as follows:

$$
Sca = \frac{Scref^2}{W_{drawn}} \left(\frac{1}{Sc} - \frac{1}{Sc + W_{drawn}}\right)
$$

$$
Scb = \frac{1}{W_{drawn}Scref}} \begin{pmatrix} \frac{Scref}{20}Sc \cdot \exp(-10 \frac{Sc}{Scref}) + \frac{Scref^{2}}{400} \exp(-10 \frac{Sc}{Scref})\\ -\frac{Scref}{10}(Sc + W_{drawn}) \exp(-10 \frac{Sc + W_{drawn}}{Scref})\\ -\frac{Scref^{2}}{400} \exp(-10 \frac{Sc + W_{drawn}}{Scref}) \end{pmatrix}
$$

$$
Scc = \frac{1}{W_{drawn}Scref}} \begin{pmatrix} \frac{Scref}{20}Sc \cdot \exp(-20 \frac{Sc}{Scref}) + \frac{Scref^{2}}{400} \exp(-20 \frac{Sc}{Scref}) \\ -\frac{Scref}{20}(Sc + W_{drawn}) \exp(-20 \frac{Sc + W_{drawn}}{Scref}) \\ -\frac{Scref^{2}}{400} \exp(-20 \frac{Sc + W_{drawn}}{Scref}) \end{pmatrix}
$$

# **Differences between BSIM3v3 Subversions**

**1.** Intrinsic Charges

### **When The equations are**

capmod=0

$$
A_{bulk} = \begin{cases} A_{bulk0} \left( 1 + \left( \frac{C_{lc}}{L_{eff}} \right)^{C_{le}} \right) & \text{if version} \le 3.1 \\ A_{bulk0} \left( 1 + \left( \frac{C_{lc}}{L_{active}} \right)^{C_{le}} \right) & \text{if version} > 3.1 \end{cases}
$$

capmod=1

$$
V_{fb} = \begin{cases} V_{th} - \Phi_s - K_1 \sqrt{\Phi_s} \\ V_{th}(V_{bs} = 0) - \Phi_s - K_1 \sqrt{\Phi_s} \end{cases}
$$

if version  $\leq 3.1$  and version = 3.2.1 if version  $= 3.2$  and version  $= 3.2.2$ 

$$
A_{bulk} = \begin{cases} A_{bulk0} \left( 1 + \left( \frac{C_{lc}}{L_{eff}} \right)^{C_{le}} \right) & \text{if version} \le 3.1 \\ A_{bulk0} \left( 1 + \left( \frac{C_{lc}}{L_{active}} \right)^{C_{le}} \right) & \text{if version} > 3.1 \end{cases}
$$

### **When The equations are**

capmod=2

$$
V_{fb} = \begin{cases} V_{th} - \Phi_s - K_1 \sqrt{\Phi_s} \\ V_{th} (V_{bs} = 0) - \Phi_s - K_1 \sqrt{\Phi_s} \end{cases}
$$

 $\epsilon$ 

if version  $\leq 3.1$  or version = 3.2.1

otherwise

$$
A_{bulk} = \begin{cases} A_{bulk0} \left( 1 + \left( \frac{C_{lc}}{L_{eff}} \right)^{C_{le}} \right) & \text{if version} \le 3.1\\ A_{bulk0} \left( 1 + \left( \frac{C_{lc}}{L_{active}} \right)^{C_{le}} \right) & \text{if version} > 3.1 \end{cases}
$$

capmod=3

$$
A_{bulk} = \begin{cases} A_{bulk0} \left( 1 + \left( \frac{C_{lc}}{L_{eff}} \right)^{C_{le}} \right) & \text{if version} \le 3.1 \\ A_{bulk0} \left( 1 + \left( \frac{C_{lc}}{L_{active}} \right)^{C_{le}} \right) & \text{if version} > 3.1 \end{cases}
$$

**2.** Flicker noise

For noimod=2 and 3

$$
N_{l} = \begin{cases} C_{ox} \left(\frac{V_{gs} - V_{th} - V_{ds}}{q}\right) & \text{if version} < 3.2.4\\ \left(C_{OX} \cdot V_{g\text{steff}} \cdot \left(1 - \frac{A_{bulk}V_{ds\text{eff}}}{V_{g\text{steff}} + 2V_{t}}\right)\right) / q0 & \text{if version} \text{ S } 3.2.4 \end{cases}
$$

# **3.** Channel Thermal Noise

$$
\overline{i_d^2} = \frac{4kT u_{eff}}{L^2 eff + u_{eff} |Q_{inv}| \cdot R_{ds}} |Q_{inv}|
$$

$$
\overline{i_d^2} = \left(\frac{4kT u_{eff}}{L^2 eff} \cdot |Q_{inv}|\right)
$$

if version  $= 3.2.4$ 

if version  $<$  or  $>$  3.2.4

**4.** If vto is not given

$$
vto = \begin{cases} -1.0 + Phi + K1 \times SqrtPhi + Delvto & \text{if version} \leq 3.1\\ vfb + Phi + K1 \times SqrtPhi + Delvto & \text{if version} > 3.1 \end{cases}
$$

- **5.** Overlap Capacitance
	- ❑ If OverlapCgs < 0

For BSIM3v3 version < 3.1

 $OverlapCgs = 1.0e-7 \times T_{ox}$ 

For BSIM3v3 version  $\geq 3.1$ 

*OverlapCgs* = 0

❑ If OverlapCgd < 0

For BSIM3v3 version < 3.1

 $OverlapCgd = 1.0e-7 \times T_{ox}$ 

For BSIM3v3 version  $\geq$  3.1

*OverlapCgs* = 0

❑ If OverlapCgb is not given

For BSIM3v3 version < 3.1

 $OverlapCgb = 0$ 

For BSIM3v3 version  $\geq 3.1$ 

 $\text{OverlapCgb = } 2.0 \times \text{dwc} \times C_{ox}$ 

# **Parameter Differences between BSIM3v3 Levels**

The following table lists the parameters whose default value depends on the level of the BSIM3v3 model.

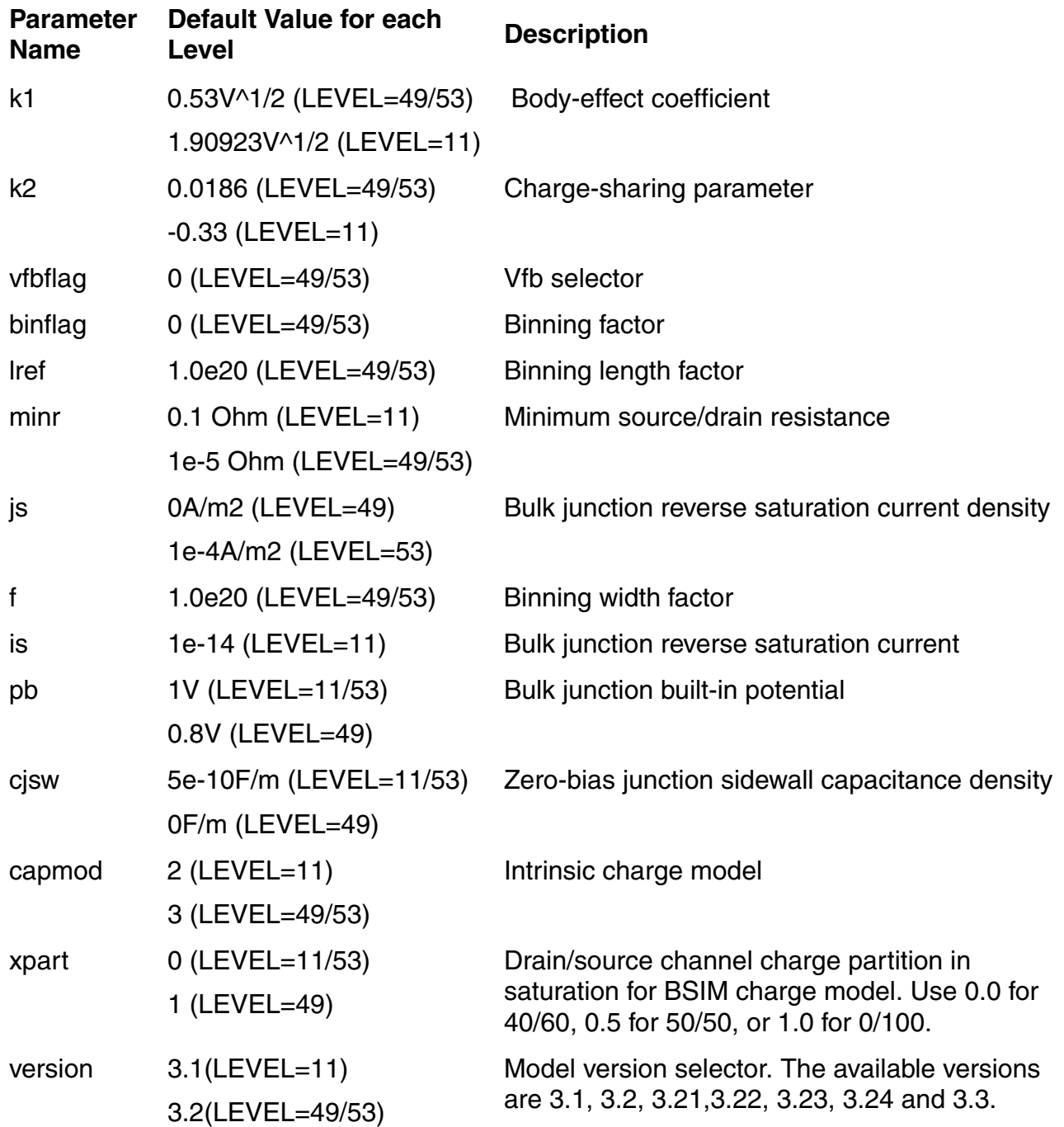

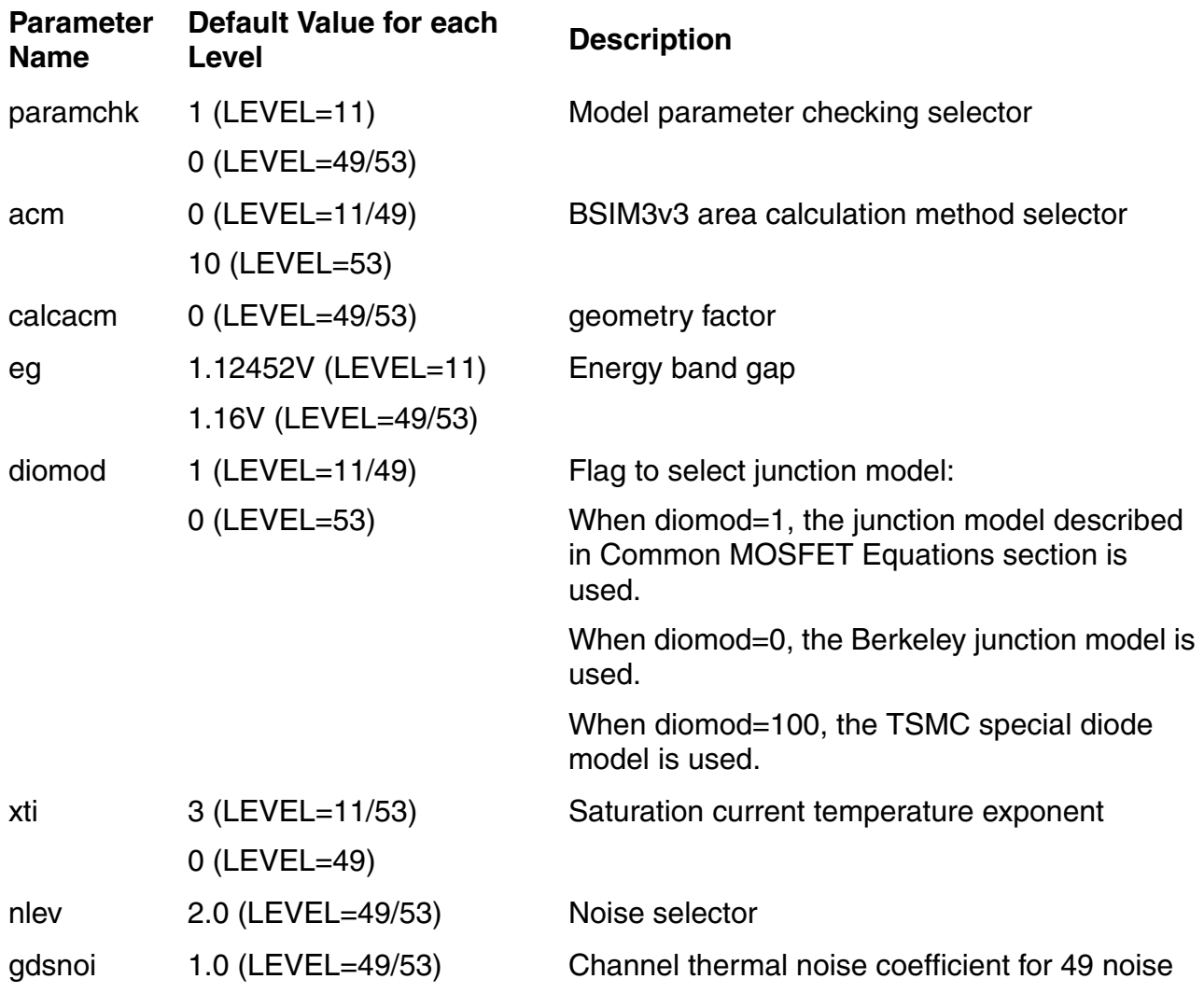

# **Scaling Effects**

scale and scalem are options that set the scaling factors for instance and model parameters, respectively. You can specify the scaling factors in the . options statement.

The following sections describe the parameters that are scaled.

# **Instance Parameters**

Channel Width

 $w = w \times scale$ 

#### Channel length

 $l = l \times scale$ 

#### Source area

 $as = as \times scale \times scale$ 

#### Drain area

 $ad = ad \times scale \times scale$ 

#### Source perimeter

 $ps = ps \times scale \times scale$ 

#### Drain perimeter

 $pd = pd \times scale$ 

# **Component Statements**

This device is supported within altergroups.

#### **Sample Instance Statement**

 $m4$  (0 2 1 1) pchmod  $w=2u$  1=0.8u as=250p ad=250p pd=168p ps=168p m=1

#### **Sample Model Statement**

```
model pchmod bsim3v3 type=p mobmod=1 capmod=2 version=3.1 tox=9e-5 cdsc=1e-3 
cdscb=-4.36889e-4 cdsc\ddot{d}=0 cit=0 nfactor=1.79 xj=1.5e-7 vsat=1.5737e5 at=1e5a0=1.2522809 ags=0.2912413 a1=1.01222e-4 a2=0.996841 keta=0 nch=4.06263e17 
ngate=7.6e19 k1=0.823562
```
#### **Instance Definition**

Name d g s b ModelName parameter=value ...

# **Instance Parameters**

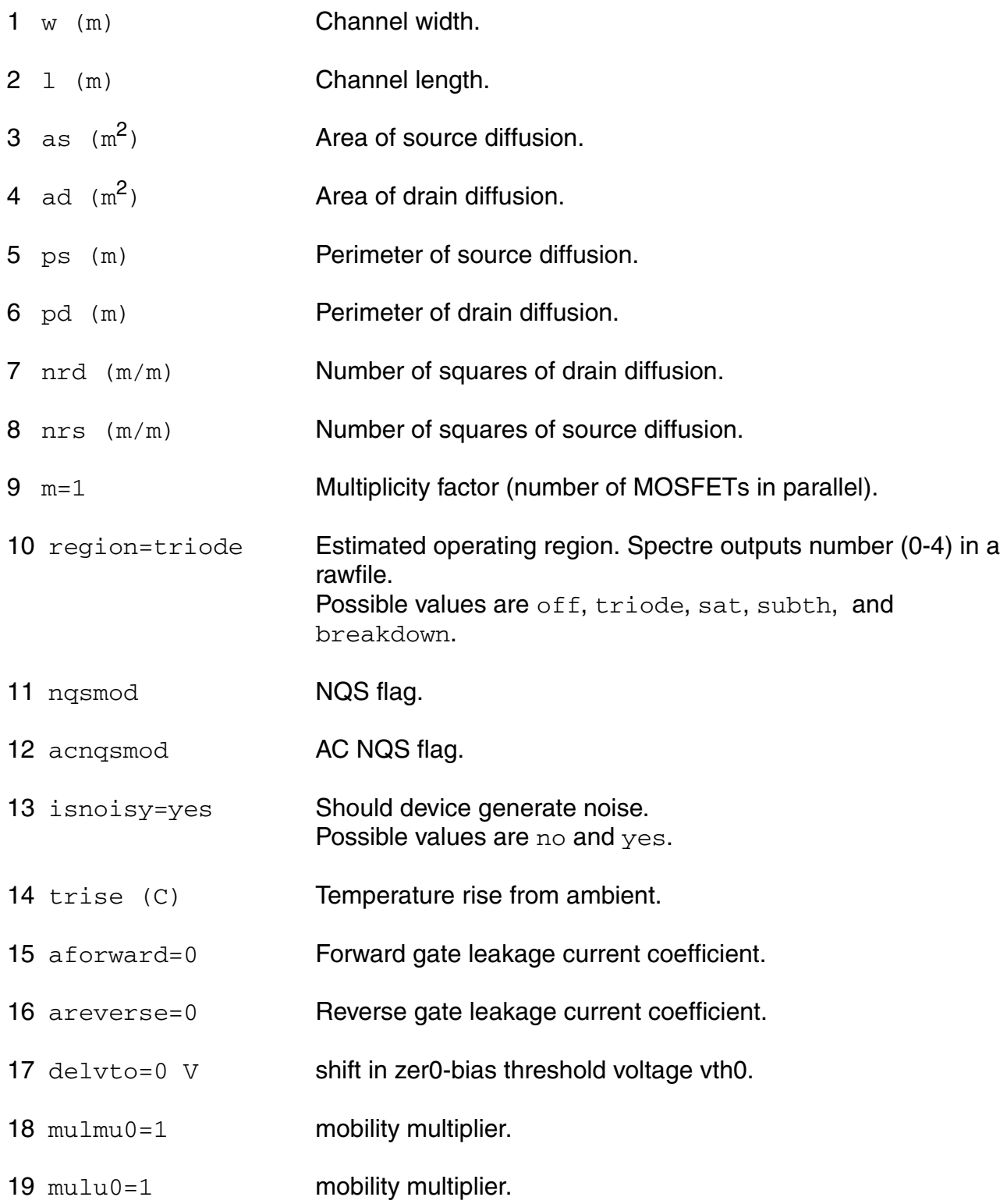

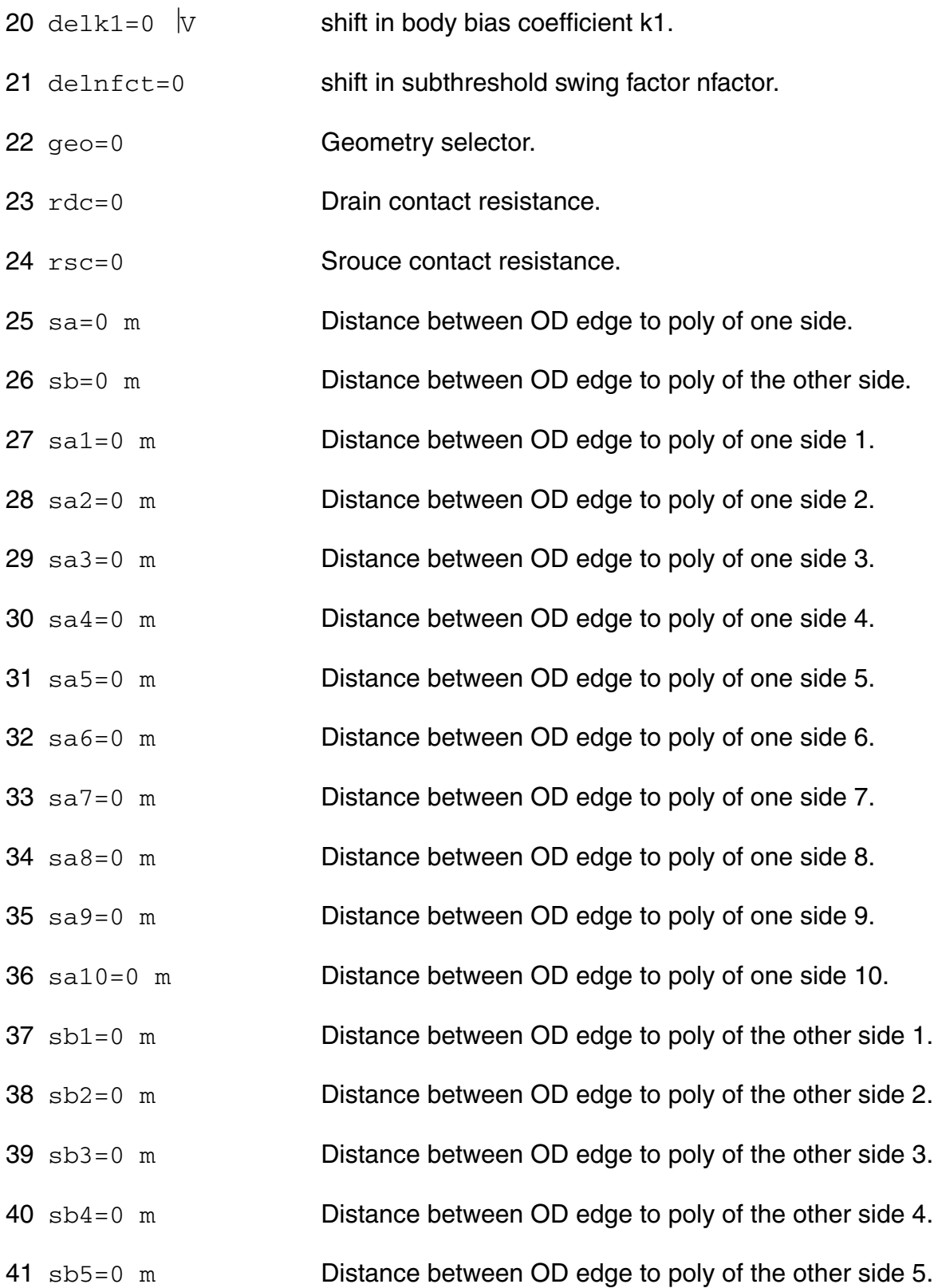

sb6=0 m Distance between OD edge to poly of the other side 6. sb7=0 m Distance between OD edge to poly of the other side 7. sb8=0 m Distance between OD edge to poly of the other side 8. sb9=0 m Distance between OD edge to poly of the other side 9. sb10=0 m Distance between OD edge to poly of the other side 10.  $47 \text{ s}$  $\text{w1}$ =0 m Width of SA1/SB1. sw2=0 m Width of SA2/SB2.  $49 \text{ sw3}=0 \text{ m}$  Width of SA3/SB3.  $50 \text{ sw4}=0 \text{ m}$  Width of SA4/SB4. sw5=0 m Width of SA5/SB5. sw6=0 m Width of SA6/SB6.  $53 \text{ sw7}=0 \text{ m}$  Width of SA7/SB7. 54 sw8=0 m Width of SA8/SB8. sw9=0 m Width of SA9/SB9. sw10=0 m Width of SA10/SB10. stimod LOD stress effect model selector. sca=0.0 Integral of the first distribution function for scattered well dopant. scb=0.0 Integral of the second distribution function for scattered well dopant.  $\sec=0.0 \text{ V}$  Integral of the third distribution function for scattered well dopant. 61 sc=0.0 m Distance to a single well edge. 62 mulid0=1.0 Ids multiplier.

#### **Model Definition**

model modelName bsim3v3 parameter=value ...

#### **Model Parameters**

#### *Device type parameters*

1 type=n Transistor type. Possible values are n and p.

#### *Threshold voltage parameters*

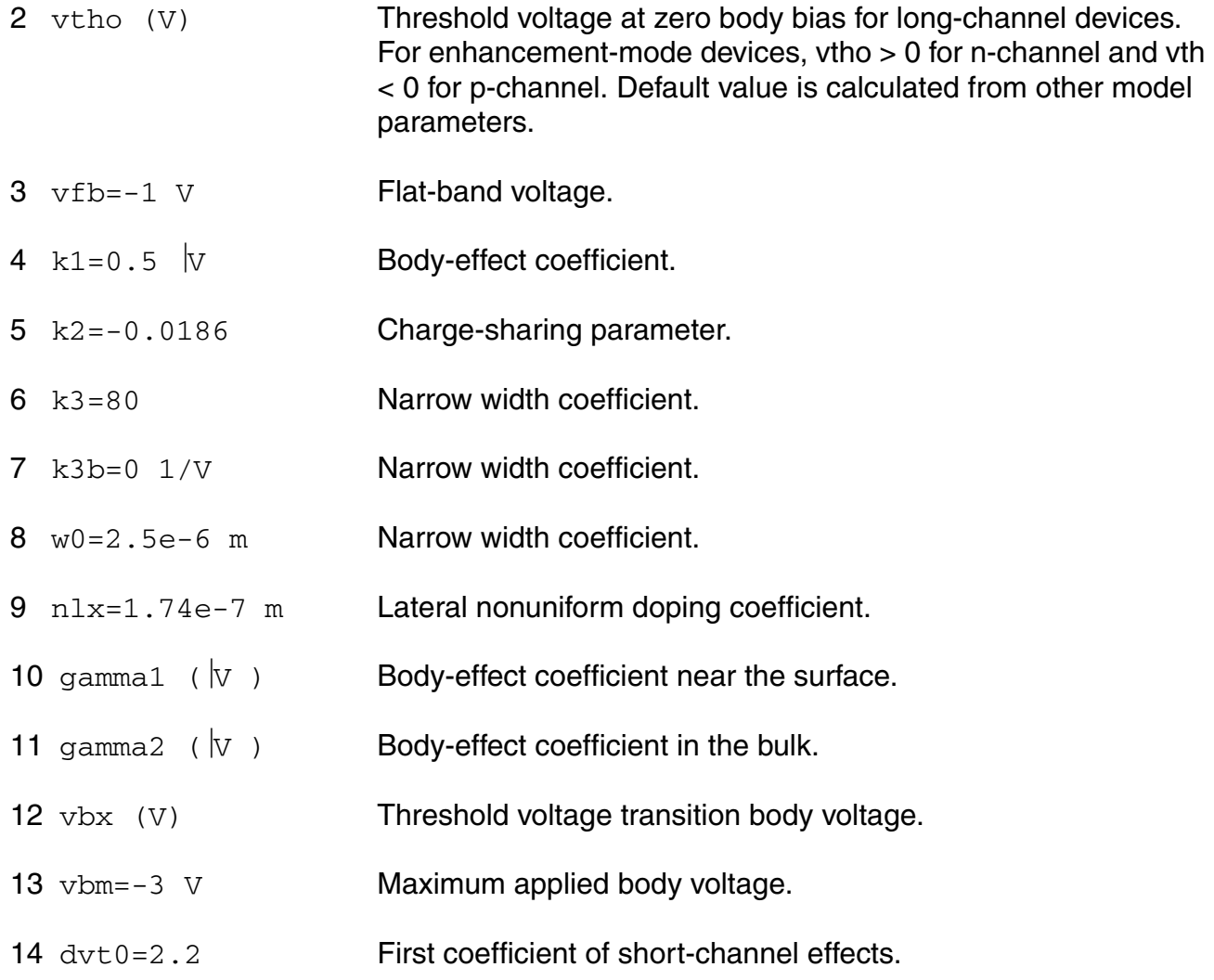

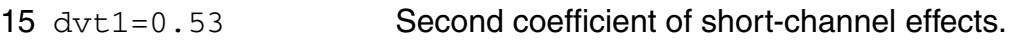

- 16 dvt2=-0.032 1/V Body-bias coefficient of short-channel effects.
- $17 \text{ d}v\text{t}0w=0$   $1/m$  First coefficient of narrow-width effects.
- 18  $dvt1w=5.3e6$   $1/m$  Second coefficient of narrow-width effects.
- 19  $\frac{dvt2w=-0.032 \frac{1}{V}}{Body-bias coefficient}$  of narrow-width effects.
- 20 a0=1 Nonuniform depletion width effect coefficient.
- 21 b0=0 m Bulk charge coefficient due to narrow width effect.
- 22 b1=0 m Bulk charge coefficient due to narrow width effect.
- $23$  a  $1=0$  1/V No-saturation coefficient.
- 24 a2=1 No-saturation coefficient.
- $25 \text{ ags=0 } 1/\text{v}$  Gate-bias dependence of Abulk.
- 26  $keta=-0.047$   $1/V$  Body-bias coefficient for non-uniform depletion width effect.
- 27 vfbflag=0 49 Vfb selector.
- 28 vthmod Vth output selector. 'std' outputs model equation Vth. 'vthcc' outputs constant current Vth, and may impact simulation performance. The default value is taken from the options parameter 'vthmod'.

Possible values are std and vthcc.

- $29$  ivth  $(A)$  Vth current parameter. The default value is taken from the options parameter 'ivthn' or 'ivthp', depending on the type of the model.
- $30$  ivthw  $(m)$  Width offset for constant current Vth. The default value is taken from the options parameter 'ivthw'.
- 31 ivthl (m) Length offset for constant current Vth. The default value is taken from the options parameter 'ivthl'.

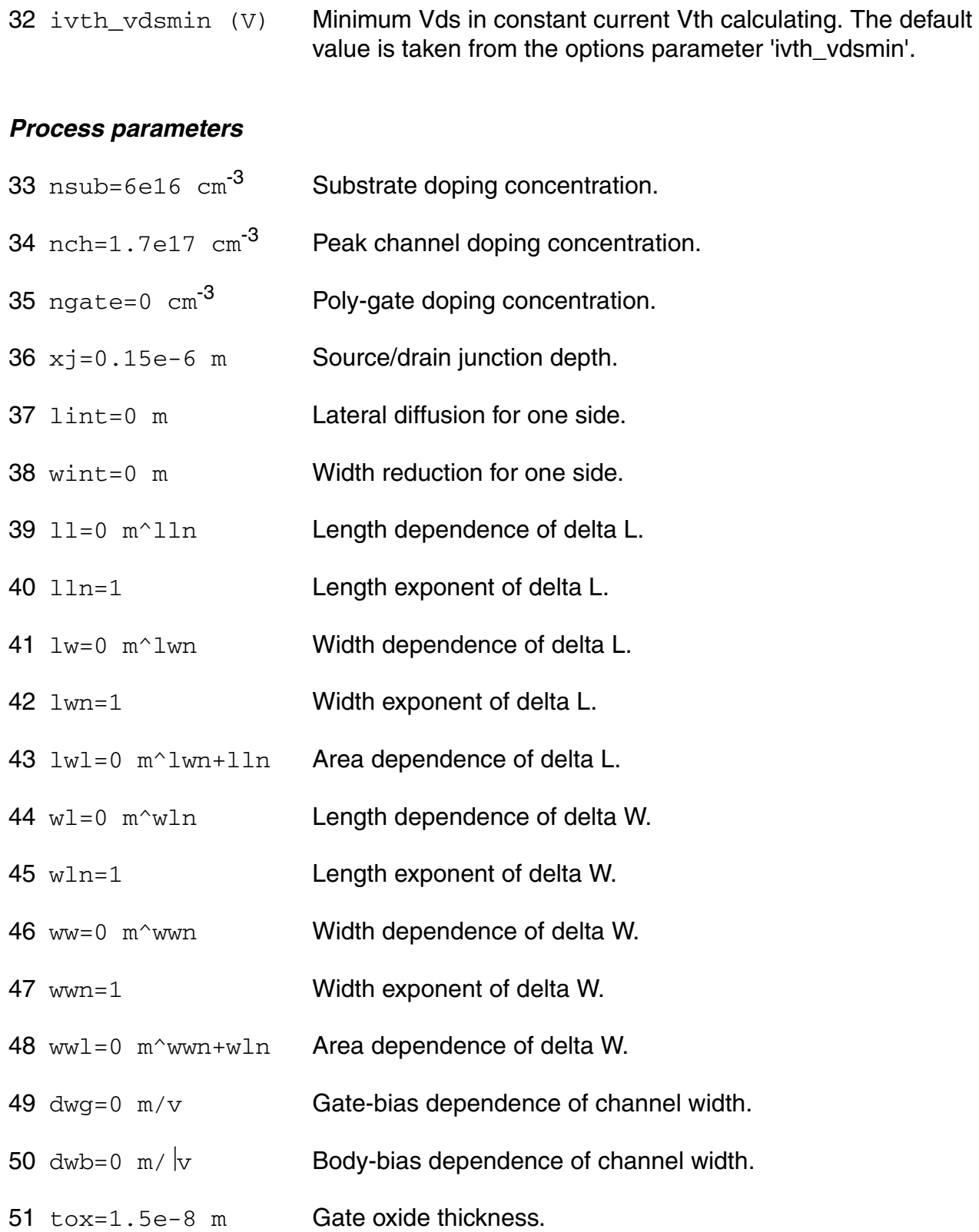

- 52 dtoxcv=0.0 m Delta oxide thickness.
- 53 toxm=tox m Tox at which parameters were extracted.
- 54 toxe=tox m Electrical gate equivalent oxide thickness.
- 55 xt=1.55e-7 m Doping depth.
- 56  $rdsw=0$  ohm  $\mu m^{\gamma}wr$  Width dependence of drain-source resistance.
- 57 prwb=0  $1/|v|$  Body-effect coefficient for Rds.
- 58 prwg=0 1/V Gate-effect coefficient for Rds.
- 59 wr=1 Width offset for parasitic resistance.
- 60 binunit=1 Bin parameter unit selector. 1 for microns and 2 for meters.
- 61 binflag=0 49 binning factor.
- 62 lref=1.0e20 49 binning length factor.
- 63 wref=1.0e20 49 binning width factor.

### *Mobility parameters*

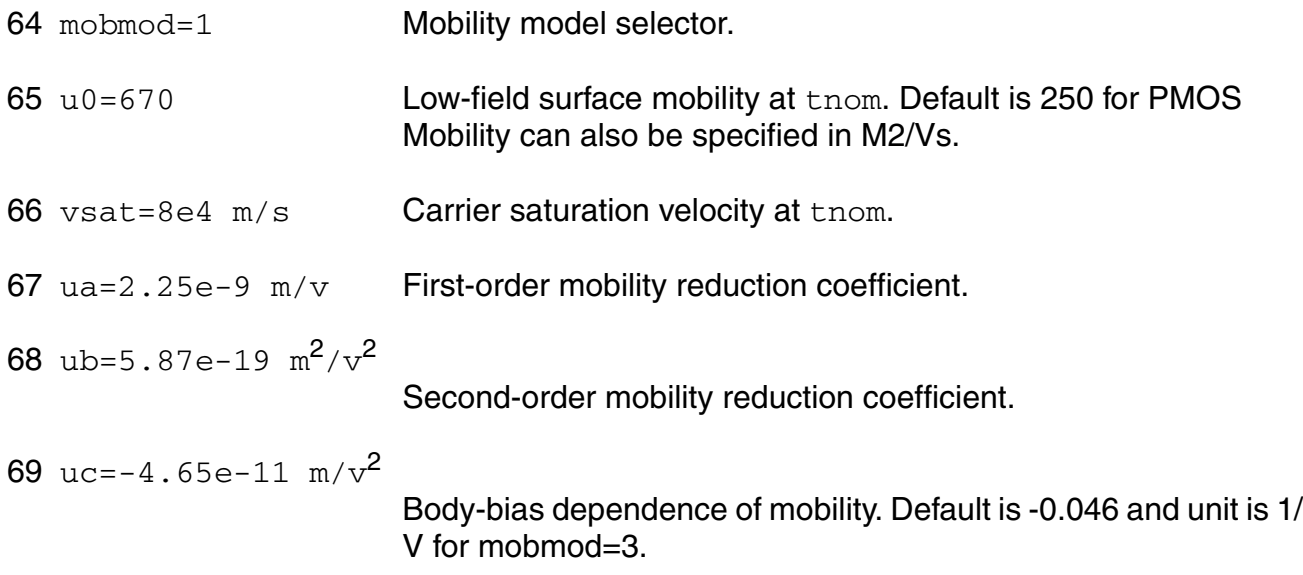

## *Output resistance parameters*

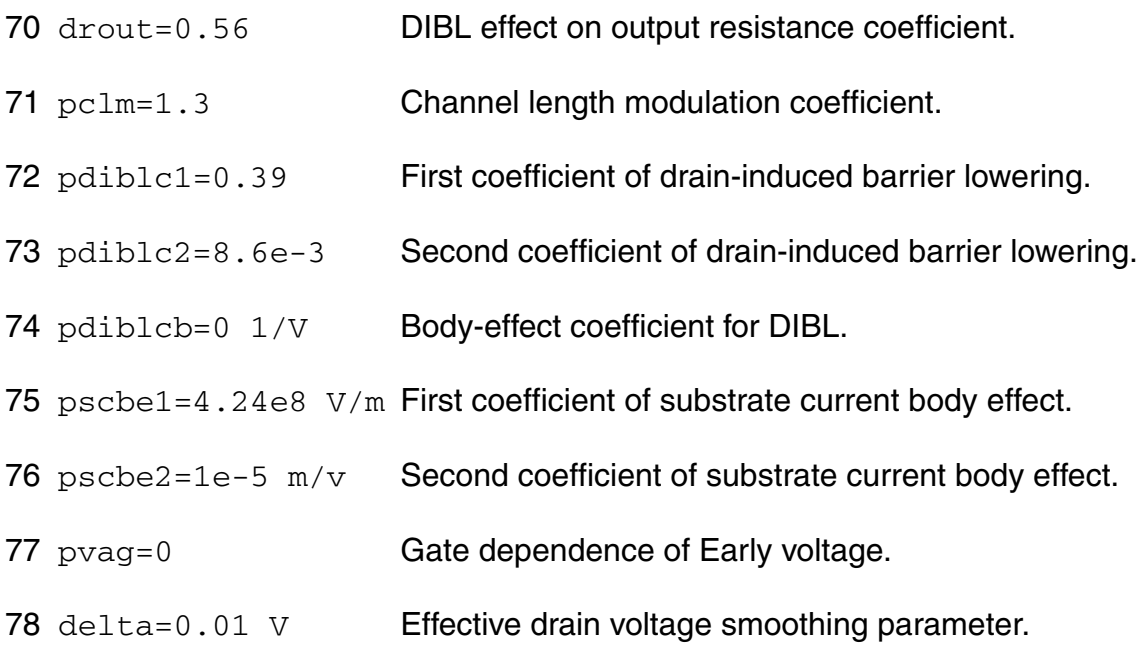

## *Subthreshold parameters*

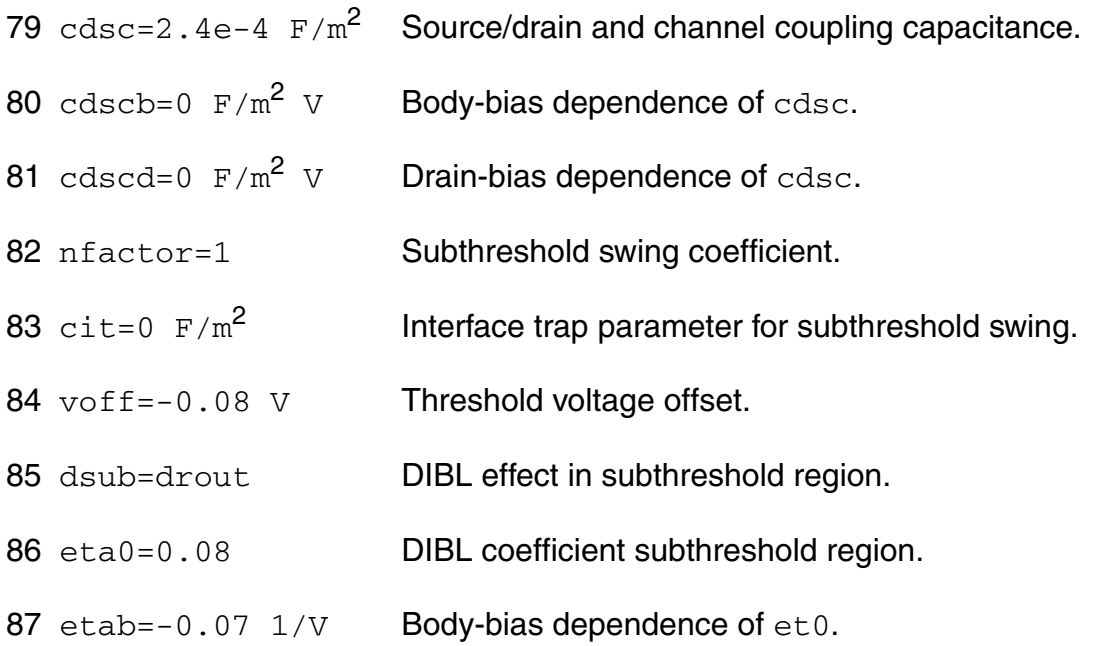

## *Substrate current parameters*

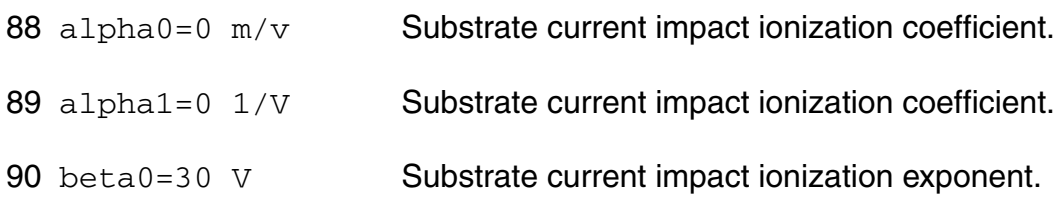

### *Parasitic resistance parameters*

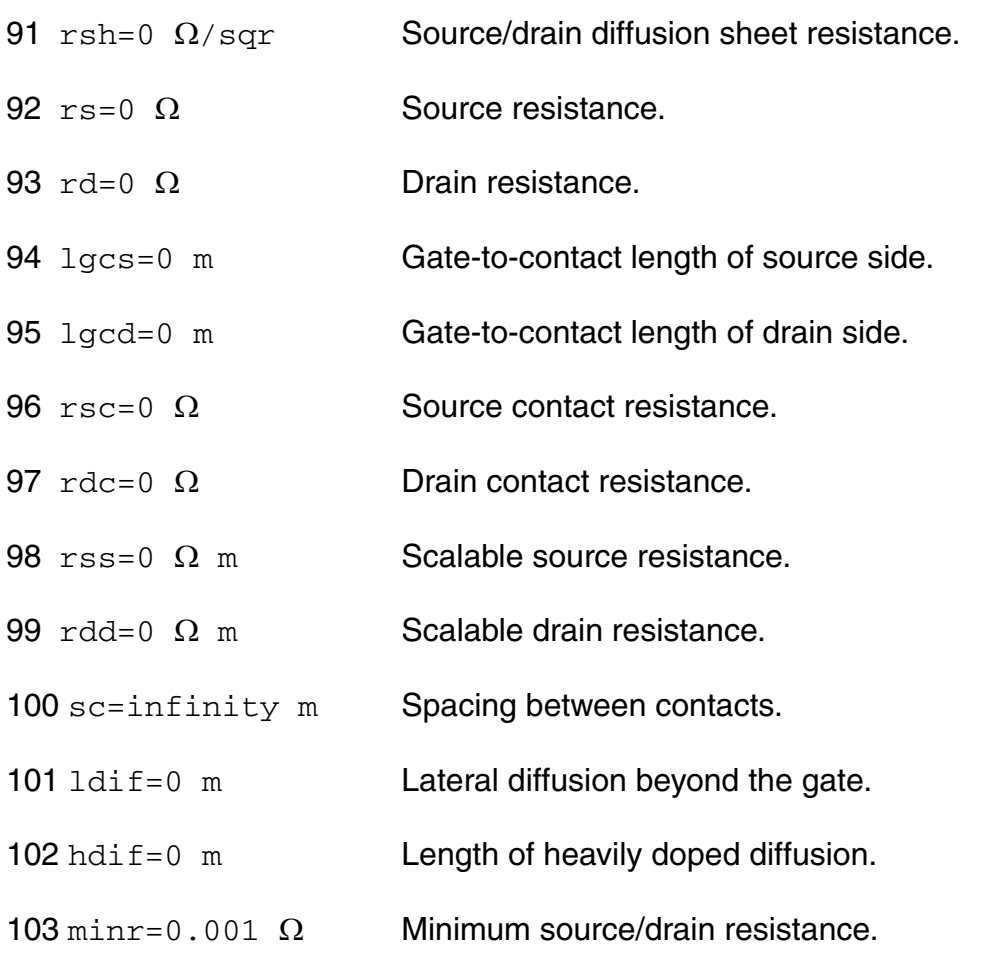

# *Junction diode model parameters*

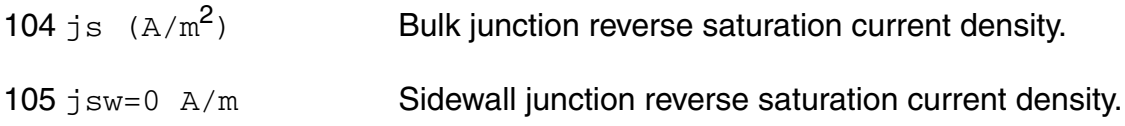

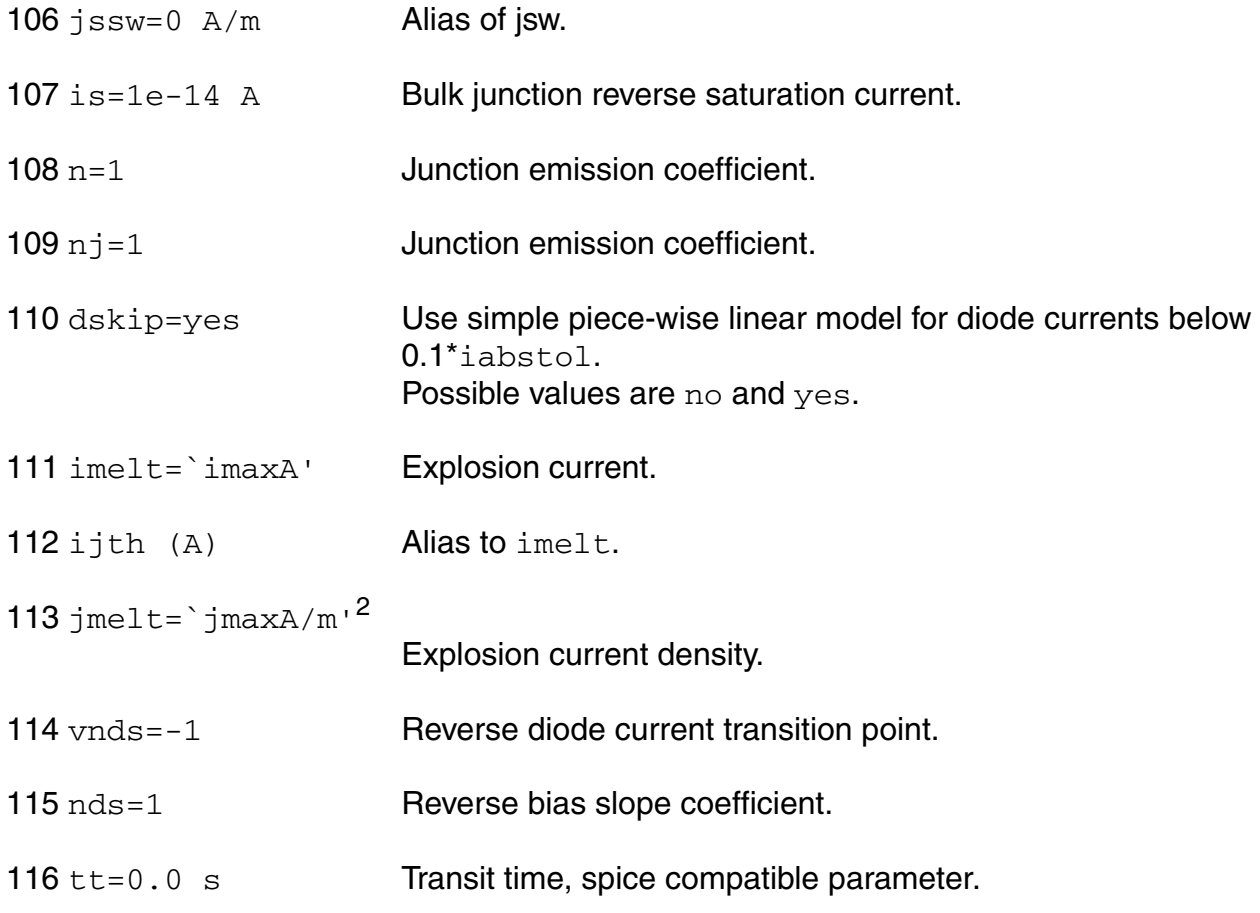

# *Overlap capacitance parameters*

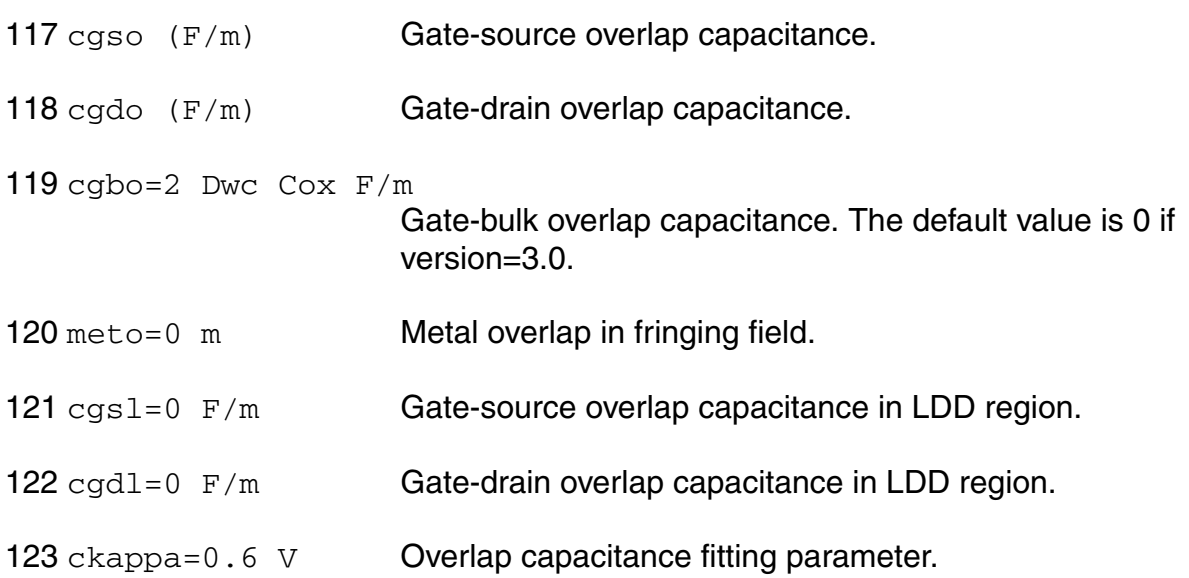

## *Junction capacitance model parameters*

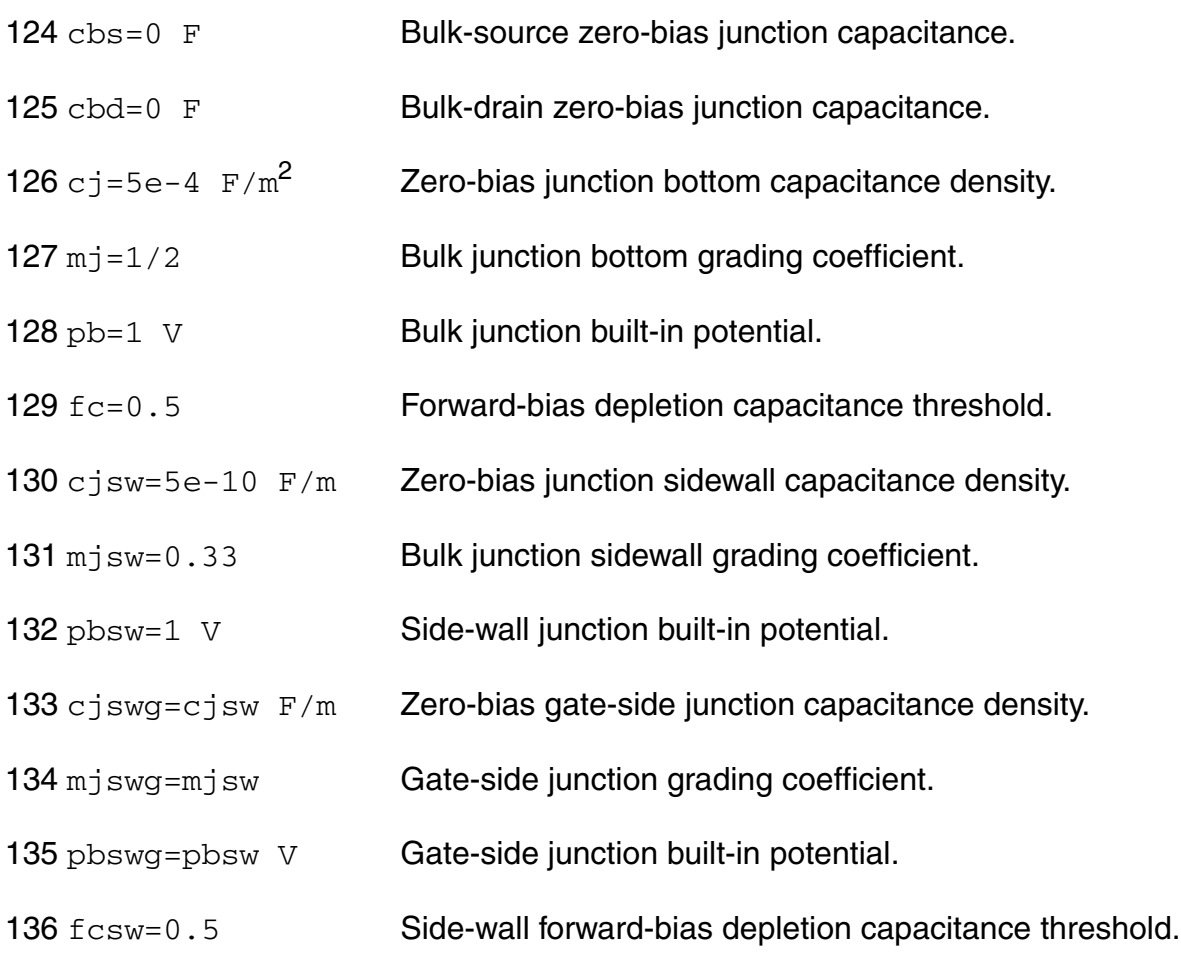

## *Charge model selection parameters*

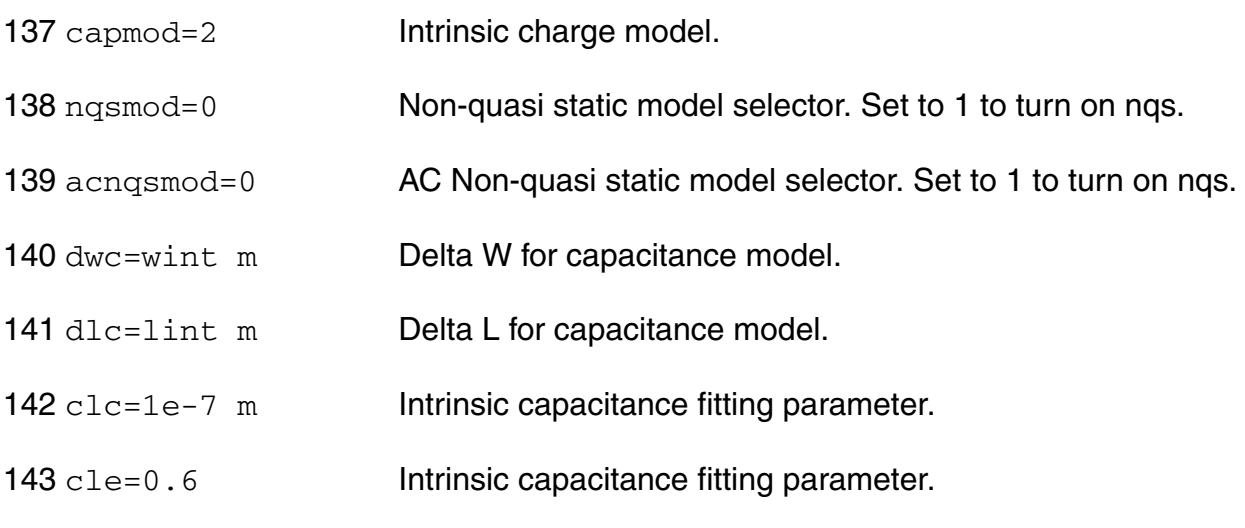

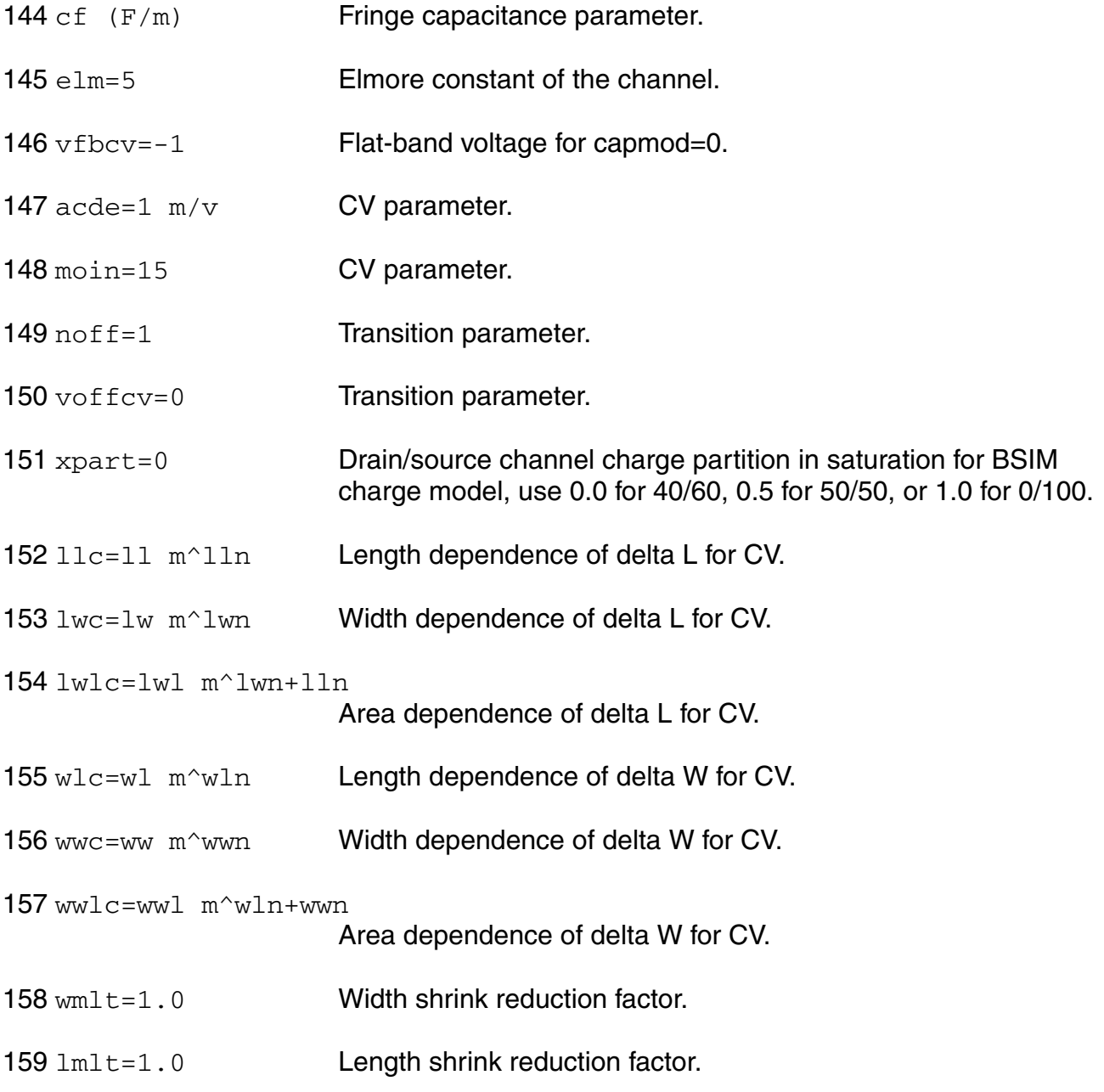

# *Default for instance parameters*

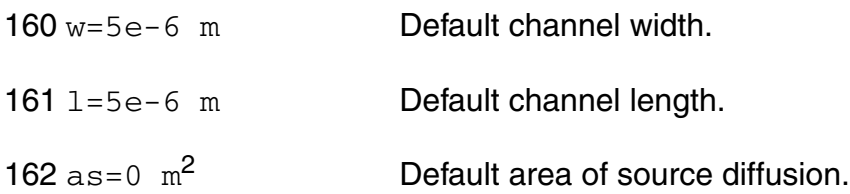

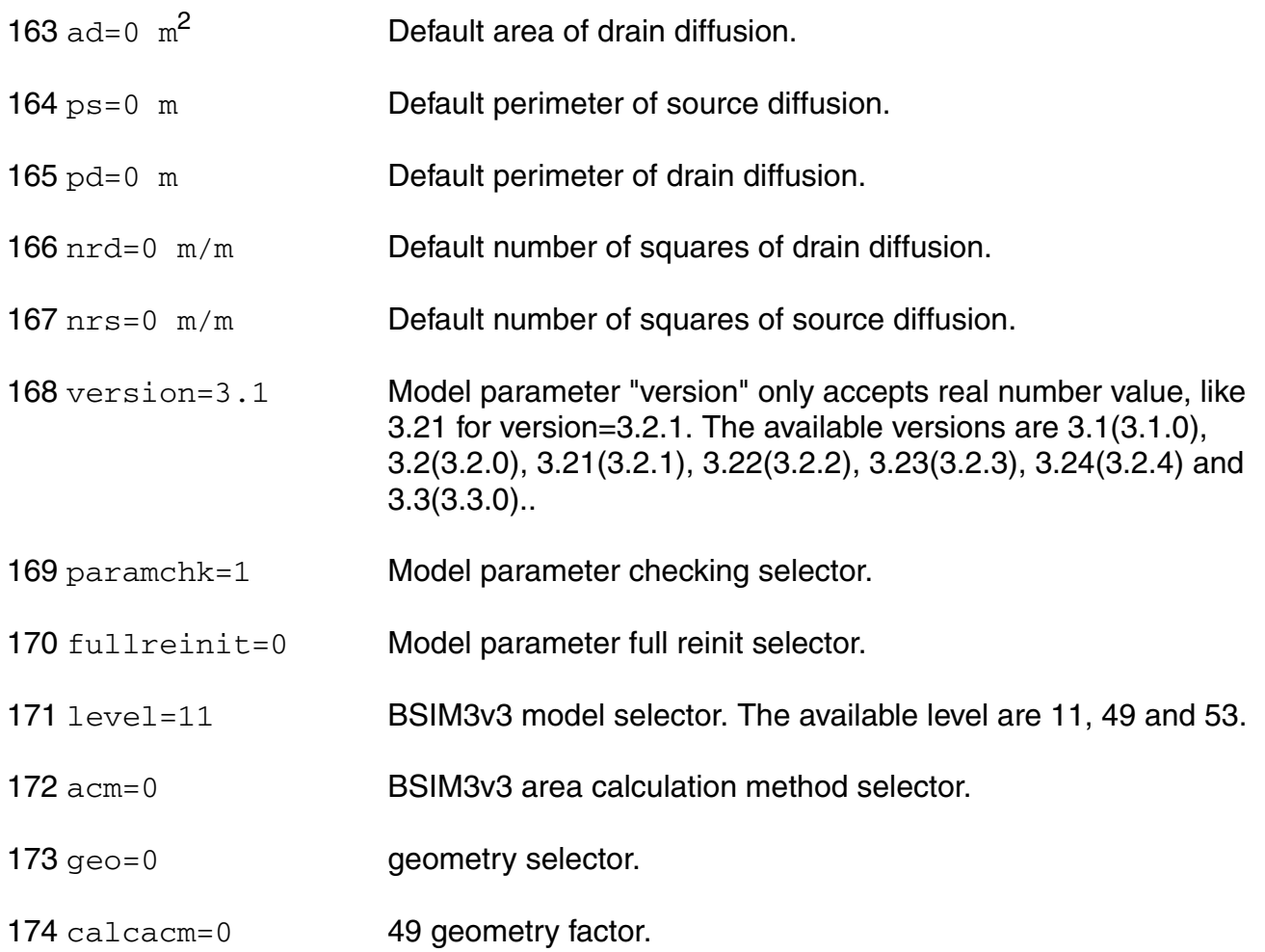

### *Temperature effects parameters*

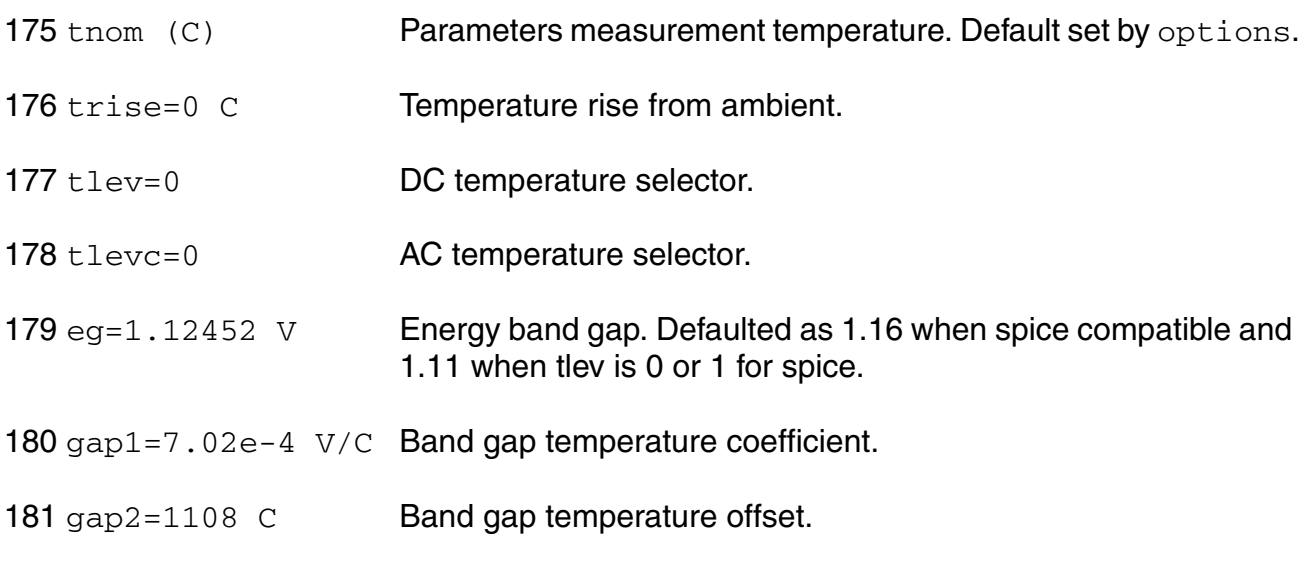

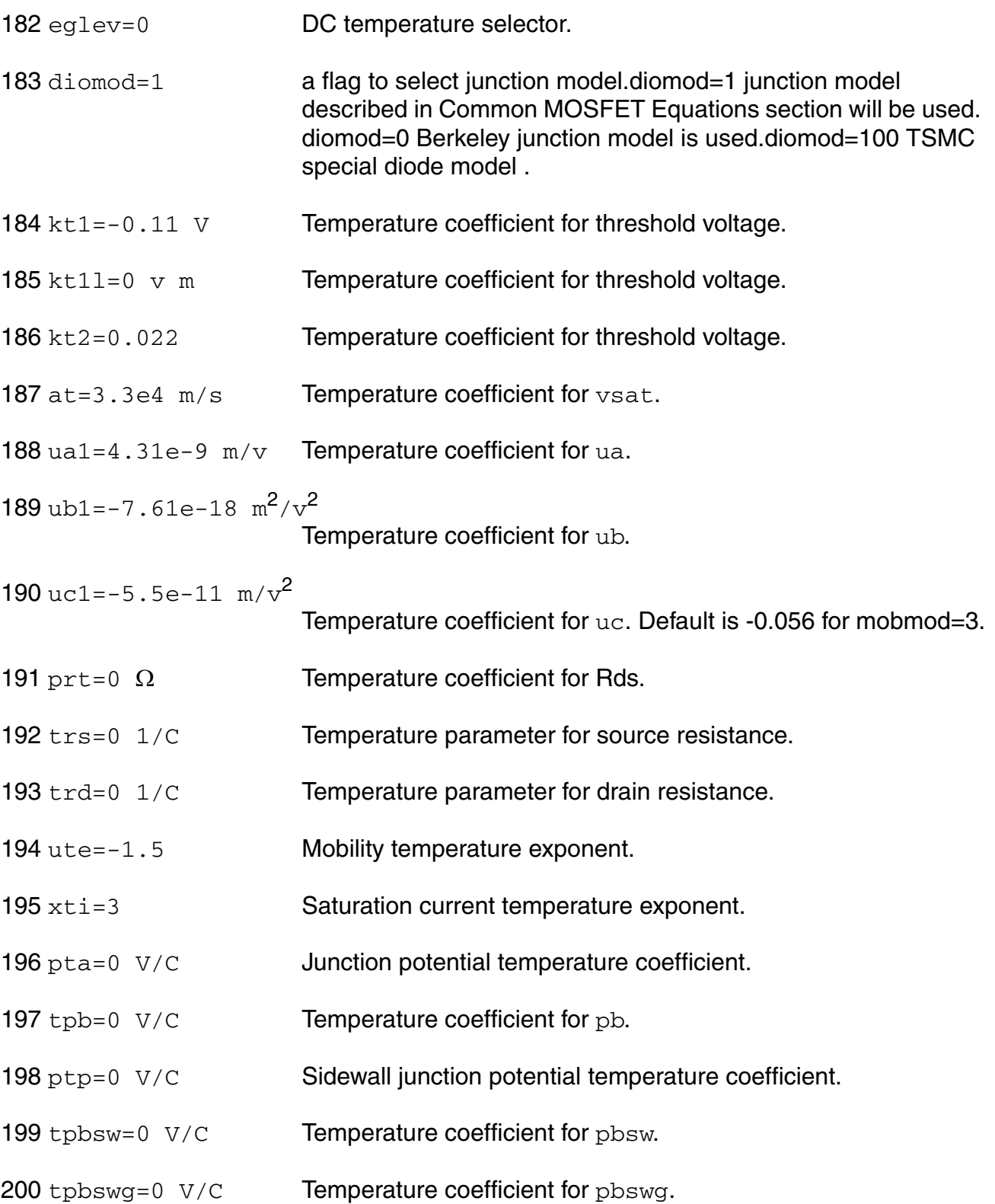

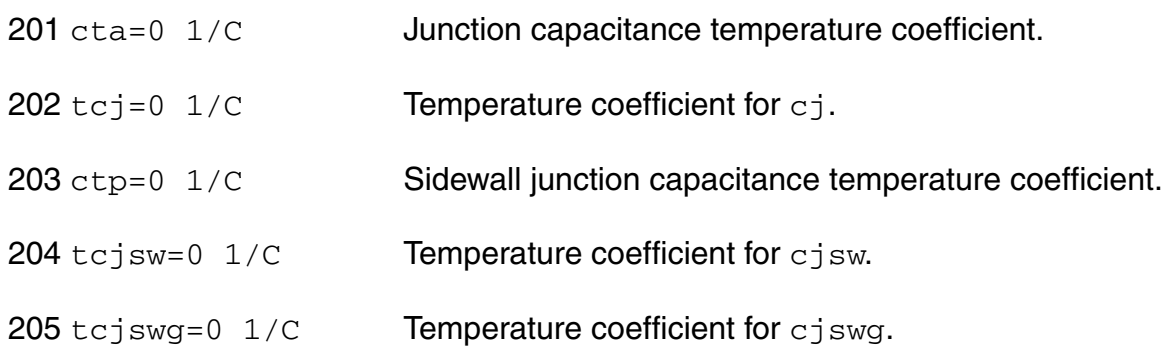

### *Noise model parameters*

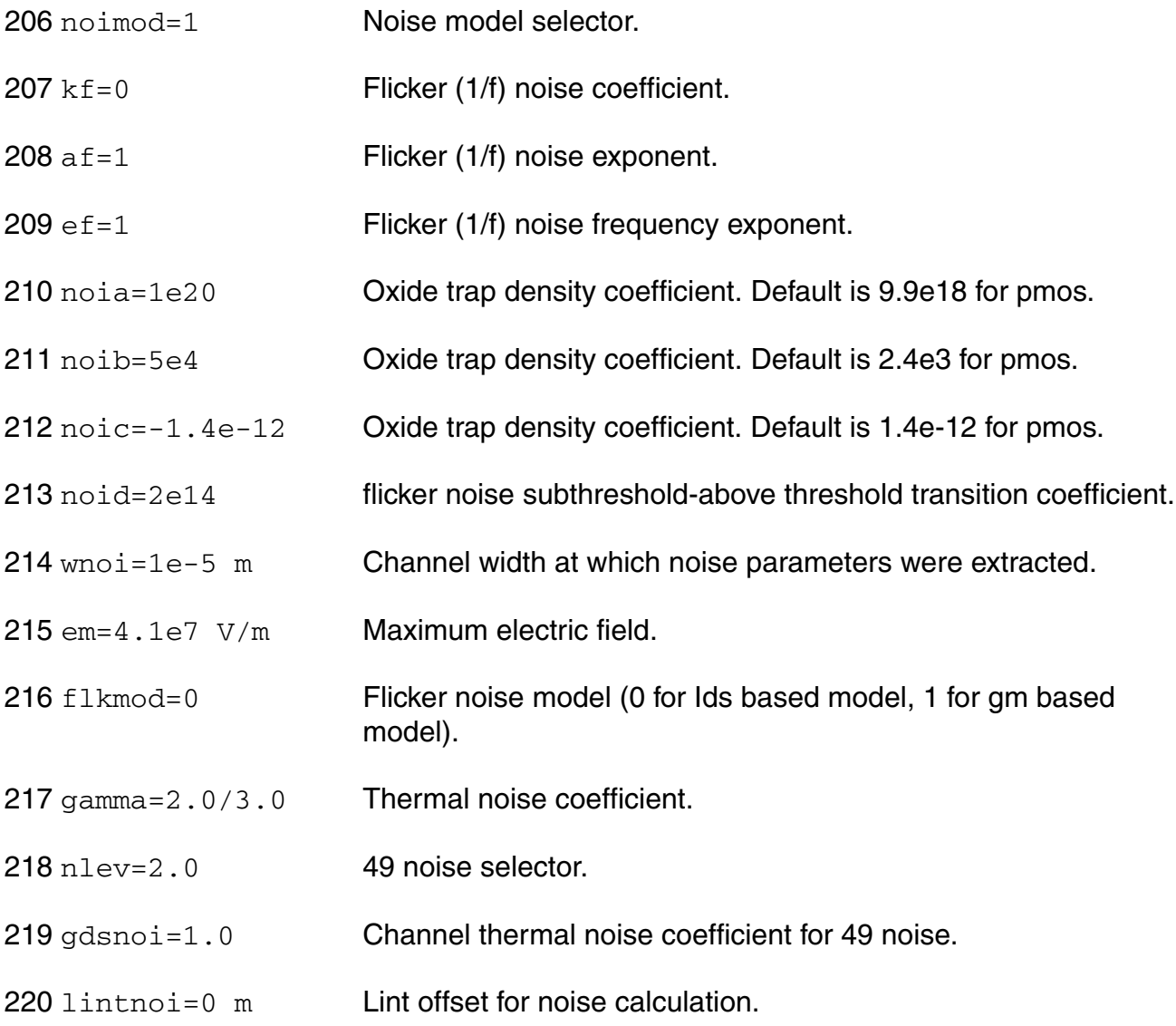

## *Gate-Induced drain leakage parameters*

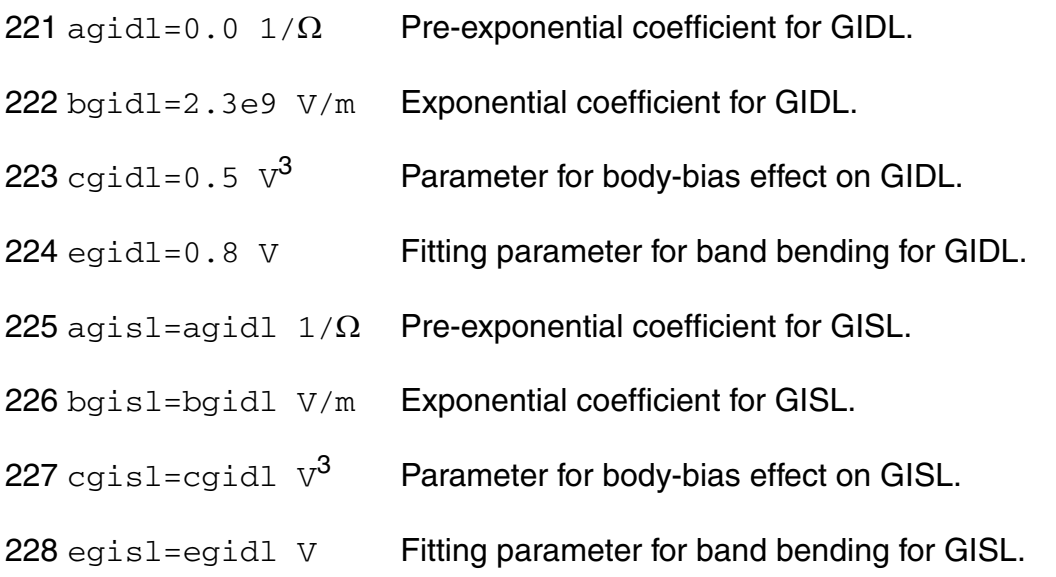

## *Gate leak current parameters*

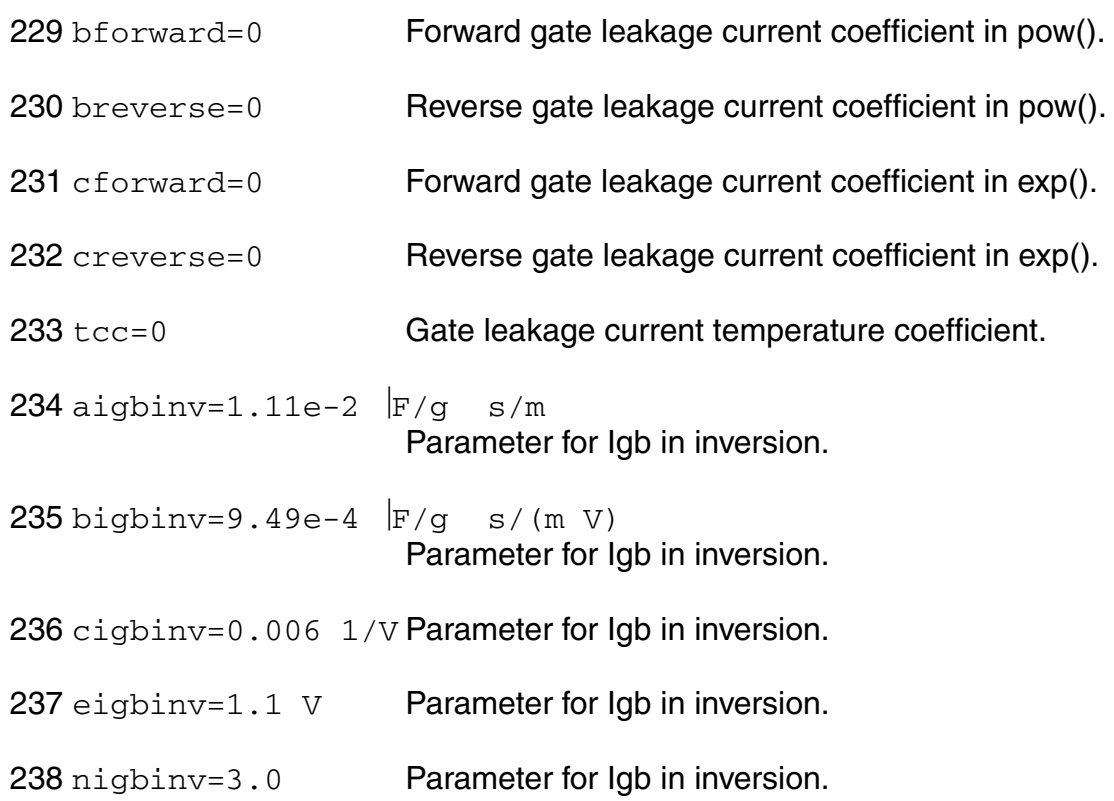

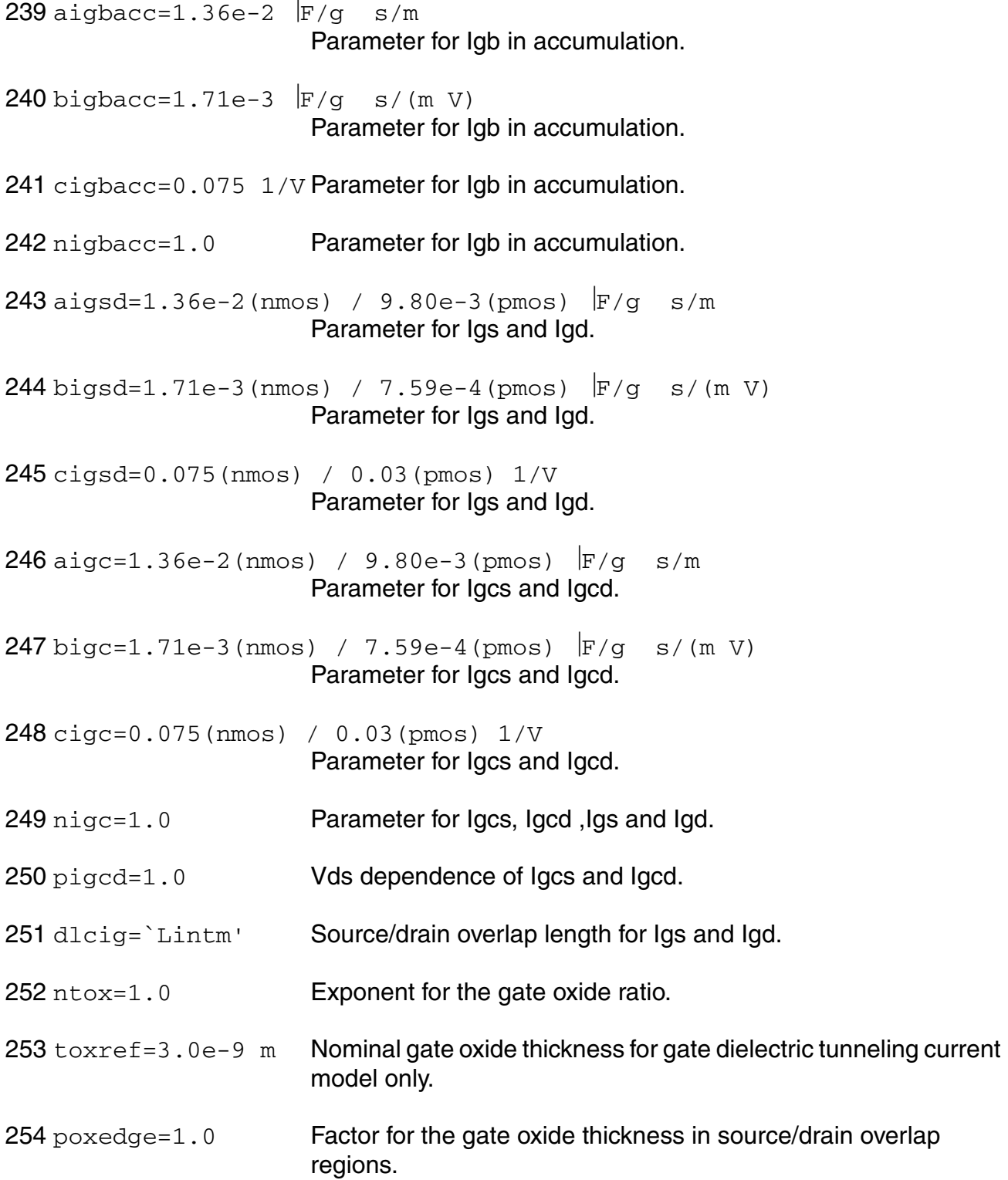

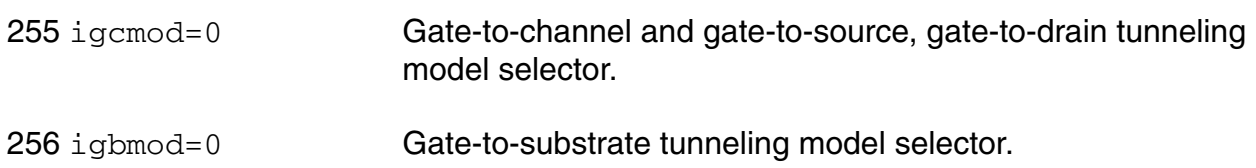

### *Auto Model Selector parameters*

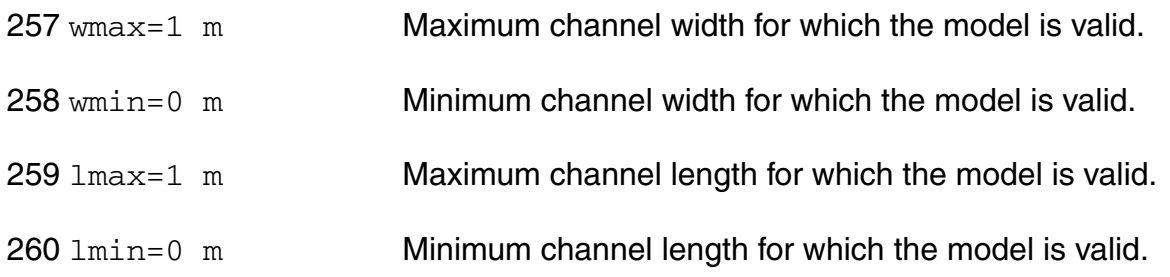

## *Operating region warning control parameters*

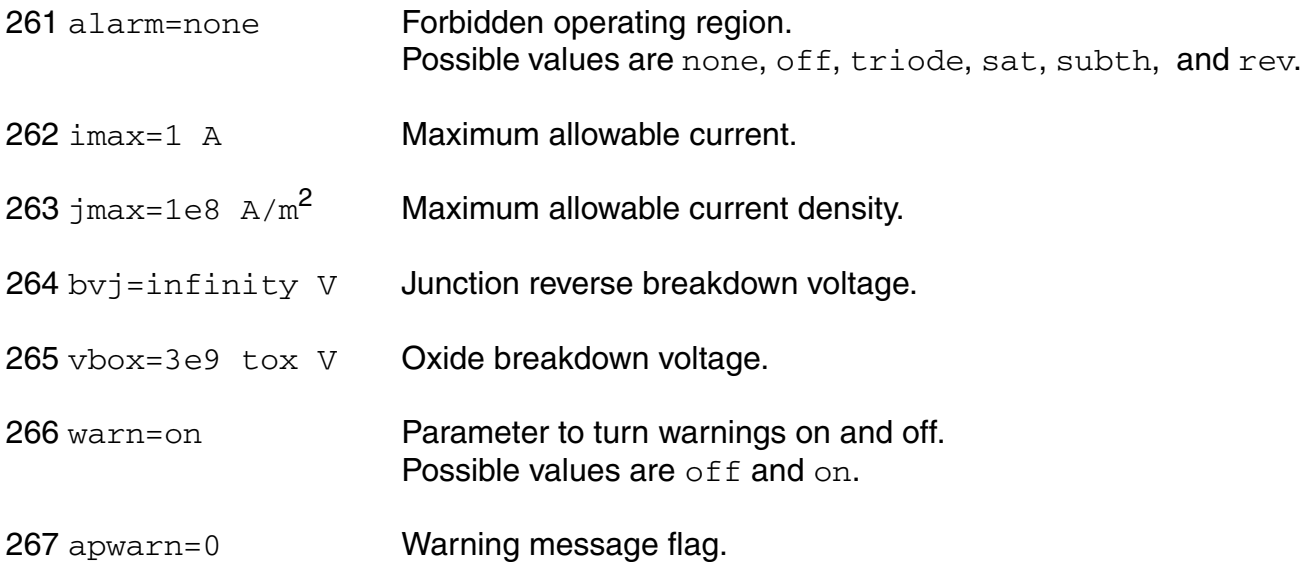

## *Safe Operating Areas Parameters*

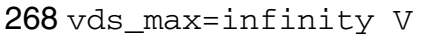

Maximum allowed voltage cross source and drain.

269 vgd\_max=infinity V

Maximum allowed voltage cross gate and drain.

#### **Virtuoso Simulator Components and Device Models Reference** BSIM3v3 Level-11 Model (bsim3v3)

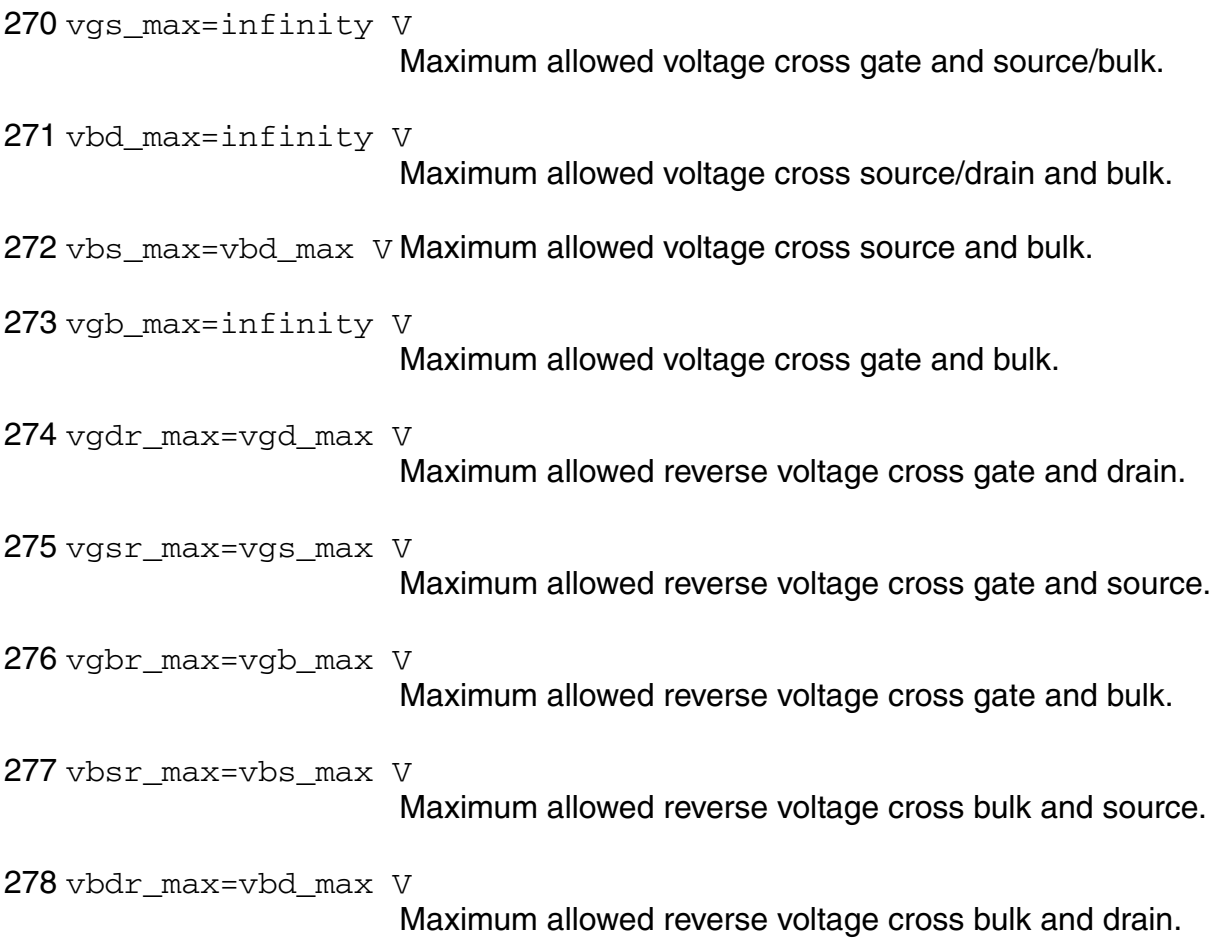

## *Length dependent parameters*

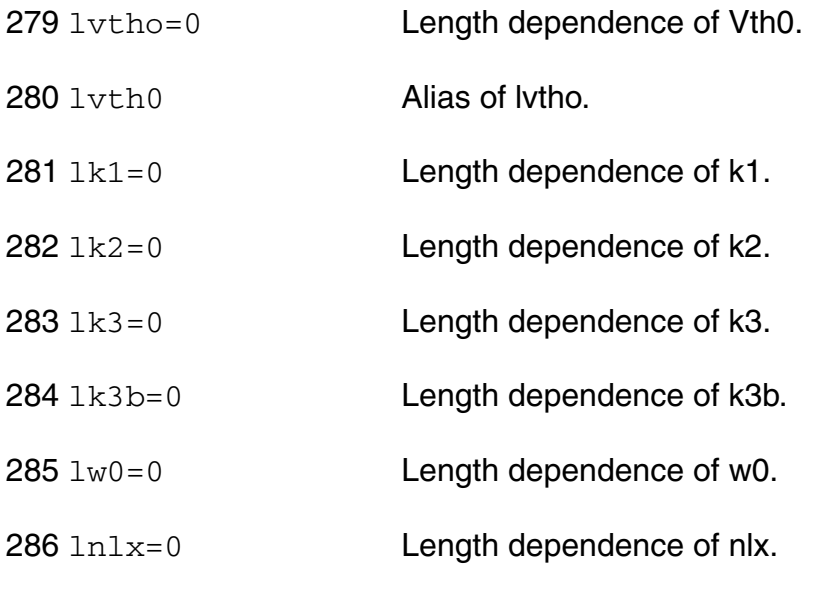

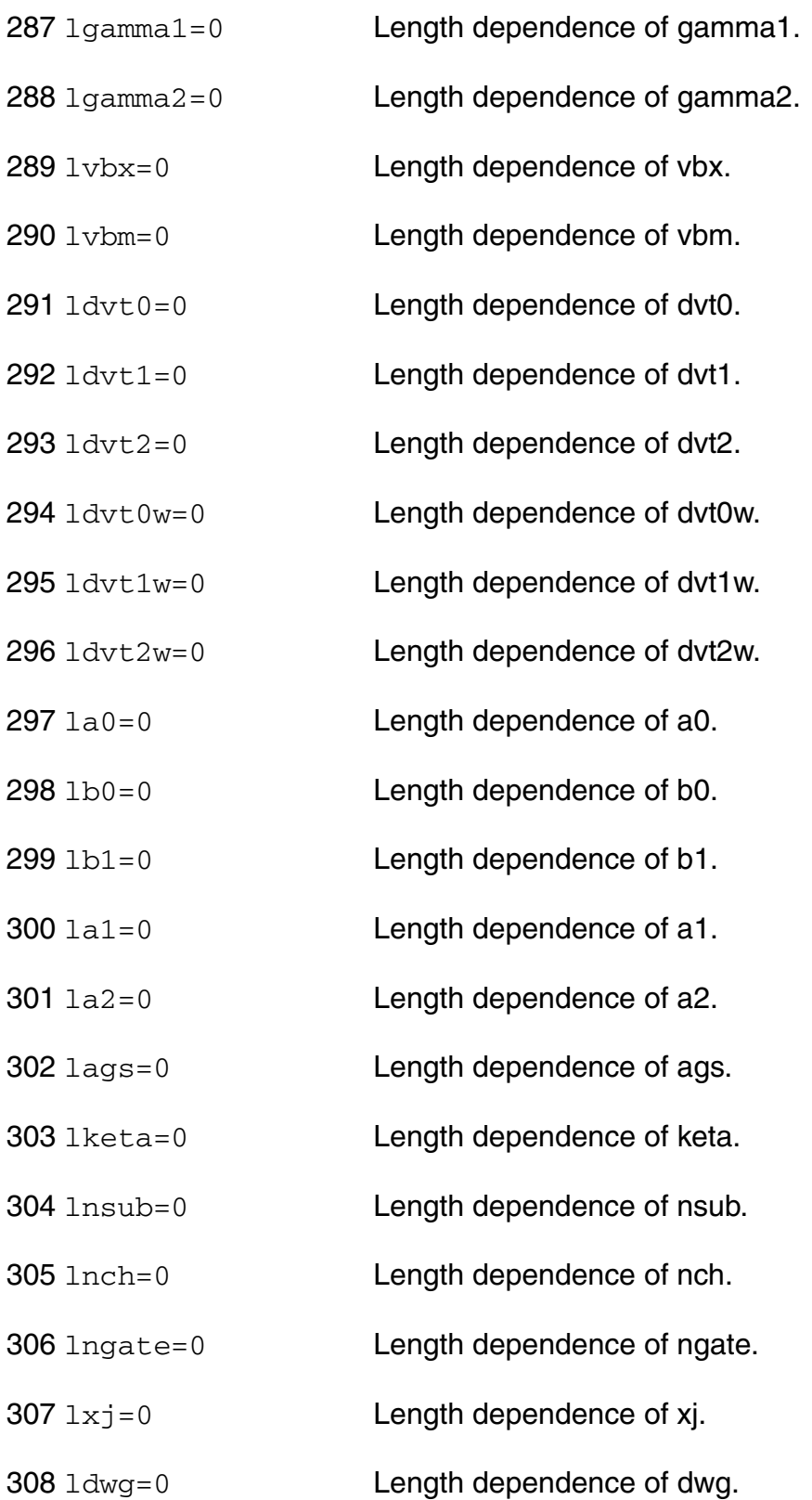

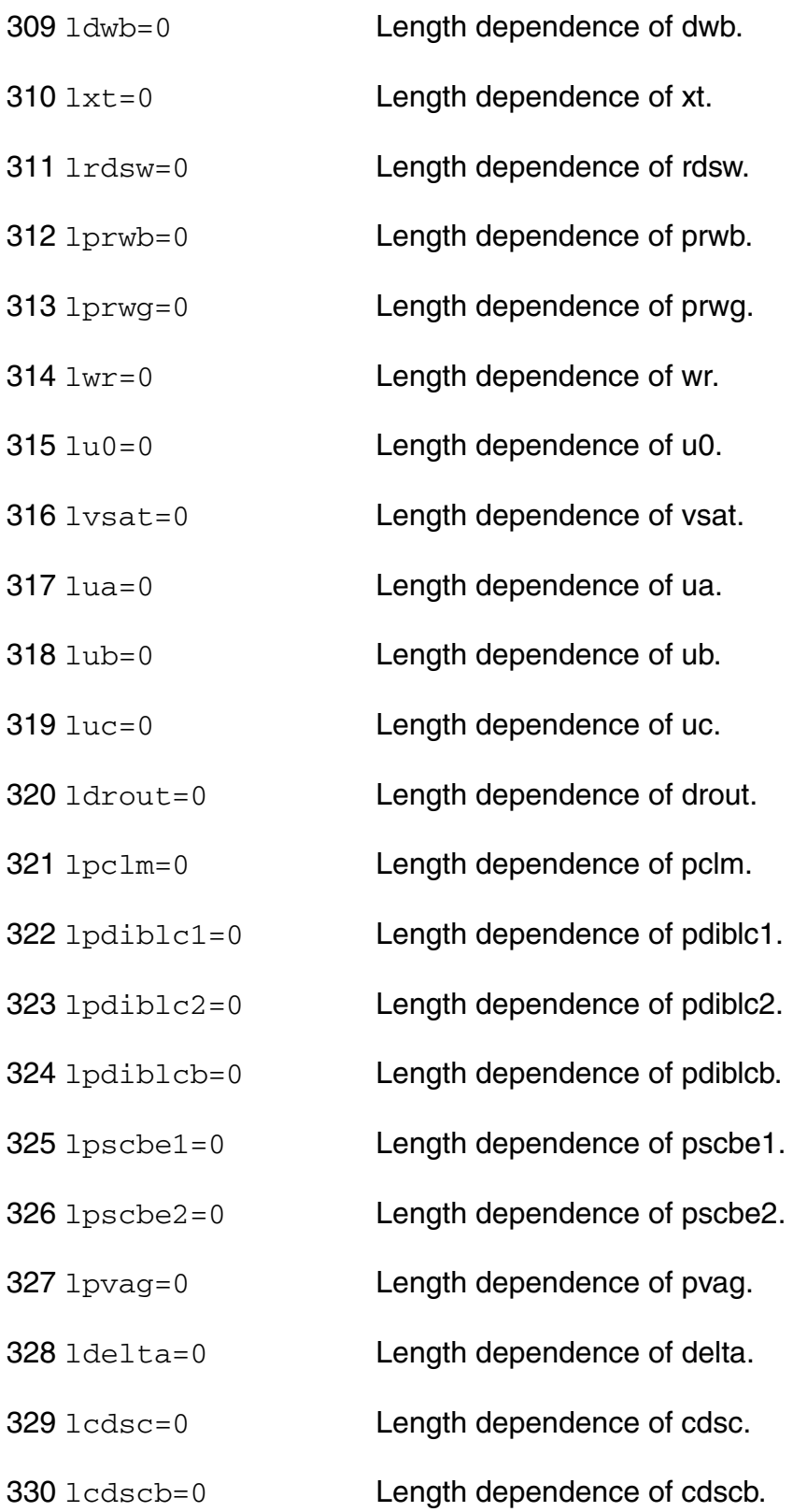
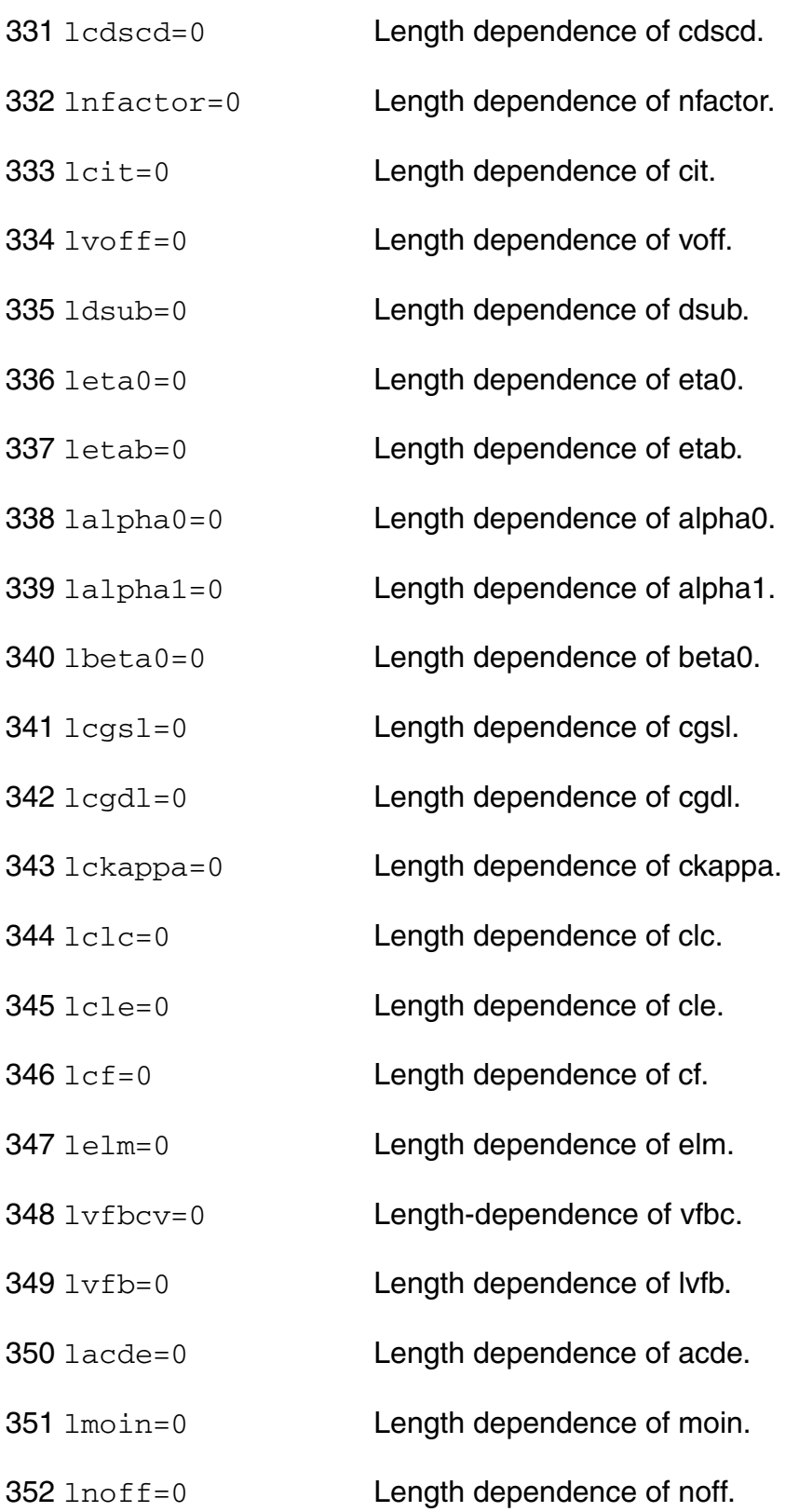

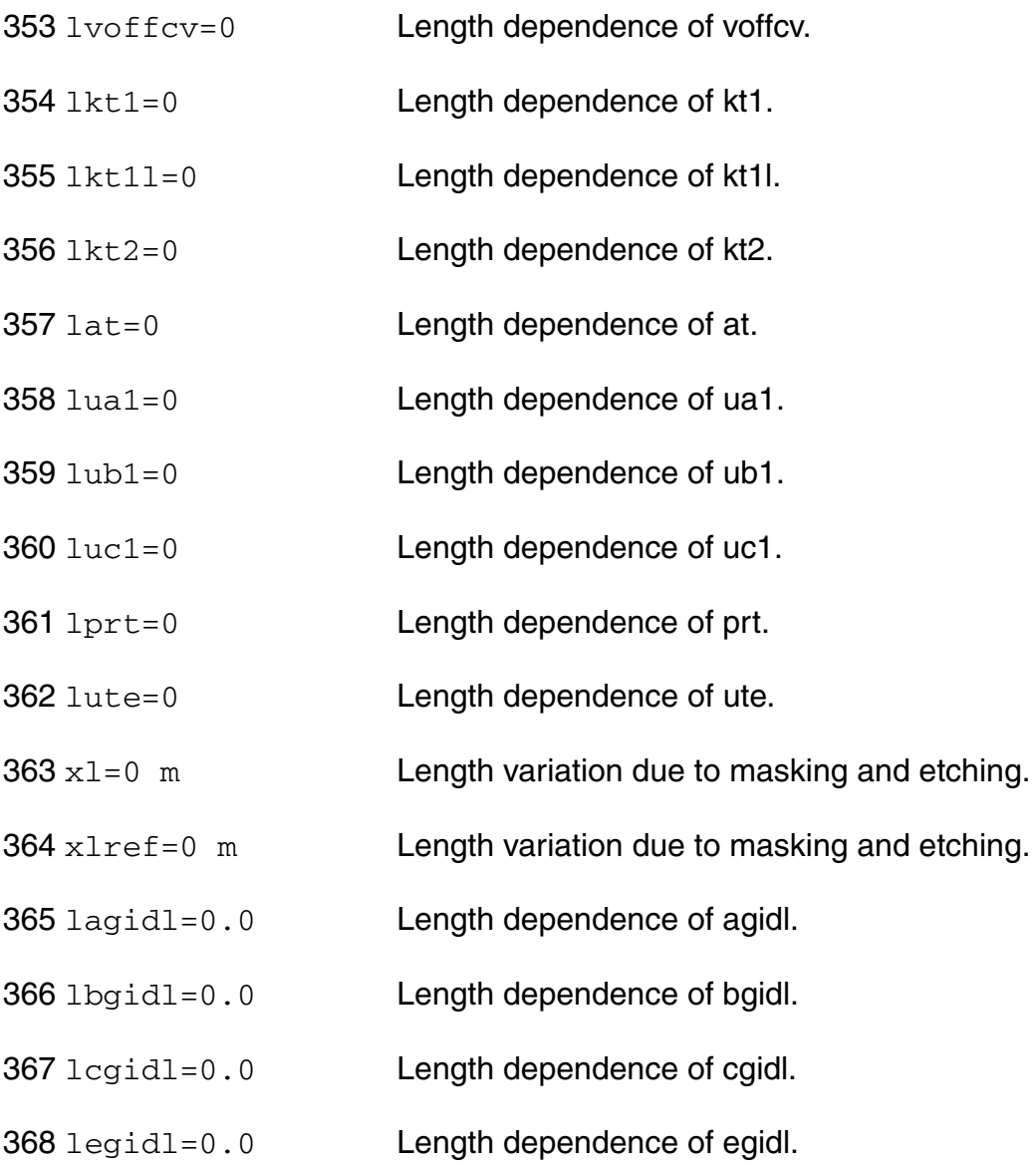

# *Width dependent parameters*

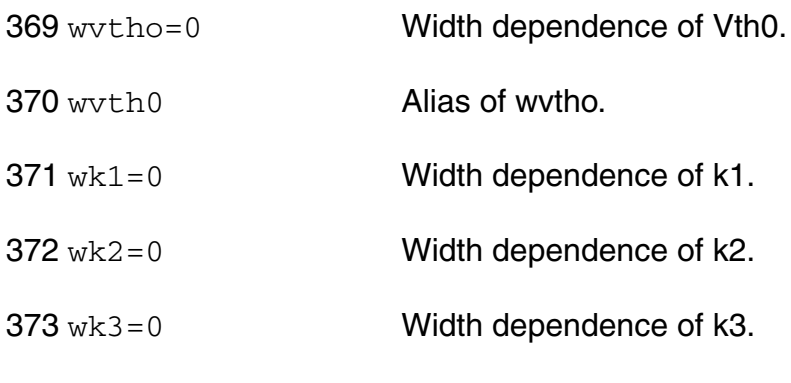

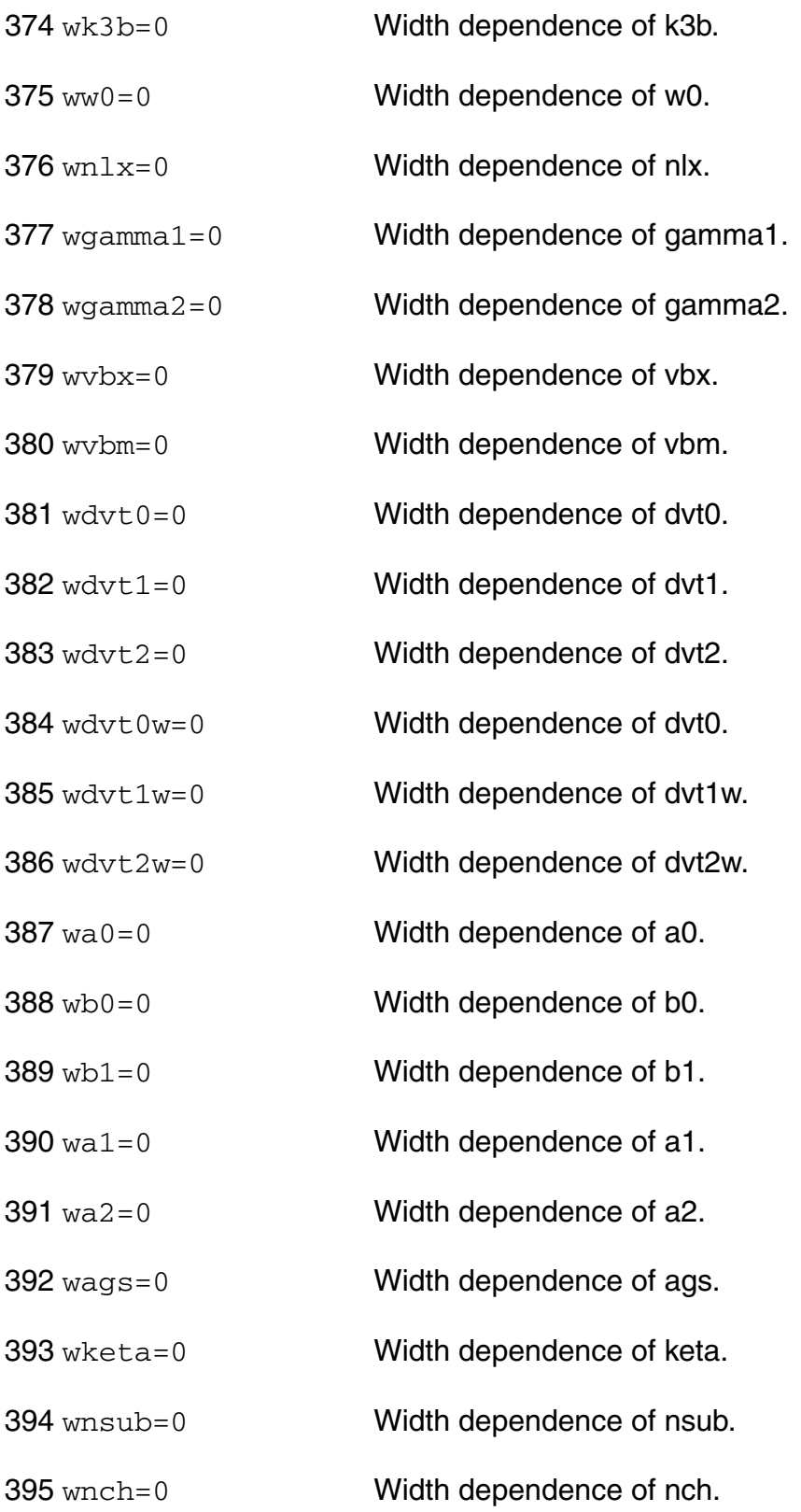

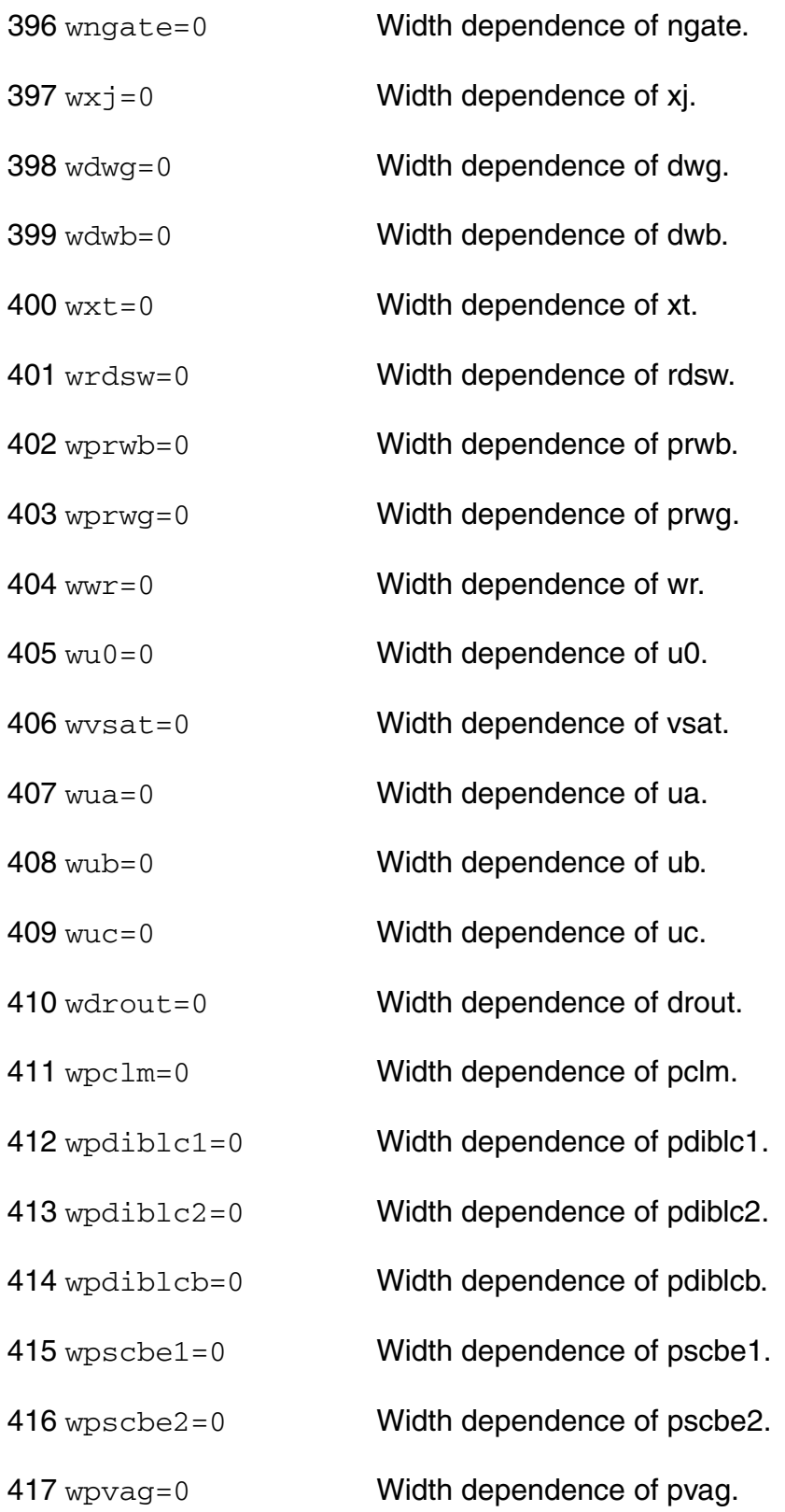

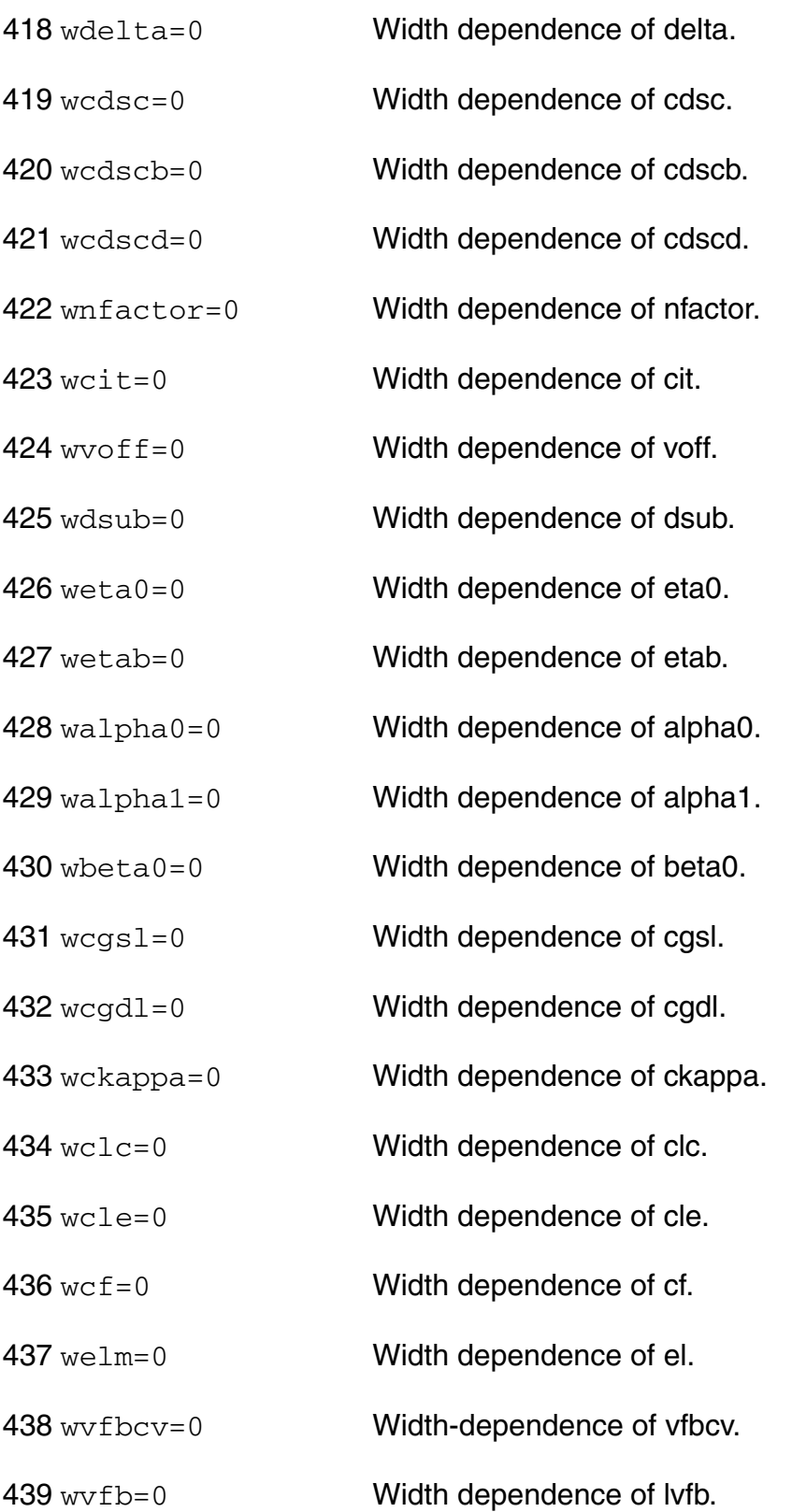

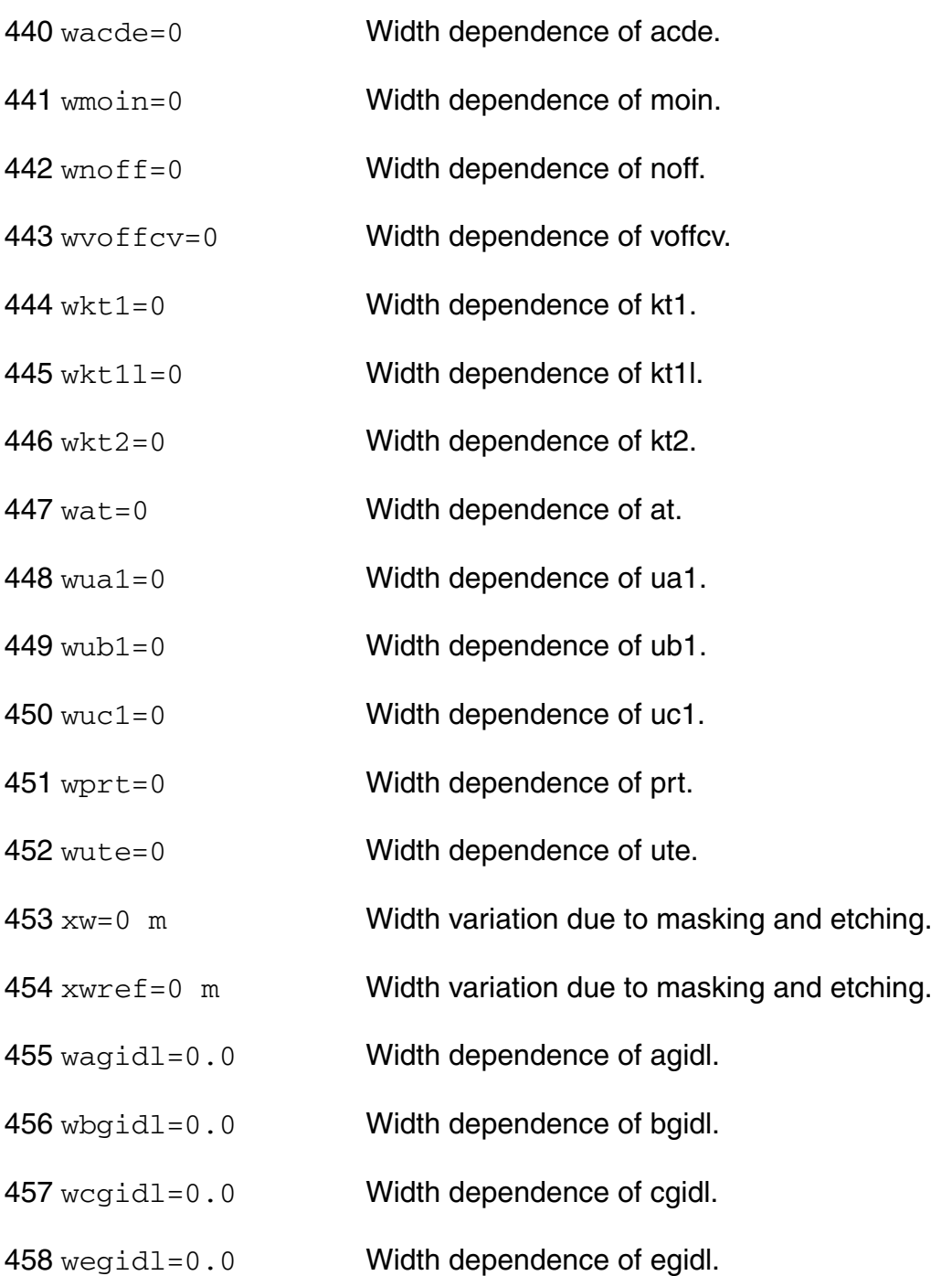

#### *Cross-term dependent parameters (Not listed)*

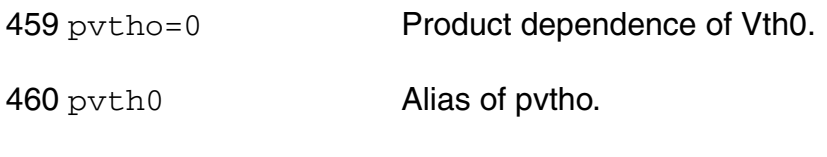

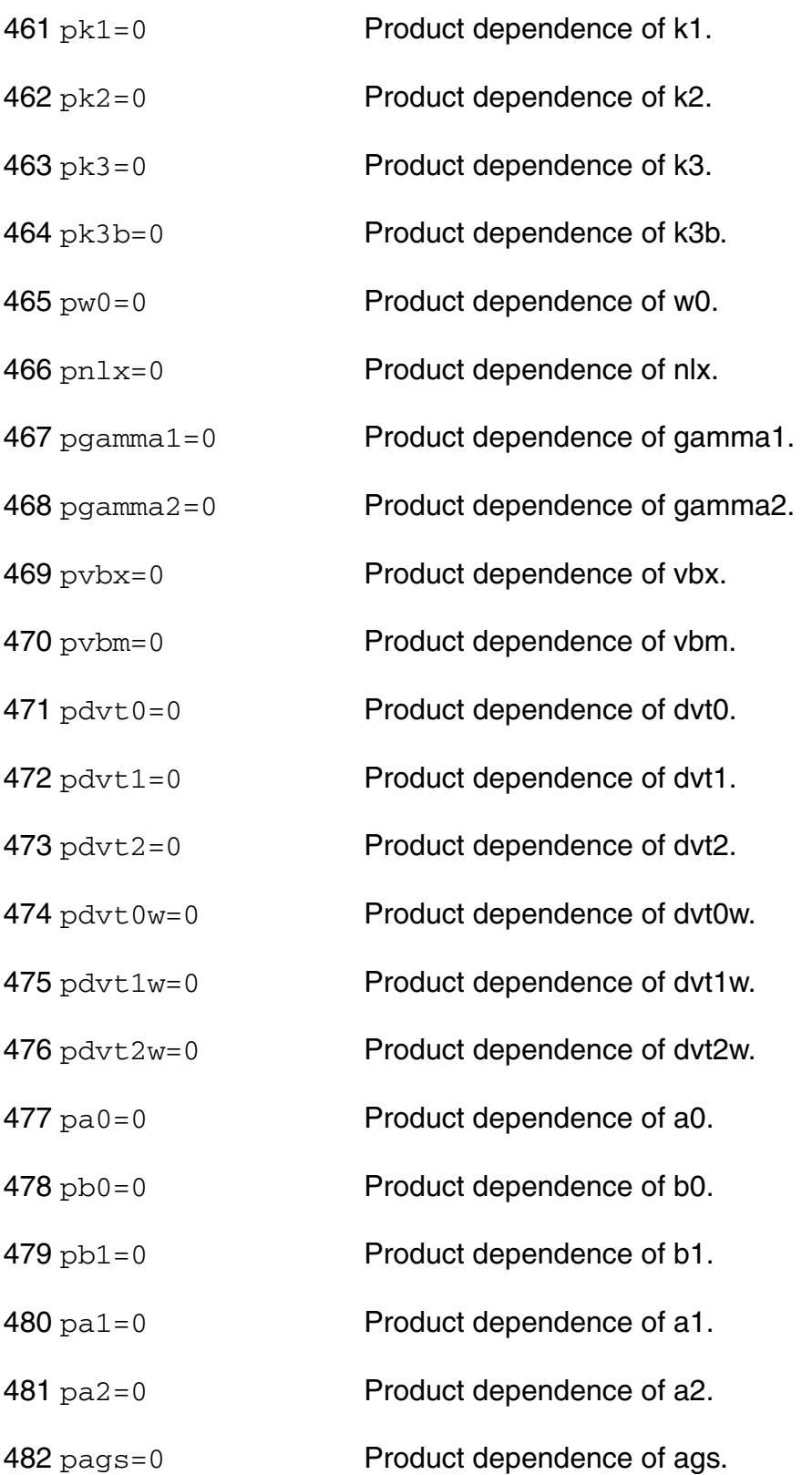

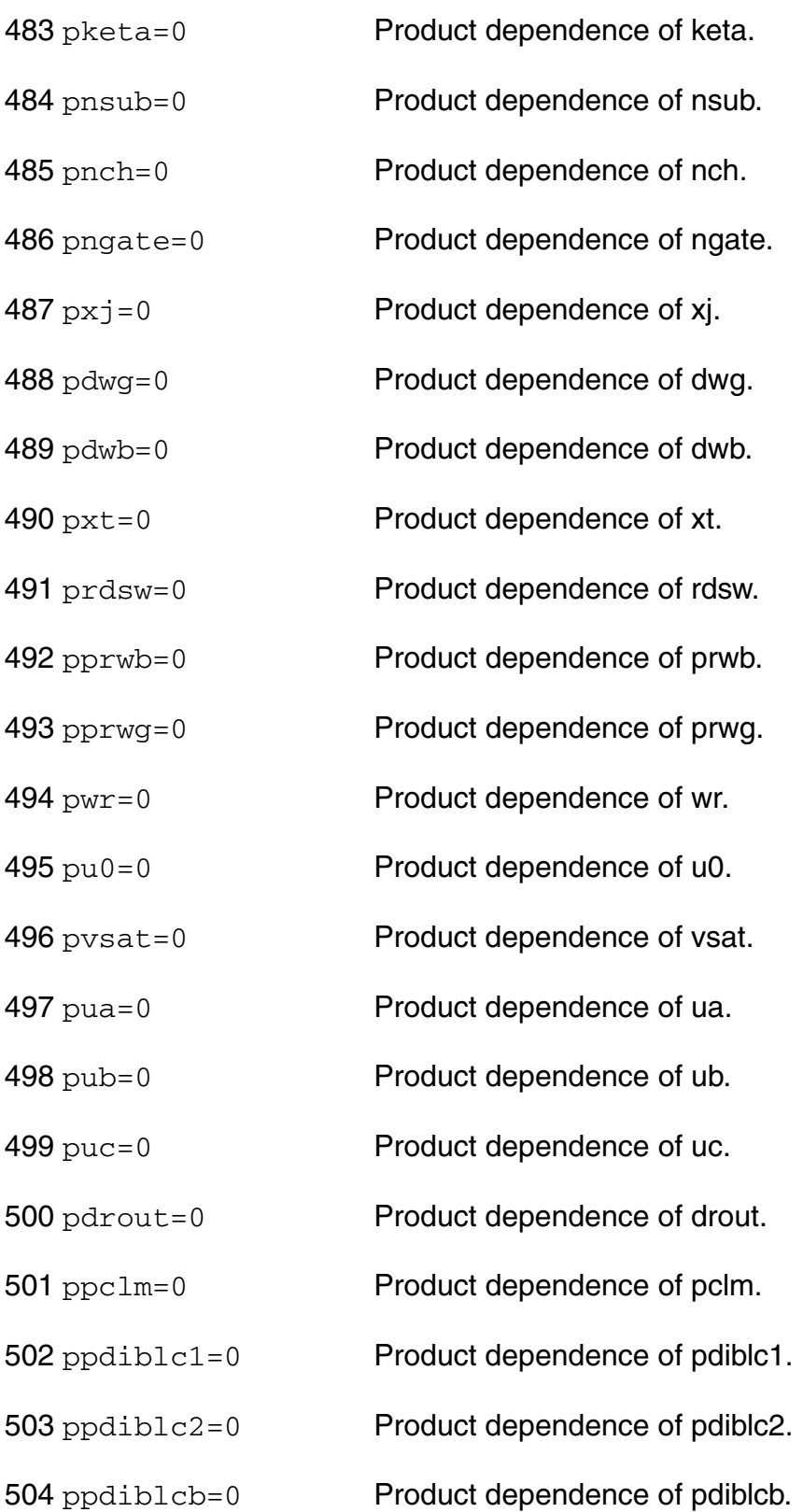

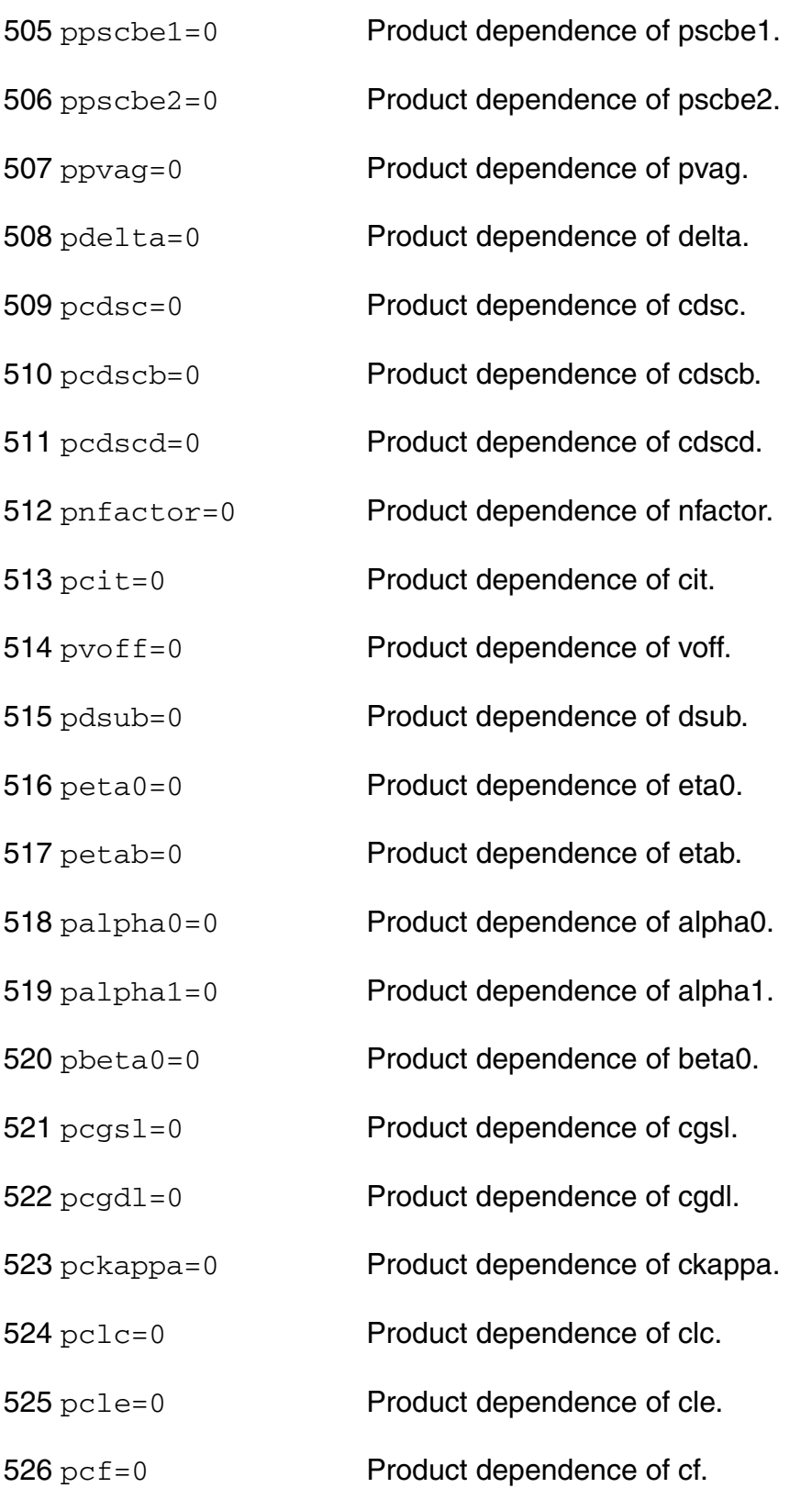

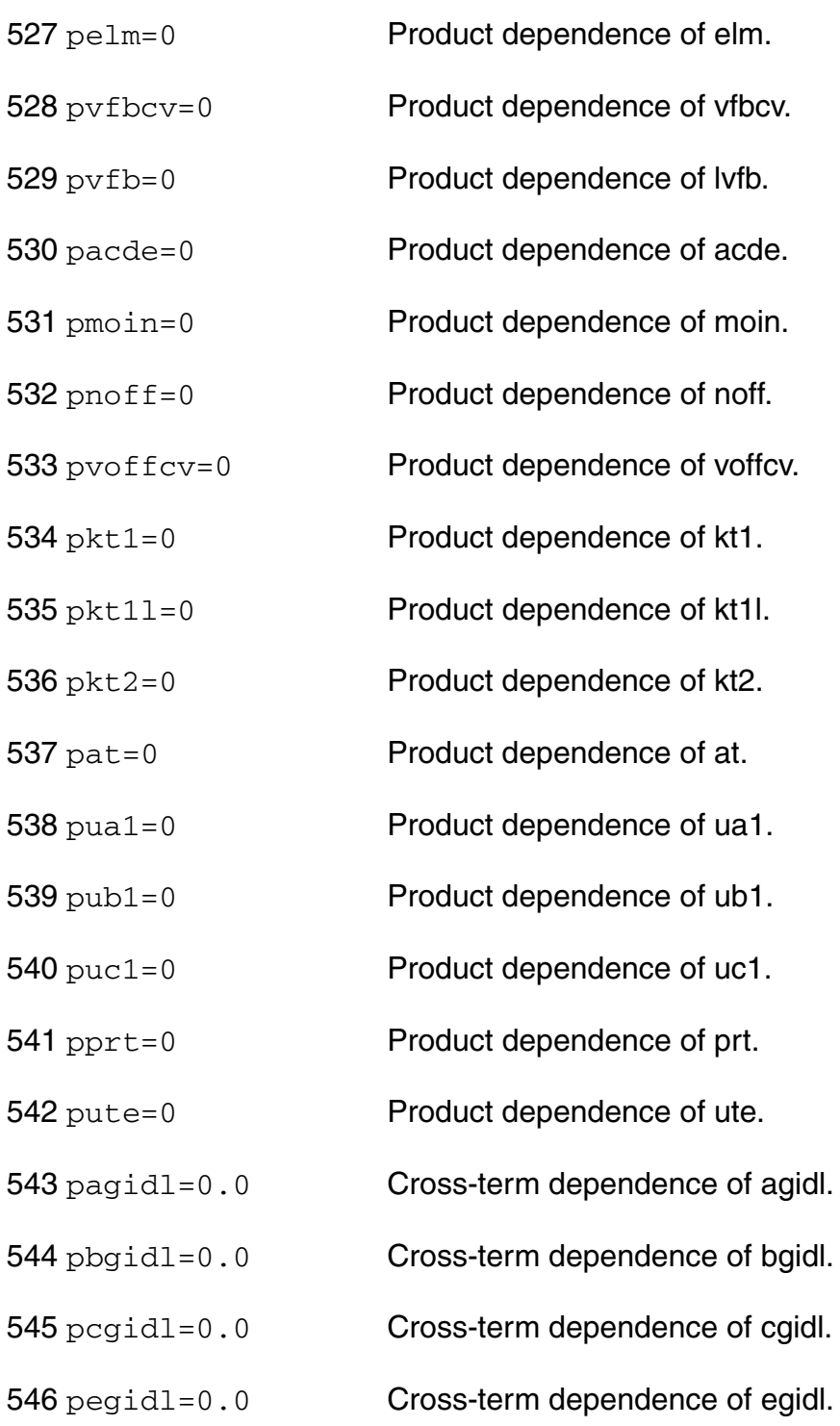

#### *DC-mismatch dependent parameters*

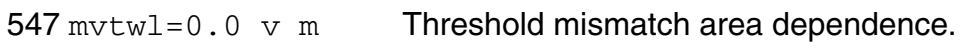

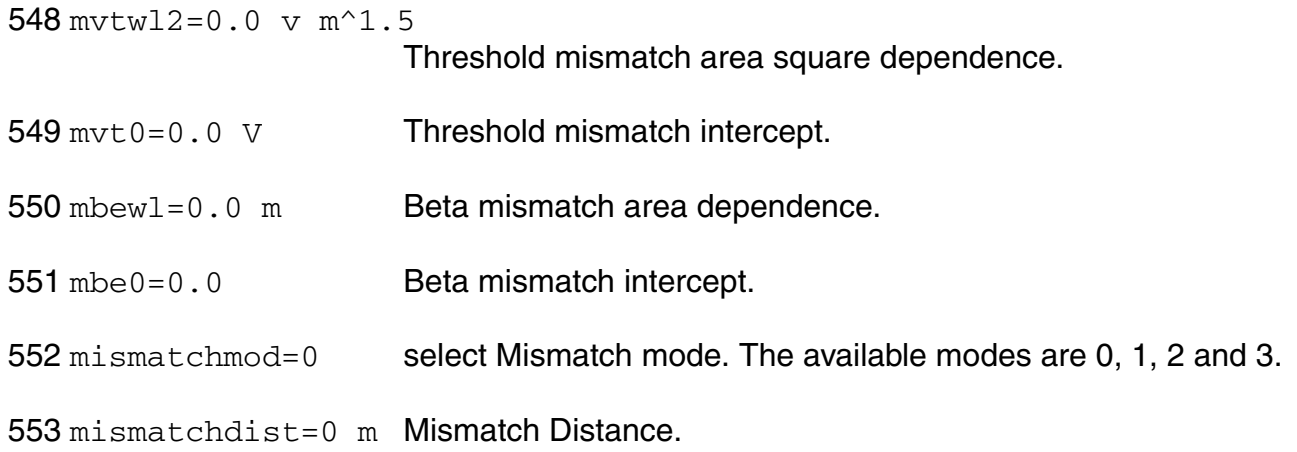

# *LOD model parameters*

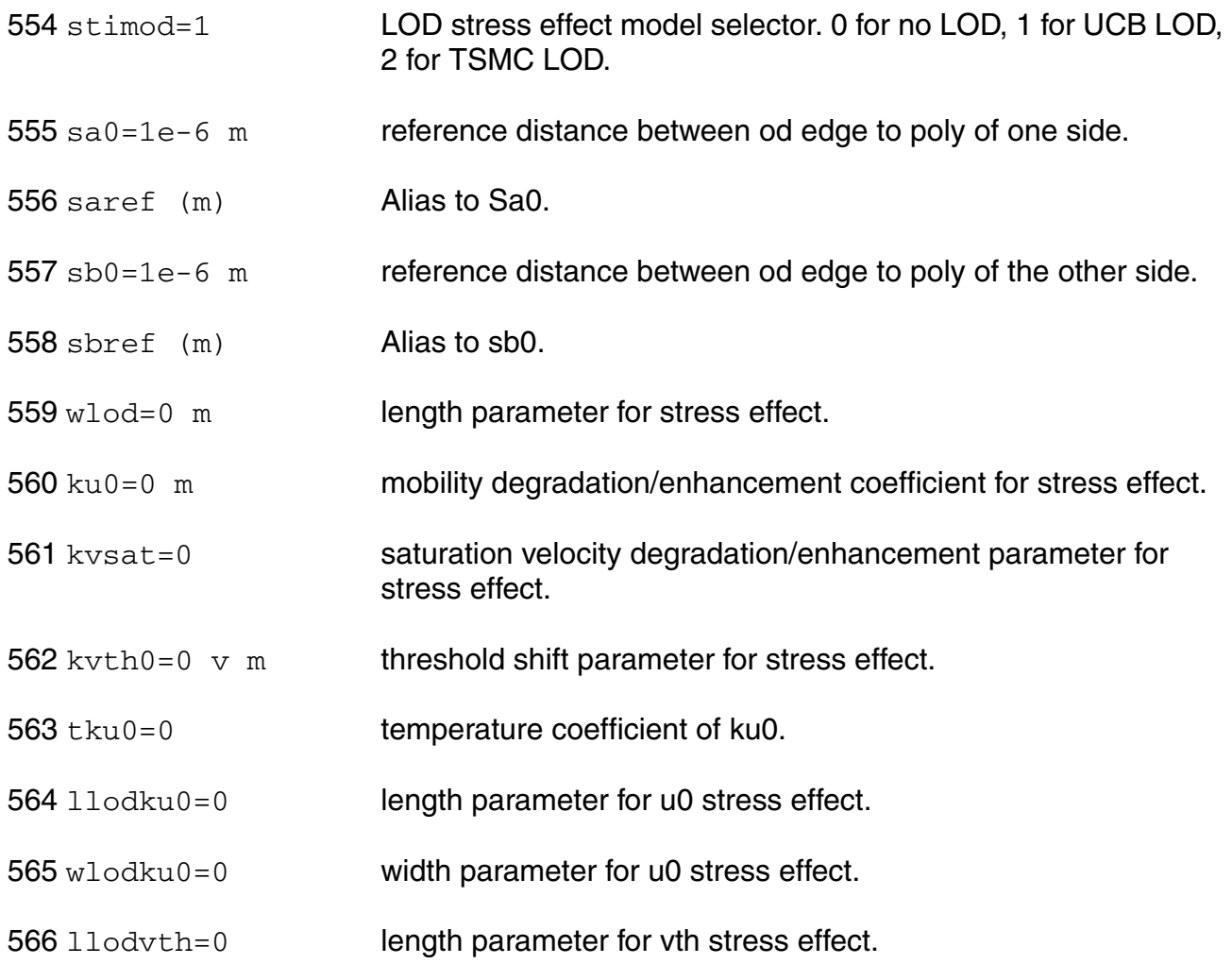

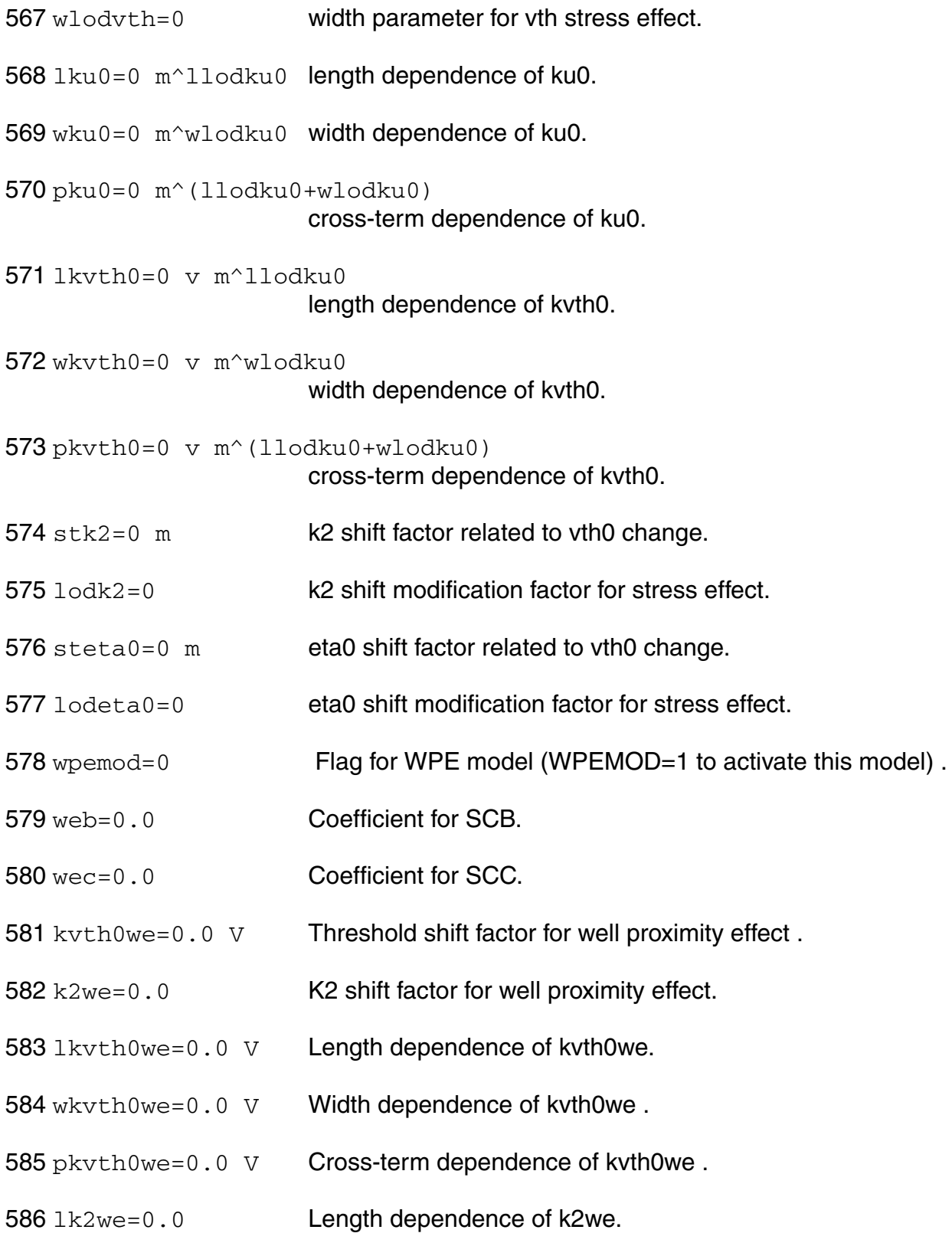

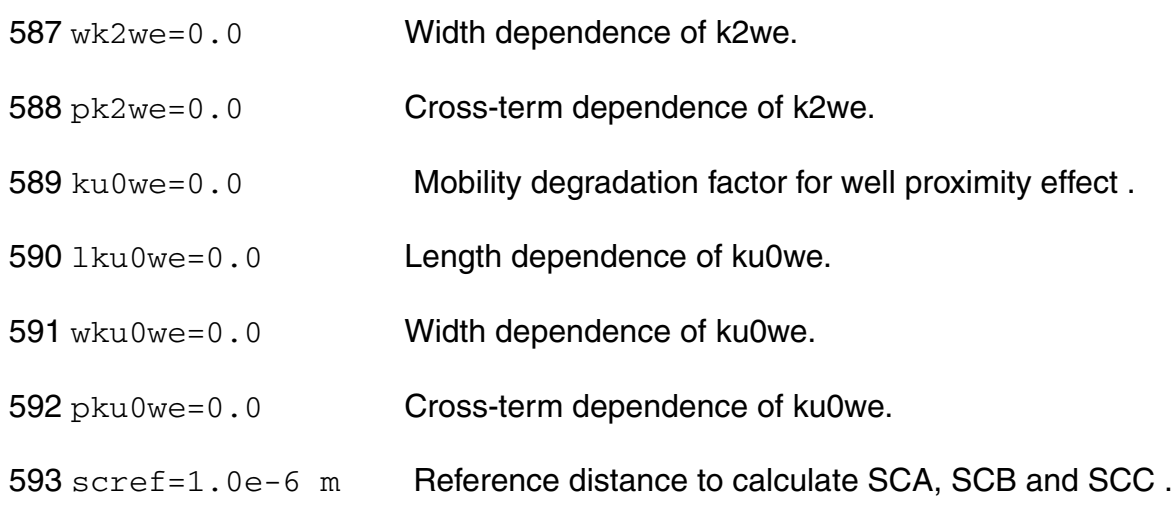

#### *TSMC junction diode model parameters*

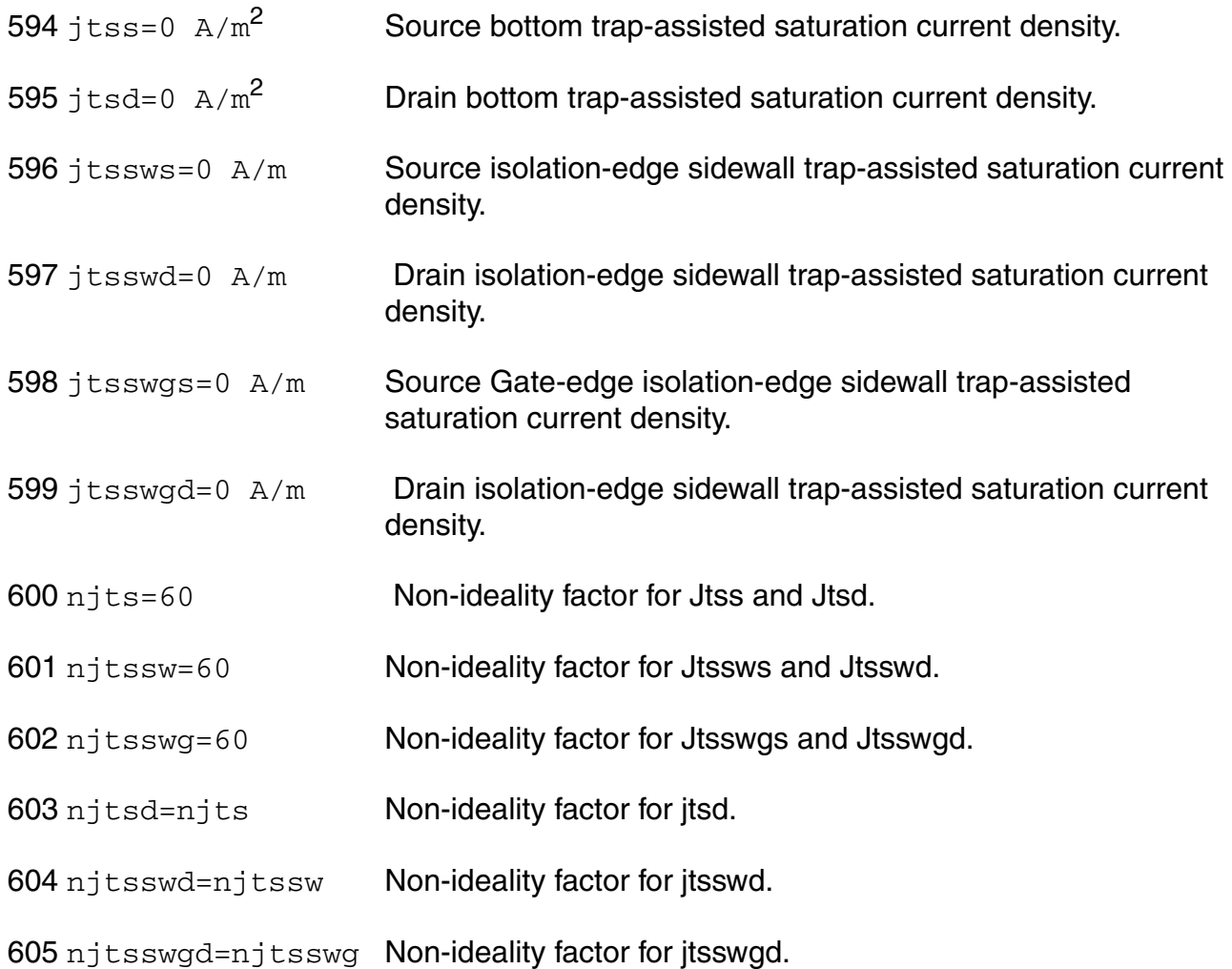

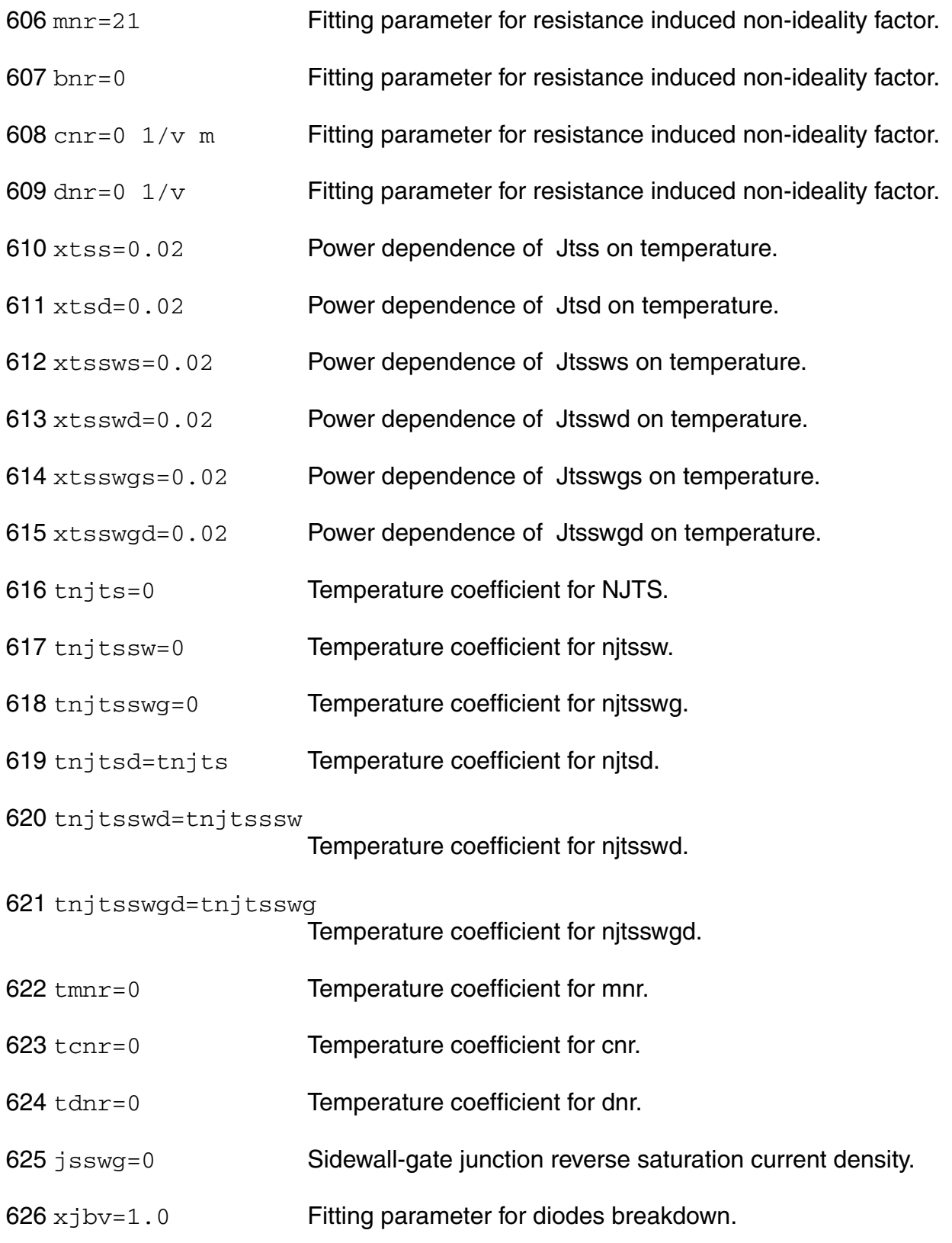

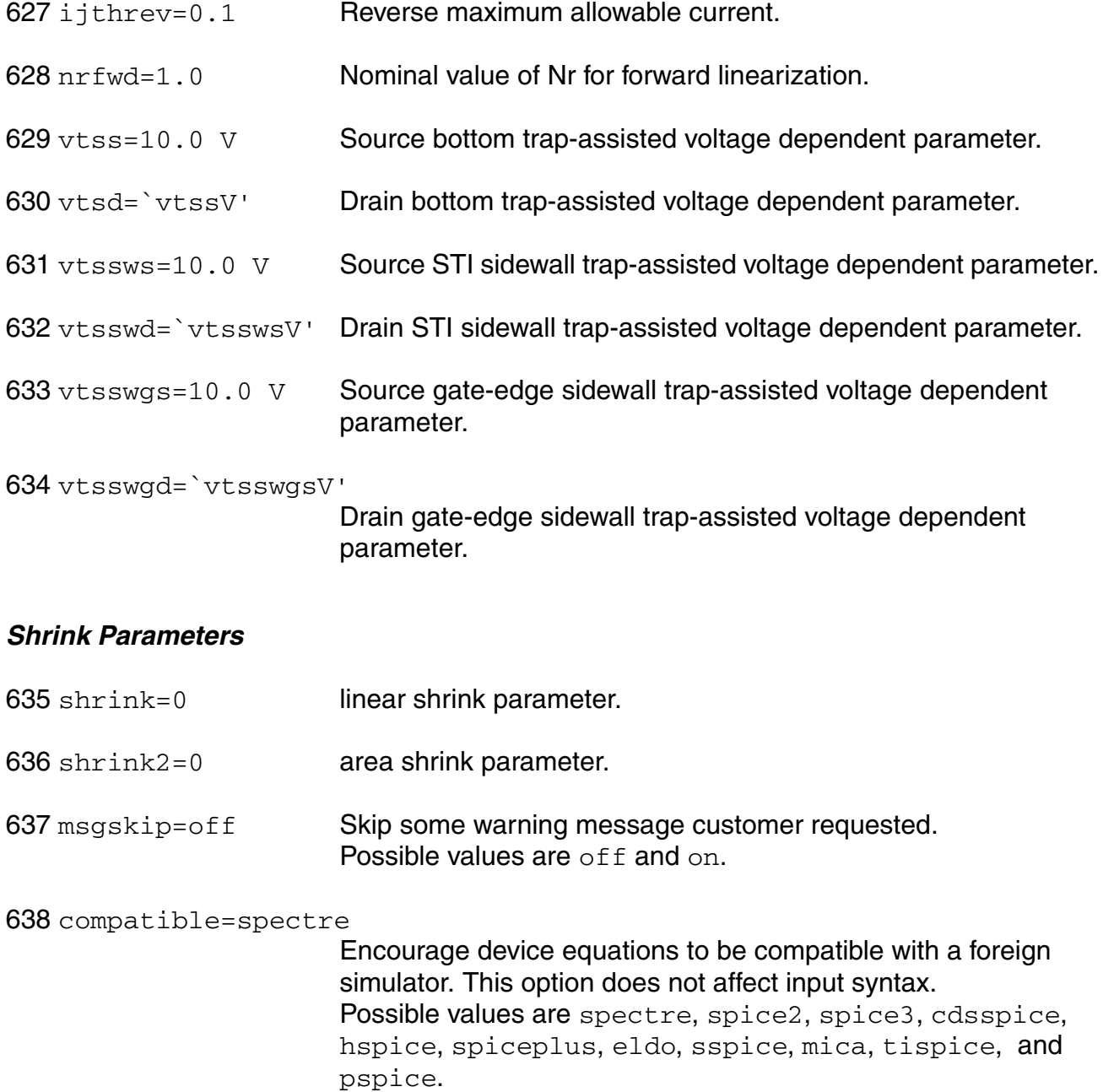

#### *Imax and Imelt*

The imax parameter aids convergence and prevents numerical overflow. The junction characteristics of the device are accurately modeled for current up to imax. If imax is exceeded during iterations, the linear model is substituted until the current drops below 'imax' or until convergence is achieved. If convergence is achieved with the current exceeding  $\text{imax}$ , the results are inaccurate, and a warning is printed out.

A separate model parameter,  $\text{imelt}$ , is used as a limit warning for the junction current. This parameter can be set to the maximum current rating of the device. When any component of the junction current exceeds  ${\rm imelt}$ , note that base and collector currents are composed of many exponential terms, a warning will be issued and the results become inaccurate. The junction current is linearized above the value of  $\text{imelt}$  to prevent arithmetic exception, with the exponential term replaced by a linear equation at  $imel$ t.

Both of these parameters have current density counterparts,  $j$  max and  $j$  melt, that you can specify if you want the absolute current values to depend on the device area.

# *Auto Model Selection*

Many models need to be characterized for different geometries in order to obtain accurate results for model development. The model selector program automatically searches for a model with the length and width range specified in the instance statement and uses this model in the simulations.

For the auto model selector program to find a specific model, the models to be searched should be grouped together within braces. Such a group is called a model group. An opening brace is required at the end of the line defining each model group. Every model in the group is given a name followed by a colon and the list of parameters. Also, the four geometric parameters lmax, lmin, wmax, and wmin should be given. The selection criteria to choose a model is as follows:

 $lmin \leq$  inst\_length  $\leq$  lmax and wmin  $\leq$  inst\_width  $\leq$  wmax

Example:

model ModelName ModelType {

- 1: <model parameters> lmin=2 lmax=4 wmin=1 wmax=2
- 2: <model parameters> lmin=1 lmax=2 wmin=2 wmax=4
- 3: <model parameters> lmin=2 lmax=4 wmin=4 wmax=6

}

Then for a given instance

M1 1 2 3 4 ModelName  $w=3$  l=1.5

the program would search all the models in the model group with the name ModelName and then pick the first model whose geometric range satisfies the selection criteria. In the preceding example, the auto model selector program would choose ModelName.2.

You must specify both length (l) and width (w) on the device instance line to enable automatic model selection.

# **Output Parameters**

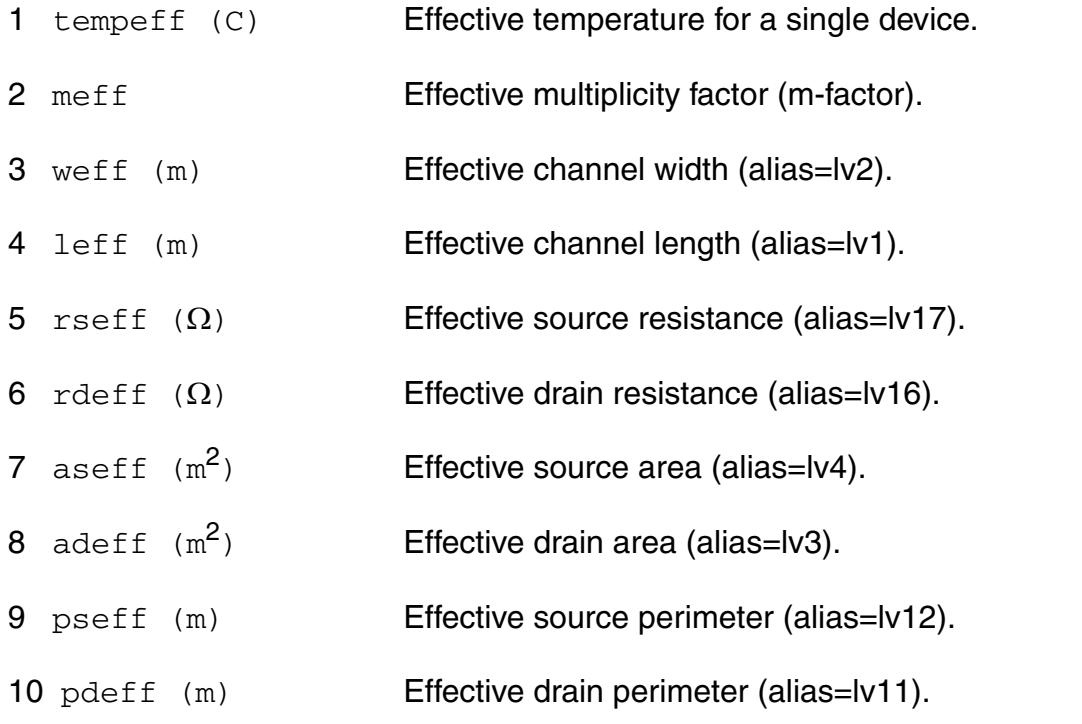

# **Operating-Point Parameters**

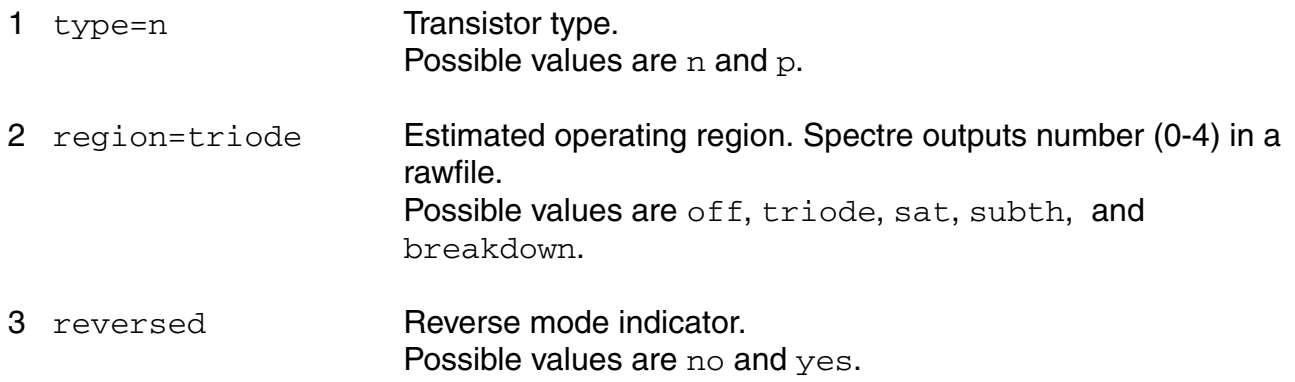

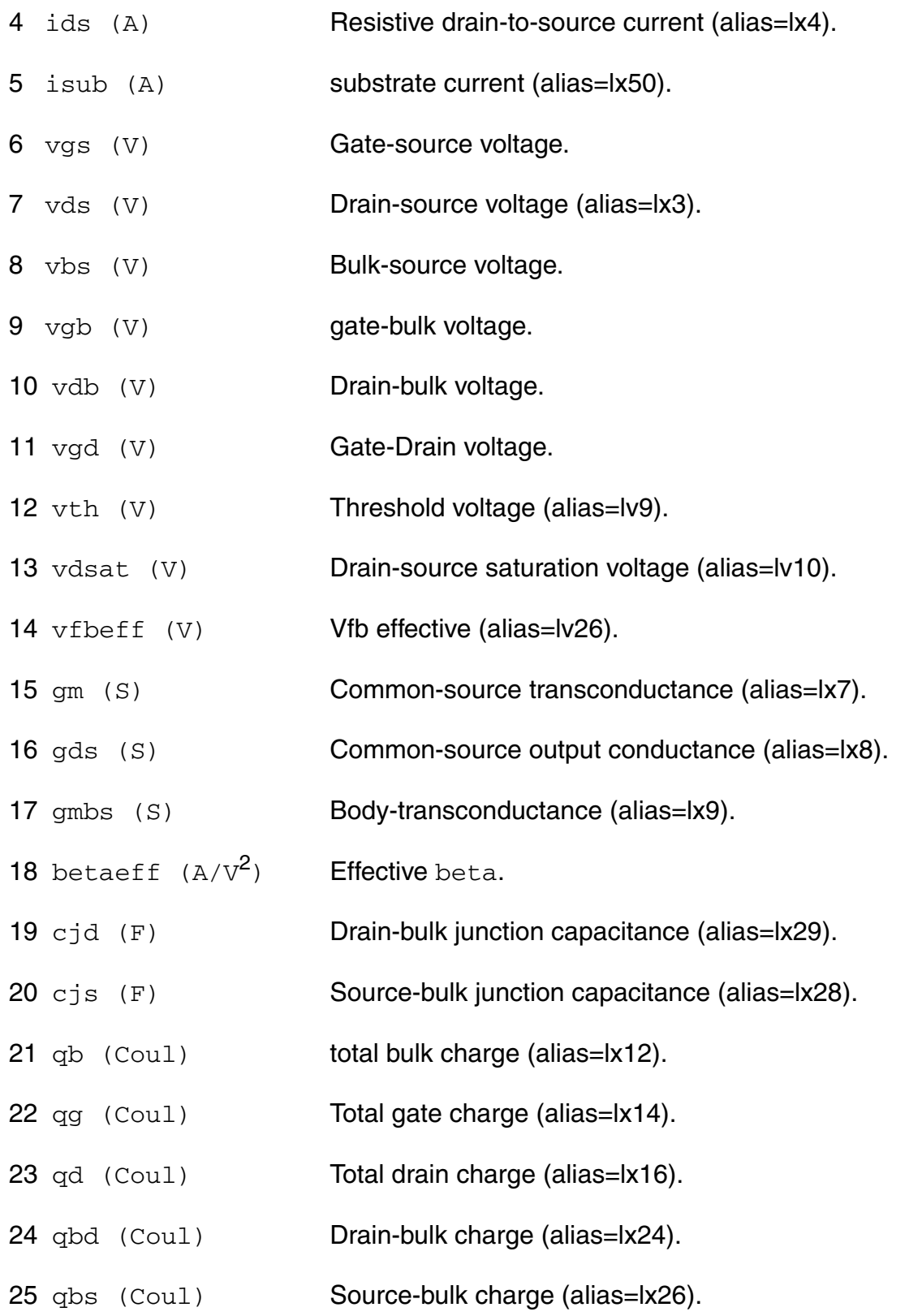

- $26 \text{ cgg}$  (F)  $dQg_dVg$  (alias=lx18).
- $27 \text{ cgd}$  (F)  $dQg_dVd$  (alias=lx19).
- $28 \text{ cgs}$  (F)  $dQg_dVs$  (alias=lx20).
- $29 \text{ cgb}$  (F)  $dQg_dV$ bk.
- $30 \text{ cdg} (\text{F})$  dQd\_dVg (alias=lx32).
- 31 cdd (F) Total drain capacitance (including intrinsic, overlap and fringing components, and junction capacitance) (alias=lx33).
- $32 \text{ cds}$  (F) dQd dVs (alias=lx34).
- $33$  cdb  $(F)$  dQd\_dVb.
- $34 \text{ csg } (F)$  dQs\_dVg.
- 35 csd (F) dQs\_dVd.
- $36 \text{ css}$  (F)  $dQs_dVs$ .
- $37 \csb$  (F)  $dQs_dVb$ .
- $38 \text{ cbg } (F)$  dQb\_dVg (alias=lx21).
- $39 \text{ cbd } (F)$  dQb\_dVd (alias=lx22).
- 40  $\text{cbs}$  (F) dQb\_dVs (alias=lx23).
- 41 cbb (F) dQb\_dVb.
- 42 ron  $(\Omega)$  On-resistance.
- 43 id (A) Resistive drain current (alias=i1).
- 44 is (A) Resistive source current (alias=i3).
- 45 ibulk (A) Resistive bulk current (alias=i4).
- 46 ibs (A) Source-bulk diode current (alias=lx5).

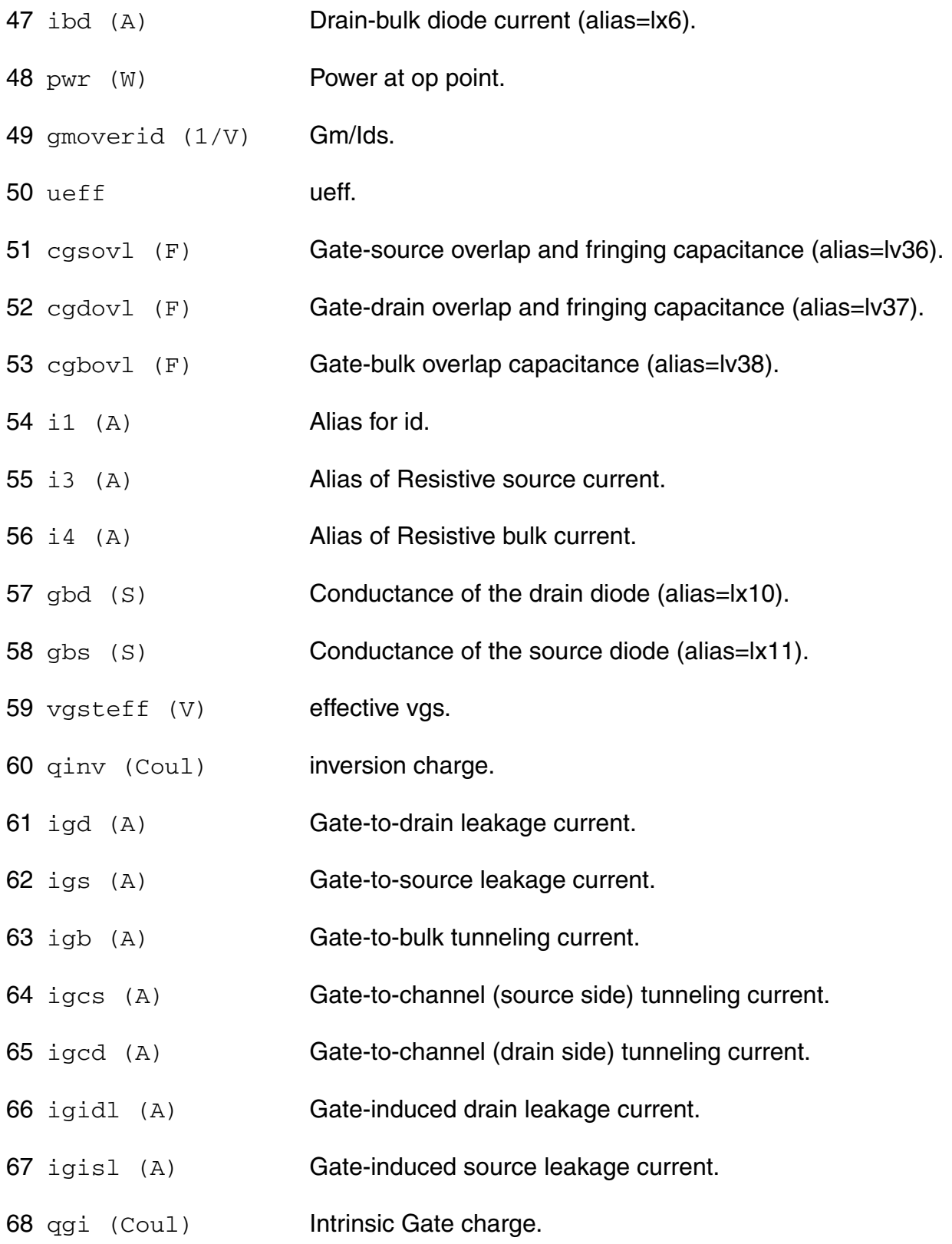

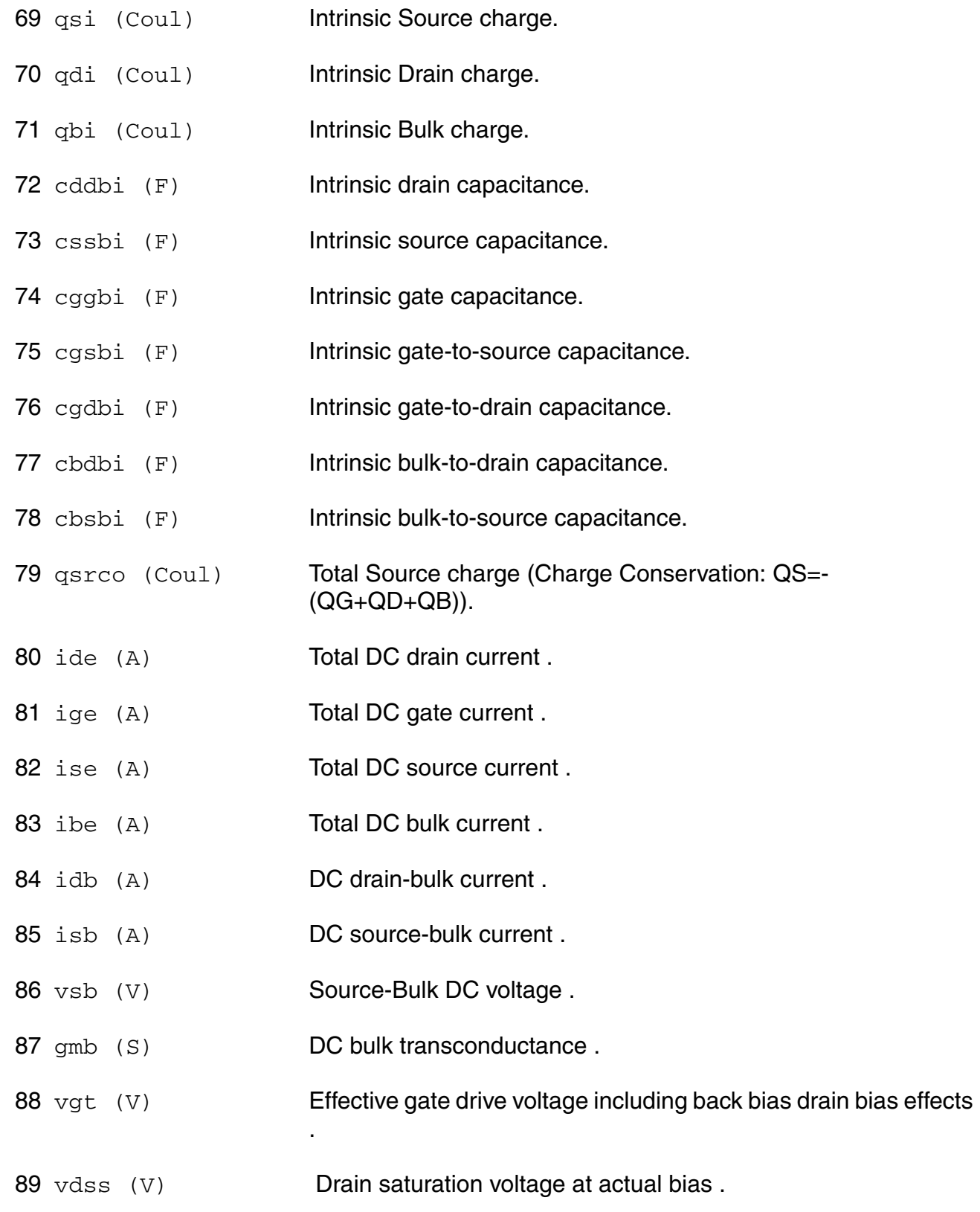

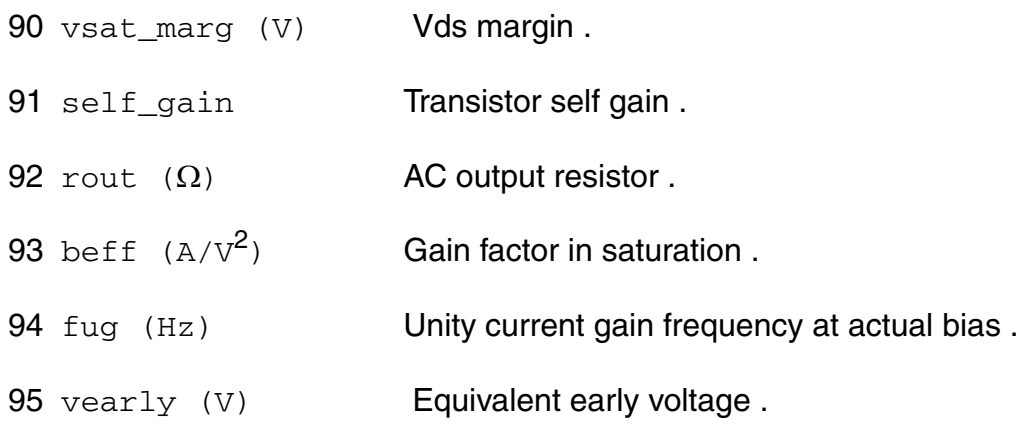

#### **Parameter Index**

In the following index,  $I$  refers to instance parameters,  $M$  refers to the model parameters section,  $\circ$  refers to the output parameters section, and  $\circ$ P refers to the operating point parameters section. The number indicates where to look in the appropriate section to find the description for that parameter. For example, a reference of M-35 means the 35th model parameter.

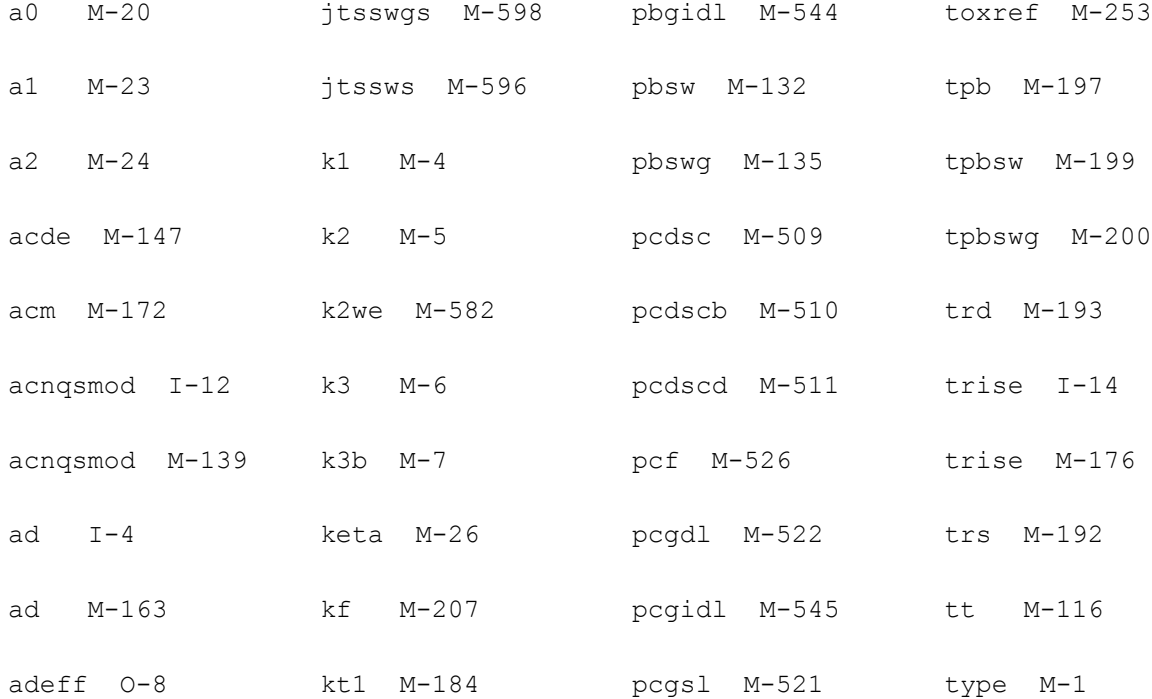

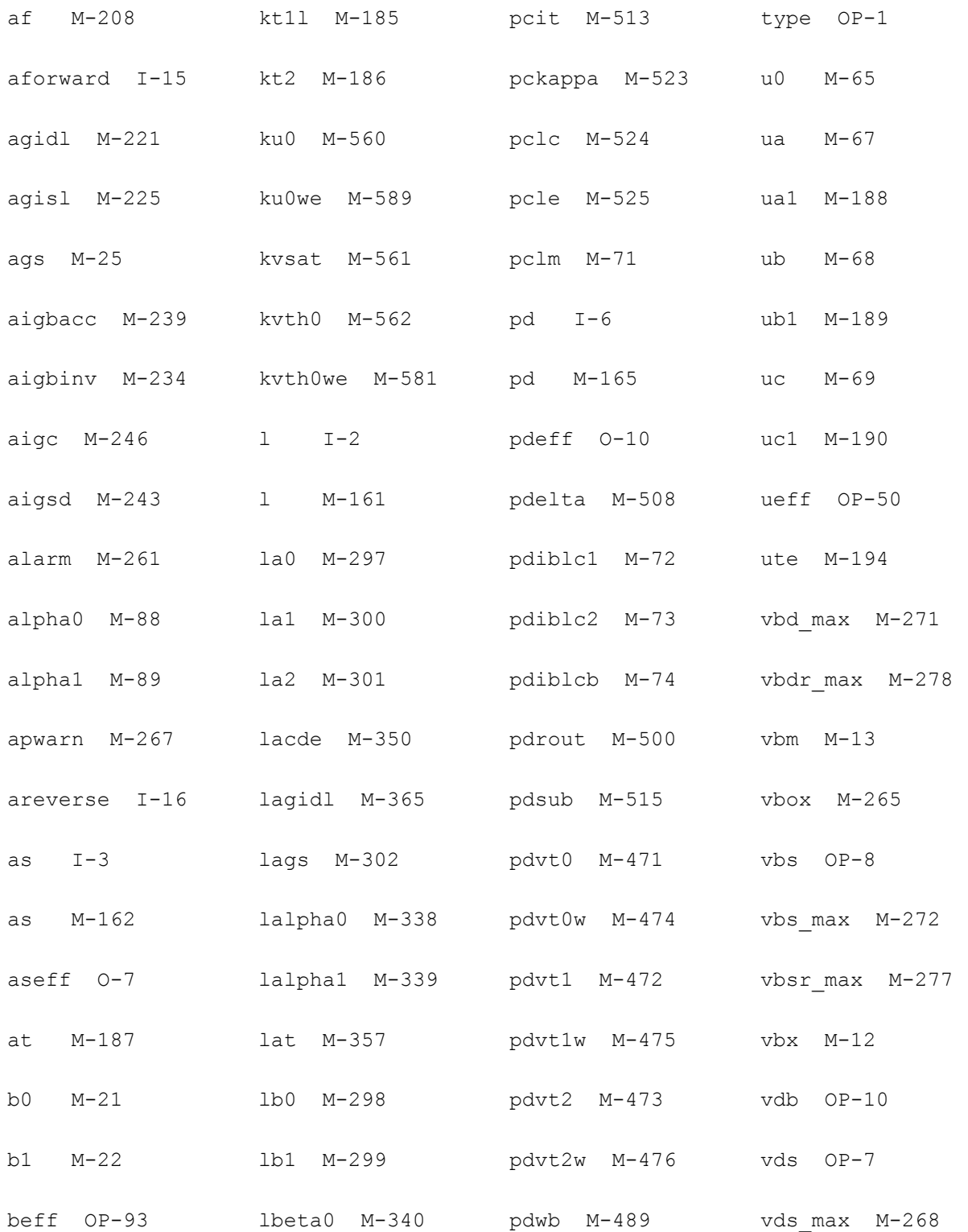

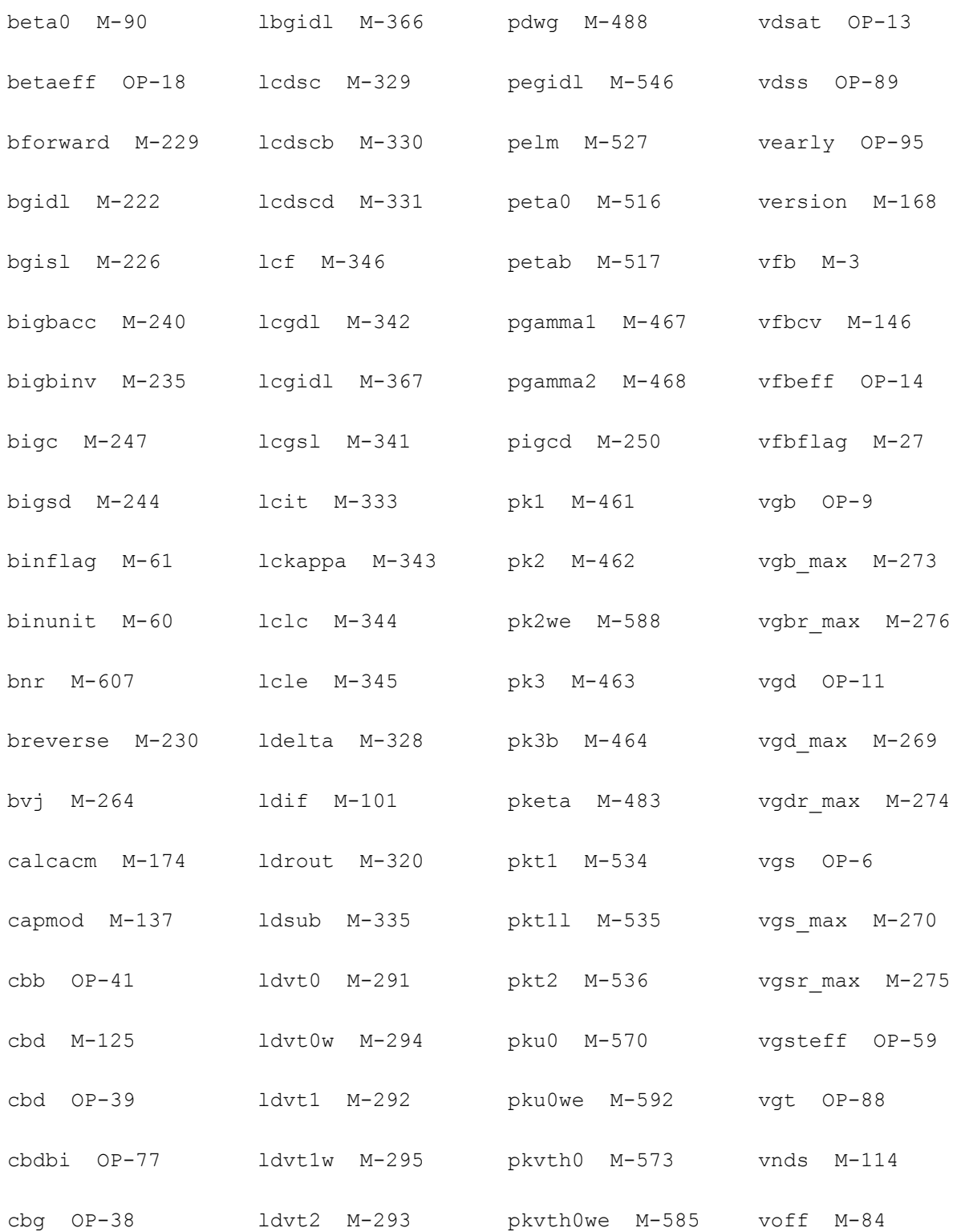

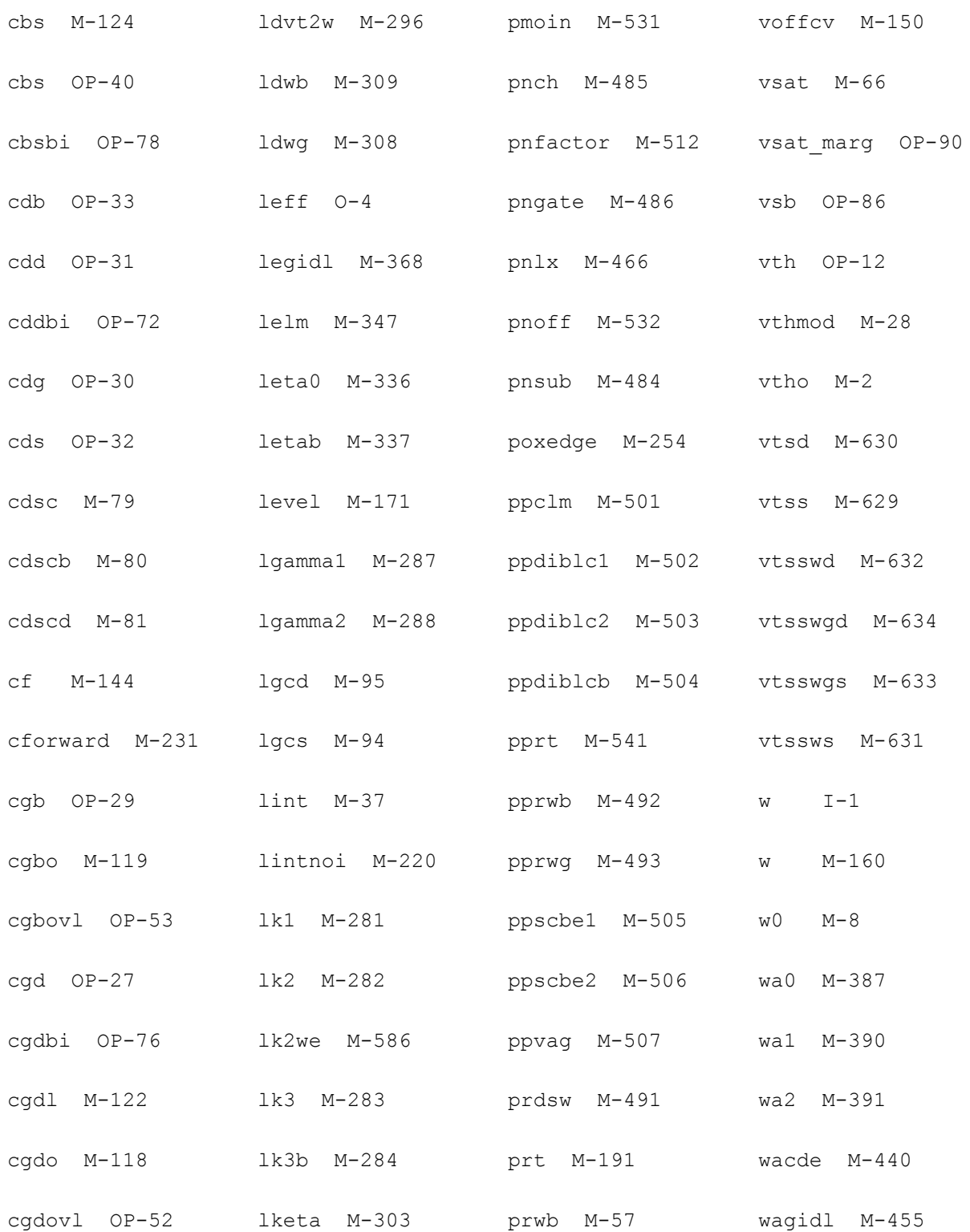

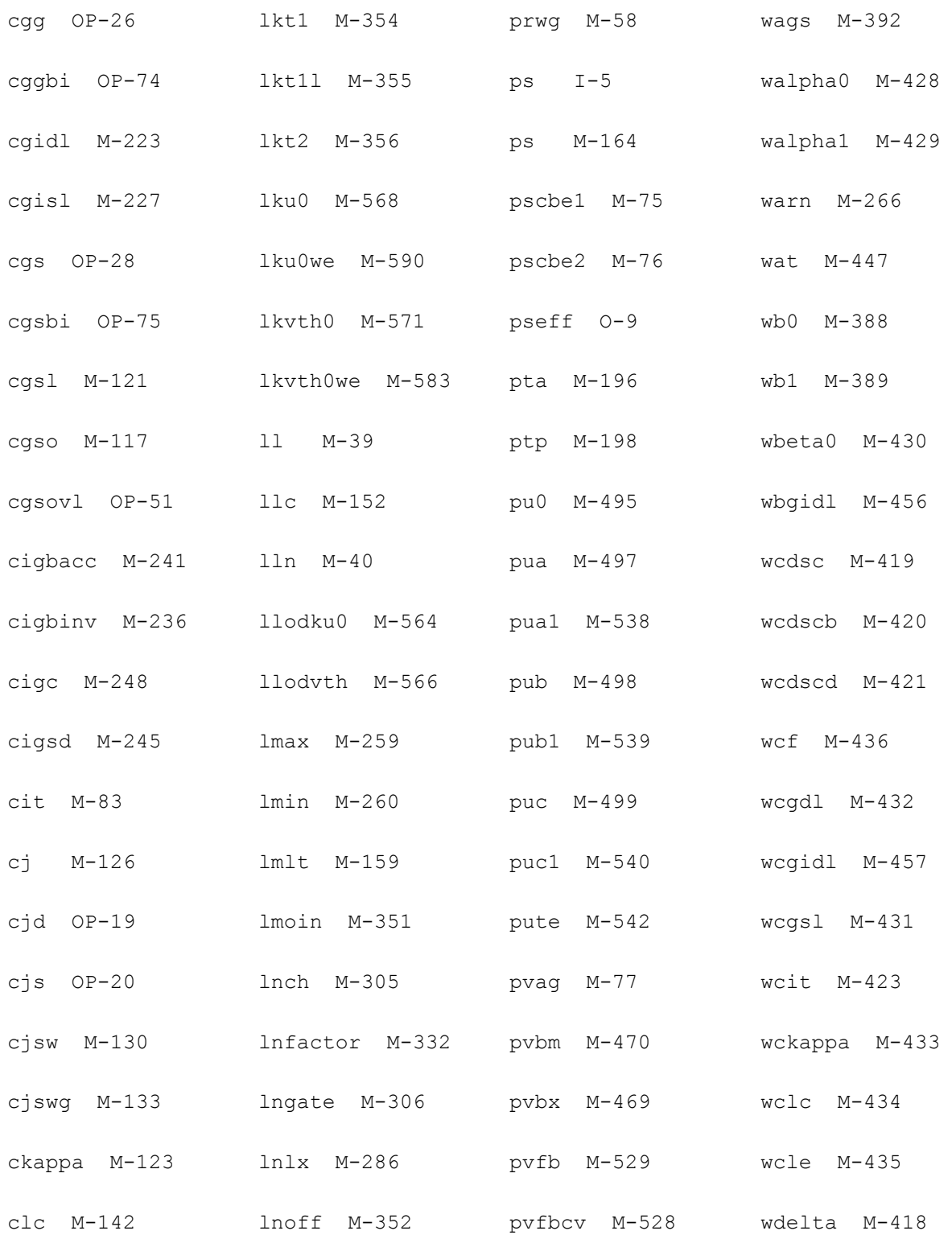

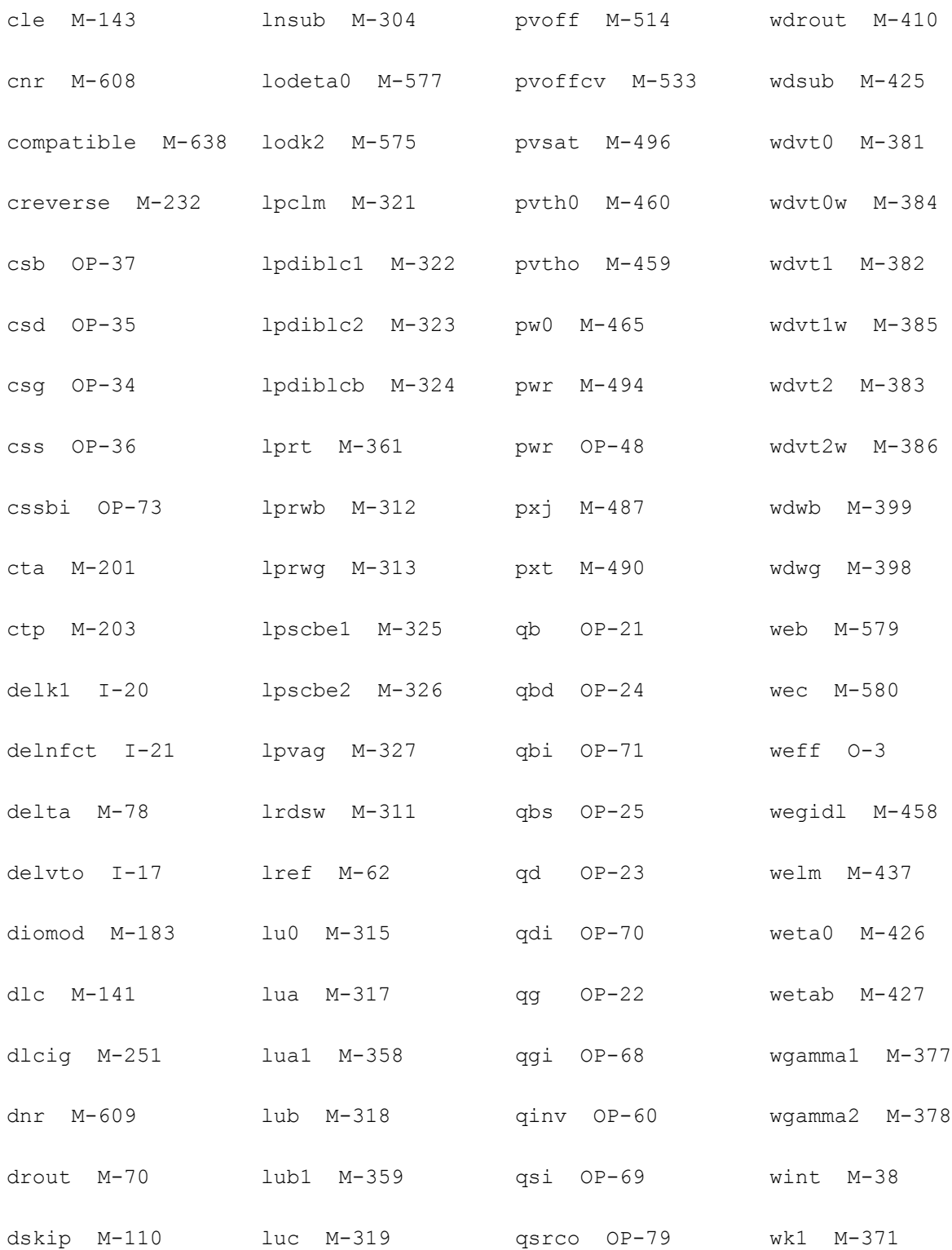

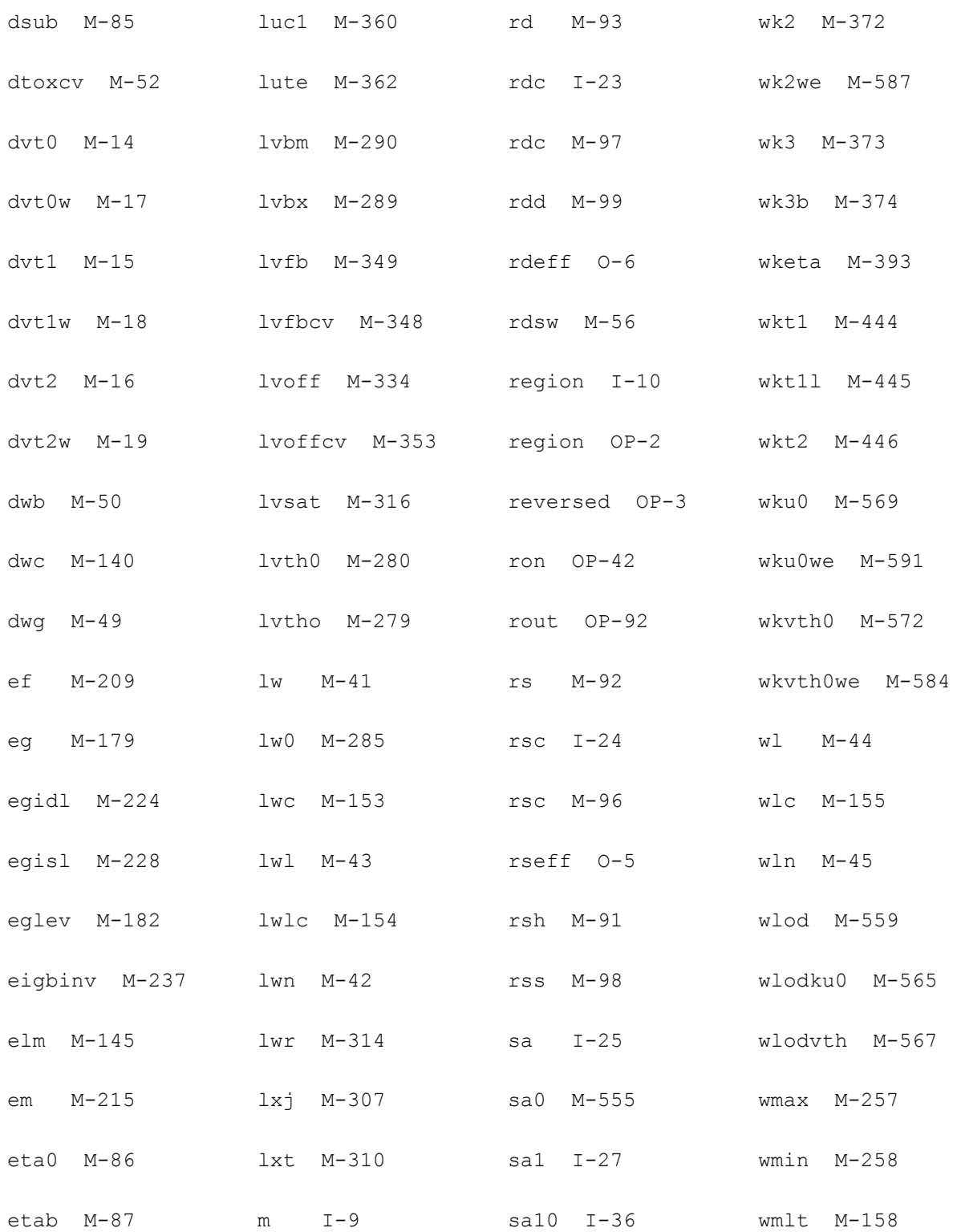

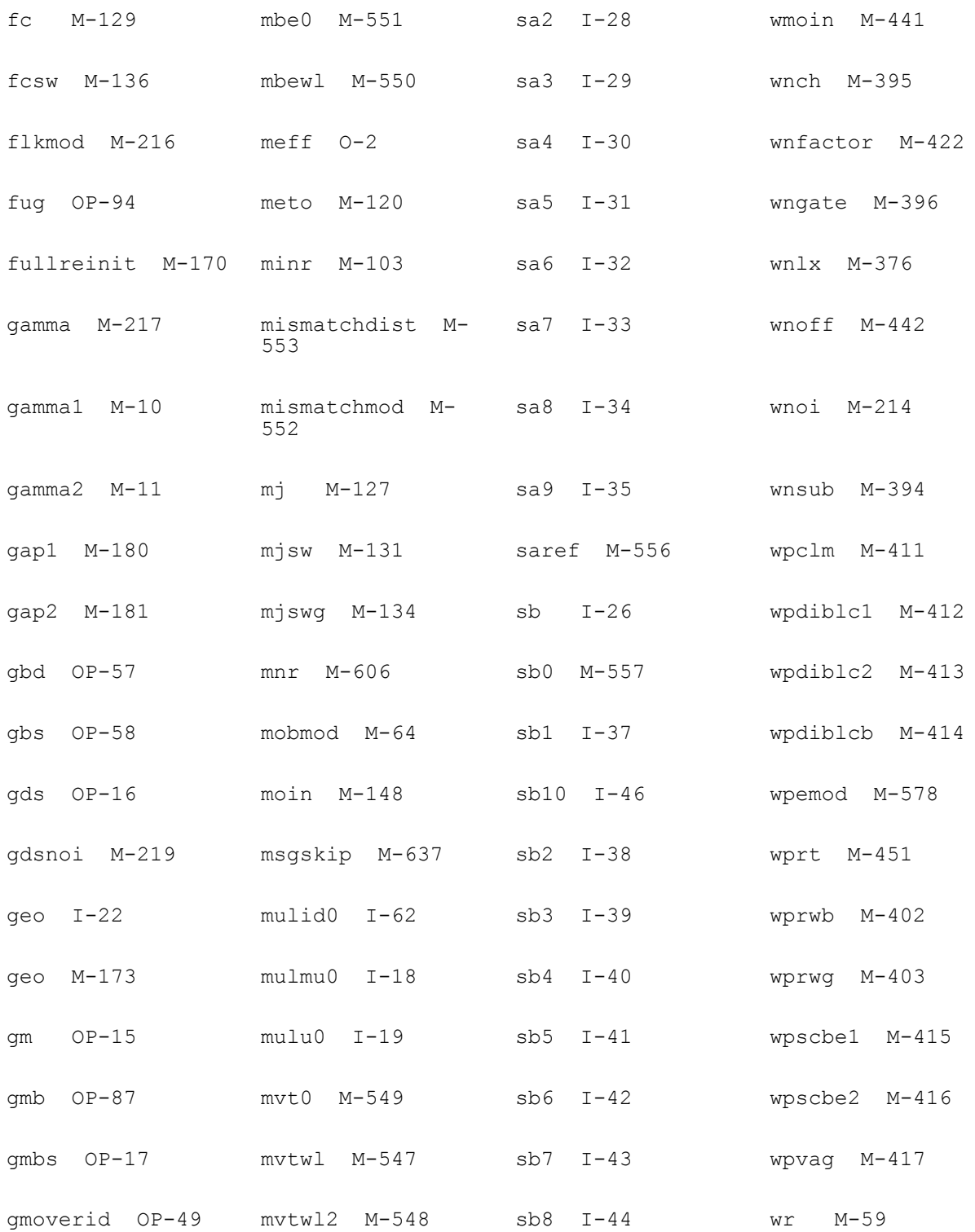

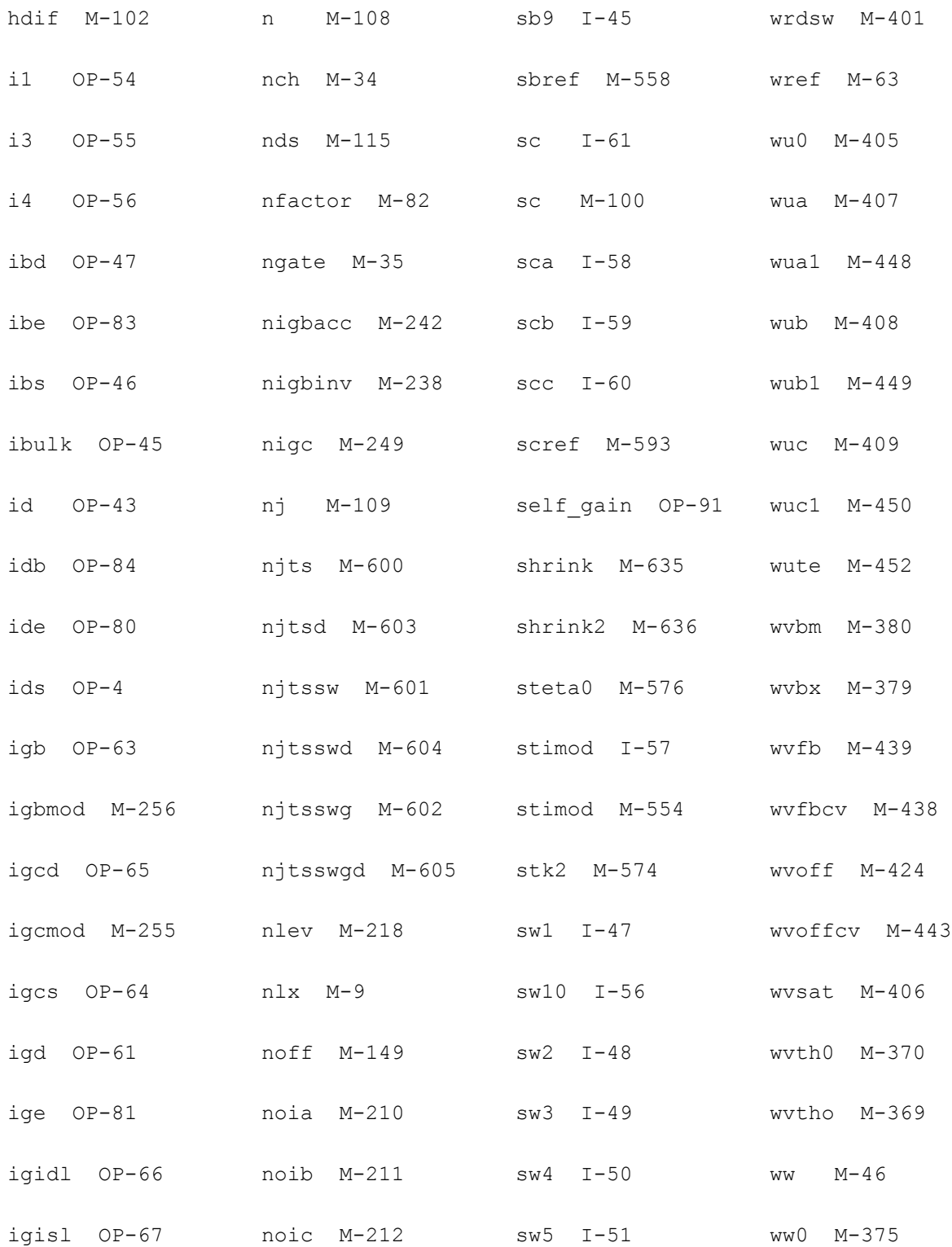

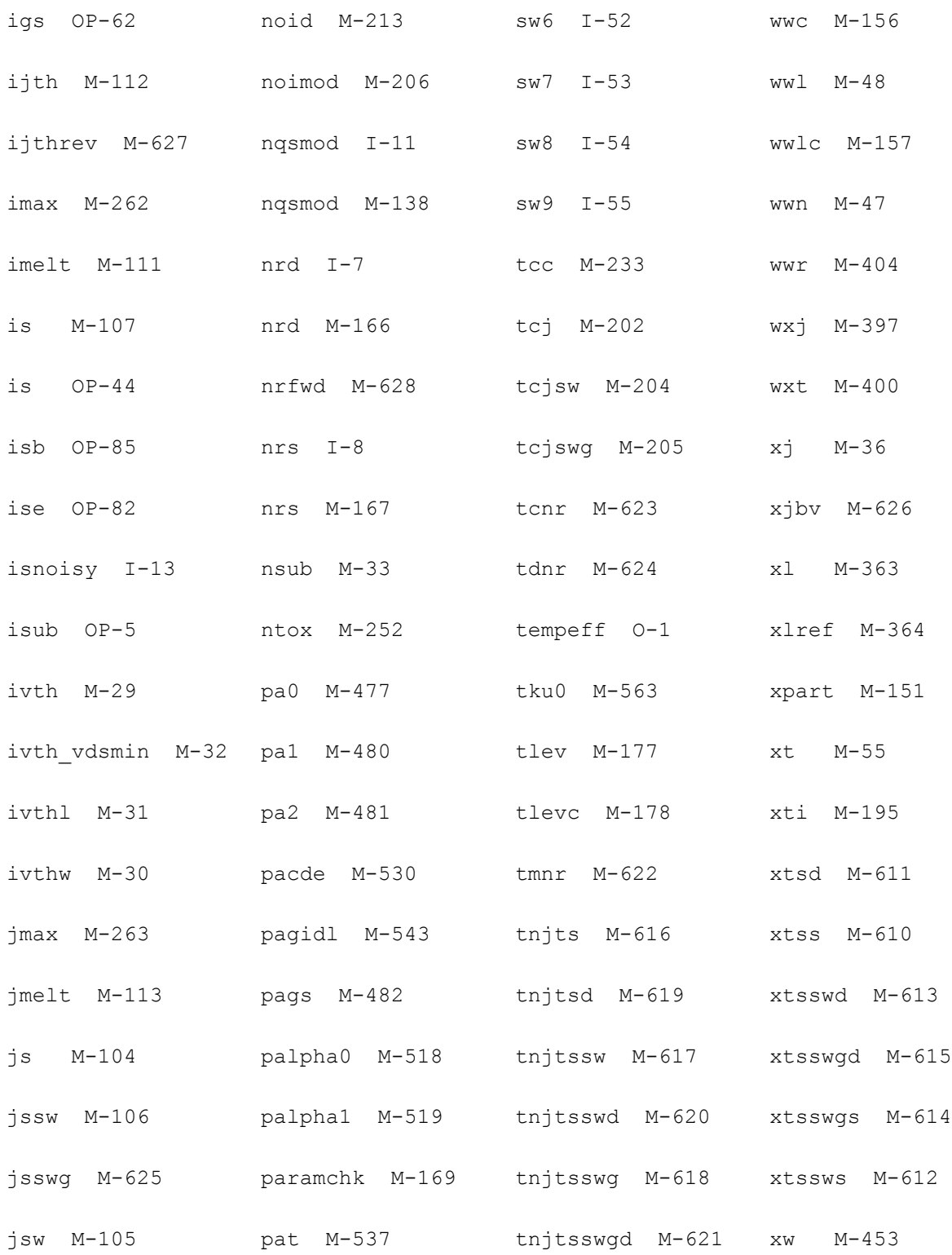

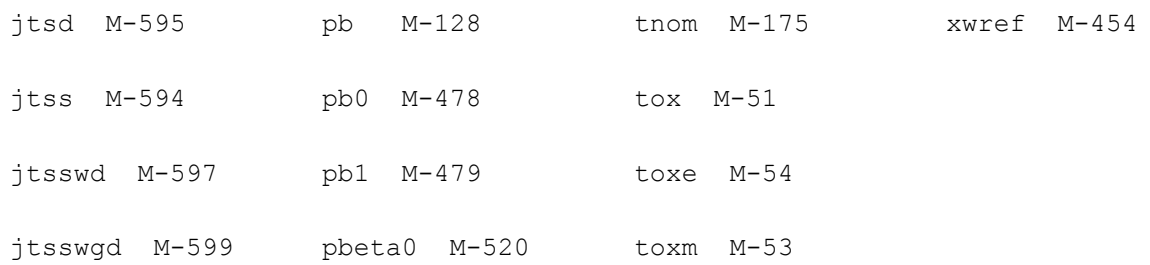

# **Binning Parameters**

The table below lists geometry sensitivity factors.

The value of a parameter is calculated from the following equation:

If binunit  $=1$ ,

```
P = p0 + 1e-6 * wp0 / Weff + 1e-6 * lp0 / Leff + 1e-12 * pp0 / (Weff * Leff)
```
else

 $P = p0 + wp0 / Wetf + lp0 / Left + pp0 / (Weff * Left)$ 

where P is the parameter name.

#### **Table 20-1 Binning Parameters**

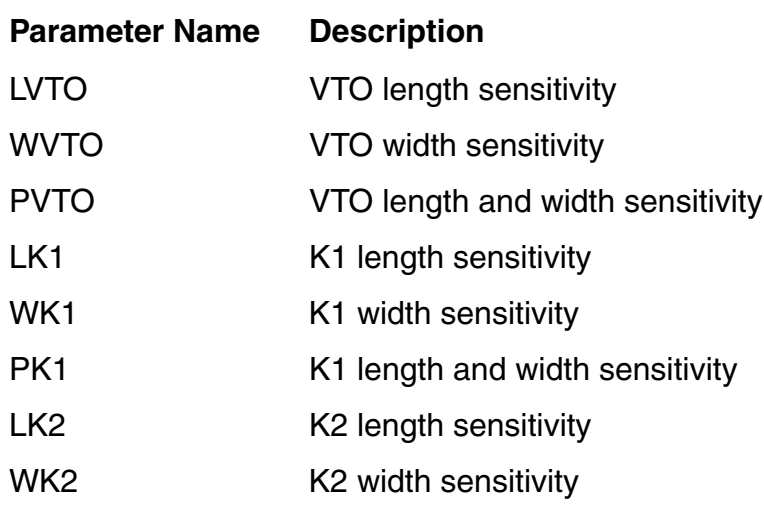

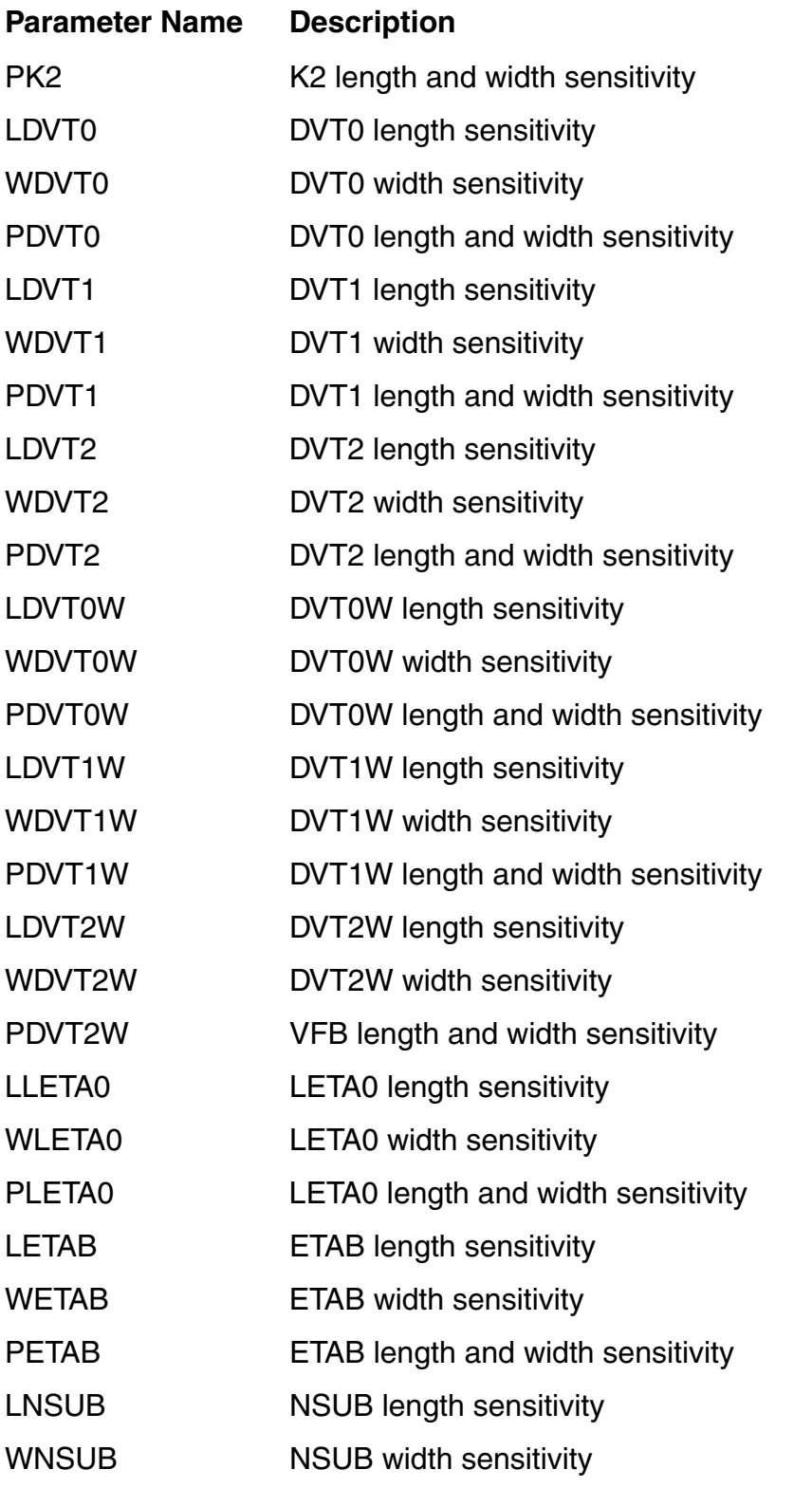

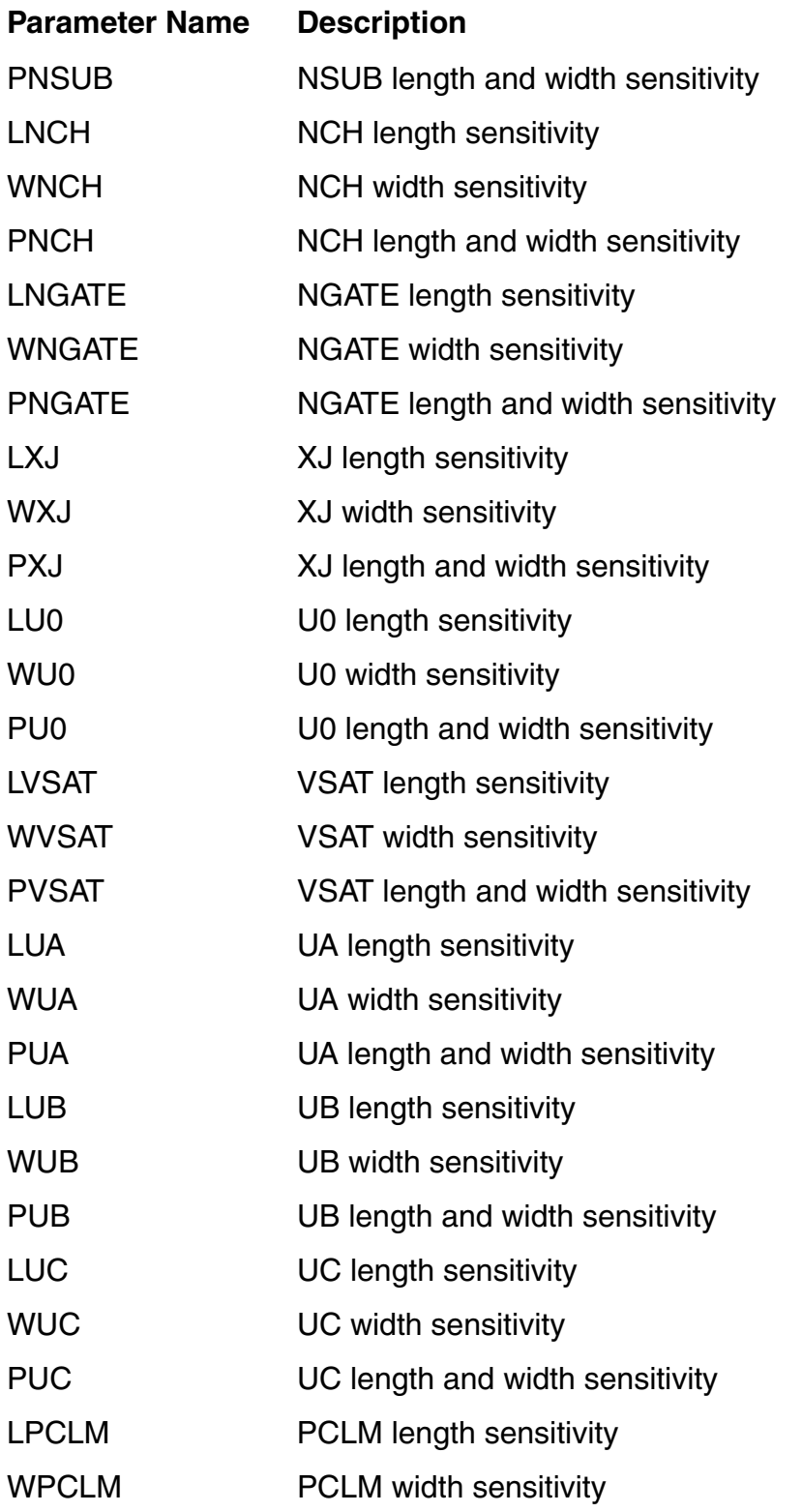

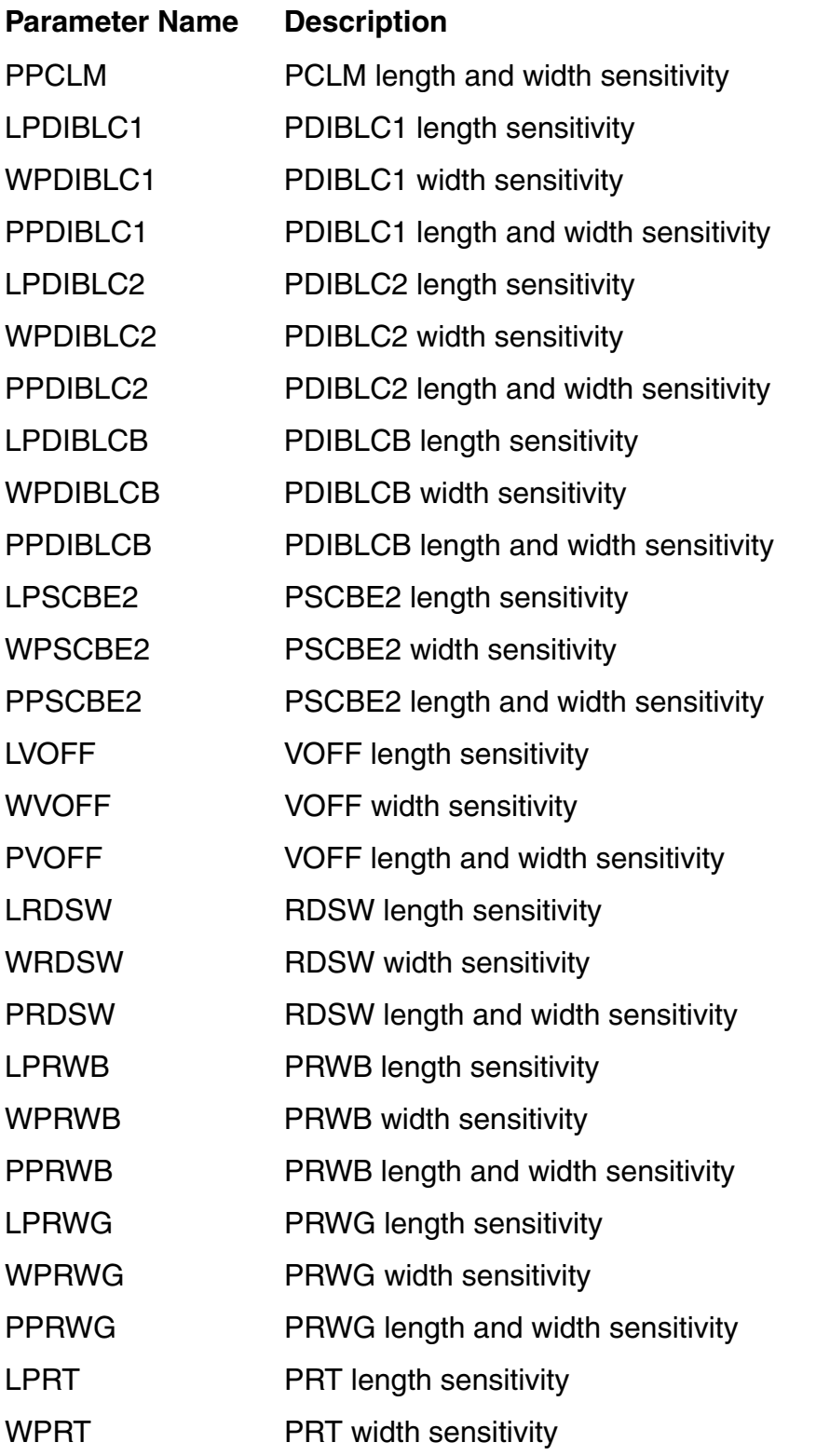

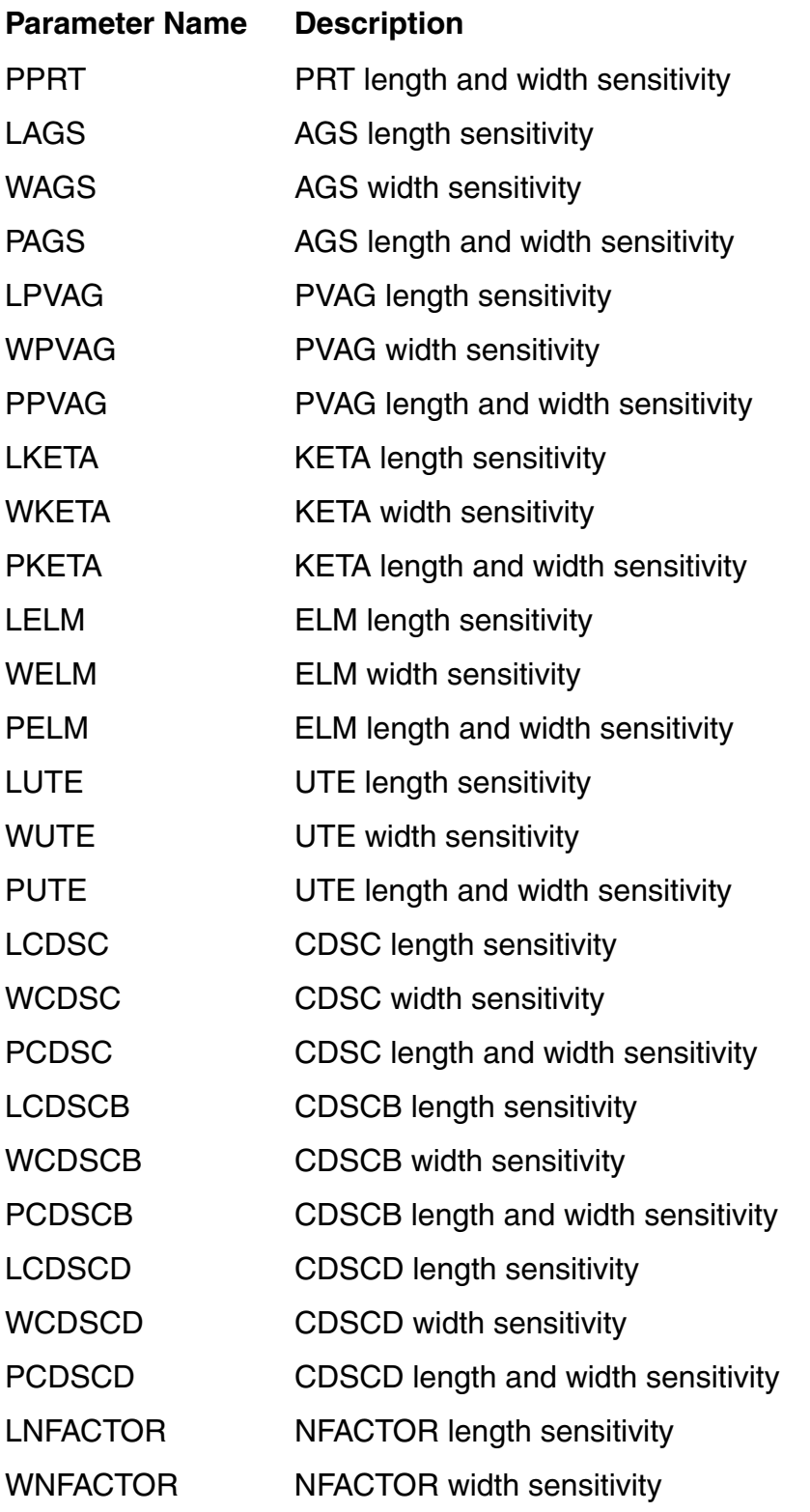
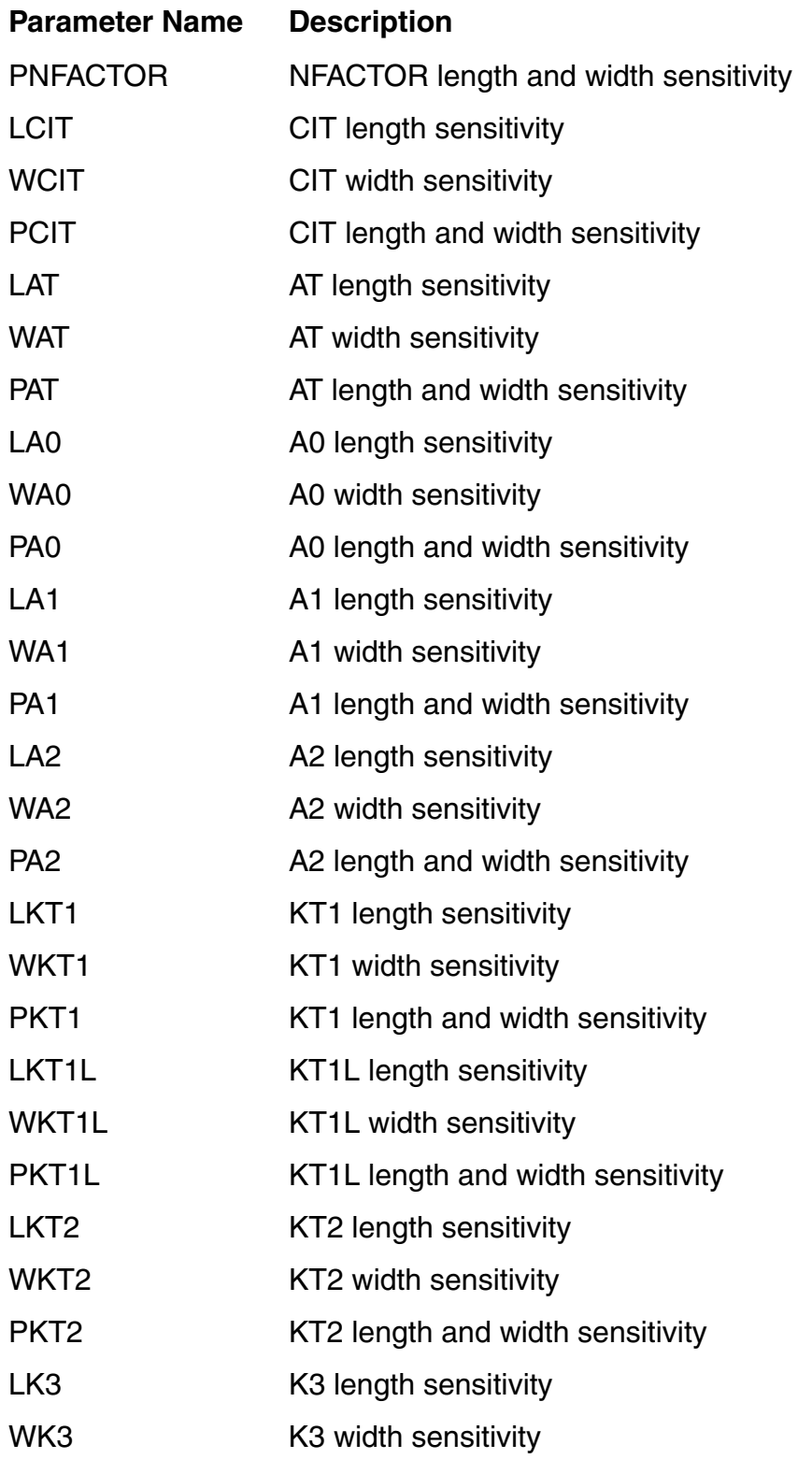

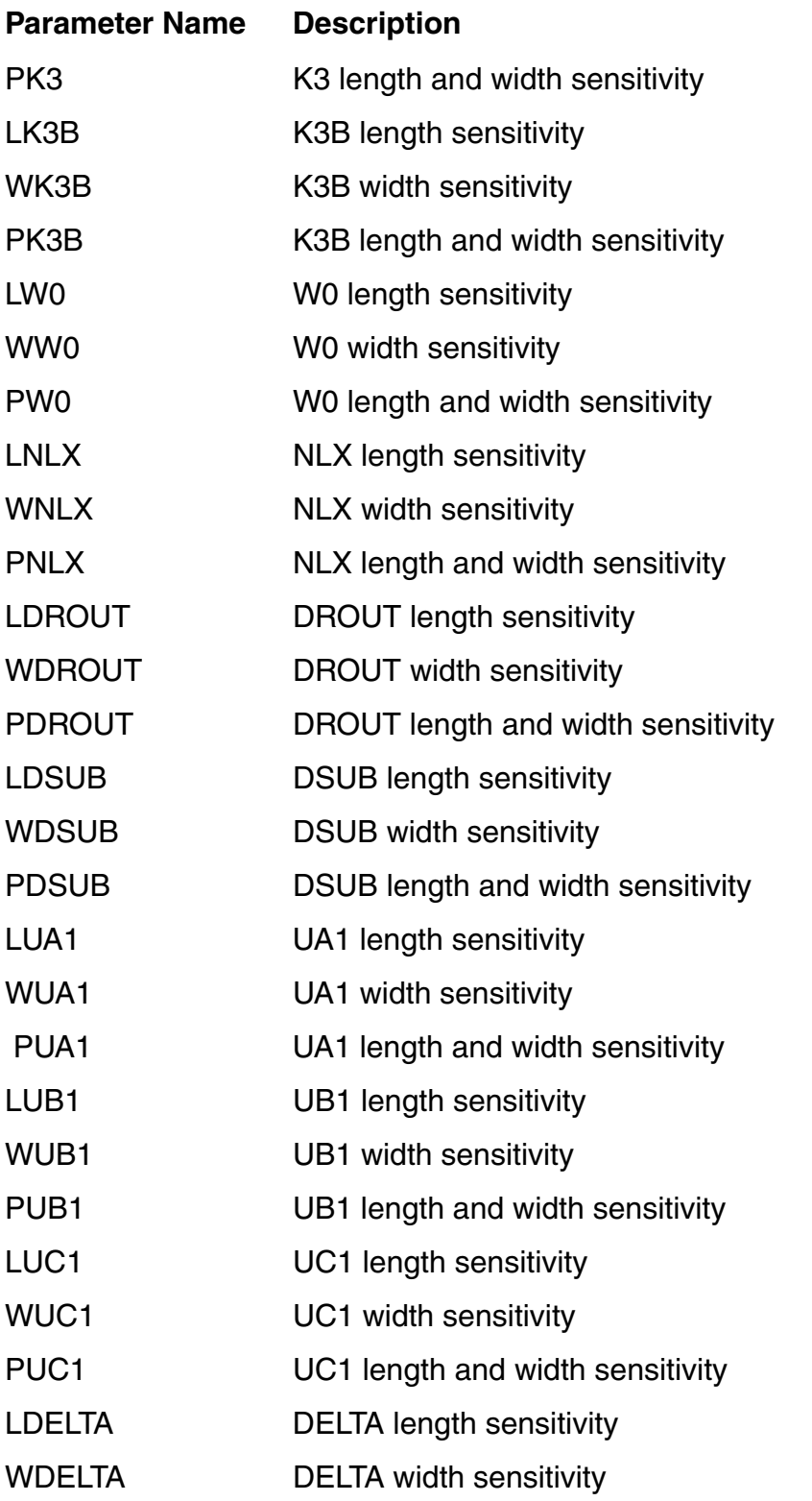

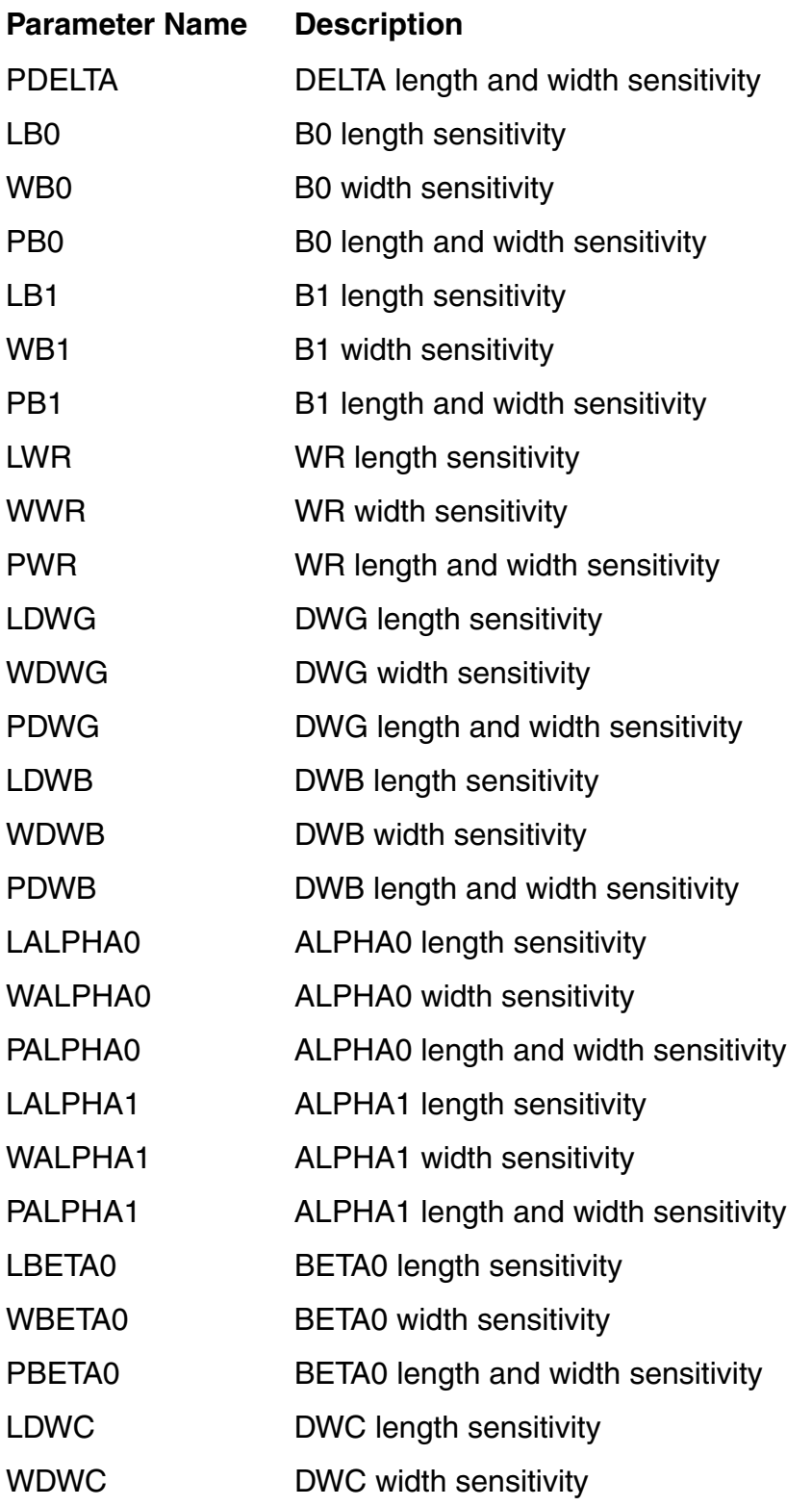

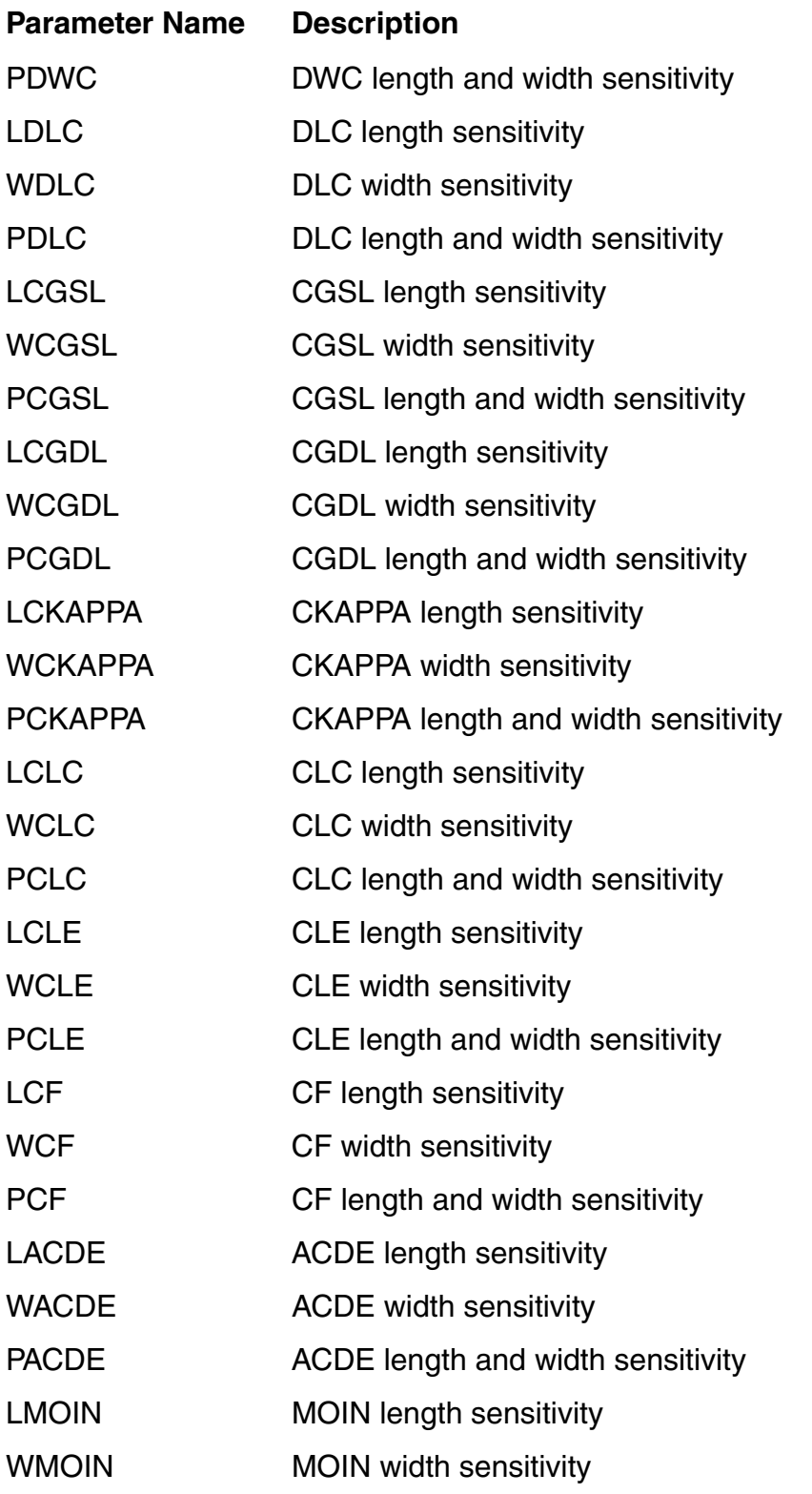

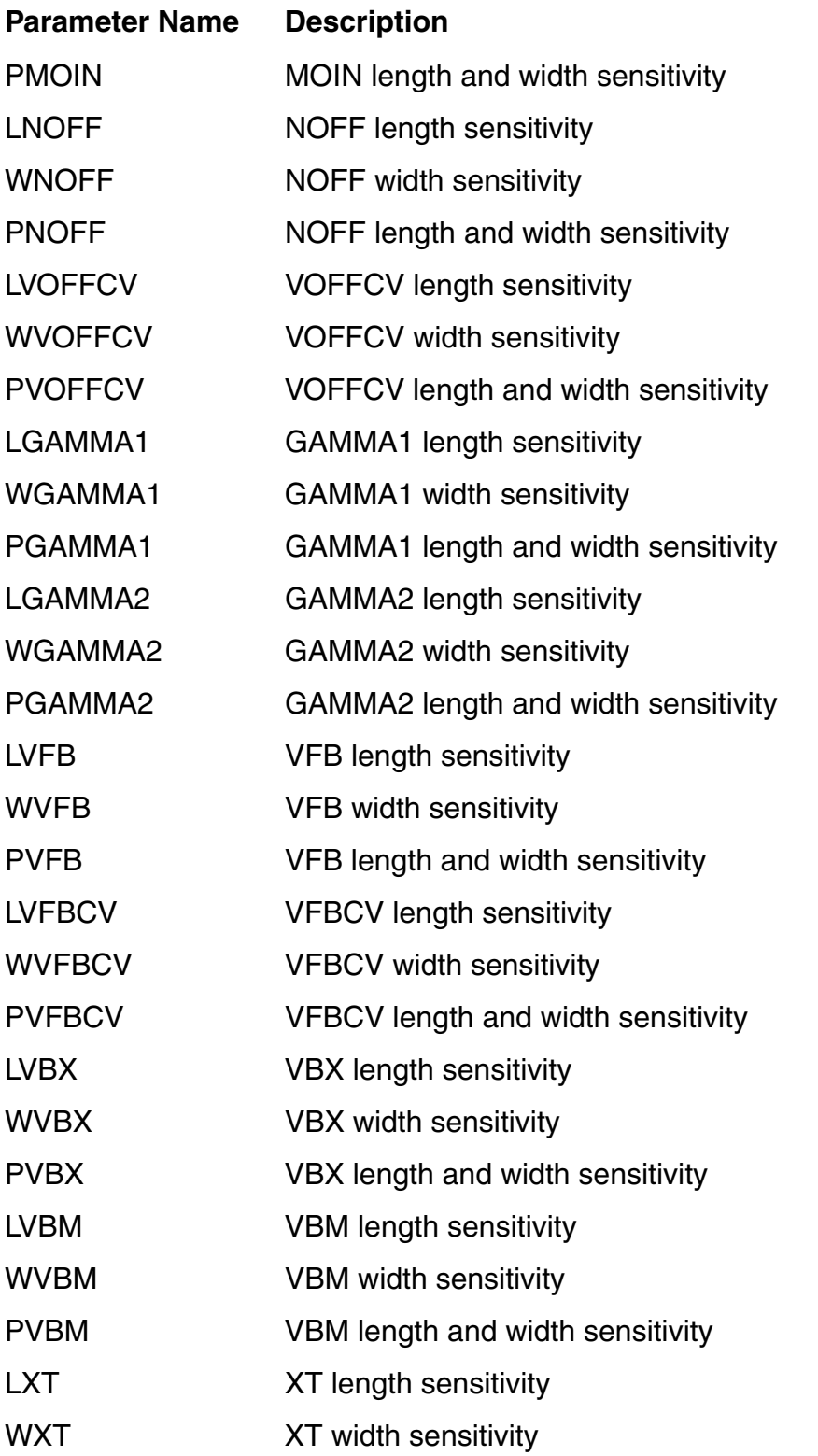

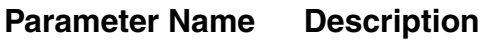

PXT XT length and width sensitivity

# **21**

# **BSIM4 Level-14 Model (bsim4)**

BSIM4 model, as the extention of BSIM3v3 model, addresses more physical effects for MOSFET device of 100 nm and beyond. Gate leakage, layout dependent effects, high-K, etc. are modeled in BSIM4.

This chapter contains the following information about the BSIM4 model:

- [Instance on page 1269](#page-1268-0)
	- ❑ [Instance syntax on page 1269](#page-1268-1)
- [Model on page 1269](#page-1268-2)
	- ❑ [Model syntax on page 1269](#page-1268-3)
	- ❑ [Auto Model Selection on page 1270](#page-1269-0)
- [Equivalent Circuit on page 1270](#page-1269-1)
- [Device Regions on page 1271](#page-1270-0)
- [Global Control Options on page 1271](#page-1270-1)
- [TMI 1.0 Model on page 1272](#page-1271-0)
- [TMI 2.0 Model on page 1272](#page-1271-1)
- [Model Version Update on page 1273](#page-1272-3)
	- ❑ [Version 4.30 on page 1273](#page-1272-0)
	- ❑ [Version 4.40 on page 1273](#page-1272-1)
	- ❑ [Version 4.50 on page 1273](#page-1272-2)
	- ❑ [Version 4.60 on page 1274](#page-1273-0)
	- ❑ [Version 4.61 on page 1274](#page-1273-1)
	- ❑ [Version 4.62 on page 1275](#page-1274-0)
	- ❑ [Version 4.63 on page 1275](#page-1274-1)
- ❑ [Version 4.64 on page 1276](#page-1275-0)
- ❑ [Version 4.65 on page 1276](#page-1275-1)
- ❑ [Version 4.70 on page 1276](#page-1275-2)
- ❑ [Version 4.80 on page 1277](#page-1276-2)
- [Model Equations on page 1277](#page-1276-0)
	- ❑ [Effective Oxide Thickness, Channel Length and Channel Width on page 1277](#page-1276-1)
	- ❑ [Threshold Voltage Model on page 1281](#page-1280-0)
	- ❑ [Channel Charge and Subthreshold Swing Models on page 1282](#page-1281-0)
	- ❑ [Gate Direct Tunneling Current Model on page 1282](#page-1281-1)
	- ❑ [Drain Current Model on page 1284](#page-1283-0)
	- ❑ [Body Current Model on page 1292](#page-1291-0)
	- ❑ [Capacitance Model on page 1294](#page-1293-0)
	- ❑ [Overlap Capacitance Models on page 1306](#page-1305-0)
	- ❑ [High Speed/RF Models on page 1307](#page-1306-0)
	- ❑ [Noise Models on page 1314](#page-1313-0)
	- ❑ [Asymmetric MOS Junction Diode Models on page 1318](#page-1317-0)
	- ❑ [Layout Dependent Parasitics Models on page 1326](#page-1325-0)
	- ❑ [Temperature Effects Models on page 1328](#page-1327-0)
	- ❑ [Stress Effects Models on page 1334](#page-1333-0)
	- ❑ [Well Proximity Effect Model on page 1337](#page-1336-0)
	- ❑ [TMIBSIM4 Model \(tmibsim4\) on page 1337](#page-1336-1)
- [Models and Equations in Version Updates on page 1337](#page-1336-2)
- [Component Statements on page 1357](#page-1356-0)

# <span id="page-1268-0"></span>**Instance**

### <span id="page-1268-1"></span>**Instance syntax**

BSIM4 instance have 4 terminals. To specify BSIM4 instance element, the ModelName has to be associated with a BSIM4 model card.

InstanceName (d g s b) ModelName <parameter=value> ...

#### **Sample Instance Statement**

 $m4$  (0 2 1 1) pchmod  $w=2u$  1=0.8u as=250p ad=250p pd=168p ps=168p m=1

**Note:** For detailed list of Instance Parameters, see section [Component Statements on](#page-1356-0)  [page 1357.](#page-1356-0)

# <span id="page-1268-2"></span>**Model**

### <span id="page-1268-3"></span>**Model syntax**

The following syntax specifies BSIM4 model:

model ModelName bsim4 <parameter=value> ...

The third parameter, "bsim4", is the master to indicate this model card is a BSIM4 model card.

#### **Sample Model Statement**

model pchmod bsim4 type=p mobmod=0 capmod=2 version=4.21 toxe=3e-9 cdsc=2.58e-4 cdscb=0 cdscd=6.1e-8 cit=0 nfactor=1.1 xj=9e-8 vfb=0.76vsat=9.2e4 at=3.3e4 a0=1.1 ags=1.0e-20 a1=0 ngate=9e19 vth0=-0.42a1=0 a2=1 delta=0.014 pvag=1e-20 pclm=6.28e-4 pdits=0.2 pditsl=2.3e6pditsd=0.23 fprout=0.2 pdiblcb=3.4e-8 pdiblc1=0.81 drout=0.56pdiblc2=9.84e-6 pscbe1=8.14e8 pscbe2=9.58e-07 lint=5e-9 wint=5e-9 dmcg=5e-6 dmci=5e-6 dmdg=5e-6 dmcgt=6e-7 dwj=4.5e-8 rsh=6cgso=7.43e-10 cgdo=7.43e-10 cgbo=2.56e-11 cgsl=1e-14 cgdl=1e-14ckappas=0.5 ckappad=0.5 noff=0.9 voffcv=0.02 acde=1 moin=15 xpart=0kt1l=0 kt2=2.2e-2 lpe0=5.75e-8 lpeb=2.3e-10 dvt0=2.89 dvt1=0.53dvt2=-3.2e-2 dvt0w=0 dvt1w=0 dvt2w=0 dvtp0=7.32e-7 dvtp1=0.12dsub=0.058 eta0=0.001 u0=4.19e-2 ua=8.7e-16 ub=3.06e-18 k1=0.33uc=4.6e-13 ute=-1.5 ua1=4.31e-9 ub1=7.61e-18 uc1=-5.6e-11 k2=-1.87e-2 rdsw=369.4 rdw=184.7 rsw=184.7 prwg=3.22e-8 prwb=6.8e-11 wr=1 rdswmin=0 rdwmin=0 rswmin=0 prt=0 b0=-1e-20 k3=80 k3b=0 w0=2.5e-6b1=0 keta=-0.047 alpha0=7.4e-2 alpha1=0.005 beta0=30

**Note:** For detailed list of Model Parameters, see section [Component Statements on](#page-1356-0)  [page 1357.](#page-1356-0)

# <span id="page-1269-0"></span>**Auto Model Selection**

BSIM4 supports dependent model parameters; users can tune these parameters to make a single model card to fit all sizes of devices. But with device geometry shrinks, device needs all kinds of optimization, there are very complicated physical effects. It is very hard to use a single model card to fit all devices. An alternative approach is binning option that uses interpolation to calculate model parameters covered by inside that bin. The binning equation is given by

 $P = P0 + P1$  / Leff + Pw / Weff + Pp / (Leff \* Weff)

The names of  $P_{\mathsf{I}},\,P_{\mathsf{w}},$  and  $P_{\mathsf{p}}$  are identical to that of  $P_{\mathsf{0}}$  but with a prefix of I, w, and p, respectively.

Bin selection criteria are as follows:

 $lmin \leq$  inst\_length  $\leq$  lmax and wmin  $\leq$  inst\_width  $\leq$  wmax

# <span id="page-1269-1"></span>**Equivalent Circuit**

The followings show the equivalent circuits for BSIM4 devices:

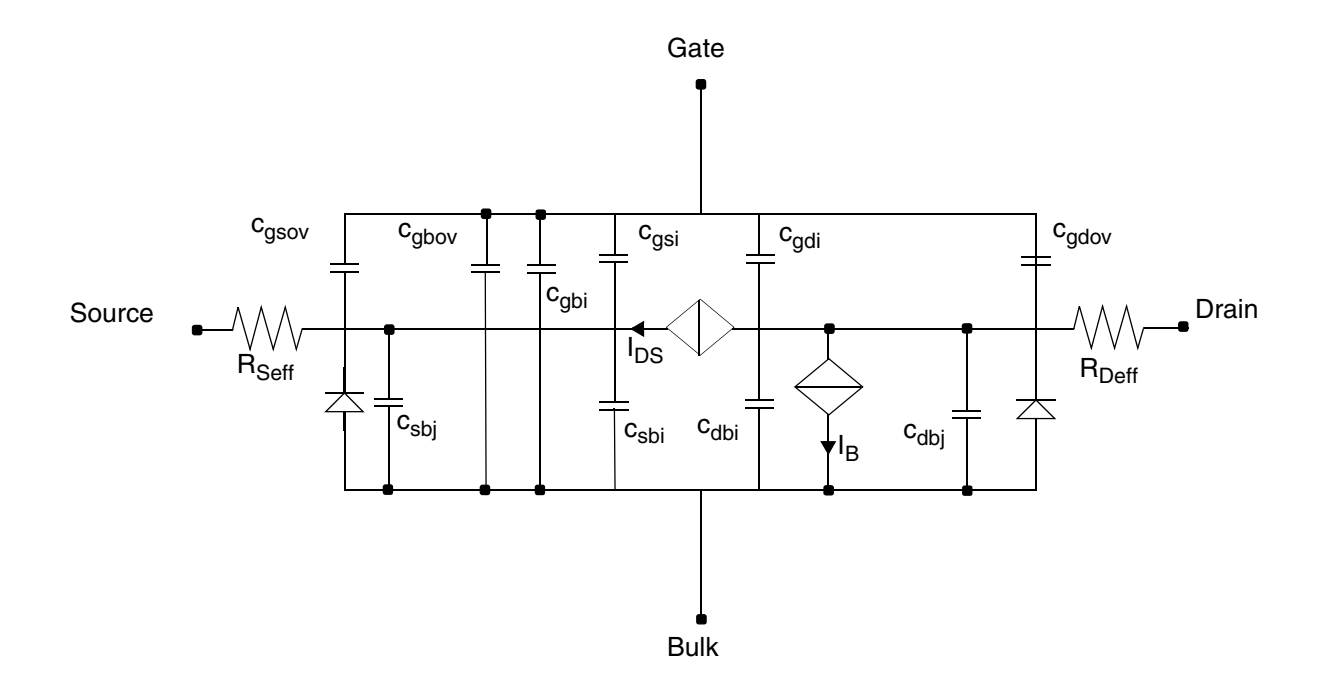

# <span id="page-1270-0"></span>**Device Regions**

Device region is determined by both Vds and Vgs. The following figure shows the region of N-type BSIM4 device. Saturation region can be splitted to three regions corresponding to different dominant physical mechanism: channel length modulation (CLM) effect, draininduced barrier lowering (DIBL) effect, and the substrate current induced body effect (SCBE).

For P-type device, all the voltage in figure is negative. Vtm is the thermal voltage which is about 0.026V for 300K temperature.

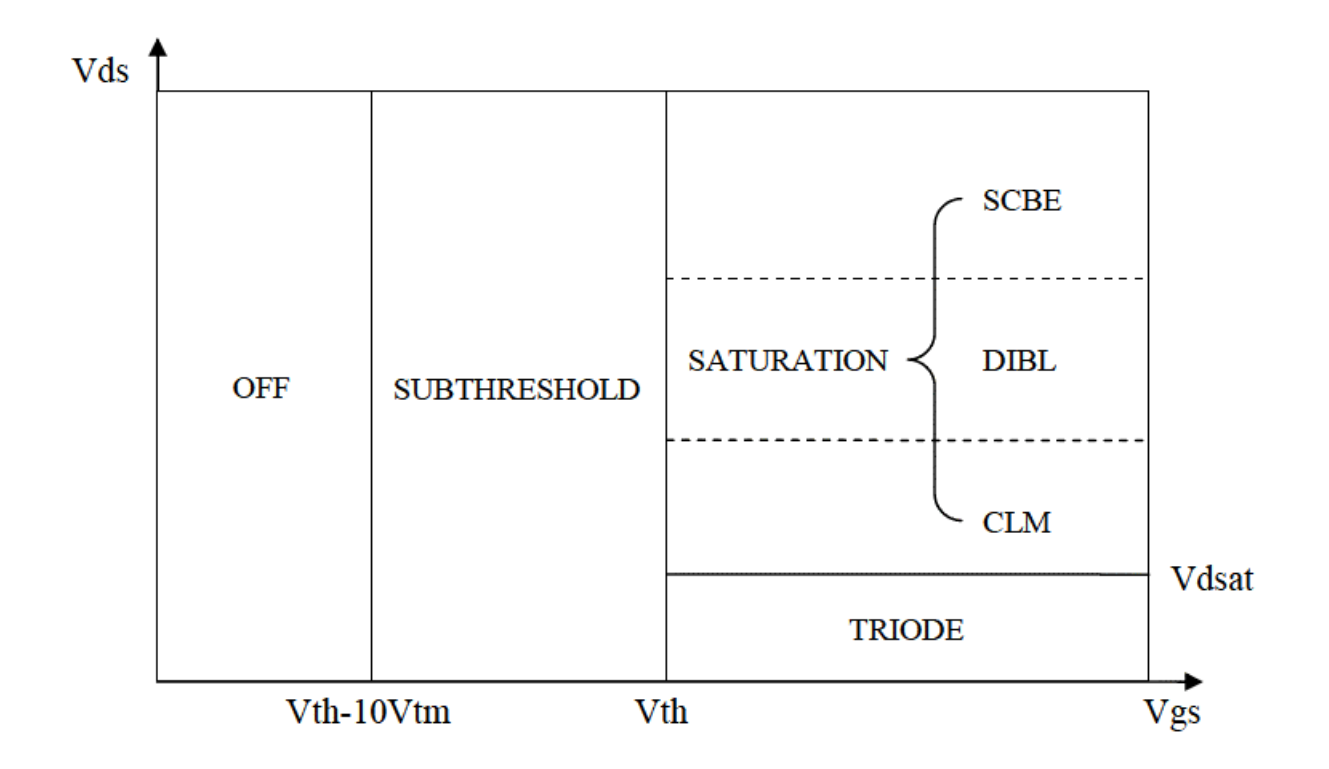

# <span id="page-1270-1"></span>**Global Control Options**

The following global options affect BSIM4 model.

- **1.** GMIN: GMIN helps solver convergence. It places a conductance in parallel with both the channel and source junction. The default GMIN is 1.0e-12.
- **2.** MINR: Source, drain and gate parasitic resistors inside devices less than minr will be removed. The order of checking inside devices is:
	- ❑ Check if resistors are smaller than local minr, if so then remove the parasitic resistors, give warning message.

❑ Check global minr, parasitic resistors less than global minr will be removed and warning message will be issued.

**Note:** Local minr is specified by model parameter minr. The default value is 0.1

**3.** COMPATIBLE: Encourage device equations to be compatible with a foreign simulator. This option does not affect input syntax.

# <span id="page-1271-0"></span>**TMI 1.0 Model**

TMI, TSMC Model Interface, is supported in MMSIM7.1.0.

In order to support customized model equations for advanced technologies, TMI is proposed to provide an alternative approach for this request in addition to adding more macro models.

TMI provides both good flexibility as macro model and good simulation efficiency as build-in standard model at the same time.

# <span id="page-1271-1"></span>**TMI 2.0 Model**

The TMI 2.0 model feature is released in MMSIM10.1, provides the following new capabilities:

# **Flexible device topology with customized model formulations**

With MMSIM 10.1 release, additional component(s) and/or internal node(s) can be added on top of existing standard public domain model topology. This allows the simulator to evaluate (during runtime), the customized model as well as the standard core model formulations, gather/scatter device information and conduct matrix stamping for various type of circuit analysis.

# **Support for reliability aging modeling and analysis for simulators with and without aging capability**

With this feature, the user can add customized aging algorithms for all age integration, extrapolation and mapping. The Safe Operating Areas (SOA) check is also supported.

# <span id="page-1272-3"></span>**Model Version Update**

### <span id="page-1272-0"></span>**Version 4.30**

- **1.** Introduced a stress effect model for process induced stress effect;
- **2.** Introduced a temperature model format to predict temperature effects on saturation velocity, mobility, and S/D resistances;
- **3.** Introduced a unified current saturation model that includes all mechanisms of current saturation- velocity saturation, velocity overshoot and source end velocity limit and quasiballistic transport;
- **4.** Enhanced holistic thermal noise model;
- **5.** Enhanced forward body bias model;
- **6.** Extended gate direct tunneling model to multiple-layer gate stacks.
- **7.** Fixed minor bugs.

### <span id="page-1272-1"></span>**Version 4.40**

- **1.** Introduced a trap-assisted tunneling and recombination current model, which is applicable to gate-edge side-wall, STI-edge side-wall and bottom junction;
- **2.** Introduced a flatband voltage offset parameter (vfbsdoff) to improve gate overlap tunneling current;
- **3.** Introduced an offset parameter (lintnoi) to length reduction parameter (lint) to improve the accuracy of the flicker noise model;
- **4.** Fixed minor bugs.

### <span id="page-1272-2"></span>**Version 4.50**

- **1.** Introduced a mobility model which accounts for Coulomb scattering and the channel length dependence of mobility due to heavy halo-doping;
- **2.** Introduced a substrate resistance model (rbodymod = 2), which is scalable with channel length, channel width and number of fingers;
- **3.** Specified gate resistance parameters xgw and ngcon as instance parameters;
- **4.** Improved temperature dependence for model parameters voff and vfbsdoff;
- **5.** Enhanced temperature model (tempmod = 2), where Vth (DITS) and gate tunneling models are functions of nominal temperature and the temperature dependence of flatband voltage is added;
- **6.** Introduced a new instance parameter delvto to represent threshold voltage variation;
- **7.** Enhanced well-proximity effect model, enable some device parameters to vary with distance from the edge of well-implantation mask due to ion-scattering;
- **8.** Implemented a full BSIM4 Vth model into the Igc equation which enables accurate prediction of the Vbs dependence of Igc.
- **9.** Fixed minor bugs.

- <span id="page-1273-0"></span>**1.** Introduced separated model parameters for the GIDL and GISL leakage current modules.
- **2.** Introduced separated parameters for the source and drain side junction diode current due to the trap-assisted tunneling current in space-charge region.
- **3.** Introduced separated parameters for the gate tunneling current in the S/D overlap diffusion regions (Igs/Igd).
- **4.** Modified the coulomb scattering term in mobility model to avoid the possibility of nonmonoticity in drain current trend with respect to gate voltage.
- **5.** Improved the accuracy for rgatemod = 2 by accounting correctly the contribution from Rgate to overall noise.
- **6.** Set the default value of the parameter vfb to -1.0V.

# <span id="page-1273-1"></span>**Version 4.61**

- **1.** Introduced new material model (by setting mtrimod=1) for predictive modeling of non-SiO2 insulator, non-poly Silicon gate and non-silicon channel. Add new parameters including new material model selector (mtrlmod), non-poly silicon gate parameters (phig and epsrgate), non-SiO2 gate dielectric (eot and vddeot), and non-silicon channel parameters (easub, epsrsub, ni0sub, bg0sub, tbgasub, tbgbsub, ados, and bdos).
- **2.** Improved mobility model (mobmod = 0 and 1) through predictive modeling of vertical electric field. The improved mobility model is selected through mtrimod  $= 1$  for backward compatibility.
- **3.** Improved GIDL/GISL models through an improved definition of flatband voltages at S/D ends. The improved GISL/GIDL model is selected through mtrlmod = 1 for backward compatibility.
- **4.** Modified poly-depletion model to account for new gate and gate-insulator materials.
- **5.** Introduced a new VgsteffCV definition into C-V model (by setting cvchargemod = 1) to improve sub-threshold fitting. Add six new parameters including cvchargemod, minvcv, lminvcv, wminvcv, pminvcv and voffcvl.
- **6.** Fixed an error in the derivative calculation of dVdseffCV dVb for capmod = 1 and 2.
- **7.** Removed warning messages for the limits of noff and voffcv.

- <span id="page-1274-0"></span>**1.** Included the width dependence in trap assisted tunneling (TAT) model. Introduce a new model parameter jtweff and set it to zero to maintain the backward compatibility.
- **2.** Introduced mobility model (mobmod =3) to enhance the modeling of Coulomb scattering in the high-k/metal gate transistors.
- **3.** Fixed minor bugs in:
	- ❑ Output conductance model: vascbe;
	- ❑ Thermal noise model (tnoimod=0);
	- ❑ Negative thermal noise (tnoimod=1);
	- ❑ Source/drain bulk junction capacitance;
	- ❑ Derivative issue in capacitance model (capmod=0);
	- ❑ Toxp calculation (mtrlmod=1);
	- ❑ Source/drain resistance;
	- ❑ Drain/body breakdown voltage.

# <span id="page-1274-1"></span>**Version 4.63**

Fixed minor bug in litl calculation.

- <span id="page-1275-0"></span>**1.** Fixed bug in thermal noise model when tnoimod=1.
- **2.** Removed duplicate counting of temperature coefficient when mobmod=3.
- **3.** Updated Esat after EsatL calculation.

# <span id="page-1275-1"></span>**Version 4.65**

- **1.** Set Pseff and Pdeff to zero when they are negative and give a warning message.
- **2.** Turn off source side diode by setting sourceSaturationCurrent=0.0 when Aseff and Pseff are zero. Turn off drain side diode by setting DrainSaturationCurrent=0.0 when Adeff and Pdeff are zero.

# <span id="page-1275-2"></span>**Version 4.70**

- **1.** Improved GIDL/GISL model from BIMSOI.
	- ❑ Add new model with flag gidlmod=1.
	- ❑ New binnable parameters rgidl (lrgidl, wrgidl, prgidl)/rgisl, kgidl/kgisl, and fgidl/fgisl have been introduced.
	- ❑ The previous GIDL/GISL model is in gidlmod=0.
	- ❑ Impacts igidl and igisl.
- **2.** Improved DIBL/Rout model from BIMSOI.
	- ❑ Existing DIBL/Rout model in BSIM is proposed to enhance with additional term DVTP5 (with parameters DVTP2, DVTP3, DVTP4, DVTP5), to better capture  $V_{ds}$ effect in long channel device.
	- ❑ Impacts Vth.
- **3.** Improved sub-threshold temperature dependence.
	- ❑ Improve formulations to capture temperature dependence of Leakage Current with new parameters tnfactor, teta0, and tvoffcv.
- **4.** Improved thermal noise model (tnoimod=2).
	- ❑ New noise models have been introduced as tnoimod=2. Added new parameters tnoic and rnoic. Correlated noise is considered.
- **5.** Limiting of diode ideality factor (NJS,NJD).
- **6.** New parameter  $mtr1CompatMod$  to ensure consistent results of  $mtr1Mod=0$  versus mtrlMod=1.
- **7.** BugFix of Toxm.
	- ❑ Corrected Toxm setting in Initialize().
- **8.** BugFix of igc.
	- ❑ Removed redundant toxe term appearing in the Igc formulation

- <span id="page-1276-2"></span>**1.** Three new mobility models mobmod=4, mobmod=5, and mobmod=6 have been introduced.
- **2.** The derivative bugs in igcmod=2 have been fixed.
- **3.** Some unused lines have been removed.
- **4.** Parameter check on toxp has been adjusted.
- **5.** The default value of fgidl has been changed to 1.0 for version 4.80.
- **6.** Computational efficiency of rbsbx, rbsby, rbdby, rbpbx, rbpby, rbps0, and rbpd0 has been improved.

# <span id="page-1276-0"></span>**Model Equations**

# <span id="page-1276-1"></span>**Effective Oxide Thickness, Channel Length and Channel Width**

#### **Gate Dielectric Model**

The finite chargelayer thickness cannot be ignored when the gate oxide thickness is vigorously scaled down. There are two ways in BSIM4 for modeling this effect in both IV and CV, which can be selected by  $mtr1mod$ . When  $mtr1mod=0$  (for SiO2 gate), the input parameters includes toxe, toxp and dtox. When mtrlmod=1 (for high-k dielectric gate), the input parameters includes eot, weffeot, leffeot, tempeot and vddeot. toxe is equal to eot, and toxp could be calculated by the input parameters.

#### **Poly-Silicon Gate Depletion**

Charge distribution in a MOSFET with the poly gate depletion effect is shown in the following figure. The device is in the strong inversion region.

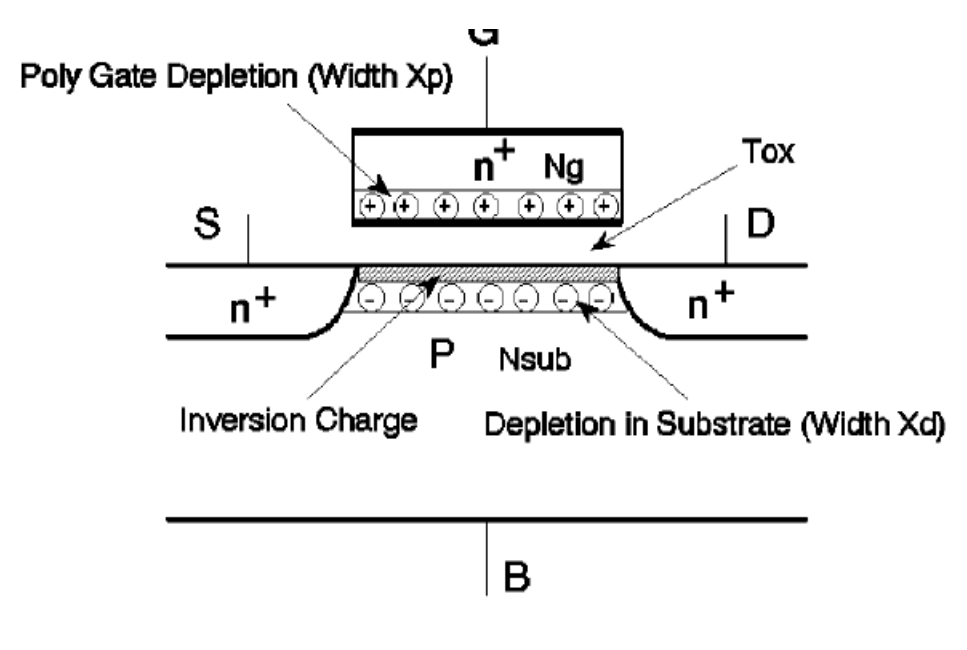

The effective gate voltage  $V_{\text{gse}}$  is

For mtrlmod=0

**(21-1)** 

$$
V_{gse} = VFB + \Phi_s + \frac{q\epsilon_{si}NGATE \cdot T^2_{oxe}}{EPSROX^2} \left( \sqrt{1 + \frac{2EPSROX^2(V_{gs} - VFB - \Phi_s)}{q\epsilon_{si}NGATE \cdot T^2_{oxe}}} \right)
$$

For mtrlmod =1(the non-silicon channel or high -k gate insulator

**(21-2)** 

$$
V_{gse} = VFB + \Phi_s + \frac{q\varepsilon_{gate}NGATE}{C^2_{oxe}} \left( \sqrt{1 + \frac{2C^2_{oxe}(V_{gs} - VFB - \Phi_s)}{q\varepsilon_{gate}NGATE}} - 1 \right)
$$

#### **Effective Channel Length and Width**

**(21-3)** 

$$
L_{eff} = L_{drawn} + XL - 2dL
$$

**(21-4)** 

$$
W_{eff} = \frac{W_{drawn}}{NF} + XW - 2dW
$$

**(21-5)** 

$$
W_{eff} = \frac{W_{drawn}}{NF} + XW - 2dW
$$

**(21-6)** 

$$
dW = dW + DWG \cdot V_{gsteff} + DWB(\sqrt{\Phi_s - V_{bseff}} - \sqrt{\Phi_s})
$$

**(21-7)** 

$$
dW = WINT + \frac{WL}{L^{WLN}} + \frac{WW}{W^{WWN}} + \frac{WWL}{L^{WLN}W^{WWN}}
$$

**(21-8)** 

$$
dL = LINT + \frac{LL}{L^{LLN}} + \frac{LW}{W^{LWN}} + \frac{LWL}{L^{LLN}W^{LWN}}
$$

*WINT* represents the traditional manner from which "delta *W*" is extracted (from the intercept of straight lines on a 1/*R*ds~*Wdrawn* plot). The parameters *DWG* and *DWB* are used to account for the contribution of both gate and substrate bias effects. For *dL*, *LINT* represents the traditional manner from which "delta *L*" is extracted from the intercept of lines on a *R*ds~*Ldrawn* plot.

The remaining terms in *dW* and *dL* are provided for your convenience. They are meant to allow you to model each parameter as a function of  $W_{drawn}$ ,  $L_{drawn}$ , and their product term. By default, the above geometrical dependencies for *dW* and *dL* are turned off.

MOSFET capacitances can be divided into intrinsic and extrinsic components. The intrinsic capacitance is associated with the region between the metallurgical source and drain junction, which is defined by the effective length (*Lactive*) and width (*Wactive*) when the gate to source/drain regions are under flat-band condition. *Lactive* and *Wactive* are defined as

#### **(21-9)**

$$
L_{active} = L_{drawn} + XL - 2dL
$$

**(21-10)** 

$$
W_{active} = \frac{W_{drawn}}{NF} + XW - 2dW
$$

**(21-11)** 

$$
dL = DLC + \frac{LLC}{L^{LLN}} + \frac{LWC}{W^{LWN}} + \frac{LWLC}{L^{LLN}W^{LWN}}
$$

**(21-12)** 

$$
dW = DWC + \frac{WLC}{L^{WLN}} + \frac{WWC}{W^{WWN}} + \frac{WWLC}{L^{WLN}W^{WWN}}
$$

The meanings of *DWC* and *DLC* are different from those of *WINT* and *LINT* in the I-V model. Unlike the case of I-V, these dimensions are bias-dependent. The parameter  $\delta L_{eff}$  is equal to the source/drain to gate overlap length plus the difference between drawn and actual POLY CD due to processing (gate patterning, etching, and oxidation) on one side.

The effective channel length  $L_{eff}$  for the I-V model does not necessarily carry a physical meaning. It is just a parameter used in the I-V formulation. This  $L_{eff}$  is therefore very sensitive to the I-V equations and also to the conduction characteristics of the LDD region relative to the channel region. A device with a large  $L_{eff}$  and a small parasitic resistance can have a similar current drive as another with a smaller  $L_{eff}$  but larger  $R_{ds}$ .

The *Lactive* parameter extracted from capacitance is a closer representation of the metallurgical junction length (physical length). Due to the graded source/drain junction profile, the source to drain length can have a very strong bias dependence. *Lactive* is measured at flat-band voltage between gate to source/drain. If *DWC*, *DLC* and the length/width dependence parameters (*LLC*, *LWC*, *LWLC*, *WLC*, *WWC* and *WWLC*) are not specified in technology files, BSIM4 assumes that the DC bias-independent  $L_{eff}$  and  $W_{eff}$  will be used for the capacitance models, and *DWC*, *DLC*, *LLC*, *LWC*, *LWLC*, *WLC*, *WWC*, and *WWLC* will be set to the values of their DC counterparts.

BSIM4 uses the effective source/drain diffusion width *W<sub>effci</sub>* for modeling parasitics, such as source/drain resistance, gate electrode resistance, and gate induced drain leakage (GIDL) current. *Weffcj* is defined as:

**(21-13)** 

$$
W_{effcj} = \frac{W_{drawn}}{NF} - 2 \cdot \left( DWJ + \frac{WLC}{L^{WLN}} + \frac{WWC}{W^{WWN}} + \frac{WWLC}{L^{WLN}W^{WWN}} \right)
$$

# <span id="page-1280-0"></span>**Threshold Voltage Model**

Considering non-uniform doping, short-channel effect, DIBL effect, and narrow-width effect, the complete  $V_{th}$  model is:

**(21-14)** 

$$
V_{th} = VTH0 + (K_{10x} \cdot \sqrt{\Phi_s - V_{bseff}} - K1 \cdot \sqrt{\Phi_s}) \sqrt{1 + \frac{LPEB}{L_{eff}}} - K_{2ox} V_{bseff}
$$
  
+
$$
K_{1ox} \left( \sqrt{1 + \frac{LPE0}{L_{eff}}} - 1 \right) \sqrt{\Phi_s} + (K3 + K3B \cdot V_{bseff}) \frac{TOXE}{W_{eff} + W0} \Phi_s
$$
  
-0.5 
$$
\left[ \frac{DVT0W}{\cosh\left(DVT1W \frac{L_{eff}W_{eff}}{l_{tw}}\right) - 1} + \frac{DVT0}{\cosh\left(DVT1 \frac{L_{eff}}{l_t}\right) - 1} \right] (V_{bi} - \Phi_s)
$$
  

$$
-\frac{0.5}{\cosh\left(DSUB \frac{L_{eff}}{l_{to}}\right) - 1} (ETA0 + ETAB \cdot V_{bseff}) \cdot V_{ds}
$$
  

$$
-nv_t \cdot 1n \left( \frac{L_{eff}}{L_{eff} + DVTP0} \cdot \left(1 + e^{-DVTPI \cdot V_{DS}} \right) \right)
$$

# <span id="page-1281-0"></span>**Channel Charge and Subthreshold Swing Models**

A unified expression for channel charge from subthreshold to strong inversion regions is

**(21-15)** 

$$
Q_{ch}(y) = C_{oxeff} \cdot V_{gsteff} \cdot \left(1 - \frac{V_F(y)}{V_b}\right)
$$

In the above equation,  $\rm{v}_{\rm{gsteff}}$  (the effective  $\rm{v}_{\rm{gst}}$  ( $\rm{v}_{\rm{gse}}$ - $\rm{v}_{\rm{th}}$ )) used to describe the channel charge densities from subthreshold to strong inversion is modeled by:

$$
V_{gsteff} = \frac{n_{vt} \ln\left\{1 + \exp\left[\frac{m^*(V_{gse} - V_{th})}{nv_t}\right]\right\}}{m^* + nC_{oxe} \cdot \sqrt{\frac{2\Phi_s}{qNDEPe_{si}}}\exp\left[-\frac{(1 - m^*)(V_{gse} - V_{th}) - V_{off}}{nv_t}\right]}
$$

The drain current equation in the subthreshold region can be expressed as:

#### **(21-16)**

$$
I_{ds} = I_0 \left[ 1 - \exp\left(-\frac{V_{ds}}{v_t}\right) \right] \cdot \exp\left(\frac{V_{gs} - V_{th} - V'_{off}}{nv_t}\right)
$$

**(21-17)** 

$$
I_0 = \mu \frac{W}{L} \sqrt{\frac{q \varepsilon_{si} NDEP}{2 \Phi_s}} v_t^2
$$

# <span id="page-1281-1"></span>**Gate Direct Tunneling Current Model**

In BSIM4, the gate tunneling current components include the tunneling current between gate and substrate  $(I_{qb})$ , and the current between gate and channel  $(I_{qc})$ , which is partitioned between the source and drain terminals by  $I_{\text{qc}} = I_{\text{qcs}} + I_{\text{qcd}}$ . The third component happens between gate and source/drain diffusion regions ( $\breve{\vec{I}}_{gs}$  and  $\breve{\vec{I}}_{gd}$ ). Following figure shows the schematic gate tunneling current flows.

 $I_{gc}$ ,  $I_{gs}$ , and  $I_{gd}$  are turned on when  $\texttt{i}$   $\texttt{gcmod}$  = 1, 2;  $I_{gb}$  is turned on when  $\texttt{i}$   $\texttt{gbmod}$  = 1; no gate tunneling currents are modeled when  $\mathtt{igcmod=0.}\ \mathtt{V_{t}}$  (= kT/q) is replaced by  $V_{\text{tnom}}$ (=kTnom/q) when  $\text{tempmod} = 2$ . The gate tunneling current components are expressed as following:

#### **(21-18)**

$$
\begin{aligned} \mathit{gb} \; & = \; I_{\mathit{gbacc}} + I_{\mathit{gbinv}} \\ & = \; W_{\mathit{eff}} L_{\mathit{eff}} \cdot A \cdot T_{\mathit{oxRatio}} \cdot V_{\mathit{gb}} \cdot V_{\mathit{aux}} \\ & \; \left[ \begin{matrix} \text{exp}(-B \cdot \textit{TOXE}(AIGBACC-BIGBACC \cdot V_{\mathit{oxacc}}) \cdot (1+CIGBACC \cdot V_{\mathit{oxacc}})) + \\ \text{exp}(-B \cdot \textit{TOXE}(AIGBINV-BIGBINV \cdot V_{\mathit{oxdepinv}}) \cdot (1+CIGBINV \cdot V_{\mathit{oxdepinv}})) \end{matrix} \right] \end{aligned}
$$

**(21-19)** 

$$
I_{gs} = \frac{W_{eff} \cdot DLCIG \cdot A \cdot T_{oxRatioEdge} \cdot V_{gs} \cdot V'_{gs}}{\cdot \exp[-B \cdot TOXE \cdot POXEDGE \cdot (AIGS - BIGS \cdot V'_{gs}) \cdot (1 + CIGS \cdot V'_{gs})]}
$$

#### **(21-20)**

$$
I_{gd} = \frac{W_{eff} \cdot DLCIGD \cdot A \cdot T_{oxRatioEdge} \cdot V_{gd} \cdot V'_{gd}}{\cdot \exp[-B \cdot TOXE \cdot POXEDGE \cdot (AIGD - BIGD \cdot V'_{gd}) \cdot (1 + CIGD \cdot V'_{gd})]}
$$

#### **(21-21)**

$$
I_{gc} = I_{gcs} + I_{gcd}
$$

#### **(21-22)**

$$
I gcs = I_{gc0} \cdot \frac{PIGCD \cdot V_{dseff} + \exp(-PIGCD \cdot V_{dseff}) - 1 + 1.0e - 4}{PIGCD^2 \cdot V_{dseff}^2 + 2.0e - 4}
$$

**(21-23)** 

$$
Igcd = I_{gc0} \cdot \frac{1+-(PIGCD \cdot V_{dseff}+1) \cdot \exp(-PIGCD \cdot V_{dseff})+1.0e-4}{PIGCD^2 \cdot V_{dseff}^2+2.0e-4}
$$

**(21-24)** 

$$
I_{gc0} = \frac{W_{eff}L_{eff} \cdot A \cdot T_{oxRatio} \cdot V_{gse} \cdot V_{aux}}{\exp[-B \cdot TOXE(AIGC - BIGC \cdot V_{oxdepinv}) \cdot (1 + CIGC \cdot V_{oxdepinv})]}
$$

### <span id="page-1283-0"></span>**Drain Current Model**

#### **Bulk Charge Effect**

The bulk charge effect caused by non-zero  $\rm V_{ds}$  is modeled as

#### **(21-25)**

$$
A_{bulk} = \left\{ 1 \pm F \text{ doping} \cdot \left[ \left( 1 - AGSV_{gsteff} \left( \frac{L_{eff}}{L_{eff} + 2\sqrt{XJ \cdot X_{dep}}} \right)^2 \right) \right] \right\} \cdot \frac{1}{1 + KETAV_{bseff}} + \frac{BO}{W_{eff}^{\prime} + B1} \right\}
$$

**(21-26)** 

$$
F\_\text{doping} = \frac{\sqrt{1 + (LPEB)L_{eff}} K_{1ox}}{2\sqrt{\Phi_s - V_{bseff}}} + K_{2ox} - K3B \frac{TOXE}{W'_{eff} + W0} \Phi_s
$$

#### **Mobility Model**

Several mobility models are provided in BSIM4. For  $mtr1mod = 0$ ,  $mobmod = 0$  and 1 models are from BSIM3v3.2.2,  $m$ obmod = 2 is a universal mobility model, which is more accurate and suitable. For  $mtr1mod = 1$ , a new expression of the vertical field in channel is adopted (introduced by BSIM4.6.1). The mobility model is modified as following:

mobmod=0

**(21-27)** 

$$
\mu_{eff} = \frac{U0 \cdot f(L_{eff})}{1 + (UA + UCV_{bseff})E_{eff} + UB \cdot E^{2}eff + UD\left(\frac{V_{th} \cdot EOT}{V_{gsteff} + 2\sqrt{V_{th}^{2} + 0.0001}}\right)^{2}}
$$

mobmod=1

**(21-28)** 

$$
\mu_{eff} = \frac{U0 \cdot f(L_{eff})}{1 + (UAE_{eff} + UBE^{2}eff)} \cdot (1 + UCV_{bseff}) + UD \left(\frac{V_{th} \cdot EOT}{V_{gsteff} + 2\sqrt{V_{th}^{2} + 0.0001}}\right)^{2}
$$

mobmod=2

**(21-29)** 

$$
\mu_{eff} = \frac{U0 \cdot f(L_{eff})}{1 + (UA + UCV_{bseff}) + \left[\frac{V_{gsteff} + C_0 \cdot (VTHO - VFB - \Phi_s)}{TOXE}\right]^{\text{EU}} + UD \left(\frac{V_{th} \cdot TOXE}{V_{gsteff} + 2\sqrt{V_{th}^2 + 0.0001}}\right)^2}
$$

mobmod=3 for high k/metal gate structure (introduced by BSIM4..2):

 $(21-30)$ 

$$
\mu_{eff} = \frac{U0 \cdot f(L_{eff})}{1 + (UA + UCV_{bseff}) + \left[\frac{V_{gsteff} + C_0 \cdot (VTHO - VFB - \Phi_s)}{6 \cdot TOXE}\right]^{\text{EU}} + \frac{UD}{0.5[1 + V_{gsteff} / V_{gsteff} \cdot V_{th}]}^{UCS}}
$$

BSIM4.80 introduces three new mobility models, mobmod=4, mobmod=5, and mobmod=6 as modified versions of mobmod=0, mobmod=1, and mobmod=2 respectively.

 $mobmod=4$ 

 $(21-31)$ 

$$
\mu_{eff} = \frac{U0 \cdot f(L_{eff})}{1 + (UA + UCV_{bseff}) \left[ \frac{V_{gsteff} + C_0 \cdot (VTHO - VFB - \Phi_s)}{TOXE} \right] + UB \left( \frac{V_{gsteff} + C_0 \cdot (VTHO - VFB - \Phi_s)}{TOXE} \right)^2 + UD \left( \frac{C_0 \cdot (VTHO - VFB - \Phi_s) \cdot TOXE}{V_{gseff} + 2\sqrt{C_0^2 \cdot (VTHO - VFB - \Phi_s)^2 + 0.0001}} \right)^2
$$

 $mobmod=5$ 

 $(21-32)$ 

$$
\mu_{eff} = \frac{U0 \cdot f(L_{eff})}{1 + \left[UA\left(\frac{V_{gsteff} + C_0 \cdot (VTHO - VFB - \Phi_s)}{TOXE}\right) + UB\left(\frac{V_{gsteff} + C_0 \cdot (VTHO - VFB - \Phi_s)}{TOXE}\right)^2\right]}
$$
  

$$
(1 + UC \cdot V_{eff}) + UD\left(\frac{C_0 \cdot (VTHO - VFB - \Phi_s) \cdot TOXE}{V_{gseff} + 2\sqrt{C_0^2 \cdot (VTHO - VFB - \Phi_s)^2 + 0.0001}}\right)^2
$$

 $mobmod=6$ 

April 2014 © 1999-2014

#### **(21-33)**

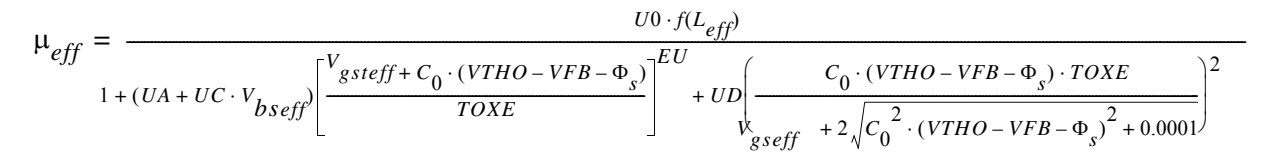

#### **Bias-Dependant Source/Drain-Resistance Model**

$$
rdsMod=0 \text{ (Internal } R_{ds} \text{ (V))}
$$

**(21-34)** 

$$
R_{ds}(V) = \left\{\begin{bmatrix} RDSWMIN+RDSW\cdot \\ \begin{bmatrix} PRWB\cdot(\sqrt{\Phi_s-V_{bseff}}-\sqrt{\Phi_s})+\frac{1}{1+PRWG\cdot V_{gsteff}} \end{bmatrix} \end{bmatrix}/(1e6\cdot W_{effcj})^{WR}\right.
$$

rdsMod=1 (External 
$$
R_d(V)
$$
 and  $R_s(V)$ 

**(21-35)** 

$$
R_d(V) = \left\{\begin{aligned} & RDWMIN + RDW\cdot \\ & \left[ -PRWBV_{bd} \right. \\ & \left. + \frac{1}{1+PRWG\cdot (V_{gd}-V_{fbsd})} \right] \end{aligned} \right\}/(1e6\cdot W_{effcj})^{WR}\cdot NF
$$

**(21-36)** 

$$
R_s(V) = \left\{\begin{aligned} & RSWMIN+RSW\cdot \\ & \left[ -PRWBV_{bs} \right. \right. + \frac{1}{1+PRWG\cdot (V_{gs}-V_{fbsd})} \end{aligned} \right\}/(1e6\cdot W_{effcj})^{WR}\cdot NF
$$

### **Saturation Voltage Vdsat**

Intrinsic Case

**(21-37)** 

$$
V_{dsat} = \frac{E_{sat}L(V_{gsteff} + 2v_t)}{A_{bulk}E_{sat}L + V_{gsteff} + 2v_t}
$$

Extrinsic Case

**(21-38)** 

$$
V_{dsat} = \frac{-b - \sqrt{b^2 - 4ac}}{2a}
$$

where

**(21-39)** 

$$
a = A^2_{bulk} W_{eff} VSATC_{oxe} R_{ds} + A_{bulk} (\frac{1}{\lambda} - 1)
$$

**(21-40)** 

$$
b = -\begin{bmatrix} (V_{gsteff} + 2v_t)(\frac{2}{\lambda} - 1) + A_{bulk}E_{sat}L_{eff} \\ + 3A_{bulk}(V_{gsteff} + 2v_t)W_{eff}VSATC_{oxe}R_{ds} \end{bmatrix}
$$

**(21-41)** 

$$
c\,=\, \left(V_{g\,st\,eff}+2v_t\right)E_{sat}L_{eff}+2\left(V_{g\,st\,eff}+2v_t\right)^2W_{eff}VSATC_{oxe}R_{ds}
$$

# **(21-42)**

 $\lambda = A1V_{gsterff} + A2$ 

#### **Drain Current**

Considering only the channel current, the I-V curve can be divided into two parts: the linear region and the saturation region. In the linear region, carrier velocity is not saturated and the drain current has a strong dependence on the drain voltage. In the saturation region, several physical mechanisms affect the output resistance: channel length modulation (CLM), draininduced barrier lowering (DIBL), and the substrate current induced body effect (SCBE). These mechanisms all affect the output resistance in the saturation range, but each of them dominates in a specific region. The channel current equation for both linear and saturation regions is:

**(21-43)** 

$$
I_{ds} = \frac{I_{ds0}NF}{1+\frac{R_{ds}I_{ds0}}{V_{dseff}}} \Bigg[1+\frac{1}{C_{clm}}1n\Bigg(\frac{V_A}{V_{Asat}}\Bigg)\Bigg[1+\frac{V_{ds}-V_{dseff}}{V_{ADIBL}}\Bigg)\Bigg(1+\frac{V_{ds}-V_{dseff}}{V_{ASCBE}}\Bigg)\Bigg(1+\frac{V_{ds}-V_{dseff}}{V_{ADITS}}\Bigg)
$$

where NF is the number of device fingers, and Early voltage.

#### **(21-44)**

$$
V_A = V_{Asat} + V_{ACLM}
$$

The Early voltage at  $V_{ds} = V_{dsat}$  is

#### **(21-45)**

$$
V_{Asat} = \frac{E_{sat}L_{eff} + V_{dsat} + 2R_{ds}vsat C_{oxe}W_{eff}V_{gsteff}}{R_{ds}vsat C_{oxe}W_{eff}A_{bulk} - 1 + \frac{2}{\lambda}} \Bigg[1 - \frac{A_{bulk}V_{dsat}}{2(V_{gsteff} + 2v_t)}\Bigg]
$$

The Early voltage due to CLM effect is

**(21-46)** 

$$
V_{ACLIM} = C_{clm}(V_{ds} - V_{dsat})
$$

where

#### **(21-47)**

The Early voltage due to DIBL effect is

$$
C_{clm} = \frac{F}{PCLM}\Bigg(1+PVAG\frac{V_{gsteff}}{E_{sat}L_{eff}}\Bigg)\Bigg(1+\frac{R_{ds}I_{ds0}}{V_{dseff}}\Bigg)\Bigg(L_{eff}+\frac{V_{sat}}{E_{sat}}\Bigg)\frac{1}{litil}
$$

**(21-48)** 

$$
V_{ADIBL} = \frac{V_{gsteff} + 2v_t}{\theta_{rout}(1 + PDIBLCB \cdot V_{bseff})} \Bigg( 1 - \frac{A_{bulk}V_{dsat}}{A_{bulk}V_{sat} + V_{gseff} + 2v_t} \Bigg) \Bigg( 1 + PVAG \frac{V_{gsteff}}{E_{sat}L_{eff}} \Bigg)
$$

The Early voltage due to SCBE effect is

**(21-49)** 

$$
V_{ASCBE} = \frac{L_{eff}}{PSCBE2} \exp\left(\frac{PSCBE1 \cdot litl}{V_{ds} - V_{dsat}}\right)
$$

The Early voltage due to Drain-Induced Threshold Shift (DITS) by pocket implant is

**(21-50)** 

$$
V_{ADITS} = \frac{F}{PDITS}[1 + (1 + PDITSL \cdot L_{eff}) \exp(PDITSD \cdot V_{ds})]
$$

#### **Velocity Overshoot and Source End Velocity Limit Model**

In the deep-submicron region, the velocity overshoot and source end velocity limit model should be used. The unified current expression with velocity saturation, velocity overshoot and source velocity limit is:

#### **(21-51)**

$$
I_{DS} = \frac{I_{DS,HD}}{\left[1 + (v_{sHD}/v_{sBT})^{2MM}\right]^{1/(2MM)}}
$$

where the current including the velocity overshoot effect is:

**(21-52)** 

$$
I_{DS,HD} = \frac{I_{DS}\left(1+\frac{V_{dseff}}{L_{eff}E_{sat}}\right)}{1+\frac{V_{dseff}}{L_{eff}E_{sat}}}
$$

# <span id="page-1291-0"></span>**Body Current Model**

#### **I**sub **Model**

When the electrical field near the drain is very large (> 0.1MV/cm), some electrons coming from the source (in the case of NMOSFETs) will be energetic (hot) enough to cause impact ionization. This will generate electron-hole pairs when these energetic electrons collide with silicon atoms. The substrate current Isub thus created during impact ionization will increase exponentially with the drain voltage. A well known Isub model is:

**(21-53)** 

$$
I_{sub} = \frac{A_i}{B_i} I_{ds} (V_{ds} - V_{dsat}) \exp\left(-\frac{B_i, litt}{V_{ds} - V_{dsat}}\right)
$$

In addition to the junction diode current and gate-to-body tunneling current, the substrate terminal current consists of the substrate current due to impact ionization (Iii), and gateinduced drain leakage and source leakage currents  $(\text{I}_{\text{GIDL}})$  and  $\text{I}_{\text{GISL}})$ .

#### **I**ii **Model**

**(21-54)** 

$$
I_{ii} = \frac{ALPHA0 + ALPHA1 \cdot L_{eff}}{L_{eff}} (V_{ds} - V_{dseff}) \exp \left(\frac{BETA0}{V_{ds} - V_{dseff}}\right) \cdot \frac{I_{ds}}{1 + \frac{V_{ds} - V_{dseff}}{V_{ASCBE}}}
$$

#### **I**GIDL **and I**GISL **Model**

mtrmod=0

#### **(21-55)**

$$
I_{GIDL} = AGIDL \cdot W_{effCJ} \cdot NF \cdot \frac{V_{ds} - V_{gse} - EGIDL}{3T_{oxe}} \exp\left(-\frac{3T_{oxe} \cdot BGIDL}{V_{ds} - V_{gse} - EGIDL}\right) \frac{V_{db}^3}{CGIDL + V_{db}^3}
$$

#### **(21-56)**

$$
I_{GISL} = AGISL \cdot W_{effCJ} \cdot NF \cdot \frac{-V_{ds} - V_{gde} - EGISL}{3T_{oxe}} \cdot \exp(-\frac{3T_{oxe} \cdot BGISL}{-V_{ds} - V_{gde} - EGISL}) \cdot \frac{V_{sb}^3}{CGISL + V_{sb}^3}
$$

**(21-57)** 

mtrmod=1

$$
I_{GIDL} = AGIDL \cdot W_{effCI} \cdot NF \cdot \frac{V_{ds} - V_{gse} - EGIDL + V_{fbsd}}{EOT \cdot \frac{EPSRSUB}{3.9}}
$$

$$
\cdot \exp(-\frac{EOT \cdot \frac{EPSRSUB}{3.9} \cdot BGIDL}{V_{ds} - V_{gse} - EGIDL + V_{fbsd}}) \cdot \frac{V_{db}^3}{CGIDL + V_{db}^3}
$$

**(21-58)** 

$$
I_{GISL} = AGISL \cdot W_{effCI} \cdot NF \cdot \frac{-V_{ds} - V_{gde} - EGISL + V_{fbsd}}{EOT \cdot \frac{EPSRSUB}{3.9}}
$$

$$
EOT \cdot \frac{EPSRSUB}{3.9} \cdot BGISL \qquad V_{sb}^{3}
$$

$$
\exp(-\frac{3.9}{-V_{ds}-V_{gde}-EGISL+V_{fbsd}})\cdot\frac{s_{b}}{CGISL+V_{sb}^{3}}
$$

**(21-59)** 

where

$$
V_{fbsd} = PHIG - (EASUB + \frac{Eg0}{2} - BSIM4type \cdot MIN(\frac{Eg0}{2}, v_t \ln(\frac{NSD}{n_i}))
$$

# <span id="page-1293-0"></span>**Capacitance Model**

The following table displays the BSIM4 capacitance model options:

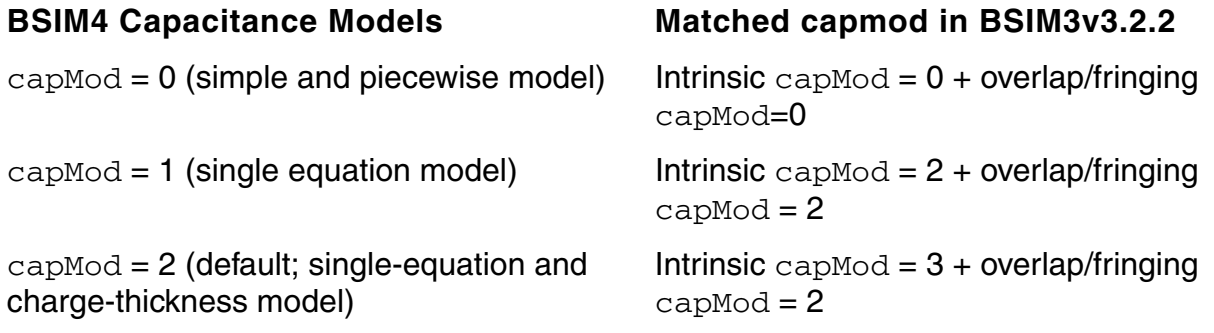

#### **Intrinsic Capacitance Modeling**

The relationship of terminal charges ( $Q_{q}$ ,  $Q_{b}$ ,  $Q_{s}$ , and  $Q_{d}$ ) and the channel charge  $Q_{inv}$ , accumulation charge  $Q_{\text{acc}}$  and substrate depletion charge  $Q_{\text{sub}}$  are:

#### **(21-60)**

 $Q_g = -(Q_{sub} + Q_{inv} + Q_{acc})$ 

**(21-61)** 

 $Q_b = Q_{acc} + Q_{sub}$ 

#### **(21-62)**

 $Q_{inv} = Q_s + Q_d$ 

All capacitances are derived from the charges to ensure charge conservation. Since there are four terminals, there are a total of 16 components. For each component:

#### **(21-63)**

$$
C_{ij} = \frac{\partial Q_i}{\partial V_j}
$$

where i and j denote the transistor terminals.  $C_{1,j}$  satisfies

**(21-64)** 

$$
\sum_i C_{ij} = \sum_j C_{ij} = 0
$$

A new threshold voltage definition is introduced to improve the fitting in subthreshold region. Setting cvchargemod = 1 activates the new  $V_{\text{qsteff}}$ , CV calculation which is similar to the  $\rm{v}_{\rm{gsterf}}$  formulation in the I-V model. Setting  $\rm{cvchar}$ gemod = 0 is corresponding to longchannel charge model which assumes a constant mobility with no velocity saturation.

#### **Intrinsic capacitance model equations**

#### **For capmod=0**

Accumulation region

**(21-65)** 

$$
Q_g = W_{active}L_{active}C_{oxe}(V_{gs} - V_{bs} - VFBCV)
$$

**(21-66)** 

$$
Q_{sub} = -Q_g
$$

#### **(21-67)**

 $Q_{inv} = 0$ 

Subthreshold region

**(21-68)** 

$$
Q_{sub0} = -W_{active}L_{active}C_{oxe} \frac{K_{1ox}^{2}}{2} \left(-1 + \sqrt{1 + \frac{4(V_{gs} - VFBCV - V_{bs})}{K_{1ox}}}\right)
$$

#### **(21-69)**

 $Q_g = -Q_{sub0}$ 

#### **(21-70)**

 $Q_{inv} = 0$ 

Strong inversion

#### **(21-71)**

$$
V_{dsat, cv} = \frac{V_{gs} - V_{th}}{A_{bulk}}
$$
**(21-72)** 

$$
A_{bulk}^{\phantom{dd}}\!=A_{bulk}\!\!\left(1+\!\left(\!\frac{CLC}{L_{eff}}\!\!\right)^{CLE}\!\!\right)
$$

**(21-73)** 

$$
V_{TH} = VFBCV + \Phi_s + K_{1ox} \sqrt{\Phi_s - V_{bseff}}
$$

Linear Region

**(21-74)** 

$$
Q_g = C_{oxe} W_{active} L_{active} \left[ V_{gs} - VFBCV - \Phi_s - \frac{V_{ds}}{2} + \frac{A_{bulk} V_{ds}^2}{12(V_{gs} - V_{th} - \frac{A_{bulk} V_{ds}}{2})} \right]
$$

**(21-75)** 

$$
Q_b = C_{oxe}W_{active}L_{active} \left[ VFBCV - V_{th} - \Phi_s + \frac{(1 - A_{bulk})V_{ds}}{2} - \frac{(1 - A_{bulk})A_{bulk}V_{ds}}{12(V_{gs} - V_{th} - \frac{A_{bulk}V_{ds}}{2})} \right]
$$

50/50 Charge Partition

**(21-76)** 

$$
Q_{inv} = -C_{oxe}W_{active}L_{active} \left(V_{gs} - V_{th} - \Phi_s - \frac{A_{bulk}V_{ds}}{2} + \frac{A_{bulk}V_{ds}^2}{12(V_{gs} - V_{th} - \frac{A_{bulk}V_{ds}}{2})}\right)
$$

# **(21-77)**

 $Q_s = Q_d = 0.5 Q_{inv}$ 

40/60 Channel-Charge Partition

# **(21-78)**

$$
Q_d = -C_{oxe}W_{active}L_{active}
$$

$$
\left(\frac{V_{gs} - V_{th}}{2} \frac{A_{bulk}V_{ds}}{2} + \frac{A_{bulk}V_{ds}\left[\frac{(V_{gs} - V_{th})^2}{6} \frac{A_{bulk}V_{ds}(V_{gs} - V_{th})}{8} + \frac{(A_{bulk}V_{ds})^2}{40}\right]}{12\left(V_{gs} - V_{th} - \frac{A_{bulk}V_{ds}}{2}\right)^2}\right)
$$

## **(21-79)**

$$
Q_s = -(Q_g + Q_b + Q_d)
$$

0/100 Partitioning

**(21-80)** 

$$
Q_d = -C_{oxe}W_{active}L_{active}\left(\frac{V_{gs} - V_{th}}{2} + \frac{A_{bulk}^{\prime}V_{ds}}{4} - \frac{(A_{bulk}^{\prime}V_{ds})^2}{24}\right)
$$

# **(21-81)**

$$
Q_s = -(Q_g + Q_b + Q_d)
$$

Saturation Region

# **(21-82)**

$$
Q_g = C_{oxe}W_{active}L_{active} \left(V_{gs} - VFBCV - \Phi_s - \frac{V_{dsat}}{3}\right)
$$

# **(21-83)**

$$
Q_b = -C_{oxe}W_{active}L_{active}\left(VFBCV + \Phi_s - V_{th} + \frac{(1 - A_{bulk})V_{dsat}}{3}\right)
$$

50/50 Partitioning

**(21-84)** 

$$
Q_s = Q_d = -\frac{1}{3}C_{oxe}W_{active}L_{active}(V_{gs} - V_{th})
$$

## 40/60 Partitioning

## **(21-85)**

$$
Q_d = -\frac{4}{15}C_{oxe}W_{active}L_{active}(V_{gs} - V_{th})
$$

# **(21-86)**

$$
Q_s = -(Q_g + Q_b + Q_d)
$$

0/100 Channel-Charge Partition

# **(21-87)**

 $Q_d = 0$ 

# **(21-88)**

 $Q_{s} = -(Q_{g} + Q_{b})$ 

#### **For capmod=1**

**(21-89)** 

$$
Q_g = -(Q_{inv} + Q_{acc} + Q_{sub0} + \delta Q_{sub})
$$

# **(21-90)**

$$
Q_b = -(Q_{acc} + Q_{sub0} + \delta Q_{sub})
$$

## **(21-91)**

$$
Q_{inv} = Q_s + Q_d
$$

# **(21-92)**

$$
Q_{acc} = -W_{active}L_{active}C_{oxe} \cdot (V_{FBeff} - V_{fbzb})
$$

# **(21-93)**

$$
Q_{sub0} = -W_{active}L_{active}C_{oxe} \cdot \frac{K_{1ox}^{2}}{2} \cdot \left[-1 + \sqrt{1 + \frac{4(V_{gse} - V_{FBeff} - V_{gsteff} - V_{bseff})}{K_{1ox}}}\right]
$$

## **(21-94)**

$$
V_{dsat, cv} = \frac{V_{gsteffcv}}{A_{bulk}}
$$

**(21-95)** 

$$
Q_{inv} = -W_{active}L_{active}C_{oxe} \cdot \left[ V_{gsteff, cv} - \frac{1}{2} A_{bulk} V_{cveff} + \frac{{A_{bulk}}^2 V_{cveff}^2}{{12 \cdot \left(V_{gsteff, cv} - \frac{A_{bulk} V_{cveff}}{2}\right)}} \right]
$$

**(21-96)** 

$$
\delta Q_{sub} = W_{active} L_{active} C_{oxe} \cdot \left[ \frac{1 - A_{bulk}}{2} V_{cveff} - \frac{(1 - A_{bulk}) \cdot A_{bulk} V_{cveff}^2}{12 \cdot \left(V_{gsteff, cv} - \frac{A_{bulk} V_{cveff}}{2}\right)} \right]
$$

50/50 Charge Partition

**(21-97)** 

$$
Q_S = Q_D = -\frac{W_{active}L_{active}C_{oxe}}{2} \left[ V_{gsteff, cv} - \frac{1}{2} A_{bulk} V_{cveff} + \frac{{A_{bulk}}^2 V_{cveff}^2}{12 \cdot \left(V_{gsteff, cv} - \frac{A_{bulk} V_{cveff}}{2}\right)} \right]
$$

40/60 Channel-Charge Partition

**(21-98)** 

$$
\begin{aligned} \mathcal{Q}_{S} &= -\frac{W_{active}L_{active}C_{oxe}}{2\Big(V_{gsteff,\,cv} - \frac{A_{bulk}V_{Vveff}}{2}\Big)^2} \,\, \Big[ V_{gsteffcv}^{\quad \ 3} - \frac{4}{3} V_{gsteffcv}^{\quad \ 2} A_{bulk}^{\quad \ 7} V_{cveff} + \\ & \frac{2}{3} V_{gsteff,\,cv} (A_{bulk}V_{cveff})^2 - \frac{2}{15} (A_{bulk}V_{cveff})^3 \Big] \end{aligned}
$$

### **(21-99)**

$$
\begin{aligned} \mathcal{Q}_D &= -\frac{W_{active}L_{active}C_{oxe}}{2\Big(V_{gsteff,\,cv}\frac{A_{bulk}V_{cveff}}{2}\Big)^2}\,\left[V_{gsteff,\,cv}\right]^3 & -\frac{5}{3}V_{gsteff,\,cv}\right]^2 & A_{bulk}V_{cveff} + \\ V_{gsteff,\,cv}(A_{bulk}V_{cveff})^2 & -\frac{1}{5}(A_{bulk}V_{cveff})^3\right] \end{aligned}
$$

0/100 Charge Partition

**(21-100)** 

$$
Q_S = -\frac{W_{active}L_{active}C_{oxe}}{2} \cdot \left(V_{gsteff, cv} + \frac{1}{2}A_{bulk}V_{cveff} - \frac{A_{bulk}V^2V_{cveff}^2}{12 \cdot \left(V_{gsteff, cv} - \frac{A_{bulk}V_{cveff}}{2}\right)}\right)
$$

**(21-101)** 

$$
Q_D = -\frac{W_{active}L_{active}C_{oxe}}{2} \cdot \left[ V_{gsteff, cv} - \frac{3}{2} A_{bulk}^{\quad \ \ \, \prime} V_{cveff} + \frac{A_{bulk}^{\quad \ \ \, \prime 2} V_{cveff}^2}{4 \cdot \left( V_{gsteff, cv} - \frac{A_{bulk}^{\quad \ \ \, \prime} V_{cveff}^2}{2} \right)} \right]
$$

#### **For capmod = 2**

#### **(21-102)**

$$
Q_{acc} = W_{active} L_{active} C_{oxeff} \cdot V_{ghost}
$$

#### **(21-103)**

$$
V_{gbacc} = \frac{1}{2} \cdot \left[ V_0 + \sqrt{V_0^2 + 0.08 V_{fbzb}} \right]
$$

## **(21-104)**

$$
V_0 = V_{fbzb} + V_{bseff} - V_{gs} - 0.02
$$

#### **(21-105)**

$$
V_{cveff} = V_{dsat} - \frac{1}{2} \cdot \left( V_1 + \sqrt{V_1^2 + 0.08 V_{dsat}} \right)
$$

#### **(21-106)**

$$
V_1 = V_{dsat} - V_{ds} - 0.02
$$

#### **(21-107)**

$$
V_{dsat} = \frac{\langle V_{gsteff, cv} - \varphi_{\delta} \rangle_{eff}}{A_{bulk}}
$$

When updatelevel=1, a smooth function is applied when calculating ( $V_{\text{gsteff}}$ ,  $_{\text{cv}}$ - $\text{psi}_{\text{delta}}\text{_{eff}}$  to improve convergence behavior of the model.

#### **(21-108)**

**(21-109)** 

$$
\varphi_{\delta} = \Phi_{s} - 2\Phi_{B} = v_{t} \ln \left( \frac{V_{gsteffCV} \cdot (V_{gsteffCV} + 2K_{1ox} \sqrt{2\Phi_{B}})}{M OIN \cdot K_{1ox}^{2} v_{t}} \right)
$$

## **(21-110)**

$$
Q_{sub0} = -W_{active}L_{active}C_{oxeff} \cdot \frac{K_{1ox}^{2}}{2} \left[ -1 + \sqrt{1 + \frac{4(V_{gse} - V_{FBeff} - V_{bseffs} - V_{gsteff, cv})}{K_{1ox}} \right]
$$

**(21-111)** 

$$
Q_{inv} = -W_{active}L_{active}C_{oxeff} \cdot \left[ \langle V_{gsteff, cv} - \varphi_{\delta} \rangle_{eff} - \frac{1}{2} A_{bulk} V_{cveff} + \frac{A_{bulk} V^2 V_{cveff}}{12 \cdot \left( (V_{gsteff, cv} - \varphi_{\delta})_{eff} - \frac{A_{bulk} V^2 V^2}{2} \right)} \right]
$$

**(21-112)** 

$$
\delta Q_{sub} = -W_{active}L_{active}C_{oxeff} \cdot \left[ \frac{1 - A_{bulk}}{2} V_{cveff} - \frac{(1 - A_{bulk}) \cdot A_{bulk} V_{cveff}^2}{12 \cdot \left( \langle V_{gsteff, cv} - \varphi_{\delta} \rangle_{eff} - \frac{A_{bulk} V_{cveff}}{2} \right)} \right]
$$

#### 50/50 Partitioning

## **(21-113)**

$$
Q_{S} = Q_{D} = -\frac{W_{active}L_{active}C_{oxeff}}{2}
$$
\n
$$
\left[ \langle V_{gsteff, cv} - \varphi_{\delta} \rangle_{eff} - \frac{1}{2} A_{bulk} V_{cveff} + \frac{A_{bulk} V_{cveff}^{2}}{12 \cdot \left( \langle V_{gsteff, cv} - \varphi_{\delta} \rangle_{eff} - \frac{A_{bulk} V_{cveff}}{2} \right)} \right]
$$

## 40/60 Partitioning

**(21-114)** 

$$
Q_{S} = -\frac{W_{active}L_{active}C_{oxeff}}{2(\langle V_{gsteff, cv} - \varphi_{\delta}\rangle_{eff} - \frac{A_{bulk}V_{cveff}}{2})^{2}}
$$
  

$$
[\langle V_{gsteff, cv} - \varphi_{\delta}\rangle_{eff}^{3} - \frac{4}{3}\langle V_{gsteff, cv} - \varphi_{\delta}\rangle_{eff}^{2}A_{bulk}V_{cveff} + \frac{2}{3}\langle V_{gsteff, cv} - \varphi_{\delta}\rangle_{eff}(A_{bulk}V_{cveff})^{2} - \frac{2}{15}(A_{bulk}V_{cveff})^{3}]
$$

# **(21-115)**

$$
Q_{D} = -\frac{W_{active}L_{active}C_{oxeff}}{2(\langle V_{gsteff, cv} - \varphi_{\delta}\rangle_{eff} - \frac{A_{bulk}V_{cveff}}{2})^{2}}
$$
  

$$
[\langle V_{gsteff, cv} - \varphi_{\delta}\rangle_{eff} - \frac{3}{3}\langle V_{gsteff, cv} - \varphi_{\delta}\rangle_{eff}^{2}A_{bulk}V_{cveff} + \langle V_{gsteff, cv} - \varphi_{\delta}\rangle_{eff}(A_{bulk}V_{cveff})^{2}
$$

$$
-\frac{1}{5}(A_{bulk}V_{cveff})^{3}]
$$

0/100 Partitioning

## **(21-116)**

$$
Q_{S} = -\frac{W_{active}L_{active}C_{oxeff}}{2} \cdot \left[ (V_{gsteff, cv} - \varphi_{\delta})_{eff} + \frac{1}{2}A_{bulk}V_{cveff} - \frac{A_{bulk}V_{cveff}}{2} \right]
$$
  
12. 
$$
\left( (V_{gsteff, cv} - \varphi_{\delta})_{eff} - \frac{A_{bulk}V_{cveff}}{2} \right]
$$

# **(21-117)**

$$
\begin{aligned} Q_D&=\frac{W_{active}L_{active}C_{oxeff}}{2}\cdot\Bigg[(V_{gsteff,\,cv}-\varphi_\delta)_{eff}-\frac{3}{2}A_{bulk}V_{cveff}-\\&\frac{A_{bulk}V_{cveff}}{4\cdot\Big(\langle V_{gsteff,\,cv}-\varphi_\delta\rangle_{eff}-\frac{A_{bulk}V_{dveff}}{2}\Big)}\Bigg] \end{aligned}
$$

When updatelevel=0,

# **(21-118)**

 $\langle V_{gsteff, cv} - \varphi_{\delta} \rangle_{eff} = V_{gsteff, cv} - \varphi_{\delta}$ 

When updatelevel=1, or version=4.5,

# **(21-119)**

$$
\langle V_{g\,st\,eff,\,c\,v} - \varphi_{\delta} \rangle_{eff} = 0.5 \cdot \left[ (V_{g\,st\,eff,\,c\,v} - \varphi_{\delta} - 0.0001) + \sqrt{(V_{g\,st\,eff,\,c\,v} - \varphi_{\delta} - 0.0001)^2 + V_{g\,st\,eff,\,c\,v} \cdot 0.0004} \right]
$$

#### **Intrinsic Capacitances (with Body Bias and DIBL)**

**(21-120)** 

$$
C_{(s,\,d,\,g,\,b),\,g}=\frac{\partial Q_{s,\,d,\,g,\,b}}{\partial V_{gsteffcv}}\frac{\partial V_{gsteffcv}}{\partial V_{gt}}
$$

**(21-121)** 

$$
C_{(s, d, g, b), s} = -\frac{\partial Q_{s, d, g, b}}{\partial V_{ds}} + \frac{\partial Q_{s, d, g, b}}{\partial V_{gsteffcv}} \frac{\partial V_{gsteffcv}}{\partial V_{gt}} \left(\frac{\partial V_{th}}{\partial V_{ds}} + \frac{\partial V_{th}}{\partial V_{bs}}\right)
$$

**(21-122)** 

$$
C_{(s, d, g, b), d} = \frac{\partial Q_{s, d, g, b}}{\partial V_{ds}} - \frac{\partial Q_{s, d, g, b}}{\partial (V_{gsteffcv})} \frac{\partial V_{gsteffcv}}{\partial V_{gt}} \frac{\partial V_{th}}{\partial V_{ds}}
$$

**(21-123)** 

$$
C_{(s,\,d,\,g,\,b),\,b}=\frac{\partial Q_{s,\,d,\,g,\,b}}{\partial V_{bs}}-\frac{\partial Q_{s,\,d,\,g,\,b}}{\partial V_{gsteffcv}}\frac{\partial V_{gsteffcv}}{\partial V_{gt}}\frac{\partial V_{th}}{\partial V_{bs}}
$$

#### **Overlap Capacitance Models**

capmod=0, Bias-independent overlap capacitance model

**(21-124)** 

$$
Q_{\text{overlap},s} = W_{\text{active}} \cdot \text{CGSO} \cdot V_{\text{gs}}
$$

**(21-125)** 

$$
Q_{\text{overlap},d} = W_{\text{active}} \cdot \text{CGDO} \cdot V_{\text{gd}}
$$

**(21-126)** 

$$
Q_{\text{overlap},b} = L_{\text{active}} \cdot \text{CGBO} \cdot V_{\text{gb}}
$$

capmod 1 and 2, Bias dependent overlap capacitance model

# **(21-127)**

$$
\frac{Q_{overlap,s}}{W_{active}} = CGSO \cdot V_{gs} + CGSL \left(V_{gs} - V_{gs, overlap} - \frac{CKAPPAS}{2} \left(-1 + \sqrt{1 - \frac{4V_{gs, overlap}}{CKAPPAS}}\right)\right)
$$

# **(21-128)**

$$
\frac{Q_{overlap,d}}{W_{active}} = CGDO \cdot V_{gd} + CGDL \left(V_{gd} - V_{gd,overlap} - \frac{CKAPPAD}{2} \left(-1 + \sqrt{1 - \frac{4V_{gd,overlap}}{CKAPPAD}}\right)\right)
$$

**(21-129)** 

$$
Q_{\textit{overlap},g} = -(Q_{\textit{overlap},d} + Q_{\textit{overlap},s} + CGBO \cdot L_{\textit{active}} \cdot V_{gb})
$$

**(21-130)** 

$$
V_{gs. overlap} = \frac{V_{gs} + \delta_1 - \sqrt{(V_{gs} + \delta_1)^2 + 4\delta_1}}{2}
$$

**(21-131)** 

$$
V_{gd.overlap} = \frac{V_{gd} + \delta_1 - \sqrt{(V_{gd} + \delta_1)^2 + 4\delta_1}}{2}, \delta_1 = 0.02V
$$

# **High Speed/RF Models**

#### **Charge-deficit Nonquasi-static (NQS) Model**

BSIM4 uses two separate model selectors to turn on or off the charge-deficit NQS model in transient simulation (using *trnqsMod*) and AC simulation (using *acnqsMod*). The AC NQS model does not require the internal NQS charge node that is needed for the transient NQS model. The transient and AC NQS models are developed from the same fundamental physics: the channel/gate charge response to the external signal are relaxation-time  $(1)$ 

dependent and the transcapacitances and transconductances (such as *Gm*) for AC analysis can therefore be expressed as functions for  $j\omega\tau$  .

MOSGFET channel region is analogous to a bias-dependent RC distributed transmission line as shown section "a" of the figure below. In the Quasi-Static (QS) approach, the gate capacitor node is lumped with the external source and drain nodes as shown in section "b" of the figure below. This ignores the finite time for the channel charge to build-up. One way to capture the NQS effect is to represent the channel with *n* transistors in series as shown in section "c" of the figure below, but it comes at the expense of simulation time. The BSIM4 charge-deficit NQS model uses Elmore equivalent circuit to model channel charge build-up as shown in section "d" of the figure below.

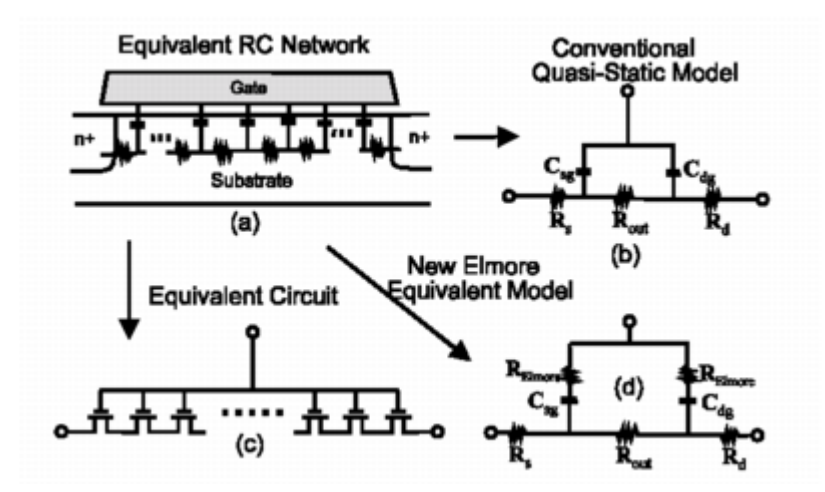

# **The Transient Model**

The transient charge-deficit NQS model can be turned on by setting *trnqsMod* = 1 and off by setting  $trngsMod = 0$ .

The figure below shows the RC subcircuit of charge deficit NQS model for transient simulation. An internal node,  $Q_{def}(t)$ , is created to keep track of the amount of deficit/surplus channel charge necessary to reach equilibrium. The resistance *R* is determined from the RC time constant ( $\tau$ ). The current source  $i_{cheq}(t)$  represents the equilibrium channel charging effect. The capacitor *C* is the value of *Cfact* (with a typical value of 1 x 10-9 Farad) to improve simulation accuracy.  $Q_{def}$  now becomes:  $(\tau)$ 

#### **(21-132)**

 $Q_{def}(t) = V_{def} \times C_{fact}$ 

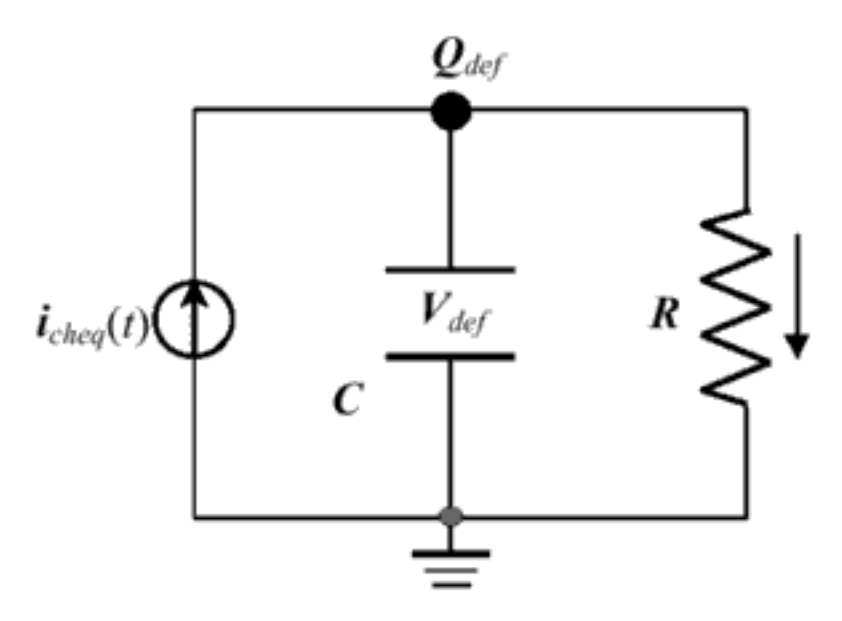

Considering both the transport and charging component, the total current related to the terminals D, G, and S can be written as:

#### **(21-133)**

$$
i_{D,\,G,\,S}(t)=I_{D,\,G,\,S}(DC)+\frac{\partial Q_{d,\,g,\,s}(t)}{\partial t}
$$

Based on the relaxation time approach, the terminal charge and corresponding charging current are modeled by

#### **(21-134)**

$$
Q_{def}(t) = Q_{cheq}(t) - Q_{ch}(t)
$$

and

# **(21-135)**

$$
\frac{\partial Q_{def}(t)}{\partial t} = \frac{\partial Q_{cheq}(t)}{\partial t} - \frac{Q_{def}(t)}{\tau}
$$

# **(21-136)**

$$
\frac{\partial Q_{d, g, s}(t)}{\partial t} = D, G, S_{xpart} \frac{Q_{def}(t)}{\tau}
$$

where *D, G, S<sub>xpart</sub>* are charge deficit NQS channel charge partitioning numbers for terminals D, G, and S;  $\ddot{D}_{xpart}$  +  $S_{xpart}$  = 1 and  $G_{xpart}$  = -1.

The transit time  $\tau$  is equal to the product of  $R_{ii}$  and  $W_{eff}L_{eff}C_{oxe}$ , where  $R_{ii}$  is the intrinsicinput resistance given by

# **(21-137)**

$$
\frac{1}{R_{ii}} = XRCRG1 \cdot \left(\frac{I_{ds}}{V_{dseff}} + XRCRG2 \cdot \frac{W_{eff}u_{eff}C_{oxeff}k_BT}{qL_{eff}}\right)
$$

where  $C_{\text{oxeff}}$  is the effective gate dielectric capacitance calculated from the DC model.

**Note:**  $R_{ii}$  considers both the drift and diffusion components of the channel conduction, each of which dominates in inversion and subthreshold regions.

# **The AC Mode**

The small-signal AC charge-deficit NQS model can be turned on by setting *acnqsMod* = 1 and off by setting  $acngsMod = 0$ .

For small signals in the frequency domain,  $Q_{ch}(t)$  can be transformed into:

# **(21-138)**

$$
\Delta \mathcal{Q}_{ch}(t) = \frac{\Delta \mathcal{Q}_{cheq}(t)}{1 + j\omega \tau}
$$

where  $\, \scriptstyle \omega \,$  is the angular frequency. It can be shown that the transcapacitances  $C_{gi}$ ,  $C_{si}$ , and  $C_{di}$  (*i* stands for any of the G, D, S, and B terminals of the device) and the channel transconductances  $G_m$ ,  $G_{ds}$ , and  $G_{mbs}$  all become complex quantities. For example, now  $G_m$ has the form of:

# **(21-139)**

$$
G_m = \frac{G_{m0}}{1 + \omega^2 \tau^2} + j \left( -\frac{G_{m0} \cdot \omega \tau}{1 + \omega^2 \tau^2} \right)
$$

and

**(21-140)** 

$$
C_{dg} = \frac{C_{dg0}}{1 + \omega^2 \tau^2} + j \left( -\frac{C_{dg0} \cdot \omega \tau}{1 + \omega^2 \tau^2} \right)
$$

The quantities above with sub "0" are known from OP (Operating Point) analysis.

# **Gate Electrode and Intrinsic-Input Resistance (IIR) Model**

BSIM4 provides four options for modeling gate electrode resistance (bias-independent) and intrinsic-input resistance (IIR, bias-dependent). The IIR model considers the relaxation-time effect due to the distributive RC nature of the channel region, and therefore describes the firstorder non-quasi-static effect. Thus, the IIR model should not be used together with the charge-deficit NQS model. The model selector *rgateMod* is used to choose different options.

# *rgateMod = 0 (zero-resistance)*

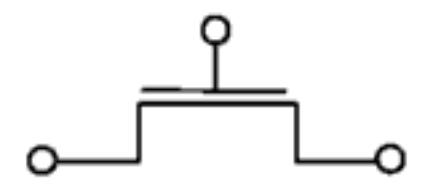

In this case, no gate resistance is generated.

*rgateMod = 1 (constant-resistance)* 

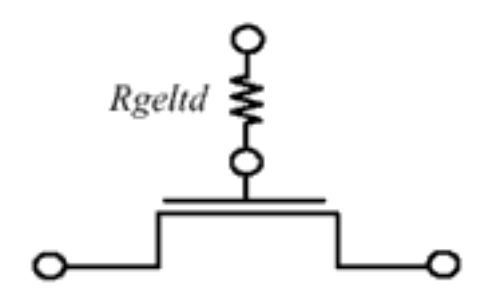

In this case, only the electrode gate resistance (bias-dependent) is generated by adding an internal gate node. Rgeltd is given by

#### **(21-141)**

$$
Rgeltd = \frac{RSHG \cdot \left(XGW + \frac{W_{effcj}}{3 \cdot NGCON}\right)}{NGCON \cdot \left(L_{drawn} - XGL\right) \cdot NF}
$$

# *rgateMod = 2 (IIR model with variable resistance)*

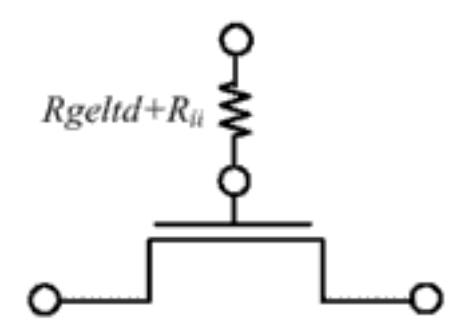

In this case, the gate resistance is the sum of the electrode gate resistance and the intrinsicinput resistance *Rii*. An internal gate node will be generated. *trnqsMod* = 0 (default) and *acnqsMod* = 0 (default) should be selected for this case.

### *rgateMod = 3 (IIR model with two nodes)*

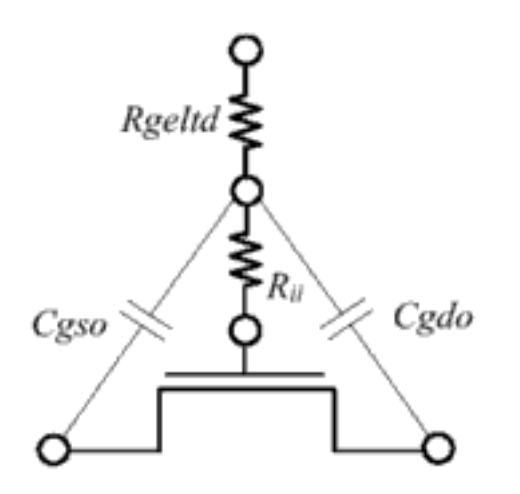

In this case, the gate electrode resistance given is in series with the intrinsic-input resistance *Rii* through two internal gate nodes, so that the overlap capacitance current will not pass through the intrinsic-input resistance. *trnqsMod* = 0 (default) and *acnqsMod* = 0 (default) should be selected for this case.

#### **Substrate Resistance Network**

For CMOS RF circuit simulation, it is essential to consider the high frequency coupling through the substrate. BSIM4 offers a flexible built-in substrate resistance network. This network is constructed so that little simulation efficiency penalty will result.

# *Model Selector and Topology*

The model selector *rbodyMod* can be used to turn on or turn off the resistance network.

# **rbody = 0 (Off)**

No substrate resistance network is generated at all.

#### **rbody = 1 (On)**

All five resistances in the substrate network as shown schematically below are present simultaneously.

A minimum conductance, *GBMIN*, is introduced in parallel with each resistance to prevent infinite resistance values which would otherwise cause poor convergence. In the following

figure, *GBMIN* is merged into each resistance to simplify the representation of the model topology.

**Note:** The intrinsic model substrate reference point in this case is the internal body node **bNodePrime**, into which the impact ionization current *I<sub>ii</sub>* and the GIDL current *I<sub>GIDL</sub>* flow.

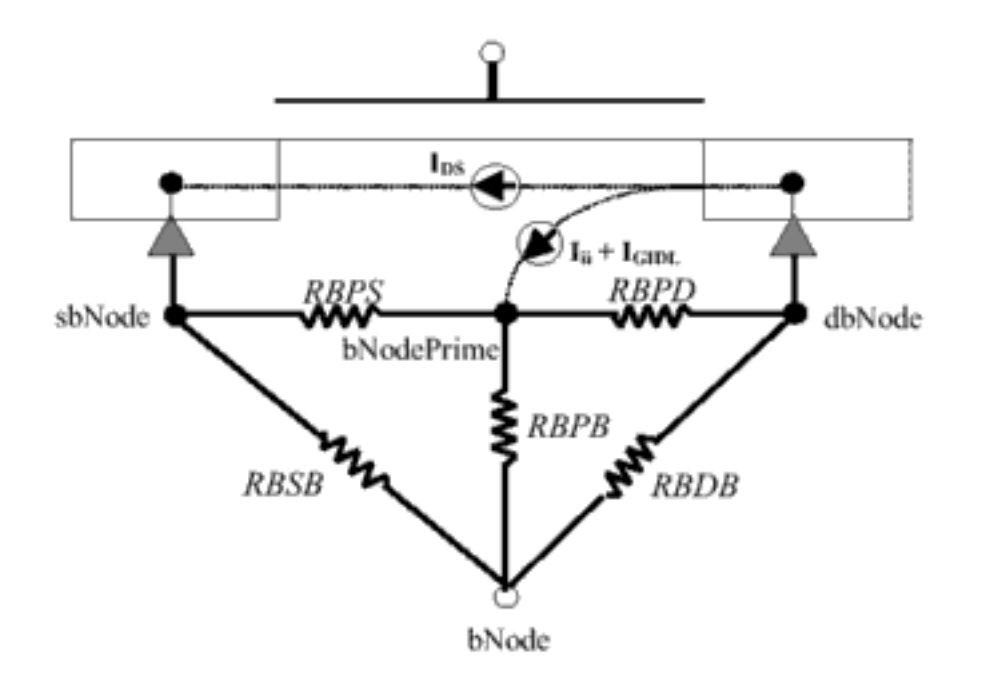

# **Noise Models**

The following noise sources in MOSFETs are modeled in BSIM4 for noise analysis: flicker noise (also known as 1/f noise), channel thermal noise and induced gate noise and their correlation, thermal noise due to physical resistances such as the source/ drain, gate electrode, and substrate resistances, and shot noise due to the gate dielectric tunneling current.

#### **Flicker Noise Models**

BSIM4 provides two flicker noise models: simple model and unified physical model (default model). They can be selected by *fnoimod*. Both modes come from BSIM3v3, but there are many improvements in unified physical model.

# *fnoiMod = 0 (simple model)*

The noise density is:

# **(21-142)**

$$
S_{id}(f) = \frac{KF \cdot I_{ds}^{AF}}{C_{oxe} L_{eff}^2 f^{EF}}
$$

 $fnoimod = 1$  (unified model)

The total flicker noise density is:

**(21-143)** 

$$
S_{id}(f) = \frac{S_{id,inv}(f) \cdot S_{id,subvt}(f)}{S_{id,inv}(f) + S_{id,subvt}(f)}
$$

The noise density in the inversion region is:

**(21-144)** 

$$
S_{id,inv}(f) = \frac{k_B T q^2 \mu_{eff} I_{ds}}{C_{ox} (L_{eff} - 2 \cdot LINTNOI)^2 A_{bulk} f^{EF} \cdot 10^{10}}
$$
  

$$
\cdot \left( NOLA \cdot \log \left( \frac{N_0 + N^*}{N_l + N^*} \right) + NOIB \cdot (N_0 - N_I) + \frac{NOIC}{2} (N_0^2 - N_I^2) \right)
$$
  

$$
+ \frac{k_B T I_{ds}^2 \Delta L_{clm}}{W_{eff} \cdot (L_{eff} - 2 \cdot LINTNOI)^2 f^{EF} \cdot 10^{10}} \cdot \frac{NOIA + NOIB \cdot N_I + NOIC \cdot N_I^2}{(N_I + N^*)^2}
$$

*lintmoi* is an offset to the length reduction parameter (*lint*) for flicker noise, which is introduced by BSIM4.4.

The noise density in the subthreshold region is:

**(21-145)** 

$$
S_{id,subVt}(f) = \frac{N O I A \cdot k_B T \cdot I_{ds}^2}{W_{eff} L_{eff} f^{EF} N^{*2} \cdot 10^{10}}
$$

## **Channel Thermal Noise**

BSIM4 provides two channel thermal noise models: charge-based model (default model) and the holistic model. They can be selected by *tnoimod*. The schematic for BSIM4 channel thermal noise modeling is shown as following:

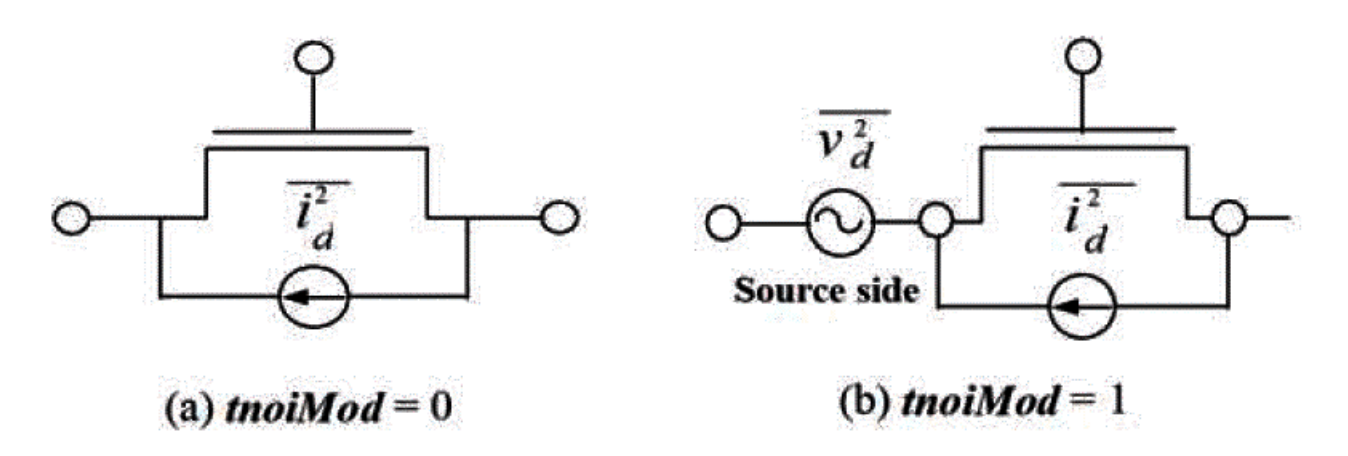

# *tnoiMod = 0 (charge-based)*

Charge-based model is similar to that used in BSIM3v3.2. The noise current is given by:

**(21-146)** 

$$
\overline{i}_D^2 = \frac{4k_B T \Delta f}{R_{ds}(V) + \frac{L_{eff}}{\mu_{eff} |Q_{inv}|}} \cdot N T N O I
$$

where

**(21-147)** 

$$
Q_{inv}\,=\,W_{active}L_{active}C_{oxeff}\cdot NF\cdot\left[V_{gsteff}-\frac{A_{bulk}V_{dseff}}{2}+\frac{A_{bulk}^2V_{dseff}^2}{12\cdot\left(V_{gsteff}-\frac{A_{bulk}V_{dseff}}{2}\right)}\right]
$$

## **tnoiMod = 1 (holistic)**

In this thermal noise model, all the short-channel effects and velocity saturation effect incorporated in the IV model are automatically included, hence the name "holistic thermal noise model". In addition, the amplification of the channel thermal noise through  $G<sub>m</sub>$  and  $G<sub>mbs</sub>$ as well as the induced-gate noise with partial correlation to the channel thermal noise are all captured in the new "noise partition" model.

The noise voltage source partitioned to the source side is given by

**(21-148)** 

$$
\overline{v_d^2} = 4k_B T \cdot \theta_{tnoi}^2 \cdot \frac{V_{dseff} \Delta f}{I_{ds}}
$$

The noise current source put in the channel region with gate and body amplification is given by:

**(21-149)** 

$$
\overline{i_d}^2 = 4k_B T \frac{V_{dseff} \Delta f}{I_{ds}} [G_{ds} + \beta_{tnoi} \cdot (G_m + G_{mbs})]^2 - \overline{v_d}^2 \cdot (G_m + G_{ds} + G_{mbs})^2 \qquad \text{ifVds} \ge V ds at
$$

where

**(21-150)** 

$$
\theta_{\text{fnoi}} = \text{RNOIB} \cdot \left[ 1 + \text{TNOIB} \cdot L_{\text{eff}} \cdot \left( \frac{V_{\text{gsteff}}}{E_{\text{sat}} L_{\text{eff}}} \right)^2 \right]
$$
\n
$$
\beta_{\text{fnoi}} = \text{RNOIA} \cdot \left[ 1 + \text{TNOIA} \cdot L_{\text{eff}} \cdot \left( \frac{V_{\text{gsteff}}}{E_{\text{sat}} L_{\text{eff}}} \right)^2 \right]
$$

# **Asymmetric MOS Junction Diode Models**

# **Junction Diode IV Model**

In BSIM4, there are three junction diode IV models. When the IV model selector *dioMod* is set to 0 ("resistance free"), the diode IV is modeled as resistance-free with or without breakdown depending on the parameter values of *XJBVS* or *XJBVD*. When *dioMod* is set to 1 ("breakdown-free"), the diode is modeled exactly the same way as in BSIM3v3 with current-limiting feature in the forward-bias region through the limiting current parameters *IJTHSFWD* or *IJTHDFWD*; diode breakdown is not modeled for *dioMod* = 1 and *XJBVS*, *XJBVD*, *BVS*, and *BVD* parameters all have no effect. When *dioMod* is set to 2 ("resistance-and-breakdown"), BSIM4 models the diode breakdown with current limiting in both forward and reverse operations. In general, setting *dioMod* to 1 produces fast convergence.

# *Source/Body Junction Diode*

# **dioMod - 0 (resistance-free)**

**(21-151)** 

$$
I_{bs} = I_{sbs} \Bigg[ \exp \Biggl( \frac{qV_{bs}}{NJS \cdot k_B TNOM} \Biggr) - 1 \Bigg] \cdot f_{breakdown} + V_{bs} \cdot G_{min}
$$

where  $I_{sbs}$  is the total saturation current consisting of the components through the gate-edge  $(J_{sswgs})$  and isolation-edge sidewalls  $(J_{ssws})$  and the bottom junction  $(J_{ss})$ .

**(21-152)** 

$$
I_{sbs} = A_{seff}J_{ss}(T) + R_{seff}J_{ssws}(T) + W_{effcj} \cdot NF \cdot J_{sswgs}(T)
$$

where

**(21-153)** 

$$
f_{breakdown} = 1 + XJBVS \cdot \exp\left(-\frac{q \cdot (BVS + V_{bs})}{NJS \cdot k_B T NOM}\right)
$$

In the above equation, if *XJBVS* = 0, no breakdown will be modeled. If *XJBVS* < 0.0, it is reset to 1.0.

#### **dioMod = 1 (breakdown-free)**

The exponential IV term is linearized at the limiting current *IJTHSFWD* in the forward-bias model only.

# **(21-154)**

$$
I_{bs} = I_{sbs} \left[ \exp \left( \frac{qV_{bs}}{NJS \cdot k_B T N O M} \right) - 1 \right] + V_{bs} \cdot G_{min}
$$

# **dioMod = 2 (resistance-and-breakdown)**

Diode breakdown is always modeled. The exponential term is linearized at both the limiting current *IJTHSFWD* in the forward-bias mode and the limiting current *IJTHSREV* in the reverse-bias mode.

#### **(21-155)**

$$
I_{bs} = I_{sbs} \left[ \exp \left( \frac{qV_{bs}}{NJS \cdot k_B TNOM} \right) - 1 \right] \cdot f_{breakdown} + V_{bs} \cdot G_{min}
$$

for  $\text{di}$   $\text{d}$   $\text{d}$  = 2, if  $XJ BVS \le 0.0$ , it is reset to 1.0.

# *Drain/Body Junction Diode*

The drain-side diode has the same system of equations as those for the source-side diode, but with a separate set of model parameters.

# **dioMod = 0 (resistance-free)**

#### **(21-156)**

$$
I_{bd} = I_{sbd} \left[ \exp \left( \frac{qV_{bd}}{NJD \cdot k_B TNOM} \right) - 1 \right] \cdot f_{breakdown} + V_{bd} \cdot G_{min}
$$

where  $I_{sbd}$  is the total saturation current consisting of the components through the gate-edge  $(J_{sswdd})$  and isolation-edge sidewalls  $(J_{sswd})$  and the bottom junction  $(J_{sd})$ ,

#### **(21-157)**

$$
I_{sbd} = A_{deff}J_{sd}(T) + P_{deff}J_{sswd}(T) + W_{effcj} \cdot NF \cdot J_{sswgd}(T)
$$

where

#### **(21-158)**

$$
f_{breakdown} = 1 + XJBVD \cdot \exp\left(-\frac{q \cdot (BVD + V_{bd})}{NJD \cdot k_B TNOM}\right)
$$

In the above equation, when *XJBVD* = 0, no breakdown is modeled. If *XJBVD* < 0.0, it is reset to 1.0.

#### **dioMod = 1 (breakdown-free)**

No breakdown is modeled. The exponential IV term is linearized at the limiting current *IJTHSFWD* in the forward-bias model only.

$$
(21-159)
$$

$$
I_{bd} = I_{sbd} \left[ \exp \left( \frac{qV_{bd}}{NJD \cdot k_B T NOM} \right) - 1 \right] + V_{bd} \cdot G_{min}
$$

#### **dioMod = 2 (resistance-and-breakdown)**

Diode breakdown is always modeled. The exponential term is linearized at both the limiting current *IJTHSFWD* in the forward-bias mode and the limiting current *IJTHSFWD* in the reverse-bias mode.

**(21-160)** 

$$
I_{bd} = I_{sbd} \left[ \exp \left( \frac{qV_{bd}}{NJD \cdot k_B T NOM} \right) - 1 \right] \cdot f_{breakdown} + V_{bd} \cdot G_{min}
$$

For *dioMod* = 2, if *XJBVD* <= 0.0, it is reset to 1.0.

# *Total Junction Source/Drain Diode Including Tunneling*

Total diode current including the carrier recombination and trap-assisted tunneling current in the space-charge region is modeled by:

# **(21-161)**

$$
I_{bs\_total} = I_{bs}
$$
  
\n
$$
-W_{effcj} \cdot NF \cdot J_{tsswgs}(T) \cdot \left[ exp \left( \frac{-V_{bs}}{NJTSSWG(T) \cdot Vtm0} \cdot \frac{VTSSWGS}{VTSSWGS - V_{bs}} \right) - 1 \right]
$$
  
\n
$$
-P_{s, deff}J_{tssws}(T) \left[ exp \left( \frac{-V_{bs}}{NJTSSW(T) \cdot Vtm0} \cdot \frac{VTSSWS}{VTSSWS - V_{bs}} \right) - 1 \right]
$$
  
\n
$$
-A_{s, deff}J_{tss}(T) \left[ exp \left( \frac{-V_{bs}}{NJTS(T) \cdot Vtm0} \cdot \frac{VTSS}{VTSS - V_{bs}} \right) - 1 \right] + g_{min} \cdot V_{bs}
$$

# **(21-162)**

$$
I_{bd\_total} = I_{bd}
$$
  
\n
$$
-W_{effcj} \cdot NF \cdot J_{tsswgd}(T) \cdot \left[ exp \left( \frac{-V_{bd}}{NJTSSWGD(T) \cdot Vtm0} \cdot \frac{VTSSWGD}{VTSSWGD - V_{bd}} \right) - 1 \right]
$$
  
\n
$$
-P_{s, deff}J_{tsswd}(T) \left[ exp \left( \frac{-V_{bd}}{NJTSSWD(T) \cdot Vtm0} \cdot \frac{VTSSWD}{VTSSWD - V_{bd}} \right) - 1 \right]
$$
  
\n
$$
-A_{d, deff}J_{tsd}(T) \left[ exp \left( \frac{-V_{bd}}{NJTSD(T) \cdot Vtm0} \cdot \frac{VTSD}{VTSD - V_{bd}} \right) - 1 \right] + g_{min} \cdot V_{bd}
$$

## **Junction Diode CV Model**

Source and drain junction capacitances consist of three components: the bottom junction capacitance, sidewall junction capacitance along the isolation edge, and sidewall junction capacitance along the gate edge. An analogous set of equations are used for both sides but each side has a separate set of model parameters.

# *Source/Body Junction Diode*

**(21-163)** 

 $C_{bs} = A_{seff}C_{jbs} + P_{seff}C_{jbsws} + W_{effcj} \cdot NF \cdot C_{jbswgs}$ 

where  $C_{ibs}$  is the unit-area bottom S/B junction capacitance,  $C_{ibsws}$  is the unit-length S/B junction sidewall capacitance along the isolation edge, and *Cjbswgs* is the unit-length S/B junction sidewall capacitance along the gate edge.

*Cjbs*

if  $V_{bs}$ <0

**(21-164)** 

$$
C_{jbs} = CJS(T) \cdot \left(1 - \frac{V_{bs}}{PBS(T)}\right)^{-MJS}
$$

otherwise

**(21-165)** 

$$
C_{jbs} = CJS(T) \cdot \left(1 + MJS \cdot \frac{V_{bs}}{PBS(T)}\right)
$$

*Cjbsws*

if *Vbs*< 0

**(21-166)** 

$$
C_{jbsws} = \text{CJSWS}(T) \cdot \left(1 - \frac{V_{bs}}{PBSWS(T)}\right)^{-MJSWS}
$$

otherwise

**(21-167)** 

$$
C_{jbsws} = \text{CJSWS}(T) \cdot \left(1 + \text{MJSWS} \cdot \frac{V_{bs}}{PBSWS(T)}\right)
$$

$$
C_{\text{jbsws}}
$$

if  $V_{bs}$ <0

**(21-168)** 

$$
C_{jbswgs} = CJSWGS(T) \cdot \left(1 - \frac{V_{bs}}{PBSWGS(T)}\right)^{-MJSWGS}
$$

otherwise

**(21-169)** 

$$
C_{jbswgs} = CJSWGS(T) \cdot \left(1 + MJSWGS \cdot \frac{V_{bs}}{PBSWGS(T)}\right)
$$

# *Drain/Body Junction Diode*

**(21-170)** 

$$
C_{bd} = A_{defj}C_{jbd} + P_{defj}C_{jbswd} + W_{effcj} \cdot NF \cdot C_{jbswgd}
$$

where *Cjbd* is the unit-area bottom D/B junction capacitance, *Cjbswd* is the unit-length D/B junction sidewall capacitance along the isolation edge, and *Cjbswgd* is the unit-length D/B junction sidewall capacitance along the gate edge.

*Cjbd*

if  $V_{bd}$  < 0

**(21-171)** 

$$
C_{jbd} = CJD(T) \cdot \left(1 - \frac{V_{bd}}{PBD(T)}\right)^{-MJD}
$$

otherwise

**(21-172)** 

$$
C_{jbd} = CJD(T) \cdot \left(1 + MJD \cdot \frac{V_{bd}}{PBD(T)}\right)
$$

# *Cjbdsw*

f  $V_{bd}$  < 0

**(21-173)** 

$$
C_{jbswd} = CJSWD(T) \cdot \left(1 - \frac{V_{bd}}{PBSWD(T)}\right)^{-MJSWD}
$$

otherwise

**(21-174)** 

$$
C_{jbswd} = CJSWD(T) \cdot \left(1 + MJSWD \cdot \frac{V_{bd}}{PBSWD(T)}\right)
$$

*Cjbdswg*

f  $V_{bd}$  < 0

**(21-175)** 

$$
C_{jbswgd} = CJSWGD(T) \cdot \left(1 - \frac{V_{bd}}{PBSWGD(T)}\right)^{-MJSWD}
$$

otherwise

**(21-176)** 

$$
C_{jbswgd} = CJSWGD(T) \cdot \left(1 + MJSWGD \cdot \frac{V_{bd}}{PBSWGD(T)}\right)
$$

# **Layout Dependent Parasitics Models**

The following figure shows the geometry definition for various source/drain connections and source/drain/gate contacts. The layout parameters shown in this figure will be used to calculate resistances and source/drain perimeters and areas.

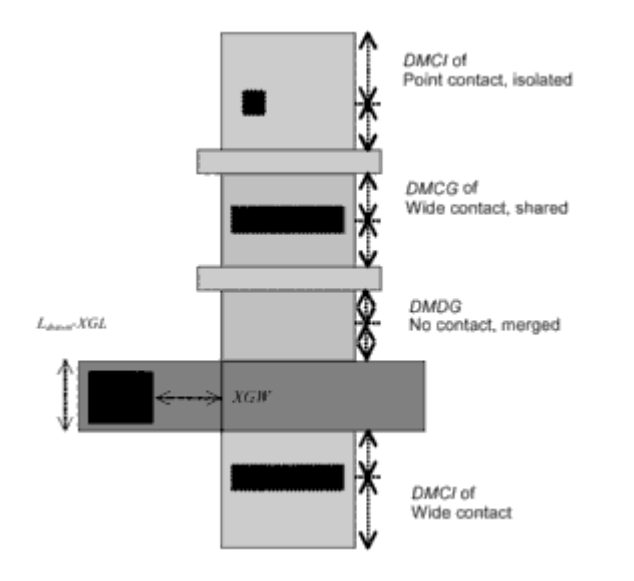

#### **Effective Junction Perimeter and Area**

The source-side case is illustrated below. The same approach is used for the drain side. The effective junction perimeter is calculated by:

If (*PS* is given)

if  $(*perMod* = 0)$ 

 $P_{\text{self}} = PS$ 

else

**(21-177)** 

$$
P_{\text{seff}} = PS - W_{\text{effcj}} \cdot NF
$$

Else

*Pseff* computed from *NF*, *DWJ*, *geoMod*, *DMCG*, *DMCI*, *DMDG*, *DMCGT*, and *MIN*.

The effective junction area is calculated by:

If (*AS* is given)

 $A_{\text{seff}} = AS$ 

Else

*A*seff computed from *NF*, *DWJ*, *geoMod*, *DMCG*, *DMCI*, *DMDG*, *DMCGT*, and *MIN*.

In the above,  $P_{\text{seff}}$  and  $A_{\text{seff}}$  will be used to calculate junction diode IV and CV.  $P_{\text{seff}}$  does not include the gate-edge perimeter.

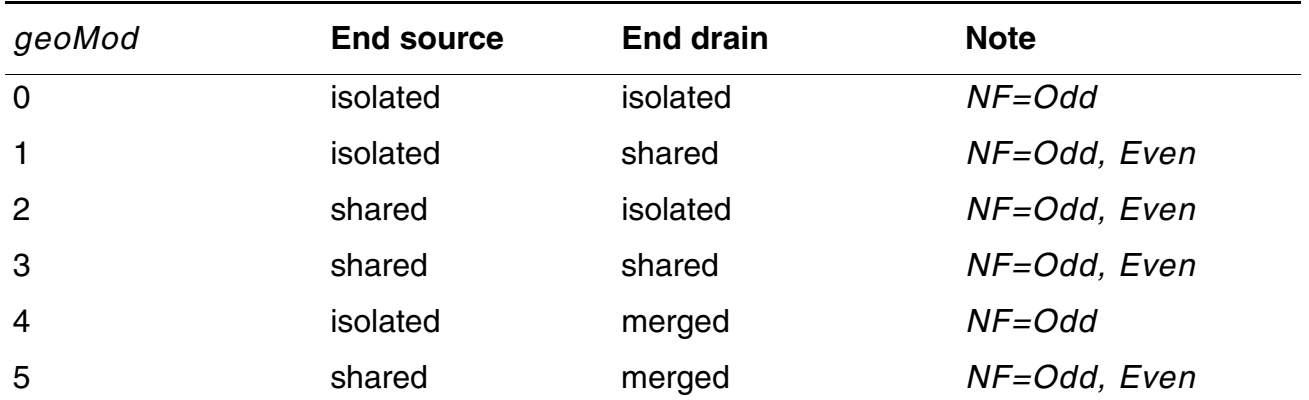

#### **Virtuoso Simulator Components and Device Models Reference** BSIM4 Level-14 Model (bsim4)

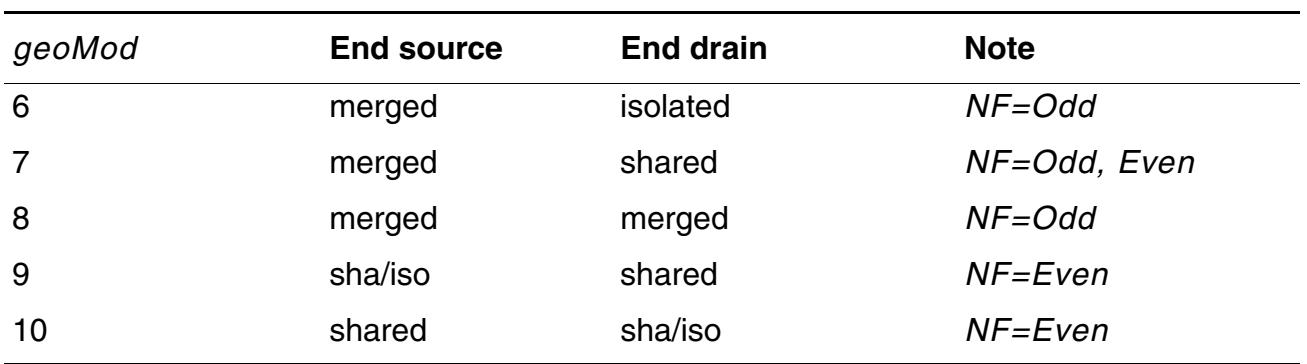

# **Temperature Effects Models**

Accurate modeling of the temperature effects on MOSFET characteristics is important to predict circuit behavior over a range of operating temperatures (*T*). The operating temperature might be different from the nominal temperature (*TNOM*) at which the BSIM4 model parameters are extracted.

#### **Temperature Dependence of Threshold Voltage**

The temperature dependence of  $V_{th}$  is modeled by:

**(21-178)** 

$$
V_{th}(T) = V_{th}(TNOM) + \left(KT1 + \frac{KT1L}{L_{eff}} + KT2 \cdot V_{bseff}\right) \cdot \left(\frac{T}{TNOM} - 1\right)
$$

**(21-179)** 

$$
V_{fb}(T) = V_{fb}(TNOM) - KT1 \cdot \left(\frac{T}{TNOM} - 1\right)
$$

#### **(21-180)**

 $VOFF(T) = VOFF(TNOM) \cdot [1 + TVOFF \cdot (T - TNOM)]$ 

#### **(21-181)**

 $VFBSDOFF(T) = VFBSDOFF(TNOM) \cdot [1 + TVFBSDOFF \cdot (T-TNOM)]$ 

#### **Temperature Dependence of Mobility**

# **(21-182)**

 $U0(T) = U0(TNOM) \cdot (T/TNOM)^{UTE}$ 

# **(21-183)**

 $UA(T) = UA(TNOM) + UA1 \cdot (T/TNOM - 1)$ 

# **(21-184)**

 $UB(T) = UB(TNOM) + UB1 \cdot (T/TNOM - 1)$ 

# **(21-185)**

 $UC(T) = UC(TNOM) + UC1 \cdot (T/TNOM - 1)$ 

# **Temperature Dependence of Saturation Velocity**

# **(21-186)**

$$
v_{sat(T)} = VSAT(TNOM) - AT \cdot (T/TNOM - 1)
$$

# **Temperature Dependence of LDD Resistance**

# **rdsMod = 0 (internal source/drain LDD resistance)**

**(21-187)** 

$$
RDSW(T) = RDSW(TNOM) + PRT \cdot \left(\frac{T}{TNOM} - 1\right)
$$

# **(21-188)**

$$
RDSWMIN(T) = RDSWMIN(TNOM) + PRT \cdot \left(\frac{T}{TNOM} - 1\right)
$$

## **rdsMod = 1 (external source/drain LDD resistance)**

#### **(21-189)**

$$
RDW(T) = RDW(TNOM) + PRT \cdot \left(\frac{T}{TNOM} - 1\right)
$$

### **(21-190)**

$$
RDWMIN(T) = RDWMIN(TNOM) + PRT \cdot \left(\frac{T}{TNOM} - 1\right)
$$

#### **(21-191)**

$$
RSW(T) = RSW(TNOM) + PRT \cdot \left(\frac{T}{TNOM} - 1\right)
$$

# **(21-192)**

$$
RSWMIN(T) = RSWMIN(TNOM) + PRT \cdot \left(\frac{T}{TNOM} - 1\right)
$$

## **Temperature Dependence of Junction Diode IV**

#### **Side Source Diode 0**

### **(21-193)**

$$
I_{sbs} = A_{seff}J_{ss}(T) + P_{seff}J_{ssws}(T) + W_{effcj} \cdot NF \cdot J_{sswgs}(T)
$$

where

# **(21-194)**

$$
J_{ss}(T) = JSS(TNOM) \cdot \exp\left(\frac{\frac{E_g(TNOM)}{v_t(TNOM)} - \frac{E_g(T)}{v_t(T)} + XTIS \cdot \ln\left(\frac{T}{TNOM}\right)}{NJS}\right)
$$

**(21-195)** 

$$
J_{ssws}(T) = JSSWS(TNOM) \cdot \exp\left(\frac{\frac{E_g(TNOM)}{v_t(TNOM)} - \frac{E_g(T)}{v_t(T)} + XTIS \cdot \ln\left(\frac{T}{TNOM}\right)}{NJS}\right)
$$

**(21-196)** 

$$
J_{sswgs}(T) = JSSWGS(TNOM)x \left( \sqrt{\frac{JTWEFF}{W_{effci}}} + 1.0 \right) \exp \left( \frac{\frac{E_g(Tnom)}{V_t(Tnom)} - \frac{E_g(T)}{V_t(T)} + XTIS \cdot \ln \left( \frac{T}{Tnom} \right)}{NJS} \right)
$$

where

**(21-197)** 

$$
E_g(TNOM) = 1.16 - \frac{7.02 \times 10^{-4} TNOM^2}{TNOM + 1108}
$$

**(21-198)** 

$$
E_g(T) = 1.16 - \frac{7.02 \times 10^{-4} T^2}{T + 1108}
$$

**(21-199)** 

$$
n_{i} = 1.45e10 \cdot \frac{TNOM}{300.15} \cdot \sqrt{\frac{TNOM}{300.15}} \cdot \exp\left[21.5565981 - \frac{qE_{g}(TNOM)}{2 \cdot k_{B}T}\right]
$$

#### **Temperature Dependence of Junction Diode CV**

#### **Source-Side Diode**

The temperature dependences of zero-bias unit-length/area junction capacitances on the source side are modeled by

## **(21-200)**

 $CJS(T) = CJS(TNOM) \cdot [1 + TCJ \cdot (T - TNOM)]$ 

## **(21-201)**

 $CJSWS(T) = CJSWS(TNOM) + TCJSW \cdot (T - TNOM)$ 

## **(21-202)**

 $CJSWGS(T) = CJSWGS(TNOM) \cdot [1 + TCJSWG \cdot (T - TNOM)]$ 

The temperature dependences of the built-in potentials on the source side are modeled by

#### **(21-203)**

 $PBS(T) = PBS(TNOM) - TPB \cdot (T-TNOM)$ 

#### **(21-204)**

 $PBSWS(T) = PBSWS(TNOM) - TPBSW \cdot (T - TNOM)$ 

#### **(21-205)**

 $PBSWGS(T) = PBSWGS(TNOM) - TPBSWG \cdot (T - TNOM)$ 

#### **Temperature Dependence of Junction Diode IV**

#### **(21-206)**

$$
J_{tsswgs, d}(T) = J_{tsswgs, d}(TNOM) \cdot \exp\left[\frac{-Eg(TNOM)}{k_B T} \cdot X_{tsswgs, d} \cdot \left(1 - \frac{T}{TNOM}\right)\right]
$$
**(21-207)** 

$$
J_{tssws, d}(T) = J_{tssws, d}(TNOM) \cdot \exp\left[\frac{-Eg(TNOM)}{k_B T} \cdot X_{tssws, d} \cdot \left(1 - \frac{T}{TNOM}\right)\right]
$$

**(21-208)** 

$$
J_{tss, d}(T) = J_{tss, d}(TNOM) \cdot \exp\left[\frac{-Eg(TNOM)}{k_B T} \cdot X_{tss, d} \cdot \left(1 - \frac{T}{TNOM}\right)\right]
$$

### **(21-209)**

$$
NJTSSWG(T) = NJTSSWG(TNOM) \cdot \left[1 + TNJTSSWG\left(\frac{T}{TNOM} - 1\right)\right]
$$

**(21-210)** 

$$
NJTSSW(T) = NJTSSW(TNOM) \cdot \left[1 + TNJTSSW\left(\frac{T}{TNOM}-1\right)\right]
$$

### **(21-211)**

$$
NJTS(T) = NJTS(TNOM) \cdot \left[1 + TNTJS\left(\frac{T}{TNOM} - 1\right)\right]
$$

### **Stress Effects Models**

BSIM4 considers the influence of stress on mobility, velocity saturation, threshold voltage, body effect, and DIBL effect. The following diagram displays the LOD instance geometry parameters SA and SB.

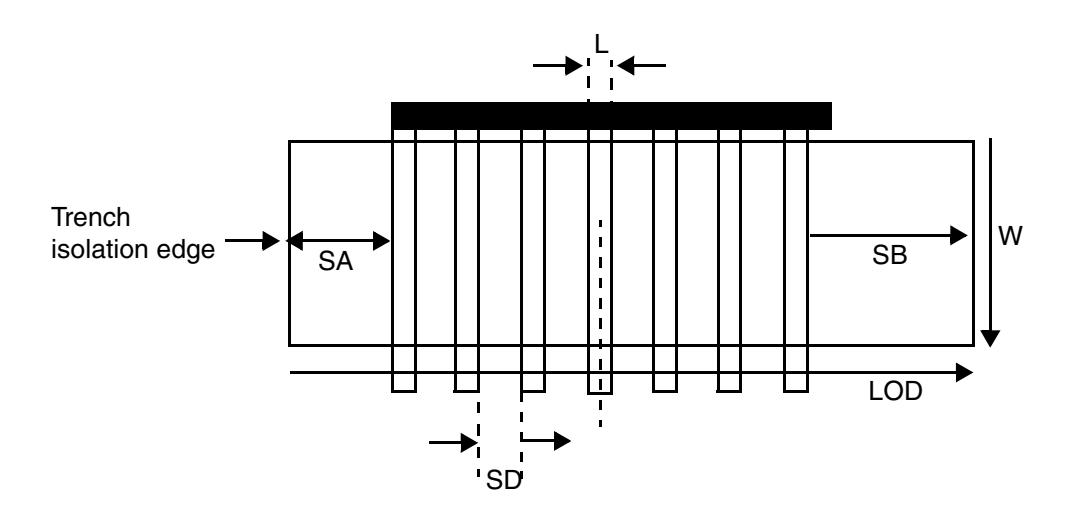

$$
(21-212)
$$

$$
\mu_{\text{eff}} = \frac{1 + \rho_{\text{neff}}(SA, SB)}{1 + \rho_{\text{neff}}(SA_{\text{ref}}, SB_{\text{ref}})} \mu_{\text{eff}}
$$

$$
(21-213)
$$

$$
v_{\text{sattemp}} = \frac{1 + KVSAT \cdot \rho_{\text{neff}}(SA, SB)}{1 + KVSAT \cdot \rho_{\text{neff}}(SA_{\text{ref}}, SB_{\text{ref}})} v_{\text{sattempo}}
$$

**(21-214)** 

$$
VTH0 = VTH0_{original} + \frac{KVTH0}{Kstress\_vth0} \cdot (Inv\_sa + Inv\_sb - Inv\_s a_{ref} - Inv\_sb_{ref})
$$

$$
(21-215)
$$

$$
K2 = K2_{original} + \frac{STK2}{Kstress\_vth0^{LODK2}} \cdot (Inv\_sa + Inv\_sb - Inv\_sa_{ref} - Inv\_sb_{ref})
$$

April 2014 **Product Version 13.1.1** 1334 **Product Version 13.1.1** © 1999-2014 All Rights Reserved.

#### **(21-216)**

 $ETA0 = ETA0_{original} + \frac{STETA0}{Kstress\_vth0^{LODETA0}} \cdot (Inv\_sa + Inv\_sb - Inv\_sa_{ref} - Inv\_sb_{ref})$ 

where

### **(21-217)**

$$
\rho_{\mu\text{eff}} = \frac{KU_0}{K \text{stress}_\mu 0} \cdot (Inv\_\text{sa} + Inv\_\text{sb})
$$

**(21-218)** 

$$
K_{stress}\_{\mu 0} = \begin{pmatrix} 1 + \frac{LKU0}{(L_{drawn} + XL)^{LLODKU0}} + \frac{WKU0}{(W_{drawn} + XW + WLOD)^{WLODKU0}} \\ + \frac{PKU0}{(L_{drawn} + XL)^{LLODKU0} \cdot (W_{drawn} + XW + WLOD)^{WLODKU0}} \\ \cdot \left( 1 + TKU0 \cdot \left( \frac{Temperature}{TNOM} - 1 \right) \right) \end{pmatrix}
$$

**(21-219)** 

$$
K_{stress\_vth0} = \begin{pmatrix} 1 + \frac{LKVTH0}{(L_{drawn} + XL)^{LLODKVTH}} + \frac{WKVTH0}{(W_{drawn} + XW + WLOD)^{WLODKVTH}} \\ + \frac{PKVTH0}{(L_{drawn} + XL)^{LLODKVTH} \cdot (W_{drawn} + XW + WLOD)^{WLODKVTH}} \\ \cdot \left( 1 + TKU0 \cdot \left( \frac{Temperature}{TNOM} - 1 \right) \right) \end{pmatrix}
$$

**(21-220)** 

$$
Inv\_sa = \frac{1}{NF} \sum_{i=0}^{NF-1} \frac{1}{SA + 0.5 \cdot L_{drawn} + i \cdot (SD + L_{drawn})}
$$

**(21-221)** 

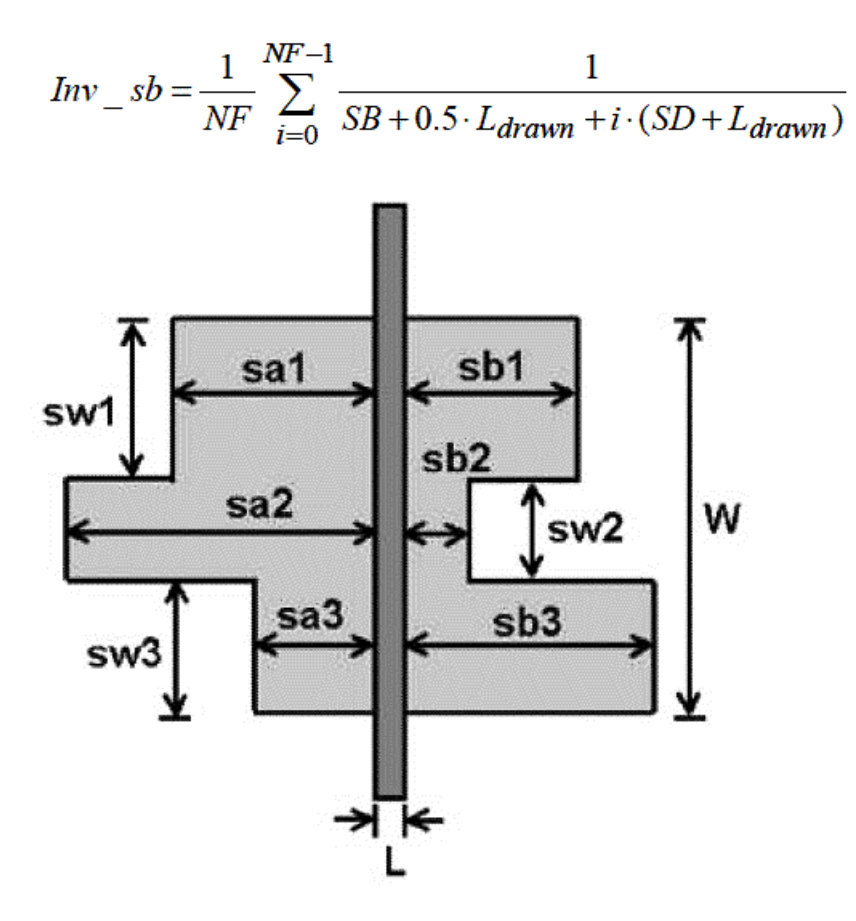

For irregular LOD device like above figure, more instance parameters (swi, sai and sbi) are needed. Then,

**(21-222)** 

$$
Inv\_sa = \sum_{i=1}^{n} \frac{sw_i}{W_{drawn}} \cdot \frac{1}{sa_i + 0.5 \cdot L_{drawn}}
$$

**(21-223)** 

$$
Inv\_sb = \sum_{i=1}^{n} \frac{sw_i}{W_{drawn}} \cdot \frac{1}{sb_i + 0.5 \cdot L_{drawn}}
$$

# **Well Proximity Effect Model**

Deep buried layers can affect devices located near the mask edge. Some of the ions scattered out of the edge of the photoresist are implanted in the silicon surface near the mask edge, altering the threshold voltage of those devices. BSIM4 considers the influence of well proximity effect on threshold voltage, mobility, and body effect as following:

**(21-224)** 

 $Vth0 = Vth0<sub>org</sub> + KVTH0WE \cdot (SCA + WEB \cdot SCB + WEC \cdot SCC)$ 

**(21-225)** 

 $\mu_{eff} = \mu_{eff,org} \cdot (1 + KU0WE \cdot (SCA + WEB \cdot SCB + WEC \cdot SCC))$ 

**(21-226)** 

 $K2 = K2_{org} + K2WE \cdot (SCA + WEB \cdot SCB + WEC \cdot SCC)$ 

# **TMIBSIM4 Model (tmibsim4)**

The TSMC Model Interface (TMI) implements a modified version of the BSIM4 model, known as TMIBSIM4. You can activate the  $t$ mibsim4 model by specifying the  $t$ miflag and tmipath parameters as follows:

.options tmiflag = 1 .option tmipath = *TMI\_shared-library\_path*

# **Models and Equations in Version Updates**

This section briefly lists equations and information for various BSIM4 model versions. For more details, please refer to UC Berkeley's BSIM4.64 Users' Manual

http://www-device.eecs.berkeley.edu/~bsim3/BSIM4/BSIM464/BSIM464\_Manual.pdf

# **BSIM4 Version 4**

BSIM4.4 has the following updates.

#### **Trap-Assisted-Tunneling Current**

**(21-227)** 

$$
I_{bs,d} = I_{sbs,d} \bigg[ exp \bigg( \frac{qV_{bs,d}}{NJS, D \cdot k_B T} \bigg) - 1 \bigg] \cdot f_{breakdown}
$$
  
\n
$$
-W_{effcj} \cdot NF \cdot J_{tsswgs,d}(T) \cdot \bigg[ exp \bigg( \frac{-V_{bs,d}}{NJTSSWG(T) \cdot Vtm0} \cdot \frac{VTSSWGS, D}{VTSSWGS, D - V_{bs,d}} \bigg) - 1 \bigg]
$$
  
\n
$$
-P_{s, deff} J_{tssws,d}(T) \bigg[ exp \bigg( \frac{-V_{bs,d}}{NJTSSW(T) \cdot Vtm0} \cdot \frac{VTSSWS, D}{VTSSWS, D - V_{bs,d}} \bigg) - 1 \bigg]
$$
  
\n
$$
-A_{s, deff} J_{tss,d}(T) \bigg[ exp \bigg( \frac{-V_{bs,d}}{NJTS(T) \cdot Vtm0} \cdot \frac{VTSS, D}{VTSS, D - V_{bs,d}} \bigg) - 1 \bigg]
$$
  
\n
$$
+V_{ts} \cdot iG
$$

 $V_{bs, d} \cdot G_{min}$ 

#### **Flatband Voltage Offset Parameter**

VFBSDOFF is an offset voltage added to the original source/drain flatband voltage which allows independent setting of  $V_{\text{fbsd}}$  to accurately model gate overlap tunneling current.

#### **(21-228)**

 $V_{fbsd} = k_B T / q \log (NGATE/NSD) + VFBSDOFF$ 

#### **Length Reduction Parameter Offset**

BSIM4.4 has a new parameter LINTNOI which is an offset to the length reduction parameter (Lint) for flicker noise.

For fnoiMod=1 (unified model), the noise density in the inversion region is:

#### **(21-229)**

$$
S_{id,\;inv}(f)=\frac{{k_B T q^2 \mu_{eff} I_{ds}}}{{C_{oxe} (L_{eff}+LINTNOI)}^2 A_{bulk}f^{ef}}\Bigg(N OIA\cdot \log\Bigg(\frac{N_0+N^*}{N_I+N^*}\Bigg)+N OIB\cdot (N_o-N_I)\\+\frac{NOIC}2(N_0^2-N_I^2)\Bigg)+\frac{{k_B (T I_{ds}^2\Delta L_{clm})}}{{W_{eff} \cdot (L_{eff}+LINTNOI)}^2 f^{ef}\cdot 10^{10}}\cdot \frac{NOIA+N OIB\cdot N_I+N OIC\cdot N_I^2}{\left(N_I+N^*\right)^2}\\
$$

#### **New Temperature Model**

**(21-230)** 

$$
J_{tsswgs, d}(T) = J_{tsswgs, d}(TNOM) \cdot \exp\left[\frac{-Eg(TNOM)}{k_B T} \cdot X_{tsswgs, d} \cdot \left(1 - \frac{T}{TNOM}\right)\right]
$$

**(21-231)** 

$$
J_{tssws, d}(T) = J_{tssws, d}(TNOM) \cdot \exp\left[\frac{-Eg(TNOM)}{k_B T} \cdot X_{tssws, d} \cdot \left(1 - \frac{T}{TNOM}\right)\right]
$$

**(21-232)** 

$$
J_{tss, d}(T) = J_{tss, d}(TNOM) \cdot \exp\left[\frac{-Eg(TNOM)}{k_BT} \cdot X_{tss, d} \cdot \left(1 - \frac{T}{TNOM}\right)\right]
$$

**(21-233)** 

$$
NJTSSWG(T) = NJTSSWG(TNOM) \cdot \left[1 + TNJTSSWG\left(\frac{T}{TNOM} - 1\right)\right]
$$

**(21-234)** 

$$
NJTSSW(T) = NJTSSW(TNOM) \cdot \left[1 + TNJTSSW\left(\frac{T}{TNOM} - 1\right)\right]
$$

#### **(21-235)**

$$
NJTS(T) = NJTS(TNOM) \cdot \left[1 + TNTJS\left(\frac{T}{TNOM} - 1\right)\right]
$$

# **BSIM4 Version 5**

BSIM4.5.0 has the following new features:

- A mobility model which accounts for Coulomb scattering effect as well as the channel length dependence of mobility due to heavy halo-doping
- $\blacksquare$  A scalable substrate resistance model (rbodyMod = 2) that is scalable with channel length, channel width, and number of fingers
- Gate resistance parameters XGW, NGCON that can now be specified as instance parameters (XGL is still a model parameter)
- Additional temperature dependence of model parameters VOFF and VFBSDOFF
- $\blacksquare$  Enhanced tempMod = 2, where Vth(DITS) and gate tunneling models are functions of nominal temperature and the temperature dependence of zero-bias flat-band voltage is added
- A new instance parameter DELVTO that may be used to represent threshold voltage variation
- A new well-proximity effect model developed by CMC companies
- Igc Vbs dependence improvement with the full BSIM4 Vth model implemented

# **Mobility Model**

Mobility Coulomb Scattering Model and Leff dependence

#### **(21-236)**

#### mobMod=0

$$
\mu_{eff} = \frac{U0 \cdot f(L_{eff})}{1 + (UA + UCV_{bseff}) \left(\frac{V_{gsteff} + 2V_{th}}{TOXE}\right) + UB \left(\frac{V_{gsteff} + 2V_{th}}{TOXE}\right)^2 + UD \left(\frac{V_{th} \cdot TOXE}{V_{gsteff} + 2\sqrt{V_{th} + 0.0001}}\right)^2}
$$

### **(21-237)**

#### mobMod=1

$$
\mu_{eff} = \frac{U0 \cdot f(L_{eff})}{1 + \left[UA\left(\frac{V_{gsteff} + 2V_{th}}{TOXE}\right) + UB\left(\frac{V_{gsteff} + 2V_{th}}{TOXE}\right)^{2}\right](1 + UC \cdot V_{bseff}) + UD\left(\frac{V_{th} \cdot TOXE}{V_{gsteff} + 2\sqrt{V_{th} + 0.0001}}\right)^{2}}
$$

#### **(21-238)**

mobMod=2

$$
\mu_{eff} = U0/1 + (UA + UC \cdot V_{bseff}) \left[ \frac{V_{gsteff} + C_0 \cdot (VTHO - VFB - \Phi_s)}{TOXE} \right]^{EU} + UD \left( \frac{V_{th} \cdot TOXE}{V_{gsteff} + 2\sqrt{V_{th}^2 + 0.0001}} \right)^2
$$

where the constant  $CO = 2$  for NMOS and 2.5 for PMOS.

**(21-239)** 

$$
f(L_{eff}) = 1 - UP \cdot e^{-L_{eff}/(LP)}
$$

# **Scalable Substrate Resistance Model**

#### **(21-240)**

$$
R_X = R_{X \_ \text{HORT}} \parallel R_{X \_ \text{VERT}} \qquad \text{where } R_{X \_ \text{H(V)}} = R_0 L^a w^{\beta} N F
$$

# **Temperature Dependence for VOFF, VFBSDOFF**

### **(21-241)**

 $VOFF(T) = VOFF(TNOM) \cdot [1 + TVOFF \cdot (T - TNOM)]$ 

### **(21-242)**

 $VFBSDOFF(T) = VFBSDOFF(TNOM) \cdot [1+TVFBSDOFF \cdot (T-TNOM)]$ 

# **New Temperature Mode (TempMod = 2)**

Share the same temperature equations as for TempMod=1 with the following modifications:

From

**(21-243)** 

$$
\Delta V_{th}(DITS) = -nv_t \cdot \ln \left( \frac{L_{eff}}{L_{eff} + DVTP0 \cdot (1 + e^{-DVPT1 \cdot V_{ds}})} \right)
$$

To

**(21-244)** 

$$
\Delta V_{th}(DITS) = -nv_{thom} \cdot \ln \left( \frac{L_{eff}}{L_{eff} + DVTP0 \cdot (1 + e^{-DVPT1 \cdot V_{ds}})} \right)
$$

Vfbzb(T)

**(21-245)** 

$$
V_{fbzb}(T) = V_{fbzb}(TNOM) - KT1 \cdot \left(\frac{T}{TNOM} - 1\right)
$$

Igate(T)

T is replaced by TNOM

### **DELVTO: An Instance Parameter**

if vth0 is given:

### **(21-246)**

*Vth*0 = *Vth*0 + *DELVTO*

if vth0 is not given,

### **(21-247)**

 $Vfb = Vfb + DELVTO$ 

### **(21-248)**

 $Vth0 = Vfb + \Phi + k1 \times \sqrt{k1}$ 

# **Well-Proximity Effect Modeling**

Instance parameters: SCA, SCB, SCC, SC

Model parameters: WEB, WEC, KVTH0WE, K2WE, KU0WE,SCREF,WPEMOD

Model equations:

#### **(21-249)**

 $Vth0 = Vth0<sub>org</sub> + KVTH0WE \cdot (SCA + WEB \cdot SCB + WEC \cdot SCC)$ 

#### **(21-250)**

 $K2 = K2_{ORG} + K2WE \cdot (SCA + WEB \cdot SCB + WEC \cdot SCC)$ 

#### **(21-251)**

 $\mu_{eff} = \mu_{eff, org} \cdot (1 + KU0WE \cdot (SCA + WEB \cdot SCB + WEC \cdot SCC))$ 

### **Gate Current Vbs Dependence**

$$
(21-252)
$$

 $Igc0 = W_{eff}L_{eff} \cdot A \cdot T_{oxRatio} \cdot V_{gse} \cdot V_{aux} \cdot \exp[-B \cdot TOXE( AIGC - BIGC \cdot V_{OXDEFINV})]$  $(1+ClGC \cdot v_{oxdepinv})$ . . ſ 1  $= W_{eff} L_{eff} \cdot A \cdot T_{orbatic} \cdot V_{osc} \cdot V_{aux} \cdot exp$ 

For IGCMOD=1

**(21-253)** 

$$
V_{aux} = NIGC \cdot v_t \cdot \log \left( 1 + \exp \left( \frac{V_{gse} - VTH \ 0}{NIGC \cdot v_t} \right) \right)
$$

For IGCMOD=2

**(21-254)** 

$$
V_{aux} = NIGC \cdot v_t \cdot \log \left( 1 + \exp \left( \frac{V_{gse} - VTH\_bsim4}{NIGC \cdot v_t} \right) \right)
$$

Implementing full BSIM4 Vth model into Igc enables the accurate prediction of Igc Vbs dependence.

# **BSIM4 Version 6**

# **GISL and GIDL Leakage Module**

Four new parameters have been added.

# **Junction Diode I-V**

In BSIM4.5.0, the junction diode current due to the trap-assisted tunneling current in spacecharge region has same set of parameters for both source and drain junctions.

### **Gate Tunneling Current**

In BSIM4.5.0, the gate tunneling current in the overlapping S/D diffusion regions (IGS / IGD) share the same set of parameters for both source and drain ( DLCIG, AIGSD, BIGSD, CIGSD).

In BSIM4.6.0, the parameters for IGS and IGD are separate.

- $\blacksquare$  I<sub>GS</sub> : DLCIG, AIGS, BIGS, CIGS
- I<sub>GD</sub> : DLCIGD, AIGD, BIGD, CIGD

# **Mobility Model**

The coulomb scattering term has been modified in BSIM4.6.0 release to avoid the possibility of non-monotonic drain current trend with respect to gate voltage.

mobMod=0

#### **(21-255)**

$$
\mu_{eff} = \frac{U0 \cdot f(L_{eff})}{1 + (UA + UCV_{bseff}) \left(\frac{V_{gsteff} + 2V_{th}}{TOXE}\right) + UB \left(\frac{V_{gsteff} + 2V_{th}}{TOXE}\right)^2 + UD \left(\frac{V_{th} \cdot TOXE}{V_{gsteff} + 2\sqrt{V_{th}^2 + 0.00001}}\right)^2}
$$

mobMod=1

#### **(21-256)**

$$
\mu_{eff} = \frac{U0 \cdot f(L_{eff})}{1 + \left[UA\left(\frac{V_{gsteff} + 2V_{th}}{TOXE}\right) + UB\left(\frac{V_{gsteff} + 2V_{th}}{TOXE}\right)^{2}\right](1 + UC \cdot V_{bseff}) + UD\left(\frac{V_{th} \cdot TOXE}{V_{gsteff} + 2\sqrt{V_{th}^{2} + 0.00001}}\right)^{2}}
$$

mobMod=2

#### **(21-257)**

$$
\mu_{eff} = \frac{U0}{1 + (UA + UC \cdot V_{bseff}) \left[\frac{V_{gsteff} + C_0 \cdot (VTHO - VFB - \Phi_s)}{TOXE}\right]^{EU} + UD \left(\frac{V_{th} \cdot TOXE}{V_{gsteff} + 2\sqrt{V_{th}^2 + 0.00001}}\right)^2}
$$

### **Improvement to NOIMOD = 2**

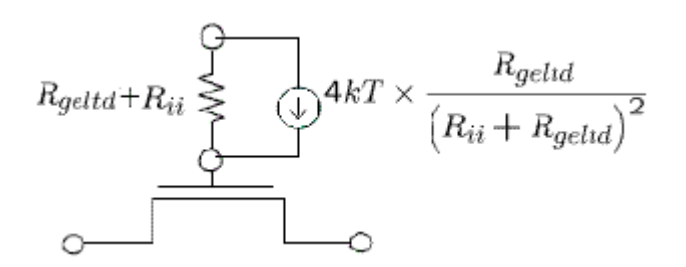

# **BSIM4 Version 6.1**

# **C-V Model**

A new VgsteffCV definition is introduced in the C-V model to improve threshold fitting. Six new parameters have been added: CVCHARGEMOD, MINVCV, LMINVCV, WMINVCV, WMINVCV, PMINVCV, and VOFFCVL.

### **New Material Model**

A new materials model (activated by setting MTRLMOD=1) has been introduced with the following features:

- ❑ Predictive modeling of
	- ❍ Non-SiO2 insulator
	- ❍ Non-poly-Si gate New parameters
	- ❍ Non-silicon channel
- ❑ Improved predictive models for GIDL/GISL leakage current, mobility degradation, and short channel effects
- ❑ A model selector (MTRLMOD) is used to turn on/off all the new materials parameters and equations for backward compatibility.

#### **New Materials Model Parameters**

#### *Model selector:*

 $MTRLMOD: =1$  activates the new-materials option and  $=0$  (default) deactivates

#### *For non-poly-silicon gate:*

- PHIG : Gate work function
- **EPSRGATE** : Dielectric constant of gate relative to vacuum  $($  = 0 deactivates poly depletion)

#### *For non-SiO2 gate-dielectric:*

- EOT : Equivalent SiO2 thickness
- VDDEOT : Gate voltage at which EOT is measured

#### *For non-silicon channel material:*

- EASUB : Electron affinity of substrate
- EPSRSUB : Dielectric constant of substrate relative to vacuum
- NI0SUB : Intrinsic carrier concentration at T=300.15K
- BG0SUB : Band-gap of substrate at T=0K
- TBGASUB : First parameter of band-gap change due to temperature
- TBGBSUB : Second parameter of band-gap change due to temperature
- ADOS : Density of states parameter to control charge centroid
- BDOS : Density of states parameter to control charge centroid

#### **Non-Silicon Channel Material**

Defines the temperature-dependent intrinsic carrier concentrations and the band gap with the new non-silicon parameters for MTRLMOD =  $1$ .

#### **(21-258)**

$$
Eg0 = BG0SUB - \frac{TBGASUB \times Thom^2}{Tnom + TBGBSUB}
$$

#### **(21-259)**

$$
Eg(300.15) = BG0SUB - \frac{TBGASUB \times 300.15^2}{300.15 + TBGBSUB}
$$

#### **(21-260)**

$$
ni = NI0SUB \times \left(\frac{Tnom}{300.15}\right)^{3/2} \cdot e^{\frac{E_g(300.15K) - E_g0}{2V_t}}
$$

#### **(21-261)**

$$
Eg = BG0SUB - \frac{TBGASUB \times Temp^2}{Temp + TBGBSUB}
$$

Introduces two new parameters for charge centroid for non-silicon channel materials in both I-V and C-V models.

#### **(21-262)**

$$
X_{dc} = \frac{ADOS \times 1.9 \times 10^{-9}}{1 + \left(\frac{Vgsteff + (VTH0 - VFB - \phi_s)}{2toxp}\right)^{0.7 \times BDOS}}
$$

#### **Non-SiO2 Dielectric Material**

For MTRLMOD = 1, use EOT (defined as the electrical oxide thickness at  $V_{qs}$  = VDDEOT) to calculate oxide thickness at flatband voltage.

#### **(21-263)**

$$
Toxp = EOT - \frac{3.9}{EPSRSUB} \cdot X_{dc|Vgs = VDDEOT, V_{ds} = V_{bs} = 0
$$

#### **Non-poly-Si gate Material**

Poly depletion is calculated using the following equation:

**(21-264)** 

$$
V_{gse} = VFB + \Phi_s + \frac{q\varepsilon_{gate}NGATE}{coxe^2} \left( \sqrt{1 + \frac{2coxe^2(V_{gs} - VFB - \Phi_s)}{q\varepsilon_{gate}NGATE}} - 1 \right)
$$

where

**(21-265)** 

 $\varepsilon_{gate} = EPSRGATE \cdot EPS0$  *for* MTRLMOD=1  $\varepsilon_{gate} = EPSSI$  *for* MTRLMOD=0

Setting EPSRGATE = 0 turns the poly depletion model off.

### **Improved Mobility Model**

The new equations for the improved mobility model are given in the coming sections.

### **Improved GIDL/GISL Model**

For MTRLMOD=1, the flat band voltage at source/drain is given in the coming sections. New equations for the GIDL and GISL model are also given.

# **BSIM4 Version 6.2**

# **Width Dependent TAT Model**

#### **New Model Parameter**

A new model parameter JTWEFF is added to describe the TAT current width dependence.

#### **Change in Equation for Temperature Dependence of Junction Diode IV**

#### *Side Source Diode 0*

**(21-266)** 

$$
I_{sbs} = A_{seff}J_{ss}(T) + P_{seff}J_{ssws}(T) + W_{effcj} \cdot NF \cdot J_{sswgs}(T)
$$

where

**(21-267)** 

$$
J_{SS}(T) = JSS(TNOM) \cdot \exp\left(\frac{\frac{E_g(TNOM)}{v_t(TNOM)} - \frac{E_g(T)}{v_t(T)} + XTIS \cdot \ln\left(\frac{T}{TNOM}\right)}{NJS}\right)
$$

**(21-268)** 

$$
J_{ssws}(T) = JSSWS(TNOM) \cdot \exp\left(\frac{\frac{E_g(TNOM)}{v_t(TNOM)} - \frac{E_g(T)}{v_t(T)} + XTIS \cdot \ln\left(\frac{T}{TNOM}\right)}{NJS}\right)
$$

**(21-269)** 

$$
J_{sswgs}(T) = JSSWGS(TNOM)x \left( \sqrt{\frac{JTWEFF}{W_{effci}}} + 1.0 \right) \exp \left( \frac{\frac{E_g(Tnom)}{V_t(Tnom)} - \frac{E_g(T)}{V_t(T)} + XTIS \cdot \ln \left( \frac{T}{Tnom} \right)}{NJS} \right)
$$

#### where

#### **(21-270)**

$$
E_g(TNOM) = 1.16 - \frac{7.02 \times 10^{-4} TNOM^2}{TNOM + 1108}
$$

### **(21-271)**

$$
E_g(T) = 1.16 - \frac{7.02 \times 10^{-4} T^2}{T + 1108}
$$

**(21-272)** 

$$
n_{i} = 1.45e10 \cdot \frac{TNOM}{300.15} \cdot \sqrt{\frac{TNOM}{300.15}} \cdot \exp\left[21.5565981 - \frac{qE_{g}(TNOM)}{2 \cdot k_{B}T}\right]
$$

# **High K Mobility**

#### **New Model Parameters**

The following new model parameters are added:

- LUCS
- LUCSTE
- PUCS
- PUCSTE
- UCS

- **UCSTE**
- **WUCS**
- **WUCSTE**

The UCS parameter is temperature dependent as given below:

# **(21-273)**

$$
UCS(T) = UCS(TNOM) \cdot \left(\frac{T}{TNOM}\right)^{UCSTE}
$$

# **New Mobility Model for High K Material**

A new mobility model mobMod=3 is added to enhance the modeling of coulomb scattering in high-k and metal gate transistors.

# **New Temperature Mode (tempMod = 3) for Mobility**

 $tempMod = 3$  only affects the mobility. Other parameters, such as Rs and Rd are the same as in tempMod=2.

### Note the following:

■ For tempMod=1, tempMod=2 and tempMod=3:

# **(21-274)**

 $U0(T) = U0(TNOM) \cdot \left(\frac{T}{TNOM}\right)^{UTE}$ 

and

# **(21-275)**

 $UCS(T) = UCS(TNOM) \cdot \left(\frac{T}{TNOM}\right)^{UCSTE}$ 

■ However, when tempMod=3:

# **(21-276)**

 $UA(T) = UA(TNOM) \cdot \left(\frac{T}{TNOM}\right)^{UA1}$ 

### **(21-277)**

 $UB(T) = UB(TNOM) \cdot \left(\frac{T}{TNOM}\right)^{UB1}$ 

# **(21-278)**

$$
UC(T)\,=\,UC(TNOM)\cdot \left(\frac{T}{TNOM}\right)^{UC1}
$$

# **(21-279)**

 $UD(T) = UD(TNOM) \cdot \left(\frac{T}{TNOM}\right)^{UD1}$ 

# **BSIM4 Version 7.0**

# **GIDL/GISL Model**

A new model selector GIDLMOD=1 is introduced to decouple  $V_d$  from  $V_q$  through new parameters RGIDL, KGIDL and FGIDL (same for GISL).

### **(21-280)**

$$
I_{GIDL} = AGIDL \cdot W_{diod} \cdot Nf \cdot \frac{V_{ds} - RGIDL \cdot V_{gse} - EGIDL + V_{fbsd}}{3 \cdot T_{oxe}}
$$

$$
\cdot \exp\left(-\frac{3 \cdot T_{oxe} \cdot BGIDL}{V_{ds} - V_{gse} - EGIDL}\right) \cdot \exp\left(\frac{KGIDL}{V_{ds} - FGIDL}\right)
$$

# **DIBL/Rout Model**

A new function tanh() is introduced to capture the  $V_{ds}$  effect in long channel devices.

**(21-281)** 

$$
V_{th} = VTH0 + (K_{10x} \cdot \sqrt{\Phi_s - V_{bseff}} - K1 \cdot \sqrt{\Phi_s}) \sqrt{1 + \frac{LPEB}{L_{eff}}} - K_{2ox}V_{bseff}
$$
  
+ $K_{1ox} \left( \sqrt{1 + \frac{LPE0}{L_{eff}}} - 1 \right) \sqrt{\Phi_s} + (K3 + K3B \cdot V_{bseff}) \frac{TOXE}{W_{eff} + W0} \Phi_s$   
-0.5 
$$
\left[ \frac{DVT0W}{\cosh\left(DVT1W \frac{L_{eff}W_{eff}}{l_{tw}}\right) - 1} + \frac{DVT0}{\cosh\left(DVT1 \frac{L_{eff}}{l_t}\right) - 1} \right] (V_{bi} - \Phi_s)
$$

$$
- \frac{0.5}{\cosh\left(DSUB \frac{L_{eff}}{l_{to}}\right) - 1}
$$

$$
-nv_t \cdot 1n \left[ \frac{L_{eff}}{L_{eff} + DVTP0} \cdot \left(1 + e^{-DVTPI \cdot V_{DS}}\right) \right]
$$

$$
- \left(DVTP5 + \frac{DVTP2}{L_{eff}}\right) \cdot \tanh(DVTP4 \cdot V_{ds})
$$

where DVTP2, DVTP3, DVTP4, and DVTP5 are new model parameters.

# **Temperature Dependence of Subthreshold Leakage Current**

The new temperature dependence of subthreshold leakage current is modeled by:

#### **(21-282)**

$$
Nfactor(T) = nfactor(Tnom) + infactor\left(\frac{T}{Tnom} - 1\right)
$$

$$
ETA0(T) = ETA0(Tnom) + TETA0*(\frac{T}{Tnom} - 1)
$$

$$
voffCV(T) = voffCV*(1.0 + tvoffCV*(T - Thom))
$$

where tnfactor, TETA0, and tvoffCV are the new model parameters.

# **New Model Selector for MTRLMOD=0 and MTRLMOD=1 Compatibility**

A new model selector MTRLCOMPATMOD=1 is introduced to make MTRLMOD=0 and MTRLMOD=1 consistent.

#### **Physical Oxide Thickness**

When MTRLMOD=1 and MTRLCOMPATMOD=1

**(21-283)** 

 $T_{\text{exp}} = EOT* \frac{EPSROX}{3.9} - DTOX$ 

#### **Effective Field for Mobility Calculation**

**(21-284)**   $E_{eff}(V_{\text{esteff}} + 2V_{th} - 2(V_{\text{fb}} + \phi_{\text{st}}))$  for mtrlMod = 1  $E_{eff} (V_{gsteff} + 2V_{th})$  for mtrlMod = 0

With MTRLCOMPATMOD=1 and MTRLMOD=1

**(21-285)**   $E_{eff}(V_{gsteff} + 2V_{th})$ 

### **Enhanced Thermal Noise Model**

A new thermal noise model tnoimod=2 has been implemented in SPICE3. Following new expressions have been added for drain noise  $(S_{id})$ , induced gate noise  $(S_{iq})$  and correlation coefficient (c):

#### **Drain Noise**

**(21-286)** 

$$
S_{id} = 4kT \cdot \gamma \cdot g_{d0} \cdot (3 \cdot \beta_{noi}^{2})
$$

#### **Induced Gate Noise**

$$
(21-287)
$$

$$
S_{ig0} = 4kT \cdot {C_0}^2 \cdot \omega^2 \cdot \frac{\delta}{g_{d0}} \cdot \left(\frac{15 \cdot \theta_{noi}^2}{4}\right)
$$

#### **Correlation Coefficient**

(21-288)  

$$
c = -j \sqrt{\frac{\varepsilon}{\gamma \cdot \delta}} \cdot \left(\frac{c_{tnoi}}{0.395}\right)
$$

#### Where

**(21-289)** 

$$
\beta_{noi} = RNOIA \cdot \left[ 1 + TNOIA \cdot L_{eff} \cdot \left( \frac{V_{gsteff}}{E_{sat}L_{eff}} \right)^2 \right]
$$
\n
$$
RNOIA = 0.577 \text{(default)}
$$
\n
$$
\theta_{noi} = RNOIB \cdot \left[ 1 + TNOIB \cdot L_{eff} \cdot \left( \frac{V_{gsteff}}{E_{sat}L_{eff}} \right)^2 \right]
$$
\n
$$
RNOIB = 0.5164 \text{(default)}
$$
\n
$$
C_{tnoi} = RNOIC \cdot \left[ 1 + TNOIC \cdot L_{eff} \cdot \left( \frac{V_{gsteff}}{E_{sat}L_{eff}} \right)^2 \right]
$$
\n
$$
RNOIC = 0.395 \text{(default)}
$$

$$
g_{d0} = NF \times \frac{\mu_{eff} C_{oxeff} \frac{W_{eff}}{L_{eff}} V_{gsteff}}{1 + gche \cdot R_{ds}}
$$

$$
C_0 = \mathit{NF} \times C_{\mathit{oxeff}} W_{\mathit{eff}, CV} L_{\mathit{eff}, CV}
$$

# **BSIM4 Version 8.0**

### **Mobility Models**

BSIM4.80 introduces three new mobility models mobmod=4, mobmod=5, and mobmod=6. See equations [21-31,](#page-1285-0) [21-32](#page-1285-1), and [21-33](#page-1286-0) for details.

# **Component Statements**

This device is supported within altergroups.

#### **Instance Definition**

Name d g s b ModelName parameter=value ...

#### **Instance Parameters**

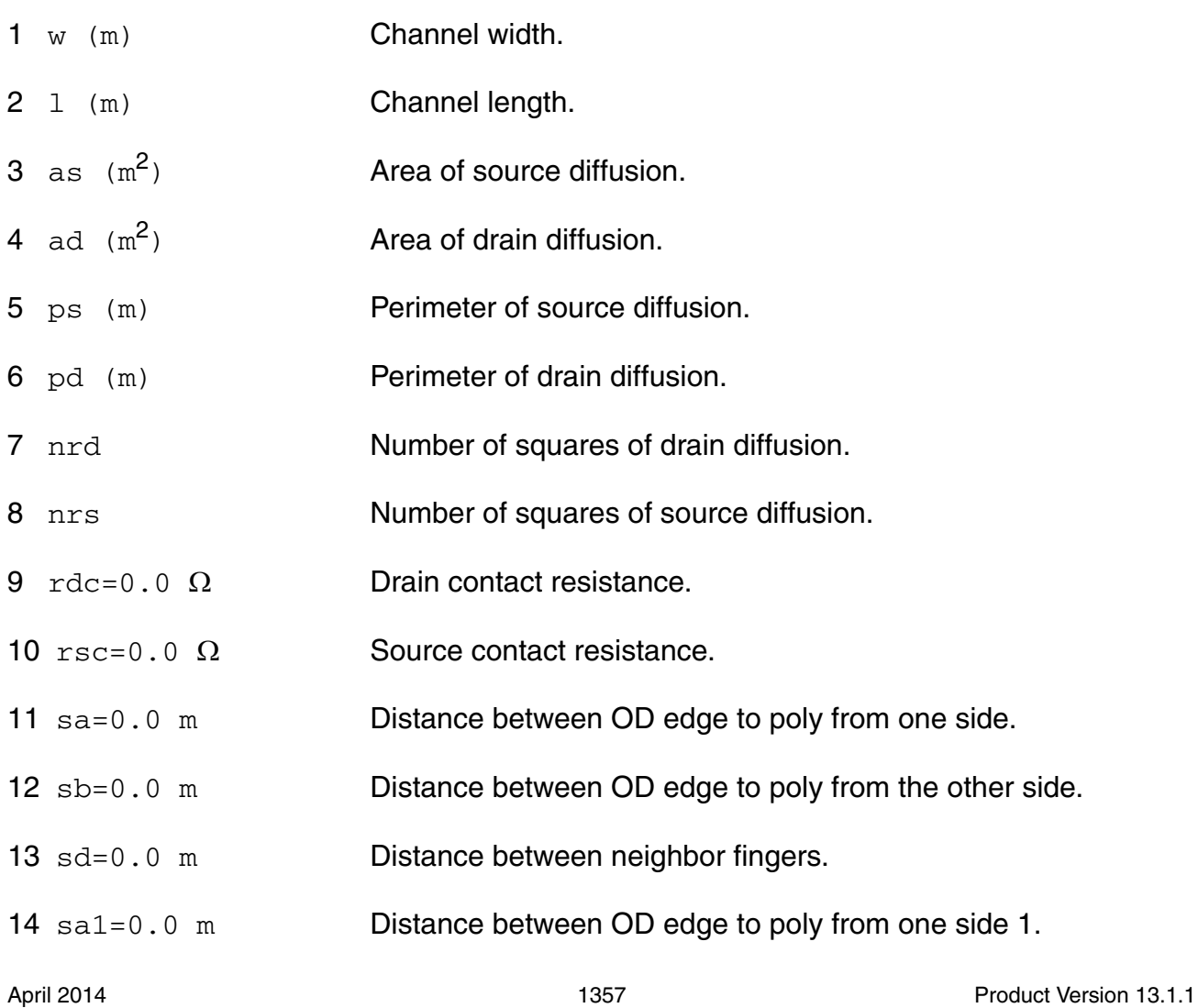

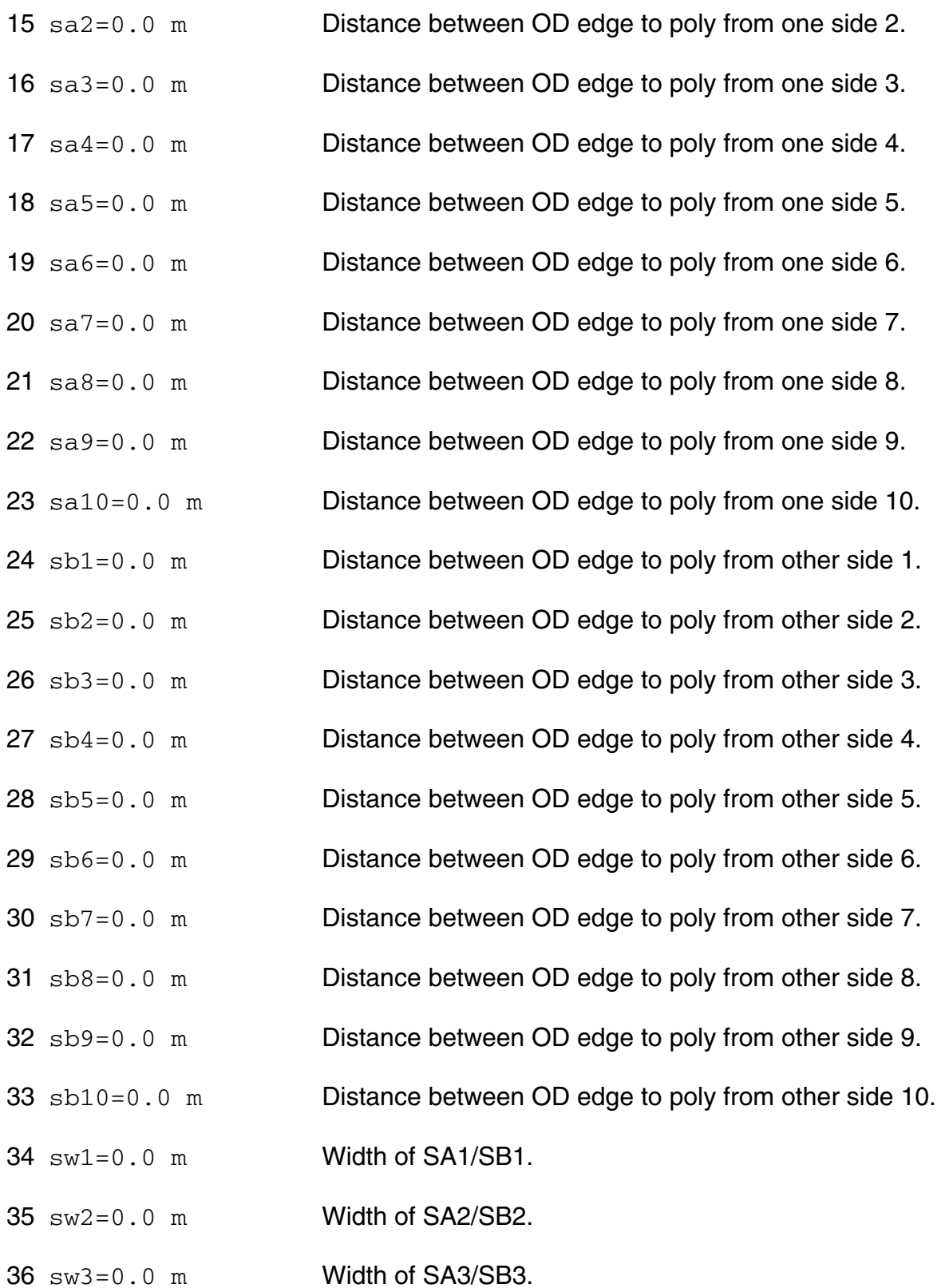

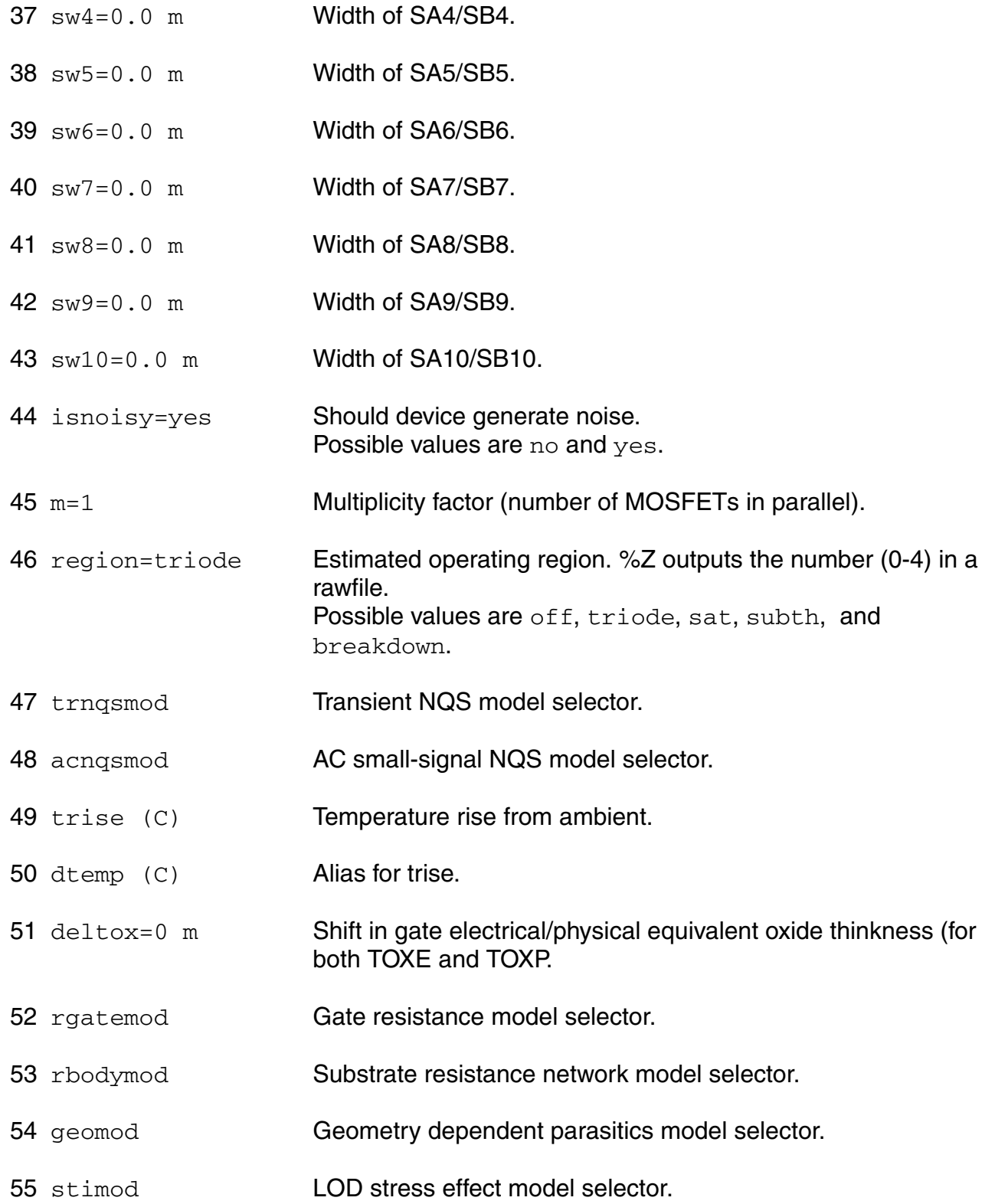

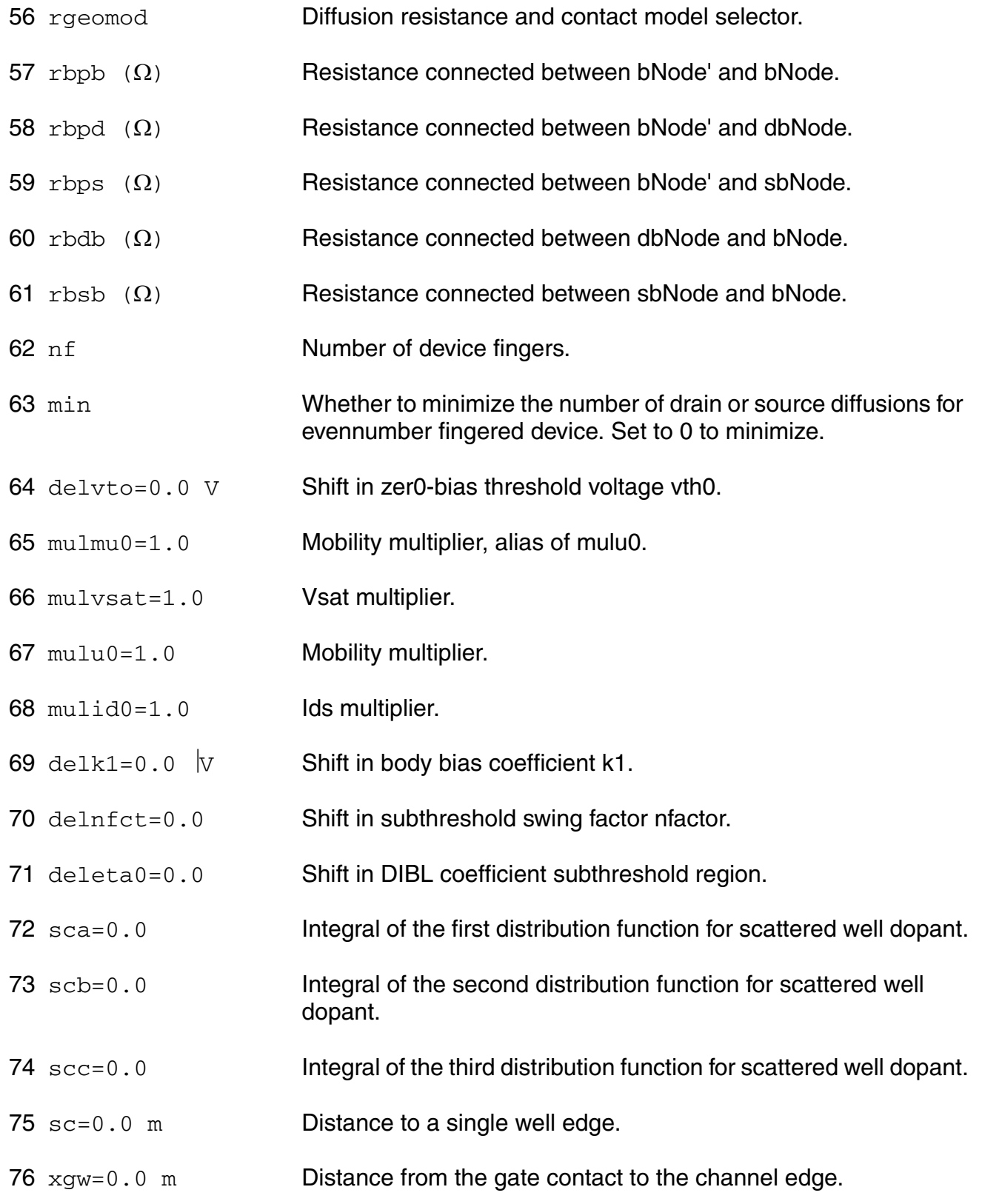

77 ngcon=1.0 Number of gate contacts.

#### **Model Definition**

model modelName bsim4 parameter=value ...

#### **Model Parameters**

#### *Device type parameters*

1 type=n Transistor type. Possible values are n and p.

#### *Model Selectors & Controller*

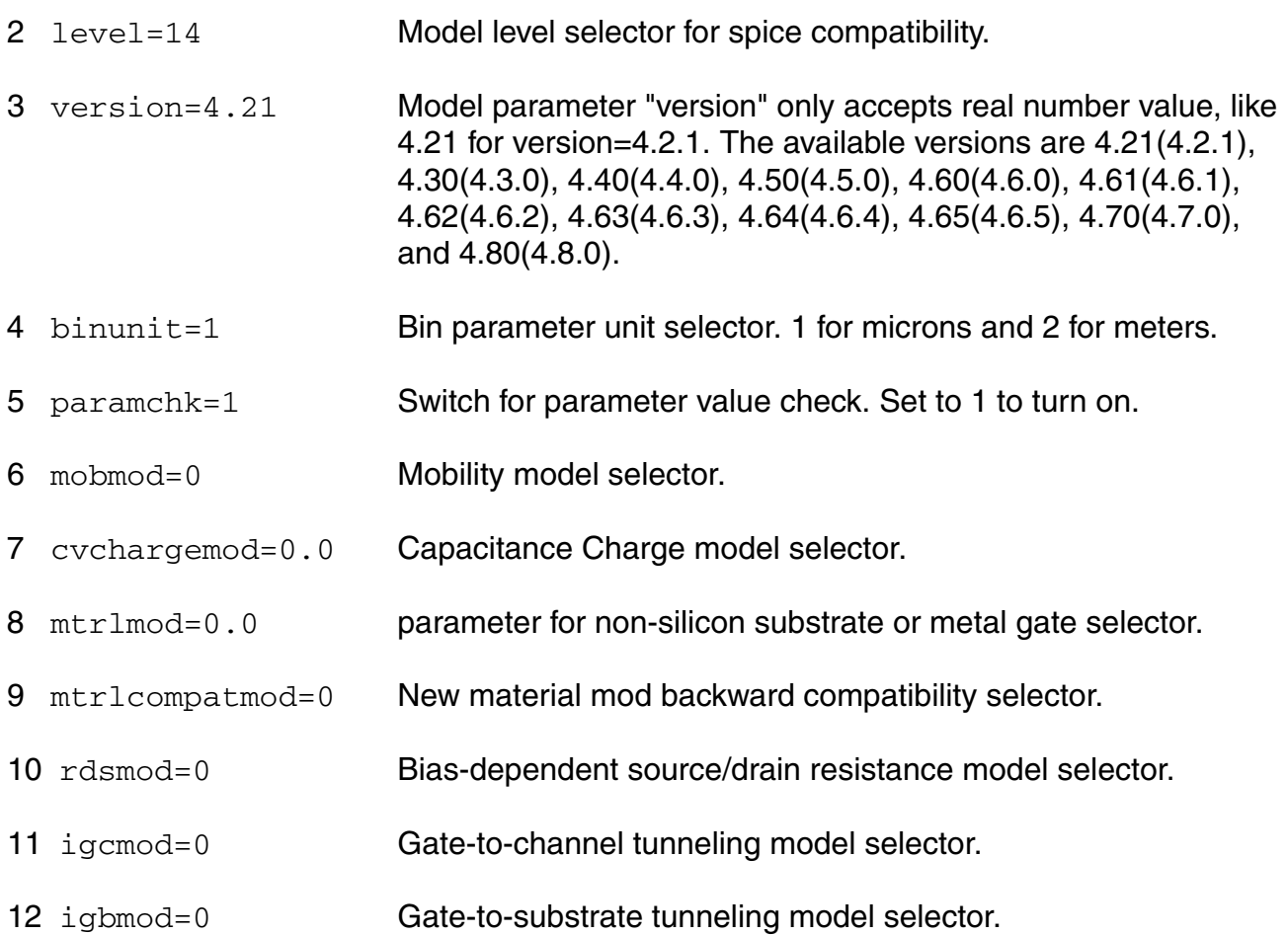

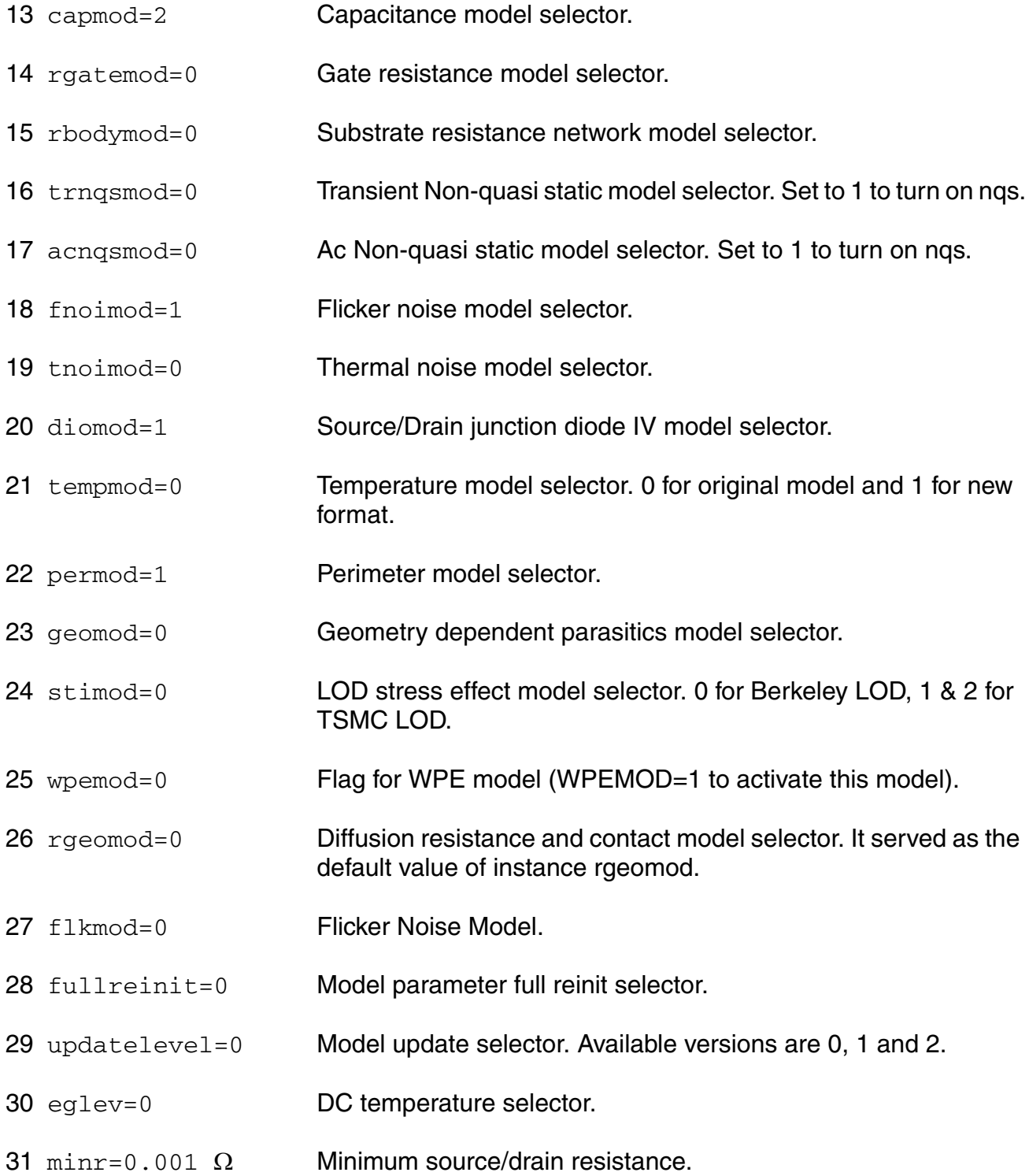

#### *Process parameters*

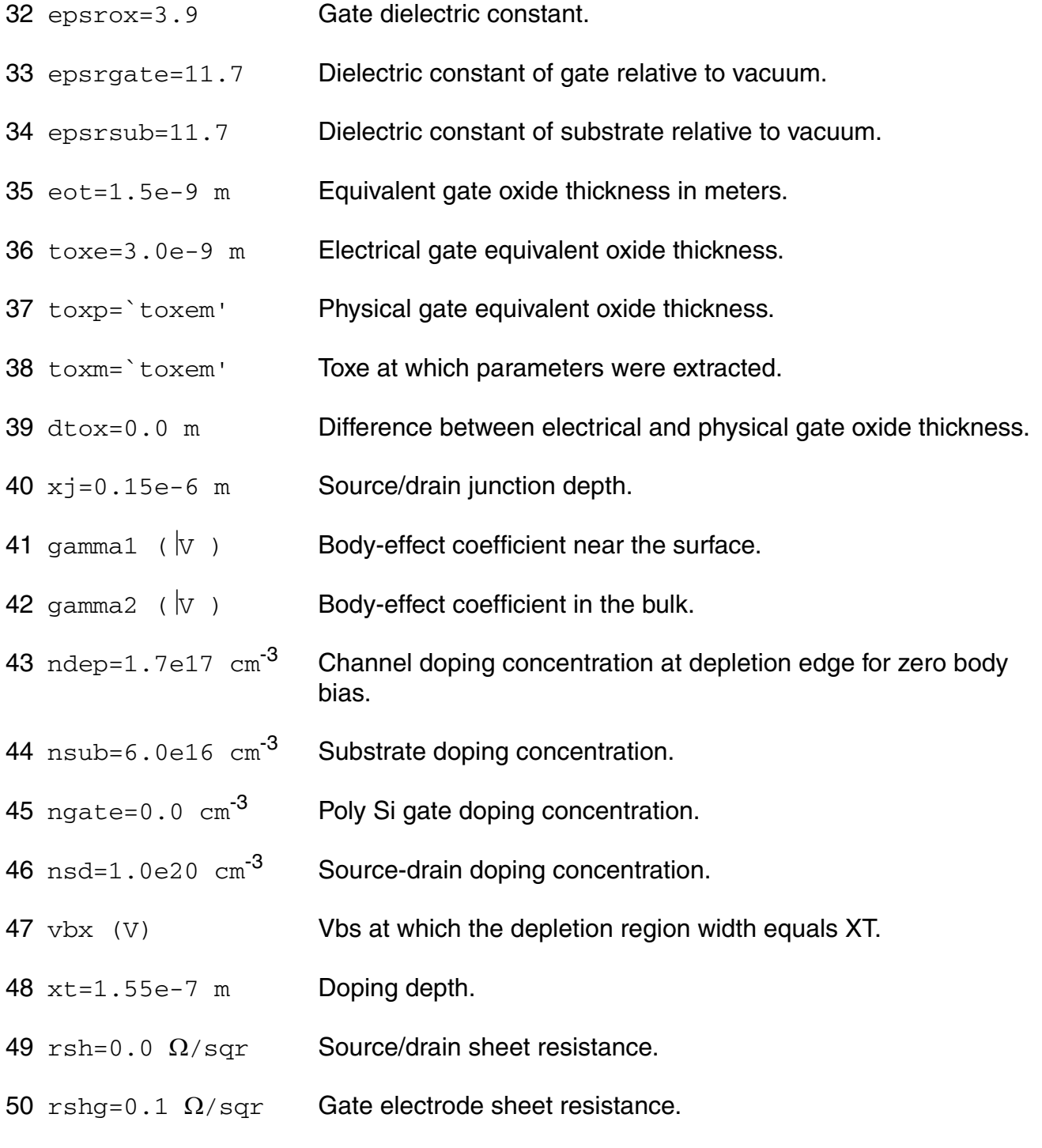

51 lint=0.0 m Lateral diffusion for one side.

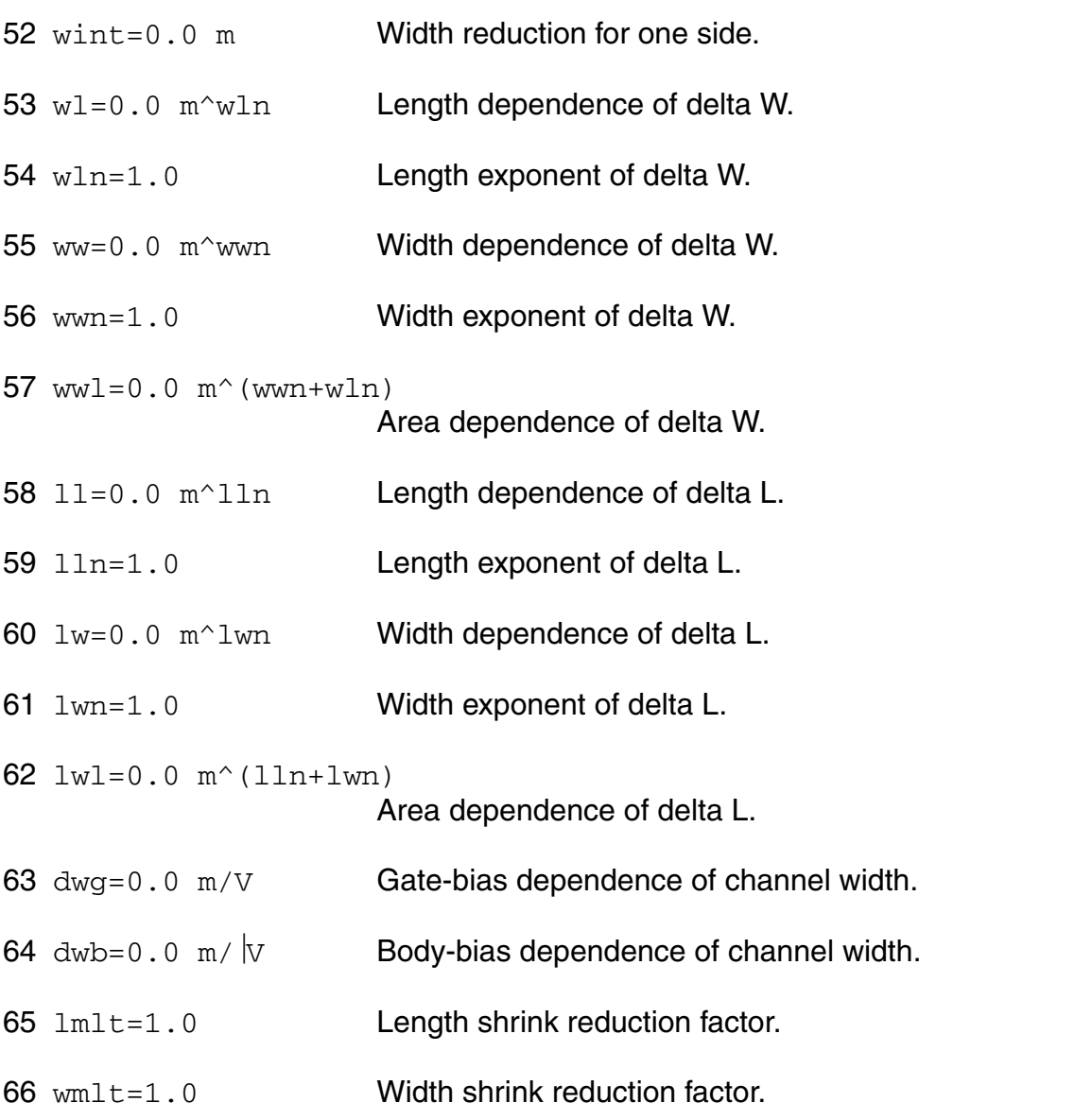

#### *Threshold voltage parameters*

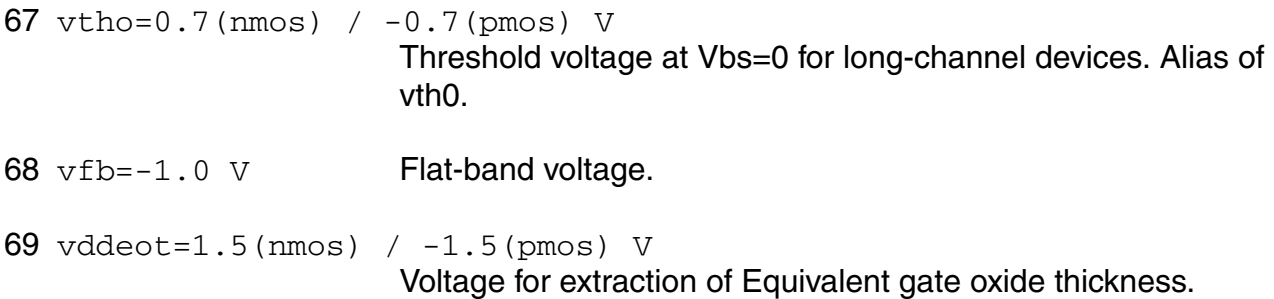

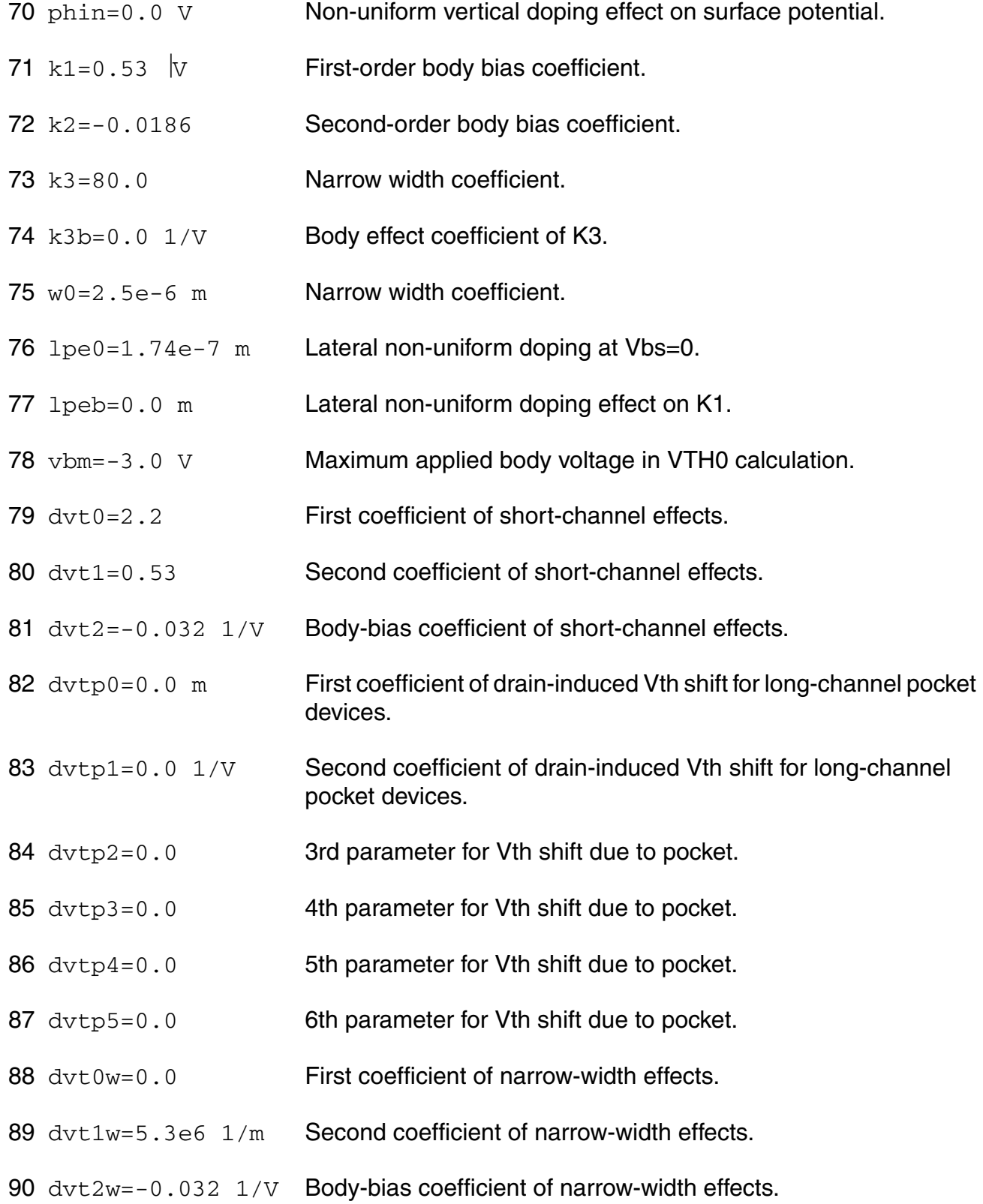

- 91 a0=1.0 Nonuniform depletion width effect coefficient.
- 92 ags=0.0 1/V Gate-bias dependence of Abulk.
- 93 b0=0.0 m Bulk charge coefficient due to narrow width effect.
- 94 b1=0.0 m Bulk charge coefficient due to narrow width effect.
- 95  $\text{keta} = -0.047 \frac{1}{V}$  Body-bias coefficient for non-uniform depletion width effect.
- 96 a1=0.0 1/V First non-saturation effect parameter.
- 97 a 2 = 1 . 0 Second non-saturation factor.
- 98 phig=4.05 eV The gate work function.
- 99 ni0sub=1.45e10 cm<sup>-3</sup>

Intrinsic carrier concentration at T=300.15K.

- 100 bg0sub=1.16  $eV$  Band-gap of substrate at T=0K.
- 101 tbgasub=7.02e-4 V/K

First parameter of band-gap change due to temperature.

- 102 tbgbsub=1108.0 K Second parameter of bandgap change due to temperature.
- 103 ados=1.0 Charge centroid parameter.
- 104 bdos=1.0 Charge centroid parameter.
- 105 tempeot=300.15 C Temperature for extraction of EOT.
- 106 leffeot=1 m Effective length for extraction of EOT.
- 107 weffeot=10 m Effective width for extraction of EOT.
- 108 vthmod Vth output selector. 'std' outputs model equation Vth. 'vthcc' outputs constant current Vth, and may impact simulation performance. The default value is taken from the options parameter 'vthmod'. Possible values are std and vthcc.

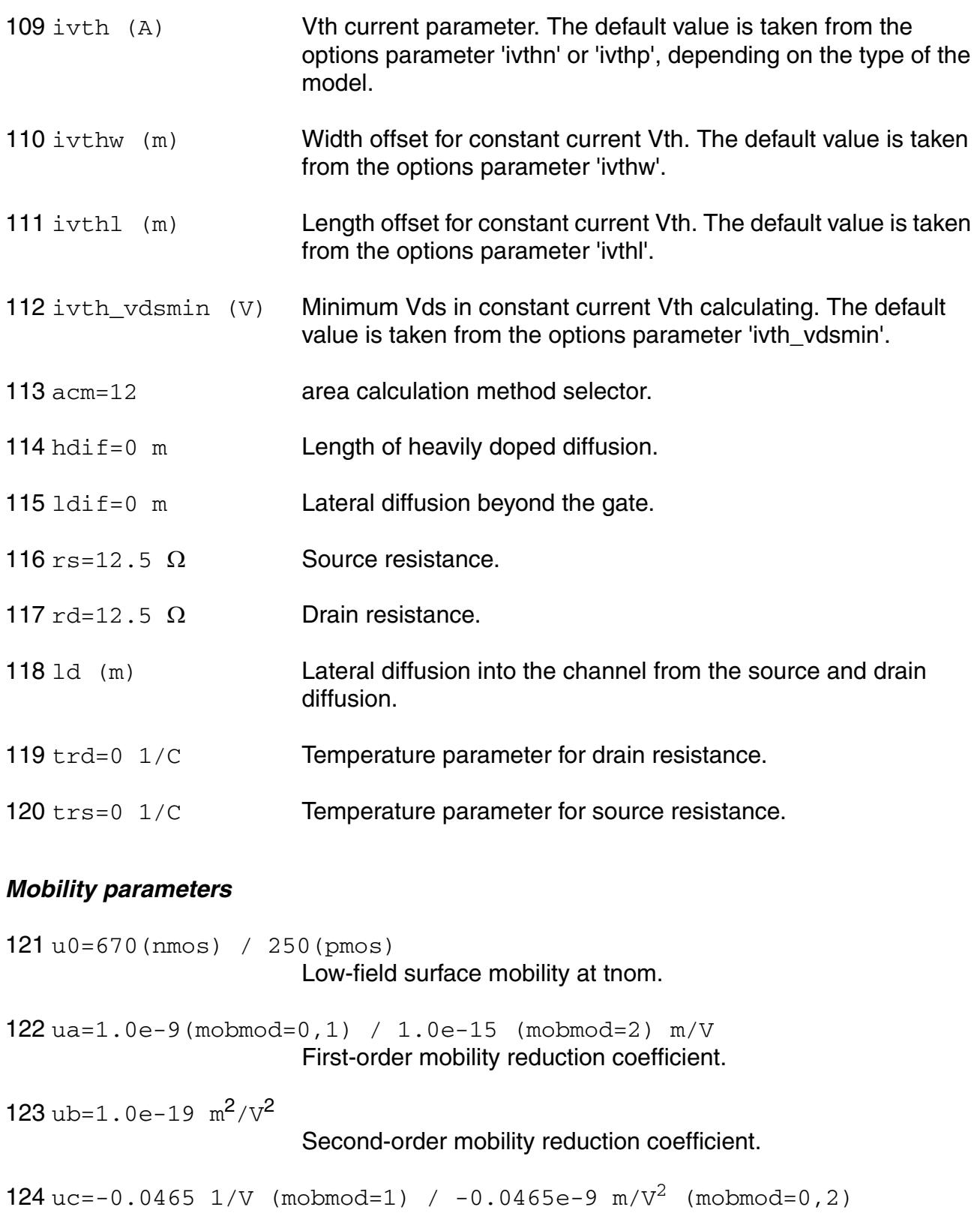

Body-bias dependence of mobility.

#### **Virtuoso Simulator Components and Device Models Reference** BSIM4 Level-14 Model (bsim4)

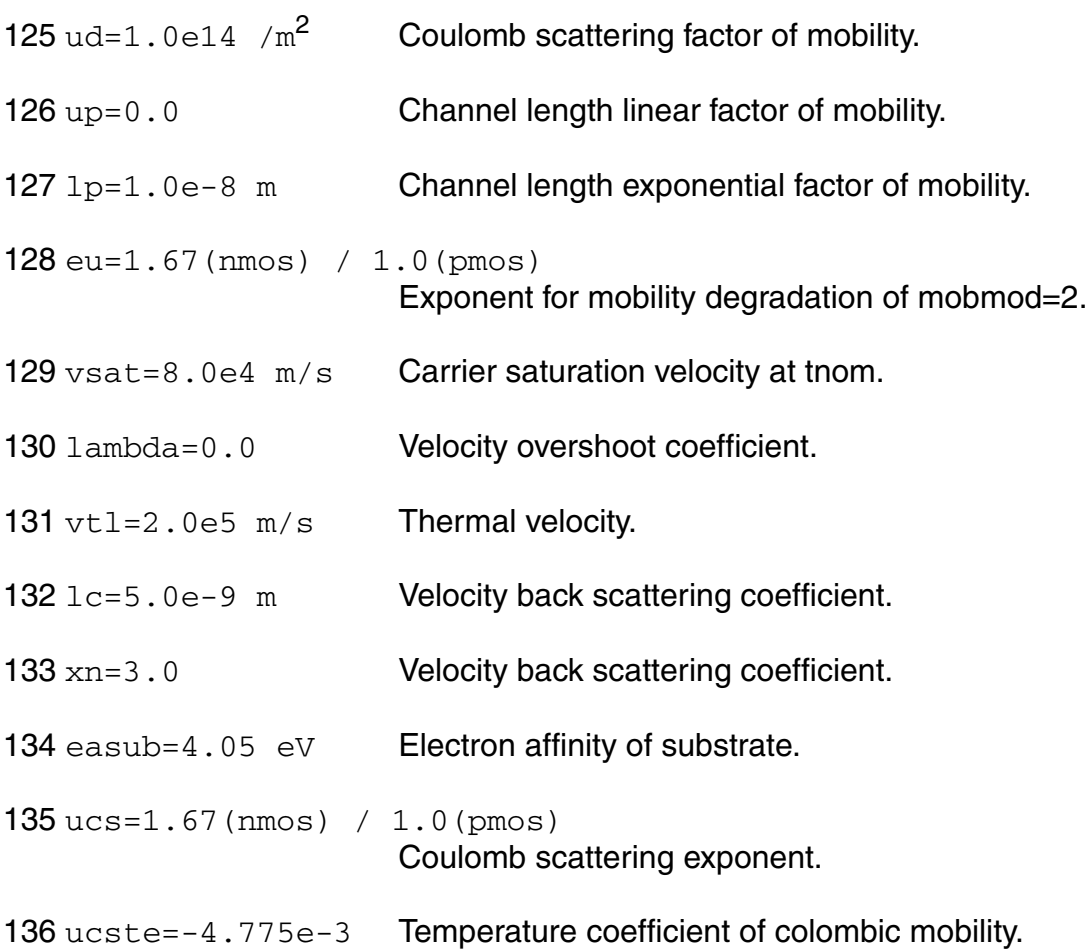

#### *Subthreshold parameters*

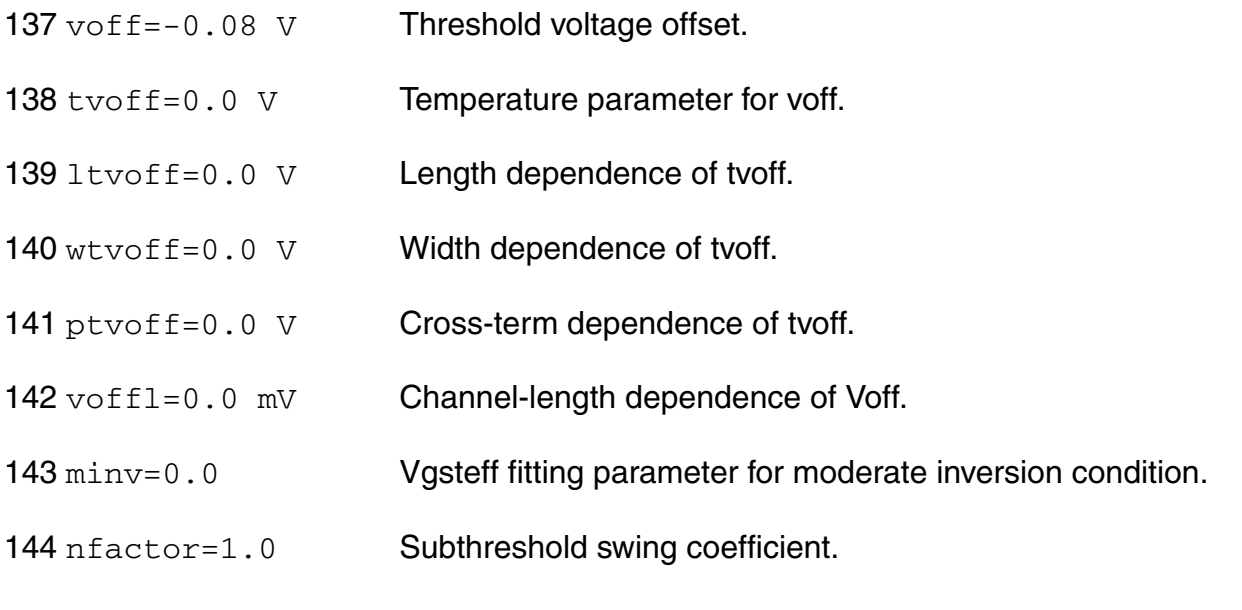
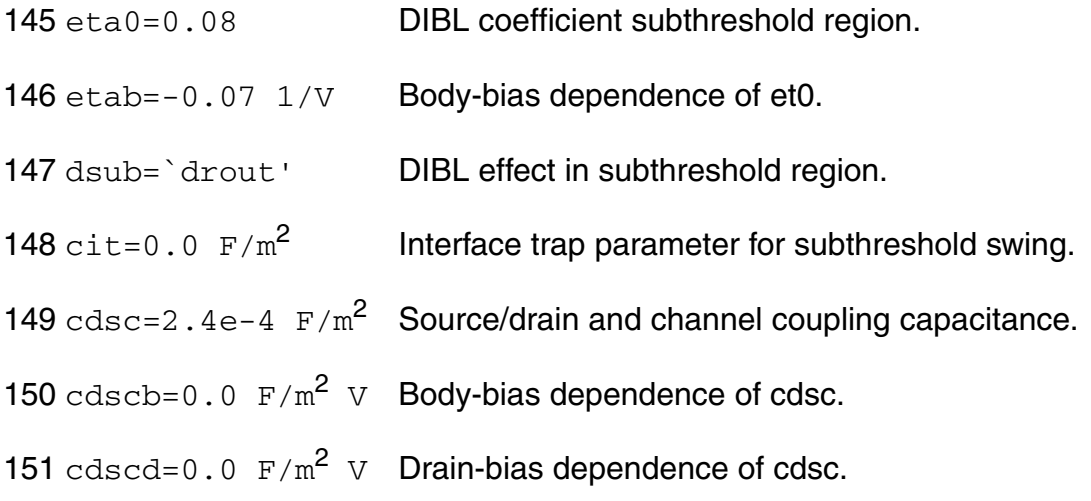

## *Output resistance parameters*

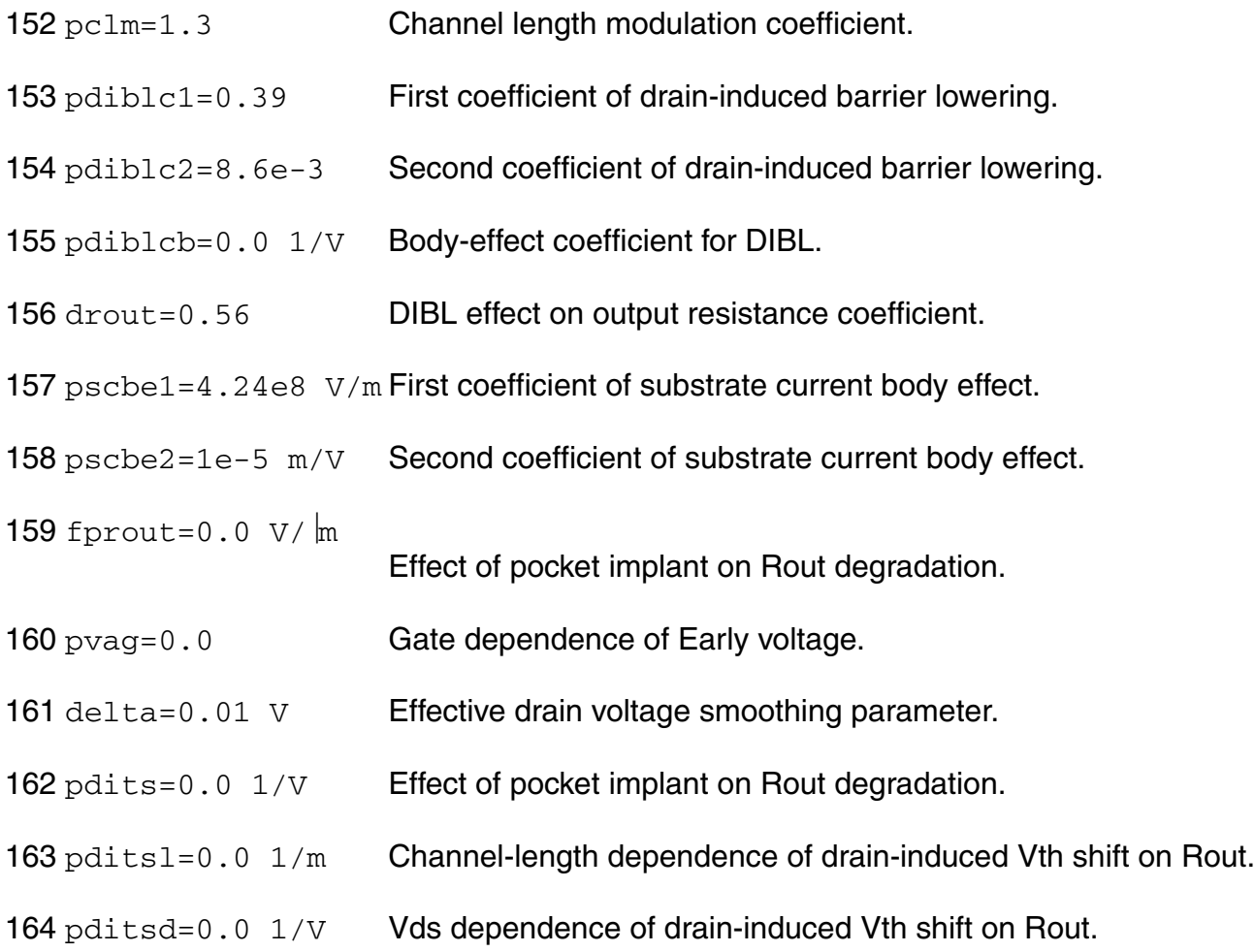

### *Bias-dependent Rds parameters*

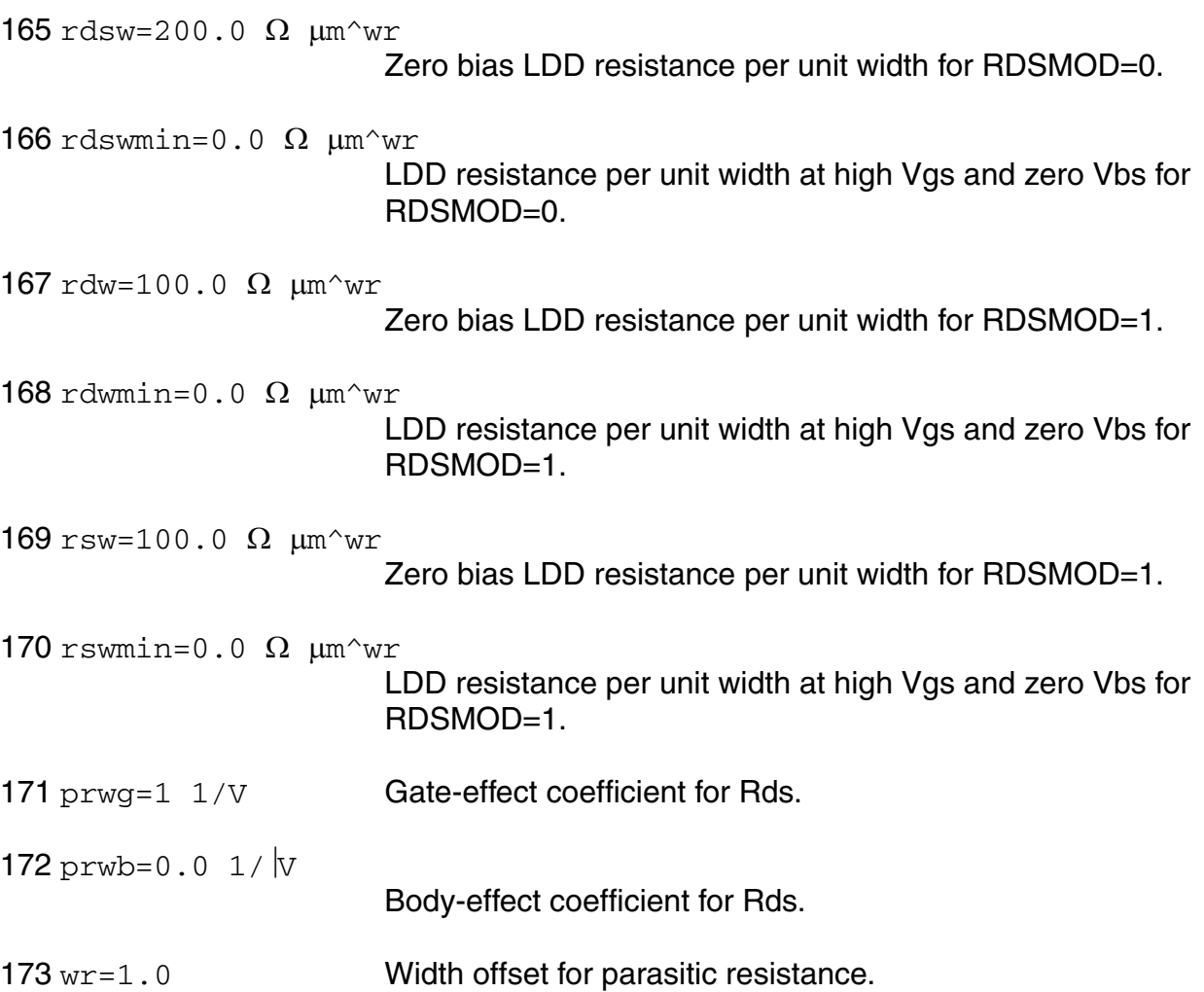

### *Substrate current parameters*

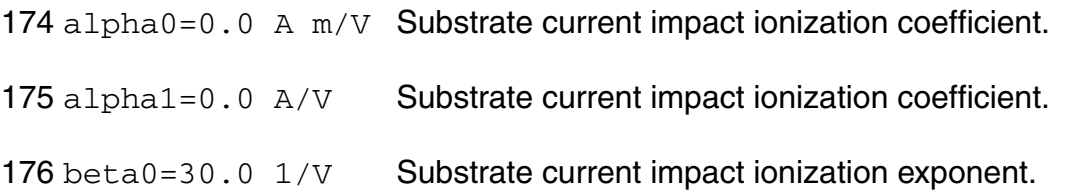

### *Gate-Induced drain leakage parameters*

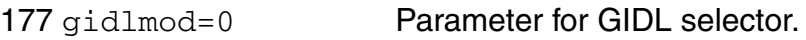

- 178 agidl=0.0  $1/\Omega$  Pre-exponential coefficient for GIDL.
- 179 bgidl=2.3e9 V/m Exponential coefficient for GIDL.
- 180 cgidl=0.5  $v^3$  Parameter for body-bias effect on GIDL.
- 181 egidl=0.8 V Fitting parameter for band bending for GIDL.
- 182 fgidl=0.0  $V$  GIDL vb parameter.
- 183 kgidl=0.0 V GIDL vb parameter.
- 184 rgidl=1.0 GIDL vg parameter.
- 185 agisl=agidl  $1/\Omega$  Pre-exponential coefficient for GISL (bsim4.6).
- 186 bgisl=bgidl V/m Exponential coefficient for GISL (bsim4.6).
- 187 cgisl=cgidl  $V^3$  Parameter for body-bias effect on GISL (bsim4.6).
- 188 egisl=egidl V Fitting parameter for band bending for GISL (bsim4.6).
- 189 fgisl=fgidl V GISL vb parameter.
- 190 kgisl=kgidl V GISL vb parameter.
- 191 rgisl=rgidl GISL vg parameter.

## *Gate Tunneling parameters*

192 aigbacc=0.43  $F/q$  s/m Parameter for Igb in accumulation. 193 bigbacc=0.054  $F/q$  s/(m V) Parameter for Igb in accumulation. 194 cigbacc=0.075 1/V Parameter for Igb in accumulation. 195 nigbacc=1.0 Parameter for Igb in accumulation. 196 aigbinv=0.35  $F/\alpha$  s/m Parameter for Igb in inversion.

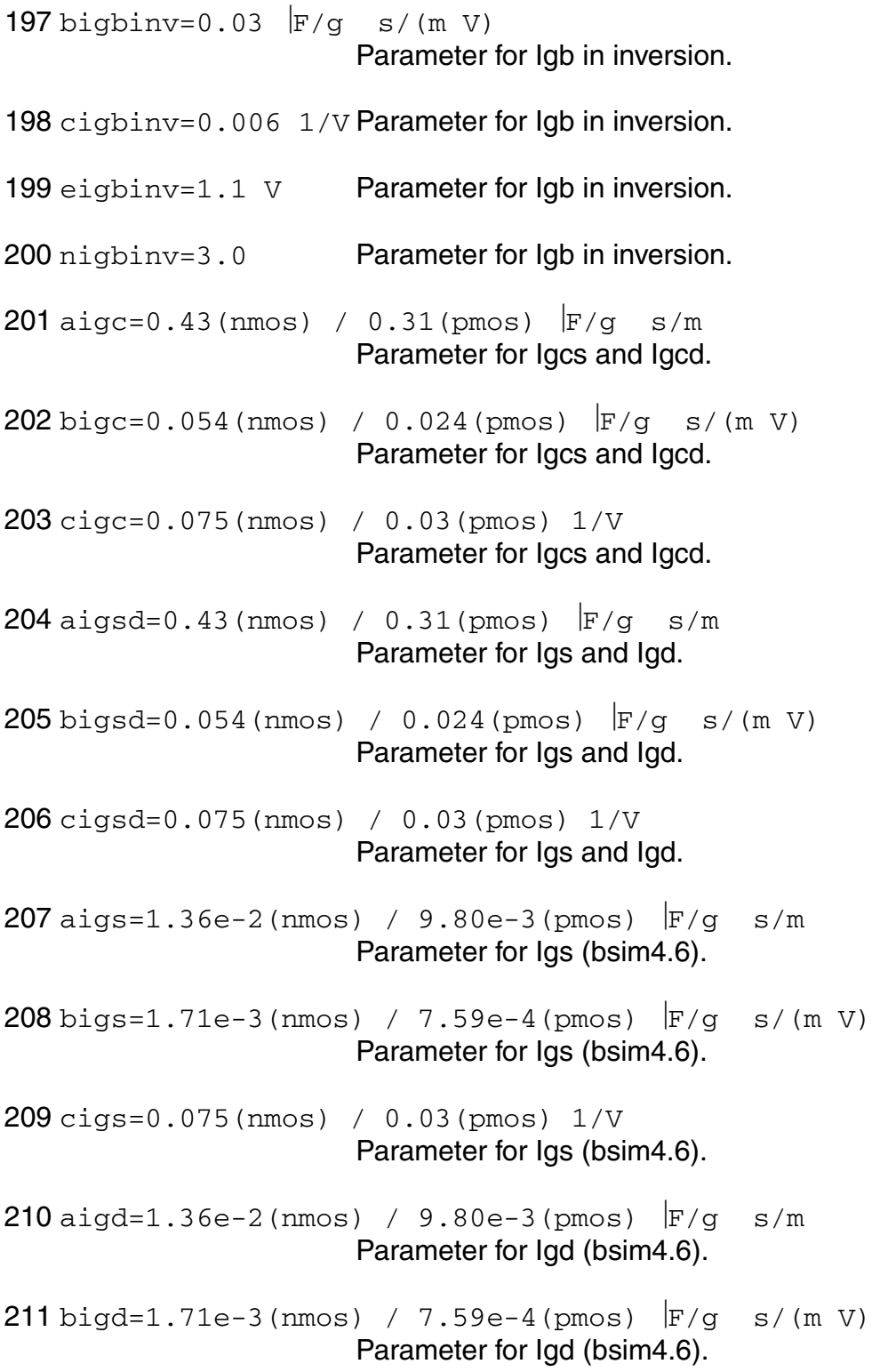

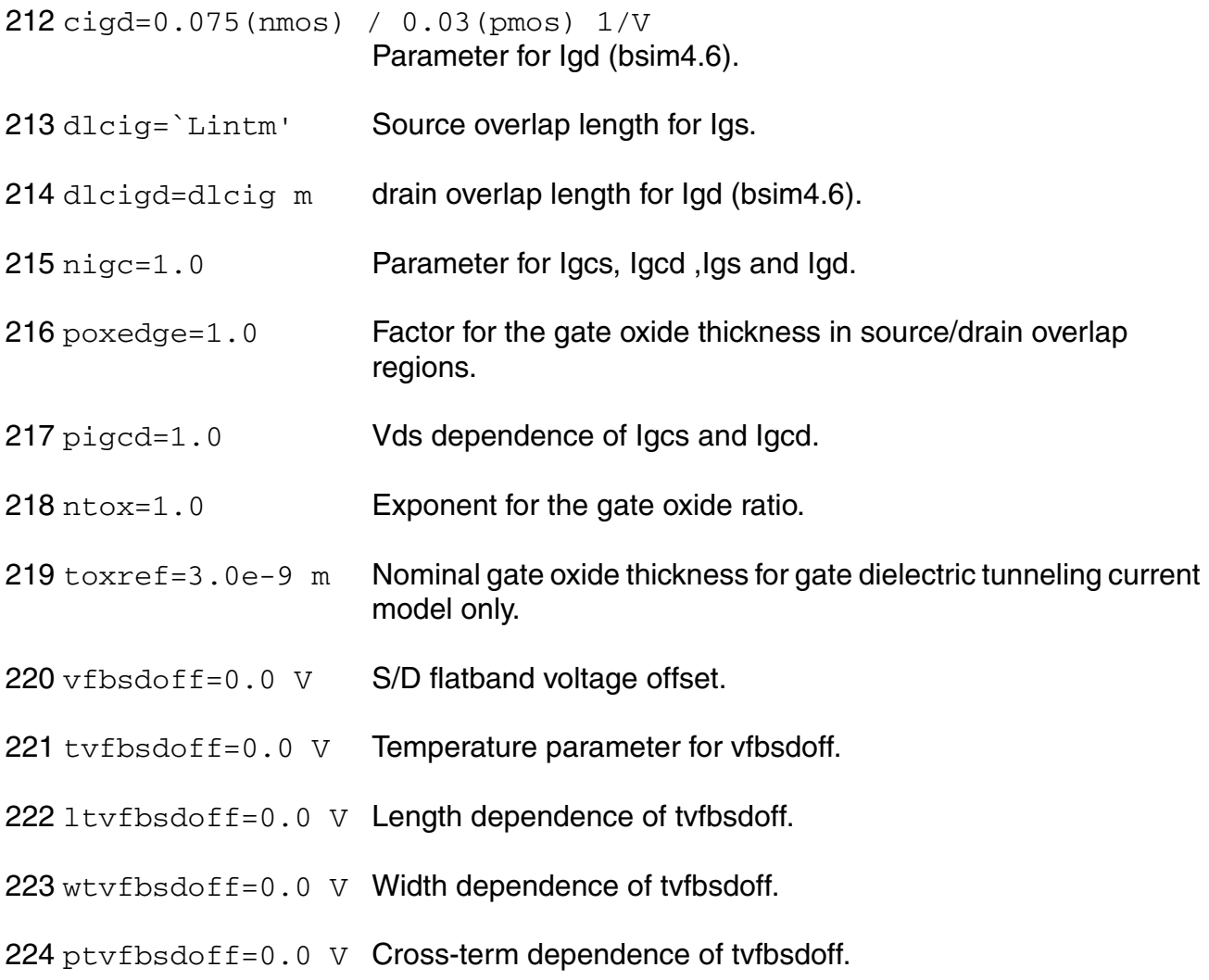

## *Overlap capacitance parameters*

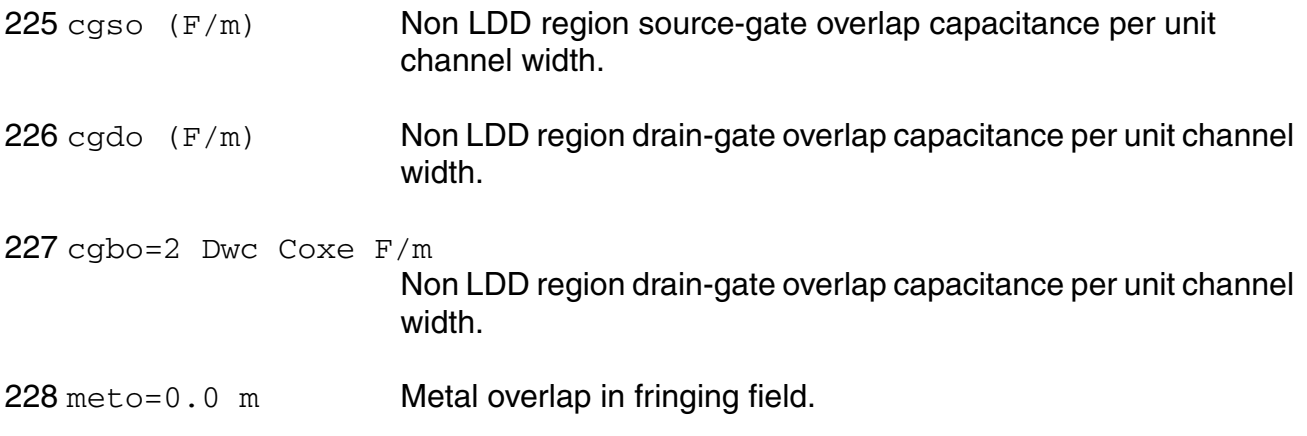

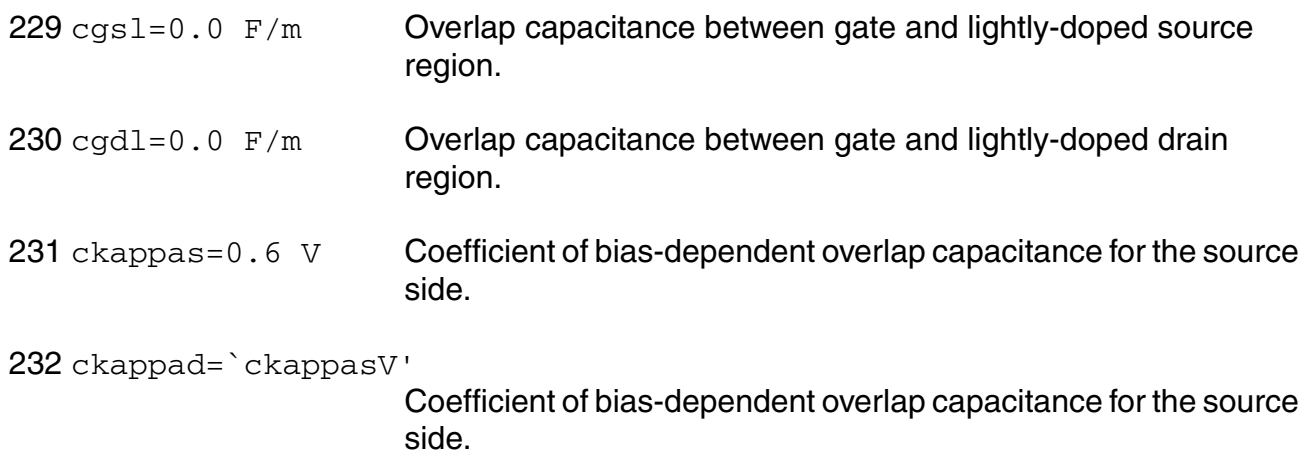

# *Charge model selection parameters*

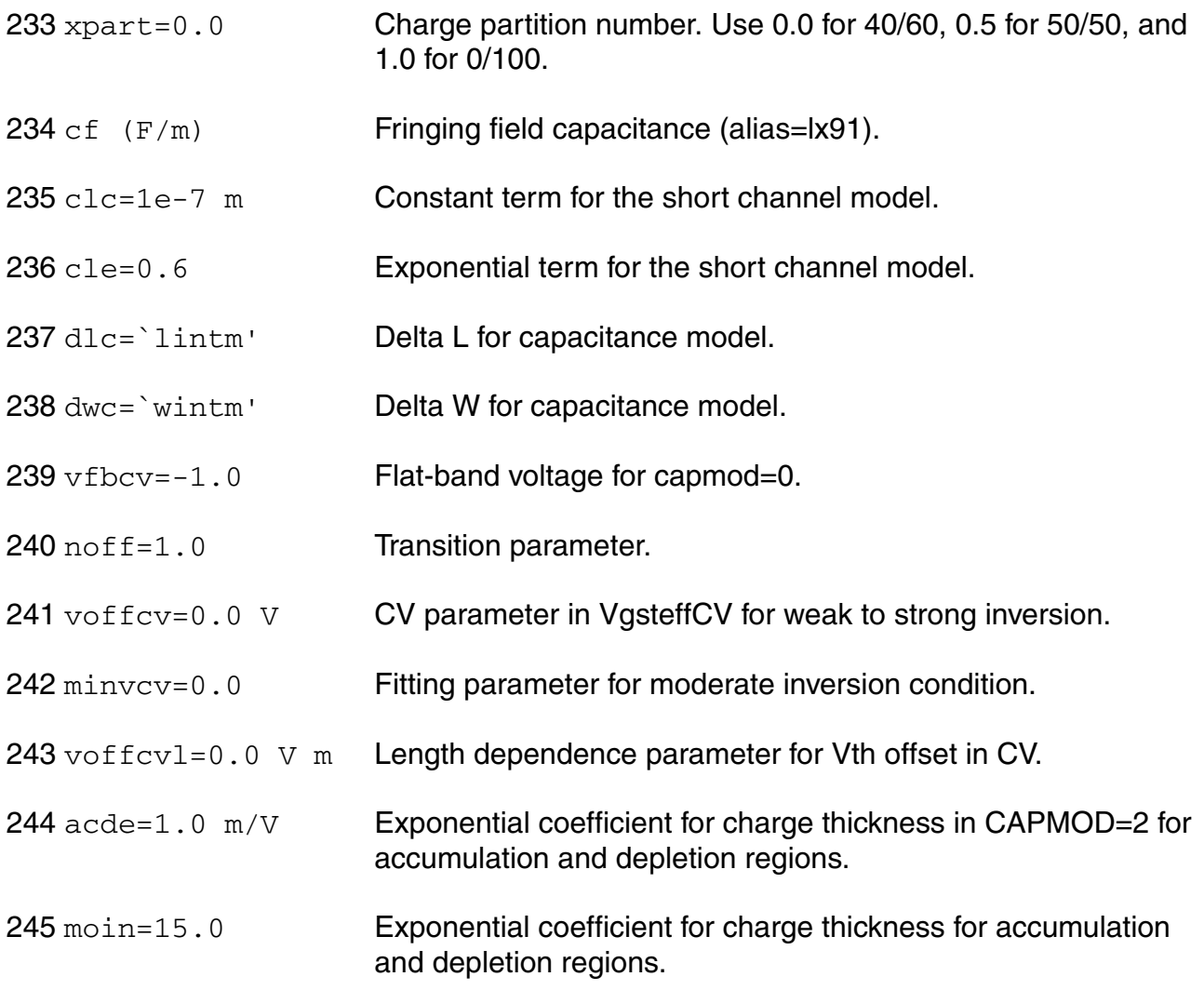

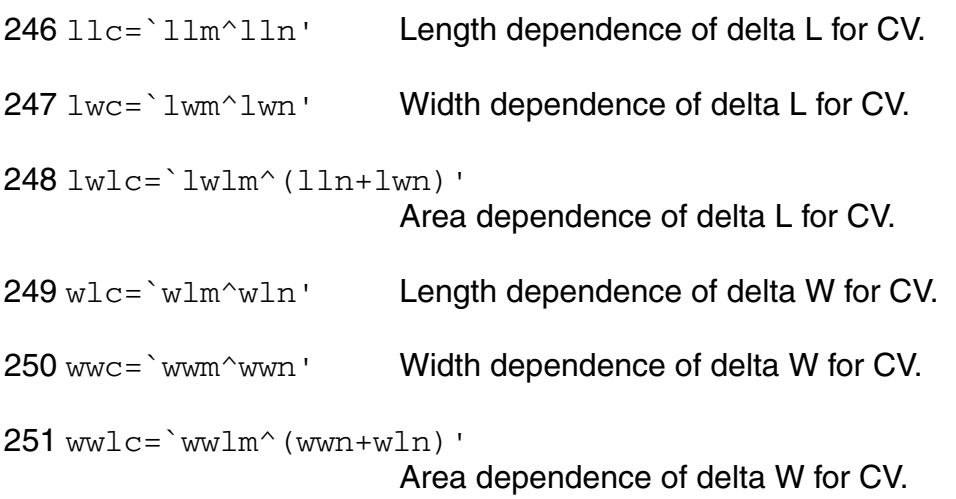

## *Parasitic resistance parameters*

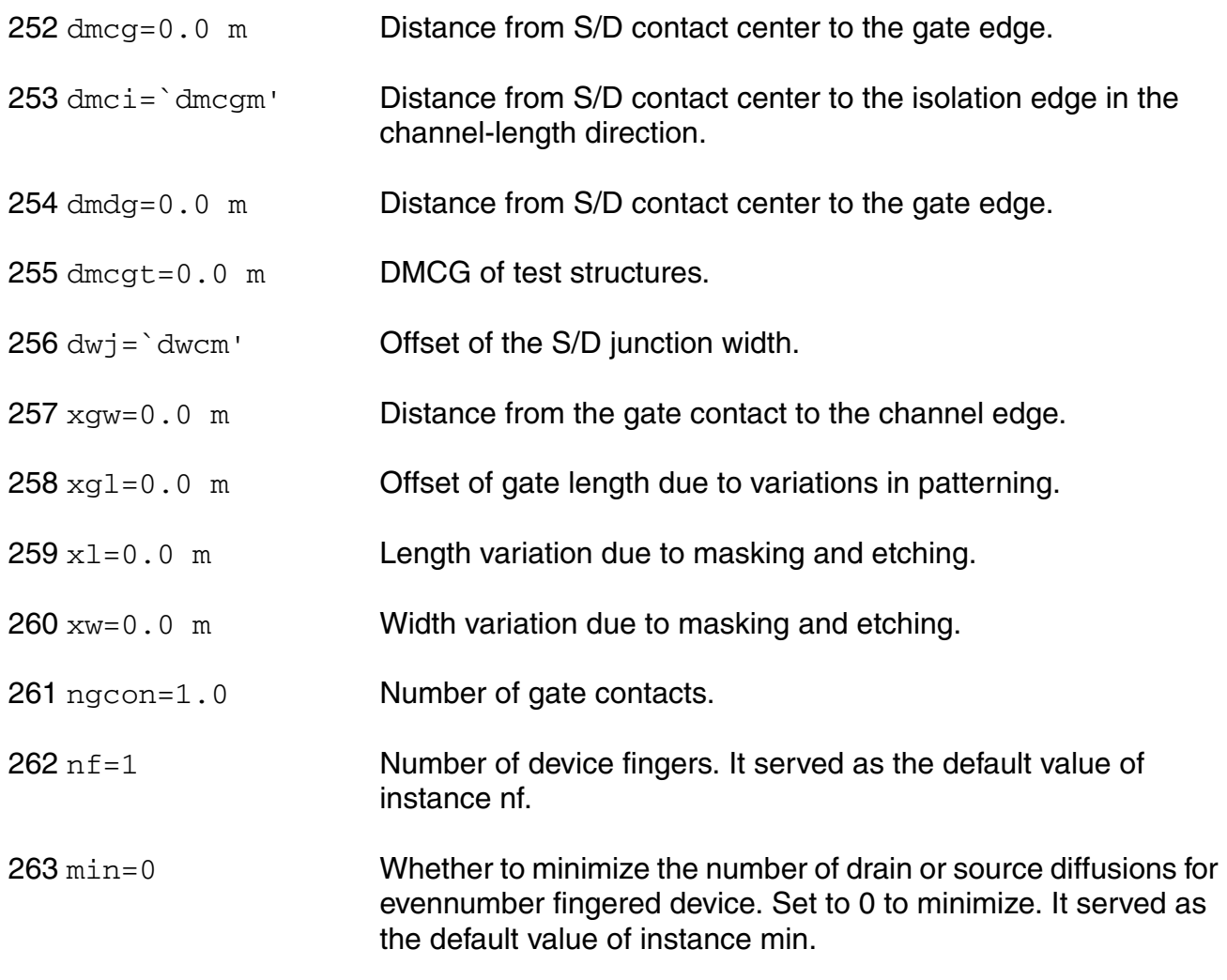

# *Junction diode model parameters*

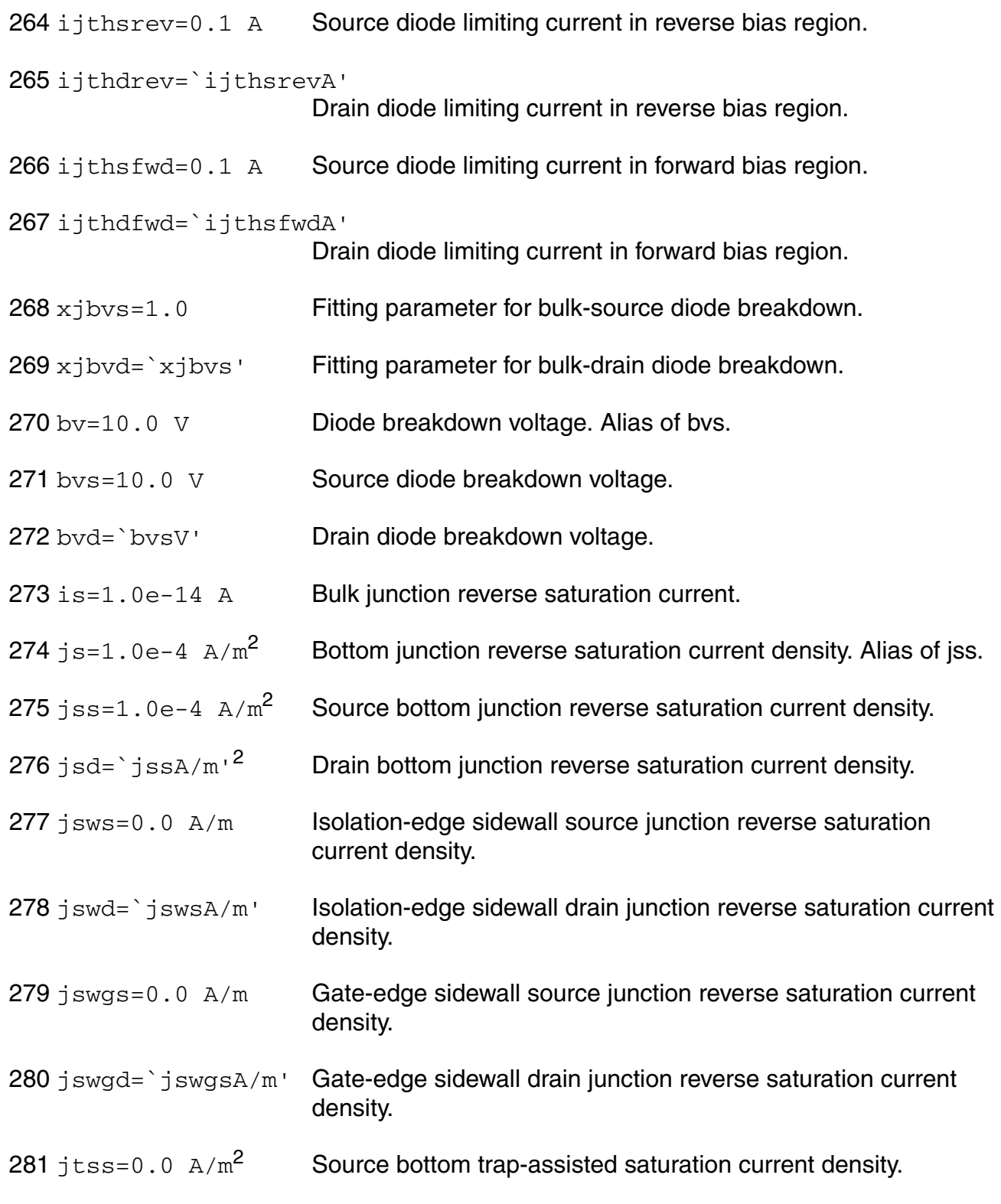

### **Virtuoso Simulator Components and Device Models Reference** BSIM4 Level-14 Model (bsim4)

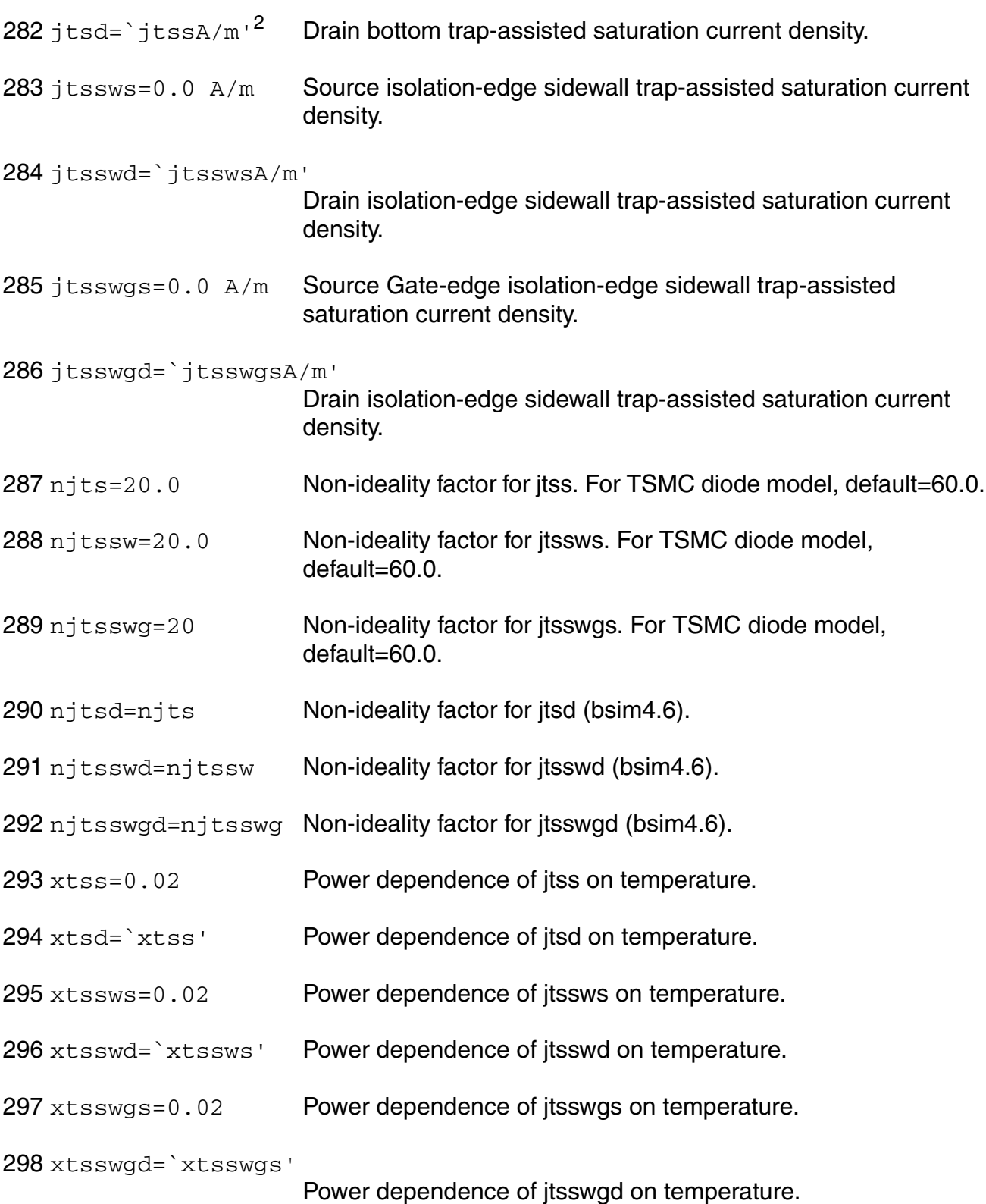

### **Virtuoso Simulator Components and Device Models Reference** BSIM4 Level-14 Model (bsim4)

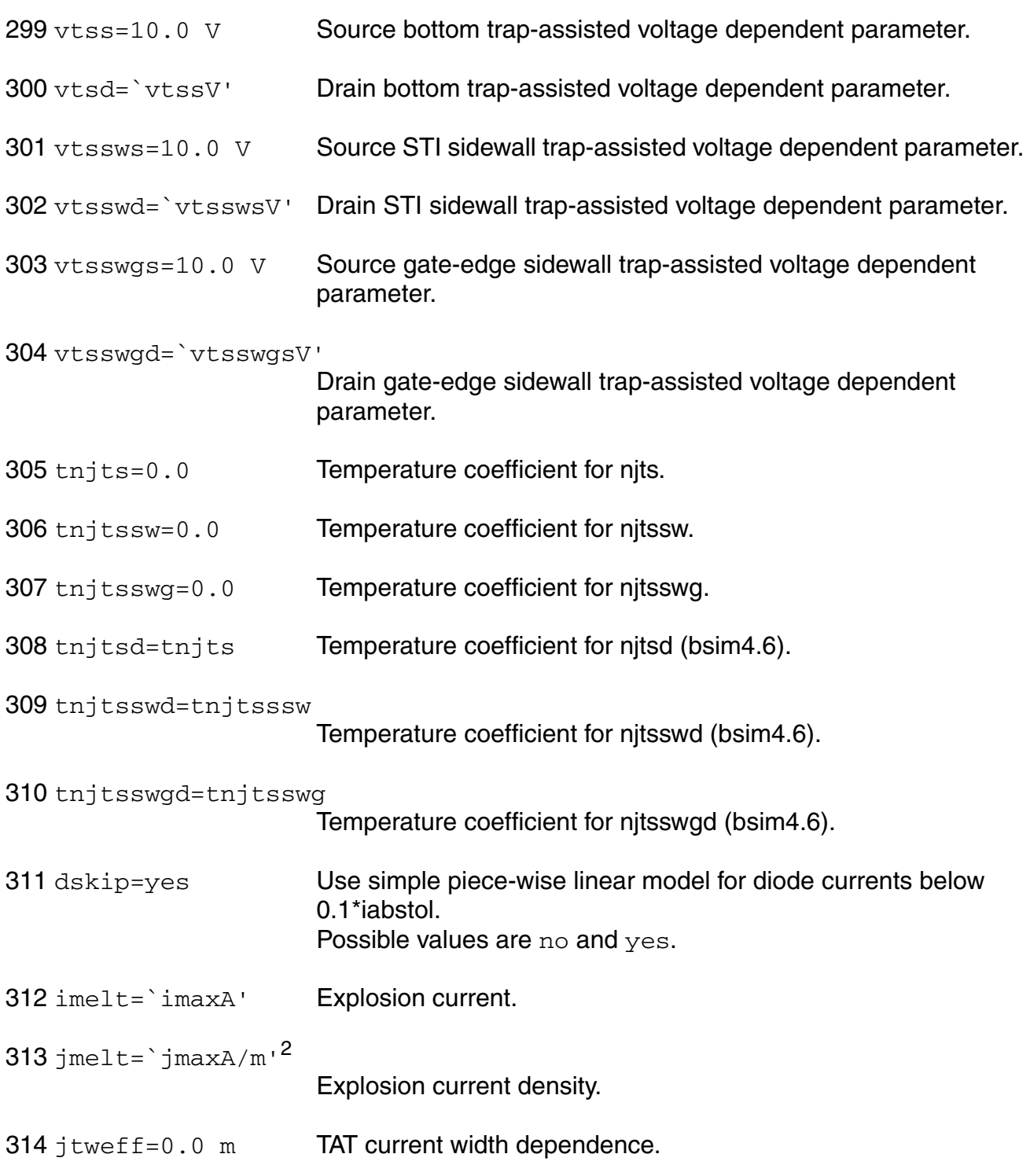

# *TSMC junction diode model parameters*

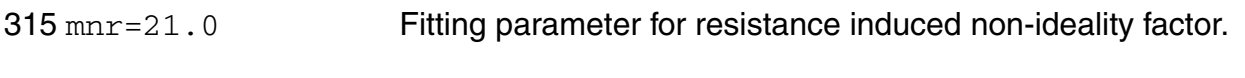

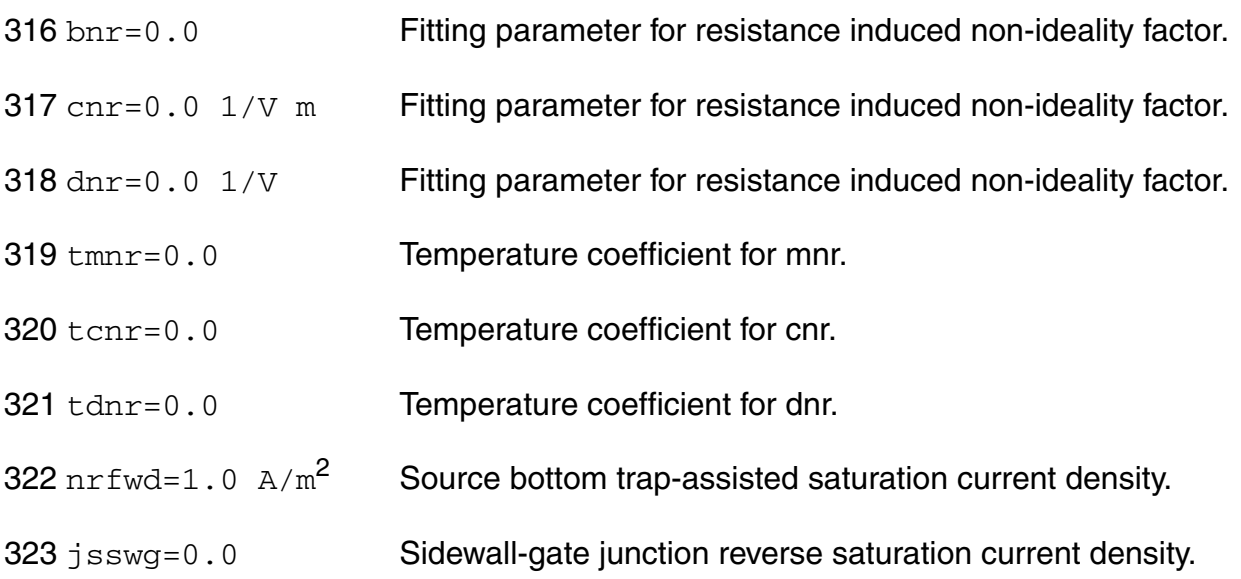

### *Junction capacitance model parameters*

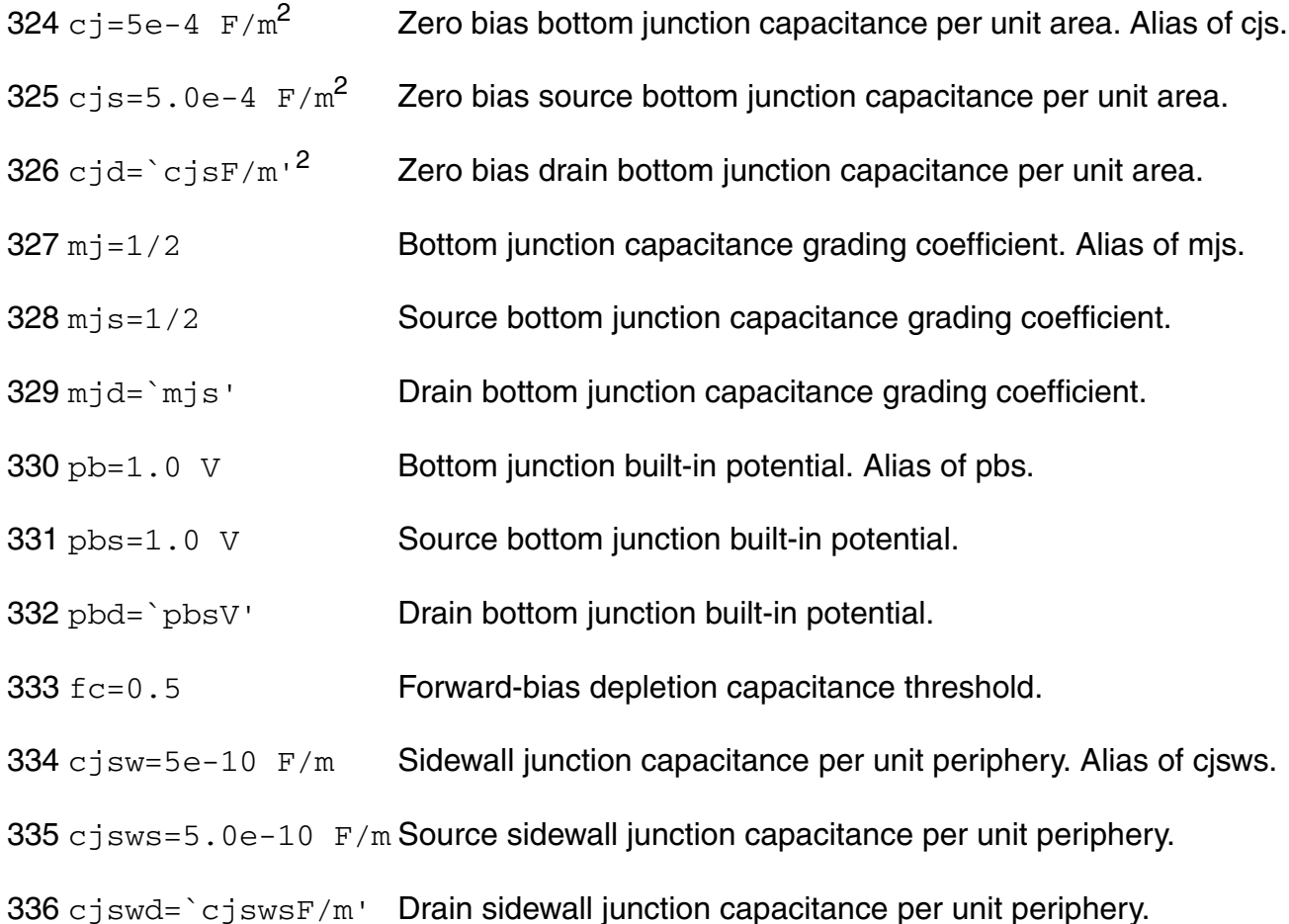

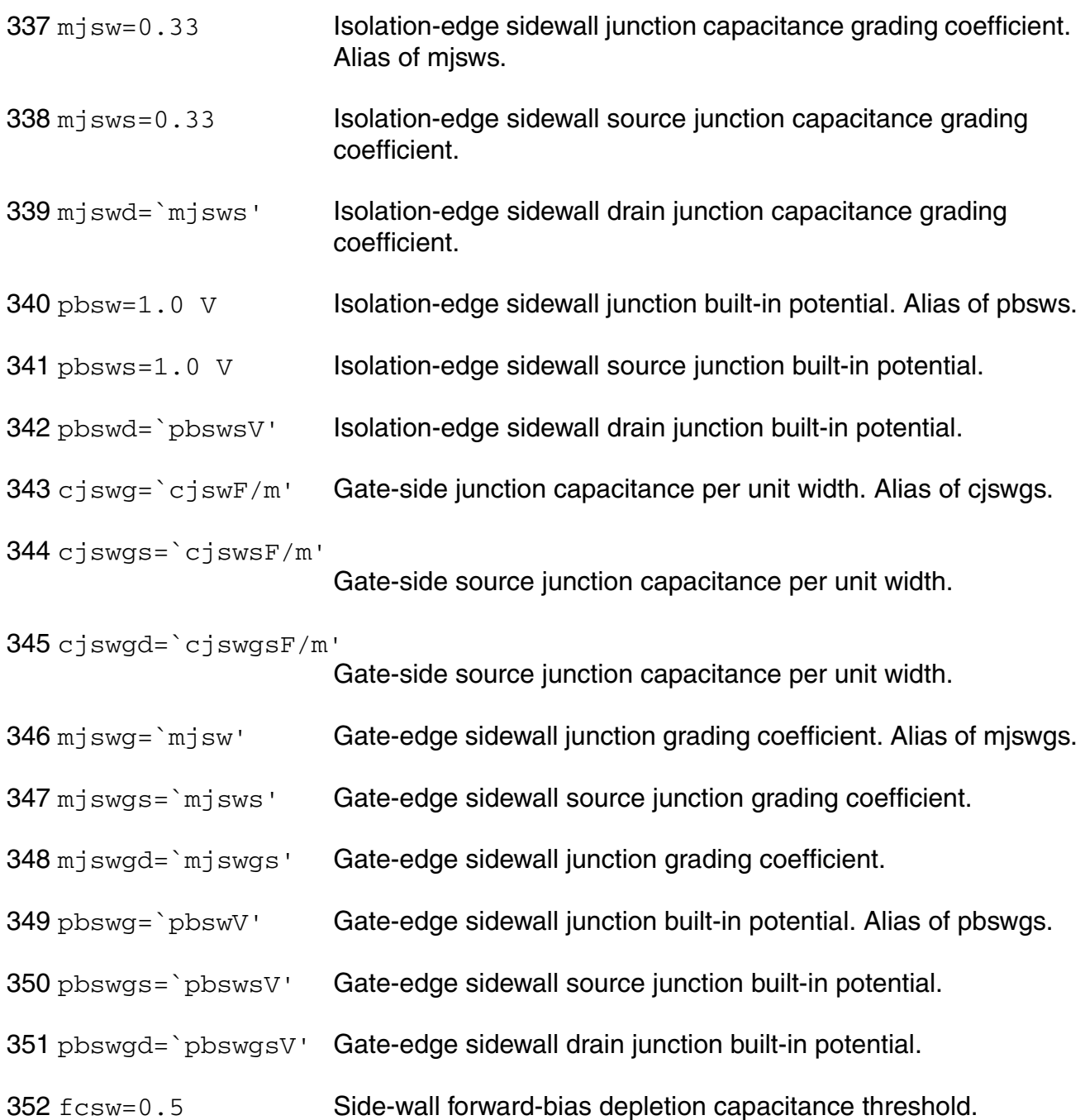

# *Temperature effects parameters*

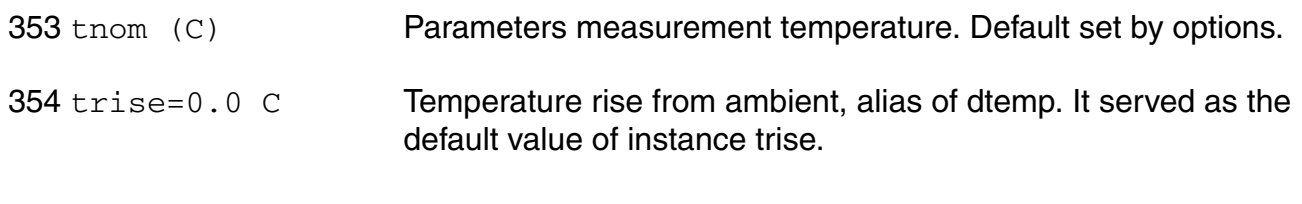

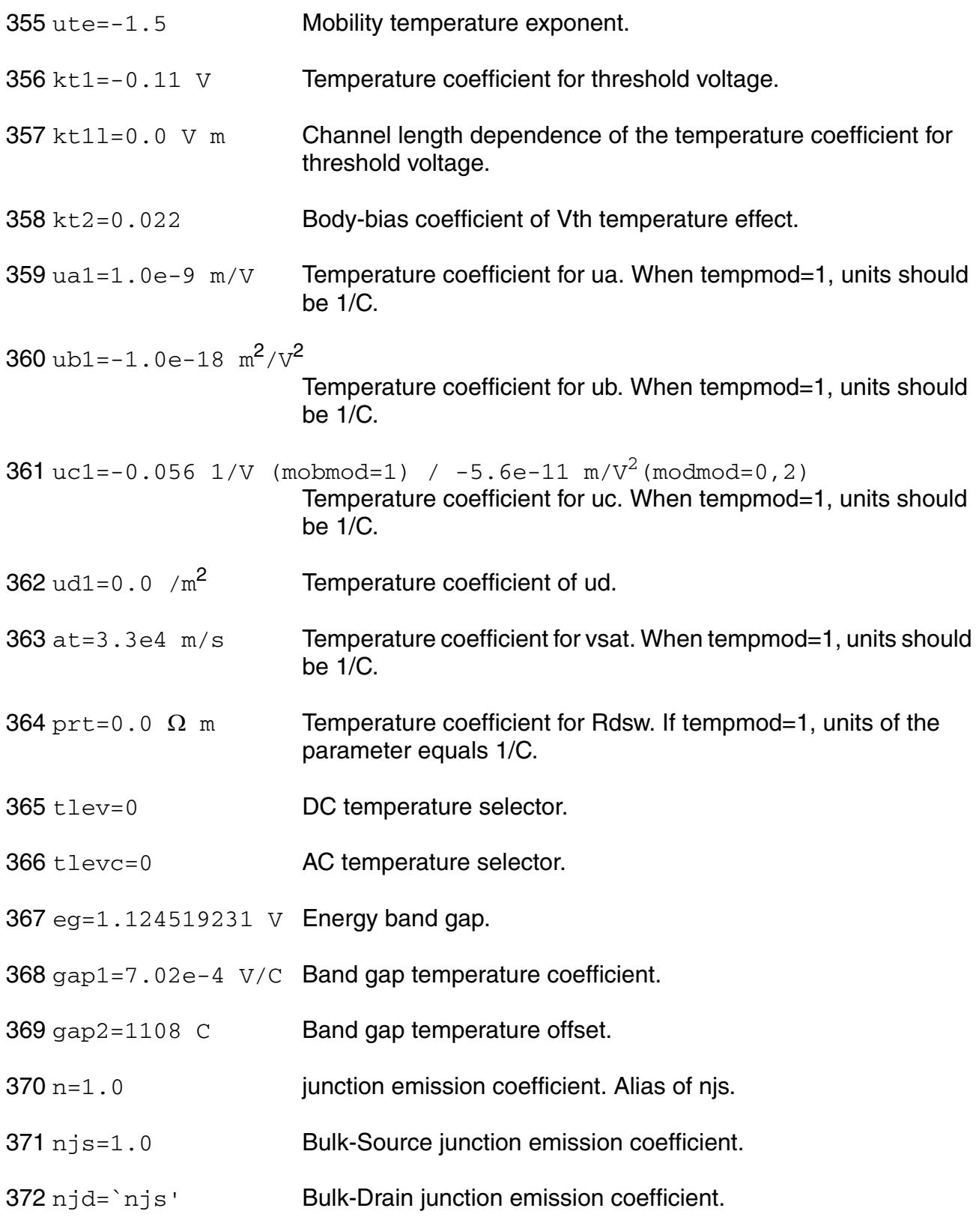

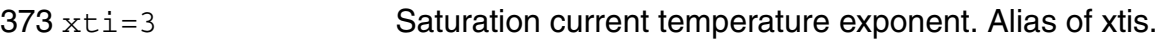

- xtis=3.0 Bulk-Source junction saturation current temperature exponent.
- 375 xtid= \xtis' Bulk-Drain junction saturation current temperature exponent.
- pta=0.0 V/C Temperature coefficient for pb. Alias of tpb.
- tpb=0.0 V/C Temperature coefficient for pb.
- ptp=0.0 V/C Temperature coefficient for pbsw. Alias of tpbsw.
- tpbsw=0.0 V/C Temperature coefficient for pbsw.
- tpbswg=0.0 V/C Temperature coefficient for pbswg.
- cta=0.0 1/C Temperature coefficient for cj. Alias of tcj.
- $382 \text{ tcj=0.0 } 1/C$  Temperature coefficient for cj.
- ctp=0.0 1/C Temperature coefficient for cjsw. Alias of tcjsw.
- tcjsw=0.0  $1/C$  Temperature coefficient for cisw.
- 385 tcjswg=0.0  $1/C$  Temperature coefficient for ciswg.
- tnfactor=0.0 Temperature parameter for nfactor.
- teta0=0.0 Temperature parameter for eta0.
- tvoffcv=0.0 1/C Temperature parameter for tvoffcv.

## *LOD model parameters*

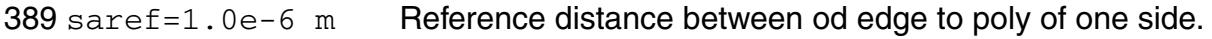

- sbref=1.0e-6 m Reference distance between od edge to poly of the other side.
- sl=2.0e-6 m Character length along length for stress effect.
- lsl=0.0 Length dependence of sl.
- wsl=0.0 Width dependence of sl.

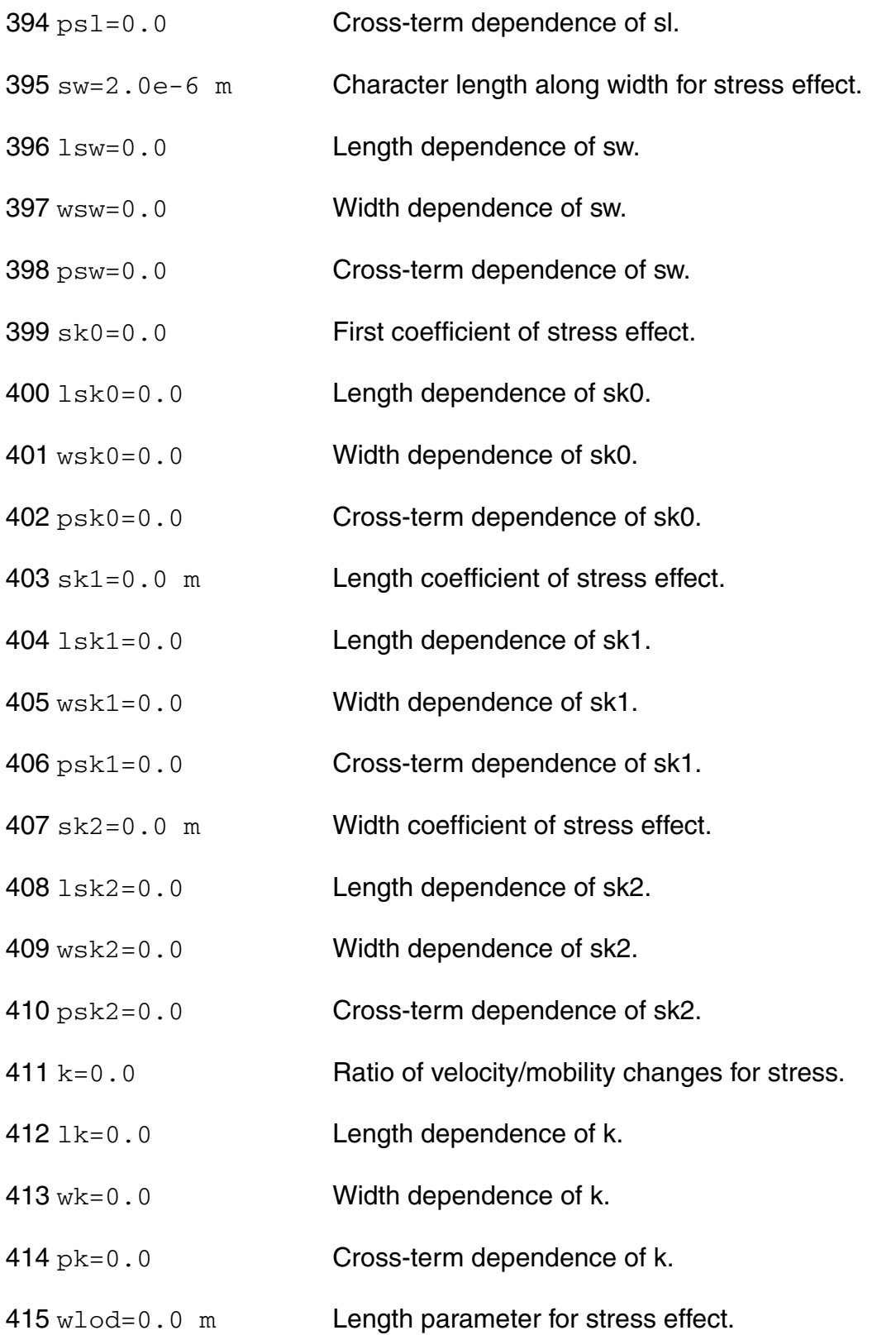

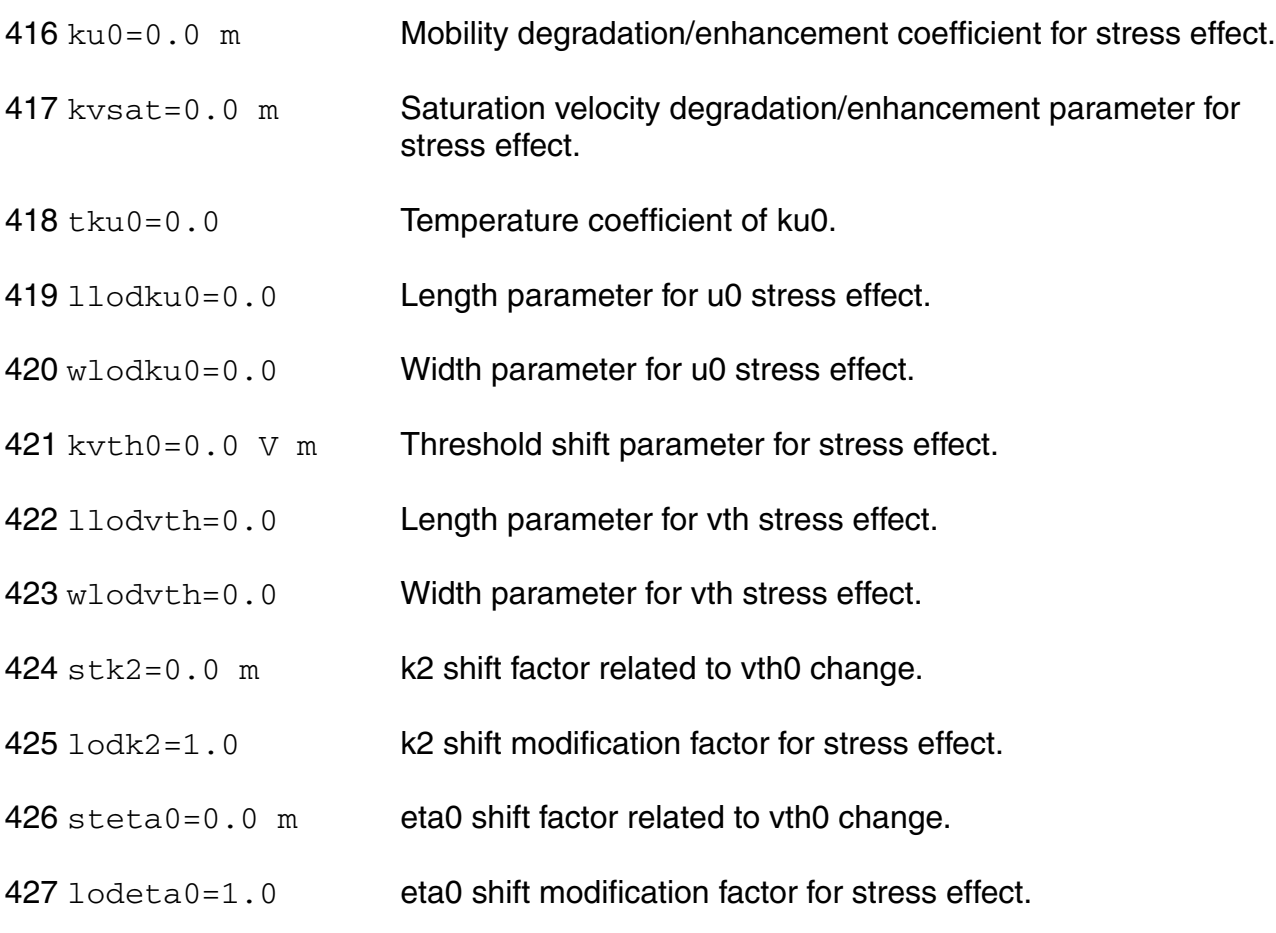

# *WPE model parameters*

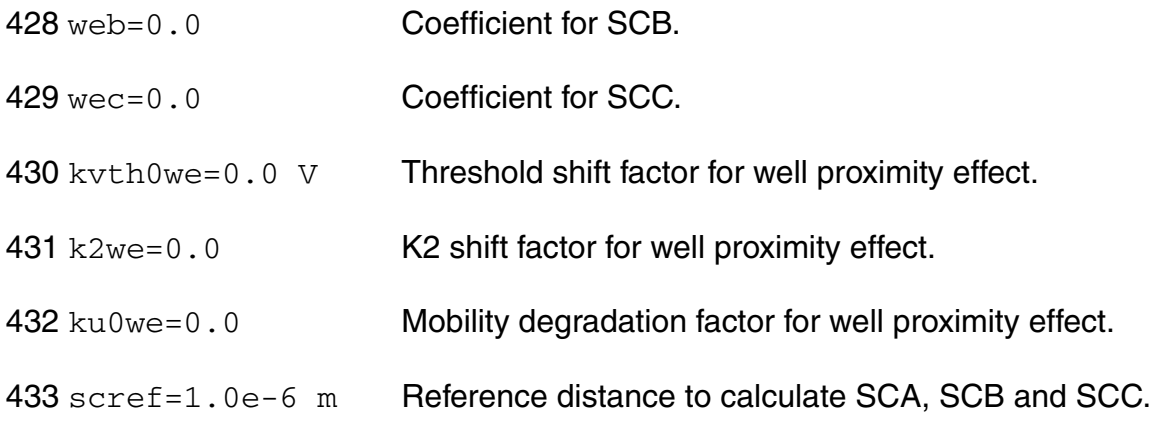

# *Noise model parameters*

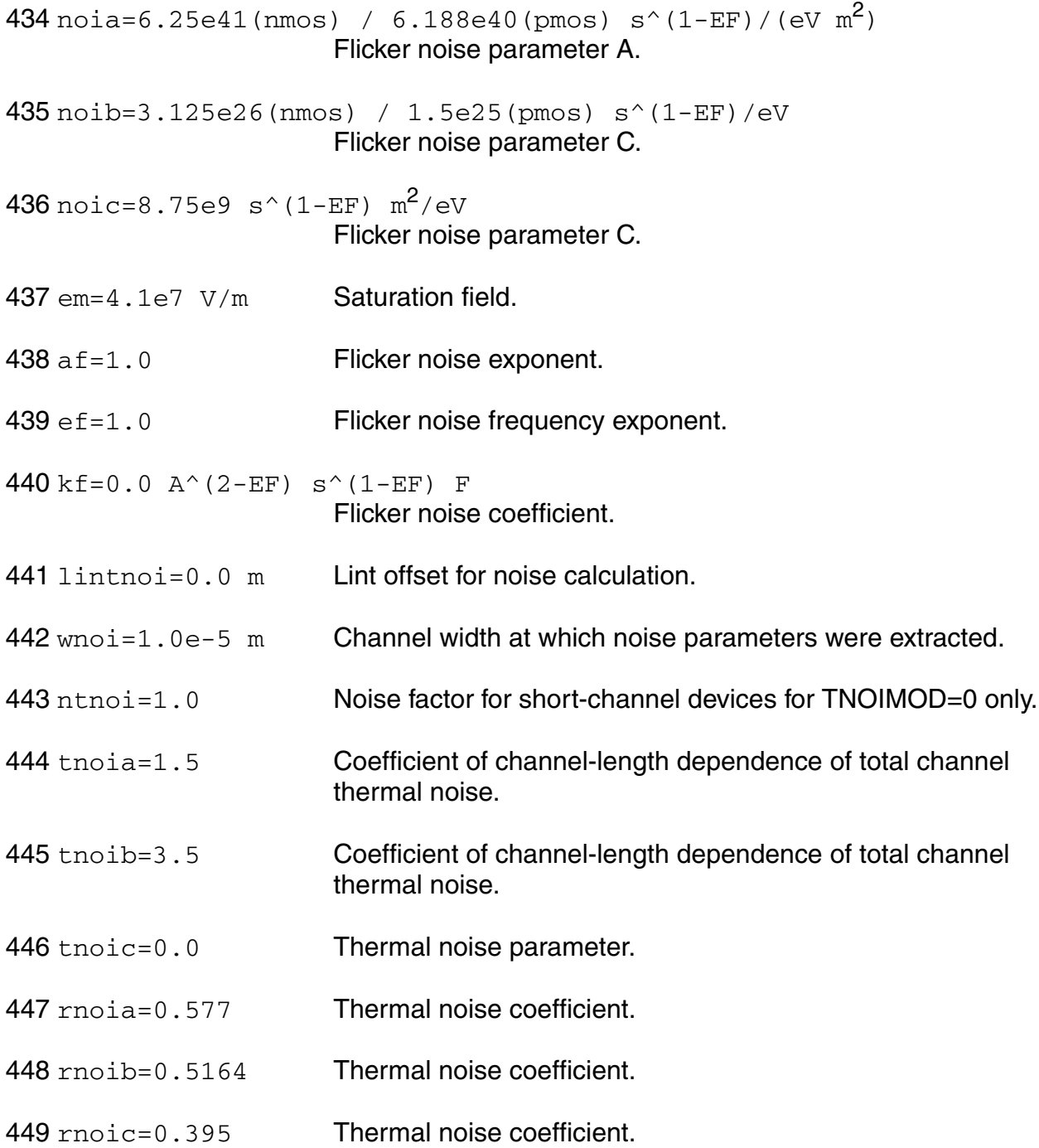

# *Substrate Network parameters*

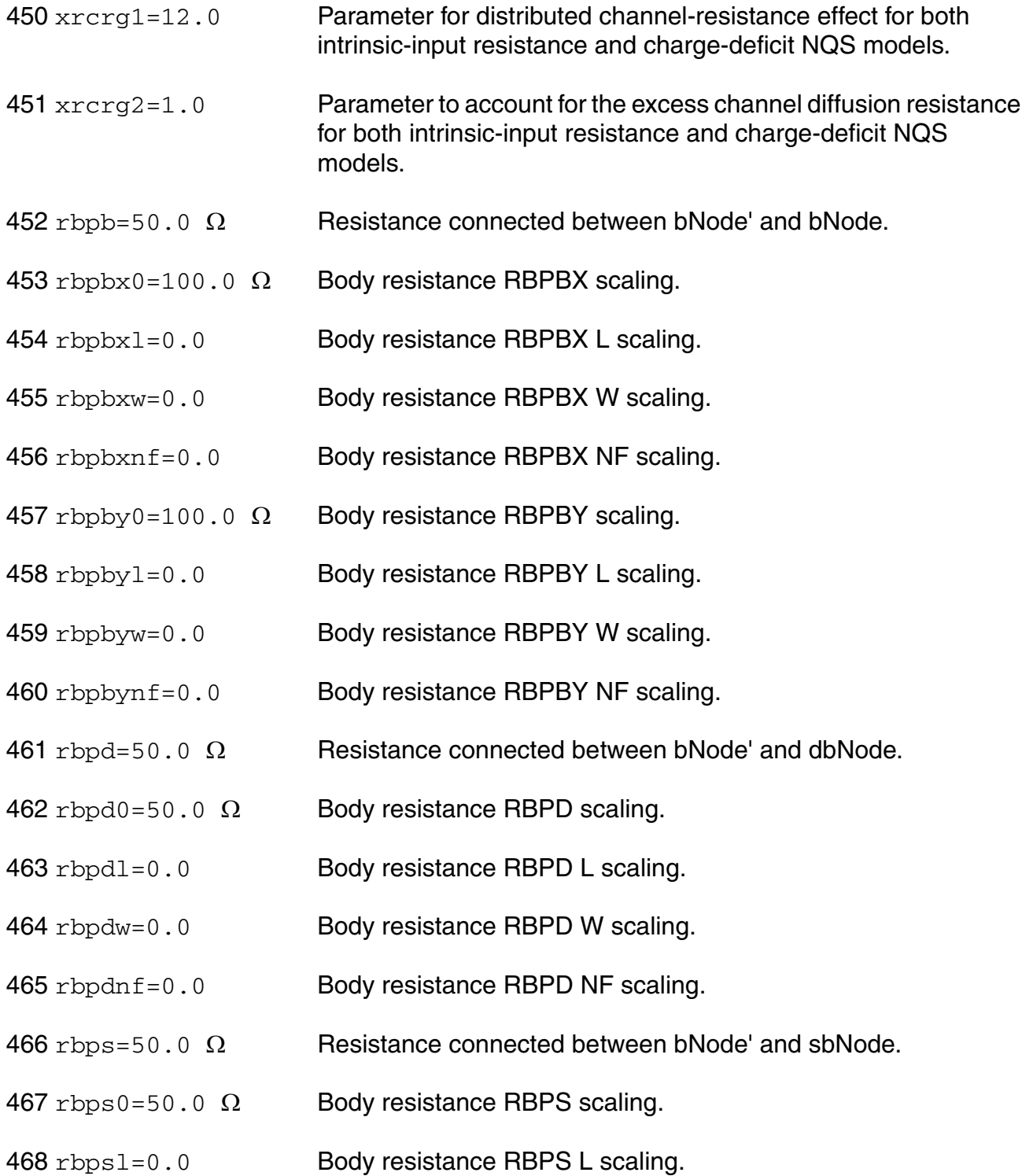

- 469 rbpsw=0.0 Body resistance RBPS W scaling.
- 470 rbpsnf=0.0 Body resistance RBPS NF scaling.
- 471  $r$ bdb=50.0  $\Omega$  Resistance connected between dbNode and bNode.
- 472  $rbsb=50.0$   $\Omega$  Resistance connected between sbNode and bNode.
- 473  $rbsbx0=100.0 \Omega$  Body resistance RBSBX scaling.
- 474  $r$ bsby0=100.0  $\Omega$  Body resistance RBSBY scaling.
- 475  $r$ bdbx0=100.0  $\Omega$  Body resistance RBDBX scaling.
- 476  $r$ bdby0=100.0  $\Omega$  Body resistance RBDBY scaling.
- 477 rbsdbxl=0.0 Body resistance RBSDBX L scaling.
- 478 rbsdbxw=0.0 Body resistance RBSDBX W scaling.
- 479 rbsdbxnf=0.0 Body resistance RBSDBX NF scaling.
- 480 rbsdbyl=0.0 Body resistance RBSDBY L scaling.
- 481 rbsdbyw=0.0 Body resistance RBSDBY W scaling.
- 482 rbsdbynf=0.0 Body resistance RBSDBY NF scaling.

483 gbmin=1.0e-12  $1/\Omega$ 

Conductance in parallel with each of the five substrate resistances to avoid potential numerical instability due to an unreasonably large substrate resistance.

### *Default for instance parameters*

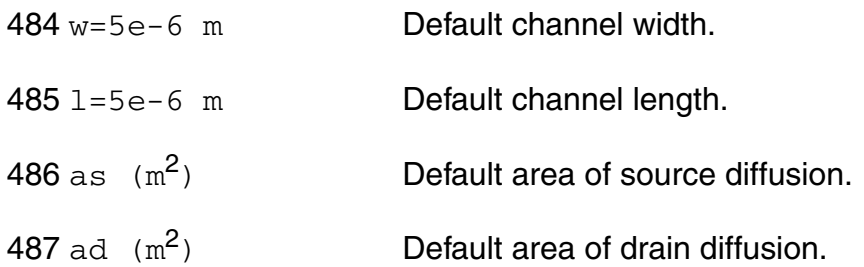

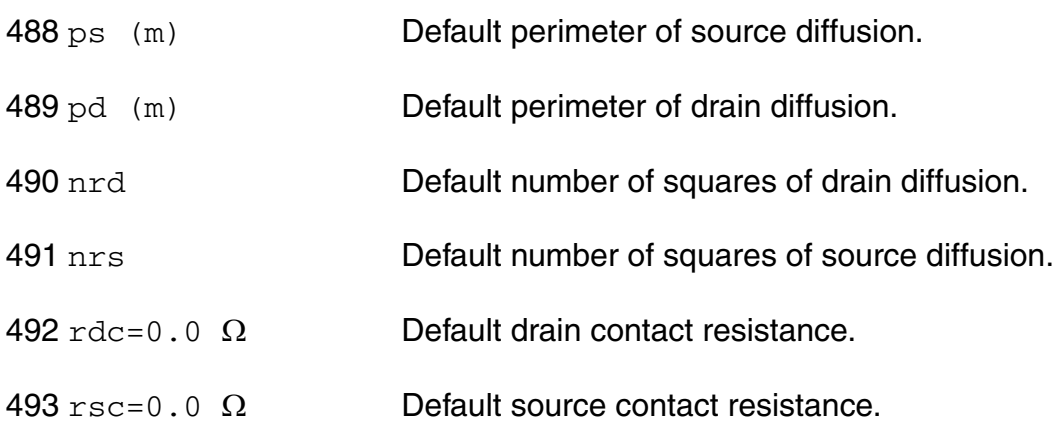

## *Auto Model Selector parameters*

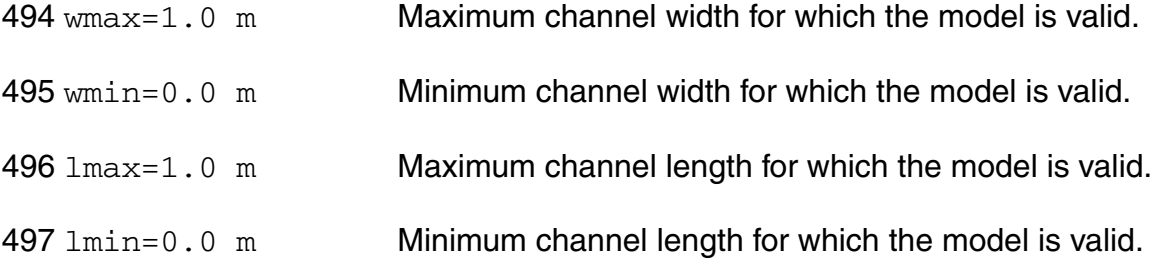

# *Operating region warning control parameters*

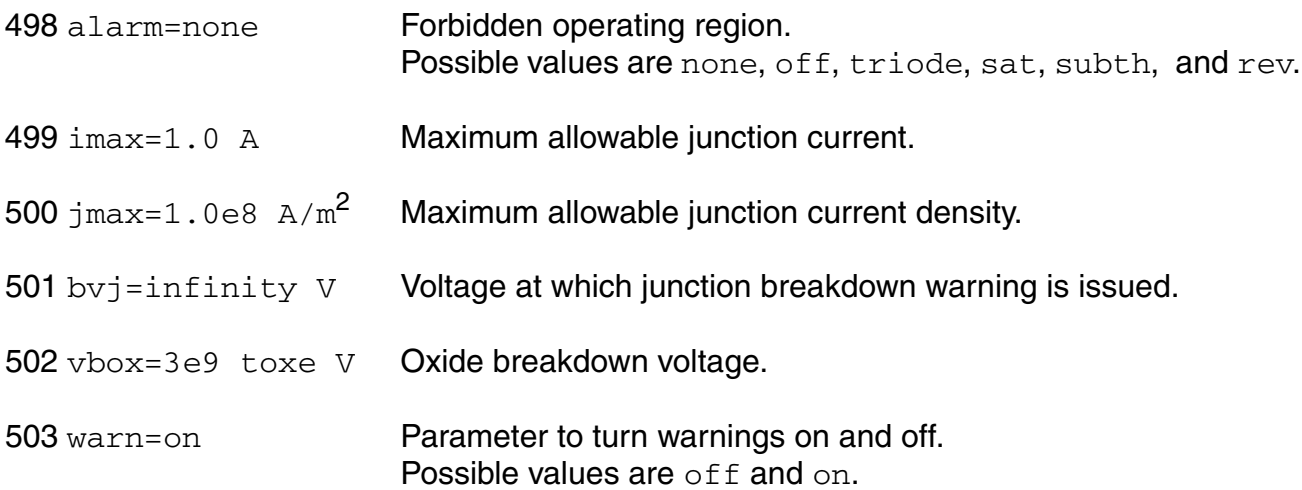

# *Safe Operating Areas Parameters*

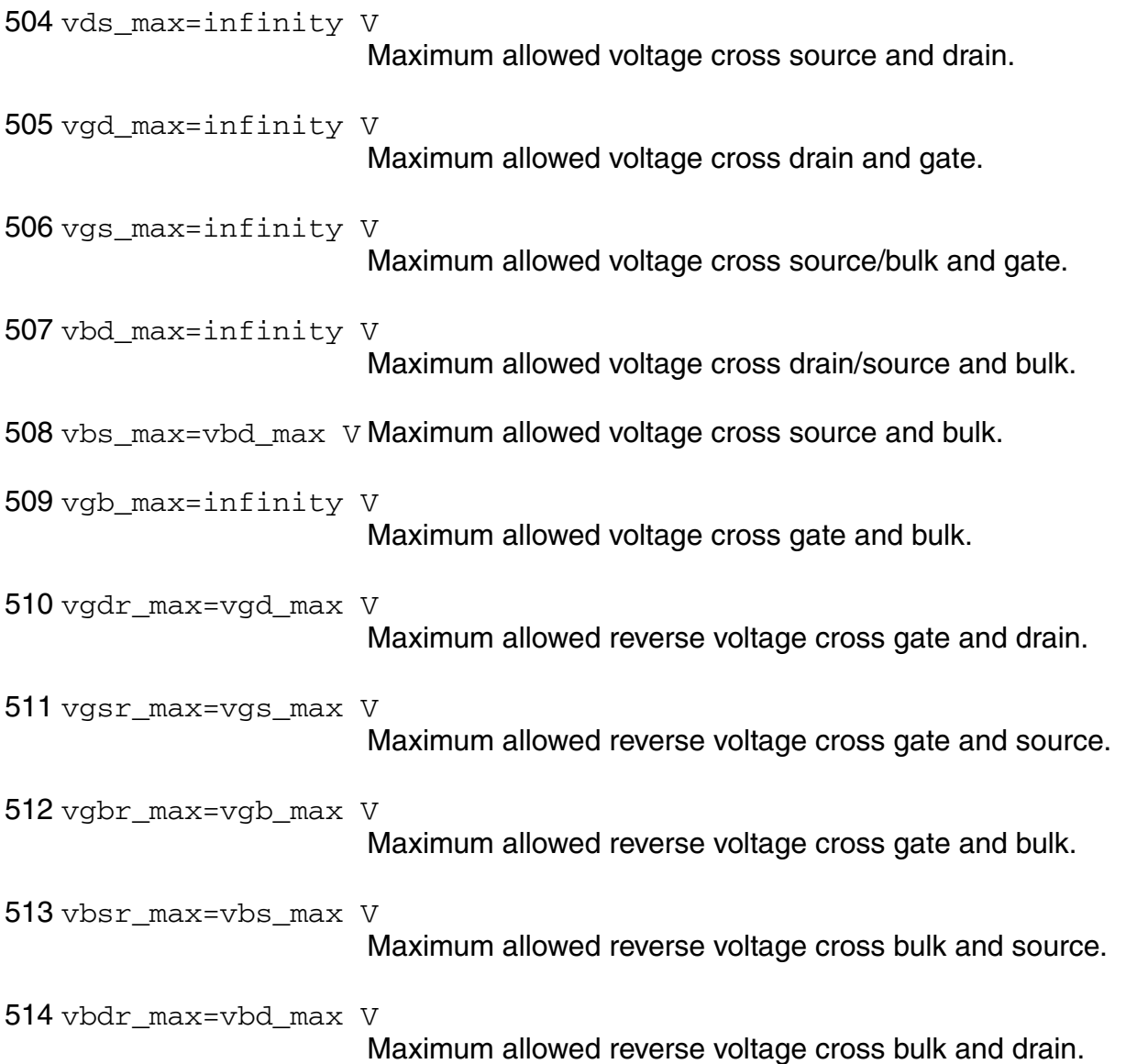

## *Length dependent parameters*

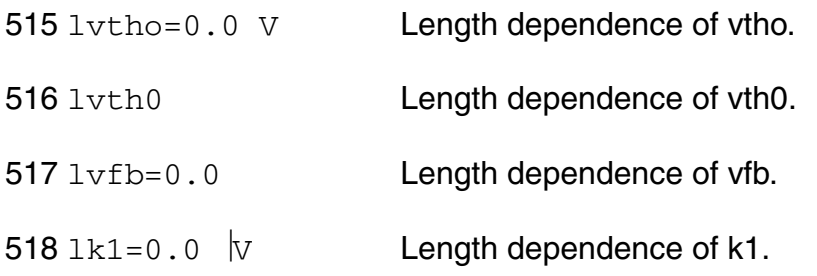

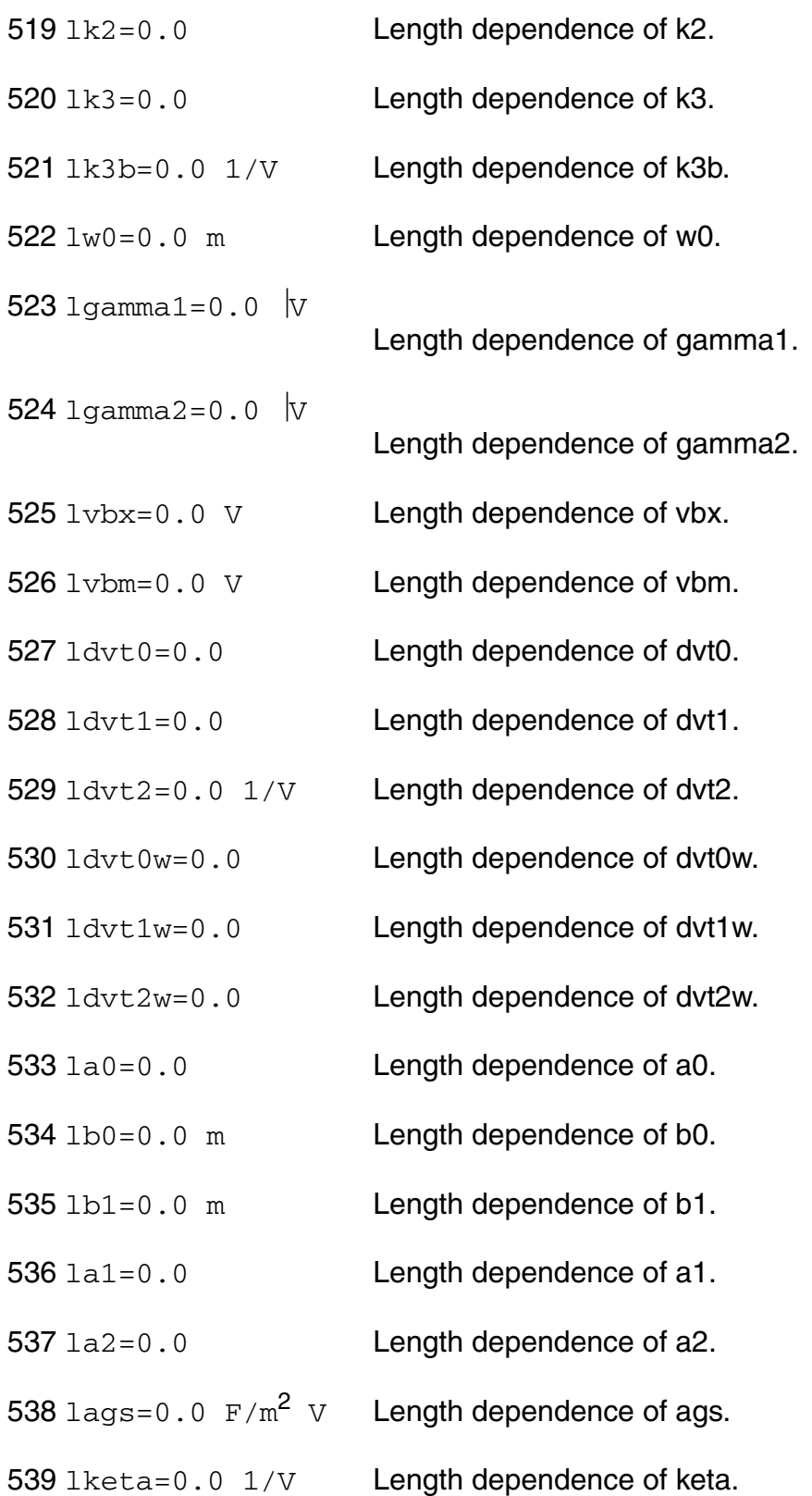

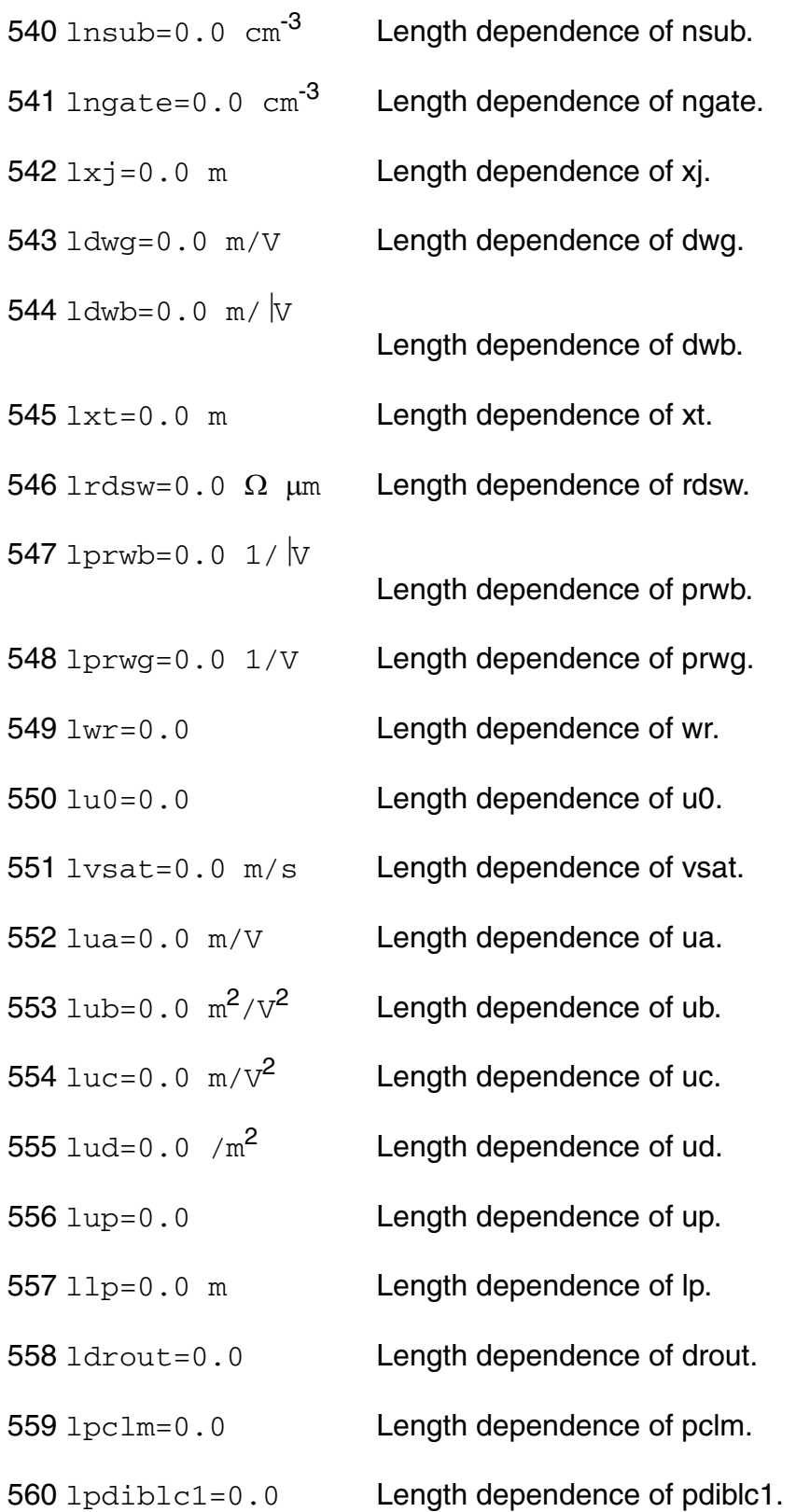

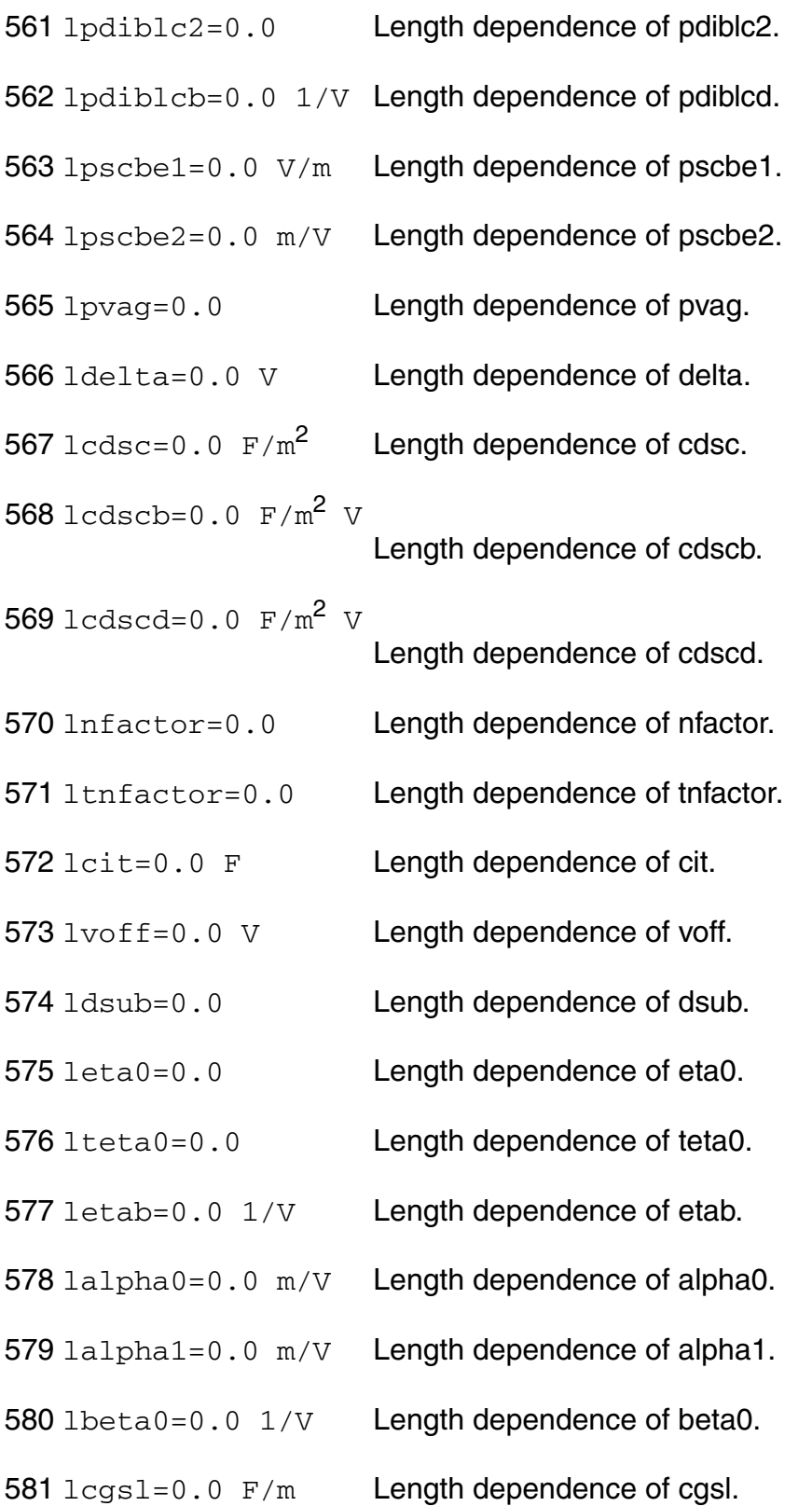

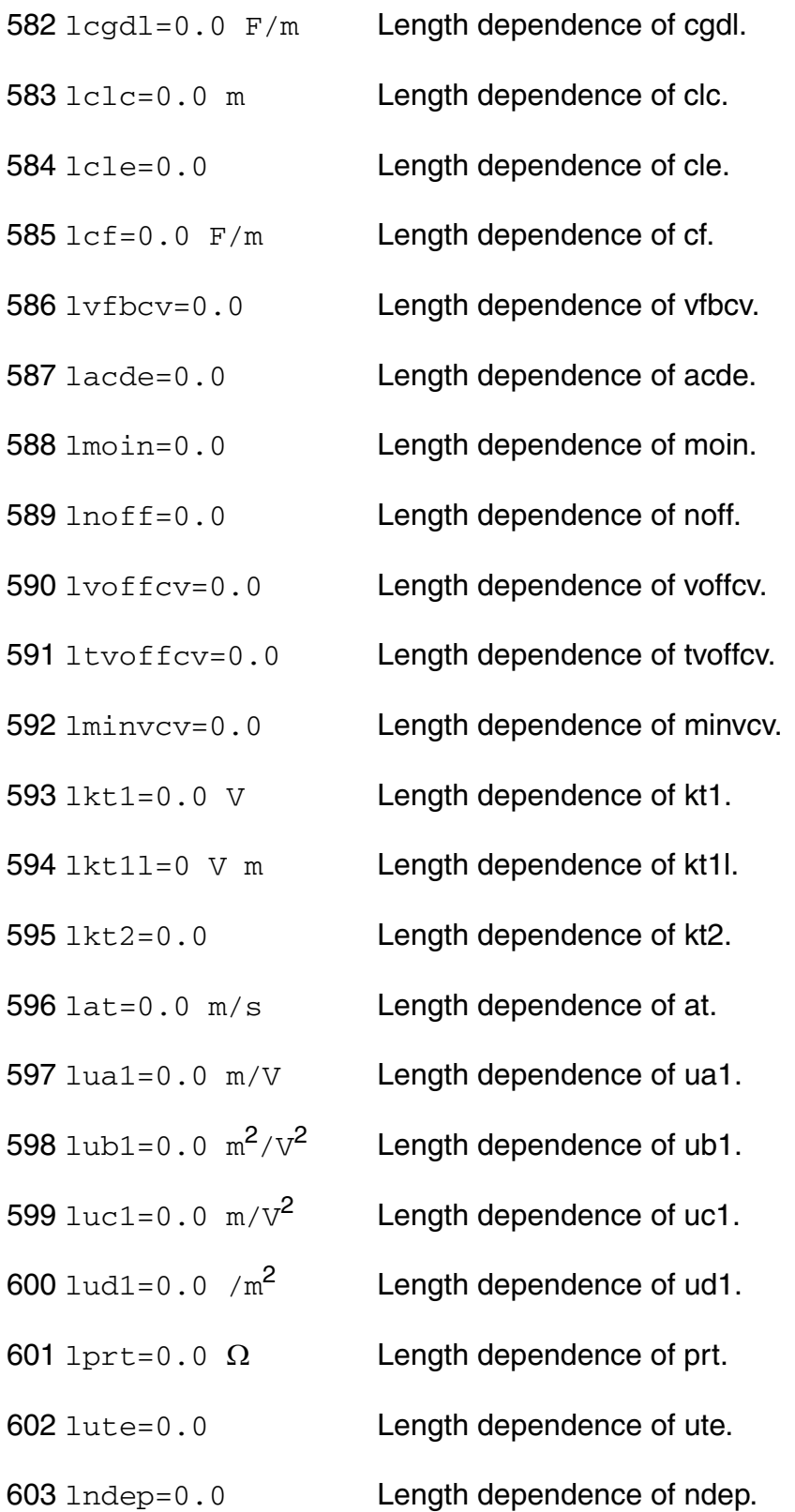

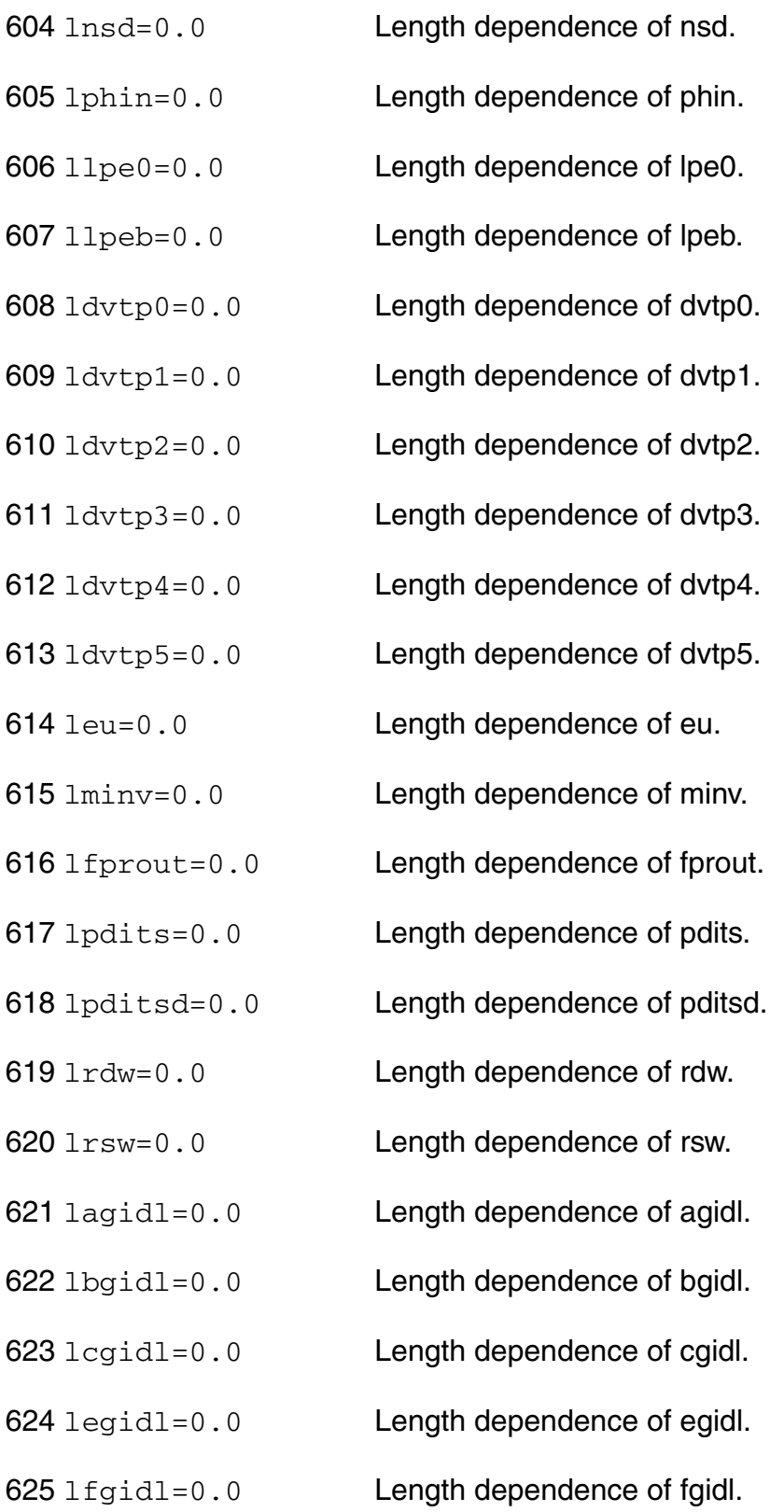

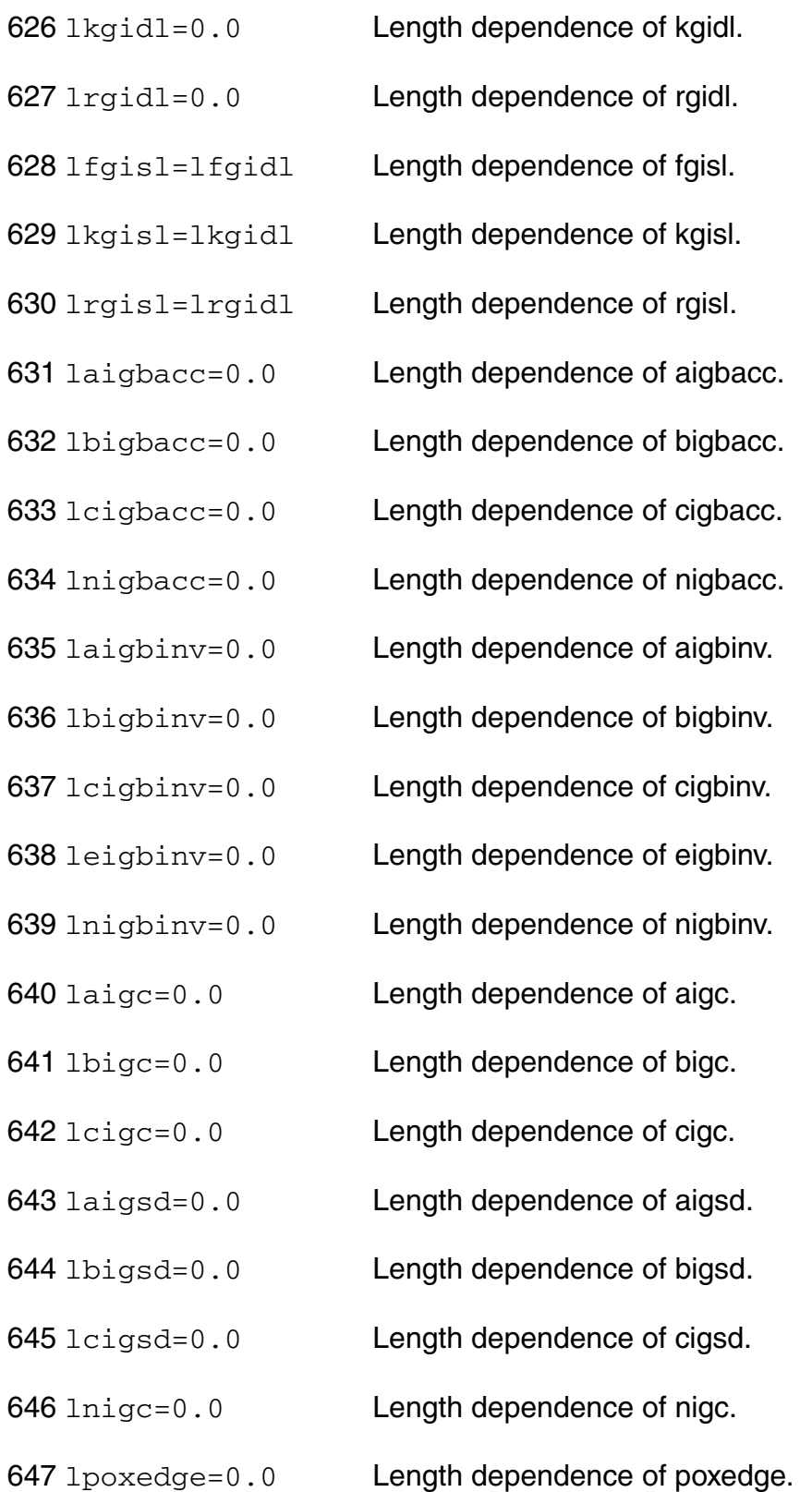

lpigcd=0.0 Length dependence of pigcd. lntox=0.0 Length dependence of ntox. lckappas=0.0 Length dependence of ckappas. lckappad=0.0 Length dependence of ckappad. lxrcrg1=0.0 Length dependence of xrcrg1.  $lxrcrg2=0.0$  Length dependence of xrcrg2. lvfbsdoff=0.0 Length dependence of vfbsdoff. llambda=0.0 Length dependence of lambda.  $1$ vtl=0.0 Length dependence of vtl.  $657 \text{ l} \times \text{n} = 0.0$  Length dependence of xn. lkvth0we=0.0 V Length dependence of kvth0we. lk2we=0.0 Length dependence of k2we. lku0we=0.0 Length dependence of ku0we. lku0=0.0 m^llodku0 Length dependence of ku0. lkvth0=0.0 V m^llodku0 Length dependence of kvth0. lucs=0.0 Length dependence of ucs. lucste=0.0 Length dependence of ucste.

### *Width dependent parameters*

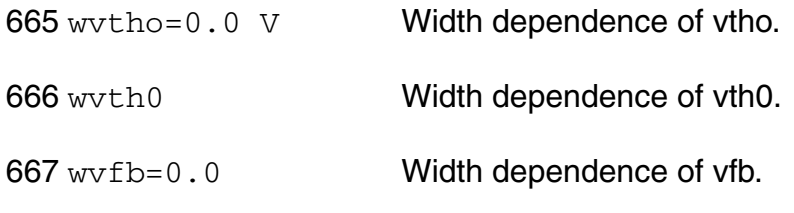

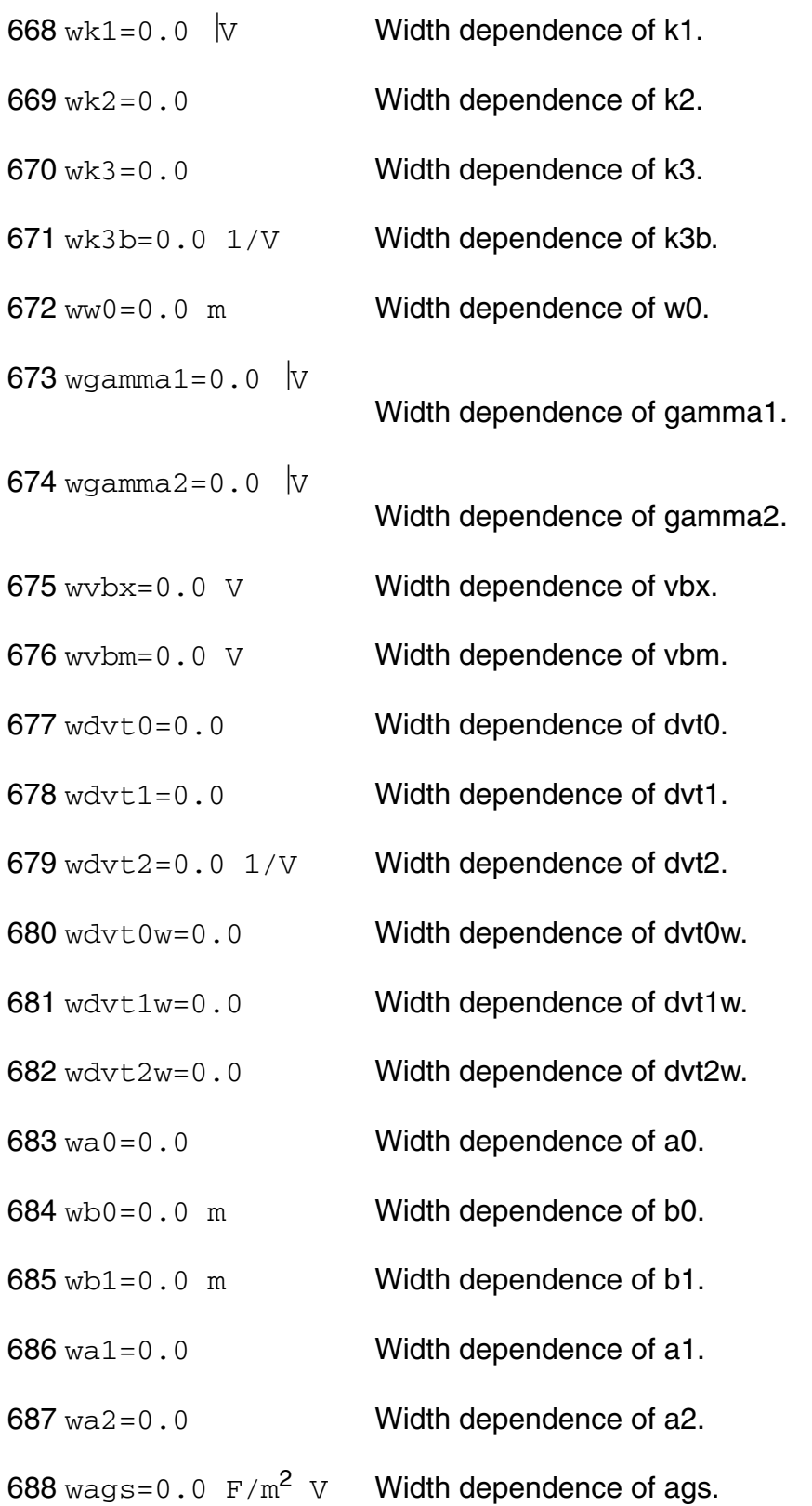

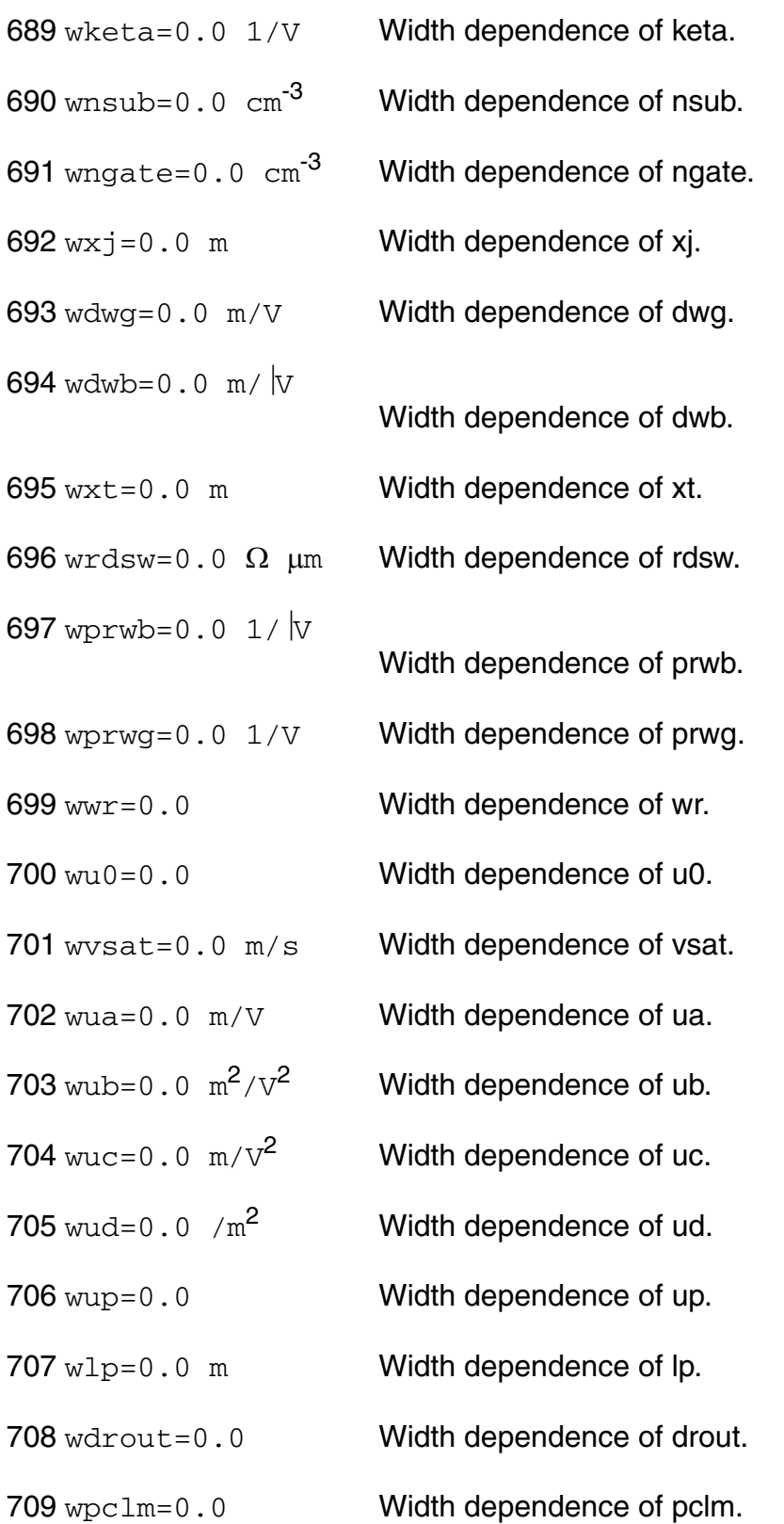

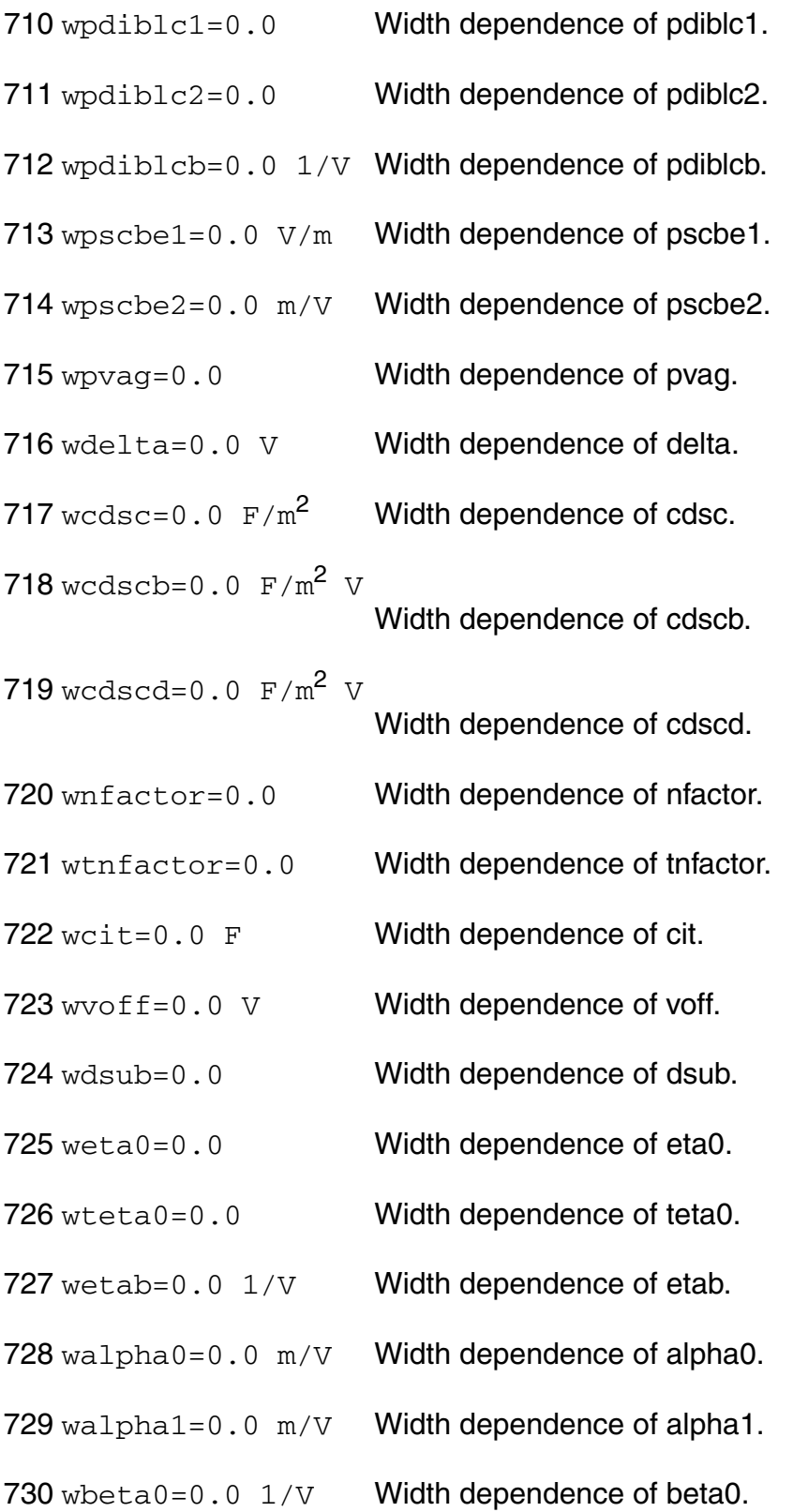

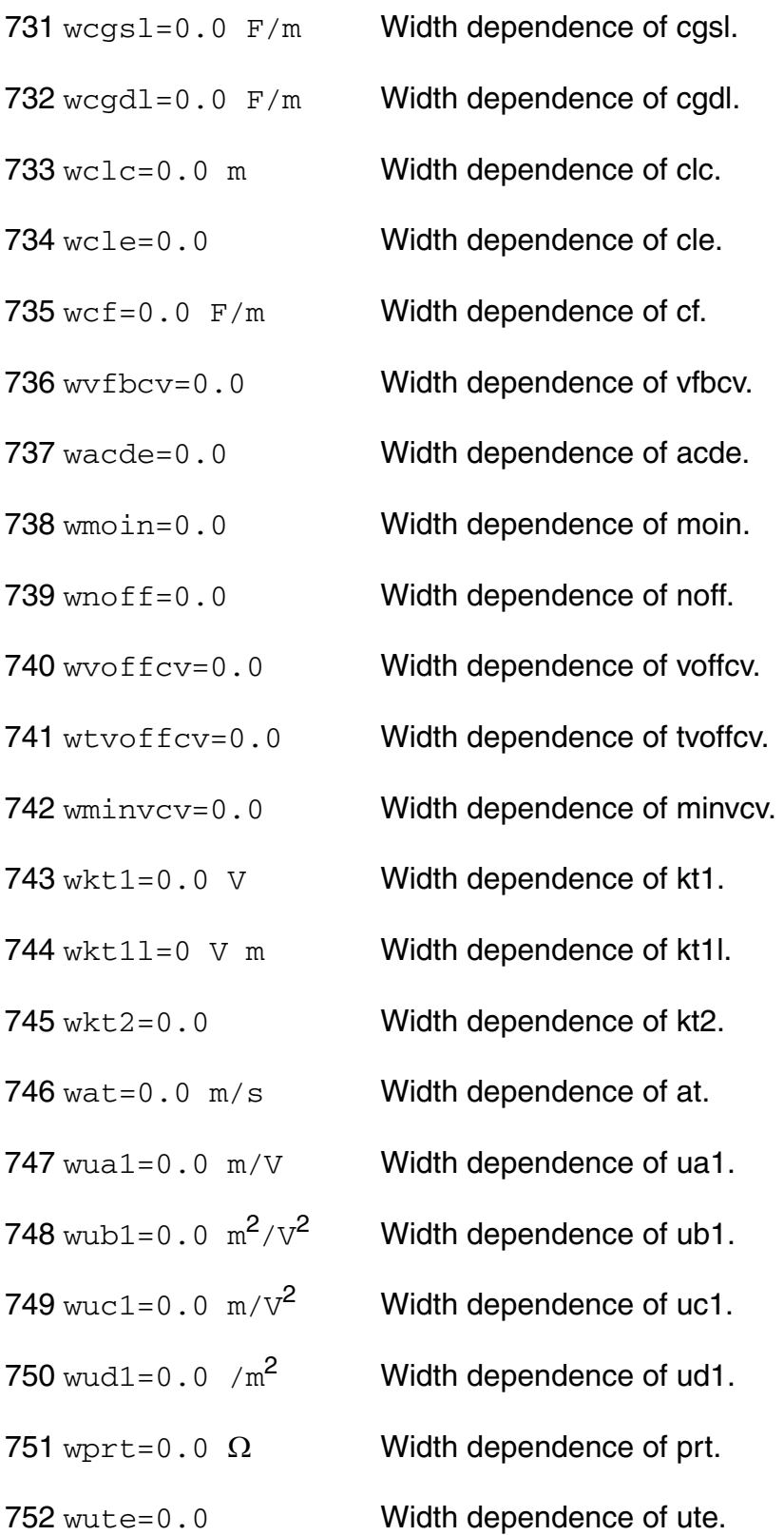

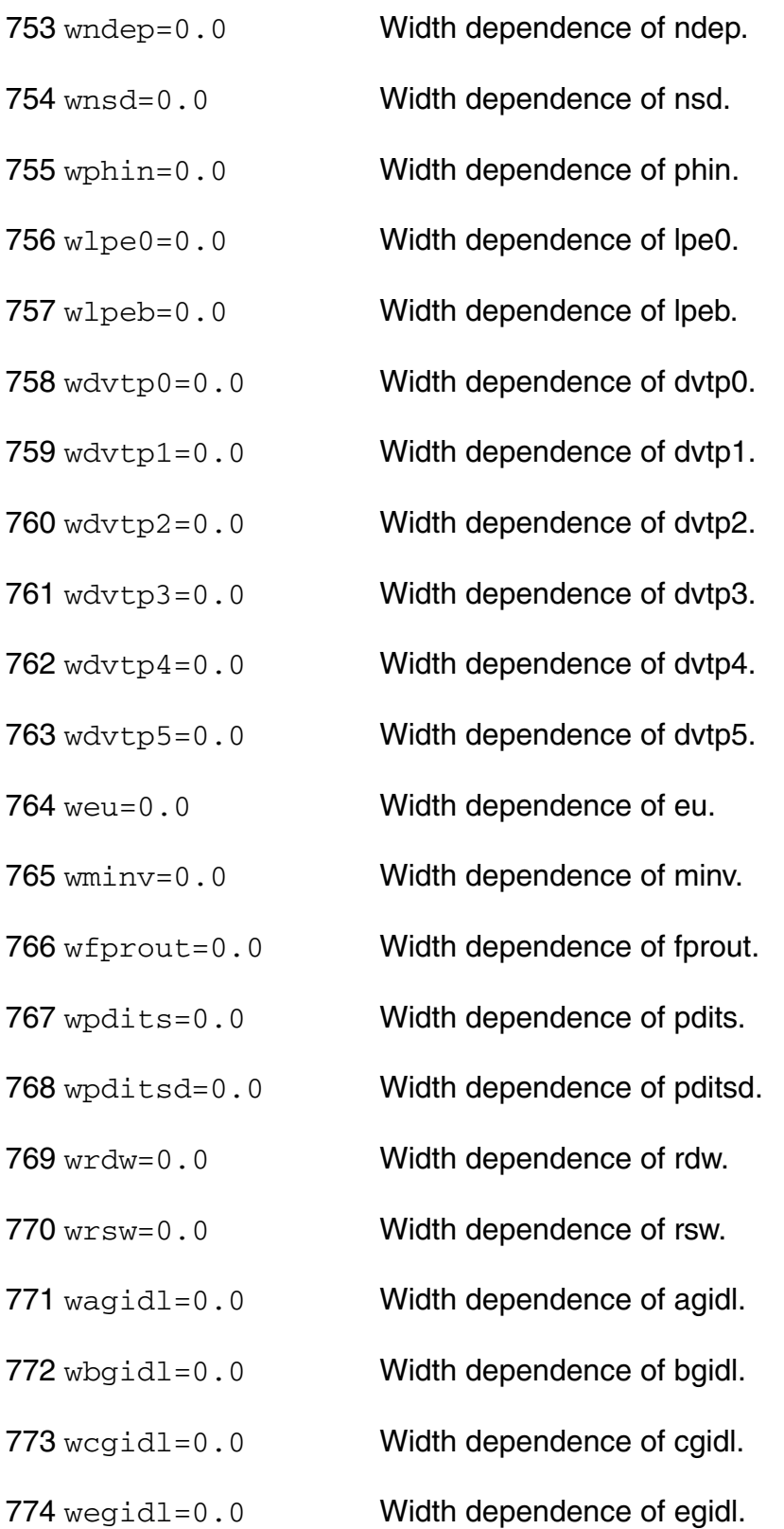

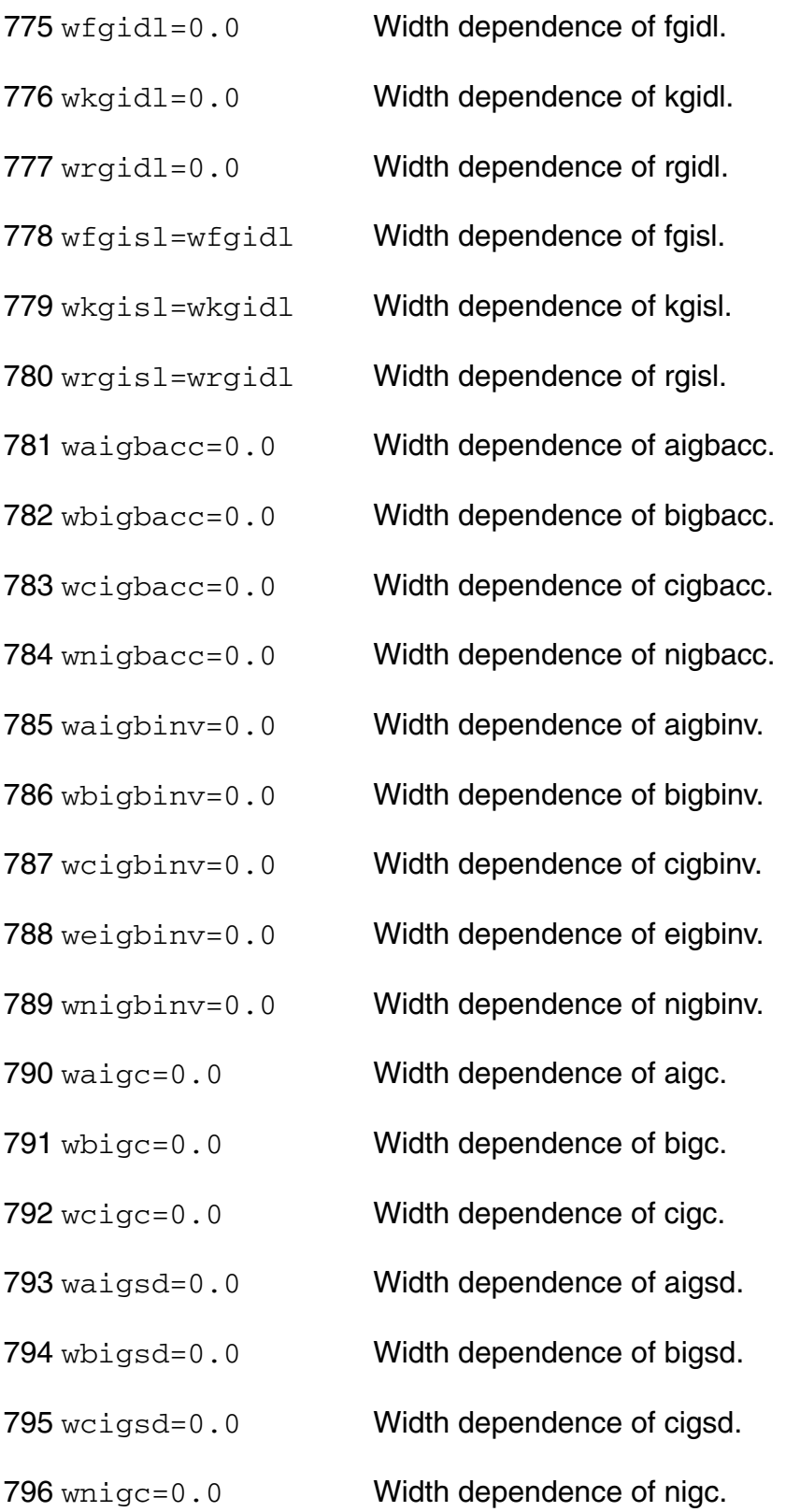

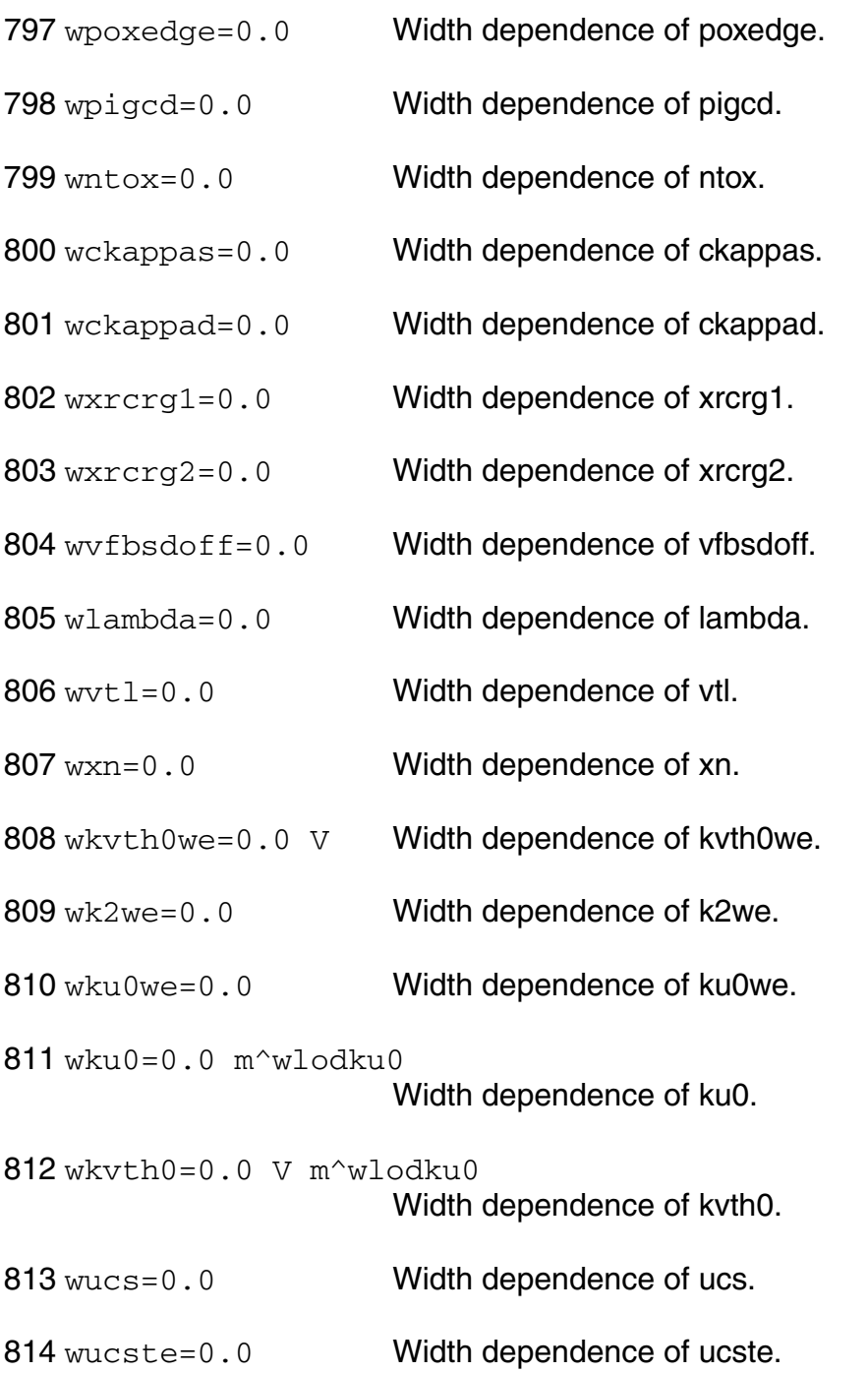

### *Cross-term dependent parameters*

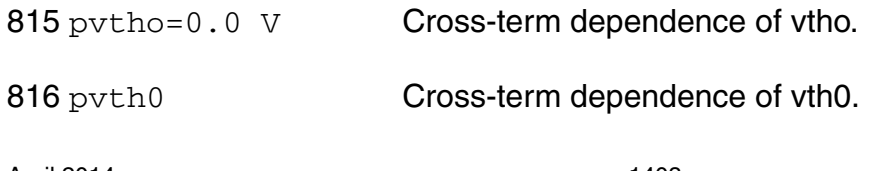

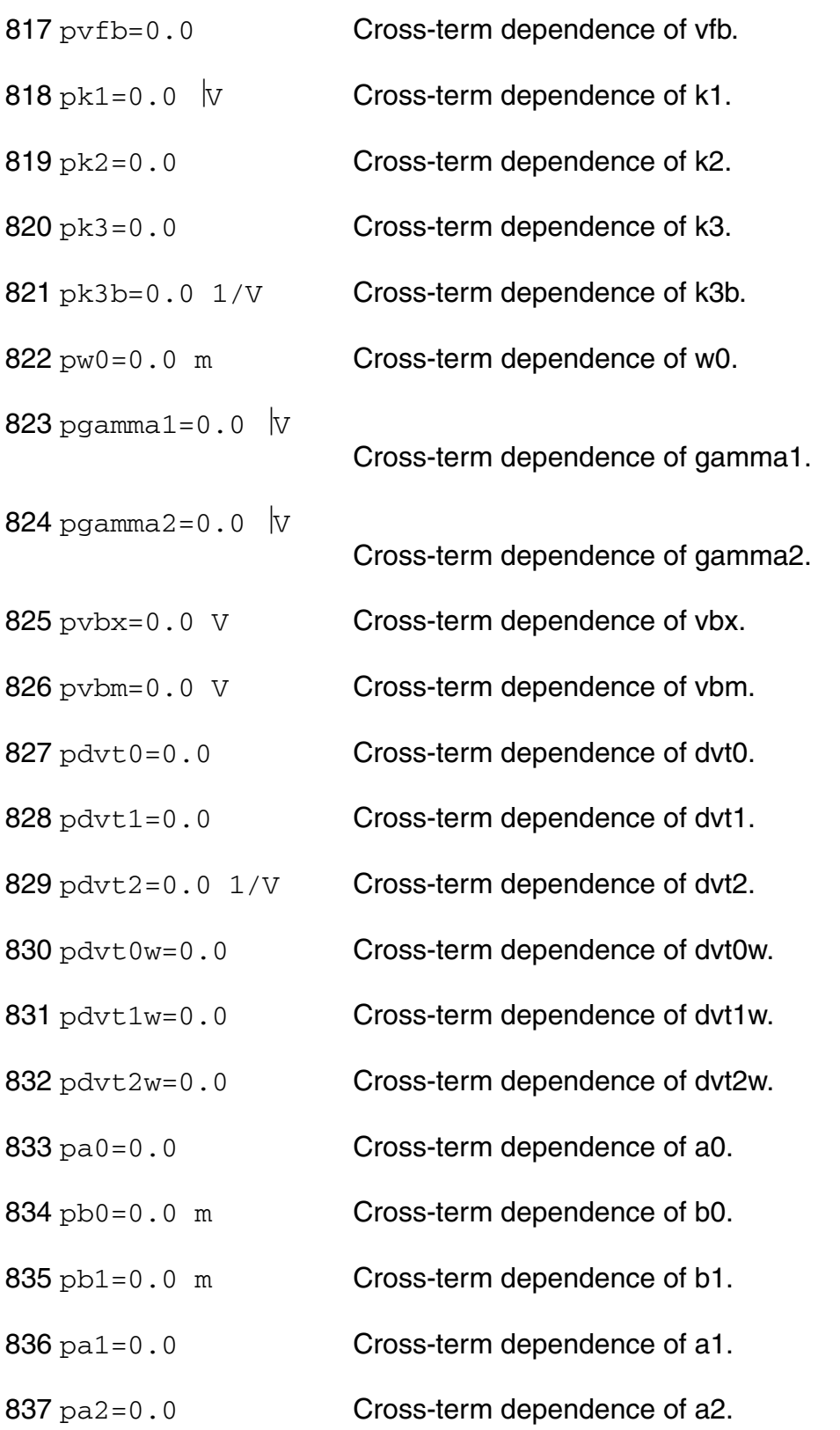
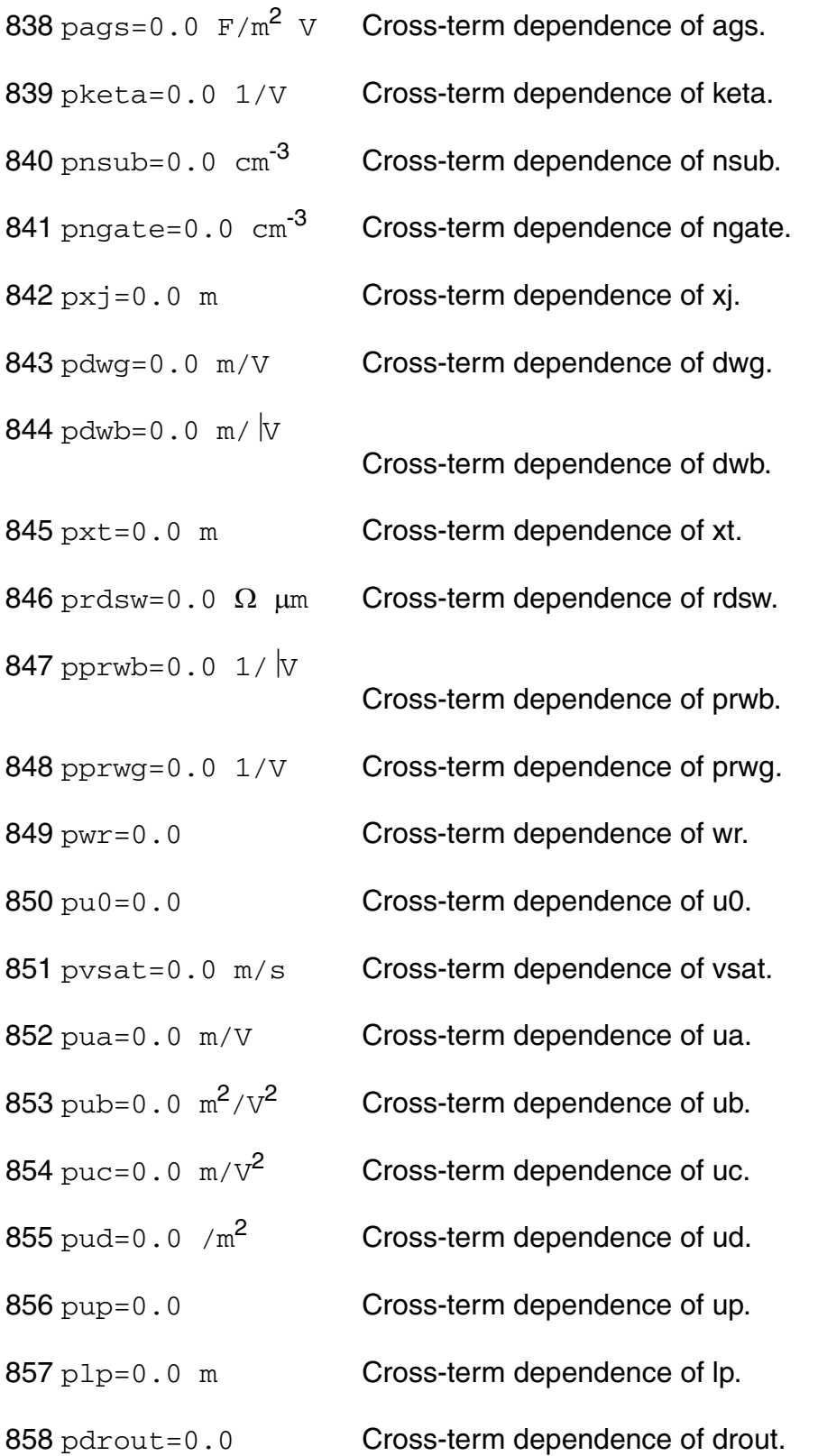

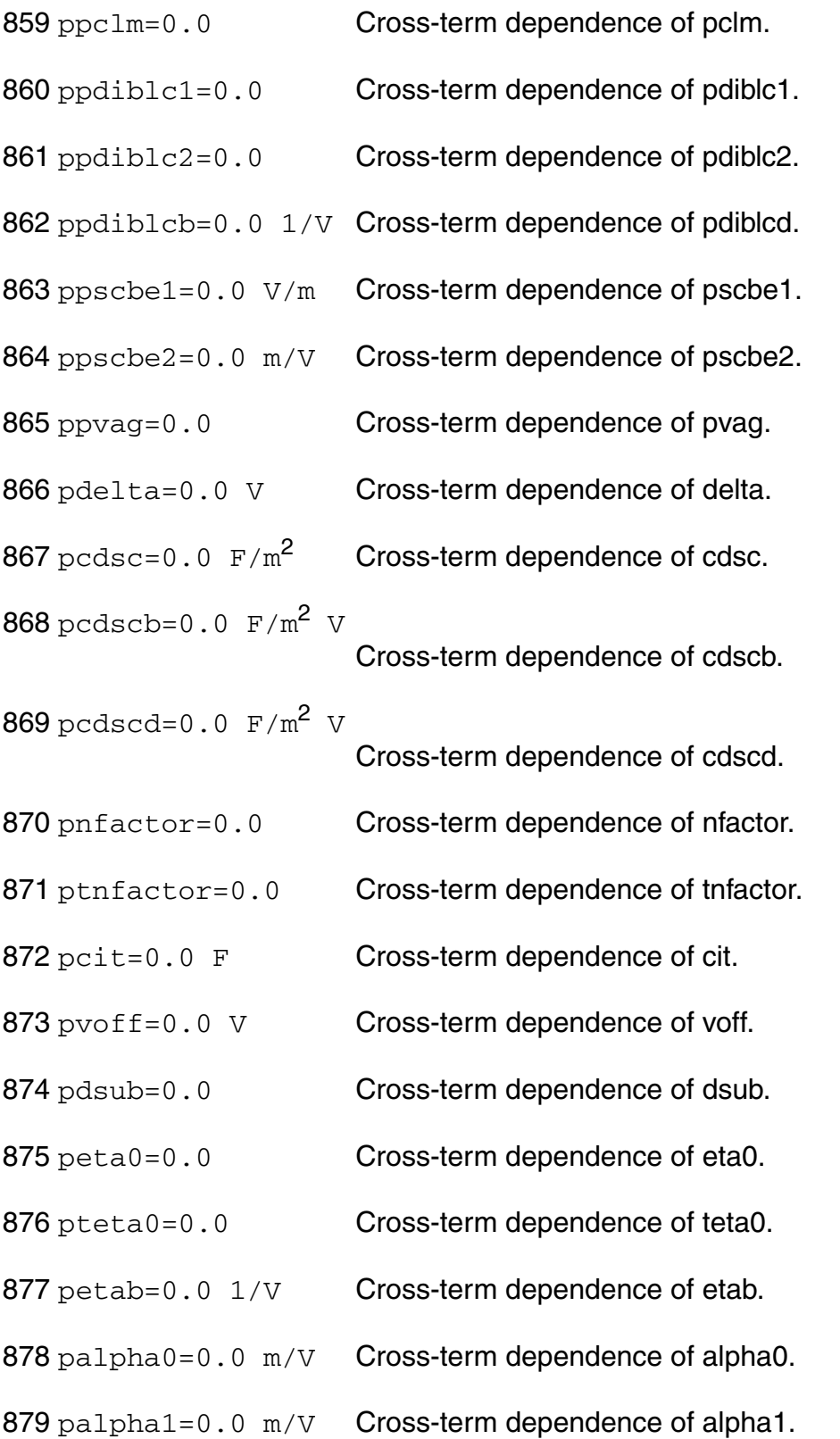

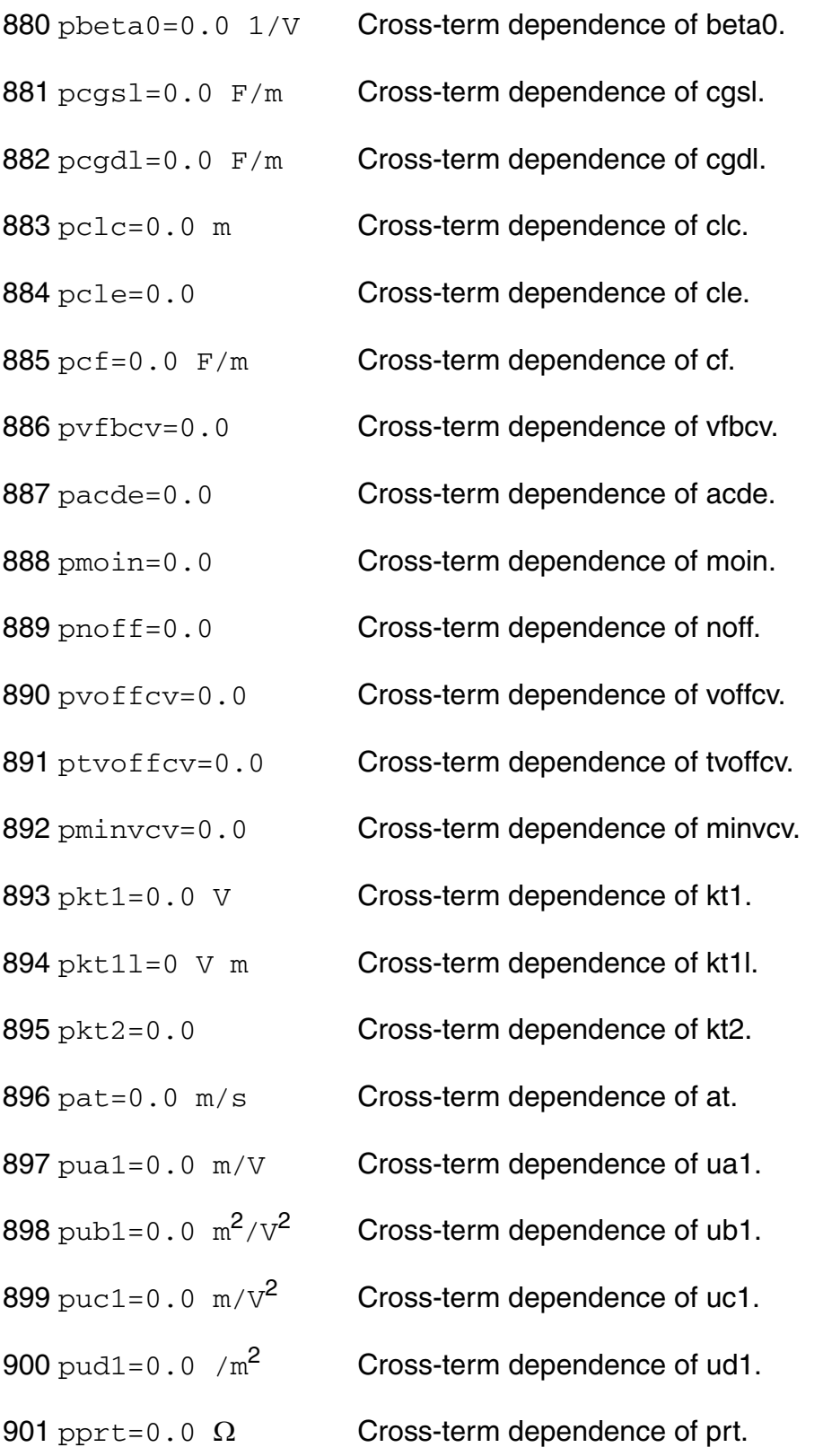

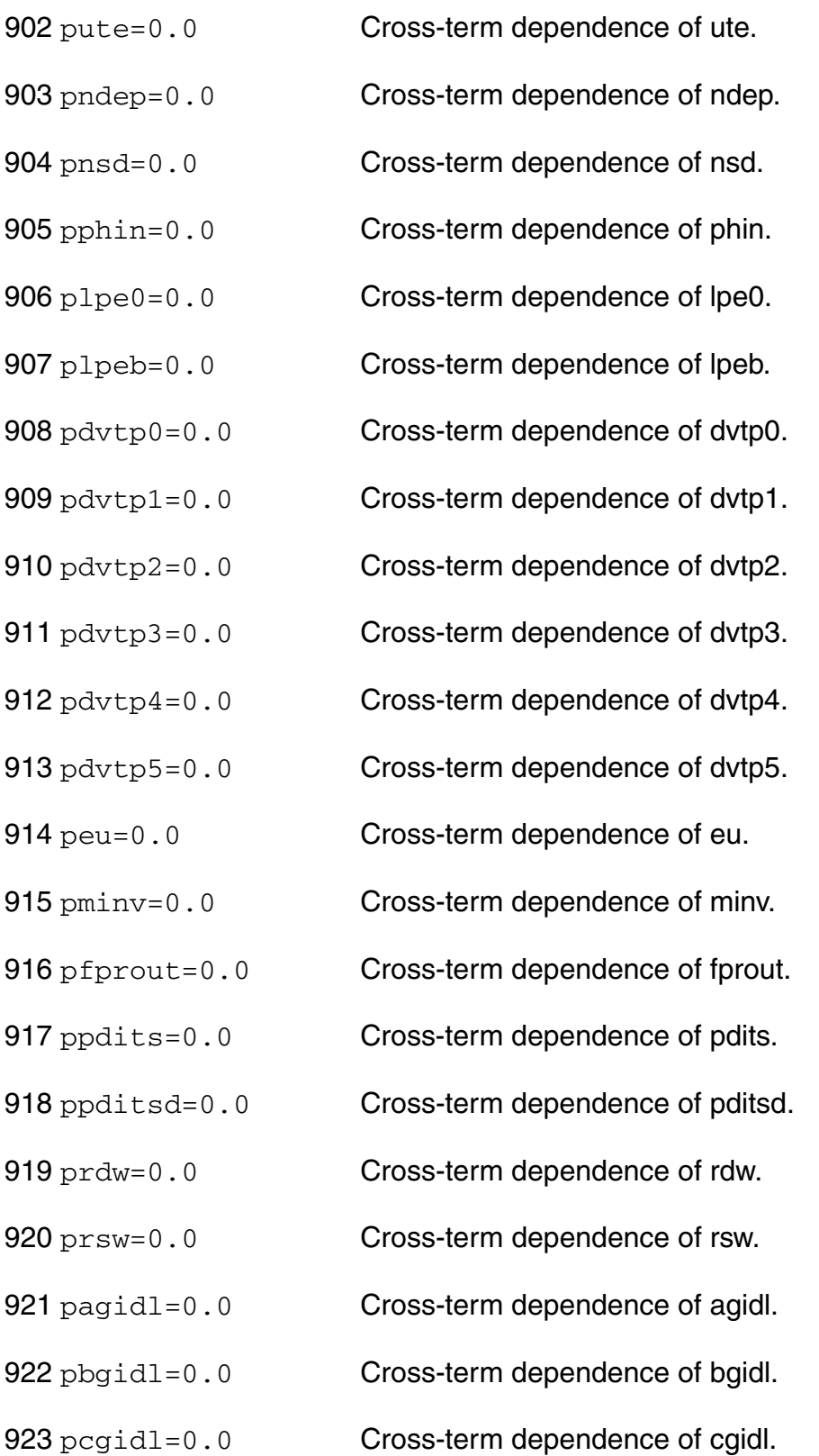

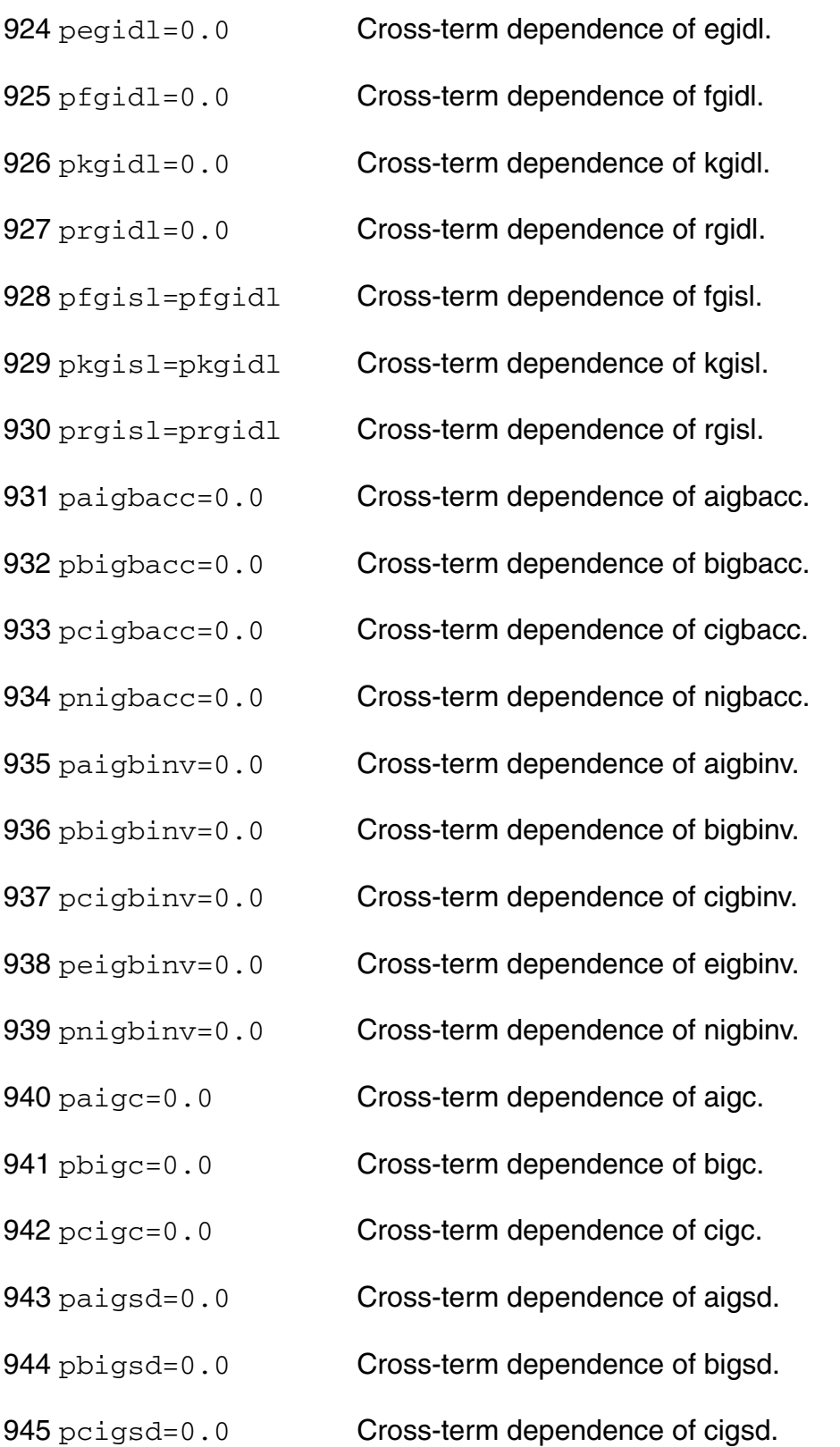

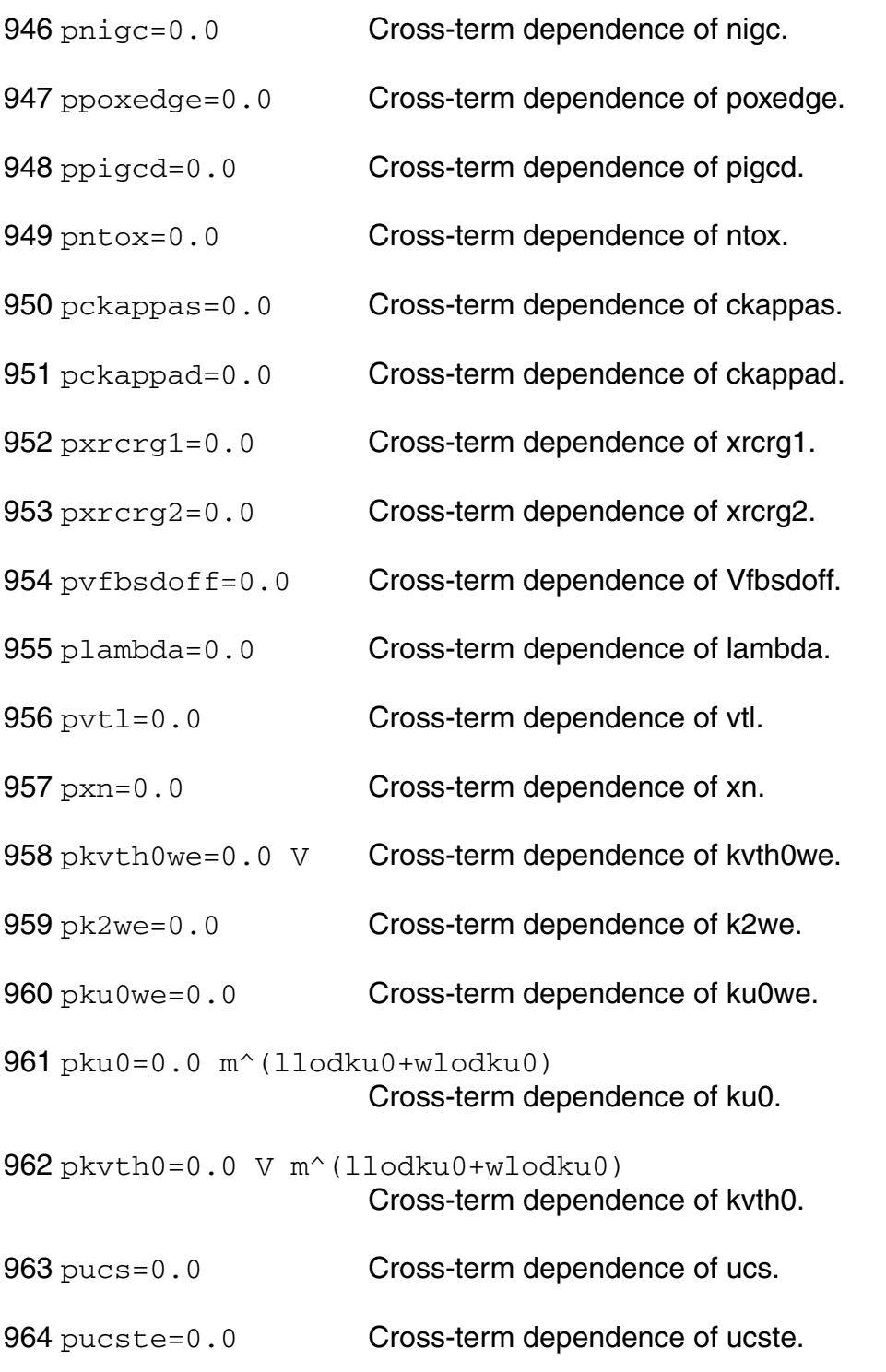

#### *DC-mismatch dependent parameters*

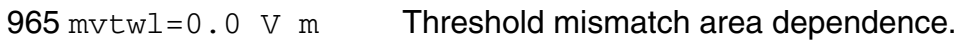

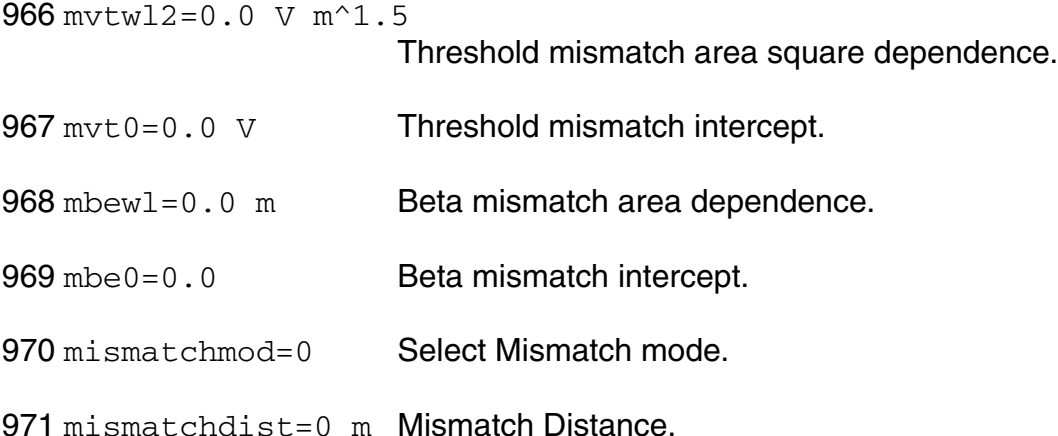

#### *Compatibility model parameters*

972 compatible=spectre

Encourage device equations to be compatible with a foreign simulator. This option does not affect input syntax. Possible values are spectre, spice2, spice3, cdsspice, hspice, spiceplus, eldo, sspice, mica, tispice, and pspice.

#### *Shrink Parameters*

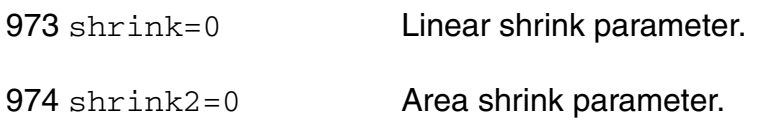

#### **Imax and Imelt**

The imax parameter aids convergence and prevents numerical overflow. The junction characteristics of the device are accurately modeled for current up to  $\text{imax}$ . If  $\text{imax}$  is exceeded during iterations, the linear model is substituted until the current drops below imax or until convergence is achieved. If convergence is achieved with the current exceeding  $\text{imax}$ , the results are inaccurate, and a warning is printed out.

A separate model parameter,  $\text{imelt}$ , is used as a limit warning for the junction current. This parameter can be set to the maximum current rating of the device. When any component of the junction current exceeds imelt, note that base and collector currents are composed of many exponential terms, a warning will be issued and the results become inaccurate. The

junction current is linearized above the value of imelt to prevent arithmetic exception, with the exponential term replaced by a linear equation at  $imel$ t.

Both of these parameters have current density counterparts,  $j$ max and  $j$ melt, that you can specify if you want the absolute current values to depend on the device area.

In BSIM4,  $\text{imax}(\text{jmax})$  will take effect only when  $\text{dipmod}=3$  (Spectre common diode model). Berkeley uses other model parameters, such as  $i$  iths  $fwd$ ,  $i$  ithd  $fwd$  to do limitation. For more information, see the Berkeley BSIM4 manual.

#### **Auto Model Selection**

Many models need to be characterized for different geometries in order to obtain accurate results for model development. The model selector program automatically searches for a model with the length and width range specified in the instance statement and uses this model in the simulations.

For the auto model selector program to find a specific model, the models to be searched should be grouped together within braces. Such a group is called a model group. An opening brace is required at the end of the line defining each model group. Every model in the group is given a name followed by a colon and the list of parameters. Also, the four geometric parameters lmax, lmin, wmax, and wmin should be given. The selection criteria to choose a model is as follows:

lmin <= inst length < lmax and wmin <= inst width < wmax

#### Example:

```
model ModelName ModelType { 
   1: <model parameters> lmin=2 lmax=4 wmin=1 wmax=2 
   2: <model parameters> lmin=1 lmax=2 wmin=2 wmax=4 
   3: <model parameters> lmin=2 lmax=4 wmin=4 wmax=6 
}
```
Then for a given instance

M1 1 2 3 4 ModelName w=3 l=1.5

the program would search all the models in the model group with the name ModelName and then pick the first model whose geometric range satisfies the selection criteria. In the preceding example, the auto model selector program would choose ModelName.2.

You must specify both length (l) and width (w) on the device instance line to enable automatic model selection.

#### **Inst Default to Model**

In BSIM4, for customer convenience, some model parameters are added to serve as default values for the corresponding instance parameters (they are not Berkeley model parameters. These include: l, w, as, ad, ps, pd, nrs, nrd, rdc, rsc, rgeomod, nf, min, and trise.

#### **Output Parameters**

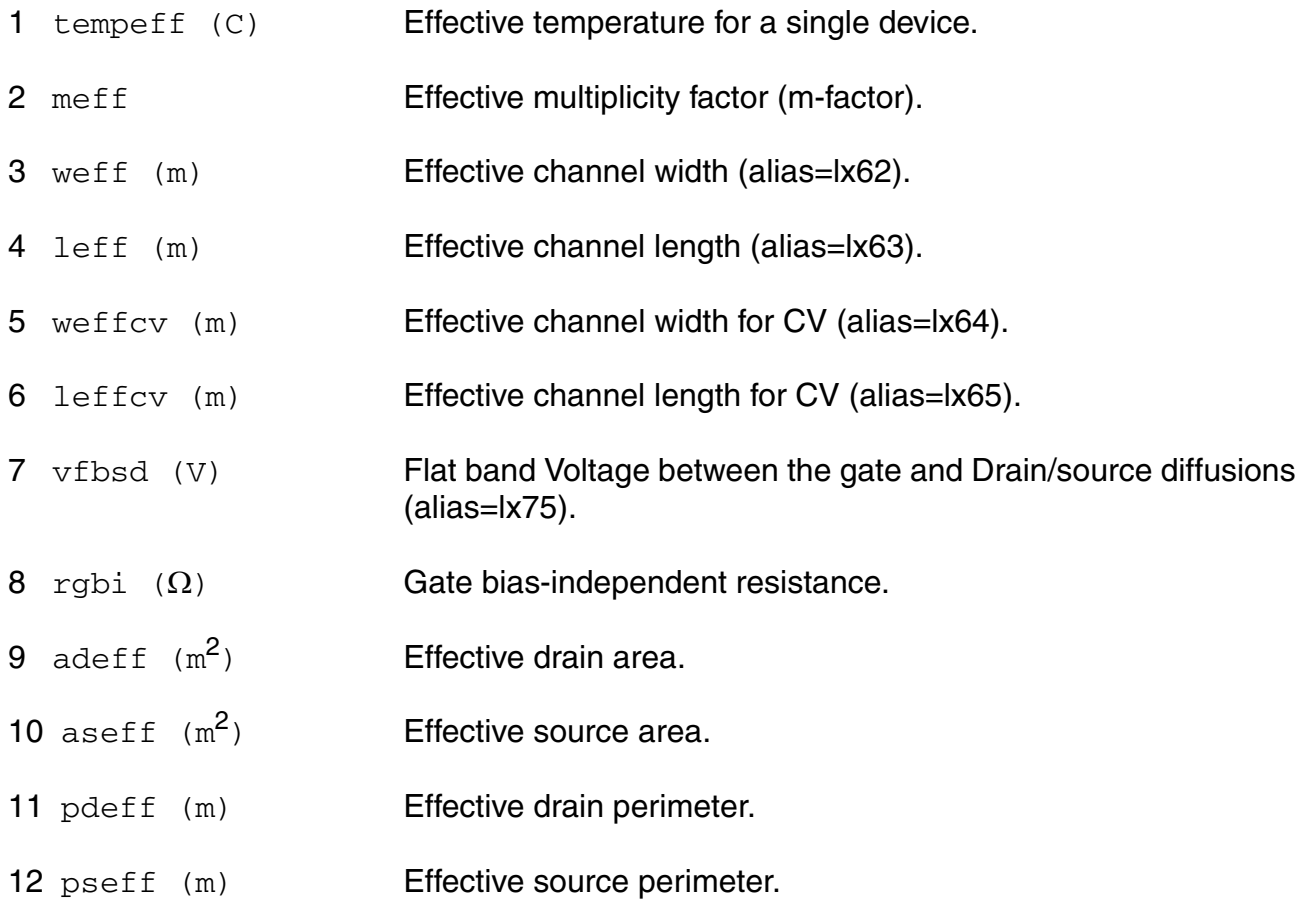

#### **Operating-Point Parameters**

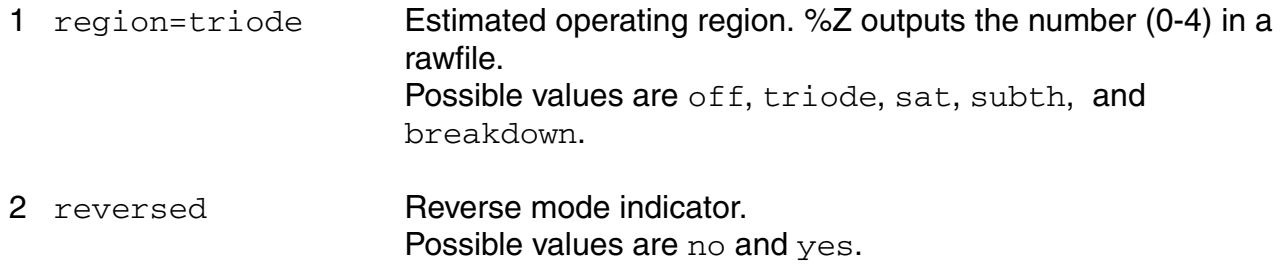

- 3 ids (A) Resistive drain-to-source current.
- 4 vgs (V) Gate-source voltage.
- 5 vds (V) Drain-source voltage.
- 6 vbs (V) Bulk-source voltage.
- 7 vgd (V) **Gate-drain voltage.**
- 8 vdb (V) Drain-bulk voltage.
- 9 vgb (V) Gate-bulk voltage.
- 10 vth (V) Threshold voltage (alias=lv9).
- 11 vdsat (V) Drain-source saturation voltage (alias=lv10).
- 12 gm (S) **Common-source transconductance (alias=lx7).**
- 13 gds (S) Common-source output conductance (alias=lx8).
- 14 gmbs (S) Body-transconductance (alias=lx9).
- 15 betaeff  $(A/V^2)$  Effective beta (alias LV21).
- 16 cjd (F) Drain-bulk junction capacitance (alias=lx29).
- 17 cjs (F) Source-bulk junction capacitance (alias=lx28).
- 18 cgg (F) Total gate capacitance, including intrinsic, overlap and fringing components (alias=lx82).
- 19 cgd (F) Total gate-to-drain capacitance, including intrinsic, overlap, and fringing components (alias=lx83).
- 20 cgs (F) Total gate-to-source capacitance, including intrinsic, overlap, and fringing components (alias=lx84).
- 21 cgb (F) Total gate-to-bulk capacitance, including intrinsic and overlap components.

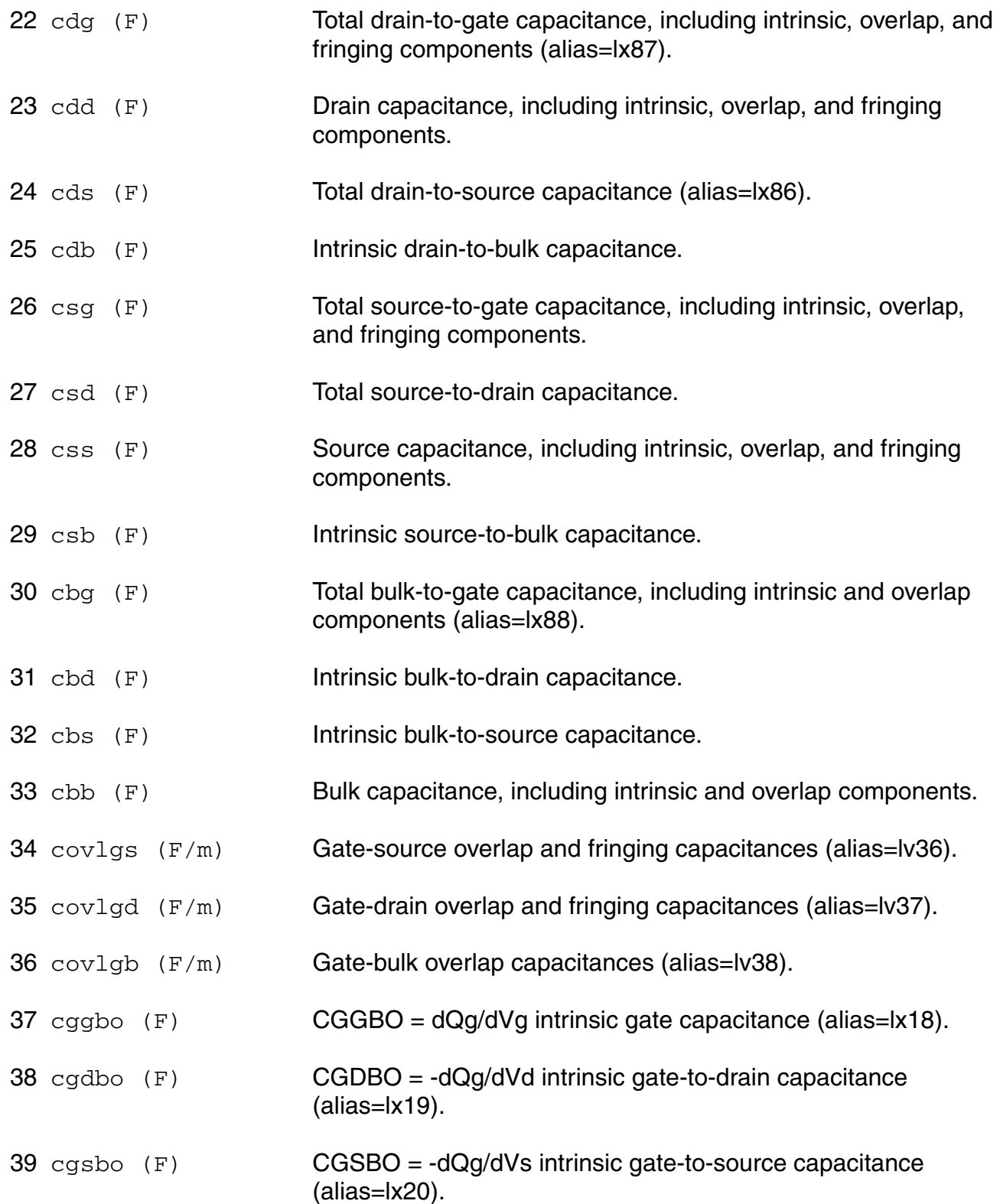

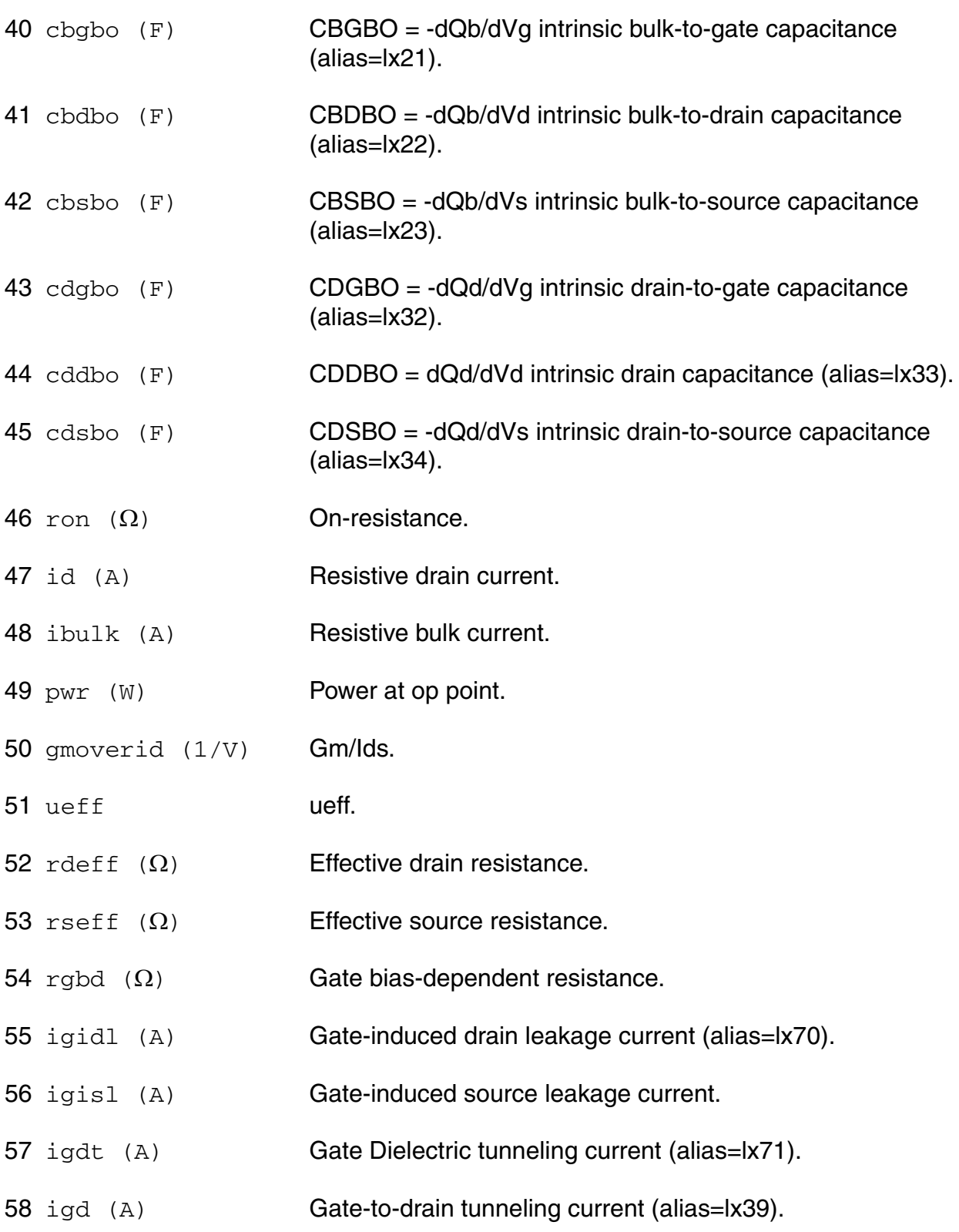

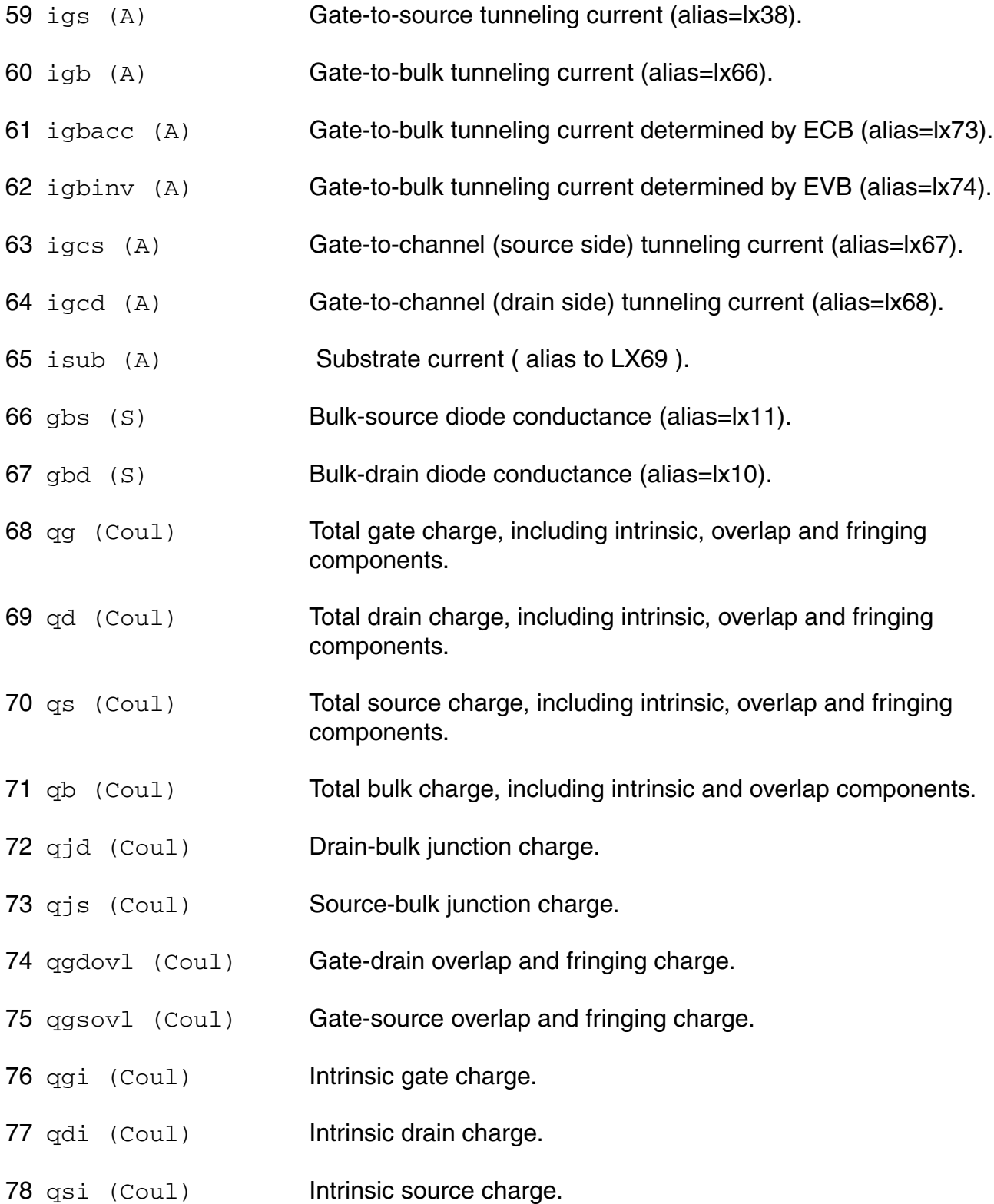

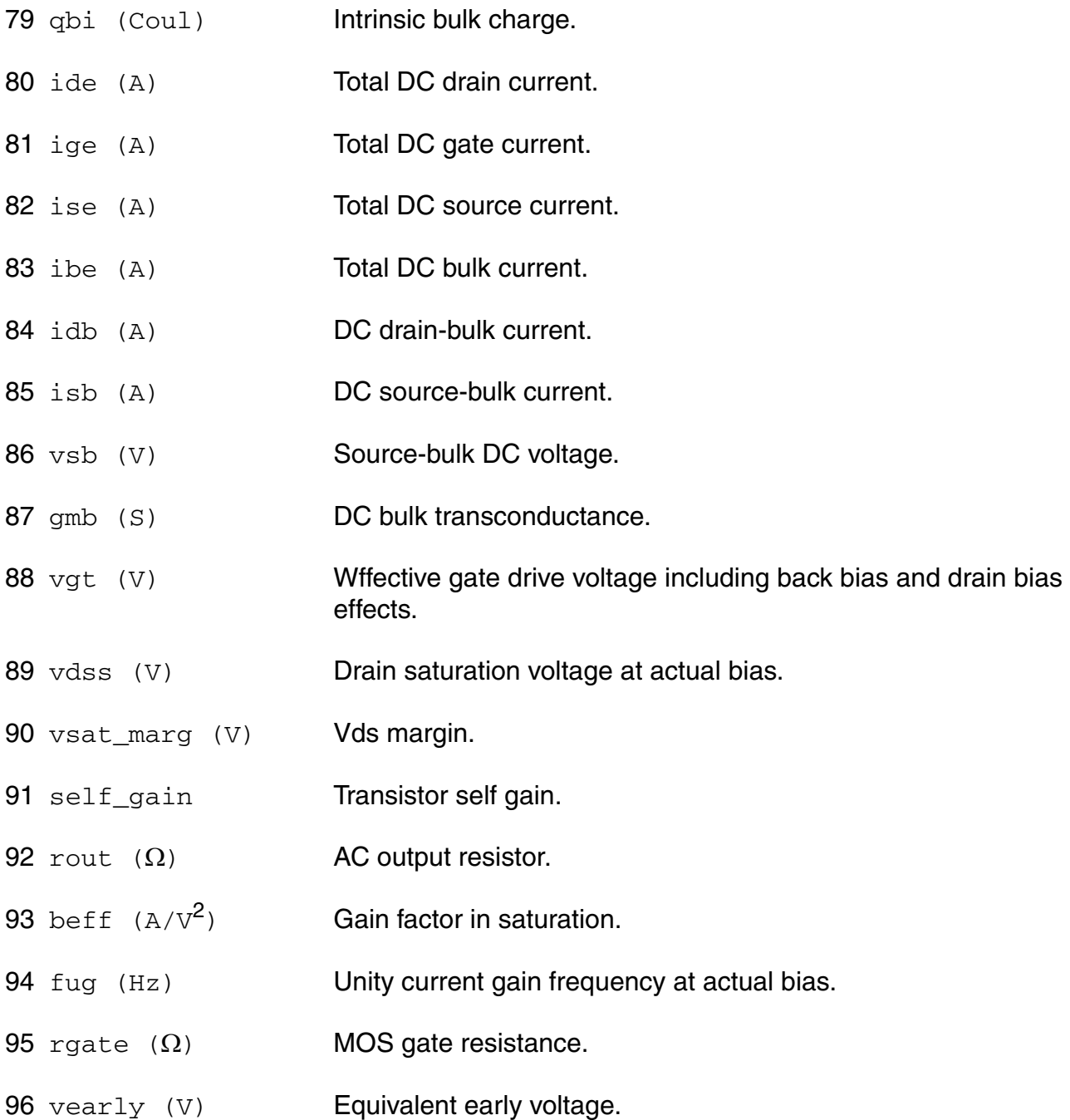

#### **Parameter Index**

In the following index,  $I$  refers to instance parameters,  $M$  refers to the model parameters section,  $\circ$  refers to the output parameters section, and  $\circ$ P refers to the operating point parameters section. The number indicates where to look in the appropriate section to find the description for that parameter. For example, a reference of M-35 means the 35th model parameter.

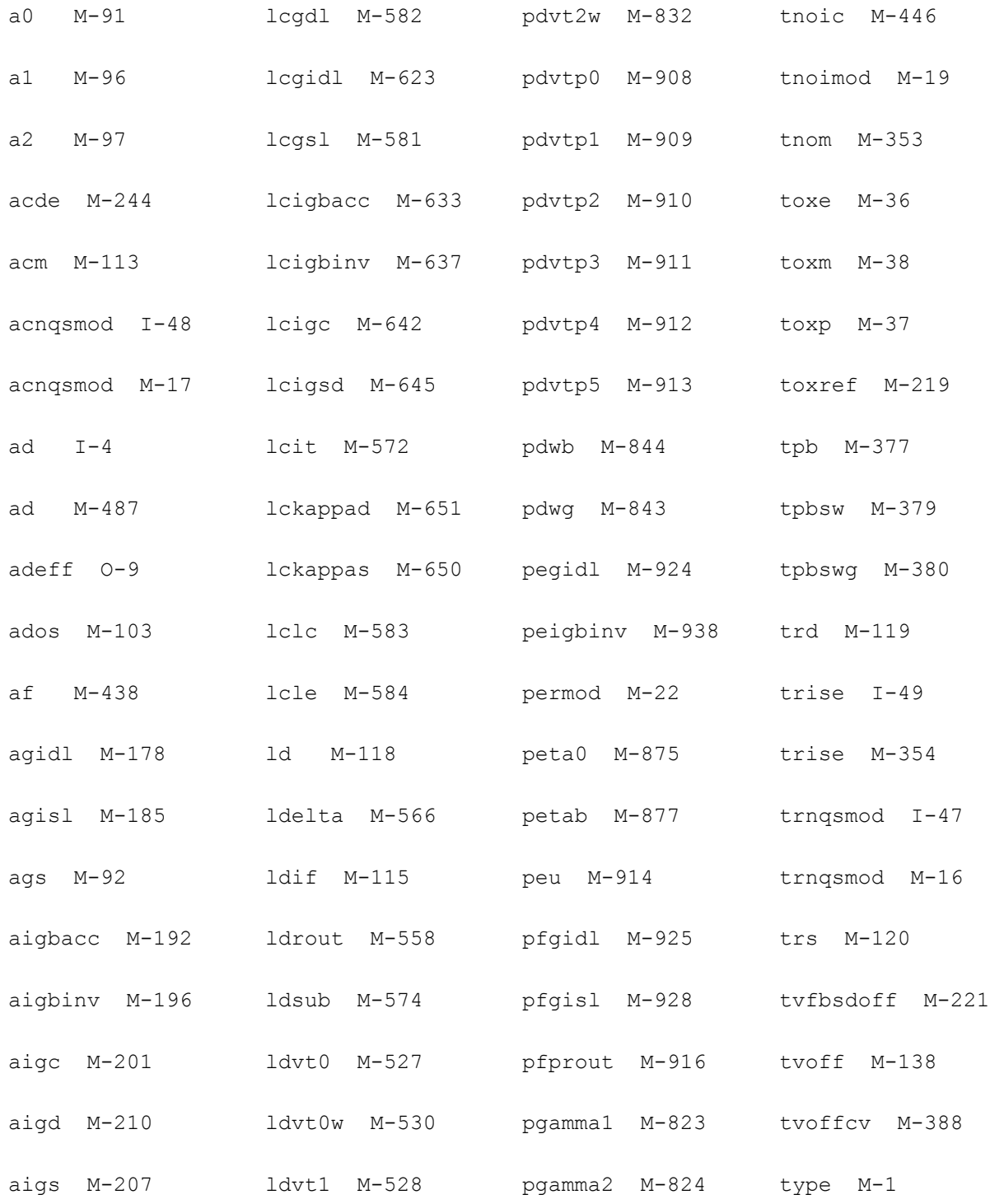

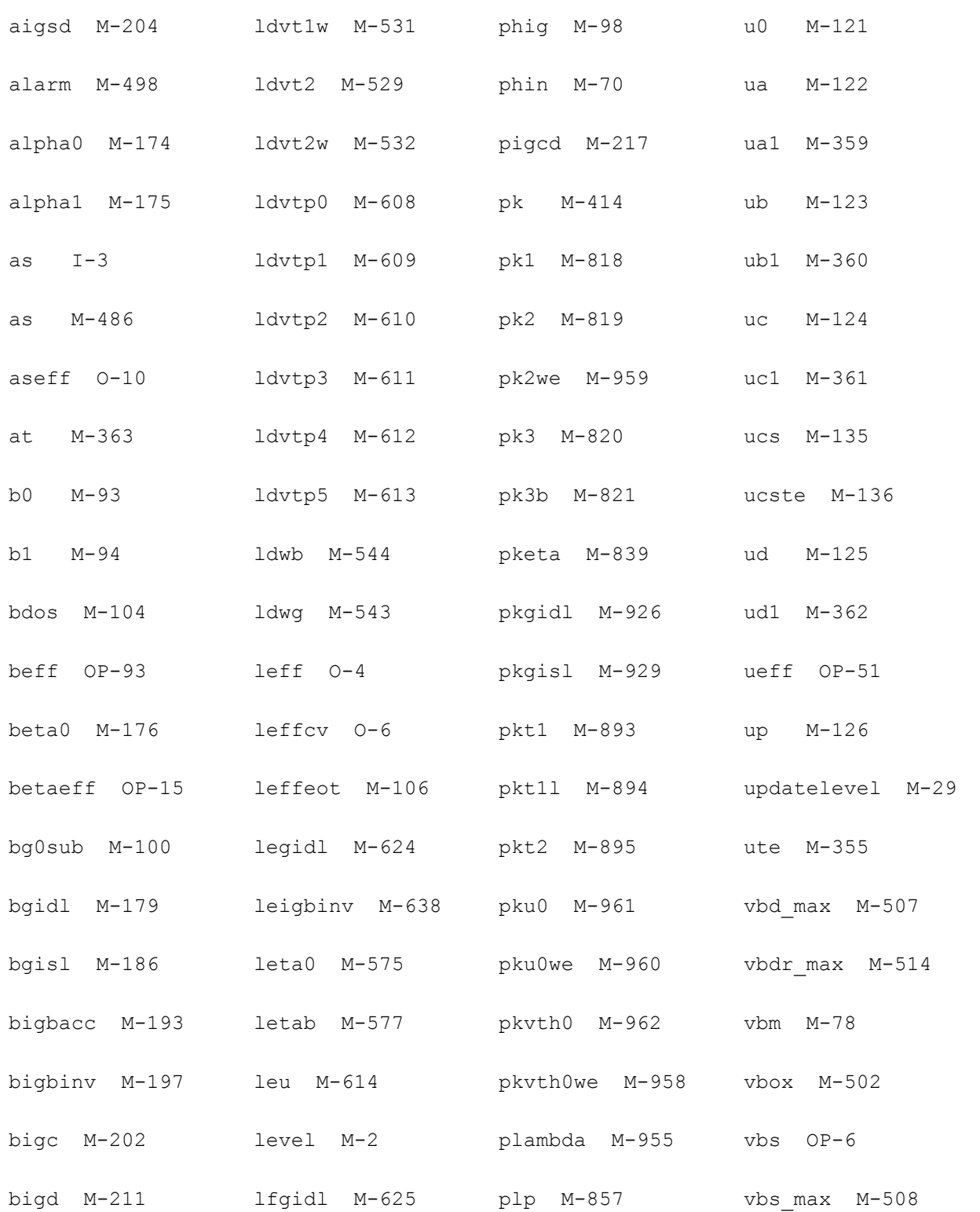

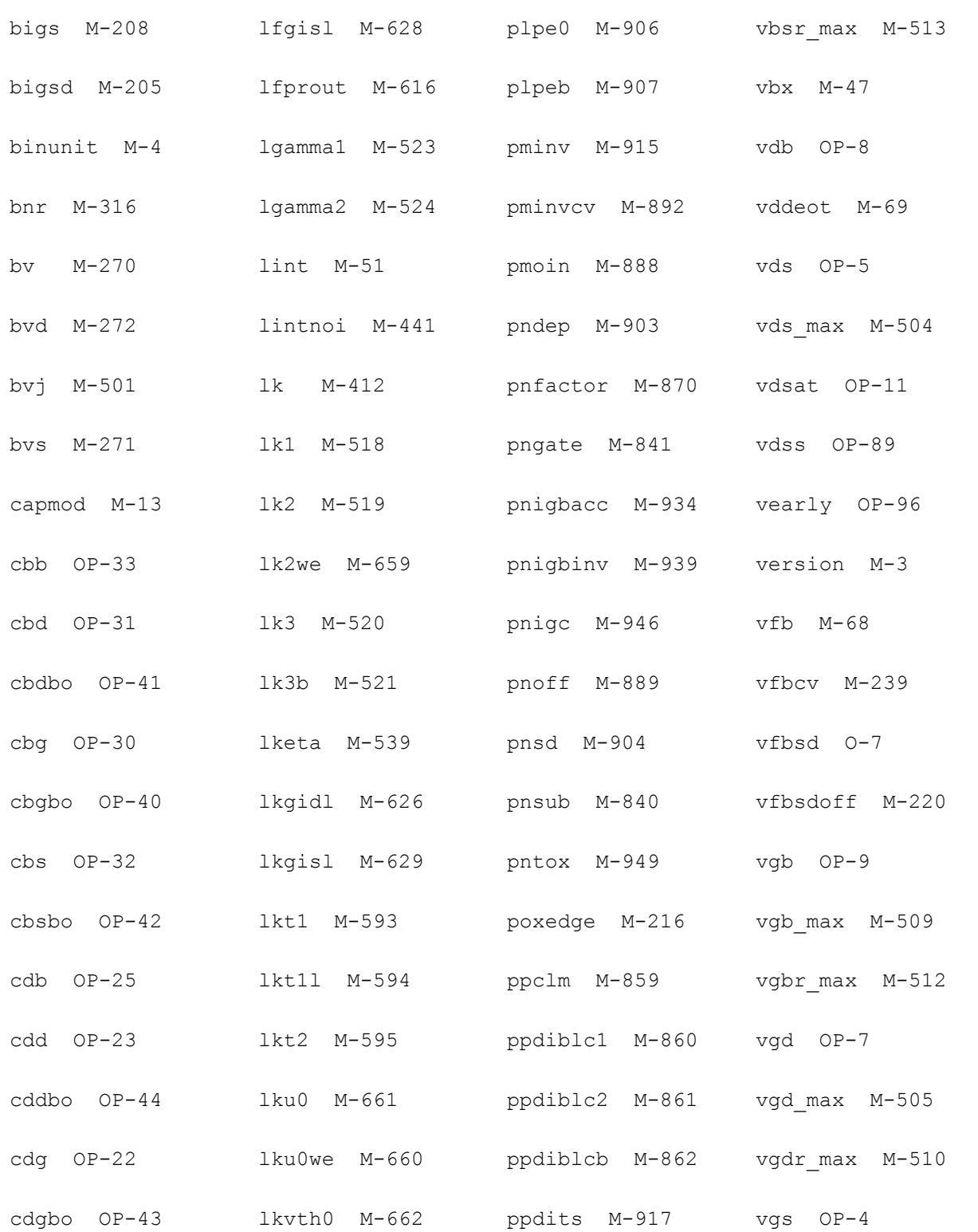

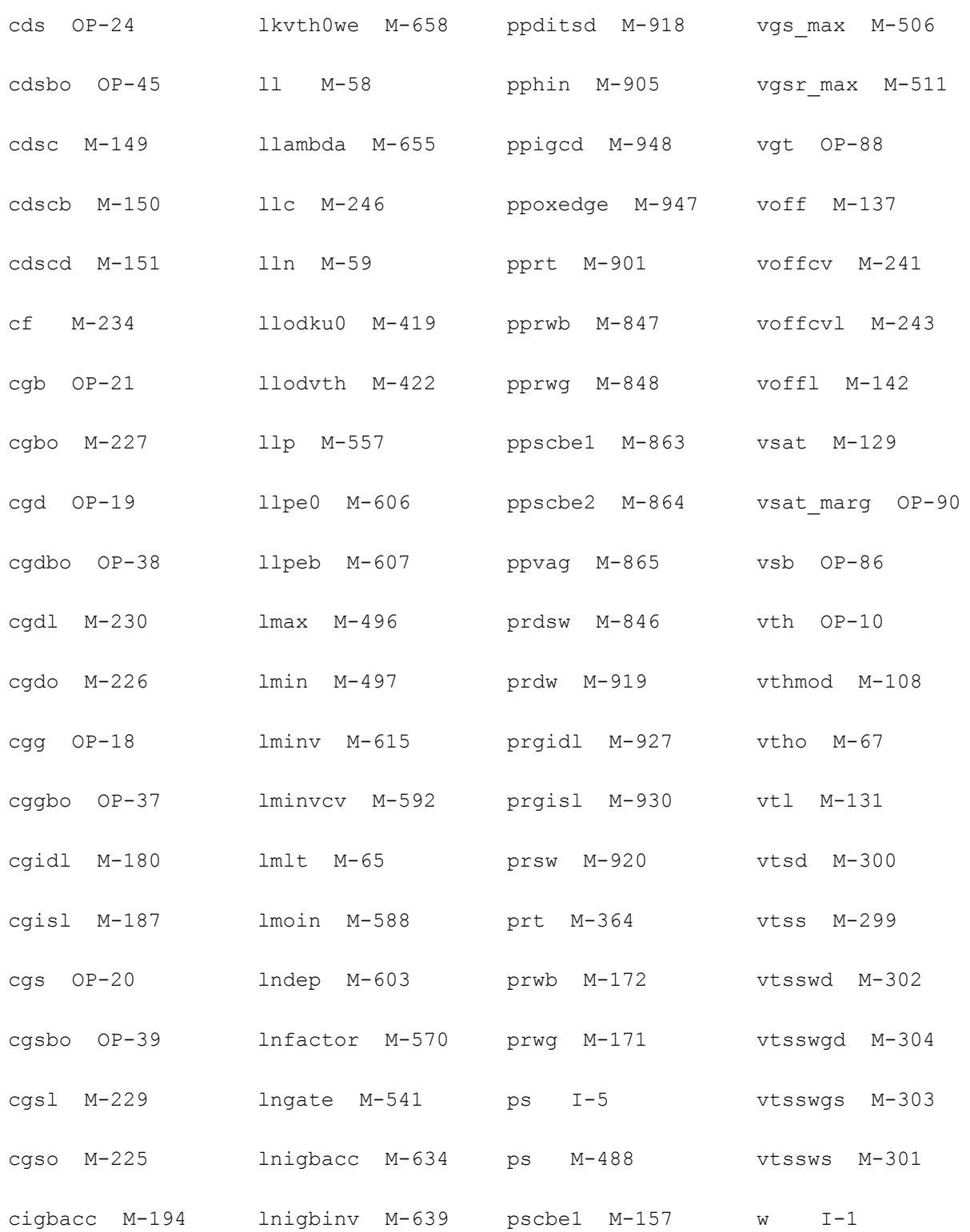

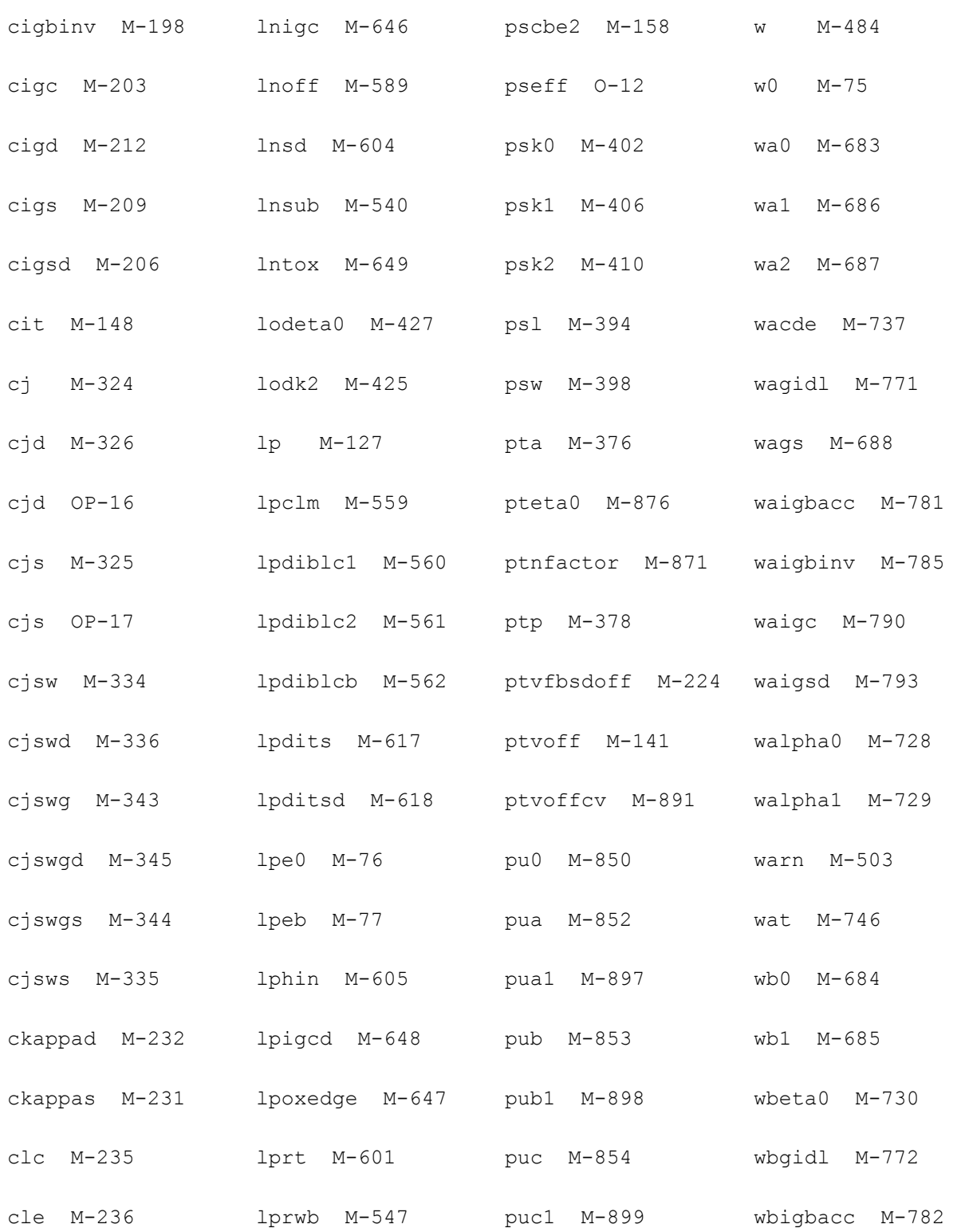

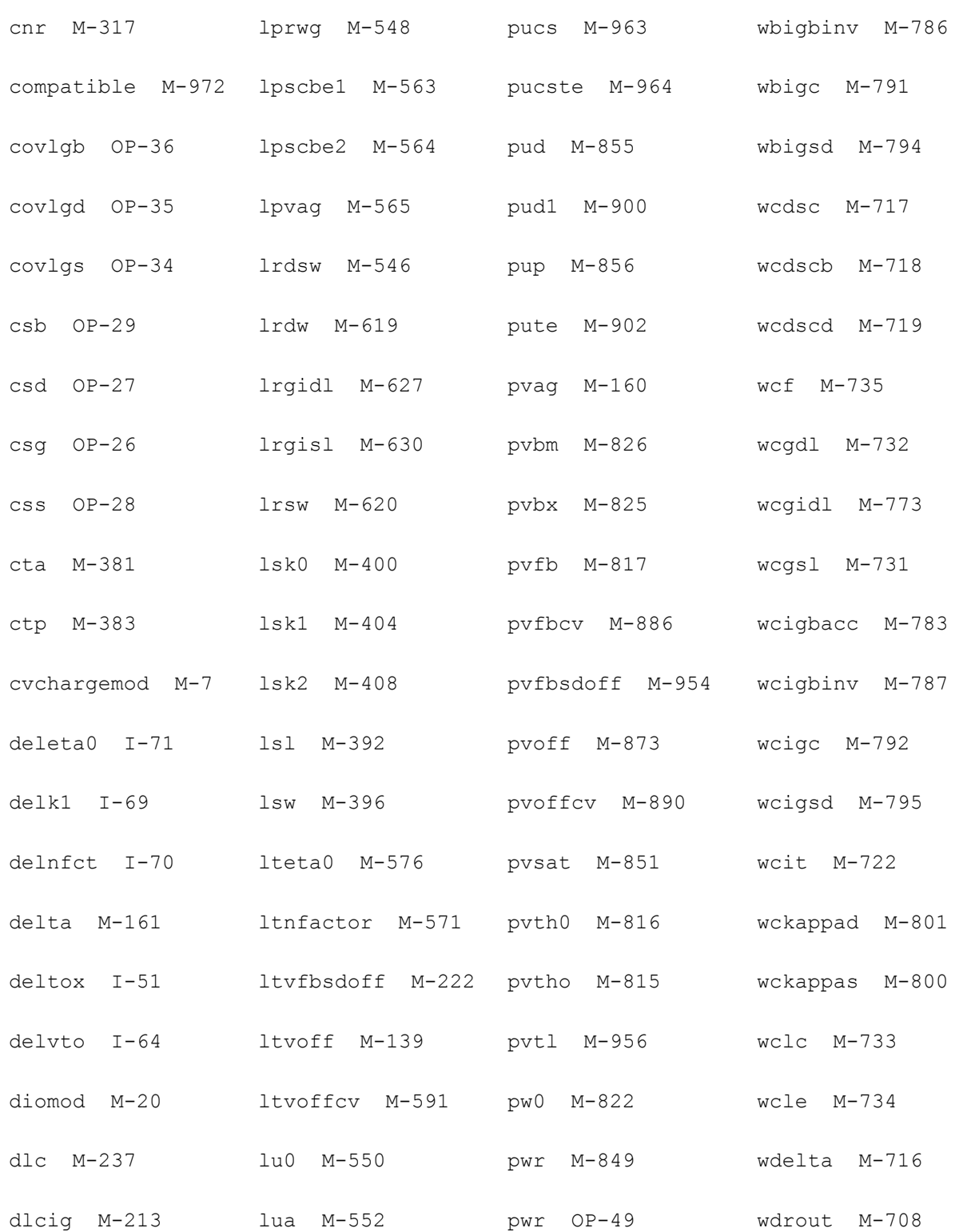

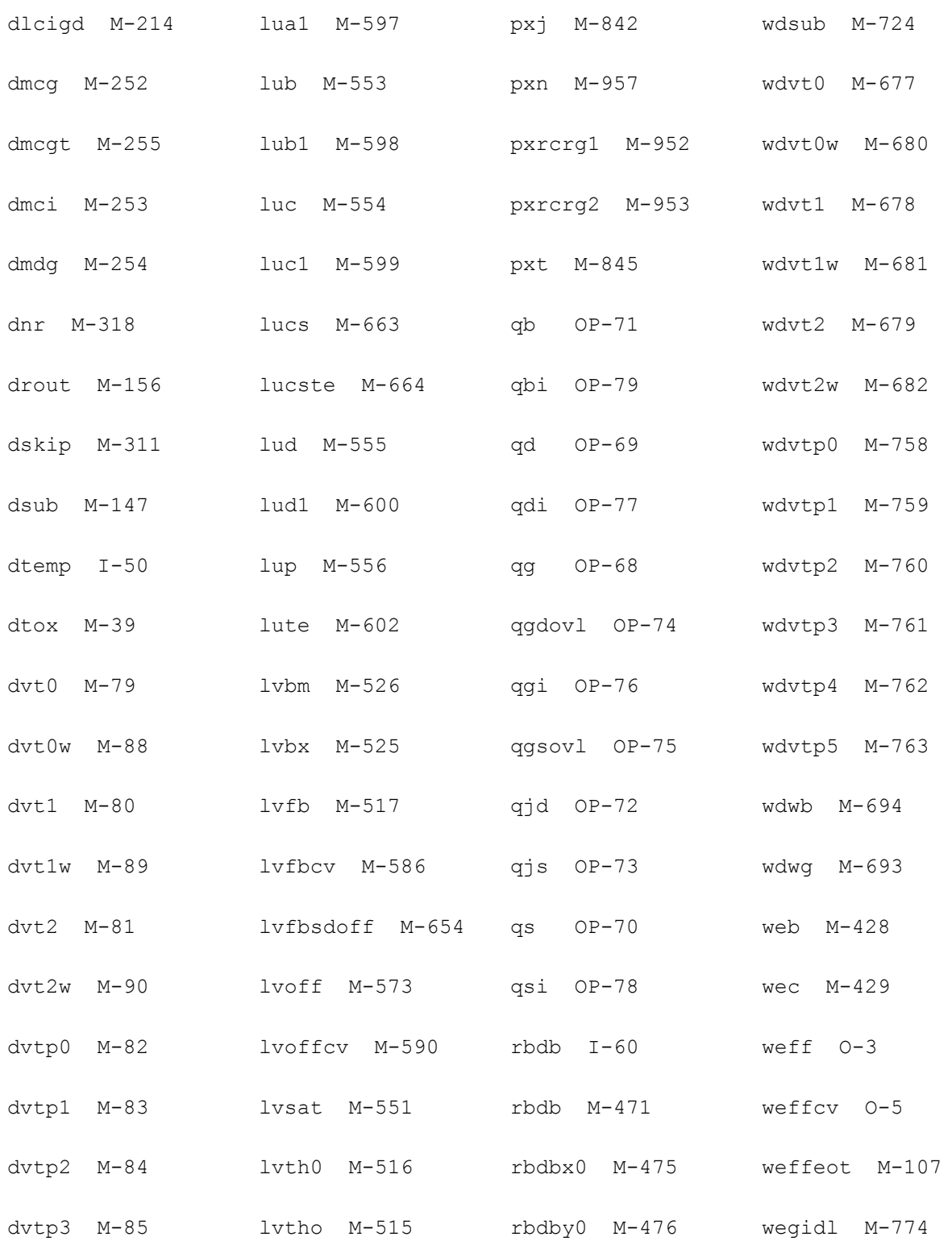

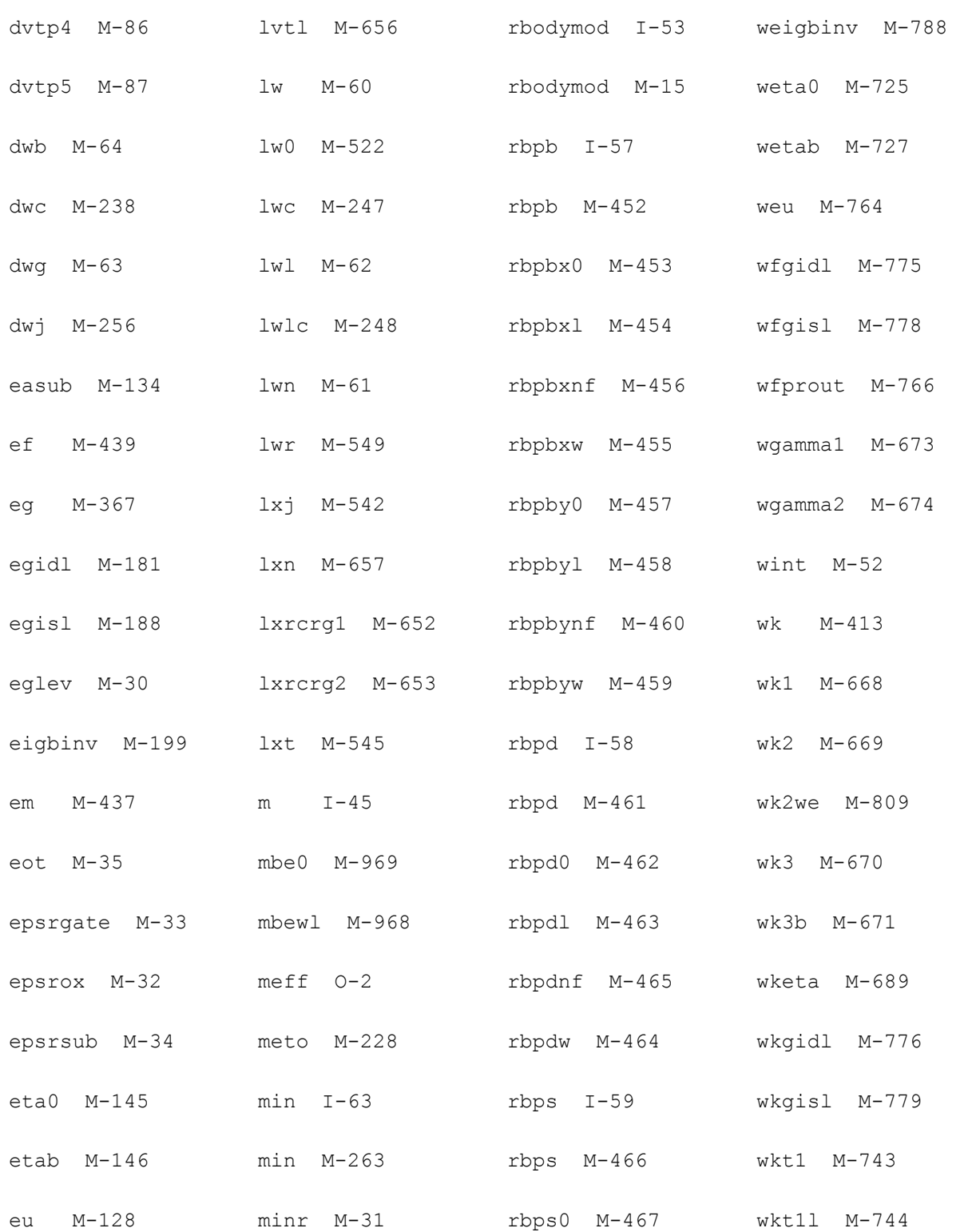

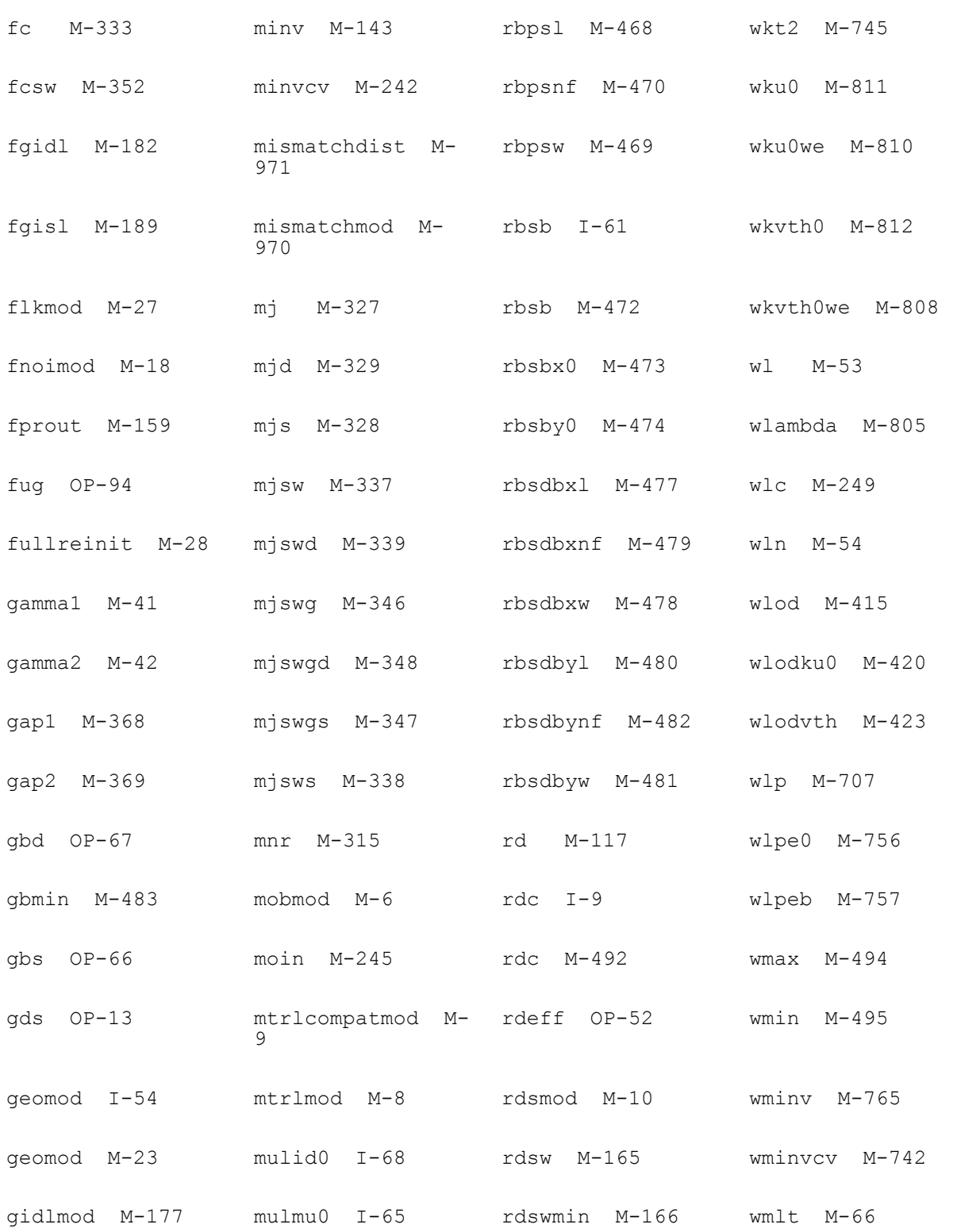

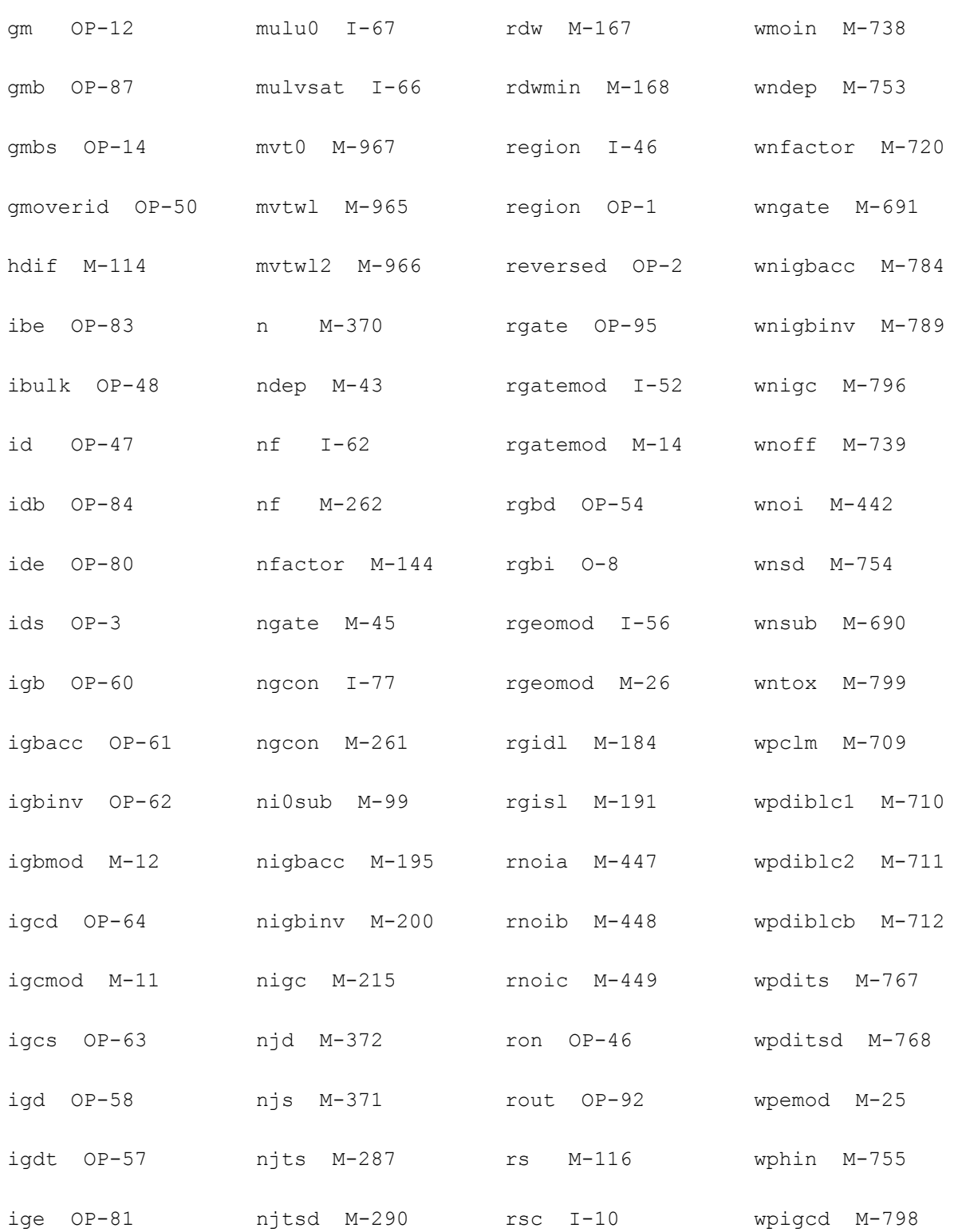

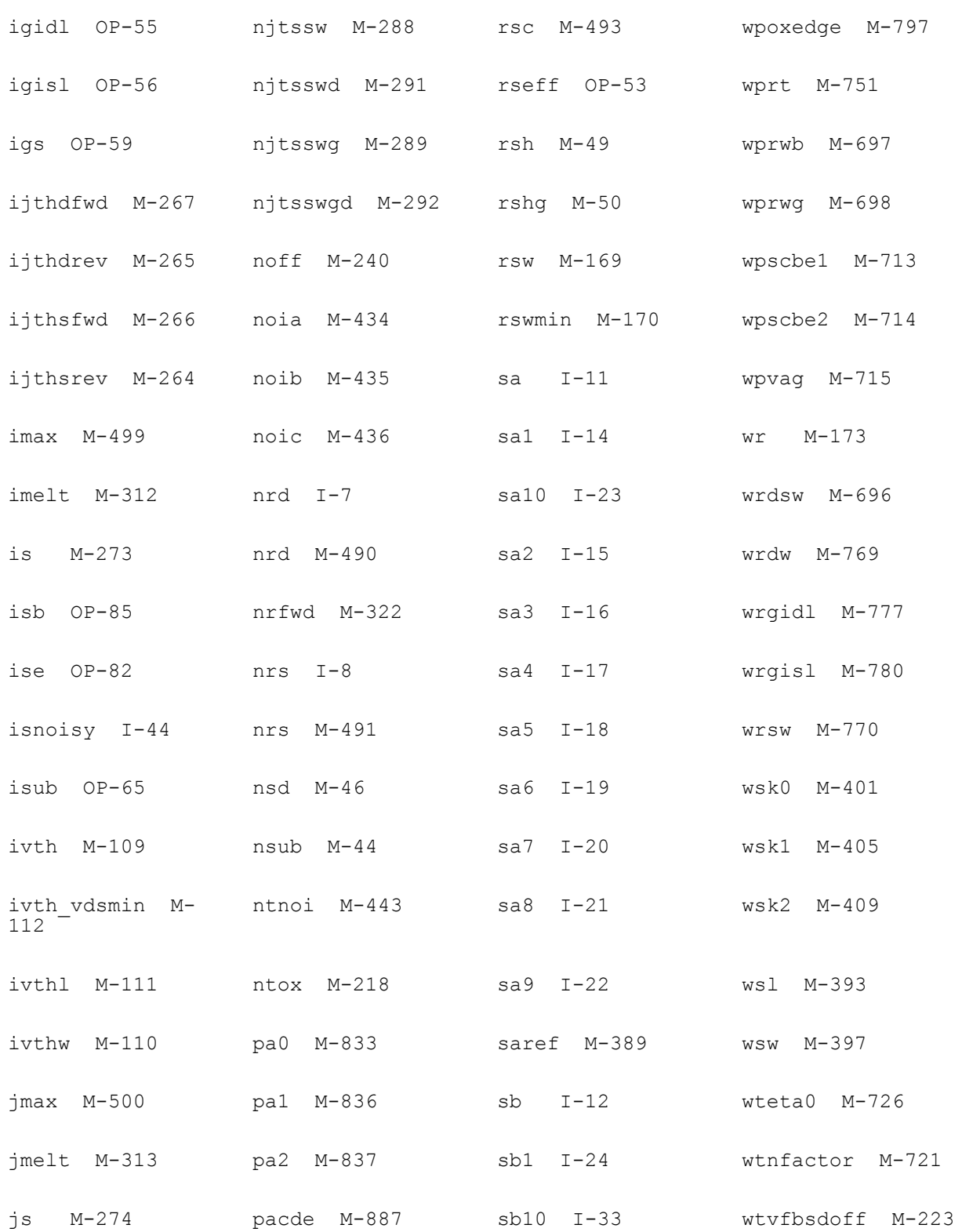

# **Virtuoso Simulator Components and Device Models Reference** BSIM4 Level-14 Model (bsim4) jsd M-276 pagidl M-921 sb2 I-25 wtvoff M-140

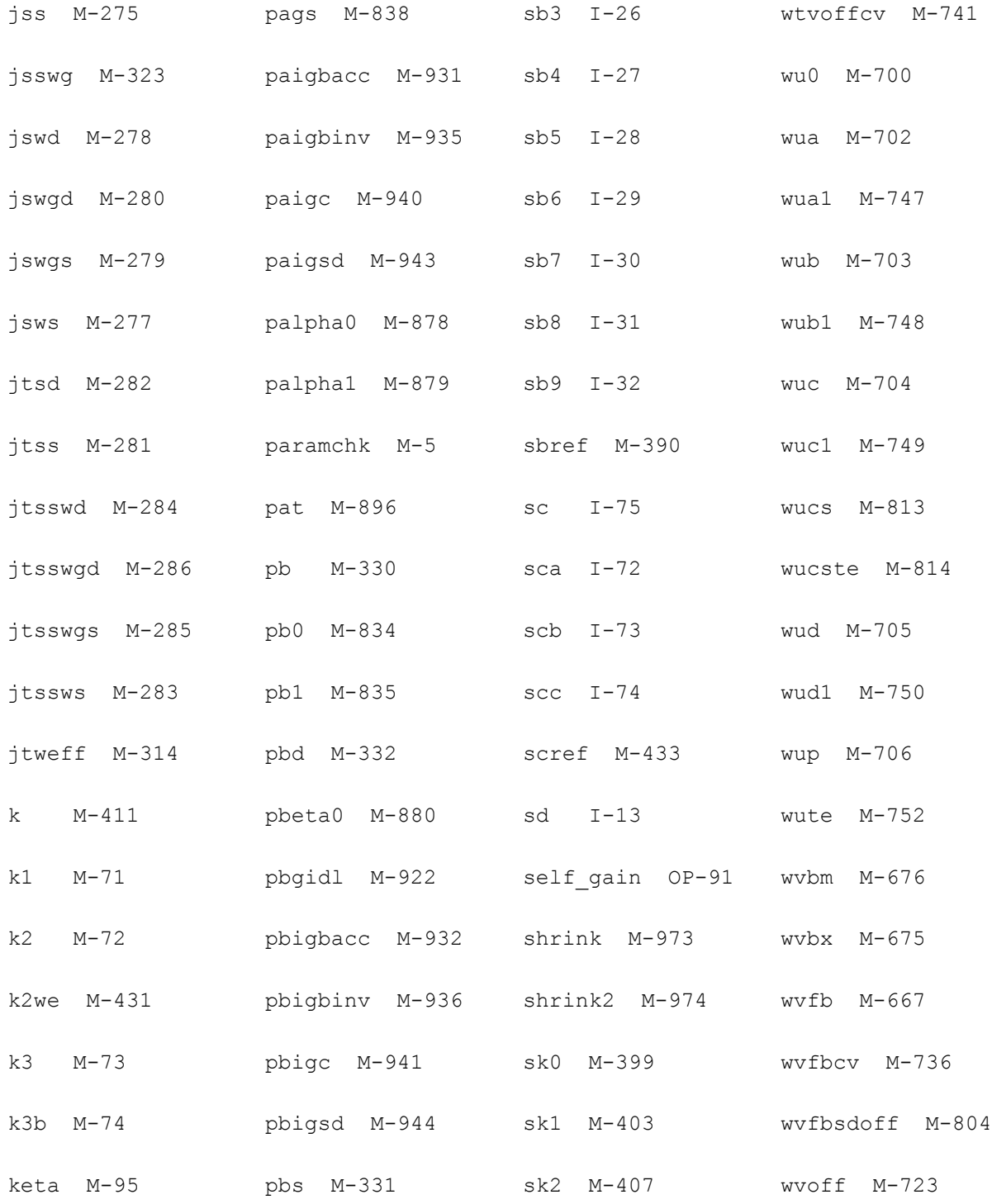

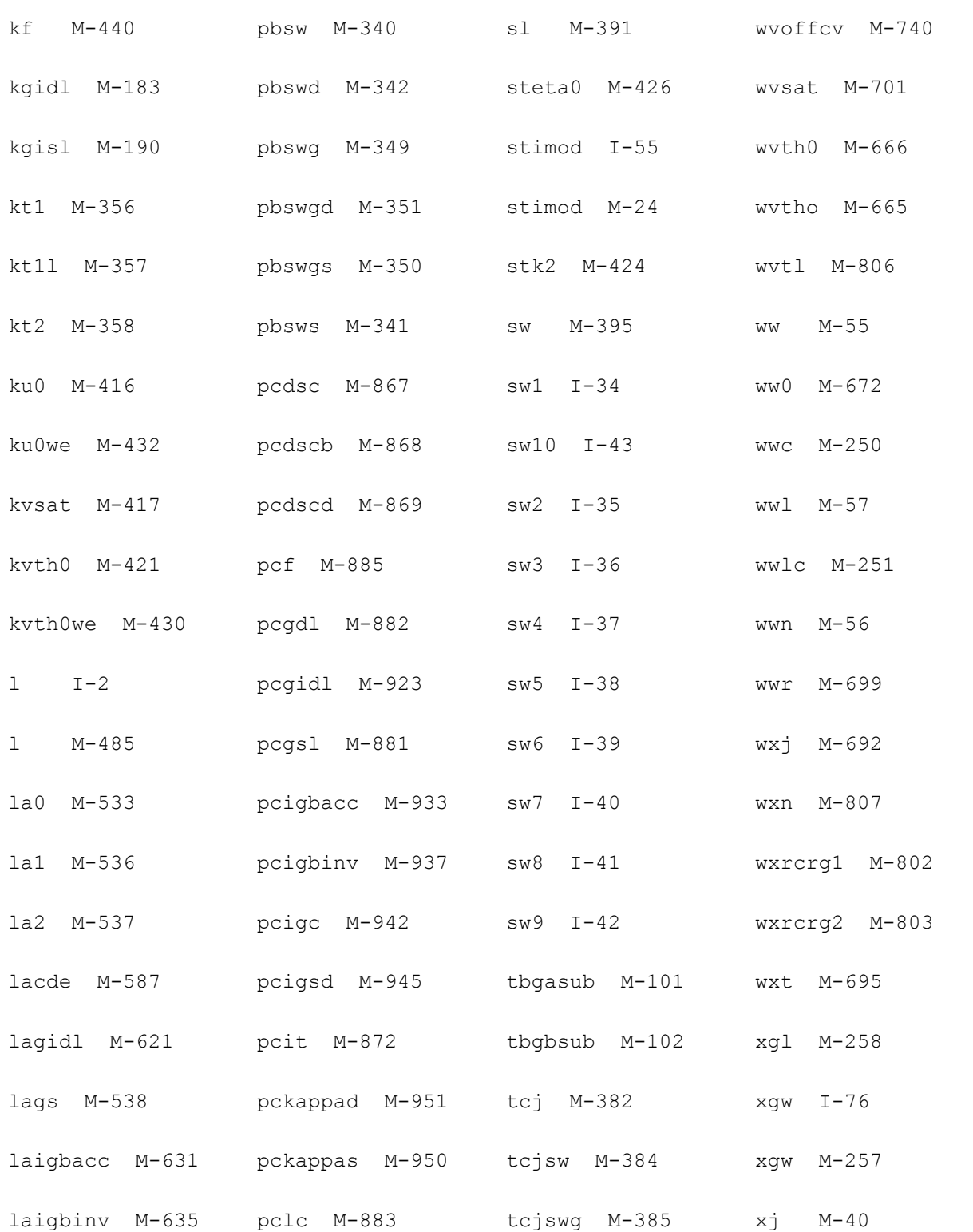

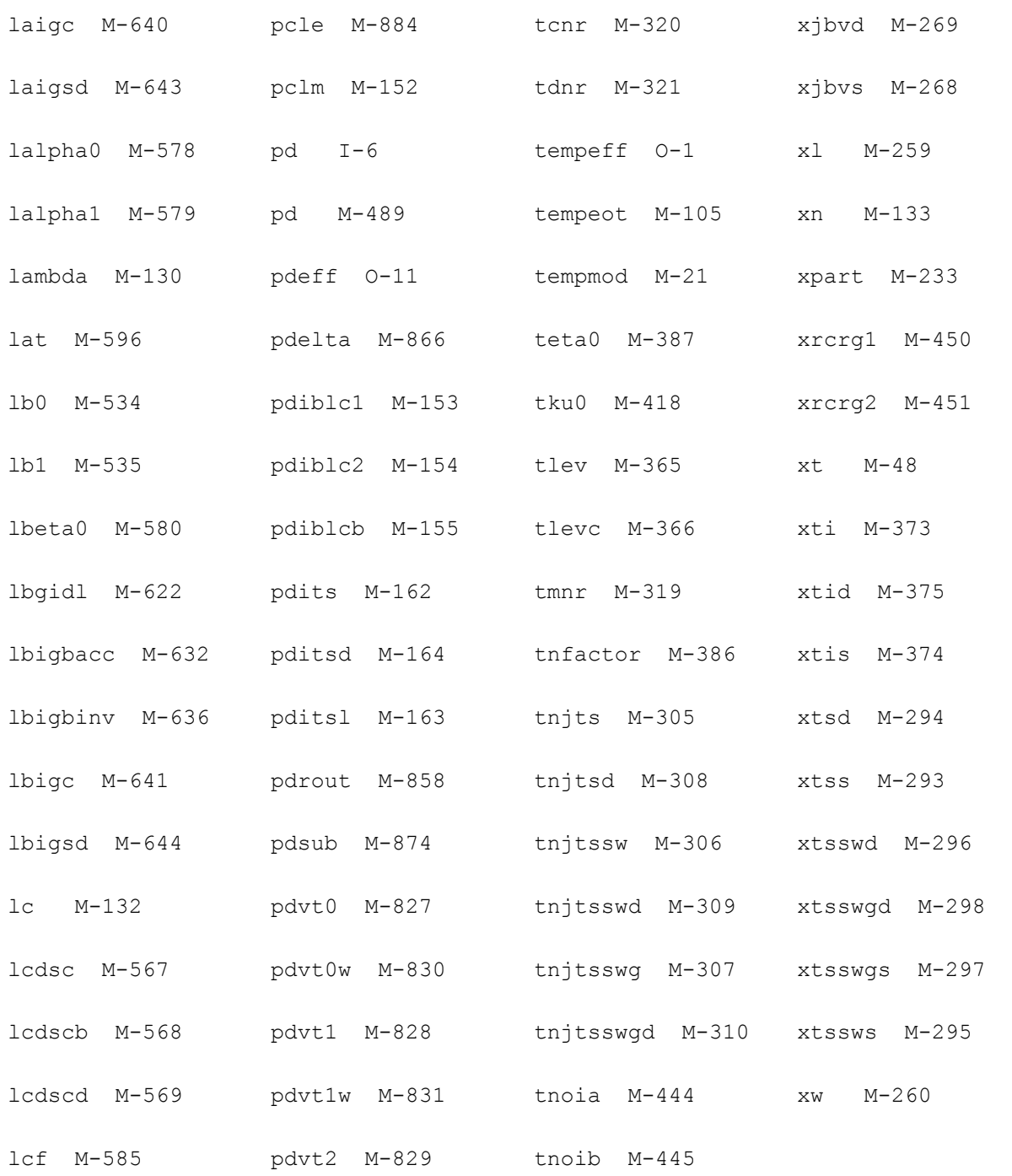

## **BSIM6 Model (bsim6)**

BSIM6 is the new Bulk MOSFET model from the BSIM Group. The model provides excellent accuracy compared to measured data in all regions of operation. It features model symmetry valued for analog and RF applications while maintaining the strong support and performance of the BSIM model valued for all applications. The available version is 6.0.0.

This chapter contains the following information about the BSIM6 model:

- [Instance on page 1435](#page-1434-0)
	- ❑ [Instance syntax on page 1435](#page-1434-1)
- [Model on page 1435](#page-1434-2)
	- ❑ [Model syntax on page 1435](#page-1434-3)
- [Model Equations on page 1435](#page-1434-4)
	- ❑ [Effective Channel Length and Width on page 1435](#page-1434-5)
	- ❑ [Binning Calculations on page 1436](#page-1435-0)
	- ❑ [Global Geometrical Scaling on page 1436](#page-1435-1)
	- ❑ [Terminal Voltages on page 1437](#page-1436-0)
	- ❑ [Pinch-Off Potential and Normalized Charge Calculation on page 1438](#page-1437-0)
	- ❑ [Short Channel Effects on page 1439](#page-1438-0)
	- ❑ [Drain Saturation Voltage on page 1439](#page-1438-1)
	- ❑ [Mobility Degradation with Vertical Field on page 1441](#page-1440-0)
	- ❑ [Parasitic Series Resistance on page 1441](#page-1440-1)
	- ❑ [Output Conductance on page 1442](#page-1441-0)
	- ❑ [Velocity Saturation on page 1443](#page-1442-0)
	- □ [Effective Mobility on page 1443](#page-1442-1)
- ❑ [Drain Current Model on page 1443](#page-1442-2)
- □ [Impact Ionization Model on page 1444](#page-1443-0)
- ❑ [GIDL/GISL Current Model on page 1444](#page-1443-1)
- ❑ [Gate Tunneling Current Model on page 1444](#page-1443-2)
- ❑ [Gate Resistance and Body Resistance Model on page 1446](#page-1445-0)
- ❑ [Noise Modeling on page 1448](#page-1447-0)
- ❑ [Asymmetric MOS Junction Diode Models on page 1452](#page-1451-0)
- ❑ [Layout Dependent Parasitic Models on page 1454](#page-1453-0)
- ❑ [Temperature Dependence Models on page 1457](#page-1456-0)
- ❑ [Stress Effect Model Development on page 1459](#page-1458-0)
- ❑ [Well Proximity Effect Model on page 1460](#page-1459-0)
- ❑ [C-V Model on page 1460](#page-1459-1)
- [Component Statements on page 1462](#page-1461-0)

## <span id="page-1434-0"></span>**Instance**

## <span id="page-1434-1"></span>**Instance syntax**

BSIM6 instance have 4 terminals. To specify BSIM6 instance element, the ModelName has to be associated with a BSIM6 model card.

InstanceName (d g s b) ModelName <parameter=value> ...

#### **Sample Instance Statement**

m1 (0 2 1 1) pchmod  $w=2u$  l=0.8u as=250p ad=250p pd=168p ps=168p m=1

**Note:** For detailed list of Instance Parameters, see section [Component Statements on](#page-1461-0)  [page 1462.](#page-1461-0)

## <span id="page-1434-2"></span>**Model**

## <span id="page-1434-3"></span>**Model syntax**

The following syntax specifies BSIM6 model:

model ModelName bsim6 <parameter=value> ...

The third parameter, "bsim6", is the master to indicate this model card is a BSIM6 model card.

#### **Sample Model Statement**

model pchmod bsim6 type=p version=6.00

**Note:** For detailed list of Model Parameters, see section [Component Statements on](#page-1461-0)  [page 1462.](#page-1461-0)

## <span id="page-1434-4"></span>**Model Equations**

## <span id="page-1434-5"></span>**Effective Channel Length and Width**

**(22-1)**   $\Delta L = LINT$ 

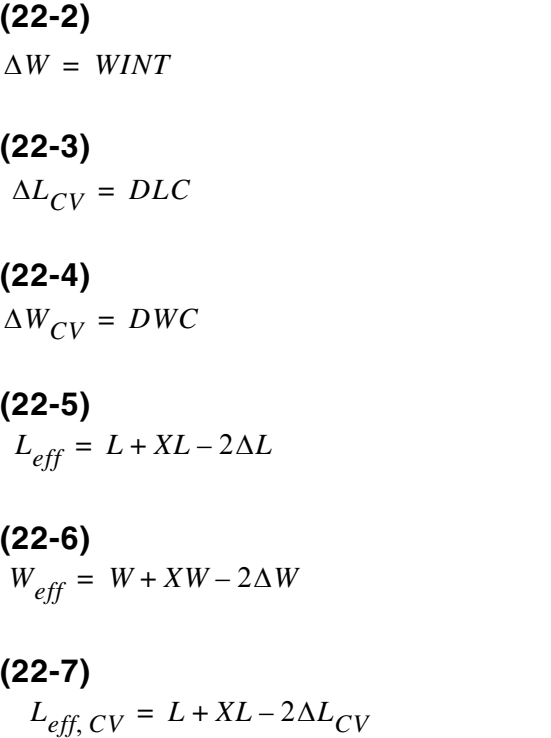

**(22-8)**   $W_{eff, CV} = W + XW - 2\Delta W_{CV}$ 

## <span id="page-1435-0"></span>**Binning Calculations**

For given L and W, each model parameter PARAM<sub>i</sub> is calculated as a function of PARAM, a length dependent term, LPARAM, width dependent term, WPARAM, and area dependent term PPARAM:

**(22-9)** 

 $PARAM_i = PARAM + \frac{LPARAM}{L_{eff}}$  $\frac{LPARAM}{L} + \frac{WPARAM}{W}$ *Weff*  $=~PARAM + \frac{LPARAM}{L_{eff}} + \frac{WPARAM}{W_{eff}} + \frac{PPARAM}{L_{eff} \cdot W_{eff}}$ 

For the list of binnable parameters, refer to the Components Statements section.

## <span id="page-1435-1"></span>**Global Geometrical Scaling**

Following scaling formulation is used in global scaling:

$$
PARAM[L] = PARAM \cdot \left[ 1 + PARAML \cdot \left( \frac{1}{L_{eff} + RARAMEXP} - \frac{1}{LLONG} \right) \right]
$$

$$
+ PARAMW \cdot \left( \frac{1}{W_{eff} + RRAMWEXP} - \frac{1}{WWIDE^{PARAMWEXP}} \right)
$$

$$
+ PARAMWL \cdot \left( \frac{1}{L_{eff} \cdot W_{eff}} \right)^{PARAMWLEXP} \right]
$$

## <span id="page-1436-0"></span>**Terminal Voltages**

**(22-11) (22-12) (22-13) (22-14) (22-15) (22-16) (22-17) (22-18)**   $V_t = \frac{K \cdot T}{q}$  $V_g = V_g - V_b$  $V_d = V_d - V_b$  $V_s = V_s - V_b$  $V_{gs} = V_{g} - V_{s}$  $V_{gd} = V_g - V_d$  $V_{gb} = V_{g} - V_{b}$  $V_{ds} = V_d - V_s$ 

**(22-19) (22-20)**   $V_{dsx} = \sqrt{V_{ds}^2 + 0.01 - 0.1}$ 

 $V_{bsx} = -\left[ V_s + \frac{1}{2} \right]$  $= -\left[ V_s + \frac{1}{2} (V_{ds} - V_{dsx}) \right]$ 

## <span id="page-1437-0"></span>**Pinch-Off Potential and Normalized Charge Calculation**

#### **Pinch-Off Potential with Poly Depletion**

**(22-21)** 

$$
\psi_p = \begin{cases}\n1 + \left[\sqrt{v_g + v_{fb} - 1 + \left(\frac{\gamma}{2}\right)^2 - \frac{\gamma}{2}}\right]^2 & \text{if } v_g - v_{fb} > \phi_b + \gamma \sqrt{\phi_b} \\
1 + e^{-\psi_p 0} \left[\sqrt{v_g - v_{fb} - 1 + e^{-\psi_p 0} + \left(\frac{\gamma}{2}\right)^2 - \frac{\gamma}{2}}\right]^2 & \text{if } \phi_b + \gamma \sqrt{\phi_b} \ge v_g - v_{fb} \ge 0 \\
-\ln\left[1 - \psi_p 0 + \left(\frac{v_g - v_{fb} - \psi_p 0}{\gamma}\right)^2\right] & \text{if } v_g - v_{fb} < 0\n\end{cases}
$$

**Note:** Derivatives of  $\psi_p$  are continuous in all regions.

#### **Normalized Charge Density**

Inversion charge: Normalized inversion charge density at source/drain is newly derived for BSIM6, and can be obtained as follows:

**(22-22)** 

$$
\ln(q_i) = \ln\left(\frac{4n_q}{\gamma_0} \cdot \sqrt{\psi_p}\right) + 2q_i = \psi_p - 2\phi_f - \upsilon_{ch}
$$

## <span id="page-1438-0"></span>**Short Channel Effects**

#### **Vt roll-off, DIBL, and Subthreshold Slope Degradation**

#### **(22-23)**

 $\Delta V_{th}$  *VDNUD* =  $-K2 \cdot V_{bsx}$ 

#### **(22-24)**

 $\Delta V_{th,DIBL} = -(ETA0 + ETAB \cdot V_{bsx}) \cdot V_{dsx}$ 

**(22-25)** 

$$
\Delta V_{th,DITS} = -n\frac{KT}{q} \cdot \ln\left(\frac{L_{eff}}{L_{eff} + DVTP0 \cdot (1 + \exp(-DVTP1 \cdot V_{ds}))}\right)
$$

$$
\left(DVTP5 + \frac{DVTP2}{L_{eff}^{DVTP3}}\right) \cdot \tanh(DVTP4 \cdot V_{dsx})
$$

(22-26)  
\n
$$
\Delta V_{th,all} = \Delta V_{th,VDNUD} + \Delta V_{th,DIBL} + \Delta V_{th,DITS}
$$

$$
\begin{aligned} \textbf{(22-27)}\\ V_{gfb} &= V_g - V_{fb} - \Delta V_{th,all} \end{aligned}
$$

**Note:** Short channel effect and reverse short channel effect are modeled using NDEPL1, NDELEXP1, NDEPL2, and NDEPLEXP2 parameters. Width scaling of Vth is modeled using NDEPW and NDEPWEXP parameters.

### <span id="page-1438-1"></span>**Drain Saturation Voltage**

The drain saturation voltage model is calculated after the source-side charge  $(q_s)$  has been calculated.  $V_{dseff}$  is subsequently used to compute the drain-side charge (q<sub>d</sub>).

#### **Electric Field Calculations**

**(22-28)** 

$$
E_{\text{effs}} = 10^{-8} \cdot \left(\frac{qbs + \eta \cdot q\text{ is}}{\varepsilon_{\text{ratio}} \cdot \text{Tox}}\right)
$$

## **Drain Saturation Voltage (V<sub>dsat</sub>) Calculations**

**(22-29)** 

$$
D_{mobs} = 1 + (UA + UC \cdot V_{bsx}) \cdot (E_{effs})^{EU} + \frac{UD}{\left[\frac{1}{2} \cdot \left(1 + \frac{q_{is}}{q_{bs}}\right)\right]^{UCS}}
$$

$$
(22-30)
$$

$$
T_0 = \begin{cases} \frac{1}{1 + PSATB \cdot V_{bsx}} & V_{bs} \ge 0\\ 1 - PSATB \cdot V_{bsx} & V_{bs} < 0 \end{cases}
$$

$$
(22-31)
$$

$$
\lambda_C = \frac{2 \cdot U0 \cdot nV_t}{\left(D_{mobs}\right)^{PSAT} \cdot VSAT \cdot L_{eff}} \cdot \left[1 + PTWG \cdot \frac{10 \cdot PSATX \cdot qs \cdot T0}{10 \cdot PSATX + qs \cdot T0}\right]
$$

$$
(22-32)
$$

$$
q_{dsat} = \frac{\lambda_C}{2} \cdot \frac{q_s^2 + q_s}{1 + \frac{\lambda_C}{2} \cdot (1 + q_s)}
$$

**(22-33)** 

$$
v_{dsat} = \psi_p - \frac{2\phi b}{n} - 2q_{dsat} - \ln\left[\frac{2q_{dsat} \cdot n_q}{gam} \cdot \left(\frac{2q_{dsat} \cdot n_q}{gam} + \frac{gam}{n_q - 1}\right)\right]
$$

#### **(22-34)**

 $V_{dsat} = v_{dsat} \cdot nV_t$ 

#### **(22-35)**

 $V_{dssat} = v_{dsat} - V_s$
### **Mobility Degradation with Vertical Field**

**(22-36)** 

$$
D_{mob} = 1 + (UA + UC \cdot V_{bsx}) \cdot (E_{effm})^{EU} + \frac{UD}{\left[\frac{1}{2} \cdot \left(1 + \frac{q_{ia}}{q_{ba}}\right)\right]^{UCS}}
$$

### **Parasitic Series Resistance**

### Bias-Dependent Internal Series Resistance (R<sub>ds</sub>(V))

The internal source-drain resistance (Rds(V)) option can be invoked by setting the model selector RDSMOD=0 (internal). Following are the expressions for source/drain series resistance calculation:

**(22-37)**   $T_0 = 1 + PRWG \cdot q_{ia}$ 

**(22-38)** 

 $T_1$  *= PRWB*  $\cdot$  ( $\sqrt{\phi_s - V_{bs}} - \sqrt{\phi_s}$ )

**(22-39)**   $T_2 = \frac{1}{T}$  $=\frac{1}{T0} + T_1$ 

**(22-40)**  1  $\frac{1}{2} \left[ T_2 + \sqrt{T_2^2} \right] + 0.01$ 

**(22-41)** 

 $R_{ds}(V) = NF \cdot (R_{s,geo} + R_{d,geo} + W_{eff}^{WR} [RDSWMIN + RDSW \cdot T3] )$ 

### Bias-Dependent External Series Resistance (R<sub>s</sub>(V) & (R<sub>d</sub>(V))

The bias-dependent external series resistance model is adopted from BSIM4 and can be invoked by setting the model selector RDSMOD=1

(22-42)  
\n
$$
R_{source} = \frac{1}{W_{eff}^{WR} \cdot NF} \cdot (RSWMIN + RSW \cdot \left[ -PRWB \cdot V_{bs} + \frac{1}{1 + PRWG_i \cdot V_{gs,eff}} \right] + R_{s,geo}
$$

(22-43)  
\n
$$
R_{drain} = \frac{1}{W_{eff}^{WR} \cdot NF} \cdot (RDWMIN + RDW \cdot \left[ -PRWB \cdot V_{bd} + \frac{1}{1 + PRWG_i \cdot V_{gd,eff}} \right] + R_{d,geo}
$$

#### **Sheet Resistance Model**

**(22-44)**   $R$ <sub>s,geo</sub> = *NRS* · *RSHS*  $R_{d,geo}$  = *NRD · RSHD* 

### **Output Conductance**

### **Channel Length Modulation (CLM)**

**(22-45)** 

$$
M_{CLM} = 1 + C_{clm} \ln \left[ 1 + \frac{V_{ds} - V_{dseff}}{V_{asat}} \cdot \frac{1}{C_{clm}} \right]
$$

### **Drain Induced Barrier Lowering (DIBL)**

**(22-46)**   $M_{DIBL} = \left(1\right)$ *Vds* – *Vdseff*  $=\left(1+\frac{v_{ds}-v_{dsejj}}{VAIDBL}\right)$ 

### **Drain Induced Threshold Shift (DITS)**

**(22-47)** 

$$
M_{DITS} = \left(1 + \frac{V_{ds} - Vdseff}{VADITS}\right)
$$

**Substrate Current Induced Body Effect (SCBE)**

**(22-48)**   $M_{OC} = M_{DIBL} + M_{CLM} + M_{DITS} + M_{SCBE}$ 

### **Velocity Saturation**

### **Current Degradation Due to Velocity Saturation**

**(22-49)**   $D_{tot} = D_{mob} \cdot D_{vsat} \cdot D_r$ 

### **Effective Mobility**

**(22-50)**   $\mu_{eff} = \frac{U0}{D}$  $D_{tot}$  $=\frac{UU}{R}$ 

### **Drain Current Model**

### **Without Velocity Saturation**

**(22-51)**  *Weff*

$$
I_{DS} = 2 \cdot n_q \cdot \mu_{eff} \cdot \frac{W_{eff}}{L_{eff}} \cdot C_{ox} \cdot nV^2 \cdot [(q_s - q_{def}) (q_s + q_{def} + 1)]
$$

### **Including Velocity Saturation**

**(22-52)** 

$$
I_{DS}=2\cdot n_q\cdot \mu_{eff}\cdot \frac{W_{eff}}{L_{eff}}\cdot C_{ox}\cdot nV^2\cdot [(q_s-q_{def\bar{f}})(q_s+q_{def\bar{f}}+1)]\cdot M_{OC}
$$

### **Impact Ionization Model**

**(22-53)** 

 $I_{ii} = ALPHA0 \cdot (V_{ds} - V_{dseff}) \cdot \exp\left(-\frac{BETA0}{V_{ds} - Vdseff}\right) \cdot \frac{I_{ds}}{M_{SCM}}$  $M_{SCBE}$  $= ALPHA0 \cdot (V_{ds} - V_{dseff}) \cdot \exp\left(-\frac{BELAU}{V_{ds} - V_{dseff}}\right) \cdot \frac{ds}{M}$ 

### **GIDL/GISL Current Model**

**(22-54)** 

$$
I_{GIDL} = AGIDL \cdot W_{eff} \cdot NF \cdot \frac{V_{ds} - V_{gse} - EGIDL}{3 \cdot Toxe} \cdot \exp\left(\frac{-3 \cdot Toxe \cdot BGIDL}{V_{ds} - V_{gse} - EGIDL}\right) \cdot \frac{V_{db}^3}{CGIDL + V_{db}^3}
$$

### **(22-55)**

$$
I_{GISL} = AGISL \cdot W_{eff} \cdot NF \cdot \frac{V_{ds} - V_{gde} - EGISL}{3 \cdot Toxe} \cdot \exp\left(\frac{-3 \cdot Toxe \cdot BGISL}{V_{ds} - V_{gde} - EGISL}\right) \cdot \frac{V_{sb}^3}{CGISL + V_{sb}^3}
$$

 $I<sub>GIDI</sub>/I<sub>GISI</sub>$  can be switched off by setting GIDLMOD=0

### **Gate Tunneling Current Model**

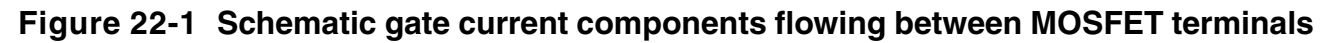

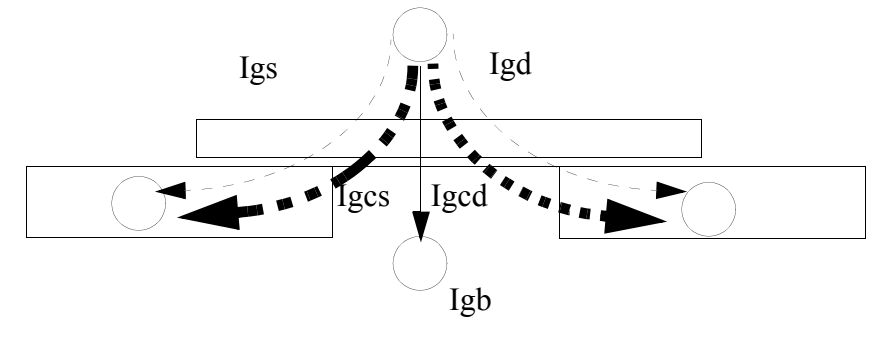

#### **Model Selectors**

Two global selectors are provided to turn on or off the tunneling components. IGCMOD=1 turns on Igc, Igs, and Igd; IGBMOD=1 turns on Igb. When the selectors are set to 0, no gate tunneling currents are modeled.

### **Equations for Tunneling Currents**

#### *Gate-to-Substrate Current*

#### **(22-56)**

$$
I_{gbacc} = NF \cdot W_{eff} L_{eff} \cdot A \cdot T_{oxRatio} \cdot V_{gb} \cdot V_{aux} \cdot i_{gtemp}
$$
  
\n
$$
\cdot \exp[-B \cdot TOXE(AIGBACC-BIGBACC \cdot V_{oxacc}) \cdot (1 + CIGBAC \cdot V_{oxacc})]
$$

#### **(22-57)**

$$
I_{gbinv} = \frac{NF \cdot W_{eff}L_{eff} \cdot A \cdot T_{oxRatio} \cdot V_{gb} \cdot V_{aux} \cdot i_{gtemp}}{\cdot \exp[-B \cdot TOXE(AIGBINV - BIGBINV \cdot V_{oxdepinv}) \cdot (1 + CIGBINV \cdot V_{oxdepinv})]}
$$

#### *Gate-to-Channel Current (Igc0) and Gate-to-S/D (Igs and Igd)*

#### **(22-58)**

$$
I_{gc0} = NF \cdot W_{eff} L_{eff} \cdot A \cdot T_{oxRatio} \cdot V_{gse} \cdot V_{aux} \cdot i_{gtemp}
$$
  

$$
\cdot \exp[-B \cdot TOXE(AIGC - BIGC \cdot V_{oxdepinv}) \cdot (1 + CIGCV_{oxdepinv})]
$$

#### *Partition of Igc: Igc=Igcs+Igcd*

#### **(22-59)**

$$
I_{gcs} = I_{gc0} \cdot \frac{PIGCD \cdot V_{dseffx} + \exp(-PIGCD \cdot V_{dseffx}) - 1 + 10^{-4}}{PIGCD \cdot V_{dseffx}^2 + 2 \cdot 10^{-4}}
$$

(22-60)  
\n
$$
I_{gcd} = I_{gc0} \cdot \frac{1 - (PIGCD \cdot V_{dseffx} + 1) \cdot \exp(-PIGCD \cdot V_{dseffx}) + 10^{-4}}{PIGCD \cdot V_{dseffx}^2 + 2 \cdot 10^{-4}}
$$

### *Igs and Igd*

(22-61)  
\n
$$
I_{gs} = \frac{NF \cdot W_{eff} DLCIG \cdot A \cdot T_{oxRatioEdge} \cdot V_{gs} \cdot V_{gs} \cdot i_{gtemp}}{exp[-B \cdot TOXE \cdot POXEDGE \cdot (AIGS-BIGS \cdot V_{gs}) \cdot (1 + CIGSV_{gs}^{'})]}
$$

### **(22-62)**

$$
I_{gd} = \frac{NF \cdot W_{eff} DLCIGD \cdot A \cdot T_{oxRatioEdge} \cdot V_{gd} \cdot V_{gd} \cdot i_{gtemp}}{exp[-B \cdot TOXE \cdot POXEDGE \cdot (AIGD - BIGD \cdot V_{gd}^{'})) \cdot (1 + CIGSV_{gd}^{'})]}
$$

Vfbsd is the flat-band voltage between gate and source/drain diffusions calculated as:

### If NGATE>0

#### **(22-63)**  *Vfbsd kBT q*  $\frac{\kappa_B I}{\log \left(\frac{NGATE}{WGP}\right)}$  $=\frac{{\kappa_B}I}{q}$  log  $\left(\frac{NGATE}{NSD}\right)$  + *VFBSDOFF*

Else  $V_{\text{fbsd}} = 0.0$ .

### **Gate Resistance and Body Resistance Model**

### **Gate Electrode and Intrinsic -Input Resistance (IIR) Model**

BSIM6 provides four options for modeling gate electrode resistance (bias-dependent) and intrinsic-input resistance (IIR, bias-dependent). The IIR model considers relaxation-time effect due to distributive RC nature of the channel region, and therefore describes the firstorder non-quasi static effect. Thus, the IIR model should not be used together with the charge-deficit NQS model at the same time. The model selector RGATEMOD is used to choose different options.

### *Model Option and Schematic*

RGATEMOD=0 (zero resistance). In this case, no gate resistance is generated.

RGATEMOD=1 (constant resistance). Rgeltd is given by the following equation:

#### **(22-64)**

$$
R_{geltd} = \frac{RSHG \cdot \left(XGW + \frac{W_{effci}}{3 \cdot NGCON}\right)}{NGCON \cdot \left(L_{drawn} - XGL\right) \cdot NF}
$$

RGATEMOD=2 (IIR model with variable resistance):

**(22-65)** 

$$
\frac{1}{R_{ii}} \approx XRCRG1.NF \cdot \left(\mu_{eff} \left(\frac{W_{eff}}{L_{eff}}\right) Cox \cdot q_{ia} + XRCRG2 \cdot \frac{W_{eff \mu eff}C_{ox eff}V_{t}}{L_{eff}}\right)
$$

RGATEMOD=3 (IIR model with two nodes):

#### **Figure 22-2 Gate resistance network for (a) RGATEMOD=0 (b) RGATEMOD=1 (c) RGATEMOD=2 and (d) RGATEMOD=3**

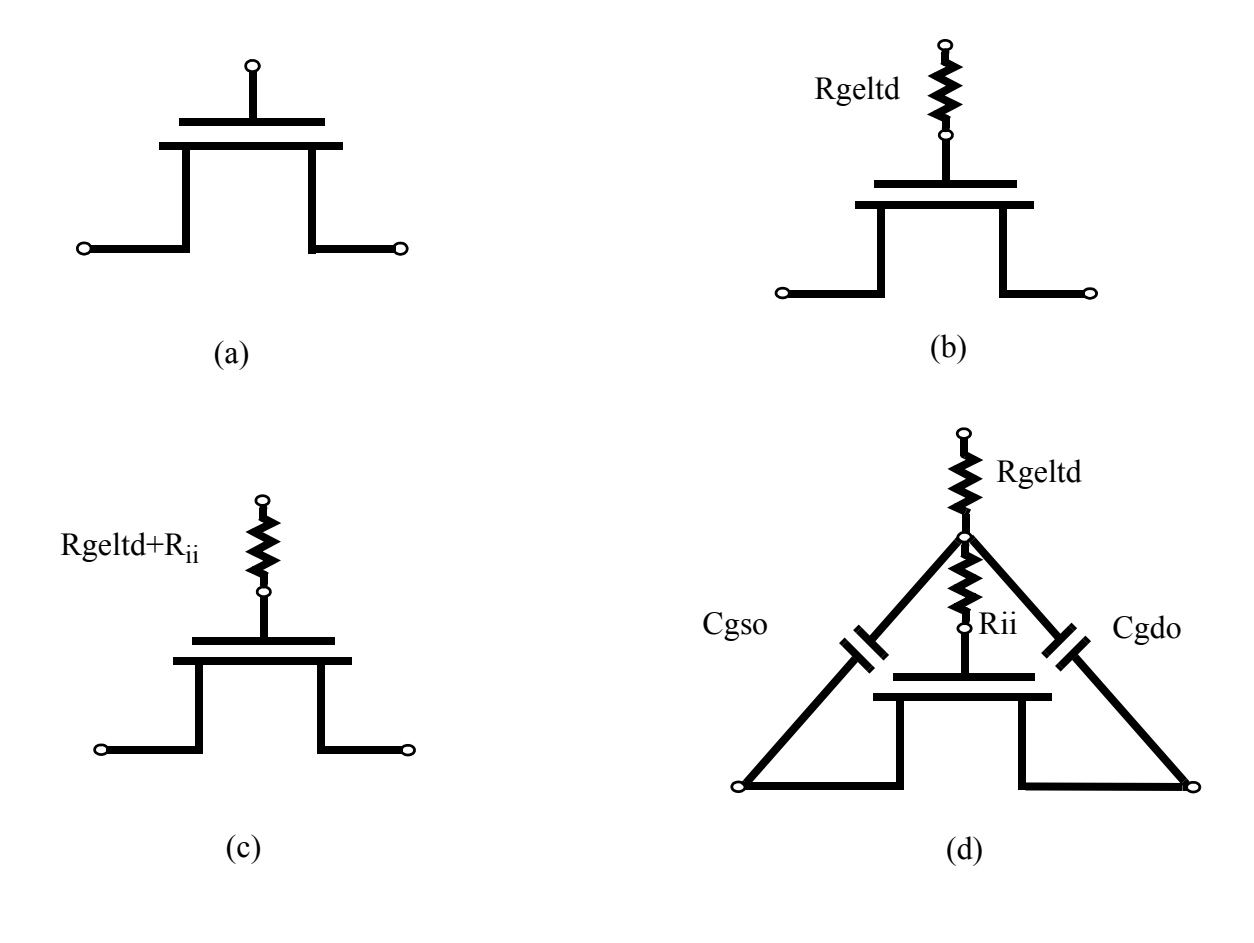

#### **Substrate Resistance Network**

#### *Model Selector and Topology*

RBODYMOD=0 (Off)

RBODYMOD=1 (On)

RBODYMOD=2 (On: Scalable Substrate Network)

#### **Figure 22-3 Topology with the substrate resistance network turned on**

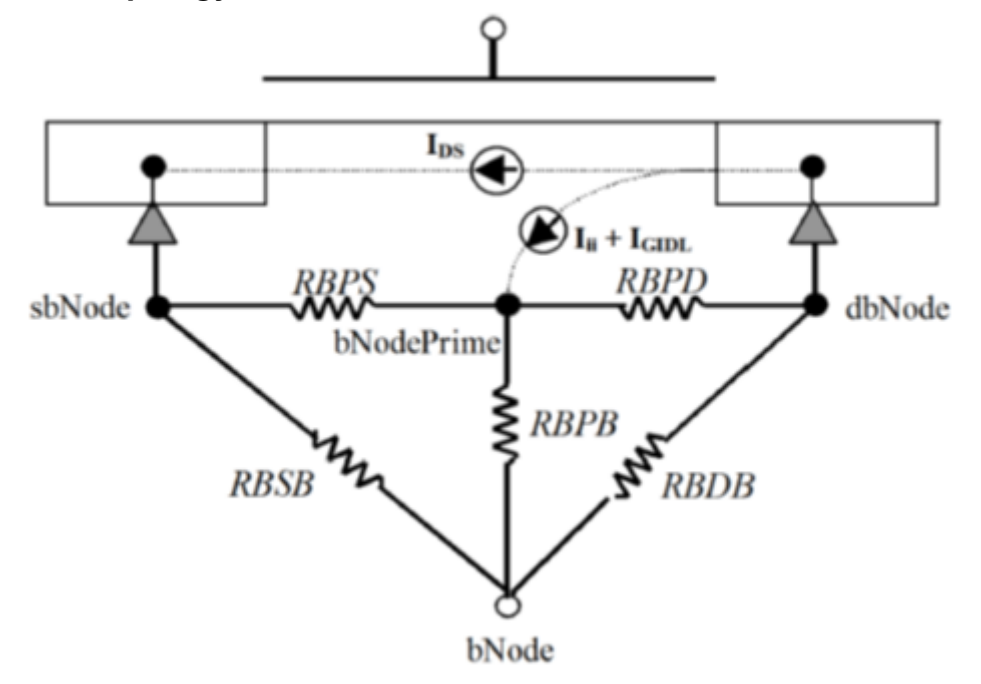

### **Noise Modeling**

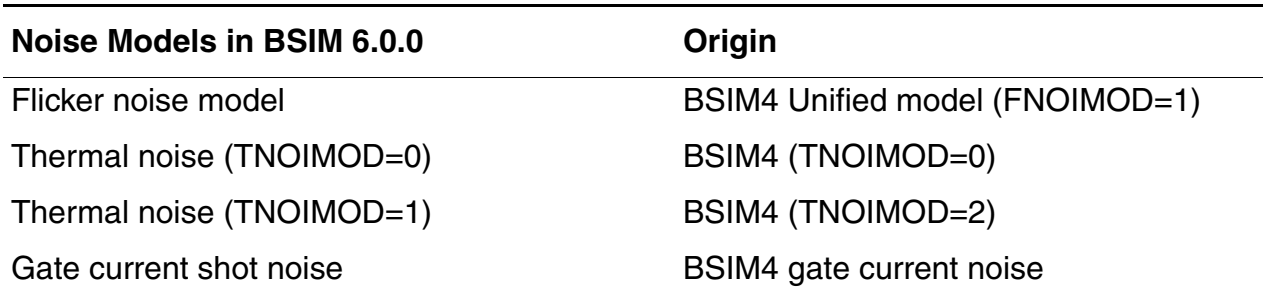

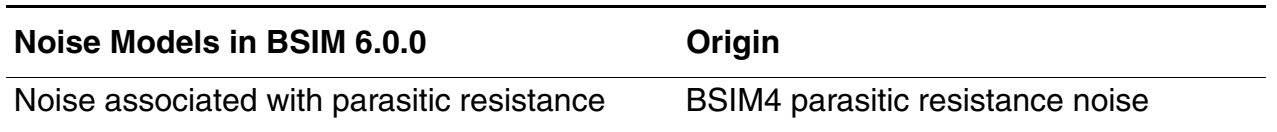

#### **Flicker Noise Models**

The flicker noise model in BSIM6 is the same as FNOIMOD=1 in BSIM4. The unified physical flicker noise model is smooth over all bias regions.

#### **(22-66)**

$$
S_{td,inv}(f) = \frac{kTq^2\mu_{eff}I_{ds}}{C_{oxe}L_{effNOI}^{2}f^{EF} \cdot 10^{10}} \left( N OIA \cdot log\left(\frac{N_0 + N^*}{N_l + N^*}\right) \right)
$$
  
 
$$
N OIB \cdot (N_0 - N_l) + \frac{NOIC}{2} (N_0^2 - N_l^2) \right)
$$
  
 
$$
\frac{kT I_{ds}^2 \Delta L_{clm}}{W_{eff}L_{effNOI}^2f^{EF} \cdot 10^{10}} \left( \frac{N OIA + N OIB \cdot N_l + N OIC \cdot N_l^2}{(N_l + N^*)^2} \right)
$$

**(22-67)** 

$$
S_{id,subVt}(f) = \frac{NOIA \cdot k \cdot T \cdot I^2_{ds}}{W_{eff}L_{eff}f^{EF}N^{\ast 2} \cdot 10^{10}}
$$

$$
\textbf{(22-68)}\n\quad\nS_{id,env} \cdot S_{id,subVt}\n\over S_{id,inv} + S_{id,subVt}\n\over S_{id,inv} + S_{id,subVt}
$$

#### **Channel Thermal Noise**

There are two channel thermal noise models in BSIM6. One is a charge-based model (default model) similar to that used in BSIM3v3.2 and BSIM4.7.0 (TNOIMOD=0). The other is the holistic model similar to BSIM4.7.0 (TNOIMOD=2). These two models can be selected through the model selector TNOIMOD.

TNOIDMOD=0 (Charge based model): The noise current is given by:

**(22-69)**   $Q_{inv} = |Q_{s, intrinsic} + Q_{s, intrinsic} | \times NFIN_{total}$ 

(22-70)  
\n
$$
\overline{i}d = \begin{cases}\nNTNOI \cdot \frac{4kT\Delta f}{L_{eff}^2} & \text{if RDSMOD=0} \\
R_{ds} + \frac{L_{eff}^2}{\mu_{eff}Q_{inv}} & \text{if RDSMOD=1} \\
NTNOI \cdot \frac{4kT\Delta f}{L_{eff}} \cdot \mu_{eff}Q_{inv} & \text{if RDSMOD=1}\n\end{cases}
$$

TNOIMOD=1 (Holistic Model)

**(22-71)**   $\beta_{tnoi}$  =  $RNOIA \cdot | 1.0 + TNOIA \cdot L_{eff}$  $= RNOIA \cdot | 1.0 + TNOIA \cdot L_{eff}$ .

$$
\beta_{tnoi} = RNOIA \cdot \left[ 1.0 + TNOIA \cdot L_{eff} \cdot \left( \frac{q_{ia}}{E_{sat,noi} L_{eff}} \right)^2 \right]
$$
  
(22-72)

$$
\theta_{tnoi} = RNOIB \cdot \left[ 1.0 + TNOIB \cdot L_{eff} \cdot \left( \frac{q_{ia}}{E_{sat,noi} L_{eff}} \right)^2 \right]
$$

$$
(22-73)
$$

$$
c_{tnoi} = \textit{RNOIC} \cdot \left[1.0 + \textit{TNOIC} \cdot L_{\mathit{eff}} \cdot \left(\frac{q_{ia}}{E_{sat,noi} L_{\mathit{eff}}}\right)^2\right]
$$

**(22-74)** 

$$
S_{id} = 4KT \cdot \mu C_{ox} \frac{W_{eff}}{L_{vsat}} V_t D_{ptwg} M_{oc} \left[ \frac{q_s + q_{deff}}{2} + \frac{(q_s - q_{deff})^2}{12 \left( \frac{1 + q_s + q_{deff}}{2} \right)} \right] \cdot (3 \cdot \beta_{tnoi}^2)
$$

*qia*

 $\frac{4u}{\sqrt{2}}$ 

**(22-75)** 

$$
S_{ig} = 4KT \cdot \frac{1}{12 \cdot NF \cdot W_{eff} \mu_{eff} \cdot D_{ptwg} M_{oc} C_{ox} \cdot V_t} \frac{L_{vsat}^3}{L_{eff}^2} \cdot \left[ \frac{\frac{q_s + q_{deff}}{2}}{\left(\frac{1 + q_s + q_{deff}}{2}\right)^2} - \frac{6\left(\frac{1 + q_s + q_{deff}}{2}\right)(q_s - q_{deff})^2}{60\left(\frac{1 + q_s + q_{deff}}{2}\right)^4} + \frac{(q_s - q_{deff})^4}{144\left(\frac{1 + q_s + q_{deff}}{2}\right)^5} \right] \cdot \left(\frac{15}{4} \cdot \theta_{tnoi}^2\right)
$$

### **(22-76)**

$$
S_{ig,id} = -j\omega \cdot 4KT \cdot \mu C_{ox} D_{ptwg} M_{oc} V_t(\frac{L_{vsat}}{L_{eff}}) \cdot \left[ \frac{\left(q_s - q_{deff}\right)}{12\left(\frac{1 + q_s + q_{deff}}{2}\right)} - \frac{\left(q_s - q_{deff}\right)^3}{144\left(\frac{1 + q_s + q_{deff}}{2}\right)^3} \right] \cdot \frac{c_{tnoi}}{0.395}
$$

$$
(22-77)
$$

$$
c = \frac{S_{ig,id}}{\sqrt{S_{ig}} \cdot \sqrt{S_{id}}}
$$

#### **IGate Current Shot Noise**

# **(22-78)**   $i^2_{gs} = 2q(I_{gcs} + I_{gs})$

# **(22-79)**   $i^2_{gd} = 2q(I_{gcd} + I_{gd})$

### **(22-80)**

 $i^2_{gb} = 2qI_{gbinv}$ 

### **Resistor Noise**

If RDSMOD=,1then

$$
\frac{\textbf{(22-81)}}{\frac{i_{RS}}{\Delta f}} = 4kT \cdot \frac{1}{R_{source}}
$$

### **Figure 22-4**

$$
\frac{i_{RD}^2}{\Delta f} = 4kT \cdot \frac{1}{R_{drain}}
$$

#### If RGATGEMOD=1, then

**(22-82)**  *i RG* 2  $\frac{i_{RG}}{\Delta f} = 4kT \cdot \frac{1}{R_{\rho\rho}}$ *Rgeltd*  $= 4kT \cdot \frac{1}{R}$ 

### **Asymmetric MOS Junction Diode Models**

### **Junction Diode IV Model**

**(22-83)** 

$$
I_{bs} = I_{sbs} \left[ \exp\left(\frac{V_{bs}}{NJS \cdot V_t}\right) - 1 \right] \cdot f_{breakdown} + V_{bs} \cdot G_{min}
$$

$$
(22-84)
$$

$$
I_{bd} = I_{sbd} \left[ \exp\left(\frac{V_{bd}}{NJD \cdot V_t} \right) - 1 \right] \cdot f_{breakdown} + V_{bd} \cdot G_{min}
$$

**(22-85)** 

$$
I_{bs\_totle} = I_{bs}
$$
  
\n
$$
- W_{effcj} \cdot NF \cdot J_{tsswgs}(T) \cdot \left[ exp\left(\frac{-V_{bs}}{NJTSSWG(T) \cdot Vtm0} \cdot \frac{VTSSWGS}{VTSSWGS - V_{bs}}\right)\right]
$$
  
\n
$$
- P_{s,deff}J_{tssws}(T) \left[ exp\left(\frac{-V_{bs}}{NJTSSW(T) \cdot Vtm0} \cdot \frac{VTSSWS}{VTSSWS - V_{bs}}\right) - 1\right]
$$
  
\n
$$
- A_{s,deff}J_{tss}(T) \left[ exp\left(\frac{-V_{bs}}{NJTS(T) \cdot Vtm0} \frac{VTSS}{VTSS - V_{bs}}\right) - 1\right] + g_{min} \cdot V_{bs}
$$

$$
(22-86)
$$

$$
I_{bd. totle} = I_{bd}
$$
  
\n
$$
- W_{effcj} \cdot NF \cdot J_{tsswgd}(T) \cdot \left[ exp\left(\frac{-V_{bd}}{NJTSSWGD(T) \cdot Vtm0} \cdot \frac{VTSSWGD}{VTSSWGD - V_{bd}}\right)\right]
$$
  
\n
$$
- P_{d, deff} J_{tsswd}(T) \left[ exp\left(\frac{-V_{bd}}{NJTSSWD(T) \cdot Vtm0} \cdot \frac{VTSSWD}{VTSSWD - V_{bd}}\right) - 1\right]
$$
  
\n
$$
- A_{d, deff} J_{tsd}(T) \left[ exp\left(\frac{-V_{bd}}{NJTD(T) \cdot Vtm0} \frac{VTSD}{VTSD - V_{bd}}\right) - 1\right] + g_{min} \cdot V_{bd}
$$

#### **Junction Diode CV Model**

(22-87)  
\n
$$
C_{bs} = A_{seff}C_{jbs} + P_{seff}C_{jbssw} + W_{effcj} \cdot NF \cdot C_{jbsswg}
$$

**(22-88)** 

$$
C_{jbs} = \begin{cases} CJS(T) \cdot \left(1 - \frac{V_{bs}}{PBS(T)}\right)^{-MJS} & \text{if } \frac{V_{bs}}{PBS(T)} \le x_0\\ CJS(T) \cdot \frac{1}{(1-x_0)^{MJS}} \cdot \left[1 + MJS\left(1 + \frac{\frac{V_{bs}}{PBS} - 1}{1-x_0}\right)\right] & \text{otherwise} \end{cases}
$$

**(22-89)** 

$$
C_{jbssw} = \begin{cases} CJSWS(T) \cdot \left(1 - \frac{V_{bs}}{PBSWS(T)}\right)^{-MJSWS} & \text{if } \frac{V_{bs}}{PBSWS(T)} \le x_0\\ CJSWS(T) \cdot \frac{1}{(1-x_0)^{MJSWS}} \cdot \left[1 + MJSWS\left(1 + \frac{V_{bs}}{1-x_0}\right)\right] & \text{otherwise} \end{cases}
$$

$$
(22-90)
$$

$$
C_{\text{jbsswg}} = \begin{cases} CJSWGS(T) \cdot \left(1 - \frac{V_{bs}}{PBSWGS(T)}\right)^{-MJSWGS} & \text{if } \frac{V_{bs}}{PBSWGS(T)} \le x_0\\ CJSWGS(T) \cdot \frac{1}{(1-x_0)^{MJSWGS}} \cdot \left[1 + MJSWGS\left(1 + \frac{\frac{V_{bs}}{PBSWGS(T)} - 1}{1-x_0}\right)\right] & \text{otherwise} \end{cases}
$$

where the value of x0 is taken as 0.9.

**(22-91)**   $C_{bd} = A_{deff}C_{jbd} + P_{deff}C_{jbdsw} + W_{effcj} \cdot NF \cdot C_{jbdswg}$ 

(22-92)  
\n
$$
C_{jbd} = \begin{cases}\nCD(T) \cdot \left(1 - \frac{V_{bs}}{PBD(T)}\right)^{-MJD} & \text{if } \frac{V_{bs}}{PBD(T)} \le x_0 \\
CD(T) \cdot \frac{1}{(1-x_0)^{MJD}} \cdot \left[1 + MJD\left(1 + \frac{V_{bs}}{1-x_0}\right)\right] & \text{otherwise}\n\end{cases}
$$

$$
C_{jbdsw} = \begin{cases} CJSWD(T) \cdot \left(1 - \frac{V_{bs}}{PBSWD(T)}\right)^{-MJSWS} & \text{if } \frac{V_{bs}}{PBSWD(T)} \le x_0\\ CJSWD(T) \cdot \frac{1}{(1-x_0)^{MJSWD}} \cdot \left[1 + MJSWD\left(1 + \frac{\frac{V_{bs}}{PBSWD(T)} - 1}{1-x_0}\right)\right] & \text{otherwise} \end{cases}
$$

**(22-94)** 

$$
C_{jbdswg} = \begin{cases} CJSWGD(T) \cdot \left(1 - \frac{V_{bs}}{PBSWGD(T)}\right)^{-MJSWGD} & \text{if } \frac{V_{bs}}{PBSWGD(T)} \le x_0 \\ CJSWGD(T) \cdot \frac{1}{(1-x_0)^{MJSWGD}} \cdot \left[1 + MJSWGD\left(1 + \frac{\frac{V_{bs}}{PBSWGD(T)} - 1}{1-x_0}\right)\right] & \text{otherwise} \end{cases}
$$

where the value of x0 is taken as 0.9.

### **Layout Dependent Parasitic Models**

### **Effective Junction Perimeter and Area**

**If** (PS is given)

if (**perMod**=0)

Pseff=PS

### **Else**

P<sub>seff</sub> computed from NF, DWJ, geoMod, DMCG, DMCI, DMDG, DMCGT, RSH, and MIN.

The effective junction area on the source side is calculated by:

**If** (AS is given)

 $A_{\text{self}} = AS$ 

### **Else**

A<sub>seff</sub> computed from NF, DWJ, geoMod, DMCG, DMCI, DMDG, DMCGT, RSH, and MIN.

#### **Source/Drain Diffusion Resistance**

**If** (number of sources NRS is given)

#### **ELSE** if (**rgeoMod**=0)

Source diffusion resistance Rsdiff is not generated.

#### **Else**

Rsdiff computed from NF, DWJ, geoMod, DMCG, DMCI, DMDG, DMCGT, RSH, and MIN.

where the number of source squares NRS is an instance parameter.

Similarly, the drain diffusion resistance is calculated by:

**If** (number of sources NRD is given)

#### **ELSE if** (rgeoMod=0)

Drain diffusion resistance Rddiff is not generated.

#### **Else**

Rddiff computed from NF, DWJ, geoMod, DMCG, DMCI, DMDG, DMCGT, RSH, and MIN.

#### **Gate Electrode Resistance**

**(22-95)** 

$$
R_{geltd} = \frac{RSHG \cdot \left(XGW + \frac{W_{effci}}{3NGCON}\right)}{NGCON \cdot \left(L_{drawn} - XGL\right) \cdot NF}
$$

#### **Options for Source/Drain Connections**

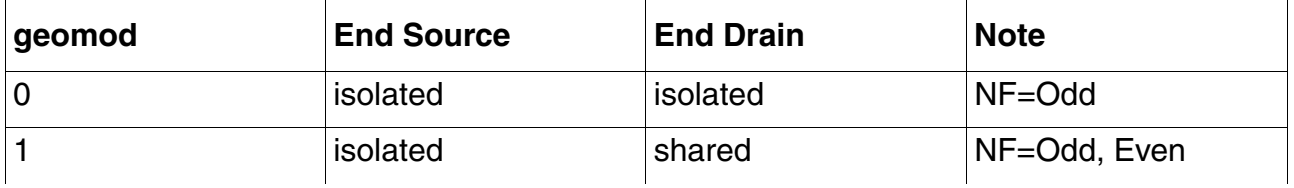

#### **Table 1: geoMod Options**

#### **Virtuoso Simulator Components and Device Models Reference** BSIM6 Model (bsim6)

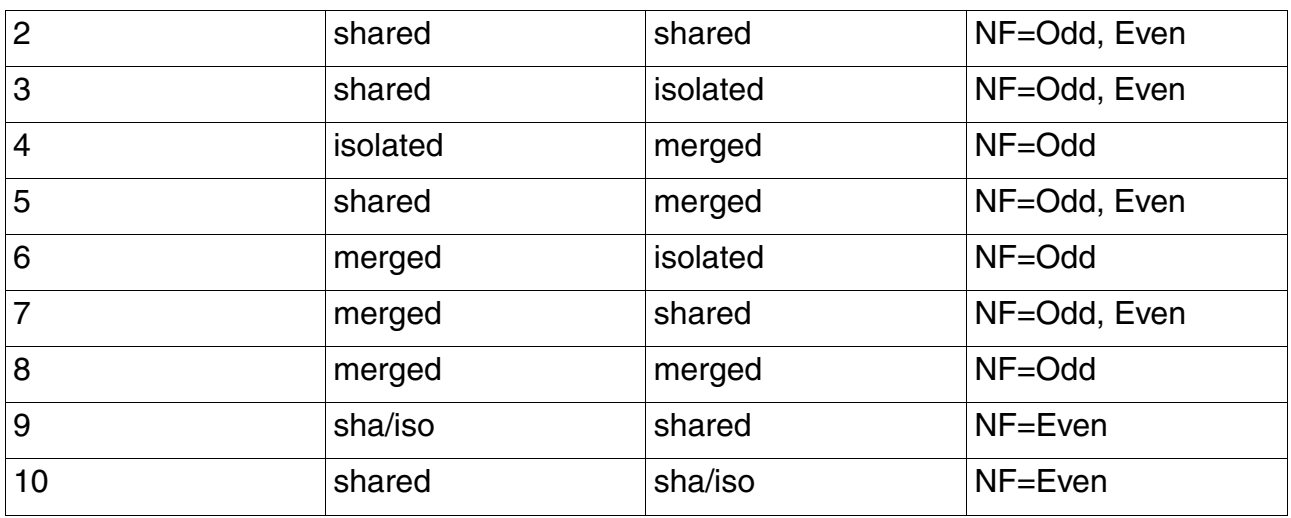

#### **Options for Source Drain Contacts**

#### **Table 2: rgeoMod Options**

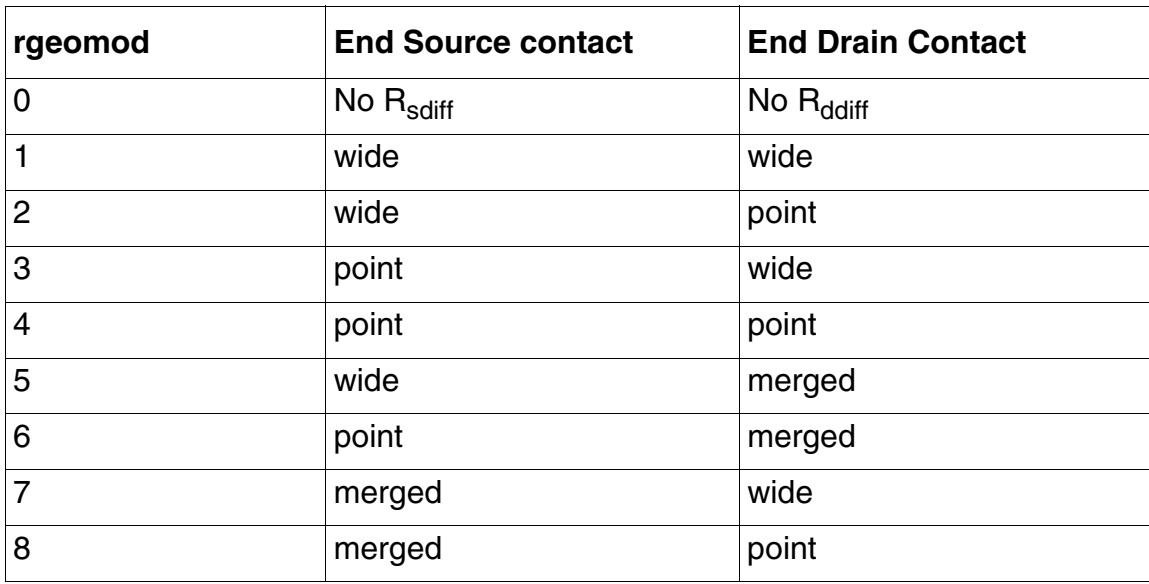

### **Temperature Dependence Models**

#### **Temperature Dependence Model**

### *Temperature Dependence of Threshold Voltage*

The temperature dependence of  $V_{th}$  is modeled by:

#### **(22-96)**

$$
V_{th}(T) = V_{th}(TNOM) + \left(KT1 + \frac{KT1L}{L_{eff}} + KT2 \cdot V_{breff}\right) \cdot \left(\left(\frac{T}{TNOM}\right)^{KT1EXP} - 1\right)
$$
  

$$
V_{fb}(T) = V_{fb}(TNOM) - KT1 \cdot \left(\frac{T}{TNOM} - 1\right)
$$

### **(22-97)**

 $VFBSDOFF(T) = VFBSDOFF(TNOM) \cdot [1 + TVFBSDOFF \cdot (T-TNOM)]$  $NFACTOR(T) = NFACTOR(TNOM) + TFACTOR \cdot (\frac{T}{TNOM} - 1)$ 

### **(22-98)**

 $ETA0(T) = ETA0(TNOM) + TETA0\left(\frac{T}{TNOM} - 1\right)$ 

### *Temperature Dependence of Mobility*

#### **(22-99)**

 $U0(T) = U0(TNOM) \cdot (T/TNOM)^{UTE}$ 

### **(22-100)**

 $UA(T) = UA(TNOM)[1 + UA1 \cdot (T - TNOM)]$ 

### **(22-101)**

 $UC(T) = UC(TNOM)[1+UC1 \cdot (T-TNOM)]$ 

### **(22-102)**

 $UD(T) = UD(TNOM) \cdot (T/TNOM)^{UD1}$ 

### **(22-103)**

 $UCS(T) = UCS(TNOM) \cdot (T/TNOM)^{UCSTE}$ 

*Temperature Dependence of Junction Diode IV*

**(22-104)**   $I_{sbs} = A_{seff}J_{ss}(T) + P_{seff}J_{ssws}(T) + W_{effcj} \cdot NF \cdot J_{sswgs}(T)$ 

**(22-105)**   $I_{sbd} = A_{deff}J_{sd}(T) + P_{deff}J_{sswd}(T) + W_{effcj} \cdot NF \cdot J_{sswgd}(T)$ 

### *Temperature Dependence of Junction Diode CV*

### **(22-106)**

 $PBS(T) = PBS(TNOM) - TPB \cdot (T - TNOM)$ 

### **(22-107)**

 $PBSWS(T) = PBSWS(TNOM) - TPBSW \cdot (T - TNOM)$ 

### **(22-108)**

 $PBSWGS(T) = PBSWGS(TNOM) - TPBSWG \cdot (T - TNOM)$ 

### **(22-109)**

 $PBD(T) = PBD(TNOM) - TPB \cdot (T - TNOM)$ 

### **(22-110)**

 $PBSWD(T) = PBSWD(TNOM) - TPBSW \cdot (T - TNOM)$ 

### **(22-111)**

 $PBSWGD(T) = PBSWGD(TNOM) - TPBSWG \cdot (T - TNOM)$ 

### **Stress Effect Model Development**

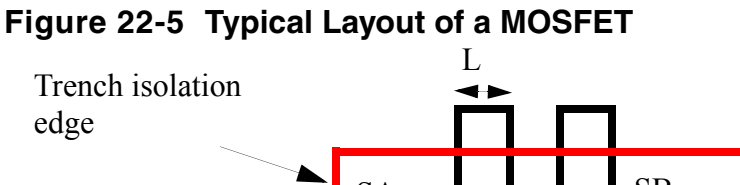

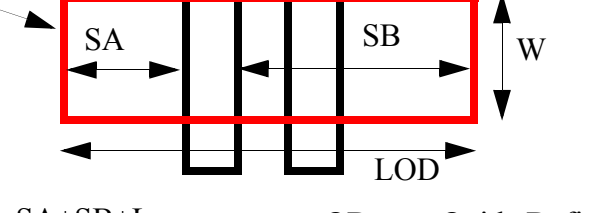

LOD=SA+SB+L OD:gate Oxide Definition

**(22-112)** 

$$
VTH0 = VTH0_{original} + \frac{KVTH0}{Kstress\_vth0} \cdot (Inv\_sa + Inv\_sb - Inv\_sa_{ref} - Inv\_sb_{ref})
$$

$$
K2 = K2_{original} + \frac{STK2}{Kstress\_vth0^{LODK2}} \cdot (Inv\_sa + Inv\_sb - Inv\_sa_{ref} - Inv\_sb_{ref})
$$

$$
ETA0 = ETA0_{original} + \frac{STETA0}{Kstress\_vth0^{LODETA0}} \cdot (Inv\_sa + Inv\_sb - Inv\_sa_{ref} - Inv\_sb_{ref})
$$

### **Figure 22-6 Layout of multiple finger MOSFET**

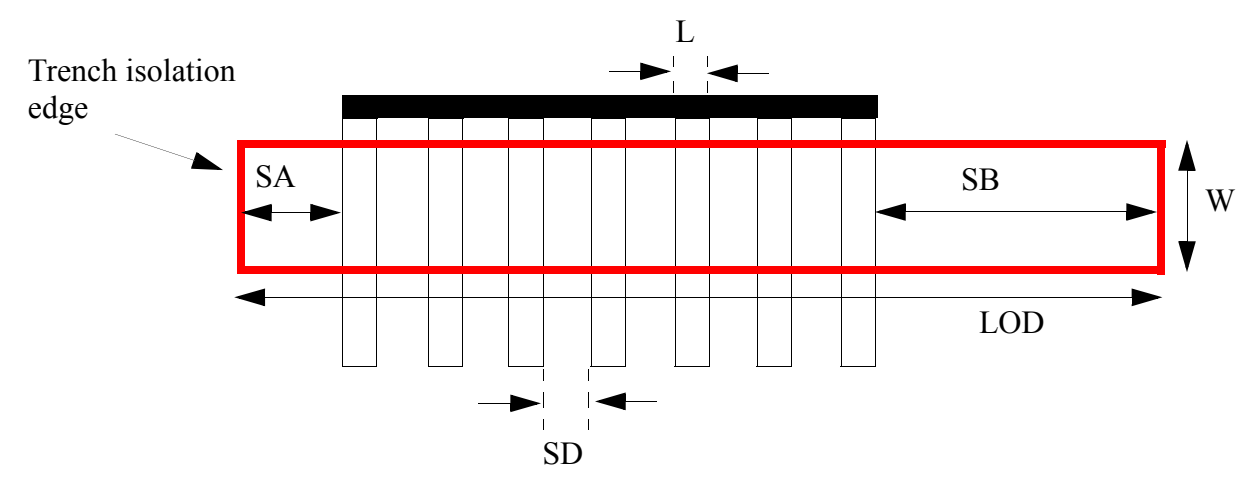

**Figure 22-7 Typical layout of MOS devices with more instance parameters (swi, sai, and sbi) in addition to traditional L and W**

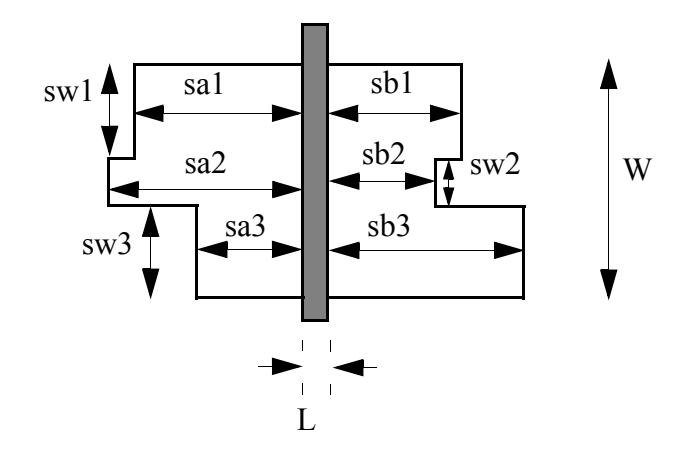

### **Well Proximity Effect Model**

### **(22-113)**

$$
Vth0 = Vth0_{org} + KVTH0WE \cdot (SCA + WEB \cdot SCB + WEC \cdot SCC)
$$
  
\n
$$
K2 = K2_{org} + K2WE \cdot (SCA + WEB \cdot SCB + WEC \cdot SCC)
$$
  
\n
$$
\mu_{eff} = \mu_{eff,org} \cdot (1 + KU0WE \cdot (SCA + WEB \cdot SCB + WEB \cdot SCC))
$$

## **C-V Model**

### **Inversion Charge**

**(22-114)** 

$$
q_I = n_q \cdot \left[ q_s + q_d + \frac{1}{3} \cdot \frac{\left( q_s - q_d \right)}{1 + q_s + q_d}^2 \right]
$$

### **Bulk Charge**

$$
\mathbf{(22-115)}
$$
\n
$$
q_B = A + B + \frac{1}{3} \cdot \frac{\Delta q^2}{C^3} \cdot \left[ \frac{4}{8} \cdot \left( C^2 + P \cdot Q \right) \cdot \frac{1}{1 + q_s + q_d} + \frac{2}{\gamma_g^2} \right] - n_q \cdot \left[ q_s + q_d + \frac{1}{3} \cdot \frac{(q_s - q_d)^2}{1 + q_s + q_d} \right]
$$

where

$$
P = \sqrt{\frac{1}{4} + \frac{v_g - v_{fb} - \psi_p + 2.q_s}{\gamma_g^2}}
$$
  
\n
$$
Q = \sqrt{\frac{1}{4} + \frac{v_g - v_{fb} - \psi_p + 2.q_s}{\gamma_g^2}}
$$
  
\n
$$
A = \frac{v_g - v_{fb} - \psi_p + 2.q_s}{1 + 2.\sqrt{\frac{1}{4} + \frac{v_g - v_{fb} - \psi_p + 2.q_s}{\gamma_g^2}}}
$$
  
\n
$$
B = \frac{v_g - v_{fb} - \psi_p + 2.q_s}{1 + 2.\sqrt{\frac{1}{4} + \frac{v_g - v_{fb} - \psi_p + 2.q_s}{\gamma_g^2}}}
$$
  
\n
$$
C = \sqrt{\frac{1}{4} + \frac{v_g - v_{fb} - \psi_p + 2.q_s}{\gamma_g^2}} + \sqrt{\frac{1}{4} + \frac{v_g - v_{fb} - \psi_p + 2.q_s}{\gamma_g^2}}
$$

#### **Source and Drain Charges**

**(22-117)**   $Q_s = \frac{n_q}{3}\left[2\cdot q_s + q_{deff} + \frac{1}{2}\cdot \left(1 + \frac{4}{5}\cdot q_s + \frac{6}{5}\cdot q_{deff}\right)\left(\frac{q_s - q_{deff}}{1 + q_s + q_{deff}}\right)^2\right]$  $Q_d = \frac{n_q}{3}\left[q_s+2\cdot q_{deff}+\frac{1}{2}\cdot\left(1+\frac{6}{5}\cdot q_s+\frac{4}{5}\cdot q_{deff}\right)\left(\frac{q_s-q_{deff}}{1+q_s+q_{deff}}\right)^2\right]$ 

#### **Bias Dependent Overlap Capacitance Model**

(22-118)  
\n
$$
\frac{Q_{gs,ov}}{NF \cdot W_{effCV}} = CGSO \cdot V_{gs} +
$$
\n
$$
CGSL \cdot \left[ V_{gs} - V_{fbsd} - V_{gs, overlap} - \frac{CKAPPAS}{2} \left( \sqrt{1 - \frac{4V_{gs, overlap}}{CKAPPAS}} - 1 \right) \right]
$$

$$
\frac{Q_{gd,ov}}{NF \cdot W_{effCV}} = CGDO \cdot V_{gd} +
$$
  

$$
CGDL \cdot \left[ V_{gd} - V_{fbsd} - V_{gd,overlap} - \frac{CKAPPAD}{2} \left( \sqrt{1 - \frac{4V_{gd,overlap}}{CKAPPAD}} - 1 \right) \right]
$$

**(22-119)** 

### **Outer Fringing Capacitance**

**(22-120)**   $CF = \frac{2 \cdot EPSROX \cdot \epsilon_0}{\pi} \cdot ln[CFROOEFF \cdot (1 + \frac{0.4e - 6}{TOX})]$ 

## **Component Statements**

This device is supported within altergroups.

#### **Instance Parameters**

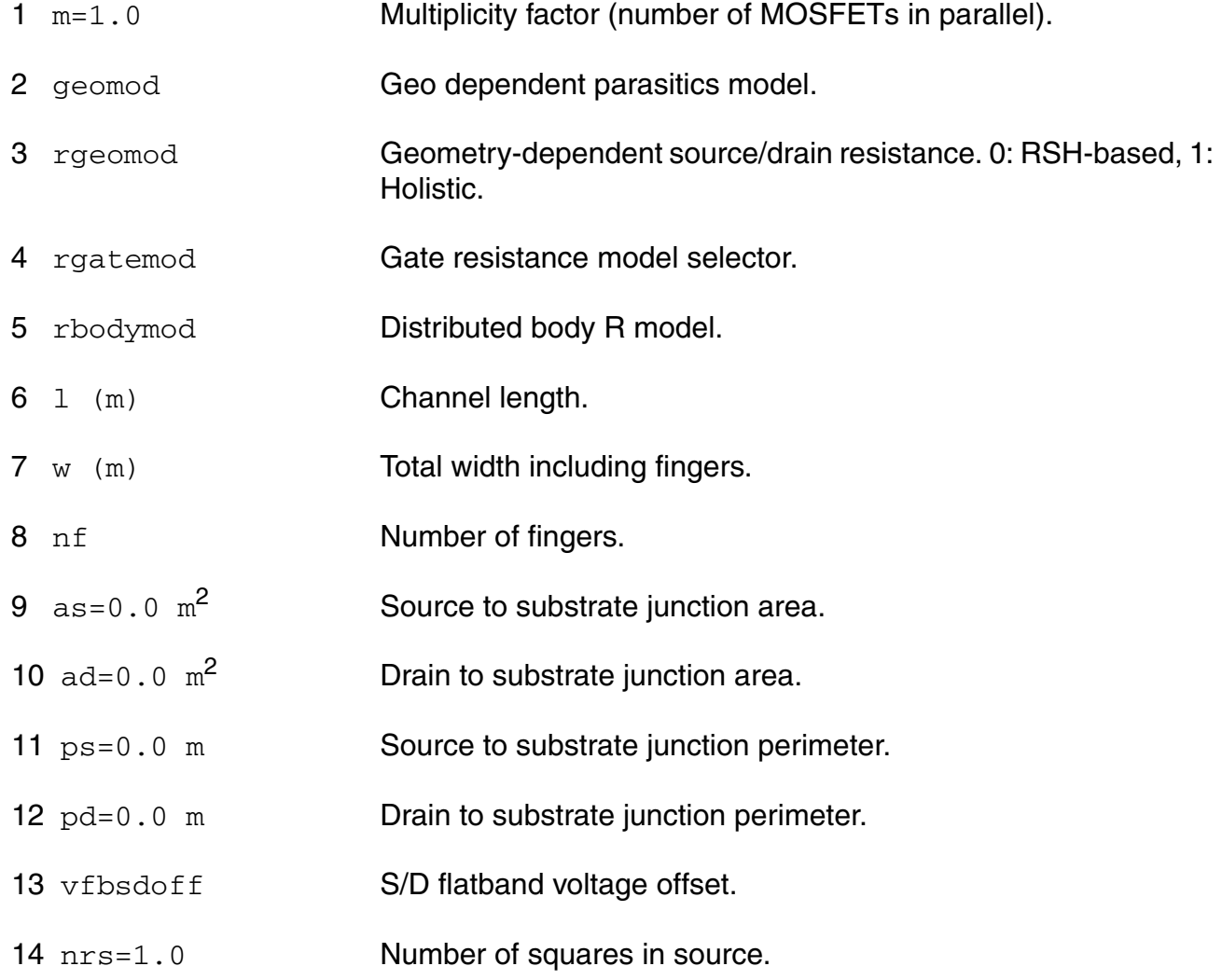

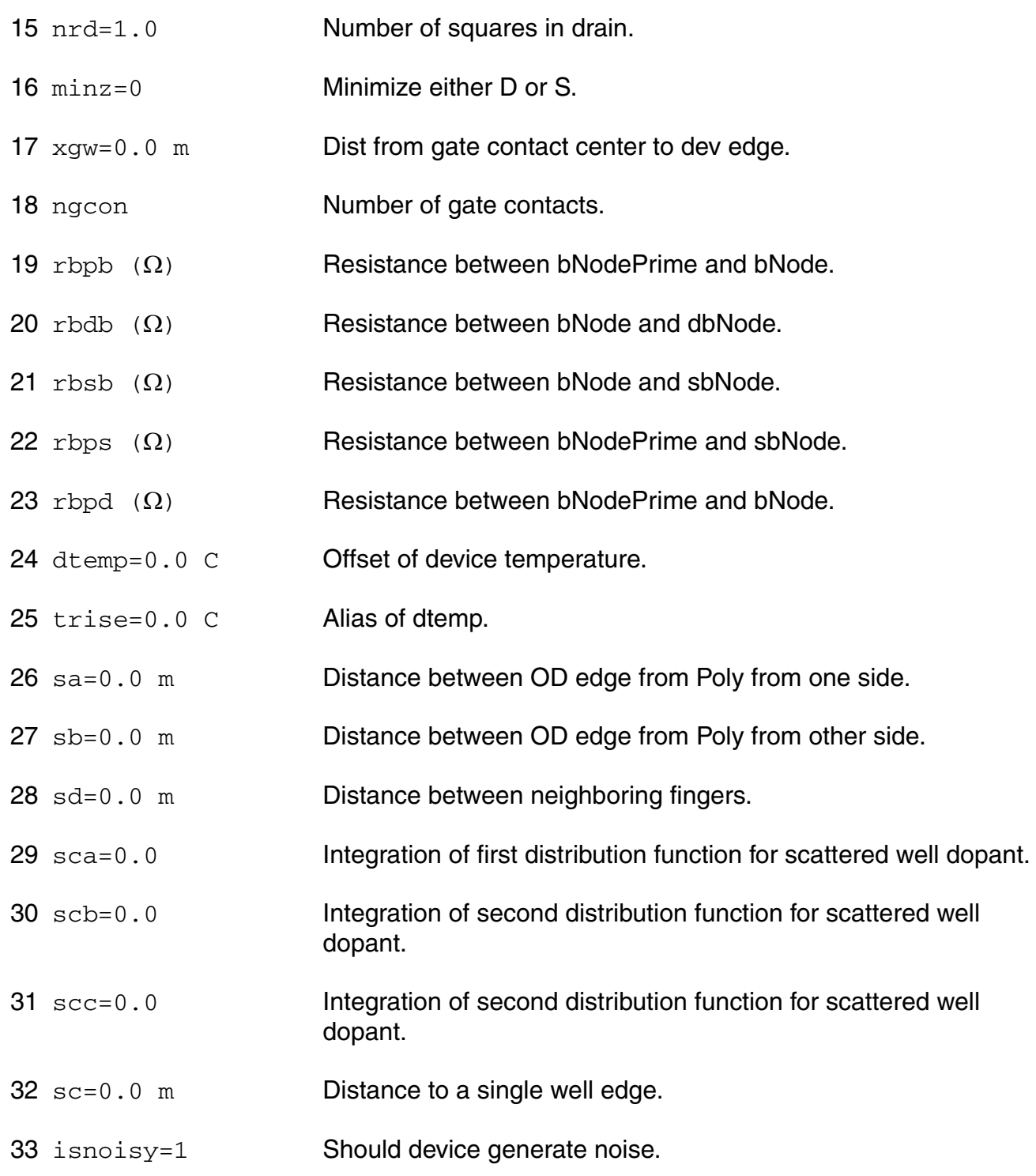

#### **Model Definition**

model modelName bsim6 parameter=value ...

### **Model Parameters**

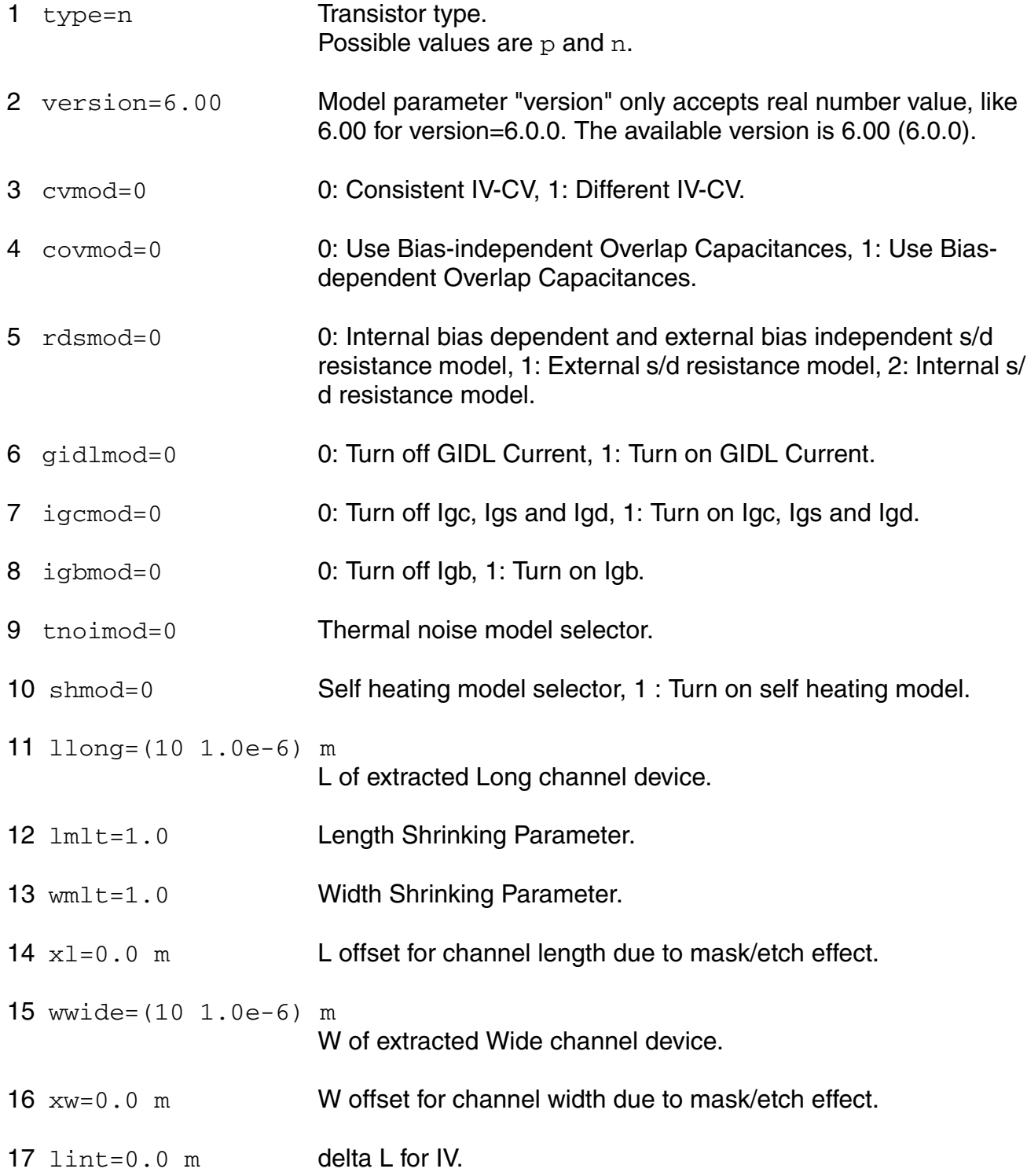

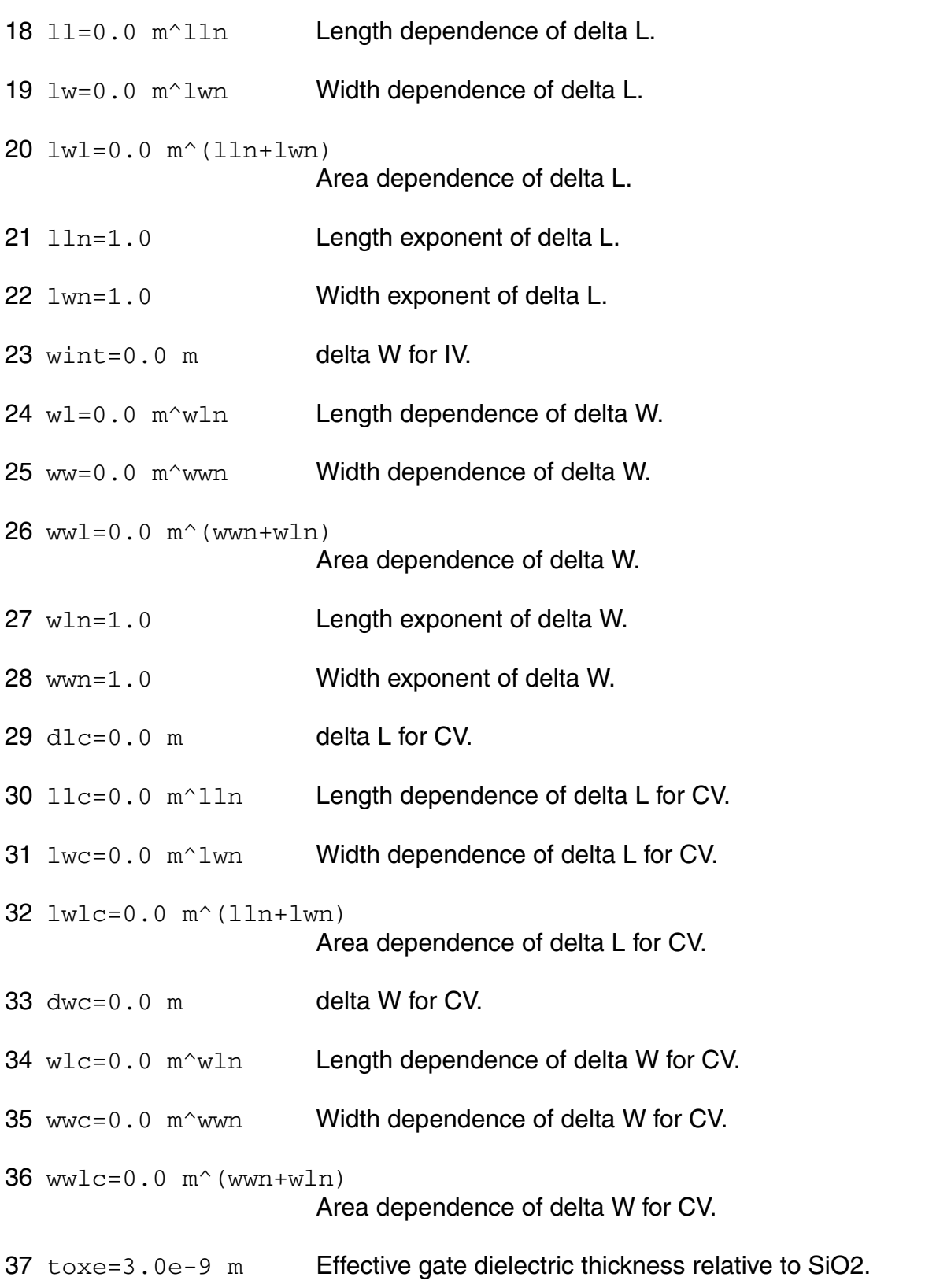

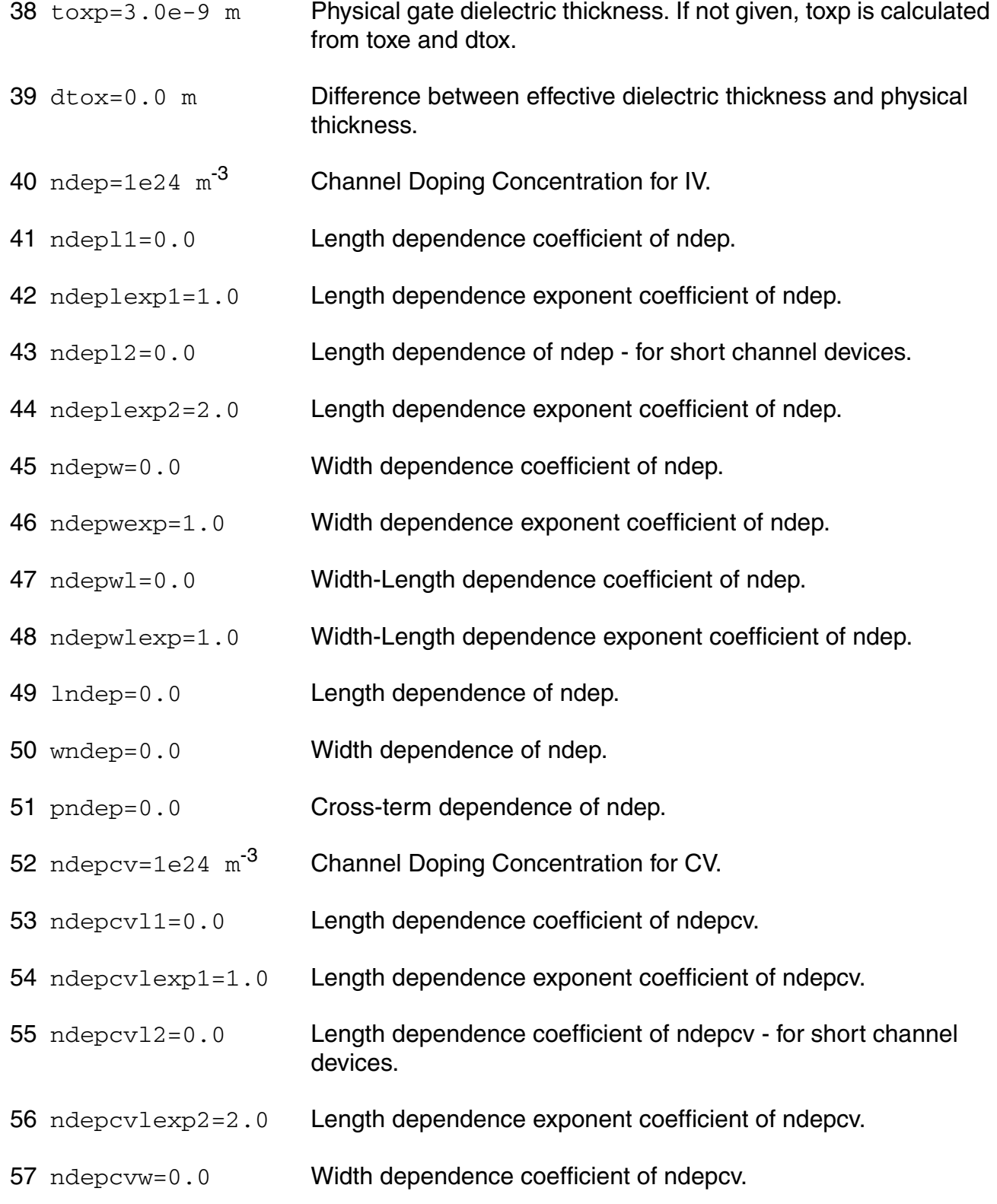

- 58 ndepcvwexp=1.0 Width dependence exponent coefficient of ndepcv.
- 59 ndepcvwl=0.0 Width-Length dependence coefficient of ndepcv.
- 60 ndepcvwlexp=1.0 Width-Length dependence exponent coefficient of ndepcv.
- 61 lndepcv=0.0 Length dependence of ndepcv.
- 62 wndepcv=0.0 Width dependence of ndepcv.
- 63 pndepcv=0.0 Cross-term dependence of ndepcv.
- 64 ngate=5e25  $m^{-3}$  Gate Doping Concentration.
- 65 lngate=0.0 Length dependence of ngate.
- 66 wngate=0.0 Width dependence of ngate.
- 67 pngate=0.0 Cross-term dependence of ngate.
- 68 easub=4.05 eV Electron affinity of substrate.
- 69  $ni0$ sub=1.1e16 m<sup>-3</sup>

Intrinsic carrier concentration of the substrate at 300.15K.

- 70 bg0sub=1.17 eV Band gap of substrate at 300.15K.
- 71 epsrsub=11.9 Relative dielectric constant of the channel material.
- 72 epsrox=3.9 Relative dielectric constant of the gate dielectric.
- 73  $x_1 = 1.5e-7$  m S/D junction depth.
- 74  $1 \times j = 0.0$  Length dependence of xj.
- 75  $wx = 0.0$  Width dependence of xi.
- 76  $pxj=0.0$  Cross-term dependence of xj.
- 77  $vfb = (-1.0)$  V Flat band voltage for IV.
- 78 lvfb=0.0 **Length dependence of vfb.**
- 79 wvfb=0.0 Width dependence of vfb.
- 80 pvfb=0.0 Cross-term dependence vfb.
- 81  $vfbcv = (-1.0)$  V Flat band voltage for CV.
- 82  $1v$ fbcv=0.0 Length dependence of vfbcv.
- 83 wvfbcv=0.0 Width dependence of vfbcv.
- 84 pvfbcv=0.0 Cross-term dependence vfbcv.
- 85 vfbcv1=0.0 Length dependence coefficient of vfbcv.
- 86 vfbcvlexp=1.0 Length dependence exponent coefficient of vfbcv.
- 87 vfbcvw=0.0 Width dependence coefficient of vfbcv.
- 88 vfbcvwexp=1.0 Width dependence exponent coefficient of vfbcv.
- 89 vfbcvwl=0.0 Width-Length dependence coefficient of vfbcv.
- 90 vfbcvwlexp=1.0 Width-Length dependence coefficient of vfbcv.
- 91 permod=1 Whether ps/pd (when given) include gate-edge perimeter.
- 92  $dw_i = 0.0$  delta W for S/D junctions.
- 93  $nsd=1e26$   $m^{-3}$  S/D doping concentration.
- 94 lnsd=0.0 **Length dependence of nsd.**
- 95 wnsd=0.0 Width dependence of nsd.
- 96 pnsd=0.0 Cross-term dependence of nsd.
- 97 dvtp0=0.0 First coefficient of drain-induced vth shift for long-channel pocket devices.
- 98 ldvtp0=0 Length dependence of dvtp0.
- 99 wdvtp0=0 Width dependence of dvtp0.

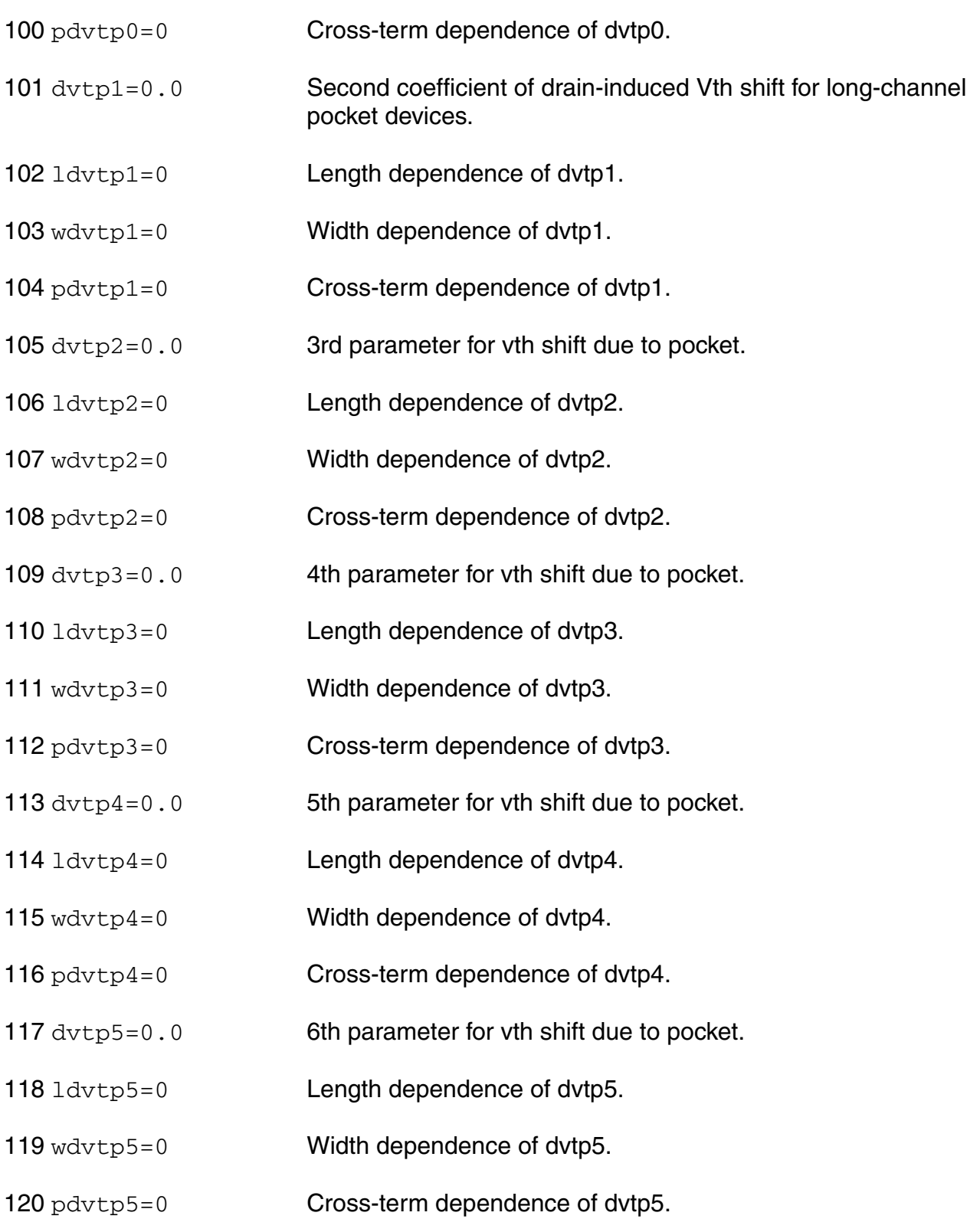

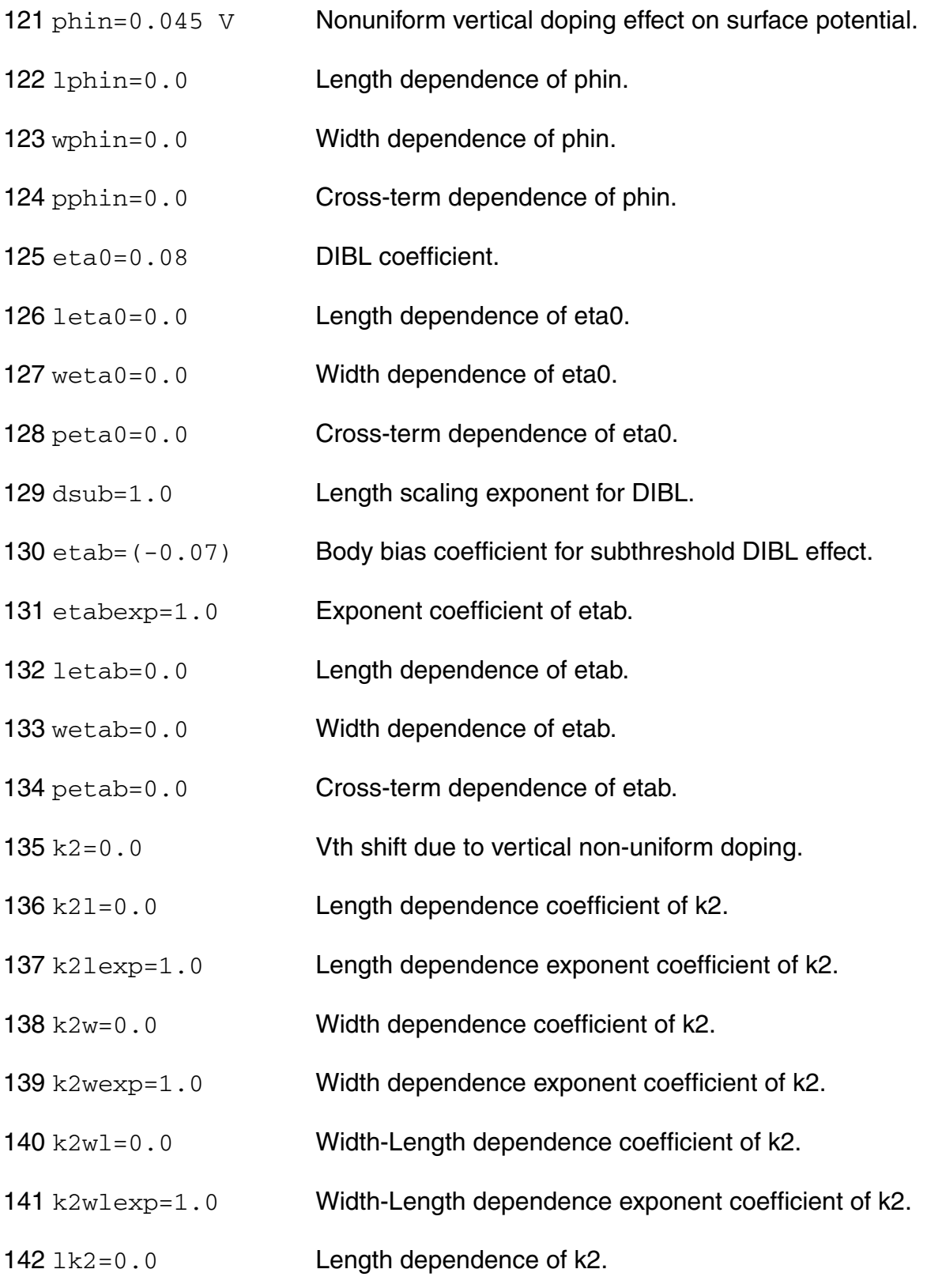

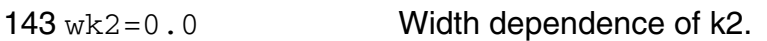

- 144 pk2=0.0 Cross-term dependence of k2.
- 145 ados=0.0 Quantum mechanical effect prefactor cum switch in inversion.
- 146 bdos=1.0 Charge centroid parameter slope of CV curve under QME in inversion.
- 147  $\text{cm0}$ =1.0e-3 Charge centroid parameter starting point for QME in inversion.
- 148 etagm=0.54 Bulk charge coefficient for charge centroid in inversion.
- 149 cit=0.0  $F/m^2$  parameter for interface trap.
- 150 lcit=0.0 Length dependence of cit.
- 151 wcit=0.0 Width dependence of cit.
- 152 pcit=0.0 **Cross-term dependence of cit.**
- 153 nfactor=0.0 Sub-threshold slope factor.
- 154 nfactorl=0.0 Length dependence coefficient of nfactor.
- 155 nfactorlexp=1.0 Length dependence exponent coefficient of nfactor.
- 156 nfactorw=0.0 Width dependence coefficient of nfactor.
- 157 nfactorwexp=1.0 Width dependence exponent coefficient of nfactor.
- 158 nfactorwl=0.0 Width-Length dependence coefficient of nfactor.
- 159 nfactorwlexp=1.0 Width-Length dependence exponent coefficient of nfactor.
- 160 lnfactor=0.0 Length dependence of nfactor.
- 161 wnfactor=0.0 Width dependence of nfactor.
- 162 pnfactor=0.0 Cross-term dependence of nfactor.

163 cdscd=1e-9  $F/m^2$  V

drain-bias sensitivity of sub-threshold slope.

- 164 cdscdl=0.0 Length dependence coefficient of cdscd.
- 165 cdscdlexp=1.0 Length dependence exponent coefficient of cdscd.
- 166 lcdscd=0.0 Length dependence of cdscd.
- 167 wcdscd=0.0 Width dependence of cdscd.
- 168 pcdscd=0.0 Cross-term dependence of cdscd.
- 169  $cdscb=0.0$   $F/m^2$  V body-bias sensitivity of sub-threshold slope.
- 170 cdscb1=0.0 Length dependence coefficient of cdscb.
- 171 cdscblexp=1.0 Length dependence exponent coefficient of cdscb.
- 172 lcdscb=0.0 Length dependence of cdscb.
- 173 wcdscb=0.0 Width dependence of cdscb.
- 174 pcdscb=0.0 Cross-term dependence of cdscb.
- 175 vsat=1e5 m/s Saturation velocity.
- 176 lysat=0.0 Length dependence of vsat.
- 177 wvsat=0.0 Width dependence of vsat.
- 178 pysat=0.0 Cross-term dependence of vsat.
- 179 vsatl=0.0 Length dependence coefficient of of vsat.
- 180 vsatlexp=1.0 Length dependence exponent coefficient of vsat.
- 181 vsatw=0.0 Width dependence coefficient of of vsat.
- 182 vsatwexp=1.0 Width dependence exponent coefficient of of vsat.
- 183 vsatwl=0.0 Width-Length dependence coefficient of of vsat.
- 184 vsatwlexp=1.0 Width-Length dependence exponent coefficient of of vsat.
- 185 delta=0.125 V Smoothing function factor for Vdsat.
- 186 Idelta=0.0 Length dependence of delta.
- 187 wdelta=0.0 Width dependence of delta.
- pdelta=0.0 Cross-term dependence of delta.
- 189 deltal=0.0 Length dependence coefficient of delta.
- deltalexp=1.0 Length dependence exponent coefficient of delta.
- 191 vsatcv=1e5 m/s vsat parameter for CV.
- 192 lvsatcv=0.0 Length dependence of vsatcv.
- wvsatcv=0.0 Width dependence of vsatcv.
- pvsatcv=0.0 Cross-term dependence of vsatcv.
- vsatcvl=0.0 Length dependence coefficient of of vsatcv.
- vsatcvlexp=1.0 Length dependence exponent coefficient of vsatcv.
- vsatcvw=0.0 Width dependence coefficient of of vsatcv.
- vsatcvwexp=1.0 Length dependence exponent coefficient of vsatcv.
- vsatcvwl=0.0 Width-Length dependence coefficient of of vsatcv.
- vsatcvwlexp=1.0 Width-Length dependence exponent coefficient of of vsatcv.
- 201  $u0=67.0e-3$  m2/Vs Low-field surface mobility at thom.
- u0l=0.0 Length dependence coefficient of u0.
- u0lexp=1.0 Length dependence exponent coefficient of u0.
- lu0=0.0 Length dependence of u0.
- wu0=0.0 Width dependence of u0.
- pu0=0.0 Cross-term dependence of u0.
- etamob=1.0 Effective field parameter (should be kept close to 1).

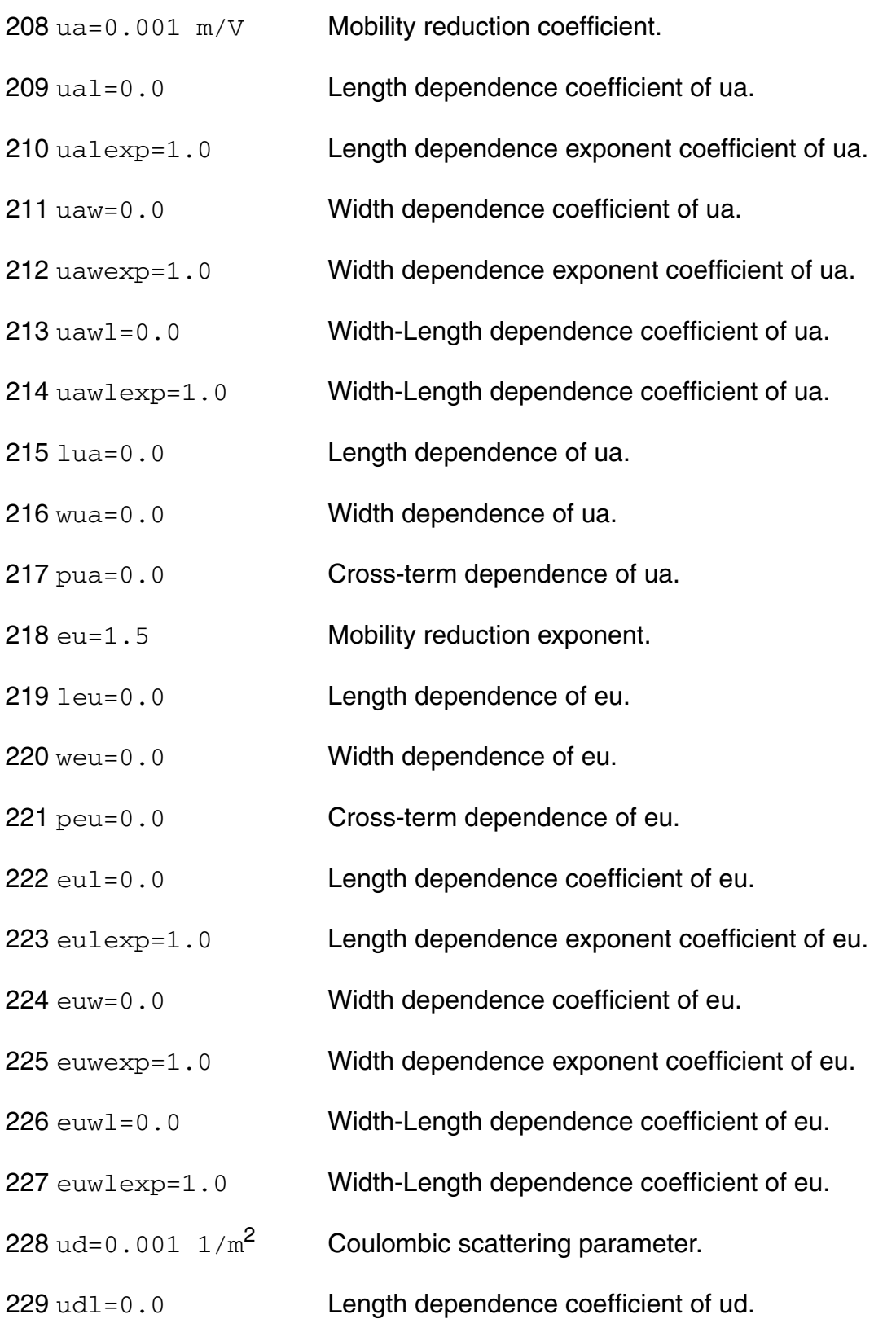

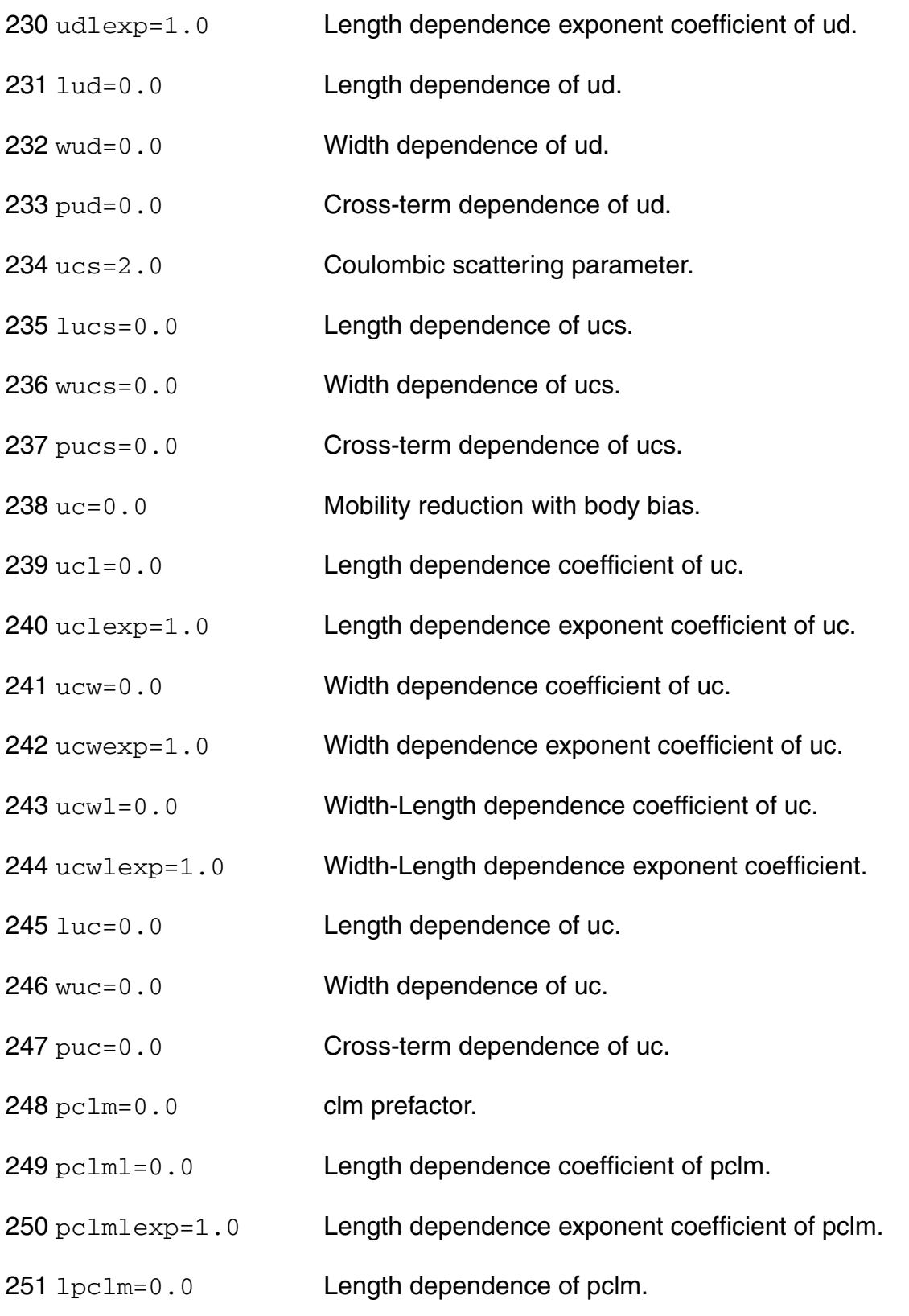

- wpclm=0.0 Width dependence of pclm.
- ppclm=0.0 Cross-term dependence of pclm.
- pclmg=0.0 clm prefactor gate voltage dependence.
- pclmcv=0.0 clm parameter for CV.
- pclmcvl=0.0 Length dependence coefficient of pclmcv.
- pclmcvlexp=1.0 Length dependence exponent coefficient of pclmcv.
- lpclmcv=0.0 Length dependence of pclmcv.
- wpclmcv=0.0 Width dependence of pclmcv.
- ppclmcv=0.0 Cross-term dependence of pclmcv.
- pscbe1=4.24e8 V/m Substrate current body-effect coeff.
- lpscbe1=0.0 Length dependence of pscbe1.
- wpscbe1=0.0 Width dependence of pscbe1.
- ppscbe1=0.0 Cross-term dependence of pscbe1.
- pscbe2=1.0e-8 V/m Substrate current body-effect coeff.
- lpscbe2=0.0 Length dependence of pscbe2.
- wpscbe2=0.0 Width dependence of pscbe2.
- ppscbe2=0.0 Cross-term dependence of pscbe2.
- pdits=0.0 1/V Coefficient for drain-induced vth shifts.
- lpdits=0.0 Length dependence of pdits.
- wpdits=0.0 Width dependence of pdits.
- ppdits=0.0 Cross-term dependence of pdits.
- pditsl=0.0  $1/m$  L dep of drain-induced vth shifts.
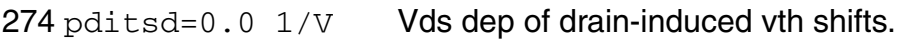

- lpditsd=0.0 Length dependence of pditsl.
- wpditsd=0.0 Width dependence of pditsl.
- ppditsd=0.0 Cross-term dependence of pditsl.
- $278 \text{ rsh} = 0.0 \Omega$  Source-drain sheet resistance.
- $prwg=1.0$   $1/V$  gate bias dependence of S/D extension resistance.
- lprwg=0.0 Length dependence of prwg.
- wprwg=0.0 Width dependence of prwg.
- pprwg=0.0 Cross-term dependence of prwg.
- 283 prwb=0.0  $1/|\nu|$ 
	- Body bias dependence of resistance.
- lprwb=0.0 Length dependence of prwb.
- wprwb=0.0 Width dependence of prwb.
- pprwb=0.0 Cross-term dependence of prwb.
- prwbl=0.0 Length dependence coefficient of pprwb.
- prwblexp=1.0 Length dependence exponent coefficient of pprwb.
- wr=1.0 W dependence parameter of S/D extension resistance.
- $290 \text{ lwr}=0.0$  Length dependence of wr.
- wwr=0.0 Width dependence of wr.
- pwr=0.0 Cross-term dependence of wr.

293 rswmin=0.0  $\Omega$   $\mu$ m^wr

Source Resistance per unit width at high Vgs (rdsmod=1).

lrswmin=0.0 Length dependence of rswmin.

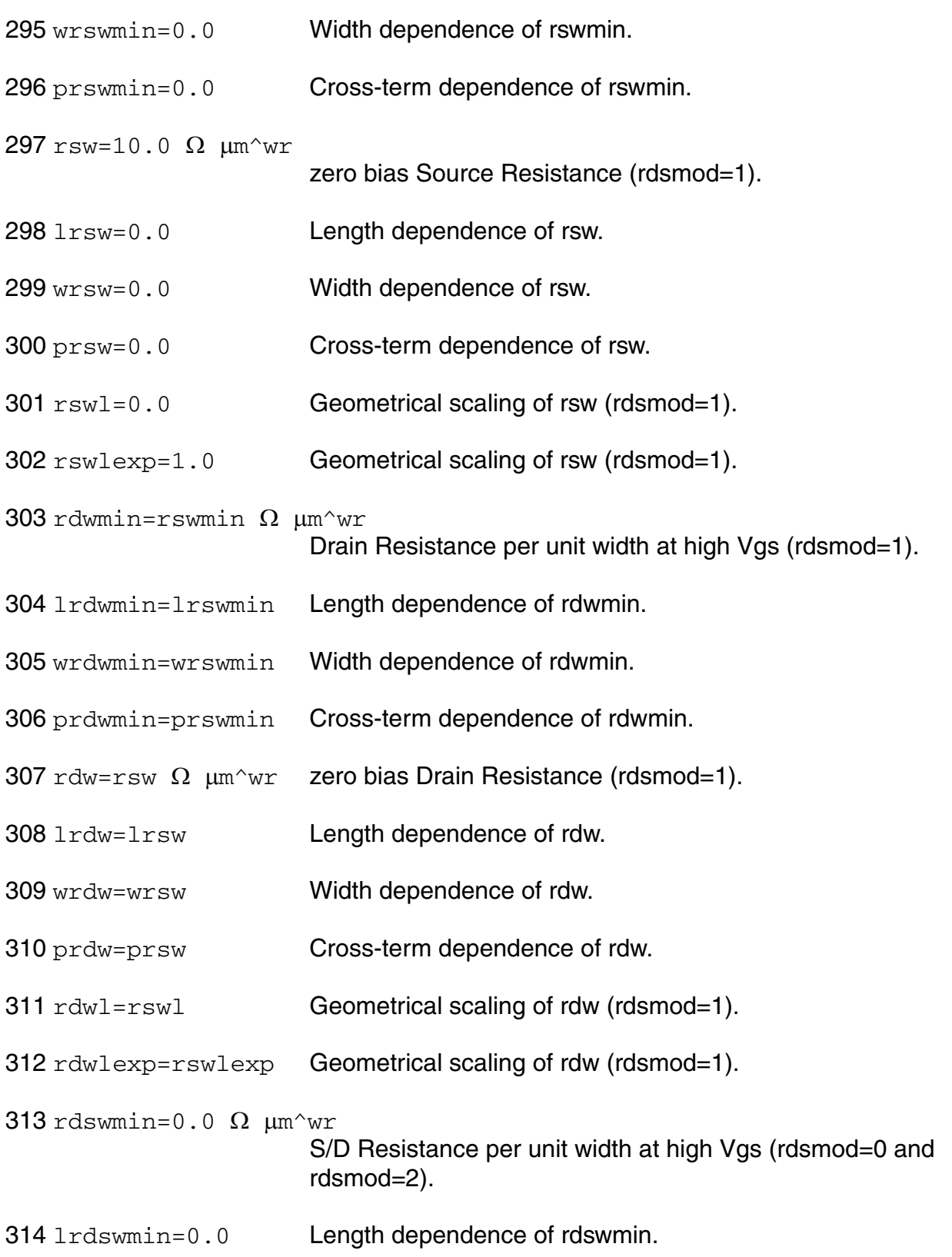

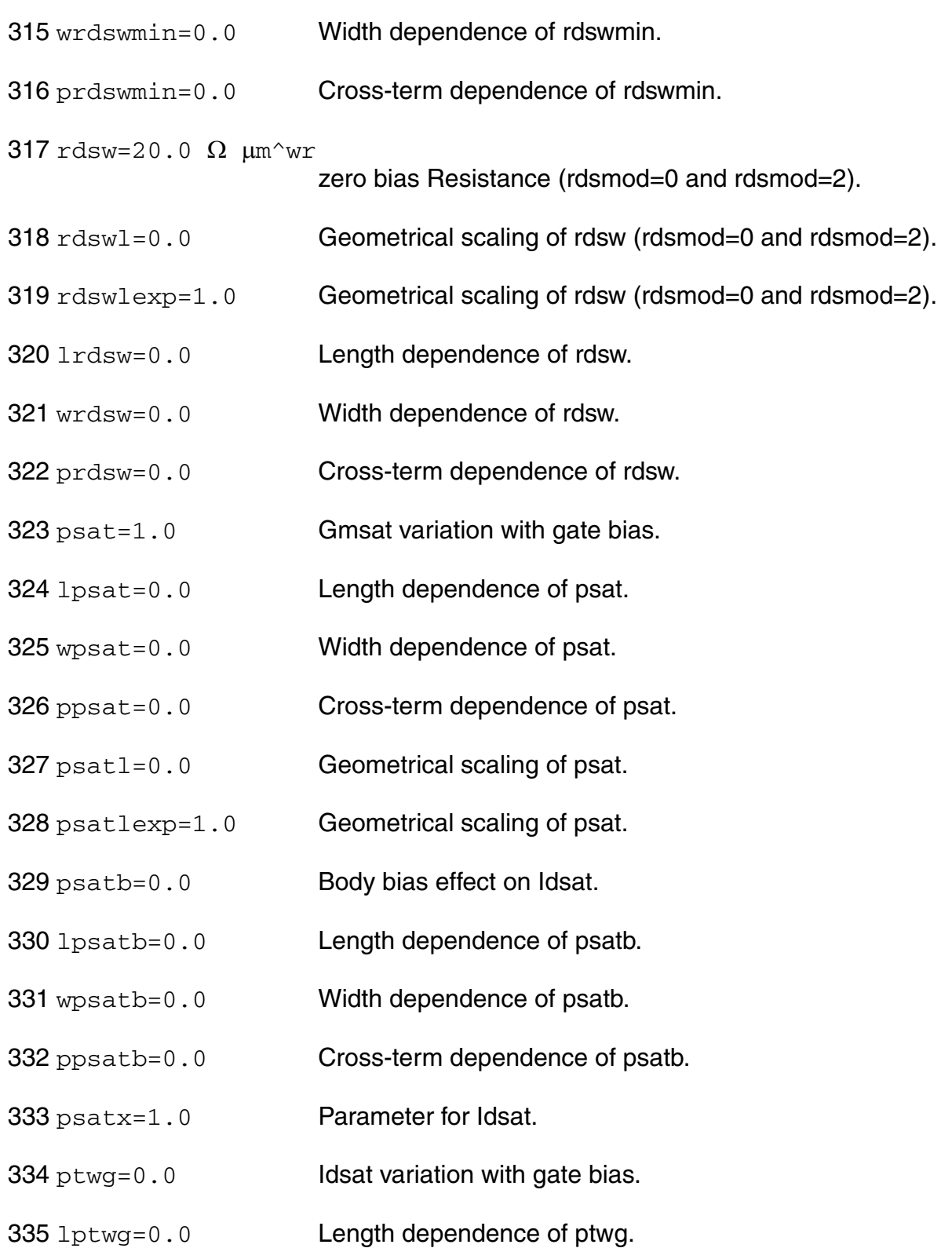

- wptwg=0.0 Width dependence of ptwg.
- pptwg=0.0 Cross-term dependence of ptwg.
- ptwgl=0.0 Length dependence coefficient of ptwg.
- ptwglexp=1.0 Length dependence exponent coefficient of ptwg.
- pdiblc=0.0 parameter for DIBL effect on rout.
- pdiblcl=0.0 Length dependence coefficient of pdiblc.
- pdiblclexp=1.0 Length dependence exponent coefficient of pdiblc.
- lpdiblc=0.0 Length dependence of pdiblc.
- wpdiblc=0.0 Width dependence of pdiblc.
- ppdiblc=0.0 Cross-term dependence of pdiblc.
- pdiblcb=0.0 1/V parameter for DIBL effect on rout.
- lpdiblcb=0.0 Length dependence of pdiblcb.
- wpdiblcb=0.0 Width dependence of pdiblcb.
- ppdiblcb=0.0 Cross-term dependence of pdiblcb.
- pvag=1.0 Vg dependence of early voltage.
- lpvag=0.0 Length dependence of pvag.
- wpvag=0.0 Width dependence of pvag.
- ppvag=0.0 Cross-term dependence of pvag.
- **354** fprout=0.0  $V/m$

Effect of pocket implant on rout degradation.

- fproutl=0.0 Length dependence coefficient of fprout.
- fproutlexp=1.0 Length dependence exponent coefficient of fprout.
- lfprout=0.0 Length dependence of fprout.
- wfprout=0.0 Width dependence of fprout.
- pfprout=0.0 Cross-term dependence of fprout.
- alpha0=0.0 m/V first parameter of lii.
- alpha0l=0.0 Length dependence coefficient of alpha0.
- alpha0lexp=1.0 Length dependence exponent coefficient of alpha0.
- lalpha0=0.0 Length dependence of alpha0.
- walpha0=0.0 Width dependence of alpha0.
- palpha0=0.0 Cross-term dependence of alpha0.
- beta0=0.0 1/V Vds dependent parameter of Iii.
- lbeta0=0.0 Length dependence of beta0.
- wbeta0=0.0 Width dependence of beta0.
- pbeta0=0.0 Cross-term dependence of beta0.
- 370 aigbacc=1.36e-2  $F/q$  s/m Parameter for Igb in accumulation.
- 371 bigbacc=1.71e-3  $F/q$  s/(m V) Parameter for Igb in accumulation.
- cigbacc=0.075 1/V Parameter for Igb in accumulation.
- nigbacc=1.0 Parameter for Igbacc slope.
- 374 aigbinv=1.11e-2  $F/g$  s/m Parameter for Igb in inversion.
- bigbinv=9.49e-4  $F/g$  s/(m V) Parameter for Igb in inversion.

cigbinv=0.006 1/V Parameter for Igb in inversion.

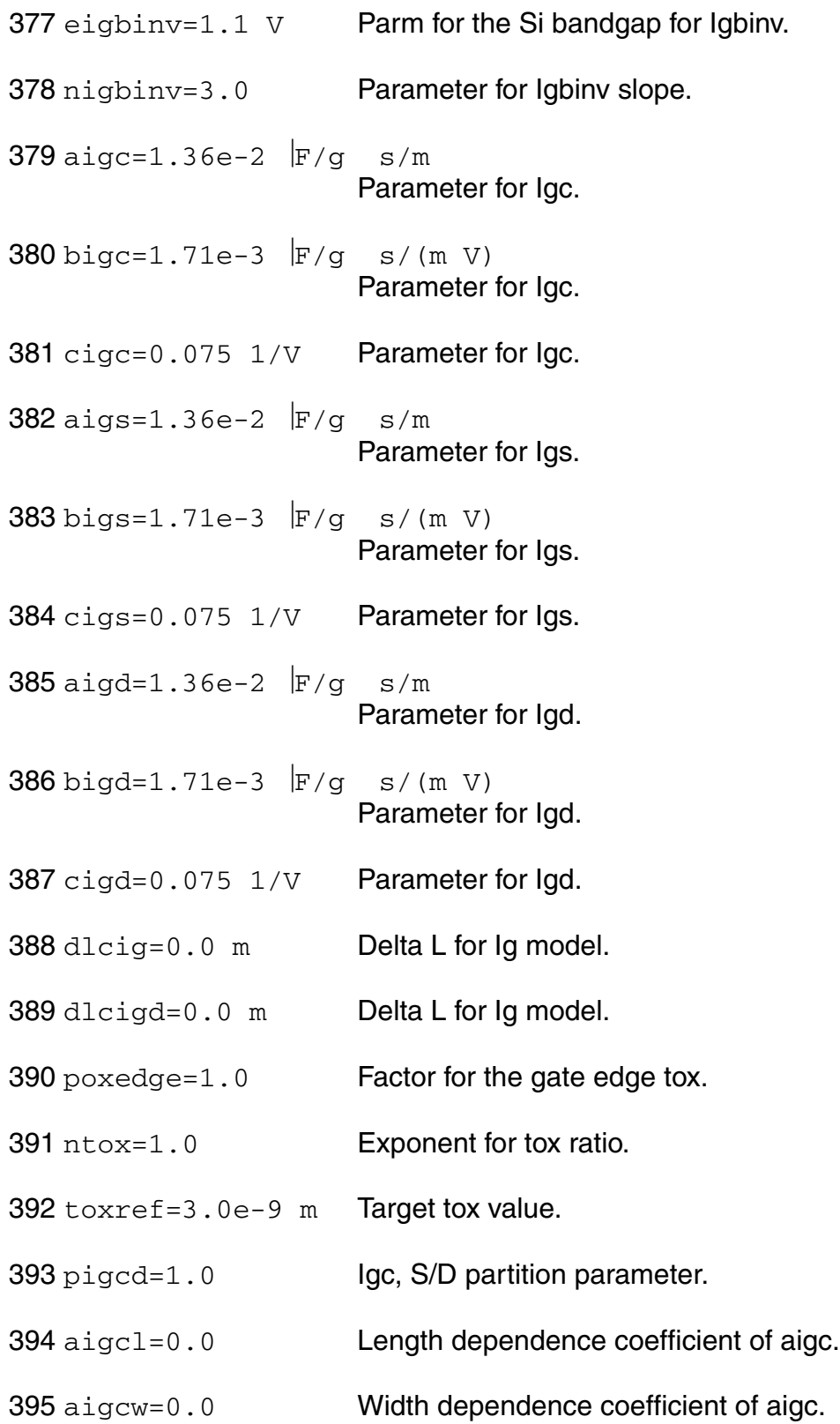

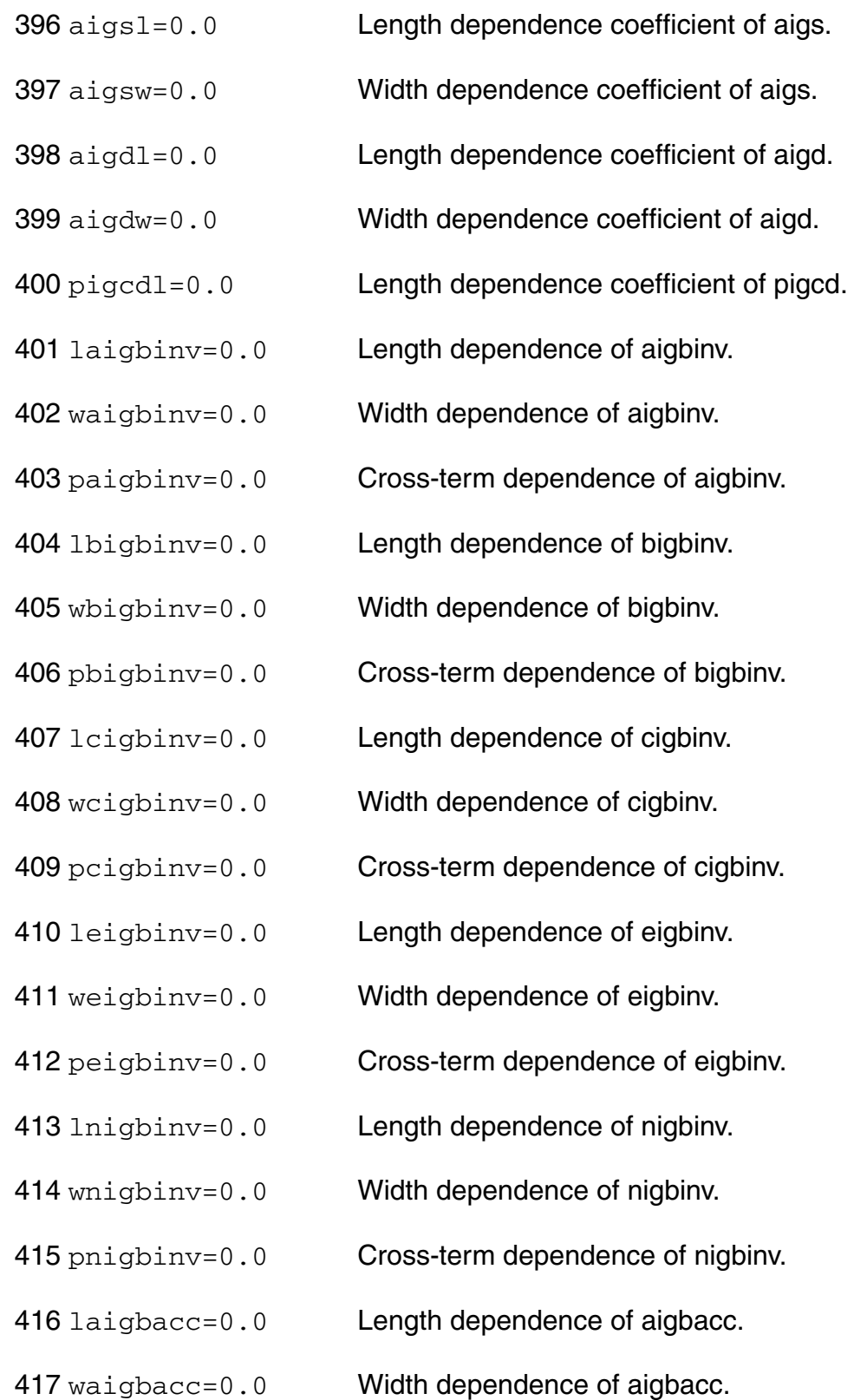

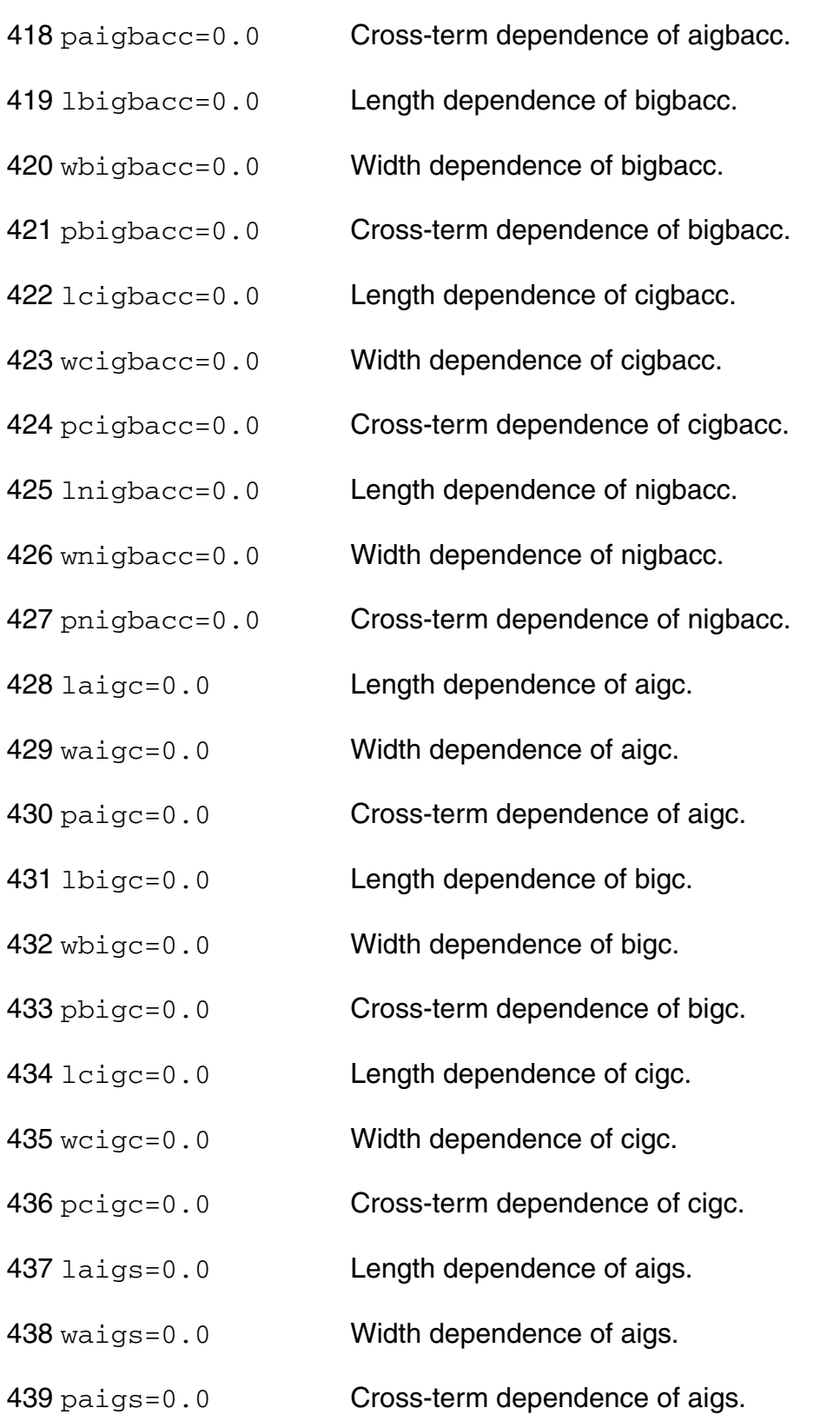

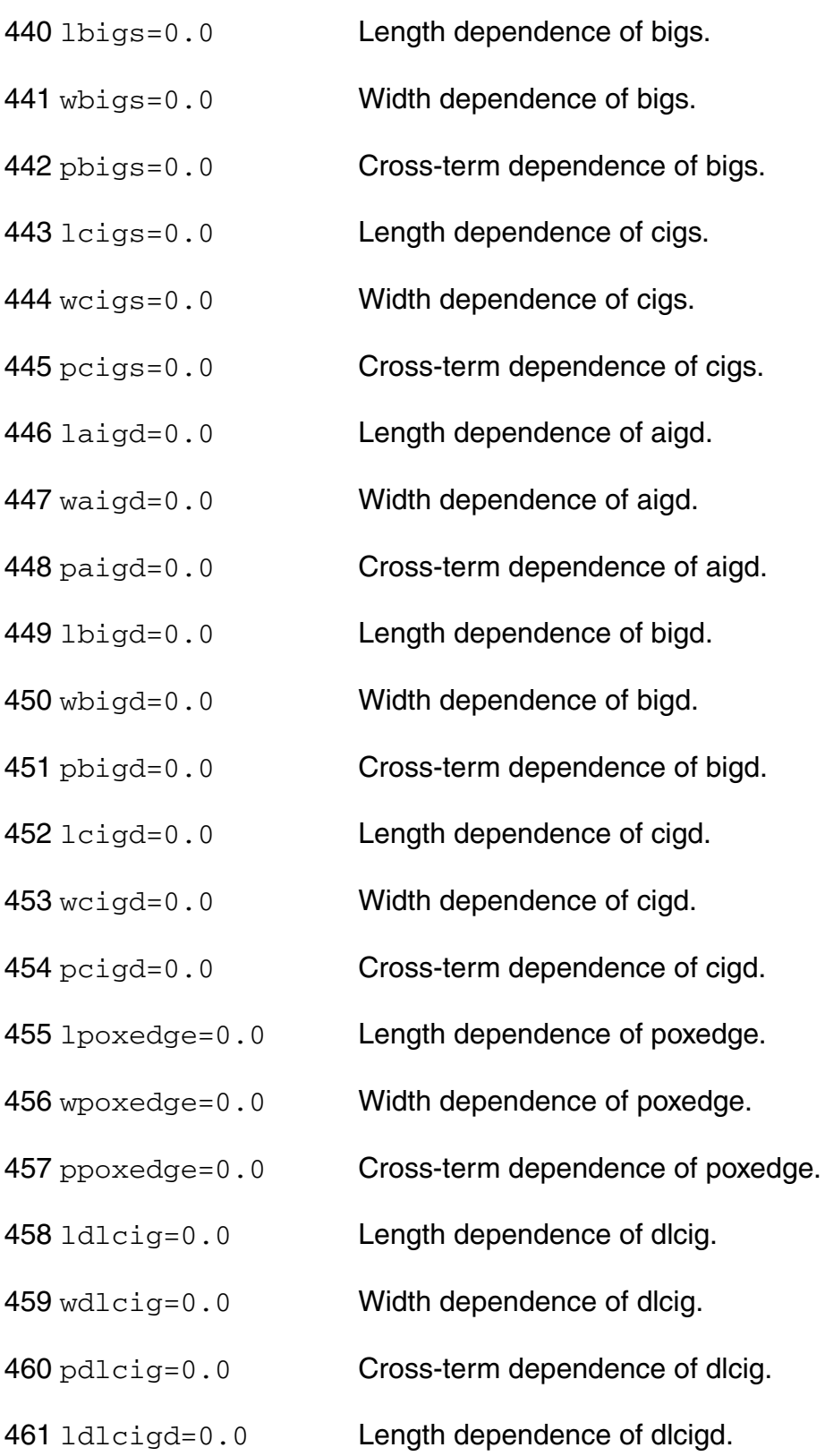

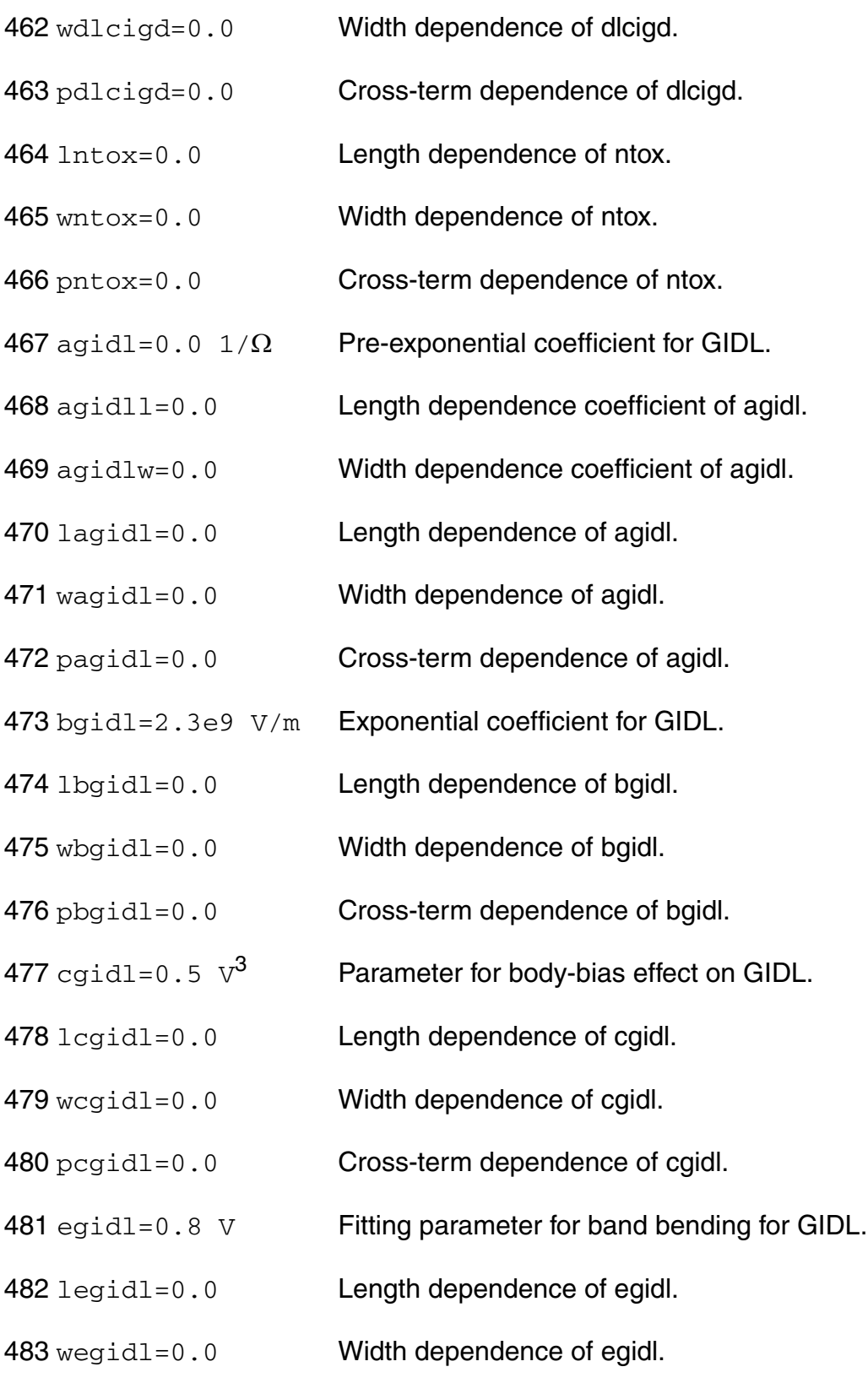

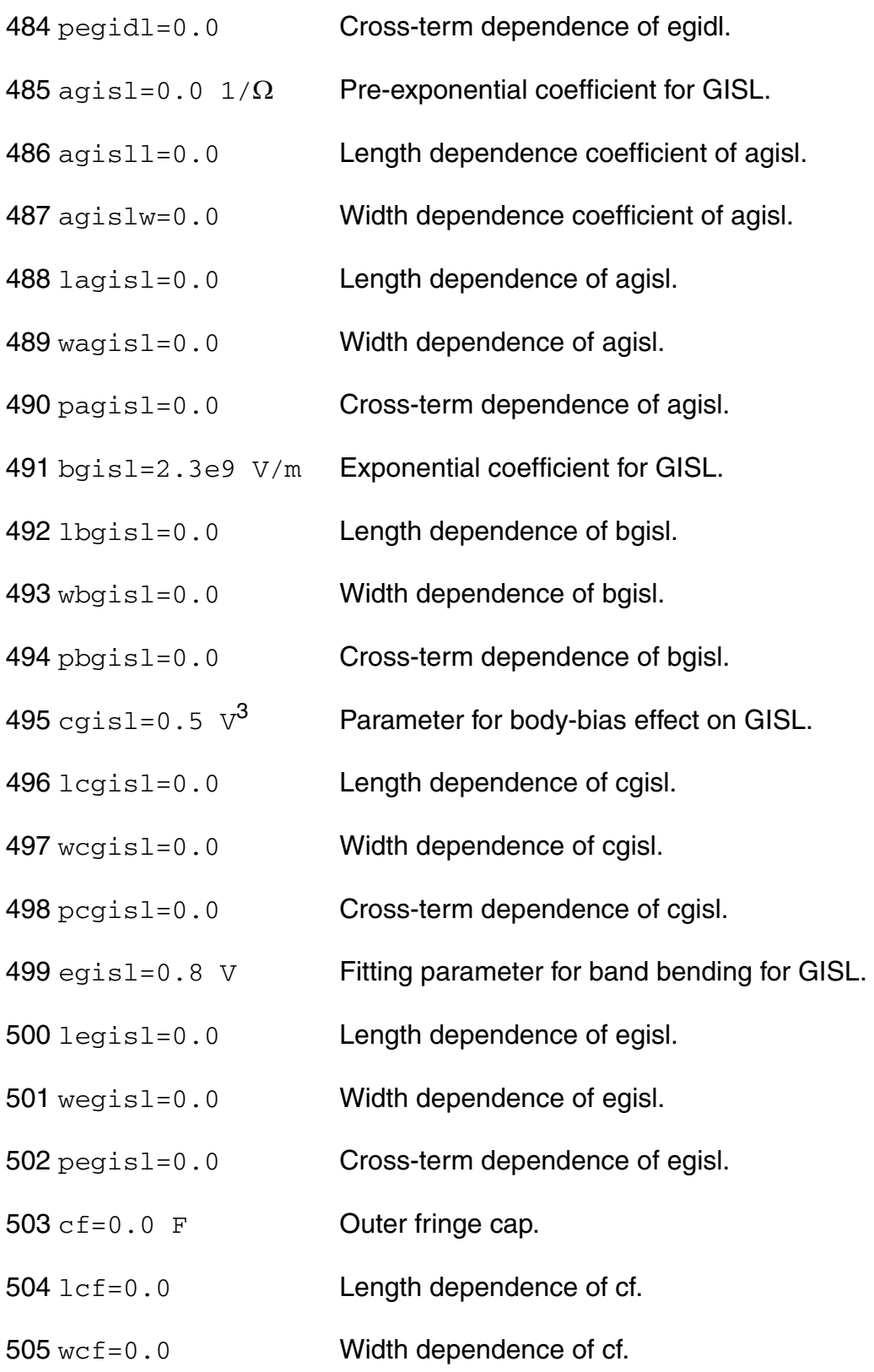

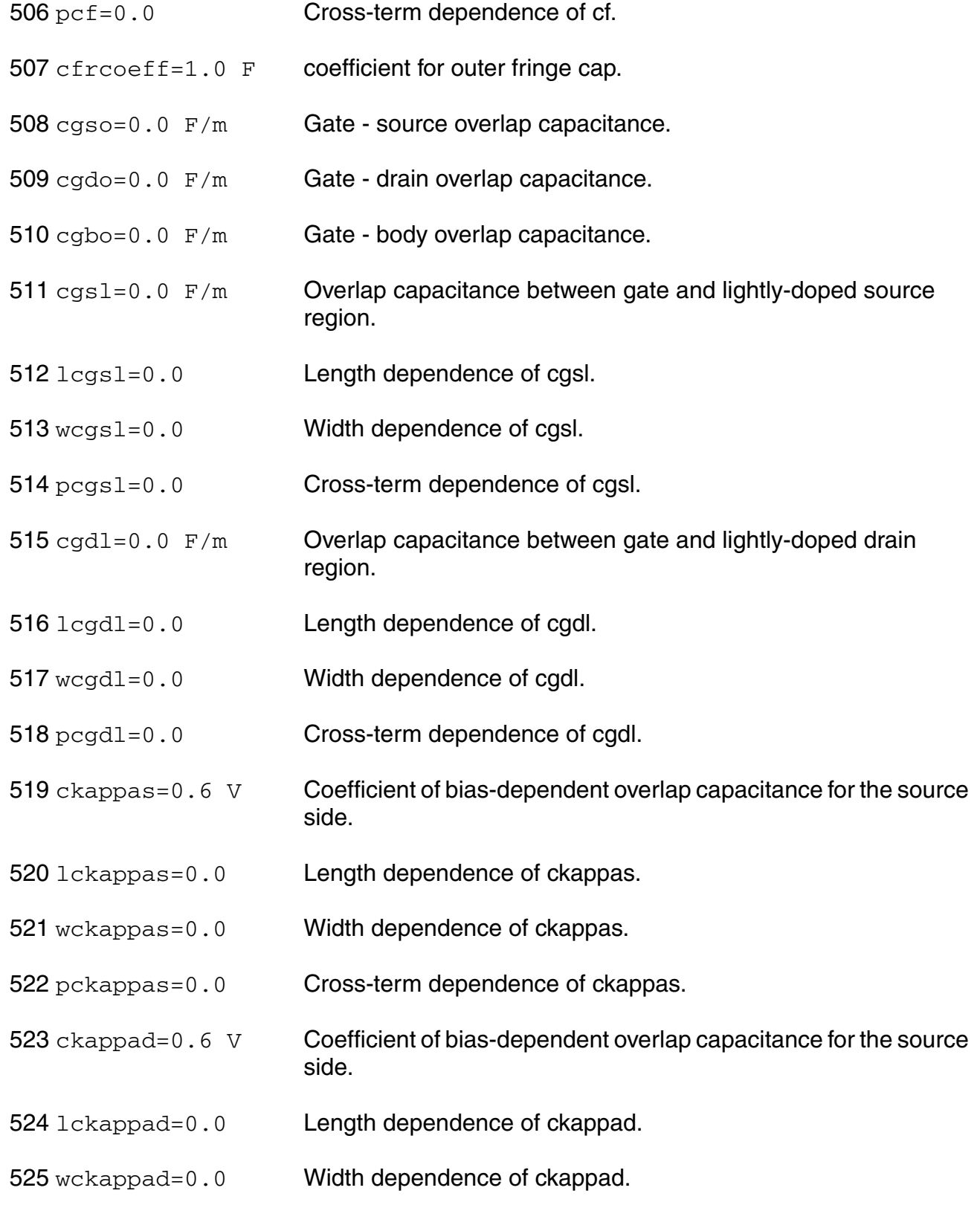

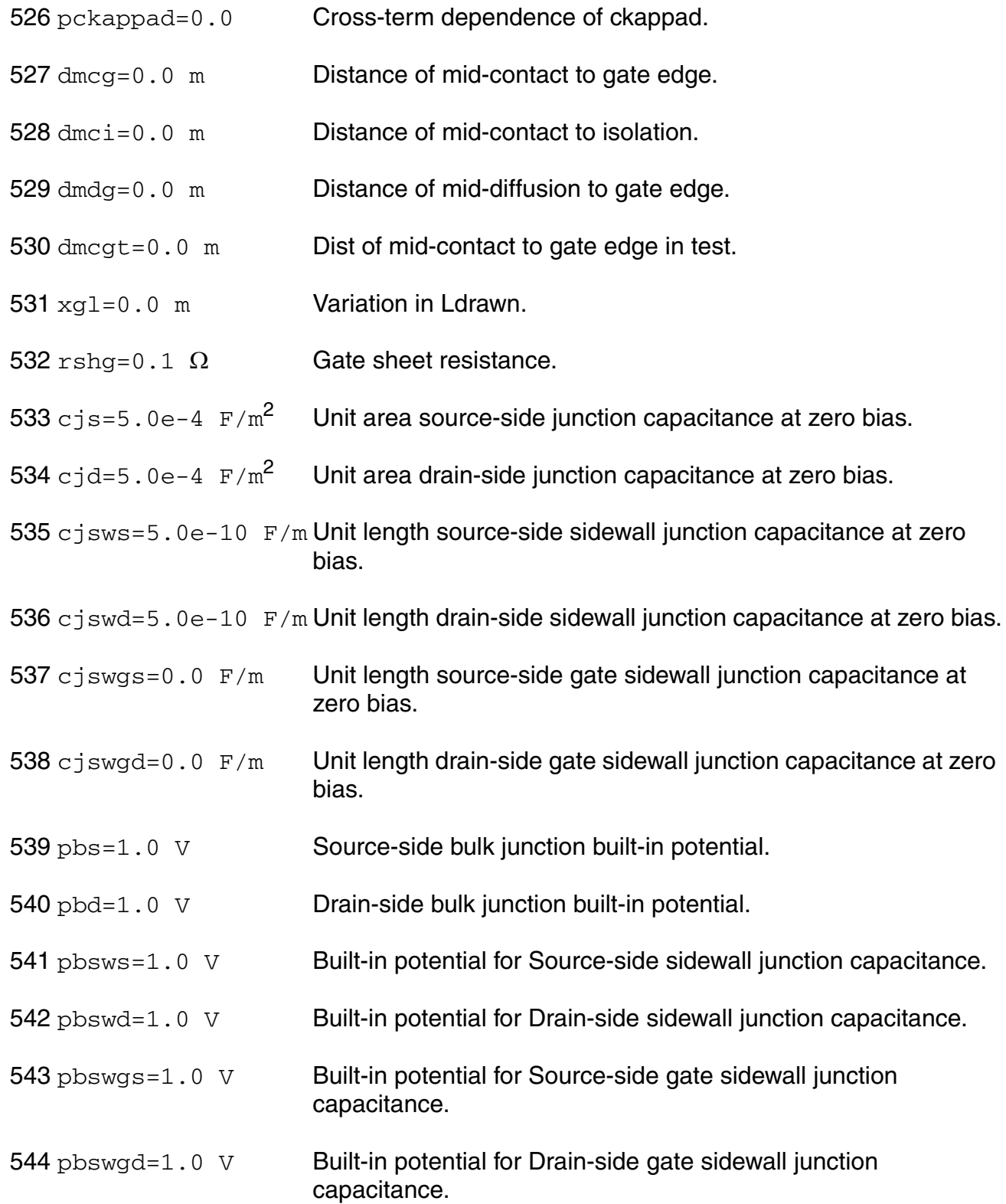

### **Virtuoso Simulator Components and Device Models Reference** BSIM6 Model (bsim6)

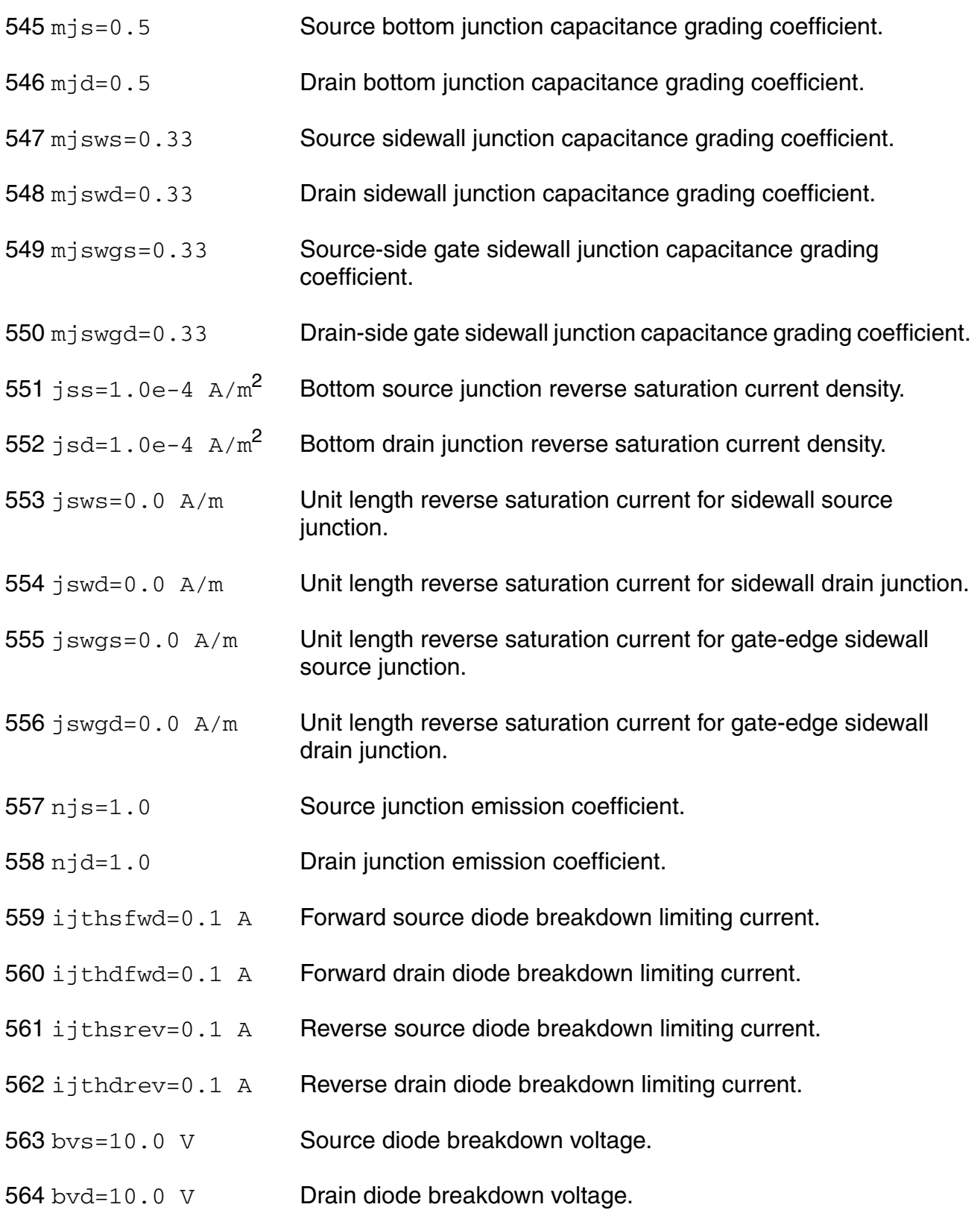

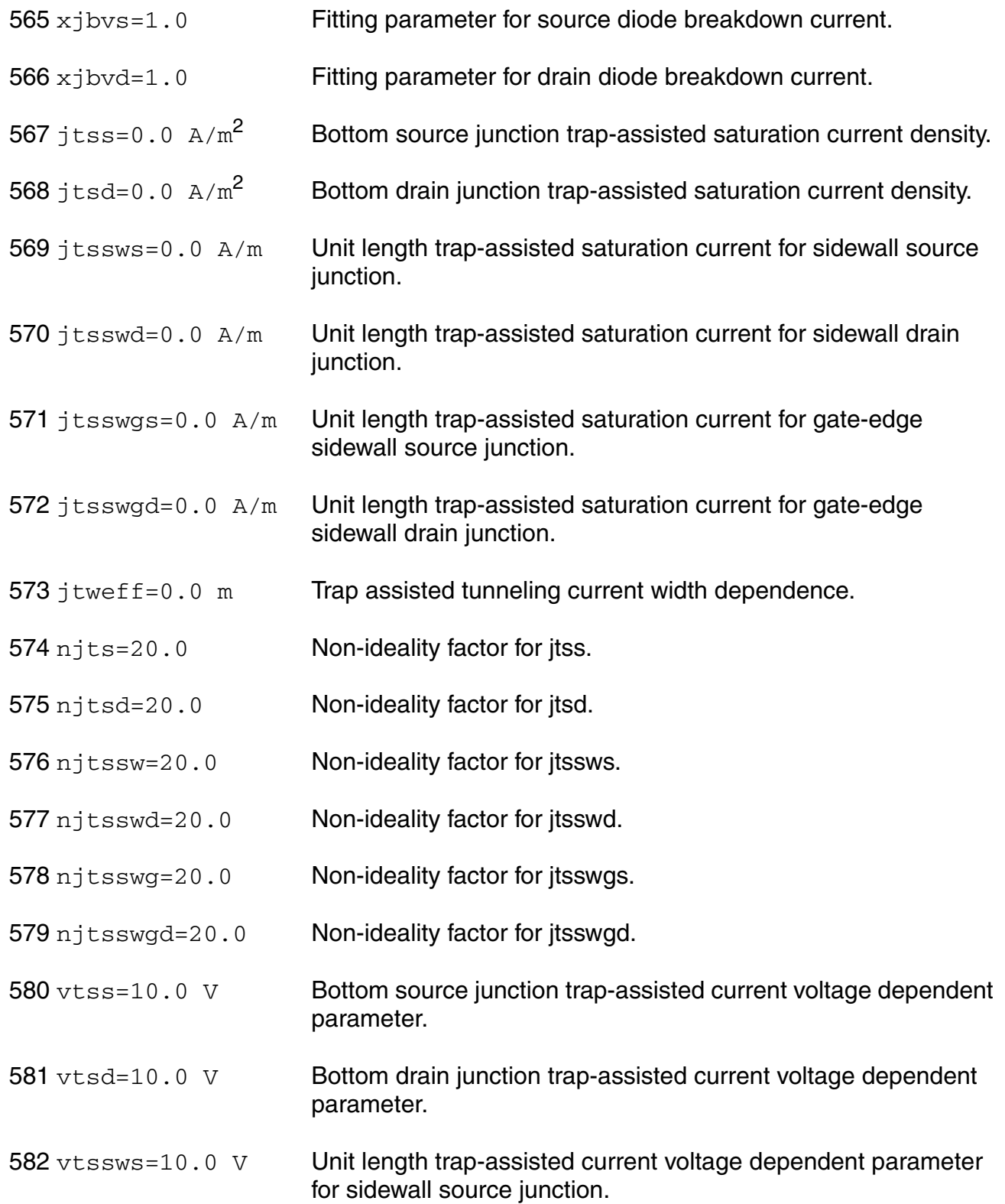

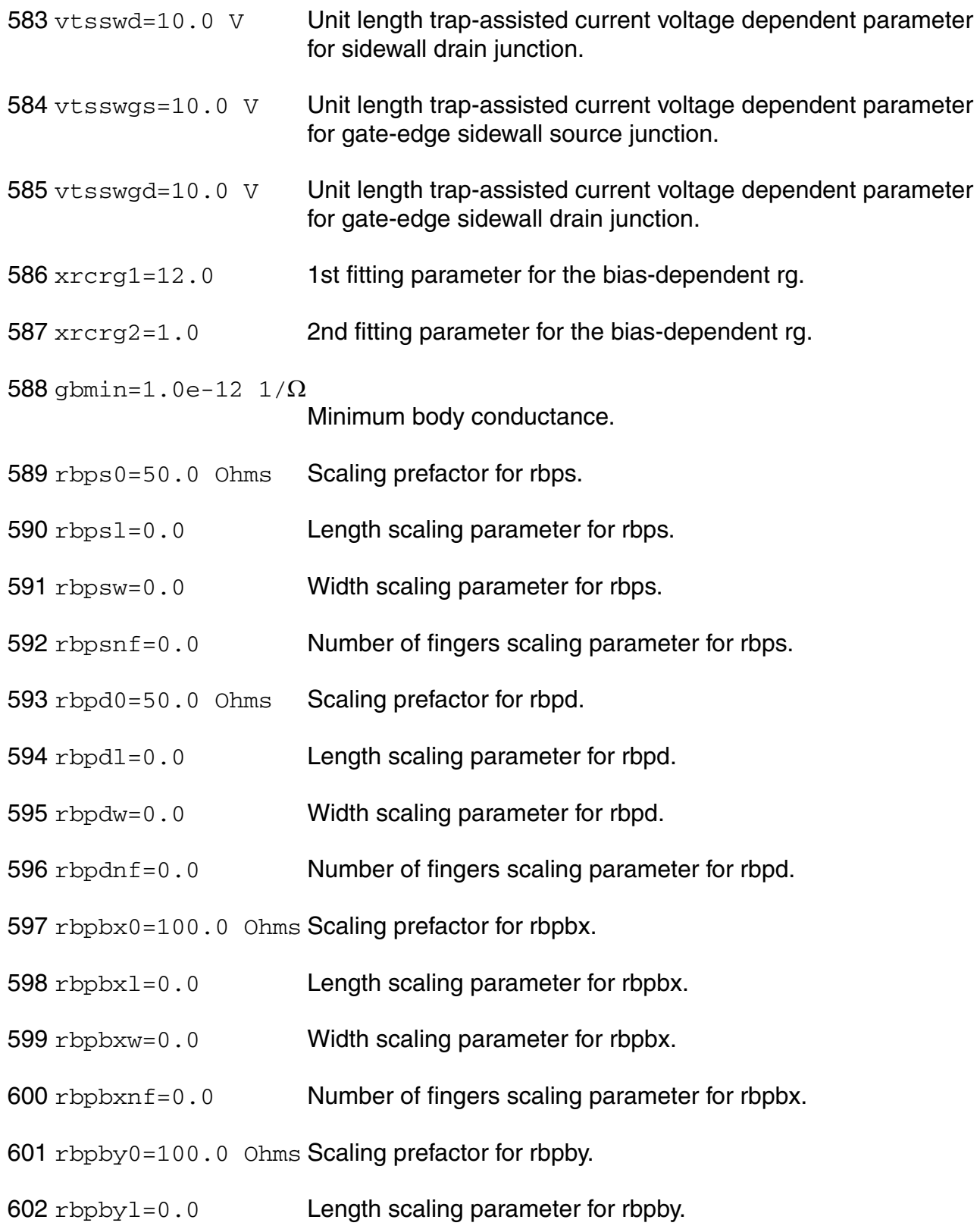

- rbpbyw=0.0 Width scaling parameter for rbpby.
- rbpbynf=0.0 Number of fingers scaling parameter for rbpby.
- rbsbx0=100.0 Ohms Scaling prefactor for rbsbx.
- rbsby0=100.0 Ohms Scaling prefactor for rbsby.
- rbdbx0=100.0 Ohms Scaling prefactor for rbdbx.
- rbdby0=100.0 Ohms Scaling prefactor for rbdby.
- $rbsdbx1=0.0$  Length scaling parameter for rbsbx and rbdbx.
- rbsdbxw=0.0 Width scaling parameter for rbsbx and rbdbx.
- rbsdbxnf=0.0 Number of fingers Scaling parameter for rbsbx and rbdbx.
- rbsdby  $1 = 0.0$  Length scaling parameter for rbsby and rbdby.
- rbsdbyw=0.0 Width scaling parameter for rbsby and rbdby.
- rbsdbynf=0.0 Number of fingers scaling parameter for rbsby and rbdby.
- ef=1.0 Flicker Noise frequency exponent.
- em=4.1e7 V/m Saturation field.

617 noia=6.250e+40 s<sup>^</sup>(1-ef)/(eV m<sup>2</sup>) Flicker noise parameter A.

618 noib=3.125e+25  $s^{\wedge}(1-EF)/eV$ Flicker noise parameter B.

619 noic=8.750e+8  $s^(1-EF)$  m<sup>2</sup>/eV Flicker noise parameter C.

- lintnoi=0.0 m Lint offset for noise calculation.
- ntnoi=1.0 Noise factor for short-channel devices for tnoimod=0 only.
- rnoia=0.577 Thermal noise coefficient for tnoimod=1.

### **Virtuoso Simulator Components and Device Models Reference** BSIM6 Model (bsim6)

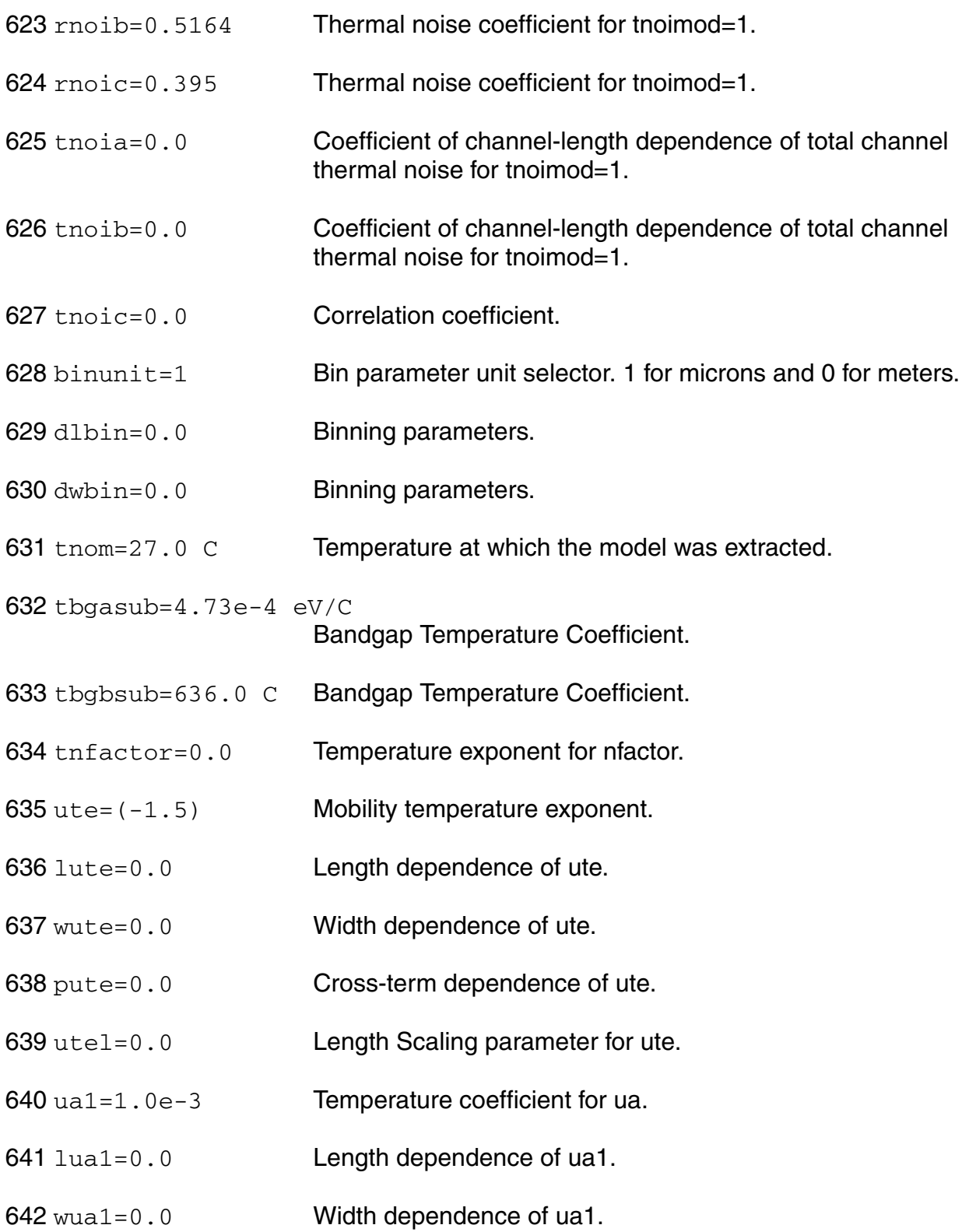

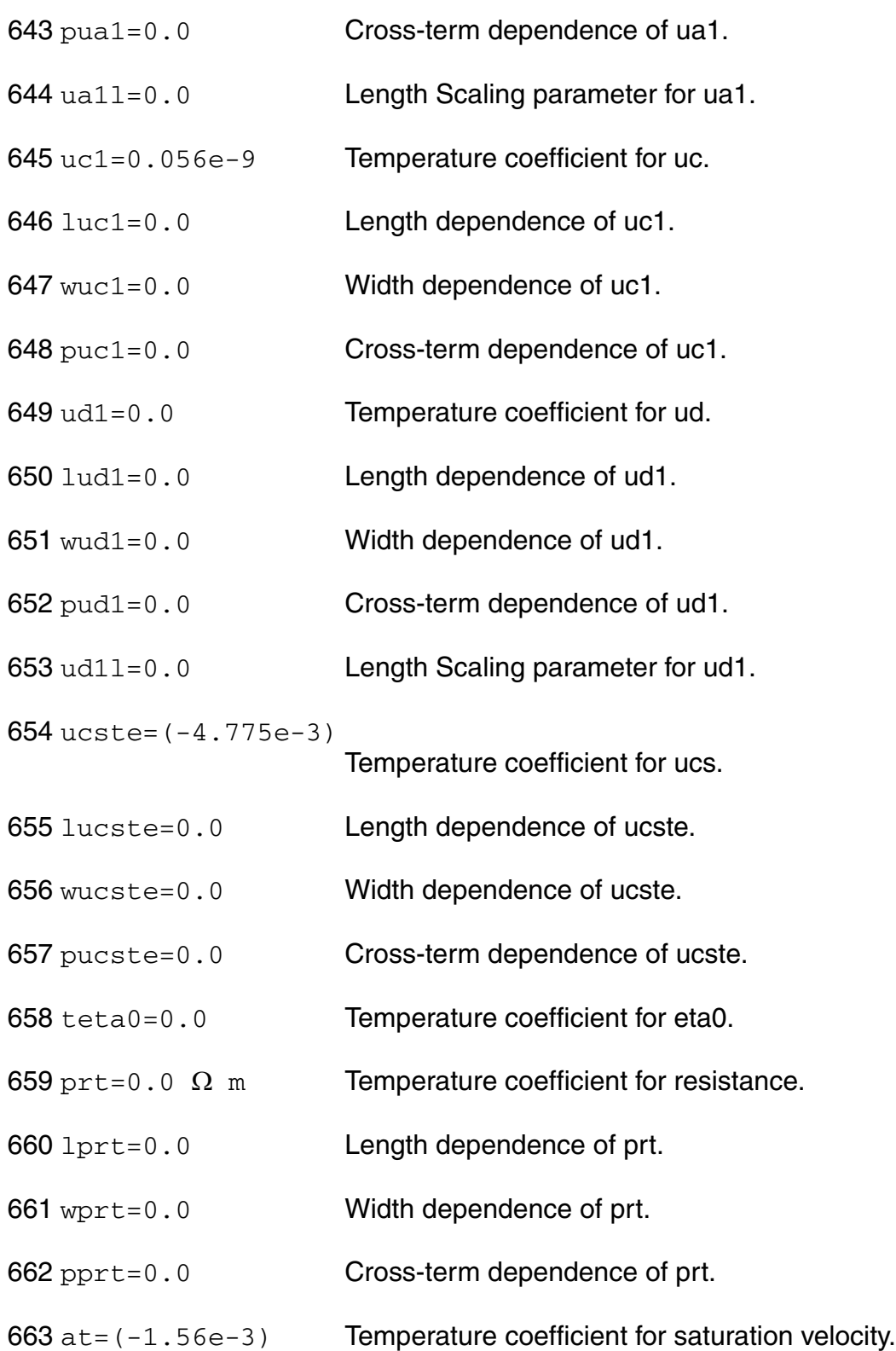

lat=0.0 Length dependence of at. wat=0.0 Width dependence of at. pat=0.0 Cross-term dependence of at. atl=0.0 Length Scaling parameter for at. tdelta=0.0 Temperature coefficient for delta. ptwgt=0.0 Temperature coefficient for ptwg. lptwgt=0.0 Length dependence of ptwgt. wptwgt=0.0 Width dependence of ptwgt. pptwgt=0.0 Cross-term dependence of ptwgt. ptwgtl=0.0 Length Scaling parameter for ptwgt.  $kt1 = (-0.11)$  V Temperature coefficient for vth. kt1exp=1.0 Temperature coefficient for vth. kt1l=0.0 Temperature coefficient for vth. lkt1=0.0 Length dependence of kt1. wkt1=0.0 Width dependence of kt1. pkt1=0.0 Cross-term dependence of kt1. kt2=0.022 Temperature coefficient for vth. lkt2=0.0 Length dependence of kt2. wkt2=0.0 Width dependence of kt2. pkt2=0.0 Cross-term dependence of kt2. iit=0.0 Temperature coefficient for beta0. liit=0.0 Length dependence of iit.

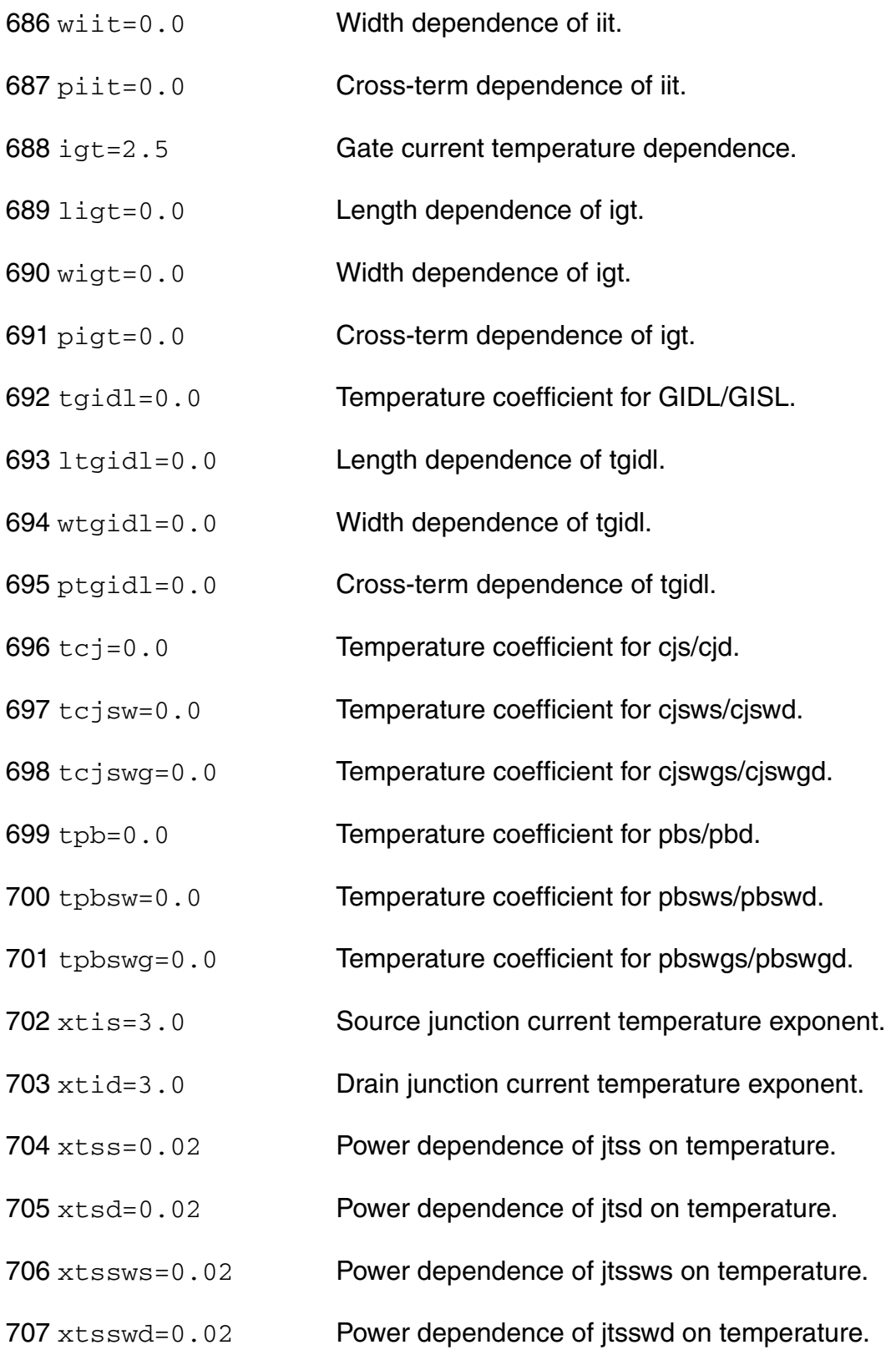

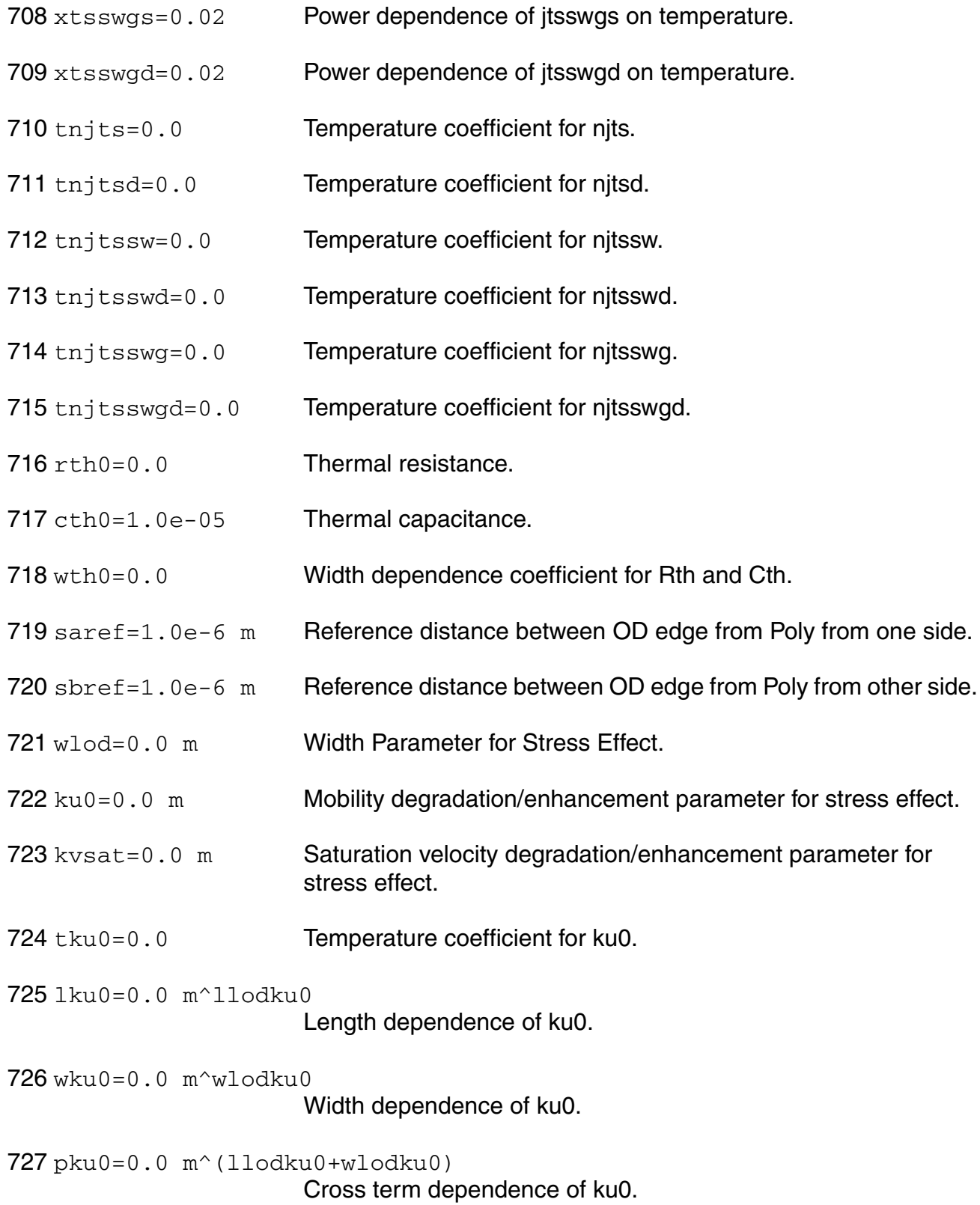

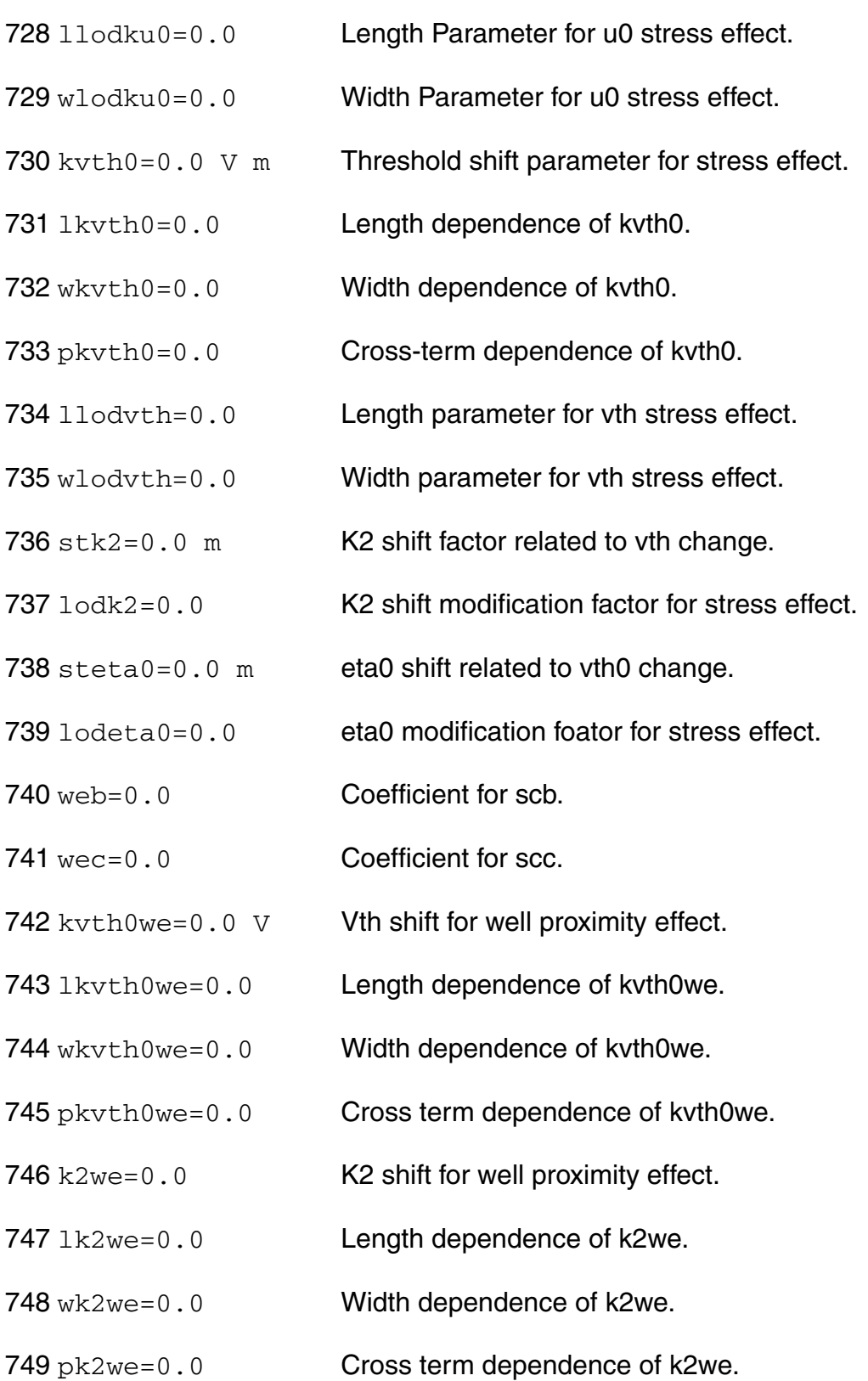

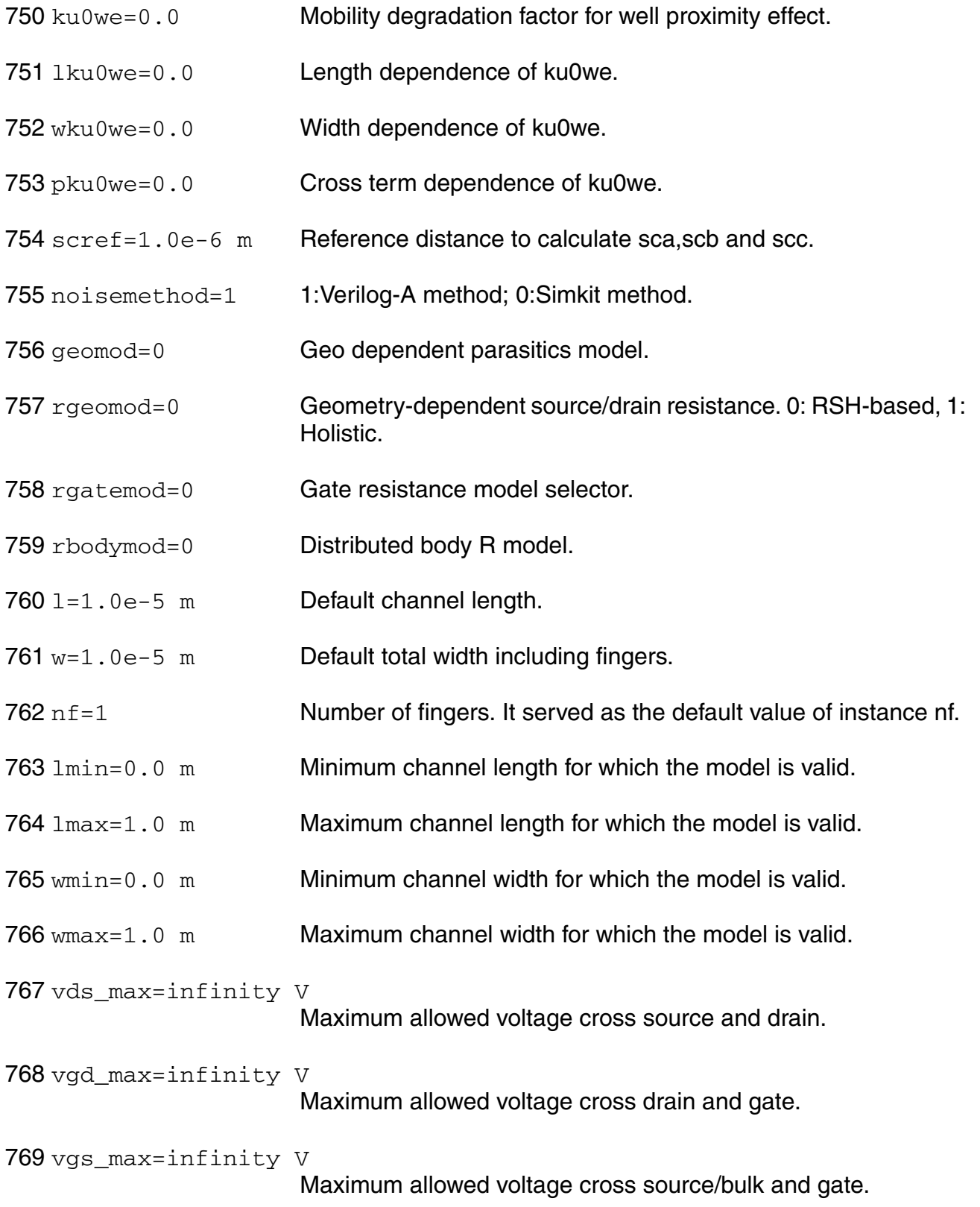

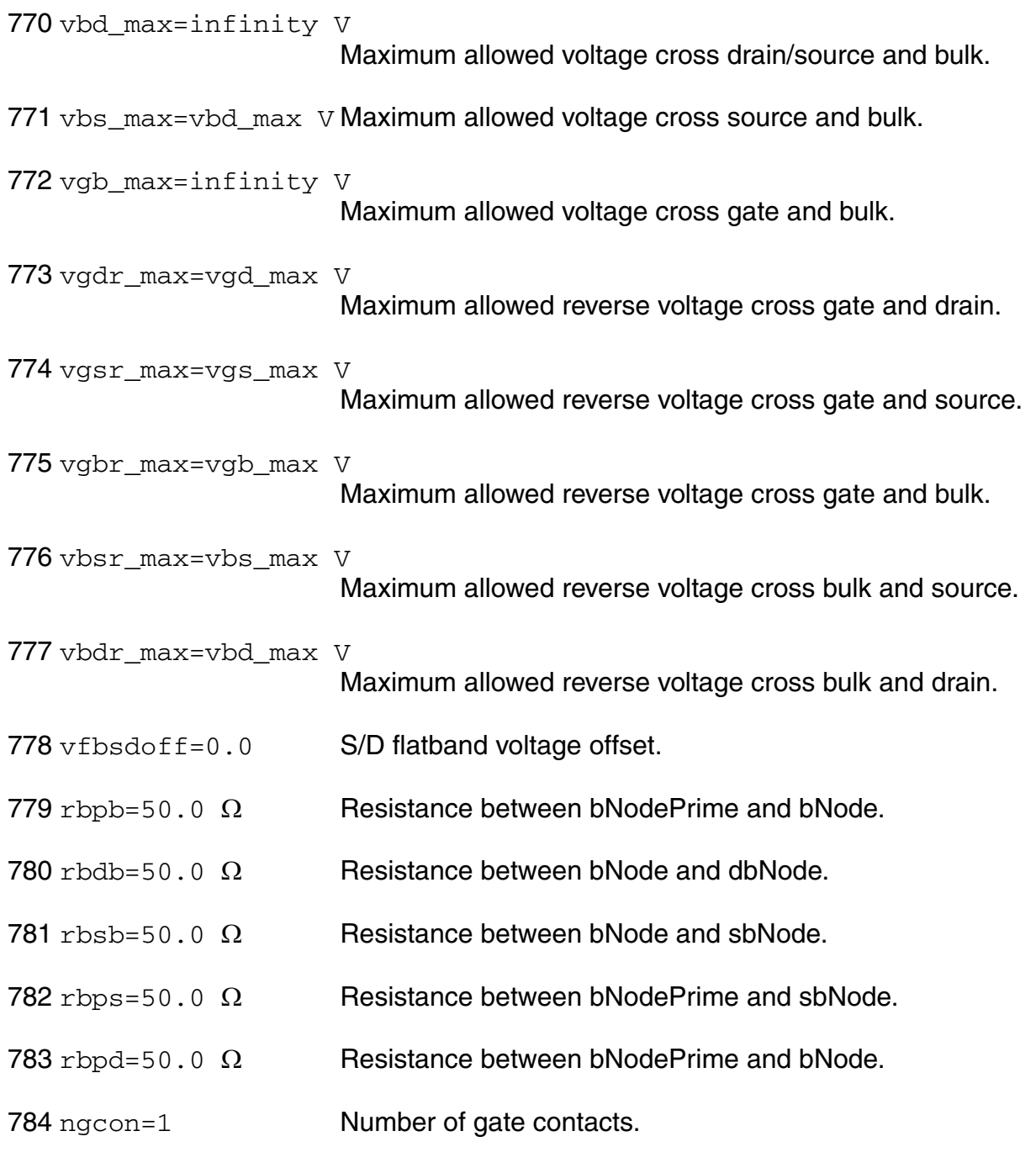

# **Output Parameters**

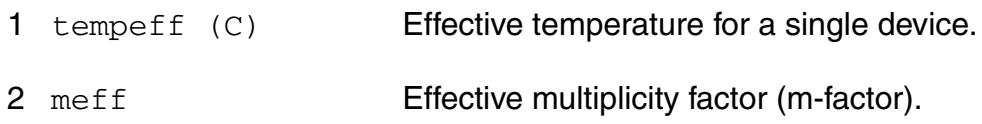

## **Operating-Point Parameters**

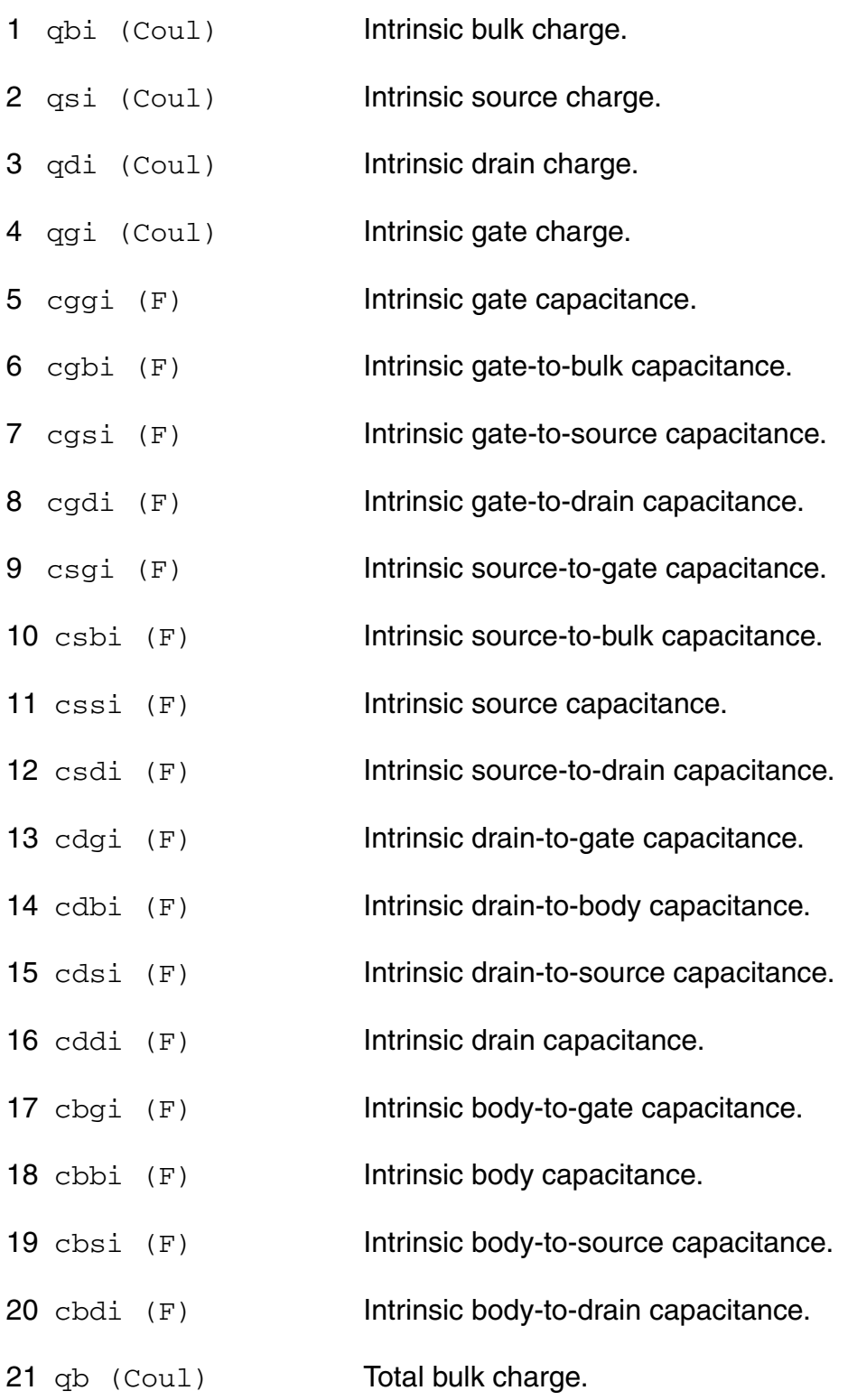

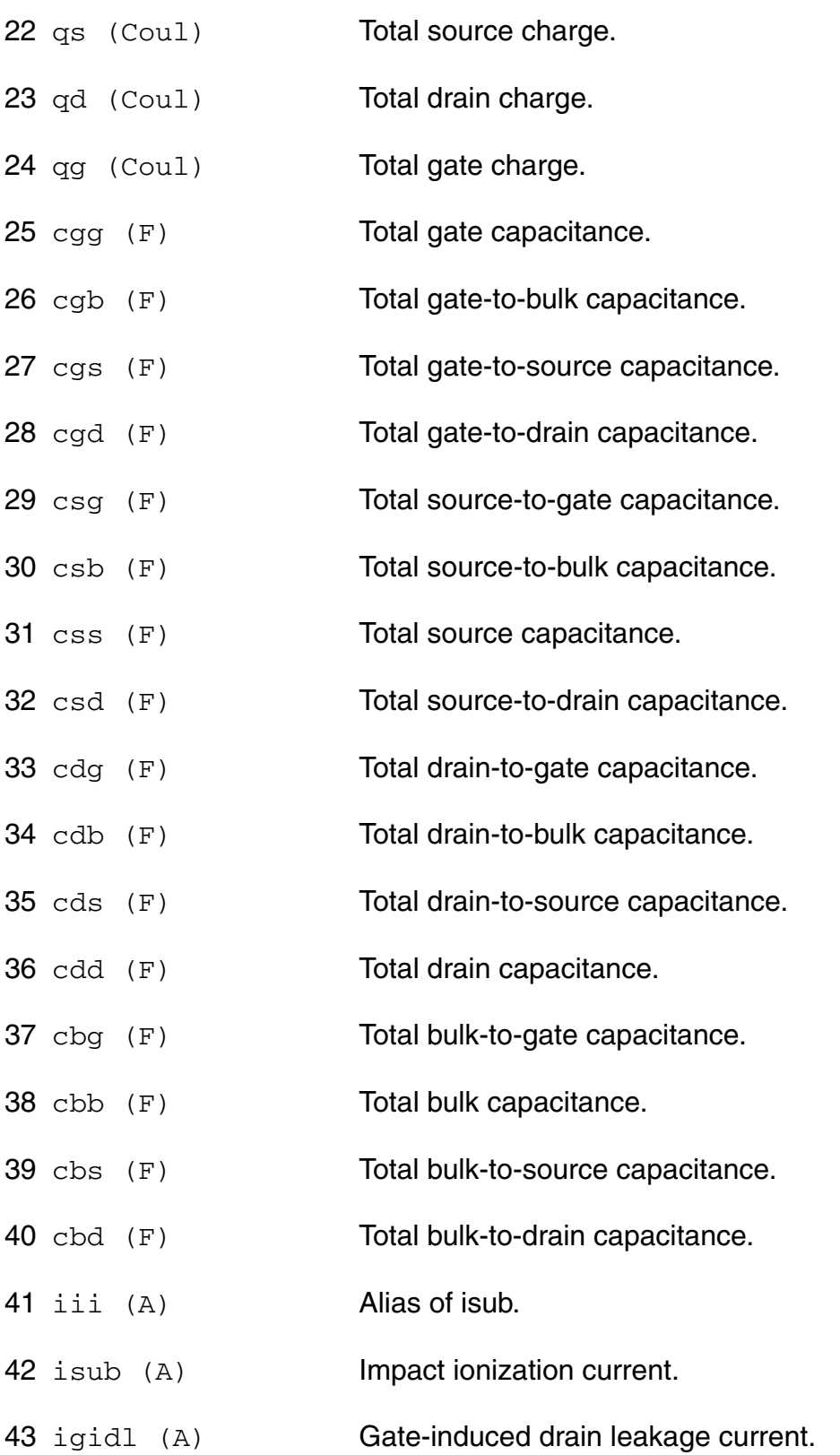

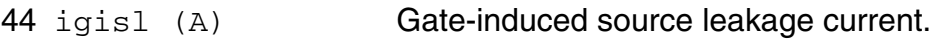

- igs (A) Gate-to-source tunneling current.
- igd (A) Gate-to-drain tunneling current.
- igcs (A) Gate-to-channel (source side) tunneling current.
- igcd (A) Gate-to-channel (drain side) tunneling current.
- igb (A) Gate-to-bulk tunneling current.
- cgsext (F) Gate-source overlap capacitance.
- cgdext (F) Gate-drain overlap capacitance.
- cgbov (F) Gate-bulk overlap capacitance.
- cjst (F) Alias of capbs.
- capbs (F) Source-bulk junction capacitance.
- cjdt (F) Alias of capbd.
- capbd (F) Drain-bulk junction capacitance.
- weff (m) Effective channel width.
- 58 leff (m) Effective channel length.
- weffcv (m) Effective channel width for CV.
- leffcv (m) Effective channel length for CV.
- ids (A) Resistive drain-to-source current.
- 62 ideff (A) Resistive drain current.
- 63 iseff (A) Resistive source current.
- 64 igeff (A) Resistive gate current.
- ijsb (A) Alias of ibs.

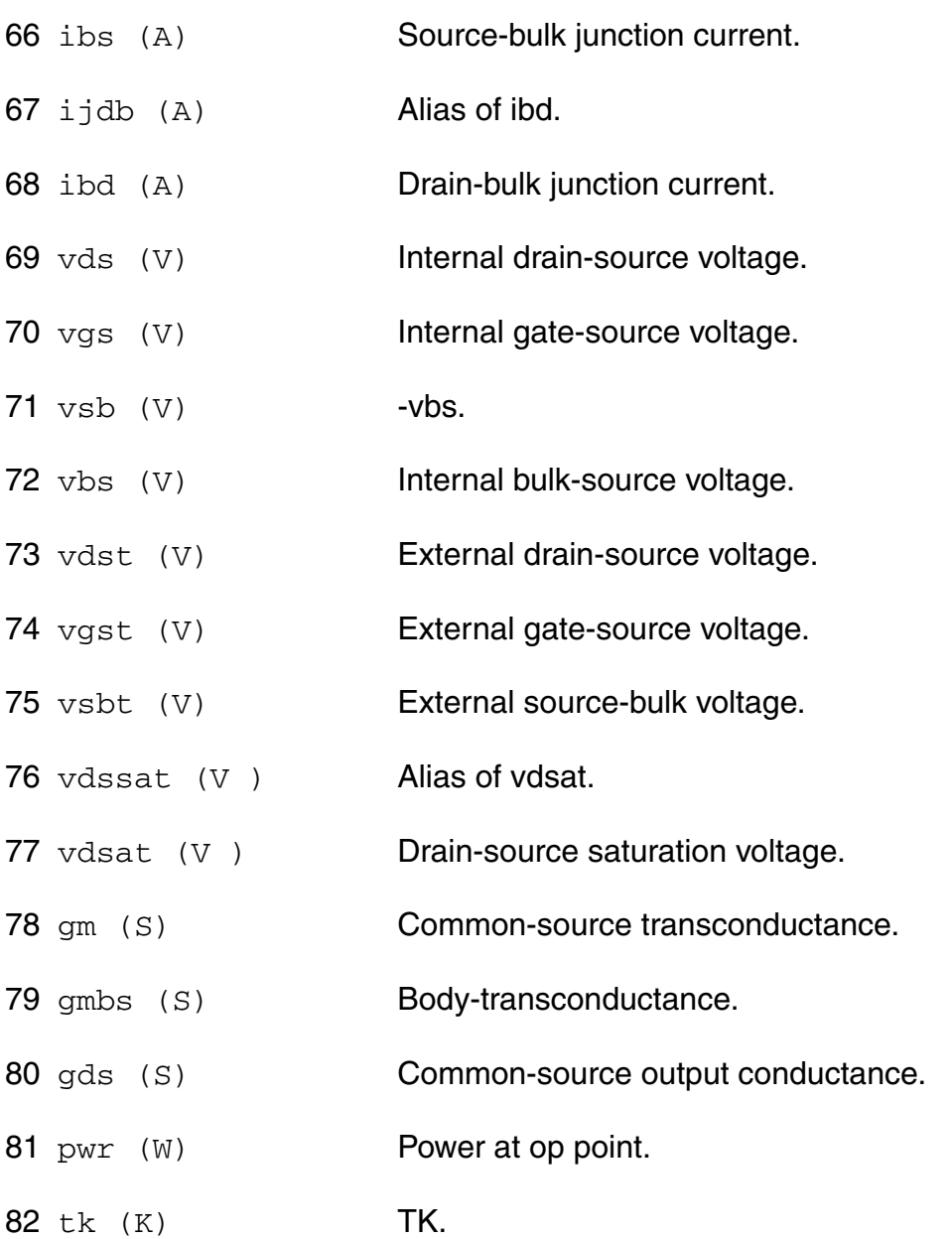

### **Parameter Index**

In the following index,  $I$  refers to instance parameters,  $M$  refers to the model parameters section,  $\circ$  refers to the output parameters section, and  $\circ$ P refers to the operating point parameters section. The number indicates where to look in the appropriate section to find the description for that parameter. For example, a reference of M-35 means the 35th model parameter.

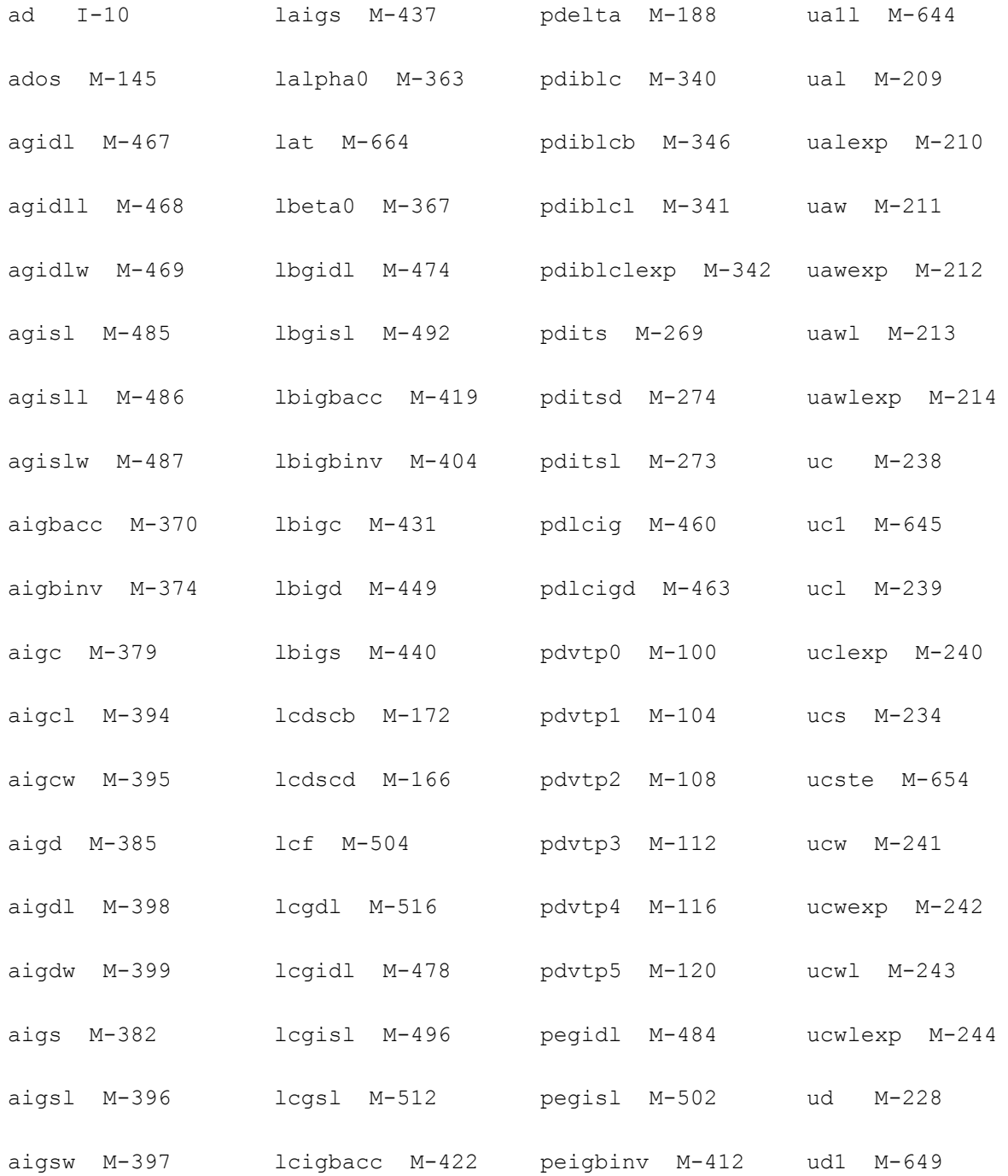

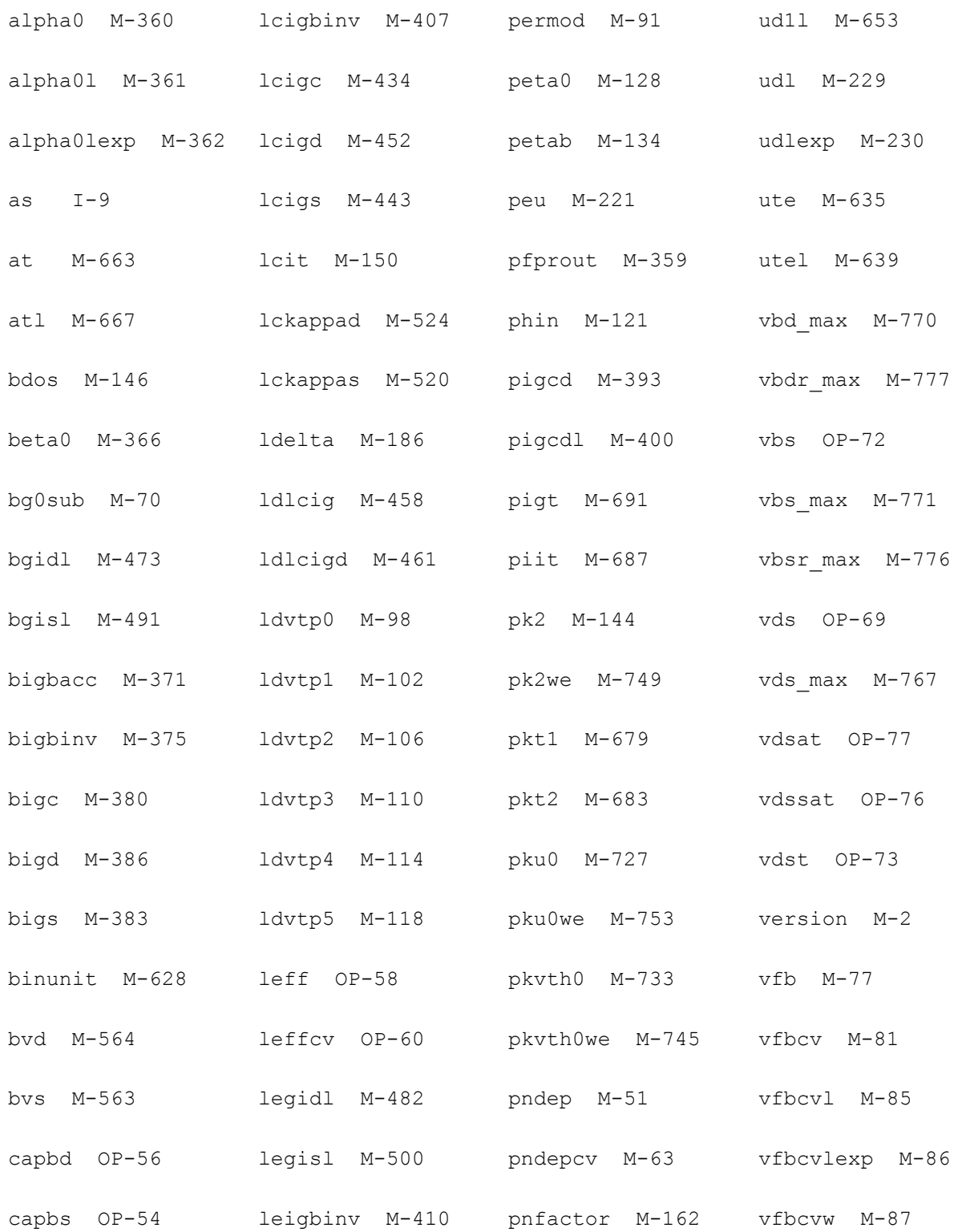

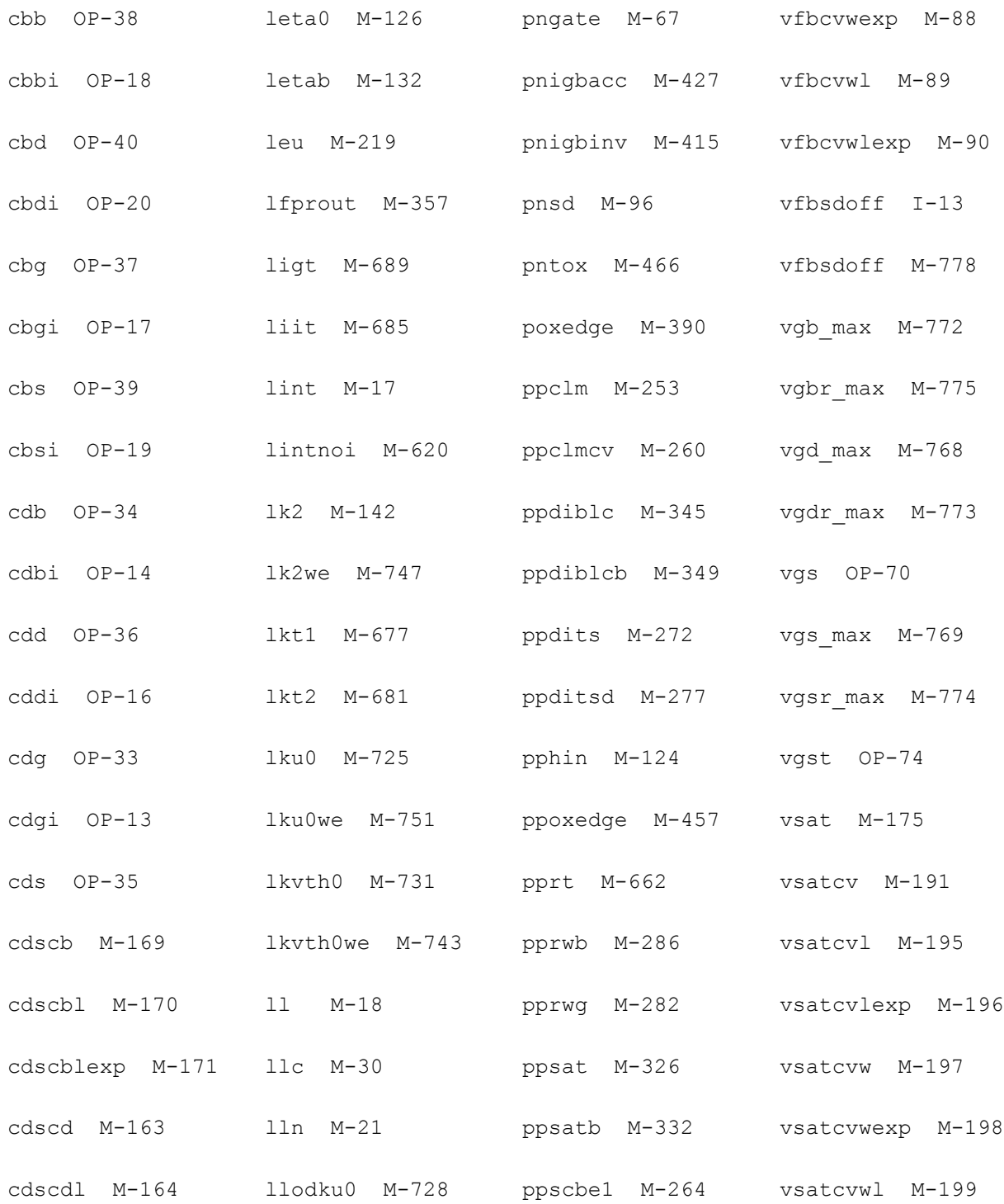

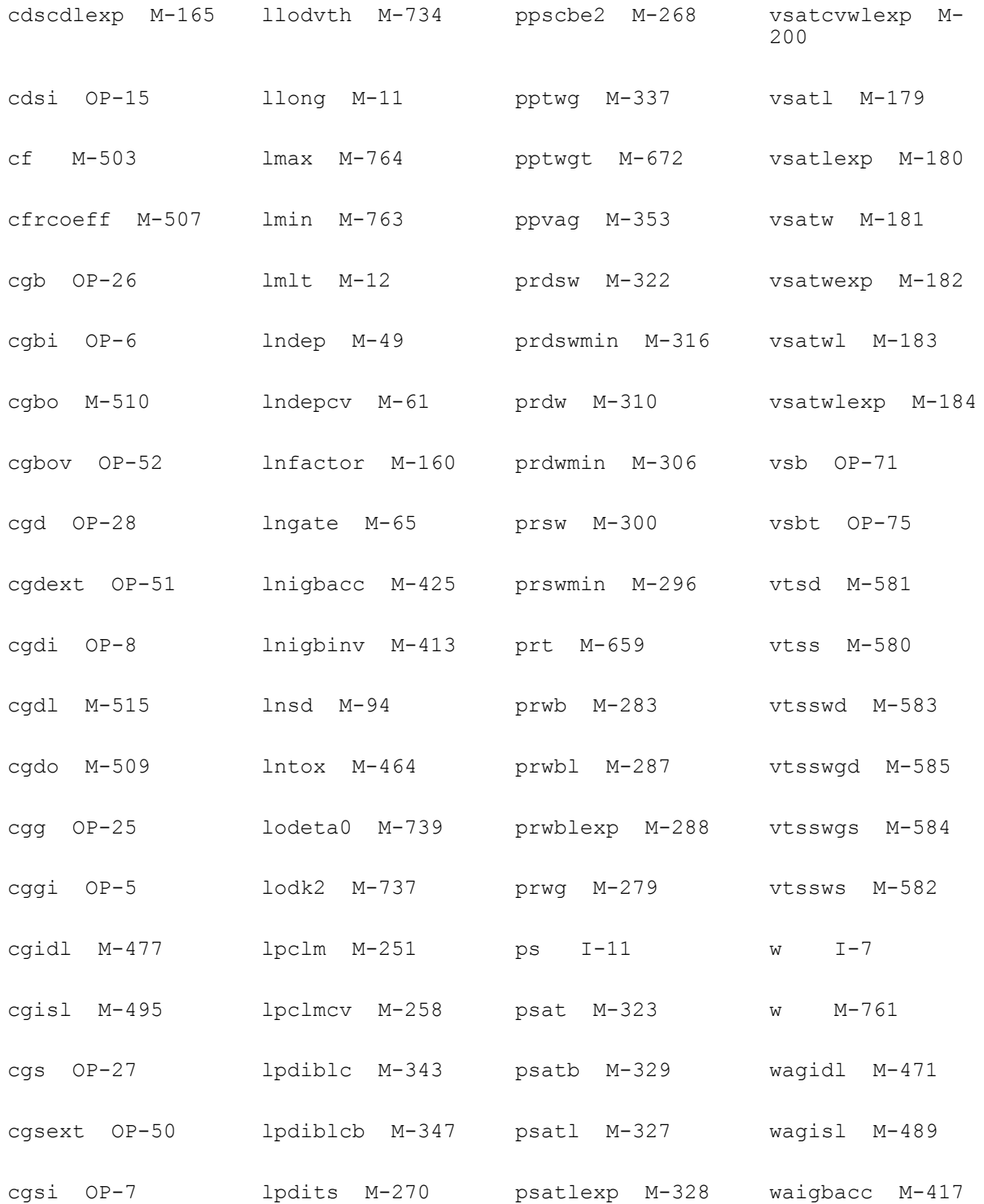

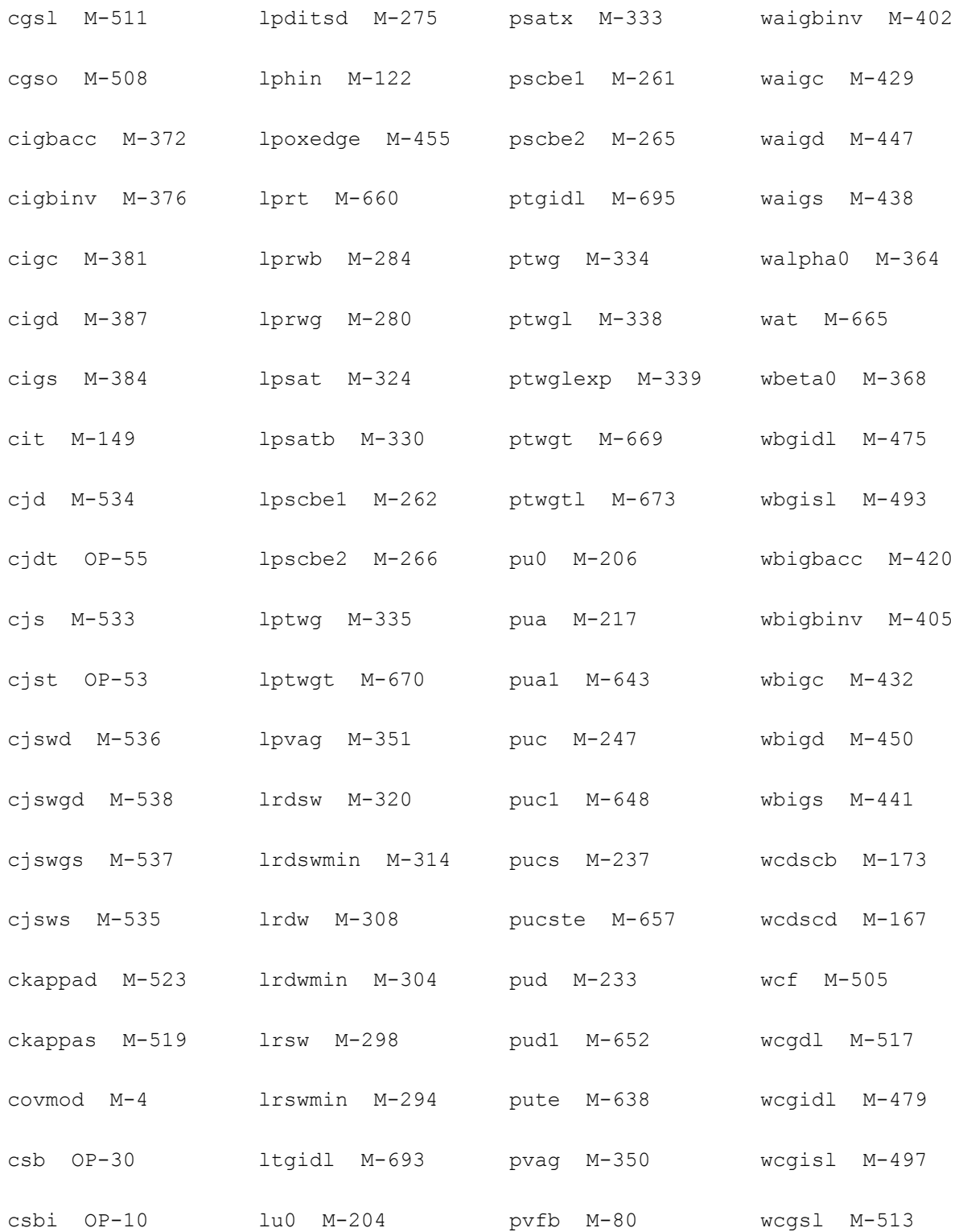

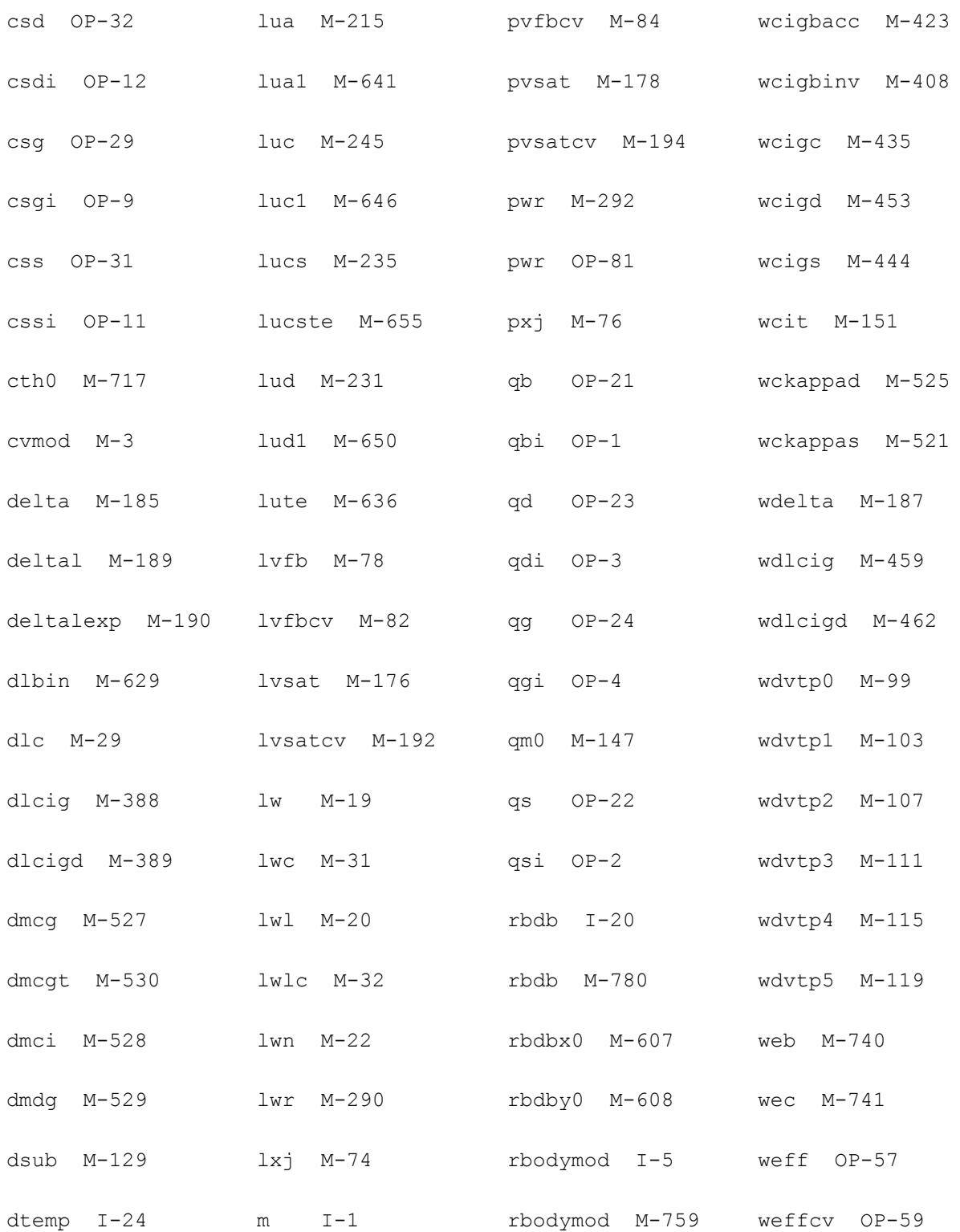

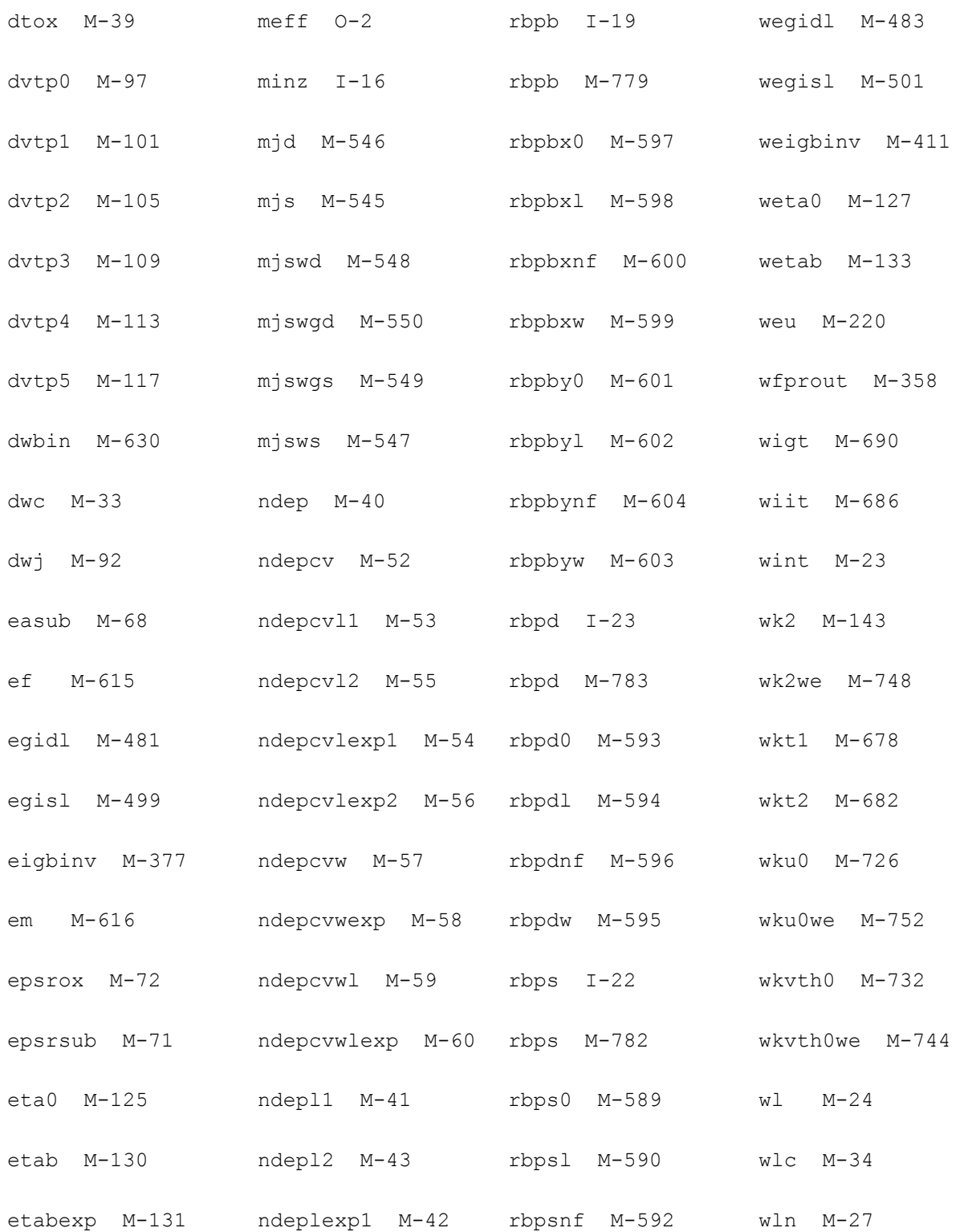
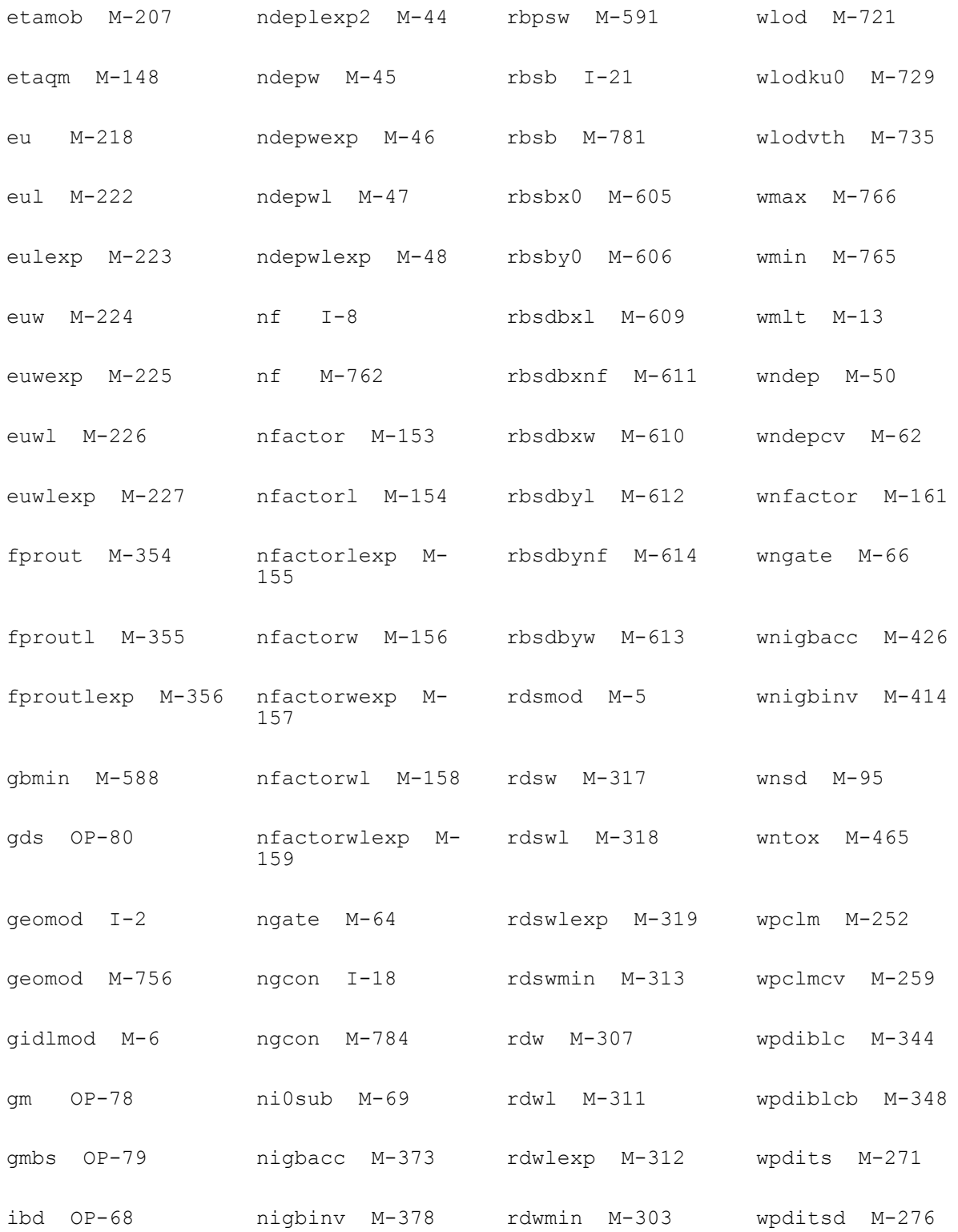

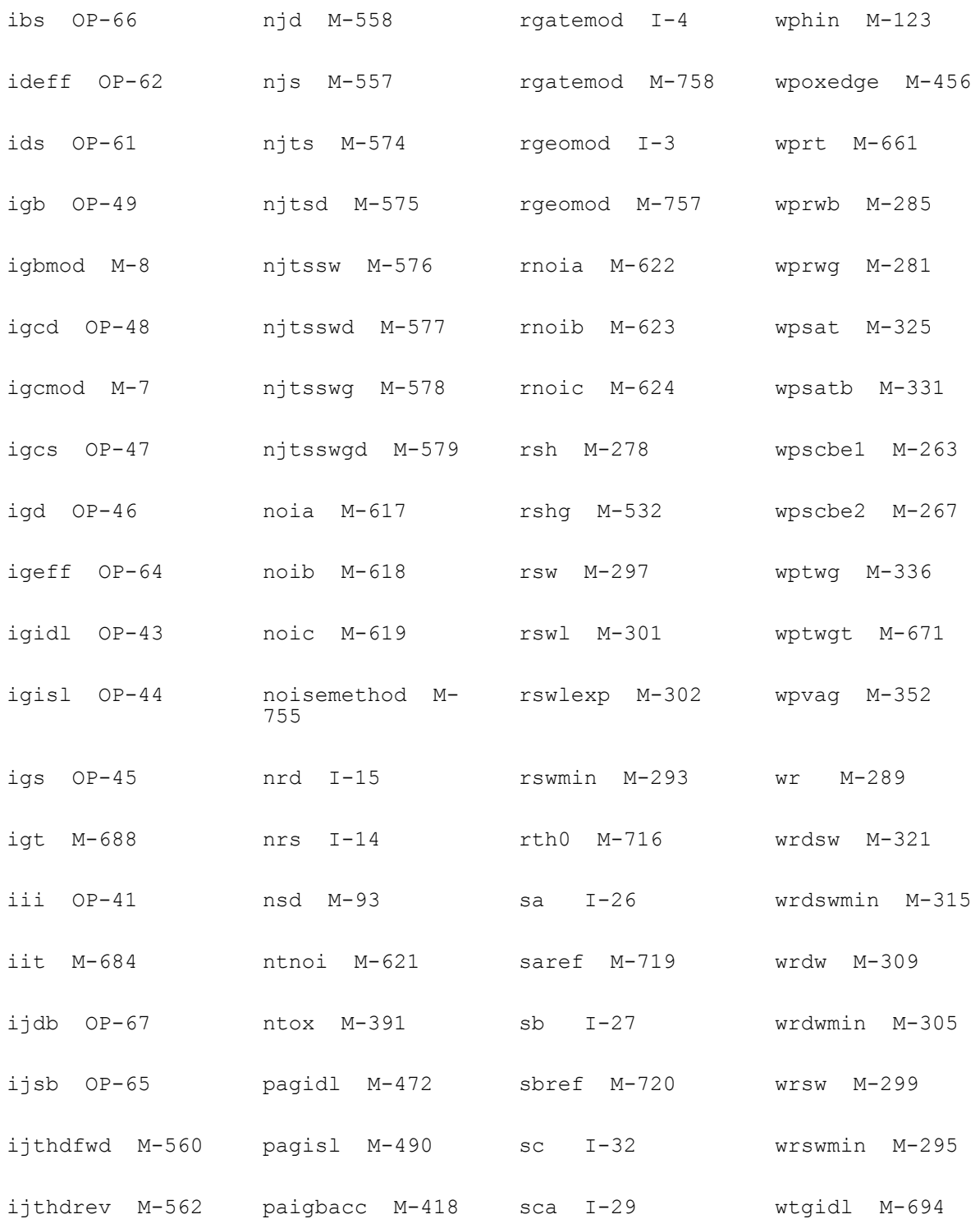

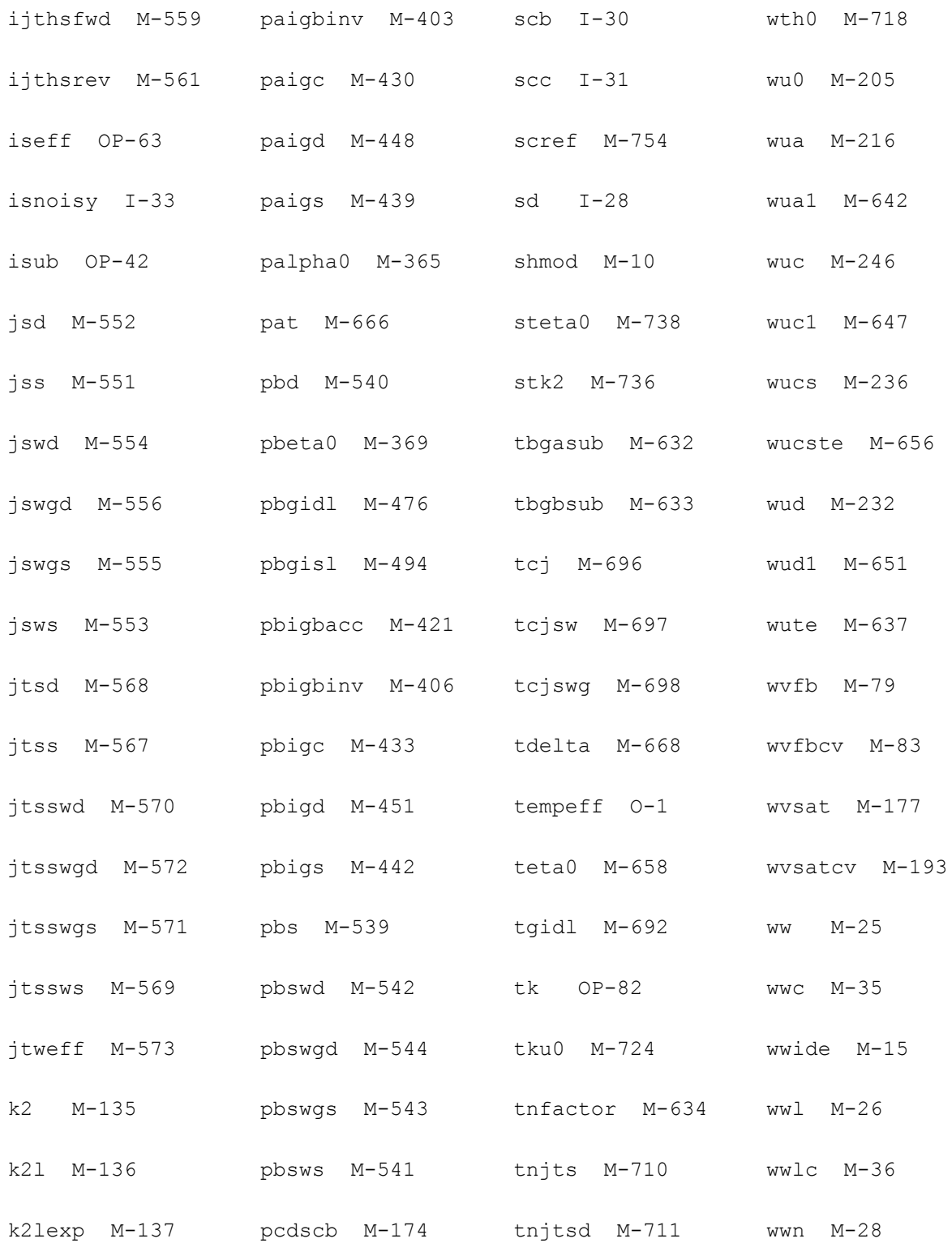

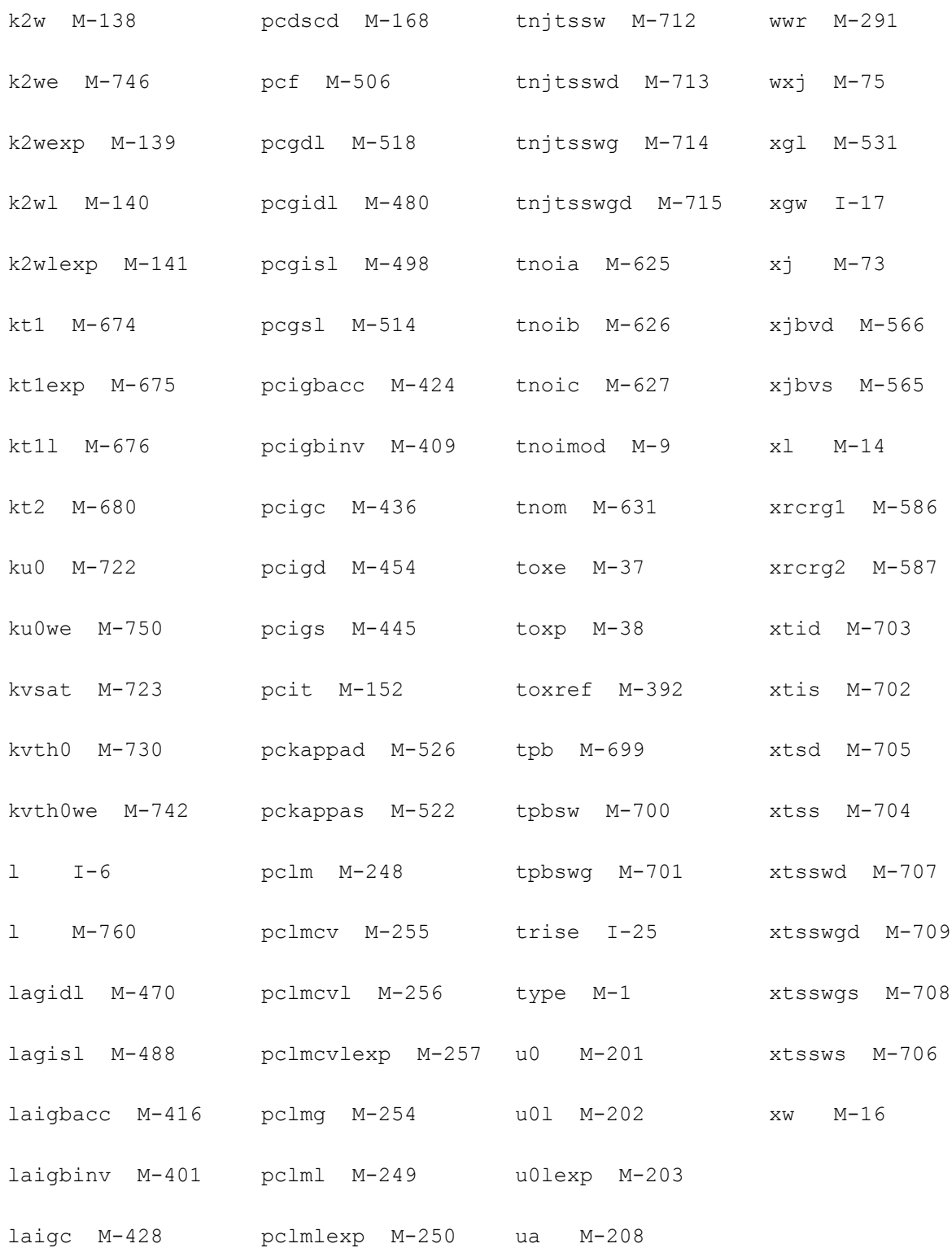

laigd M-446 pd I-12 ua1 M-640

# **PSP102 Model**

PSP102 is a compact MOSFET model intended for digital, analog and RFdesigns. It is jointly developed by NXP Semiconductors Research and Arizona State University, and is a surfacepotential based MOS model containing all relevant physical effects (mobility reduction, velocity saturation, DIBL, gate current, lateral doping gradient effects, STI stress, and so forth), to model present-day and upcoming deep-submicron bulk CMOS technologies. The JUNCAP2 source/drain junction model is an integrated part of PSP102.

PSP102 not only gives an accurate description of currents, charges, and their first order derivatives (i.e. transconductance, conductance and capacitances), but also of the higher order derivatives, resulting in an accurate description of electrical distortion behavior. The latter is especially important for analog and RF circuit design. The model, furthermore, gives an accurate description of the noise behavior of MOSFETs.

[For a full description of the PSP102 model, see http://pspmodel.asu.edu.](http://pspmodel.asu.edu)

This chapter contains the following information about the PSP model:

- [Model Usage on page 1520](#page-1519-0)
	- □ [Instance syntax on page 1520](#page-1519-1)
	- ❑ [Model syntax on page 1520](#page-1519-2)
- [Model History and Development on page 1521](#page-1520-0)
- [Reference on page 1525](#page-1524-0)
	- ❑ [Structure of PSP102 on page 1525](#page-1524-1)
	- ❑ [Geometrical Scaling and Stress Model for Intrinsic MOSFET on page 1527](#page-1526-0)
	- □ [PSP 102 Model Equations on page 1543](#page-1542-0)
	- ❑ [Non-Quasi-Static \(NQS\) RF Model on page 1563](#page-1562-0)
- [Component Statements on page 1572](#page-1571-0)

## <span id="page-1519-0"></span>**Model Usage**

## <span id="page-1519-1"></span>**Instance syntax**

PSP102 instance has 4 terminals. The ModelName has to be associated with a PSP102 model card.

InstanceName (d g s b) PSP102ModelName <parameter=value>

#### **Sample Instance Statement**

q1 (v1 v2 v3 v4) psp102\_mod w=1e-6 l=0.5e-6

## <span id="page-1519-2"></span>**Model syntax**

The following syntax specifies PSP102 model:

model ModelName psp102 parameter=value ...

The third parameter, "psp102", is the master to indicate this model card is a PSP102 model card.

#### **Version and Master name**

- **1.** Versions 102.2, 102.2.1, 102.3, 102.3.2, 102.3.3, 102.3.4, and 102.4 are supported.
- **2.** There are 7 master names psp102, psp1020, psp1021, psp102e, pspnqs1020, pspnqs1021 and pspnqs102e
- **3.** psp1020 is global model without NQS effect. psp1021 is bin model without NQS effect. psp102e is local model without NQS effect. pspnqs1020 is global model with NQS effect. pspnqs1021 is bin model with NQS effect. pspnqs102e is local model with NQS effect.
- **4.** Master name "psp102" is a general name for PSP102, and it covers 6 psp102 masternames mentioned above. The relation between psp102 and other six masters is listed in the following table:

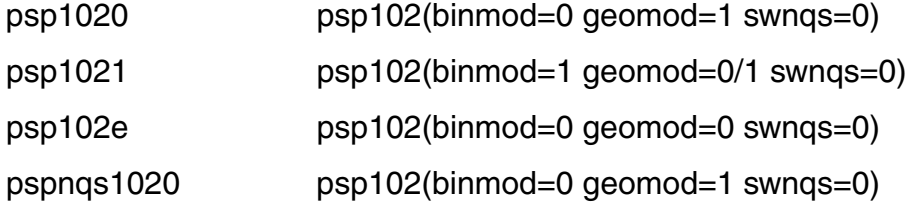

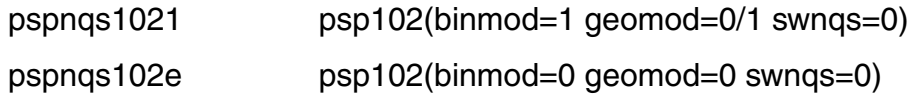

#### **Sample Model Statement**

#### **Example: PSP102.2**

```
model psp102_mod psp102 type=n version=102.2
+tr = 25 swigate = 0
+binmod=0 geomod=1 swnqs=9 swgidl = 1 swjuncap = 3
```
#### **Example: PSP102.3**

model psp102\_mod psp102 type=n version=102.3  $+tr = 25$  swigate = 0 +binmod=0 geomod=1 swnqs=9 swgidl = 1 swjuncap = 3

## <span id="page-1520-0"></span>**Model History and Development**

## **PSP100**

- **1.** PSP100 is released by NXP in April 2005
- **2.** PSP100 is supported in MMSIM 6.0.2 in Dec 2005

## **PSP101 (SiMKit2.3)**

- **1.** PSP101 is supported in MMISIM 6.1 in June 2006
- **2.** PSP101 is not backward compatible with PSP100

#### **Changes**

- A complete set of binning scaling rules has been added as a phenomenological alternative to the physics-based geometrical scaling rules.
- BSIM-like instance parameters AS, AD, PS, and PD were added for the junction model.
- To avoid confusion between zeros and "O"s, zeros no longer occur in parameter names. They have all been replaced by "O"s.

■ Some global parameter names have an additional "O" in their names in order to avoid duplicate names in the global and local model.

## **PSP102.0 (SiMKit2.3.2)**

PSP102.0 is supported in MMSIM6.1.1 in Dec 2006

#### **Changes**

- The value for LG when SWJUNCAP  $= 2$  was corrected.
- The clipping/limiting behavior of NP has been made more transparent.
- A minor numerical issue has been resolved.
- The scaling rule for DPHIB is now correctly implemented.
- A coding bug in JUNCAP has been corrected.
- A coding bug in the stress model (involving parameter PKVTHO) has been corrected.
- The parameters LVARW and WVARL have been removed from the binning model in order to ensure continuity of parameters across bin boundaries.

## **PSP102.1 (SiMKit2.4)**

PSP102.1 is supported in MMSIM6.2 in June 2007

#### **Changes**

- Added clipping boundaries for SWNQS
- Several minor changes and improvements in model implementation
- Solved bug in stress model
- Solved bug in JUNCAP2
- Included preliminary implementation of PSP-NQS in SiMKit.

## **PSP102.1.1 (SiMKit 2.5)**

PSP102.1.1 is released in MMSIM6.2.1 in Dec 2007

## **PSP102.2**

VerilogA code for PSP102.2 is released in Oct 2007

#### **Changes**

- Add parameters EPSROX (electrical or local), EPSROXO (geometrical or global), POEPSROX (binning) representing relative dielectric constant of gate oxide.
- Added a "Well Proximity Effect" model
- Added instance parameters DELVTO (threshold voltage shift parameter) and FACTUO (zero-field mobility pre-factor) to the electrical (or local), geometrical (or global) and binning model.
- Added NF (number of fingers) support to geometrical (or global) and binning model.
- Extended the stress model to support NF.
- Added substrate resistance network and external gate resistance.
- Added geometry scaling for gate resistance in global and binning model.
- Integration of JUNCAP express into PSP. PSP is equipped with a switch-parameter SWJUNEXP.

## **PSP102.2.1 (SiMKit4.0.1)**

Implemented in MMSIM7.0.1 in June 2008

#### **Changes:**

- Minor implementation change in juncap initInstance
- Fix issue in calculation of vfmin (juncap initInstance).
- Add clipping for fbbt-variables to nonnegative values (juncap initModel)
- Fix noise calculation for parasitic resistances
- Solved issue with Gmin for Vds<0
- Corrected error in expression for OP-variable cjssti

## **PSP102.3 (SiMKit3.1.2)**

Implemented in MMSIM7.1.0 in Dec 2008

#### **Changes**

- Addition of asymmetric junction model. The new parameter SWJUNASYM is a flag.
- Addition of flicker noise frequency exponent parameter EF (local model), EFO (global model) and POEF (binning model).
- Addition of parameters LINTNOI and ALPNOI to the global model, to increase the flexibility of the length scaling of the flicker noise.
- Some minor bug-fixes and implementation changes.

## **PSP102.3.2 (SiMKit3.2)**

Implemented in MMSIM7.1.1 in June 2009

#### **Changes**

- Fixed bug in JUNCAP2-model, involving FJUNQ-based selection-criterion in JUNCAPexpress charge model.
- Some minor implementation changes.

## **PSP102.3.3 (SiMKit3.3)**

Implemented in MMSIM7.2 in Dec 2009. Since MMSIM7.2, version control and master name "psp102" are supported.

#### **Changes**

- Added value of gate resistance to OP-output
- Minor bug fix in conditional for SP-calculation of overlap areas.

## **PSP102.3.4 (SiMKit3.4)**

Impemented in MMSIM10.1 in June 2010.

#### **Changes**

- Modified implementation of the asymmetrical junction model to improve simulation speed of the verilog-A code
- Modified scaliing of the MULT-scaling factor
- Minor bug fix for the output of sfl, sgrtsfw, and fknee

## **PSP102.4 (SiMKit4.01)**

Implemented in MMSIM13.1 in September 2013.

#### **Changes**

The implementation of the thermal noise model has been improved in version 102.4. As a result, better convergence for some noise analysis could be expected in this version.

- A bug in the sign of the correlation coefficient for negative Vds has been resolved
- Gummel symmetry of Sid at very high frequency has been improved
- $\blacksquare$  The number of white noise sources has been reduced and the noise voltage values in the noise subcircuit have been scaled to more physical values

## <span id="page-1524-0"></span>**Reference**

## <span id="page-1524-1"></span>**Structure of PSP102**

The PSP model has a hierarchical structure, similar to that of MOS Model 11 and SP. This means that there is a strict separation of the geometry scaling in the global model and the model equations in the local model.

As a consequence, PSP can be used at either one of two levels.

- Global level One uses a global parameter set, which describes a whole geometry range. Combined with instance parameters (such as L and W), a local parameter set is internally generated and further processed at the local level in exactly the same way as a custom-made local parameter set.
- Local level One uses a custom-made local parameter set to simulate a transistor with a specific geometry. Temperature scaling is included at this level.

The set of parameters which occur in the equations for the various electrical quantities is called the local parameter set. In PSP, temperature scaling parameters are included in the local parameter set. Each of these parameters can be determined by purely electrical measurements. As a consequence, a local parameter set gives a complete description of the electrical properties of a device of one particular geometry.

Since most of these parameters scale with geometry, all transistors of a particular process can be described by a (larger) set of parameters, called the global parameter set. This set contains all local parameters for a long/wide device plus a number of sensitivity coefficients. From the global parameter set, you can obtain a local parameter set for a specific device by applying a set of scaling rules. For more information, see ["Calculation of Transistor](#page-1527-0)  [Geometry" on page 1528.](#page-1527-0) The geometric properties of that specific device (such as its length and width) enter these scaling rules as instance parameters.

PSP is preferably used at the global level when designing a circuit in a specific technology for which a global parameter set is available. On the other hand, using PSP at local level can be helpful during parameter extraction.

As an option, it is possible to deal with the modification of transistor properties due to stress. In PSP, this is implemented by an additional set of transformation rules, which are optionally applied to the intermediate local parameter set generated at the global level. The parameters associated with the stress model are consequently part of the global parameter set.

The model structure described above is schematically depicted in the following figure.

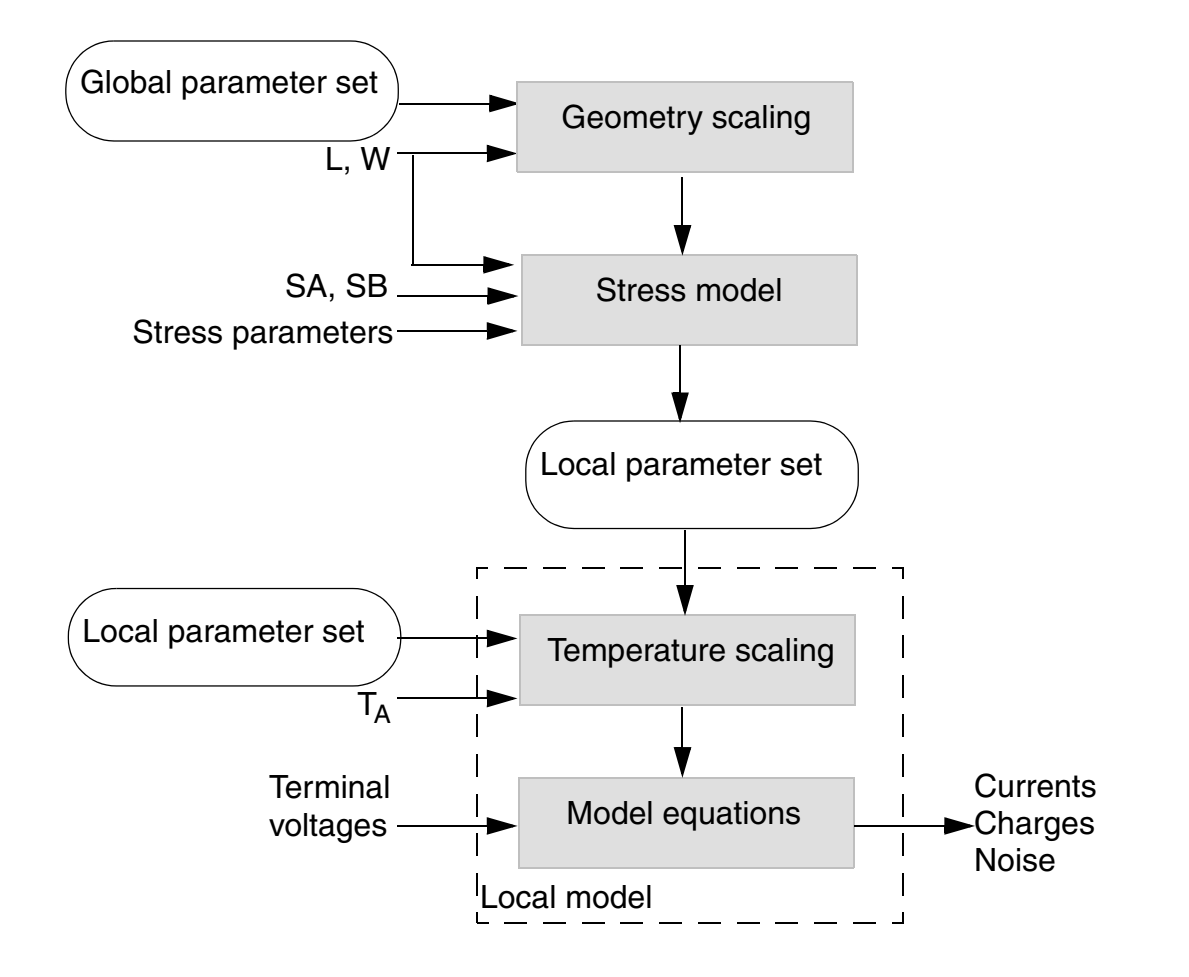

## **Figure 23-1 Schematic Overview of the PSP Model Structure**

The JUNCAP2 model is implemented in such a way that the same set of JUNCAP2 parameters can be used at both the global and the local level.

## <span id="page-1526-0"></span>**Geometrical Scaling and Stress Model for Intrinsic MOSFET**

The physical geometry scaling rules of PSP have been developed to give a good description over the whole geometry range of CMOS technologies. The parameters for which no scaling rules are specified, appear in both the list for the physical geometrical scaling rules and the list for the electrical model and can simply be copied. When the stress model is used, only the parameters for which shifts or multiplication factors are defined in ["Parameter Modification](#page-1533-0)  [due to Stress Effects" on page 1534](#page-1533-0) are affected.

#### **Geometrical Scaling Rules**

<span id="page-1527-0"></span>**Calculation of Transistor Geometry**

$$
L_{EN} = 10^{-6}
$$
  
\n
$$
W_{EN} = 10^{-6}
$$
  
\n
$$
\Delta L_{PS} = LVAR0 \cdot \left(1 + LVARL \cdot \frac{L_{EN}}{L}\right) \cdot \left(1 + LVARW \cdot \frac{W_{EN}}{W}\right)
$$
  
\n
$$
\Delta W_{OD} = WVAR0 \cdot \left(1 + WVARL \cdot \frac{L_{EN}}{L}\right) \cdot \left(1 + WVARW \cdot \frac{W_{EN}}{W}\right)
$$
  
\n
$$
L_E = L - \Delta L = L + \Delta L_{PS} - 2 \cdot LAP
$$

$$
W_E = W - \Delta W = W + \Delta W_{OD} - 2 \cdot WOT
$$

**Note:**  $L_E$  and  $W_E$  cannot be smaller than 10<sup>-9</sup> after calculation.

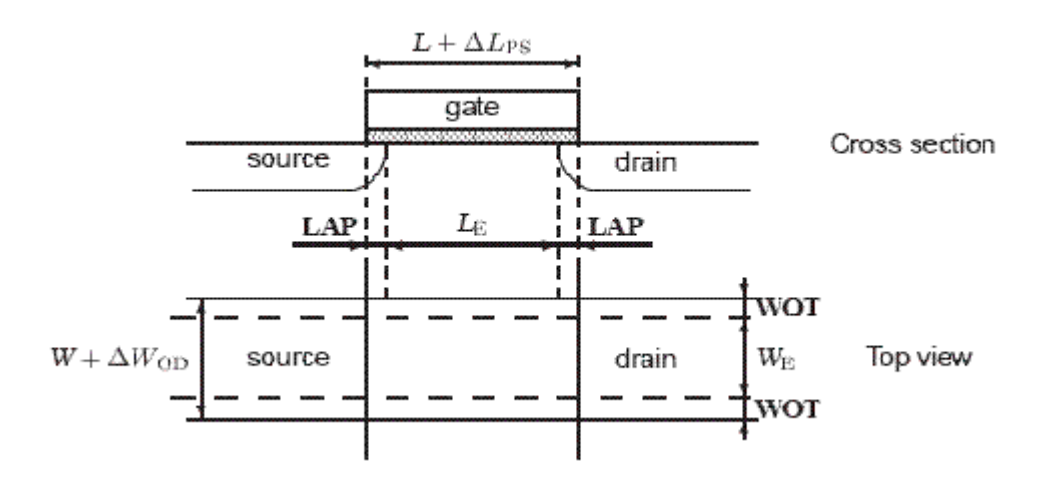

**Figure 23-2 Dimensions of a MOS Transistor**

**Calculation of geometry-dependent parameters using physical scaling rules**

## **Calculation of Process Parameters**

$$
VFB = VFB0 \cdot \left(1 + VFBL \cdot \frac{L_{EN}}{L_E}\right) \cdot \left(1 + VFBW \cdot \frac{W_{EN}}{W_E}\right) \cdot \left(1 + VFBLW \cdot \frac{W_{EN} \cdot L_{EN}}{W_E \cdot L_E}\right)
$$
  
\n
$$
STVFB = STVFB0 \cdot \left(1 + STVFBL \cdot \frac{L_{EN}}{L_E}\right) \cdot \left(1 + STVFBW \cdot \frac{W_{EN}}{W_E}\right)
$$
  
\n
$$
\cdot \left(1 + STVFBLW \cdot \frac{W_{EN} \cdot L_{EN}}{W_E \cdot L_E}\right)
$$

$$
NSUB0e = NSUB0 \cdot MAX \left[ 1 + NSUB0W \cdot \frac{W_{EN}}{W_{E}} \cdot \ln\left(1 + \frac{W_{E}}{WSEG}\right) \right], 10^{-3}
$$

$$
NPCKe = NPCK \cdot MAX \left[ 1 + NPCK \cdot \frac{W_{EN}}{W_{E}} \cdot \ln\left(1 + \frac{W_{E}}{WSEGP}\right) \right], 10^{-3}
$$

$$
LPCKe = LPCK \cdot MAX \left[ 1 + LPCKW \cdot \frac{W_{EN}}{W_{E}} \cdot \ln\left(1 + \frac{W_{E}}{WSEGP}\right) \right], 10^{-3} \right]
$$
  
\n
$$
a = 7.5 \cdot 10^{10}
$$
  
\n
$$
b = \sqrt{NSUB0e + 0.5 \cdot NPVCKe} - \sqrt{NSUB0e}
$$
  
\n
$$
NP = NP0 \cdot \left(1 + NPL \cdot \frac{L_{EN}}{L_{E}}\right)
$$
  
\n
$$
NSUB0e + NPCKe \cdot \left[2 - \frac{L_{E}}{LPCKe}\right]
$$
  
\n
$$
NSUB0e + NPCKe \cdot \frac{LPCKe}{L_{E}} \qquad \text{for } LPCKe \le LECKe
$$
  
\n
$$
\left[ \sqrt{NSUB0e + a} \cdot \ln\left(1 + 2 \cdot \frac{LPCKe}{L_{E}} \cdot \left[\exp\left(\frac{b}{a}\right) - 1\right]\right) \right]^{2}
$$
  
\nfor  $L_{E} > 2 \times LPCKe$ 

$$
CT = \left( CT0+CTL \cdot \left[\frac{L_{EN}}{L_E}\right]^{CTLEXP}\right) \cdot \left(1+CTW \cdot \frac{W_{EN}}{W_E}\right)
$$

#### *Calculation of Lateral Gradient Factor Parameters*

$$
F0 = 1 - F0L1 \cdot \frac{L_{EN}}{L_E} - F0L2 \cdot \left[\frac{L_{EN}}{L_E}\right]^2
$$
  

$$
AF = \left( AF0 + AFL \cdot \left[\frac{L_{EN}}{L_E}\right]^{AFLEXP}\right) \cdot \left(1 + AFW \cdot \frac{W_{EN}}{W_E}\right)
$$
  

$$
BF = BFL \cdot \left[\frac{L_{EN}}{L_E}\right]^2
$$

#### *Calculation of Mobility Parameters*

$$
FBETle = FBET1 \cdot \left(1 + FBET1W \cdot \frac{W_{EN}}{W_{E}}\right)
$$
  
\n
$$
LPle = LP1 \cdot MAX \left( \left[1 + LP1W \cdot \frac{W_{EN}}{W_{E}}\right], 10^{-3} \right)
$$
  
\n
$$
G_{P,E} = 1 + FBETle \cdot \frac{LPle}{L_{E}} \cdot \left[1 - \exp\left(-\frac{L_{E}}{LPle}\right)\right] + FBET2 \cdot \frac{LP2}{L_{E}} \cdot \left[1 - \exp\left(-\frac{L_{E}}{LP2}\right)\right]
$$
  
\n
$$
G_{W,E} = 1 + BETW1 \cdot \frac{W_{EN}}{W_{E}} + BETW2 \cdot \frac{W_{EN}}{W_{E}} \cdot \ln\left(1 + \frac{W_{E}}{WBET}\right)
$$
  
\n
$$
BETN = \frac{U0}{G_{P,E}} \cdot \frac{W_{E}}{L_{E}} \cdot G_{W,E}
$$
  
\n
$$
STBET = STBET0 \cdot \left(1 + STBETL \cdot \frac{L_{EN}}{L_{E}}\right) \cdot \left(1 + STBETW \cdot \frac{W_{EN}}{W_{E}}\right)
$$
  
\n
$$
\cdot 1 + STBETLW \cdot \frac{W_{EN} \cdot L_{EN}}{W_{E} \cdot L_{E}}
$$
  
\n
$$
MUE = MUE0 \cdot \left[1 + MUEW \cdot \frac{W_{EN}}{W_{E}}\right]
$$
  
\n
$$
XCOR = XCOR0 \cdot \left(1 + XCORL \cdot \frac{L_{EN}}{L_{E}}\right) \cdot \left(1 + XCORW \cdot \frac{W_{EN}}{LW_{E}}\right)
$$
  
\n
$$
\cdot \left(1 + XCORLW \cdot \frac{W_{EN} \cdot L_{EN}}{W_{E} \cdot L_{E}}\right)
$$
  
\n
$$
CS = CS0 \cdot \left[1 + CSW \cdot \frac{W_{EN}}{W_{E}}\right]
$$

April 2014 **Product Version 13.1.1** 1531 **Product Version 13.1.1** © 1999-2014 All Rights Reserved.

#### *Calculation of Series Resistance Parameters*

$$
RS = RSW1 \cdot \frac{W_{EN}}{W_E} \cdot \left[1 + RSW2 \cdot \frac{W_{EN}}{W_E}\right]
$$

#### *Calculation of Velocity Saturation Parameters*

$$
THESAT = \left(THESATO + THESATL \cdot \frac{G_{W,E}}{G_{P,E}} \cdot \left[ \frac{L_{EN}}{L_E} \right]^{THESATLEXP} \right)
$$

$$
\cdot \left( 1 + THESATW \cdot \frac{w_{EN}}{w_E} \right)
$$

$$
STTHESAT = STTHESATO \cdot \left( 1 + STTHESATL \cdot \frac{L_{EN}}{L_E} \right) \cdot \left( 1 + STTHESATW \cdot \frac{W_{EN}}{W_E} \right)
$$

$$
\cdot \left( 1 + STTHESATLW \cdot \frac{W_{EN} \cdot L_{EN}}{W_E \cdot L_E} \right)
$$

#### *Calculation of Saturation Voltage Parameters*

$$
AX = \frac{AX0}{1 + AXL \cdot \frac{L_{EN}}{L_E}}
$$

#### *Calculation of Channel Length Modulation (CLM) Parameters*

$$
\begin{split} ALP & = ALPL \cdot \left[\frac{L_{EN}}{L_E}\right]^{ALPLEXP} \cdot \left(1 + ALPW \cdot \frac{W_{EN}}{W_E}\right) \\ ALP1 & = \frac{ALP1L1 \cdot \left[\frac{L_{EN}}{L_E}\right]^{ALP1LEXP}}{1 + ALP1L2 \cdot \left[\frac{L_{EN}}{L_E}\right]^{ALP1LEXP + 1} \cdot \left(1 + ALP1W \cdot \frac{W_{EN}}{W_E}\right) \end{split}
$$

$$
ALP2 = ALP20 \cdot \frac{W_{EN}}{W_{E}} \\ 1 + ALPL \cdot \frac{L_{EN}}{L_{E}}
$$

*Calculation of Impact Ionization (II) Parameters*

$$
A1 = A10 \cdot \left(1 + A1L \cdot \frac{L_{EN}}{L_E}\right) \cdot \left(1 + A1W \cdot \frac{W_{EN}}{W_E}\right)
$$
  

$$
A3 = A30 \cdot \left(1 + A3L \cdot \frac{L_{EN}}{L_E}\right) \cdot \left(1 + A3W \cdot \frac{W_{EN}}{W_E}\right)
$$
  

$$
A4 = A40 \cdot \left(1 + A4W \cdot \frac{W_{EN}}{W_E}\right)
$$

#### *Calculation of Gate Current Parameters*

$$
IGINV = IGINVLW \cdot \frac{W_E \cdot L_E}{W_{EN} \cdot L_{EN}}
$$

$$
IGOV = IGOVW \cdot \frac{W_E \cdot LOV}{W_{EN} \cdot L_{EN}}
$$

#### *Calculation of Gate-Induced Drain Leakage (GIDL) Parameters*

$$
\textit{AGIDL} = \textit{AGIDLLW} \cdot \frac{W_E \cdot \textit{LOV}}{W_{EN} \cdot L_{EN}}
$$

#### *Calculation of Charge Model Parameters*

$$
COX = \varepsilon_{OX} \cdot \frac{W_E \cdot L_E}{TOX}
$$

$$
CGOV = \varepsilon_{OX} \cdot \frac{W_E \cdot LOV}{TOXOV}
$$
  

$$
CGBOV = CGBOVL \cdot \frac{L + \Delta L_{PS}}{L_{EN}}
$$
  

$$
IFK = IFKW \cdot \frac{W_E}{W_{EN}}
$$
  

$$
CFR = CFRW \cdot \frac{W + \Delta W_{OD}}{W_{EN}}
$$

#### *Calculation of Noise Model Parameters*

$$
NFA = NFALW \cdot \frac{W_{EN} \cdot L_{EN}}{W_{E} \cdot L_{E}}
$$
  

$$
NFB = NFBLW \cdot \frac{W_{EN} \cdot L_{EN}}{W_{E} \cdot L_{E}}
$$
  

$$
NFC = NFCLW \cdot \frac{W_{EN} \cdot L_{EN}}{W_{E} \cdot L_{E}}
$$

#### <span id="page-1533-0"></span>**Parameter Modification due to Stress Effects**

The stress model of BSIM4.4.0 has been adopted in PSP without any modifications. The PSP parameters affected are BETN, THESAT, VFB, AF, and CF.

#### *Layout Effects for Regular Shapes*

$$
Inv\_sa = \frac{1}{SA + 0.5 \cdot L}
$$

$$
Inv\_sb = \frac{1}{SB + 0.5 \cdot L}
$$

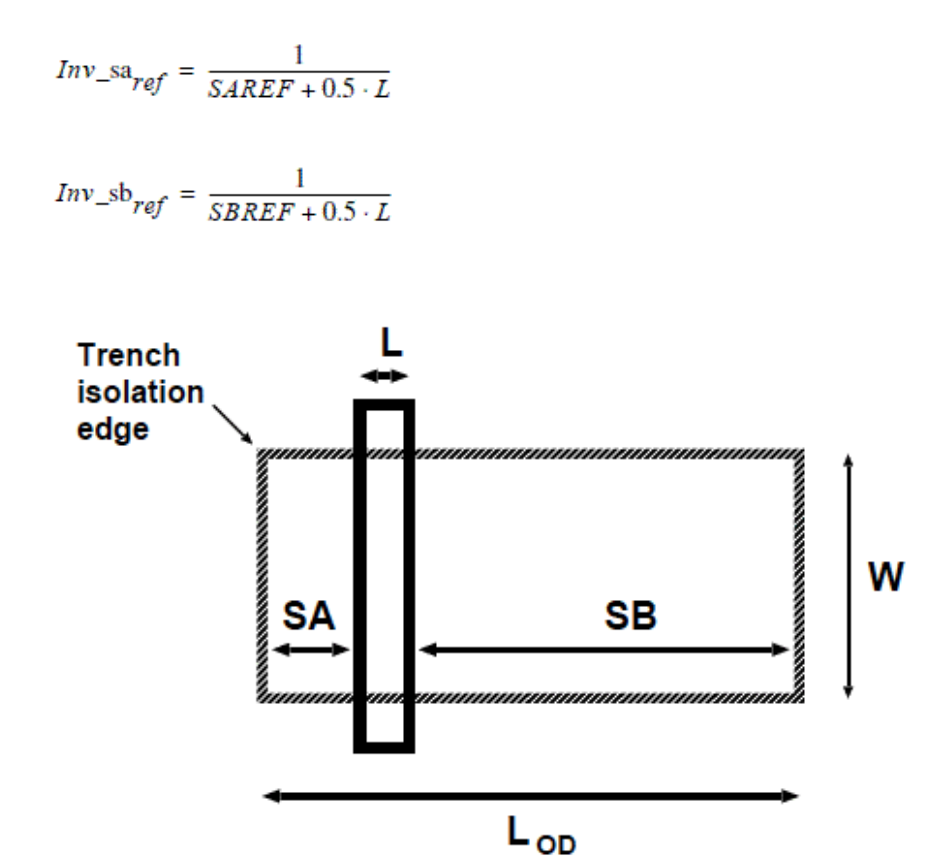

**Figure 23-3 Typical layout of a MOSFET. Note that LOD = SA + SB + L, where OD is gate oxide definition**

#### *Layout effects for irregular shapes*

For irregular shapes, the following effective values for **SA** and **SB** are to be used. You have to provide these values manually or by a layout extraction tool.

$$
\frac{1}{SAEFF + 0.5 \cdot L} = \sum_{i=1}^{n} \frac{SWi}{W} \cdot \frac{1}{SAi + 0.5 \cdot L}
$$

$$
\frac{1}{SABFF + 0.5 \cdot L} = \sum_{i=1}^{n} \frac{SWi}{W} \cdot \frac{1}{SAB + 0.5 \cdot L}
$$

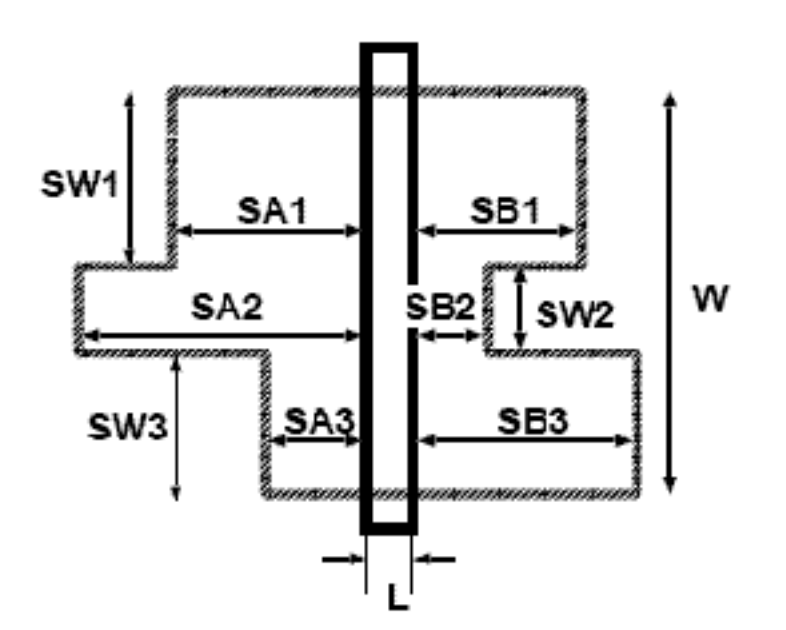

**Figure 23-4 A typical layout of MOS devices with more instance parameters (SWi, SAi and SBi) in addition to the traditional L and W)**

## **Calculation of Parameter Modifications**

#### *Mobility-Related Equations*

$$
Kstress\_u0 = \left(1 + \frac{LKU0}{(L + \Delta L_{PS})^{LLODKU0}} + \frac{WKU0}{(W + \Delta W_{OD} + WLOD)^{WLODKU0}} + \frac{PKU0}{(L + \Delta L_{PS})^{LLODKU0} \cdot (W + \Delta W_{OD} + WLOD)^{WLODKU0}}\right)
$$

$$
\cdot \left(1 + TKU0 \cdot \left(\frac{T_{KD}}{T_{KR}} - 1\right)\right)
$$

$$
\rho \beta = \frac{KU0}{Kstress\_u0} \cdot (Inv\_sa + Inv\_sb)
$$

$$
\rho \beta, ref = \frac{KU0}{Kstress\_u0} \cdot (Inv\_sa_{ref} + Inv\_sb_{ref})
$$

$$
BETN = \frac{1 + \rho \beta}{1 + \rho \beta, ref} \cdot BETN_{ref}
$$
  
\n
$$
THESAT = \frac{1 + \rho \beta}{1 + \rho \beta, ref} + \frac{1 + KVSAT \cdot \rho \beta, ref}{1 + KVSAT \cdot \rho \beta} \cdot THESAT_{ref}
$$

#### *Threshold-Voltage-Related Equations*

 $\begin{aligned} \textit{Kstress\_vth0} \, = \, 1 + \frac{\textit{LKVTH0}}{\textit{(L + \Delta L_{PS})} \textit{LLODKVTH}} + \frac{\textit{WKVTH0}}{\textit{(W + \Delta W_{OD} + WLOD)} \textit{WLODKVTH}} \\ + \frac{\textit{PKU0}}{\textit{(L + \Delta L_{PS})} \textit{LLODVTH}} \cdot \textit{(W + \Delta W_{OD} + WLOD)} \textit{WLODVTH}} \end{aligned}$ 

 $\Delta Inv\_s = Inv\_sa + Inv\_sb - Inv\_sa_{ref} - Inv\_sb_{ref}$ 

 $\textit{VFB} = \textit{VFB}_{\textit{ref}} + \textit{KVTH0} \cdot \frac{\Delta \textit{Inv\_s}}{\textit{Kstress\_vth0}}$ 

 $\label{AF} AF=AF_{ref}+STK2\cdot\frac{\Delta Inv\_s}{Kstress\_vth0^{LODK2}}$ 

$$
CF = CF_{ref} + STETA0 \cdot \frac{\Delta Inv\_s}{Kstress\_vth0^{LODETA0}}
$$

## **PSP102 Model Equations**

**Calculation of Internal Parameters (including Temperature Scaling)**

#### *Calculation of Transistor Temperature*

$$
T_{KR} = T_0 + TR
$$
  

$$
T_{KD} = T_0 + T_A + DTA
$$
  

$$
\Delta T = T_{KD} - T_{KR}
$$

$$
\phi_T = \frac{k_B \cdot T_{KD}}{q}
$$

*Calculation of Local Process P arameters:*

$$
\phi^*_{T} = \phi_T \cdot \left( 1 + CT \cdot \frac{T_{KR}}{T_{KD}} \right)
$$
  
\n
$$
V_{FB} = VFB + STVFB \cdot \Delta T
$$
  
\n
$$
E_g / q = 1.179 - 9.025 \cdot 10^{-5} \cdot T_{KD} - 3.05 \cdot 10^{-7} \cdot T_{KD}^2
$$
  
\n
$$
r_T = (1.045 + 4.5 \cdot 10^{-4} \cdot T_{KD}) \cdot (0.523 + 1.4 \cdot 10^{-3} \cdot T_{KD} - 1.48 \cdot 10^{-6} \cdot T_{KD}^2)
$$
  
\n
$$
n_i = 2.5 \cdot 10^{25} \cdot rT^{3/4} \cdot (T_{KD}/300)^{3/2} \cdot \exp\left(\frac{E_g / q}{2 \cdot \phi_T}\right)
$$
  
\n
$$
\phi_B^{cl} = MAX(2 \cdot \phi_T \cdot \ln[(NSUB) / n_i], 0.05)
$$
  
\n
$$
C_{ox} = \varepsilon_{ox} / (TOX)
$$
  
\n
$$
\gamma_0 = \sqrt{2 \cdot q \cdot \varepsilon_{si} \cdot NSUB / C_{ox}}
$$
  
\n
$$
G_0^{cl} = \gamma_0 / (\sqrt{\phi_T})
$$

#### *Calculation of Polysilicon Depletion Parameter*

$$
kp = \begin{cases} \text{if } NP \leq 1 \text{ or } NP \geq 10^{28} \\ & \{kp = 0 \end{cases} \\ \text{if } 1 < NP < 10^{28} \\ \text{if } 1 < NP < 10^{28} \\ \text{if } \frac{NP_1 = MAX(NP, 8 \cdot 10^7 / TOX^2)}{NP_2 = MAX(NP_1, 3 \cdot 10^2)} \\ \text{if } \frac{NP_2 = MAX(NP_1, 3 \cdot 10^2)}{NP_2 = MAX(NP_1, 3 \cdot 10^2)} \\ \text{if } \frac{NP_2 = MAX(NP_1, 3 \cdot 10^2)}{NP_2 = MAX(NP_1, 3 \cdot 10^2)} \\ \text{if } \frac{NP_2 = MAX(NP_1, 3 \cdot 10^2)}{NP_2 = MAX(NP_1, 3 \cdot 10^2)} \\ \text{if } \frac{NP_2 = MAX(NP_1, 3 \cdot 10^2)}{NP_2 = MAX(NP_1, 3 \cdot 10^2)} \\ \text{if } \frac{NP_2 = MAX(NP_1, 3 \cdot 10^2)}{NP_2 = MAX(NP_1, 3 \cdot 10^2)} \\ \text{if } \frac{NP_2 = MAX(NP_1, 3 \cdot 10^2)}{NP_2 = MAX(NP_1, 3 \cdot 10^2)} \\ \text{if } \frac{NP_2 = MAX(NP_1, 3 \cdot 10^2)}{NP_2 = MAX(NP_1, 3 \cdot 10^2)} \\ \text{if } \frac{NP_2 = MAX(NP_1, 3 \cdot 10^2)}{NP_2 = MAX(NP_1, 3 \cdot 10^2)} \\ \text{if } \frac{NP_2 = MAX(NP_1, 3 \cdot 10^2)}{NP_2 = MN(NP_1, 3 \cdot 10^2)} \\ \text{if } \frac{NP_2 = RN(NP_1, 3 \cdot 10^2)}{NP_2 = MN(NP_1, 3 \cdot 10^2)} \\ \text{if } \frac{NP_2 = RN(NP_1, 3 \cdot 10^2)}{NP_2 = MN(NP_1, 3 \cdot 10^2)} \\ \text{if } \frac{NP_2 = RN(NP_1, 3 \cdot 10^2)}{NP_2 = MN(NP_1, 3 \cdot 10^2)} \\ \text{if } \frac{NP_2 = RN(NP_1, 3 \cdot
$$

#### *Calculation of Quantum-Mechanical Correction Parameters*

$$
q_{\parallel m} = 10 \cdot \phi_T
$$
\n
$$
q_q = \begin{pmatrix} 0.4 \cdot QMC \cdot QM_N \cdot C_{ox}^{2/3} & \text{for NMOS} \\ 0.4 \cdot QMC \cdot QM_p \cdot C_{ox}^{2/3} & \text{for PMOS} \end{pmatrix}
$$
\n
$$
q_{b0} = \gamma_0 \cdot \sqrt{\phi_B^{cl}}
$$
\n
$$
\phi_B = \phi_B^{cl} + 0.75 \cdot q_q \cdot q_{b0}^{2/3}
$$
\n
$$
G_0 = G_0^{cl} \cdot (1 + q_q \cdot q_{b0}^{-2/3})
$$
\n
$$
\phi_X = 0.95 \cdot \phi_B
$$
\n
$$
a_{\phi} = 2.5 \cdot 10^{-5} \cdot \phi_b^2
$$
\n
$$
\phi^* = MAXA(\phi_X, 0, a_{\phi}) = 0.95000658 \cdot |\phi_B|
$$

## *Calculation of Local Process Parameters in Gate Overlap Regions*

$$
\gamma_{ov} = \sqrt{2\cdot q\cdot \epsilon_{Si}\cdot NOV}\cdot (TOXOV)/\epsilon_{ox}
$$

$$
G_{ov} = \gamma_{ov} / (\sqrt{\phi_T})
$$
  

$$
\xi_{ov} = 1 + G_{ov} / (\sqrt{2})
$$
  

$$
x_{mrgov} = 10^{-5} \cdot \xi_{ov}
$$

#### *Calculation of Lateral Gradient Factor Parameters*

$$
B_{f} = \textit{MIN}\Big(BF, \frac{1-F0}{F0+0.01}\Big)
$$

#### *Calculation of Mobility Parameters*

$$
\beta = BETN \cdot C_{ox} \cdot (T_{KR}/T_{KD})^{STBET}
$$
\n
$$
\theta_{\mu} = THEMU \cdot (T_{KR}/T_{KD})^{STHEMU}
$$
\n
$$
\mu_{E} = MUE \cdot (T_{KR}/T_{KD})^{STMUE}
$$
\n
$$
X_{cor} = XCOR \cdot (T_{KR}/T_{KD})^{STCS}
$$
\n
$$
C_{S} = CS \cdot (T_{KR}/T_{KD})^{STCS}
$$
\n
$$
E_{eff0} = 10^{-8} \cdot C_{ox}/\epsilon_{Si}
$$
\n
$$
\eta_{\mu} = \begin{pmatrix} 1/2 & \text{for NMOS} \\ 1/3 & \text{for PMOS} \end{pmatrix}
$$

### *Calculation of Series Resistance Parameters*

$$
R_{s} = RS \cdot (T_{KR}/T_{KD})^{STRS}
$$

 $\theta_R = 2 \cdot \beta \cdot R_s$ 

#### *Calculation of Velocity Saturation Parameter*

$$
\theta_{sat} = A2 \cdot (T_{KR}/T_{KD})^{STTHESAT}
$$

#### *Calculation of Impact-Ionization Parameter*

$$
\alpha_2 = A 2 \cdot \left( T_{KD} / T_{KR} \right)^{STA2}
$$

## *Calculation of Gate Current Parameters*

$$
I_{GINV} = IGINV \cdot \left(T_{KD}/T_{KR}\right)^{STIG}
$$

$$
I_{GOV} = \textit{A2IGOV} \cdot \left( T_{KD} / T_{KR} \right)^{STIG}
$$

$$
B = \frac{4}{3} \cdot \frac{TOX}{h} \cdot \sqrt{2 \cdot q \cdot m_0 \cdot CHIB} = 6.830909 \cdot 10^9 \cdot TOX \cdot \sqrt{CHIB}
$$

$$
B_{ov} = B \cdot (TOXOV)/(TOX)
$$

$$
GC_q=\begin{pmatrix}-0.99\cdot\frac{GC2}{2\cdot GC3}&&\textit{if }GC3<0\\0&&\textit{if }GC3\ge0\end{pmatrix}
$$

$$
\alpha_b = \frac{E_g/q + \phi_B}{2}
$$

$$
D_{ch} = GC0 \cdot \phi^*_{T}
$$

$$
D_{ov} = GC0 \cdot \phi_T
$$

#### *Calculation of Gate–Induced Drain Leakage Parameters*

$$
A_{GIDL} = AGIDL \cdot \left(\frac{2 \cdot 10^{-9}}{TOXOV}\right)^2
$$

$$
B_{GIDL} = BGIDL \cdot MAX([1 + STBGIDL \cdot \Delta T], 0) \cdot \left(\frac{TOXOV}{2 \cdot 10^{-9}}\right)
$$

#### *Calculation of Noise Parameter*

$$
N_T = FNT \cdot 4 \cdot k_B \cdot T_{KD}
$$

#### *Calculation of Additional Internal Parameters*

 $x_1 = 1.25$ 

$$
x_{g1}=\chi_1+G_{ov}\cdot\sqrt{\exp(-\chi_1)+\chi_1-1}
$$

#### <span id="page-1542-0"></span>**PSP 102 Model Equations**

#### *Conditioning of Terminal Voltages*

$$
V^*_{GB} = V_{GS} + V_{SB} - V_{FB}
$$

$$
x_g = V^*_{GB}/\phi^*_{T}
$$

$$
V^*_{SB} = MAXA(V_{SB} + \phi_X, 0, a_{\phi}) - \phi^*_{X}
$$

 $V^*_{DB} = V_{DS} + V^*_{SB}$ 

#### *Bias-Dependent Body Factor*

 $D_{nsub} = DNSUB \cdot MAXA(0, V_{GS} + V_{SB} - VNSUB, NSLP)$ 

 $G = G_0 \cdot \sqrt{1 + D_{nsub}}$ 

## *Lateral Gradient Factor*

$$
V_{dsx} = \sqrt{V_{DS}^{2} + 0.010.01}
$$
\n
$$
V_{sbx} = V^{*}_{SB} + \frac{V_{DS} - V_{dsx}}{2}
$$
\n
$$
V_{sbx1} = MAXA(V_{sbx}, 0, 10^{-4})
$$
\n
$$
F_{DIBL} = CF \cdot V_{dsx} \cdot (1 + CF \cdot V_{dsx}) \cdot (1 + CFB \cdot V_{sbx})
$$
\n
$$
f_{0} = \frac{F0}{1 + AF \cdot V_{sbx} + B_{f} \cdot V_{sbx1} + F_{DIBL}} + 0.01
$$
\n
$$
B_{t} = (f_{0} - 0.01) \cdot B_{f} \cdot \phi^{*} \times
$$
\n
$$
\tilde{x_{0}} = \frac{\phi_{B} + V_{sbx}}{\phi^{*} T}
$$
\n
$$
x_{gc} = MAXA(\chi_{gr}, 0, 50)
$$
\n
$$
x_{subf} = \frac{G^{2} \times f_{0}}{\chi_{gc}^{2} + G \cdot \sqrt{B_{t} \cdot \chi_{gc}^{2} + f_{0} \cdot \chi_{gc} + \left(\frac{G \cdot f_{0}}{2}\right)^{2}}
$$
\n
$$
nf = MINA(\chi_{subf}, \tilde{\chi_{0}} + 3, 5)
$$
\n
$$
a_{f} = (\chi_{gc} - \eta_{f})^{2} - G^{2} \cdot \eta_{f} \cdot (f_{0} + B_{t} \cdot \eta_{f})
$$
\n
$$
c_{f} = 2 \cdot (\chi_{gc} - \eta_{f}) + G^{2} \cdot (f_{0} + 2 \cdot B_{t} \cdot \eta_{f})
$$
\n
$$
\tau = \tilde{\chi}_{0} - \eta_{f} + \ln(a_{f}/G^{2})
$$
\n
$$
x_{f} = \sigma \left(\frac{a_{f}}{1 - B_{t} \cdot G^{2}} \cdot \frac{c_{f}}{1 - B_{t} \cdot G^{2}}, \tau, \eta_{f}\right)
$$
\n
$$
f = f_{0} + B_{t} \cdot \chi_{f}
$$

*Surface Potential at Source Side and Related Variables*

 $G_f = G \cdot \sqrt{f}$  $\xi = 1 + G_f/(\sqrt{2})$  $x_{ns} = \frac{\phi_B + V^*_{SB}}{\phi^*_{F}}$  $\Delta_{nc} = \exp(-\chi_{nc})/f$  $x_{mrg} = 10^{-5}$ .ξ  $\label{eq:2.1} \left\{ \begin{aligned} \mathcal{V}_g &= -x_g \\ z &= 1.25 \cdot y_g / \xi \\ \eta &= \left[ z + 10 - \sqrt{(z - 6)^2 + 64} \right] / 2 \\ a &= (y_g - \eta)^2 + G_f^2 \cdot (\eta + 1) \\ c &= 2 \cdot (y_g - \eta) - G_f^2 \\ \tau &= -\eta + \ln(\alpha/G_f^2) \\ y_0 &= \sigma_1(a, c, \tau, \eta) \\ \Delta_0 &= EXP(y_0) \\ p &= 2 \cdot (y_g - y_0) + G_f^2 \cdot [\Delta_0 - 1 + \Delta_{ns} \cdot (1 - \chi(y_0) - 1/\Delta_$  $if \left|x_g\right| \le x_{mrg}$   $\left\{x_g = \frac{x_g}{\xi}, \left[1 + G_f \cdot x_g \cdot \frac{1 - \Delta_{ns}}{\xi^2 - 6\sqrt{\beta}}\right]\right\}$ 

$$
x_{g1} = x_1 + G_f \cdot \sqrt{\exp(-x_1) + x_1 - 1}
$$
  
\n
$$
\bar{x} = \frac{x_g}{\xi} \cdot [1 + x_g \cdot (\xi \cdot x_1 - \hat{x}_{g1}) / x_{g1}^2]
$$
  
\n
$$
x_0 = x_g + G_f^2 / 2 - G_f \cdot \sqrt{x_g + G_f^2 / 4 - 1 + \exp(-\bar{x})}
$$
  
\n
$$
b_x = x_{ns} + 0.5 + 2.5 \cdot f
$$
  
\n
$$
\eta = MINA(x_0, b_x, 5) - (b_x - \sqrt{b_x^2 + 5}) / 2
$$
  
\n
$$
a = (x_g - \eta)^2 - G_f^2 \cdot [\exp(-\eta) + \eta - 1 - \Delta_{ns} - (\eta + 1 + \chi(\eta))]
$$
  
\n
$$
b = 1 - G_f^2 \cdot [\exp(-\eta) - \Delta_{ns} \cdot x^n(\eta)]
$$
  
\n
$$
c = 2 \cdot (x_g - n) + G_f^2 \cdot [1 - \exp(-\eta) - \Delta_{ns} \cdot (1 + x'(\eta))]
$$
  
\n
$$
\tau = x_{ns} - \eta + \ln(a/G^2)
$$
  
\n
$$
y_0 = a_2(a, b, c, \tau, \eta)
$$
  
\n
$$
\Delta_0 = \exp(y_0)
$$
  
\n
$$
p = 2 \cdot (x_g - y_0) + G_f^2 \cdot [1 - 1/\Delta_0 + \Delta_{ns} \cdot (\Delta_0 - 1 - (y_0))]
$$
  
\n
$$
x_s = \frac{2 \cdot q}{\sqrt{p^2 - 2 \cdot q \cdot \left\{2 - G_f^2 \cdot [1/\Delta_0 + \Delta_{ns} \cdot (\Delta_0 - x^n(y_0))]\right\}}}
$$

The values of  $E_s$ ,  $D_s$ , and  $P_s$  are calculated only for  $x_g$ >0.

$$
E_{s} = \exp(-x_{s})
$$
  
\n
$$
D_{s} = [1/E_{s} - x_{s} - 1 - x(x_{s})] \cdot \Delta_{ns}
$$
  
\n
$$
P_{s} = x_{s} - 1 + E_{s}
$$
  
\n
$$
x_{gs} = \begin{pmatrix} x_{g} - x_{s} & \text{for } x_{g} \le 0\\ G_{f} \cdot \sqrt{D_{s} + P_{s}} & \text{for } x_{g} > 0 \end{pmatrix}
$$

 $\Psi_{\text{SS}} = \phi \ast_T \cdot x_{\text{s}}$ 

#### *Drain Saturation Voltage*

All the equations in this sections have been calculated for  $x_g$ >0.

$$
q_{is} = \frac{G_f^2 \cdot \phi^* T \cdot D_s}{x_{gs} + G_f \cdot \sqrt{P_s}}
$$
  
\n
$$
\alpha_s = 1 + \frac{G_f \cdot (1 - E_s)}{2 \cdot \sqrt{P_s}}
$$
  
\n
$$
q_{bs} = \phi^* T \cdot G_f \cdot \sqrt{P_s}
$$
  
\n
$$
\rho_s = \theta_R \cdot \frac{1 + RSB \cdot V_{sbx}}{1 + RSG \cdot q_{is}} \cdot q_{is}
$$
  
\n
$$
\mu_x = \frac{1 + X_{cor} \cdot V_{sbx}}{1 + 0.2 \cdot X_{cor} \cdot V_{sbx}}
$$
  
\n
$$
E_{effs, s} = E_{eff0} \cdot (q_{bs} + \eta_{\mu} \cdot q_{is})
$$
  
\n
$$
I + (\mu_E \cdot E_{eff, s})^{\theta_{\mu}} + C_S \cdot \left(\frac{q_{bs}}{q_{is} + q_{bs}}\right)^2 + \rho_s
$$
  
\n
$$
G_{mob, s} = \frac{100 \cdot q_{is} \cdot (1 + THESATB \cdot V_{sbx})}{\mu_x}
$$
  
\n
$$
\psi_{sat, s} = \frac{\theta_{sat, s}}{100 + q_{is} \cdot (1 + THESATB \cdot V_{sbx})}
$$
  
\n
$$
\theta^*_{sat, s} = \frac{\theta_{sat, s}}{G_{mob, s}} \cdot (1 + THESATG \cdot w_{sat, s})
$$

$$
y_{sat} = \begin{pmatrix} \theta^*_{sat, s} \cdot \phi_{\infty} / (\sqrt{2}) & \text{for NMOS} \\ \theta^*_{sat, s} \cdot \phi_{\infty} / (\sqrt{2}) & \text{for PMOS} \\ \sqrt{1 + \theta^*_{sat, s} \cdot \phi_{\infty} / (\sqrt{2})} & \text{for PMOS} \end{pmatrix}
$$

$$
\phi_2 = \frac{\phi^*{}_T \cdot G_f^2 \cdot D_s \cdot SO}{a_{sat} + \sqrt{a_{sat}^2 - G_f^2 \cdot D_s \cdot SO}}
$$

$$
\phi_{sat} = \frac{2 \cdot \phi_0 \cdot \phi_2}{\phi_0 + \phi_2 + \sqrt{(\phi_0 + \phi_2)^2 - 3.96 \cdot \phi_0 \cdot \phi_2}}
$$

$$
V_{dsat} = \phi_{sat} - \phi^* \tau \cdot \ln \left[ 1 + \frac{\phi_{sat} \cdot (\phi_{sat} - 2 \cdot a_{sat} \cdot \phi^* \tau)}{G_f^2 \cdot D_s \cdot \phi_T^{*2}} \right]
$$

$$
V_{dse} = \frac{V_{DS}}{[1 + (V_{DS}/V_{dsat})^{AX}]^{1/(AX)}}
$$

#### *Surface Potential at Drain Side and Related Variables*

$$
x_{nd}=\frac{\phi_B+V_{SB}^*+V_{dse}}{\phi_T^*}
$$

$$
k_{ds} = \exp(-V_{dse}/\phi_T^*)
$$

$$
if\ x_g \le x_{mrg} \hspace{1cm} \left\{ x_d = \frac{x_g}{\xi} \cdot \left[ 1 + G_f \cdot x_g \cdot \frac{1 - \Delta_{nd}}{\xi^2 \cdot 6 \cdot \sqrt{2}} \right] \right.
$$
$$
\begin{cases}\nb_x = x_{nd} + 0.5 + 2.5 \cdot f \\
\eta = MINA(x_0, b_x, 5) - (b_x - \sqrt{b_x^2 + 5})/2 \\
a = (x_g - \eta)^2 - G_f^2 \cdot [\exp(-\eta) + \eta - 1 - \Delta_{nd} \cdot (\eta + 1 + x(\eta))] \\
b = 1 - G_f^2/2 \cdot [\exp(-\eta) - \Delta_{nd} \cdot x^n(\eta)] \\
c = 2 \cdot (x_g - \eta) + G_f^2 \cdot [1 - \exp(-\eta) - \Delta_{nd} \cdot (1 + x'(\eta))] \\
\tau = x_{nd} - \eta + \ln \langle a/G^2 \rangle \\
y_0 = \sigma_2(a, b, c, \tau, \eta) \\
\Delta_0 = \exp(y_0) \\
p = 2 \cdot (x_g - y_0) + G_f^2 \cdot [1 - 1/\Delta_0 + \Delta_{nd} \cdot (\Delta_0 - 1 - x'(y_0))] \\
q = (x_g - y_0)^2 - G_f^2 \cdot [y_0 + 1/\Delta_0 - 1 + \Delta_{nd} \cdot (\Delta_0 - y_0 - 1 - x'(y_0))] \\
x_d = y_0 + \frac{2 \cdot q}{\sqrt{p^2 - 2 \cdot q \cdot \left\{2 - G_f^2 \cdot [1/\Delta_0 + \Delta_{nd} \cdot (\Delta_0 - x^n(y_0))]\right\}}}.\n\end{cases}
$$

 $x_{ds} = x_d - x_s$ 

$$
if x_{ds} < 10^{-10}
$$
\n
$$
\begin{cases}\np = 2 \cdot x_{gs} + G_f^2 \cdot [1 - E_s + \Delta_{nd} \cdot (1/E_s - 1 - x'(x_s))] \\
q = G_f^2 \cdot (1 - k_{ds}) \cdot D_s \\
\xi = 1 - G_f^2 \cdot [E_s + \Delta_{nd} (1/E_s - x''(x_s))] \\
x_{ds} = \frac{2 \cdot q}{p + \sqrt{p^2 - 4 \cdot \xi \cdot q}} \\
x_d = x_s + x_{ds}\n\end{cases}
$$

$$
E_d = \exp(-x_d)
$$
  
\n
$$
D_d = (1/E_d - x_d - 1 - (x_d)) \cdot \Delta_{nd}
$$
  
\n
$$
\Delta \Psi = \phi_T^* \cdot x_{ds}
$$
  
\n
$$
\Psi_{sd} = \phi_T^* \cdot x_d
$$

**Mid-Point Surface Potential and Related Variables**

$$
\label{eq:2} \begin{array}{l} \displaystyle x_m = (x_s + x_d)/2 \\ \\ \displaystyle E_m = \sqrt{E_s \cdot E_d + 10^{-40}} \\ \\ \displaystyle \overline{D} = (D_s + D_d)/2 \\ \\ \displaystyle D_m = \overline{D} + x_{ds}^2/8 \cdot (E_m - 2/G_f^2) \\ \\ \displaystyle P_m = x_m - 1 + E_m \\ \\ \displaystyle x_{gm} = G_f \cdot \sqrt{D_m + P_m} \end{array}
$$

$$
if x_g \le 0 \qquad \begin{cases} x_m = x_s \\ x_{gm} = x_g - x_s \end{cases}
$$

#### **Polysilicon Depletion**

The equations in this section are only calculated for  $k_P > 0$  and  $x_g > 0$  (otherwise  $\eta_p = 1$ ).

$$
x_m^{(0)} = x_m , D_m^{(0)} = D_m , E_m^{(0)} = E_m , \Delta \psi^{(0)} = \Delta \psi
$$
  
\n
$$
d_0 = 1 - E_m^{(0)} + 2 \cdot X_{gm} / G_f^2
$$
  
\n
$$
\eta_p = 1 / (\sqrt{1 + kp \cdot x_{gm}})
$$
  
\n
$$
x_{pm} = kp \cdot \left[ \frac{\eta_p \cdot x_{gm}}{1 + \eta_p} \right] \cdot \frac{D_m^{(0)}}{D_m^{(0)} + P_m}
$$
  
\n
$$
p = 2 \cdot (x_{gm} - x_{pm}) + G_f^2 \cdot (1 - E_m^{(0)} + D_m^{(0)})
$$
  
\n
$$
q = x_{pm} \cdot (x_{pm} - 2 \cdot x_{gm})
$$
  
\n
$$
\xi_p = 1 - G_f^2 / 2 \cdot (E_m^{(0)} + D_m^{(0)})
$$

 $u_p = \frac{p \cdot q}{p^2 - \xi_p \cdot q}$  $x_m = x_m^{(0)} + u_p$  $E_m = E_m^{(0)} \cdot \exp(-u_p)$  $D_m = D_m^{(0)} \cdot \exp(-u_p)$  $P_m = x_m - 1 + E_m$  $x_{gm} = G_f \cdot \sqrt{D_m + P_m}$  $\Delta \psi = \Delta \psi^{(0)} \cdot \frac{\exp(u_p) \cdot [\overline{D} + d_0]}{1 - E_m + 2 \cdot x_{gm} \cdot \eta_p / G_f^2 + \exp(u_p) \cdot \overline{D}}$ 

# *Potential Mid-Point Inversion Charge and Related Variables*

The equations in this section are only calculated for  $x_g > 0$ .

$$
q_{im} = \frac{G_f^2 \cdot \phi_T^* \cdot D_m}{x_{gm} + G_f \cdot \sqrt{P_m}}
$$
  

$$
\alpha_m = \eta_p + \frac{G_f \cdot (1 - E_m)}{2 \cdot \sqrt{P_m}}
$$
  

$$
q_{im}^* = q_{im} + \phi_T^* \cdot \alpha_m
$$
  

$$
q_{bm} = \phi_T^* \cdot G_f \cdot \sqrt{P_m}
$$

# *Series Resistance*

$$
\rho = \theta_R \cdot \frac{1 + RSB \cdot V_{sbx}}{1 + RSG \cdot q_{im}} \cdot q_{im}
$$

# *Mobility Reduction*

$$
E_{eff} = E_{eff0} \cdot (q_{bm} + \eta_{\mu} \cdot q_{im})
$$
  

$$
G_{mob} = \frac{1 + (\mu_E \cdot E_{eff})^{\theta_{\mu}} + C_S \cdot \left(\frac{q_{bm}}{q_{im} + q_{bm}}\right) + \rho}{\mu_x}
$$

# **Drain-Source Channel Current**

# *Channel Length Modulation*

$$
R_1 = q_{im} / q_{im}^*
$$
  
\n
$$
R_2 = \phi_T^* \cdot \alpha_m / q_{im}^*
$$
  
\n
$$
\Delta L / L = ALP \cdot \frac{V_{DS}}{V_{DS} + \phi_T^*} \cdot \ln\left(1 + \frac{V_{DS} - \Delta \psi}{VP}\right)
$$
  
\n
$$
G_{\Delta L} = \frac{1}{1 + \Delta L / L + (\Delta L / L)^2}
$$
  
\n
$$
\Delta L_1 / L = \left[ ALP + \frac{ALP1}{\frac{4}{q_m}} \cdot R_1 + ALP2 \cdot q_{bm} \cdot R_2^2 \right] \cdot \frac{V_{DS}}{V_{DS} + \phi_T^*} \cdot \ln\left(1 + \frac{V_{DS} - \Delta \psi}{VP}\right)
$$
  
\n
$$
F_{\Delta L} = 1 + \Delta L_1 / L + (\Delta L_1 / L)^2
$$

# *Velocity Saturation*

$$
w_{sat} = \frac{100 \cdot q_{im} \cdot (1 + \text{THESATB} \cdot V_{sbx})}{100 + q_{im} \cdot (1 + \text{THESATB} \cdot V_{sbx})}
$$

$$
\theta^*_{sat} = \frac{\theta_{sat}}{G_{mob} \cdot G_{\Delta L}} \cdot (1 + \text{THESATG} \cdot w_{sat})
$$

$$
z_{sat} = \begin{pmatrix} (\theta^*_{sat} \cdot \Delta \psi)^2 & for NMOS \\ \\ \frac{(\theta^*_{sat} \cdot \Delta \psi)^2}{1 + \theta^*_{sat} \cdot \Delta \psi} & for PMOS \end{pmatrix}
$$

$$
G_{vsat} = \frac{G_{mob} \cdot G_{\Delta L}}{2} \cdot (1 + \sqrt{1 + 2 \cdot z_{sat}})
$$

#### *Drain-Source Channel Current*

$$
I_{DS} = \begin{cases} 0 & \text{for } x_g \leq 0 \\ & \\ \beta \cdot F_{\Delta L} \cdot \dfrac{q^*_{im}}{G_{v sat}} \cdot \Delta \psi & \text{for } x_g > 0 \end{cases}
$$

#### *Variables for Calculation of Intrinsic Charges and Gate Current*

The equations in this section are only calculated for  $x_g > 0$ .

$$
V_{oxm} = \Theta^* T \cdot x_{gm}
$$
  

$$
\alpha'_m = \alpha_m \cdot \left[ 1 + \frac{z_{sat}}{2} \cdot \left( \frac{G_{mob} \cdot G_{\Delta L}}{G_{v sat}} \right)^2 \right]
$$

$$
H = \frac{G_{mob} \cdot G_{\Delta L}}{G_{vsat}} \cdot \frac{q^*_{im}}{\alpha'_m}
$$

# *Impact Ionization or Weak-Avalanche*

The equations in this Section are calculated when SWIMPACT = 1 and only for  $x_g > 0$ .

$$
a*_2=a_2\cdot[1+A4\cdot(\sqrt{V^*_{SB}+\phi_B}-\sqrt{\phi_B})]
$$

$$
\Delta V_{sat} = V_{DS} - A3 \cdot \Delta \psi
$$

$$
M_{av1} = \begin{pmatrix} 0 & \textit{for $\Delta V_{sat} \leq 0$} \\ A1 \cdot \Delta V_{sat} \cdot \exp(\Delta \psi) & \textit{for $\Delta V_{sat} > 0$} \end{pmatrix}
$$

 $I_{av1} = M_{av1} \cdot I_{DS}$ 

**Surface Potential in Gate Overlap Regions**

$$
x_{ov}(x_g) = if x_g < -x_{mrgov}
$$
\n
$$
x_{ov}(x_g) = \int f(x_g) dx
$$
\n
$$
y_g = -x_g
$$
\n
$$
y_g = -x_g
$$
\n
$$
y_g = -x_g
$$
\n
$$
y_g = -x_g
$$
\n
$$
y_g = -x_g
$$
\n
$$
y_g = -x_g
$$
\n
$$
y_g = -x_g
$$
\n
$$
y_g = -x_g
$$
\n
$$
y_g = -x_g
$$
\n
$$
y_g = -x_g
$$
\n
$$
y_g = -x_g
$$
\n
$$
y_g = -x_g
$$
\n
$$
y_g = 2 \cdot (y_g - y_0) + G_{ov}^2 \cdot (x_0 - 1)
$$
\n
$$
y_g = 2 \cdot (y_g - y_0) + G_{ov}^2 \cdot (x_0 - 1)
$$
\n
$$
y_g = (y_g - y_0)^2 + G_{ov}^2 \cdot (y_0 - x_0 + 1)
$$
\n
$$
y_g = \frac{2 \cdot q}{p + \sqrt{p^2 - 2 \cdot q \cdot (2 - G_{ov}^2 \cdot x_0)}}
$$
\n
$$
y_g = x_g / \xi_{ov}
$$

$$
y_{g} = -x_{g}
$$
\n
$$
= x_{1} \cdot y_{g} / \xi_{ov}
$$
\n
$$
\eta = \left[ z + 10 - \sqrt{(z - 6)^{2} + 64} \right] / 2
$$
\n
$$
a = (y_{g} - \eta)^{2} + G_{ov}^{2} \cdot (\eta + 1)
$$
\n
$$
c = 2 \cdot (y_{g} - \eta) - G_{ov}^{2}
$$
\n
$$
= -\eta + \ln(a/G_{ov}^{2})
$$
\n
$$
y_{0} = \sigma_{1}(a, c, \tau, \eta)
$$
\n
$$
\Delta_{0} = \exp(y_{0})
$$
\n
$$
= 2 \cdot (y_{g} - y_{0}) + G_{ov}^{2} \cdot (\Delta_{0} - 1)
$$
\n
$$
\Delta_{0} = \exp(y_{0})
$$
\n
$$
= 2 \cdot (y_{g} - y_{0}) + G_{ov}^{2} \cdot (y_{0} - \Delta_{0} + 1)
$$
\n
$$
= \frac{2 \cdot q}{p + \sqrt{p^{2} - 2 \cdot q \cdot (2 - G_{ov}^{2} \cdot \Delta_{0})}}
$$
\n
$$
= \frac{2 \cdot q}{p + \sqrt{p^{2} - 2 \cdot q \cdot (2 - G_{ov}^{2} \cdot \Delta_{0})}}
$$
\n
$$
\left[ \bar{x} = x_{g} / \xi_{ov} \cdot [1 + x_{g} \cdot (\xi_{ov} \cdot x_{1} - x_{g1}) / x_{g1}^{2}] \right]
$$
\n
$$
= 1 - \exp(-\bar{x})
$$
\n
$$
= \frac{1}{\sqrt{2}} \cdot \frac{1}{\sqrt{2}} \cdot \frac
$$

$$
\Psi_{SOV} = -\Phi_T \cdot x_{ov} \left( -\frac{V_{GS}}{\Phi_T} \right)
$$
  

$$
\Psi_{dov} = -\Phi_T \cdot x_{ov} \left( -\frac{V_{GS} - V_{DS}}{\Phi_T} \right)
$$

 $V_{ov0} = V_{GS} - \Psi_{sov}$ 

 $V_{ovL} = V_{GS} - V_{DS} - \Psi_{dov}$ 

# **Gate Current**

The equations in this section are calculated when SWIGATE  $= 1$ .

# *Source/Drain Gate Overlap Current*

The gate tunnelling currents in both gate/source and gate/drain overlap are given by:

$$
I_{Gov}(V_{GX}, \Psi_{ov}, V_{ov}) = \begin{cases} V^*_{ov} = \sqrt{V_{ov}^2 + 10^{-6}} \\ \Psi_{tov} = MINA(0, V_{ov} + D_{ov}, 0.01) \\ Z_g = \begin{cases} MINA\left(\frac{V^*_{ov}}{CHIB}, GC_{Q}, 10^{-6}\right) & \text{for } GC3 < 0 \\ \\ \frac{V^*_{ov}}{CHIB} & \text{for } GC3 \ge 0 \end{cases} \\ \Delta_{Siov} = \exp\left(\frac{3.0 \cdot \Phi_T + \Psi_{ov} + \Psi_{tov}}{\Phi_T}\right) \\ F_{Sov} = \ln\left[\frac{1 + \Delta_{Siov}}{1 + \Delta_{Siov} \cdot \exp(-V_{GX}/\Phi_T)}\right] \\ I_{GOV} = I_{GOV} \cdot F_{Sov} \cdot \exp\left(B_{ov} \cdot \left[-\frac{3}{2} + z_g \cdot (GC2 + GC3 \cdot z_g)\right]\right) \end{cases}
$$

$$
I_{GSov} = I_{GOV}(V_{GS} \Psi_{sov}, V_{ovo})
$$
  

$$
I_{GDov} = I_{GOV}(V_{GS} - V_{DS} \Psi_{dov}, V_{ovL})
$$

# *Gate-Channel Current*

$$
V_m = V^*_{SB} + \phi^*_{T} \cdot \left[ x_m - x_s - \ln \left( \frac{1 + \exp(V_{dse} / \phi^*_{T})}{2} \right) \right]
$$
  
\n
$$
\Psi_T = MINA(0, V_{oxm} + D_{ch}, 0.01)
$$
  
\n
$$
V^*_{oxm} = \sqrt{V_{oxm}^2 + 10^{-6}}
$$
  
\n
$$
z_g = \begin{cases} MINA\left( \frac{V^*_{oxm}}{CHIB}, GC_Q, 10^{-6} \right) & for GC3 < 0 \\ \frac{V^*_{oxm}}{CHIB} & for GC3 \ge 0 \end{cases}
$$
  
\n
$$
\Delta_{Si} = \exp \left( x_m - \frac{\alpha_b + V_m - \Psi_I}{\phi^*_{T}} \right)
$$
  
\n
$$
F_S = \ln \left[ \frac{1 + \Delta_{Si}}{1 + \Delta_{Si} \cdot \exp \left( -\frac{V_{HS} + V_{SB} - V_m}{\phi^*_{T}} \right)} \right]
$$
  
\n
$$
I_{GCO} = I_{GINV} \cdot F_S \cdot \exp \left( B \cdot \left[ -\frac{3}{2} + z_g \cdot (GC2 + GC3 \cdot z_g) \right] \right)
$$
  
\n
$$
V = \Delta \Psi / (2 \cdot u_0)
$$
  
\n
$$
b = u_0 / H
$$
  
\n
$$
u_0 = CHIB / [B \cdot (GC2 + 2 \cdot GC3 \cdot z_g)]
$$
  
\n
$$
x = \Delta \Psi / (2 \cdot u_0)
$$
  
\n
$$
b = u_0 / H
$$
  
\n
$$
B_b = b \cdot (1 - b) / 2
$$
  
\n
$$
A_g = 1 / 2 - 3 \cdot B_g
$$
  
\n
$$
P_{gc} = (1 - b) \cdot \frac{\sinh(x)}{x} + b \cdot \cosh(x)
$$
  
\n
$$
P_{gd} = \frac{P_{gc}}{2} - B_g \cdot \sinh(x) - A_g \cdot \frac{\sinh(x)}{x} \cdot \left[ \coth(x) - \frac{1}{x} \right]
$$

$$
if x_g \le 0 \qquad \begin{cases} p_{gc} = 1 \\ p_{gd} = 1/2 \end{cases}
$$
  

$$
M S_g = \frac{1}{2} \cdot \left( 1 + \frac{x_g}{\sqrt{x^2 + 10^{-6}}} \right)
$$
  

$$
I_{GC} = I_{GCO} \cdot P_{gc} \cdot S_g
$$
  

$$
I_{GCD} = I_{GCO} \cdot P_{gd} \cdot S_g
$$
  

$$
I_{GSD} = I_{GC} - I_{GCD}
$$
  

$$
I_{GB} = I_{GCO} \cdot P_{gc} \cdot (1 - S_g)
$$

# *Gate-Induced Drain/Source Leakage Current*

The equations in this section are calculated when SWGIDL =  $1$ .

$$
I_{gixl(V_{ov}, V)} = \begin{cases} V_{tov} = \sqrt{V_{ov}^2 + CGIDL^2 \cdot v^2 + 10^{-6}} \\ t = V \cdot V_{tov} \cdot V_{ov} \\ I_{gixl} = \begin{cases} -A_{GIDL} \cdot t \cdot \exp\left(-\frac{B_{GIDL}}{V_{tov}}\right) & \text{for } V_{ov} > 0 \\ 0 & \text{for } V_{ov} \ge 0 \end{cases} \end{cases}
$$

$$
I_{gixl(V_{ov}, V)} = \begin{cases} I_{gixl} = \begin{cases} -A_{GIDL} \cdot t \cdot \exp\left(-\frac{B_{GIDL}}{V_{tov}}\right) & \text{for } V \\ 0 & \text{for } V_{ov} \end{cases} \end{cases}
$$

$$
I_{gisl} = I_{gixl}(V_{ov0}, V_{SB})
$$

$$
I_{gidl} = I_{gixl}(V_{ovl},V_{DS}+V_{SB}) \label{eq:1}
$$

# *Total Terminal Currents*

$$
I_D = I_{DS} + I_{avl} - I_{GDOV} - I_{GCD} + I_{gidl}
$$
  
\n
$$
I_S = -I_{DS} - I_{GSov} - I_{GCS} + I_{gisl}
$$
  
\n
$$
I_G = I_{GC} + I_{GB} + I_{GDov} + I_{GSov}
$$
  
\n
$$
I_B = -I_{avl} - I_{GB} - I_{gidl} - I_{gisl}
$$

# *Quantum-Mechanical Corrections*

$$
q_{\textit{eff}} = \left\{ \begin{aligned} &V_{oxm} & &for \; x_g \leq 0 \\ &q_{bm} + \eta_{\mu} \cdot q_m & &for \; x_g > 0 \end{aligned} \right.
$$

$$
C_{OX}^{qm} = \begin{cases} \begin{array}{cc} Cox & for \; q_q = \\ \frac{COX}{1 + q_q/(q\epsilon f f^2 + q \, lim^2)^{1/6}} & for \; q_q > 0 \end{array} \end{cases}
$$

#### *Intrinsic Charge Model*

$$
\label{eq:2} \begin{aligned} \textit{if } x_g > 0 \\ \textit{if } x_g > 0 \\ \begin{cases} \begin{aligned} \mathcal{L} &= (1-G_{\Delta L}) \cdot (q_{im} - \alpha_{am} \cdot \Delta \psi/2) \\ q^*\Delta L &= q\Delta L \cdot (1+G_{\Delta L}) \\ \mathcal{Q}_G^{(i)} &= c_{OX}^{qm} \cdot \left[ V_{oxm} + \frac{\eta_p \cdot \Delta \psi}{2} \cdot \left( \frac{G_{\Delta L}}{3} \cdot F_j + G_{\Delta L} - 1 \right) \right] \\ \mathcal{Q}_I^{(i)} &= -C_{OX}^{qm} \cdot \left[ G_{\Delta L} \cdot \left( q_{im} + \frac{\alpha \cdot \Delta \psi}{6} \cdot F_j \right) + q\Delta L \right] \\ \mathcal{Q}_D^{(i)} &= \frac{C_{OX}^{qm}}{2} \cdot \left[ G_{\Delta L}^2 \cdot \left( q_{im} + \frac{\alpha \cdot \Delta \psi}{6} \cdot \left[ \frac{F_j^2}{5} + F_j - 1 \right] \right) + q^*_{\Delta L} \right] \end{aligned} \end{cases} \end{aligned}
$$

$$
if x_g \le 0
$$
\n
$$
\begin{cases}\nQ_G^{(i)} = C_{OX}^{qm} \cdot V_{oxm} \\
Q_I^{(i)} = 0 \\
Q_D^{(i)} = 0\n\end{cases}
$$

 $\boldsymbol Q_S^{(i)} = \boldsymbol Q_I^{(i)} \!-\! \boldsymbol Q_D^{(i)}$  $Q_B^{(i)} = Q_I^{(i)} - Q_G^{(i)}$ 

# *Extrinsic Charge Model*

The charges of the source and drain overlap regions

$$
Q_{sov} = CGOV \cdot (V_{GS} - \Psi_{sov})
$$
  

$$
Q_{dov} = CGOV \cdot (V_{GS} - V_{DS} - \Psi_{dov})
$$

The charge of the bulk overlap region

$$
Q_{bov} = CGBOV \cdot (V_{GS} - V_{SB})
$$

Inner fringe charge correction

$$
\Delta Q_S = IFK \cdot (1 + IFC \cdot V^*_{SB}) \cdot \sqrt{MAXA(IFVBI + V^*_{SB} - \psi_{ss}, 0, 10^{-3})}
$$
  

$$
\Delta Q_D = IFK \cdot (1 + IFC \cdot V^*_{DB}) \cdot \sqrt{MAXA(IFVBI + V^*_{DB} - \psi_{sd}, 0, 10^{-3})}
$$

 $\Delta \mathcal{Q}_G = - \Delta \mathcal{Q}_S - \Delta \mathcal{Q}_D$ 

Outer fringe charge

$$
Q_{ofS} = CFR \cdot V_{GS}
$$

$$
Q_{ofd} = CFR \cdot (V_{GS} - V_{DS})
$$

# *Total Terminal Charges*

$$
Q_G = Q_G^{(i)} + Q_{sov} + Q_{dov} + \Delta Q_G + Q_{ofs} + Q_{ofd} + Q_{bov}
$$
  

$$
Q_S = Q_S^{(i)} - Q_{sov} + \Delta Q_S - Q_{ofs}
$$
  

$$
Q_D = Q_D^{(i)} - Q_{dov} + \Delta Q_D - Q_{ofd}
$$
  

$$
Q_B = Q_B^{(i)} - Q_{bov}
$$

#### *Noise Model*

The equations in this section are only calculated for  $x_g > 0$ . In these equations f<sub>op</sub> represents the operation frequency of the transistor and  $j = -1^{1/2^k}$ .

$$
N^* = \frac{C_{ox}}{q} \cdot \alpha_m \cdot \phi_T
$$
\n
$$
N^* = \frac{C_{ox}}{q} \cdot \alpha_m \cdot \Delta \psi
$$
\n
$$
S_f = \frac{q \cdot \phi_T^2 \cdot \beta \cdot I_{DS}}{f_{op} \cdot C_{ox} \cdot G_{vsat} \cdot N^*} \cdot \left[ (NFA - NFB \cdot N^* + NFC \cdot N^{*2}) \cdot \ln \left( \frac{N^*m + \Delta N/2}{N^*m - \Delta N/2} \right) \right]
$$
\n
$$
+ (NFB + NFC \cdot N^*m - 2 \cdot N^*) \cdot \Delta N
$$
\n
$$
H_0 = \frac{q^*m}{\alpha_m}
$$
\n
$$
t_1 = \frac{q_{im}}{q^*m}
$$
\n
$$
t_2 = \left( \frac{\Delta \psi}{2 \cdot H_0} \right)^2
$$
\n
$$
R = \frac{H_0}{H} - 1
$$
\n
$$
I_c = 1 - 12 \cdot t_2 \cdot R
$$
\n
$$
g_{ideal} = \frac{\beta \cdot q^*m}{G_{vsat}} \cdot F_{\Delta L}
$$
\n
$$
C_{Geff} = \left( \frac{G_{vsat}}{G_{mo} \cdot G_{\Delta L}} \right)^2 \cdot COX \cdot \eta_p
$$
\n
$$
m_{Id} = \frac{g_{ideal}}{t_c^2} \cdot [t_1 + 12 \cdot t_2 - 24 \cdot (1 + t_1) \cdot t_2 \cdot R]
$$
\n
$$
S_{th} = N_T \cdot m_{id}
$$
\n
$$
m_{ig} = \frac{1}{t_c^2 \cdot g_{ideal}} \cdot \left[ \frac{t_1}{12} - t_2 \cdot \left( t_1 + \frac{1}{5} - 12 \cdot t_2 \right) - \frac{8}{5} \cdot t_2 \cdot (t_1 + 1 - 12 \cdot t_2) \cdot R \right]
$$

April 2014 **April 2014 1562 Product Version 13.1.1** © 1999-2014 All Rights Reserved.

$$
S_{ig} = N_T \cdot \frac{(2 \cdot \pi \cdot f_{op} \cdot C_{Geff})^2 \cdot m_{ig}}{1 + (2 \cdot \pi \cdot f_{op} \cdot C_{Geff} \cdot m_{ig})^2}
$$
  

$$
m_{igid} = \frac{\sqrt{t_2}}{t_c^2} \cdot \left[1 - 12 \cdot t_2 - \left(t_1 + \frac{96}{5} \cdot t_2 - 12 \cdot t_1 \cdot t_2\right) \cdot R\right]
$$

$$
S_{igth} = N_T \cdot \frac{2 \cdot \pi \cdot j \cdot f_{op} \cdot C_{Geff} \cdot m_{igid}}{1 + 2 \cdot \pi \cdot j \cdot f_{op} \cdot C_{Geff} \cdot m_{ig}}
$$

# *Gate Current Shot Noise*

$$
S_{hotgs} = 2 \cdot q \cdot I_{js}
$$

$$
S_{hotgd} = 2 \cdot q \cdot (I_{GCD} + I_{GDev})
$$

# *Avalanche Current Shot Noise*

$$
S_{jnoise} = 2 \cdot q \cdot (1 + M_{avl}) \cdot I_{avl}
$$
  

$$
D_{jnoise} = 2 \cdot q \cdot (1 + M_{avl}) \cdot I_{avl} + I_{jd}
$$

# **Non-Quasi-Static (NQS) RF Model**

For high-frequency modeling and fast transient simulations, a special version of the PSP model is available, which enables the simulation of non-quasi-static (NQS) effects, and includes several parasitic resistances.

$$
\label{eq:Q1} \begin{cases} \dfrac{dQ_1}{dt} = f_1(Q1,...,Q_N) \\ \dfrac{dQ_N}{dt} = f_N(Q1,...,Q_N) \end{cases}
$$

 $\mathsf{Q}_\mathsf{i}$  is the charge density at the i-th collocation point and  $\mathsf{f}_\mathsf{i}$  are functions, which contain the complete PSP-charge model.

# **Parasitics Circuit**

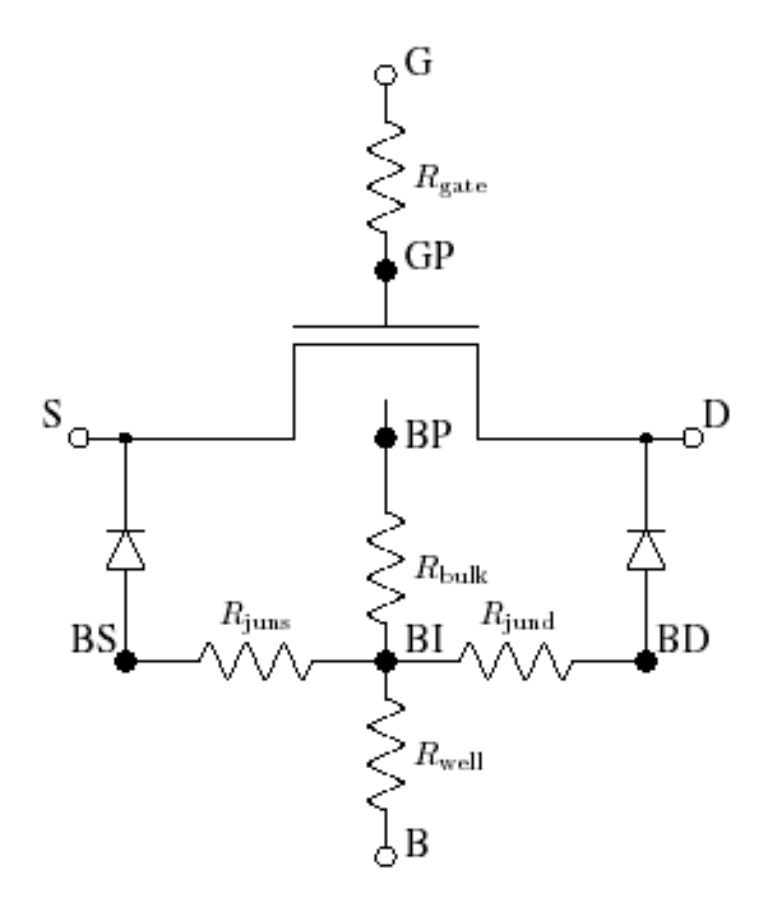

$$
S_{R_G} = 4 \cdot k_B \cdot T_{KD} \cdot R_{gate}
$$
\n
$$
S_{R_{BULK}} = 4 \cdot k_B \cdot T_{KD} \cdot R_{bulk}
$$
\n
$$
S_{R_{HELL}} = 4 \cdot k_B \cdot T_{KD} \cdot R_{well}
$$
\n
$$
S_{R_{JUNS}} = 4 \cdot k_B \cdot T_{KD} \cdot R_{juns}
$$
\n
$$
S_{R_{JUND}} = 4 \cdot k_B \cdot T_{KD} \cdot R_{jund}
$$

#### **Additional NQS and RF Parameters**

The PSP-NQS model has a few additional parameters, which are described in the tables below. The allowed values for the parameter SWNOS are 0, 1, 2, 3, 5, and 9. If SWNOS =  $0$ , then NQS effects are switched off, i.e. the intrinsic MOS model is identical to the standard PSP-model (however, the parasitics-circuit is still in place). If SWNQS is nonzero, it indicates the number of collocation points to be used in the NQS-calculations. A higher value increases the accuracy, but leads to an increased computational burden.

# *Additional Parameters for Global NQS Model*

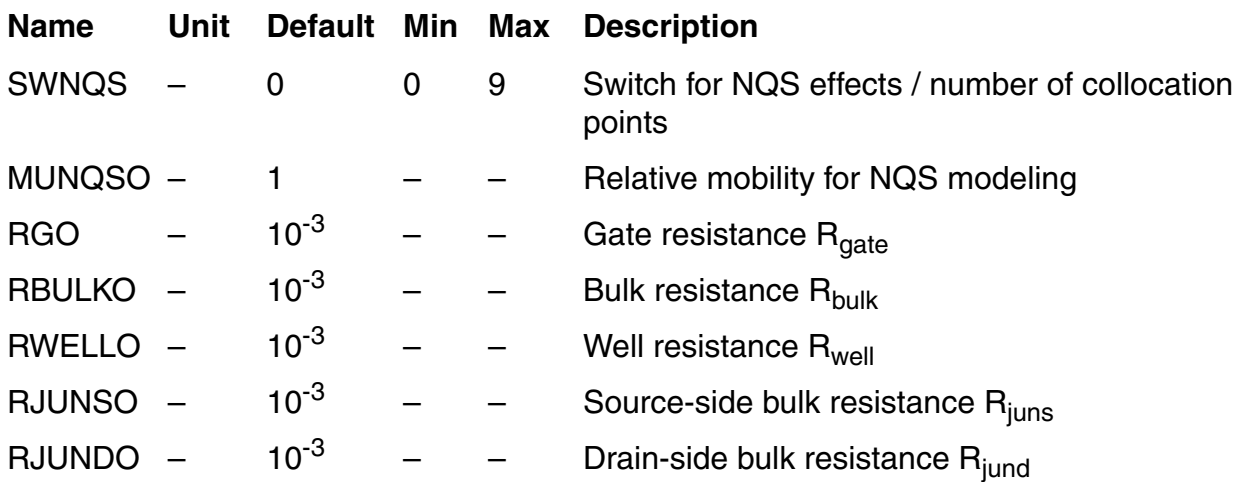

# **Geometrical Scaling Rules**

Although the parasitic resistances are (in general) dependent on geometry, the actual form of this dependency is be strongly influenced by the device layout. For this reason, L and W dependence of these resistances is currently not included in PSP; the correct values must be supplied manually for each geometry.

The following (trivial) scaling-rules are included for the NQS-model.

 $MUNQS = MUNQSO$  $RG = RGO$  $RBUIK = RBUIKO$  $RWELL = RWELLO$ 

 $RJUNS = RJUNSO$ 

 $RJUND = RJUNDO$ 

# **Equations**

In this section, *y* denotes the (normalized) position along the channel ( $y = 0$  is source side, *y*  $= 1$  is drain side), while *x* denotes the surface potential (normalized to  $\phi^*$ T) at a certain position.

In PSP 101.0 and before, only SWNQS=0,1,2,3,5,9 are allowed.

 $n = SWNQS + 1$ 

 $h = 1/n$ 

# *Initial Values*

$$
4_{i,j} = 0 \tfor 0 \le i, j \le n
$$
  

$$
v_i = 0 \tfor 0 \le i \le n
$$

# *First Loop*

$$
p = 2 + v_{i-1}/2
$$
  
\n
$$
v_i = -1/(2 \cdot p)
$$
  
\n
$$
A_{i, i-1} = 1/h
$$
  
\n
$$
A_{i, i} = -2/h
$$
  
\n
$$
A_{i, i+1} = 1/h
$$
  
\n
$$
A_{i, j} = \frac{1}{p} \cdot (3 \cdot A_{i, j}/h - A_{i-1, j/2})
$$
  
\n
$$
for j = 0...n
$$

# *Second Loop (Back Substitution)*

 $A_{i,j} = v_i \cdot A_{i+1,j} + A_{i,j}$  for  $j = 0...n$  for  $i = (n-1)...0$ 

*Position Independent Quantities* 

$$
If x_g > 0
$$
\n
$$
y_m = \frac{1}{2} \cdot \left(1 + \frac{\Delta \Psi}{4 \cdot H}\right)
$$
\n
$$
P_d = \frac{x_{gm}}{x_g - x_m}
$$
\n
$$
G_p = G/p_d
$$
\n
$$
If x_g \le 0
$$
\n
$$
p_m = \frac{1}{2}
$$
\n
$$
If x_g \le 0
$$
\n
$$
p_d = 1
$$
\n
$$
G_p = G/p_d
$$
\n
$$
a_p = 1 + G_p / \sqrt{2}
$$
\n
$$
p_{mrg} = 10^{-5} \cdot a_p
$$

# *Position Dependent Surface Potential and Charge*

Interpolated (quasi-static) surface potential along the channel:

$$
\Psi(y) = x_m + \frac{H}{\phi_T} \cdot \left(1 - \sqrt{1 - \frac{2 \cdot \Delta \Psi}{H} \cdot (y - y_m)}\right)
$$

Normalized bulk-charge and its first two derivatives as functions of surface potential:

$$
q_b(x) = -\text{sgn}(x) \cdot G_p \cdot \sqrt{\text{exp}(-x) + x - 1}
$$
  

$$
q'_b(x) = \frac{G_p^2 \cdot [1 - \text{exp}(-x)]}{2 \cdot q_b(x)}
$$
  

$$
q''_b(x) = q'_b(x) - \frac{q'_b(x)^2 - G_p^2/2}{q_b(x)}
$$

$$
\begin{vmatrix}\ny_g & = -x_g \\
z & = 1.25 \cdot y_g / a_p \\
n & = \left[z + 10 - \sqrt{(z - 6)^2 + 64}\right] / 2 \\
a & = (y_g - \eta)^2 + G_p^2 \cdot (\eta + 1) \\
c & = 2 \cdot (y_g - \eta) - G_p^2 \\
r & = -\eta + \ln(a/G_p^2) \\
y_0 & = \sigma_1(a, c, \tau, \eta) \\
\Delta_0 = \exp(y_0) \\
\xi = 1 - G_p^2 \cdot \Delta_0 / 2 \\
p & = 2 \cdot (y_g - y_0) + G_p^2 \cdot (x_0 - 1) \\
q & = (y_g - y_0)^2 + G_p^2 \cdot (y_0 - \Delta_0 + 1) \\
I = -y_0 - \frac{2 \cdot q}{p + \sqrt{p^2 - 4 \cdot q \cdot \xi}} \\
\text{if } |x_g| \le -p_{mrg} \quad \left\{II = \frac{x_g}{a_p} \right. \\
\left\{\n\begin{aligned}\n\hat{x}_g & = x_1 + G \cdot \sqrt{\exp(-x_1) + x_1 - 1} \\
\hat{x}_g & = \frac{x_g}{a_p} \cdot [1 + x_g \cdot (x_g + a_p / \hat{x}_g - 1) / \hat{x}_g] \\
x_0 & = \exp(-x_0)\n\end{aligned}\n\right\} = \n\begin{aligned}\n\hat{x}_g & = \frac{x_g}{a_p} \cdot [1 + x_g \cdot (x_g + a_p / \hat{x}_g - 1) / \hat{x}_g] \\
\hat{x}_g & = \frac{x_g}{a_p} \cdot [1 + x_g \cdot (x_g + a_p / \hat{x}_g - 1) / \hat{x}_g] \\
\hat{x}_0 & = \exp(-x_0) \\
\hat{y}_g & = 1 - G_p^2 \cdot \Delta_0 / 2 \\
p & = 2 \cdot (x_g - x_0) + G_p^2 \cdot (1 - \Delta_0) \\
q & = (x_g - x_0)^2 - G_p^2 \cdot (x_0 + \Delta_0 - 1) \\
I = x_0 + \frac{2 \cdot q}{p + \sqrt{p^2 - 4 \cdot q \cdot \xi}}\n\end{aligned}\n\end{aligned}
$$

 $X(x_g,q_{inv})\,=\,II(x_g+q_{inv}/p_d)$ 

Auxiliary Functions

$$
\begin{array}{l} q(x) = -p_d \cdot (x_g - x) - q_b(x) \\\\ \psi(q, q_{x1}) = \displaystyle \frac{q}{q_{x1}} - 1 \\\\ \phi(q, q_{x1}, q_{x2}) = \displaystyle \Bigg(1 - \displaystyle \frac{q \cdot q_{x2}}{q_{x1}^2}\Bigg) / q_{x1} \end{array}
$$

Normalized right-hand-side of continuity equation

$$
f(x_{g}, q, q') = \begin{cases} x_{2} = X(x_{g}, q) \\ q_{x1} = \frac{\partial q}{\partial x}(x_{2}) = p_{d} - q'_{b}(x_{2}) \\ q_{x2} = \frac{\partial^{2} q}{\partial x^{2}}(x_{2}) = q''_{b}(x_{2}) \\ f_{0} = \psi(q, q_{21}) \cdot q'' + \phi(q, q_{21}, q_{22}) \cdot q'^{2} \\ x_{y1} = \frac{\partial x_{z}}{\partial y} = (q')/q_{x1} \\ f(x_{g}, q, q', q'') = \begin{cases} (\theta_{sat}^{*} \cdot \phi_{T}^{*} \cdot x_{y1})^{2} \\ \frac{(\theta_{sat}^{*} \cdot \phi_{T}^{*} \cdot x_{y1})^{2}}{1 + \theta_{sat}^{*} \cdot \Delta \psi} \\ 1 + \theta_{sat}^{*} \cdot \Delta \psi \\ \zeta = \sqrt{1 + 2 \cdot z_{sat}} \\ F_{vsat} = 2/(1 + \varsigma) \\ f = F_{vsat} \cdot \left[ f_{0} - F_{vsat} \cdot \frac{z_{sat}}{\varsigma} \cdot \psi(q, q_{x1}) \cdot (q'' + x_{y1}^{2} \cdot q''_{b}(x_{z})) \right] \end{cases}
$$

$$
T_{norm} = \frac{MUNQS \cdot \phi_T^* \cdot \beta}{C_{OX}^{qm} \cdot G_{mob} \cdot G_{\Delta L}}
$$

*Cubic Spline Interpolation* 

 $q''_{0} = 0$  $q''_{n} = 0$  $q''_i = \sum_{j\,=\,0}^n A_{i,j} \cdot q_i \qquad \textit{for $1 \leq i \leq n-1$}$  $q'_{i} = \frac{q_{i+1} - q_{i}}{h} - \frac{h}{6} \cdot (2 \cdot q''_{i} \cdot q''_{i+1})$  for  $1 \leq i \leq n-1$ 

# *Continuity Equation*

$$
x_{i, 0} = \psi(i \cdot h)
$$

$$
q_{i,0} = q(x_{i,0})
$$

Note that  $x_{0.0} = x_s$  and  $x_{n.0} = x_d$ . Also, these values coincide with those in the quasi-static part of PSP.

The core of the NQS-model is the solution of q(y, t) from the charge continuity equation along the channel. By approximating the y-dependence by a cubic spline through a number of collocation points, the problem is reduced to solving the  $\mathsf{q}_{\mathsf{i}}(\mathsf{t})$  from the following set of coupled differential equations.

$$
\left(\begin{aligned} &\frac{\partial_{qi}}{\partial t}(t) + T_{norm}\cdot f\left(x_{gr}\,q_i(t),\frac{\partial_{qi}}{\partial y}(t),\frac{\partial^2_{qi}}{\partial y^2}(t)\right) = 0 \\ &q_i(0) = q_{i,0} \end{aligned}\right) \quad for\ 1 \leq i \leq n
$$

Note that the boundary points  $q_0(t) = q(x_s) = q_{is}$  and  $q_0(t) = q(x_d) = q_{id}$  remain fixed to their quasi-static values; they are not solved from the equation above.

*Non-Quasi-State Terminal Charges* 

$$
S_0 = \sum_{i=1}^{n-1} q_i
$$
  
\n
$$
S_2 = \sum_{i=1}^{n-1} q''_i
$$
  
\n
$$
q_I^{NQS} = \int_0^1 q(y) dy = h \cdot S_0 + \frac{h}{2} \cdot (u_0 + u_n) - \frac{h^3}{12} \cdot S_2
$$
  
\n
$$
U_0 = \sum_{i=1}^{n-1} i \cdot q_i
$$
  
\n
$$
U_2 = \sum_{i=1}^{n-1} i \cdot q''_i
$$
  
\n
$$
q_D^{NQS} = \int_0^1 q(y) dy = h^2 \cdot U_0 + \frac{h^2}{6} \cdot [q_0 + (3n - 1)u_n] - \frac{h^4}{12} \cdot U_2
$$
  
\n
$$
q_S^{NQS} = q_I^{NQS} - q_D^{NQS}
$$

Currently, only SWNQS = 0; 1; 2; 3; 5; 9 are allowed. For odd values of SWNQS, the gate charge is integrated along the channel using Simpson's rule. If SWNQS = 2, Simpson's 3=8 rule is used.

■ If SWNQS is odd (that is, n is even),

$$
q_G^{NQS} = pd \cdot \left[ x_g - \frac{h}{3} \cdot \left( X(x_g,q_0) + 4 \cdot \sum_{i=1}^{n/2} X(x_g,q2i-1) + 2 \cdot \sum_{i=1}^{n/2-1} X(x_g,q2i) + X(x_g,q_n) \right) \right]
$$

 $\blacksquare$  If SWNQS = 2 (that is, n=3),

$$
q_G^{NQS} = pd \cdot \left[ x_g - \frac{3 \cdot h}{8} \cdot (X(x_{g,\,q0}) + 3 \cdot X(x_{g,\,q1}) + 3 \cdot X(x_{g,\,q2}) + X(x_{g,\,q3})) \right]
$$

Converting back to conventional units:

$$
Q_{S}^{NQS} = C_{OX}^{qm} \cdot \phi_{T}^{*} \cdot q_{S}^{NQS}
$$
  
\n
$$
Q_{D}^{NQS} = C_{OX}^{qm} \cdot \phi_{T}^{*} \cdot q_{D}^{NQS}
$$
  
\n
$$
Q_{G}^{NQS} = C_{OX}^{qm} \cdot \phi_{T}^{*} \cdot q_{G}^{NQS}
$$
  
\n
$$
Q_{B}^{NQS} = -(Q_{S}^{NQS} + Q_{D}^{NQS} + Q_{G}^{NQS})
$$

# **Component Statements**

# **PSP MOSFET Model (psp102)**

This is SiMKit 3.1.2

This device is supported within altergroups.

This device is dynamically loaded from the shared object /vobs/spectre\_dev/tools.lnx86/cmi/ lib/5.0/libphilips\_sh.so

# **Instance Definition**

InstanceName (d g s b) PSP102ModelName <parameter=value> ...

# **Instance Parameters**

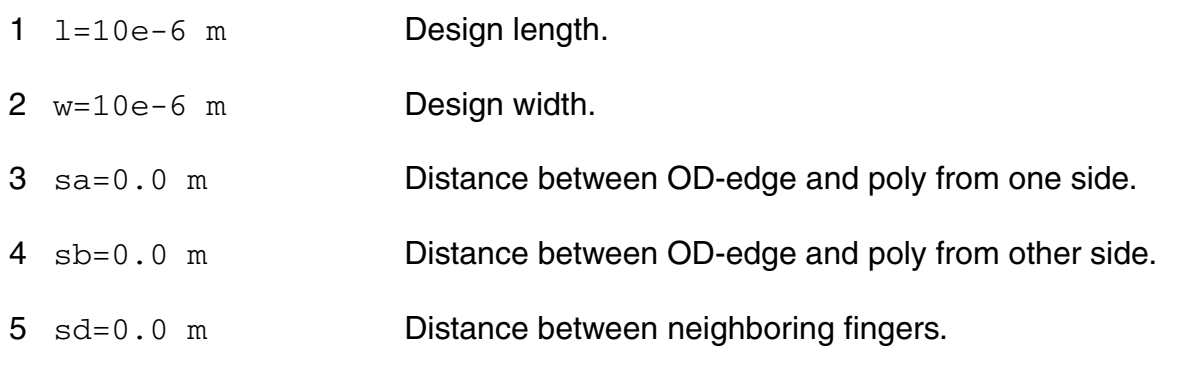

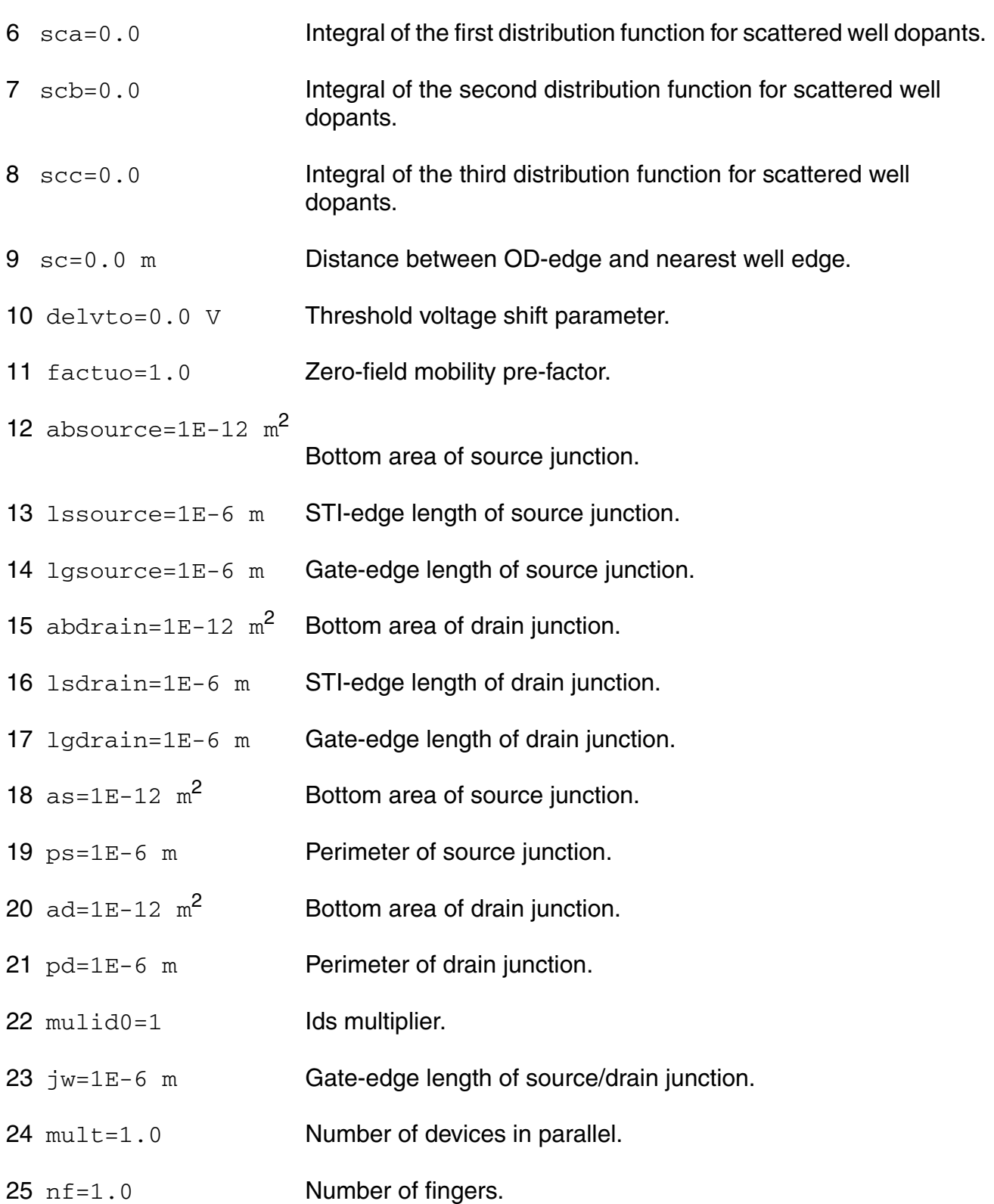

#### **Virtuoso Simulator Components and Device Models Reference** PSP102 Model

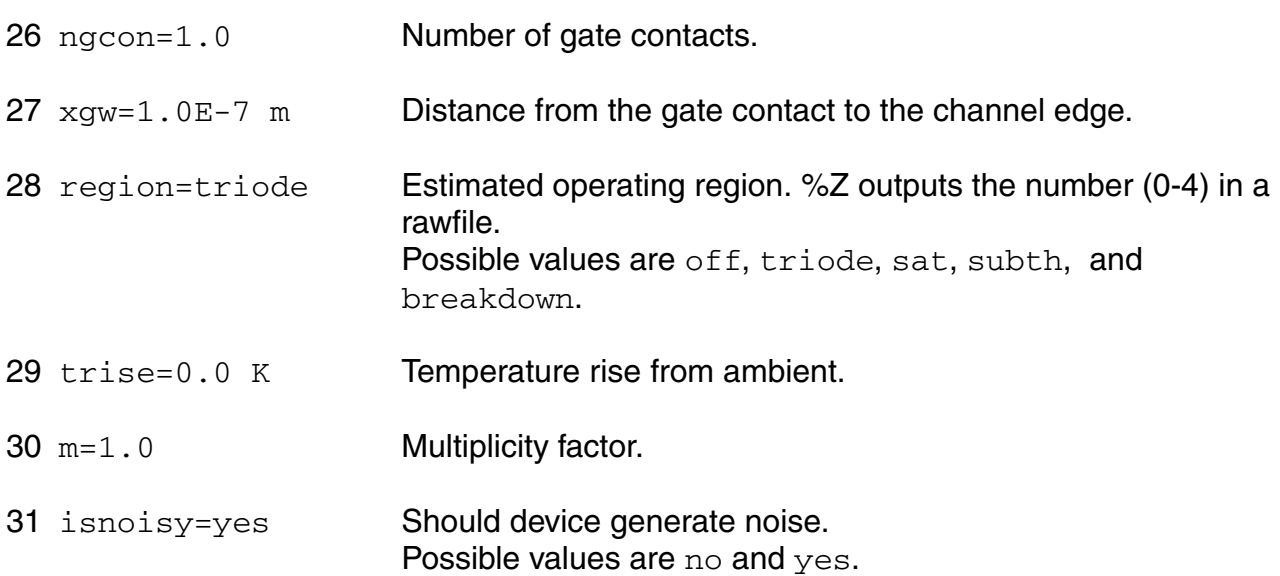

#### **Model Definition**

model modelName psp102 parameter=value ...

# **Model Parameters**

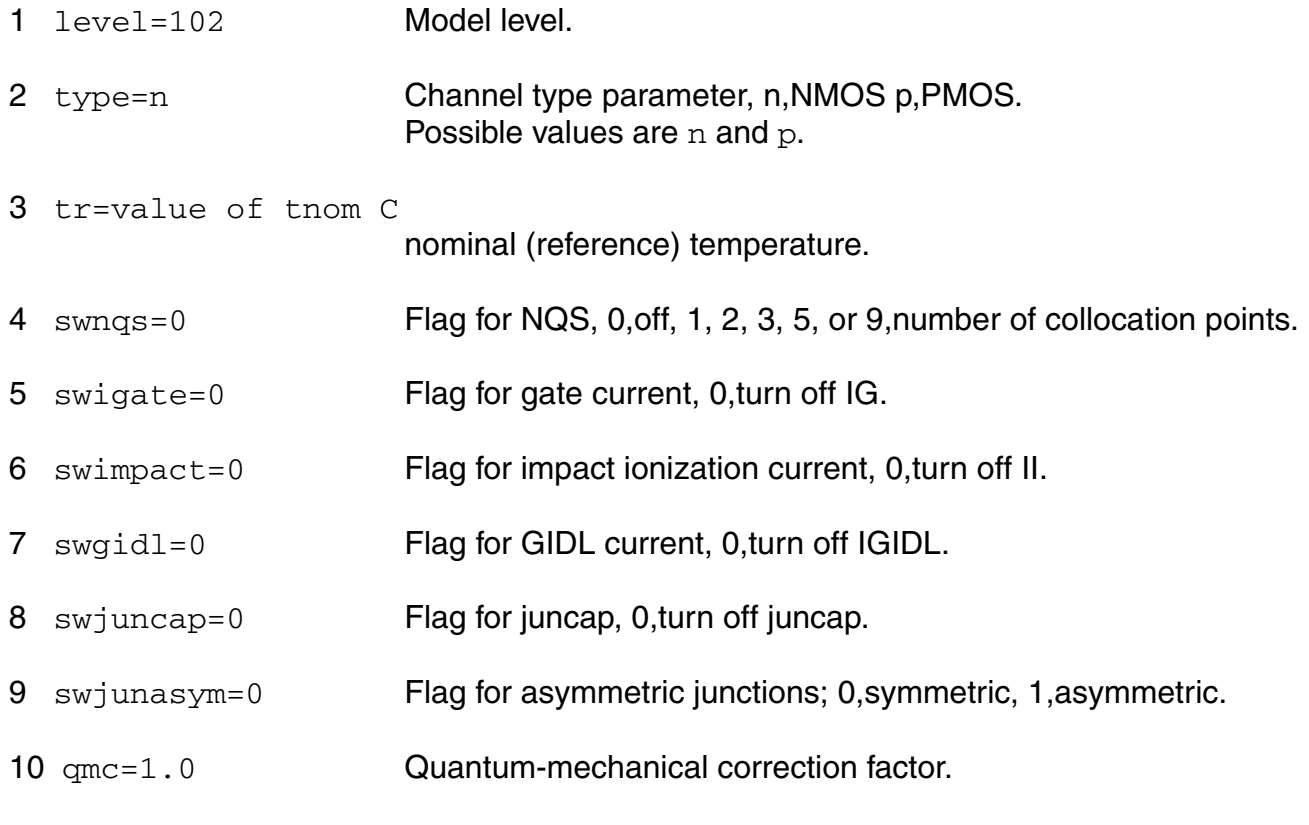

#### **Virtuoso Simulator Components and Device Models Reference** PSP102 Model

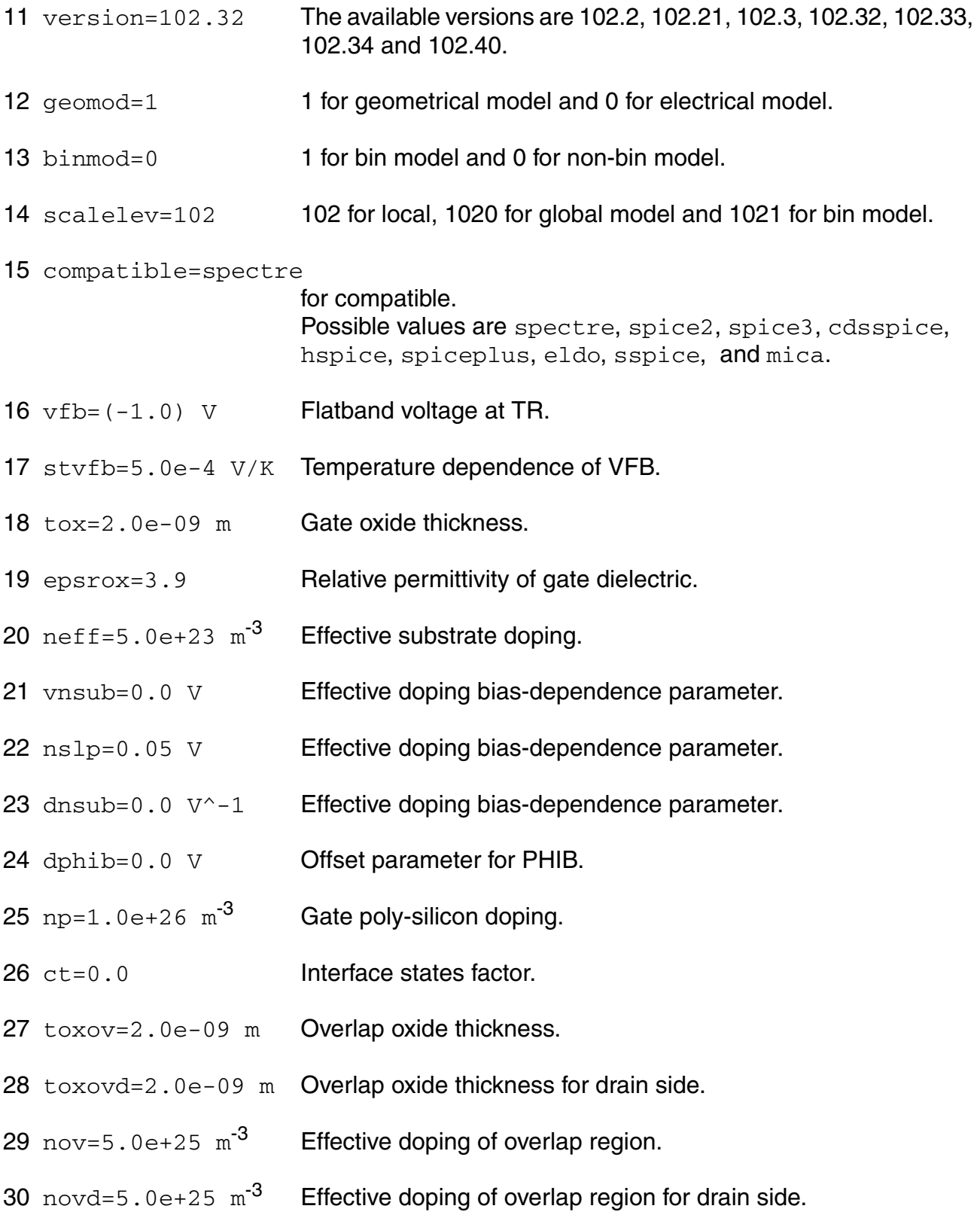

cf=0.0 DIBL-parameter. cfb=0.0  $V^{\wedge}-1$  Back bias dependence of CF. 33 betn=7e-2  $m^2/V/s$  Channel aspect ratio times zero-field mobility. stbet=1.0 Temperature dependence of BETN. 35 mue=0.5 m/V Mobility reduction coefficient at TR. stmue=0.0 Temperature dependence of MUE. themu=1.5 Mobility reduction exponent at TR. stthemu=1.5 Temperature dependence of THEMU. cs=0.0 Coulomb scattering parameter at TR. stcs=0.0 Temperature dependence of CS.  $xcor=0.0 \, \text{V}^{\wedge}-1$  Non-universality factor. stxcor=0.0 Temperature dependence of XCOR. feta=1.0 Effective field parameter.  $rs=30$   $\Omega$  Series resistance at TR. strs=1.0 Temperature dependence of RS.  $rsb=0.0 \, \mathrm{V}^{\wedge}-1$  Back-bias dependence of series resistance.  $rsg=0.0 \text{ V}^{\wedge}-1$  Gate-bias dependence of series resistance. 48 thesat=1.0  $V^{\wedge}-1$  Velocity saturation parameter at TR. stthesat=1.0 Temperature dependence of THESAT. 50 thesatb=0.0  $V^{\wedge}-1$  Back-bias dependence of velocity saturation. 51 thesatg=0.0  $V^{\wedge}-1$  Gate-bias dependence of velocity saturation. ax=3.0 Linear/saturation transition factor.

#### **Virtuoso Simulator Components and Device Models Reference** PSP102 Model

- 53 alp=0.01 CLM pre-factor.
- 54 alp1=0.00 V CLM enhancement factor above threshold.
- 55  $a1p2=0.00 V^{\prime}-1$  CLM enhancement factor below threshold.
- 56 vp=0.05 V CLM logarithm dependence factor.
- 57 a1=1.0 Impact-ionization pre-factor.
- 58 a2=10.0 V Impact-ionization exponent at TR.
- 59 sta2=0.0 V Temperature dependence of A2.
- 60 a3=1.0 Saturation-voltage dependence of impact-ionization.
- 61  $a4=0.0 \, \text{V}^{\wedge}-0.5$  Back-bias dependence of impact-ionization.
- 62 gco=0.0 Gate tunnelling energy adjustment.
- $63$  iginv=0.0 A Gate channel current pre-factor.
- $64 \text{ iqov}=0.0 \text{ A}$  Gate overlap current pre-factor.
- 65 igovd=0.0 A Gate overlap current pre-factor for drain side.
- 66 stig=2.0 Temperature dependence of IGINV and IGOV.
- 67 gc2=0.375 Gate current slope factor.
- 68 gc3=0.063 Gate current curvature factor.
- 69 chib=3.1 V Tunnelling barrier height.
- 70 agidl=0.0  $A/V^3$  GIDL pre-factor.
- 71 agidld=0.0  $A/V^3$  GIDL pre-factor for drain side.
- 72 bgidl=41.0 V GIDL probability factor at TR.
- 73 bgidld=41.0 V GIDL probability factor at TR for drain side.
- 74 stbgidl=0.0 V/K Temperature dependence of BGIDL.

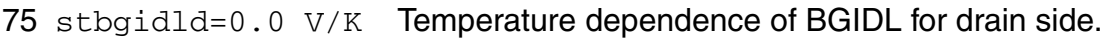

- 76 cgidl=0.0 Back-bias dependence of GIDL.
- 77 cgidld=0.0 **Back-bias dependence of GIDL for drain side.**
- 78 cox=1.0e-14 F Oxide capacitance for intrinsic channel.
- 79 cgov=1.0e-15 F Oxide capacitance for gate-drain/source overlap.
- 80  $cgovd=1.0e-15$  F Oxide capacitance for gate-drain overlap.
- 81 cgbov=0.0 F Cxide capacitance for gate-bulk overlap.
- 82 cfr=0.0 F **Outer fringe capacitance.**
- 83 cfrd=0.0 F **Outer fringe capacitance for drain side.**
- 84 fnt=1.0 Thermal noise coefficient.
- 85 nfa=8.0e+22  $V^{\sim}-1/m^4$

First coefficient of flicker noise.

86 nfb=3.0e+07  $V^{\sim}-1/m^2$ 

Second coefficient of flicker noise.

- 87 nfc=0.0 V<sup>^</sup>-1 Third coefficient of flicker noise.
- 88 ef=1.0 Flicker noise frequency exponent.
- 89 munqs=1.0 Relative mobility for NQS modeling.
- 90  $rg=0.0 \Omega$  Gate resistance.
- 91  $r$ bulk=0.0  $\Omega$  Bulk resistance between node BP and BI.
- 92  $rwell = 0.0 \Omega$  Well resistance between node BI and B.
- 93  $r$ juns=0.0  $\Omega$  Source-side bulk resistance between node BI and BS.
- 94  $r$ jund=0.0  $\Omega$  Drain-side bulk resistance between node BI and BD.

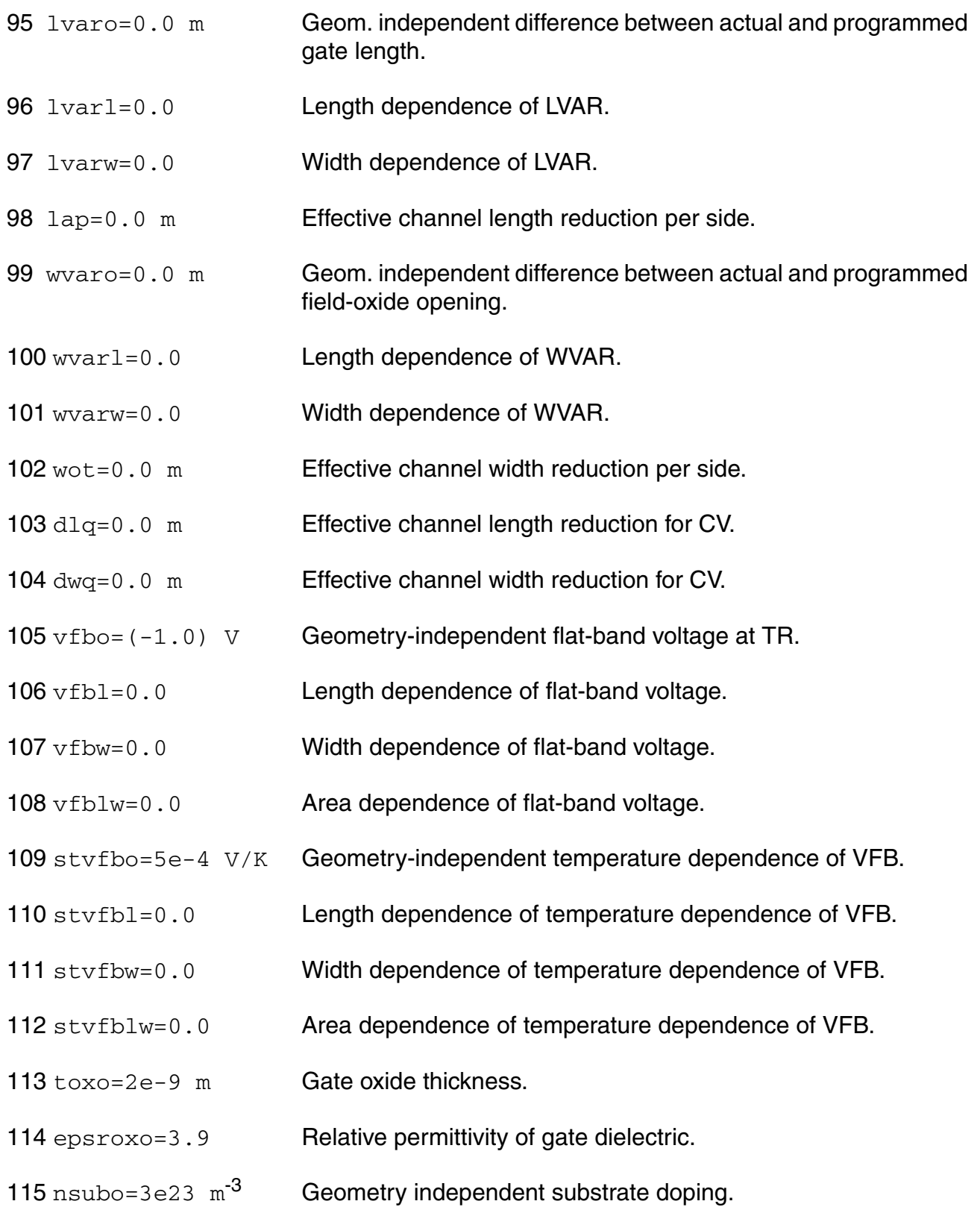

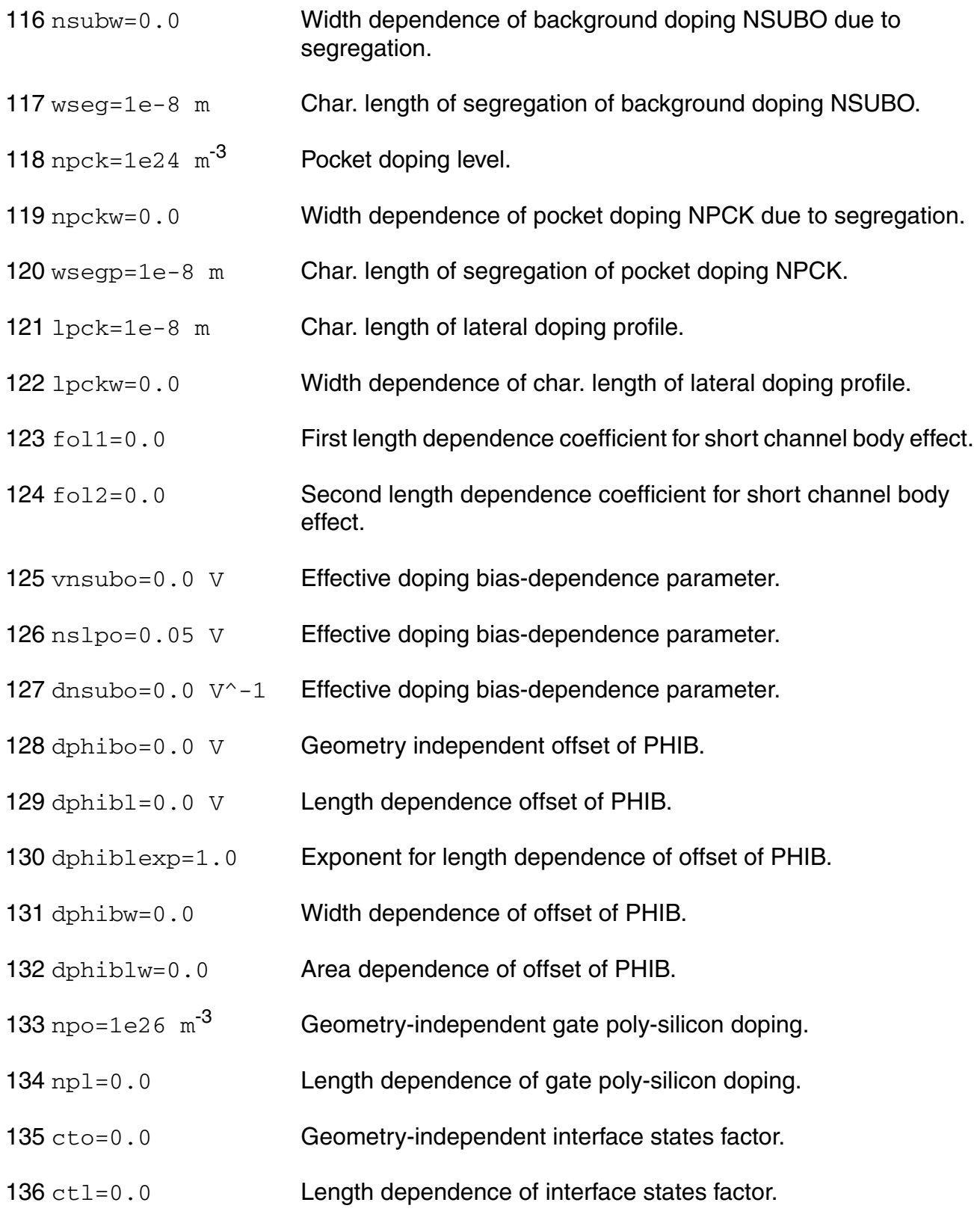

#### **Virtuoso Simulator Components and Device Models Reference** PSP102 Model

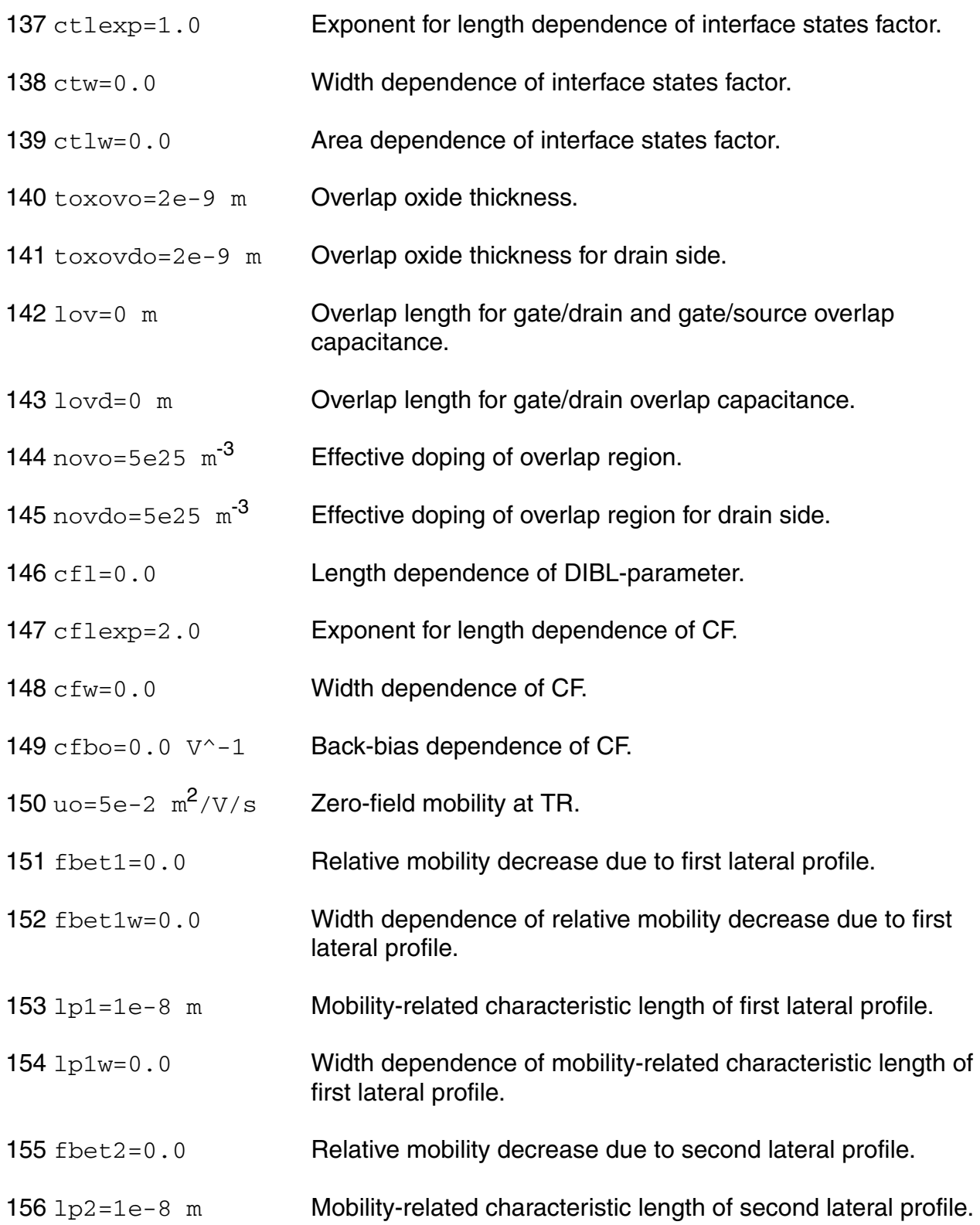

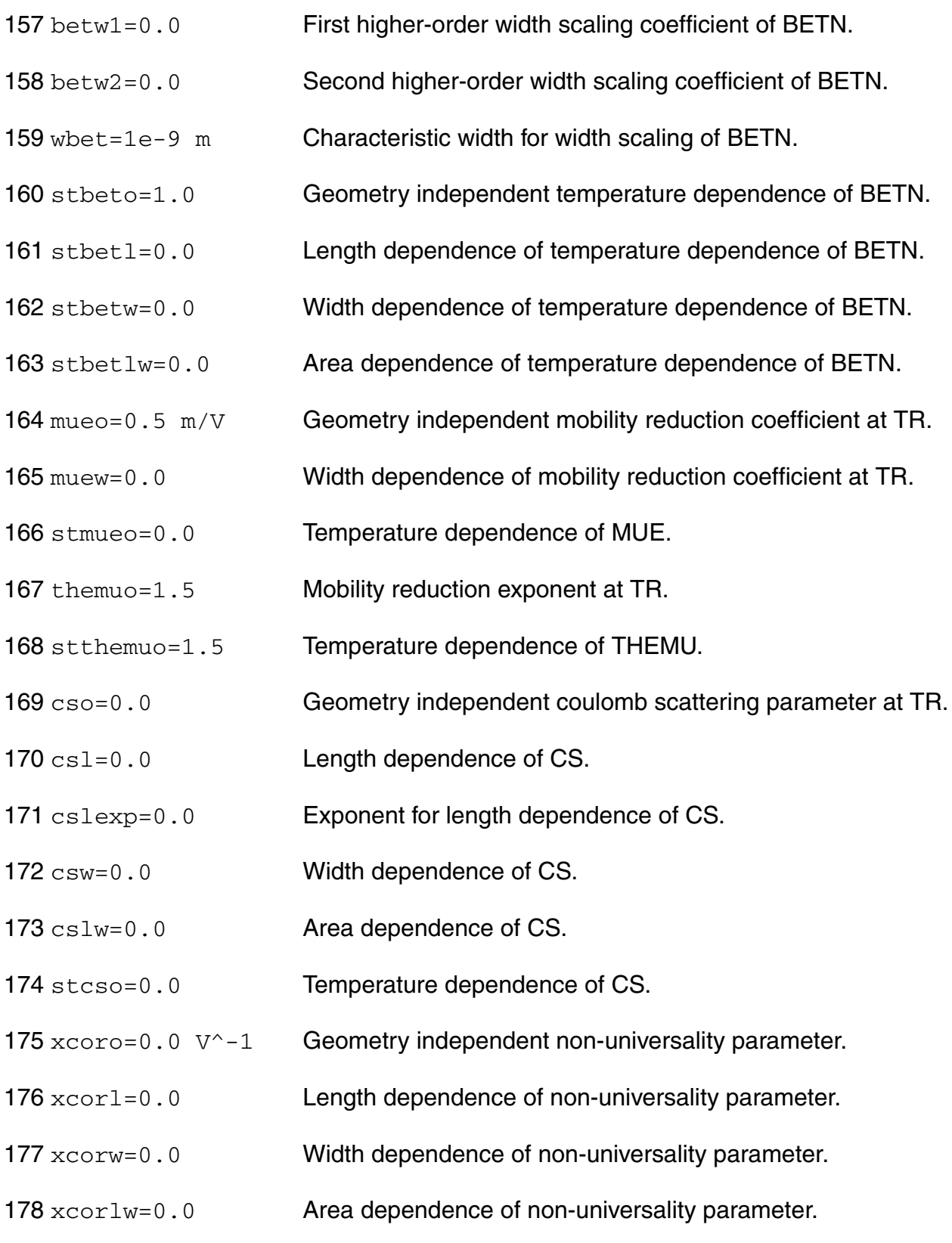

- 179 stxcoro=0.0 Temperature dependence of XCOR.
- 180 fetao=1.0 Effective field parameter.
- 181  $rsw1=2.5e3$   $\Omega$  Source/drain series resistance for 1 um wide channel at TR.
- 182 rsw2=0.0 Higher-order width scaling of RS.
- 183 strso=1.0 Temperature dependence of RS.
- 184 rsbo=0.0 V<sup>^</sup>-1 Back-bias dependence of series resistance.
- 185 rsgo=0.0 V<sup>^</sup>-1 Gate-bias dependence of series resistance.
- 186 thesato=0.0 V<sup>^</sup>-1 Geometry independent velocity saturation parameter at TR.
- 187 thesat1=0.05 V<sup>^</sup>-1 Length dependence of THESAT.
- 188 thesatlexp=1.0 Exponent for length dependence of THESAT.
- 189 thesatw=0.0 Width dependence of velocity saturation parameter.
- 190 thesatlw=0.0 Area dependence of velocity saturation parameter.
- 191 stthesato=1.0 Geometry independent temperature dependence of THESAT.
- 192 stthesatl=0.0 Length dependence of temperature dependence of THESAT.
- 193 stthesatw=0.0 Width dependence of temperature dependence of THESAT.
- 194 stthesatlw=0.0 Area dependence of temperature dependence of THESAT.
- 195 thesatbo=0.0  $V^{\wedge}-1$  Back-bias dependence of velocity saturation.
- 196 thesatgo=0.0  $V^{\wedge}-1$  Gate-bias dependence of velocity saturation.
- 197 axo=18 Geometry independent linear/saturation transition factor.
- 198 ax1=0.4 Length dependence of AX.
- 199 alpl=5e-4 Length dependence of ALP.
- 200 alplexp=1.0 Exponent for length dependence of ALP.

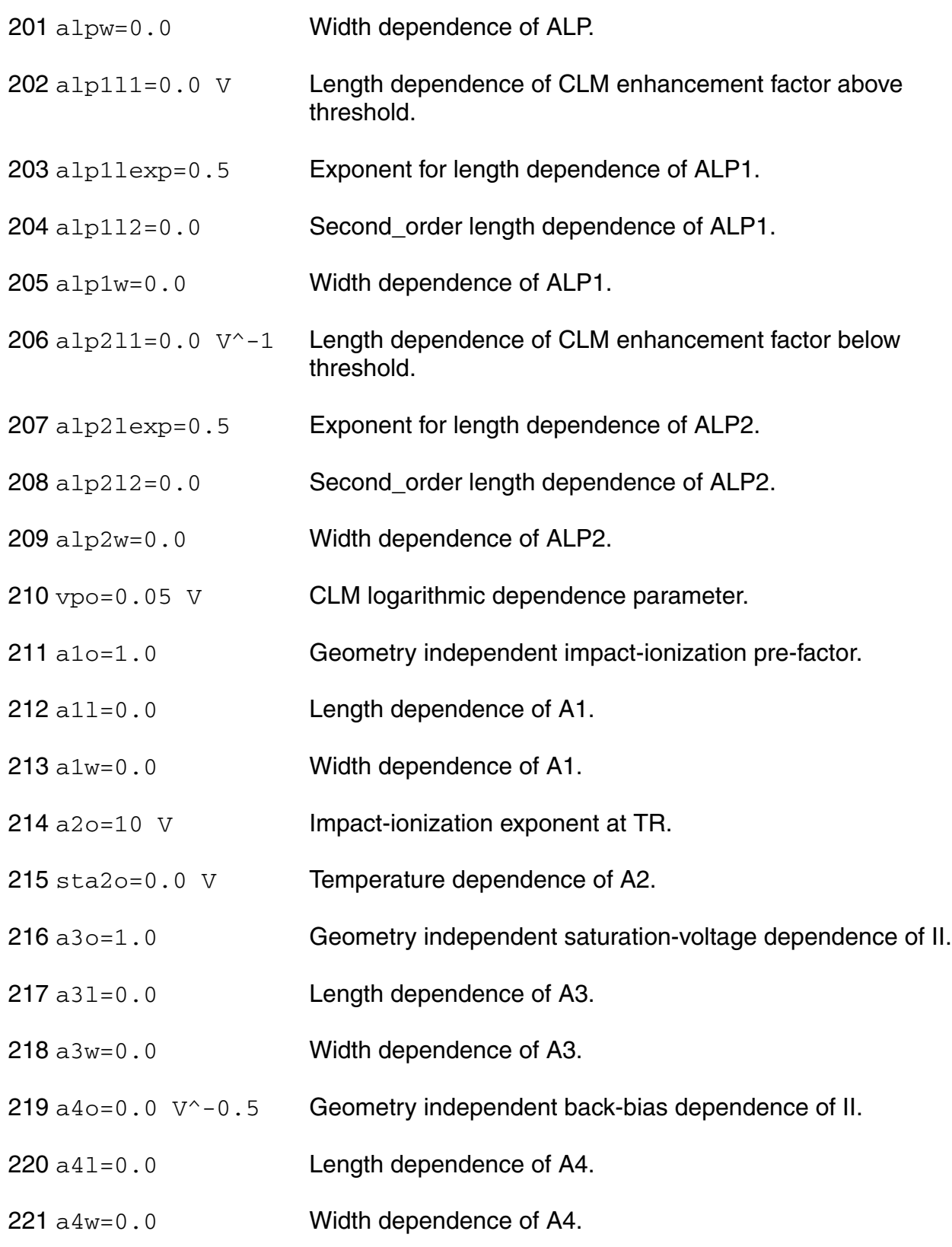
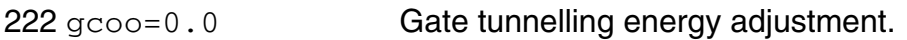

- 223 iginvlw=0.0  $\AA$  Gate channel current pre-factor for 1 um^2 channel area.
- $224 \text{ i}$  govw=0.0 A Gate overlap current pre-factor for 1 um wide channel.
- $225$  igovdw=0.0 A Gate overlap current pre-factor for 1 um wide channel for drain side.
- 226 stigo=2.0 Temperature dependence of IGINV and IGOV.
- 227 gc2o=0.375 Gate current slope factor.
- 228 gc3o=0.063 Gate current curvature factor.
- 229 chibo=3.1 V Tunnelling barrier height.
- 230  $aqidlw=0.0 A/V^3$  Width dependence of GIDL pre-factor.
- 231 agidldw=0.0  $A/V^3$  Width dependence of GIDL pre-factor for drain side.
- 232 bgidlo=41 V GIDL probability factor at TR.
- $233$  bgidldo=41 V GIDL probability factor at TR for drain side.
- 234 stbgidlo=0.0 V/K Temperature dependence of BGIDL.
- 235 stbgidldo=0.0 V/K Temperature dependence of BGIDL for drain side.
- 236 cgidlo=0.0 Back-bias dependence of GIDL.
- 237 cgidldo=0.0 Back-bias dependence of GIDL for drain side.
- 238  $cgbov1=0.0 F$  Oxide capacitance for gate-bulk overlap for 1 um long channel.
- 239  $cfrw = 0.0$  F Outer fringe capacitance for 1 um wide channel.
- $240 \text{ cfrdw} = 0.0 \text{ F}$  Outer fringe capacitance for 1 um wide channel for drain side.
- 241 fnto=1.0 Thermal noise coefficient.

242 nfalw=8e22  $V^{\sim}-1/m^4$ 

First coefficient of flicker noise for 1 um^2 channel area.

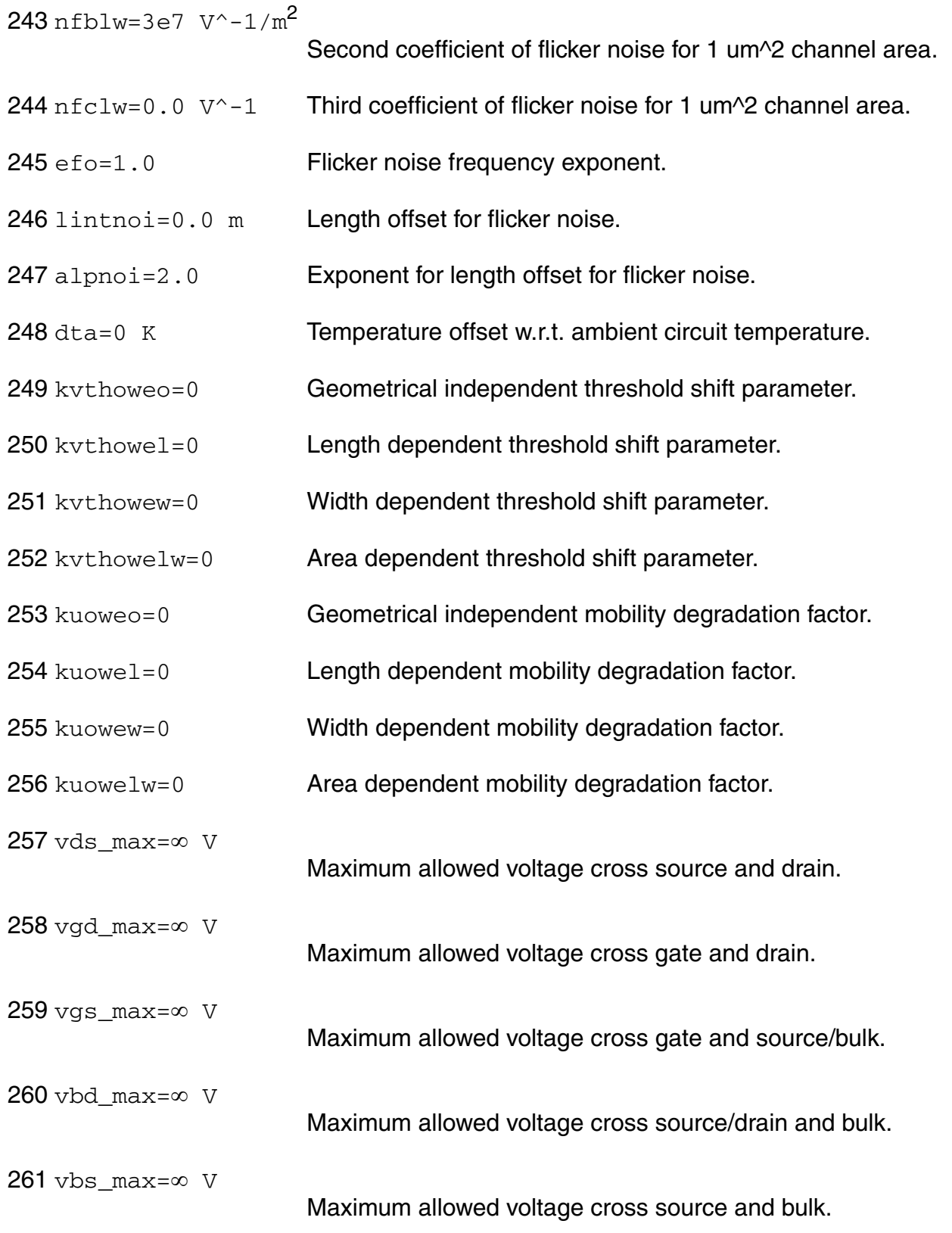

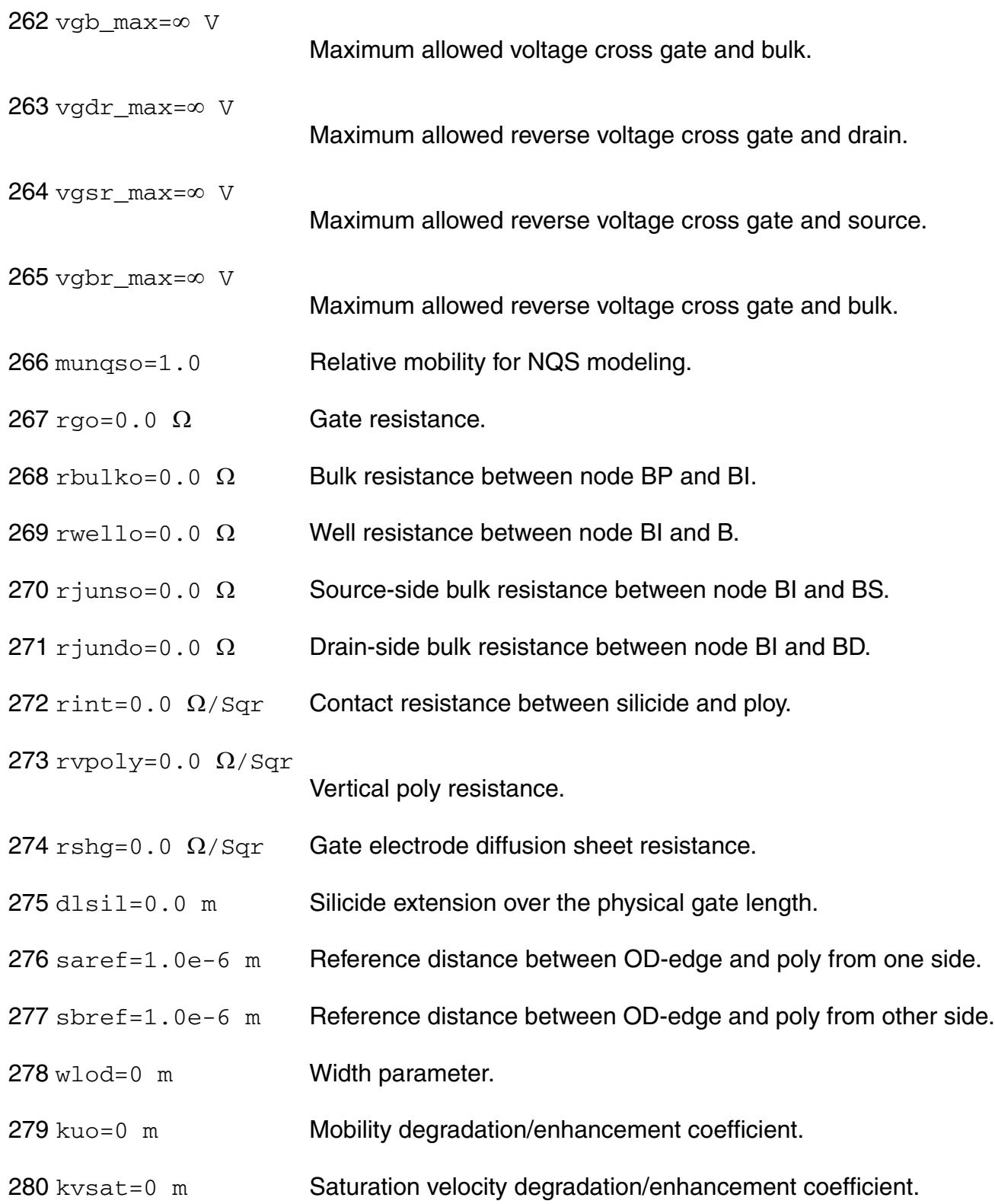

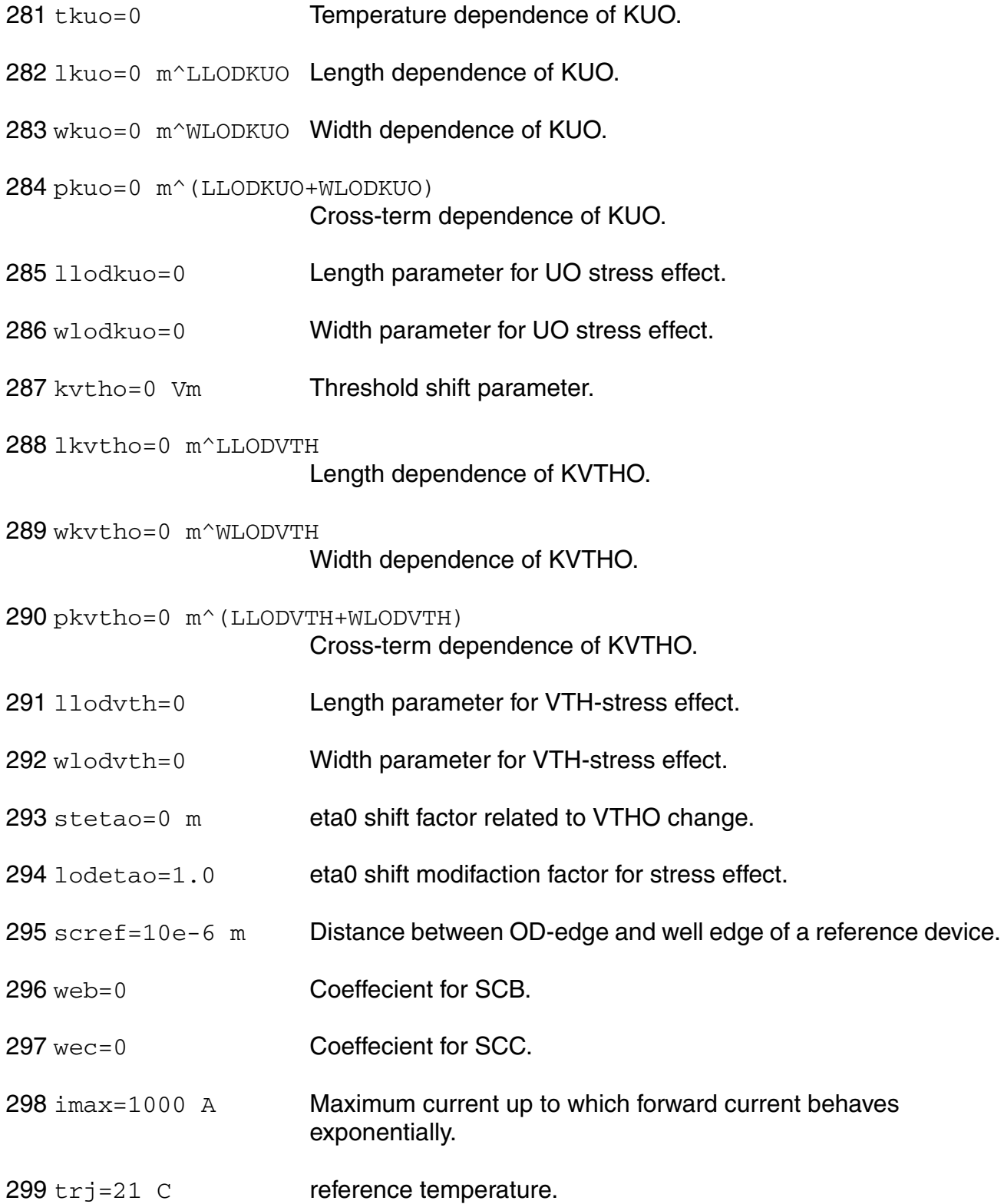

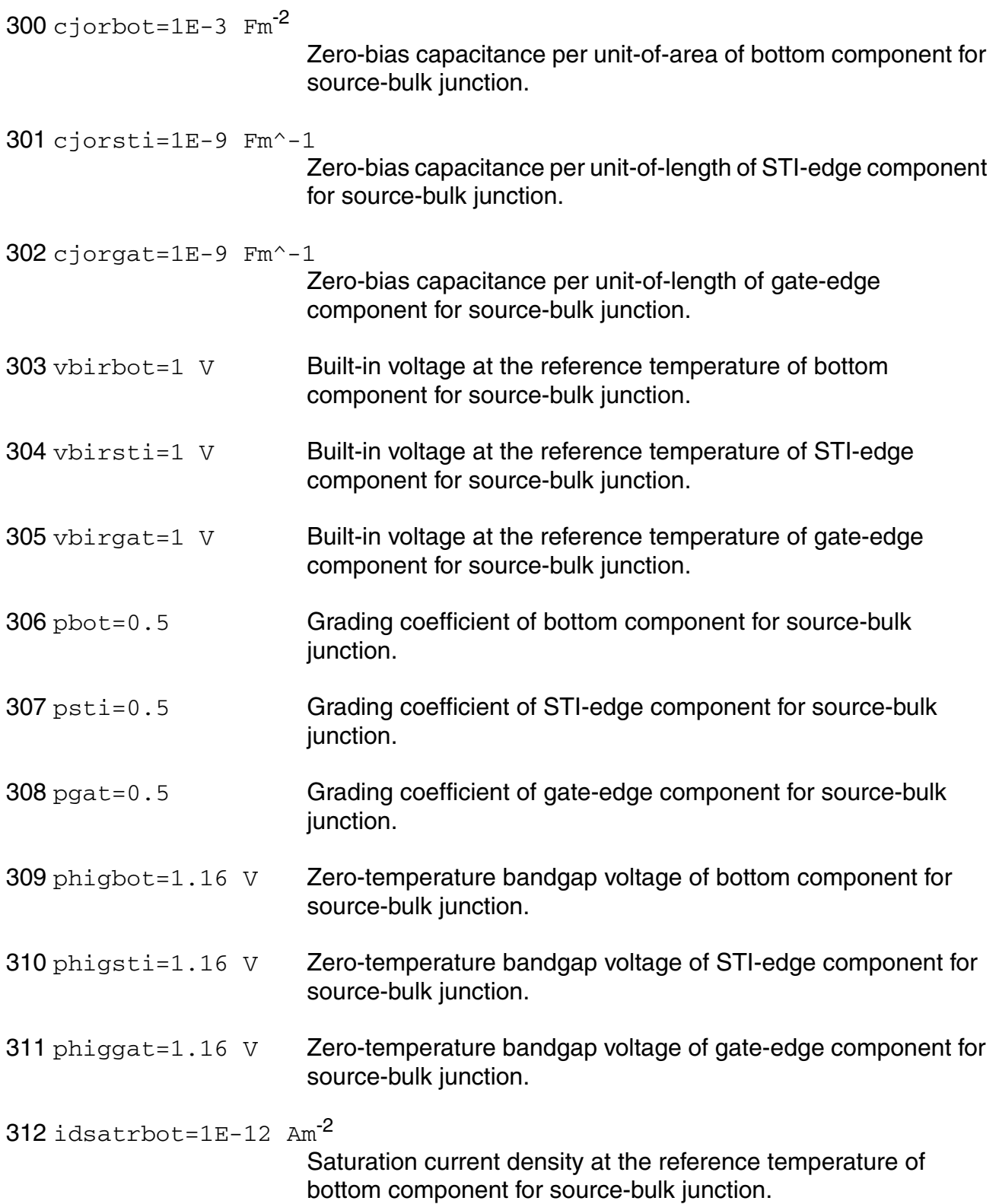

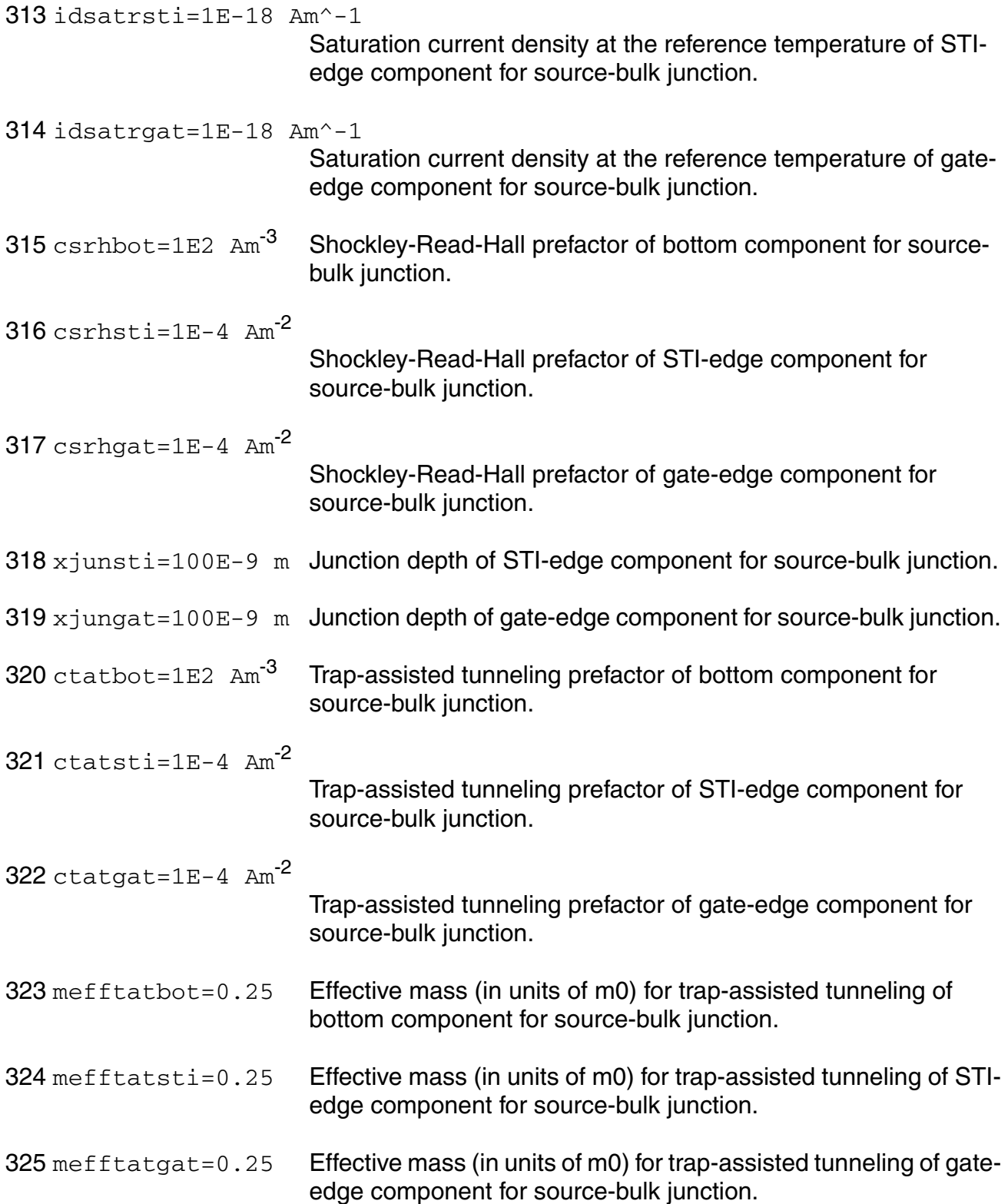

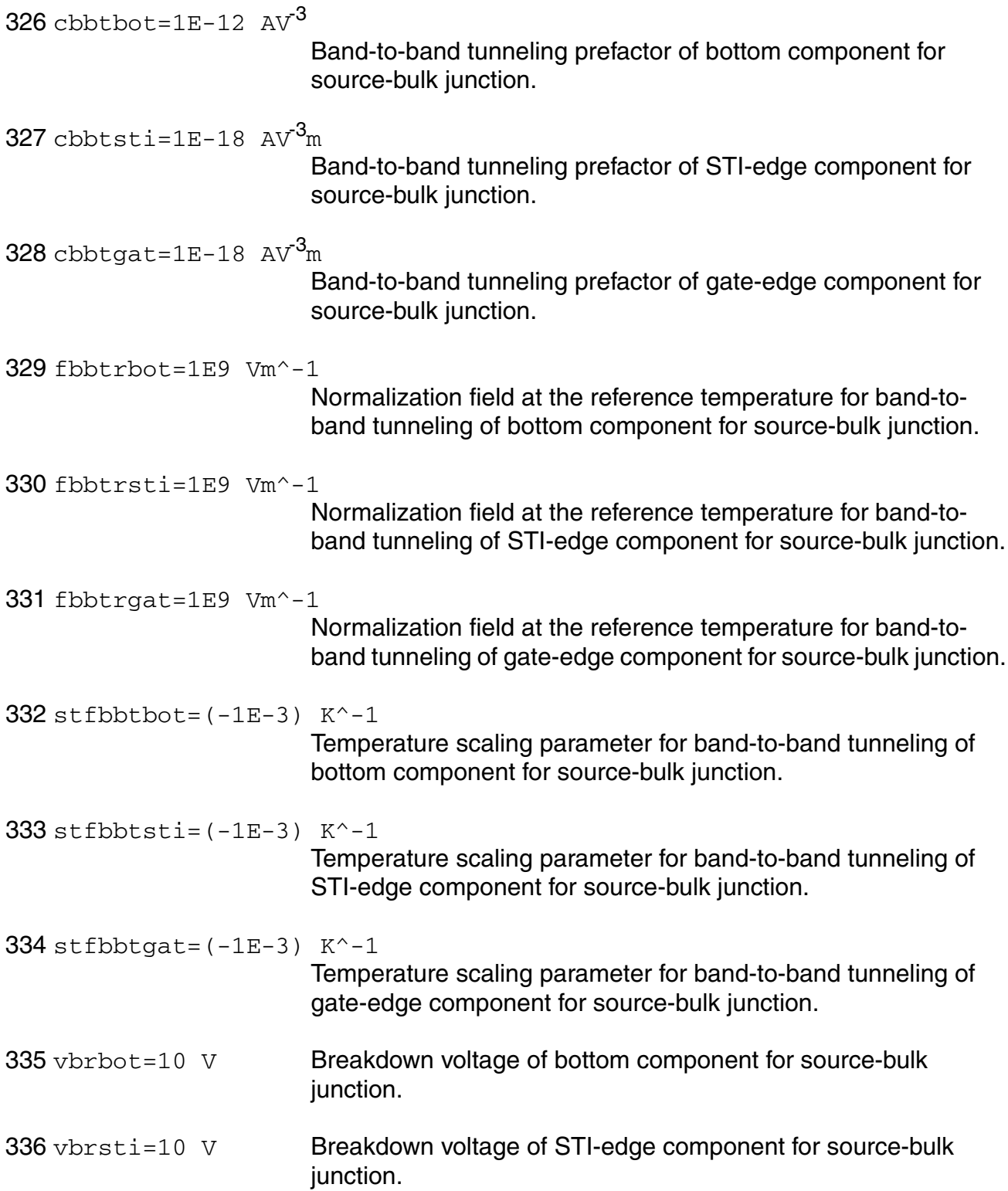

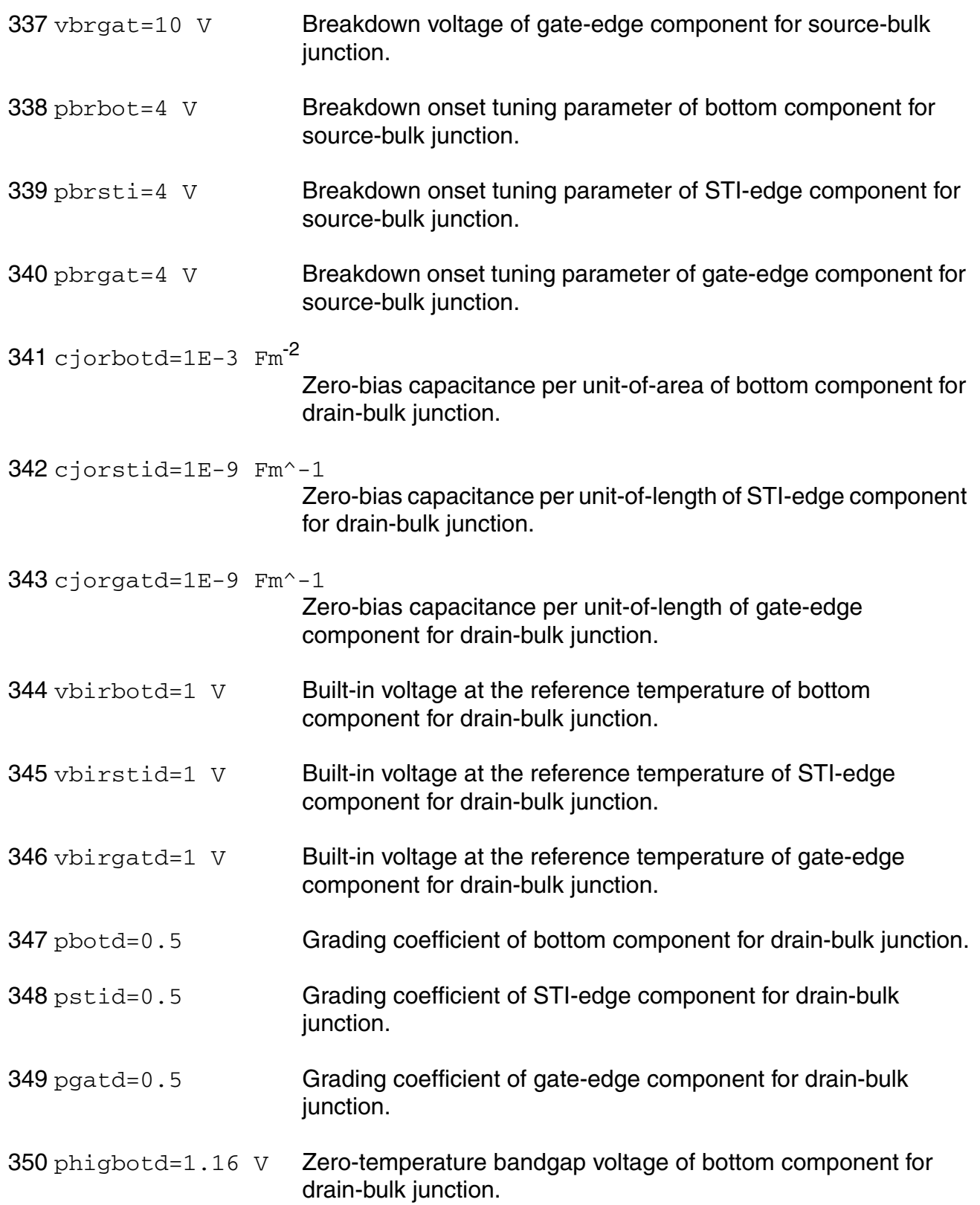

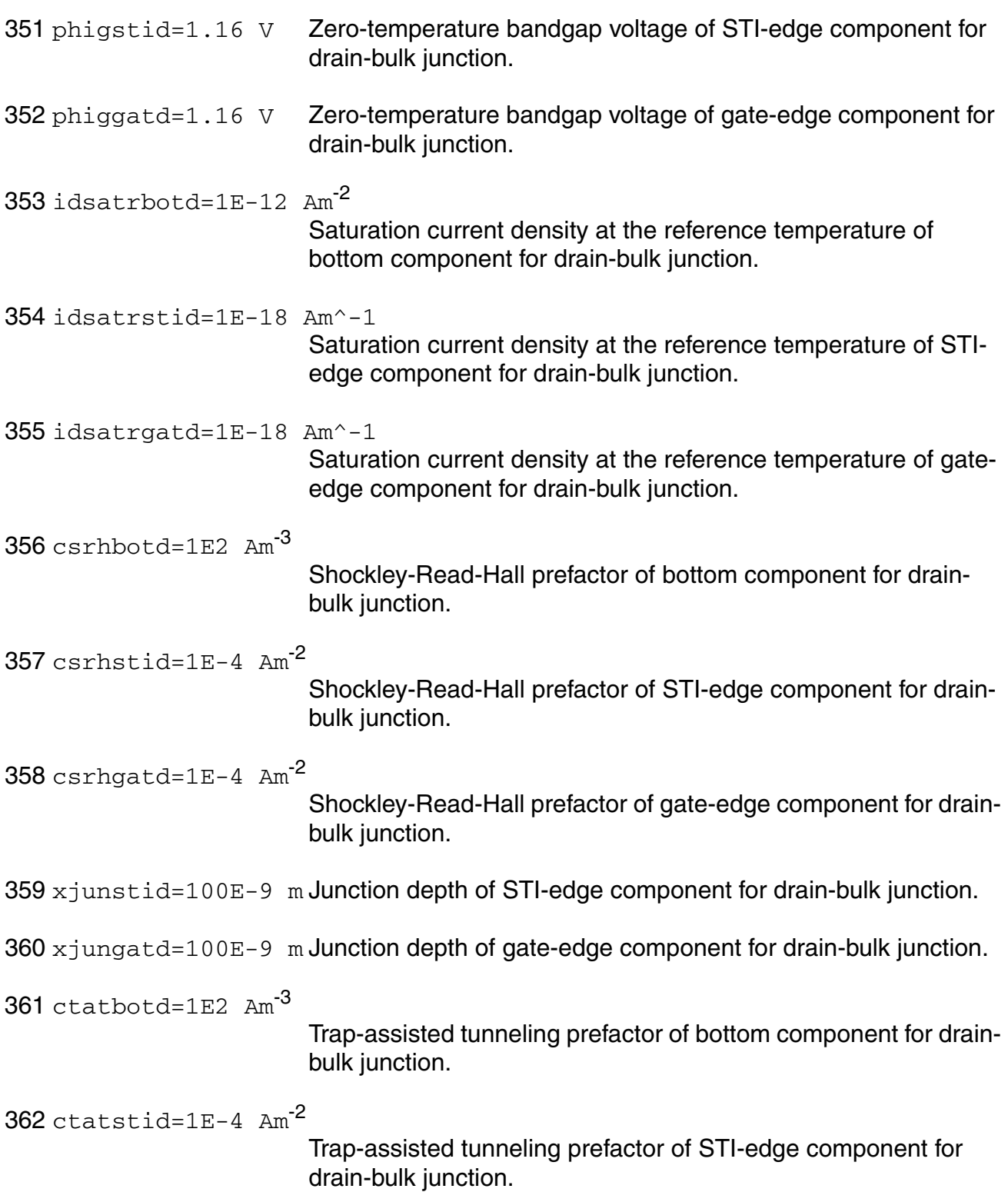

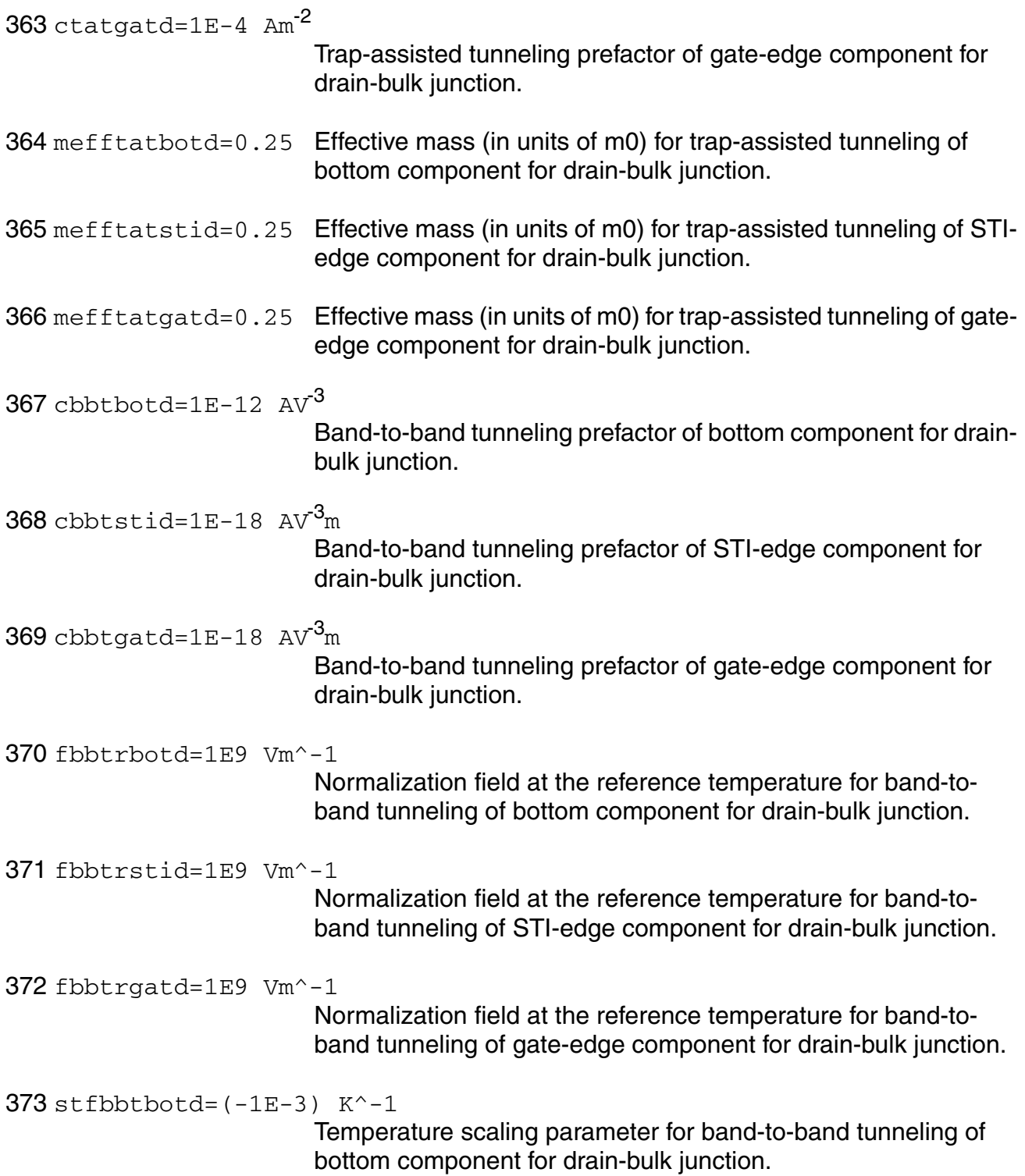

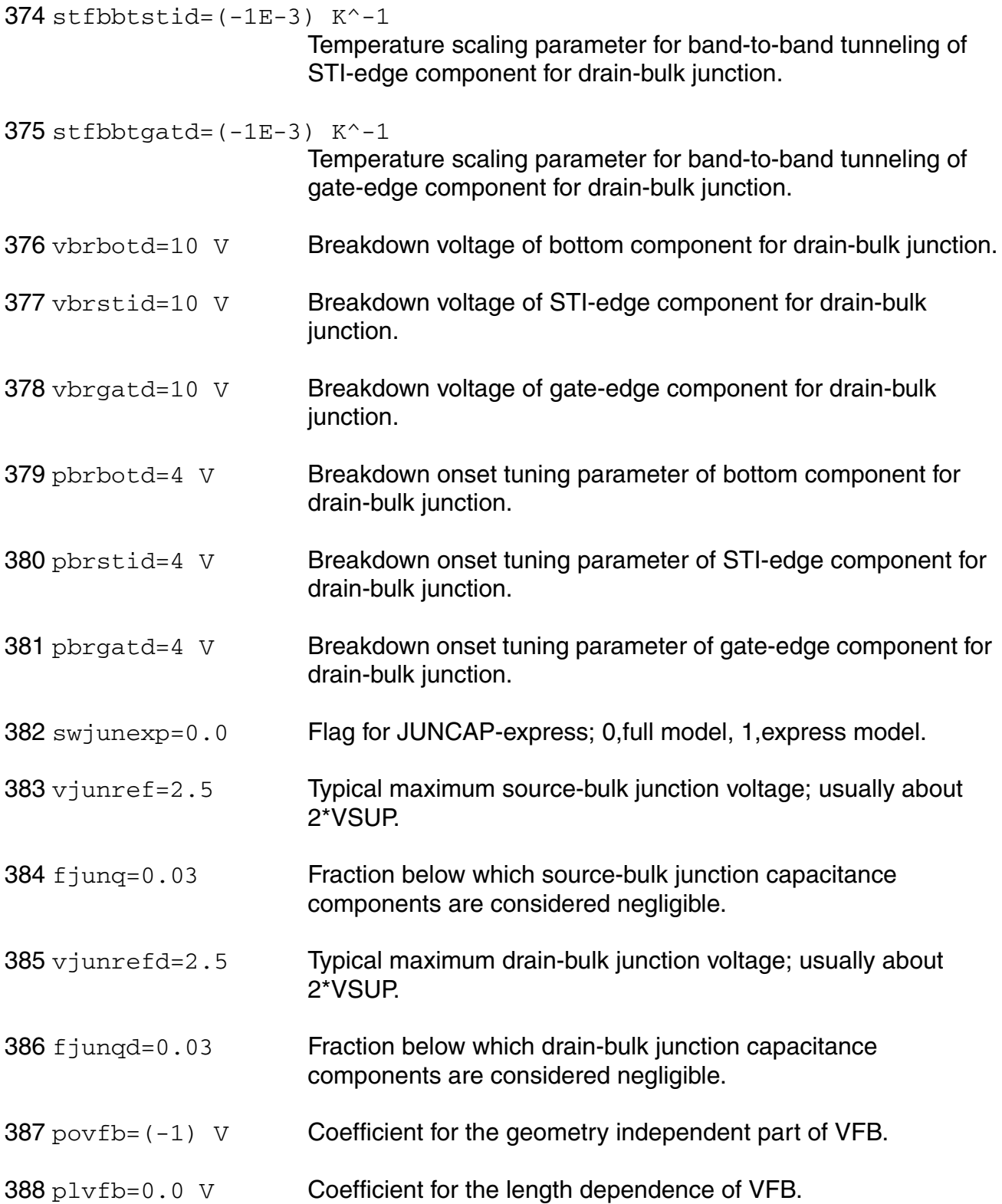

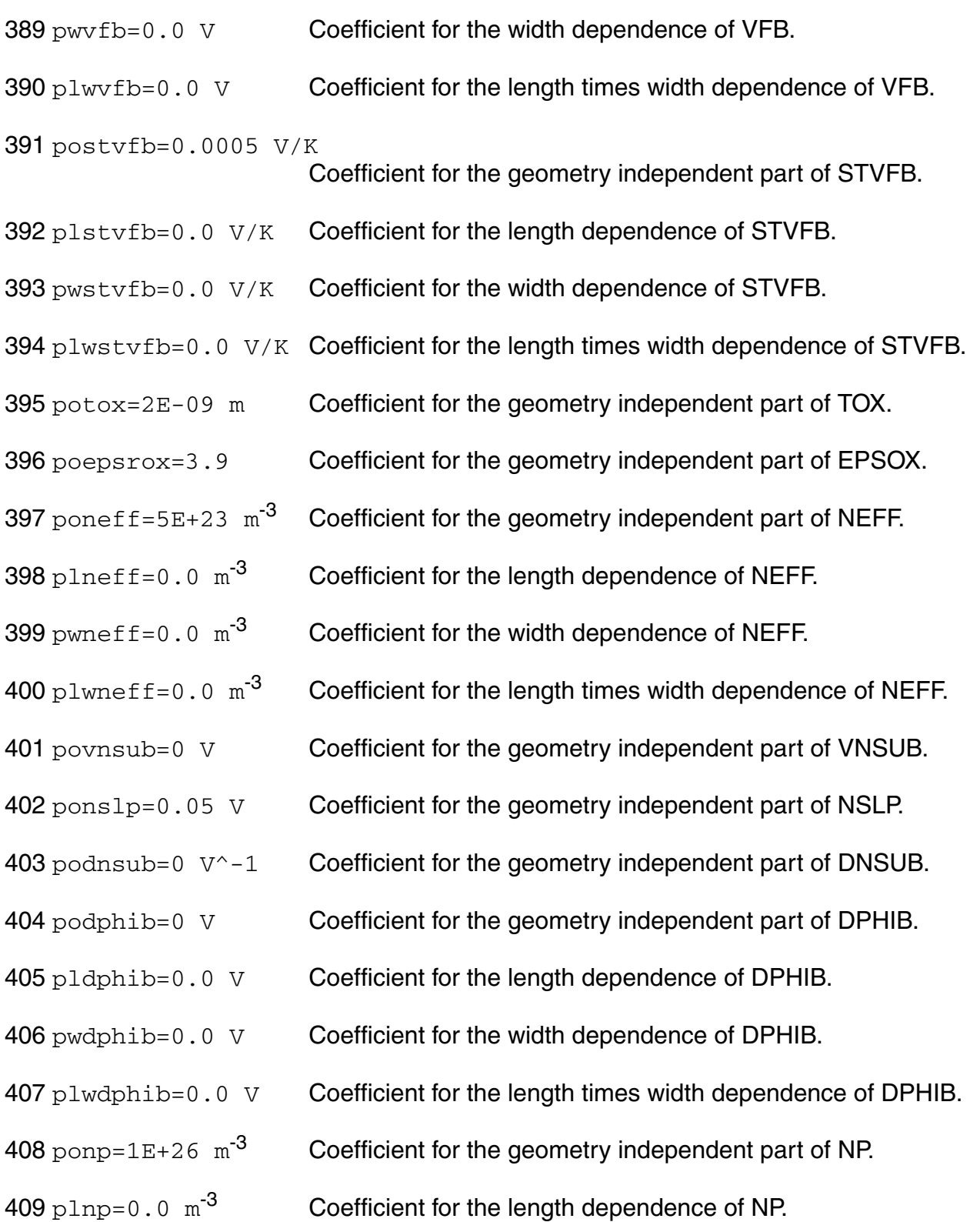

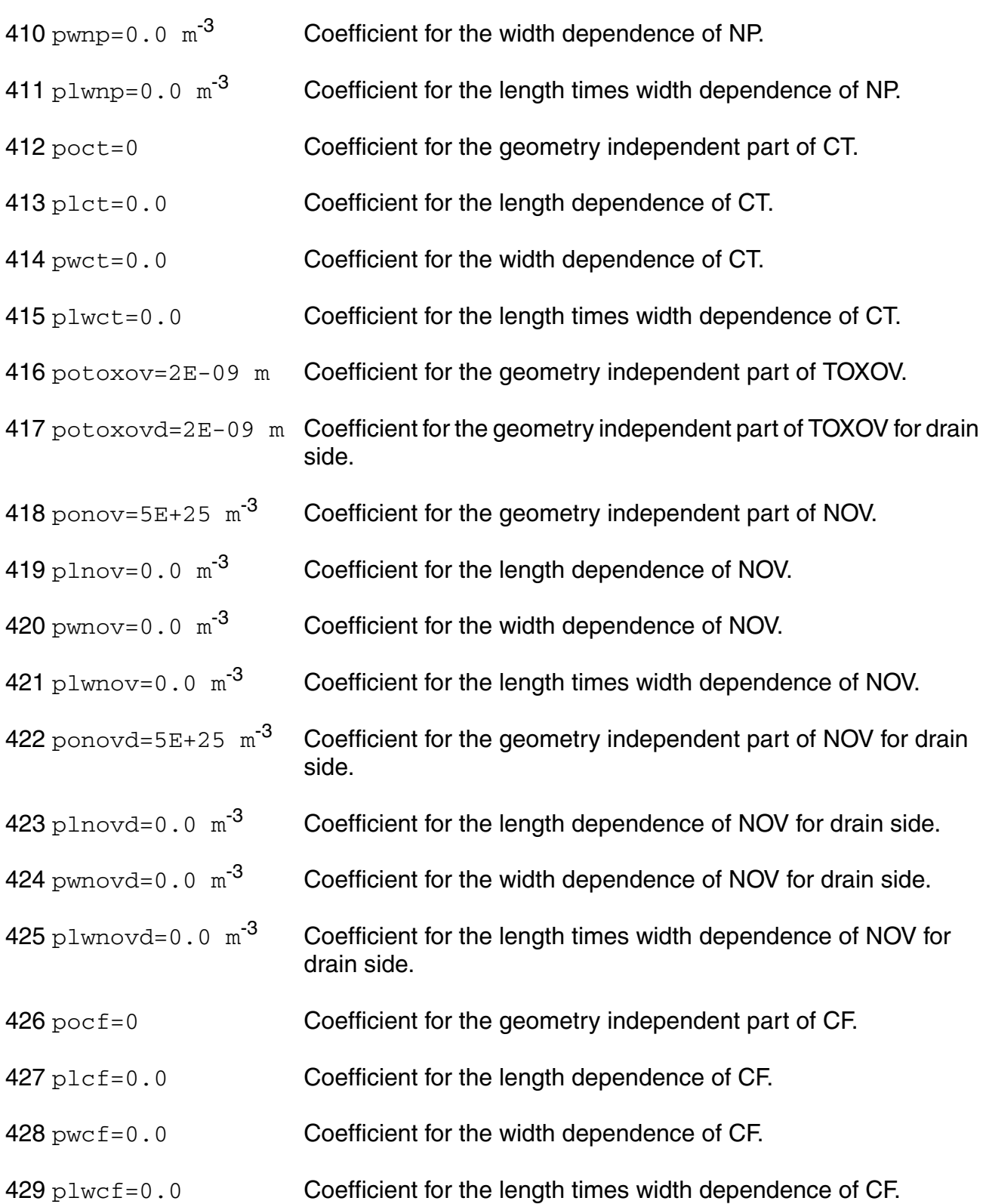

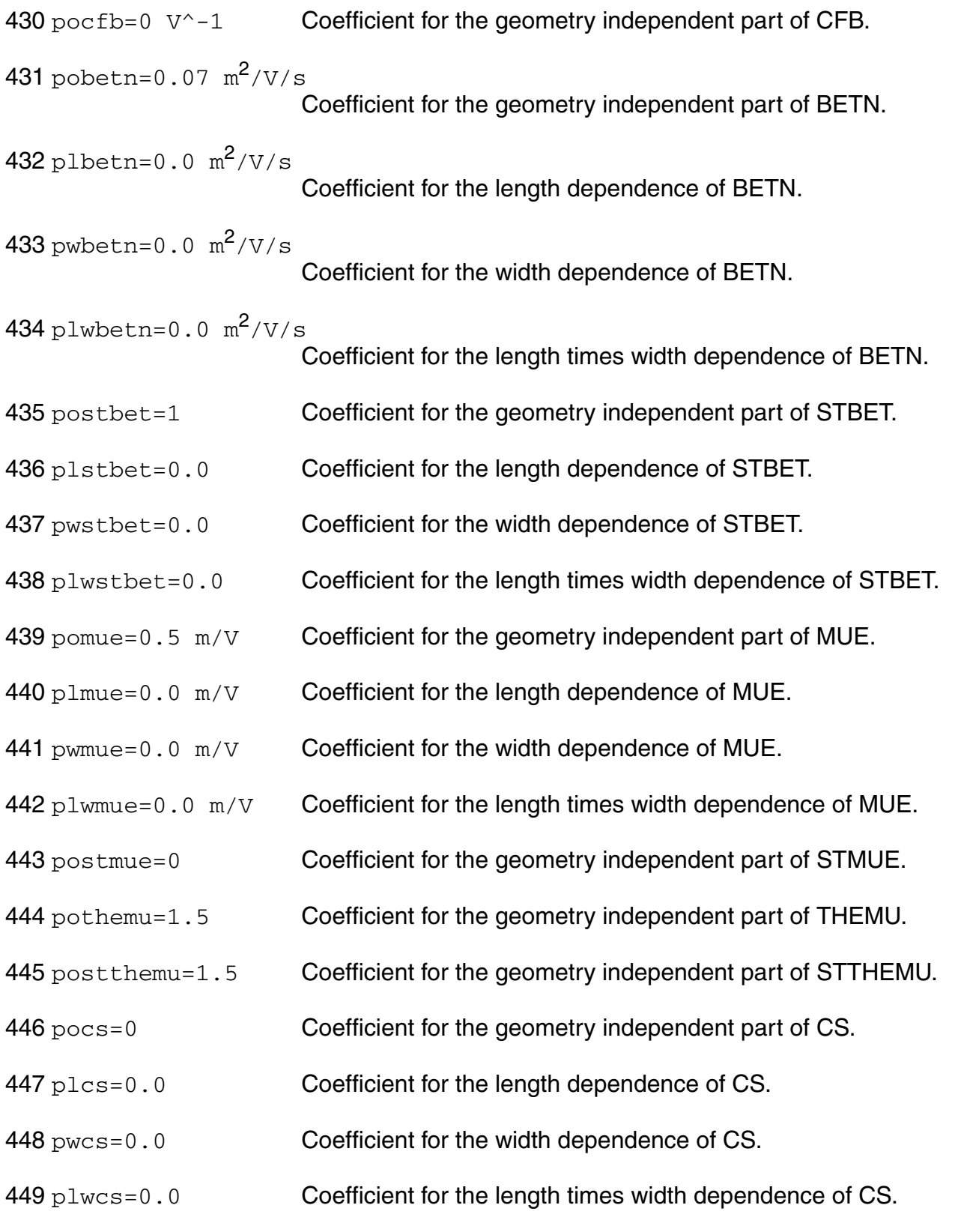

- 450 postcs=0 Coefficient for the geometry independent part of STCS.
- 451  $p$ oxcor=0  $V^{\wedge}-1$  Coefficient for the geometry independent part of XCOR.
- 452  $p1xcor=0.0 V^{\prime}-1$  Coefficient for the length dependence of XCOR.
- 453  $pwxcor=0.0 \, V^2-1$  Coefficient for the width dependence of XCOR.
- 454  $p1$ wxcor=0.0  $V^{\wedge}-1$  Coefficient for the length times width dependence of XCOR.
- 455 postxcor=0 Coefficient for the geometry independent part of STXCOR.
- 456 pofeta=1 Coefficient for the geometry independent part of FETA.
- $457 \text{ pors} = 30 \Omega$  Coefficient for the geometry independent part of RS.
- $458 \text{ p1rs} = 0.0 \Omega$  Coefficient for the length dependence of RS.
- 459  $\text{pwrs}=0.0 \Omega$  Coefficient for the width dependence of RS.
- $460$   $\text{p1wrs} = 0.0$   $\Omega$  Coefficient for the length times width dependence of RS.
- 461 postrs=1 Coefficient for the geometry independent part of STRS.
- $462$  porsb=0  $V^{\wedge}-1$  Coefficient for the geometry independent part of RSB.
- 463 porsq=0  $V^{\wedge}-1$  Coefficient for the geometry independent part of RSG.
- 464 pothesat=1  $V^{\wedge}-1$  Coefficient for the geometry independent part of THESAT.
- 465 plthesat=0.0  $V^{\wedge}-1$  Coefficient for the length dependence of THESAT.
- 466 pwthesat=0.0  $V^{\wedge}-1$  Coefficient for the width dependence of THESAT.

```
467 plwthesat=0.0 V^-1
```

```
Coefficient for the length times width dependence of THESAT.
```
- 468 postthesat=1 Coefficient for the geometry independent part of STTHESAT.
- 469 plstthesat=0.0 Coefficient for the length dependence of STTHESAT.
- 470 pwstthesat=0.0 Coefficient for the width dependence of STTHESAT.

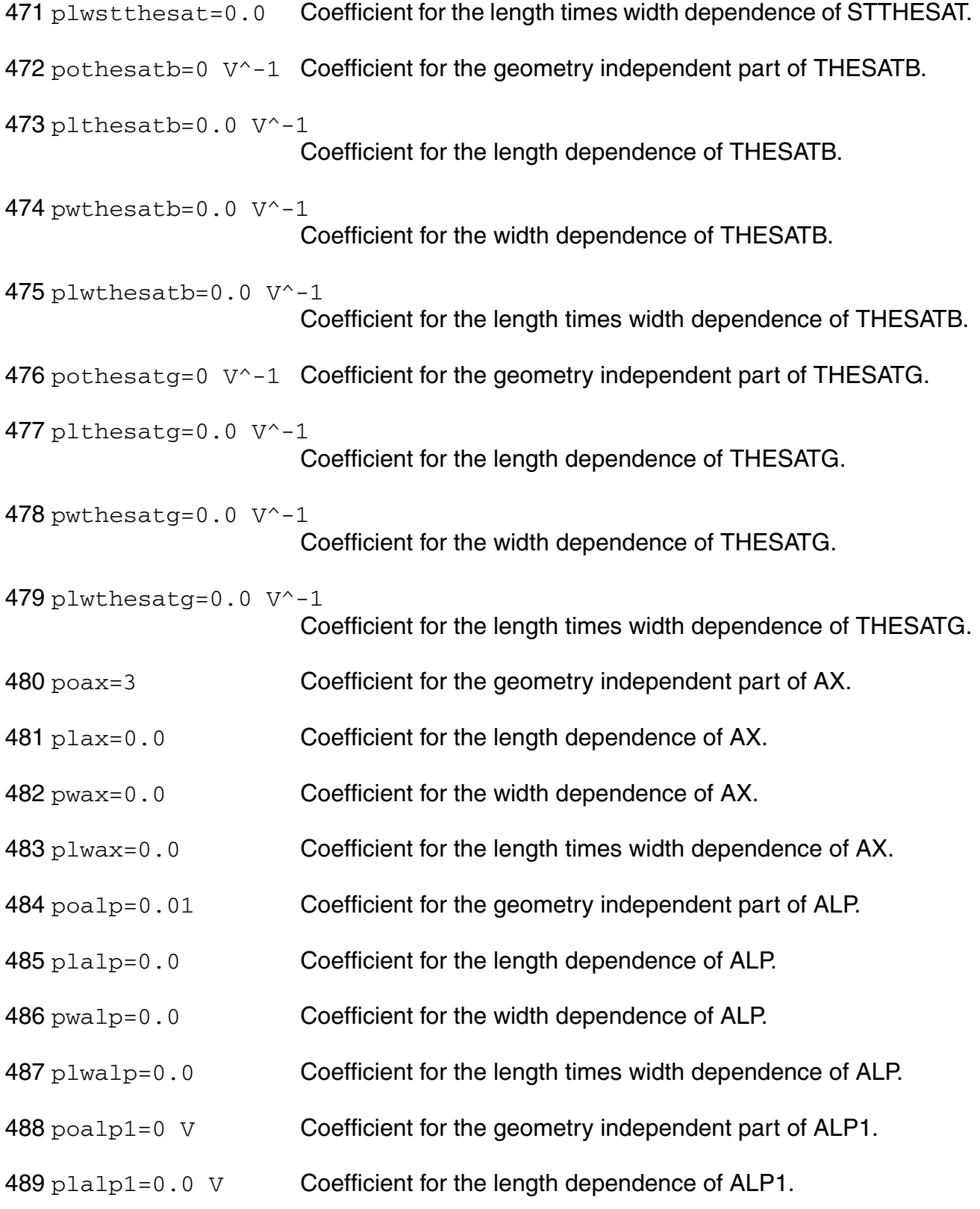

- 490  $p$ walp1=0.0 V Coefficient for the width dependence of ALP1.
- 491 plwalp1=0.0 V Coefficient for the length times width dependence of ALP1.
- $492$  poalp2=0  $V^{\wedge}-1$  Coefficient for the geometry independent part of ALP2.
- 493  $p1a1p2=0.0 \text{ V}^{\wedge}-1$  Coefficient for the length dependence of ALP2.
- 494  $pwalp2=0.0 V^{\prime}-1$  Coefficient for the width dependence of ALP2.
- 495 plwalp2=0.0  $V^{\prime}-1$  Coefficient for the length times width dependence of ALP2.
- 496  $povp=0.05$  V Coefficient for the geometry independent part of VP.
- 497 poa1=1 Coefficient for the geometry independent part of A1.
- $498 \text{ pla1=0.0}$  Coefficient for the length dependence of A1.
- 499 pwa1=0.0 Coefficient for the width dependence of A1.
- $500$   $\text{p1w1=0.0}$  Coefficient for the length times width dependence of A1.
- 501 poa2=10 V Coefficient for the geometry independent part of A2.
- 502 posta2=0 V Coefficient for the geometry independent part of STA2.
- 503 poa3=1 Coefficient for the geometry independent part of A3.
- 504 pla3=0.0 Coefficient for the length dependence of A3.
- 505 pwa3=0.0 Coefficient for the width dependence of A3.
- 506 plwa3=0.0 Coefficient for the length times width dependence of A3.
- 507  $poa4=0$   $V^{\wedge}-0.5$  Coefficient for the geometry independent part of A4.
- 508 pla4=0.0  $V$  -0.5 Coefficient for the length dependence of A4.
- 509  $pwa4=0.0 \, \text{V}^{\wedge}-0.5$  Coefficient for the width dependence of A4.
- 510  $p1wa4=0.0 V^0-0.5$  Coefficient for the length times width dependence of A4.
- 511 pogco=0 Coefficient for the geometry independent part of GCO.

- 512 poiginv=0 A Coefficient for the geometry independent part of IGINV.
- 513 pliginv=0.0 A Coefficient for the length dependence of IGINV.
- 514 pwiginv=0.0 A Coefficient for the width dependence of IGINV.
- 515 plwiginv=0.0 A Coefficient for the length times width dependence of IGINV.
- 516 poigov=0 A Coefficient for the geometry independent part of IGOV.
- 517 pligov=0.0 A Coefficient for the length dependence of IGOV.
- 518 pwigov=0.0 A Coefficient for the width dependence of IGOV.
- 519 plwigov=0.0 A Coefficient for the length times width dependence of IGOV.
- 520 poigovd=0 A Coefficient for the geometry independent part of IGOV for drain side.
- $521$   $pi$  igovd=0.0 A Coefficient for the length dependence of IGOV for drain side.
- 522 pwigovd=0.0 A Coefficient for the width dependence of IGOV for drain side.
- 523 plwigovd=0.0 A Coefficient for the length times width dependence of IGOV for drain side.
- 524 postig=2 Coefficient for the geometry independent part of STIG.
- $525$  pogc2=0.375 Coefficient for the geometry independent part of GC2.
- 526 pogc3=0.063 Coefficient for the geometry independent part of GC3.
- 527 pochib=3.1 V Coefficient for the geometry independent part of CHIB.
- 528 poagidl=0  $A/V^3$  Coefficient for the geometry independent part of AGIDL.
- 529 plagidl=0.0  $A/V^3$  Coefficient for the length dependence of AGIDL.
- 530  $p_{\text{wagidl=0.0 A/V}^3$  Coefficient for the width dependence of AGIDL.
- 531 plwagidl=0.0  $A/V^3$

Coefficient for the length times width dependence of AGIDL.

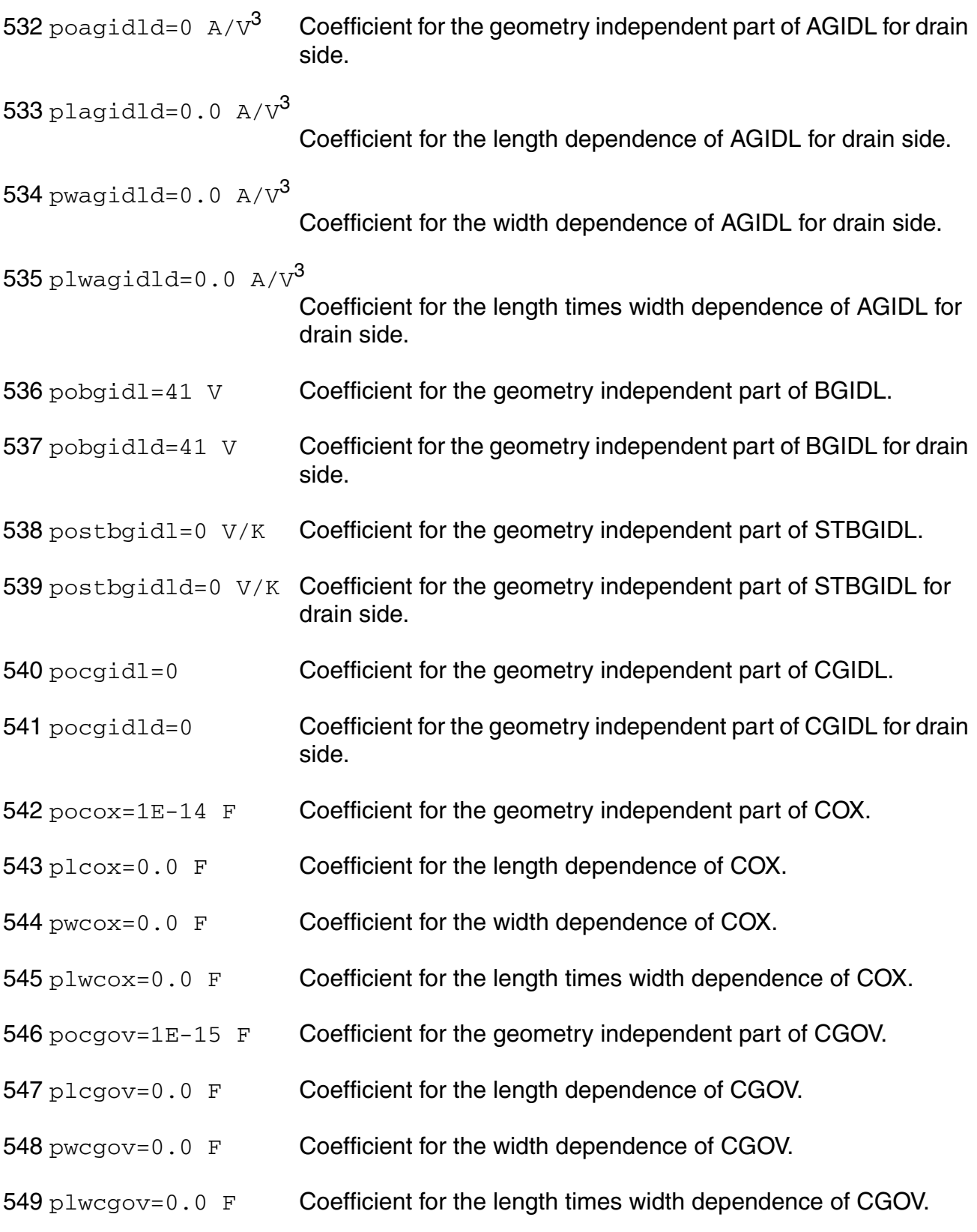

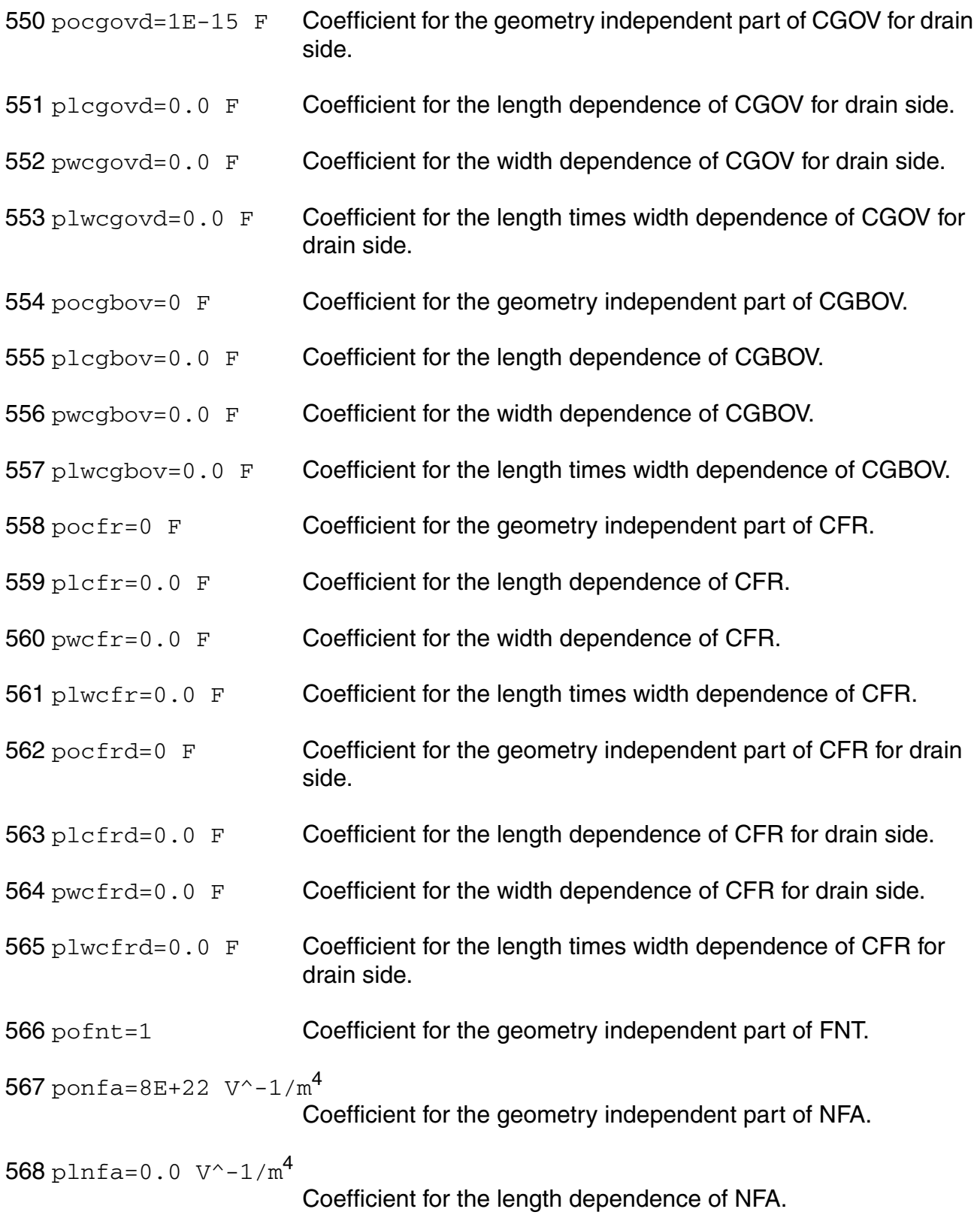

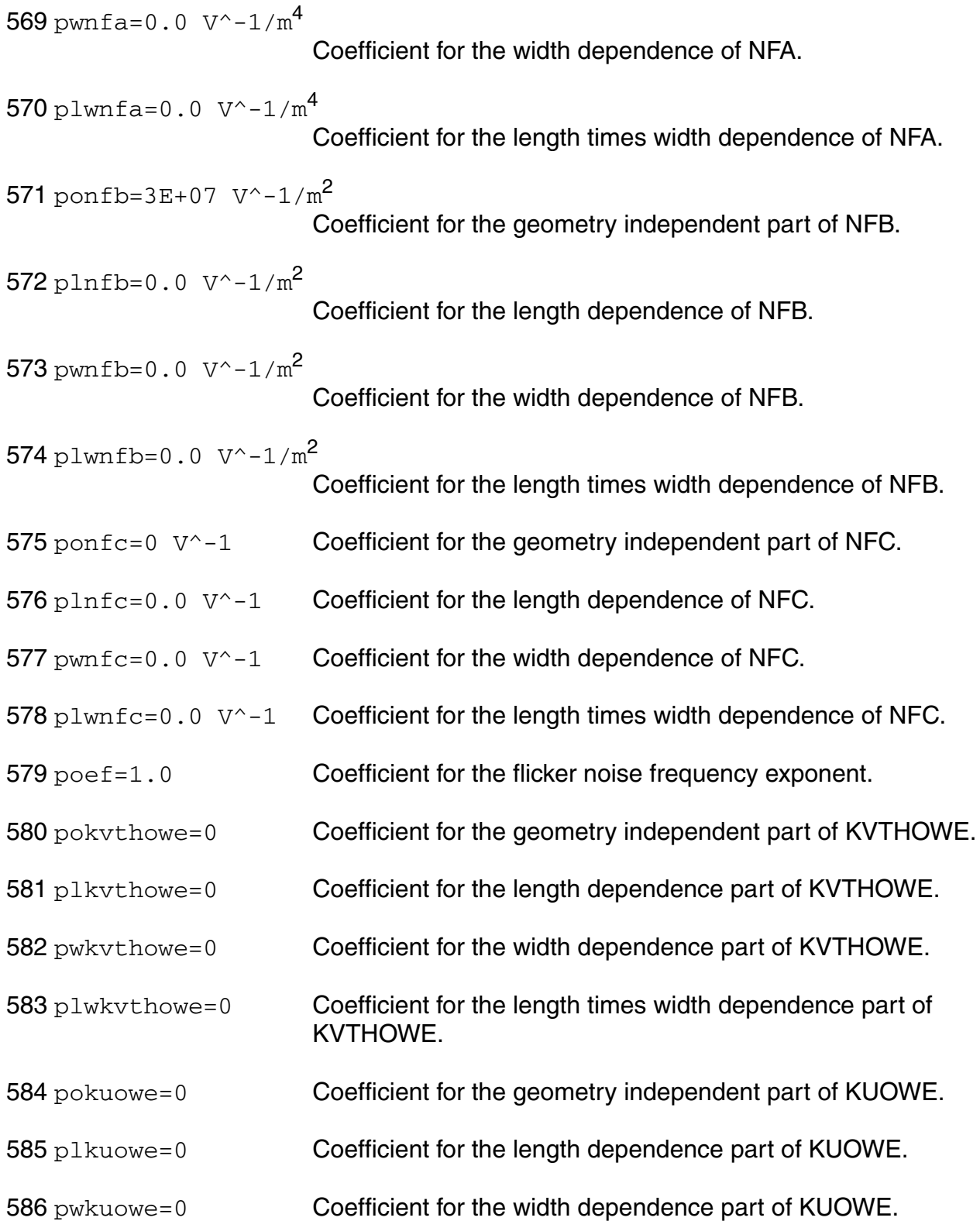

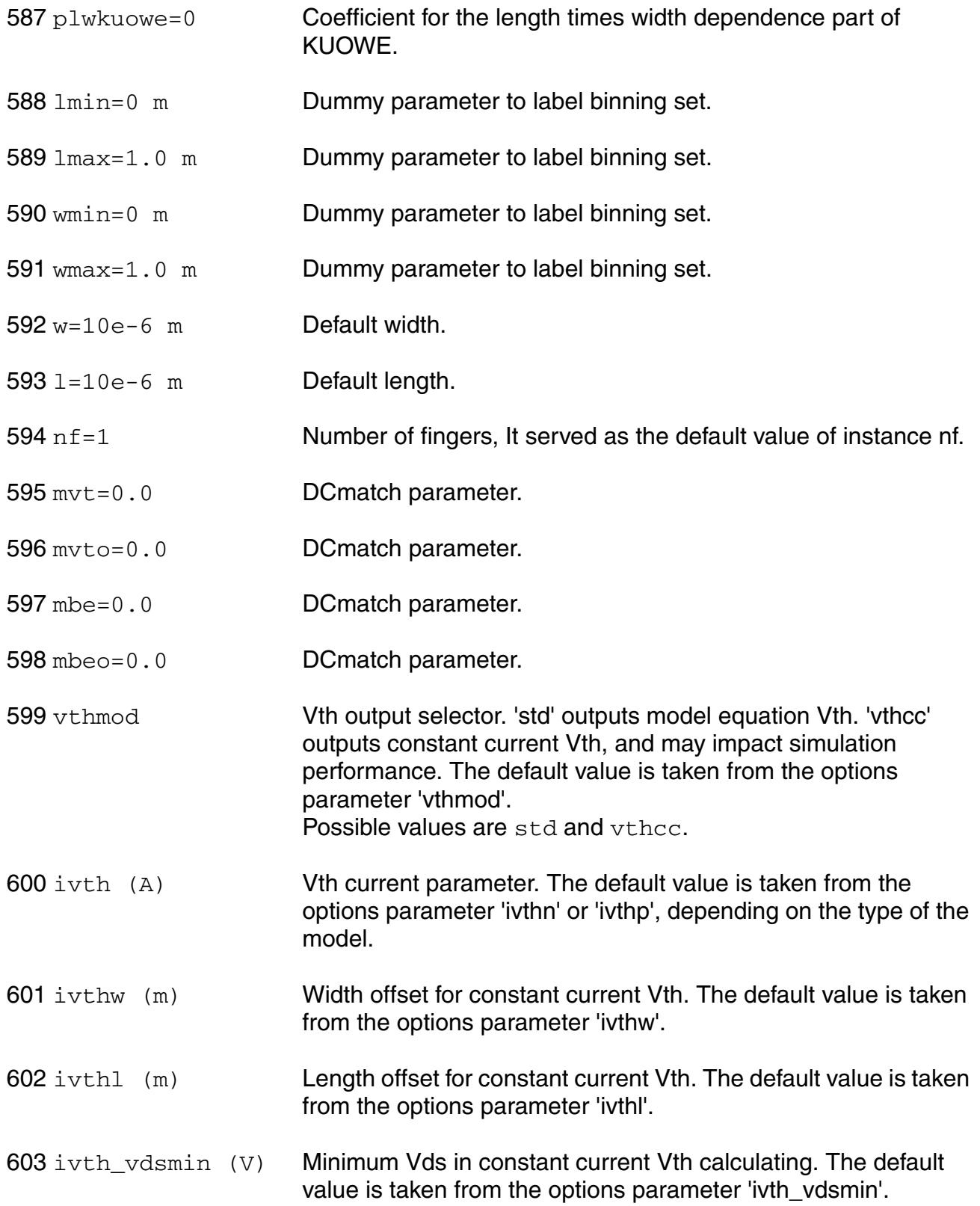

#### noisemethod=oldcmi

Induced gate noise implementation . Possible values are oldcmi, subckt, and newcmi.

## **Output Parameters**

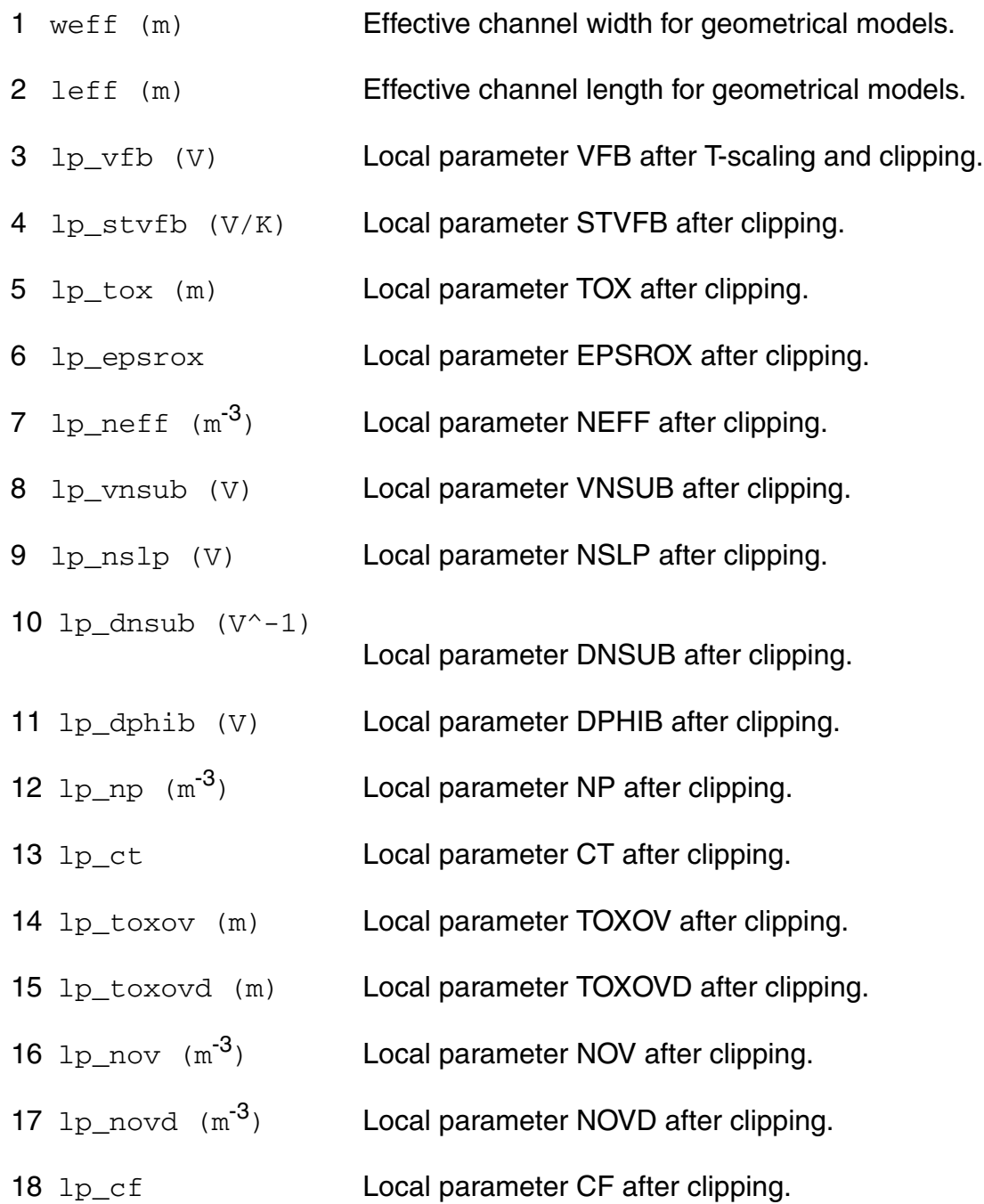

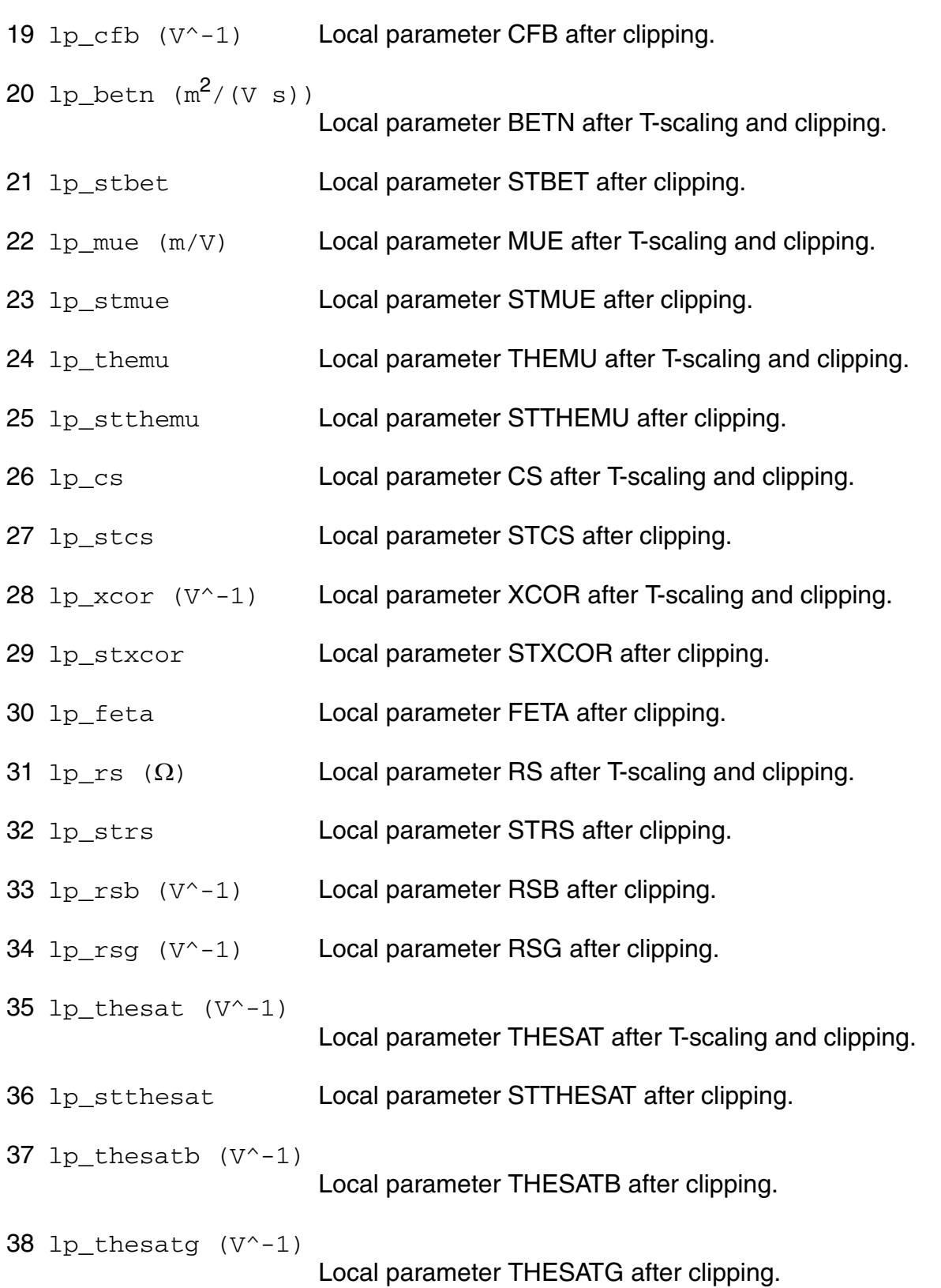

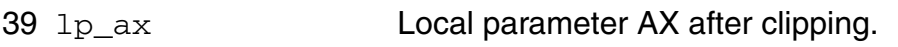

- 40 lp\_alp Local parameter ALP after clipping.
- 41 lp\_alp1 (V) Local parameter ALP1 after clipping.
- 42 lp\_alp2 (V<sup>^</sup>-1) Local parameter ALP2 after clipping.
- 43 lp\_vp (V) Local parameter VP after clipping.
- 44 lp\_a1 Local parameter A1 after clipping.
- 45 lp\_a2 (V) Local parameter A2 after T-scaling and clipping.
- 46 lp\_sta2 Local parameter STA2 after clipping.
- 47 lp a3 **Local parameter A3 after clipping.**
- 48  $lp_a4 (1/W)$

Local parameter A4 after clipping.

49 lp\_gco Local parameter GCO after clipping.

- 50 lp\_iginv (A) Local parameter IGINV after T-scaling and clipping.
- 51 lp\_igov (A) Local parameter IGOV after T-scaling and clipping.
- 52 lp\_igovd (A) Local parameter IGOVD after T-scaling and clipping.
- 53 lp stig Local parameter STIG after clipping.
- 54 lp\_gc2 Local parameter GC2 after clipping.
- 55 lp\_gc3 Local parameter GC3 after clipping.
- 56 lp\_chib (V) Local parameter CHIB after clipping.
- 57 lp agidl  $(A/V^3)$

Local parameter AGIDL after clipping.

58 lp agidld  $(A/V^3)$ 

Local parameter AGIDLD after clipping.

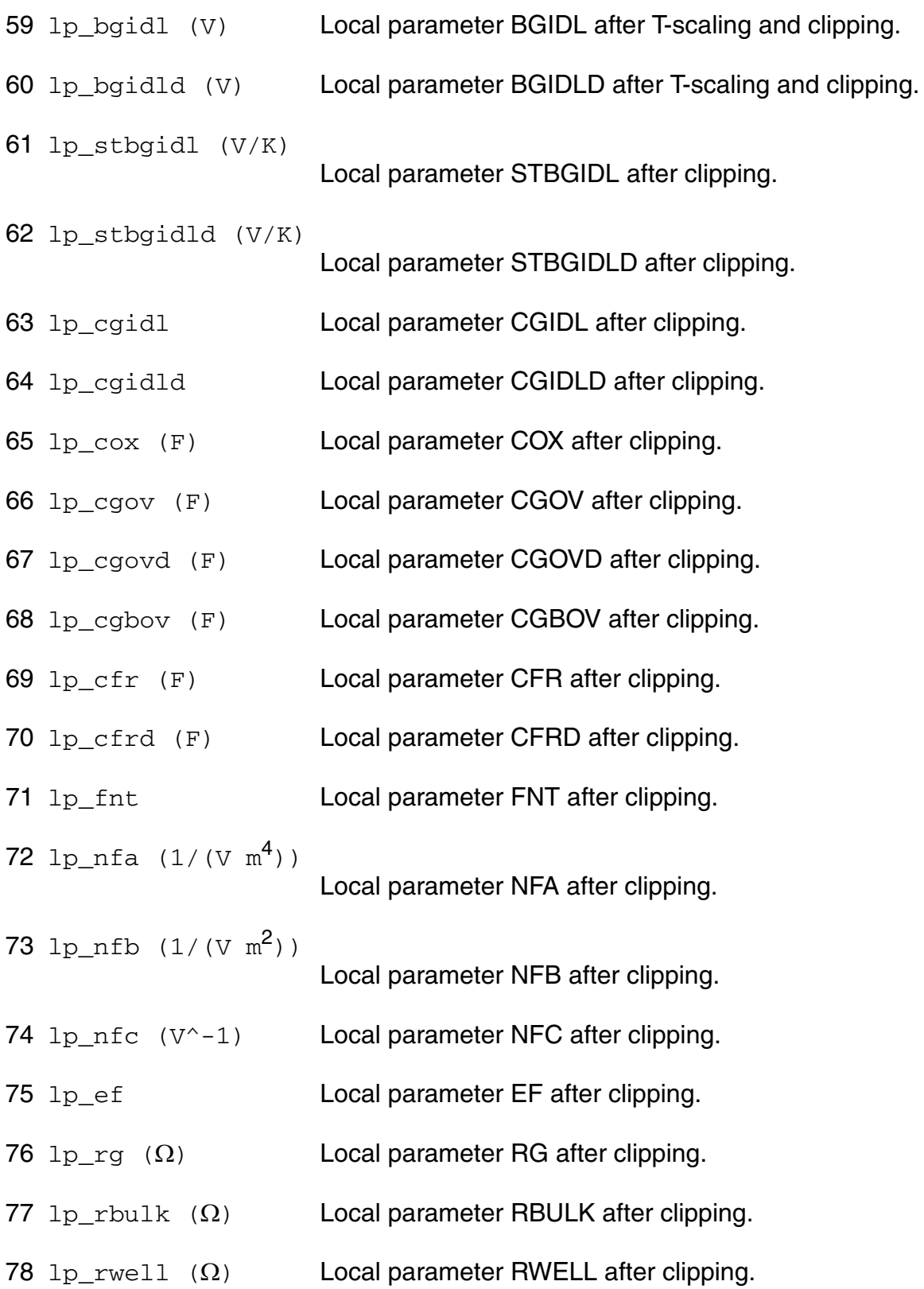

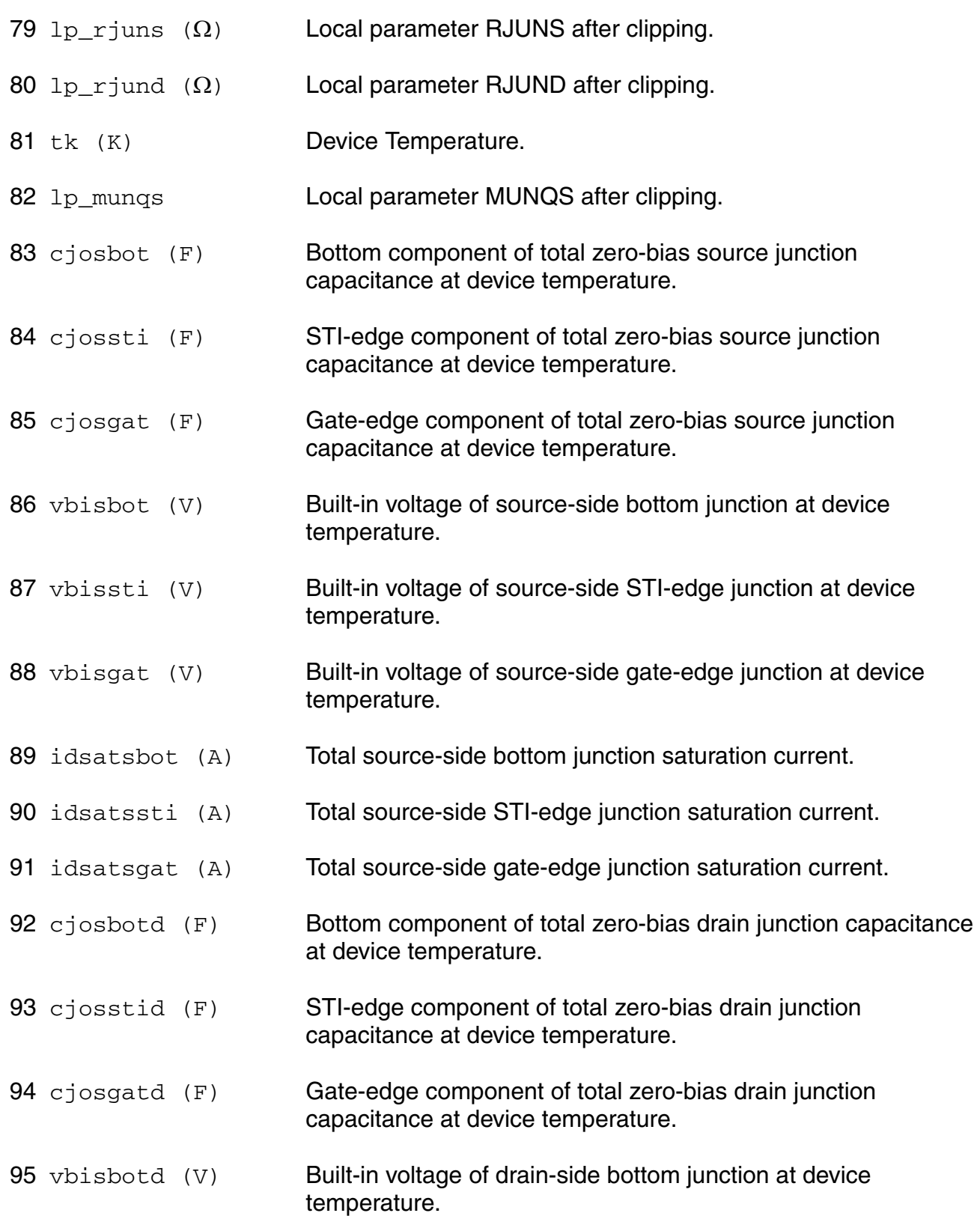

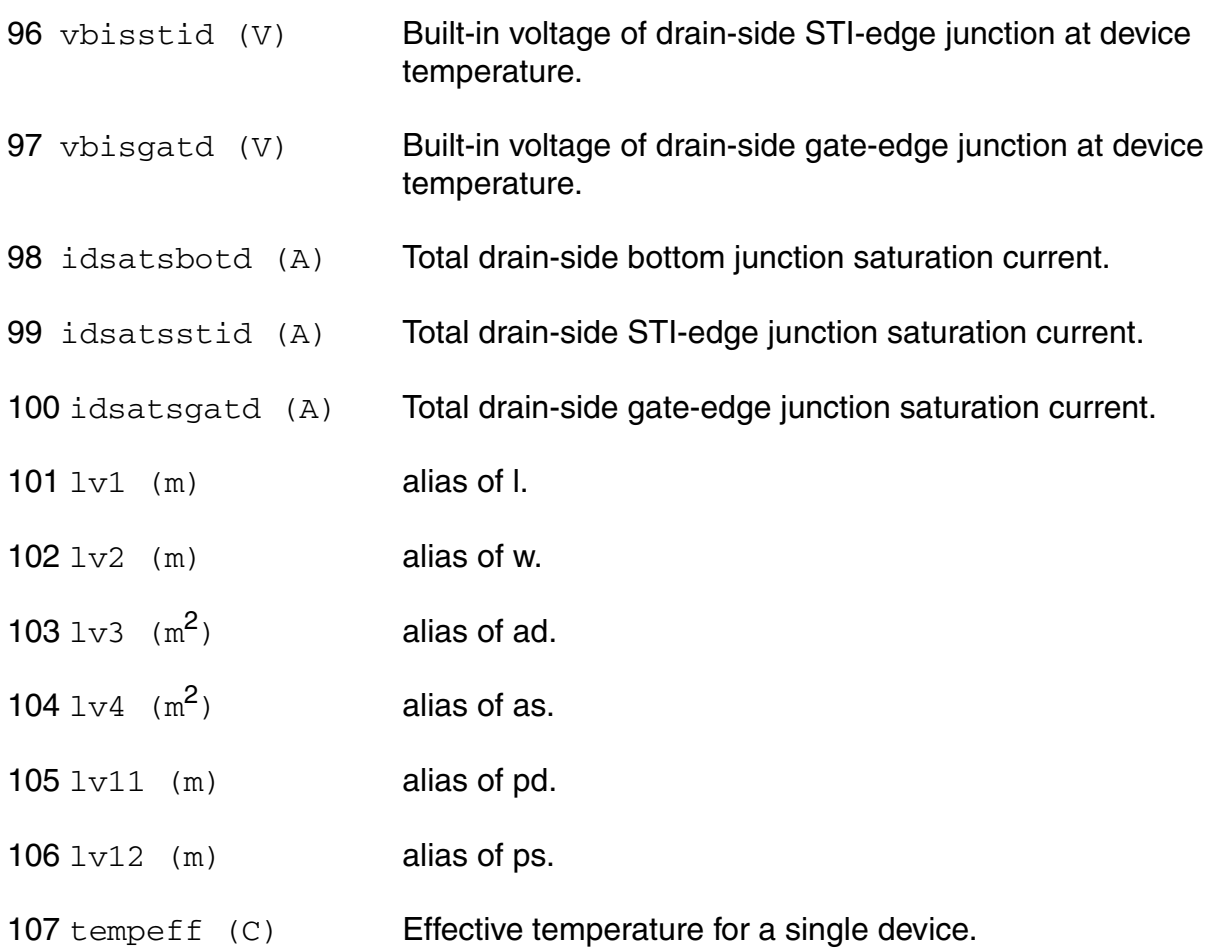

# **Operating-Point Parameters**

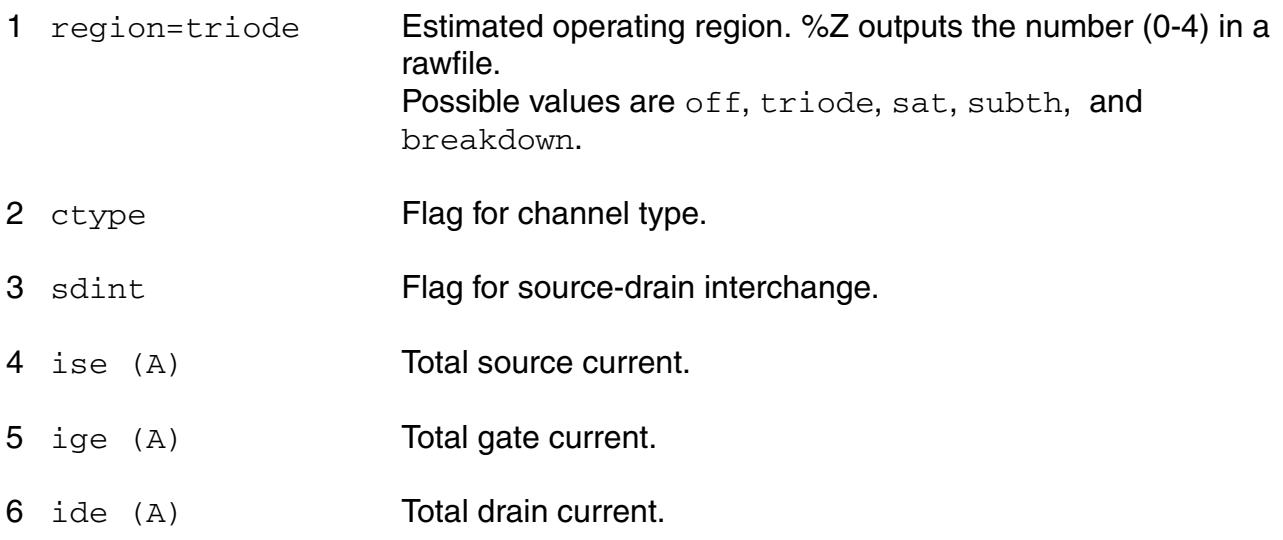

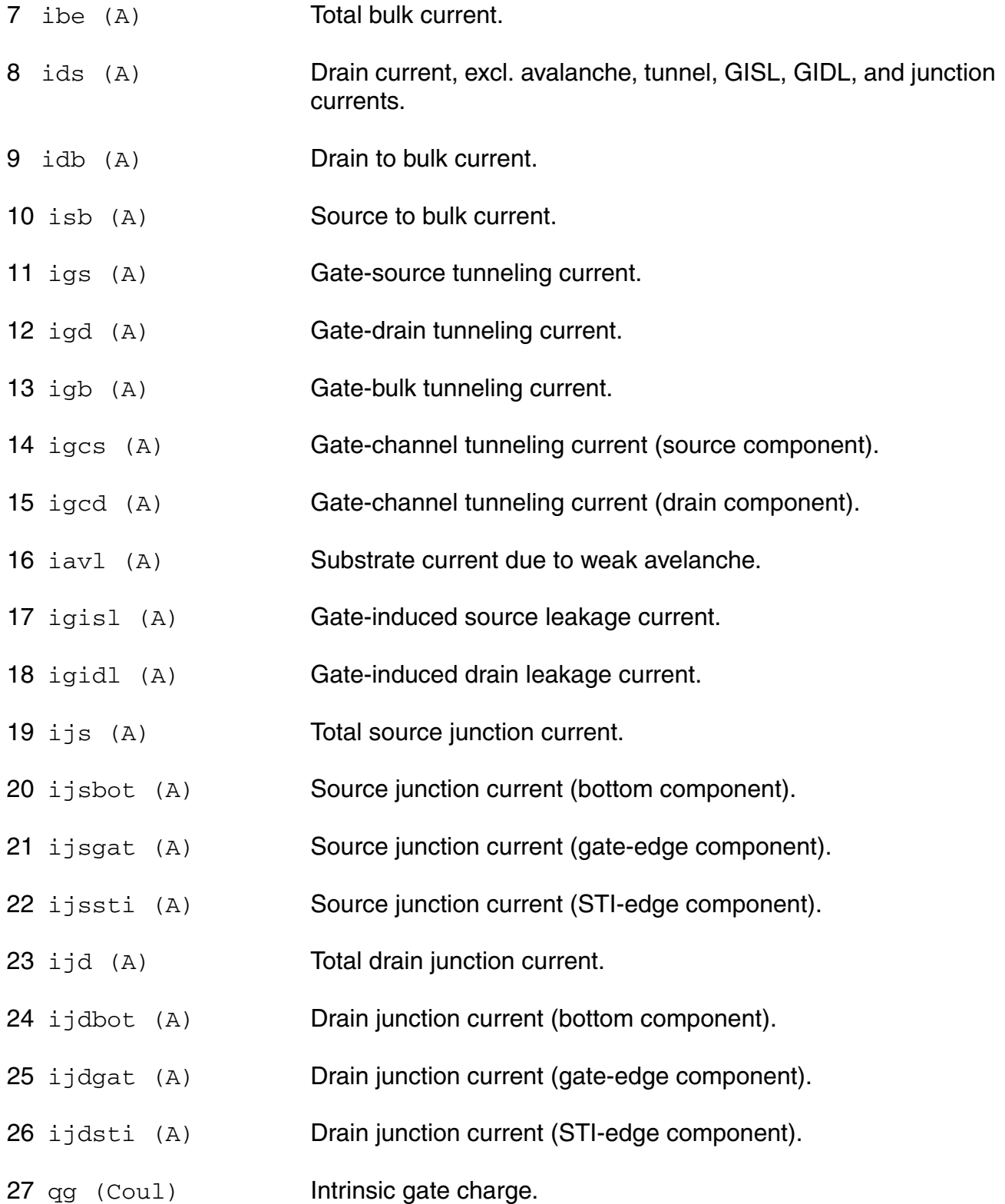

- 28 qd (Coul) **Intrinsic drain charge.**
- 29 qb (Coul) Intrinsic bulk charge.
- 30 qs (Coul) Intrinsic source charge.
- 31 qgs\_ov (Coul) Overlap charge for gate-source.
- 32 qgd\_ov (Coul) Overlap charge for gate-drain.
- $33 \text{ qfgs}$  (Coul) Total outerFringe + overlap for gate-source.
- 34 qfgd (Coul) Total outerFringe + overlap for gate-drain.
- 35 qgb\_ov (Coul) Gate-bulk overlap charge.
- 36 qjun\_s (Coul) Junction charge on source side.
- 37 qjun\_d (Coul) Junction charge on drain side.
- 38 vds (V) Drain-source voltage.
- 39 vgs (V) Gate-source voltage.
- 40 vsb (V) Source-bulk voltage.
- 41 vto (V) Zero-bias threshold voltage.
- 42 vts (V) Threshold voltage including back bias effects.
- 43 vth (V) Threshold voltage including back bias and drain bias effects.
- 44 vgt (V) Effective gate drive voltage including back bias and drain bias effects.
- 45 vdss (V) Drain saturation voltage at actual bias.
- 46 vsat (V) Saturation limit.
- 47 pwr (W) Power at op point.
- 48 gm  $(1/\Omega)$  Transconductance.

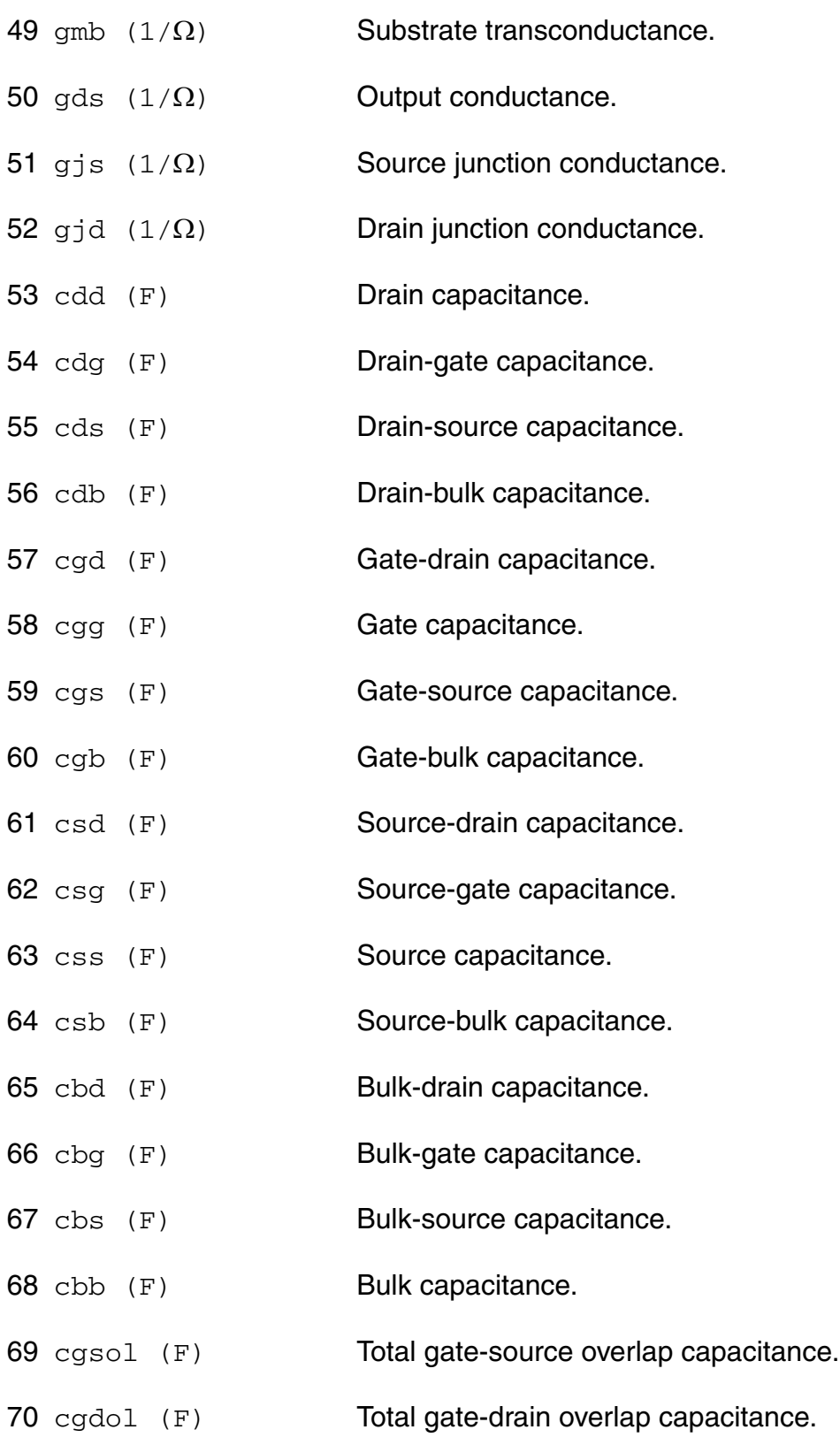

71 cgbol (F) Total gate-bulk overlap capacitance. 72 cjs (F) Total source junction capacitance. 73 cjsbot (F) Source junction capacitance (bottom component). 74 cjsgat (F) Source junction capacitance (gate-edge component). 75 cjssti (F) Source junction capacitance (STI-edge component). 76 cjd (F) Total drain junction capacitance. 77 cjdbot (F) Drain junction capacitance (bottom component). 78 cjdgat (F) Drain junction capacitance (gate-edge component). 79 cjdsti (F) Drain junction capacitance (STI-edge component). 80 lpoly (m) 81 u Transistor gain. 82 rout  $(\Omega)$  Small-signal output resistance. 83 vearly (V) Equivalent Early voltage. 84 beff  $(A/V^2)$  Gain factor. 85 fug (Hz) Unity gain frequency at actual bias. 86  $rg (\Omega)$  Gate resistance. 87 sfl  $(A^2/Hz)$  Flicker noise current spectral density at 1 Hz. 88 sqrtsff  $(V/Hz)$ Input-referred RMS white noise voltage spectral density at 1 kHz. 89 sqrtsfw  $(V/$  Hz ) Input-referred RMS white noise voltage spectral density. 90 sid  $(A^2/Hz)$  White noise current spectral density. 91  $\text{sig } (A^2/\text{Hz})$  Induced gate noise current spectral density at 1 Hz.

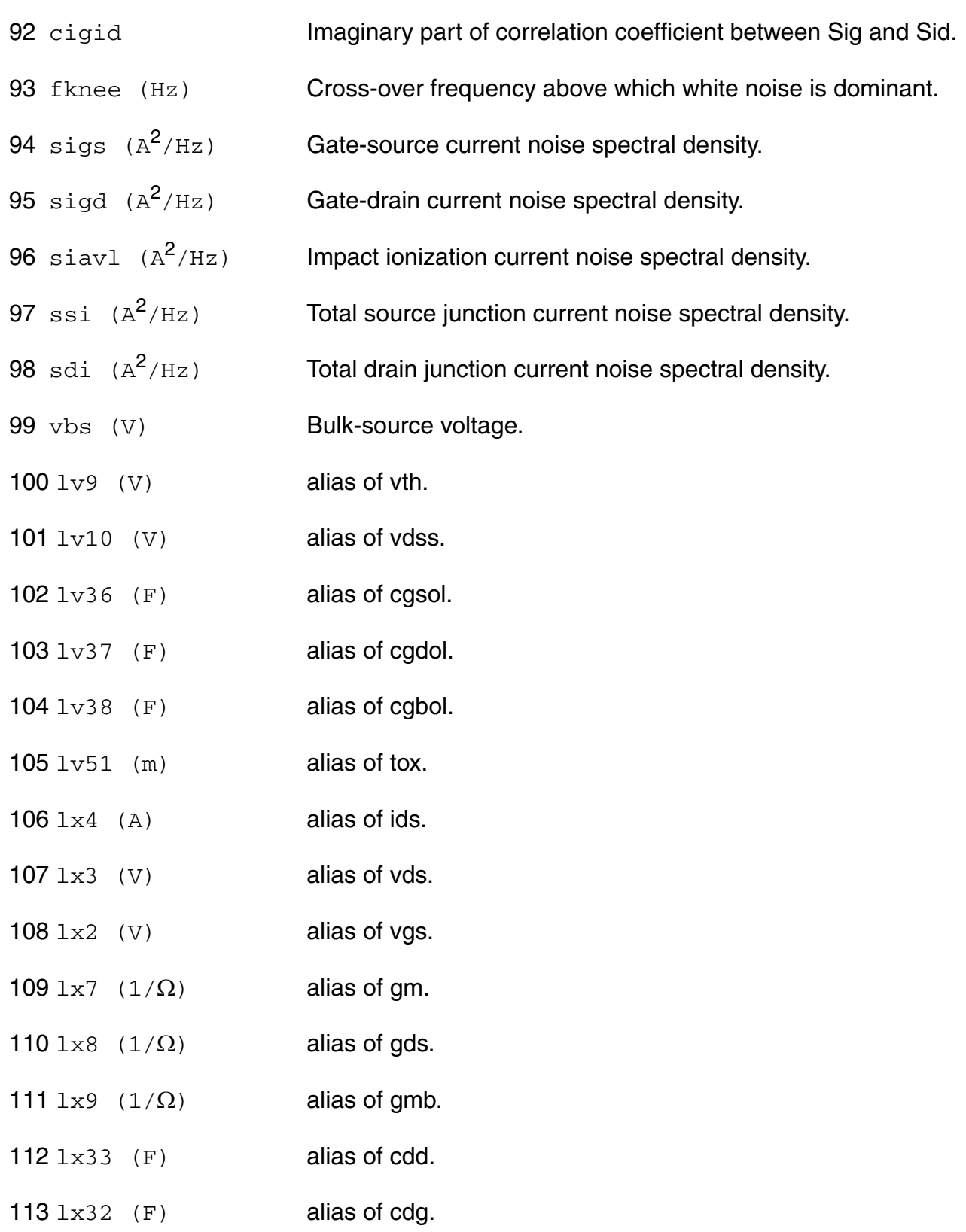

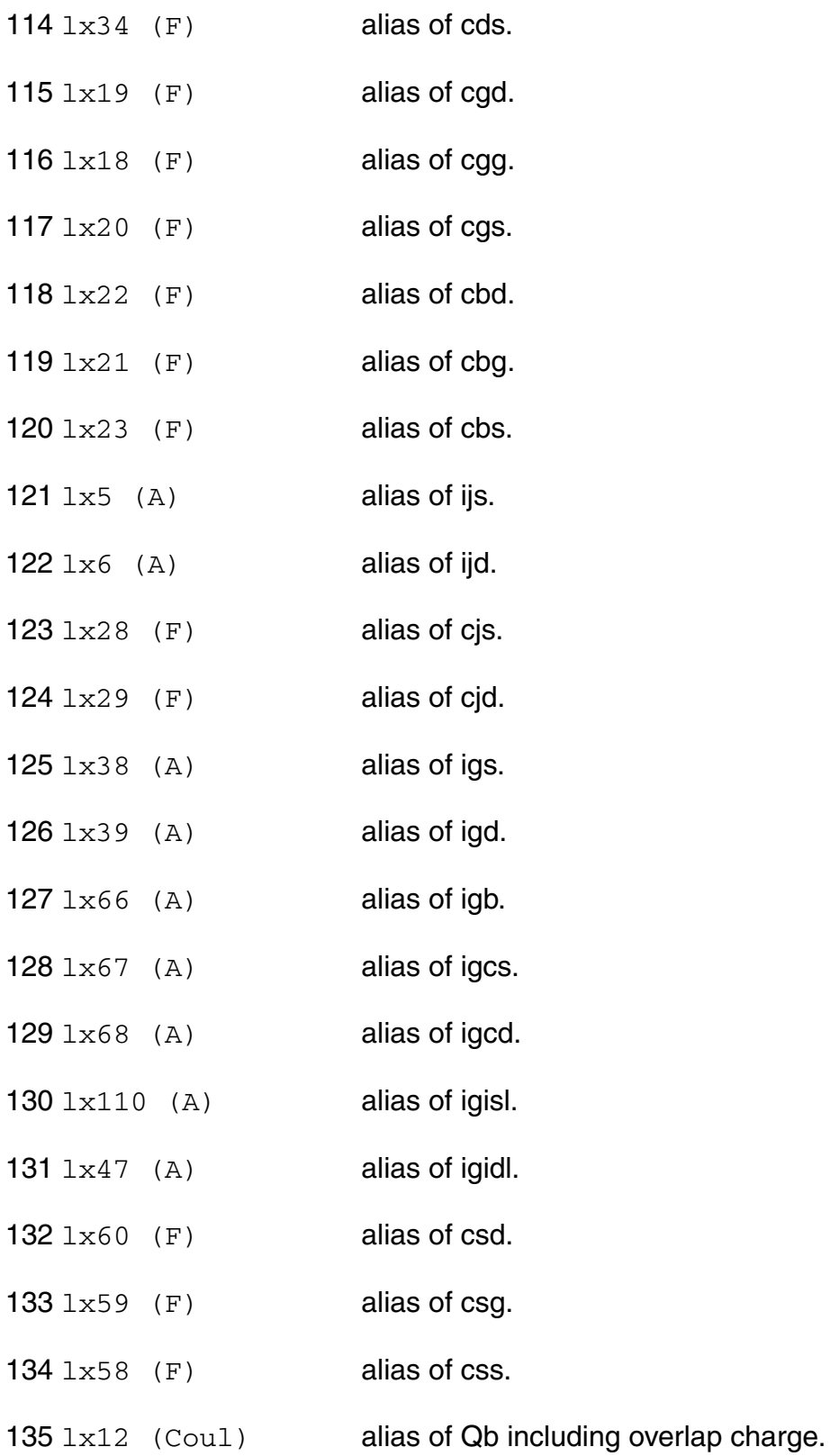

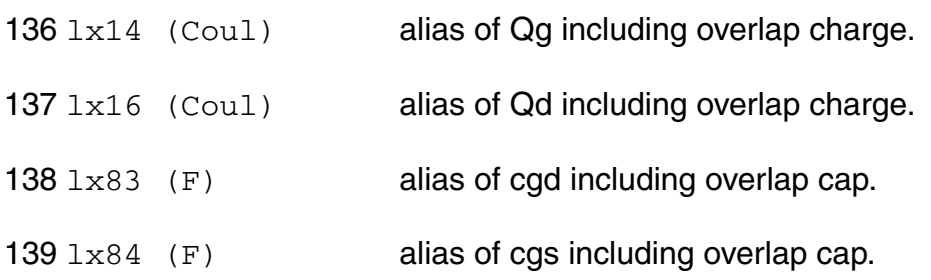

## **Parameter Index**

In the following index,  $I$  refers to instance parameters,  $M$  refers to the model parameters section,  $\circ$  refers to the output parameters section, and  $\circ$ P refers to the operating point parameters section. The number indicates where to look in the appropriate section to find the description for that parameter. For example, a reference of M-35 means the 35th model parameter.

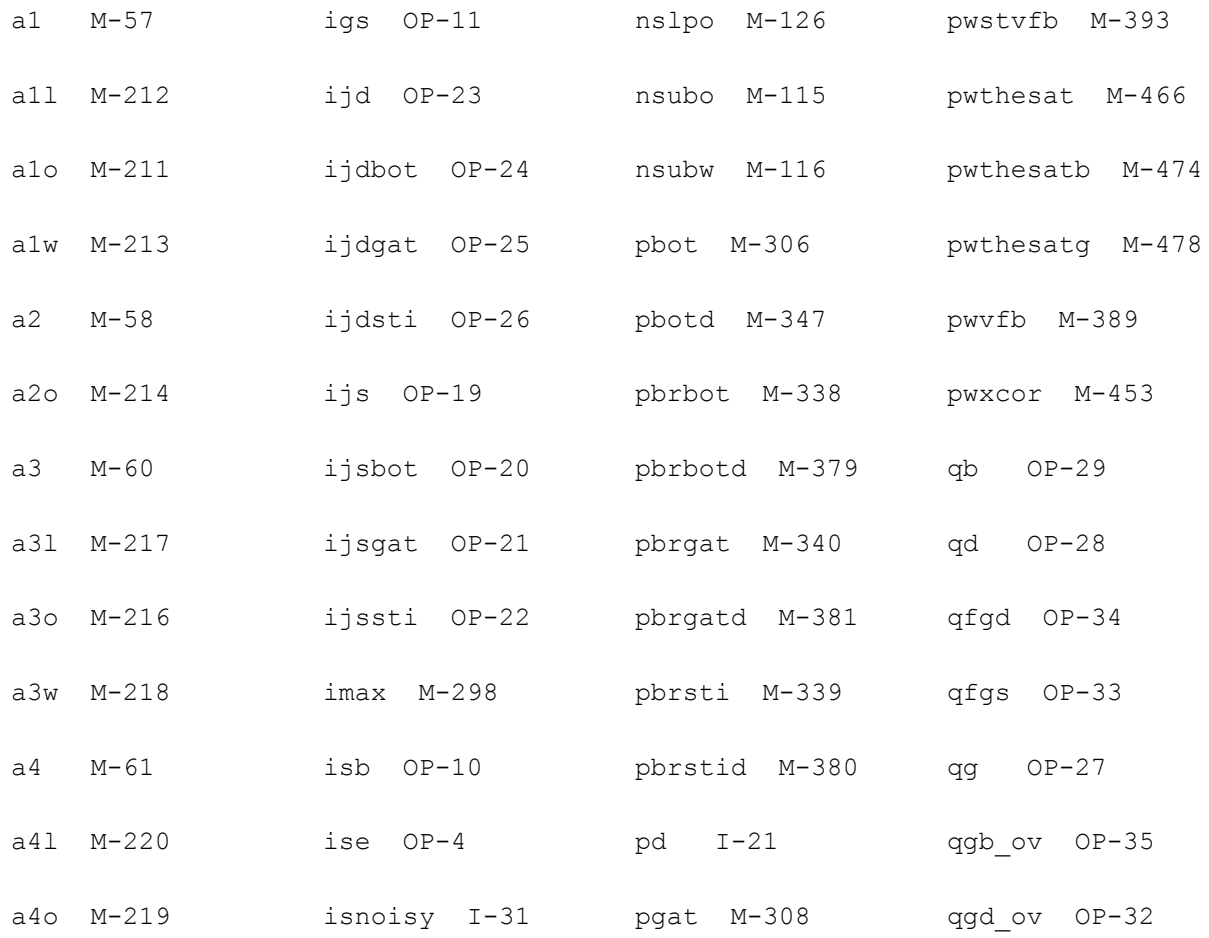

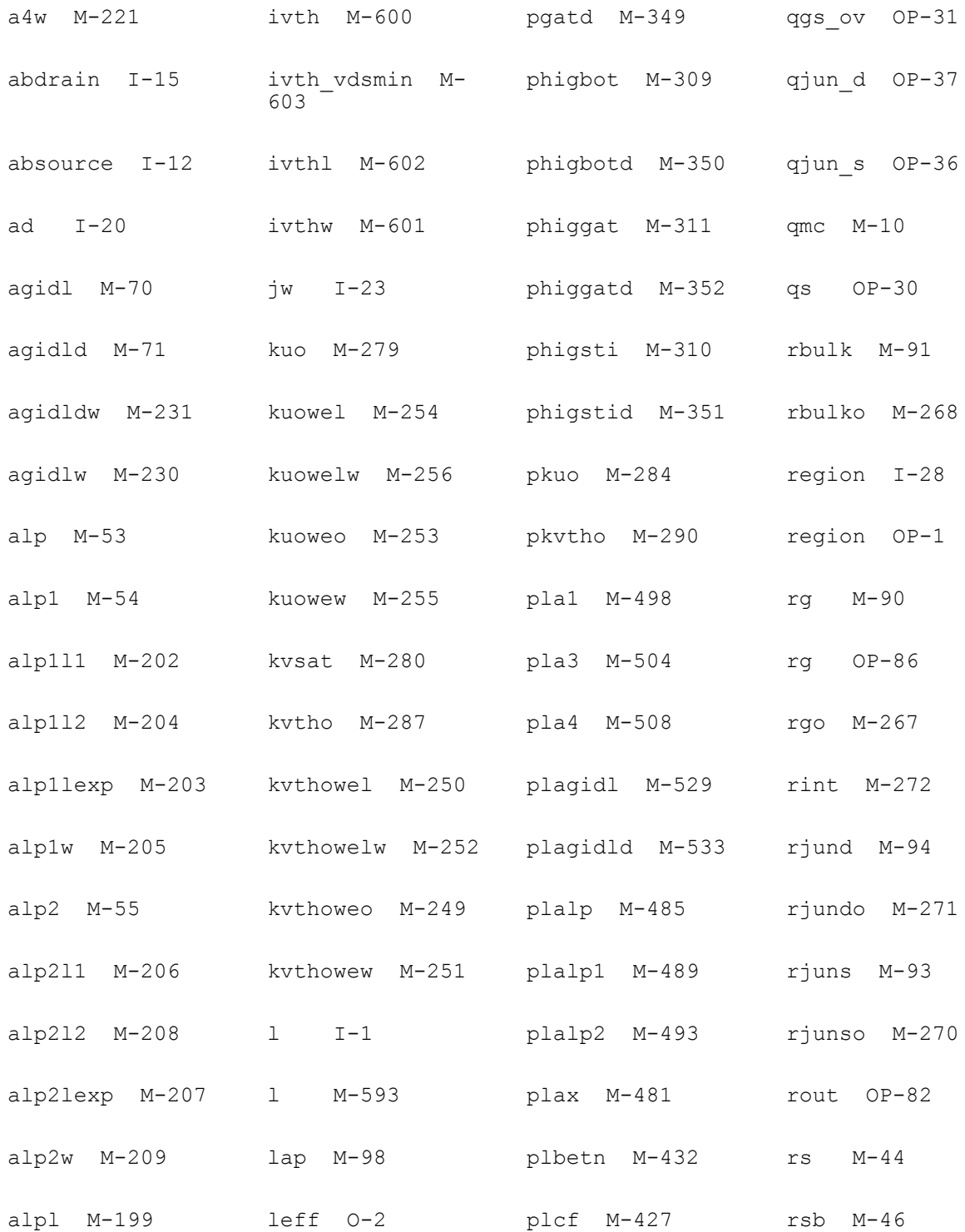
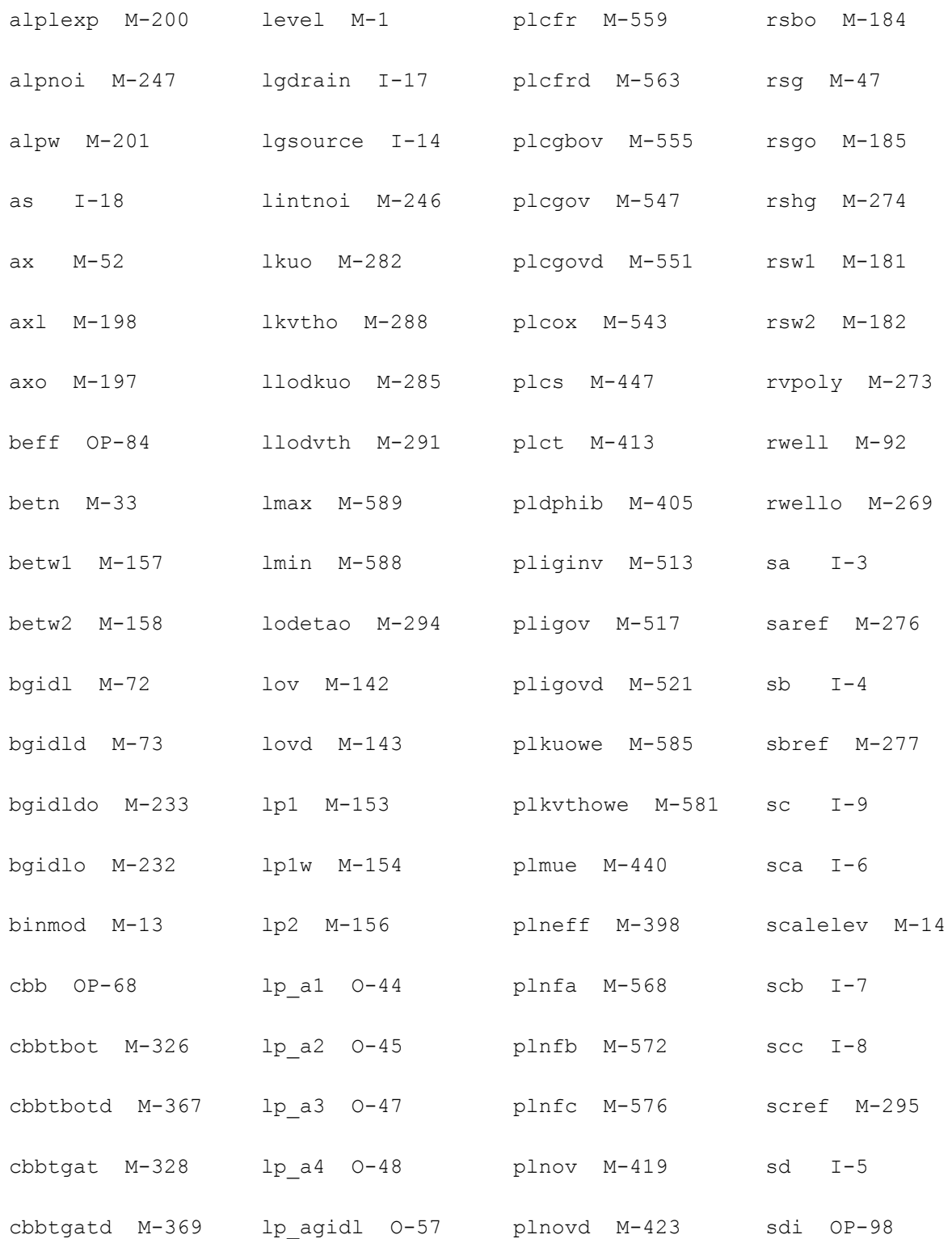

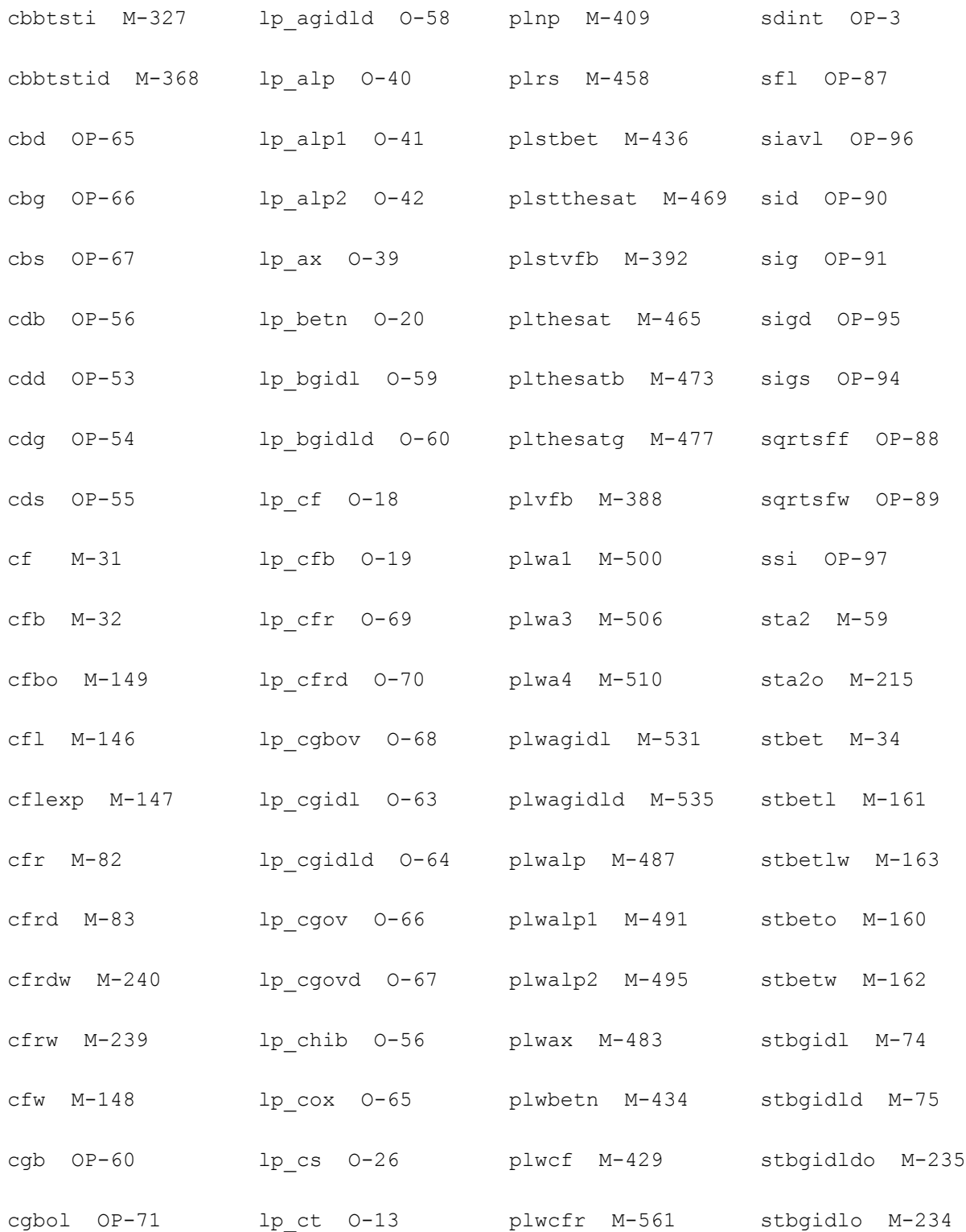

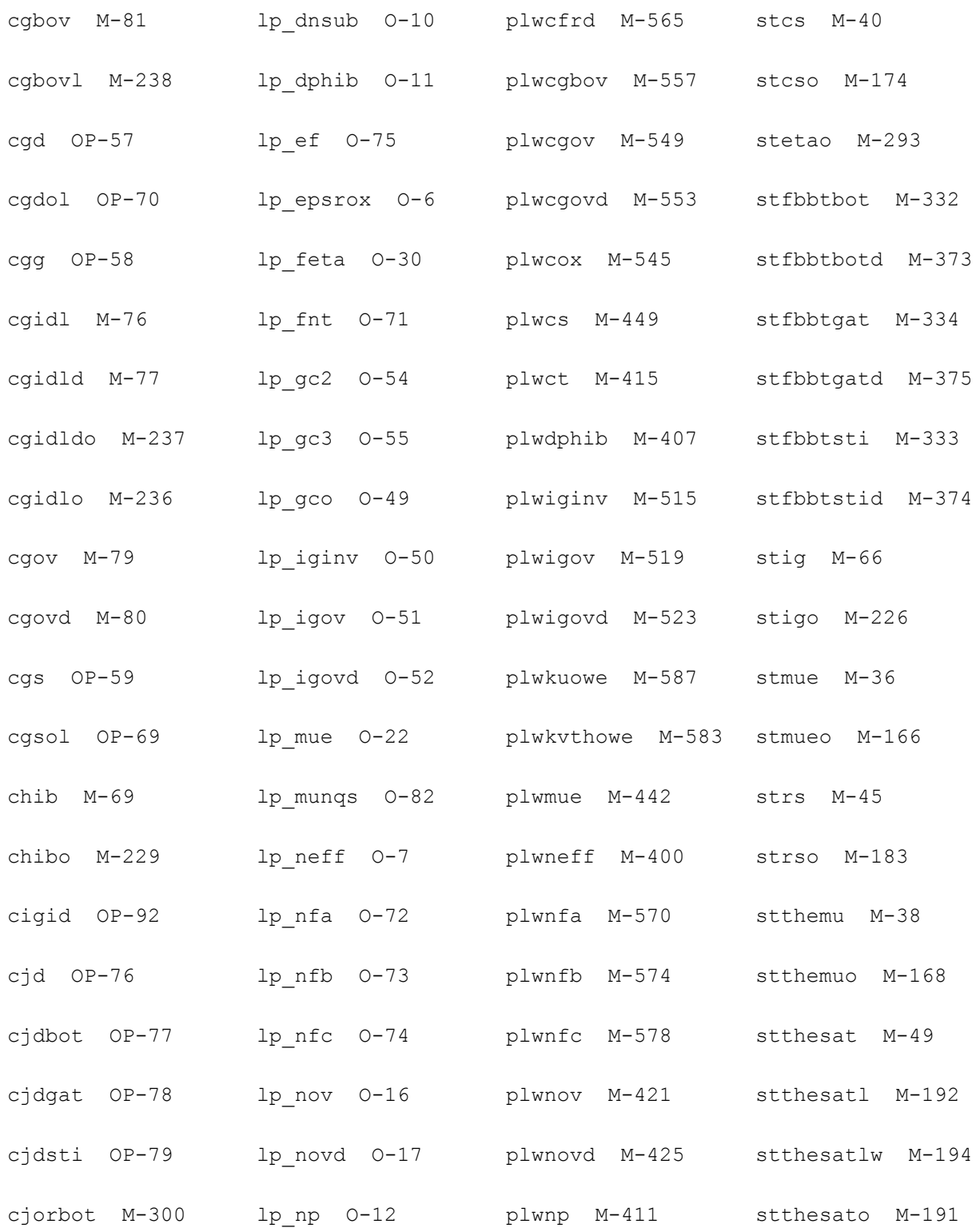

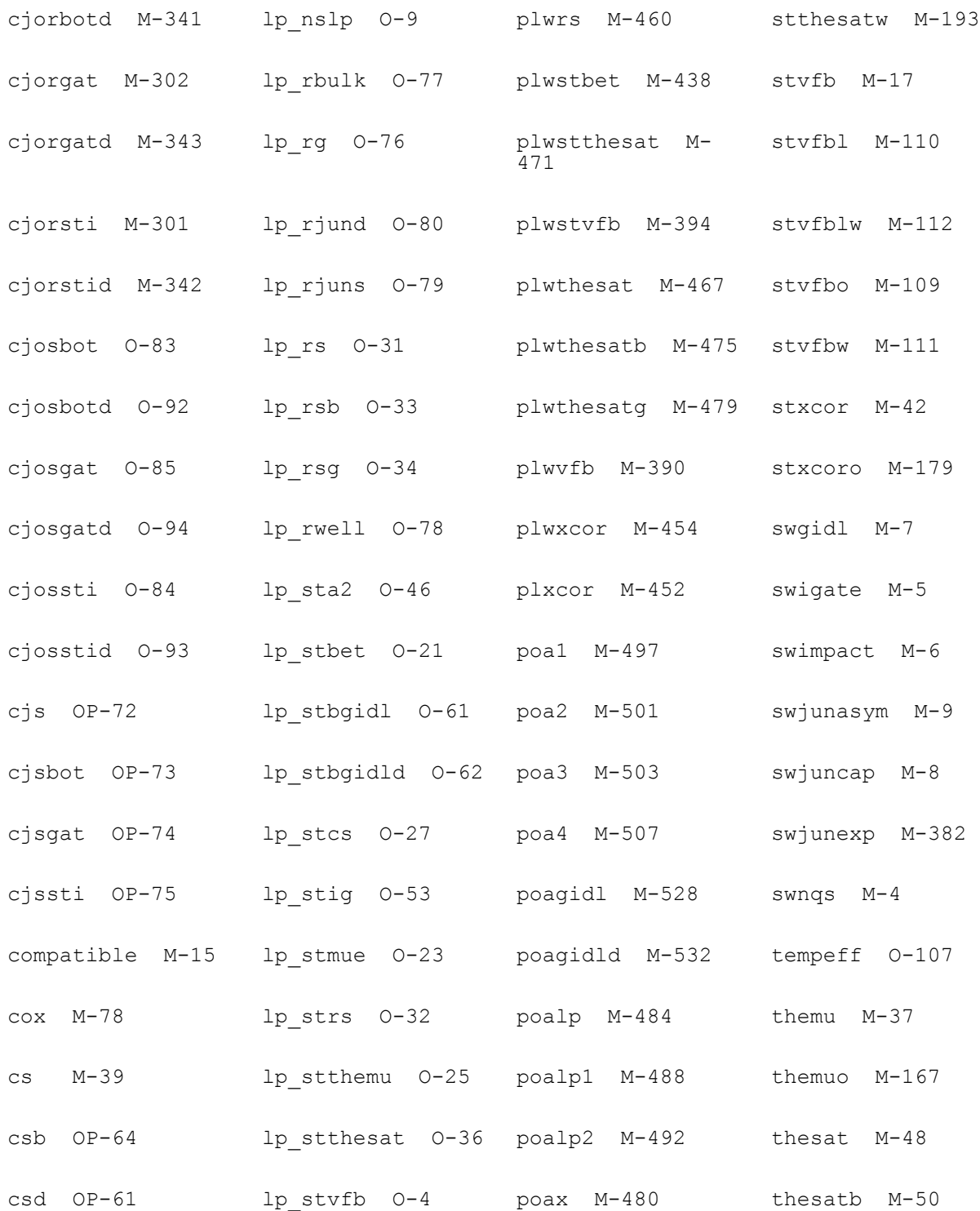

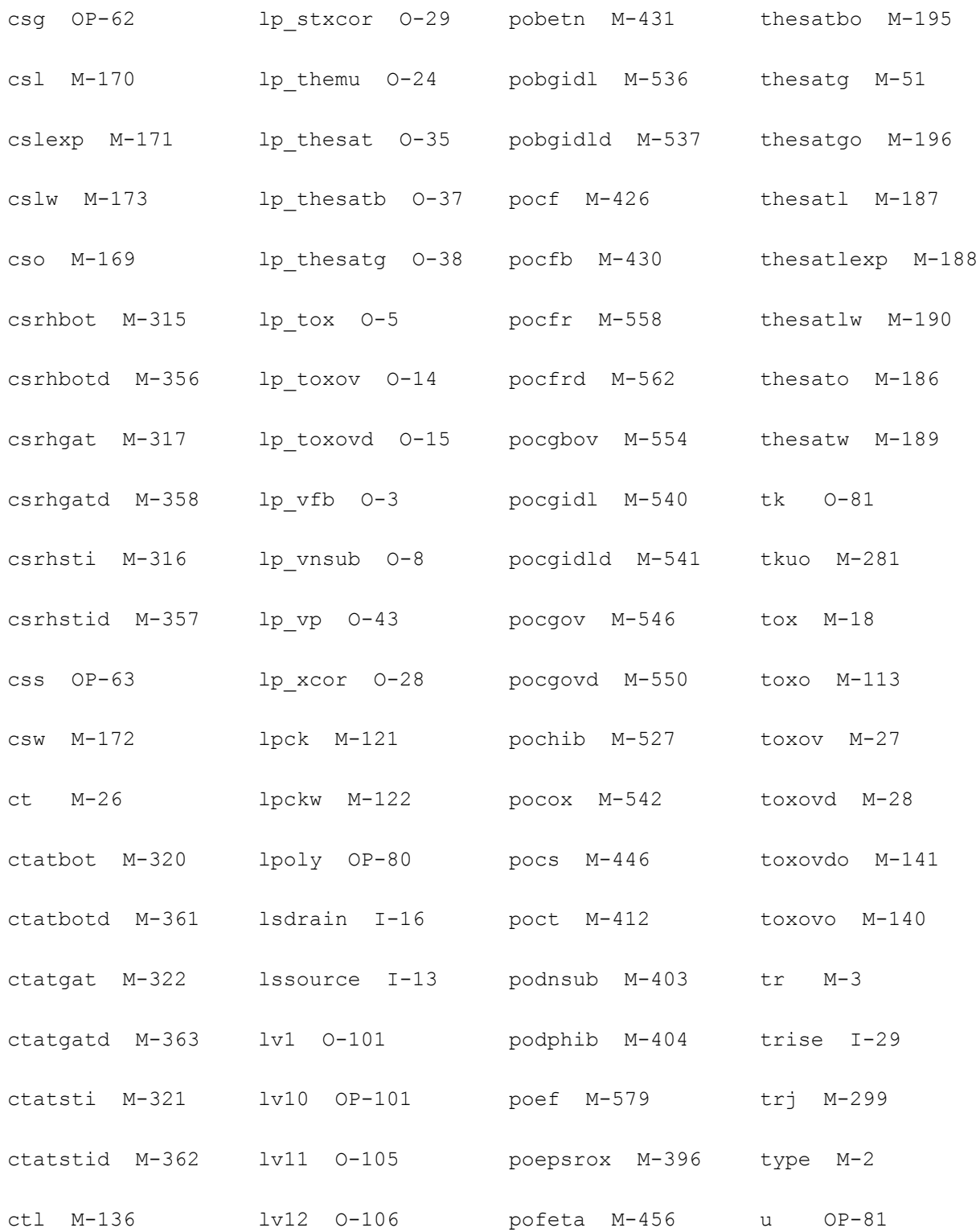

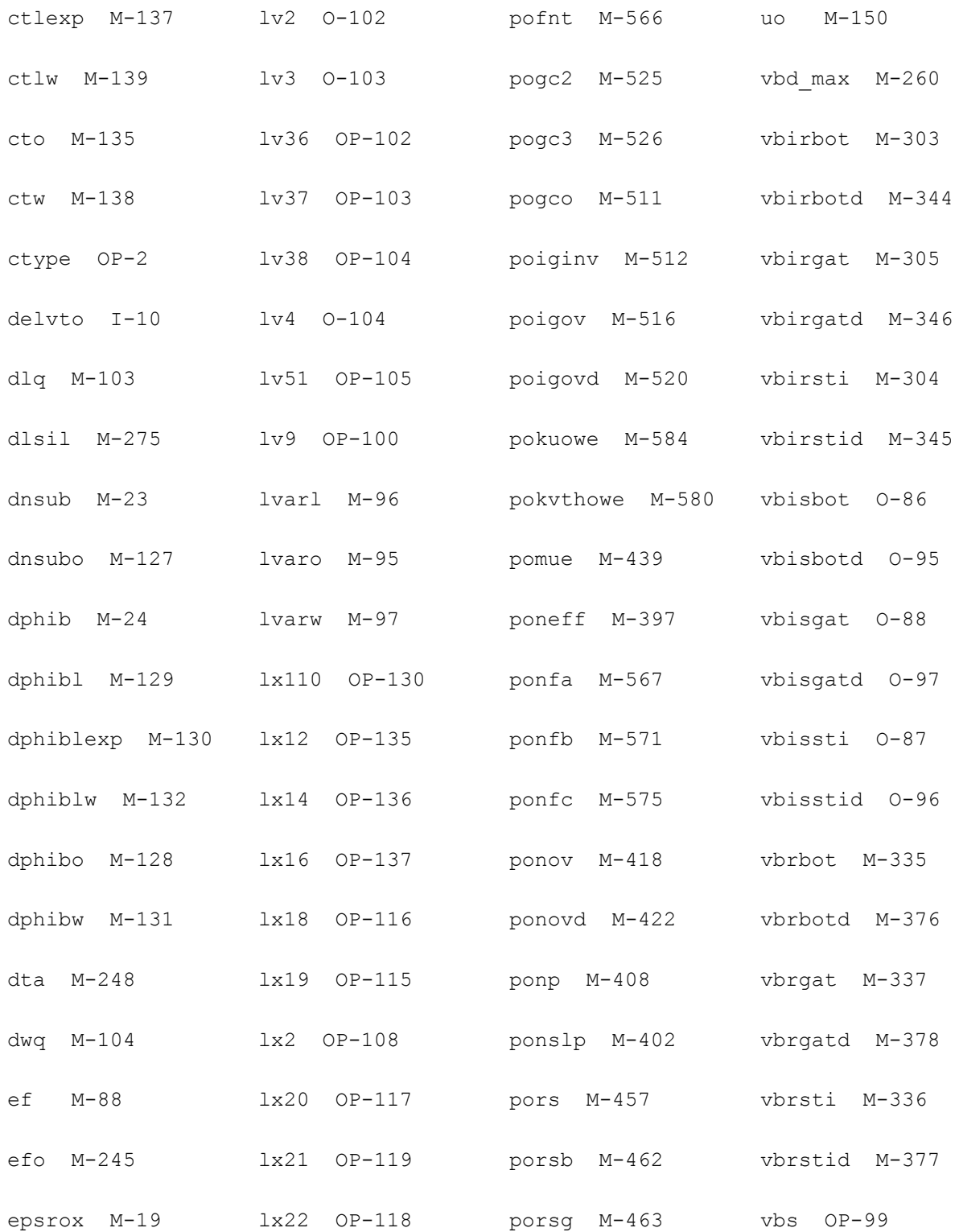

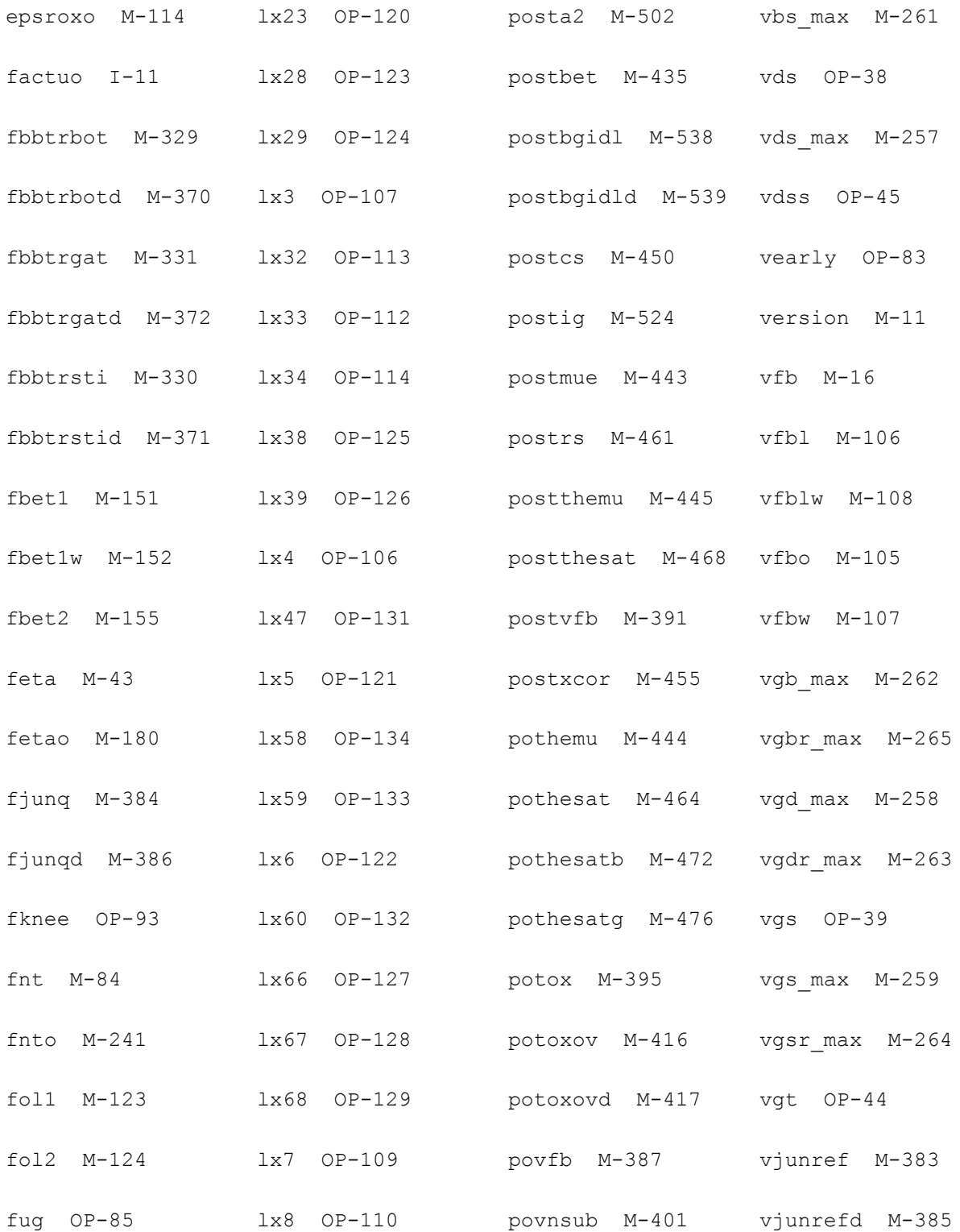

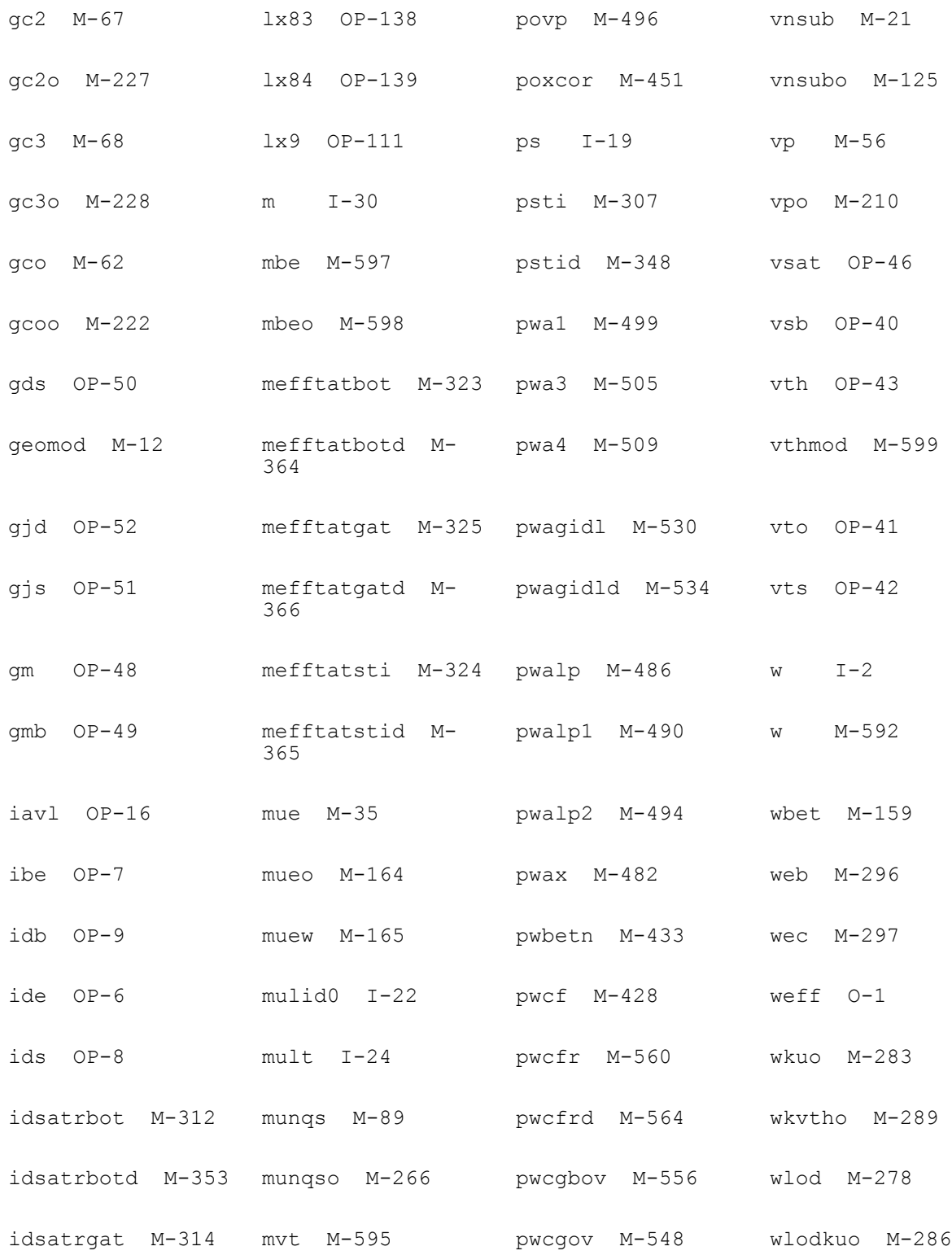

idsatrgatd M-355 mvto M-596 pwcgovd M-552 wlodvth M-292 idsatrsti M-313 neff M-20 pwcox M-544 wmax M-591

# **PSP MOSFET Model (psp1020)**

This is SiMKit 4.0.1.

This device is supported withing altergroups.

This device is dynamically loaded from the shared object /vobs/spectre\_dev/tools.lnx86/cmi/ lib/5.0.doc/libphilips\_sh.so.

#### **Instance Definition**

Name d g s b ModelName parameter=value ...

#### **Instance Parameters**

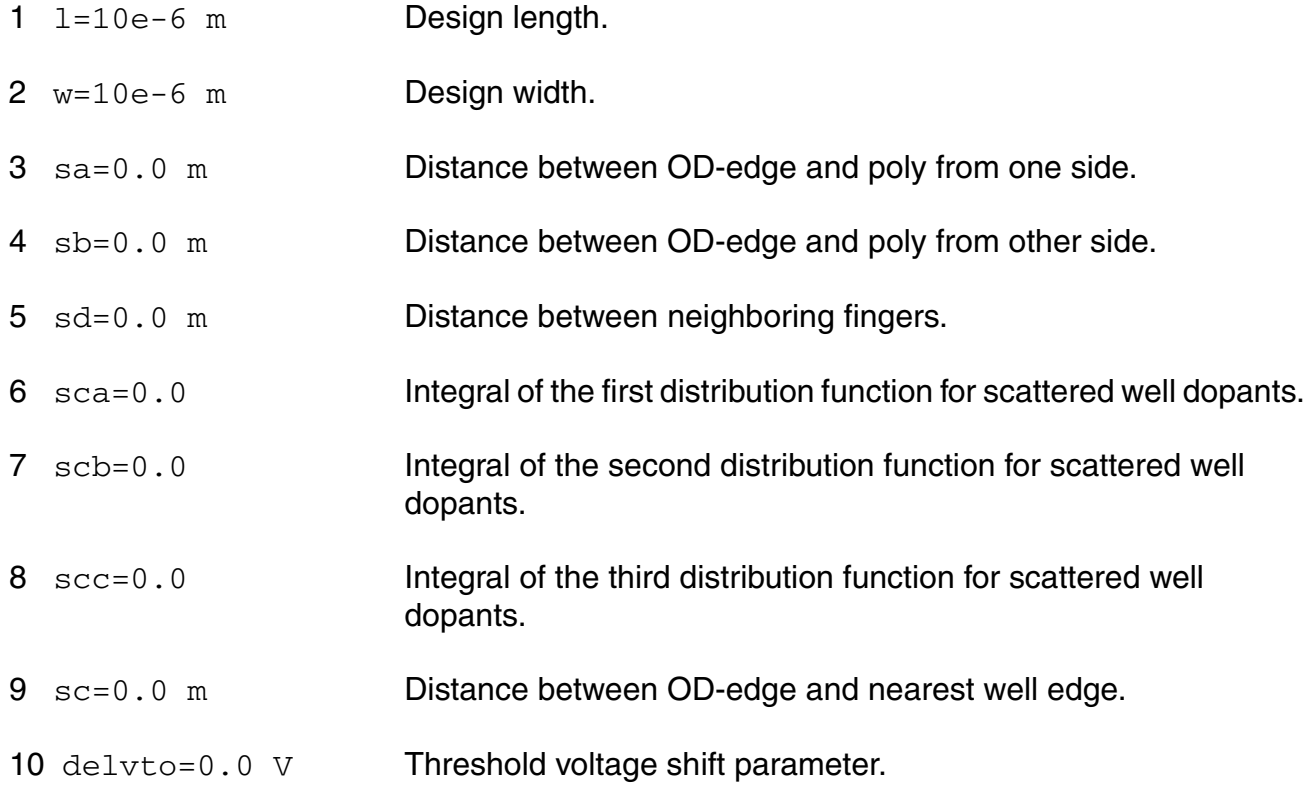

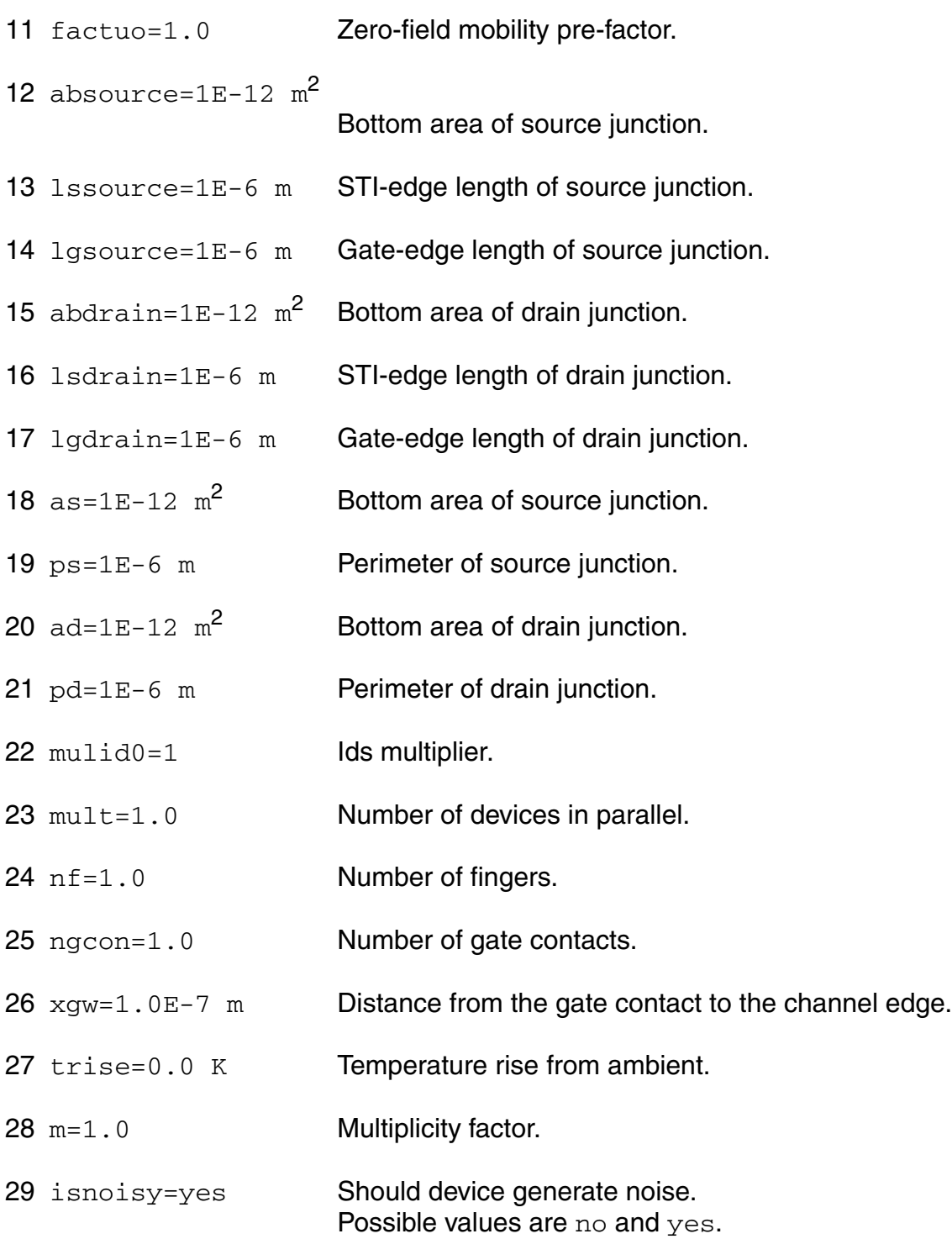

### **Model Definition**

model modelName psp1020 parameter=value ...

# **Model Parameters**

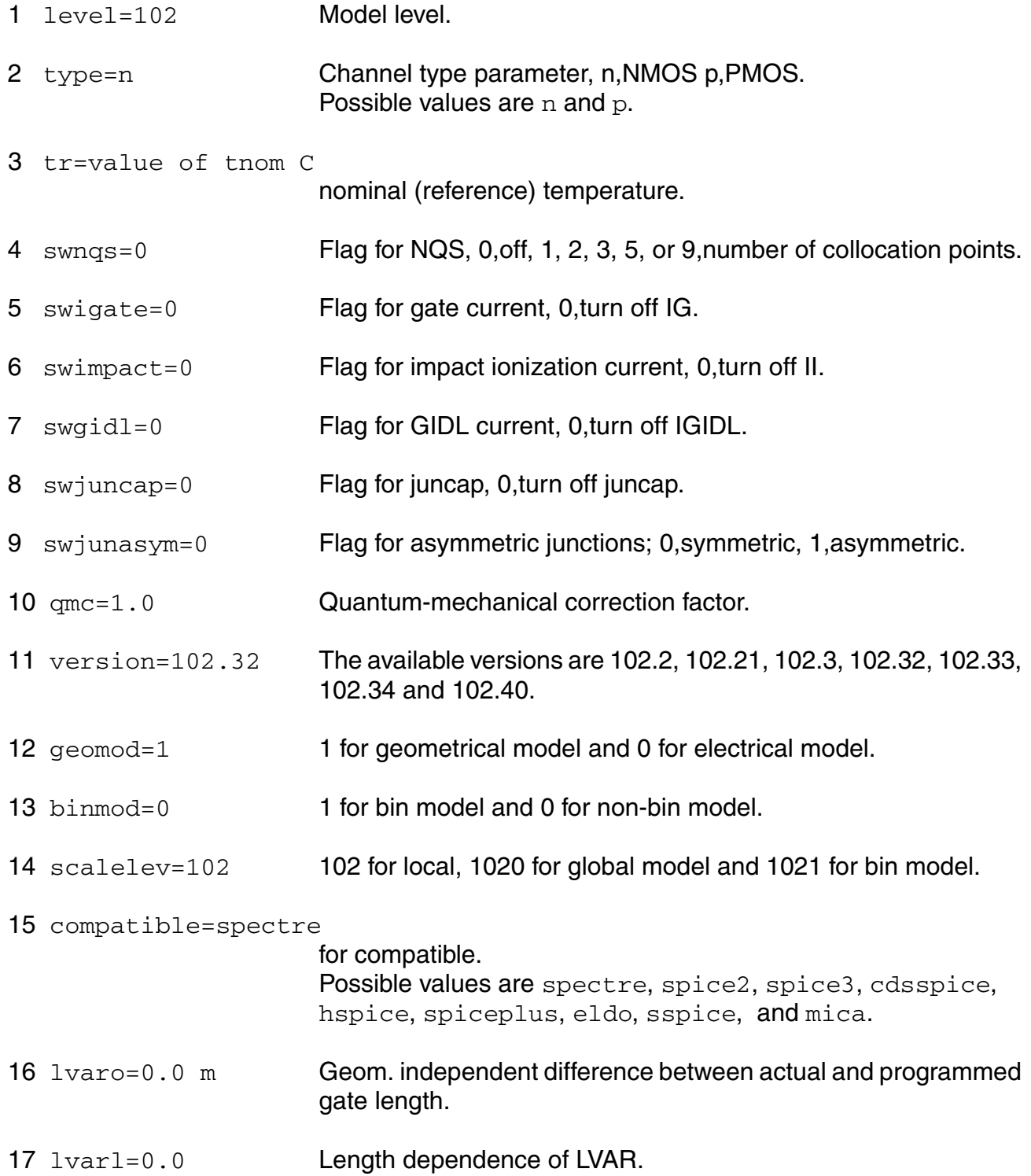

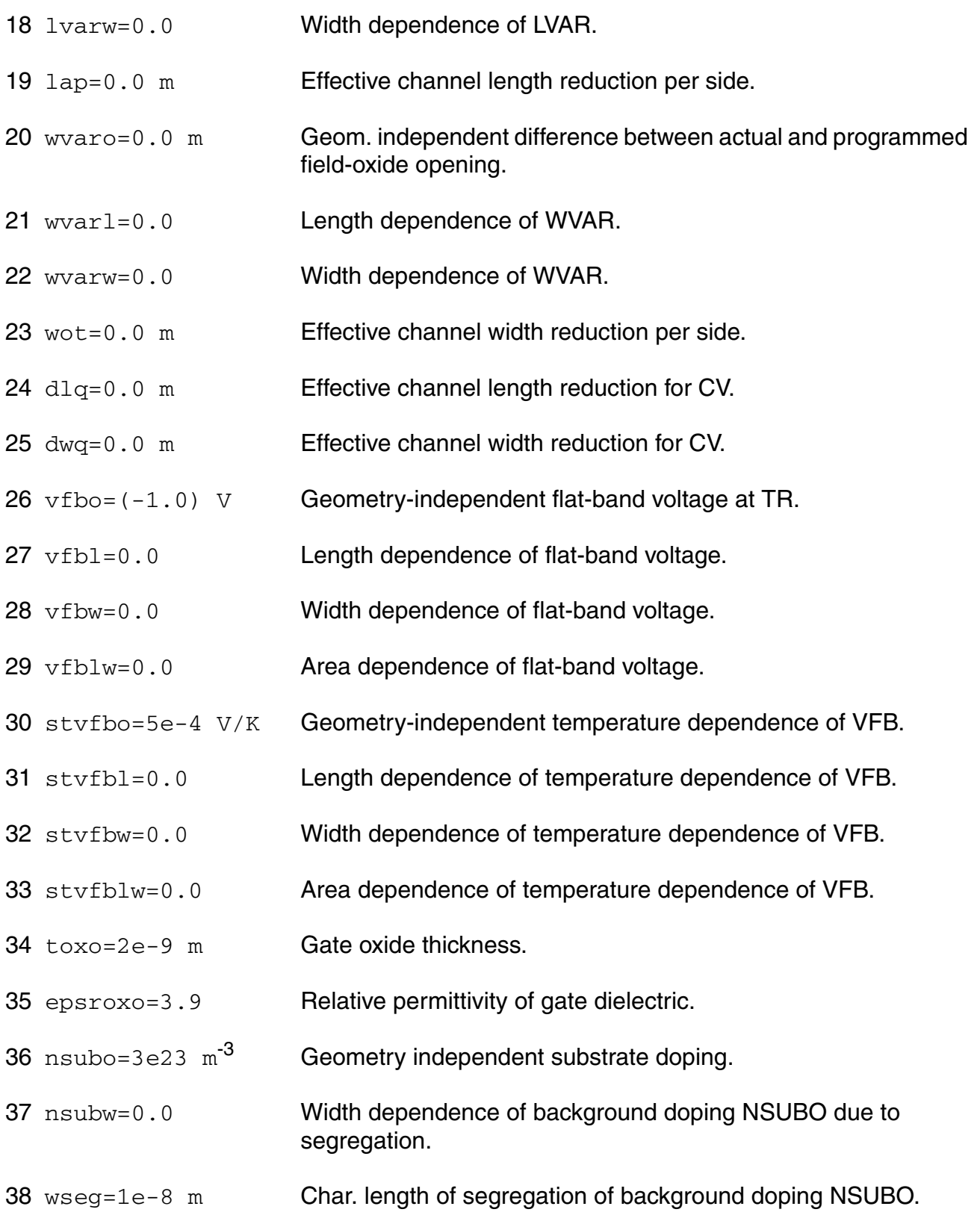

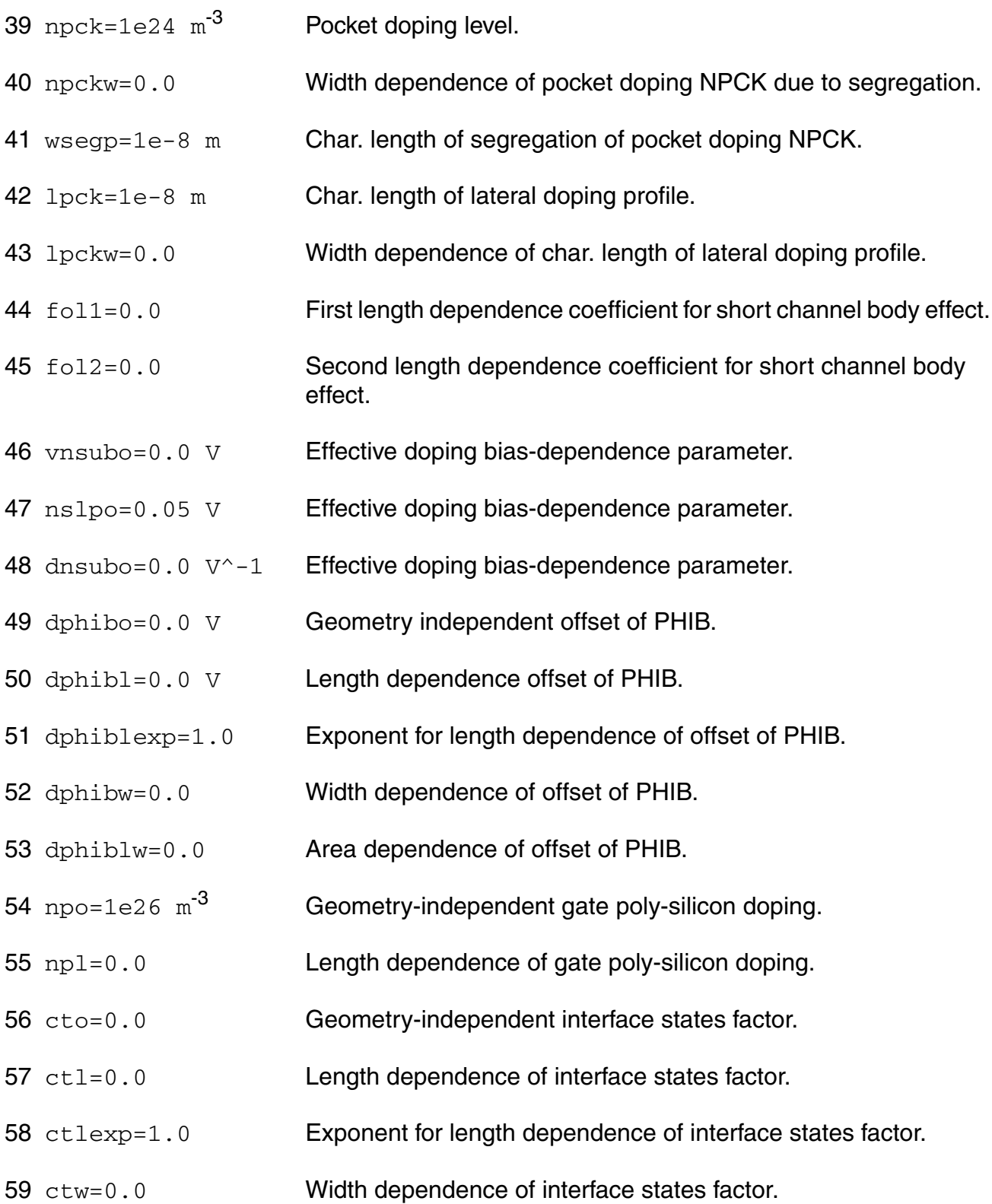

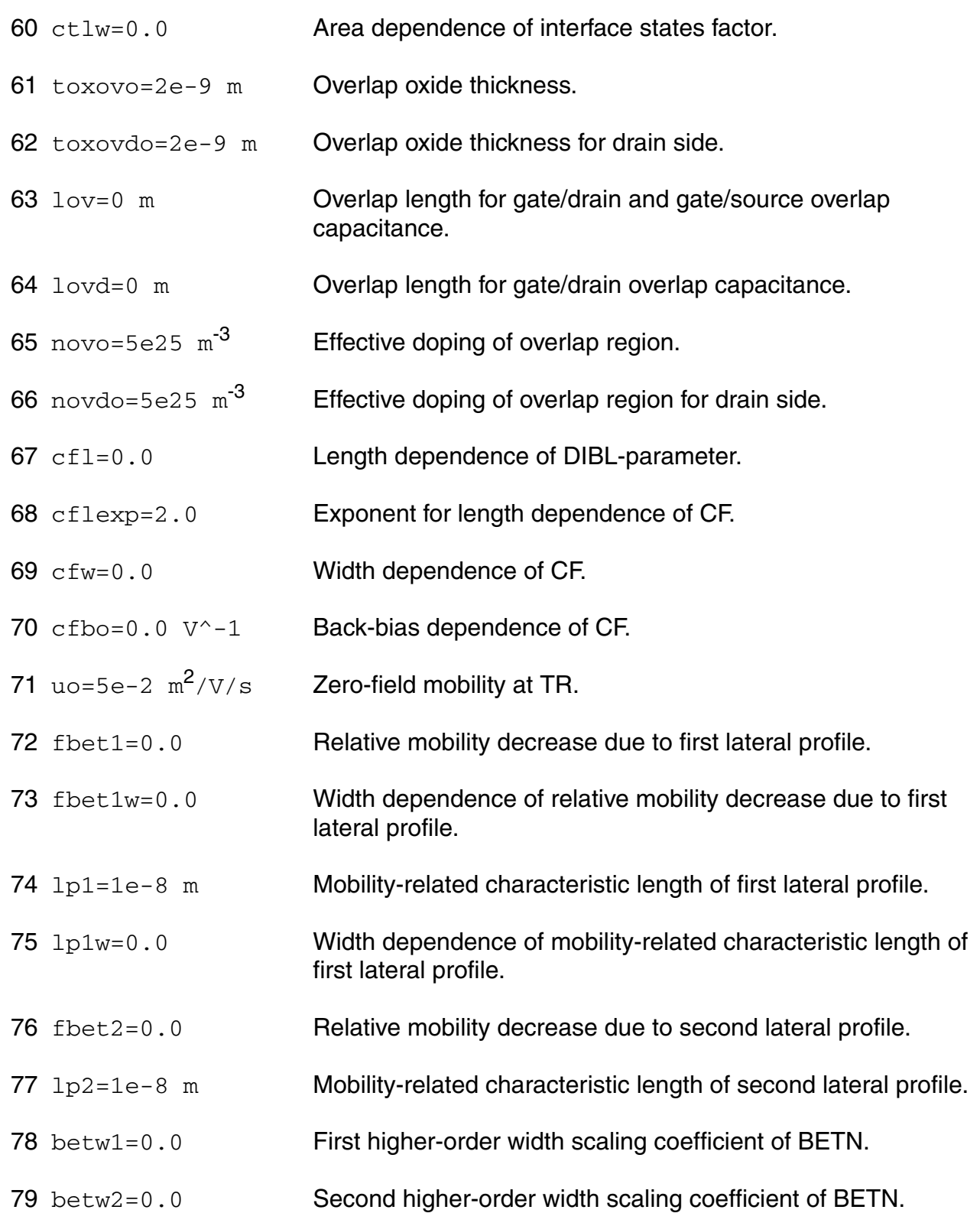

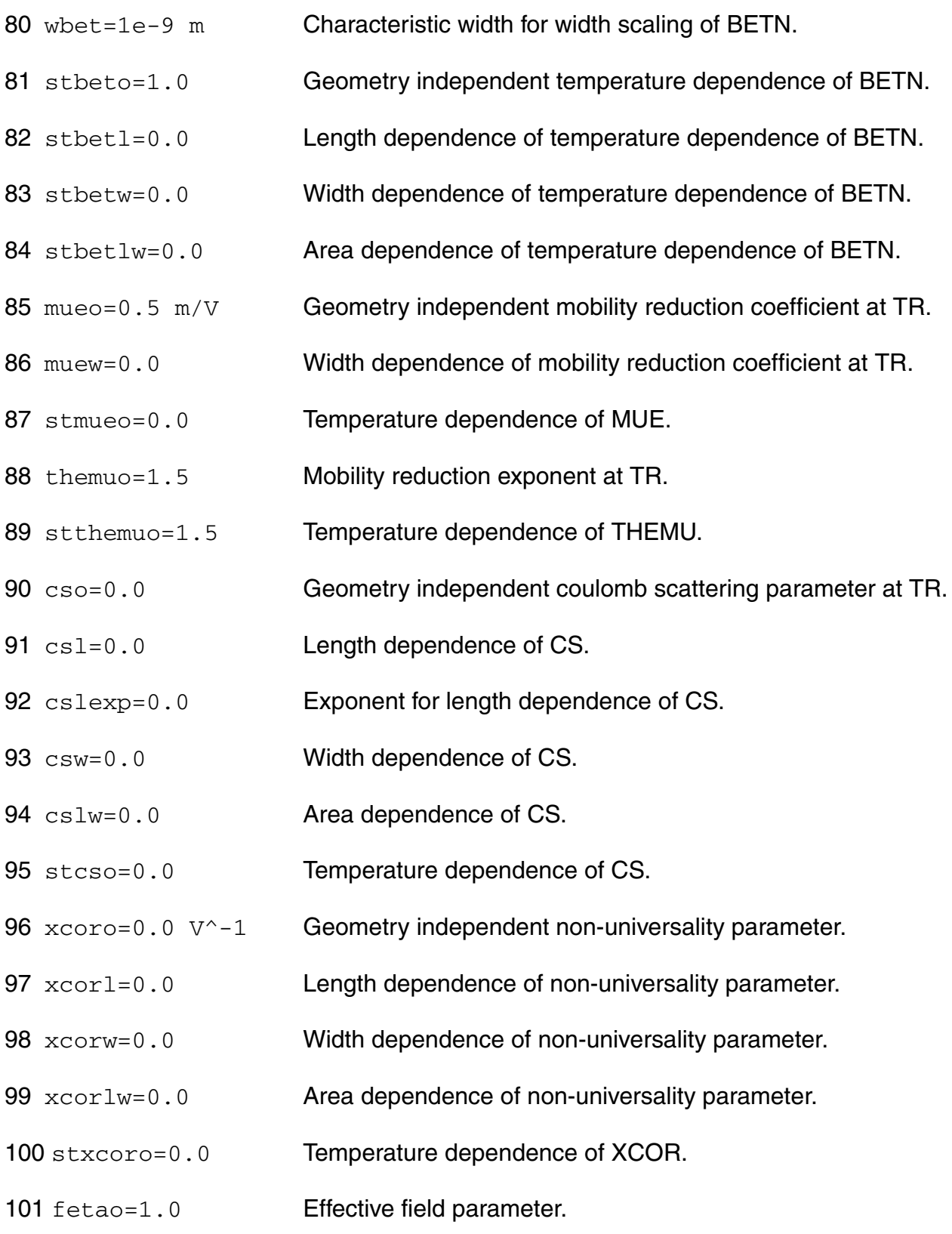

- 102  $r \simeq v = 2.5e^3 \Omega$  Source/drain series resistance for 1 um wide channel at TR.
- 103 rsw2=0.0 Higher-order width scaling of RS.
- 104 strso=1.0 Temperature dependence of RS.
- 105  $rsbo=0.0 \, \mathrm{V}^{\wedge}-1$  Back-bias dependence of series resistance.
- 106  $r_{\text{sq0}} = 0.0 \, \text{V} \cdot -1$  Gate-bias dependence of series resistance.
- 107 thesato=0.0 V<sup>^</sup>-1 Geometry independent velocity saturation parameter at TR.
- 108 thesatl=0.05 V^-1 Length dependence of THESAT.
- 109 thesatlexp=1.0 Exponent for length dependence of THESAT.
- 110 thesatw=0.0 Width dependence of velocity saturation parameter.
- 111 thesatlw=0.0 Area dependence of velocity saturation parameter.
- 112 stthesato=1.0 Geometry independent temperature dependence of THESAT.
- 113 stthesatl=0.0 Length dependence of temperature dependence of THESAT.
- 114 stthesatw=0.0 Width dependence of temperature dependence of THESAT.
- 115 stthesatlw=0.0 Area dependence of temperature dependence of THESAT.
- 116 thesatbo=0.0  $V^{\wedge}-1$  Back-bias dependence of velocity saturation.
- 117 thesatgo=0.0  $V^{\wedge}-1$  Gate-bias dependence of velocity saturation.
- 118 axo=18 Geometry independent linear/saturation transition factor.
- 119 ax1=0.4 **Length dependence of AX.**
- 120 alpl=5e-4 Length dependence of ALP.
- 121 alplexp=1.0 Exponent for length dependence of ALP.
- 122 alpw=0.0 Width dependence of ALP.

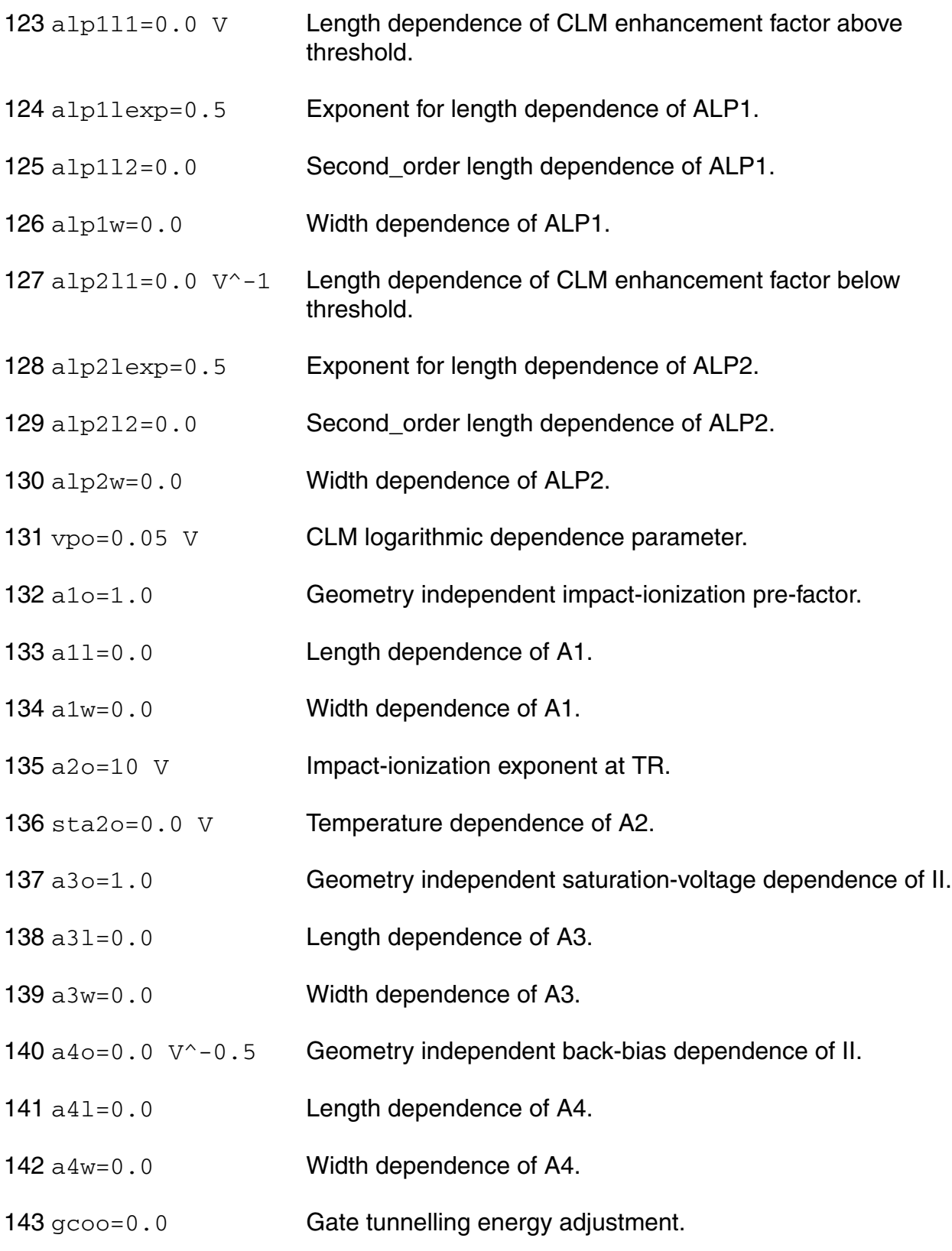

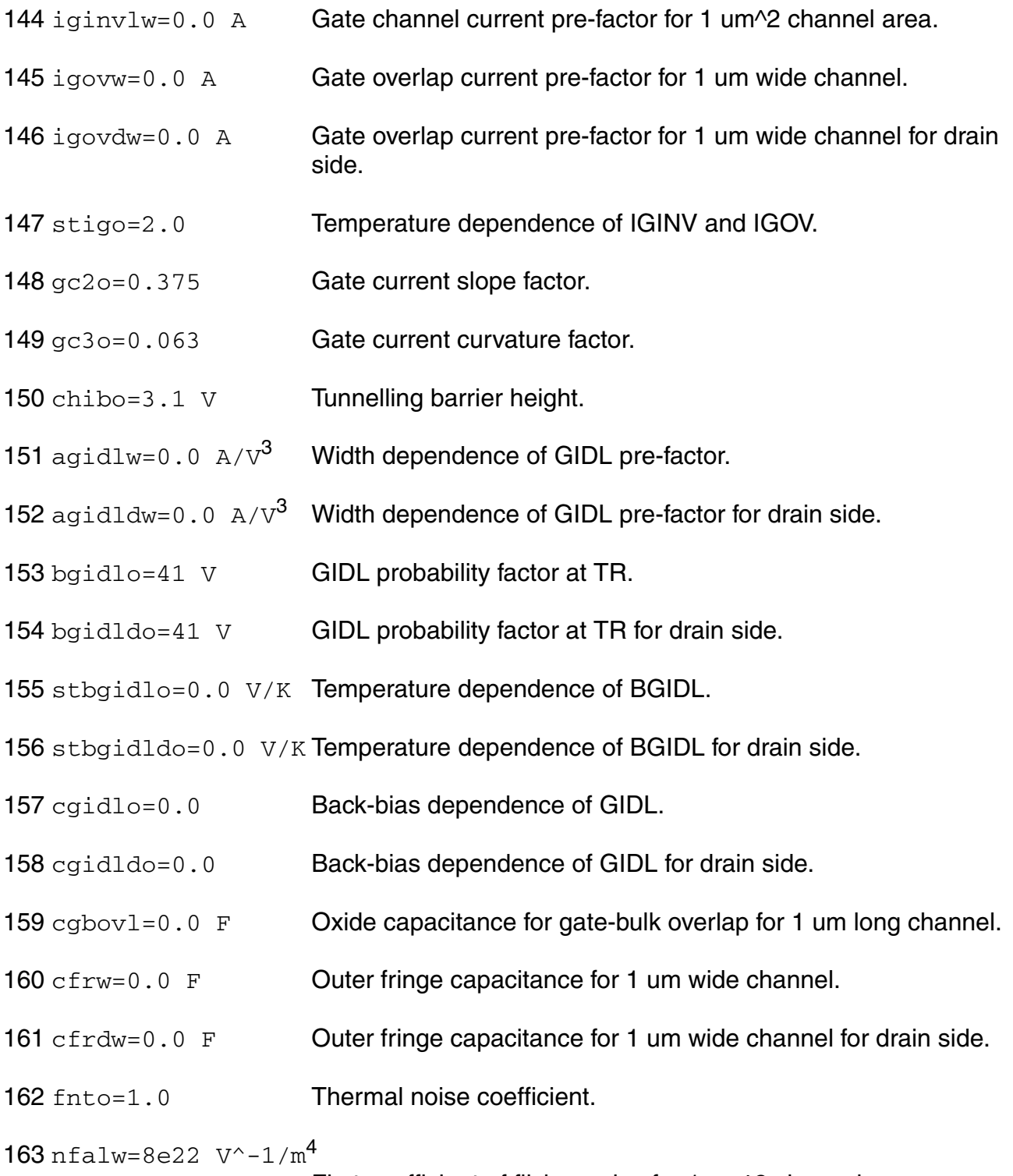

First coefficient of flicker noise for 1 um<sup>2</sup> channel area.

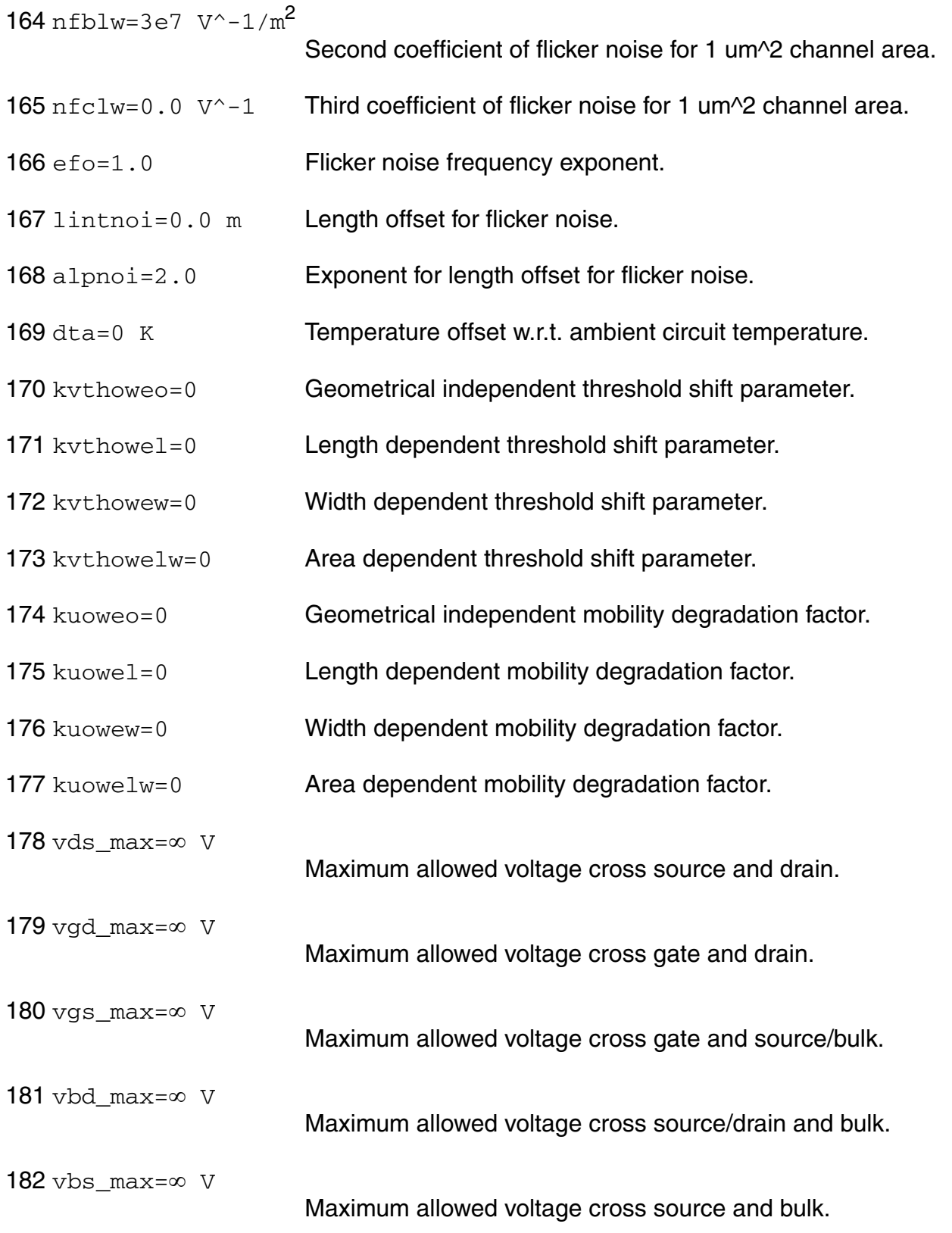

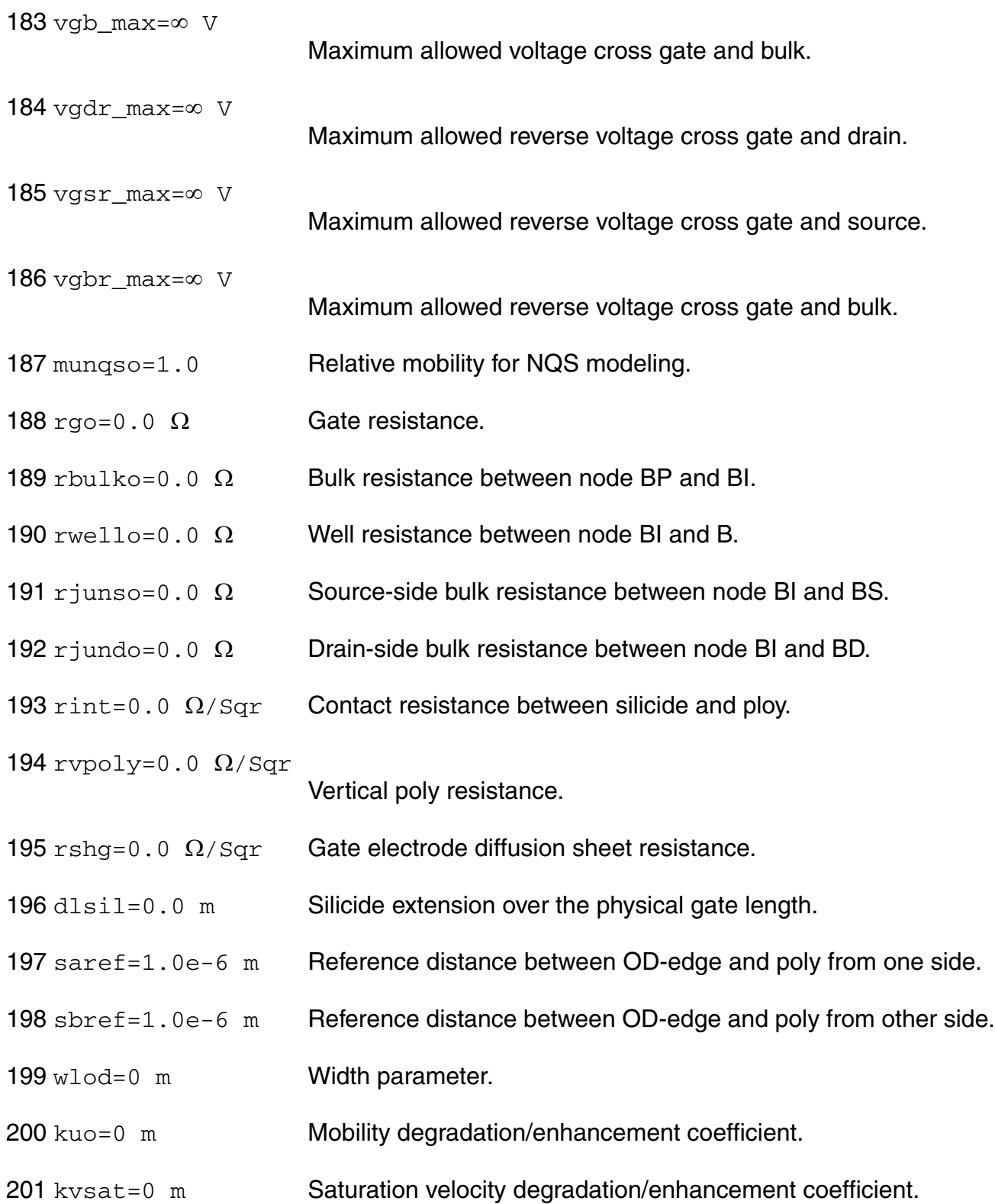

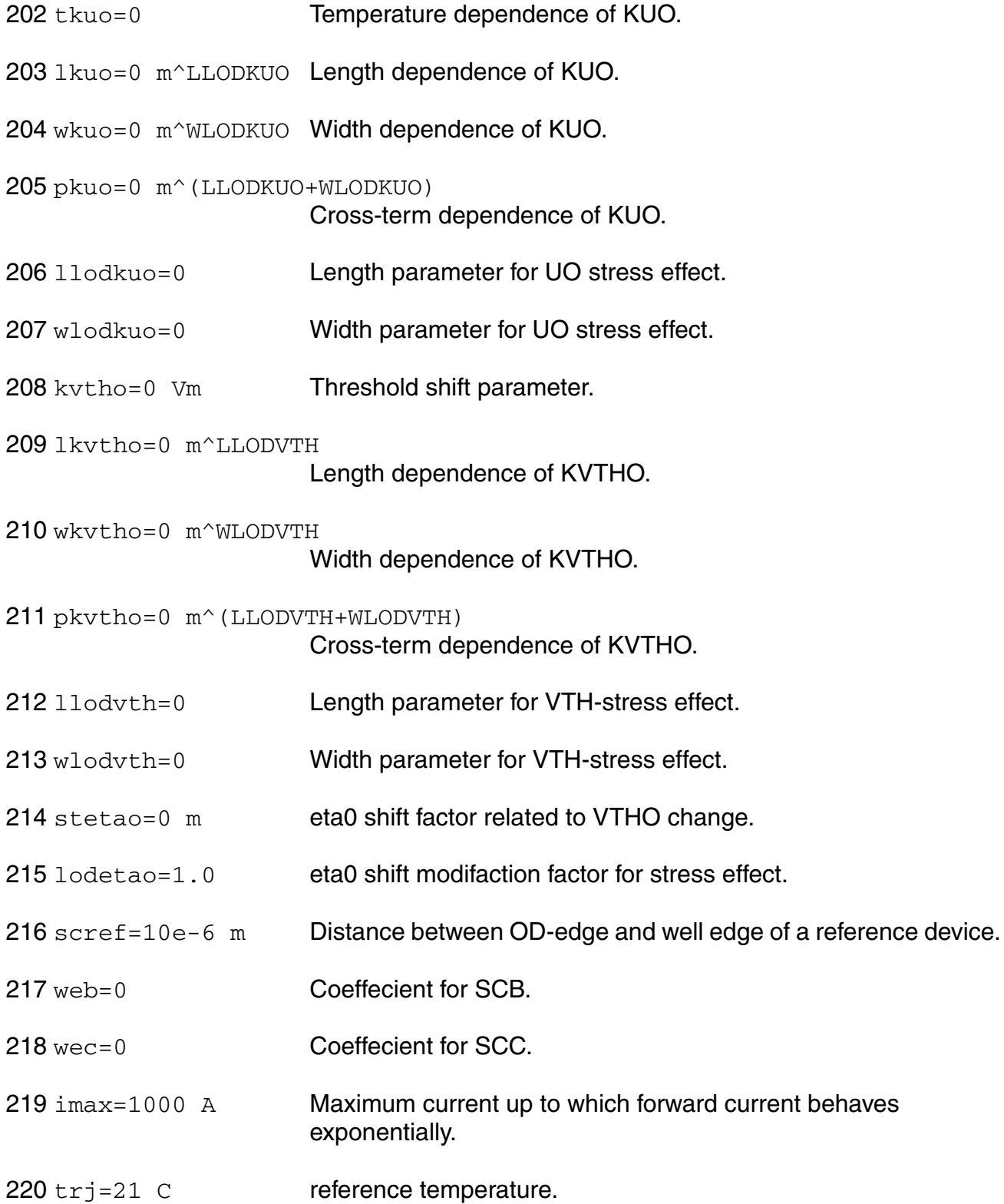

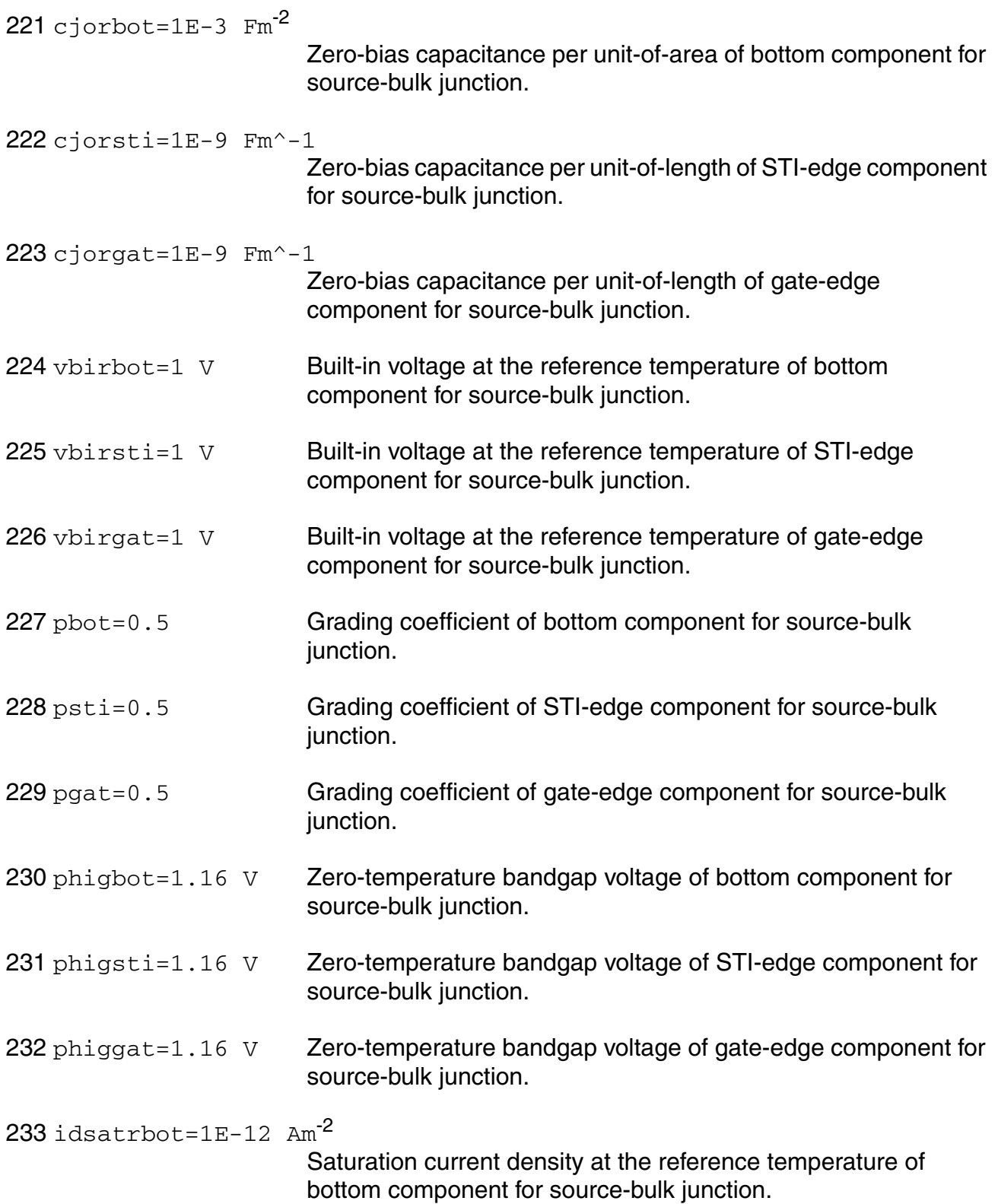

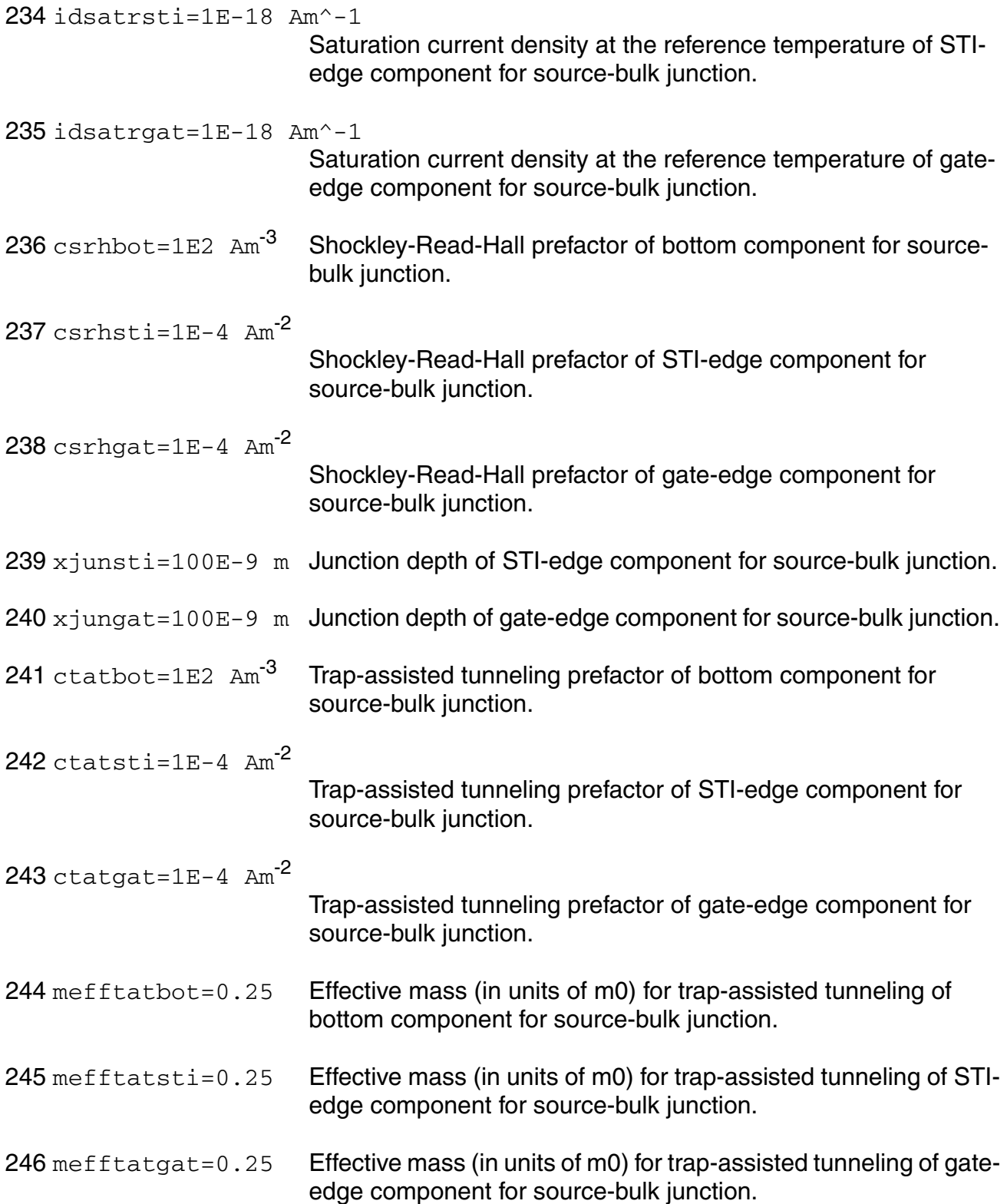

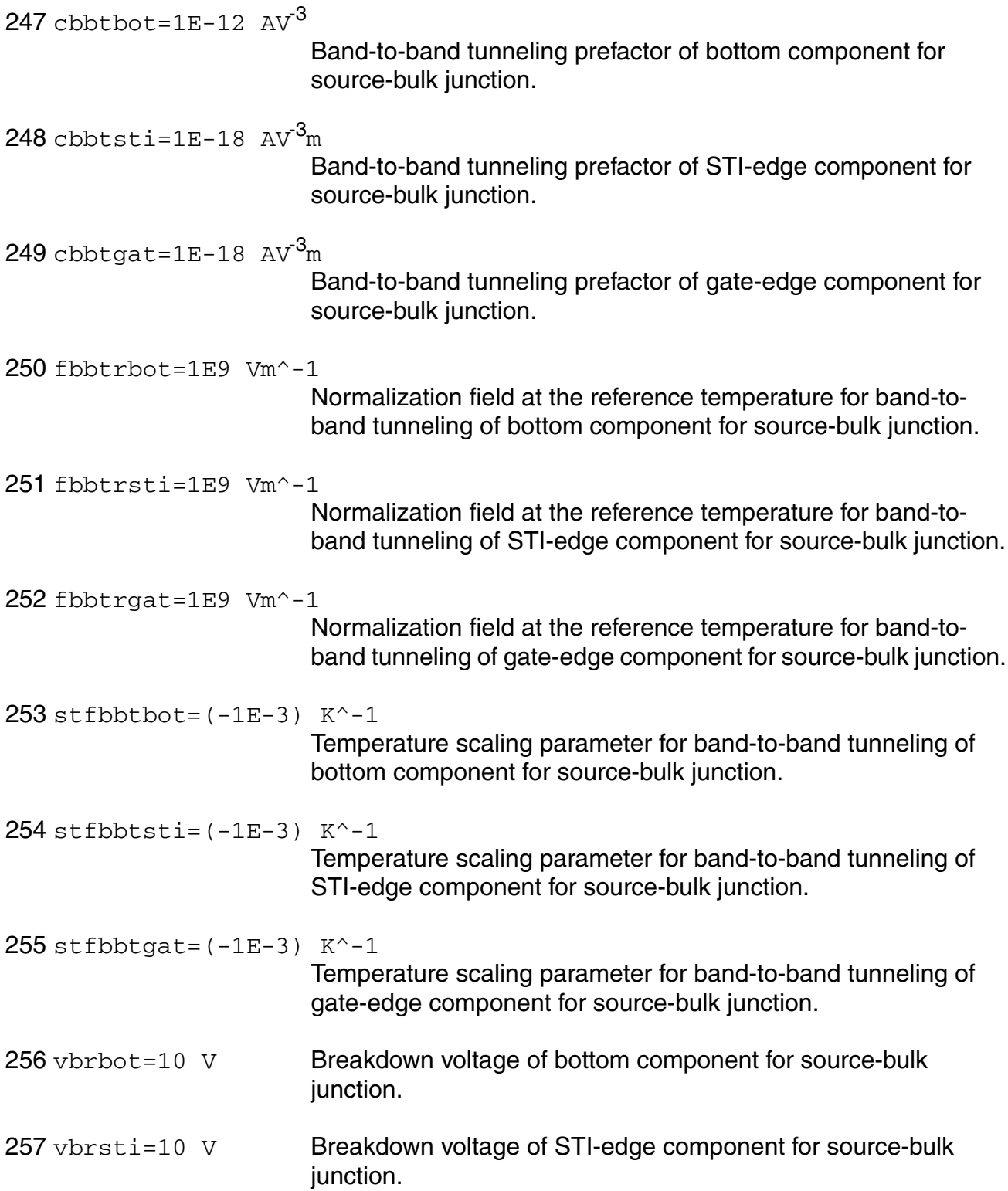

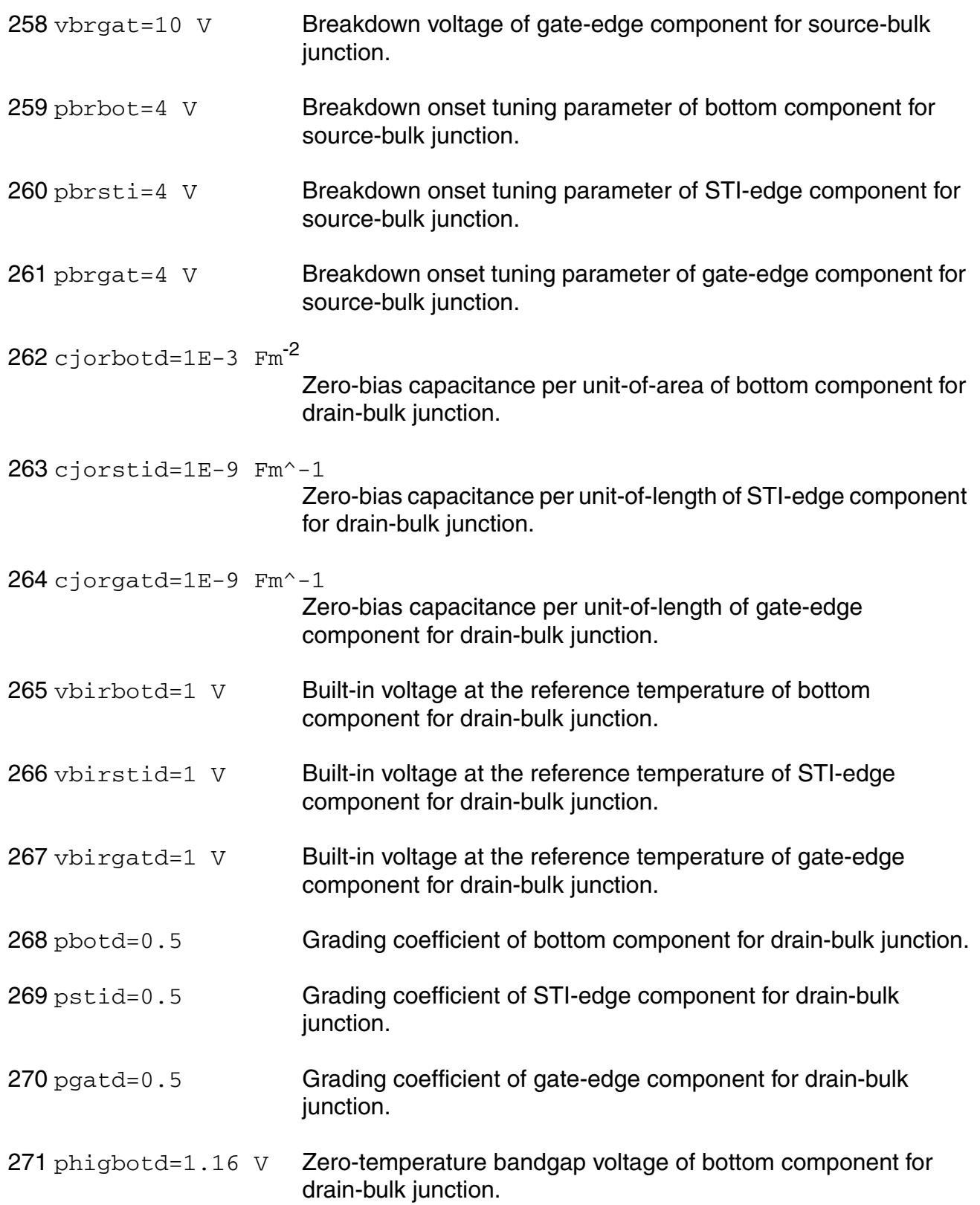

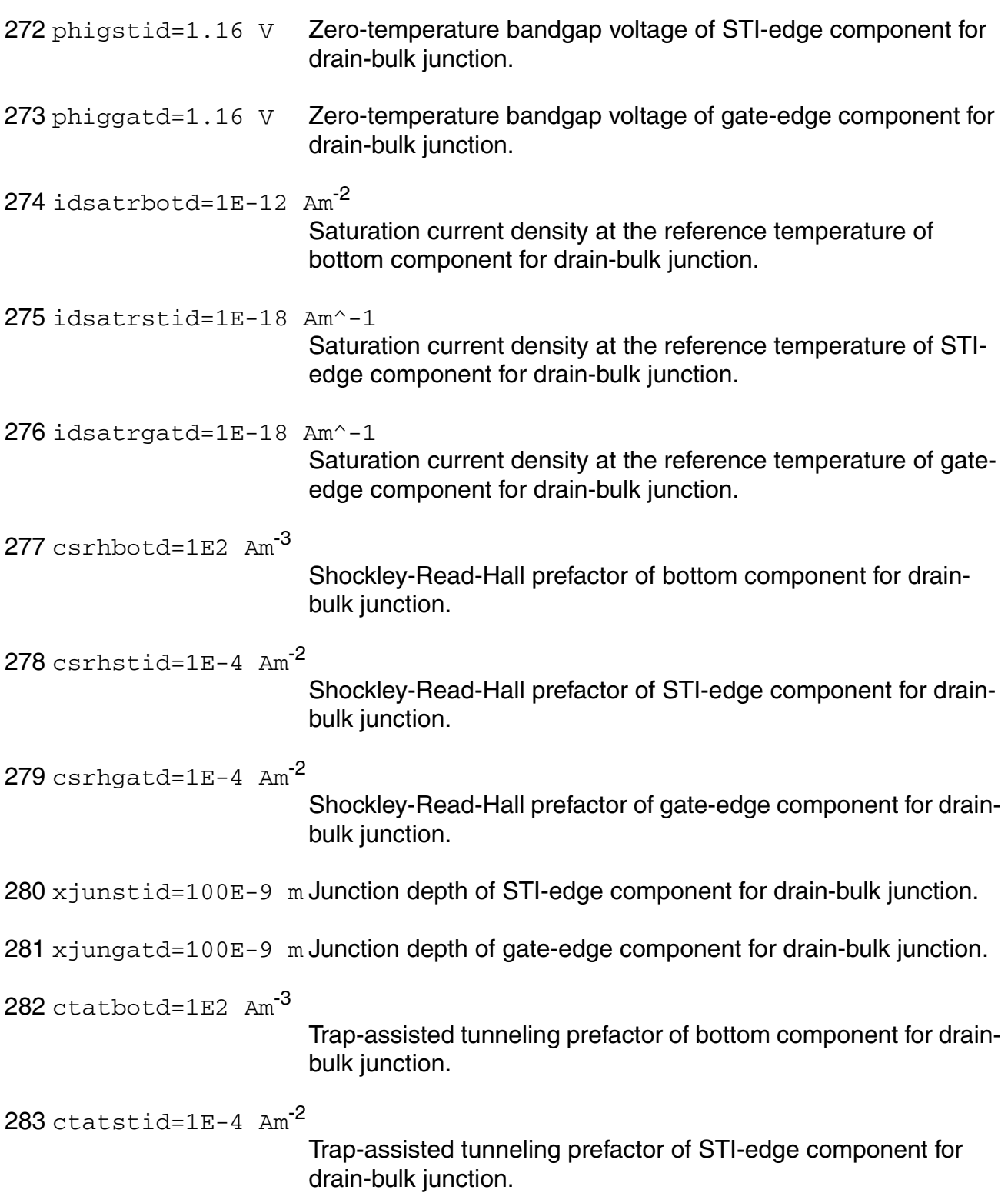

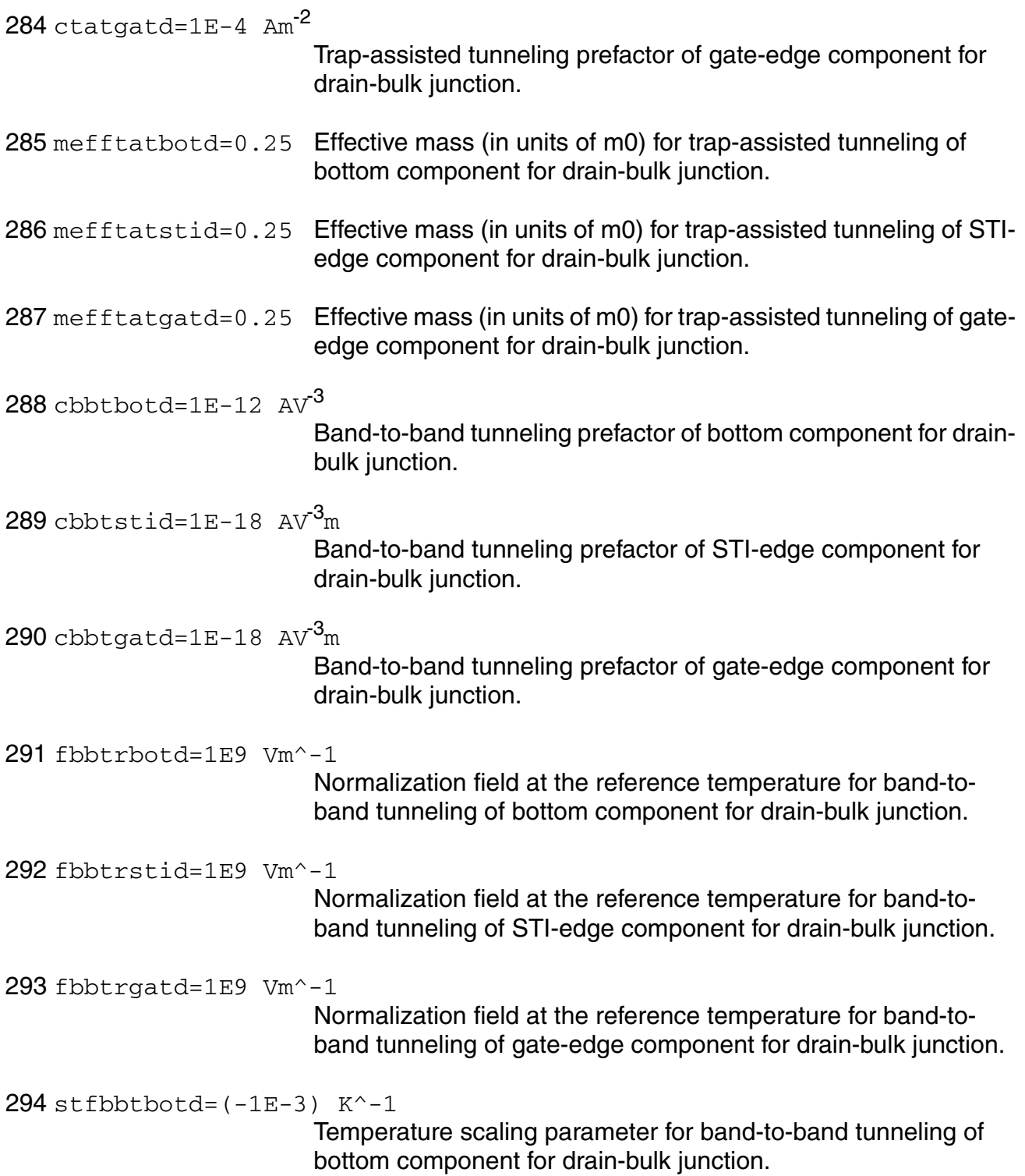

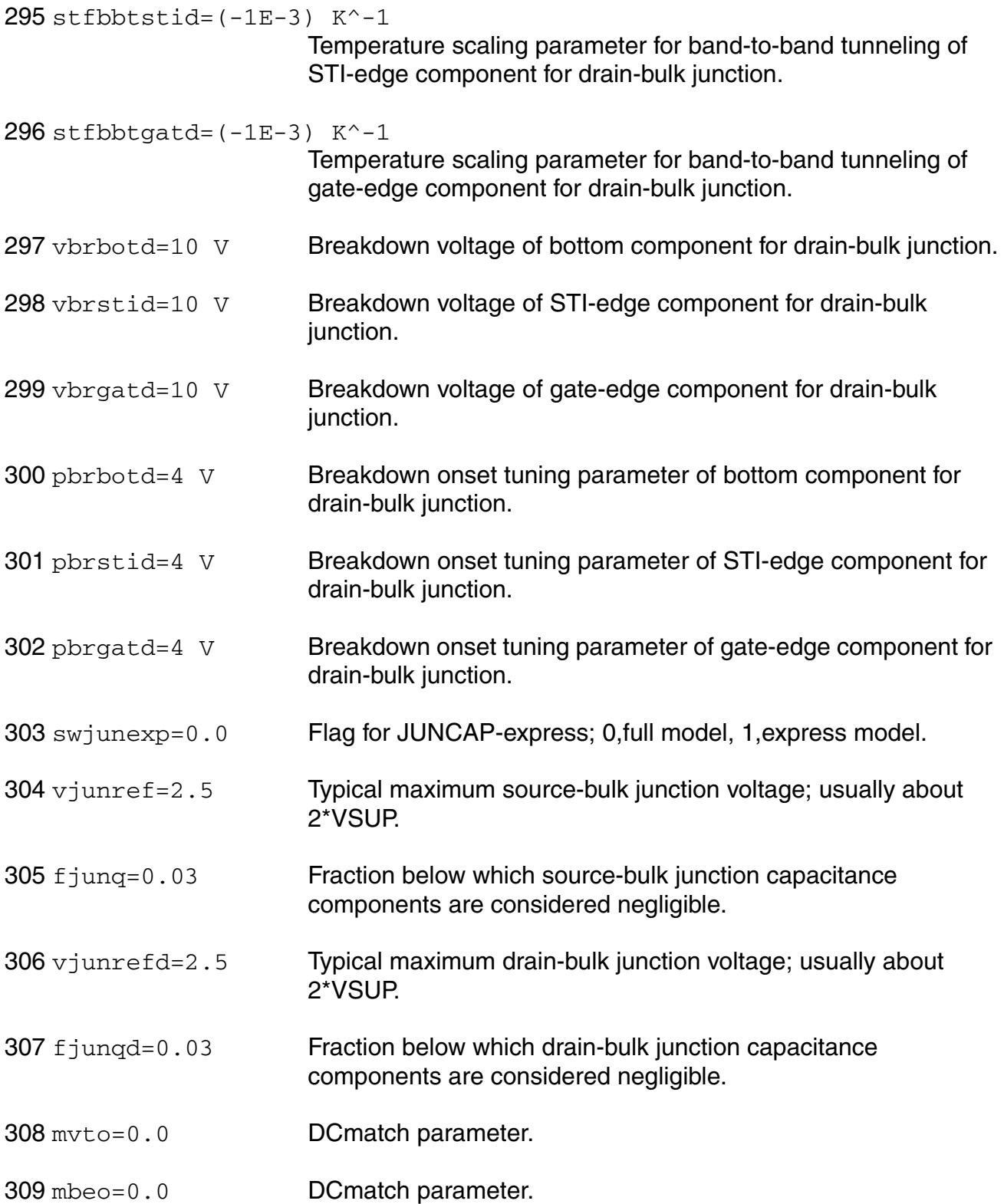

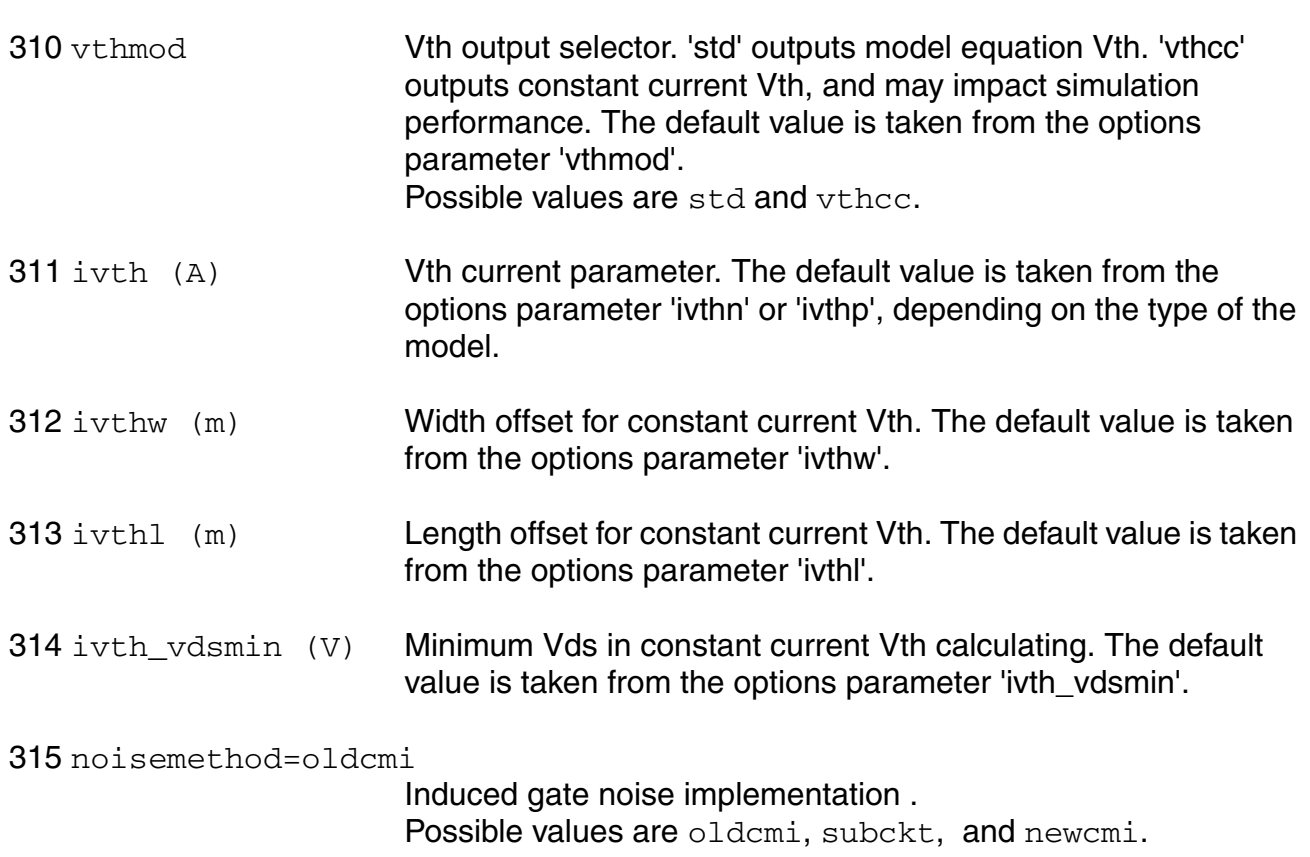

# **Output Parameters**

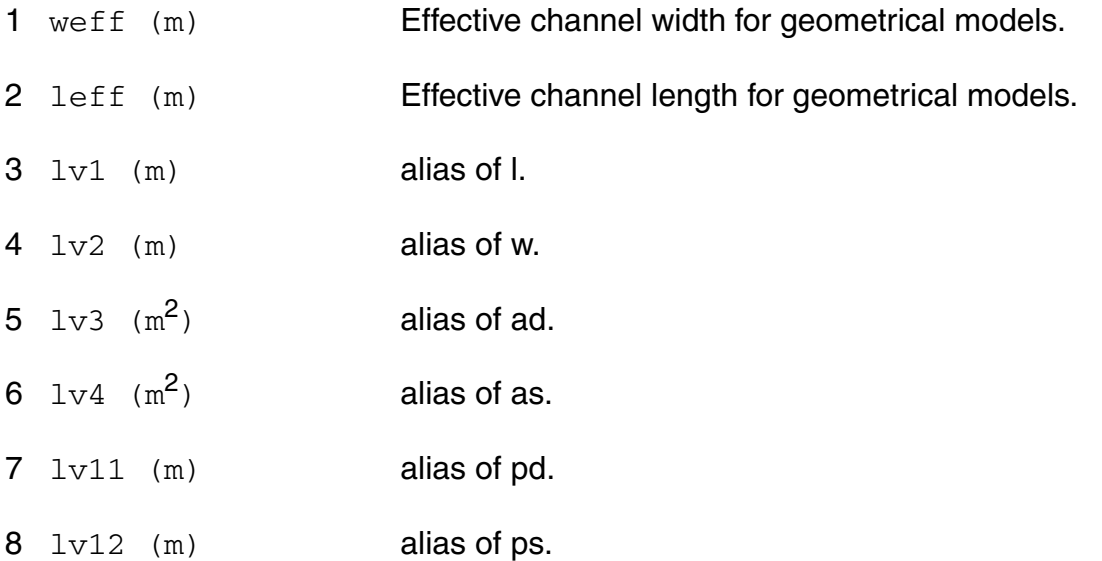

## **Operating-Point Parameters**

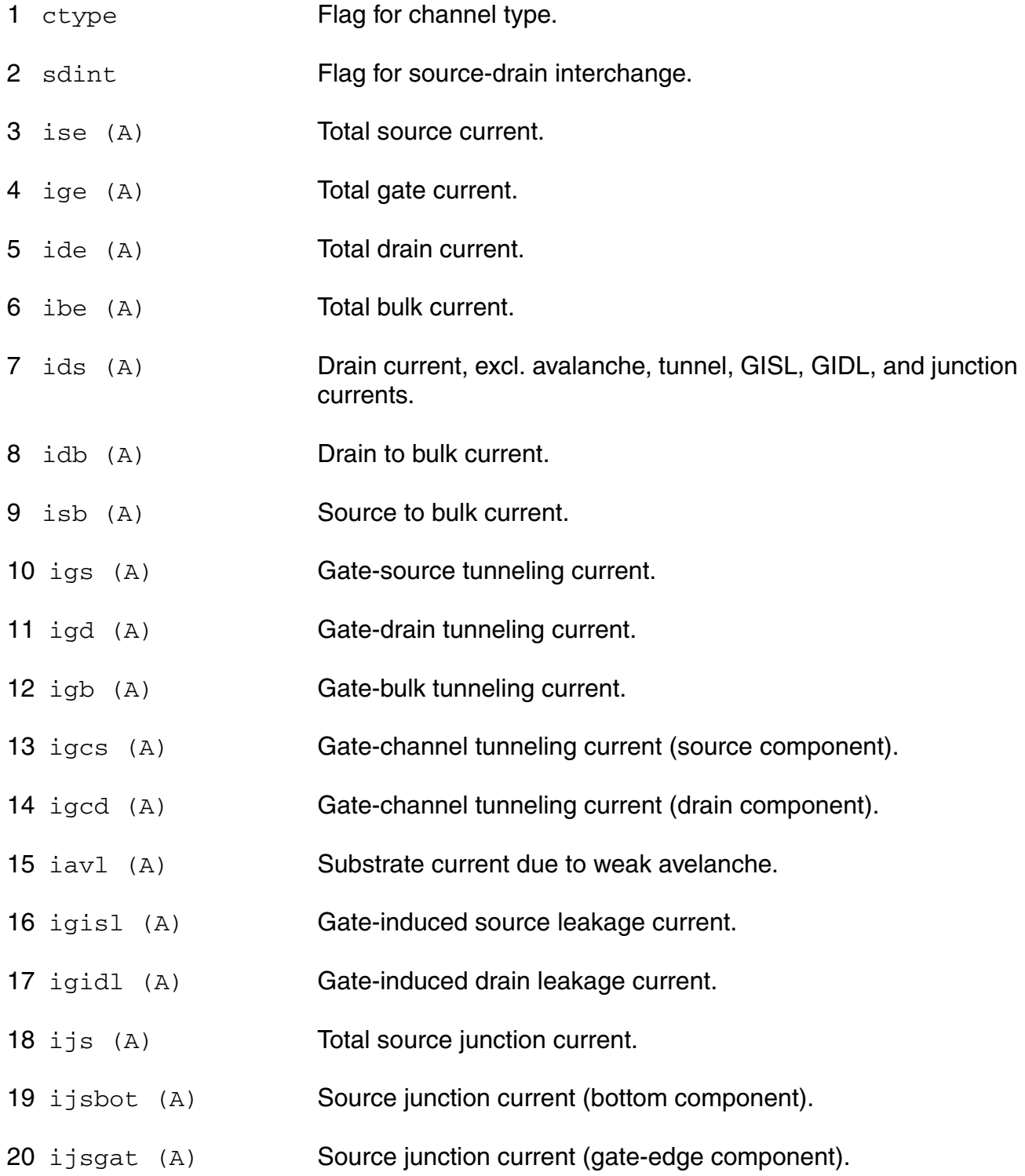

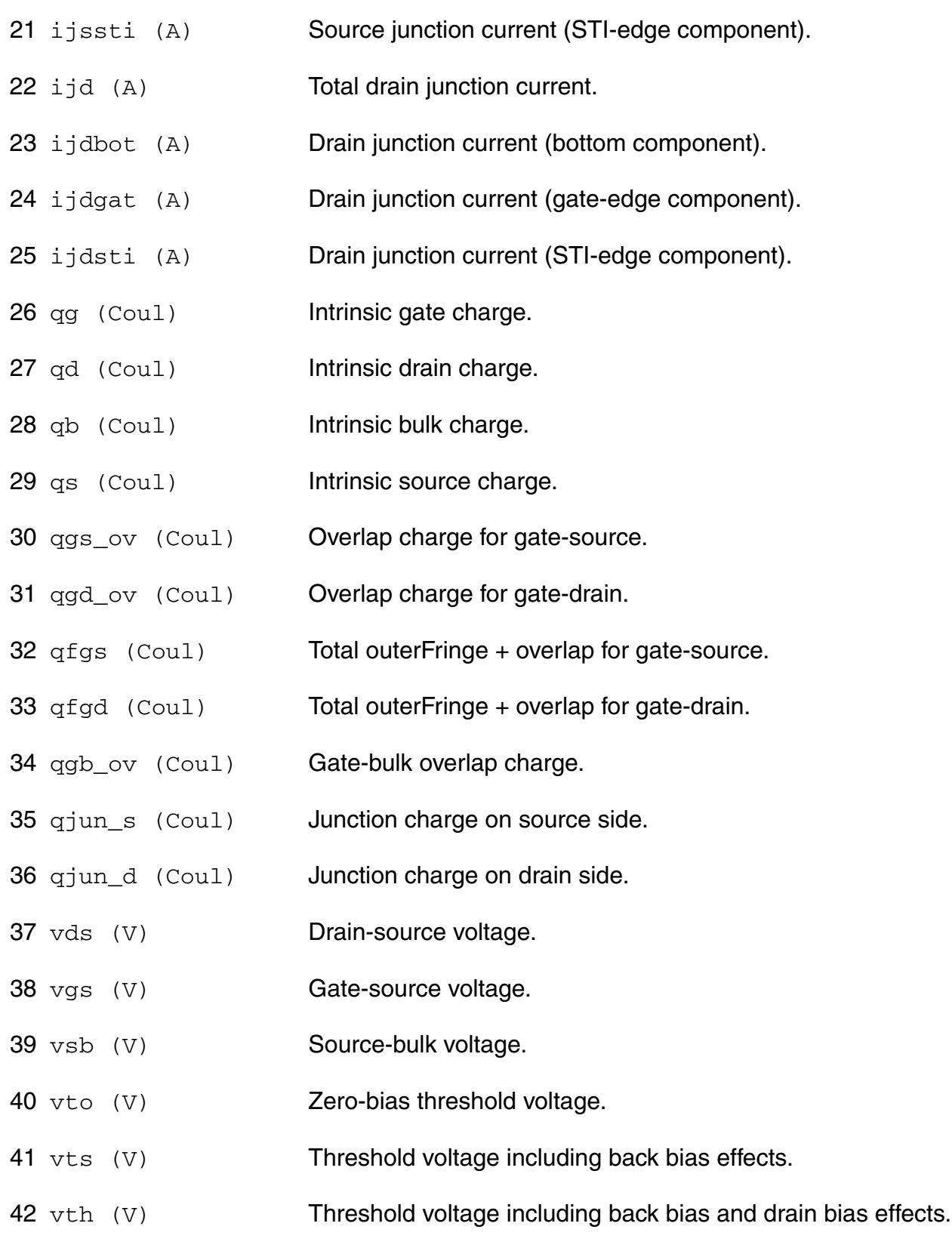

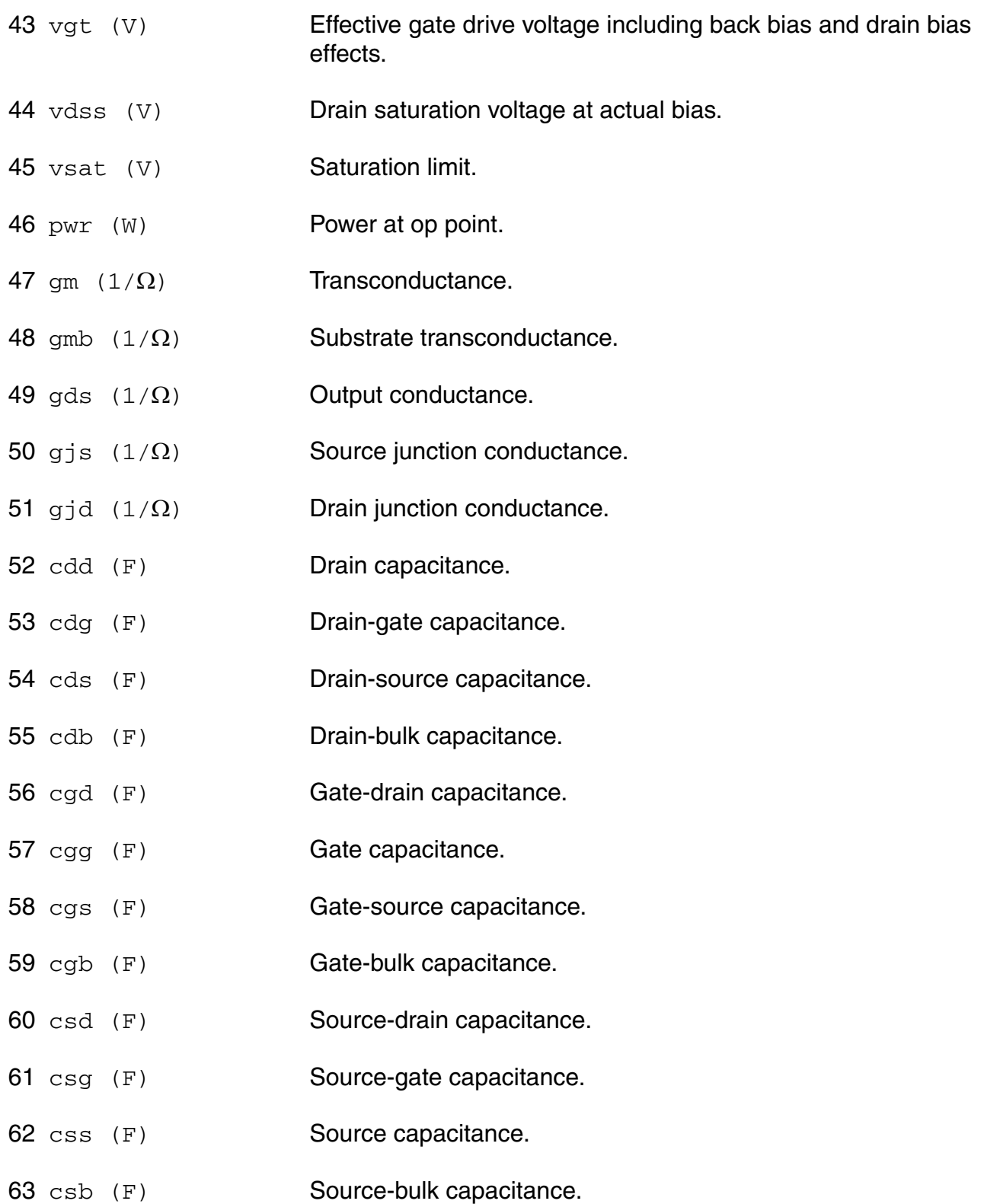

- 64 cbd (F) Bulk-drain capacitance.
- 65 cbg (F) Bulk-gate capacitance.
- 66 cbs (F) Bulk-source capacitance.
- 67 cbb (F) Bulk capacitance.
- 68 cgsol (F) Total gate-source overlap capacitance.
- 69 cgdol (F) Total gate-drain overlap capacitance.
- 70 cgbol (F) Total gate-bulk overlap capacitance.
- 71 cjs (F) Total source junction capacitance.
- 72 cjsbot (F) Source junction capacitance (bottom component).
- 73 cjsgat (F) Source junction capacitance (gate-edge component).
- 74 cjssti (F) Source junction capacitance (STI-edge component).

75 cjd (F) Total drain junction capacitance.

- 76 cjdbot (F) Drain junction capacitance (bottom component).
- 77 cjdgat (F) Drain junction capacitance (gate-edge component).
- 78 cjdsti (F) Drain junction capacitance (STI-edge component).
- 79 lpoly (m)
- 80 u Transistor gain.
- 81 rout  $(\Omega)$  Small-signal output resistance.
- 82 vearly (V) Equivalent Early voltage.
- 83 beff  $(A/V^2)$  Gain factor.
- 84 fug (Hz) Unity gain frequency at actual bias.
- 85  $rg (\Omega)$  Gate resistance.

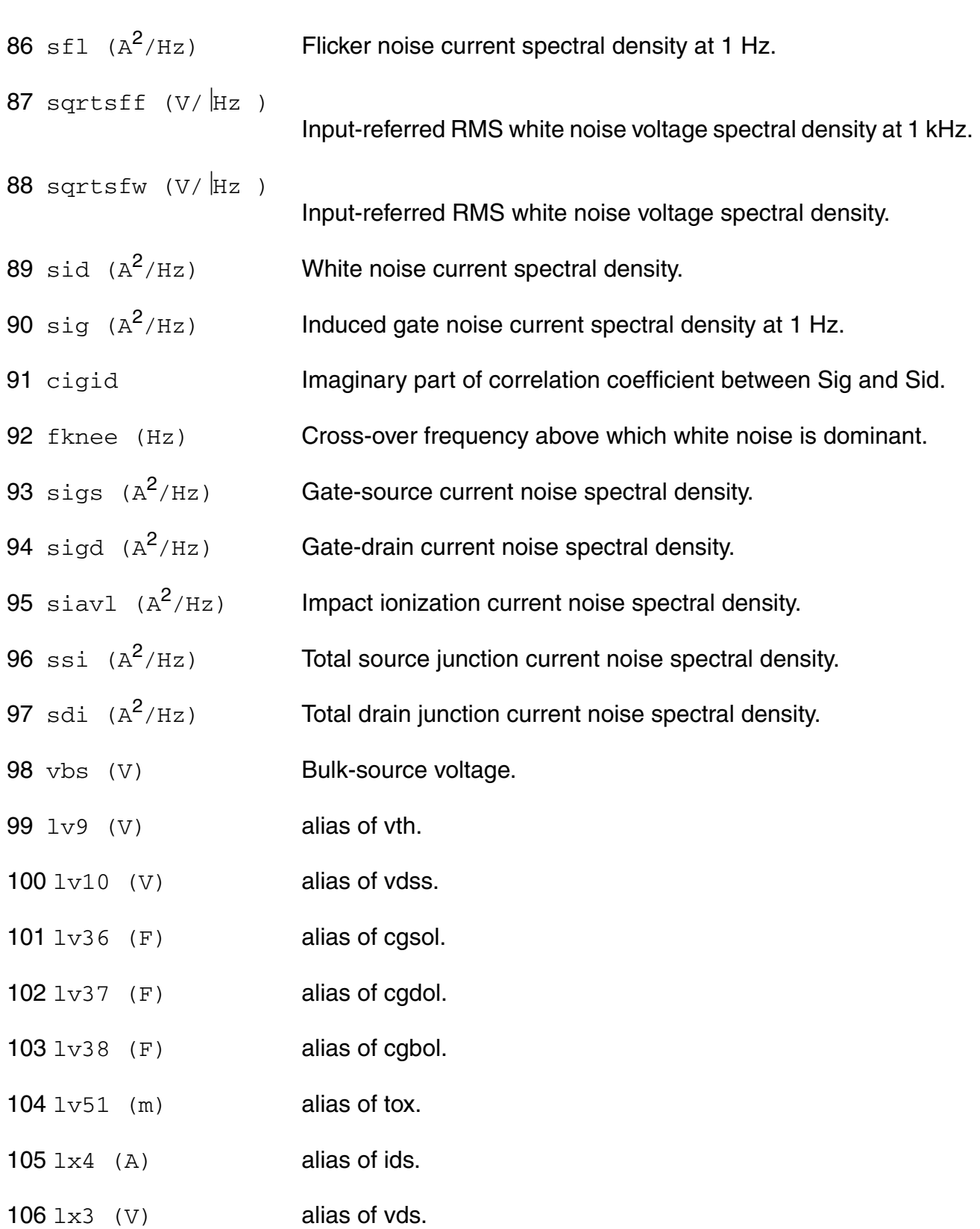

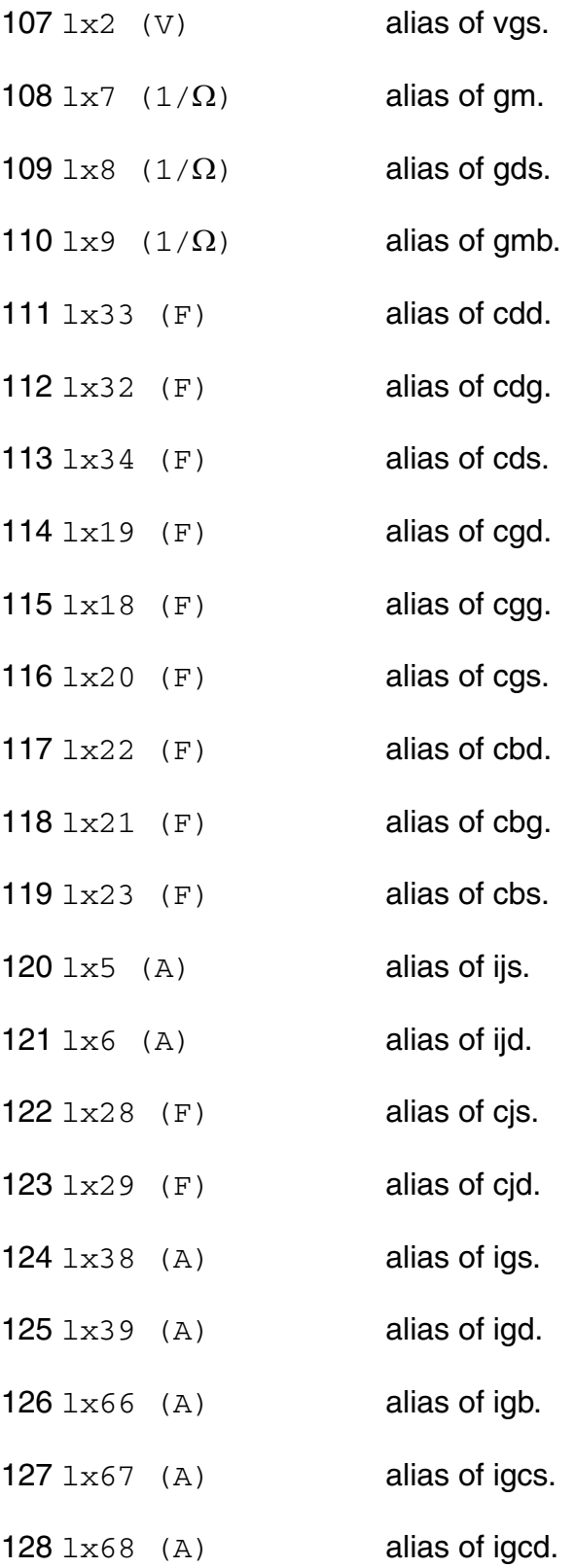

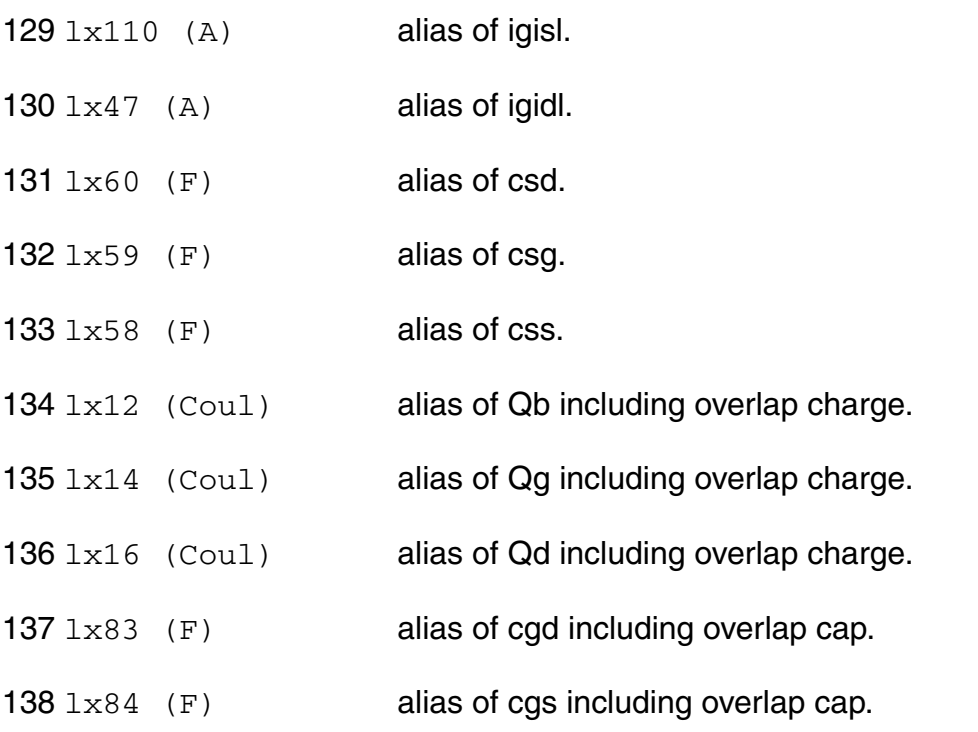

### **Parameter Index**

In the following index,  $I$  refers to instance parameters,  $M$  refers to the model parameters section,  $\circ$  refers to the output parameters section, and  $\circ$ P refers to the operating point parameters section. The number indicates where to look in the appropriate section to find the description for that parameter. For example, a reference of M-35 means the 35th model parameter.

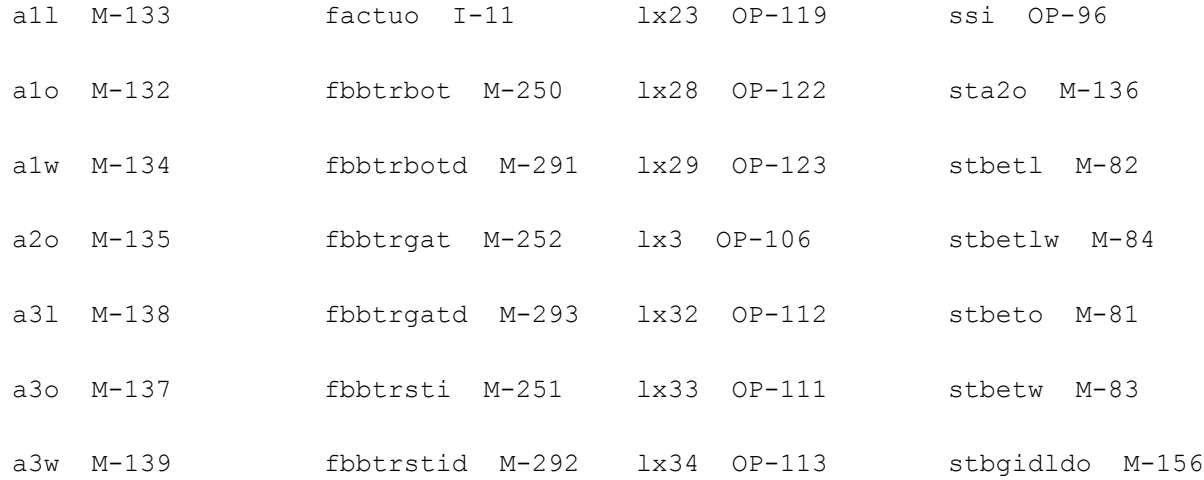
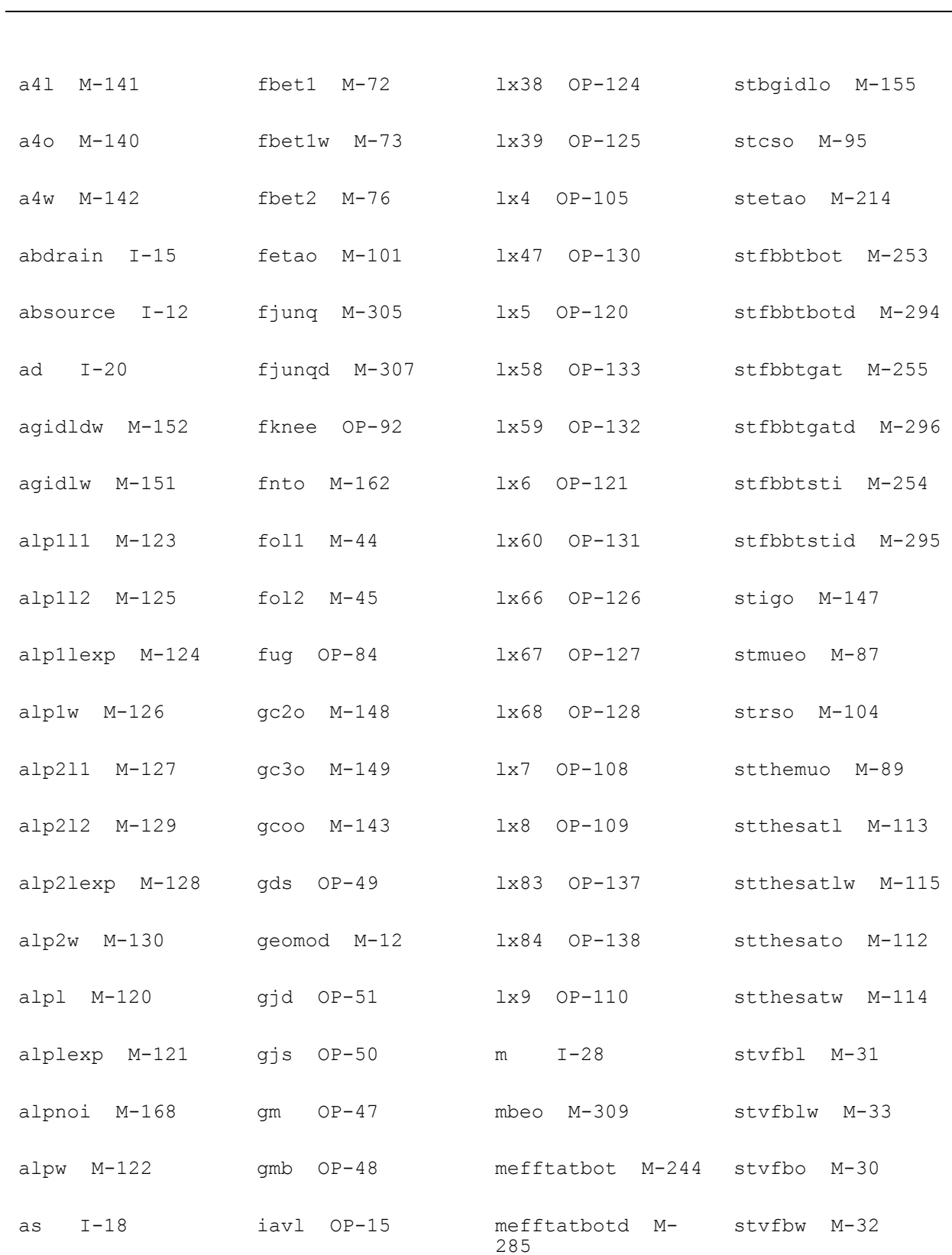

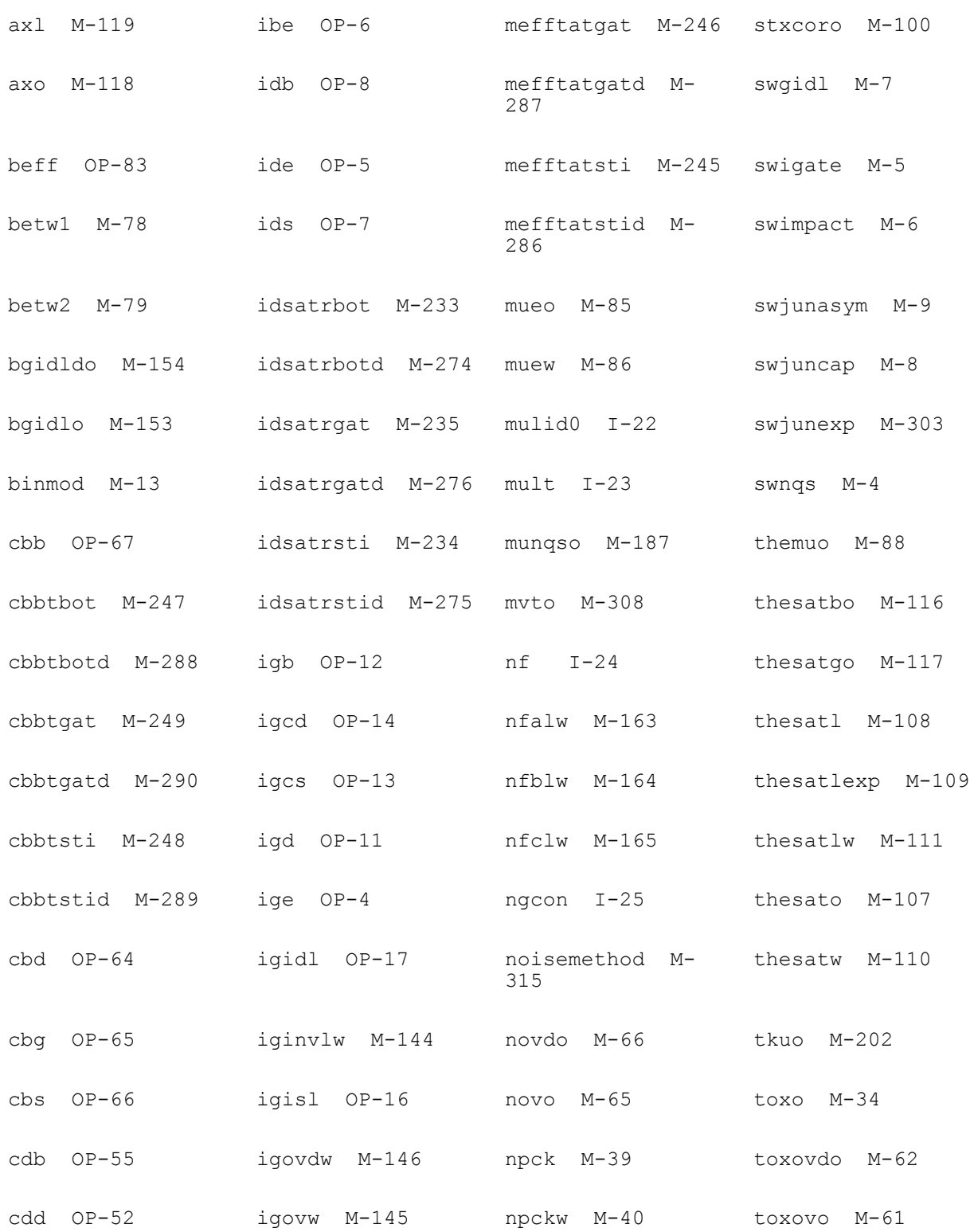

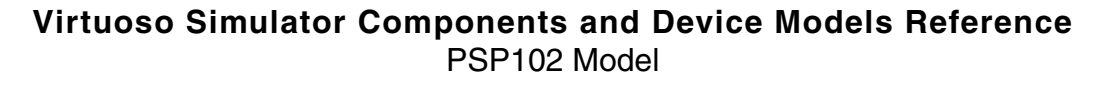

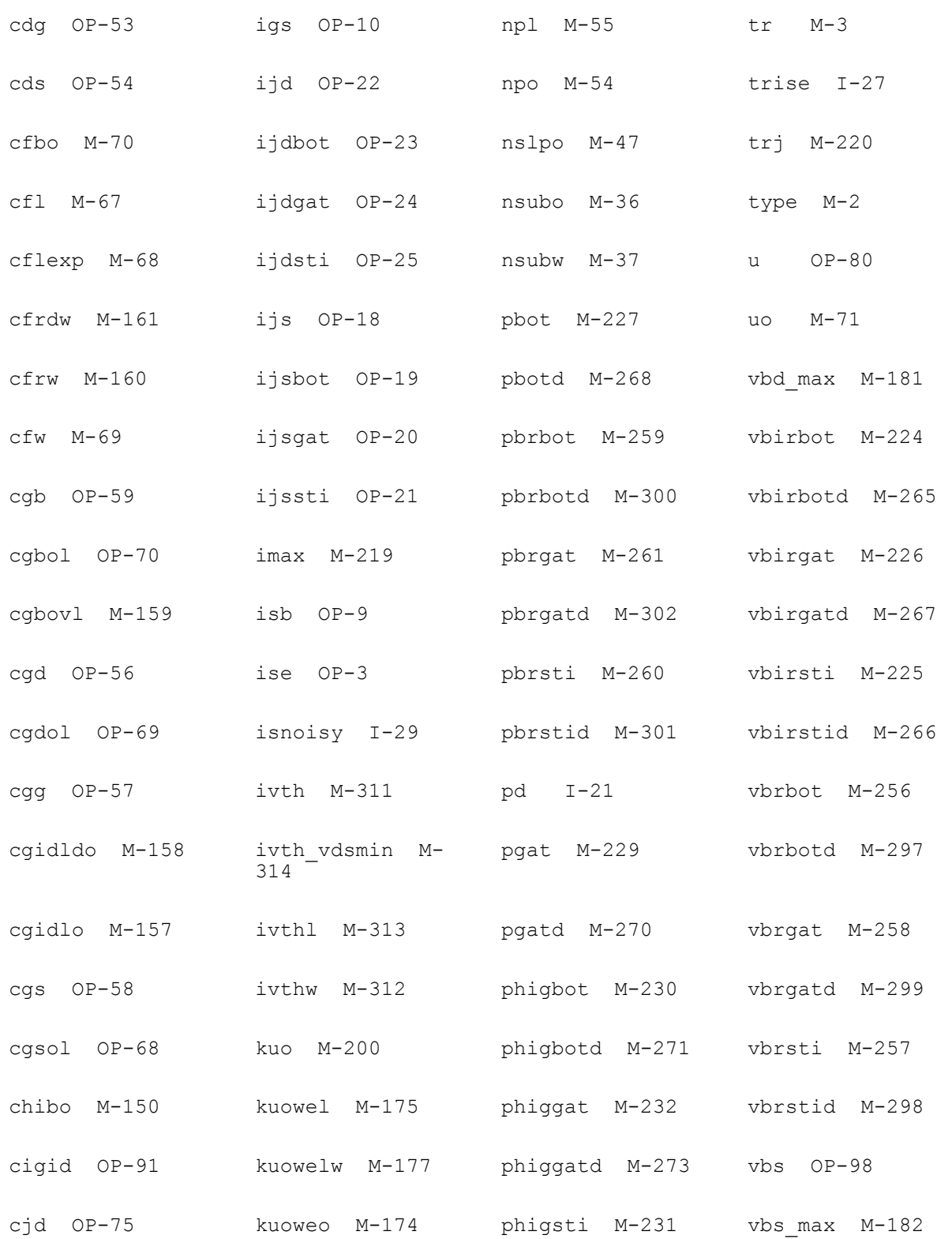

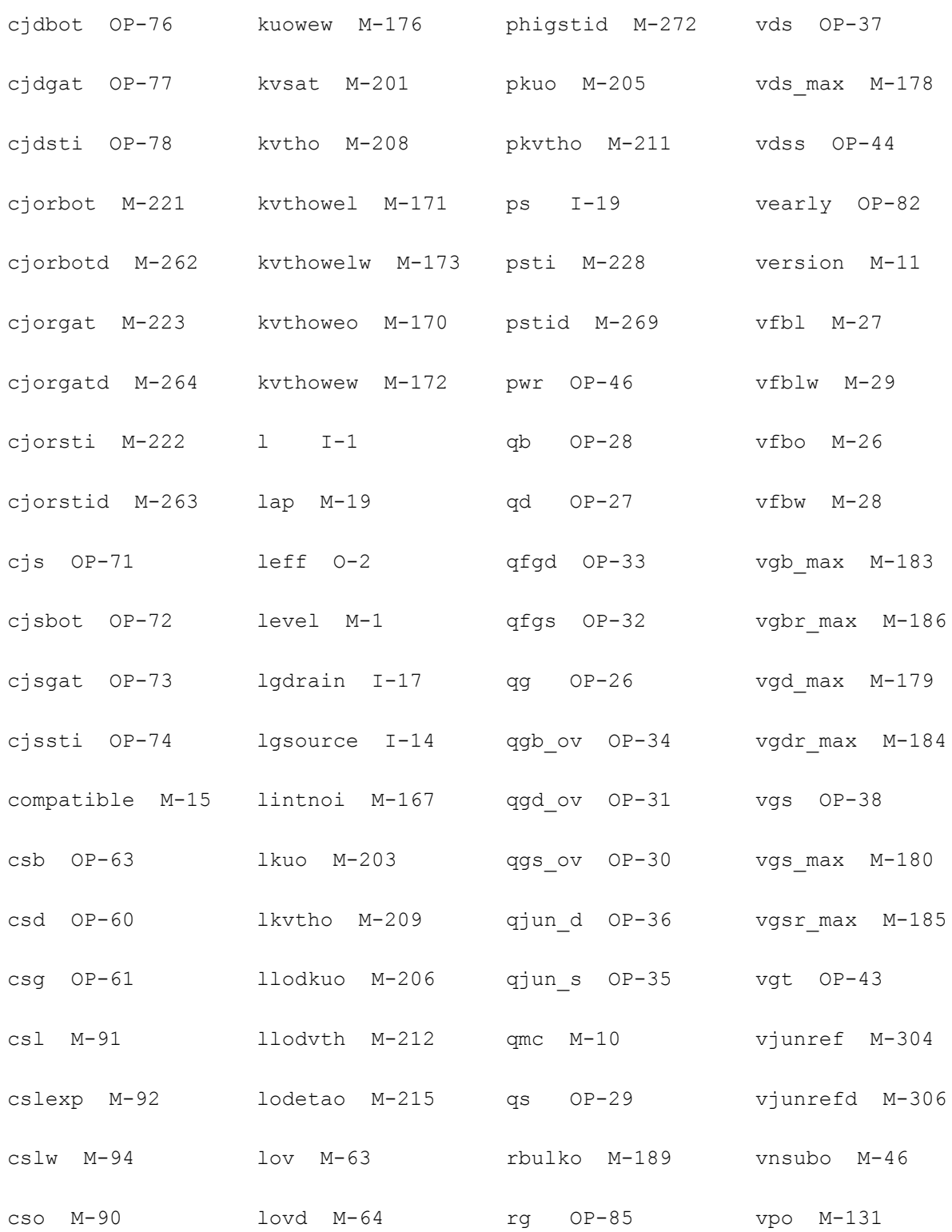

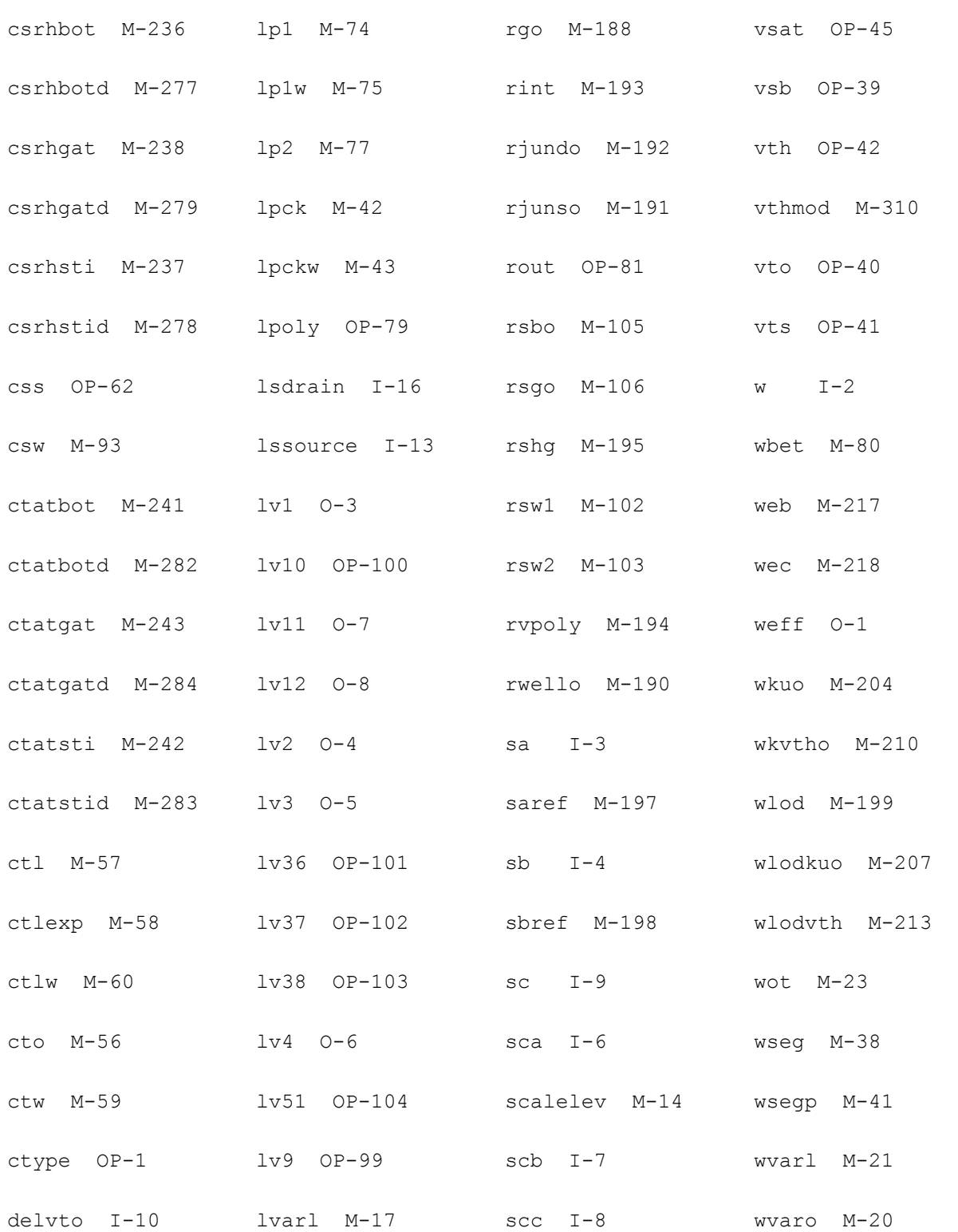

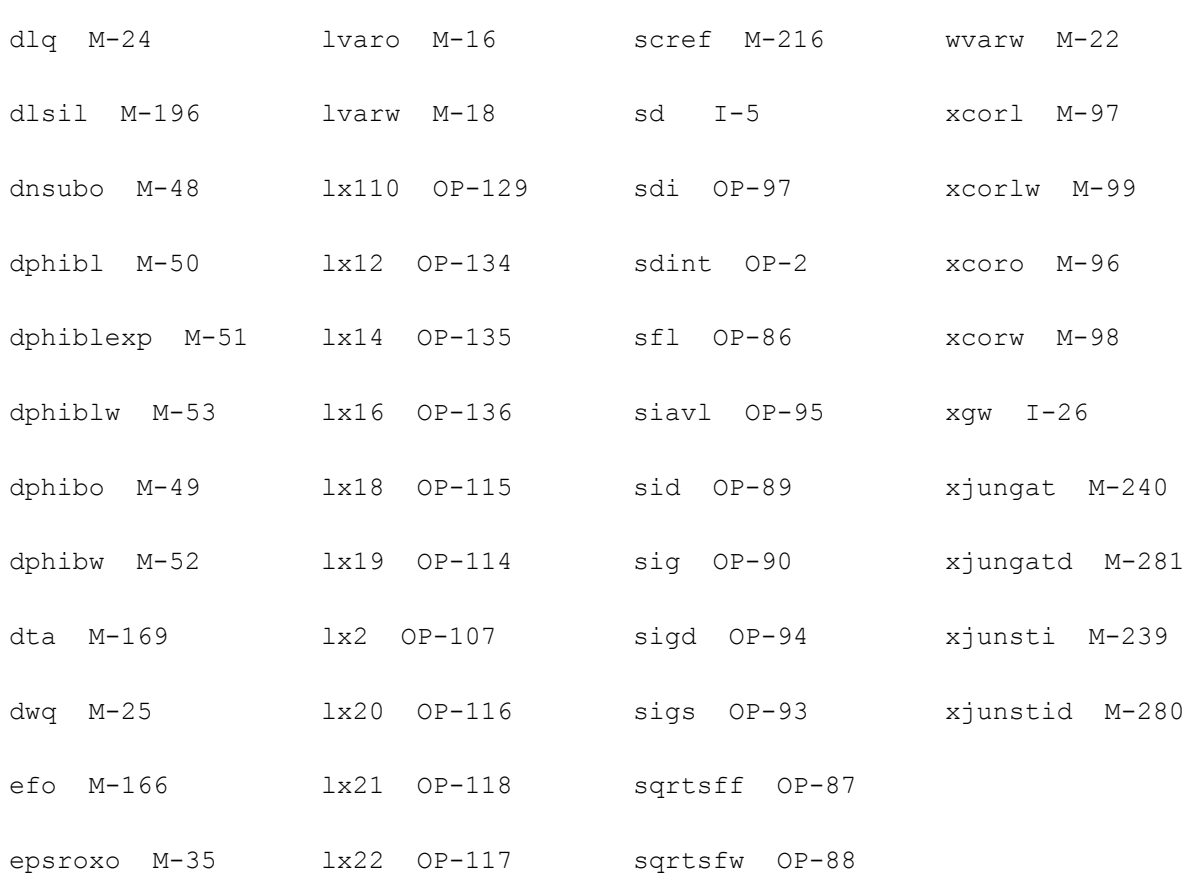

# **PSP MOSFET Model (psp1021)**

This is SiMKit 4.0.1.

This device is supported within altergroups.

This device is dynamically loaded from the shared object /vobs/spectre\_dev/tools.lnx86/cmi/ lib/5.0.doc/libphilips\_sh.so

## **Instance Definition**

Name d g s b ModelName parameter=value ...

#### **Instance Parameters**

1 l=10e-6 m Design length.

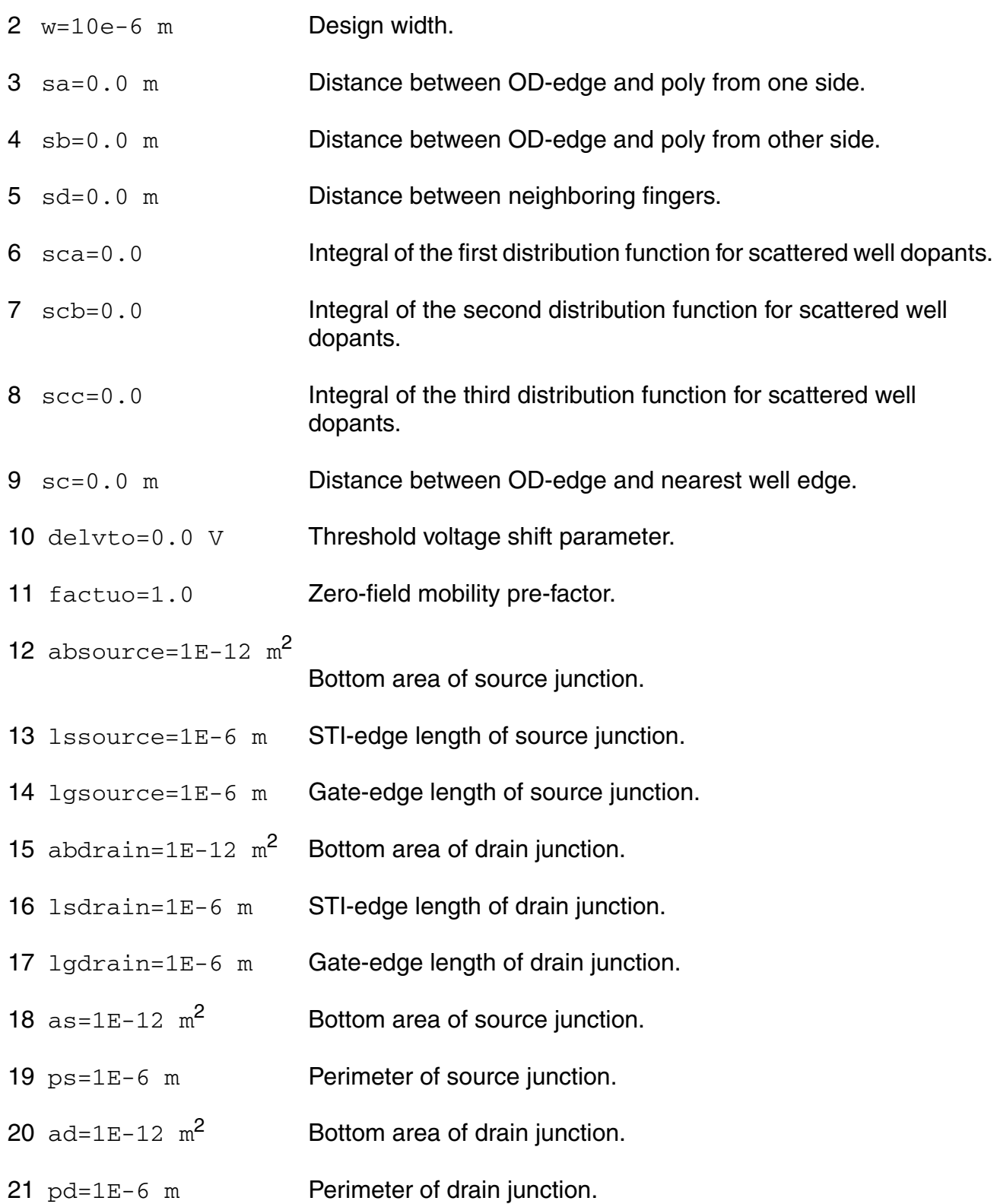

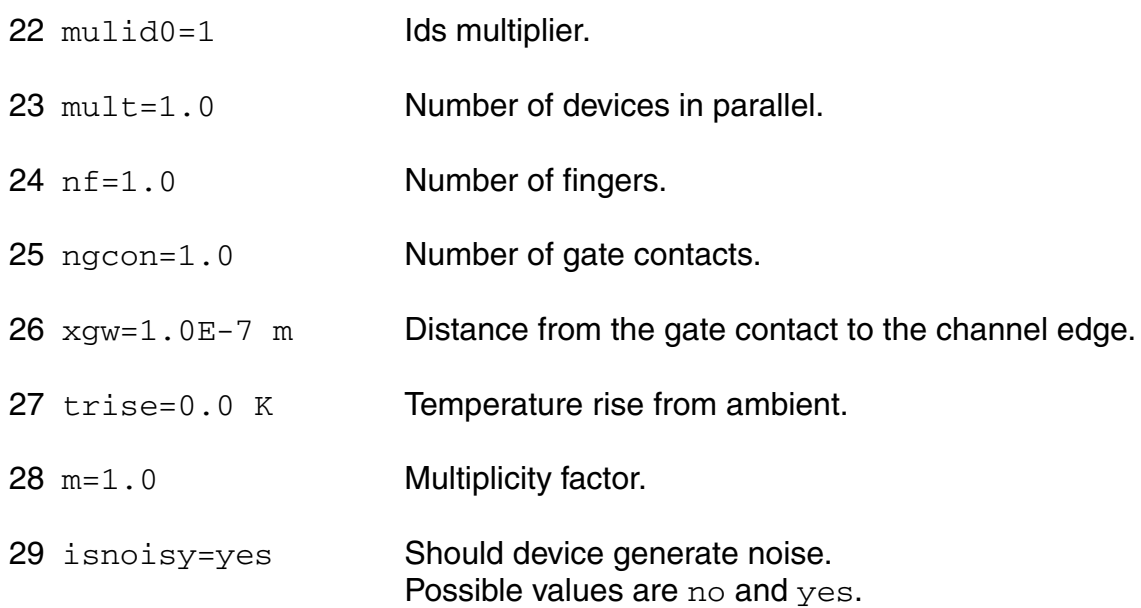

## **Model Definition**

model modelName psp1021 parameter=value ...

## **Model Parameters**

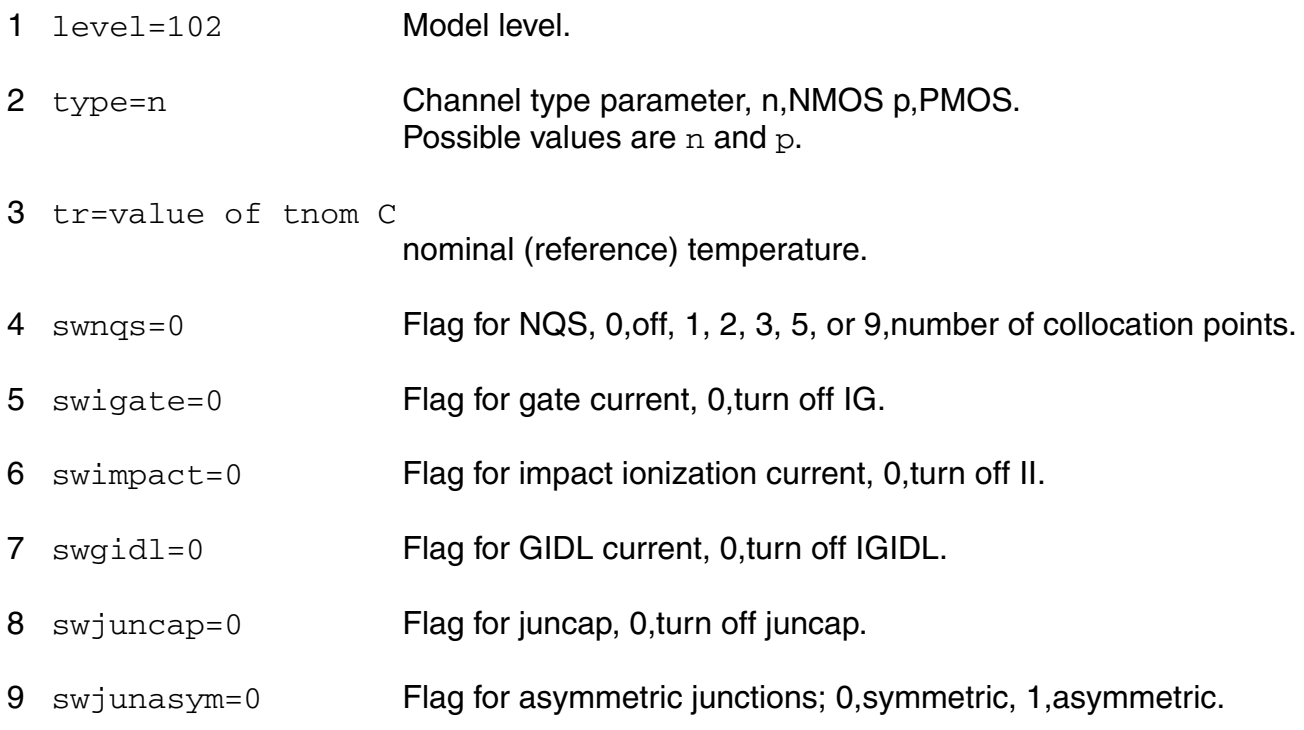

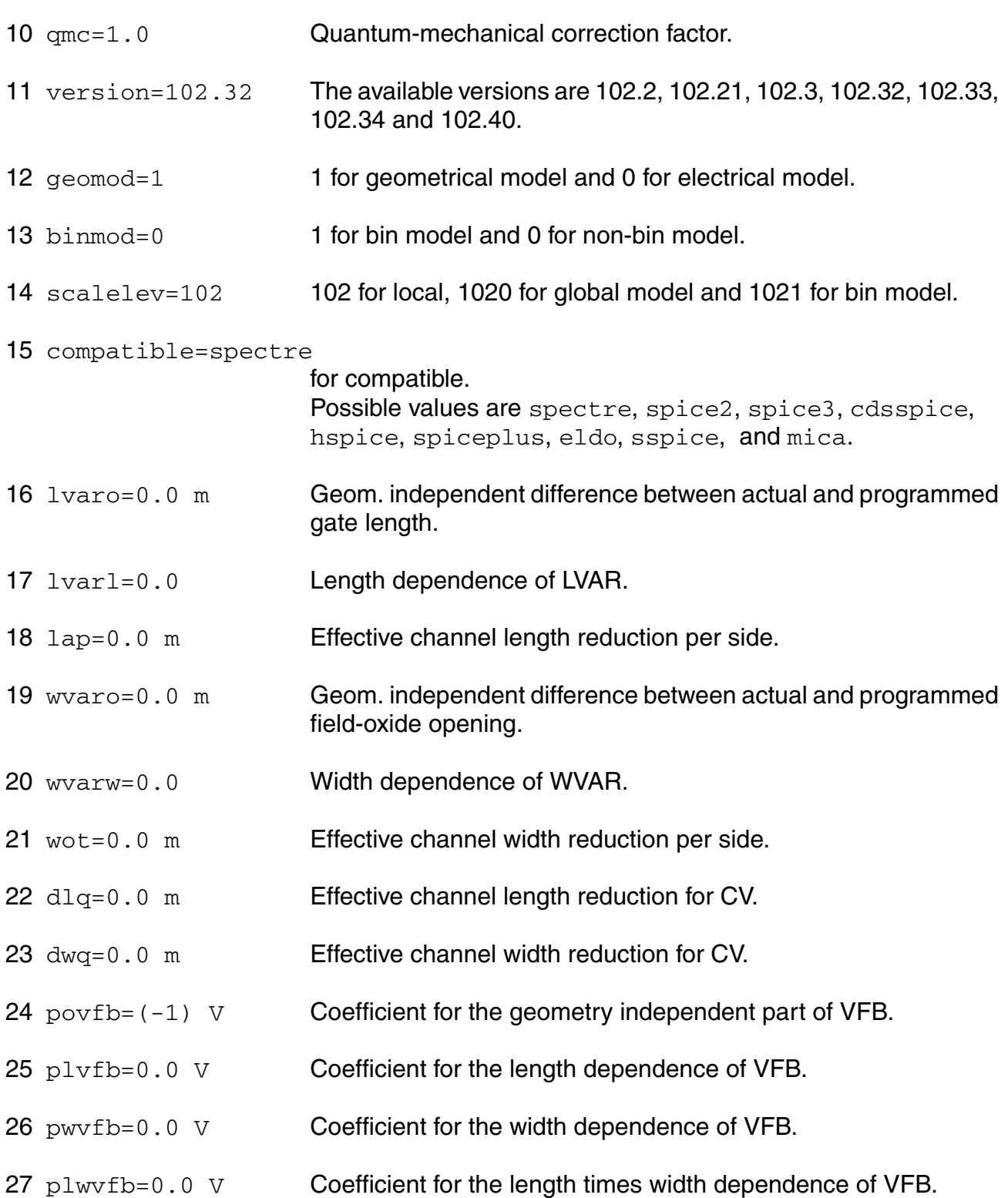

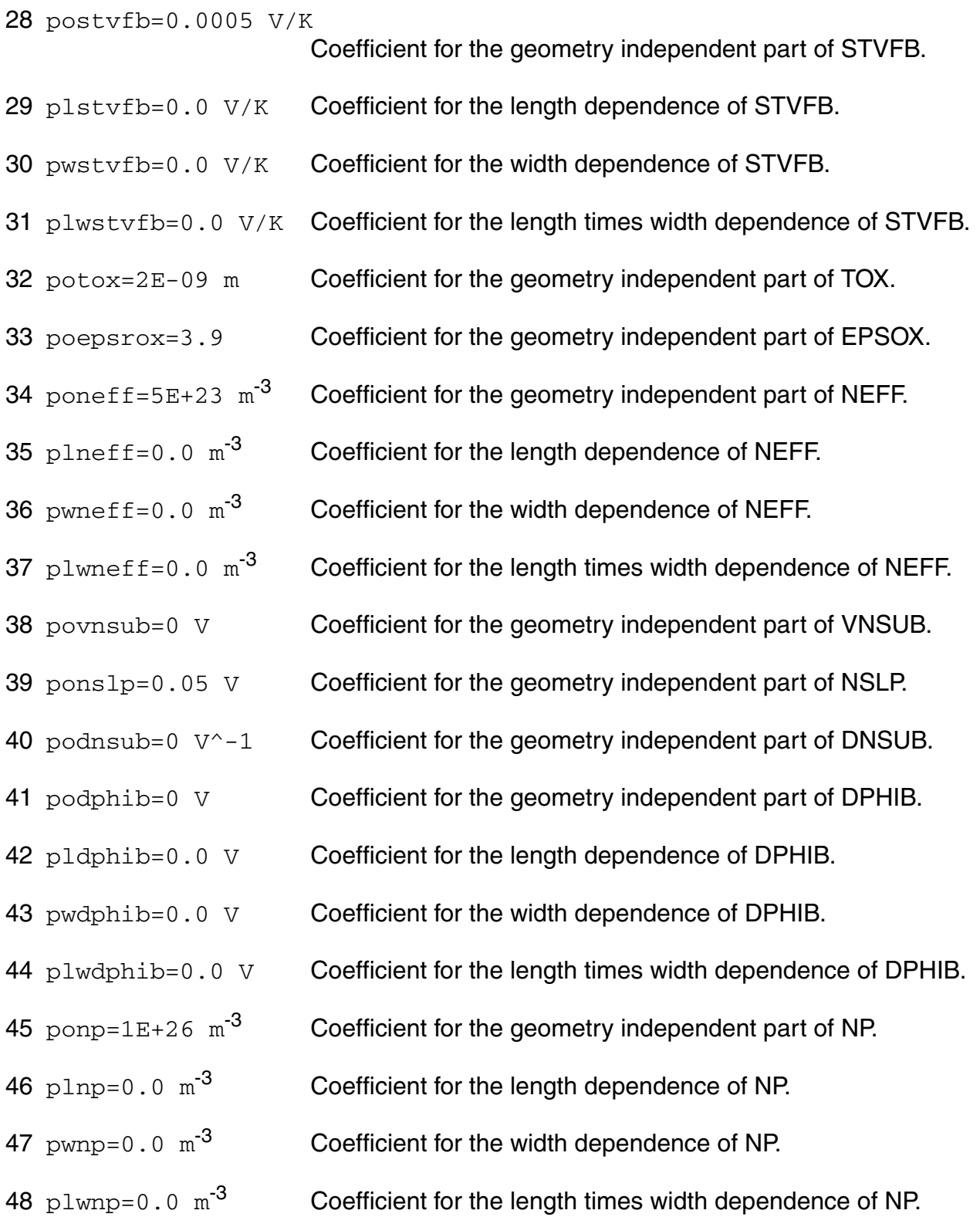

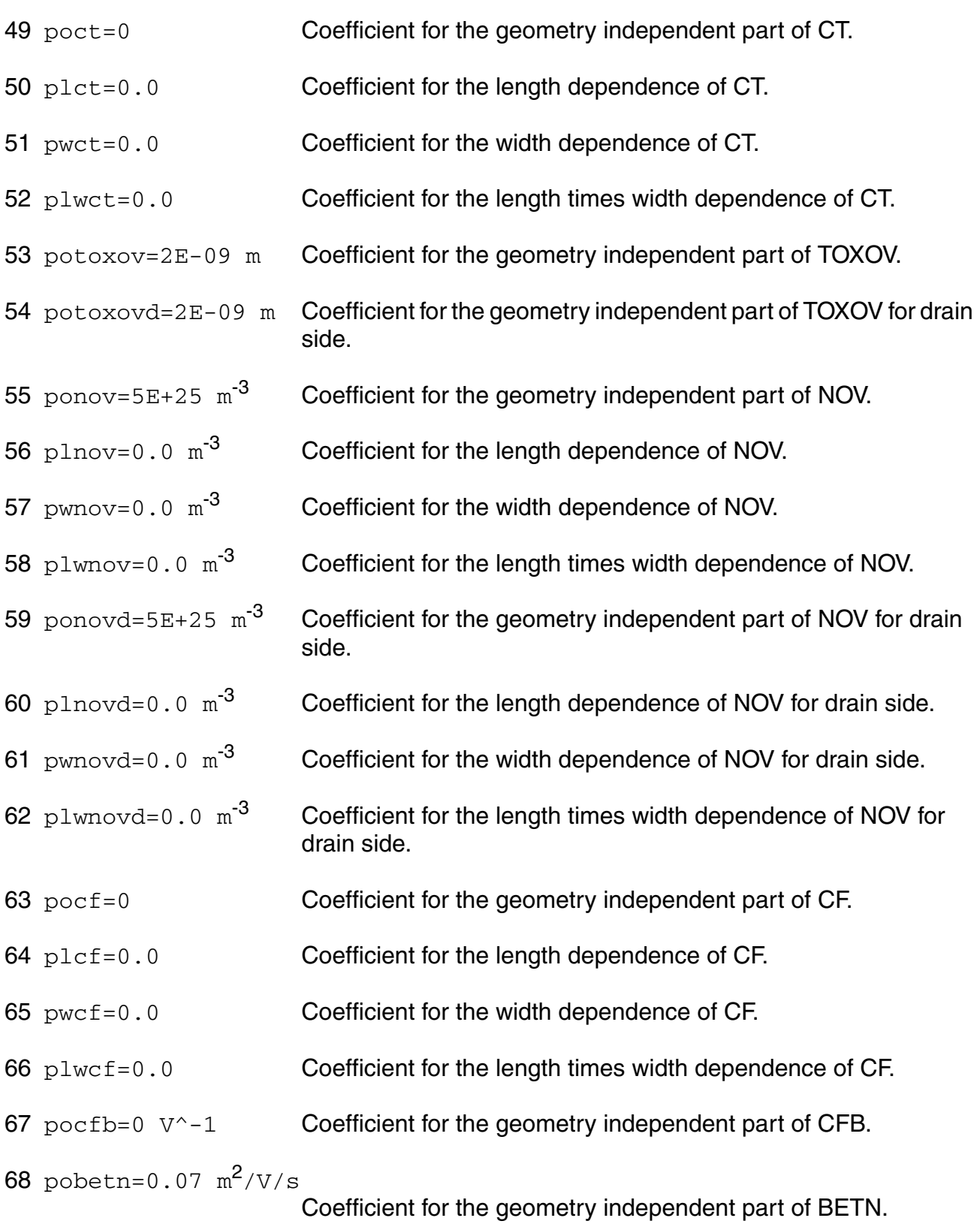

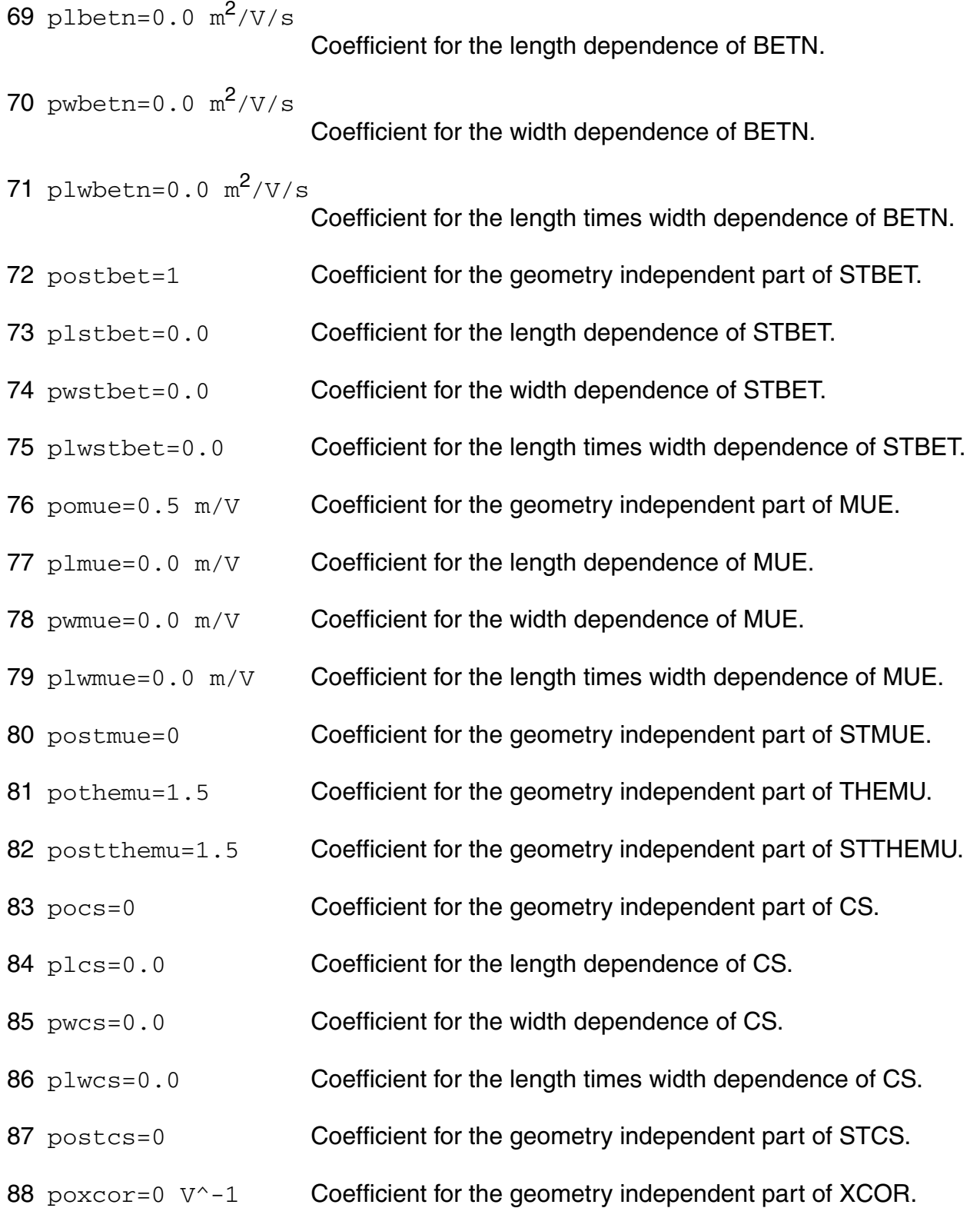

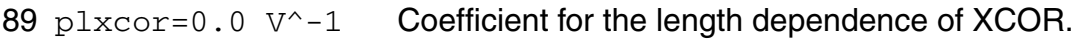

- 90  $pwxcor=0.0 V^2-1$  Coefficient for the width dependence of XCOR.
- 91 plwxcor=0.0  $V^{\wedge}-1$  Coefficient for the length times width dependence of XCOR.
- 92 postxcor=0 Coefficient for the geometry independent part of STXCOR.
- 93 pofeta=1 Coefficient for the geometry independent part of FETA.
- 94  $pers=30$   $\Omega$  Coefficient for the geometry independent part of RS.
- 95  $p1rs=0.0 \Omega$  Coefficient for the length dependence of RS.
- 96  $pwrs=0.0 \Omega$  Coefficient for the width dependence of RS.
- 97  $p1wrs=0.0 \Omega$  Coefficient for the length times width dependence of RS.
- 98 postrs=1 Coefficient for the geometry independent part of STRS.
- 99  $\text{porsb}=0$   $\text{V}^{\wedge}-1$  Coefficient for the geometry independent part of RSB.
- 100  $\text{porsg}=0$   $\text{V}^{\wedge}-1$  Coefficient for the geometry independent part of RSG.
- 101 pothesat=1  $V^{\wedge}-1$  Coefficient for the geometry independent part of THESAT.
- 102 plthesat=0.0 V<sup> $\sim$ -1 Coefficient for the length dependence of THESAT.</sup>
- 103 pwthesat=0.0 V<sup>^</sup>-1 Coefficient for the width dependence of THESAT.
- 104 plwthesat= $0.0 \, \text{V}^{\wedge}$ -1

Coefficient for the length times width dependence of THESAT.

- 105 postthesat=1 Coefficient for the geometry independent part of STTHESAT.
- 106 plstthesat=0.0 Coefficient for the length dependence of STTHESAT.
- 107 pwstthesat=0.0 Coefficient for the width dependence of STTHESAT.
- 108 plwstthesat=0.0 Coefficient for the length times width dependence of STTHESAT.
- 109 pothesatb=0  $V^{\wedge}-1$  Coefficient for the geometry independent part of THESATB.

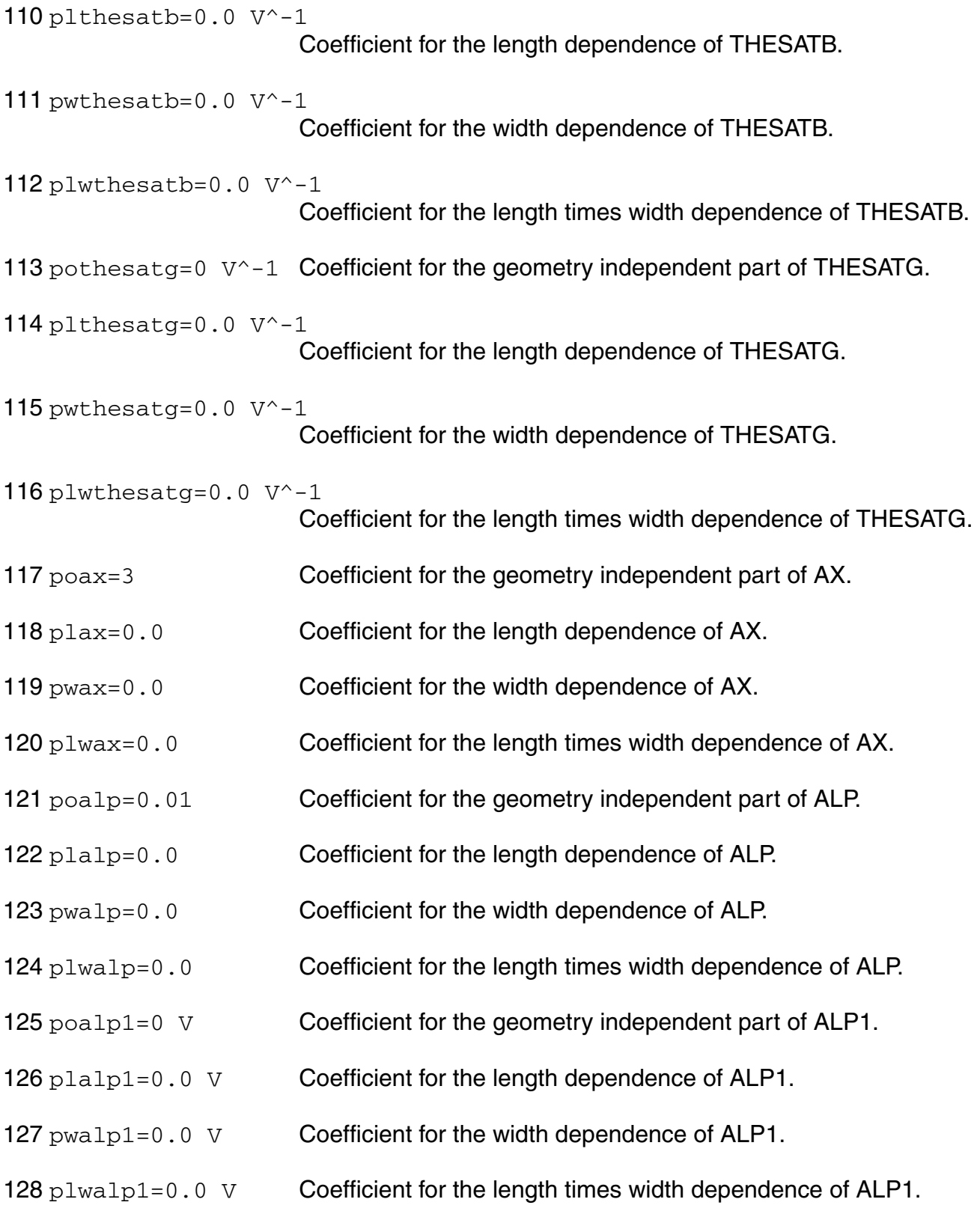

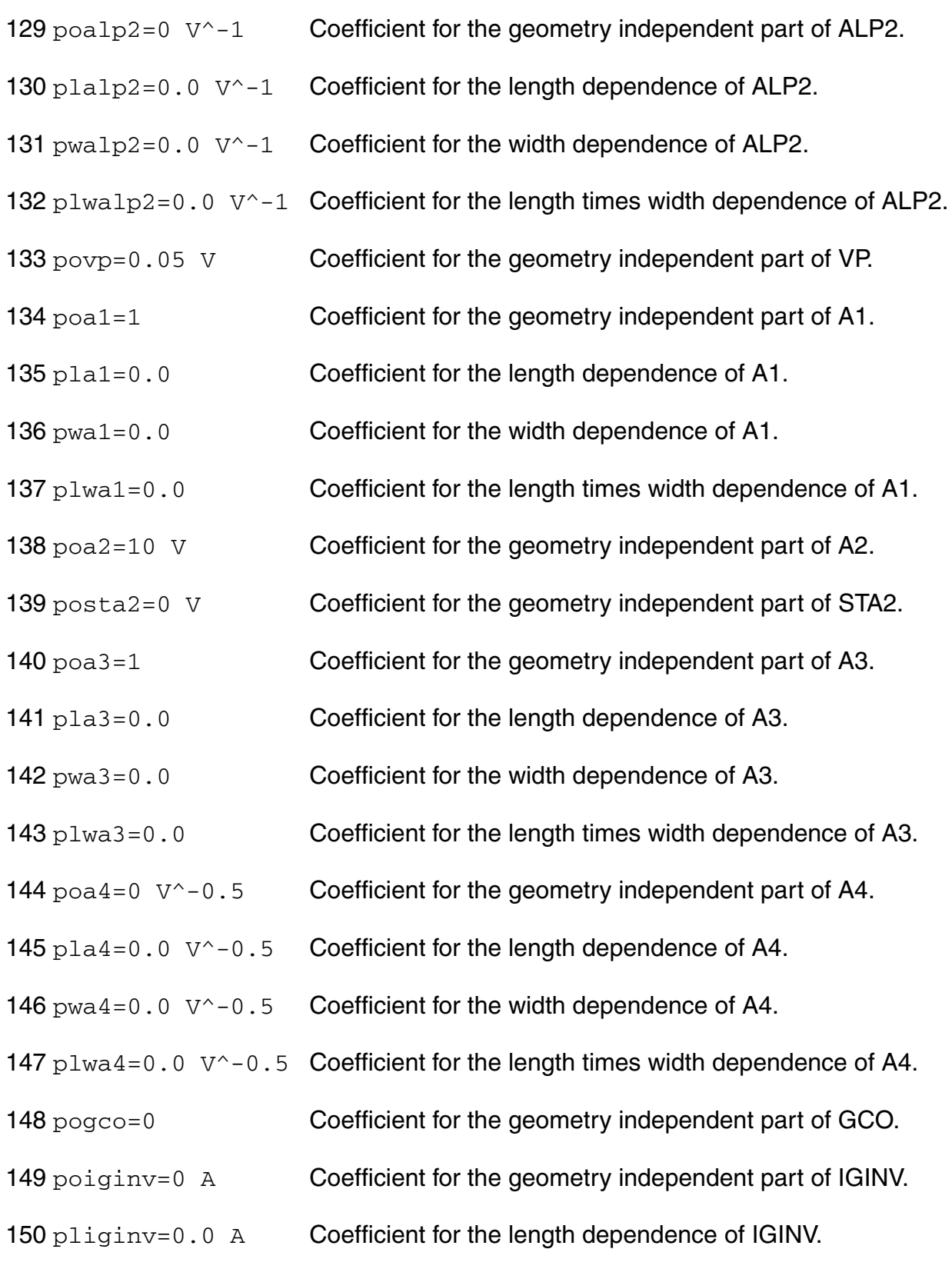

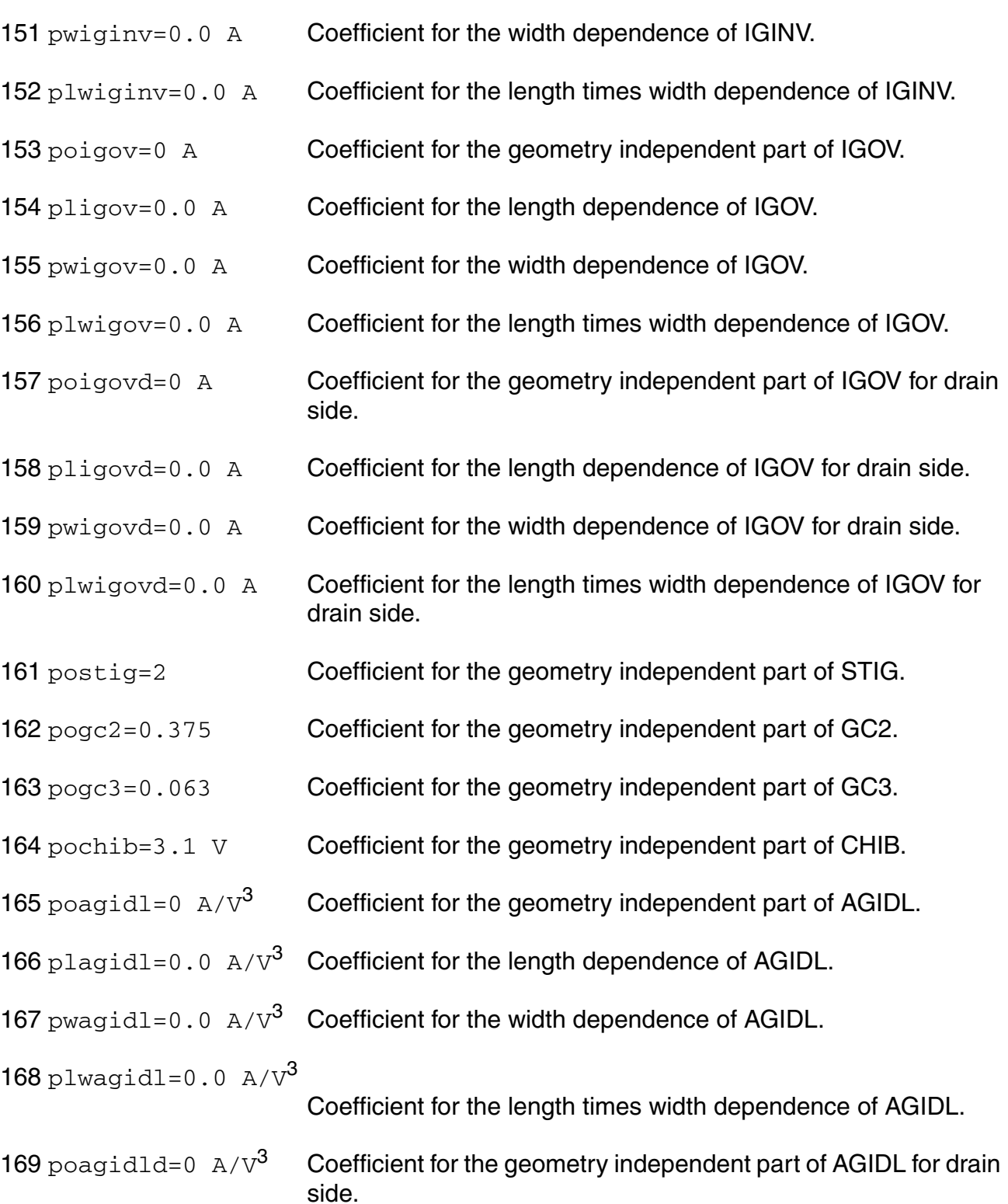

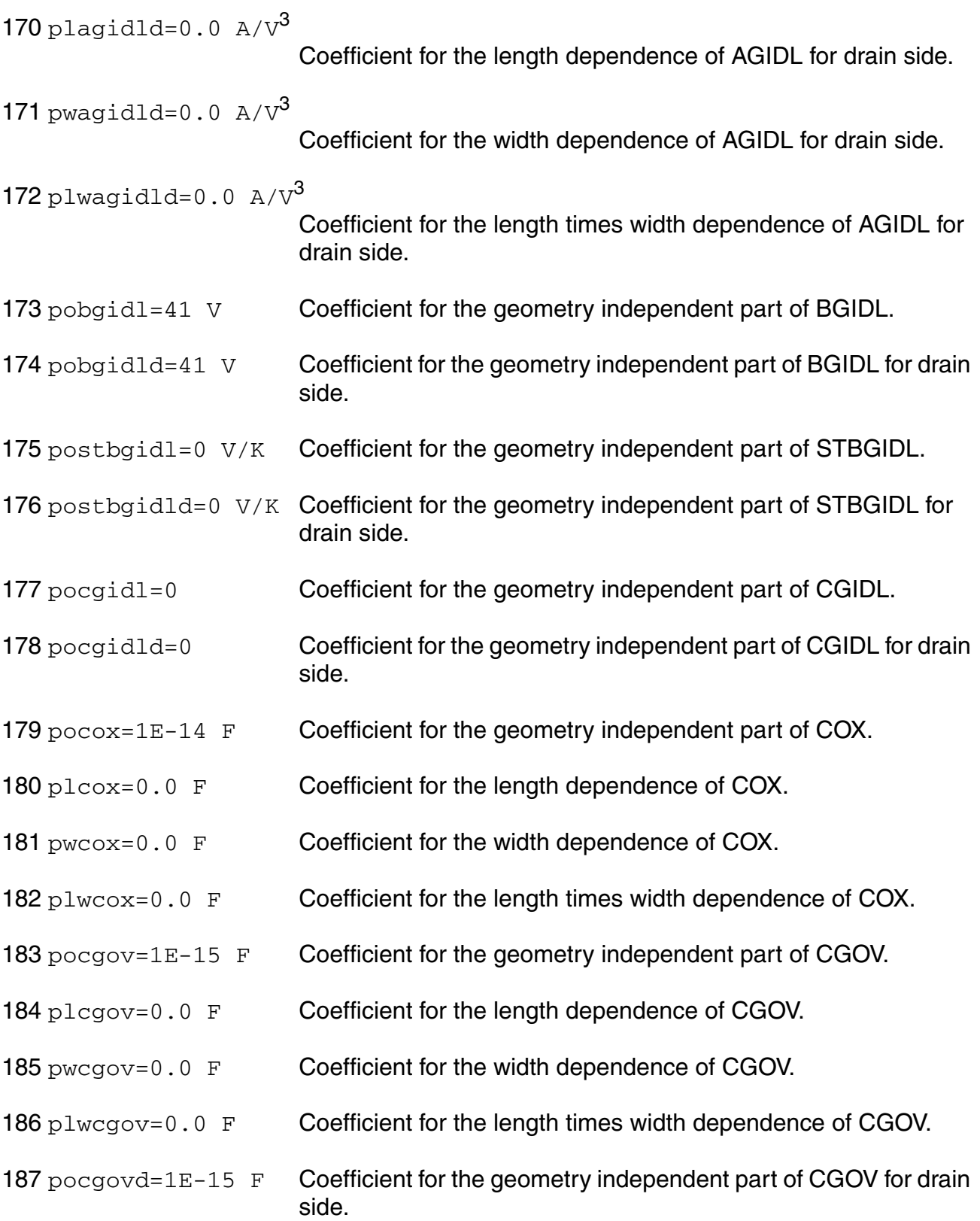

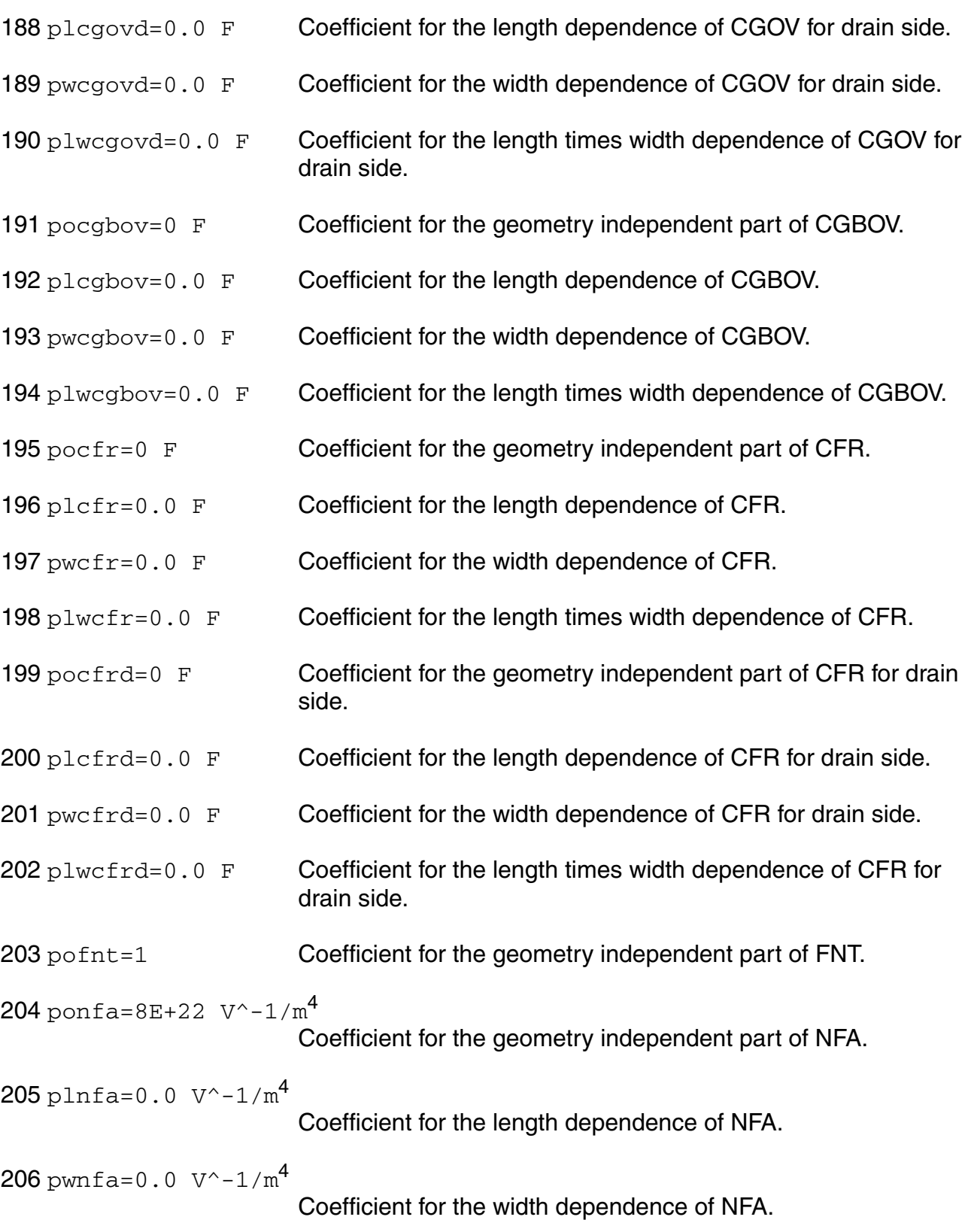

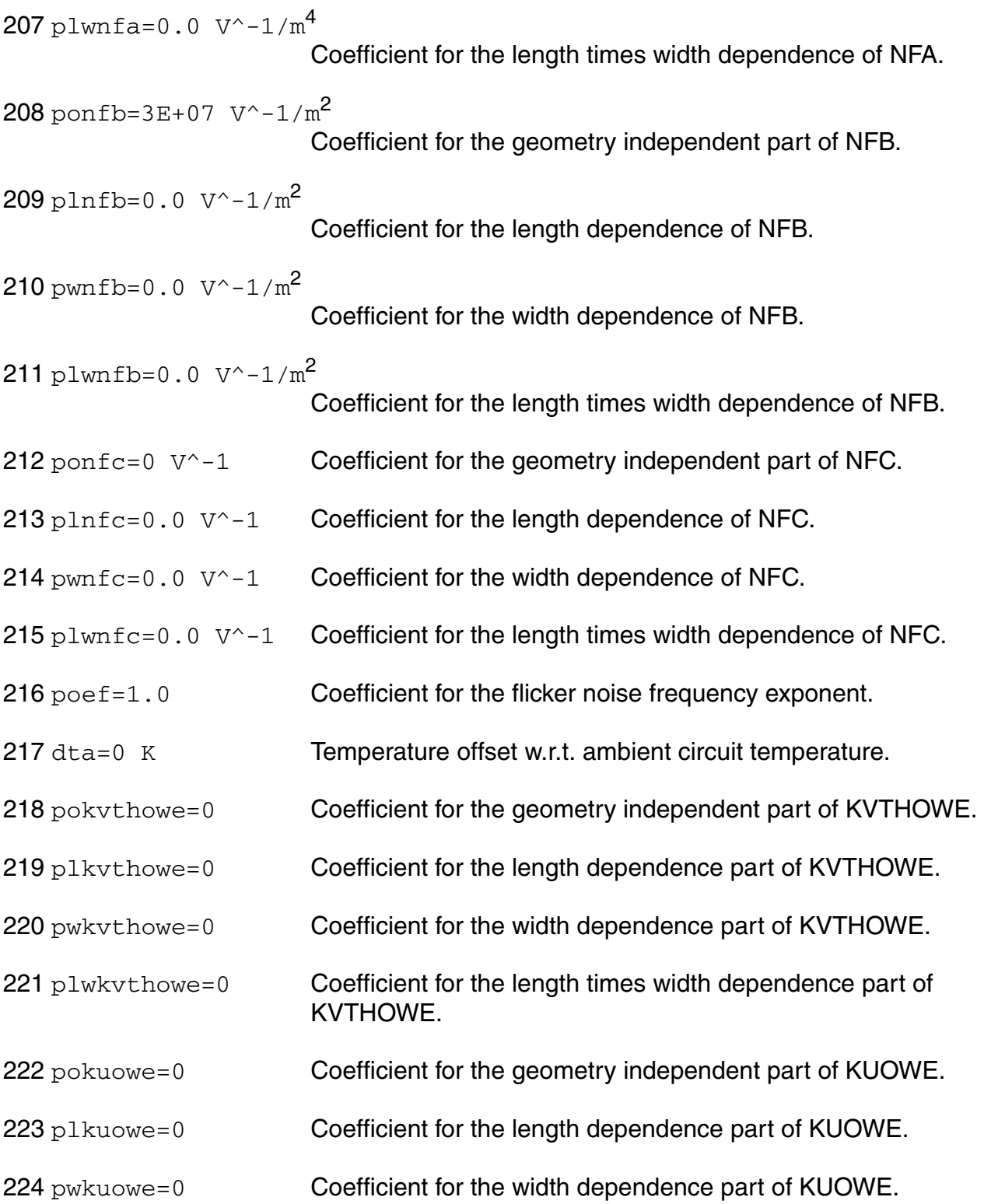

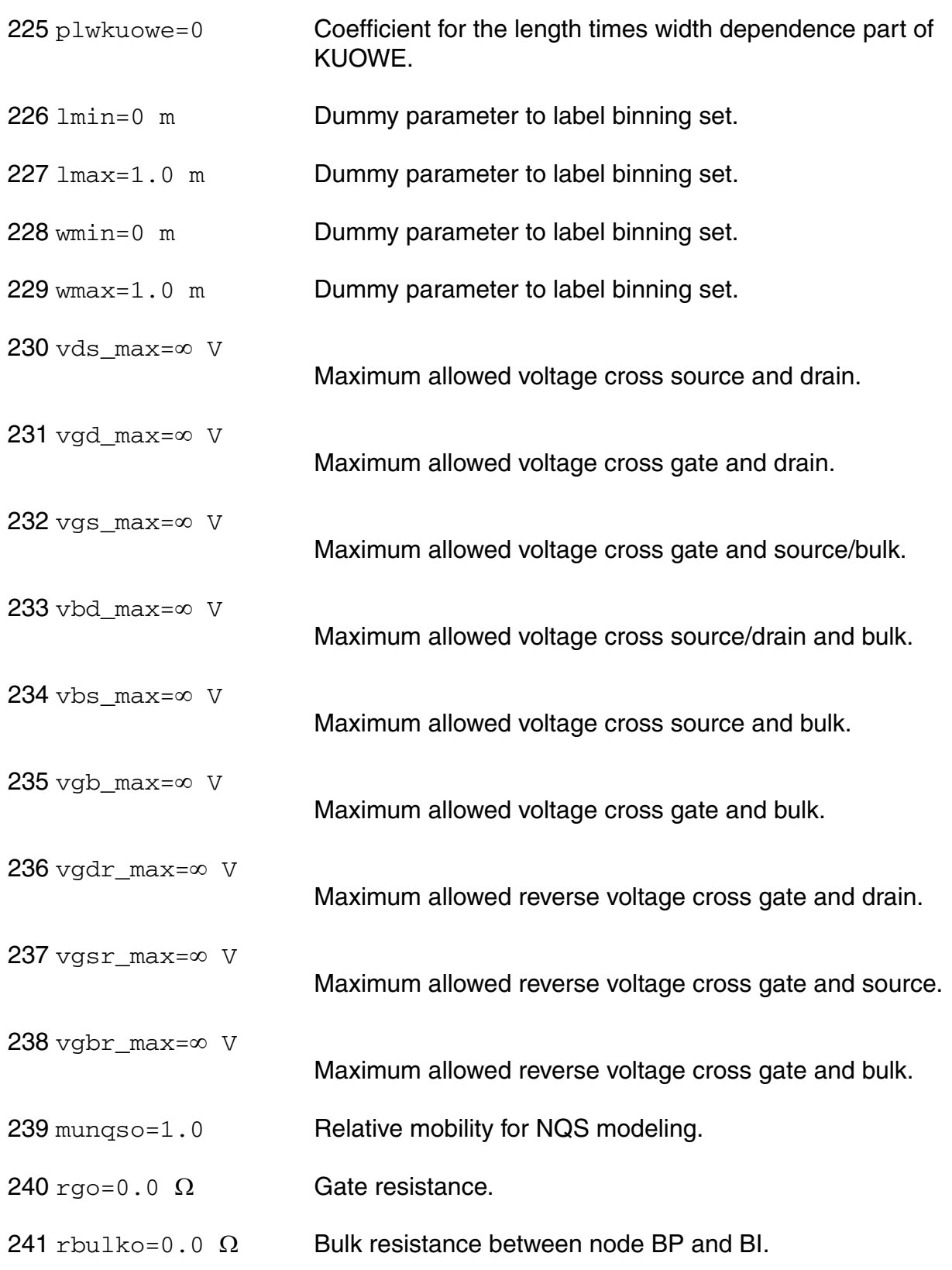

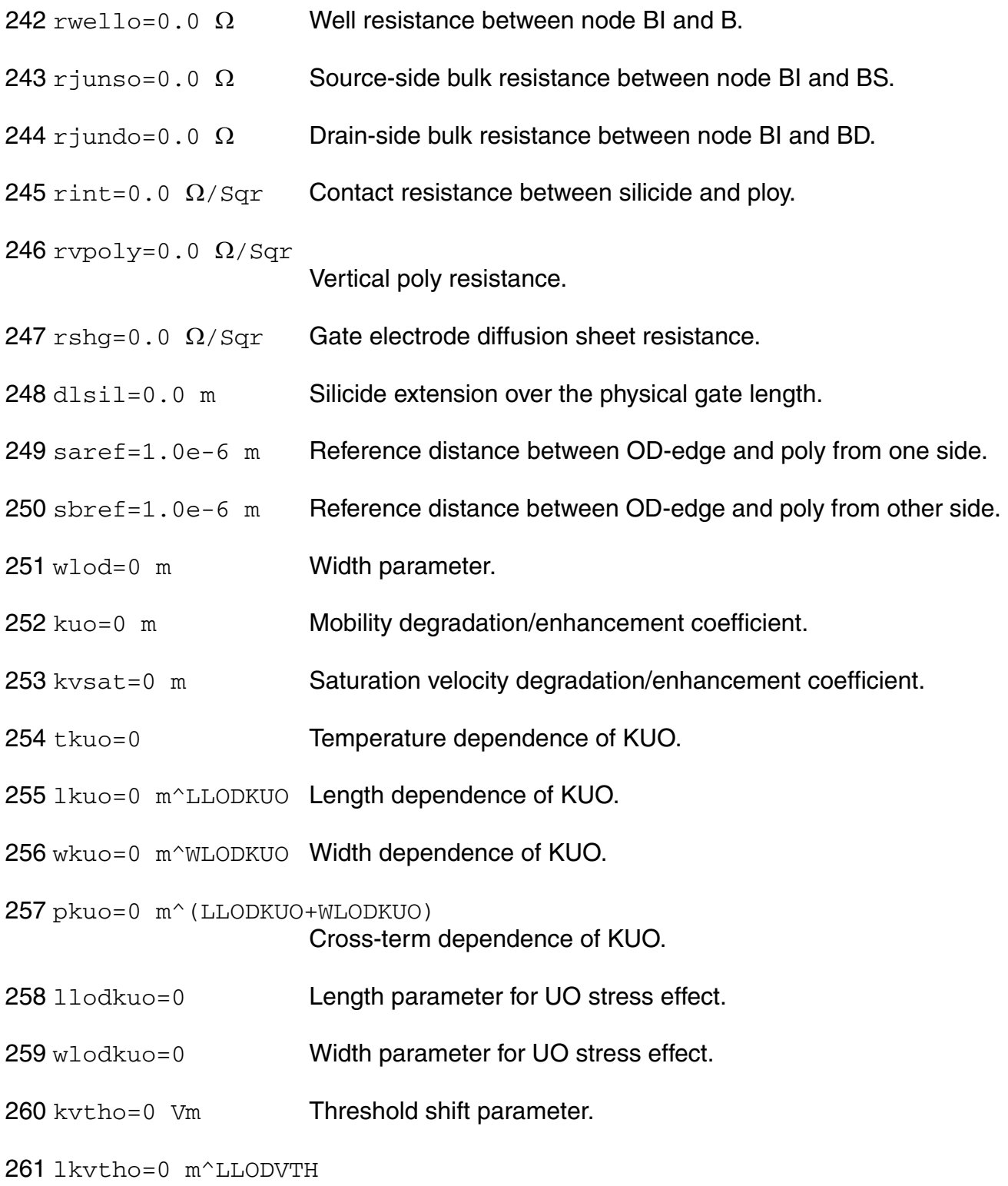

Length dependence of KVTHO.

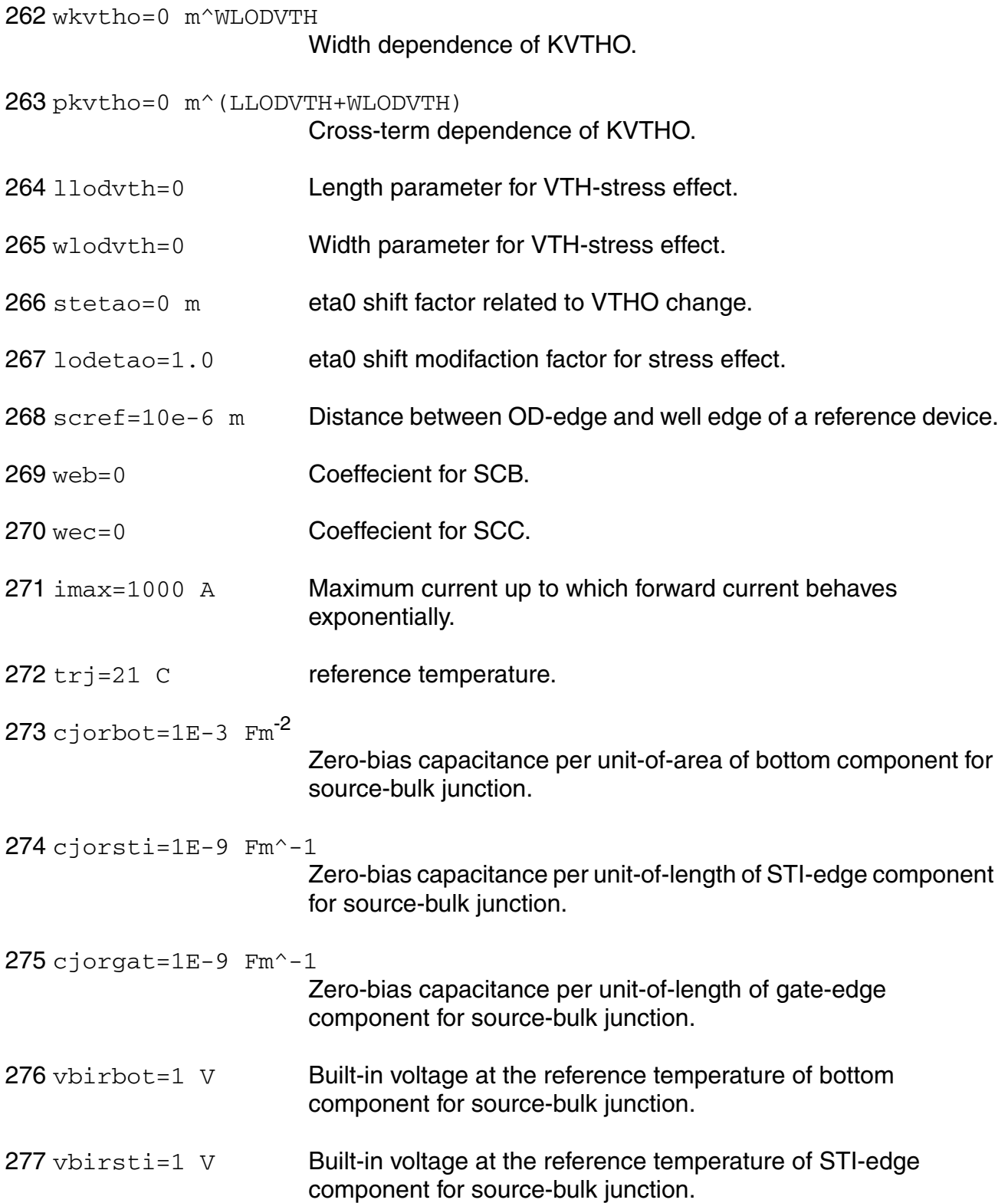

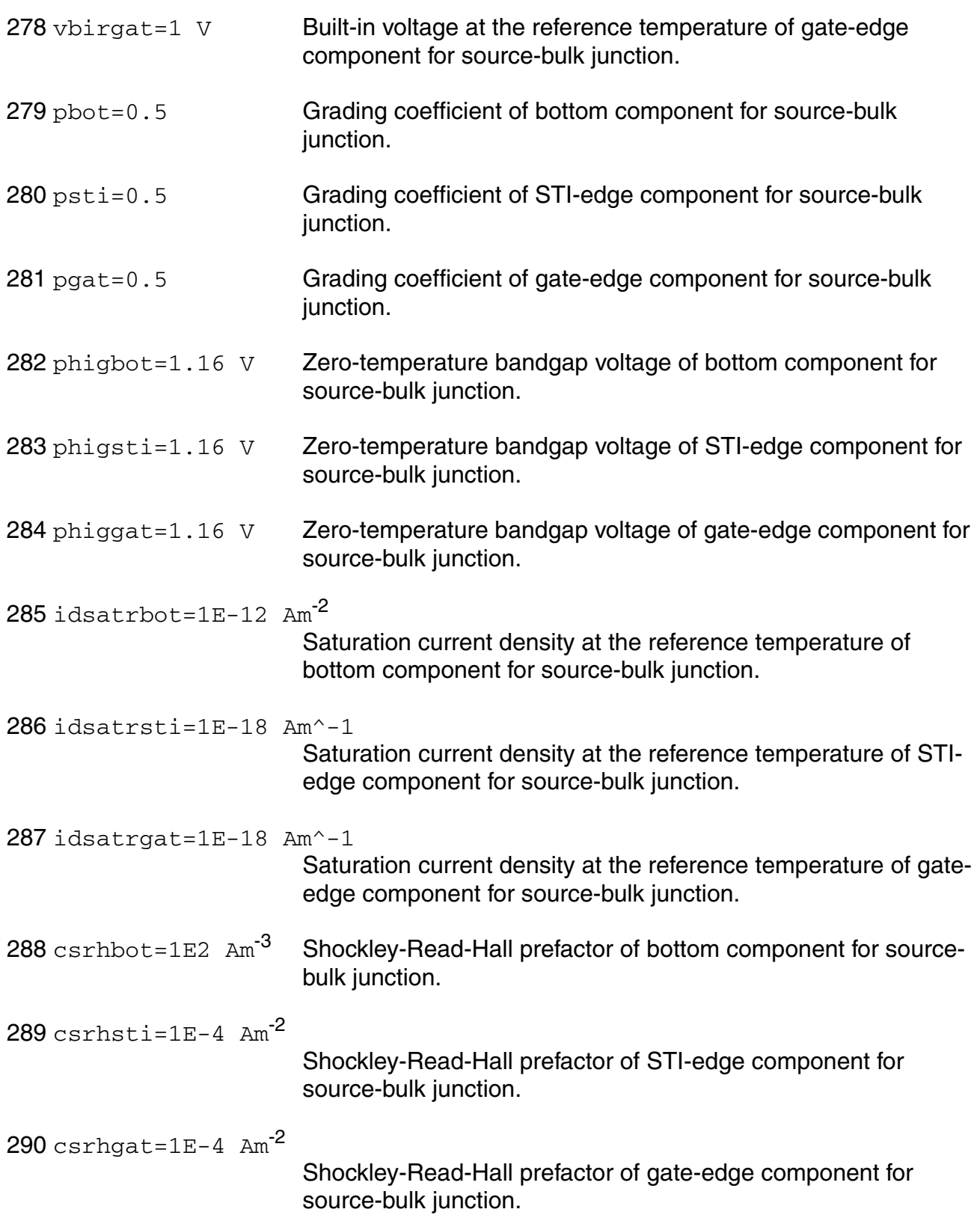

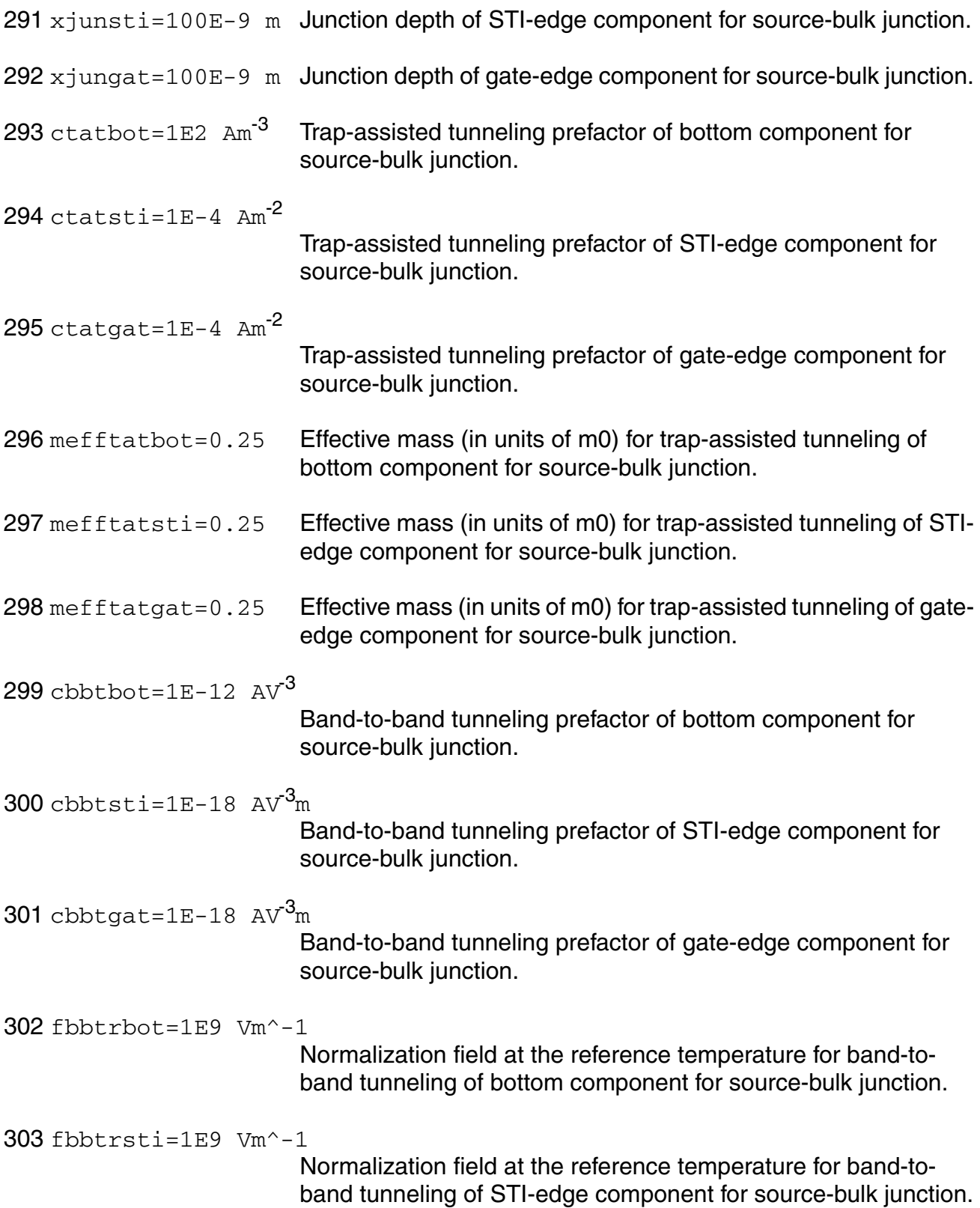

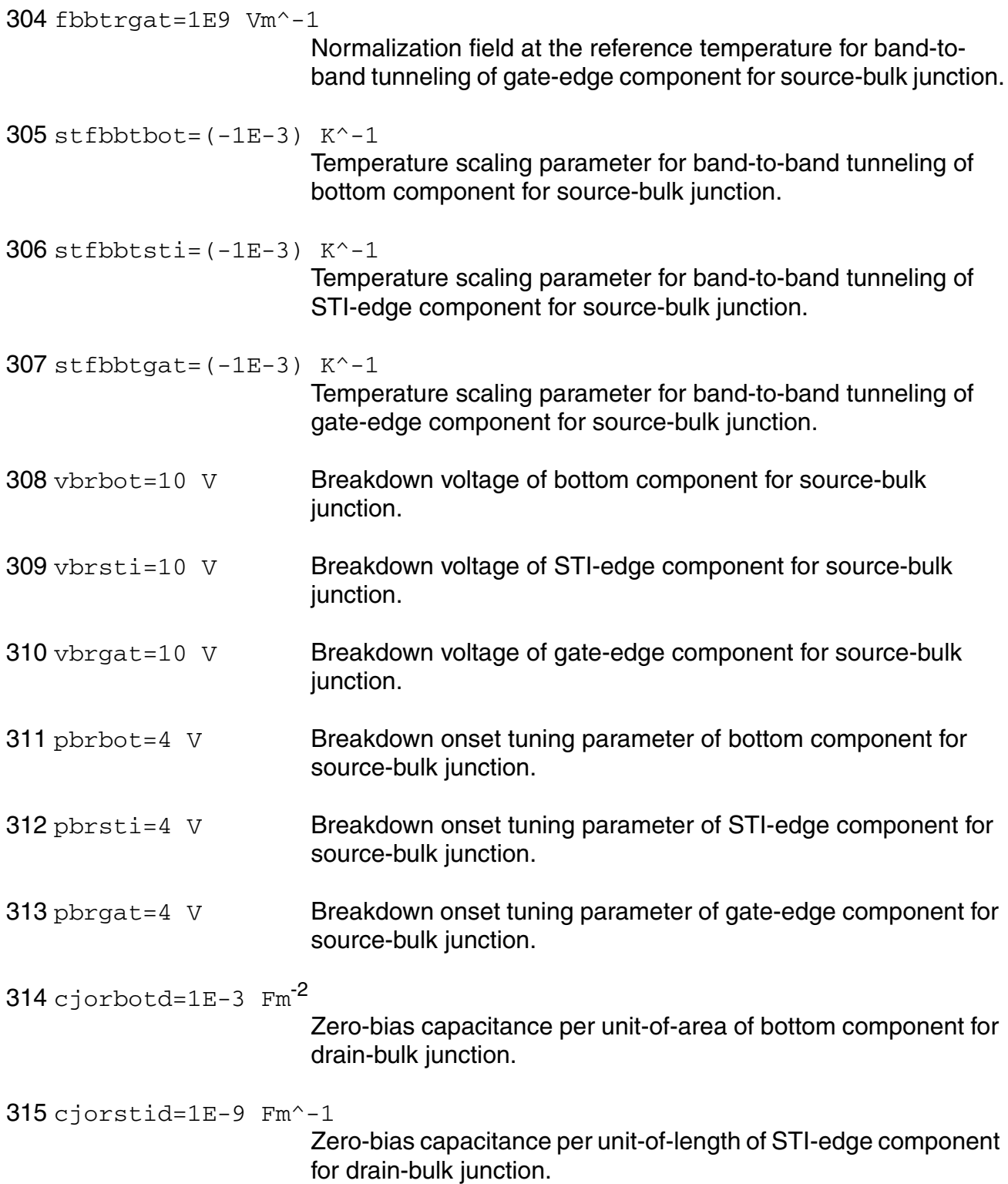

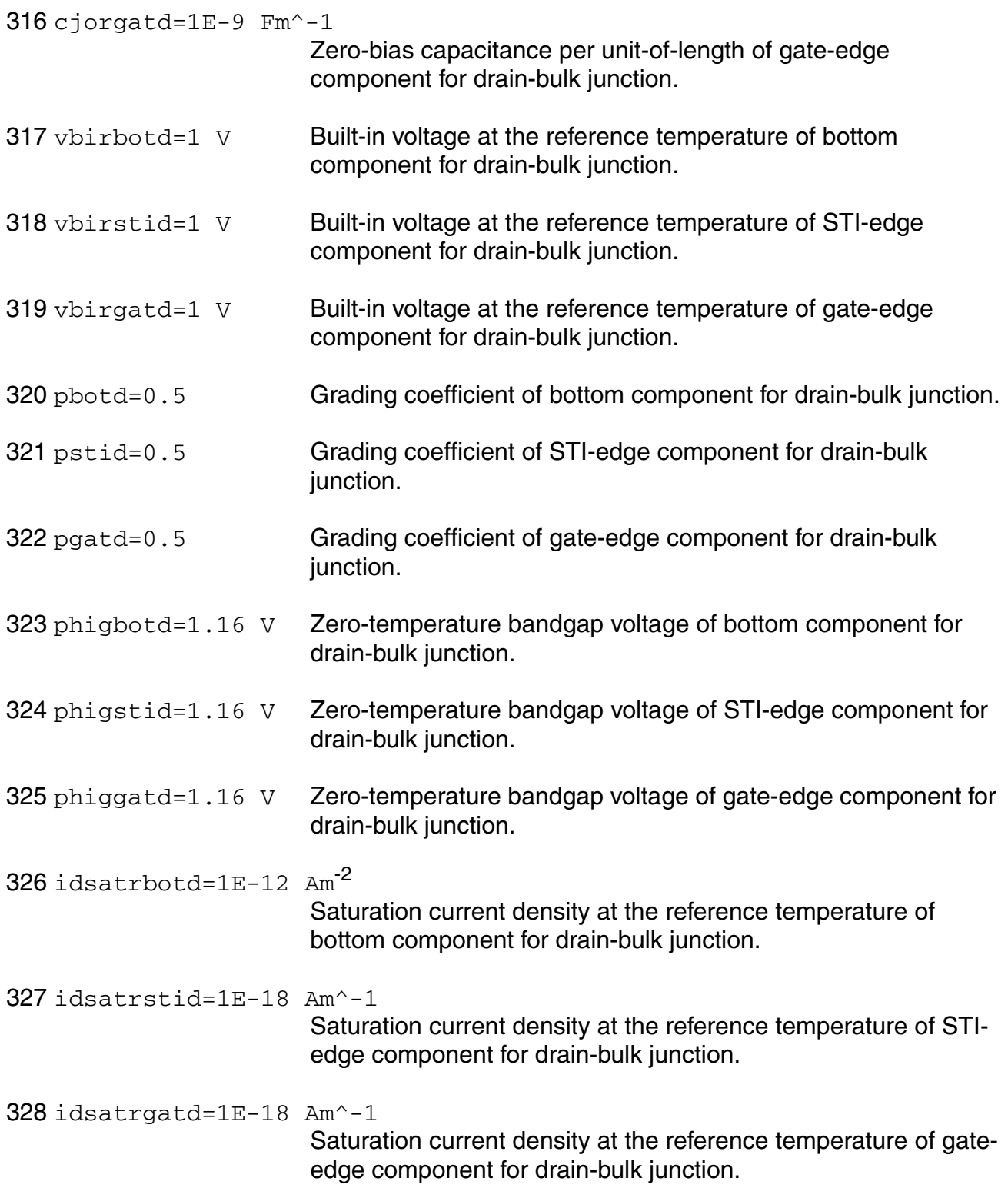

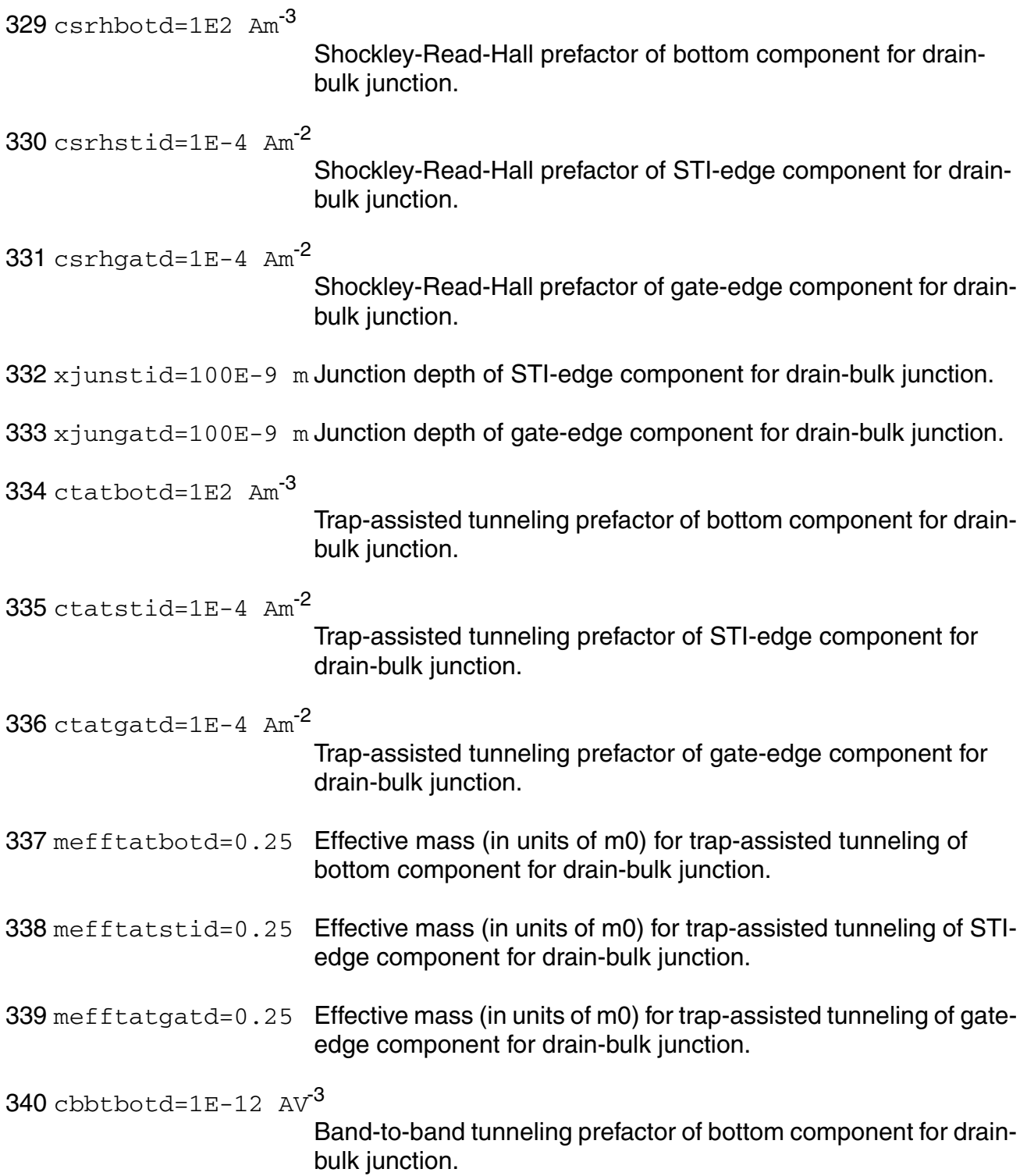

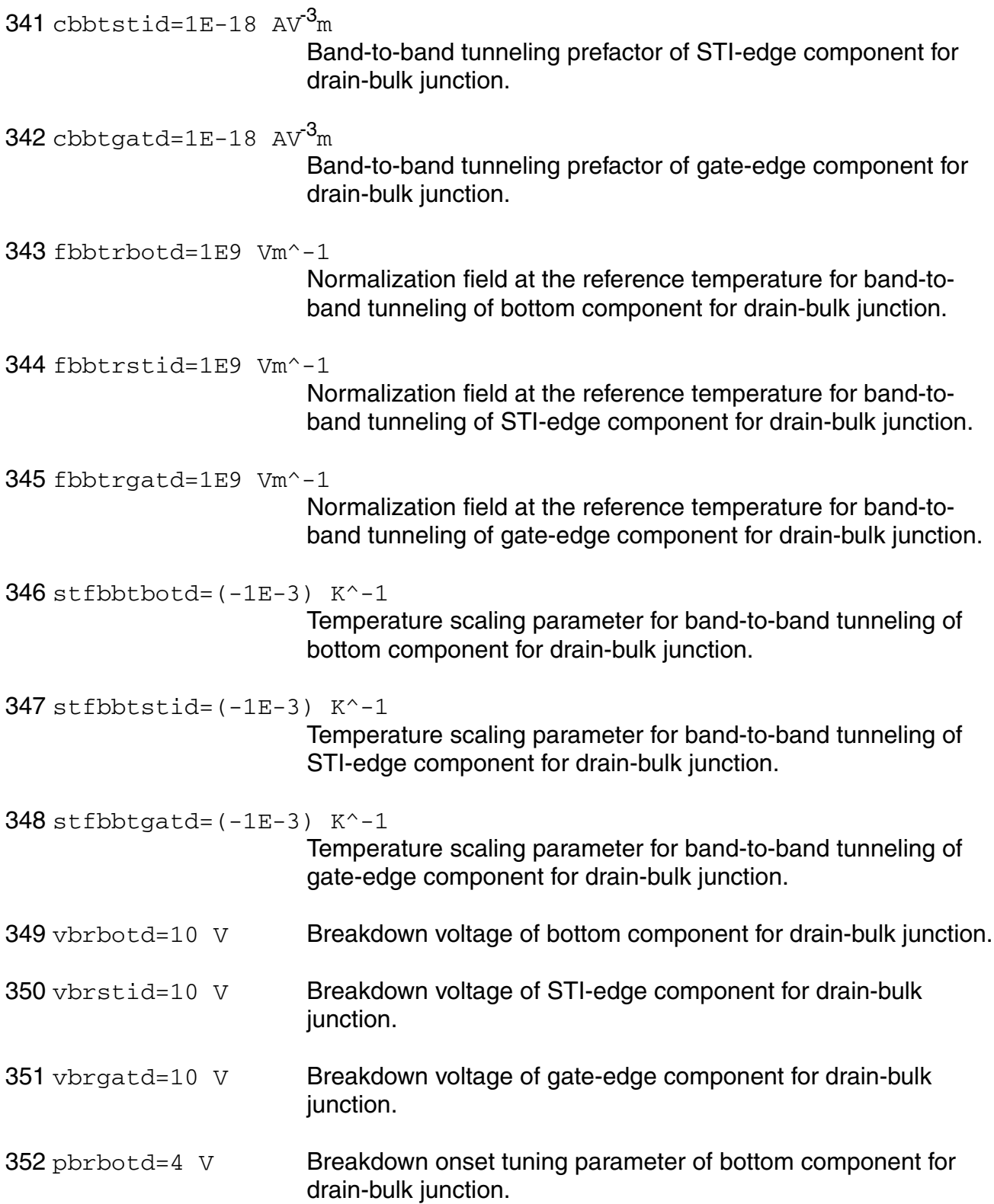

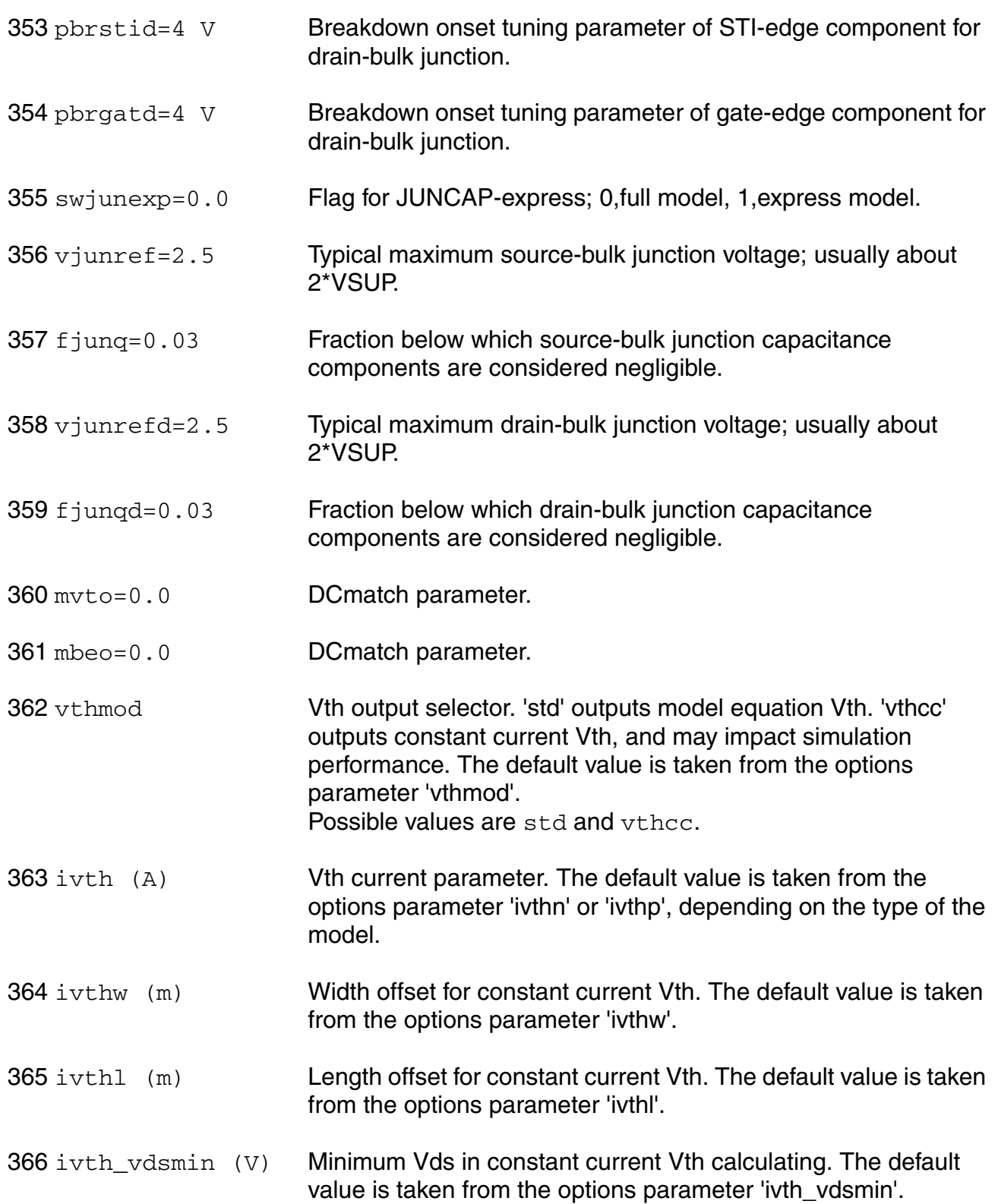

#### 367 noisemethod=oldcmi

Induced gate noise implementation . Possible values are oldcmi, subckt, and newcmi.

## **Output Parameters**

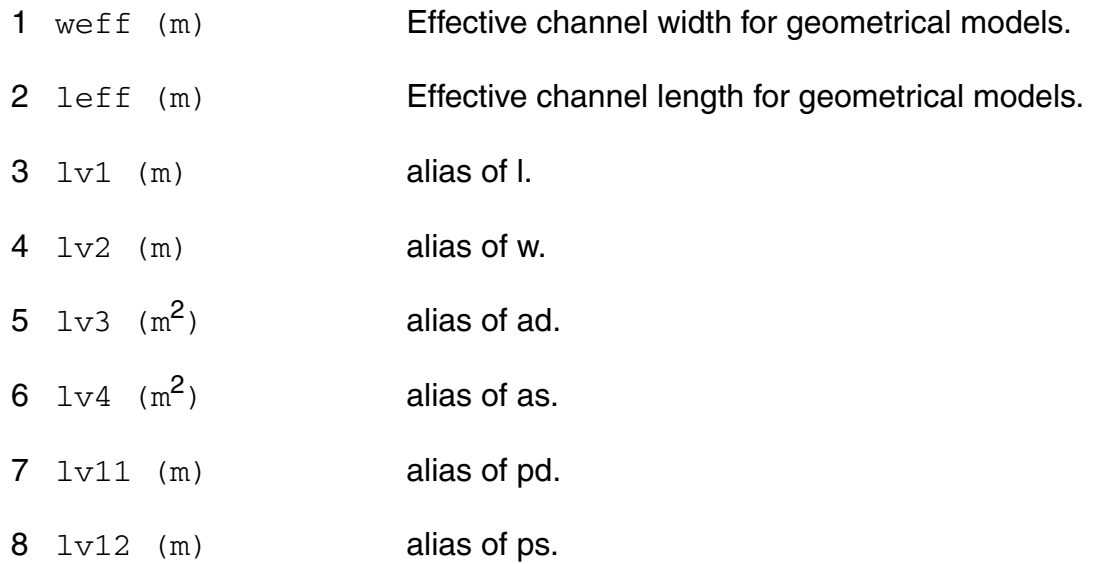

## **Operating-Point Parameters**

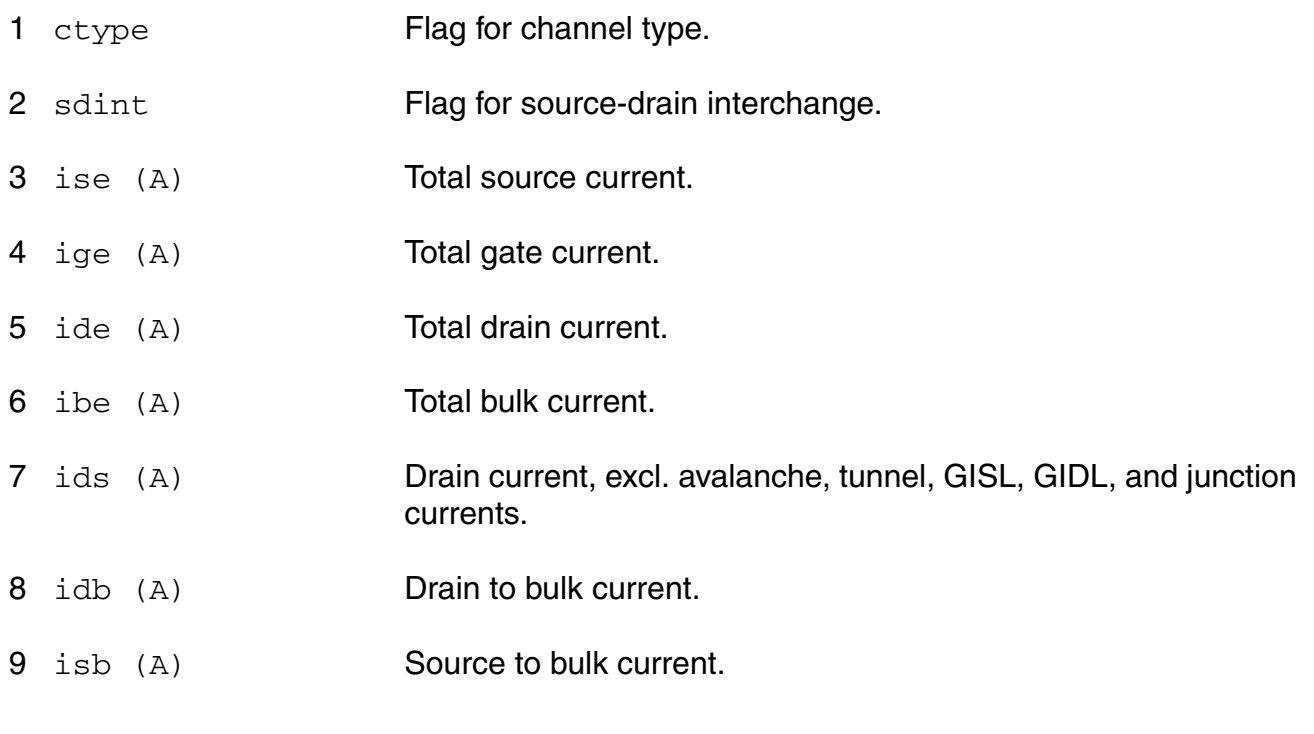

- igs (A) Gate-source tunneling current.
- igd (A) Gate-drain tunneling current.
- igb (A) Gate-bulk tunneling current.
- igcs (A) Gate-channel tunneling current (source component).
- igcd (A) Gate-channel tunneling current (drain component).
- iavl (A) Substrate current due to weak avelanche.
- igisl (A) Gate-induced source leakage current.
- igidl (A) Gate-induced drain leakage current.
- 18 ijs (A) Total source junction current.
- ijsbot (A) Source junction current (bottom component).
- ijsgat (A) Source junction current (gate-edge component).
- ijssti (A) Source junction current (STI-edge component).
- ijd  $(A)$  Total drain junction current.
- 23 ijdbot (A) Drain junction current (bottom component).
- ijdgat (A) Drain junction current (gate-edge component).
- ijdsti (A) Drain junction current (STI-edge component).
- 26 qg (Coul) **Intrinsic gate charge.**
- 27 qd (Coul) **Intrinsic drain charge.**
- 28 qb (Coul) **Intrinsic bulk charge.**
- 29 qs (Coul) **Intrinsic source charge.**
- qgs\_ov (Coul) Overlap charge for gate-source.
- qgd\_ov (Coul) Overlap charge for gate-drain.
- 32 qfgs (Coul) Total outerFringe + overlap for gate-source.
- $33 \text{ qfgd}$  (Coul) Total outerFringe + overlap for gate-drain.
- 34 qgb\_ov (Coul) Gate-bulk overlap charge.
- 35 qjun\_s (Coul) Junction charge on source side.
- 36 qjun\_d (Coul) Junction charge on drain side.
- 37 vds (V) Drain-source voltage.
- 38 vgs (V) Gate-source voltage.
- 39 vsb (V) Source-bulk voltage.
- 40 vto (V) Zero-bias threshold voltage.
- 41 vts (V) Threshold voltage including back bias effects.
- 42 vth (V) Threshold voltage including back bias and drain bias effects.
- 43 vgt (V) Effective gate drive voltage including back bias and drain bias effects.
- 44 vdss (V) Drain saturation voltage at actual bias.
- 45 vsat (V) Saturation limit.
- 46 pwr (W) Power at op point.
- 47  $\sigma$ m  $(1/\Omega)$  Transconductance.
- 48 gmb  $(1/\Omega)$  Substrate transconductance.
- 49  $qds$  (1/ $\Omega$ ) Output conductance.
- 50 gjs  $(1/\Omega)$  Source junction conductance.
- 51 gjd  $(1/\Omega)$  Drain junction conductance.
- 52 cdd (F) Drain capacitance.

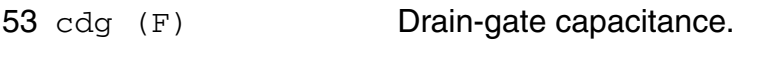

- 54 cds (F) Drain-source capacitance.
- 55 cdb (F) Drain-bulk capacitance.
- 56 cgd (F) Gate-drain capacitance.
- 57 cgg (F) Gate capacitance.
- 58 cgs (F) Gate-source capacitance.
- 59 cgb (F) Gate-bulk capacitance.
- 60 csd (F) Source-drain capacitance.
- 61 csg (F) Source-gate capacitance.
- 62 css (F) Source capacitance.
- 63 csb (F) Source-bulk capacitance.
- 64 cbd (F) Bulk-drain capacitance.
- 65 cbg (F) Bulk-gate capacitance.
- 66 cbs (F) Bulk-source capacitance.
- 67 cbb (F) Bulk capacitance.
- 68 cgsol (F) Total gate-source overlap capacitance.
- 69 cgdol (F) Total gate-drain overlap capacitance.
- 70 cgbol (F) Total gate-bulk overlap capacitance.
- 71 cjs (F) Total source junction capacitance.
- 72 cjsbot (F) Source junction capacitance (bottom component).
- 73 cjsgat (F) Source junction capacitance (gate-edge component).
- 74 cjssti (F) Source junction capacitance (STI-edge component).

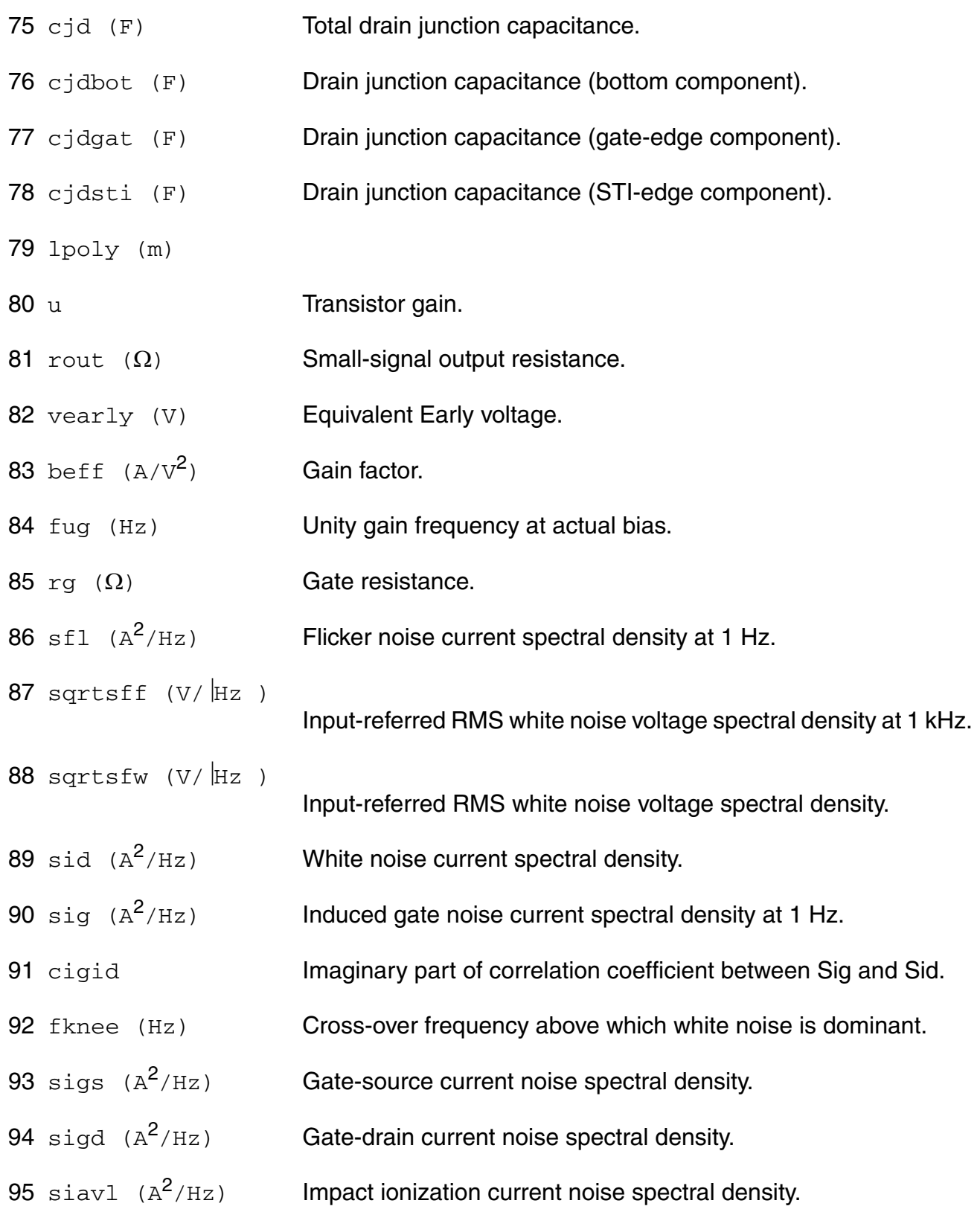

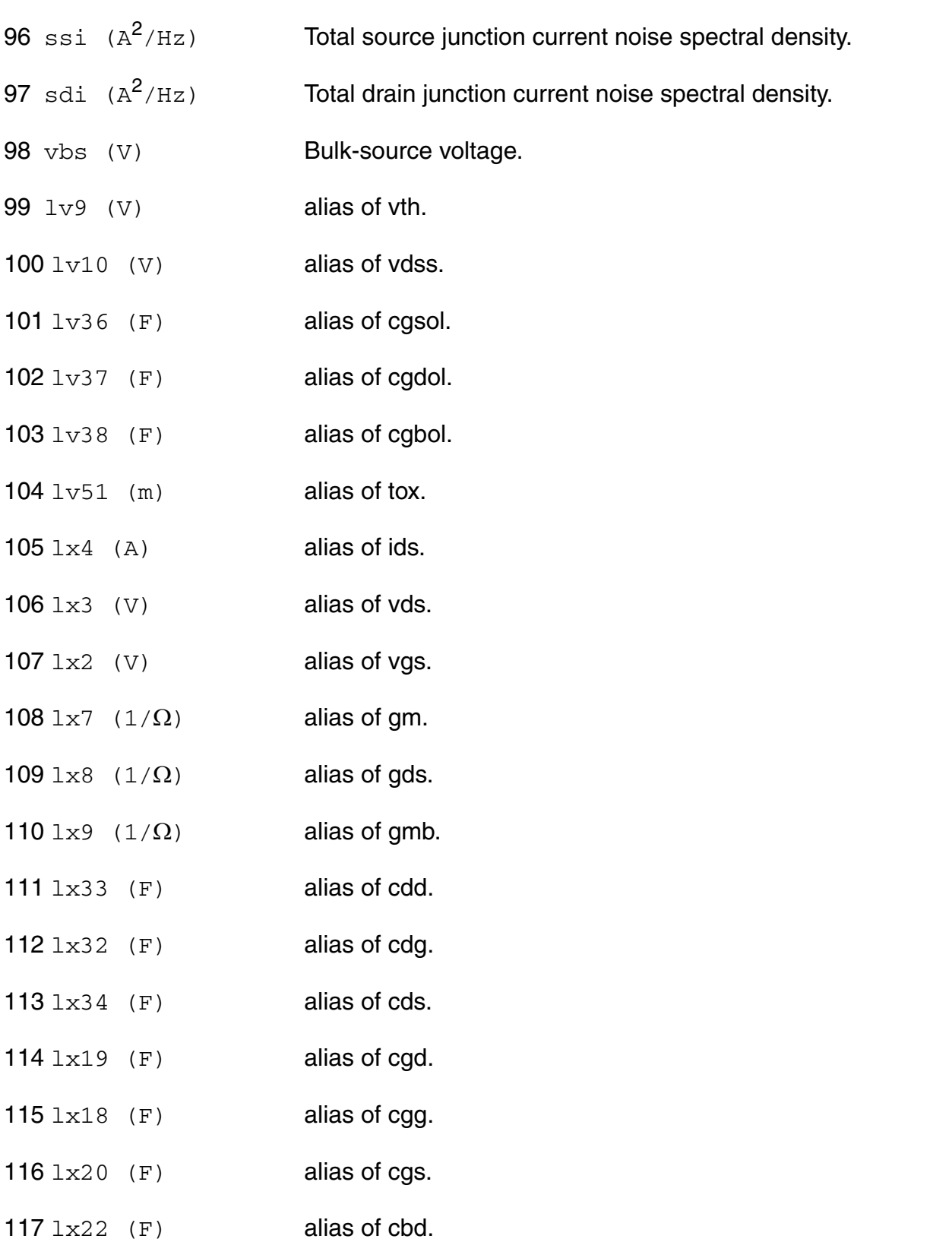

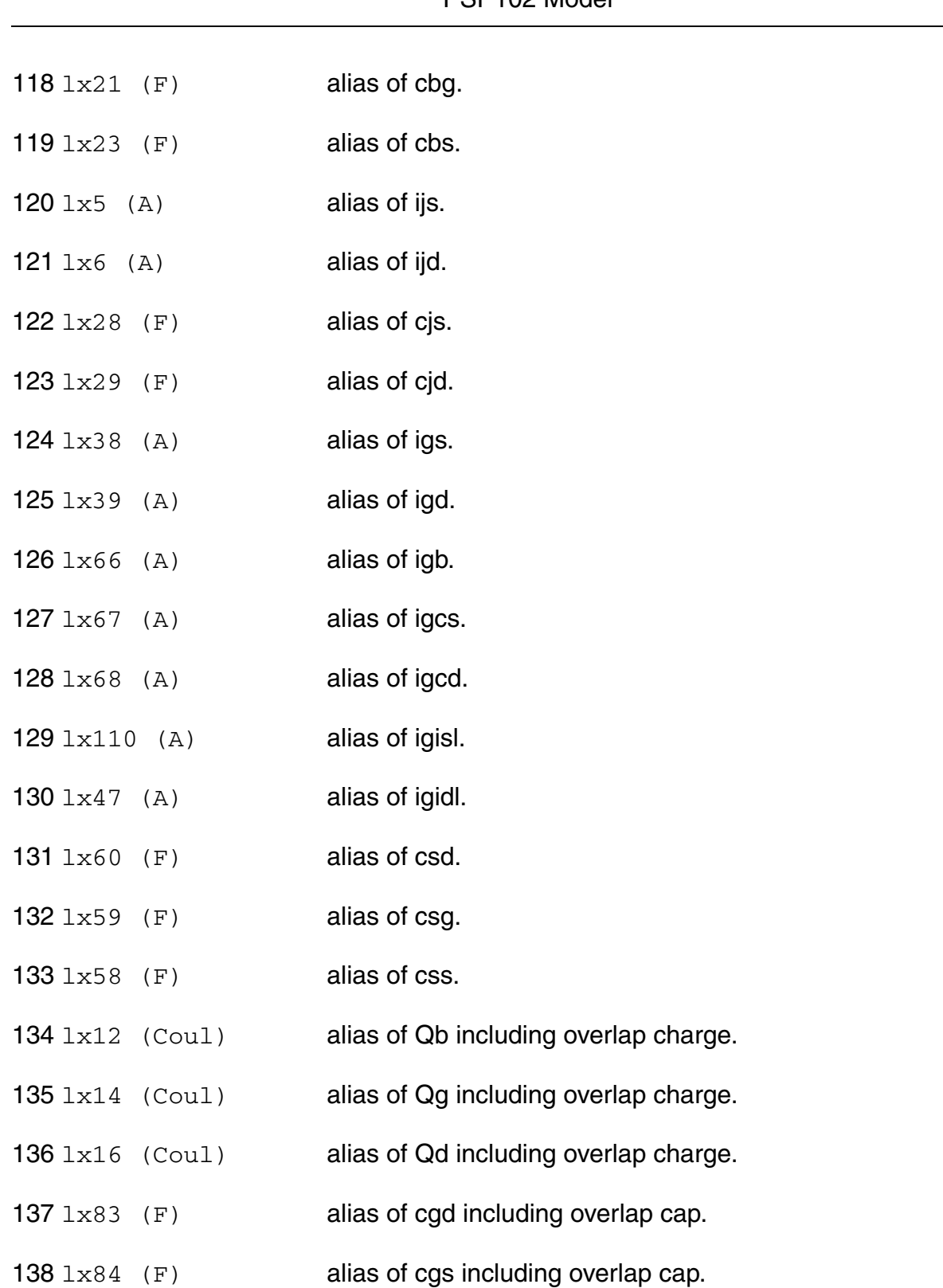
#### **Parameter Index**

In the following index,  $I$  refers to instance parameters, M refers to the model parameters section,  $\circ$  refers to the output parameters section, and  $\circ$ P refers to the operating point parameters section. The number indicates where to look in the appropriate section to find the description for that parameter. For example, a reference of M-35 means the 35th model parameter.

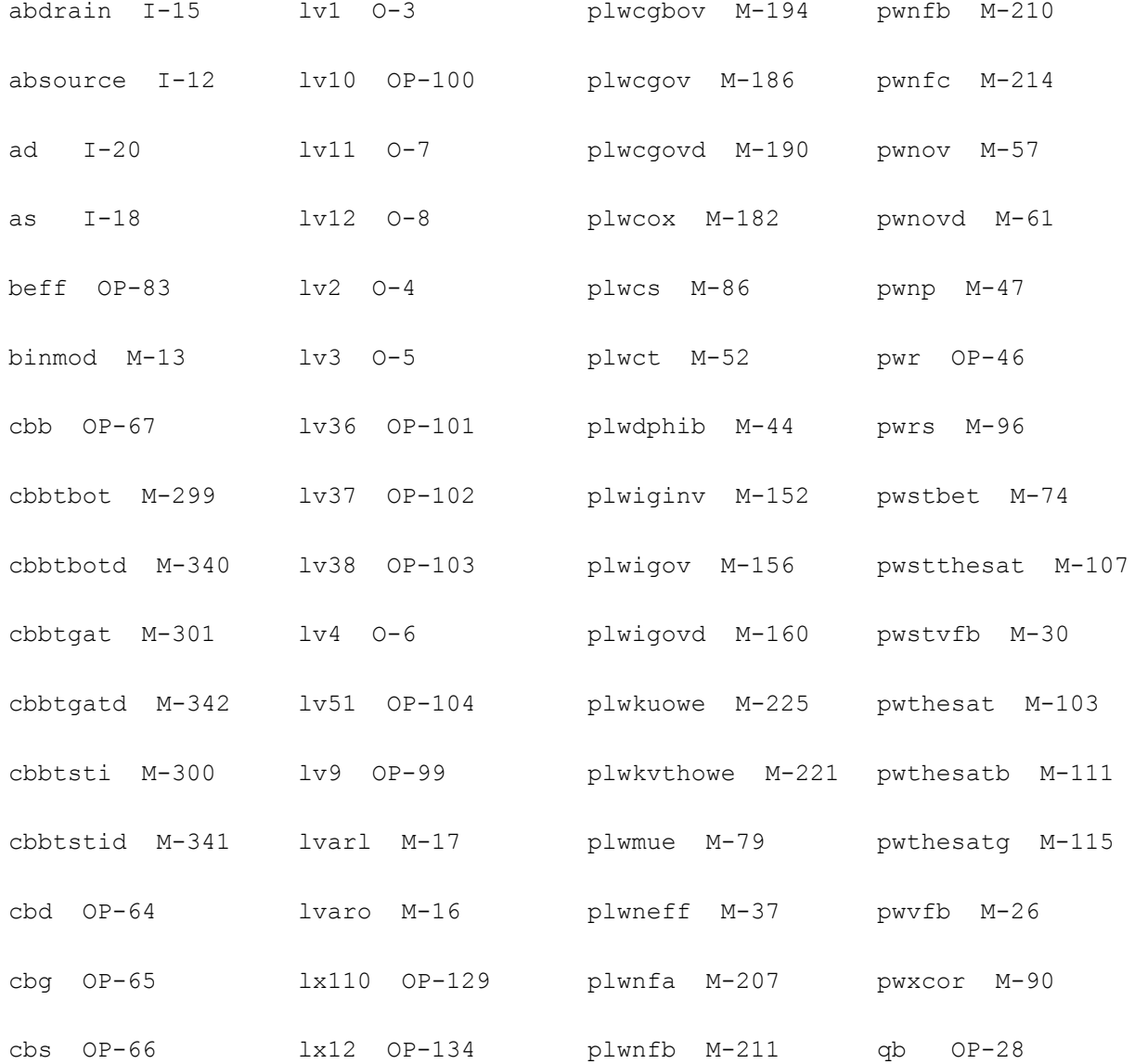

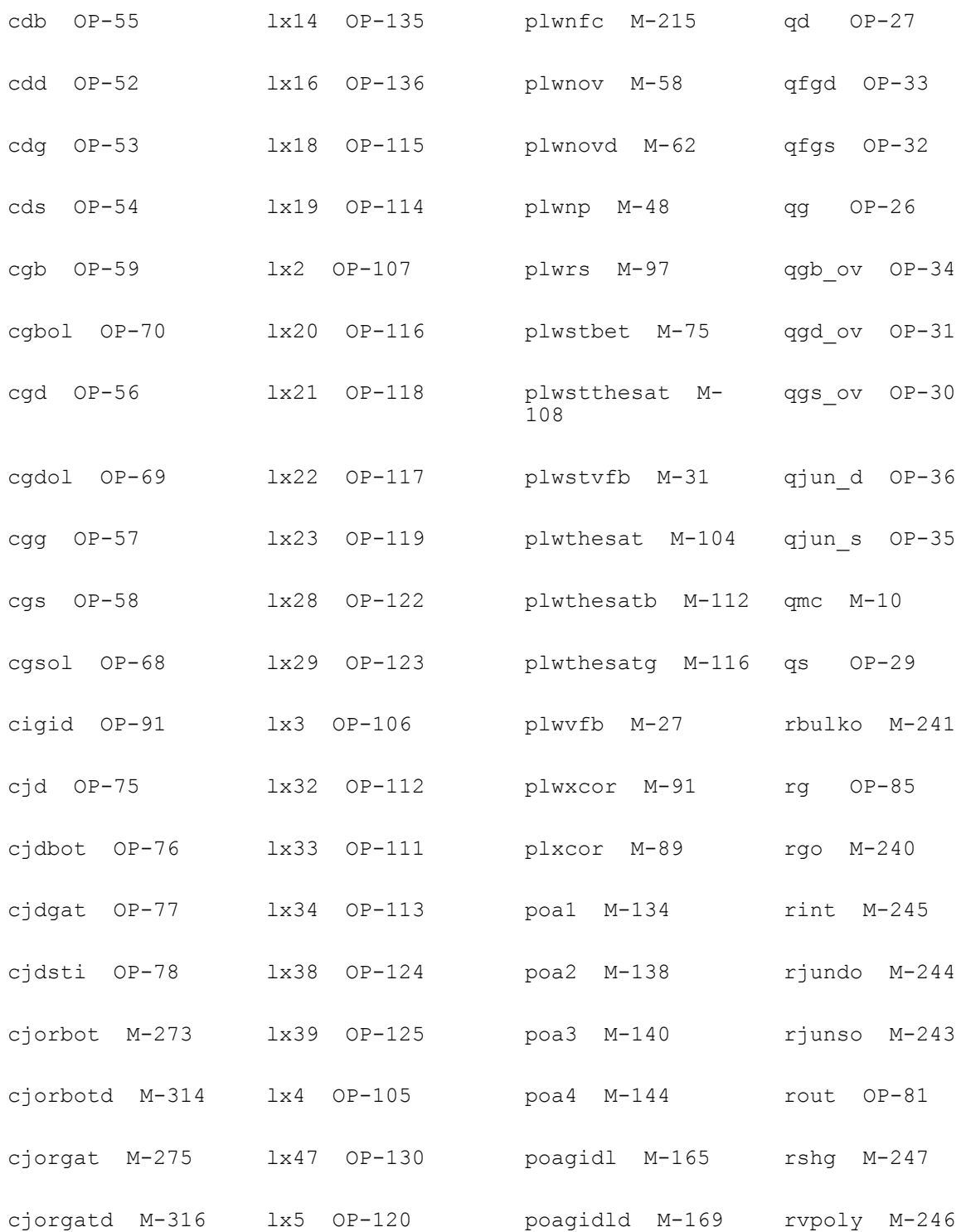

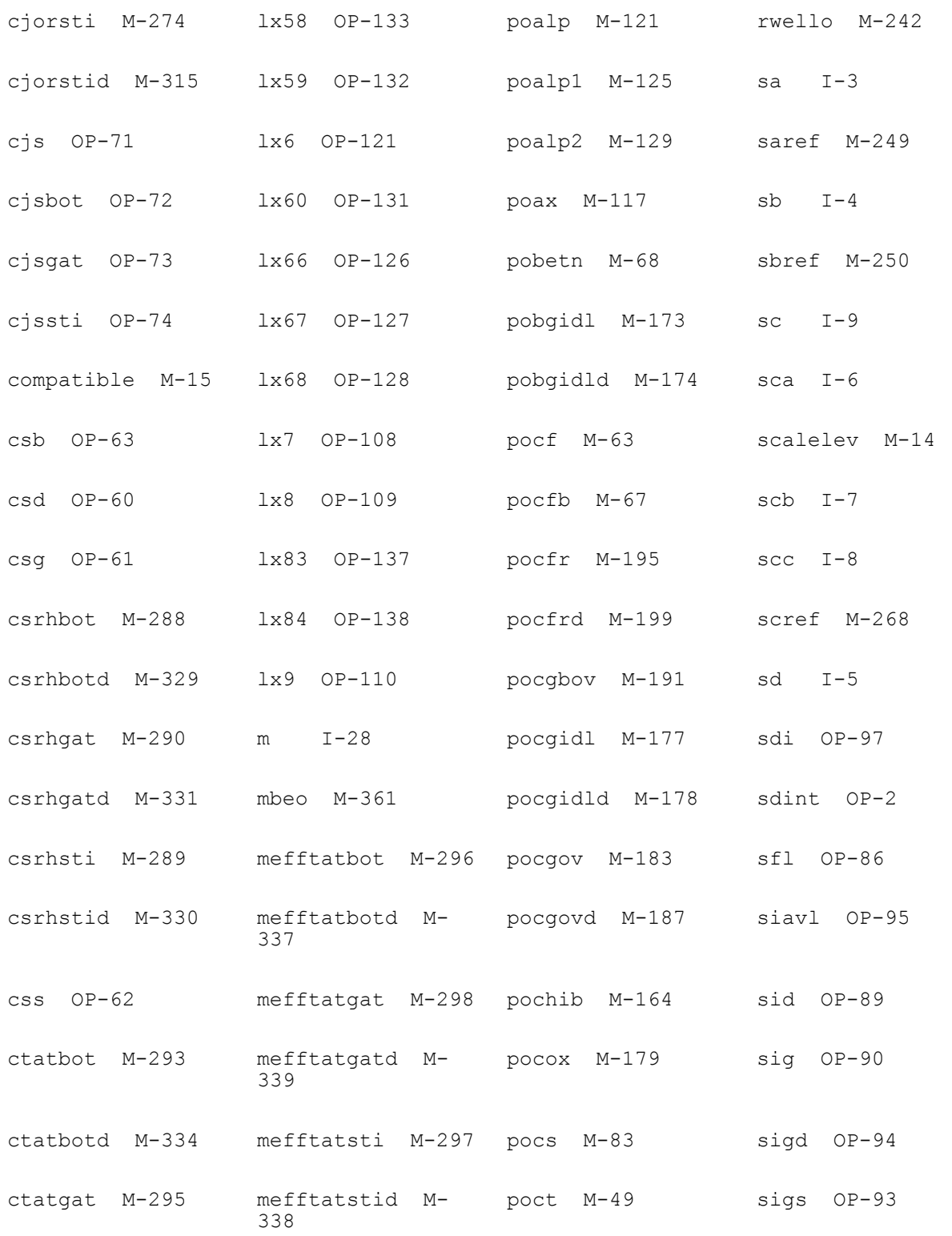

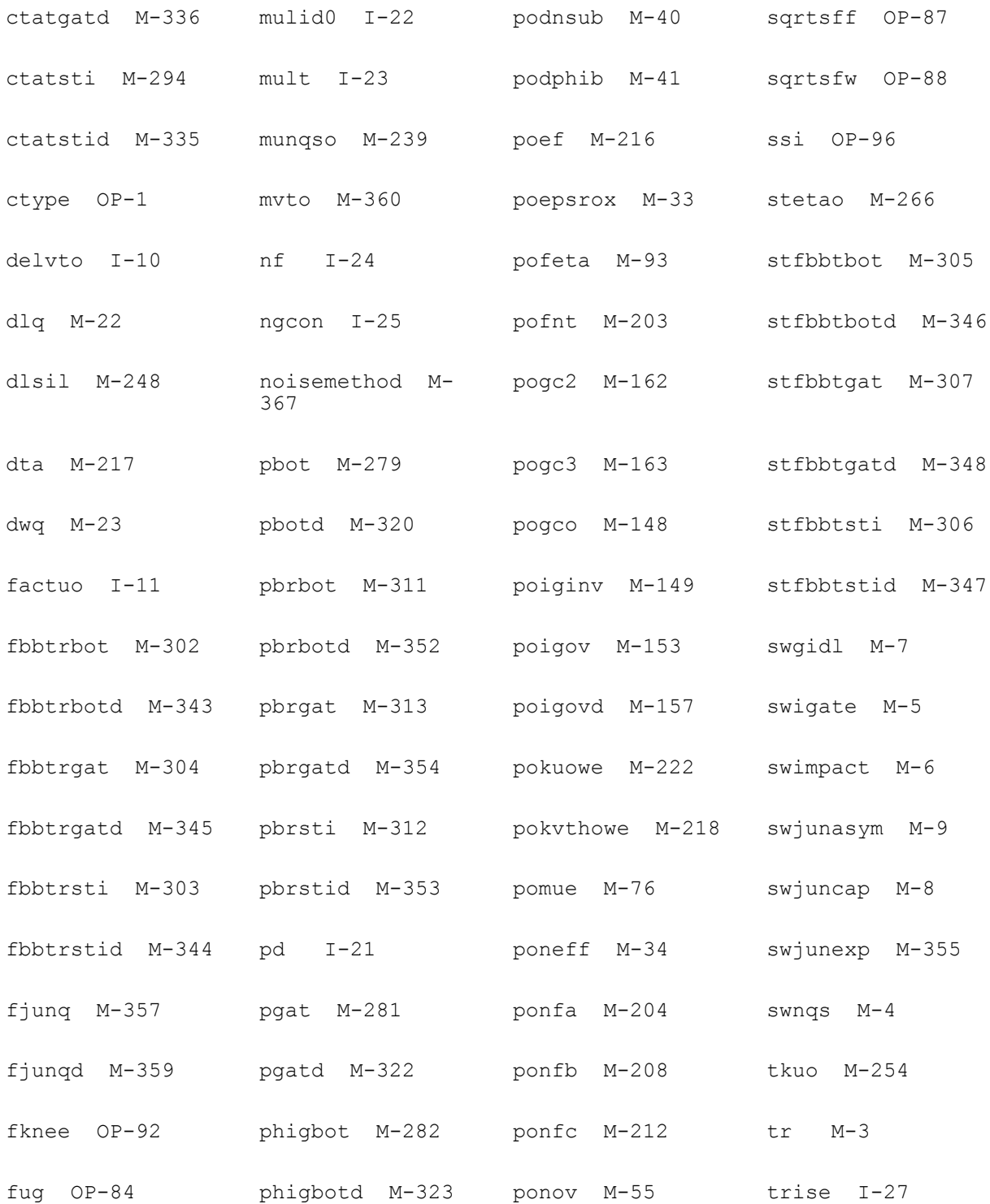

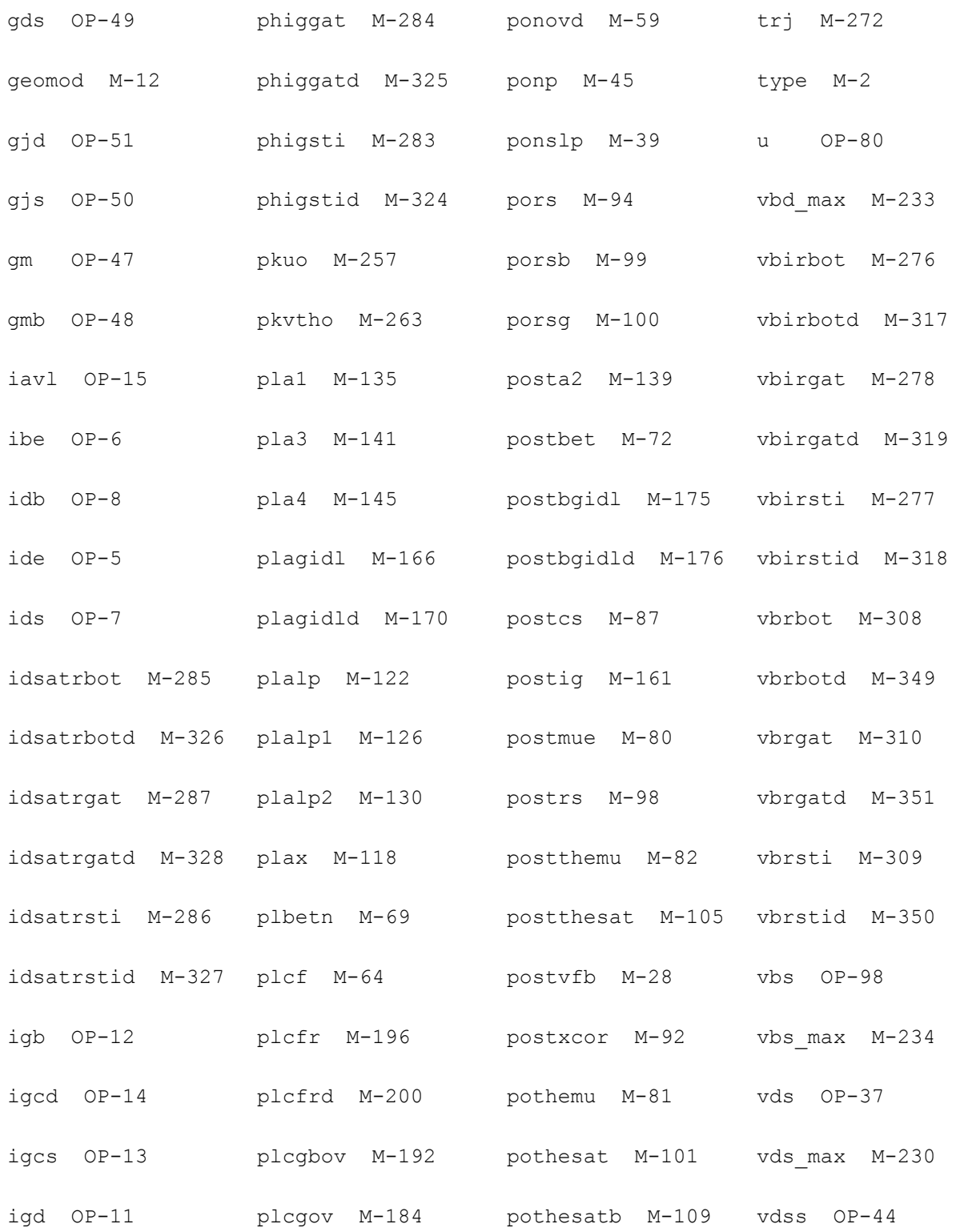

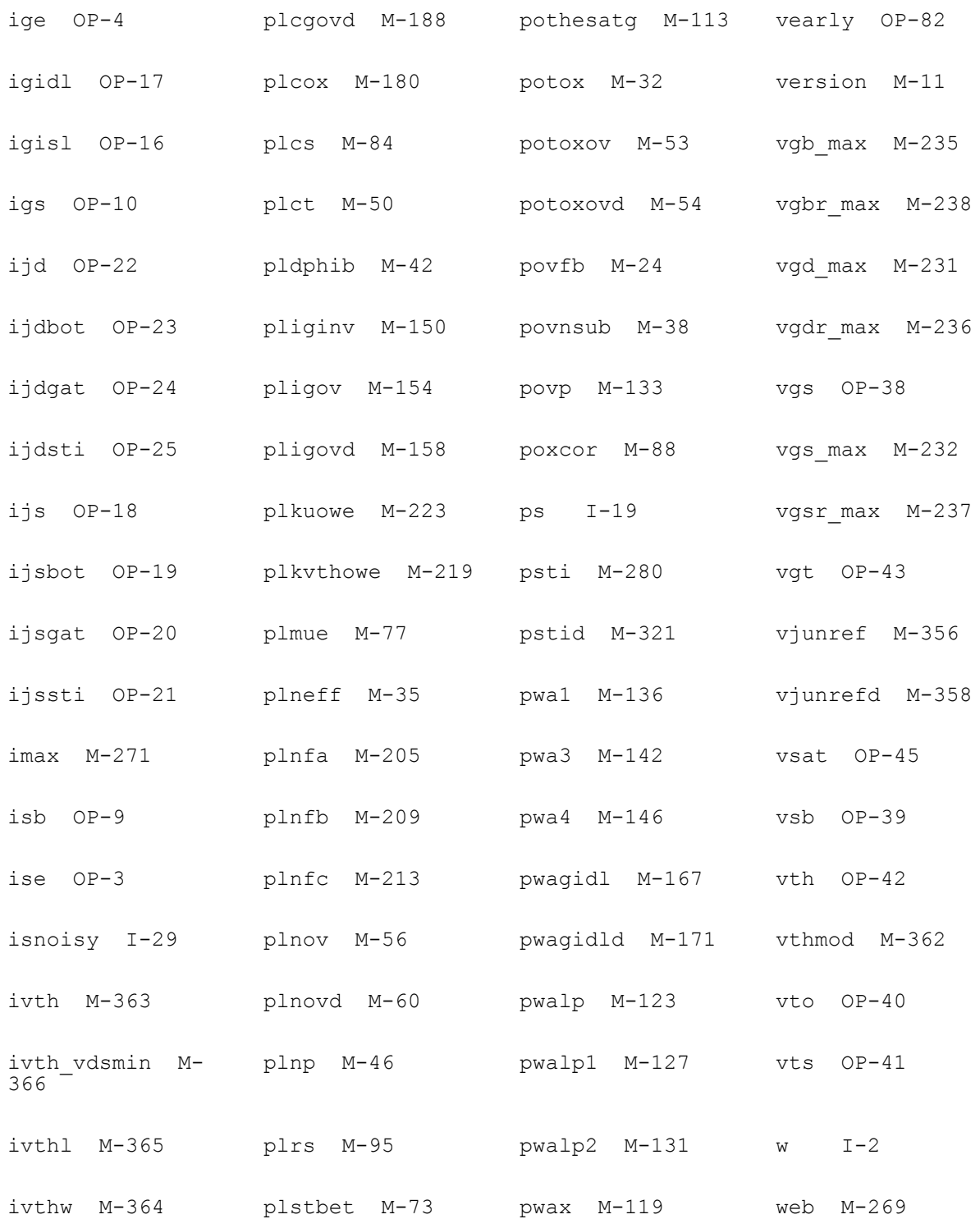

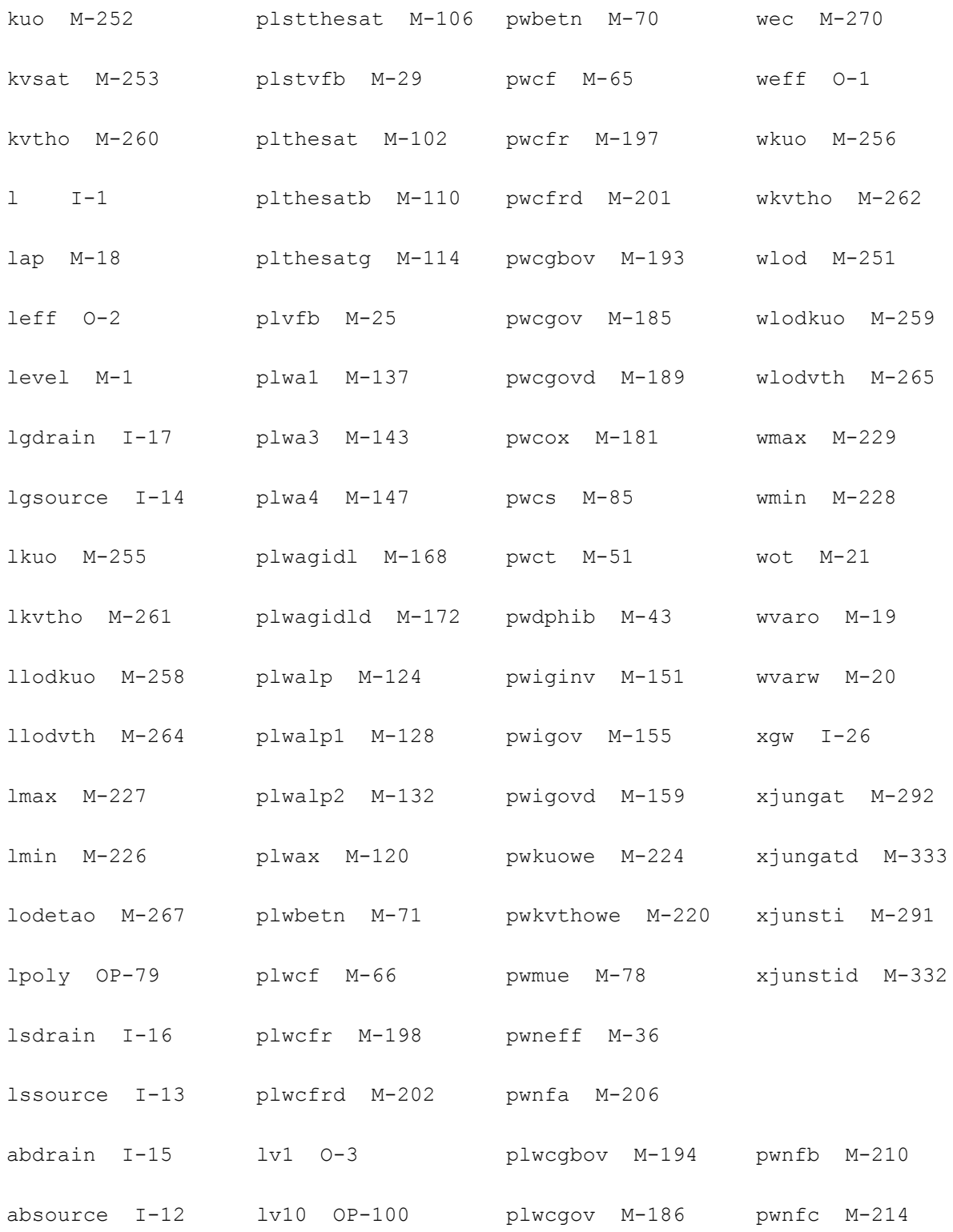

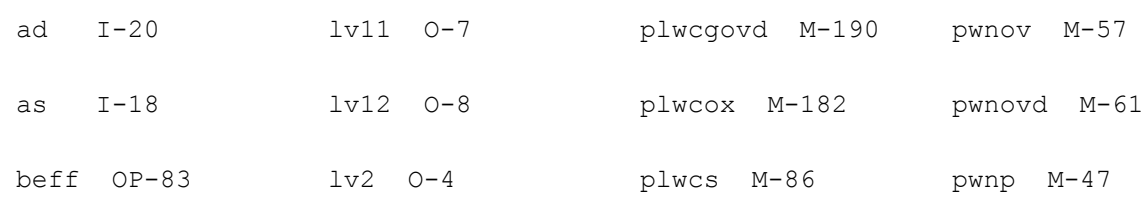

# **PSP local MOSFET Model (psp102e)**

This is SiMKit 4.0.1.

This device is supported within altergroups.

This device is dynamically loaded from the shared object /vobs/spectre\_dev/tools.lnx86/cmi/ lib/5.0.doc/libphilips\_sh.so

## **Instance Definition**

Name d g s b ModelName parameter=value ...

# **Instance Parameters**

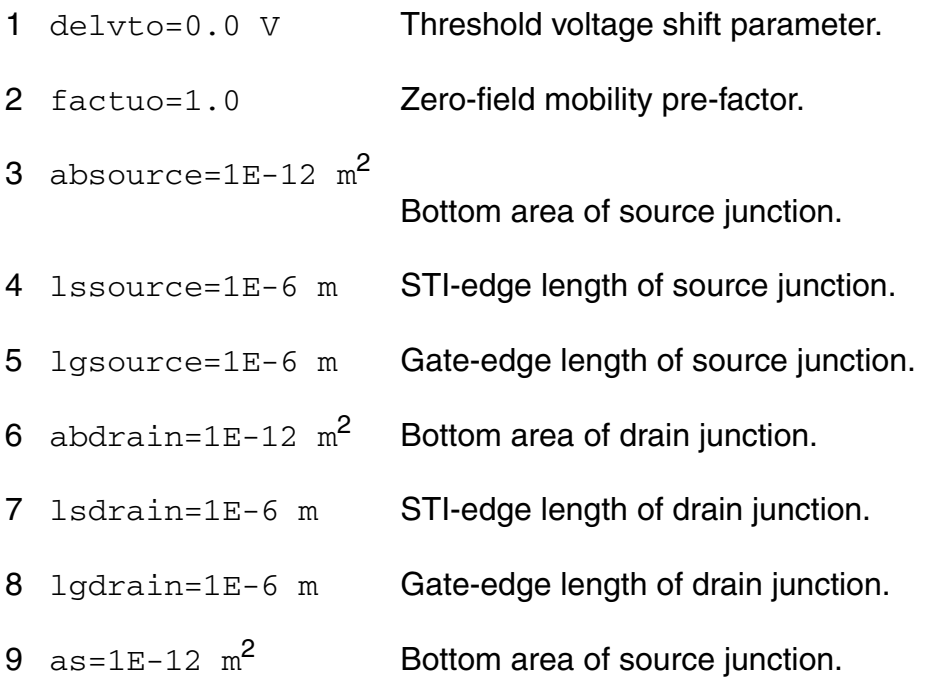

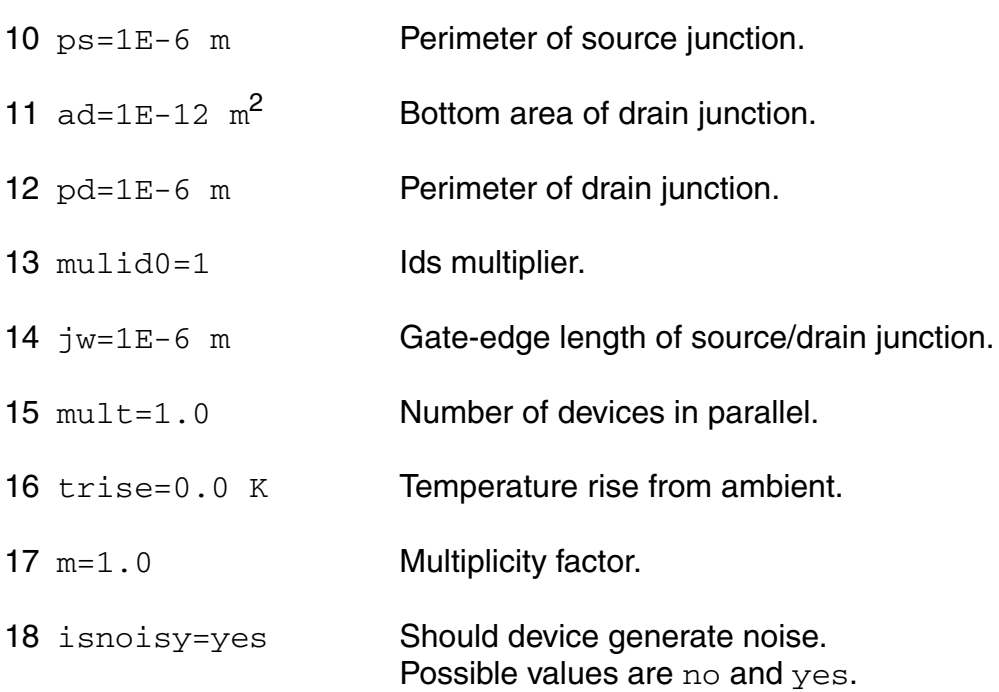

## **Model Definition**

model modelName psp102e parameter=value ...

# **Model Parameters**

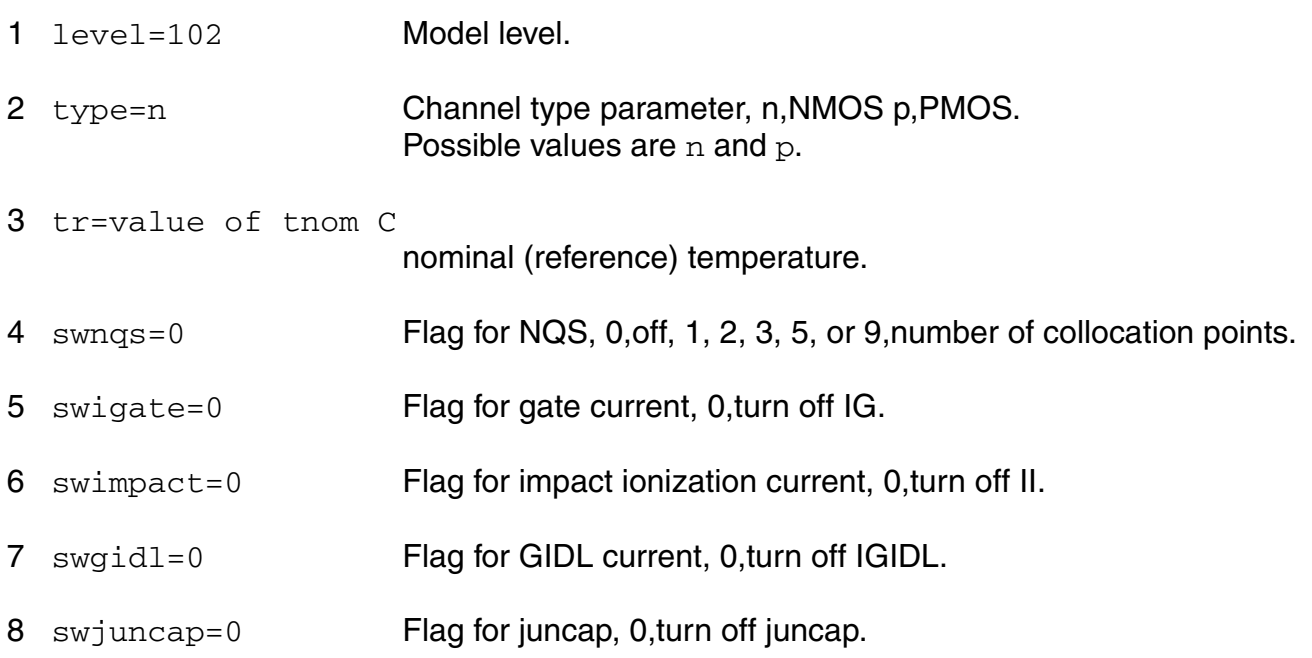

### **Virtuoso Simulator Components and Device Models Reference** PSP102 Model

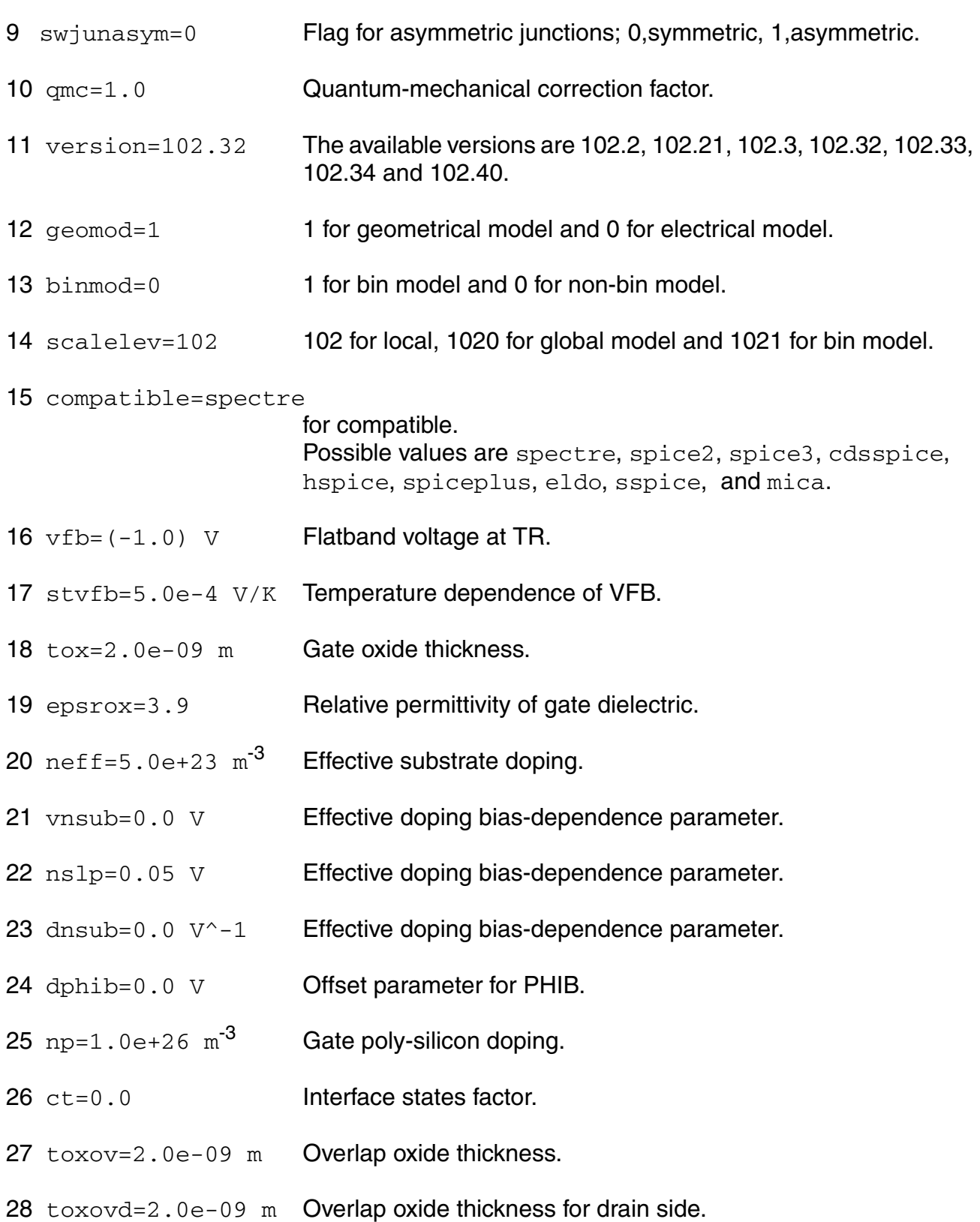

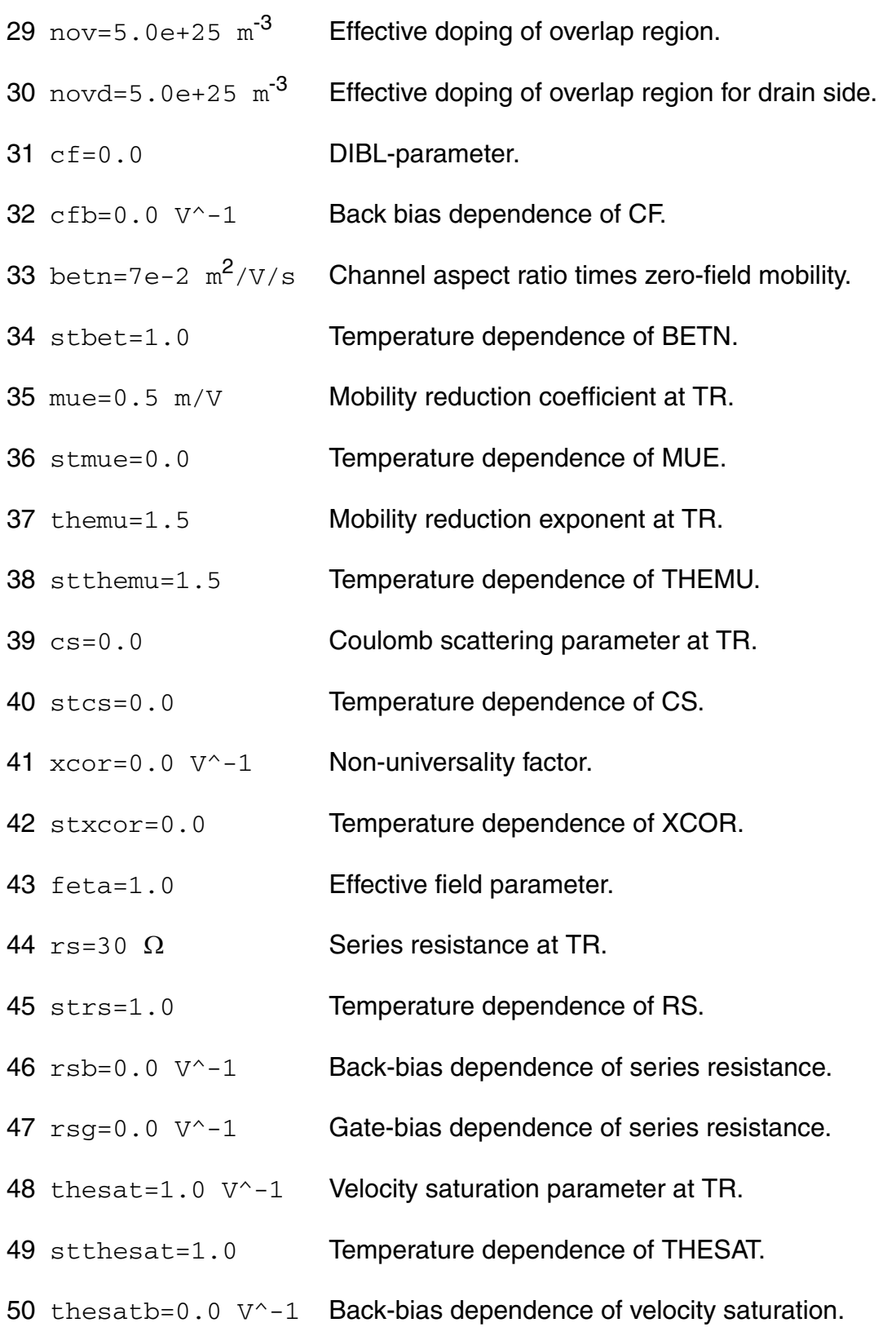

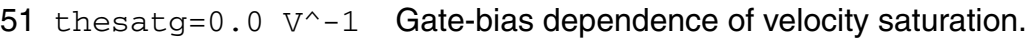

- ax=3.0 Linear/saturation transition factor.
- alp=0.01 CLM pre-factor.
- alp1=0.00 V CLM enhancement factor above threshold.
- 55  $a1p2=0.00 V^{\prime}-1$  CLM enhancement factor below threshold.
- vp=0.05 V CLM logarithm dependence factor.
- a1=1.0 Impact-ionization pre-factor.
- a2=10.0 V Impact-ionization exponent at TR.
- sta2=0.0 V Temperature dependence of A2.
- a3=1.0 Saturation-voltage dependence of impact-ionization.
- 61  $a4=0.0 \text{ V}$ <sup>-</sup> $-0.5$  Back-bias dependence of impact-ionization.

gco=0.0 Gate tunnelling energy adjustment.

- 63 iginv=0.0  $\AA$  Gate channel current pre-factor.
- igov=0.0 A Gate overlap current pre-factor.
- igovd=0.0 A Gate overlap current pre-factor for drain side.
- stig=2.0 Temperature dependence of IGINV and IGOV.
- gc2=0.375 Gate current slope factor.
- gc3=0.063 Gate current curvature factor.
- chib=3.1 V Tunnelling barrier height.
- 70 agidl=0.0  $A/V^3$  GIDL pre-factor.
- 71 agidld=0.0  $A/V^3$  GIDL pre-factor for drain side.
- 72 bgidl=41.0 V GIDL probability factor at TR.

### **Virtuoso Simulator Components and Device Models Reference** PSP102 Model

- 73 bgidld=41.0 V GIDL probability factor at TR for drain side.
- 74 stbgidl=0.0 V/K Temperature dependence of BGIDL.
- 75 stbgidld=0.0 V/K Temperature dependence of BGIDL for drain side.
- 76 cgidl=0.0 Back-bias dependence of GIDL.
- 77 cgidld=0.0 Back-bias dependence of GIDL for drain side.
- 78 cox=1.0e-14 F Oxide capacitance for intrinsic channel.
- 79 cgov=1.0e-15 F Oxide capacitance for gate-drain/source overlap.
- 80 cgovd=1.0e-15 F Oxide capacitance for gate-drain overlap.
- 81 cgbov=0.0 F Cxide capacitance for gate-bulk overlap.
- 82 cfr=0.0 F **Outer fringe capacitance.**
- 83 cfrd=0.0 F **Outer fringe capacitance for drain side.**
- 84 fnt=1.0 Thermal noise coefficient.
- 85 nfa=8.0e+22  $V^{\wedge}-1/m^4$

First coefficient of flicker noise.

86 nfb=3.0e+07  $V^{\hat{ }}$ -1/m<sup>2</sup>

Second coefficient of flicker noise.

- 87  $nfc=0.0$   $V^{\prime}-1$  Third coefficient of flicker noise.
- 88 ef=1.0 Flicker noise frequency exponent.
- 89 munqs=1.0 Relative mobility for NQS modeling.
- 90  $\text{rg}=0.0 \Omega$  Gate resistance.
- 91  $r$ bulk=0.0  $\Omega$  Bulk resistance between node BP and BI.
- 92  $rwell = 0.0 \Omega$  Well resistance between node BI and B.
- 93  $rjuns=0.0 \Omega$  Source-side bulk resistance between node BI and BS.

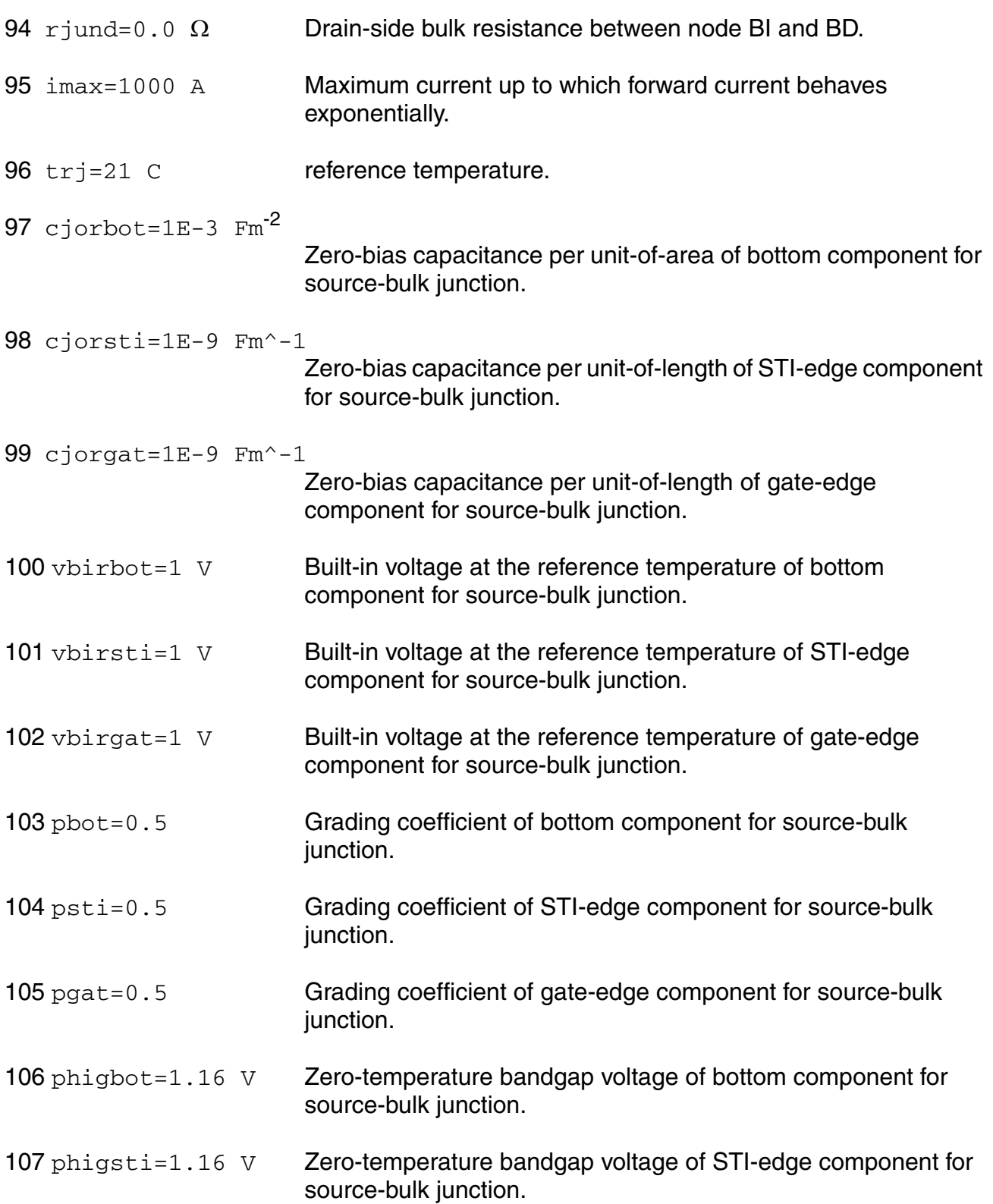

### **Virtuoso Simulator Components and Device Models Reference** PSP102 Model

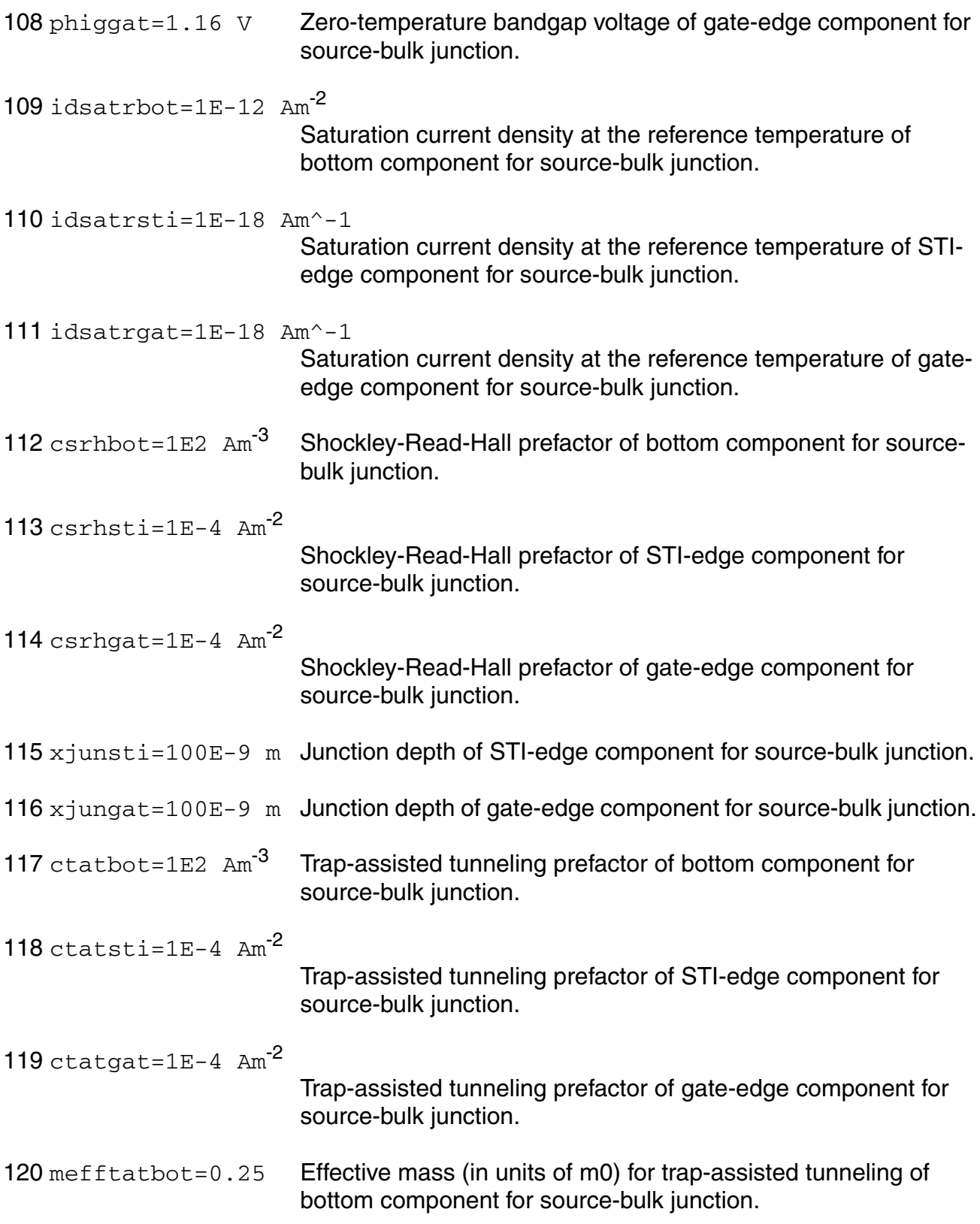

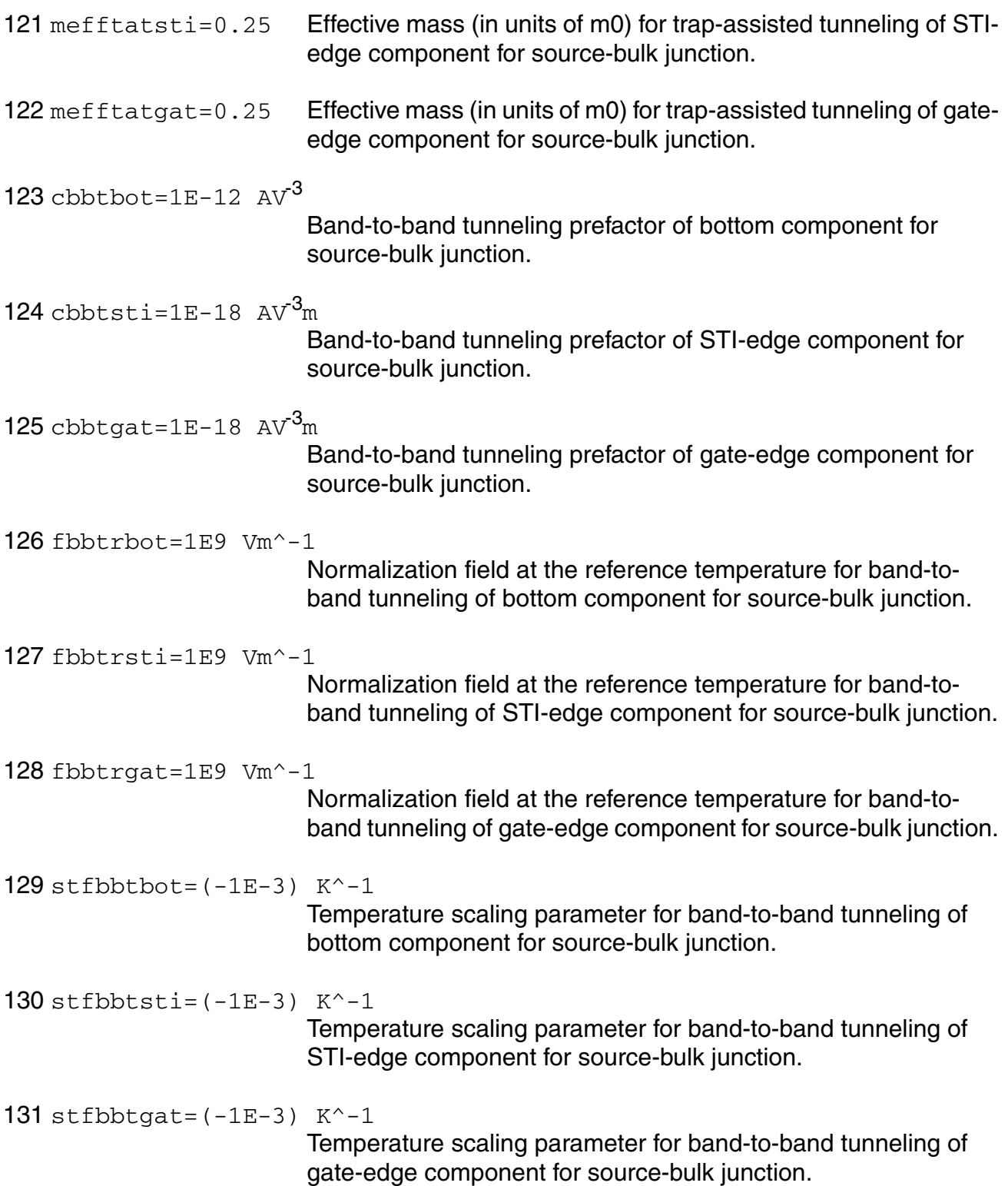

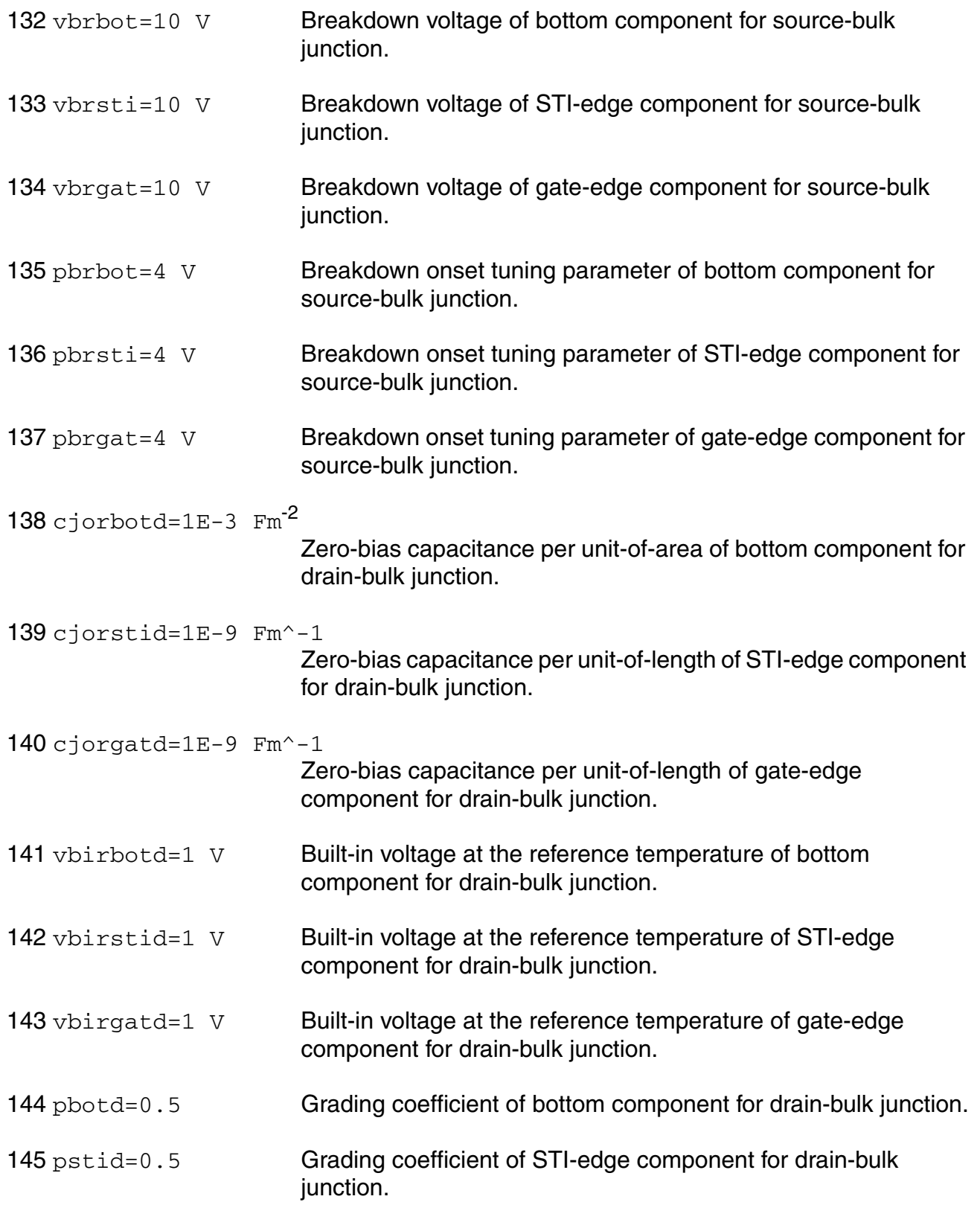

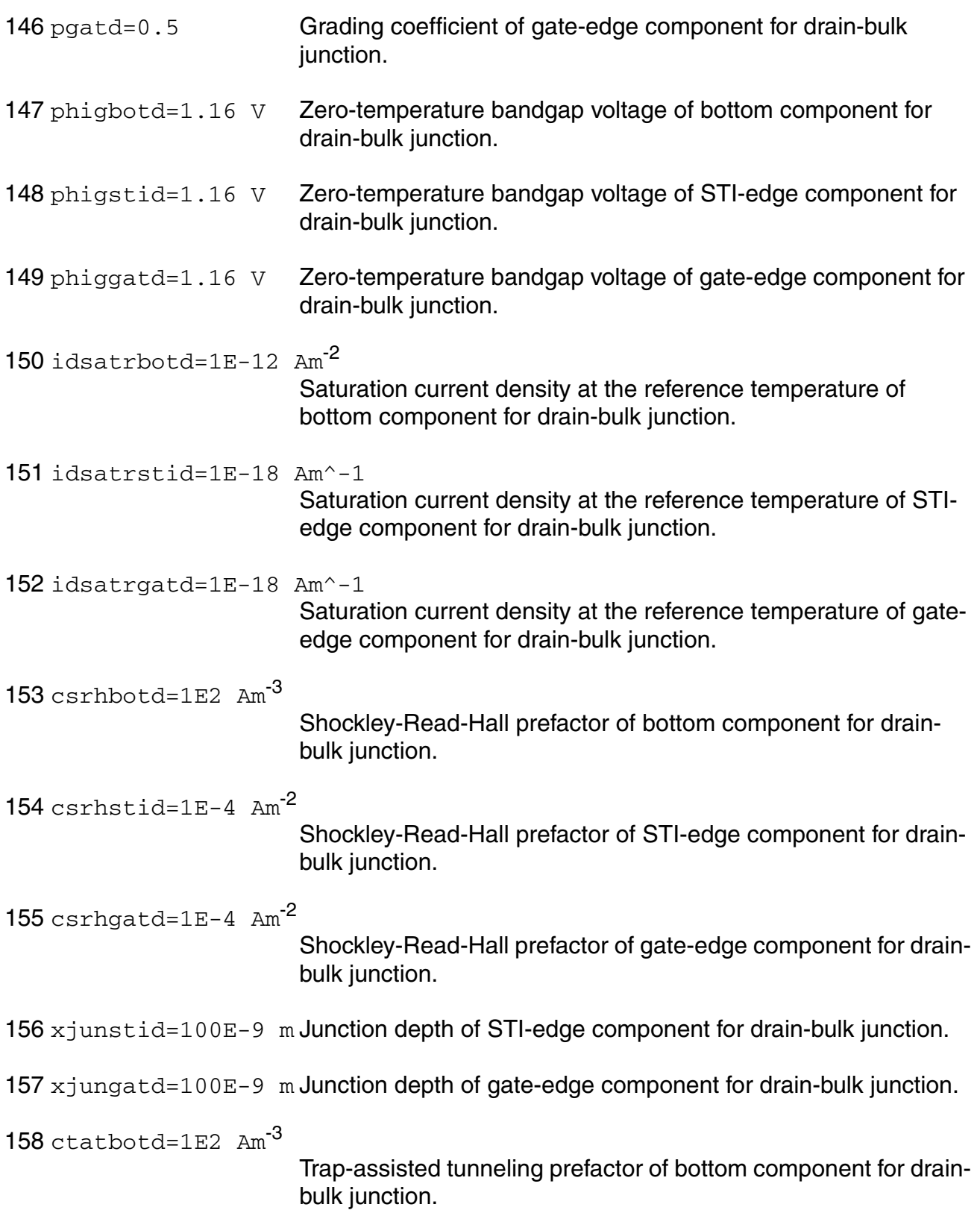

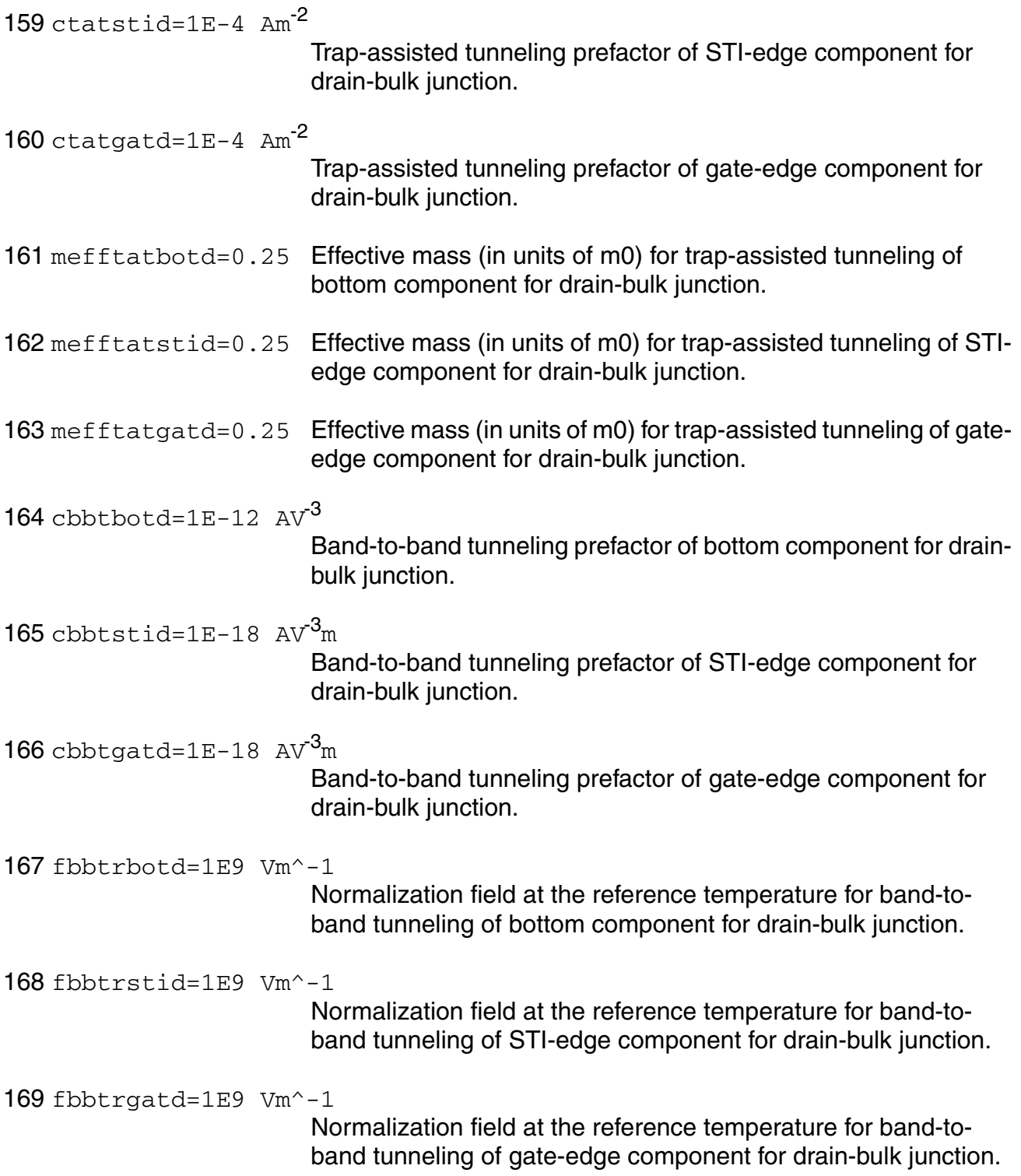

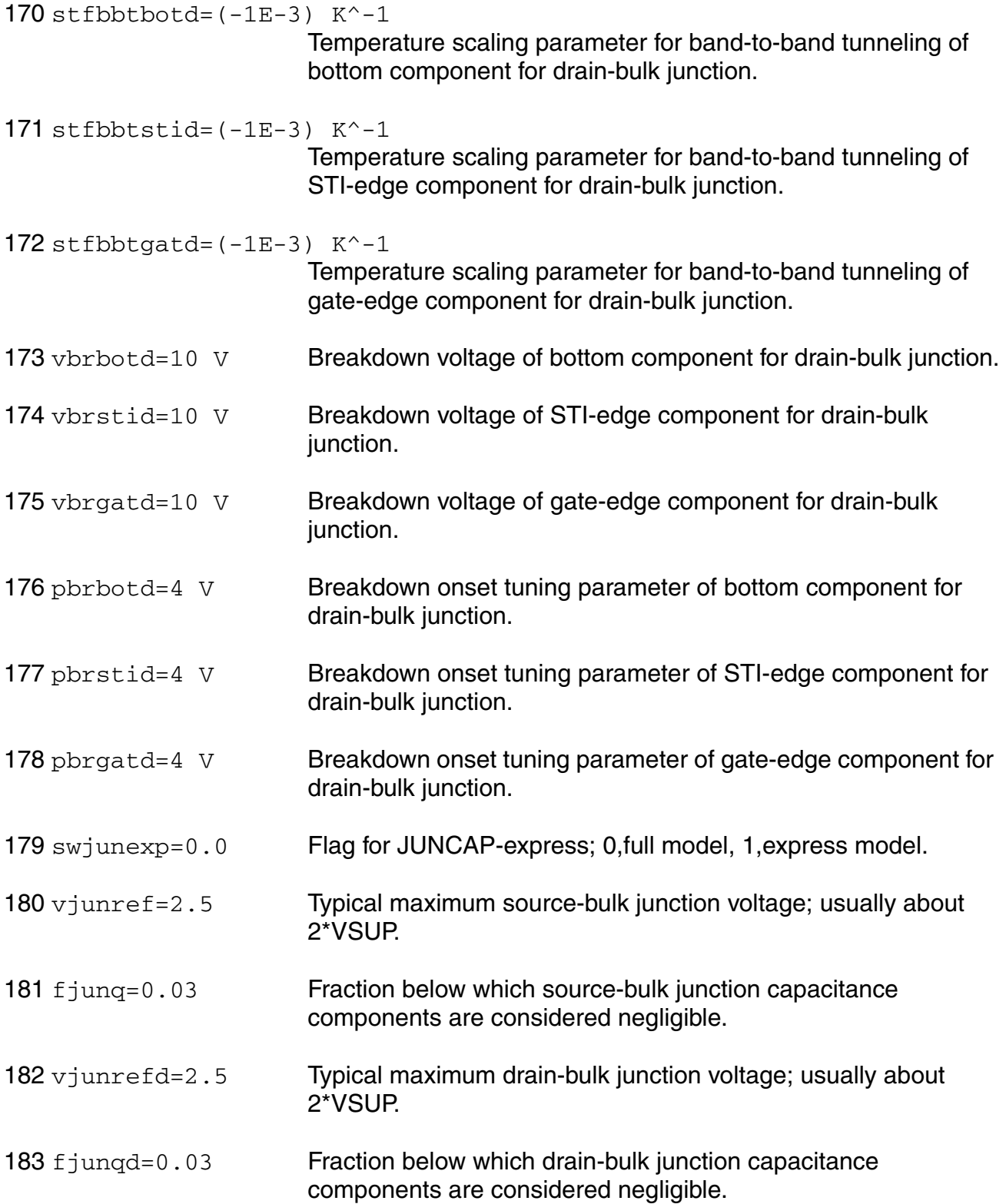

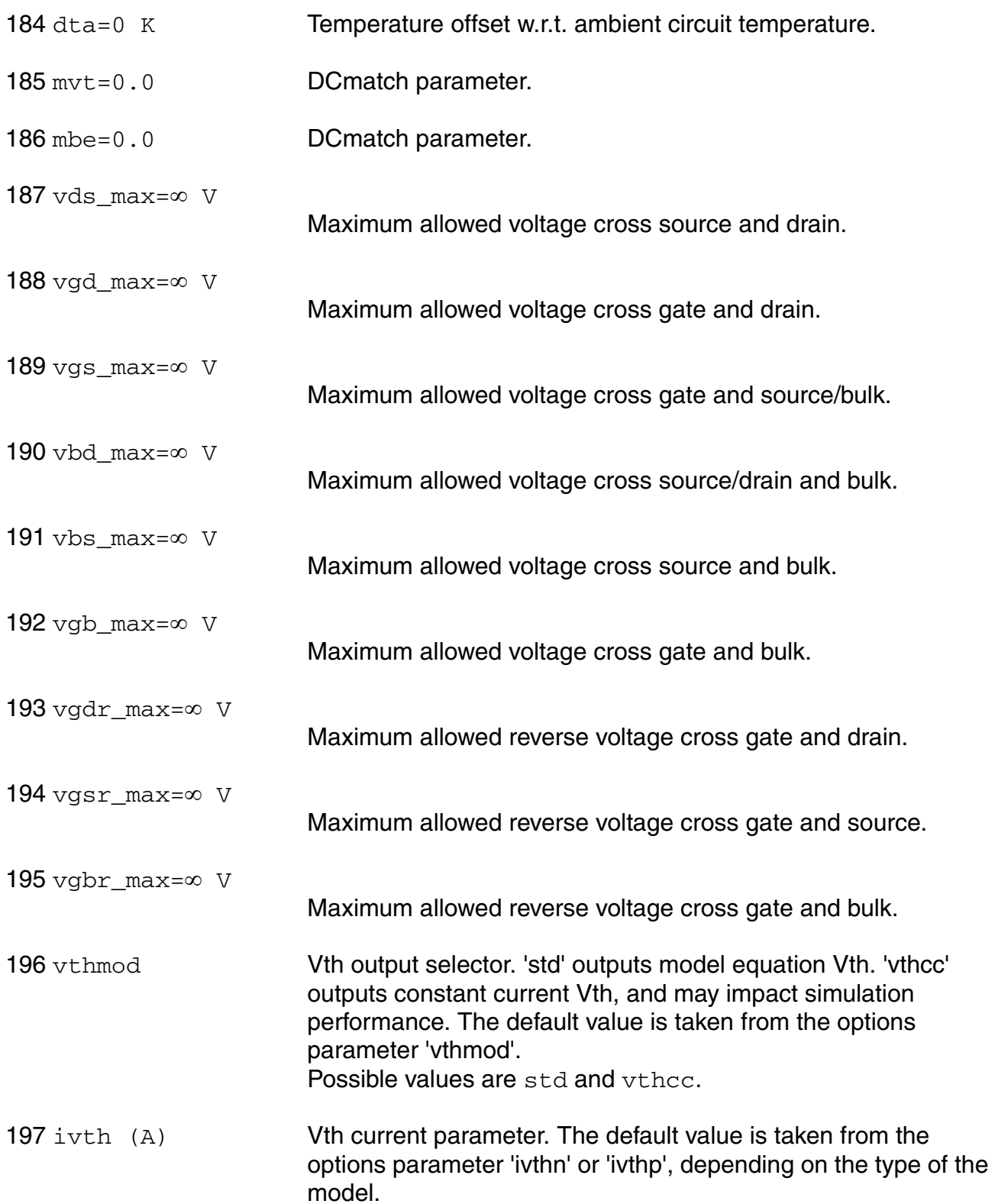

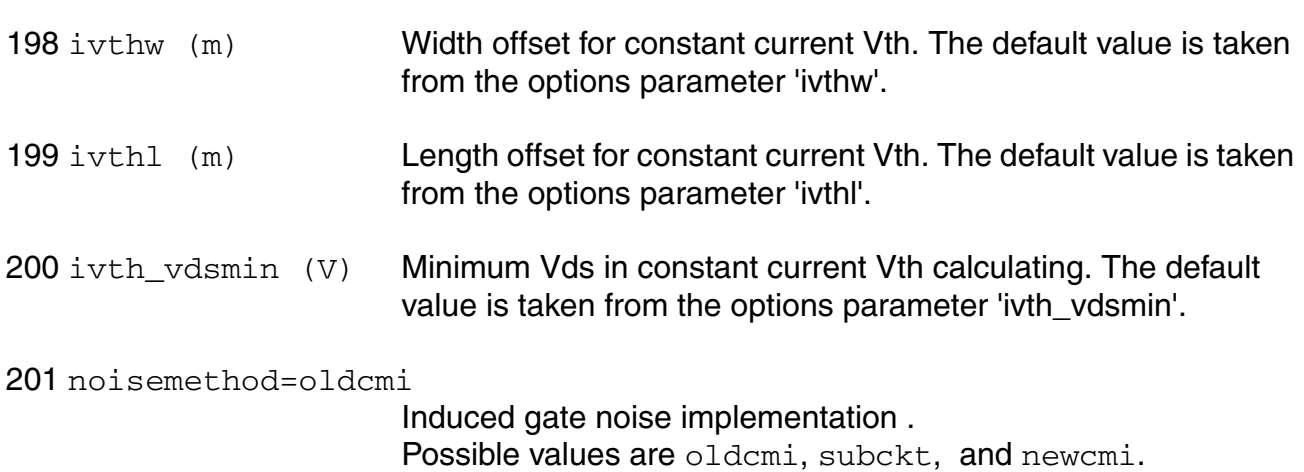

## **Output Parameters**

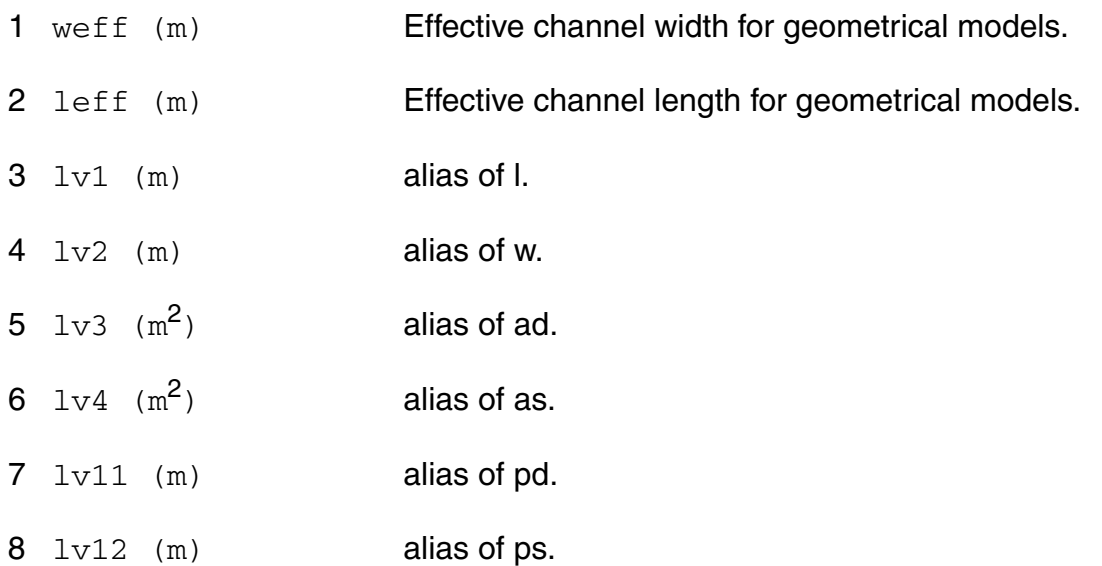

## **Operating-Point Parameters**

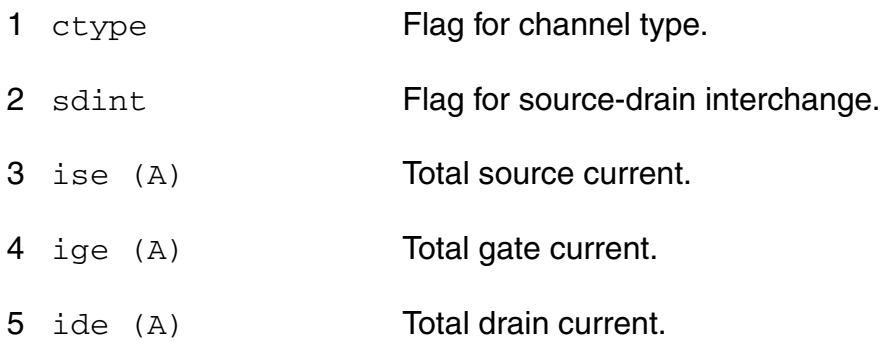

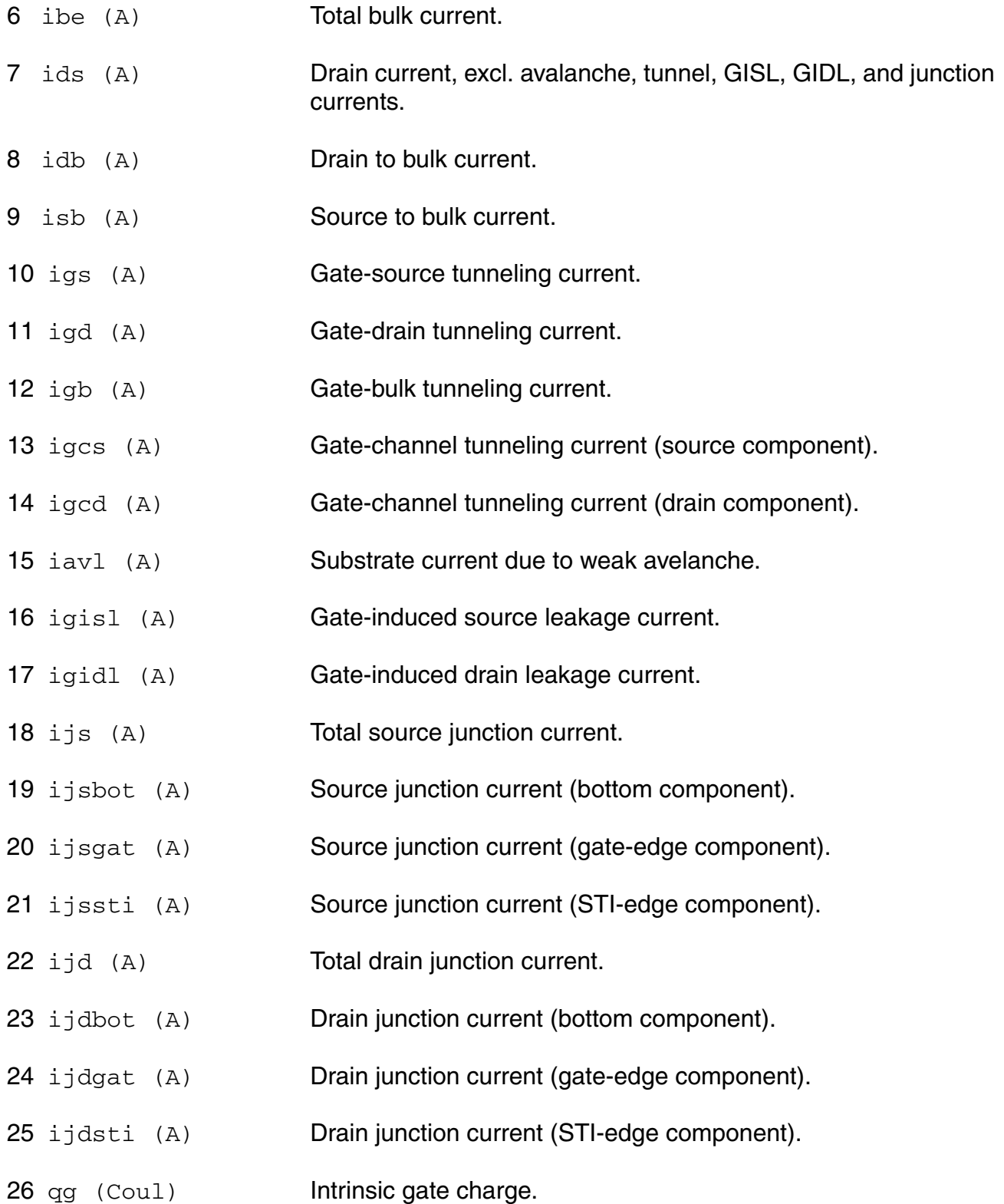

- 27 qd (Coul) **Intrinsic drain charge.**
- 28 qb (Coul) Intrinsic bulk charge.
- 29 qs (Coul) **Intrinsic source charge.**
- 30 qgs\_ov (Coul) Overlap charge for gate-source.
- 31 qgd\_ov (Coul) Overlap charge for gate-drain.
- 32 qfgs (Coul) Total outerFringe + overlap for gate-source.
- $33 \text{ qfgd}$  (Coul) Total outerFringe + overlap for gate-drain.
- 34 qgb\_ov (Coul) Gate-bulk overlap charge.
- 35 qjun\_s (Coul) Junction charge on source side.
- 36 qjun\_d (Coul) Junction charge on drain side.
- 37 vds (V) Drain-source voltage.
- 38 vgs (V) Gate-source voltage.
- 39 vsb (V) Source-bulk voltage.
- 40 vto (V) Zero-bias threshold voltage.
- 41 vts (V) Threshold voltage including back bias effects.
- 42 vth (V) Threshold voltage including back bias and drain bias effects.
- 43 vgt (V) Effective gate drive voltage including back bias and drain bias effects.
- 44 vdss (V) Drain saturation voltage at actual bias.
- 45 vsat (V) Saturation limit.
- 46 pwr (W) Power at op point.
- 47 gm  $(1/\Omega)$  Transconductance.

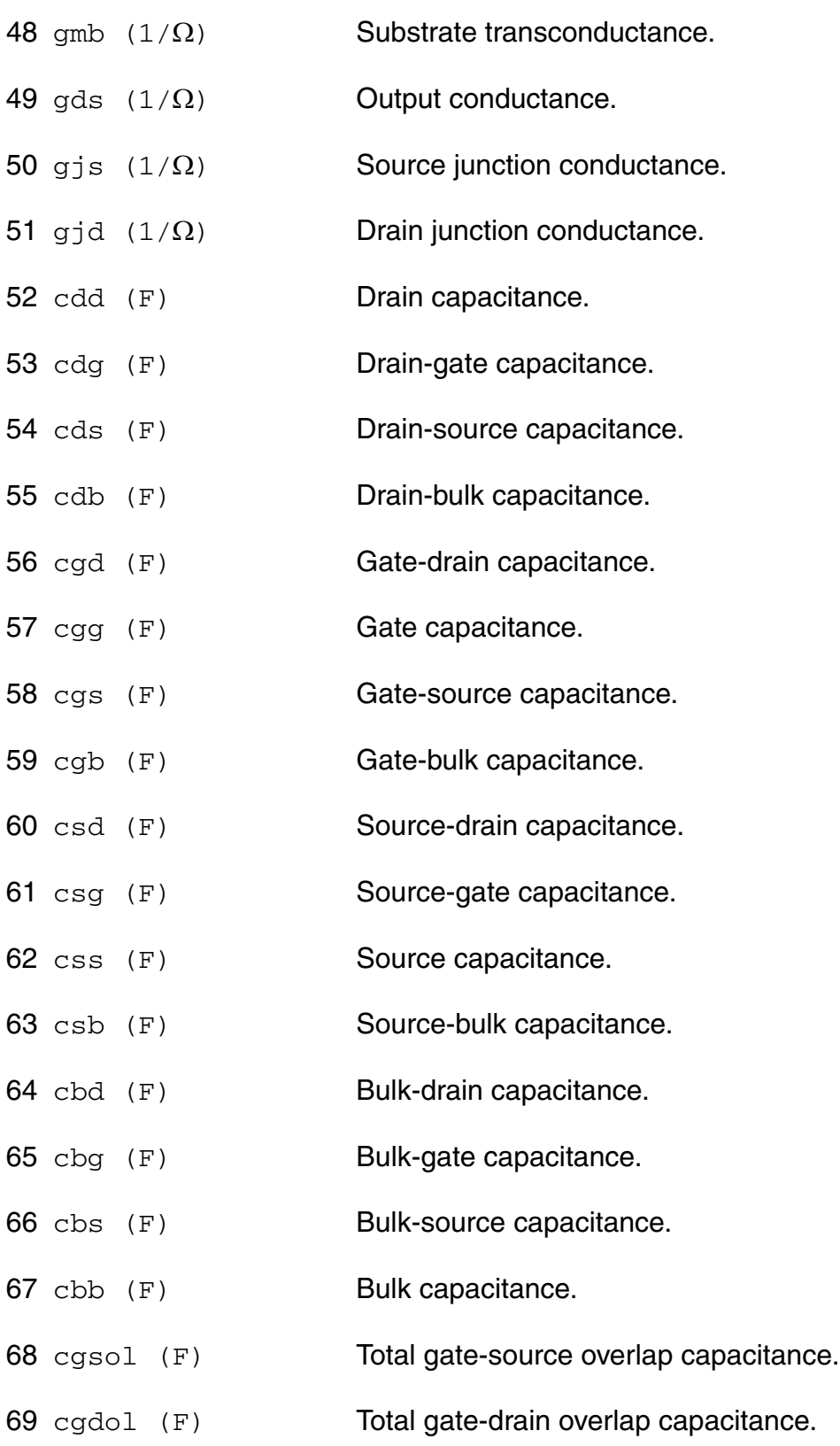

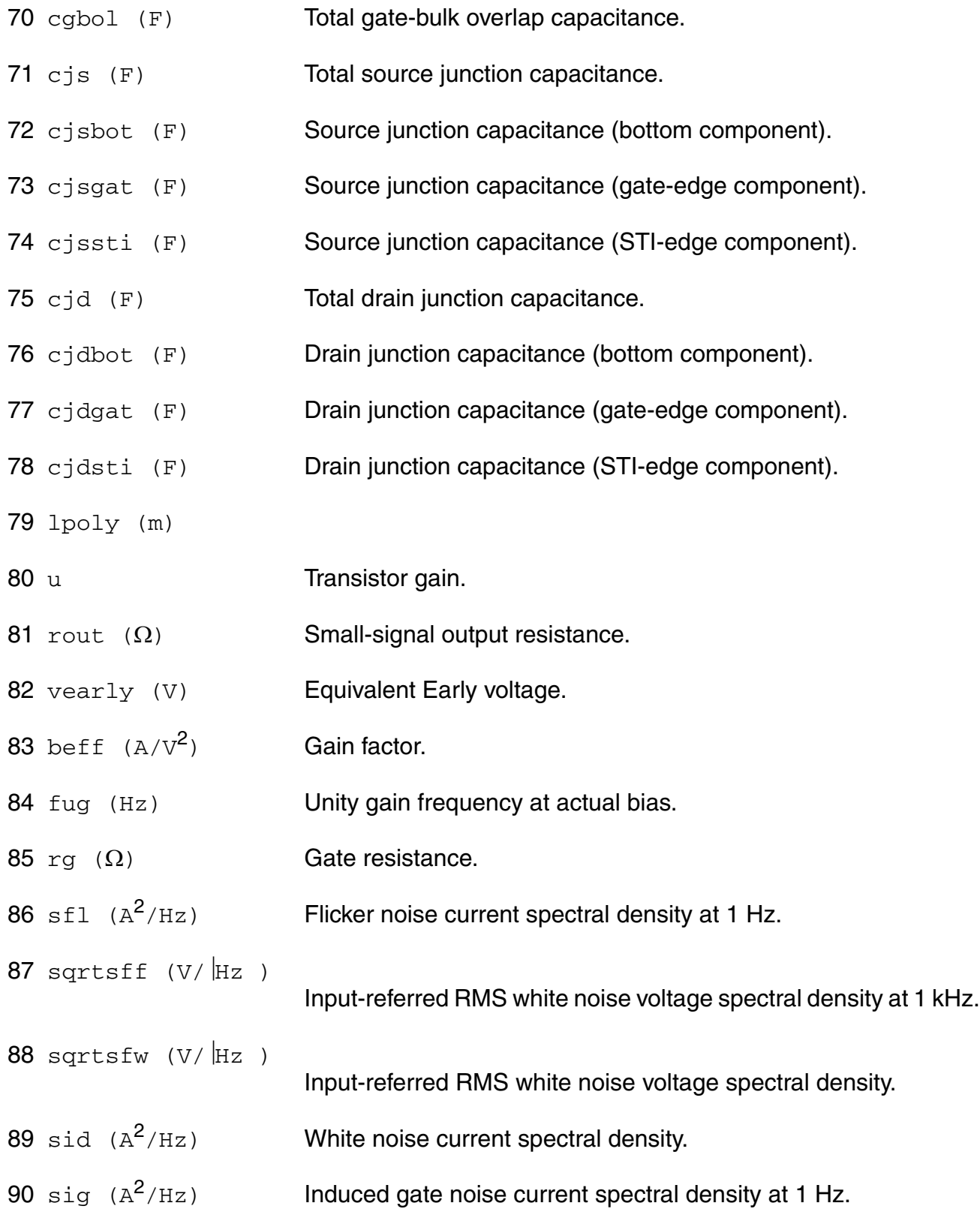

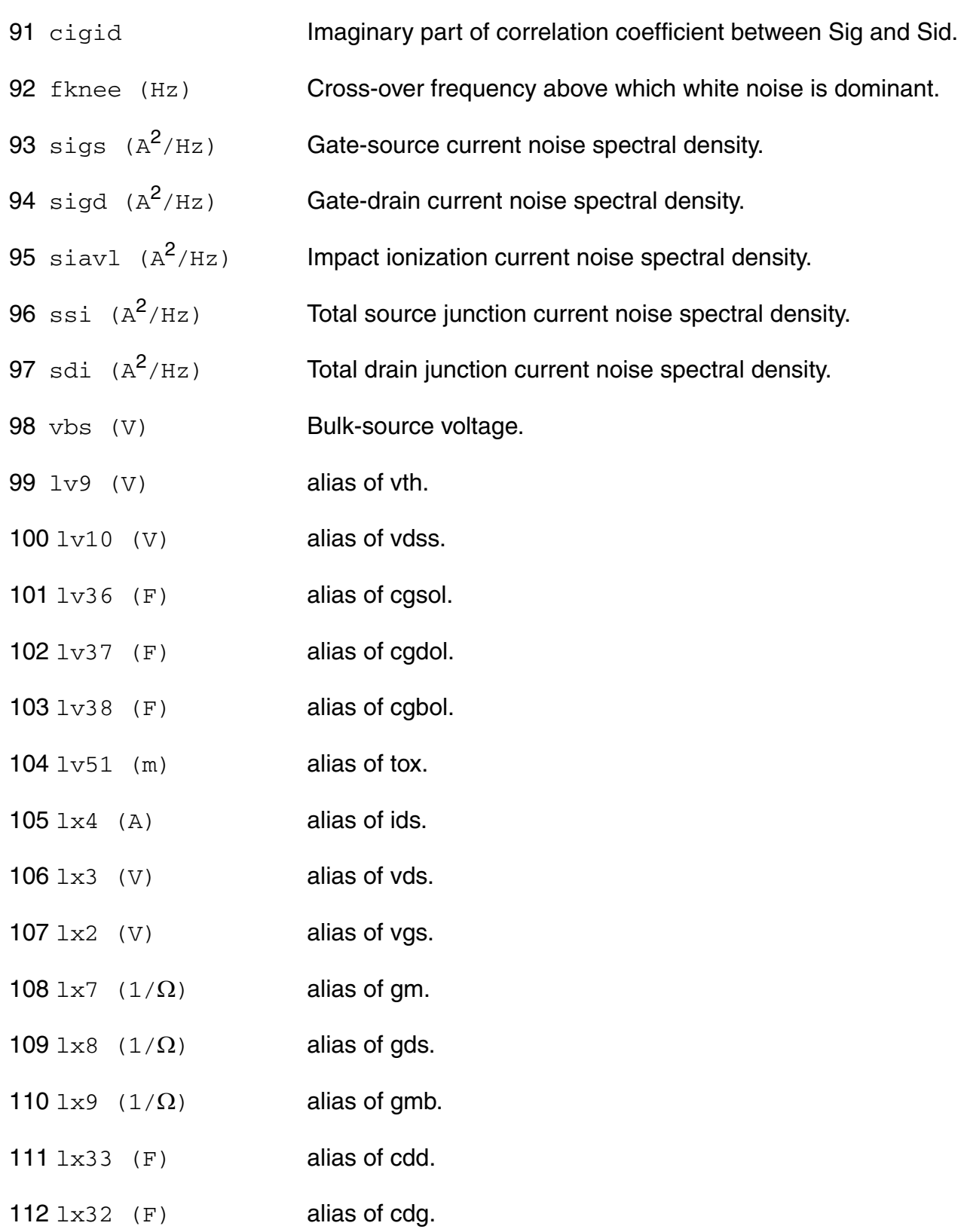

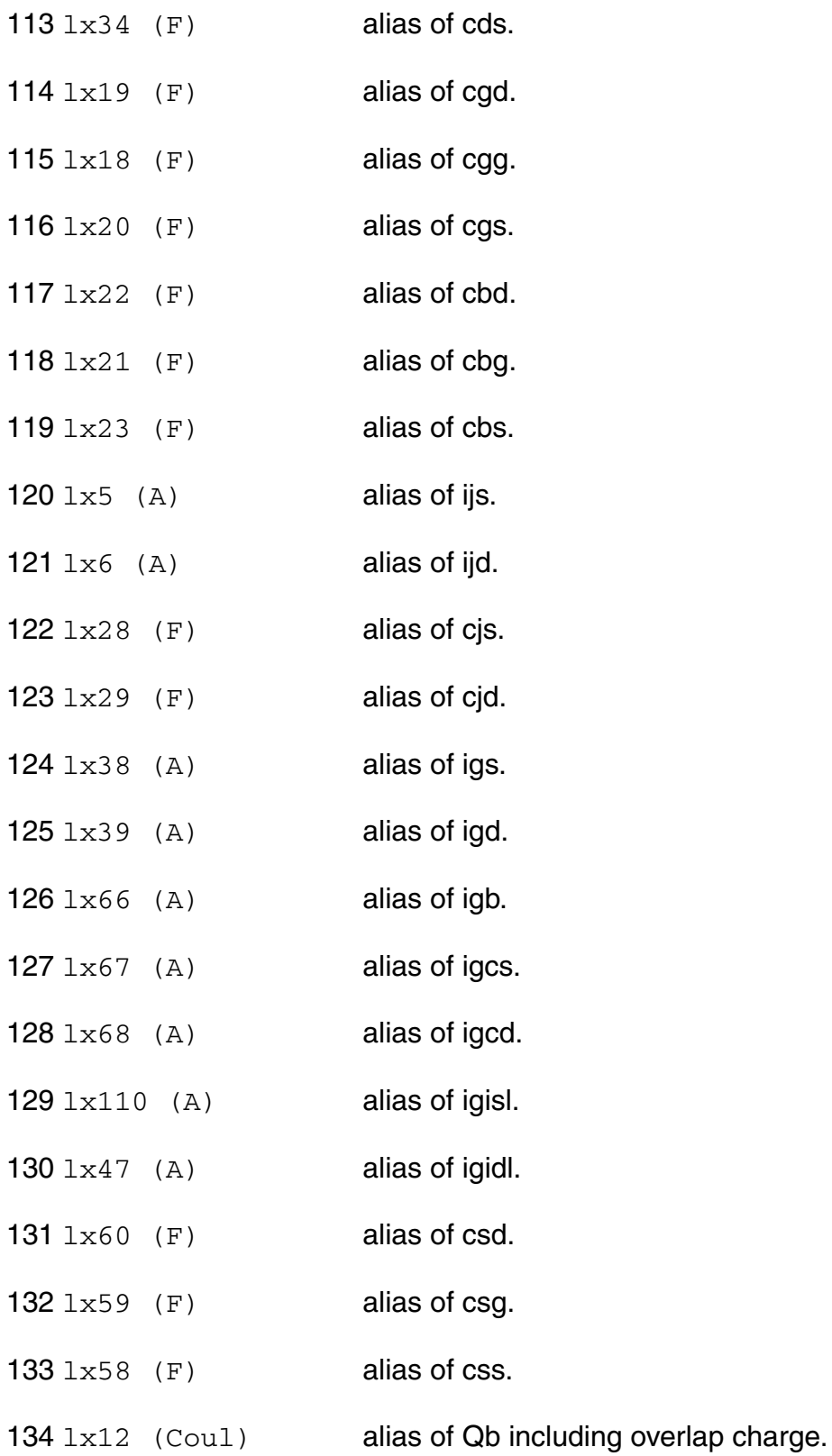

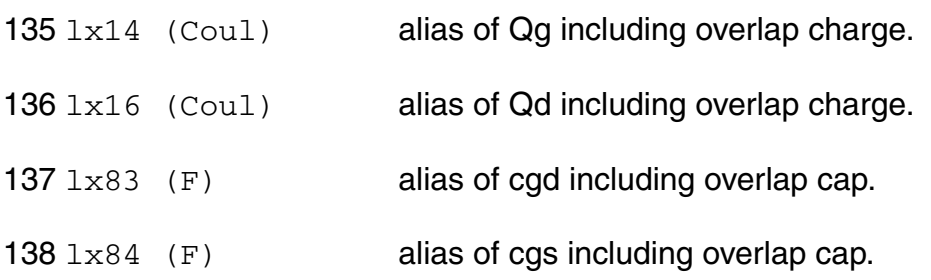

## **Parameter Index**

In the following index,  $I$  refers to instance parameters,  $M$  refers to the model parameters section,  $\circ$  refers to the output parameters section, and  $\circ$ P refers to the operating point parameters section. The number indicates where to look in the appropriate section to find the description for that parameter. For example, a reference of M-35 means the 35th model parameter.

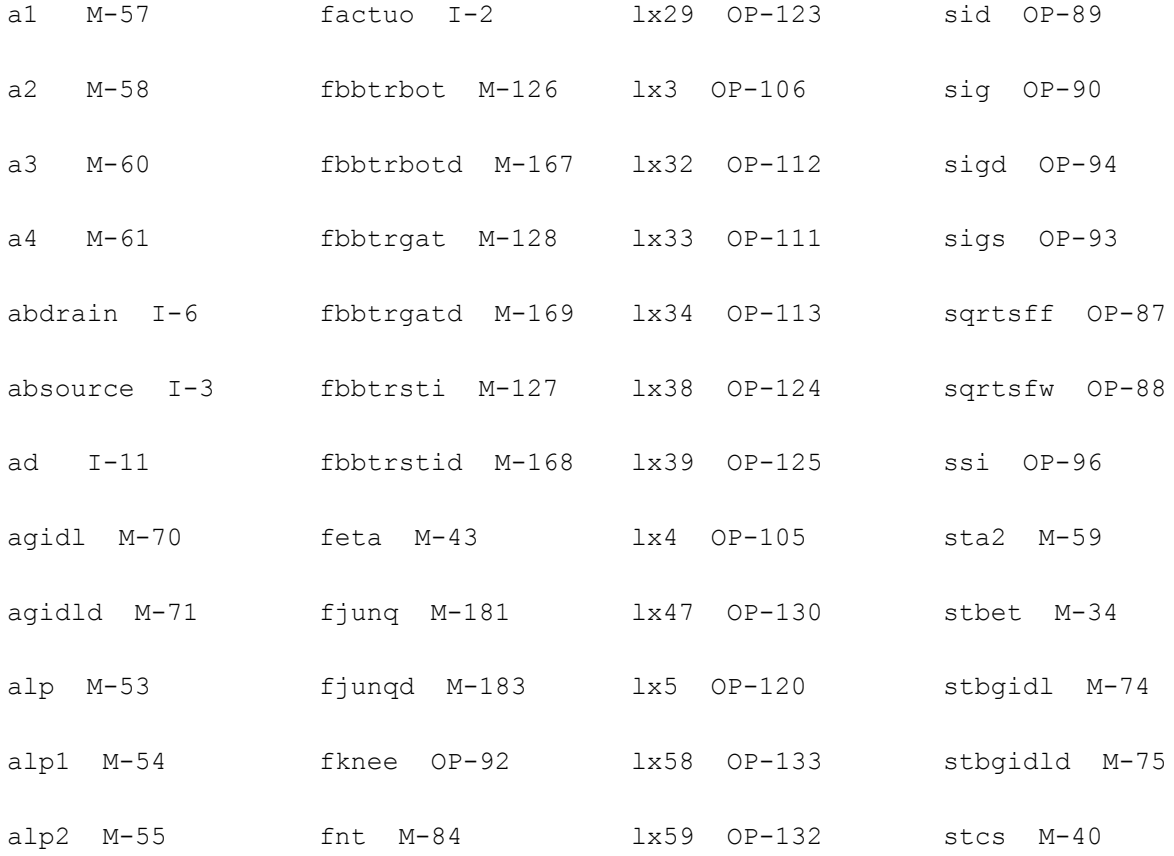

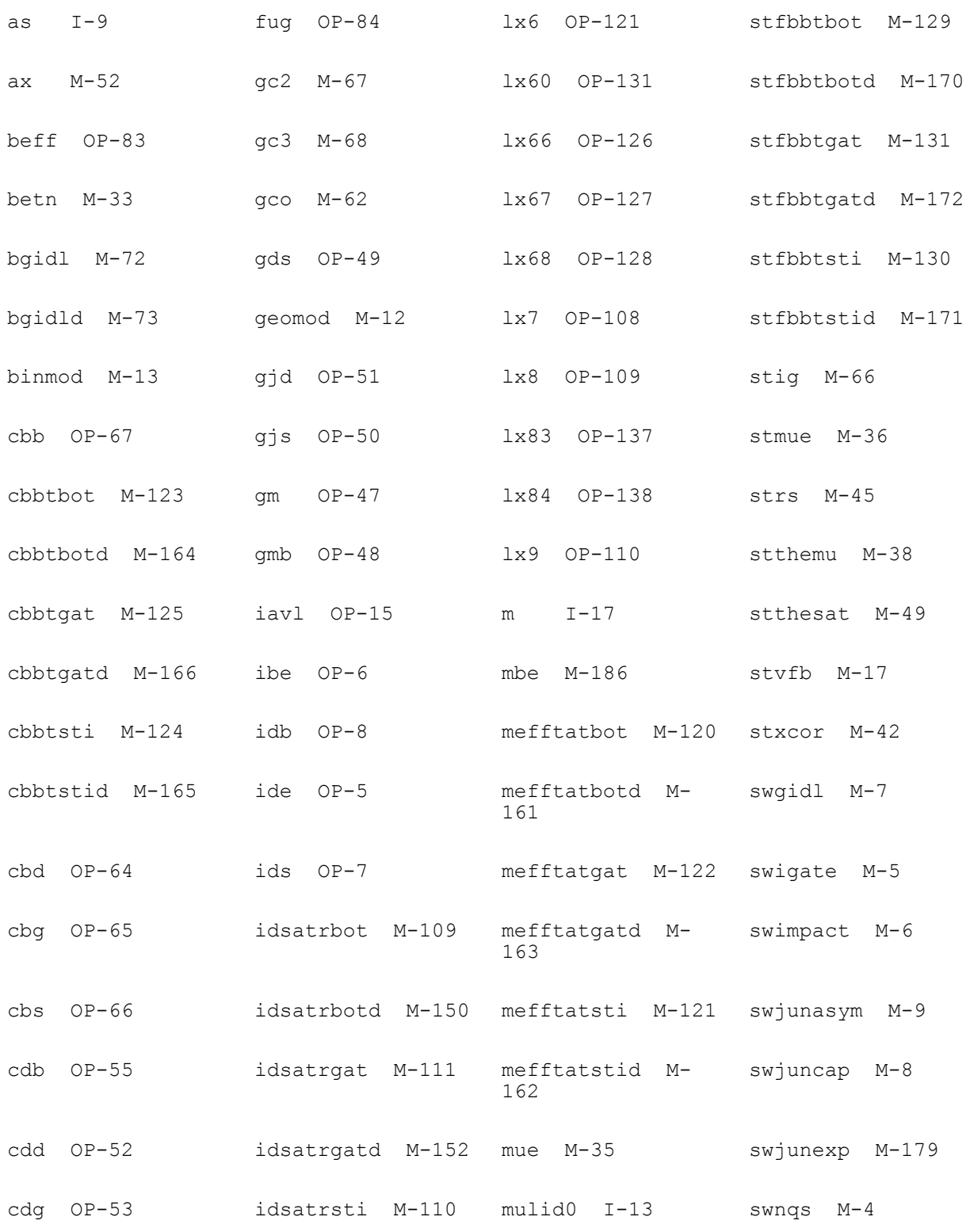

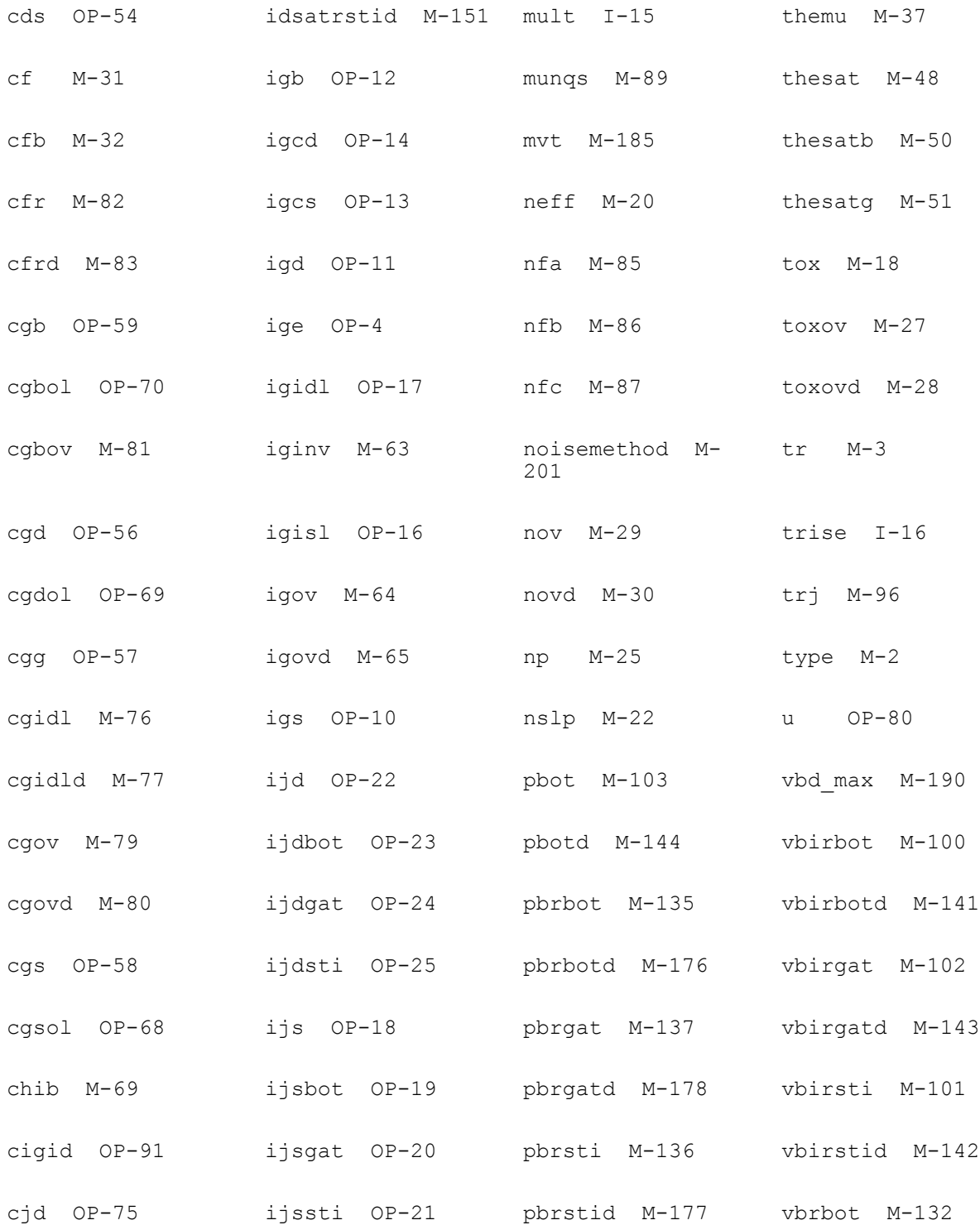

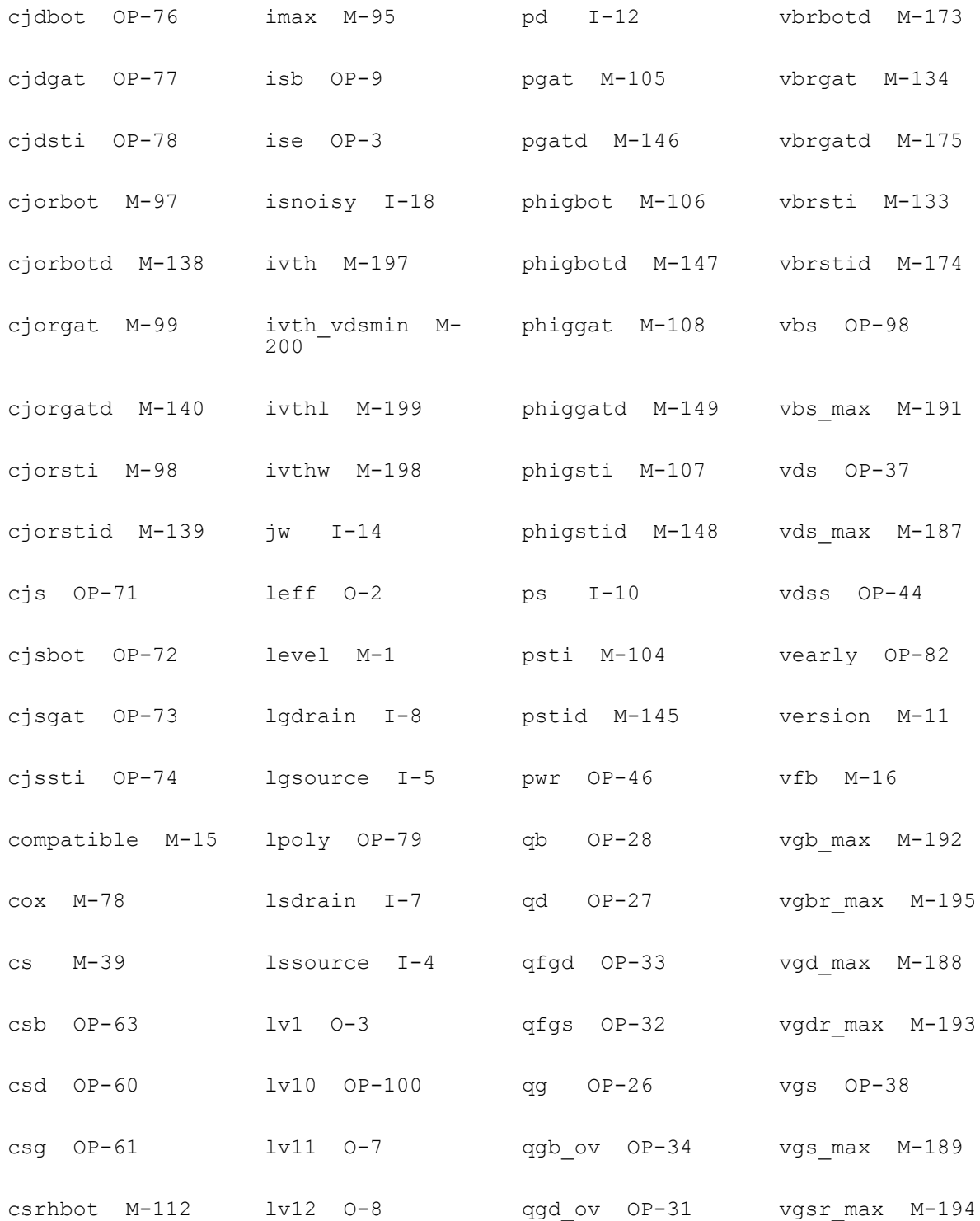

All Rights Reserved.

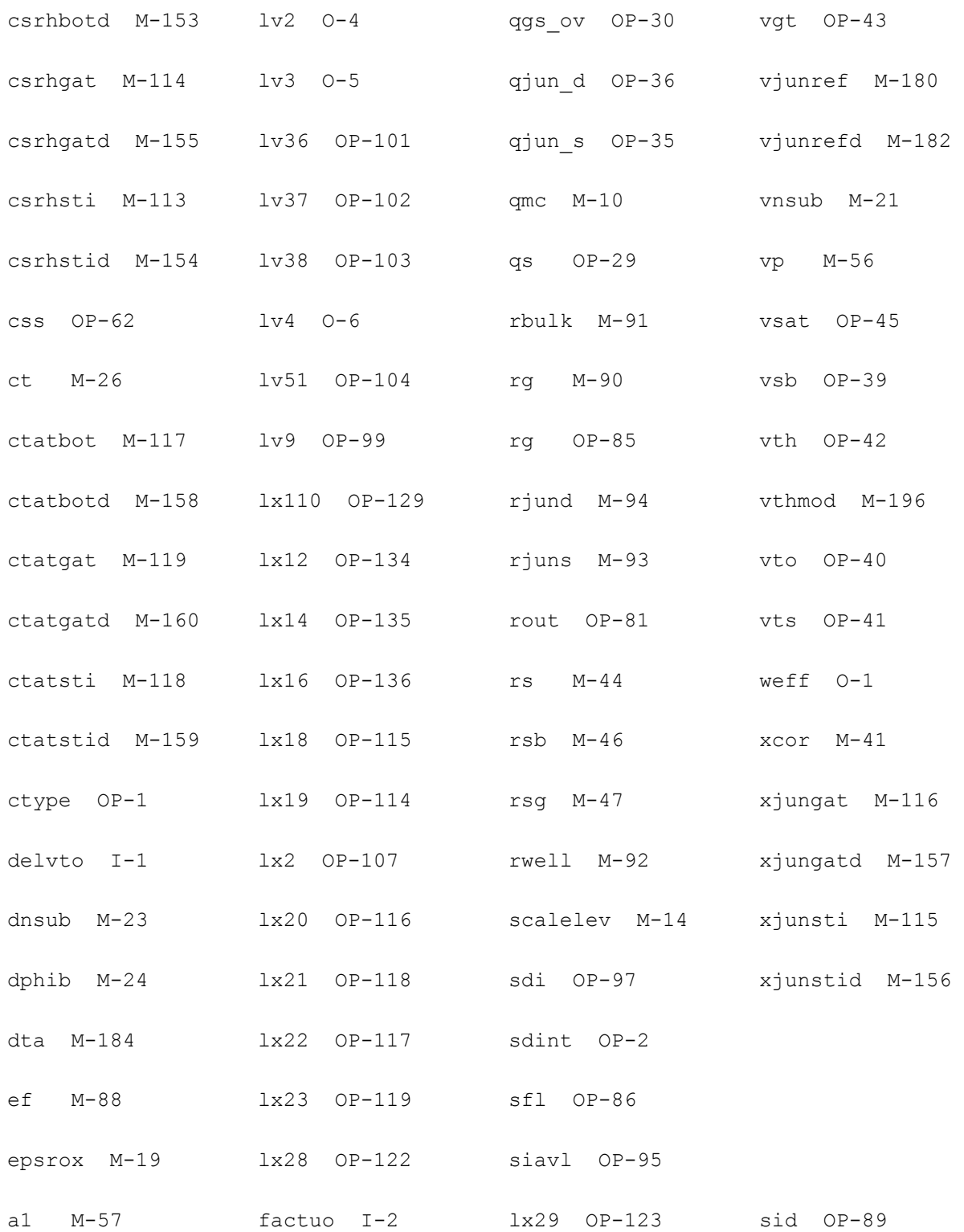

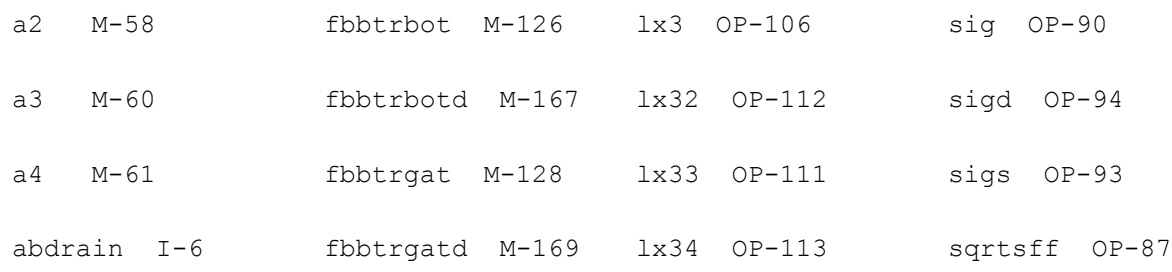

# **PSP NQS MOSFET Model (pspnqs1020)**

This is SiMKit 4.0.1.

This device is supported within altergroups.

This device is dynamically loaded from the shared object /vobs/spectre\_dev/tools.lnx86/cmi/ lib/5.0.doc/libphilips\_sh.so

## **Instance Definition**

Name d g s b ModelName parameter=value ...

## **Instance Parameters**

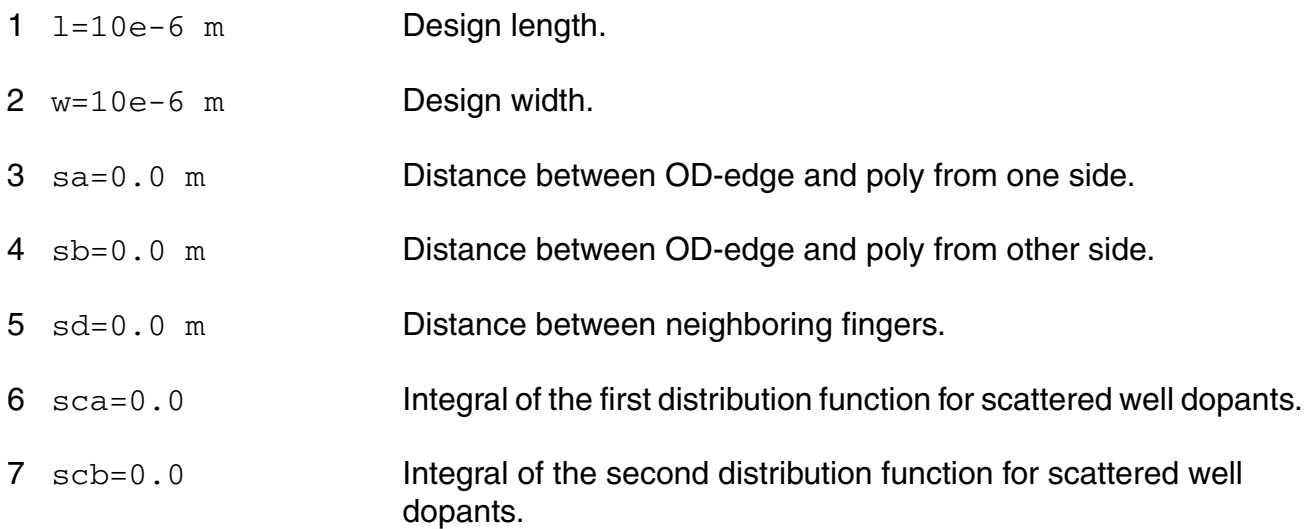

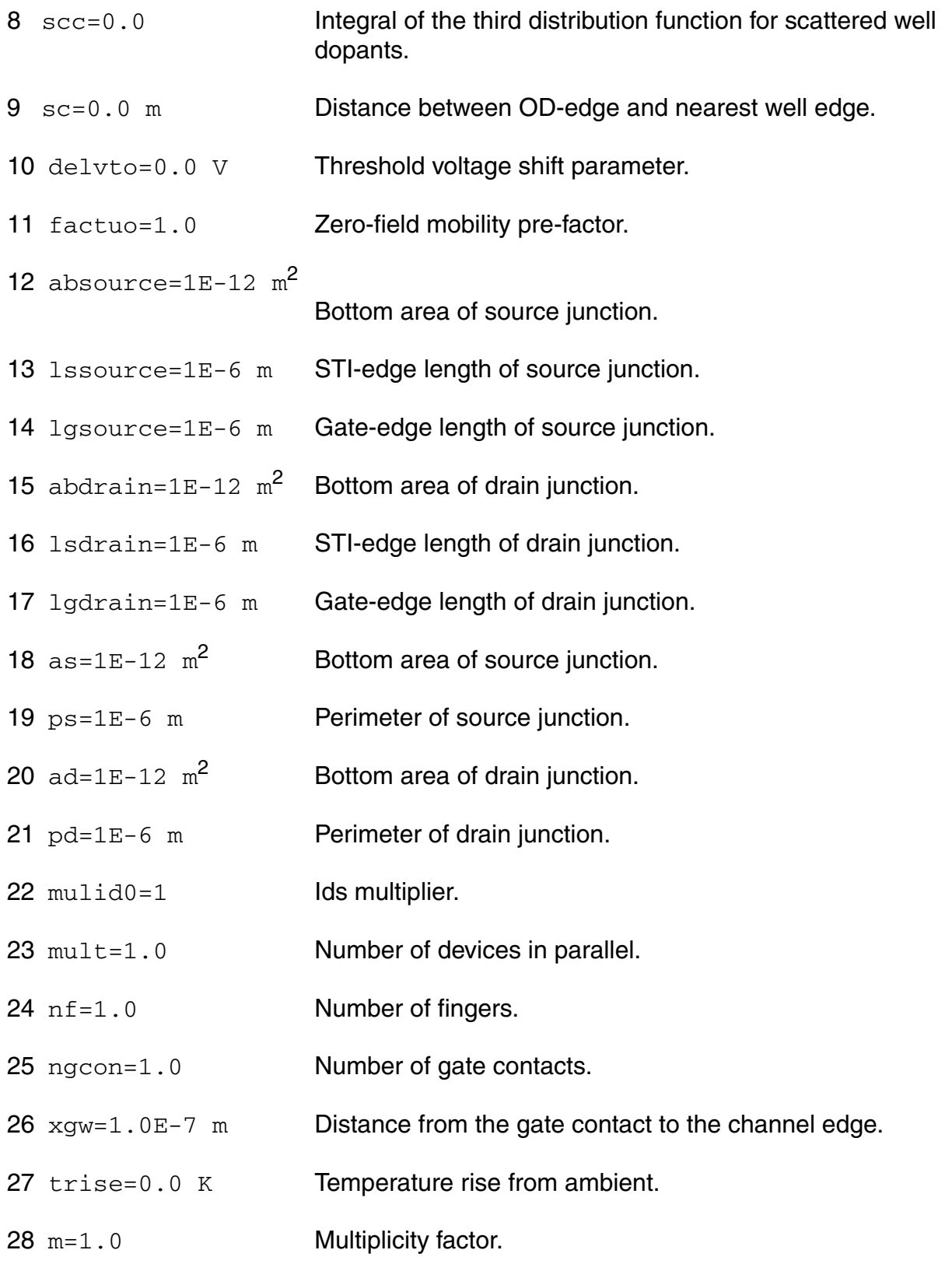

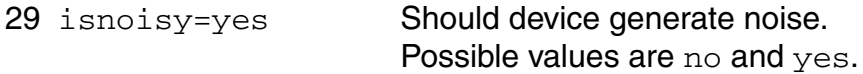

### **Model Definition**

model modelName pspnqs1020 parameter=value ...

#### **Model Parameters**

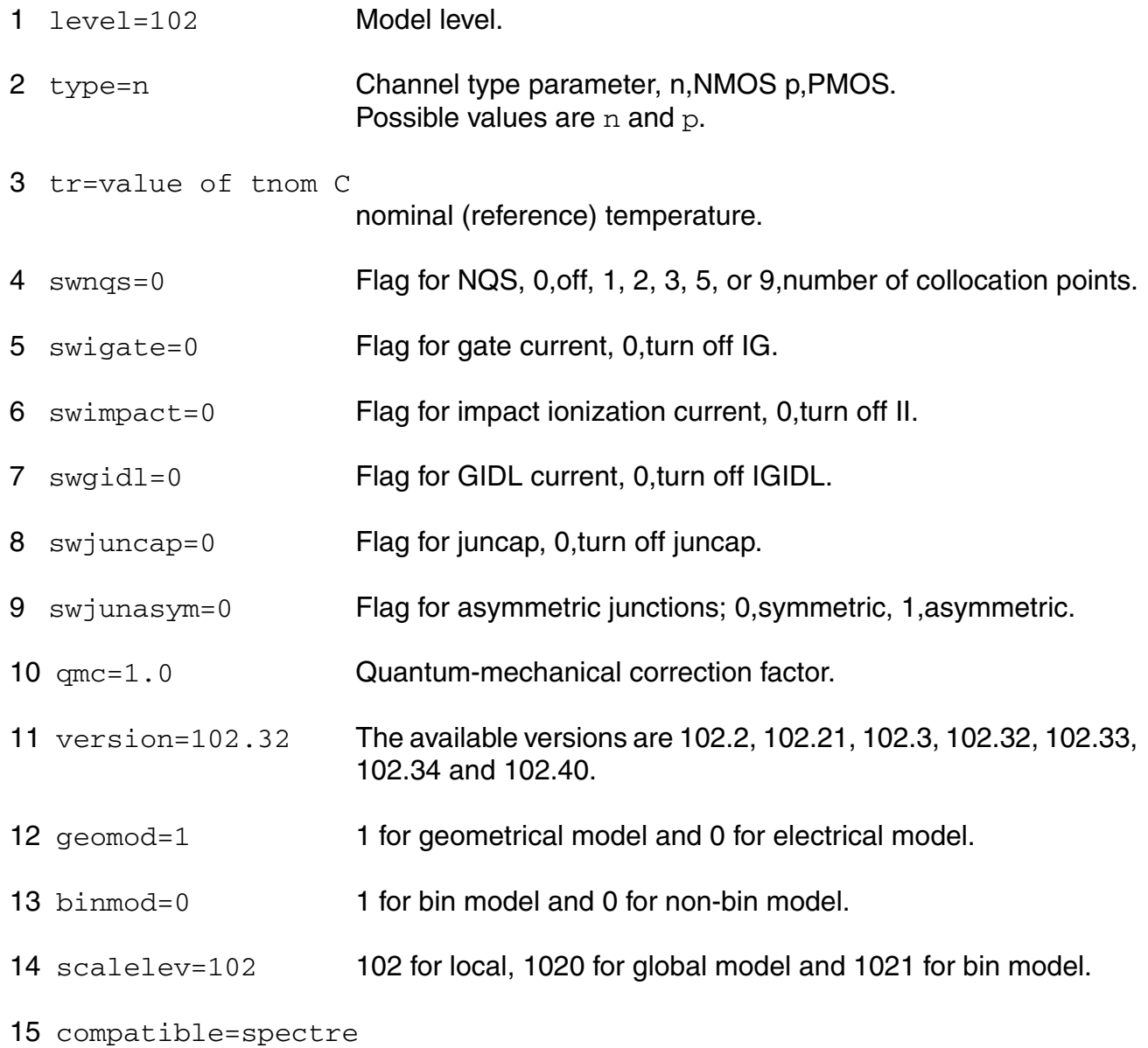

for compatible.
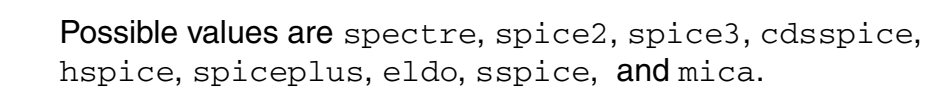

- 16 lvaro=0.0 m Geom. independent difference between actual and programmed gate length.
- 17 lvar1=0.0 **Length dependence of LVAR.**
- 18 lvarw=0.0 Width dependence of LVAR.
- 19 lap=0.0 m Effective channel length reduction per side.
- 20 wvaro=0.0 m Geom. independent difference between actual and programmed field-oxide opening.
- 21 wvarl=0.0 Length dependence of WVAR.
- 22 wvarw=0.0 Width dependence of WVAR.
- 23 wot=0.0 m Effective channel width reduction per side.
- $24$  dlq=0.0 m Effective channel length reduction for CV.
- 25 dwq=0.0 m Effective channel width reduction for CV.
- $26 \text{ vfbo} = (-1.0) \text{ V}$  Geometry-independent flat-band voltage at TR.
- 27 vfbl=0.0 Length dependence of flat-band voltage.
- 28 vfbw=0.0 Width dependence of flat-band voltage.
- $29 \text{ vfb1w=0.0}$  Area dependence of flat-band voltage.
- 30 stvfbo=5e-4 V/K Geometry-independent temperature dependence of VFB.
- 31 stvfbl=0.0 Length dependence of temperature dependence of VFB.
- 32 stvfbw=0.0 Width dependence of temperature dependence of VFB.
- 33 stvfblw=0.0 Area dependence of temperature dependence of VFB.
- 34 toxo=2e-9 m Gate oxide thickness.

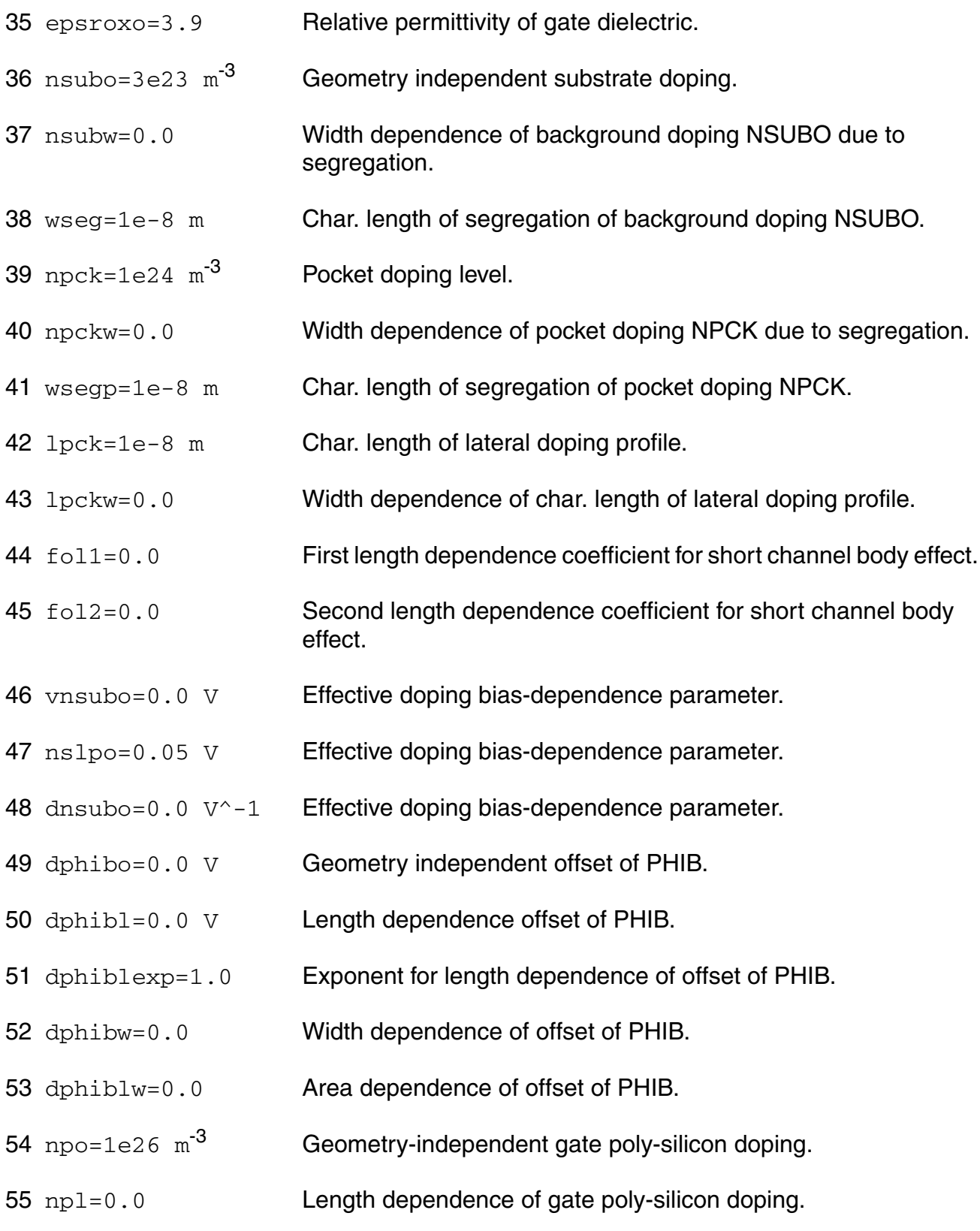

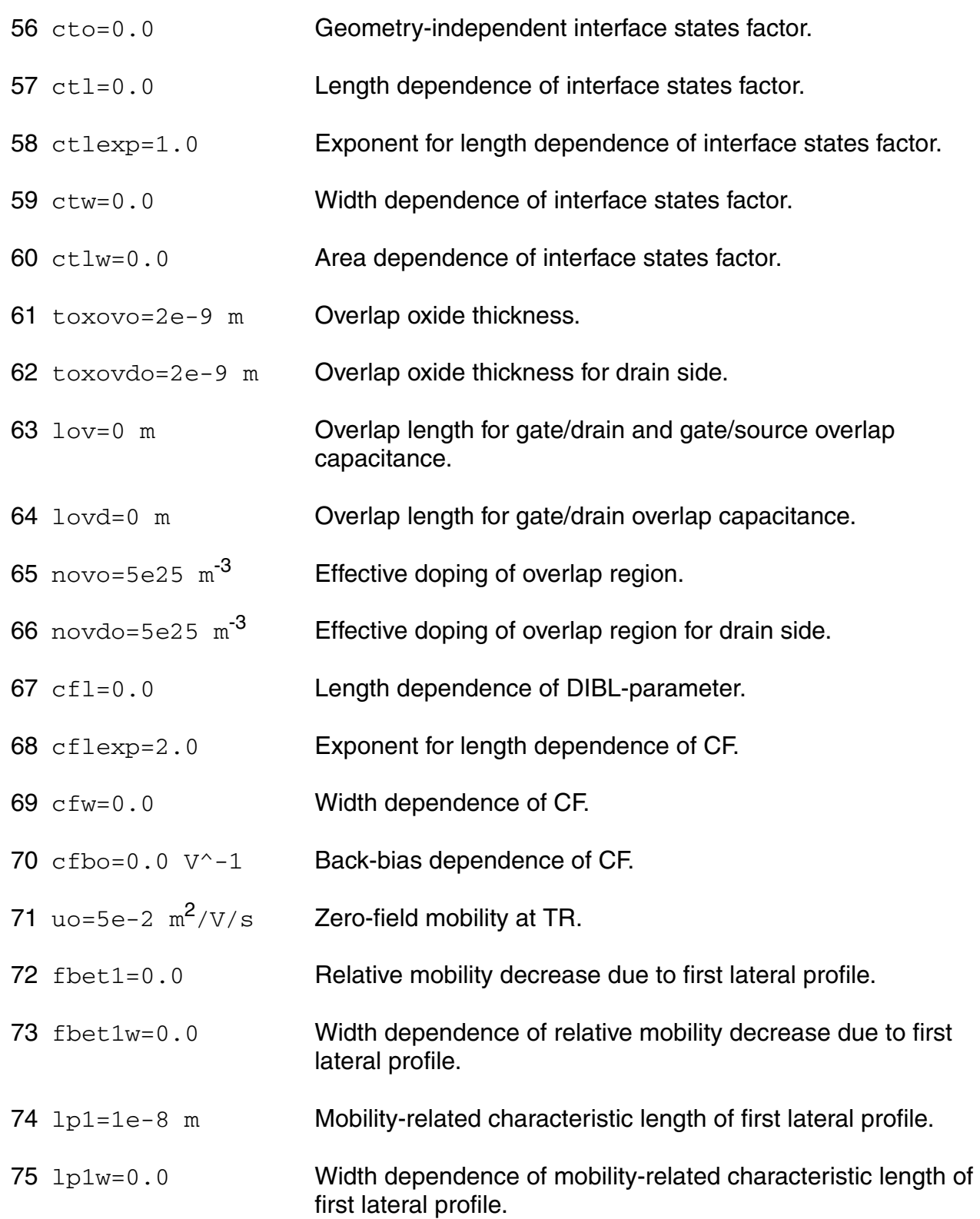

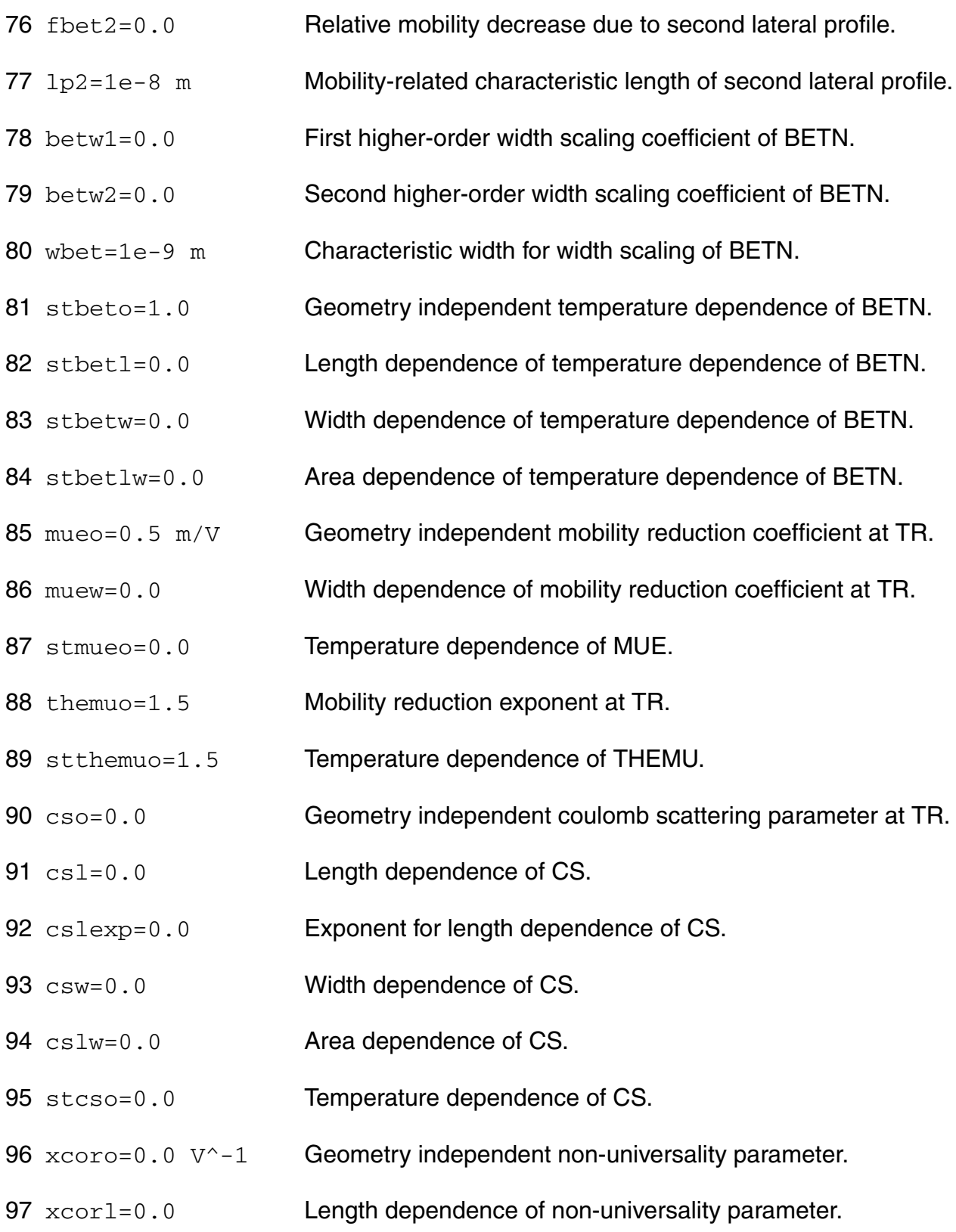

- 98 xcorw=0.0 Width dependence of non-universality parameter.
- 99 xcorlw=0.0 Area dependence of non-universality parameter.
- 100 stxcoro=0.0 Temperature dependence of XCOR.
- 101 fetao=1.0 Effective field parameter.
- 102  $rsw1=2.5e3$   $\Omega$  Source/drain series resistance for 1 um wide channel at TR.
- 103 rsw2=0.0 Higher-order width scaling of RS.
- 104 strso=1.0 Temperature dependence of RS.
- 105 rsbo=0.0 V<sup>^</sup>-1 Back-bias dependence of series resistance.
- 106  $r_{\text{SGO}} = 0.0 \, \text{V} \cdot -1$  Gate-bias dependence of series resistance.
- 107 thesato=0.0  $V^{\wedge}-1$  Geometry independent velocity saturation parameter at TR.
- 108 thesatl=0.05 V^-1 Length dependence of THESAT.
- 109 thesatlexp=1.0 Exponent for length dependence of THESAT.
- 110 thesatw=0.0 Width dependence of velocity saturation parameter.
- 111 thesatlw=0.0 Area dependence of velocity saturation parameter.
- 112 stthesato=1.0 Geometry independent temperature dependence of THESAT.
- 113 stthesatl=0.0 Length dependence of temperature dependence of THESAT.
- 114 stthesatw=0.0 Width dependence of temperature dependence of THESAT.
- 115 stthesatlw=0.0 Area dependence of temperature dependence of THESAT.
- 116 thesatbo=0.0  $V^{\wedge}-1$  Back-bias dependence of velocity saturation.
- 117 thesatgo=0.0  $V^{\wedge}-1$  Gate-bias dependence of velocity saturation.
- 118 axo=18 Geometry independent linear/saturation transition factor.
- 119 ax1=0.4 **Length dependence of AX.**

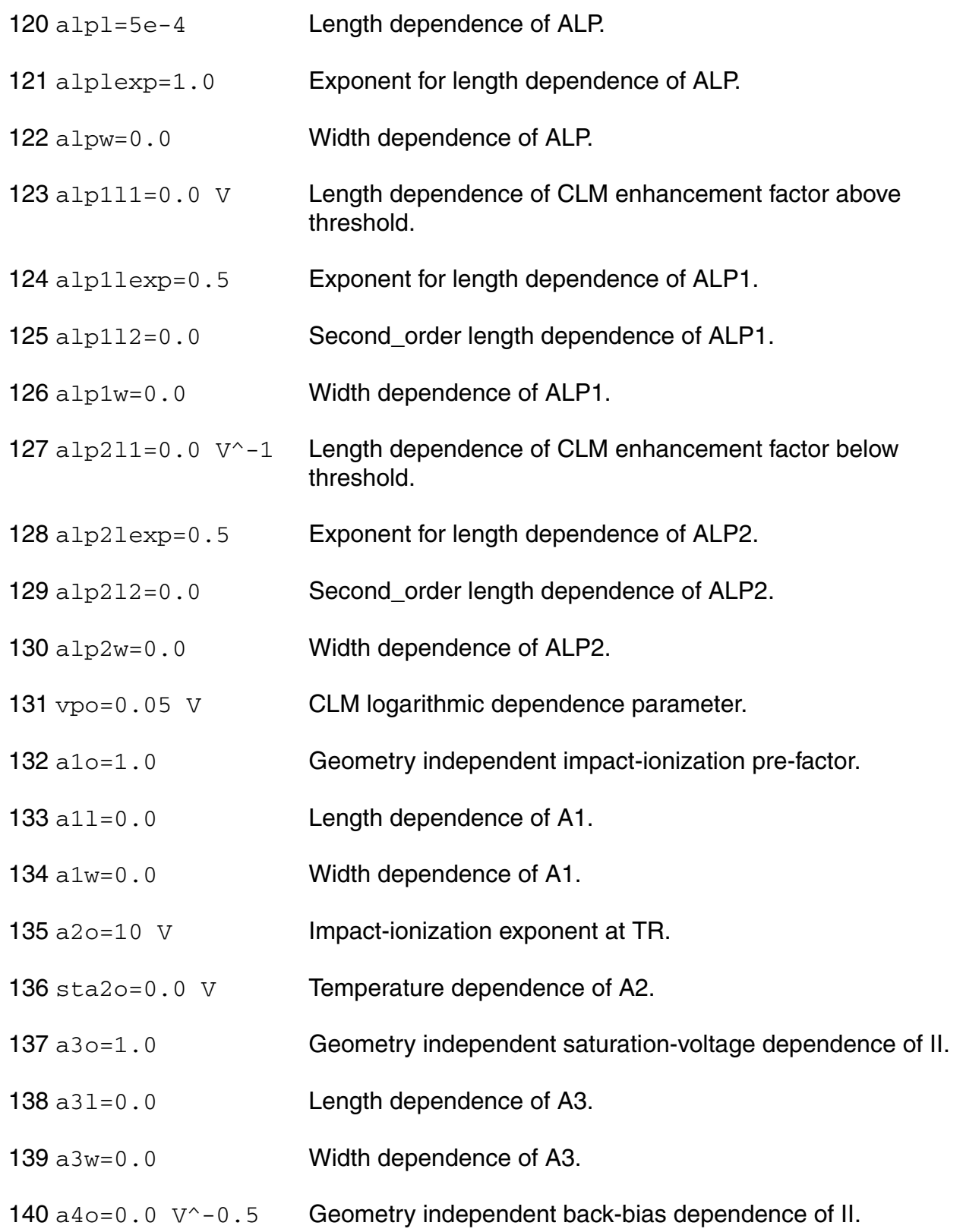

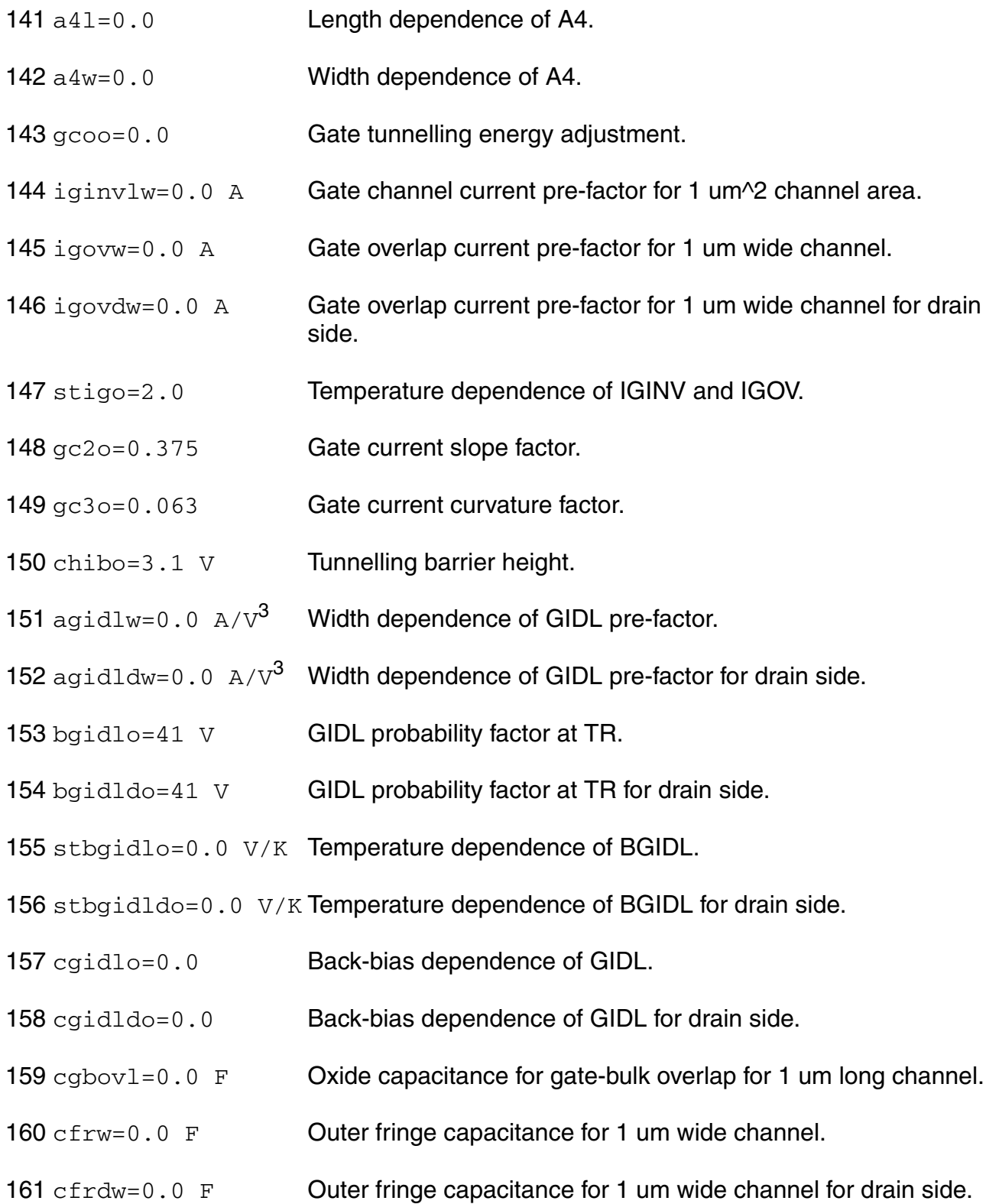

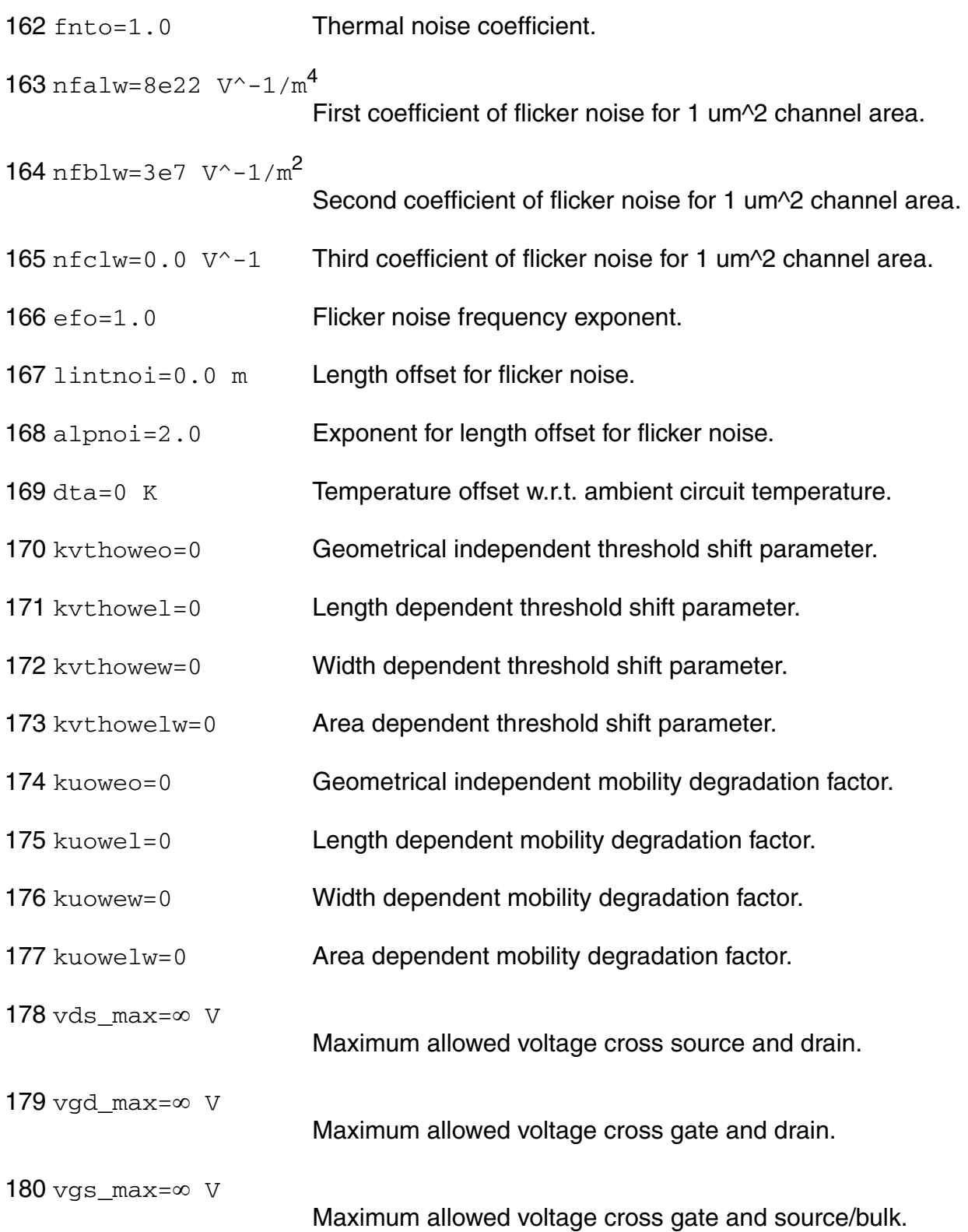

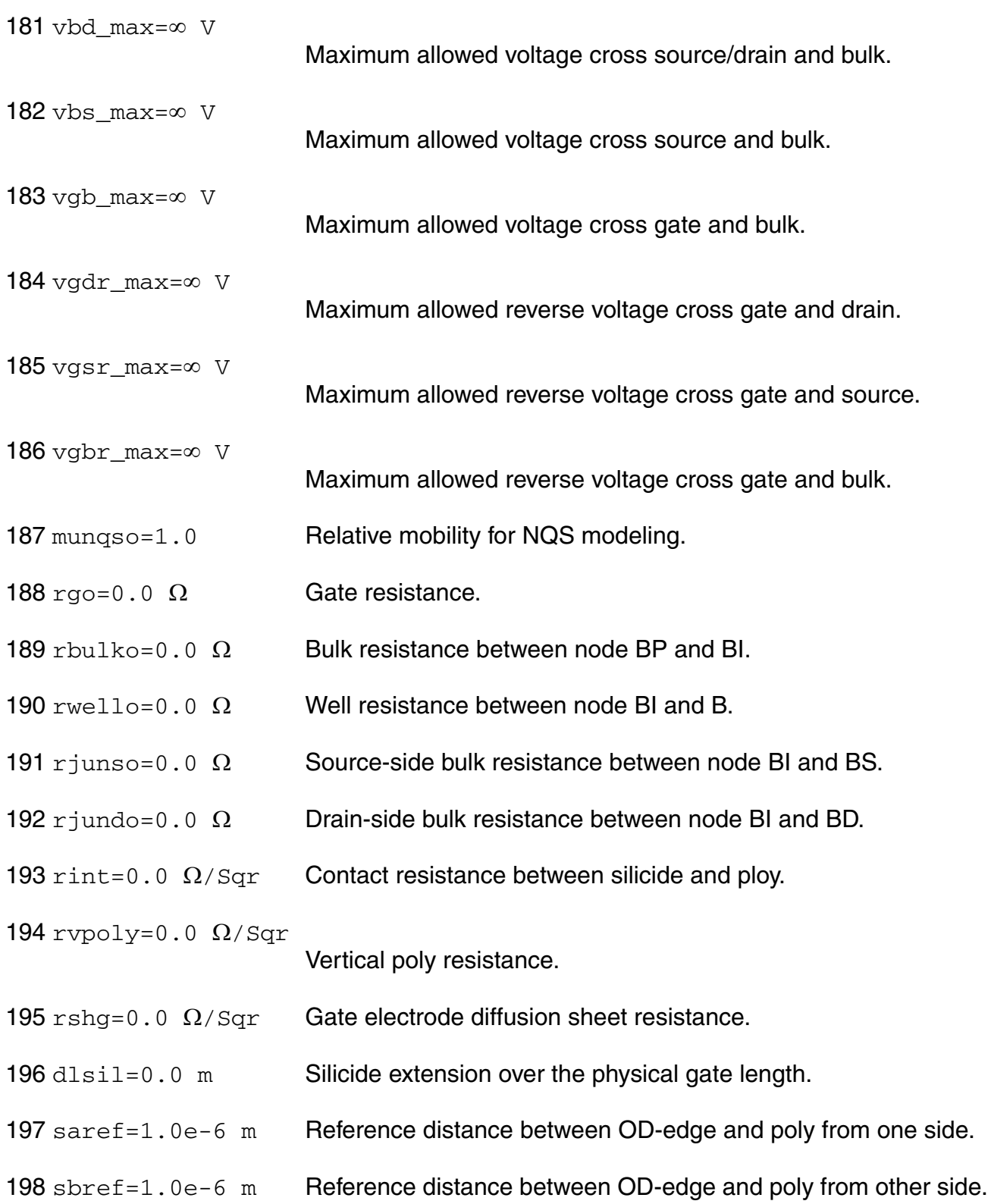

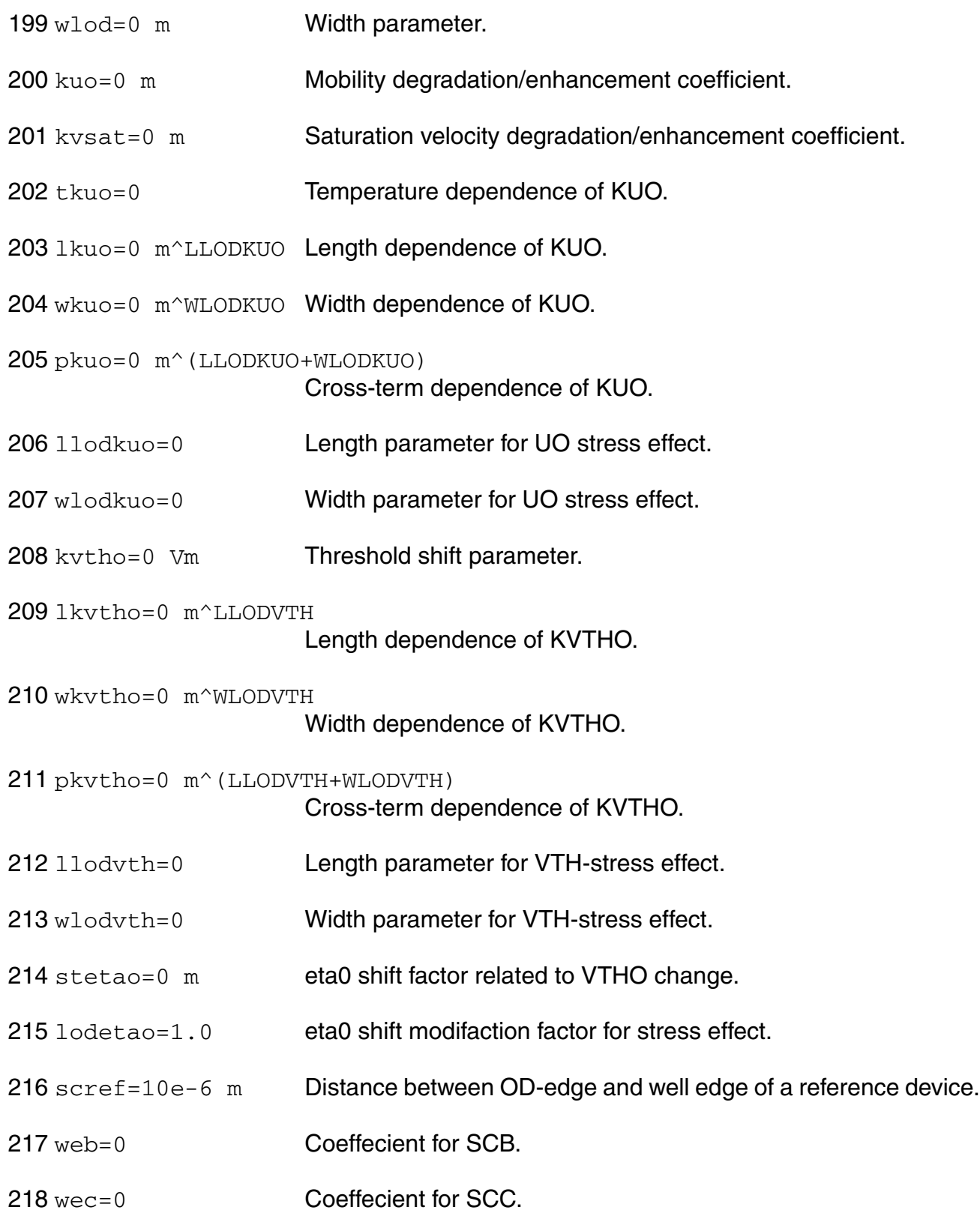

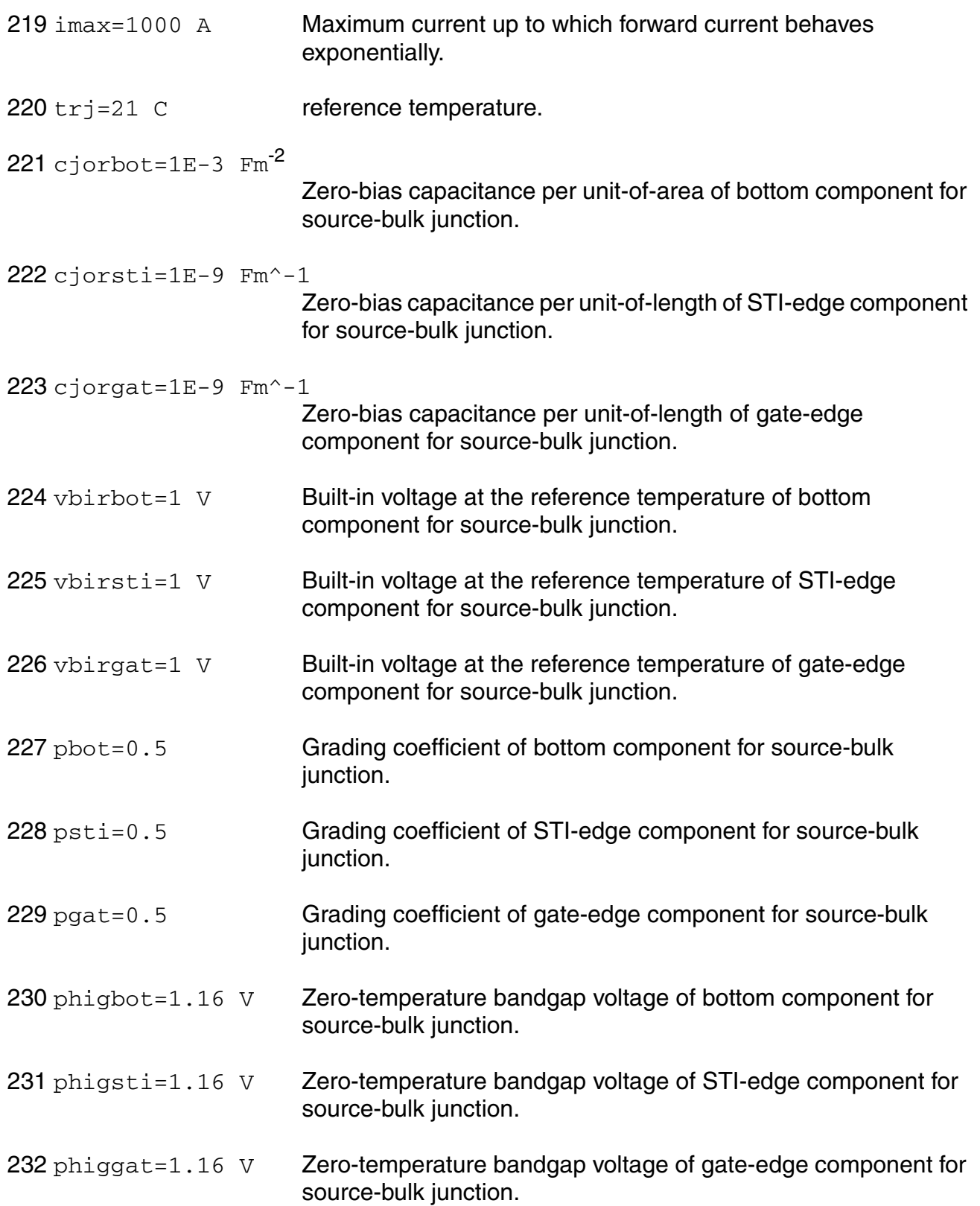

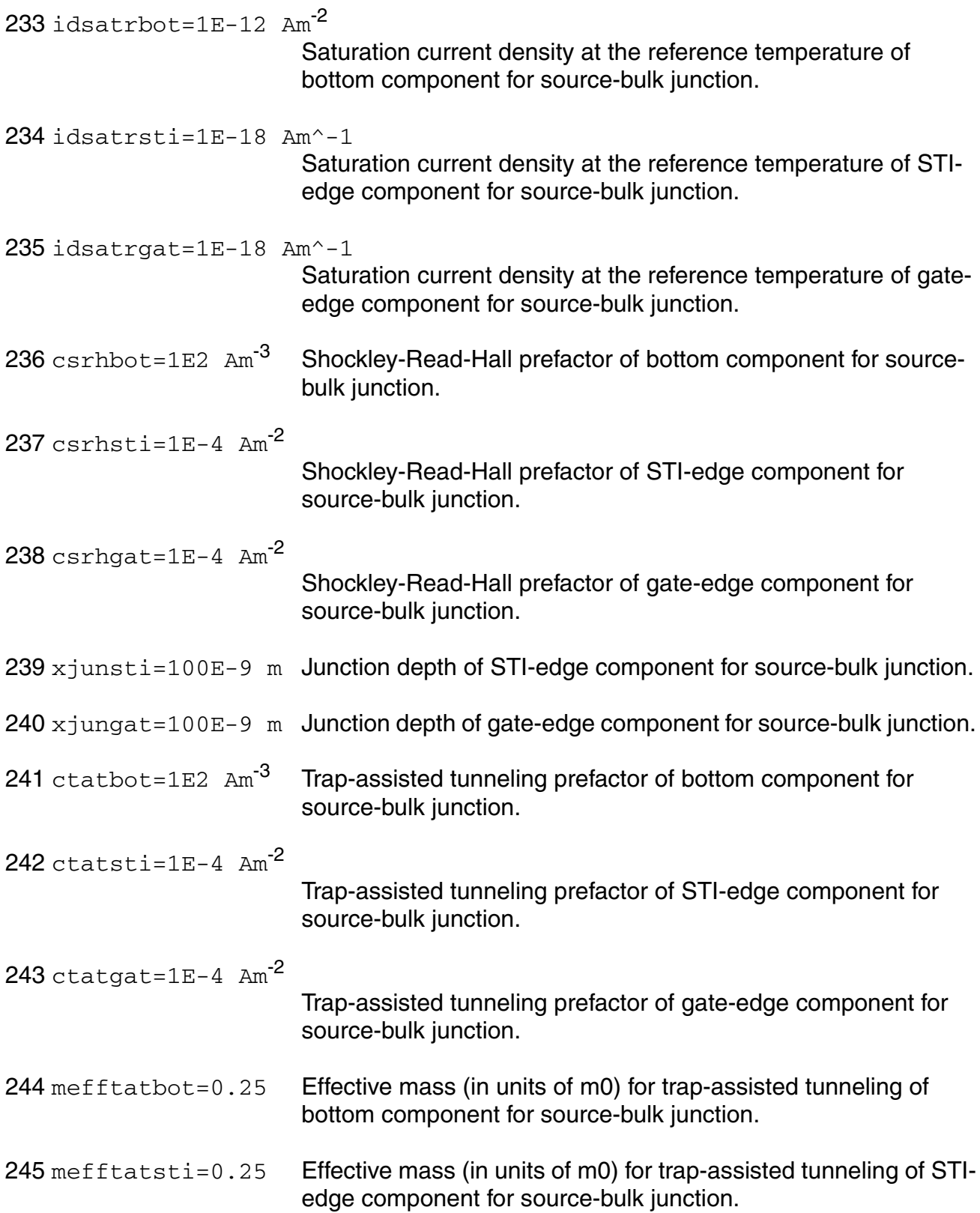

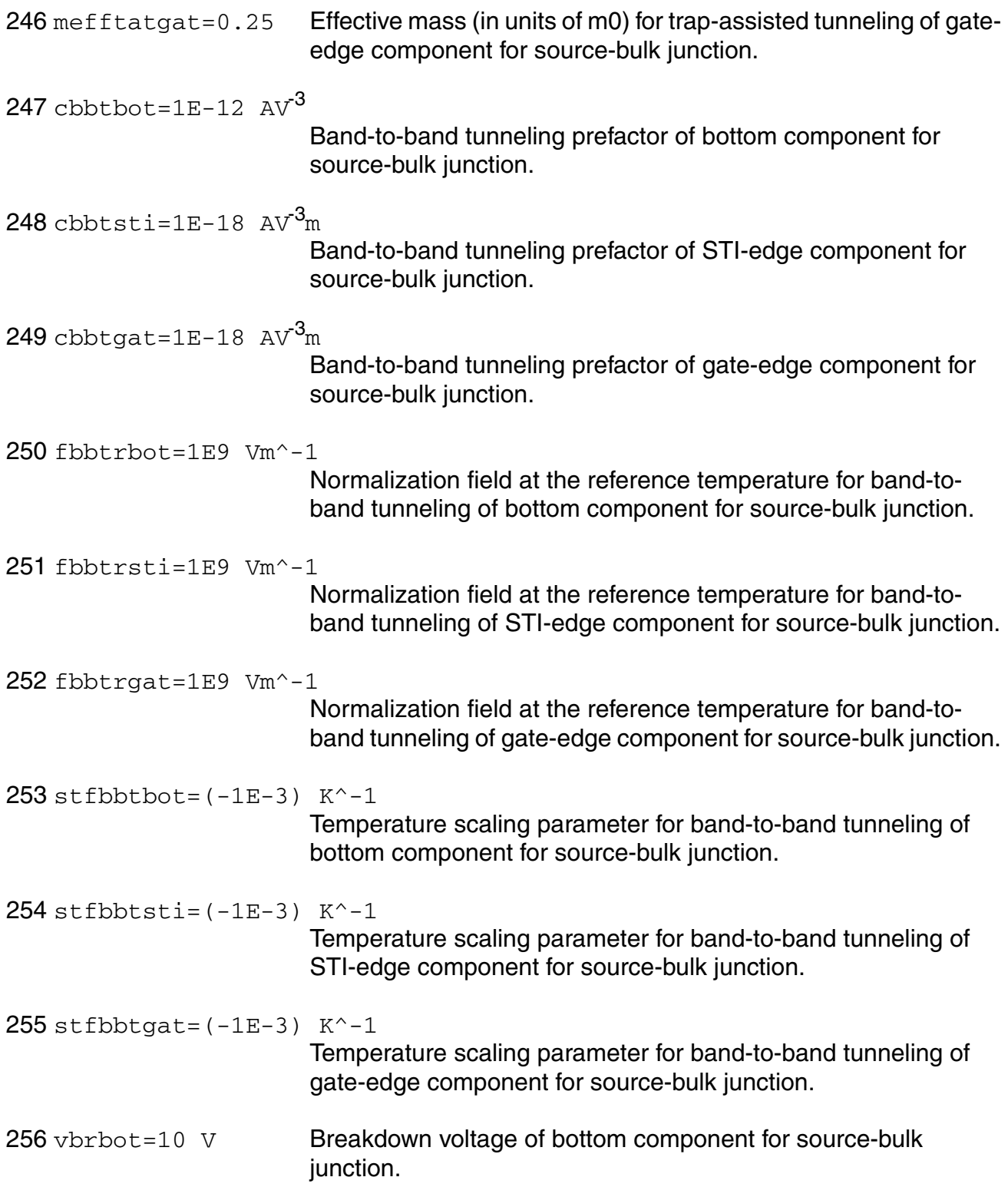

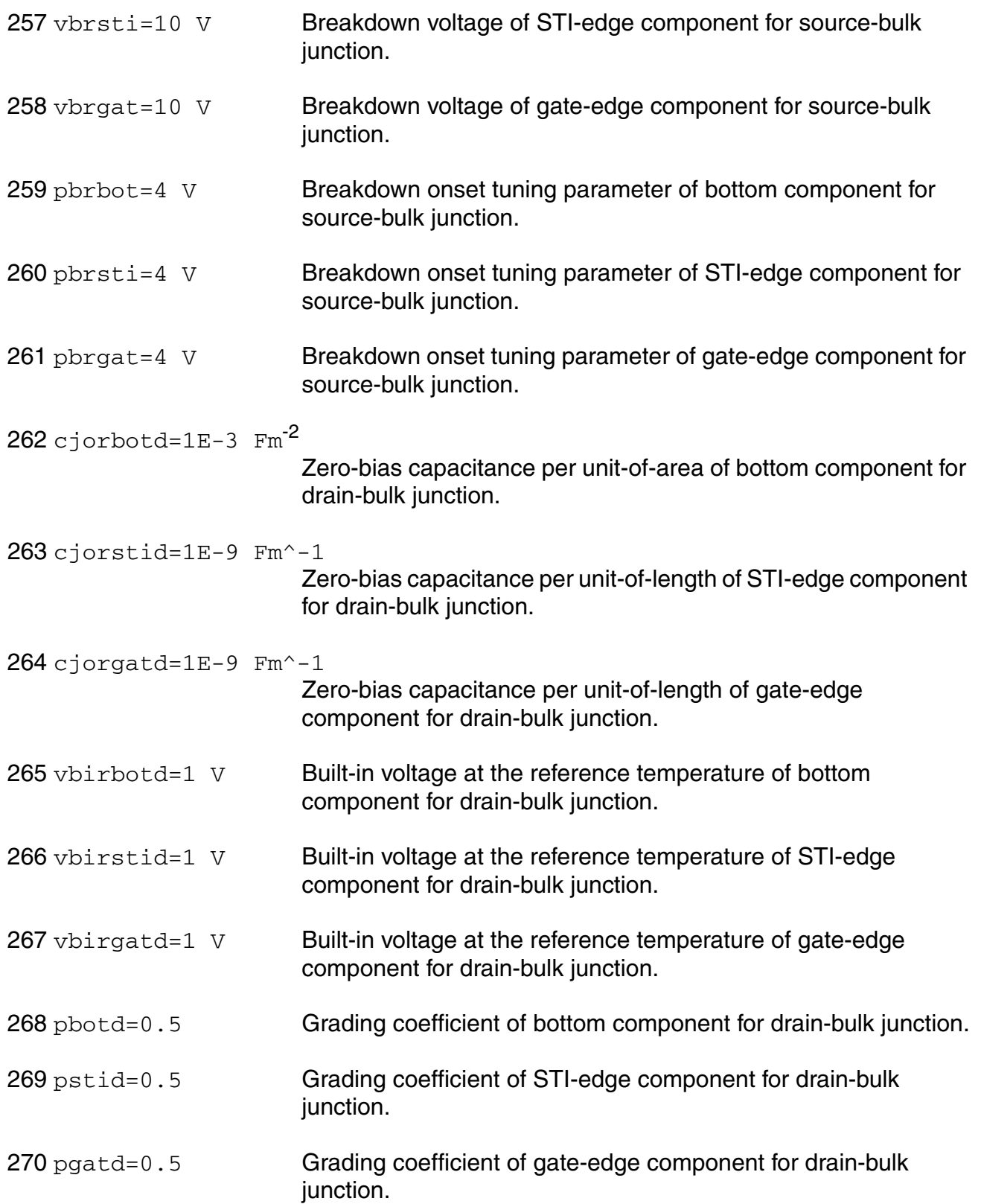

All Rights Reserved.

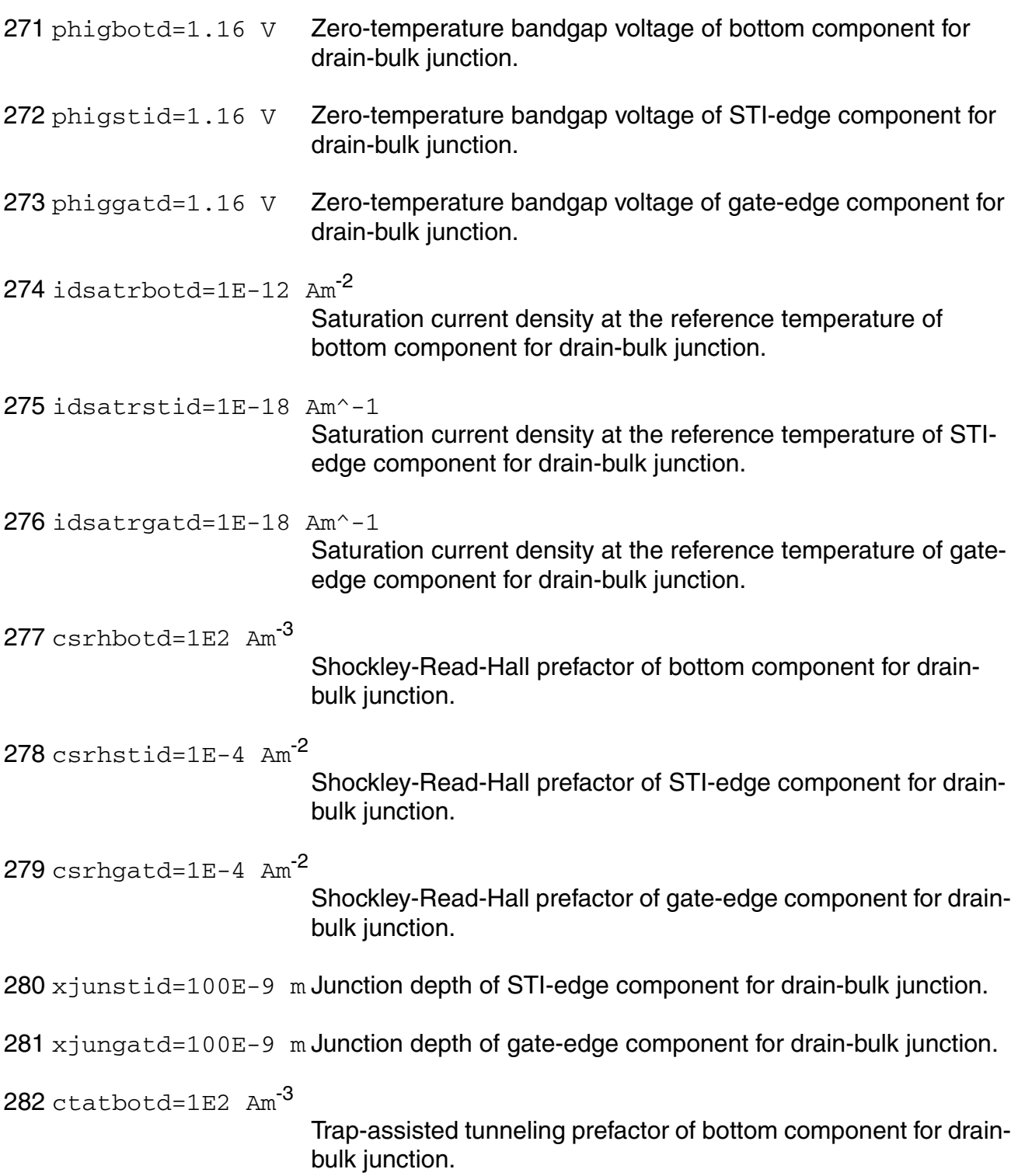

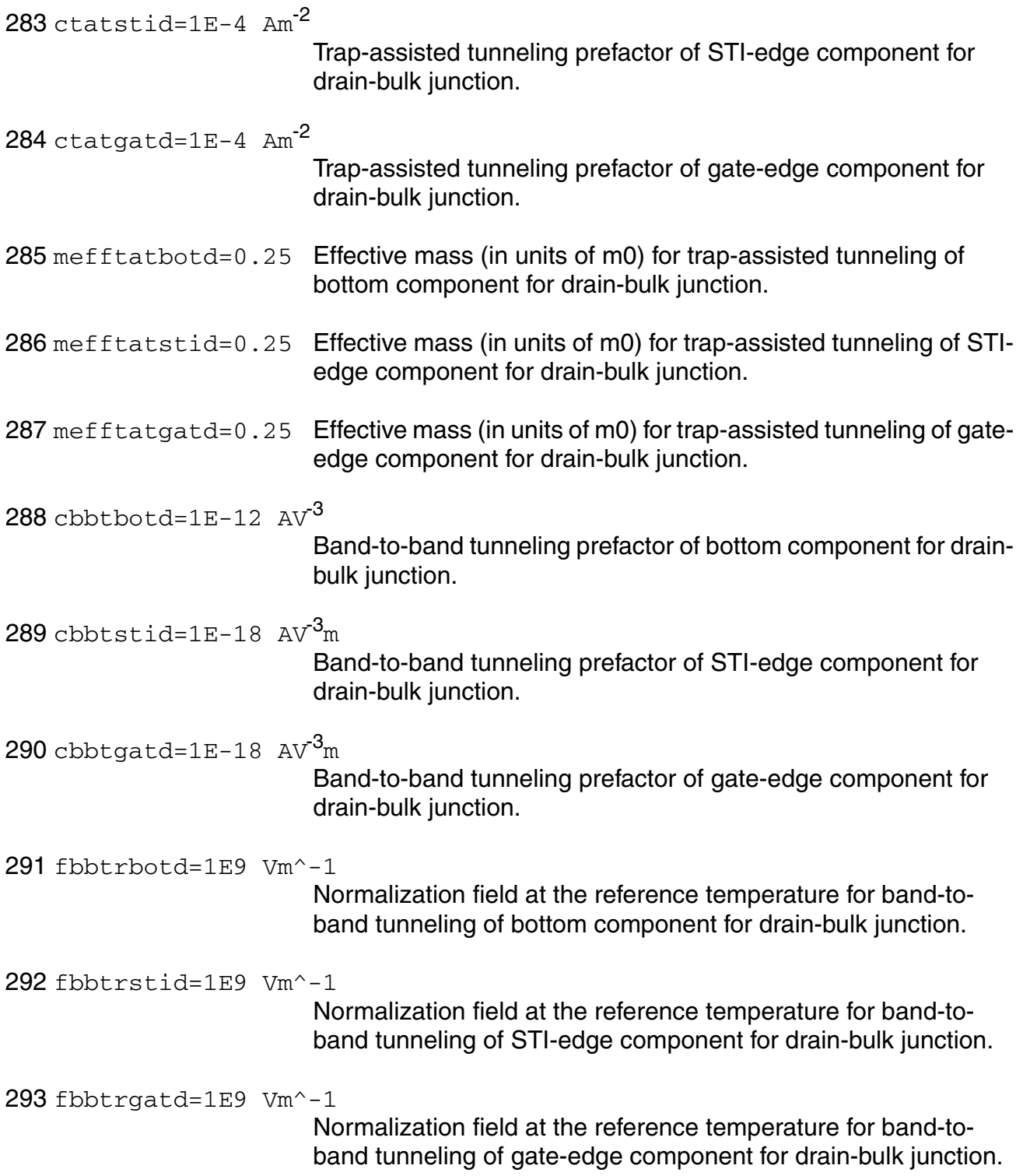

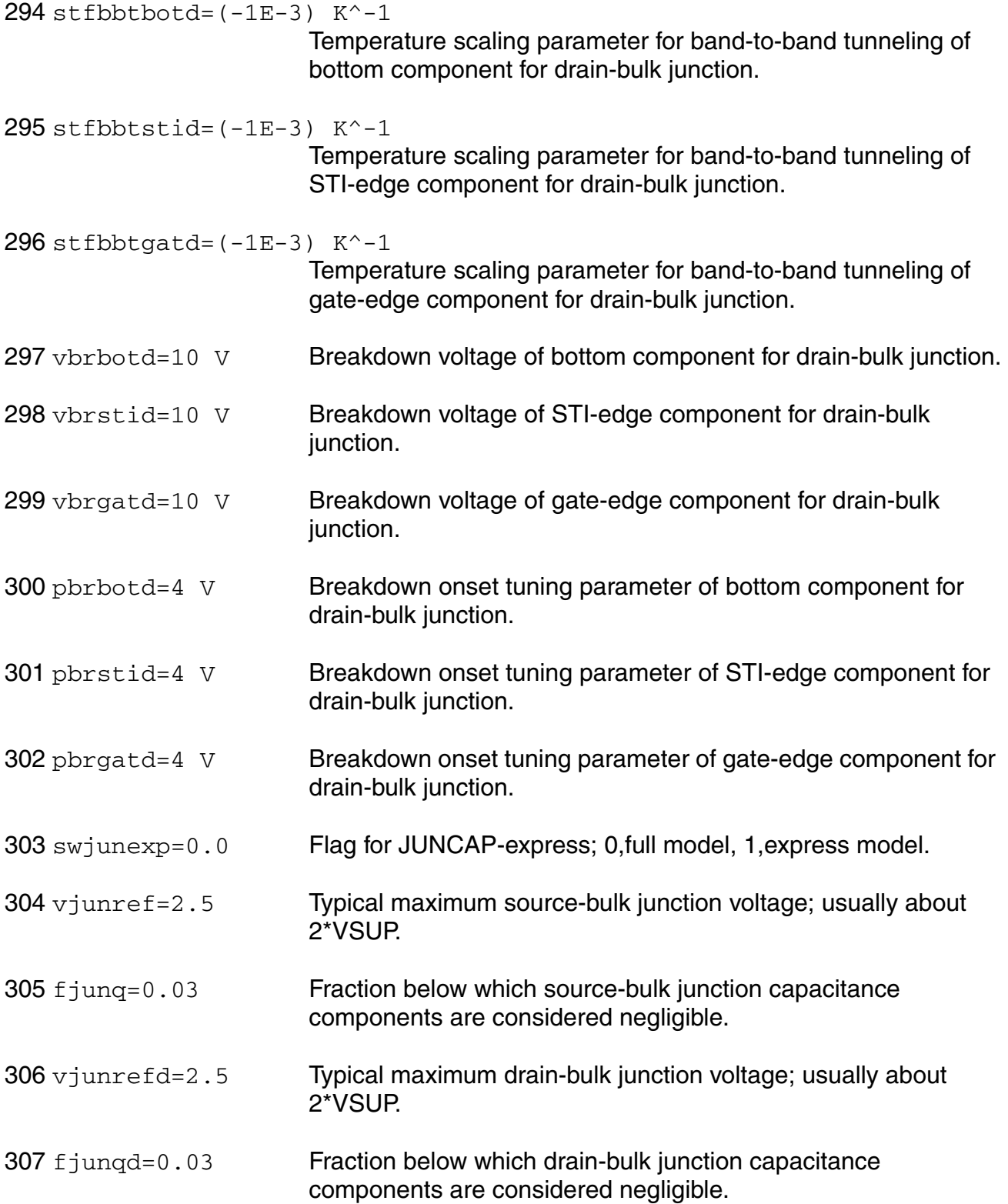

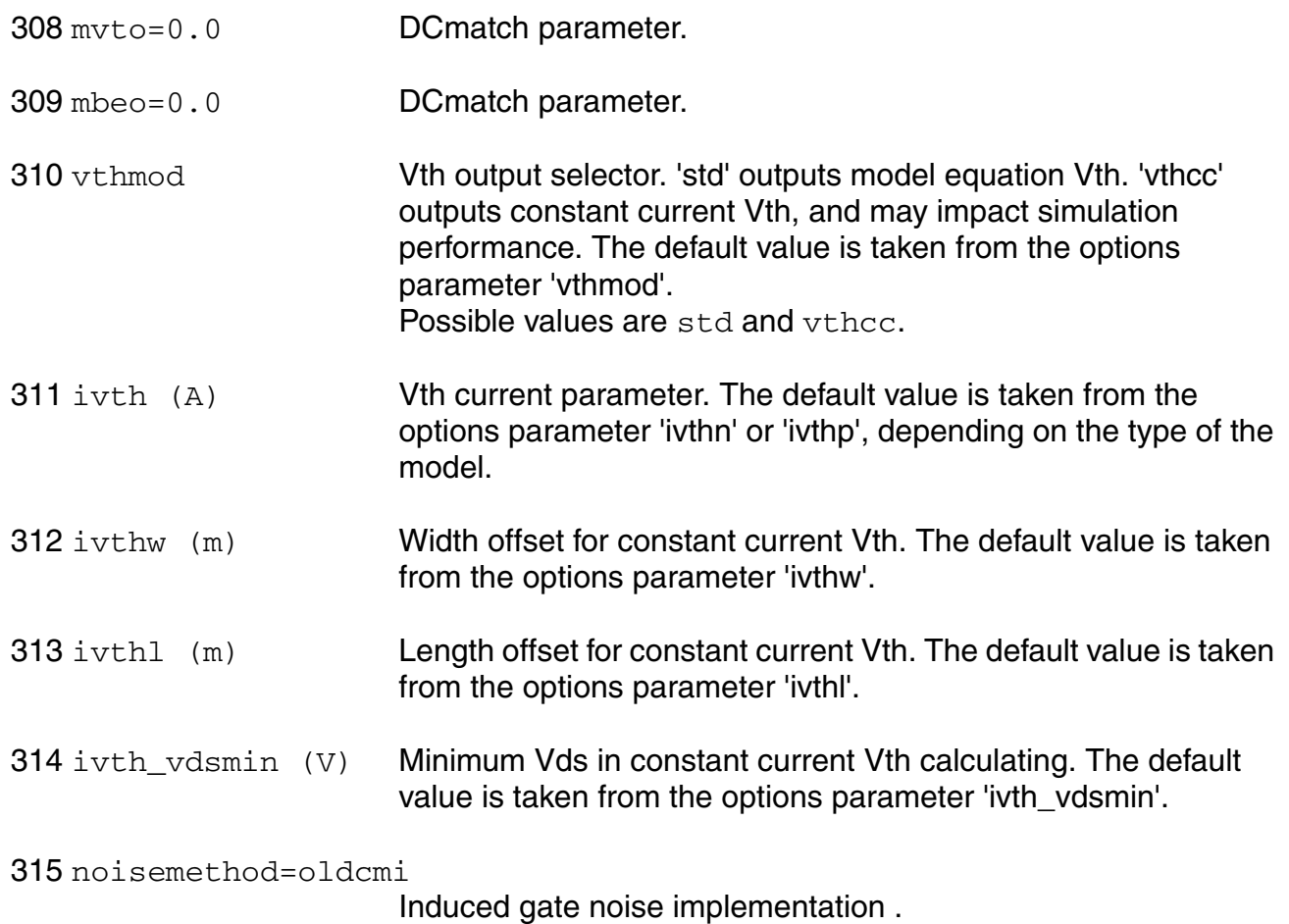

# Possible values are oldcmi, subckt, and newcmi.

# **Output Parameters**

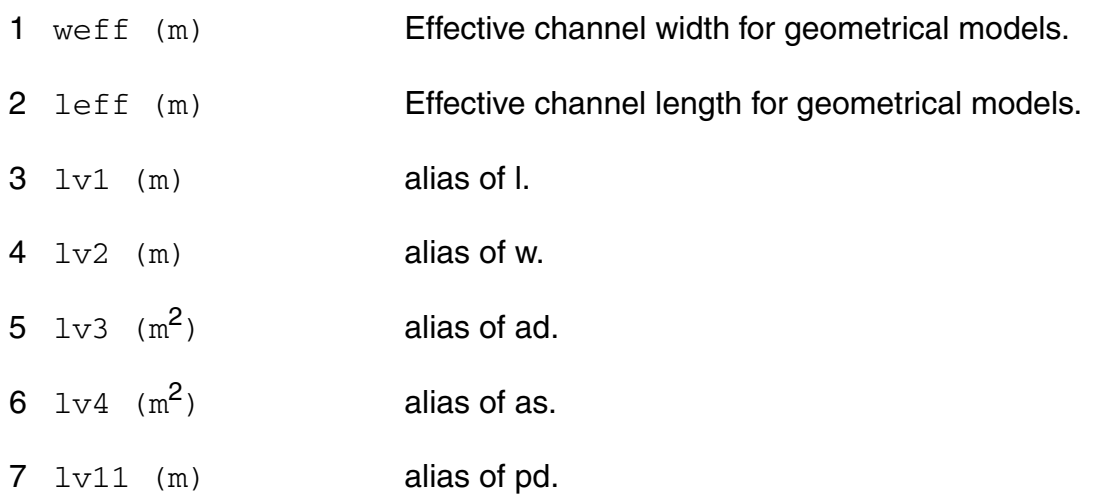

8 lv12 (m) alias of ps.

# **Operating-Point Parameters**

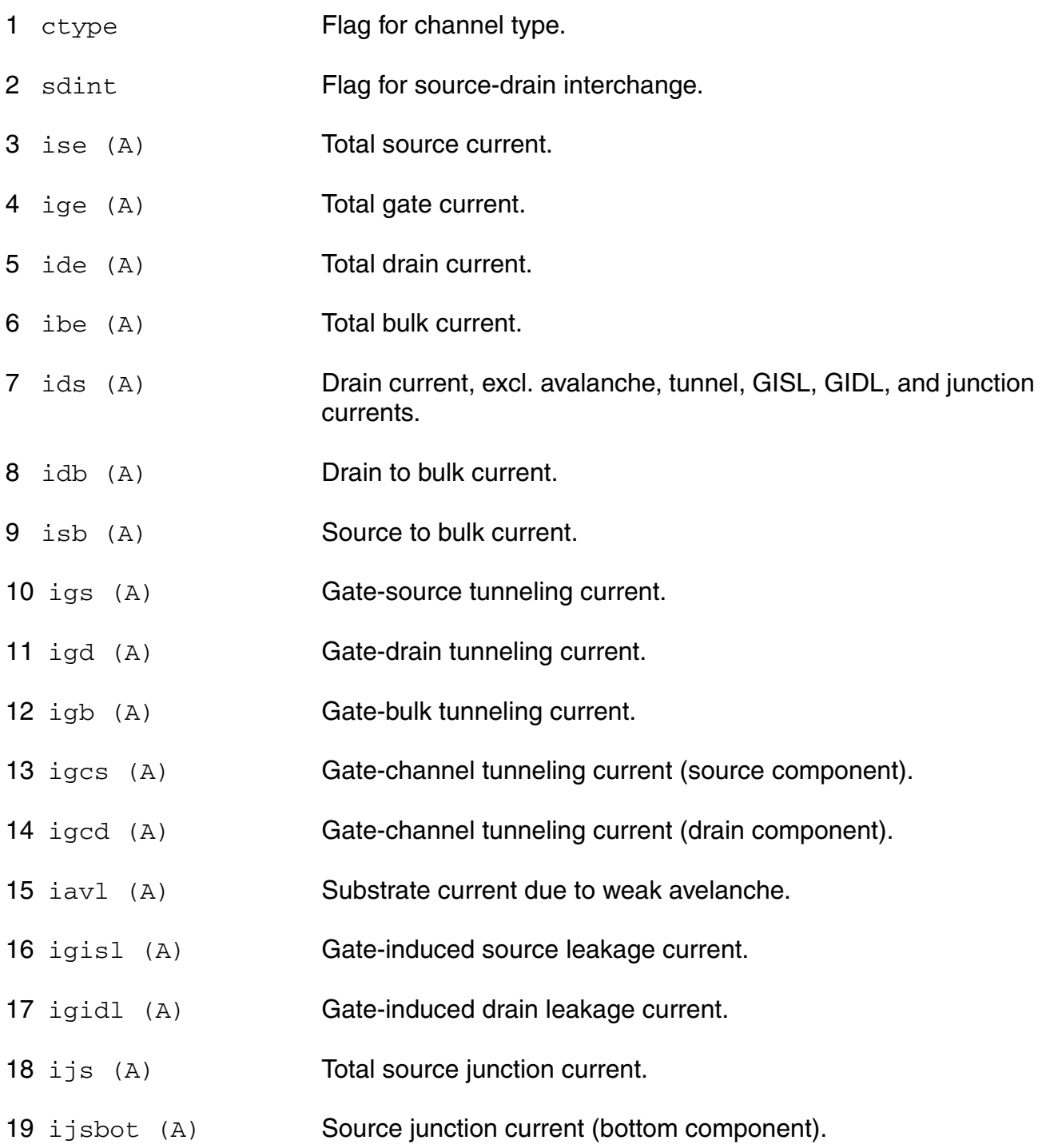

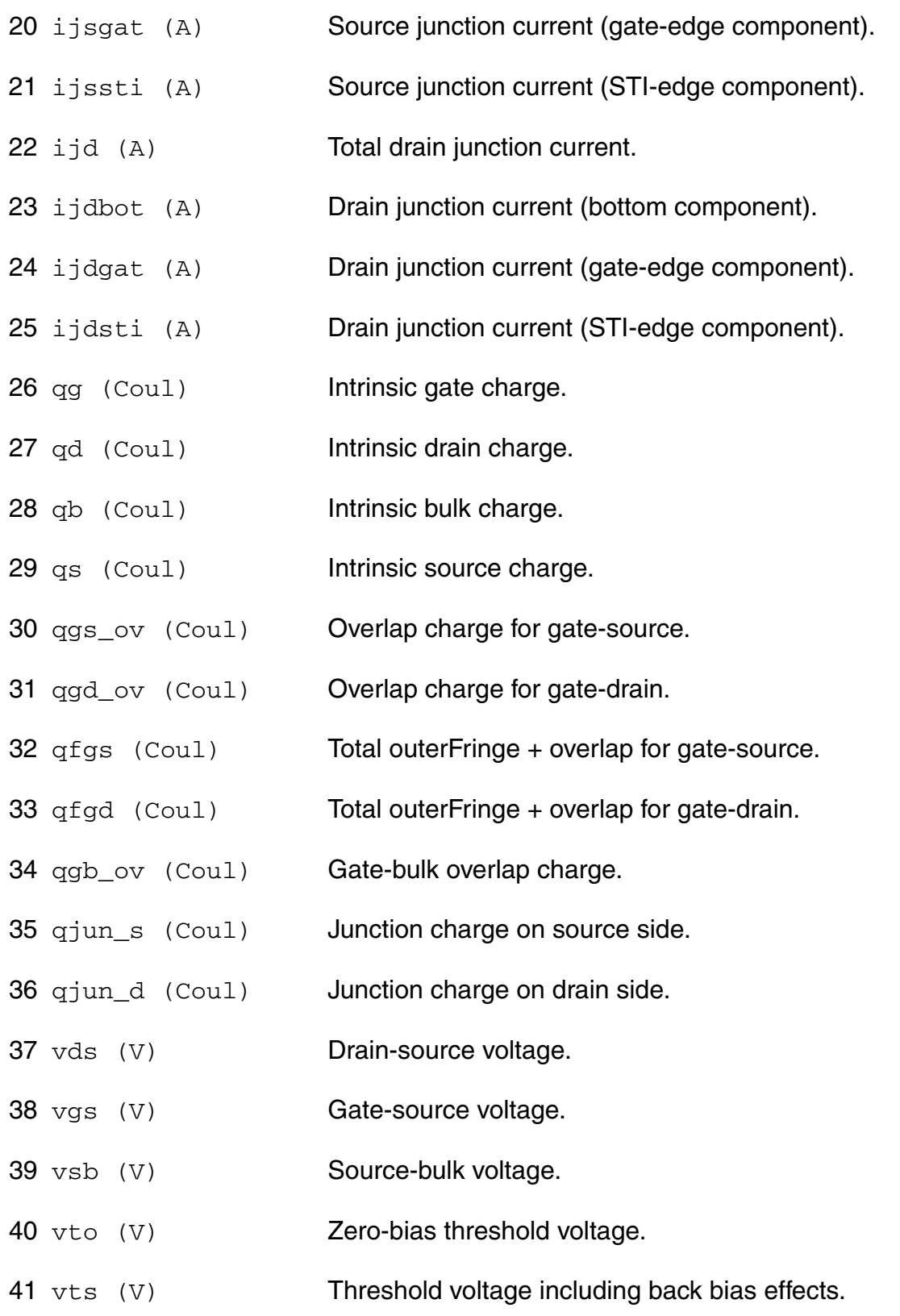

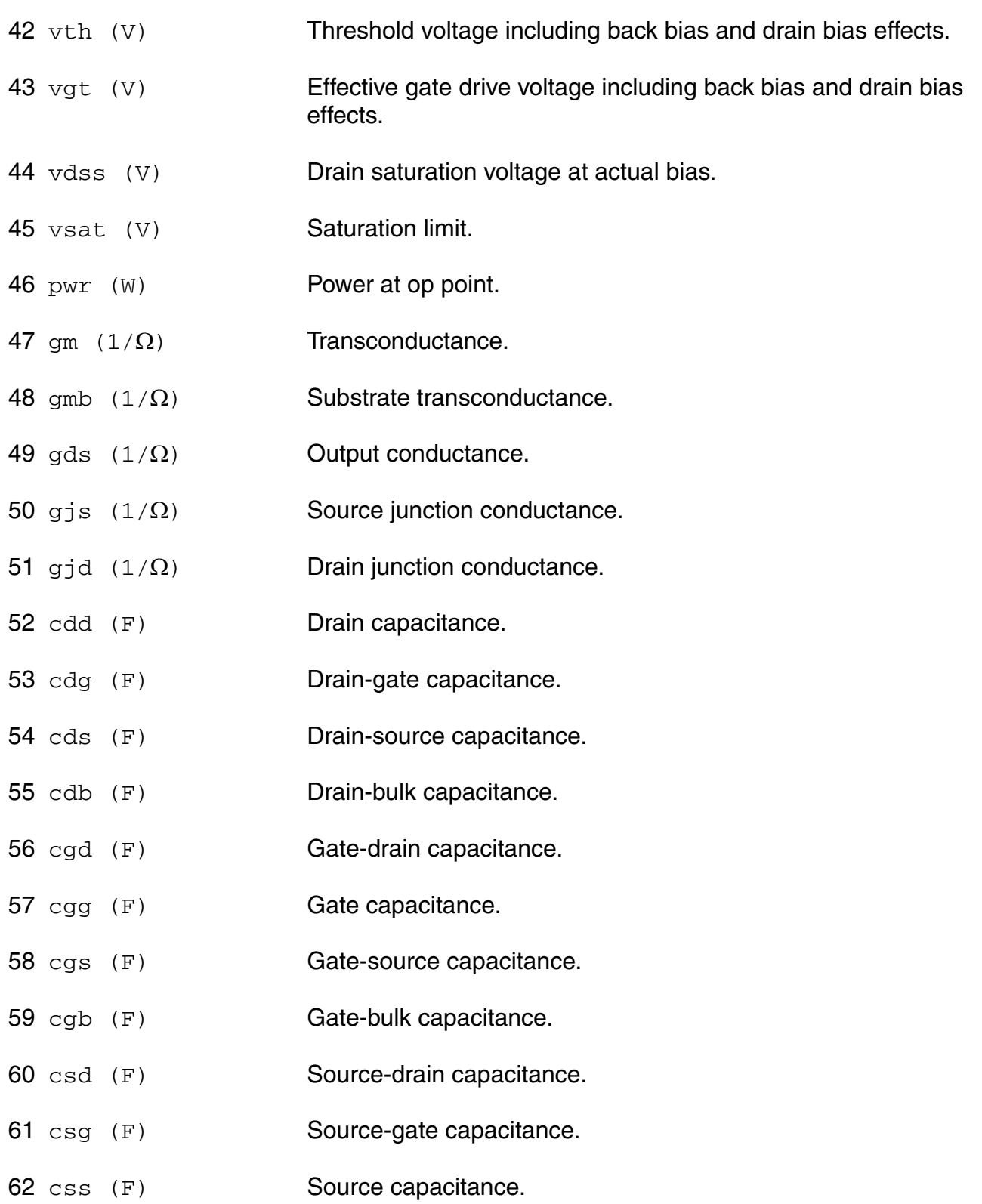

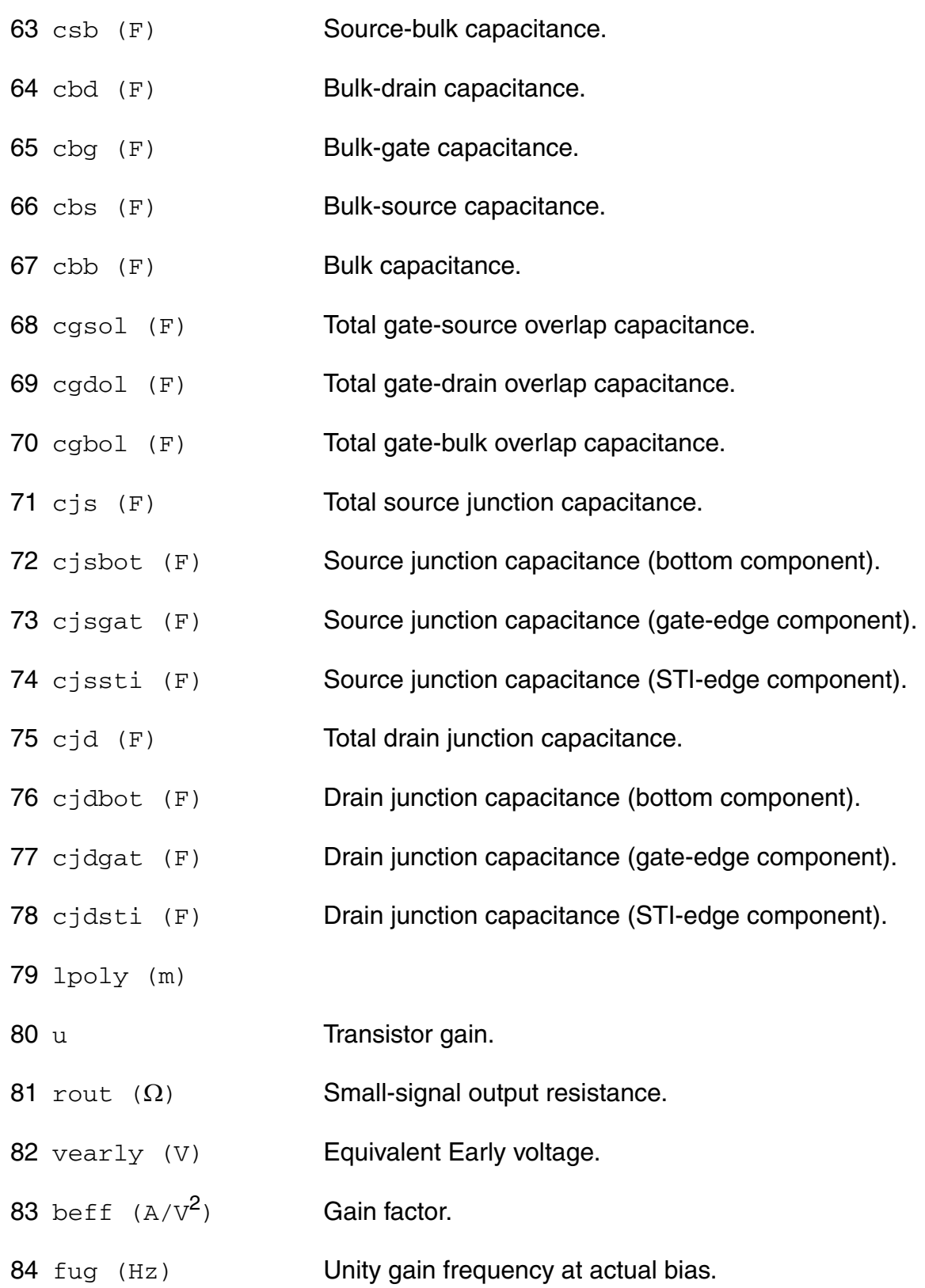

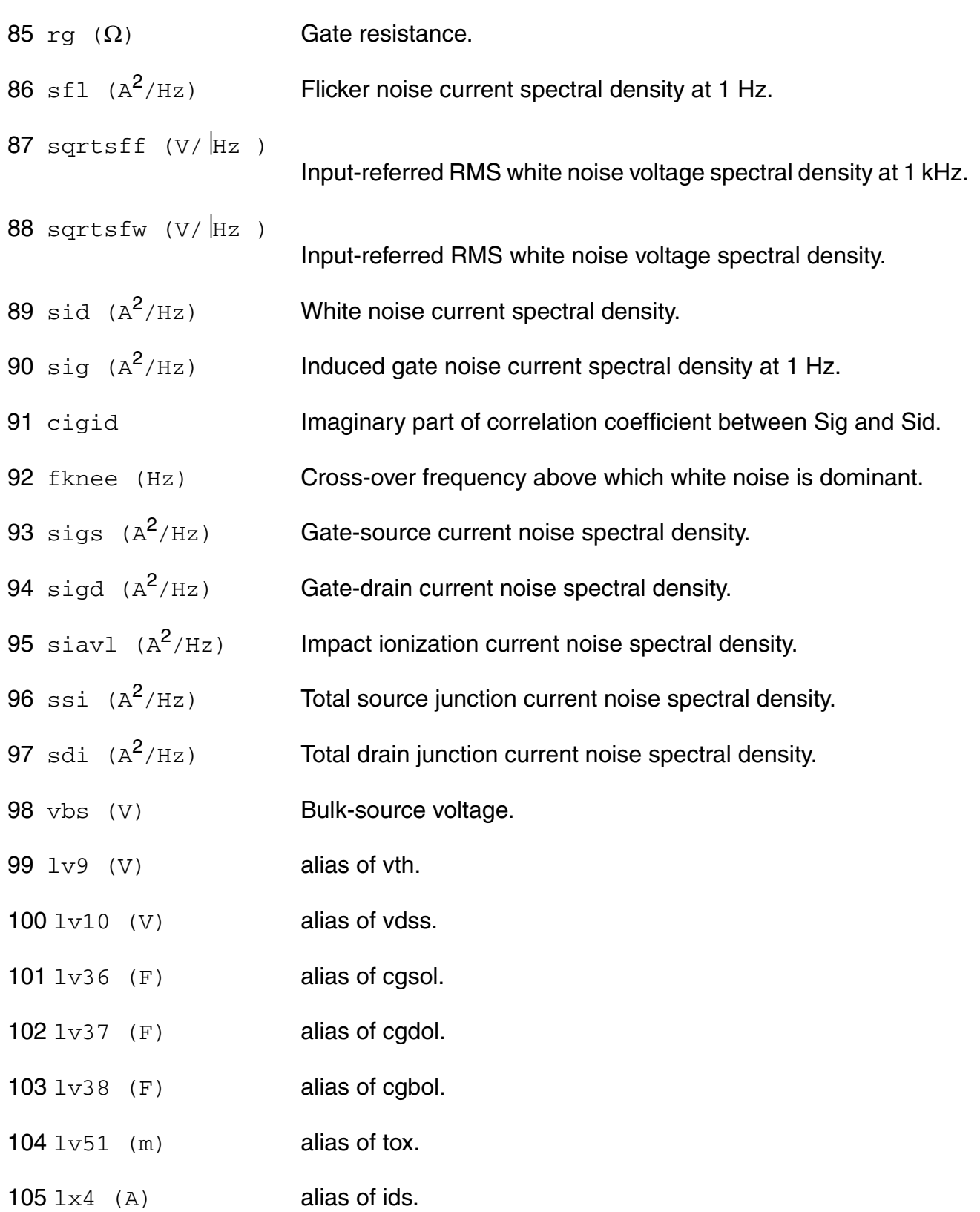

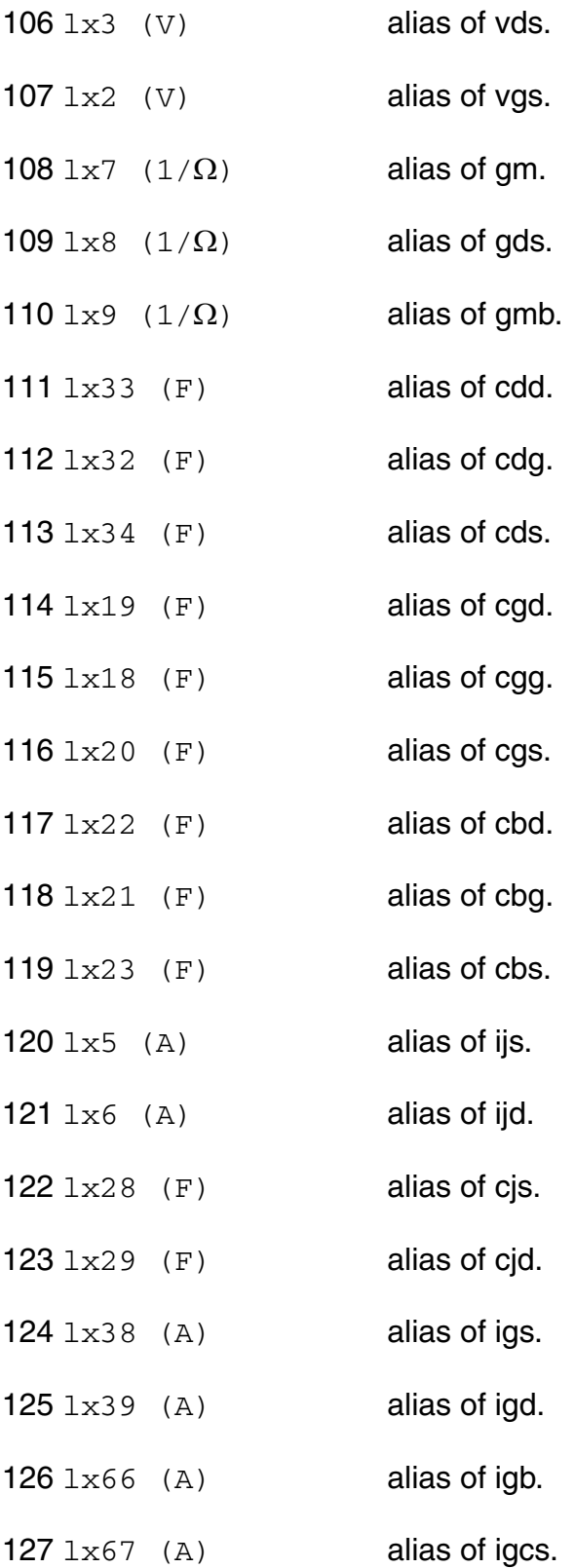

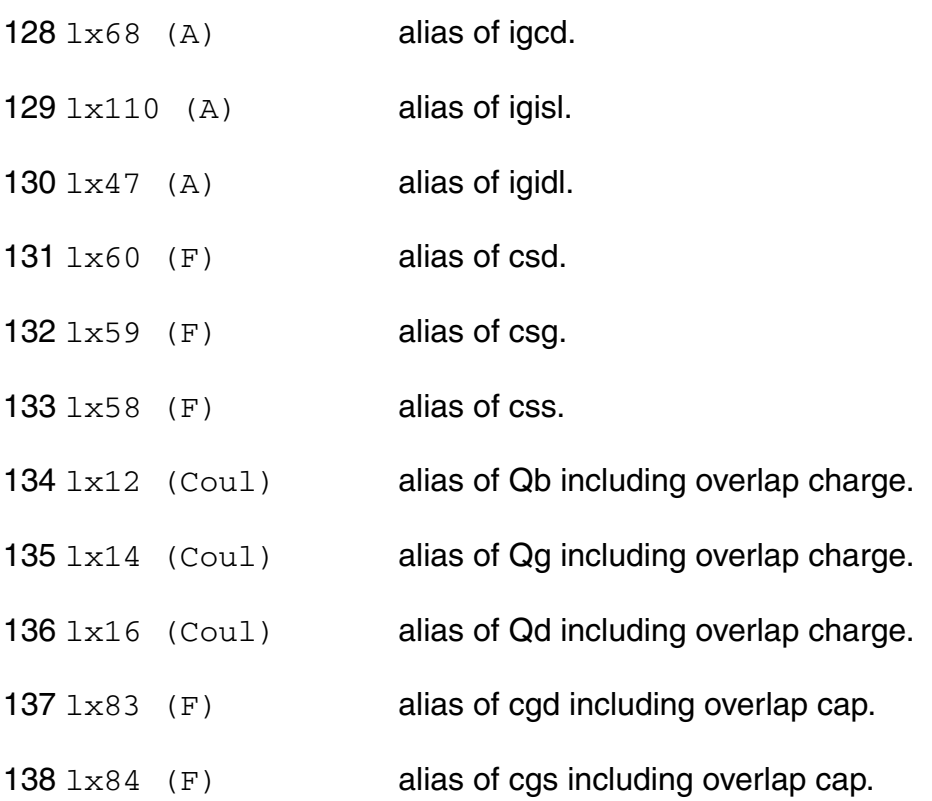

## **Parameter Index**

In the following index,  $I$  refers to instance parameters,  $M$  refers to the model parameters section,  $\circ$  refers to the output parameters section, and  $\circ$ P refers to the operating point parameters section. The number indicates where to look in the appropriate section to find the description for that parameter. For example, a reference of M-35 means the 35th model parameter.

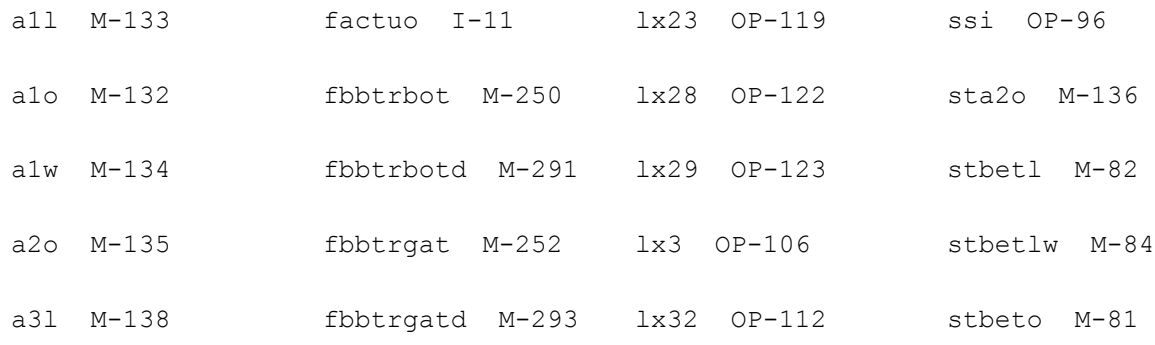

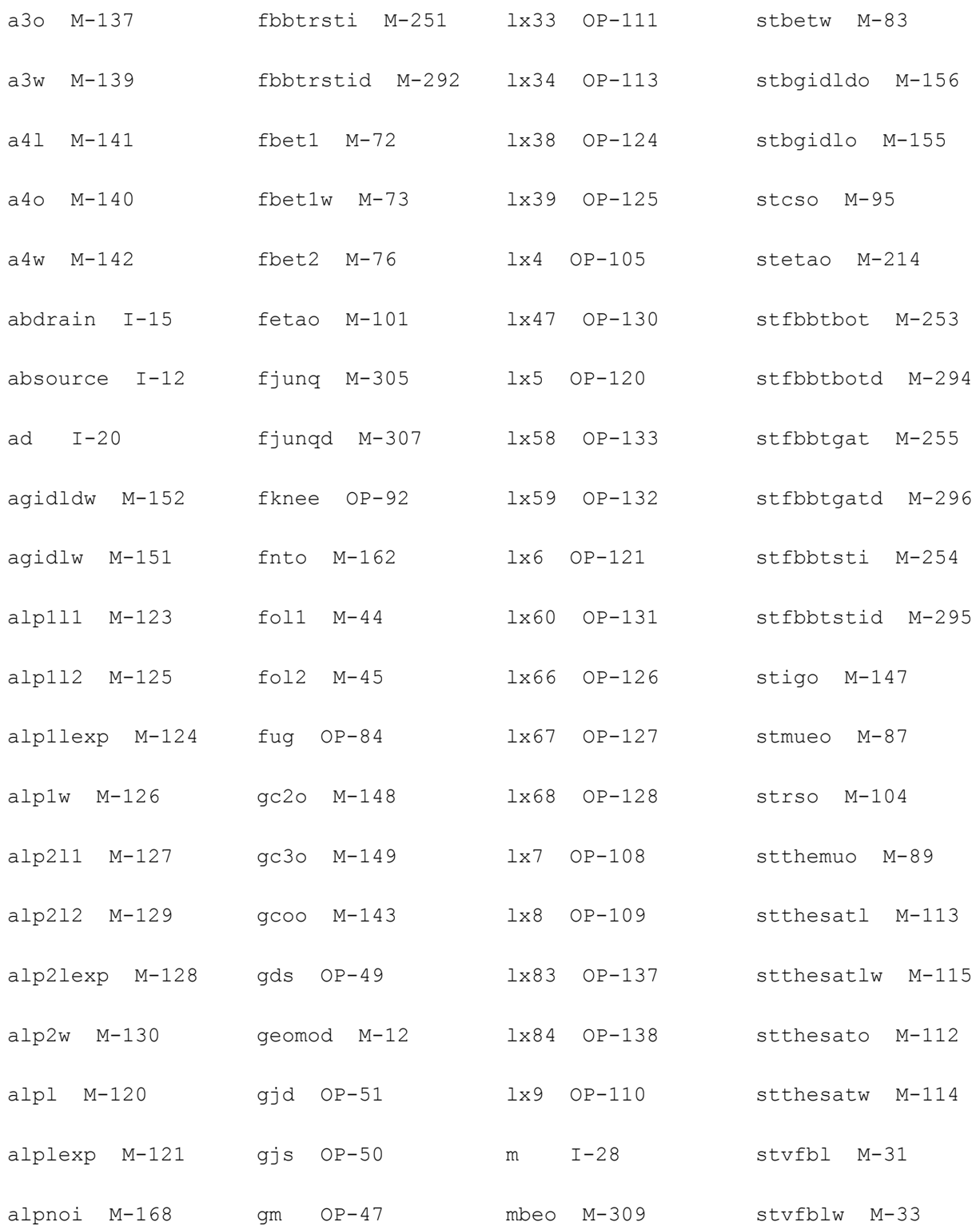

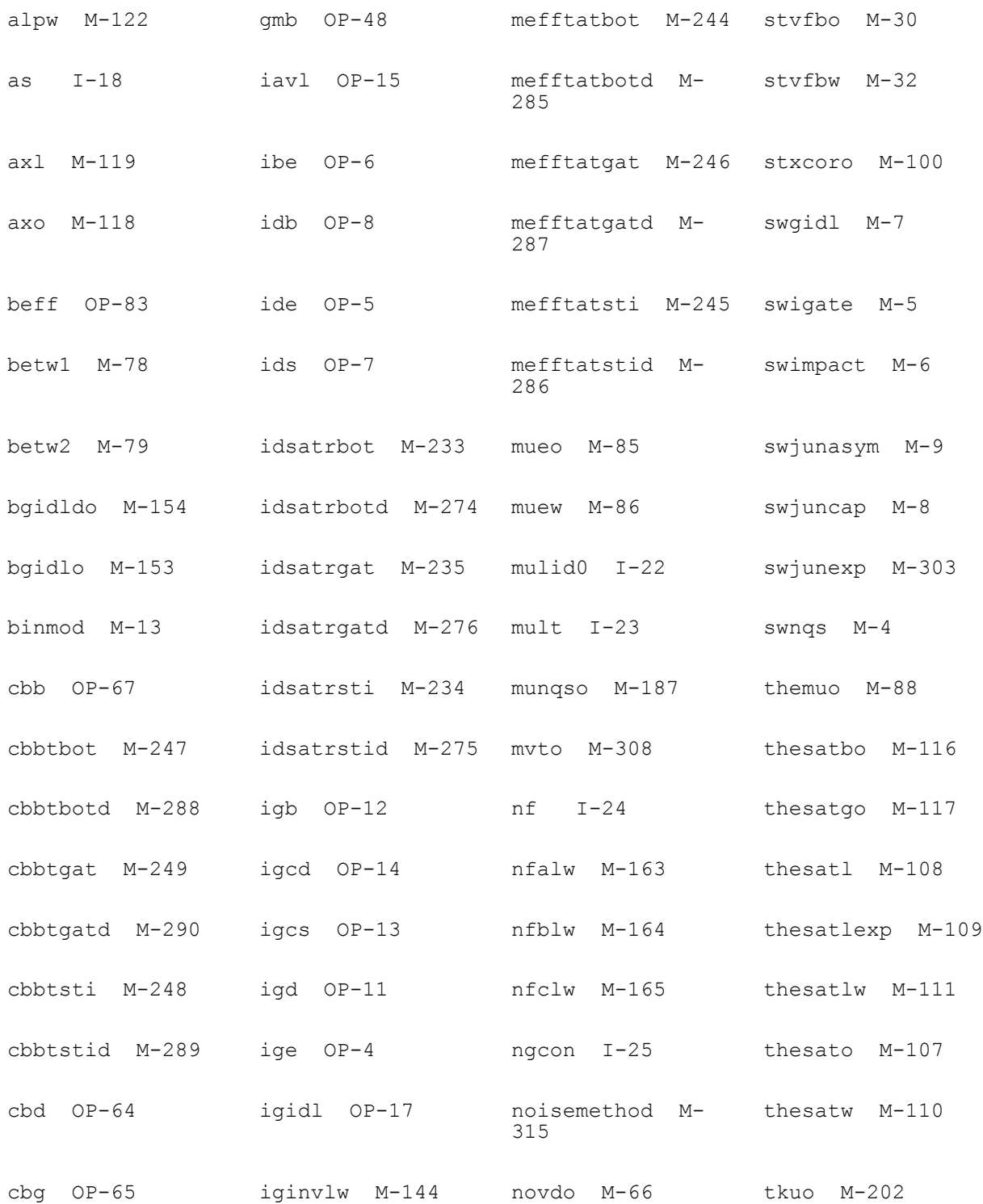

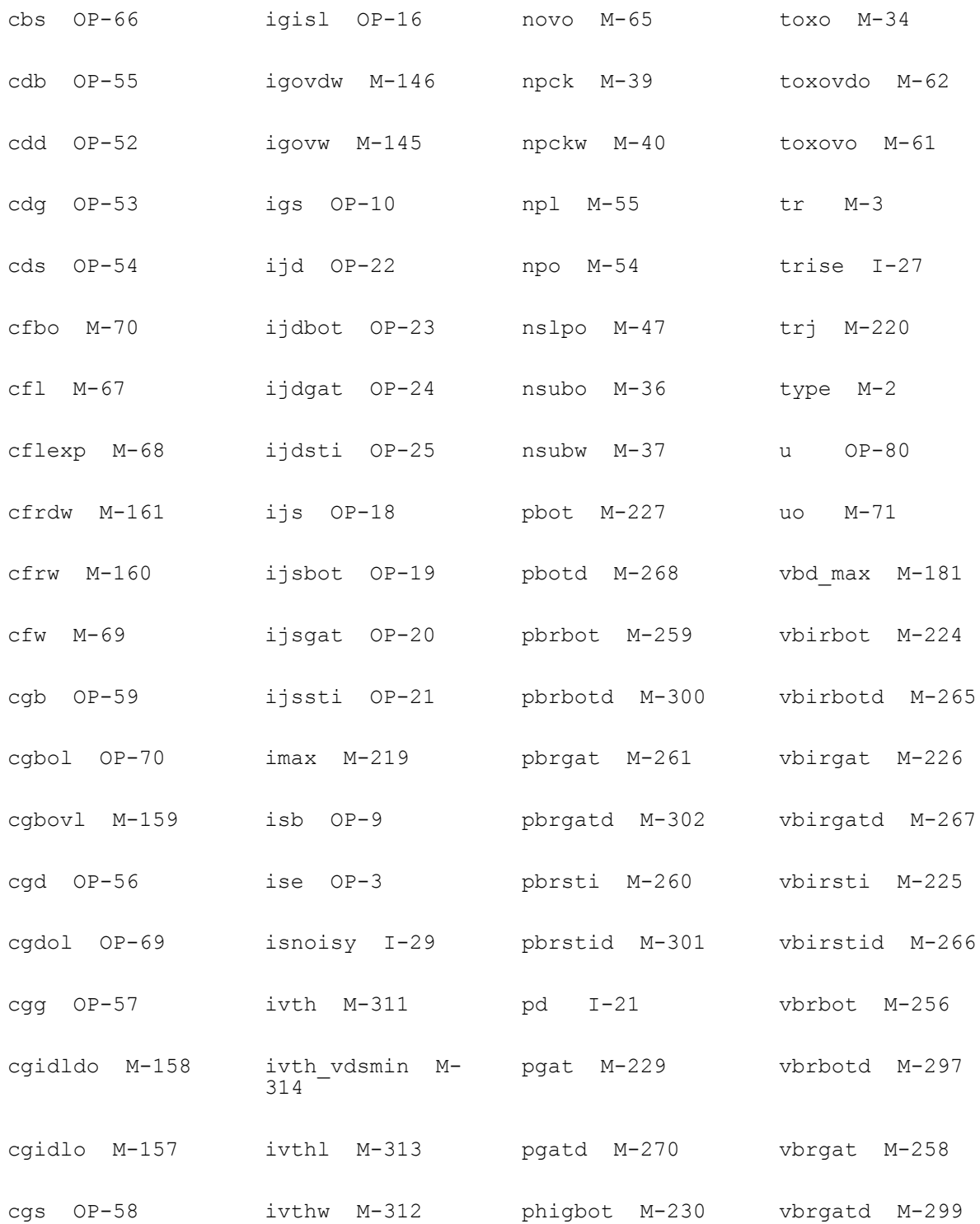

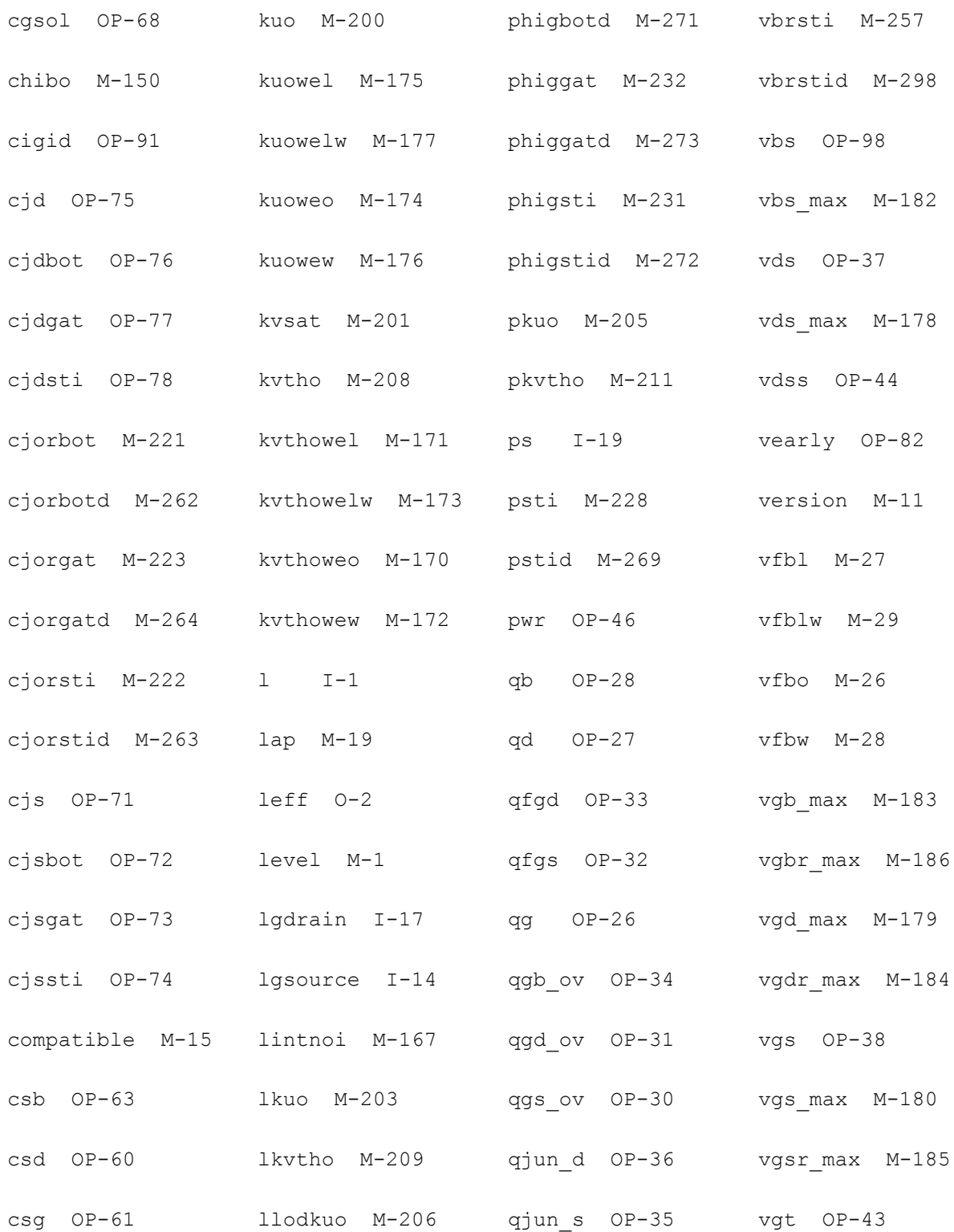

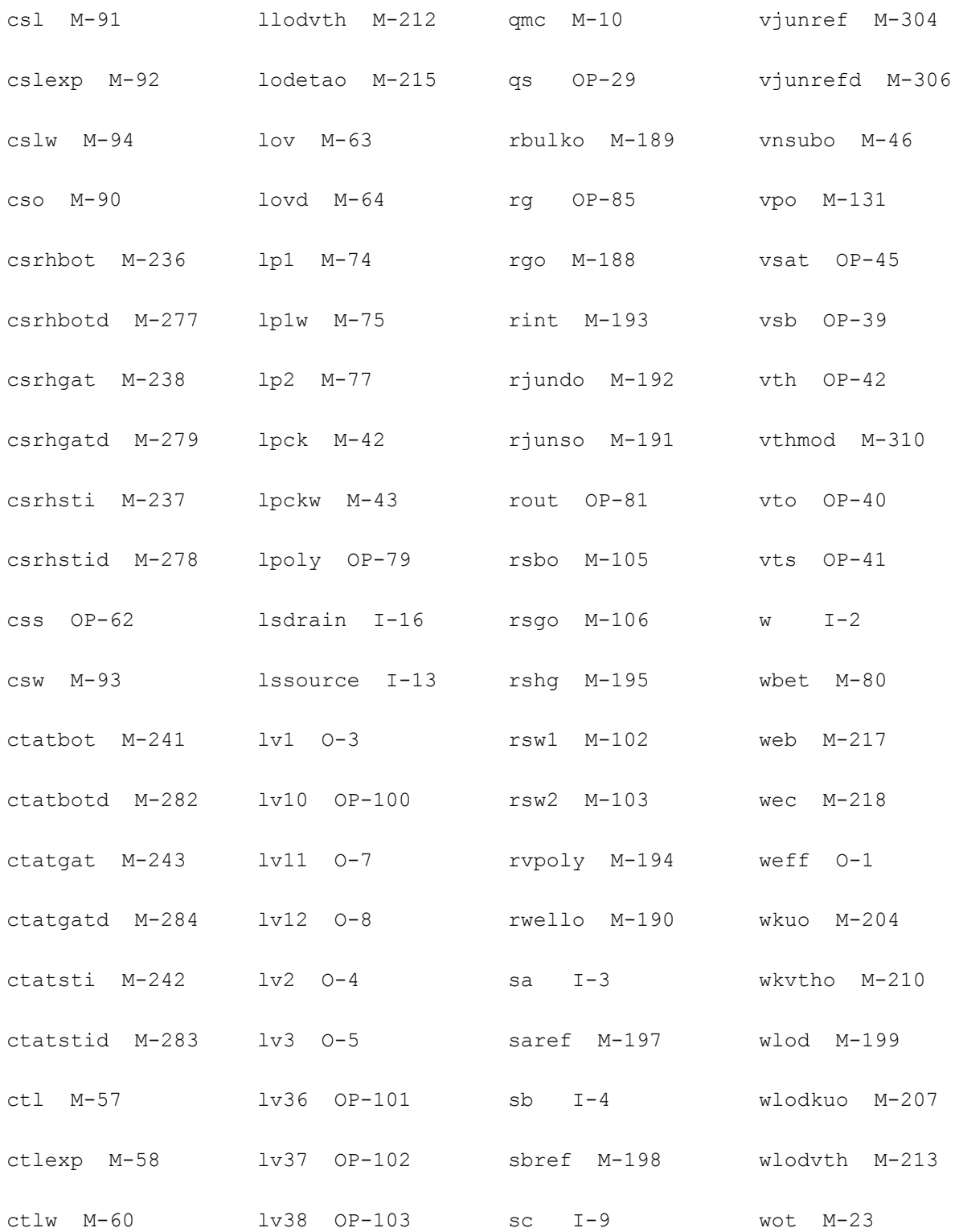

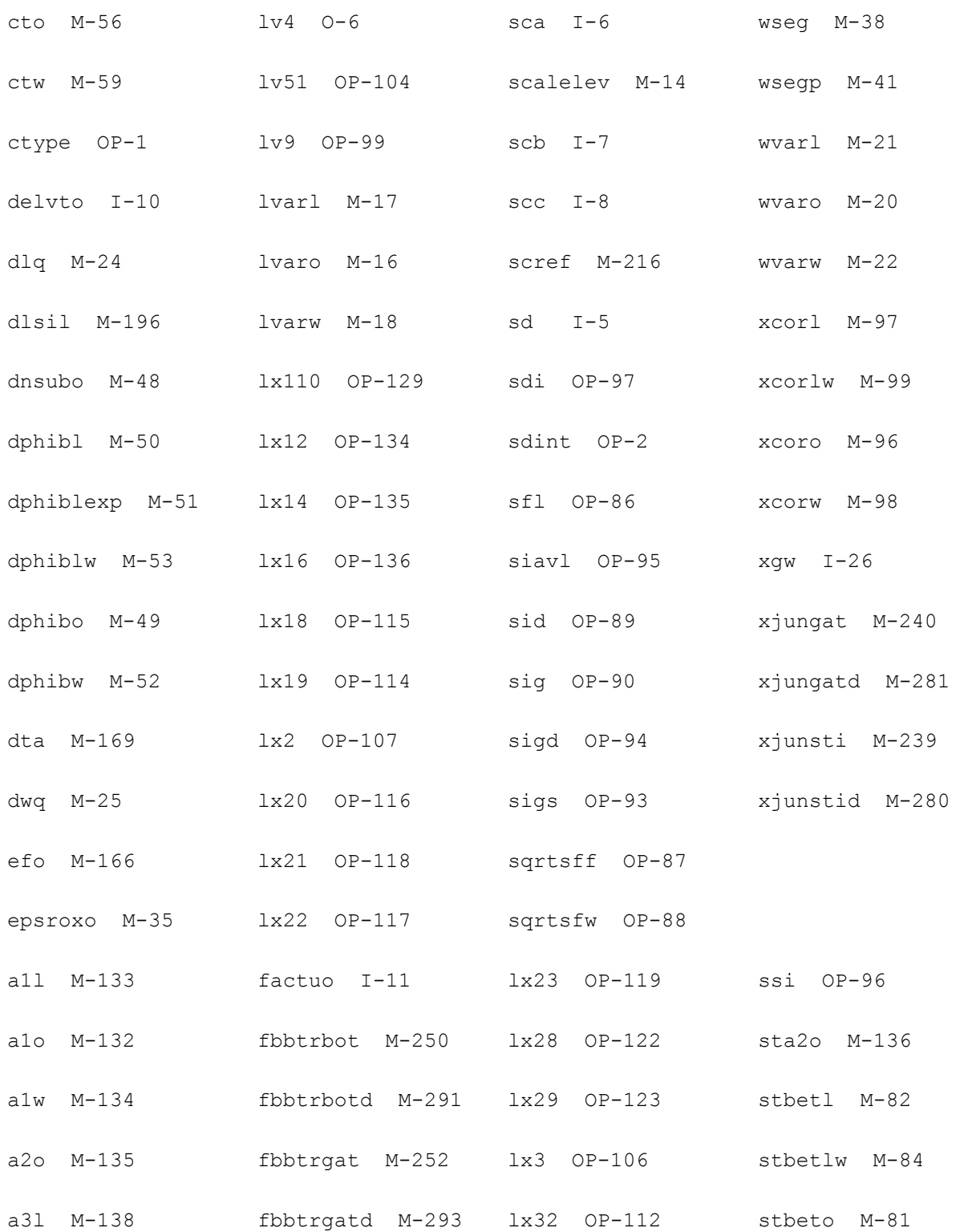

# **PSP NQS MOSFET Model (pspnqs1021)**

This is SiMKit 4.0.1.

This device is supported within altergroups.

This device is dynamically loaded from the shared object /vobs/spectre\_dev/tools.lnx86/cmi/ lib/5.0.doc/libphilips\_sh.so

## **Instance Definition**

Name d g s b ModelName parameter=value ...

## **Instance Parameters**

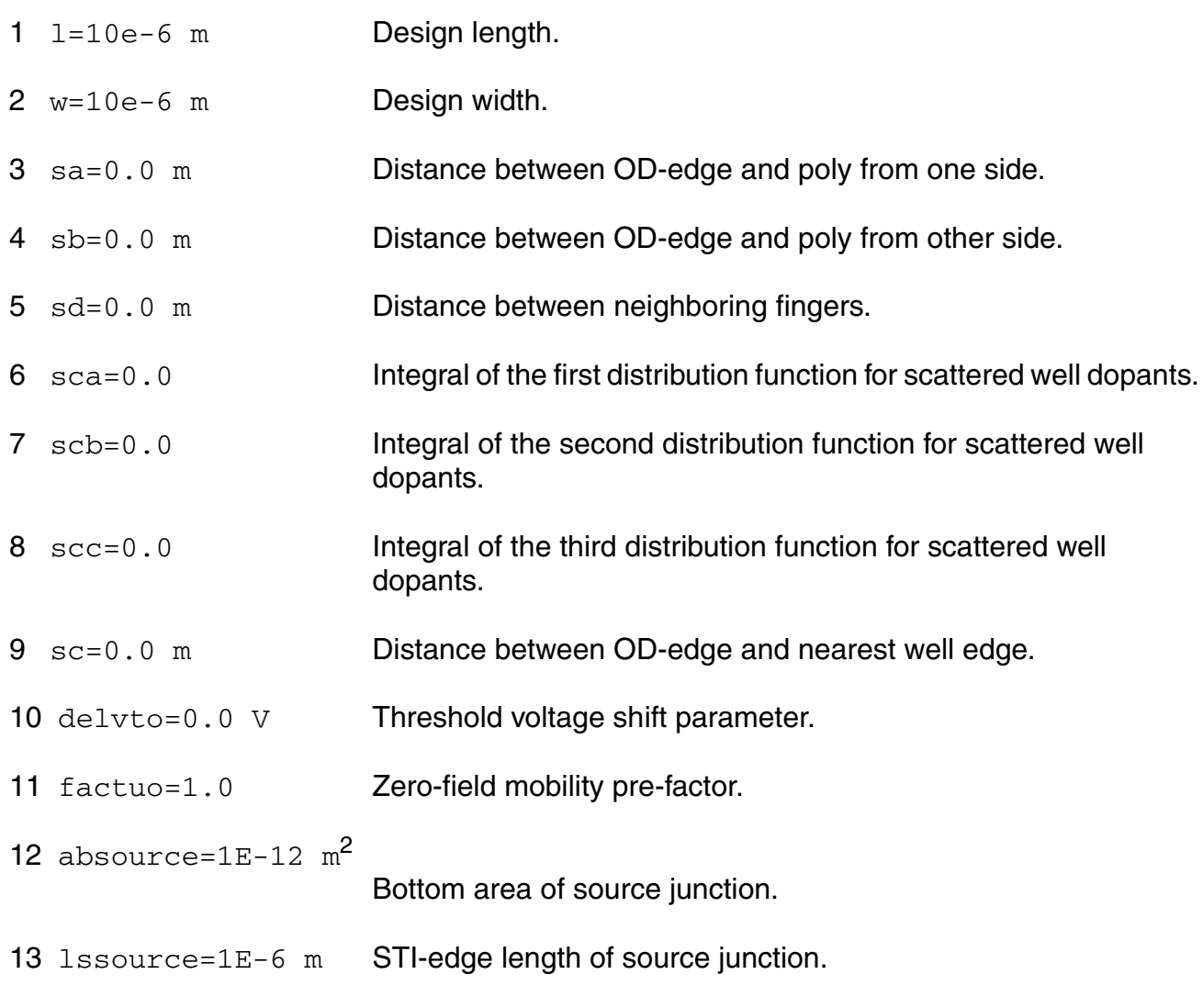

- 14 lgsource=1E-6 m Gate-edge length of source junction.
- 15 abdrain=1E-12  $m^2$  Bottom area of drain junction.
- 16 lsdrain=1E-6 m STI-edge length of drain junction.
- 17 lgdrain=1E-6 m Gate-edge length of drain junction.
- 18  $\text{as=1E-12 m}^2$  Bottom area of source junction.
- 19 ps=1E-6 m Perimeter of source junction.
- 20  $ad=1E-12$   $m^2$  Bottom area of drain junction.
- 21 pd=1E-6 m Perimeter of drain junction.
- 22 mulid0=1 **Ids multiplier.**
- 23 mult=1.0 Number of devices in parallel.
- 24 nf=1.0 Number of fingers.
- 25 ngcon=1.0 Number of gate contacts.
- 26 xgw=1.0E-7 m Distance from the gate contact to the channel edge.
- 27 trise=0.0 K Temperature rise from ambient.
- 28 m=1.0 Multiplicity factor.
- 29 isnoisy=yes Should device generate noise. Possible values are no and yes.

## **Model Definition**

model modelName pspnqs1021 parameter=value ...

## **Model Parameters**

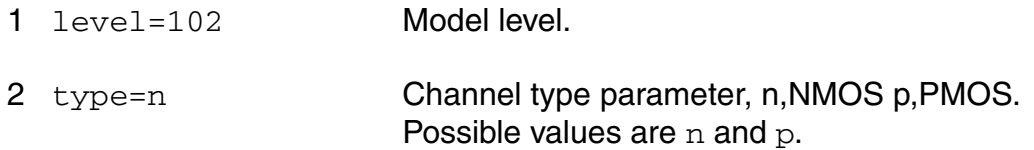

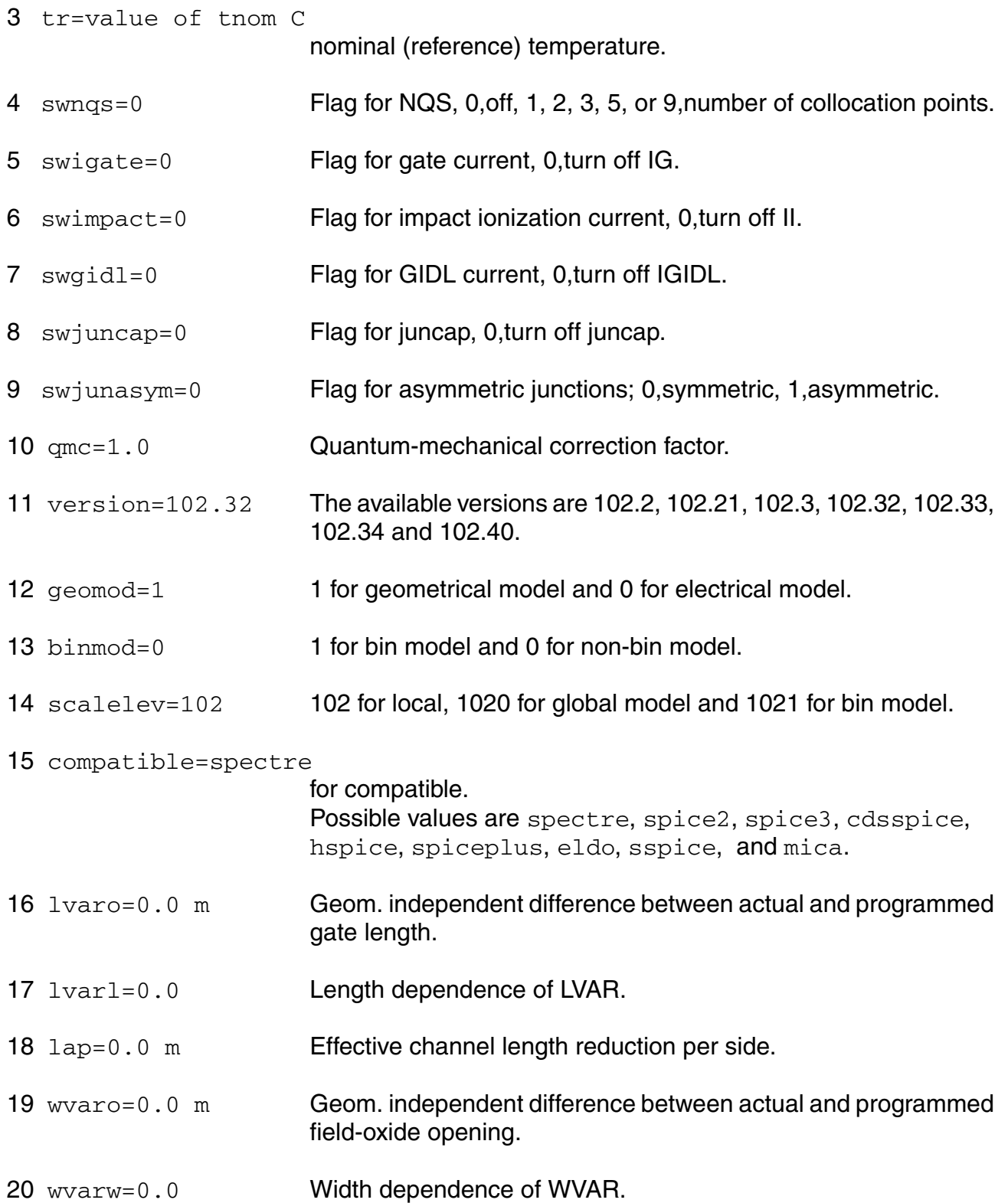

wot=0.0 m Effective channel width reduction per side.  $22 \text{ d} \log 0.0 \text{ m}$  Effective channel length reduction for CV. dwq=0.0 m Effective channel width reduction for CV.  $\text{povfb} = (-1)$  V Coefficient for the geometry independent part of VFB.  $p1vfb=0.0$  V Coefficient for the length dependence of VFB. pwvfb=0.0 V Coefficient for the width dependence of VFB.  $p1wvfb=0.0 V$  Coefficient for the length times width dependence of VFB. postvfb=0.0005 V/K Coefficient for the geometry independent part of STVFB.  $p$ lstvfb=0.0  $V/K$  Coefficient for the length dependence of STVFB.  $p$ wstvfb=0.0  $V/K$  Coefficient for the width dependence of STVFB.  $plwstvfb=0.0 V/K$  Coefficient for the length times width dependence of STVFB. potox=2E-09 m Coefficient for the geometry independent part of TOX. poepsrox=3.9 Coefficient for the geometry independent part of EPSOX. 34 poneff=5E+23  $m<sup>-3</sup>$  Coefficient for the geometry independent part of NEFF. 35 plneff=0.0  $m^{-3}$  Coefficient for the length dependence of NEFF.  $\mu$ meff=0.0 m<sup>-3</sup> Coefficient for the width dependence of NEFF. 37 plwneff=0.0  $m^{-3}$  Coefficient for the length times width dependence of NEFF. povnsub=0 V Coefficient for the geometry independent part of VNSUB.  $pons1p=0.05$  V Coefficient for the geometry independent part of NSLP.  $p$ odnsub=0  $V^{\wedge}-1$  Coefficient for the geometry independent part of DNSUB. podphib=0 V Coefficient for the geometry independent part of DPHIB.

- 42 pldphib=0.0 V Coefficient for the length dependence of DPHIB.
- 43  $pwdphi = 0.0 \text{ V}$  Coefficient for the width dependence of DPHIB.
- 44  $p1$ wdphib=0.0 V Coefficient for the length times width dependence of DPHIB.
- 45 ponp=1E+26 m<sup>-3</sup> Coefficient for the geometry independent part of NP.
- 46  $p1np=0.0$  m<sup>-3</sup> Coefficient for the length dependence of NP.
- 47  $pwnp=0.0 \text{ m}^{-3}$  Coefficient for the width dependence of NP.
- 48 plwnp=0.0 m<sup>-3</sup> Coefficient for the length times width dependence of NP.
- 49 poct=0 Coefficient for the geometry independent part of CT.
- 50 plct=0.0 Coefficient for the length dependence of CT.
- 51 pwct=0.0 Coefficient for the width dependence of CT.
- 52 plwct=0.0 Coefficient for the length times width dependence of CT.
- 53 potoxov=2E-09 m Coefficient for the geometry independent part of TOXOV.
- 54 potoxovd=2E-09 m Coefficient for the geometry independent part of TOXOV for drain side.
- 55 ponov=5E+25  $m^{-3}$  Coefficient for the geometry independent part of NOV.
- 56 plnov=0.0  $m<sup>-3</sup>$  Coefficient for the length dependence of NOV.
- 57  $pwnov=0.0 \text{ m}^3$  Coefficient for the width dependence of NOV.
- 58  $p1$ wnov=0.0 m<sup>-3</sup> Coefficient for the length times width dependence of NOV.
- 59 ponovd=5E+25  $m<sup>-3</sup>$  Coefficient for the geometry independent part of NOV for drain side.
- 60 plnovd=0.0 m<sup>-3</sup> Coefficient for the length dependence of NOV for drain side.
- 61  $pwnovd=0.0 \text{ m}^{-3}$  Coefficient for the width dependence of NOV for drain side.
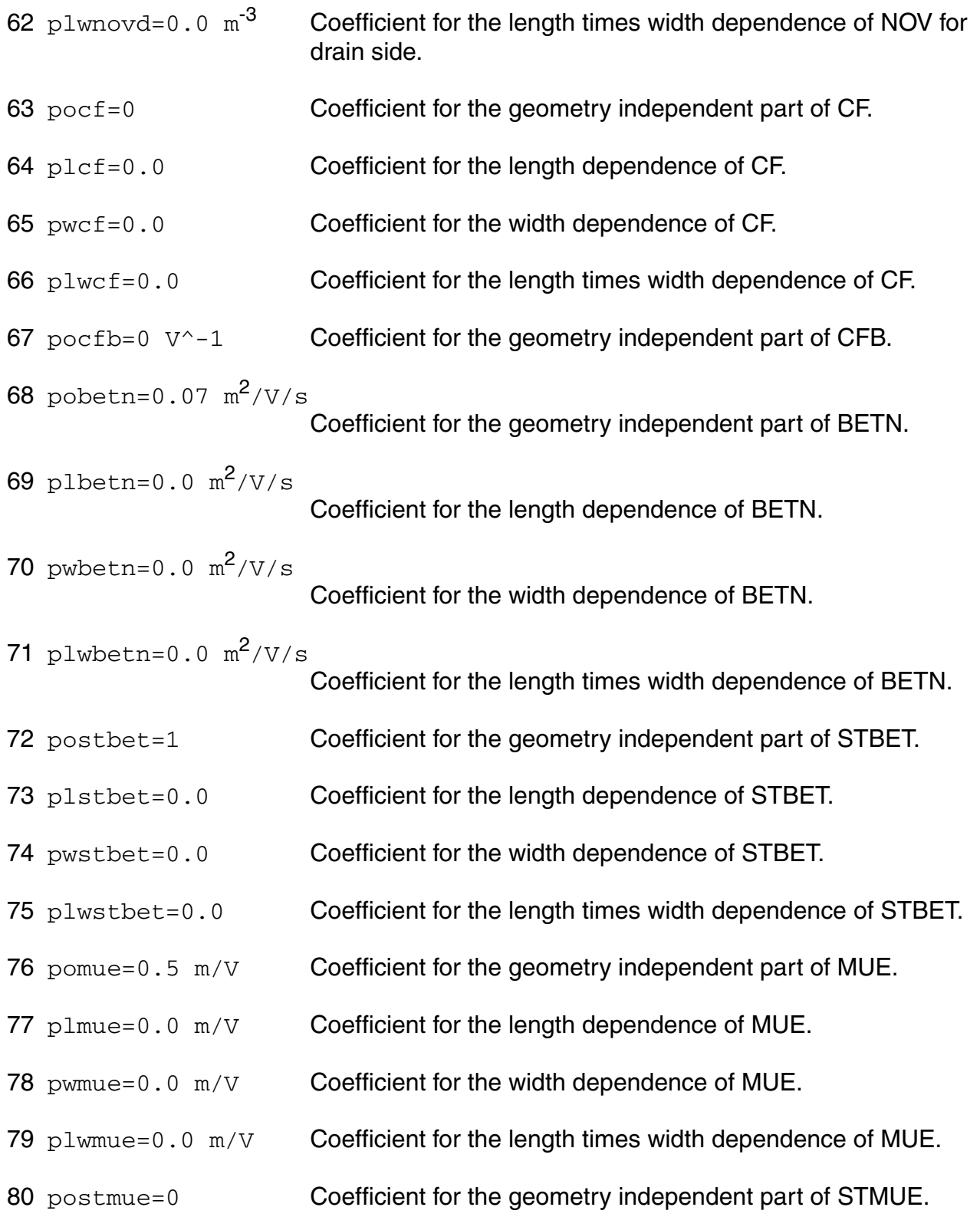

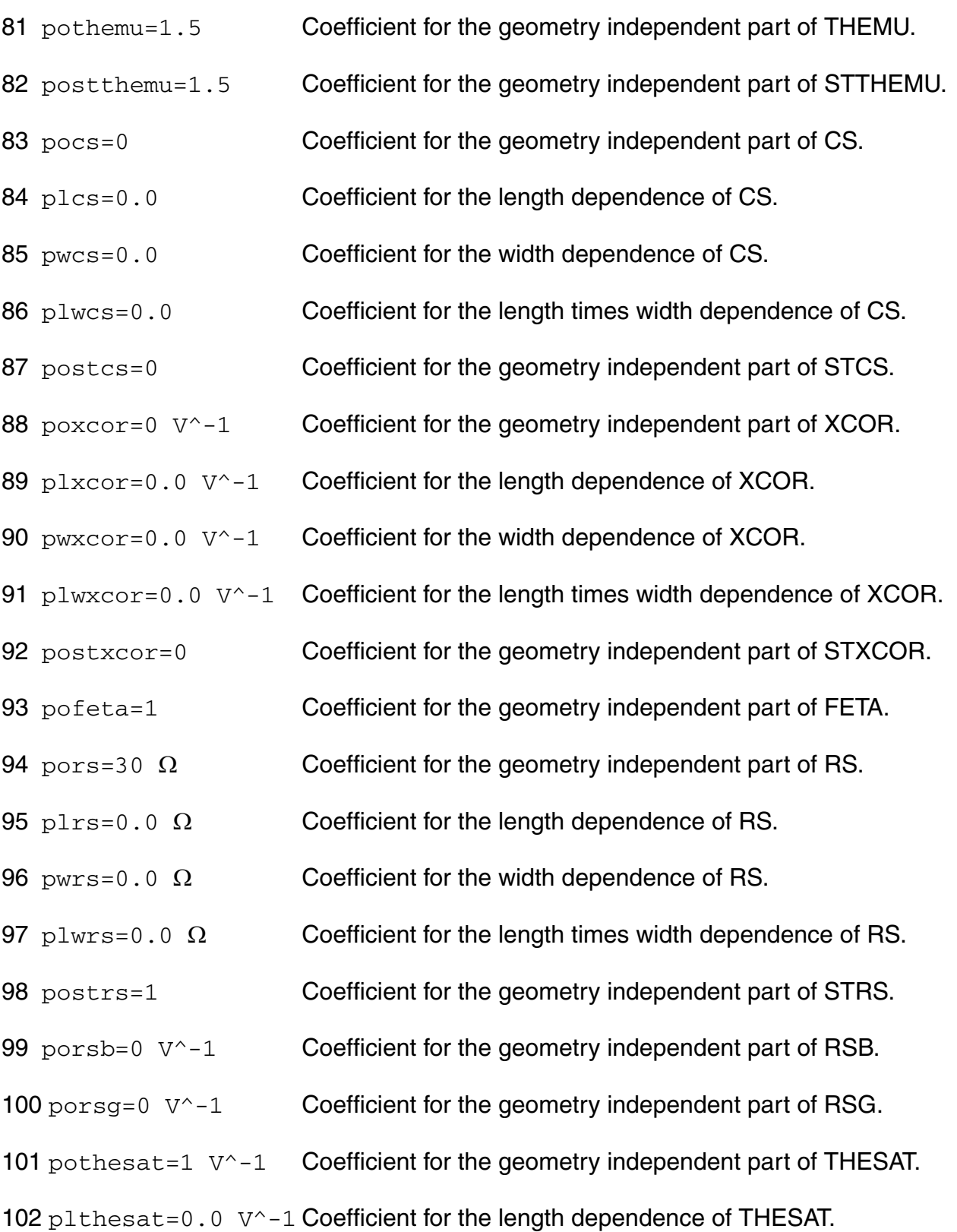

103 pwthesat=0.0 V^-1 Coefficient for the width dependence of THESAT.

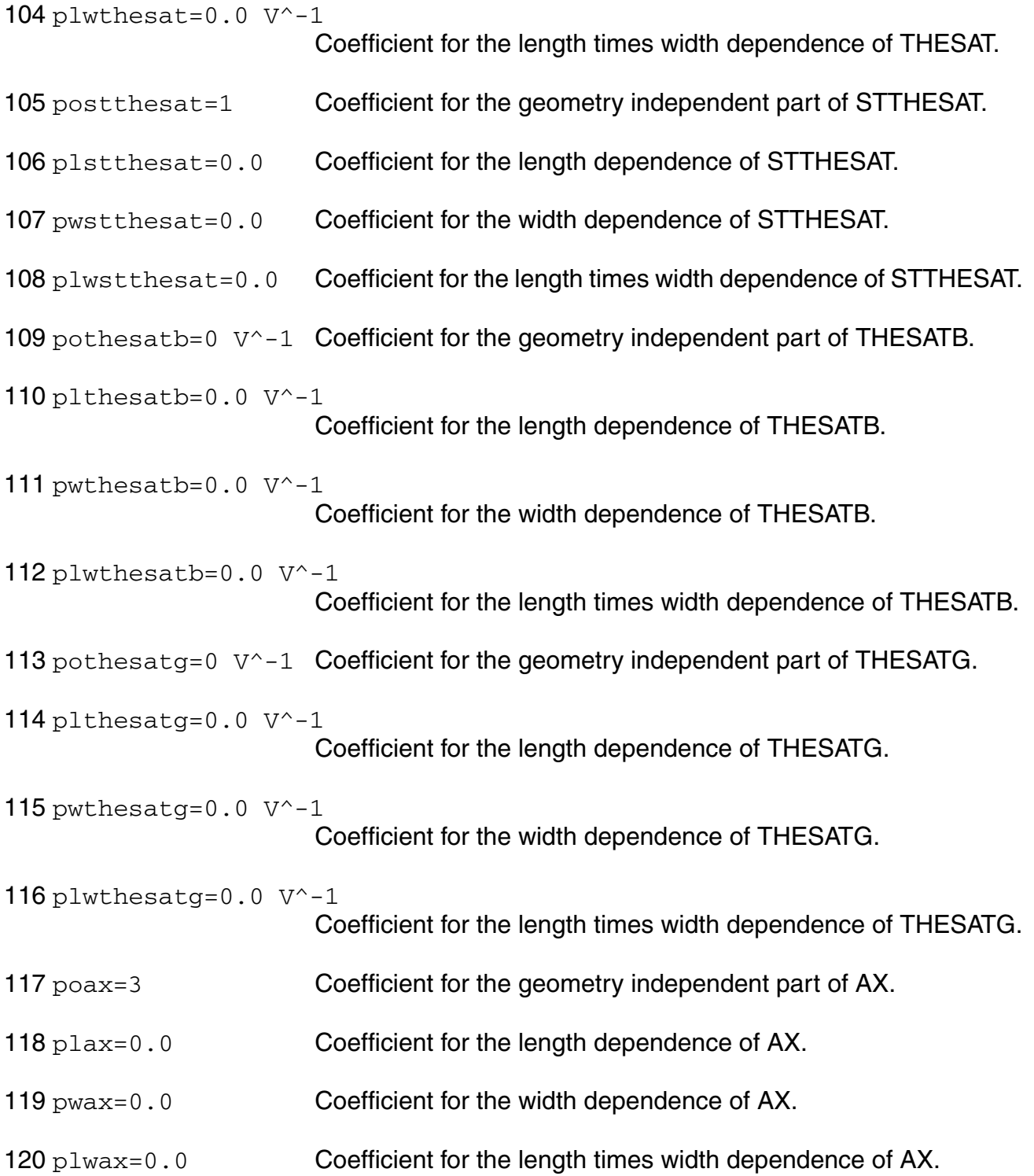

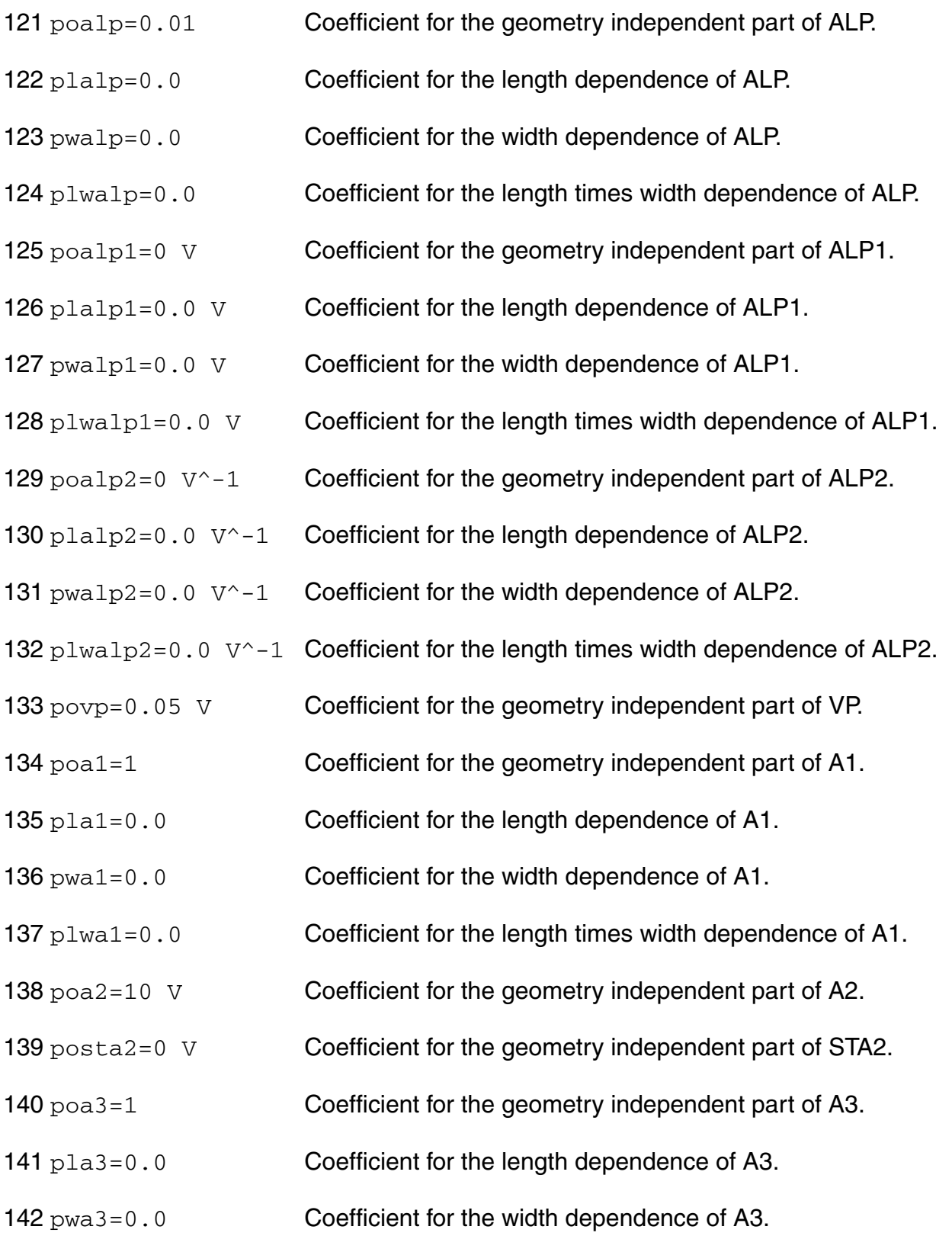

- 143 plwa3=0.0 Coefficient for the length times width dependence of A3.
- 144  $\text{poa4}=0$   $\vee$ <sup> $\sim$ </sup>-0.5 Coefficient for the geometry independent part of A4.
- 145  $p$ la4=0.0  $V$  -0.5 Coefficient for the length dependence of A4.
- 146  $pwa4=0.0 V^0-0.5$  Coefficient for the width dependence of A4.
- 147  $p1wa4=0.0 V^0-0.5$  Coefficient for the length times width dependence of A4.
- 148 pogco=0 Coefficient for the geometry independent part of GCO.
- 149 poiginv=0 A Coefficient for the geometry independent part of IGINV.
- 150 pliginv=0.0 A Coefficient for the length dependence of IGINV.
- 151 pwiginv=0.0 A Coefficient for the width dependence of IGINV.
- 152 plwiginv=0.0 A Coefficient for the length times width dependence of IGINV.
- 153 poigov=0 A Coefficient for the geometry independent part of IGOV.
- 154 pligov=0.0 A Coefficient for the length dependence of IGOV.
- 155 pwigov=0.0 A Coefficient for the width dependence of IGOV.
- 156  $p1wiqov=0.0 A$  Coefficient for the length times width dependence of IGOV.
- 157 poigovd=0 A Coefficient for the geometry independent part of IGOV for drain side.
- 158 pligovd=0.0 A Coefficient for the length dependence of IGOV for drain side.
- 159 pwigovd=0.0 A Coefficient for the width dependence of IGOV for drain side.
- 160 plwigovd=0.0 A Coefficient for the length times width dependence of IGOV for drain side.
- 161 postig=2 Coefficient for the geometry independent part of STIG.
- 162 pogc2=0.375 Coefficient for the geometry independent part of GC2.
- 163 pogc3=0.063 Coefficient for the geometry independent part of GC3.

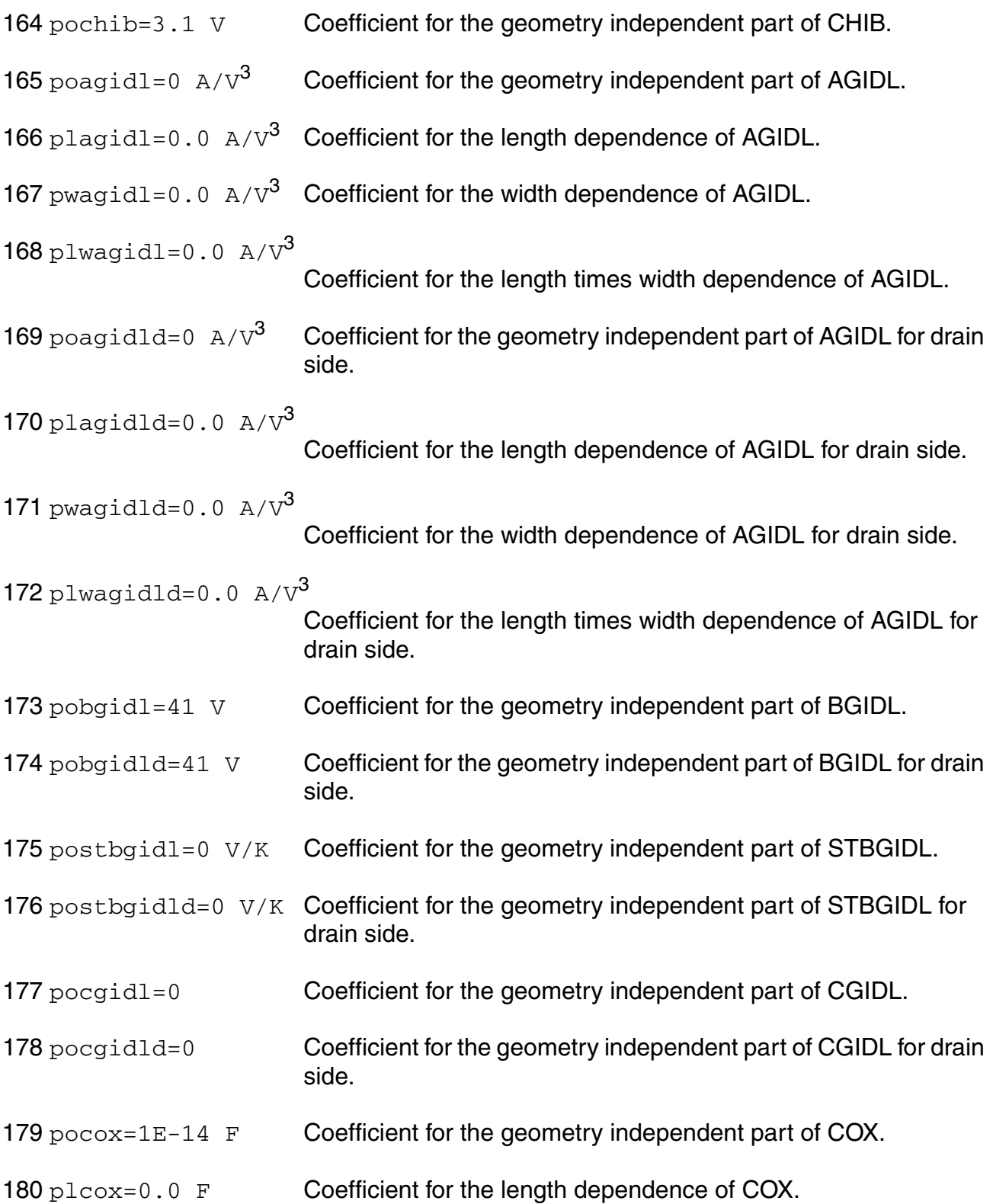

181 pwcox=0.0 F Coefficient for the width dependence of COX. 182 plwcox=0.0 F Coefficient for the length times width dependence of COX. 183 pocgov=1E-15 F Coefficient for the geometry independent part of CGOV. 184 plcgov=0.0 F Coefficient for the length dependence of CGOV. 185 pwcgov=0.0 F Coefficient for the width dependence of CGOV. 186 plwcgov=0.0 F Coefficient for the length times width dependence of CGOV. 187 pocgovd=1E-15 F Coefficient for the geometry independent part of CGOV for drain side. 188 plcgovd=0.0  $F$  Coefficient for the length dependence of CGOV for drain side. 189 pwcgovd=0.0 F Coefficient for the width dependence of CGOV for drain side. 190  $p1wcqovd=0.0 F$  Coefficient for the length times width dependence of CGOV for drain side. 191 pocgbov=0 F Coefficient for the geometry independent part of CGBOV. 192 plcgbov=0.0 F Coefficient for the length dependence of CGBOV. 193 pwcgbov=0.0 F Coefficient for the width dependence of CGBOV. 194 plwcgbov=0.0 F Coefficient for the length times width dependence of CGBOV. 195  $\text{pock} = 0$  F Coefficient for the geometry independent part of CFR. 196 plcfr=0.0 F Coefficient for the length dependence of CFR. 197  $p$ wcfr=0.0  $F$  Coefficient for the width dependence of CFR. 198 plwcfr=0.0 F Coefficient for the length times width dependence of CFR. 199 pocfrd=0 F Coefficient for the geometry independent part of CFR for drain side.  $200$   $p1cfrd=0.0$  F Coefficient for the length dependence of CFR for drain side.

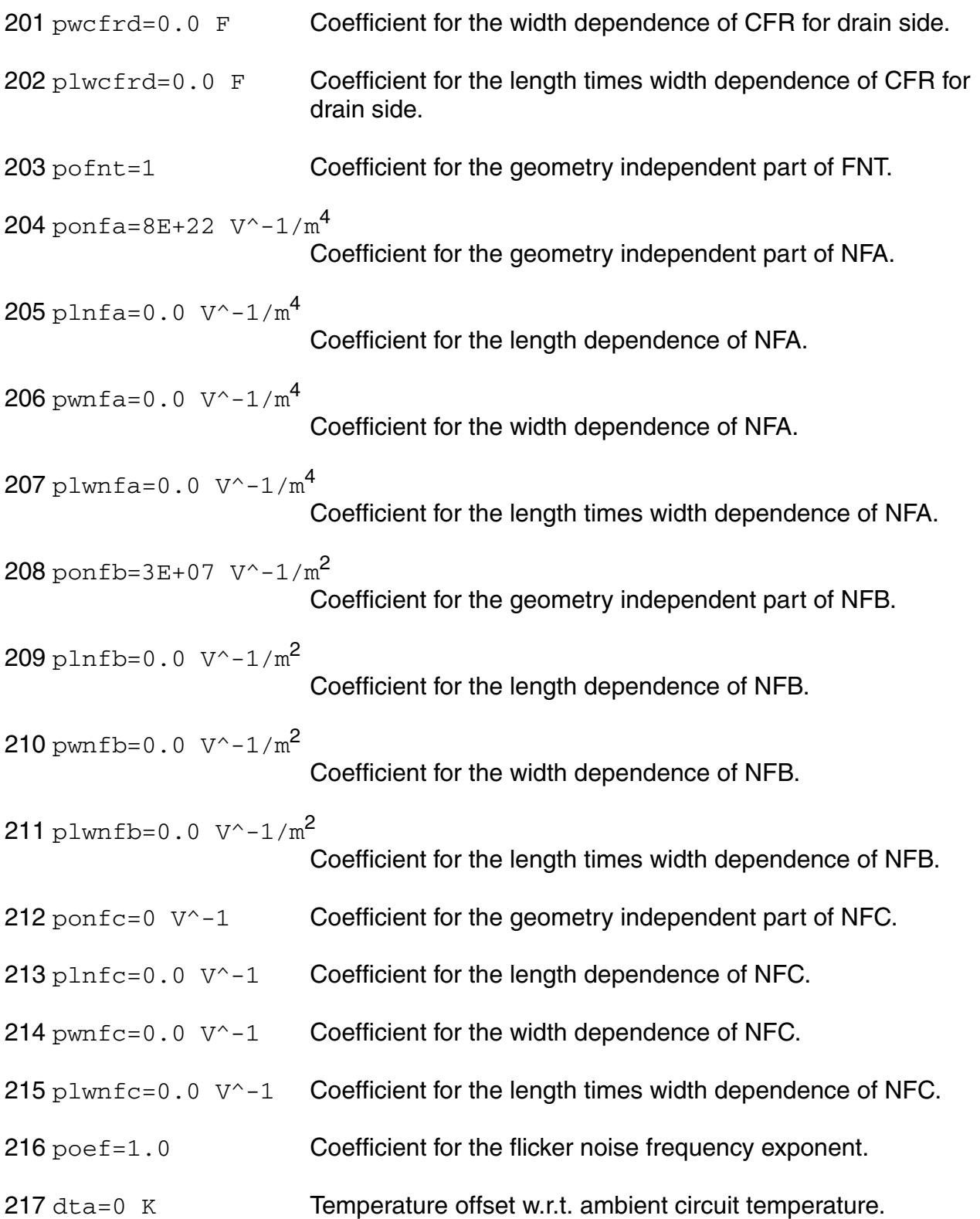

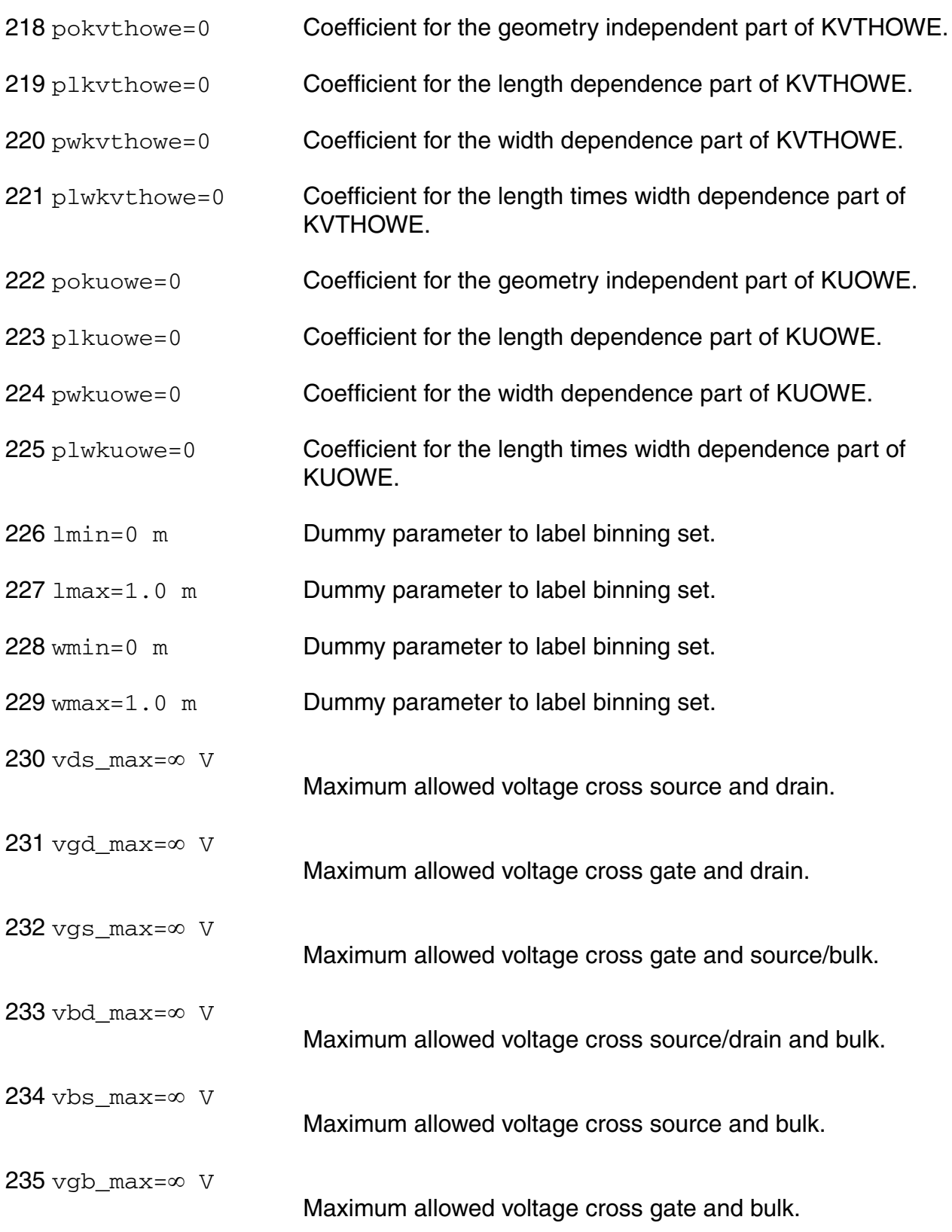

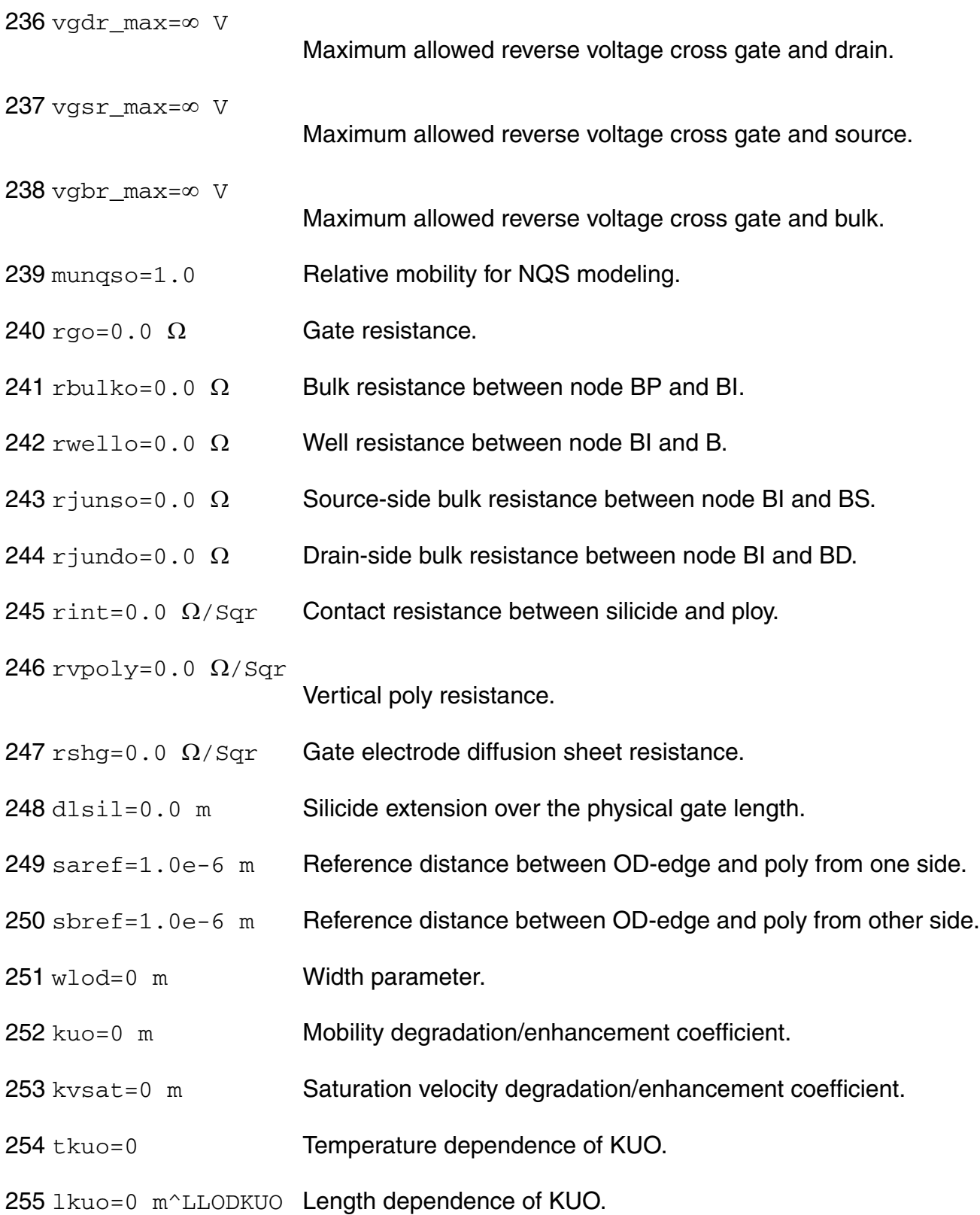

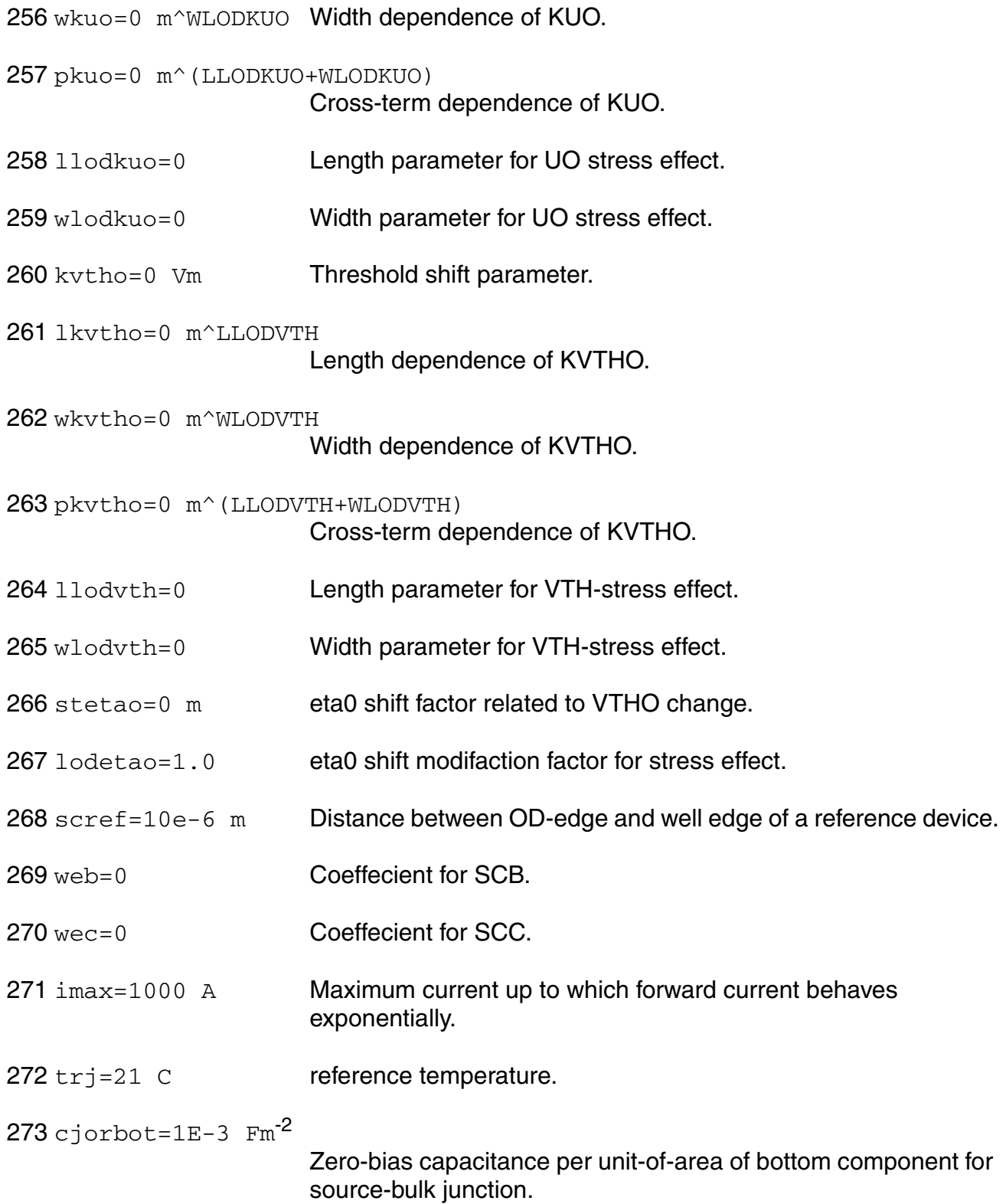

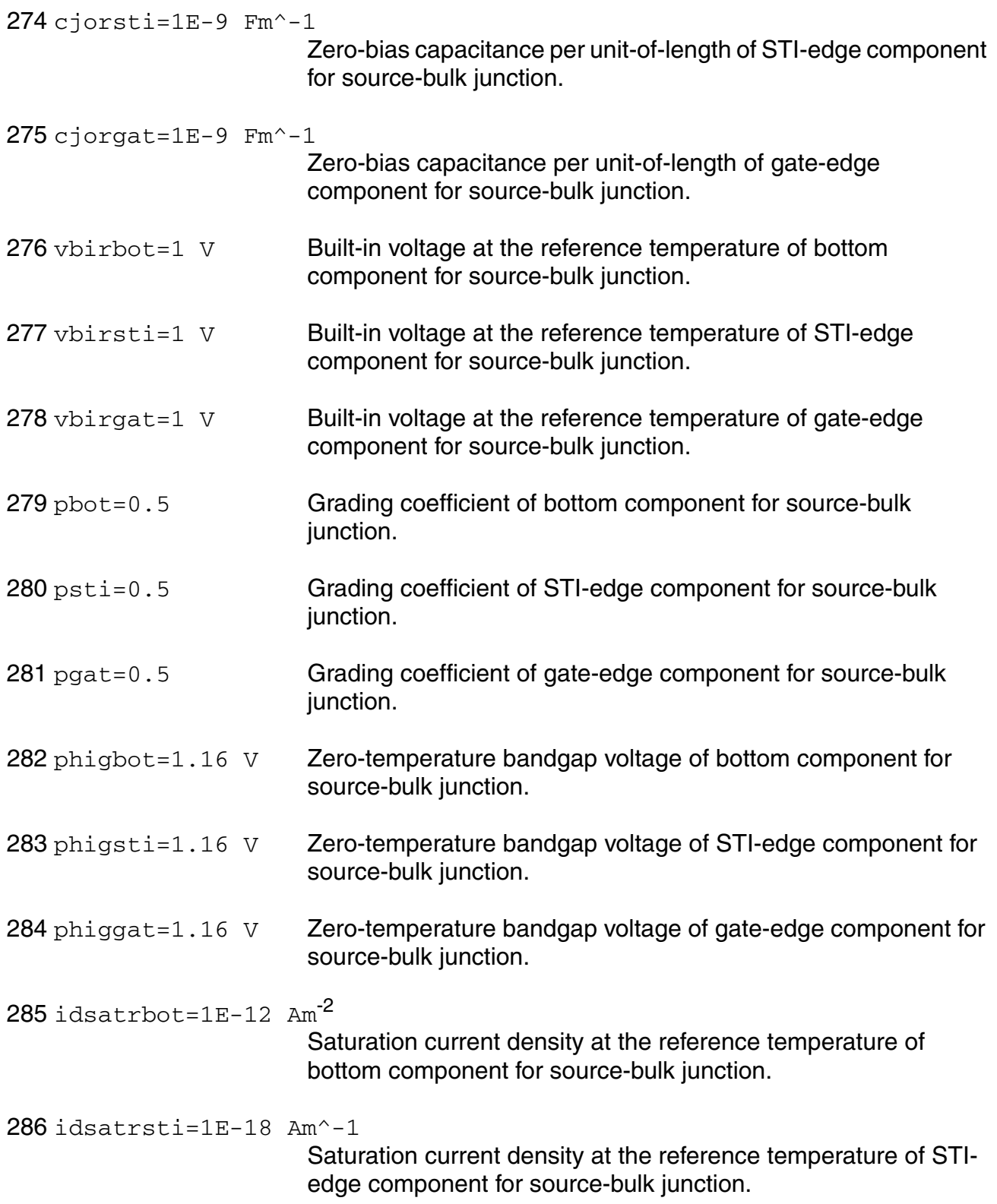

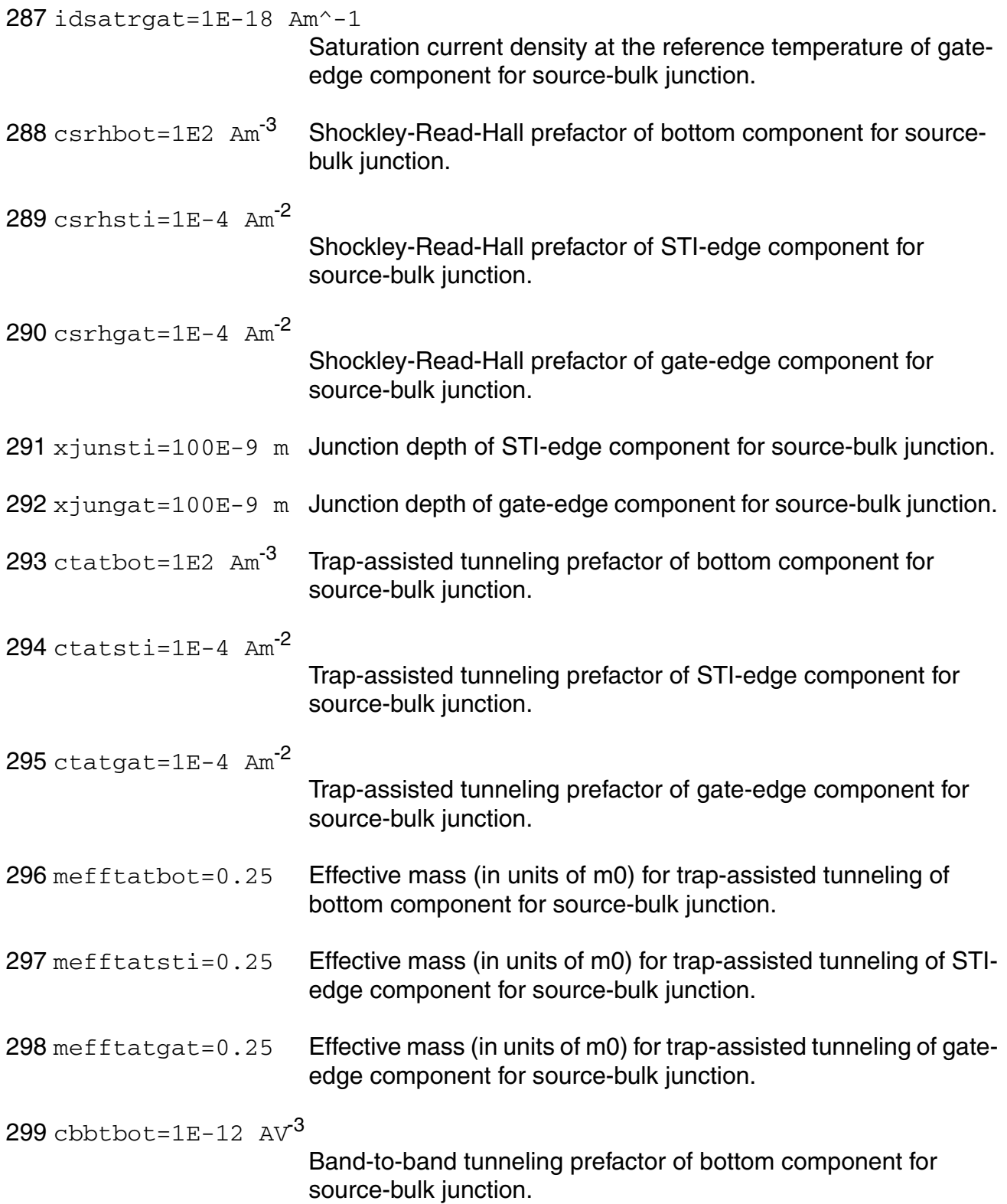

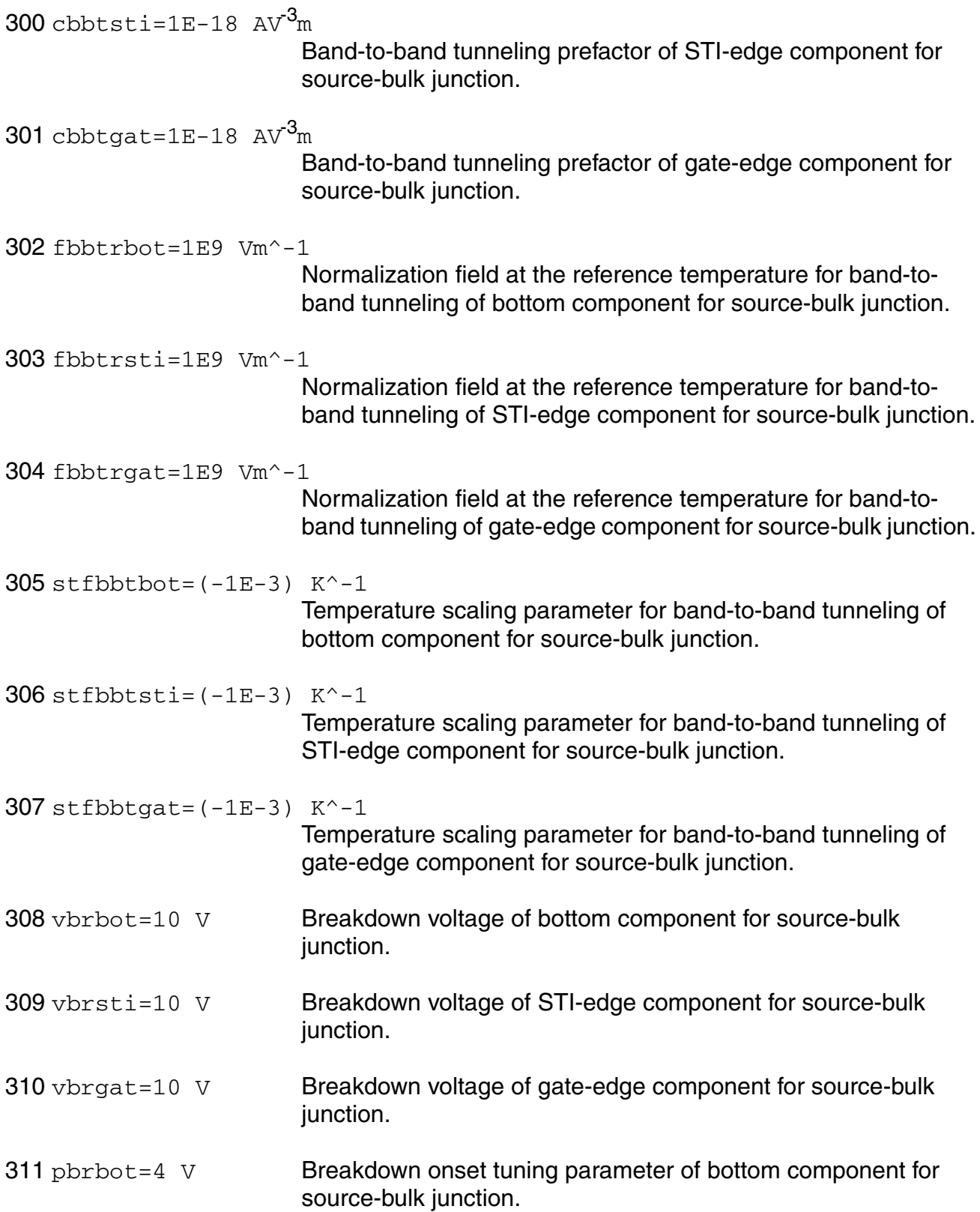

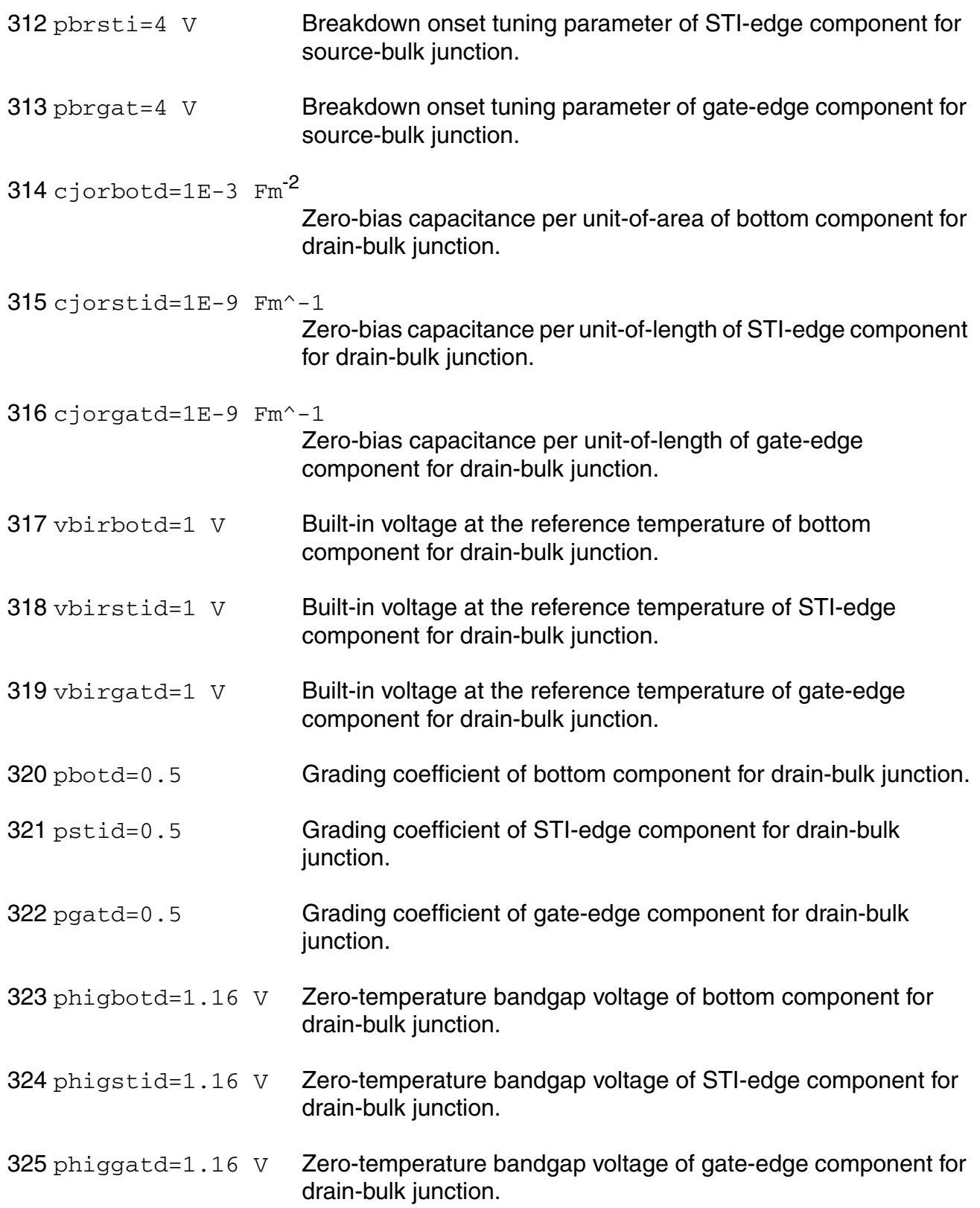

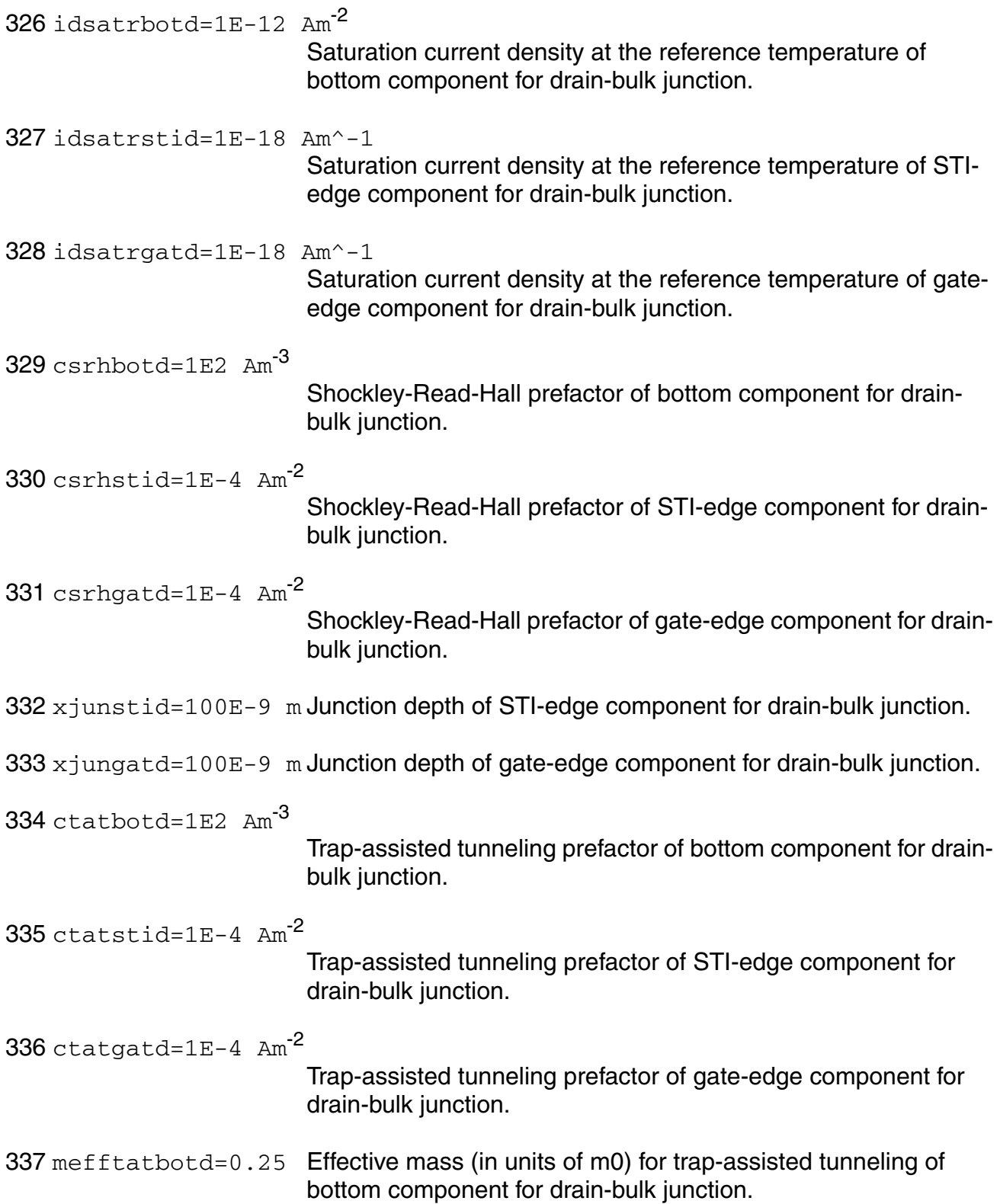

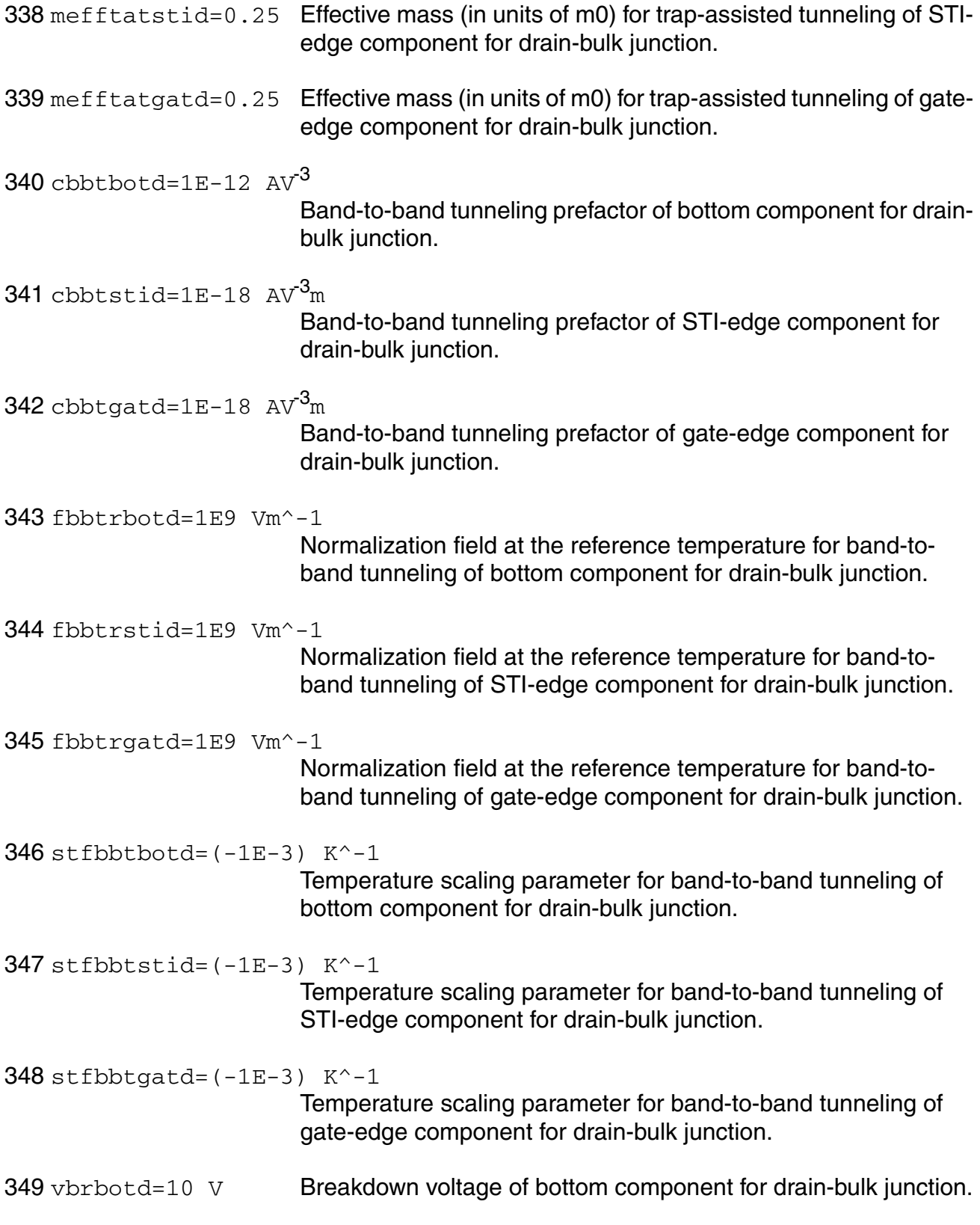

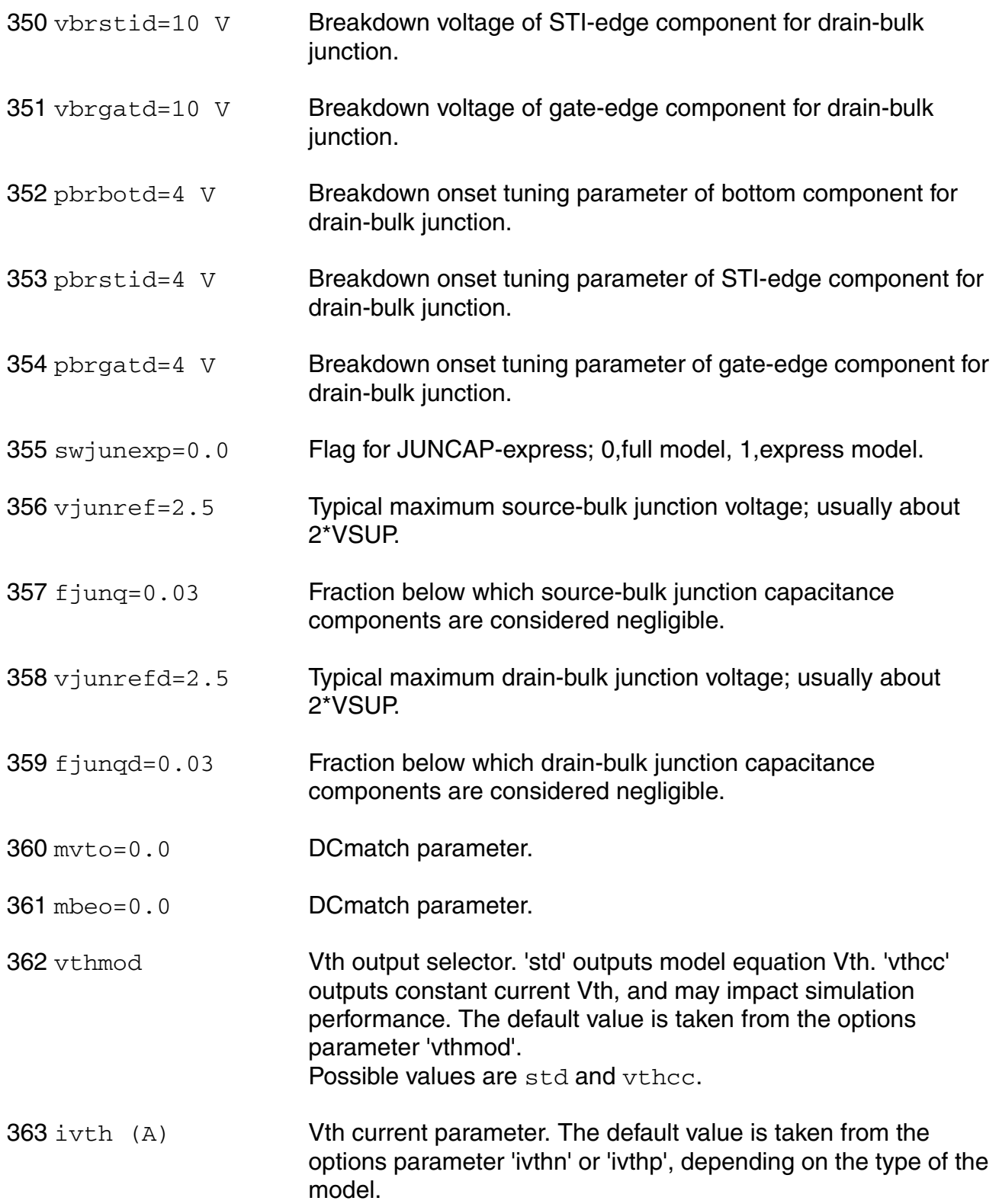

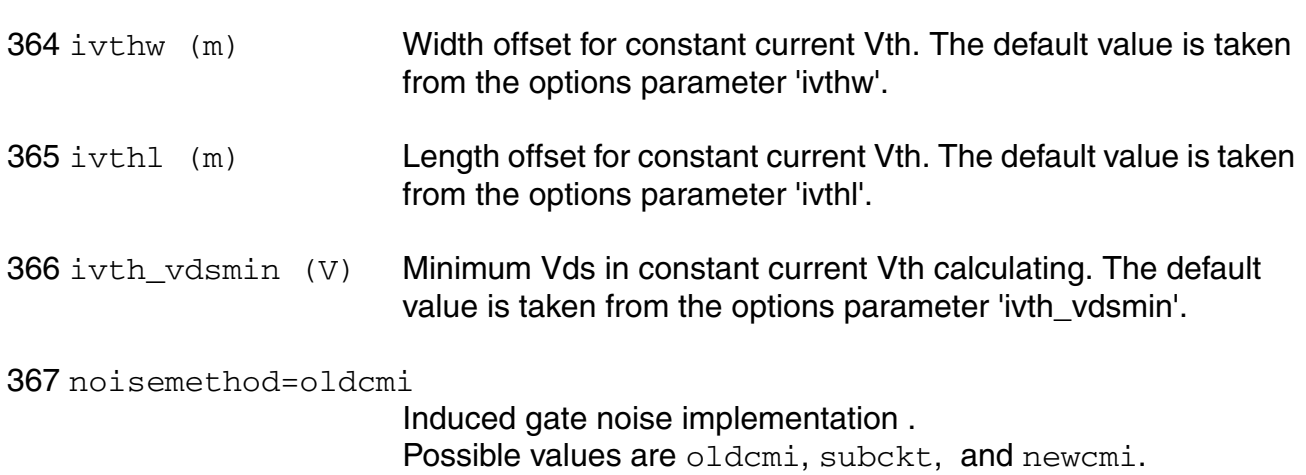

## **Output Parameters**

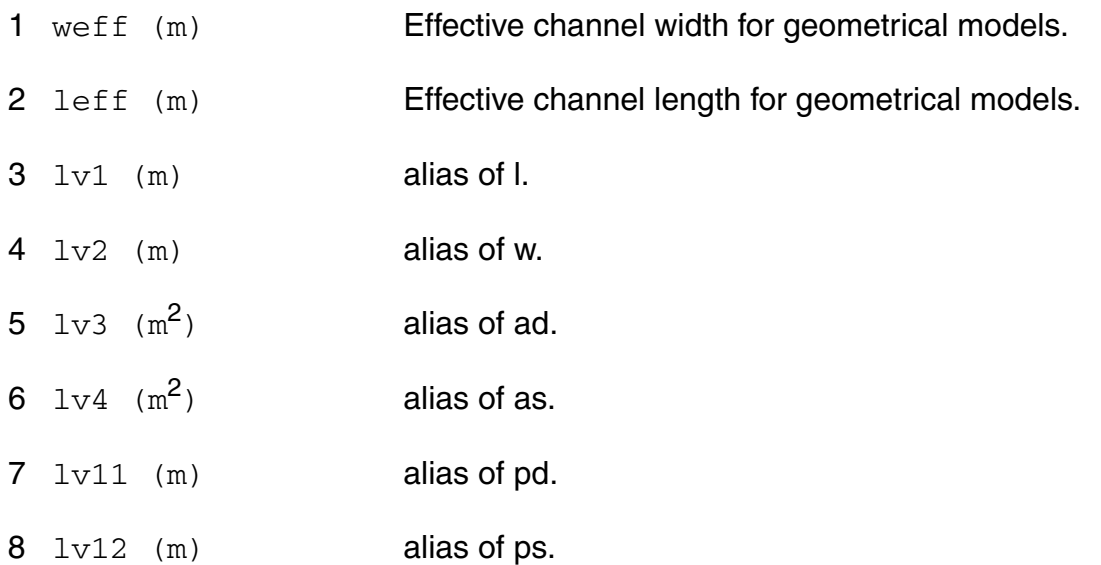

# **Operating-Point Parameters**

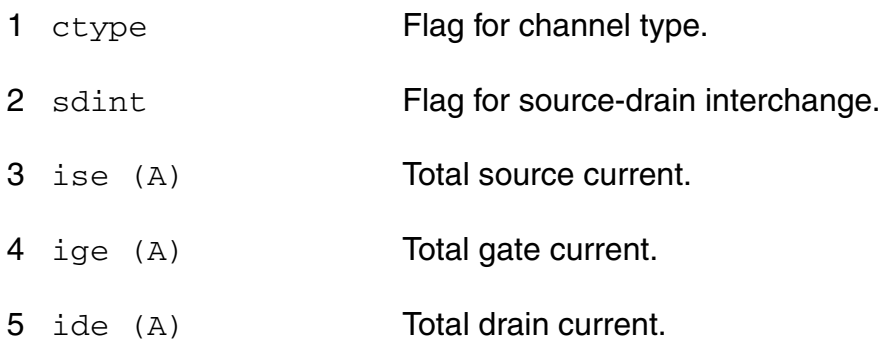

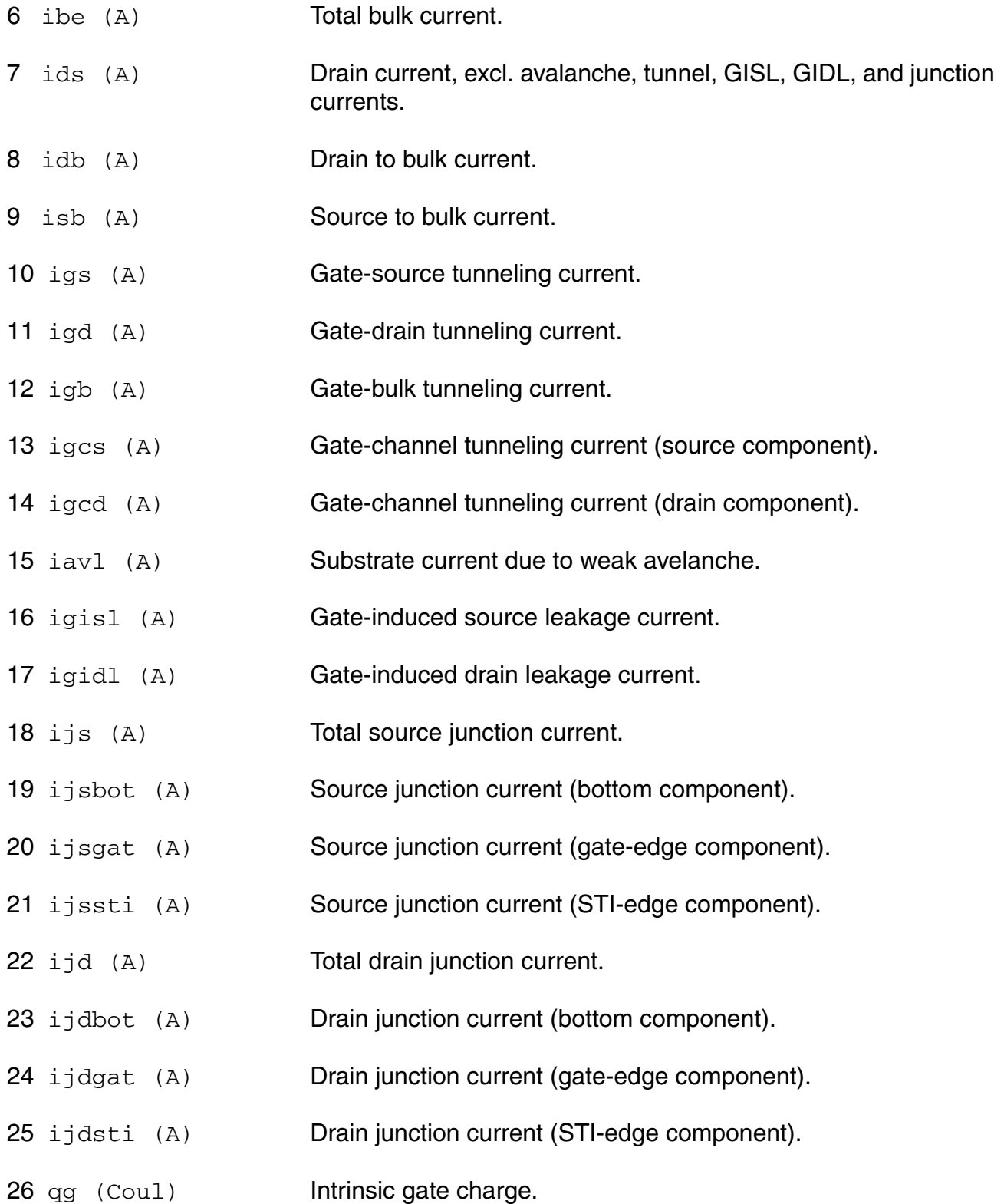

- 27 qd (Coul) **Intrinsic drain charge.**
- 28 qb (Coul) Intrinsic bulk charge.
- 29 qs (Coul) **Intrinsic source charge.**
- 30 qgs\_ov (Coul) Overlap charge for gate-source.
- 31 qgd\_ov (Coul) Overlap charge for gate-drain.
- 32 qfgs (Coul) Total outerFringe + overlap for gate-source.
- $33 \text{ qfgd}$  (Coul) Total outerFringe + overlap for gate-drain.
- 34 qgb\_ov (Coul) Gate-bulk overlap charge.
- 35 qjun\_s (Coul) Junction charge on source side.
- 36 qjun\_d (Coul) Junction charge on drain side.
- 37 vds (V) Drain-source voltage.
- 38 vgs (V) Gate-source voltage.
- 39 vsb (V) Source-bulk voltage.
- 40 vto (V) Zero-bias threshold voltage.
- 41 vts (V) Threshold voltage including back bias effects.
- 42 vth (V) Threshold voltage including back bias and drain bias effects.
- 43 vgt (V) Effective gate drive voltage including back bias and drain bias effects.
- 44 vdss (V) Drain saturation voltage at actual bias.
- 45 vsat (V) Saturation limit.
- 46 pwr (W) Power at op point.
- 47 gm  $(1/\Omega)$  Transconductance.

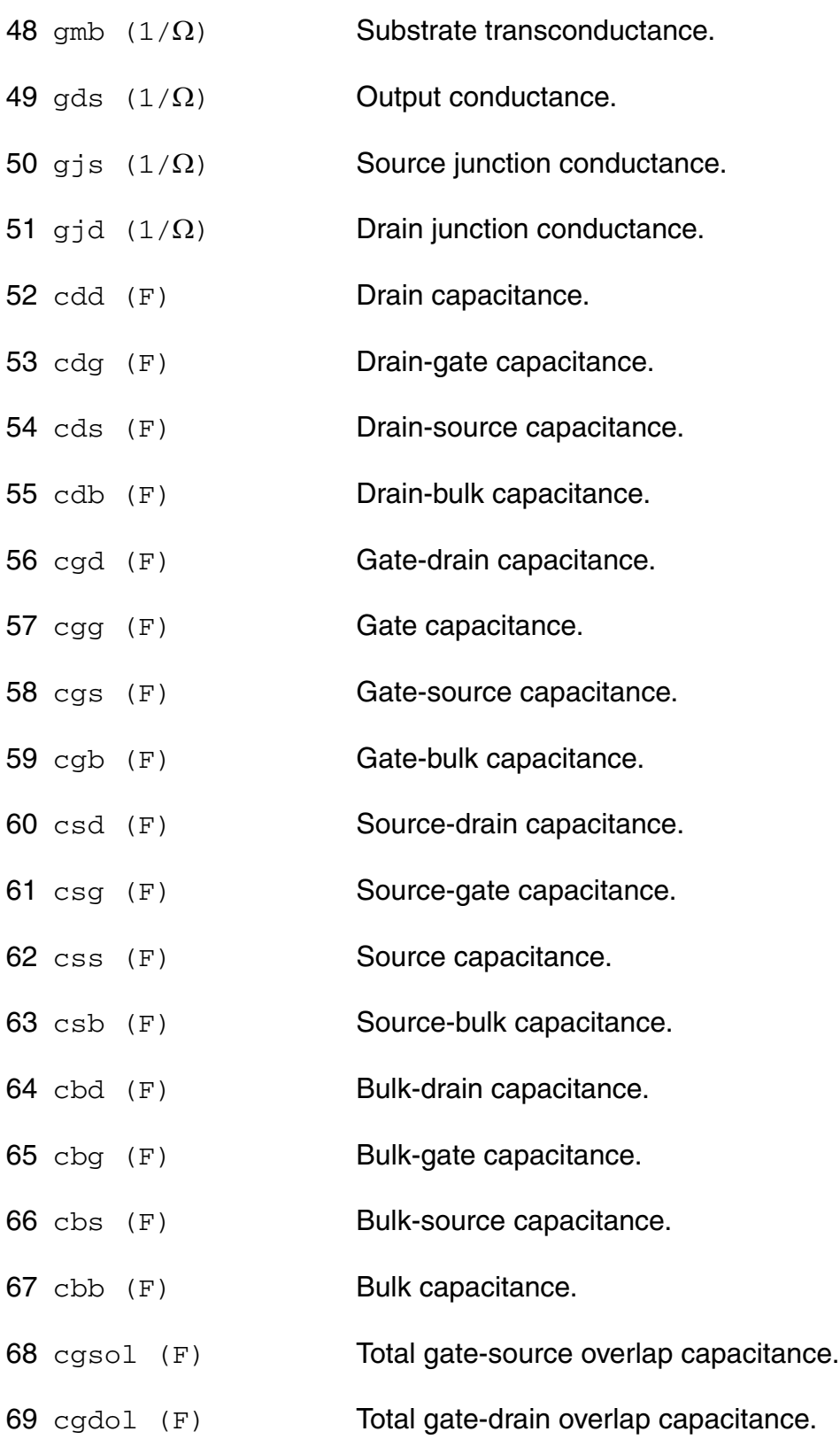

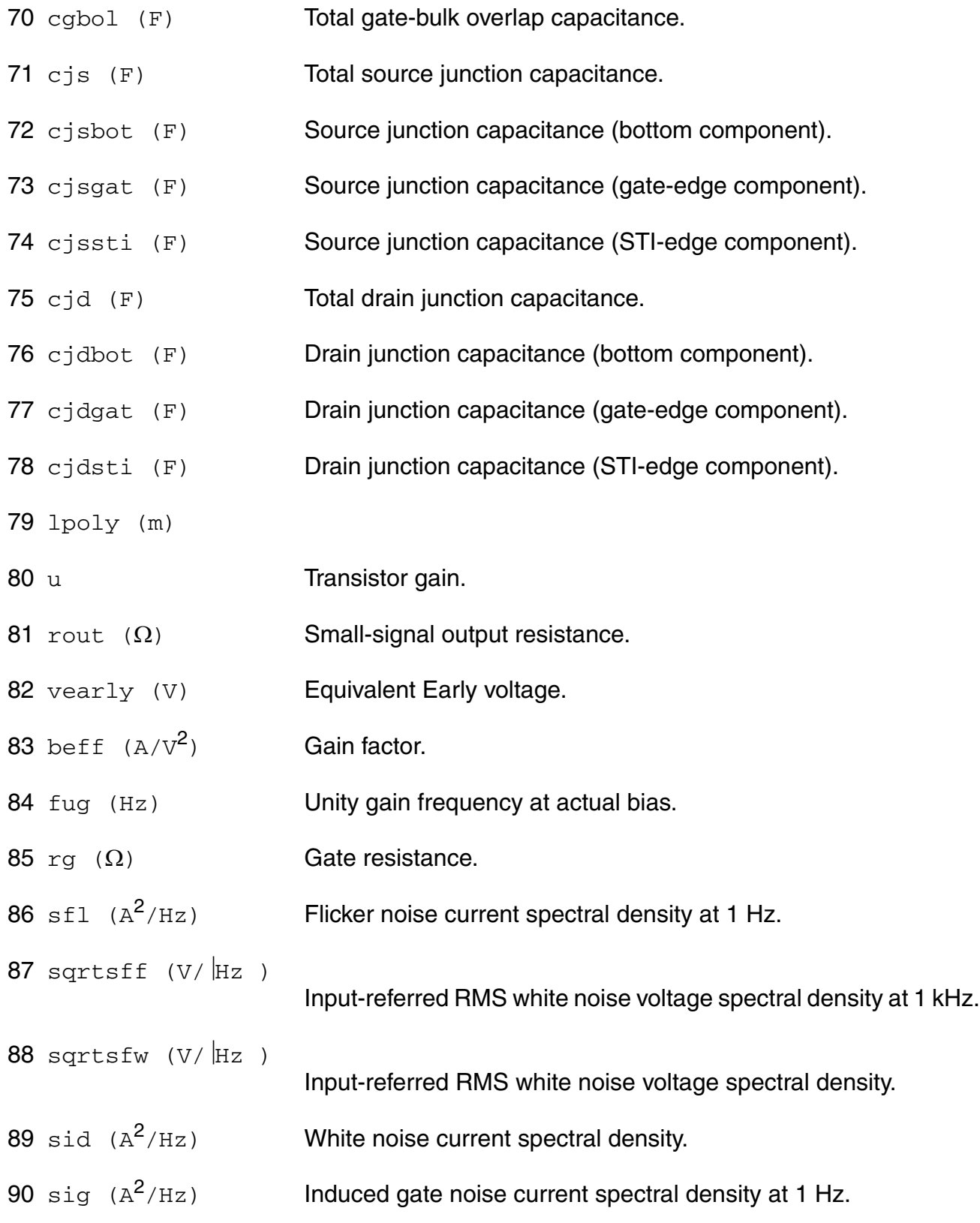

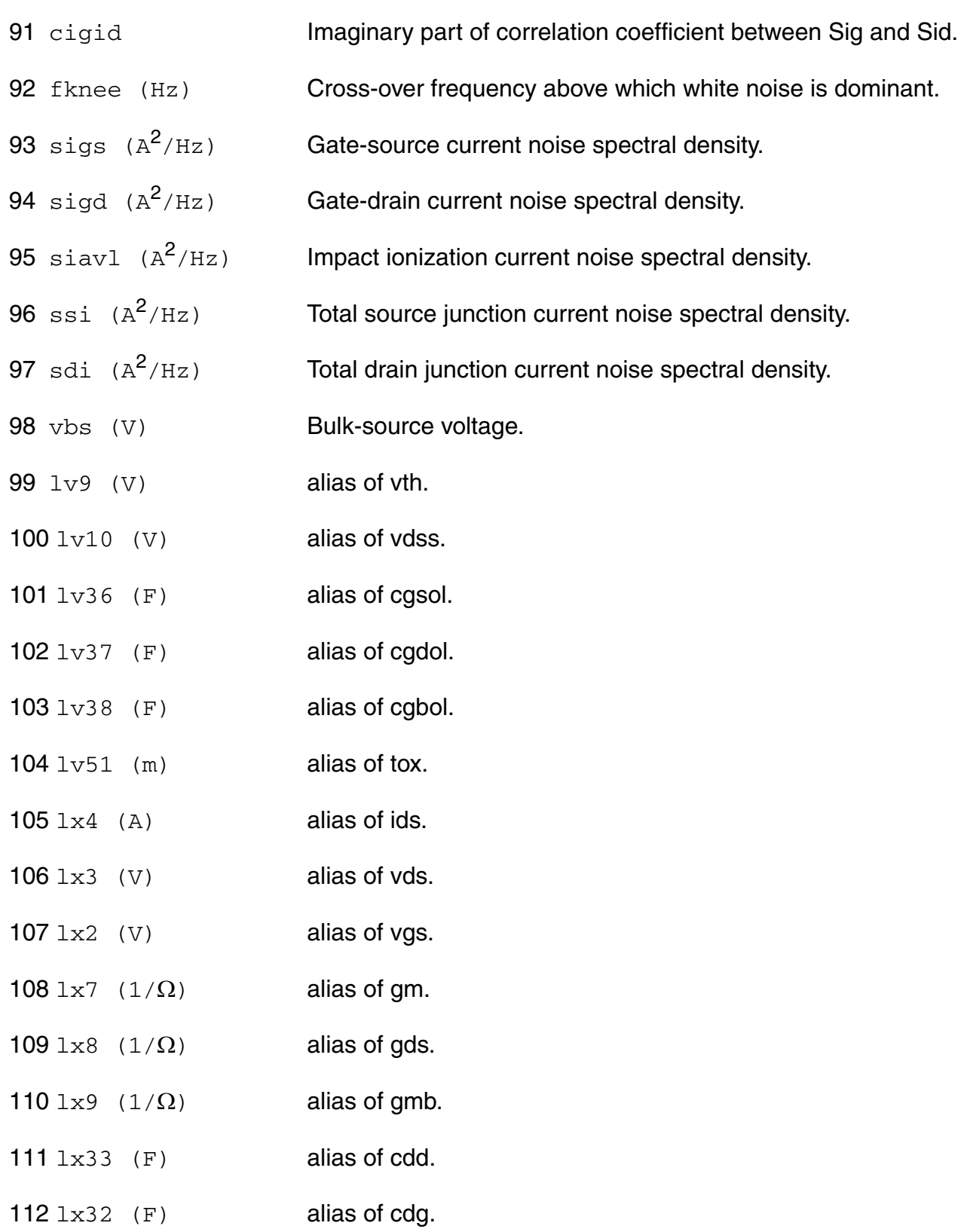

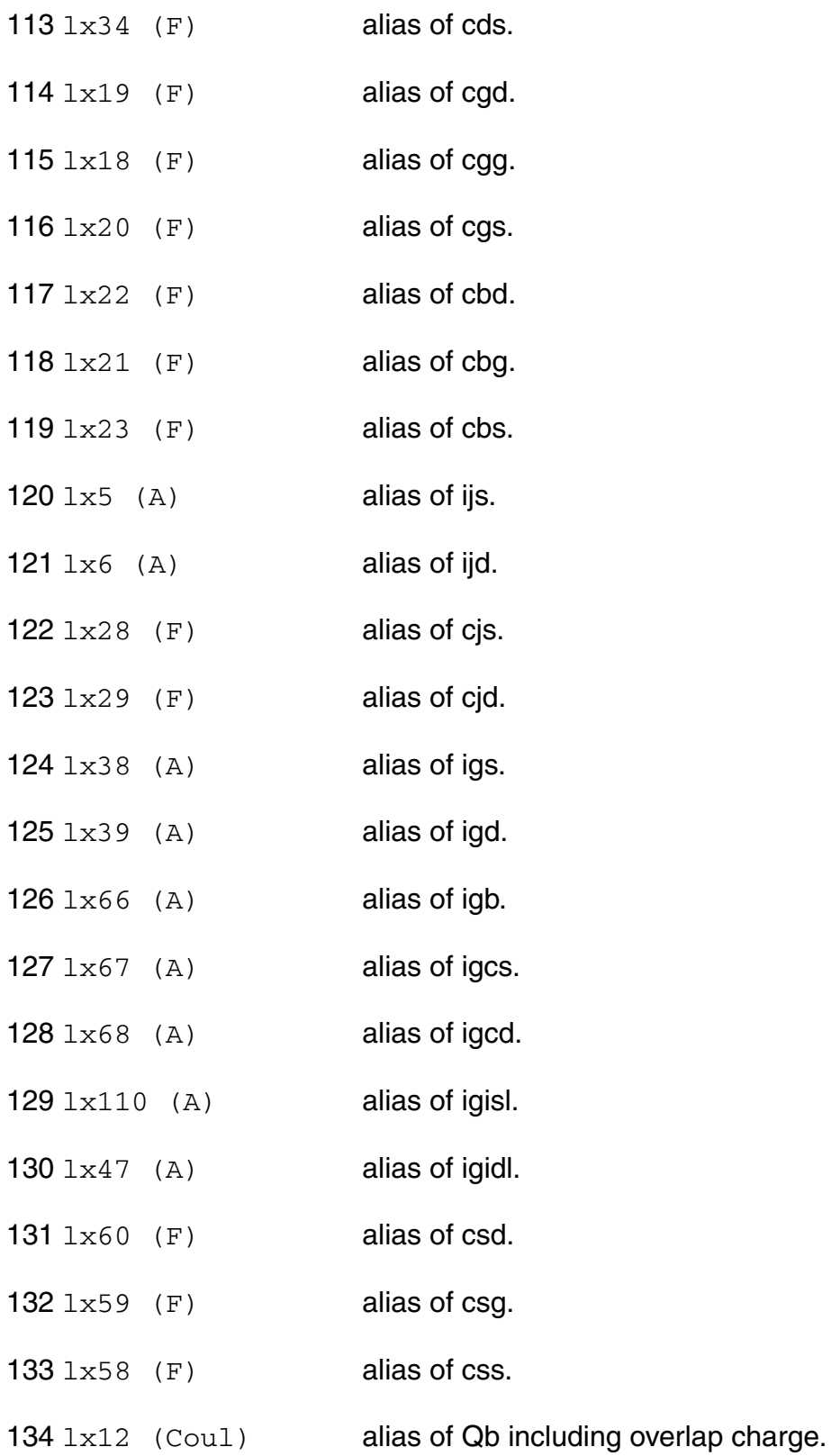

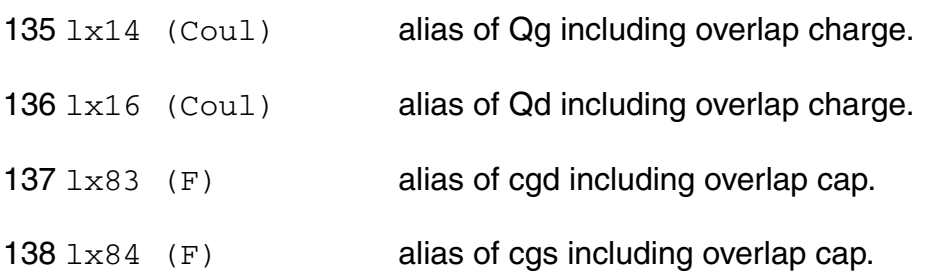

## **Parameter Index**

In the following index,  $I$  refers to instance parameters,  $M$  refers to the model parameters section,  $\circ$  refers to the output parameters section, and  $\circ$ P refers to the operating point parameters section. The number indicates where to look in the appropriate section to find the description for that parameter. For example, a reference of M-35 means the 35th model parameter.

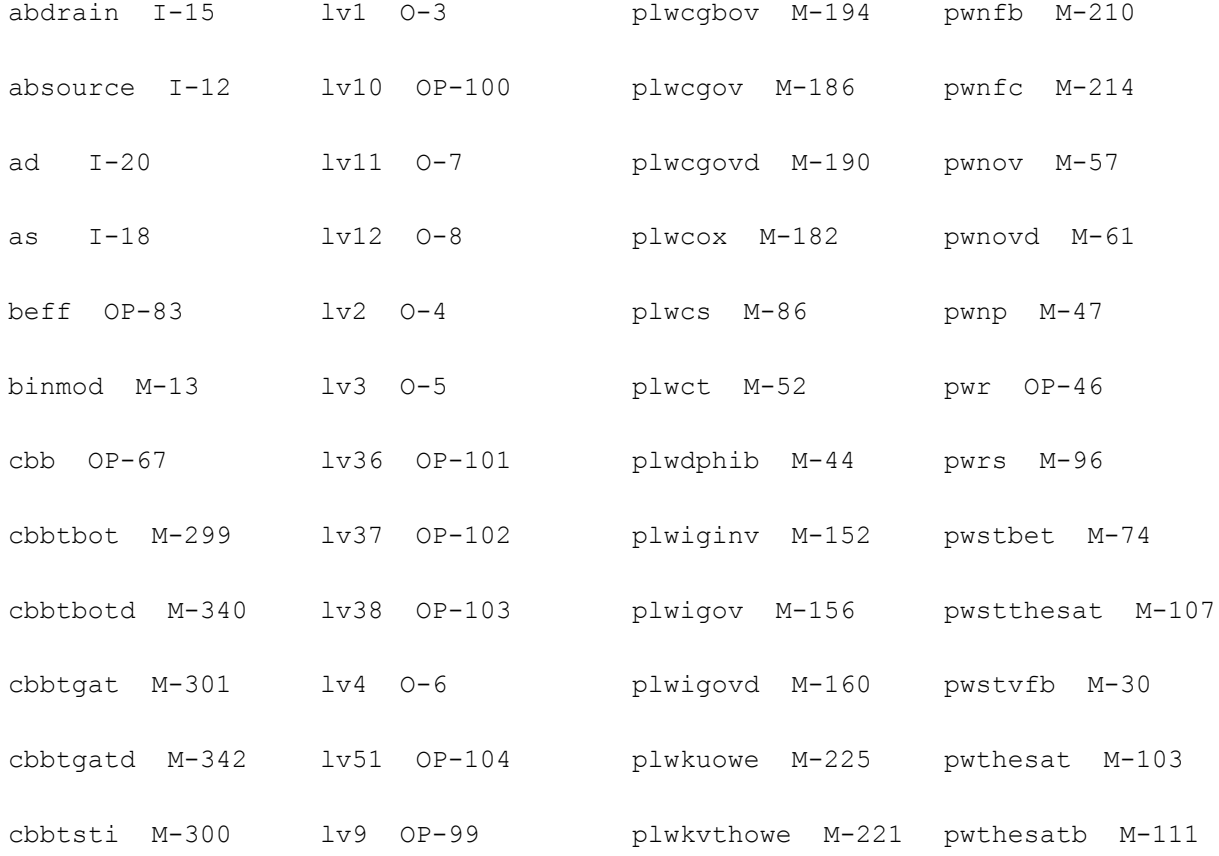

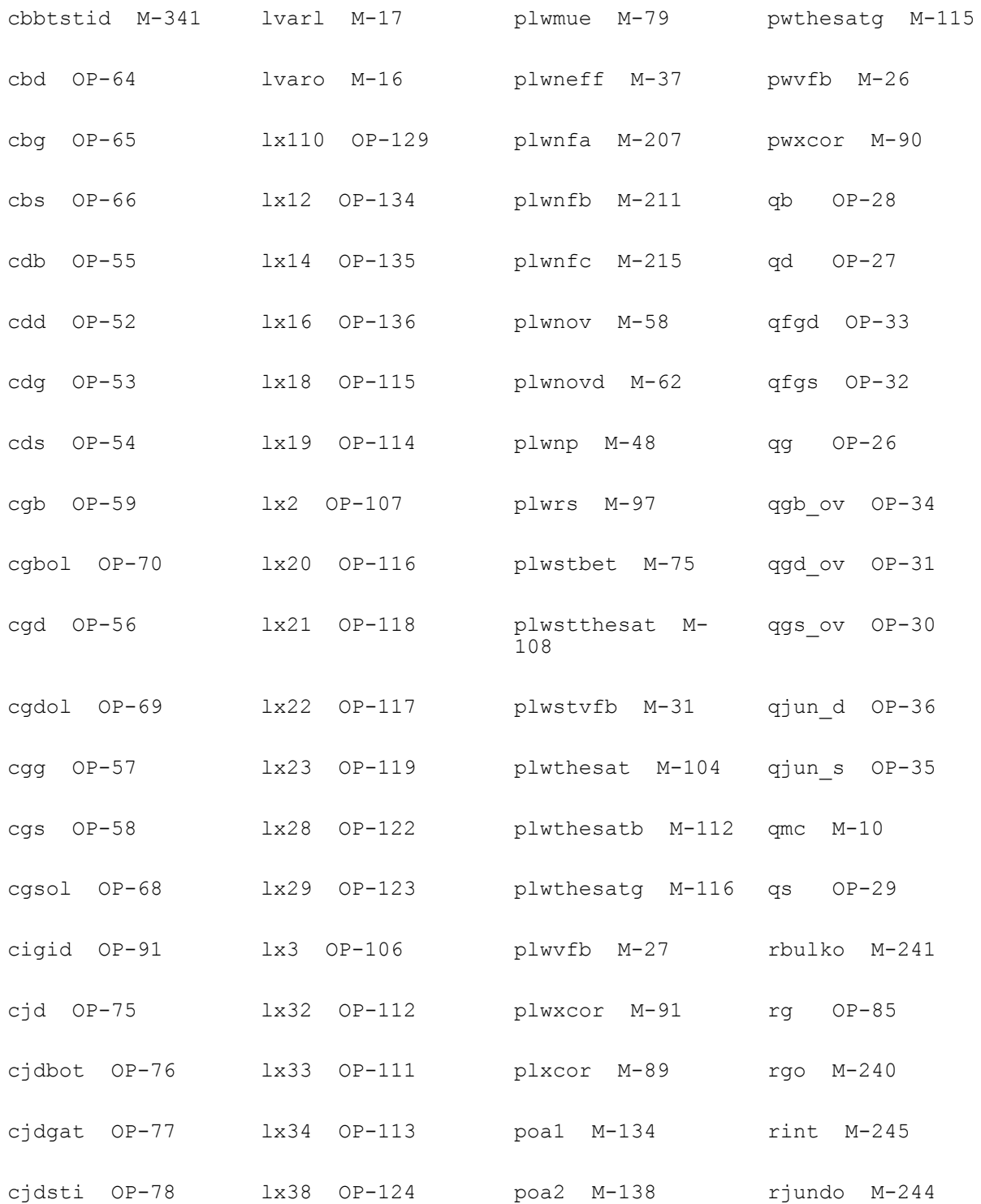

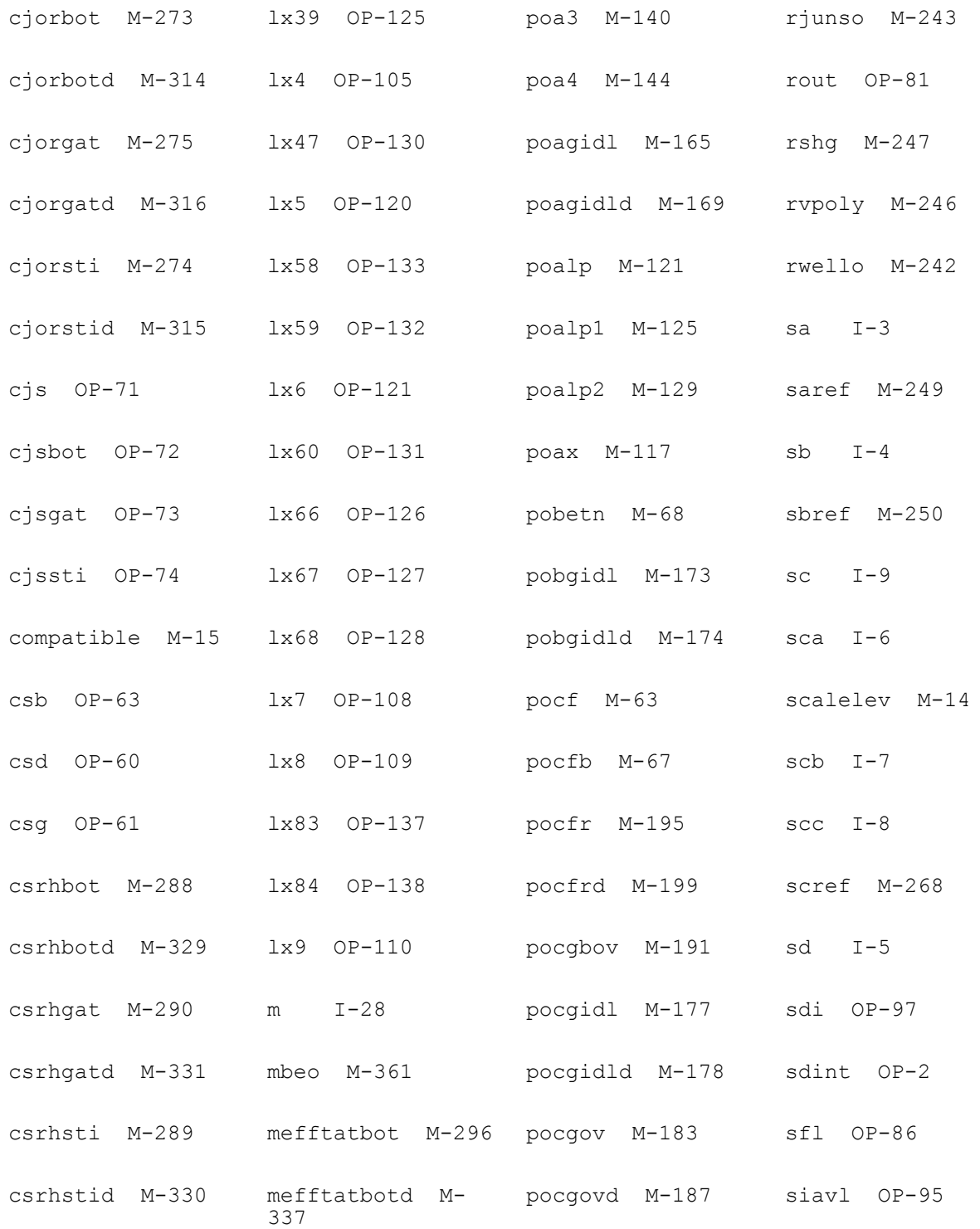

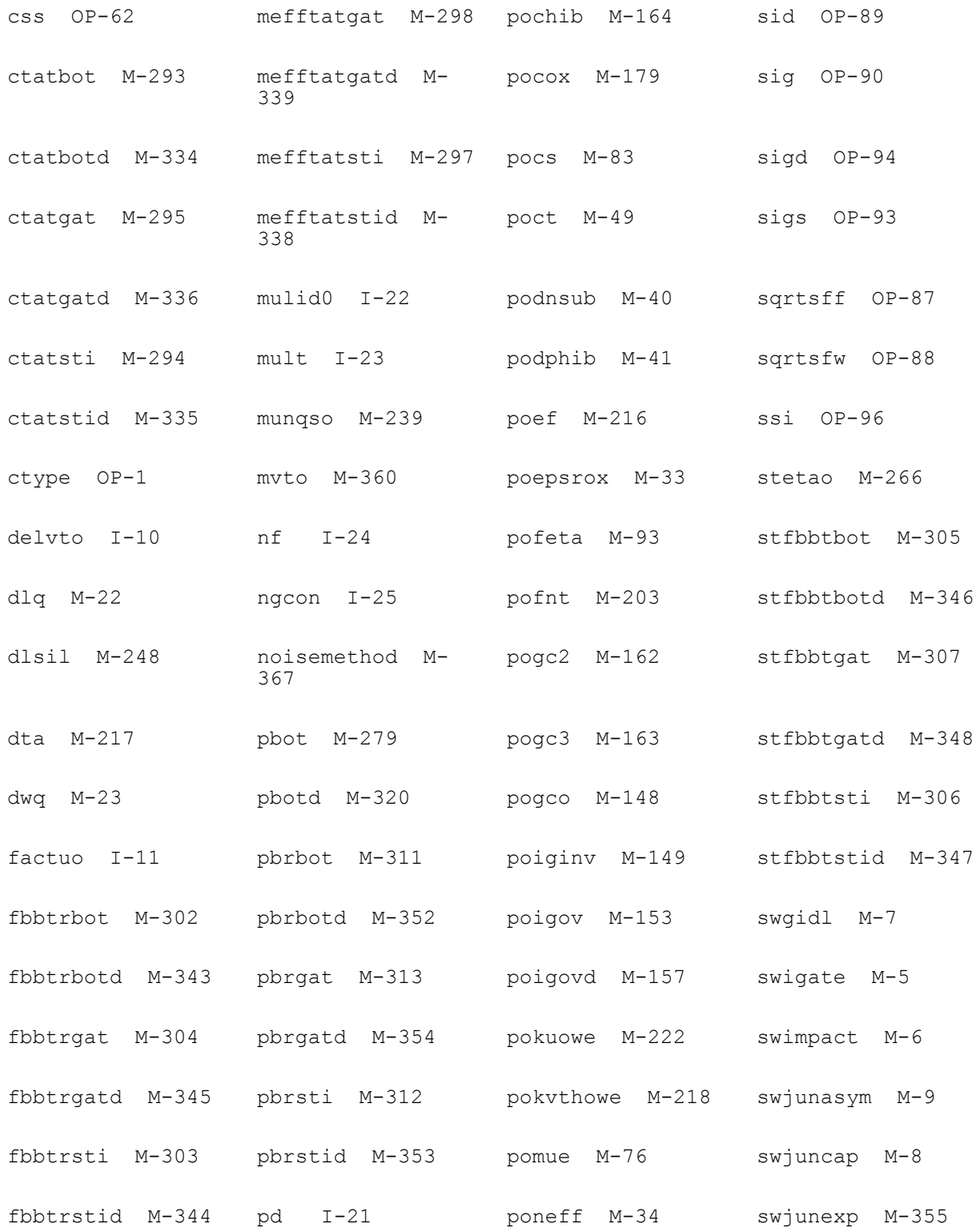

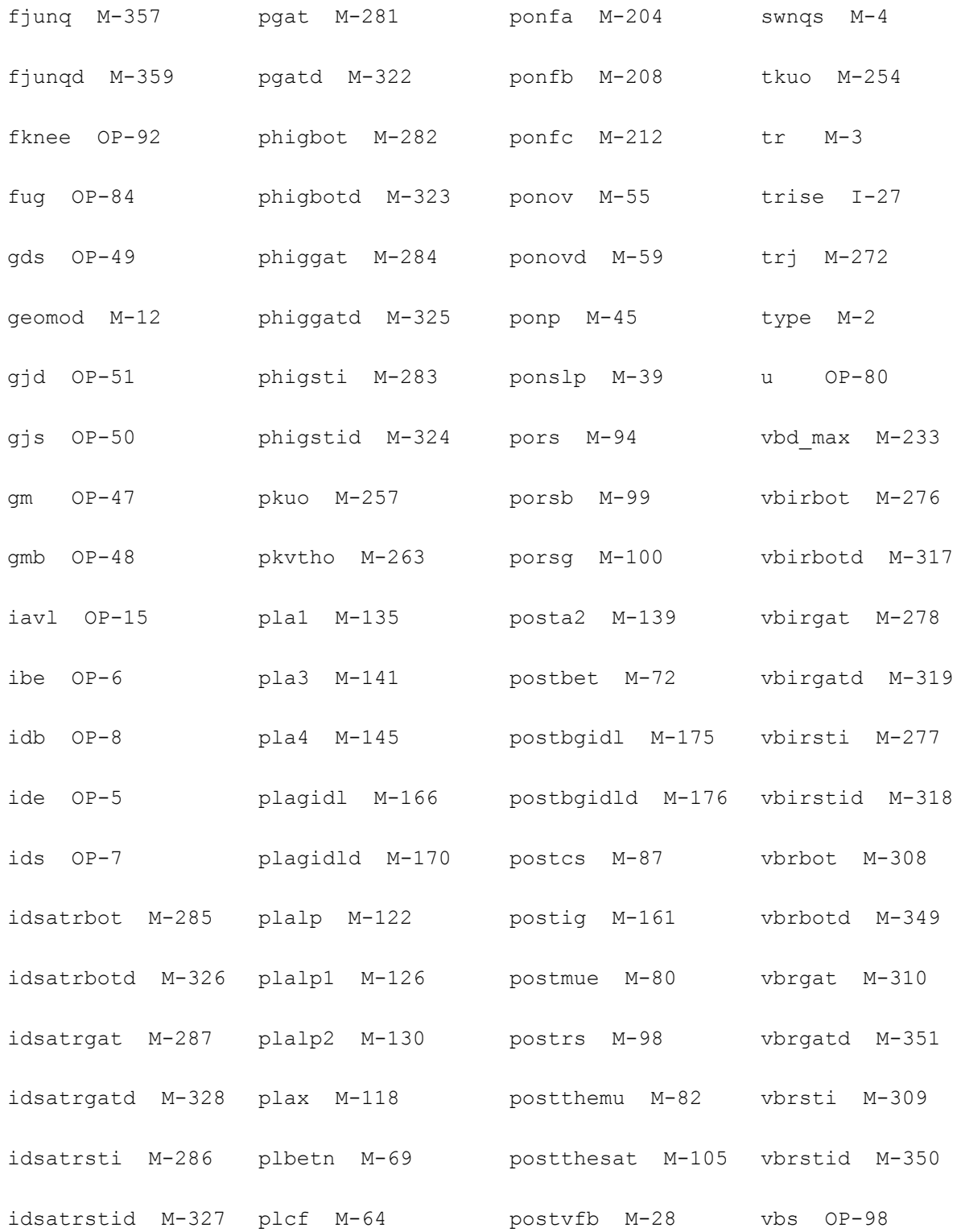

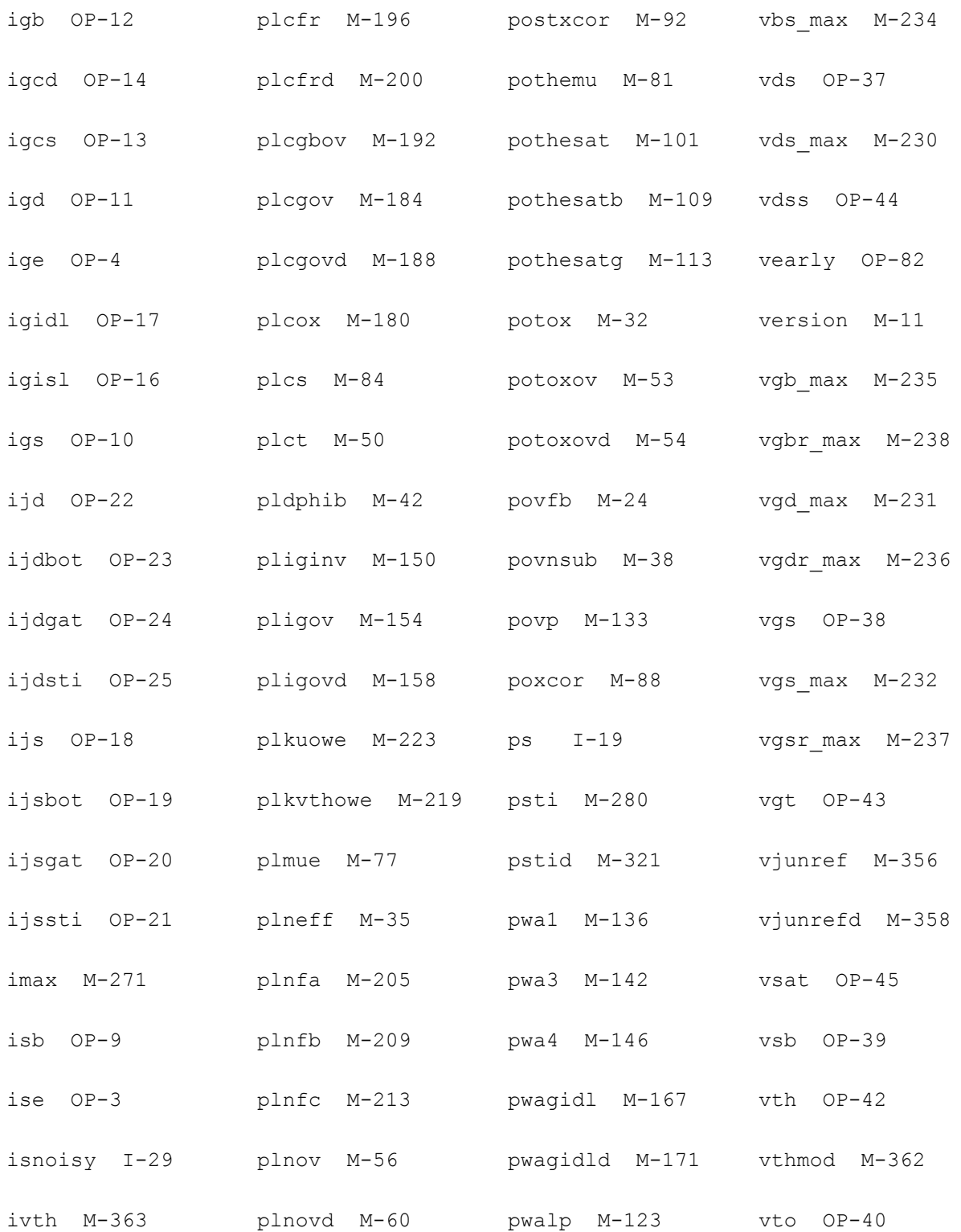

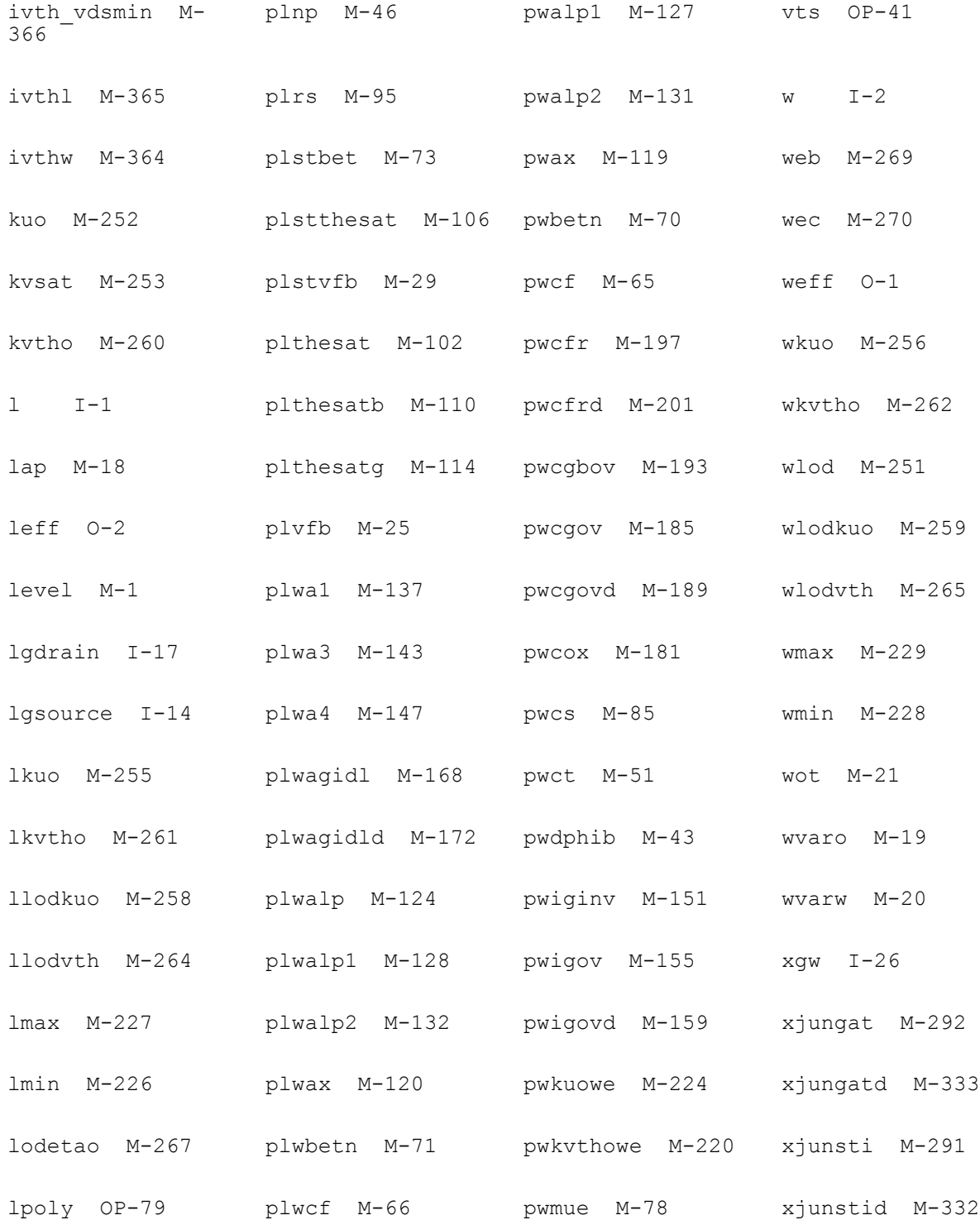

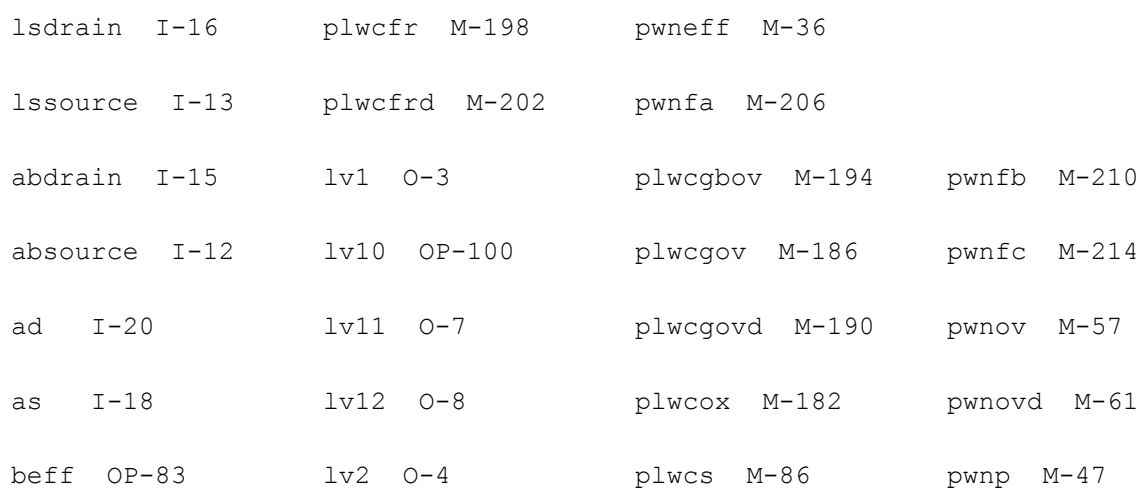

# **PSP NQS local MOSFET Model (pspnqs102e)**

This is SiMKit 4.0.1.

This device is supported within altergroups.

This device is dynamically loaded from the shared object /vobs/spectre\_dev/tools.lnx86/cmi/ lib/5.0.doc/libphilips\_sh.so

## **Instance Definition**

Name d g s b ModelName parameter=value ...

## **Instance Parameters**

## **Instance Definition**

Name d g s b ModelName parameter=value ...

## **Instance Parameters**

- 1 delvto=0.0 V Threshold voltage shift parameter.
- 2 factuo=1.0 Zero-field mobility pre-factor.

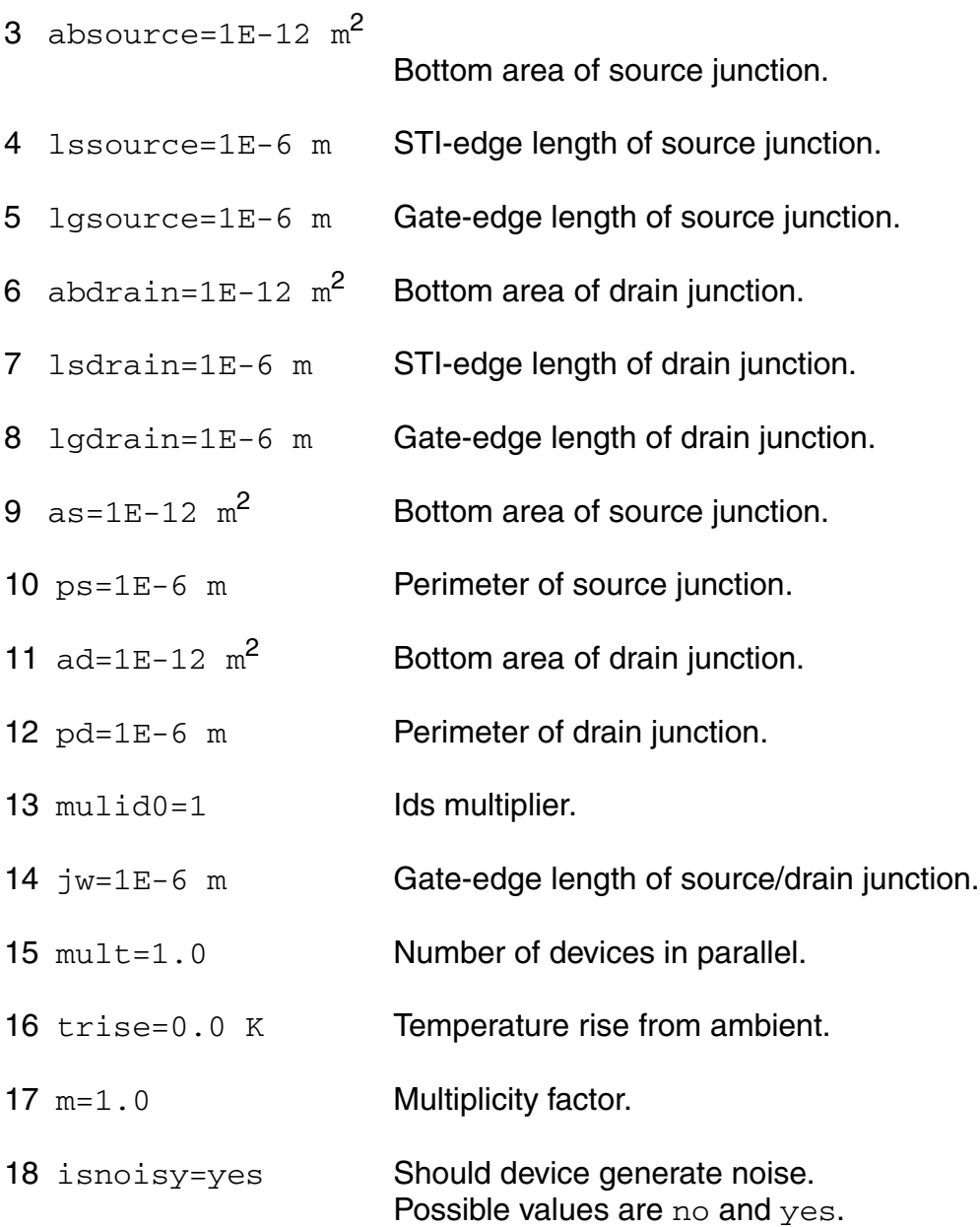

## **Model Definition**

model modelName pspnqs102e parameter=value ...

## **Model Parameters**

1 level=102 Model level.

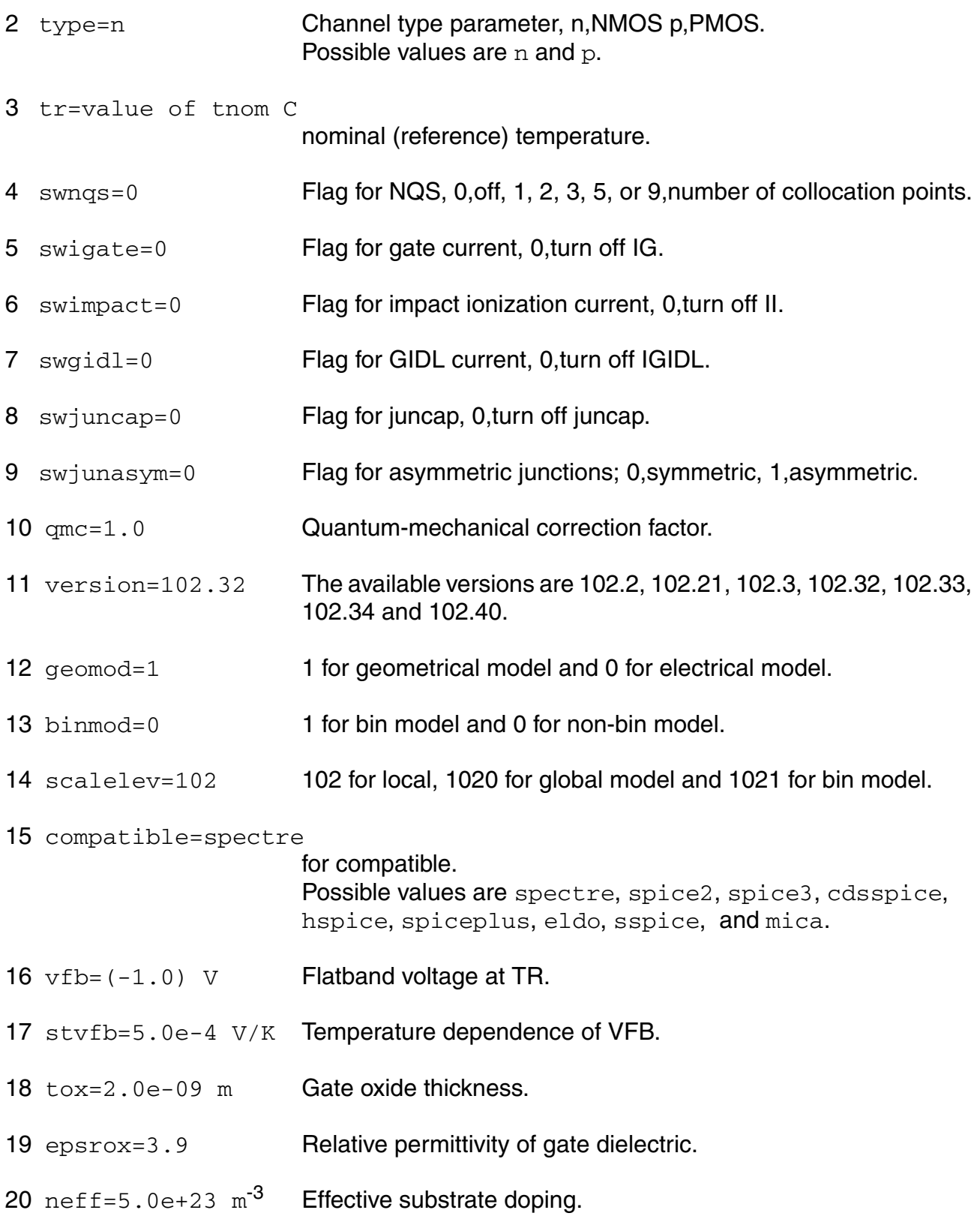

vnsub=0.0 V Effective doping bias-dependence parameter. nslp=0.05 V Effective doping bias-dependence parameter. 23 dnsub=0.0  $V^{\wedge}-1$  Effective doping bias-dependence parameter. dphib=0.0 V Offset parameter for PHIB.  $np=1.0e+26$  m<sup>-3</sup> Gate poly-silicon doping. ct=0.0 Interface states factor. toxov=2.0e-09 m Overlap oxide thickness. toxovd=2.0e-09 m Overlap oxide thickness for drain side. 29 nov=5.0e+25  $m^{-3}$  Effective doping of overlap region. 30 novd=5.0e+25  $m<sup>-3</sup>$  Effective doping of overlap region for drain side. cf=0.0 DIBL-parameter. cfb=0.0  $V^{\wedge}-1$  Back bias dependence of CF. 33 betn=7e-2  $m^2/V/s$  Channel aspect ratio times zero-field mobility. stbet=1.0 Temperature dependence of BETN. mue=0.5 m/V Mobility reduction coefficient at TR. stmue=0.0 Temperature dependence of MUE. themu=1.5 Mobility reduction exponent at TR. stthemu=1.5 Temperature dependence of THEMU. cs=0.0 Coulomb scattering parameter at TR. stcs=0.0 Temperature dependence of CS. xcor=0.0 V^-1 Non-universality factor. stxcor=0.0 Temperature dependence of XCOR.
- 43 feta=1.0 Effective field parameter.
- 44  $rs=30$   $\Omega$  Series resistance at TR.
- 45 strs=1.0 Temperature dependence of RS.
- 46  $rsb=0.0 \, \mathrm{V}^{\wedge}-1$  Back-bias dependence of series resistance.
- 47  $rsg=0.0 \text{ V}^{\wedge}-1$  Gate-bias dependence of series resistance.
- 48 thesat=1.0  $V^{\wedge}-1$  Velocity saturation parameter at TR.
- 49 stthesat=1.0 Temperature dependence of THESAT.
- 50 thesatb=0.0  $V^{\wedge}-1$  Back-bias dependence of velocity saturation.
- 51 thesatg=0.0  $V^{\frown}$ -1 Gate-bias dependence of velocity saturation.
- 52 ax=3.0 Linear/saturation transition factor.
- 53 alp=0.01 CLM pre-factor.
- 54 alp1=0.00 V CLM enhancement factor above threshold.
- 55  $a1p2=0.00 V^{\prime}-1$  CLM enhancement factor below threshold.
- 56 vp=0.05 V CLM logarithm dependence factor.
- 57 a1=1.0 Impact-ionization pre-factor.
- 58 a2=10.0 V Impact-ionization exponent at TR.
- 59 sta2=0.0 V Temperature dependence of A2.
- 60 a3=1.0 Saturation-voltage dependence of impact-ionization.
- 61  $a4=0.0 \, V^{\frown}$  -0.5 Back-bias dependence of impact-ionization.
- 62 gco=0.0 Gate tunnelling energy adjustment.
- $63$  iginv=0.0 A Gate channel current pre-factor.
- 64  $i$ gov=0.0 A Gate overlap current pre-factor.

65 igovd=0.0 A Gate overlap current pre-factor for drain side. 66 stig=2.0 Temperature dependence of IGINV and IGOV. 67 gc2=0.375 Gate current slope factor. 68 gc3=0.063 Gate current curvature factor. 69 chib=3.1 V Tunnelling barrier height. 70 agidl=0.0  $A/V^3$  GIDL pre-factor. 71 agidld=0.0  $A/V^3$  GIDL pre-factor for drain side. 72 bgidl=41.0 V GIDL probability factor at TR. 73 bgidld=41.0 V GIDL probability factor at TR for drain side. 74 stbgidl=0.0 V/K Temperature dependence of BGIDL. 75 stbgidld=0.0 V/K Temperature dependence of BGIDL for drain side. 76 cgidl=0.0 Back-bias dependence of GIDL. 77 cgidld=0.0 Back-bias dependence of GIDL for drain side. 78 cox=1.0e-14 F Oxide capacitance for intrinsic channel. 79  $\text{cgov}=1.0e-15$  F Oxide capacitance for gate-drain/source overlap. 80 cgovd=1.0e-15 F Oxide capacitance for gate-drain overlap. 81 cgbov=0.0 F Coxide capacitance for gate-bulk overlap. 82 cfr=0.0 F **Outer fringe capacitance.** 83 cfrd=0.0 F **Outer fringe capacitance for drain side.** 84 fnt=1.0 Thermal noise coefficient. 85  $nfa=8.0e+22$  V<sup>^</sup>-1/m<sup>4</sup> First coefficient of flicker noise.

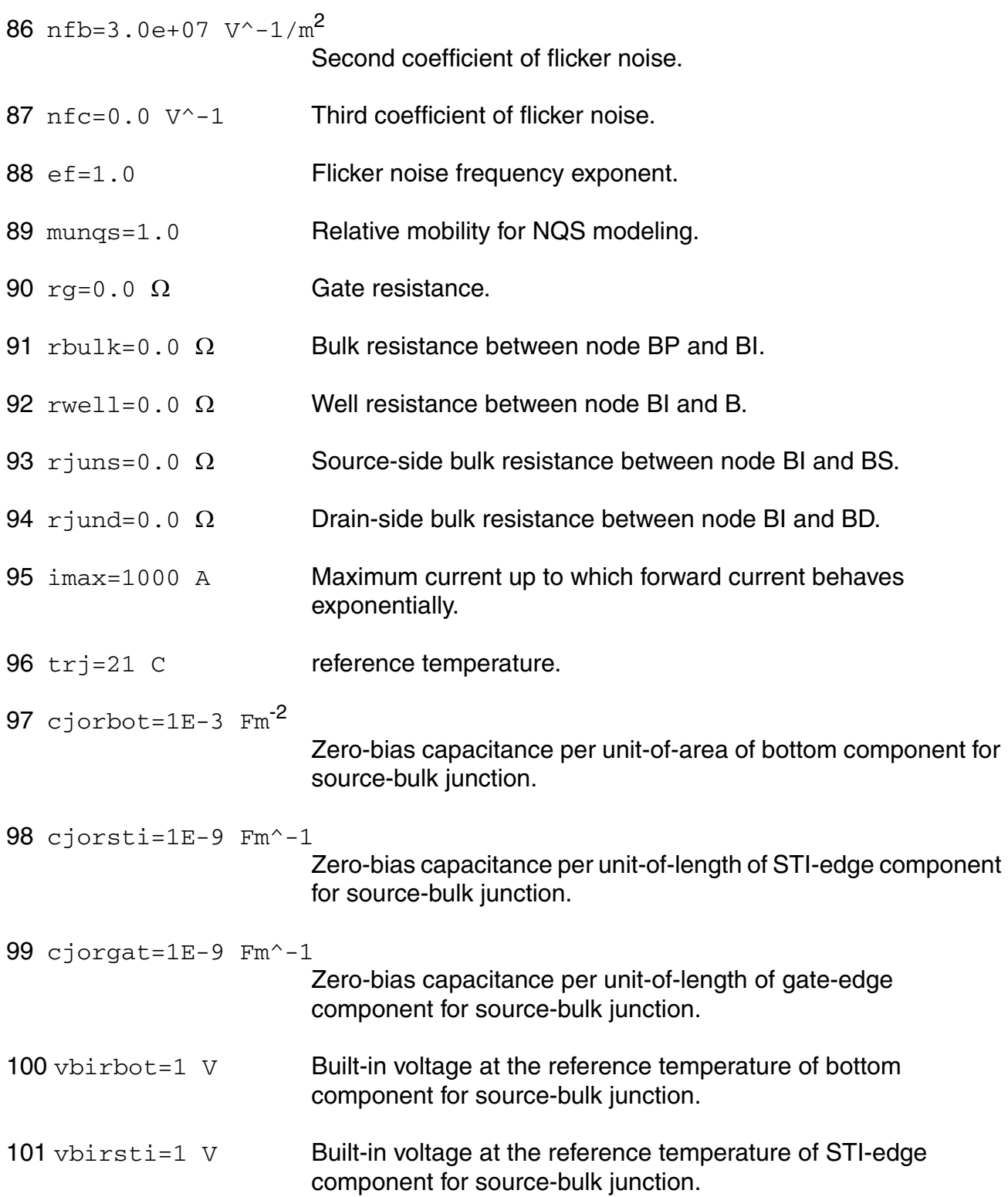

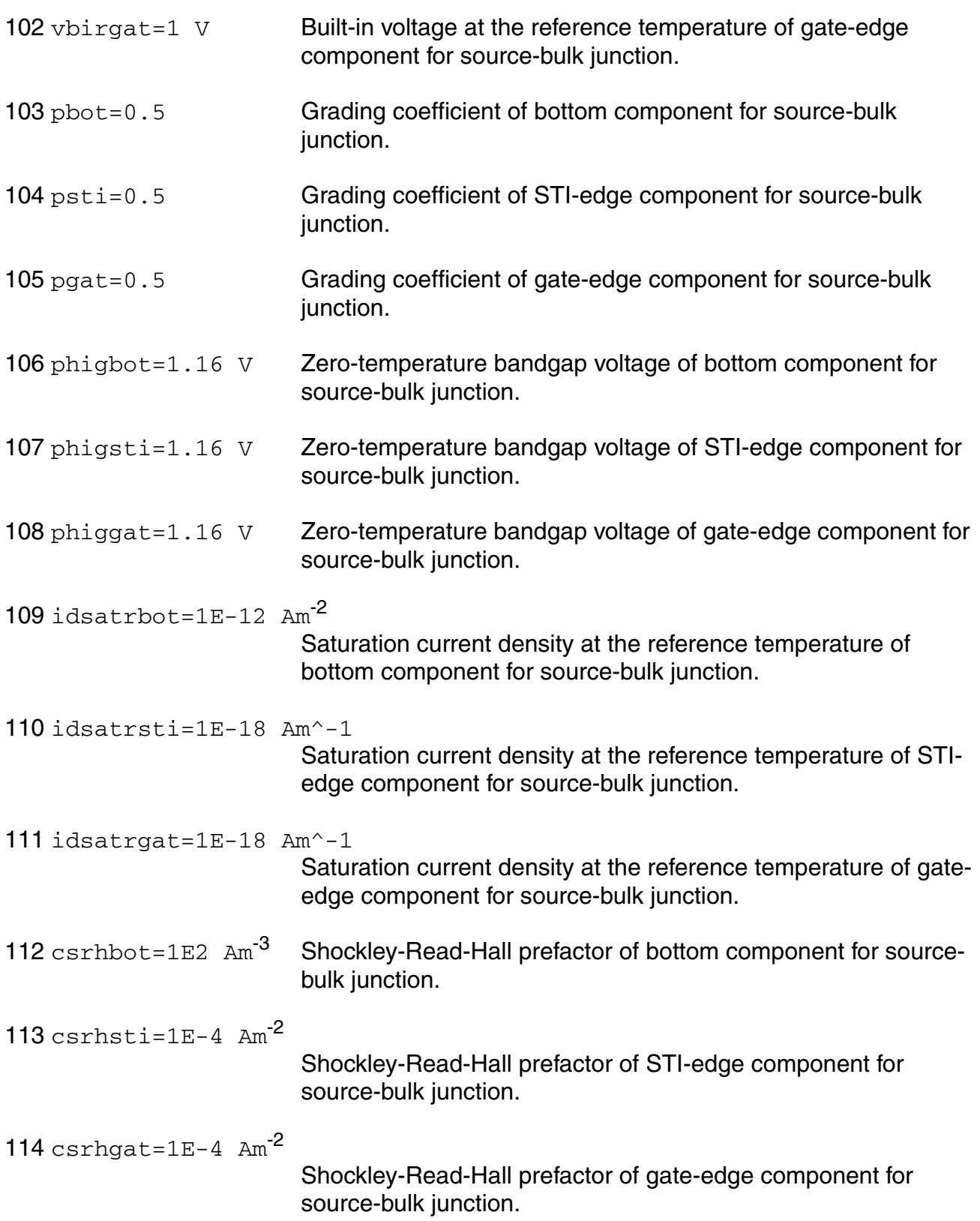

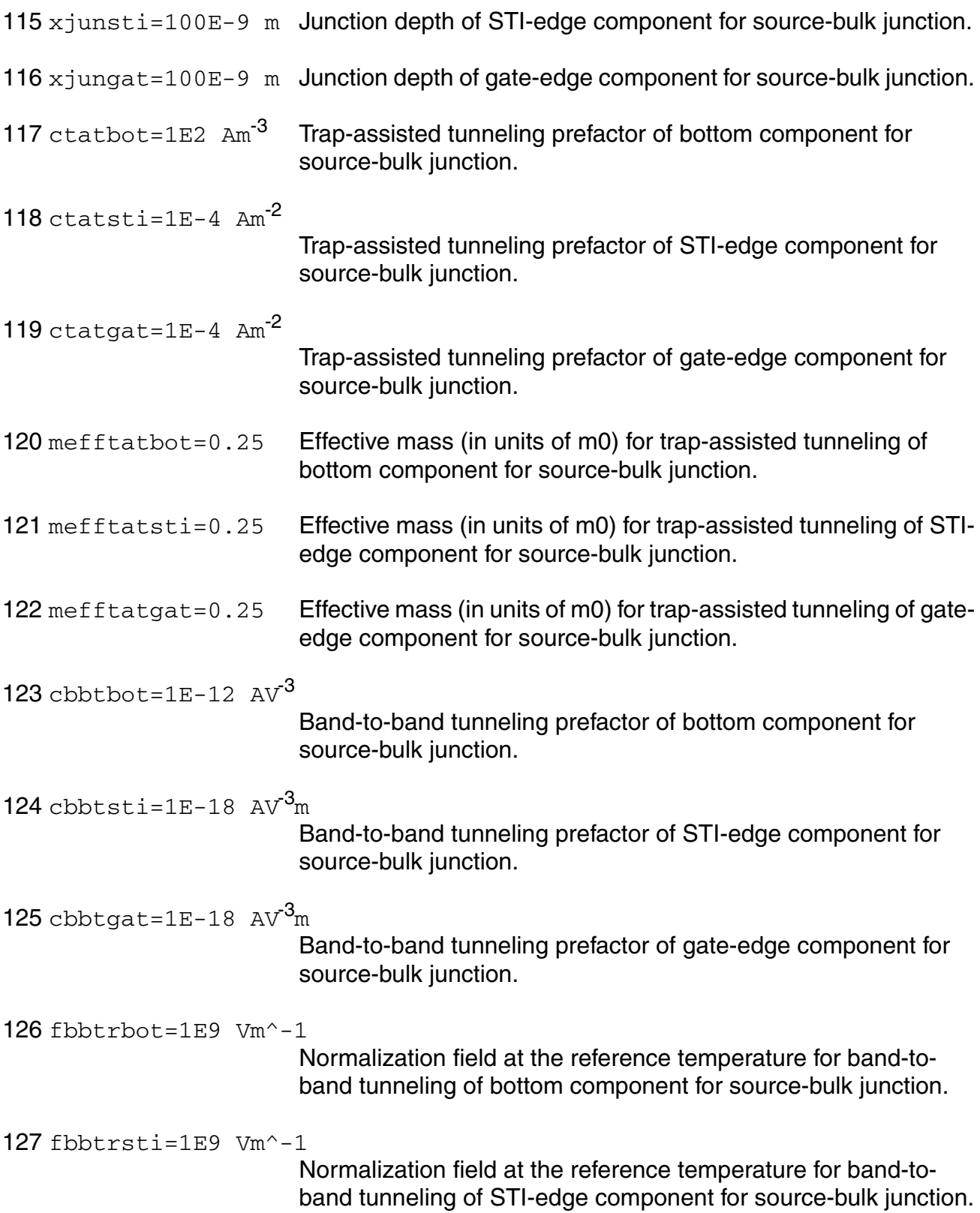

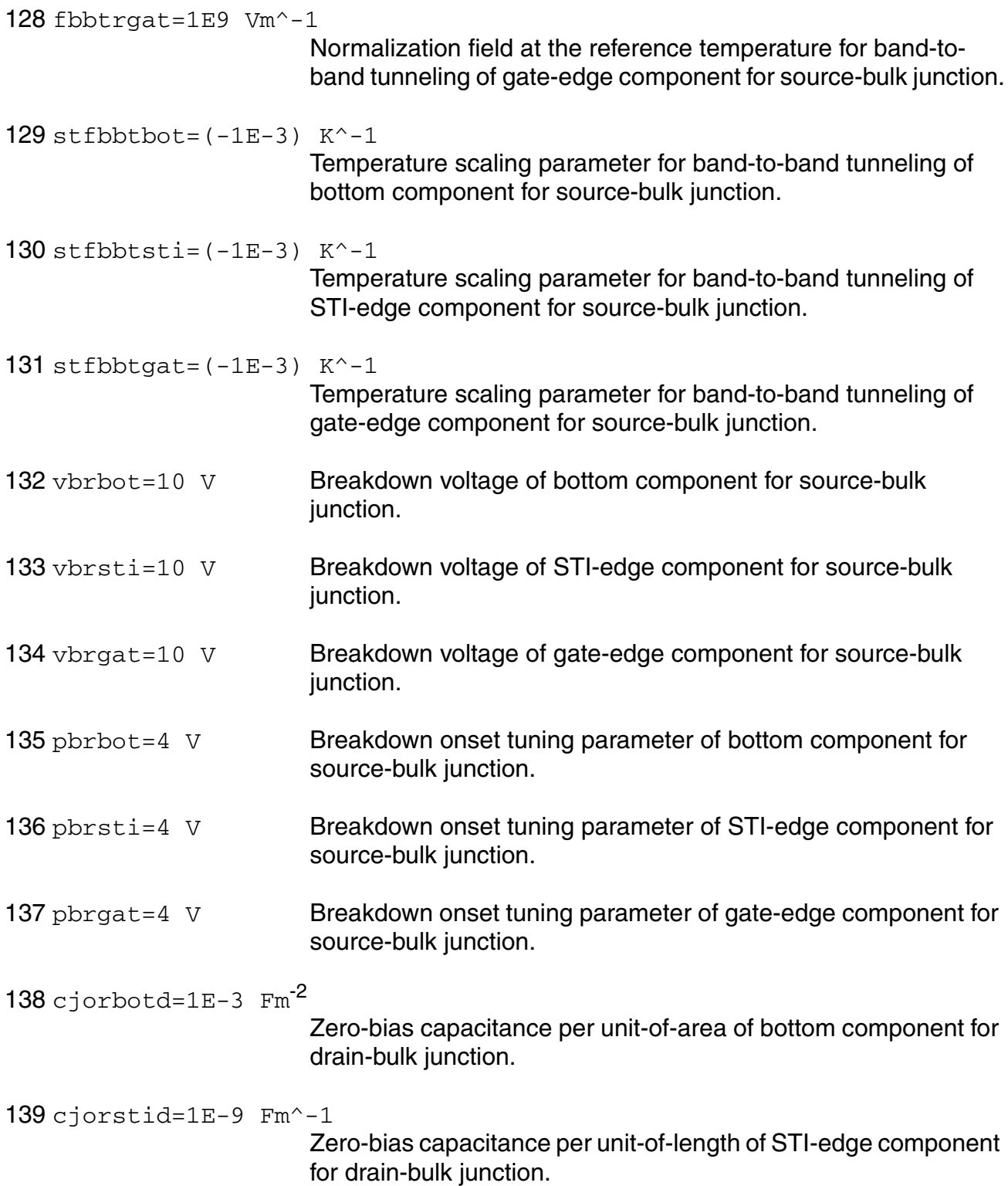

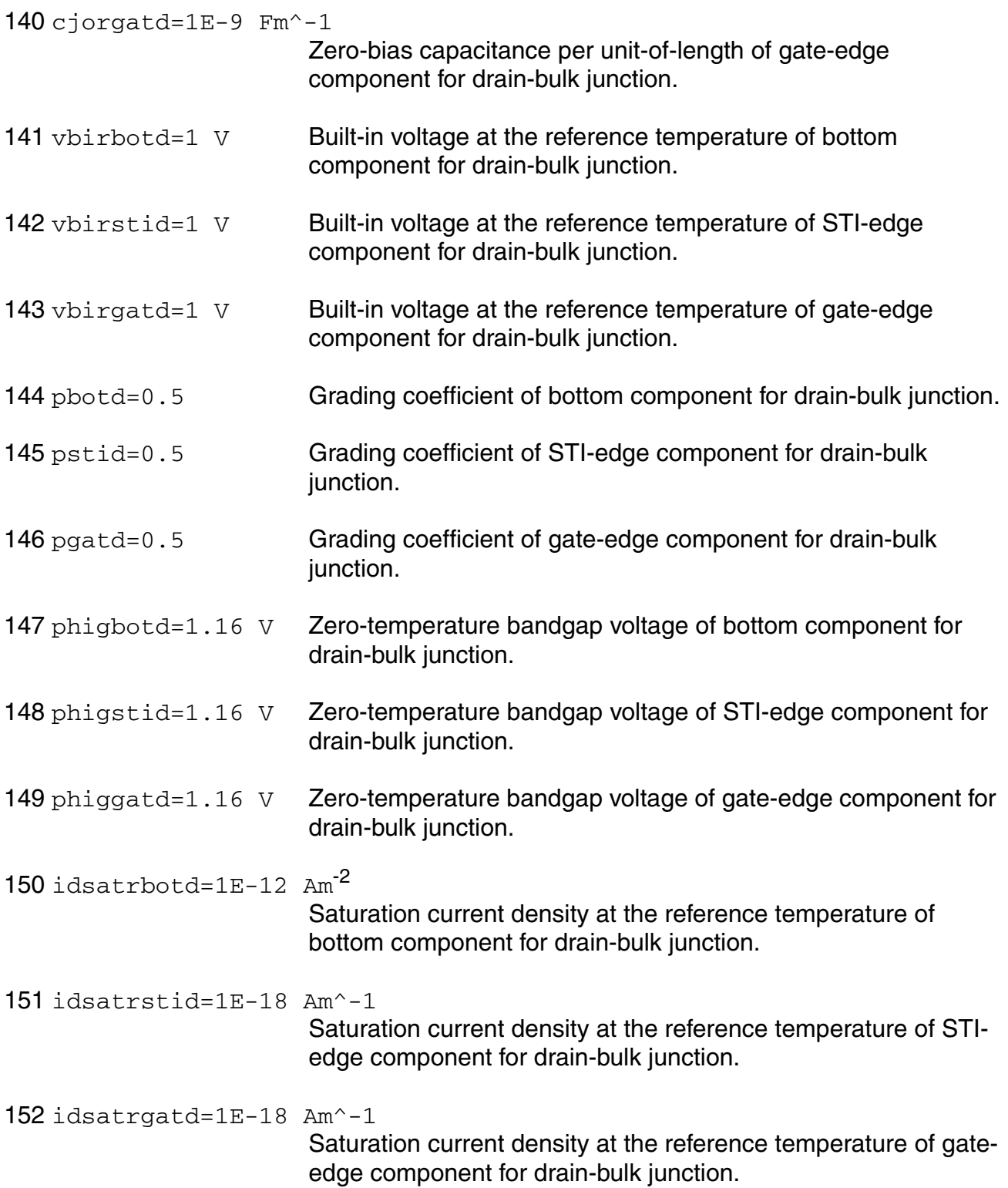

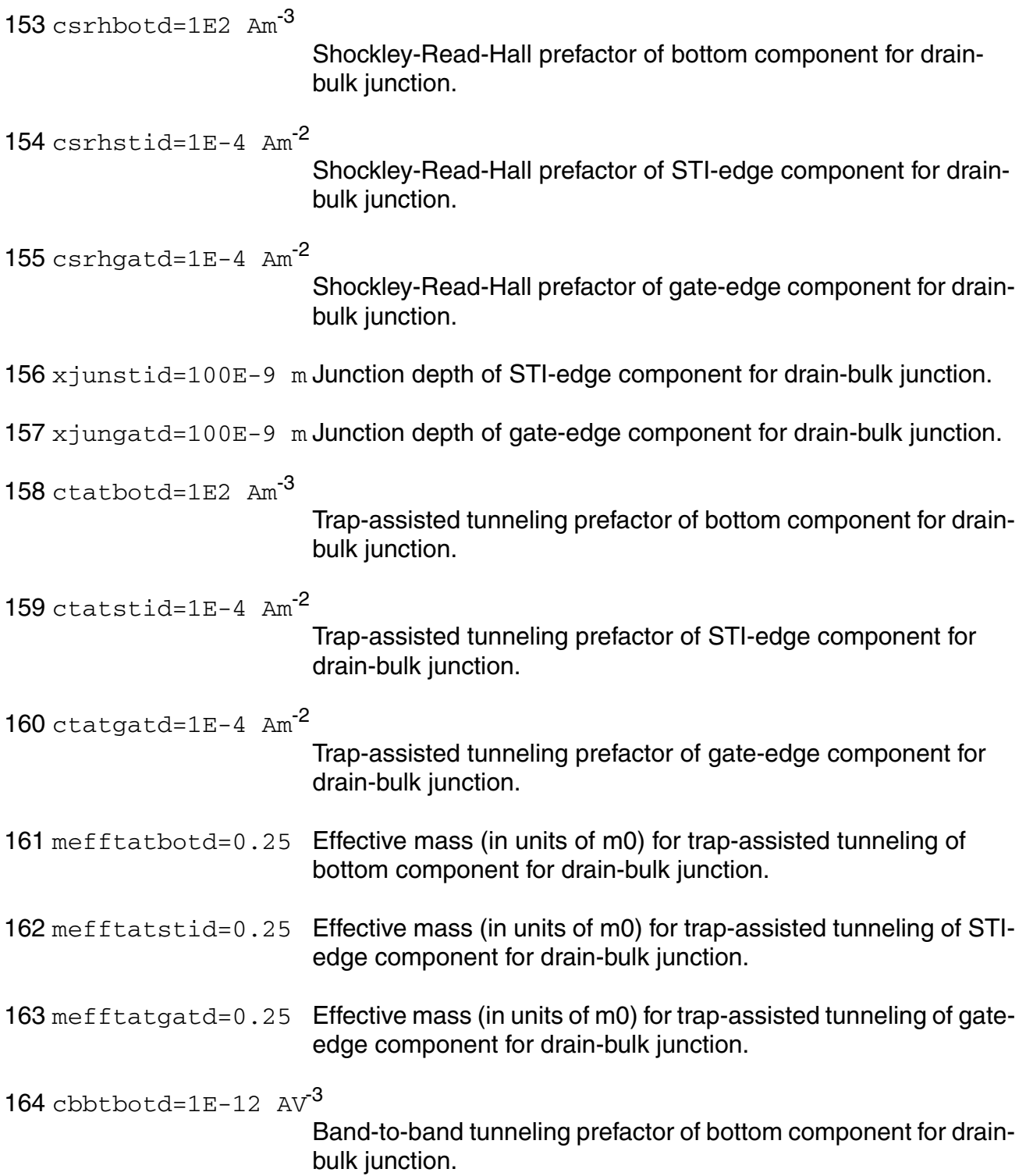

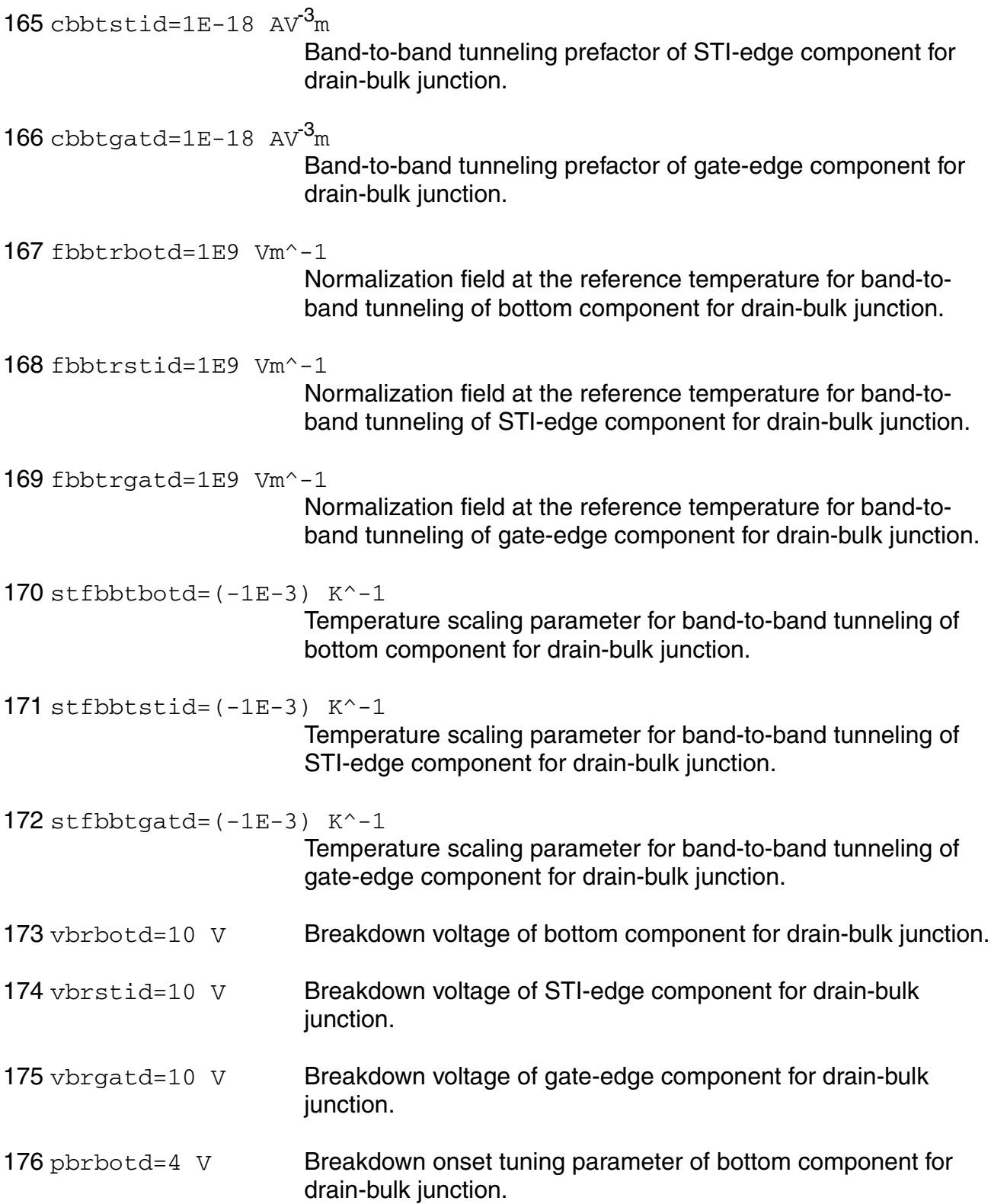

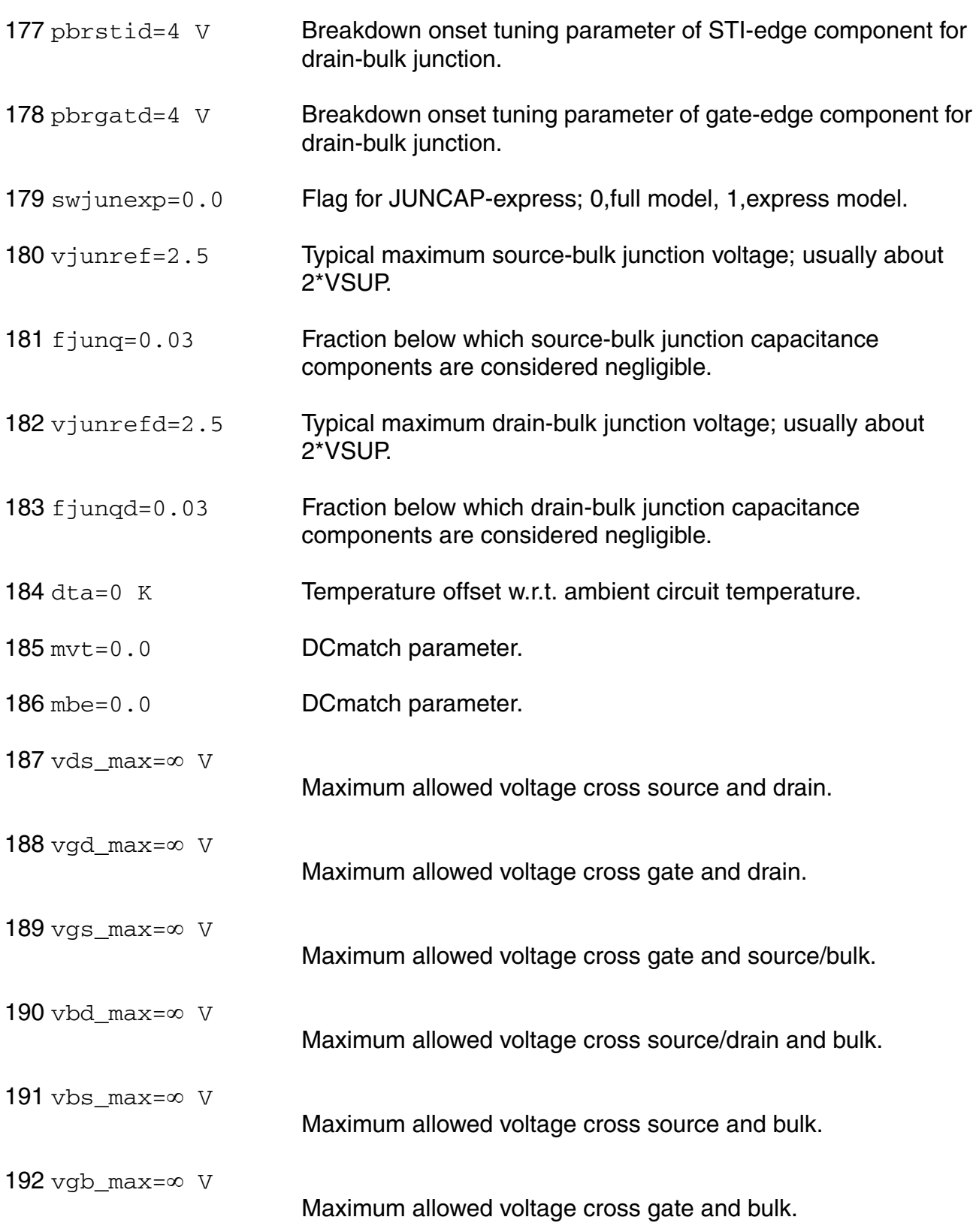

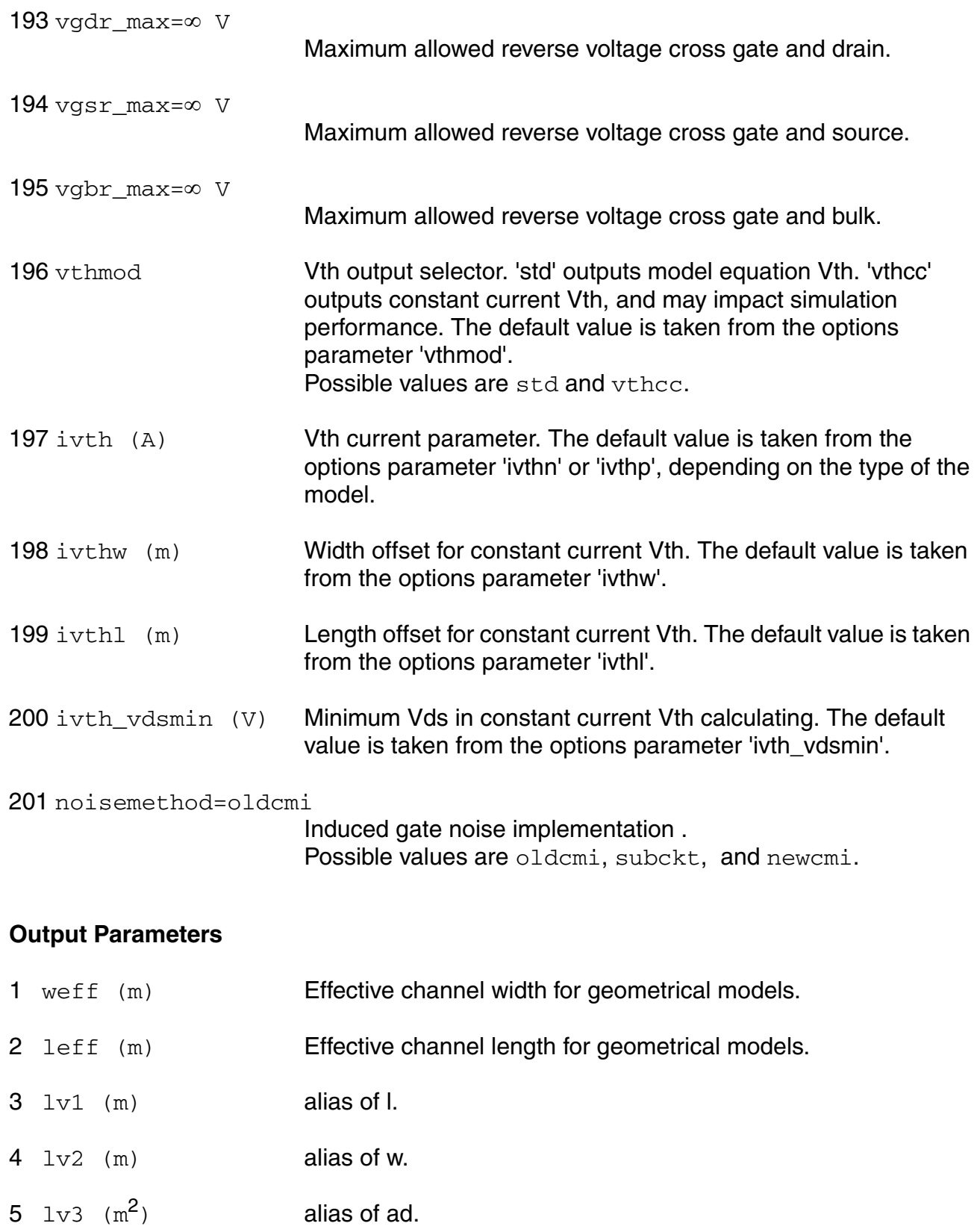

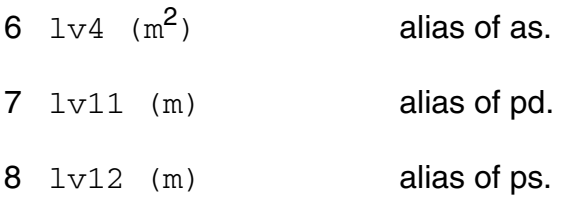

# **Operating-Point Parameters**

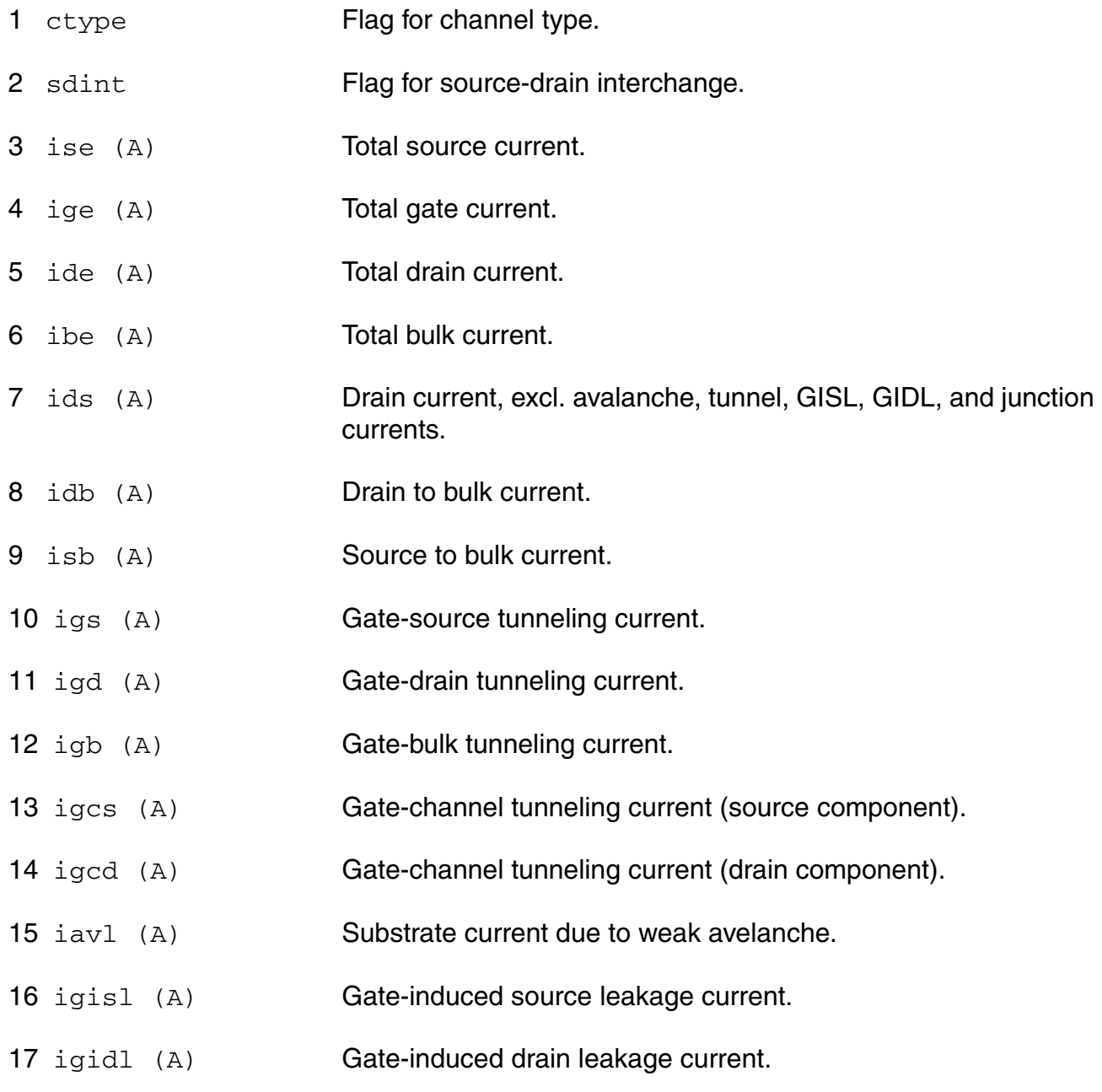

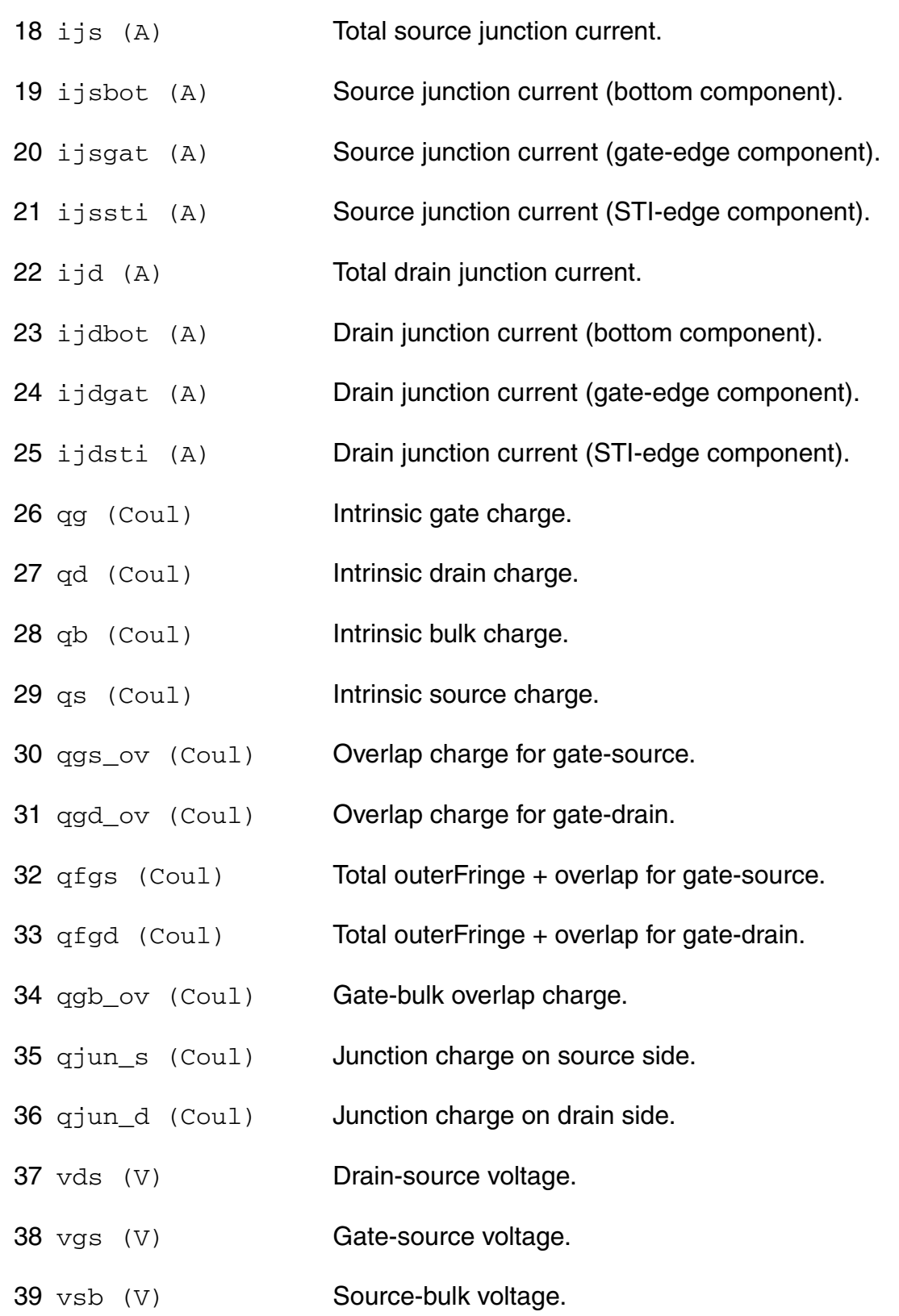

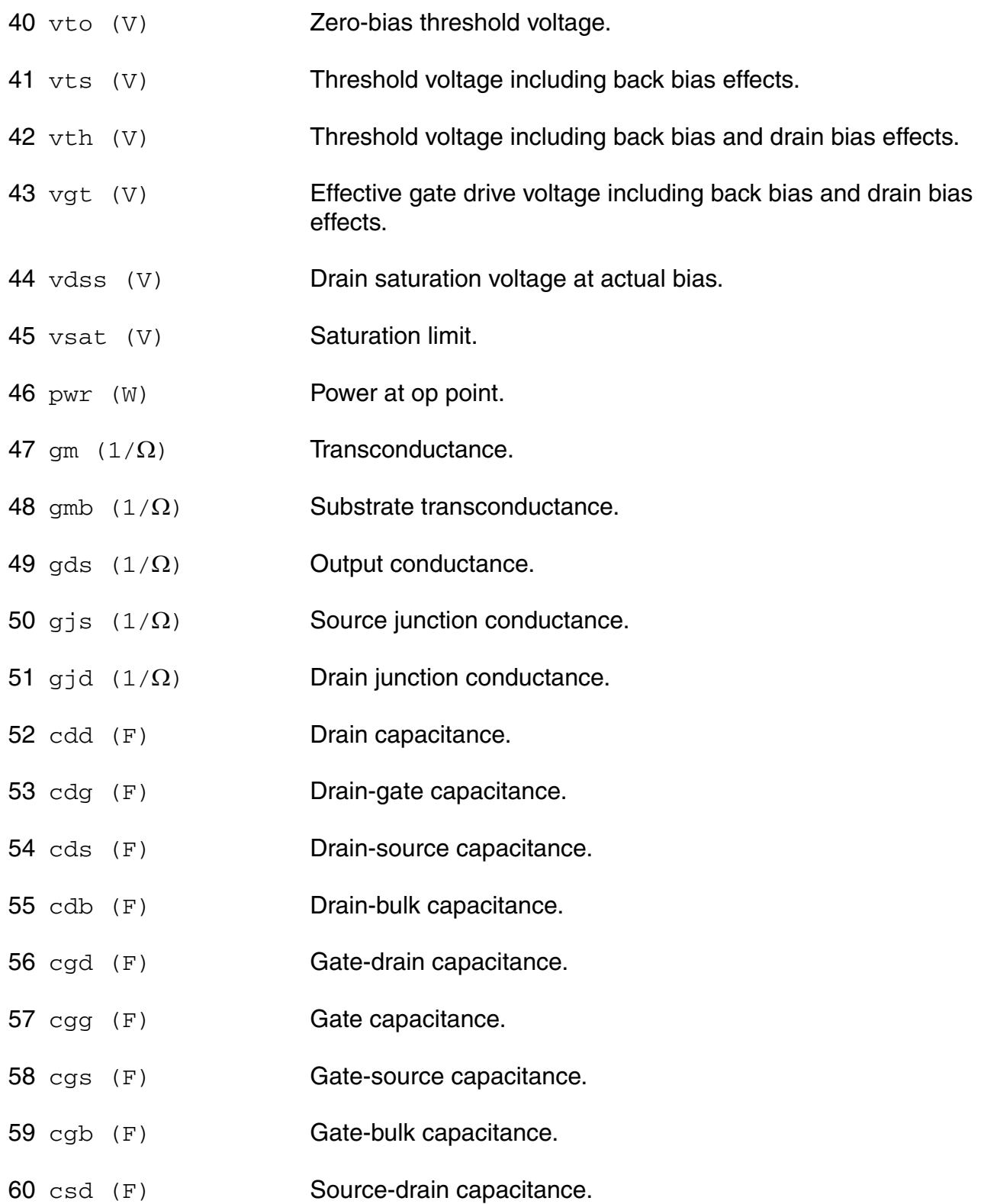

- 61 csg (F) Source-gate capacitance.
- 62 css (F) Source capacitance.
- 63 csb (F) Source-bulk capacitance.
- 64 cbd (F) Bulk-drain capacitance.
- 65 cbg (F) Bulk-gate capacitance.
- 66 cbs (F) Bulk-source capacitance.
- 67 cbb (F) Bulk capacitance.
- 68 cgsol (F) Total gate-source overlap capacitance.
- 69 cgdol (F) Total gate-drain overlap capacitance.
- 70 cgbol (F) Total gate-bulk overlap capacitance.
- 71 cjs (F) Total source junction capacitance.
- 72 cjsbot (F) Source junction capacitance (bottom component).
- 73 cjsgat (F) Source junction capacitance (gate-edge component).
- 74 cjssti (F) Source junction capacitance (STI-edge component).
- 75 cjd (F) Total drain junction capacitance.
- 76 cjdbot (F) Drain junction capacitance (bottom component).
- 77 cjdgat (F) Drain junction capacitance (gate-edge component).
- 78 cjdsti (F) Drain junction capacitance (STI-edge component).
- 79 lpoly (m)
- 80 u Transistor gain.
- 81 rout  $(\Omega)$  Small-signal output resistance.
- 82 vearly (V) Equivalent Early voltage.

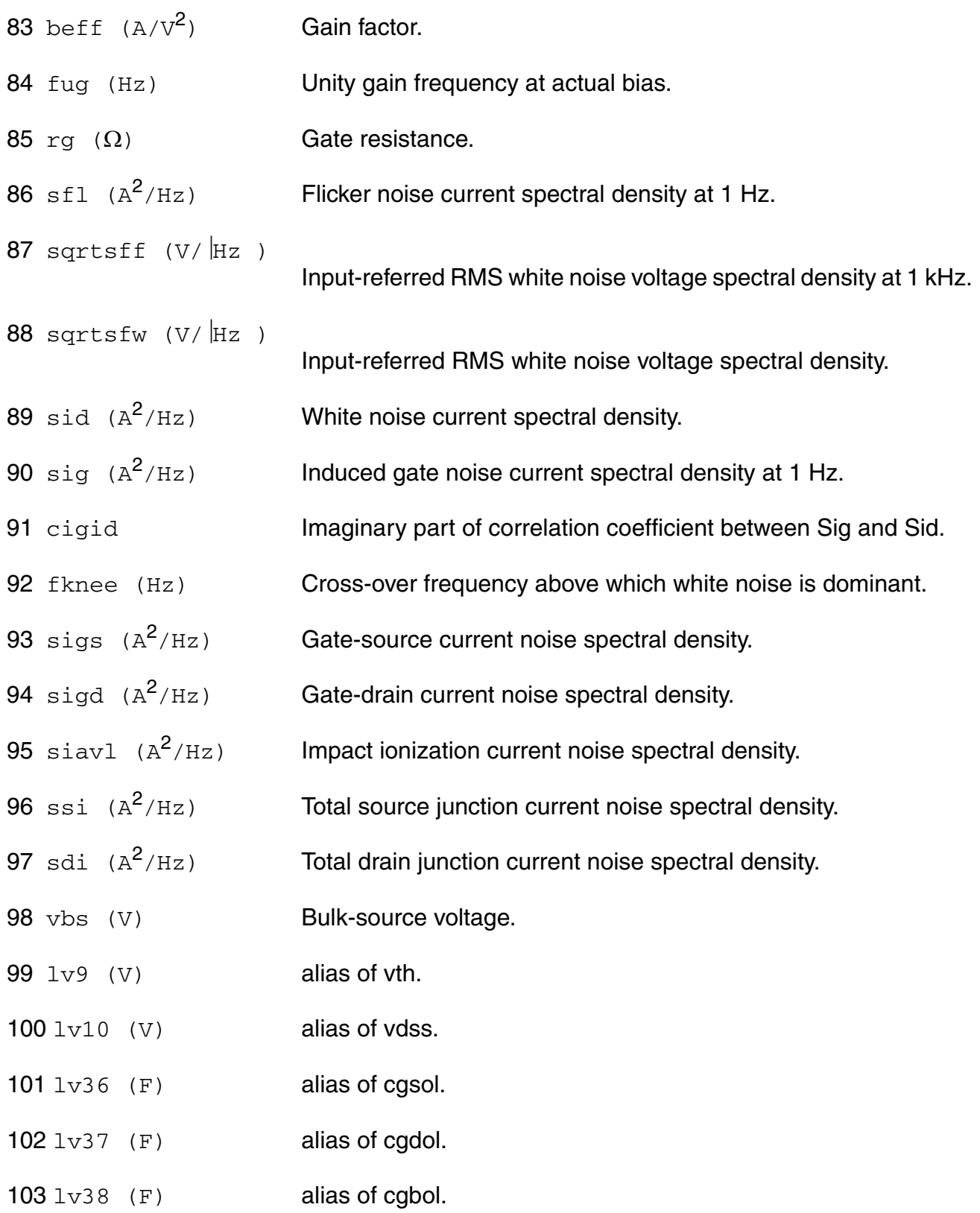

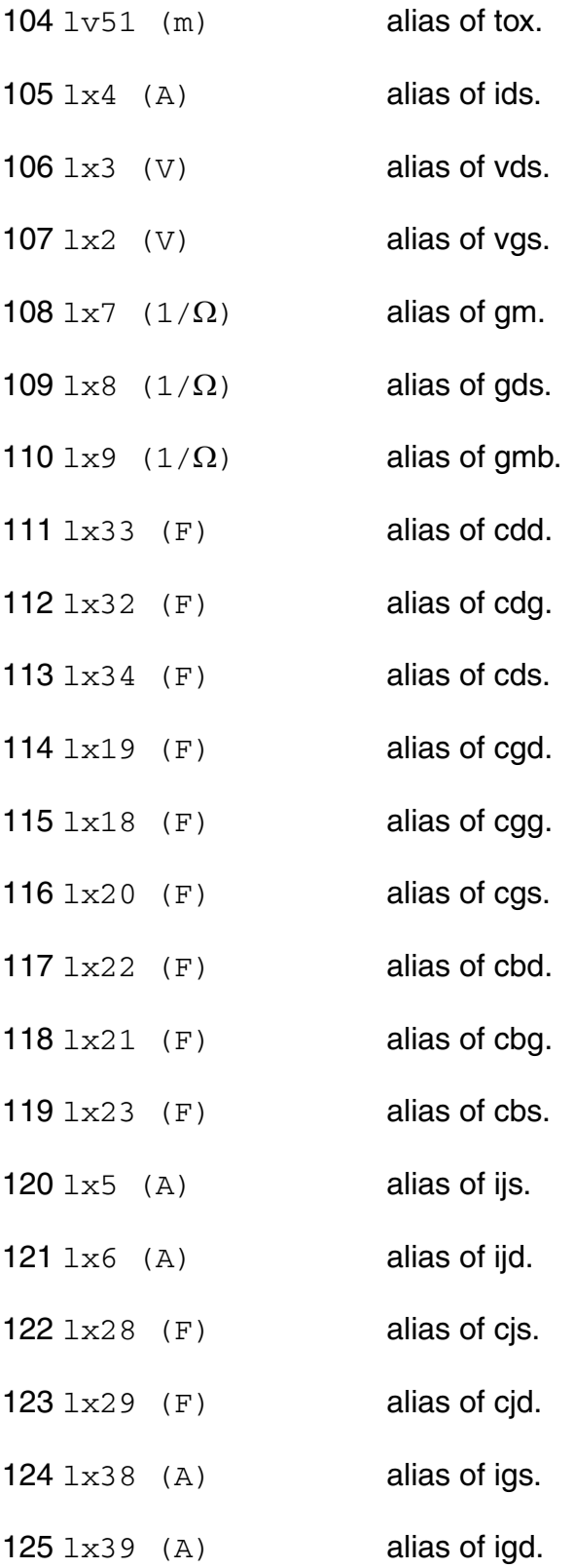

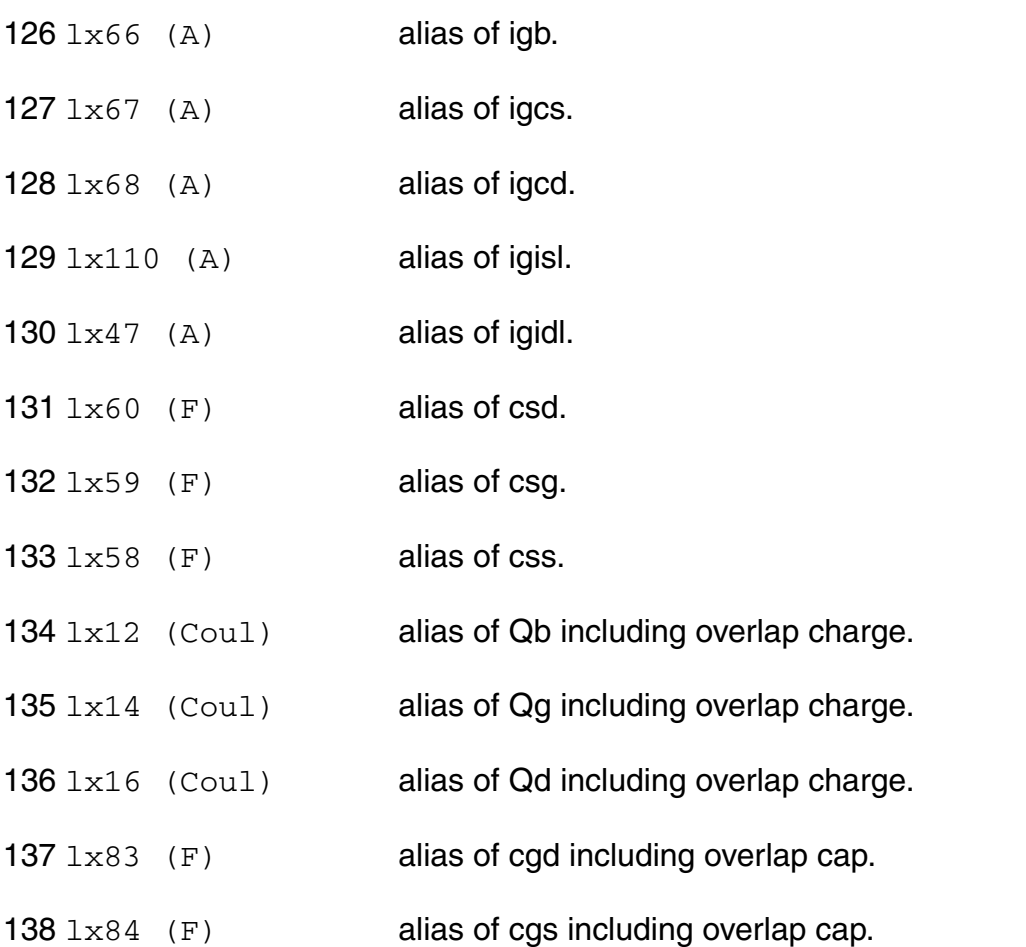

#### **Parameter Index**

In the following index,  $I$  refers to instance parameters,  $M$  refers to the model parameters section,  $\circ$  refers to the output parameters section, and  $\circ$ P refers to the operating point parameters section. The number indicates where to look in the appropriate section to find the description for that parameter. For example, a reference of M-35 means the 35th model parameter.

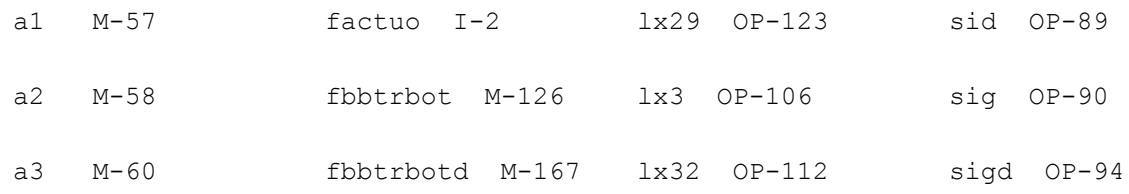

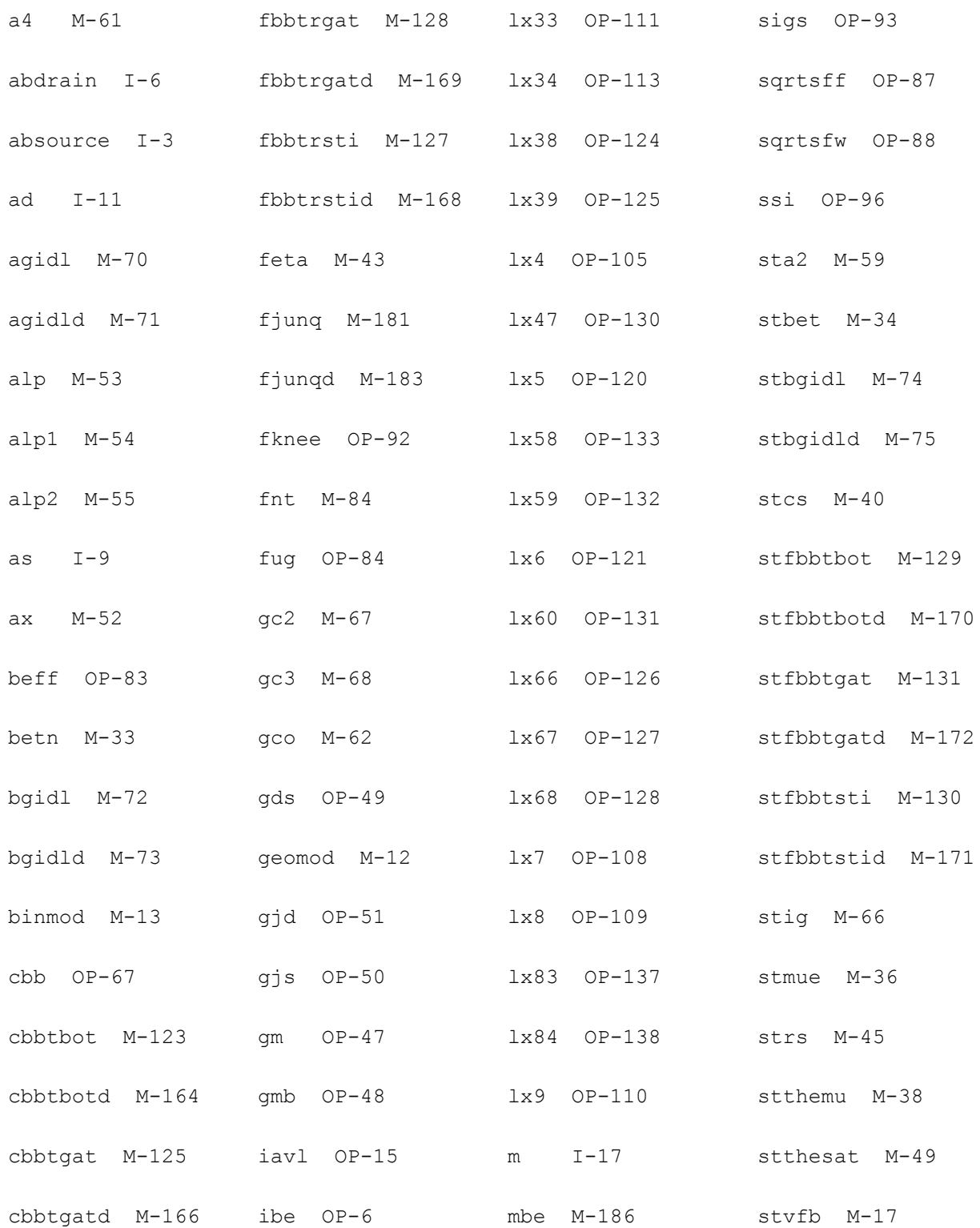

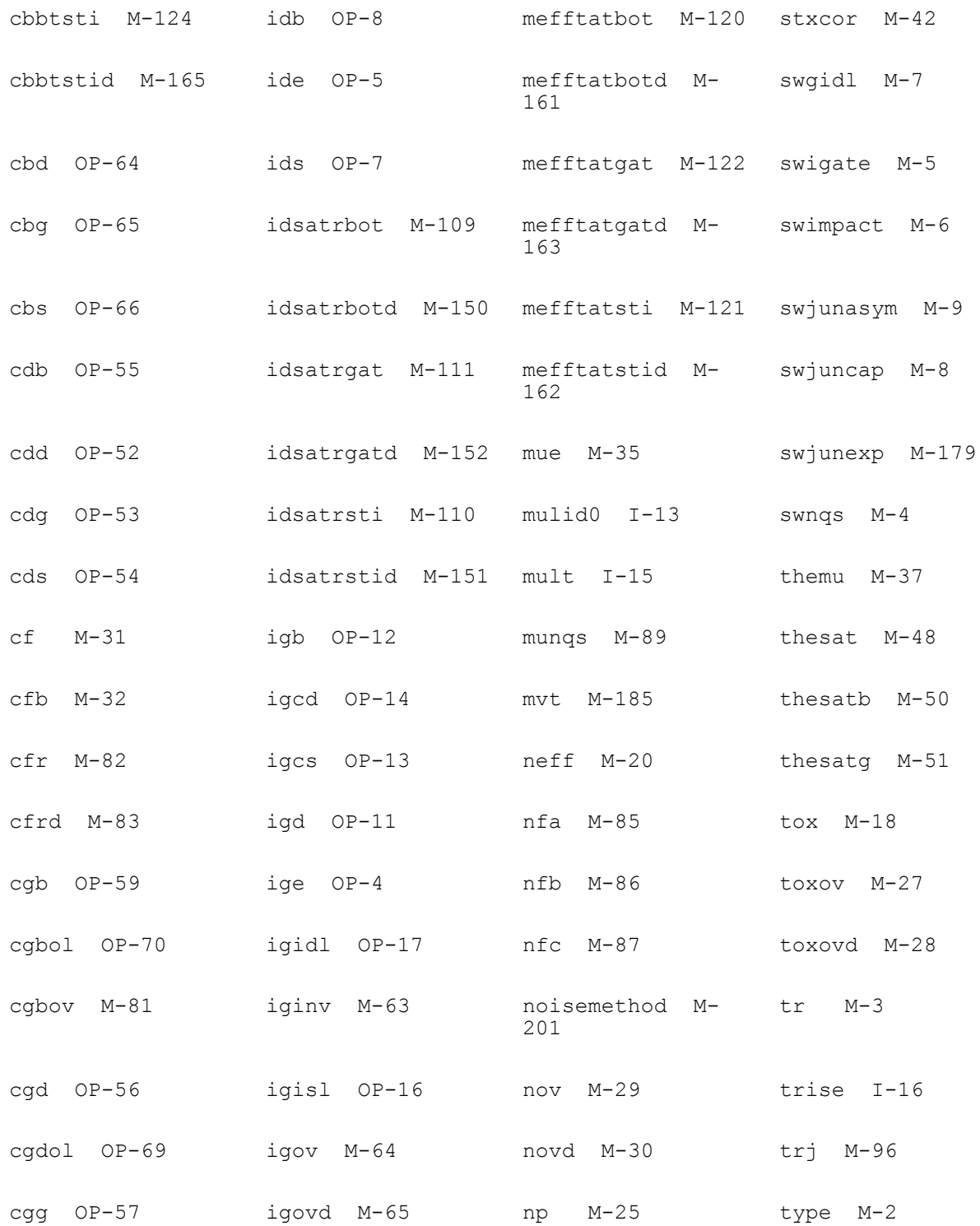

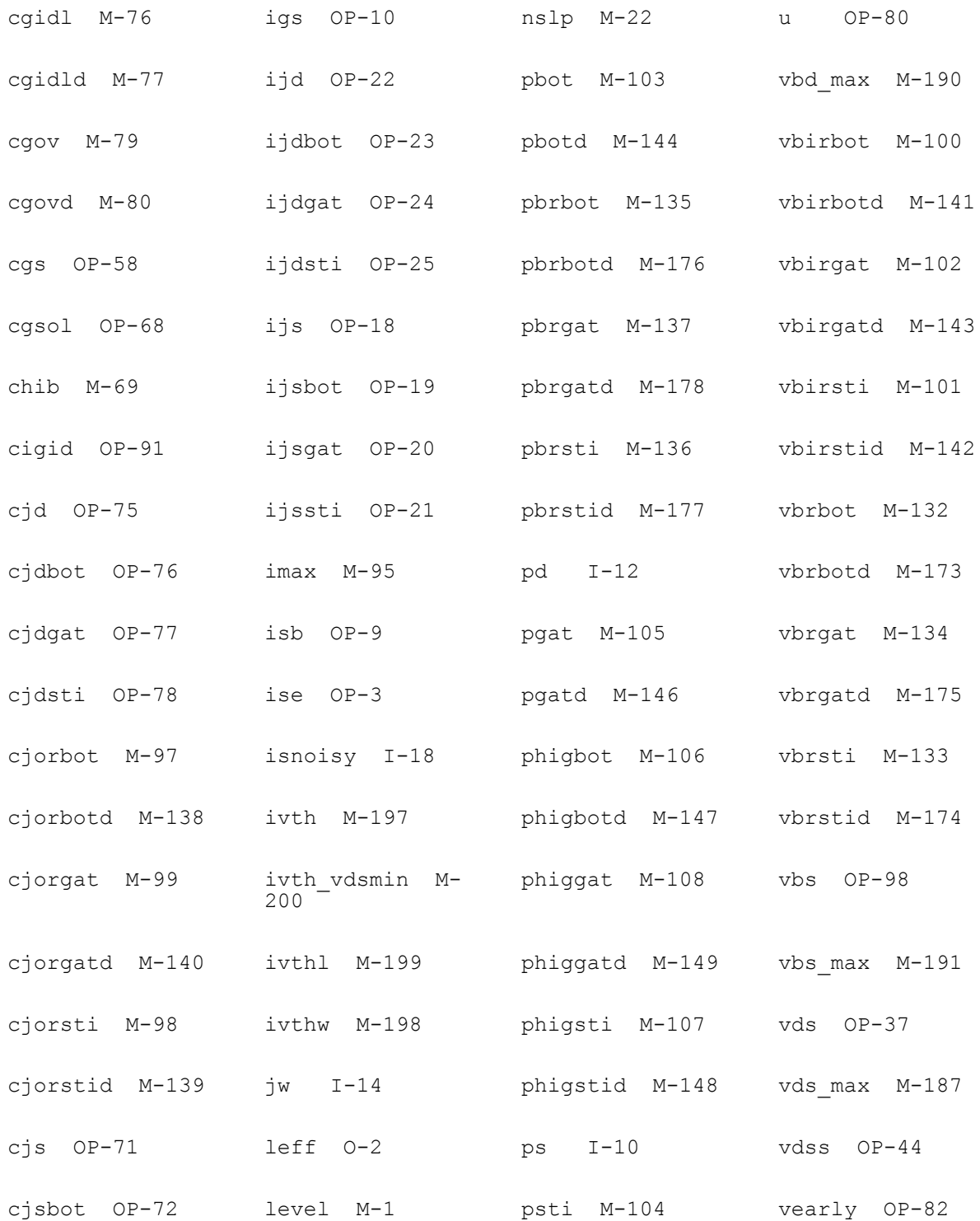

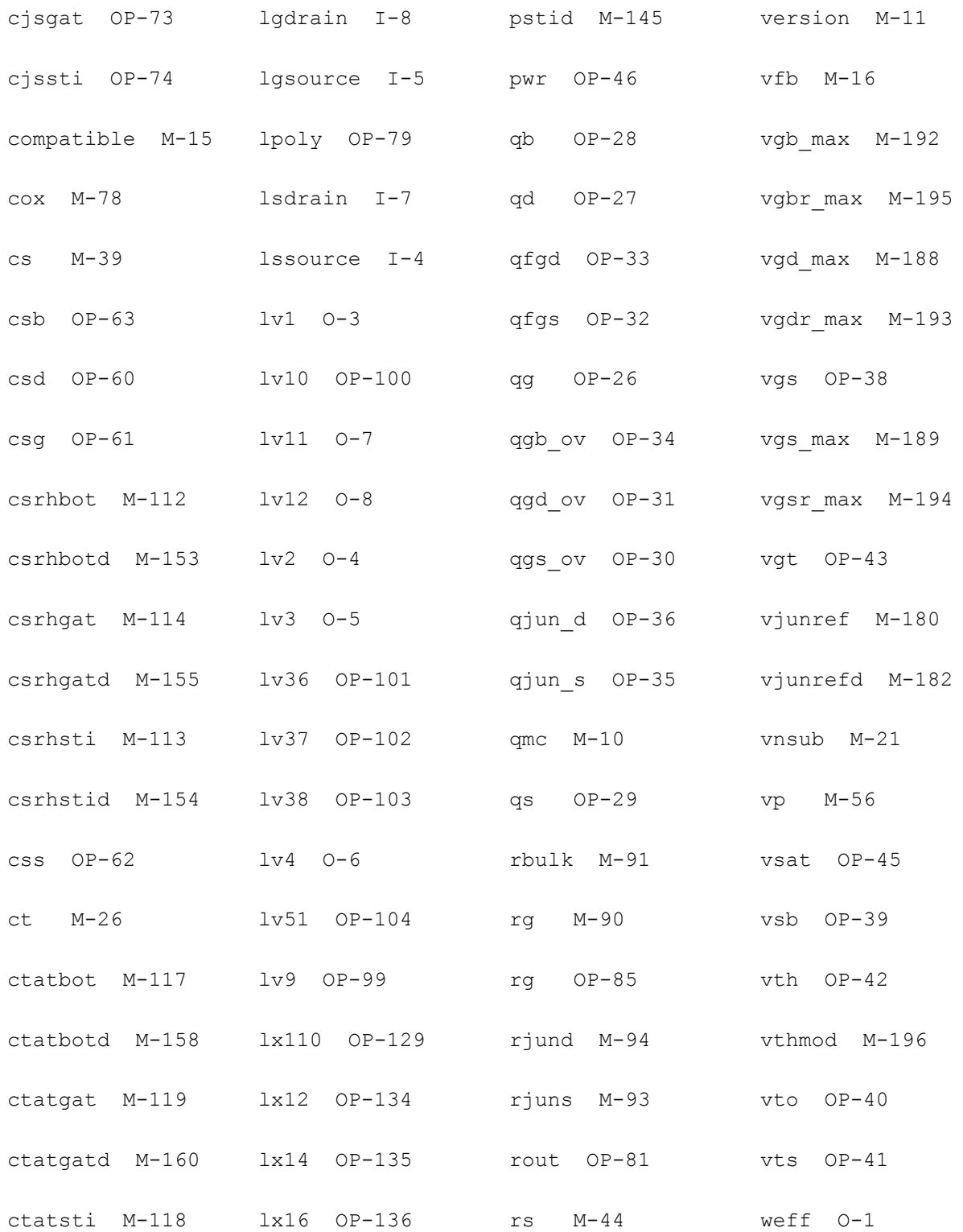

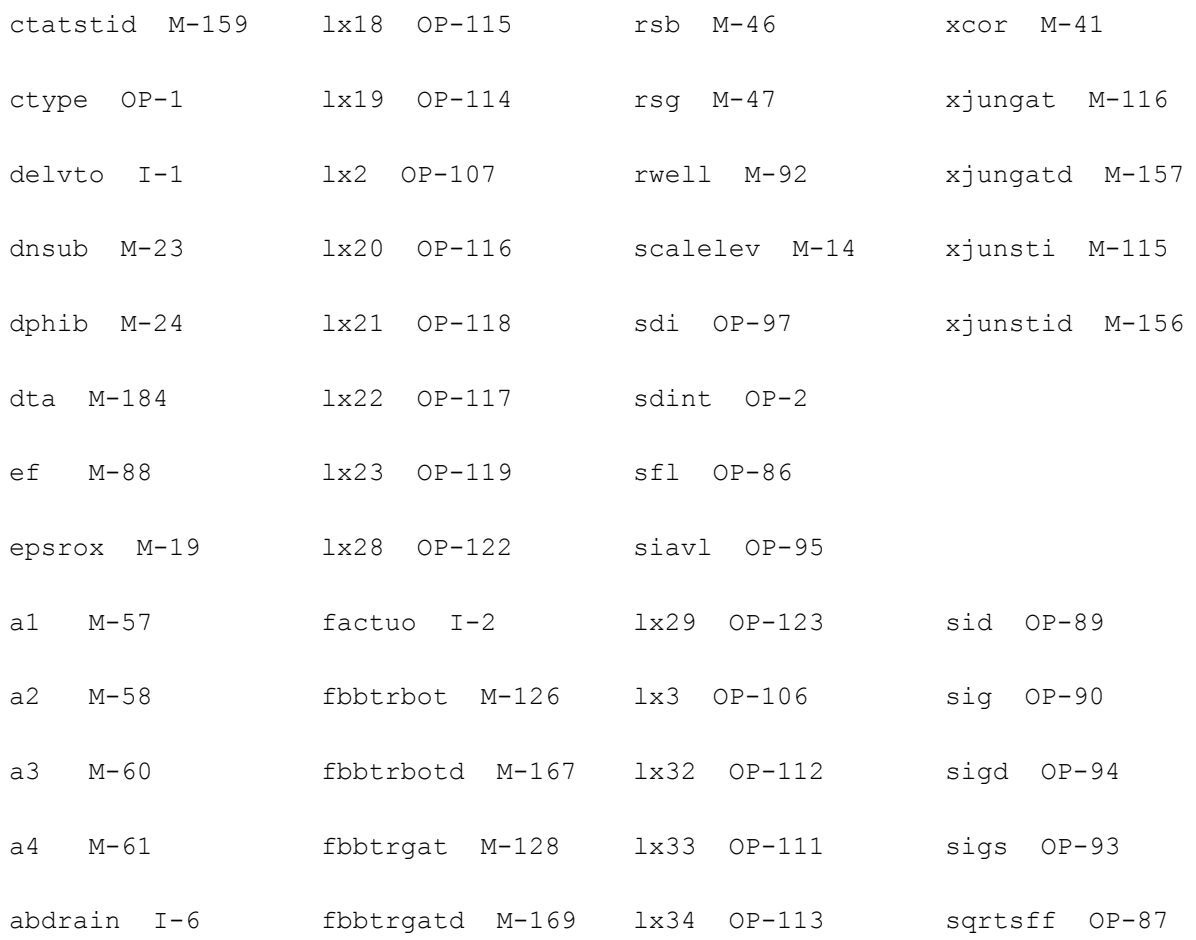

# **PSP103 Model**

PSP103 is a compact MOSFET model intended for digital, analog and RFdesigns. It is jointly developed by NXP Semiconductors Research and Arizona State University, and is a surfacepotential based MOS model containing all relevant physical effects (mobility reduction, velocity saturation, DIBL, gate current, lateral doping gradient effects, STI stress, and so forth), to model present-day and upcoming deep-submicron bulk CMOS technologies. The JUNCAP2 source/drain junction model is an integrated part of PSP103.

PSP103 not only gives an accurate description of currents, charges, and their first order derivatives (i.e. transconductance, conductance and capacitances), but also of the higher order derivatives, resulting in an accurate description of electrical distortion behavior. The latter is especially important for analog and RF circuit design. The model, furthermore, gives an accurate description of the noise behavior of MOSFETs.

[For a full description of the PSP102 model, see http://pspmodel.asu.edu.](http://pspmodel.asu.edu)

This chapter contains the following information:

- [Model Usage on page 1827](#page-1826-0)
	- □ [Instance Syntax on page 1827](#page-1826-1)
	- ❑ [Model Syntax on page 1827](#page-1826-2)
- [Model History and Development on page 1828](#page-1827-0)
- [Reference on page 1829](#page-1828-0)
	- ❑ [Model Description on page 1829](#page-1828-2)
	- ❑ [Geometry Scaling and Stress Model for Intrinsic MOSFET on page 1829](#page-1828-1)
	- □ [PSP 103 Model Equations on page 1859](#page-1858-0)
	- ❑ [Non-quasi-static RF model on page 1893](#page-1892-0)
	- ❑ [Instance Parameters on page 1963](#page-1962-0)
	- ❑ [Model Parameters on page 1905](#page-1904-0)
- ❑ [Operating-Point Parameters on page 1940](#page-1939-0)
- ❑ [Parameter Index on page 2011](#page-2010-0)

# <span id="page-1826-0"></span>**Model Usage**

# <span id="page-1826-1"></span>**Instance Syntax**

PSP103 instance has 4 terminals. The ModelName has to be associated with a PSP103 model card.

InstanceName (d g s b) PSP103ModelName <parameter=value>

#### **Sample Instance Statement**

q1(v1 v2 v3 v4) psp103\_mod w=1e-6 1=0.5e-6

### <span id="page-1826-2"></span>**Model Syntax**

The following syntax specifies PSP103 model:

model ModelName psp103 parameter=value ...

The third parameter, "psp103", is the master to indicate this model card is a PSP103 model card.

#### **Version and Master Name**

- **1.** Versions 103.0, 103.1, and 103.1.1 are supported
- **2.** There are two master names psp103 and pspnqs103

#### **Sample Model Statement**

#### **Example PSP103.0**

```
model psp103_mod psp103 type=n version=103.0
+tr = 25 swigate = 0
+binmod=0 geomod=1 swnqs=9 swgidl = 1 swjuncap = 3
```
#### **Example PSP103.1**

model psp103\_mod psp103 type=n version=103.1  $+tr = 25$  swigate = 0 +binmod=0 geomod=1 swnqs=9 swgidl = 1 swjuncap = 3

# <span id="page-1827-0"></span>**Model History and Development**

# **PSP103.0 (SiMKit3.2)**

■ Implemented in MMSIM7.1.1 in June 2009

# **PSP103.1 (SiMKit3.3)**

Implemented in MMSIM7.2 in December 2010

#### **Changes**

- ❑ Added external sheet resistance RSHD for drain diffusion (used when SWJUNASYM=1)
- ❑ Extended NUD model to allow retrograde profiles (GFACNUD>1)
- ❑ Added value of gate resistance to OP-output
- ❑ Bug fix and minor implementation change in NUD-model
- ❑ Minor bug fix in contitional for SP-calculation of overlap areas

# **PSP103.1.1 (SiMKit3.4)**

■ Implemented in MMSIM10.1 in June 2010

#### **Changes**

- ❑ Modified implementation of the asymmetrical junction model to improve simulation speed of the verilog-A code.
- ❑ Modified implementation of the MULT-scaling factor.
- ❑ Modified implementation of the NUD model.
- ❑ Modified implementation of the stand-alone JUNCAP2 model.
- ❑ Minor bug fix for the output of sfl, sqrtsfw, and fknee

# **PSP103.2.0 (SiMKit4.0.1)**

■ Implemented in MMSIM12.1.1 in May 2013

#### **Changes**

- ❑ Introduction of self heating. The self heating version has an additional temperature terminal dt, thermal resistance RTH, and thermal capacitance CTH. Geometry scaling rules for RTH and CTH, as well as temperature dependence of RTH are also provided.
- ❑ Implementation of the thermal noise model has been improved:
	- $\circ$  A bug in the sign of the correlation coefficient for negative  $\forall ds$  has been fixed
	- ❍ Gummel symmetry of Sid at very high frequencies has been improved
	- ❍ Number of white\_noise sources has been reduced and the noise voltage values in the noise-subcircuit have been scaled to more physical values (simulation results are not affected).
- ❑ The calculation of the surface potential in the gate-diffusion overlap region has been simplified to improve simulation speed of verilog-A code.
- $\Box$  The expression for  $q1$  im2 in QM correction has been modified to avoid unphysical behavior when oxide thickness is large. This modification is relevant for high-k dielectrics.
- ❑ Minor bugs in the calculation of OP-output variables have been fixed.
- ❑ Minor implementation changes have been made.
- ❑ Few OP-output variables have been added.

# <span id="page-1828-0"></span>**Reference**

# <span id="page-1828-2"></span>**Model Description**

# <span id="page-1828-1"></span>**Geometry Scaling and Stress Model for Intrinsic MOSFET**

The physical geometry scaling rules of PSP have been developed to give a good description over the whole geometry range of CMOS technologies. As an alternative, the binning-rules can be used to allow for a more phenomenological geometry dependency. (Note that the user has to choose between the two options; the geometrical scaling rules and the binning scaling rules cannot be used at the same time.) In both cases, the result is a local parameter set (for a transistor of the specified L and W ), which is fed into the local model.

Stress and well proximity effects are included in PSP. Use of the stress model and/or well prox-imity effect model leads to modification of some of the local parameters calcul ated from the geometrical or binning scaling rules.

#### **Geometrical scaling rules**

The physical scaling rules to calculate the local parameters from a global parameter set are given in this section.

#### **Note:**

- After calculation of the local parameters (and possible application of the stress equations), clipping is applied according toSection "Intrinsic Parameters" for the model.
- $\blacksquare$  The geometrical scaling equations are only calculated when SWGEO = 1.

### **Effective length and width**

$$
W_{\rm f} = \frac{W}{N\text{F}}
$$
  
\n
$$
L_{\rm EN} = 10^{-6}
$$
  
\n
$$
W_{\rm EN} = 10^{-6}
$$
  
\n
$$
\Delta L_{\rm PS} = \text{LVARO} \cdot \left(1 + \text{LVARL} \cdot \frac{L_{\rm EN}}{L}\right) \cdot \left(1 + \text{LVARW} \cdot \frac{W_{\rm EN}}{W_{\rm f}}\right)
$$
  
\n
$$
\Delta W_{\rm OD} = \text{WVARO} \cdot \left(1 + \text{WVARL} \cdot \frac{L_{\rm EN}}{L}\right) \cdot \left(1 + \text{WVARW} \cdot \frac{W_{\rm EN}}{W_{\rm f}}\right)
$$

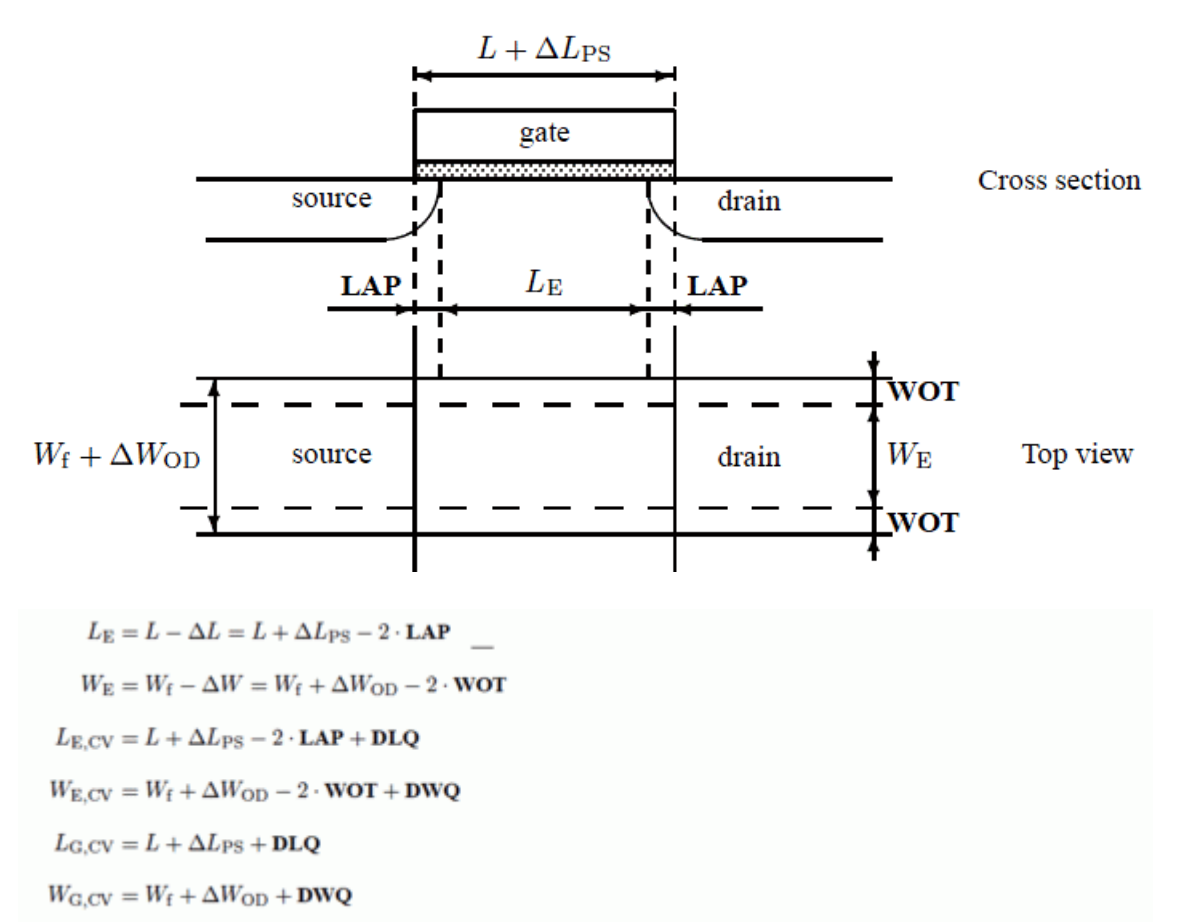

#### **Figure 24-1 Specification of the dimensions of a MOS transistor**

**Note:** If the calculated LE, WE, LE,CV, WE,CV, LG,CV, or WG,CV is smaller than 1 nm (10?9 m), the value is clipped to this lower bound of 1 nm.

#### **Process Parameters**

 $\begin{array}{ccccccccccl} \textbf{VFB} & = & \textbf{VFBO} & + & \textbf{VFBL} & \cdot & \frac{L_{\text{EN}}}{L_{\text{E}}} & + & \textbf{VFBW} & \cdot & \frac{W_{\text{EN}}}{W_{\text{E}}} & + & \textbf{VFBLW} & \cdot & \frac{W_{\text{EN}} \cdot L_{\text{EN}}}{W_{\text{E}} \cdot L_{\text{E}}} \end{array}$  $\textbf{STVFB} \,=\, \textbf{STVFBO} \,+\, \textbf{STVFBL} \,\cdot\, \frac{L_{\text{EN}}}{L_{\text{E}}} \,+\, \textbf{STVFBW} \,\cdot\, \frac{W_{\text{EN}}}{W_{\text{E}}} \,+\, \textbf{STVFBLW} \,\cdot\, \frac{W_{\text{EN}} \cdot L_{\text{EN}}}{W_{\text{E}} \cdot L_{\text{E}}}$  $TOX = TOXO$ 

 $EPSROX = EPSROXO$ 

```
N_{\rm sub0,eff} = \text{NSUBO}\cdot \text{MAX}\left(\left[1+\text{NSUBW}\cdot\frac{W_{\rm EN}}{W_{\rm E}}\cdot\ln\left(1+\frac{W_{\rm E}}{\text{WSEG}}\right)\right], 10^{-3}\right)N_{\rm pck,eff} = \text{NPCK}\cdot \text{MAX}\left(\left[1+\text{NPCKW}\cdot\frac{W_{\rm EN}}{W_{\rm E}}\cdot\ln\left(1+\frac{W_{\rm E}}{\text{WSECEP}}\right)\right], 10^{-3}\right)L_{\rm{peak,eff}} = \textbf{LPCK} \cdot \textbf{MAX}\left(\left[1 + \textbf{LPCKW} \cdot \frac{W_{\rm{EN}}}{W_{\rm{E}}} \cdot \ln\left(1 + \frac{W_{\rm{E}}}{\textbf{WSECF}}\right)\right], 10^{-3}\right)a = 7.5 \cdot 10^{10}b=\sqrt{N_{\rm subO, off}+0.5\cdot N_{\rm pek, off}}-\sqrt{N_{\rm subO, off}}N_{\rm subo,eff} + N_{\rm pk,eff} \cdot \left[2 - \frac{L_{\rm E}}{L_{\rm pk,eff}}\right] \qquad \qquad \text{for } L_{\rm E} < L_{\rm pk,eff}<br>N_{\rm subo,eff} + N_{\rm pk,eff} \cdot \frac{L_{\rm pk,eff}}{L_{\rm E}} \qquad \qquad \text{for } L_{\rm pk,eff} \leq L_{\rm E} \leq 2 \cdot L_{\rm pk,eff}<br>\left[\sqrt{N_{\rm subo,eff}} + \frac{L_{\rm pk,eff}}{L_{\rm E}} \cdot \left[\exp\left(\frac{b}{a}\right) - 1\right]\right)\right]^2\textbf{NEFF} = N_{\text{sub}} \cdot \left( 1 - \textbf{FOL1} \cdot \frac{L_{\text{EN}}}{L_{\text{E}}} - \textbf{FOL2} \cdot \left[\frac{L_{\text{EN}}}{L_{\text{E}}}\right]^2 \right)FACNEFFAC = FACNEFFACO + FACNEFFACL \cdot \frac{L_{\text{ESM}}}{L_{\text{C}}}+ \textbf{FACNEFFACW} \cdot \frac{W_{\text{EN}}}{W_{\text{E}}} + \textbf{FACNEFFACLW} \cdot \frac{L_{\text{EN}} \cdot W_{\text{EN}}}{L_{\text{E}} \cdot W_{\text{E}}}\textbf{GFACNUD} = \textbf{GFACNUDO} + \textbf{GFACNUDL} \cdot \left[\frac{L_{\text{EN}}}{L_{\text{E}}}\right]^{\textbf{GRACNUDLEN}}+\textbf{GFACNUDW}\cdot\frac{W_{\text{EN}}}{W_{\text{E}}}+\textbf{GFACNUDLW}\cdot\frac{L_{\text{EN}}\cdot W_{\text{EN}}}{L_{\text{E}}\cdot W_{\text{E}}}\mathbf{VSBNUD} = \mathbf{VSBNUDO}DVSBNUD - DVSBNUDO

  NSLP = NSLPO\mathbf{DNSUB} = \mathbf{DNSUBO}
```

```
\textbf{DPHIB} = \textbf{DPHIBO} + \textbf{DPHIBL} \cdot \left[\frac{L_{\text{EN}}}{L_{\text{E}}}\right]^{\textbf{DFHIBLEN}}\phantom{xxxxx} + \textbf{DPHIBW} \cdot \frac{W_{\text{EN}}}{W_{\text{E}}} + \textbf{DPHIBLW} \cdot \frac{W_{\text{EN}} \cdot L_{\text{EN}}}{W_{\text{E}} \cdot L_{\text{E}}}\textbf{DELYTAC} = \textbf{DELYTACO} + \textbf{DELYTACL} \cdot \left[\frac{L_{\text{EN}}}{L_{\text{E}}}\right]^{\textbf{DELYTACLLO}}\qquad \qquad + \hspace{0.01cm}\textbf{DELVIACW}\cdot \frac{W_{\text{EN}}}{W_{\text{E}}} + \textbf{DELVIACLW}\cdot \frac{W_{\text{EN}}\cdot L_{\text{EN}}}{W_{\text{E}}\cdot L_{\text{E}}}\mathbf{NP} = \mathbf{NPO} \cdot \mathrm{MAX}\left(10^{-6}, 1 + \mathbf{NPL} \cdot \frac{L_{\mathrm{EN}}}{L_{\mathrm{E}}}\right)\textbf{CT} = \left(\textbf{CTO} + \textbf{CTL} \cdot \left[\frac{L_{\text{EN}}}{L_{\text{E}}}\right]^{\textbf{CTL} \textbf{X} \textbf{Y}}\right) \cdot \left(1 + \textbf{CTW} \cdot \frac{W_{\text{EN}}}{W_{\text{E}}}\right)\cdot \left(1+\text{CTLW}\cdot \frac{W_{\text{EN}}\cdot L_{\text{EN}}}{W_{\text{E}}\cdot L_{\text{E}}}\right)\mathbf{TOXOV} = \mathbf{TOXOVO}TOXOVD = TOXOVDO
 \text{NOV} = \text{NOVO}
```
 $\textbf{NOVD} = \textbf{NOVDO}$ 

#### **DIBL Parameters**

$$
\begin{aligned}\n\mathbf{CF} &= \mathbf{CFL} \cdot \left[ \frac{L_{\rm EX}}{L_{\rm E}} \right] \mathbf{CFLS} \cdot \left( 1 + \mathbf{CFW} \cdot \frac{W_{\rm EN}}{W_{\rm E}} \right) \\
\mathbf{CFB} &= \mathbf{FBET1} \cdot \left( 1 + \mathbf{FBET1W} \cdot \frac{W_{\rm EN}}{W_{\rm E}} \right) \\
L_{\rm P1,eff} &= \mathbf{LPI} \cdot \text{MAX} \left( \left[ 1 + \mathbf{LPIW} \cdot \frac{W_{\rm EN}}{W_{\rm E}} \right], 10^{-3} \right) \\
G_{\rm P,E} &= 1 + F_{\beta 1,eff} \cdot \frac{L_{\rm P1,eff}}{L_{\rm E}} \cdot \left[ 1 - \exp \left( -\frac{L_{\rm E}}{L_{\rm P1,eff}} \right) \right] \\
&\quad + \mathbf{FBET2} \cdot \frac{\mathbf{LP2}}{L_{\rm E}} \cdot \left[ 1 - \exp \left( -\frac{L_{\rm E}}{L_{\rm P2}} \right) \right] \\
G_{\rm W,E} &= 1 + \mathbf{BETW1} \cdot \frac{W_{\rm EN}}{W_{\rm E}} + \mathbf{BETW2} \cdot \frac{W_{\rm EN}}{W_{\rm E}} \cdot \ln \left( 1 + \frac{W_{\rm E}}{\mathbf{WBET}} \right)\n\end{aligned}
$$

$$
BENTN = \frac{UO}{G_{P,E}} \cdot \frac{W_E}{L_E} \cdot G_{W,E}
$$
  
\n
$$
STBET = STBETO + STBETL \cdot \frac{L_{EN}}{L_E} + STBETW \cdot \frac{W_{EN}}{W_E} + STBETLW \cdot \frac{W_{EN} \cdot L_{EN}}{W_E \cdot L_E}
$$
  
\n
$$
MUE = MUEO \cdot \left[1 + MUEW \cdot \frac{W_{EN}}{W_E}\right]
$$
  
\n
$$
STMUE = STMUEO
$$
  
\n
$$
THEMU = THEMUO
$$
  
\n
$$
CS = \left(CSO + CSL \cdot \left[\frac{L_{EN}}{L_E}\right] \cdot \left(1 + CSW \cdot \frac{W_{EN}}{W_E}\right) \cdot \left(1 + CSLW \cdot \frac{W_{EN} \cdot L_{EN}}{W_E \cdot L_E}\right) \cdot \left(1 + CSLW \cdot \frac{W_{EN} \cdot L_{EN}}{W_E \cdot L_E}\right) \cdot \left(1 + XCORL \cdot \frac{L_{EN}}{L_E}\right) \cdot \left(1 + XCORW \cdot \frac{W_{EN}}{W_E} \cdot \frac{L_{EN}}{W_E \cdot L_E}\right) \cdot \left(1 + XCORL \cdot \frac{W_{EN} \cdot L_{EN}}{W_E \cdot L_E}\right)
$$

$$
\texttt{STXCOR} = \texttt{STXCORO}
$$

 $FETA = FETAO$ 

### **Series Resistance Parameters**

$$
RS = RSW1 \cdot \frac{W_{EN}}{W_E} \cdot \left[1 + RSW2 \cdot \frac{W_{EN}}{W_E}\right]
$$
  
STRS = STRSO  
RSB = RSBO  
RSG = RSGO

#### **Velocity Saturation Parameters**

**THESAT** = 
$$
\left(\mathbf{THESATO} + \mathbf{THESATL} \cdot \frac{G_{W,E}}{G_{P,E}} \cdot \left[\frac{L_{EN}}{L_E}\right]^{\text{THESATLEN}}\right)
$$
  
\n $\cdot \left(1 + \mathbf{THESATW} \cdot \frac{W_{EN}}{W_E}\right) \cdot \left(1 + \mathbf{THESATLW} \cdot \frac{W_{EN} \cdot L_{EN}}{W_E \cdot L_E}\right)$   
\n**STTHESAT** =  $\mathbf{STTHESATO} + \mathbf{STTHESATL} \cdot \frac{L_{EN}}{L_E}$   
\n $+ \mathbf{STTHESATW} \cdot \frac{W_{EN}}{W_E} + \mathbf{STTHESATLW} \cdot \frac{W_{EN} \cdot L_{EN}}{W_E \cdot L_E}$   
\n**THESATB** = **THESATBO**

 $\mathbf{THESATG} = \mathbf{THESATGO}$ 

#### **Saturation Voltage Parameter**

 $\mathbf{AX} = \frac{\mathbf{AXO}}{1 + \mathbf{AXL} \cdot \frac{L_{\text{EN}}}{L_{\text{E}}}}$ 

#### **Channel Length Modulation (CLM) Parameters**

$$
ALP = ALPL \cdot \left[\frac{L_{EN}}{L_E}\right]^{ALPLEXP} \cdot \left(1 + ALPW \cdot \frac{W_{EN}}{W_E}\right)
$$
\n
$$
ALPI = \frac{ALPIL1 \cdot \left[\frac{L_{EN}}{L_E}\right]^{ALPLEXP}}{1 + ALPIL2 \cdot \left[\frac{L_{EN}}{L_E}\right]^{ALPLEXP} + 1} \cdot \left(1 + ALP1W \cdot \frac{W_{EN}}{W_E}\right)
$$
\n
$$
ALP2 = \frac{ALP2LI \cdot \left[\frac{L_{EN}}{L_E}\right]^{ALPLEXP}}{1 + ALP2L2 \cdot \left[\frac{L_{EN}}{L_E}\right]^{ALPLEXP} + 1} \mid \left(1 + ALP2W \cdot \frac{W_{EN}}{W_E}\right)
$$
\n
$$
VP = VPO
$$

#### **Impact Ionization (II) Parameters**

 $\mathbf{AI} = \mathbf{A} \mathbf{I} \mathbf{O} \cdot \left( 1 + \mathbf{A} \mathbf{I} \mathbf{L} \cdot \frac{L_{\text{EN}}}{L_{\text{E}}} \right) \cdot \left( 1 + \mathbf{A} \mathbf{I} \mathbf{W} \cdot \frac{W_{\text{EN}}}{W_{\text{E}}} \right)$  $A2 = A2O$  $STA2 = STA2O$  $\mathbf{A3} = \mathbf{A3O} \cdot \left( 1 + \mathbf{A3L} \cdot \frac{L_{\text{EN}}}{L_{\text{E}}} \right) \cdot \left( 1 + \mathbf{A3W} \cdot \frac{W_{\text{EN}}}{W_{\text{E}}} \right)$  $\mathbf{A4} = \mathbf{A4O} \cdot \left( 1 + \mathbf{A4L} \cdot \frac{L_{\text{EN}}}{L_{\text{E}}} \right) \cdot \left( 1 + \mathbf{A4W} \cdot \frac{W_{\text{EN}}}{W_{\text{E}}} \right)$ 

#### **Gate Current Parameters**

 $CCO = CCOO$  $\textbf{IGINV} = \textbf{IGINVLW} \cdot \frac{W_{\rm E} \cdot L_{\rm E}}{W_{\rm EN} \cdot L_{\rm EN}}$  $\textbf{IGOV} = \textbf{IGOVW} \cdot \frac{W_{\rm E} \cdot \textbf{LOV}}{W_{\rm EN} \cdot L_{\rm EN}}$  $\textbf{IGOVD} = \textbf{IGOVDW} \cdot \frac{W_{\rm E} \cdot \textbf{LOVD}}{W_{\rm EN} \cdot L_{\rm EN}}$  $STIG = STIGO$  $GC2 = GC2O$  $GC3 = GC3O$  $CHIB = CHIBO$
# **Gate-Induced Drain Leakage (GIDL) Parameters**

 $\textbf{AGIDL} = \textbf{AGIDLW} \cdot \frac{W_\text{E} \cdot \textbf{LOV}}{W_\text{EN} \cdot L_\text{EN}}$  $\label{eq:AGIDLD} \begin{aligned} \textbf{AGIDLD} = \textbf{AGIDLDW} \cdot \frac{W_{\text{E}} \cdot \textbf{LOVD}}{W_{\text{EN}} \cdot L_{\text{EN}}} \end{aligned}$  $BGIDL = BGIDLO$  $BGIDLD = BGIDLDO$  $$  $$  $CGIDL = CGIDLO$  $CGIDLD = CGIDLDO$ 

#### **Charge Model Parameters**

$$
\textbf{COX} = \epsilon_{\text{ox}} \cdot \frac{W_{\text{E,CV}} \cdot L_{\text{E,CV}}}{\textbf{TOX}}
$$
\n
$$
\textbf{CGOV} = \epsilon_{\text{ox}} \cdot \frac{W_{\text{E,CV}} \cdot \textbf{LOV}}{\textbf{TOXOV}}
$$
\n
$$
\textbf{CGOVD} = \epsilon_{\text{ox}} \cdot \frac{W_{\text{E,CV}} \cdot \textbf{LOVD}}{\textbf{TOXOVD}}
$$
\n
$$
\textbf{CGBOV} = \textbf{CGBOVL} \cdot \frac{L_{\text{G,CV}}}{L_{\text{EN}}}
$$
\n
$$
\textbf{CFR} = \textbf{CFRW} \cdot \frac{W_{\text{G,CV}}}{W_{\text{EN}}}
$$
\n
$$
\textbf{CFRD} = \textbf{CFRDW} \cdot \frac{W_{\text{G,CV}}}{W_{\text{EN}}}
$$

#### **Noise Model Parameters**

$$
L_{\text{nod}} = \text{MAX} \left( 1 - \frac{2 \cdot \text{LINTNOI}}{L_{\text{E}}}, 10^{-3} \right)
$$
  

$$
L_{\text{red}} = \frac{1}{L_{\text{nod}}^{\text{ALPNOI}}}
$$
  

$$
\text{NFA} = L_{\text{red}} \cdot \text{NFALW} \cdot \frac{W_{\text{EN}} \cdot L_{\text{EN}}}{W_{\text{E}} \cdot L_{\text{E}}}
$$
  

$$
\text{NFB} = L_{\text{red}} \cdot \text{NFBLW} \cdot \frac{W_{\text{EN}} \cdot L_{\text{EN}}}{W_{\text{E}} \cdot L_{\text{E}}}
$$
  

$$
\text{NFC} = L_{\text{red}} \cdot \text{NFCLW} \cdot \frac{W_{\text{EN}} \cdot L_{\text{EN}}}{W_{\text{E}} \cdot L_{\text{E}}}
$$
  

$$
\text{EF} = \text{EFO}
$$

#### **WPE Parameters**

$$
K_{\text{vthowe}} = \textbf{KVTHOWEO} + \textbf{KVTHOWEL} \cdot \frac{L_{\text{EN}}}{L_{\text{E}}} + \textbf{KVTHOWEW} \cdot \frac{W_{\text{EN}}}{W_{\text{E}}} + \textbf{KVTHOWELW} \cdot \frac{L_{\text{EN}} \cdot W_{\text{EN}}}{L_{\text{E}} \cdot W_{\text{E}}}
$$
  

$$
K_{\text{uowe}} = \textbf{KUOWEO} + \textbf{KUOWEL} \cdot \frac{L_{\text{EN}}}{L_{\text{E}}} + \textbf{KUOWEW} \cdot \frac{W_{\text{EN}}}{W_{\text{E}}} + \textbf{KUOWELW} \cdot \frac{L_{\text{EN}} \cdot W_{\text{EN}}}{L_{\text{E}} \cdot W_{\text{EN}}} + \textbf{KUOWELW} \cdot \frac{L_{\text{EN}} \cdot W_{\text{EN}}}{L_{\text{E}} \cdot W_{\text{EN}}}
$$

**Note:** The parameter equations described in the above section are for Global Model. The equations for the Binning Model are described in the next section with similar headings and names.

### **Binning Equations**

The binning equations are provided as a (phenomenological) alternative to the physical scaling equations for computing local parameters. The physical geometrical scaling rules have been developed to give a good de-scription over the whole geometry range of CMOS technologies. For processes under development, however, it is sometimes useful to have more flexible scaling relation s. In that case on could opt for a binning strategy, where the accuracy with geometry is mostly determined by the number of bins used. The physical scaling rules of Section 3.2 are generally not suitable for binning strategies, since they may result in discontinuities in local parameter values at the bin boundaries. Consequently, special binning geometrical scaling relations have been developed, which guarantee continuity of the resulting local model parameters at the bin boundaries.

**Note:** The binning equations are only calculated when SWGEO = 2.

Only four different types of binning scaling rules are used, which are based on first order developments of the geometrical scaling rules in terms of LE, 1/LE, WE, and 1/WE (examples below are for a fictitious parameter YYY):

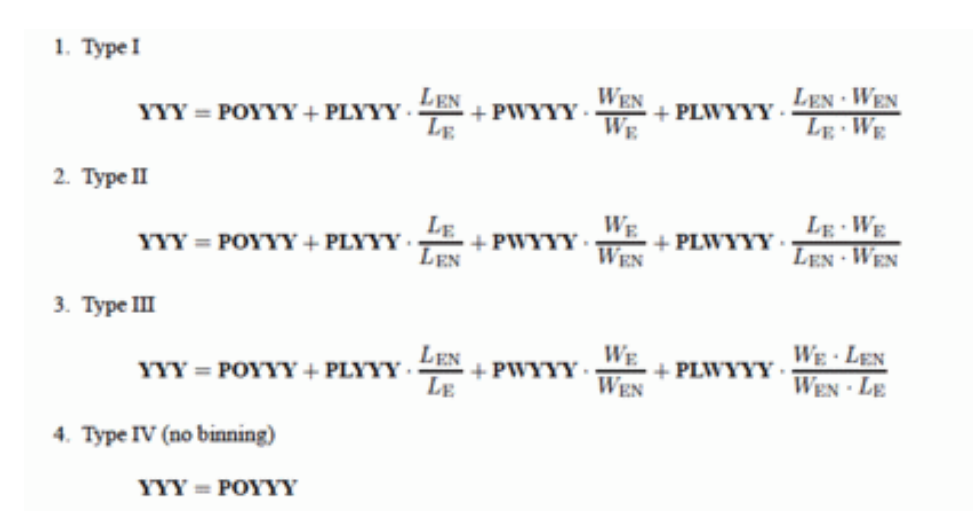

In Table 23.1 a survey of the binning type used for each local parameter is given. In some cases where the geometrical scaling rule is constant, the binning rule is chosen to be more flexible.

When using the binning rules above, the binning parameters for one bin can be directly calculated from the local parameter sets of the four corner devices of the bin. This results in a separate parameter set for each bin. The binning scheme ensures that the local parameters are exactly reproduced at the bin corners and that no humps occur in the local parameter values across bin boundaries.

**Note:** After calculation of the local parameters from the binning rules (and possible applications of the stress equations and well proximity equations), clipping is applied according to Intricsic Papameters for the model.

#### **Table 24-1 Overview of local parameters and binnings type. the third column indicates whether there is a physical geometrical scaling rule for the local parameters.**

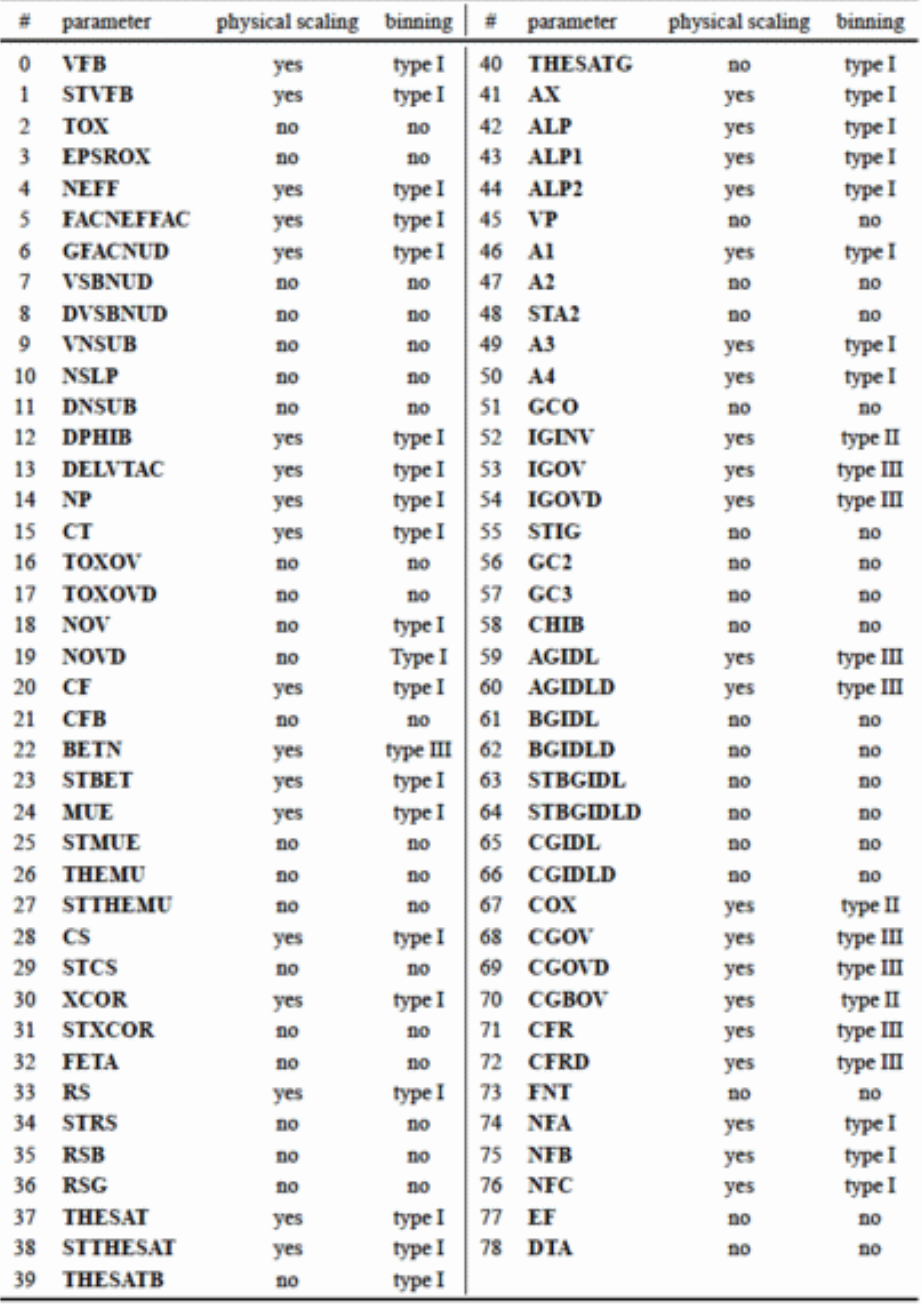

### *Effective length and width*

```
L_{\rm EN}=10^{-6}W_{\rm EN}=10^{-6}\Delta L_{\rm PS} = \textbf{LVARO}\cdot\left(1+\textbf{LVARL}\cdot\frac{L_{\rm EN}}{L}\right)\Delta W_{\rm OD} = {\textbf{WVARO}} \cdot \left( 1 + {\textbf{WVARW}} \cdot \frac{W_{\rm EN}}{W_{\rm f}} \right)L_{\rm E} = L - \Delta L = L + \Delta L_{\rm PS} - 2 \cdot {\bf LAP}W_{\rm E} = W_{\rm f} - \Delta W = W_{\rm f} + \Delta W_{\rm OD} - 2 \cdot \textbf{WOT}L_{\rm E,CV} = L + \Delta L_{\rm PS} - 2 \cdot \textbf{LAP} + \textbf{DLQ}W_{\text{E,CV}} = W_{\text{f}} + \Delta W_{\text{OD}} - 2 \cdot \text{WOT} + \text{DWQ}L_{\rm G,CV} = L + \Delta L_{\rm PS} + \textbf{D} L \textbf{Q}W_{\text{G,CV}} = W_{\text{f}} + \Delta W_{\text{OD}} + \text{DWQ}
```
**Note:** If the calculated  $L_E$ ,  $W_E$ ,  $L_E$ ,  $C_V$ ,  $W_{E,CV}$ ,  $L_{G,CV}$ , or  $W_{G,CV}$  is smaller than 1 nm (10<sup>29</sup> m), the value is clipped to this lower bound of 1 nm.

*Process Parameters*

$$
\textbf{VFB} = \textbf{POVFB} + \textbf{PLVFB} \cdot \frac{L_{\text{EN}}}{L_{\text{E}}} + \textbf{PWVFB} \cdot \frac{W_{\text{EN}}}{W_{\text{E}}} + \textbf{PLWVFB} \cdot \frac{L_{\text{EN}} \cdot W_{\text{EN}}}{L_{\text{E}} \cdot W_{\text{E}}}
$$

$$
\textbf{STVFB} = \textbf{POSTVFB} + \textbf{PLSTVFB} \cdot \frac{L_{\text{EN}}}{L_{\text{E}}}
$$

$$
+\;\textbf{PWSTVFB}\cdot\frac{W_{\text{EN}}}{W_{\text{E}}}+\textbf{PLWSTVFB}\cdot\frac{L_{\text{EN}}\cdot W_{\text{EN}}}{L_{\text{E}}\cdot W_{\text{E}}}
$$

 $TOX = POTOX$ 

 $EPSROX = POEPSROX$ 

$$
\textbf{NEFF} = \textbf{PONEFF} + \textbf{PLNEFF} \cdot \frac{L_{\text{EN}}}{L_{\text{E}}} + \textbf{PUNREF} \cdot \frac{W_{\text{EN}}}{W_{\text{E}}} + \textbf{PLNNEFF} \cdot \frac{L_{\text{EN}} \cdot W_{\text{EN}}}{L_{\text{E}} \cdot W_{\text{E}}}
$$

**FACNEFFAC = POFACNEFFAC + PLFACNEFFAC** 
$$
\cdot \frac{L_{\text{EN}}}{L_{\text{E}}} + \text{PUNFACNEFFAC} \cdot \frac{L_{\text{EN}} \cdot W_{\text{EN}}}{L_{\text{E}} \cdot W_{\text{E}}}
$$

$$
\begin{aligned}\n\textbf{GEACNUD} &= \textbf{POCFACNUD} + \textbf{PLCFACNUD} \cdot \frac{U_{\text{EN}}}{L_{\text{R}}} \\
&+ \textbf{PWCFACNUD} \cdot \frac{U_{\text{EN}}}{U_{\text{R}}} + \textbf{PLWCFACNUD} \cdot \frac{L_{\text{EN}} \cdot W_{\text{EN}}}{L_{\text{R}} \cdot W_{\text{R}}} \\
\textbf{VSBNUD} &= \textbf{POVSBNUD} \\
\textbf{DVSBND} &= \textbf{POVNSUS} \\
\textbf{NSLP} &= \textbf{POVNSUB} \\
\textbf{DPSLP} &= \textbf{PODNSUB} \\
\textbf{DPEIIB} &= \textbf{PODPEIIB} + \textbf{PLDPEIIB} \cdot \frac{L_{\text{EN}}}{L_{\text{R}}} \\
&+ \textbf{PWDPEIIB} \cdot \frac{W_{\text{EN}}}{W_{\text{E}}} + \textbf{PLNDPEIIB} \cdot \frac{L_{\text{EN}} \cdot W_{\text{EN}}}{L_{\text{E}} \cdot W_{\text{E}}} \\
&+ \textbf{PWDELVTAC} \cdot \frac{L_{\text{EN}}}{W_{\text{E}}} + \textbf{PLNDELVTAC} \cdot \frac{L_{\text{EN}} \cdot W_{\text{EN}}}{L_{\text{E}} \cdot W_{\text{E}}} \\
\textbf{NP} &= \textbf{PONP} + \textbf{PLNP} \cdot \frac{L_{\text{EN}}}{L_{\text{E}}} + \textbf{PNNP} \cdot \frac{W_{\text{EN}}}{W_{\text{E}}} + \textbf{PLWNP} \cdot \frac{L_{\text{EN}} \cdot W_{\text{EN}}}{L_{\text{E}} \cdot W_{\text{E}}} \\
\textbf{CT} &= \textbf{POCT} + \textbf{PLCT} \cdot \frac{L_{\text{EN}}}{L_{\text{E}}} + \textbf{PWNT} \cdot \frac{W_{\text{EN}}}{W_{\text{E}}} + \textbf{PLWCT} \cdot \frac{L_{\text{EN}} \cdot W_{\text{EN}}}{L_{\text{E}} \cdot W_{\text{E}}} \\
\textbf{TOXOV} &= \textbf{POTOXOV} \\
\textbf{TOV} &= \textbf{POTOXOV} + \textbf{PLNOV} \
$$

### *DIBL Parameters*

 $\textbf{CF} = \textbf{POCF} + \textbf{PLCF} \cdot \frac{L_{\text{EN}}}{L_{\text{E}}} + \textbf{PWCF} \cdot \frac{W_{\text{EN}}}{W_{\text{E}}} + \textbf{PLWCF} \cdot \frac{L_{\text{EN}} \cdot W_{\text{EN}}}{L_{\text{E}} \cdot W_{\text{E}}}$  $CFB = POCFB$ 

April 2014 **Product Version 13.1.1** 1843 **Product Version 13.1.1** © 1999-2014 All Rights Reserved. *Mobility Parameters*

$$
\begin{aligned} \text{BETN} & = \frac{W_{\rm E}}{L_{\rm E}} \cdot \left(\text{POBETN} + \text{PLBETN} \cdot \frac{L_{\rm EN}}{L_{\rm E}} \\ & + \text{PWBETN} \cdot \frac{W_{\rm EN}}{W_{\rm E}} + \text{PLWBETN} \cdot \frac{L_{\rm EN} \cdot W_{\rm EN}}{L_{\rm E} \cdot W_{\rm E}} \right) \\ \text{STBET} & = \text{POSTBET} + \text{PLSTBET} \cdot \frac{\nu_{\rm EN}}{L_{\rm E}} \\ & + \text{PWSTBET} \cdot \frac{W_{\rm EN}}{W_{\rm E}} + \text{PLWSTBET} \cdot \frac{L_{\rm EN} \cdot W_{\rm EN}}{L_{\rm E} \cdot W_{\rm E}} \end{aligned}
$$

$$
\textbf{MUE} = \textbf{POMUE} + \textbf{PLMUE} \cdot \frac{L_{\text{EN}}}{L_{\text{E}}} + \textbf{PWMUE} \cdot \frac{W_{\text{EN}}}{W_{\text{E}}} + \textbf{PLWMUE} \cdot \frac{L_{\text{EN}} \cdot W_{\text{EN}}}{L_{\text{E}} \cdot W_{\text{E}}}
$$

 $STMUE = POSTMUE$ 

 $$ 

 $STTHEMU = POSTTHEMU$ 

$$
\text{CS}=\text{POCS}+\text{PLCS}\cdot\frac{L_{\text{EN}}}{L_{\text{E}}}+\text{PWCS}\cdot\frac{W_{\text{EN}}}{W_{\text{E}}}+\text{PLWCS}\cdot\frac{L_{\text{EN}}\cdot W_{\text{EN}}}{L_{\text{E}}\cdot W_{\text{E}}}
$$

 $STCS = POSTCS$ 

$$
\text{XCOR} = \text{POXCOR} + \text{PLXCOR} \cdot \frac{L_{\text{EN}}}{L_{\text{E}}} + \text{PWXCOR} \cdot \frac{W_{\text{EN}}}{W_{\text{E}}} + \text{PLWXCOR} \cdot \frac{L_{\text{EN}} \cdot W_{\text{EN}}}{L_{\text{E}} \cdot W_{\text{E}}}
$$

 $STXCOR = POSTXCOR$ 

 $FETA = POFETA$ 

#### *Series Resistance Parameters*

RS = PORS + PLRS 
$$
\cdot \frac{L_{EN}}{L_E}
$$
 + PWRS  $\cdot \frac{W_{EN}}{W_E}$  + PLWRS  $\cdot \frac{L_{EN} \cdot W_{EN}}{L_E \cdot W_E}$   
STRS = POSTRS  
RSB = PORSB  
RSG = PORSG

*Velocity Saturation Parameters*

**THESAT** = POTHESAT + PLTHESAT 
$$
\cdot \frac{L_{EN}}{L_E}
$$
  
+ PWTHESAT  $\cdot \frac{W_{EN}}{W_E}$  + PLWTHESAT  $\cdot \frac{L_{EN} \cdot W_{EN}}{L_E \cdot W_E}$ 

STTHESAT = POSTTHESAT + PLSTTHESAT 
$$
\cdot \frac{L_{EN}}{L_E}
$$
  
+ PWSTTHESAT  $\cdot \frac{W_{EN}}{W_E}$  + PLWSTTHESAT  $\cdot \frac{L_{EN} \cdot W_{EN}}{L_E \cdot W_E}$ 

**THESATB** = POTHESATB + PLTHESATB 
$$
\cdot \frac{L_{EN}}{L_E}
$$
  
+ PWTHESATB  $\cdot \frac{W_{EN}}{W_E}$  + PLWTHESATB  $\cdot \frac{L_{EN} \cdot W_{EN}}{L_E \cdot W_E}$   
  
**THESATG** = POTHESATG + PLTHESATG  $\cdot \frac{L_{EN}}{L_E}$   
+ PWTHESATG  $\cdot \frac{W_{EN}}{W_E}$  + PLWTHESATG  $\cdot \frac{L_{EN} \cdot W_{EN}}{L_E \cdot W_E}$ 

*Saturation Voltage Parameters*

$$
\mathbf{AX} = \mathbf{POAX} + \mathbf{PLAX} \cdot \frac{L_{\text{EN}}}{L_{\text{E}}} + \mathbf{PWAX} \cdot \frac{W_{\text{EN}}}{W_{\text{E}}} + \mathbf{PLMAX} \cdot \frac{L_{\text{EN}} \cdot W_{\text{EN}}}{L_{\text{E}} \cdot W_{\text{E}}}
$$

*Channel Length Modulaiton (CLM) Parameters*

ALP = POALP + PLALP · 
$$
\frac{L_{EN}}{L_E}
$$
 + PWALP ·  $\frac{W_{EN}}{W_E}$  + PLWALP ·  $\frac{L_{EN} · W_{EN}}{L_E · W_E}$   
ALP1 = POALP1 + PLALP1 ·  $\frac{L_{EN}}{L_E}$  + PWALP1 ·  $\frac{W_{EN}}{W_E}$  + PLWALP1 ·  $\frac{L_{EN} · W_{EN}}{L_E · W_E}$   
ALP2 = POALP2 + PLALP2 ·  $\frac{L_{EN}}{L_E}$  + PWALP2 ·  $\frac{W_{EN}}{W_E}$  + PLWALP2 ·  $\frac{L_{EN} · W_{EN}}{L_E · W_E}$   
VP = POP

*Impact Ionization (II) Parameters*

$$
AI = POAI + PLAI \cdot \frac{L_{EN}}{L_{E}} + PWAI \cdot \frac{W_{EN}}{W_{E}} + PLWA1 \cdot \frac{L_{EN} \cdot W_{EN}}{L_{E} \cdot W_{E}}
$$
  
\n
$$
A2 = POA2
$$
  
\n
$$
STA2 = POA3 + PLA3 \cdot \frac{L_{EN}}{L_{E}} + PWA3 \cdot \frac{W_{EN}}{W_{E}} + PLWA3 \cdot \frac{L_{EN} \cdot W_{EN}}{L_{E} \cdot W_{E}}
$$

$$
\mathbf{A4} = \mathbf{POA4} + \mathbf{PLA4} \cdot \frac{L_{\text{EN}}}{L_{\text{E}}} + \mathbf{PWA4} \cdot \frac{W_{\text{EN}}}{W_{\text{E}}} + \mathbf{PLWA4} \cdot \frac{L_{\text{EN}} \cdot W_{\text{EN}}}{L_{\text{E}} \cdot W_{\text{E}}}
$$

*Gate Current Parameters*

 $GCO = POGCO$ 

$$
\textbf{IGINV} = \textbf{POIGINV} + \textbf{PLIGINV} \cdot \frac{L_{\text{E}}}{L_{\text{EN}}}
$$

$$
+\; \mathbf{P WIGINV} \cdot \frac{W_{\mathrm{E}}}{W_{\mathrm{EN}}} + \mathbf{P L WIGINV} \cdot \frac{L_{\mathrm{E}} \cdot W_{\mathrm{E}}}{L_{\mathrm{EN}} \cdot W_{\mathrm{EN}}}
$$

$$
\textbf{IGOV} = \textbf{POIGOV} + \textbf{PLIGOV} \cdot \frac{L_{\text{EN}}}{L_{\text{E}}} + \textbf{PWIGOV} \cdot \frac{W_{\text{E}}}{W_{\text{EN}}} + \textbf{PLWIGOV} \cdot \frac{W_{\text{E}} \cdot L_{\text{EN}}}{W_{\text{EN}} \cdot L_{\text{E}}}
$$

 $\textbf{IGOVD} = \textbf{POIGOVD} + \textbf{PLIGOVD} \cdot \frac{L_{\text{EN}}}{L_{\text{E}}}$ 

$$
+\operatorname{\bf PWIGOVD}\cdot\frac{W_{\rm E}}{W_{\rm EN}}+\operatorname{\bf PLWIGOVD}\cdot\frac{W_{\rm E}\cdot L_{\rm EN}}{W_{\rm EN}\cdot L_{\rm E}}
$$

 $STIG = POSTIG$ 

 $GC2 = POGC2$ 

 $GC3 = POGC3$ 

 $CHIB = POCHIB$ 

*Gate Induced Drain Leakage (GIDL) Parameters*

$$
\mathbf{AGIDL} = \mathbf{POAGIDL} + \mathbf{PLAGIDL} \cdot \frac{L_{\text{EN}}}{L_{\text{E}}}
$$

$$
+\textbf{PWAGIDI}\cdot\frac{W_{\text{E}}}{W_{\text{EN}}}+\textbf{PLWAGIDI}\cdot\frac{W_{\text{E}}\cdot L_{\text{EN}}}{W_{\text{EN}}\cdot L_{\text{E}}}
$$

$$
\textbf{AGIDLD} = \textbf{POAGIDLD} + \textbf{PLAGIDLD} \cdot \frac{L_{\text{EN}}}{L_{\text{E}}}
$$

$$
+\;\textbf{PWAGIDLD} \cdot \frac{W_{\rm E}}{W_{\rm EN}}+\textbf{PLWAGIDLD} \cdot \frac{W_{\rm E} \cdot L_{\rm EN}}{W_{\rm EN} \cdot L_{\rm E}}
$$

$$
\mathbf{B}\mathbf{G}\mathbf{IDL} = \mathbf{PO}\mathbf{B}\mathbf{G}\mathbf{IDL}
$$

 $BGIDLD = POBGIDLD$ 

#### $STBGIDL = POSTBGIDL$

 $STBGIDLD = POSTBGIDLD$ 

 $CGIDL = POCGIDL$ 

 $CGIDLD = POCGIDLD$ 

*Charge Model Parameters*

$$
COX = POCOX + PLCOX \cdot \frac{L_{E,CV}}{L_{EN}} + PWCOX \cdot \frac{W_{E,CV}}{W_{EN}} + PLWCOX \cdot \frac{L_{E,CV} \cdot W_{E,CV}}{L_{EN} \cdot W_{EN}}
$$
  
\n
$$
CGOV = POCGOV + PLCGOV \cdot \frac{L_{EN}}{L_{E,CV}} + PLWCGOV \cdot \frac{W_{E,CV} \cdot L_{EN}}{W_{EN} \cdot L_{E,CV}}
$$
  
\n
$$
CGOVD = POCGOVD + PLCGOVD \cdot \frac{L_{EN}}{L_{E,CV}}
$$
  
\n
$$
+ PWCGOVD \cdot \frac{W_{E,CV}}{W_{EN}} + PLWCGOVD \cdot \frac{W_{E,CV} \cdot L_{EN}}{W_{EN} \cdot L_{E,CV}}
$$
  
\n
$$
CGBOV = POCGBOV + PLCGBOV \cdot \frac{L_{G,CV}}{L_{EN}}
$$
  
\n
$$
+ PWCGBOV \cdot \frac{W_{G,CV}}{W_{EN}} + PLWCGBOV \cdot \frac{L_{G,CV} \cdot W_{G,CV}}{L_{EN} \cdot W_{EN}}
$$
  
\n
$$
CFR = POCFR + PLCFR \cdot \frac{L_{EN}}{L_{G,CV}} + PWCFR \cdot \frac{W_{G,CV}}{W_{EN}} + PLWCFR \cdot \frac{W_{G,CV} \cdot L_{EN}}{W_{EN} \cdot L_{G,CV}}
$$
  
\n
$$
CFRD = POCFRD + PLCFRD \cdot \frac{L_{EN}}{L_{G,CV}} + PWCFRD \cdot \frac{W_{G,CV}}{W_{EN}} + PLWCFRD \cdot \frac{W_{G,CV} \cdot L_{EN}}{W_{EN} \cdot L_{G,CV}}
$$

#### *Noise Model Parameters*

$$
\begin{aligned}\n\text{FNT} &= \text{POFNT} \\
\text{NFA} &= \text{PONFA} + \text{PLNFA} \cdot \frac{L_{\text{EN}}}{L_{\text{E}}} + \text{PWNFA} \cdot \frac{W_{\text{EN}}}{W_{\text{E}}} + \text{PLNNFA} \cdot \frac{L_{\text{EN}} \cdot W_{\text{EN}}}{L_{\text{E}} \cdot W_{\text{E}}} \\
\text{NFB} &= \text{PONFB} + \text{PLNFB} \cdot \frac{L_{\text{EN}}}{L_{\text{E}}} + \text{PWNFB} \cdot \frac{W_{\text{EN}}}{W_{\text{E}}} + \text{PLNNFB} \cdot \frac{L_{\text{EN}} \cdot W_{\text{EN}}}{L_{\text{E}} \cdot W_{\text{E}}} \\
\text{NFC} &= \text{PONFC} + \text{PLNFC} \cdot \frac{L_{\text{EN}}}{L_{\text{E}}} + \text{PWNFC} \cdot \frac{W_{\text{EN}}}{W_{\text{E}}} + \text{PLNNFC} \cdot \frac{L_{\text{EN}} \cdot W_{\text{EN}}}{L_{\text{E}} \cdot W_{\text{E}}} \\
\text{EF} &= \text{POEF}\n\end{aligned}
$$

#### *WPE Parameters*

$$
K_{\rm vthowe} = \textbf{POKVTHOWE} + \textbf{PLKVTHOWE} \cdot \frac{L_{\rm EN}}{L_{\rm E}} + \textbf{PWKVTHOWE} \cdot \frac{W_{\rm EN}}{W_{\rm E}} \\ + \textbf{PLWKVTHOWE} \cdot \frac{L_{\rm EN} \cdot W_{\rm EN}}{L_{\rm E} \cdot W_{\rm E}}
$$

$$
K_{\text{uowe}} = \textbf{POKUOWE} + \textbf{PLKUOWE} \cdot \frac{L_{\text{EN}}}{L_{\text{E}}} + \textbf{PWKUOWE} \cdot \frac{W_{\text{EN}}}{W_{\text{E}}} \\ + \textbf{PLWKUOWE} \cdot \frac{L_{\text{EN}} \cdot W_{\text{EN}}}{L_{\text{E}} \cdot W_{\text{E}}}
$$

#### *Parasitic resistances*

PSP model contains a network of parasitic elements: a gate resistance, two diffusion resistances for source and drain, and four bulk resistances. Note that the junction diodes are no longer directly connected to the bulk terminal of the intrinsic MOS-transistor. The complete circuit is shown in Figure 24-2. At this moment, only the gate resistance is scaled with geometry (facilitating the implementation of multi-finger devices).

**Note:** The resistance equations are calculated when **SWGEO** = 1 or 2.

$$
L_{\rm f} = L + \Delta L_{\rm PS}
$$
  

$$
L_{\rm sil,f} = L_{\rm f} + \text{DLSIL}
$$
  

$$
W_{\rm E,f} = W_{\rm f} + \Delta W_{\rm OD}
$$
  

$$
X_{\rm GWE} = \text{XGW} - 0.5 \cdot \Delta W_{\rm OD}
$$

$$
RG = RGO + \frac{1}{NF} \cdot \left[ \frac{RSHG \cdot \left( \frac{W_{E,f}}{3NGCON} + X_{GWE} \right)}{NGCON \cdot L_{sil,f}} + \frac{RINT + RVPOLY}{W_{E,f} \cdot L_f} \right]
$$
  
\n
$$
RSE = NRS \cdot RSH
$$
  
\n
$$
RDE = NRD \cdot RSH
$$
  
\n
$$
RBULK = RBULKO
$$
  
\n
$$
RWELL = RWELLO
$$
  
\n
$$
RJUNS = RJUNSO
$$

 $RJUND = RJUNDO$ 

**Note:** The values of Lf , Lsil,f , WE,f and XGWE are clipped to a minimum value of 1 nm. The calculated local parameters are subject to the boundaries specified in next section.

# **Figure 24-2 Parasitics Circuit**

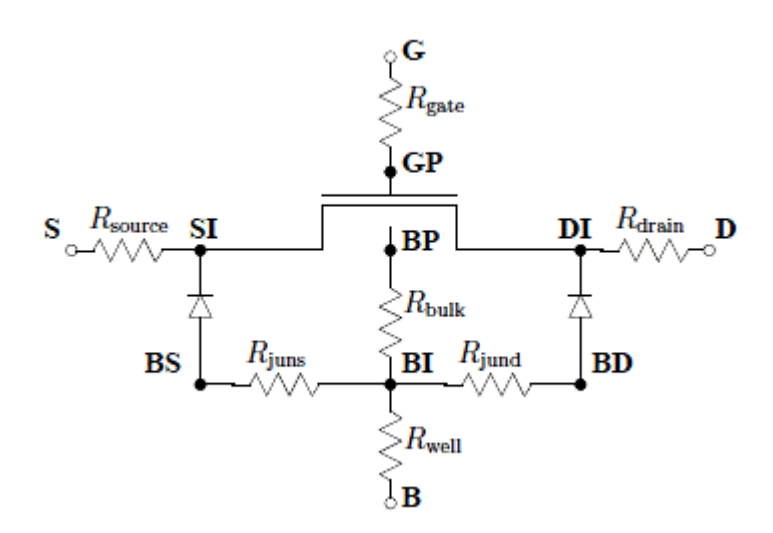

### *Stress effects*

The stress model of BSIM4.4.0 has been adopted in PSP without any modifications, except fo r two changes:

- **1.** In the original BSIM parameter names all zeros have been replaced by "O"s, in order to comply with PSP conventions.
- **2.** The BSIM parameters STK2 and LODK2 are not available in PSP. Some trivial conversion of parameters BSIM-PSP is still necessary.

The local PSP parameters affected by the stress equations are **BETN**, **THESAT**, **VFB**, and **CF**. Calculation of **SA** and **SB** for irregular layouts is given separeately.

#### **Note:**

- After modification of the local parameters by the stress equa tions, clipping is applied according to Section "Intrinsic Parameters for the model''.
- If both SA and SB are set to 0, the stress-equations are not computed.
- $\blacksquare$  The stress equations are calculated when SWGEO = 1 or 2.

# *Layout effects for multi-finger devices*

For multi-finger devices, effective values  $SA_{\text{eff}}$  and  $SB_{\text{eff}}$  for the instance parameters are calculated.

$$
\frac{1}{\text{SA}_{\text{eff}} + 0.5 \cdot L} = \frac{1}{\text{NF}} \cdot \sum_{i=0}^{\text{NF}-1} \frac{1}{\text{SA} + 0.5 \cdot L + i \cdot (\text{SD} + L)}
$$

$$
\frac{1}{\text{SB}_{\text{eff}} + 0.5 \cdot L} = \frac{1}{\text{NF}} \cdot \sum_{i=0}^{\text{NF}-1} \frac{1}{\text{SB} + 0.5 \cdot L + i \cdot (\text{SD} + L)}
$$

# *Layout effects for regular shapes*

$$
R_{\rm A} = \frac{1}{\text{SA}_{\text{eff}} + 0.5 \cdot L}
$$

$$
R_{\rm B} = \frac{1}{\text{SB}_{\text{eff}} + 0.5 \cdot L}
$$

$$
R_{\rm A,ref} = \frac{1}{\text{SAREF} + 0.5 \cdot L}
$$

$$
R_{\rm B,ref} = \frac{1}{\text{SBREF} + 0.5 \cdot L}
$$

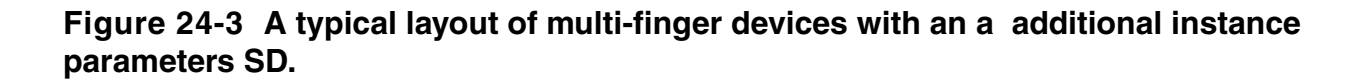

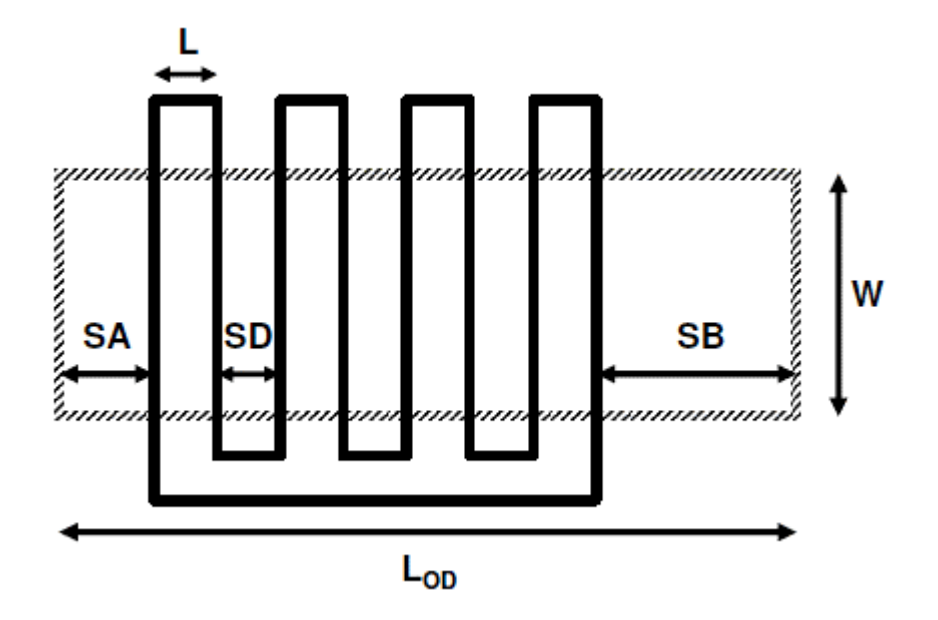

**Figure 24-4 Typical layout of a MOSFET. Note that LOD = SA + SB + L, where OD is the active region definition.**

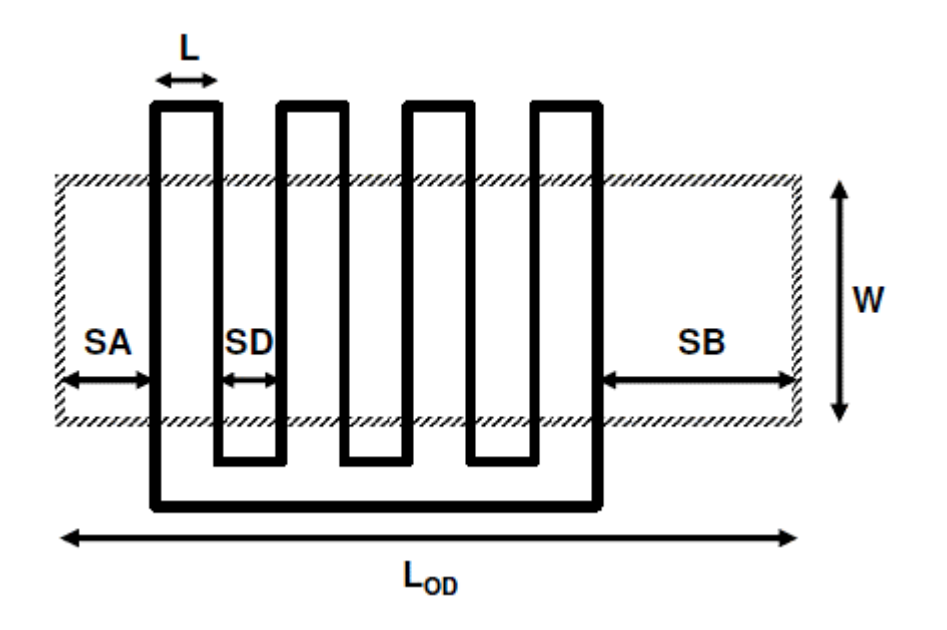

### **Parameter Modifications**

#### *Mobility related equations*

$$
K_{u0} = \left(1 + \frac{\text{LKUO}}{(L + \Delta L_{PS})^{\text{LLODKUO}}} + \frac{\text{WKUO}}{(W_{\text{f}} + \Delta W_{\text{OD}} + \text{WLOD})^{\text{WLODKUO}}} + \frac{\text{PKUO}}{(L + \Delta L_{PS})^{\text{LLODKUO}} \cdot (W_{\text{f}} + \Delta W_{\text{OD}} + \text{WLOD})^{\text{WLODKUO}}} \right) + \left[1 + \text{TKUO} \cdot \left(\frac{T_{\text{KD}}}{T_{\text{KR}}} - 1\right)\right]
$$

$$
\rho_{\beta} = \frac{\text{KUO}}{K_{\text{u0}}} \cdot (R_{\text{A}} + R_{\text{B}})
$$

$$
\rho_{\beta, \text{ref}} = \frac{\text{KUO}}{K_{\text{u0}}} \cdot (R_{\text{A}, \text{ref}} + R_{\text{B}, \text{ref}})
$$

$$
BETN = \frac{1 + \rho_{\beta}}{1 + \rho_{\beta,ref}} \cdot BETN_{ref}
$$

 $\textbf{THESAT} = \frac{1+\rho_\beta}{1+\rho_{\beta,\text{ref}}} \cdot \frac{1+\textbf{KVSAT}\cdot \rho_{\beta,\text{ref}}}{1+\textbf{KVSAT}\cdot \rho_\beta} \cdot \textbf{THESAT}_{\text{ref}}$ 

## *Threshold Voltage related equations*

$$
K_{\rm vrbo} = 1 + \frac{\textbf{LKVTHO}}{\left(L + \Delta L_{\rm PS}\right)^{\textbf{LLODVTH}}} + \frac{\textbf{WKVTHO}}{\left(W_{\rm f} + \Delta W_{\rm OD} + \textbf{WLOD}\right)^{\textbf{WLODVTH}}} + \frac{\textbf{PKVTHO}}{\left(L + \Delta L_{\rm PS}\right)^{\textbf{LLODVTH}} \cdot \left(W_{\rm f} + \Delta W_{\rm OD} + \textbf{WLOD}\right)^{\textbf{WLODVTH}}}
$$

$$
\Delta R = R_{\rm A} + R_{\rm B} - R_{\rm A,ref} - R_{\rm B,ref}
$$

$$
VFB = VFB_{ref} + KVTHO \cdot \frac{\Delta R}{K_{vth0}}
$$

$$
\textbf{CF} = \textbf{CF}_{\text{ref}} + \textbf{STETAO} \cdot \frac{\Delta R}{K_{\text{vth0}}^{\textbf{LODETAO}}}
$$

#### *Well proximity effects*

The well proximity effect (WPE) model from BSIM4.5.0 has been adopted in PSP with two changes relative to BSIM4.5.0: (1) in the original BSIM parameter names all zeros have been replaced by `O's in order to comply with PSP naming convention and (2) the BSIM parameter K2WE is not available in PSP. Except for some trivial conversion of parameters BSIM-PSP, WPE parameters from BSIM can be used directly in PSP.

The local PSP parameters affected by the WPE equations are VFB and BETN.

### **Note:**

- After modification of the local parameters by the WPE equatio ns, clipping is applied according to Section "Intrinsic Parameters for the model''.
- If SCA, SCB, SCC and SC are all set to 0, the WPE equations are not computed.
- $\blacksquare$  The WPE equations are calculated when SWGEO = 1 or 2.

### *Parameters for pre-layout simulation*

If **SCA** = **SCB** = **SCC** = 0 and **SC** > 0, **SCA**, **SCB**, and **SCC** will be computed from **SC** as shown below. Here, **SC** should be taken as the distance to the nearest well edge (see Figure below). If any of the parameters **SCA**, **SCB**, or **SCC** is positive, all three values as supplied will be used and **SC** will be ignored.

If  $SCA = SCB = SCC = 0$  and  $SC > 0$ 

**Figure 24-5 A layout of MOS devices for pre-layout simulation using estimated value for SC.**

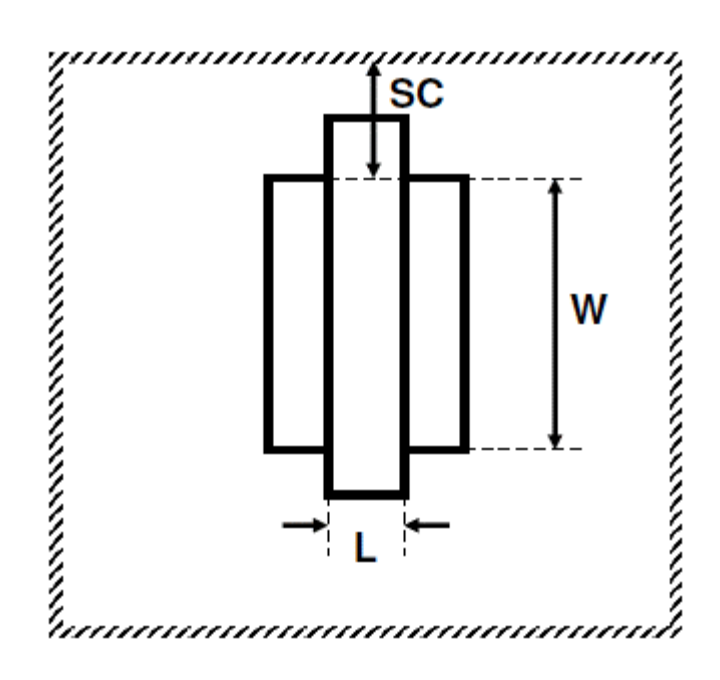

$$
SCB = \frac{1}{W_f \cdot SCREF} \cdot \left[ \frac{SCREF}{10} \cdot SC \cdot \exp\left(-10 \cdot \frac{SC}{SCREF}\right) + \frac{SCREF^2}{100} \cdot \exp\left(-10 \cdot \frac{SC}{SCREF}\right) \right]
$$

$$
- \frac{SCREF}{10} \cdot (SC + W_f) \cdot \exp\left(-10 \cdot \frac{SC + W_f}{SCREF}\right)
$$

$$
- \frac{SCREF}{10} \cdot (SC + W_f) \cdot \exp\left(-10 \cdot \frac{SC + W_f}{SCREF}\right)
$$

$$
- \frac{SCREF^2}{100} \cdot \exp\left(-10 \cdot \frac{SC + W_f}{SCREF}\right)
$$

$$
SCC = \frac{1}{W_f \cdot SCREF} \cdot \left[ \frac{SCREF}{20} \cdot SC \cdot \exp\left(-20 \cdot \frac{SC}{SCREF}\right) + \frac{SCREF^2}{400} \cdot \exp\left(-20 \cdot \frac{SC}{SCREF}\right) \right]
$$

$$
- \frac{SCREF}{20} \cdot (SC + W_f) \cdot \exp\left(-20 \cdot \frac{SC + W_f}{SCREF}\right)
$$

April 2014 **April 2014 1857 Product Version 13.1.1** © 1999-2014 All Rights Reserved.

## *Calculation of parameter modifications*

The calculation of  $K_{vthowe}$  and  $K_{uowe}$  is given in Sections for Global Model or Binning Model.

 $VFB = VFB_{ref} + K_{vthowe} \cdot (SCA + WEB \cdot SCB + WEC \cdot SCC)$ 

**BETN** = **BETN**<sub>ref</sub> ·  $[1 + K_{\text{uowe}} \cdot (\text{SCA} + \text{WEB} \cdot \text{SCB} + \text{WEC} \cdot \text{SCC})]$ 

# *Asymmetric junctions*

From PSP 102.3 onwards, asymmetric junction can be modeled in PSP. This includes asymmetric source-bulk and drain-bulk junctions, GIDL/GISL, overlap gate currents, overlap capacitances and outer fringe capaci-tances. The asymmetric junction model can be switched on by means of the parameter SWJUNASYM. Note that if SWJUNASYM = 1, the new parameters for the drain side are used all together. Those whose values are not explicitly specified in the model card are set to their default value, not to their counterparts for the source side. In other words, it is not possible to activate the parameters for the drain side on a one-by-one basis. The physical scaling and binning rules to calculate the related local parameters for the drain side are given separately in this chapter.

If **SWJUNASYM** = 0, the related parameters for the drain side are ignored. Effectively, the following assign-ments are applied before evaluation of the calculations described in thr next section.

If SWJUNASYM  $= 0$ :

 $TOXOVD = TOXOV$ 

 $\text{NOVD} = \text{NOV}$ 

 $AGIDLD = AGIDL$ 

 $BGDLD = BGIDL$ 

 $STBGIDLD = STBGIDL$ 

 $CGIDLD = CGIDL$ 

 $IGOVD = IGOV$ 

 $CGOVD = CGOV$ 

 $CFRD = CFR$ 

 $RSHD = RSH$ 

# **PSP 103 Model Equations**

### **Internal Parameters (including Temperature Scaling)**

In this section, bias-independent internal parameters are calculated, including temperature scaling. These parameters are computed from local parameters. Local parameters are (as usual) denoted by capital characters in bold font, whereas the internal parameters are denoted by symbols in bold font.

## **Transistor temperature**

 $T_{\text{KR}} = T_0 + \text{TR}$  $T_{\rm KD}=T_0+T_{\rm A}+{\bf DTA}$  $\Delta T = T_{\rm KD} - T_{\rm KR}$ 

 $\phi_{\mathrm{T}} = \frac{k_{\mathrm{B}} \cdot T_{\mathrm{KD}}}{q}$ 

# **Local process parameters**

$$
\phi_{\text{T}}^{*} = \phi_{\text{T}} \cdot \left( 1 + \text{CT} \cdot \frac{T_{\text{KR}}}{T_{\text{KD}}} \right)
$$
  
\n
$$
V_{\text{FB}} = \text{VFB} + \text{STVFB} \cdot \Delta T + \text{DELVTO}
$$
  
\n
$$
E_{\text{g}}/q = 1.179 - 9.025 \cdot 10^{-5} \cdot T_{\text{KD}} - 3.05 \cdot 10^{-7} \cdot T_{\text{KD}}^{2}
$$
  
\n
$$
r_{\text{T}} = (1.045 + 4.5 \cdot 10^{-4} \cdot T_{\text{KD}}) \cdot (0.523 + 1.4 \cdot 10^{-3} \cdot T_{\text{KD}} - 1.48 \cdot 10^{-6} \cdot T_{\text{KD}}^{2})
$$
  
\n
$$
n_{\text{i}} = 2.5 \cdot 10^{25} \cdot r_{\text{T}}^{3/4} \cdot (T_{\text{KD}}/300)^{3/2} \cdot \exp\left(-\frac{E_{\text{g}}/q}{2 \cdot \phi_{\text{T}}}\right)
$$
  
\n
$$
\phi_{\text{B,de}}^{2} = \text{MAX} \left(\text{DPHB} + 2 \cdot \phi_{\text{T}} \cdot \ln \left[\text{NEFF}/n_{\text{i}}\right], 0.05\right)
$$
  
\n
$$
N_{\text{eff,ac}} = \text{MIN}[\text{MAX}(\text{FACNEFFAC} \cdot \text{NEFF}, 10^{20}), 10^{26}]
$$
  
\n
$$
\phi_{\text{B,ac}}^{2} = \text{MAX} \left(\text{DPHB} + \text{DELVTAC} + 2 \cdot \phi_{\text{T}} \cdot \ln \left[N_{\text{eff,ac}}/n_{\text{i}}\right], 0.05\right)
$$
  
\n
$$
\epsilon_{\text{ox}} = \text{EPSROX} \cdot \epsilon_{0}
$$
  
\n
$$
C_{\text{ox}} = \epsilon_{\text{cx}} / \text{TOX}
$$
  
\n
$$
\gamma_{0,\text{ac}} = \sqrt{2 \cdot q \cdot \epsilon_{\text{Si}} \cdot \text{NEFF}} / C_{\text{cx}}
$$
  
\n
$$
C_{0,\text{dc}}^{c1} = \gamma_{0,\text
$$

**Polysilicon depletion parameter**

$$
k_{\text{P}} = \left\{ \begin{array}{ll} \text{if } \text{NP} = 0 & \left\{ \begin{array}{ll} k_{\text{P}} = 0 \\ \end{array} \right. \\ \text{if } \text{NP} > 0 & \left\{ \begin{array}{ll} \text{NP}_1 = \text{MAX}(\text{NP}, 8 \cdot 10^7/\text{TOX}^2) \\ \\ \text{NP}_2 = \text{MAX}(\text{NP}_1, 5 \cdot 10^{24}) \\ \\ k_{\text{P}} = 2 \cdot \phi_{\text{T}} \cdot C_{\text{ox}}^2 / (q \cdot \epsilon_{\text{Si}} \cdot \text{NP}_2) \end{array} \right.
$$

# **Quantum-mechanical correction parameters**

$$
q_{\text{lim}} = 10 \cdot \phi_{\text{T}}
$$
\n
$$
q_{\text{q}} = \begin{cases}\n0.4 \cdot \text{QMC} \cdot QM_{\text{N}} \cdot C_{\text{ox}}^{2/3} & \text{for NMOS} \\
0.4 \cdot \text{QMC} \cdot QM_{\text{P}} \cdot C_{\text{ox}}^{2/3} & \text{for PMOS} \\
q_{\text{b0,dc}} = \gamma_{0,\text{dc}} \cdot \sqrt{\phi_{\text{B,dc}}^{c1}} \\
q_{\text{b0,ac}} = \gamma_{0,\text{ac}} \cdot \sqrt{\phi_{\text{B,ac}}^{c1}} \\
\phi_{\text{B,dc}} = \phi_{\text{B,dc}}^{c1} + 0.75 \cdot q_{\text{q}} \cdot q_{\text{b0,dc}}^{2/3} \\
\phi_{\text{B,ac}} = \phi_{\text{B,ac}}^{c1} + 0.75 \cdot q_{\text{q}} \cdot q_{\text{b0,ac}}^{2/3} \\
G_{0,\text{dc}} = G_{0,\text{dc}}^{c1} \cdot \left(1 + q_{\text{q}} \cdot q_{\text{b0,dc}}^{-1/3}\right) \\
G_{0,\text{ac}} = G_{0,\text{ac}}^{c1} \cdot \left(1 + q_{\text{q}} \cdot q_{\text{b0,ac}}^{-1/3}\right)\n\end{cases}
$$

# **VSB-clipping parameters**

$$
\phi_{X, dc} = 0.95 \cdot \phi_{B, dc}
$$
\n
$$
\phi_{X, ac} = 0.95 \cdot \phi_{B, ac}
$$
\n
$$
a_{\phi, dc} = 2.5 \cdot 10^{-3} \cdot \phi_{B, dc}^2
$$
\n
$$
a_{\phi, ac} = 2.5 \cdot 10^{-3} \cdot \phi_{B, ac}^2
$$
\n
$$
b_{\phi, dc} = 2.5 \cdot 10^{-3} \cdot \phi_{B, dc}^2
$$
\n
$$
b_{\phi, ac} = 2.5 \cdot 10^{-3} \cdot \phi_{B, ac}^2
$$
\n
$$
\phi_{X, dc}^* = 0.5 \cdot \sqrt{b_{\phi, dc}}
$$
\n
$$
\phi_{X, dc}^* = 0.5 \cdot \sqrt{b_{\phi, ac}}
$$
\n
$$
\phi_{X, dc}^* = \text{MINA} \left( \phi_{X, dc} - \phi_{X, dc}^*, 0, a_{\phi, dc} \right)
$$
\n
$$
\phi_{X, ac}^* = \text{MINA} \left( \phi_{X, ac} - \phi_{X, ac}^*, 0, a_{\phi, ac} \right)
$$

#### **NUD parameters**

$$
\begin{array}{l} \displaystyle u_{s1} = \sqrt{VSBNUD + \phi_B} - \sqrt{\phi_B} \\ \\ \displaystyle u_{s21} = \sqrt{DVSBNUD + \phi_B} - \sqrt{\phi_B} - u_{s1} \end{array}
$$

# **Local process parameters in gate overlap region**

$$
\gamma_{ov} = \sqrt{2 \cdot q \cdot \epsilon_{Si} \cdot \text{NOV} \cdot \text{TOXOV}} / \epsilon_{ox}
$$
  
\n
$$
\gamma_{dov} = \sqrt{2 \cdot q \cdot \epsilon_{Si} \cdot \text{NOVD} \cdot \text{TOXOVD}} / \epsilon_{ox}
$$
  
\n
$$
G_{ov} = \gamma_{ov} / \sqrt{\phi_T}
$$
  
\n
$$
\xi_{ov} = 1 + G_{ov} / \sqrt{2}
$$
  
\n
$$
\xi_{dov} = 1 + G_{dov} / \sqrt{2}
$$
  
\n
$$
x_{mrgov} = 10^{-5} \cdot \xi_{ov}
$$
  
\n
$$
x_{mrgdov} = 10^{-5} \cdot \xi_{dov}
$$

# **Mobility parameters**

$$
\beta = \text{FACTUO} \cdot \text{BENTN} \cdot C_{ox} \cdot (T_{KR}/T_{KD})^{\text{STBERT}}
$$
  
\n
$$
\theta_{\mu} = \text{THEMU} \cdot (T_{KR}/T_{KD})^{\text{STINUE}}
$$
  
\n
$$
X_{cor} = \text{XCOR} \cdot (T_{KR}/T_{KD})^{\text{STXCOR}}
$$
  
\n
$$
C_{S} = \text{CS} \cdot (T_{KR}/T_{KD})^{\text{STCCR}}
$$
  
\n
$$
E_{\text{eff0}} = 10^{-8} \cdot C_{ox}/\epsilon_{Si}
$$
  
\n
$$
\eta_{\mu} = \begin{cases}\n1/2 \cdot \text{FETA} & \text{for NMOS} \\
1/3 \cdot \text{FETA} & \text{for PMOS} \\
1/3 & \text{for PMOS}\n\end{cases}
$$

### **Series resistance parameter**

$$
R_{\rm s} = \text{RS} \cdot (T_{\rm KR}/T_{\rm KD})^{\text{STRS}}
$$
  

$$
\theta_{\rm R} = 2 \cdot \beta \cdot R_{\rm s}
$$

# **Velocity saturation parameter**

$$
\boldsymbol{\theta}_{\text{sat}} = \textbf{THESAT} \cdot (T_{\text{KR}}/T_{\text{KD}})^{\text{STTHESAT}}
$$

### **Impact-ionization parameter**

 $a_2 = A2 \cdot (T_{\text{KD}}/T_{\text{KR}})^{\text{STA2}}$ 

# **Gate current parameters**

 $\boldsymbol{I}_\text{GINV} = \text{IGINV} \cdot \left(T_\text{KD} / T_\text{KR}\right)^\text{STIG}$ 

 $\boldsymbol{I}_{\text{GOV}} = \text{IGOV}\cdot \left(T_{\text{KD}}/T_{\text{KR}}\right)^{\text{STIG}}$ 

 $\boldsymbol{I}_\text{GOND} = \text{IGOVD} \cdot \left(T_\text{KD}/T_\text{KR}\right)^\text{STIG}$ 

$$
B = \frac{4}{3} \cdot \frac{\text{TOX}}{\hbar} \cdot \sqrt{2 \cdot q \cdot m_0 \cdot \text{CHIB}} = 6.830909 \cdot 10^9 \cdot \text{TOX} \cdot \sqrt{\text{CHIB}}
$$

 $B_{\rm ov} = B \cdot \text{TOXOV}/\text{TOX}$ 

 $B_{\text{ovd}} = B \cdot \text{TOXOND} / \text{TOX}$ 

$$
GC_{\mathbf{Q}} = \begin{cases}\n-0.99 \cdot \frac{\mathbf{G}C2}{2 \cdot \mathbf{G}C3} & \text{for } \mathbf{G}C3 < 0 \\
0 & \text{for } \mathbf{G}C3 \ge 0\n\end{cases}
$$

 $\alpha_{\rm b} = \frac{E_{\rm g}/q + \phi_{\rm B}}{2}$ 

 $D_{\rm ch} = {\rm GCO}\cdot \phi^{\star}_{\rm T}$ 

 $D_{\text{ov}} = GCO \cdot \phi_{\text{T}}$ 

**Gate-induced drain leakage parameters**

$$
A_{\text{GDL}} = \text{AGDL} \cdot \left(\frac{2 \cdot 10^{-9}}{\text{TOXOV}}\right)^2
$$

$$
A_{\text{GBDLD}} = \text{AGIDLD} \cdot \left(\frac{2 \cdot 10^{-9}}{\text{TOXOVD}}\right)^2
$$

 $B_{\text{GDL}} = \text{BGDL} \cdot \text{MAX} ([1 + \text{STBGDL} \cdot \Delta T], 0) \cdot \left(\frac{\text{TOXOV}}{2 \cdot 10^{-9}}\right)$ 

 $B_{\text{GBDLD}} = \text{BGIDLD} \cdot \text{MAX} ([1 + \text{STBGIDLD} \cdot \Delta T], 0) \cdot \left(\frac{\text{TOXOVD}}{2 \cdot 10^{-9}}\right)$ 

#### **Noise parameter**

 $N_{\rm T}$  = FNT  $\cdot$  4  $\cdot$   $k_{\rm B}$   $\cdot$   $T_{\rm KD}$ 

# **Additional internal parameters**

 $x_1 = 1.25$ 

 $x_{\rm gl} = x_1 + G_{\rm ov} \cdot \sqrt{\exp(-x_1) + x_1 - 1}$ 

 $x_{\text{del}} = x_1 + G_{\text{dot}} \cdot \sqrt{\exp(-x_1) + x_1 - 1}$ 

# **Current Model**

In this section, the current model equations of the PSP-model are given. Use is made of the applied termi-nal bias values VGS, VDS and VSB, the local parameters listed in Section 'Intrinsic Parameters for the model', and the internal parameters introduced in previous section. Local parameters are denoted by capital characters in bold font, whereas internal (bias-independent) parameters are denoted by symbols in bold font.

Depending on the value of the parameters SWNUD and SWDELVTAC, the surface potential (at source- and drain-side of the channel) and associated computations may be evaluated twice: once for the dc-characteristics and a second time for the ac-characteristics of the model. Details are given below.

#### **Conditioning of Terminal Voltages**

$$
V_{\text{dsx}} = \sqrt{V_{\text{DS}}^2 + 0.01} - 0.1
$$
  
\n
$$
\phi_{\text{V,dc}} = \text{MINA} (V_{\text{SB}}, V_{\text{SB}} + V_{\text{DS}}, b_{\phi, \text{dc}}) + \phi_{\text{X,dc}}
$$
  
\n
$$
\phi_{\text{V,ac}} = \text{MINA} (V_{\text{SB}}, V_{\text{SB}} + V_{\text{DS}}, b_{\phi, \text{ac}}) + \phi_{\text{X,ac}}
$$
  
\n
$$
V_{\text{SB,dc}}^* = V_{\text{SB}} - \text{MINA} (\phi_{\text{V}}, 0, a_{\phi, \text{dc}}) + \phi_{\text{X,dc}}^*
$$
  
\n
$$
V_{\text{SB,ac}}^* = V_{\text{SB}} - \text{MINA} (\phi_{\text{V}}, 0, a_{\phi, \text{ac}}) + \phi_{\text{X,ac}}^*
$$

Nonuniform doping effect. are only evaluated when

$$
SWNUD \neq 0 \text{ and } GFACNUD \neq 1:
$$
  
\n
$$
V_{mB} = V_{SB}^{*} + 0.5 \cdot (V_{DS} - V_{dsx})
$$
  
\n
$$
u_{s} = \sqrt{V_{mB} + \phi_{B}} - \sqrt{\phi_{B}}
$$
  
\n
$$
p = 2 \cdot \frac{u_{s} - u_{sI}}{u_{s21}} - 1
$$
  
\n
$$
u_{s,nud} = u_{s} - 0.25 \cdot (1 - GFACNUD) \cdot u_{s21} \cdot \left\{ p + \sqrt{p^{2} + [\ln(2)]^{2}} \right\}
$$
  
\n
$$
V_{mB,nud} = (u_{s,nud} + 2 \cdot \sqrt{\phi_{B}}) \cdot u_{s,nud}
$$
  
\n
$$
V_{SB}^{nud} = V_{mB,nud} - 0.5 \cdot (V_{DS} - V_{dsx})
$$
  
\n
$$
V_{SB,dc}^{*} = V_{SB}^{nud}
$$

The surface potential (at source- and drain-side of the channel) and associated computations are evaluated using

$$
V_{\text{SB}}^* = V_{\text{SB,dc}}^*, \phi_{\mathbf{B}} = \phi_{\mathbf{B},\text{dc}}, \text{and } G_0 = G_{0,\text{dc}}.
$$

If SWNUD = 1 or SWDELVTAC = 1, calculations are done a second time using

 $V_{\text{SB}}^* = V_{\text{SB,ac}}^*, \ \ \phi_{\text{B}} = \phi_{\text{B,ac}}, \text{ and } G_0 = G_{0,\text{ac}}.$ 

 $V_{\text{DR}}^* = V_{\text{DS}} + V_{\text{SR}}^*$  $V_{\text{net}} = V.$ 

$$
V_{\text{sbx}} = V_{\text{SB}}^* + \frac{V_{\text{DS}} - V_{\text{dsx}}}{2}
$$

Drain-induced barrier lowering:

$$
\Delta V_{\rm G} = \mathbf{CF} \cdot V_{\rm dsx} \cdot (1 + \mathbf{CFB} \cdot V_{\rm sbx})
$$
  

$$
V_{\rm GB}^* = V_{\rm GS} + V_{\rm SB}^* + \Delta V_{\rm G} - V_{\rm FB}
$$
  

$$
x_{\rm g} = V_{\rm GB}^* / \phi_{\rm T}^*
$$

#### **Bias-Dependent Body Factor**

 $D_{nsub} =$ **DNSUB** · MAXA $(0, V_{GS} + V_{SB} -$ **VNSUB**, **NSLP**)

 $G = G_0 \cdot \sqrt{1 + D_{\text{nsub}}}$ 

# **Surface Potential at Source Side and Related Variables**

 $\xi=1+G/\sqrt{2}$ 

 $x_{\rm ns} = \frac{\phi_{\rm B} + V_{\rm SB}^*}{\phi_{\rm T}^*}$ 

 $\Delta_{\rm ns}=\exp\left(-x_{\rm ns}\right)$ 

 $x_{\rm mrg} = 10^{-5} \cdot \xi$ 

$$
\int_{\alpha}^{2} y_{g} = -x_{g}
$$
\n
$$
z = 1.25 \cdot y_{g}/\xi
$$
\n
$$
\eta = \left[ z + 10 - \sqrt{(z - 6)^{2} + 64} \right] / 2
$$
\n
$$
a = (y_{g} - \eta)^{2} + G^{2} \cdot (\eta + 1)
$$
\n
$$
c = 2 \cdot (y_{g} - \eta) - G^{2}
$$
\n
$$
\tau = -\eta + \ln (a/G^{2})
$$
\n
$$
y_{0} = \sigma_{1}(a, c, \tau, \eta)
$$
\n
$$
\Delta_{0} = \exp(y_{0})
$$
\n
$$
p = 2 \cdot (y_{g} - y_{0}) + G^{2} \cdot [\Delta_{0} - 1 + \Delta_{ns} \cdot (1 - \chi'(y_{0}) - 1/\Delta_{0})]
$$
\n
$$
q = (y_{g} - y_{0})^{2} + G^{2} \cdot [y_{0} - \Delta_{0} + 1 + \Delta_{ns} \cdot (1 + \chi(y_{0}) - 1/\Delta_{0} - 2 \cdot y_{0})]
$$
\n
$$
x_{s} = -y_{0} - \frac{2 \cdot q}{p + \sqrt{p^{2} - 2 \cdot q \cdot \{2 - G^{2} \cdot [\Delta_{0} + \Delta_{ns} \cdot (1/\Delta_{0} - \chi''(y_{0}))]\}}.
$$

if 
$$
|x_g| \le x_{\text{mrg}} \left\{ x_s = \frac{x_g}{\xi} \cdot \left[ 1 + G \cdot x_g \cdot \frac{1 - \Delta_{\text{ns}}}{\xi^2 \cdot 6 \cdot \sqrt{2}} \right] \right\}
$$
  

$$
\bar{x}_{g1} = x_1 + G \cdot \sqrt{\exp(-x_1) + x_1 - 1}
$$

$$
\bar{x} = \frac{x_g}{\xi} \cdot [1 + x_g \cdot (\xi \cdot x_1 - \hat{x}_{g1})/\hat{x}_{g1}^2]
$$

$$
x_0 = x_g + G^2/2 - G \cdot \sqrt{x_g + G^2/4 - 1 + \exp(-\bar{x})}
$$

$$
b_x = x_{\text{ns}} + 3
$$

$$
\eta = \text{MINA}(x_0, b_x, 5) - (b_x - \sqrt{b_x^2 + 5})/2
$$

$$
a = (x_g - \eta)^2 - G^2 \cdot [\exp(-\eta) + \eta - 1 - \Delta_{\text{ns}} \cdot (\eta + 1 + \chi(\eta))]
$$

$$
b = 1 - G^2/2 \cdot [\exp(-\eta) - \Delta_{\text{ns}} \cdot \chi''(\eta)]
$$

$$
c = 2 \cdot (x_g - \eta) + G^2 \cdot [1 - \exp(-\eta) - \Delta_{\text{ns}} \cdot (1 + \chi'(\eta))]
$$

$$
\tau = x_{\text{ns}} - \eta + \ln (a/G^2)
$$

$$
y_0 = \sigma_2(a, b, c, \tau, \eta)
$$

$$
\Delta_0 = \exp(y_0)
$$

$$
p = 2 \cdot (x_g - y_0) + G^2 \cdot [1 - 1/\Delta_0 + \Delta_{\text{ns}} \cdot (\Delta_0 - 1 - \chi'(y_0))]
$$

$$
q = (x_g - y_0)^2 - G^2 \cdot [y_0 + 1/\Delta_0 - 1 + \Delta_{\text{ns}} \cdot (\Delta_0 - y_0 - 1 - \chi(y_0))]
$$

$$
x_s = y_0 + \frac{2 \cdot q}{p + \sqrt{p^2 - 2 \cdot q \cdot \{2 - G^2 \cdot [1/\Delta_0 + \Delta_{\text{ns}} \cdot (\Delta_0 - \chi''(y_0))]\}}.
$$

Calculations are only done for  $x_g > 0$ .

$$
E_{\rm s} = \exp(-x_{\rm s})
$$
  
\n
$$
D_{\rm s} = [1/E_{\rm s} - x_{\rm s} - 1 - \chi(x_{\rm s})] \cdot \Delta_{\rm ns}
$$
  
\n
$$
P_{\rm s} = x_{\rm s} - 1 + E_{\rm s}
$$
  
\n
$$
x_{\rm gs} = \begin{cases} x_{\rm g} - x_{\rm s} & \text{for } x_{\rm g} \le 0 \\ G \cdot \sqrt{D_{\rm s} + P_{\rm s}} & \text{for } x_{\rm g} > 0 \end{cases}
$$
  
\n
$$
\psi_{\rm ss} = \phi_{\rm T}^{\star} \cdot x_{\rm s}
$$
# **Drain Saturation Voltage**

Calculations are only done for  $x_g > 0$ .

$$
q_{is} = \frac{G^2 \cdot \phi_{\mathbf{I}}^* \cdot D_s}{x_{gs} + G \cdot \sqrt{P_s}}
$$
  
\n
$$
\alpha_s = 1 + \frac{G \cdot (1 - E_s)}{2 \cdot \sqrt{P_s}}
$$
  
\n
$$
q_{bs} = \phi_{\mathbf{I}}^* \cdot G \cdot \sqrt{P_s}
$$
  
\n
$$
\rho_b = \begin{cases}\n1 + \text{RSB} \cdot V_{\text{sbx}} & \text{for RSB} \ge 0 \\
\frac{1}{1 - \text{RSB} \cdot V_{\text{sbx}}} & \text{for RSB} < 0 \\
\frac{1}{1 + \text{RSG} \cdot q_{is}} & \text{for RSG} \ge 0 \\
1 - \text{RSG} \cdot q_{is} & \text{for RSG} < 0\n\end{cases}
$$
  
\n
$$
\rho_s = \theta_{\mathbf{R}} \cdot \rho_{\mathbf{b}} \cdot \rho_{\mathbf{g},s} \cdot q_{is}
$$
  
\n
$$
\mu_x = \frac{1 + X_{\text{cor}} \cdot V_{\text{sbx}}}{1 + 0.2 \cdot X_{\text{cor}} \cdot V_{\text{sbx}}}
$$
  
\n
$$
E_{\text{eff},s} = E_{\text{eff}0} \cdot (q_{\text{bs}} + \eta_{\mu} \cdot q_{\text{is}})
$$
  
\n
$$
G_{\text{mob},s} = \frac{1 + (\mu_{\mathbf{E}} \cdot E_{\text{eff},s})^{\theta_{\mu}} + C_{\mathbf{S}} \cdot \left(\frac{q_{\text{bs}}}{q_{\text{is}} + q_{\text{bs}}}\right)^2 + \rho_s}{\mu_x}
$$

$$
\xi_{\rm tb} = \left\{ \begin{array}{ll} 1 + {\rm THESATB} \cdot V_{\rm sbx} & \textrm{for THESATB} \geq 0 \\ \\ \displaystyle \frac{1}{1 - {\rm THESATB} \cdot V_{\rm sbx}} & \textrm{for THESATB} < 0 \end{array} \right.
$$

$$
w_{\text{sat,s}} = \frac{100 \cdot q_{\text{is}} \cdot \xi_{\text{tb}}}{100 + q_{\text{is}} \cdot \xi_{\text{tb}}}
$$
\n
$$
\theta_{\text{sat,s}}^{*} = \begin{cases}\n\frac{\theta_{\text{sat}}}{G_{\text{mob,s}}}\cdot (1 + \text{THESATG} \cdot w_{\text{sat,s}}) & \text{for THESATG} \ge 0 \\
\frac{\theta_{\text{sat}}}{G_{\text{mob,s}}}\cdot \frac{1}{1 - \text{THESATG} \cdot w_{\text{sat,s}}} & \text{for THESATG} < 0\n\end{cases}
$$

$$
\phi_{\infty} = q_{\rm is}/\alpha_{\rm s} + \phi_{\rm T}^*
$$

 $a_{\rm sat} = x_{\rm gs} + G^2/2$ 

$$
y_{\rm sat} = \left\{ \begin{array}{ll} \theta_{\rm sat,s}^* \cdot \phi_\infty/\sqrt{2} & \text{for NMOS} \\ & \\ \frac{\theta_{\rm sat,s}^* \cdot \phi_\infty/\sqrt{2}}{\sqrt{1 + \theta_{\rm sat,s}^* \cdot \phi_\infty/\sqrt{2}}} & \text{for PMOS} \end{array} \right.
$$

$$
z_{\mathbf{a}} = \frac{2}{1 + \sqrt{1 + 4 \cdot y_{\text{sat}}}}
$$
  

$$
\phi_0 = \phi_{\infty} \cdot z_{\mathbf{a}} \cdot \left[ 1 + 0.86 \cdot z_{\mathbf{a}} \cdot y_{\text{sat}} \cdot \frac{1 - z_{\mathbf{a}}^2 \cdot y_{\text{sat}}}{1 + 4 \cdot z_{\mathbf{a}}^3 \cdot y_{\text{sat}}^2} \right]
$$

$$
\phi_2 = \frac{\phi_{\text{T}}^{\star} \cdot 0.98 \cdot G^2 \cdot D_{\text{s}}}{a_{\text{sat}} + \sqrt{a_{\text{sat}}^2 - 0.98 \cdot G^2 \cdot D_{\text{s}}}}
$$

$$
\phi_{\rm sat} = \frac{2 \cdot \phi_0 \cdot \phi_2}{\phi_0 + \phi_2 + \sqrt{(\phi_0 + \phi_2)^2 - 3.96 \cdot \phi_0 \cdot \phi_2}}
$$

$$
V_{\text{dsat}} = \phi_{\text{sat}} - \phi_{\text{T}}^* \cdot \ln \left[ 1 + \frac{\phi_{\text{sat}} \cdot \left( \phi_{\text{sat}} - 2 \cdot a_{\text{sat}} \cdot \phi_{\text{T}}^* \right)}{G^2 \cdot D_{\text{s}} \cdot \phi_{\text{T}}^{*^2}} \right]
$$

$$
V_{\text{dse}} = \frac{V_{\text{DS}}}{\left[1 + \left(V_{\text{DS}} / V_{\text{dsat}}\right)^{\text{AX}}\right]^{1/\text{AX}}}
$$

### **Surface Potential at Drain Side and Related Variables**

Calculations are only done for  $x_q > 0$ .

$$
x_{\rm nd} = \frac{\phi_{\rm B} + V_{\rm SB}^{*} + V_{\rm dse}}{\phi_{\rm T}^{*}}
$$
  
\n
$$
k_{\rm ds} = \exp\left(-V_{\rm dse}/\phi_{\rm T}^{*}\right)
$$
  
\n
$$
\Delta_{\rm nd} = \Delta_{\rm ns} \cdot k_{\rm ds}
$$
  
\nif  $x_{\rm g} \le x_{\rm mrg}$   $\left\{ x_{\rm d} = \frac{x_{\rm g}}{\xi} \cdot \left[1 + G \cdot x_{\rm g} \cdot \frac{1 - \Delta_{\rm nd}}{\xi^{2} \cdot 6 \cdot \sqrt{2}}\right]\right\}$   
\n
$$
\left\{ \begin{array}{l} b_{\rm x} = x_{\rm nd} + 3.0 \\ \eta = \text{MINA}(x_{0}, b_{\rm x}, 5) - \left(b_{\rm x} - \sqrt{b_{\rm x}^{2} + 5}\right)/2 \\ a = (x_{\rm g} - \eta)^{2} - G^{2} \cdot \left[\exp(-\eta) + \eta - 1 - \Delta_{\rm nd} \cdot (\eta + 1 + \chi(\eta))\right] \\ b = 1 - G^{2}/2 \cdot \left[\exp(-\eta) - \Delta_{\rm nd} \cdot \chi''(\eta)\right] \\ c = 2 \cdot (x_{\rm g} - \eta) + G^{2} \cdot \left[1 - \exp(-\eta) - \Delta_{\rm nd} \cdot (1 + \chi'(\eta))\right] \\ \tau = x_{\rm nd} - \eta + \ln\left(a/G^{2}\right) \\ y_{0} = \sigma_{2}(a, b, c, \tau, \eta) \\ \Delta_{0} = \exp(y_{0}) \\ p = 2 \cdot (x_{\rm g} - y_{0}) + G^{2} \cdot \left[1 - 1/\Delta_{0} + \Delta_{\rm nd} \cdot (\Delta_{0} - 1 - \chi'(y_{0}))\right] \\ q = (x_{\rm g} - y_{0})^{2} - G^{2} \cdot \left[y_{0} + 1/\Delta_{0} - 1 + \Delta_{\rm nd} \cdot (\Delta_{0} - y_{0} - 1 - \chi(y_{0}))\right] \\ x_{\rm d} = y_{0} + \frac{2 \cdot q}{p + \sqrt{p^{2} - 2 \cdot q} \cdot \left\{2 - G^{2} \cdot \left[1/\Delta_{0} + \Delta_{\rm nd} \cdot (\Delta_{0} - \chi''(y_{0}))\right
$$

 $x_{\rm ds} = x_{\rm d} - x_{\rm s}$ 

$$
\begin{array}{c} {\displaystyle \text{if } x_{\rm ds} < 10^{-10} } \\ {\displaystyle \text{if } x_{\rm ds} < 10^{-10} } \\ {\displaystyle \text{if } x_{\rm ds} < 10^{-10} } \\ {\displaystyle \text{if } x_{\rm ds} < 10^{-10} } \\ {\displaystyle \text{if } x_{\rm ds} = \frac{2 \cdot q}{p + \sqrt{p^2 - 4 \cdot \xi \cdot q} } \\ {\displaystyle \text{if } x_{\rm d s} = \frac{2 \cdot q}{p + \sqrt{p^2 - 4 \cdot \xi \cdot q} } \\ {\displaystyle \text{if } x_{\rm d s} = x_{\rm s} + x_{\rm d s} } \end{array}
$$

 $E_{\rm d} = \exp(-x_{\rm d})$  $D_{\rm d} = (1/E_{\rm d} - x_{\rm d} - 1 - \chi(x_{\rm d})) \cdot \Delta_{\rm nd}$  $\Delta \psi = \phi^{\star}_{\text{T}} \cdot x_{\text{ds}}$  $\psi_{\rm sd}=\boldsymbol{\phi}_{\rm T}^{\star}\cdot x_{\rm d}$ 

# **Mid-Point Surface Potential and Related Variables**

$$
\begin{cases}\nx_m = (x_s + x_d)/2 \\
E_m = \sqrt{E_s \cdot E_d} \\
\bar{D} = (D_s + D_d)/2 \\
D_m = \bar{D} + x_{ds}^2/8 \cdot (E_m - 2/G^2) \\
P_m = x_m - 1 + E_m \\
x_{gm} = G \cdot \sqrt{D_m + P_m} \\
\text{if } x_g \le 0\n\begin{cases}\nx_m = x_s \\
x_{gm} = x_g - x_s\n\end{cases}\n\end{cases}
$$

## **Polysilicon Depletion**

Calculations are only done for  $k_P > 0$  and  $x_g > 0$  (otherwise  $np = 1$ ):

$$
x_{\rm m}^{(0)} = x_{\rm m}, \t x_{\rm ds}^{(0)} = x_{\rm ds}, \t D_{\rm m}^{(0)} = D_{\rm m}, \t E_{\rm m}^{(0)} = E_{\rm m},
$$
  
\n
$$
d_0 = 1 - E_{\rm m}^{(0)} + 2 \cdot x_{\rm gm}/G^2
$$
  
\n
$$
\eta_{\rm p} = 1/\sqrt{1 + k_{\rm P} \cdot x_{\rm gm}}
$$
  
\n
$$
x_{\rm pm} = k_{\rm P} \cdot \left[ \frac{\eta_{\rm P} \cdot x_{\rm gm}}{1 + \eta_{\rm p}} \right]^2 \cdot \frac{D_{\rm m}^{(0)}}{D_{\rm m}^{(0)} + P_{\rm m}}
$$
  
\n
$$
p = 2 \cdot (x_{\rm gm} - x_{\rm pm}) + G^2 \cdot \left(1 - E_{\rm m}^{(0)} + D_{\rm m}^{(0)}\right)
$$
  
\n
$$
q = x_{\rm pm} \cdot (x_{\rm pm} - 2 \cdot x_{\rm gm})
$$
  
\n
$$
\xi_{\rm p} = 1 - G^2/2 \cdot \left( E_{\rm m}^{(0)} + D_{\rm m}^{(0)} \right)
$$
  
\n
$$
u_{\rm p} = \frac{p \cdot q}{p^2 - \xi_{\rm p} \cdot q}
$$
  
\n
$$
x_{\rm m} = x_{\rm m}^{(0)} + u_{\rm p}
$$
  
\n
$$
E_{\rm m} = E_{\rm m}^{(0)} \cdot \exp(-u_{\rm p})
$$
  
\n
$$
D_{\rm m} = D_{\rm m}^{(0)} \cdot \exp(u_{\rm p})
$$
  
\n
$$
P_{\rm m} = x_{\rm m} - 1 + E_{\rm m}
$$
  
\n
$$
x_{\rm ds} = x_{\rm ds}^{(0)} \cdot \frac{\exp(u_{\rm p}) \cdot [\bar{D} + d_{0}]}{1 - E_{\rm m} + 2 \cdot x_{\rm gm} \cdot \eta_{\rm p}/G^2 + \exp(u_{\rm p}) \cdot \bar{D}}
$$
  
\n
$$
\Delta \psi = \phi_{\rm T}^{*} \cdot x_{\rm ds}
$$

# **Potential Mid-Point Inversion Charge and Related Variables**

Calculations are only done for  $x_g > 0$ .

$$
q_{\rm im} = \frac{G^2 \cdot \phi_{\mathbf{T}}^* \cdot D_{\rm m}}{x_{\rm gm} + G \cdot \sqrt{P_{\rm m}}}
$$

$$
\alpha_{\rm m} = \eta_{\rm p} + \frac{G \cdot (1 - E_{\rm m})}{2 \cdot \sqrt{P_{\rm m}}}
$$

$$
q_{\rm im}^* = q_{\rm im} + \phi_{\mathbf{T}}^* \cdot \alpha_{\rm m}
$$

$$
q_{\rm bm} = \phi_{\mathbf{T}}^* \cdot G \cdot \sqrt{P_{\rm m}}
$$

Series resistance:

$$
\rho_{\rm g} = \left\{ \begin{array}{cl} \displaystyle \frac{1}{1+{\rm RSG}\cdot q_{\rm im}} & \text{for RSG} \geq 0 \\ \\ \displaystyle 1-{\rm RSG}\cdot q_{\rm im} & \text{for RSG} < 0 \end{array} \right.
$$

$$
\rho_{\rm s} = \theta_{\rm R} \cdot \rho_{\rm b} \cdot \rho_{\rm g} \cdot q_{\rm im}
$$

Mobility reduction:

$$
E_{\text{eff}} = E_{\text{eff0}} \cdot (q_{\text{bm}} + \eta_{\bm{\mu}} \cdot q_{\text{im}})
$$

$$
q_{\rm eff1} = q_{\rm bm} + \eta_{\mu,ac} \cdot q_{\rm im}
$$

$$
G_{\text{mob}} = \frac{1 + (\mu_{\text{E}} \cdot E_{\text{eff}})^{\theta_{\mu}} + C_{\text{S}} \cdot \left(\frac{q_{\text{bm}}}{q_{\text{im}} + q_{\text{bm}}}\right)^{2} + \rho}{\mu_{\text{x}}}
$$

### **Drain Source Channel Current**

Calculations are only done for  $x_g > 0$ 

# *Channel Length Modulation*

$$
R_1 = q_{\rm im}/q_{\rm im}^*
$$
  
\n
$$
R_2 = \phi_{\rm T}^* \cdot \alpha_{\rm m}/q_{\rm im}^*
$$
  
\n
$$
T_1 = \ln\left(\frac{1 + \frac{V_{\rm DS} - \Delta\psi}{\rm VP}}{1 + \frac{V_{\rm des} - \Delta\psi}{\rm VP}}\right)
$$
  
\n
$$
T_2 = \ln\left(1 + \frac{V_{\rm dss}}{\rm VP}\right)
$$
  
\n
$$
\Delta L/L = \mathbf{ALP} \cdot T_1
$$
  
\n
$$
G_{\Delta L} = \frac{1}{1 + \Delta L/L + (\Delta L/L)^2}
$$
  
\n
$$
\Delta L_1/L = \left[\mathbf{ALP} + \frac{\mathbf{ALPI}}{q_{\rm im}^*} \cdot R_1\right] \cdot T_1 + \mathbf{ALP2} \cdot q_{\rm bm} \cdot R_2^2 \cdot T_2
$$
  
\n
$$
F_{\Delta L} = \left[1 + \Delta L_1/L + (\Delta L_1/L)^2\right] \cdot G_{\Delta L}
$$

### *Velocity Saturation*

$$
w_{\rm sat} = \frac{100 \cdot q_{\rm im} \cdot \xi_{\rm tb}}{100 + q_{\rm im} \cdot \xi_{\rm tb}}
$$
\n
$$
\theta_{\rm sat}^* = \begin{cases}\n\frac{\theta_{\rm sat}}{G_{\rm mob,s} \cdot G_{\Delta L}} \cdot (1 + \text{THESATG} \cdot w_{\rm sat}) & \text{for THESATG} \ge 0 \\
\frac{\theta_{\rm sat}}{G_{\rm mob,s} \cdot G_{\Delta L}} \cdot \frac{1}{1 - \text{THESATG} \cdot w_{\rm sat}} & \text{for THESATG} < 0\n\end{cases}
$$
\n
$$
z_{\rm sat} = \begin{cases}\n(\theta_{\rm sat}^* \cdot \Delta \psi)^2 & \text{for NMOS} \\
\frac{(\theta_{\rm sat}^* \cdot \Delta \psi)^2}{1 + \theta_{\rm sat}^* \cdot \Delta \psi} & \text{for PMOS} \\
\frac{G_{\rm vast}}{2} - (1 + \sqrt{1 + 2 \cdot z_{\rm sat}})\n\end{cases}
$$

Auxiliary Variables for Calculation of Intrinsic Charges and Gate Current. are only calculated for  $x_q > 0$ .

$$
V_{\text{oxm}} = \phi_{\mathbf{T}}^* \cdot x_{\text{gm}}
$$

$$
\alpha'_{\text{m}} = \alpha_{\text{m}} \cdot \left[ 1 + \frac{z_{\text{sat}}}{2} \cdot \left( \frac{G_{\text{mob}} \cdot G_{\Delta L}}{G_{\text{vsat}}} \right)^2 \right]
$$

$$
H = \frac{G_{\text{mob}} \cdot G_{\Delta L}}{G_{\text{vsat}}} \cdot \frac{q_{\text{im}}^*}{\alpha_{\text{m}}'}
$$

In the remainder of this section, some variables (e.g.  $x_g$ ) are labeled 'dc' or 'ac' (e.g.,  $x_{g,dc}$  or  $\rm{x_{g,ac}}$  ). Variables labeled `dc' result from the first evaluation some calculations. For variables labeled 'ac', there are two possibilities. If **SWNUD** = 1 or **SWDELVTAC** = 1, their values result from the second evaluation od the same equations. In any other case, their value is equal to their 'dc'-counterpart.

This applies to the following variables:

 $x_{\rm g},\, q_{\rm eff1},\, V_{\rm oxm},\, q_{\rm im},\, q_{\rm im}^*,\, \alpha_{\rm m}$  ,  $\Delta \psi,\, G_{\Delta L},\, F_{\Delta L},\, H,\, \eta_{\rm p},\, G_{\rm vast},\, V_{\rm dse},\, \, G_{\rm mob},\, x_{\rm m},\, G,\, x_{\rm gm}, \theta_{\rm sat}^*.$ 

### *Drain source channel current*

$$
I_{\text{DS}} = \left\{ \begin{array}{ll} 0 & \text{for } x_{\text{g,dc}} \leq 0 \\ \\ \\ \beta \cdot F_{\Delta L, \text{dc}} \cdot \dfrac{q_{\text{im,dc}}^*}{G_{\text{vsat,dc}}} \cdot \Delta \psi_{\text{dc}} & \text{for } x_{\text{g,dc}} > 0 \end{array} \right.
$$

### **Impact Ionization or Weak-Avalanche**

The equations in this section are only calculated when **SWIMPACT** = 1 and  $x_g > 0$ .

$$
a_2^* = a_2 \cdot \left[ 1 + \mathbf{A4} \cdot \left( \sqrt{V_{\text{SB,dc}}^* + \phi_{\mathbf{B}}} - \sqrt{\phi_{\mathbf{B}}} \right) \right]
$$
  

$$
\Delta V_{\text{sat}} = V_{\text{DS}} - \mathbf{A3} \cdot \Delta \psi_{\text{dc}}
$$
  

$$
M_{\text{avl}} = \begin{cases} 0 & \text{for } \Delta V_{\text{sat}} \le 0 \\ & (e^{*}) \end{cases}
$$

 $\left(\begin{array}{c|c} \mathbf{A1} \cdot \Delta V_{\rm sat} \cdot \exp\left(-\frac{a_2^*}{\Delta V_{\rm sat}}\right) & \mathbf{for} \ \Delta V_{\rm sat} > 0\end{array}\right)$  $I_{\text{avl}} = M_{\text{avl}} \cdot I_{\text{DS}}$ 

## **Surface Potential in Gate Overlap Regions**

$$
f_{gg} = -x_{g}
$$
\n
$$
z = x_{1} \cdot y_{g}/\xi_{\text{ov}}
$$
\n
$$
\eta = \left[ z + 10 - \sqrt{(z - 6)^{2} + 64} \right] / 2
$$
\n
$$
a = (y_{g} - \eta)^{2} + G_{\text{ov}}^{2} \cdot (\eta + 1)
$$
\n
$$
c = 2 \cdot (y_{g} - \eta) - G_{\text{ov}}^{2}
$$
\nif  $x_{g} < -x_{\text{merge}}$ \n
$$
\tau = -\eta + \ln (a/G_{\text{ov}}^{2})
$$
\n
$$
y_{0} = \sigma_{1}(a, c, \tau, \eta)
$$
\n
$$
\Delta_{0} = \exp(y_{0})
$$
\n
$$
p = 2 \cdot (y_{g} - y_{0}) + G_{\text{ov}}^{2} \cdot (\Delta_{0} - 1)
$$
\n
$$
q = (y_{g} - y_{0})^{2} + G_{\text{ov}}^{2} \cdot (y_{0} - \Delta_{0} + 1)
$$
\n
$$
x_{\text{sov}} = -y_{0} - \frac{2 \cdot q}{p + \sqrt{p^{2} - 2 \cdot q \cdot (2 - G_{\text{ov}}^{2} \cdot \Delta_{0})}}
$$
\nif  $|x_{g}| < x_{\text{merge}}$ \n
$$
\left\{ x_{\text{sov}} = x_{g}/\xi_{\text{ov}}
$$
\n
$$
\left\{ \begin{array}{l}\n\bar{x} = x_{g}/\xi_{\text{ov}} \cdot \left[ 1 + x_{g} \cdot (\xi_{\text{ov}} \cdot x_{1} - x_{g}) \right] / x_{g}^{2}\n\end{array} \right\}
$$
\n
$$
\omega = 1 - \exp(-\bar{x})
$$
\n
$$
x_{0} = x_{g} + G_{\text{ov}}^{2}/2 - G_{\text{ov}} \cdot \sqrt{x_{g} + G_{\text{ov}}^{2}/4 - \omega}
$$
\nif  $x_{g} > x_{\text{merge}}$ \n
$$
\Delta_{0} = \exp(-x_{0})
$$
\n
$$
p = 2 \cdot (x_{g} - x_{0}) + G_{\text{ov}}^{2} \cdot (1 - \Delta_{0})
$$
\n
$$
q = (x_{g} - x_{0
$$

$$
x_{\text{dov}}(x_{\text{g}}) = \begin{cases} y_{\text{g}} = -x_{\text{g}} \\ z = x_{1} \cdot y_{\text{g}}/\xi_{\text{dov}} \\ \eta = \left[z + 10 - \sqrt{(z - 6)^{2} + 64}\right] / 2 \\ a = (y_{\text{g}} - \eta)^{2} + G_{\text{dov}}^{2} \cdot (\eta + 1) \\ c = 2 \cdot (y_{\text{g}} - \eta) - G_{\text{dov}}^{2} \\ \tau = -\eta + \ln (a/G_{\text{dov}}^{2}) \\ y_{0} = \sigma_{1}(a, c, \tau, \eta) \\ \Delta_{0} = \exp(y_{0}) \\ p = 2 \cdot (y_{\text{g}} - y_{0}) + G_{\text{dov}}^{2} \cdot (\Delta_{0} - 1) \\ q = (y_{\text{g}} - y_{0})^{2} + G_{\text{dov}}^{2} \cdot (y_{0} - \Delta_{0} + 1) \\ x_{\text{dov}}(x_{\text{g}}) = \begin{cases} x = x_{\text{g}}/ \xi_{\text{dov}} \\ x_{0} = -y_{0} - \frac{2 \cdot q}{p + \sqrt{p^{2} - 2 \cdot q \cdot (2 - G_{\text{dov}}^{2} \cdot \Delta_{0})}} \\ x_{\text{dov}} = -y_{0} - \frac{2 \cdot q}{p + \sqrt{p^{2} - 2 \cdot q \cdot (2 - G_{\text{dov}}^{2} \cdot \Delta_{0})}} \\ \text{if } |x_{\text{g}}| < x_{\text{mrgdot}} \in \mathbb{Q} \end{cases} \text{ and } \begin{cases} x = x_{\text{g}}/\xi_{\text{dov}} \\ x_{\text{dov}} = x_{\text{g}}/\xi_{\text{dov}} \\ \omega = 1 - \exp(-x) \\ x_{0} = x_{\text{g}} + G_{\text{dov}}^{2} / 2 - G_{\text{dov}} \cdot \sqrt{x_{\text{g}} + G_{\text{dov}}^{2}/4 - \omega} \\ \Delta_{0} = \exp(-x_{0}) \\ p = 2 \cdot (x_{\text{g}} - x_{0}) + G_{\text{dov}}^{2} \cdot (1 - \Delta_{0}) \\ q = (x_{\text{g}} - x_{0})^{2} - G_{\text{dov}}^{2} \cdot (x_{0} + \Delta_{0} - 1) \\ x_{\text{d
$$

$$
V_{\rm ov_L} = V_{\rm GS} - V_{\rm DS} - \psi_{\rm dov}
$$

## **Gate Current**

The equations in this Section are only calculated when **SWIGATE** = 1.

## *Source/Drain gate overlap current*

$$
I_{\text{GSov}}(V_{\text{GX}}, \psi_{\text{ov}}, V_{\text{ov}}) = \begin{cases} V_{\text{cv}}^{*} = \sqrt{V_{\text{cv}}^{2} + 10^{-6}} \\ \psi_{\text{tov}} = \text{MINA} (0, V_{\text{ov}} + D_{\text{ov}}, 0.01) \\ z_{\text{g}} = \begin{cases} \text{MINA} \left( \frac{V_{\text{cv}}^{*}}{\text{CHIB}} , GCQ, 10^{-6} \right) & \text{for } \text{GC3} < 0 \\ \frac{V_{\text{cv}}^{*}}{\text{CHIB}} & \text{for } \text{GC3} \ge 0 \end{cases} \\ \Delta_{\text{Siov}} = \exp \left( \frac{3.0 \cdot \phi_{\text{T}} + \psi_{\text{ov}} + \psi_{\text{tov}}}{\phi_{\text{T}}} \right) \\ I_{\text{Gov}} = I_{\text{COV}} \cdot F_{\text{Sov}}. \\ I_{\text{Gov}} = I_{\text{COV}} \cdot F_{\text{Sov}}. \\ \exp \left( B_{\text{ov}} \cdot \left[ -\frac{3}{2} + z_{\text{g}} \cdot (\text{GC2} + \text{GC3} \cdot z_{\text{g}}) \right] \right) \\ \psi_{\text{tov}} = \text{MINA} (0, V_{\text{ov}} + D_{\text{ov}}, 0.01) \\ \psi_{\text{tov}} = \text{MINA} (0, V_{\text{ov}} + D_{\text{ov}}, 0.01) \\ z_{\text{g}} = \begin{cases} \text{MINA} \left( \frac{V_{\text{cv}}^{*}}{\text{CHIB}}, GCQ, 10^{-6} \right) & \text{for } \text{GC3} < 0 \\ \frac{V_{\text{cv}}^{*}}{\text{CHIB}} & \text{for } \text{GC3} \ge 0 \end{cases} \\ \Delta_{\text{Siov}} = \exp \left( \frac{3.0 \cdot \phi_{\text{T}} + \psi_{\text{ov}} + \psi_{\text{tov}}}{\phi_{\text{T}}} \right) \\ I_{\text{Gov}} = I_{\text{GODv}} \cdot F_{\text{Sov}}. \\ \exp \left( B_{\text{dov}} \cdot \left[ -\frac{3}{2} + z_{\text{g}} \cdot (\text{GC2} + \text{GC3} \cdot z_{\text{g}}) \right] \right) \end{cases
$$

$$
I_{\text{GSov}} = I_{\text{GSov}} (V_{\text{GS}}, \psi_{\text{sov}}, V_{\text{ov}_0})
$$

$$
I_{\rm GDov} = I_{\rm GDov} (V_{\rm GS} - V_{\rm DS} , \psi_{\rm dov}, V_{\rm ov_L})
$$

Gate-channel current:

$$
V_{\rm m} = V_{\rm SB, dc}^{*} + \phi_{\rm T}^{*} \cdot \left[ \frac{x_{\rm ds, dc}}{2} - \ln \left( \frac{1 + \exp(x_{\rm ds, dc} - V_{\rm dse, dc}/\phi_{\rm T}^{*})}{2} \right) \right]
$$
  
\n
$$
\psi_{\rm t} = \text{MINA} \left( 0, V_{\text{oxm,dc}} + D_{\rm ch}, 0.01 \right)
$$
  
\n
$$
V_{\text{oxm}}^{*} = \sqrt{V_{\text{oxm,dc}}^{2} + 10^{-6}}
$$
  
\n
$$
z_{\rm g} = \begin{cases} \text{MINA} \left( \frac{V_{\text{oxm}}^{*}}{\text{CHIB}}, \, GC_{\rm Q}, 10^{-6} \right) & \text{for } GC3 < 0 \\ \frac{V_{\text{oxm}}^{*}}{\text{CHIB}} & \text{for } GC3 \ge 0 \end{cases}
$$

$$
\Delta_{\text{Si}} = \exp\left(x_{\text{m,dc}} - \frac{\alpha_{\text{b}} + V_{\text{m}} - \psi_{\text{t}}}{\phi_{\text{T}}^{*}}\right)
$$

$$
F_{\rm S} = \ln \left[ \frac{1 + \Delta_{\rm Si}}{1 + \Delta_{\rm Si} \cdot \exp \left( -\frac{V_{\rm GS} + V_{\rm SB, dc}^* - V_{\rm m}}{\phi_{\rm T}^*} \right)} \right]
$$

 $I_{\text{GCO}} = I_{\text{GINV}} \cdot F_{\text{S}} \cdot \exp \left( B \cdot \left[ -3/2 + z_{\text{g}} \cdot \left( \text{GC2} + \text{GC3} \cdot z_{\text{g}} \right) \right] \right)$ 

$$
u_0 = \text{CHIB}/[B \cdot (\text{GC2} + 2 \cdot \text{GC3} \cdot z_{\text{g}})]
$$
  
\n
$$
x = \Delta \psi_{\text{dc}} / (2 \cdot u_0)
$$
  
\n
$$
b = u_0 / H_{\text{dc}}
$$
  
\n
$$
B_{\text{g}} = b \cdot (1 - b) / 2
$$
  
\n
$$
A_{\text{g}} = 1/2 - 3 \cdot B_{\text{g}}
$$
  
\n
$$
p_{\text{gc}} = (1 - b) \cdot \frac{\sinh(x)}{x} + b \cdot \cosh(x)
$$
  
\n
$$
p_{\text{gd}} = \frac{p_{\text{gc}}}{2} - B_{\text{g}} \cdot \sinh(x) - A_{\text{g}} \cdot \frac{\sinh(x)}{x} \cdot \left[ \coth(x) \right] - \frac{1}{x}
$$

if 
$$
x_{g, dc} \le 0
$$
  $\begin{cases} p_{gc} = 1 \\ p_{gd} = 1/2 \end{cases}$   

$$
S_g = \frac{1}{2} \cdot \left( 1 + \frac{x_{g, dc}}{\sqrt{x_{g, dc}^2 + 10^{-6}}} \right)
$$

 $I_{\rm GC}=I_{\rm GCO}\cdot p_{\rm gc}\cdot S_{\rm g}$ 

$$
I_{\rm GCD} = I_{\rm GCO} \cdot p_{\rm gd} \cdot S_{\rm g}
$$

 $I_{\text{GCS}}=I_{\text{GC}}-I_{\text{GCD}}$ 

 $I_{\rm GB} = I_{\rm GCO} \cdot p_{\rm gc} \cdot (1-S_{\rm g})$ 

## **Gate-Induced Drain/Source Leakage Current**

The equations in this section are only calculated when **SWGIDL** = 1.

$$
I_{\text{gisl}}(V_{\text{ov}}, V) = \begin{cases} V_{\text{tov}} = \sqrt{V_{\text{ov}}^2 + \text{CGIDL}^2 \cdot V^2 + 10^{-6}} \\ t = V \cdot V_{\text{tov}} \cdot V_{\text{ov}} \\ I_{\text{gisl}} = \begin{cases} -A_{\text{GIDL}} \cdot t \cdot \exp\left(-\frac{B_{\text{GIDL}}}{V_{\text{tov}}}\right) & \text{for } V_{\text{ov}} < 0 \\ 0 & \text{for } V_{\text{ov}} \ge 0 \end{cases} \\ V_{\text{tov}} = \sqrt{V_{\text{cov}}^2 + \text{CGIDLD}^2 \cdot V^2 + 10^{-6}} \\ t = V \cdot V_{\text{tov}} \cdot V_{\text{ov}} \\ I_{\text{gidl}}(V_{\text{ov}}, V) = \begin{cases} -A_{\text{GIDLD}} \cdot t \cdot \exp\left(-\frac{B_{\text{GIDLD}}}{V_{\text{tov}}}\right) & \text{for } V_{\text{ov}} < 0 \\ 0 & \text{for } V_{\text{ov}} \ge 0 \end{cases} \end{cases}
$$

$$
I_{\text{gisl}} = I_{\text{gisl}}(V_{\text{ov}_0}, V_{\text{SB}})
$$
  

$$
I_{\text{gidl}} = I_{\text{gidl}}(V_{\text{ov}_L}, V_{\text{DS}} + V_{\text{SB}})
$$

# **Total Terminal Currents**

$$
I_{\rm D} = I_{\rm DS} + I_{\rm av1} - I_{\rm GDov} - I_{\rm GCD} + I_{\rm gidl}
$$

$$
I_{\rm S} = -I_{\rm DS} - I_{\rm GSov} - I_{\rm GCS} + I_{\rm gisl}
$$

$$
I_{\rm G} = I_{\rm GC} + I_{\rm GB} + I_{\rm GDov} + I_{\rm GSov}
$$

$$
I_{\rm B} = -I_{\rm avl} - I_{\rm GB} - I_{\rm gidl} - I_{\rm gisl}
$$

# **Charge Model**

In this section, the charge model equations of the PSP-model are given. Use is made of the applied termi-nal bias values VGS, VDS and VSB, the local parameters listed in section "Intrinsic Parameters" and the internal parameters introduced in the Model Equations section. The parameters are denoted by capital characters in bold font, whereas internal (biasindependent) parameters are denoted by symbols in bold font.

# **Quantum-Mechanical Corrections**

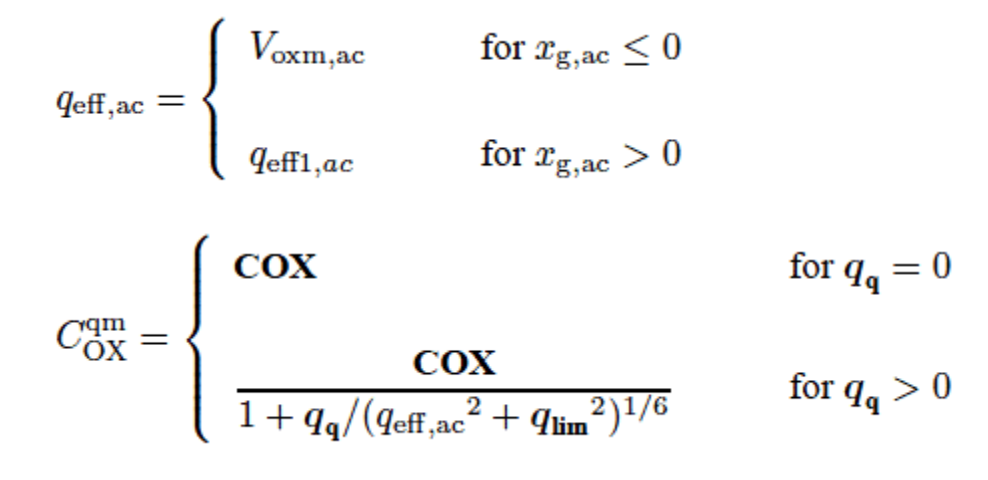

**Intrinsic Charge Model**

$$
f_j = \Delta \psi_{ac} / (2 \cdot H_{ac})
$$
\n
$$
q_{\Delta L} = (1 - G_{\Delta L,ac}) \cdot (q_{im,ac} - \alpha_{m,ac} \cdot \Delta \psi_{ac}/2)
$$
\n
$$
q_{\Delta L}^* = q_{\Delta L,ac} \cdot (1 + G_{\Delta L,ac})
$$
\n
$$
Q_G^{(i)} = C_{OX}^{qm} \cdot \left[ V_{oxm,ac} + \frac{\eta_{p,ac} \cdot \Delta \psi_{ac}}{2} \cdot \left( \frac{G_{\Delta L,ac}}{3} \cdot F_j + G_{\Delta L,ac} - 1 \right) \right]
$$
\n
$$
Q_I^{(i)} = -C_{OX}^{qm} \cdot \left[ G_{\Delta L,ac} \cdot \left( q_{im,ac} + \frac{\alpha_{m,ac} \cdot \Delta \psi_{ac}}{6} \cdot F_j \right) + q_{\Delta L,ac} \right]
$$
\n
$$
Q_D^{(i)} = -\frac{C_{OX}^{qm}}{2} \cdot \left[ G_{\Delta L,ac}^2 \cdot \left( q_{im,ac} + \frac{\alpha_{m,ac} \cdot \Delta \psi_{ac}}{6} \cdot \left[ \frac{F_j^2}{5} + F_j - 1 \right] \right) + q_{\Delta L}^* \right]
$$

$$
\begin{array}{rcl} \text{if } x_{\text{g}} \leq 0 \left\{ \begin{array}{rcl} Q^{(i)}_{\text{G}} &= C^{\text{qm}}_{\text{OX}} \cdot V_{\text{oxm},\text{ac}} \\ & \\ Q^{(i)}_{\text{I}} &= 0 \\ & \\ Q^{(i)}_{\text{D}} &= 0 \end{array} \right. \end{array}
$$

$$
Q_{\rm S}^{(i)} = Q_{\rm I}^{(i)} - Q_{\rm D}^{(i)}
$$

$$
Q_{\rm B}^{(i)} = -Q_{\rm I}^{(i)} - Q_{\rm G}^{(i)}
$$

# **Extrinsic Charge Model**

The charges of the source and drain overlap regions:

$$
Q_{\text{sov}} = \text{CGOV} \cdot (V_{\text{GS}} - \psi_{\text{sov}})
$$

 $Q_{\text{dov}} = \text{CGOVD} \cdot (V_{\text{GS}} - V_{\text{DS}} - \psi_{\text{dov}})$ 

The charge of the bulk overlap region

$$
Q_{\text{bow}} = \text{CGBOV} \cdot (V_{\text{GS}} + V_{\text{SB}})
$$

Outer fringe charge:

$$
Q_{\text{ofs}} = \mathbf{CFR} \cdot V_{\text{GS}}
$$

$$
Q_{\text{ofd}} = \mathbf{CFRD} \cdot (V_{\text{GS}} - V_{\text{DS}})
$$

**Total Terminal Charges**

$$
Q_{\rm G} = Q_{\rm G}^{(i)} + Q_{\rm sov} + Q_{\rm dov} + Q_{\rm ofs} + Q_{\rm ofd} + Q_{\rm bov}
$$
  

$$
Q_{\rm S} = Q_{\rm S}^{(i)} - Q_{\rm sov} - Q_{\rm ofs}
$$
  

$$
Q_{\rm D} = Q_{\rm D}^{(i)} - Q_{\rm dov} - Q_{\rm ofd}
$$
  

$$
Q_{\rm B} = Q_{\rm B}^{(i)} - Q_{\rm bov}
$$

# **Noise Model**

Equations are only calculated for  $x_g > 0$ . In these equations  $f_{op}$  represents the operation frequency of the transistor and  $j = \sqrt{-1}$ 

$$
N^* = \frac{C_{ox}}{q} \cdot \alpha_{m, dc} \cdot \phi_{T}
$$
  
\n
$$
N_m^* = \frac{C_{ox}}{q} \cdot q_{im, dc}^*
$$
  
\n
$$
\Delta N = \frac{C_{ox}}{q} \cdot \alpha_{m, dc} \cdot \Delta \psi_{dc}
$$
  
\n
$$
S_{fl} = \frac{q \cdot \phi_{T}^2 \cdot \beta \cdot I_{DS}}{(f_{op})^{EF} \cdot C_{ox} \cdot G_{vsat, dc} \cdot N^*} \cdot \left[ (\mathbf{NFA} - \mathbf{NFB} \cdot N^* + \mathbf{NFC} \cdot N^{*2}) \cdot \ln \left( \frac{N_m^* + \Delta N/2}{N_m^* - \Delta N/2} \right) + (\mathbf{NFB} + \mathbf{NFC} \cdot [N_m^* - 2 \cdot N^*]) \cdot \Delta N \right]
$$

 $H_0 = \frac{q_{\rm im,dc}^*}{\alpha_{\rm m,dc}}$  $t_1 = \frac{q_{\rm im, dc}}{q_{\rm im, dc}^*}$  $t_2 = \left(\frac{\Delta \psi_{\text{dc}}}{12 \cdot H_0}\right)^2$  $R=\frac{H_0}{H}-1$  $l_c = 1 - 12 \cdot t_2 \cdot R$  $g_{\text{ideal}} = \frac{\beta \cdot q_{\text{im,dc}}^*}{G_{\text{unit,dc}}} \cdot F_{\Delta L, \text{dc}}$  $C_{\text{Geff}} = \left(\frac{G_{\text{vsat,ac}}}{G_{\text{mesh,ac}} \cdot G_{\text{AL,ac}}}\right)^2 \cdot C_{\text{OX}}^{\text{qm}} \cdot \eta_{\text{p,ac}}$  $m_{\rm id} = \frac{g_{\rm ideal}}{l^2} \cdot [t_1 + 12 \cdot t_2 - 24 \cdot (1 + t_1) \cdot t_2 \cdot R]$  $S_{th} = N_T \cdot m_{id}$  $m_{\rm ig} = \frac{1}{l^2 \cdot a_{\rm ideal}} \cdot \left[ \frac{t_1}{12} - t_2 \cdot \left( t_1 + \frac{1}{5} - 12 \cdot t_2 \right) - \frac{8}{5} \cdot t_2 \cdot \left( t_1 + 1 - 12 \cdot t_2 \right) \cdot R \right]$  $S_{\rm ig} = N_{\rm T} \cdot \frac{(2 \cdot \pi \cdot f_{\rm op} \cdot C_{\rm Geff})^2 \cdot m_{\rm ig}}{1 + (2 \cdot \pi \cdot f_{\rm op} \cdot C_{\rm Geff} \cdot m_{\rm ig})^2}$  $m_{\text{igid}} = \frac{\sqrt{t_2}}{l_2^2} \cdot \left[ 1 - 12 \cdot t_2 - \left( t_1 + \frac{96}{5} \cdot t_2 - 12 \cdot t_1 \cdot t_2 \right) \cdot R \right]$  $S_{\text{light}} = N_{\text{T}} \cdot \frac{2 \cdot \pi \cdot j \cdot f_{\text{op}} \cdot C_{\text{Geff}} \cdot m_{\text{igid}}}{1 + 2 \cdot \pi \cdot j \cdot f_{\text{op}} \cdot C_{\text{Geff}} \cdot m_{\text{left}}}$ 

# **Gate current shot noise**

$$
S_{hotgs} = 2 \cdot q \cdot (I_{GCS} + I_{GSov})
$$
  

$$
S_{hotgd} = 2 \cdot q \cdot (I_{GCD} + I_{GDov})
$$

# **Avalanche current shot noise**

 $S_{jnoise} = 2 \cdot q \cdot I_{js}$  $D_{\text{noise}} = 2 \cdot q \cdot ((1 + M_{\text{avl}}) \cdot I_{\text{avl}} + I_{\text{id}})$ 

# **Thermal noise for parasitic resistances**

 $S_{\rm Bc} = 4 \cdot k_{\rm B} \cdot T_{\rm KD}/R_{\rm gate}$  $S_{\text{RBULK}} = 4 \cdot k_{\text{B}} \cdot T_{\text{KD}}/R_{\text{bulk}}$  $S_{\text{Rwert.}} = 4 \cdot k_{\text{B}} \cdot T_{\text{KD}}/R_{\text{well}}$  $S_{\rm R_{\rm unvs}} = 4 \cdot k_{\rm B} \cdot T_{\rm KD}/R_{\rm iuns}$  $S_{\rm R_{\rm UIND}} = 4 \cdot k_{\rm B} \cdot T_{\rm KD}/R_{\rm iund}$ 

# **Non-quasi-static RF model**

For high-frequency modeling and fast transient simulations, a special version of the PSP model is available, which enables the simulation of non-quasi-static (NQS) effects, and includes several parasitic resistances.

# **NQS-effects**

In the PSP-NQS model, NQS-effects are introduced by applying the one-dimensional current continuity equa-tion ( $\partial_I/\partial_y \times \alpha - \partial_p/\partial_t$ ) to the channel. A full numerical solution of this equation is too inefficient for compact modeling, therefore an approximate technique is used. The channel is partitioned into  $N + 1$  sections of equal length by assigning N equidistant collocation points. The charge density (per unit channel area) along the channel is then approximated by a cubic spline through these collocation points, assuring that both the charge and its first and second spatial derivatives are continuous a long the channel. Within this approximation, the current continuity equation reduces to a system of N coupled first order ordinary differential equations, from which the channel charge at each collocation point can be found:

$$
\begin{cases}\n\frac{\mathrm{d}Q_1}{\mathrm{d}t} = f_1(Q_1, \ldots, Q_N) \\
\vdots \\
\frac{\mathrm{d}Q_N}{\mathrm{d}t} = f_N(Q_1, \ldots, Q_N)\n\end{cases}
$$

Here, Q<sub>i</sub> is the charge density at the i-th collocation point and fi are functions, which contain the complete PSP-charge model. These equations are implemented by the definition of appropriate subcircuits (see left part of figure below) and solved by the circuit simulator. Finally, the four terminal charges are calculated from the channel charges, using the Ward-Dutton partitioning scheme for the source and drain charges.

# **NQS Model Equations**

In this section, several symbols and notations are used which were defined in Section 4. Moreover, y denotes the (normalized) position along the channel ( $y = 0$  is source side,  $y = 1$ is drain side), while x denotes the surface potential (normalized to  $\varphi$  \*T) at a certain position.

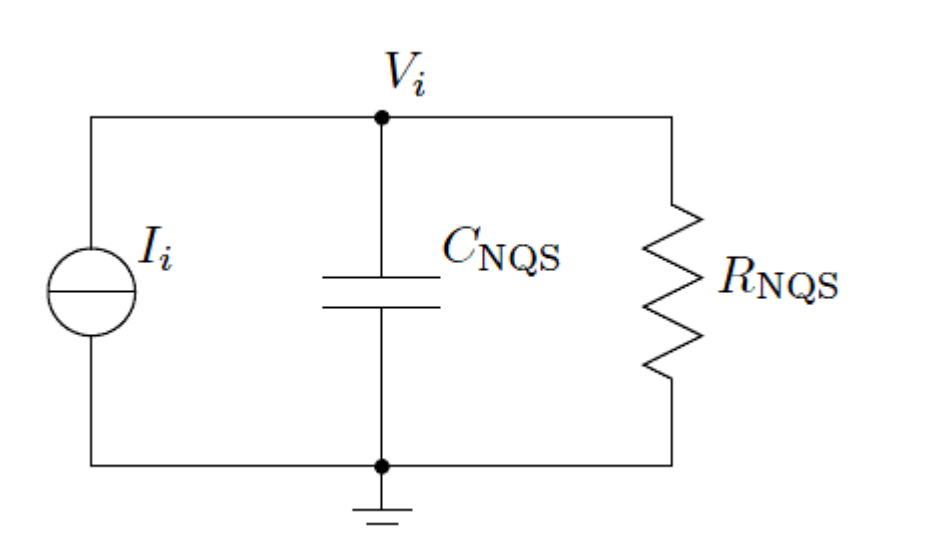

**Figure 24-6 The subcircuit used to solve one of the differential equations**

The current is set to  $I_i$  =  $C_{NQS} \cdot f$  (V<sub>1</sub>,  $\dots$  , V<sub>N</sub>), where the voltage V<sub>i</sub> represents the charge density  $\mathsf{Q}_\mathsf{i}$  at the i-th collocation point and is solved by the circuit simulator. N of these circuits are defined and they are coupled through the dependence of Ii on the voltages of the other circuits. The resistance  $R_{NOS}$  has a very large value and is present only for convergence purposes. Right: The full network of parasitic elements in the PSP-NQS model. The large full dots indicate the five additional internal nodes.

### *Internal constants*

Equations in this section are independent of bias conditions and time. Consequently, they have to be computed only once.

**Note:** In PSP only **SWNQS** = 0, 1, 2, 3, 5, 9 are allowed.

 $n = \text{SWNQS} + 1$ 

 $h=1/n$ 

The matrix A is a square (n + 1)  $\times$  (n + 1)-matrix with elements A<sub>i,j</sub> (  $0$   $\le$   $i$ ,  $i$   $\le$   $n$ ), which are used in equations. They are computed using the following algorithm:

### **Initial values**

$$
A_{i,j} = 0 \qquad \text{for } 0 \le i, j \le n
$$

$$
v_i = 0 \qquad \text{for } 0 \le i \le n
$$

# **First loop**

 $p = 2 + v_{i-1}/2$  $v_i = -1/(2 \cdot p)$  $A_{i,i-1} = 1/h$ for  $i = 1 ... (n - 1)$  $A_{i,i} = -2/h$  $A_{i,i+1} = 1/h$  $A_{i,j} = \frac{1}{p} \cdot (3 \cdot A_{i,j}/h - A_{i-1,j}/2)$  for  $j = 0 ... n$ 

## **Second loop (back substitution)**

$$
A_{i,j} = v_i \cdot A_{i+1,j} + A_{i,j}
$$
 for  $j = 0...n$  for  $i = (n-1)...0$ 

### **Position independent quantities**

The following quantities depend on the bias conditions, but are constant along the channel:

$$
\begin{aligned} \text{if } &x_{\text{g,ac}} > 0\\ \text{if } &x_{\text{g,ac}} > 0\\ \end{aligned} \begin{aligned} p_{\text{d}} = \frac{1}{2} \cdot \left(1 + \frac{\Delta \psi_{\text{ac}}}{4 \cdot H_{\text{ac}}}\right)\\ p_{\text{d}} = \frac{x_{\text{gm,ac}}}{x_{\text{g,ac}} - x_{\text{m,ac}}}\\ G_{\text{p}} = G_{\text{ac}}/p_{\text{d}}\\ \text{if } &x_{\text{g,ac}} \leq 0\\ \end{aligned}
$$

$$
a_{\rm p}=1+G_{\rm p}/\sqrt{2}
$$

 $p_{\rm mrg} = 10^{-5} \cdot a_{\rm p}$ 

### **Position dependent surface potential and charge**

Interpolated (quasi-static) surface potential along the channel:

$$
\Psi(y) = x_{\text{m,ac}} + \frac{H_{\text{ac}}}{\phi_{\text{T}}^{*}} \cdot \left(1 - \sqrt{1 - \frac{2 \cdot \Delta \psi_{\text{ac}}}{H_{\text{ac}}}} \cdot (y - y_{\text{m}})\right)
$$

Normalized bulk-charge and its first two derivatives as functions of surface potential:

$$
q_{\text{b}}(x) = -\text{sgn}(x) \cdot G_{\text{p}} \cdot \sqrt{\exp(-x) + x - 1}
$$

$$
q'_{\rm b}(x) = \frac{G_{\rm p}^2 \cdot [1 - \exp(-x)]}{2 \cdot q_{\rm b}(x)}
$$

$$
q_{\rm b}''(x) = -q_{\rm b}'(x) - \frac{q_{\rm b}'(x)^2 - G_{\rm p}^2/2}{q_{\rm b}(x)}
$$

## **Surface potential as a function of normalized inversion charge**

$$
\begin{cases}\ny_{\rm g} = -x_{\rm g} \\
z = 1.25 \cdot y_{\rm g}/a_{\rm p} \\
\eta = \left[ z + 10 - \sqrt{(z - 6)^2 + 64} \right] / 2 \\
a = (y_{\rm g} - \eta)^2 + G_{\rm p}^2 \cdot (\eta + 1) \\
c = 2 \cdot (y_{\rm g} - \eta) - G_{\rm p}^2 \\
\tau = -\eta + \ln (a/G_{\rm p}^2) \\
y_0 = \sigma_1(a, c, \tau, \eta) \\
\Delta_0 = \exp(y_0) \\
\xi = 1 - G_{\rm p}^2 \cdot \Delta_0 / 2 \\
p = 2 \cdot (y_{\rm g} - y_0) + G_{\rm p}^2 \cdot (\Delta_0 - 1) \\
q = (y_{\rm g} - y_0)^2 + G_{\rm p}^2 \cdot (y_0 - \Delta_0 + 1) \\
\Pi(x_{\rm g}) =\n\end{cases}
$$
\nif  $|x_{\rm g}| \le p_{\rm mrg}$ \n
$$
\begin{cases}\n\hat{x}_{\rm g}1 = x_1 + G_{\rm p} \cdot \sqrt{\exp(-x_1) + x_1 - 1} \\
\hat{x} = \frac{x_{\rm g}}{a_{\rm p}} \cdot [1 + x_{\rm g} \cdot (x_1 \cdot a_{\rm p} / \hat{x}_{\rm g1} - 1) / \hat{x}_{\rm g1}] \\
x_0 = x_{\rm g} + G_{\rm p}^2 / 2 - G_{\rm p} \cdot \sqrt{x_{\rm g} + G_{\rm p}^2 / 4 - 1 + \exp(-\bar{x})} \\
\Delta_0 = \exp(-x_0) \\
\xi = 1 - G_{\rm p}^2 \cdot \Delta_0 / 2 \\
p = 2 \cdot (x_{\rm g} - x_0) + G_{\rm p}^2 \cdot (1 - \Delta_0) \\
q = (x_{\rm g} - x_0)^2 - G_{\rm p}^2 \cdot (x_0 + \Delta_0 - 1) \\
\Pi = x_0 + \frac{2 \cdot q}{p + \sqrt{p^2 - 4 \cdot q \cdot \xi}}\n\end{cases}
$$

 $X(x_{\rm g}, q_{\rm inv}) = \Pi(x_{\rm g} + q_{\rm inv}/p_{\rm d})$ 

# **Auxiliary functions**

$$
q(x) = -p_{d} \cdot (x_{g} - x) - q_{b}(x)
$$
  

$$
\psi(q, q_{x1}) = \frac{q}{q_{x1}} - 1
$$
  

$$
\phi(q, q_{x1}, q_{x2}) = \left(1 - \frac{q \cdot q_{x2}}{q_{x1}^{2}}\right) / q_{x1}
$$

### **Normalized right-hand side of continuity equation**

$$
f(x_g, q)
$$
\n
$$
q_{x1} = \frac{\partial q}{\partial x}(x_z) = p_d - q'_b(x_z)
$$
\n
$$
q_{x2} = \frac{\partial^2 q}{\partial x^2}(x_z) = q''_b(x_z)
$$
\n
$$
f_0 = \psi(q, q_{x1}) \cdot q'' + \phi(q, q_{x1}, q_{x2}) \cdot q'^2
$$
\n
$$
x_{y1} = \frac{\partial x_z}{\partial y} = q'/q_{x1}
$$
\n
$$
f(x_g, q, q', q'') = \begin{cases} \left(\theta_{\text{sat,ac}}^* \cdot \phi_{\mathbf{T}}^* \cdot x_{y1}\right)^2 & \text{for NMOS} \\ \left(\theta_{\text{sat,ac}}^* \cdot \phi_{\mathbf{T}}^* \cdot x_{y1}\right)^2 & \text{for PMOS} \\ \frac{\left(\theta_{\text{sat,ac}}^* \cdot \phi_{\mathbf{T}}^* \cdot x_{y1}\right)^2}{1 + \theta_{\text{sat,ac}}^* \cdot \Delta \psi_{\text{ac}}} & \text{for PMOS} \\ \zeta = \sqrt{1 + 2 \cdot z_{\text{sat}}} \\ F_{\text{vsat}} = 2/(1 + \zeta) \\ f = F_{\text{vsat}} \cdot \left[f_0 - F_{\text{vsat}} \cdot \frac{z_{\text{sat}}}{\zeta} \cdot \psi(q, q_{x1}) \cdot (q'' + x_{y1}^2 \cdot q''_b(x_z))\right] \end{cases}
$$

Normalization constant:

$$
T_{\mathrm{norm}} = \frac{\mathrm{MUNQS} \cdot \phi_{\mathrm{T}}^* \cdot \beta}{C_{\mathrm{OX}}^{\mathrm{qm}}} \cdot G_{\mathrm{mob,ac}} \cdot G_{\Delta L, \mathrm{ac}}
$$

### *Cubic spline interpolation*

Using cubic spline interpolation, the spatial derivatives  $\frac{q_1}{q_2} \cdot (t)$  and  $\frac{q_2}{q_1} \cdot (t)$  can be expressed as functions of q<sub>i</sub>(t).  $\partial_{qi}$  $\partial_{y}$  $\frac{\partial}{\partial q}i \cdot (t)$  and  $\frac{\partial^2}{\partial q}$ *qi*  $\partial$ *y* 2  $\frac{y}{2}$  · (t)

$$
q_0'' = 0
$$
  
\n
$$
q_n'' = 0
$$
  
\n
$$
q_i'' = \sum_{j=0}^n A_{i,j} \cdot q_i \quad \text{for } 1 \le i \le n -
$$

$$
q'_{i} = \frac{q_{i+1} - q_{i}}{h} - \frac{h}{6} \cdot (2 \cdot q''_{i} + q''_{i+1}) \qquad \text{for } 1 \leq i \leq n-1
$$

### *Continuity equation*

Initial value for the  $q_i$   $(0 \le i \le n)$ . These values are used for the DC operating point.

1

$$
x_{i,0} = \Psi(i \cdot h)
$$

$$
q_{i,0} = q(x_{i,0})
$$

**Note:**  $x_{0,0} = x_s$  and  $x_{n,0} = x_d$ . Moreover, these values coincide with those in the quasi-static part of PSP.

The core of the NQS-model is the solution of q(y, t) from the charge continuity equation along the channel. By approximating the y-dependence by a cubic spline through a number of collocation points, the problem is reduced to solving the  $q_i(t)$  from the following set of coupled differential equations.

$$
\left\{\begin{array}{ll} \displaystyle \frac{\partial q_i}{\partial t}(t)+T_{\rm norm}\cdot f\left(x_{{\rm g}, {\rm ac}},\, q_i(t),\, \frac{\partial q_i}{\partial y}(t),\, \frac{\partial^2 q_i}{\partial y^2}(t)\right)=0 & \qquad \text{for } 1\leq i\leq n-1 \\ q_i(0)=q_{i,0} & \end{array}\right.
$$

Note that the boundary points  $q_0(t) = q(x_s) = q_{is}$  and  $q_0(t) = q(x_d) = q_{id}$  remain fixed to their quasi-static values; they are not solved from the equation above. The set of differential

equations defined above is solved by the circuit simulator via the subcircuits shown in the left part of Figure 24-6.

## *Non-quasi-static terminal charges*

Once the q<sub>i</sub> are known, the NQS terminal charges can be computed:

$$
S_0 = \sum_{i=1}^{n-1} q_i
$$
  
\n
$$
S_2 = \sum_{i=1}^{n-1} q_i''
$$
  
\n
$$
q_1^{NQS} = \int_0^1 q(y) dy = h \cdot S_0 + \frac{h}{2} \cdot (u_0 + u_n) - \frac{h^3}{12} \cdot S_2
$$
  
\n
$$
U_0 = \sum_{i=1}^{n-1} i \cdot q_i
$$
  
\n
$$
U_2 = \sum_{i=1}^{n-1} i \cdot q_i''
$$
  
\n
$$
q_0^{NQS} = \int_0^1 y \cdot q(y) dy = h^2 \cdot U_0 + \frac{h^2}{6} \cdot [q_0 + (3n - 1)u_n] - \frac{h^4}{12} \cdot U_2
$$
  
\n
$$
q_8^{NQS} = q_1^{NQS} - q_9^{NQS}
$$

Currently, only **SWNQS** = 0, 1, 2, 3, 5, 9 are allowed. For odd values of **SWNQS** the gate charge is integrated along the channel using Simpson's Rule. If **SWNQS** = 2, Simpson's 3/8 rule is used.

If **SWNQS** is odd (that is, n is even):

$$
q_{\rm G}^{\rm NQS} = p_{\rm d} \cdot \left[ x_{\rm g,ac} - \frac{h}{3} \cdot \left( X(x_{\rm g,ac}, q_0) + 4 \cdot \sum_{i=1}^{n/2} X(x_{\rm g,ac}, q_{2i-1}) + \frac{n/2 - 1}{2 \cdot \sum_{i=1}^{n/2 - 1} X(x_{\rm g,ac}, q_{2i}) + X(x_{\rm g,ac}, q_n) \right) \right]
$$

If **SWNQS** = 2 (that is,  $n = 3$ ):

$$
q_{\rm G}^{\rm NQS} = p_{\rm d} \cdot \left[ x_{\rm g,ac} - \frac{3 \cdot h}{8} \cdot \left( X(x_{\rm g,ac},q_0) + 3 \cdot X(x_{\rm g,ac},q_1) + 3 \cdot X(x_{\rm g,ac},q_2) + X(x_{\rm g,ac},q_3) \right) \right]
$$

Converting back to conventional units:

$$
Q_{\rm S}^{\rm NQS} = C_{\rm OX}^{\rm qm} \cdot \phi_{\rm T}^{\star} \cdot q_{\rm S}^{\rm NQS}
$$
  
\n
$$
Q_{\rm D}^{\rm NQS} = C_{\rm OX}^{\rm qm} \cdot \phi_{\rm T}^{\star} \cdot q_{\rm D}^{\rm NQS}
$$
  
\n
$$
Q_{\rm G}^{\rm NQS} = C_{\rm OX}^{\rm qm} \cdot \phi_{\rm T}^{\star} \cdot q_{\rm G}^{\rm NQS}
$$
  
\n
$$
Q_{\rm B}^{\rm NQS} = -(Q_{\rm S}^{\rm NQS} + Q_{\rm D}^{\rm NQS} + Q_{\rm G}^{\rm NQS})
$$

#### *Instance Definition*

Name d g s b ModelName parameter=value ...

### **Instance Parameters**

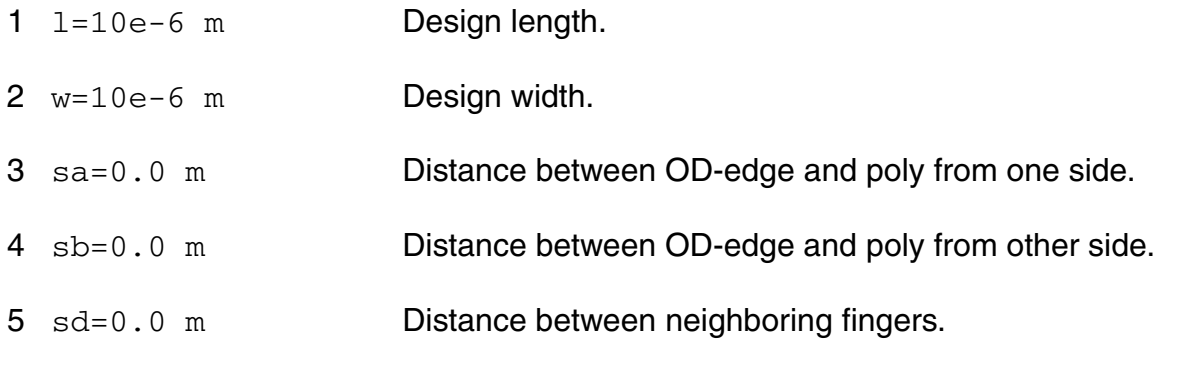

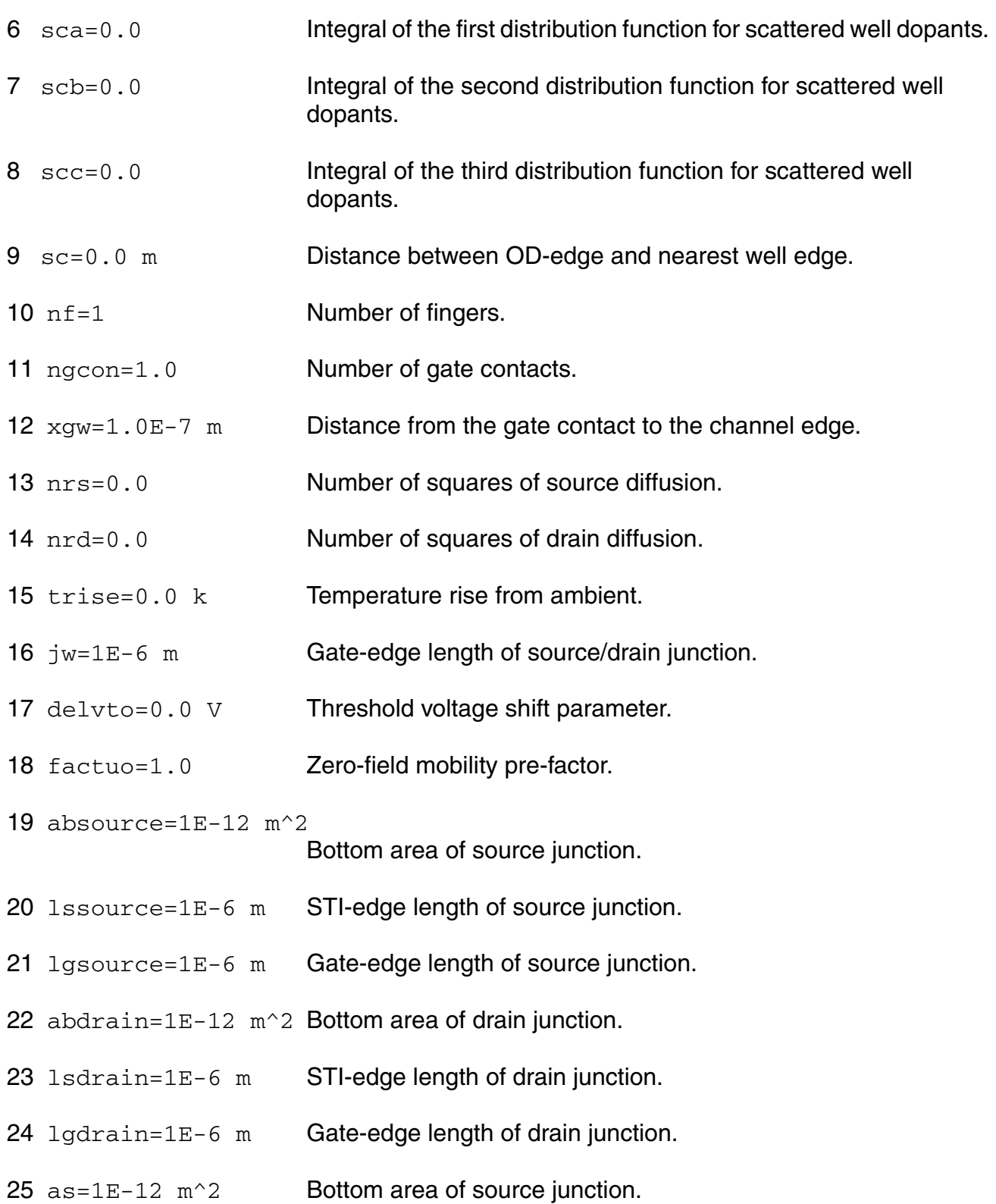

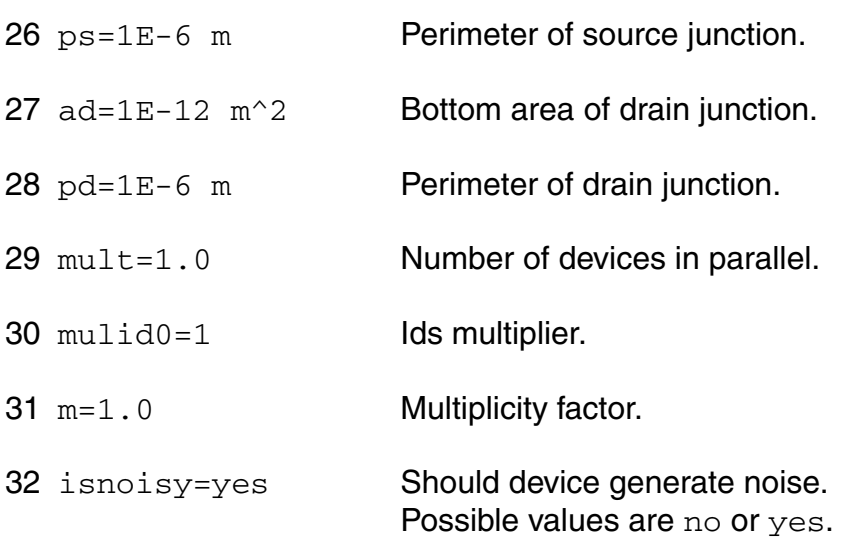

# **Model Definition**

model modelName psp103 parameter=value ...

### **Model Parameters**

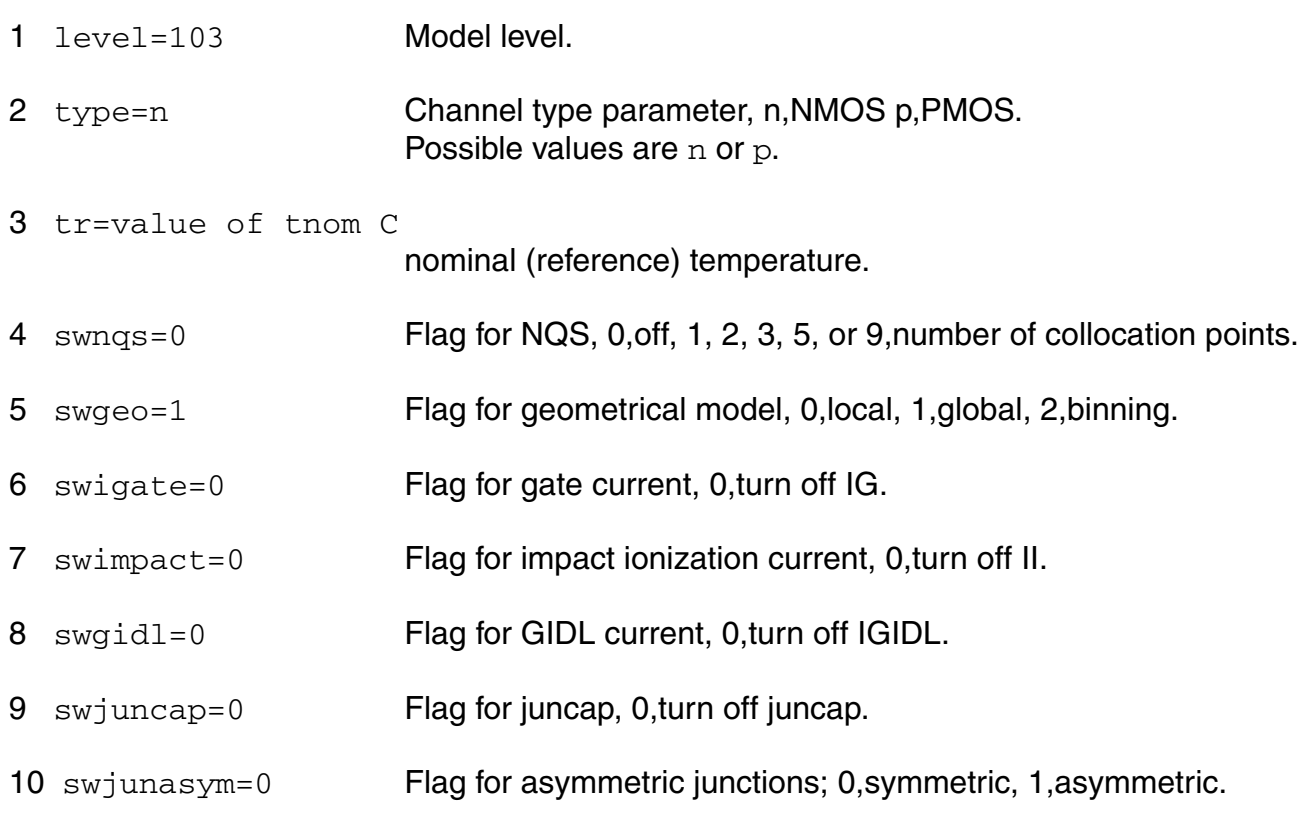

### **Virtuoso Simulator Components and Device Models Reference** PSP103 Model

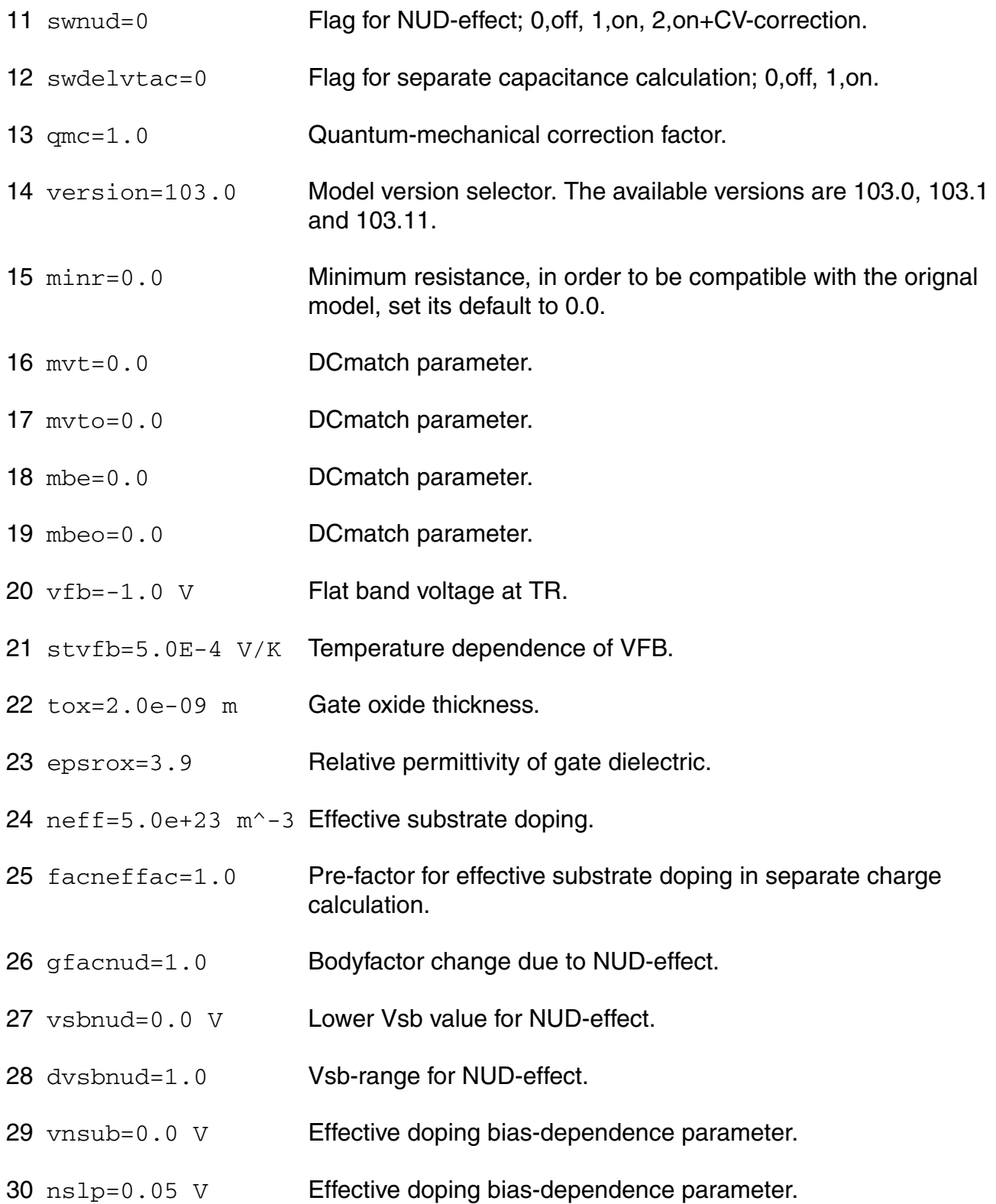

- 31 dnsub=0.0 V^-1 Effective doping bias-dependence parameter.
- 32 dphib=0.0 V Offset parameter for PHIB.
- 33 delvtac=0.0 V Offset parameter for PHIB in separate charge calculation.
- 34  $np=1.0E+26 m^2-3$  Gate poly-silicon doping.
- 35 ct=0.0 Interface states factor.
- 36 toxov=2.0e-09 m Overlap oxide thickness.
- 37 toxovd=2.0e-09 m Overlap oxide thickness for drain side.
- 38 nov=5.0e+25  $m^2-3$  Effective doping of overlap region.
- 39 novd= $5.0e+25$  m<sup> $\sim -3$ </sup> Effective doping of overlap region for drain side.
- 40 cf=0.0 DIBL-parameter.
- 41 cfb=0.0 V<sup>^</sup>-1 Back bias dependence of CF.
- 42 betn=7e-2  $m^2/V/s$  Channel aspect ratio times zero-field mobility.
- 43 stbet=1.0 Temperature dependence of BETN.
- 44  $mu = 0.5$   $m/V$  Mobility reduction coefficient at TR.
- 45 stmue=0.0 Temperature dependence of MUE.
- 46 themu=1.5 Mobility reduction exponent at TR.
- 47 stthemu=1.5 Temperature dependence of THEMU.
- 48 cs=0.0 Coulomb scattering parameter at TR.
- 49 stcs=0.0 Temperature dependence of CS.
- 50  $xcor=0.0 \, \text{V}^{\wedge}-1$  Non-universality factor.
- 51 stxcor=0.0 Temperature dependence of XCOR.
- 52 feta=1.0 Effective field parameter.
- 53 rs=30 Ohm Series resistance at TR.
- 54 strs=1.0 Temperature dependence of RS.
- 55  $rsb=0.0 \, \mathrm{V}^{\wedge}-1$  Back-bias dependence of series resistance.
- 56  $rsg=0.0 \text{ V}^{\wedge}-1$  Gate-bias dependence of series resistance.
- 57 thesat=1.0  $V^{\wedge}-1$  Velocity saturation parameter at TR.
- 58 stthesat=1.0 Temperature dependence of THESAT.
- 59 thesatb=0.0 V<sup>^</sup>-1 Back-bias dependence of velocity saturation.
- 60 thesatg=0.0  $V^{\wedge}-1$  Gate-bias dependence of velocity saturation.
- 61 ax=3.0 Linear/saturation transition factor.
- 62 alp=0.01 CLM pre-factor.
- 63 alp1=0.00 V CLM enhancement factor above threshold.
- 64  $\alpha$ lp2=0.00 V<sup> $\sim$ </sup>-1 CLM enhancement factor below threshold.
- $65$   $vp=0.05$  V CLM logarithm dependence factor.
- 66 a1=1.0 Impact-ionization pre-factor.
- 67 a2=10.0 V Impact-ionization exponent at TR.
- 68 sta2=0.0 V Temperature dependence of A2.
- 69 a3=1.0 Saturation-voltage dependence of impact-ionization.
- 70  $a4=0.0 \, \text{V}^{\wedge}-0.5$  Back-bias dependence of impact-ionization.
- 71 gco=0.0 Gate tunneling energy adjustment.
- 72 iginv=0.0 A Gate channel current pre-factor.
- 73 igov=0.0 A Gate overlap current pre-factor.
- 74 igovd=0.0 A Gate overlap current pre-factor for drain side.
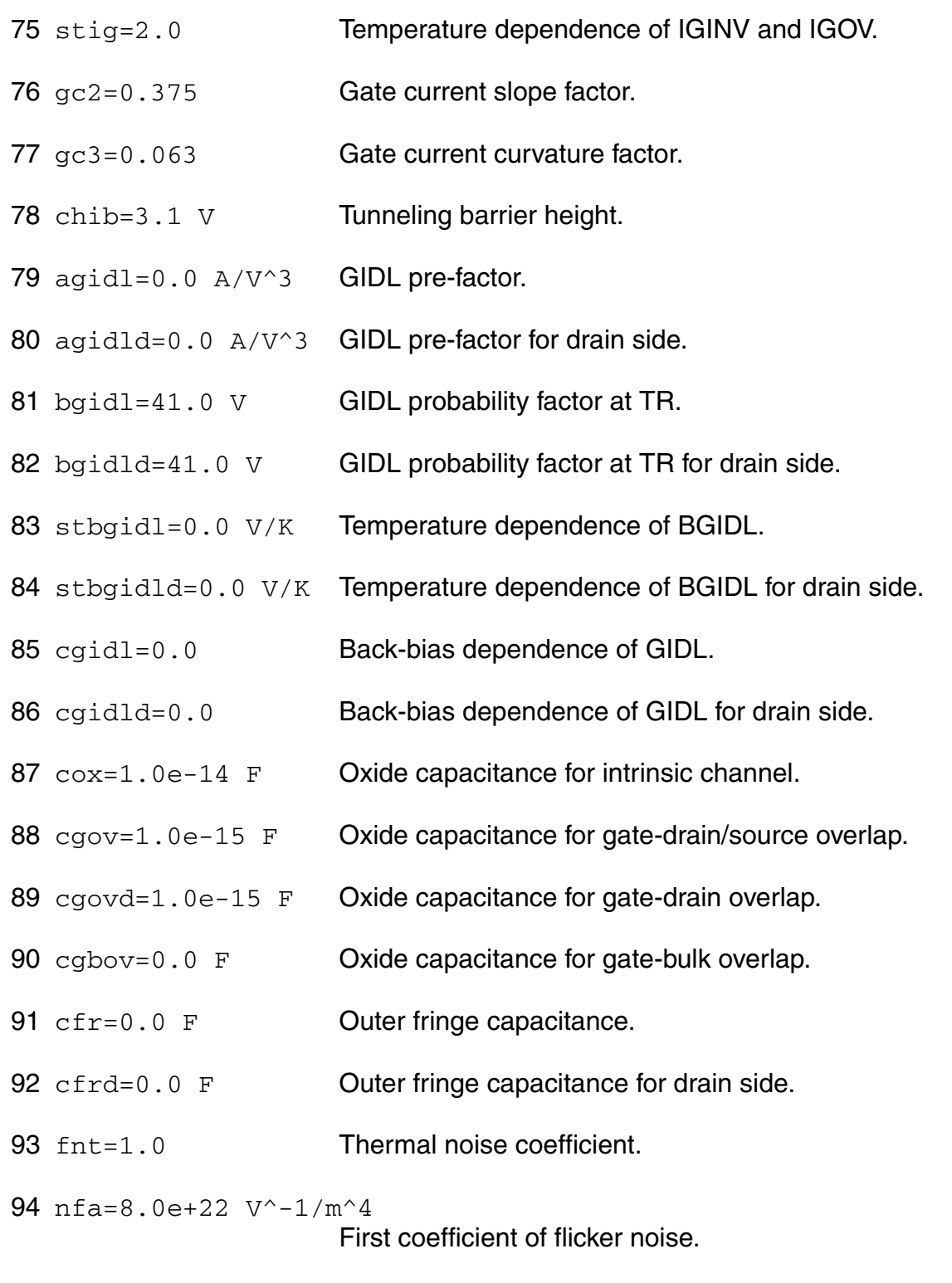

nfb=3.0e+07 V^-1/m^2 Second coefficient of flicker noise.

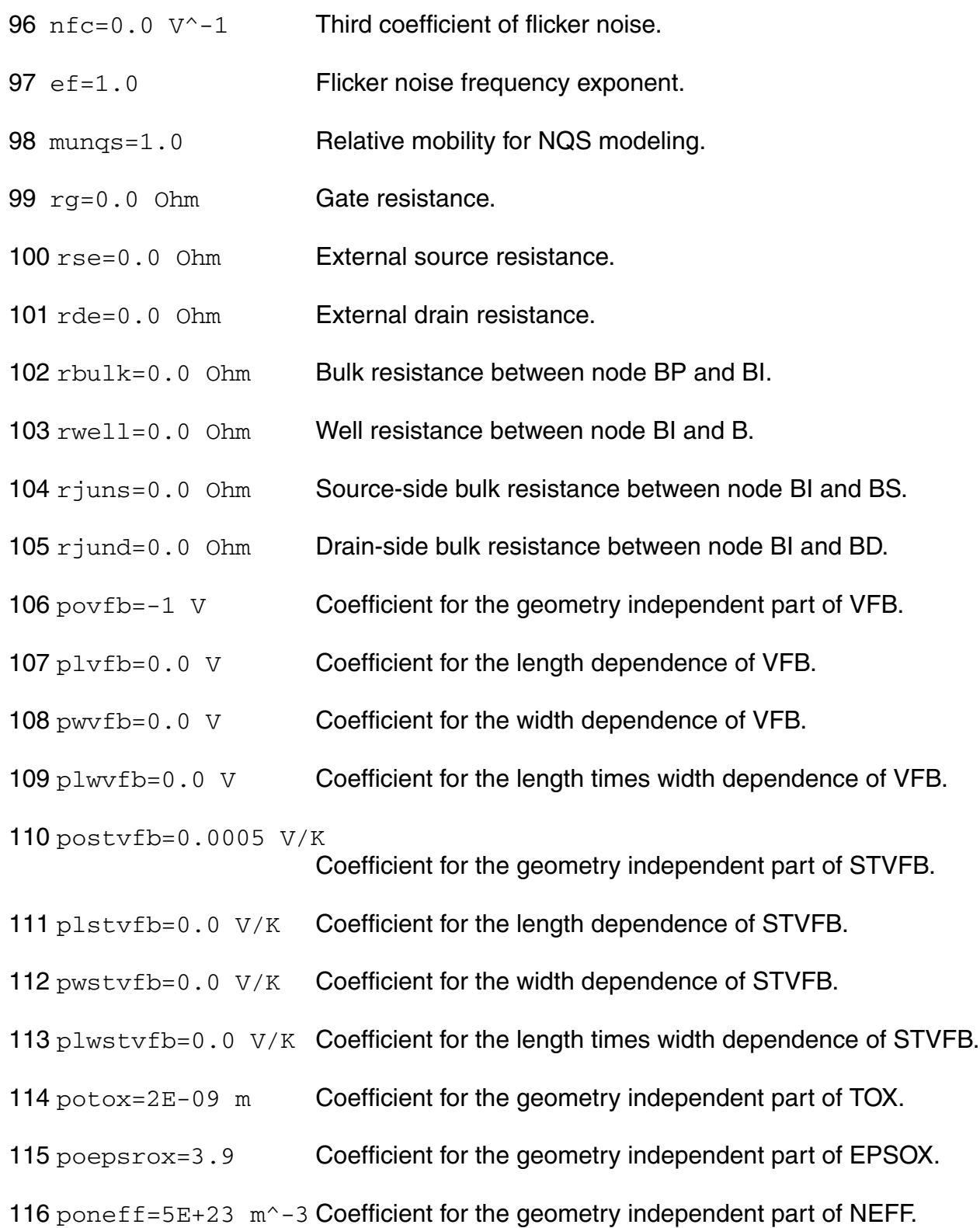

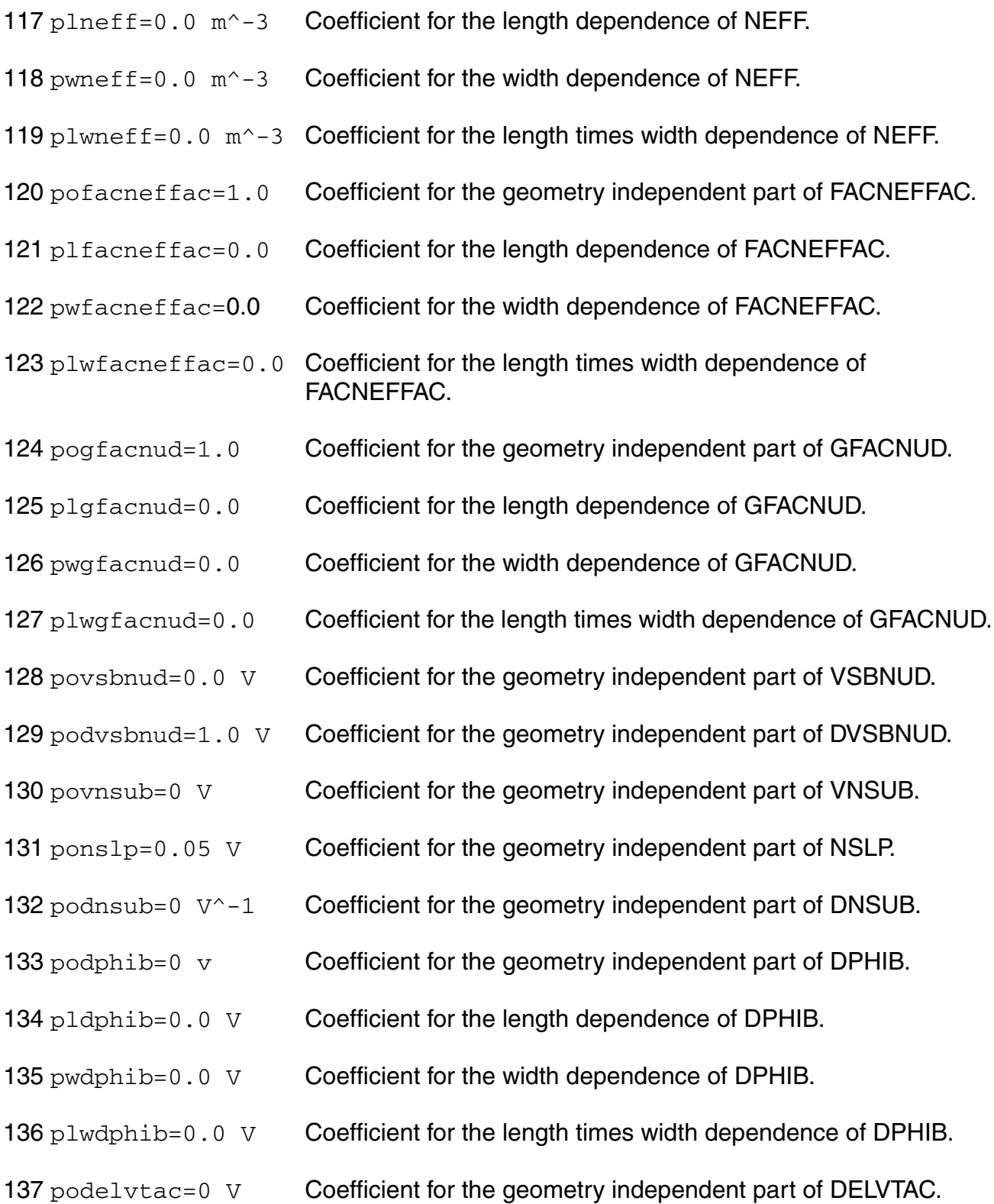

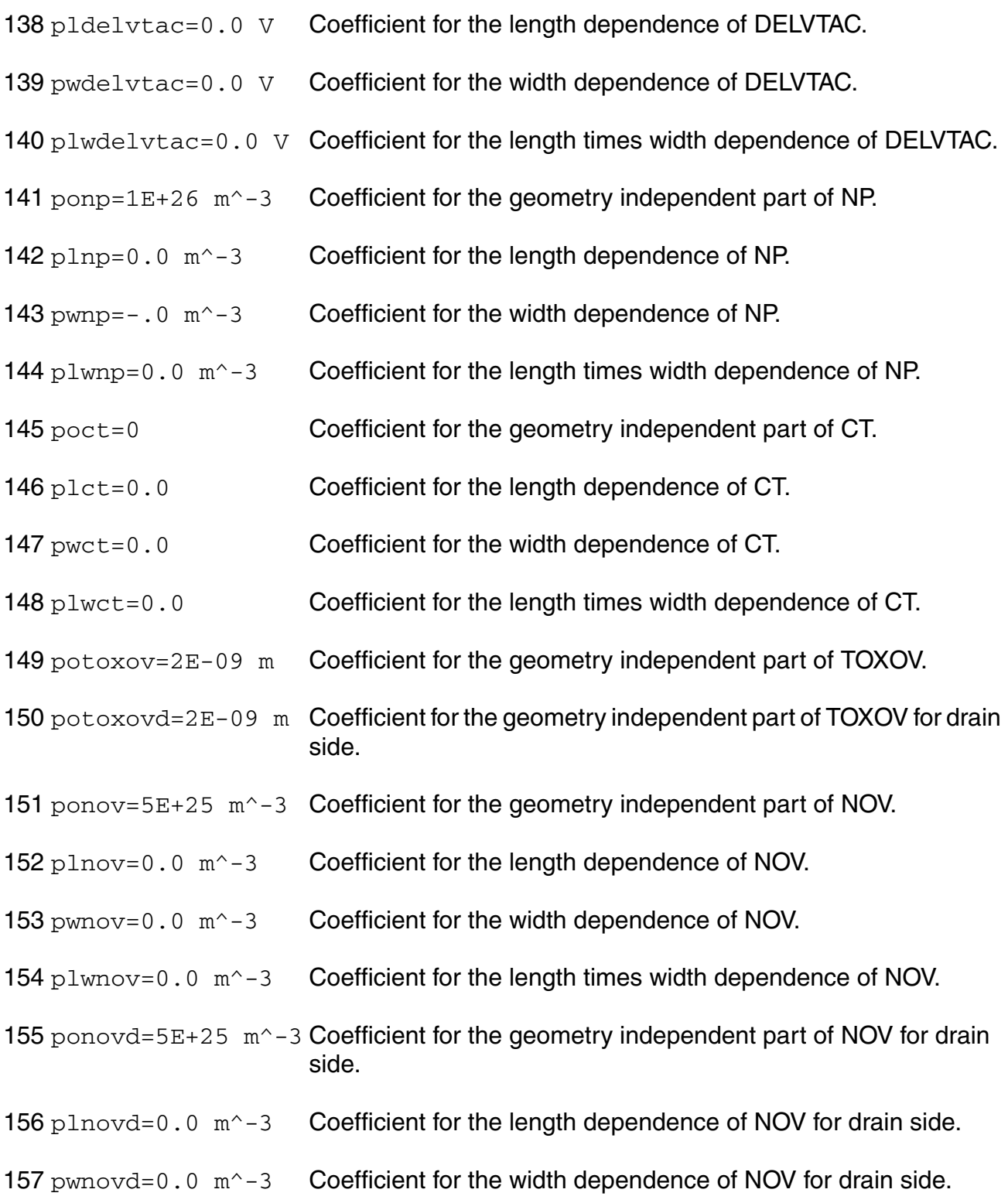

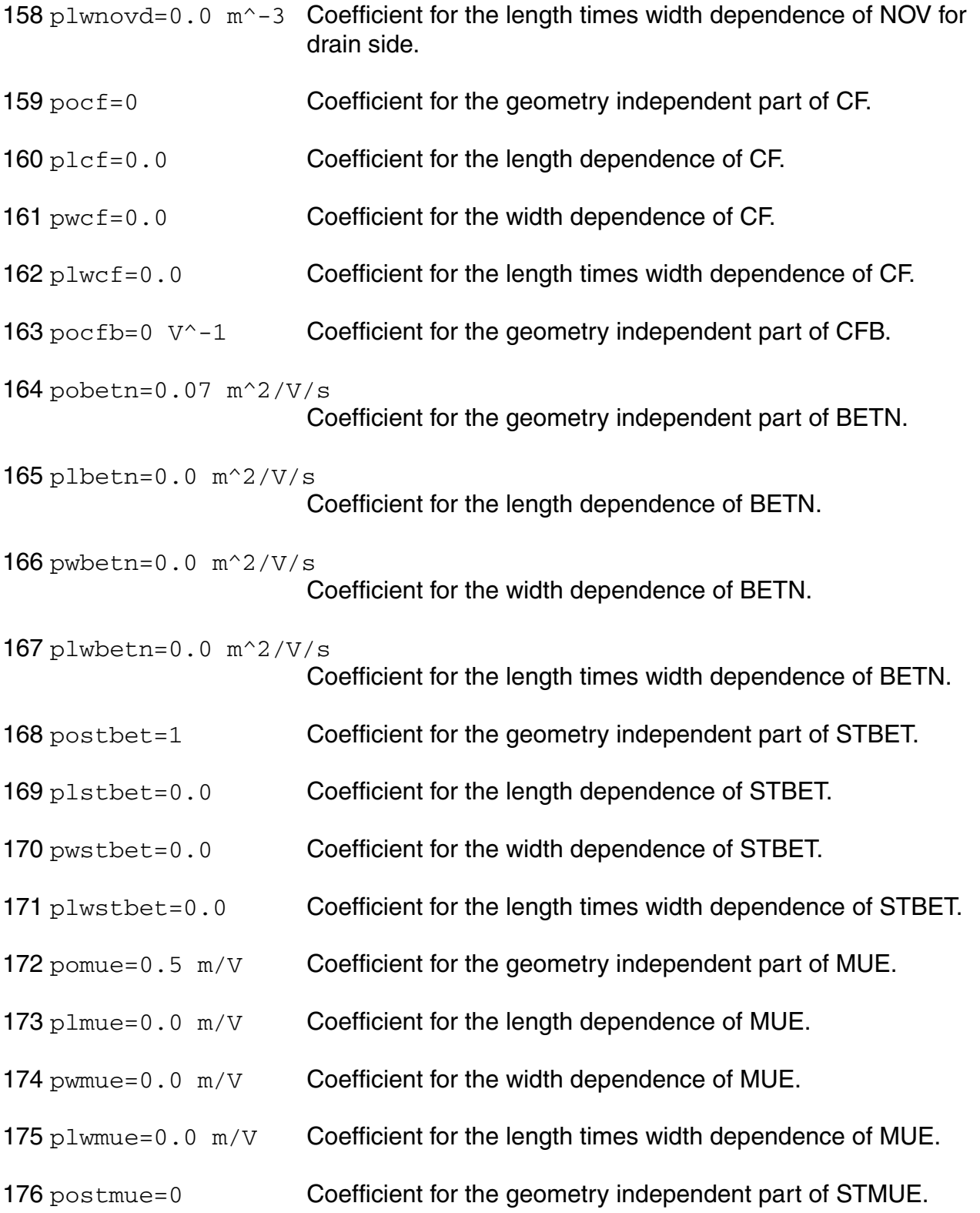

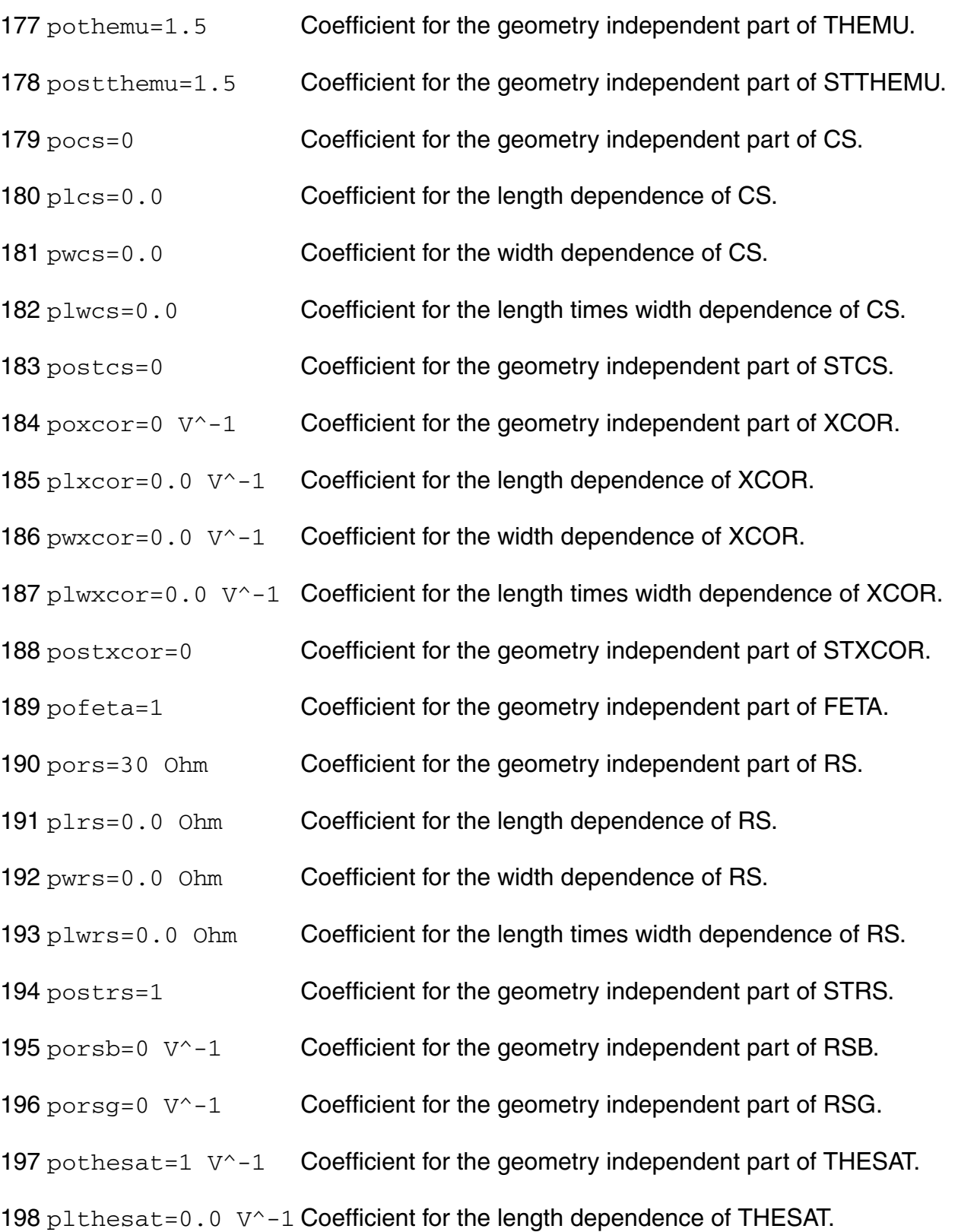

199 pwthesat=0.0 V^-1 Coefficient for the width dependence of THESAT.

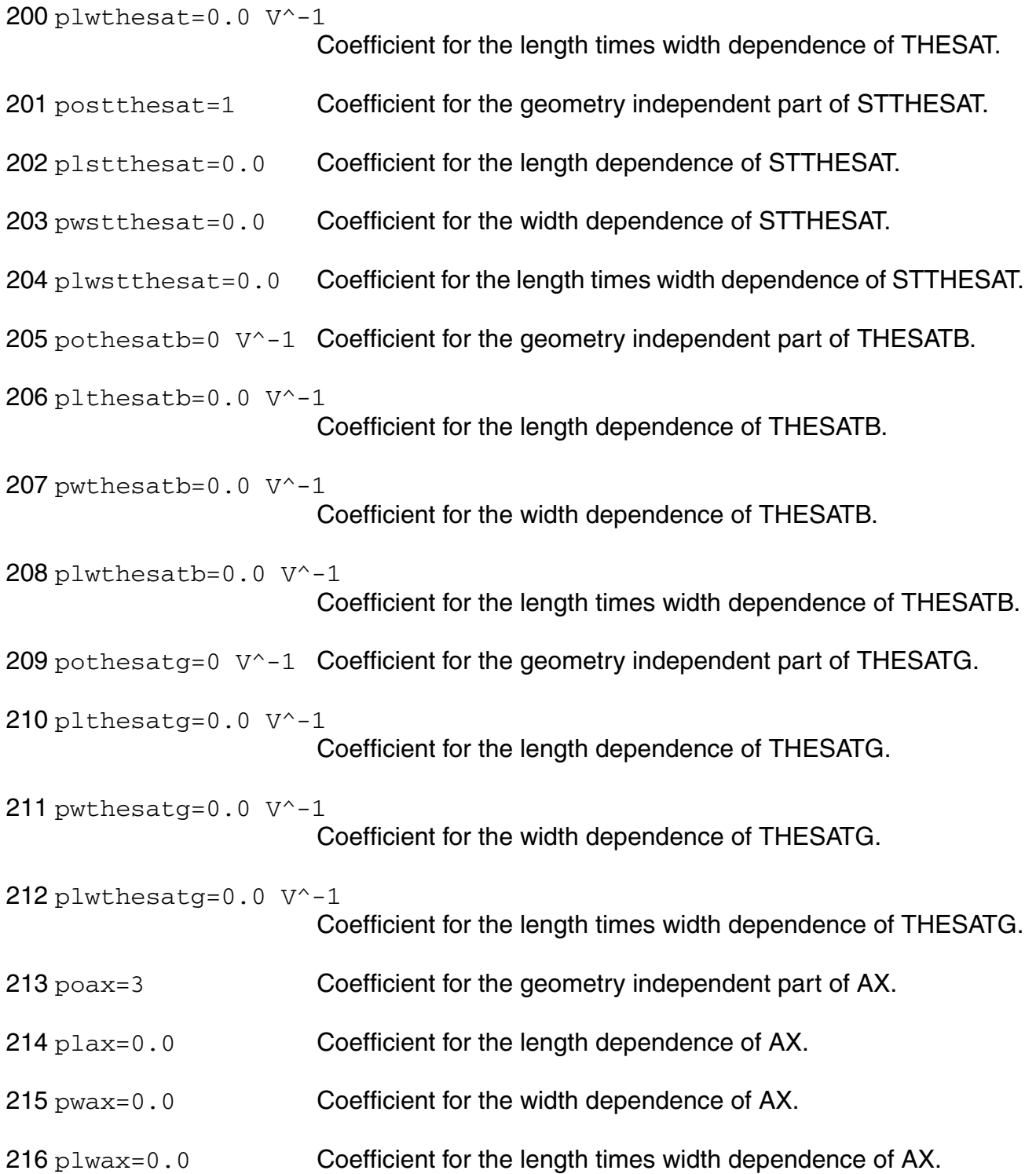

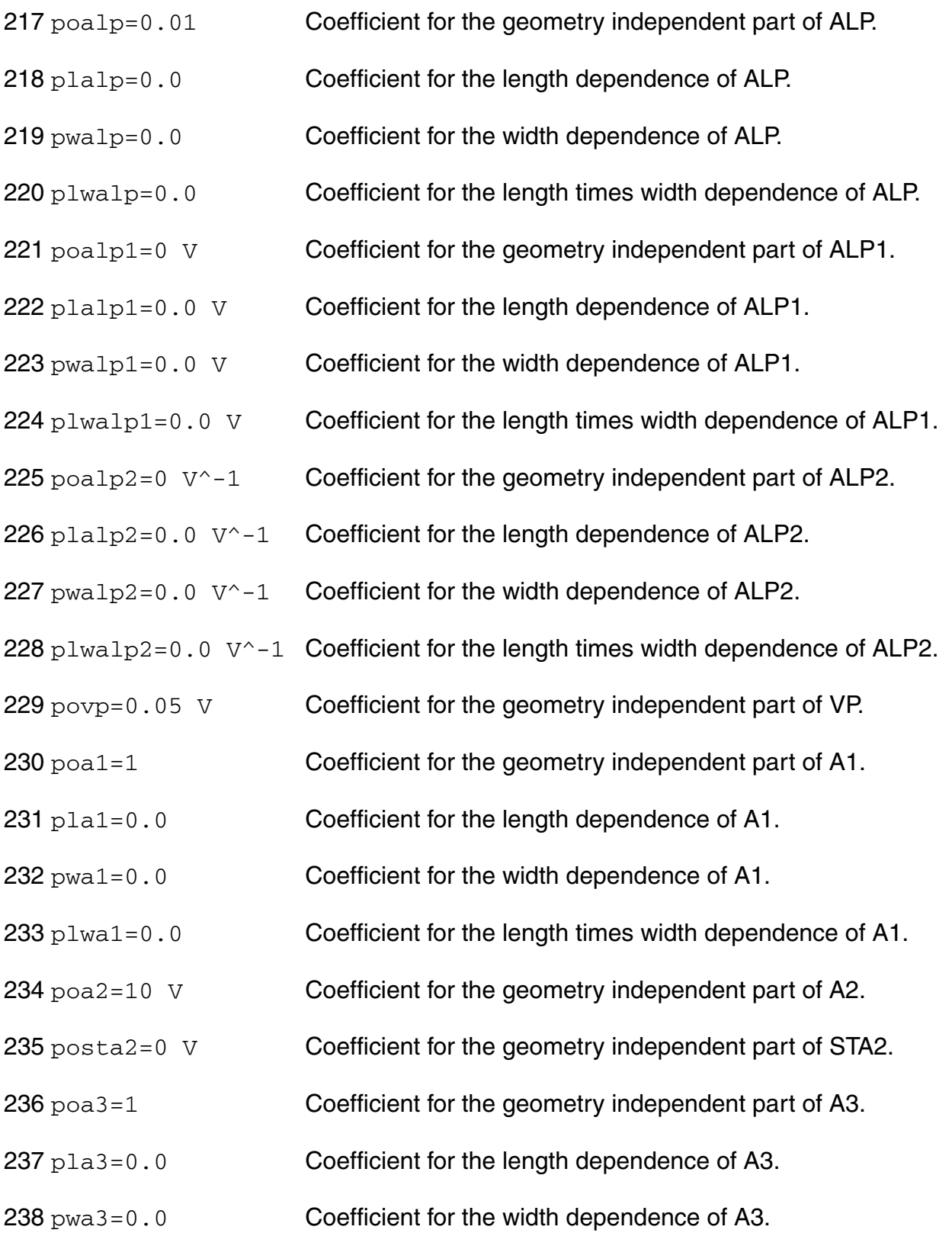

- $p$ lwa3=0.0 Coefficient for the length times width dependence of A3.
- 240  $\text{poa4}=0$   $\text{V}^{\wedge}-0.5$  Coefficient for the geometry independent part of A4.
- 241  $p$ la4=0.0  $V$  -0.5 Coefficient for the length dependence of A4.
- 242  $pwa4=0.0 V^0-0.5$  Coefficient for the width dependence of A4.
- 243  $\text{plwa4=0.0 V^-0.5}$  Coefficient for the length times width dependence of A4.
- pogco=0 Coefficient for the geometry independent part of GCO.
- poiginv=0 A Coefficient for the geometry independent part of IGINV.
- pliginv=0.0 A Coefficient for the length dependence of IGINV.
- pwiginv=0.0 A Coefficient for the width dependence of IGINV.
- plwiginv=0.0 A Coefficient for the length times width dependence of IGINV.
- poigov=0 A Coefficient for the geometry independent part of IGOV.
- pligov=0.0 A Coefficient for the length dependence of IGOV.
- pwigov=0.0 A Coefficient for the width dependence of IGOV.
- $p1wiqov=0.0$  A Coefficient for the length times width dependence of IGOV.
- poigovd=0 A Coefficient for the geometry independent part of IGOV for drain side.
- pligovd=0.0 A Coefficient for the length dependence of IGOV for drain side.
- pwigovd=0.0 A Coefficient for the width dependence of IGOV for drain side.
- plwigovd=0.0 A Coefficient for the length times width dependence of IGOV for drain side.
- postig=2 **Coefficient for the geometry independent part of STIG.**
- pogc2=0.375 Coefficient for the geometry independent part of GC2.
- pogc3=0.063 Coefficient for the geometry independent part of GC3.

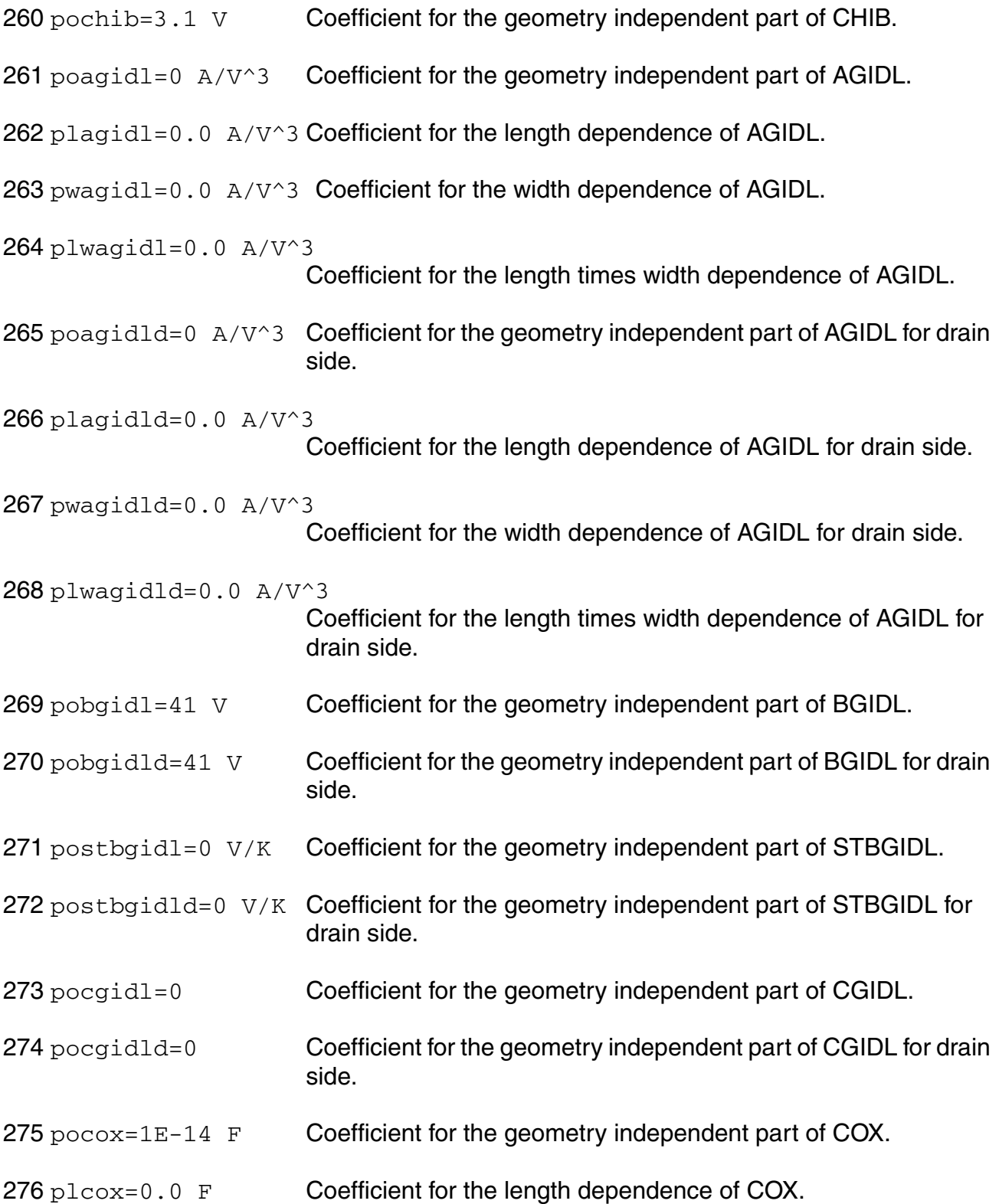

 $pwcox=0.0 F$  Coefficient for the width dependence of COX.  $p1w\cos 0.0 F$  Coefficient for the length times width dependence of COX. pocgov=1E-15 F Coefficient for the geometry independent part of CGOV. 280 plcgov=0.0  $F$  Coefficient for the length dependence of CGOV. pwcgov=0.0 F Coefficient for the width dependence of CGOV.  $p1wcgov=0.0 F$  Coefficient for the length times width dependence of CGOV. 283 pocgovd=1E-15  $F$  Coefficient for the geometry independent part of CGOV for drain side. 284 plcgovd=0.0  $F$  Coefficient for the length dependence of CGOV for drain side. pwcgovd=0.0 F Coefficient for the width dependence of CGOV for drain side. 286 plwcgovd=0.0  $F$  Coefficient for the length times width dependence of CGOV for drain side. pocgbov=0 F Coefficient for the geometry independent part of CGBOV. plcgbov=0.0 F Coefficient for the length dependence of CGBOV. pwcgbov=0.0 F Coefficient for the width dependence of CGBOV.  $p1wcgbow=0.0$  F Coefficient for the length times width dependence of CGBOV.  $\text{pock} = 0$  F Coefficient for the geometry independent part of CFR.  $p1cfr=0.0 F$  Coefficient for the length dependence of CFR.  $p w c f r = 0.0 F$  Coefficient for the width dependence of CFR.  $plwcfr=0.0$  F Coefficient for the length times width dependence of CFR. pocfrd=0  $F$  Coefficient for the geometry independent part of CFR for drain side.  $p1cfrd=0.0$  F Coefficient for the length dependence of CFR for drain side.

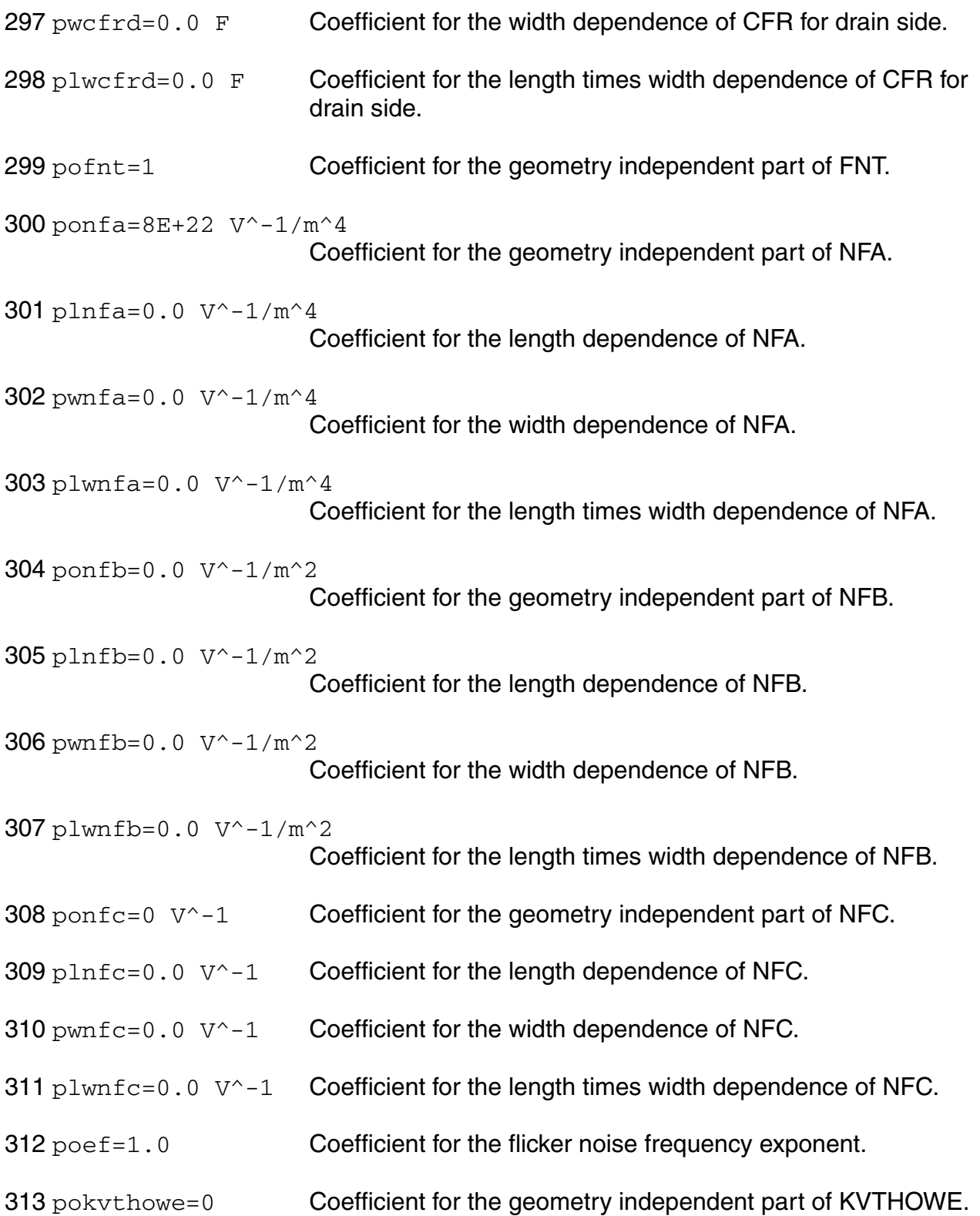

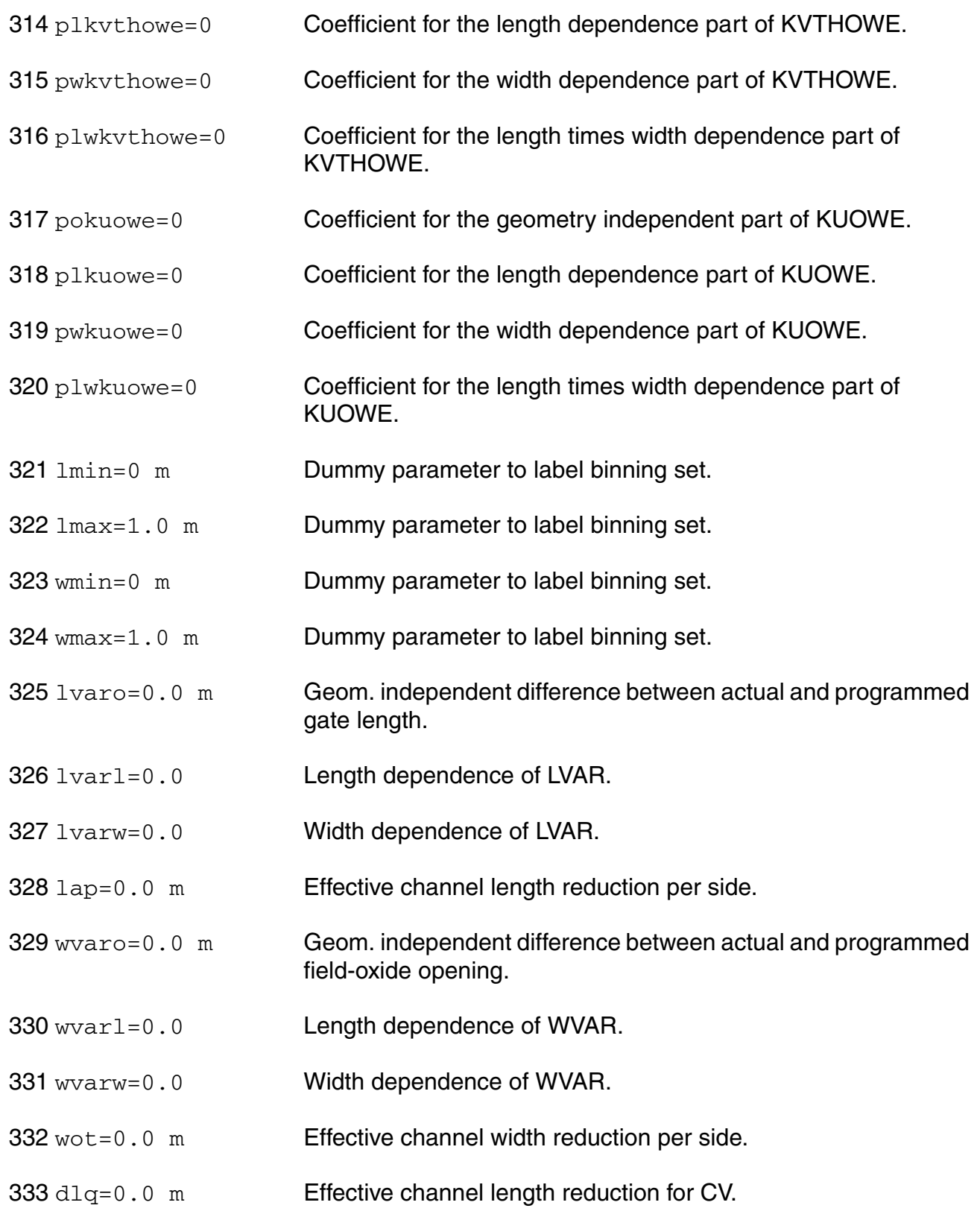

- 334 dwq=0.0 m Effective channel width reduction for CV.
- $335 \text{ vfbo} = -1.0 \text{ V}$  Geometry-independent flat-band voltage at TR.
- 336 vfbl=0.0 V Length dependence of flat-band voltage.
- $337 \text{ vfbw=0.0 V}$  Width dependence of flat-band voltage.
- $338 \text{ vfb1w=0.0 V}$  Area dependence of flat-band voltage.
- 339 stvfbo=5e-4 V/K Geometry-independent temperature dependence of VFB.
- $340 \text{ stvfb1=0.0 V/K}$  Length dependence of temperature dependence of VFB.
- 341 stvfbw=0.0 V/K Width dependence of temperature dependence of VFB.
- $342 \text{ stvfblw}=0.0 \text{ V/K}$  Area dependence of temperature dependence of VFB.
- 343 toxo=2e-9 m Gate oxide thickness.
- 344 epsroxo=3.9 Relative permittivity of gate dielectric.
- 345 nsubo=3e23 m^-3 Geometry independent substrate doping.
- 346 nsubw=0.0 Width dependence of background doping NSUBO due to segregation.
- 347 wseg=1e-8m Char. length of segregation of background doping NSUBO.
- 348 npck=1e24 m^-3 Pocket doping level.
- 349 npckw=0.0 Width dependence of pocket doping NPCK due to segregation.
- 350 wsegp=1e-8 m Char. length of segregation of pocket doping NPCK.
- 351 lpck=1e-8 m Char. length of lateral doping profile.
- 352 lpckw=0.0 Width dependence of char. length of lateral doping profile.
- 353 fol1=0.0 First length dependence coefficient for short channel body effect.
- 354 fol2=0.0 Second length dependence coefficient for short channel body effect.

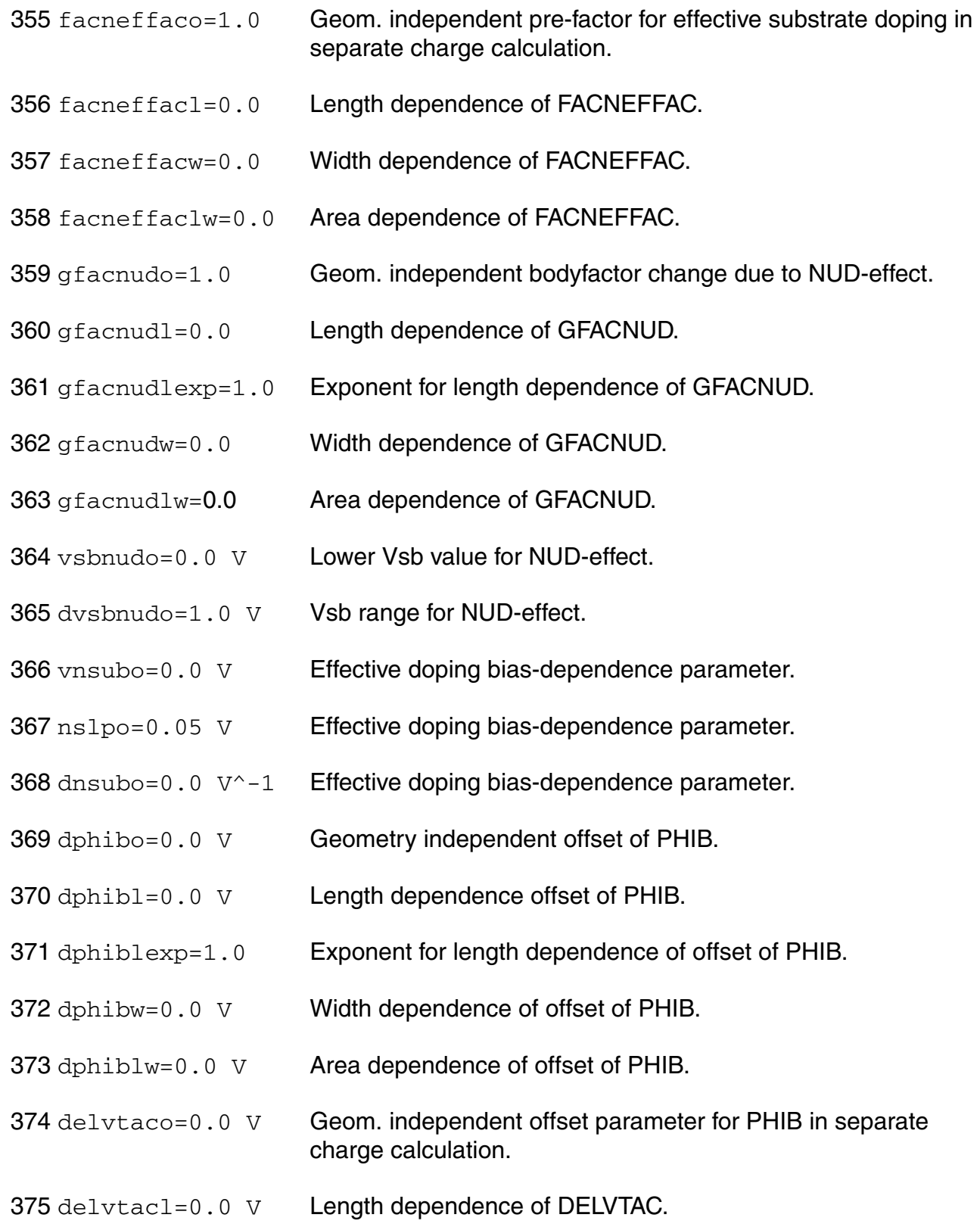

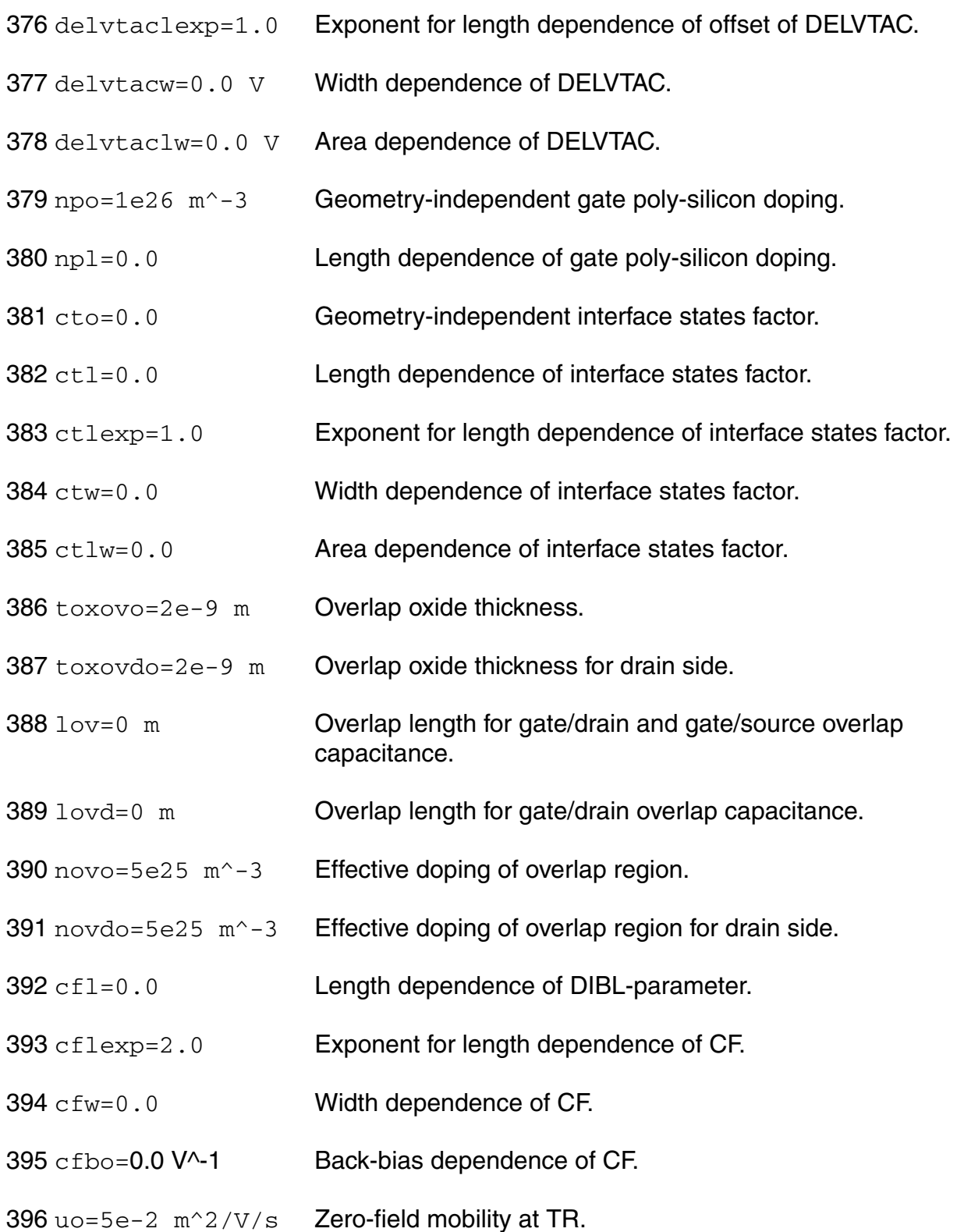

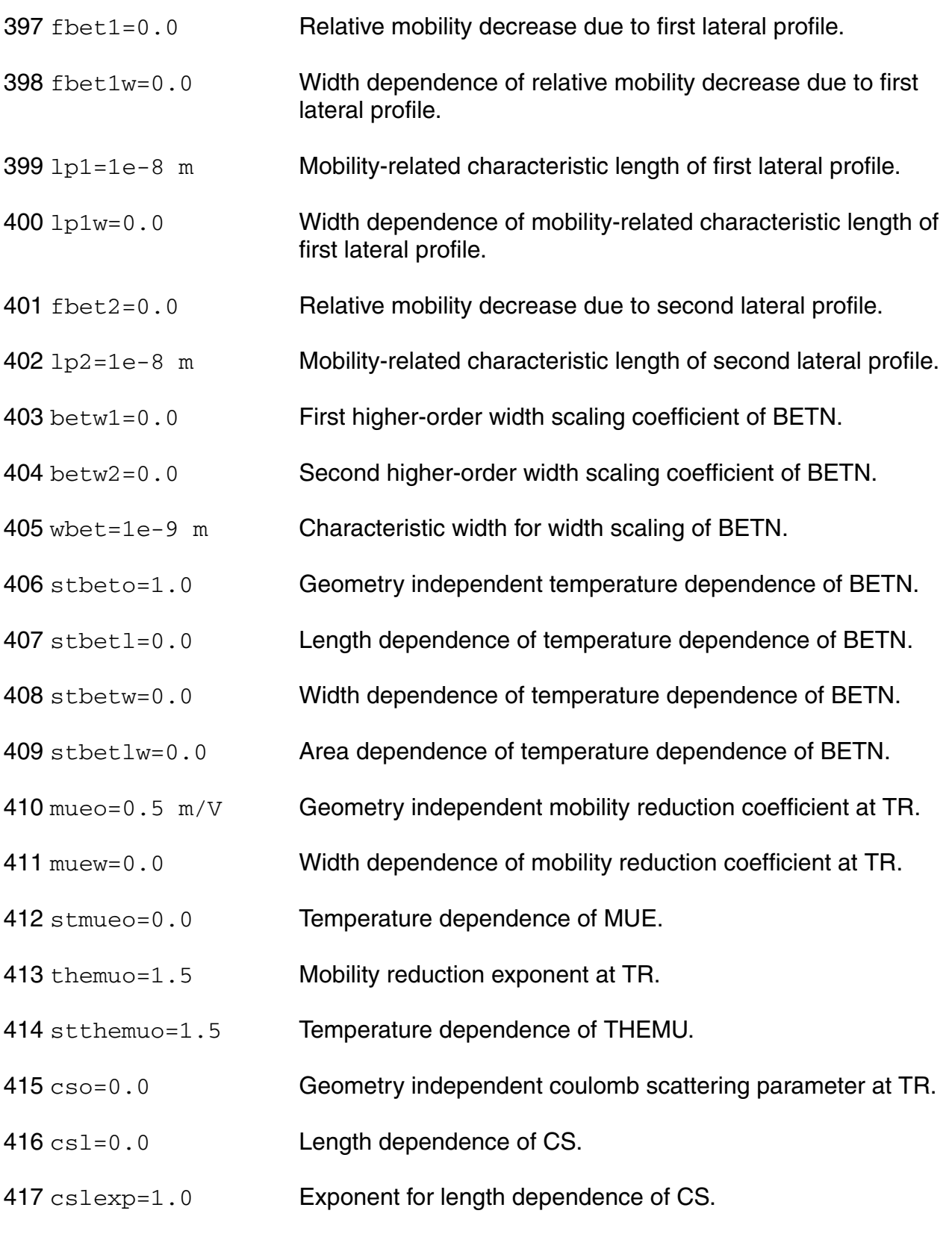

- csw=0.0 Width dependence of CS.
- cslw=0.0 Area dependence of CS.
- stcso=0.0 Temperature dependence of CS.
- 421 xcoro=0.0 V<sup>^</sup>-1 Geometry independent non-universality parameter.
- xcorl=0.0 Length dependence of non-universality parameter.
- xcorw=0.0 Width dependence of non-universality parameter.
- xcorlw=0.0 Area dependence of non-universality parameter.
- stxcoro=0.0 Temperature dependence of XCOR.
- fetao=1.0 Effective field parameter.
- rsw1=50.0 Ohm Source/drain series resistance for 1 um wide channel at TR.
- rsw2=0.0 Higher-order width scaling of RS.
- strso=1.0 Temperature dependence of RS.
- rsbo=0.0 V^-1 Back-bias dependence of series resistance.
- 431  $r_{\text{SGO}} = 0.0 \, \text{V}$ -1 Gate-bias dependence of series resistance.
- 432 thesato=0.0  $V^{\wedge}-1$  Geometry independent velocity saturation parameter at TR.
- 433 thesatl=0.05  $V^{\wedge}-1$  Length dependence of THESAT.
- thesatlexp=1.0 Exponent for length dependence of THESAT.
- thesatw=0.0 Width dependence of velocity saturation parameter.
- thesatlw=0.0 Area dependence of velocity saturation parameter.
- stthesato=1.0 Geometry independent temperature dependence of THESAT.
- stthesatl=0.0 Length dependence of temperature dependence of THESAT.
- stthesatw=0.0 Width dependence of temperature dependence of THESAT.

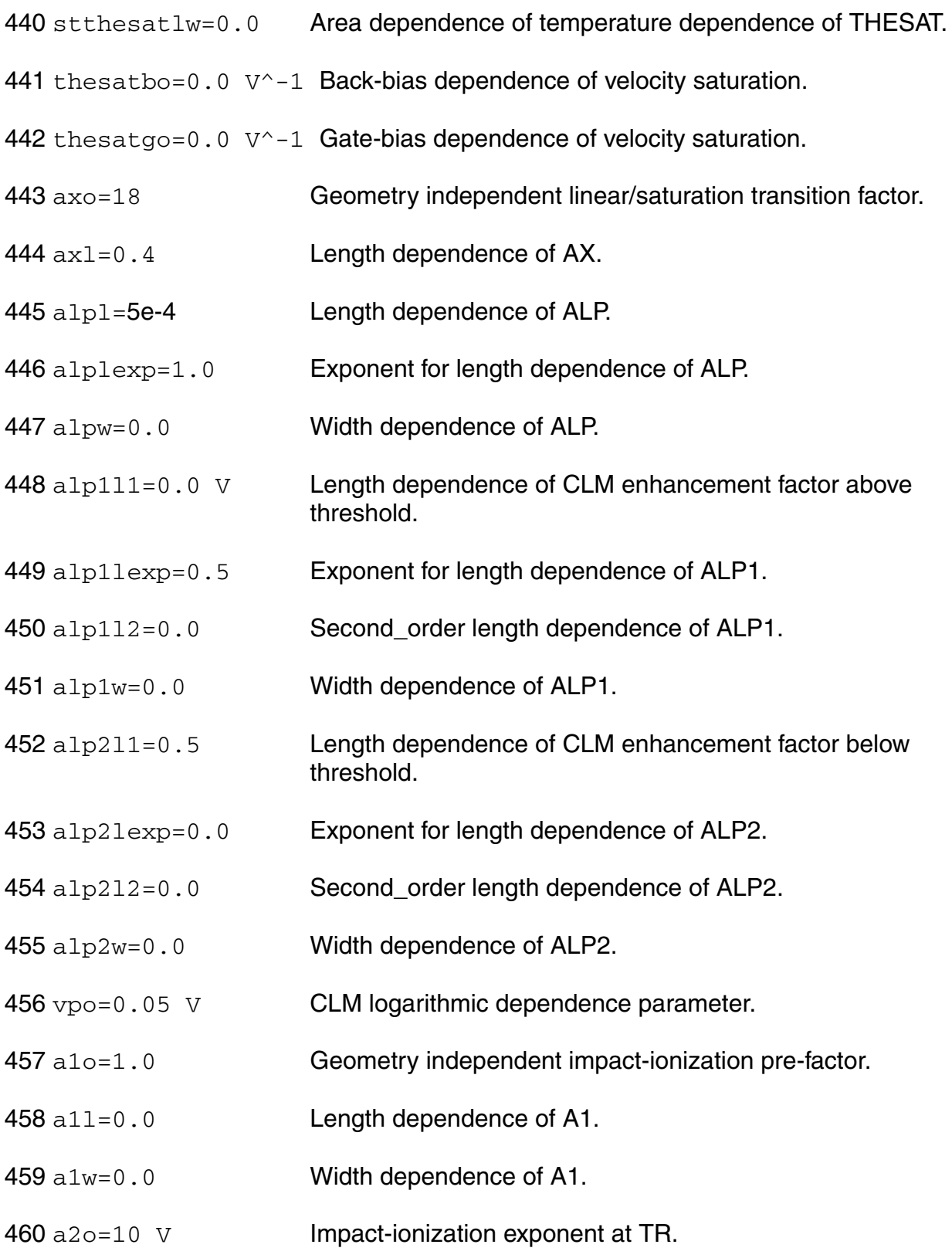

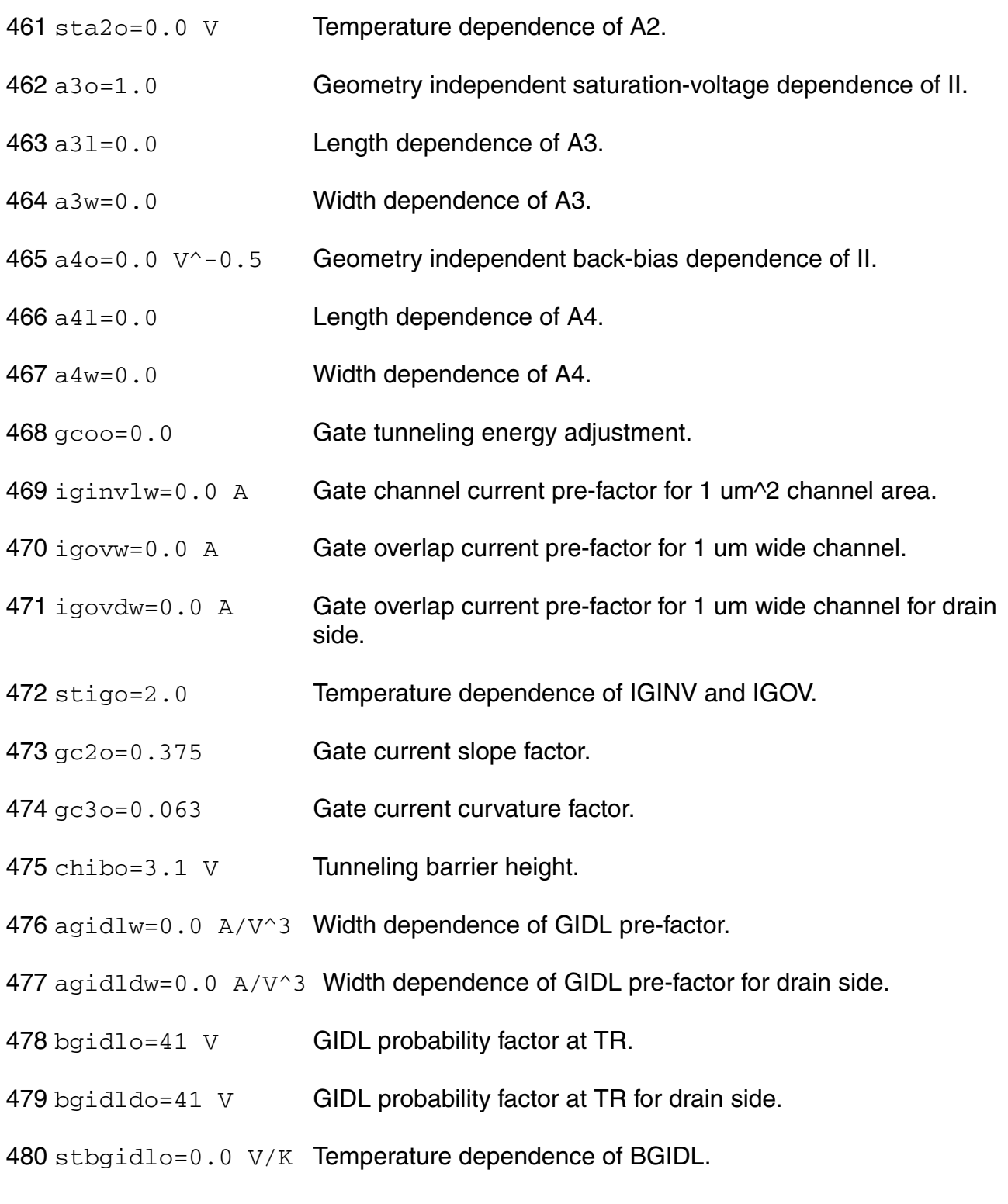

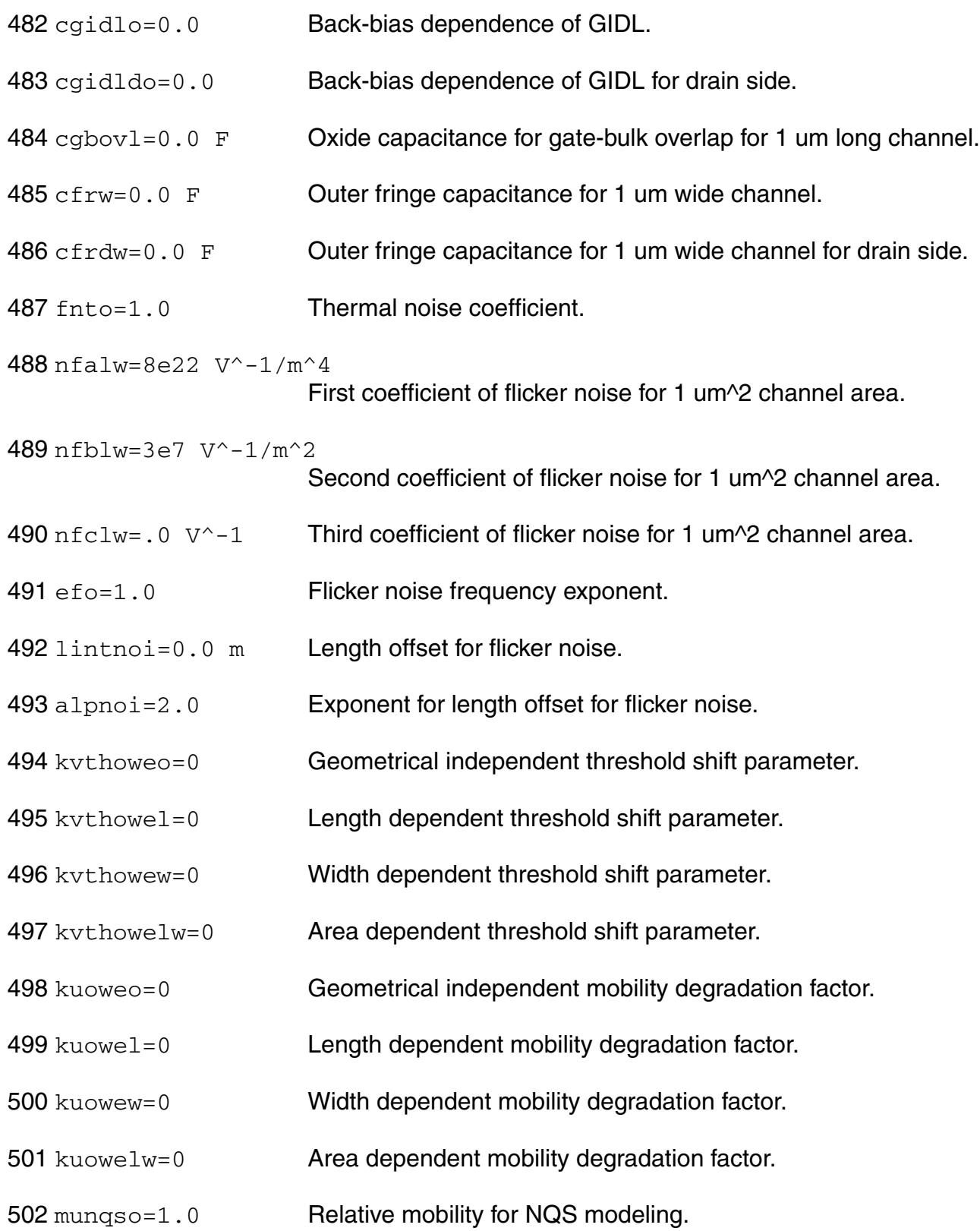

- 503 rgo=0.0 Ohm Gate resistance.
- 504  $\text{rint} = .0$  Ohm  $m^2$  Contact resistance between silicide and ploy.
- 505  $r$ vpoly=.0 Ohm  $m^2$

Vertical poly resistance.

- 506 rshg=0.0 Ohm/Sqr Gate electrode diffusion sheet resistance.
- $507$  dlsil=0.0 m Silicide extension over the physical gate length.
- 508 rsh=0.0 Ohm/sq Sheet resistance of source diffusion.
- 509 rshd=0.0 Ohm/sq Sheet resistance of drain diffusion.
- 510 rbulko=0.0 Ohm Bulk resistance between node BP and BI.
- 511 rwello=0.0 Ohm Well resistance between node BI and B.
- 512 rjunso=0.0 Ohm Source-side bulk resistance between node BI and BS.
- 513 rjundo=0.0 Ohm Drain-side bulk resistance between node BI and BD.
- 514 saref=1.0e-6 m Reference distance between OD-edge and poly from one side.
- 515 sbref=1.0e-6 m Reference distance between OD-edge and poly from other side.
- 516 wlod=0 m Width parameter.
- 517 kuo=0 m Mobility degradation/enhancement coefficient.
- 518 kvsat=0 m Saturation velocity degradation/enhancement coefficient.
- 519 tkuo=0 Temperature dependence of KUO.
- 520 lkuo=0 m^LLODKUO Length dependence of KUO.
- 521 wkuo=0 m^WLODKUOWidth dependence of KUO.

522 pkuo=0 m^(LLODKUO+WLODKUO Cross-term dependence of KUO.

523 llodkuo=0 Length parameter for UO stress effect.

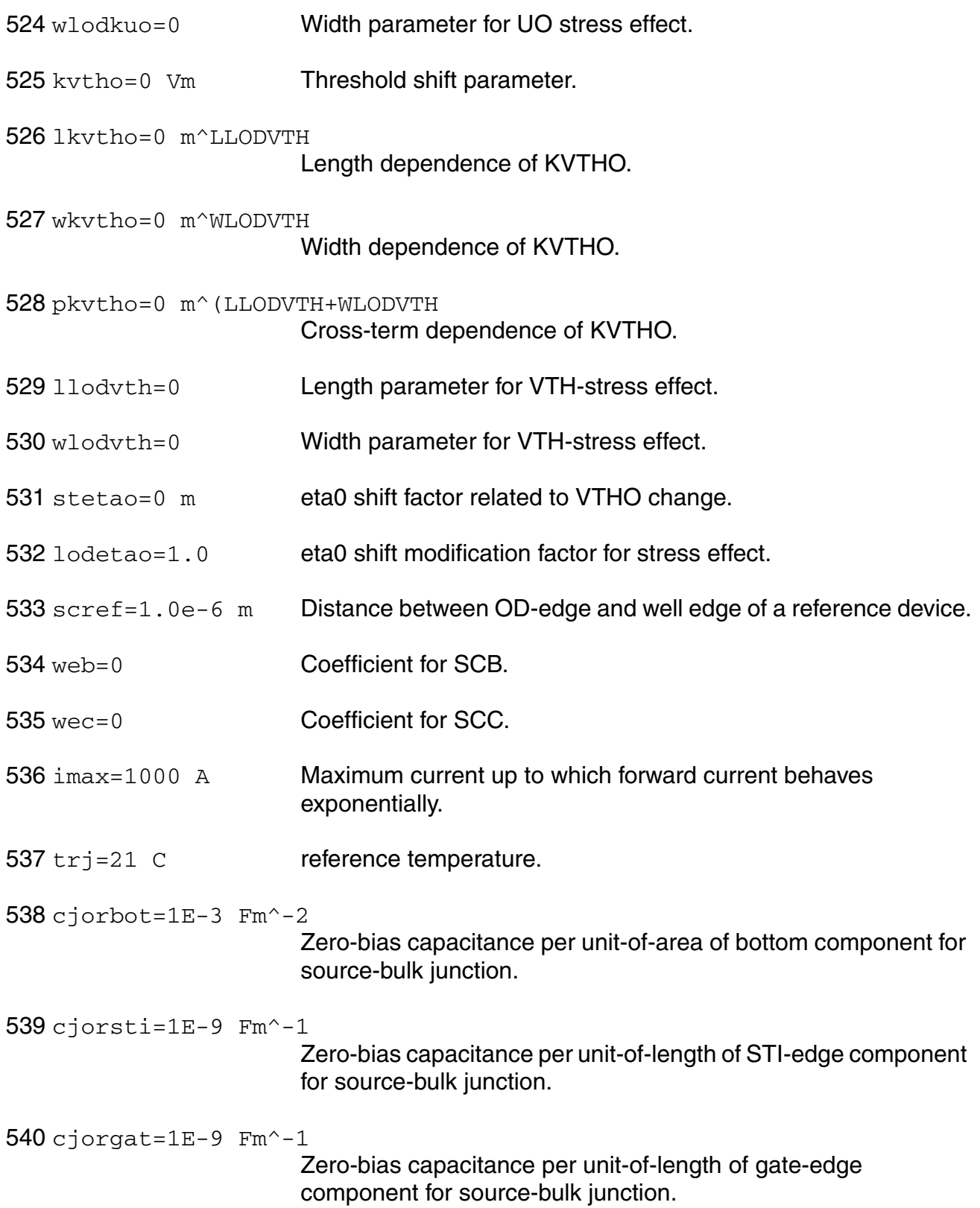

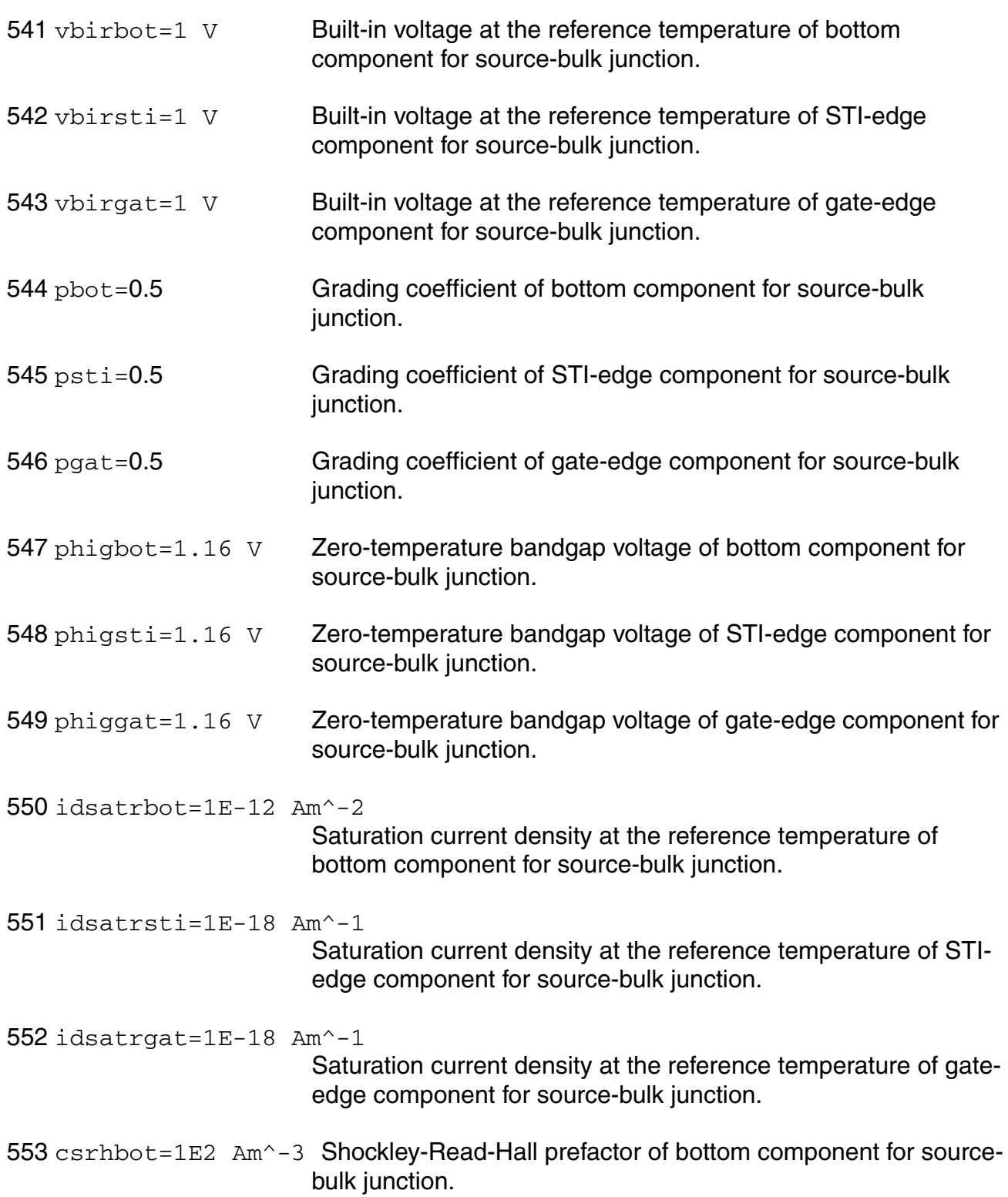

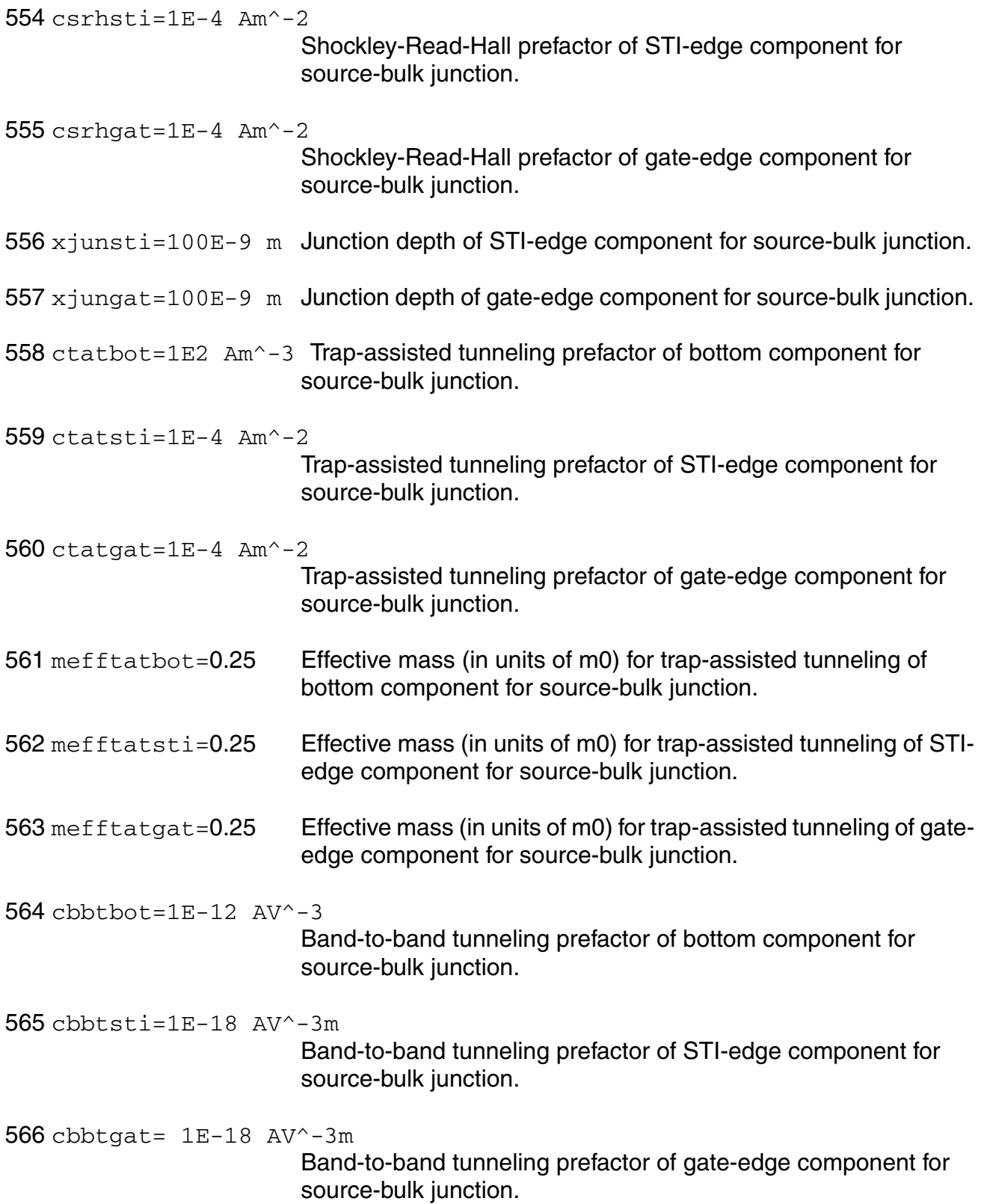

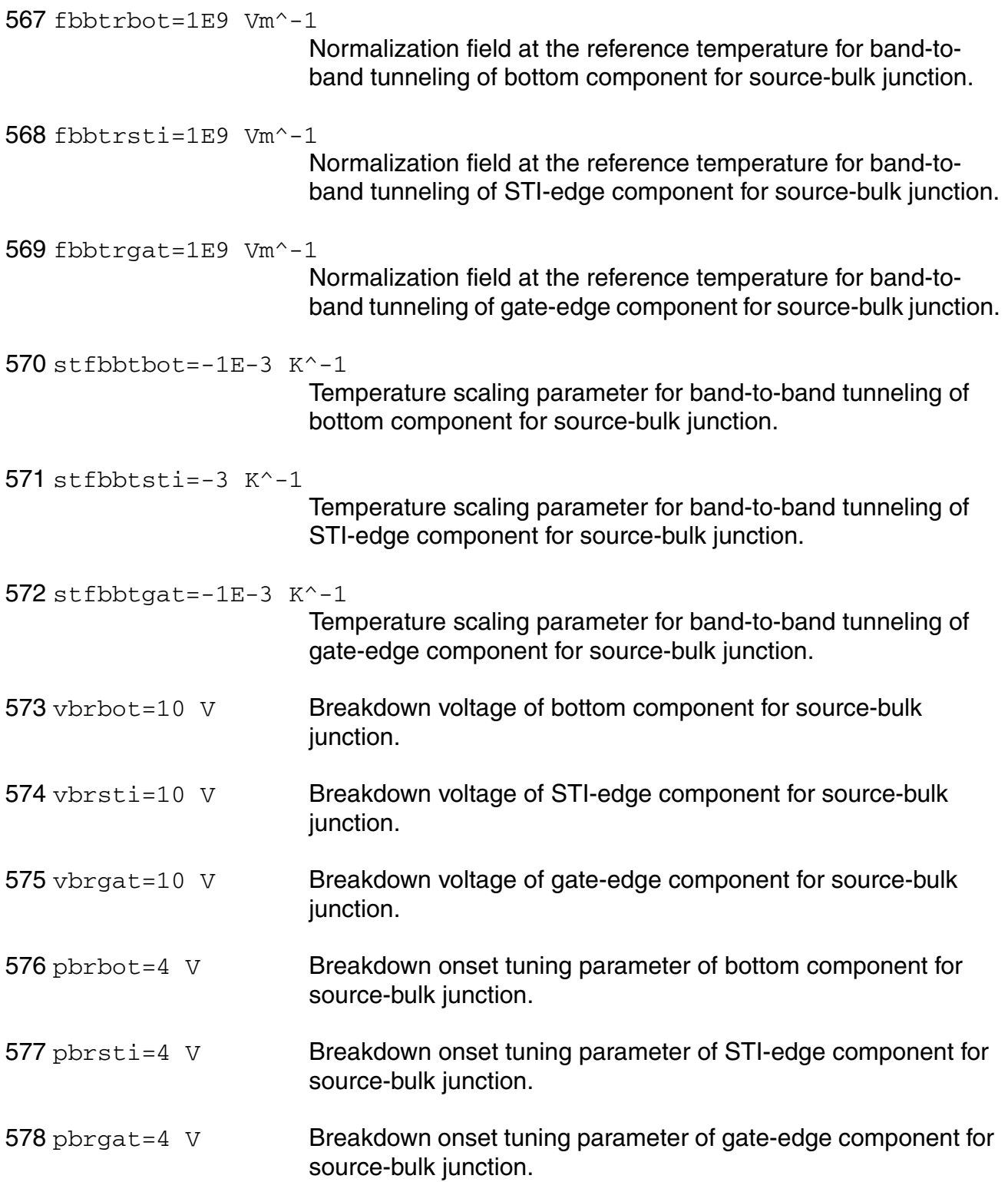

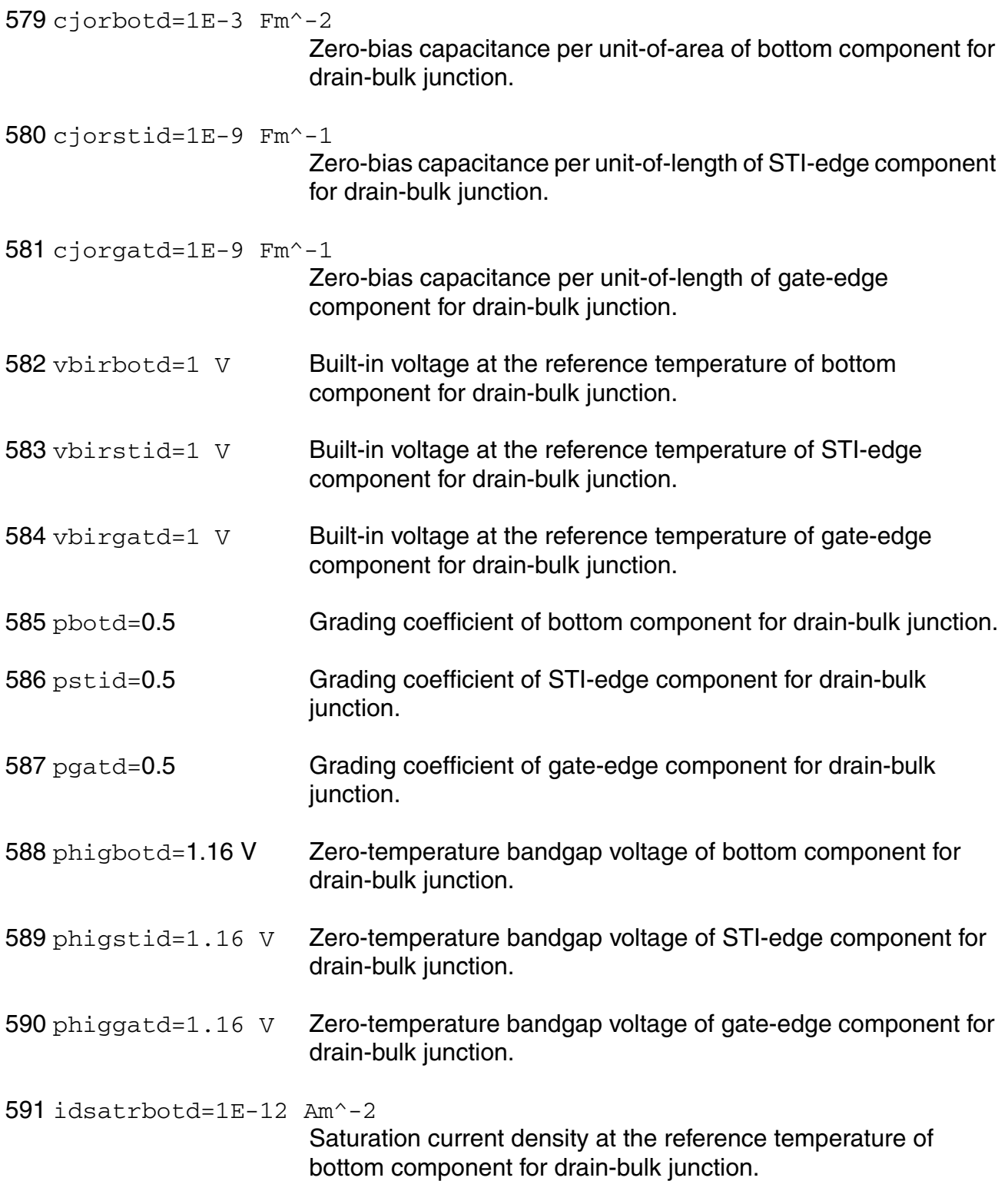

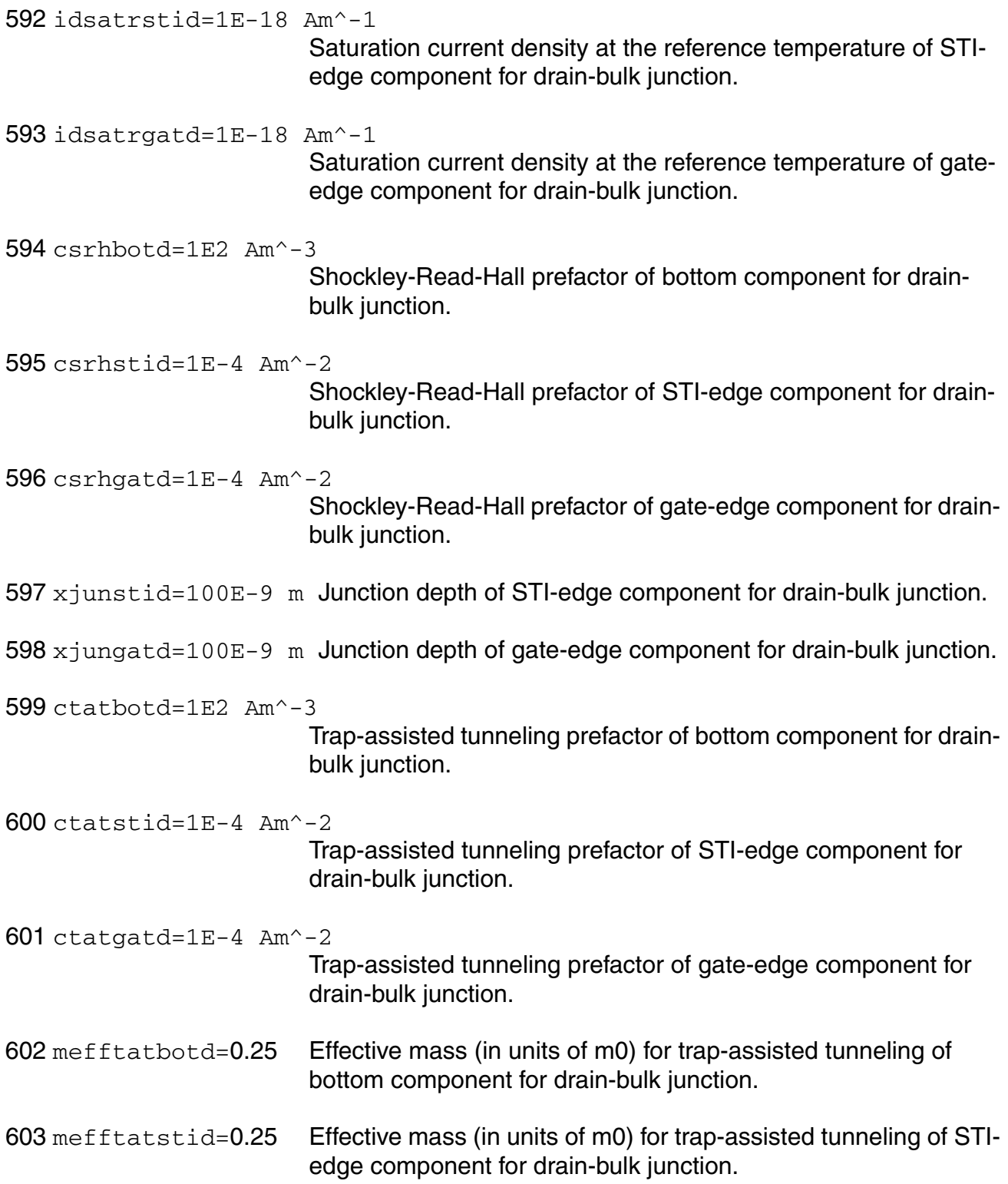

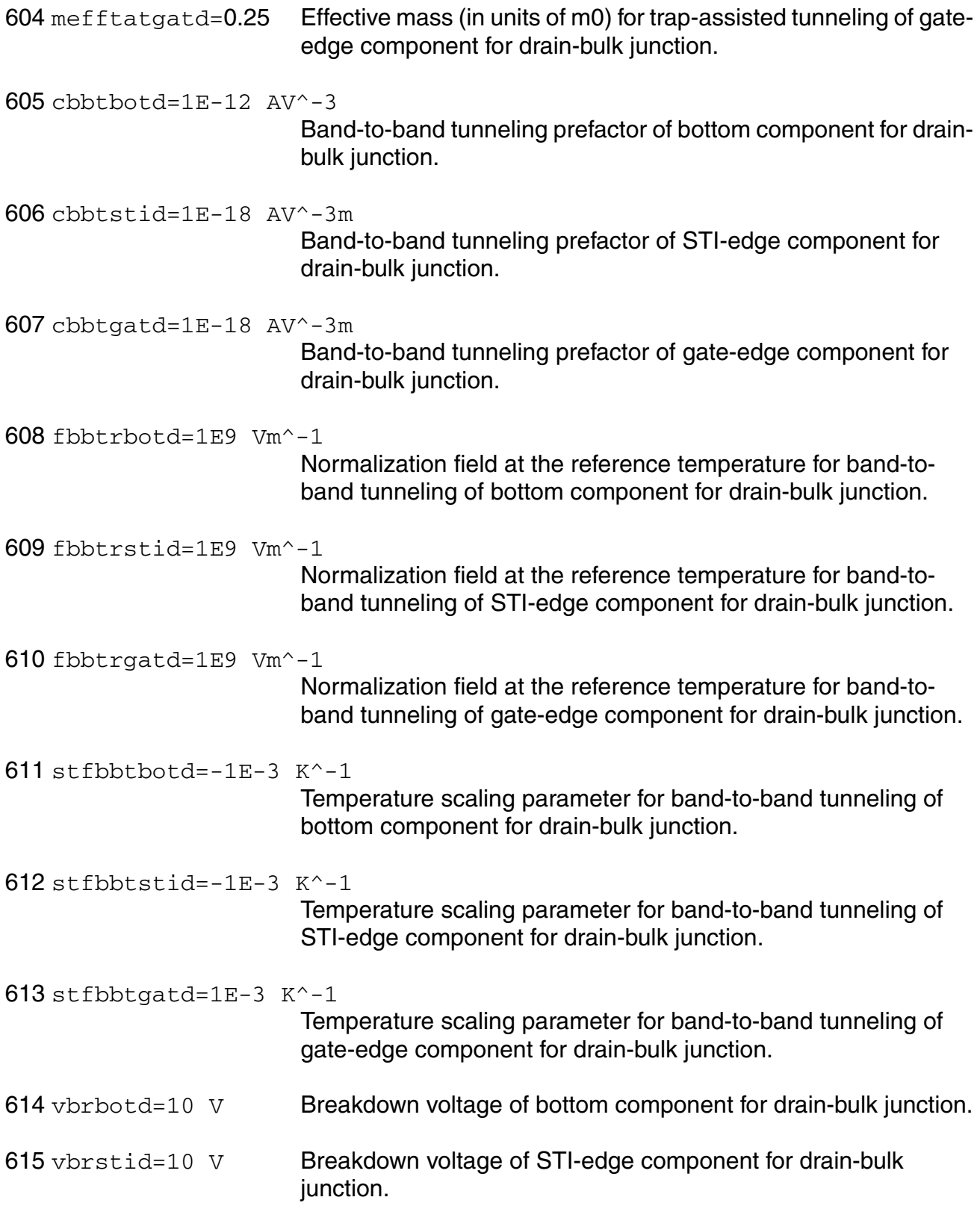

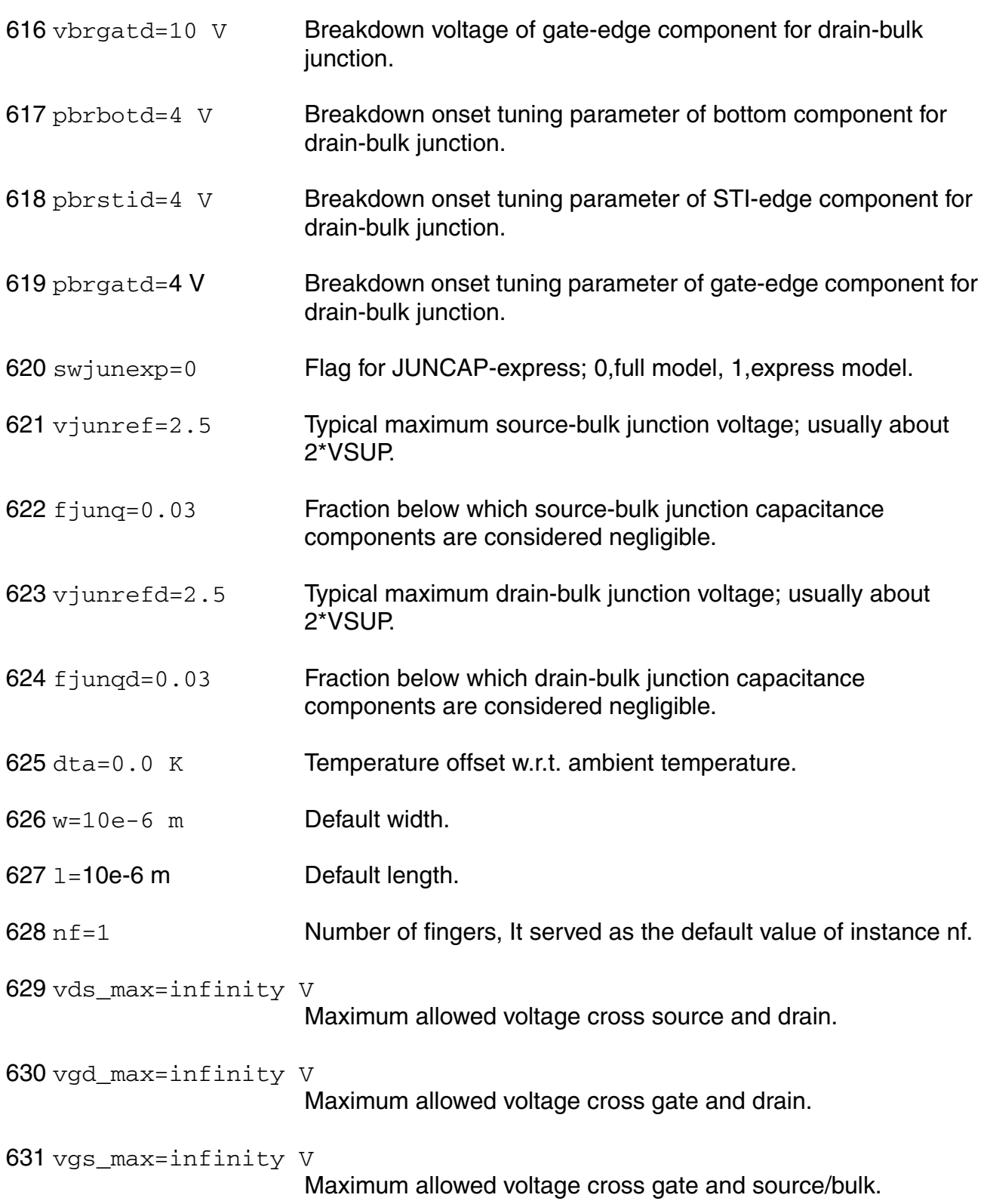

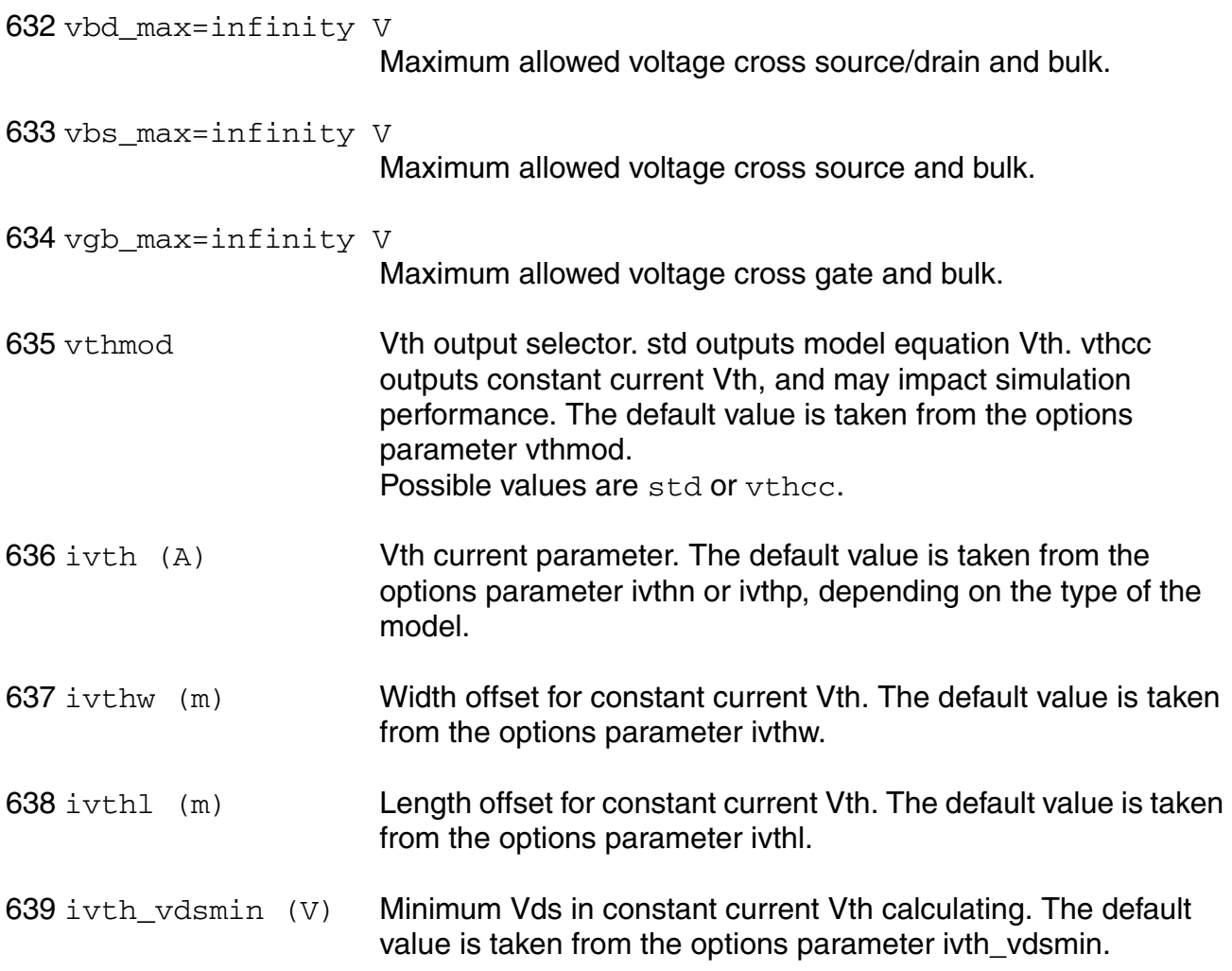

# **Output Parameters**

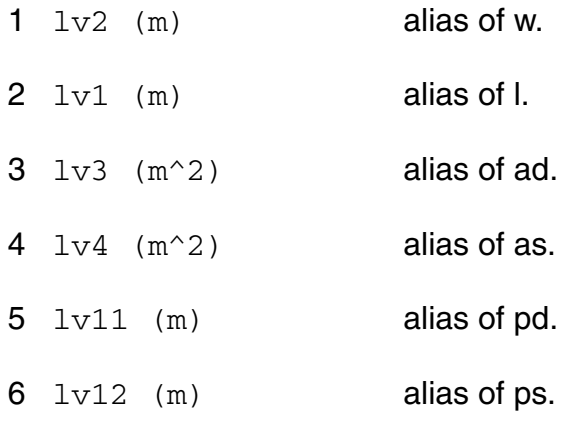

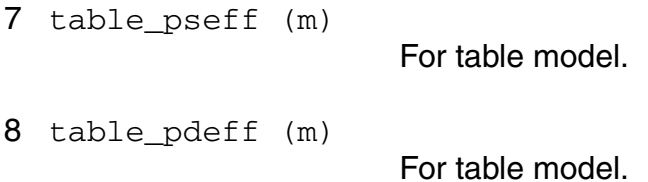

# **Operating-Point Parameters**

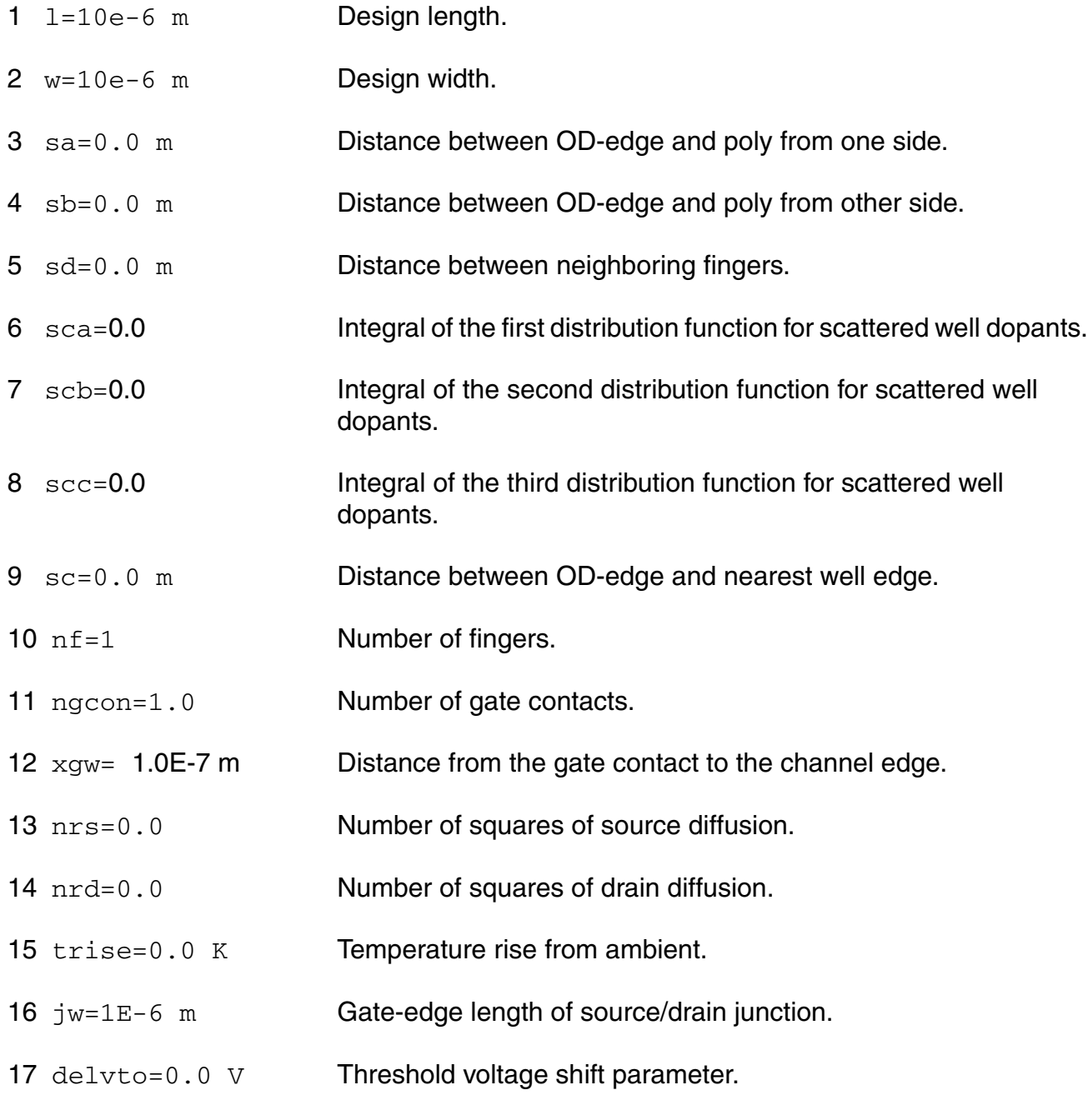

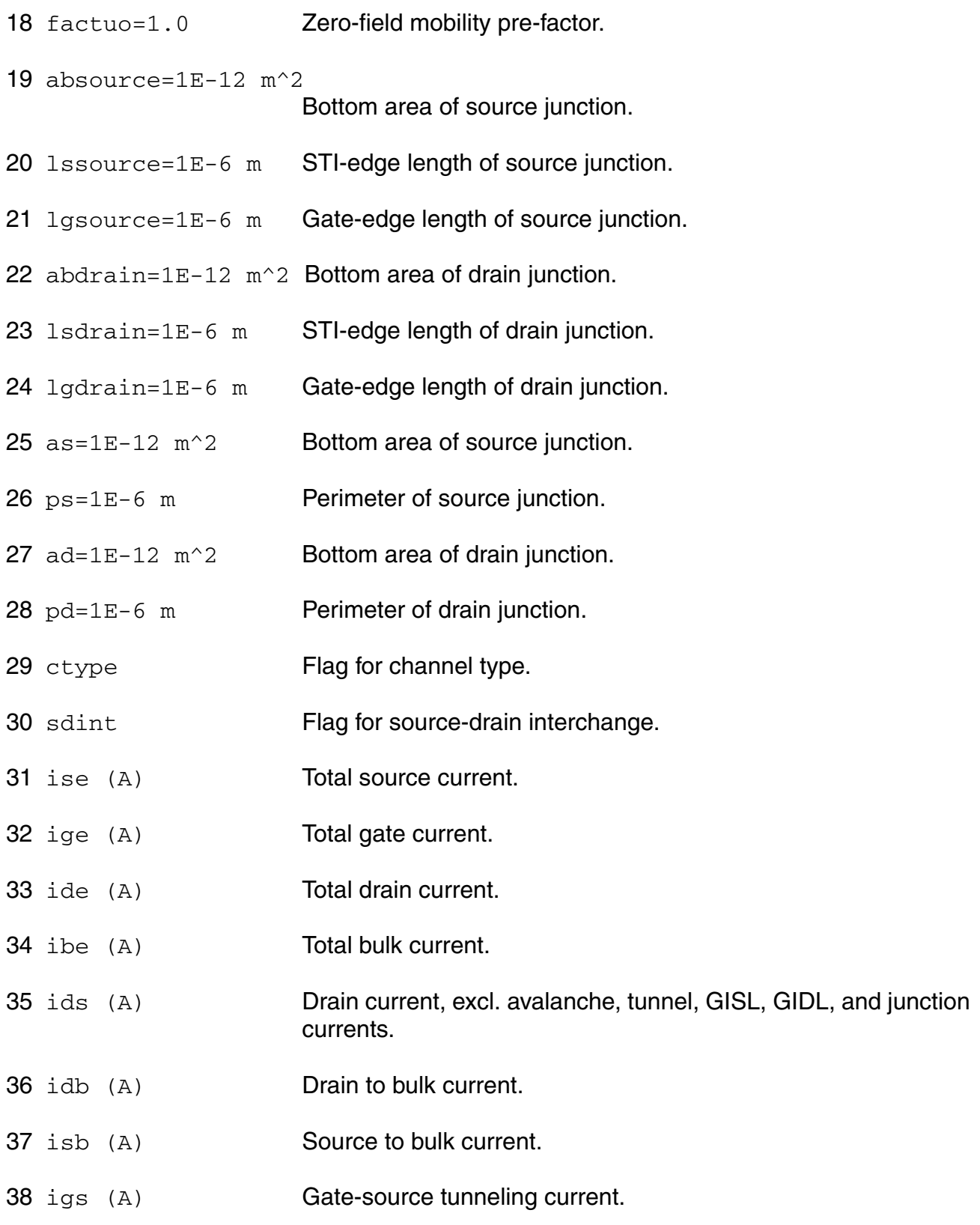

- igd (A) Gate-drain tunneling current.
- igb (A) Gate-bulk tunneling current.
- igcs (A) Gate-channel tunneling current (source component.
- igcd (A) Gate-channel tunneling current (drain component.
- iavl (A) Substrate current due to weak avelanche.
- igisl (A) Gate-induced source leakage current.
- igidl (A) Gate-induced drain leakage current.
- ijs (A) Total source junction current.
- ijsbot (A) Source junction current (bottom component.
- ijsgat (A) Source junction current (gate-edge component.
- ijssti (A) Source junction current (STI-edge component.
- ijd (A) Total drain junction current.
- ijdbot (A) Drain junction current (bottom component.
- ijdgat (A) Drain junction current (gate-edge component.
- ijdsti (A) Drain junction current (STI-edge component.
- 54 qg (Coul) **Intrinsic gate charge.**
- 55 qd (Coul) **Intrinsic drain chargen.**
- 56 qb (Coul) **Intrinsic bulk charge.**
- 57 qs (Coul) **Intrinsic source charge.**
- 58 ggs ov (Coul) Overlap charge for gate-source.
- qgd\_ov (Coul) Overlap charge for gate-drain.
- qfgs (Coul) Total outerFringe + overlap for gate-source.
- $61$   $qfgd$  (Coul) Total outer Fringe + overlap for gate-drain.
- 62 qgb\_ov (Coul) Gate-bulk overlap charge.
- 63 gjun\_s (Coul) Junction charge on source side.
- 64 qjun\_d (Coul) Junction charge on drain side.
- 65 vds (V) Drain-source voltage.
- 66 vgs (V) Gate-source voltage.
- 67 vsb (V) Source-bulk voltage.
- $68$  vto  $(V)$  **Zero-bias threshold voltage.**
- 69  $vts$  (V) Threshold voltage including back bias effects.
- 70 vth (V) Threshold voltage including back bias and drain bias effects.
- $71$   $\text{vgt}$  (V) Effective gate drive voltage including back bias and drain bias effects.
- 72 vdss (V) Drain saturation voltage at actual bias.
- 73 vsat Saturation limit.
- 74 gm (1/Ohm) Transconductance.
- 75 gmb (1/Ohm) Substrate transconductance.
- 76 gds (1/0hm) **Output conductance.**
- 77 gjs (1/0hm) Source junction conductance.
- 78 gjd (1/0hm) Drain junction conductance.
- 79 cdd (F) Drain capacitance.
- 80 cdg (F) Drain-gate capacitance.
- 81 cds (F) Drain-source capacitance.
- 82 cdb (F) Drain-bulk capacitance.
- 83 cgd (F) Gate-drain capacitance.
- 84 cgg (F) Gate capacitance.
- 85 cgs (F) Gate-source capacitance.
- 86 cgb (F) Gate-bulk capacitance.
- 87 csd (F) Source-drain capacitance.
- 88 csg (F) Source-gate capacitance.
- 89 css (F) Source capacitance.
- 90 csb (F) Source-bulk capacitance.
- 91 cbd (F) Bulk-drain capacitance.
- 92 cbg (F) Bulk-gate capacitance.
- 93 cbs (F) Bulk-source capacitance.
- 94 cbb (F) Bulk capacitance.
- 95 cgsol (F) Total gate-source overlap capacitance.
- 96 cgdol (F) Total gate-drain overlap capacitance.
- 97 cgbol (F) Total gate-bulk overlap capacitance.
- 98 cjs (F) Total source junction capacitance.
- 99 cjsbot (F) Source junction capacitance (bottom component.
- 100 cjsgat (F) Source junction capacitance (gate-edge component.
- 101 cjssti (F) Source junction capacitance (STI-edge component.
- 102 cjd (F) Total drain junction capacitance.
- 103 cjdbot (F) Drain junction capacitance (bottom component.
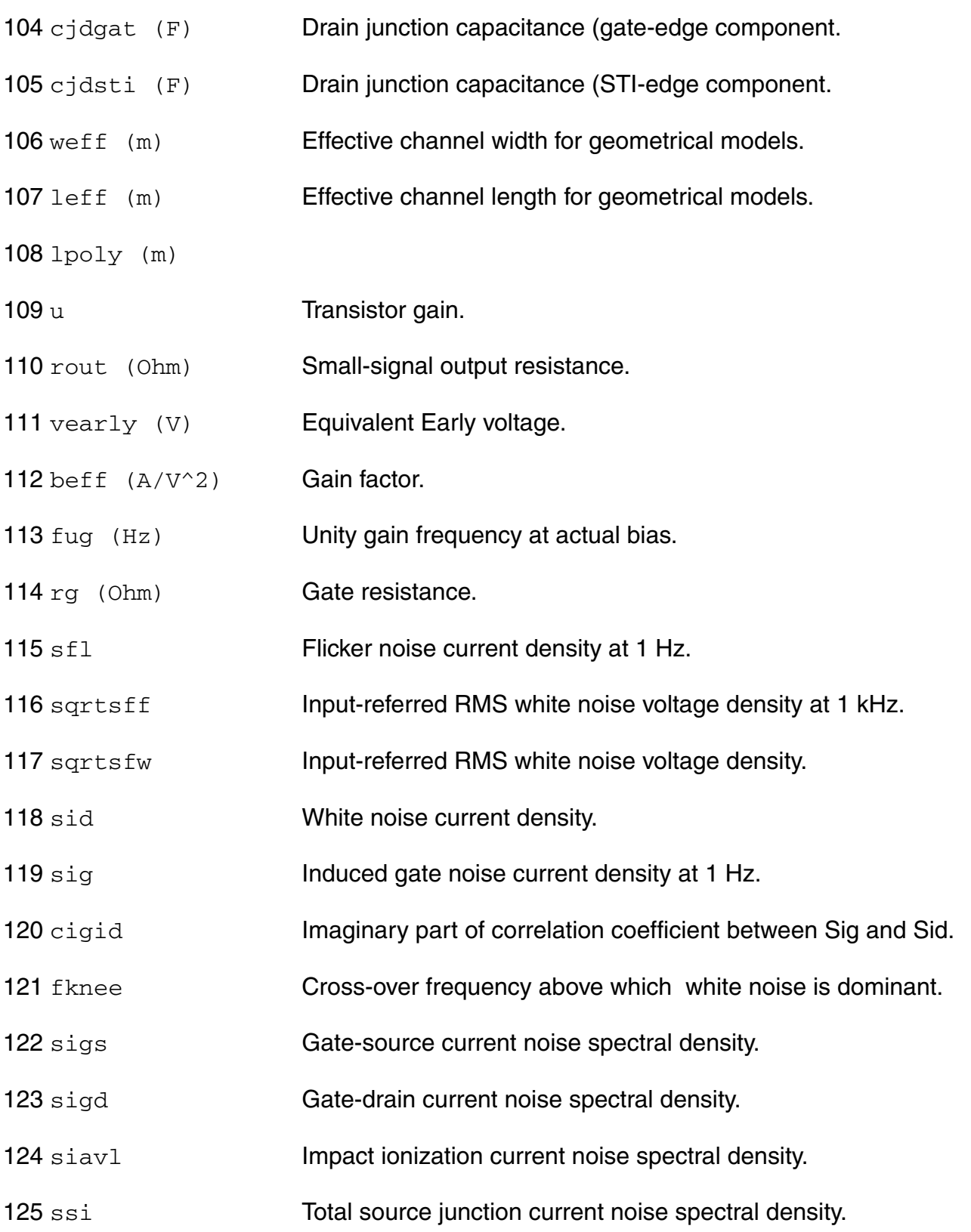

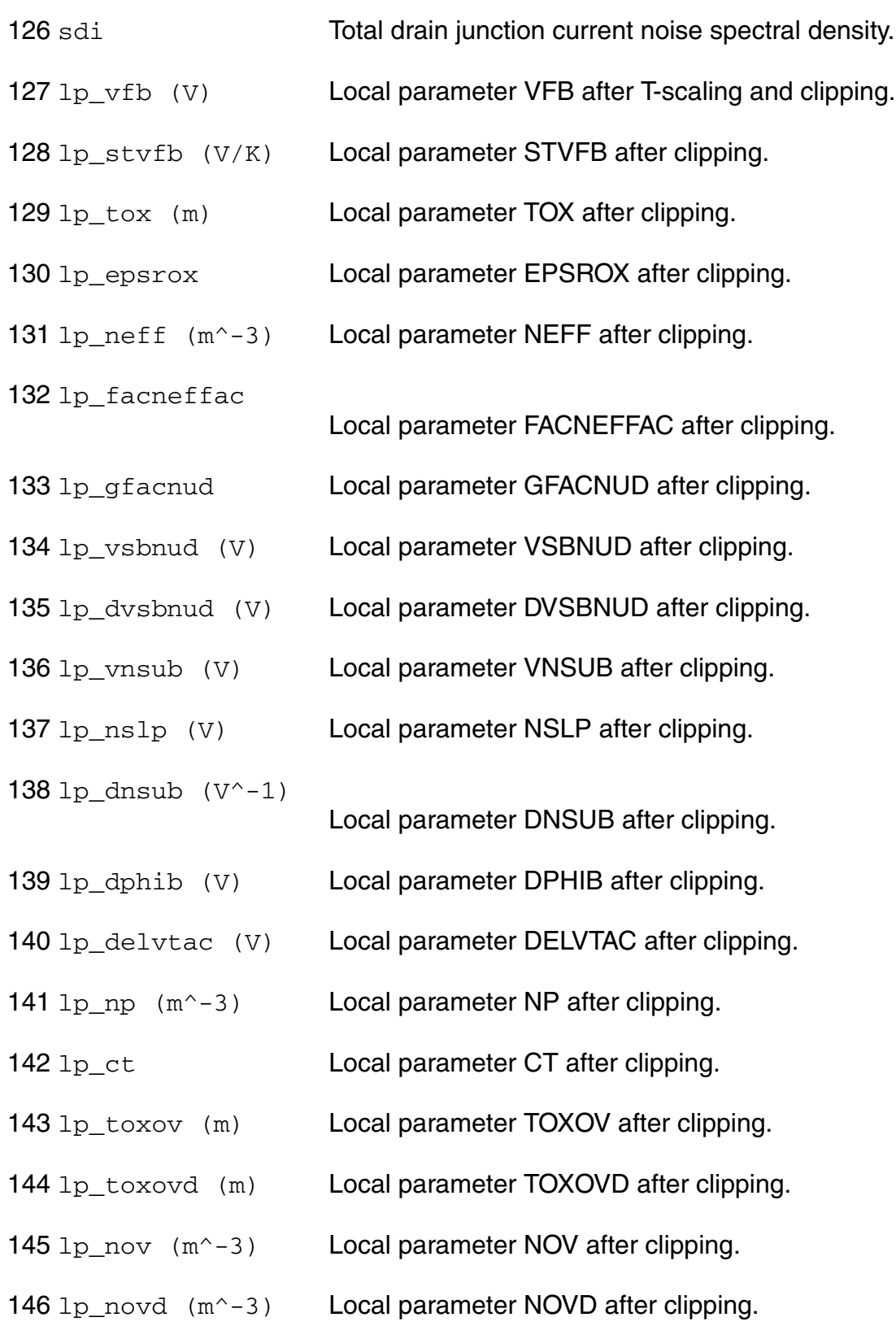

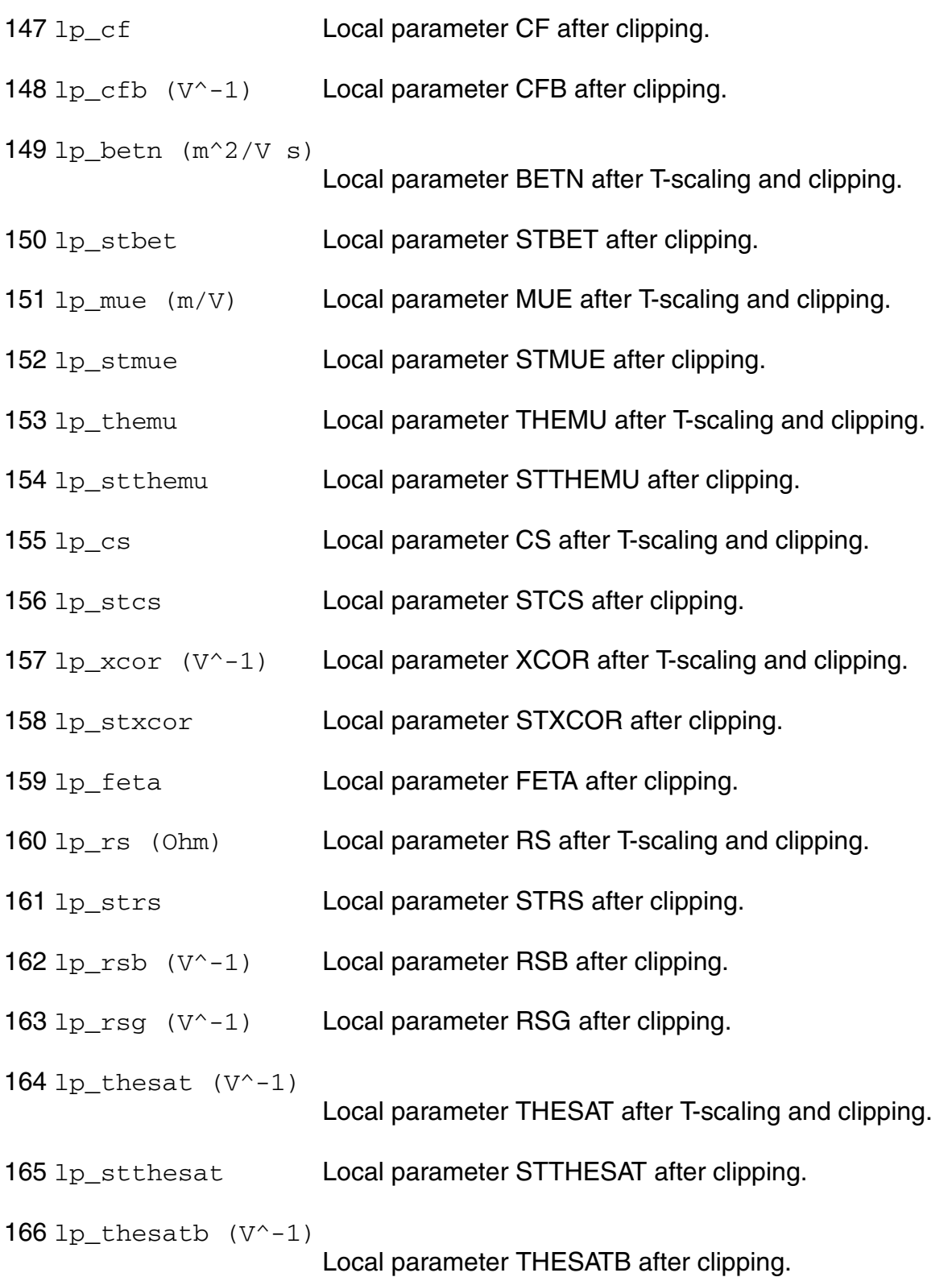

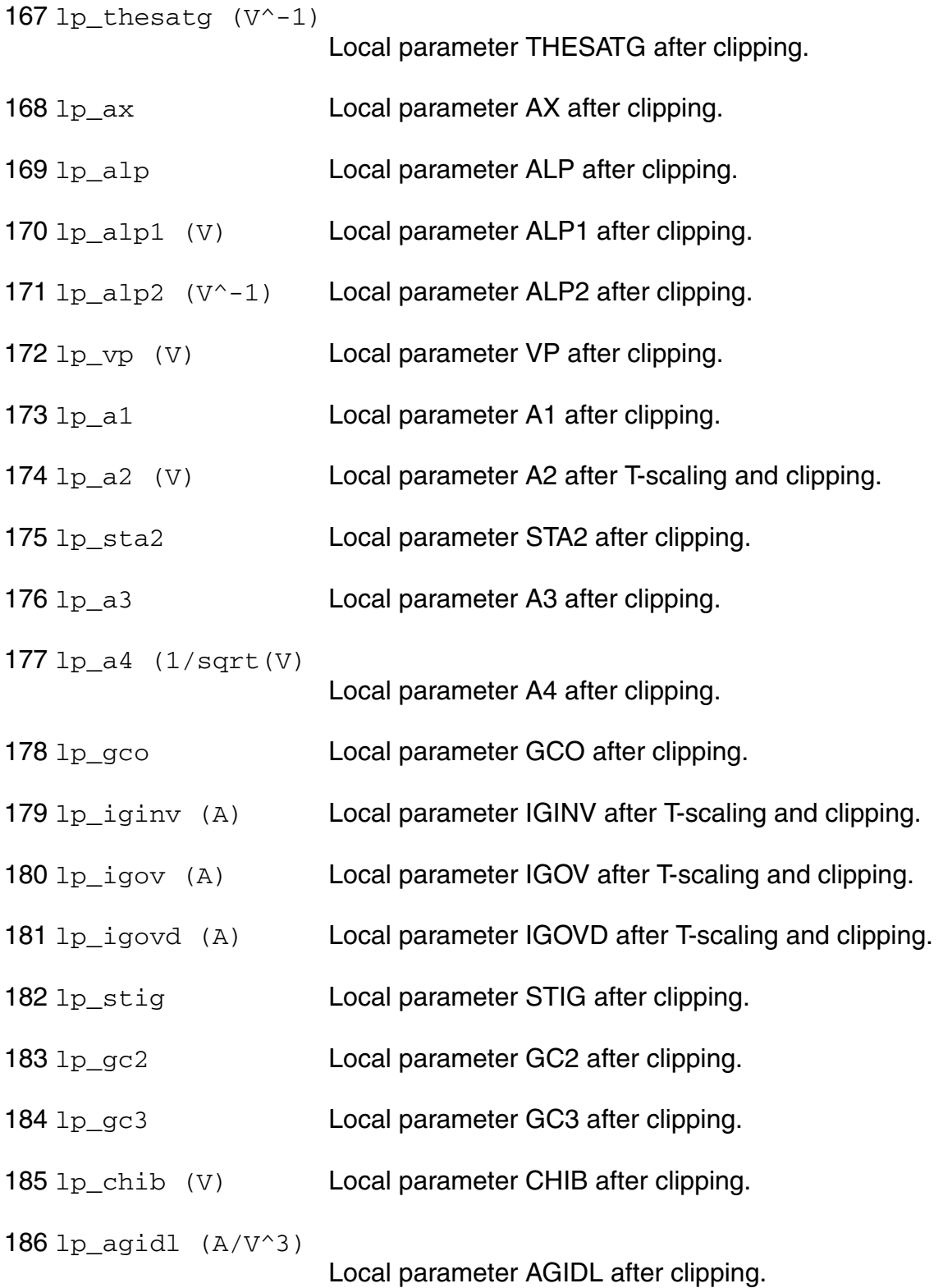

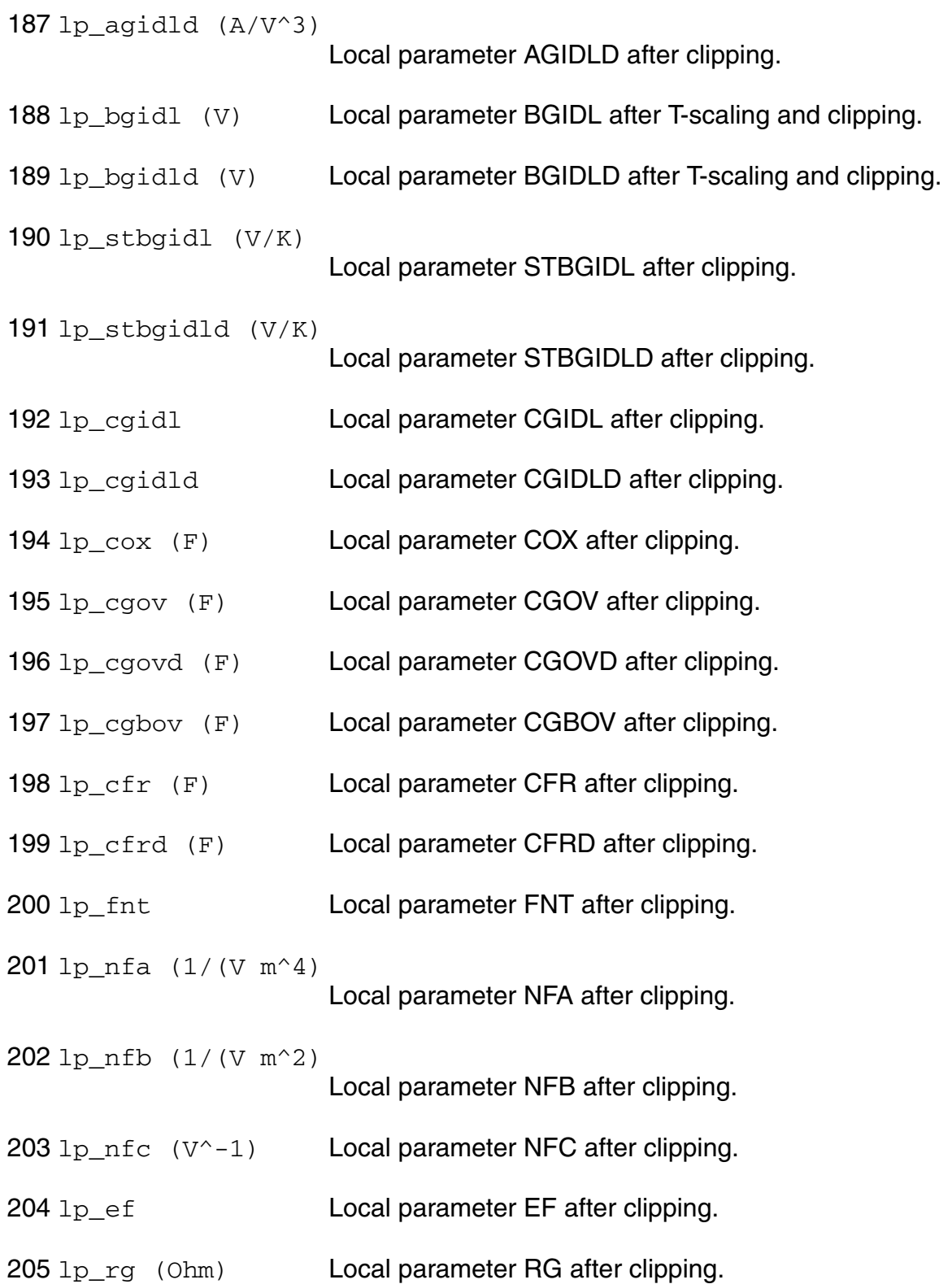

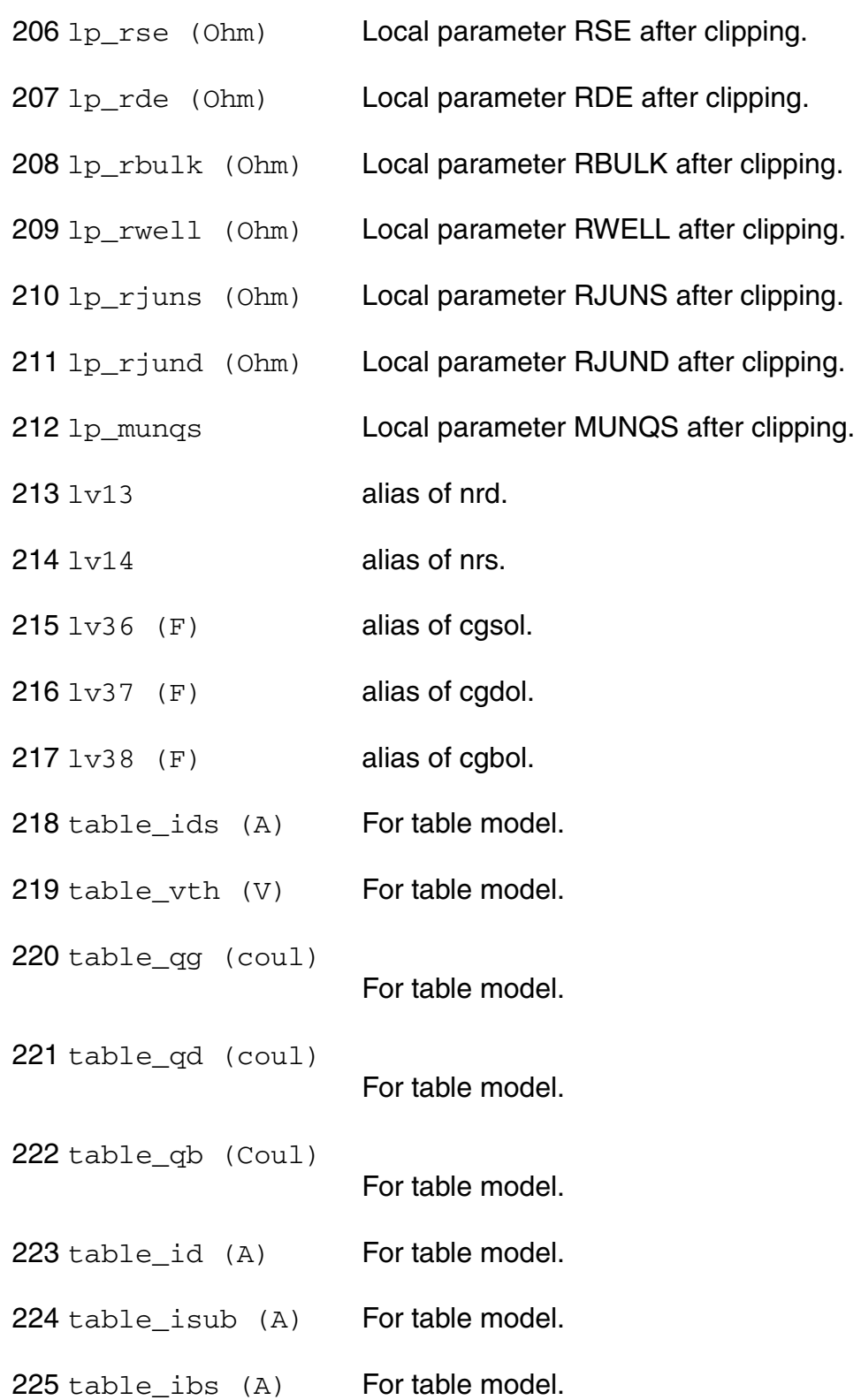

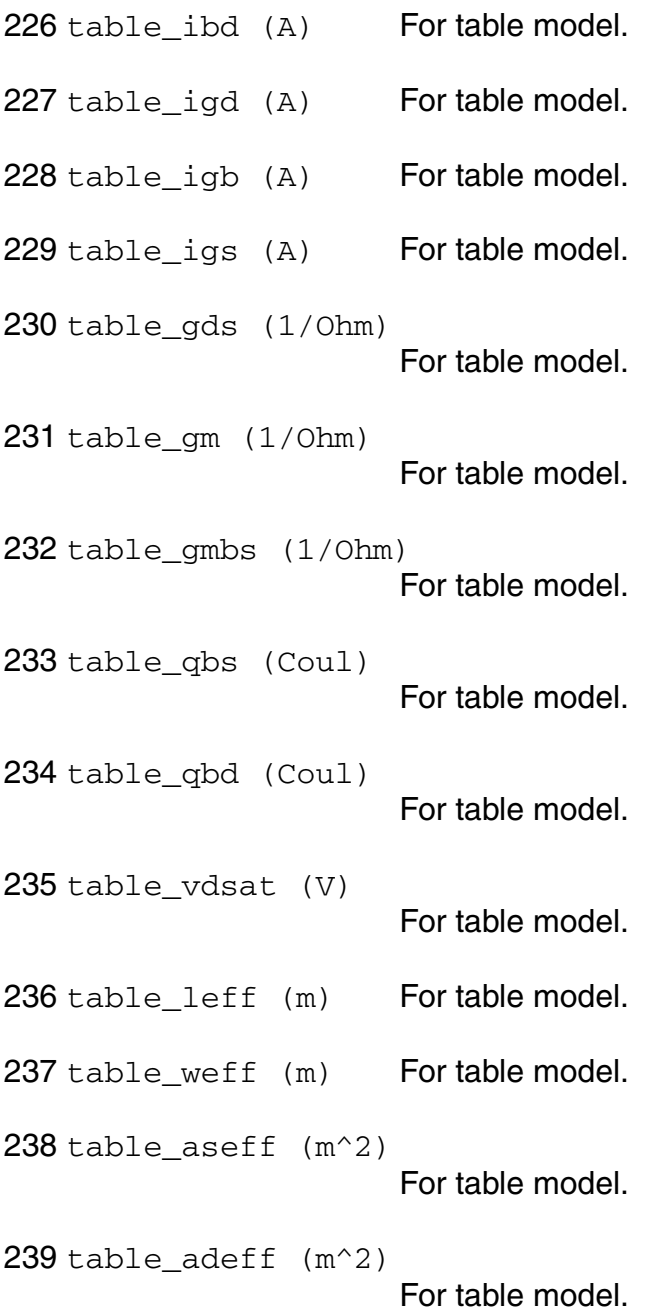

## **Parameter Index**

In the following index,  $I$  refers to instance parameters,  $M$  refers to the model parameters section,  $\circ$  refers to the output parameters section, and  $\circ$ P refers to the operating point parameters section. The number indicates where to look in the appropriate section to find the description for that parameter. For example, a reference of M-35 means the 35th model parameter.

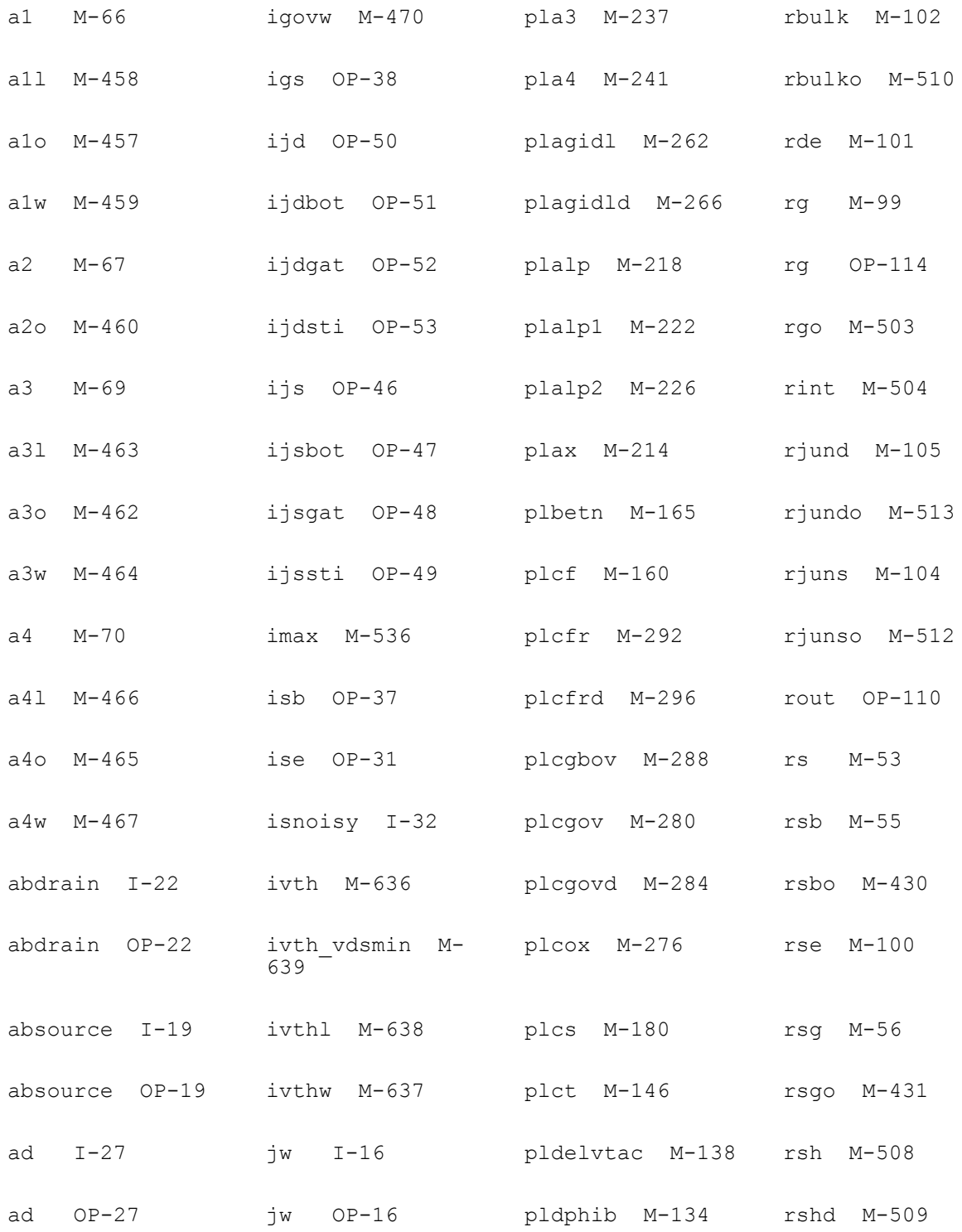

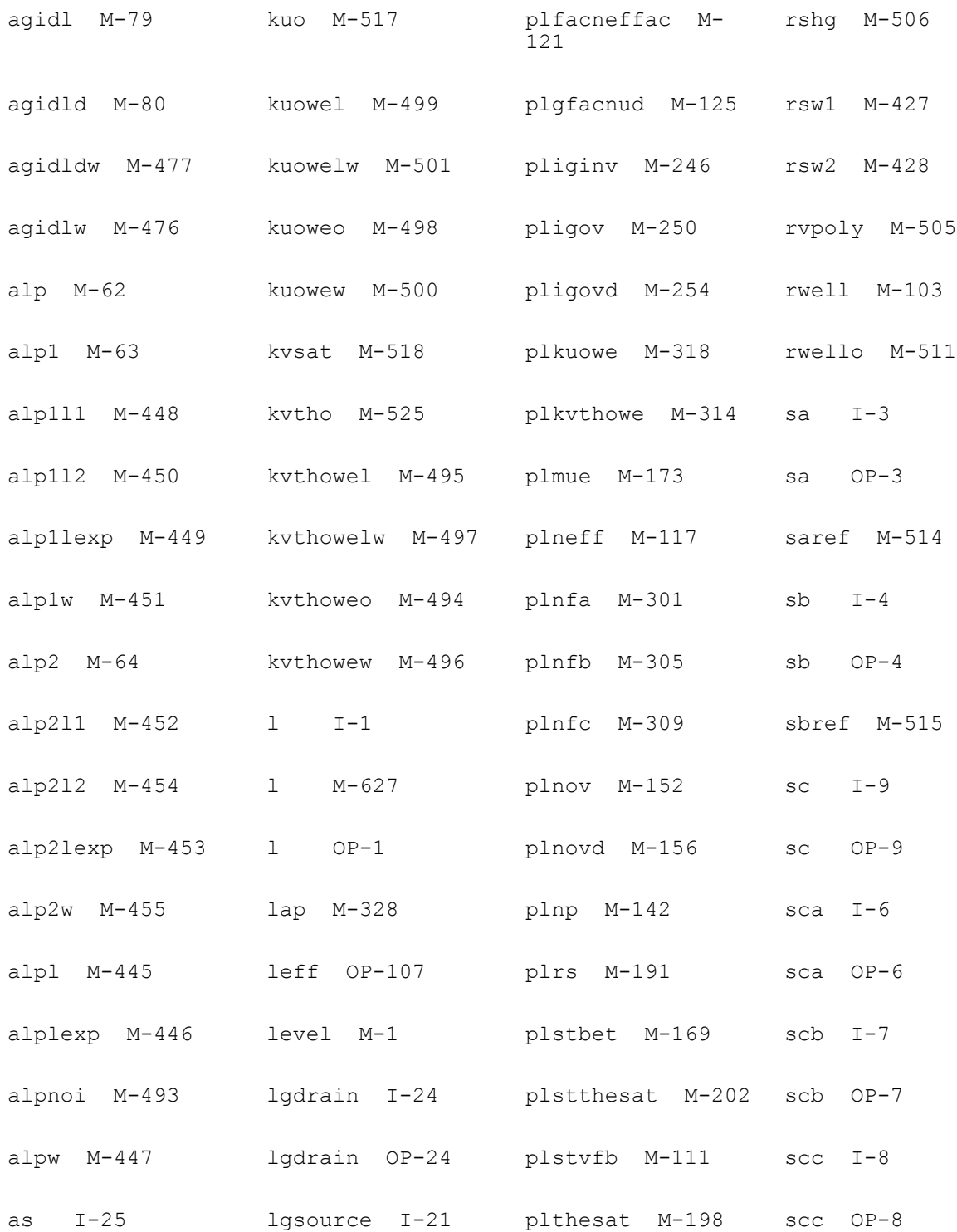

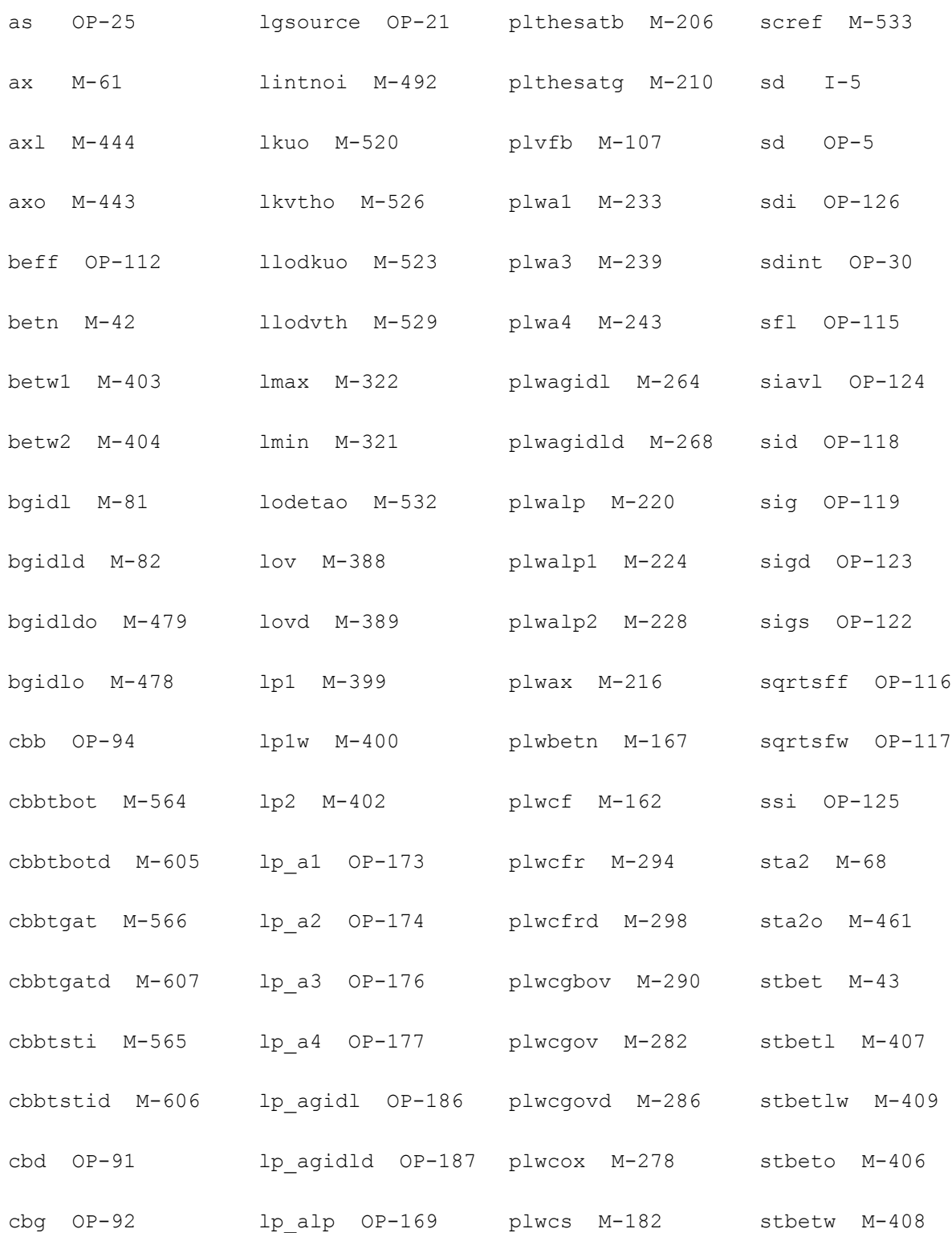

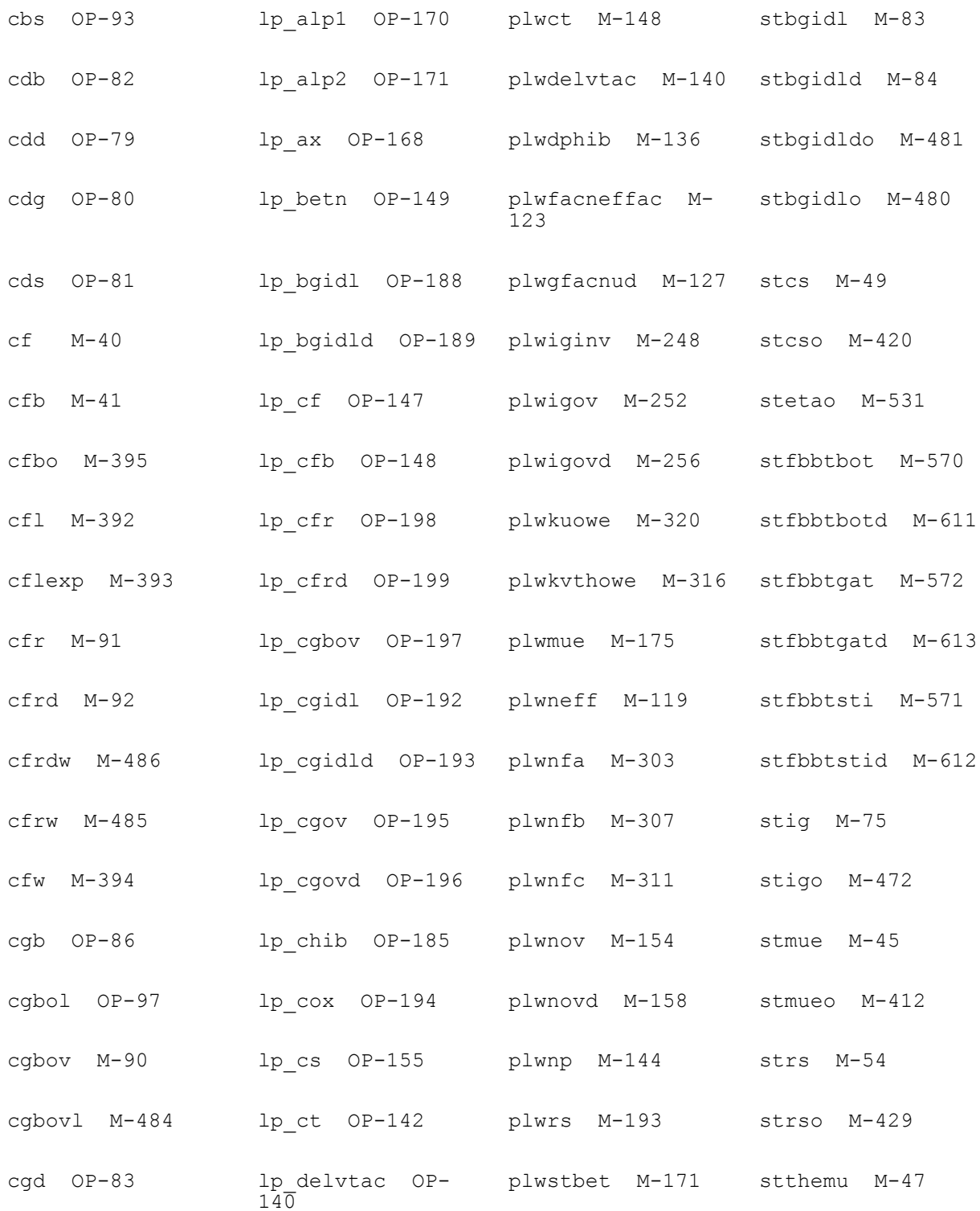

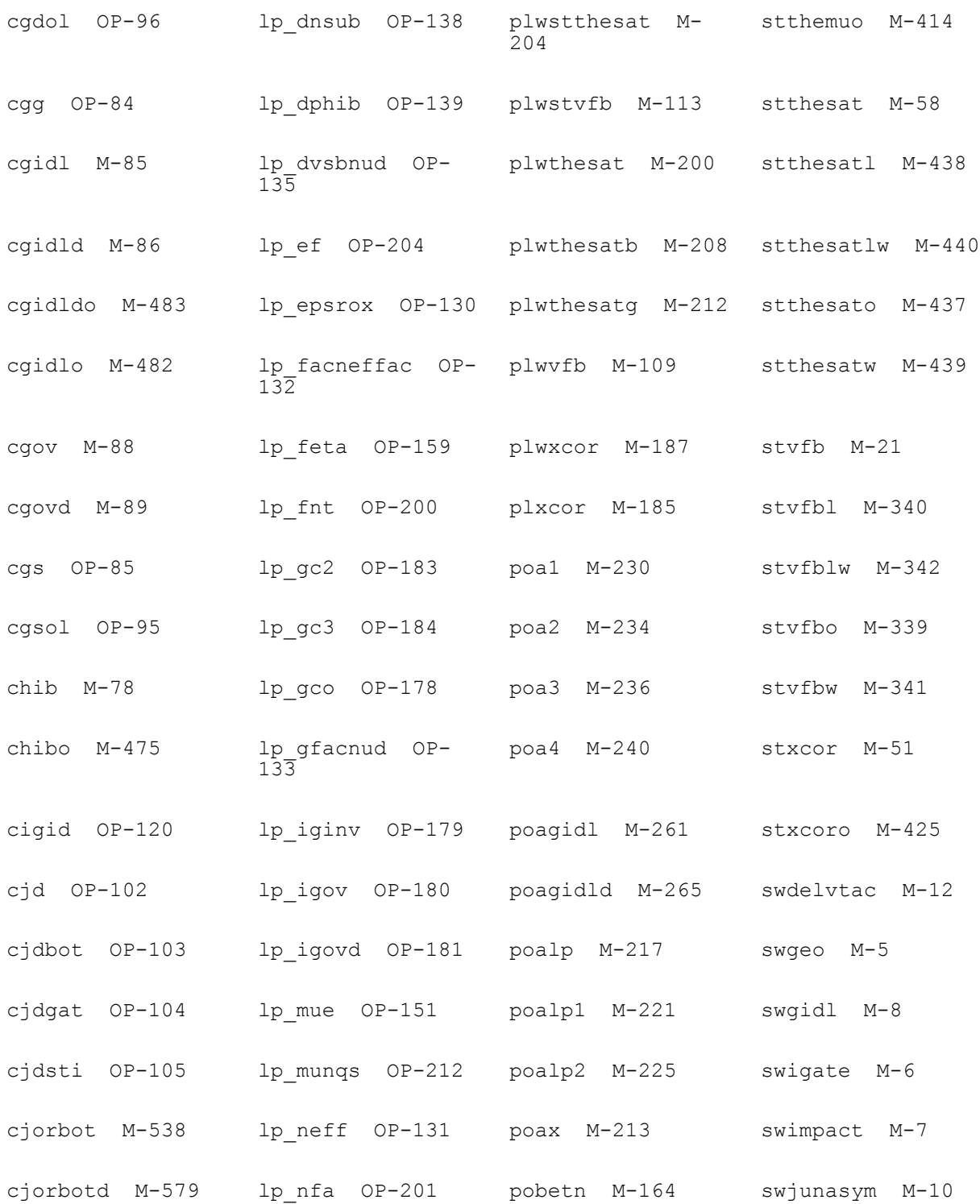

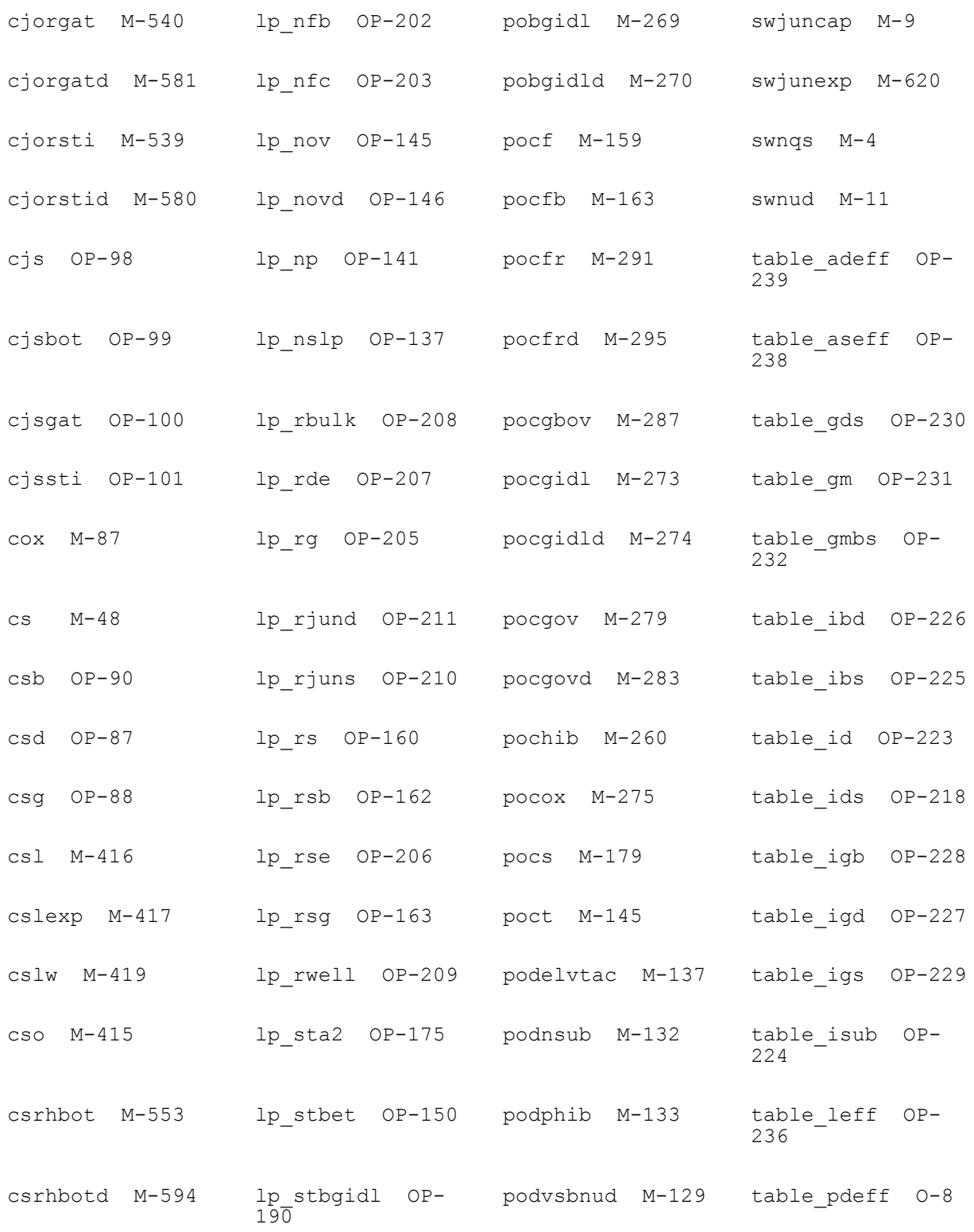

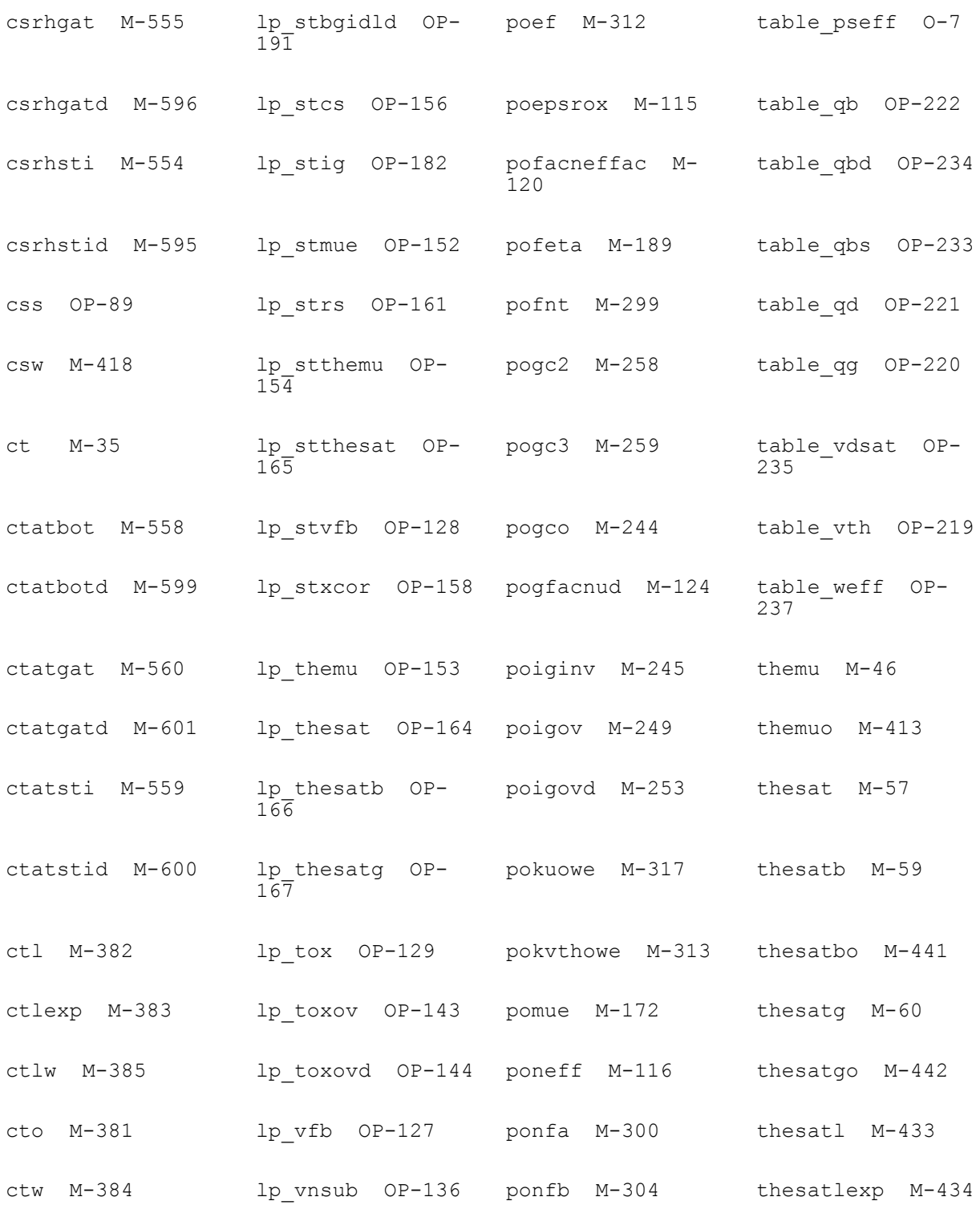

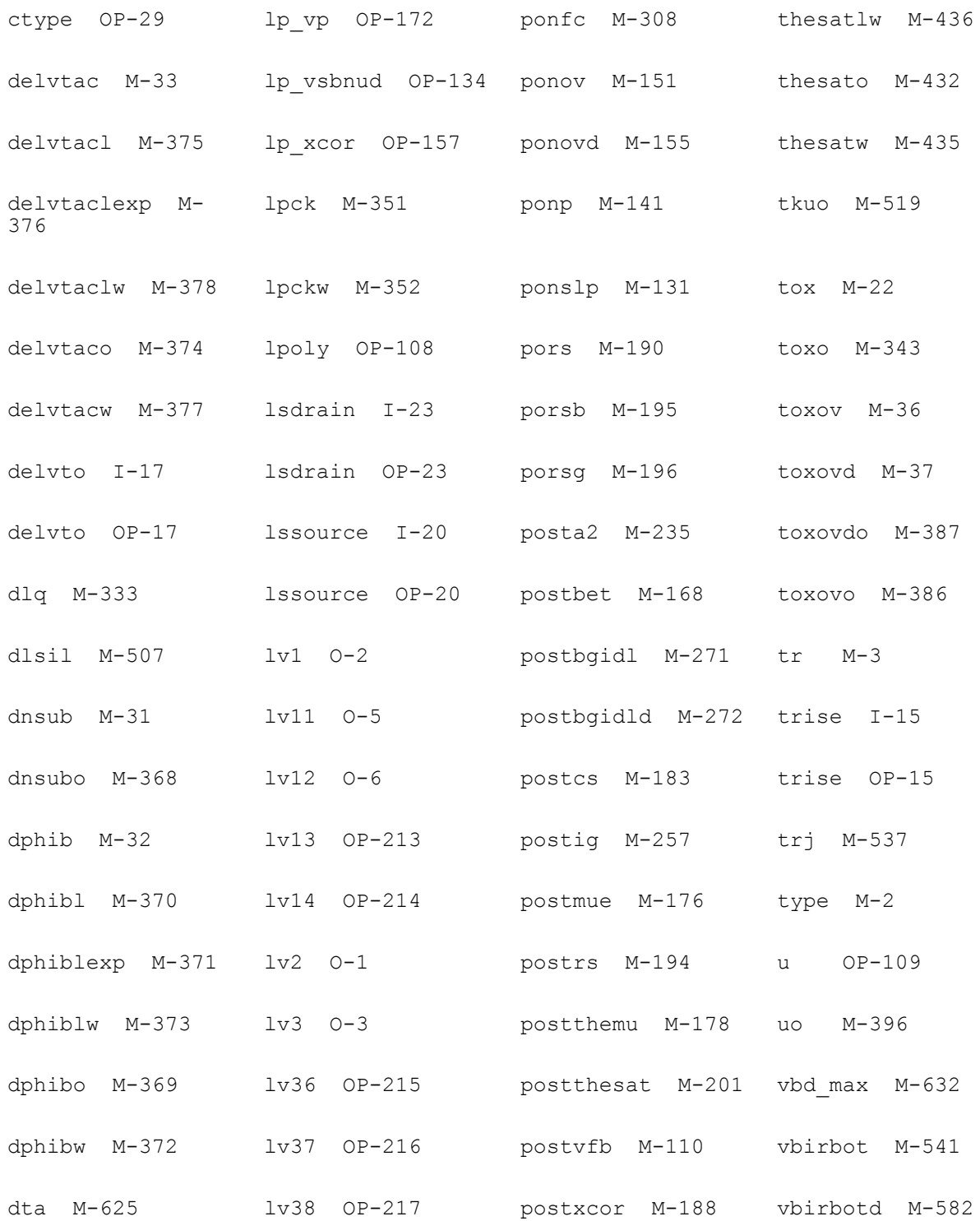

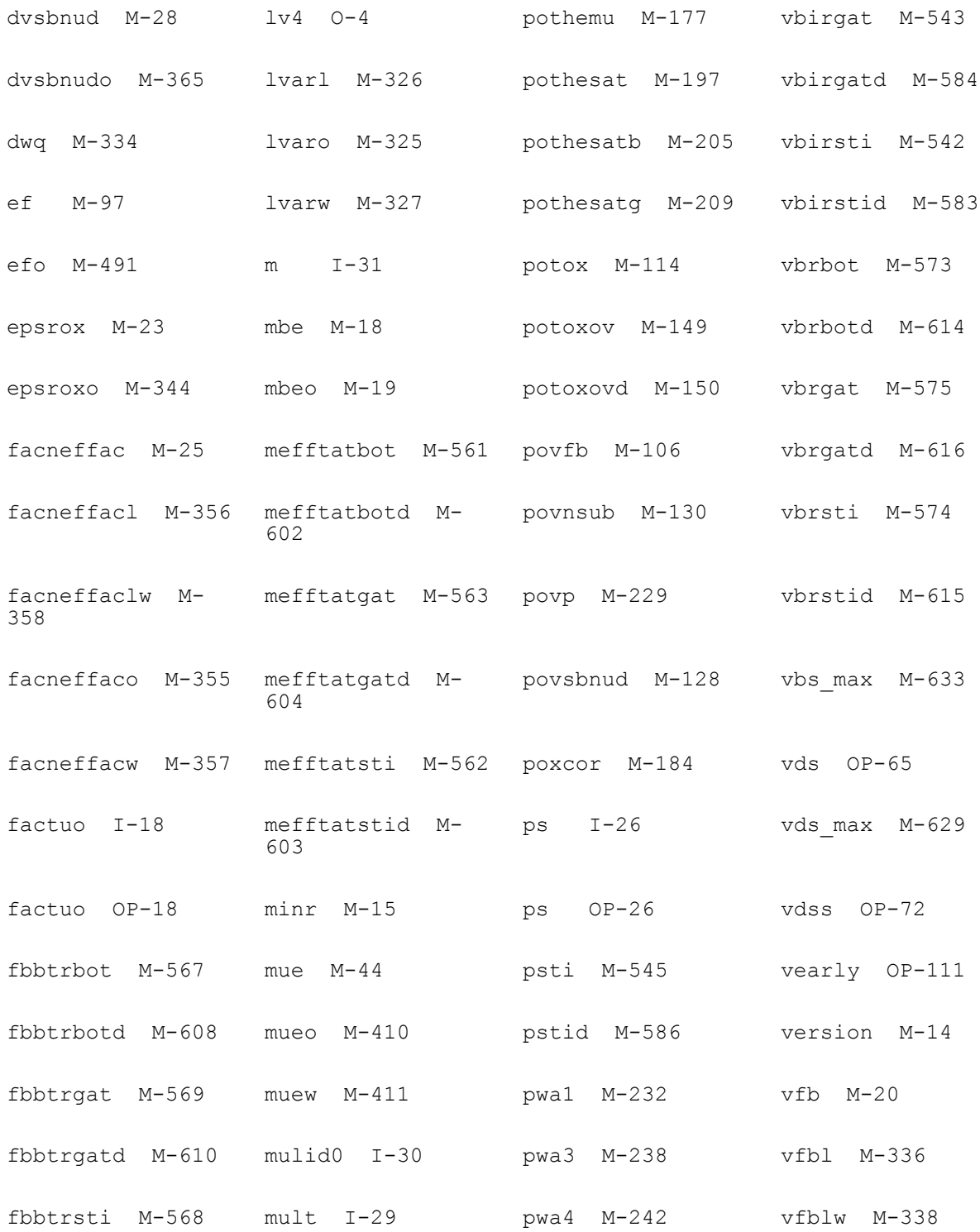

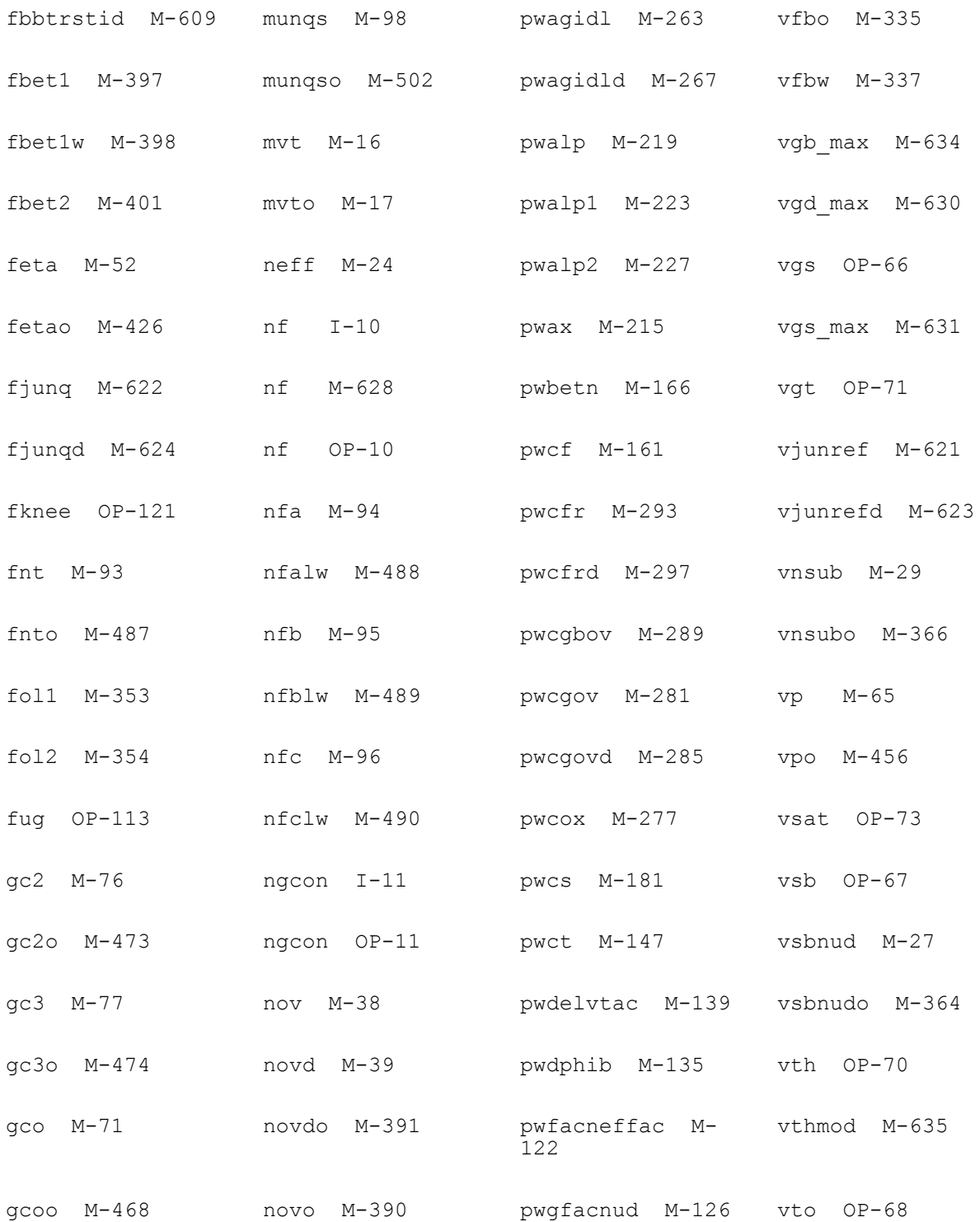

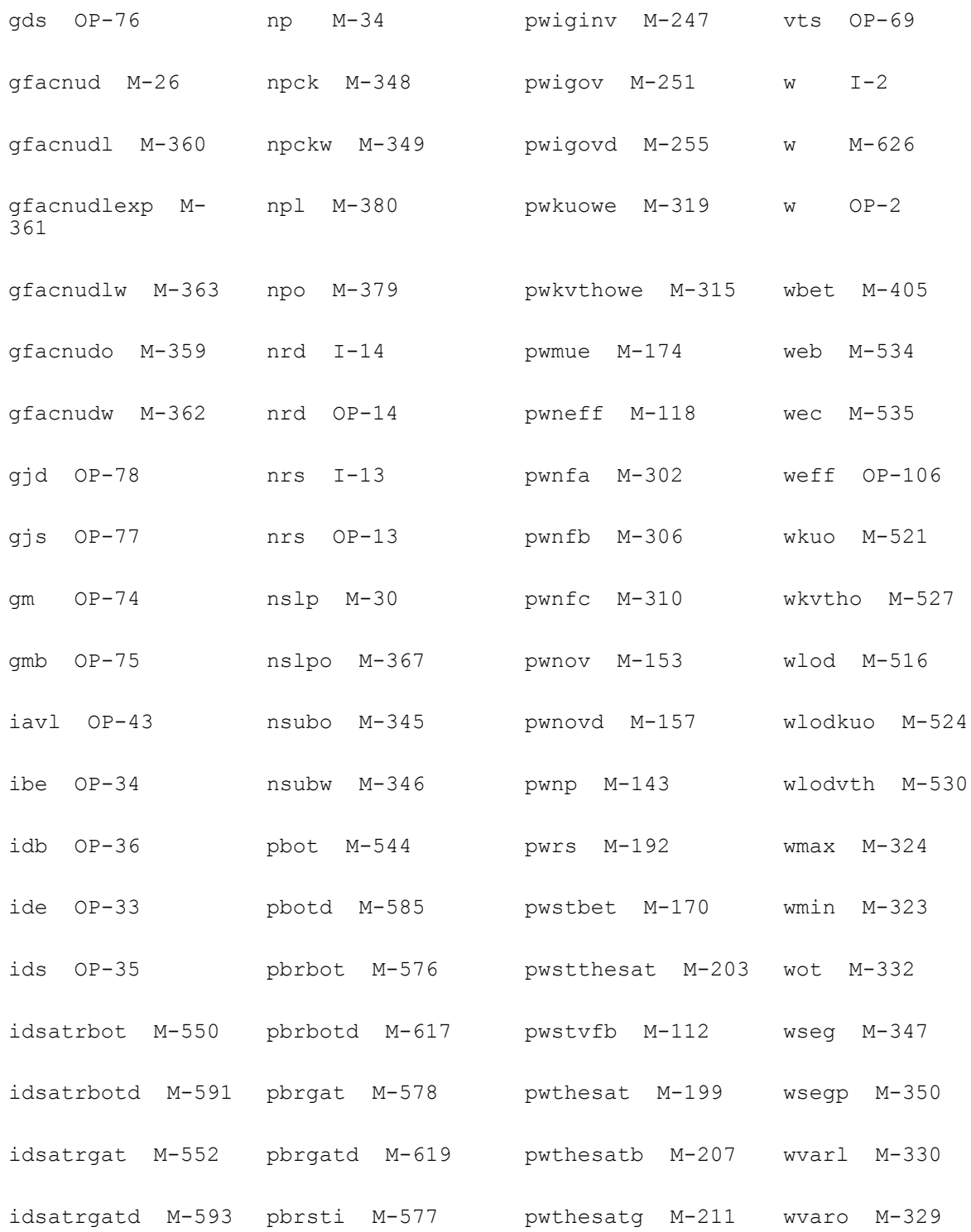

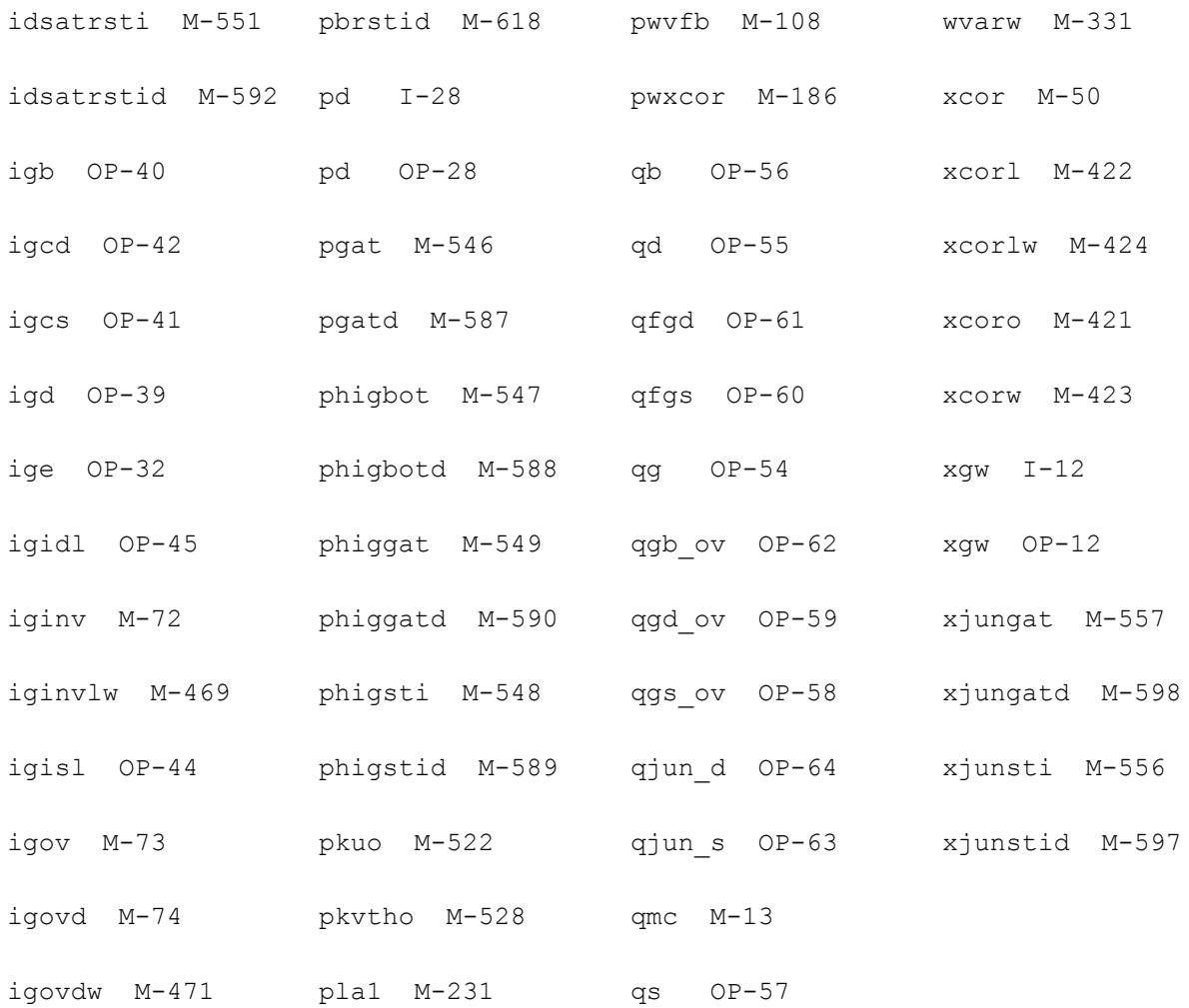

# **PSP NQS MOSFET Model (pspnqs103)**

#### **Instance Definition**

Name d g s b ModelName parameter=value ...

#### **Instance Parameters**

- 1 l=10e-6 m Design length.
- 2 w=10e-6 m Design width.

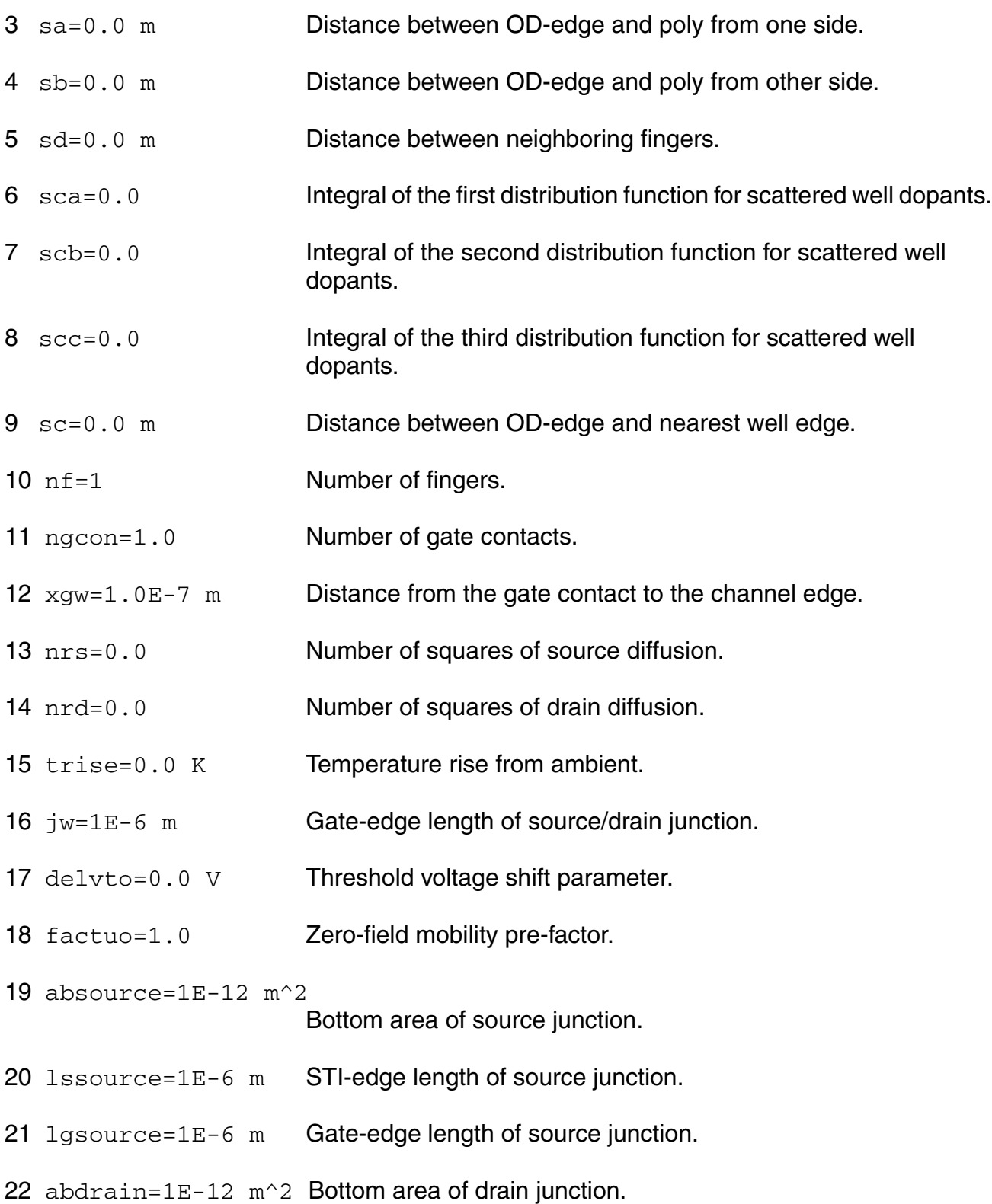

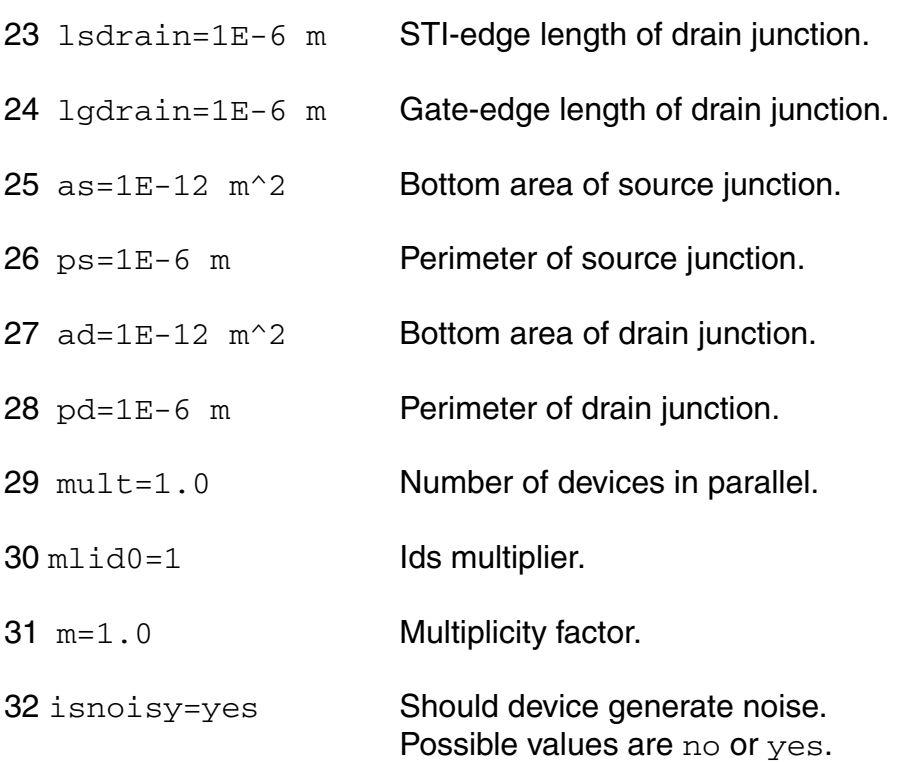

## **Model Definition**

model modelName pspnqs103 parameter=value ...

## **Model Parameters**

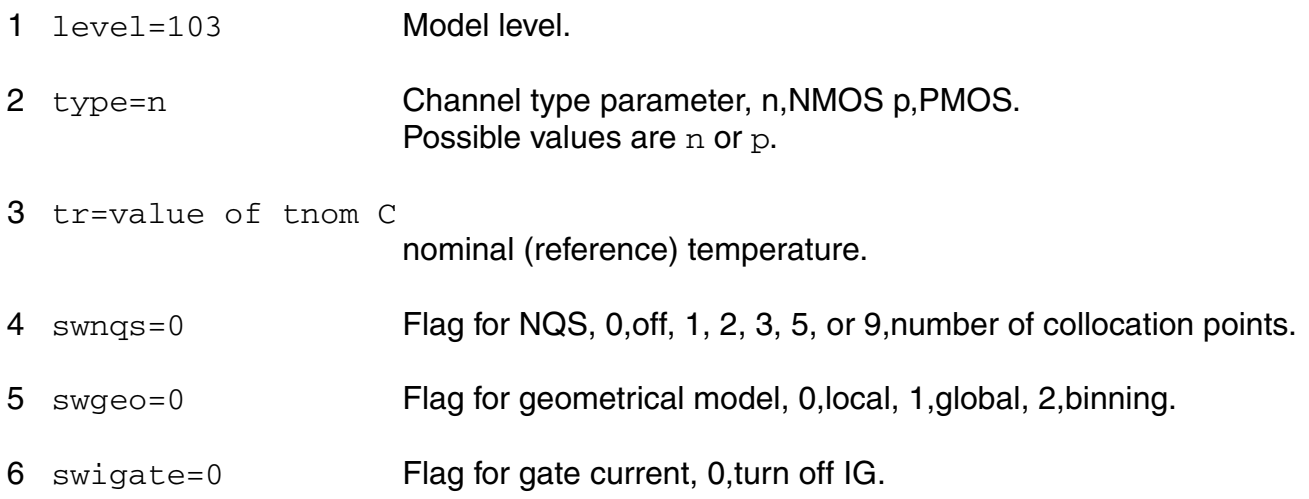

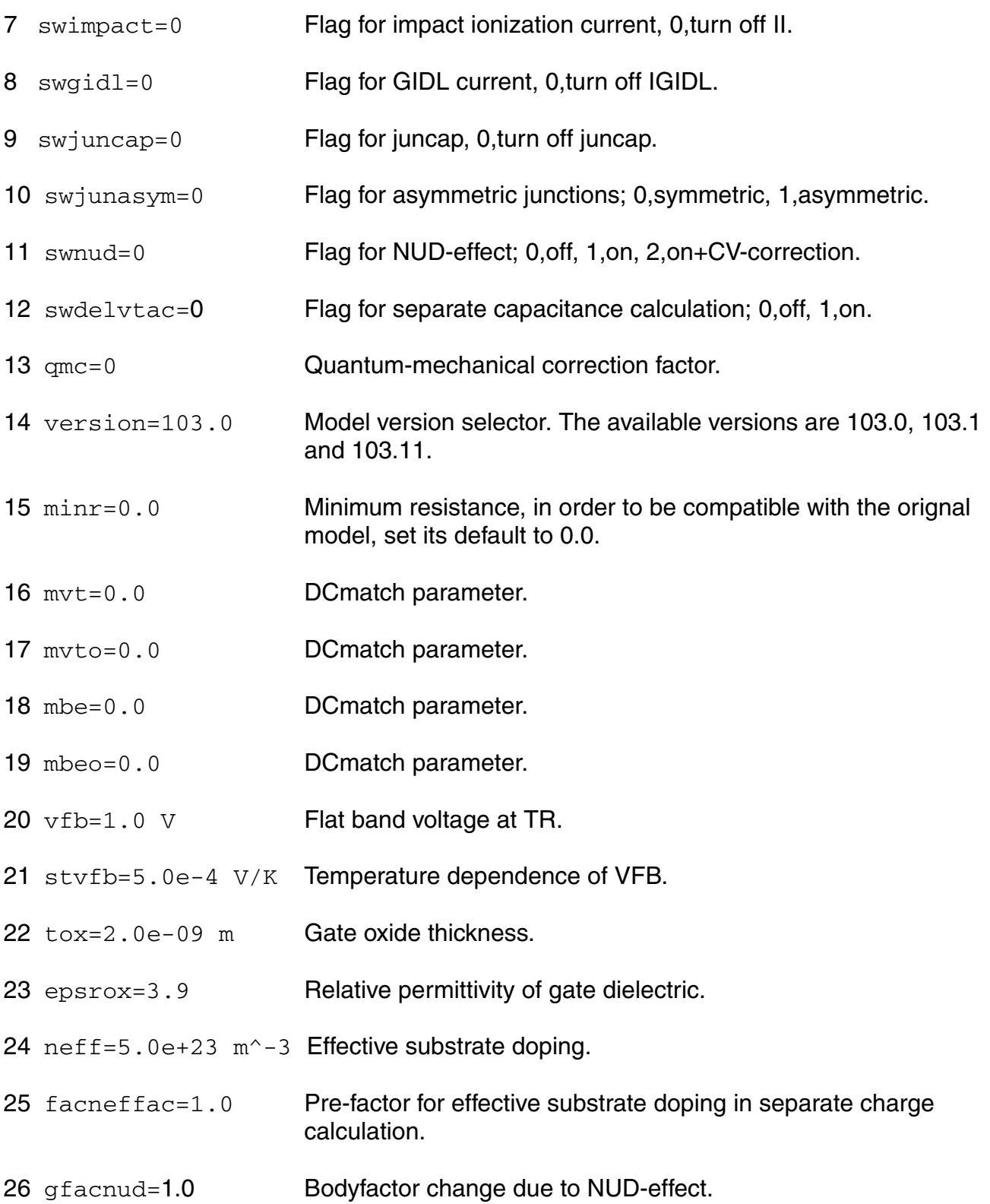

- 27 vsbnud=0.0 V Lower Vsb value for NUD-effect.
- 28 dvsbnud=1.0 V Vsb-range for NUD-effect.
- 29 vnsub=0.0 V Effective doping bias-dependence parameter.
- 30 nslp=0.05 V Effective doping bias-dependence parameter.
- 31 dnsub=0.0  $V^{\wedge}-1$  Effective doping bias-dependence parameter.
- 32 dphib=0.0 V Offset parameter for PHIB.
- 33 delvtac=0.0 V Offset parameter for PHIB in separate charge calculation.
- 34  $np=1.0e+26$  m<sup>2</sup> $-3$  Gate poly-silicon doping.
- 35 ct=0.0 Interface states factor.
- 36 toxov=2.0e-09 m Overlap oxide thickness.
- 37 toxovd=2.0e-09 m Overlap oxide thickness for drain side.
- 38 nov=5.0e+25  $m^2-3$  Effective doping of overlap region.
- 39 novd=5.0e+25  $m^2-3$  Effective doping of overlap region for drain side.
- 40 cf=0.0 DIBL-parameter.
- 41 cfb=0.0 V^-1 Back bias dependence of CF.
- 42 betn=7e-2  $m^2/V/s$  Channel aspect ratio times zero-field mobility.
- 43 stbet=1.0 Temperature dependence of BETN.
- 44  $mu = 0.5$   $m/V$  Mobility reduction coefficient at TR.
- 45 stmue=0.0 Temperature dependence of MUE.
- 46 themu=1.5 Mobility reduction exponent at TR.
- 47 stthemu=1.5 Temperature dependence of THEMU.
- 48 cs=0.0 Coulomb scattering parameter at TR.

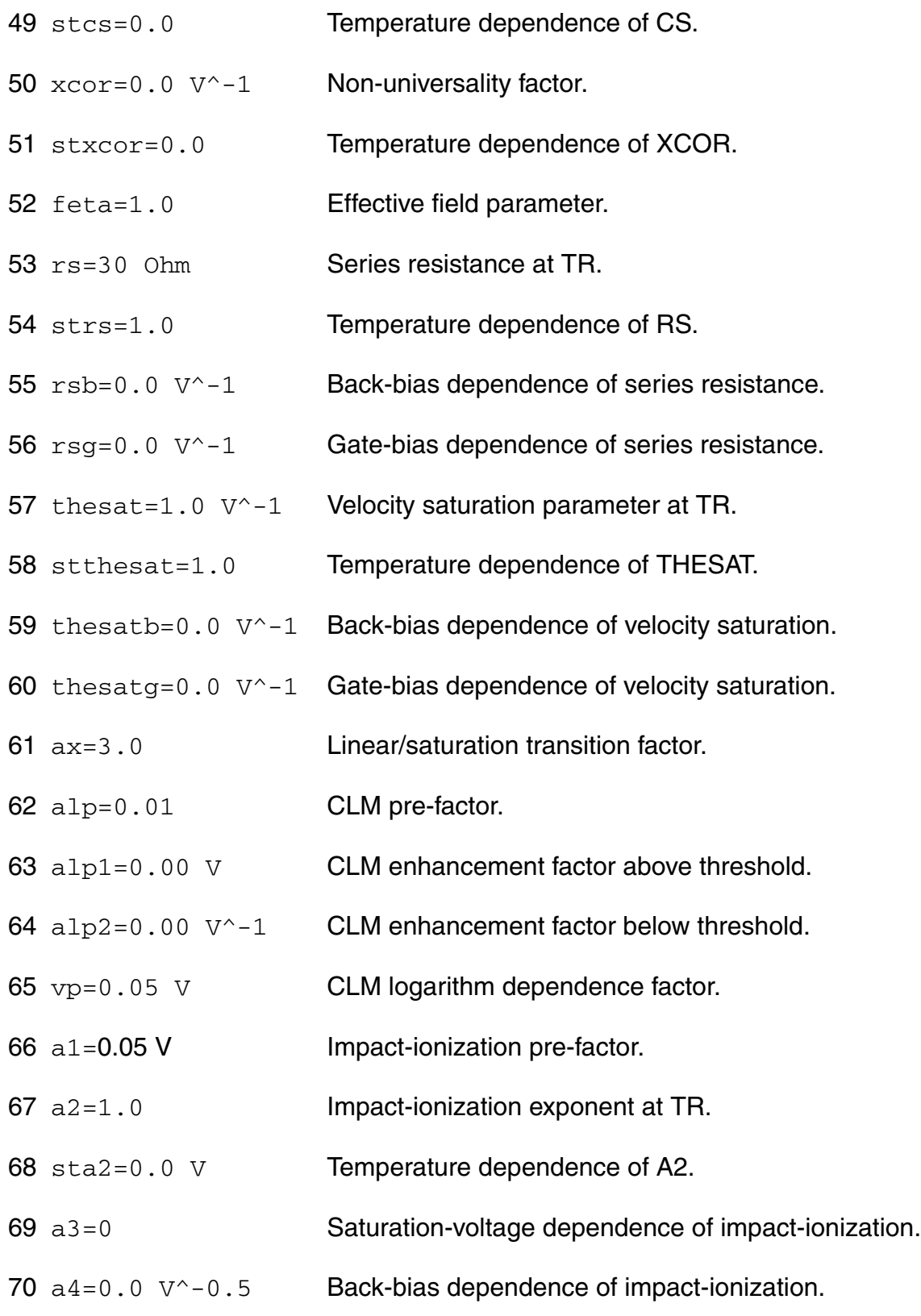

- 71 gco=0.0 Gate tunneling energy adjustment.
- 72 iginv=0.0 A Gate channel current pre-factor.
- 73 igov=0.0 A Gate overlap current pre-factor.
- 74 igovd=0.0 A Gate overlap current pre-factor for drain side.
- 75 stig=2.0 Temperature dependence of IGINV and IGOV.
- 76 gc2=0.375 Gate current slope factor.
- 77 gc3=0.063 Gate current curvature factor.
- 78 chib=3.1 V Tunneling barrier height.
- 79 agidl=0.0 A/V<sup>^</sup>3 GIDL pre-factor.
- 80  $\alpha$  agidld=0.0  $\alpha$ /V<sup> $\alpha$ </sup>3 GIDL pre-factor for drain side.
- 81 bgidl=41.0 V GIDL probability factor at TR.
- 82 bgidld=41.0 V GIDL probability factor at TR for drain side.
- 83 stbgidl=0.0 V/K Temperature dependence of BGIDL.
- 84 stbgidld=0.0 V/K Temperature dependence of BGIDL for drain side.
- 85 cgidl=0.0 **Back-bias dependence of GIDL**.
- 86 cgidld=0.0 Back-bias dependence of GIDL for drain side.
- 87 cox=1.0e-14 F Oxide capacitance for intrinsic channel.
- 88 cgov=1.0e-15 F Oxide capacitance for gate-drain/source overlap.
- 89 cgovd=1.0e-15 F Oxide capacitance for gate-drain overlap.
- 90  $cqbov=0.0 F$  Oxide capacitance for gate-bulk overlap.
- 91 cfr=0.0 F **Outer fringe capacitance.**
- 92 cfrd=0.0 F **Outer fringe capacitance for drain side.**

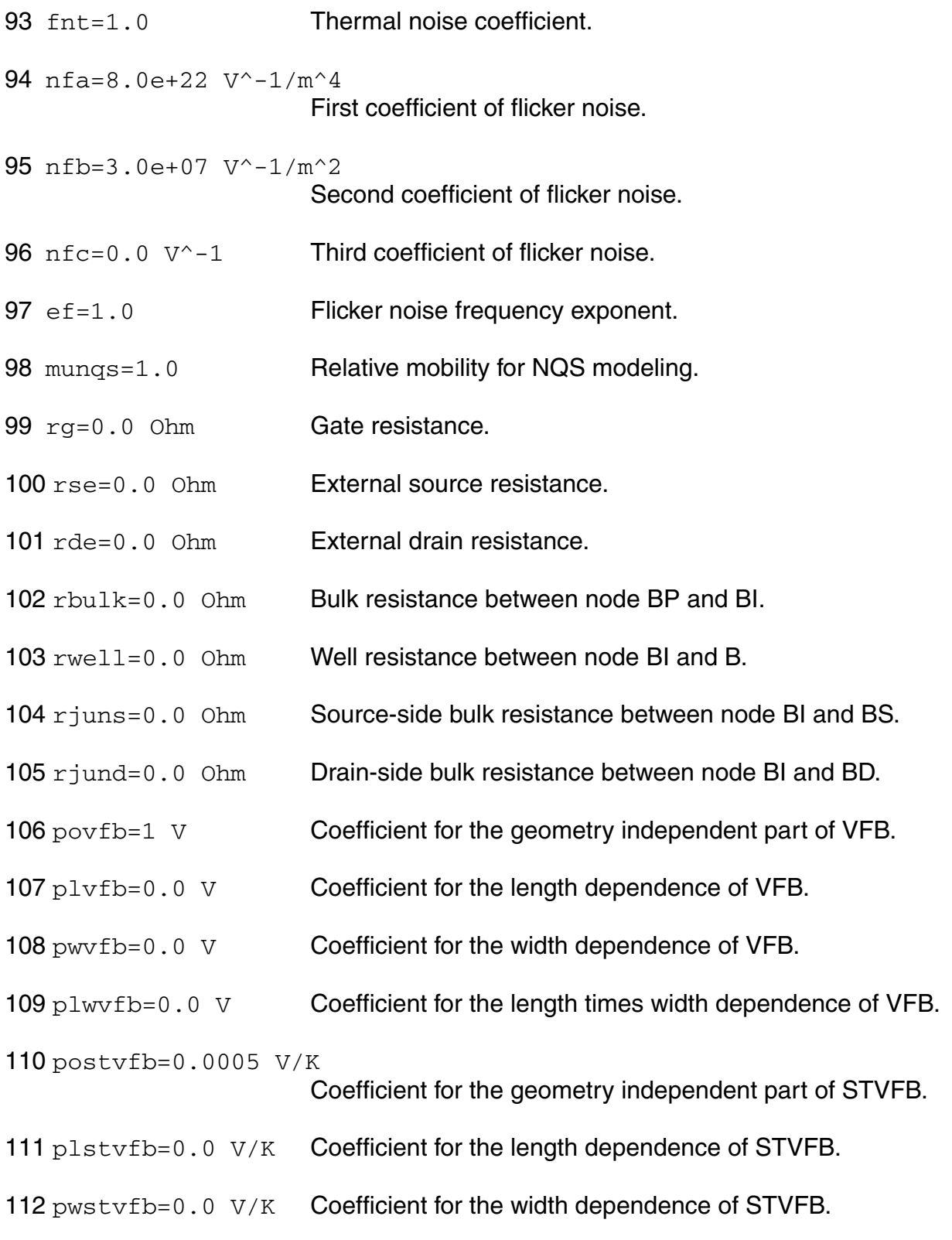

- 113 plwstvfb=0.0 V/K Coefficient for the length times width dependence of STVFB.
- 114 potox=2E-09 m Coefficient for the geometry independent part of TOX.
- 115 poepsrox=3.9 Coefficient for the geometry independent part of EPSOX.
- 116 poneff=5E+23  $m^2-3$  Coefficient for the geometry independent part of NEFF.
- 117  $pln\epsilon$   $f = 0.0$  m $\lambda$ -3 Coefficient for the length dependence of NEFF.
- 118  $p$ wneff=0.0 m<sup> $\sim$ </sup>-3 Coefficient for the width dependence of NEFF.
- 119 plwneff=0.0  $m$  $-3$  Coefficient for the length times width dependence of NEFF.
- 120 pofacneffac=1.0 Coefficient for the geometry independent part of FACNEFFAC.
- 121 plfacneffac=0.0 Coefficient for the length dependence of FACNEFFAC.
- 122 pwfacneffac=0.0 Coefficient for the width dependence of FACNEFFAC.
- 123  $p1w$ facneffac=0.0 Coefficient for the length times width dependence of FACNEFFAC.
- 124 pogfacnud=1.0 Coefficient for the geometry independent part of GFACNUD.
- 125 plgfacnud=0.0 Coefficient for the length dependence of GFACNUD.
- 126 pwgfacnud=0.0 Coefficient for the width dependence of GFACNUD.
- 127 plwgfacnud=0.0 Coefficient for the length times width dependence of GFACNUD.
- 128 povsbnud=0.0 V Coefficient for the geometry independent part of VSBNUD.
- 129 podvsbnud=1.0 V Coefficient for the geometry independent part of DVSBNUD.
- 130 povnsub=0 V Coefficient for the geometry independent part of VNSUB.
- 131 ponslp=0.05 V Coefficient for the geometry independent part of NSLP.
- 132 podnsub=0  $V^{\wedge}-1$  Coefficient for the geometry independent part of DNSUB.
- 133 podphib=0 V Coefficient for the geometry independent part of DPHIB.
- 134 pldphib=0.0 V Coefficient for the length dependence of DPHIB.
- 135 pwdphib=  $0.0 \text{ V}$  Coefficient for the width dependence of DPHIB.
- 136 plwdphib=0.0 V Coefficient for the length times width dependence of DPHIB.
- 137 podelvtac=0 V Coefficient for the geometry independent part of DELVTAC.
- 138 pldelvtac=0.0 V Coefficient for the length dependence of DELVTAC.
- 139 pwdelvtac=0.0 V Coefficient for the width dependence of DELVTAC.
- 140 plwdelvtac=0.0 V Coefficient for the length times width dependence of DELVTAC.
- 141  $pomp=1E+26$  m<sup> $\sim -3$ </sup> Coefficient for the geometry independent part of NP.
- 142  $plnp=0.0$  m<sup> $\sim -3$ </sup> Coefficient for the length dependence of NP.
- 143  $pwnp=0.0 \, m^2-3$  Coefficient for the width dependence of NP.
- 144  $p1wnp=0.0$  m<sup> $\sim -3$ </sup> Coefficient for the length times width dependence of NP.
- 145 poct=0 Coefficient for the geometry independent part of CT.
- 146 plct=0.0 Coefficient for the length dependence of CT.
- 147 pwct=0.0 Coefficient for the width dependence of CT.
- 148 plwct=0.0 Coefficient for the length times width dependence of CT.
- 149 potoxov=2E-09 m Coefficient for the geometry independent part of TOXOV.
- 150 potoxovd=2E-09 m Coefficient for the geometry independent part of TOXOV for drain side.
- 151 ponov= $5E+25$  m<sup> $\sim -3$ </sup> Coefficient for the geometry independent part of NOV.
- 152 plnov=0.0 m<sup>^</sup>-3 Coefficient for the length dependence of NOV.
- 153  $pwnov=0.0 m<sup>2</sup>-3$  Coefficient for the width dependence of NOV.
- 154  $p1$ wnov=0.0 m<sup> $\sim$ </sup>-3 Coefficient for the length times width dependence of NOV.

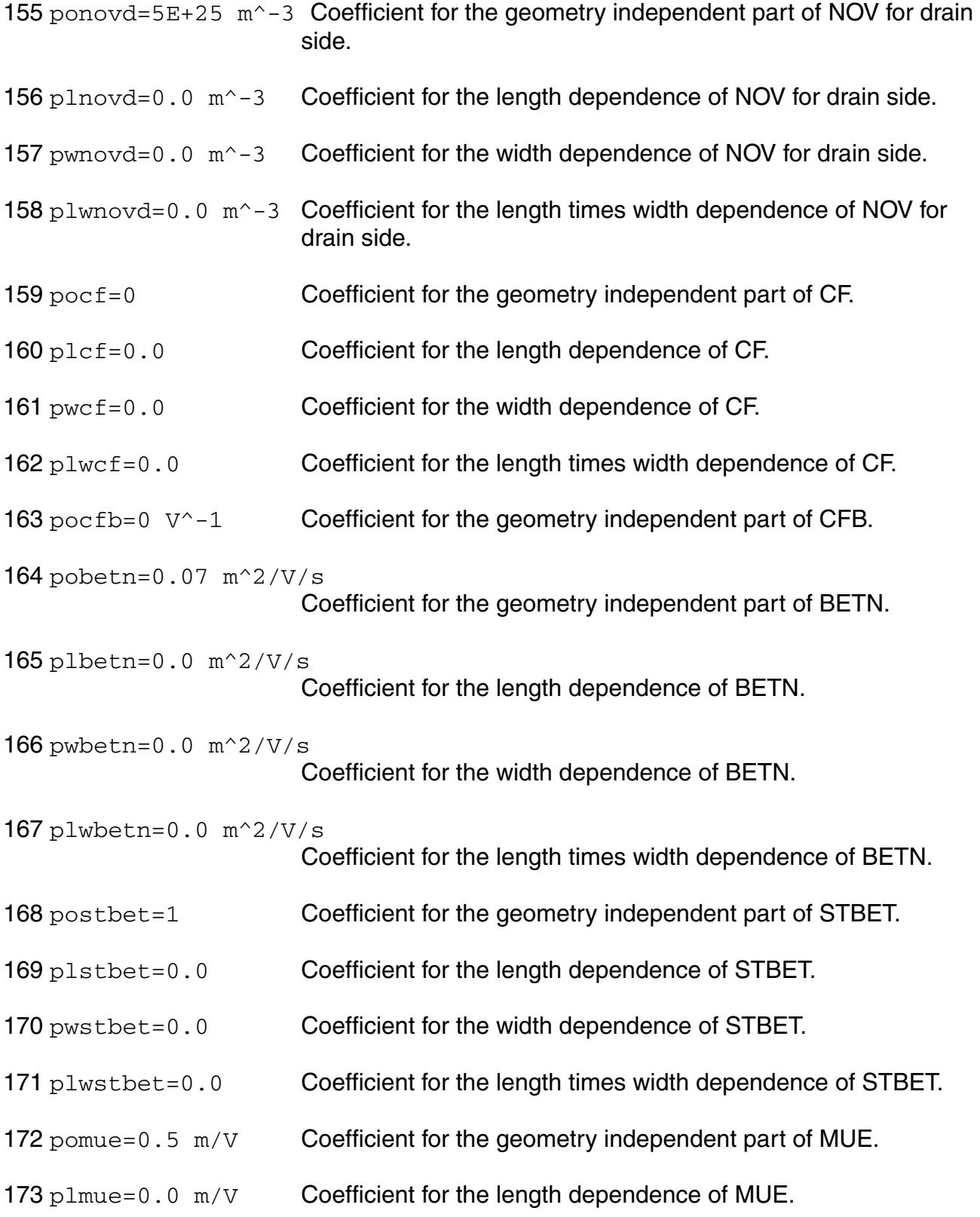

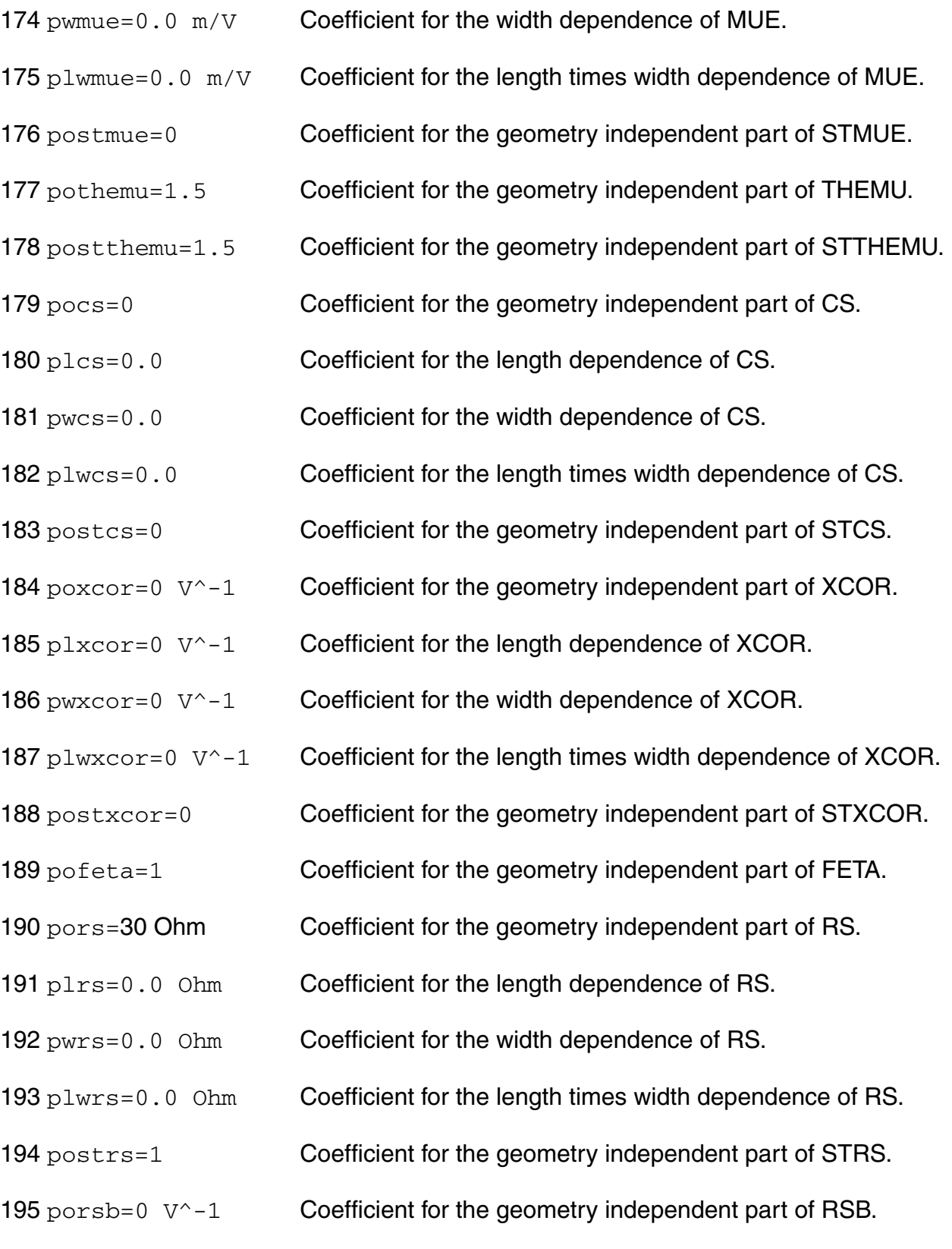

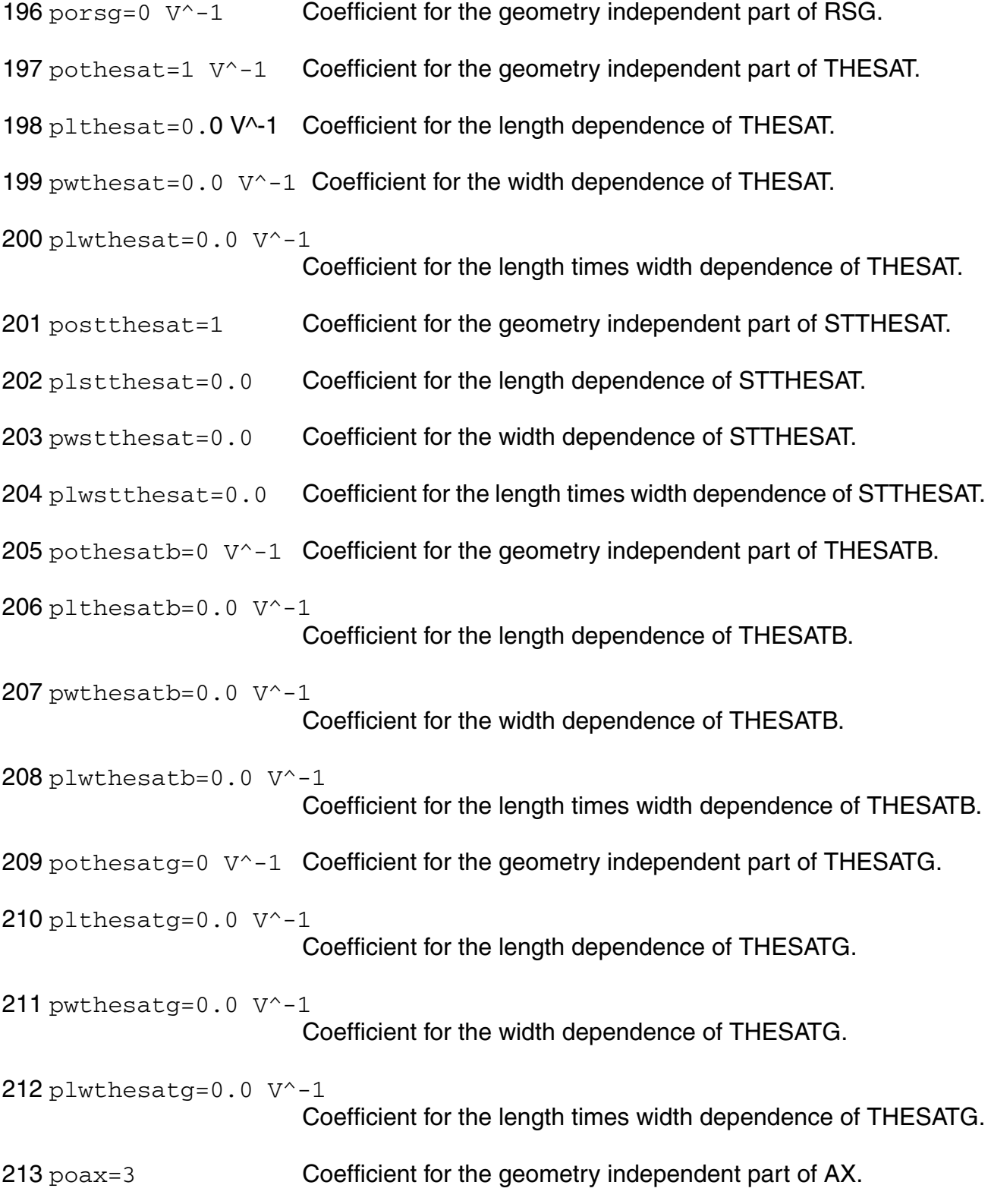

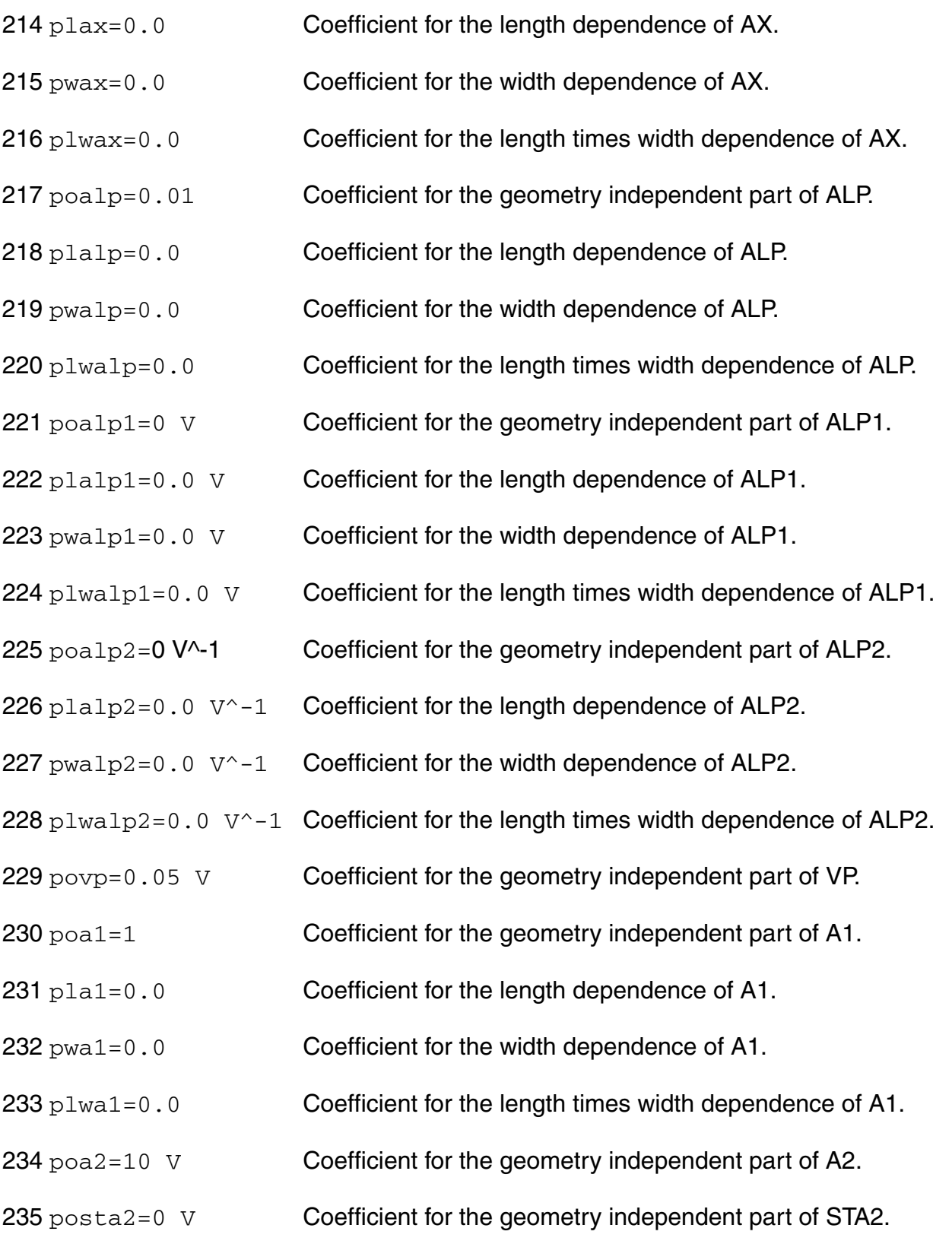

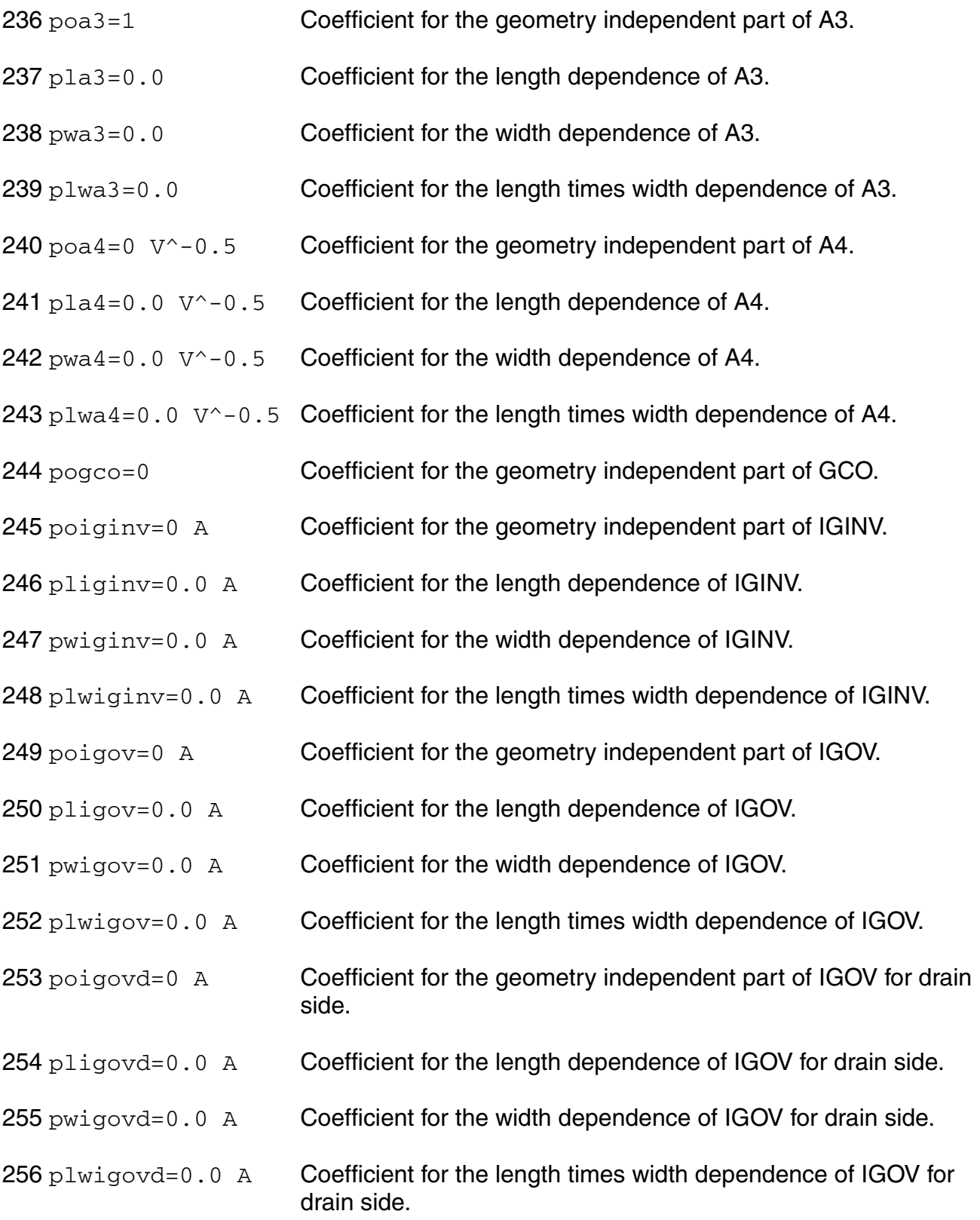

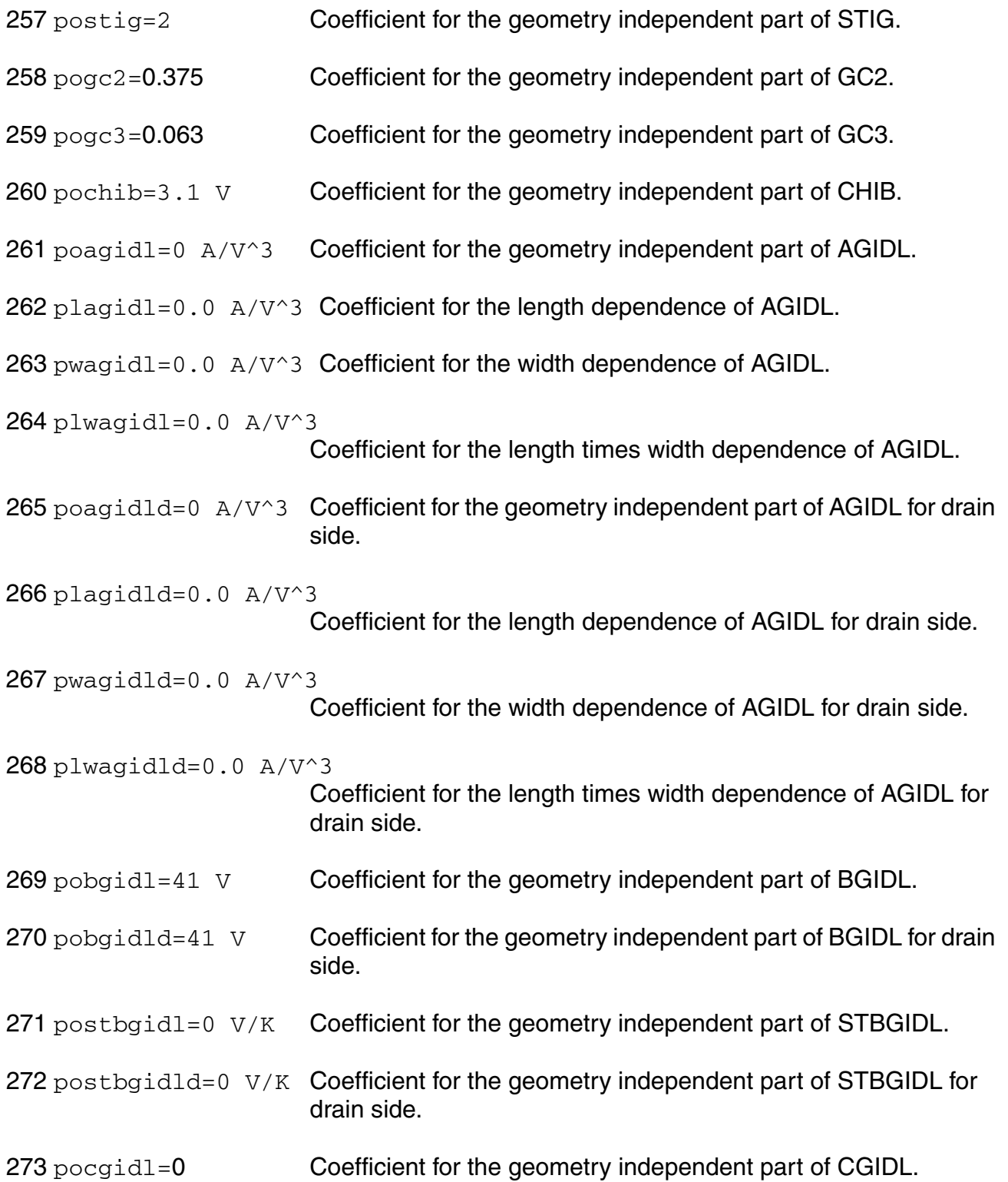

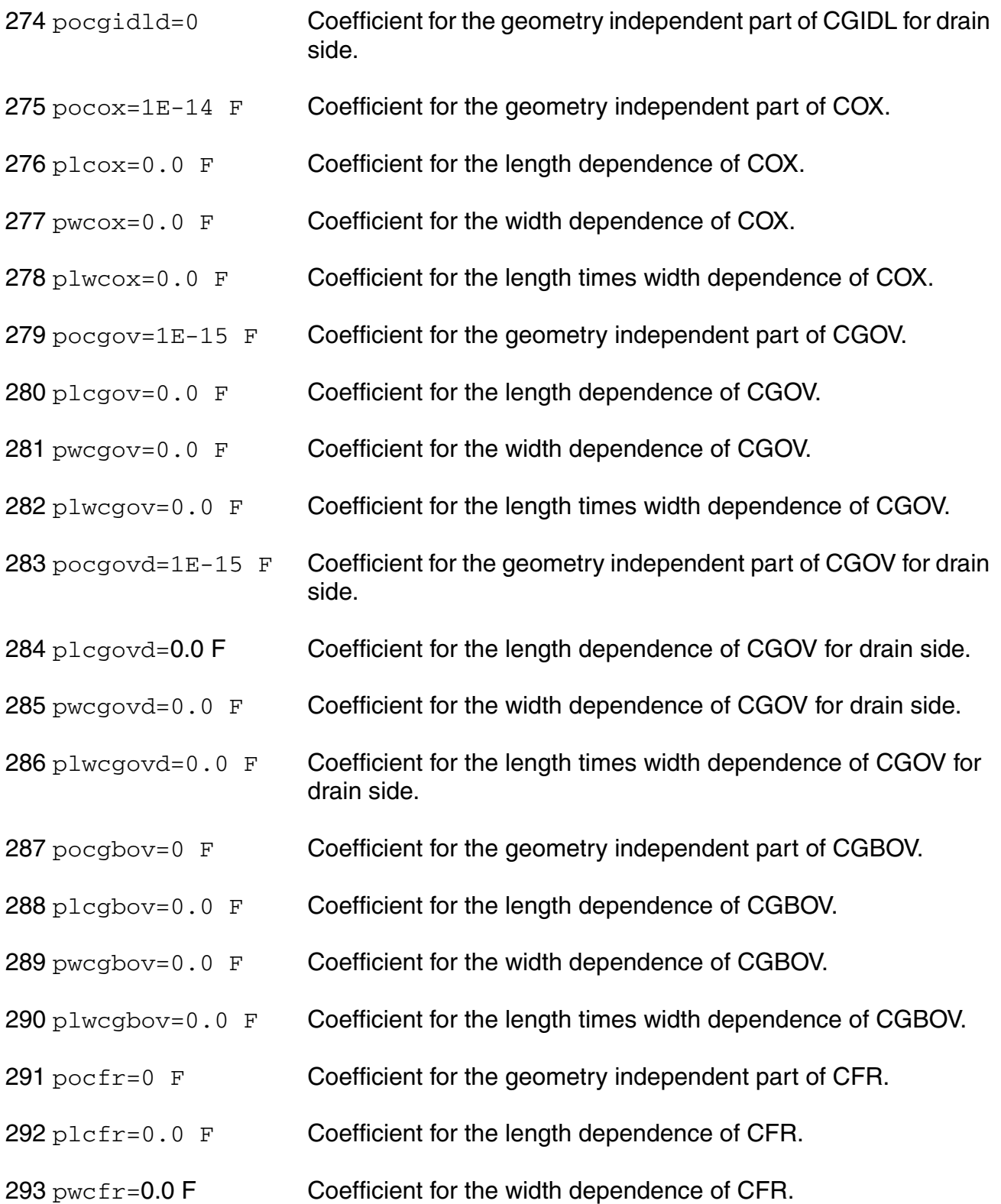

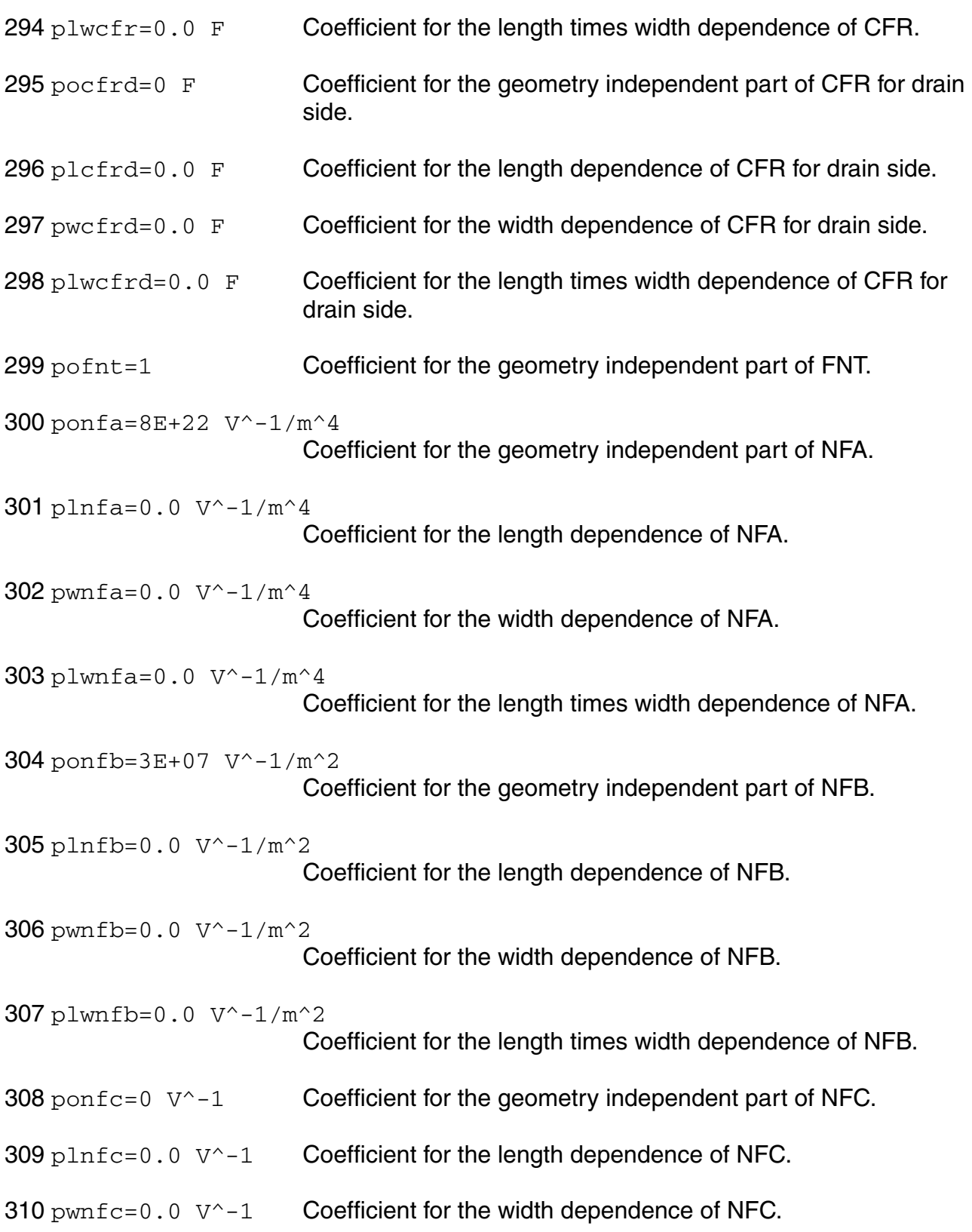
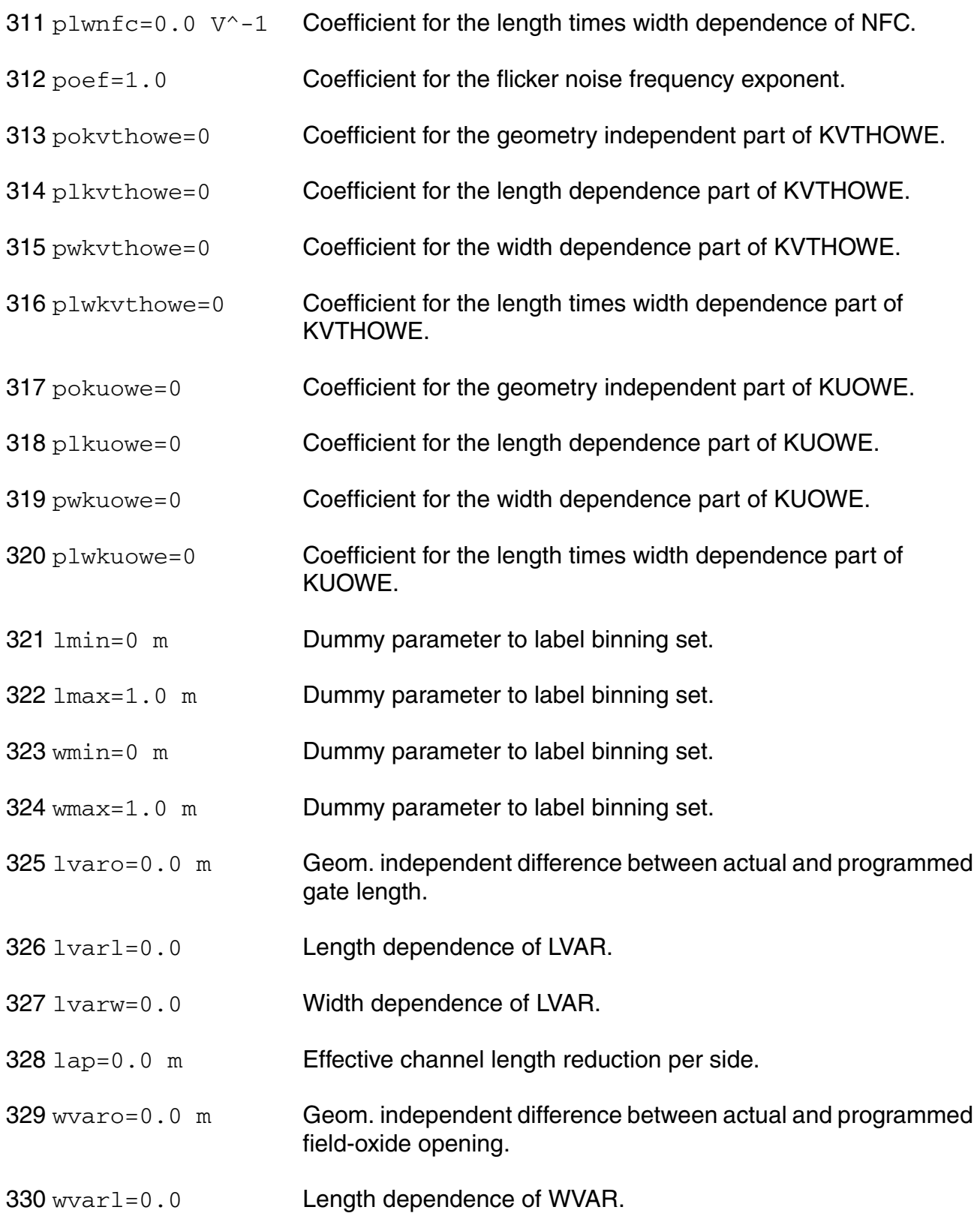

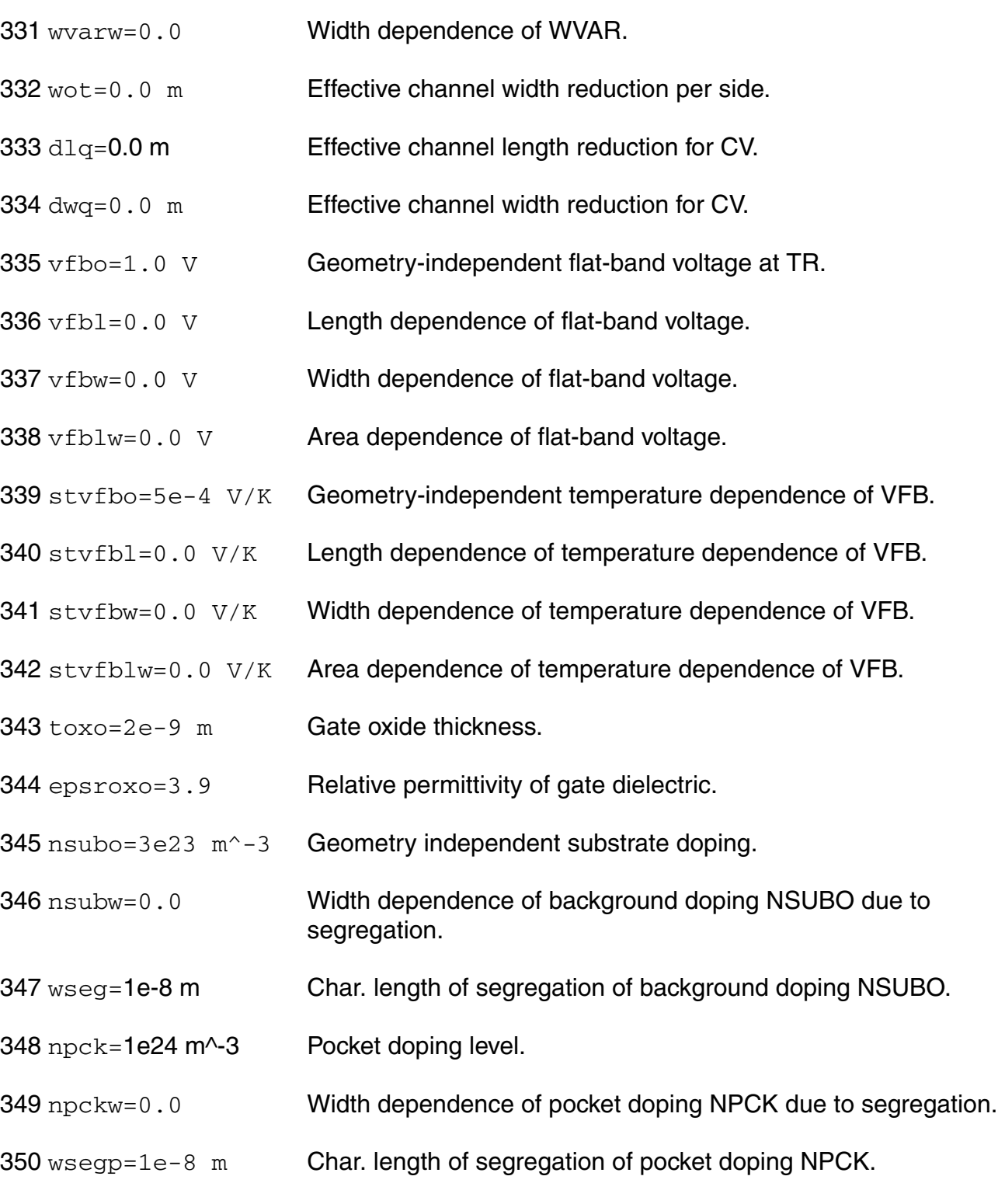

351 lpck=1e-8 m Char. length of lateral doping profile.

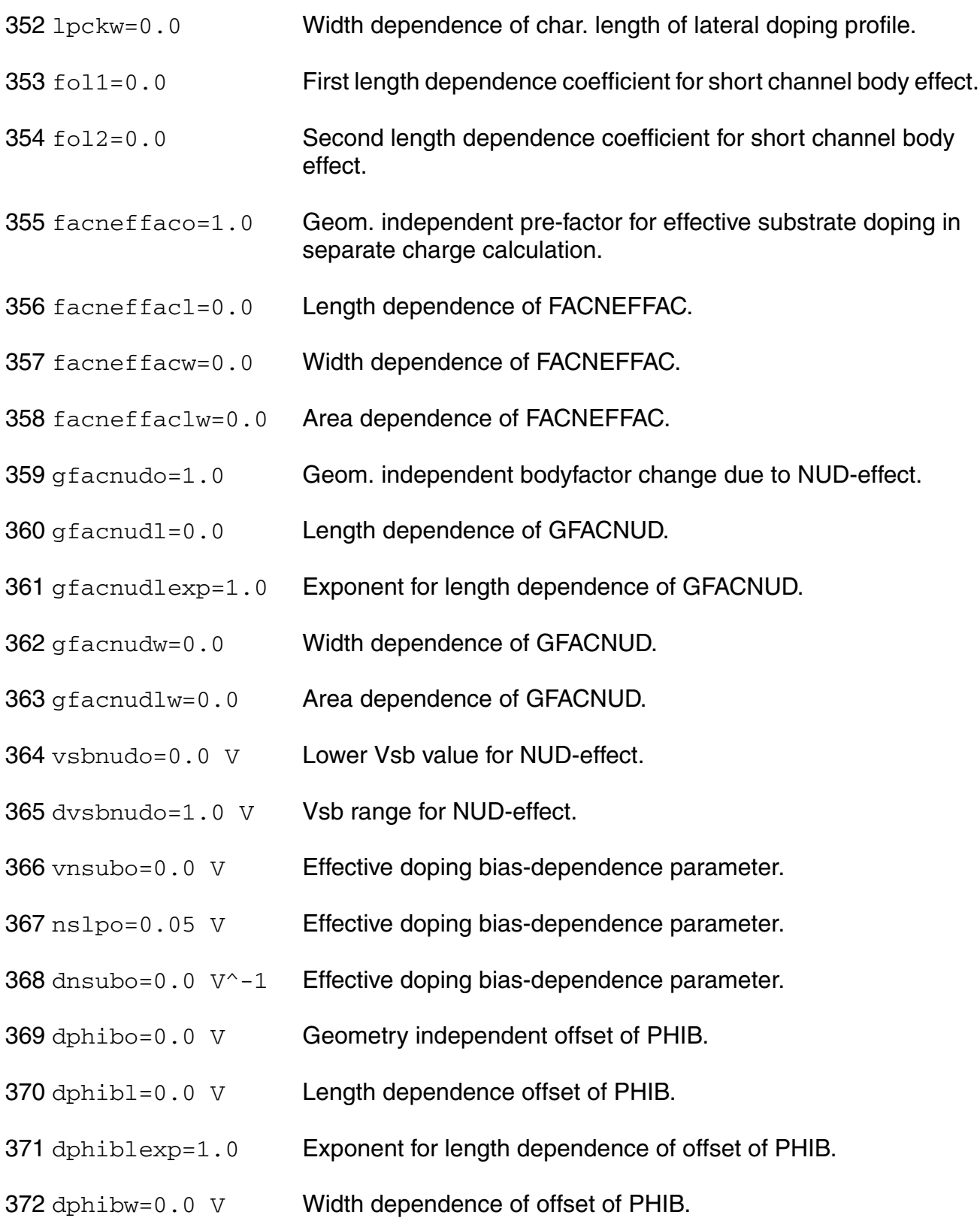

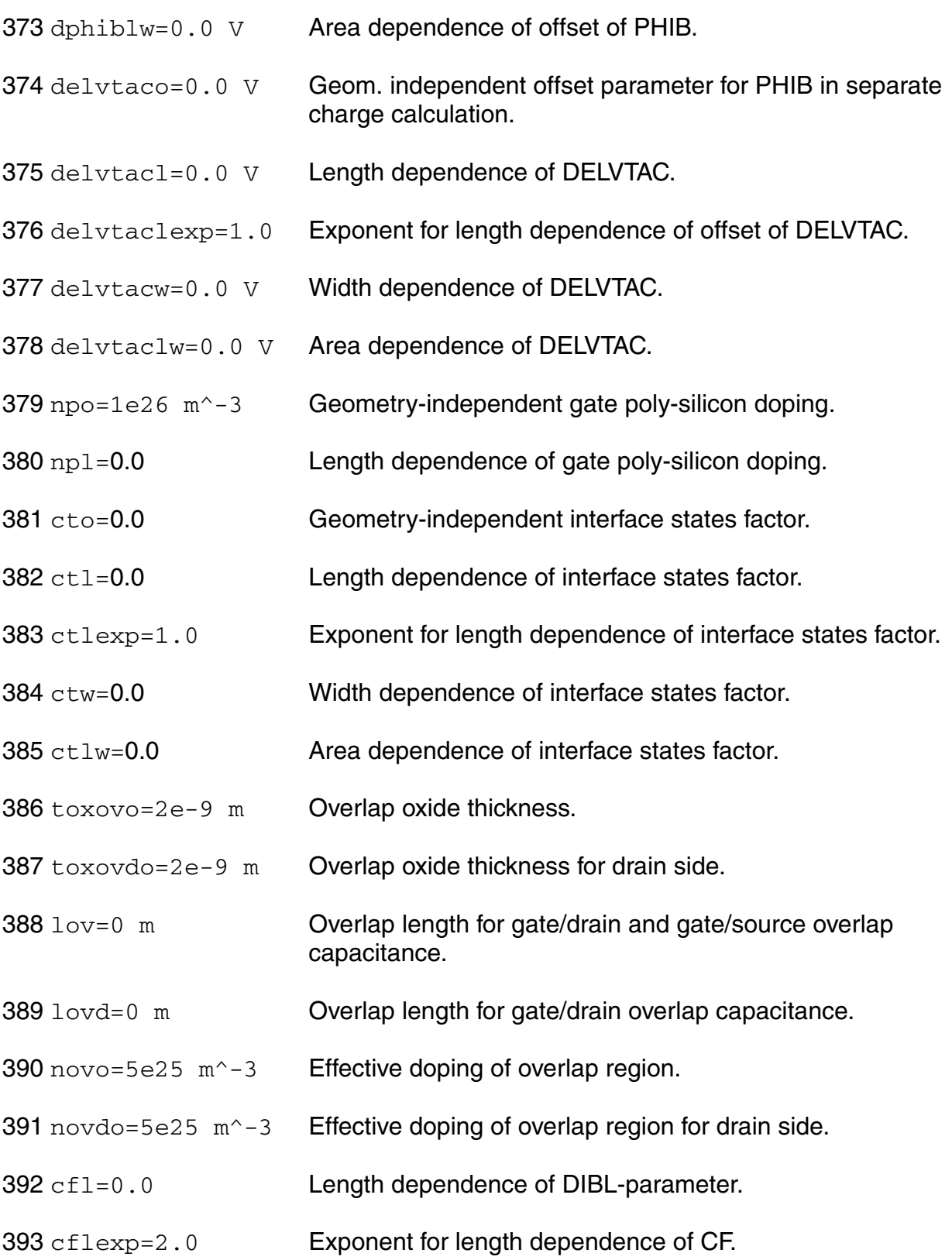

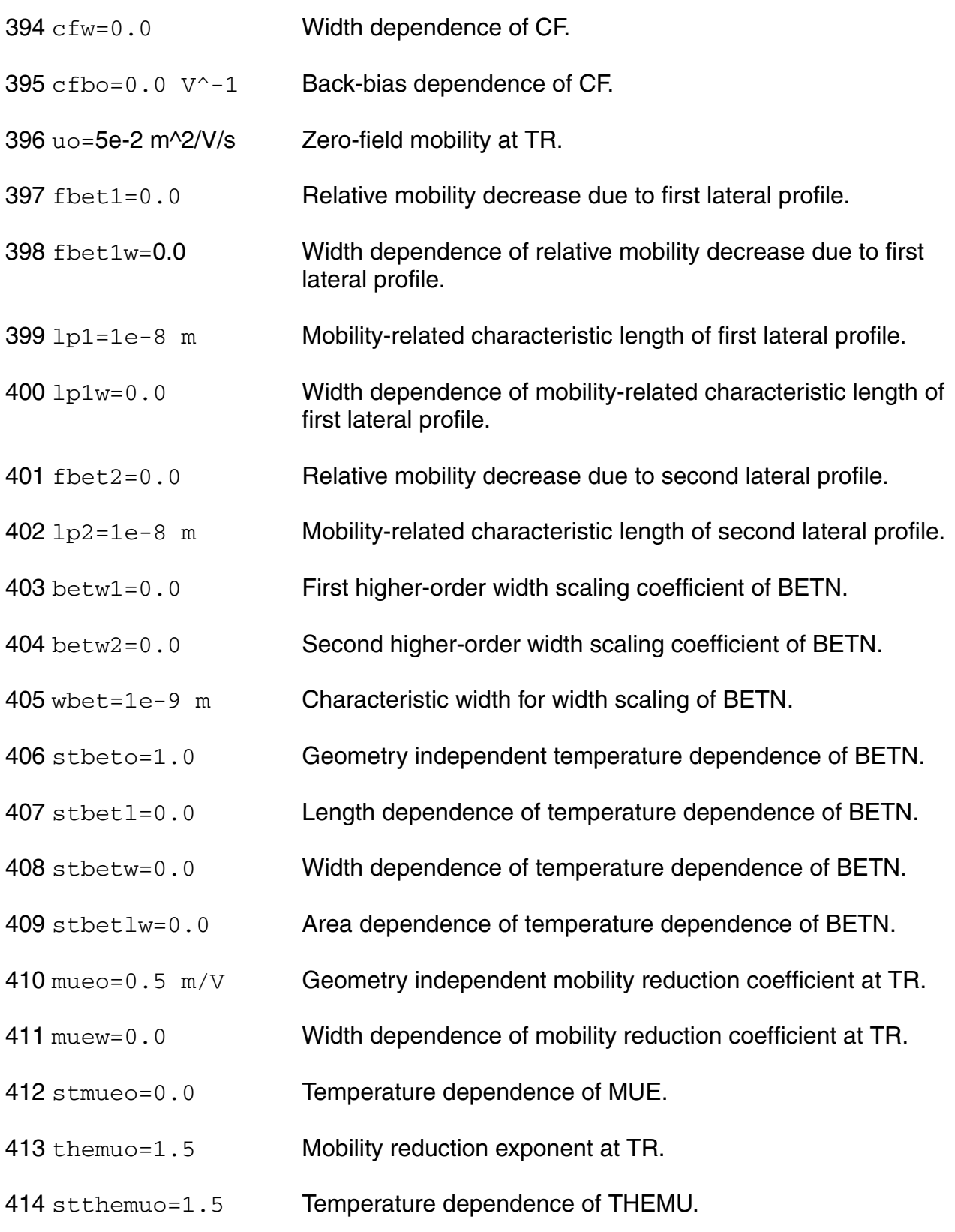

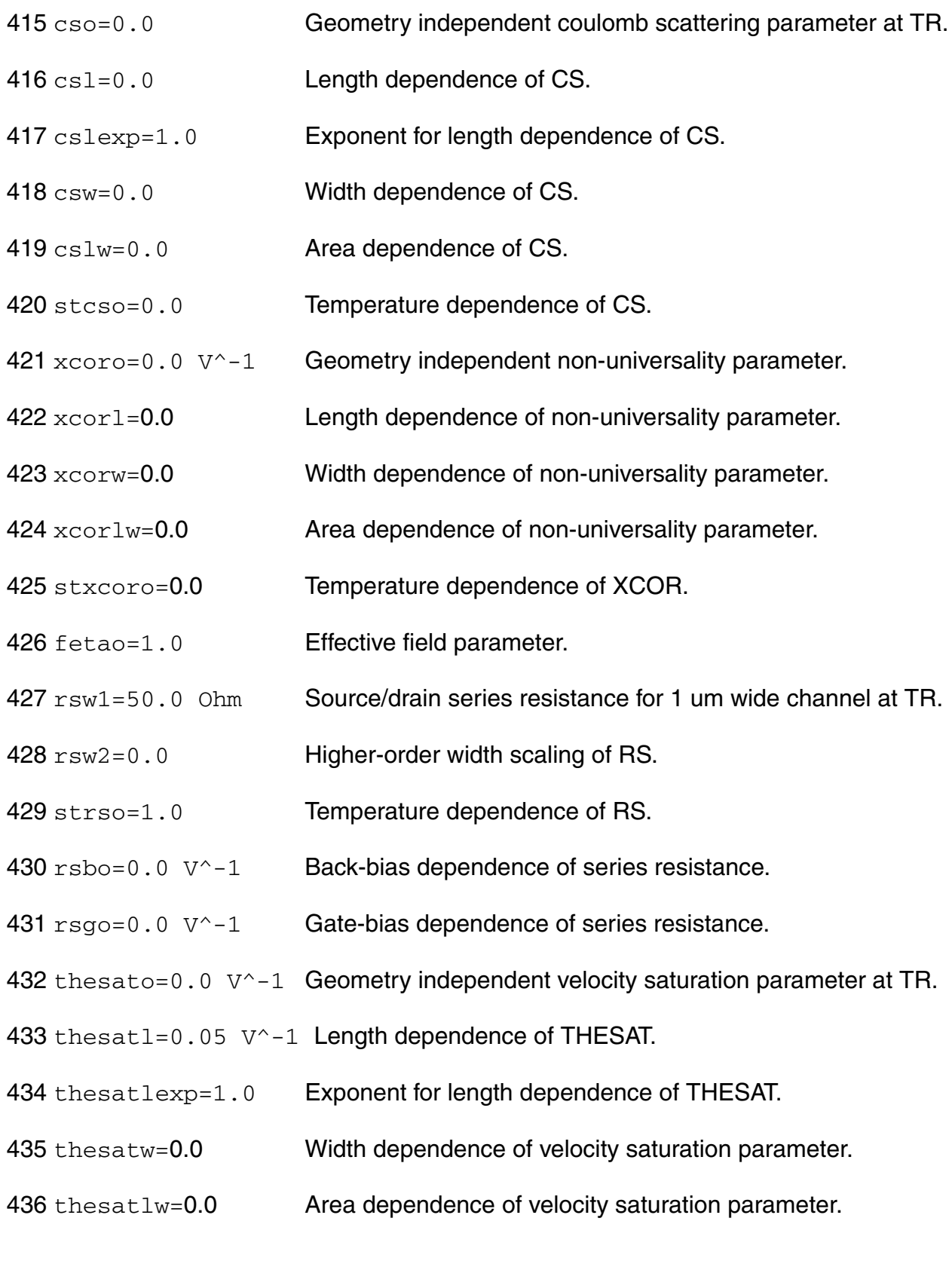

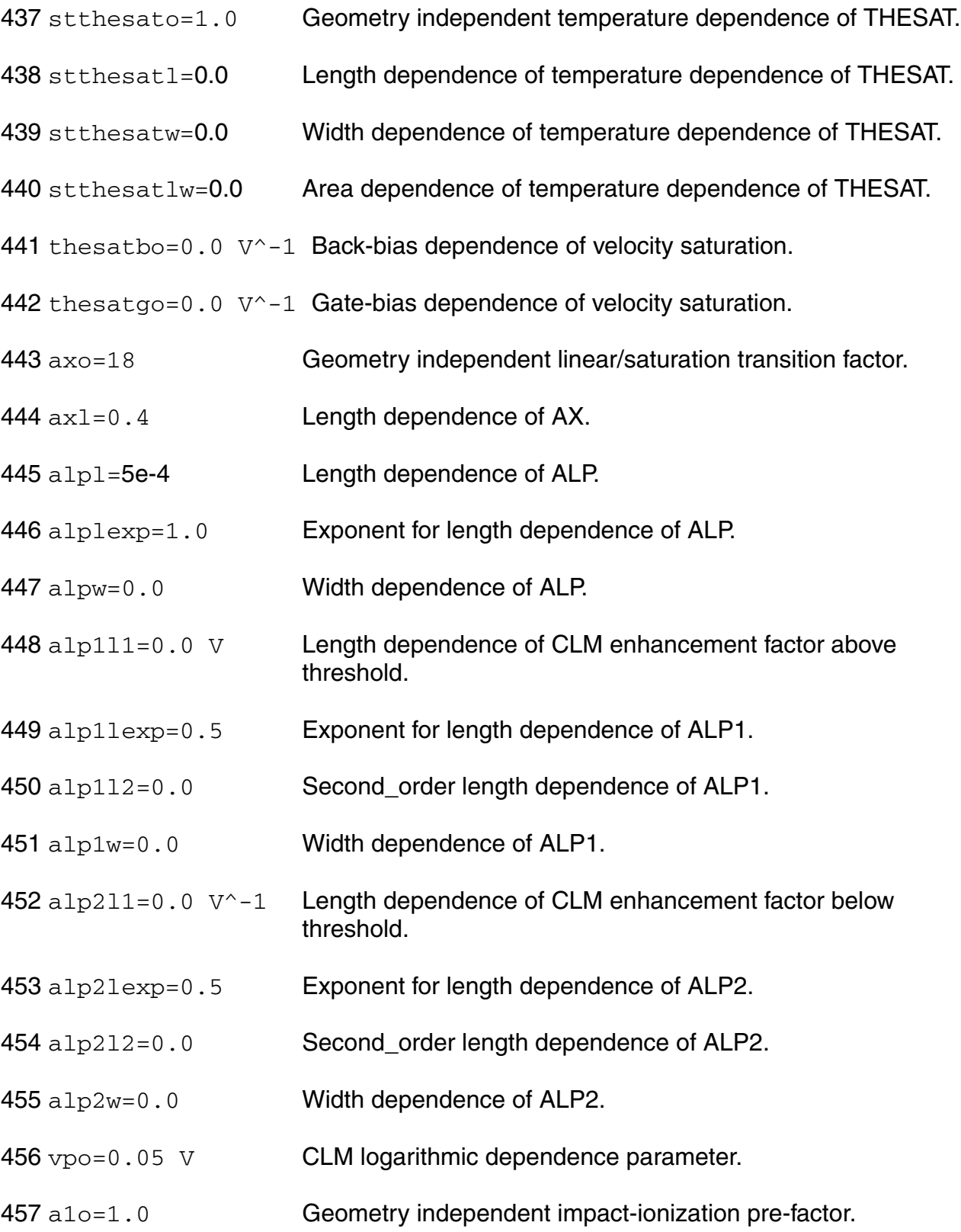

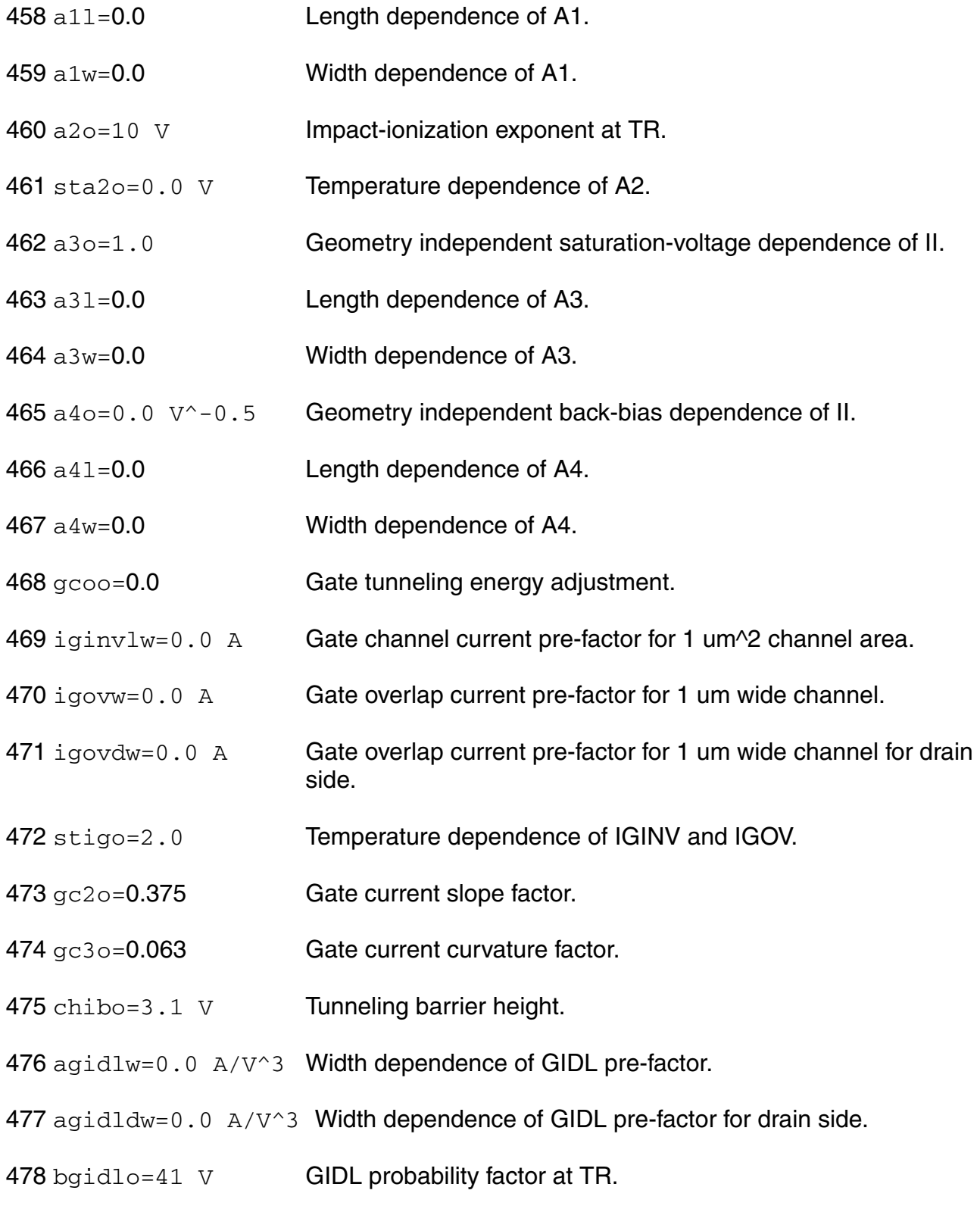

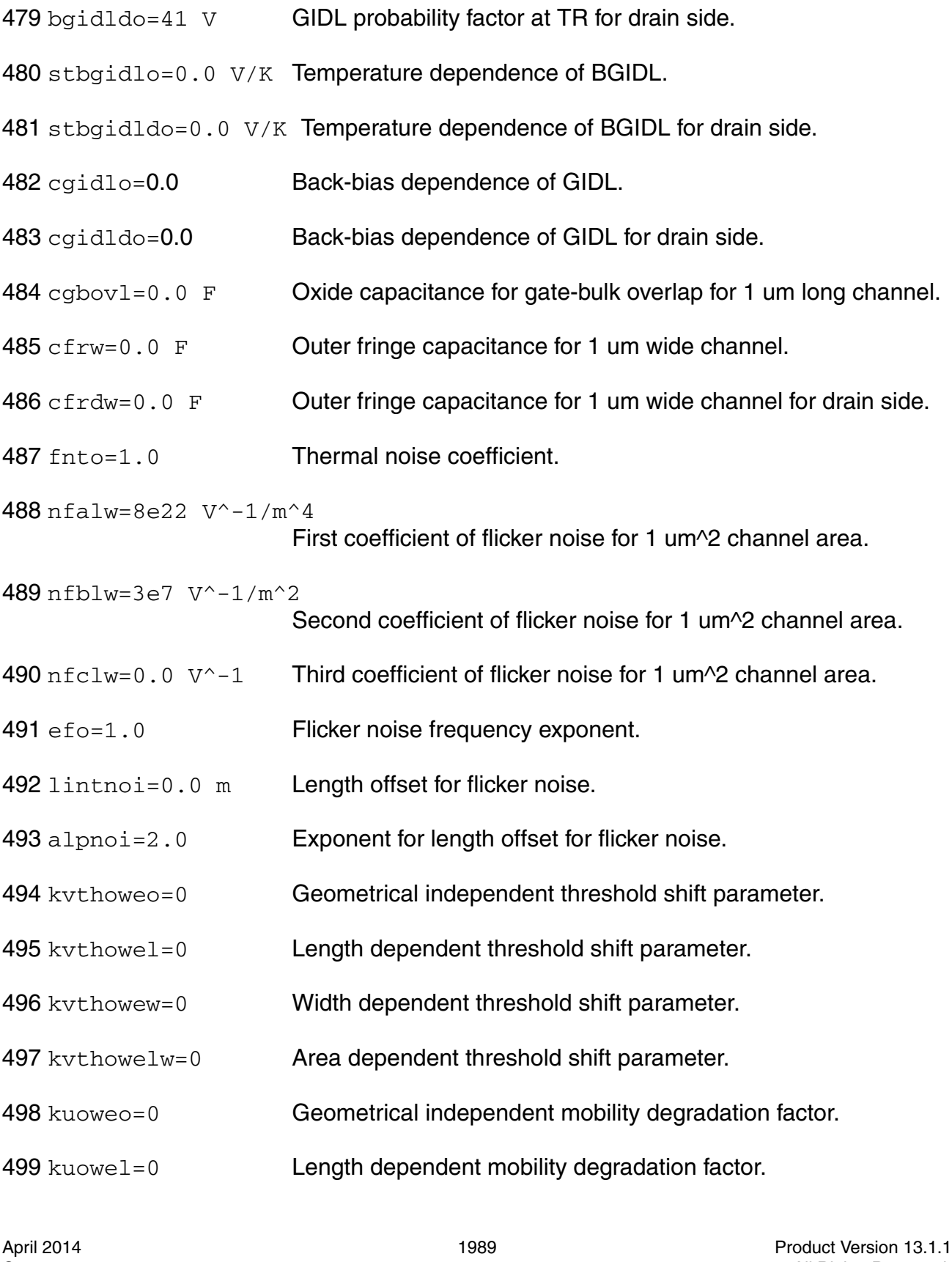

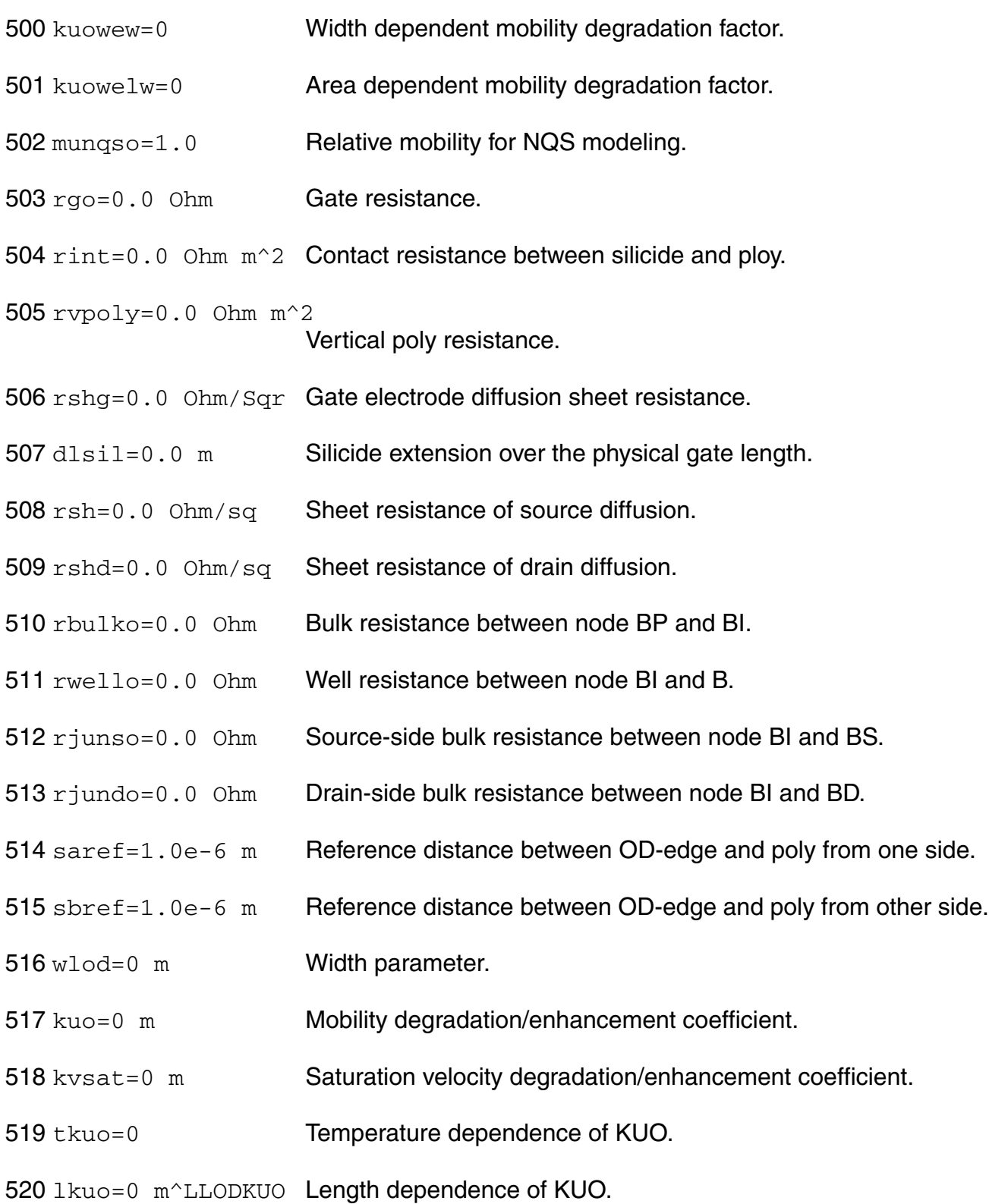

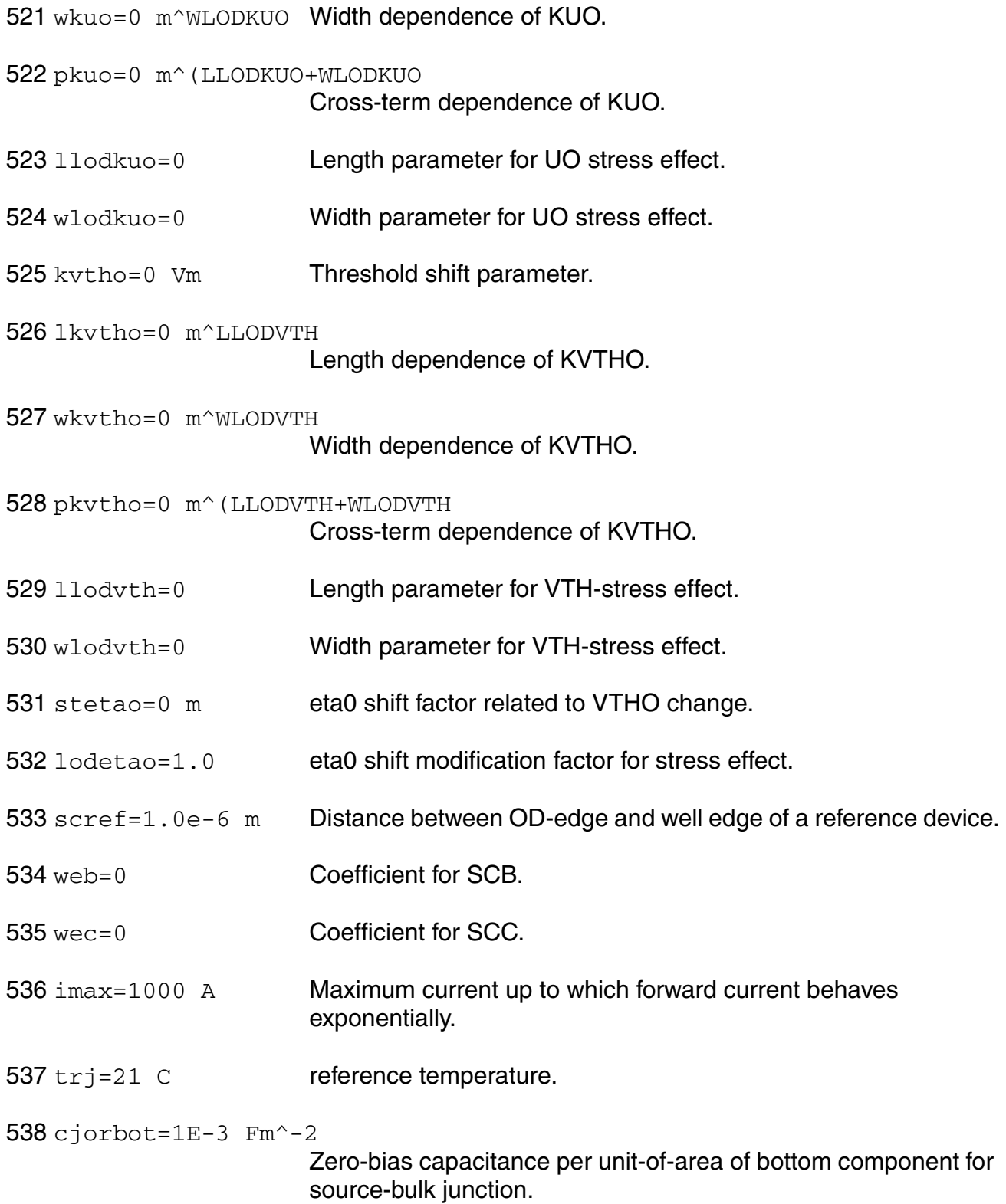

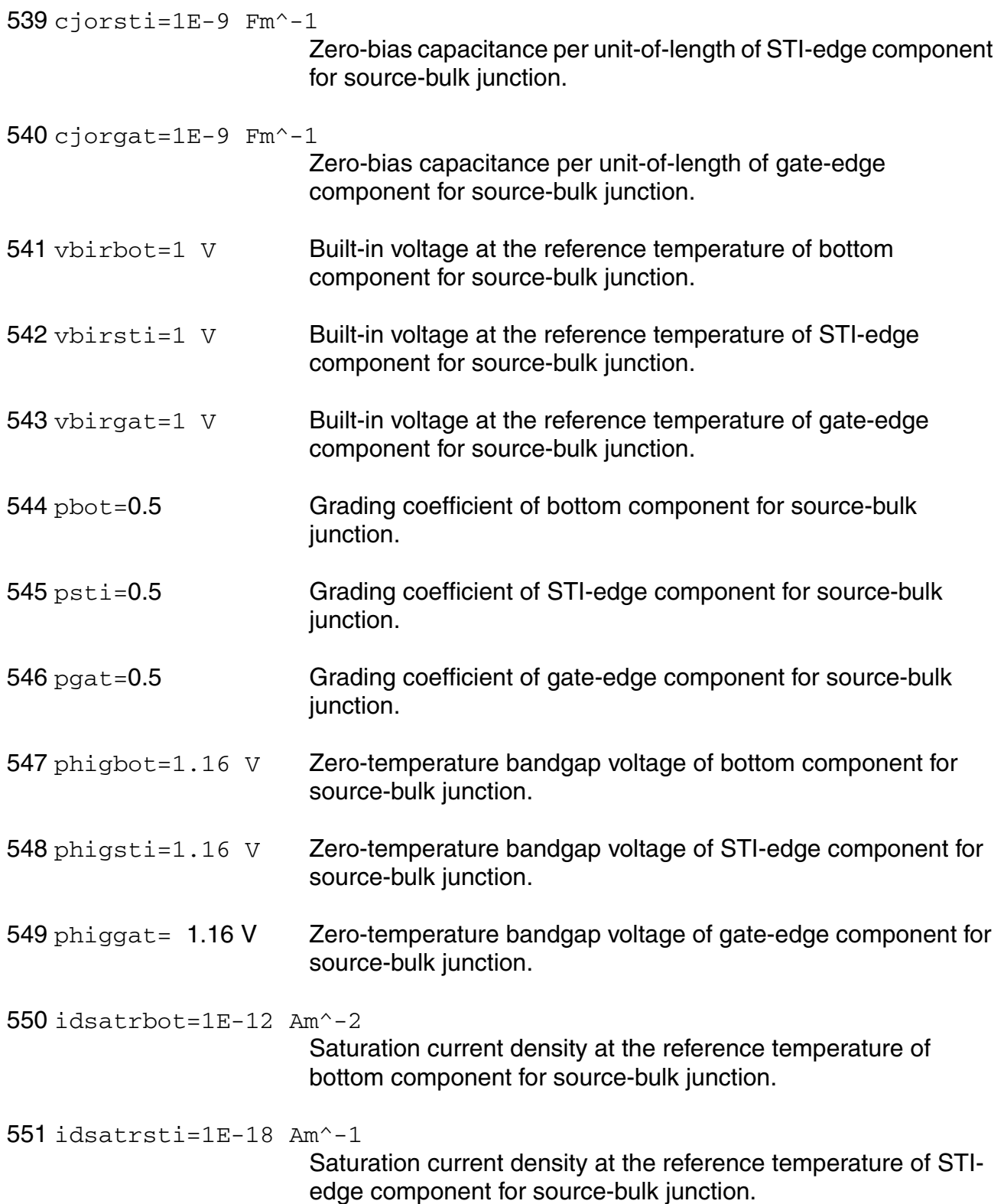

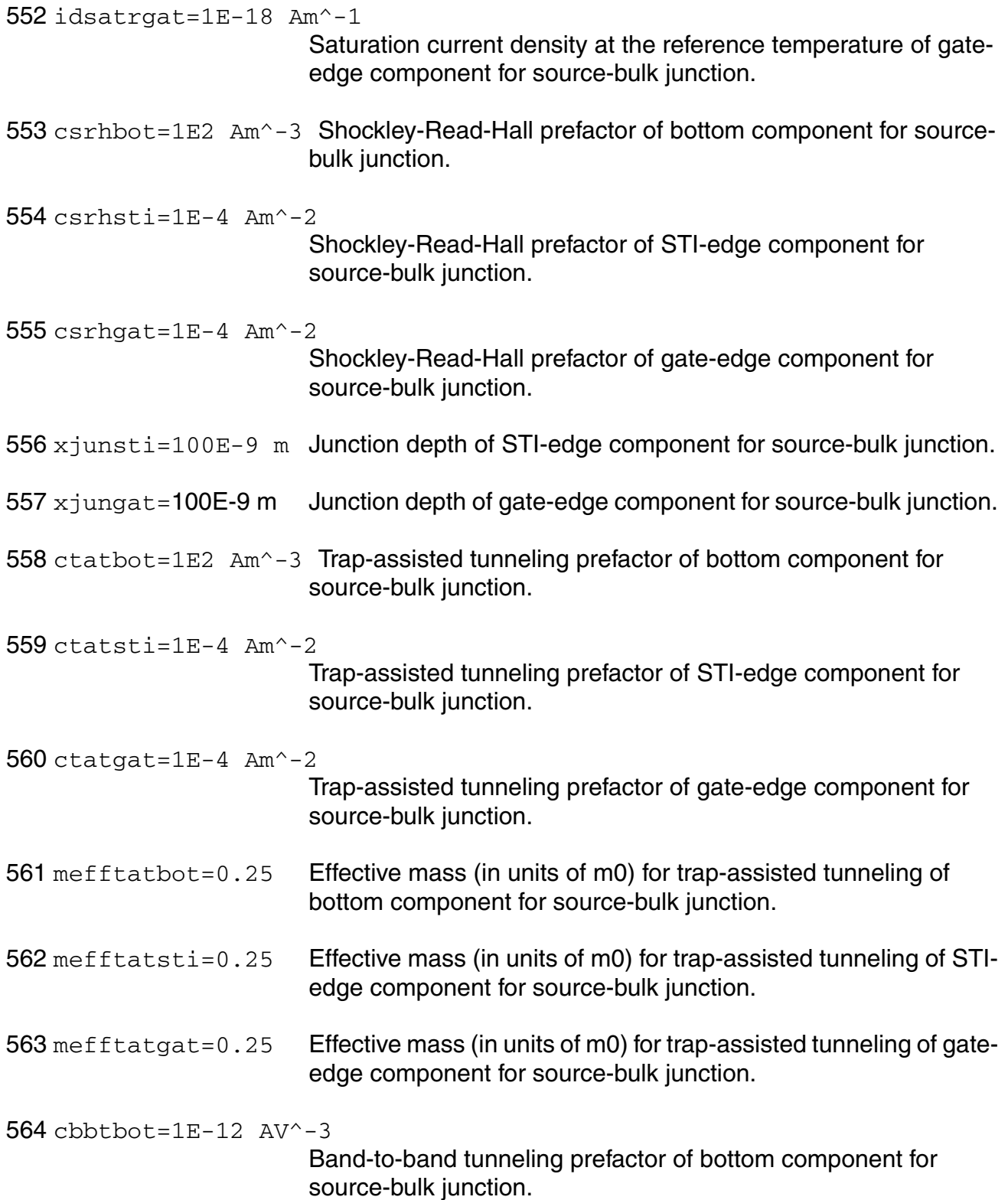

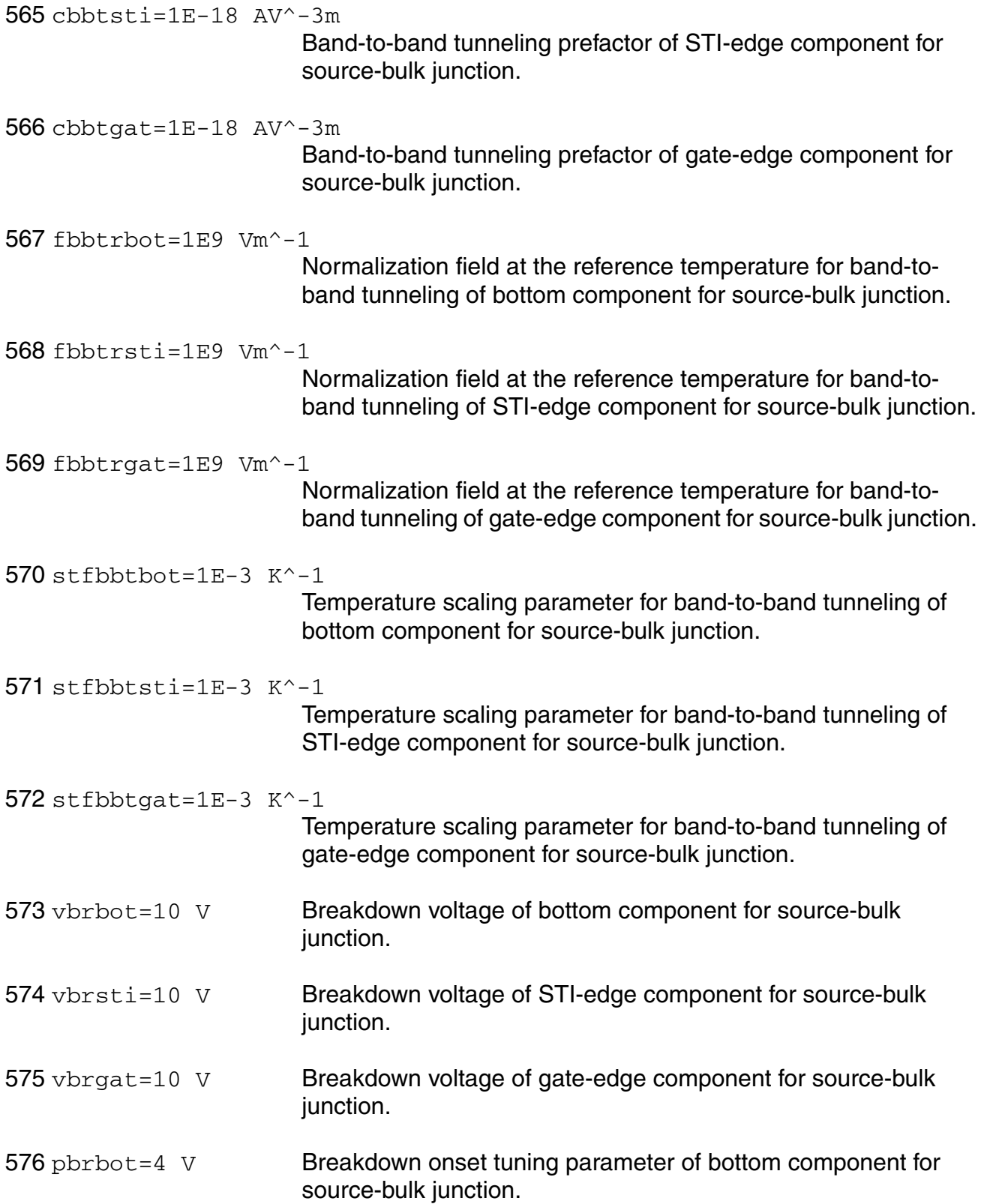

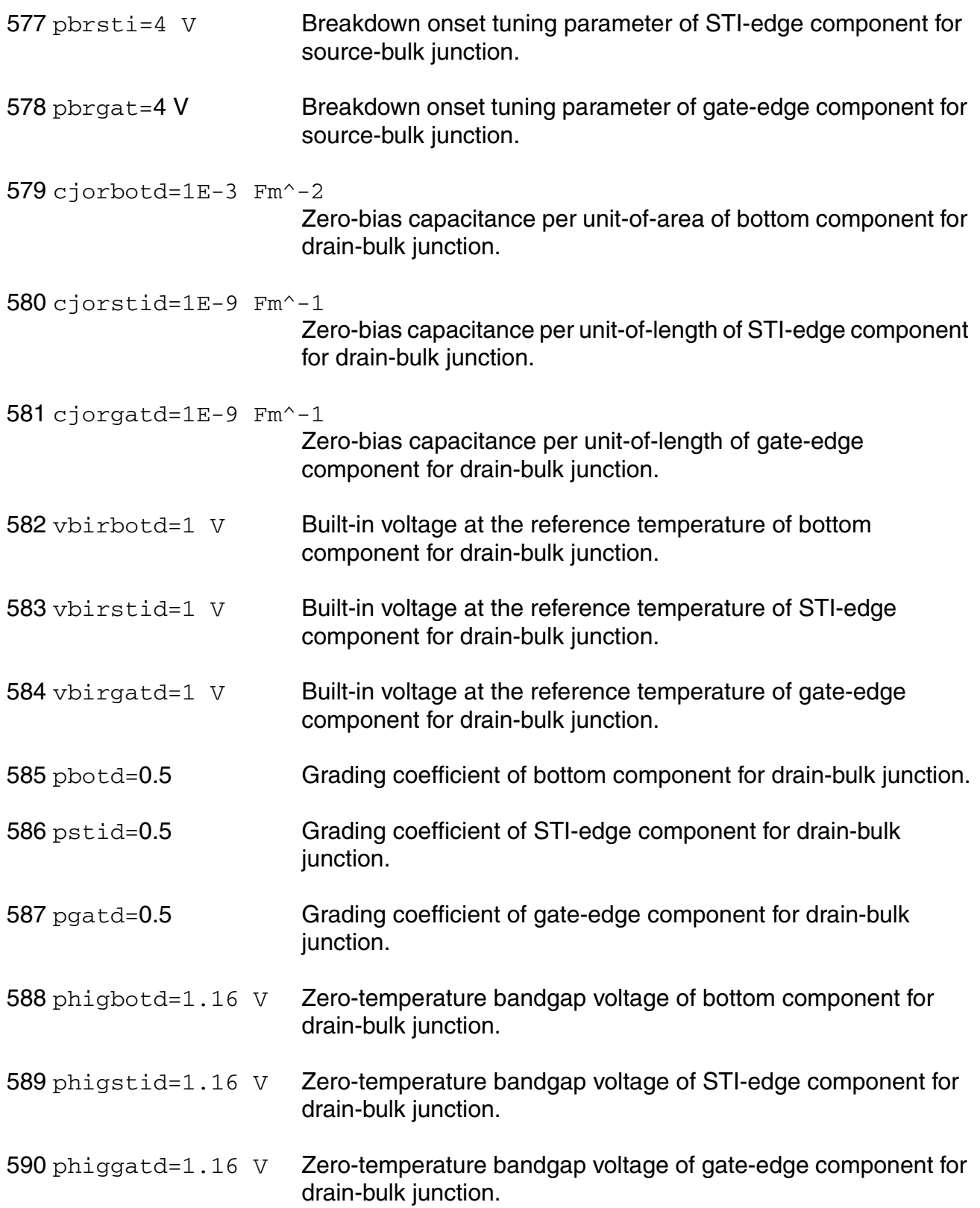

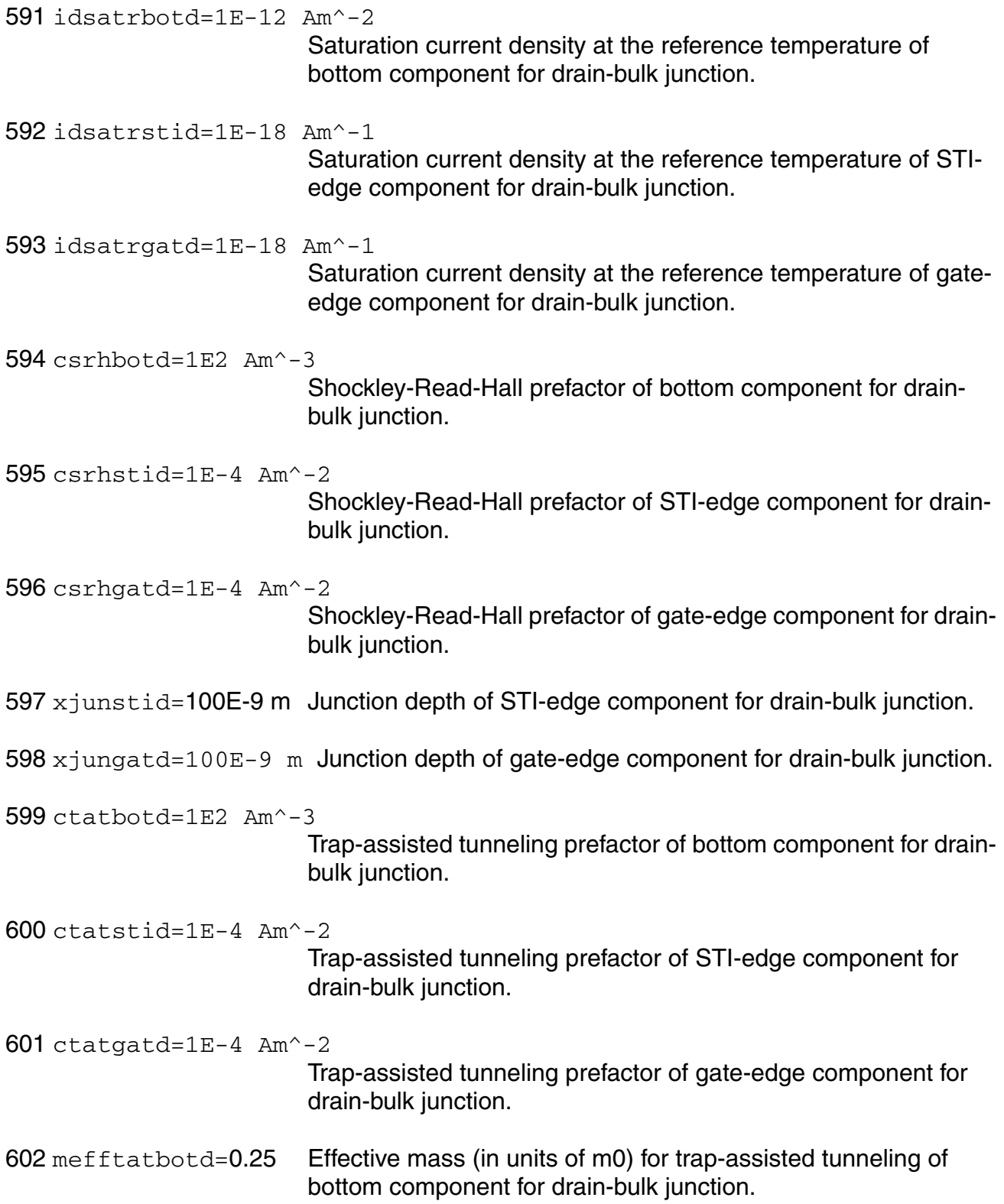

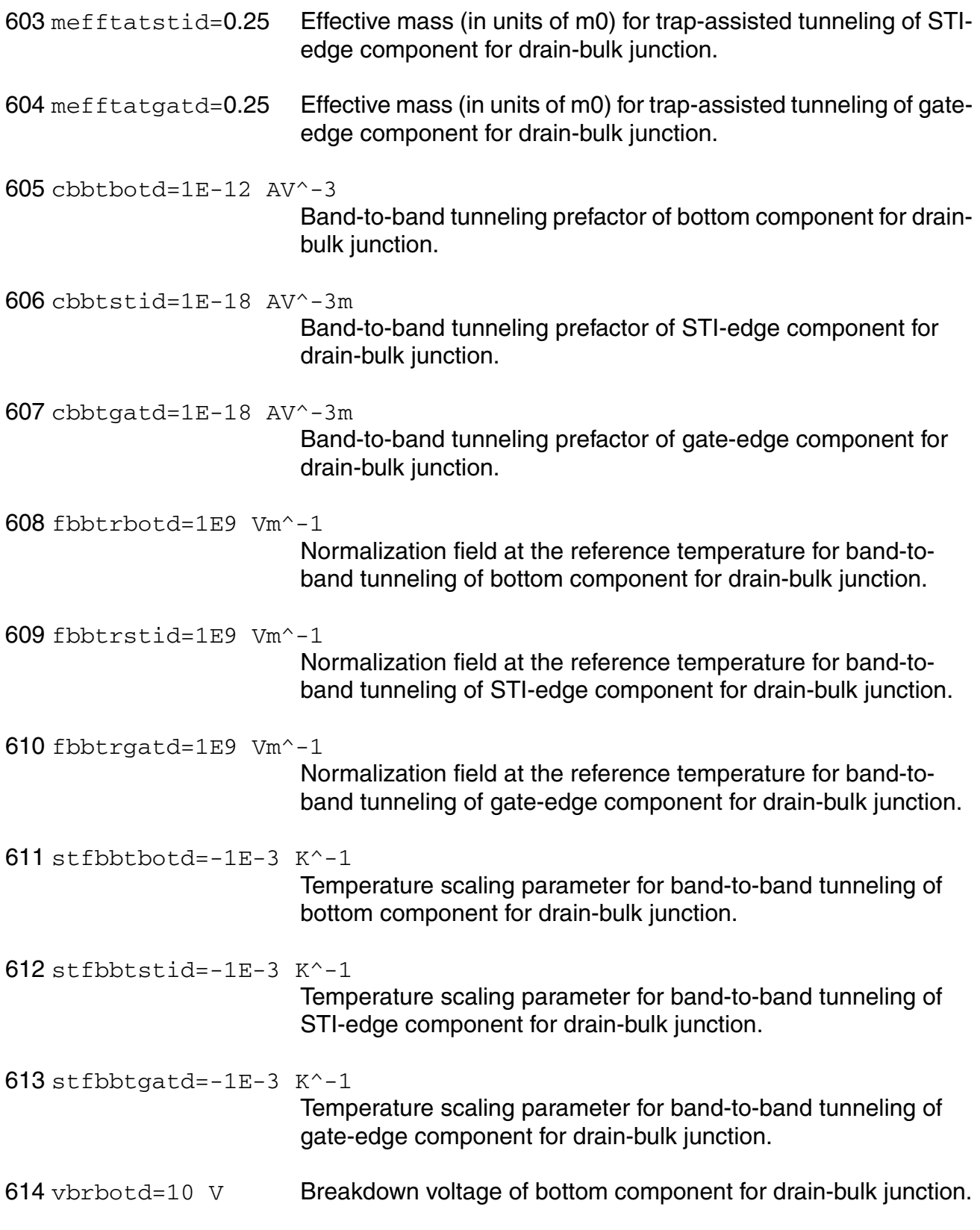

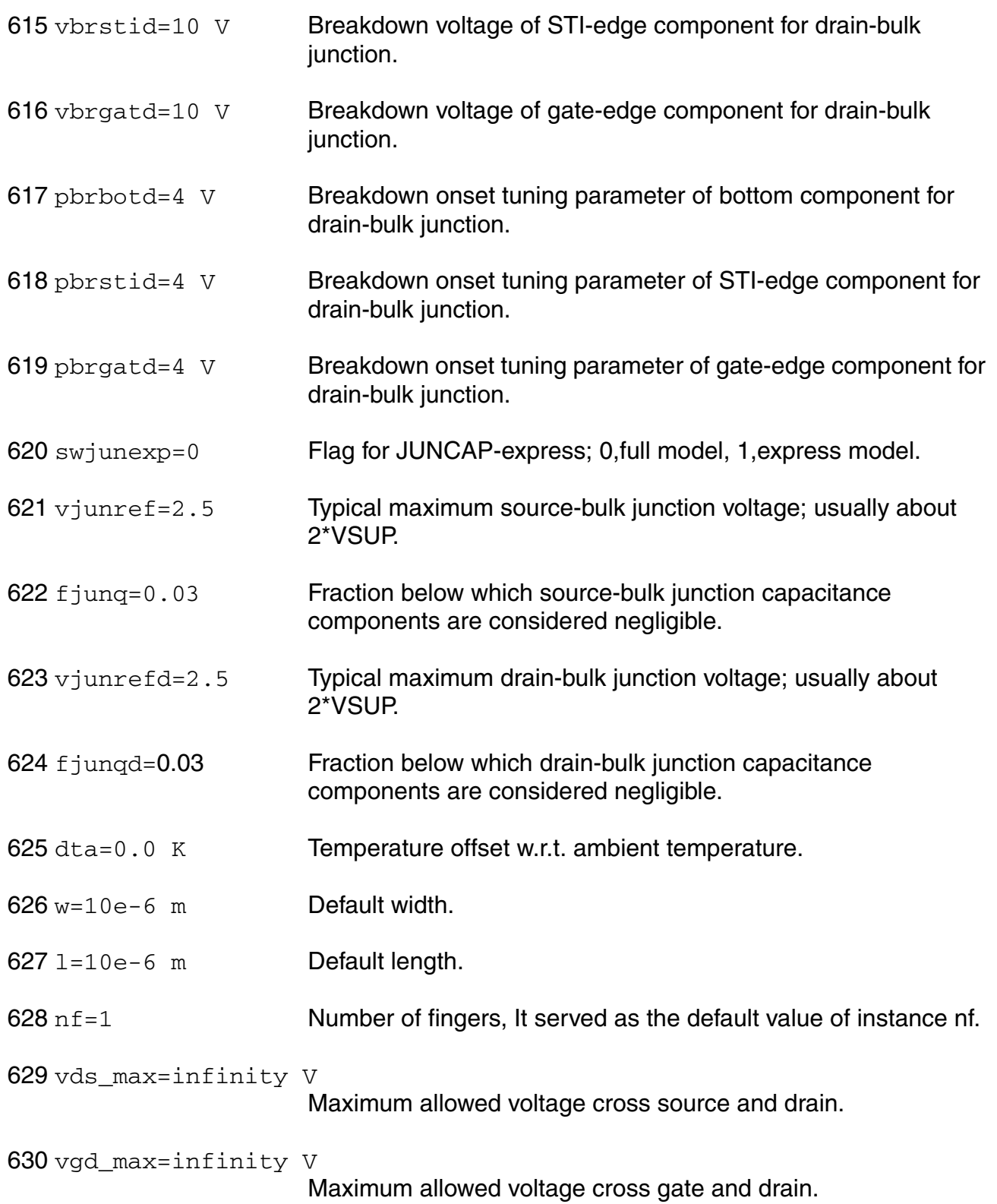

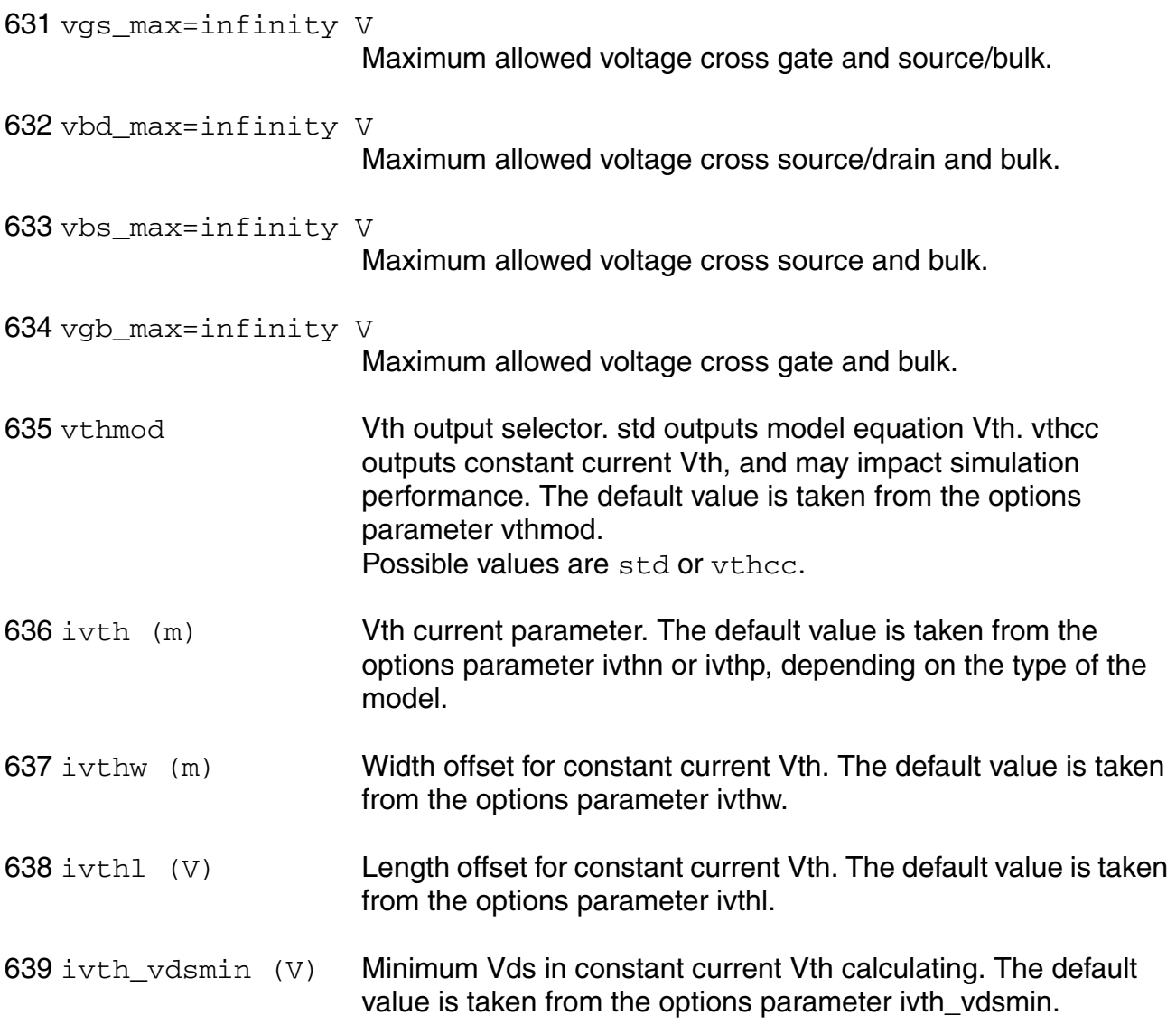

## **Output Parameters**

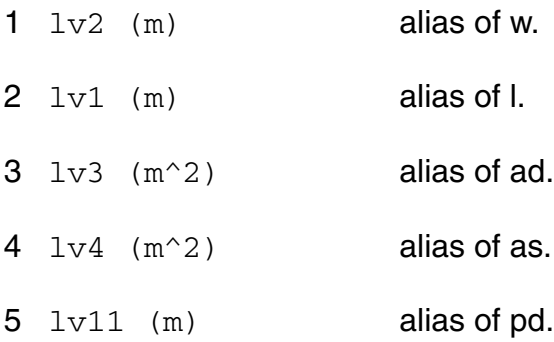

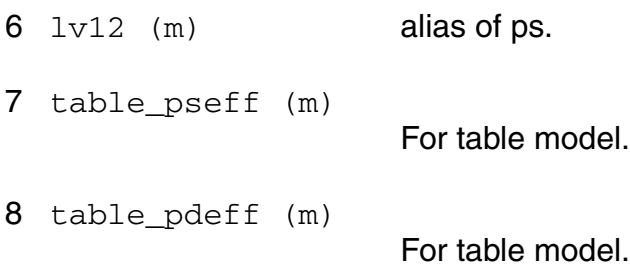

# **Operating-Point Parameters**

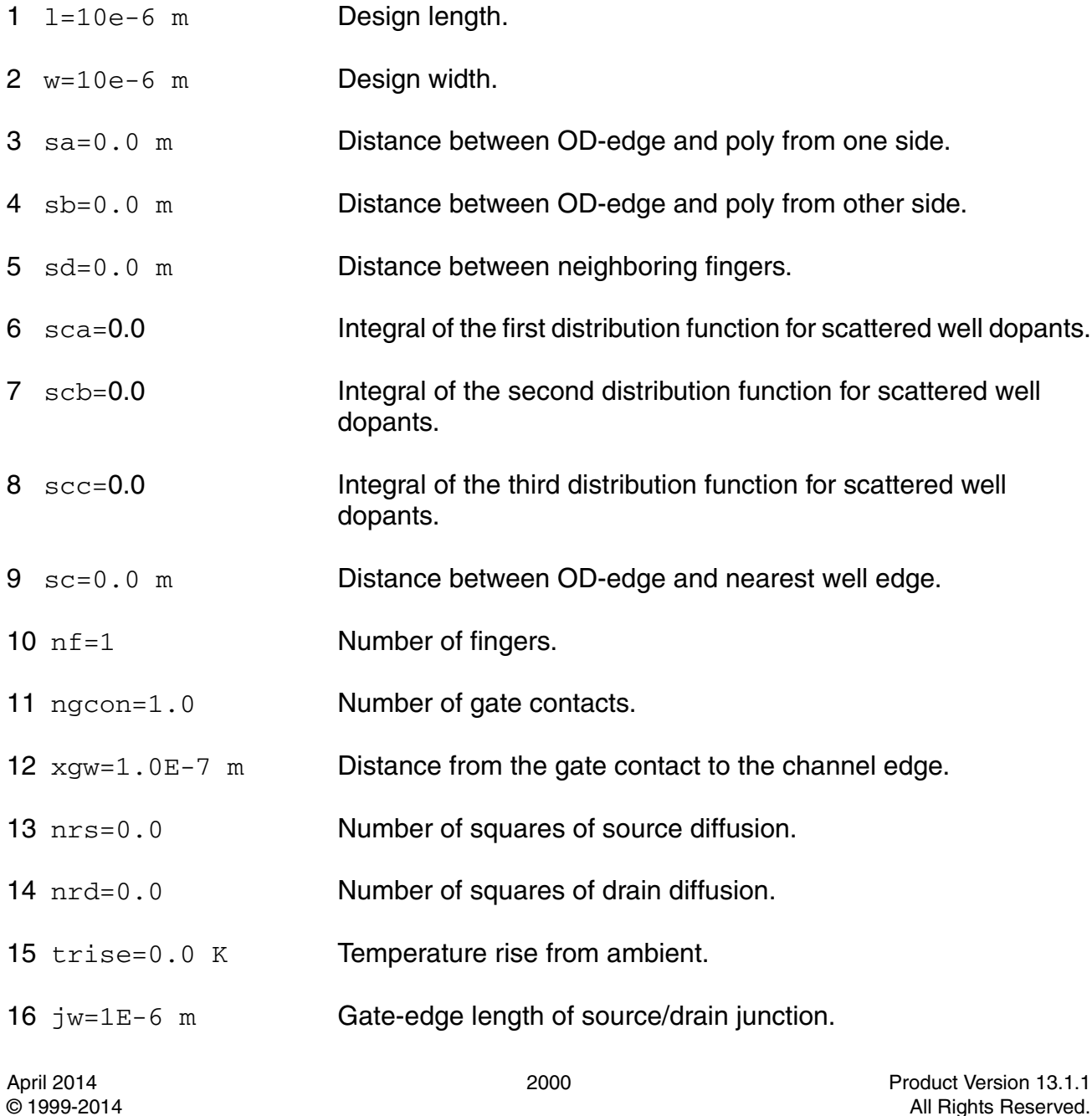

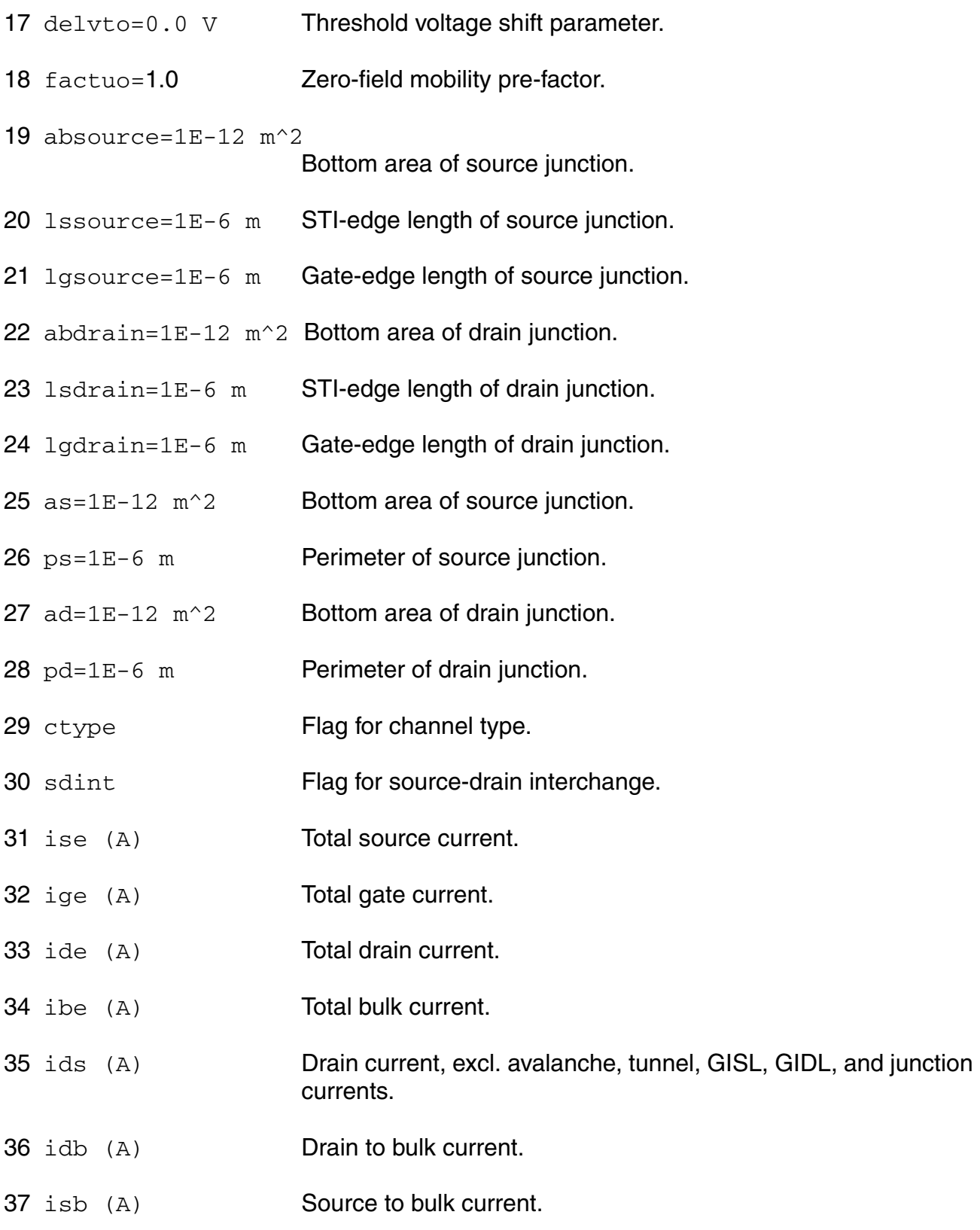

- igs (A) Gate-source tunneling current.
- igd (A) Gate-drain tunneling current.
- igb (A) Gate-bulk tunneling current.
- igcs (A) Gate-channel tunneling current (source component.
- igcd (A) Gate-channel tunneling current (drain component.
- iavl (A) Substrate current due to weak avelanche.
- igisl (A) Gate-induced source leakage current.
- igidl (A) Gate-induced drain leakage current.
- ijs (A) Total source junction current.
- ijsbot (A) Source junction current (bottom component.
- ijsgat (A) Source junction current (gate-edge component.
- ijssti (A) Source junction current (STI-edge component.
- ijd (A) Total drain junction current.
- ijdbot (A) Drain junction current (bottom component.
- ijdgat (A) Drain junction current (gate-edge component.
- ijdsti (A) Drain junction current (STI-edge component.
- 54 qg (Coul) **Intrinsic gate charge.**
- 55 qd (Coul) **Intrinsic drain chargen.**
- 56 qb (Coul) **Intrinsic bulk charge.**
- 57 qs (Coul) **Intrinsic source charge.**
- qgs\_ov (Coul) Overlap charge for gate-source.
- qgd\_ov (Coul) Overlap charge for gate-drain.
- 60 qfgs (Coul) Total outerFringe + overlap for gate-source.
- $61$   $qfgd$  (Coul) Total outer Fringe + overlap for gate-drain.
- 62 qgb\_ov (Coul) Gate-bulk overlap charge.
- 63 qjun\_s (Coul) Junction charge on source side.
- 64 qjun\_d (Coul) Junction charge on drain side.
- 65 vds (V) Drain-source voltage.
- 66 vgs (V) Gate-source voltage.
- 67 vsb (V) Source-bulk voltage.
- $68 \text{ vto}$  (V) Zero-bias threshold voltage.
- 69  $vts$  (V) Threshold voltage including back bias effects.
- 70 vth (V) Threshold voltage including back bias and drain bias effects.
- 71 vgt (V) Effective gate drive voltage including back bias and drain bias effects.
- 72 vdss (V) Drain saturation voltage at actual bias.
- 73 vsat Saturation limit.
- 74 gm (1/Ohm) Transconductance.
- 75 gmb (1/Ohm) Substrate transconductance.
- 76 gds (1/0hm) **Output conductance.**
- 77 gjs (1/0hm) Source junction conductance.
- 78 gjd (1/0hm) Drain junction conductance.
- 79 cdd (F) Drain capacitance.
- 80 cdg (F) Drain-gate capacitance.

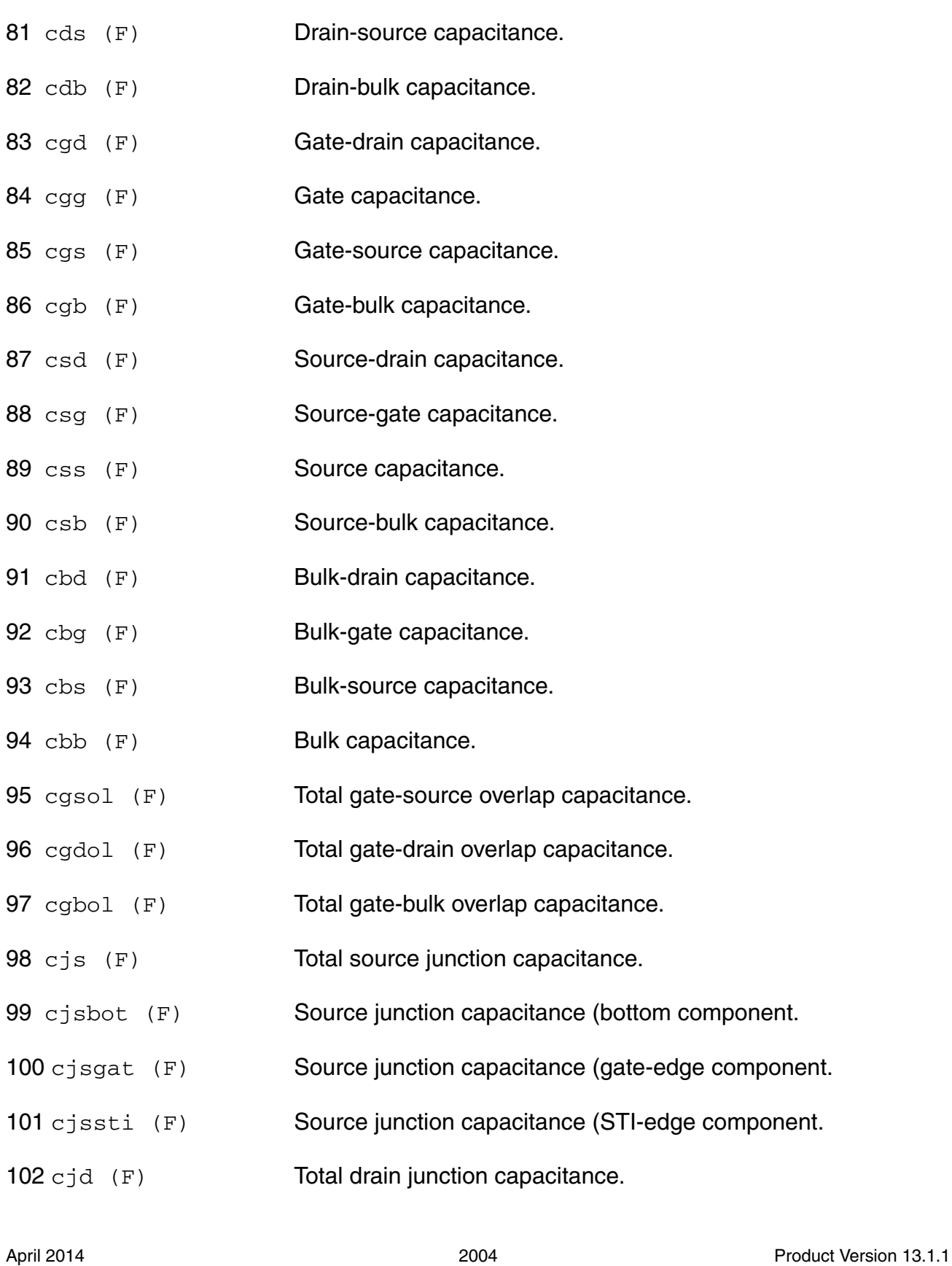

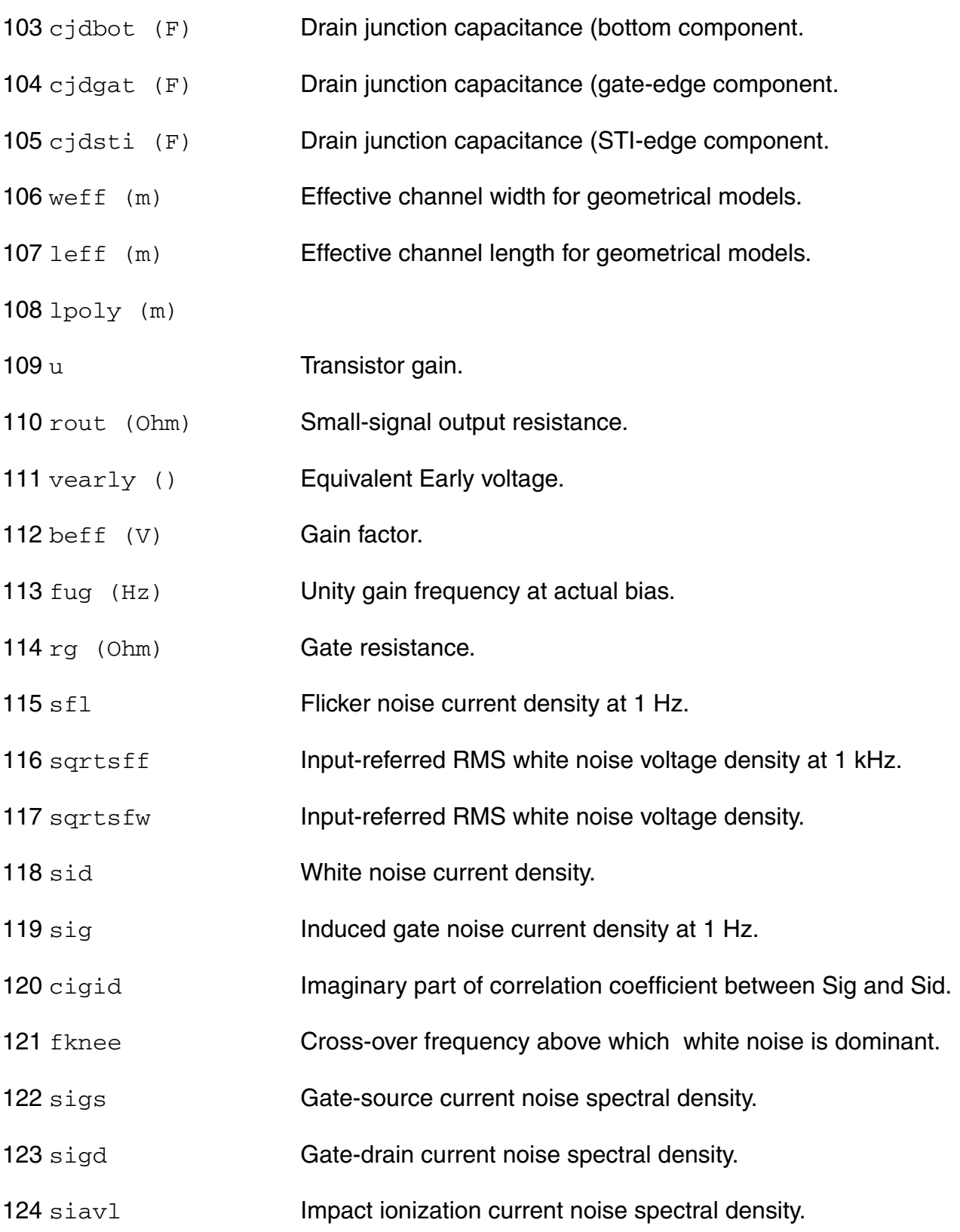

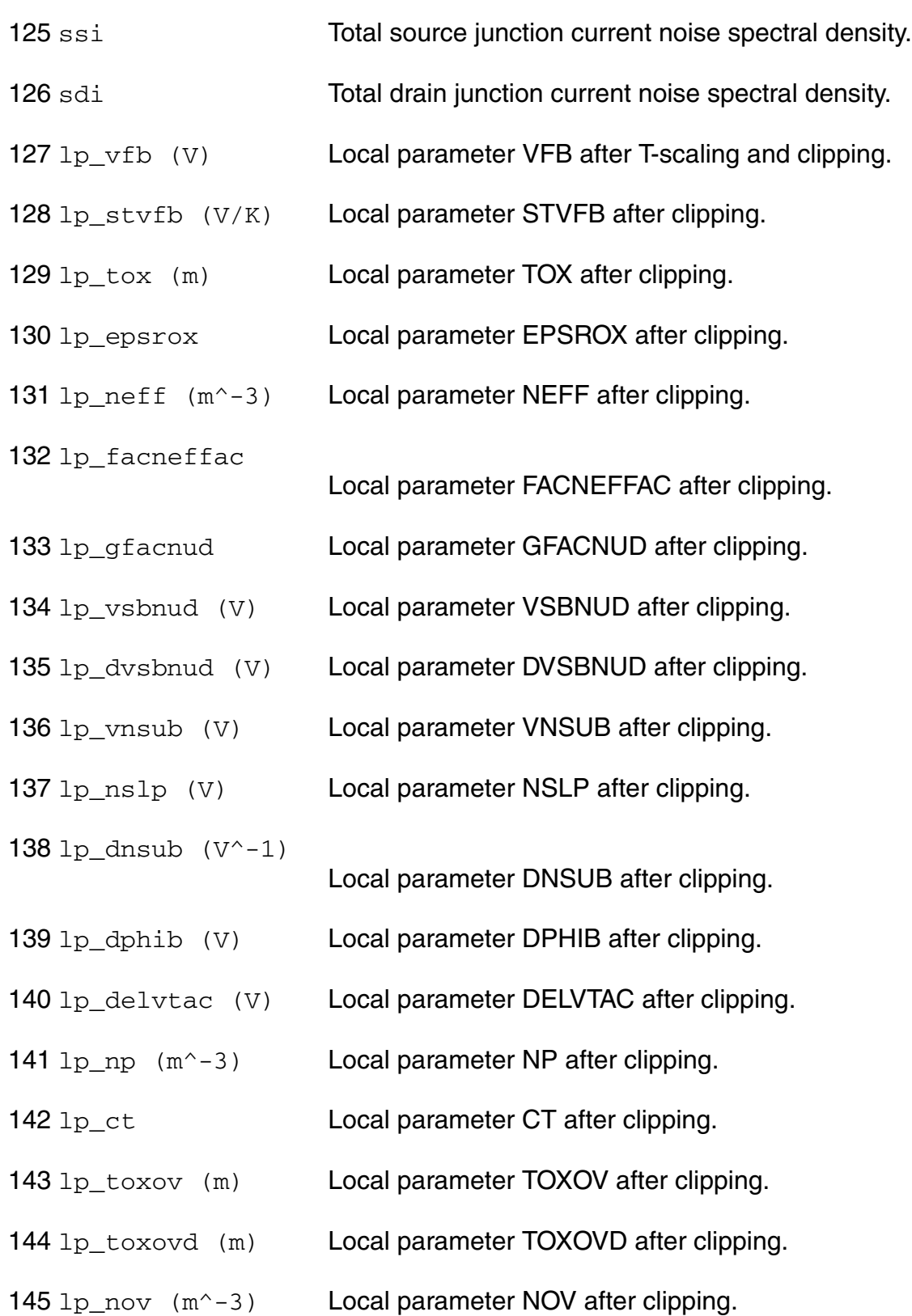

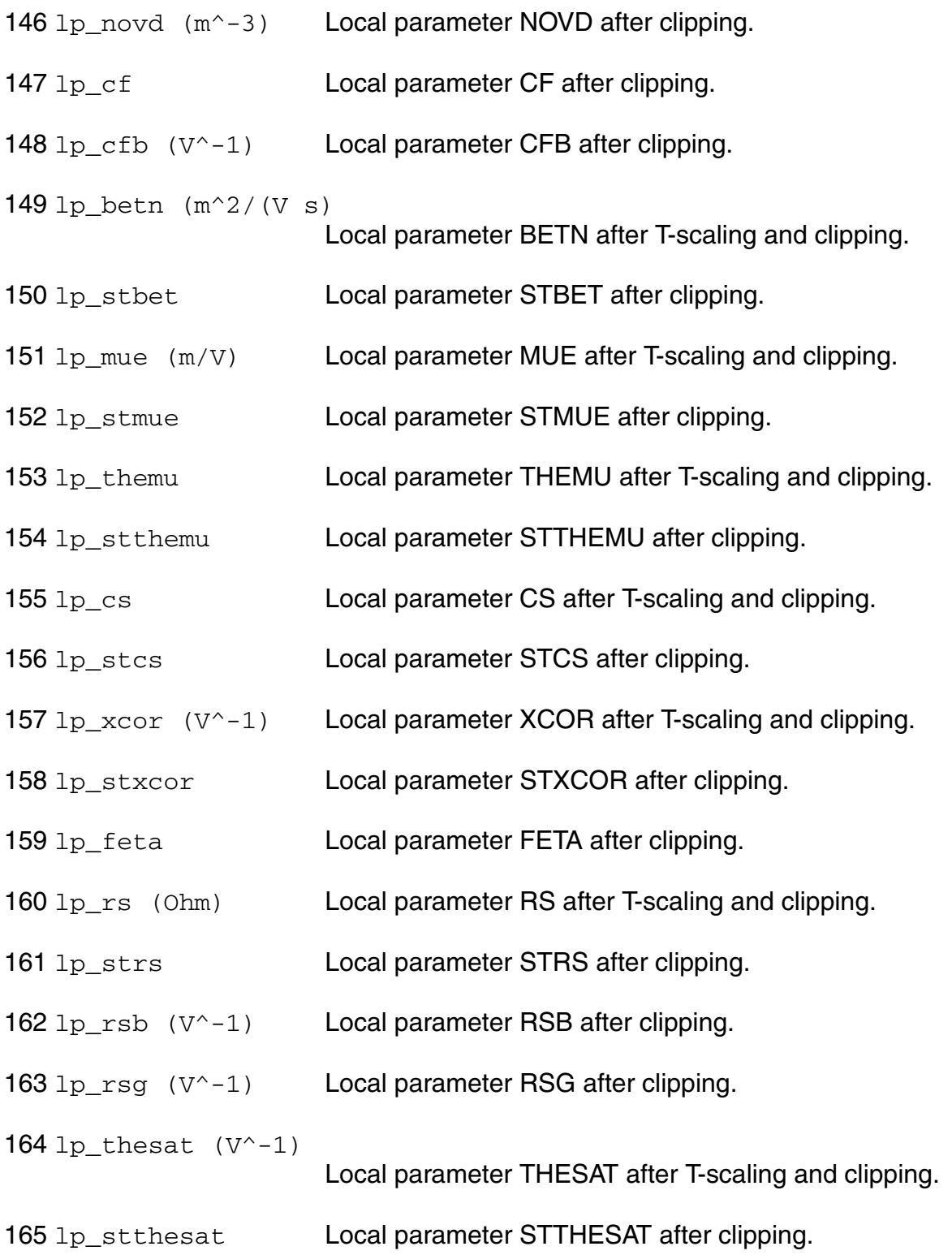

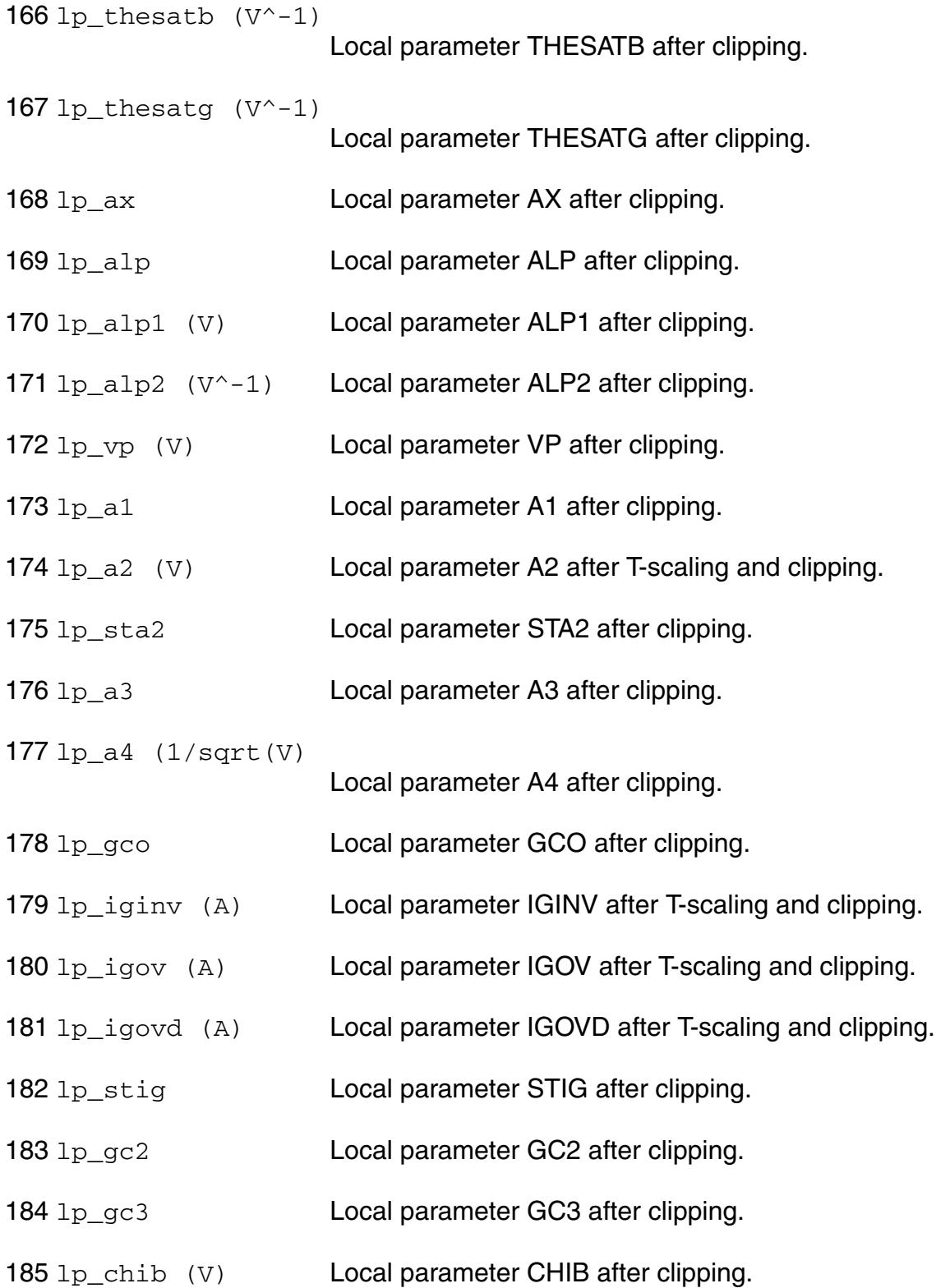

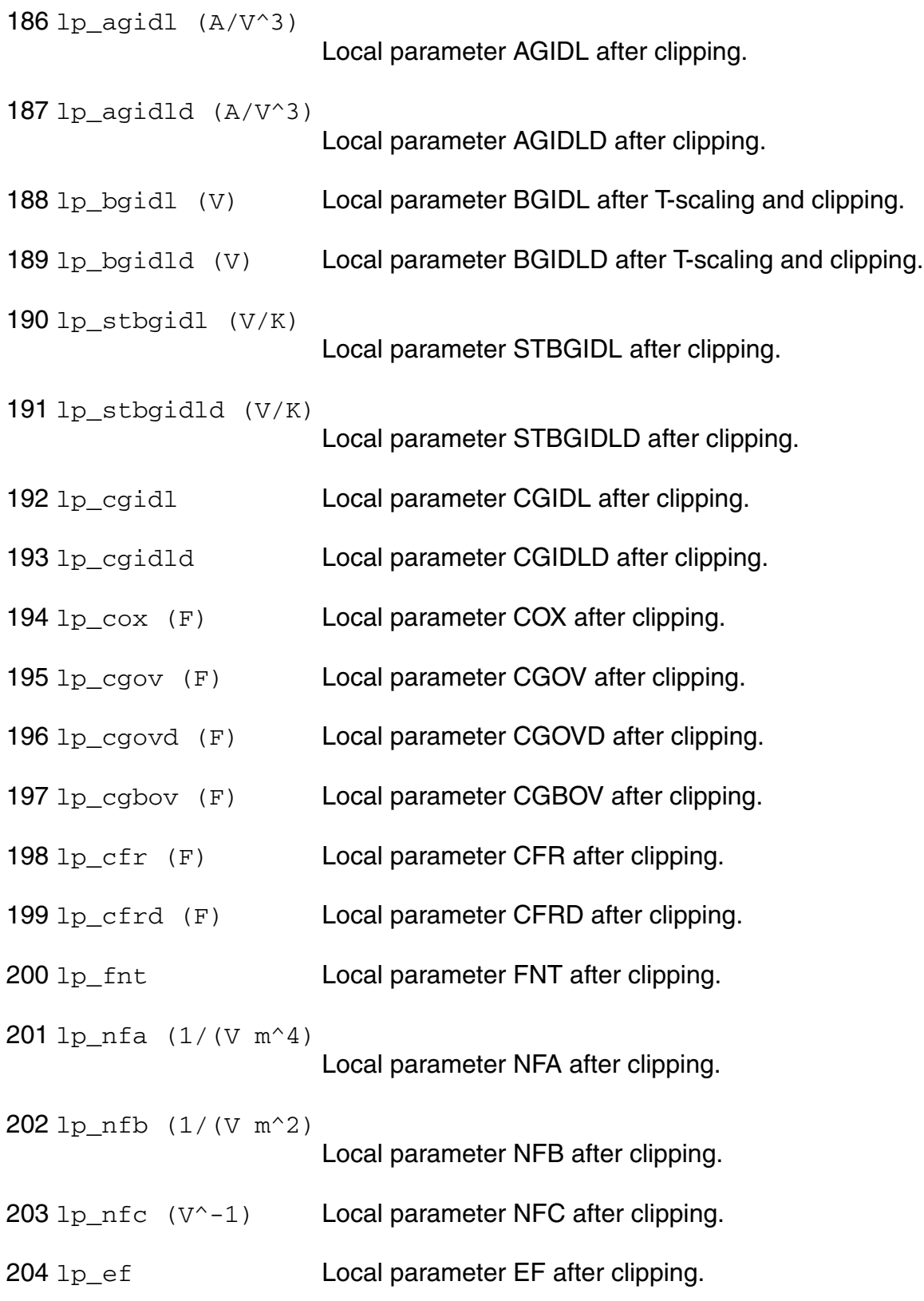

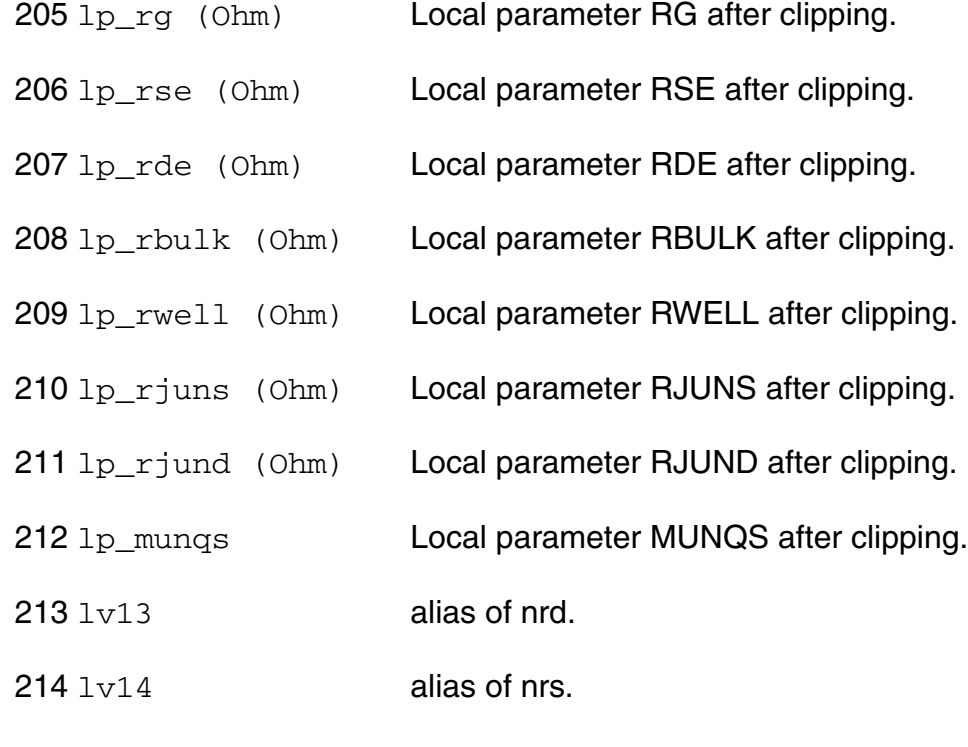

For table model.

- $215 \text{ ly36}$  (F) alias of cgsol.
- $216 \text{ ly37}$  (F) alias of cgdol.
- $217 \text{ ly38}$  (F) alias of cgbol.
- 218 table\_ids (A) For table model.
- 219 table\_vth (V) For table model.
- 220 table\_qg (Coul)
- 221 table\_qd (Coul)
	- For table model.
- 222 table\_qb (Coul) For table model.
- 223 table\_id (A) For table model.
- 224 table\_isub (A) For table model.
- 225 table\_ibs (A) For table model.
- $226$  table ibd  $(A)$  For table model.
- $227$  table  $iqd(A)$  For table model.
- 228 table\_igb (A) For table model.
- 229 table\_igs (A) For table model.
- 230 table\_gds (1/Ohm) For table model.
- 231 table\_gm  $(1/Ohm)$ For table model.
- 232 table  $qmbs$  (1/Ohm) For table model.
- 233 table\_qbs (Coul) For table model.
- 234 table\_qbd (Coul)
	- For table model.
- 235 table\_vdsat (V) For table model.
- 236 table leff (m) For table model.
- 237 table\_weff (m) For table model.
- 238 table\_aseff (m^2) For table model.
- 239 table\_adeff (m^2) For table model.

## **Parameter Index**

In the following index, I refers to instance parameters, M refers to the model parameters section, O refers to the output parameters section, and OP refers to the operating point parameters section. The number indicates where to look in the appropriate section to find the description for that parameter. For example, a reference of M-35 means the 35th model parameter.

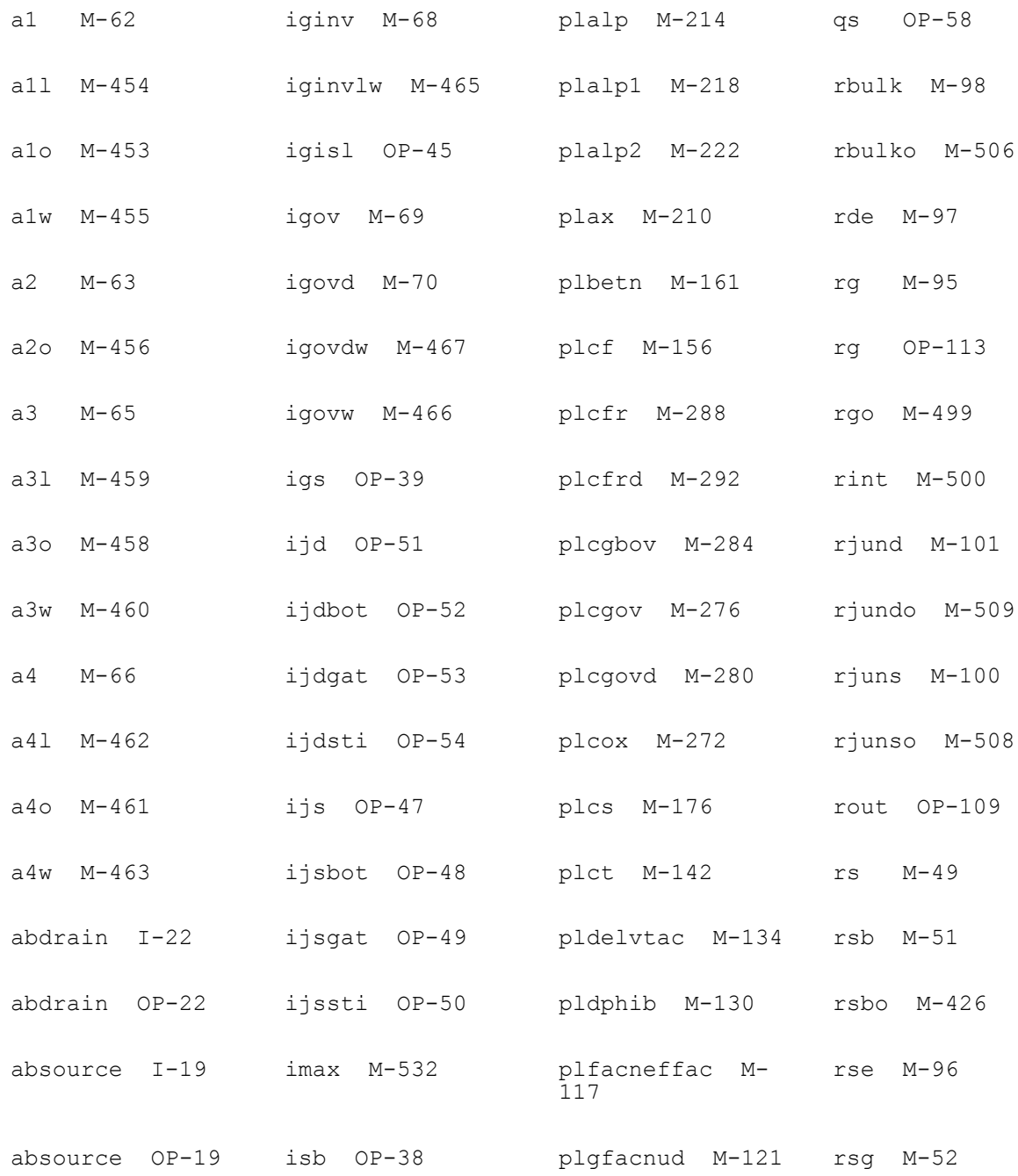

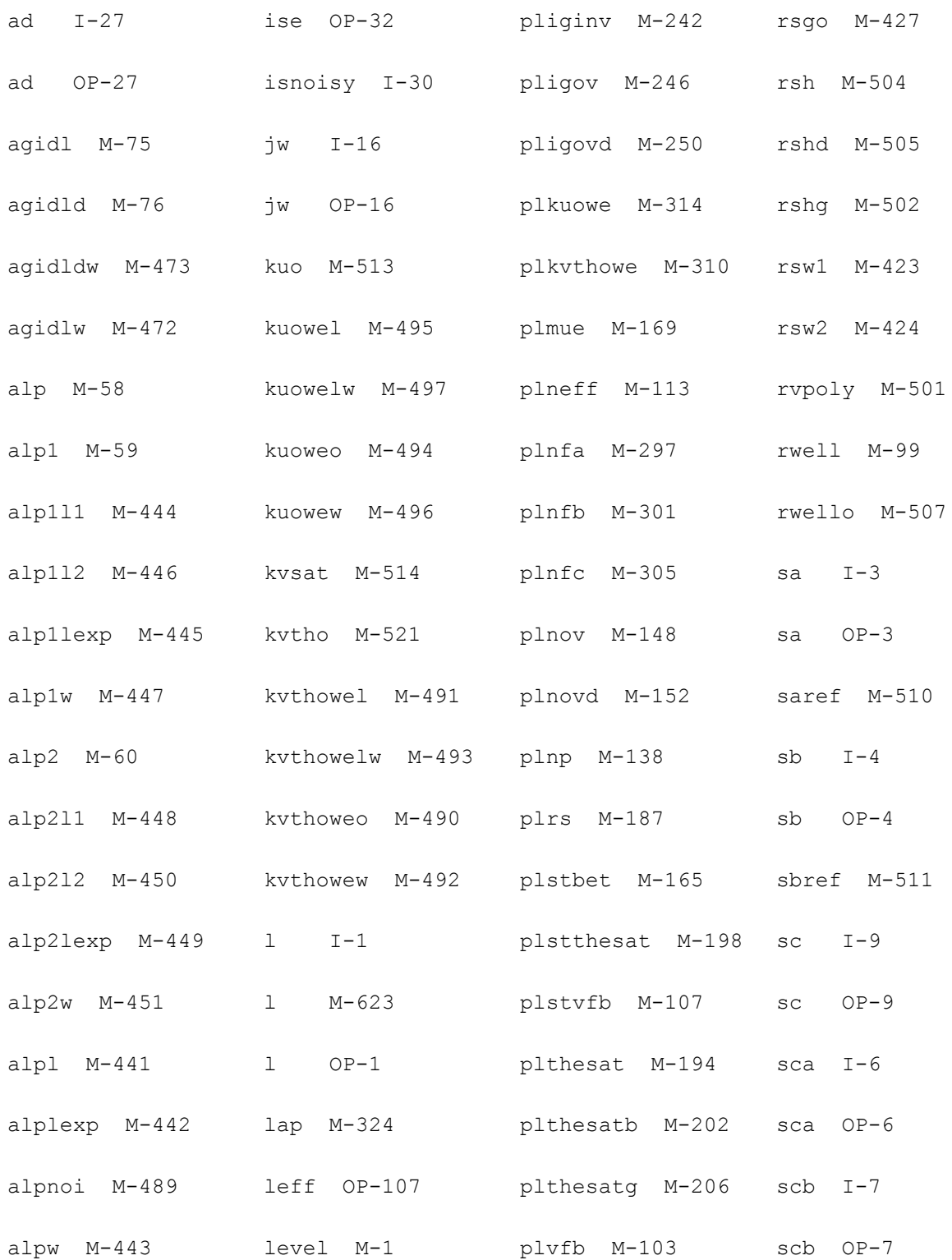

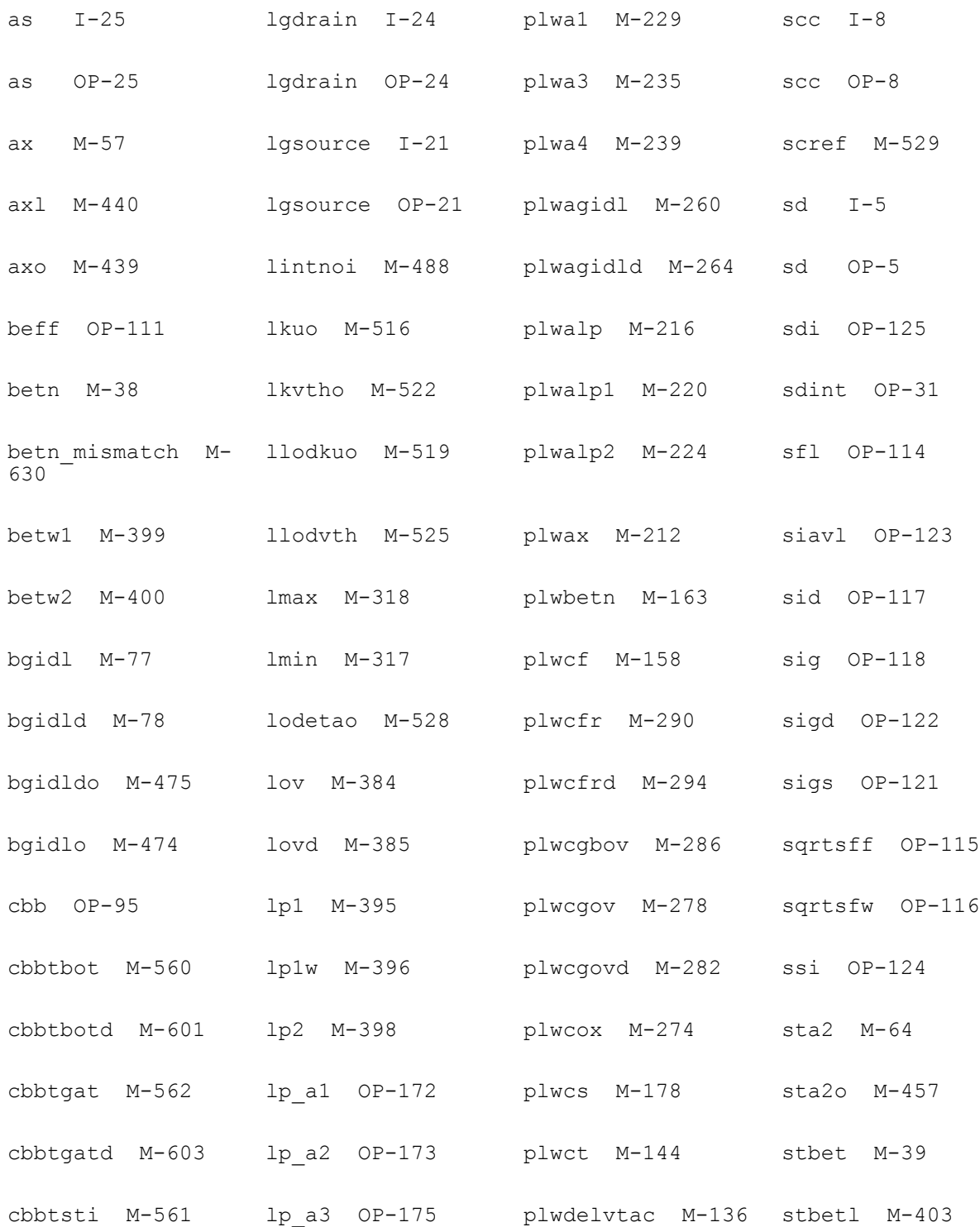

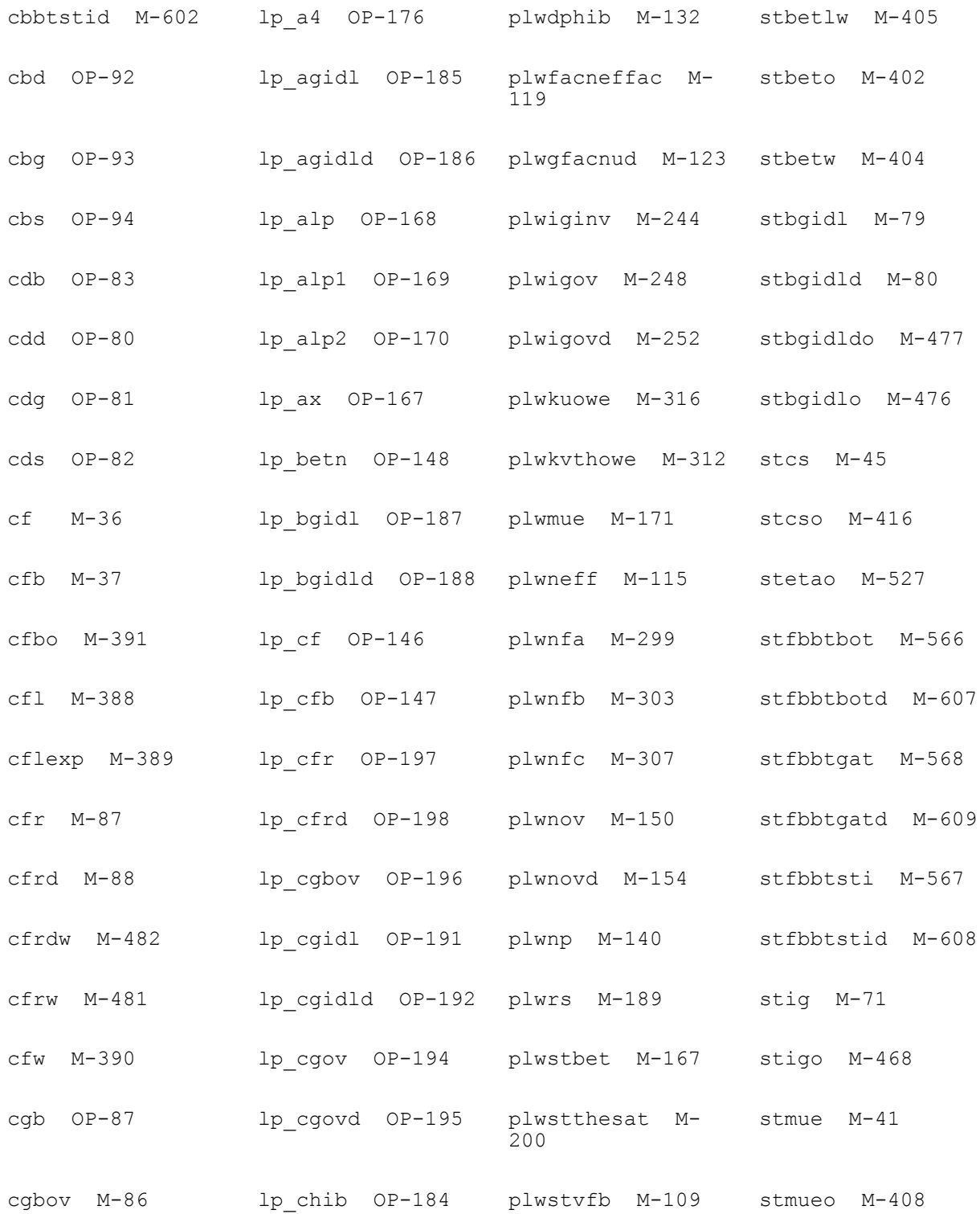

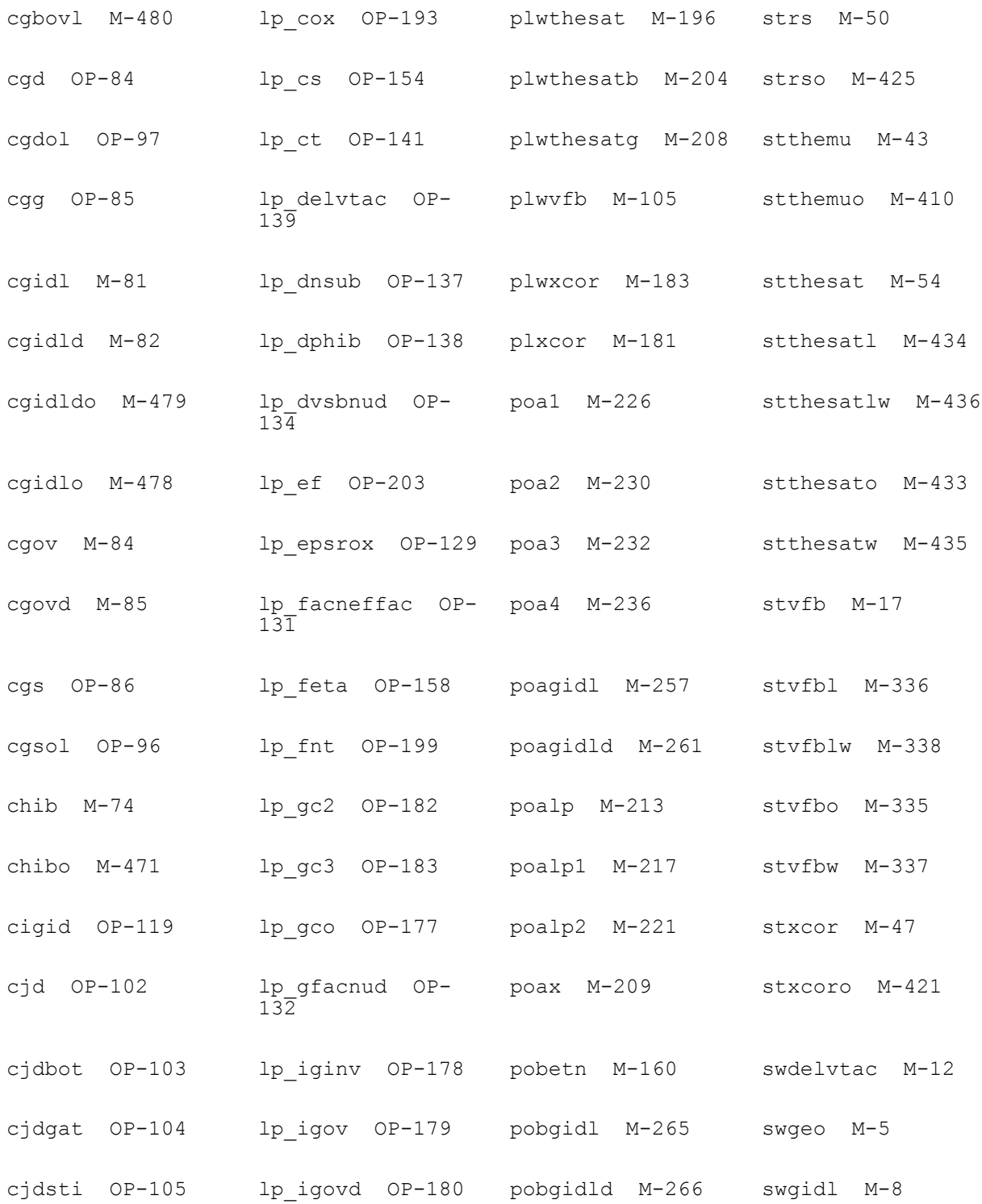
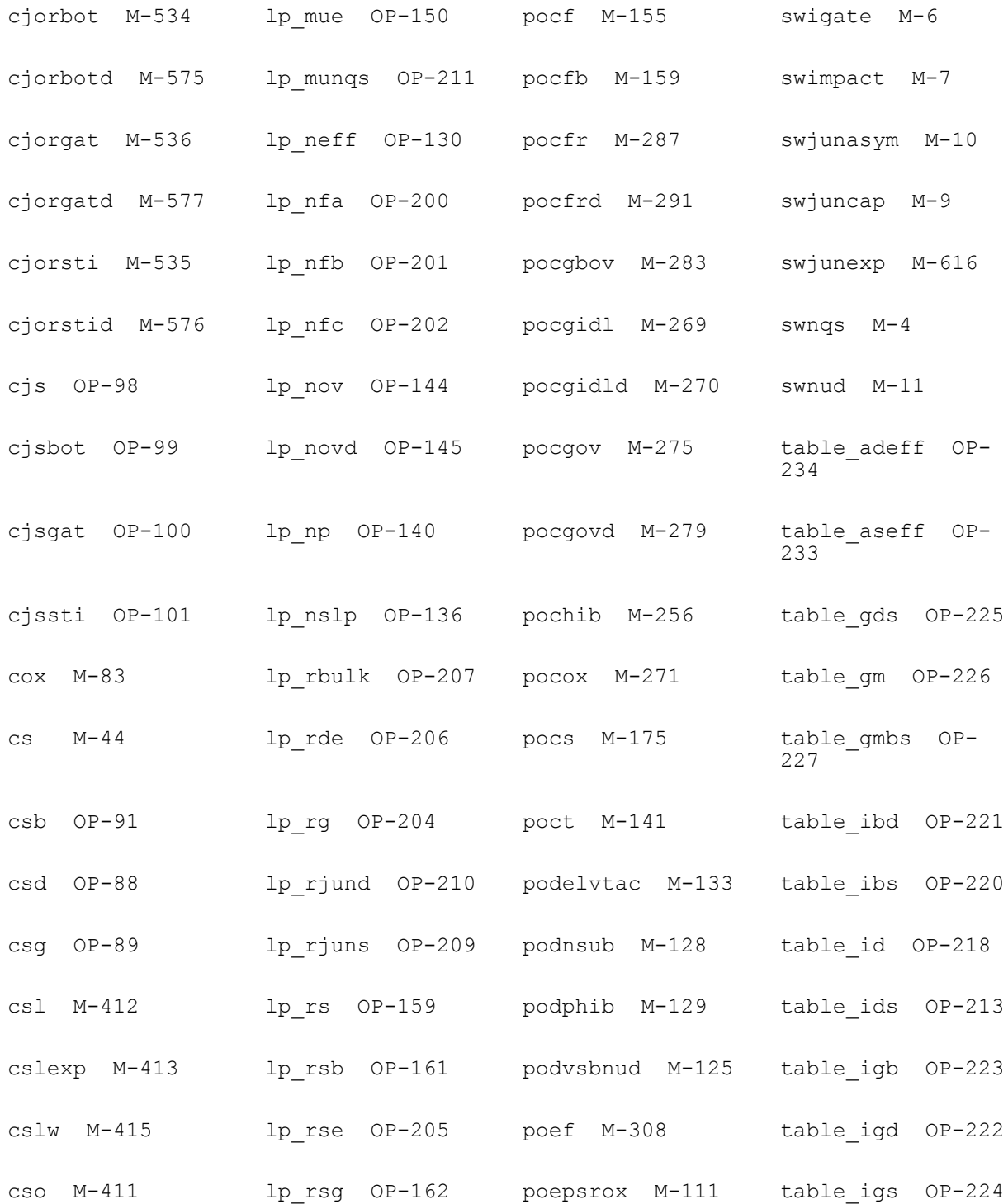

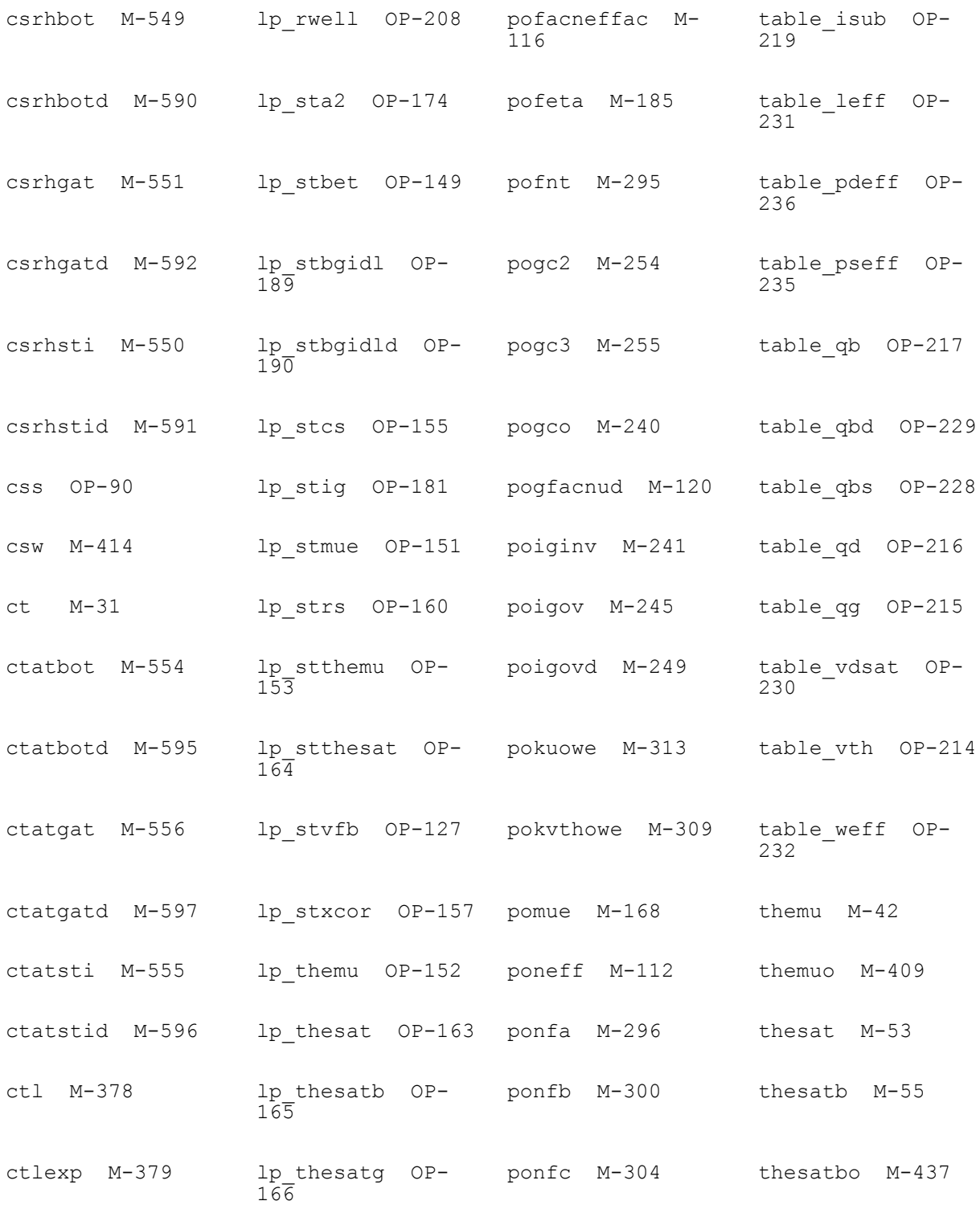

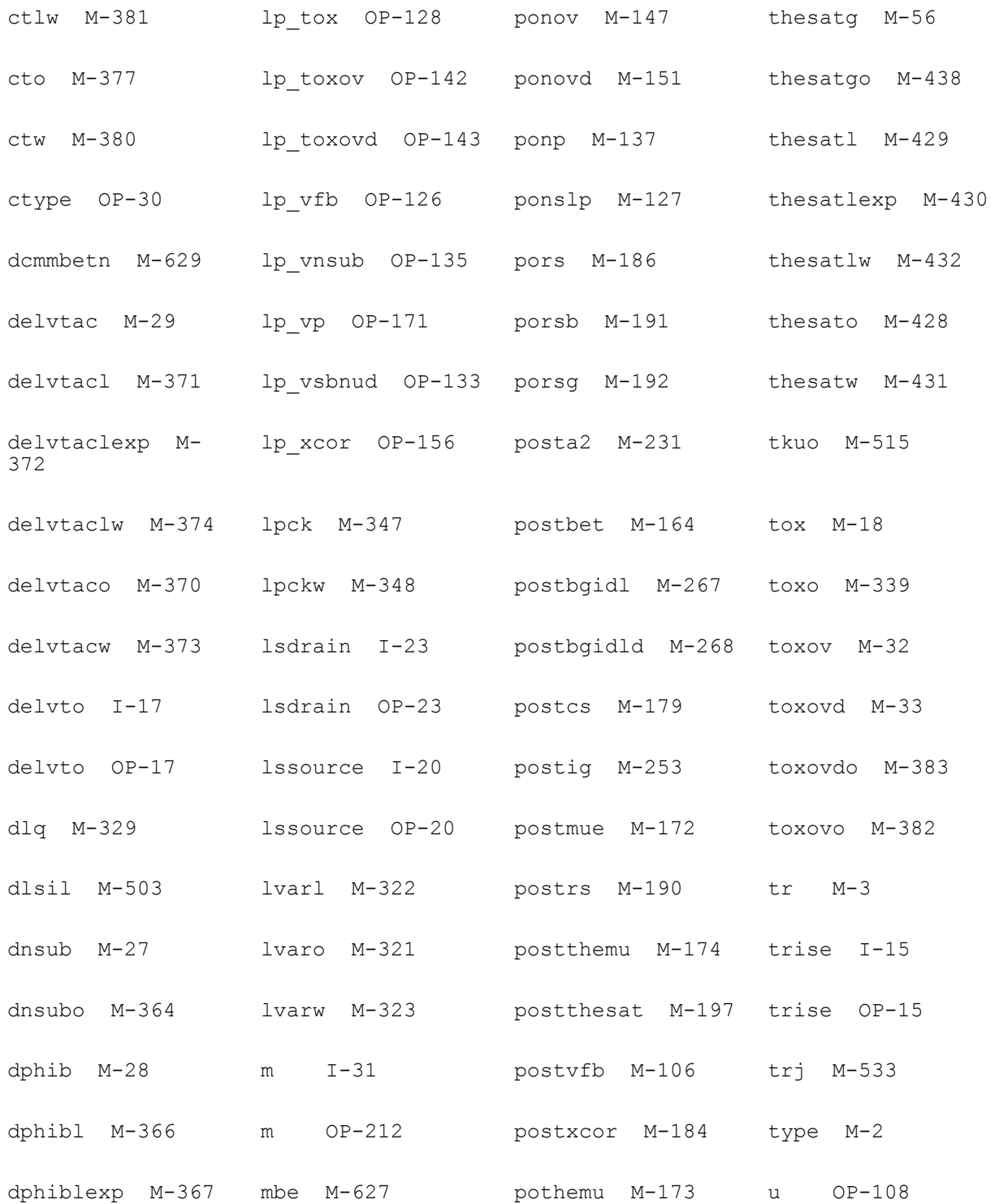

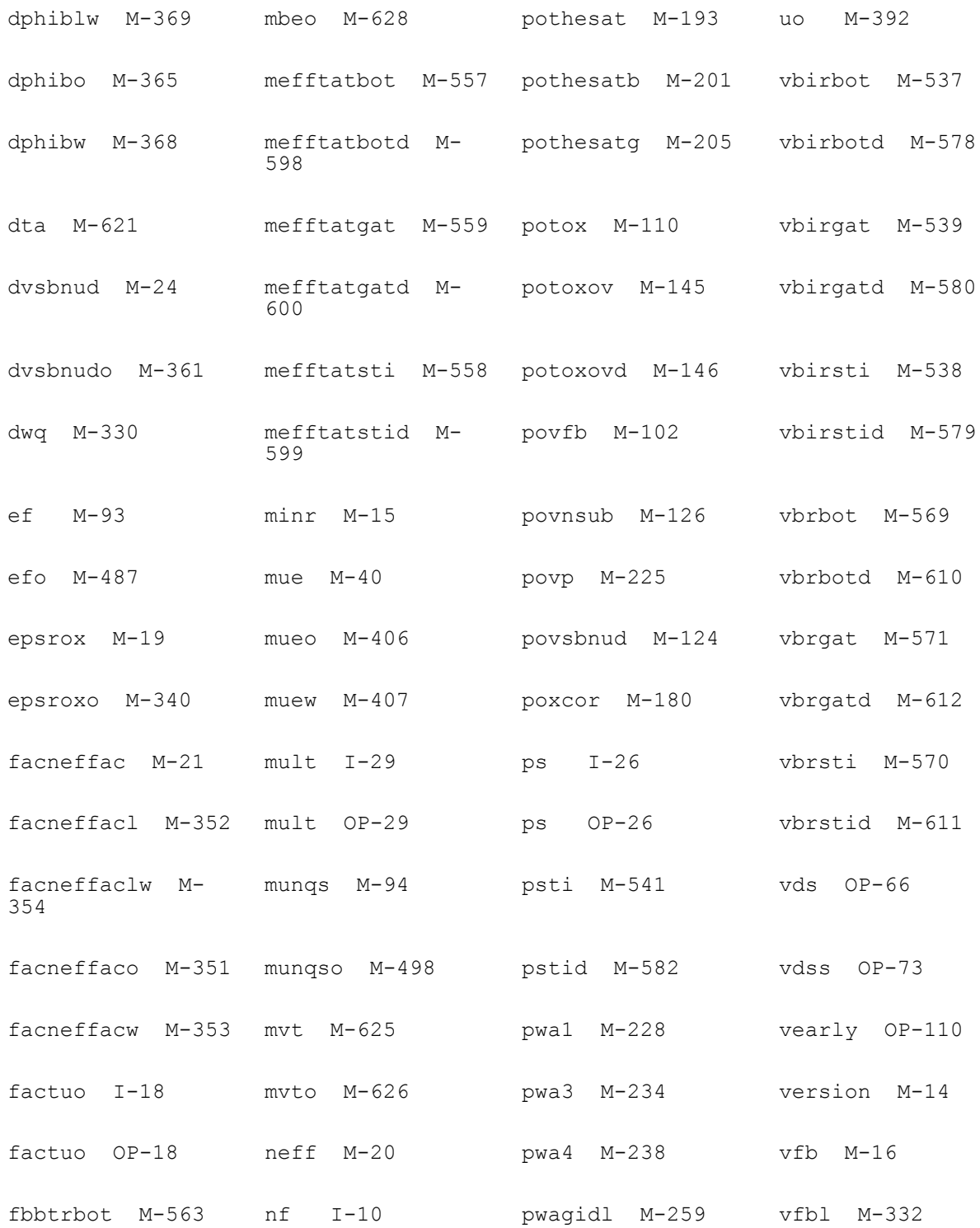

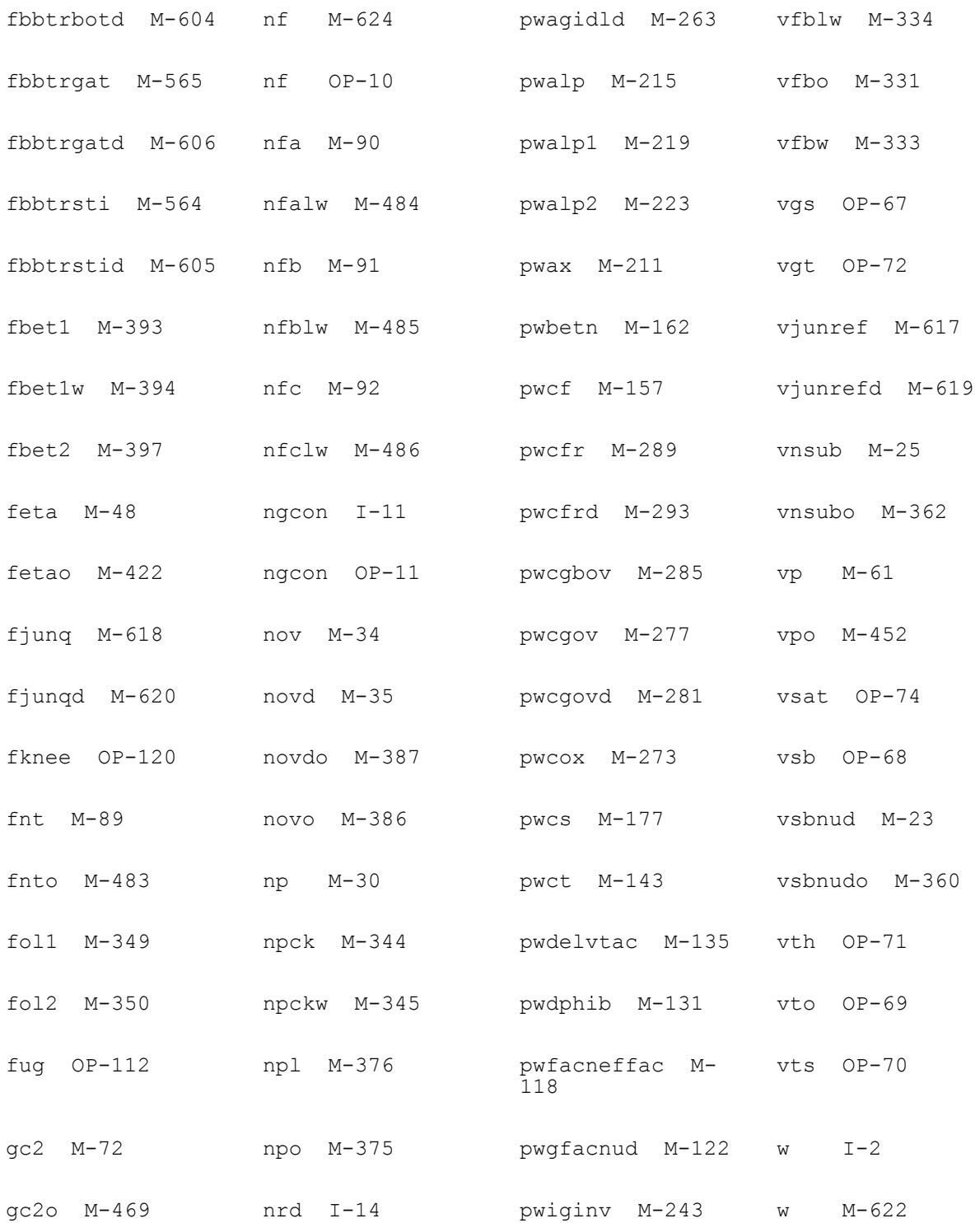

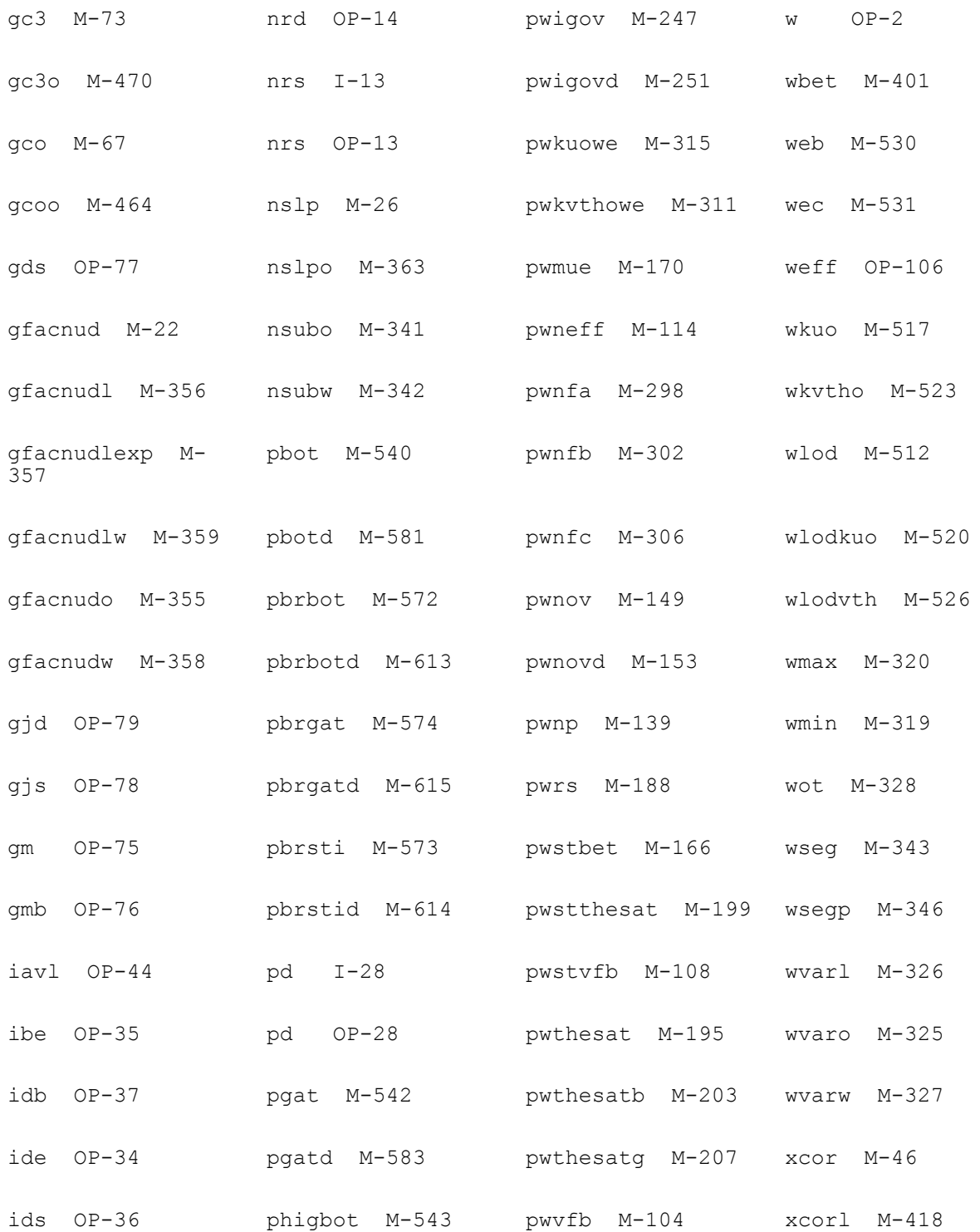

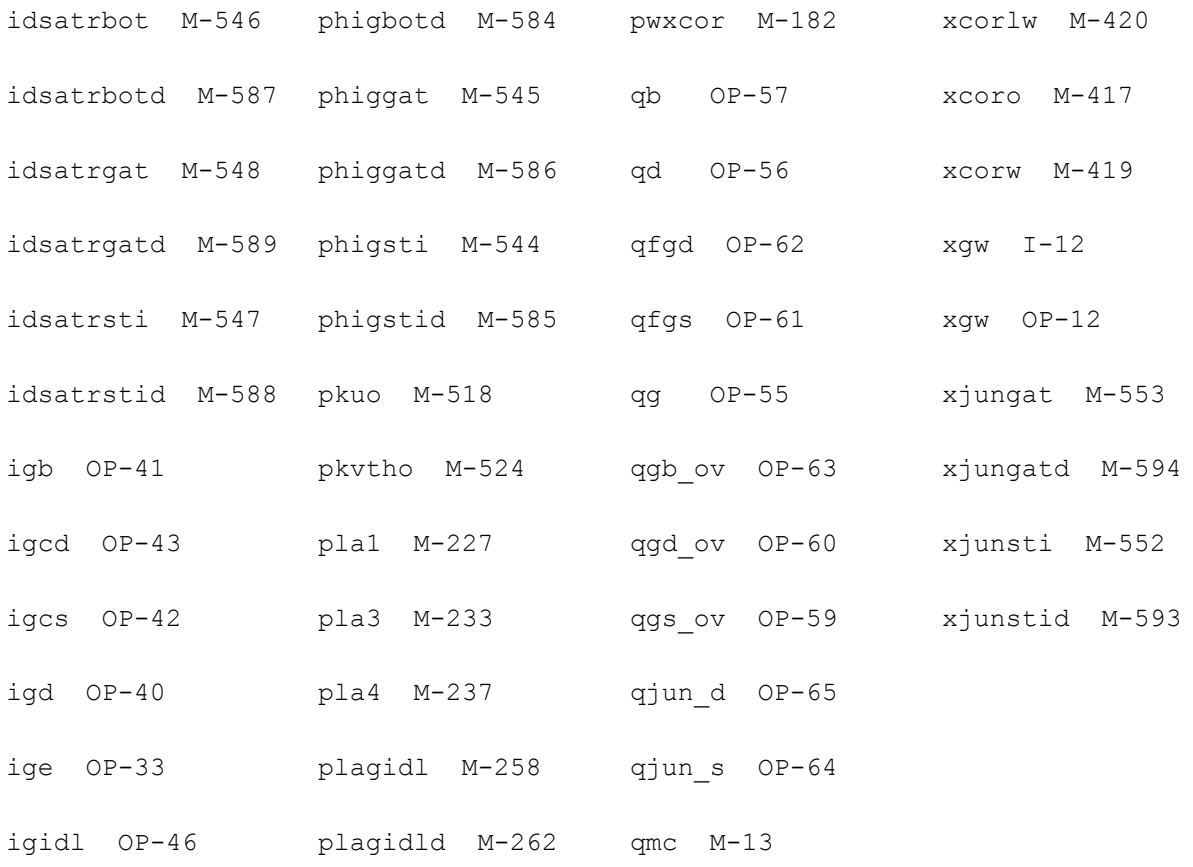

# **25**

# **PSP-Based MOS Varactor Model (mosvar)**

The PSP-based varactor model is intended for analog and radio-frequency circuit design. It includes dynamic inversion, finite poly doping, quantum mechanics, gate tunneling for different polarity combinations, and parasitics to model advanced MOS technologies.

This chapter contains the following information about the PSP model:

- [Device Structure on page 2026](#page-2025-0)
- [Model Version Updates on page 2027](#page-2026-1)
- [RC Circuit Model for Inversion Charge on page 2027](#page-2026-0)
- [Parameter Initializing on page 2028](#page-2027-0)
- [Parameter Extraction on page 2034](#page-2033-0)
- [Auxiliary Equations on page 2035](#page-2034-0)
- [Component Statements on page 2036](#page-2035-0)

# <span id="page-2025-0"></span>**Device Structure**

The following figure shows a cross section of the standard MOS varactor offered in the current MOS technologies with its equivalent circuit model overlapped on it. g, bi and b are the external terminals while gii, gi and ci are the internal nodes.

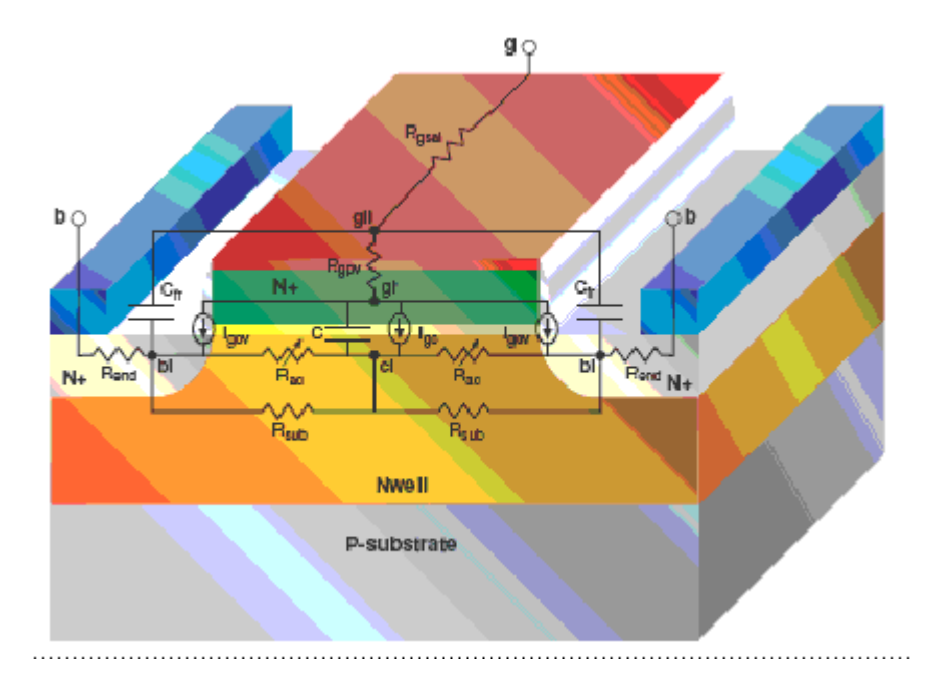

The following table explains the meanings of the symbols in the above figure.

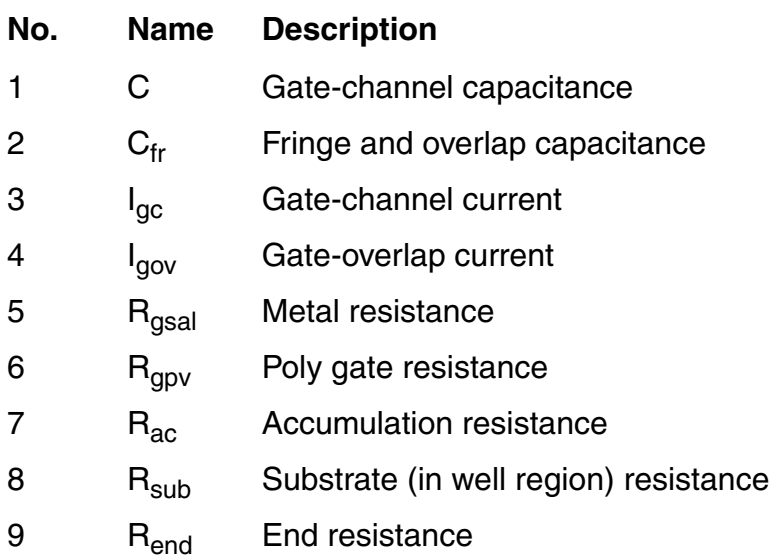

# <span id="page-2026-1"></span>**Model Version Updates**

### **Version 1.2.0**

- Parameter EPSROXO has been added for relative dielectric permittivity
- Gate current computations has been revised to avoid numerical problems and to use GC3HVO for HVB current
- Parameter RACNOISE has been added to select noise equations for Rac.
- Noise names have been made more descriptive.
- Shot noise for gate currents has been added.

# <span id="page-2026-0"></span>**RC Circuit Model for Inversion Charge**

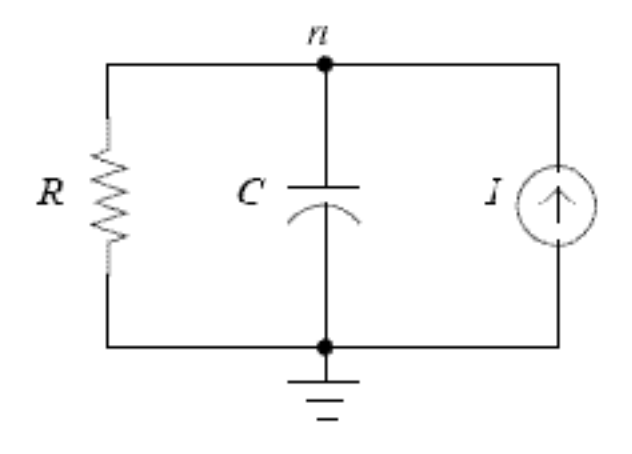

$$
q_i = q_i 0 - T A U \cdot \frac{dq}{dt}
$$

# <span id="page-2027-0"></span>**Parameter Initializing**

# **Capacitance of Oxide and Body Factors**

$$
C_{ox} = \varepsilon_{ox} / TOXO
$$
  
\n
$$
\Upsilon_s = \sqrt{2 \cdot q \cdot \varepsilon_{si} \cdot NSUBO/C_{OX}}
$$
  
\n
$$
\Upsilon_p = \sqrt{2 \cdot q \cdot \varepsilon_{si} \cdot NPO/C_{OX}}
$$
  
\n
$$
\Upsilon_{ov,s} = \sqrt{2 \cdot q \cdot \varepsilon_{si} \cdot NOVO/C_{OX}}
$$

If QMC>0,

$$
q_{q} = \begin{pmatrix} 0.4 \cdot QMN \cdot QMC \cdot (C_{ox})^{2/3} & \text{if TYPE} > 0 \\ 0.4 \cdot QMP \cdot QMC \cdot (C_{ox})^{2/3} & \text{otherwise} \end{pmatrix}
$$

else

 $q_q=0$ .

 $n_\mu$  $0.5 \cdot FETA$  *if* TYPE > 0 1  $\left(\frac{1}{3} \cdot FETA$  *otherwise*  $\mathsf{I}$ ſ =

$$
norm_{tox} = TOXO/10^{-9}
$$

# **Initializing Parameters**

### **Temperature-Related Parameters**

$$
TR1 = \begin{cases} TR, & \text{if } TR \ge -273 \\ -273, & \text{if } TR < -273 \end{cases}
$$
  
\n
$$
T_{KR} = 273.15 + TR1
$$
  
\n
$$
T_{KD} = T_A + \mathbf{DT}A
$$
  
\n
$$
\Delta T = T_{KD} - T_{KR}
$$
  
\n
$$
\phi_T = k_B \cdot T_{KD}/q
$$
  
\n
$$
q_{\text{lim2}} = 100 \cdot \phi_T^2
$$
  
\n
$$
V_{fb, T} = VFBO + \Delta T \cdot STVFB
$$
  
\n
$$
R_{shg, T} = RSHG \cdot \left(\frac{T_{KR}}{T_{KD}}\right)^{STRFV}
$$
  
\n
$$
R_{\text{end, T}} = RFV \cdot \left(\frac{T_{KR}}{T_{KD}}\right)^{STRFV}
$$
  
\n
$$
R_{\text{end, T}} = REND \cdot \left(\frac{T_{KR}}{T_{KD}}\right)^{STRSTR}
$$
  
\n
$$
R_{shs, T} = RSHS \cdot \left(\frac{T_{KR}}{T_{KD}}\right)^{STRSTR}
$$
  
\n
$$
U_{ac, T} = \mathbf{UAC} \cdot \left(\frac{T_{KD}}{T_{KR}}\right)^{STUAC}
$$

#### **General Parameters**

 $nt0 = 4 \cdot \text{'KBOL} \cdot T_{KD}$ 

 $L_{\text{eff}} = L + \text{DLO}$ 

 $W_{\text{eff}} = W + \text{DWQ}$ 

 $M_{\rm eff} = \text{M\_SEG}\cdot$   $^\circ$  MFACTOR\_USE

 $\text{INV}_{\text{Meff}} = 1.0 / M_{\text{eff}}$ 

 $E_{\rm g} = 1.179 - T_{\rm KD} \cdot \left( 9.025 \cdot 10^{-5} + 3.05 \cdot 10^{-7} \cdot T_{\rm KD} \right)$ 

 $r_{\rm T} = (1.045 + 4.5 \cdot 10^{-4} \cdot T_{\rm KD}) \cdot (0.523 + 1.4 \cdot 10^{-3} \cdot T_{\rm KD} - 1.48 \cdot 10^{-6} \cdot T_{\rm KD}^2) \cdot \frac{T_{\rm KD}^2}{90000}$ 

$$
\text{INV}_{ni} = 4 \cdot 10^{-26} \cdot r_{T}^{-0.75}
$$

$$
\phi_{\mathrm{b}} = E_{\mathrm{g}} + 2 \cdot \phi_{\mathrm{T}} \cdot \ln{(\mathrm{NSUBO} \cdot \mathrm{INV}_{\mathrm{ni}})}
$$

 $k_{\rm sel} = 230.26$ 

 $k_{\text{se2}} = 460.52$ 

### **Parameters Related to Polysilicon and Overlap Regions**

$$
G_{\rm p} = \gamma_{\rm p} / \sqrt{\phi_{\rm T}}
$$
\n
$$
\xi_{\rm p} = 1 + G_{\rm p} / \sqrt{2}
$$
\n
$$
w_{\rm mrgp} = 10^{-5} \cdot \xi_{\rm p}
$$
\n
$$
\phi_{\rm p} = E_{\rm g} + 2 \cdot \phi_{\rm T} \cdot \ln(\text{NPO} \cdot \text{INV}_{\rm ni})
$$
\n
$$
w_{\rm np} = \phi_{\rm p} / \phi_{\rm T}
$$
\n
$$
\Delta_{\rm np} = \begin{cases}\n\exp(-w_{\rm np}), & \text{if } w_{\rm np} < k_{\rm se2} \\
\frac{10^{-200}}{P_3(w_{\rm np} - k_{\rm se2})}, & \text{otherwise}\n\end{cases}
$$
\n
$$
G_{\rm ov, s} = \gamma_{\rm ov, s} / \sqrt{\phi_{\rm T}}
$$
\n
$$
\xi_{\rm ov, s} = 1 + G_{\rm ov, s} / \sqrt{2}
$$
\n
$$
w_{\rm mrgov, s} = 10^{-5} \cdot \xi_{\rm ov, s}
$$
\n
$$
\phi_{\rm b, ov} = E_{\rm g} + 6 \cdot \phi_{\rm T}
$$
\n
$$
w_{\rm 1} = 1.25
$$
\n
$$
w_{\rm g1, ov} = w_{\rm 1} + G_{\rm ov, s} \cdot \sqrt{\exp(-w_{\rm 1}) + w_{\rm 1} - 1}
$$

#### **Resistances**

$$
R_{\text{gsal}} = \frac{R_{\text{shg, T}} \cdot W}{L \cdot [3 + 9 \cdot (\text{NGCON} - 1)]}
$$
  
\n
$$
R_{\text{gpv}} = \frac{R_{\text{pv, T}}}{W \cdot L}
$$
  
\n
$$
R_{\text{end}} = \frac{R_{\text{shs, T}} \cdot L}{2 \cdot (W + \text{DWR})}
$$
  
\n
$$
R_{\text{sub}} = \frac{R_{\text{shs, T}} \cdot L}{12 \cdot (W + \text{DWR})}
$$
  
\n
$$
R_{\text{gsal}} = \text{'} CLIP\_BOTH(R_{\text{gsal}}, 1.0e - 03, 1e01)
$$
  
\n
$$
R_{\text{gpv}} = \text{'} CLIP\_BOTH(R_{\text{gyv}}, 1.0e - 03, 1e02)
$$
  
\n
$$
R_{\text{end}} = \text{'} CLIP\_BOTH(R_{\text{sub}}, 1.0e - 03, 1e03)
$$
  
\n
$$
U_{\text{ac, T}} = \text{'} CLIP\_BOTH(U_{\text{asub}}, 1.0e - 03, 2e01)
$$
  
\n
$$
G_{\text{gsal}} = 1/R_{\text{gsal}}
$$
  
\n
$$
G_{\text{gpv}} = 1/R_{\text{gyv}}
$$
  
\n
$$
G_{\text{end}} = 1/R_{\text{sub}}
$$
  
\n
$$
G_{\text{sub}} = 1/R_{\text{sub}}
$$
  
\n
$$
G_{\text{ac, T}} \cdot W/L
$$

If SWRES = false  

$$
\begin{cases}\nG_{\text{gsal}} = 0.0 \\
G_{\text{gpv}} = 0.0 \\
G_{\text{end}} = 0.0 \\
G_{\text{sub}} = 0.0 \\
G_{\text{ac0}} = 0.0\n\end{cases}
$$

### **Gate Tunneling Parameters**

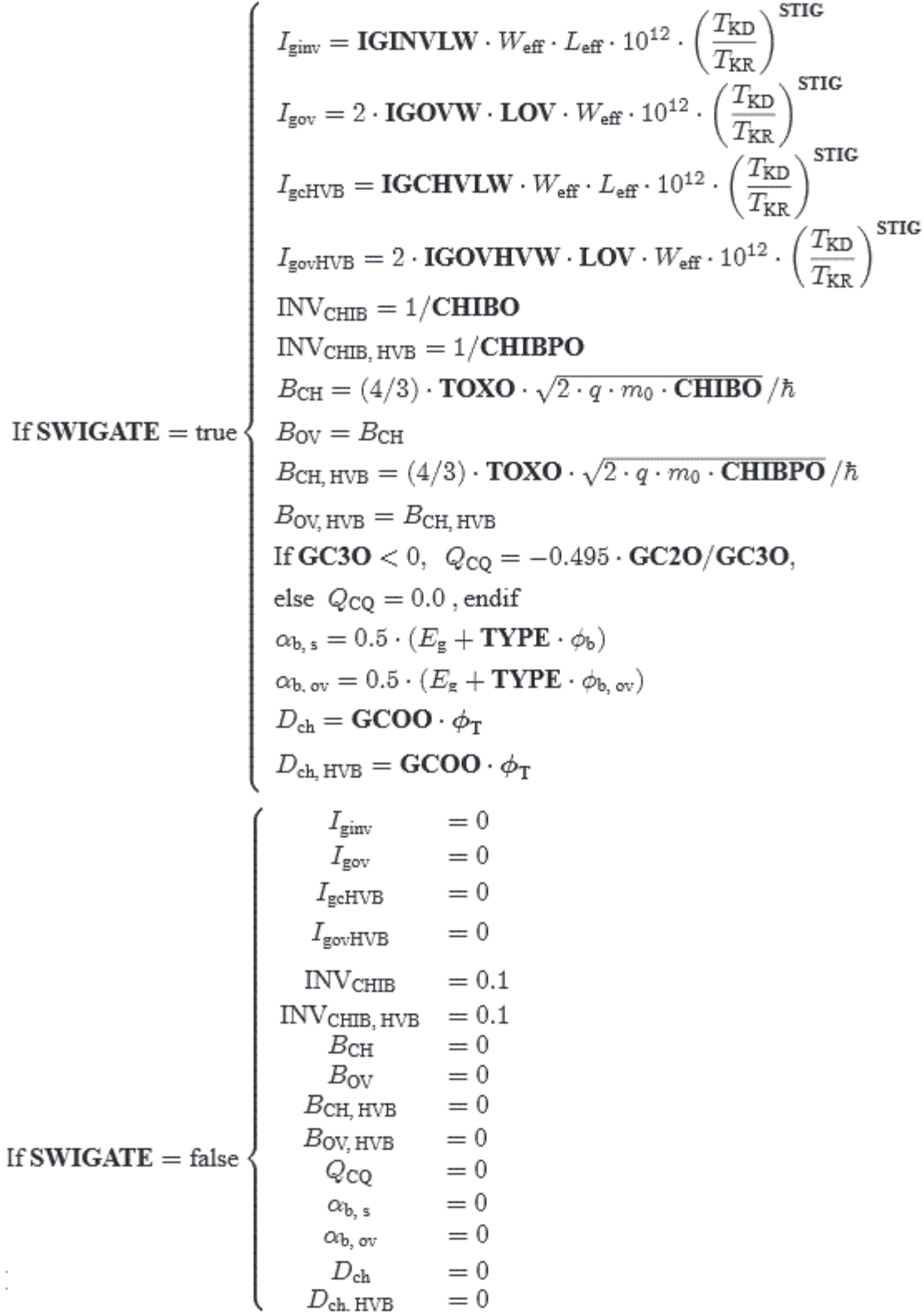

# <span id="page-2033-0"></span>**Parameter Extraction**

### **Capacitance-Related Model Parameter Extraction**

 $C(V) = C_o(V) \cdot L \cdot W \cdot m + C_{fr} \cdot m$ 

where  $C_0$  is the bias-dependent capacitance of an intrinsic device,

$$
L = L_g + DLQ, W = W_g + DWQ
$$

and m is the multiplicity factor. Parameters DWQ and DLQ describe the deviations of the effective channel length (L) and Width (W) from their drawn values  $L_g$  and  $W_g$ .

The total fringe capacitance is given by

 $C_{fr} = 2 \cdot (CFRW \cdot W + CFRL \cdot L)$ 

# <span id="page-2034-0"></span>**Auxiliary Equations**

MINA 
$$
(x, y, a) = \frac{1}{2} \cdot \left[ x + y - \sqrt{(x - y)^2 + a} \right]
$$
  
\nMAXA  $(x, y, a) = \frac{1}{2} \cdot \left[ x + y + \sqrt{(x - y)^2 + a} \right]$   
\n $\nu = a + c$   
\n $\mu_1 = \frac{v^2}{\tau} + \frac{c^2}{2} - a$   
\n $\sigma_1 (a, c, \tau, \eta) = \frac{a \cdot \nu}{\mu_1 + (c^2/3 - a) \cdot c \cdot \nu/\mu_1} + \eta$   
\n $\mu_2 = \frac{v^2}{\tau} + \frac{c^2}{2} - a \cdot b$   
\n $\sigma_2 (a, b, c, \tau, \eta) = \frac{a \cdot \nu}{\mu_2 + (c^2/3 - a \cdot b) \cdot c \cdot \nu/\mu_2} + \eta$   
\nP3 $(u) = 1 + u \cdot [1 + 0.5 \cdot u \cdot (1 + u/3)]$   
\n $\exp[(x) = \begin{cases} \exp(x), & \text{if } |x| < k_{\text{sel}} \\ \frac{10^{-100}}{P3(-k_{\text{sel}} - x)}, & \text{if } x < -k_{\text{sel}} \\ 10^{100} \cdot P3(x - k_{\text{sel}}), & \text{otherwise} \end{cases}$   
\n $\exp I_{\text{low}}(x) = \begin{cases} \exp(x), & \text{if } x > -k_{\text{sel}} \\ \frac{10^{-100}}{P3(-k_{\text{sel}} - x)}, & \text{otherwise} \end{cases}$   
\n $\exp I_{\text{high}}(x) = \begin{cases} \exp(x), & \text{if } x < k_{\text{sel}} \\ 10^{-100} & \text{otherwise} \end{cases}$   
\n $\exp I_{\text{high}}(x) = \begin{cases} \exp(x), & \text{if } x < k_{\text{sel}} \\ 10^{100} \cdot P3(x - k_{\text{sel}}), & \text{otherwise} \end{cases}$ 

 $\tilde{\phantom{a}}$ 

# <span id="page-2035-0"></span>**Component Statements**

This device is supported within altergroups.

#### **Instance Definition**

Name g bi b ModelName <parameter=value> ...

#### **Instance Parameters**

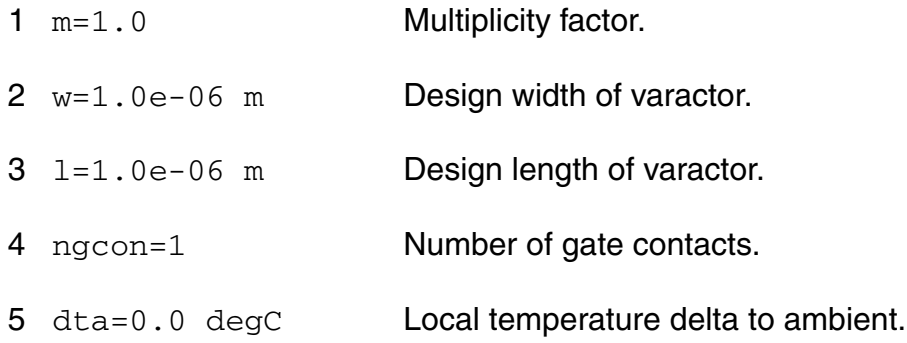

#### **Model Definition**

model modelName mosvar parameter=value ...

#### **Model Parameters**

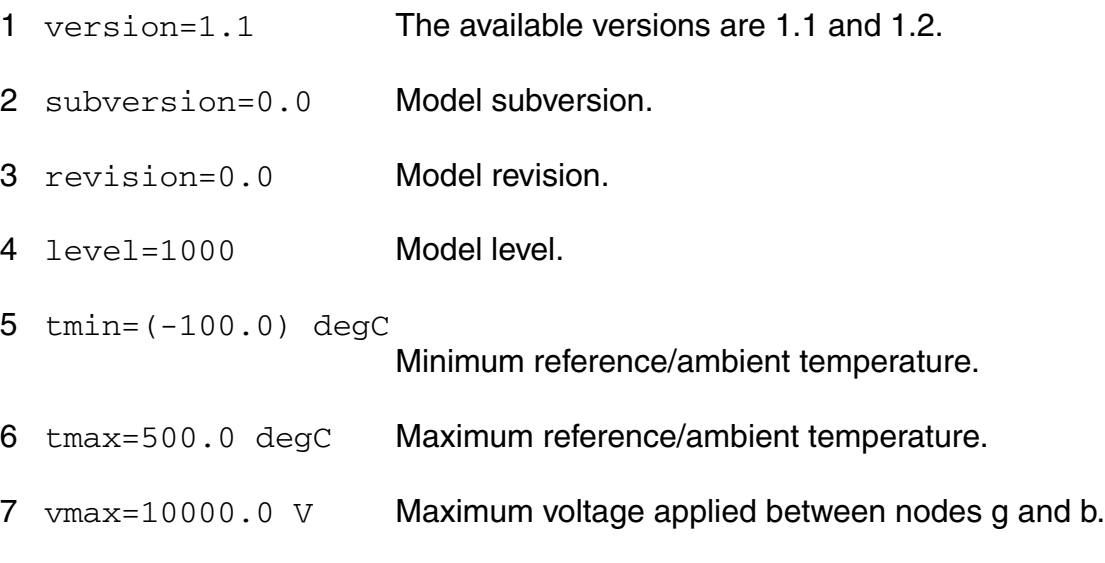

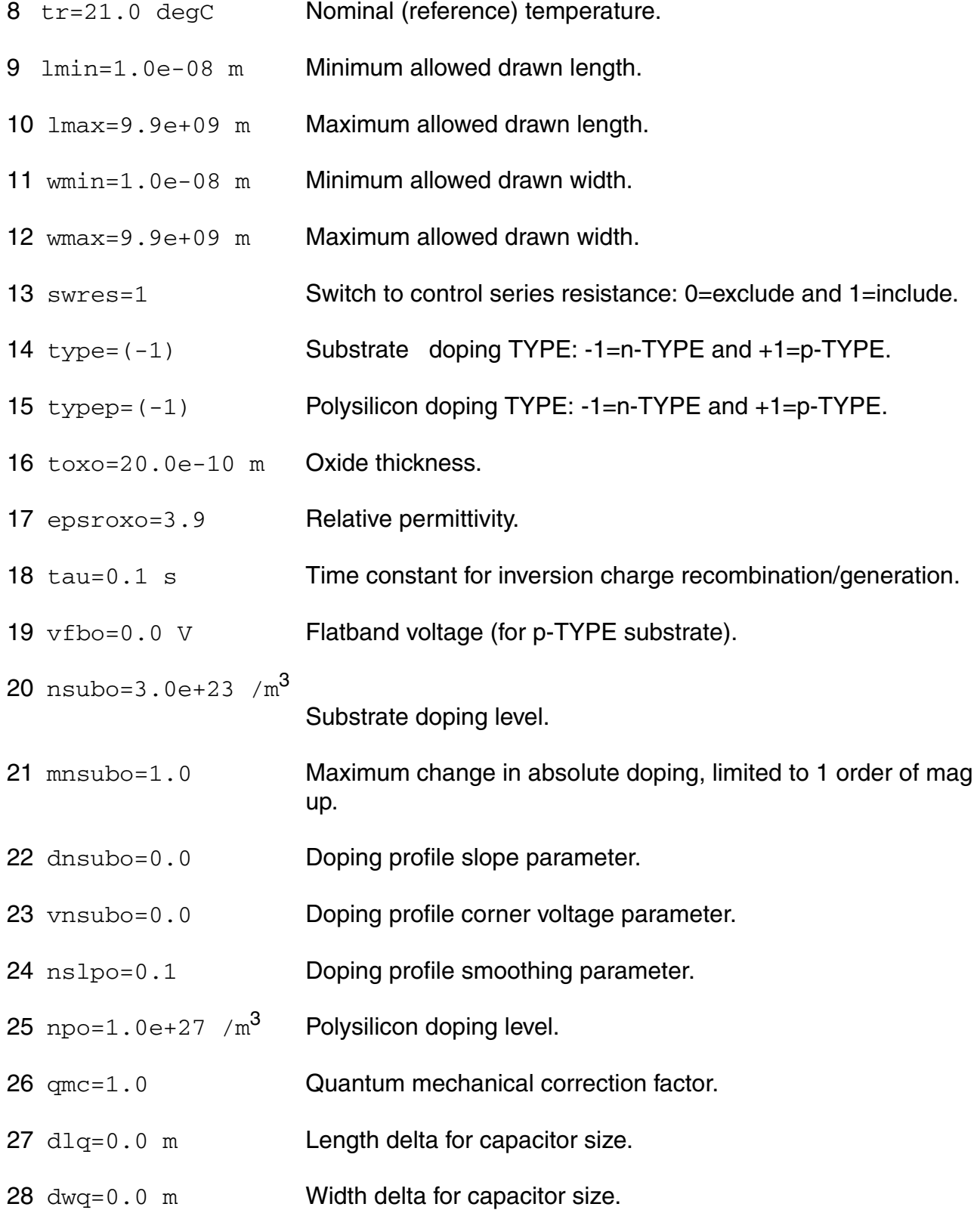

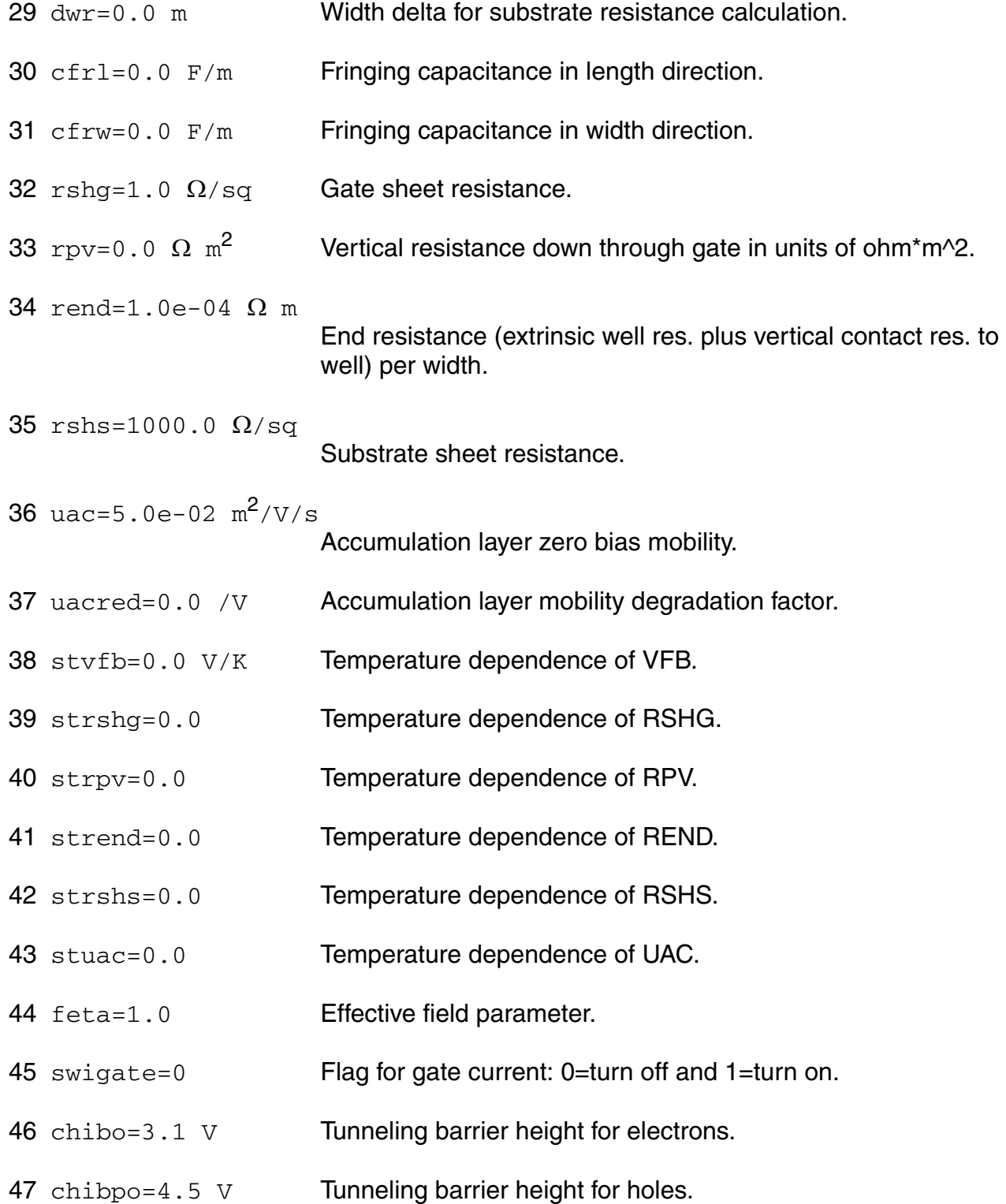

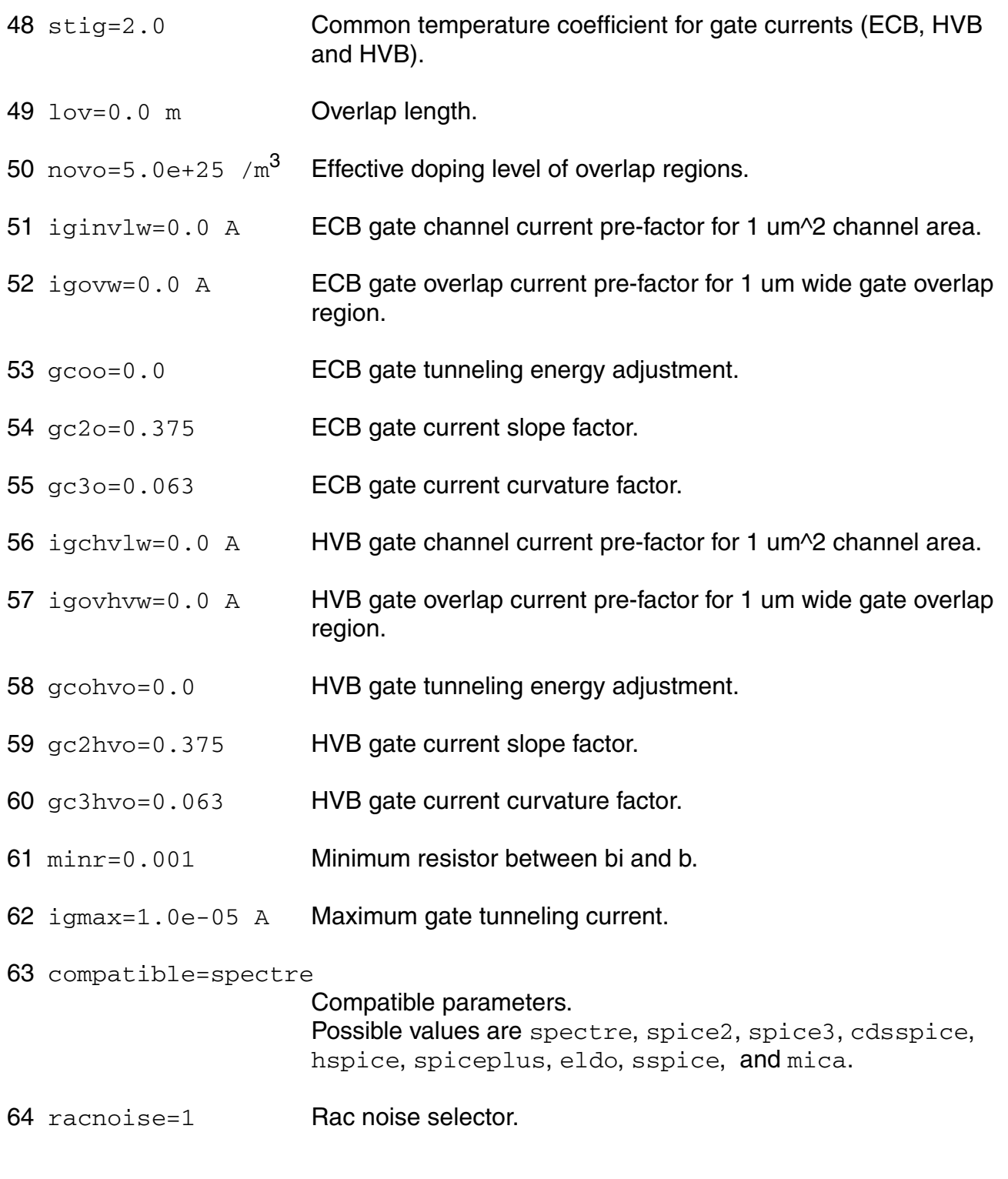

### **Output Parameters**

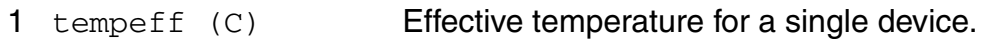

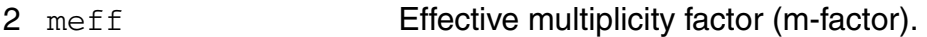

#### **Operating-Point Parameters**

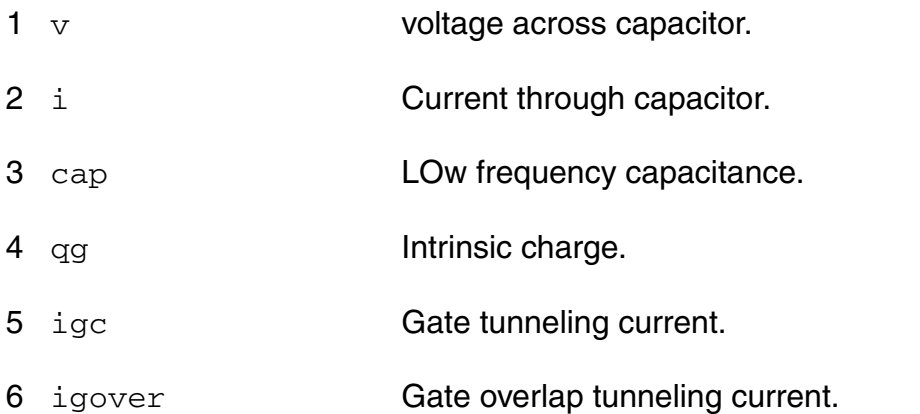

#### **Parameter Index**

In the following index,  $I$  refers to instance parameters,  $M$  refers to the model parameters section,  $\circ$  refers to the output parameters section, and  $\circ$ P refers to the operating point parameters section. The number indicates where to look in the appropriate section to find the description for that parameter. For example, a reference of M-35 means the 35th model parameter.

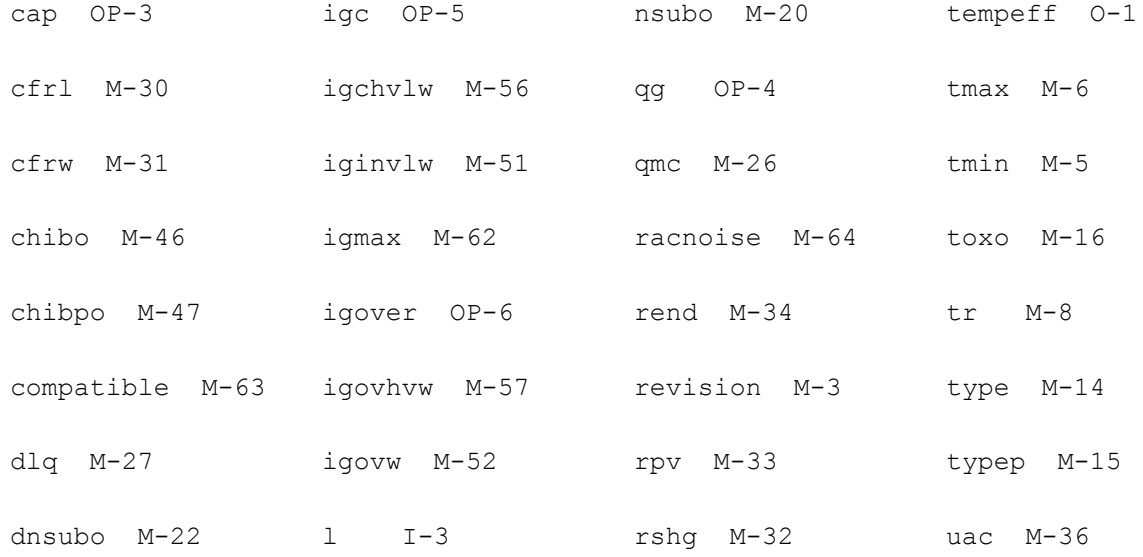

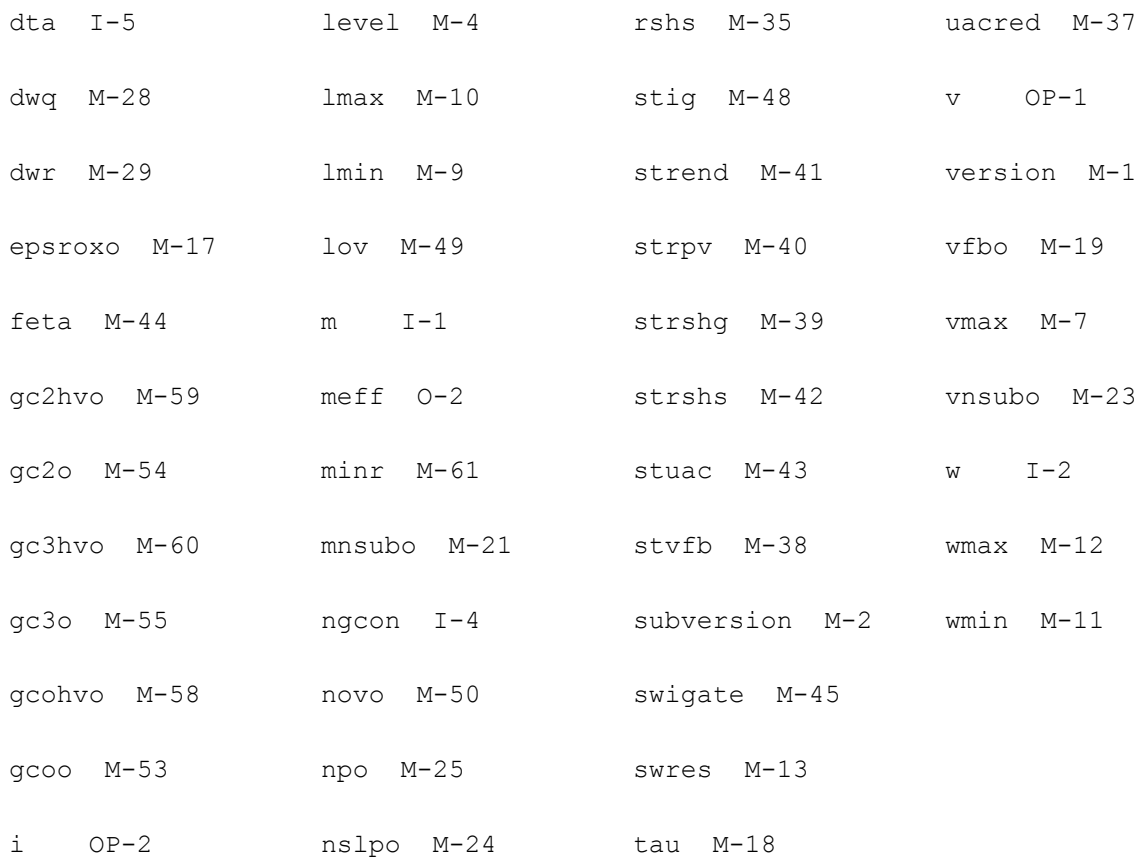

# **EKV MOSFET Model (ekv)**

The EPFL-EKV MOSFET model was developed by the Electronics Laboratories, Swiss Federal Institute of Technology (EPFL), Switzerland. This chapter contains the following information for the EKV MOSFET model:

- [Coherence of Static and Dynamic Models on page 2044](#page-2043-0)
- [Bulk Reference and Symmetry on page 2044](#page-2043-1)
- [Equivalent Circuit on page 2045](#page-2044-0)
- [Static Intrinsic Model on page 2046](#page-2045-0)
- [Quasi-static Model on page 2054](#page-2053-0)
- [Nonquasi-static \(NQS\) Model on page 2057](#page-2056-0)
- [Intrinsic Noise Model on page 2058](#page-2057-0)
- [Scaling Effects on page 2059](#page-2058-0)
- [Component Statements on page 2059](#page-2058-1)

This section provides a description of the equations used for the EPFL-EKV MOSFET model. The description concentrates on the intrinsic part of the MOSFET. The extrinsic part of the MOSFET is handled as it is commonly made for other MOSFET models.

The EPFL-EKV MOSFET model is formulated as a *single expression*, which preserves the continuity of first- and higher-order derivatives with respect to any terminal voltage, in the entire range of validity of the model.

The EPFL-EKV MOSFET model version 2.6 includes modeling of the following physical effects:

- Basic geometrical and process-related aspects, such as oxide thickness, junction depth, and effective channel length and width
- Effects of doping profile and substrate effects
- Modeling of weak, moderate, and strong inversion behavior
- Modeling of mobility effects due to vertical and lateral fields and velocity saturation
- Short-channel effects, such as channel-length modulation (CLM), source and drain charge-sharing (including for narrow channel widths), and reverse short-channel effect (RSCE)
- Quasi-static charge-based dynamic model
- Thermal and flicker noise modeling
- First-order nonquasi-static model for the transadmittances

# <span id="page-2043-0"></span>**Coherence of Static and Dynamic Models**

All aspects regarding the static, the quasi-static, and nonquasi-static dynamic and noise models are all derived in a coherent way from a single characteristic, the normalized transconductance-to-current ratio. Symmetric normalized forward and reverse currents are used throughout these expressions. The Virtuoso® Spectre® circuit simulator supports only one dynamic model, a charge-based model for the node charges and transcapacitances. The dynamic model, including the time constant for the nonquasi-static model, is described in symmetrical terms of the forward and reverse normalized currents. The charge formulation is further used to express the effective mobility dependence of the local field.

# <span id="page-2043-1"></span>**Bulk Reference and Symmetry**

Voltages are all referred to the local substrate:

- $V_G$  =  $V_{GB}$  Intrinsic gate-to-bulk voltage
- $V_S = V_{SR}$ Intrinsic source-to-bulk voltage
- $V_D = V_{DB}$ Intrinsic drain-to-bulk voltage

 $V_S$  and  $V_D$  are the intrinsic voltages, which means that the voltage drop over extrinsic resistive elements is supposed to already be accounted for externally.  $V_D$  is the electrical drain voltage such that  $V_D \geq V_S$ . Bulk reference allows the model to be handled symmetrically with respect to source and drain, a symmetry that is inherent in common MOS technologies (excluding asymmetric source-drain layouts).

**Note:** Intrinsic model equations are present for an N-channel MOSFET. P-channel MOSFETs are dealt with as pseudo-N-channels; that is, the polarity of the voltages  $(V_G, V_S,$  $V_D$ , as well as  $VTO$ ) is inverted before computing the current for PMOS, which is given a negative sign. No other distinctions are made between NMOS and PMOS, with the exception of the  $\eta$  factor for effective mobility calculation.

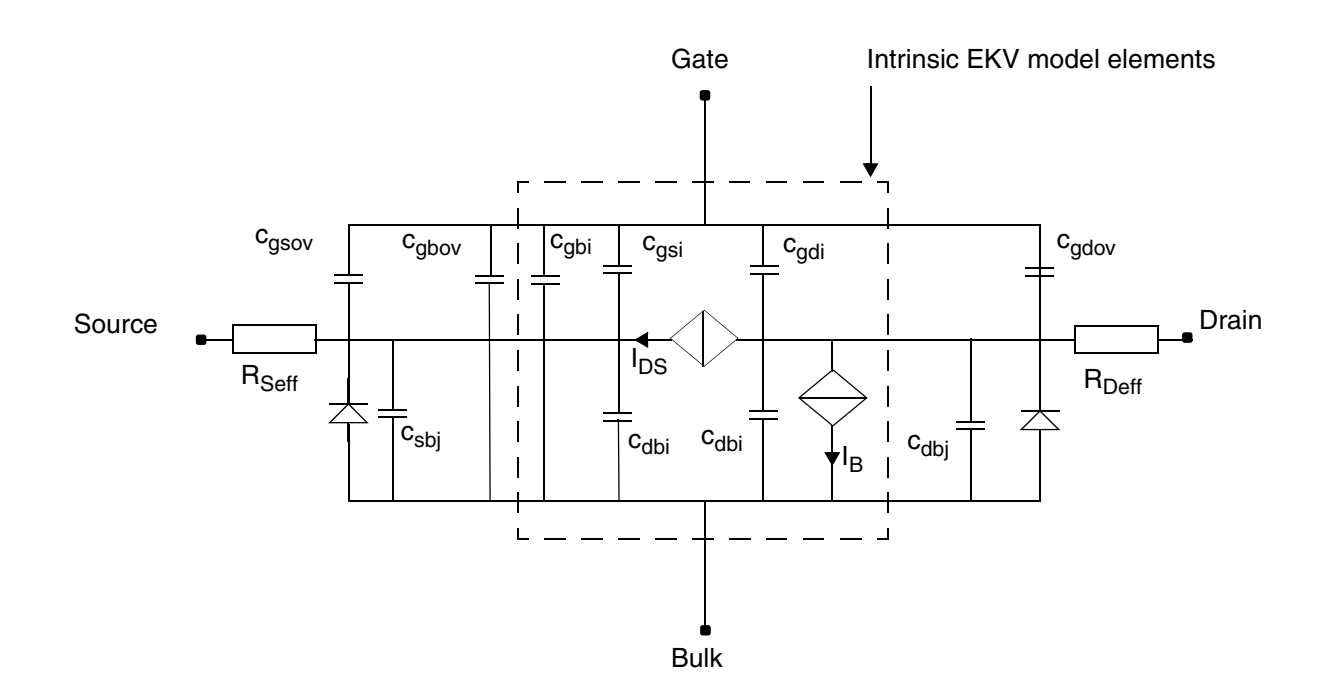

# <span id="page-2044-0"></span>**Equivalent Circuit**

This figure represents the intrinsic and extrinsic elements of the MOS transistor. For quasistatic dynamic operation, only the intrinsic capacitances from the simpler capacitances model are shown in the figure. However, a charge-based transcapacitances model is also available for computer simulation.

# <span id="page-2045-0"></span>**Static Intrinsic Model**

# **Basic Relations**

 $\varepsilon_0 \varepsilon_{si} = SCALE \cdot 104.5 \times 10^{-12} [F/m]$ 

### **Thermal voltage**

$$
V_t = \frac{k \cdot T}{q}
$$

### **Energy Gap**

$$
E_g(T) = 1.16 - 0.000702 \cdot \frac{T^2}{T + 1108}
$$

### **Intrinsic Parameters Initialization**

The basic intrinsic model parameters *COX*, *GAMMA*, *PHI*, *VTO*, *KP*, and *UCRIT* are related to the fundamental process parameters *TOX*, *NSUB*, *VFB*, *UO*, *VMAX*, respectively, similarly as in early SPICE models. For more information, see [Chapter 12, "Common MOSFET](#page-952-0)  [Equations"](#page-952-0).

If *UCRIT* is not specified, it is initialized as

 $\text{UCRIT} = \begin{cases} \text{VMAX} / (\text{UO} \cdot 10^{-4}) & \text{for} \ \text{VMAX} > 0, \ \text{UO} > 0 \end{cases}$  *default otherwise*  $=\begin{cases}$ 

If *E*0 is not specified, a simplified mobility model is used with the parameter *THETA*:

$$
E0 = \begin{cases} 0 & if \text{ THEN a specified} \\ \text{default} & otherwise \end{cases}
$$

**Note:** The value zero is given to *E*0 here, indicating that the simplified mobility model is used in conjunction with *THETA* instead of the standard mobility model.

### **Intrinsic Parameters Temperature Dependence**

$$
VTO(T) = VTO - TCV \cdot (T - Thom)
$$

$$
KP(T) = KP \cdot \left(\frac{T}{Tnom}\right)^{BEX}
$$

$$
UCRIT(T) = UCRIT \cdot \left(\frac{T}{Tnom}\right)^{UCEX}
$$

$$
PHI(T) \ = \ PHI \cdot \frac{T}{Tnom} - 3 \cdot V_t \cdot \ln\left(\frac{T}{Tnom}\right) - E_gTnom \cdot \frac{T}{Tnom} + E_g(T)
$$

$$
IBB(T) = IBB \cdot [1.0 + IBBT \cdot (T - Thom)]
$$

### **Effective Channel Length and Width**

$$
W_{eff} = W + DW
$$

$$
L_{\text{eff}} = L + DL
$$

**Note:** Contrary to the convention adopted in other MOSFET models, *DL* and *DW* usually have a negative value because of the preceding definition.

### **Short Distance Matching**

Random mismatch between two transistors with identical layout and close to each other is in most cases suitably described by a law following the inverse of the square root of the transistors' area. The following relationships have been adopted:

$$
VTO_a = VTO + \frac{AVTO}{\sqrt{NP \cdot W_{eff} \cdot NS \cdot L_{eff}}}
$$
  

$$
KP_a = KP \cdot \left(1 + \frac{AKP}{\sqrt{NP \cdot W_{eff} \cdot NS \cdot L_{eff}}}\right)
$$

$$
GAMMA_a = GAMMA + \frac{AGAMMA}{\sqrt{NP \cdot W_{eff} \cdot NS \cdot L_{eff}}}
$$

**Note:** Because negative values for both  $KP_a$  and  $GAMMA_a$  are not physically meaningful, these are clipped at zero.

### **Reverse Short-Channel Effect (RSCE)**

$$
C_{\varepsilon} = 4 \cdot (22 \times 10^{-3})^2
$$
  
\n
$$
C_A = 0.028
$$
  
\n
$$
\xi = C_A \cdot \left(10 \cdot \frac{L_{eff}}{LK} - 1\right)
$$
  
\n
$$
\Delta V_{RSCE} = \frac{2 \cdot Q0}{COX} \cdot \frac{1}{\left[1 + \frac{1}{2} \cdot \left(\xi + \sqrt{\xi^2 + C_{\xi}}\right)\right]^2}
$$

# **Effective Gate Voltage Including RSCE**

$$
V_G^{\phantom{G}^\prime} = \phantom{0} V_G^{\phantom{G}^\prime} - VTO_a^{\phantom{G}^\prime} - \Delta V_{RSCE}^{\phantom{R}^\prime} + PHI + GAMMA_a^{\phantom{R}^\prime} \sqrt{PHI}
$$

### **Effective Substrate Factor Including Charge-Sharing for Short and Narrow Channels**

#### **Pinchoff Voltage for Narrow-Channel Effect**

$$
V_{P0} = \begin{cases} V_G' - PHI - GAMMA_a \left( \sqrt{V_G' + \left( \frac{GAMMA_a}{2} \right)^2} - \frac{GAMMA_a}{2} \right) & \text{for } V_G' > 0 \\ -P|HI & \text{for } V_G' \le 0 \end{cases}
$$

*Effective Substrate Factor Accounting for Charge Sharing*

$$
V_{S(D)} = \frac{1}{2} \cdot \left[ V_{S(D)} + PHI + \sqrt{(V_{S(D)} + PHI)^{2} + (4V_{t})^{2}} \right]
$$

**Note:** The preceding equation prevents the argument of the square roots in the subsequent code from becoming negative.

$$
\gamma^o = GAMMA_a - \frac{\varepsilon_0 \cdot \varepsilon_{Si}}{COX} \cdot \left[ \frac{LETA}{L_{eff}} \cdot (\sqrt{V_S} + \sqrt{V_D}) - \frac{3 \cdot WETA}{W_{eff}} (\sqrt{V_{P0} + PHI + 0.1 \cdot V_t}) \right]
$$
  

$$
\gamma' = \frac{1}{2} \cdot \left( \gamma^o + \sqrt{\gamma^{o2} + 0.1 \cdot V_t} \right)
$$

**Note:** The purpose of the preceding equation is to prevent the effective substrate factor from becoming negative.

#### **Pinchoff Voltage Including Short- and Narrow-Channel Effects**

$$
V_P = \begin{cases} V_G - PHI - \gamma \left( \sqrt{V_G' + \left(\frac{\gamma}{2}\right)^2} - \frac{\gamma}{2} \right) & \text{for } V_G' > 0 \\ PHI & \text{for } V_G \le 0 \end{cases}
$$

# **Slope Factor**

$$
n = 1 + \frac{GAMMA_a}{2 \cdot \sqrt{V_P + PHI + 4V_t}}
$$

# **Large-Signal Interpolation Function**

 $F(v)$  is the large-scale interpolation function relating the normalized currents to the normalized voltages. A simple and accurate expression for the transconductance interpolation allows a consistent formulation of the static large-signal interpolation function, the dynamic model for the intrinsic charges (and capacitances), and the intrinsic time constant and the thermal noise model.

$$
gms\cdot V_t/I_D=\frac{\sqrt{0.25+i}-0.5}{i}
$$

Large-signal interpolation function:

$$
y = \sqrt{0.25 + i} - 0.5
$$

$$
v = 2y + \ln(y)
$$

Unfortunately, the preceding equation cannot be inverted analytically. However, it can be inverted using a Newton-Raphson iterative scheme. Currently, a simplification of this algorithm that avoids iteration is used, leading to a continuous expression for the large-signal interpolation function.

### **Large-Signal Interpolation Function for Hand Calculation**

For hand calculations, an analytically simple interpolation function, presenting the same asymptotic behavior with slightly reduced accuracy in moderate inversion, can be used:

$$
F(v) = \left[\ln(1 + \exp(v/2))\right]^2
$$

### **Forward Normalized Current**

$$
i_f = F \left[ \frac{V_P - V_S}{V_t} \right]
$$

### **Velocity Saturation Voltage**

$$
V_C = \textit{UCRIT} \cdot L_{\mathit{eff}}
$$

$$
V_{DSS} = V_C \cdot \left[ \sqrt{\frac{1}{4} + \frac{V_t}{V_C} \cdot \sqrt{l_f}} - \frac{1}{2} \right]
$$

**Note:** The variable  $V_{DSS}$  in this formulation for computer simulation is half the value of the actual saturation voltage.

### **Drain-to-Source Saturation Voltage for Reverse Normalized Current**

$$
V_{DSS} = V_C \cdot \left[ \sqrt{\frac{1}{4} + \frac{V_t}{V_C} \cdot \left( \sqrt{i_f} - \frac{3}{4} \cdot \ln(i_f) \right)} - \frac{1}{2} \right] + V_t \cdot \left[ \ln \left( \frac{V_C}{2V_t} \right) - 0.6 \right]
$$

### **Channel-Length Modulation**

$$
\Delta V = 4 \cdot V_t \cdot \sqrt{LAMBDA \cdot \left(\sqrt{l_f} - \frac{V_{DSS}}{V_t}\right) + \frac{1}{64}}
$$
  

$$
\Delta L = LAMBDA \cdot L_C \cdot \ln\left(1 + \frac{V_{ds} - V_{ip}}{L_C \cdot UCRIT}\right)
$$

$$
V_{ds}=\frac{V_D-V_S}{2}
$$

$$
L_C = \sqrt{\frac{\varepsilon_0 \varepsilon_{si}}{COX} \cdot XJ}
$$

$$
V_{ip}=\sqrt{V_{DSS}^2+\Delta V^2}-\sqrt{\left(V_{ds}-V_{DSS}\right)^2+\Delta V^2}
$$

### **Equivalent Channel Length Including Channel-Length Modulation and Velocity Saturation**

$$
L' = L_{eff} - \Delta L + \frac{V_{ds} + V_{ip}}{UCRIT}
$$

 $L_{min} = L_{eff} / 10$ 

$$
L_{eq}=\frac{1}{2}\cdot\left(L^{\prime}+\sqrt{L^{\prime^2}+L_{min}^2}\right)
$$

**Note:** The preceding equation prevents the equivalent channel length from becoming zero or negative.

### **Reverse Normalized Current**

#### **Reverse Normalized Current**

$$
i_r' = F \left[ \frac{V_P - V_{ds} - V_S - \sqrt{V_{DSS}^2 + \Delta V}^2 + \sqrt{(V_{ds} - V_{DSS})^2 + \Delta V}^2}{V_t} \right]
$$

#### **Reverse Normalized Current for Mobility Model, Intrinsic Charges/Capacitances, and NQS Time Constant**

$$
i_r = F \left[ \frac{V_P - V_D}{V_t} \right]
$$
### **Transconductance Factor and Mobility Reduction Due to Vertical Field**

$$
\beta_0 = KP_a \cdot \frac{NP \cdot W_{eff}}{NS \cdot L_{eq}}
$$

**Note:** The use of the device parameter *NP* (or *M*) gives accurate results for the simulation of parallel devices, whereas the use of *NS* for series devices is only approximate.

$$
\eta = \begin{cases} 1/2 & \text{for NMOS} \\ 1/3 & \text{for PMOS} \end{cases}
$$

$$
q_{B0} = GAMMA_a \cdot \sqrt{PHI}
$$

$$
\beta_0' = \beta_0 \cdot \left( 1 + \frac{COX}{E_0 \cdot \varepsilon_0 \varepsilon_{si}} \cdot q_{B0} \right)
$$

$$
\beta = \frac{\beta_0'}{1 + \frac{COX}{E0 \cdot \varepsilon_0 \varepsilon_{si}} \cdot V_t \cdot |q_B + \eta \cdot q_I|}
$$

For the definition of the normalized bulk and inversion charges  $q_B$  and  $q_I$ , refer to "Normalized [Intrinsic Node Charges" on page 2055.](#page-2054-0)

**Note:** This formulation arises from the exact integration of the local effective field as a function of depletion and inversion charge densities along the channel. The bias dependence, in particular with the substrate bias, is accounted for due to the dependency on the channel charges.

#### **Mobility Reduction Model Used in Former EKV Model Versions**

For reasons of compatibility with EKV model versions before 2.6, a simpler mobility reduction model that uses the parameter *THETA* can be used. The choice among model versions is made using the model version selector *UPDATE*. Check with the documentation in your simulator. If a model version *UPDATE*<2.6 is specified, the former mobility reduction model is chosen:

$$
V_P^{~}=\frac{1}{2}\cdot\left(V_P+\sqrt{V_P^2+2V_t}\right)^2
$$

 $\beta = \frac{\beta_0}{1 - \frac{\beta_0}{\beta}}$  $= \frac{V_0}{1 + THETA \cdot V_P}$ 

# **Specific Current**

 $I_S = 2 \cdot n \cdot \beta \cdot V_t^2$ 

# **Drain-to-Source Current**

$$
I_{DS}=I_S\cdot(i_f\text{-}i_r)
$$

**Note:** This drain current expression is a single equation, valid in all operating regions: weak, moderate, and strong inversion; conduction; and saturation. It is therefore not only continuous among all these regions, it is also continuously derivable.

# **Impact Ionization Current**

$$
V_{ib} = V_D - V_S - IBN \cdot 2 \cdot V_{DSS}
$$
\n
$$
I_B = \begin{cases} I_{DS} \cdot \frac{IBA}{IBB} \cdot V_{ib} \cdot \exp\left(\frac{-IBB \cdot L_C}{V_{ib}}\right) & \text{for } V_{ib} > 0 \\ 0 & \text{for } V_{ib} \le 0 \end{cases}
$$

**Note:** The factor 2 in the expression for  $V_{ib}$  accounts for the fact that the numerical value of  $V_{DSS}$  is half the actual saturation voltage. The substrate current is intended to be treated as a component of the total extrinsic drain current, flowing from the drain to the bulk. It therefore also affects the total extrinsic conductances, in particular the drain conductance.

# **Quasi-static Model**

Both a charge-based model for transcapacitances, allowing charge conservation during transient analysis, and a simpler capacitances-based model are available.

**Note:** The charges model is in principle formulated in symmetric terms of the forward and reverse normalized currents, that is, symmetrical for both drain and source sides. Further,

short-channel effects, such as charge sharing and reverse short-channel effects, are included in the dynamic model through the pinchoff voltage.

# **Dynamic Model for the Intrinsic Node Charges**

$$
n_q = 1 + \frac{GAMMA_a}{2 \cdot \sqrt{V_P + PHI + 10^{-6}}}
$$

<span id="page-2054-0"></span>Normalized Intrinsic Node Charges

$$
x_{f} = \sqrt{\frac{1}{4} + i_{f}}
$$
\n
$$
x_{r} = \sqrt{\frac{1}{4} + i_{r}}
$$
\n
$$
qQ_{d} = -n_{q} \cdot \left(\frac{4}{15} \cdot \frac{3x_{r}^{3} + 6x_{r}^{2}x_{f} + 4x_{r}x_{f}^{2} + 2x_{f}^{3}}{(x_{f} + x_{r})^{2}} - \frac{1}{2}\right)
$$
\n
$$
q_{S} = -n_{q} \cdot \left(\frac{4}{15} \cdot \frac{3x_{f}^{3} + 6x_{f}^{2}x_{r} + 4x_{f}x_{f}^{2} + 2x_{r}^{3}}{(x_{f} + x_{r})^{2}} - \frac{1}{2}\right)
$$
\n
$$
q_{I} = q_{S} + q_{D} = -n_{q} \cdot \left(\frac{4}{3} \cdot \frac{x_{f}^{2} + x_{f}x_{r} + x_{r}^{2}}{x_{f} + x_{r}} - 1\right)
$$
\n
$$
q_{B} = \begin{cases}\n(-GAMMA_{a} \cdot \sqrt{V_{P} + PHI + 10^{-6}}) \cdot \frac{1}{V_{t}} - \left(\frac{n_{q} - 1}{n_{q}}\right) \cdot q_{I} & \text{for } V_{G} > 0 \\
-\frac{1}{V_{G} \cdot \frac{1}{V_{t}}}\n\end{cases}
$$
\nfor  $V_{G} \leq 0$ 

 $q_G = -q_I - q_{OX} - q_B$ 

 $q_{OX}$  is a fixed-oxide charge assumed to be zero. The preceding equation expresses the charge conservation among the four nodes of the transistor.

#### **Total Node Charges**

 $C_{OX} = COX \cdot NP \cdot W_{eff} \cdot NS \cdot L_{eff}$  $Q_{(I,B,D,S,G)} = C_{ox} \cdot V_t \cdot q_{(I,B,D,S,G)}$ 

# **Intrinsic Capacitances**

#### **Transcapacitances**

The intrinsic capacitances are obtained through derivation of the node charges with respect to the terminal voltages. This results in simple analytical functions for all the trancapacitances in terms of  $x_f$ ,  $x_r$ , the pinchoff voltage, the slope factor, and derivatives thereof.

### **Normalized Intrinsic Capacitances**

A simpler model using the five intrinsic capacitances corresponding to the equivalent circuit shown in ["Equivalent Circuit" on page 2045](#page-2044-0) can be obtained when neglecting the slight dependence on the slope factor *n*, resulting in the following simple functions:

$$
c_{gs} = \frac{2}{3} \cdot \left( 1 - \frac{x_r^2 - x_r + \frac{1}{2}x_f}{(x_f + x_r)^2} \right)
$$
  

$$
c_{gd} = \frac{2}{3} \cdot \left( 1 - \frac{x_f^2 - x_f + \frac{1}{2}x_r}{(x_f + x_r)^2} \right)
$$
  

$$
c_{gb} = \left( \frac{n_q - 1}{n_q} \right) \cdot (1 - c_{gs} - c_{gd})
$$

 $c_{sb} = (n_q - 1) \cdot c_{gs}$ 

 $c_{db} = (n_q - 1) \cdot c_{gd}$ 

#### **Total Intrinsic Capacitances**

 $C_{(gs, gd, gb, sb, db)} = C_{ox} \cdot c_{(gs, gd, gb, sb, db)}$ 

# **Nonquasi-static (NQS) Model**

The EKV model includes a first-order NQS model for small-signal (.AC) simulations. The expression of the NQS drain current is obtained from the quasi-static value of the drain current, which is then first-order low-pass filtered. *NQS* is a flag (model parameter) allowing you to disable the NQS model, and  $\tau$  is the bias-dependent characteristic time constant.

# **Intrinsic Time Constant**

 $\tau_0$  is the intrinsic time constant defined as

$$
\tau_0 = \frac{COX}{2 \cdot \beta \cdot V_t} = \frac{(NS \cdot L_{eff})^2}{2 \cdot \mu_{eff} \cdot V_t}
$$

$$
\tau = \tau_0 \cdot \frac{4}{15} \cdot \frac{(x_f^2 + 3x_f x_r + x_r^2)}{(x_f + x_r)^3}
$$

$$
I_{DS}(s) = \frac{I_{DSq}(s)}{1 + NQS \cdot s \cdot \tau}
$$

The corresponding small-signal (.AC) transadmittances are then given by

$$
Y_m(s) = \frac{g_m}{1 + NQS \cdot s \cdot \tau}
$$

$$
Y_{ms}(s) = \frac{g_{ms}}{1 + NQS \cdot s \cdot \tau}
$$

$$
Y_{ds}(s) = \frac{g_{ds}}{1 + NQS \cdot s \cdot \tau}
$$

$$
Y_{mbs}(s) = Y_{ms}(s) - Y_m(s) - Y_{ds}(s)
$$

where  $g_m$ ,  $g_{ms}$ , and  $g_{ds}$  are the transconductances and output conductance evaluated at the operating point.

# **Intrinsic Noise Model**

The noise is modeled by a current source  $I_{NDS}$  betwe en intrinsic source and drain. It is composed of a thermal noise component and a flicker noise component and has the following power spectral density (PSD):

$$
S_{INDS}\,=\,S_{thermal}+S_{ flicker}
$$

# **Thermal Noise**

If model parameter nlevel=1,

$$
S_{thermal} = \frac{8 \times kT \times |gm|}{3}
$$

else

$$
S_{thermal} = 4kT \cdot \frac{\mu_{eff}}{(NS \cdot L_{eff})^2} \cdot |Q_I| = 4kT \cdot \beta \cdot |q_I|
$$

**Note:** The thermal noise expression is *valid in all regions of operation*, including for small *VDS*.

# **Flicker Noise**

When model parameter noisemod=1,

$$
S_{ flicker} = \frac{KF \times |lds|^{AF}}{NP \cdot W_{eff} \cdot NS \cdot L_{eff} \cdot COX \cdot f^{EF}}
$$

When model parameter noisemod=2,

$$
S_{flicker} = \frac{KF \cdot |lds|^{AF}}{NP \cdot L_{eff} \cdot NS \cdot L_{eff} \cdot COX \cdot f^{EF}}
$$

When model parameter noisemod=3,

$$
S_{flicker} = \frac{KF \cdot gm^2}{NP \cdot W_{eff} \cdot NS \cdot L_{eff} \cdot COX \cdot f^{AF}}
$$

# **Scaling Effects**

For scaling effects, see [Scaling Factors \(scale and scalem\) on page 242.](#page-241-0)

# **Component Statements**

This device is supported within altergroups.

#### **Sample Instance Statement**

mn1 (dn gn sn 0) ekvnmos w=1.5u l=1u ad=2.6p as=2.6p pd=6.6p ps=6.6p nrd=1.54 nrs=1.54

#### **Sample Model Statement**

model ekvnmos ekv type=n update=2.6 xqc=0.4 cox=3.4e-3 xj=0.145e-6 vto=0.6 gamma=0.71 phi=0.967 kp=155e-6 e0=88e6 iba=200e6 ibb=350e6 tnom=25 tcv=1.55e-3 bex=-1.45 kf=1e-27 af=1 hdif=0.94e-6 rsh=512 jsw=1.5e-10

#### **Instance Definition**

Name d g s b ModelName parameter=value ...

#### **Instance Parameters**

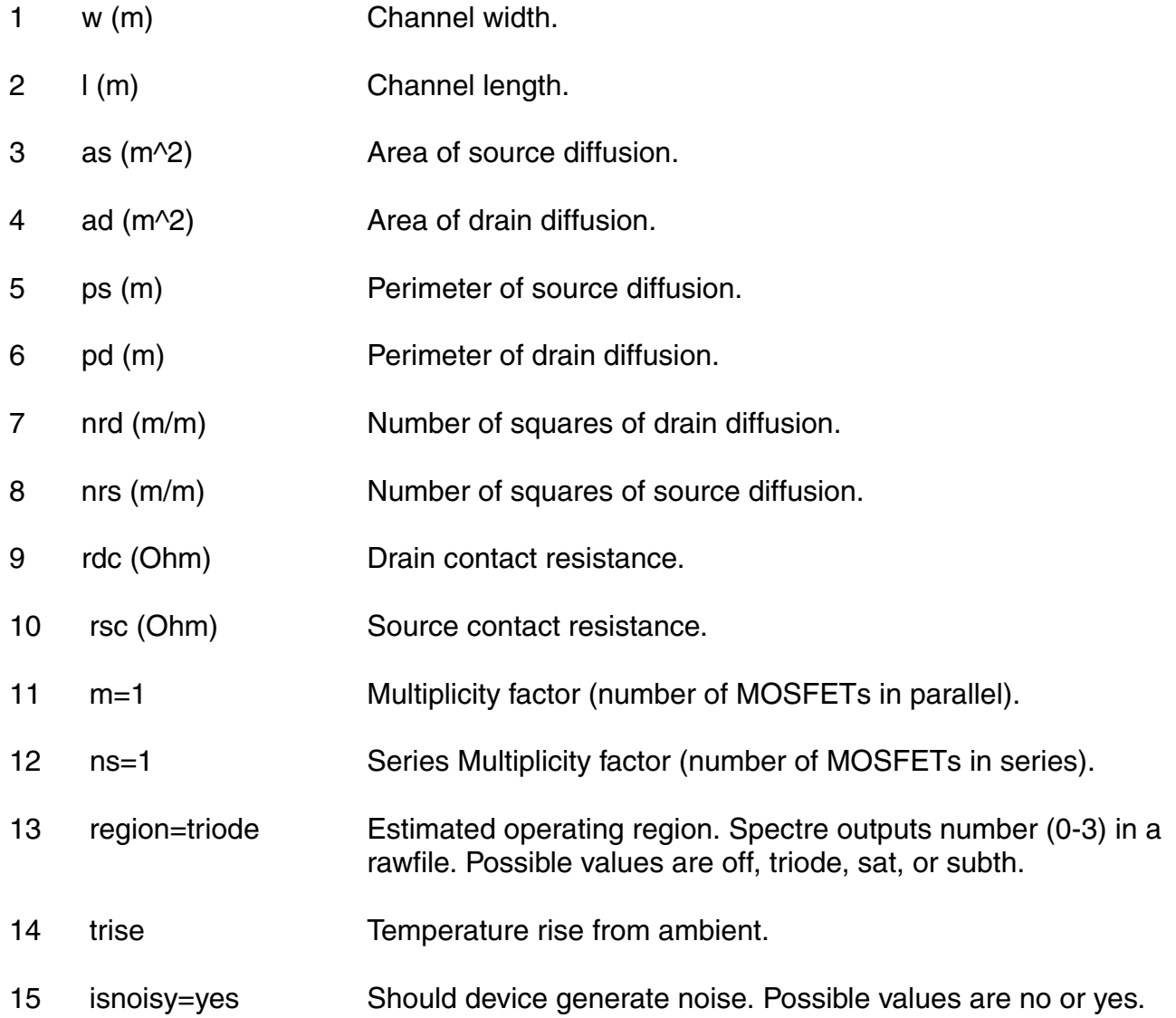

#### **Model Definition**

model modelName ekv parameter=value ...

#### **Model Parameters**

#### *Device type parameters:*

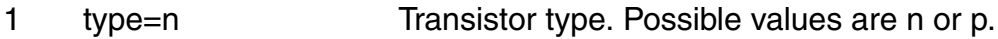

- 2 vnds=-1.0 m Reverse diode current transition point.
- 3 nds=1.0 m Reverse bias slope coefficient.
- 4 compatible=spectre

 Encourage device equations to be compatible with a foreign simulator. This option does not affect input syntax. Possible values are spectre, spice2, spice3, cdsspice, hspice, spiceplus, eldo, or sspice.

#### *Process parameters:*

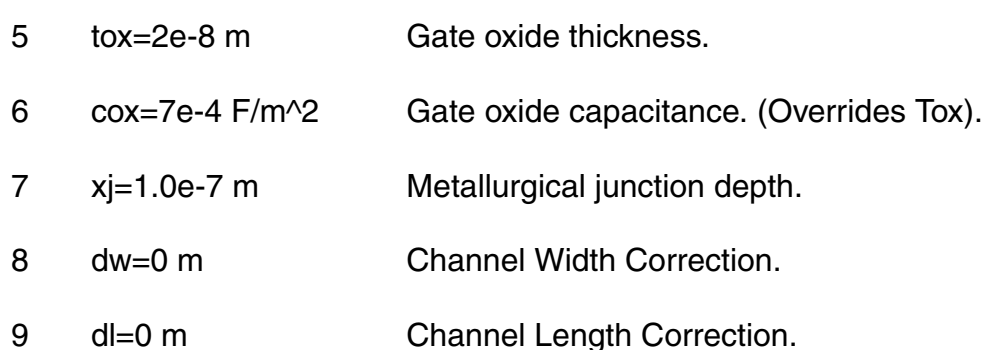

- 10 nfs=0 cm<sup> $\lambda$ </sup>-2 Fast surface state density.
- 11 nsub=1.13e16 cm^-3

Channel doping concentration.

#### *Drain current model parameters:*

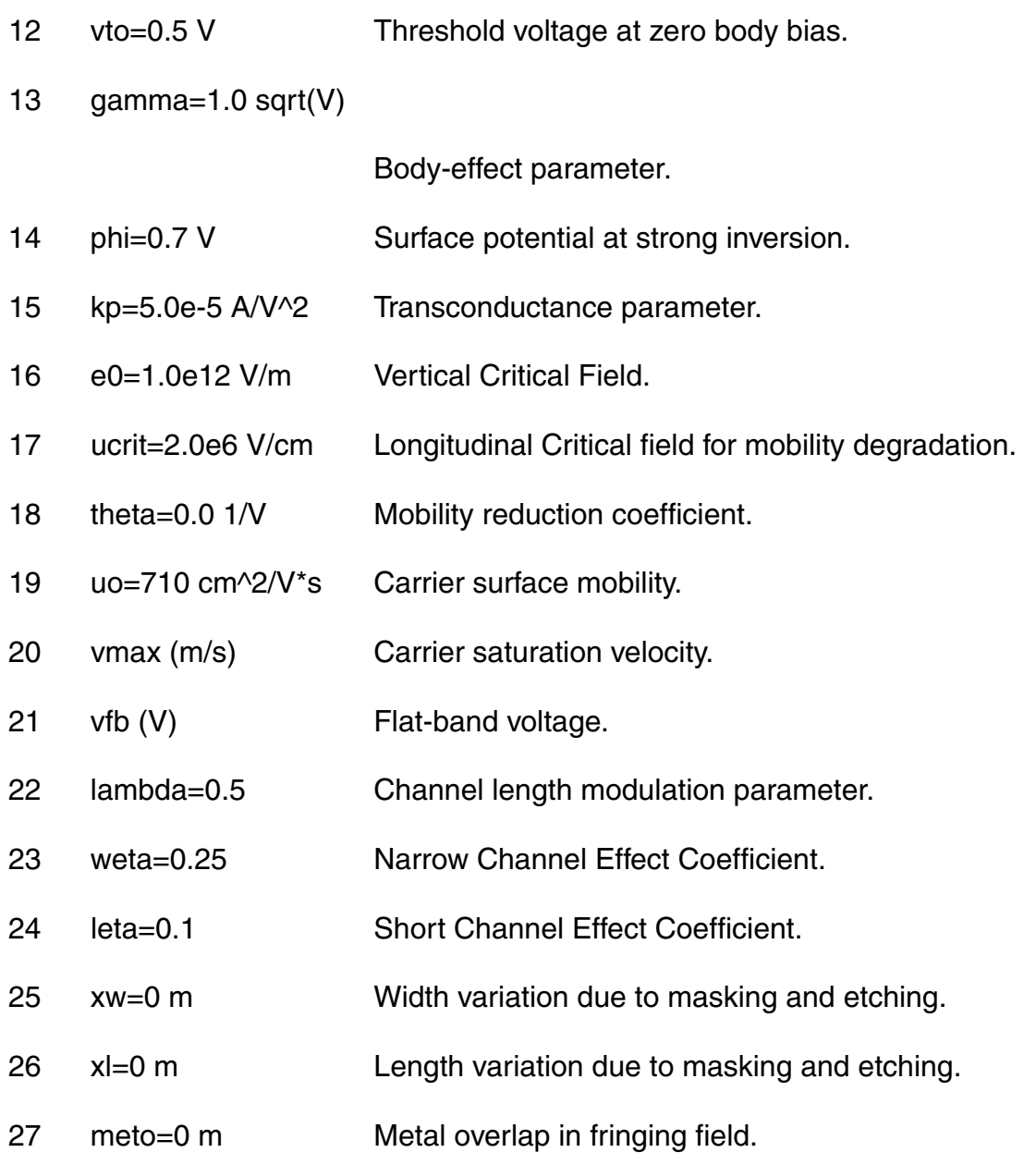

#### *Impact ionization parameters:*

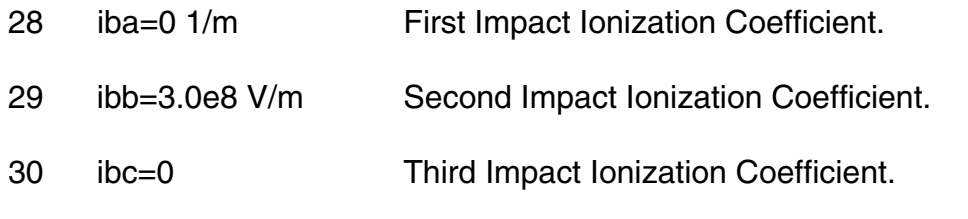

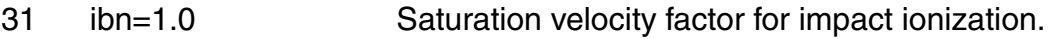

#### *Reverse Short Channel parameters:*

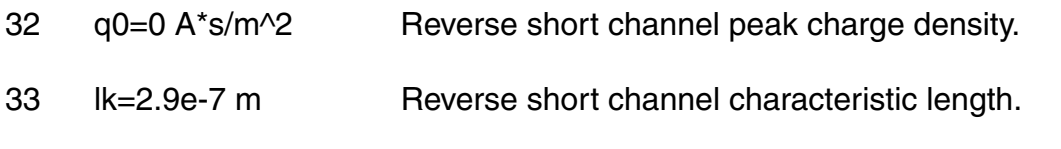

#### *Charge model selection parameters:*

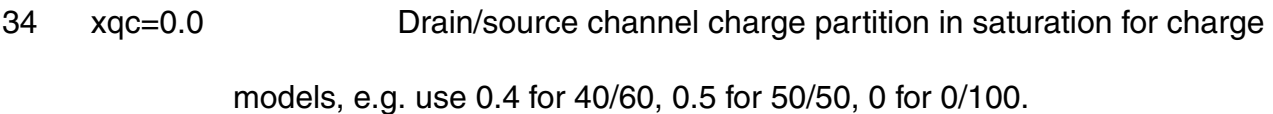

#### *Junction diode model parameters:*

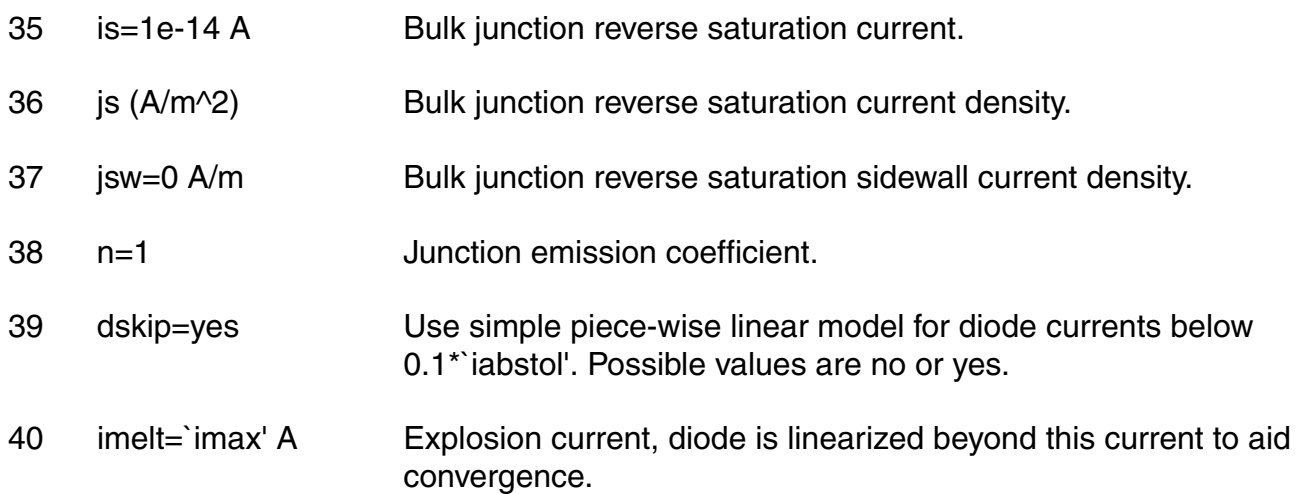

#### *Junction capacitance model parameters:*

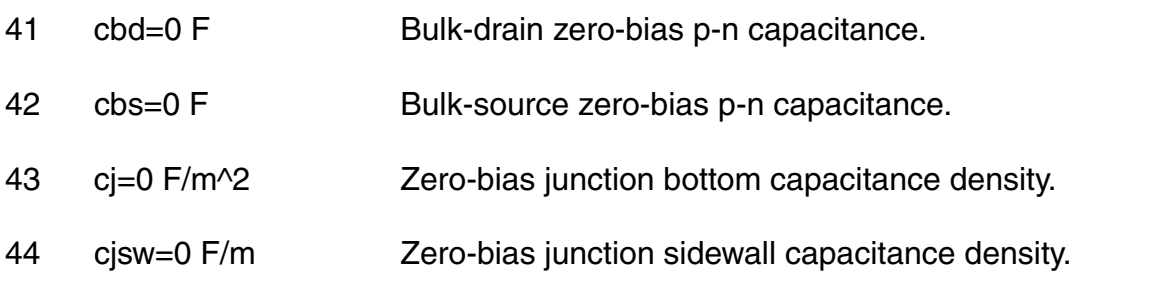

- 45 mj=0.5 Bulk junction bottom grading coefficient.
- 46 mjsw=0.33 Bulk junction sidewall grading coefficient.
- 47 cjswg=0 F/m Gate-side zero-bias junction sidewall capacitance density.
- 48 mjswg=0.33 Gate-side bulk junction sidewall grading coefficient.
- 49 pbswg=0.8 V Gate-side junction built-in potential.
- 50 fc=0.5 Forward-bias capacitance coefficient.
- 51 pb=0.8 V ulk p-n bottom contact potential.
- 52 pbsw=0.8 V Side-wall contact potential.
- 53 tt=0.0 V Bulk p-n transit time.
- 54 fcsw=0.5 Side-wall forward-bias depletion capacitance threshold.

#### *Overlap capacitance parameters:*

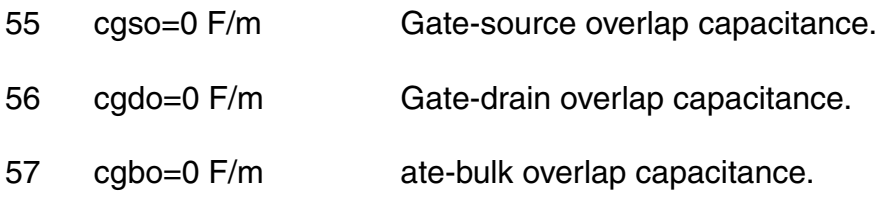

#### *Parasitic resistance parameters:*

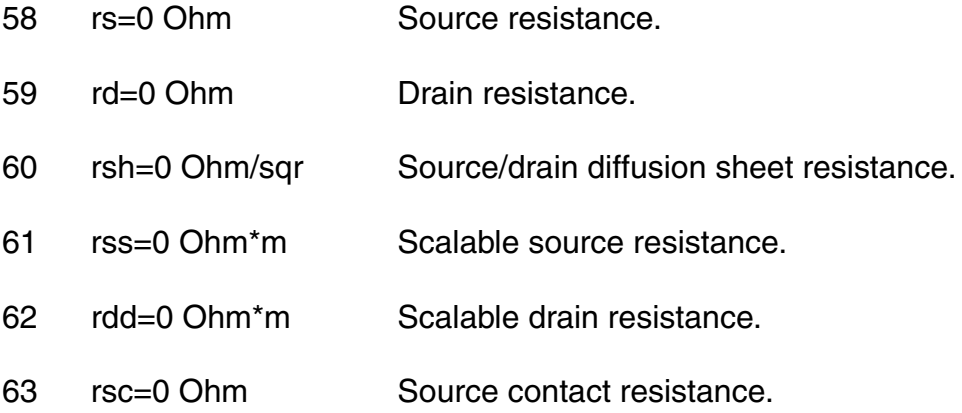

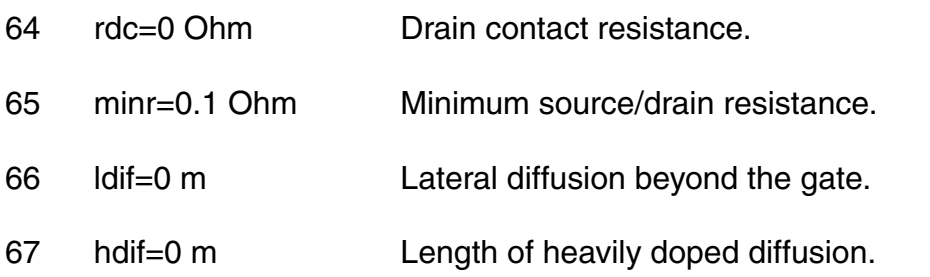

#### *Short distance matching parameters:*

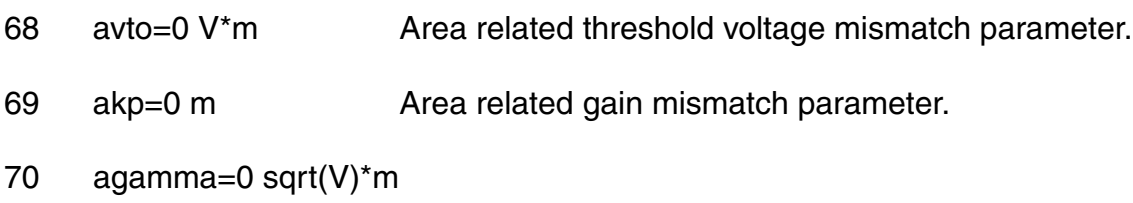

Area related body effect mismatch parameter.

#### *Operating region warning control parameters:*

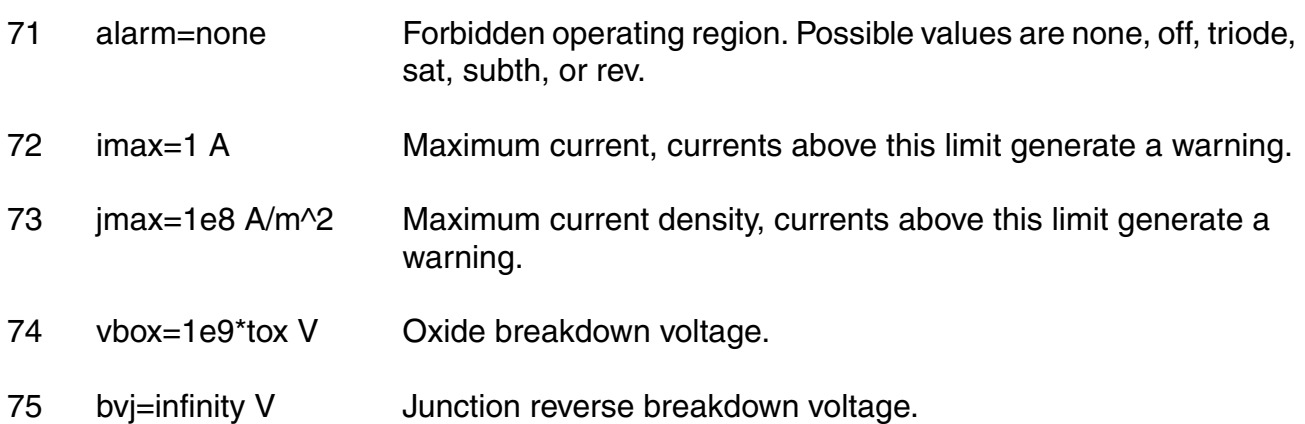

#### *Temperature effects parameters:*

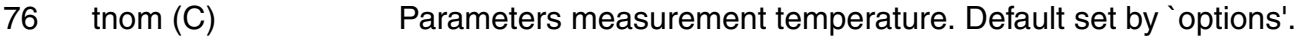

- 77 trise=0 C Temperature rise from ambient.
- 78 tcv=1.0e-3 V/C Threshold voltage temperature coefficient.
- 79 bex=-1.5 Mobility temperature exponent.
- 80 ucex=0.8 Longitudinal critical field temp. exponent.
- 81 ibbt=9.0e-4 1/C Temperature coefficient for IBB.
- 82 xti=3 Saturation current temperature exponent.
- 83 tlev=0 DC temperature selector.
- 84 tlevc=0 C temperature selector.
- 85 phitmod=0 hi(T) selector for sanyo.
- 86 eg=1.12452 V Energy band gap.
- 87 gap1=7.02e-4 V/C Band gap temperature coefficient.
- 88 gap2=1108 C Band gap temperature offset.
- 89 tr1=0.6 First source-drain resistance temperature coefficient.
- 90 tr2=0.6 Second source-drain resistance temperature coefficient.
- 91 ptc=0 V/C Surface potential temperature coefficient.
- 92 pta=0 V/C Junction potential temperature coefficient.
- 93 ptp=0 V/C Sidewall junction potential temperature coefficient.
- 94 cta=0 1/C Junction capacitance temperature coefficient.
- 95 ctp=0 1/C Sidewall junction capacitance temperature coefficient.

#### *Default instance parameters:*

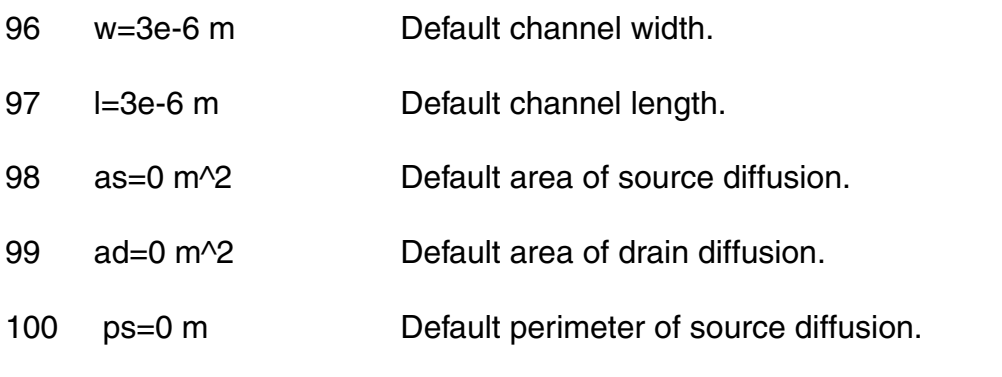

#### **Virtuoso Simulator Components and Device Models Reference** EKV MOSFET Model (ekv)

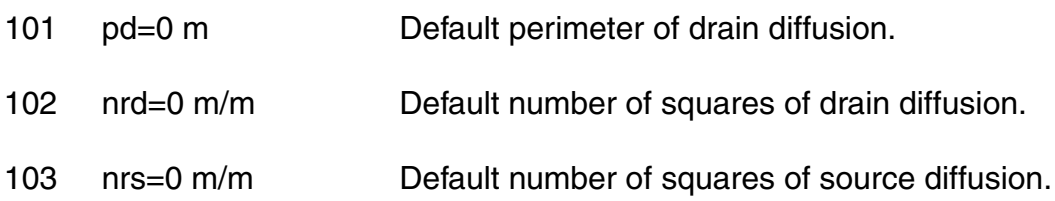

#### *Noise model parameters:*

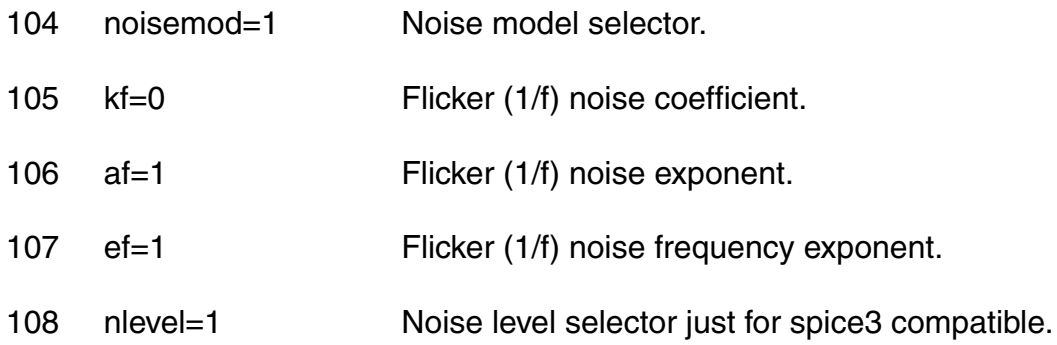

#### *Model selection parameters:*

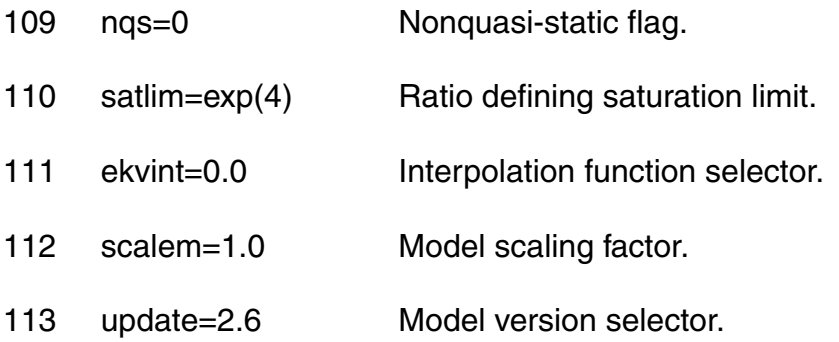

#### *Auto Model Selector parameters:*

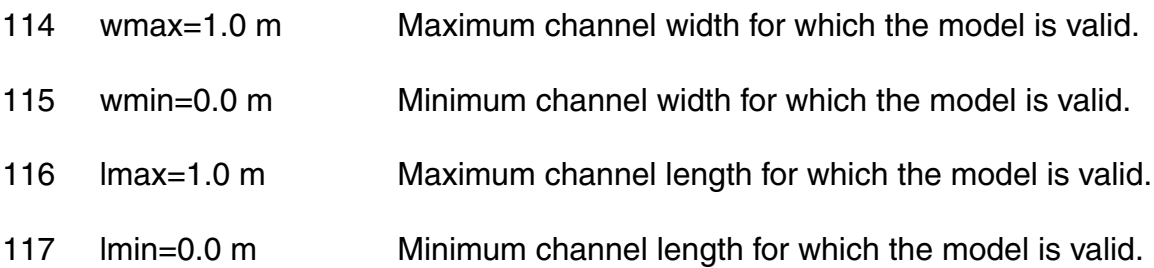

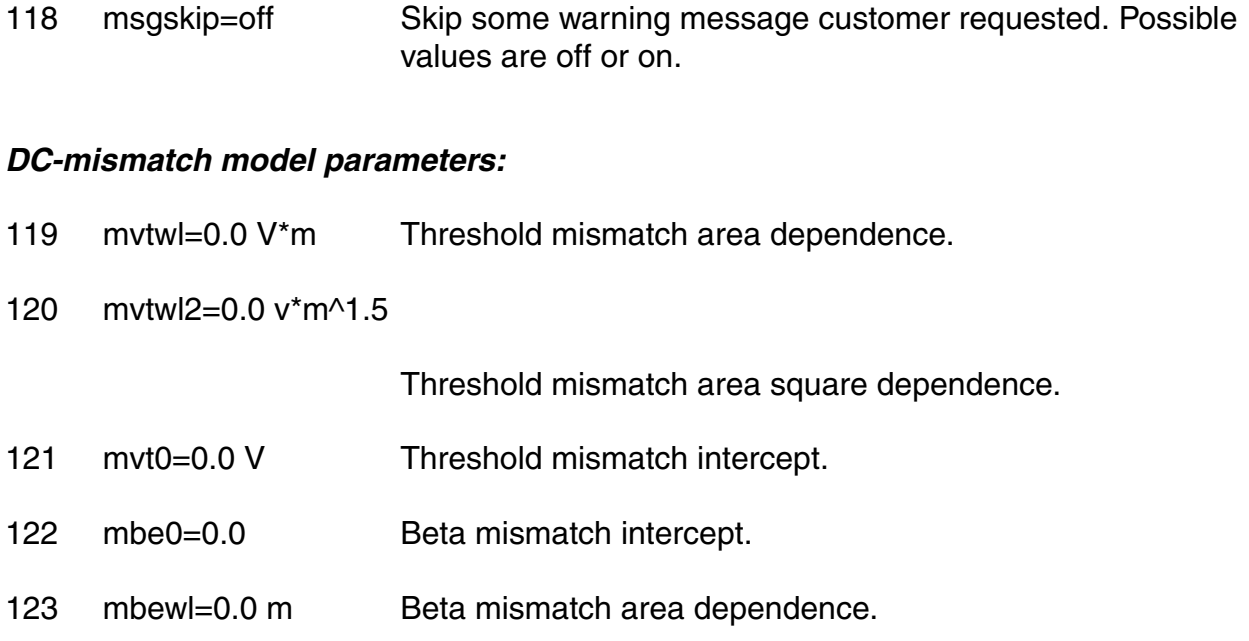

#### **Imax and Imelt**

The `imax' parameter aids convergence and prevents numerical overflow. The junctioncharacteristics of the device are accurately modeled for current up to `imax'. If `imax'is exceeded during iterations, the linear model is substituted until the current dropsbelow 'imax' or until convergence is achieved. If convergence is achieved with thecurrent exceeding `imax', the results are inaccurate, and a warning is printed out.

A separate model parameter, `imelt', is used as a limit warning for the junctioncurrent. This parameter can be set to the maximum current rating of the device. When any component of the junction current exceeds `imelt', note that base and collector currentsare composed of many exponential terms, a warning will be issued and the results become inaccurate. The junction current is linearized above the value of `imelt' to preventarithmetic exception, with the exponential term replaced by a linear equation at `imelt'.

Both of these parameters have current density counterparts, `imax' and `imelt', that you can specify if you want the absolute current values to depend on the device area.

#### **Auto Model Selection**

Many models need to be characterized for different geometries in order to obtain accurate results for model development. The model selector program automatically searches for a model with the length and width range specified in the instance statement and uses this model in the simulations.

For the auto model selector program to find a specific model, the models to be searched should be grouped together within braces. Such a group is called a model group. An opening brace is required at the end of the line defining each model group. Every model in the group is given a name followed by a colon and the list of parameters. Also, the four geometric parameters `lmax', `lmin', `wmax', and `wmin' should be given. The selection criteria to choose a model is as follows:

 $lmin \leq$  inst\_length  $\leq$  lmax and wmin  $\leq$  inst\_width  $\leq$  wmax

Example:

model ModelName ModelType {

- 1: <model parameters> lmin=2 lmax=4 wmin=1 wmax=2
- 2: <model parameters> lmin=1 lmax=2 wmin=2 wmax=4
- 3: <model parameters> lmin=2 lmax=4 wmin=4 wmax=6

}

Then for a given instance

M1 1 2 3 4 ModelName  $w=3$  = 1.5

the program would search all the models in the model group with the name ModelName and then pick the first model whose geometric range satisfies the selection criteria. In the preceding example, the auto model selector program would choose ModelName.2.

You must specify both length (l) and width (w) on the device instance line to enable automatic model selection.

### **Output Parameters**

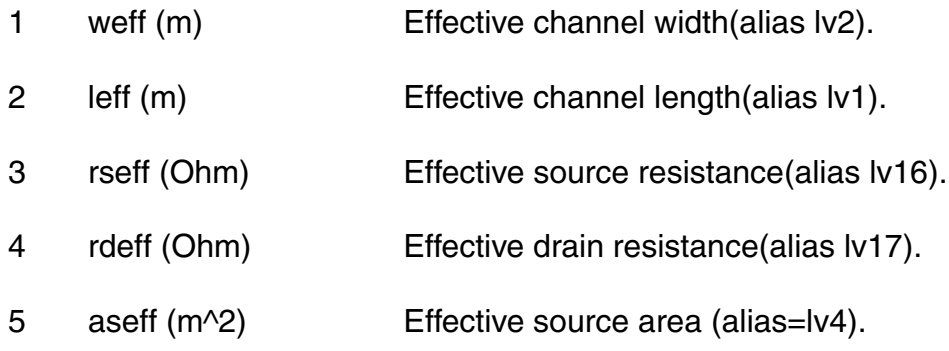

#### **Virtuoso Simulator Components and Device Models Reference** EKV MOSFET Model (ekv)

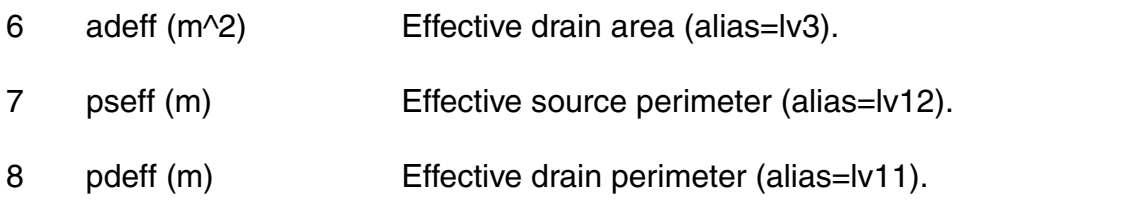

### **Operating-Point Parameters**

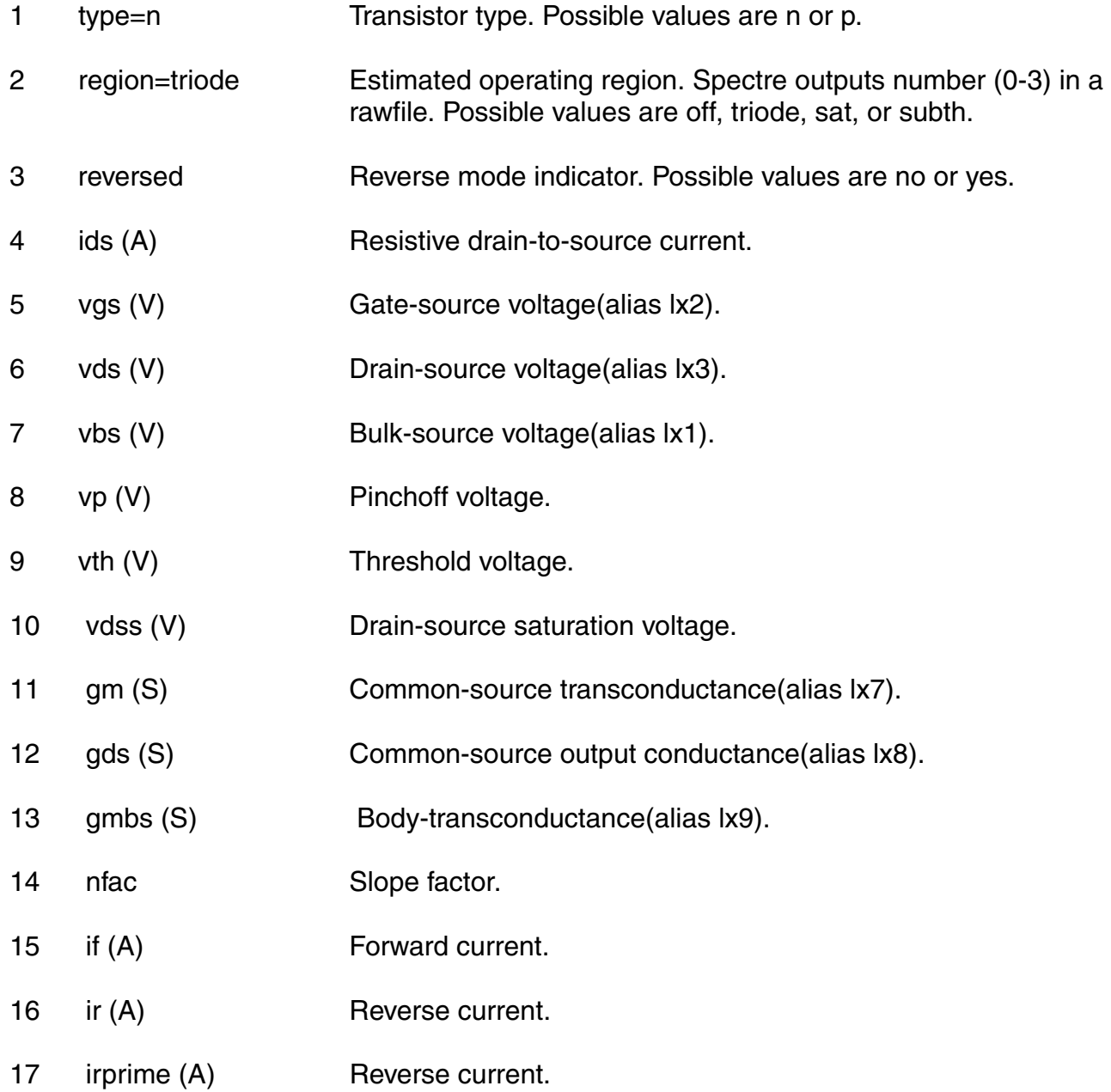

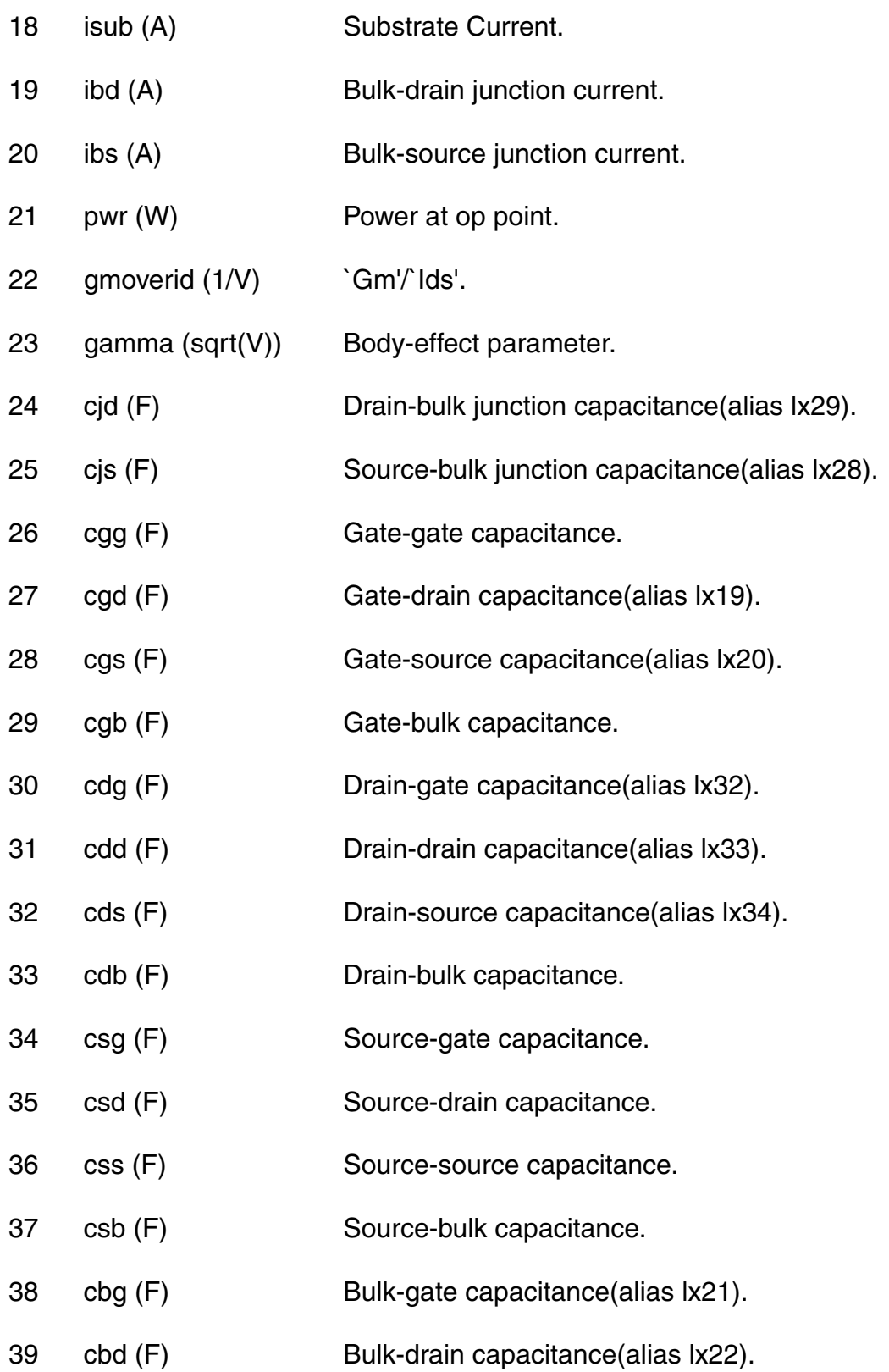

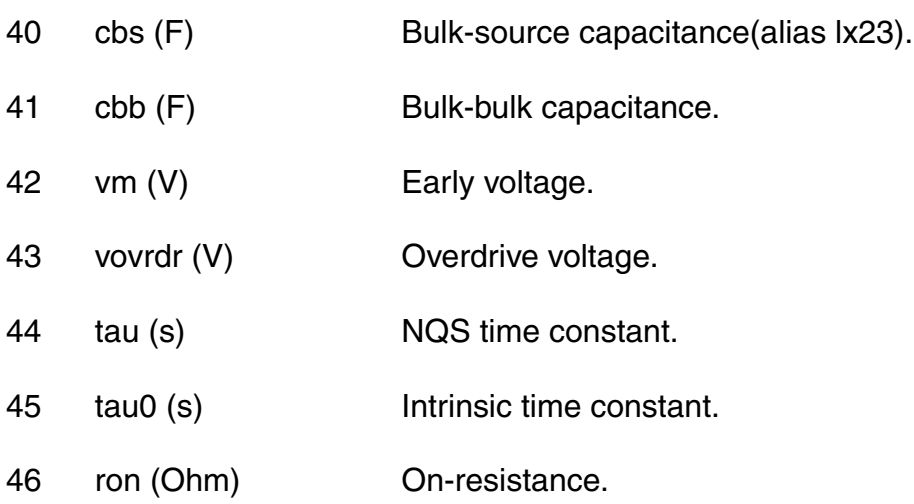

#### **Parameter Index**

In the following index,  $I$  refers to instance parameters, M refers to the model parameters section,  $\circ$  refers to the output parameters section, and  $\circ$ P refers to the operating point parameters section. The number indicates where to look in the appropriate section to find the description for that parameter. For example, a reference of M-35 means the 35th model parameter.

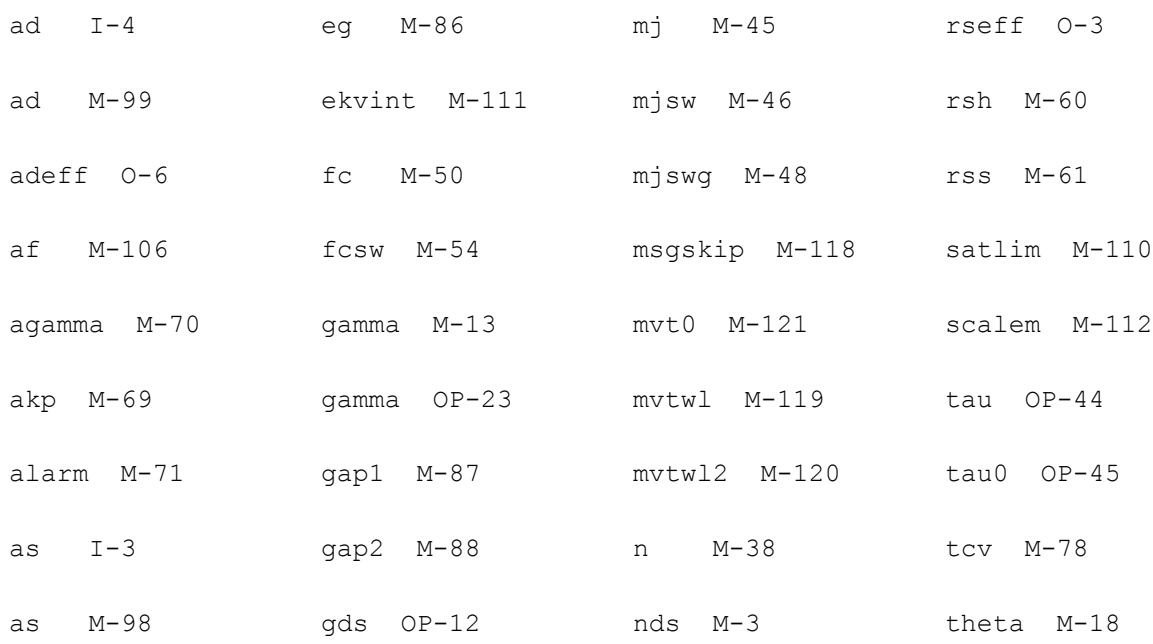

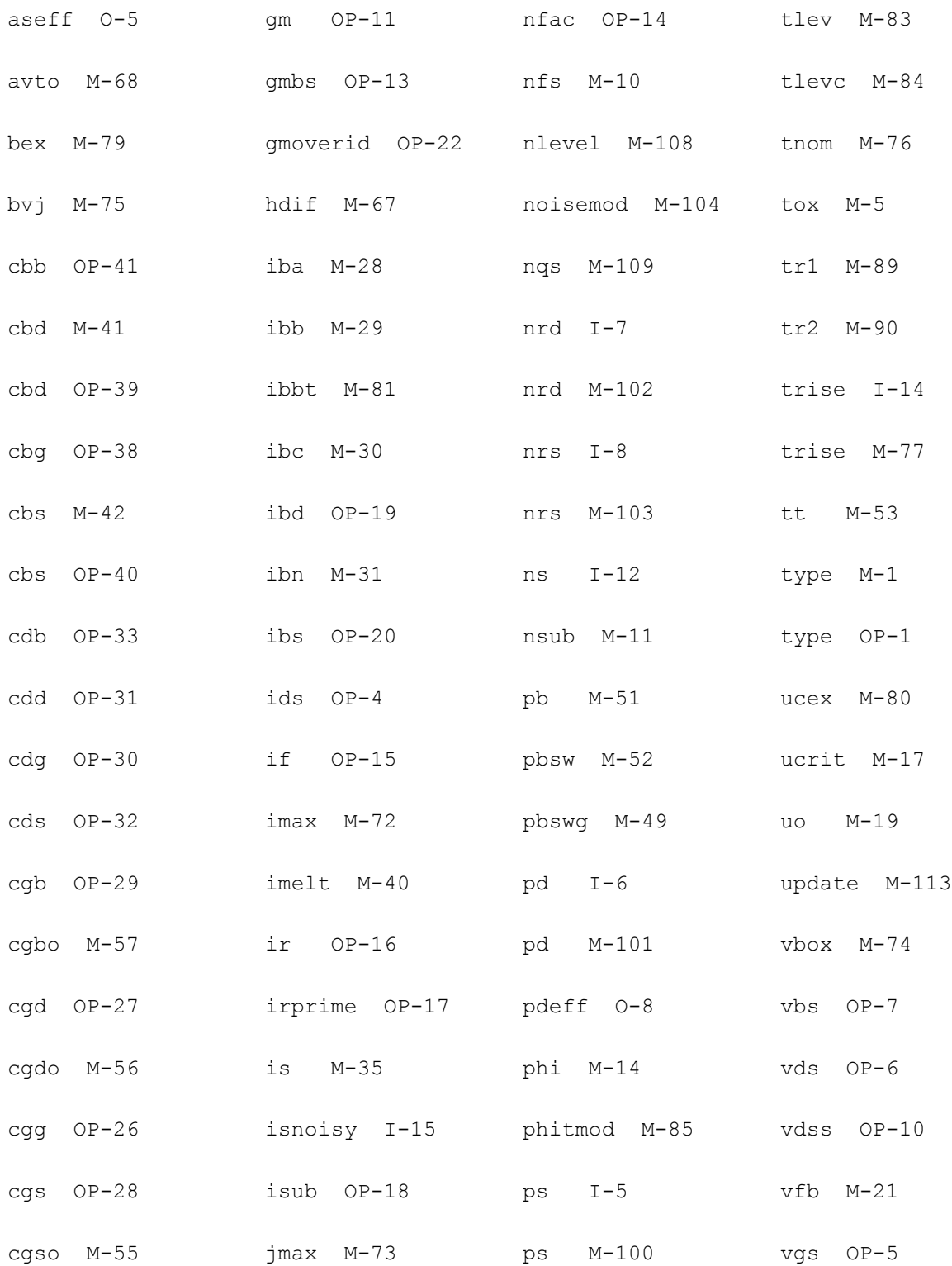

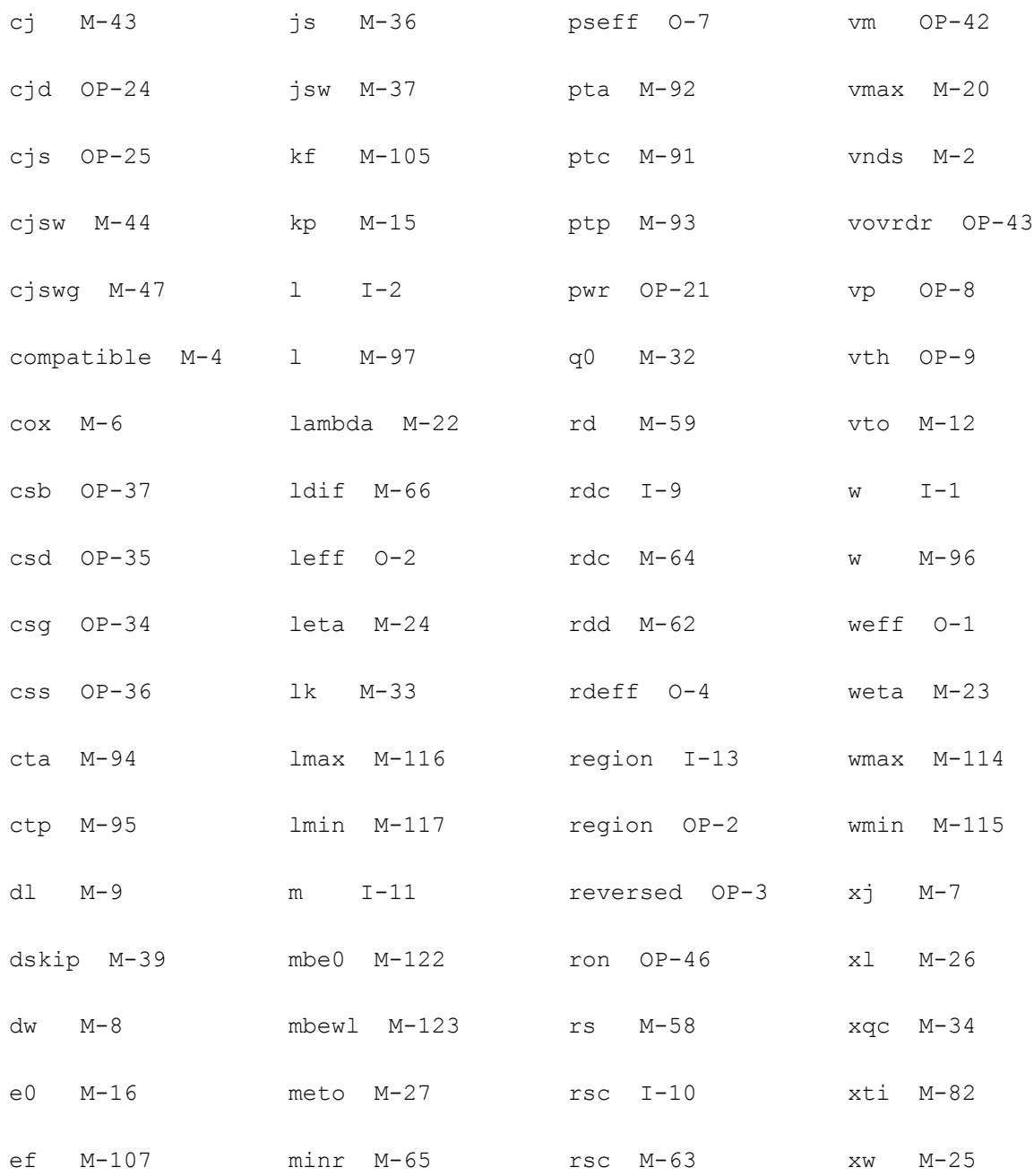

# **27**

# **EKV3 MOSFET Model (ekv3)**

This chapter contains the following information for the EKV3 MOSFET model:

- [Modes on page 2076](#page-2075-0)
- [General Equations on page 2078](#page-2077-0)
- [Instance Level on page 2078](#page-2077-1)
- [Edge Conductance on page 2090](#page-2089-0)
- [Overlap Capacitances on page 2092](#page-2091-0)
- [Fringing Capacitance on page 2095](#page-2094-0)
- [Bias-Independent Overlap Capacitances on page 2095](#page-2094-1)
- [Gate Induced Drain and Source Current on page 2095](#page-2094-2)
- [Gate Current on page 2096](#page-2095-0)
- [Impact Ionization Current on page 2099](#page-2098-0)
- [Noise on page 2099](#page-2098-1)
- [Diodes on page 2102](#page-2101-0)
- [External Resistors \(Gate, Series, Bulk\) on page 2105](#page-2104-0)
- [Component Statements on page 2107](#page-2106-0)

# <span id="page-2075-0"></span>**Modes**

The low-frequency macro model of the EKV3 model is shown in Figure 26.1. The EKV3 model supports five versions of internal circuitry. Each version covers the needs of certain areas. These versions are listed in table 26.1. Also, some simple schematics that correspond to each mode, are provided in Figure 26.2.

**Figure 27-1 EKV3 low-frequency macro model**

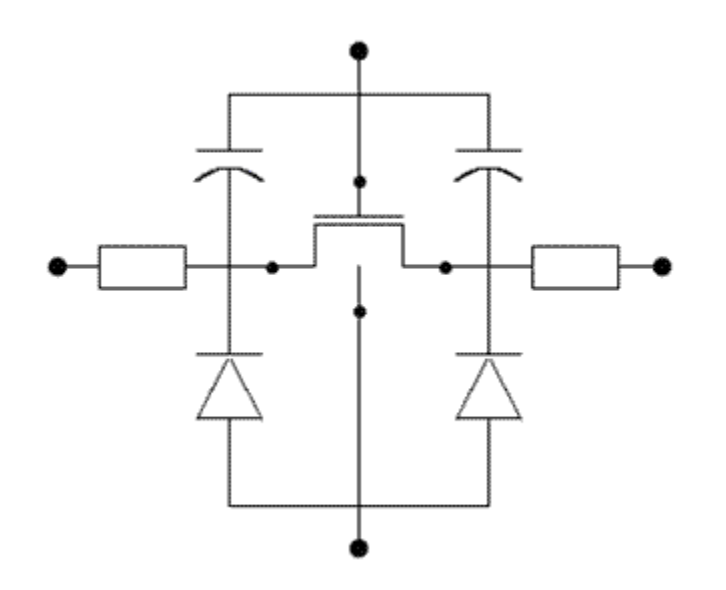

#### **Table 27-1 Modes of the EKV3 model**

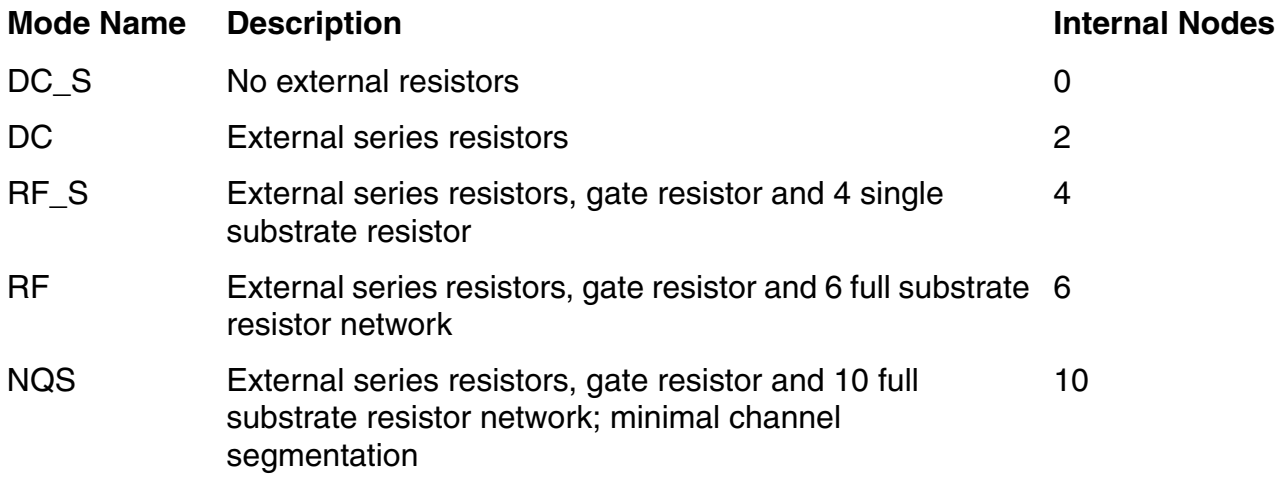

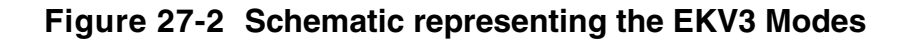

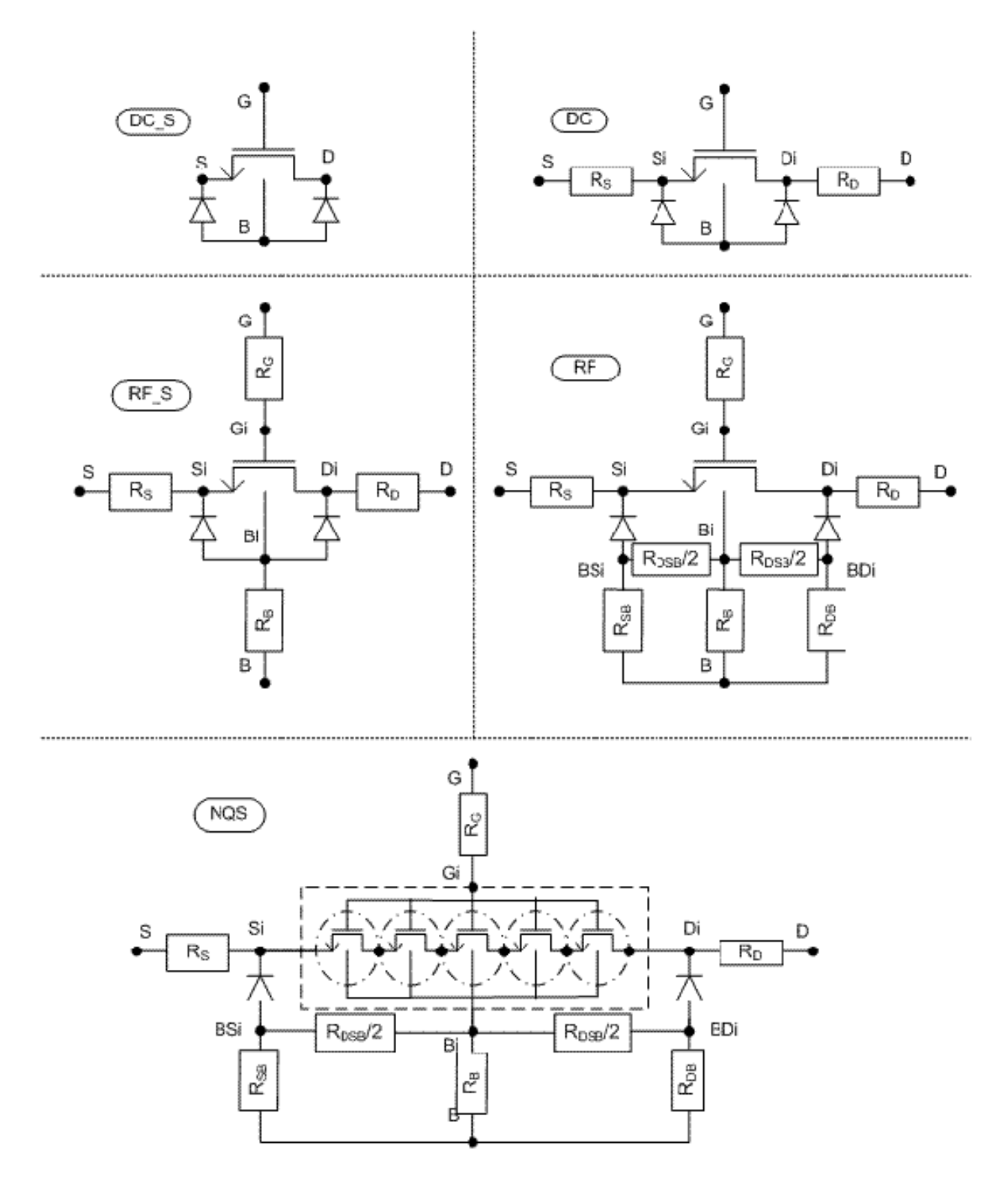

# <span id="page-2077-0"></span>**General Equations**

$$
t_{ei} = \frac{\epsilon_{si}}{CON}
$$

$$
t_{in} = \frac{\epsilon_{ox}}{CON}
$$

$$
LC = \sqrt{t_{ei} \cdot XJ}
$$

# <span id="page-2077-1"></span>**Instance Level**

# **Effective Geometry**

$$
\begin{aligned} L_{\text{scaled}} &= L \cdot \text{SCALE} + \text{XL} \\ W_{\text{scaled}} &= W \cdot \text{SCALE} + \text{WL} \\ L_{\text{eff}} &= L_{\text{scaled}} + \text{DL} + \frac{\text{WDL}}{\text{W}_{\text{scaled}}} + \frac{\text{LL}}{\text{L} \text{LNN}} \\ W_{\text{eff}} &= W_{\text{scaled}} + \text{DW} + \frac{\text{LDW}}{\text{L}_{\text{scaled}}} \\ L_{\text{eff},\text{C}} &= L_{\text{eff}} + \text{DLC} \\ W_{\text{eff},\text{C}} &= W_{\text{eff}} + \text{DWC} \end{aligned}
$$

# **Matching**

$$
\begin{aligned} &\text{VTO}_{\mathbf{a}} = \text{VTO} + \frac{\text{AVTO}\cdot 10^6}{\sqrt{\text{W}_{\text{eff}}\cdot\text{L}_{\text{eff}}}} \\ &\text{GAMMA}_{\mathbf{a}} = \text{GAMMA} + \frac{\text{AGAMMA}\cdot 10^6}{\sqrt{\text{W}_{\text{ef}}\cdot\text{L}_{\text{eff}}}} \\ &\text{KP}_{\mathbf{a}} = \text{KP}\left(1 + \frac{\text{AKP}\cdot 10^6}{\sqrt{\text{W}_{\text{of}}\cdot\text{L}_{\text{eff}}}}\right) \end{aligned}
$$

# **Long and wide channel correction of VTO and GAMMA**

$$
\begin{aligned} \Delta V T_L &= -\mathbf{A} V \mathbf{T} \cdot \mathbf{M} X_S (\ln \frac{L_{\text{eff}}}{L V \mathbf{T}}, 0, 10^{-2}) \\ \Delta V T_W &= -\mathbf{A} V \mathbf{T} \cdot \mathbf{M} X_S (\ln \frac{W_{\text{eff}}}{W V \mathbf{T}}, 0, 10^{-2}) \\ \Delta G \mathbf{A} \mathbf{M} \mathbf{M} \mathbf{A}_L &= -\mathbf{A} \mathbf{G} \mathbf{A} \mathbf{M} \cdot \mathbf{M} X_S (\ln \frac{L_{\text{eff}}}{L \mathbf{G} \mathbf{A} \mathbf{M}}, 0, 10^{-2}) \\ \Delta G \mathbf{A} \mathbf{M} \mathbf{M} \mathbf{A}_W &= -\mathbf{A} \mathbf{G} \mathbf{A} \mathbf{M} \cdot \mathbf{M} X_S (\ln \frac{W_{\text{off}}}{W \mathbf{G} \mathbf{A} \mathbf{M}}, 0, 10^{-2}) \end{aligned}
$$

# **Parameter width and length scaling**

$$
LR_{g} = LR + \frac{WLR}{W_{\text{eff}}}
$$
  
\n
$$
QLR_{g} = QLR \cdot \left(1 + \frac{WQLR}{W_{\text{eff}}}\right)
$$
  
\n
$$
NLR_{g} = NLR \cdot \left(1 + \frac{WRL}{W_{\text{eff}}}\right)
$$
  
\n
$$
EU_{g} = EU \cdot \left(1 + \frac{WE1}{W_{\text{eff}}}\right)
$$
  
\n
$$
EI_{g} = EI \cdot \left(1 + \frac{WE1}{W_{\text{eff}}}\right)
$$
  
\n
$$
UCRIT_{g} = UCRIT \cdot \left(1 + \frac{WUCRIT}{W_{\text{eff}}}\right)
$$
  
\n
$$
LAMBDA_{g} = LAMBDA \cdot \left(1 + \frac{WLAMBDA}{W_{\text{eff}}}\right)
$$
  
\n
$$
ETAD_{g} = ETAD \cdot \left(1 + \frac{WETAD}{W_{\text{eff}}}\right)
$$
  
\n
$$
UCEX_{g} = UCEX \cdot \left(1 + \frac{WUCEX}{W_{\text{eff}}}\right)
$$
  
\n
$$
WR_{g} = WR + \frac{LWR}{L_{\text{eff}}}
$$
  
\n
$$
QWR_{g} = QWR \cdot \left(1 + \frac{LQWR}{L_{\text{eff}}}\right)
$$
  
\n
$$
NWR_{g} = NWR \cdot \left(1 + \frac{LNWR}{L_{\text{eff}}}\right)
$$
  
\n
$$
TCV_{g} = TCV + \frac{TCVL}{L_{\text{eff}}} + \frac{TCVW}{W_{\text{eff}}} + \frac{TCVWL}{W_{\text{eff}} \cdot L_{\text{eff}}}
$$

# **Reverse short channel effect (RSCE)**

$$
\begin{aligned} \Delta V T_{RSCE} &= \frac{2 \cdot Q L R_g \cdot \left(1 - \exp\left(\left(\frac{L_{\text{off}}}{LR_g}\right)^2\right)\right)}{C O X \cdot \frac{L_{\text{off}}}{LR_g}} \\ \text{GAMMA}_{RSCE} &= \sqrt{1.0 + \frac{2 \cdot N L R_g \cdot \left(1 - \exp\left(\left(\frac{L_{\text{off}}}{LR_f}\right)^2\right)\right)}{C O X \cdot \frac{L_{\text{off}}}{LR_g}} \\ \Delta \Phi_{f,RSCE} &= U_T \cdot FL R \cdot \ln \left(1 + \frac{2 \cdot N L R_g \cdot \left(1 - \exp\left(\left(\frac{L_{\text{off}}}{LR_g}\right)^2\right)\right)\right)}{C O X \cdot \frac{L_{\text{off}}}{LR_g}} \right) \end{aligned}
$$

# **Inverse narrow width effect (INWE)**

$$
\Delta VT_{INWE} = -\frac{2 \cdot QWR_g \cdot \left(1 - \exp\left(\left(\frac{W_{\text{off}}}{WR_g}\right)^2\right)\right)}{\text{COX} \cdot \frac{W_{\text{off}}}{WR_g}}
$$
  

$$
\text{GAMMA}_{INWE} = \frac{1}{\sqrt{1.0 + \frac{2 \cdot NWR_g \cdot \left(1 - \exp\left(\left(\frac{W_{\text{off}}}{WR_g}\right)^2\right)\right)}}{\text{COX} \cdot \frac{W_{\text{off}}}{WR_g}}}
$$

# **Mobility Scaling**

$$
\begin{aligned} \mathrm{KP}_1 & -\frac{1}{\left(1+\frac{KA\cdot LA}{L_\text{eff}}\right)\cdot\left(1-\exp\left(-\frac{L_\text{eff}}{LA}\right)\right)+\left(1+\frac{KB\cdot LB}{L_\text{eff}}\right)\cdot\left(1-\exp\left(-\frac{L_\text{eff}}{LB}\right)\right)}\\ \mathrm{KP}_\text{s} & -1+\mathrm{WKP2}\cdot\exp\left(-\left(\frac{\ln\left(\frac{W_\text{eff}}{\mathrm{WKP1}}\right)}{\mathrm{WKP3}}\right)^2\right) \end{aligned}
$$

### **Instance level parameters**

 $\label{eq:VTOS} \text{VTO}_\text{S} = \text{VTO}_\text{a} + \Delta \text{VTL} + \Delta \text{VTw} + \Delta \text{VTr}_{\text{BSOR}} + \Delta \text{VTr}_{\text{NWR}}$  $GAMMA_{\chi} = (GAMMA_{\alpha} + \Delta GAMMA_{L} + \Delta GAMMA_{W})$ . CAMMAR3CE CAMMARWE  $\Phi_{\text{fg}} = \text{PHIF} + \Delta \Phi_{\text{f,RSGE}}$ 

 $\mathrm{KP_g}=\mathrm{KP}\cdot\mathrm{KP}_1\cdot\mathrm{KP}_w$ 

# **Temperature scaling**

$$
\begin{aligned} \Delta T &= T - T N O M \\ rT &= \frac{T}{T N O M} \\ VTO_{gt} &= VTO_{g} - TCV_{g} \cdot \Delta T \\ KP_{gt} &= KP_{g} \cdot rT^{BEX} \\ ETA_{t} &= ETA - TETA \cdot \Delta T \\ EO_{gt} &= EO_{g} \cdot rT^{TEBEX} \\ E1_{gt} &= E1_{g} \cdot rT^{TEBEX} \\ \Phi_{f,gt} &= \Phi_{f,g} \cdot rT - \frac{E_{g}(T) - E_{g}(T N O M) \cdot rT - 3 \cdot U_{T} \cdot \ln rT}{2} \end{aligned}
$$

# **Normalizing**

$$
\phi_f = \frac{\Phi_{fgf}}{U_T}
$$
\n
$$
vto = \frac{VTO_{gt}}{U_T}
$$
\n
$$
\gamma = \frac{GAMMA_g}{\sqrt{U_T}}
$$
\n
$$
\gamma_g = \frac{GAMMAG}{\sqrt{U_T}}
$$
\n
$$
\gamma_w = \frac{GAMMACV}{\sqrt{U_T}}
$$
\n
$$
vfb_{ov} = \frac{VFBOV}{U_T}
$$
\n
$$
vcrit = \frac{UCRIT}{U_T}
$$
\n
$$
xb = \frac{XB}{U_T}
$$
\n
$$
ub = \frac{EB \cdot t_{cv}}{XB}
$$

# **Slope factor nQ0**

$$
n_{Q0} = \left\{ \begin{array}{ll} 1 + \frac{\gamma}{2 \cdot \sqrt{2 \cdot \phi_{f}}}, & \text{if} \ TG = 0 \text{ or } 1 \\ \text{dfrac11} + \frac{\gamma^2}{\gamma_g^2} , \frac{2 \cdot \sqrt{2 \cdot \phi_{f}}}{\gamma} + \frac{\gamma}{2 \cdot \sqrt{2 \cdot \phi_{f}}}, & \text{if} \ TG = -1 \end{array} \right.
$$

# **Quantum mechanic effect**

$$
\begin{aligned} &\alpha_{\text{qma}} = \text{AQMA} \cdot \frac{\text{COX}^{2/3}}{\text{U}_\text{T}^{1/3}} \cdot \text{ETAQM}^{2/3} \\ &\delta_{\text{qmi}} = \frac{1}{3} \cdot \text{AQMI} \cdot \frac{\gamma \cdot \text{COX}}{2 \cdot \phi_{\text{f}} \cdot \sqrt{\text{U}_\text{T}}} \left(\frac{2 \cdot \text{ETAQM} \cdot \text{n_{Q0}} \cdot \sqrt{2 \cdot \phi_{\text{f}}}}{\gamma} - 1\right) \\ &\Delta \Phi_0 = \text{AQMI} \cdot \frac{2}{3} \cdot \left(\gamma \cdot \text{COX} \cdot \sqrt{2 \cdot \phi_{\text{f}}}\right)^{2/3} \\ &\Delta \psi_0 = \frac{\Delta \Psi_C}{\text{U}_\text{T}} \\ &\phi = 2 \cdot \phi_{\text{f}} + \ln \left(4 \cdot \text{n_{Q0}} \cdot \frac{\sqrt{2 \cdot \phi_{\text{f}}}}{\gamma}\right) + \Delta \psi_0 \end{aligned}
$$

### **Normalization factor for charges**

$$
\begin{aligned} Q_0 &\!=\! -W_{\text{eff},C} \cdot N F \cdot L_{\text{eff},C} \cdot U_T \cdot \frac{COX}{1+\delta_{qmi}} \frac{W_{\text{eff}}-WEDGE}{W_{\text{eff}}} \\ Q_{0,OV} &\!=\! -W_{\text{eff}} \cdot NF \cdot LOV \cdot U_T \cdot \frac{COX}{1+\delta_{qmi}} \end{aligned}
$$

# **Normalization of potentials**

$$
\begin{aligned} v_g &= \frac{V_{GB}}{U_T} \\ v_d &= \left\{ \begin{array}{ll} \frac{V_{DB}}{U_T}, & \text{if } V_D \geq V_S \\ V_{SB} \\ U_T, & \text{if } V_D < V_S \end{array} \right. \\ v_s &= \left\{ \begin{array}{ll} \frac{V_{SB}}{U_T}, & \text{if } V_D \geq V_S \\ \frac{V_{DB}}{U_T}, & \text{if } V_D < V_S \end{array} \right. \end{aligned}
$$

# **Charge sharing effect**

$$
CBSH_{L} = LETAO + \frac{LETA}{L_{eff}} + \frac{LETA2}{L_{eff}^{2}}
$$
  
\n
$$
CBSH_{W} = \frac{WETA}{W_{eff}}
$$
  
\n
$$
NUV = NO + 3 \cdot NCS \cdot t_{ex} \cdot CHSH_{L}
$$
  
\n
$$
A_{1} = 1 - \frac{CHSH_{L} \cdot t_{si}}{\gamma} \left( \sqrt{MX_{2} (vu_{i} + v_{z}, 0, U_{T}^{2})} - \sqrt{MX_{2} (vu_{i} + v_{d}, 0, U_{T}^{2})} \right)
$$
  
\n
$$
A_{2} = 2 \cdot A_{1} - 1 + 2 \cdot CHSH_{W} \cdot \frac{\sqrt{\phi}}{\gamma}
$$
  
\n
$$
A_{3} = 1 + CHSH_{W} \cdot t_{si} \cdot \frac{\gamma}{\gamma_{g}} \cdot A_{2}
$$
  
\n
$$
\gamma_{chh} = \gamma \cdot \frac{A_{1}}{1 + CHSH_{W}}
$$
  
\n
$$
\gamma_{df} = \gamma \cdot \frac{A_{1}}{A_{3}}
$$
  
\n
$$
A_{1,3} = 1 - 2 \cdot \frac{CHSH_{1} \cdot t_{ei}}{\gamma} \cdot \sqrt{v_{bi}}
$$
  
\n
$$
A_{2,3} = 2 \cdot A_{1,0} - 1 + 2 \cdot CHSH_{W} \cdot \frac{\sqrt{\phi}}{\gamma}
$$
  
\n
$$
A_{3,3} = 1 + CHSH_{W} \cdot t_{si} \cdot \frac{\gamma^{2}}{\gamma_{g}^{2}} \cdot A_{2,0}
$$
  
\n
$$
\gamma_{chh,0} = \gamma \cdot \frac{A_{1,0}}{1 + CHSH_{W}}
$$

# **Flat-band voltage**

$$
\begin{aligned} v_{tb}=&-v_{to}-\phi\cdot\left(1+\mathrm{CIBH}_{W}\cdot t_{si}+\frac{\gamma^2}{\gamma_g^2}\cdot\left(1-2\cdot\mathrm{CIBH}_{L}\cdot t_{si}\cdot\frac{\sqrt{v_{bi}}}{\gamma}\right)^2\right)=-\\ =&\gamma\cdot\left(1-2\cdot\mathrm{CHSH}_{L}\cdot\frac{\sqrt{v_{bi}}}{\gamma}\cdot\sqrt{\phi}\right) \end{aligned}
$$

# **Effective gate-voltage**

$$
\begin{aligned} v'_g &= v_g - v_{fb} \\ v'_{g,chth} &= \frac{v'_g}{1 + \text{CESHw} \cdot t_{si}} \\ v'_{g,chth,pd} &= \frac{v'_g}{A_3} \\ v'_{g,chth,pd,0} &= \frac{v'_g}{A_{3,0}} \end{aligned}
$$

# **Pinch-off surface potential**

#### **Approximation around zero**

$$
\begin{aligned} \psi_\text{po} &= M X_S \left( v_{g,\text{chsh}}' - 6 \cdot \left( 1 + \frac{\gamma_\text{chsh}}{\sqrt{2}} \right), 0, 6 \cdot v_{g,\text{chsh}}' \right) \\ \psi_\text{po0} &= M X_S \left( v_{g,\text{chsh}}' - 6 \cdot \left( 1 + \frac{\gamma_\text{chsh,0}}{\sqrt{2}} \right), 0, 6 \cdot v_{g,\text{chsh}}' \right) \end{aligned}
$$

#### **Exact solution**

$$
\psi_{\mathrm{p}} = \left\{ \begin{aligned} &-\ln\left(1-\psi_{\mathrm{po}} + \left(\frac{\psi_{\mathrm{po}} - v_{\mathrm{g,chsh}}^{\prime}}{\gamma_{\mathrm{clsh}}} \right)^{2}\right) , & \text{if } v_{\mathrm{g}}^{\prime} < 0 \\ & \left(\sqrt{v_{\mathrm{g,chsh,pd}} - 1 + \exp\left(-\psi_{\mathrm{po}}\right) + \frac{\gamma_{\mathrm{eff}}^{2}}{4} - \frac{\gamma_{\mathrm{eff}}}{2}} \right)^{2} + 1 - \exp\left(-\psi_{\mathrm{po}}\right), & \text{if } v_{\mathrm{g}}^{\prime} \geq 0 \end{aligned} \right. \tag{2.90}
$$
\n
$$
\psi_{\mathrm{p}0} = \left\{ \begin{aligned} &-\ln\left(1 - \psi_{\mathrm{po},0} + \left(\frac{\psi_{\mathrm{po},0} - v_{\mathrm{g,chsh}}^{\prime}}{\gamma_{\mathrm{desh},0}} \right)^{2} \right), & \text{if } v_{\mathrm{g}}^{\prime} < 0 \\ & \left(\sqrt{v_{\mathrm{g,deh,pd},0} - 1 + \exp\left(-\psi_{\mathrm{po},0}\right) + \frac{\gamma_{\mathrm{desh},0}^{2}}{4} - \frac{\gamma_{\mathrm{desh},0}^{2}}{2}} \right)^{2} + 1 - \exp\left(-\psi_{\mathrm{po},0}\right), & \text{if } v_{\mathrm{g}}^{\prime} \geq 0 \end{aligned} \right.
$$

# **Pinch-off voltage**

 $\mathbf{v}_{\mathbf{P}} = \psi_{\mathbf{P}} - \phi$ 

# **Velocity saturation**

$$
\begin{aligned} e_{\text{clm}} &= \frac{2}{u_{\text{crit}} \cdot L_{\text{eff}}} \\ q_{\text{sat}} &= \frac{2 \cdot e_{\text{clm}} \cdot i_{\text{f}}}{e_{\text{clm}} + 2 + 2 \cdot e_{\text{clm}} \cdot q_{\text{s}} + \sqrt{(e_{\text{clm}} + 2)^2 + 8 \cdot e_{\text{clm}} \cdot q_{\text{s}}}} \\ v_{d,\text{sat}} &= v_p - \frac{(2 \cdot q_{\text{sat}} + \ln q_{\text{sat}})(1 + e_{\text{clm}} \cdot (q_{\text{s}} - q_{\text{sat}}))}{\sqrt{1 + \frac{2 \cdot (e_{\text{clm}} \cdot (2 - \text{DELTA}) \cdot (q_{\text{s}} - q_{\text{sat}}))^2}{0.1 + e_{\text{clm}} \cdot (2 - \text{DELTA}) \cdot (q_{\text{s}} - q_{\text{sat}})}} + e_{\text{clm}} \cdot (q_{\text{s}} - q_{\text{sat}})} \\ v_{ds,\text{sat}} &= MX_S(v_{d,\text{sat}} - v_{\text{s}},3,4) \\ dv &= \frac{\text{ACLM}}{\sqrt{1 + \frac{4 \cdot q_{\text{sat}} + \text{DELTA}}}{0.1 + \text{PELTA}}} \end{aligned}
$$

$$
Q_{\rm v} = \frac{Q_{\rm s} + 1}{\rm DELTA}
$$

$$
v_d' = \frac{1}{2} \cdot \sqrt{\left( (v_d - v_s) \cdot \sqrt{1 + \frac{4 \cdot dv}{v_{ds, sat}}} + v_{ds, sat} \right)^2 + 4 \cdot dv \cdot v_{ds, sat} - \frac{1}{2} \cdot \sqrt{\left( (v_d - v_s) \cdot \sqrt{1 + \frac{4 \cdot dv}{v_{ds, sat}}} - v_{ds, sat} \right)^2 + 4 \cdot dv \cdot v_{ds, sat} + v_s}
$$

#### **Channel length modulation**

$$
\begin{aligned} u_{clm} &= \frac{e_{clm} \cdot L_{eff}}{L_C \cdot (v_d - v_d')} \\ \alpha_{clm} &= \frac{L_C}{L_{eff} - 2 \cdot L_C} \\ \delta L &= LAMBDA_{g,t} \cdot L_C \cdot ln \, \frac{\alpha_{clm} + u_{clm} + \sqrt{u_{clm}^2 + 2 \cdot \alpha_{clm} \cdot u_{clm} + 1}}{\alpha_{clm} + 1} \end{aligned}
$$

### **Normalized drain inversion charge**

$$
q_{\mathbf{d}} = q(v_{\mathbf{p}} + \delta \psi_{\mathbf{s}} - v_{\mathbf{d}}')
$$

#### **Normalized forward current**

$$
i_{\boldsymbol{r}}=q_{d}+q_{d}^{2}
$$

### **Slope factor n**<sub>v</sub>

 $\mathbf{n_v} = \mathbf{A_3} + \gamma \cdot \frac{\mathbf{A_1}}{2 \cdot \sqrt{\psi_\mathbf{p}}}$ 

# **Drain induced barrier lowering effect**

$$
l_0 = ETA_g \cdot t_{si} \cdot \sqrt{\frac{2 \cdot \sqrt{\phi}}{\gamma}}
$$
  
\n
$$
v_c = 4 + 40 \cdot \frac{l_0}{L_{eff}}
$$
  
\n
$$
d\mathbf{v} = MN_S(v_p, MN_S(v_s, v_d, v_o^2), v_o^2)
$$
  
\n
$$
\delta\psi_s = \exp\left(-\frac{L_{eff}}{2 \cdot l_0}\right) \cdot \left(2 + SIGMAD \cdot \frac{L_{eff}}{2 \cdot l_0} \cdot \frac{dv}{2 \cdot \phi}\right) \cdot \sqrt{(nul - v_s - dv) \cdot (nul + v_d - dv)} \tag{2.97}
$$

# **Normalized source inversion charge**

$$
q(v) = \begin{cases} \begin{aligned} & \text{if }\frac{v}{NUV} < -0.8 \\ & z_1 = \frac{1}{4} \cdot (\frac{v}{NUV} - 1.4 + \sqrt{\frac{v}{NUV} \cdot (\frac{v}{NUV} - 0.384936) + 9.662671}) \\ & \frac{v}{2} = \frac{NUV - (2 \cdot z_1 + \ln z_1)}{2 \cdot z_1 + 1} \\ & \frac{z_1(1+z_2 \cdot (1+0.07 \cdot z_2)) \cdot NUV}{NUV} \\ & \frac{z_1(1+z_2 \cdot (1+0.07 \cdot z_2)) \cdot NUV}{NUV} \\ & \frac{z_1}{NUV} \geq -0.8 \\ & \frac{z_1}{NUV} - 0.5 \cdot (\frac{v}{NUV} - 0.201491 - \sqrt{\frac{v}{NUV} \cdot (\frac{v}{NUV} - 0.402982) + 2.446562}) \\ & \frac{1}{2} \cdot (\frac{v}{NUV} - 1.4 + \sqrt{\frac{v}{NUV} \cdot (\frac{v}{NUV} - 0.384936) + 9.662671}) \\ & \frac{z_2}{V} = \frac{NUV - (2 \cdot exp(z_1J_1) + z_1J_1)}{2z_1 + 1} \\ & z_1(1+z_2 \cdot (1+0.483 \cdot z_2)) \cdot NUV \end{aligned} \end{cases}
$$

 $q_{\rm s} = q(v_{\rm p} - \delta \psi_{\rm s} - v_{\rm s})$ 

#### **Normalized forward current**

 $\dot{\textbf{i}}_{\textbf{f}}=\textbf{q}_{\textbf{s}}+\textbf{q}_{\textbf{s}}^{2}$ 

# **Slope factor n**<sup>Q</sup>

$$
\psi_{sa} = \psi_{\text{P}} \quad q_{\text{S}} \quad q_{\text{d}}
$$
\n
$$
\mu_{\text{Q}} = \begin{cases}\n\text{if } TG < 0 \\
\text{if } TG < 0\n\end{cases}
$$
\n
$$
\mu_{\text{Q}} = \begin{cases}\n\frac{1}{L} + \frac{\gamma^2}{\gamma_g^2} \sqrt{U_T} \sqrt{\psi_m} \\
\frac{1}{2} + \frac{\gamma^2}{\gamma_g^2} \frac{\sqrt{U_T} \sqrt{\psi_m}}{GAMMA} + \sqrt{\left(\frac{1}{2} + \frac{\gamma^2}{\gamma_g^2} \frac{\sqrt{U_T} \sqrt{\psi_m}}{GAMMA}\right)^2 + \left(1 + \frac{\gamma^2}{\gamma_g^2} + \frac{GAMMA}{\sqrt{U_T}(\sqrt{\psi_P} + \sqrt{\psi_m})}\right) \frac{q_e + q_d}{\gamma_g^2}\n\end{cases}
$$
\n
$$
\text{if } TG \geq 0
$$
\n
$$
1 + \frac{GAMMA}{\sqrt{U_T} \cdot (\sqrt{\psi_P} + \sqrt{\psi_m})}
$$
\n(2.112)

## **Charge model**

$$
v_o = v'_{g, \text{chsh}} - \psi_{p, \theta}
$$

#### **Quantum mechanic effect**

$$
\begin{array}{l} \displaystyle q_{\rm lo} = v_{\rm g\,chsh}' - \psi_{\rm p}, \quad {\rm if}\ v_{\rm g}' < 0 \\ \\ \displaystyle q_{\rm lo} = \frac{v_{\rm g,chsh}'}{\gamma_{\rm g}^2} - \psi_{\rm pso}, \quad {\rm if}\ v_{\rm g}' < 0 \\ \\ \displaystyle \delta \psi_{\rm t} = \alpha_{\rm qma} \cdot \left( \left( \sqrt{\frac{q_{\rm bo}^2}{4} + 4 \cdot \alpha_{\rm qma} \cdot \gamma_{\rm desh}^2} - \frac{q_{\rm bo}}{2} \right)^{2/3} - \left( \sqrt{\frac{9 \cdot \gamma_{\rm obch}^2}{2} + 4 \cdot \alpha_{\rm qma} \cdot \gamma_{\rm desh}^2} - \frac{3 \cdot \gamma_{\rm chsh}}{\sqrt{2}} \right)^{2/3} \right) \\ \\ v_{\rm o,tm} = v_{\rm o} + \delta \psi_{\rm v} \end{array}
$$

 $\mathbf{Q}_\mathrm{S}$ **,**  $\mathbf{Q}_\mathrm{D}$ **,**  $\mathbf{Q}_\mathrm{G}$ **,**  $\mathbf{Q}_\mathrm{B}$ 

$$
qs = \frac{n_Q}{3 \cdot (1 + \delta q_{mi})} \cdot \left(2 \cdot q_s + q_d + \frac{(1 + \frac{4}{5} \cdot q_s + \frac{6}{5} \cdot q_d) \cdot (q_s - q_c)^2}{2 \cdot (q_s + q_d + 1)^2}\right)
$$
  

$$
q_D = \frac{n_Q}{3 \cdot (1 + \delta q_{mi})} \cdot \left(q_s - 2 \cdot q_d + \frac{(1 + \frac{6}{5} \cdot q_s + \frac{4}{5} \cdot q_d) \cdot (q_s - q_d)^2}{2 \cdot (q_s + q_d + 1)^2}\right)
$$

$$
q_G=\left\{\begin{array}{c} \text{if }TG<0\\ \\ \frac{v_{o,qm}+\frac{2\cdot q_s}{1+\delta_{qmi}}}{1+\delta_{qmi}}+\frac{v_{o,qm}+\frac{2\cdot q_d}{1+\delta_{qmi}}} {1+2\cdot \sqrt{\frac{1}{4}+\frac{v_{o,qm}-\frac{2\cdot q_d}{1+\delta_{qmi}}} {1+\delta_{qmi}}}}+\frac{v_{o,qm}+\frac{2\cdot q_d}{1+\delta_{qmi}}} {1+2\cdot \sqrt{\frac{1}{4}+\frac{v_{o,qm}-\frac{2\cdot q_d}{1+\delta_{qmi}}} {\gamma_g^2}}}\right.\\ \\ \left. -\frac{1}{3\cdot (1+\delta_{qmi})}\cdot \frac{\sqrt{\left(\frac{1}{4}+\frac{v_{o,qm}+\frac{2\cdot q_s}{1+\delta_{qmi}}}{\gamma_g^2}+\sqrt{\frac{1}{4}+\frac{v_{o,qm}+\frac{2\cdot q_d}{1+\delta_{qmi}}} {\gamma_g^2}}\right)^3}}{\gamma_g^2}\right\}\\\ \\ -\frac{4}{5}\cdot \left(\sqrt{\frac{1}{4}+\frac{v_{o,qm}+\frac{2\cdot q_s}{1+\delta_{qmi}}} {\gamma_g^2}}+\sqrt{\frac{1}{4}+\frac{v_{o,qm}+\frac{2\cdot q_d}{1+\delta_{qmi}}} {\gamma_g^2}}\right)^2+\frac{4}{5}\cdot \sqrt{\frac{1}{4}+\frac{v_{o,qm}+\frac{2\cdot q_d}{1+\delta_{qmi}}} {\gamma_g^2}}+\frac{2\cdot q_s}{\gamma_g^2}}+\frac{4}{5}\cdot \sqrt{\frac{1}{4}+\frac{v_{o,qm}+\frac{2\cdot q_d}{1+\delta_{qmi}}} {\gamma_g^2}+\frac{2\cdot q_s}{\gamma_g^2}}}\right) \\\ \text{if }TG\geq 0\\ v_{o,qm}+q_s+q_s+\frac{1}{3\cdot (1+\delta_{qmi})}\cdot \frac{(q_s-q_d)^2}{q_s+q_d+1}\end{array}
$$

 $q_I = q_S + q_D$  $qB = qG - qs - qp$ 

# **Mobility effects**

#### **Coulomb scattering**

$$
\beta_{\text{coul}} = \frac{\text{THC}}{(1 + \mathbf{n_v} \cdot \text{ZC} \cdot \mathbf{q_s}) \cdot (1 + \mathbf{n_v} \cdot \text{ZC} \cdot \mathbf{q_d})}
$$
#### **Vertical field effect**

$$
\begin{aligned} \mathbf{e}_{\mathbf{q}0} &= \mathbf{q}_{\mathbf{B}} + \mathrm{ETA}_{\mathbf{t}} \cdot \mathbf{n}_{\mathbf{v}} \cdot \mathbf{q}_{\mathbf{I}} \\ \mathbf{e}_{\mathbf{q}1} &= \Big( \gamma_{\mathbf{eff}} \cdot \sqrt{\psi_{\mathbf{p}}} + \mathbf{n}_{\mathbf{v}} \cdot (1 - \mathrm{ETA}_{\mathbf{t}}) - 1 \Big)^2 + \big( \mathbf{n}_{\mathbf{v}} \cdot (1 - \mathrm{ETA}_{\mathbf{t}}) - 1 \big)^2 \cdot (1 + 2 \cdot \mathbf{i}_{\mathbf{f}} + 2 \cdot \mathbf{i}_{\mathbf{r}} \big) - \\ &\quad - \frac{8}{3} \cdot (\mathbf{n}_{\mathbf{v}} \cdot (1 - \mathrm{ETA}_{\mathbf{t}}) - 1) \cdot (\gamma_{\mathbf{eff}} \cdot \sqrt{\psi_{\mathbf{p}}} + \mathbf{n}_{\mathbf{v}} \cdot (1 - \mathrm{ETA}_{\mathbf{t}}) - 1) \cdot \\ &\quad \frac{\mathbf{i}_{\mathbf{f}} + \mathbf{i}_{\mathbf{r}} + 0.5 + \sqrt{(\mathbf{i}_{\mathbf{f}} + 0.25) \cdot (\mathbf{i}_{\mathbf{r}} + 0.25)}}{\sqrt{\mathbf{i}_{\mathbf{f}} + 0.25} + \sqrt{\mathbf{i}_{\mathbf{r}} + 0.25}} \\ \beta_{\mathbf{r} \mathbf{v} \mathbf{f}, \mathbf{c} \mathbf{v} \mathbf{d}} &= \frac{1 + \frac{\mathbf{U}_{\mathbf{T}}}{\mathrm{EO}_{\mathbf{g} \mathbf{t}} \cdot \mathbf{t}_{\mathbf{g} \mathbf{i}}} \cdot \gamma_{\mathbf{eff}} \cdot \sqrt{\phi} + \left( \frac{\mathbf{U}_{\mathbf{T}}}{\mathrm{EI}_{\mathbf{g}, \mathbf{t}} \cdot \mathbf{t}_{\mathbf{g} \mathbf{i}}} \cdot \gamma_{\mathbf{eff}} \cdot \sqrt{\phi} \right)^2}{1 + \frac{\mathbf{U}_{\mathbf{T}}}{\mathrm{EO}_{\mathbf{g}, \mathbf{t}} \cdot \mathbf{t}_{\mathbf{g} \mathbf{i}}} \cdot \mathbf{e}_{\mathbf{q}0} + \left( \frac{\mathbf{U}_{\mathbf{T}}}{\mathrm{EI}_{\mathbf{g}, \mathbf{t}} \cdot \mathbf{t}_{\mathbf{g} \math
$$

#### **Channel length modulation**

$$
\beta_{\text{dln}} = \left(\sqrt{1+\frac{2\cdot(e_{\text{dln}}\cdot(2-\text{DELTA})\cdot(q_s-q_d))^2}{0.1+e_{\text{dln}}\cdot(2-\text{DELTA})\cdot(q_s-q_d)}}+ [e_{\text{dln}}\cdot(q_s-q_d))^2\right)^{-1}
$$

#### **Overall effect**

$$
\boldsymbol{\beta} = \mathrm{KP}_{\mathrm{g},\mathrm{t}} \cdot \beta_{\mathrm{ref},\mathrm{cool}} \cdot \beta_{\mathrm{char}}
$$

### **Specific current**

$$
I_{SPEC} = \frac{2 \cdot n_Q \cdot U_T^2 \cdot \beta}{1 + \delta_{qmi}} \cdot \frac{(W_{\text{ef}} - WEDGE) \cdot NF}{L_{\text{eff}} - \delta L}
$$

#### **Drain induced threshold shift**

$$
\cfrac{1}{1+FPROUT\cdot \cfrac{T_{\text{eff}}}{qt+2}}}{\frac{1}{PDITS}}\cdot (1+(1+PDITSL\cdot L_{\text{eff}})\cdot \exp\left(PDITSD\cdot (v_d-v_s)\cdot U_T\right))}
$$
 
$$
v_{ds,dis} = v_{ds,sat} - \mathit{M}\text{Xs} (v_{ds,sat} - (v_d-v_s) - DDITS, 0, 4\cdot DDITS\cdot v_{ds,sat})
$$
 
$$
f_{dits} = 1 + \cfrac{v_d-v_s-v_{ds,dits}}{v_{ddts}}
$$

## **Denormalizing**

 $Q_5 = qs \cdot Q_0$  $Q_D = q_D \cdot Q_0$  $Q_6 = -q_6 \cdot Q_0$  $Q_B = q_B \cdot Q_0$  $\mathbf{I}_{\mathrm{dt}} = \mathbf{I}_{\mathrm{SPBC}} \cdot (\mathbf{i}_{\mathrm{f}} - \mathbf{i}_{\mathrm{r}}) \cdot \mathbf{f}_{\mathrm{dits}}$ 

# **Edge Conductance**

## **Normalization Factors (Edge Device)**

 $\label{eq:12} \text{I}_{\text{SPEC,edge}} = \frac{2 \cdot n_{\text{Q}} \cdot U_{\text{T}}^2 \cdot \beta}{1 + \delta_{\text{qmi}}} \frac{W_{\text{eff}} \cdot NF}{L_{\text{eff}} - \delta L} \cdot \frac{W_{\text{eff}} - W \text{EDGE}}{W_{\text{eff}}}$  $Q_{0,\text{edge}} = -W_{\text{eff},C} \cdot NF \cdot L_{\text{eff},C} \cdot U_T \cdot \frac{\text{COX}}{1+\delta_{qmi}} \cdot \frac{\text{WEDGE}}{W_{\text{eff}}}$ 

## **Scaling - Normalizing**

$$
\begin{split} \delta\gamma_{\text{edge}} &= \frac{\text{DGAMMAEDGE}}{\sqrt{\text{Ur}}} \cdot \left(1.0 + \frac{\text{WLDGAMMAEDGE}}{\text{W}_{\text{off}} \cdot \text{L}_{\text{off}}}\right) \\ \delta\phi_{\text{edge}} &= \frac{\text{DPHIEDGE}}{\text{tr}} \cdot \left(1.0 + \frac{\text{LDPHIEDGE}}{\text{L}_{\text{off}}}\right) \cdot \left(1.0 + \frac{\text{WDPHIEDGE}}{\text{W}_{\text{off}}}\right) \\ &\cdot \left(1.0 + \frac{\text{WLDPHIEDGE}}{\text{W}_{\text{off}} \cdot \text{L}_{\text{off}}}\right) \\ \delta\text{v}_{\text{2,sdgs}} &= -\delta\gamma_{\text{edge}} \cdot \frac{\psi_{\text{p}}}{\sqrt{\psi_{\text{p}}} + \frac{\gamma}{2}} - \delta\phi_{\text{edge}} \end{split}
$$

## **Normalized Inversion Charges (Edge Device)**

$$
q_{s,edge} = q (v_{p} + \delta v_{p,edge} + \delta \psi_{s} - v_{s})
$$
  

$$
q_{d,edge} = q (v_{p} + \delta v_{p,edge} + \delta \psi_{s} - v'_{d})
$$

## **Normalized Currents (Edge Device)**

 $\mathrm{i}_{\mathrm{f, edge}} = \mathrm{q}_\mathrm{c, edge}^2 + \mathrm{q}_\mathrm{s, edge}$  $\mathbf{i}_{\mathrm{r},\mathrm{edge}}=\mathbf{q}_{\mathrm{d},\mathrm{edge}}^2+\mathbf{q}_{\mathrm{d},\mathrm{edge}}$ 

## **Drain Current (Edge Device)**

 $\mathbf{I}_{\text{DS},\text{edge}} = \mathbf{I}_{\text{SPBC},\text{edge}} \cdot (\mathbf{i}_{\text{f},\text{edge}} - \mathbf{i}_{\text{r},\text{edge}}) \cdot \mathbf{f}_{\text{dits}}$ 

## **Edge Device: Charge Model**

$$
\psi_{\bf p,edge} = \psi_{\bf p} - \delta \gamma_{\rm edge} \cdot \frac{\psi_{\bf p}}{\sqrt{\psi_{\bf p}} + \frac{\gamma}{2}}
$$

 $\gamma_{\rm edge} = \gamma + \delta \gamma_{\rm edge}$ 

 $n_{q,edge}$ 

 $Q_{\mathbf{S},\mathbf{edge}}, Q_{\mathbf{D} \mathbf{edge}}, Q_{\mathbf{G},\mathbf{edge}}, Q_{\mathbf{B},\mathbf{edge}}$ 

# **Overlap Capacitances**

$$
\nu'_{g s, ov} = \nu_g - VOV \cdot \nu_s - \nu f b_{ov}
$$

if  $\mathbf{TG}<0$ 

$$
\gamma_{\text{dep,8CV}} = \begin{cases}\n\gamma_{g, \text{ov}} & \text{if } v'_{g g, \text{ov}} \ge 0 \\
\gamma_{\text{cov}} & \text{if } v'_{g g, \text{ov}} < 0\n\end{cases}
$$
\n
$$
\gamma_{\text{acc,8CV}} = \begin{cases}\n\gamma_{\text{cr}} & \text{if } v'_{g g, \text{cov}} \ge 0 \\
\gamma_{g, \text{2V}} & \text{if } v'_{g g, \text{cov}} < 0\n\end{cases}
$$
\n
$$
\nu_{0,\text{pGV}} = \begin{cases}\nv'_{g g, \text{cov}} & \text{if } v'_{g g, \text{cov}} \ge 0 \\
-v'_{g g, \text{cov}} & \text{if } v'_{g g, \text{cov}} < 0\n\end{cases}
$$
\n
$$
a_{0,\text{SCV}} = 1.0 + \frac{\gamma_{\text{dec,8CV}}}{\sqrt{2}}
$$
\n
$$
a_{1,\text{SCV}} = \frac{\gamma_{\text{dep,8CV}}}{\gamma_{\text{dec,8CV}}} = \frac{a_{0,\text{pGV}}}{a_{0,\text{SCV}} + a_{1,\text{2CV}}}
$$
\n
$$
a_{3,\text{SCV}} = 1 + \frac{\gamma_{\text{dep,8CV}}}{\sqrt{2}} + a_{1,\text{SCV}}
$$
\n
$$
\nu_{1,\text{pGV}} = \frac{\nu_{0,\text{pGV}}}{2} - 3 \cdot a_{2,\text{pSV}} \cdot a_{3,\text{pGV}}
$$
\n
$$
\delta \psi_{gg0} = \nu_{1,\text{eCV}} + \sqrt{\nu_{1,\text{pGV}}^2 + 6 \cdot a_{0,\text{pGV}} \cdot a_{3,\text{pGV}}}
$$

$$
\gamma \text{dep2,cov} = \gamma \text{dep.cov} \cdot \left(\frac{1}{2} + \frac{3}{3 \cdot \sqrt{2} \cdot \gamma_{\text{acc,cov}} + v_{\text{O,cov}} - \delta \psi_{\text{g3D}}}\right)
$$

$$
a_{4\mu\sigma\nu}=1-\exp{(-\delta\psi_{\rm g;0})}
$$

 $\mathbf{v}_{2,\text{sov}} = \mathbf{v}_{0,\text{sov}} - \mathbf{a}_{4,\text{sov}}$ 

$$
\delta\psi_{\rm gs} = \left(\frac{v_{2,\rm nov}}{\gamma_{\rm dep2,cov}+\sqrt{\gamma_{\rm dep2,cov}^2 + v_{2,sov}}}\right)^2 - a_{4,\rm sov}
$$

$$
v_{2b,\text{pov}} = v_{0,\text{pov}} - \delta \psi_{\text{gp}}
$$

$$
v_{3,\text{sov}} = \frac{v_{2b,\text{sov}}}{2}
$$

$$
\delta \psi_{\rm{ox,s}} = \left\{ \begin{array}{ll} v_{3,iso} - 3 \cdot a_{0,sov} + \sqrt{\left( \frac{v_{3,sov}}{3 \cdot a_{0,sov}} \right)^2 - 6 \cdot v_{2b,sov}} & \quad \text{if } v_{\sigma^{s,\infty}}' > 0 \\ \left( v_{3,sov} - 3 \cdot a_{0,sov} + \sqrt{\left( \frac{v_{3,sov}}{3 \cdot a_{0,sov}} \right)^2 - 6 \cdot v_{2b,sov}} \right) & \quad \text{if } v_{\sigma^{s,\infty}}' < 0 \end{array} \right.
$$

if  $\mathbf{TG}\geq 0$ 

if  $v_{\text{gs},\text{ov}}'\geq 0$ 

$$
\gamma_{acc, pov} = \gamma_{ov}
$$
\n
$$
v_{0, pov} = v_{g, ov}
$$
\n
$$
a_{0, pov} = 1 + \frac{\gamma_{acc, pov}}{\sqrt{2}}
$$
\n
$$
v_{1, pov} = \frac{v_{0, cov}}{2} - 3 \cdot a_{0, sov}^2
$$
\n
$$
\delta \psi_{gd} = v_{1, pov} + \sqrt{v_{1, pov}^2}
$$
\n
$$
\delta \psi_{gr} = 1 - \exp(-\delta \psi_{gd})
$$
\n
$$
v_{2b, sov} = v_{0, sov} - \delta \psi_{gs}
$$
\n
$$
v_{3, pov} = \frac{v_{2b, pov}}{2}
$$
\n
$$
\delta \psi_{cm, s} = v_{3, sov} - 2 \cdot a_{0, sov} + \sqrt{(v_{3, sov} + 3 \cdot a_{0, pov})^2 - 6 \cdot v_{2b, sov}}
$$

if  $v_{gs,ov}^t < 0$  $\gamma_{\rm dep, sov} = \gamma_{\rm ov}$  $\mathbf{v}_{0,\mathrm{pov}}=-\mathbf{v}_{\mathrm{gp},\mathrm{ov}}$  $a_{3,\text{cov}} = 1 + \frac{\gamma_{\text{dep,cov}}}{\sqrt{2}}$  $v_{1,\text{sov}} = \frac{v_{0,\text{sov}}}{2} - 3 \cdot a_{3,\text{sov}}^2$  $\delta\psi_{\text{gs0}}=v_{1,\text{scr}}+\sqrt{v_{1,\text{scr}}^2+6\cdot v_{0,\text{scr}}}$  $\gamma_{\rm dep2, box}=\gamma_{\rm dep, sov}2$  $a_{4,\rm sov}=1-\exp{(-\delta\psi_{\rm g,0})}$  $\mathrm{v}_{2,\mathrm{scv}} = \mathrm{v}_{0,\mathrm{scv}} - \mathrm{a}_{4,\mathrm{scv}}$ 

$$
\begin{split} \delta\psi_{\text{gs}} & = \left(\frac{v_{2,\text{sov}}}{\gamma_{\text{dep2,sov}}+\sqrt{\gamma_{\text{dep2,sov}}^2+v_{2,\text{sov}}}}\right)^2+a_{4,\text{sov}} \\ v_{2b,\text{sov}} & = v_{0,\text{sov}}-\delta\psi_{\text{gs}} \\ \delta\psi_{\text{ox},z} & = -v_{2b,\text{sov}} \end{split}
$$

## **Denormalizing (Overlap)**

 $Q_{G,OV} = -Q_{0,OV} \cdot \delta \psi_{\text{trap}}$  $Q_{\text{D,OV}} = -Q_{\text{Q,OV}} \cdot \delta \psi_{\text{ord}}$ 

# **Fringing Capacitance**

$$
Q_{S,FR} = W_{eff,c} \cdot \mathbf{NF} \cdot \mathbf{KJF} (1 + \mathbf{CJF} \cdot U_T \cdot v_s) \cdot \sqrt{MX_S \left(v_{bi} + \frac{\mathbf{VFR}}{U_T} + v_s - (v_p - 2 \cdot q_s), 0, \mathbf{DFR}\right)}
$$
\n(2.192)

$$
Q_{D,FR} = W_{\mathbf{eff},c} \cdot \mathbf{NF} \cdot \mathbf{KJF} \left( 1 + \mathbf{CJF} \cdot \mathbb{U}_T \cdot v_d' \right) \cdot \sqrt{MX_S \left( v_{bi} + \frac{\mathbf{VFR}}{\mathbb{U}_T} + v_d' - (\psi_P - 2 \cdot q_d'), 0, \mathbf{DFR} \right)}
$$

## **Bias-Independent Overlap Capacitances**

 $C_{\rm GSO} = \textbf{CGSO} \cdot W_{\text{eff}}$  $C_{\text{GDO}} = \text{CGDO} \cdot \text{W}_{\text{eff}}$  $C_{\rm GBO} = \mathbf{CGBO} \cdot 2 \cdot \mathbf{L}_{\text{eff}}$ 

## **Gate Induced Drain and Source Current**

$$
\begin{aligned} v_{gs,e} &= v_{\text{ft}} + \psi_{\text{P}} - 2 \cdot q_{\text{s}} \\ I_{\text{GIDL}} &= \text{AGIDL} \cdot W_{\text{eff}} \cdot N \mathbf{F} \frac{(v_d' - v_s - v_{\text{gas,e}}) \cdot U_T - \text{EGIDL}}{3 \cdot T_{\text{OX}}} \\ &\cdot \exp \left( - \frac{3 \cdot T_{\text{OX}} \cdot \text{BGIDL}}{(v_d' - v_s - v_{\text{gas,e}}) \cdot U_T - \text{EGIDL}} \right) \cdot \frac{(v_d \cdot U_T)^3}{\text{CGIDL} + (v_d \cdot U_T)^3} \\ v_{gd,e} &= v_{\text{fb}} + \psi_{\text{P}} - 2 \cdot q_d' \end{aligned}
$$

$$
I_{\text{CISL}} = \text{AGIDL} \cdot W_{\text{eff}} \cdot N \mathbf{F} \frac{(v_d - v_d' - v_{gd,e}) \cdot U_T - \text{EGIDL}}{3 \cdot T_{\text{OX}}}.
$$

$$
\cdot \exp\left(-\frac{3 \cdot T_{\text{OX}} \cdot \text{BGIDL}}{(v_s - v_d' - v_{gd,e}) \cdot U_T - \text{EGIDL}}\right) \cdot \frac{(v_s \cdot U_T)^3}{\text{CGIDL} + (v_s \cdot U_T)^3}
$$

# **Gate Current**

if  $((\psi_{\mathbf{p}}\geq 0)$  and  $(\mathbf{T}\mathbf{G}< 0))$  or  $((\psi_{\mathbf{p}}< 0)$  and  $(\mathbf{T}\mathbf{G}\geq 0))$ 

$$
\begin{aligned} \mathbf{v_1} &= \sqrt{\frac{1}{4} + \frac{\mathbf{v_o} + 2 \cdot \mathbf{q_s}}{\gamma_g^2}} \\ \mathbf{v_2} &= \mathbf{v_1} + \frac{1}{2} \\ \psi_{ox} &= \frac{\mathbf{v_o} + 2 \cdot \mathbf{q_s}}{\mathbf{v_2}} \\ \delta \psi_{\mathbf{dq}} &= \frac{2}{\mathbf{v_2}} \cdot \left( 1 - \frac{\mathbf{v_o} + 2 \cdot \mathbf{q_s}}{2 \cdot \mathbf{v_1} \cdot \mathbf{v_2} \gamma_g^2} \right) \end{aligned}
$$

if  $((\psi_\mathbf{p}\leq 0)$  and  $(\mathbf{T}\mathbf{G}\leq 0))$  or  $((\psi_\mathbf{p}> 0)$  and  $(\mathbf{T}\mathbf{G}> 0))$ 

$$
\begin{split} \psi_{\text{ox}} &= \frac{\text{v}_\text{o} + 2 \cdot \text{q}_\text{s}}{\text{v}_2} \\ \delta \psi_{\text{dq}} &= 2 \end{split}
$$

$$
\psi_{\mathbf{x}} = \frac{\psi_{\mathbf{c}\mathbf{x}}}{\mathbf{x_b}}
$$

$$
\text{Ptun} = \left\{ \begin{array}{l} \exp\left(-y_t\left(\frac{1}{1+\sqrt{1-\psi_x}}+\sqrt{1-\psi_x}\right)\right) & \text{if } \psi_x < 1\\ \exp\left(-\frac{u_t}{\psi_x}\right) & \text{if } \psi_x > 1 \end{array} \right.
$$

 $\mathbf{b}_{\rm go} = \mathbf{q}_{\rm s} \cdot \psi_{\rm ox} \cdot \mathbf{p}_{\rm tun}$ 

if  $(v_s=v_d)$  or  $(\psi_{ox}=0)$  $n_{\rm gc} = i_{\rm go} \cdot n_{\rm Q}$  $n_{\rm sp} - \frac{n_{\rm lgc}}{2}$  $n_{\rm gd}=n_{\rm igs}$ if  $(v_s\neq v_d)$  and  $(\psi_{ox}\neq 0)$  $\delta q_{\delta \xi} = \frac{\textbf{i}_\textbf{r}^\prime - \textbf{i}_\xi}{1+2\cdot q_n}$ 

$$
a_{ge} = \delta q_{\delta \xi} \cdot \left( \frac{1}{q_s} + \frac{\delta \psi_{dq}}{\psi_{ox}} \right)
$$
 if  $\psi_x < 1$ 

$$
\mathbf{b}_{\text{gc}} = \left\{ \begin{array}{ll} \delta q_{\delta \xi} \cdot \delta \psi_{dq} \cdot \frac{u_b}{x_b} \cdot \frac{3 + \psi_x}{4 + 2\sqrt{1 - \psi_x} \cdot (2 + \psi_x)} & \text{if } \psi_{ox} > 0 \\ -\delta q_{\delta \xi} \cdot \delta \psi_{dq} \cdot \frac{u_b}{x_b} \cdot \frac{3 + \psi_x}{4 + 2\sqrt{1 - \psi_x} \cdot (2 + \psi_x)} & \text{if } \psi_{ox} < 0 \end{array} \right.
$$

if  $\psi_x \geq 1$ 

$$
\mathbf{b}_{\text{gc}} = \delta \mathbf{q}_{\delta \xi} \cdot \delta \psi_{\mathbf{dq}} \cdot \frac{\mathbf{u_b}}{\psi_{\mathbf{a}} + \psi_{\mathbf{wa}}}
$$

$$
n_{\rm gc} = i_{\rm gc} \cdot n_{\rm Q} \cdot \frac{2 + a_{\rm gc}}{2 - b_{\rm gc}}
$$
  

$$
n_{\rm gc} = \frac{1}{2} \cdot i_{\rm gc} \cdot n_{\rm Q} \cdot \frac{3 + a_{\rm gc}}{3 - b_{\rm gc}}
$$
  

$$
n_{\rm gd} = n_{\rm igc} - n_{\rm igs}
$$

if  $v_g \geq v_{fb}$  $\mathrm{IGB}=0$  $\mathbf{I}_\mathrm{G} = 2\cdot\mathbf{K}\mathbf{G}\cdot\mathbf{W}_{\mathrm{eff}}\cdot\mathbf{N}\mathbf{F}\cdot\mathbf{L}_{\mathrm{eff}}\cdot\mathbf{U}_\mathrm{T}^2\cdot\mathbf{n}_{\mathrm{ige}}\cdot\mathbf{p}_{\mathrm{tan}}\cdot\mathbf{T}_{\mathrm{OK}}^{-2}$  $\mathcal{I}_{GD} = 2 \cdot \mathbf{KG} \cdot \mathcal{W}_{\text{eff}} \cdot \mathcal{N} \mathcal{F} \cdot \mathcal{L}_{\text{eff}} \cdot \mathcal{U}_{\text{T}}^2 \cdot \mathbf{n}_{\text{igd}} \cdot \mathbf{p}_{\text{tun}} \cdot \mathcal{T}_{\text{OX}}^{-2}$  $I_{GS} = I_G - I_{GD}$ if  $\rm v_{g} < v_{fb}$  $\mathbf{I}_{\mathrm{GB}} = \mathbf{K}\mathbf{G} \cdot \mathbf{W}_{\mathrm{eff}} \cdot \mathbf{N}\mathbf{F} \cdot \mathbf{L}_{\mathrm{eff}} \cdot \mathbf{U}_{\mathrm{T}}^2 \cdot \psi_{\mathrm{ox}} \cdot |\psi_{\mathrm{ox}}| \cdot \mathbf{p}_{\mathrm{tun}} \cdot \mathbf{T}_{\mathrm{OX}}^{-2}$  $\mathbf{I}_{\mathbf{G}}=0$  $I_{GD} = 0$  $I_{GS} = 0$ 

### **Overlap Gate Current**

#### **Gate - Source (Overlap Current)**

$$
\psi_{\text{corr,scr}} = \begin{cases} v_g - v_s - \left(\sqrt{v_g - v_s - v_{fb,ov} + \frac{\gamma_g^2}{4} - \frac{\gamma_g}{2}}\right)^2 & \text{if } v_g - v_s > v_{fb,ov} \\ v_g - v_s + \left(\sqrt{-v_g + v_s + v_{fb,ov} + \frac{\gamma_{ov}^2}{4} - \frac{\gamma_{ov}}{2}}\right)^2 & \text{if } v_g - v_s < v_{fb,ov} \end{cases}
$$
\n
$$
\psi_{\text{xr,sov}} = \frac{|\psi_{\text{corr,sov}}|}{\pi_b}
$$
\n
$$
p_{\text{turn,sov}} = \begin{cases} \exp\left(-\frac{y_b}{1 + \sqrt{1 - \psi_{\text{xr,sov}}}} + \sqrt{1 - \psi_{\text{xr,sov}}}\right) & \text{if } \psi_{\text{xr,sov}} < 1 \\ \exp\left(-\frac{u_b}{\psi_{\text{xr,sov}}}\right) & \text{if } \psi_{\text{xr,sov}} > 1 \end{cases}
$$

 $\mathrm{I_{\mathrm{GSOV}}} = \mathrm{KG} \cdot \mathrm{W_{\mathrm{eff}}} \cdot \mathrm{NF} \cdot \mathrm{LOVIG} \cdot \psi_{\mathrm{corr, env}} \cdot |\psi_{\mathrm{corr, acc}}| \cdot \mathrm{U_T^2} \cdot \mathrm{p_{\mathrm{tun}}} \cdot \mathrm{T_{\mathrm{OX}}^{-2}}$ 

#### **Gate - Drain (Overlap Current)**

Equations similar to Gate - Source (Overlap Current)

# **Impact Ionization Current**

$$
\label{eq:1} \begin{aligned} \mathbf{v_{ib}} &= \mathbf{v_{d}} - \mathbf{v_{s}} - 2 \cdot \mathbf{IBN} \cdot \mathbf{v_{dq, sat}} \\ \mathbf{I_{DB}} &= \left\{ \begin{array}{ll} I_{DS} \cdot v_{ib} \cdot U_{T} \cdot \exp \left(\frac{IBB_{t} \cdot L_{C}}{v_{ib} \cdot U_{T}}\right) \cdot \frac{\mathbf{IBA}}{IBB_{t}} & \text { if } v_{ib} > 0 \\ 0 & \text { if } v_{ib} < 0 \end{array} \right. \end{aligned}
$$

## **Noise**

### **Thermal Noise**

$$
\begin{aligned} g_{a} = & \frac{2}{(1+e_{\text{clm}}\cdot (q_{s}-q_{d}'))^{2}\cdot (q_{s}+q_{d}'+1)}\cdot \frac{1}{3}\cdot (q_{s}^{2}+q_{s}+q_{d}'+q_{d}^{\prime})+e_{\text{clm}}^{2}\cdot \frac{(i_{\text{f}}-i_{\text{r}}')^{2}}{4}+ \\ & +\frac{(e_{\text{clm}}\cdot (i_{\text{f}}-i_{\text{r}}')+1)\cdot (q_{s}+q_{d}')}{4}+ \\ & +\frac{e_{\text{clm}}\cdot (i_{\text{f}}-i_{\text{r}}')-1}{8}\cdot e_{\text{clm}}^{2}\cdot (i_{\text{f}}-i_{\text{r}}')\cdot (q_{\text{s}}+q_{d}'+1)\cdot \ln \frac{q_{s}+\frac{1}{2}+\frac{e_{\text{clm}}\cdot (i_{\text{f}}-i_{\text{r}}')}{2}}{q_{d}'+\frac{1}{2}+\frac{e_{\text{clm}}\cdot (i_{\text{f}}-i_{\text{r}}')}{2}} \\ & \text{thermal}=4\cdot K\cdot T\frac{I_{\text{SPEC}}}{U_{\text{T}}}\cdot z_{\text{n}}\cdot \text{TH\_NOI} \end{aligned}
$$

## **Flicker Noise**

$$
g_{mg} = \frac{I_{SPEC}}{U_T} \cdot \frac{q_s - q_d'}{n_v}
$$
  
 flicker 
$$
-\frac{KF \cdot g_{mg}^{EF} \cdot (\delta q_{mi} + 1)}{W_{eff} \cdot NF \cdot L_{eff} \cdot COX}
$$

$$
s_{id, flicker}(f) = \frac{ flicker}{fAF}
$$

## **Induced Gate Noise**

$$
\omega_{spec} = \frac{\beta \cdot U_T}{COX \cdot L_{eff}^2}
$$
\n
$$
x_f = q_a + \frac{1}{2}
$$
\n
$$
x_r = q'_d + \frac{1}{2}
$$
\n
$$
s_{n,i} \text{did} = \frac{4 \cdot x_f^2 - 3 \cdot x_f + 4 \cdot x_f \cdot x_r - 3 \cdot x_r + 4 \cdot x_c^2}{6 \cdot (x_f + x_r)}
$$
\n
$$
s_{n,i} \text{eig} = \frac{\omega^2}{\omega_{spec}^2} \frac{16x_f^4 + 16x_f^4 + 80x_f x_r^3 + 80x_f^3 x_r + 168x_f^2 x_r^2 - 15x_r^3 - 15x_f^3 - 75x_f^2 x_f - 75x_f^2 x_f}{540n_{q0}^2(3f + x_f)^5}
$$
\n
$$
s_{n,i} \text{bib} = \frac{s_{n,i} \text{gig}}{(n_{q0} - 1)^2}
$$
\n
$$
s_{n,i} \text{gid} = \frac{1 \cdot \frac{\omega}{\omega_{spec}}}{18 \cdot n_{q0}} \cdot \frac{(x_f - x_r) \cdot (x_f^2 + 4 \cdot x_f \cdot x_r + x_r^2)}{(x_f + x_r)^5}
$$
\n
$$
c_{i} \text{gid} = \frac{s_{n,i} \text{gid}}{\sqrt{s_{n,i} \text{dd}} \cdot \frac{s_{n,i} \text{gig}}{s_{n,i} \text{gig}}}
$$

## **Shot and Flicker Gate Noise**

$$
\begin{aligned} s_{ig, phot} &= 2 \cdot q_e \cdot I_G \\ s_{ig, fiber}(f) &= \frac{KGFN \cdot I_G^2}{f} \end{aligned}
$$

Here is a table that lists the parameter names and their meaning in the Spectre Noise Summary table for the EKV3.0 model.

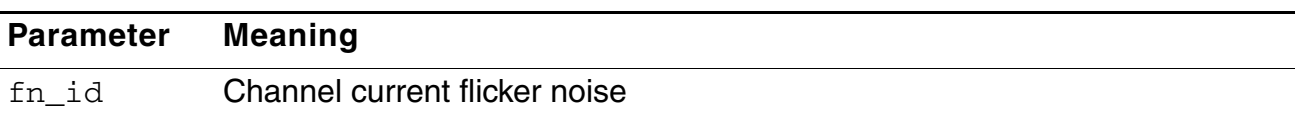

#### **Virtuoso Simulator Components and Device Models Reference** EKV3 MOSFET Model (ekv3)

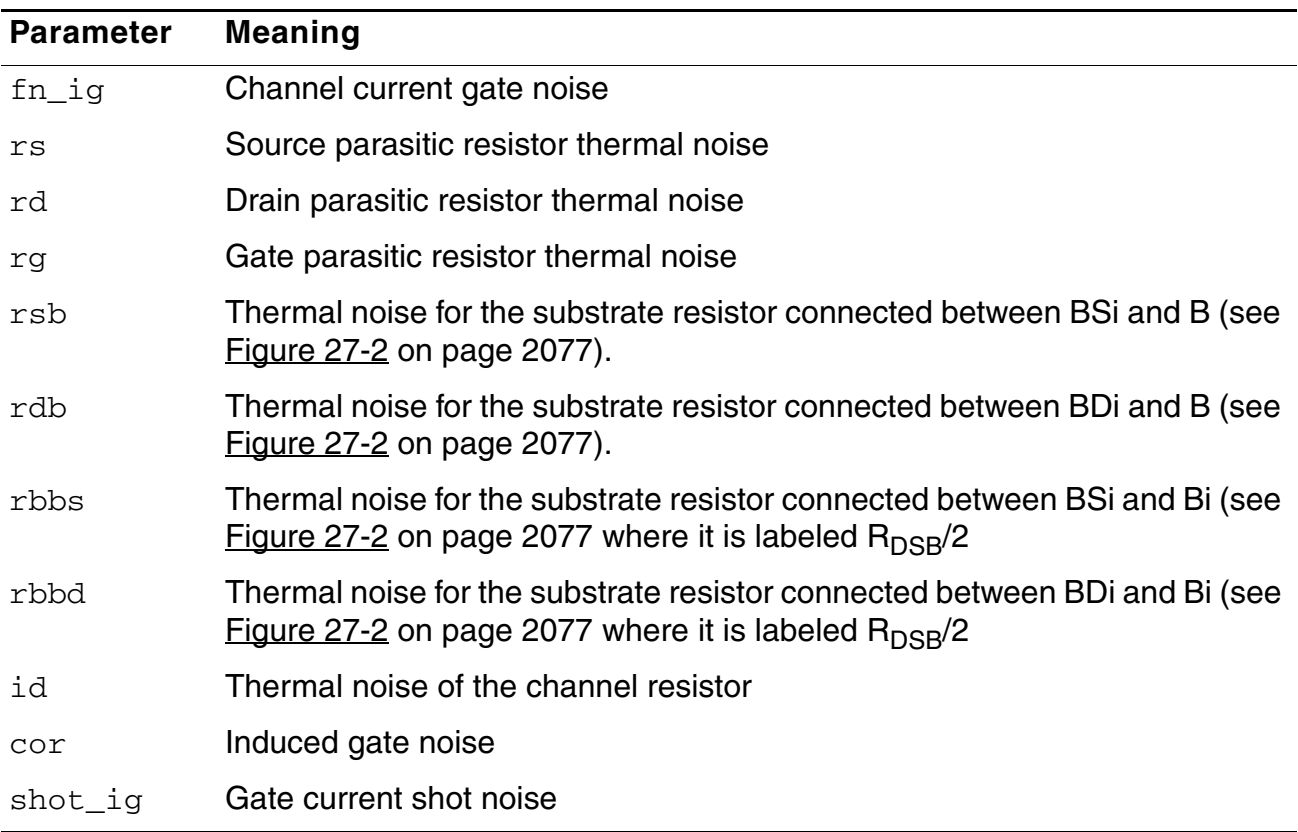

# **Diodes**

## **Temperature Dependence**

$$
JS_t = JS \cdot \exp\left(\frac{\overline{U_{T,non}} - \overline{U_T} + A \cdot \cdot \cdot \cdot \overline{T_{NOM}}}{ND}\right)
$$
  

$$
JSW_t = JSW \cdot \exp\left(\frac{\frac{E_{g,nom}}{U_{T,nom}} - \frac{E_g}{U_T} + XTI \cdot \frac{T}{T_{NOM}}}{ND}\right)
$$
  

$$
JSWG_t = JSWG \cdot \exp\left(\frac{\frac{E_{g,nom}}{U_{T,nom}} - \frac{E_g}{U_T} + XTI \cdot \frac{T}{T_{NOM}}}{ND}\right)
$$

$$
\begin{aligned} &\text{PB}_\text{t} = \text{PB} - \text{TPB} \cdot (\text{T} - \text{T}_{\text{NOM}}) \\ &\text{PBSW}_\text{t} = \text{PBSW} - \text{TPBSW} \cdot (\text{T} - \text{T}_{\text{NOM}}) \\ &\text{PBSWG}_\text{t} = \text{PBSWG} - \text{TPBSWG} \cdot (\text{T} - \text{T}_{\text{NOM}}) \end{aligned}
$$

$$
\mathrm{CJ_{t} = CJ \cdot (1+TCJ \cdot (T-T_{NOM}))}
$$

$$
CISW_{t} = CJSW \cdot (1 + TCJSW \cdot (T - T_{NOM}))
$$
  

$$
CISWG_{t} = CJSWG \cdot (1 + TCJSWG \cdot (T - T_{NOM}))
$$

$$
\begin{aligned} &JTS_t = \textbf{JTS}\cdot\exp\left(\frac{E_{\text{g,nom}}}{L_T}\cdot\textbf{XTS}\cdot\left(1-\frac{T}{T_{\text{NOM}}}\right)\right)\\ &JTSW_t = \textbf{JTSW}\cdot\exp\left(\frac{E_{\text{g,nom}}}{U_T}\cdot\textbf{XTSW}\cdot\left(1-\frac{T}{T_{\text{NOM}}}\right)\right)\\ &JTSWG_t = \textbf{JTSWG}\cdot\exp\left(\frac{E_{\text{g,nom}}}{U_T}\cdot\textbf{XTSWG}\cdot\left(1-\frac{T}{T_{\text{NOM}}}\right)\right)\\ &NJTS_t = \textbf{NJTS}\cdot\left(1+\left(\frac{T}{T_{\text{NOM}}}-1\right)\cdot\textbf{TNJTS}\right) \end{aligned}
$$

$$
\begin{aligned} &\text{NJTSSW}_{\text{t}} = \text{NJTSSW} \cdot \left( 1 + \left( \frac{T}{T_{\text{NOM}}} - 1 \right) \cdot \text{TNJTSSW} \right) \\ &\text{NJTSSWG}_{\text{t}} = \text{NJTSSWG} \cdot \left( 1 + \left( \frac{T}{T_{\text{NOM}}} - 1 \right) \cdot \text{TNJTSSWG} \right) \end{aligned}
$$

## **Area and Perimeter**

$$
AS = 2 \cdot HDIF \cdot W_{\text{eff}} \cdot NF
$$

$$
AD = 2 \cdot HDIF \cdot W_{\text{eff}} \cdot NF
$$

$$
PS - (4 \cdot HDIF + W_{\text{eff}}) \cdot NF
$$

$$
PD = (4 \cdot HDIF + W_{\text{eff}}) \cdot NF
$$

## **Junction Current**

$$
\begin{aligned} &I_{S,D} = JS_{t} \cdot AD + JSW_{t} \cdot PD + JSWG_{t} \cdot W_{sff} \cdot \mathbf{NF} \\ &f_{breakdown,d} = 1 + \mathbf{XJBV} \cdot \exp \left(-\frac{-V(di,t) + BV}{U_{T} \cdot \mathbf{ND} \cdot T_{NOM}}\right) \end{aligned}
$$

$$
\begin{aligned} &I_{DE,tun}= &W_{\rm eff} \cdot NF \cdot JTSWG_t \cdot \left( \exp \left( \frac{V (di,b) \cdot T}{T_{\rm NOM} \cdot U_T \cdot NJTSSWG_t} \frac{VTSSWG}{VTSSWG+V(\vec{c}i,b)} \right) -1 \right) \\ &+ PD \cdot JTSW_t \cdot \left( \exp \left( \frac{V (di,b) \cdot T}{T_{\rm NOM} \cdot U_T \cdot NJTSSW_t} \frac{VTSSW}{VTSSW+V(\vec{d}i,b)} \right) -1 \right) \\ &+ AD \cdot JT_t \cdot \left( \exp \left( \frac{V (di,b) \cdot T}{T_{\rm NOM} \cdot U_T \cdot NJTS_t} \frac{VTS}{VTS+V(\vec{d}i,b)} \right) -1 \right) \\ &I_{DBJ} = I_{8,D} \cdot \left( 1 - \exp \left( -\frac{V (di,b) \cdot T}{T_{\rm NOM} \cdot U_T \cdot ND} \right) \right) \cdot f_{\rm breakdown,d} + V(\vec{d}i,b) \cdot GMIN \end{aligned}
$$

## **Junction Capacitance**

if  $V(\mathrm{d} i, b) \geq 0$ 

$$
\begin{aligned} \mathrm{C}_{DBJ} = & \mathrm{CJ_t} \cdot \mathrm{AD} \cdot \mathrm{exp}\left(\mathrm{MJ} \cdot \mathrm{ln}\left(1+\frac{\mathrm{V}(\mathrm{di},\mathrm{b})}{\mathrm{PR_t}}\right)\right) + \\ + & \mathrm{CJSW_t} \cdot \mathrm{PD} \cdot \mathrm{exp}\left(\mathrm{MJSW} \cdot \mathrm{ln}\left(1+\frac{\mathrm{V}(\mathrm{di},\mathrm{b})}{\mathrm{PBSW_t}}\right)\right) + \\ + & \mathrm{CJSWG_t} \cdot \mathrm{W_{eff}} \cdot \mathrm{NF} \cdot \mathrm{exp}\left(\mathrm{MJSWG} \cdot \mathrm{ln}\left(1-\frac{\mathrm{V}(\mathrm{di},\mathrm{b})}{\mathrm{PBSWG_t}}\right)\right) \end{aligned}
$$

if  $V(\mathrm{d} i, b) < 0$ 

$$
\begin{aligned} \mathrm{C}_{\mathrm{DRI}} = & \mathrm{CJ_{t}\cdot AD} \cdot \left(1-\mathbf{MJ}\cdot\frac{\mathrm{V}(\mathrm{d}i,\mathrm{b})}{\mathrm{PB_{t}}}\right) + \\ + & \mathrm{CJSW_{t}\cdot PD} \cdot \left(1-\mathbf{MJSW}\cdot\frac{\mathrm{V}(\mathrm{d}i,\mathrm{b})}{\mathrm{PBSW_{t}}}\right) + \\ + & \mathrm{CJSWG_{t}\cdot W_{\mathrm{eff}}\cdot\mathbf{NF}\cdot\left(1-\mathbf{MJSWG}\cdot\frac{\mathrm{V}(\mathrm{d}i,\mathrm{b})}{\mathrm{PBSWG_{t}}}\right) \end{aligned}
$$

# **External Resistors (Gate, Series, Bulk)**

$$
RS = \frac{HDF \cdot RSH + \left(LDF - \frac{DL}{2}\right) \cdot RS}{W_{\text{eff}}NF}
$$
  
\n
$$
RD - \frac{HDF \cdot RSH + \left(LDF - \frac{DL}{2}\right) \cdot RD}{W_{\text{eff}}NF}
$$
  
\n
$$
RS_{g} = RS \cdot \left(1 + \frac{WRLX}{W_{\text{eff}}}\right)
$$
  
\n
$$
RD_{g} = RD \cdot \left(1 + \frac{WRLX}{W_{\text{eff}}}\right)
$$
  
\n
$$
RG = RGSH \cdot \frac{W_{\text{eff}}}{3 \cdot GC^{2} \cdot NF \cdot L_{\text{eff}}}
$$
  
\n
$$
ROSE = RDSBSH \cdot \frac{L_{\text{eff}}}{L_{\text{eff}} \cdot NF}
$$

if  $\mathbf{R} \mathbf{INGTYPE} = 1(\mathbf{H} \mathbf{ORSE} - \mathbf{SHOE})$ 

$$
\text{RB} = \left\{ \begin{array}{ll} \displaystyle \frac{\text{RBWSH}}{2 \cdot W_{eff}} & \text{if RBN = 0} \\[0.2cm] \displaystyle \frac{2 \cdot W_{eff}}{2 \cdot W_{eff}} + \frac{\text{NF}}{\text{RBN}} & \text{if RBN \neq 0} \end{array} \right.
$$

if NF is even

$$
\text{RSB} = \left\{ \begin{array}{ll} \displaystyle \frac{\text{RSBWSH}}{2 \cdot W_{\text{eff}}} & \text{if RSBN} = 0 \\[0.2cm] \displaystyle \frac{2 \cdot W_{\text{eff}}}{\text{RSBWSH}} + \frac{\text{NF}}{\text{RSBN}} & \text{if RSBN} \neq 0 \\[0.2cm] \displaystyle \frac{\text{RDBWSH}}{2 \cdot W_{\text{eff}}} & \text{if RDBN} = 0 \\[0.2cm] \displaystyle \frac{2 \cdot W_{\text{eff}}}{\text{RDBWSH}} + \frac{\text{NF}}{\text{RDBN}} & \text{if RDBN} \neq 0 \end{array} \right.
$$

if  $\mathbf{NF}$  is odd

$$
\text{RSB} = \left\{ \begin{array}{ll} \displaystyle \frac{\text{RSBWSH}}{W_{eff}} & \text{if RSBN} = 0 \\ \displaystyle \frac{W_{eff}}{W_{eff}} + \frac{\text{NF}}{\text{RSBN}} & \text{if RSBN} \neq 0 \end{array} \right.
$$

$$
\mathrm{RDB}=\mathrm{RSB}
$$

if  $\mathbf{RINGTYPE} = 2(SYMMETRIC)$ 

$$
RB = \frac{RBWSII}{2 \cdot W_{\text{eff}}}
$$

if NF is even

$$
RSB = \frac{RSBWSH}{2 \cdot W_{\text{eff}}}
$$

$$
RDB = \frac{RDBWSH}{2 \cdot W_{\text{eff}}}
$$

if NF is odd

$$
\text{RSB} = \frac{\text{RSBWSH}}{\text{W}_{\text{eff}}}
$$
  

$$
\text{RDB} = \text{RSB}
$$

### **Temperature Dependence**

 $RS_{st} = RS_{st} \cdot (1 + \mathbf{TR} \cdot (\mathbf{T} - \mathbf{T}_{\text{NOM}}) + \mathbf{TR2} \cdot (\mathbf{T} - \mathbf{T}_{\text{NOM}})^2)$  $RD_{st} = RD_{st} \cdot (1 + \mathbf{TR} \cdot (T - T_{NOM}) + \mathbf{TR2} \cdot (T - T_{NOM})^2)$  $RG_{t} = RG \cdot (1 + TR \cdot (T - T_{NOM}) + TR2 \cdot (T - T_{NOM})^{2})$  $RB_t = RE \cdot (1 + TR \cdot (T - T_{NOM}) + TR2 \cdot (T - T_{NOM})^2)$  $RSR_t = RSR \cdot (1 + TR \cdot (T - T_{NOM}) + TR2 \cdot (T - T_{NOM})^2)$  $RDB_t = RDB \cdot (1 + \textbf{TR} \cdot (T - T_{NOM}) + \textbf{TR2} \cdot (T - T_{NOM})^2)$  $\mathrm{RDSB}_{\mathrm{t}}=\mathrm{RDSB}\cdot(1+\mathbf{TR}\cdot(\mathrm{T}-\mathrm{T}_{\mathrm{NOM}})+\mathbf{TR2}\cdot(\mathrm{T}-\mathrm{T}_{\mathrm{NOM}})^2)$ 

# **Component Statements**

#### **Instance Definition**

Name d g s b ModelName parameter=value ...

#### **Instance Parameters**

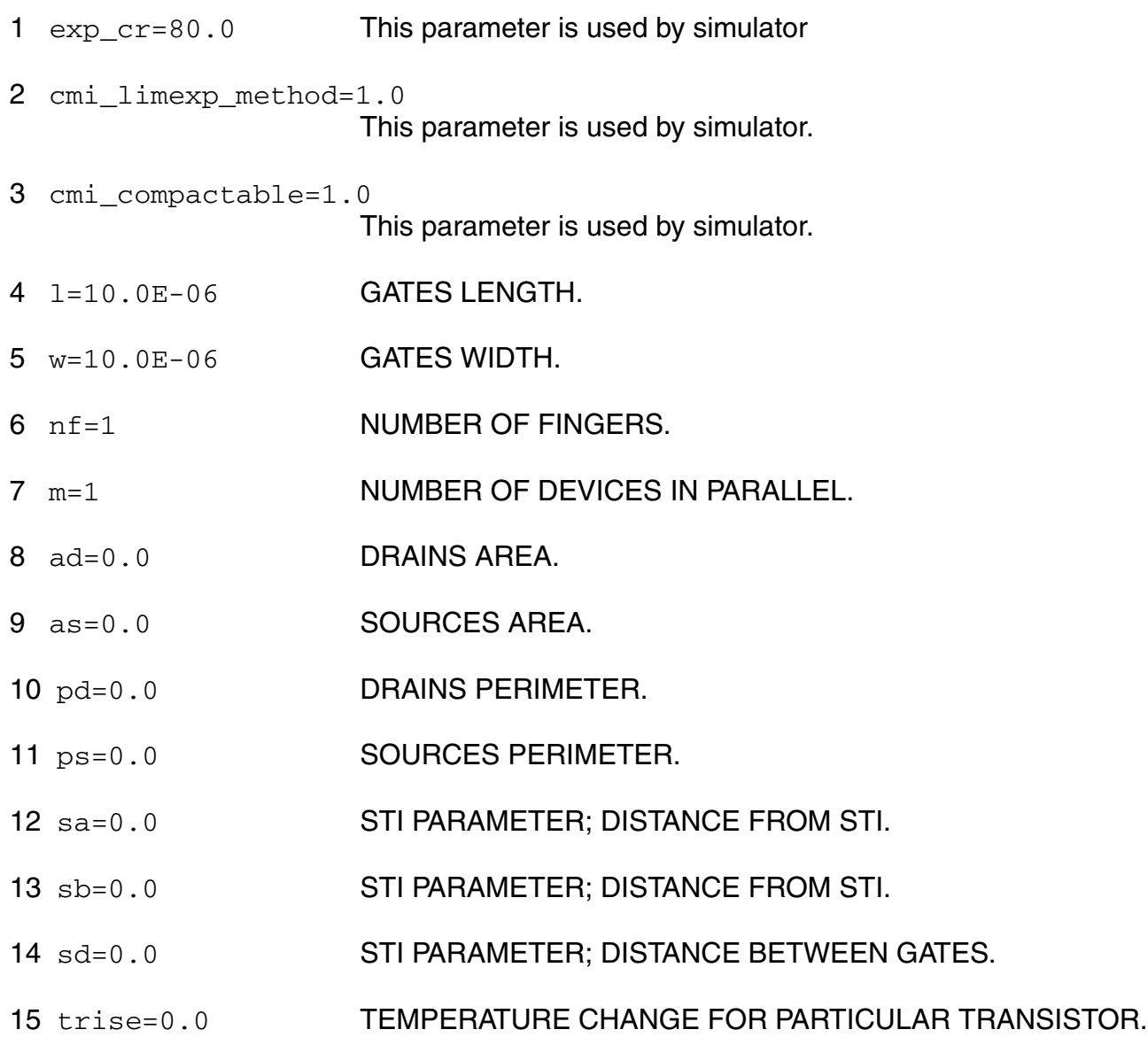

#### **Model Definition**

model modelName ekv3 parameter=value ...

#### **Model Parameters**

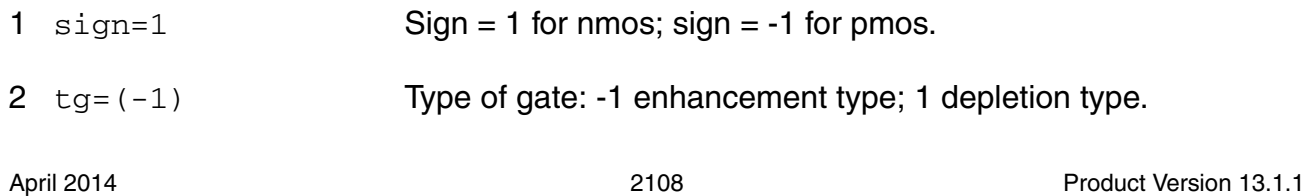

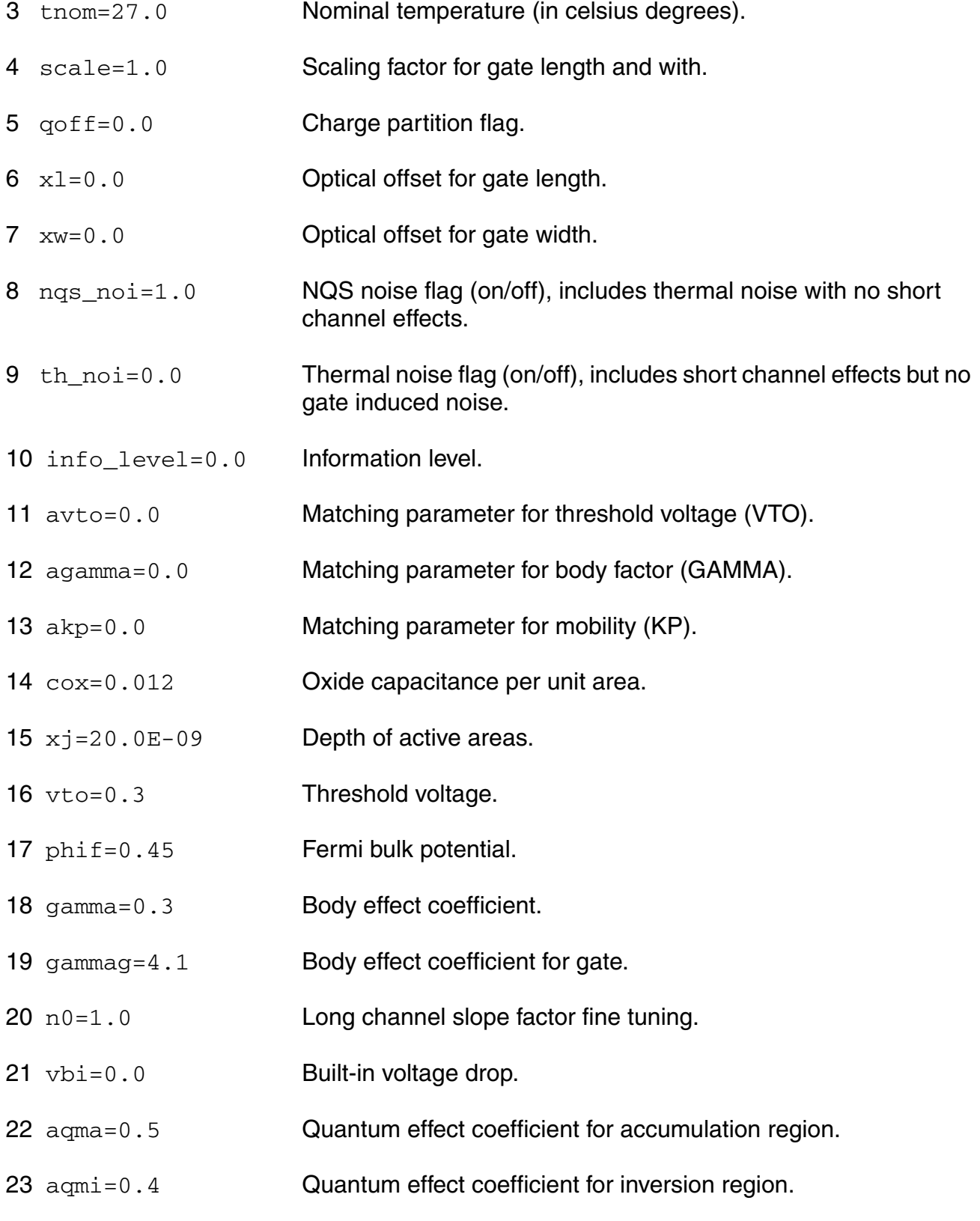

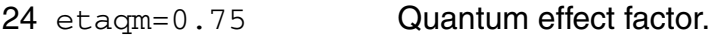

kp=500.0E-06 Mobility multiplied by cOX.

- $e0=1.0E+10$  First order coefficient for mobility reduction due to vertical field.
- e1=3.1E+08 Mobility reduction due to vertical field factor.
- eta=0.5 Mobility reduction due to vertical field factor.
- zc=1.0E-6 Coulomb scattering coefficient.
- thc=0.0 Coulomb scattering coefficient.
- la=1.0 First critical length for mobility length dependence.
- lb=1.0 Second critical length for mobility length dependence.
- ka=0.0 First factor for mobility length dependence.
- kb=0.0 Second factor for mobility length dependence.

wkp1=1.0E-6 Width parameter for mobility profile vs. width.

- wkp2=0.0 Amplitude parameter for mobility profile vs. width.
- wkp3=1.0 Span parameter for mobility profile vs. width.
- dl =  $(-10.0E-9)$  Effective length parameter.
- dlc=0.0 Effective length parameter for capacitance.
- 40  $dw = (-10.0E-9)$  Effective width parameter.
- dwc=0.0 Effective width parameter for capacitance.
- ldw=0.0 Length dependence of effective width.
- wdl=0.0 Width dependence of effective length.
- ll=0.0 Base for exponential dependence of effective length.
- lln=1.0 Exponent for exponential dependence of effective length.

#### **Virtuoso Simulator Components and Device Models Reference** EKV3 MOSFET Model (ekv3)

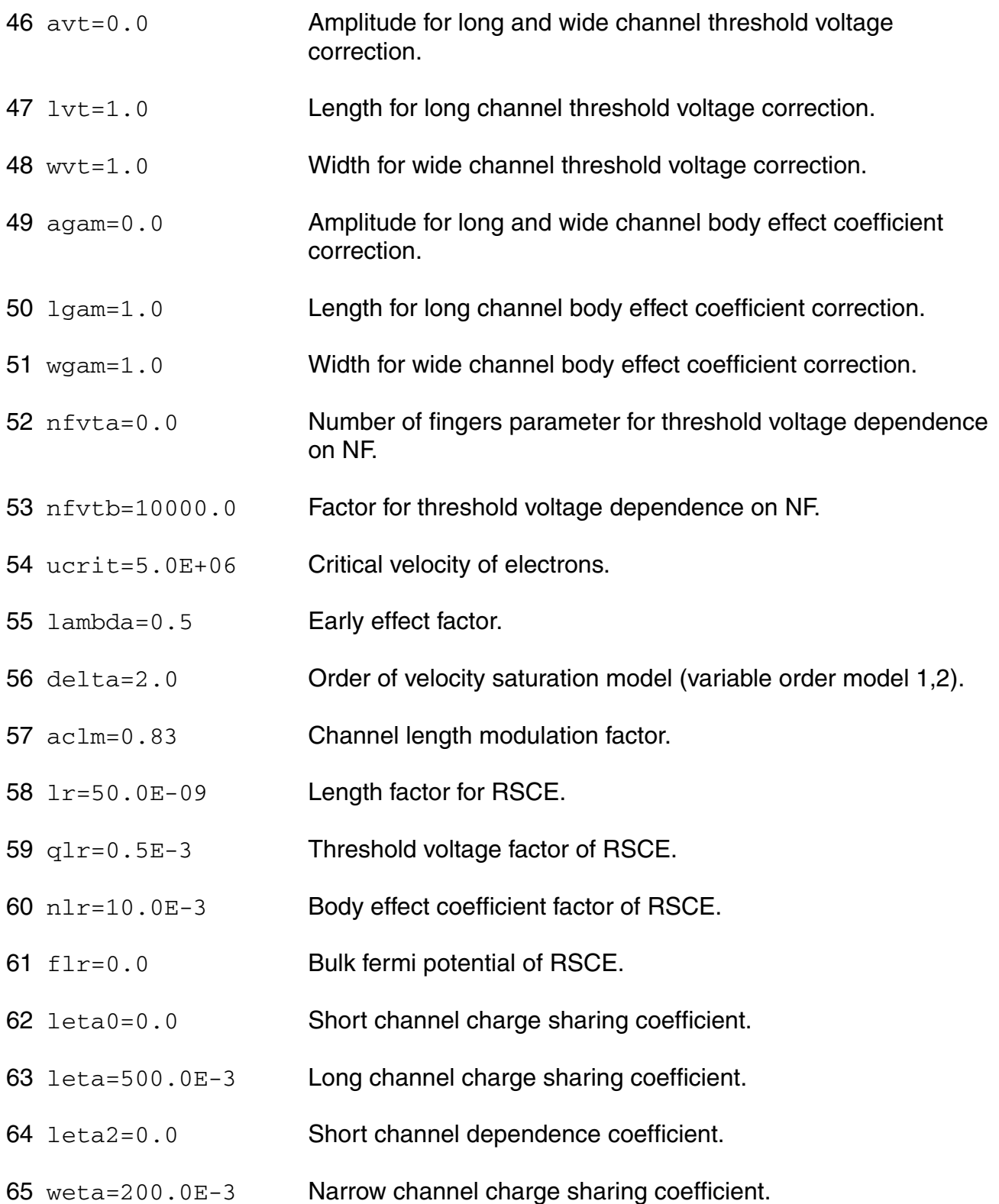

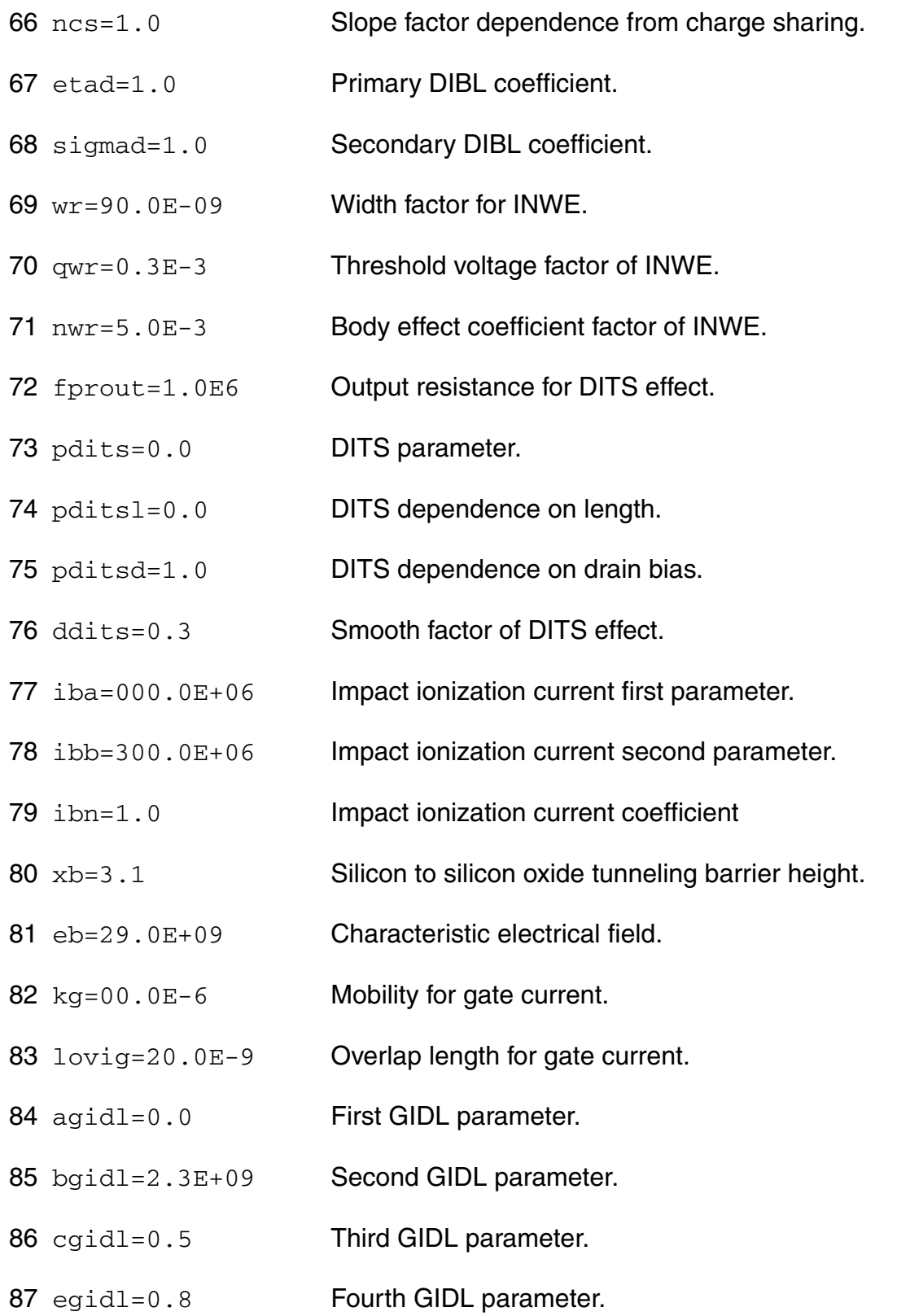

- 88 kf=0.0 Flicker noise factor.
- 89 af=1.0 **Frequency exponent for flicker noise.**
- 90 ef=2.0 Transconductance exponent for flicker noise.
- 91 kgfn=0.0 Gate flicker noise factor.
- 92  $1$ qwr=0.0 Length dependence of QWR.
- 93  $lmw = 0.0$  Length dependence of NWR.
- 94  $1wr=0.0$  Length dependence of WR.
- 95 ldphiedge=0.0 Length dependence of DPHIEDGE.
- 96 wqlr=0.0 Width dependence of QLR.
- 97 wnlr=0.0 Width dependence of NLR.
- 98 wlr=0.0 Width dependence of LR.
- 99 wucrit=0.0 Width dependence of UCRIT.
- 100 wlambda=0.0 Width dependence of LAMBDA.
- 101 wetad=0.0 Width dependence of ETAD.
- 102  $w = 0 = 0.0$  Width dependence of E0.
- 103 we1=0.0 Width dependence of E1.
- 104 wrlx=0.0 Width dependence of RLX.
- 105 wucex=0.0 Width dependence of UCEX.
- 106 wdphiedge=0.0 Width dependence of DPHIEDGE.
- $107$  wldphiedge=0.0 Area dependence (fine tuning for short and narrow) of DPHIEDGE.
- 108 wldgammaedge=0.0 Area dependence (fine tuning for short and narrow) of DGAMMAEDGE.

#### **Virtuoso Simulator Components and Device Models Reference** EKV3 MOSFET Model (ekv3)

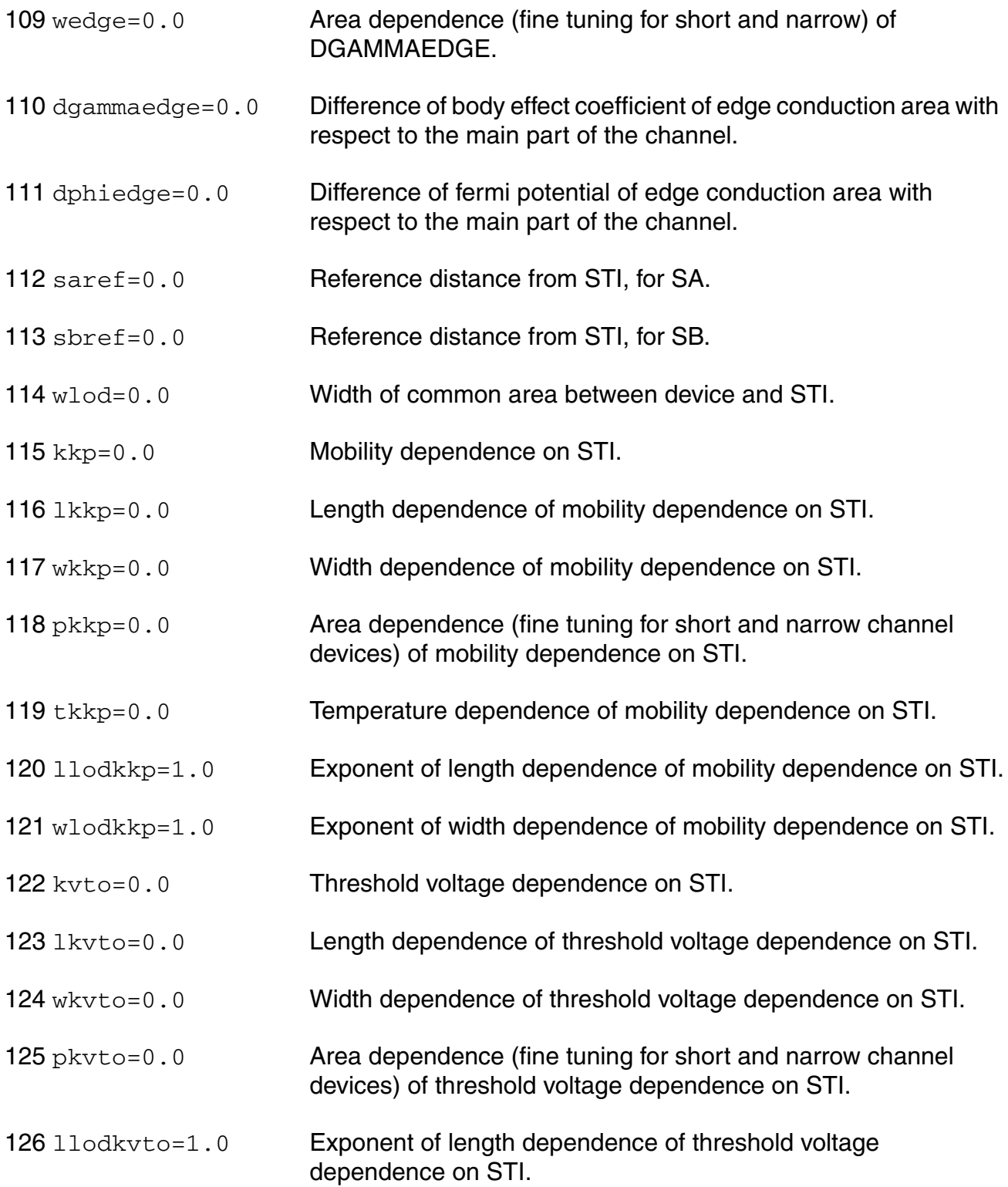

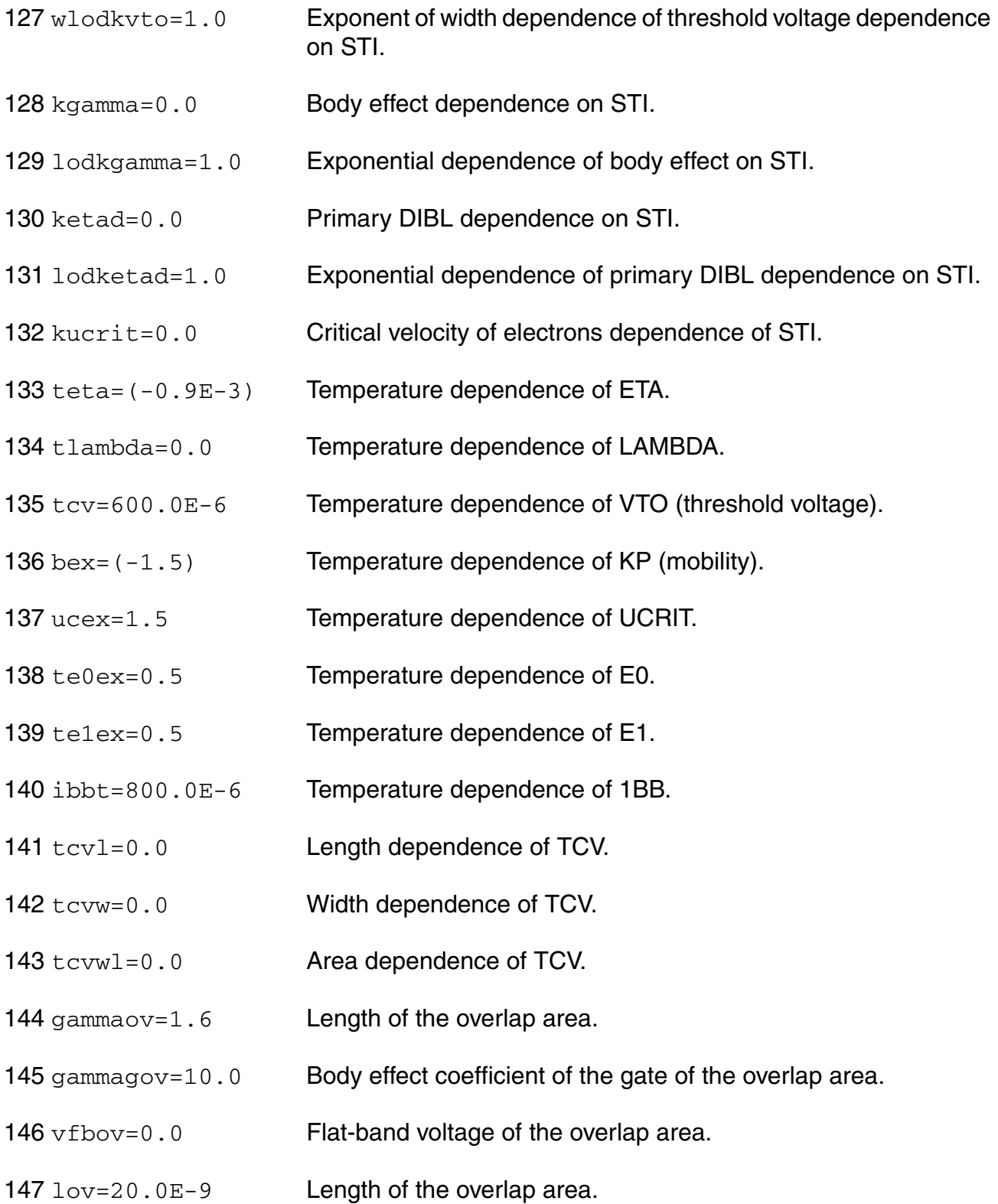

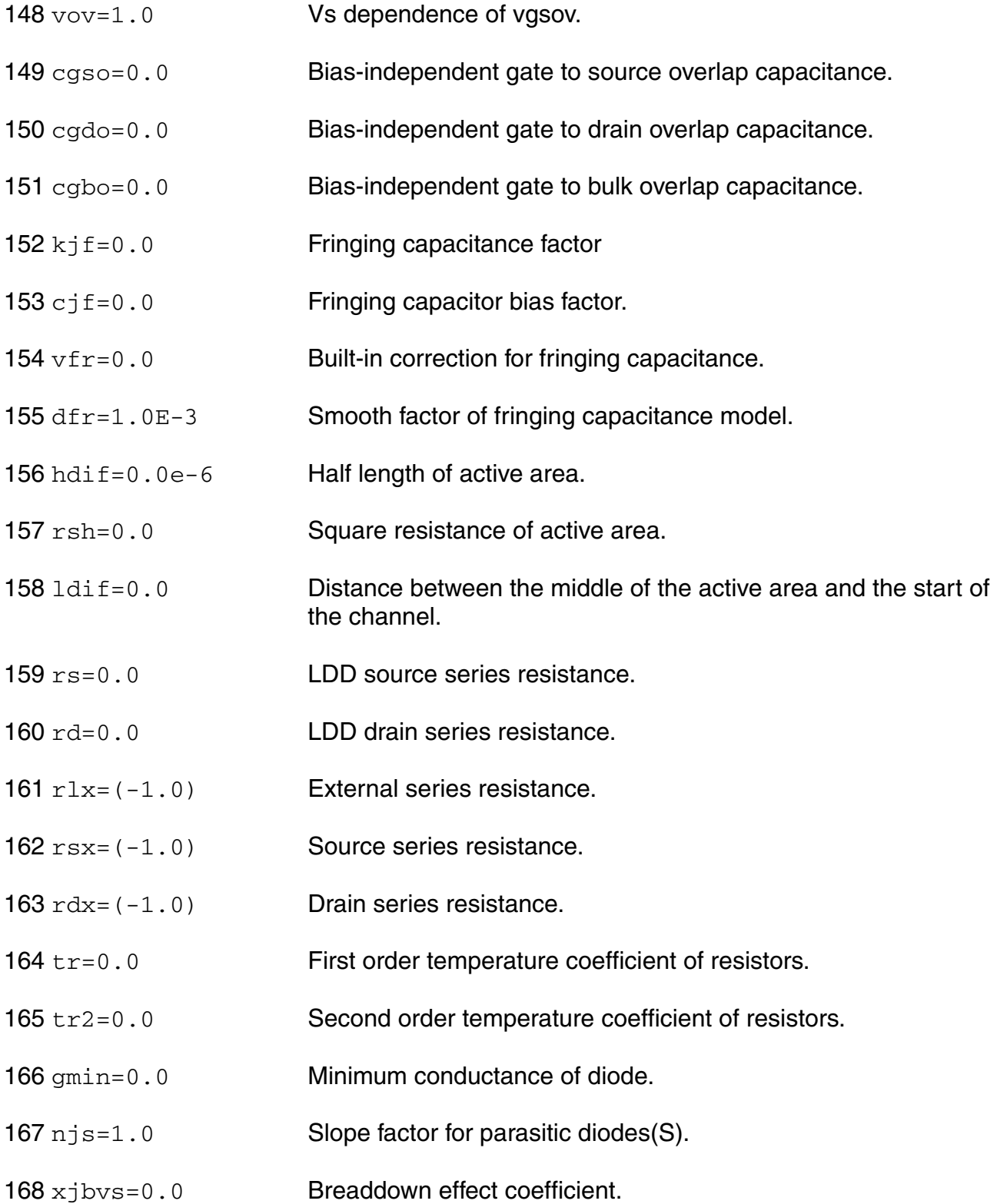

- 169 bvs=10.0 Breakdown voltage(S).
- 170 jss=0.0E-09 Area component of diode current(S).
- 171 jssws=0.0E-12 Perimeter component of diode current(S).
- 172 jsswgs=0.0E-12 Gate side component of diode current(S).
- 173 jtss=0.0E-09 Area component of trap-assisted diode current(S).
- 174 jtssws=0.0E-12 Perimeter component of trap-assisted diode current(S).
- 175 jtsswgs=0.0E-12 Gate side component of trap-assisted diode current(S).
- 176 njtss=1.0 Area slope factor of trap-assisted diode current(S).
- 177 njtssws=1.0 Perimeter slope factor of trap-assisted diode current(S).
- 178 nitsswgs=1.0 Gate side slope factor of trap-assisted diode current(S).
- $179 \text{ vts} = 0.0$  Area voltage factor of trap-assisted diode current(S).
- 180 vtssws=0.0 Perimeter voltage factor of trap-assisted diode current(S).
- 181 vtsswgs=0.0 Gate side voltage factor of trap-assisted diode current(D).
- 182 c j s = 0.0E 06 Area component of diode capacitance(S).
- 183 cjsws=0.0E-09 Perimeter component of diode capacitance(S).
- 184 cjswgs=0.0E-09 Gate side component of diode capacitance(S).

185 pbs=0.800 Area parameter of diode capacitance(S).

- 186 pbsws=0.600 Perimeter parameter of diode capacitance(S).
- 187 pbswgs=0.600 Gate side parameter of diode capacitance(S).
- 188 mjs=0.900 Area exponent of diode capacitance(S).
- 189 mjsws=0.700 Perimeter exponent of diode capacitance(S).
- 190 mjswgs=0.700 Gate side exponent of diode capacitance(S).

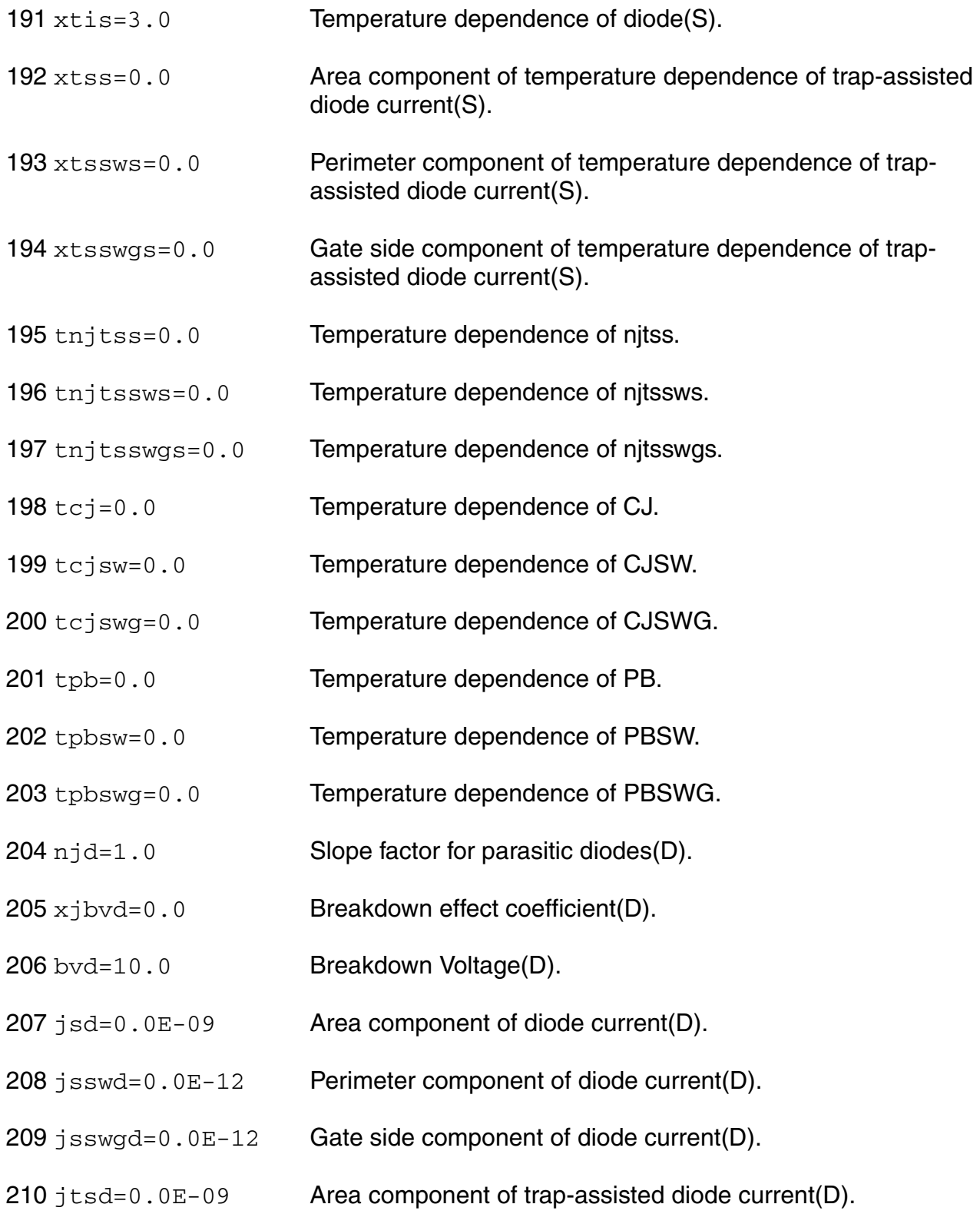

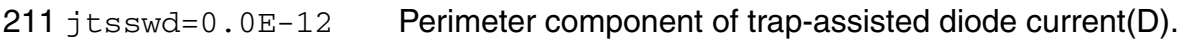

- $212$  jtsswgd=0.0E-12 Gate side component of trap-assisted diode current(D).
- 213 njtsd=1.0 Area slope factor of trap-assisted diode current(D).
- 214 njtsswd=1.0 Perimeter slope factor of trap-assisted diode current(D).
- $215$  njtsswgd=1.0 Gate side slope factor of trap-assisted diode current(D).
- 216 vtsd=0.0 Area voltage factor of trap-assisted diode current(D).
- 217 vtsswd=0.0 Perimeter voltage factor of trap-assisted diode current(D).
- 218 vtsswgd=0.0 Gate side voltage factor of trap-assisted diode current(D).
- $219$  c<sub>1d=0</sub>.0E-06 Area component of diode capacitance(D).
- $220 \text{ c}$  jswd=0.0E-09 Perimeter component of diode capacitance(D).
- 221  $c$ jswgd=0.0E-09 Gate side component of diode capacitance(D).

222 pbd=0.800 Area parameter of diode capacitance(D).

- 223 pbswd=0.600 Perimeter parameter of diode capacitance(D).
- 224 pbswgd=0.600 Gate side parameter of diode capacitance(D).
- $225 \text{ m}$  $\frac{1}{2}$ d=0.900 Area exponent of diode capacitance(D).
- $226 \text{ m}$  j swd=0.700 Perimeter exponent of diode capacitance(D).
- 227 mjswgd=0.700 Gate side exponent of diode capacitance(D).
- $228 \times \text{tid}=3.0$  Temperature dependence of diode(D).
- 229 xtsd=0.0 Area component of temperature dependence of trap-assisted diode current(D).
- 230 xtsswd=0.0 Perimeter component of temperature dependence of trapassisted diode current(D).

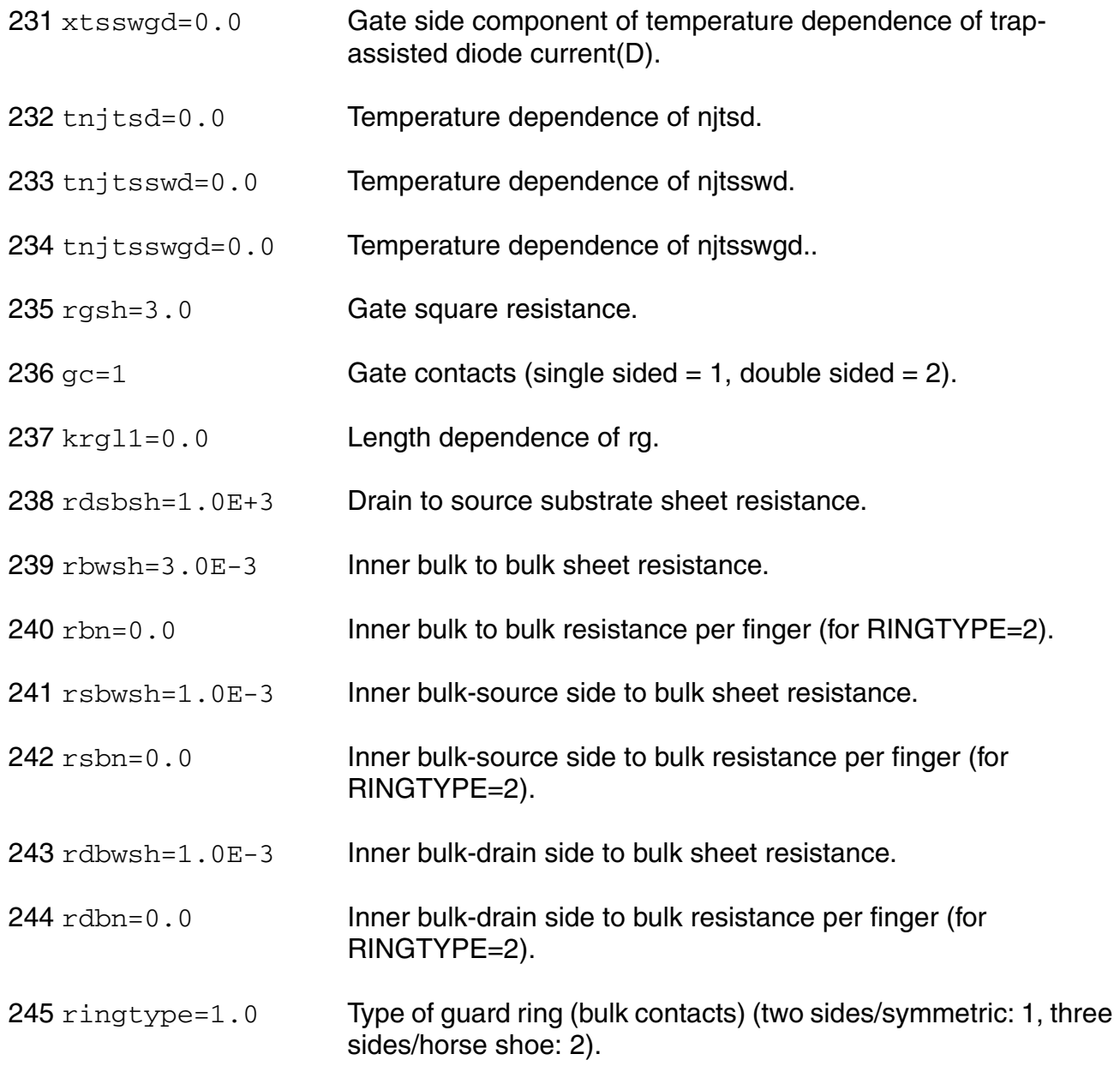

#### **Output Parameters**

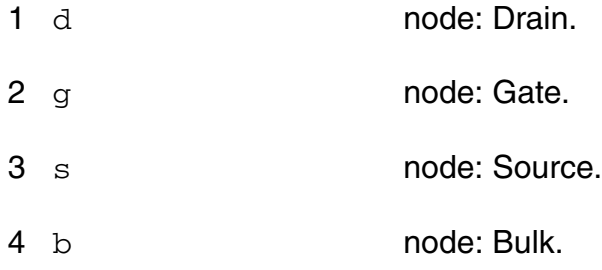

- 5 di node: Internal drain.
- 6 si node: Internal source.
- 7 noi node: Noise.

#### **Operating-Point Parameters**

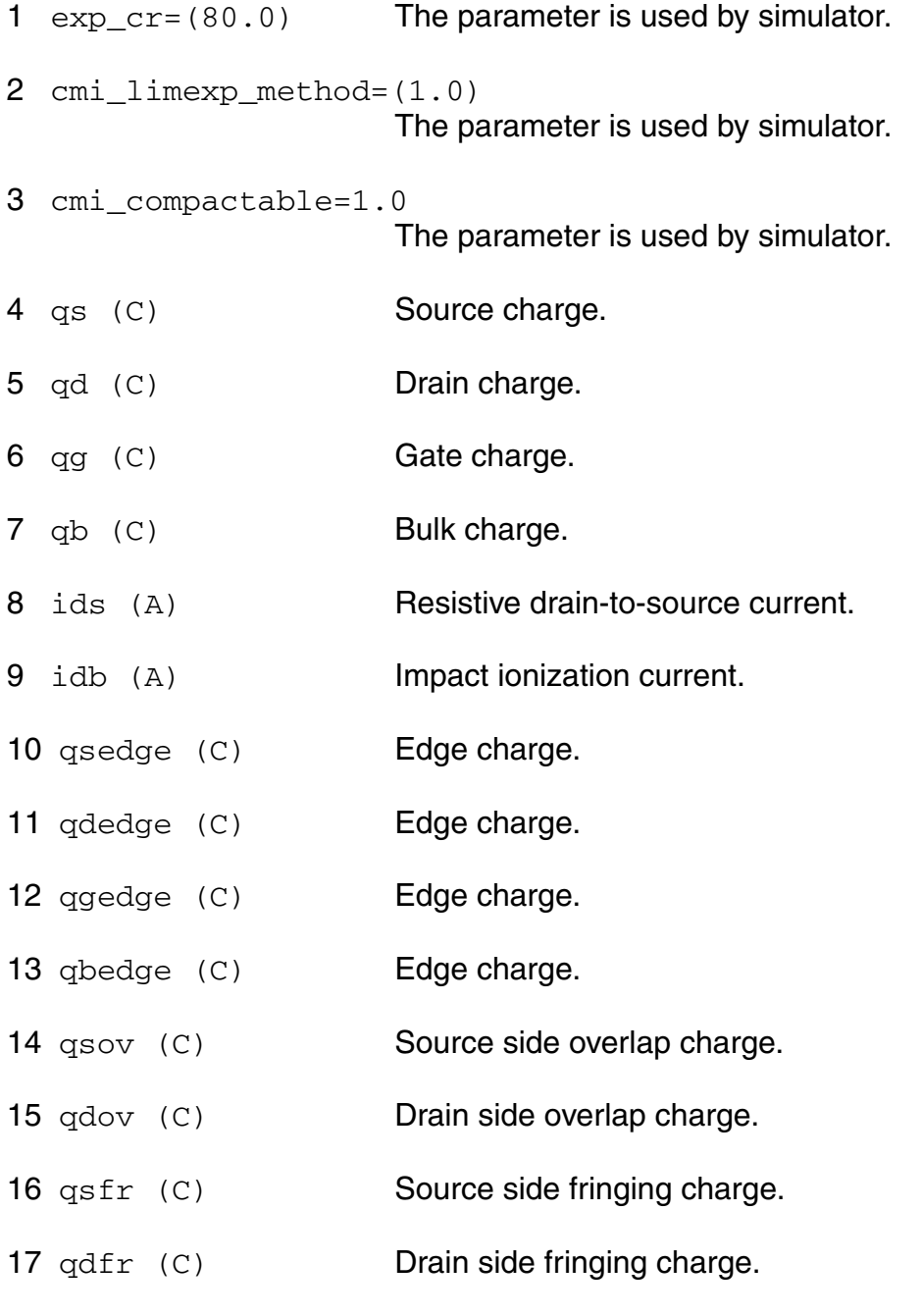

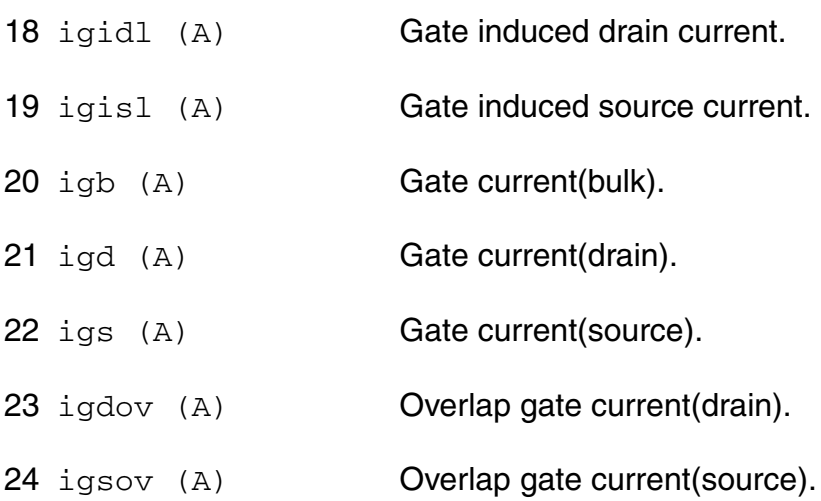

#### **Parameter Index**

In the following index,  $I$  refers to instance parameters, M refers to the model parameters section,  $\circ$  refers to the output parameters section, and  $\circ$ P refers to the operating point parameters section. The number indicates where to look in the appropriate section to find the description for that parameter. For example, a reference of M-35 means the 35th model parameter.

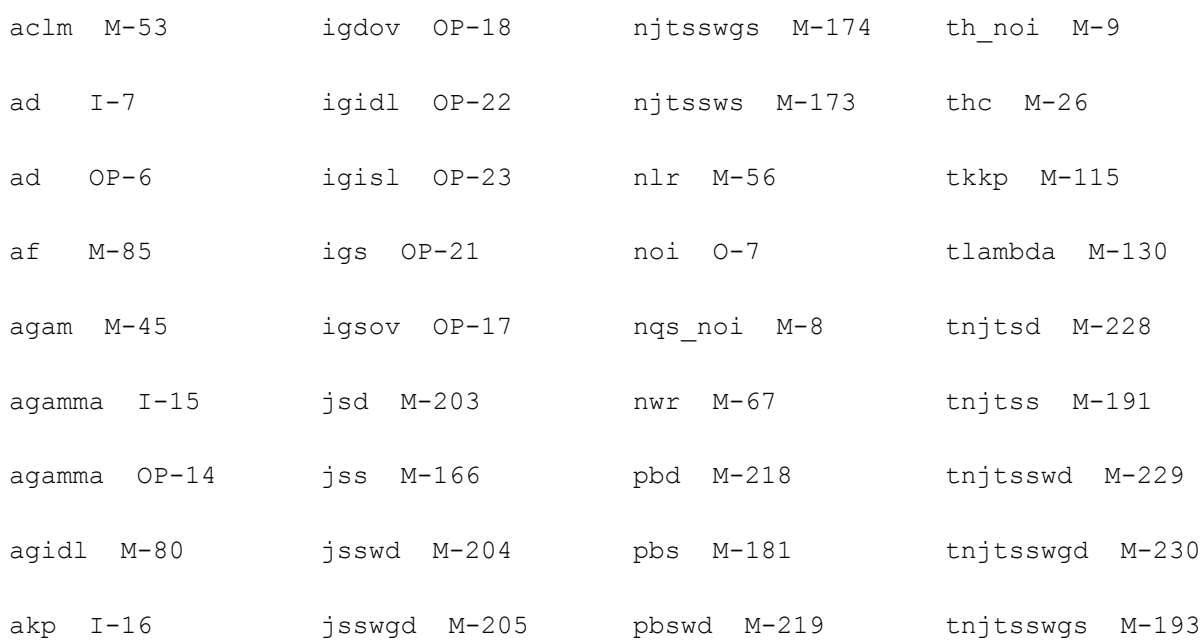

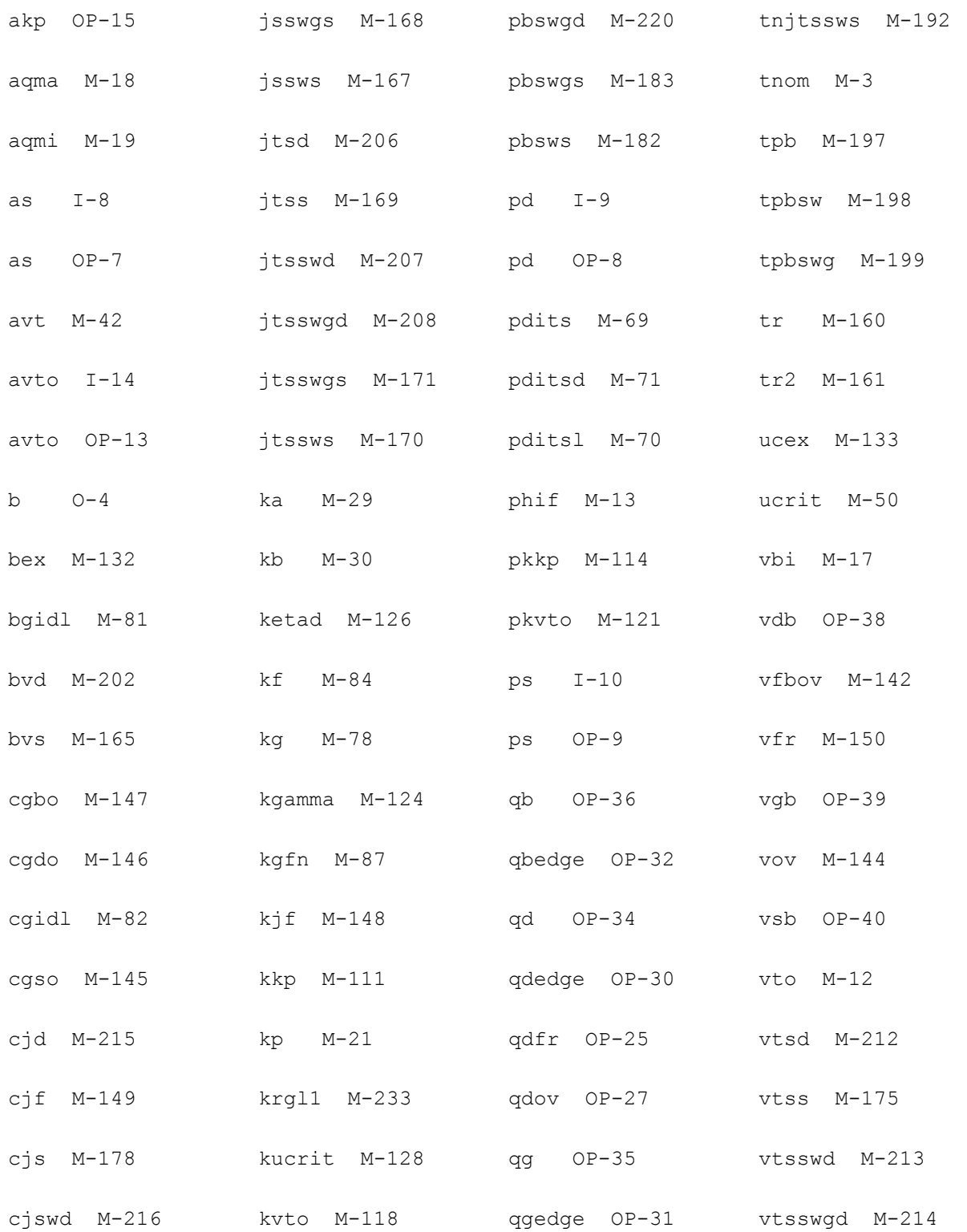

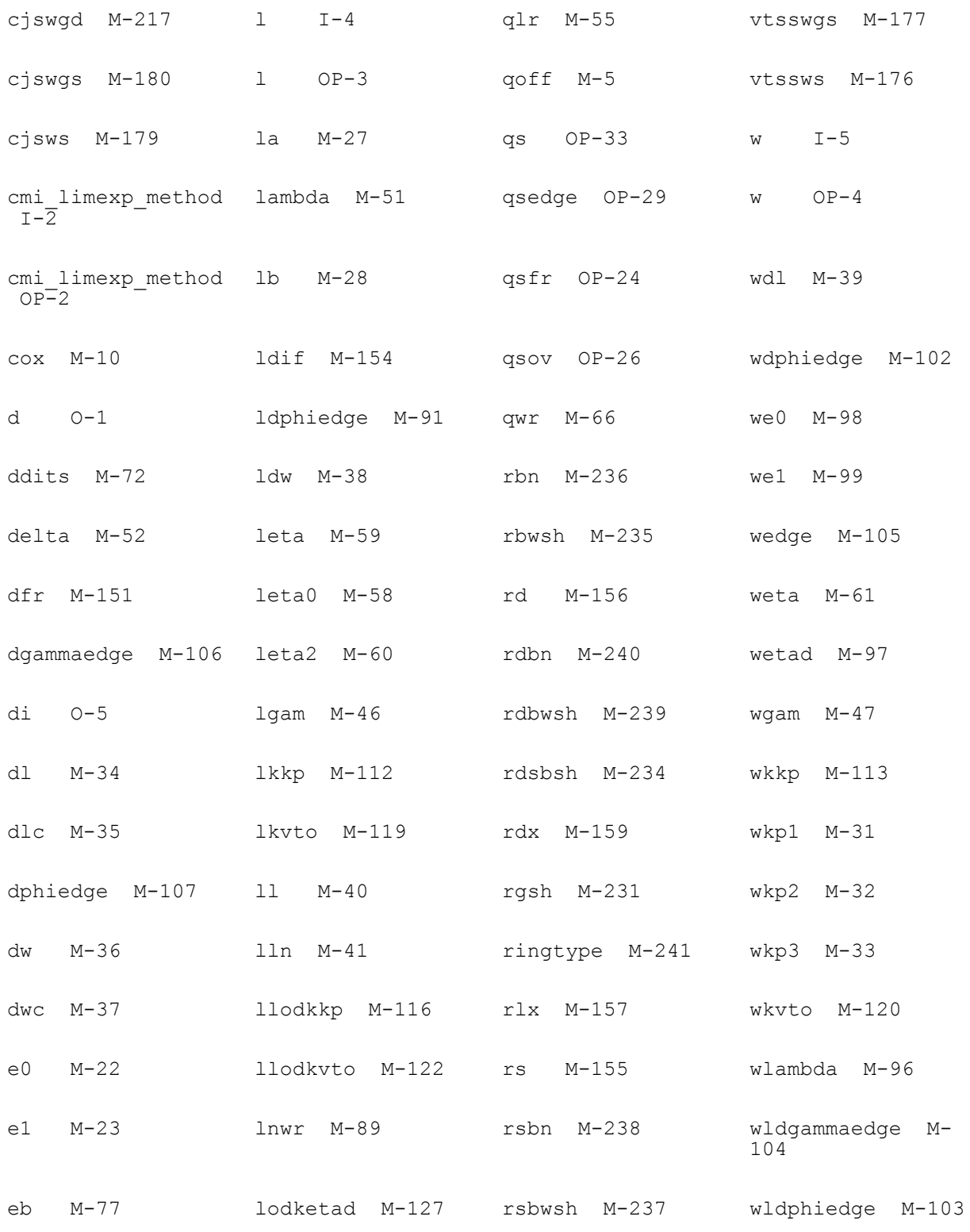
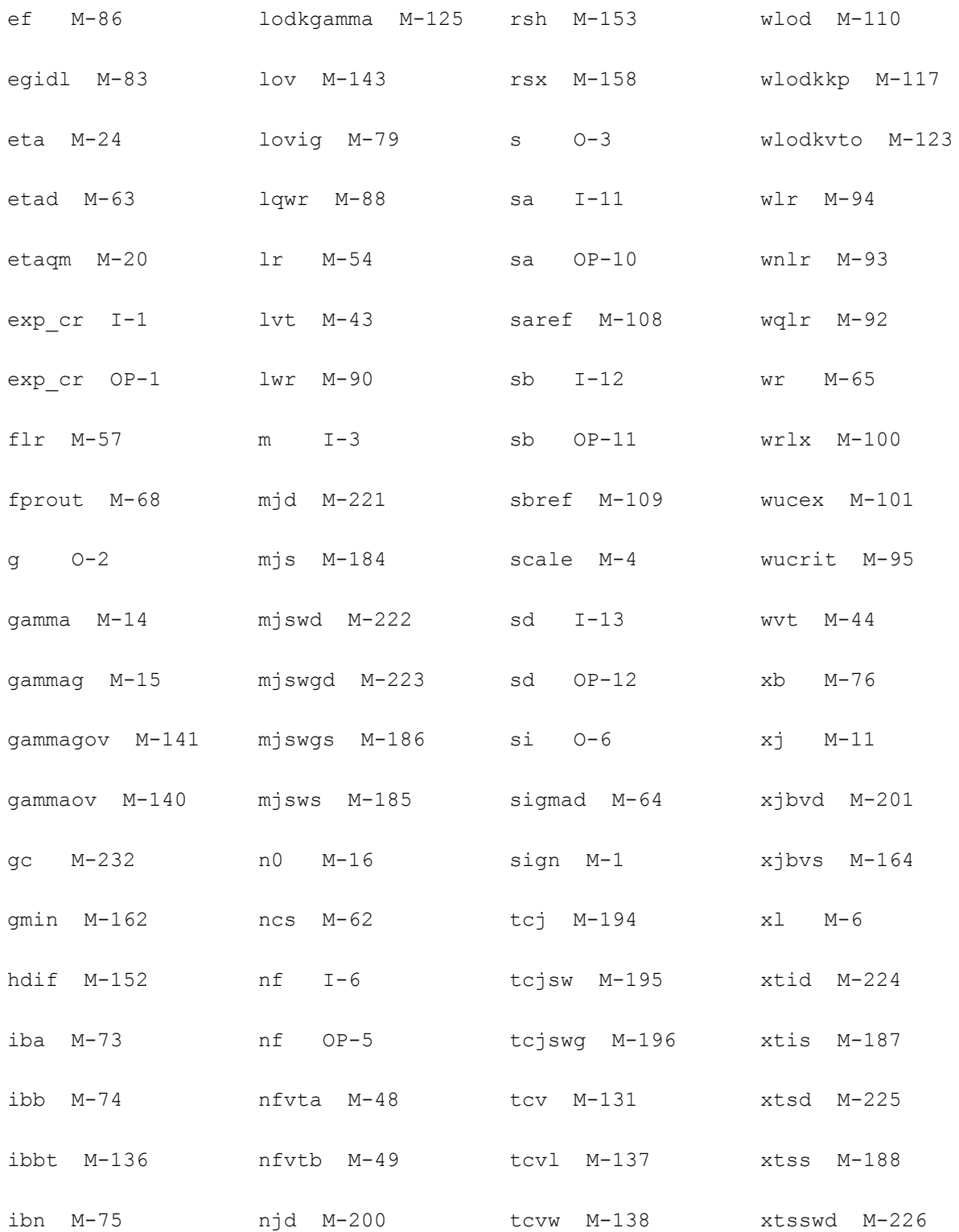

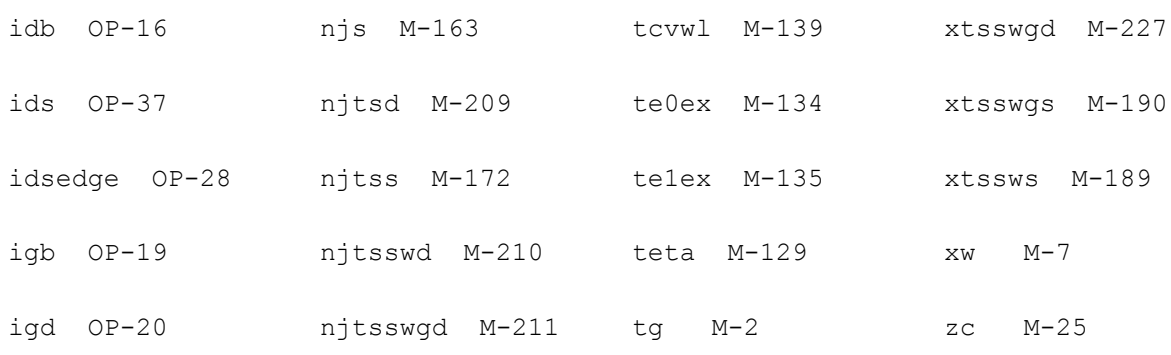

# **Device ekv3\_nqs (ekv3\_nqs)**

This device is supported within altergroups.

# **Instance Definition**

Name d g s b ModelName parameter=value ...

# **Instance Parameters**

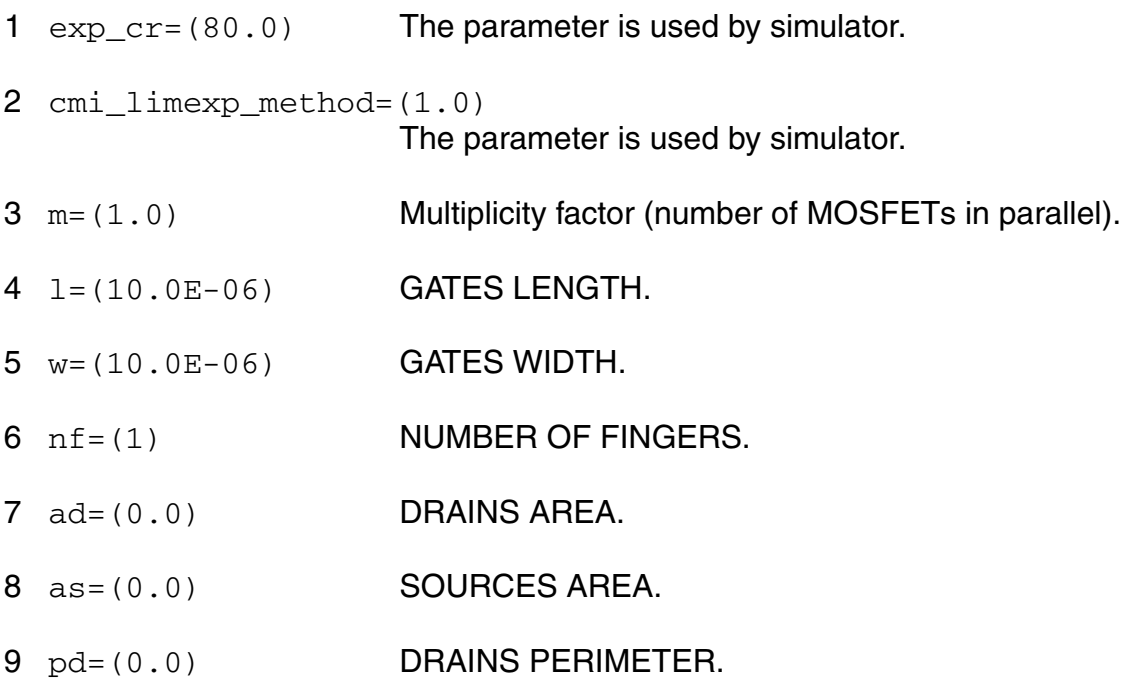

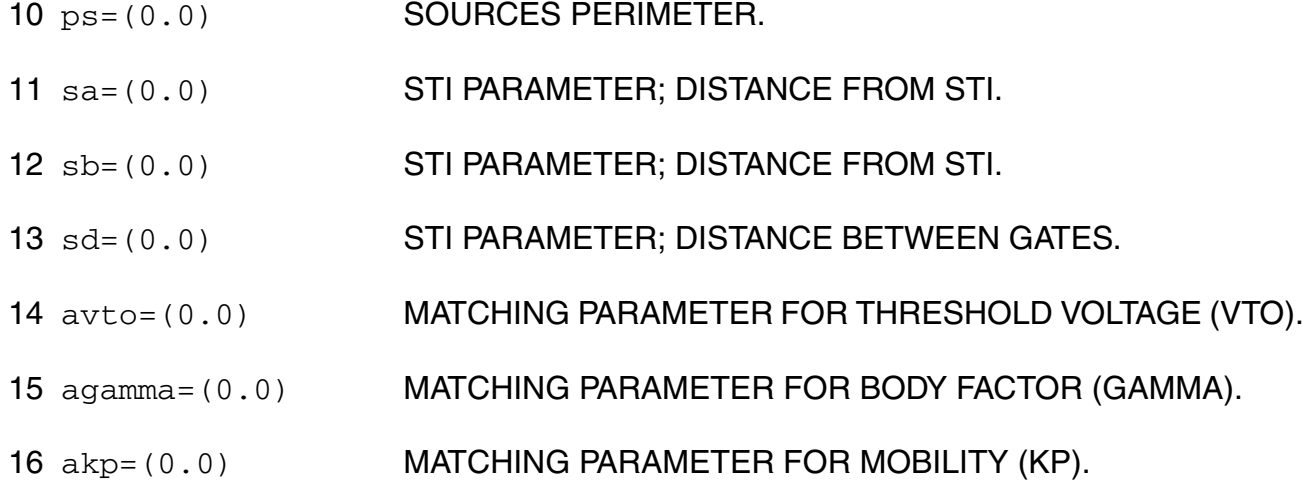

# **Model Definition**

model modelName ekv3\_nqs parameter=value ...

# **Model Parameters**

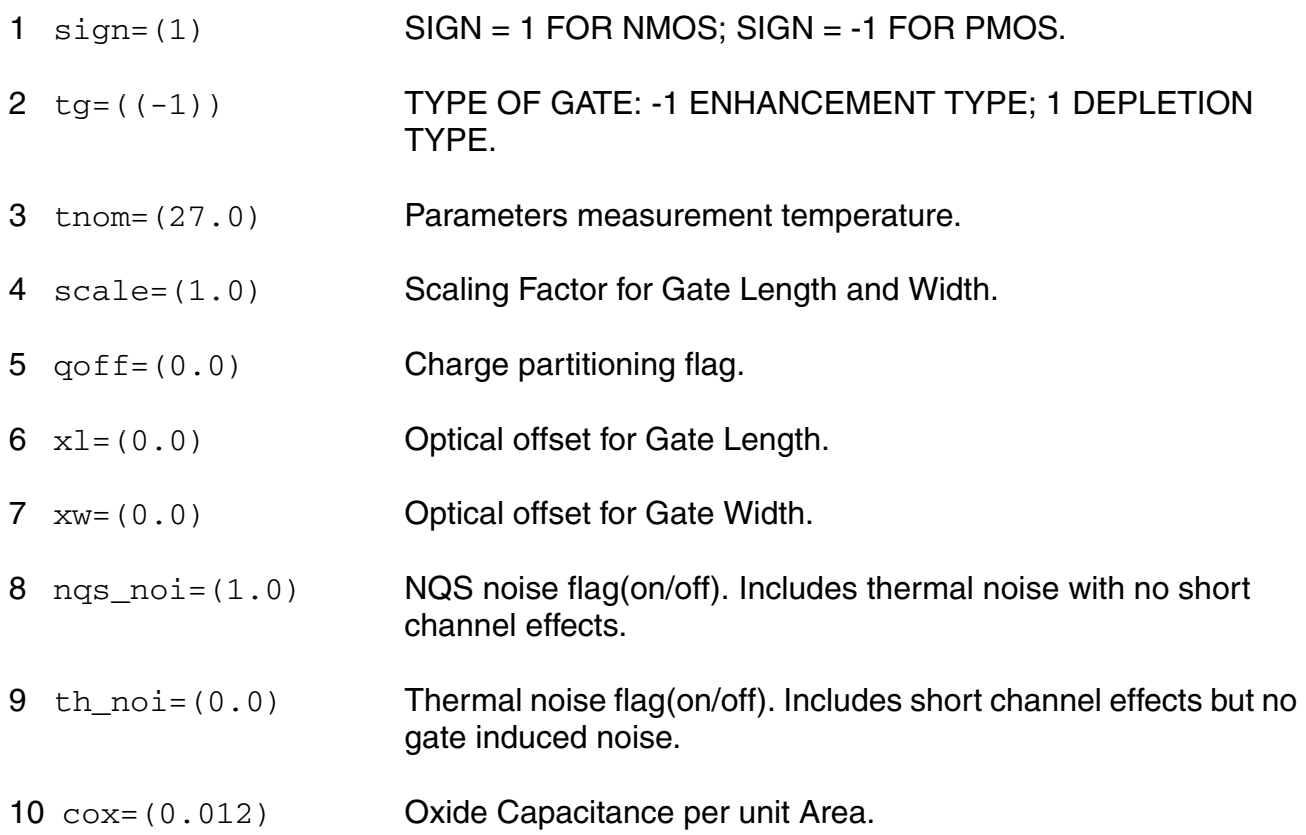

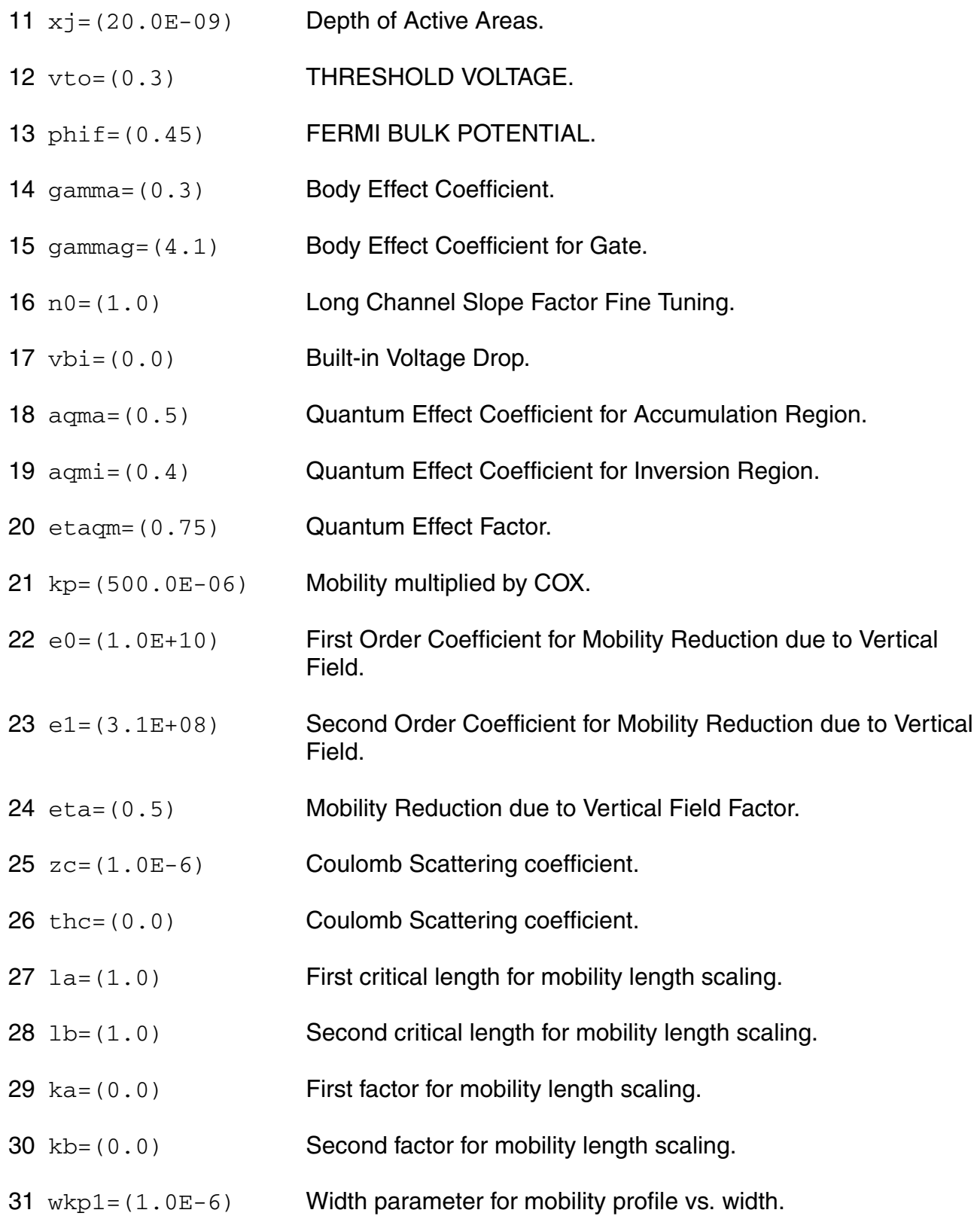

- $32 \text{ wkp2} = (0.0)$  Amplitude parameter for mobility profile vs. width.
- $33 \text{ wkp3} = (1.0)$  Span parameter for mobility profile vs. width.
- dl=((-10.0E-9)) Effective Length Parameter.
- dlc=(0.0) Effective Length Parameter for Capacitance.
- dw=((-10.0E-9)) Effective Width Parameter.
- dwc=(0.0) Effective Width Parameter for Capacitance.
- $38 \text{ 1} \text{d}w = (0.0)$  Length Dependence of Effective Width.
- wdl=(0.0) Width Dependence of Effective Length.
- ll=(0.0) Base for Exponential Dependence of Effective Length.
- lln=(1.0) Exponent for Exponential Dependence of Effective Length.
- avt=(0.0) Amplitude for long and wide channel threshold voltage correction.
- lvt=(1.0) Length for long channel threshold voltage correction.
- wvt= $(1.0)$  Width for wide channel threshold voltage correction.
- agam=(0.0) Amplitude for long and wide channel body effect coefficient correction.
- lgam=(1.0) Length for long channel body effect coefficient correction.
- wgam=(1.0) Width for wide channel body effect coefficient correction.
- nfvta=(0.0) Number of fingers parameter for threshold voltage dependence on NF.
- nfvtb=(10000.0) Factor for threshold voltage dependence on NF.
- ucrit=(5.0E+06) Critical Velocity of Electrons.
- lambda=(0.5) Early effect factor.
- 52 delta= $(2.0)$  Order of velocity saturation model (variable order model 1~2).
- aclm=(0.83) Channel Length Modulation Factor.
- lr=(50.0E-09) Length Factor for RSCE.
- 55  $q1r = (0.5E-3)$  Threshold Voltage Factor of RSCE.
- nlr=(10.0E-3) Body Effect Coefficient Factor of RSCE.
- flr=(0.0) Bulk Fermi Potential of RSCE.
- leta0=(0.0) Long Channel Charge Sharing Coefficient.
- leta=(500.0E-3) Short Channel Charge Sharing Coefficient.
- leta2=(0.0) Short Channel Scaling Coefficient.
- weta=(200.0E-3) Narrow Channel Charge Sharing Coefficient.
- ncs=(1.0) Slope Factor Dependence from Charge Sharing.
- etad=(1.0) Primary DIBL Coefficient.
- sigmad=(1.0) Secondary DIBL Coefficient.
- wr=(90.0E-09) Width Factor for INWE.
- qwr=(0.3E-3) Threshold Voltage Factor of INWE.
- nwr=(5.0E-3) Body Effect Coefficient Factor of INWE.
- fprout=(1.0E6) Output resistance for DITS effect.
- pdits=(0.0) DITS parameter.
- 70 pditsl=(0.0) DITS dependence on length.
- 71 pditsd=(1.0) DITS dependence on drain bias.
- 72 ddits=(0.3) Smooth factor of DITS effect.
- iba=(000.0E+06) Impact Ionization Current first parameter.

ibb=(300.0E+06) Impact Ionization Current second parameter. ibn=(1.0) Impact Ionization Current coefficient. xb=(3.1) Silicon to Silicon oxide tunneling barrier height. eb=(29.0E+09) Characteristic electrical field. kg=(00.0E-6) Mobility for Gate Current. lovig=(20.0E-9) Overlap Length for Gate current. agidl=(0.0) First GIDL parameter. 81 bgidl=(2.3E+09) Second GIDL parameter.  $cgid1 = (0.5)$  Third GIDL parameter. egidl=(0.8) Fourth GIDL parameter. 84 kf = (0.0) Flicker noise factor. a $f = (1, 0)$  Frequency exponent for flicker noise.  $ef=(2.0)$  Transconductance exponent for flicker noise. kgfn=(0.0) Gate flicker noise factor.  $1$ qwr=(0.0) Length scaling of QWR.  $lnwr = (0.0)$  Length scaling of NWR.  $1wr = (0.0)$  Length scaling of WR. 91 ldphiedge=(0.0) Length scaling of DPHIEDGE.  $92 \text{ wq1r} = (0.0)$  Width scaling of QLR.  $wnlr=(0.0)$  Width scaling of NLR.  $94 \text{ w1r} = (0.0)$  Width scaling of LR. wucrit=(0.0) Width scaling of UCRIT.

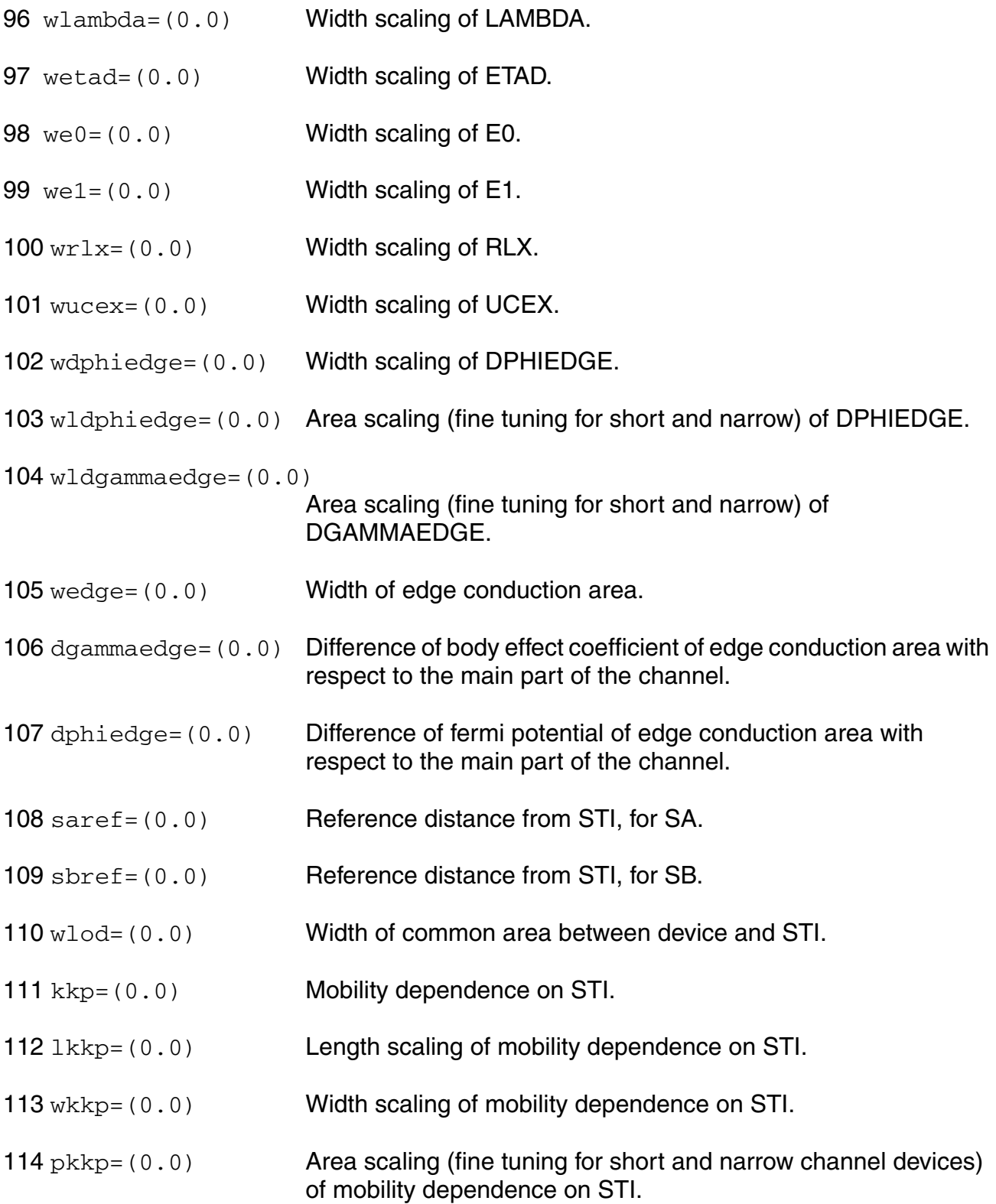

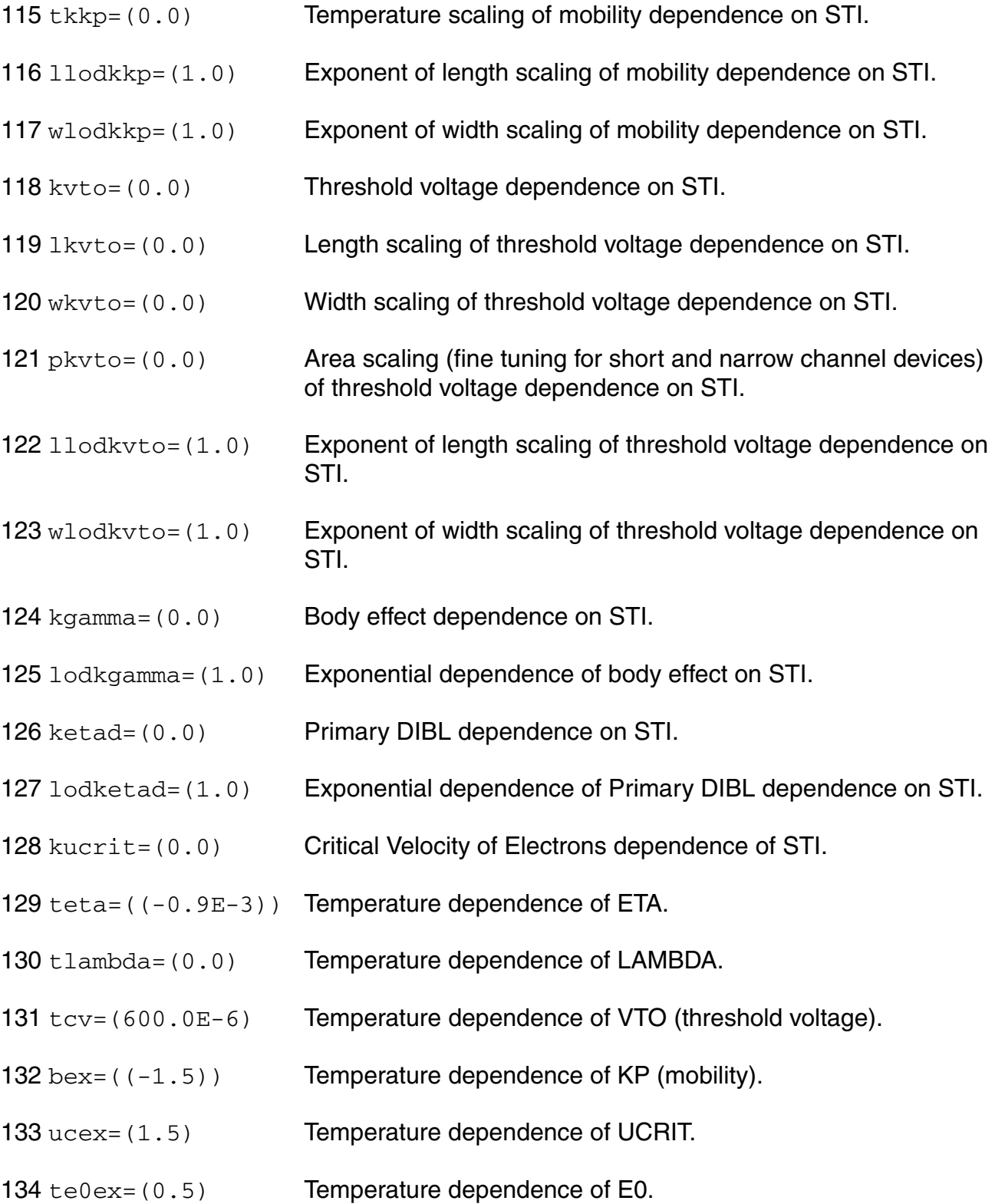

- 135 te1ex=(0.5) Temperature dependence of E1.
- 136 ibbt=(800.0E-6) Temperature dependence of IBB.
- 137 tcv1=(0.0) Length dependence of TCV.
- 138 tcvw=(0.0) Width dependence of TCV.
- 139 tcvwl=(0.0) Area dependence of TCV.
- 140 gammaov= $(1.6)$  Body effect coefficient of the overlap area.
- 141 gammagov= $(10.0)$  Body effect coefficient of the gate of the overlap area.
- 142  $v$ fbov= $(0.0)$  Flat-band voltage of the overlap area.
- $143 \text{ low} = (20.0E-9)$  Length of the overlap area.
- 144  $\text{Vov} = (1, 0)$  Vs dependence of Vgsov.
- 145 cgso=(0.0) Bias-independent gate to source overlap capacitance.
- 146 cgdo=(0.0) Bias-independent gate to drain overlap capacitance.
- 147 cgbo=(0.0) Bias-independent gate to bulk overlap capacitance.
- $148 \text{ kjf} = (0.0)$  Fringing capacitance factor.
- $149 \text{ c}$  if = (0.0) Fringing capacitance bias factor.
- $150 \text{ vfr} = (0.0)$  Built-in correction for fringing capacitance.
- 151  $\text{dfr} = (1.0E-3)$  Smooth factor of fringing capacitance model.
- 152 hdif=(0.0e-6) Half length of active area.
- 153 rsh=(0.0) Square resistance of active area.
- 154 ldif=(0.0) Distance between the middle of the active area and the start of the channel.
- 155  $rs=(0.0)$  Source series resistance.
- 156 rd=(0.0) Drain series resistance.
- $157 \text{ r1x} = ((-1.0))$  Series resistance (symmetric model).
- 158 rsx=((-1.0)) Source series resistance (asymmetric model).
- $159$   $\text{rdx} = ((-1.0))$  Drain series resistance (asymmetric model).
- 160  $tr=(0.0)$  First order temperature coefficient of resistors.
- 161  $tr2 = (0.0)$  Second order temperature coefficient of resistors.
- 162 gmin=(0.0) Minimum conductance of diode.
- 163 njs=(1.0) Slope factor for parasitic diodes(S).
- $164 \times i$  by s = (0.0) Breakdown effect coefficient(S).
- 165 bvs=(10.0) Breakdown Voltage(S).
- 166 jss=(0.0E-09) Area component of diode current(S).
- 167 jssws=(0.0E-12) Perimeter component of diode current(S).
- 168 jsswgs=(0.0E-12) Gate side component of diode current(S).
- $169$  jtss=(0.0E-09) Area component of trap-assisted diode current(S).
- 170 jtssws=(0.0E-12) Perimeter component of trap-assisted diode current(S).
- 171 jtsswgs=(0.0E-12) Gate side component of trap-assisted diode current(S).
- 172 njtss=(1.0) Area slope factor of trap-assisted diode current(S).
- 173 njtssws=(1.0) Perimeter slope factor of trap-assisted diode current(S).
- 174 njtsswgs=(1.0) Gate side slope factor of trap-assisted diode current(S).
- $175 \text{ vts} = (0.0)$  Area voltage factor of trap-assisted diode current(S).
- 176 vtssws=(0.0) Perimeter voltage factor of trap-assisted diode current(S).
- $177 \text{ vtsswgs} = (0.0)$  Gate side voltage factor of trap-assisted diode current(D).
- 178  $\text{cis}=(0.0E-06)$  Area component of diode capacitance(S).
- 179 cjsws=(0.0E-09) Perimeter component of diode capacitance(S).
- 180 cjswgs=(0.0E-09) Gate side component of diode capacitance(S).
- 181 pbs=(0.800) Area parameter of diode capacitance(S).
- 182 pbsws=(0.600) Perimeter parameter of diode capacitance(S).
- 183 pbswgs=(0.600) Gate side parameter of diode capacitance(S).
- 184 mjs=(0.900) Area exponent of diode capacitance(S).
- 185 mjsws=(0.700) Perimeter exponent of diode capacitance(S).
- 186 mjswgs=(0.700) Gate side exponent of diode capacitance(S).
- 187 xtis=(3.0) Temperature dependence of diode(S).
- $188 \times t \le 0.0$  Area component of temperature dependence of trap-assisted diode current(S).
- 189 xtssws=(0.0) Perimeter component of temperature dependence of trapassisted diode current(S).
- $190 \times t$  swgs=(0.0) Gate side component of temperature dependence of trapassisted diode current(S).
- 191 tnjtss=(0.0) Temperature dependence of nitss.
- 192 tnjtssws=(0.0) Temperature dependence of njtssws.
- 193 tnjtsswgs=(0.0) Temperature dependence of njtsswgs.
- 194 tcj = (0.0) Temperature dependence of CJ.
- 195 tcjsw=(0.0) Temperature dependence of CJSW.
- 196 tcjswg=(0.0) Temperature dependence of CJSWG.
- tpb=(0.0) Temperature dependence of PB.
- tpbsw=(0.0) Temperature dependence of PBSW.
- tpbswg=(0.0) Temperature dependence of PBSWG.
- $200 \text{ njd} = (1.0)$  Slope factor for parasitic diodes(D).
- xjbvd=(0.0) Breakdown effect coefficient(D).
- bvd=(10.0) Breakdown Voltage(D).
- jsd=(0.0E-09) Area component of diode current(D).
- jsswd=(0.0E-12) Perimeter component of diode current(D).
- jsswgd=(0.0E-12) Gate side component of diode current(D).
- jtsd=(0.0E-09) Area component of trap-assisted diode current(D).
- jtsswd=(0.0E-12) Perimeter component of trap-assisted diode current(D).
- jtsswgd=(0.0E-12)

Gate side component of trap-assisted diode current(D).

- njtsd= $(1.0)$  Area slope factor of trap-assisted diode current(D).
- njtsswd=(1.0) Perimeter slope factor of trap-assisted diode current(D).
- njtsswgd=(1.0) Gate side slope factor of trap-assisted diode current(D).
- $212 \text{ vtsd} = (0.0)$  Area voltage factor of trap-assisted diode current(D).
- vtsswd=(0.0) Perimeter voltage factor of trap-assisted diode current(D).
- $214 \text{ vtsswg}$ d= $(0.0)$  Gate side voltage factor of trap-assisted diode current(D).
- cjd=(0.0E-06) Area component of diode capacitance(D).
- 216  $c$  jswd=(0.0E-09) Perimeter component of diode capacitance(D).
- $217 \text{ c}$  jswgd=(0.0E-09) Gate side component of diode capacitance(D).

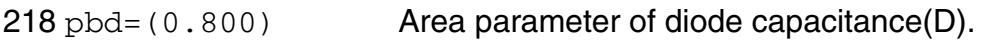

- 219 pbswd=(0.600) Perimeter parameter of diode capacitance(D).
- 220 pbswgd=(0.600) Gate side parameter of diode capacitance(D).
- $221 \text{ m}$ ,  $d = (0.900)$  Area exponent of diode capacitance(D).
- $222 \text{ m}$  j swd= (0.700) Perimeter exponent of diode capacitance(D).
- $223 \text{ m}$ jswgd=(0.700) Gate side exponent of diode capacitance(D).
- $224 \times \text{tid} = (3.0)$  Temperature dependence of diode(D).
- 225 xtsd=(0.0) Area component of temperature dependence of trap-assisted diode current(D).
- 226 xtsswd=(0.0) Perimeter component of temperature dependence of trapassisted diode current(D).
- $227 \times t$  swgd=(0.0) Gate side component of temperature dependence of trapassisted diode current(D).
- 228 tnjtsd=(0.0) Temperature dependence of njtsd.
- 229 tnjtsswd=(0.0) Temperature dependence of njtsswd.
- 230 tnjtsswgd=(0.0) Temperature dependence of njtsswgd.
- 231 rgsh=(3.0) Gate square resistance.
- $232 \text{ g} = (1)$  Gate contacts (single sided = 1, double sided = 2).
- $233 \text{ krg11} = (0.0)$  Length dependence of rg.
- $234$   $r$ dsbsh= $(1.0E+3)$  Drain to source substrate sheet resistance.
- $235$   $rbwsh = (3.0E-3)$  Inner bulk to bulk sheet resistance.
- 236  $rbn = (0.0)$  Inner bulk to bulk resistance per finger (for RINGTYPE=2).
- $237$   $r$ sbwsh= $(1.0E-3)$  Inner bulk-source side to bulk sheet resistance.

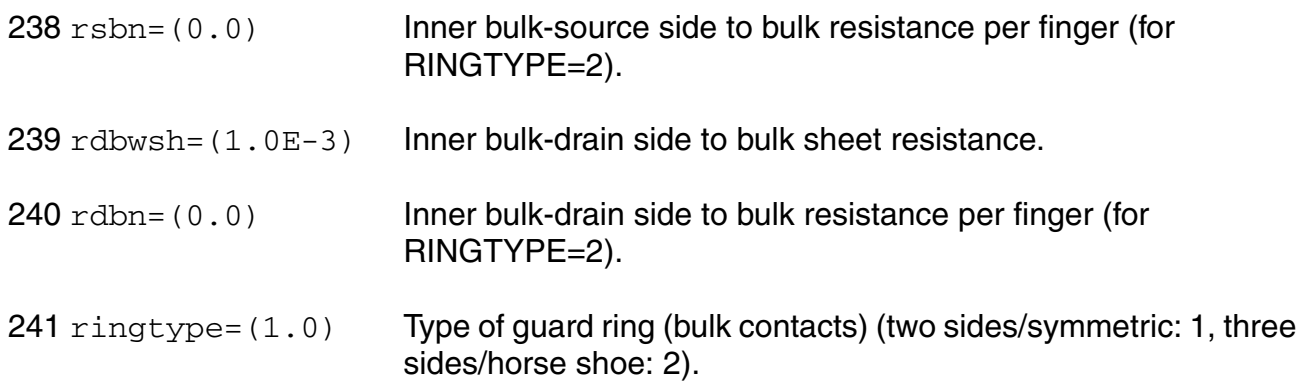

# **Output Parameters**

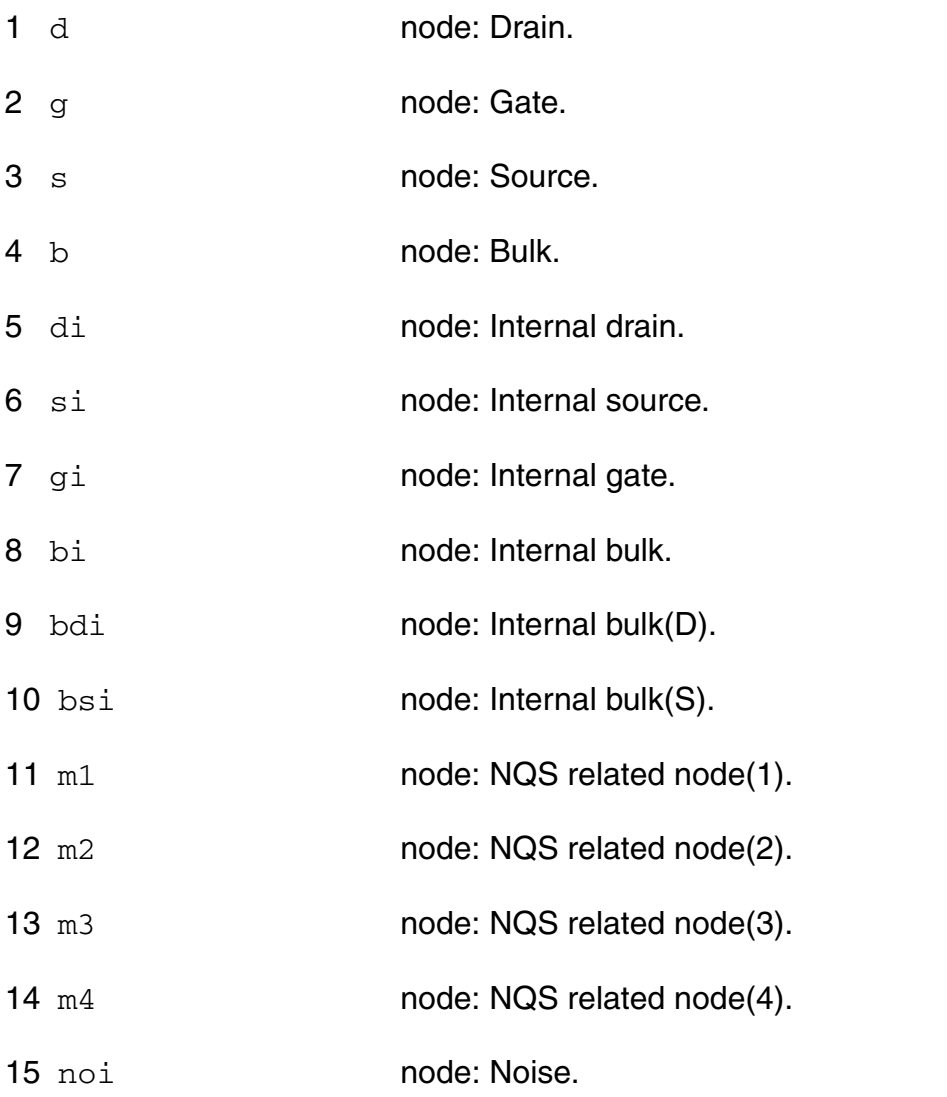

# **Operating-Point Parameters**

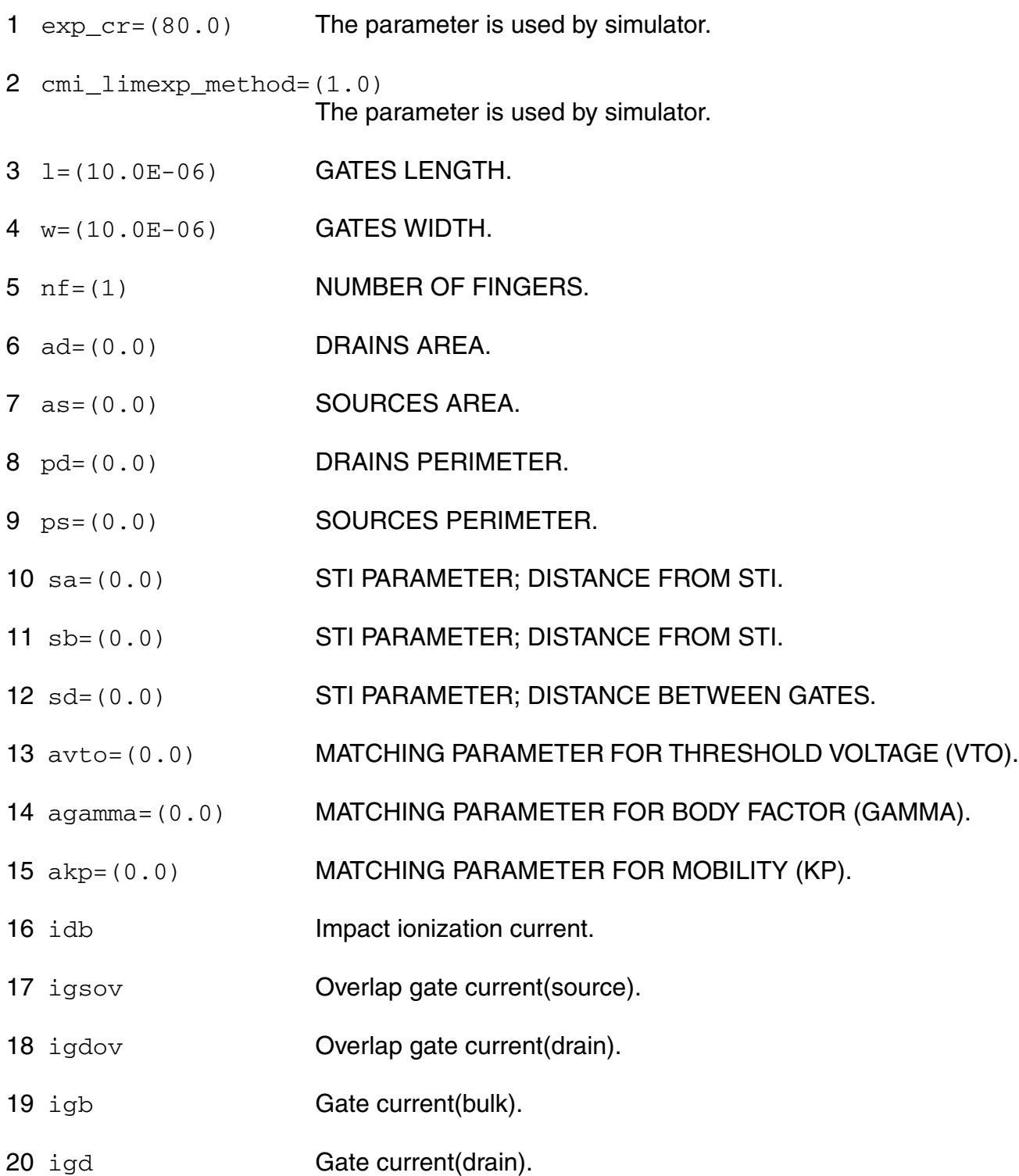

- 21 igs Gate current(source).
- 22 igidl **Gate induced drain current.**
- 23 igisl Gate induced source current.
- 24 qsfr **Fringing charge.**
- 25 qdfr **Fringing charge.**
- 26 qsov **Overlap charge.**
- 27 qdov **Overlap charge.**
- 28 idsedge Edge drain current.
- 29 qsedge **Edge charge.**
- 30 qdedge **Edge charge.**
- 31 qgedge **Edge charge.**
- 32 qbedge Edge charge.
- 33 qs Source charge.
- 34 qd **Drain charge.**
- 35 qg Gate charge.
- 36 qb Bulk charge.
- 37 ids Resistive drain-to-source current.
- 38 vdb **Drain-bulk voltage.**
- 39 vgb Gate-bulk voltage.
- 40 vsb Source-bulk voltage.

### **Parameter Index**

In the following index,  $I$  refers to instance parameters, M refers to the model parameters section,  $\circ$  refers to the output parameters section, and  $\circ$ P refers to the operating point parameters section. The number indicates where to look in the appropriate section to find the description for that parameter. For example, a reference of M-35 means the 35th model parameter.

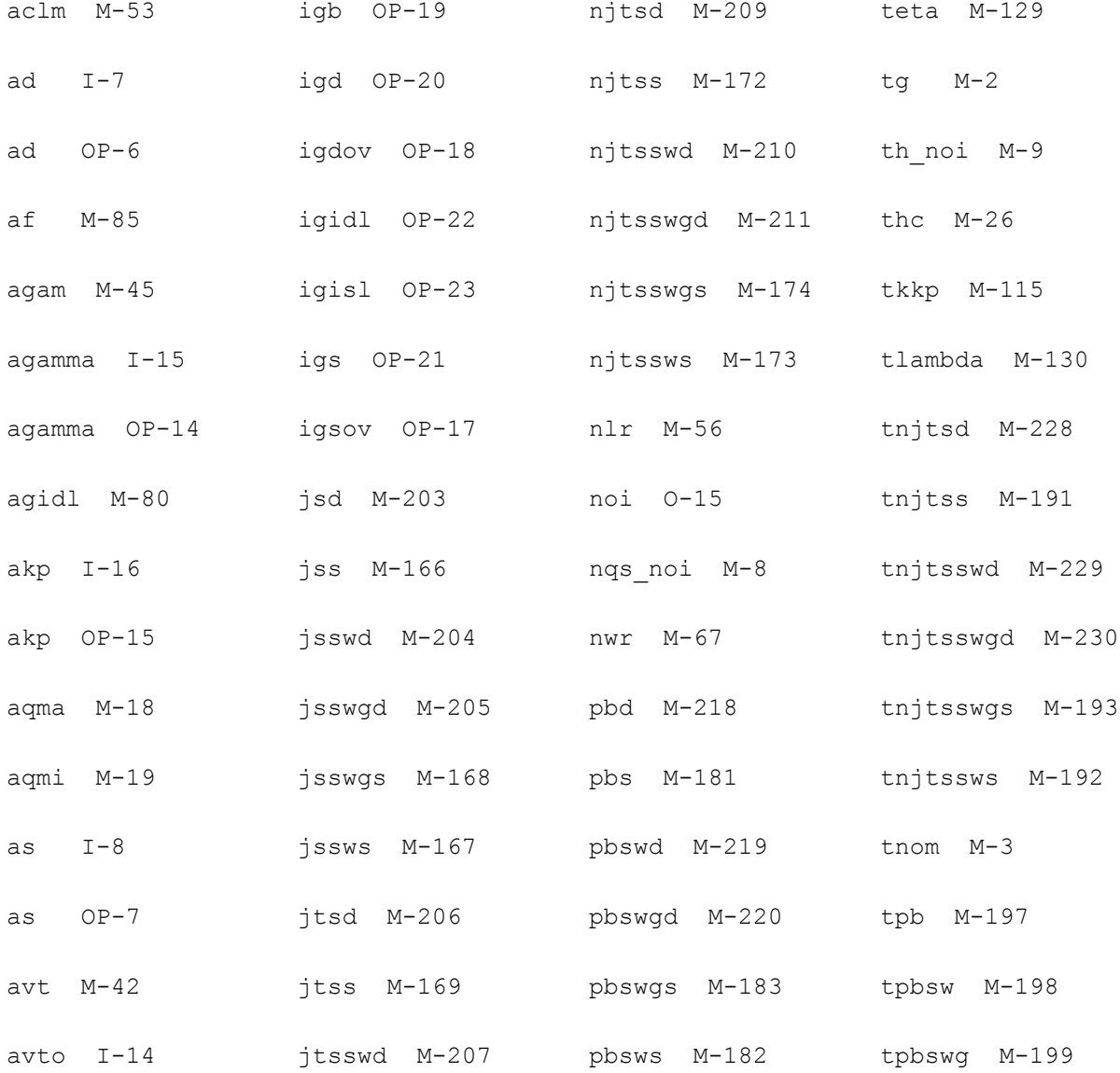

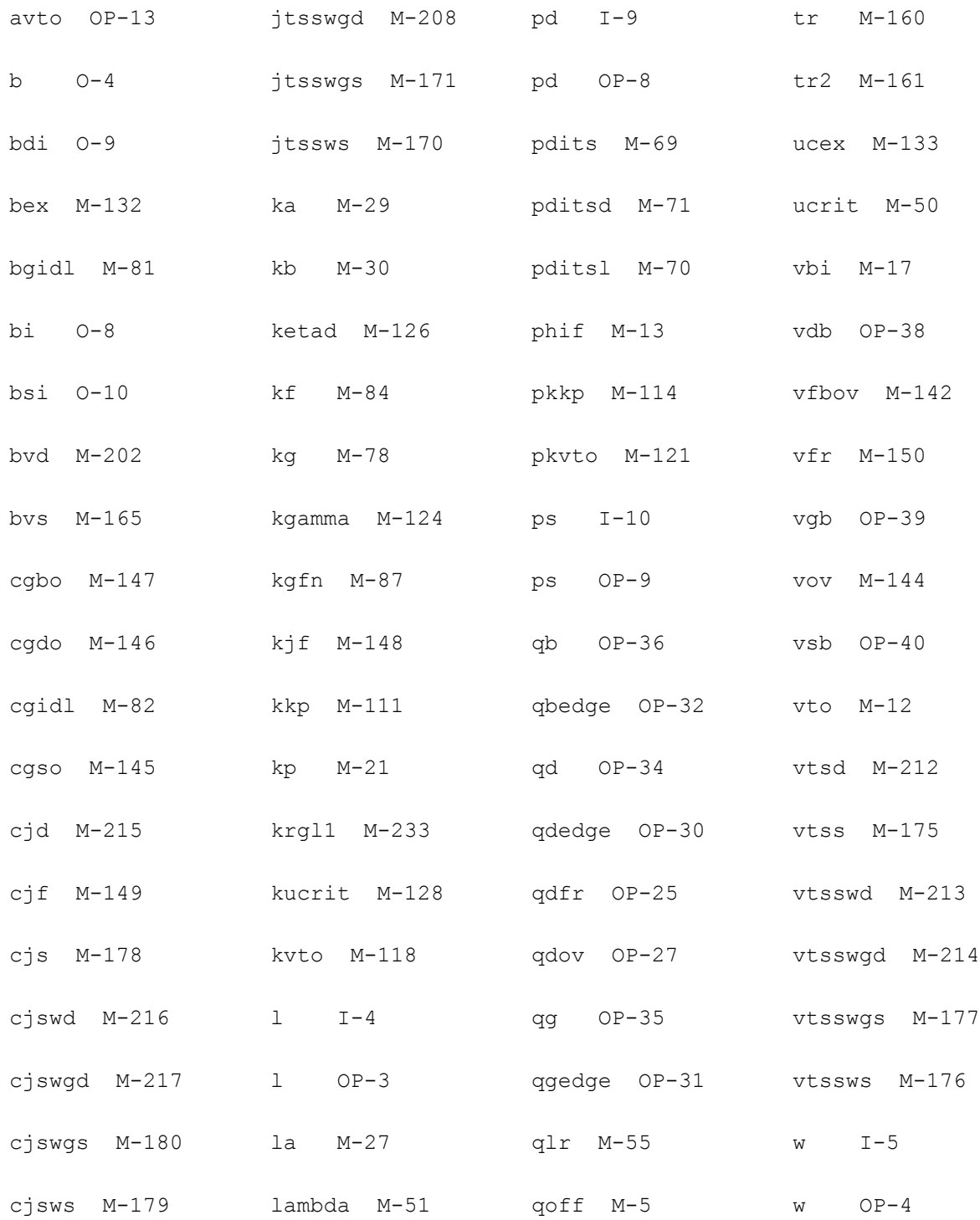

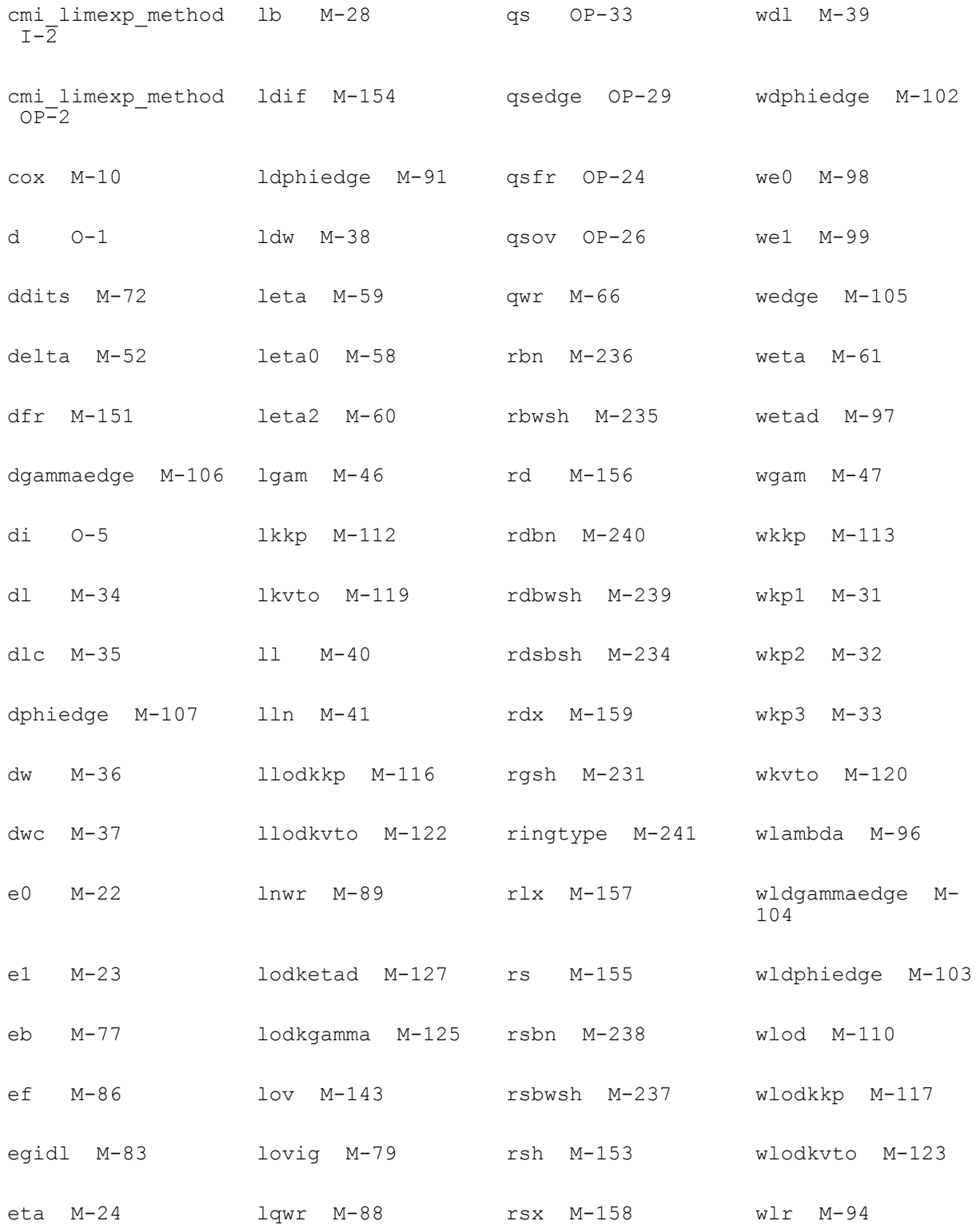

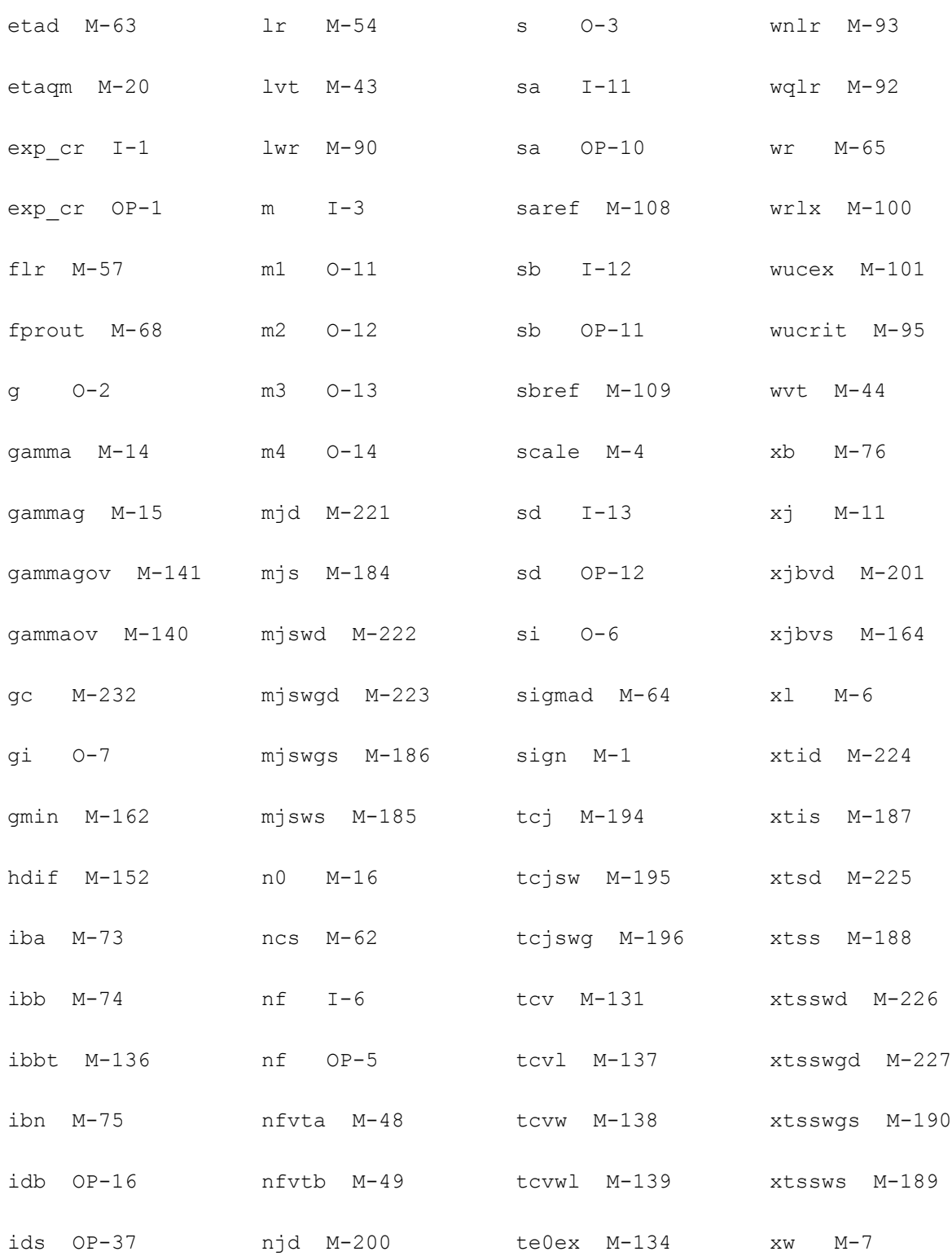

idsedge OP-28 njs M-163 te1ex M-135 zc M-25

# **Device ekv3\_r4 (ekv3\_r4)**

This device is supported within altergroups.

#### **Instance Definition**

Name d g s b ModelName parameter=value ...

#### **Instance Parameters**

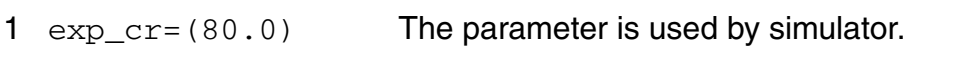

- 2 cmi\_limexp\_method=(1.0) The parameter is used by simulator.
- 3 m=(1.0) Multiplicity factor (number of MOSFETs in parallel).
- 4 l=(10.0E-06) GATES LENGTH.
- 5 w=(10.0E-06) GATES WIDTH.
- 6 nf=(1) NUMBER OF FINGERS.
- $7 \text{ ad} = (0.0)$  DRAINS AREA.
- 8 as=(0.0) SOURCES AREA.
- 9 pd=(0.0) DRAINS PERIMETER.
- 10 ps=(0.0) SOURCES PERIMETER.
- 11 sa=(0.0) STI PARAMETER; DISTANCE FROM STI.
- 12 sb=(0.0) STI PARAMETER; DISTANCE FROM STI.
- 13 sd=(0.0) STI PARAMETER; DISTANCE BETWEEN GATES.

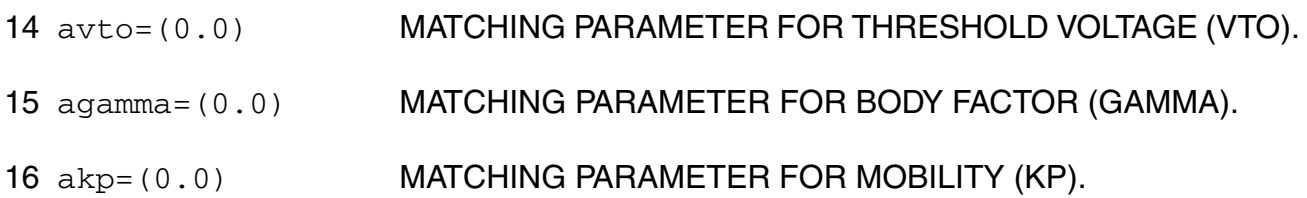

# **Model Definition**

model modelName ekv3\_r4 parameter=value ...

# **Model Parameters**

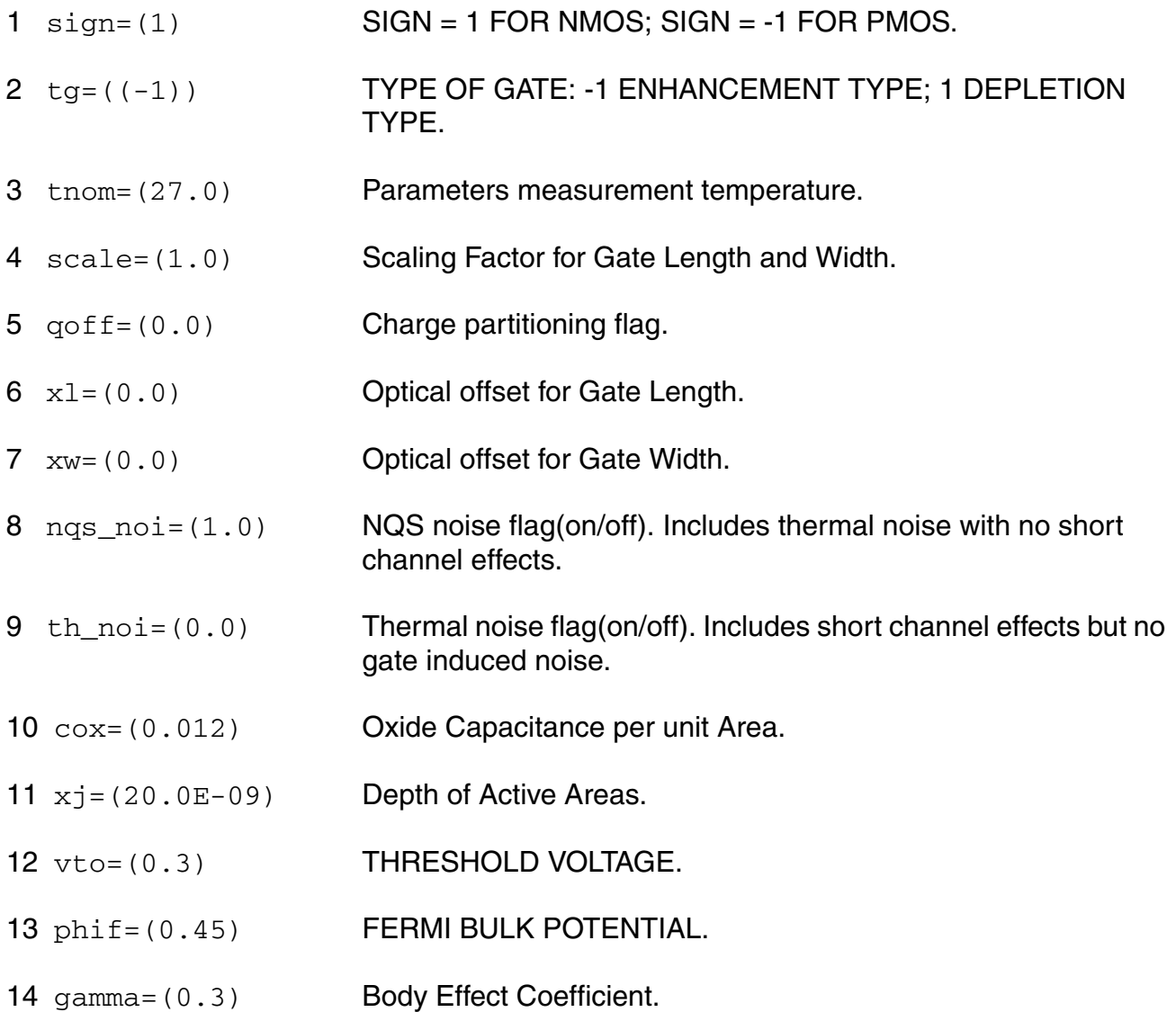

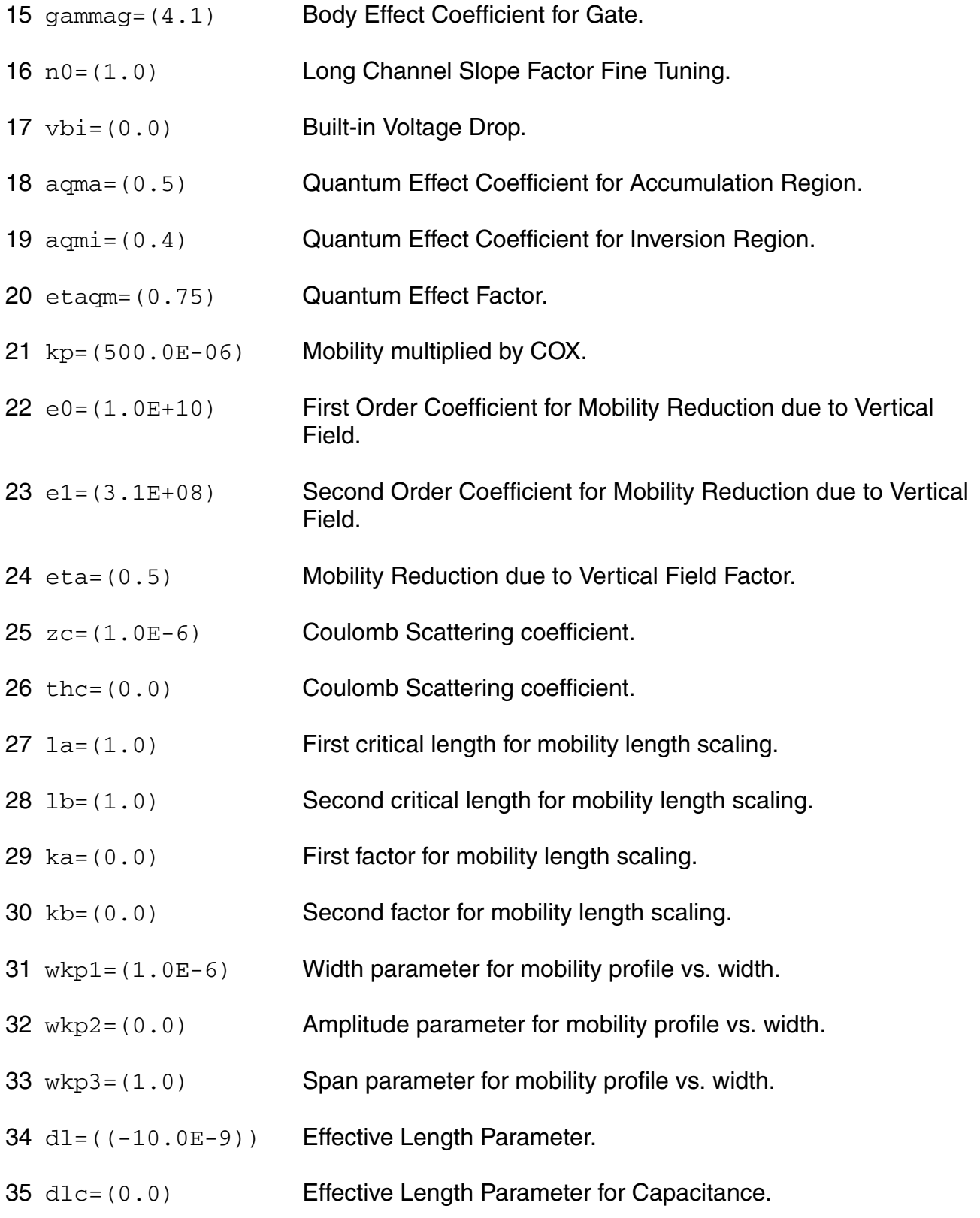

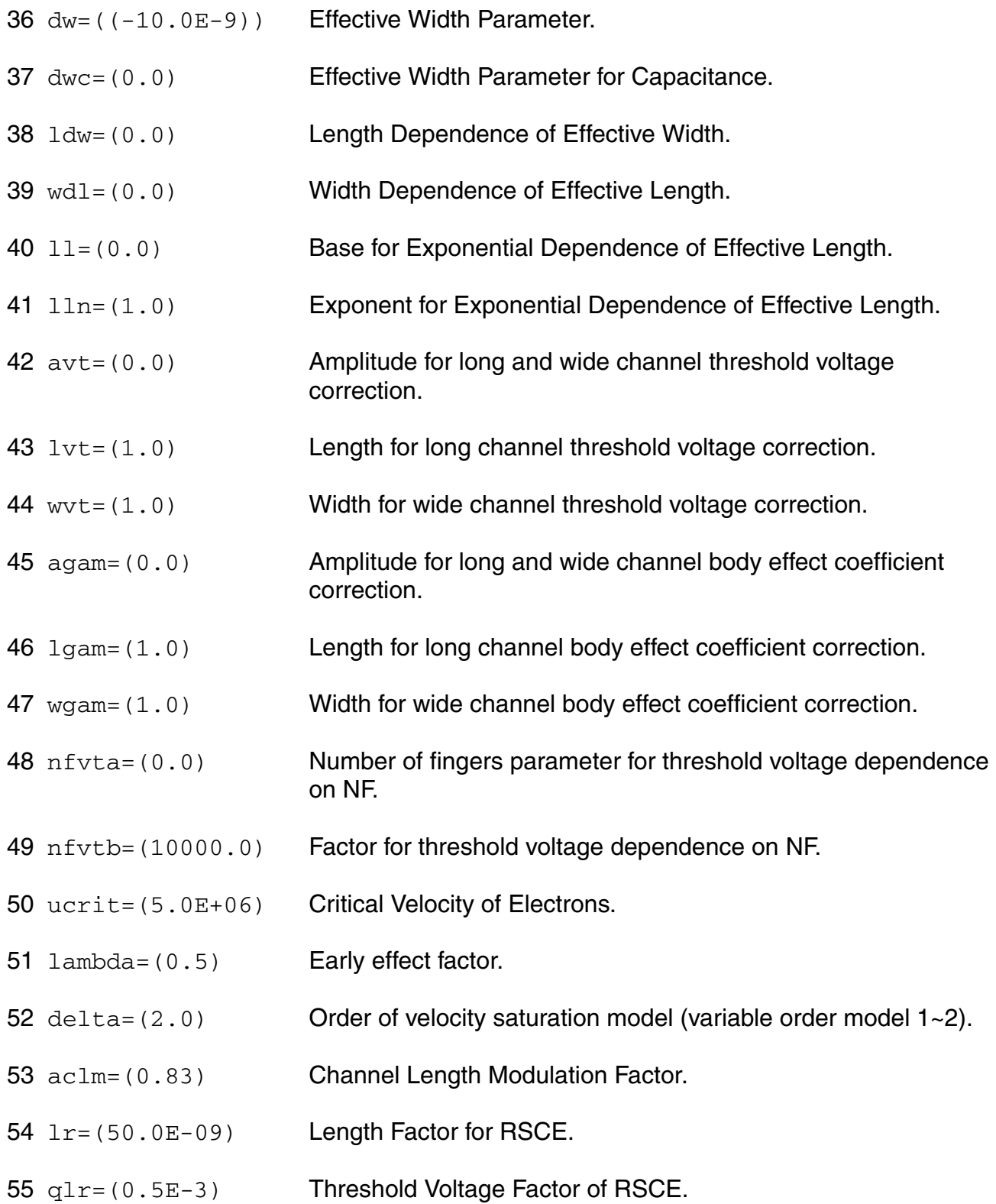

- nlr=(10.0E-3) Body Effect Coefficient Factor of RSCE.
- flr=(0.0) Bulk Fermi Potential of RSCE.
- leta0=(0.0) Long Channel Charge Sharing Coefficient.
- leta=(500.0E-3) Short Channel Charge Sharing Coefficient.
- leta2=(0.0) Short Channel Scaling Coefficient.
- weta=(200.0E-3) Narrow Channel Charge Sharing Coefficient.
- ncs=(1.0) Slope Factor Dependence from Charge Sharing.
- etad=(1.0) Primary DIBL Coefficient.
- sigmad=(1.0) Secondary DIBL Coefficient.
- wr=(90.0E-09) Width Factor for INWE.
- qwr=(0.3E-3) Threshold Voltage Factor of INWE.
- nwr=(5.0E-3) Body Effect Coefficient Factor of INWE.
- fprout=(1.0E6) Output resistance for DITS effect.
- pdits=(0.0) DITS parameter.
- pditsl=(0.0) DITS dependence on length.
- pditsd=(1.0) DITS dependence on drain bias.
- 72 ddits=(0.3) Smooth factor of DITS effect.
- iba=(000.0E+06) Impact Ionization Current first parameter.
- ibb=(300.0E+06) Impact Ionization Current second parameter.
- ibn=(1.0) Impact Ionization Current coefficient.
- xb=(3.1) Silicon to Silicon oxide tunneling barrier height.
- eb=(29.0E+09) Characteristic electrical field.
- 78 kg=(00.0E-6) Mobility for Gate Current.
- 79 lovig=(20.0E-9) Overlap Length for Gate current.
- 80 agidl=(0.0) First GIDL parameter.
- 81 bgidl=(2.3E+09) Second GIDL parameter.
- 82 cgidl=(0.5) Third GIDL parameter.
- 83 egidl=(0.8) Fourth GIDL parameter.
- 84 kf = (0.0) Flicker noise factor.
- $85$  a $f=(1.0)$  Frequency exponent for flicker noise.
- $86 \text{ e-f} = (2.0)$  Transconductance exponent for flicker noise.
- 87 kgfn=(0.0) Gate flicker noise factor.
- 88  $lqwr = (0.0)$  Length scaling of QWR.
- 89  $l_{\text{nwr}=(0.0)}$  Length scaling of NWR.
- 90  $1wr = (0.0)$  Length scaling of WR.
- 91 ldphiedge=(0.0) Length scaling of DPHIEDGE.
- $92 \text{ wq1r} = (0.0)$  Width scaling of QLR.
- 93  $wnlr=(0.0)$  Width scaling of NLR.
- $94 \text{ w1r} = (0.0)$  Width scaling of LR.
- 95 wucrit=(0.0) Width scaling of UCRIT.
- 96 wlambda=(0.0) Width scaling of LAMBDA.
- 97 wetad=(0.0) Width scaling of ETAD.
- $98$  we0 = (0.0) Width scaling of E0.
- $99$  we1 = (0.0) Width scaling of E1.

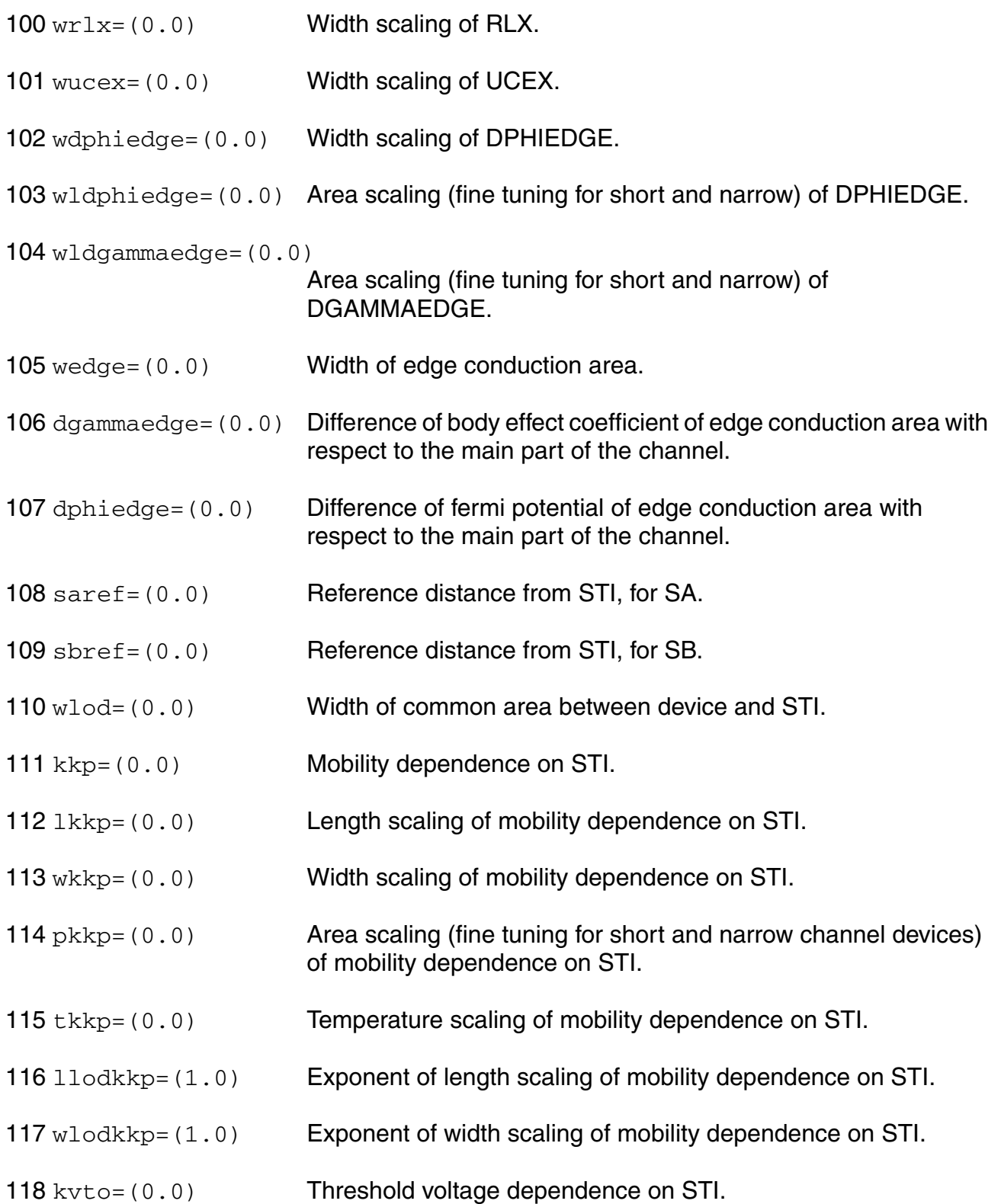

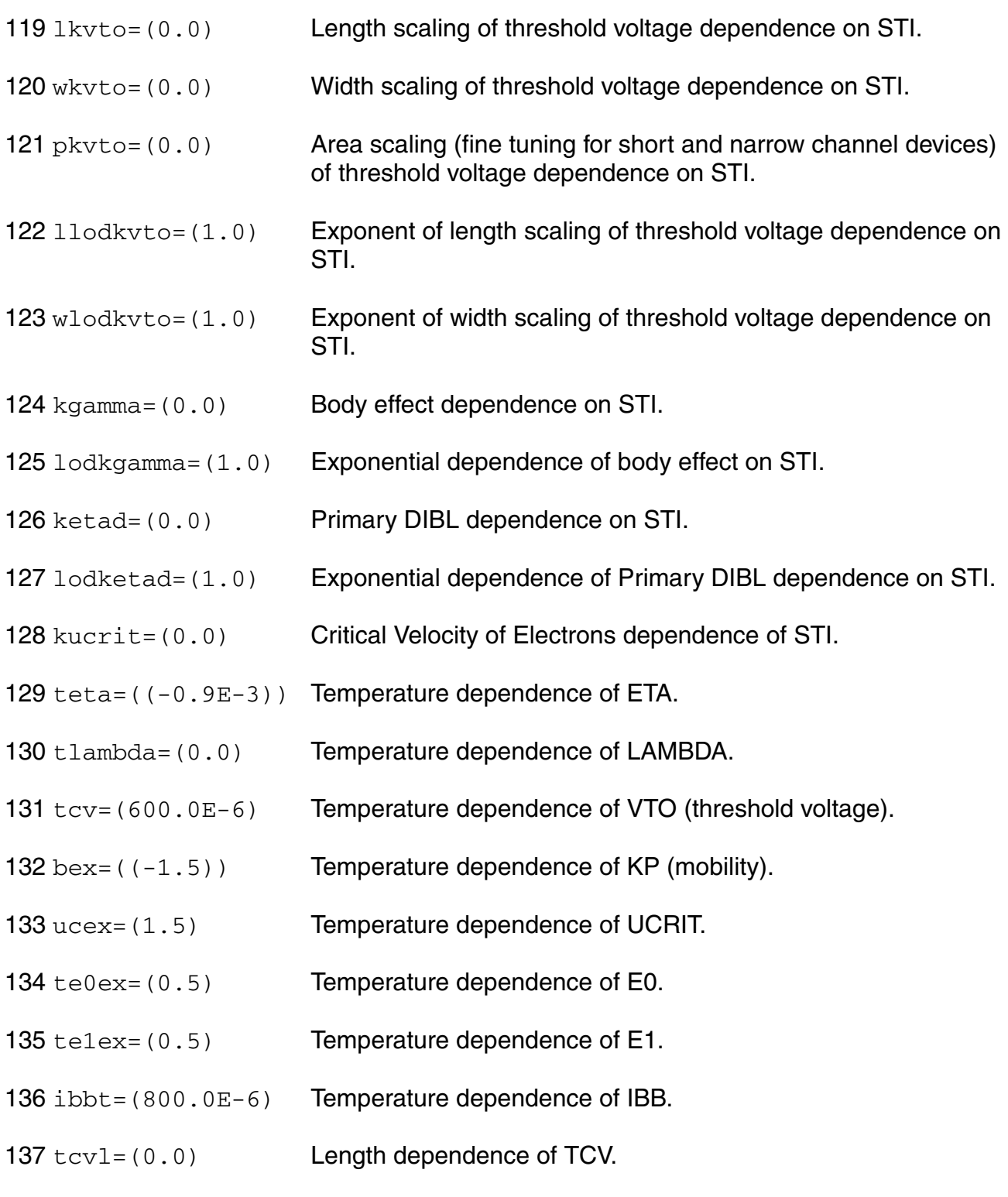

138 tcvw=(0.0) Width dependence of TCV.

- 139 tcvwl=(0.0) Area dependence of TCV.
- 140 gammaov= $(1.6)$  Body effect coefficient of the overlap area.
- 141 gammagov= $(10.0)$  Body effect coefficient of the gate of the overlap area.
- 142  $v$ fbov=(0.0) Flat-band voltage of the overlap area.
- 143  $1$ ov=(20.0E-9) Length of the overlap area.
- 144  $\text{vov} = (1.0)$  Vs dependence of Vgsov.
- 145 cgso=(0.0) Bias-independent gate to source overlap capacitance.
- 146 cgdo=(0.0) Bias-independent gate to drain overlap capacitance.
- 147 cgbo=(0.0) Bias-independent gate to bulk overlap capacitance.
- $148$  kj  $f = (0.0)$  Fringing capacitance factor.
- $149 \text{ c}$  if = (0.0) Fringing capacitance bias factor.
- $150 \text{ vfr} = (0.0)$  Built-in correction for fringing capacitance.
- $151 \text{ dfr} = (1.0E-3)$  Smooth factor of fringing capacitance model.
- 152 hdif= $(0.0e-6)$  Half length of active area.
- 153 rsh=(0.0) Square resistance of active area.
- $154$   $1$ dif=(0.0) Distance between the middle of the active area and the start of the channel.
- 155  $rs = (0.0)$  Source series resistance.
- 156 rd=(0.0) Drain series resistance.
- $157$   $r1x=((-1.0))$  Series resistance (symmetric model).
- 158 rsx=((-1.0)) Source series resistance (asymmetric model).
- 159  $\text{rdx} = ((-1.0))$  Drain series resistance (asymmetric model).

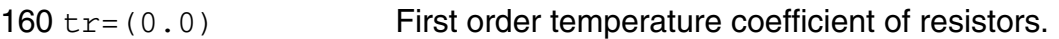

- 161 tr2=(0.0) Second order temperature coefficient of resistors.
- 162 gmin=(0.0) Minimum conductance of diode.
- 163 njs=(1.0) Slope factor for parasitic diodes(S).
- $164 \times i$  by s = (0.0) Breakdown effect coefficient(S).
- 165 bvs=(10.0) Breakdown Voltage(S).
- 166 jss=(0.0E-09) Area component of diode current(S).
- 167 jssws=(0.0E-12) Perimeter component of diode current(S).
- 168 jsswgs=(0.0E-12) Gate side component of diode current(S).
- $169$  jtss=(0.0E-09) Area component of trap-assisted diode current(S).
- 170 jtssws=(0.0E-12) Perimeter component of trap-assisted diode current(S).
- 171 jtsswgs=(0.0E-12)

Gate side component of trap-assisted diode current(S).

- 172 njtss=(1.0) Area slope factor of trap-assisted diode current(S).
- 173 njtssws=(1.0) Perimeter slope factor of trap-assisted diode current(S).
- $174 \text{ n}$  itsswgs=(1.0) Gate side slope factor of trap-assisted diode current(S).
- $175 \text{ vts} = (0.0)$  Area voltage factor of trap-assisted diode current(S).
- 176 vtssws=(0.0) Perimeter voltage factor of trap-assisted diode current(S).
- $177 \text{ vtsswgs} = (0.0)$  Gate side voltage factor of trap-assisted diode current(D).
- 178 cjs=(0.0E-06) Area component of diode capacitance(S).
- $179 \text{ c}$  jsws=(0.0E-09) Perimeter component of diode capacitance(S).
- $180 \text{ c}$  jswgs=(0.0E-09) Gate side component of diode capacitance(S).

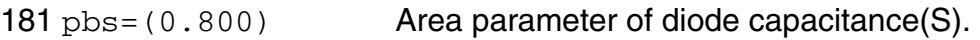

- 182 pbsws=(0.600) Perimeter parameter of diode capacitance(S).
- 183 pbswgs=(0.600) Gate side parameter of diode capacitance(S).
- 184 mjs=(0.900) Area exponent of diode capacitance(S).
- 185 mjsws=(0.700) Perimeter exponent of diode capacitance(S).
- 186 mjswgs=(0.700) Gate side exponent of diode capacitance(S).
- 187 xtis=(3.0) Temperature dependence of diode(S).
- 188 xtss=(0.0) Area component of temperature dependence of trap-assisted diode current(S).
- 189 xtssws=(0.0) Perimeter component of temperature dependence of trapassisted diode current(S).
- $190 \times t$  swgs=(0.0) Gate side component of temperature dependence of trapassisted diode current(S).
- 191 tnjtss=(0.0) Temperature dependence of njtss.
- 192 tnjtssws=(0.0) Temperature dependence of njtssws.
- 193 tnjtsswgs=(0.0) Temperature dependence of njtsswgs.
- 194 tcj = (0.0) Temperature dependence of CJ.
- 195 tcjsw=(0.0) Temperature dependence of CJSW.
- 196 tcjswg=(0.0) Temperature dependence of CJSWG.
- 197 tpb=(0.0) Temperature dependence of PB.
- 198 tpbsw=(0.0) Temperature dependence of PBSW.
- 199 tpbswg=(0.0) Temperature dependence of PBSWG.
- 200 njd=(1.0) Slope factor for parasitic diodes(D).

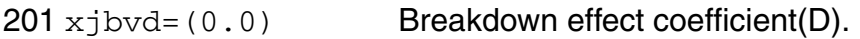

- bvd=(10.0) Breakdown Voltage(D).
- jsd=(0.0E-09) Area component of diode current(D).
- jsswd=(0.0E-12) Perimeter component of diode current(D).
- jsswgd=(0.0E-12) Gate side component of diode current(D).
- jtsd=(0.0E-09) Area component of trap-assisted diode current(D).
- jtsswd=(0.0E-12) Perimeter component of trap-assisted diode current(D).
- jtsswgd=(0.0E-12)

Gate side component of trap-assisted diode current(D).

- $209 \text{ n}$  itsd=(1.0) Area slope factor of trap-assisted diode current(D).
- njtsswd= $(1.0)$  Perimeter slope factor of trap-assisted diode current(D).
- njtsswgd=(1.0) Gate side slope factor of trap-assisted diode current(D).
- $212 \text{ vtsd} = (0.0)$  Area voltage factor of trap-assisted diode current(D).
- vtsswd=(0.0) Perimeter voltage factor of trap-assisted diode current(D).
- vtsswgd=(0.0) Gate side voltage factor of trap-assisted diode current(D).
- c<sub>1</sub>d=(0.0E-06) Area component of diode capacitance(D).
- 216 c  $\frac{1}{2}$  s  $\frac{1}{2}$  (0.0E-09) Perimeter component of diode capacitance(D).
- $217 \text{ c}$  jswgd=(0.0E-09) Gate side component of diode capacitance(D).
- pbd=(0.800) Area parameter of diode capacitance(D).
- pbswd=(0.600) Perimeter parameter of diode capacitance(D).
- pbswgd=(0.600) Gate side parameter of diode capacitance(D).
- mjd=(0.900) Area exponent of diode capacitance(D).

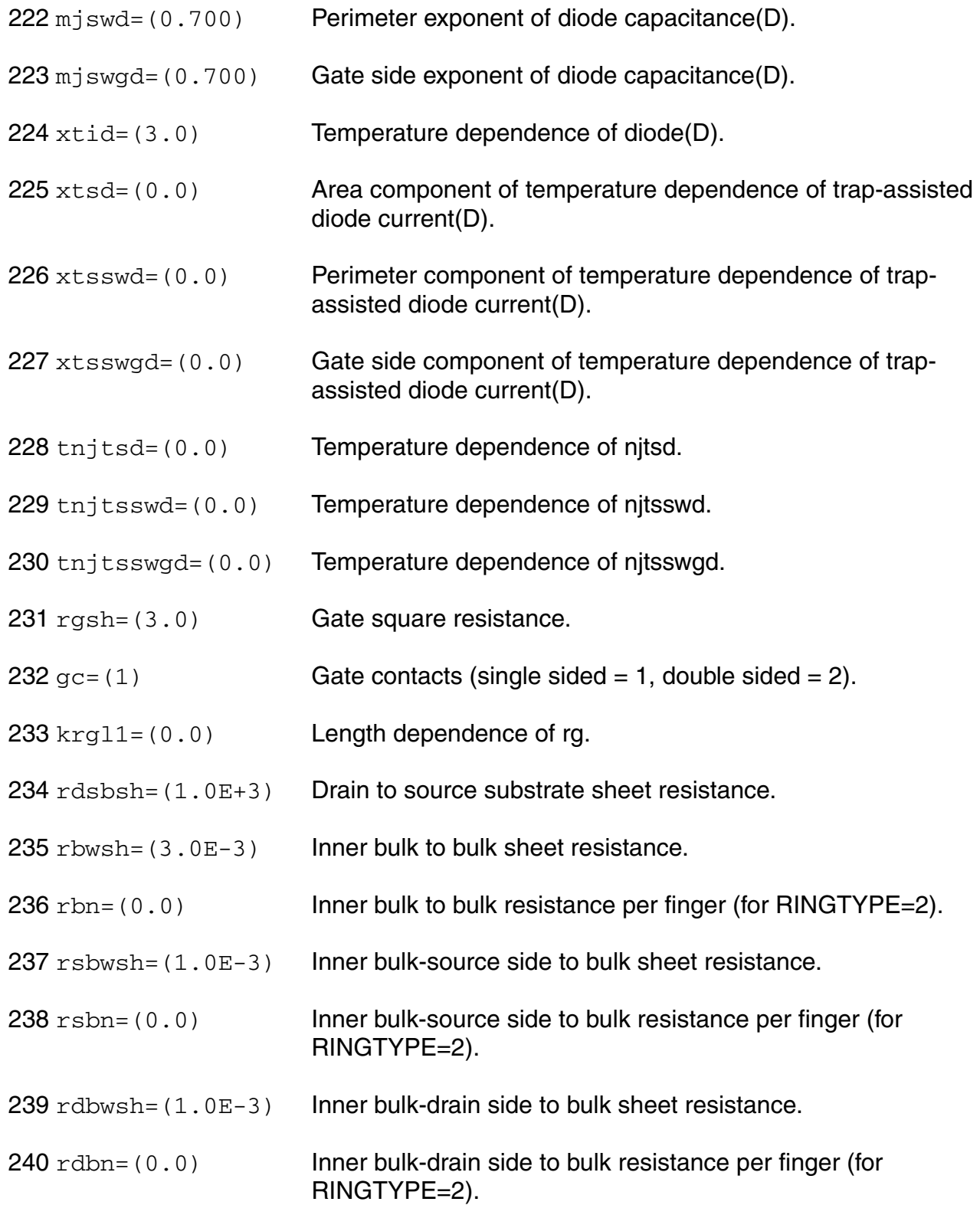

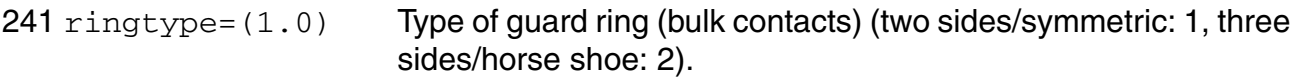

# **Output Parameters**

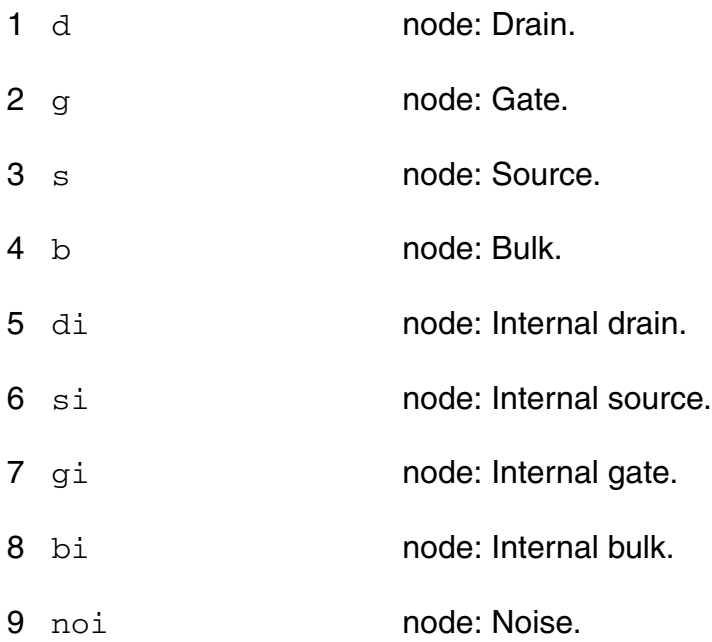

# **Operating-Point Parameters**

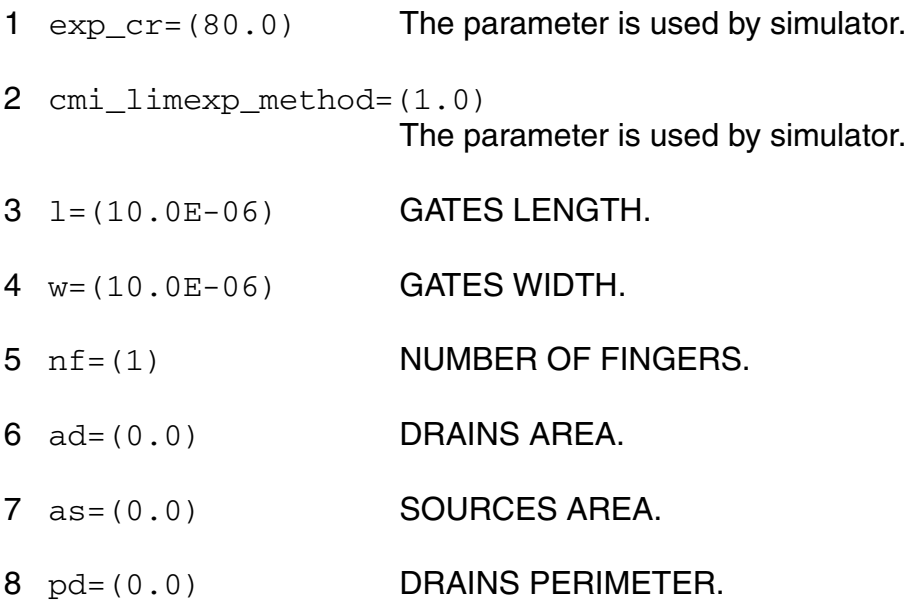

- 9 ps=(0.0) SOURCES PERIMETER.
- 10 sa=(0.0) STI PARAMETER; DISTANCE FROM STI.
- 11 sb=(0.0) STI PARAMETER; DISTANCE FROM STI.
- 12 sd=(0.0) STI PARAMETER; DISTANCE BETWEEN GATES.
- 13 avto=(0.0) MATCHING PARAMETER FOR THRESHOLD VOLTAGE (VTO).
- 14 agamma=(0.0) MATCHING PARAMETER FOR BODY FACTOR (GAMMA).
- 15 akp=(0.0) MATCHING PARAMETER FOR MOBILITY (KP).
- 16 idb **Impact ionization current.**
- 17 igsov **Overlap gate current(source).**
- 18 igdov **Overlap gate current (drain).**
- 19 igb Gate current(bulk).
- 20 igd Gate current(drain).
- 21 igs Gate current(source).
- 22 igidl Gate induced drain current.
- 23 igisl Gate induced source current.
- 24 qsfr **Fringing charge.**
- 25 qdfr **Fringing charge.**
- 26 qsov **Overlap charge.**
- 27 qdov **Overlap charge.**
- 28 idsedge Edge drain current.
- 29 gsedge **Edge charge.**
- 30 qdedge Edge charge.
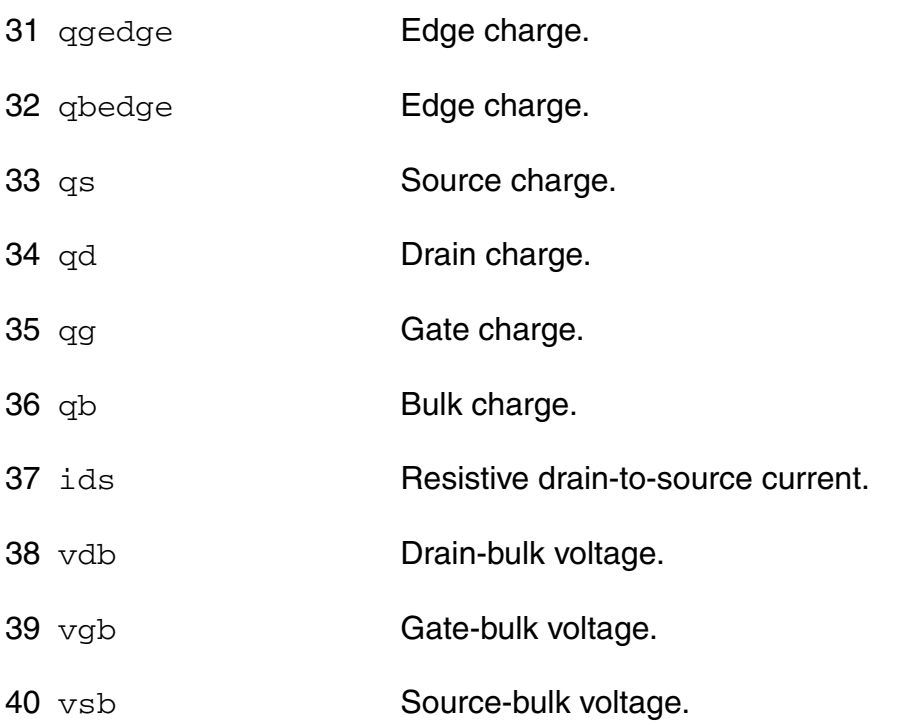

## **Parameter Index**

In the following index,  $I$  refers to instance parameters,  $M$  refers to the model parameters section,  $\circ$  refers to the output parameters section, and  $\circ$ P refers to the operating point parameters section. The number indicates where to look in the appropriate section to find the description for that parameter. For example, a reference of M-35 means the 35th model parameter.

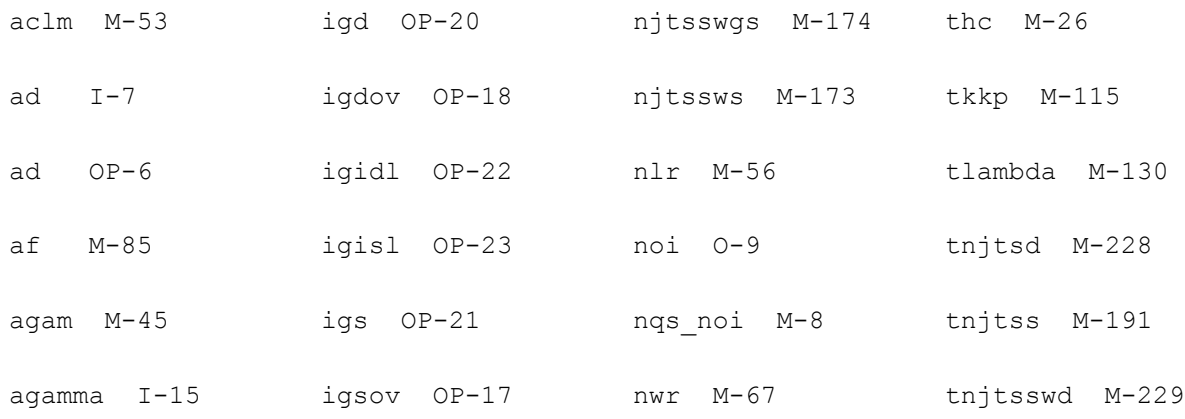

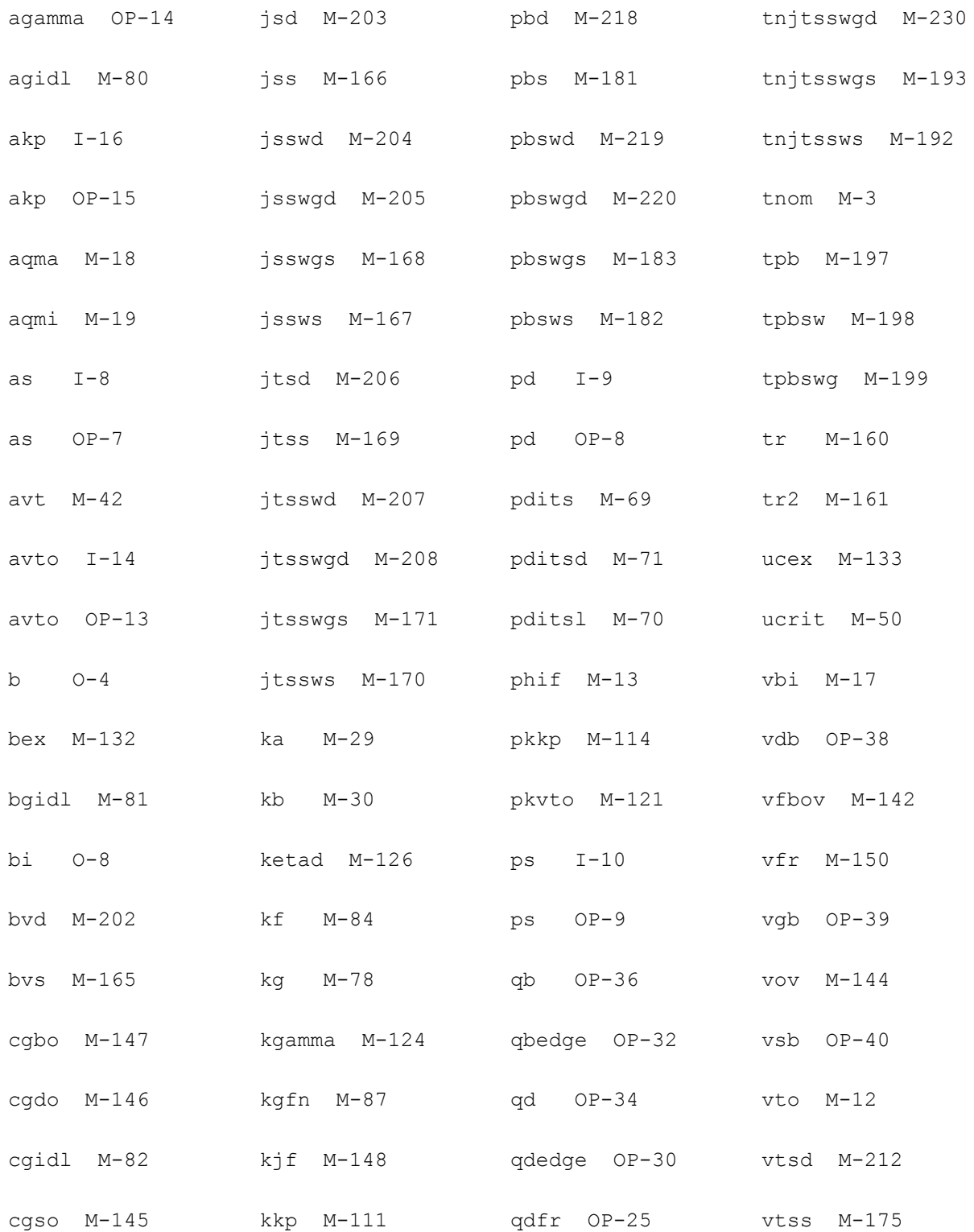

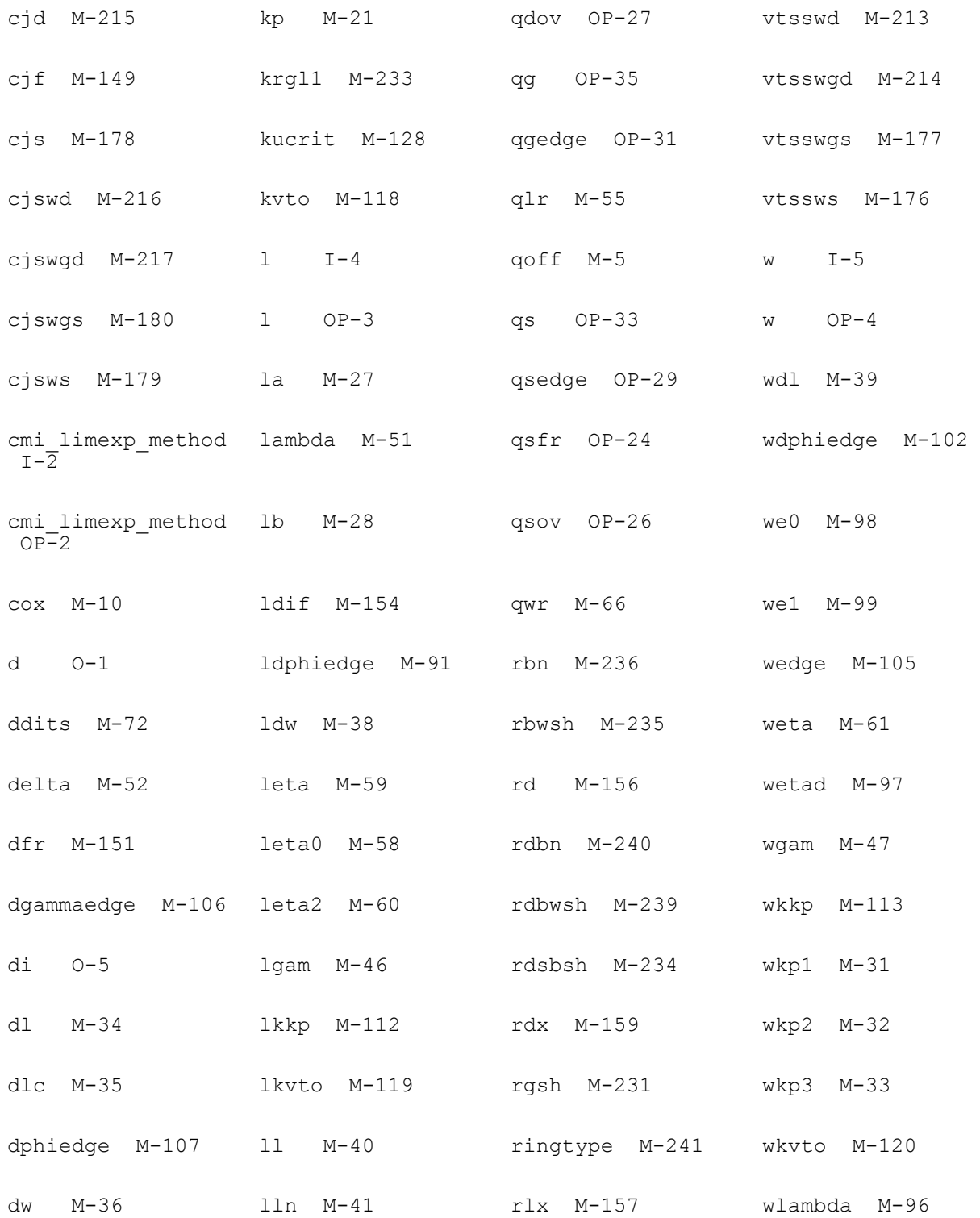

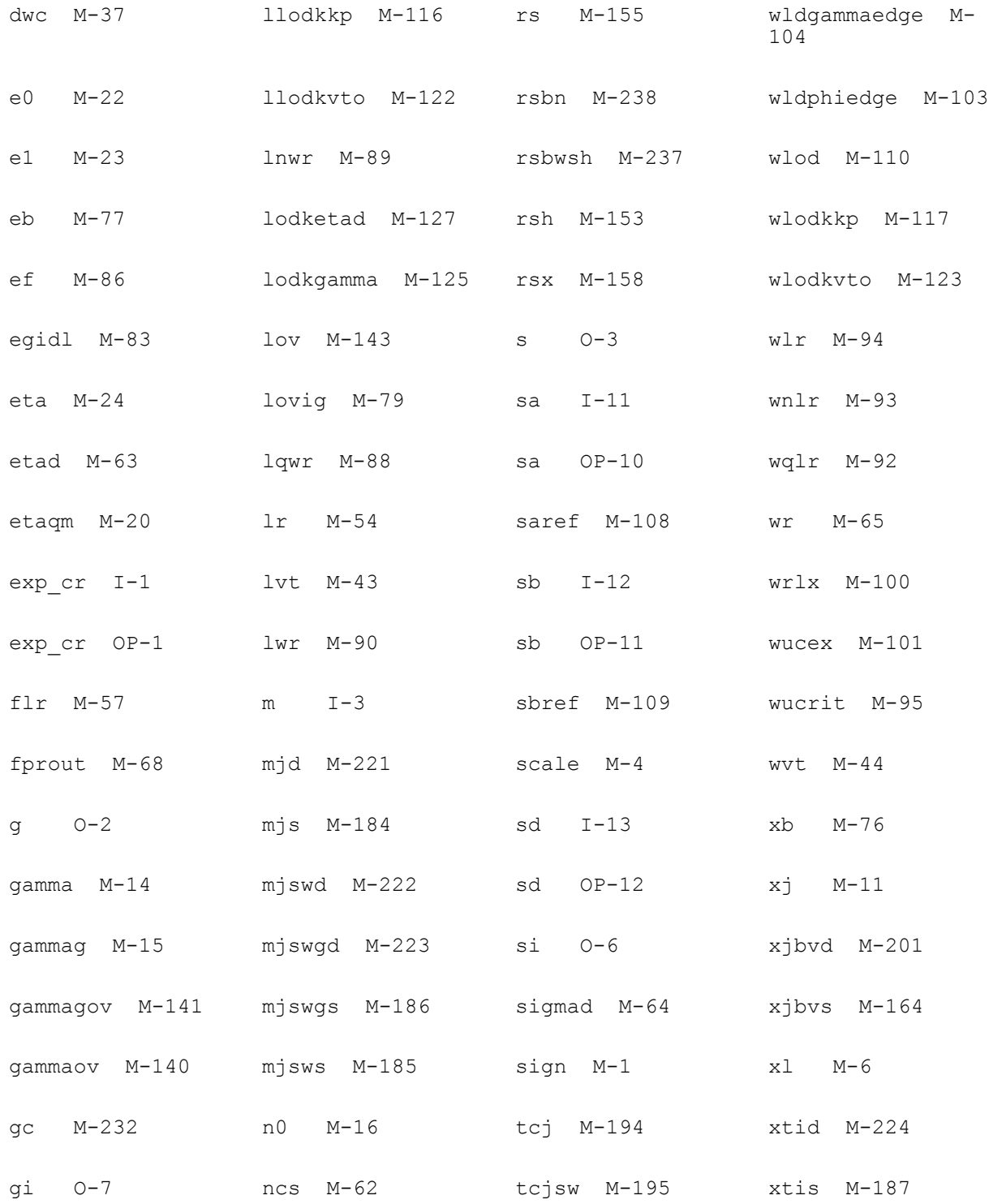

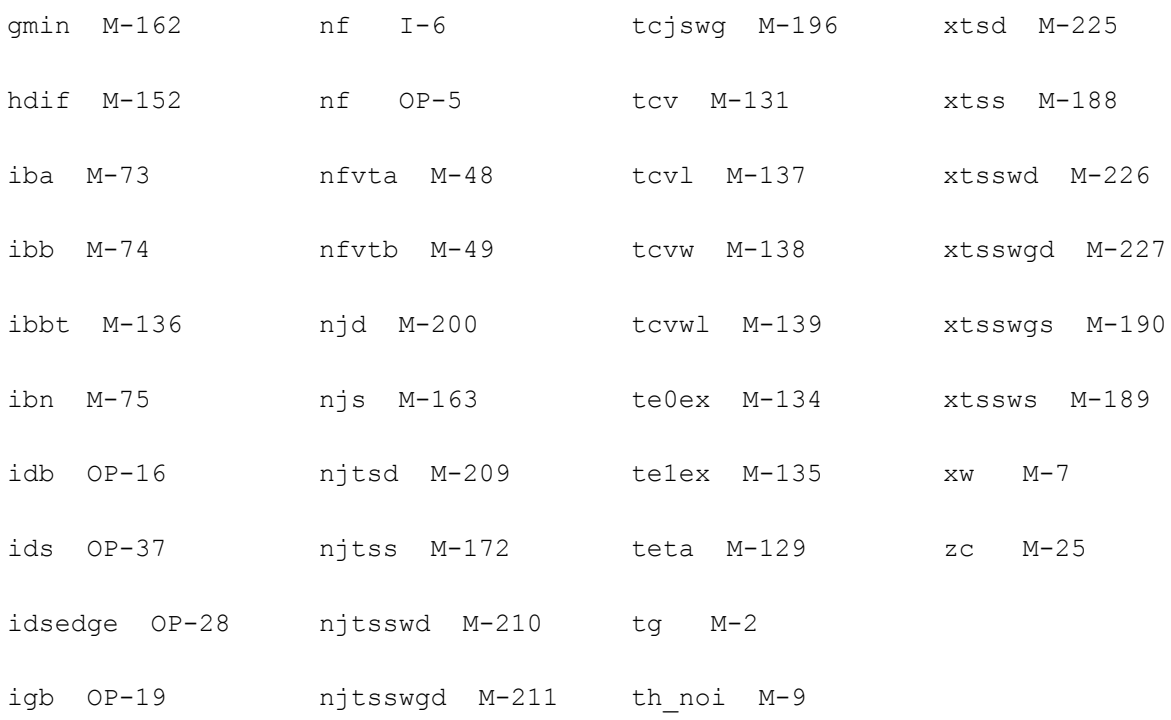

# **Device ekv3\_rf (ekv3\_rf)**

# **Description**

ekv3\_rf model (compiled=Jun 2 2008 cmi=4.0 developer=admsXml-2.2.7, interface=spectre500 2.1.1, version=unknown)

This device is supported within altergroups.

# **Instance Definition**

Name d g s b ModelName parameter=value ...

# **Instance Parameters**

1 exp\_cr=(80.0) The parameter is used by simulator.

2 cmi\_limexp\_method=(1.0)

The parameter is used by simulator.

- $3 \text{ m} = (1.0)$  Multiplicity factor (number of MOSFETs in parallel).
- 4 l=(10.0E-06) GATES LENGTH.
- 5 w=(10.0E-06) GATES WIDTH.
- 6 nf=(1) NUMBER OF FINGERS.
- $7 \text{ ad} = (0.0)$  DRAINS AREA.
- $8 \text{ as} = (0.0)$  SOURCES AREA.
- 9 pd=(0.0) DRAINS PERIMETER.
- 10 ps=(0.0) SOURCES PERIMETER.
- 11 sa=(0.0) STI PARAMETER; DISTANCE FROM STI.
- 12 sb=(0.0) STI PARAMETER; DISTANCE FROM STI.
- 13 sd=(0.0) STI PARAMETER; DISTANCE BETWEEN GATES.
- 14 avto=(0.0) MATCHING PARAMETER FOR THRESHOLD VOLTAGE (VTO).
- 15 agamma=(0.0) MATCHING PARAMETER FOR BODY FACTOR (GAMMA).
- 16 akp=(0.0) MATCHING PARAMETER FOR MOBILITY (KP).

# **Model Definition**

**model modelName ekv3\_rf parameter=value ...**

#### **Model Parameters**

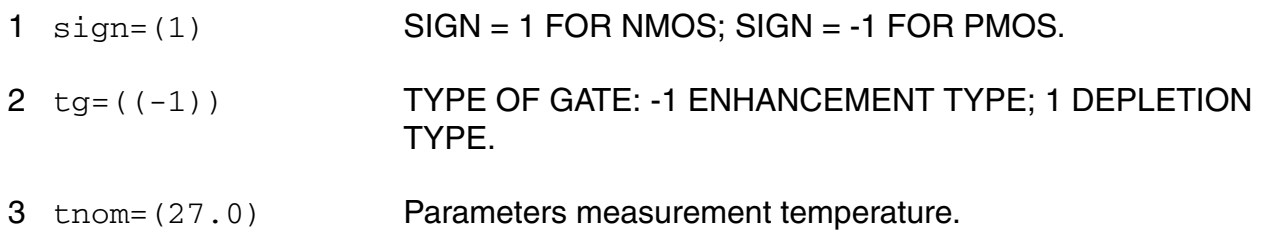

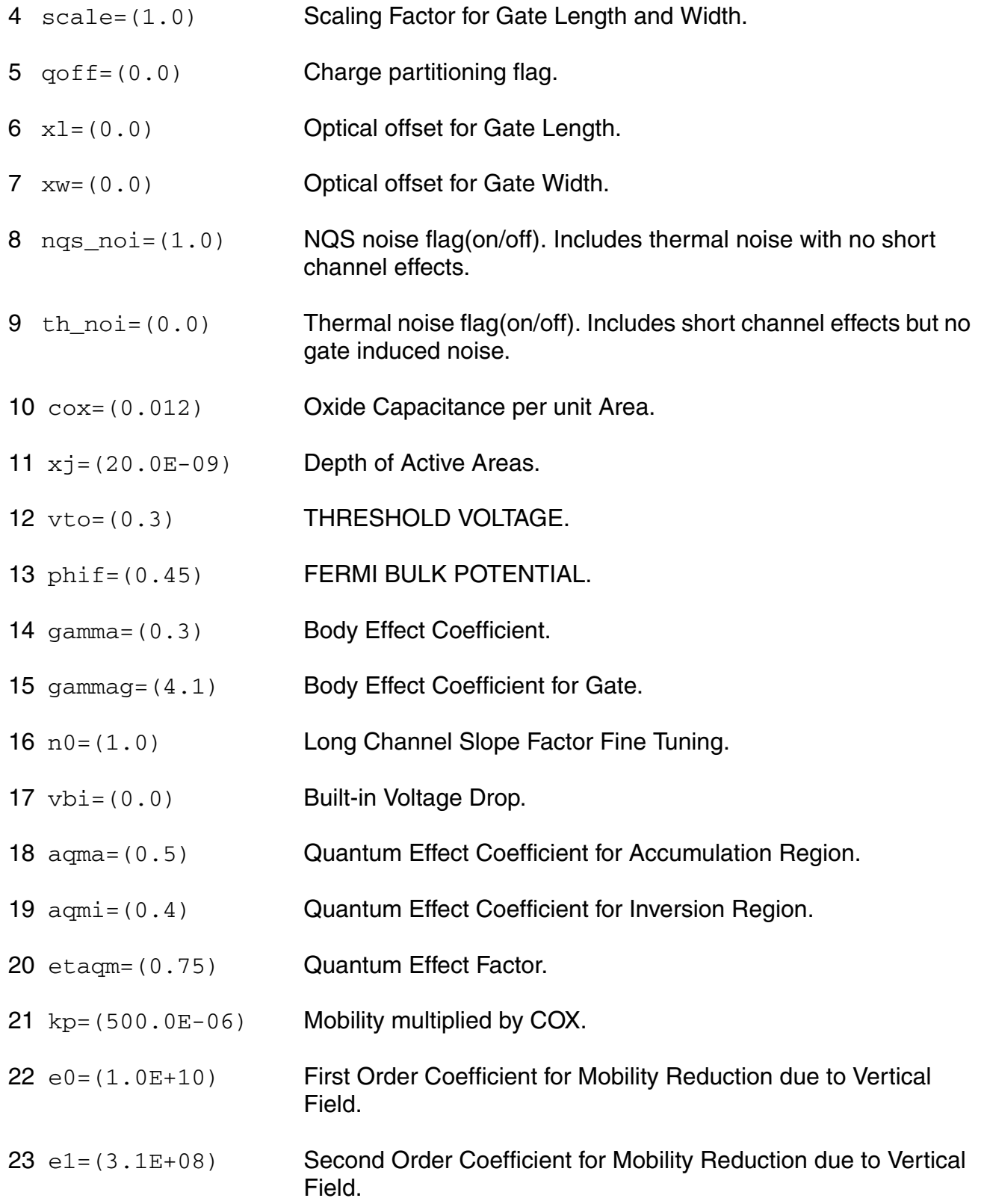

- 24 eta=(0.5) Mobility Reduction due to Vertical Field Factor.
- 25 zc=(1.0E-6) Coulomb Scattering coefficient.
- 26 thc=(0.0) Coulomb Scattering coefficient.
- $27 \text{ la} = (1.0)$  First critical length for mobility length scaling.
- $28 \text{ lb} = (1.0)$  Second critical length for mobility length scaling.
- 29 ka=(0.0) First factor for mobility length scaling.
- 30 kb=(0.0) Second factor for mobility length scaling.
- $31$  wkp1=(1.0E-6) Width parameter for mobility profile vs. width.
- $32 \text{ wkp2} = (0.0)$  Amplitude parameter for mobility profile vs. width.
- $33 \text{ wkp3} = (1.0)$  Span parameter for mobility profile vs. width.
- 34 dl=((-10.0E-9)) Effective Length Parameter.

 $35$  dlc=(0.0) Effective Length Parameter for Capacitance.

- 36 dw=((-10.0E-9)) Effective Width Parameter.
- 37 dwc=(0.0) Effective Width Parameter for Capacitance.
- $38 \text{ 1} \text{d}w = (0.0)$  Length Dependence of Effective Width.
- 39 wdl=(0.0) Width Dependence of Effective Length.
- 40 ll=(0.0) Base for Exponential Dependence of Effective Length.
- 41 lln=(1.0) Exponent for Exponential Dependence of Effective Length.
- $42$  avt=(0.0) Amplitude for long and wide channel threshold voltage correction.
- $43 \text{ lvt} = (1.0)$  Length for long channel threshold voltage correction.
- 44 wvt=(1.0) Width for wide channel threshold voltage correction.

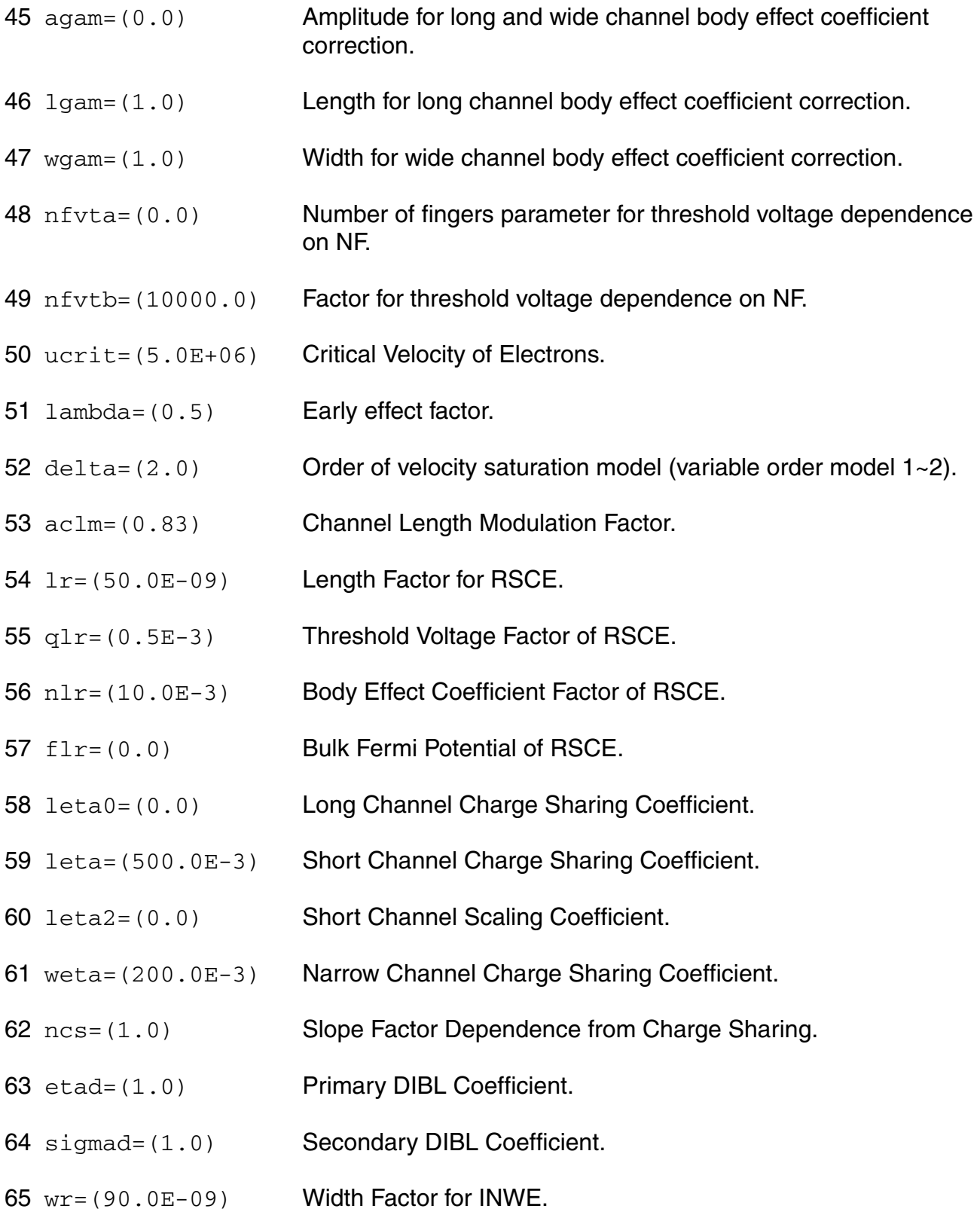

- 66 qwr=(0.3E-3) Threshold Voltage Factor of INWE.
- 67 nwr=(5.0E-3) Body Effect Coefficient Factor of INWE.
- 68 fprout=(1.0E6) Output resistance for DITS effect.
- 69 pdits=(0.0) DITS parameter.
- 70 pditsl=(0.0) DITS dependence on length.
- 71 pditsd=(1.0) DITS dependence on drain bias.
- 72 ddits=(0.3) Smooth factor of DITS effect.
- 73 iba=(000.0E+06) Impact Ionization Current first parameter.
- 74 ibb=(300.0E+06) Impact Ionization Current second parameter.
- 75 ibn=(1.0) Impact Ionization Current coefficient.
- $76 \text{ xb} = (3.1)$  Silicon to Silicon oxide tunneling barrier height.
- 77 eb=(29.0E+09) Characteristic electrical field.
- 78 kg = (00.0E-6) Mobility for Gate Current.
- 79 lovig=(20.0E-9) Overlap Length for Gate current.
- 80 agidl=(0.0) First GIDL parameter.
- 81 bgidl=(2.3E+09) Second GIDL parameter.
- 82 cgidl=(0.5) Third GIDL parameter.
- 83 egidl=(0.8) Fourth GIDL parameter.
- 84 kf = (0.0) Flicker noise factor.
- $85$  af =  $(1.0)$  Frequency exponent for flicker noise.
- $86 \text{ e}f = (2.0)$  Transconductance exponent for flicker noise.
- 87 kgfn=(0.0) Gate flicker noise factor.
- 88  $1$ qwr=(0.0) Length scaling of QWR.
- 89  $l_{\text{DWF}} = (0.0)$  Length scaling of NWR.
- $90 \, \text{lwr} = (0.0)$  Length scaling of WR.
- 91 ldphiedge=(0.0) Length scaling of DPHIEDGE.
- $92 \text{ wq1r} = (0.0)$  Width scaling of QLR.
- 93  $wnlr=(0.0)$  Width scaling of NLR.
- $94 \text{ w1r} = (0.0)$  Width scaling of LR.
- 95 wucrit=(0.0) Width scaling of UCRIT.
- 96 wlambda=(0.0) Width scaling of LAMBDA.
- 97 wetad=(0.0) Width scaling of ETAD.
- $98$  we0 = (0.0) Width scaling of E0.
- $99$  we1 = (0.0) Width scaling of E1.
- $100 \text{ wrlx} = (0.0)$  Width scaling of RLX.
- 101 wucex=(0.0) Width scaling of UCEX.
- 102 wdphiedge=(0.0) Width scaling of DPHIEDGE.
- 103 wldphiedge=(0.0) Area scaling (fine tuning for short and narrow) of DPHIEDGE.
- 104 wldgammaedge=(0.0) Area scaling (fine tuning for short and narrow) of DGAMMAEDGE.
- 105 wedge=(0.0) Width of edge conduction area.
- 106 dgammaedge=(0.0) Difference of body effect coefficient of edge conduction area with respect to the main part of the channel.
- 107 dphiedge=(0.0) Difference of fermi potential of edge conduction area with respect to the main part of the channel.

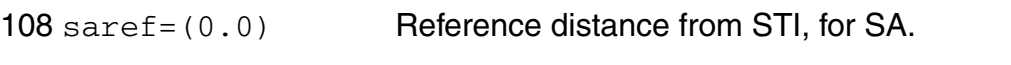

- sbref=(0.0) Reference distance from STI, for SB.
- wlod=(0.0) Width of common area between device and STI.
- 111 kkp=(0.0) Mobility dependence on STI.
- lkkp=(0.0) Length scaling of mobility dependence on STI.
- wkkp=(0.0) Width scaling of mobility dependence on STI.
- pkkp=(0.0) Area scaling (fine tuning for short and narrow channel devices) of mobility dependence on STI.
- tkkp=(0.0) Temperature scaling of mobility dependence on STI.
- llodkkp=(1.0) Exponent of length scaling of mobility dependence on STI.
- 117 wlodkkp=(1.0) Exponent of width scaling of mobility dependence on STI.
- kvto=(0.0) Threshold voltage dependence on STI.
- lkvto=(0.0) Length scaling of threshold voltage dependence on STI.
- wkvto=(0.0) Width scaling of threshold voltage dependence on STI.
- pkvto=(0.0) Area scaling (fine tuning for short and narrow channel devices) of threshold voltage dependence on STI.
- llodkvto=(1.0) Exponent of length scaling of threshold voltage dependence on STI.
- wlodkvto=(1.0) Exponent of width scaling of threshold voltage dependence on STI.
- kgamma=(0.0) Body effect dependence on STI.
- 125  $1 \text{odkgamma} = (1.0)$  Exponential dependence of body effect on STI.
- ketad=(0.0) Primary DIBL dependence on STI.
- lodketad=(1.0) Exponential dependence of Primary DIBL dependence on STI.

- 128 kucrit=(0.0) Critical Velocity of Electrons dependence of STI.
- 129 teta=((-0.9E-3)) Temperature dependence of ETA.
- 130 tlambda=(0.0) Temperature dependence of LAMBDA.
- 131  $_{\text{c}}$   $_{\text{c}}$  (600.0E-6) Temperature dependence of VTO (threshold voltage).
- 132 bex= $((-1.5))$  Temperature dependence of KP (mobility).
- 133 ucex=(1.5) Temperature dependence of UCRIT.
- 134 te0ex=(0.5) Temperature dependence of E0.
- 135 te1ex=(0.5) Temperature dependence of E1.
- 136 ibbt=(800.0E-6) Temperature dependence of IBB.
- 137 tcv1=(0.0) Length dependence of TCV.
- 138 tcvw=(0.0) Width dependence of TCV.
- 139 tcvwl=(0.0) Area dependence of TCV.
- 140 gammaov= $(1.6)$  Body effect coefficient of the overlap area.
- 141 gammagov= $(10.0)$  Body effect coefficient of the gate of the overlap area.
- 142  $v$ fbov=(0.0) Flat-band voltage of the overlap area.
- 143  $1$ ov=(20.0E-9) Length of the overlap area.
- 144 vov=(1.0) Vs dependence of Vgsov.
- 145 cgso=(0.0) Bias-independent gate to source overlap capacitance.
- 146 cgdo=(0.0) Bias-independent gate to drain overlap capacitance.
- 147 cgbo=(0.0) Bias-independent gate to bulk overlap capacitance.
- $148$  kj  $f = (0.0)$  Fringing capacitance factor.
- $149 \text{ c}$  if = (0.0) Fringing capacitance bias factor.

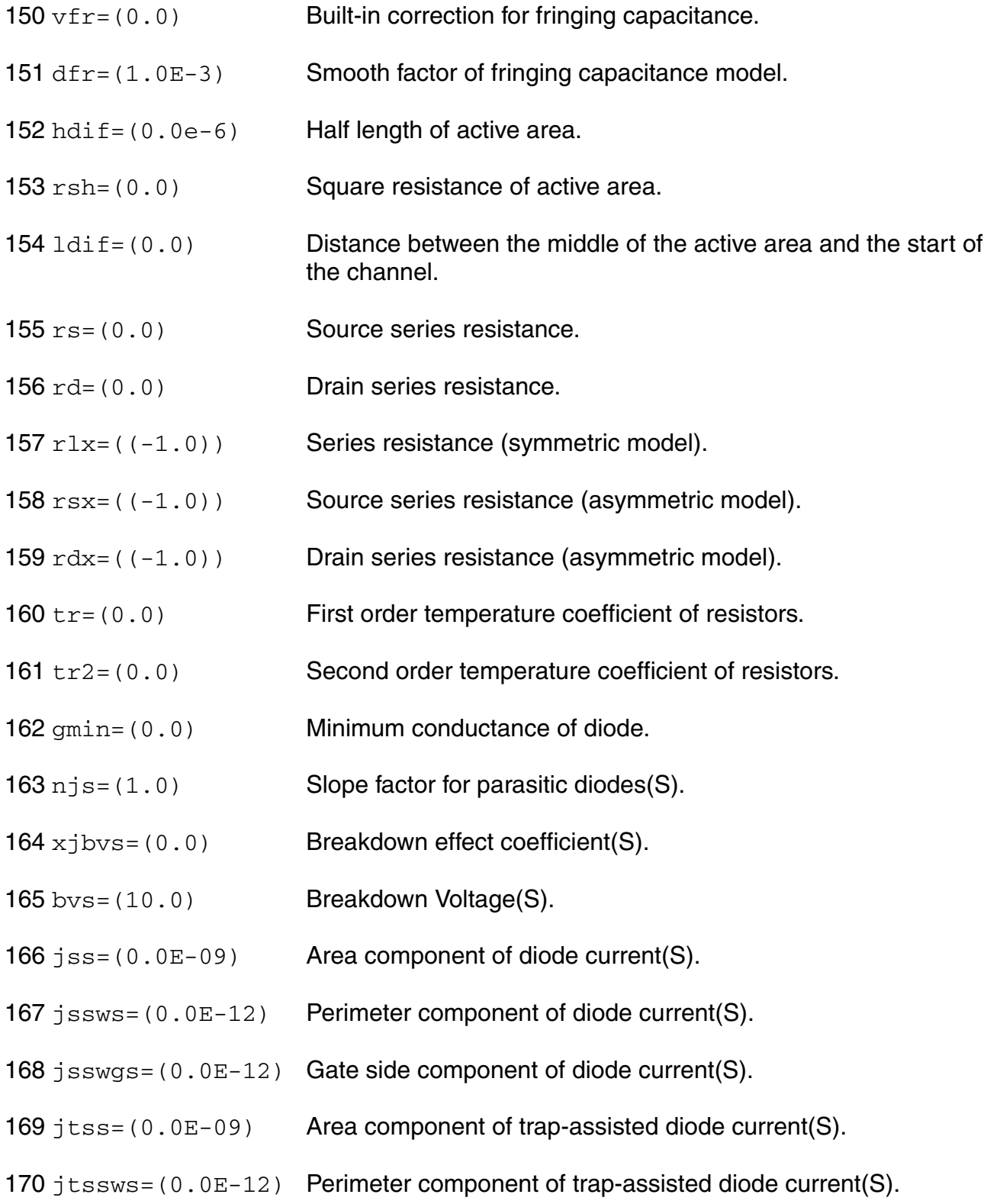

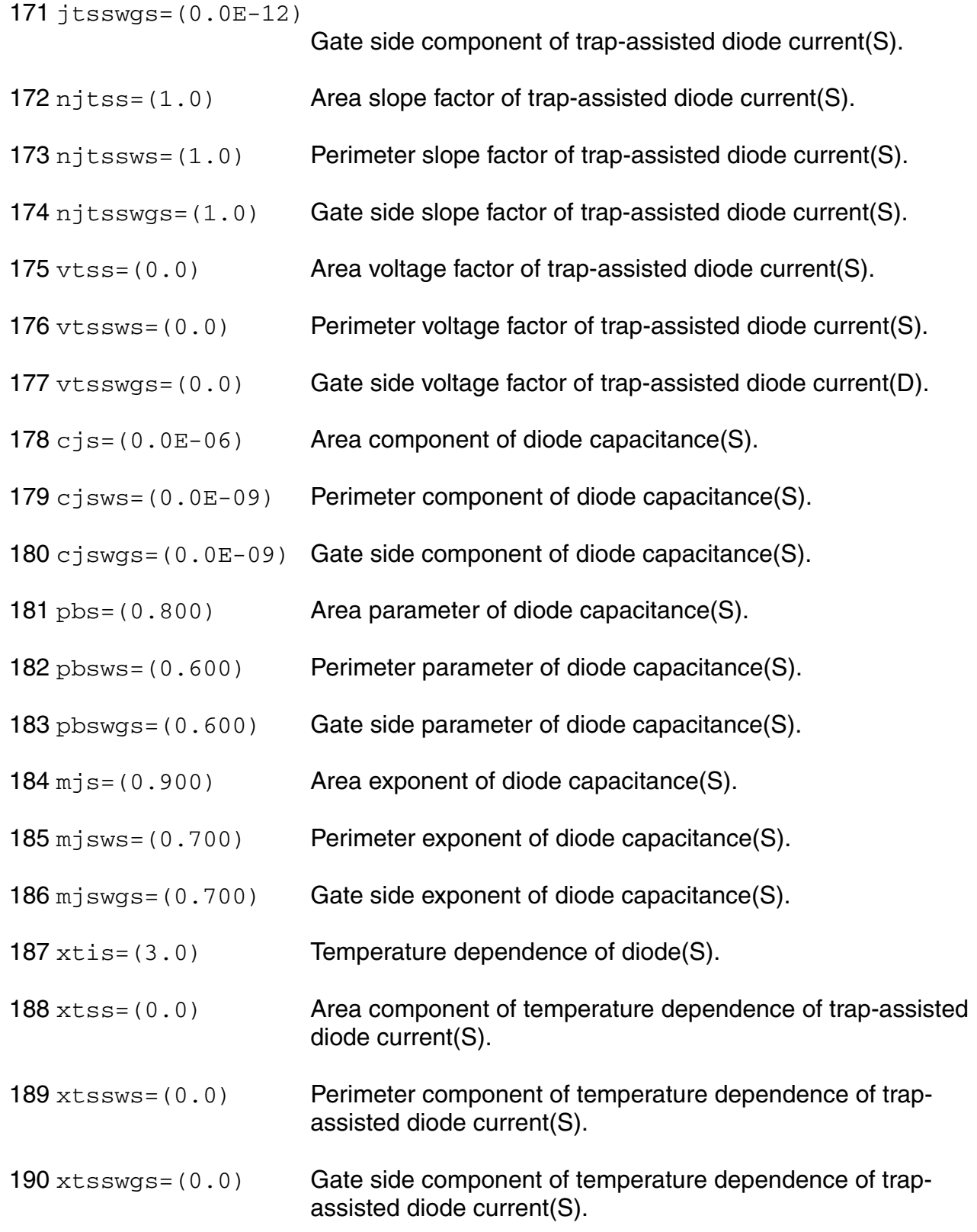

- tnjtss=(0.0) Temperature dependence of njtss.
- tnjtssws=(0.0) Temperature dependence of njtssws.
- tnjtsswgs=(0.0) Temperature dependence of njtsswgs.
- tcj=(0.0) Temperature dependence of CJ.
- tcjsw=(0.0) Temperature dependence of CJSW.
- tcjswg=(0.0) Temperature dependence of CJSWG.
- 197 tpb=(0.0) Temperature dependence of PB.
- tpbsw=(0.0) Temperature dependence of PBSW.
- tpbswg=(0.0) Temperature dependence of PBSWG.
- njd=(1.0) Slope factor for parasitic diodes(D).
- xjbvd=(0.0) Breakdown effect coefficient(D).
- bvd=(10.0) Breakdown Voltage(D).
- jsd=(0.0E-09) Area component of diode current(D).
- jsswd=(0.0E-12) Perimeter component of diode current(D).
- 205 jsswgd= $(0.0E-12)$  Gate side component of diode current(D).
- jtsd=(0.0E-09) Area component of trap-assisted diode current(D).
- jtsswd=(0.0E-12) Perimeter component of trap-assisted diode current(D).

```
208 jtsswgd=(0.0E-12)
```

```
Gate side component of trap-assisted diode current(D).
```
- njtsd= $(1.0)$  Area slope factor of trap-assisted diode current(D).
- njtsswd= $(1.0)$  Perimeter slope factor of trap-assisted diode current(D).
- njtsswgd=(1.0) Gate side slope factor of trap-assisted diode current(D).
- $212 \text{ vtsd} = (0.0)$  Area voltage factor of trap-assisted diode current(D).
- $213 \text{ vtsswd} = (0.0)$  Perimeter voltage factor of trap-assisted diode current(D).
- $214 \text{ vtsswgd} = (0.0)$  Gate side voltage factor of trap-assisted diode current(D).
- $215$  c<sub>j</sub>d=(0.0E-06) Area component of diode capacitance(D).
- 216  $c$  jswd=(0.0E-09) Perimeter component of diode capacitance(D).
- $217 \text{ c}$  jswgd=(0.0E-09) Gate side component of diode capacitance(D).
- 218 pbd=(0.800) Area parameter of diode capacitance(D).
- 219 pbswd=(0.600) Perimeter parameter of diode capacitance(D).
- $220$  pbswgd=(0.600) Gate side parameter of diode capacitance(D).
- $221 \text{ m}$ ,  $d = (0.900)$  Area exponent of diode capacitance(D).
- $222 \text{ m}$  jswd=(0.700) Perimeter exponent of diode capacitance(D).
- $223 \text{ m}$ jswgd=(0.700) Gate side exponent of diode capacitance(D).
- $224 \times \text{tid} = (3.0)$  Temperature dependence of diode(D).
- $225 \times \text{tsd} = (0.0)$  Area component of temperature dependence of trap-assisted diode current(D).
- $226 \times t$  swd=(0.0) Perimeter component of temperature dependence of trapassisted diode current(D).
- $227 \times t$  swgd=(0.0) Gate side component of temperature dependence of trapassisted diode current(D).
- 228 tnjtsd=(0.0) Temperature dependence of njtsd.
- 229 tnjtsswd=(0.0) Temperature dependence of njtsswd.
- 230 tnjtsswgd=(0.0) Temperature dependence of njtsswgd.
- 231 rgsh=(3.0) Gate square resistance.

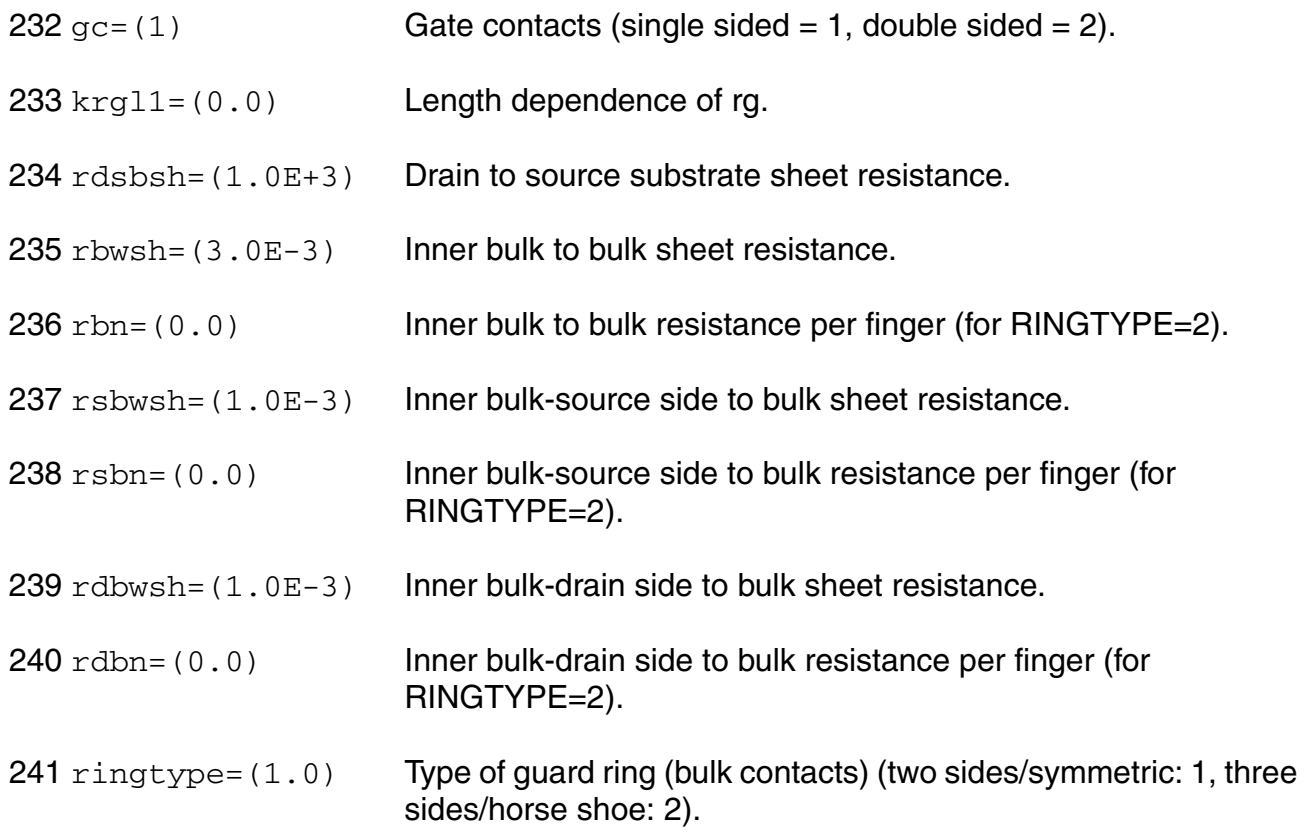

# **Output Parameters**

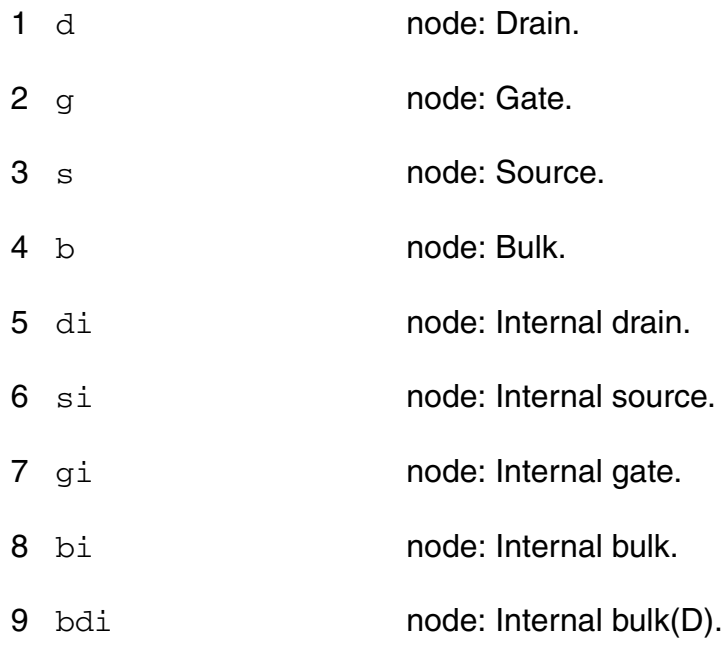

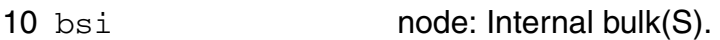

11 noi **node:** Noise.

# **Operating-Point Parameters**

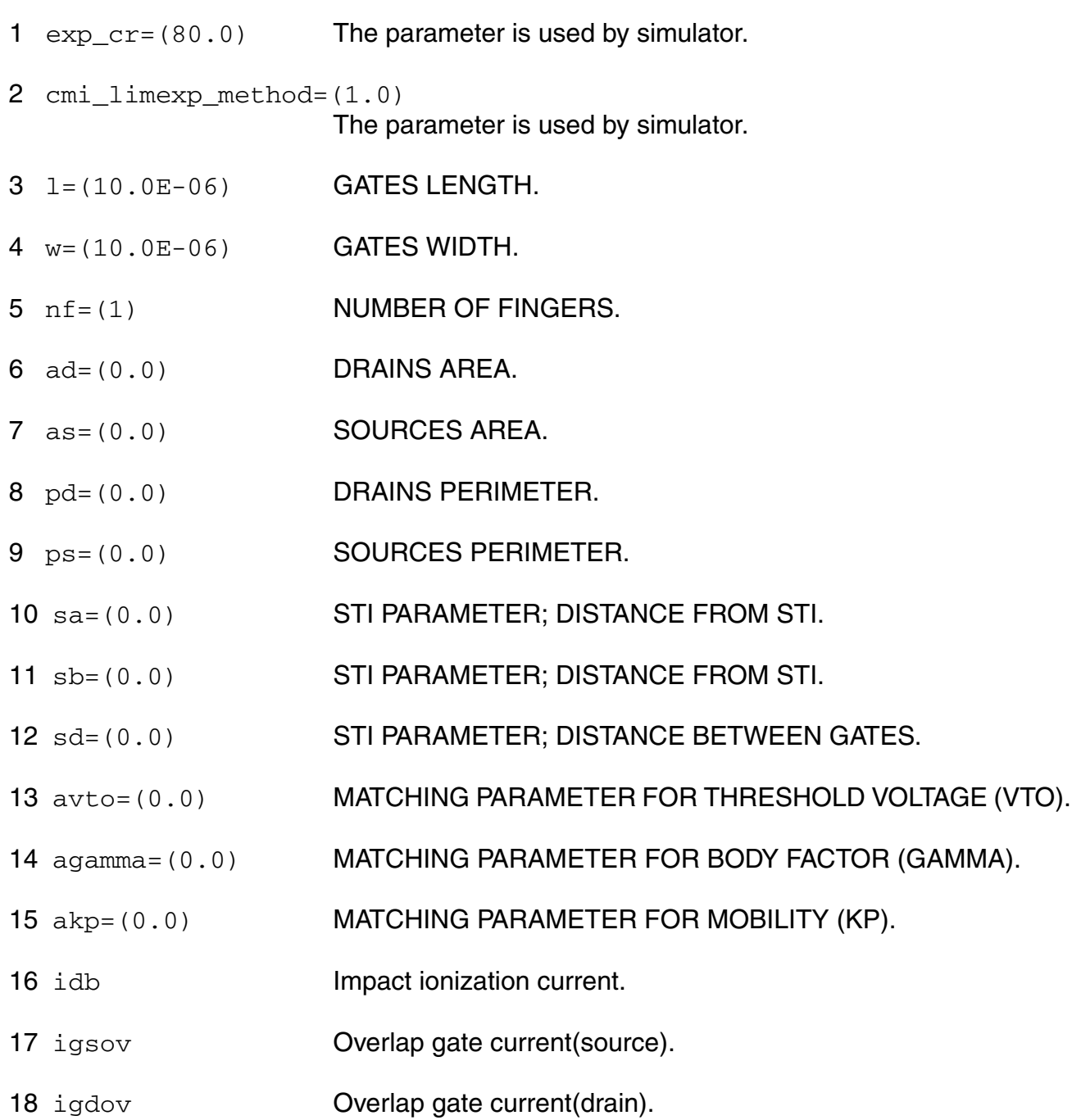

- 19 igb Gate current(bulk).
- 20 igd Gate current(drain).
- 21 igs Gate current(source).
- 22 igidl **Gate induced drain current.**
- 23 igisl Gate induced source current.
- 24 qsfr Fringing charge.
- 25 qdfr Fringing charge.
- 26 gsov **Overlap charge.**
- 27 qdov **Overlap charge.**
- 28 idsedge Edge drain current.
- 29 qsedge **Edge charge.**
- 30 qdedge Edge charge.
- 31 qgedge **Edge charge.**
- 32 qbedge Edge charge.
- 33 qs Source charge.
- 34 qd **Drain charge.**
- 35 qg Gate charge.
- 36 qb Bulk charge.
- 37 ids Resistive drain-to-source current.
- 38 vdb Drain-bulk voltage.
- 39 vgb Gate-bulk voltage.
- 40 vsb Source-bulk voltage.

#### **Parameter Index**

In the following index,  $I$  refers to instance parameters,  $M$  refers to the model parameters section,  $\circ$  refers to the output parameters section, and  $\circ$ P refers to the operating point parameters section. The number indicates where to look in the appropriate section to find the description for that parameter. For example, a reference of M-35 means the 35th model parameter.

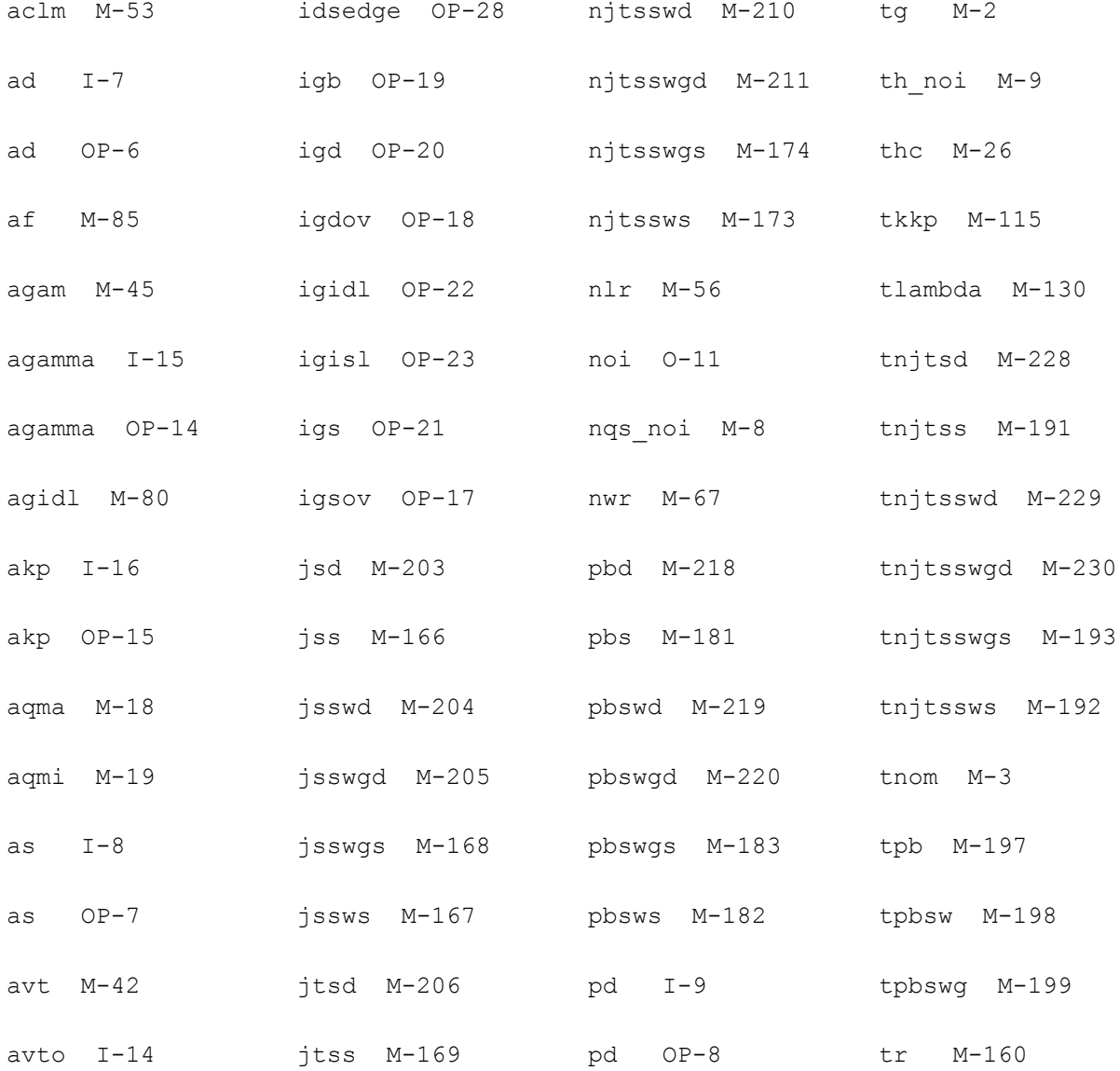

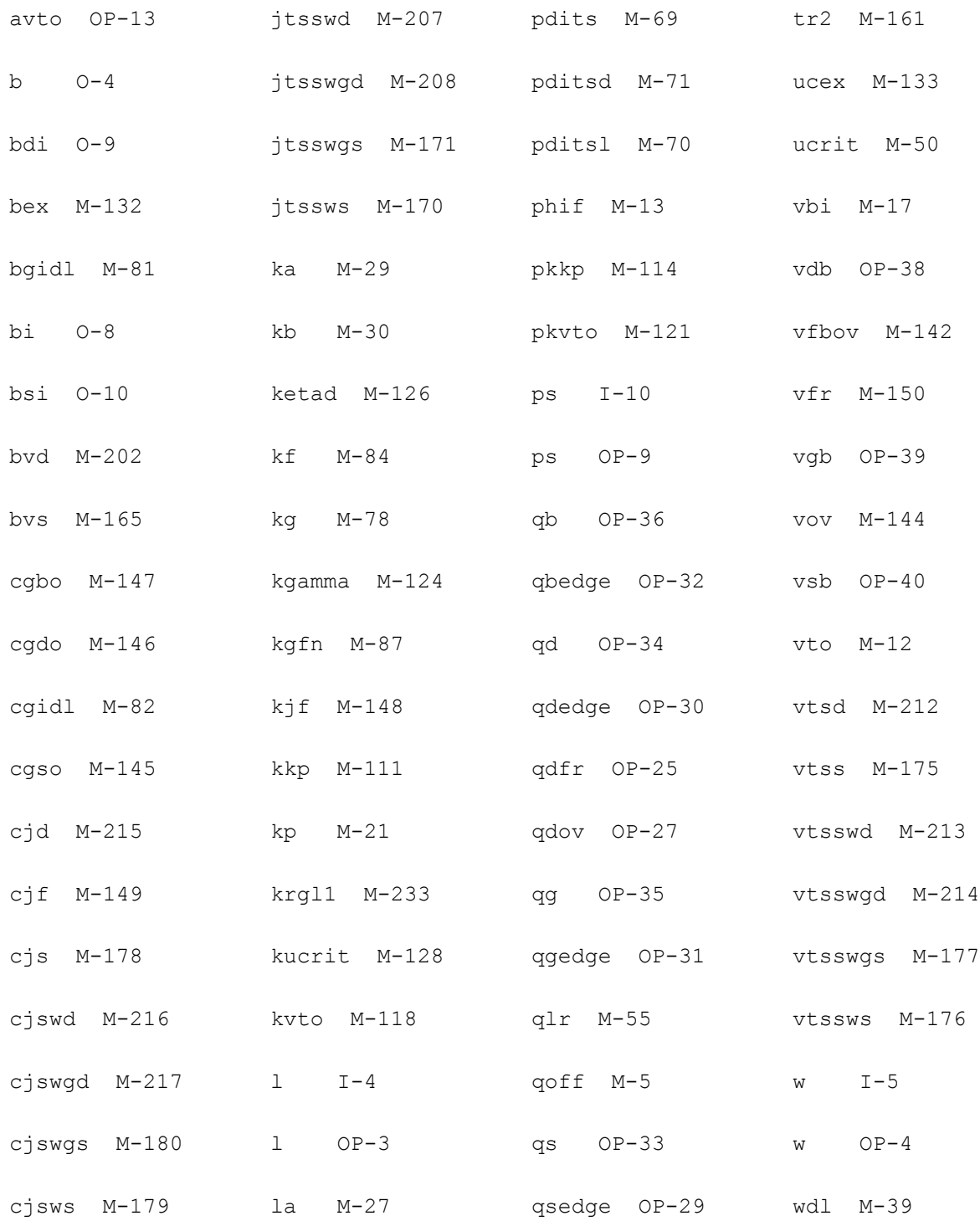

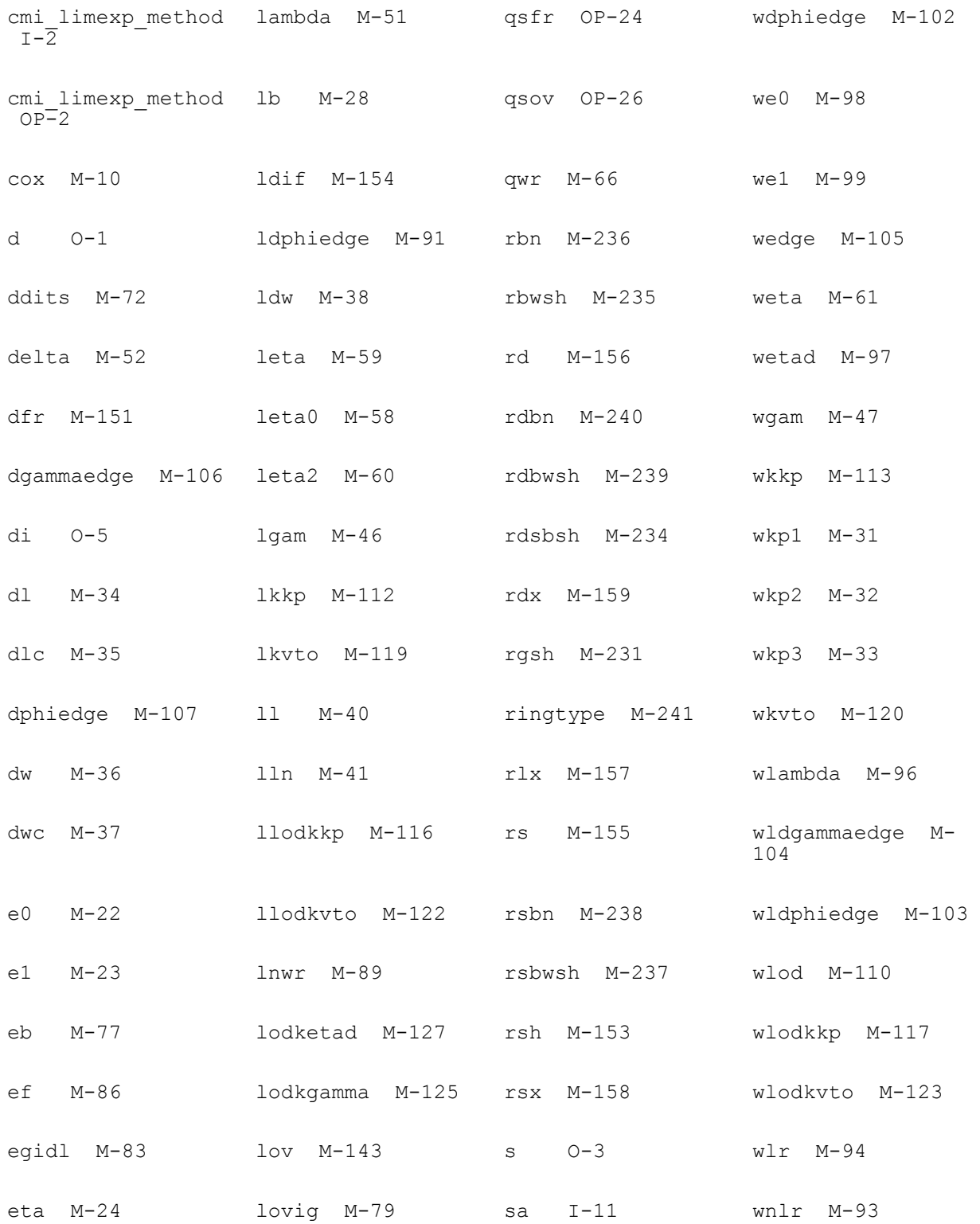

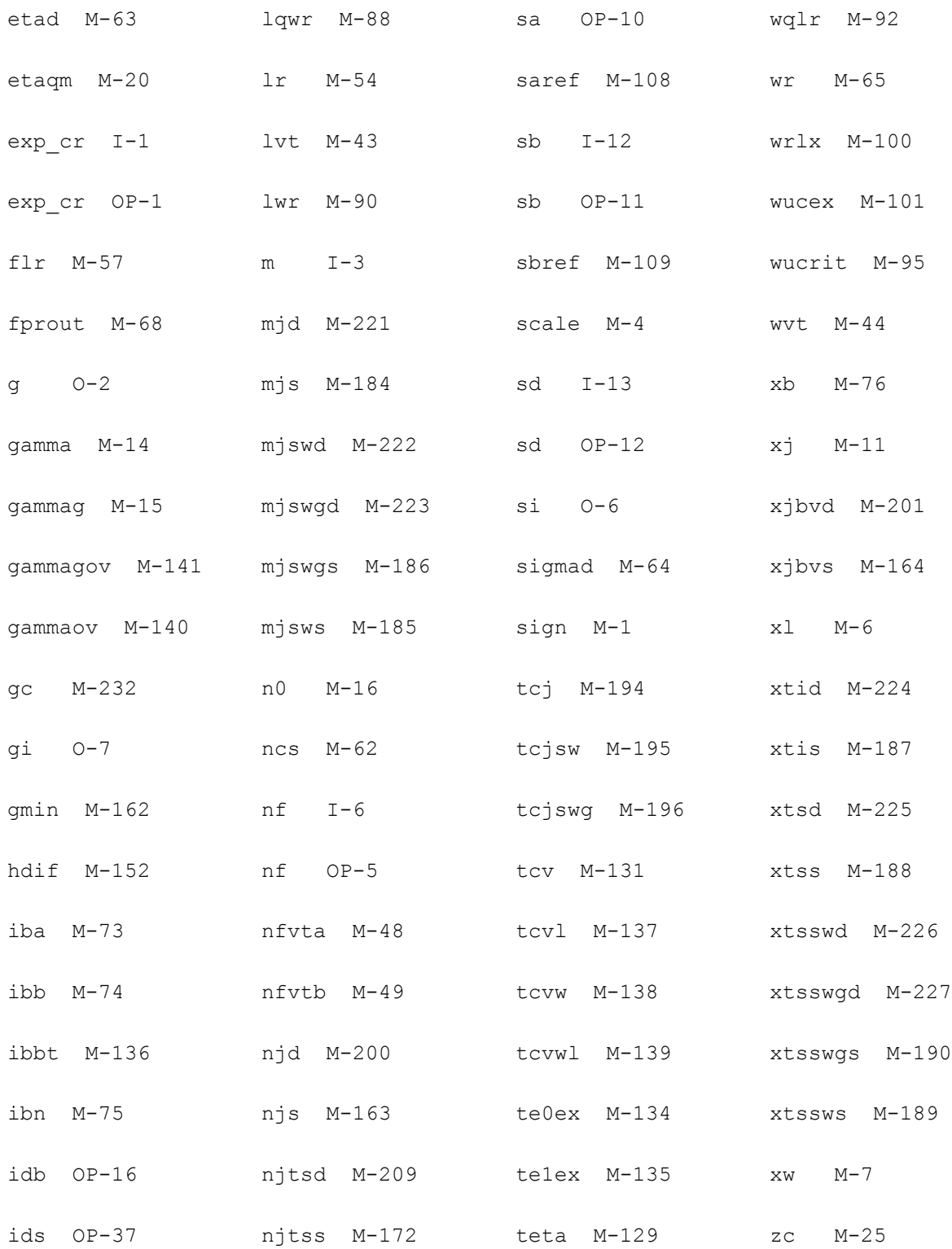

# **Device ekv3\_s (ekv3\_s)**

This device is supported within altergroups.

## **Instance Definition**

Name d g s b ModelName parameter=value ...

### **Instance Parameters**

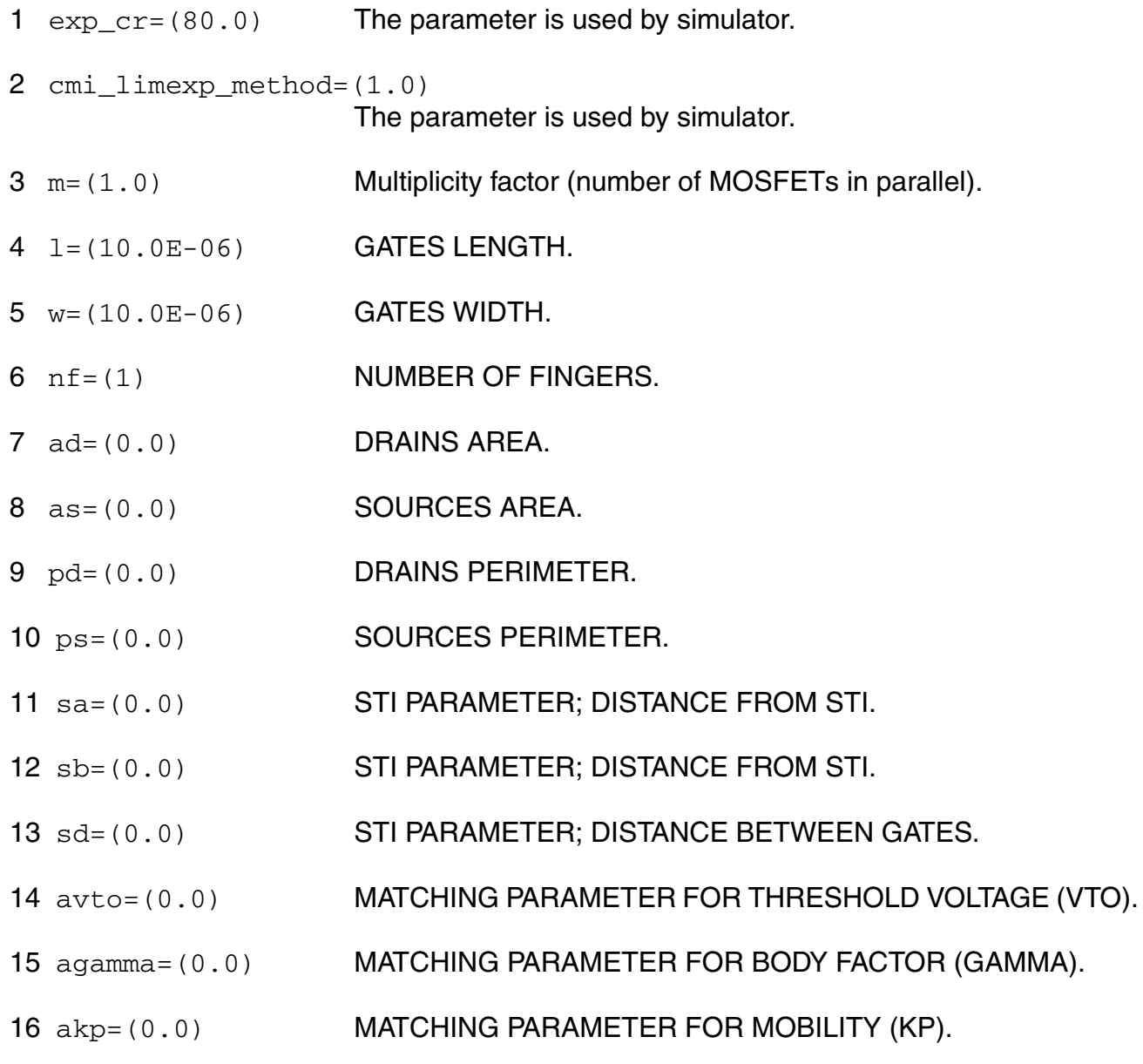

# **Model Definition**

### **model modelName ekv3\_s parameter=value ...**

## **Model Parameters**

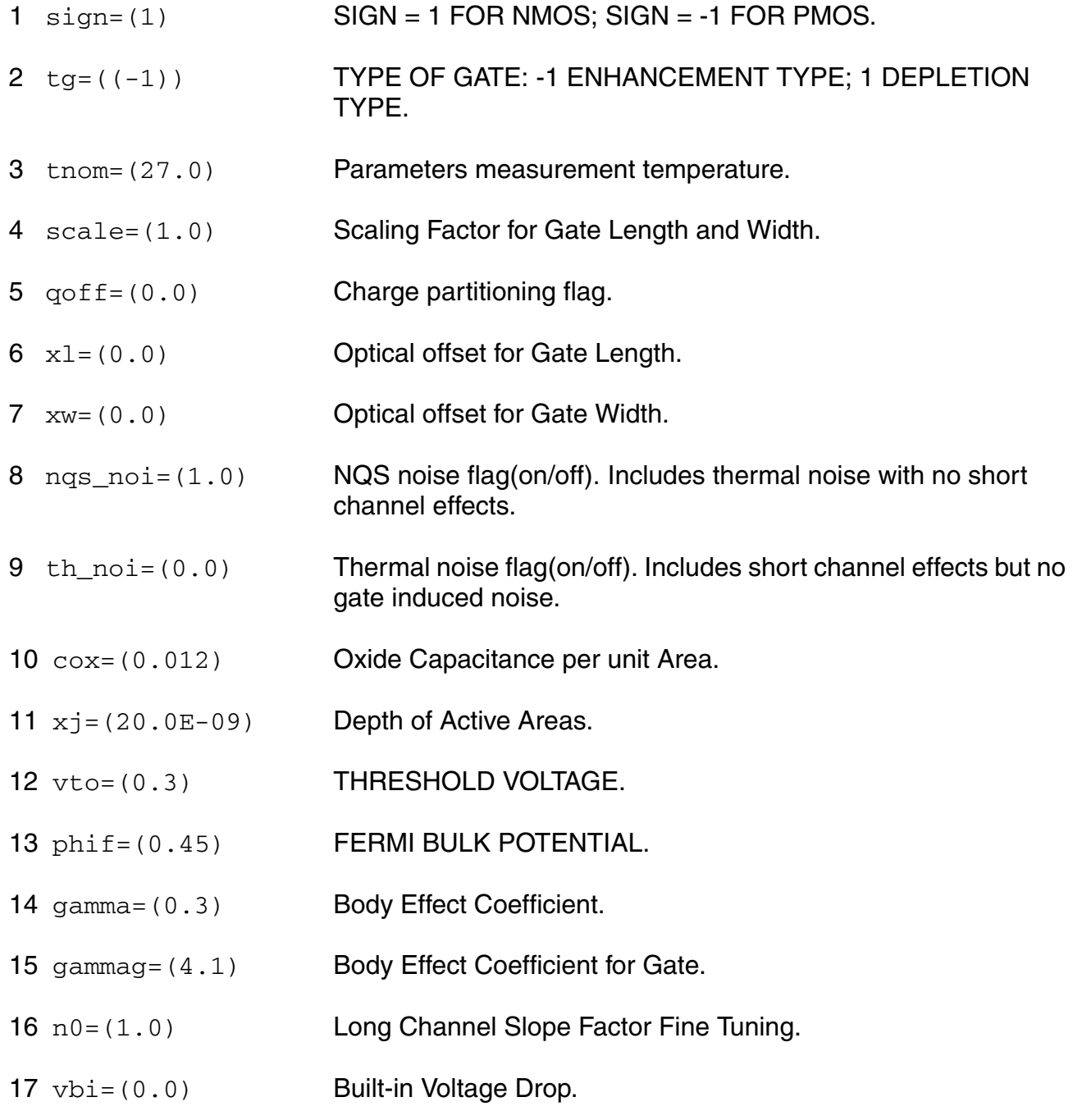

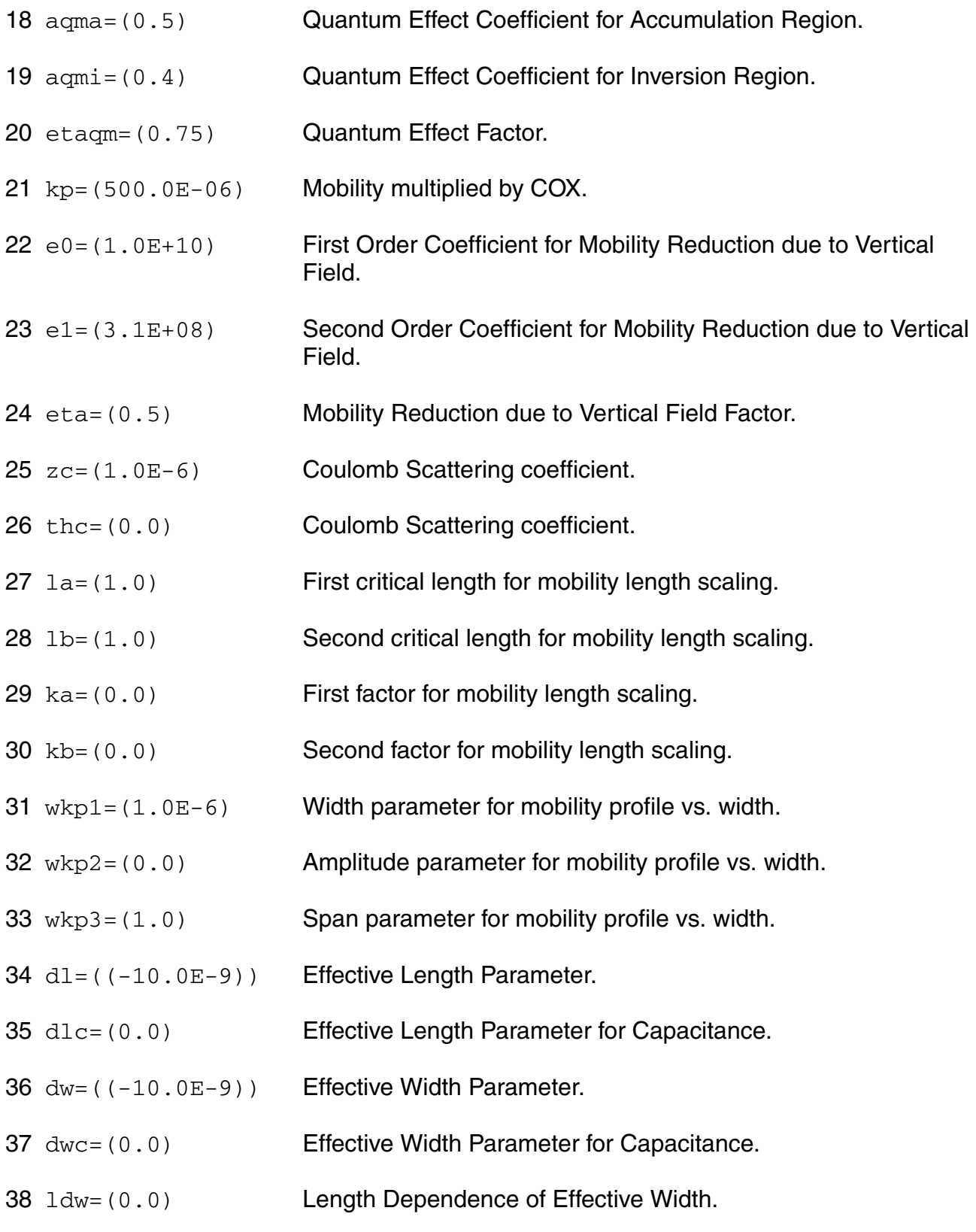

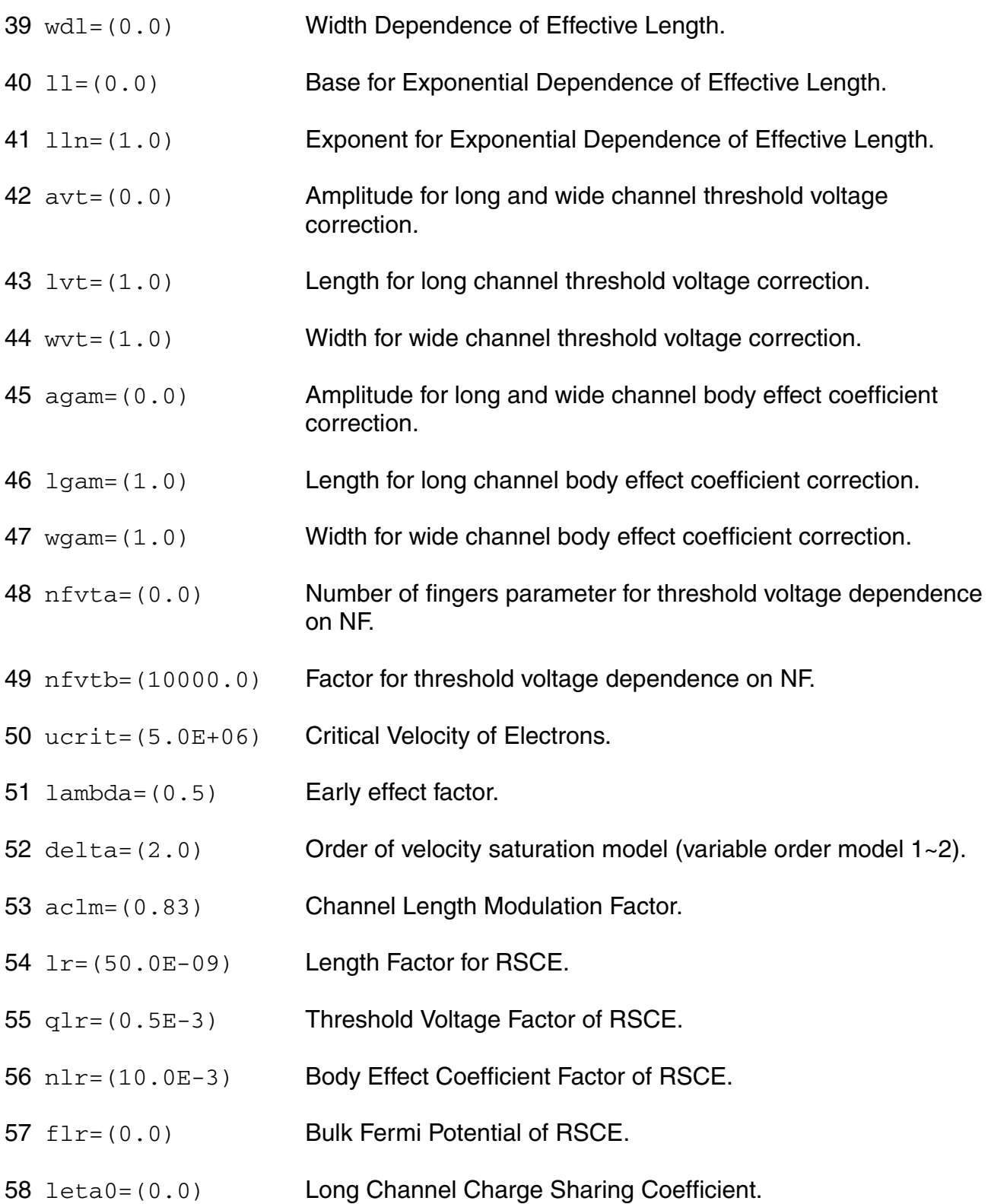

- leta=(500.0E-3) Short Channel Charge Sharing Coefficient.
- leta2=(0.0) Short Channel Scaling Coefficient.
- weta=(200.0E-3) Narrow Channel Charge Sharing Coefficient.
- ncs=(1.0) Slope Factor Dependence from Charge Sharing.
- etad=(1.0) Primary DIBL Coefficient.
- sigmad=(1.0) Secondary DIBL Coefficient.
- wr=(90.0E-09) Width Factor for INWE.
- qwr=(0.3E-3) Threshold Voltage Factor of INWE.
- nwr=(5.0E-3) Body Effect Coefficient Factor of INWE.
- fprout=(1.0E6) Output resistance for DITS effect.
- pdits=(0.0) DITS parameter.
- pditsl=(0.0) DITS dependence on length.
- 71 pditsd=(1.0) DITS dependence on drain bias.
- 72 ddits=(0.3) Smooth factor of DITS effect.
- iba=(000.0E+06) Impact Ionization Current first parameter.
- ibb=(300.0E+06) Impact Ionization Current second parameter.
- ibn=(1.0) Impact Ionization Current coefficient.
- xb=(3.1) Silicon to Silicon oxide tunneling barrier height.
- eb=(29.0E+09) Characteristic electrical field.
- kg=(00.0E-6) Mobility for Gate Current.
- lovig=(20.0E-9) Overlap Length for Gate current.
- agidl=(0.0) First GIDL parameter.

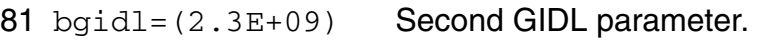

- 82 cgidl=(0.5) Third GIDL parameter.
- 83 egidl=(0.8) Fourth GIDL parameter.
- 84 kf = (0.0) Flicker noise factor.
- $85$  af =  $(1.0)$  Frequency exponent for flicker noise.
- $86 \text{ e}f = (2.0)$  Transconductance exponent for flicker noise.
- 87 kgfn=(0.0) Gate flicker noise factor.
- 88  $1$ qwr=(0.0) Length scaling of QWR.
- 89  $lnwr = (0.0)$  Length scaling of NWR.
- 90  $1wr = (0.0)$  Length scaling of WR.
- 91 ldphiedge=(0.0) Length scaling of DPHIEDGE.
- $92 \text{ wq1r} = (0.0)$  Width scaling of QLR.
- 93  $wnlr=(0.0)$  Width scaling of NLR.
- $94 \text{ w1r} = (0.0)$  Width scaling of LR.
- 95 wucrit=(0.0) Width scaling of UCRIT.
- 96 wlambda=(0.0) Width scaling of LAMBDA.
- 97 wetad=(0.0) Width scaling of ETAD.
- $98$  we0=(0.0) Width scaling of E0.
- $99$  we1 = (0.0) Width scaling of E1.
- $100 \text{ wrlx} = (0.0)$  Width scaling of RLX.
- 101 wucex=(0.0) Width scaling of UCEX.
- 102 wdphiedge=(0.0) Width scaling of DPHIEDGE.

wldphiedge=(0.0) Area scaling (fine tuning for short and narrow) of DPHIEDGE. wldgammaedge= $(0.0)$ Area scaling (fine tuning for short and narrow) of DGAMMAEDGE. wedge=(0.0) Width of edge conduction area. dgammaedge=(0.0) Difference of body effect coefficient of edge conduction area with respect to the main part of the channel. dphiedge=(0.0) Difference of fermi potential of edge conduction area with respect to the main part of the channel. saref=(0.0) Reference distance from STI, for SA. sbref=(0.0) Reference distance from STI, for SB. wlod=(0.0) Width of common area between device and STI. 111 kkp=(0.0) Mobility dependence on STI. lkkp=(0.0) Length scaling of mobility dependence on STI. wkkp=(0.0) Width scaling of mobility dependence on STI. pkkp=(0.0) Area scaling (fine tuning for short and narrow channel devices) of mobility dependence on STI. tkkp=(0.0) Temperature scaling of mobility dependence on STI. llodkkp=(1.0) Exponent of length scaling of mobility dependence on STI. wlodkkp=(1.0) Exponent of width scaling of mobility dependence on STI. kvto=(0.0) Threshold voltage dependence on STI. lkvto=(0.0) Length scaling of threshold voltage dependence on STI. wkvto=(0.0) Width scaling of threshold voltage dependence on STI. pkvto=(0.0) Area scaling (fine tuning for short and narrow channel devices)

of threshold voltage dependence on STI.

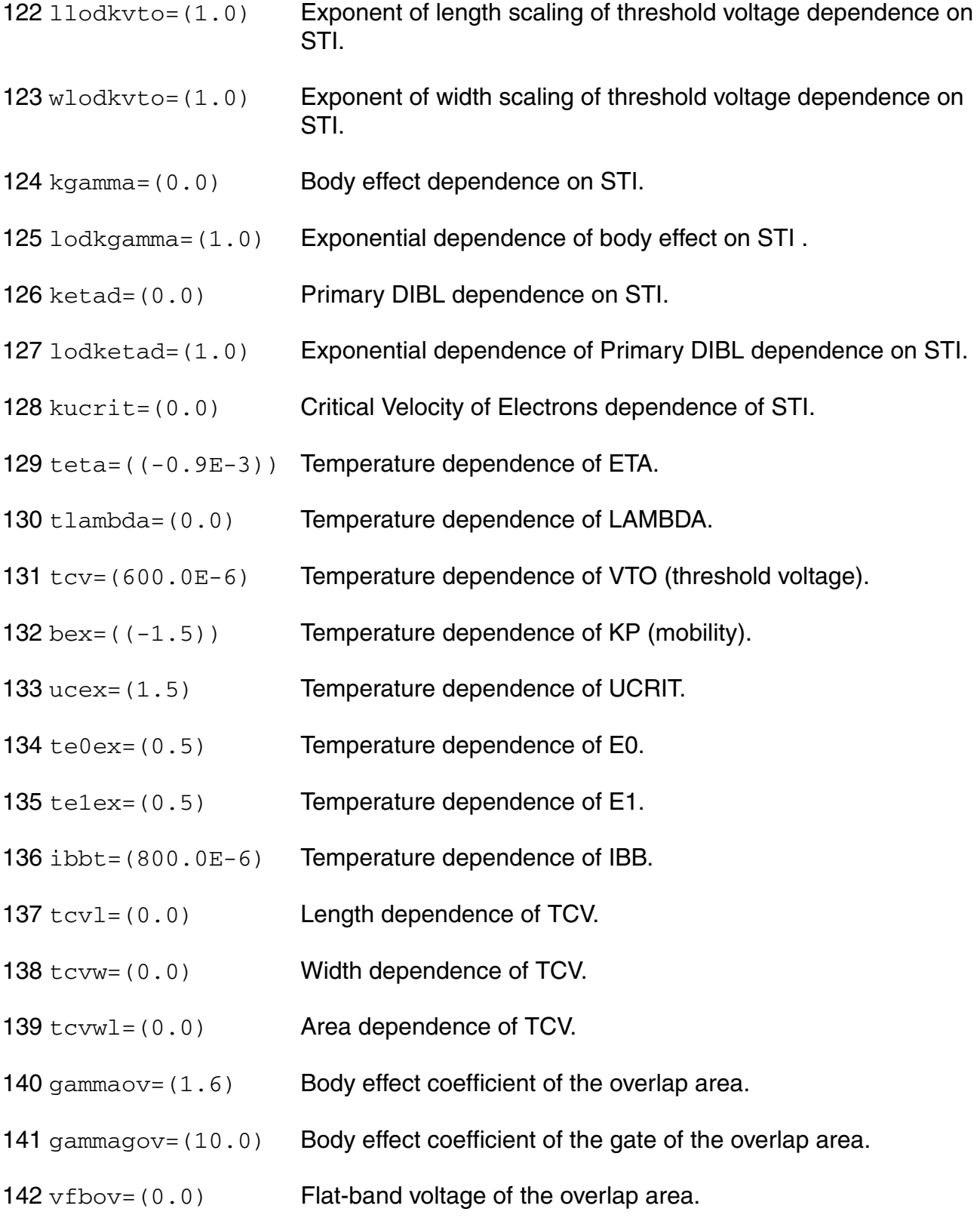

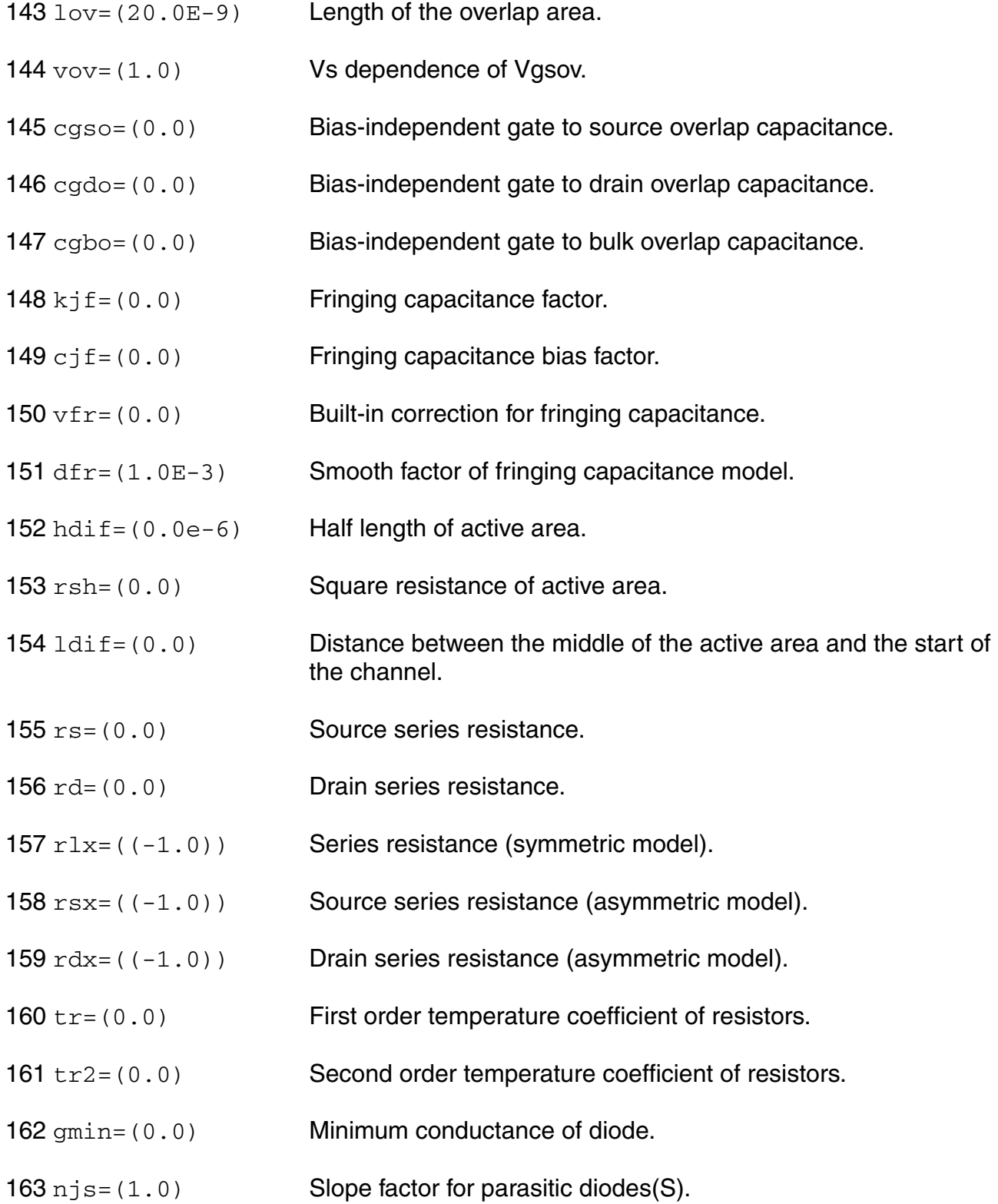

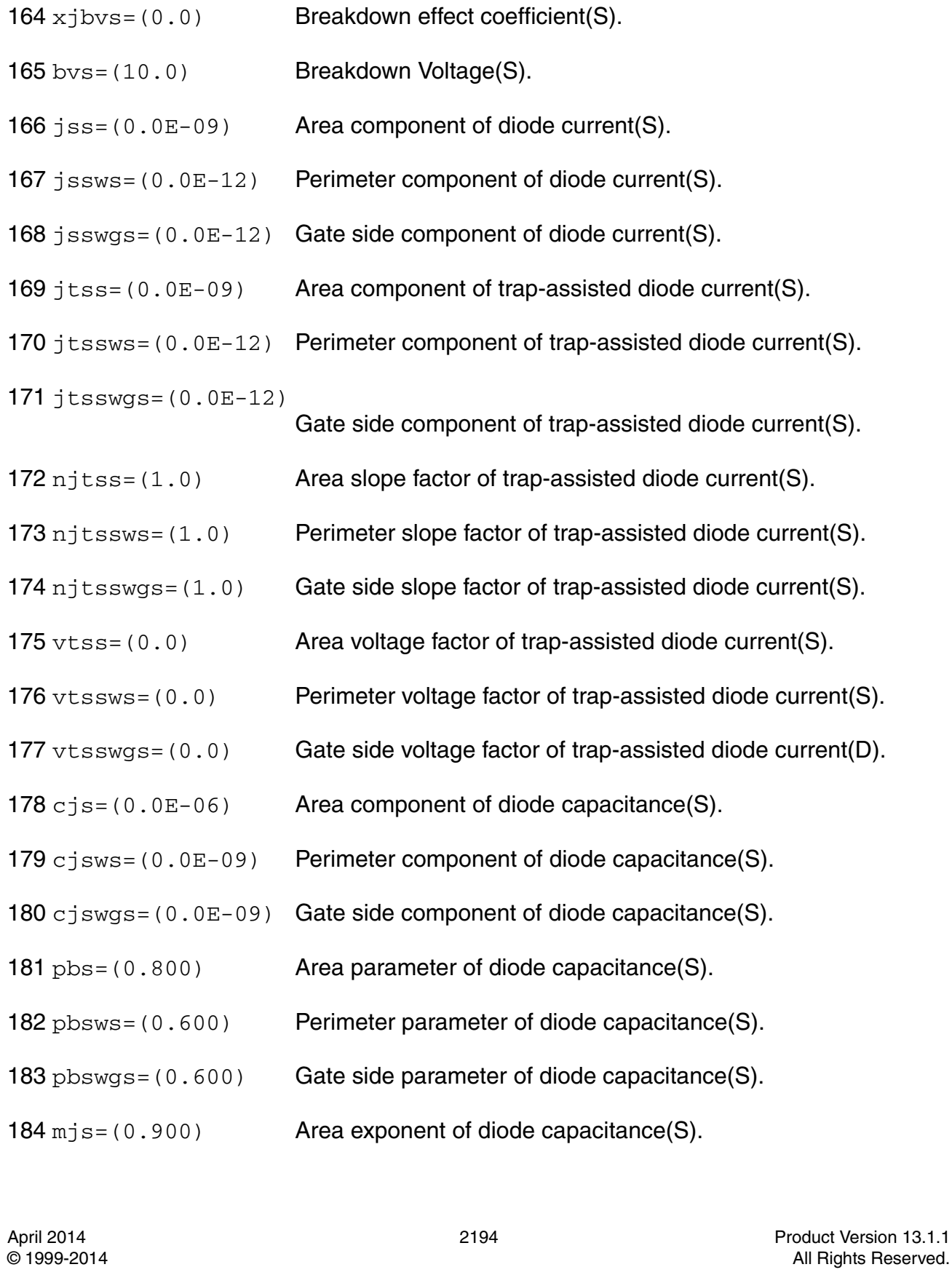

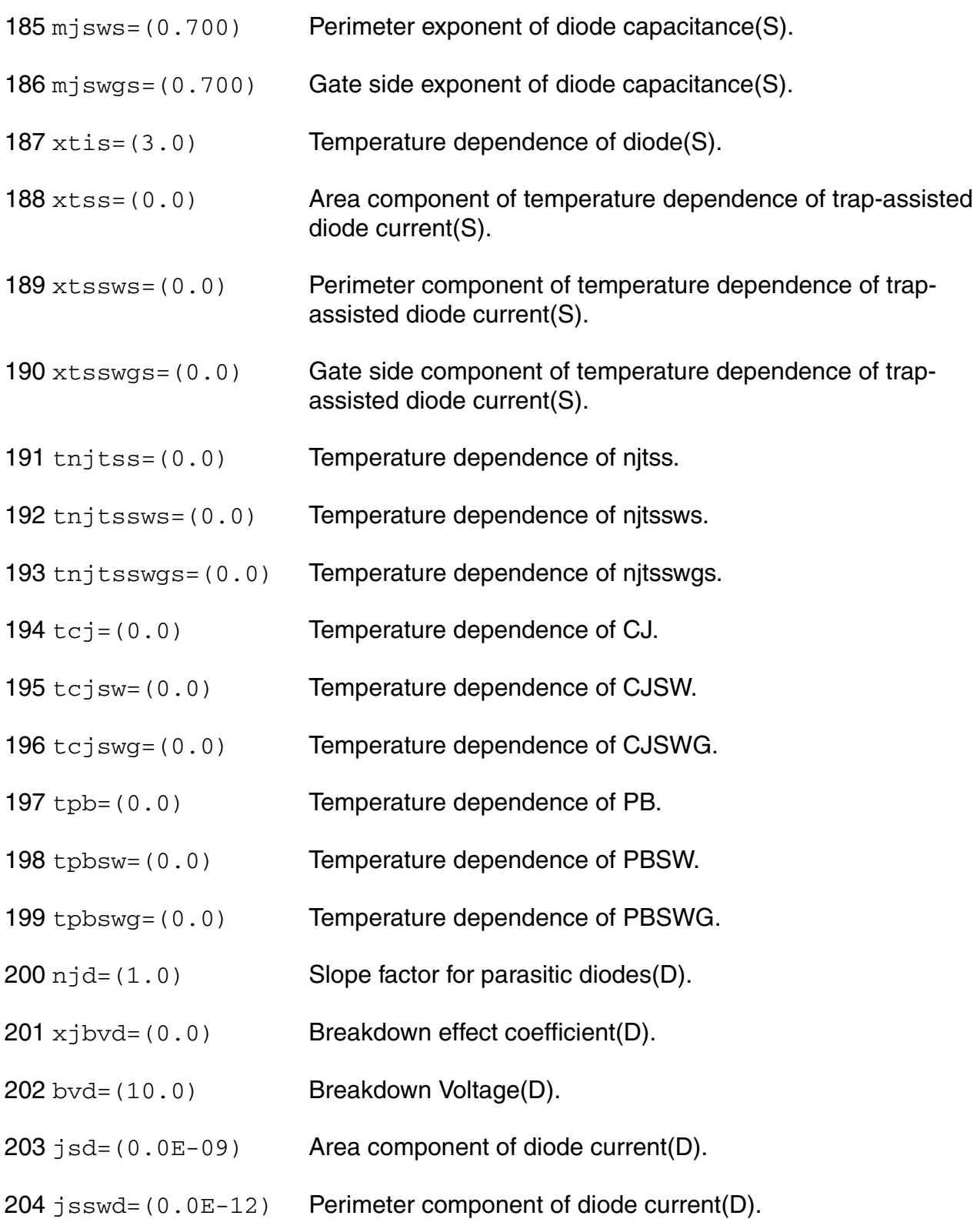

- 205 jsswgd= $(0.0E-12)$  Gate side component of diode current(D).
- $206$  jtsd=(0.0E-09) Area component of trap-assisted diode current(D).
- $207$  jtsswd=(0.0E-12) Perimeter component of trap-assisted diode current(D).
- 208 jtsswgd=(0.0E-12)
- Gate side component of trap-assisted diode current(D).
- $209 \text{ n}$  jtsd=(1.0) Area slope factor of trap-assisted diode current(D).
- $210$  njtsswd= $(1.0)$  Perimeter slope factor of trap-assisted diode current(D).
- $211$  njtsswgd= $(1.0)$  Gate side slope factor of trap-assisted diode current(D).
- $212 \text{ vtsd} = (0.0)$  Area voltage factor of trap-assisted diode current(D).
- $213 \text{ vtsswd} = (0.0)$  Perimeter voltage factor of trap-assisted diode current(D).
- 214  $v$ tsswgd=(0.0) Gate side voltage factor of trap-assisted diode current(D).
- $215$  c<sub>j</sub>d=(0.0E-06) Area component of diode capacitance(D).
- 216 cjswd=(0.0E-09) Perimeter component of diode capacitance(D).
- $217$  cjswgd=(0.0E-09) Gate side component of diode capacitance(D).
- 218 pbd=(0.800) Area parameter of diode capacitance(D).
- 219 pbswd=(0.600) Perimeter parameter of diode capacitance(D).
- $220$  pbswgd=(0.600) Gate side parameter of diode capacitance(D).
- $221 \text{ m}$ jd=(0.900) Area exponent of diode capacitance(D).
- $222 \text{ m}$  j swd= (0.700) Perimeter exponent of diode capacitance(D).
- 223 mjswgd=(0.700) Gate side exponent of diode capacitance(D).
- $224 \times \text{tid} = (3.0)$  Temperature dependence of diode(D).
- $225 \times \text{tsd} = (0.0)$  Area component of temperature dependence of trap-assisted diode current(D).
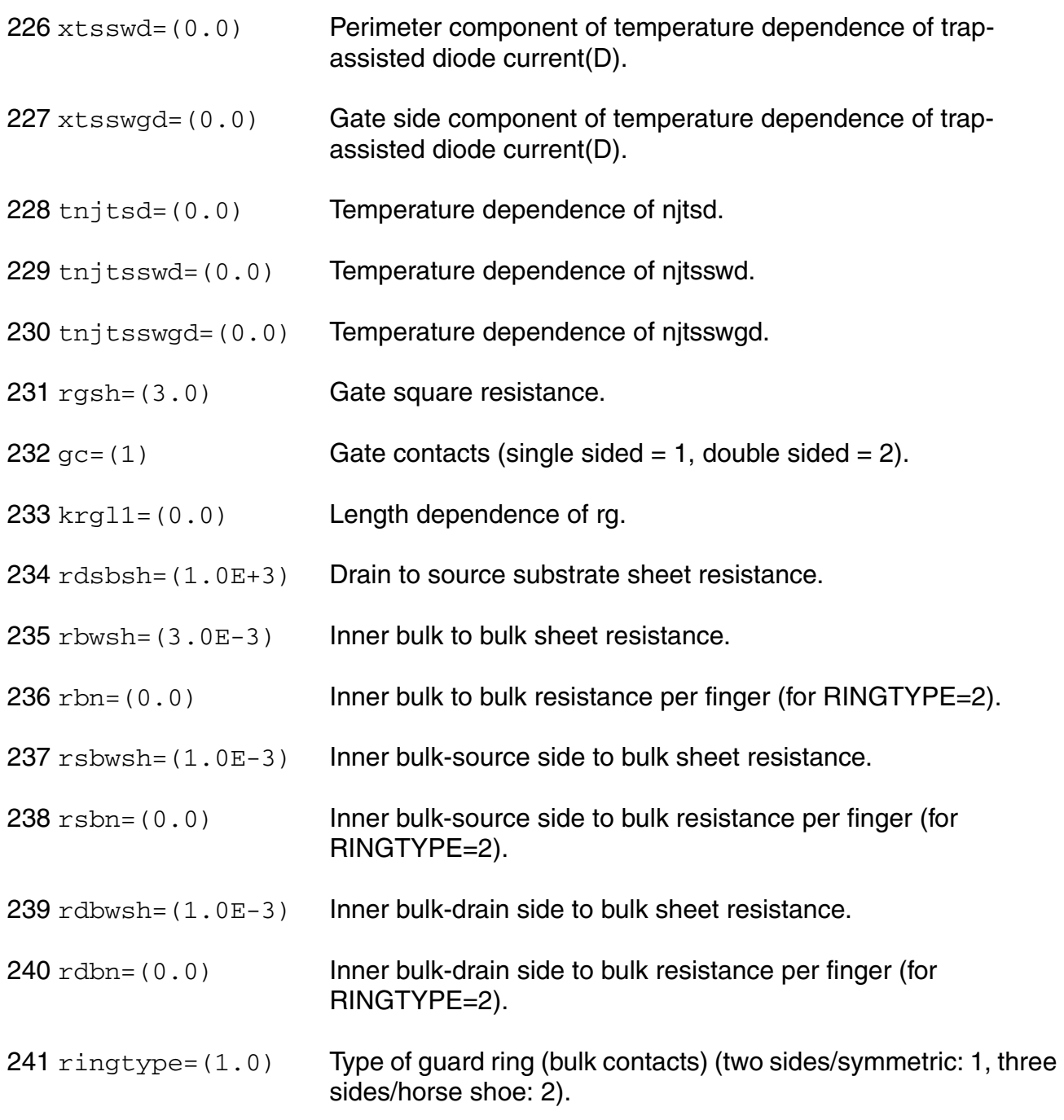

# **Output Parameters**

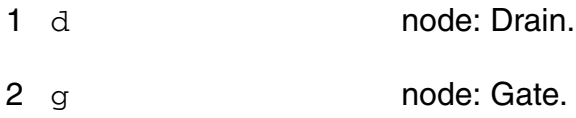

#### **Virtuoso Simulator Components and Device Models Reference** EKV3 MOSFET Model (ekv3)

- 3 s node: Source.
- 4 b node: Bulk.
- 5 noi node: Noise.

# **Operating-Point Parameters**

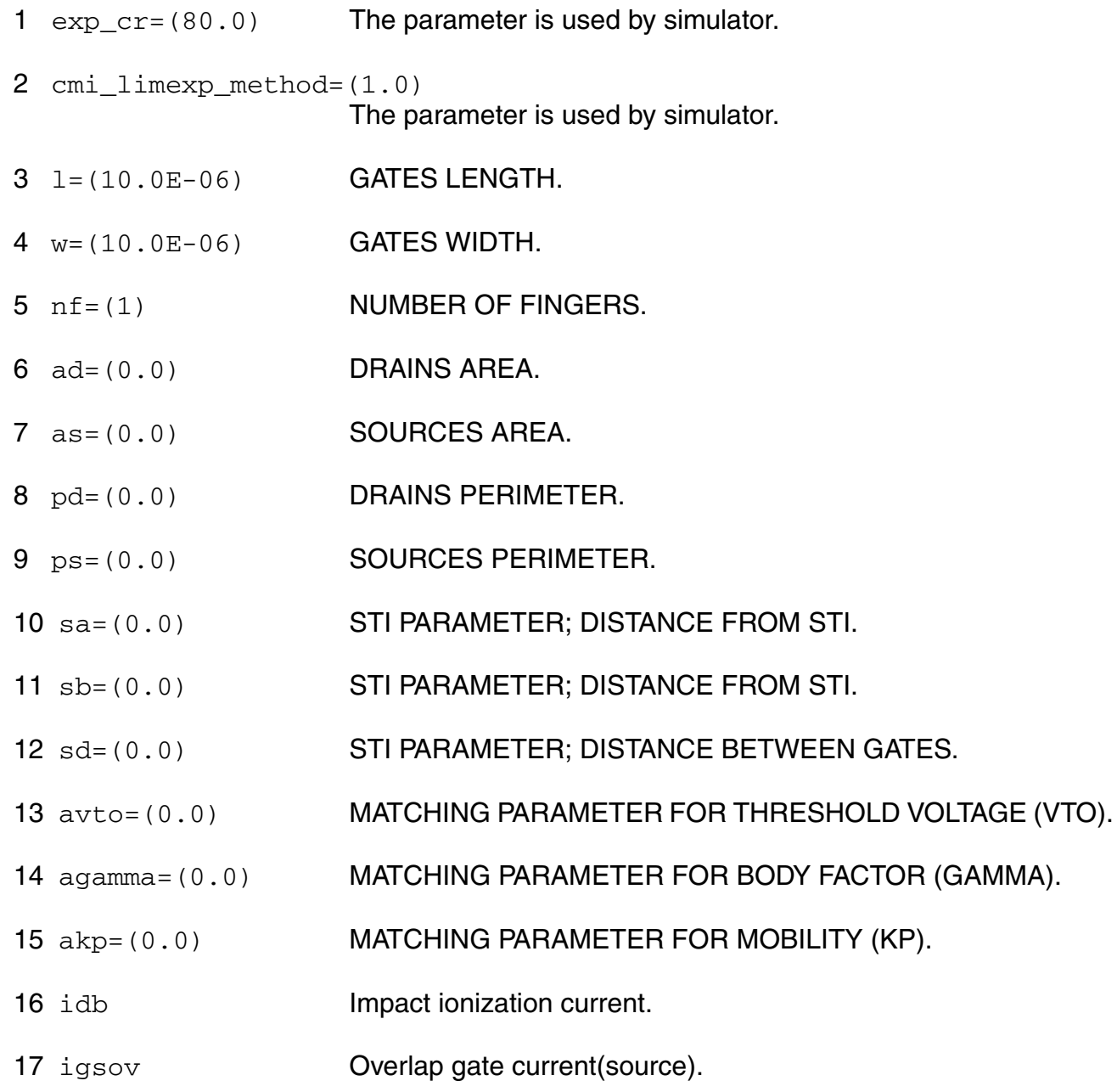

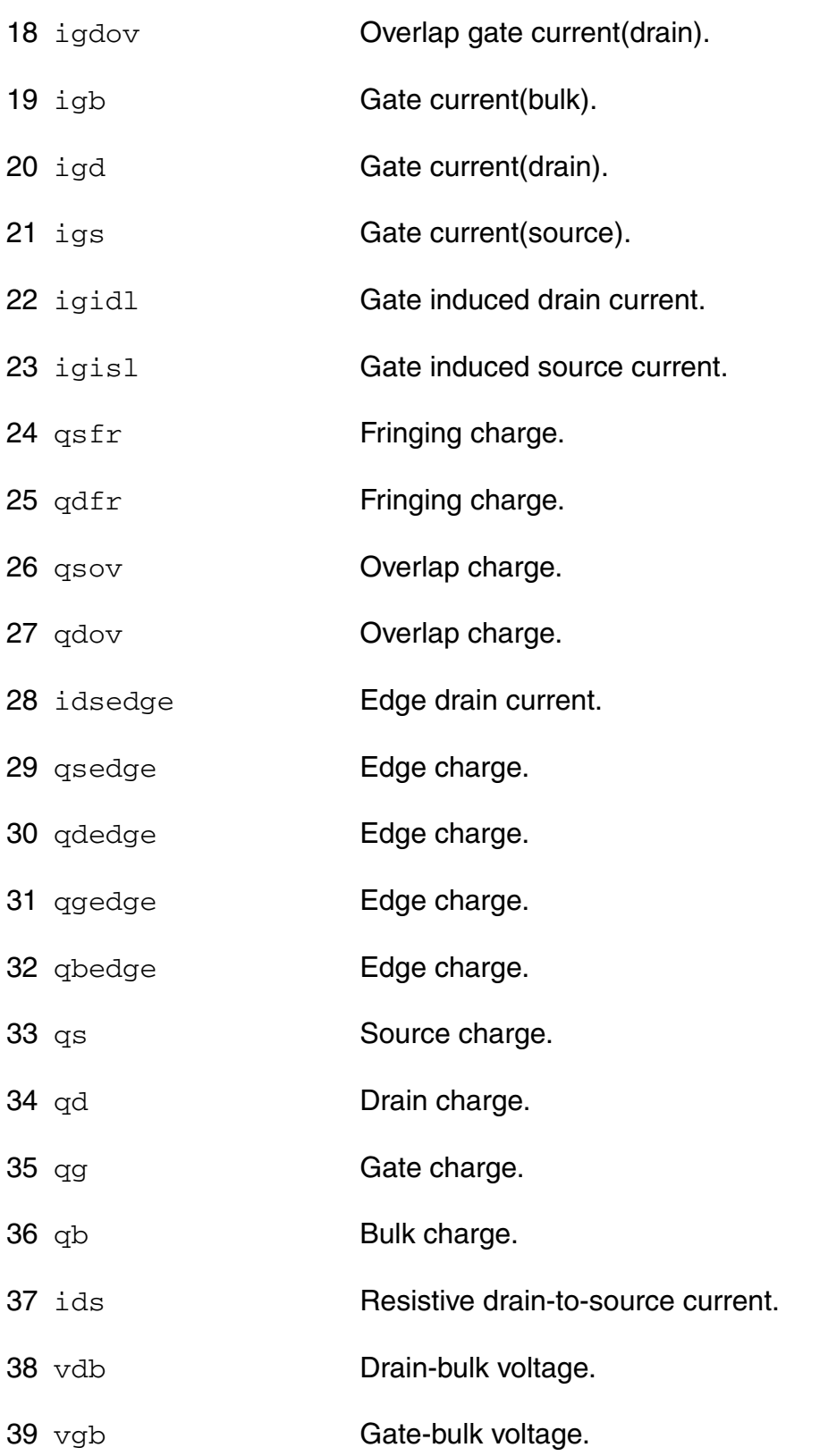

40 vsb Source-bulk voltage.

#### **Parameter Index**

In the following index,  $I$  refers to instance parameters, M refers to the model parameters section,  $\circ$  refers to the output parameters section, and  $\circ$ P refers to the operating point parameters section. The number indicates where to look in the appropriate section to find the description for that parameter. For example, a reference of M-35 means the 35th model parameter.

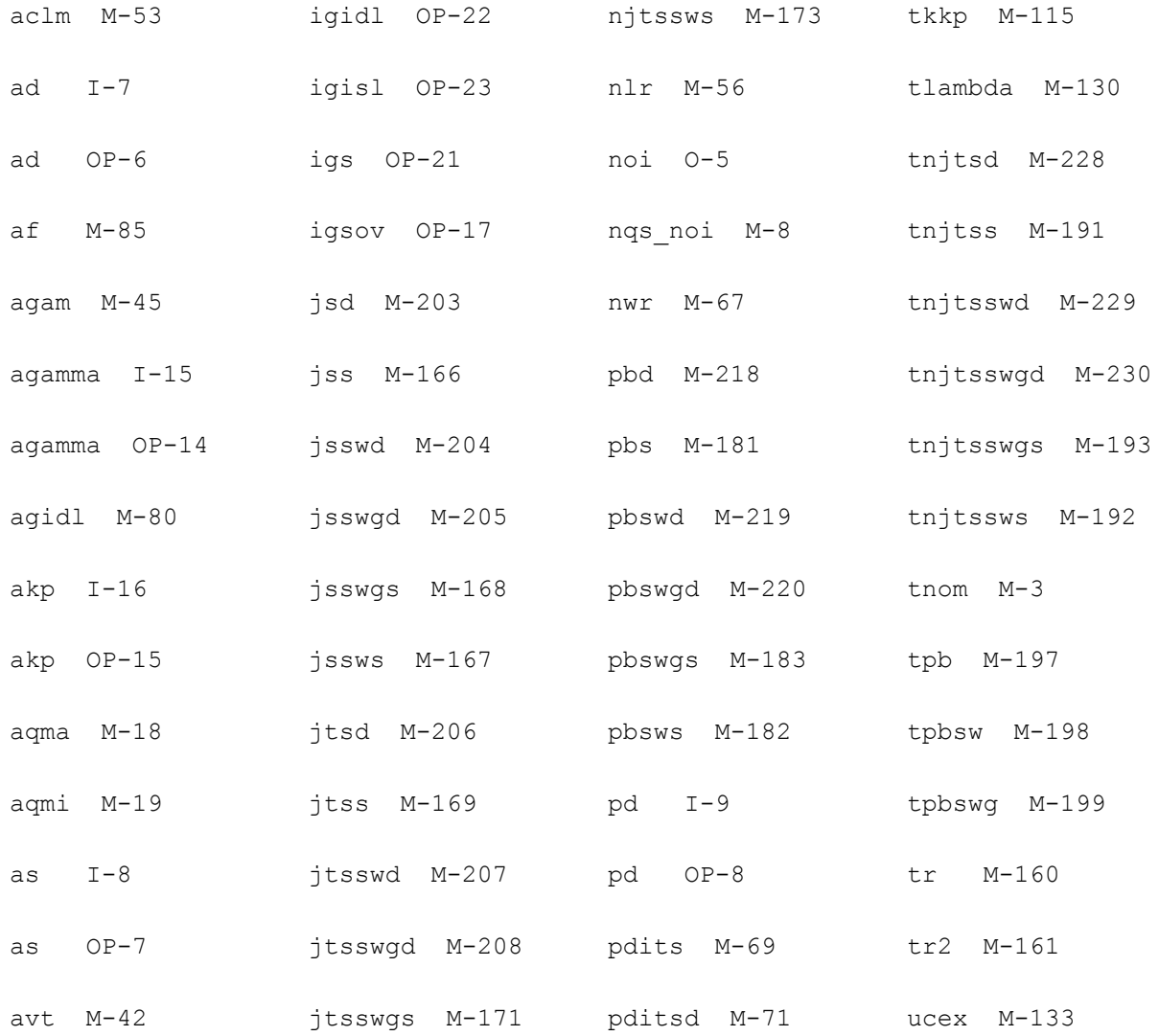

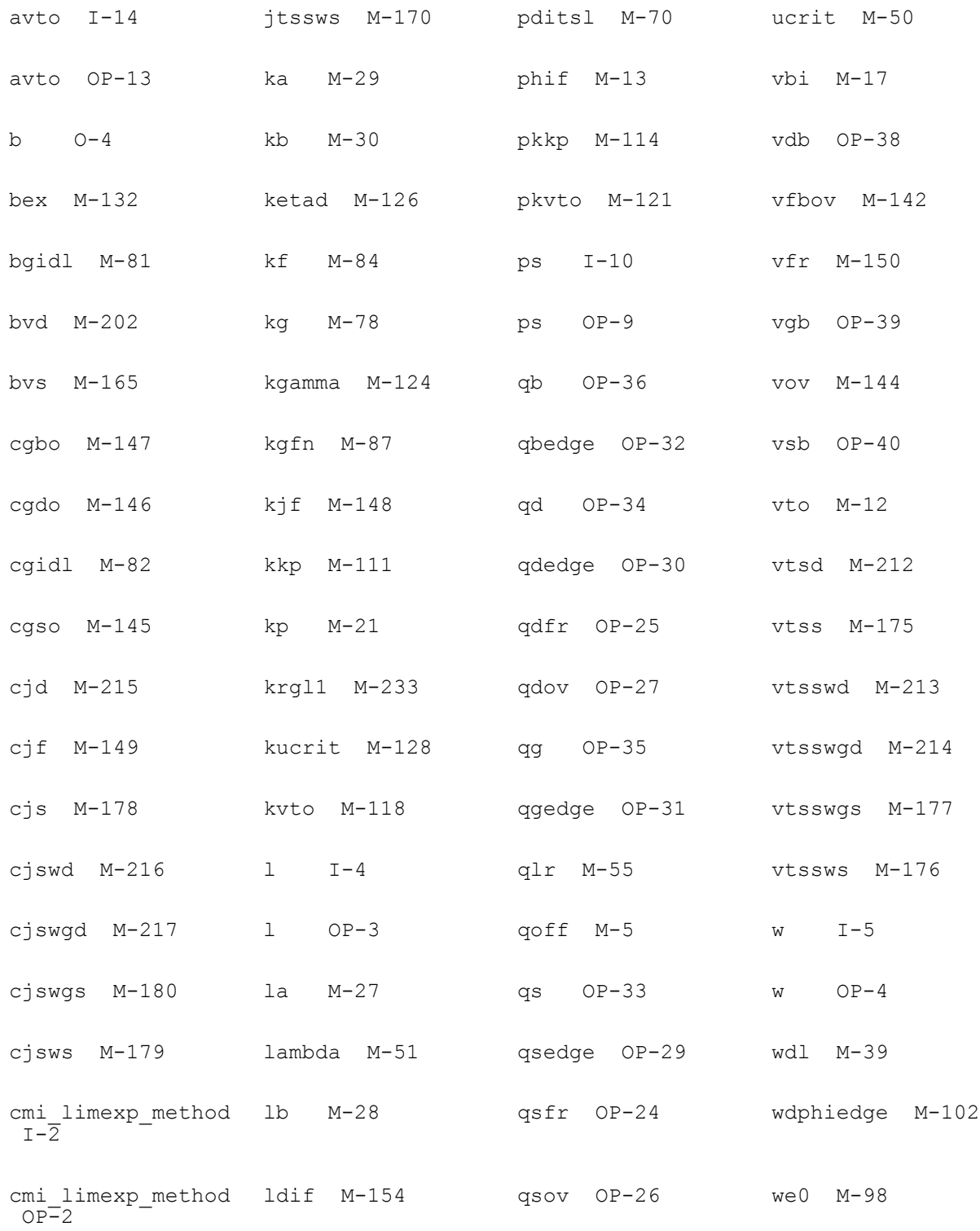

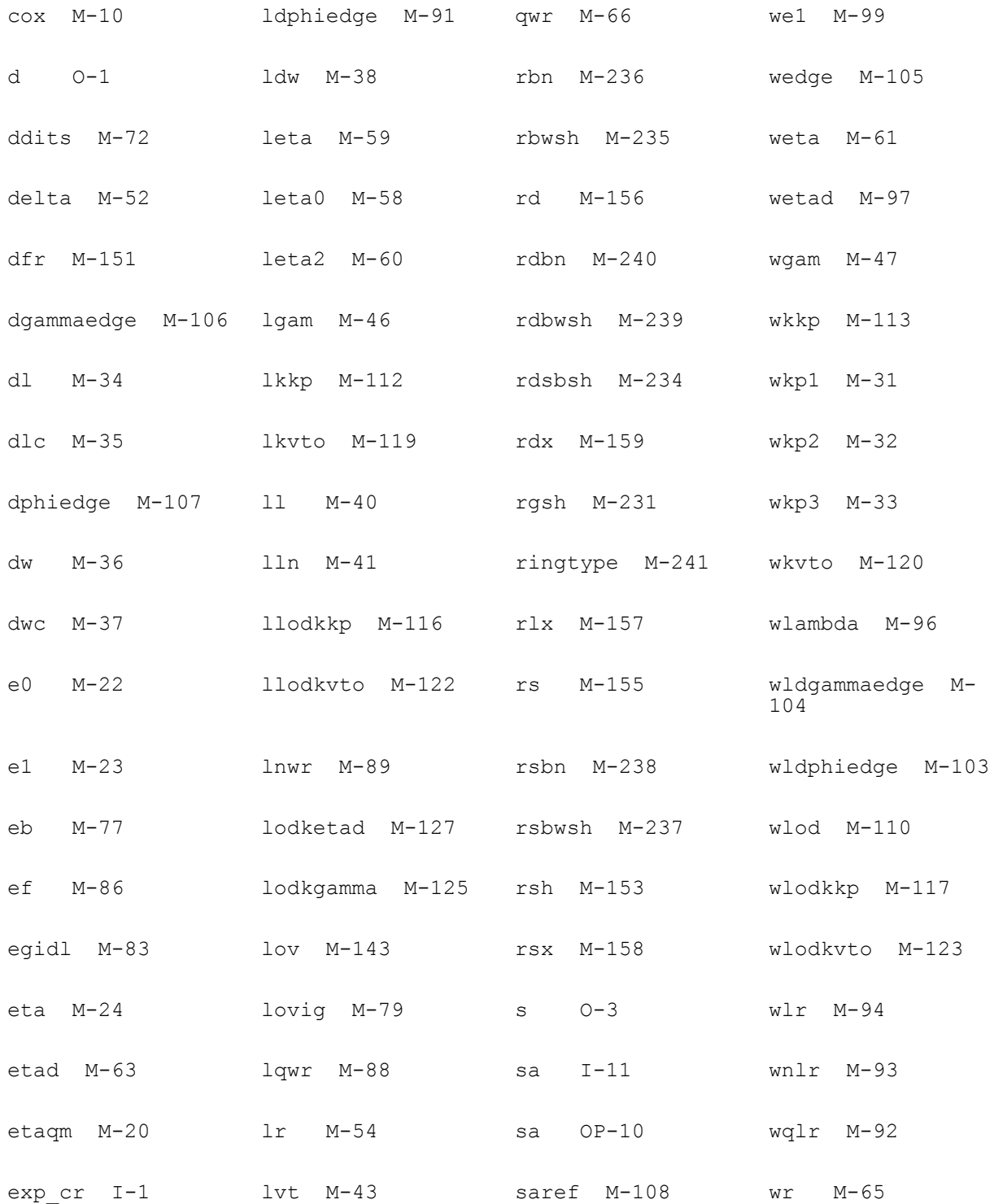

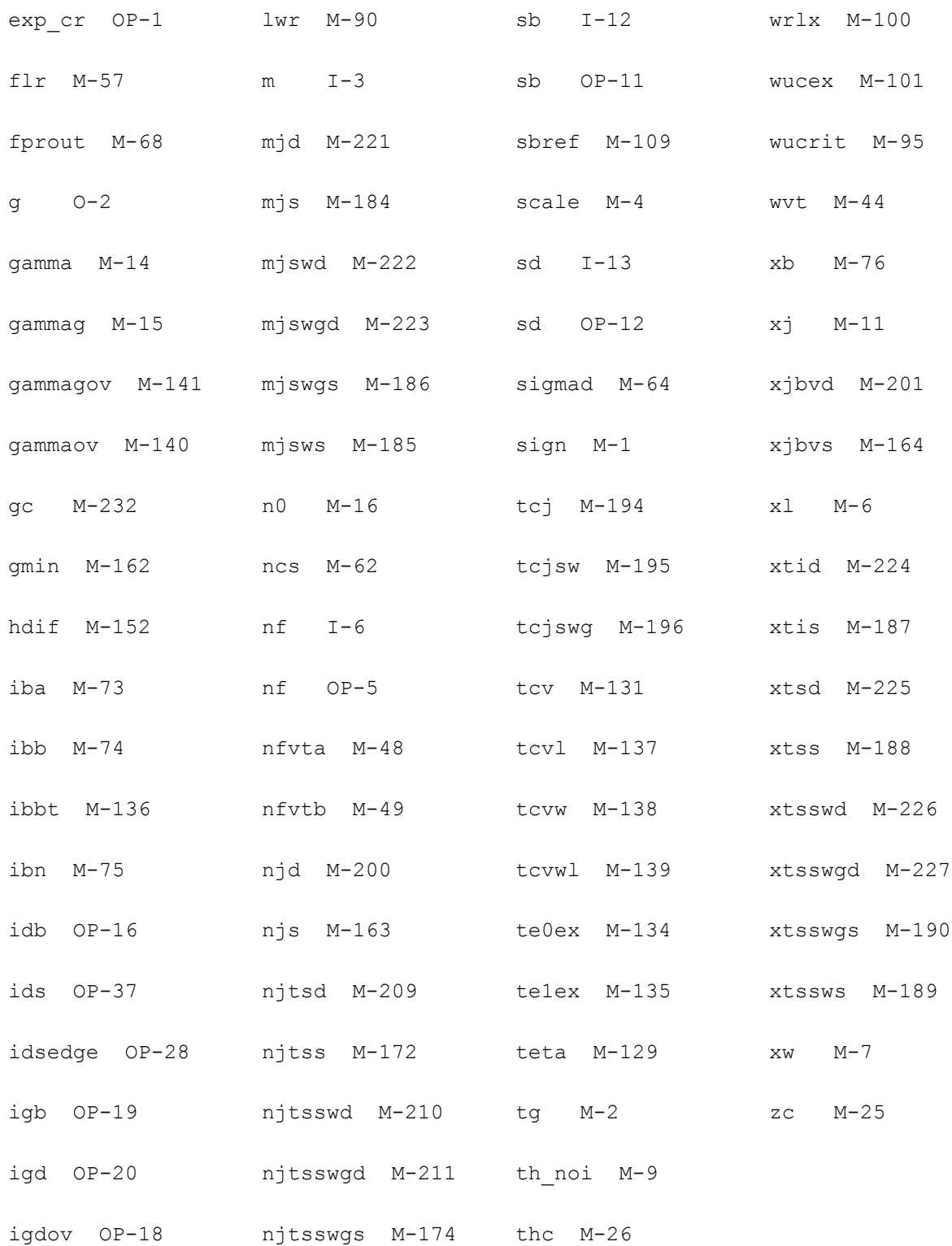

# **28**

# **BSIMSOI MOSFET Model (bsimsoi)**

The BSIMSOI model is a Silicon-on-Insulator (SOI) MOSFET model. It was developed by the BSIM/SOI modeling group at the University of California, Berkeley.

There are two modes in BSIMSOI depending on the value of *soiMod*:

- PD mode (soiMod=0), where the body potential is independent of  $\Delta V_{bi}$  ( $V_{BS} > \Delta V_{bi}$ ). Hence the calculation of  $\Delta V_{bi}$  is skipped in this mode.
- DD (Unified) mode (soiMod=1), where both  $\Delta V_{bi}$  and body current/charge are calculated to capture the floating-body behavior exhibited in FD devices.
- **■** FD mode (soiMod=2), where the body potential is equal to  $\Delta V_{bi}$ . Hence the calculation of body current/charge, which is essential to the PD model, is skipped.

This chapter contains the following information for the BSIMSOI model:

- [Instance on page 2207](#page-2206-0)
- [Model on page 2207](#page-2206-1)
- [Device Structure on page 2208](#page-2207-0)
- [Equivalent Circuit on page 2209](#page-2208-0)
- [Device Regions on page 2209](#page-2208-1)
- [Global Control Options on page 2210](#page-2209-0)
- [Model Version Update on page 2211](#page-2210-0)
	- ❑ [Version 3.2 on page 2211](#page-2210-1)
	- ❑ [Version 4.0 on page 2211](#page-2210-2)
	- ❑ [Version 4.1 on page 2212](#page-2211-0)
	- ❑ [Version 4.2 on page 2212](#page-2211-1)
	- ❑ [Version 4.3 on page 2212](#page-2211-2)
- ❑ [Version 4.31 on page 2213](#page-2212-0)
- ❑ [Version 4.4 on page 2213](#page-2212-1)
- ❑ [Version 4.5 on page 2213](#page-2212-2)
- [Special bug fixed on page 2214](#page-2213-2)
	- ❑ [Rth thermal resistance on page 2214](#page-2213-3)
	- ❑ [Cth thermal capacity on page 2214](#page-2213-0)
	- ❑ [ExpVgst bug handling on page 2214](#page-2213-1)
	- ❑ [Temperature node tolerance and quantity on page 2215](#page-2214-0)
	- $\Box$   $I_{ii}$  (substrate current) on page 2215
	- ❑ [Bugfix control methodology on page 2215](#page-2214-2)
- [Model Equations on page 2217](#page-2216-0)
	- ❑ [DC current on page 2217](#page-2216-1)
	- ❑ [Body current on page 2218](#page-2217-0)
	- ❑ [Leakage current on page 2221](#page-2220-0)
	- ❑ [Charge and Capacitance on page 2224](#page-2223-0)
	- ❑ [Selfheating on page 2228](#page-2227-0)
	- ❑ [RF model on page 2228](#page-2227-1)
	- ❑ [Noise on page 2230](#page-2229-0)
- [Component Statements on page 2234](#page-2233-0)

# <span id="page-2206-0"></span>**Instance**

BSIMSOI instance may have 4 to 7 terminals: drain (d), gate (g) source (s), back-gate (e), external-bulk (p), bulk (b), and temperature node (t). When more than 4 terminals are given, instance parameter "tnodeout" is specified, the last terminal is interpreted as temperature terminal. All the possible terminal connects are follows:

- InstanceName d g s eModelName parameter=value
- InstanceName d g s e [p]ModelName parameter=value
- InstanceName d g s e [p b]ModelName parameter=value
- InstanceName d g s e [p b t]ModelName parameter=value
- InstanceName d g s e [t]ModelName **tnodeout** parameter=value
- InstanceName d g s e [p t]ModelName **tnodeout** parameter=value
- InstanceName d g s e [p b t]ModelName **tnodeout** parameter=value

To specify BSIMSOI instance element, the ModelName has to be associated with a BSIMSOI model card.

# **Simple Instance statement**

MN1 (Vd Vg Vs Ve ) nmos\_soi1 l=1e-6 w=5e-6

For detailed list of Instance parameters, see Section [Component Statements on page 2234](#page-2233-0).

# <span id="page-2206-1"></span>**Model**

The following syntax specified BSIMSOI model:

model ModelName bsimsoi parameter=value ...

The third parameter, bsimsoi, is the master to indicate this model is a BSIMSOI model card.

# **Simple Model statement**

```
model bsimsoi nmos1 bsimsoi type=n version=4.0 tnom=25 tox=3.0e-9 tsi=41e-9
tbox=100e-9 toxm=3.0e-9 vth0=0.29 nch=4e17 nsub=1e16 rbody=0 rbsh=0
```
**Note:** For detailed list of model parameters, see Section [Component Statements on](#page-2233-0)  [page 2234.](#page-2233-0)

# <span id="page-2207-0"></span>**Device Structure**

BSIMSOI device's typical structure is shown in the following figure.

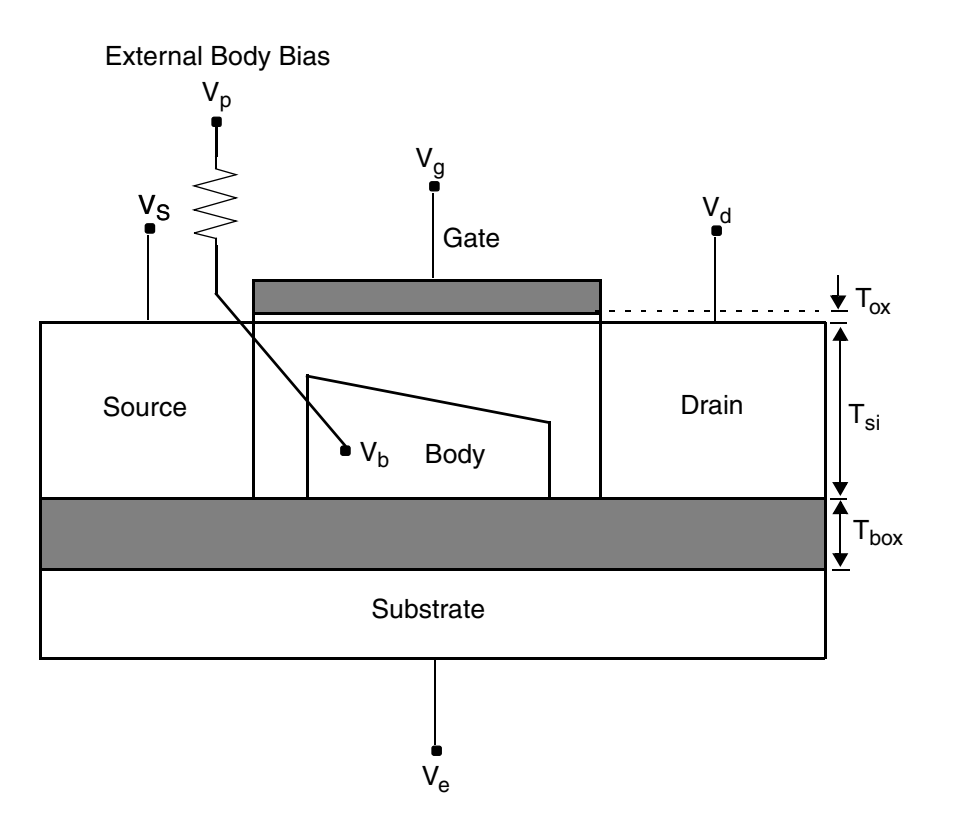

In the floating body configuration, there are four external biases: drain voltage (Vd), gate voltage (Vg), source voltage (Vs) and backgate voltage (Ve). The voltage of floating body is solved by iterating in circuit simulation. If body contact is applied, there is one mode external bias: bulk voltage (Vp).

Since the backgate is decoupled by the isolated layer, there are three models to describe the behaviors of the floating body (selected by model parameter 'soimod'):

- PD mode (soimod=0): the body potential is independent for ?Vbi;
- DD mode (soimod=1): both ?Vbi and body current/charge are concerned to capture the floating body behavior;
- FD mode (soimod=2): the body potential is equal to ?vbi

Auto mode (soimod=3): determine the floating body model by with model parameters automitically.

# <span id="page-2208-0"></span>**Equivalent Circuit**

Since BSIMSOI model is developed based on BSIM3v3 model, it shares the similar basic equivalent circuit with BSIM3v3 model except the part of floating body. The followings show the equivalent circuits for BSIMSOI devices:

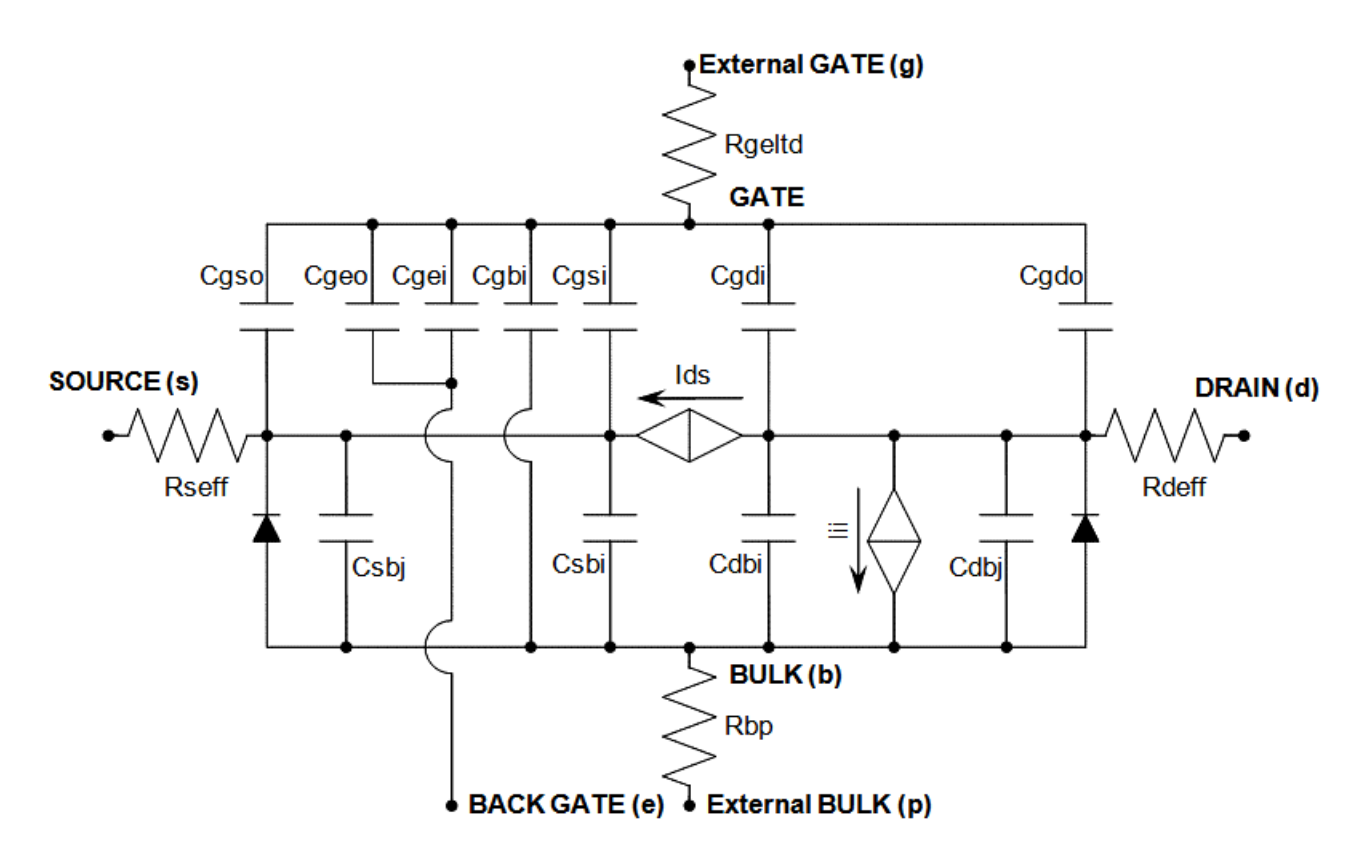

# <span id="page-2208-1"></span>**Device Regions**

This section describes devices region for the BSIMSOI model. Device region is determined by both Vds and Vgs. The following figure shows the region of N-type BSIMSOI device. For P-type device, all the voltage in figure is negative.

 $V_{tm}$  is the thermal voltage which is about 0.026V for 300°K termperature.

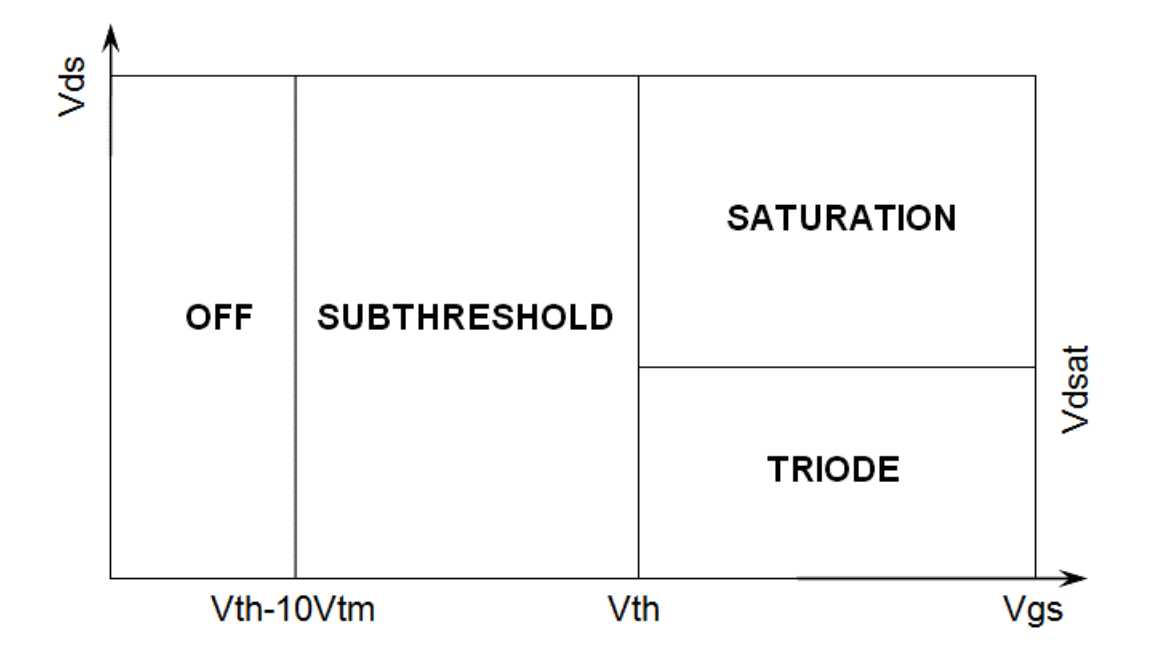

# <span id="page-2209-0"></span>**Global Control Options**

The following global options affect BSIMSOI model.

- **1.** GMIN: GMIN helps solver convergence. It places a conductance in parallel with both the channel and source junction. The default GMIN is 1.0e-12.
- **2.** MINR: Source, drain and gate parasitic resistors inside devices less than minr will be removed. The order of checking inside devices is:
	- ❑ Check if resistors are smaller than local minr, if so then remove the parasitic resistors, give warning message.
	- ❑ Check global minr, parasitic resistors less than global minr will be removed and warning message will be issued.

In Spectre, both model parameter minr and global minr take effect at same time. So, for global minr to be activated, the value for minr has to be set both globally and locally.

**Note:** Local minr is specified by model parameter minr. The default value is 0.1

COMPATIBLE: Encourage device equations to be compatible with a foreign simulator. This option does not affect input syntax. Possible values are spectre, spice2, spice3, or hspice.

# <span id="page-2210-0"></span>**Model Version Update**

# <span id="page-2210-1"></span>**Version 3.2**

- **1.** Add model selector "soimod". "soimod" will determine the operation of BSIMSOI: If soimod=0 (default), the model equation is identical to the BSIMPD equation; if soimod=1 the model equation is an unified model for PD FD; if soimod=2, the model equation is identical to the BSIMFD equation
- **2.** Implements a flicker noise and thermal noise model compatible with BSIM4 has been. In addition, the new noise model includes gate tunneling-induced shot noise and thermal noise due to gate electrode resistance.

# <span id="page-2210-2"></span>**Version 4.0**

- **1.** A scalable stress effect model for process induced stress effect, device performance becoming thus a function of the active area geometry and the location of the device in the active area;
- **2.** Asymmetric current/capacitance model S/D diode and asymmetric S/D resistance;
- **3.** Improved GIDL model with BSIM4 GIDL compatibility;
- **4.** Noise model Improvements;
	- ❑ Improved width/length dependence on flicker noise
	- ❑ SPICE2 thermal noise model is introduced as TNOIMOD=2 with parameter NTNOI that adjusts the magnitude of the noise density
	- ❑ Body contact resistance induced thermal noise
	- ❑ Thermal noise induced by the body resistance network
	- ❑ Shot noises induced by Ibs and Ibd separated
- **5.** A two resistance body resistance network introduced for RF simulation;
- **6.** Threshold voltage model enhancement;
	- ❑ Long channel DIBL effect model added
	- ❑ Channel-length dependence of body effect improved
- **7.** Drain induced threshold shift (DITS) model introduced in output conductance;
- **8.** Improved model accuracy in moderate inversion region with BSIM4 compatible Vgsteff;
- **9.** Multi-finger device with instance parameter NF;
- **10.** A new instance parameter AGBCPD to improve gate current for body contact;
- **11.** A new instance parameter DELVTO representing threshold voltage variation;
- **12.** FRBODY is both instance/model parameters.

## <span id="page-2211-0"></span>**Version 4.1**

- **1.** New Material Model
- **2.** New Mobility Model for High k Material
- **3.** New GIDL/GISL Model
- **4.** New Impact Ionization Current Model
- **5.** New Body Contact Model
- **6.** New DITS Model
- **7.** Improved VgsteffCV model
- **8.** Improved Built Improved Built-in Potential Lowering (?Vbi) Model

# <span id="page-2211-1"></span>**Version 4.2**

- **1.** No new features are added in this version.
- **2.** Bug-fix for charge and capacitance
- **3.** Bug-fix for gate to bulk tunneling current "Igb" calculation
- **4.** Bug-fix for vgsteff derivative calculation.

## <span id="page-2211-2"></span>**Version 4.3**

- **1.** No new features are added in this version.
- **2.** Bug-fix for temperature derivative calculation with selfheating.
- **3.** Bug-fix for dc swapping issue.
- **4.** Bug-fix for Abulk discontinuity issue.
- **5.** Bug-fix for vgst, vfbeff, vfbeff2, vgsteff, vgsteff 2, Qs2 and I<sub>ii</sub> derivative calculation.
- **6.** Bug-fix for missing number of finger in some calculation.
- **7.** Add source and drain edge components of Gate-source, Gate-drain diffusion tunneling currents.
- **8.** I<sub>gisl</sub> and I<sub>gidl</sub> current formulations revised for continuity and consistency.

## <span id="page-2212-0"></span>**Version 4.31**

- **1.** No new features are added in this version.
- **2.** Bug-fix for new material model
- **3.** Bug-fix for missing number of finger in Ig\_agbcp2 current.
- **4.** Bug-fix for Igcs/Igcd derivative calculation.

## <span id="page-2212-1"></span>**Version 4.4**

- **1.** Extensive derivative fixes for SOIMOD=1 and 2 are provided
- **2.** A new sidewall fringe capacitance model parameter cfrcoeff is added.
- **3.** Limiting for peak channel doping concentration parameter nch when soimod=2.

### <span id="page-2212-2"></span>**Version 4.5**

- **1.** Support added for correlated thermal noise at tnoimod=3.
- **2.** dc and ac DIBL parameters have been decoupled
- **3.** New model parameters EGGBCP2, EGGDEP, AGB1, BGB1, AGB2, BGB2, AGBC2N, AGBC2P, BGBC2N, BGBC2P, and VTM00 have been added.
- **4.** The source/drain conductance is now set to 1, 0e3 instead of 0 when the value of NRS and NRD is 0.
- **5.** Inconsistency in drain current when selfheating is on has been addressed.
- **6.** GISL/GIDL model for gidlMod=0 and gidlMod=1has been modified.
- **7.** In capmod=3, XDC calculation has been modified.
- **8.** pwr is now positive in white\_noise(pwr, name) in the thermal noise model implementation.
- **9.** NTNOI and NOIF parameters are now limited to positive values only.
- **10.** Thermal noise contribution due to rbody has been included.
- **11.** Calculation of  $A_{\text{bulk}}$  has been updated to avoid non-monotonic behavior at high body bias.
- **12.** Some bugs have been fixed.

# <span id="page-2213-2"></span>**Special bug fixed**

## <span id="page-2213-3"></span>**Rth thermal resistance**

 $R<sub>th</sub>$  is the thermal resistance of one device and should be the total resistance of the shunt connected fingers.

UC Berkeley

Rth = Rth0 / (Weff + Wth0) \* Nseq;

**Cadence** 

Rth = Rth0 /  $(NF* (Weff + Wth0)) * Nseg;$ 

It is fixed in MMSIM611\_ISR16

## <span id="page-2213-0"></span>**Cth thermal capacity**

 $C<sub>th</sub>$  is the thermal capacity of one device and should be the total resistance of the shunt connected fingers.

UC Berkeley

Cth = Cth0  $*$  (Weff + Wth0) / Nseq;

**Cadence** 

Cth = Cth0 \*  $(NF* (Weff + Wth0)) / Nseg;$ 

It is fixed in MMSIM611\_ISR16

# <span id="page-2213-1"></span>**ExpVgst bug handling**

[In the original BSIMSOI model, ExpVgst was multiplied by itself by a mistake when calculate](http://www-device.eecs.berkeley.edu/~bsimsoi/get.html)  the effective Vgst for charge model. To fix this issue UC Berkeley added Vgstcvmod flag in BSIMSOI 4.1

Vgstcvmod=0: keep the bug (Cadence fixed it for version  $> 4.0$ )

Vgstcvmod=1: the bug fixed in UC Berkeley code Vgstcvmod=2: New charge model (introduced in 4.1)

It is released in MMSIM711 with BSIMSOI version 4.1. The default value of Vgstcvmod is 0.

In BSIMSOI version 4.2 released in MMSIM72, the default value of  $V_{\text{ast-cymod}}$  is changed to 1.

# <span id="page-2214-0"></span>**Temperature node tolerance and quantity**

Spectre supports handling different node behavior and temperature node property should be different from electric node. BSIMSOI temperature node is not properly implemented in Spectre which may cause convergence issue.

It is fixed in MMSIM711\_ISR6 (April, 2009)

# <span id="page-2214-1"></span>**I**ii **(substrate current)**

 $I_{ii}$  is the impact ionization current from channel to bulk body for one finger and should multiply with number of ginger to get the total impact ionization current. Cadence fixed it as  $I_{ii}$  \* NF

It is fixed in MMSIM72 base release with BSIMSOI version 4.2.

# <span id="page-2214-2"></span>**Bugfix control methodology**

Spectre BSIMSOI model introduced a new methodology to control all bugfix Cadence did. A new model flag parameter "bugfix\_selector" was add to BSIMSOI model to control the special bugfix cadence did in BSIMSOI model. It is an unsigned int. Every bit of its binary format controls one bugfix. With this methodology, every bugfix can be turned on or off independently.

Currently, there are three bugfixes are controlled:

- **1.** Bit0 for bugfix of double  $ExpV$ gst when  $V$ gstcvMod = 0. (Version  $!= 4.01$ )
- **2.** Bit1 for bugfix of Vgsteff derivative when VgstcvMod = 0. (Version >= 3.2)

Bit2 for bugfix of channel thermal noise when  $nf > 1$ . (Version < 4.31)

#### That means:

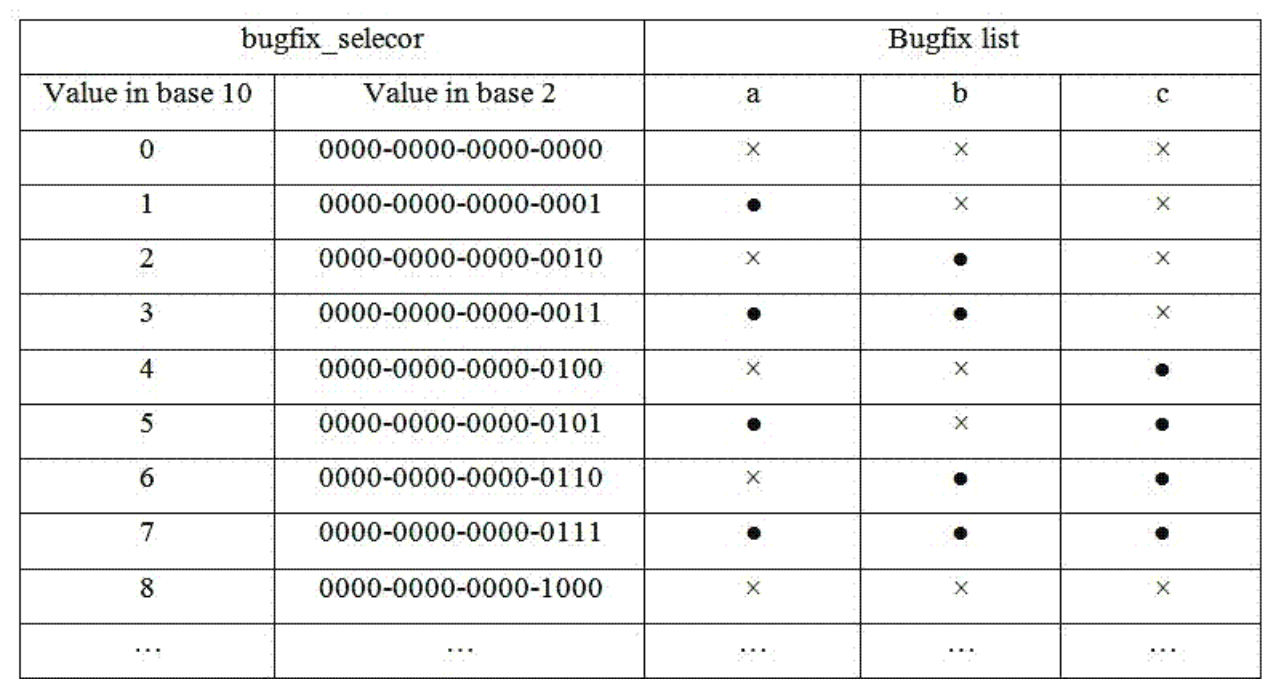

# <span id="page-2216-0"></span>**Model Equations**

# <span id="page-2216-1"></span>**DC current**

$$
I_{ds,MOSFBT} = \frac{I_{ds0}}{1 + \frac{R_{ds}I_{ds0}}{V_{dseff}}} \left(1 + \frac{V_{ds} - V_{dseff}}{V_A}\right)
$$
  

$$
I_{ds0} = \frac{\beta V_{gsteff} \left(1 - A_{bulk} \frac{V_{dseff}}{2(V_{gsteff} + 2V_t)}\right) V_{dseff}}{1 + \frac{V_{dseff}}{E_{sat}L_{eff}}}
$$
  

$$
\beta = \mu_{eff} f C_{ox} \frac{W_{eff}}{L_{eff}}
$$

Where Abulk is the bulk charge factor:

$$
A_{bulk}=1+\left(\frac{K_{\text{lox}}\cdot\sqrt{1+\frac{LPEB}{L_{\text{eff}}}}}{2\sqrt{\left(\phi_{\text{s}}+Keta\right)-\frac{V_{bsh}}{1+Keta\,V_{bsh}}}}\left(\frac{A_{\text{b}}L_{\text{eff}}}{L_{\text{eff}}+2\sqrt{T_{\text{s}i}X_{\text{dep}}}}\left(1-A_{\text{gs}}V_{\text{g} \text{ref}}\left(\frac{L_{\text{eff}}}{L_{\text{eff}}+2\sqrt{T_{\text{s}i}X_{\text{dep}}}}\right)^{2}\right)+\frac{B_{\text{0}}}{W_{\text{eff}}+B_{\text{1}}}}\right)\right)
$$

# <span id="page-2217-0"></span>**Body current**

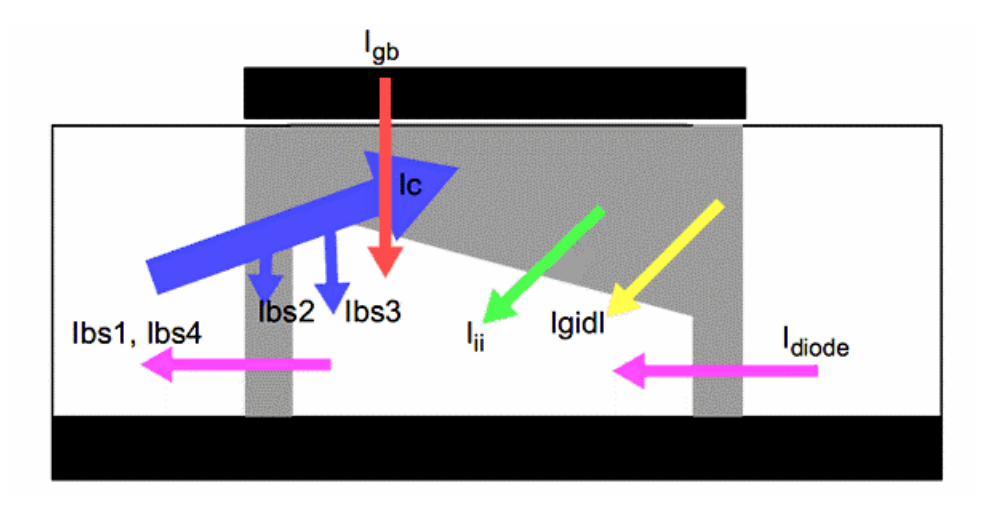

The backward injection current in the B-S/D diode can be expressed as

$$
I_{bs1} = W_{dios} T_{si} j_{sdif} \left( e^{\frac{V_{bs}}{n_{diode}V_t}} - 1 \right)
$$

$$
I_{bal} = W_{diod} T_{si} j_{ddif} \left( e^{\frac{V_{bd}}{n_{diode}V_t}} - 1 \right)
$$

The carrier recombination and trap-assisted tunneling current in the space-charge region is modeled by

$$
I_{bs2} = W_{dis}T_{si}j_{\text{spec}} \left( e^{\frac{V_{bs}}{0.026 n_{\text{rect}}} - e^{\frac{V_{sb}}{0.026 n_{\text{rect}}} \frac{V_{\text{rec0}}}{V_{\text{rec0} + V_{\text{tot}}}}} } \right)
$$

$$
I_{bd2} = W_{diod}T_{si}j_{\text{dec}} \left( e^{\frac{V_{bd}}{0.026 n_{\text{rect}}}} - e^{\frac{V_{d0}}{0.026 n_{\text{rect}} \frac{V_{\text{rec0}} d}{V_{\text{rec0}} d + V_{\text{tot}}}}} \right)
$$

The reverse bias tunneling current, which may be significant in junctions with high doping concentration, can be expressed as

$$
I_{bs4} = W_{dios} T_{si} j_{stun} \left( 1 - e^{\frac{V_{sb}}{0.026 n_{tun}} \frac{V_{tun0}}{V_{tun0+Vsb}}} \right)
$$
  

$$
I_{bd4} = W_{diod} T_{si} j_{dtun} \left( 1 - e^{\frac{V_{db}}{0.026 n_{tund}} \frac{V_{tun0d}}{V_{tun0d+Vdb}}} \right)
$$

The recombination current in the neutral body can be described by

$$
I_{bs3} = (1 - \alpha_{byf}) I_{en} \left( e^{\frac{V_{bs}}{n_{doode}V_t}} - 1 \right) \frac{1}{\sqrt{E_{hils} + 1}}
$$
  
\n
$$
I_{bd3} = (1 - \alpha_{byf}) I_{en} \left( e^{\frac{V_{bd}}{n_{doode}V_t}} - 1 \right) \frac{1}{\sqrt{E_{hlis} + 1}}
$$
  
\n
$$
I_{en} = W_{ef}^{'} T_{si} J_{sbyf} \left( L_{byf0} \left( \frac{1}{L_{ef}^{'} + \frac{1}{L_n}} \right) \right)^{N}
$$
  
\n
$$
E_{hlis} = A_{hli}{}_{-eff} \left( e^{\frac{V_{bs}}{n_{di}V_t}} - 1 \right)
$$
  
\n
$$
E_{hlid} = A_{hli}{}_{-eff} \left( e^{\frac{V_{bd}}{n_{di}V_t}} - 1 \right)
$$
  
\n
$$
\alpha_{byf} = e^{-0.5 \left( \frac{L_{ef}}{L_n} \right)^2}
$$

The BJT collector current is modeled as

$$
I_c = \alpha_{\text{byt}} I_{\text{en}} \left( e^{\frac{V_{bs}}{n_{\text{dnode}} V_t}} - e^{\frac{V_{bd}}{n_{\text{dnode}} V_t}} \right) \frac{1}{E_{\text{2nd}}}
$$

$$
E_{\text{2nd}} = \frac{E_{\text{ely}} + \sqrt{E_{\text{ely}}^2 + 4E_{\text{hli}}}}{2}
$$

$$
E_{\text{ely}} = 1 + \frac{V_{\text{bs}} + V_{\text{bd}}}{V_{\text{Abyt}} + A_{\text{ely}} L_{\text{eff}}}
$$

$$
E_{\text{hli}} = E_{\text{hli}} + E_{\text{hlid}}
$$

Impact Ionization Current Equation is modeled as

$$
I_{\rm in} = \alpha_{\rm 0} \big( \! \mathnormal{I}_{\rm ds, MOSFET} + \mathnormal{I}_{\rm in\_EJT} \, \big) \! e^{ \frac{ \mathnormal{V}_{\rm diff} } { \beta_{\rm 2} + \beta_{\rm l} \mathnormal{V}_{\rm diff} + \beta_{\rm 0} \mathnormal{V}_{\rm diff}^2 } }
$$

In this expression, the parasitic BJT effect current is modeled as

$$
\begin{aligned} \bullet \quad \text{IiiMod} & = 0 \\ I_{ii\_\text{BJT}} & = F_{b\text{jfii}} I_c \\ V_{di\text{ff}} & = V_{ds} - V_{dsatii} \\ V_{dsatii} & = V_{gsStep} + \left( V_{dsatii0} \left( 1 + T_{ii} \left( \frac{T}{T_{nom}} - 1 \right) \right) - \frac{L_{ii}}{L_{\text{eff}}} \right) \\ V_{gsStep} & = \left( \frac{E_{satii} L_{\text{eff}}}{1 + E_{satii} L_{\text{eff}}} \right) \left( \frac{1}{1 + S_{ii1} V_{gste\text{ff}}} + S_{ii2} \right) \left( \frac{S_{ii0} V_{gst}}{1 + S_{iid} V_{ds}} \right) \end{aligned}
$$

 $IiiMod = 1$ 

$$
I_{ii\_\text{BJT}}=\frac{CBJTII+EBJTII\,\cdot L_{\text{eff}}}{L_{\text{eff}}}\,I_c\big(V_{bci}-V_{bd}\,\big)e^{-ABJTii\cdot\left(V_{bd}-V_{bd}\,\right)^{\text{(MRTT-1)}}}
$$

$$
V_{bci} = VBCI \Bigg( 1 + TVBCI \Bigg( \frac{T}{T_{nom}} - 1 \Bigg) \Bigg)
$$

If body contact is applied, there is one more bulk contact current flow into bulk. It is modeled as:

$$
\begin{aligned} I_{bp} &= \frac{V_{bp}}{R_{bp} + R_{bodyest}} \\ R_{bp} &= \left(R_{body}\frac{W_{\text{eff}}^{'}}{L_{\text{eff}}}\right)\!\!\!\left(R_{halo}\frac{W_{\text{eff}}^{'}}{2}\right) \\ R_{bodyest} &= R_{bsh}N_{rb} \end{aligned}
$$

## <span id="page-2220-0"></span>**Leakage current**

Gate Induced Source/Drain Leakage Current is modeled as:

#### *gidlMod = 0*

$$
I_{GILL} = A_{GILL} \cdot W_{diod} \cdot Nf \frac{V_{ds} - V_{gse} - E_{GILL} + V_{fbsd}}{3T_{oxe}} e^{-\frac{\partial I_{c0}g \omega_{GILL}}{V_{ds} - V_{gse} - E_{GILL}} \frac{V_{db}^3}{C_{GILL} + V_{db}^3}
$$

$$
I_{GILL} = A_{GILL} \cdot W_{dios} \cdot Nf \frac{-V_{ds} - V_{gde} - E_{GILL} + V_{fbsd}}{3T_{oxe}} e^{-\frac{3T_{oxe}E_{GELL}}{-V_{ds} - V_{gde} - E_{GILL}} \frac{V_{sb}^3}{C_{GILL} + V_{sb}^3}
$$

#### *gidlMod = 1*

$$
I_{GIDL} = A_{GIDL} \cdot W_{diod} \cdot Nf \frac{V_{ds} - R_{GIDL}V_{gse} - E_{GIDL} + V_{fbsd}}{3T_{osc}} e^{-\frac{3T_{osc}B_{GDL}}{V_{ds} - V_{gse} - E_{GDL}}} e^{\frac{K_{GDL}}{V_{bd} - F_{GDL}}}
$$

$$
I_{GISL} = A_{GISL} \cdot W_{dios} \cdot Nf \frac{-V_{ds} - R_{GISL}V_{gde} - E_{GISL} + V_{fbsd}}{3T_{osc}} e^{-\frac{3T_{osc}B_{GBL}}{-V_{ds} - V_{gde} - E_{GBL}}} e^{\frac{K_{GBL}}{V_{bs} - F_{GBL}}}
$$

For thin oxide (below 2nm), oxide tunneling is important in the determination of floating-body potential. In inversion, the tunneling current is:

$$
J_{gb} = A \frac{V_{gb}V_{aux}}{T_{ox}^{2}} \left(\frac{T_{oxref}}{T_{oxqm}}\right)^{N_{tor}} e^{-\frac{-B(\alpha_{gb1} - \beta_{g01} |V_{ox}|)r_{ox}}{1 - \frac{|V_{gs}|}{V_{g01}}}} \right)
$$
  
\n
$$
V_{aux} = V_{gyg} \ln \left(1 + e^{\frac{|V_{ox}| - \varphi_g}{V_{gyg}}} \right)
$$
  
\n
$$
A = \frac{q^3}{8\pi h\phi_b}
$$
  
\n
$$
B = \frac{8\pi \sqrt{2m_{ox}\phi_b}^{3/2}}{3hq}
$$
  
\n
$$
\phi_b = 4.2eV
$$
  
\n
$$
m_{ox} = 0.3m_0
$$

April 2014 **Product Version 13.1.1** 2222 **Product Version 13.1.1** © 1999-2014 All Rights Reserved. In accumulation, the tunneling current is:

$$
J_{gb} = A \frac{V_{gb}V_{aux}}{T_{ox}^{2}} \left(\frac{T_{oxref}}{T_{oxqm}}\right)^{N_{tor}} e^{-\frac{B(\alpha_{gb2} - \beta_{g32} |V_{ox}|)T_{ox}}{1 - \frac{|V_{ox}|}{|V_{gb2}}}}
$$
  
\n
$$
V_{aux} = V_{BCB} \ln\left(1 + e^{-\frac{V_{gb} - V_{po}}{V_{BCB}}}\right)
$$
  
\n
$$
A = \frac{q^{3}}{8\pi h\phi_{b}}
$$
  
\n
$$
B = \frac{8\pi\sqrt{2m_{ox}\phi_{b}}^{3/2}}{3hq}
$$
  
\n
$$
\phi_{b} = 3.2eV
$$
  
\n
$$
m_{ox} = 0.4 m_{0}
$$

In BSIMSOI4.1, the instance parameter Agbcp2 represents the parasitic gate to body overlap area due to the body contact. This parameter applies for the opposite-type gate. The tunneling current in this region is modeled as:

$$
I_{g\_agbcp2} = A \cdot A_{agbcp2} \min(V_{gp} - V_{jb2}, 0) \cdot V_{gp\_eff} T_{oxRatio} e^{-B \cdot T_{oxRmi}(A_{JGBCP2} - B_{JGBCP2}V_{gp} - \phi)} (1 + C_{JGBCP2}V_{gp} - \phi)
$$
  
\n
$$
V_{gp\_eff} = 0.5 \left( \sqrt{(V_{gp} - V_{jb2})^2 + \delta^2} - (V_{gp} - V_{jb2}) - \delta \right)
$$
  
\n
$$
\delta = 0.01
$$

# <span id="page-2223-0"></span>**Charge and Capacitance**

The following is the schematic of Charge model in BSIMSOI model.

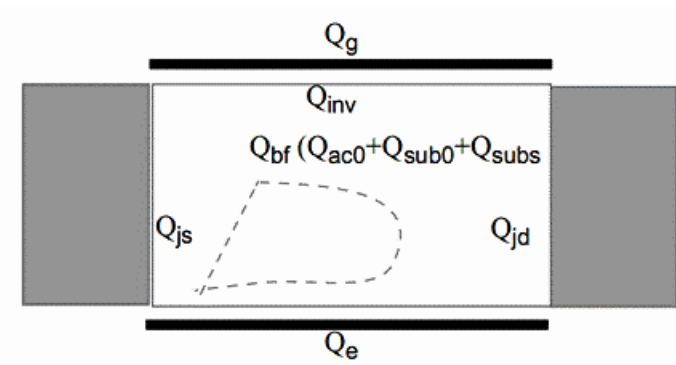

For intrinsic charge, BSIMSOI PD model uses similar expressions to  $BSIM<sub>3v3</sub>$  for inversion charge ( $Q_{inv}$ ) and front gate body charge ( $Q_{Bf}$ ). The bulk charge constant  $A_{bulkCV}$  is defined as:

$$
A_{bulkCP} = A_{bulk0} \left( 1 + \left( \frac{CLC}{L_{active}} \right)^{CLE} \right)
$$

$$
A_{bulk0} = A_{bulk} (V_{gstep} = 0)
$$

The effective CV  $V_{ast}$  has two equations selected by model parameter  $vgstcvmod$ :

### *vg4stcvmod = 0 and 1*

$$
V_{\text{gsteffCV}} = nV_t \ln \left( 1 + e^{\frac{V_{\text{gs}} - V_{\text{th}}}{nV_t}} \cdot e^{-\frac{delvt}{nV_t}} \right)
$$

The difference between vgstcvmod = 0 and 1 is that vgstcvmod = 1 fixed the bug of vgstcvmod = 0. The default value for  $vgstcvmod$  has been changed to 1 from 0 after BSIMSOI model version 4.2.

#### *vgstcvmod = 2*

$$
V_{\text{gsteffCV}} = \frac{nV_{\text{t}} \ln\left(1 + e^{\frac{m^{*CV}(v_{\text{gs\_eff}} - v_{\text{th}} - \text{delvt})}{nV_{\text{t}}}}\right)}{m^{*CV} + nC_{ox} \sqrt{\frac{2\phi_{\text{s}}}{q\epsilon_{\text{s}}N_{\text{dep}}}} e^{-\frac{\left(\text{I} - m^{*CV}\right)\left(\text{V}_{\text{gs\_eff}} - \text{V}_{\text{th}} - \text{delvt}\right) - \text{V}_{\text{effCV}}}{nV_{\text{t}}}}}
$$
\n
$$
m^{*CV} = 0.5 + \frac{\arctan(MINCV)}{\pi}
$$

Then the inversion charge can be expressed as:

$$
Q_{inv} = -W_{active}L_{active}C_{ox} \left( V_{gste\#CV} - \frac{A_{bulkCV}}{2}V_{dsCV} \right) + \frac{A_{bulkCV}^{2}V_{dsCV}^{2}}{12\left(V_{gste\#CV} - \frac{A_{bulkCV}^{2}V_{dsCV}}{2}V_{dsCV} \right)}
$$
  

$$
V_{dsCV} = V_{dsatCV} - \frac{1}{2}\left(V_{dsatCV} - V_{ds} - \delta + \sqrt{(V_{dsatCV} - V_{ds} - \delta)^{2} + 4\delta V_{dsatCV}} \right)
$$
  

$$
V_{dsatCV} = V_{gste\#CV} / A_{bulkCV}
$$

The accumulation charge can be calculated as:

$$
Q_{ac0} = -F_{body}W_{active}L_{active}C_{ox}(V_{FBef} - V_{fb})
$$
  
\n
$$
V_{FBef} = V_{fb} - 0.5\left((V_{fb} - V_{gb} - \delta) + \sqrt{(V_{fb} - V_{gb} - \delta)^2 + \delta^2}\right)
$$
  
\n
$$
V_{gb} = V_{gs} - V_{bseff}
$$
  
\n
$$
V_{gb} = V_{th} - \phi_s - K_{1eff}\sqrt{\phi_s - V_{bseff}}
$$

The gate-induced depletion charge and drain-induced depletion charge can be expressed as:

$$
Q_{sub0} = -F_{body}W_{active}L_{activeB}C_{ox} \frac{K_{1ef}^{2}}{2} \left(-1 + \sqrt{1 + \frac{4(V_{gs} - V_{FBeff} - V_{gsteffCV} - V_{bseff})}{K_{1ef}^{2}}}\right)
$$
  

$$
Q_{subs} = F_{body}W_{active}L_{activeB}K_{1ef}C_{ox}(1 - A_{bulkCV}\sqrt{\frac{V_{dsCV}}{2} - \frac{A_{bulkCV}V_{dsCV}^{2}}{12(V_{gsteffCV} - A_{bulkCV}V_{dsCV}^{2})}})
$$

The back gate body charge can be modeled by

$$
Q_e = F_{body} W_{active} L_{activeBG} C_{box} \big( V_{es} - V_{jbb} - V_{bse\!f\!f} \, \big)
$$

For capmod=3, the flat band voltage is calculated from the bias-independent threshold voltage, which is different from capMod=2.

In BSIMSOI PD model, both the depletion and diffusion capacitance of the junction are considered. The diffusion charges Qbddif/Qbsdif are modeled as:

$$
Q_{bsdiff} = \tau \frac{W_{\text{eff}}^{\text{'}}}{N_{\text{seg}}} T_{\text{si}} J_{\text{sbyt}} \left( 1 + L_{\text{dif}} \left( L_{\text{by0}} \left( \frac{1}{L_{\text{eff}}} - \frac{1}{L_n} \right) \right)^{N_{\text{dy}}} \right) e^{\frac{V_{\text{ds}}}{n_{\text{dby}} V_{\text{f}}}} - 1 \frac{1}{\sqrt{E_{\text{hhis}} + 1}}
$$
  

$$
Q_{\text{badify}} = \tau \frac{W_{\text{eff}}^{\text{'}}}{N_{\text{seg}}} T_{\text{si}} J_{\text{dbyt}} \left( 1 + L_{\text{dif}} \left( L_{\text{by0}} \left( \frac{1}{L_{\text{eff}}} - \frac{1}{L_n} \right) \right)^{N_{\text{dy}}} \right) e^{\frac{V_{\text{bd}}}{n_{\text{dby}} V_{\text{f}}}} - 1 \frac{1}{\sqrt{E_{\text{hlid}} + 1}}
$$

The depletion charges  $Q_{\text{bddep}}/Q_{\text{bsdep}}$  are modeled as:

$$
Q_{bsdep} = W_{diocV}C_{jswgs} \frac{T_{si}}{10^{-7}} \frac{P_{bswgs}}{1 - M_{jswgs}} \left(1 - \left(1 - \frac{V_{bs}}{P_{bswgs}}\right)^{1 - M_{jswgs}}\right)
$$
  

$$
Q_{bodep} = W_{diocV}C_{jswgd} \frac{T_{si}}{10^{-7}} \frac{P_{bswgd}}{1 - M_{jswgd}} \left(1 - \left(1 - \frac{V_{bd}}{P_{bswgd}}\right)^{1 - M_{jswgd}}\right)
$$

For capmod=3, the inversion charge layer thickness is given by:

$$
X_{dc} = \frac{ADOS \times 1.9 \times 10^{-9} m}{1 + \left(\frac{V_{gsteff} + 4(VTH0 - VFB - \Phi_s)}{2TOXP}\right)^{0.7 \times BDOS}}
$$

Expressions for source/drain-to-gate overlap capacitance and source/drain-to-gate fringing capacitance are taken from BSIM3v3. New SOI-specific parameters added are substrate-tosource sidewall capacitance  $(C_{\text{esw}})$ , substrate-to-drain sidewall capacitance  $(C_{\text{edw}})$ , substrate-to-source bottom capacitance  $(C_{\text{esb}})$ , and substrate-to-drain bottom capacitance (C<sub>edb</sub>). The following figure shows the BSIMSOI extrinsic charge components.

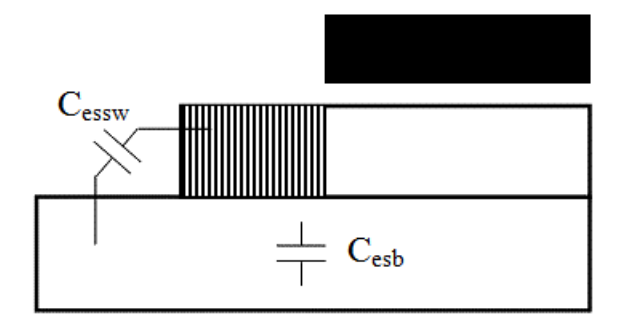

The substrate-to-source bottom capacitance (per unit source/drain area)  $C_{\text{esb}}$  is:

$$
C_{\text{c},b} = \begin{cases} C_{\text{box}} & \text{if} & V_{\text{se}} < V_{\text{edge}} \\ C_{\text{box}} - \frac{1}{A_{\text{sd}}} \left( C_{\text{box}} - C_{\min} \left( \frac{V_{\text{se}} - V_{\text{sd}}\theta}{V_{\text{sdth}} - V_{\text{sdfb}}} \right)^2 & \text{elseif} & V_{\text{se}} < V_{\text{sdfb}} + A_{\text{sd}} \left( V_{\text{sdth}} - V_{\text{sdfb}} \right) \end{cases}
$$

$$
C_{\min} - \frac{1}{1 - A_{\text{sd}}} \left( C_{\text{box}} - C_{\min} \left( \frac{V_{\text{se}} - V_{\text{sdth}}}{V_{\text{sdth}} - V_{\text{sdfb}}} \right)^2 & \text{elseif} & V_{\text{se}} < V_{\text{sdth}} \\ C_{\min} & \text{else} & \text{else} \end{cases}
$$

The sidewall source/drain to substrate capacitance (per unit source/drain perimeter length)  $C_{s/d,esw}$  is:

$$
C_{s/d, \text{esw}} = C_{\text{sdesw}} \log \left( 1 + \frac{T_{\text{si}}}{T_{\text{box}}} \right)
$$

# <span id="page-2227-0"></span>**Selfheating**

An equivalent circuit for self-heating simulation is shown below:

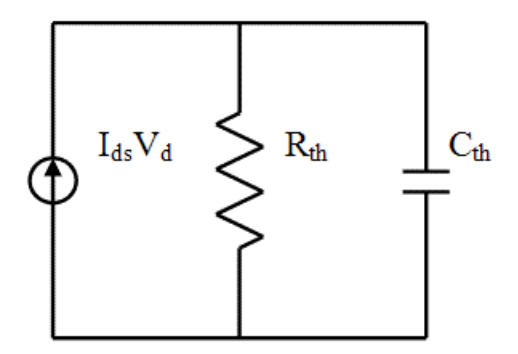

BSIMPD models the self-heating by an auxiliary  $R_{th}C_{th}$  circuit shown in the figure above. The temperature node (T node) is created in SPICE simulation if the self-heating selector shMod is on and the thermal resistance is non-zero. The T node is treated as a voltage node and is connected to ground through a thermal resistance Rth and a thermal capacitance Cth.

$$
R_{th} = \frac{R_{th0}}{W_{\text{eff}}^{'} + W_{th0}}
$$
  

$$
C_{th} = C_{th0} (W_{\text{eff}}^{'} + W_{th0})
$$

where Rth0 and Cth0 are normalized thermal resistance and capacitance respectively. Wth0 is the minimum width for thermal resistance calculation. The current source is driving a current equal to the power dissipated in the device.

$$
P=\left|I_{\text{ds}}V_{\text{ds}}\right|
$$

# <span id="page-2227-1"></span>**RF model**

BSIMSOI provides the gate resistance model used in RF application. You have the following options for modeling gate electrode resistance (bias independent) and intrinsic-input resistance  $(R_{ii}, bias-dependent)$ :

## *RgateMod=0 (zero-resistance)*

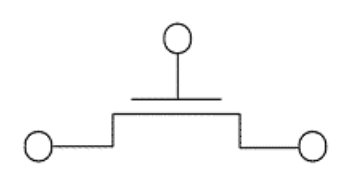

In this case, no gate resistance is generated.

### *RgateMod=1 (constant-resistance)*

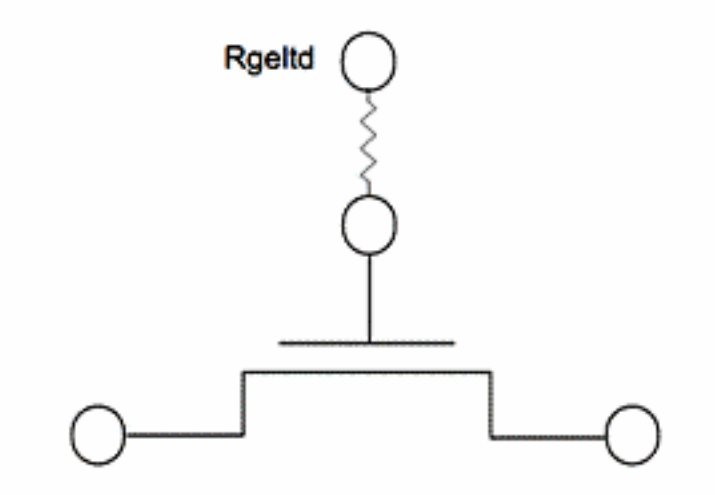

In this case, only electrode gate resistance (bias-independent) is generated by adding an internal gate node. The electrode gate resistance is given by

$$
R_{\rm geld} = \frac{R_{\rm SHG}\Bigg(X_{\rm GW} + \frac{W_{\rm eff}}{3N_{\rm GCOM}\cdot N_{\rm seg}}\Bigg)}{N_{\rm GCON}\left(L_{\rm drawn} - X_{\rm GL}\right)}
$$

#### *RgateMod=2 (R*II *model with variable resistance)*

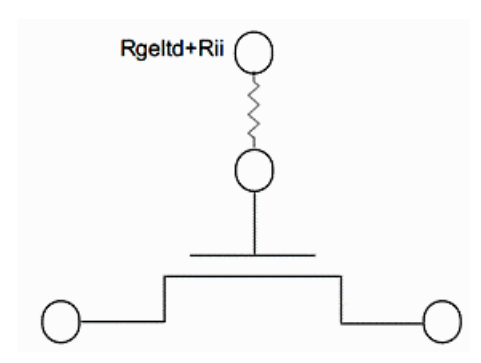

The gate resistance here is the sum of the electrode resistance and the intrinsic-input resistance  $R_{ii}$ , as given by:

$$
\frac{1}{R_{ii}} = X_{RGRFG1}\Bigg(\frac{I_{ds}}{V_{ds\text{eff}}} + X_{RCRG2}\,\frac{W_{\text{eff}}\,\mu_{\text{eff}}\,C_{\text{o}x\text{eff}}\,k_{\text{B}}T}{qL_{\text{eff}}}\Bigg)
$$

#### *RgateMod=3 (R*II *model with two nodes)*

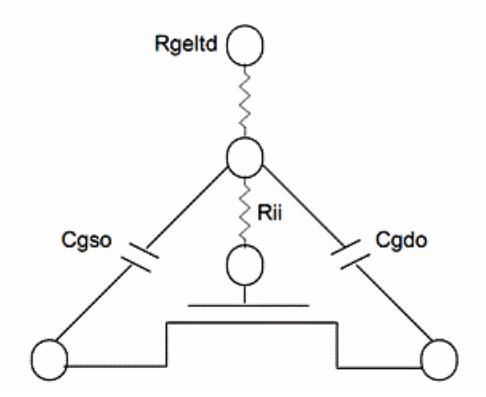

The gate electrode resistance here is in series with the intrinsic-input resistance  $R_{ii}$  through the two internal gate nodes so the overlap capacitance current does not pass through the intrinsic-input resistance.

## <span id="page-2229-0"></span>**Noise**

In BSIMSOI model, flicker noise and thermal noise models are compatible with BSIM4. Gate tunneling induced shot noise and thermal noise due to gate electrode resistance are also included.

Two flicker noise models are provided in BSIMSOI model:

## *fnoiMod=0*

$$
S_{id}\left(f\right)\!=\!\left(\frac{W_{\rm eff}}{W_{0\,F L K}}\right)^{\!\!1\!-\!af}\frac{K_f I_{ds}}{C_{oxe}L_{\rm eff}^{\quad 2}f^{\rm ef}}
$$

#### *fnoiMod=1*

The noise density in inversion region is given by:

$$
S_{id,inv}(f) = \frac{k_{B}Tq^{2}\mu_{\text{eff}}I_{ds}}{C_{osc}L_{\text{eff}}^{2}A_{bulk}f^{\text{eff}} \cdot 10^{10}} \left( Noi a\left( \frac{N_{0} + N^{*}}{N_{i} + N^{*}} \right) + Noi b(N_{0} - N_{i}) + \frac{Noi c}{2} (N_{0}^{2} - N_{i}^{2}) \right) + \frac{k_{B}T \cdot I_{ds}^{2} \Delta L_{clm}}{W_{\text{eff}} L_{\text{eff}}^{2} f^{\text{eff}} \cdot 10^{10}} \frac{Noi a + Noi b \cdot N_{i} + Noi c \cdot N_{i}^{2}}{(N_{i} + N^{*})^{2}}
$$

The noise density in subthreshold region is given by:

$$
S_{id,suby_t}(f) = \frac{Noia \cdot k_B T \cdot I_{ds}^{2}}{W_{\text{eff}} L_{\text{eff}} f^{\text{ef}} (N^*)^2 \cdot 10^{10}}
$$

The total flicker noise density is:

$$
S_{id}(f) = \frac{S_{id,inv}(f) \times S_{id,subY_t}(f)}{S_{id,inv}(f) + S_{id,subY_t}(f)}
$$

Following thermal noise models are provided in BSIMSOI model:

#### *tnoiMod=0*

$$
\overline{i_d}^2 = \frac{4k_B T \Delta f}{R_{ds} + \frac{L_{\text{eff}}^2}{\mu_{\text{eff}}^2 |\mathcal{Q}_{inv}|}} N_{\text{mod}}
$$

#### *tnoiMod=1*

The noise voltage source partitioned to the source side is given by:

$$
\overline{{v_d}^2} = 4{k_B}T \cdot {\theta_{\text{mol}}}^2 \, \frac{V_{\text{dseff}}\, \Delta f}{I_{\text{ds}}}
$$

The noise current source put in the channel region with gate and body amplification is given by:

$$
\overline{i_d}^2 = 4k_B T \frac{V_{dsef} \Delta f}{I_{ds}} (G_{ds} + \beta_{moi} (G_m + G_{mbs}))^2 - \overline{v_d}^2 (G_{ds} + G_m + G_{mbs})^2
$$

The junction currents ( $I_{bs}$ ,  $I_{bd}$ ) for shot noise( $fb\_ibs$ ,  $fb\_ibd$ ) are given by:

$$
\overrightarrow{I_{bs}^2} = 2qI_{bs} = 2q(I_{bs1} + I_{bs2} + I_{bs3} + I_{bs4})
$$
\n
$$
\overrightarrow{I_{bd}^2} = 2qI_{bd} = 2q(I_{bd1} + I_{bd2} + I_{bd3} + I_{bd4})
$$

#### *tnoimod=2 (SPICE2 model)*

$$
\overline{i_d\,2} = \frac{8k_BT\Delta f}{3} \cdot NTNOI \cdot (G_m + G_{mbs} + G_{ds})
$$

The NTNOI parameter provides the flexibility to tune the magnitude of noise density.
### *tnoimod=3*

In this noise model, noise for both gate and drain is implemented as current noise sources. The drain current noise flows from drain to source, whereas the induced gate current noise flows from gate to source and drain. The correlatoin between the two noise sources can be tuned with the parameter RNOIC.

$$
V_b = \frac{V_{gsteff} + 2v_t}{A_{bulk}}
$$

$$
\eta = 1 - \frac{V_{dseff}}{V_b}
$$

$$
L_{vsat} = L_{eff} \cdot \left[1 + \frac{V_{dseff}}{E_{sat}L_{eff}}\right]
$$

$$
\alpha = A_{bulk}
$$
\n
$$
\gamma = \frac{L}{L_{vsat}} \left[ \frac{1+\eta}{2} + \frac{(1-\eta)^2}{6\left[ (1+\eta) + \frac{2V_{t\alpha}}{V_{gsteff}} \right]} \right]
$$
\n
$$
\delta = \frac{1}{6} \left( \frac{L_{vsat}}{L} \right)^3 \left[ \frac{1+\eta}{\left[ (1+\eta) + \frac{2\alpha V_t}{V_{gsteff}} \right]^2} - \frac{\left[ 6(1+\eta) + \frac{2\alpha V_t}{V_{gsteff}} \right] (1-\eta)^2}{15\left[ (1+\eta) + \frac{2\alpha V_t}{V_{gsteff}} \right]^4} + \frac{(1-\eta)^4}{9\left[ (1+\eta) + \frac{2\alpha V_t}{V_{gsteff}} \right]^5} \right]
$$
\n
$$
\epsilon = \frac{1}{6} \cdot \frac{L_{vsat}}{L} \left[ \frac{1-\eta}{\left[ (1+\eta) + \frac{2\alpha V_t}{V_{gsteff}} \right]} + \frac{(1-\eta)^3}{3\left[ (1+\eta) + \frac{2\alpha V_t}{V_{gsteff}} \right]^3} \right]
$$
\n
$$
n_c = RNOIC \cdot \left[ 1 + TNOIC. L_{\text{eff}} \cdot \left( \frac{V_{\text{gstiff}}}{E_{\text{sat}} L_{\text{eff}}} \right)^2 \right]
$$
\n
$$
c_{moi} = \frac{\epsilon}{\sqrt{\gamma . \delta}} \cdot \left( \frac{n_c}{0.395} \right)
$$
\n
$$
n_{\beta} = RNOIA. \left[ 1 + TNOIA. L_{\text{eff}} \cdot \left( \frac{V_{\text{gstiff}}}{E_{\text{sat}} L_{\text{eff}}} \right)^2 \right]
$$

$$
n_{\theta} = RNOIB. \left[ 1 + TNOIB. \ L_{\text{eff}} \left( \frac{V_{\text{gileff}}}{E_{\text{sat}} L_{\text{eff}}} \right)^{2} \right]
$$
\n
$$
g_{d0} = NF \times \frac{\mu_{eff} C_{\text{oxeff}} \frac{W_{\text{eff}} V_{\text{gsteff}}}{1 + g \text{che} \cdot R_{ds}}}{1 + g \text{che} \cdot R_{ds}}
$$
\n
$$
S_{id} = 4kT. \gamma. (3n_{\beta}^{2}) g_{d0}
$$
\n
$$
C_{0} = NF \times C_{\text{oxeff}} W_{\text{eff},CV} L_{\text{eff},CV}
$$
\n
$$
sf = \frac{g_{d0}}{\sqrt{\delta \times 3.75 \times n_{\theta}^{2} / \gamma}}
$$
\n
$$
I(di, si) < + \text{ white\_noise} \left( S_{id} \times |1 - c_{\text{tnoi}}^{2} | \right)
$$
\n
$$
I(N) < + V(N) \times sf \times SCALEN
$$
\n
$$
I(N) < + \text{white\_noise} \left( \frac{S_{id}}{sf^{2} \times SCALEN} \right)
$$
\n
$$
I(di, si) < + c_{\text{tnoi}} \times V(N) \times sf \times SCALEN
$$
\n
$$
I(gi, si) < + \text{ddt} \left( 0.5 \times C_{0} \times SCALEN \times V(N) \right)
$$
\n
$$
I(gi, di) < + \text{ddt} \left( 0.5 \times C_{0} \times SCALEN \times V(N) \right)
$$

# **Component Statements**

This device is supported within altergroups.

# **Instance Parameters**

 $1 \text{ w } (\text{m})$  Channel width(alias=lv2).

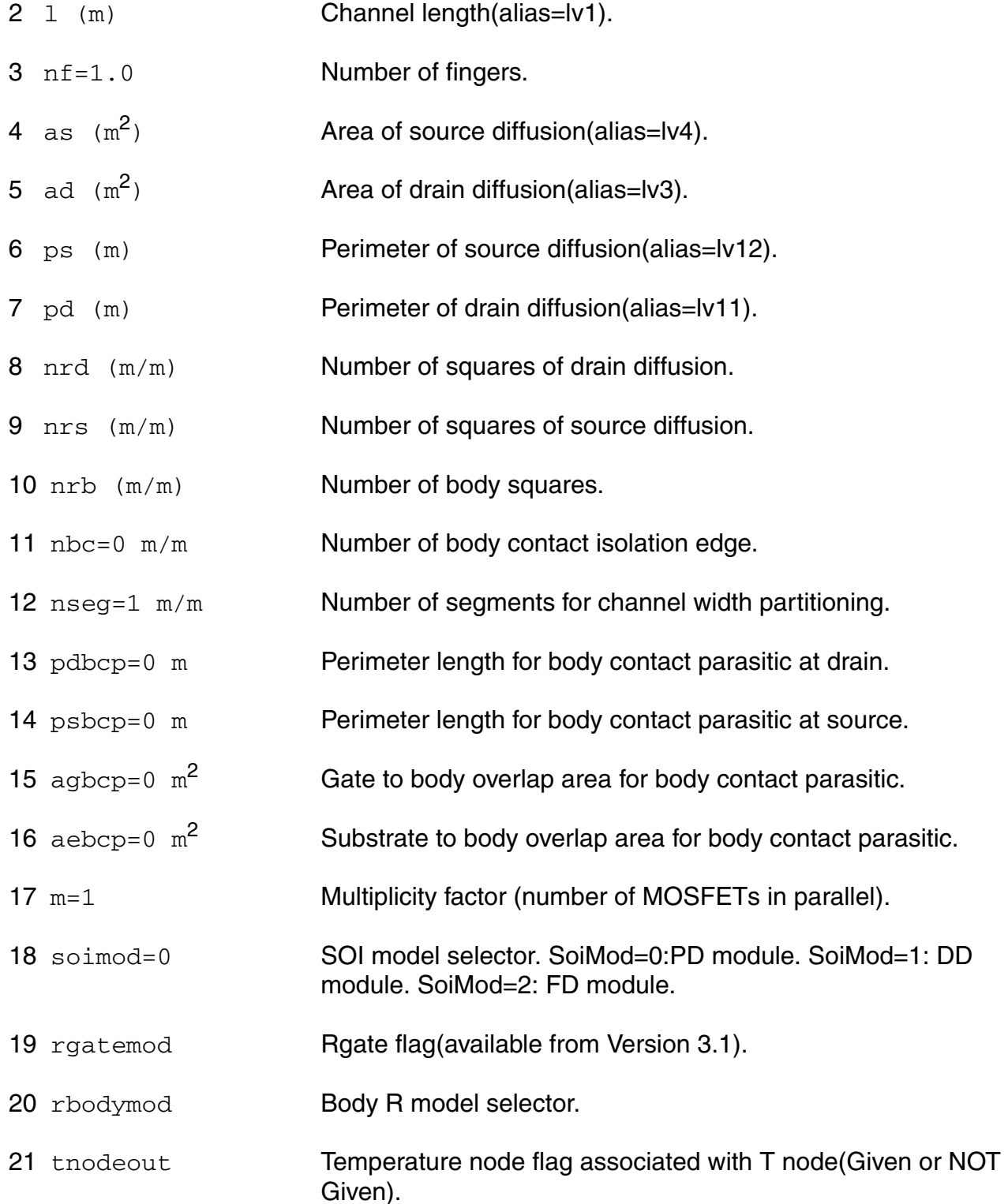

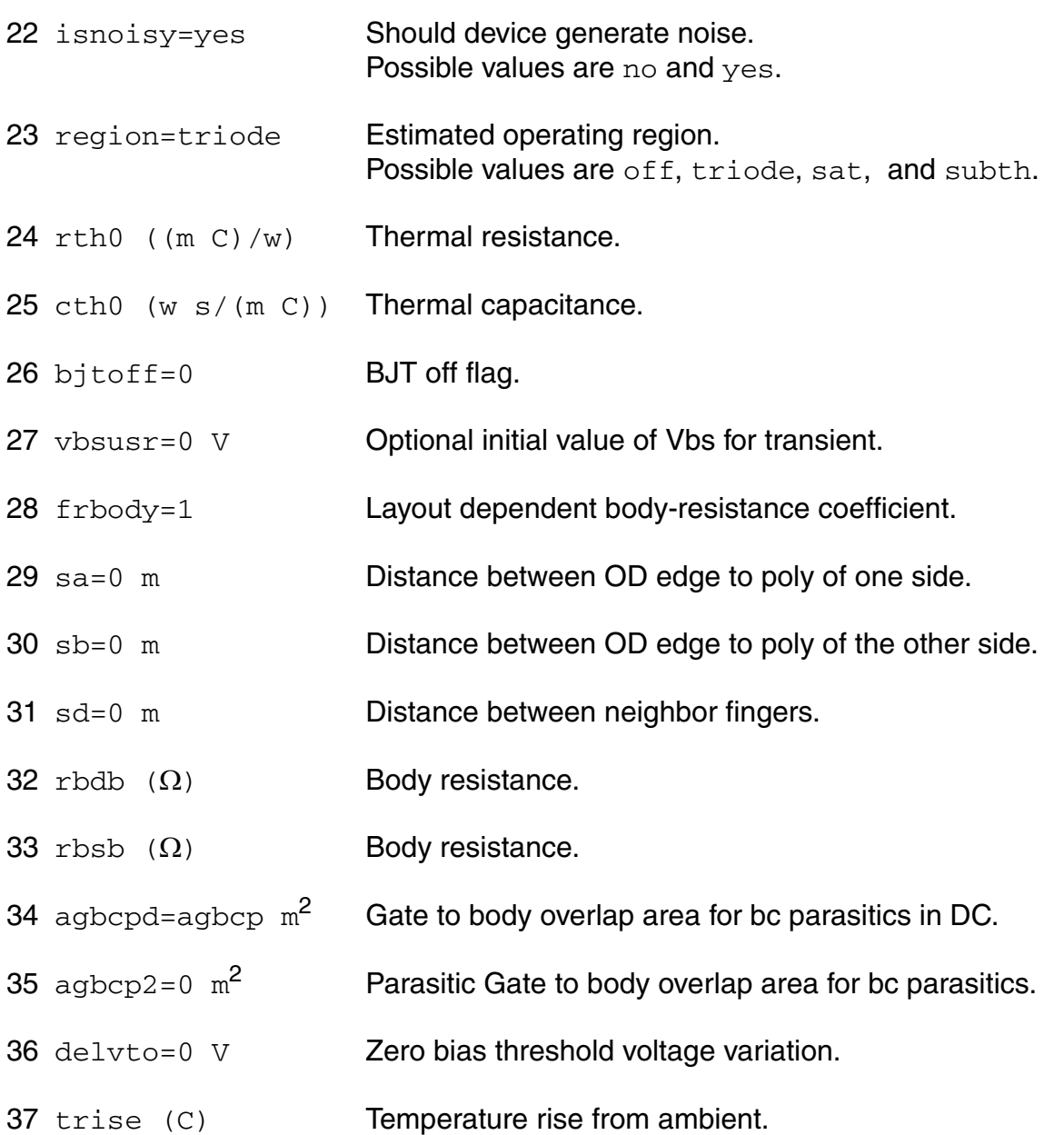

# **Note:**

- **1.** tnodeout is a flag parameter of instance. If it is specified and the instance has more than 4 terminals, then the last terminal is interpreted as temperature node. It does not need to assign any value for this parameter. tnodeout, tnodeout=0 and tnodeout=1 all indicate that tnodeout is specified in instance statement, it will treat the last terminal as temperature terminal.
- **2.** region can set the initial device work state for simulator, a correct region value can help simulator converge faster but will not effect the final result.

# **Model Parameters**

#### **Device type parameters**

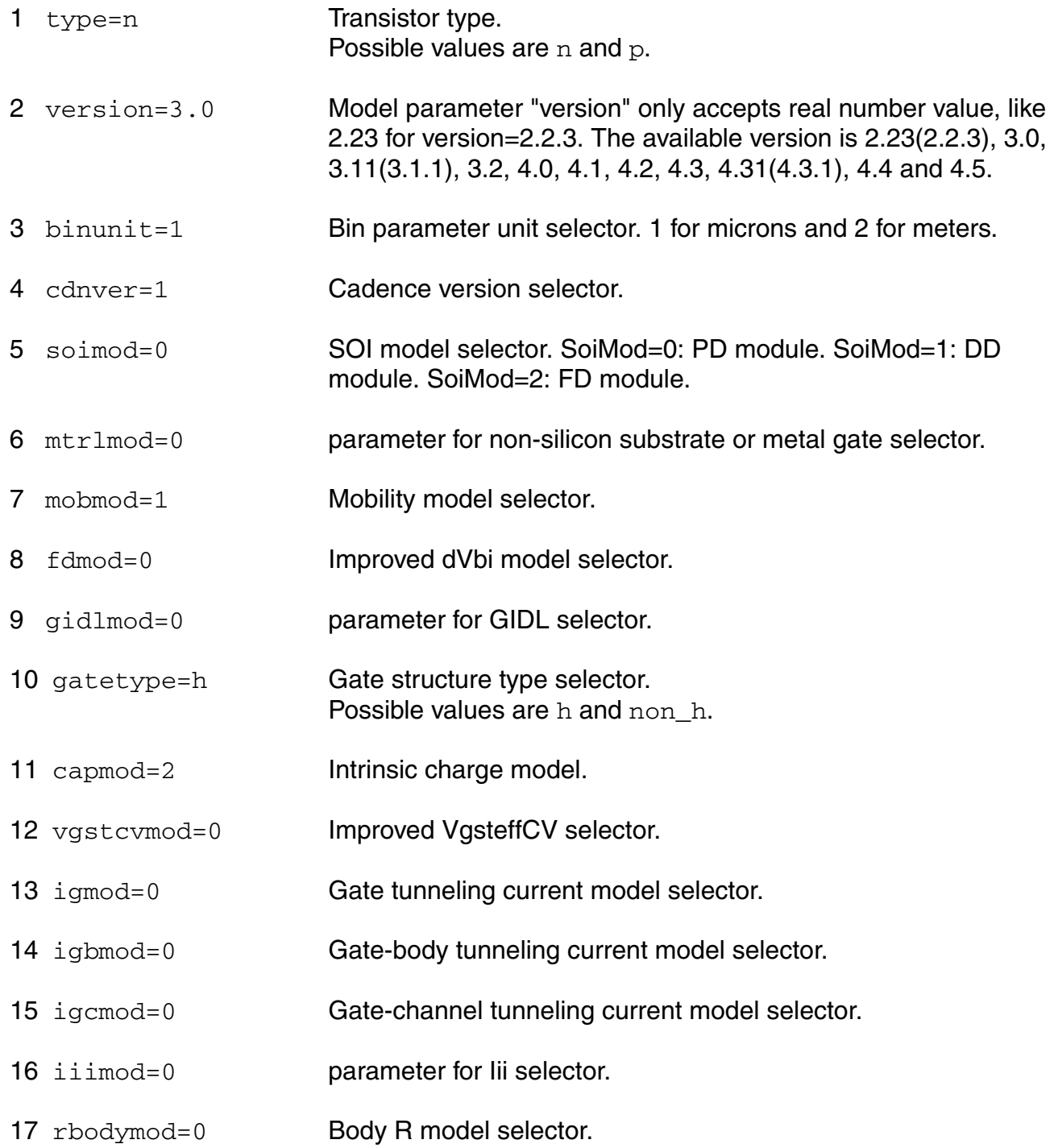

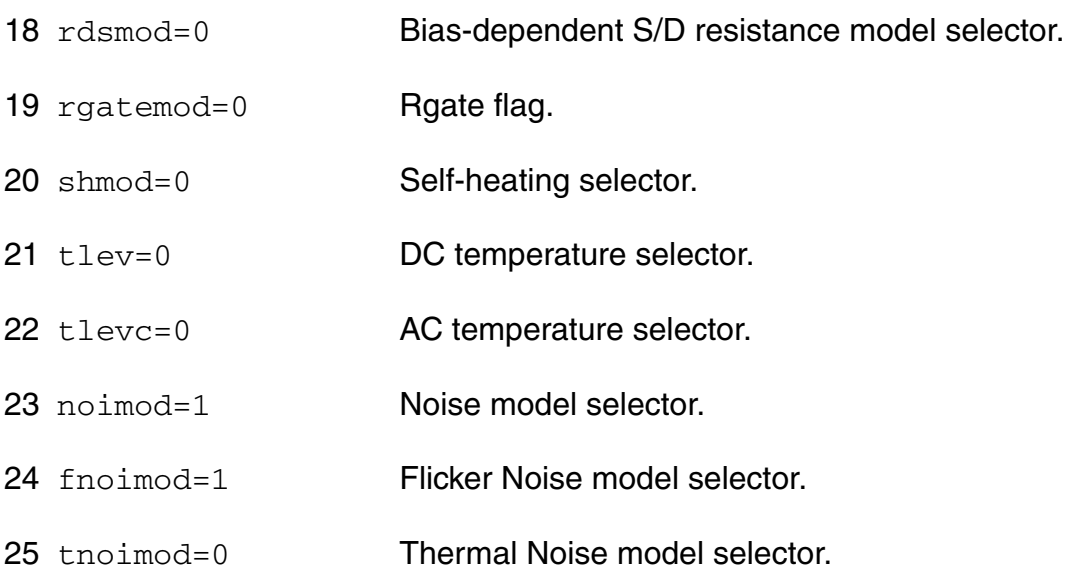

### **Process parameters**

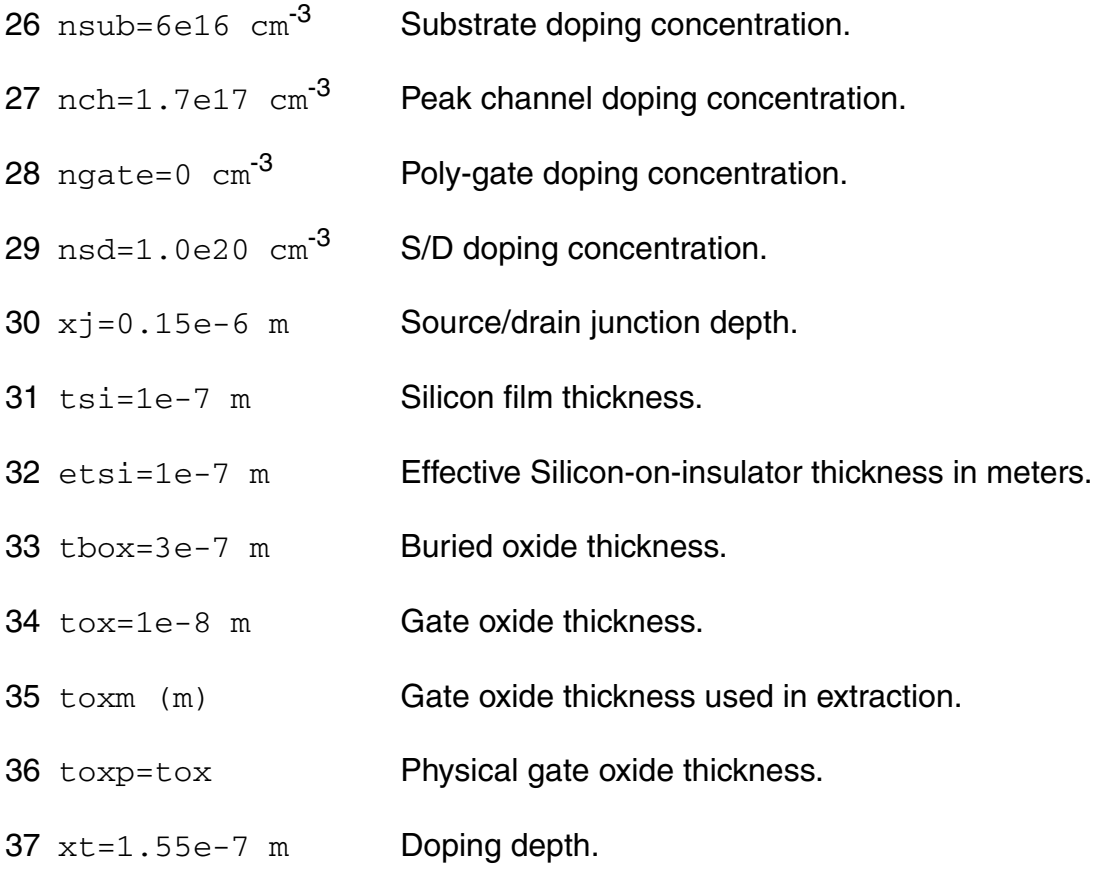

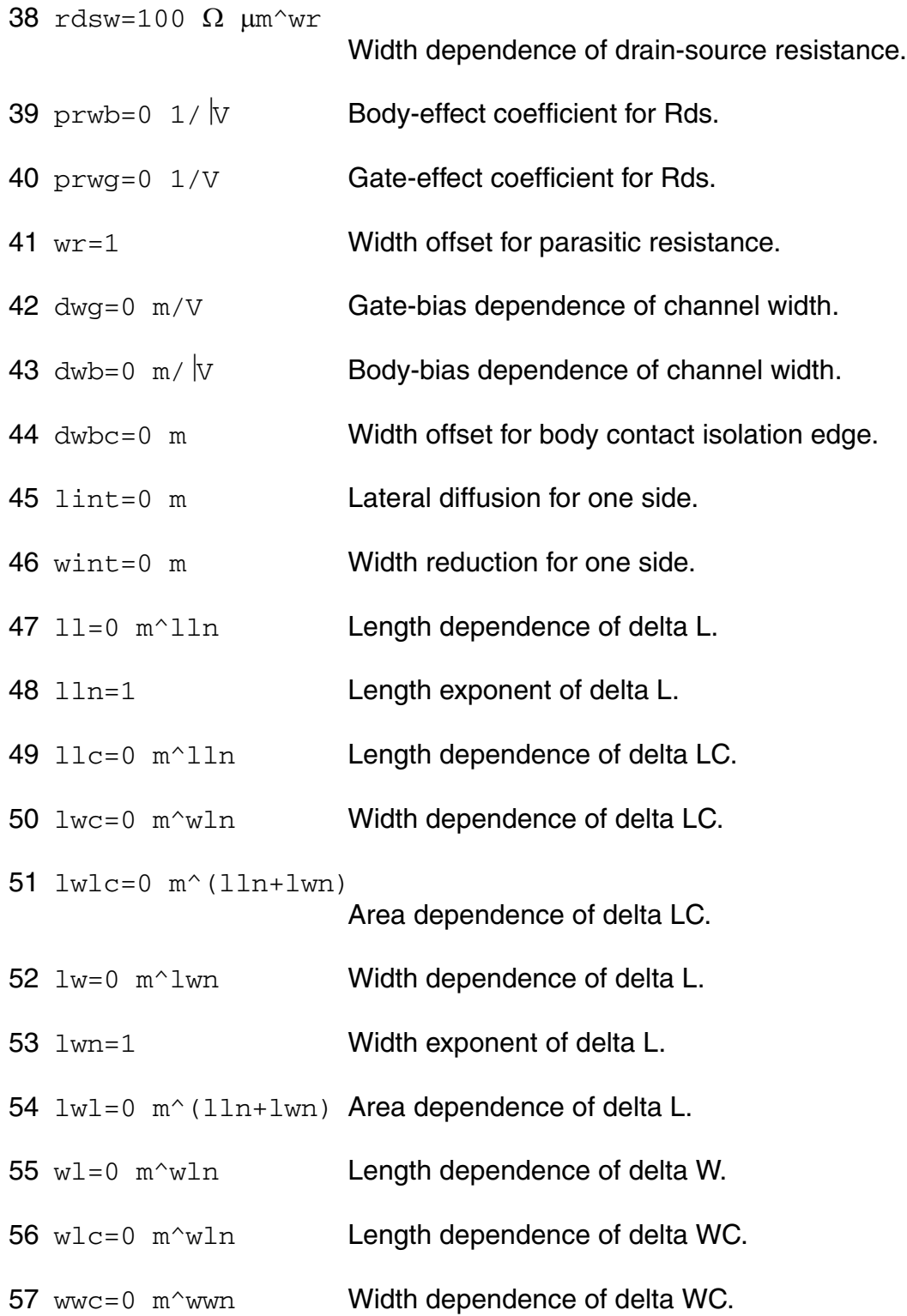

58 wwlc=0  $m^{\wedge}$  (wwn+wln)

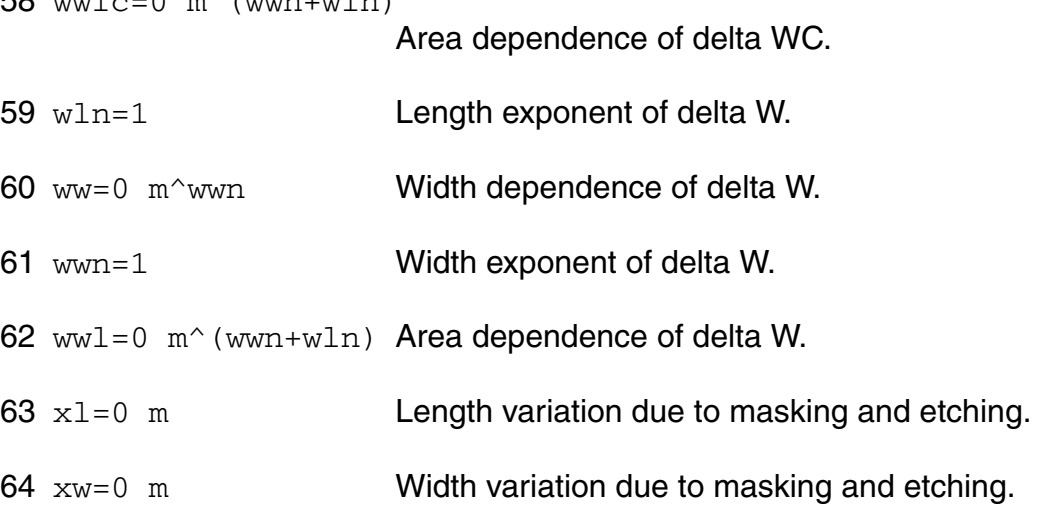

# **Material model parameters (Version 4.1 or later)**

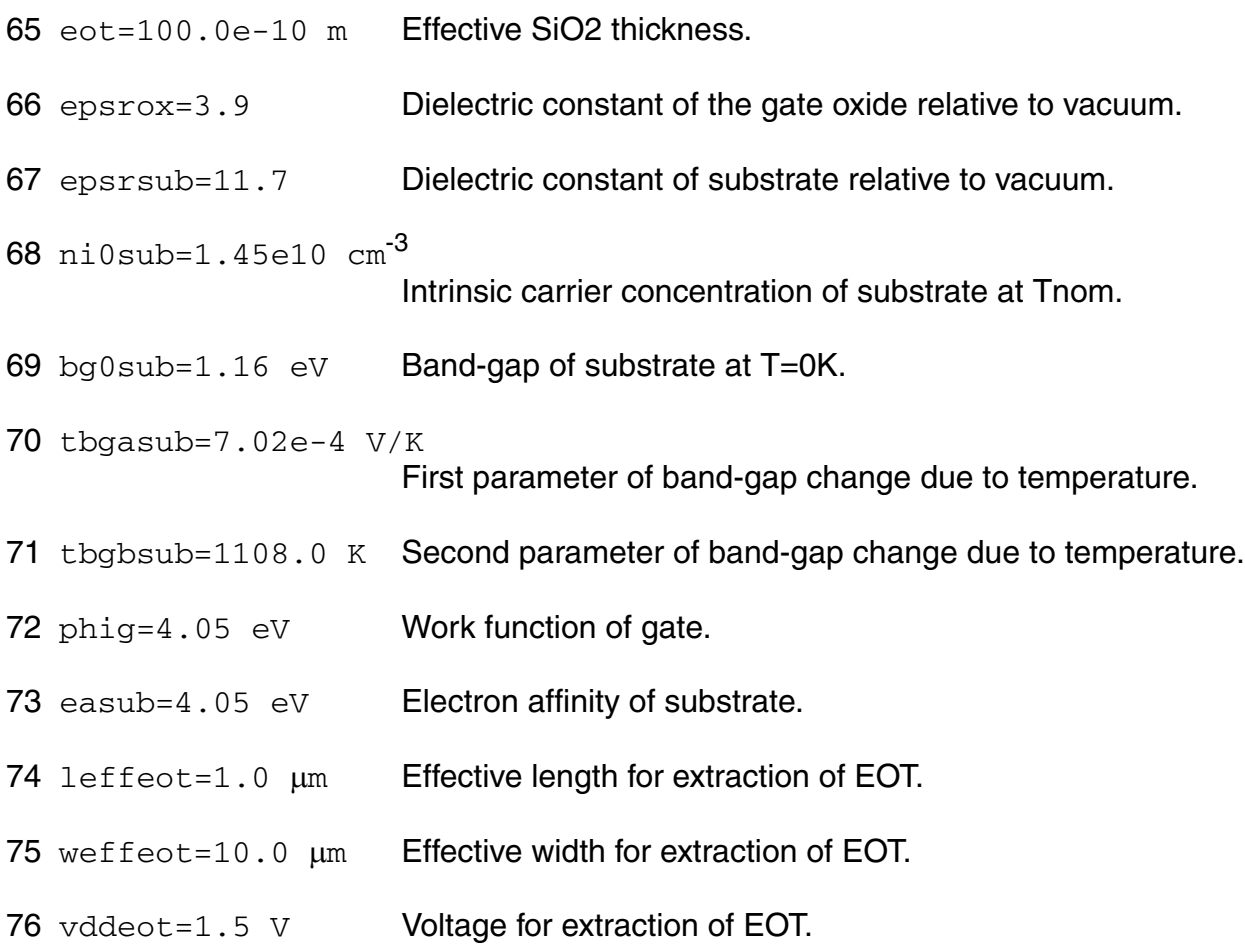

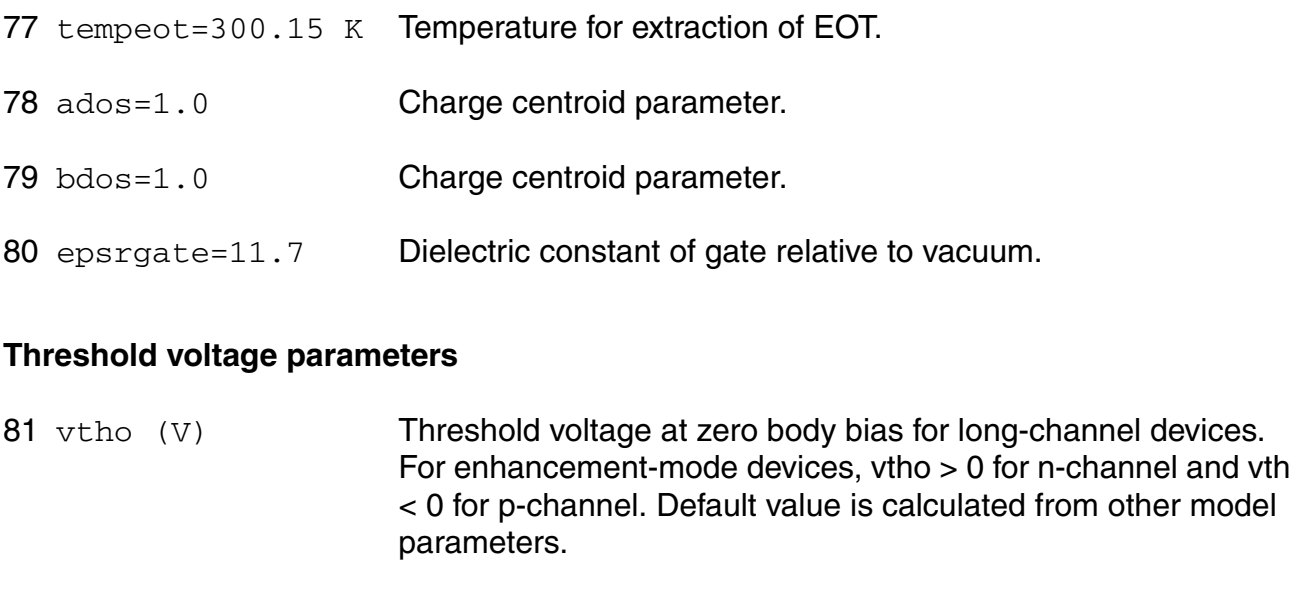

- 82  $k1=0.53$   $V$  Body-effect coefficient.
- 83  $k1w1=0$  m First body effect width dependent parameter.
- 84 k1w2=0 m Second body effect width dependent parameter.
- 85 k2=-0.0186 Charge-sharing parameter.
- 86 k3=0 Narrow width coefficient.
- 87 k3b=0 1/V Narrow width coefficient.
- 88 w0=2.5e-6 m Narrow width coefficient.
- 89 lpe0=1.74e-7 m Lateral nonuniform doping coefficient.
- 90 nlx=1.74e-7 m Lateral nonuniform doping coefficient.
- 91 lpeb=0 m Lateral non-uniform doping effect for body bias.
- 92 dvt0=2.2 First coefficient of short-channel effects.
- 93 dyt1=0.53 Second coefficient of short-channel effects.
- 94 dvt2=-0.032 1/V Body-bias coefficient of short-channel effects.
- 95 dvt0w=0 First coefficient of narrow-width effects.

#### **Virtuoso Simulator Components and Device Models Reference** BSIMSOI MOSFET Model (bsimsoi)

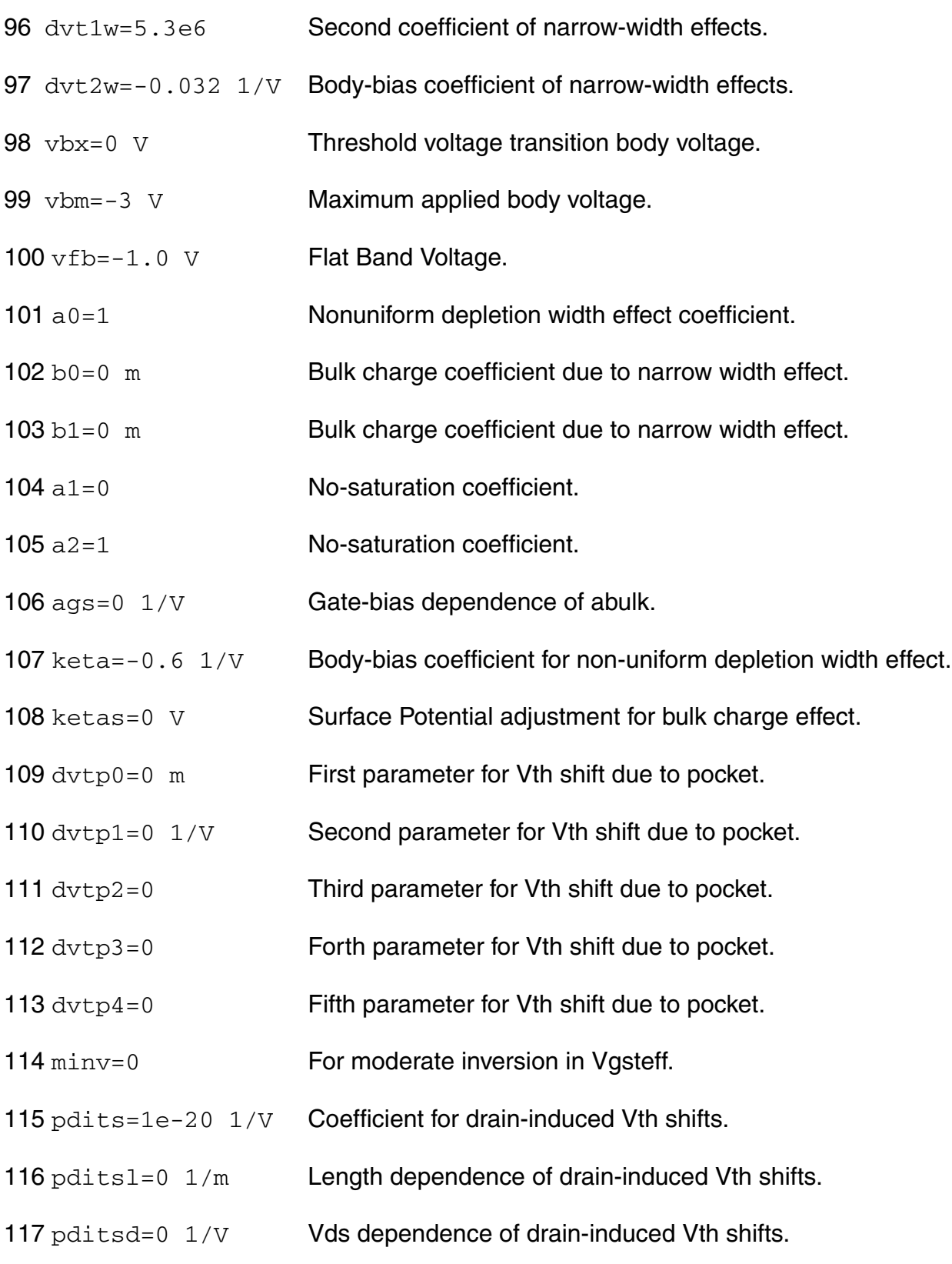

### **Virtuoso Simulator Components and Device Models Reference** BSIMSOI MOSFET Model (bsimsoi)

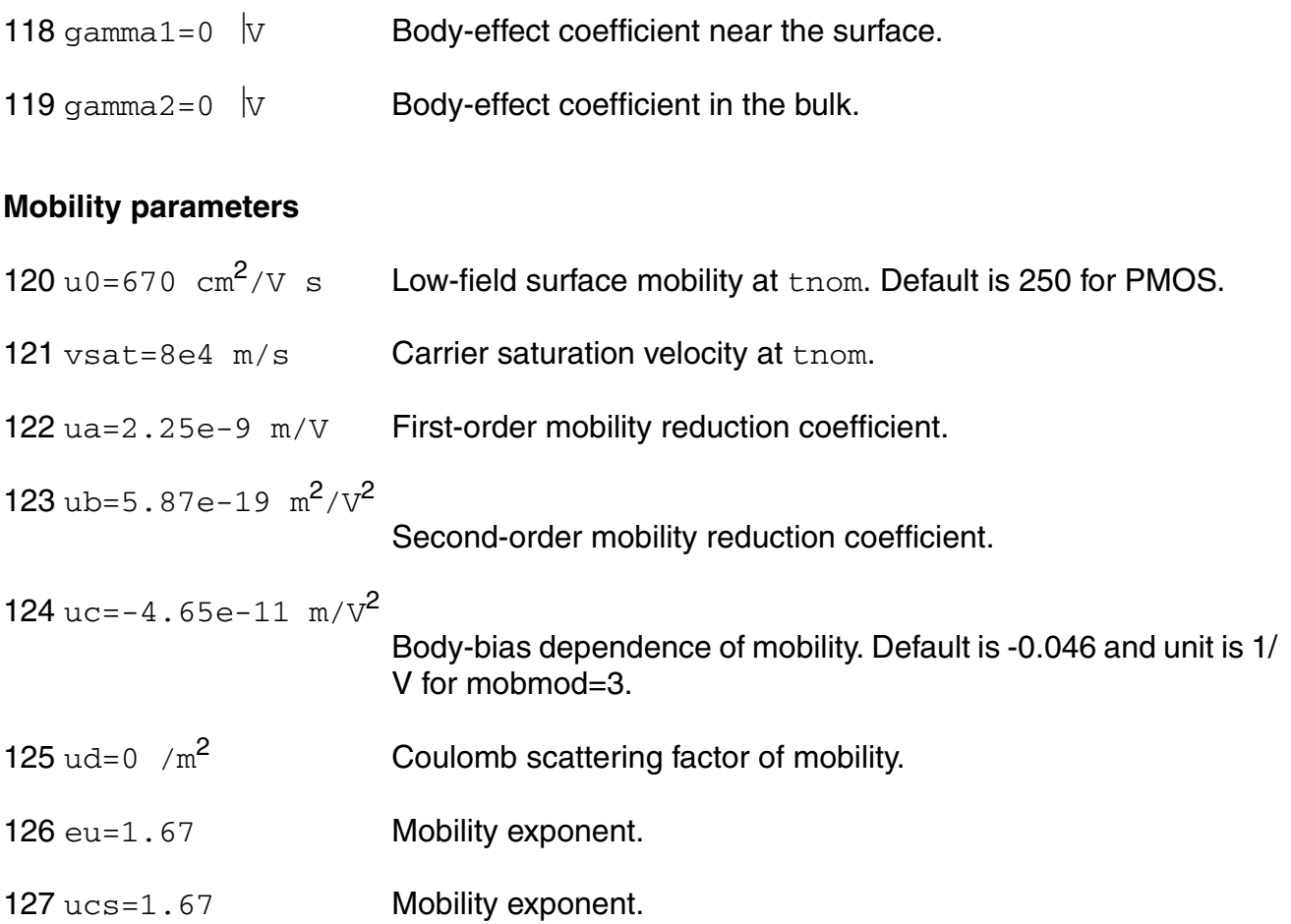

### **Subthreshold parameters**

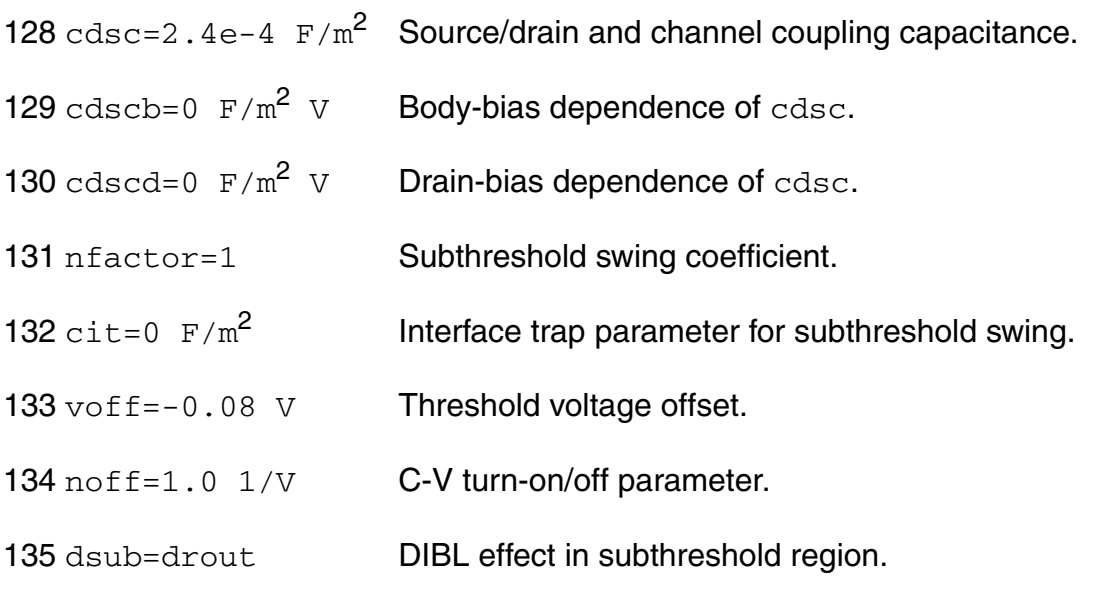

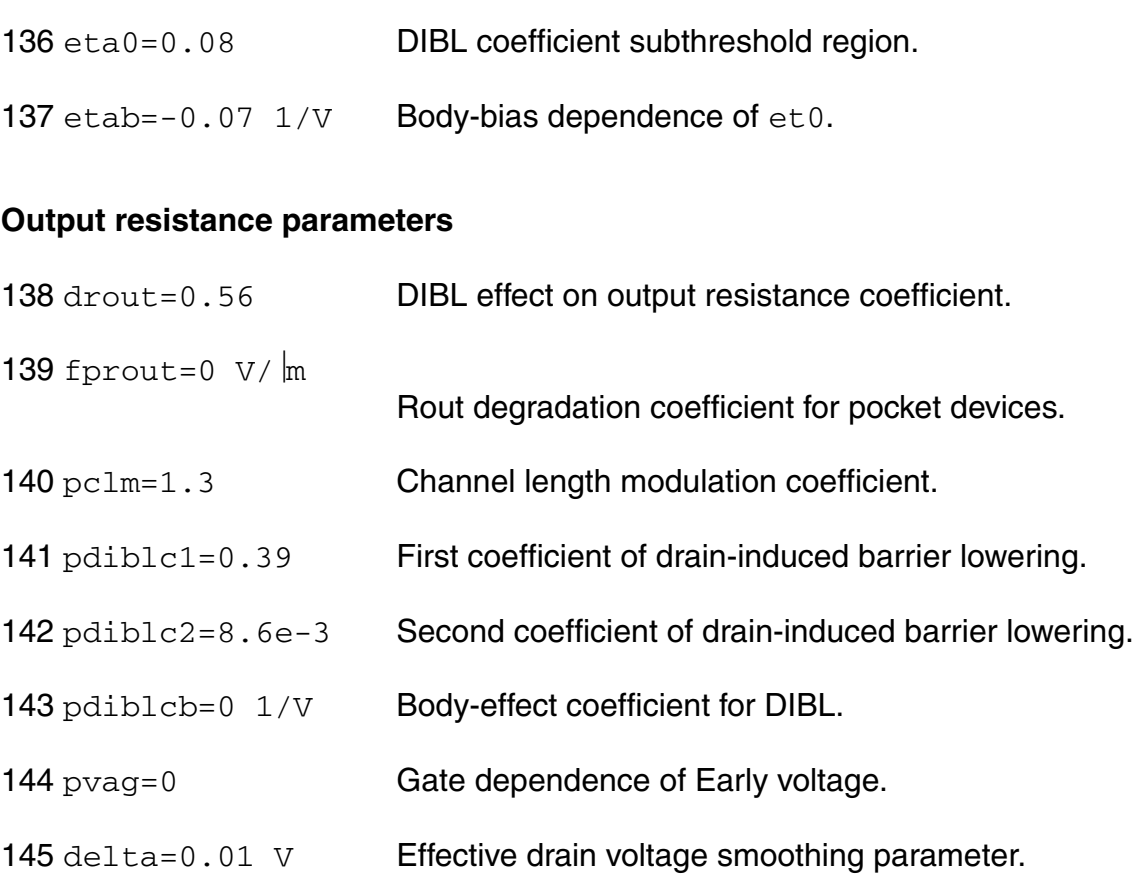

### **Substrate current parameters**

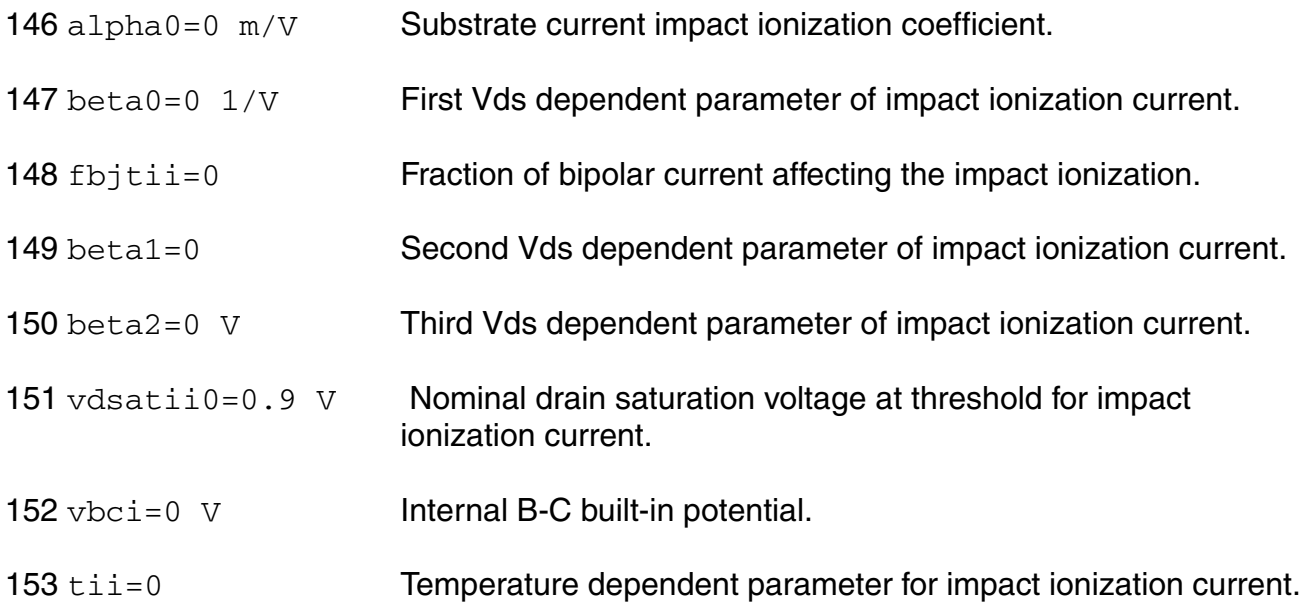

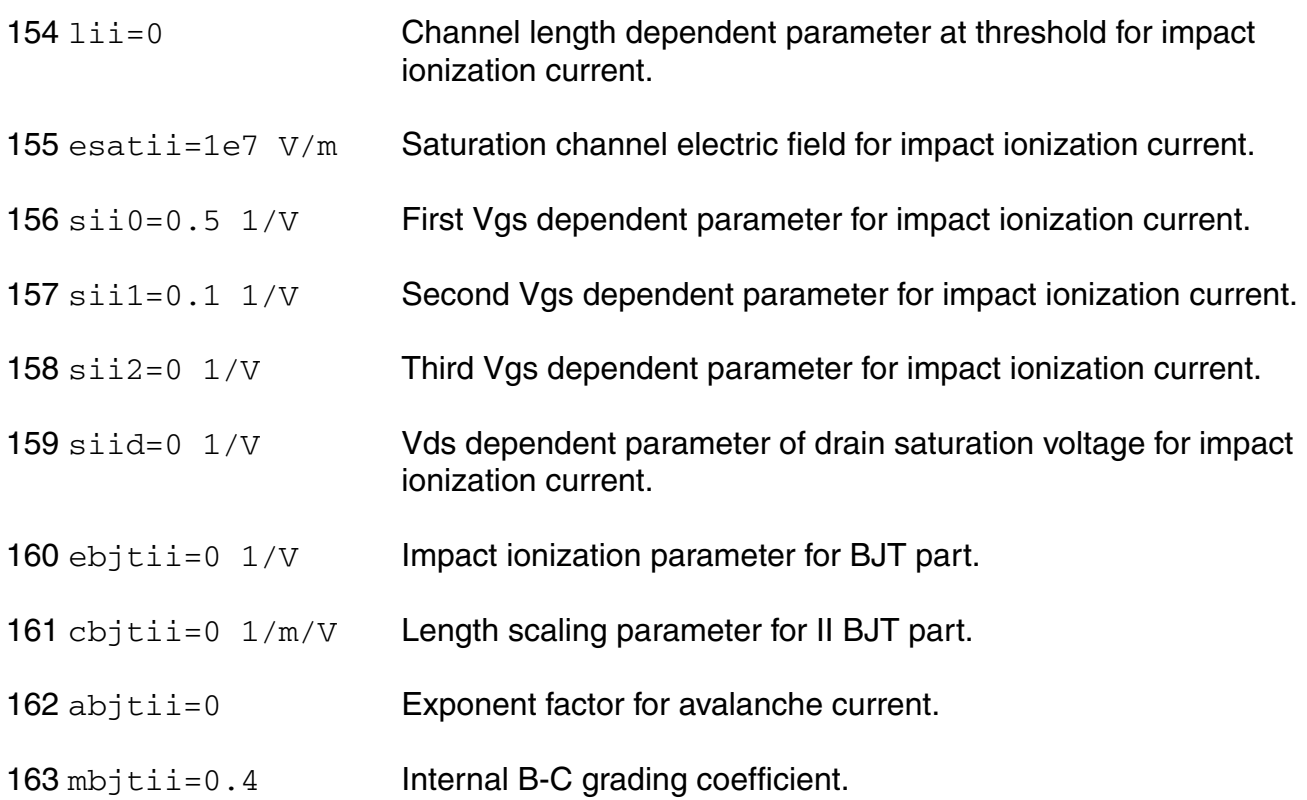

# **SOI specific parameters**

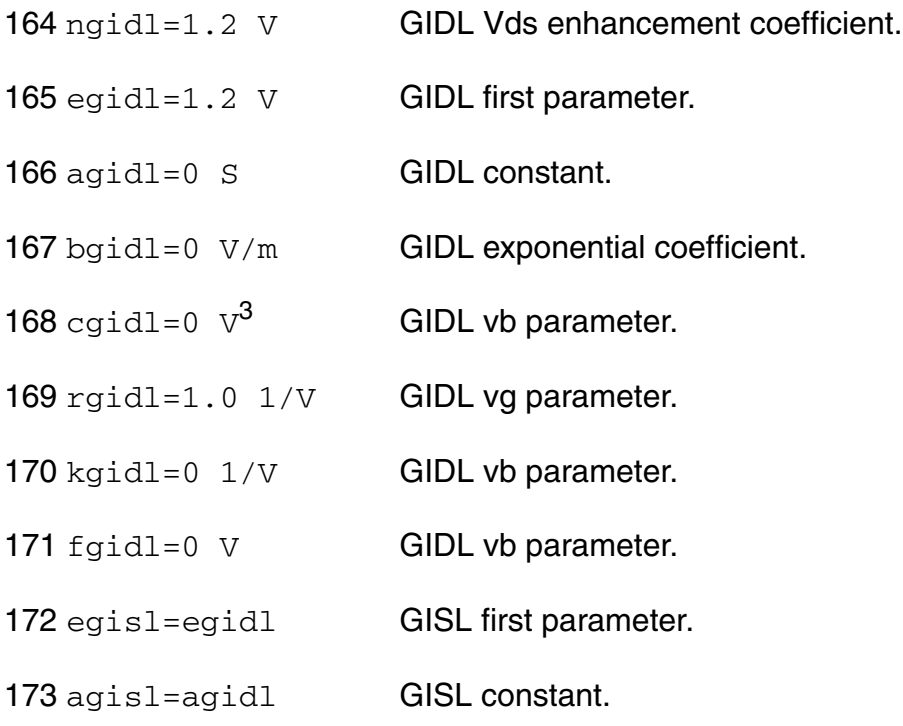

- 174 bgisl=bgidl GISL exponential coefficient.
- 175 cgisl=cgidl GISL vb parameter.
- 176 rgisl=Rgidl GISL vg parameter.
- 177 kgisl=kgidl **GISL vb parameter.**
- 178 fgisl=fgidl GISL vb parameter.
- 179 ntun=10 Reverse tunneling non-ideality factor.
- 180 ntund=ntun Reverse tunneling non-ideality factor.
- 181 ndioded=ndiode Diode non-ideality factor.
- 182 nrecf0=2.0 Recombination non-ideality factor at forward bias.
- 183 nrecr0=10 Recombination non-ideality factor at reversed bias.
- 184 nrecf0d=nrecf0 Recombination non-ideality factor at forward bias.
- 185 nrecr0d=nrecr0 Recombination non-ideality factor at reversed bias.
- 186 isbit=1e-6  $A/m^2$  BJT saturation current.
- 187 isdif=0  $A/m^2$  Diffusion saturation current.
- 188 isrec=1e-5  $A/m^2$  Recombination saturation current.
- 189 istun=0  $A/m^2$  Tunneling saturation current.
- 190 idbjt=isbjt  $A/m^2$  BJT injection saturation current.
- 191 iddif=isdif  $A/m^2$  Body to source/drain injection saturation current.
- 192 idrec=isrec  $A/m^2$  Recombination saturation current.
- 193 idtun=idtun  $A/m^2$  Tunneling saturation current.
- 194 ln=2e-6 m Electron diffusion length.
- 195 vrec0=0 V Voltage dependent parameter for recombination current.

#### **Virtuoso Simulator Components and Device Models Reference** BSIMSOI MOSFET Model (bsimsoi)

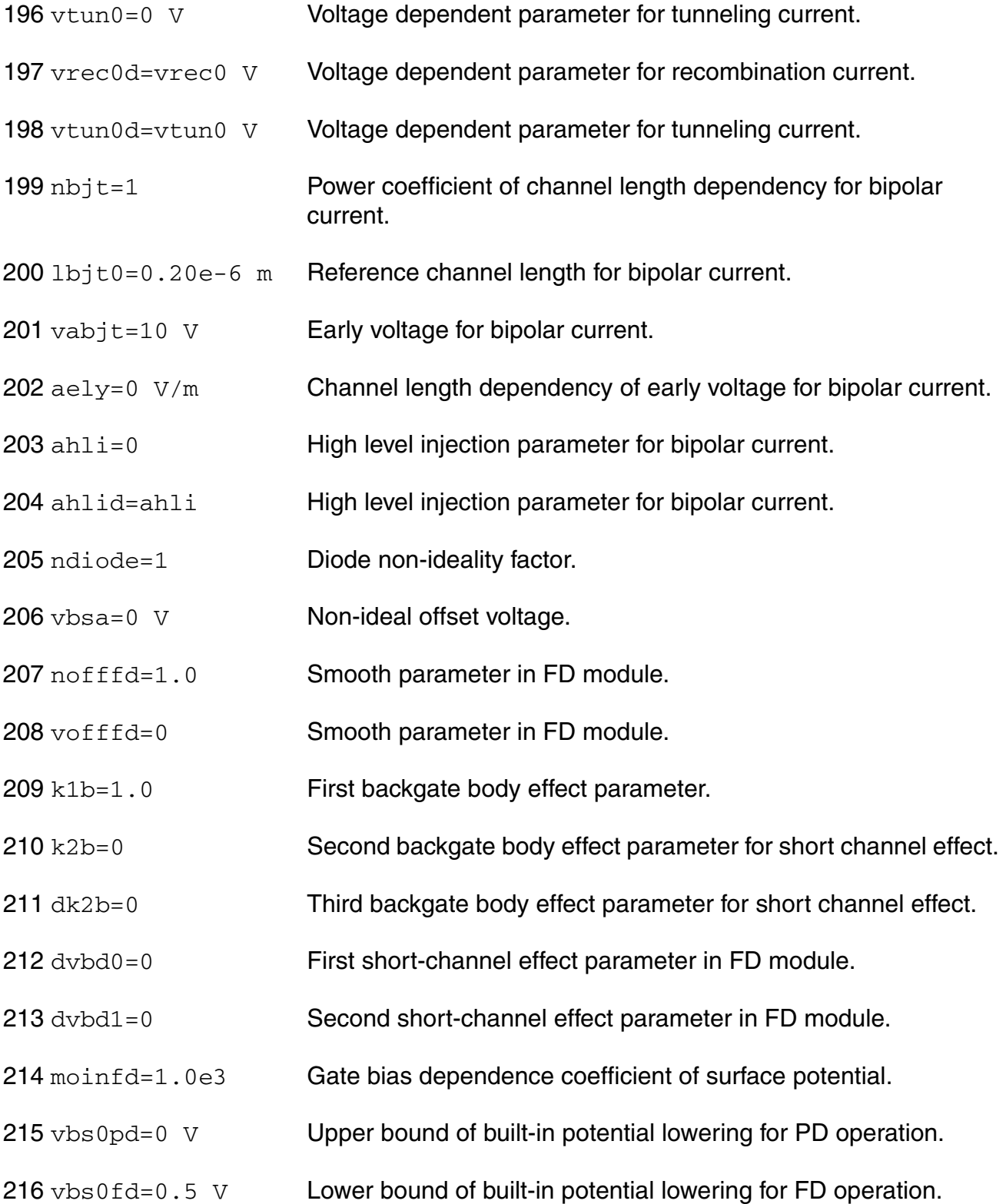

### **Parasitic resistance parameters**

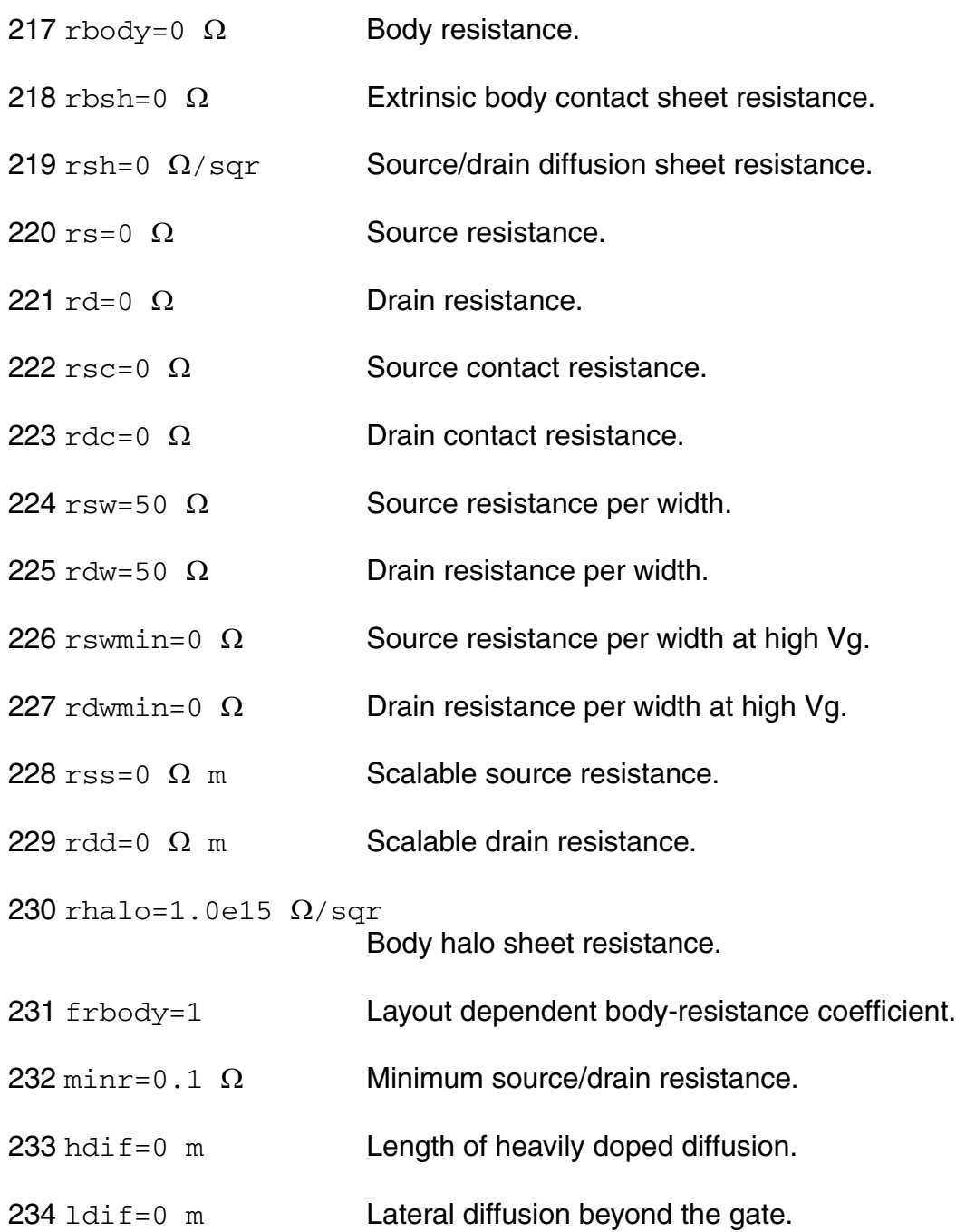

### **Gate tunneling parameters**

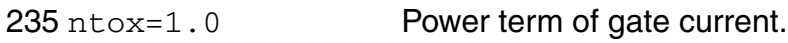

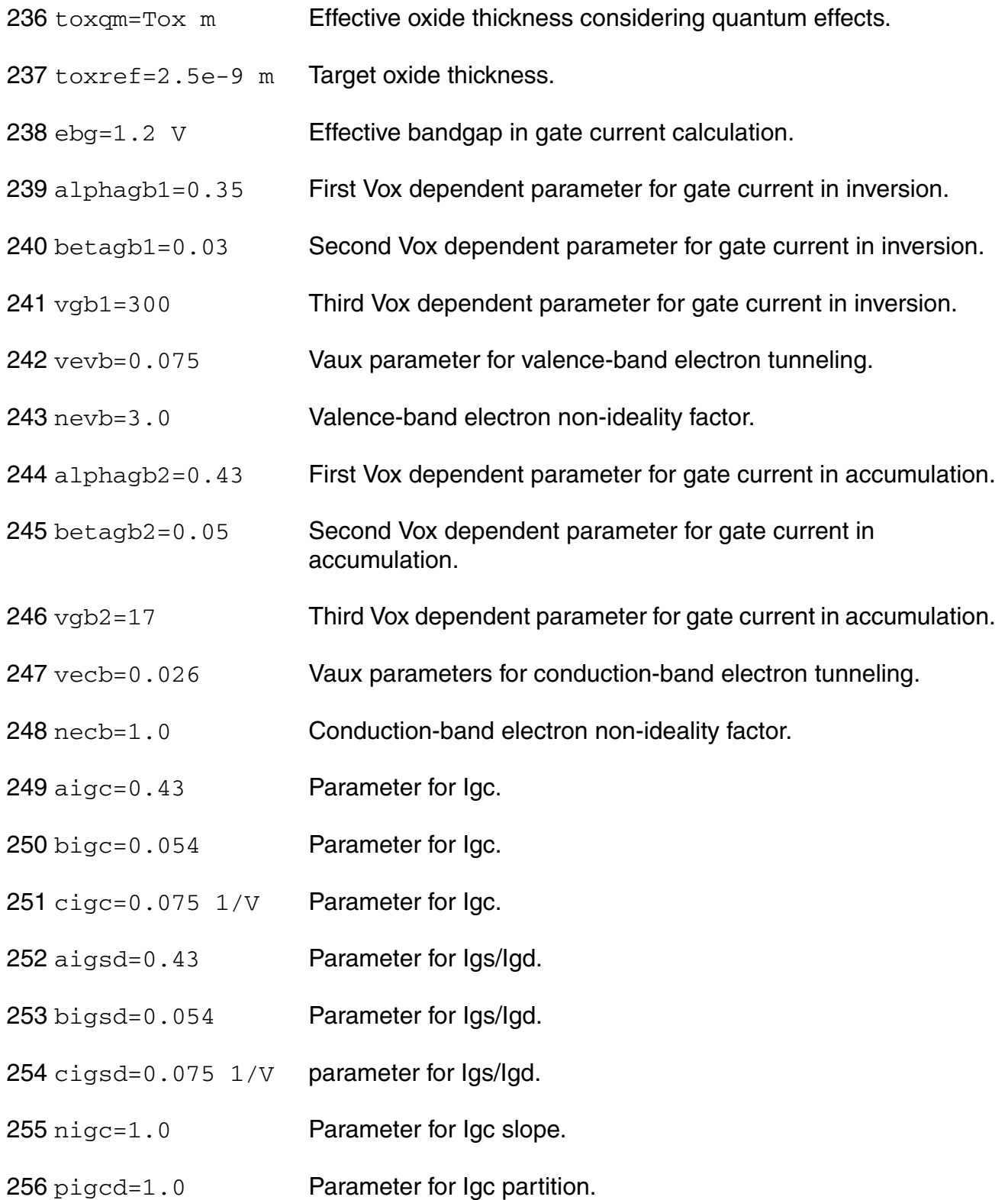

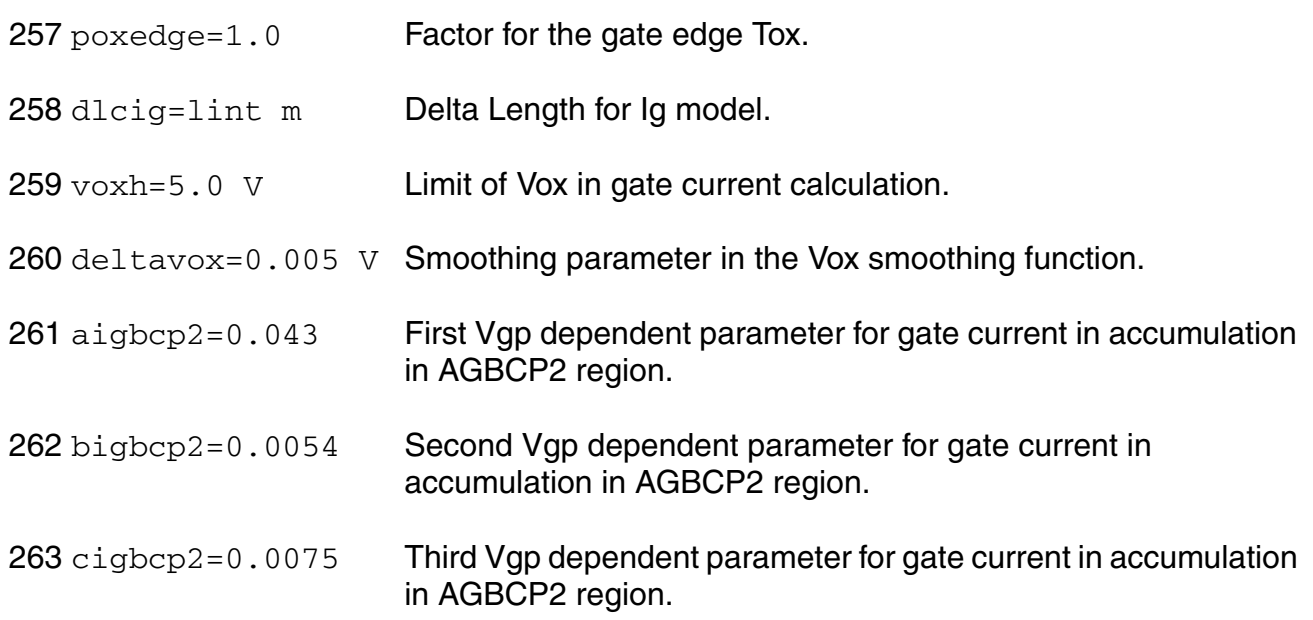

### *Overlap capacitance parameters*

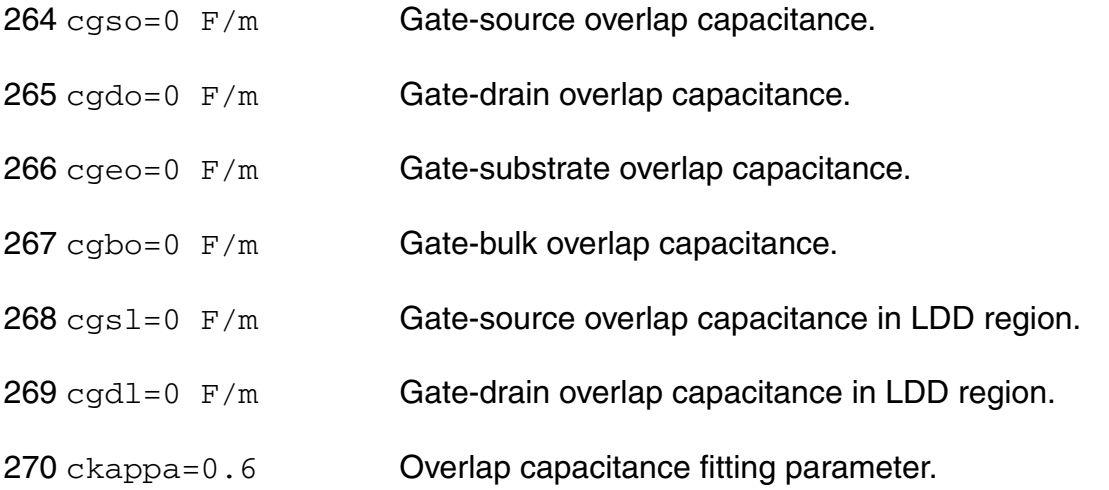

# *Junction capacitance model parameters*

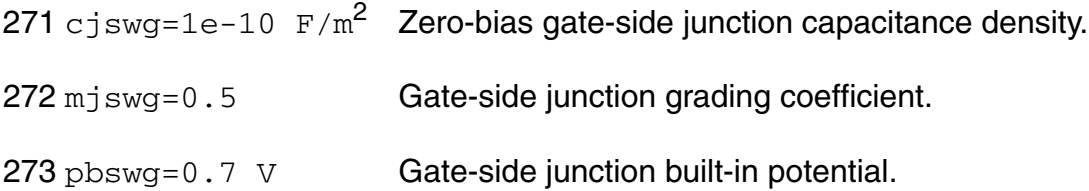

#### **Virtuoso Simulator Components and Device Models Reference** BSIMSOI MOSFET Model (bsimsoi)

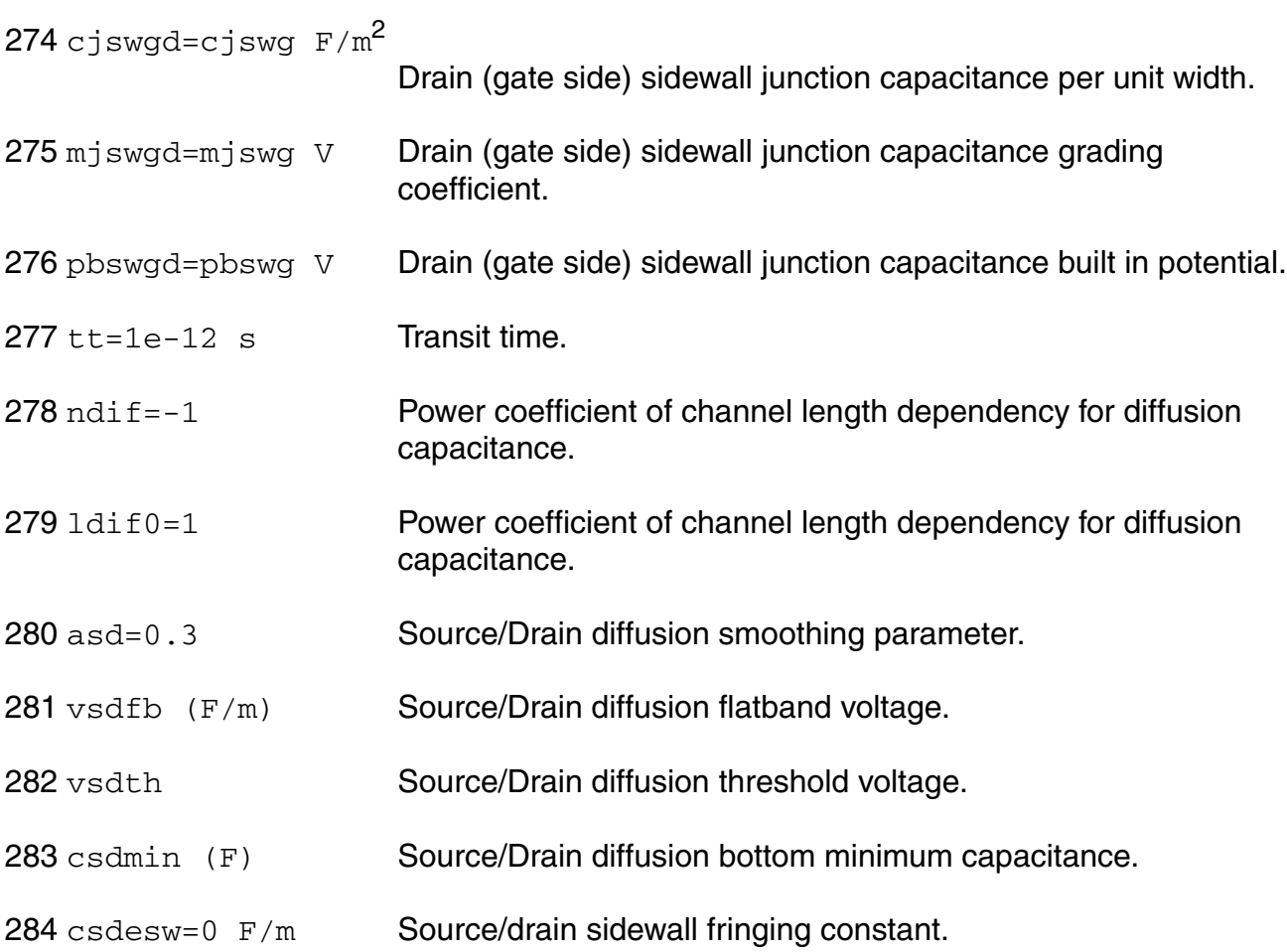

### *Charge model selection parameters*

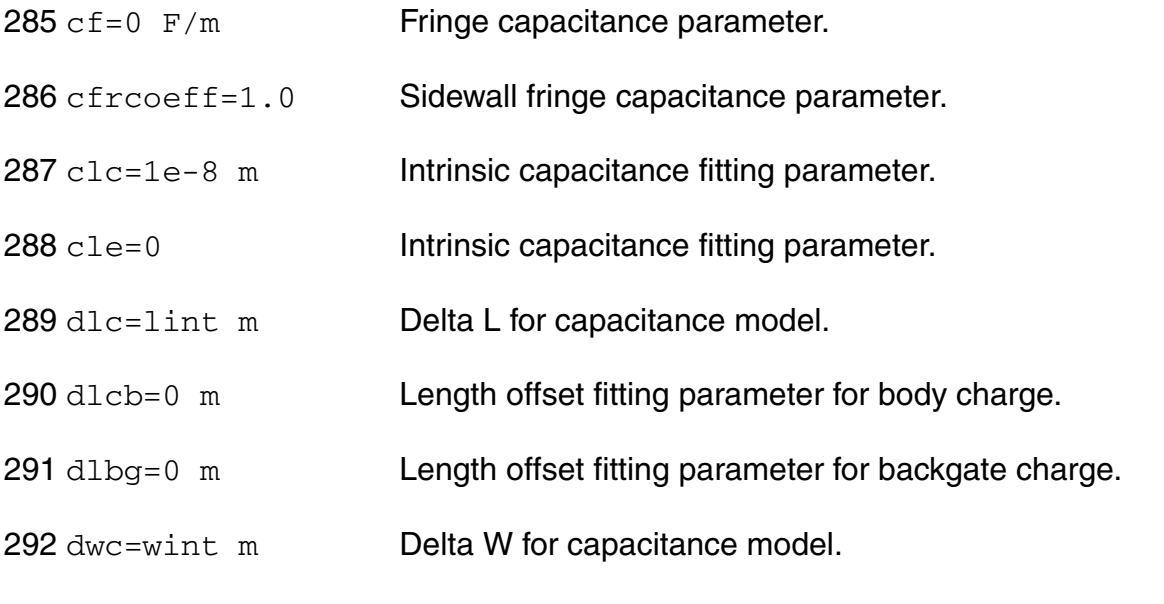

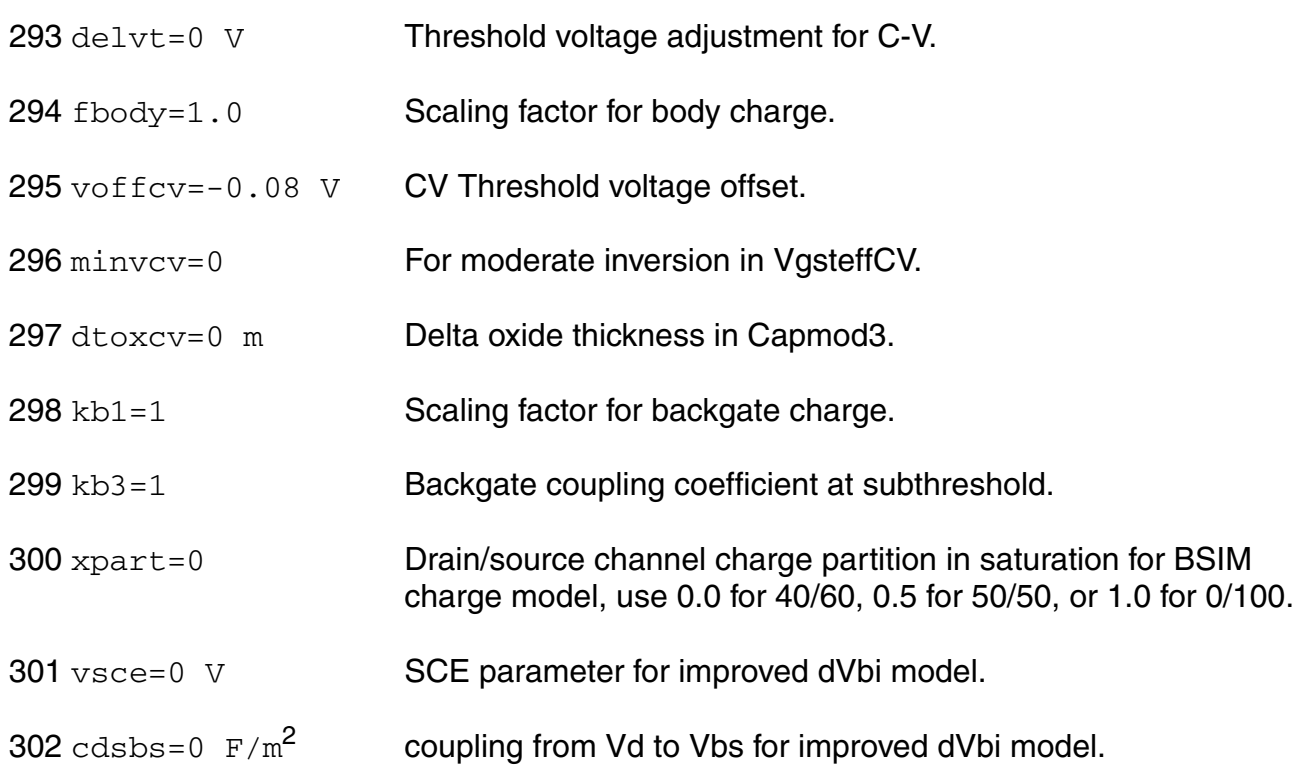

# *RF model parameters*

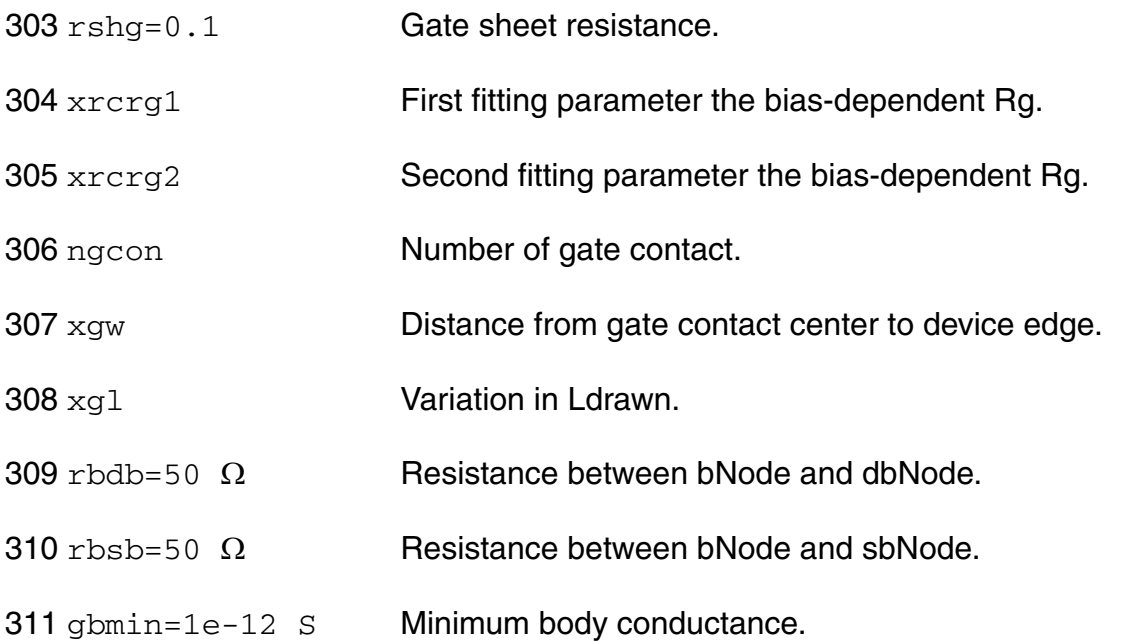

### *Temperature effects parameters*

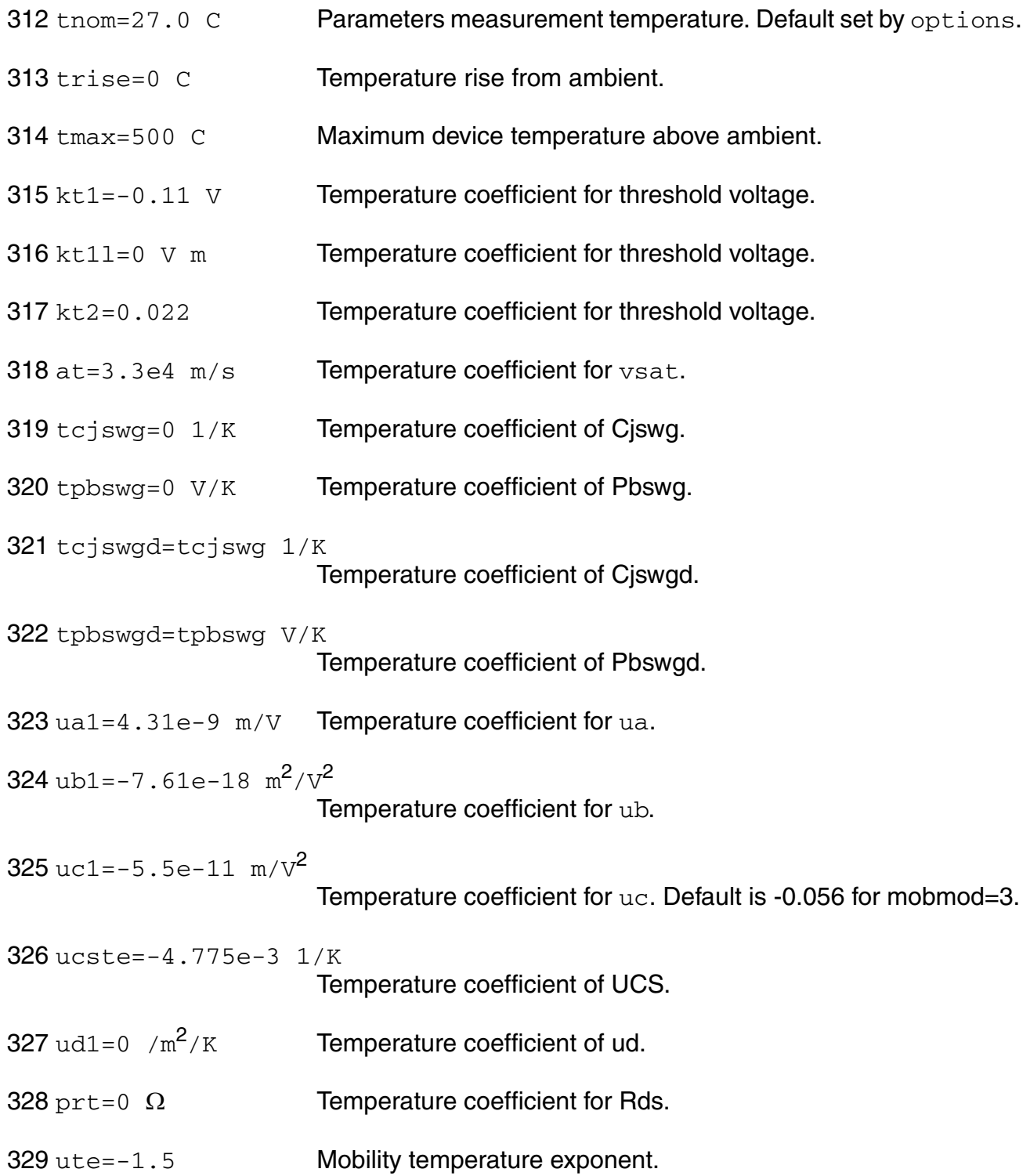

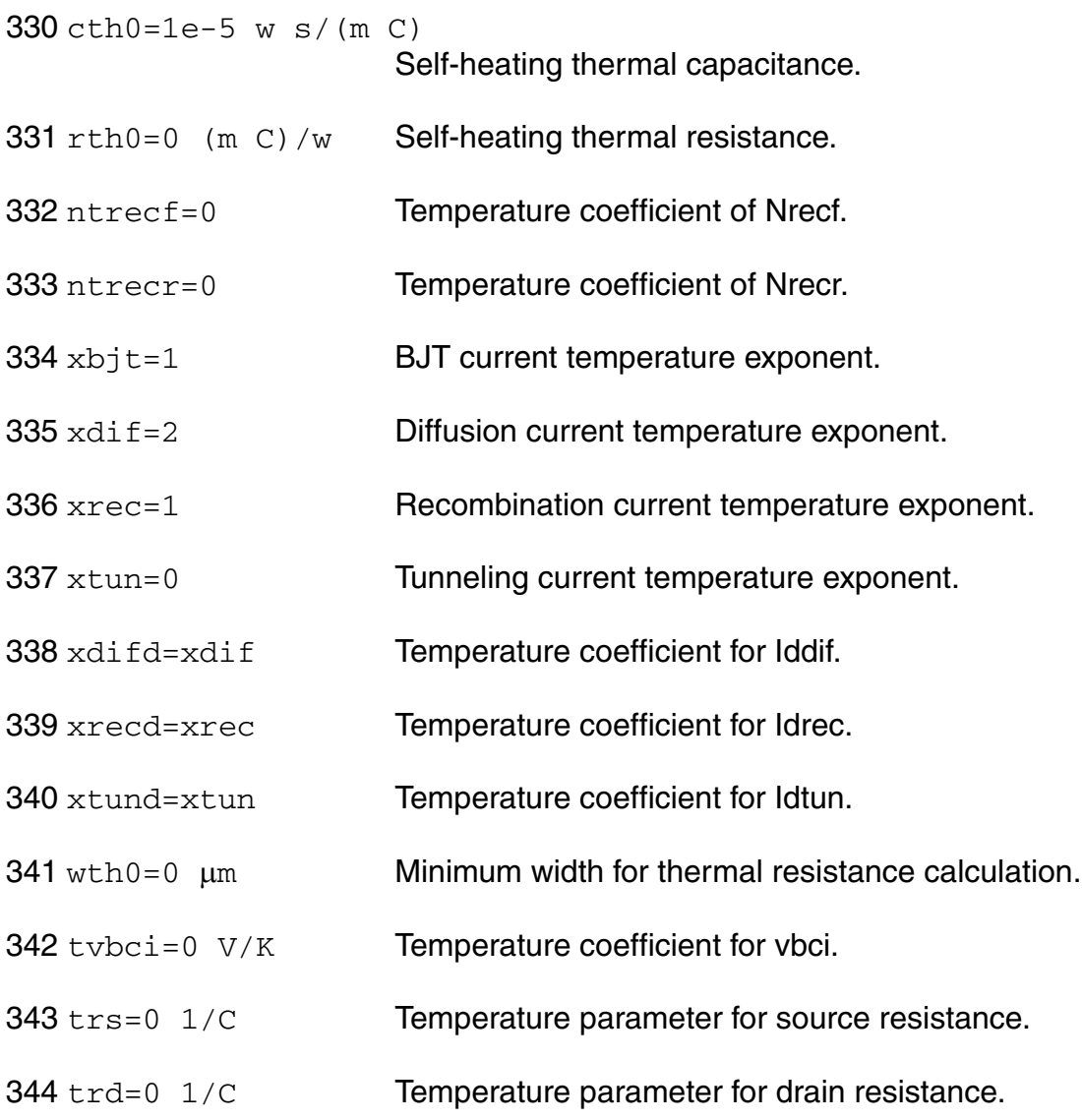

### *Noise model parameters*

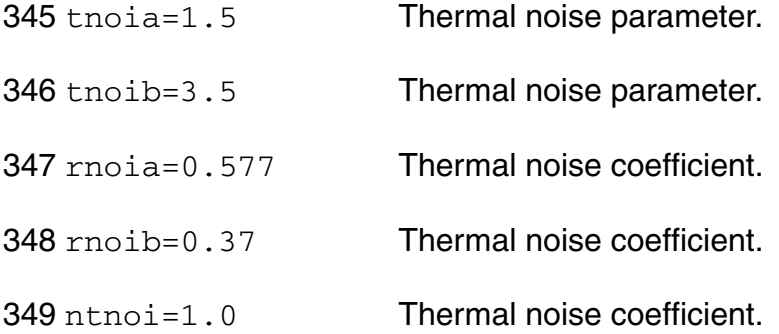

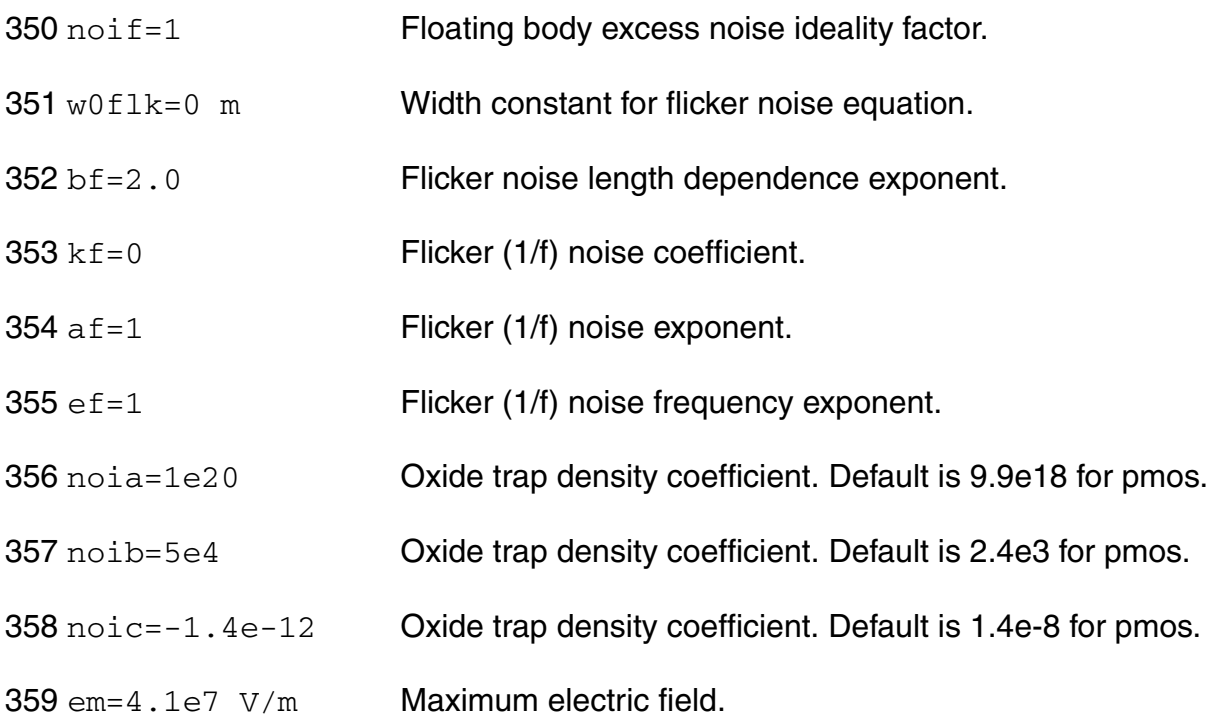

### *Stress model parameters*

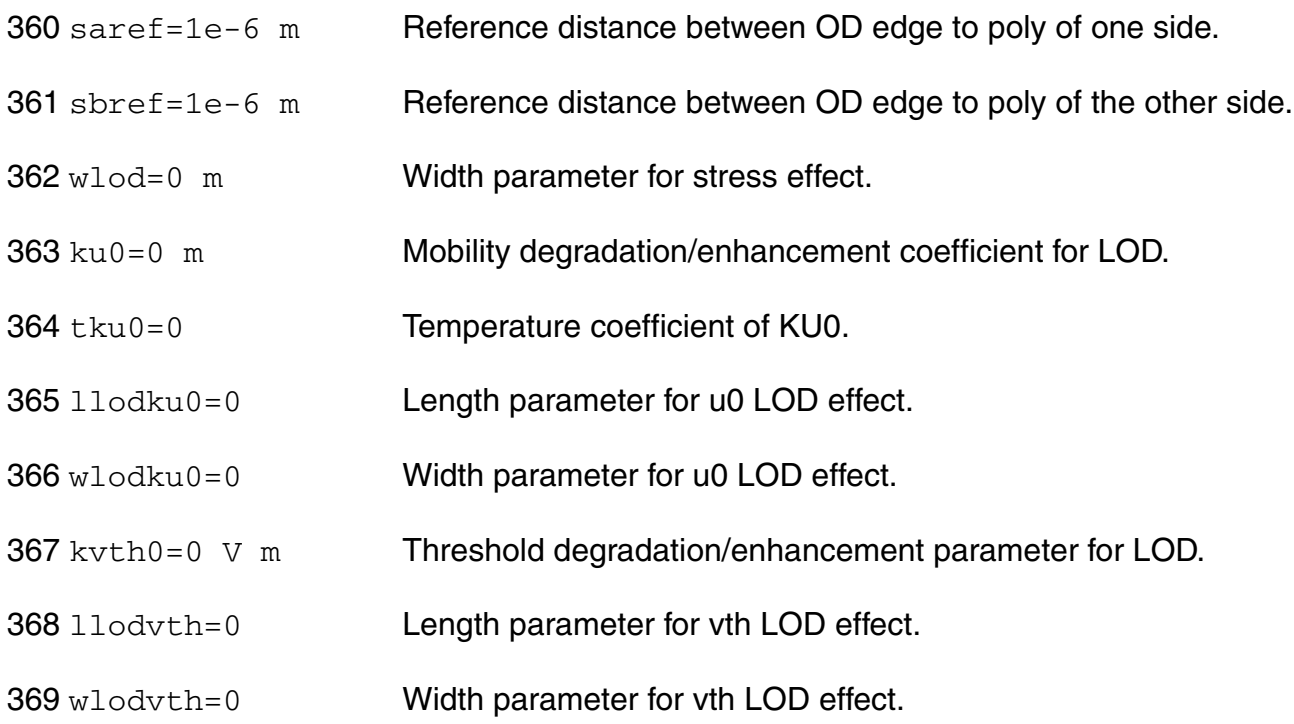

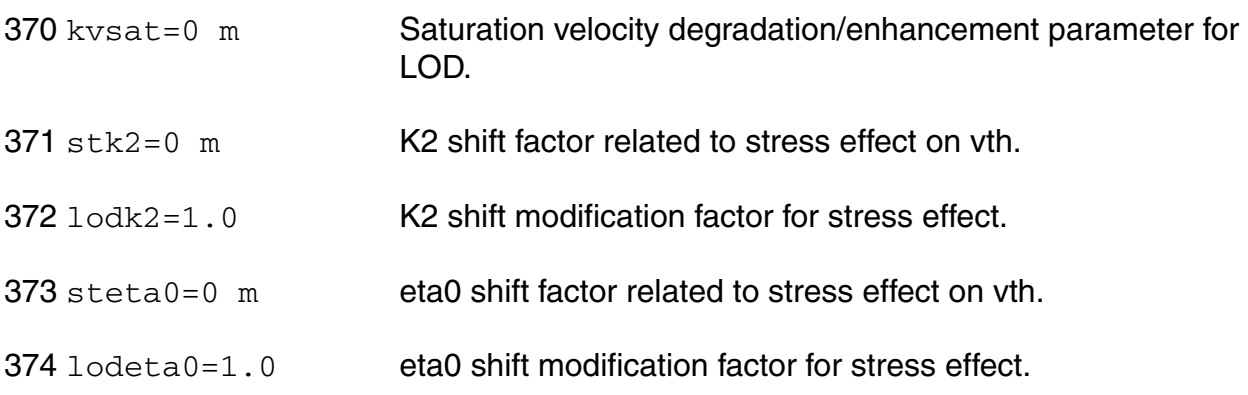

# *Default instance parameters*

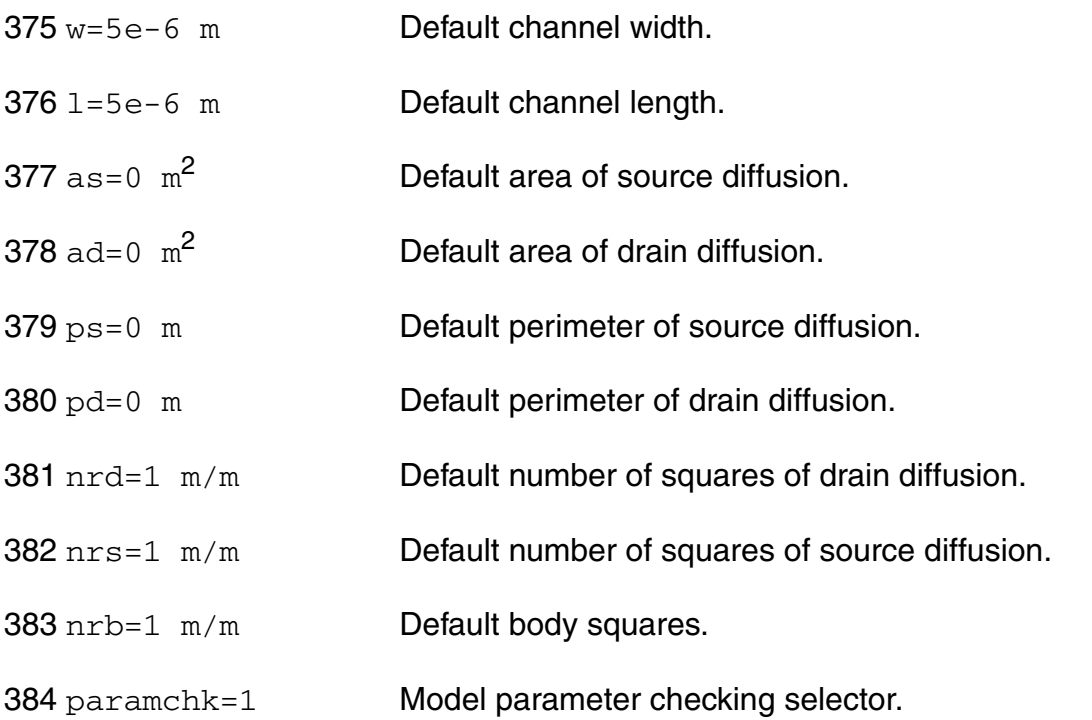

### *Auto Model Selector parameters*

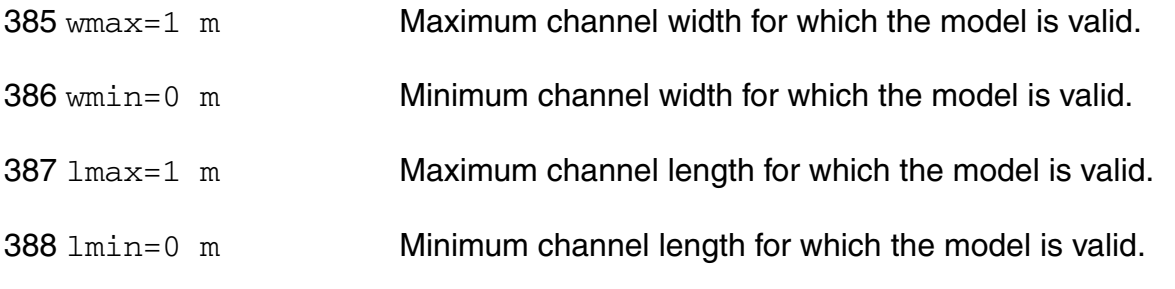

#### *Compatibility model parameters*

389 compatible=spectre

Encourage device equations to be compatible with a foreign simulator. This option does not affect input syntax. Possible values are spectre, spice2, spice3, cdsspice, hspice, spiceplus, eldo, sspice, and mica.

#### *Junction diode model parameters*

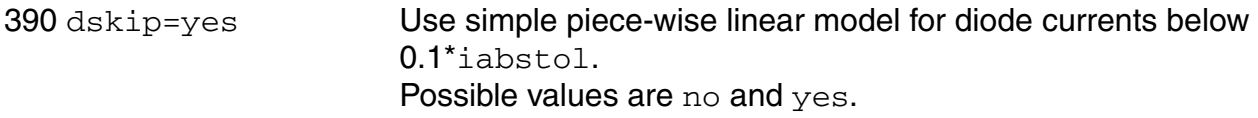

### *Operating region warning control parameters*

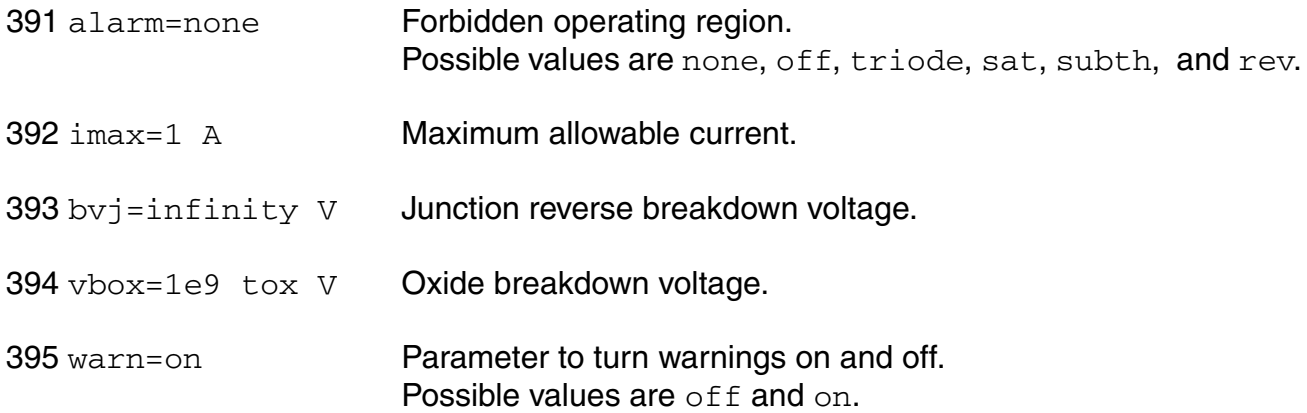

#### *DC-mismatch dependent parameters*

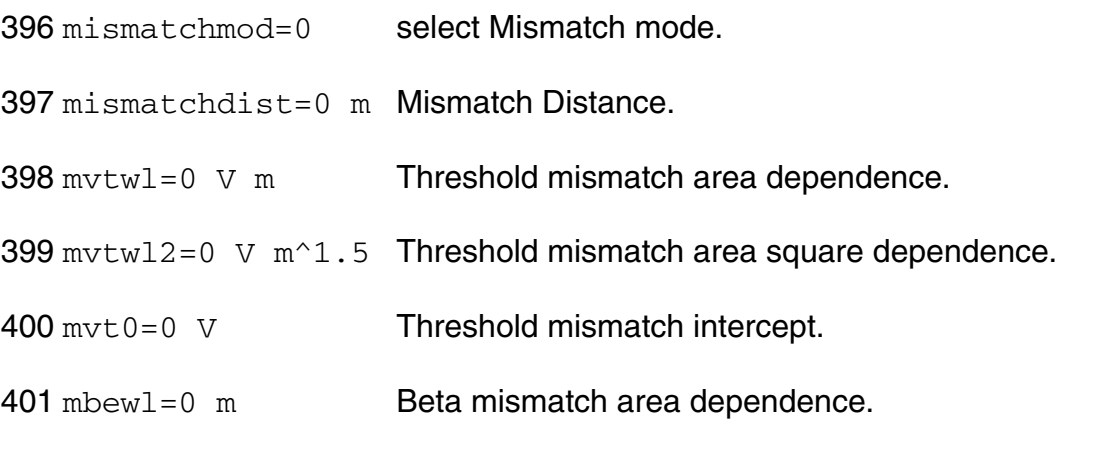

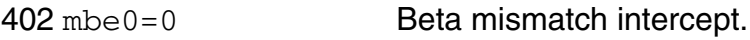

### *Length dependent parameters*

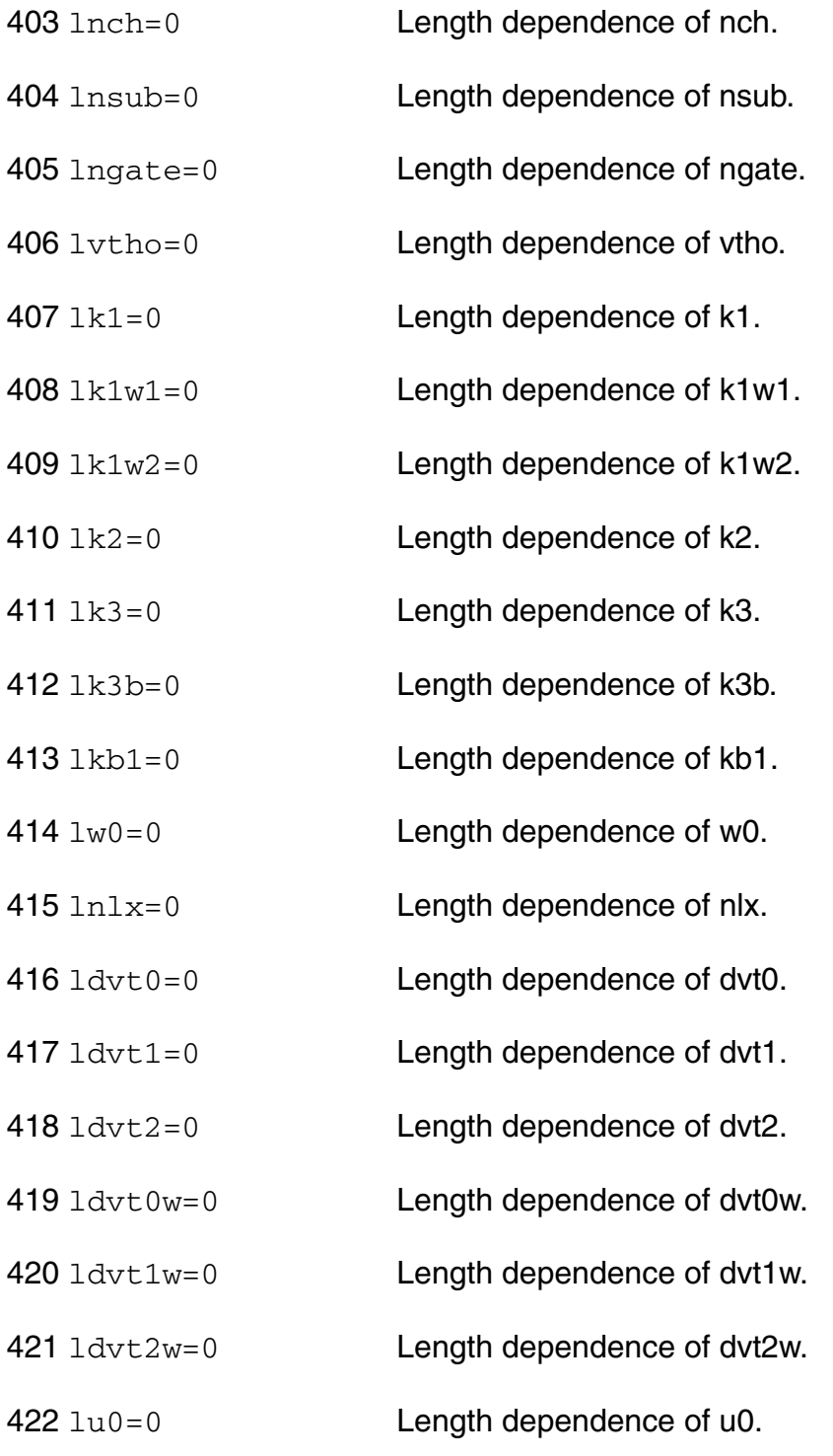

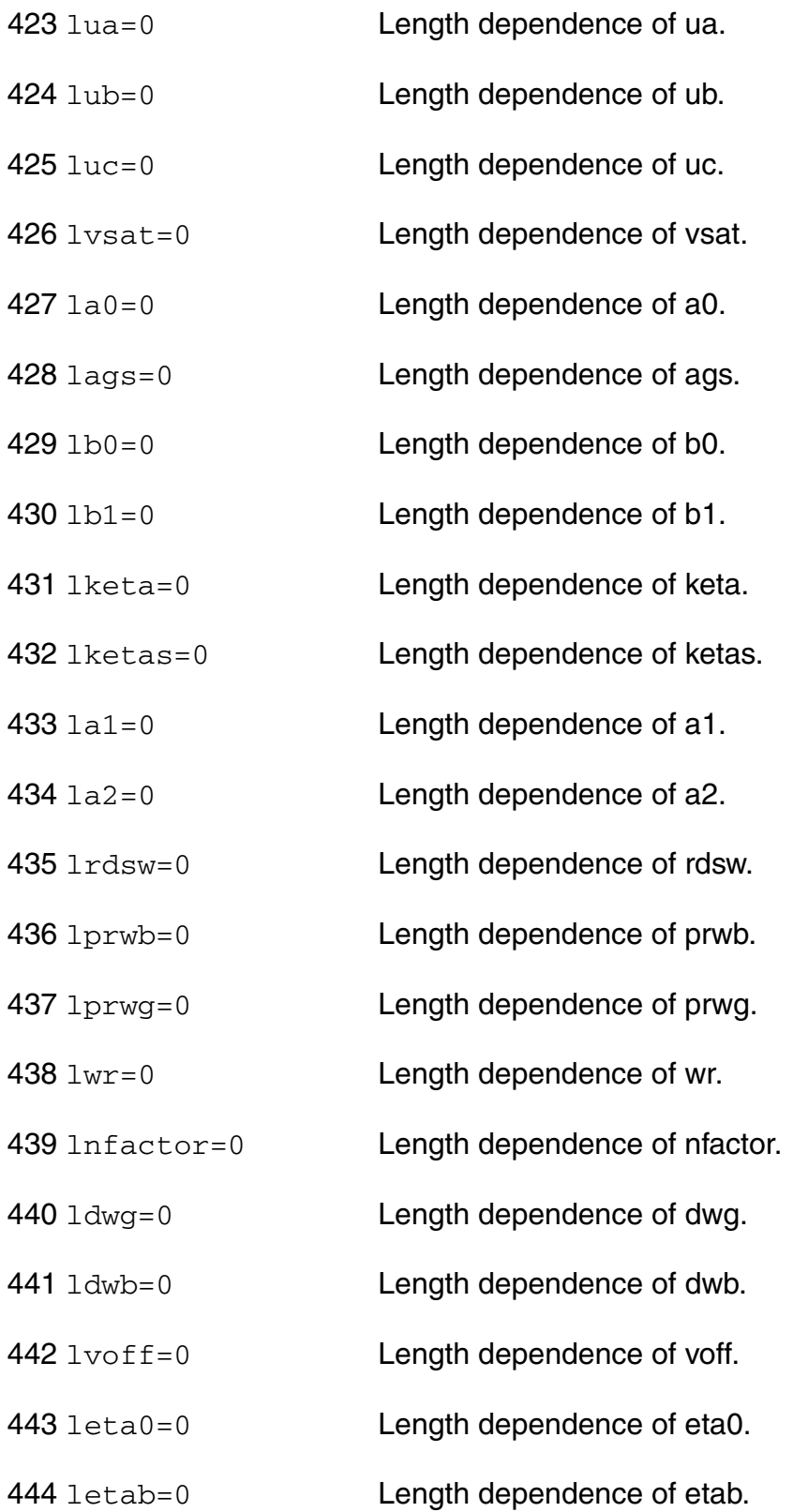

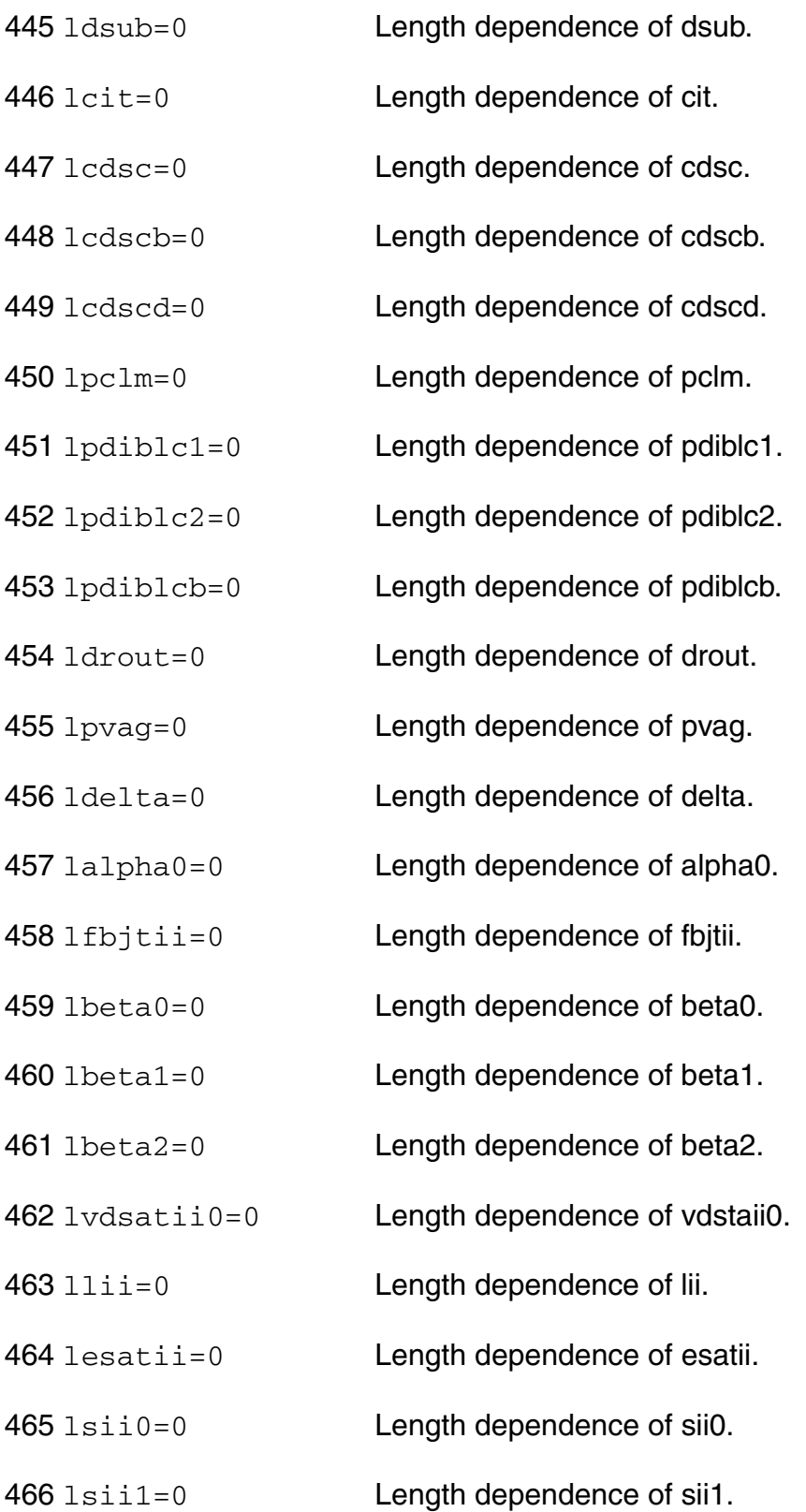

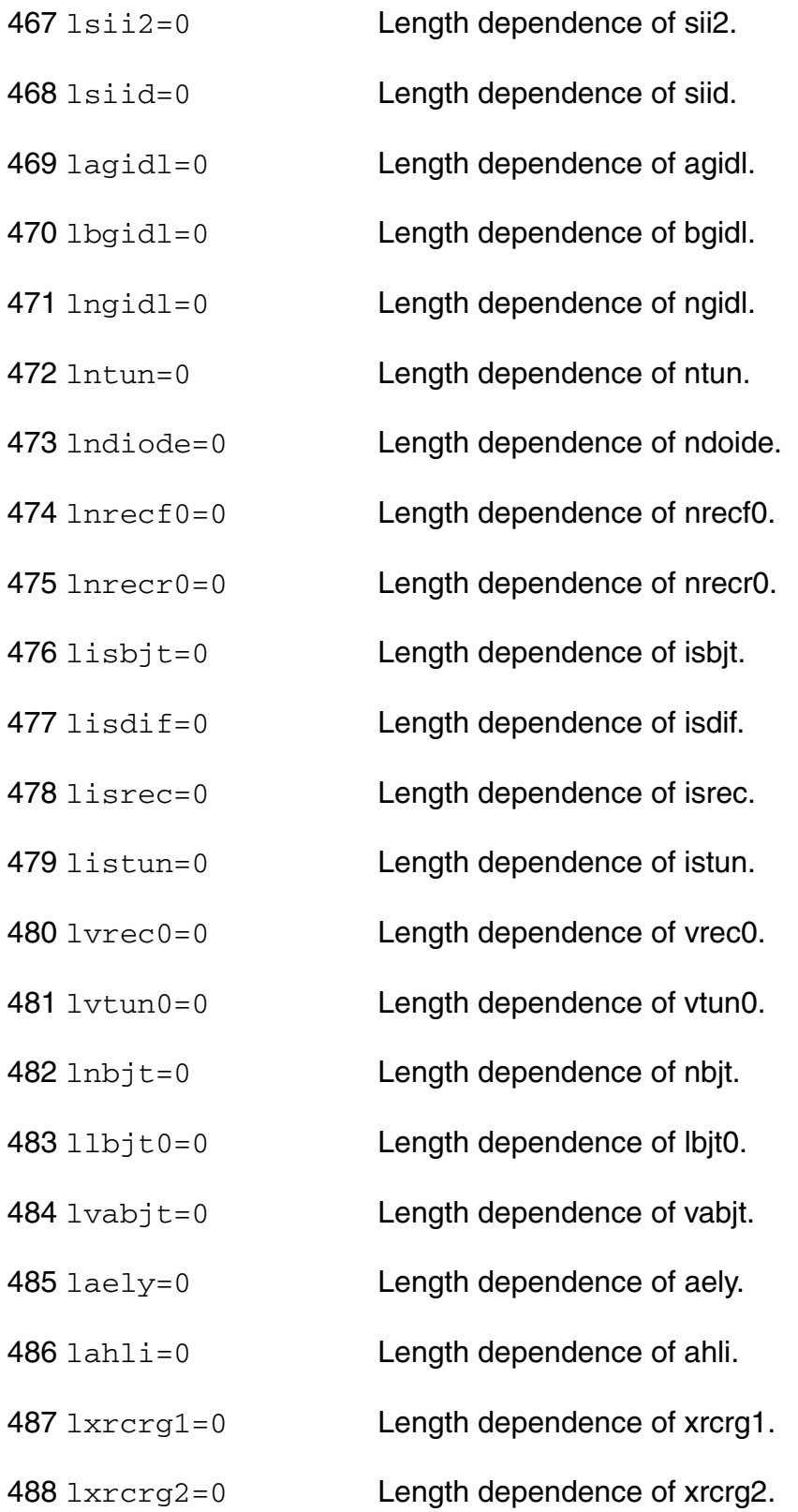

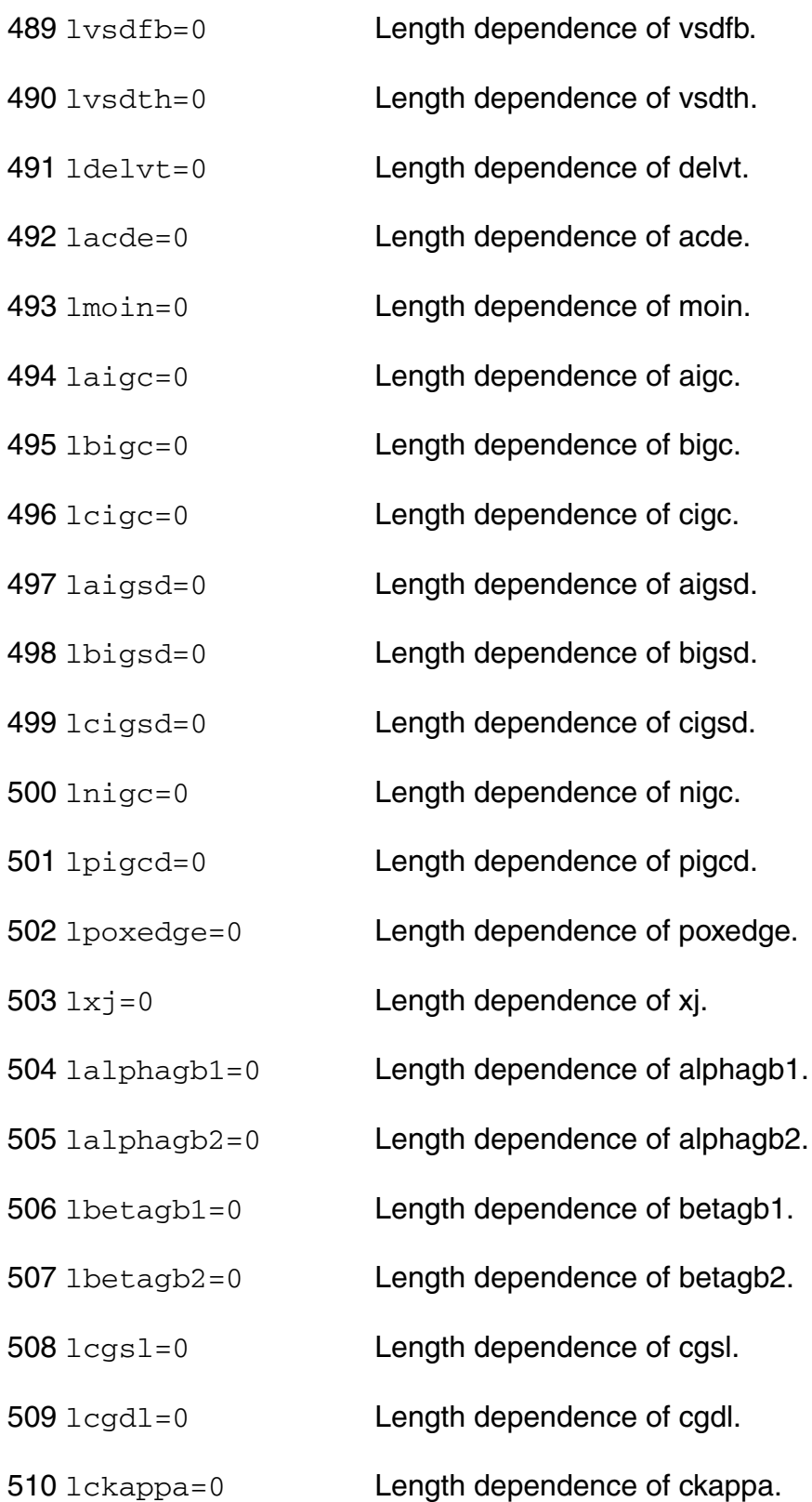

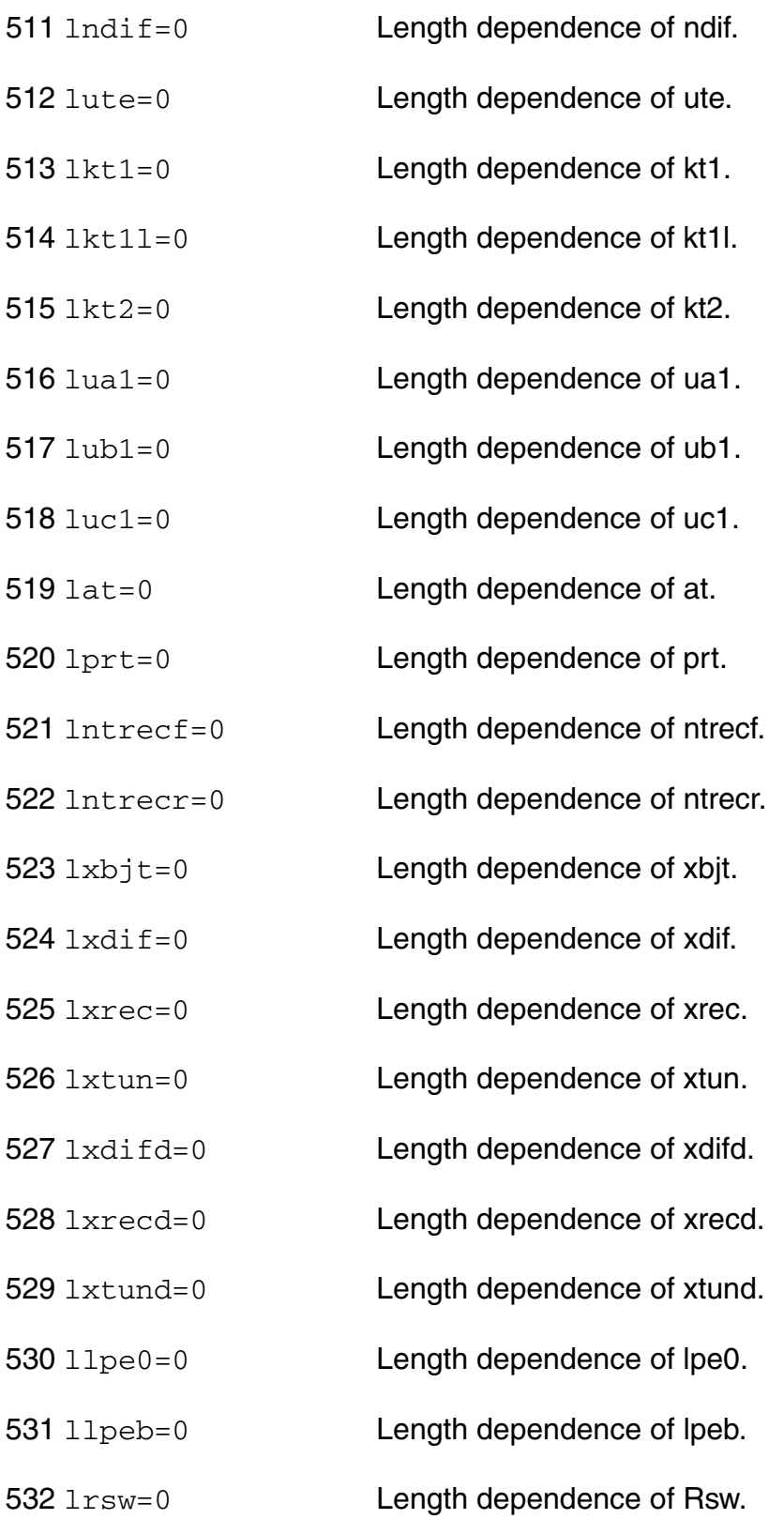

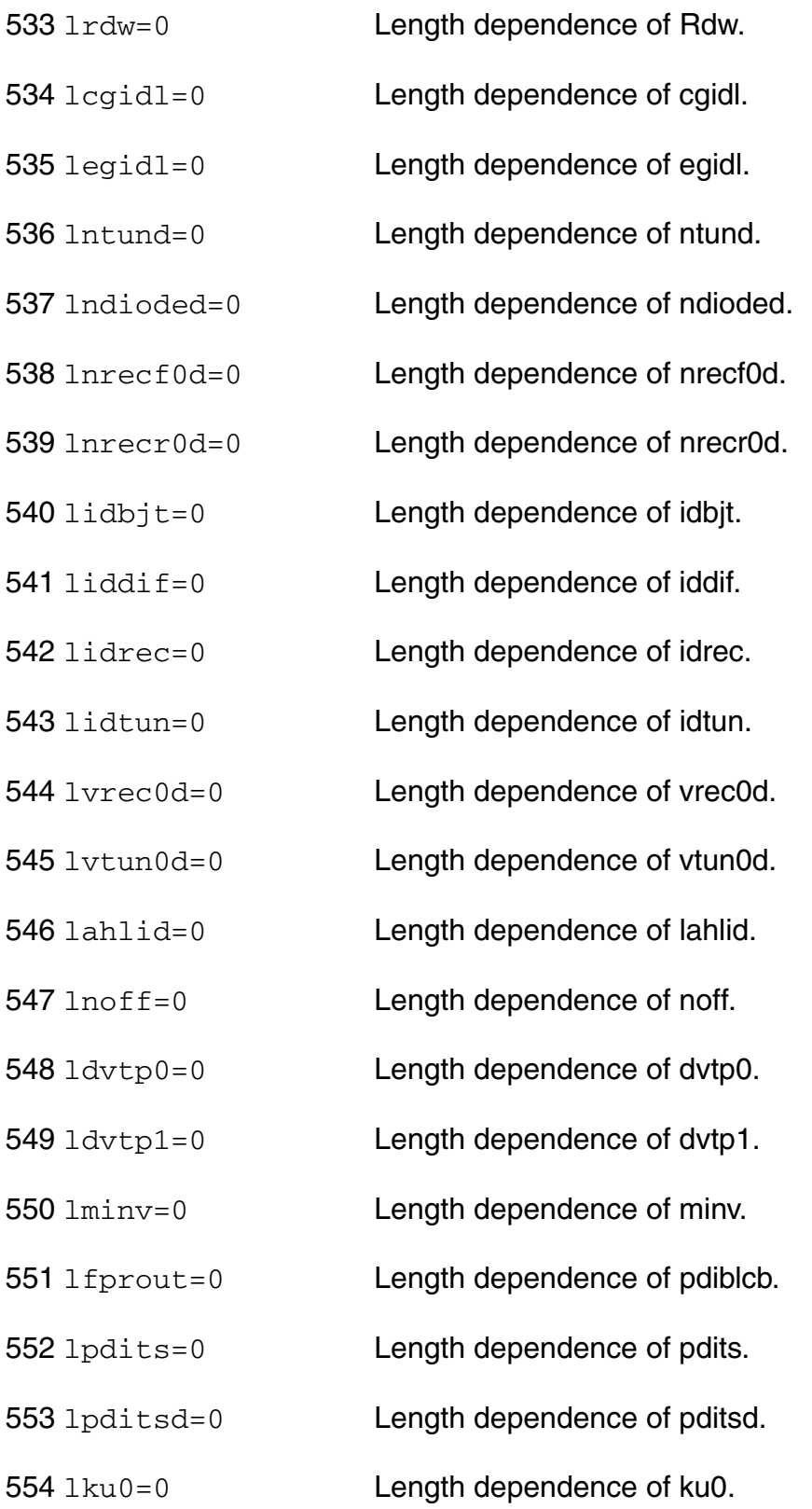

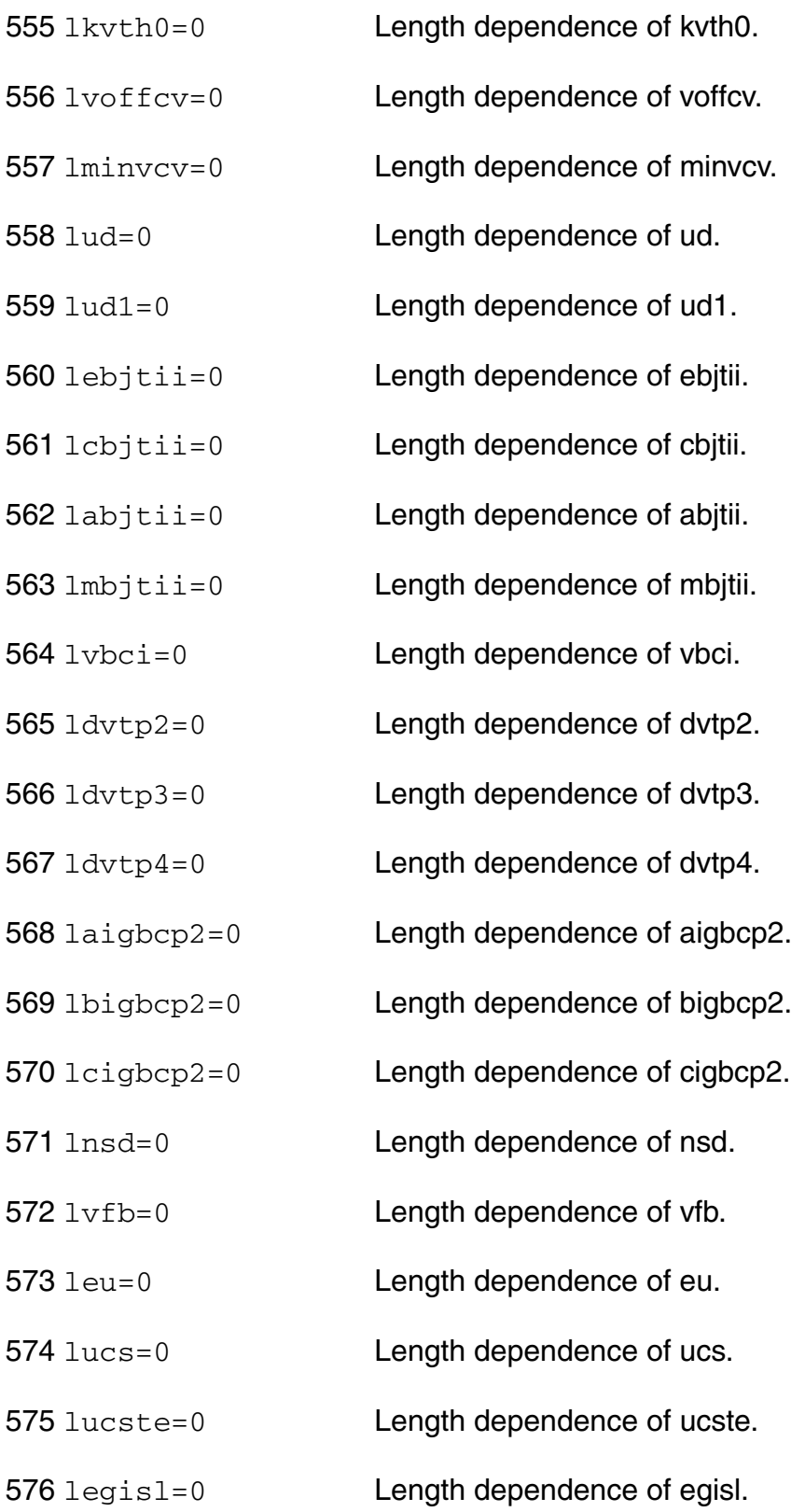

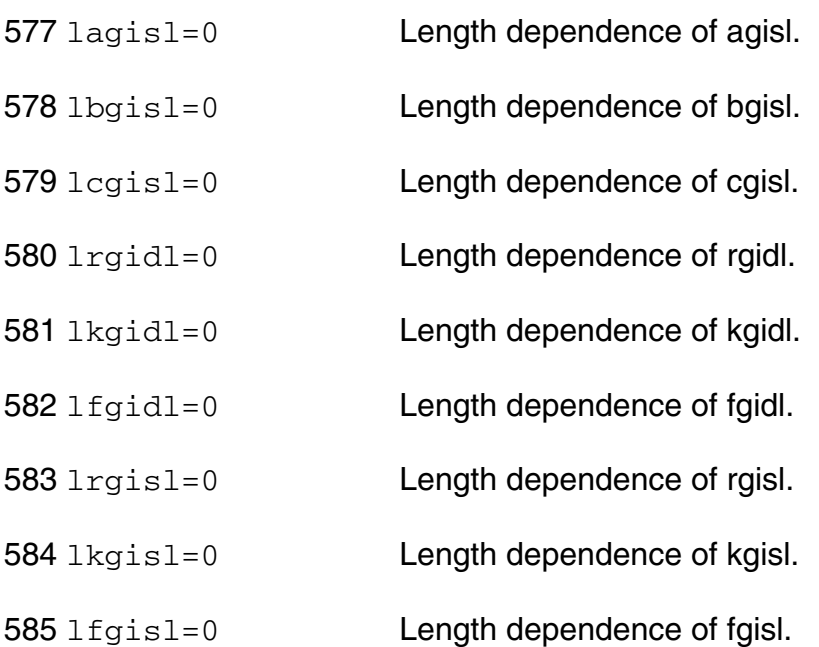

### *Width dependent parameters*

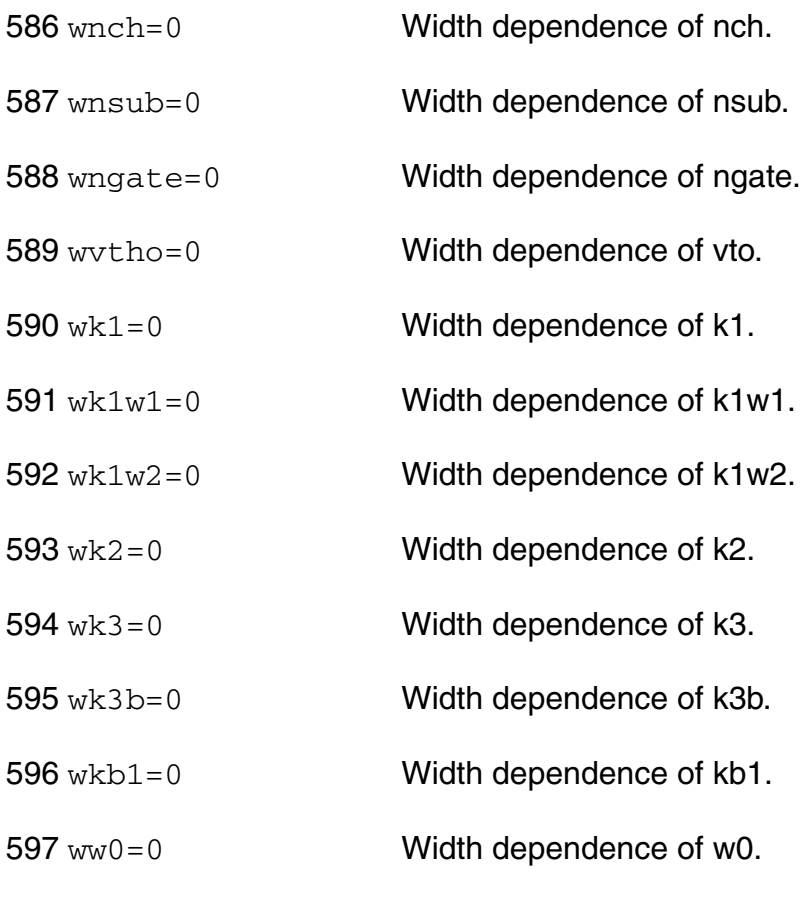

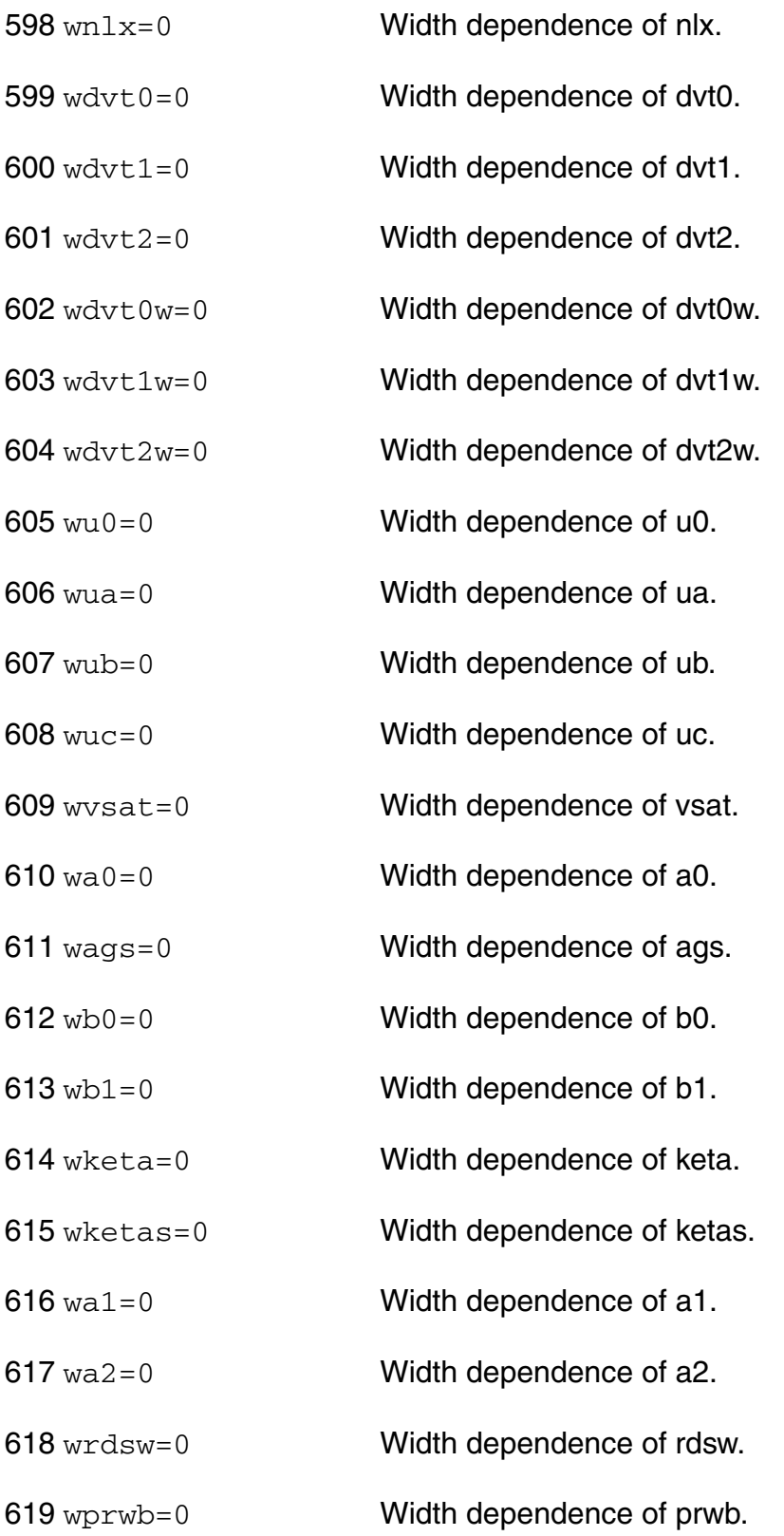

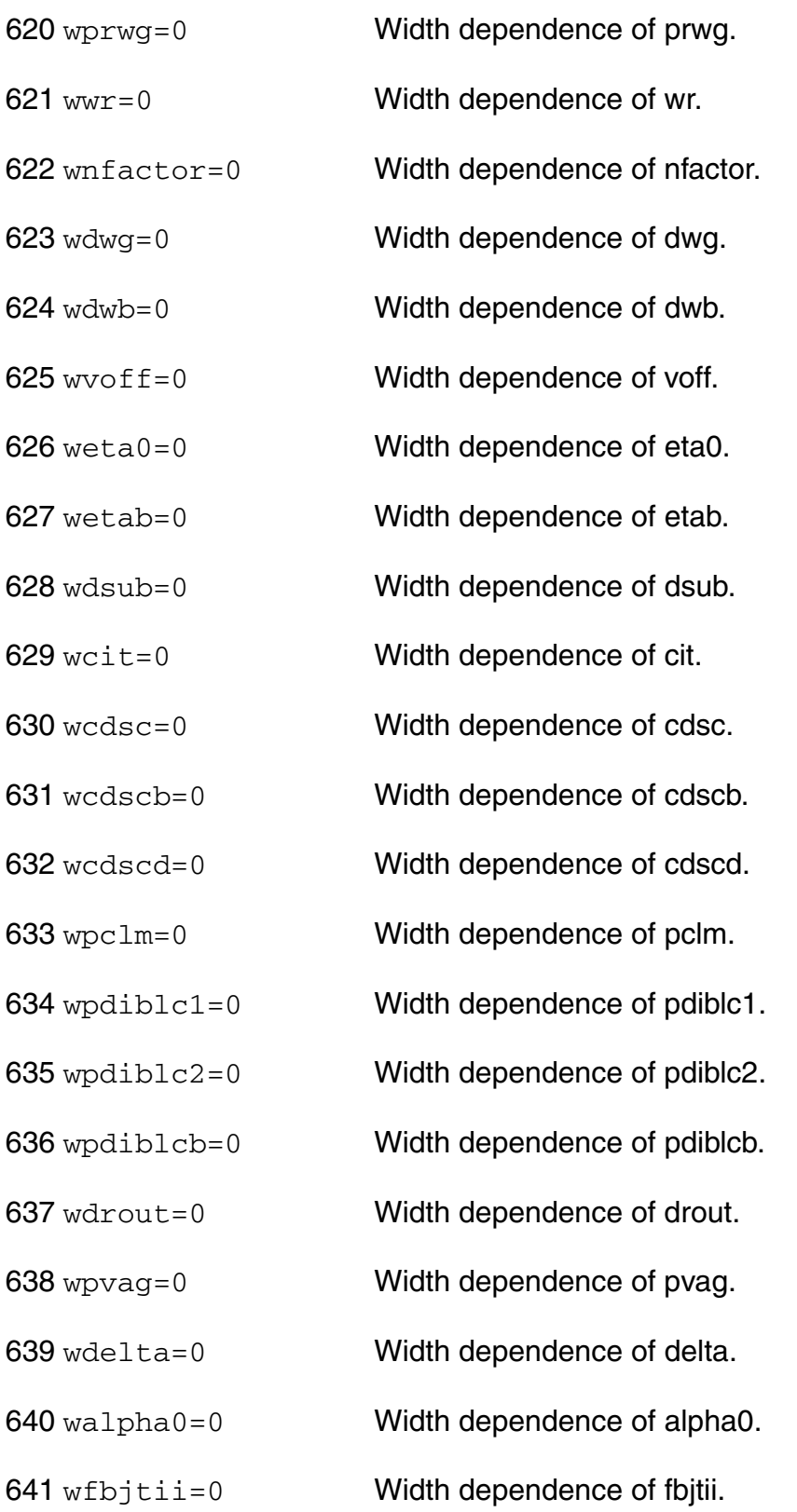
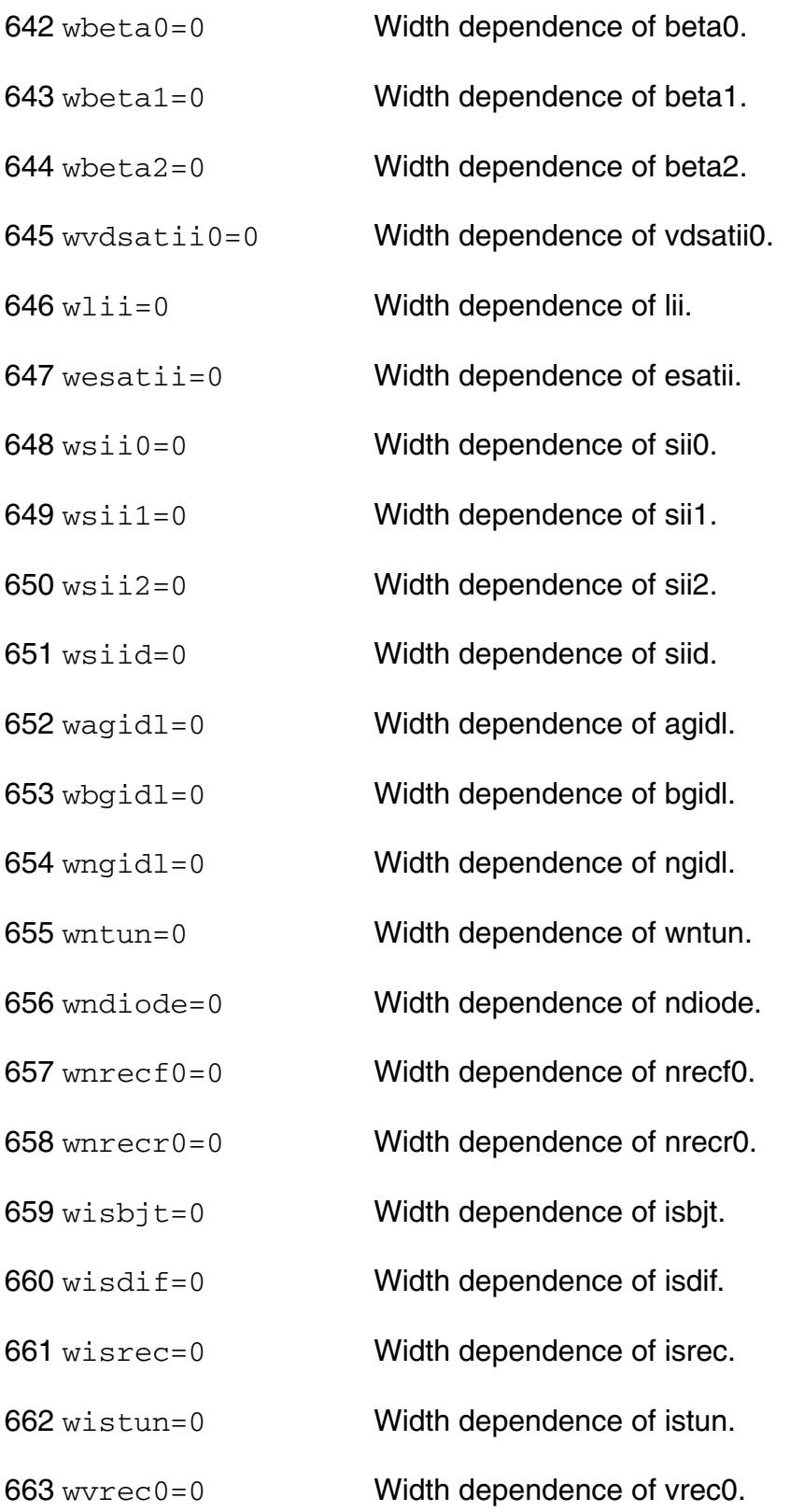

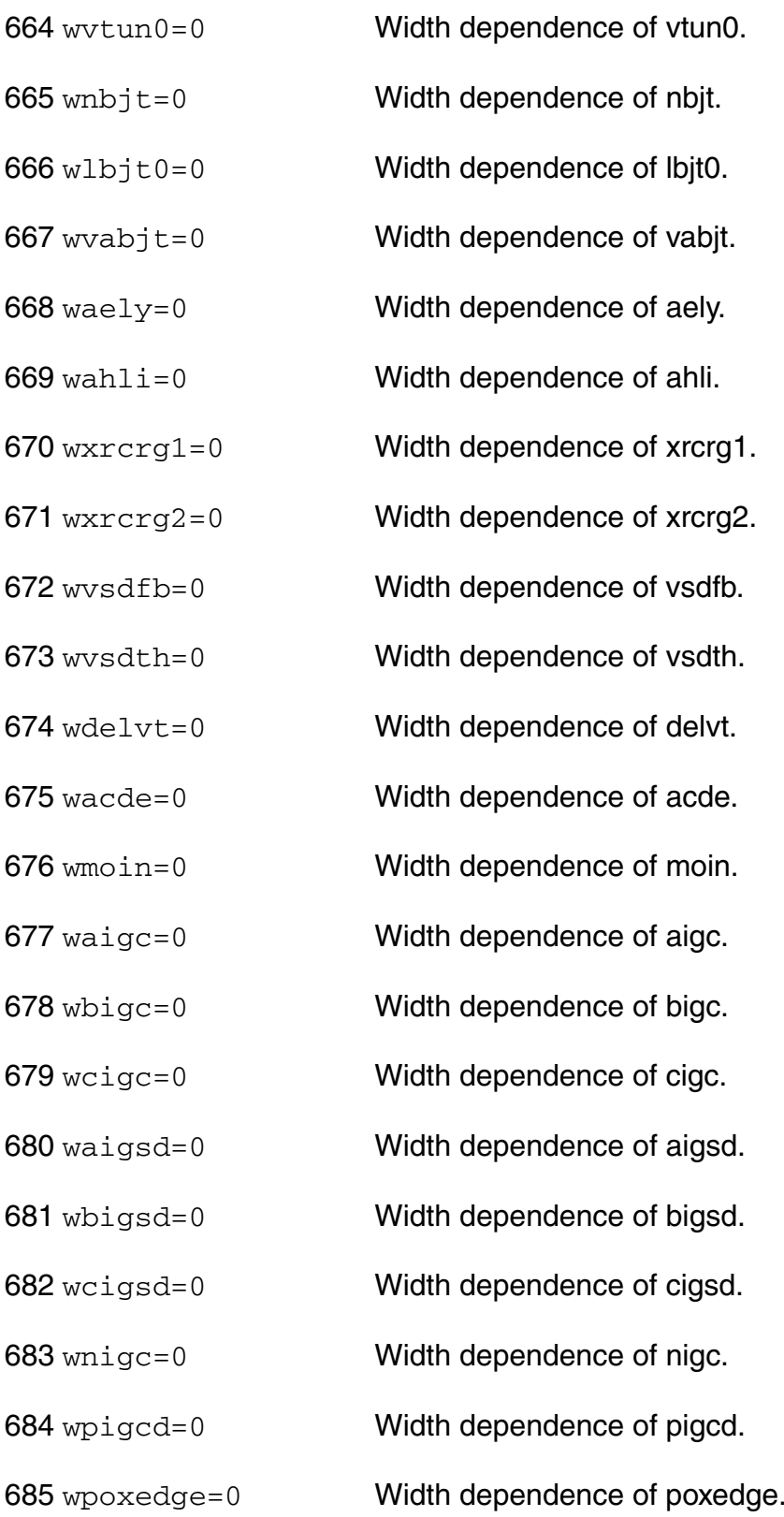

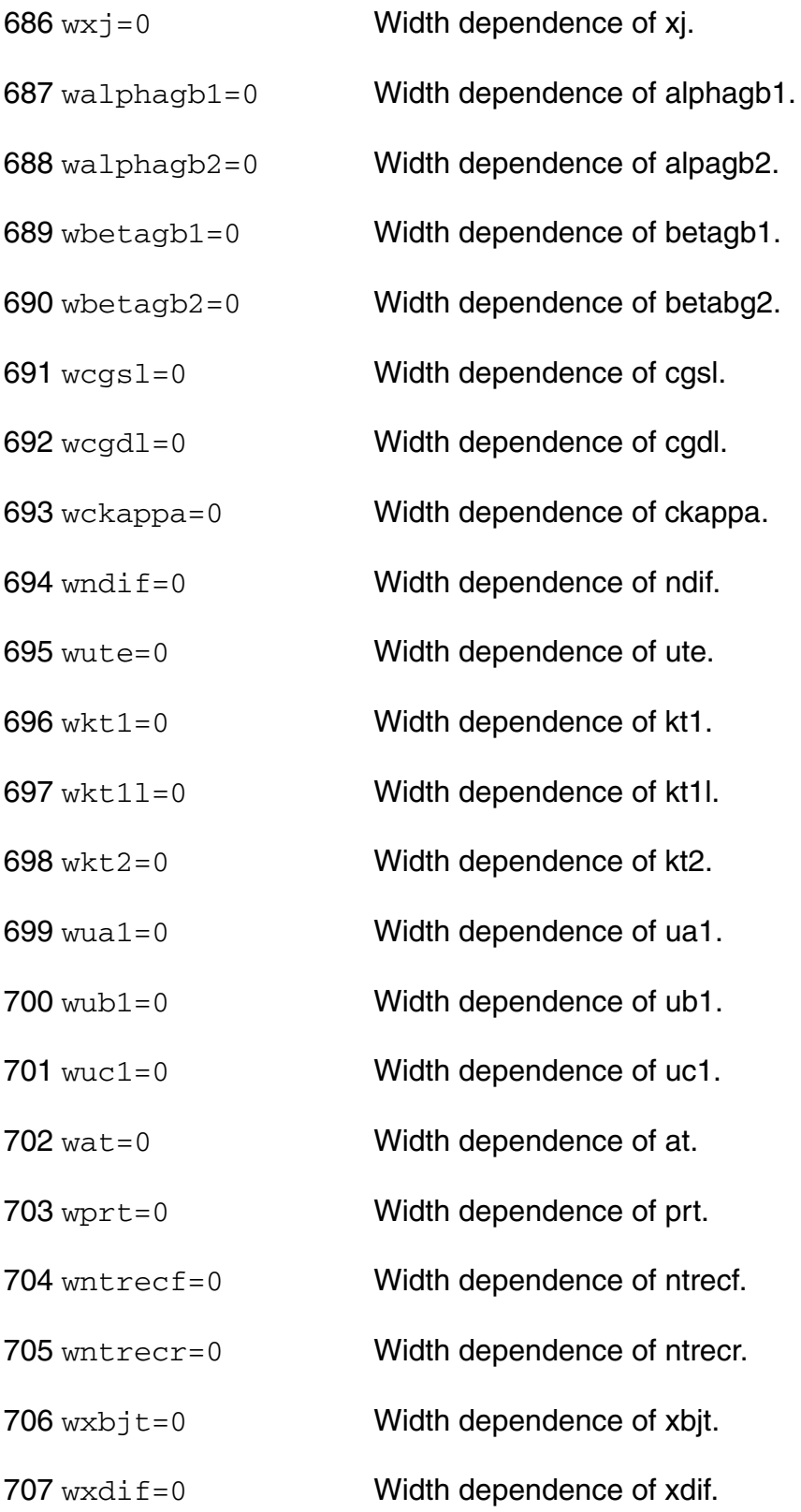

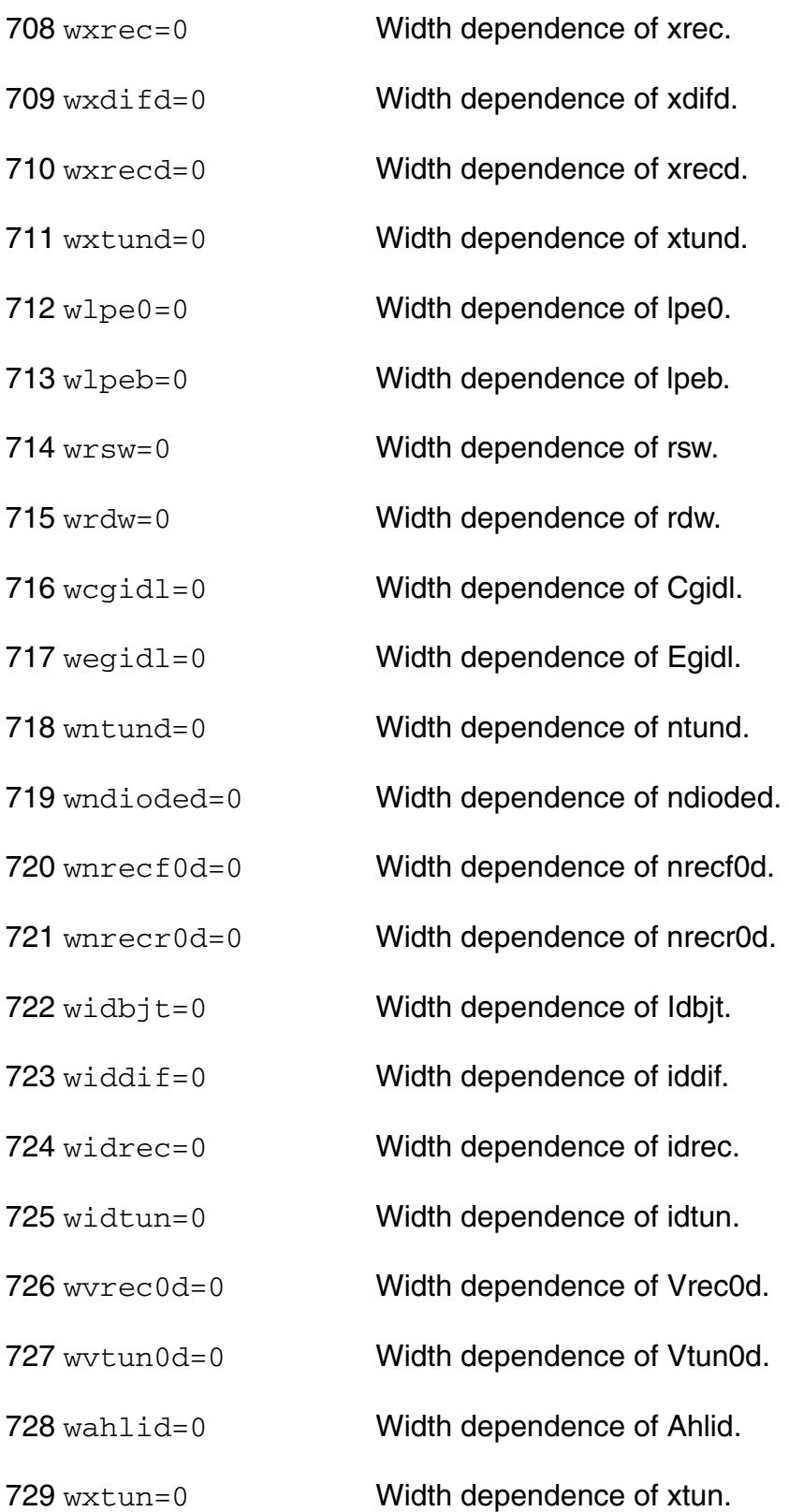

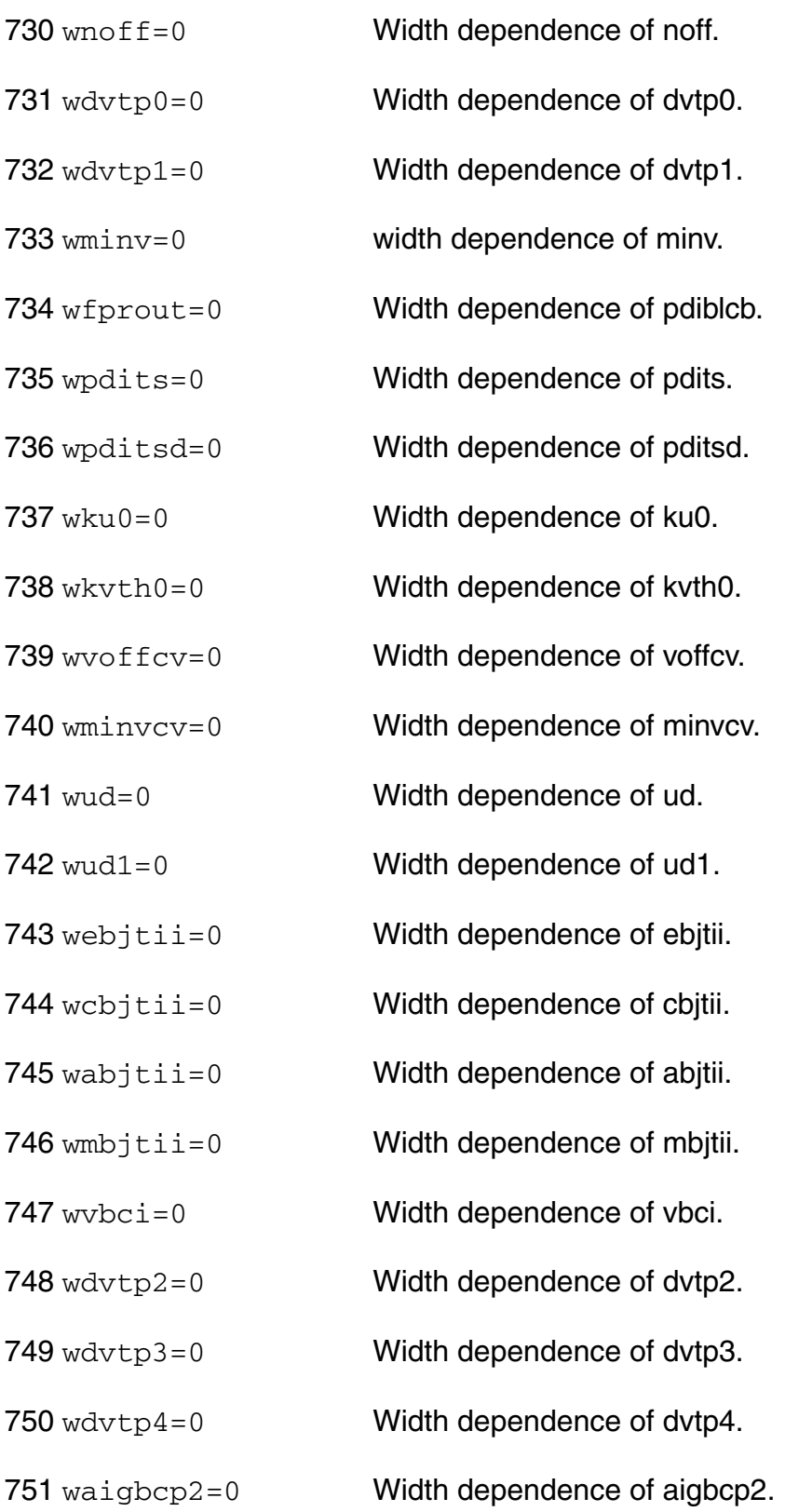

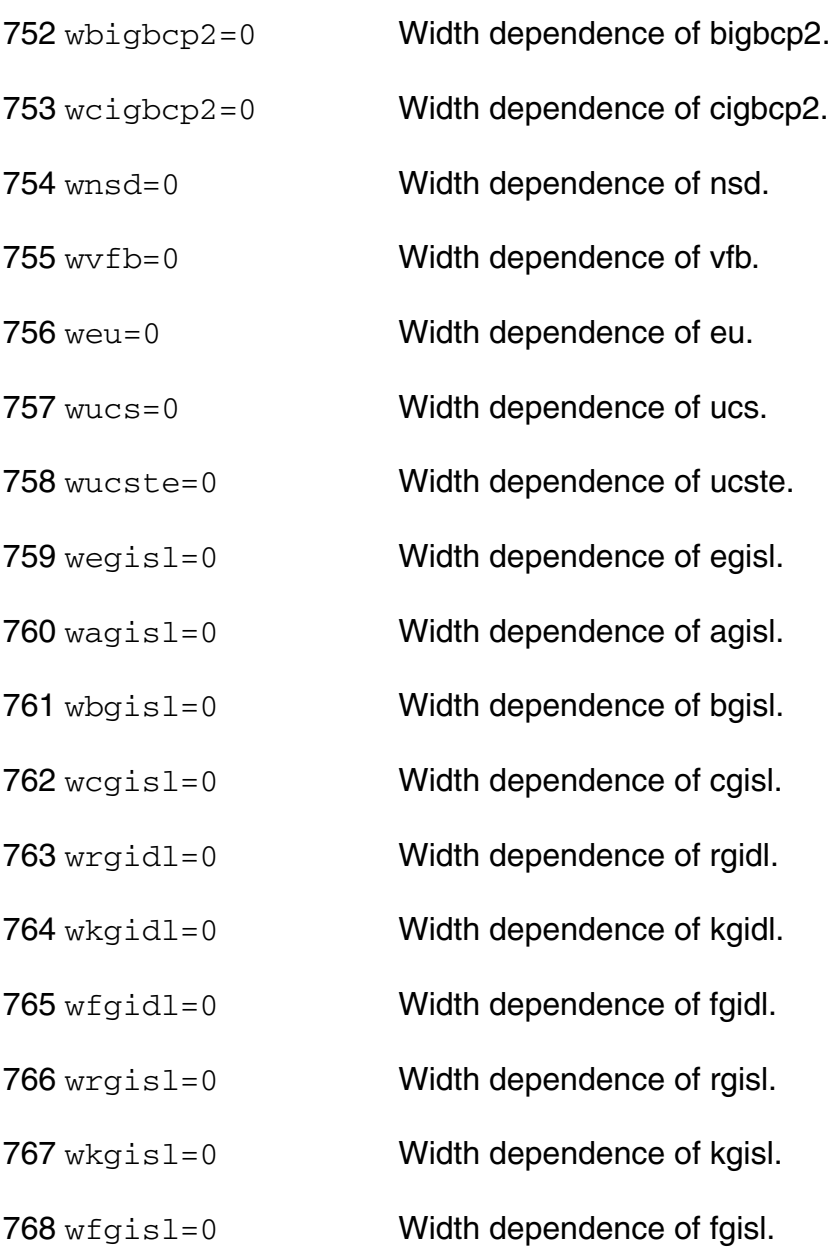

## *Cross-term dependent parameters*

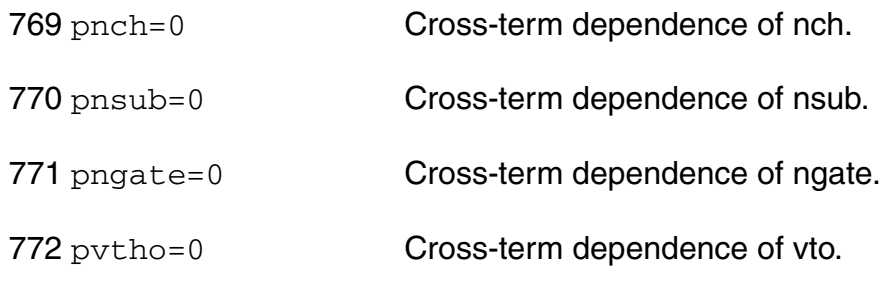

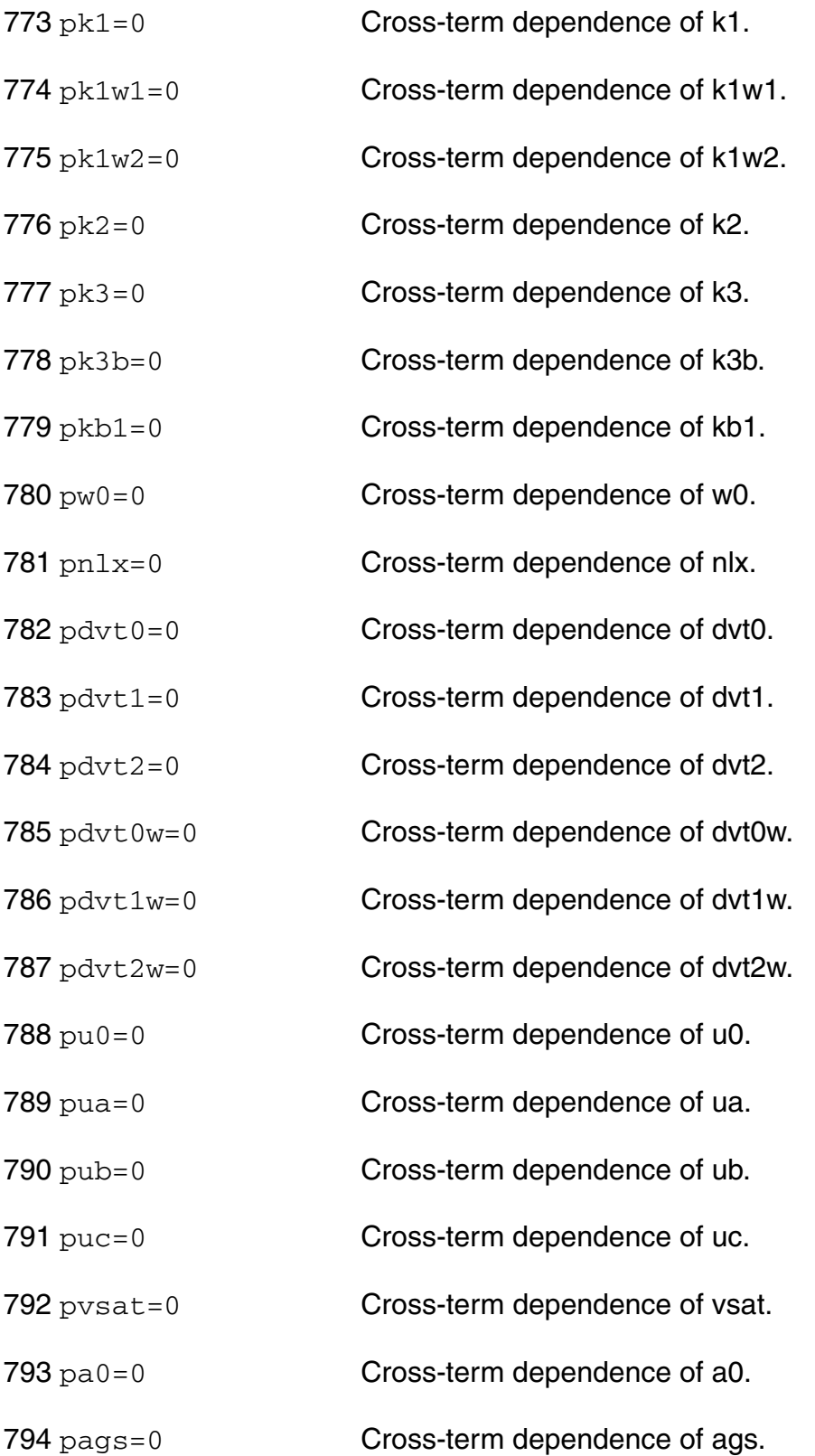

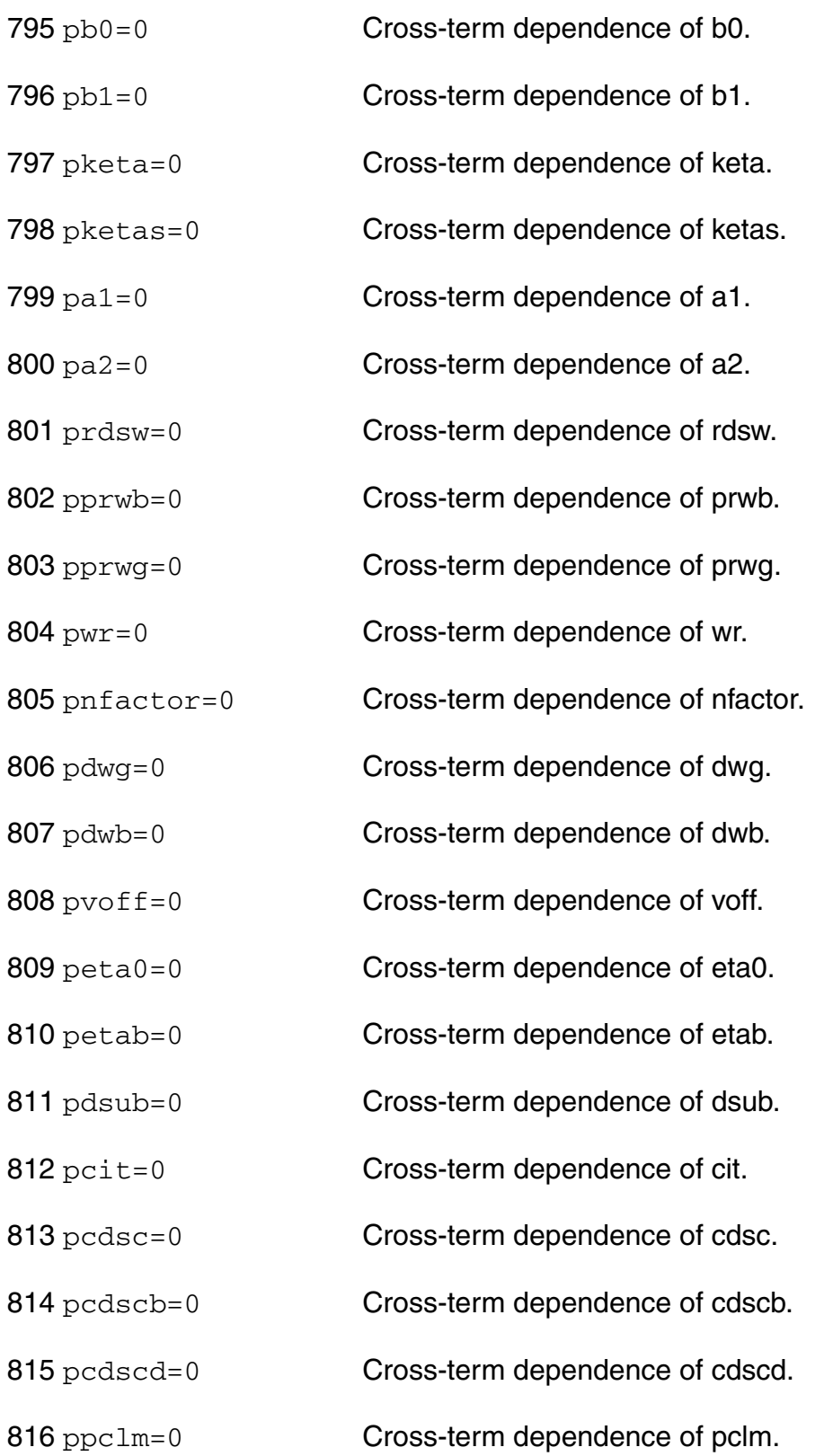

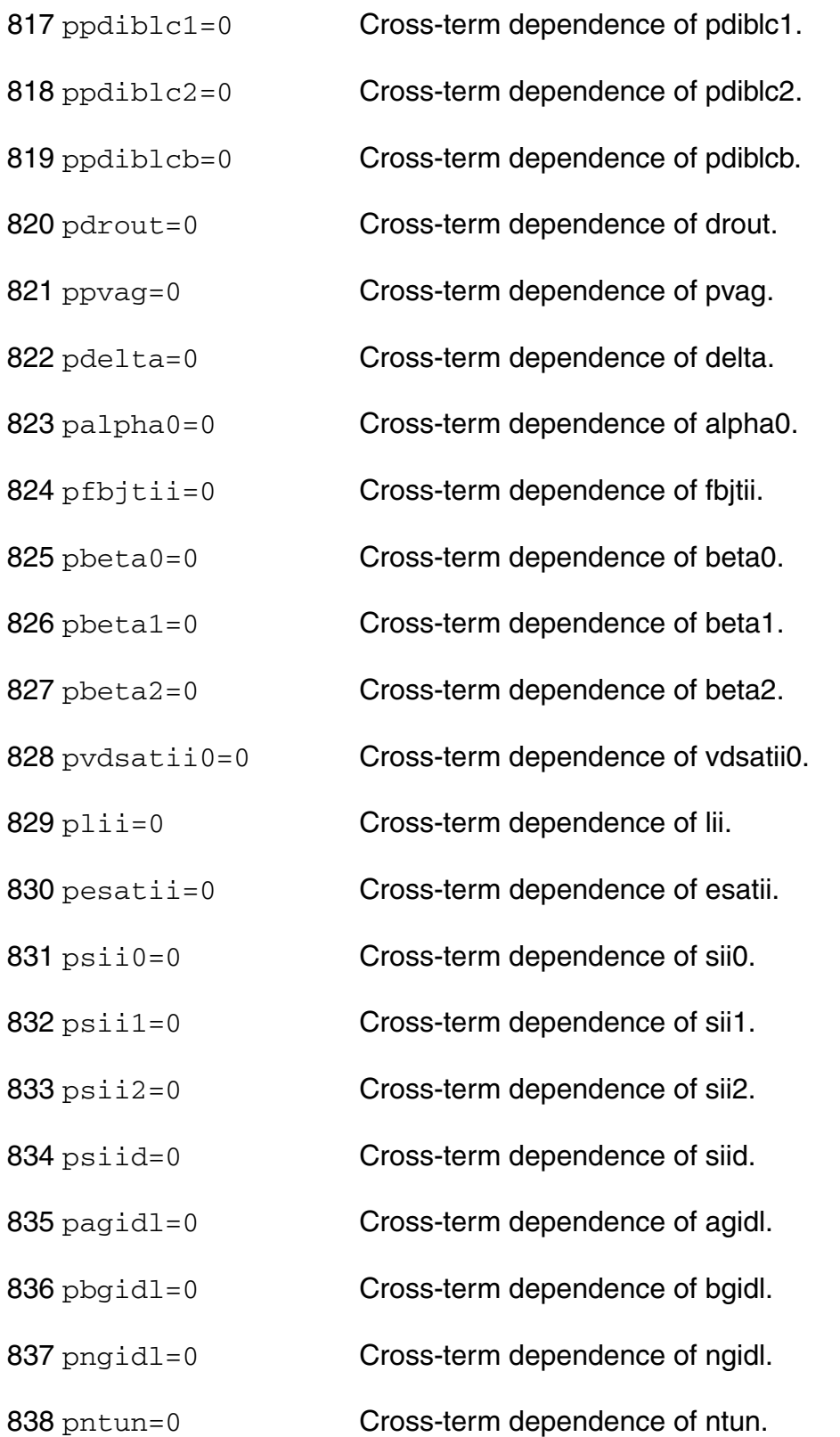

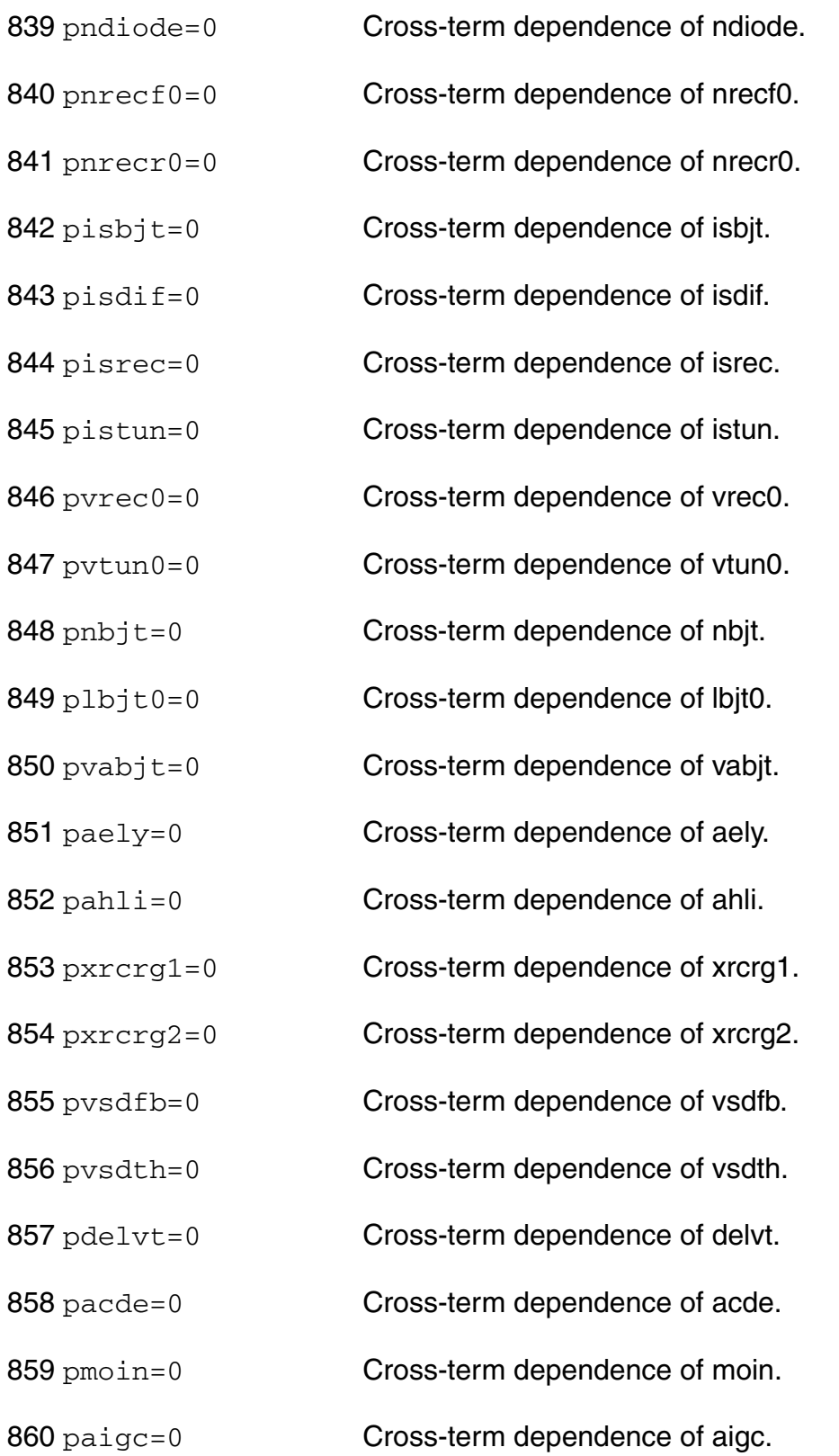

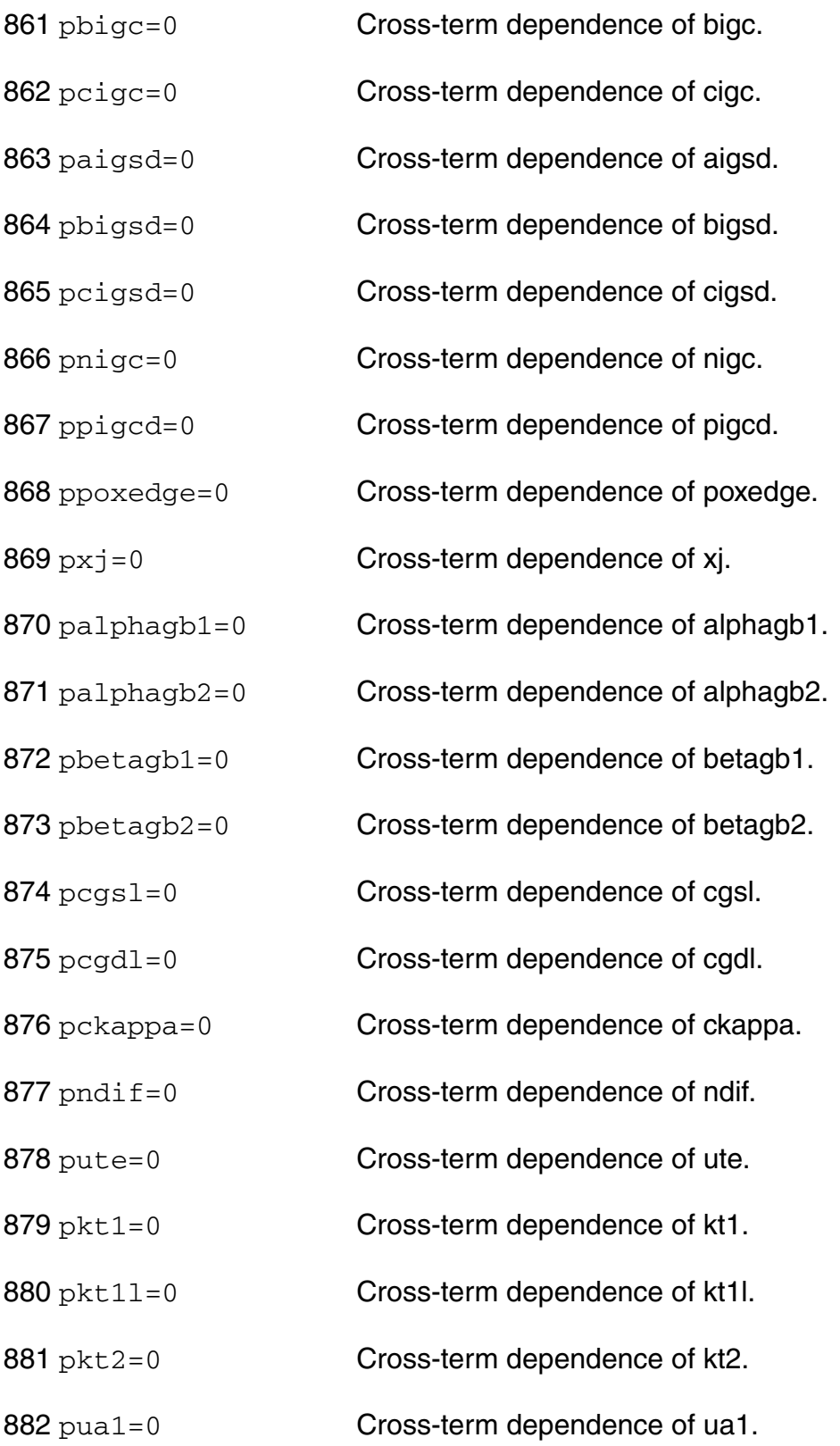

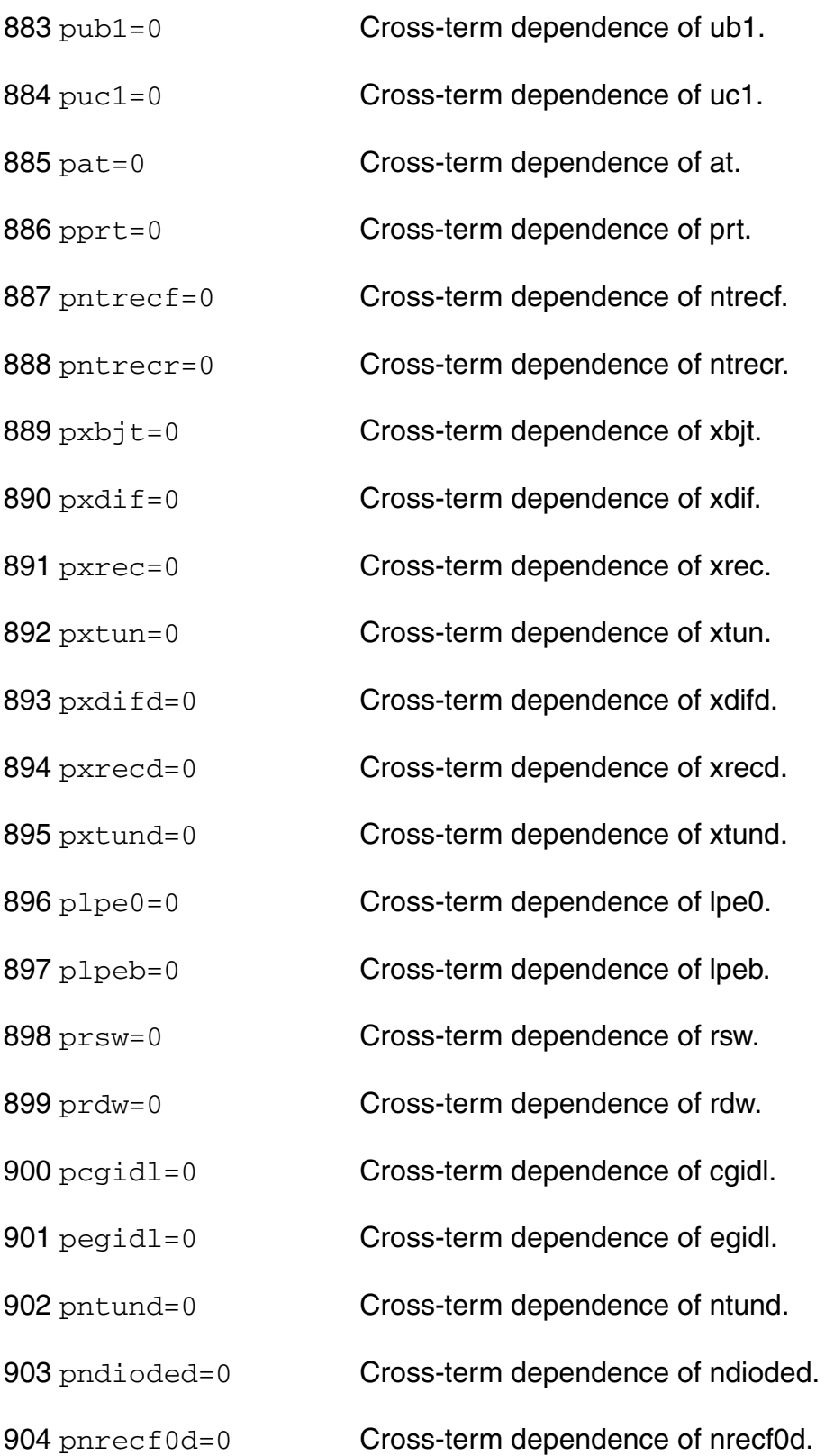

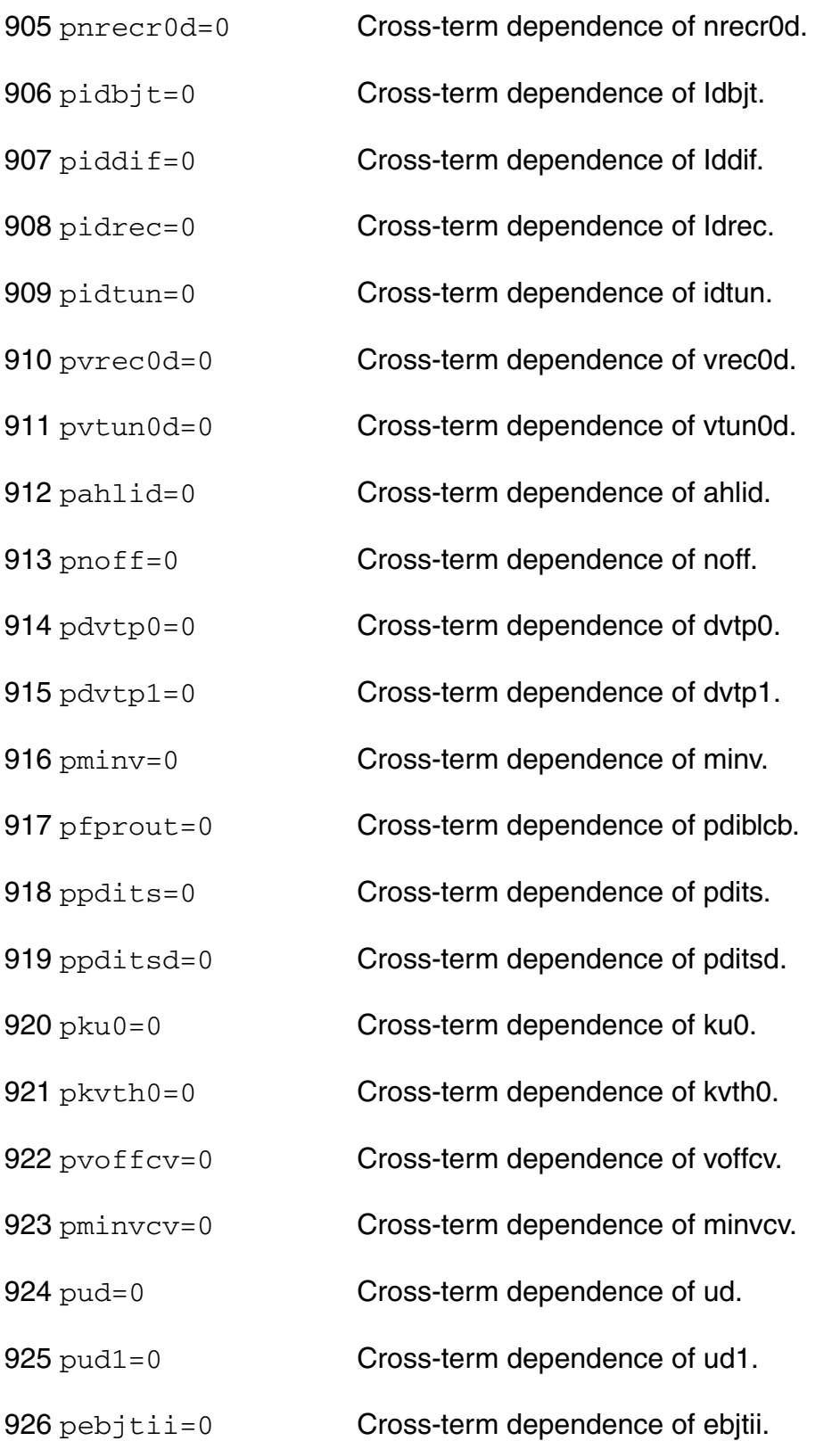

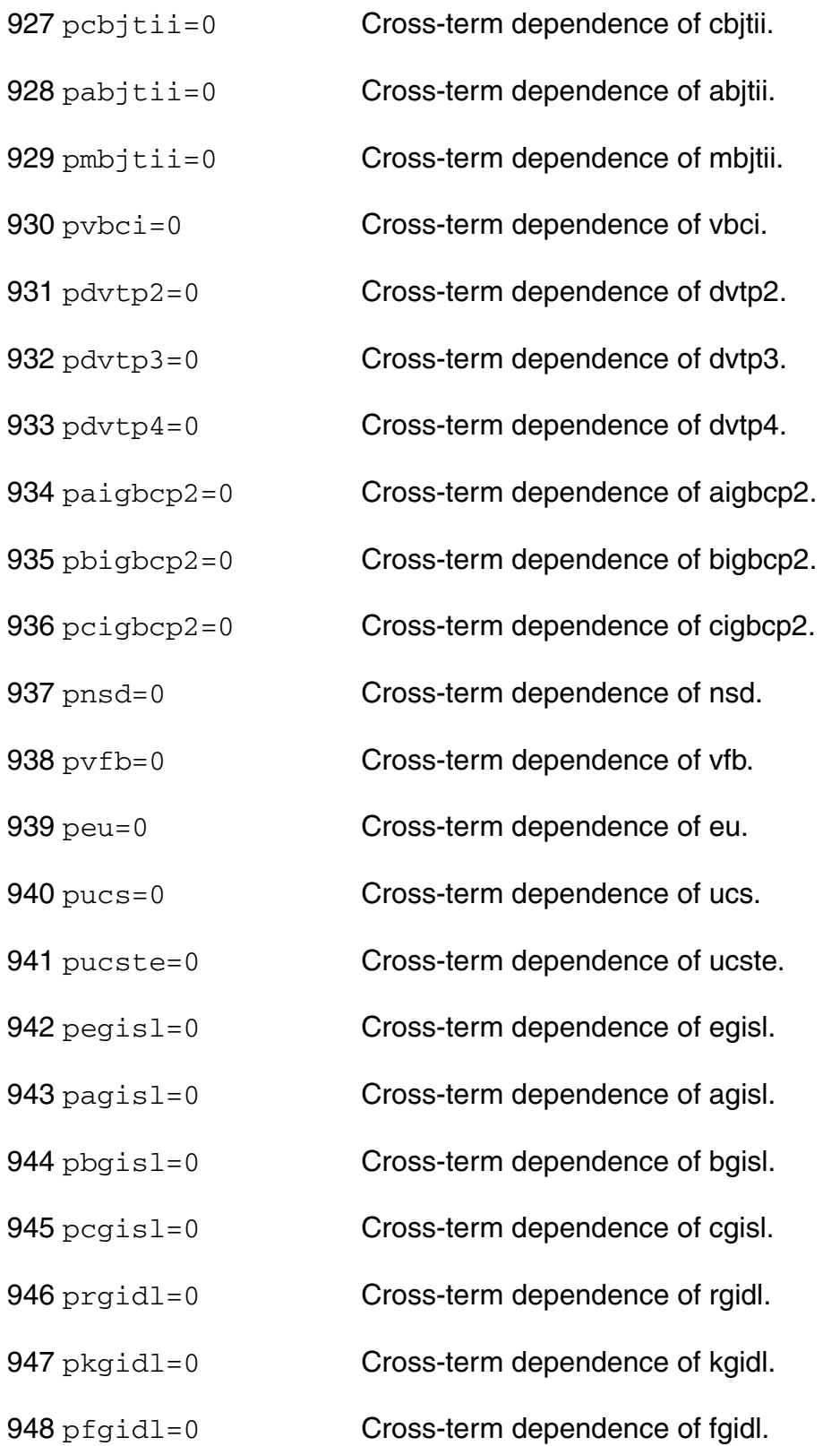

- 949 prgisl=0 **Cross-term dependence of rgisl.**
- 950 pkgisl=0 **Cross-term dependence of kgisl.**
- 951 pfgisl=0 **Cross-term dependence of fgisl.**
- 952 eta0cv=0.08 Subthreshold region DIBL coefficient for C-V.
- 953 etabcv=(-0.07) Subthreshold region DIBL coefficient for C-V.
- 954 steta0cv=0.0 eta0cv shift factor related to stress effect on vth.
- 955  $1$ odeta0cv= $1.0$  eta0cv shift modification factor for stress effect.
- 956 leta0cv=0.0 Length dependence of eta0cv.
- 957 letabcy=0.0 Length dependence of etabcy.
- 958 weta0cv=0.0 Width dependence of eta0cv.
- 959 wetabcv=0.0 Width dependence of etabcv.
- 960 peta0cv=0.0 Cross-term dependence of eta0cv.
- 961 petabcv=0.0 Cross-term dependence of etabcv.
- 962 tnoic=3.5 Length dependent parameter for Correlation Coefficient.
- 963 rnoic=0.395 Correlation Coefficient parameter.
- 964 scalen=1e5 scale factor for correlated noise.
- 965 eggbcp2=1.12 Bandgap in Agbcp2 region.
- 966 eggdep=1.12 Bandgap for gate depletion effect.
- 967 agb1=3.7622e-7 'A' for Igb1 Tunneling current model.

968 bgb1=(-3.1051e10)

'B' for Igb1 Tunneling current model.

969 agb2=4.9758e-7 'A' for Igb2 Tunneling current model.

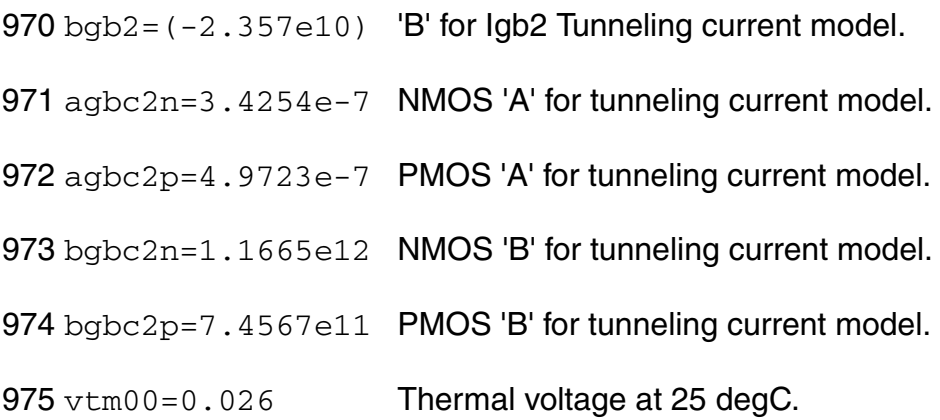

# *Auto Model Selection*

Many models need to be characterized for different geometries in order to obtain accurate results for model development. The model selector program automatically searches for a model with the length and width range specified in the instance statement and uses this model in the simulations.

For the auto model selector program to find a specific model, the models to be searched should be grouped together within braces. Such a group is called a model group. An opening brace is required at the end of the line defining each model group. Every model in the group is given a name followed by a colon and the list of parameters. Also, the four geometric parameters lmax, lmin, wmax, and wmin should be given. The selection criteria to choose a model is as follows:

lmin <= inst\_length < lmax and wmin <= inst\_width < wmax

Example:

model ModelName ModelType {

- 1: <model parameters> lmin=2 lmax=4 wmin=1 wmax=2
- 2: <model parameters> lmin=1 lmax=2 wmin=2 wmax=4
- 3: <model parameters> lmin=2 lmax=4 wmin=4 wmax=6

}

Then for a given instance

M1 1 2 3 4 ModelName  $w=3$  l=1.5

the program would search all the models in the model group with the name ModelName and then pick the first model whose geometric range satisfies the selection criteria. In the preceding example, the auto model selector program would choose ModelName.2.

You must specify both length (l) and width (w) on the device instance line to enable automatic model selection.

# **Output Parameters**

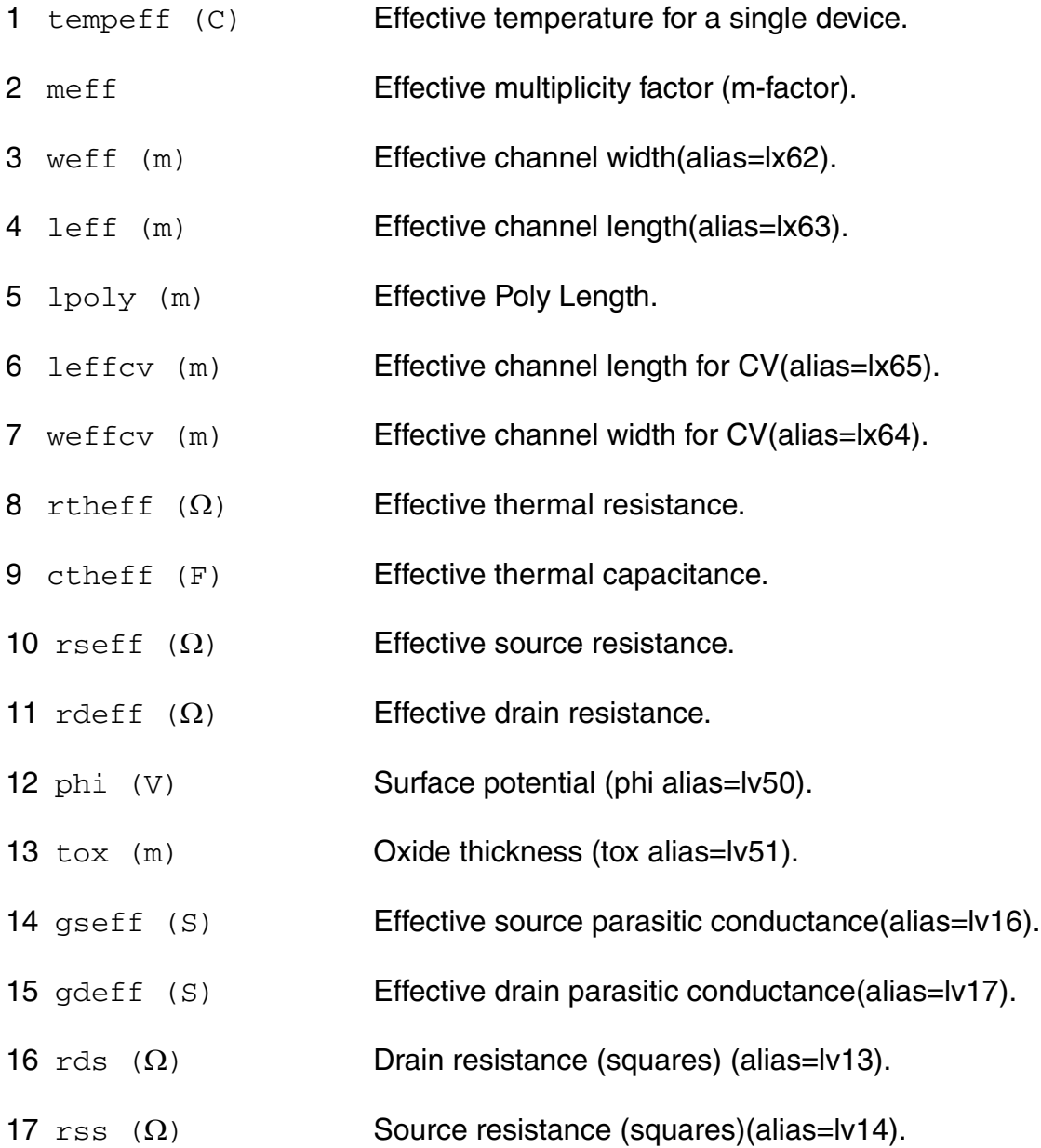

## **Operating-Point Parameters**

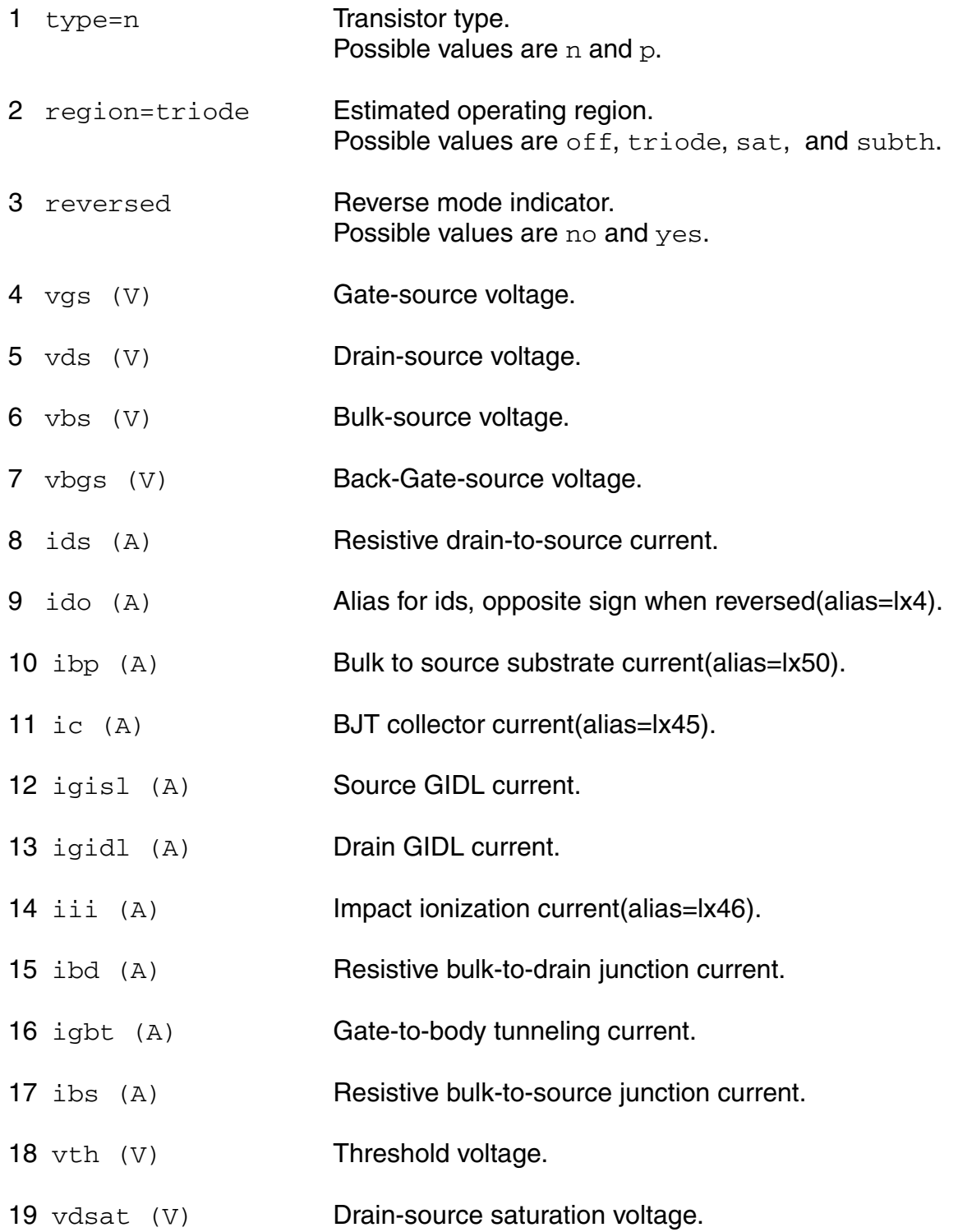

 $20$  vfbeff (V) Flat-band voltage (vfbeff=lv26). 21 gm (S) Common-source transconductance(alias=lx7). 22 gds (S) Common-source output conductance(alias=lx8). 23 gmb (S) Body-transconductance(alias=lx9). 24 gmbg (S) Back-gate-transconductance. 25 ueff  $\text{cm}^2/\text{V s}$  Effective mobility. 26 betaeff  $(A/V^2)$  Effective beta. 27 qg (Coul) Gate charge. 28 qd (Coul) Drain charge. 29 qs (Coul) Source charge. 30 qb (Coul) Body charge. 31 qbg (Coul) Back-Gate charge.  $32 \text{ cgg}$  (F)  $dQg_dVg(alias=lx18)$ .  $33 \text{ cgd}$  (F)  $dQg_dVd$ .  $34 \text{ cgs } (F)$  dQg\_dVs.  $35 \text{ cgb}$  (F)  $dQg_dVb$ .  $36 \text{ cdg} (\text{F})$  dQd\_dVg(alias=lx32).  $37 \text{ cdd} (\text{F})$  dQd\_dVd(alias=lx33).  $38 \text{ cds}$  (F)  $dQd/dVs(alias=lx34)$ .  $39$  cdb  $(F)$  dQd dVb. 40  $\cos(\theta)$  dQs dVg(alias=lx59). 41  $csd$  (F)  $dQs_dVd(alias=lx60)$ .

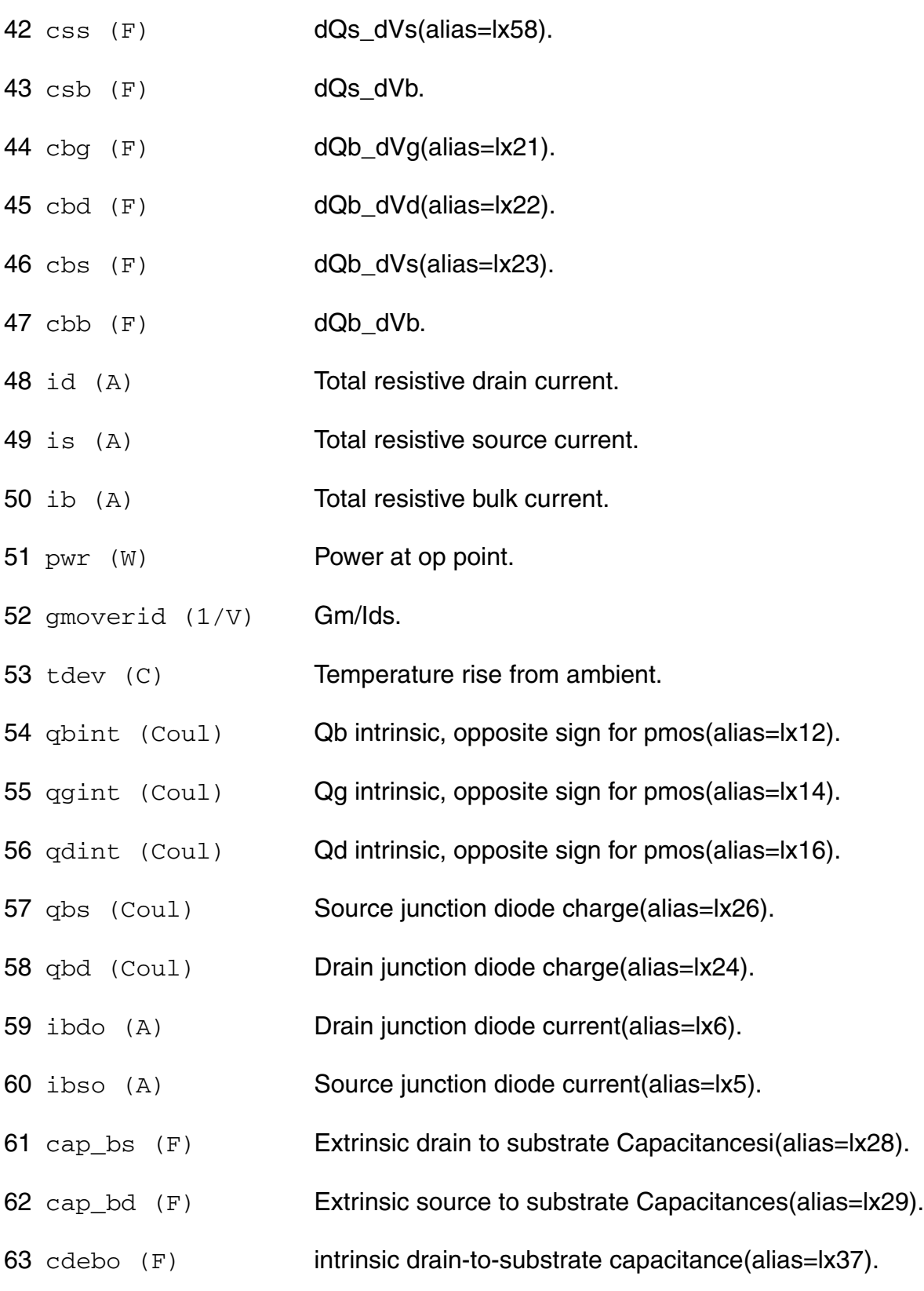

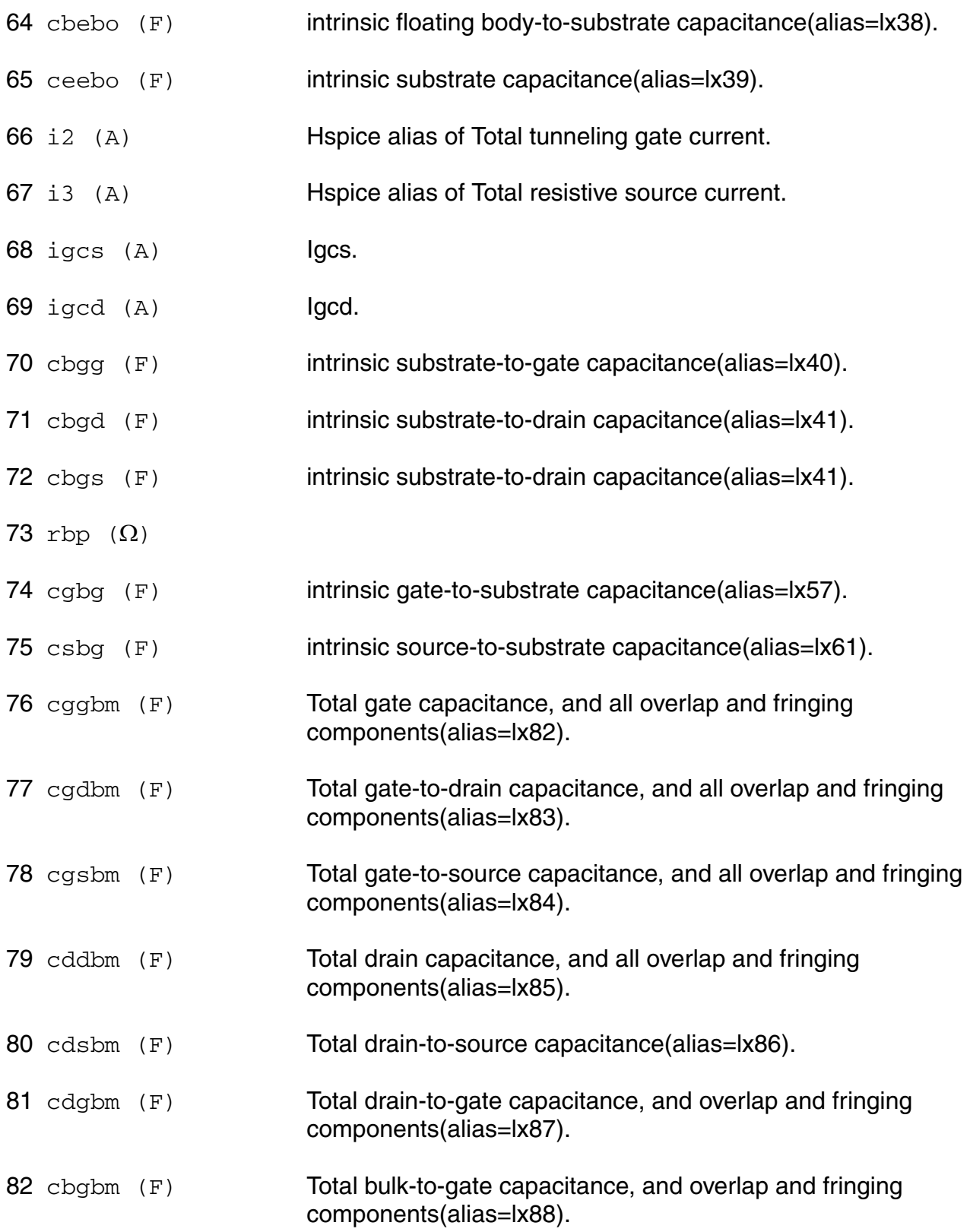

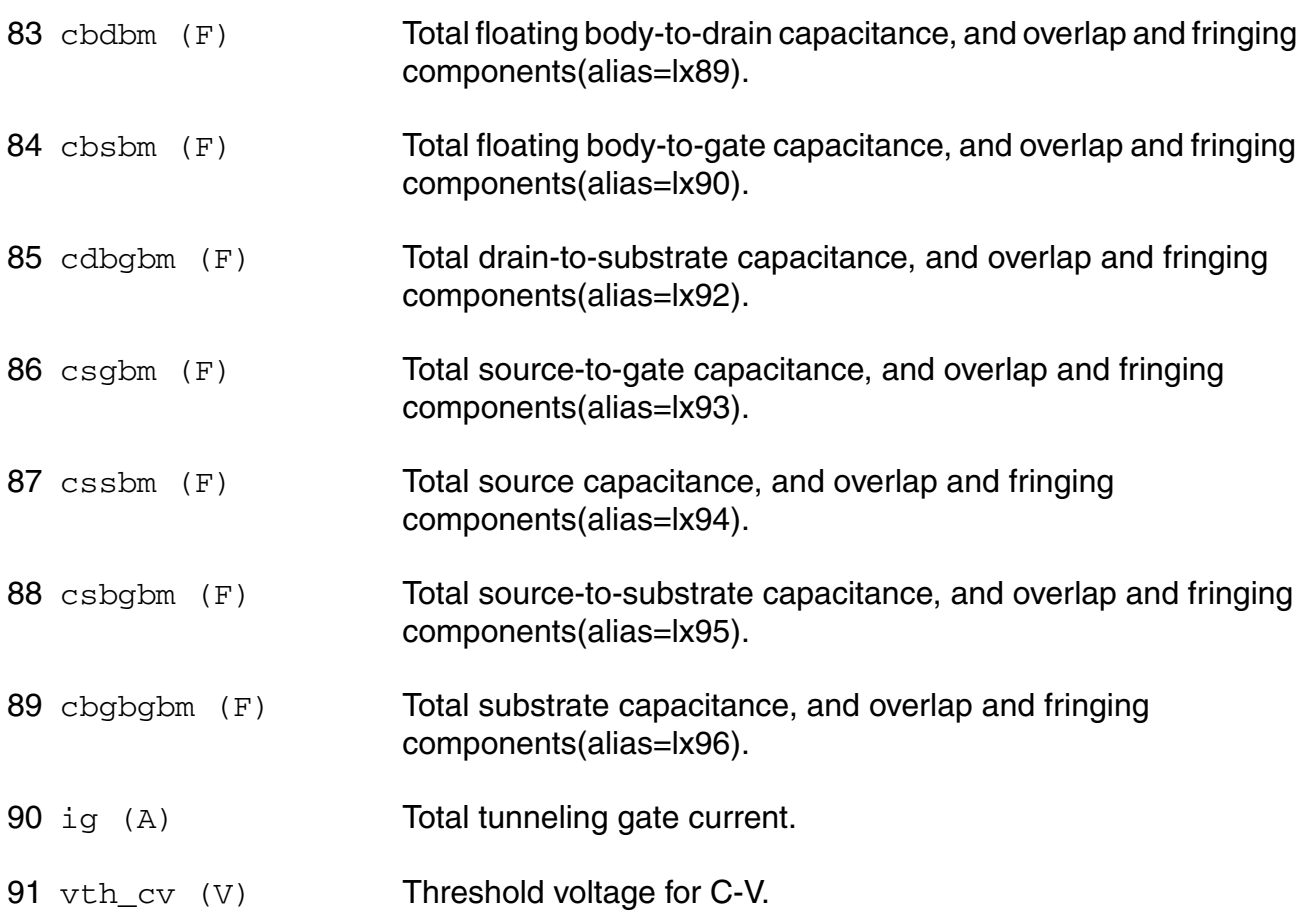

# **Note:**

- **1.** The output of charge "qb", "qd", and "qs" are the sum of intrinsic charge and junction charge. The output of capacitors "cdd", "cdb", "csb", "cbd", "cbb", and "cbs" are the sum of intrinsic capacitors and junction capacitors.
- **2.** "reversed" means that vds is negative for NMOS or nonnegative for PMOS devices. It is not the same with SPICE3.

# **Parameter Index**

In the following index,  $I$  refers to instance parameters,  $M$  refers to the model parameters section,  $\circ$  refers to the output parameters section, and  $\circ$ P refers to the operating point parameters section. The number indicates where to look in the appropriate section to find the description for that parameter. For example, a reference of M-35 means the 35th model parameter.

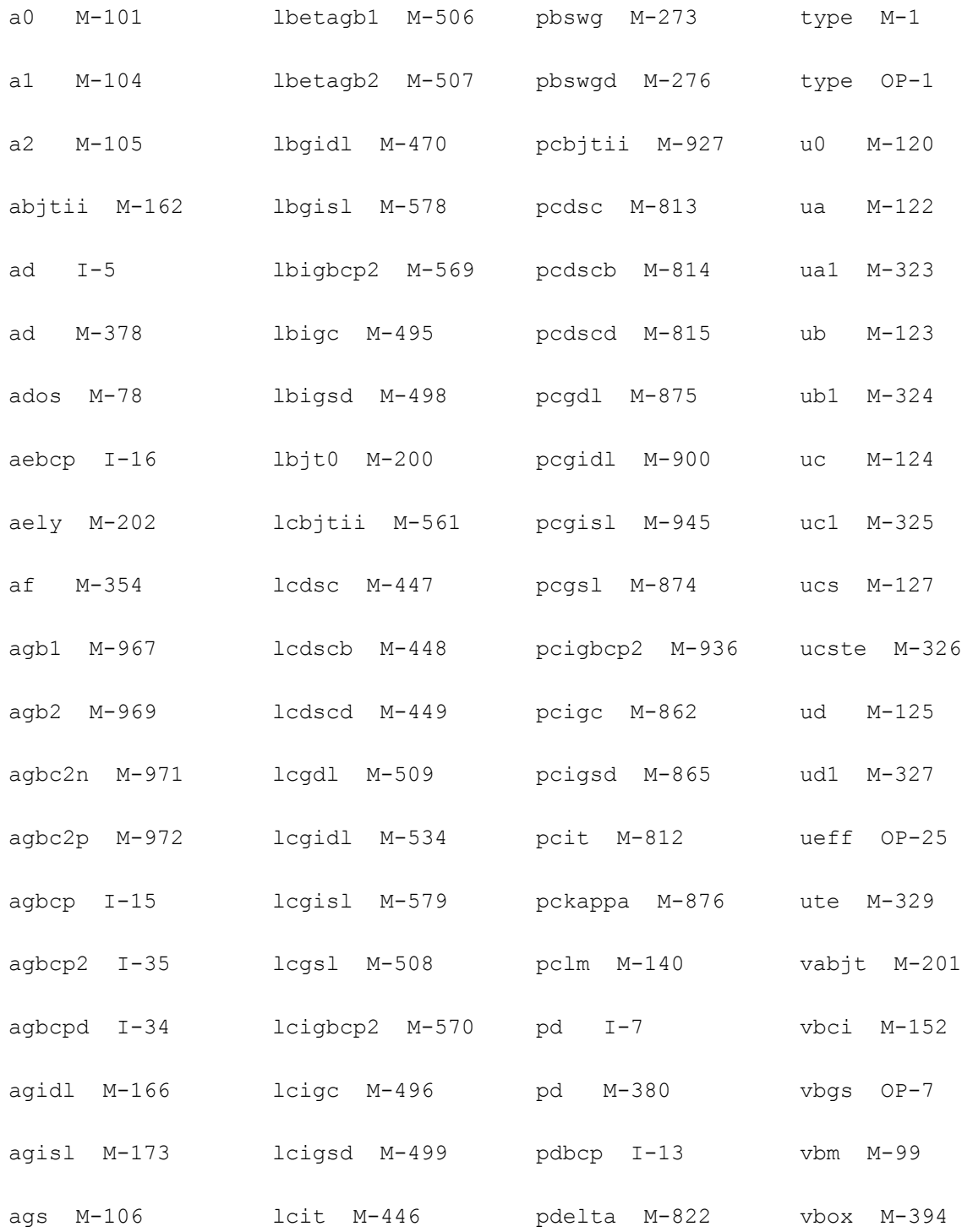

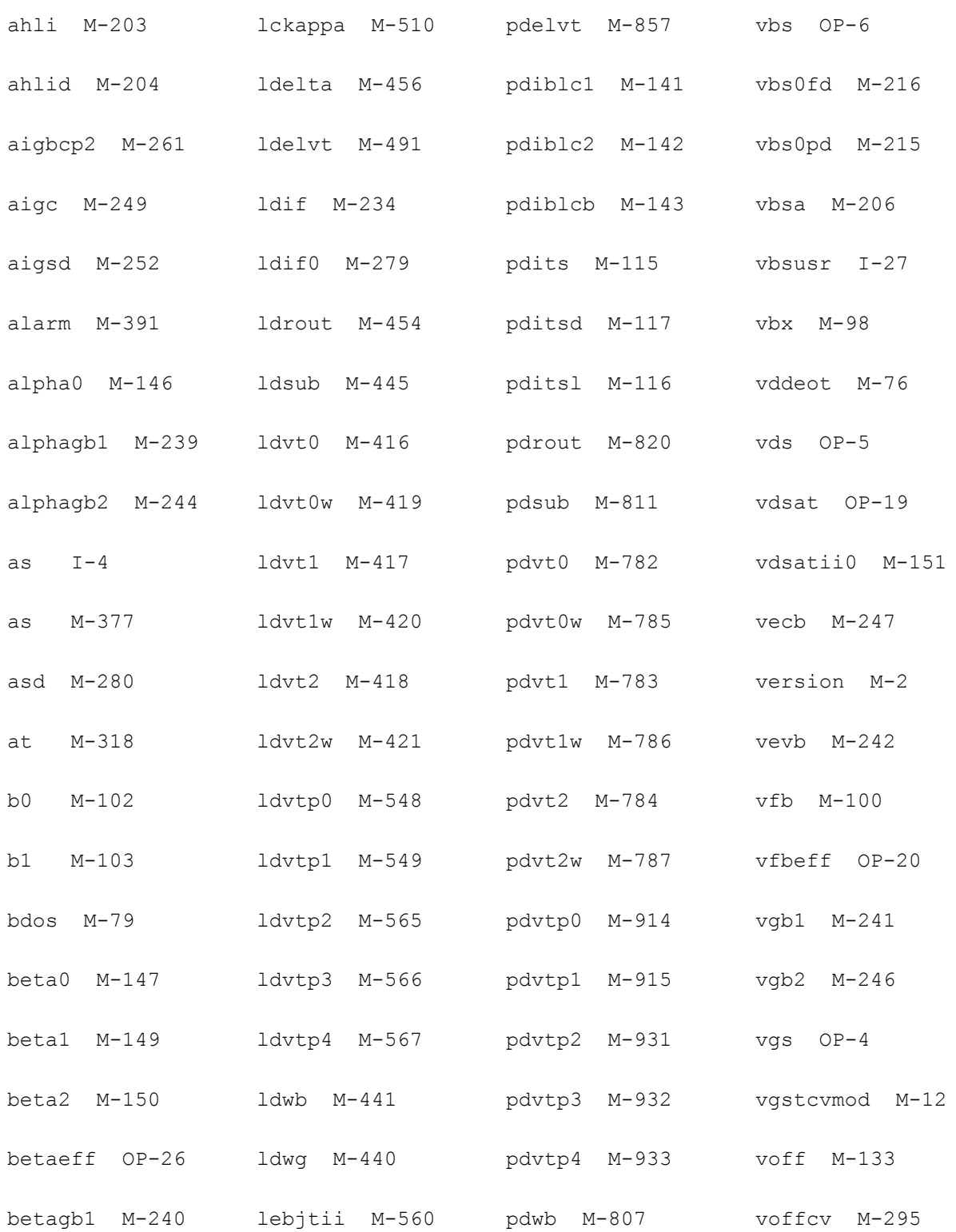

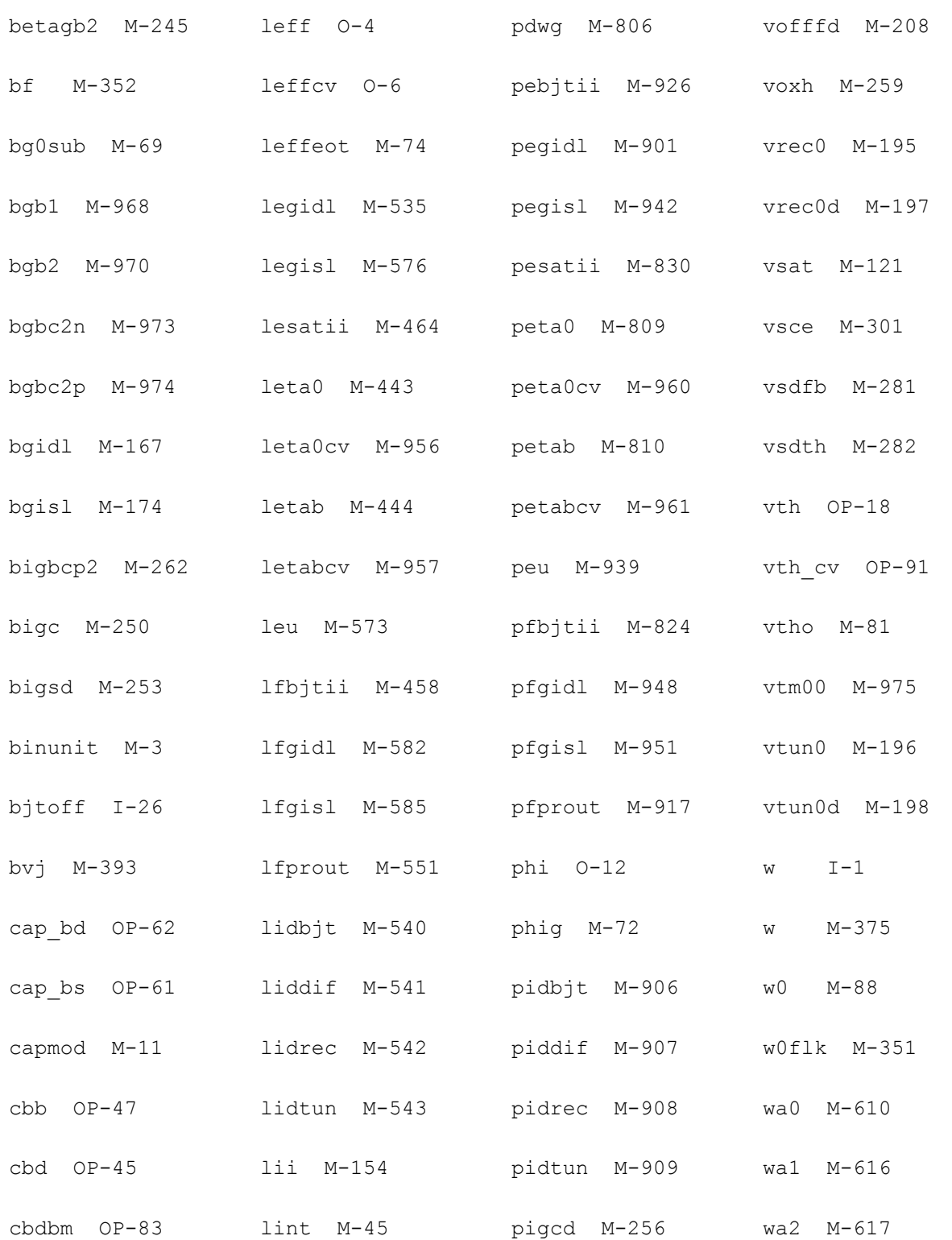

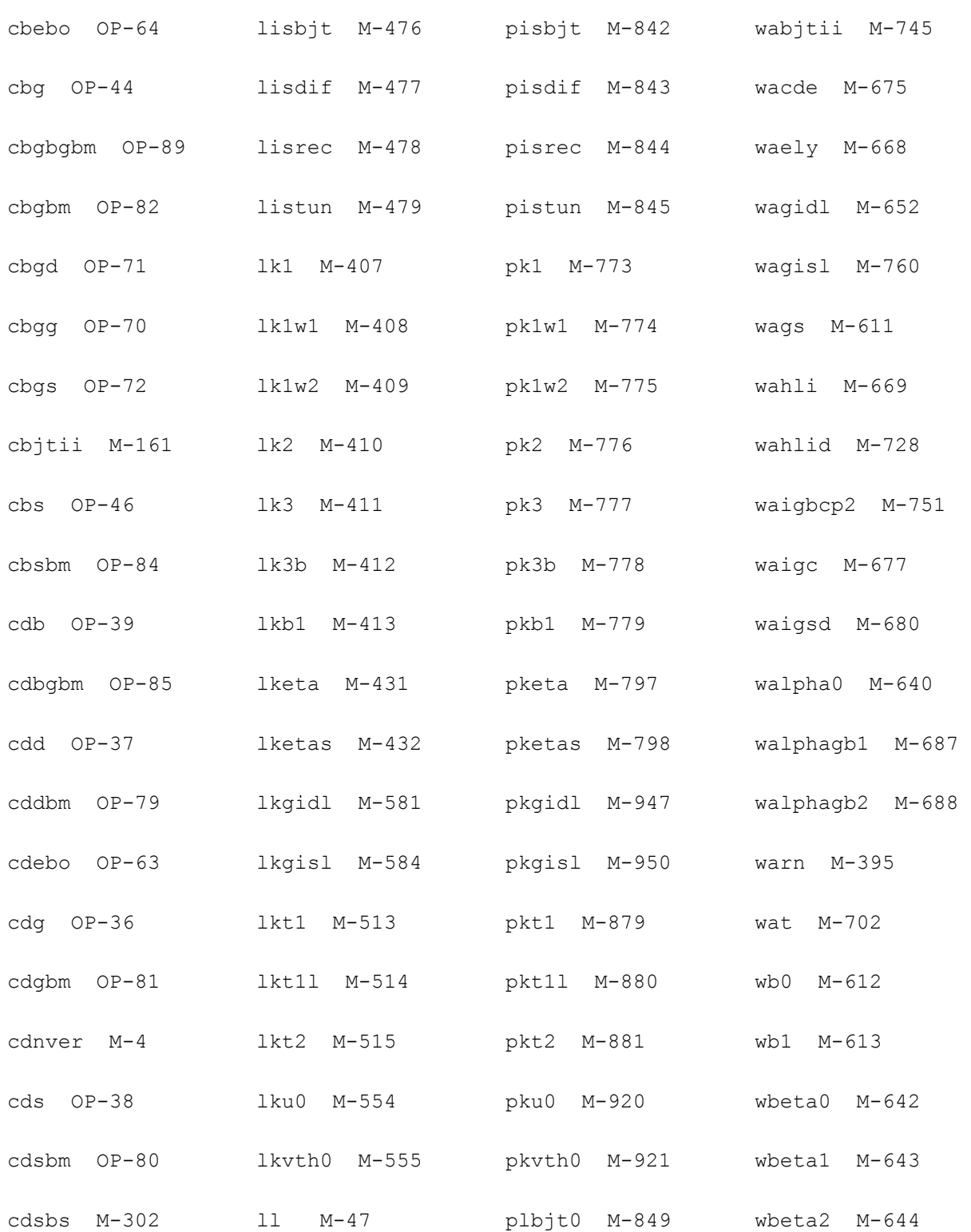

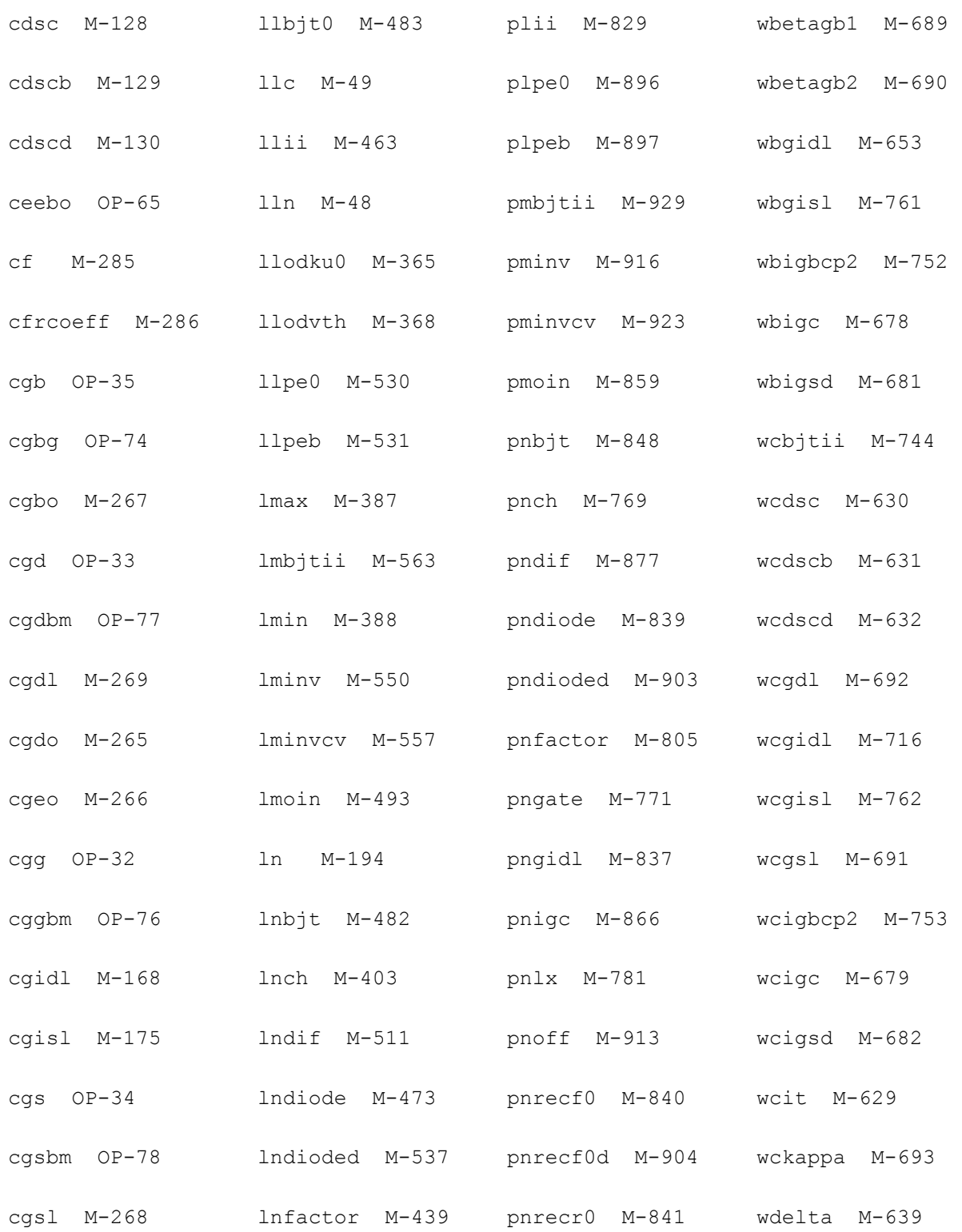

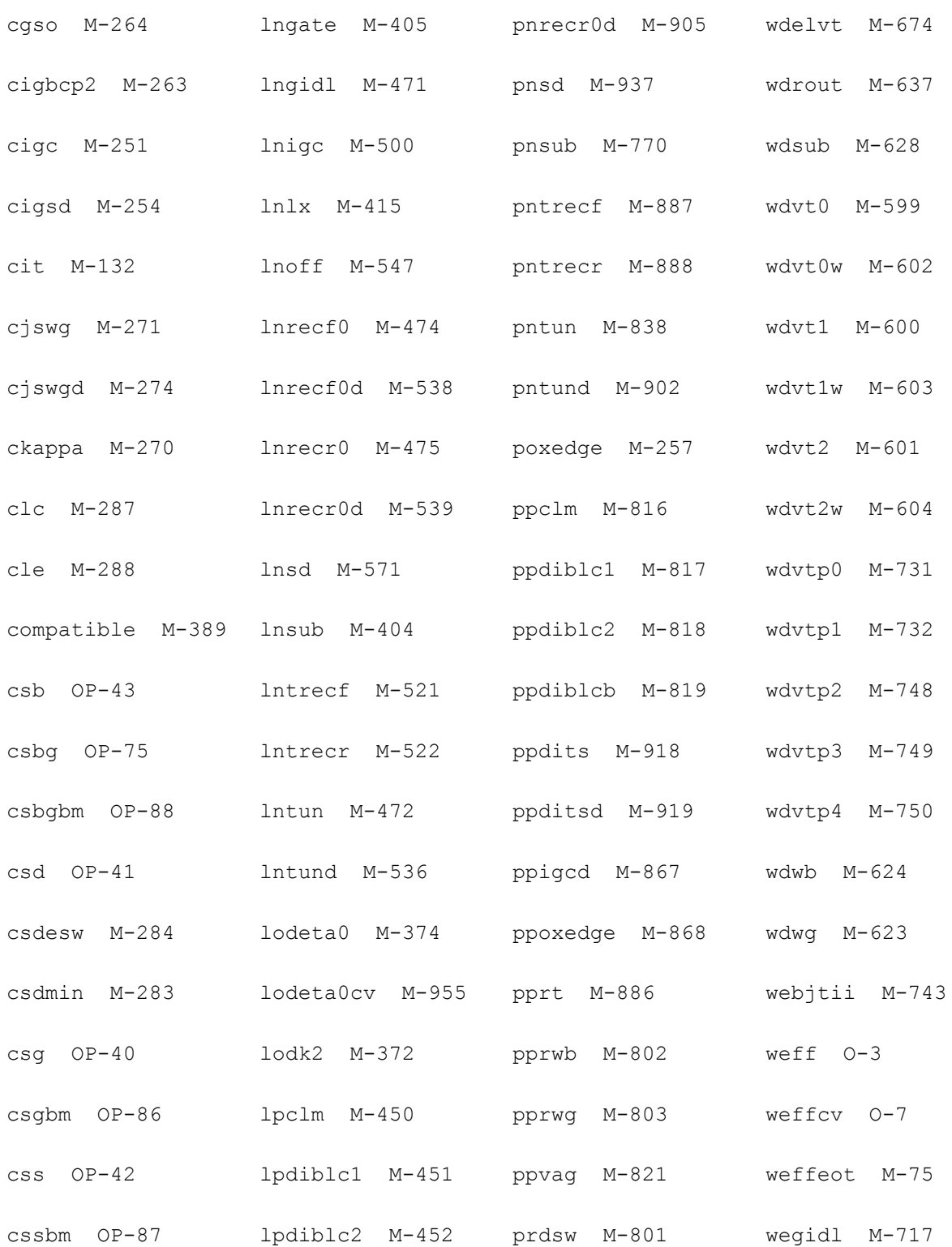

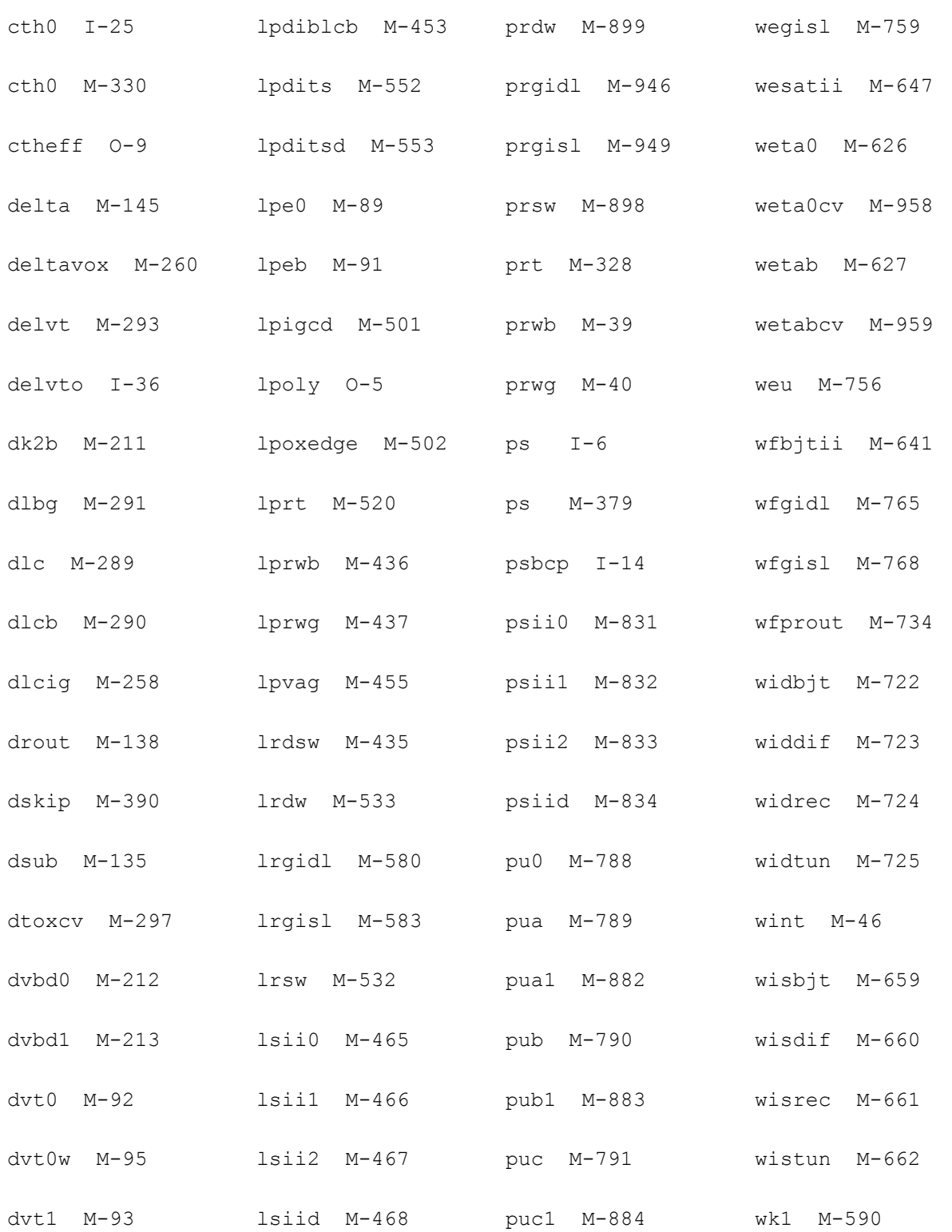

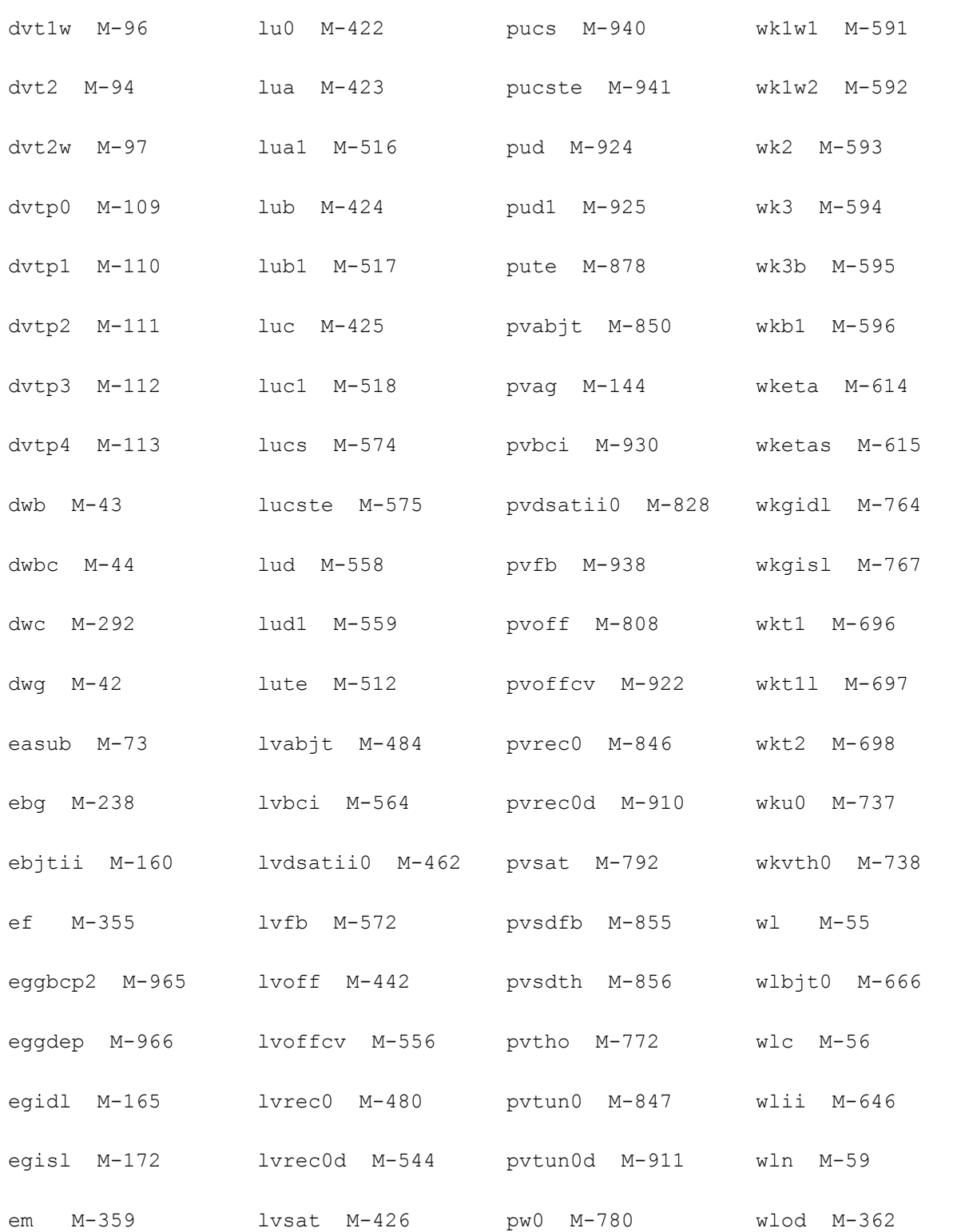

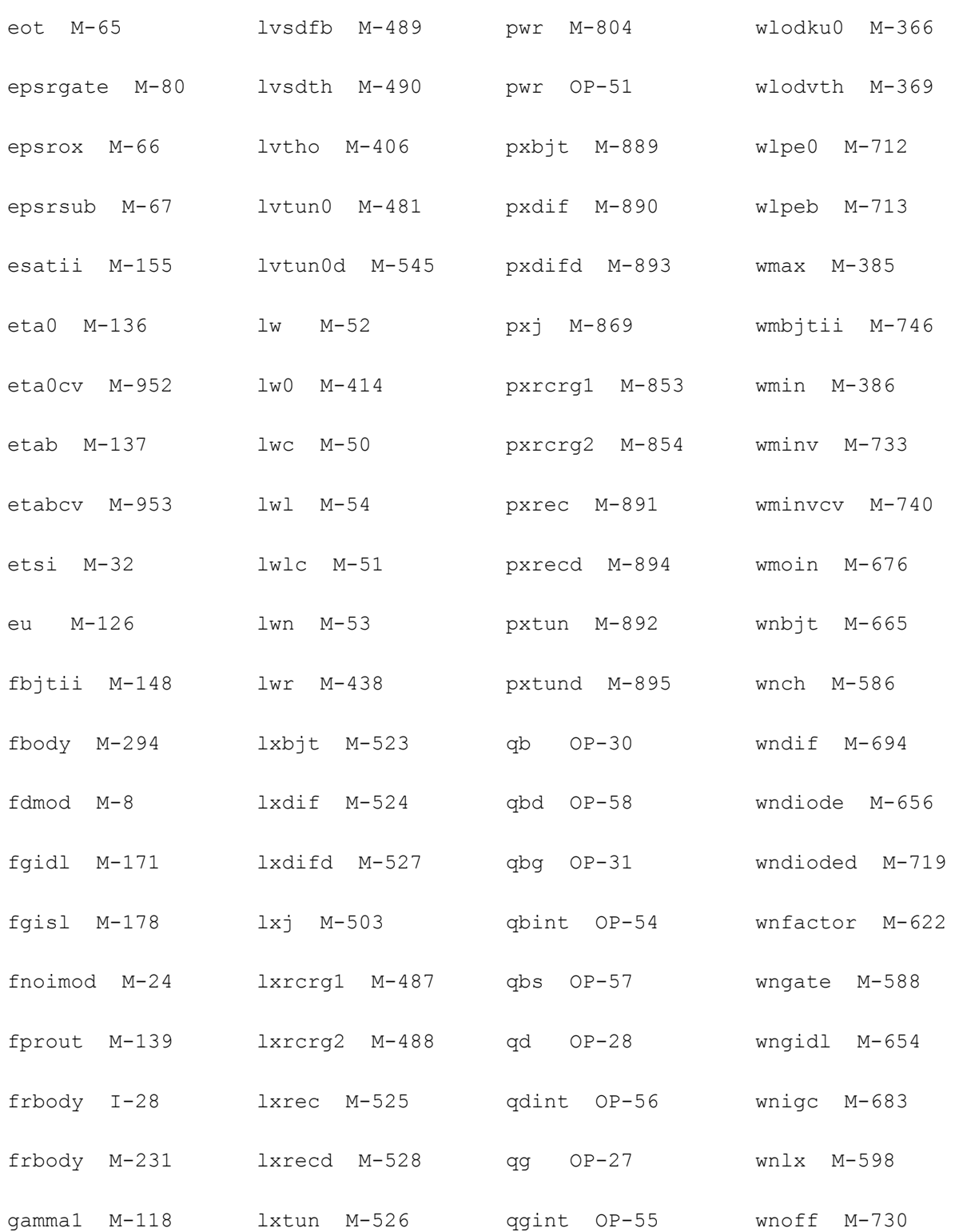

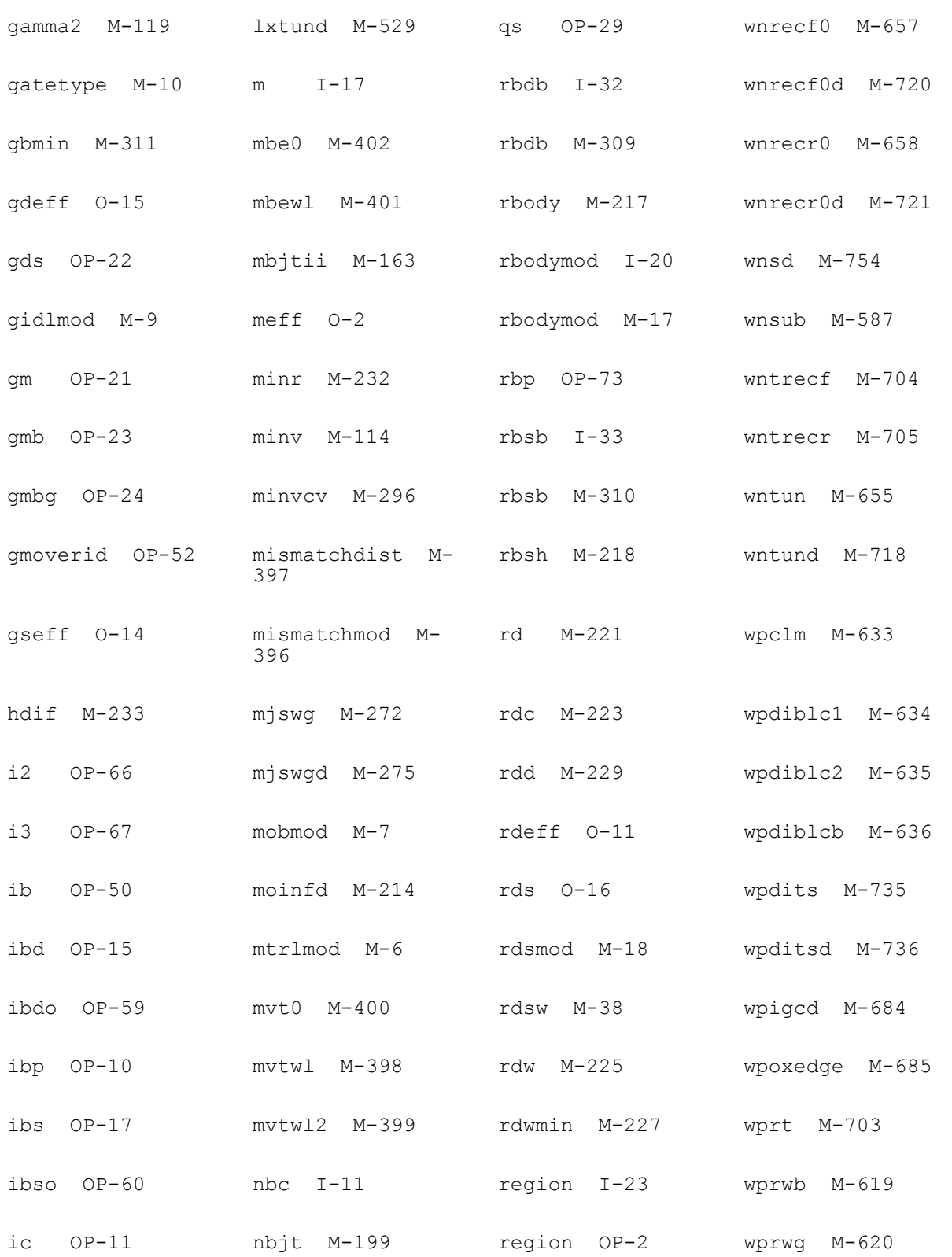

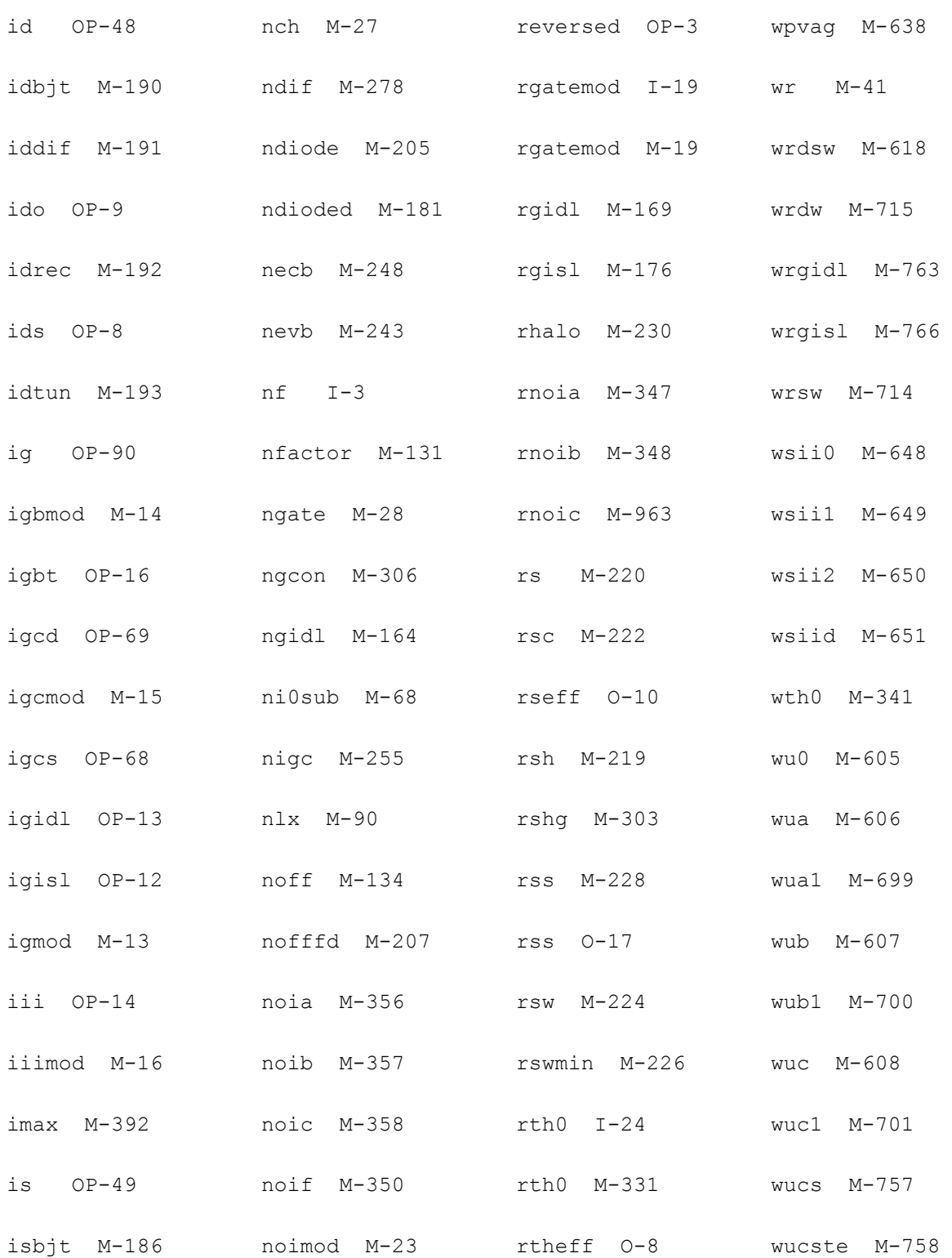

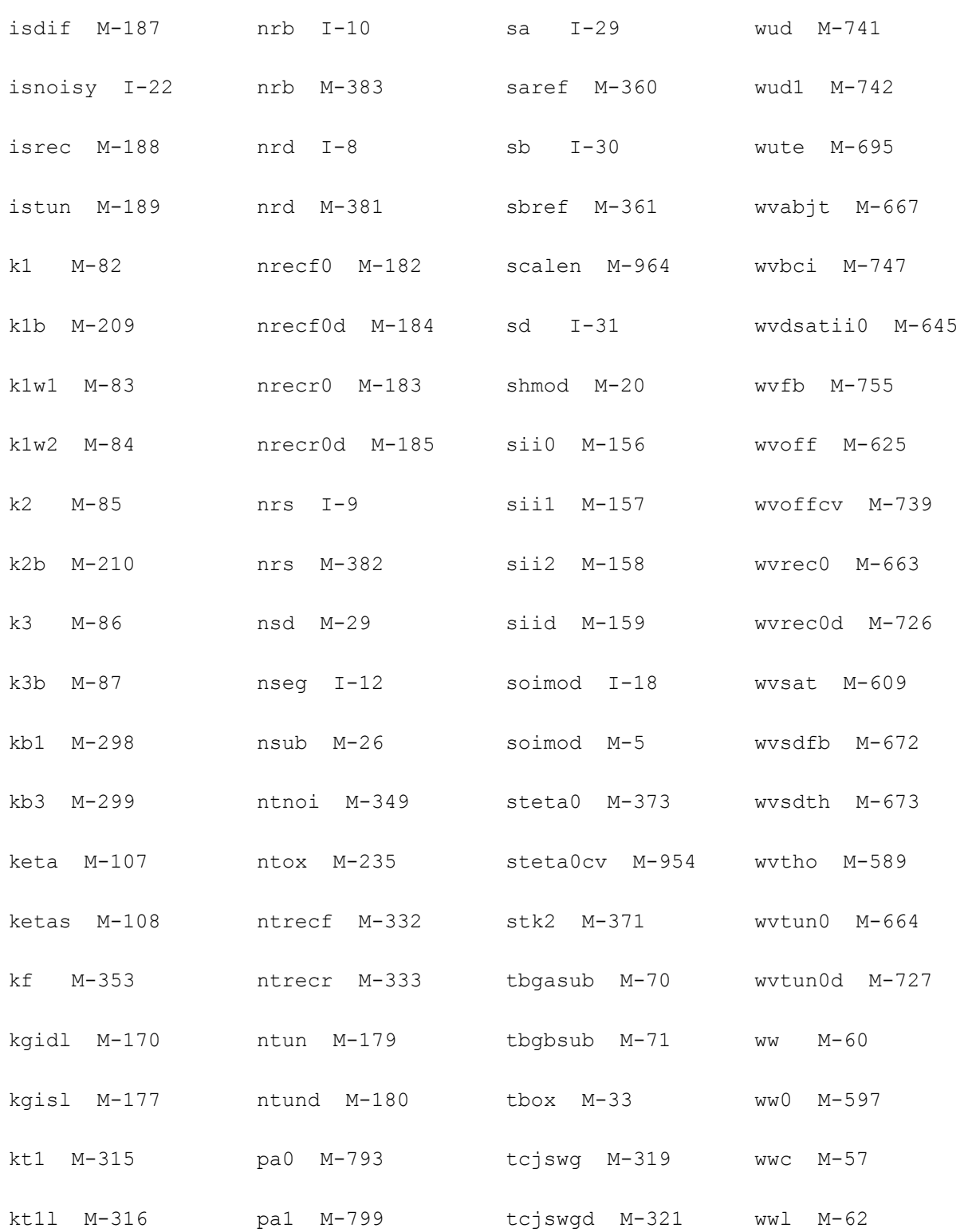

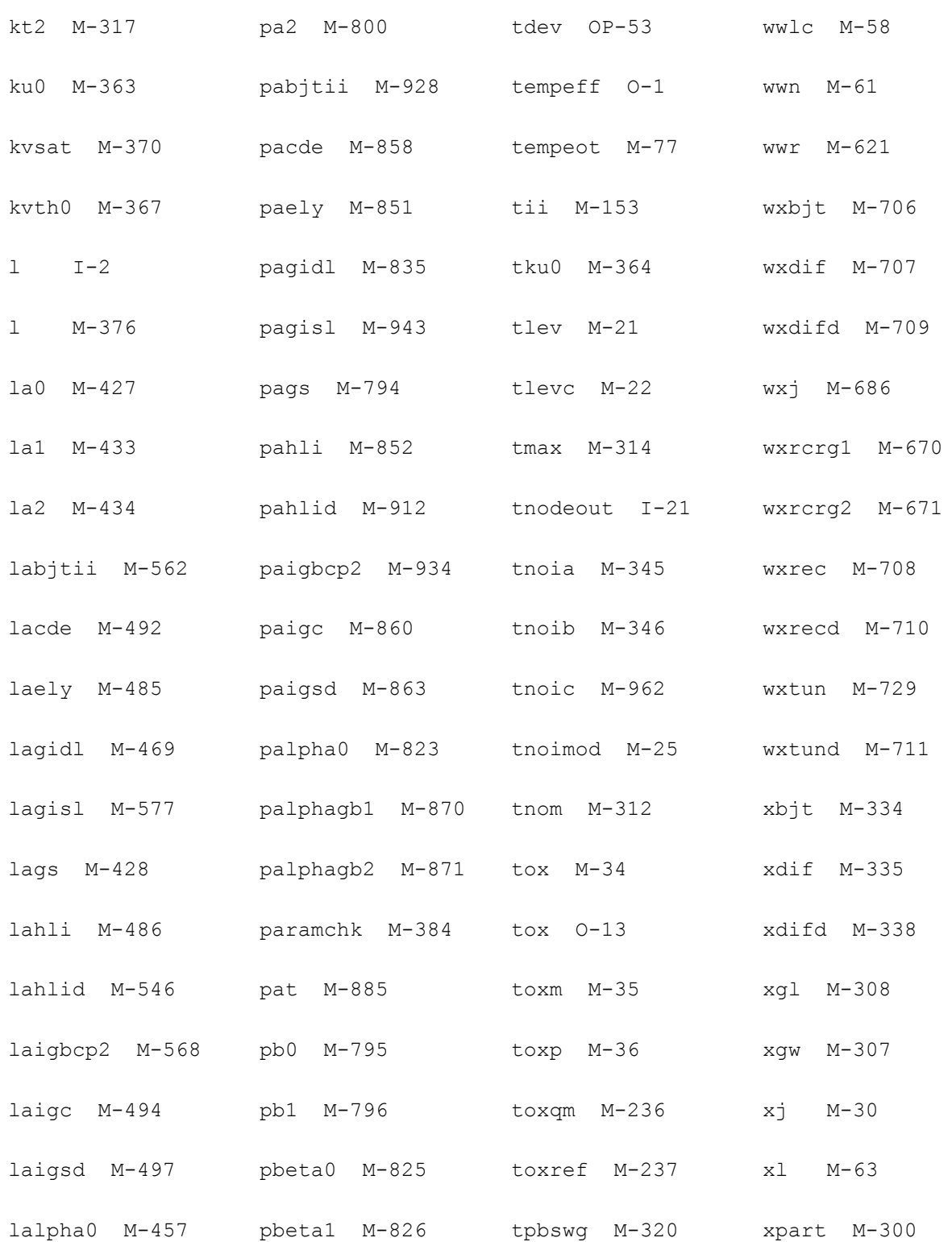

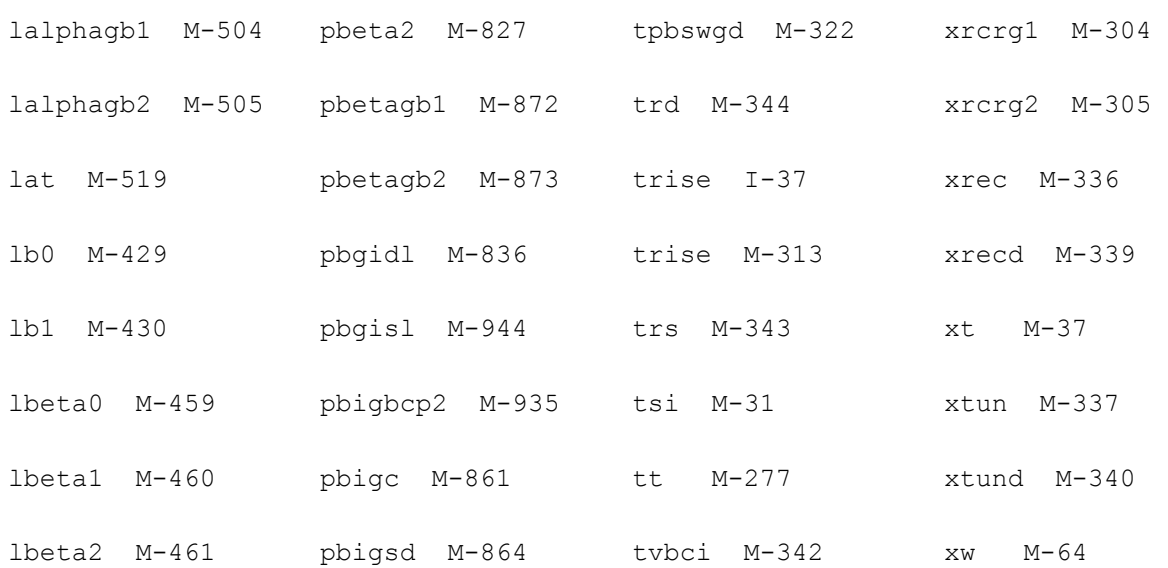
# **29**

## **B3SOI-PD Transistor Model (b3soipd)**

The B3SOIPD model was developed by the BSIM/SOI modeling group at the University of California, Berkeley. This chapter contains the following information for for the B3SOI-PD transistor model:

- [BSIMPD2.0.1 IV on page 2306](#page-2305-0)
- [BSIMPD2.0.1 CV on page 2320](#page-2319-0)
- [BSIMPD2.2 on page 2333](#page-2332-0)
- [Scaling Effects on page 2335](#page-2334-0)
- [Component Statements on page 2335](#page-2334-1)

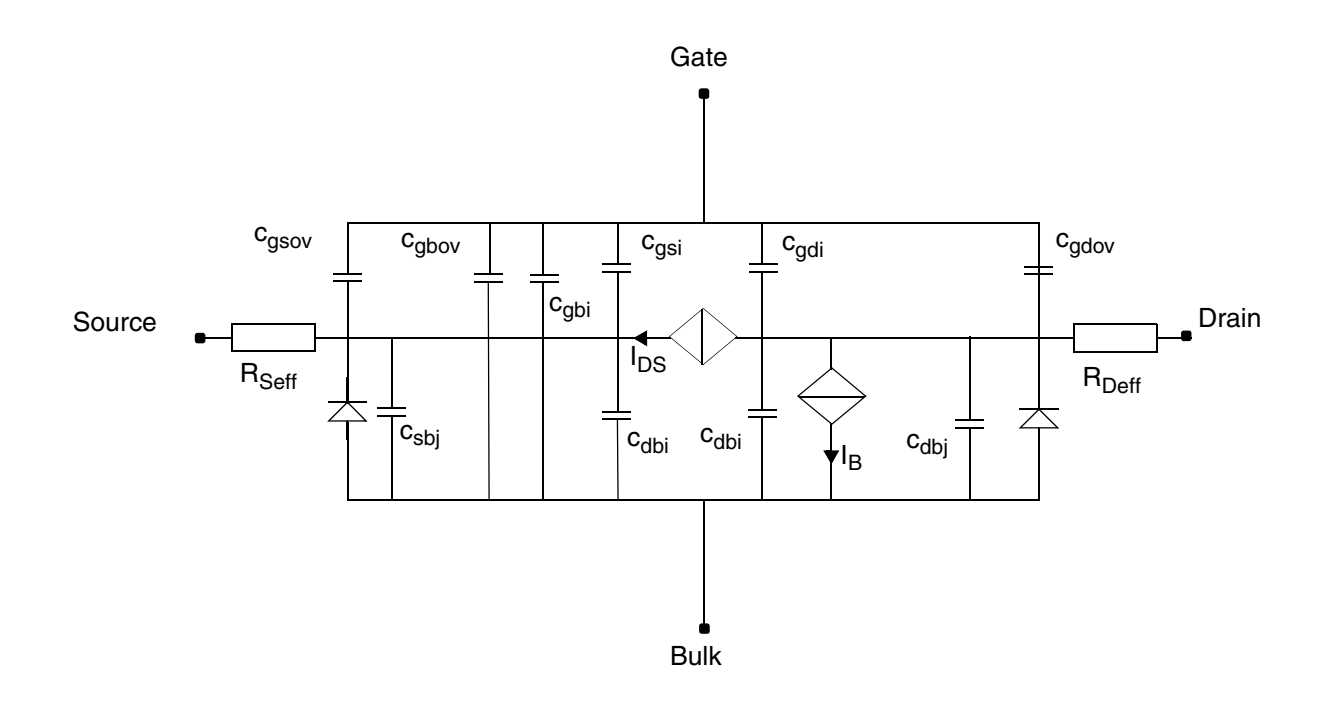

## <span id="page-2305-0"></span>**BSIMPD2.0.1 IV**

## **Model Parameter Notes**

- **1.** BSIMPD2.0 supports capmod=2 and 3 only. capmod=0 and 1 are not supported.
- **2.** In modern SOI technology, source/drain extension or LDD is commonly used. As a result, the source/drain junction depth  $(X_i)$  can be different from the silicon film thickness  $(T_{si})$ . By default, if  $X_i$  is not given, it is set to  $T_{si}$ .  $X_i$  is not allowed to be greater than  $T_{si}$ .
- **3.** BSIM3 SOI refers to the silicon substrate beneath the buried oxide, not to the well region in BSIM3. It is used to calculate backgate flat-band voltage  $(V_{fbb})$  and parameters related to the source/drain diffusion bottom capacitance  $(V_{sdth}, V_{sdfb})$ , and  $C_{sdmin}$ ). Positive  $n_{sub}$ means the same type of doping as the body, and negative  $n_{sub}$  means the opposite type of doping.

#### **Body Voltages**

**1.** If *cgso* is not given, it is calculated using the following:

If *dlc* is given and is greater than 0, then

 $cgso = p1 = (dlc \times cov) - cgs1$ 

If the previously calculated *cgso*<0, then

*cgso* = 0

else

 $cgso = 0.6 \times Tsi \times cosx$ 

- **2.** *Cgdo* is calculated in a way similar to *Csdo*.
- **3.** If  $n_{sub}$  is positive,

$$
V_{sdfb} = -\frac{kT}{q} \log \left( \frac{10^{20} \cdot n_{sub}}{n_i \cdot n_i} \right) - 0.3
$$

else

$$
V_{sdfb} = -\frac{kT}{q} \log \left( \frac{10^{20}}{n_{sub}} \right) + 0.3
$$

**4.** If  $n_{sub}$  is positive,

$$
\phi_{sd} = 2\frac{kT}{q}\log\left(\frac{n_{sub}}{n_i}\right), \Upsilon_{sd} = \frac{5.753 \times 10^{-12} \sqrt{n_{sub}}}{C_{box}}
$$

else

$$
\phi_{sd} = 2\frac{kT}{q} \log\left(-\frac{n_{sub}}{n_i}\right), \Upsilon_{sd} = \frac{5.753 \times 10^{-12} \sqrt{-n_{sub}}}{C_{box}}
$$

$$
V_{sdth} = V_{sdfb} - \phi_{sd} - \Upsilon_{sd} \sqrt{\phi_{sd}}
$$

 $V_{sdth} = V_{sdfb} + \phi_{sd} + \Upsilon_{sd} \sqrt{\phi_{sd}}$ 

**5.**

$$
X_{sddep} = \sqrt{\frac{2\epsilon_{si}\phi_{sd}}{q|n_{sub} \cdot 10^6}}
$$

April 2014 **Product Version 13.1.1** 2307 **Product Version 13.1.1** © 1999-2014 All Rights Reserved.

$$
C_{sddep} = \frac{\varepsilon_{si}}{X_{sddep}}
$$

$$
C_{sd~min} = \frac{C_{sddep}C_{box}}{C_{sddep} + C_{box}}
$$

**6.** If cf is not given, it is calculated using

$$
CF = \frac{2\varepsilon_{ox}}{\pi} \ln \left( 1 + \frac{4 \times 10^{-7}}{T_{ox}} \right)
$$

**7.** For mobmod=1 and 2, the unit is  $m/V^2$ . The default is  $-5.6 \times 10^{-11}$ . For mobmod=3, the unit is 1/V, and the default is -0.056.

 $V_{bsh}$  is equal to the  $V_{bs}$  bounded between ( $V_{bsc}$ ,  $\phi_{s1}$ ).  $V_{bsh}$  is used in  $V_{th}$  and  $A_{bulk}$  calculation.

$$
T1 = V_{bsc} + 0.5\bigg[V_{bs} - V_{bsc} - \delta + \sqrt{\left(V_{bs} - V_{bsc} - \delta\right)^2 - 4\delta V_{bsc}}\bigg],\,V_{bsc} = -5V
$$

$$
V_{bsh} = \phi_{s1} - 0.5 \left[ \phi_{s1} - T1 - \delta + \sqrt{\left(\phi_{s1} - T1 - \delta\right)^2 + 4\delta T_1} \right], \phi_{s1} = 1.5 V
$$

 $V_{bsh}$  is further limited to 0.95 $\phi_s$  to give  $V_{bseff}$ .

$$
V_{bseff} = \phi_{s0} - 0.5 \left[ \phi_{s0} - V_{bsh} - \delta + \sqrt{\left(\phi_{s0} - V_{bsh} - \delta\right)^2 + 4 \delta V_{bsh}} \right], \phi_{s0} = 0.95 \phi_s
$$

#### **Effective Channel Length and Width**

$$
dW = W_{int} + \frac{W_l}{L^{W_{\text{in}}}} + \frac{W_w}{W^{W_{wn}}} + \frac{W_{wl}}{L^{W_{\text{in}}}W^{W_{wn}}}
$$
  

$$
dW = dW + dW_g V_{gsteff} + dW_b(\sqrt{\Phi_s - V_{bseff}} - \sqrt{\Phi_s})
$$

$$
dL = L_{int} + \frac{L_l}{L^{L_{ln}}} + \frac{L_w}{W^{L_{wn}}} + \frac{L_{wl}}{L^{L_{ln}}W^{L_{wn}}}
$$

$$
L_{eff} = L_{drawn} - 2dL
$$
  

$$
W_{eff} = W_{drawn} - N_{bc}dW_{bc} - (2 - N_{bc})dW
$$
  

$$
W_{eff} = W_{drawn} - N_{bc}dW_{bc} - (2 - N_{bc})dW
$$
  

$$
W_{diod} = \frac{W_{eff}}{N_{seg}} + P_{dbcp}
$$

$$
W_{dios} = \frac{W_{eff}}{N_{seg}} + P_{sbcp}
$$

#### **Threshold Voltage**

$$
V_{TH} = V_{tho} + V_{1eff}(sqrt{P_{1} + V_{1}}) = V_{tho} + V_{1eff}(sqrt{1 + \frac{N_{LX}}{L_{eff}}} - 1) = V_{1} - V_{2}V_{bseff} + K_{1eff} + V_{1eff} + V_{2}V_{2} + V_{3} + V_{4}V_{3} + V_{5}V_{4} + V_{6}V_{5} + V_{6}V_{6} + V_{7}V_{7} + V_{8}V_{8} + V_{9}V_{9} + V_{1}V_{1} + V_{1}V_{1
$$

$$
l_t = \sqrt{\varepsilon_{si} X_{dep} / C_{ox}} (1 + D_{VT2} V_{bseff})
$$

$$
sqrtPhisExt = \sqrt{\phi_s - V_{bseff}} + s(V_{bsh} - V_{bseff})
$$

 $s = -\frac{1}{2\sqrt{\phi_s - \phi_{s0}}}$ 

$$
K_{1eff} = K_1 \left( 1 + \frac{K_{1w1}}{W_{eff} + K_{1w2}} \right)
$$
  
\n
$$
l_{tw} = \sqrt{\varepsilon_{si} X_{dep} / C_{ox}} (1 + D_{VT2w} V_{bseff})
$$
  
\n
$$
l_{to} = \sqrt{\varepsilon_{si} X_{dep} / C_{ox}}
$$
  
\n
$$
X_{dep} = \sqrt{\frac{2\varepsilon_{si}(\Phi_s - V_{bseff})}{qN_{ch}}}
$$
  
\n
$$
X_{dep0} = \sqrt{\frac{2\varepsilon_{si}\Phi_s}{qN_{ch}}}
$$
  
\n
$$
V_{bi} = v_t \ln \left( \frac{N_{ch} N_{DS}}{n_i^2} \right)
$$

## **Poly Depletion Effect**

$$
V_{poly} + \frac{1}{2}X_{poly}E_{poly} = \frac{qN_{gate}X_{poly}^2}{2\varepsilon_{si}}
$$

$$
\varepsilon_{ox}E_{ox} = \varepsilon_{si}E_{poly} = \sqrt{2q\varepsilon_{si}N_{gate}V_{poly}}
$$

$$
V_{gs} - V_{FB} - \phi_x = V_{poly} + V_{ox}
$$

$$
a(V_{gs} - V_{FB} - \phi_s - V_{poly})^2 - V_{poly} = 0
$$

$$
a = \frac{\varepsilon_{ox}^2}{2q\varepsilon_{si}N_{gate}T_{ox}^2}
$$

April 2014 **2310** Product Version 13.1.1<br>
© 1999-2014 **2310** 2310 All Rights Reserved. All Rights Reserved.

$$
V_{gs\_eff} = V_{FB} + \phi_s + \frac{q \varepsilon_{si} N_{gate} T_{ox}^2}{\varepsilon_{ox}^2} \times \left( \sqrt{1 + \frac{2 \varepsilon_{ox}^2 (V_{gs} - V_{FB} - \phi_s)}{q \varepsilon_{si} N_{gate} T_{ox}^2}} - 1 \right)
$$

## **Effective Vgst for All Regions (with Polysilicon Depletion Effect)**

$$
V_{gsteff} = \frac{2nv_t \ln\left[1 + \exp\left(\frac{V_{gs\_eff} - V_{th}}{2nv_t}\right)\right]}{1 + 2nC_{ox} \sqrt{\frac{2\Phi_s}{q\epsilon_{si}N_{ch}}}\exp\left(-\frac{V_{gs\_eff} - V_{th} - 2V_{off}}{2nv_t}\right)}
$$

$$
n = 1 + N_{factor} \frac{\varepsilon_{si} / X_{dep}}{C_{ox}} + \frac{C_{it}}{C_{ox}} + \frac{C_{gt}}{C_{ox}}
$$
  

$$
\frac{(C_{dsc} + C_{dscd}V_{ds} + C_{dscb}V_{bseff}) \left[ \exp\left(-D_{VT1} \frac{L_{eff}}{2l_t}\right) + 2\exp\left(-D_{VT1} \frac{L_{eff}}{l_t}\right) \right]}{C_{ox}}
$$

#### **Effective Bulk Charge Factor**

$$
\begin{split} A_{bulk} &= 1 + \left[ \left( \frac{K_{1eff}}{2 \sqrt{(\phi_s + Ketas) - \frac{V_{bsh}}{1 + Keta \cdot V_{bsh}}} \right) \times \\ & \left( \frac{A_0 L_{eff}}{L_{eff} + 2 \sqrt{T_{si} X_{dep}}} \left( 1 - A_{gs} V_{gsteff} \left( \frac{L_{eff}}{L_{eff} + 2 \sqrt{T_{si} X_{dep}}} \right)^2 \right) + \frac{B_0}{W_{eff} + B_1} \right) \right] \end{split}
$$

$$
A_{bulk0} = A_{bulk}(V_{gsteff} = 0)
$$

## **Mobility and Saturation Velocity**

For Mobmod=1

$$
\mu_{eff} = \frac{\mu_0}{1 + (U_a + U_c V_{bseff}) \left(\frac{V_{gsteff} + 2V_{th}}{T_{ox}}\right) + U_b \left(\frac{V_{gsteff} + 2V_{th}}{T_{ox}}\right)^2}
$$

For Mobmod=2

$$
\mu_{eff} = \frac{\mu_0}{1 + (U_a + U_c V_{bseff}) \left(\frac{V_{gsteff}}{T_{ox}}\right) + U_b \left(\frac{V_{gsteff}}{T_{ox}}\right)^2}
$$

For Mobmod=3

$$
\mu_{eff} = \frac{\mu_0}{1 + \left[ U_a \left( \frac{V_{gsteff} + 2V_{th}}{T_{ox}} \right) + U_b \left( \frac{V_{gsteff} + 2V_{th}}{T_{ox}} \right)^2 \right] (1 + U_c V_{bseff})}
$$

## **Drain Saturation Voltage**

For  $R_{ds} > 0$  or  $\lambda \neq 1$ ,

$$
V_{dsat} = \frac{-b - \sqrt{b^2 - 4ac}}{2a}
$$

$$
a = A_{bulk}^{2}W_{eff}v_{sat}C_{ox}R_{ds} + \left(\frac{1}{\lambda} - 1\right)A_{bulk}
$$

$$
b = -\left[ (V_{gsteff} + 2v_t) \left( \frac{2}{\lambda} - 1 \right) + A_{bulk} E_{sat} L_{eff} + 3A_{bulk} (V_{gsteff} + 2v_t) W_{eff} v_{sat} C_{ox} R_{ds} \right]
$$

$$
c = (V_{gsteff} + 2v_t)E_{sat}L_{eff} + 2(V_{gsteff} + 2v_t)^2W_{eff}v_{sat}C_{ox}R_{ds}
$$

 $\lambda = A_1 V_{gsteff} + A_2$ 

For  $R_{ds} = 0$  or  $\lambda = 1$ ,

$$
V_{dsat} = \frac{E_{sat}L_{eff}(V_{gsteff}+2v_t)}{A_{bulk}E_{sat}L_{eff}+(V_{gsteff}+2v_t)}
$$

*Esat*  $2v_{sat}$  $=\frac{s a l}{\mu_{eff}}$ 

## **Vdseff**

$$
V_{dseff} = V_{dsat} - \frac{1}{2} \Big( V_{dsat} - V_{ds} - \delta + \sqrt{(V_{dsat} - V_{ds} - \delta)^2 + 4\delta V_{dsat}} \Big)
$$

## **Drain Current Expression**

$$
I_{ds,\,MOSFET} = \frac{1}{N_{seg}} \frac{I_{ds0}(V_{dseff})}{1 + \frac{R_{ds}I_{dso}(V_{dseff})}{V_{dseff}}} \left(1 + \frac{V_{ds} - V_{dseff}}{V_A}\right)
$$

$$
\beta = \mu_{eff} C_{ox} \frac{W_{eff}}{L_{eff}}
$$

$$
I_{dso} = \frac{\beta V_{gsteff} \left(1-A_{bulk} \frac{V_{dseff}}{2(V_{gsteff}+2v_t)}\right) V_{dseff}}{1+\frac{V_{dseff}}{E_{sat}L_{eff}}}
$$

$$
V_A = V_{Asat} + \left(1 + \frac{P_{vag}V_{gsteff}}{E_{sat}L_{eff}}\right) \left(\frac{1}{V_{ACLM}} + \frac{1}{V_{ADIBLC}}\right)^{-1}
$$

$$
V_{ACLM} = \frac{A_{bulk}E_{sat}L_{eff} + V_{gsteff}}{P_{clm}A_{bulk}E_{sat}lit} (V_{ds} - V_{dseff})
$$
  

$$
V_{ADIBLC} = \frac{(V_{gsteff} + 2v_t)}{\theta_{rout}(1 + P_{DIBLCB}V_{bseff})} \left(1 - \frac{A_{bulk}V_{dsat}}{A_{bulk}V_{dsat} + 2v_t}\right)
$$
  

$$
\theta_{rout} = P_{DIBLC1} \left[ \exp\left(-D_{ROUT} \frac{L_{eff}}{2l_{t0}}\right) + 2\exp\left(-D_{ROUT} \frac{L_{eff}}{l_{t0}}\right) \right] + P_{DIBLC2}
$$

$$
V_{Asat} = \frac{E_{sat}L_{eff} + V_{dsat} + 2R_{ds}v_{sat}C_{ox}W_{eff}V_{gsteff}\left[1 - \frac{A_{bulk}V_{dsat}}{2(V_{gsteff} + 2v_t)}\right]}{2/\lambda - 1 + R_{ds}v_{sat}C_{ox}W_{eff}A_{bulk}}
$$

 $\left| \begin{matrix} i & i \\ 1 & i \end{matrix} \right| = \begin{matrix} \varepsilon_{si} T_{ox} T_{Si} & \cdots & \varepsilon_{si} T_{Si} & \cdots & \varepsilon_{si} T_{Si} \\ \hline \varepsilon_{si} T_{ox} T_{Si} & \cdots & \varepsilon_{si} T_{Si} & \cdots & \varepsilon_{si} T_{Si} \\ \cdots & \cdots & \cdots & \cdots \end{matrix}$  $=\sqrt{\frac{s t \theta x - s t}{\epsilon_{ox}}}$ 

## **Drain/Source Resistance**

$$
R_{ds} = R_{dsw} \frac{1 + P_{rwg} V_{gsteff} + P_{rwb} (\sqrt{\phi_s - V_{bseff} - \sqrt{\phi_s}})}{(10^6 W_{eff})}
$$

## **Impact Ionization Current**

$$
I_{ii} = \alpha_0 (I_{ds, MOSFET} + F_{bjtil}I_c) \exp\left(\frac{V_{diff}}{\beta_2 + \beta_1 V_{diff} + \beta_0 V_{diff}^2}\right)
$$

 $V_{diff} = V_{ds} - V_{dsatii}$ 

$$
V_{dsatii} = VgsStep + \left[ V_{dsatiii0} \left( 1 + T_{ii} \left( \frac{T}{T_{nom}} - 1 \right) \right) + \frac{L_{ii}}{L_{eff}} \right]
$$

April 2014 2314 Product Version 13.1.1 © 1999-2014 All Rights Reserved.

$$
VgsStep = \Bigg(\frac{E_{satii}L_{eff}}{1+E_{satii}L_{eff}}\Bigg)\Big(\frac{1}{1+S_{ii1}V_{gsteff}}+S_{ii2}\Bigg)\Bigg(\frac{S_{ii0}V_{gst}}{1+S_{iid}V_{ds}}\Bigg)
$$

## **Gate-Induced-Drain-Leakage (GIDL)**

At drain,

$$
I_{dgidl} = W_{diod} \alpha_{gidl} E_s \exp\left(-\frac{\beta_{gidl}}{E_s}\right)
$$

$$
E_s = \frac{V_{ds} - V_{gs} - \chi}{3T_{ox}}
$$

At source,

$$
I_{sgidl} = W_{dios} \alpha_{gidl} E_s \exp\left(-\frac{\beta_{gidl}}{E_s}\right)
$$

$$
E_s = \frac{-V_{gs} - \chi}{3T_{ox}}
$$

If  $E_s$  is negative,  $I_{\text{gid}}$  is set to zero for both drain and source.

#### **Body Contact Current**

$$
R_{bp} = R_{body0} \frac{W_{eff}/N_{seg}}{L_{eff}}
$$

$$
R_{bodyext} = R_{bsh} N_{rb}
$$

For 4-T device,

 $I_{bp} = 0$ 

For 5-T device,

$$
I_{bp} = \frac{V_{bp}}{R_{bp} + R_{bodyext}}
$$

## **Diode and BJT Currents**

#### **Bipolar Transport Factor**

 $\alpha_{bjt} = \exp\left[-0.5\right]$ *Leff*  $\frac{e_{jj}}{L_n}$  $\left(\frac{L_{\it eff}}{L_n}\right)^2$  $=$  exp

#### **Body-to-Source/Drain Diffusion**

$$
I_{bs1} = W_{dios} T_{si} i_{sdif} \left( \exp\left(\frac{V_{bs}}{n_{dio} V_t}\right) - 1 \right)
$$

$$
I_{bd1} = W_{diod} T_{s} i j_{sdif} \left( \exp\left(\frac{V_{bd}}{n_{dio} V_t}\right) - 1 \right)
$$

#### **Recombination/Trap-Assisted Tunneling Current in Depletion Region**

$$
I_{bs2} = W_{dios}T_{si}j_{\text{tree}} \left( \exp\left(\frac{V_{bs}}{0.026n_{\text{rec}}f}\right) - \exp\left(\frac{V_{sb}}{0.026n_{\text{rec}}v_{\text{rec0}} + V_{sb}}\right) \right)
$$
  

$$
I_{bd2} = W_{diod}T_{si}j_{\text{tree}} \left( \exp\left(\frac{V_{bd}}{0.026n_{\text{rec}}f}\right) - \exp\left(\frac{V_{db}}{0.026n_{\text{rec}}v_{\text{rec0}} + V_{db}}\right) \right)
$$

#### **Reversed Bias Tunneling Leakage**

$$
I_{bs4} = W_{dios} T_{si} j_{stun} \left( 1 - \exp\left(\frac{n_{tun} V_{sb}}{V_{tun0} + V_{sb}}\right) \right)
$$

$$
I_{bd4} = W_{diod}T_{s}j_{stun} \left(1 - \exp\left(\frac{n_{tun}V_{db}}{V_{tun0} + V_{db}}\right)\right)
$$

#### **Recombination Current in Neutral Body**

$$
I_{bs3} = (1 - \alpha_{bjt})I_{en} \left[ \exp\left(\frac{V_{bs}}{n_{dio}V_t}\right) - 1 \right] \frac{1}{\sqrt{E_{hlis} + 1}}
$$
  

$$
I_{bd3} = (1 - \alpha_{bjt})I_{en} \left[ \exp\left(\frac{V_{bd}}{n_{dio}V_t}\right) - 1 \right] \frac{1}{\sqrt{E_{hlid} + 1}}
$$
  

$$
I_{en} = \frac{W_{eff}}{N_{seg}}T_{sj}j_{sbjt} \left[L_{bjt0}\left(\frac{1}{L_{eff}} + \frac{1}{L_n}\right)\right]^{N_{bjt}}
$$
  

$$
E_{hlis} = A_{hli\_eff} \left[ \exp\left(\frac{V_{bs}}{n_{dio}V_t}\right) - 1 \right]
$$
  

$$
E_{hlid} = A_{hli\_eff} \left[ \exp\left(\frac{V_{bd}}{n_{dio}V_t}\right) - 1 \right]
$$

#### **BJT Collector Current**

$$
I_c = \alpha_{bjt} I_{en} \left\{ \exp \left[ \frac{V_{bs}}{n_{dio} V_t} \right] - \exp \left[ \frac{V_{bd}}{n_{dio} V_t} \right] \right\} \frac{1}{E_{2nd}}
$$

$$
E_{2nd} = \frac{E_{ely} + \sqrt{E_{ely}^2 + 4E_{hli}}}{2}
$$

$$
E_{ely} = 1 + \frac{V_{bs} + V_{bd}}{V_{Abjt} + A_{ely}L_{eff}}
$$

 $E_{hli} = E_{hlis} + E_{hlid}$ 

#### **Total Body-Source/Drain Current**

$$
I_{bs} = I_{bs1} + I_{bs2} + I_{bs3} + I_{bs4}
$$
  

$$
I_{bd} = I_{bd1} + I_{bd2} + I_{bd3} + I_{bd4}
$$

## **Total Body Current**

$$
I_{ii}+I_{dgidl}+I_{sgidl}-I_{bs}-I_{bd}-I_{bp}=\ 0
$$

## **Temperature Effects**

$$
A_{hli_{\text{eff}}} = A_{hli} \exp\left[\frac{-E_g(300K)}{n_{dio}V_t} X_{bjl} \left(1 - \frac{T}{T_{nom}}\right)\right]
$$
  

$$
V_{th(T)} = V_{th(Tnom)} + (K_{T1} + K_{t1l}/L_{eff} + K_{T2}V_{bseff})(T/T_{nom} - 1)
$$
  

$$
\mu_{o(T)} = \mu_{o(Tnom)} \left(\frac{T}{T_{nom}}\right)^{\mu te}
$$
  

$$
v_{sat(T)} = v_{sat(Tnom)} - A_T(T/T_{nom} - 1)
$$
  

$$
R_{dsw(T)} = R_{dsw}(T_{nom}) + P_{rt}\left(\frac{T}{T_{nom}} - 1\right)
$$

April 2014 2318 Product Version 13.1.1 © 1999-2014 All Rights Reserved.

$$
U_{a(T)} = U_{a(Tnom)} + U_{a1}(T/T_{nom} - 1)
$$
  
\n
$$
U_{b(T)} = U_{b(Tnom)} + U_{b1}(T/T_{nom} - 1)
$$
  
\n
$$
U_{c(T)} = U_{c(Tnom)} + U_{c1}(T/T_{nom} - 1)
$$
  
\n
$$
R_{th} = \frac{R_{th0}}{W_{eff}/N_{seg}}, C_{th} = C_{th0}\frac{W_{eff}}{N_{seg}}
$$
  
\n
$$
j_{sbjt} = j_{sbjt0} \exp\left[-\frac{E_g(300K)}{n_{di0}V_t}X_{bjt}\left(1 - \frac{T}{T_{nom}}\right)\right]
$$
  
\n
$$
j_{sdif} = j_{sdif0} \exp\left[-\frac{E_g(300K)}{n_{di0}V_t}X_{dif}\left(1 - \frac{T}{T_{nom}}\right)\right]
$$
  
\n
$$
j_{srec} = j_{srec0} \exp\left[-\frac{E_g(300K)}{n_{rec0}V_t}X_{rec}\left(1 - \frac{T}{T_{nom}}\right)\right]
$$
  
\n
$$
j_{stun} = j_{stun0} \exp\left[X_{tun}\left(\frac{T}{T_{nom}} - 1\right)\right]
$$
  
\n
$$
n_{recf} = n_{recf0}\left[1 + nt_{recf}\left(\frac{T}{T_{nom}} - 1\right)\right]
$$
  
\n
$$
n_{recf} = n_{recf0}\left[1 + nt_{recf}\left(\frac{T}{T_{nom}} - 1\right)\right]
$$

 $E_g$  is the energy gap energy.

## <span id="page-2319-0"></span>**BSIMPD2.0.1 CV**

#### **Model Parameter Notes**

**1.** If *cgso* is not given, it is calculated using the following:

If *dlc* is given and is greater than 0, then

 $cgso = p1 = (dlc \times cov) - cgs1$ 

If the previously calculated *cgso*<0, then

 $cgso = 0$ 

else

 $cgso = 0.6 \times Tsi \times cosx$ 

- **2.** *Cgdo* is calculated in a way similar to *Csdo*.
- **3.** If  $n_{sub}$  is positive,

$$
V_{sdfb} = -\frac{kT}{q} \log \left( \frac{10^{20} \cdot n_{sub}}{n_i \cdot n_i} \right) - 0.3
$$

else

$$
V_{sdfb} = -\frac{kT}{q} \log \left( \frac{10^{20}}{n_{sub}} \right) + 0.3
$$

**4.** If  $n_{sub}$  is positive,

$$
\phi_{sd} = 2\frac{kT}{q} \log\left(\frac{n_{sub}}{n_i}\right), \Upsilon_{sd} = \frac{5.753 \times 10^{-12} \sqrt{n_{sub}}}{C_{box}}
$$

$$
V_{sdth} = V_{sdfb} + \phi_{sd} + \Upsilon_{sd} \sqrt{\phi_{sd}}
$$

else

$$
\phi_{sd} = 2\frac{kT}{q}\log\left(-\frac{n_{sub}}{n_i}\right), \Upsilon_{sd} = \frac{5.753 \times 10^{-12} \sqrt{-n_{sub}}}{C_{box}}
$$
  

$$
V_{sdth} = V_{sdfb} - \phi_{sd} - \Upsilon_{sd} \sqrt{\phi_{sd}}
$$
  

$$
X_{sddep} = \sqrt{\frac{2\epsilon_{si}\phi_{sd}}{q|n_{sub} \cdot 10^6}}
$$

$$
C_{sddep} = \frac{\varepsilon_{si}}{X_{sddep}}
$$

**5.**

$$
C_{sd \ min} = \frac{C_{sddep} C_{box}}{C_{sddep} + C_{box}}
$$

**6.** If cf is not given, it is calculated using

$$
CF = \frac{2\varepsilon_{ox}}{\pi} \ln \left( 1 + \frac{4 \times 10^{-7}}{T_{ox}} \right)
$$

**7.** For mobmod=1 and 2, the unit is  $m/V^2$ . The default is  $-5.6 \times 10^{-11}$ . For mobmod=3, the unit is 1/V, and the default is -0.056.

#### **Dimension Dependence**

$$
W_{active} = W_{drawn} - N_{bc} dW_{bc} - (2 - N_{bc}) \delta W_{eff}
$$

$$
\delta W_{eff} = DWC + \frac{W_{lc}}{L^{W_{\text{in}}}} + \frac{W_{wc}}{L^{W_{wn}}} + \frac{W_{wlc}}{L^{W_{\text{in}}}} \frac{W_{wlc}}{W_{w}}.
$$

$$
L_{active} = L_{drawn} - 2\delta L_{eff}
$$

$$
\delta L_{eff} = DLC + \frac{L_{lc}}{L_{\ln}} + \frac{L_{wc}}{W_{wn}} + \frac{L_{wlc}}{L_{\ln} L_{wn}}
$$
  

$$
L_{activeB} = L_{active} - DLCB
$$
  

$$
L_{activeBG} = L_{activeB} + 2\delta L_{bg}
$$
  

$$
W_{diosCV} = \frac{W_{active}}{N_{seg}} + P_{sbcp}
$$
  

$$
W = \frac{W_{active}}{W_{active}} + P_{sbcp}
$$

 $=\frac{acrive}{N_{seg}}+P_{dbcp}$ 

$$
f_{\rm{max}}
$$

## **Charge Conservation**

*WdiodCV*

$$
Q_{Bf} = Q_{acc} + Q_{sub0} + Q_{subs}
$$
  
\n
$$
Q_{inv} = Q_{inv,s} + Q_{inv,d}
$$
  
\n
$$
Q_g = -(Q_{inv} + Q_{Bf})
$$
  
\n
$$
Q_b = Q_{Bf} - Q_e + Q_{js} + Q_{jd}
$$
  
\n
$$
Q_s = Q_{inv,s} - Q_{js}
$$
  
\n
$$
Q_d = Q_{inv,d} - Q_{jd}
$$
  
\n
$$
Q_g + Q_e + Q_b + Q_s + Q_d = 0
$$

## **Intrinsic Charges**

**capMod = 2**

#### *Front Gate Body Charge*

Accumulation charge:

$$
V_{fbeff} = V_{fb} - 0.5 \left( (V_{fb} - V_{gb} - \delta) + \sqrt{(V_{fb} - V_{gb} - \delta)^2 + \delta^2} \right)
$$

where

$$
V_{gb} = V_{gs} - V_{bseff}
$$
\n
$$
V_{fb} = V_{th} - \phi_s - K_{1eff} \sqrt{\phi_s - V_{bseff}} + delvt
$$
\n
$$
V_{gsteffCV} = nv_t \ln\left(1 + \exp\left[\frac{V_{gs} - V_{th}}{nv_t}\right] \cdot \exp\left[-\frac{delvt}{nv_t}\right]\right)
$$
\n
$$
Q_{acc} = -F_{body} \left(\frac{W_{active}L_{activeB}}{N_{seg}} + A_{gbcp}\right) C_{ox} (V_{FBeff} - V_{fb})
$$

Gate-induced depletion charge:

$$
Q_{sub0} = -F_{body} \left( \frac{W_{active}L_{activeB}}{N_{seg}} + A_{gbcp} \right) C_{ox} \frac{K_{1eff}^2}{2} \left( -1 + \sqrt{1 + \frac{4(V_{gs} - V_{FBeff} - V_{gsteffCV} - V_{bseff})}{K_{1eff}^2}} \right)
$$

Drain-induced depletion charge:

$$
V_{dsat, cv} = V_{gsteffCV} / A_{bulkCV} A_{bulkCV} = A_{bulk0} \left[ 1 + \left( \frac{CLC}{L_{activeB}} \right)^{CLE} \right]
$$

$$
V_{dsCV} = V_{dsatCV} - \frac{1}{2} \Big( V_{dsatCV} - V_{ds} - \delta + \sqrt{(V_{dsatCV} - V_{ds} - \delta)^2 + 4 \delta V_{dsatCV}} \Big)
$$

$$
Q_{subs} = F_{body} \left( \frac{W_{active}L_{activeB}}{N_{seg}} + A_{gbcp} \right) K_{1eff} C_{ox} (A_{bulkCV} - 1) \times \left[ \frac{V_{dSCV}}{2} - \frac{A_{bulkCV}V_{dSCV}}{12(V_{gsteffCV} - A_{bulkCV}V_{dSCV}/2)} \right]
$$

#### *Back Gate Body Charge*

$$
Q_e = k_{b1} F_{body} \bigg( \frac{W_{active} L_{active} B G}{N_{seg}} + A_{ebcp} \bigg) C_{box} (V_{es} - V_{fbb} - V_{bseff})
$$

#### *Inversion Charge*

$$
V_{cveff} = V_{dsat, CV} - 0.5(V_4 + \sqrt{V_4^2 + 4\delta_4 V_{dsat, CV}})
$$

where

$$
V_4 = V_{dsat, CV} - V_{ds} - \delta_4; \delta_4 = 0.02
$$

$$
Q_{inv} = -\left(\frac{W_{active}L_{active}}{N_{seg}} + A_{gbcp}\right)C_{ox} \times
$$
\n
$$
\left(\frac{A_{bulkCV}}{V_{gsteffCV} - \frac{A_{bulkCV}}{2}V_{cveff}}\right) + \frac{A_{bulkCV}^2V_{cveff}^2}{12\left(V_{gsteffCV} - \frac{A_{bulkCV}^2}{2}V_{cveff}\right)}
$$

50/50 charge partition:

$$
Q_{inv,s} = Q_{inv,d} = 0.5 Q_{inv}
$$

40/60 charge partition:

$$
Q_{inv,s} = \frac{\left(\frac{W_{active}L_{active}}{N_{seg}} + A_{gbcp}\right)C_{ox}}{2\left(V_{gsteffCV} - \frac{A_{bulkCV}}{2}V_{cveff}\right)^{2}} \times
$$

$$
\Bigl(V_{gsteffCV}^3-\frac{4}{3}V_{gsteffCV}^2(A_{bulkCV}V_{cveff})+\frac{2}{3}V_{gsteff}(A_{bulkCV}V_{cveff})^2-\frac{2}{15}(A_{bulkCV}V_{cveff})^3\Bigl)
$$

$$
Q_{inv,d} = -\frac{\left(\frac{W_{active}L_{active}}{N_{seg}} + A_{gbcp}\right)C_{ox}}{2\left(V_{gsteffCV} - \frac{A_{bulkCV}}{2}V_{cveff}\right)^2}
$$

$$
\Bigl(V_{gsteffCV}^3 - \frac{5}{3}V_{gsteffCV}^2 (A_{bulkCV}V_{cveff}) + V_{gsteff}(A_{bulkCV}V_{cveff})^2 - \frac{1}{5}(A_{bulkCV}V_{cveff})^3\Bigl)
$$

0/100 charge partition:

$$
Q_{inv,s} = -\frac{W_{active}L_{active} + A_{gbcp}}{N_{seg}}C_{ox} \times
$$
\n
$$
\left(\frac{V_{gsteffCV}}{2} + \frac{A_{bulkCV}V_{cveff}}{4} - \frac{(A_{bulkCV}V_{cveff})^2}{24\left(V_{gsteffCV} - \frac{A_{bulkCV}}{2}V_{cveff}\right)}\right)
$$

$$
Q_{inv, d} = -\frac{W_{active}L_{active} + A_{gbcp}}{N_{seg}}C_{ox} \times
$$
\n
$$
\left(\frac{V_{gsteffCV}}{2} + \frac{3A_{bulkCV}V_{cveff}}{4} + \frac{(A_{bulkCV}V_{cveff})^2}{8\left(V_{gsteffCV} - \frac{A_{bulkCV}}{2}V_{cveff}\right)}\right)
$$

#### **capMod = 3 (Charge-Thickness Model)**

capMod = 3 supports only zero-bias flat-band voltage, which is calculated from biasindependent threshold voltage. This is different from  $\text{capMod} = 2$ . For the finite thickness (*X<sub>DC</sub>*) formulation, refer to Chapter 4 of the *BSIM3v3.2 User's Manual*.

#### *Front Gate Body Charge*

Accumulation charge:

$$
V_{fbeff} = V_{fb} - 0.5 \left( (V_{fb} - V_{gb} - \delta) + \sqrt{(V_{fb} - V_{gb} - \delta)^2 + \delta^2} \right)
$$

where

 $V_{gb} = V_{gs} - V_{bseff}$  $V_{fb} = V_{th} - \phi_s - K_{1}e_{ff} \sqrt{\phi_s - V_{b}g_{eff}}$ 

April 2014 2326 Product Version 13.1.1 © 1999-2014 **All Rights Reserved.** 

$$
Q_{acc} = -F_{body} \left(\frac{W_{active}L_{active}}{N_{seg}} + A_{gbcp}\right) C_{oxeff} V_{gbacc}
$$
  

$$
V_{gbacc} = 0.5 \left(V_0 + \sqrt{V_0^2 + 4\delta V_{fb}}\right)
$$
  

$$
V_0 = V_{fb} + V_{bseff} - V_{gs} - \delta
$$
  

$$
C_{oxeff} = \frac{C_{ox}C_{cen}}{C_{ox} + C_{cen}}
$$

$$
C_{cen} = \varepsilon_{Si} / X_{DC}
$$

Gate-induced depletion charge:

$$
\begin{aligned} Q_{sub0} &= -F_{body}\bigg(\frac{W_{active}L_{activeB}}{N_{seg}}+A_{gbcp}\bigg)C_{oxeff}\frac{K_{1eff}^2}{2}\times\\ &\Bigg(-1+\sqrt{1+\frac{4(V_{gs}-V_{FBeff}-V_{gsteffCV}-V_{bseff})}{K_{1eff}^2}}\Bigg) \end{aligned}
$$

#### **Drain-induced depletion charge**

$$
V_{dsat, cv} = (V_{gsteffCV} - \Phi_{\delta})/A_{bulkCV}
$$

$$
\Phi_{\delta} = \Phi_{s} - 2\Phi_{B} = v_{t} \ln \left[ 1 + \frac{V_{gsteffCV}(V_{gsteffCV} + 2K_{1e\beta ff} \sqrt{2\Phi_{B}})}{min K_{1eff} v_{t}^{2}} \right]
$$

$$
V_{dsCV} = V_{dsatCV} - \frac{1}{2} \Big( V_{dsatCV} - V_{ds} - \delta + \sqrt{\left(V_{dsatCV} - V_{ds} - \delta\right)^2 + 4 \delta V_{dsatCV}} \Big)
$$

$$
Q_{subs} = F_{body} \left( \frac{W_{active}L_{activeB}}{N_{seg}} + A_{gbcp} \right) K_{1eff} C_{oxeff} (A_{bulkCV} - 1) \times
$$
  

$$
\left[ \frac{V_{dSCV}}{2} - \frac{A_{bulkCV}V_{dSCV}^2}{12(V_{gsteffCV} - \Phi_{\delta} - A_{bulkCV}V_{dSCV}/2)} \right]
$$

#### *Back Gate Body Charge*

$$
k_{b1}F_{body}\Bigg(\frac{W_{active}L_{activeBG}}{N_{seg}}+A_{ebcp}\Bigg)C_{box}(V_{es}-V_{fbb}-V_{bseff})
$$

#### *Inversion Charge*

$$
V_{cveff} = V_{dsat, CV} - 0.5(V_4 + \sqrt{V_4^2 + 4\delta_4 V_{dsat, CV}})
$$

where

$$
V_4 = V_{dsat, CV} - V_{ds} - \delta_4; \delta_4 = 0.02
$$

$$
Q_{inv} = -\left(\frac{W_{active}L_{active}}{N_{seg}} + A_{gbcp}\right)C_{oxeff} \times
$$
\n
$$
\left( V_{gsteffCV} - \Phi_{\delta} - \frac{A_{bulkCV}}{2}V_{cveff} + \frac{A_{bulkCV}^2V_{cveff}^2}{12\left(V_{gsteffCV} - \Phi_{\delta} - \frac{A_{bulkCV}^2}{2}V_{cveff}\right)} \right)
$$

50/50 charge partition:

$$
Q_{inv,s} = Q_{inv,d} = 0.5 Q_{inv}
$$

40/60 charge partition:

$$
Q_{inv,s} = -\frac{\left(\frac{W_{active}L_{active}}{N_{seg}} + A_{gbcp}\right)C_{oxeff}}{2\left(V_{gsteffCV} - \Phi_{\delta} - \frac{A_{bulkCV}}{2}V_{cveff}\right)^{2}} \times \left((V_{gsteffCV} - \Phi_{\delta})^{3} - \frac{4}{3}(V_{gsteffCV} - \Phi_{\delta})^{2}(A_{bulkCV}V_{cveff}) + \frac{2}{3}(V_{gsteffCV} - \Phi_{\delta})(A_{bulkCV}V_{cveff})^{2}
$$

$$
-\frac{2}{15}(A_{bulkCV}V_{cveff})^3
$$

$$
Q_{inv,d} = -\frac{\left(\frac{W_{active}L_{active}}{N_{seg}} + A_{gbcp}\right)C_{oxeff}}{2\left(V_{gsteffCV} - \Phi_{\delta} - \frac{A_{bulkCV}}{2}V_{cveff}\right)^{2}} \times \left((V_{gsteffCV} - \Phi_{\delta})^{3}\right)
$$

$$
-\frac{5}{3}\left(V_{gsteffCV} - \Phi_{\delta}\right)^{2}\left(A_{bulkCV}V_{cveff}\right) + \left(V_{gsteffCV} - \Phi_{\delta}\right)\left(A_{bulkCV}V_{cveff}\right)^{2}
$$

$$
-\frac{1}{5}(A_{bulkCV}V_{cveff})^3
$$

$$
Q_{inv,s} = -\frac{W_{active}L_{active} + A_{gbcp}}{N_{seg}} C_{oxeff} \times
$$
\n
$$
\left(\frac{V_{gsteffCV} - \Phi_{\delta}}{2} + \frac{A_{bulkCV}V_{cveff}}{4} - \frac{(A_{bulkCV}V_{cveff})^2}{24\left(V_{gsteffCV} - \Phi_{\delta} - \frac{A_{bulkCV}}{2}V_{cveff}\right)}\right)
$$

0/100 charge partition:

$$
Q_{inv,s} = -\frac{W_{active}L_{active} + A_{gbcp}}{N_{seg}}C_{oxeff} \times
$$
\n
$$
\left(\frac{V_{gsteffCV} - \Phi_{\delta}}{2} + \frac{A_{bulkCV}V_{cveff}}{4} - \frac{(A_{bulkCV}V_{cveff})^2}{24(V_{gsteffCV} - \Phi_{\delta} - \frac{A_{bulkCV}}{2}V_{cveff})}\right)
$$

## **Overlap Capacitance**

**Source Overlap Charge**

$$
Q_{inv, d} = -\frac{W_{active}L_{active} + A_{gbcp}}{N_{seg}} C_{oxeff} \times
$$
\n
$$
\left(\frac{V_{gsteffCV} - \Phi_{\delta}}{2} - \frac{3A_{bulkCV}V_{cveff}}{4} + \frac{(A_{bulkCV}V_{cveff})^{2}}{8\left(V_{gsteffCV} - \Phi_{\delta} - \frac{A_{bulkCV}}{2}V_{cveff}\right)}\right)
$$

$$
V_{gs, \, overlap} = \frac{1}{2} \left\{ (V_{gs} + \delta) + \sqrt{(V_{gs} + \delta)^2 + 4\delta} \right\}
$$

$$
\frac{Q_{overlap, s}}{W_{diosCV}} = CGS0 \cdot V_{gs} + CGS1 \left\{ V_{gs} - V_{gs\_overlap} + \frac{CKAPPA}{2} \left( -1 + \sqrt{1 + \frac{4V_{gs\_overlap}}{CKAPPA}} \right) \right\}
$$

#### **Drain Overlap Charge**

$$
V_{gd,\,overmap} = \frac{1}{2} \Biggl\{ (V_{gd} + \delta) + \sqrt{(V_{gd} + \delta)^2 + 4\delta} \Biggr\}
$$

$$
\frac{Q_{overlap,d}}{W_{diodCV}} = CGD0 \cdot V_{gd} + CGD1 \left\{ V_{gd} - V_{gd\_overlap} + \frac{CKAPPA}{2} \left( -1 + \sqrt{1 + \frac{4V_{gd\_overlap}}{CKAPPA}} \right) \right\}
$$

#### **Gate Overlap Charge**

$$
Q_{\text{overlap, g}} = -(Q_{\text{overlap, s}} + Q_{\text{overlap, d}})
$$

#### **Source/Drain Junction Charge**

For  $V_{bs}$  < 0.95 $\phi_s$ 

$$
Q_{jswg} = Q_{bsdep} + Q_{bsdif}
$$

else

$$
Q_{jswg} = C_{bsdep} (0.95 \phi_s) (V_{bs} - 0.95 \phi_s) + Q_{bsdif}
$$

For  $V_{bd}$  < 0.95 $\phi_s$ 

$$
Q_{jdwg} = Q_{bddep} + Q_{bddif}
$$

else

$$
Q_{jdwg} = C_{bddep}(0.95\phi_s)(V_{bd} - 0.95\phi_s) + Q_{bddif}
$$

where

April 2014 2331 Product Version 13.1.1 © 1999-2014 All Rights Reserved.

$$
Q_{bsdep} = W_{diosCV}C_{jswg} \frac{T_{si}}{10^{-7}1 - Mj_{swg}} \left[ 1 - \left( 1 - \frac{V_{bs}}{P_{bswg}} \right)^{1 - M_{jswg}} \right]
$$
  
\n
$$
Q_{bddep} = W_{diodCV}C_{jswg} \frac{T_{si}}{10^{-7}1 - Mj_{swg}} \left[ 1 - \left( 1 - \frac{V_{bd}}{P_{bswg}} \right)^{1 - M_{jswg}} \right]
$$
  
\n
$$
Q_{bsdif} = \frac{W_{eff}}{N_{seg}}T_{si}J_{sbji} \left[ 1 + L_{difo} \cdot \left( L_{bj0} \cdot \left( \frac{1}{L_{eff}} + \frac{1}{L_n} \right)^{N_{dij}} \right) \right] \left[ exp \left( \frac{V_{bs}}{n_{dio}V_t} \right) - 1 \right] \frac{1}{\sqrt{E_{hlis} + 1}}
$$
  
\n
$$
Q_{bddif} = \frac{W_{eff}}{N_{seg}}T_{si}J_{sbji} \left[ 1 + L_{difo} \cdot \left( L_{bj0} \cdot \left( \frac{1}{L_{eff}} + \frac{1}{L_n} \right)^{N_{dij}} \right) \right] \left[ exp \left( \frac{V_{bd}}{n_{dio}V_t} \right) - 1 \right] \frac{1}{\sqrt{E_{hlist} + 1}}
$$
  
\n
$$
C_{jswg} = C_{jswg0} [1 + t_{ciswg} (T - T_{nom})]
$$
  
\n
$$
P_{bswg} = P_{bswg0} - t_{pswg} (T - T_{nom})
$$

## **Extrinsic Capacitance**

#### **Bottom S/D to Substrate Capacitance**

$$
C_{sld, e} = \begin{cases} \n\int_{box} \sinh\left(\frac{V_{sd}}{V_{sd}}\right) \, dV_{sd} = -\frac{1}{A_{sd}} \left(\frac{V_{bd}}{V_{sd}}\right) \, dV_{sd} = -\frac{1}{A_{sd}} \left(\frac{V_{sd}}{V_{sd}}\right) \, dV_{sd} = -\frac{1}{A_{sd}} \left(\frac{V_{sd}}{V_{sd}}\right) \, dV_{sd} = -\frac{1}{A_{sd}}
$$

**Sidewall S/D to Substrate Capacitance**

$$
C_{std, \, esw} = C_{sdesw} \log \left( 1 + \frac{T_{si}}{T_{box}} \right)
$$

## <span id="page-2332-0"></span>**BSIMPD2.2**

If the parameters *Wth0* and *Rhalo* are set to default values, version 2.2 is compliant with version 2.1.

If  $IgbMod=0$ , the model version is 2.0.

If IgbMod=1, the model version is 2.2.

## **Oxide Tunneling Current**

Oxide tunneling is important in the determination of floating-body potential for thin oxide (below 20A).

In inversion

$$
J_{gb} = A \frac{V_{gb} V_{aux}}{T^2_{ox}} \left( \frac{T_{oxref}}{T_{oxqm}} \right)^{N_{tox}} exp\left( \frac{-B(\alpha_{gb1} - \beta_{gb1} | V_{ox}) T_{ox}}{1 - |V_{ox}| / V_{gb1}} \right)
$$

$$
V_{aux} = V_{EVB} \ln \left( 1 + exp \left( \frac{V_{ox} - \phi_g}{V_{EVB}} \right) \right)
$$

$$
A = \frac{q^3}{8\pi h \phi_b}
$$

$$
B = \frac{8\pi \sqrt{2m_{ox}} \phi_b^{3/2}}{3hq}
$$

 $\phi_h = 4.2 eV$ 

 $m_{ox} = 0.3 m_0$ 

In accumulation,

$$
J_{gb} = A \frac{v_{gb} V_{aux}}{T_{ox}^2} \left(\frac{T_{oxref}}{T_{oxqm}}\right)^{N_{tox}} \exp\left(\frac{-B(\alpha_{gb2} - \beta_{gb2} | V_{ox}|) T_{ox}}{1 - |V_{ox}| / V_{gb2}}\right)
$$

$$
V_{aux} = V_{ECB} V_t \ln\left(1 + \exp\left(-\frac{V_{gb} - V_{fb}}{V_{ECB}}\right)\right)
$$

$$
A = \frac{q^3}{8\pi h \phi_b}
$$

$$
B = \frac{8\pi\sqrt{2m_{ox}}\phi_b^{3/2}}{3hq}
$$

$$
\phi_b = 3.1 eV
$$

$$
m_{ox} = 0.4 m_0
$$

## **Body Contact Current**

In BSIMPD2.2, a body resistor is connected bertween the body (B node) and the body contact (P node) if the transistor has a body-tie. The body resistance is modeled by

$$
R_{bp}=\left(R_{body}\frac{W_{eff}}{L_{eff}}\right)\parallel\left(R_{halo}\frac{W_{eff}}{2}\right)R_{bodytext}=R_{bsh}N_{rb}
$$

where  $R_{bp}$  is intrinsic body resistance

*Rbodytext* is extrinsic body resistance

*Rbody* is intrinsic body sheet resistance

*Rhalo* is the halo implant effect

 $N_{\scriptscriptstyle TD}$  is the number of squares from body contact to device edge and

*R*<sub>bsh</sub> is the sheet resistance of the body contact diffusion.

The body contact current  $I_{bp}$  is defined as the current flowing through the body resistor and is calculated by the following equation.

*I bp Vbp*  $=\frac{bp}{R_{bp}+R_{bodytext}}$ 

where  $V_{bp}$  is the voltage across node B and P.

**Note:**  $I_{\text{bo}} = 0$  if the transistor has a floating body.

## <span id="page-2334-0"></span>**Scaling Effects**

For scaling effects, see [Scaling Factors \(scale and scalem\) on page 242.](#page-241-0)

## <span id="page-2334-1"></span>**Component Statements**

#### **Instance Definition**

Name d g s e [p] [b] [t] ModelName parameter=value ...

#### **Instance Parameters**

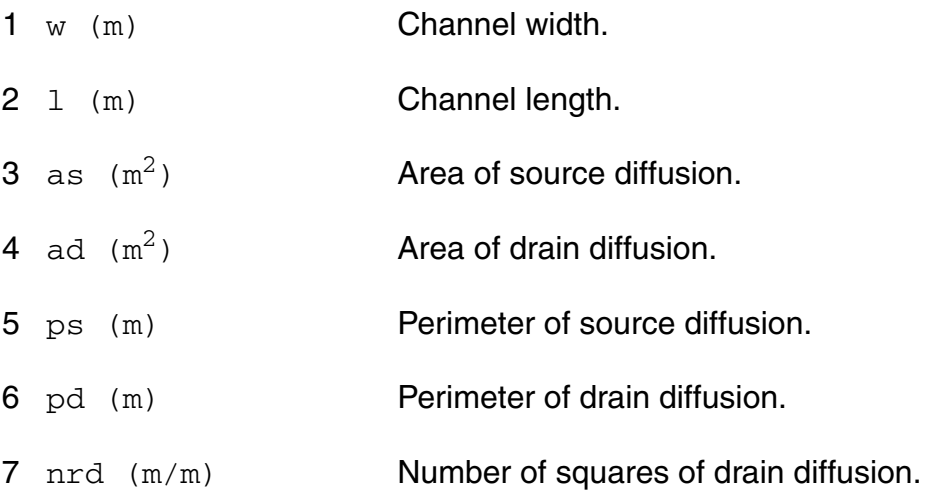

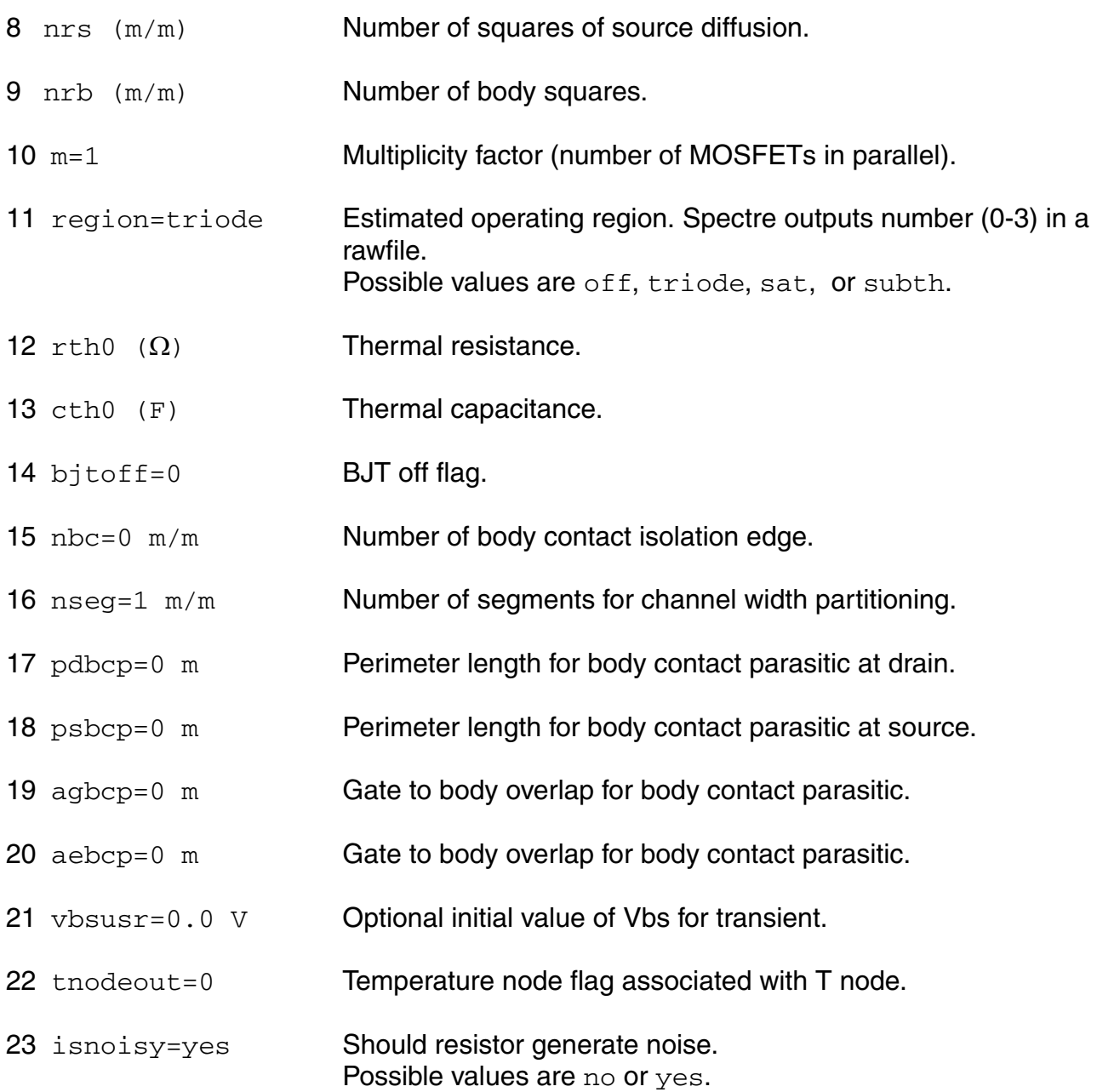

#### **Model Definition**

model modelName b3soipd parameter=value ...

#### **Model Parameters**

#### **Device type parameters**

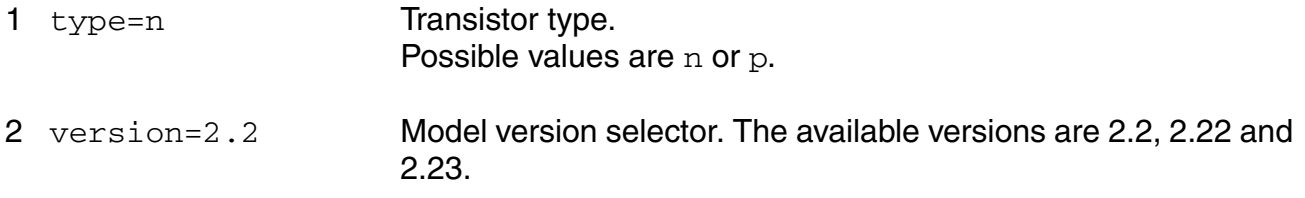

#### **Threshold voltage parameters**

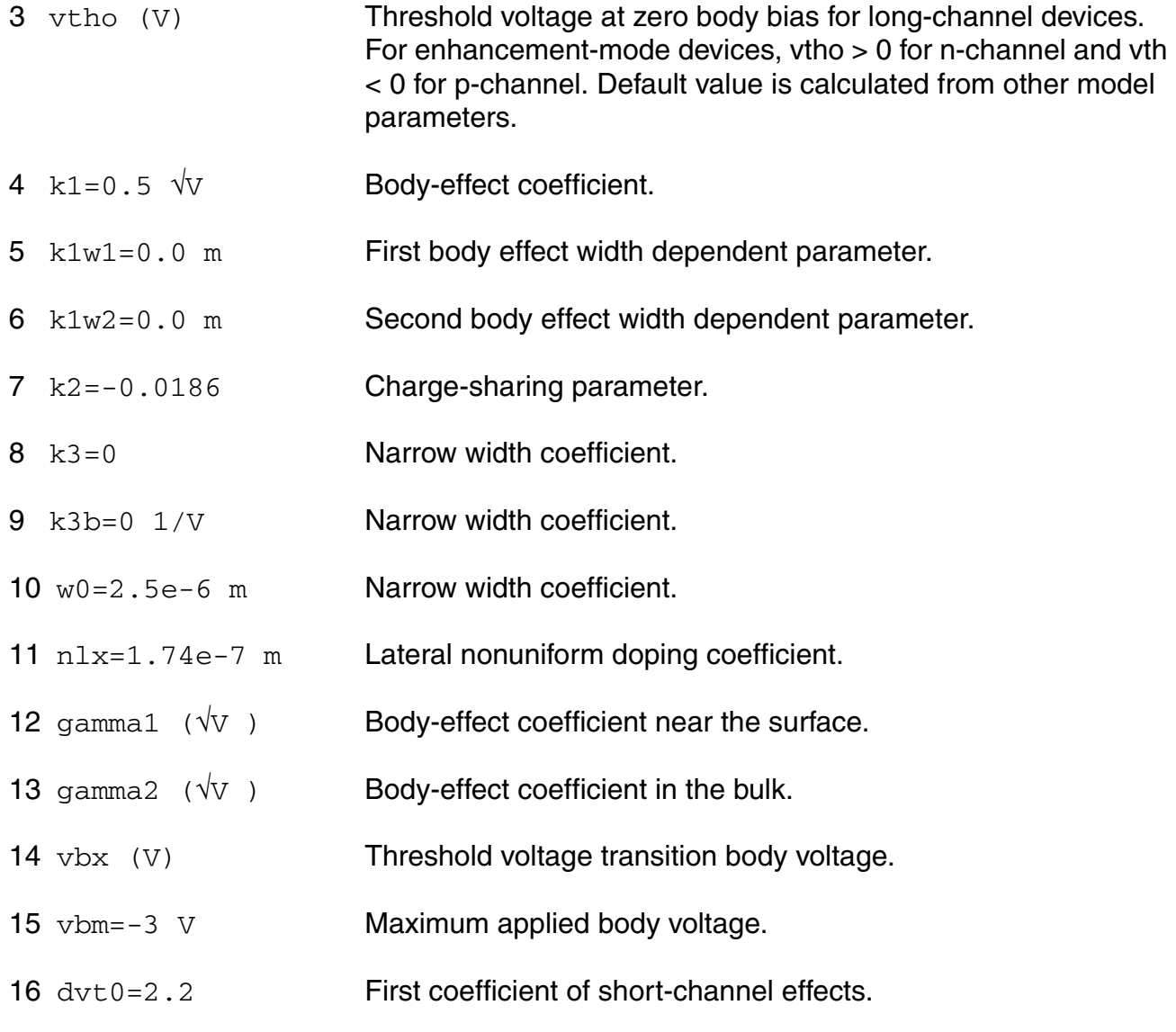

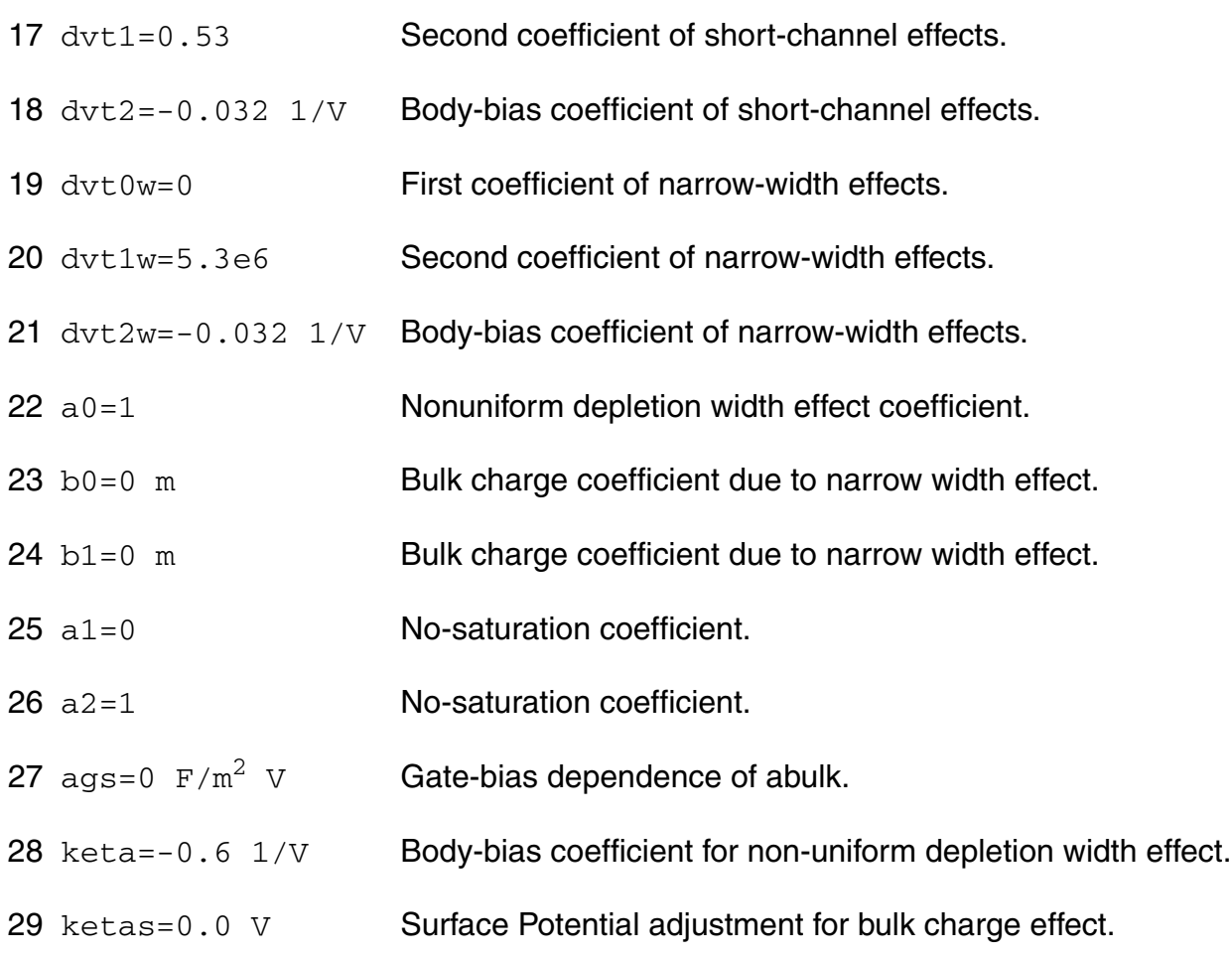

#### **Process parameters**

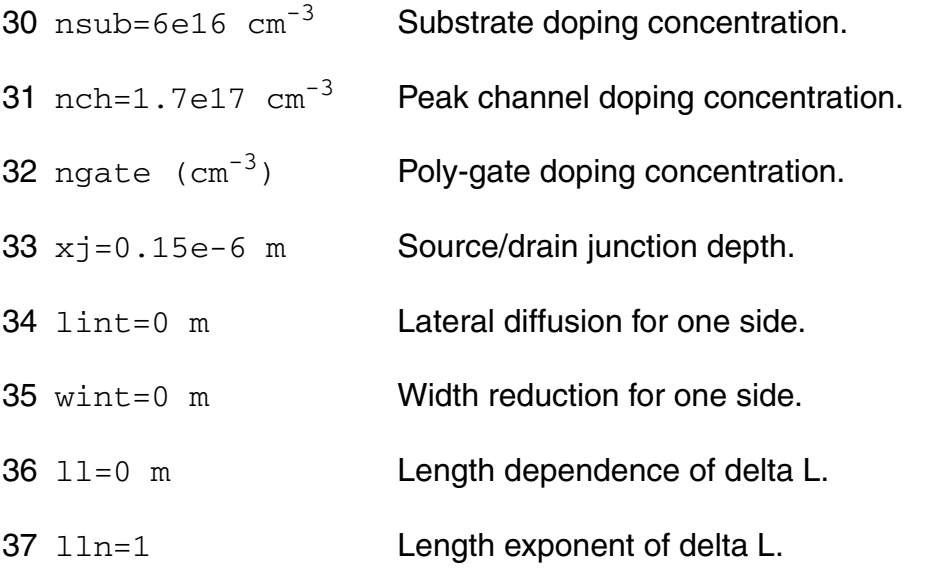

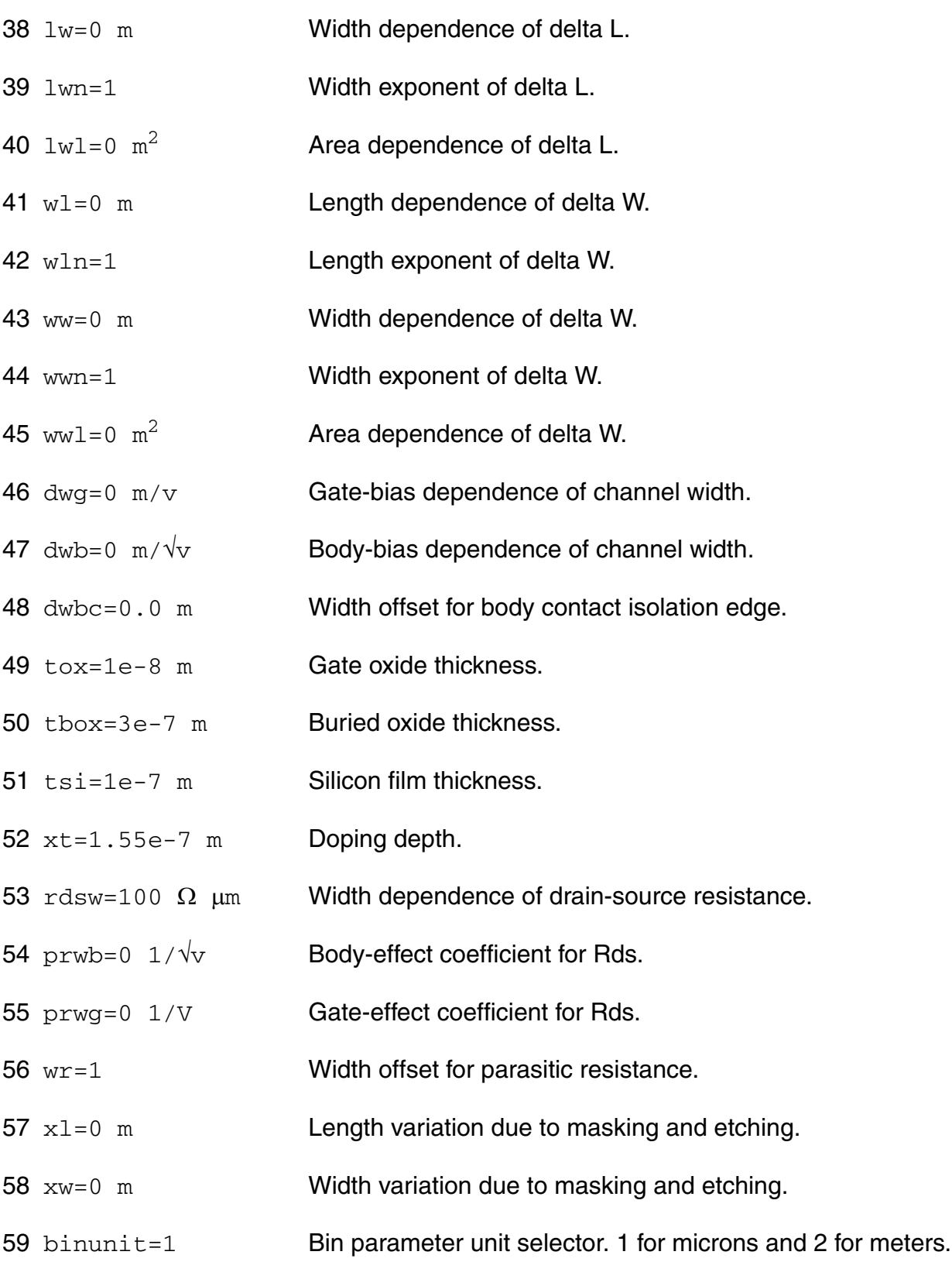

#### **Mobility parameters**

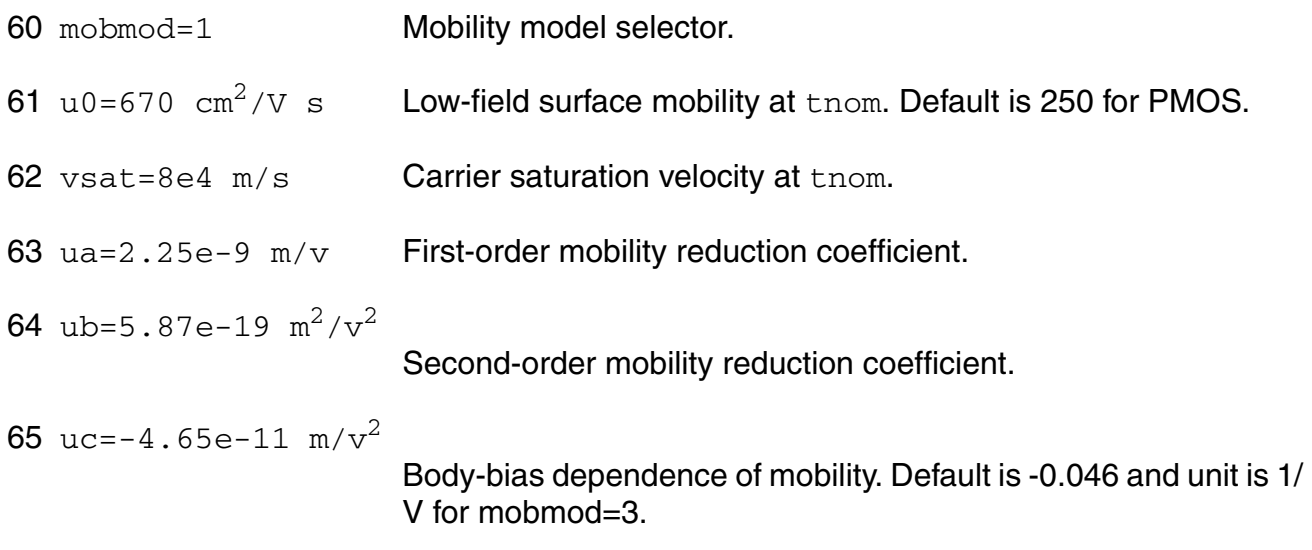

#### **Output resistance parameters**

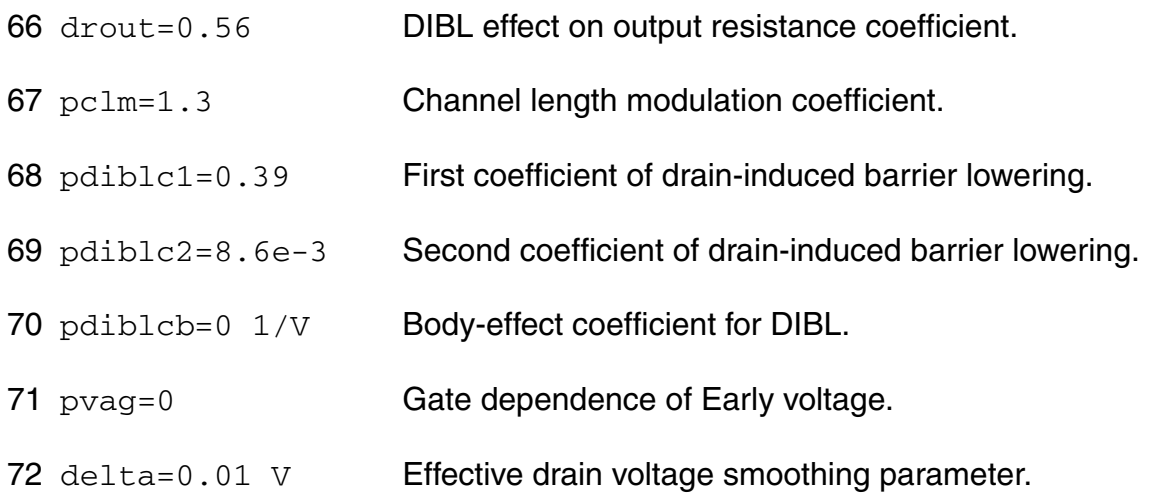

#### **Subthreshold parameters**

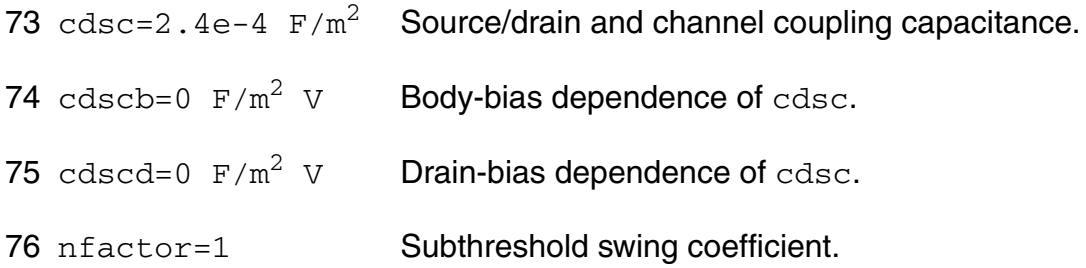
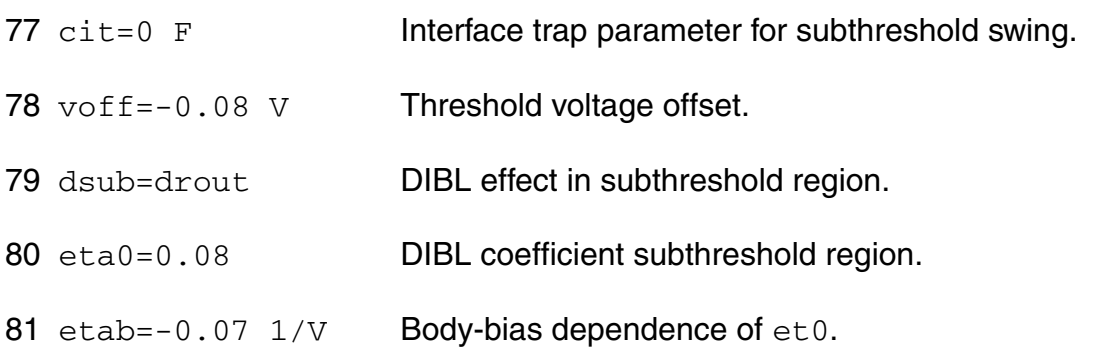

### **Substrate current parameters**

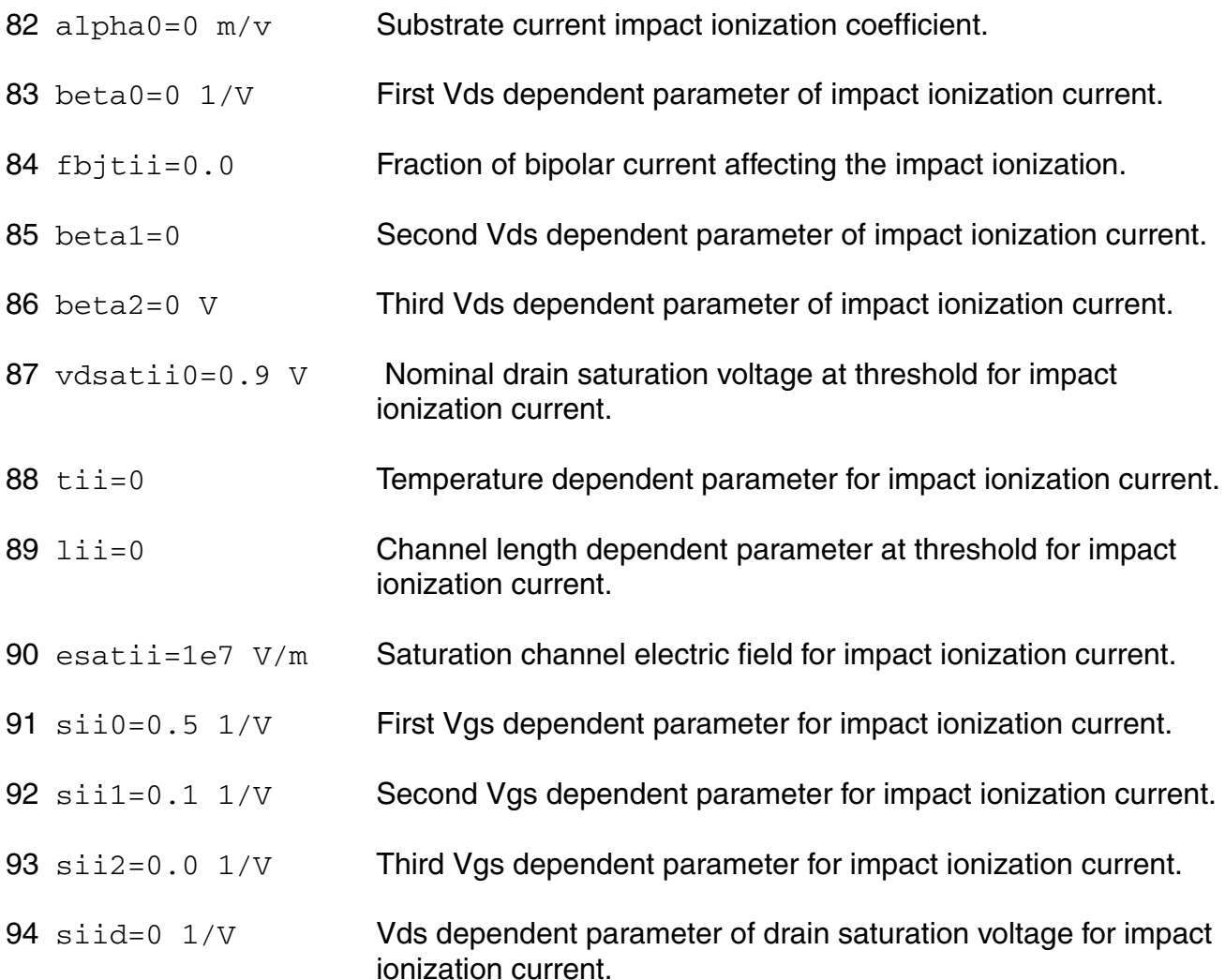

#### **Parasitic resistance parameters**

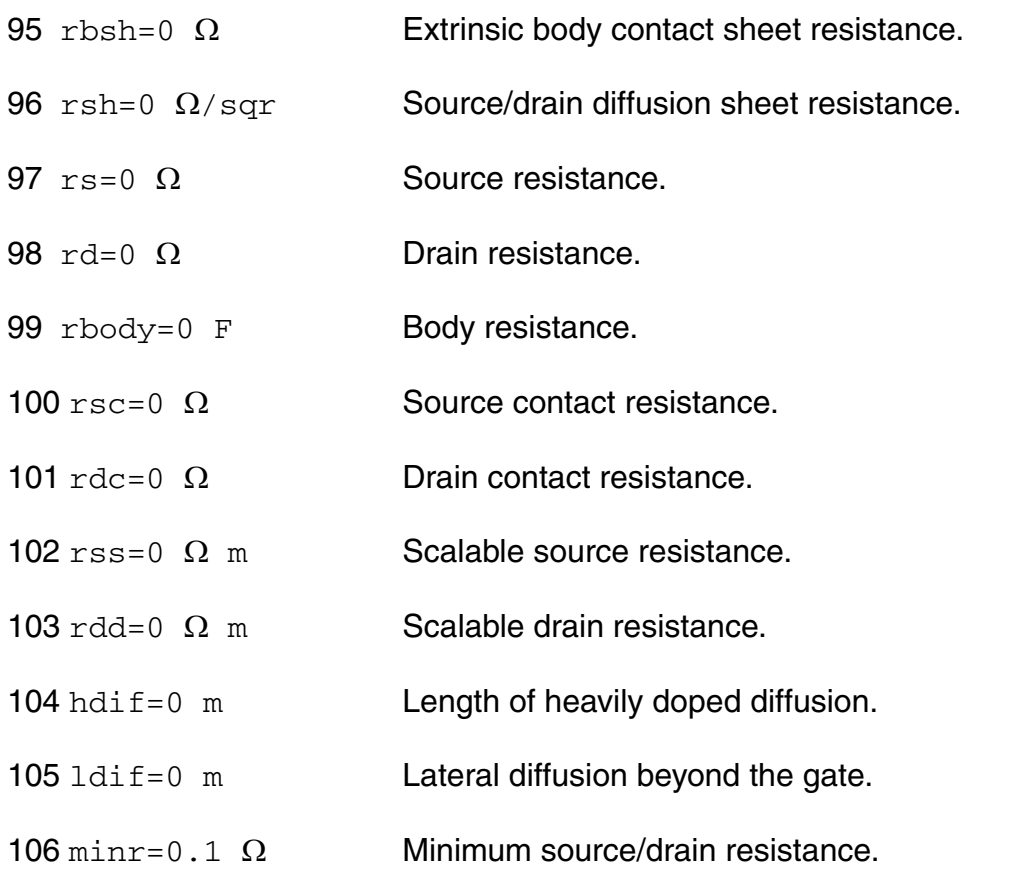

### **Junction diode model parameters**

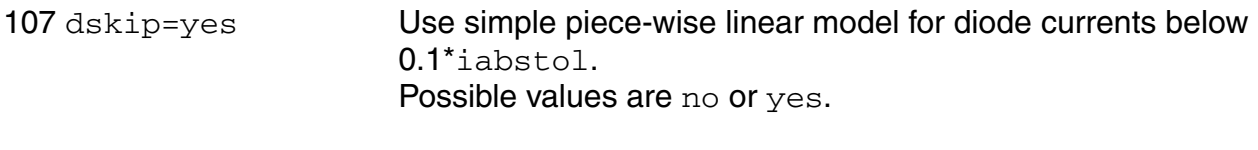

# 108 imelt=`imax' A Explosion current.

### **Overlap capacitance parameters**

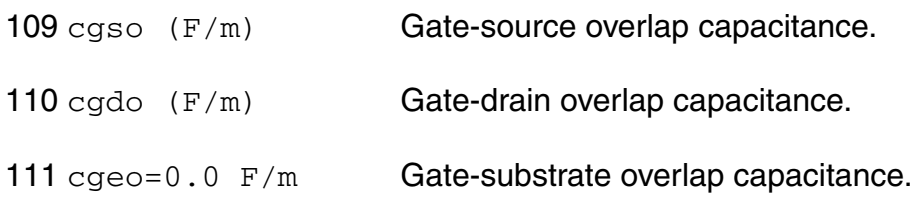

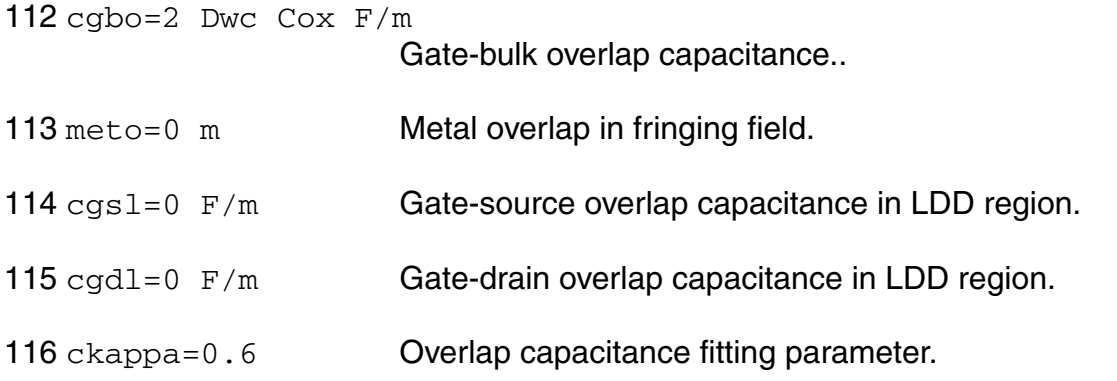

### **Junction capacitance model parameters**

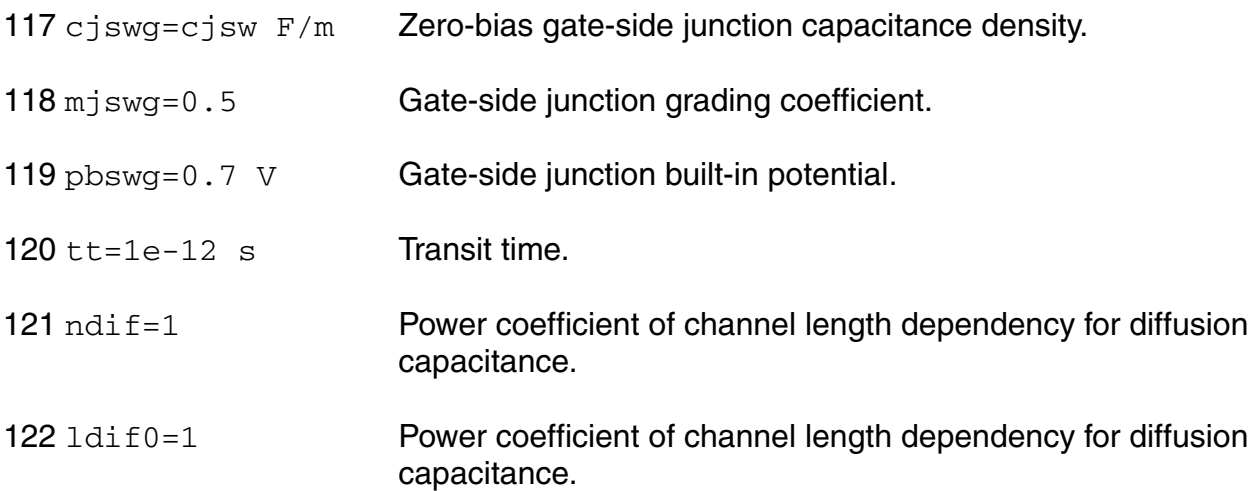

### **Charge model selection parameters**

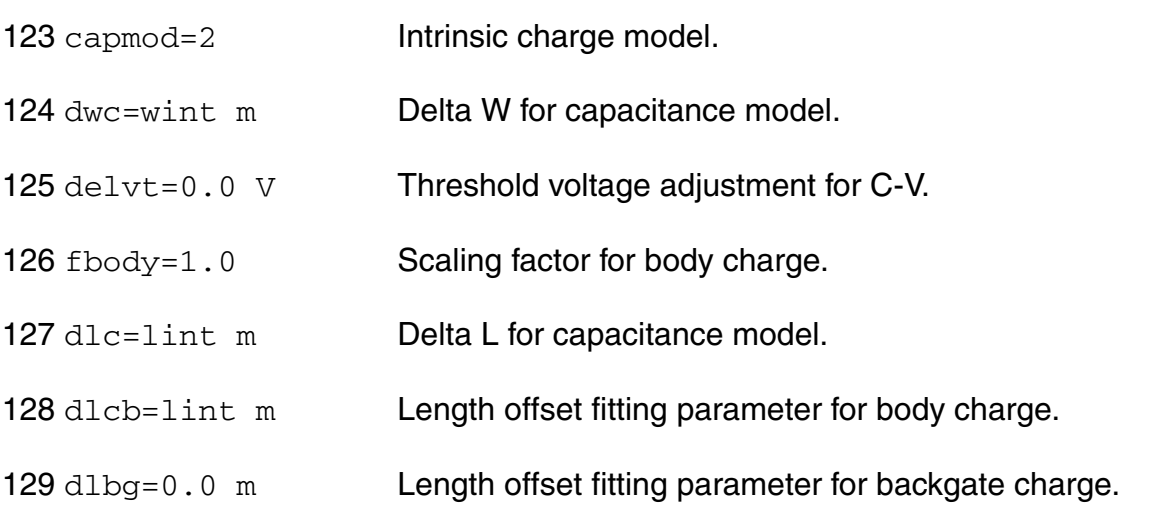

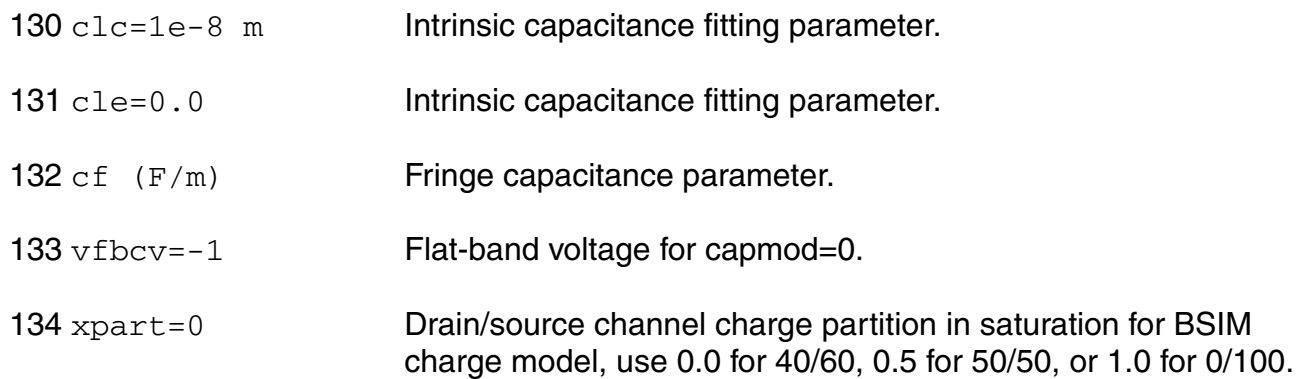

### **Default instance parameters**

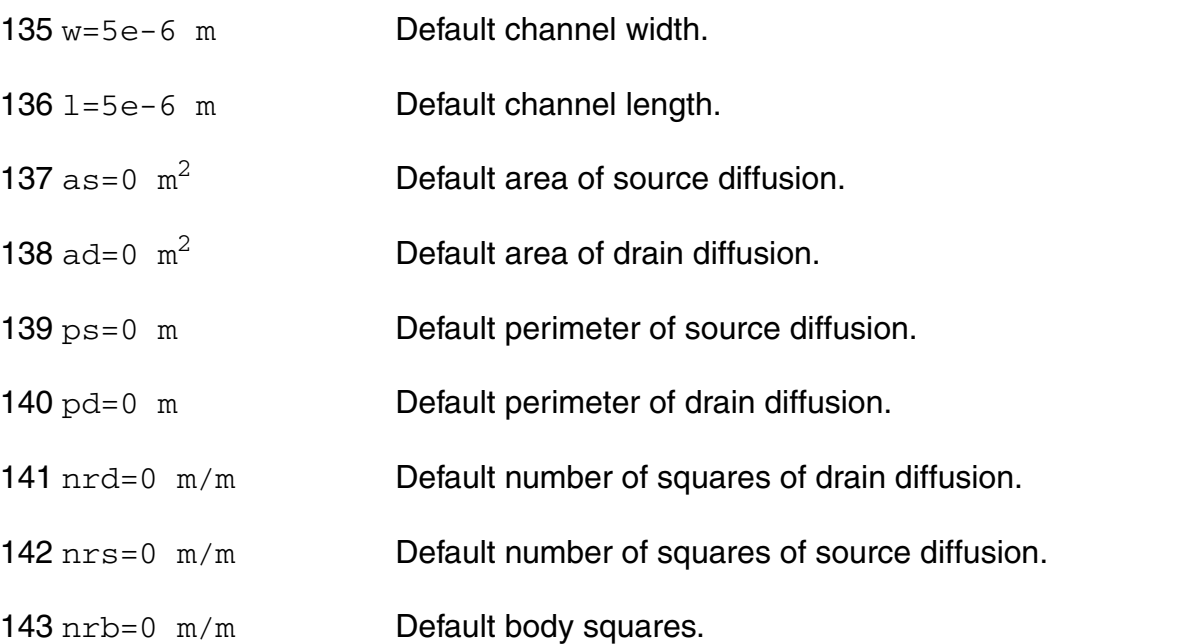

### **Temperature effects parameters**

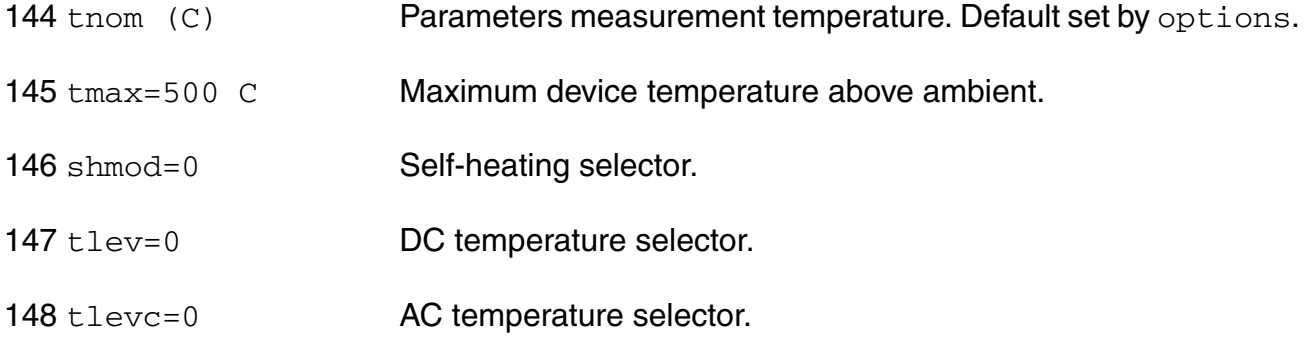

- 149  $eq=1.12452$  V Energy band gap.
- 150 gap1=7.02e-4 V/C Band gap temperature coefficient.
- 151 gap2=1108 C Band gap temperature offset.
- 152 kt1=-0.11 V Temperature coefficient for threshold voltage.
- 153 kt11=0  $\vee$  m Temperature coefficient for threshold voltage.
- 154 kt2=0.022 Temperature coefficient for threshold voltage.
- 155 at=3.3e4 m/s Temperature coefficient for vsat.
- 156 tcjswg=0 1/K Temperature coefficient of Cjswg.
- 157 tpbswg=0 V/K Temperature coefficient of Pbswg.
- 158 ua1=4.31e-9  $m/v$  Temperature coefficient for ua.
- 159 ub1=-7.61e-18  $m^2/v^2$ 
	- Temperature coefficient for ub.
- 160  $uc1=-5.5e-11$  m/ $v^2$
- Temperature coefficient for uc. Default is -0.056 for mobmod=3.
- 161 prt=0  $\Omega$  Temperature coefficient for Rds.
- 162 trs=0 1/C Temperature parameter for source resistance.
- 163 trd=0 1/C Temperature parameter for drain resistance.
- 164 ute=-1.5 Mobility temperature exponent.
- 165 dt1=0 First temperature coefficient for tau.
- 166 dt2=0 Second temperature coefficient for tau.
- 167 cth0=0 F Self-heating thermal capacitance.
- 168  $r$ th0=0  $\Omega$  Self-heating thermal resistance.
- 169 ntrecf=0 Temperature coefficient of Ntrecf.

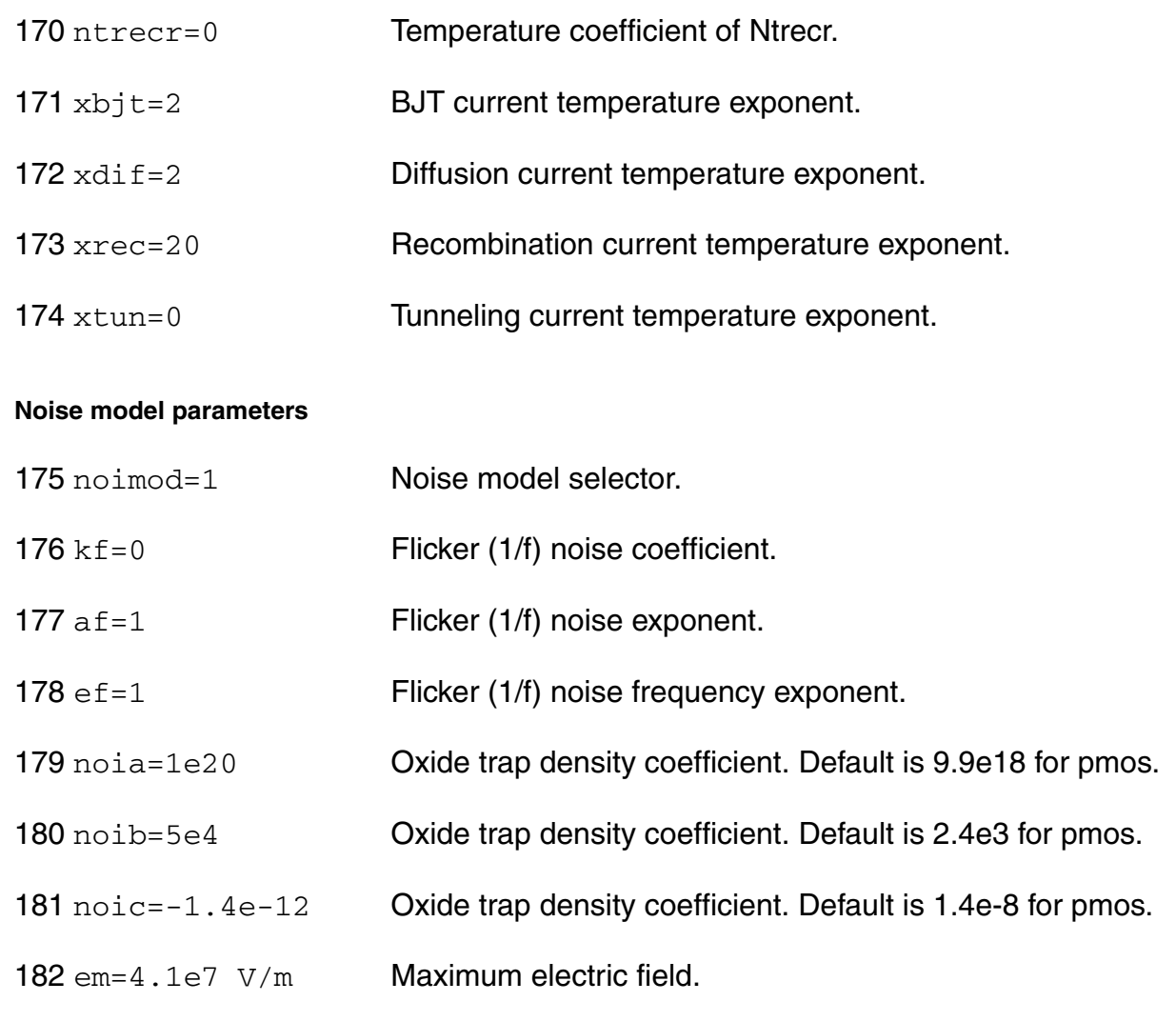

### **Auto Model Selector parameters**

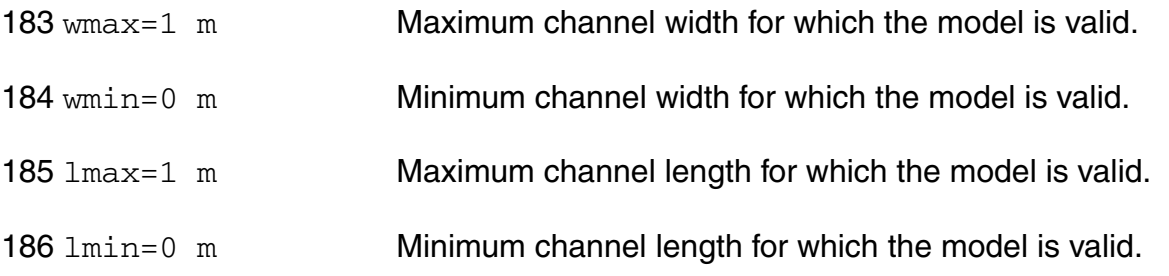

### **Operating region warning control parameters**

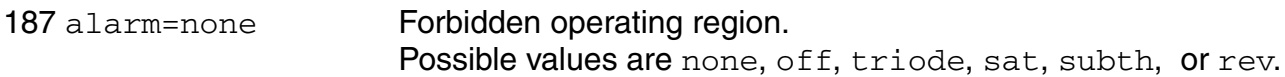

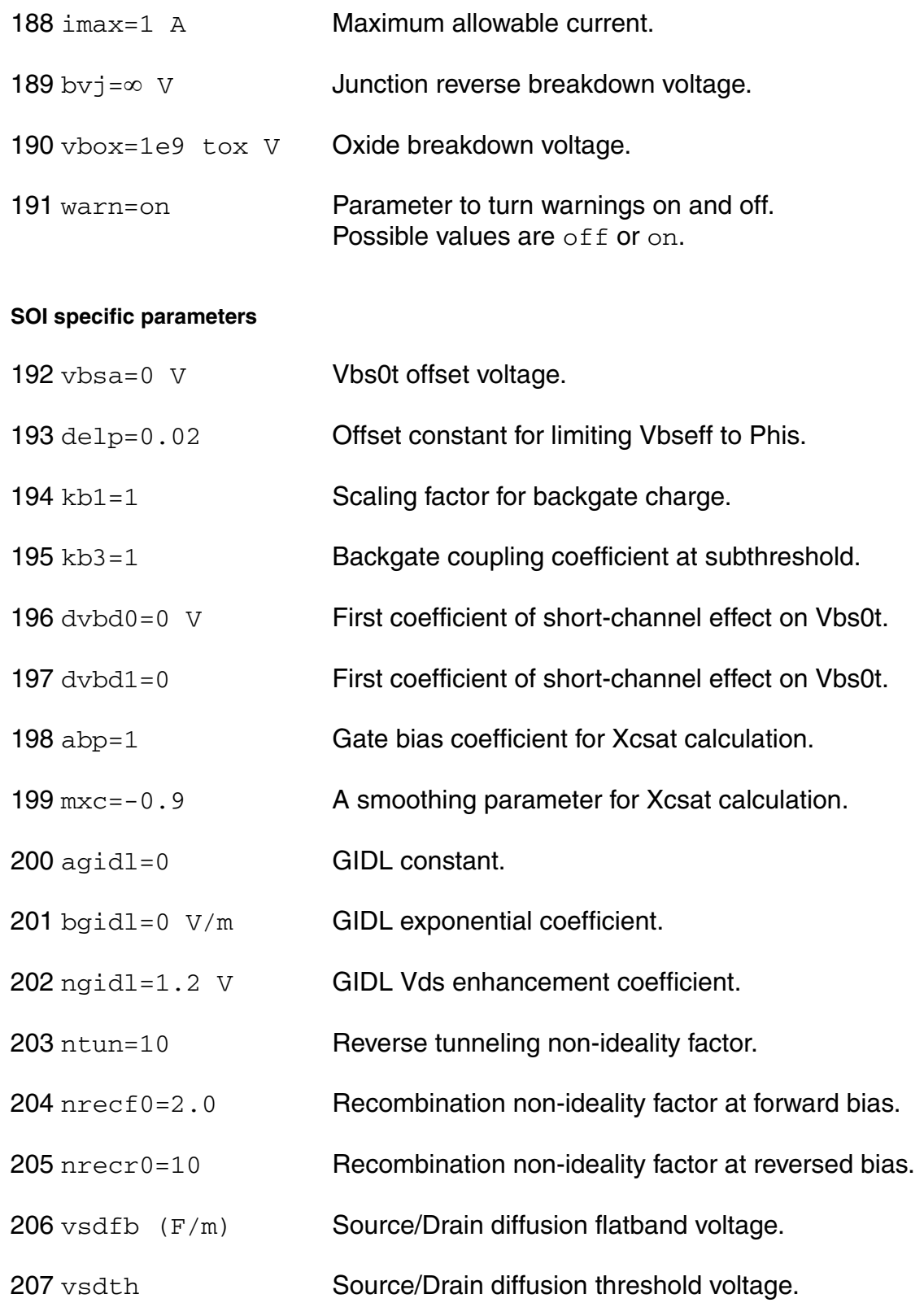

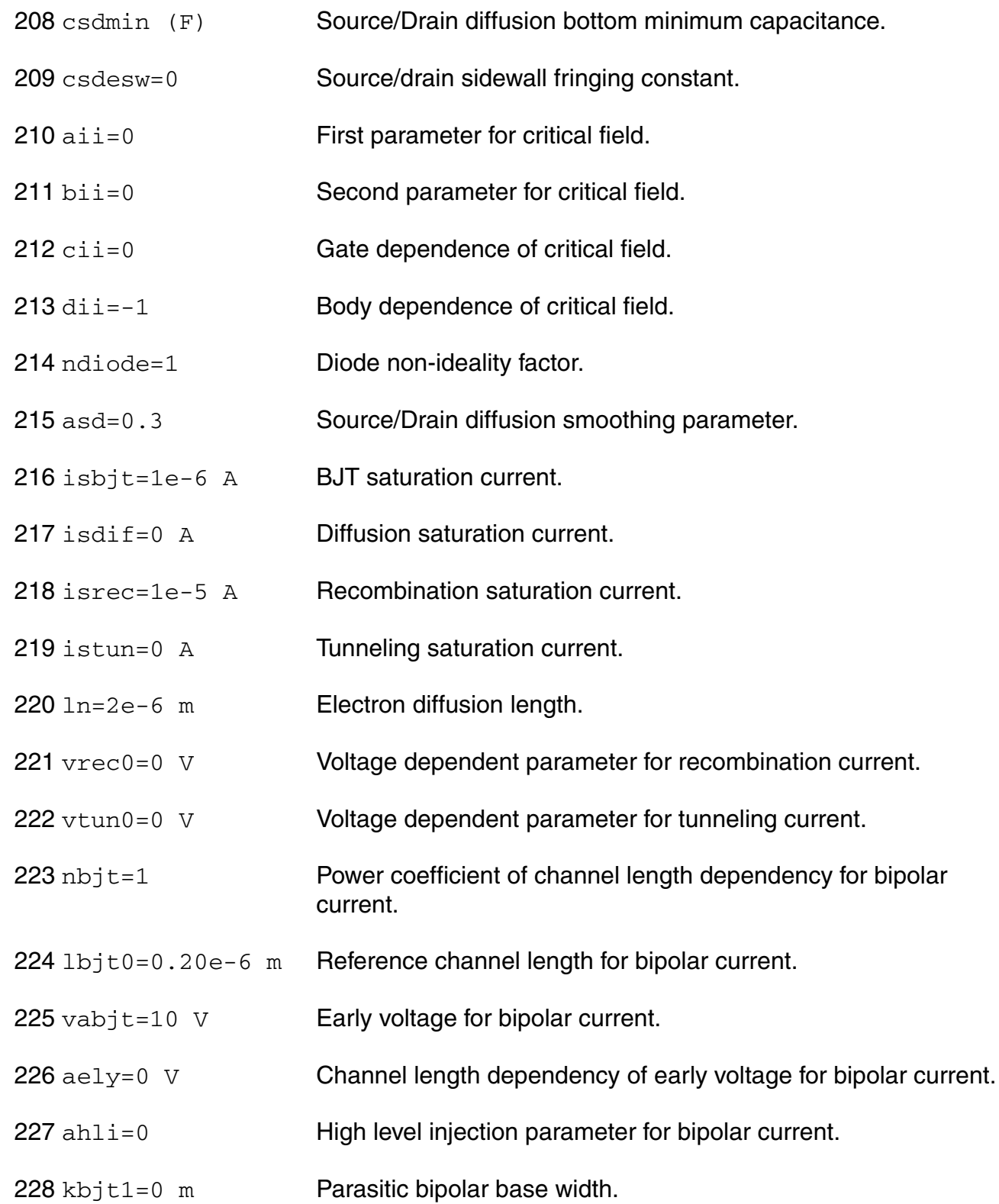

### **Gate tunneling parameters**

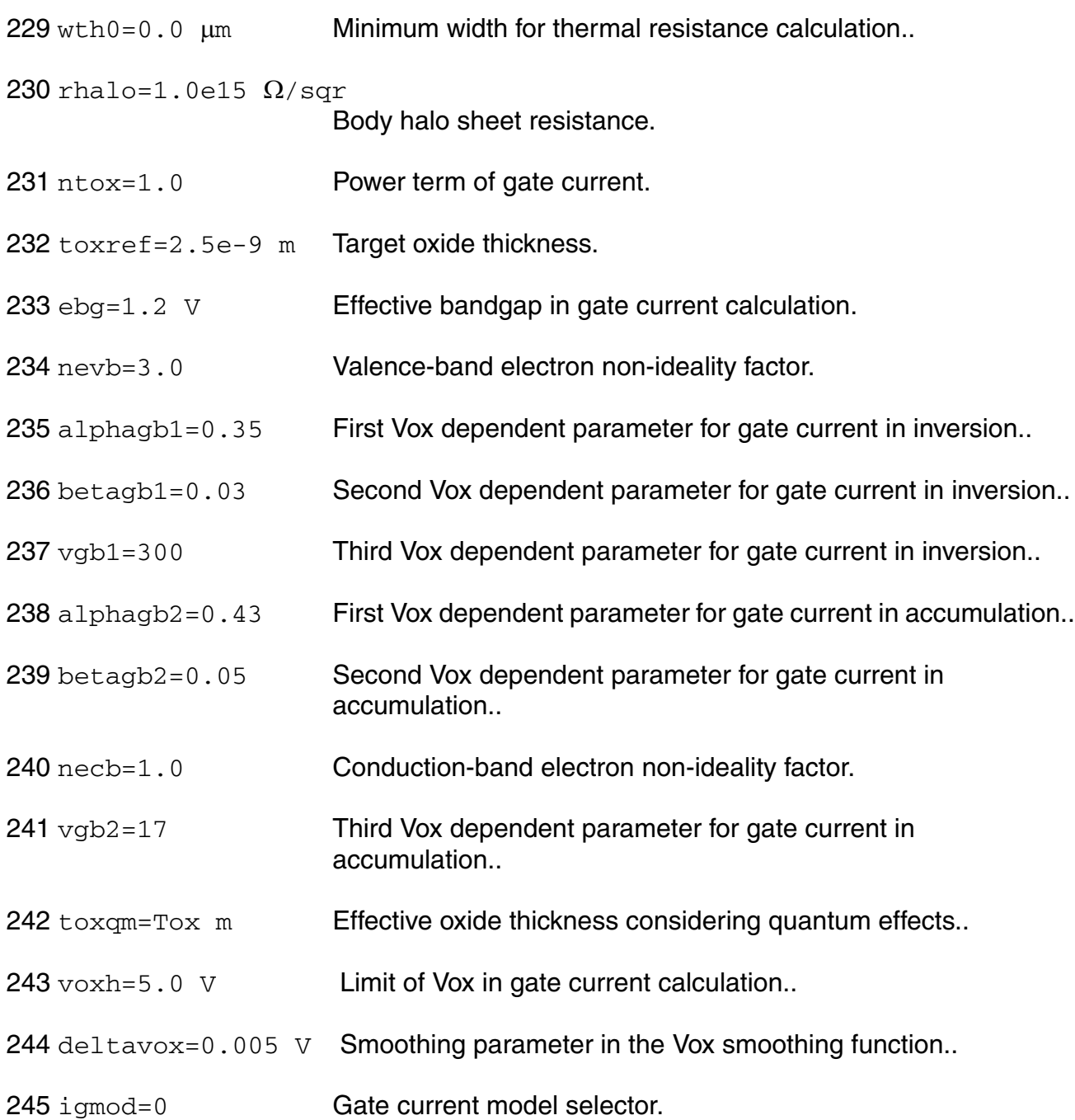

#### **Length dependent parameters (Not listed)**

#### **Width dependent parameters (Not listed)**

#### **Cross-term dependent parameters**

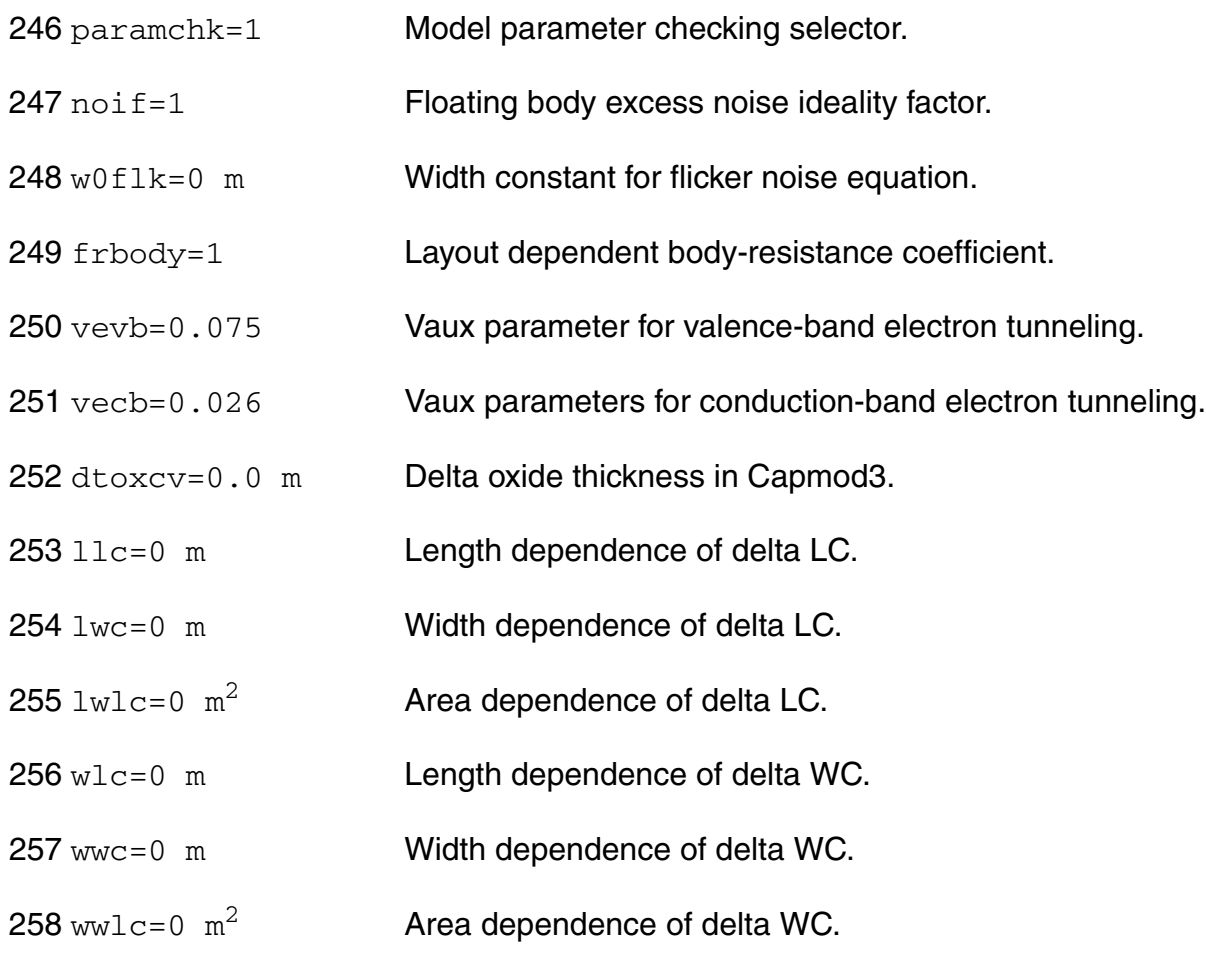

#### **Shrink Parameters**

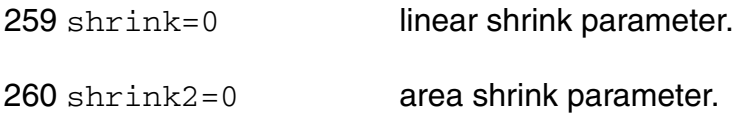

The jmelt parameter is used to aid convergence and prevent numerical overflow. The junction characteristics of the FET are accurately modeled for current (density) up to  $j$ melt. For current density above  $j$ melt, the junction is modeled as a linear resistor and a warning is printed.

Auto Model Selection:

Many models need to be characterized for different geometries in order to obtain accurate results for model development. The model selector program automatically searches for a model with the length and width range specified in the instance statement and uses this model in the simulations.

For the auto model selector program to find a specific model, the models to be searched should be grouped together within braces. Such a group is called a model group. An opening brace is required at the end of the line defining each model group. Every model in the group is given a name followed by a colon and the list of parameters. Also, the four geometric parameters lmax, lmin, wmax, and wmin should be given. The selection criteria to choose a model is as follows:

 $lmin \leq n$  inst\_length  $\leq lmax$  and wmin  $\leq n$  inst\_width  $\leq mmax$ 

Example:

model ModelName ModelType {

- 1: <model parameters> lmin=2 lmax=4 wmin=1 wmax=2
- 2: <model parameters> lmin=1 lmax=2 wmin=2 wmax=4
- 3: <model parameters> lmin=2 lmax=4 wmin=4 wmax=6
- }

Then for a given instance

M1 1 2 3 4 ModelName  $w=3$  l=1.5

the program would search all the models in the model group with the name ModelName and then pick the first model whose geometric range satisfies the selection criteria. In the preceding example, the auto model selector program would choose ModelName.2.

You must specify both length (l) and width (w) on the device instance line to enable automatic model selection.

# **Output Parameters**

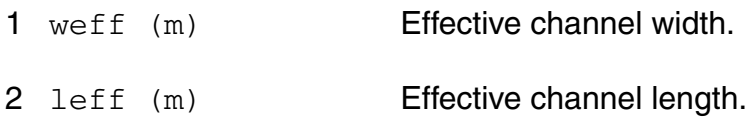

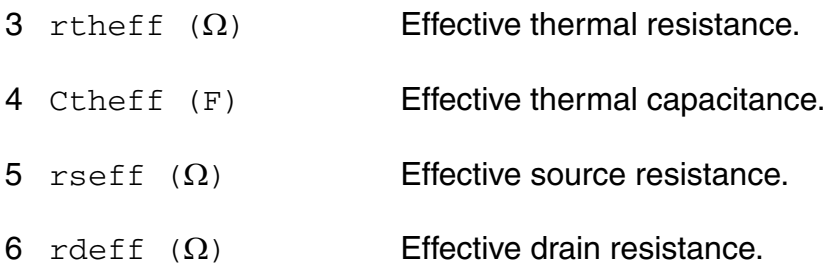

### **Operating-Point Parameters**

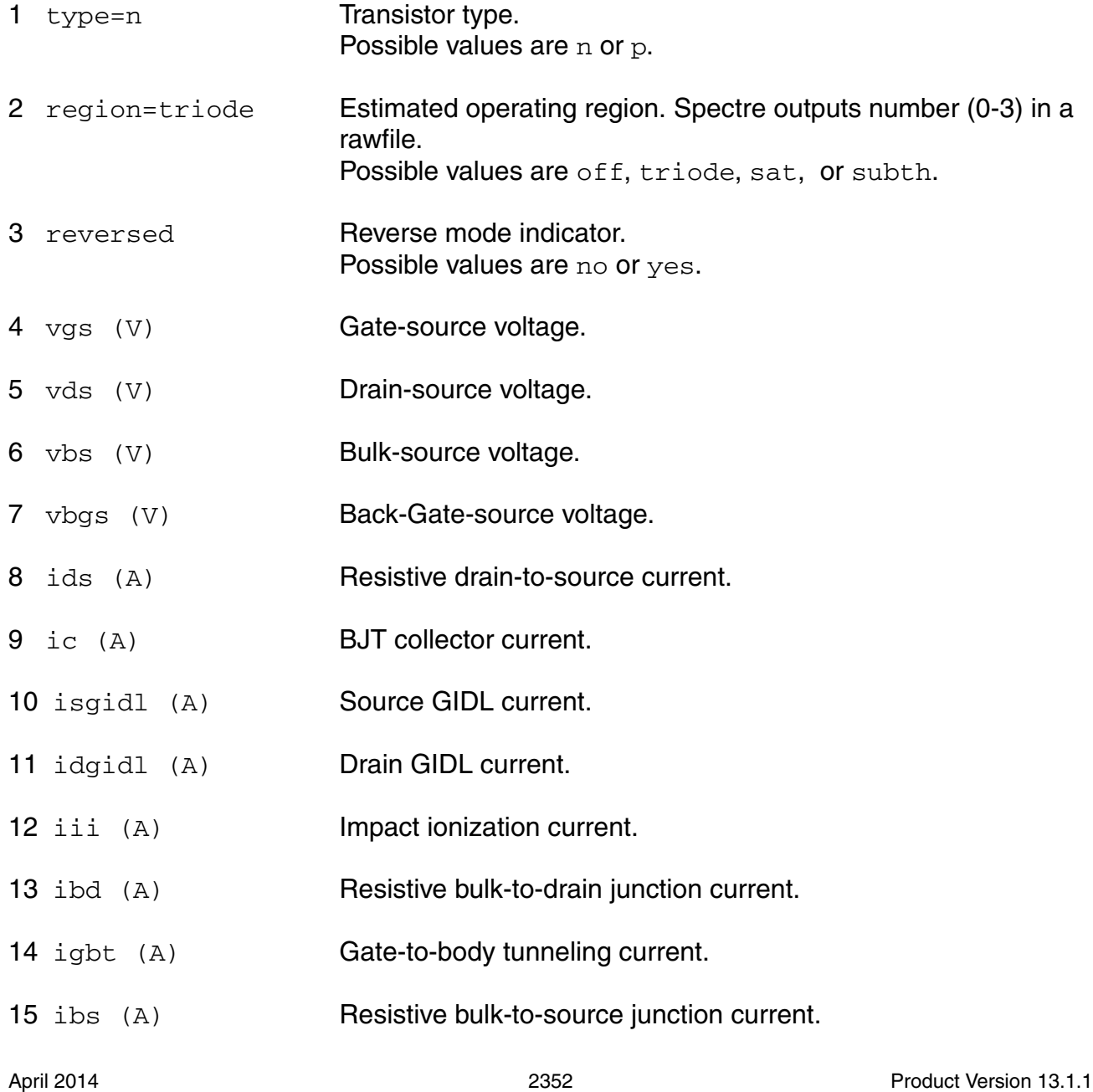

16 vth (V) Threshold voltage. 17 vdsat (V) Drain-source saturation voltage. 18 gm (S) Common-source transconductance. 19 gds (S) Common-source output conductance. 20 gmb (S) Body-transconductance. 21 gmbg (S) Back-gate-transconductance. 22 ueff  $(cm^2/V s)$  Effective mobility. 23 betaeff  $(A/V^2)$  Effective beta. 24 qg (Coul) Gate charge. 25 qd (Coul) Drain charge. 26 qs (Coul) Source charge. 27 qb (Coul) **Body charge.** 28 qbg (Coul) Back-Gate charge.  $29 \text{ cgg}$  (F)  $dQg_dVg$ .  $30 \text{ cgd}$  (F)  $dQg_dVd$ . 31 cgs (F) dQg\_dVs.  $32 \text{ cgb}$  (F)  $dQg_d dVb k$ .  $33 \text{ cdg}$  (F)  $dQd_dQVg$ . 34 cdd (F) dQd\_dVd.  $35 \text{ cds}$  (F)  $dQd dVs$ . 36 cdb (F) dQd\_dVb.  $37 \text{ csg } (F)$  dQs\_dVg.

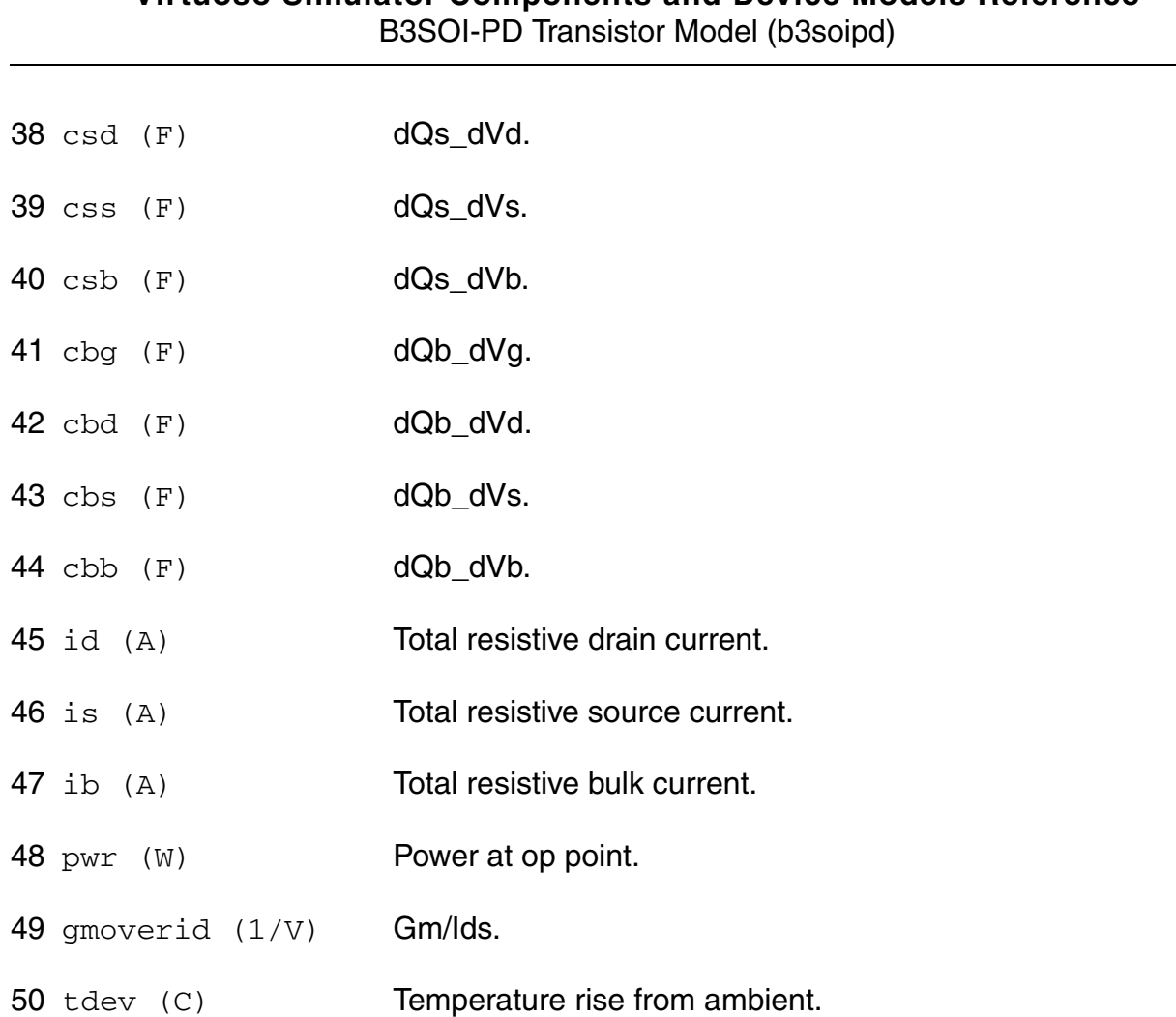

**Virtuoso Simulator Components and Device Models Reference**

### **Parameter Index**

In the following index,  $I$  refers to instance parameters,  $M$  refers to the model parameters section,  $\circ$  refers to the output parameters section, and  $\circ$ P refers to the operating point parameters section. The number indicates where to look in the appropriate section to find the description for that parameter. For example, a reference of M-35 means the 35th model parameter.

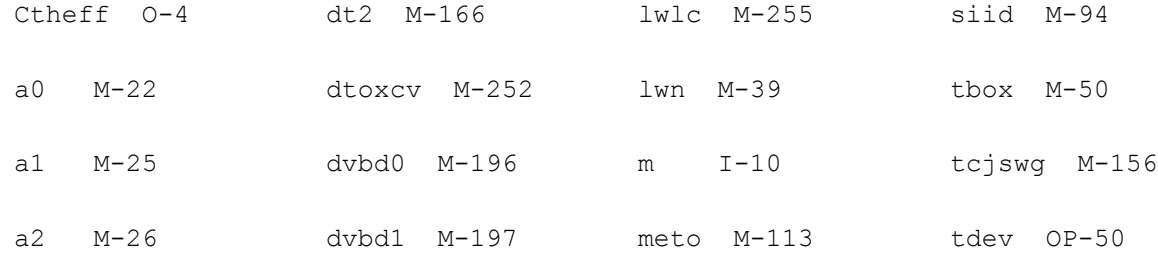

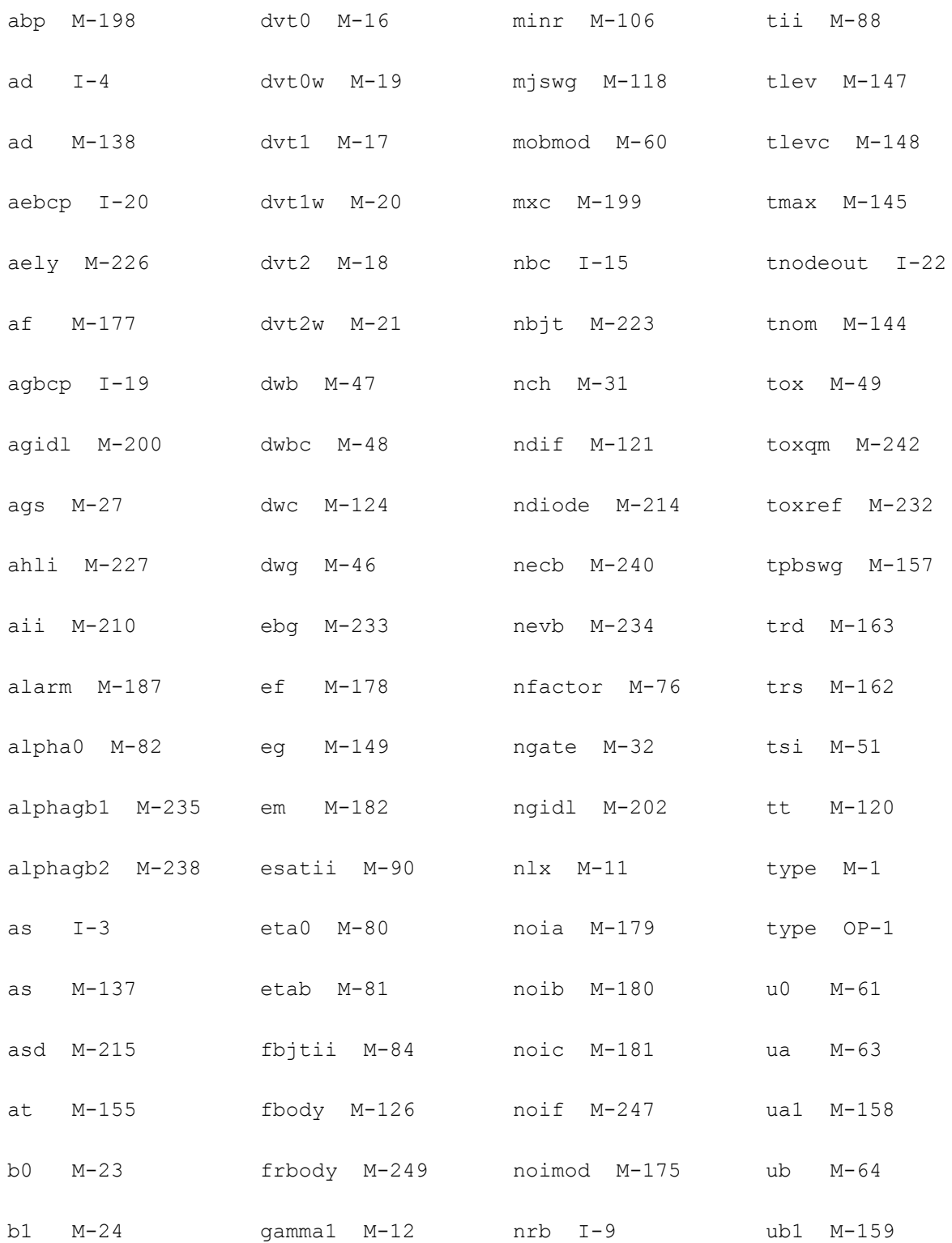

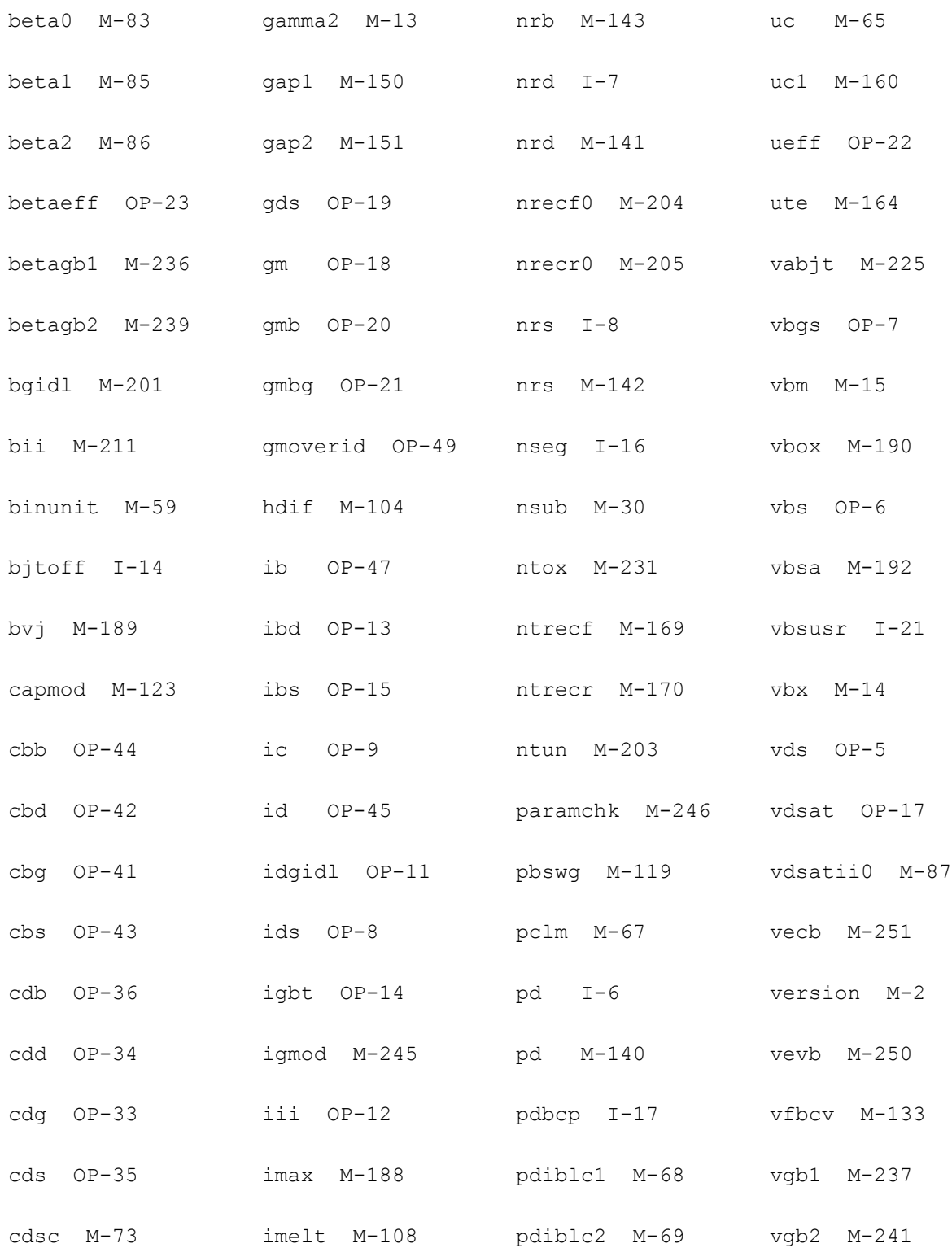

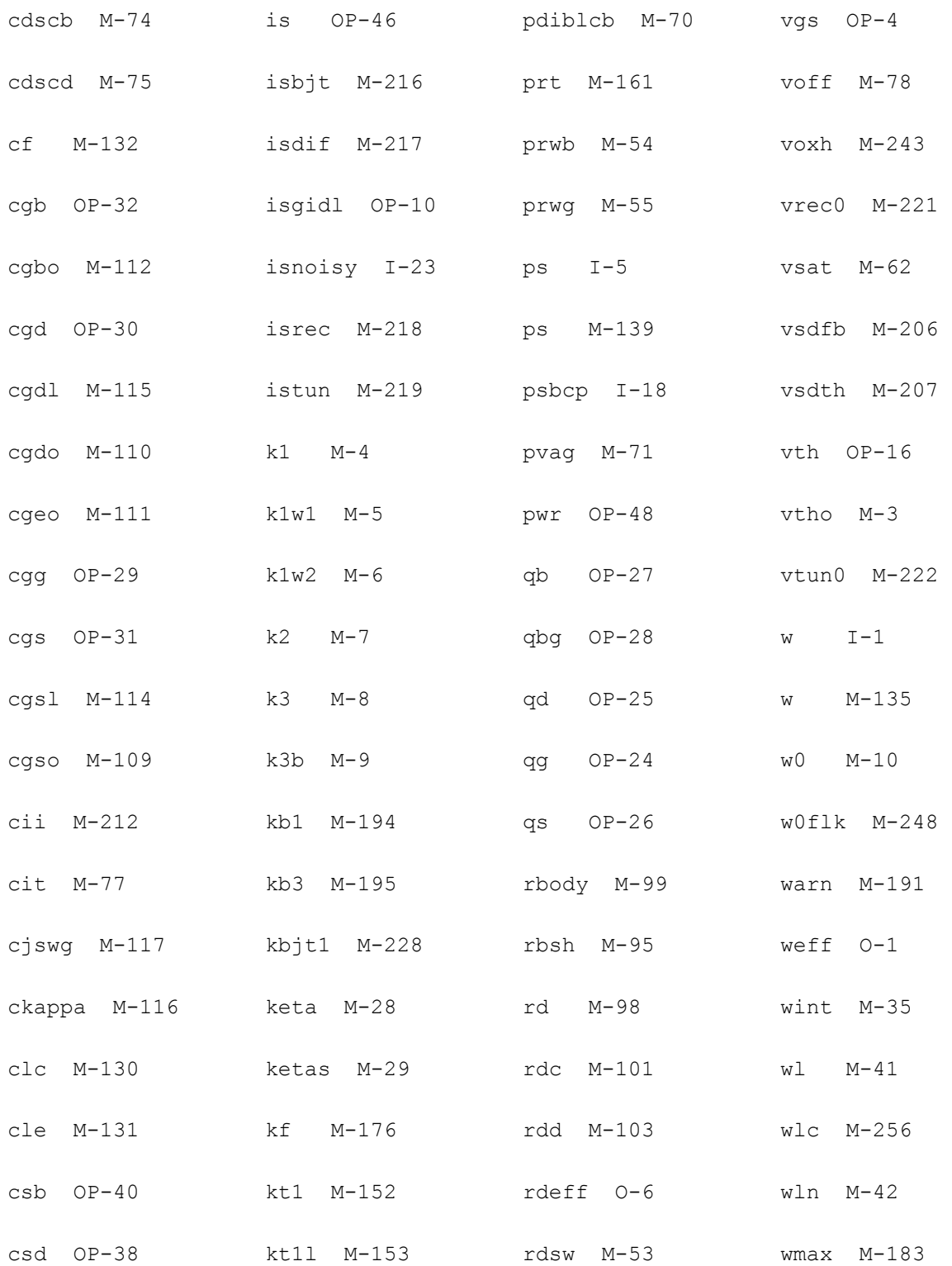

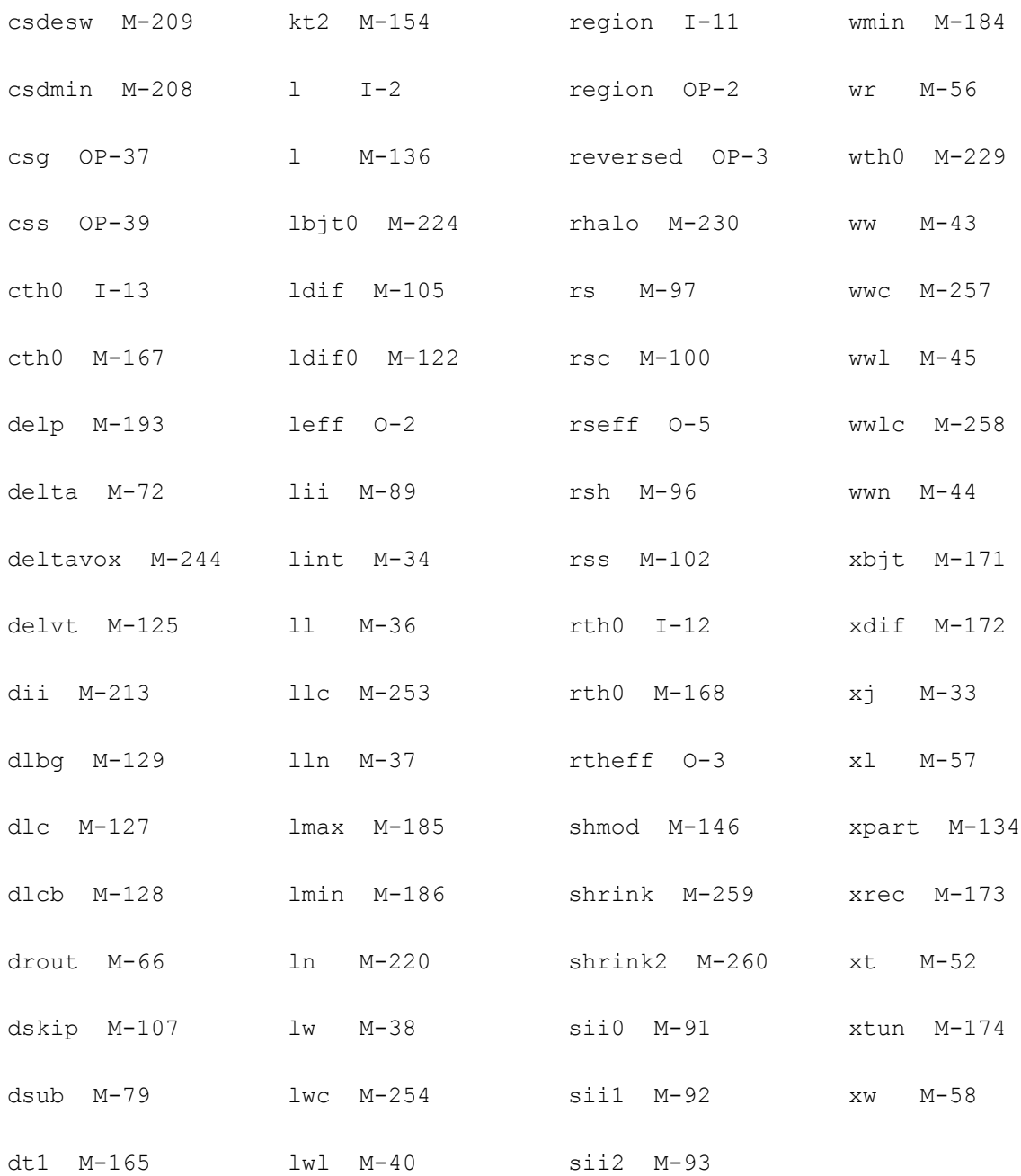

# **HiSIM2 Model (hisim2)**

The HiSIM2 (Hiroshima-university STARC IGFET Model) model was developed at Hiroshima University in collaboration with the STARC research center. This is the first complete surfacepotential-based MOSFET model for circuit simulation based on the drift-diffusion approximation, which was originally developed by Pao and Sah. The most important advantage of the surface-potential-based modeling is the unified description of device characteristics for all bias conditions. The physical reliability of the drift-diffusion approximation has been proved by 2D device simulations with channel lengths even down to below 0.1um.

This chapter contains the following information about the HiSIM2 model:

- [Model Concepts on page 2360](#page-2359-0)
- [Model Usage on page 2361](#page-2360-0)
	- ❑ [Instance Syntax on page 2361](#page-2360-1)
	- ❑ [Model Syntax on page 2361](#page-2360-2)
- [Model Version and Development on page 2361](#page-2360-3)
- [Version Update and Enhancement on page 2362](#page-2361-1)
	- ❑ [Version 2.70 Enhancement on page 2362](#page-2361-0)
	- ❑ [Version 2.70 Enhancement on page 2362](#page-2361-0)
	- ❑ [Version 2.61 Enhancement on page 2363](#page-2362-0)
	- ❑ [Version 2.60 Enhancement on page 2363](#page-2362-2)
- [Reference on page 2363](#page-2362-3)
	- ❑ [Model Equations on page 2363](#page-2362-1)
	- ❑ [Component Statements on page 2401](#page-2400-0)

# <span id="page-2359-0"></span>**Model Concepts**

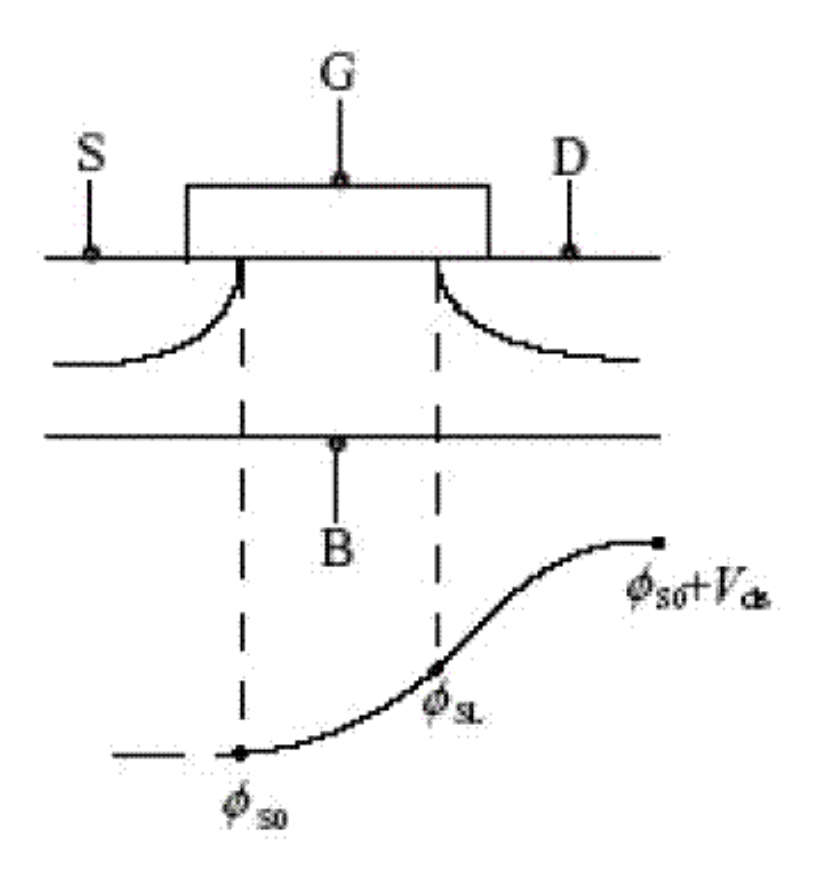

# **Figure 30-1 Schematic of the surface potential distribution in the channel**

The figure shows the schematic of the surface potential distribution in the channel. To obtain analytical solutions for describing device performances, the charge sheet approximation of the inversion layer with zero thickness has been introduced. Together with the gradualchannel approximation all device characteristics are then described analytically by the channel-surface potentials at the source side ( $\phi_{\rm SO}$ ) and at the drain side ( $\phi_{\rm SI}$ ). These surface potentials are functions of applied voltages on the four MOSFET terminals; the gate voltage Vg, the drain voltage Vd, the bulk voltage Vb and the reference potential of the source Vs. This is the long-channel basis of the HiSIM model, and extensions of the model approximations are done for advanced technologies. All newly appearing phenomena such as short-channel and reverse-short-channel effects are included in the surface potential calculations causing modifications resulting from the features of these advanced technologies.

# <span id="page-2360-0"></span>**Model Usage**

HiSIM2 model definition is used to describe the behavior of devices which has same model characteristic and the instance parameters can be used to describe the characteristics that belong to the specific device.

# <span id="page-2360-1"></span>**Instance Syntax**

HiSIM2 instance need specify 4 terminals. To specify HiSIM2 instance element, the ModelName has to be associated with a HiSIM2 model card.

InstanceName d g s b [th] HiSIM2ModelName parameter=value ...

### **Sample Instance Statement**

m1 (vdd vgg vss vbb) n\_ch w=10u l=2u m=1 nf=10

For more instance parameters, refer to [Reference on page 2363](#page-2362-3).

# <span id="page-2360-2"></span>**Model Syntax**

The following syntax specifies HiSIM2 model:

model ModelName hisim2 parameter=value ...

The third parameter, hisim2, is the master to indicate this model card is a HiSIM2 model card.

### **Sample Model Statement**

model n ch hisim2 type=n version=2.60 tox=3e-8 corsrd=-1 rs=1e-3 rd=5e-2

For more model parameters, refer to [Reference on page 2363](#page-2362-3).

# <span id="page-2360-3"></span>**Model Version and Development**

Cadence Virtuoso® Spectre/APS and Ultrasim supports the following versions of HiSIM2 model: 2.50, 2.51, 2.60, 2.61, and 2.70. Different model versions can be obtained by setting different model parameter VERSION =  $2.50/2.51/2.60/2.61/2.70$ . 2.50 is set as the default version.

The following lists the recent model versions and their corresponding simulator version for your reference:

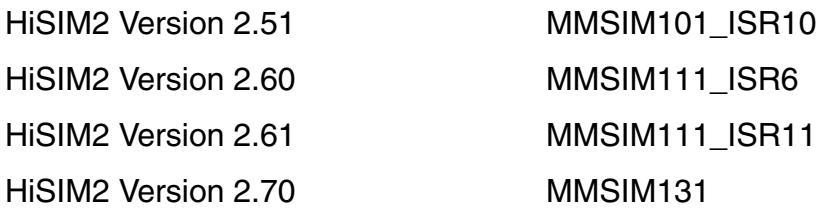

If you still have any questions, please contact with Cadence support team.

# <span id="page-2361-1"></span>**Version Update and Enhancement**

# <span id="page-2361-0"></span>**Version 2.70 Enhancement**

- Unit conversion from CGS to MKS
- Change in model descriptions
	- ❑ Suppression of error messages from the range check when new the model flag COERRREP is set to 0
	- ❑ Improvement of GIDL current model with new model parameters GIDL6 and GIDL7
	- ❑ Improvement of STI effect model with new model parameters NSUBCSTI1, NSUBCSTI2, and NSUBCSTI3
	- ❑ Introduction of gate length dependence for VFBC with new model parameters VFBCL and VFBCLP
	- ❑ Improvement of smoothness of the NSUBPFAC model with the new model parameter NSUBPDLT
	- $\Box$  Invalidation of the NSUBPFAC model when NSUBPFAC = 1
	- ❑ Range check of model parameters NSUBPFAC and NSUBPDLT
- Bug fixes:
	- ❑ Calculation of MUEPH1 when CODFM=1
	- ❑ Resetting of SC4 value when CORECIP=1
	- ❑ Calculation of some derivatives
- ❑ Floating point exception in the smoothing functions
- ❑ High-field effect model with model parameter GDLD
- ❑ Code improvements of Fn\_POW and Fn\_SZ functions for higher exception robustness

# <span id="page-2362-0"></span>**Version 2.61 Enhancement**

- Missing initialization of NSUBC, NSUBP, and MUEPH1 in the Initialize for repeating simulation
- Unit converting in the Initialize
- **■** Derivative calculations in the  $Q_{\text{over}}$  model code
- Floating point exception in the QME model code
- Floating point exception in the smoothing functions

# <span id="page-2362-2"></span>**Version 2.60 Enhancement**

- Introduction of the Well Proximity Effect model with new parameters:
	- ❑ Instance parameters: SCA , SCB, and SCC
	- ❑ Model parameters: WEB , WEC , NSUBCWPE , NSUBPWPE, and NPEXTWPE
- Improvement of the overlap capacitance model
- Activation of Induced Gate Noise model
- Change the default value of the instance parameters NRD and NRS.

# <span id="page-2362-3"></span>**Reference**

# <span id="page-2362-1"></span>**Model Equations**

### **Effective Length and Width**

L<sub>gate</sub> and W<sub>gate</sub> are the gate length and gate width. They are calculated from the gate drawn length and width.

$$
L_{gate} = L_{drawn} + XL
$$
\n
$$
W_{gate} = \frac{W_{drawn}}{NF} + XW
$$
\n
$$
L_{poly} = L_{gate} - 2 \times \frac{LL}{(L_{gate} + LLD)^{LLN}}
$$
\n
$$
W_{poly} = W_{gate} - 2 \times \frac{WL}{(W_{gate} + WLD)^{WLN}}
$$
\n
$$
L_{eff} = L_{poly} - 2 \times XLD
$$
\n
$$
W_{eff} = W_{poly} - 2 \times XWD
$$

where XLD and XWD account for the overlaps of source/drain contact and gate oxide. LL, LLD, LLN, WL, WLD, and WLN are further model parameters for including  $\overline{L}_{gate}$  or  $W_{gate}$ dependencies on  $L_{\text{eff}}$  and  $W_{\text{eff}}$ .

### **Figure 30-2 Cross section of the device**

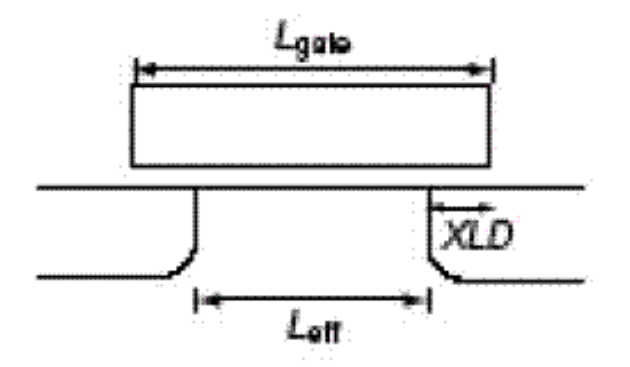

### **Charge**

All device characteristics are determined on the basis of the charge control by applied voltages and by expressing the MOSFET charges as functions of the surface potentials.

Under the charge-sheet approximation the charges on the four MOSFET terminals  $Q_G$  (gate),  $Q_B$  (bulk),  $Q_D$  (drain), and  $Q_S$  (source), are described as:

$$
Q_G = -(Q_B + Q_I) = -Q_{SP}
$$
  
\n
$$
Q_B = W_{eff} * NF * \int_0^{L_{eff}} Q_b(y) dy
$$
  
\n
$$
Q_I = W_{eff} \int_0^{L_{eff}} Q_i(y) dy
$$
  
\n
$$
Q_D = W_{eff} \int_0^{L_{eff}} \frac{y}{L_{eff}} Q_i(y) dy
$$
  
\n
$$
Q_S = Q_I - Q_D
$$

where  $\mathsf{Q}_\mathsf{l}$  is the inversion charge,  $\mathsf{Q}_\mathsf{SP}$  is the space charge, and y is the position along the channel.  $L_{\text{eff}}$  and 0 are the channel-end positions at the drain side and the source side, respectively.

By applying the Gauss law, the space charge density  $Q_{SP}$  is derived from the Poisson equation.

$$
-Q_{SP} = C_{ox}(V_G' - \varphi_s(y))
$$
  
\n
$$
C_{ox} = \frac{\varepsilon_{ox}}{TOX}
$$
  
\n
$$
V_G' = V_{gs} - VFBC + \Delta Vth
$$
  
\n
$$
\beta = \frac{q}{kT}
$$

where VFBC is the at-band voltage, TOX is the physical gate-oxide thickness, and  $\Delta V$ th is the threshold voltage shift in comparison to the threshold voltage of a long-channel transistor. The electron charge is denoted by q, and  $\varepsilon_{si}$  and  $N_{sub}$  are the silicon permittivity and the substrate impurity concentration, respectively. The Boltzmann constant and the lattice temperature in Kelvin are k and T, respectively.

The quasi-Fermi potential  $\phi_{\mathsf{f}}$  (f) preserves the following relationship:

$$
\varphi_f(L_{eff}) - \varphi_f(0) = V_{ds,eff}
$$

The electron concentration at equilibrium condition  $n_{p0}$  is

$$
n_{p0} = \frac{n_i^2}{P_{p0}}
$$

where the intrinsic carrier concentration  $n_i$  is

$$
n_i = n_{i0} \frac{1}{T^2} \exp\left(-\frac{E_g}{2q}\beta\right)
$$

 $p_{p0}$  is approximated to be  $N_{sub}$ , and  $E_g$  describes the temperature dependence of the bandgap.

The Poisson equation and the Gauss law are used to derive the inversion charge and bulk charge related charge-density equations under the assumption of a homogeneous substrate impurity distribution as

$$
Q_b(y) = -\sqrt{\frac{2\epsilon_{si}qN_{sub}}{\beta}} [\exp{\{-\beta(\varphi_s(y) - V_{bs})\} + \beta(\varphi_s(y) - V_{bs})\}}^{12}
$$
  

$$
Q_i(y) = -C_{ox}(V_G' - \varphi_s(y)) + \sqrt{\frac{2\epsilon_{si}qN_{sub}}{\beta}} [\exp{\{-\beta(\varphi_s(y) - V_{bs})\} + \beta(\varphi_s(y) - V_{bs}) - 1\}}^{12}
$$

### **Drain Current**

Under gradual-channel approximation with further approximations of an idealized gate structure and uniform channel doping, the drift-diffusion approximation describes the drain current  $I_{ds}$  as:

$$
I_{ds} = \frac{W_{eff} * NF}{L_{eff}} * \mu * \frac{I_{dd}}{\beta}
$$
  
\n
$$
I_{dd} = C_{ox} (\beta V_G' + 1)(\varphi_{SL} - \varphi_{S0}) - \frac{\beta}{2} C_{ox} (\varphi_{SL}^2 - \varphi_{S0}^2)
$$
  
\n
$$
-\frac{2}{3} const0 [\{\beta(\varphi_{SL} - V_{bs}) - 1\}^{32} - {\{\beta(\varphi_{S0} - V_{bs}) - 1\}^{32}} ]
$$
  
\n
$$
+ const0 [\{\beta(\varphi_{SL} - V_{bs}) - 1\}^{12} - {\{\beta(\varphi_{S0} - V_{bs}) - 1\}^{1/2}} ]
$$
  
\n
$$
\varphi_{S0} = 2\varphi_B, \varphi_B = \frac{2}{\beta} 1n \left(\frac{N_{sub}}{n_i}\right)
$$
  
\n
$$
\varphi_{SL} = 2\varphi_B + V_{ds}
$$

The description for the long-channel case is obtained as:

$$
I_{ds} = \frac{W_{eff} * NF}{L_{eff}} \mu * C_{ox} \left[ (V_G' - V_{th}) V_{ds} - \left( \frac{1}{2} + \frac{\sqrt{2 \varepsilon_{si} \cdot q N_{sub}}}{4 C_{ox} \sqrt{2 \varphi_B}} \right) V_{ds}^2 \right]
$$
  

$$
V_{th} = VFBC + 2\varphi_B + \frac{\sqrt{2 \varepsilon_{si} \cdot q N_{sub}}}{C_{ox}} \sqrt{2 \varphi_B}
$$

# **Threshold Voltage Shift**

Different from the drift approximation, the drift-diffusion approximation does not require a threshold voltage parameter Vth for describing device performances. The MOSFET device parameters, such as the oxide thickness  $T<sub>OX</sub>$  and the substrate doping concentration NSUBC determine the complete MOSFET behavior including the subthreshold characteristics automatically and consistently. The measured  $V_{th}$  is influenced by various phenomena, such as the short-channel effects, which cause a reduction of Vth for short-channel transistors in comparison to long-channel transistors as shown in Fig. 5. This so-called  $\Delta V_{th}$  roll-off is very much dependent on the technology applied for MOSFET fabrication. Therefore, HiSIM can derive many detailed information on the MOSFET fabrication technology, which is relevant for modeling device characteristics, from the  $V_{th}$  changes ( $\Delta V_{th}$ ) as a function of gate length (L<sub>gate</sub>). The modeled  $\Delta V_{th}$  is incorporated in the  $\phi_S$  iteration, and can be viewed as consisting of two main effects or components:

- **1.** The short-channel effect:  $\Delta V_{th,SC}$
- **2.** The reverse-short-channel effect:  $\Delta V_{th, R}$  and  $\Delta V_{th, P}$

The separation into these components is shown below:

# *Short-Channel Effect*

Four important phenomena are observed:

- **1.** Reduction of Vth for reduced Lgate
- **2.** Vth dependence on Vds
- **3.** Reduction of the body effect
- **4.** Increase of the subthreshold swing, which is often not obvious for the normal case of fabrication technologies. Recent advanced technologies utilize aggressive scaling, which induces observable subthreshold degradation.

$$
\Delta V_{th,SC} = \frac{\varepsilon_{si}}{C_{ox}} W_d \frac{dE_y}{dy}
$$

where  $W_d$  is the depletion-layer thickness written as

$$
W_d = \sqrt{\frac{2\epsilon_{si}(2\varphi_B - V_{bs})}{qN_{sub}}}
$$
  

$$
2\varphi_B = \frac{2}{\beta}1n\left(\frac{N_{sub}}{n_i}\right)
$$

 $dE_y/dy$  is derived with model parameters in the form

$$
\frac{dE_y}{dy} = \frac{2\{VBI - 2\varphi_B\}}{(L_{gate} - PARL2)^2} \bigg( SC1 + SC2*V_{ds} + SC3* \frac{2\varphi_B - V_{bs}}{L_{gate}} + SC4 \cdot V_{ds} (2\varphi_B - V_{bs}) \bigg)
$$

### *Reverse-Short-Channel Effects*

Impurity concentration inhomogeneity in the direction vertical to the channel (Retrograded Implantation)

$$
\Delta V_{th,R} = \frac{Q_{dep}}{C_{ox}} - \frac{Q_{dep}(long)}{C_{ox}}
$$
  
\n
$$
Q_{dep} = q \int_{0}^{Wd} N_{sub}(\chi) d\chi
$$
  
\n
$$
Q_{dep} = QDEPCC + \frac{QDEPCL}{L_{gate}} + \left(QDEPBC + \frac{QDEPBL}{L_{gate}}\right) \sqrt{2\varphi_B - V_{bs}}
$$
  
\n
$$
Q_{Bmod} = \sqrt{2q \cdot N_{sub} \cdot \varepsilon_{si} \cdot \left(2\varphi_B - V_{bs} - \frac{BS1}{BS2 - V_{bs}}\right)}
$$

where BS1 represents the strength of the deviation and BS2 is the starting value of Vbs where the deviation becomes visible.

Impurity concentration inhomogeneity in the lateral direction parallel to the channel (Pocket Implantation)

$$
\Delta V_{th,P} = (\Delta V_{th,R} - V_{th0}) \frac{\varepsilon_{si}}{C_{ox}} W_d \frac{dE_{y,P}}{dy} + dqb
$$
  

$$
V_{th,R} = VFBC + 2\varphi_B + \frac{Q_{B0}}{C_{ox}} + \frac{1}{\beta} \log \left( \frac{N_{subb}}{NSUBC} \right)
$$
  

$$
Q_{B0} = \sqrt{2q \cdot N_{sub} \cdot \varepsilon_{si} \cdot (2\varphi_B - V_{bs})}
$$

$$
V_{th0} = VFBC + 2\varphi_{BC} + \frac{\sqrt{2q \cdot NSUBC \cdot \varepsilon_{si} \cdot (2\varphi_{BC} - V_{bs})}}{C_{ox}}
$$

$$
N_{subb} = 2 \cdot NSUBP - \frac{(NSUBP - NSUBC) \cdot L_{gate}}{LP} - NSUBC
$$

$$
dqp = \frac{Q_{B0} - Q_{Bmod}}{C_{ox}}
$$

$$
\varphi_{BC} = \frac{2}{\beta} \ln \left( \frac{NSUBC}{n_i} \right)
$$

$$
\varphi_B = \frac{2}{\beta} \ln \left( \frac{N_{sub}}{n_i} \right)
$$

$$
N_{sub} = \frac{NSUBC(L_{gate}-LP) + NSUBP \cdot LP}{L_{gate}}
$$

$$
\Delta V_{th,P} = \Delta V_{th,P} - \frac{SCP22}{\left(SCP21 + V_{ds}\right)^2}
$$

$$
N_{sub} = N_{sub} + \frac{NPEXT - N_{subc}}{\left(\frac{1}{\chi\chi} + \frac{1}{LPEXT}\right)L_{gate}}
$$

April 2014 2370 Product Version 13.1.1 © 1999-2014 All Rights Reserved. where

 $\chi \chi = 0.5 \cdot L_{gate} - LP$ 

# **CORECIP = 1 for Accurate Reciprocity Calculation of Capacitances**

The model CORECIP enables accurate calculation of the capacitance reciprocity. If CORECIP = 1 is selected, the  $V_{ds}$  dependence is moved to the puchthrough model described in the next section. Accordingly, model parameters SC2,SC4,SCP2 and SCP4 must be set to zero, and PT2 and PT4 activated.

# **Short Channel Effects**

# *Punchthrough Effect*

The origin of the punchthrough effect is the bipolar effect through source, substrate, and drain.The effect is described by a power function of the potential difference instead of the exponential function as

$$
POTENTIAL = (VBI - \varphi_{s0})^{PTP}
$$

The final drain current  $I_{ds}$  is written

$$
I_{ds} = I_{ds} + PUNCH
$$
  
\n
$$
PUNCH = \frac{W_{eff} \cdot NF}{L_{eff}} \frac{\mu}{\beta} \cdot (\varphi_{SL} - \varphi_{S0})
$$
  
\n
$$
\left\{ C_{ox} \cdot \beta \frac{PTL}{(L_{gate} \cdot 10^6)} \cdot POTENTIAL \cdot \left( 1 + PT2 \cdot V_{ds} + \frac{PT4 \cdot (\varphi_{s0} - V_{bs})}{(L_{gate} \cdot 10^6)^{PT4P}} \right) \right\}
$$

### *Channel Conductance*

The high field under the saturation condition causes the pinch-off region and the current flows away from the surface. This effect is considered as the lateral-field-induced charge for the capacitance. The simplified formulation is applied to consider the effect as

$$
I_{ds} = I_{ds} + \frac{W_{eff} \cdot NF}{L_{eff}} \mathop{\underline{\upmu}}\limits^{\text{}} \cdot (\varphi_{SL} - \varphi_{S0}) \cdot CONDUCTANCE
$$

$$
convUCTANCE = C_{ox} \cdot \beta \frac{GDL}{(L_{gate} \cdot 10^{6} + GDLD \cdot 10^{6})^{GDLP}} \cdot V_{ds}
$$

# *Pocket Impurity Concentration Reduction*

If the gate length becomes shorter, the pocket-impurity concentration may become lower than for long channels. This effect is modeled as:

$$
N_{subp} = NSUBP \cdot \left(\frac{2 \cdot (1 - NSUBPFAC)}{NSUBPL} \cdot L_{gate} \cdot 10^6 + 2 \cdot NSUBPFAC - 1\right)
$$

# **Depletion Effect of the Gate Poly-Si**

Carrier depletion in the gate poly-Si occurs due to the relatively low impurity concentration of the poly-Si in the region above the gate-oxide. Nevertheless, this concentration is usually much higher than the impurity concentration in the substrate. Therefore, carrier depletion in the poly-Si near the gate-oxide interface starts after the formation of the inversion layer in the

substrate. For modeling the gate poly-Si depletion a physical model parameter, namely the impurity concentration in the gate poly-Si  $(N_{\text{p,q}})$ , is introduced.

$$
V_G^{' -} \varphi_S - \varphi_{Spg} = -\frac{Q_{SP}}{C_{ox}} = \frac{\varepsilon_{si} E_{Si}}{C_{ox}}
$$
  
\n
$$
E_{pg} = qN_{pg} L_{D,pg} \sqrt{2} \left[ \{ \exp(-\beta \varphi_{Spg}) + \beta \varphi_{Spg} - 1 \} + \frac{n_{p0,pg}}{p_{p0,pg}} \{ \exp(-\beta \varphi_{Spg}) - \beta \varphi_{Spg} - 1 \} \right]^{\frac{1}{2}}
$$
  
\n
$$
E_{pg} = qN_{pg} L_{D,pg} \sqrt{2} (\beta \varphi_{Spg} - 1)^{\frac{1}{2}}
$$

$$
\varphi_{Spg} = PGD \left( 1 + \frac{1}{L_{gate} \cdot 10^6} \right)^{PGD4} \exp \left( \frac{V_{gs} - PGD2}{V} \right)
$$

### **Quantum-Mechanical Effects**

The main quantum-mechanical phenomenon, which has to be included into a MOSFET model for circuit simulation, is the repulsion of the channel's carrier-density peak into the substrate away from the surface. This can be described phenomenologically by an increased effective oxide thickness  $\mathsf{T}_{\mathsf{ox}}$ . Two major approximations are introduced to derive a simple set of equations for  $\mathsf{T}_{\mathsf{ox}}$ : First, a triangular potential perpendicular to the channel is approximated and second, carriers are assumed to occupy only the lowest quantized energy level. The resulting effective oxide thickness  $T_{ox}$  can be written as:

$$
T_{ox} = TOX + \Delta T_{ox}
$$

For HiSIM2.5

$$
\Delta T_{ox} = \frac{QME1}{QME2} (V_{gs} - V_{th} (T_{ox} = TOX) - QME2)^2 + QME3
$$

For HiSIM2.5.1

$$
\Delta T_{ox} = \frac{QME1}{V_{gb} - V_{th}(T_{ox} = TOX) + QME2} + QME3
$$

### **Mobility Model**

Here  $E_{\text{eff}}$  is the effective field normal to the surface and is written as:

$$
\frac{1}{\mu_0} = \frac{1}{\mu_{CB}} + \frac{1}{\mu_{PH}} + \frac{1}{\mu_{SR}}
$$
\n
$$
\mu_{CB}(Coulomb) = M_{Coulomb0} + M_{Coulomb1} \frac{Q_i}{q 10^{11}}
$$
\n
$$
\mu_{PH}(phonon) = \frac{Muephonon}{E_{eff}}
$$

$$
\mu_{SR}(roughness) = \frac{MUESR1}{M_{uesurface}}
$$

Here  $E_{\text{eff}}$  is the effective field normal to the surface and is written as

$$
E_{eff} = \frac{1}{\varepsilon_{Si}} (N_{dep} \cdot Q_b + NINV \cdot Q_i) \cdot f(\varphi_s)
$$

$$
f(\varphi_s) = \frac{1}{1 + (\varphi_{S0} - \varphi_{SL}) \cdot NINV}{}
$$

where N<sub>dep</sub> considers the gate length dependence with two model parameters NDEPL and NDEPLP as:

$$
N_{dep} = \text{NDEP} \frac{(L_{gate} \cdot 10^6)^{\text{NDEPLP}}}{\text{NDEPL} + (L_{gate} \cdot 10^6)^{\text{NDEPLP}}}
$$

April 2014 2374 Product Version 13.1.1 © 1999-2014 **All Rights Reserved.**  The mobility preserves the following conditions:

$$
MUEPH0 \approx 0.3
$$
  

$$
M_{uesurface} = 2.0
$$
  

$$
NDEP = 1.0
$$
  

$$
NINV = 0.5
$$

Due to the carrier ow at increasing distance from the surface with reducing Lgate, the electric field experienced by the carriers is different from the field in the long Lgate case. This results in a modification of  $M_{\text{uephonom}}$ , which is modeled as:

$$
M_{uephonon} = \text{MUEPH1} \cdot \left( 1 + \frac{\text{MUEPHL}}{(L_{gate} \cdot 10^6 + \text{MUEPLD} \cdot 10^6)} \right)
$$

$$
\left( 1 + \frac{\text{MUEPHL2}}{(L_{gate} \cdot 10^6)^{\text{MUEPLP2}}} \right)
$$

The surface roughness co-efficient M<sub>uesurface</sub> is modelled to have a similar channel length dependence written as:

$$
M_{\text{uesurface}} = \text{MUESR0} \cdot \left( 1 + \frac{\text{MUESRL}}{(L_{\text{gate}} \cdot 10^6)^{\text{MUESLP}}} \right)
$$

The high field mobility is modeled as:

$$
\mu = \frac{\mu_0}{\left(1 + \left(\frac{\mu_0 E_y}{V_{max}}\right)^{BB}\right)^{BB}}
$$

where the maximum velocity  $\bm{{\mathsf{V}}}_{\textsf{max}}$  is temperature dependent.  $\bm{{\mathsf{V}}}_{\textsf{max}}$  should be the maximum electron-saturation velocity (' 1\_107cm=s), which is exceeded at reduced L<sub>gate</sub>. This is called velocity overshoot, and is included in the mobility model in the following manner:

$$
V_{max} = VMAX \cdot \left(1 + \frac{VOVER}{(L_{gate} \cdot 10^6)^{VOVERP}}\right)
$$

### **Channel-Length Modulation**

The gradual-channel approximation is applied to derive analytical equations for describing device characteristics. However, this approximation is not valid for large Vds causing the pinch-off phenomenon in the channel. Without taking into account the pinch-off phenomenon, the calculated channel conductance gds enters abruptly into the saturation condition. To include the pinch-off phenomenon in HiSIM, we apply the conventional method of modeling the pinch-off region  $(\Delta L)$  separately from the rest of the channel.

$$
\Delta L = \varepsilon_{Si} \frac{E_D - E_C}{qN_{sub} + Q_i/W_d}
$$

where

$$
E^{2}D = E^{2}C + \frac{2qN_{sub}}{\varepsilon_{Si}}(\varphi_{S}(\Delta L) - \varphi_{SL})
$$

and  $E_c$  is the electric field at y=0'.

$$
E_C = \frac{Idd}{\beta (L_{eff} - \Delta L)Q_i}
$$

The above equation can be simplified as follows:

$$
E_C = \frac{Idd}{\beta L_{eff} Q_i}
$$
  

$$
\varphi_S(\Delta L) = (1 - CLM1) \cdot \varphi_{SL} + CLM1 \cdot (\varphi_{S0} + V_{ds})
$$
#### **Narrow Channel Effects**

*Threshold Voltage Modification*

$$
\Delta V_{th,W}=\bigg(\frac{1}{C_{ox}}-\frac{1}{C_{ox}+2C_{ef}/(L_{eff}W_{eff})}\bigg)qN_{sub}W_d+\frac{WVTH0}{W_{gate}\cdot 10^6}
$$

where WVTH0 is the parameter for including the basic width dependence and

$$
C_{ef} = \frac{2\varepsilon_{ox}}{\pi} L_{eff} 1 n \left( \frac{2T_{fox}}{T_{ox}} \right) = \frac{WFC}{2} L_{eff}
$$

Here, T<sub>fox</sub> is the thickness of the oxide at the trench edge, and WFC is the model parameter for including the edge-fringing-capacitance effects.

$$
\Delta V_{th} = \Delta V_{th,SC} + \Delta V_{th,R} + \Delta V_{th,P} + \Delta V_{th,W} - \varphi_{Spg}
$$

### *Mobility Change*

$$
M_{uephonon} = M_{uephonon} \cdot \left( 1 + \frac{MUEPHW}{(W_{gate} \cdot 10^6 + MUEPWP \cdot 10^6)} \right)
$$

$$
\left( 1 + \frac{MUEPHW2}{(W_{gate} \cdot 10^6)^{MUEPWP2}} \right)
$$

$$
M_{uesurface} = M_{uesurface} \cdot \left( 1 + \frac{MUESRW}{(W_{gate} \cdot 10^6)^{MUESWP}} \right)
$$

### *Transistor Leakage due to Shallow Trench Isolation (STI): Hump in Ids*

The shallow trench isolation induces also an undesired hump in the subthreshold region of the Ids-Vgs characteristics. This is due to an increased electric field at the edge of the trench. At this trench edge, the impurity concentration as well as the oxide thickness are different from the MOSFET middle position along the width direction. Therefore, the surface potential values are expected to be different at the trench edge and are found to cause a Vth reduction there. Thus a MOSFET leakage current occurs at these edges, which is smaller than the main MOSFET. The leakage current equation is written as:

$$
I_{ds,STI} = 2 \frac{W_{STI}}{L_{eff} - \Delta L} \mu \frac{Q_{i,STI}}{\beta} [1 - \exp(-\beta V_{ds})]
$$

where  $W_{STI}$  determines the width of the high-field region.

$$
W_{STI} = WSTI \left( 1 + \frac{WSTIL}{(L_{gate,sm} \cdot 10^6)^{WSTILP}} \right) \left( 1 + \frac{WSTIW}{(W_{gate} \cdot 10^6)^{WSTIWP}} \right)
$$

# **Small Geometry**

Small size devices do not show the same scaling characteristic as long-channel or widechannel devices, but deviate significantly. The reason is mainly due to the resolution inaccuracy of the lithography. The small geometry effects are modeled first as the threshold voltage shift

$$
\Delta V_{th} = \Delta V_{th,SC} + \Delta V_{th,R} + \Delta V_{th,P} + \Delta V_{th,W} + \Delta V_{th,sm} - \varphi_{Spg}
$$
  

$$
\Delta V_{th,sm} = \frac{WL2}{wl^{WL2P}}
$$

The mobility modification due to the small device geometry is also modeled in the phonon scattering as

$$
M_{uephonon} = M_{uephonon} \cdot \left(1 + \frac{MUEPHS}{wl^{MUEPSP}}\right)
$$
  

$$
V_{max} = V_{max} \cdot \left(1 + \frac{VOVERS}{wl^{VOVERSP}}\right)
$$

### **Effects of the Source/Drain Diffusion Length for Shallow Trench Isolation (STI) Technologies**

The diffusion length, LOD between MOSFET gate and STI edge affects the MOSFET characteristics.

$$
N_{substi} = \frac{1+T1 \cdot T2}{1+T1 \cdot T3}
$$

where

$$
T1 = \frac{1}{1 + NSUBPSTI2}
$$
\n
$$
T2 = \left(\frac{NSUBPSTI1}{L_{od\_half}}\right)^{NSUBPSTI3}
$$
\n
$$
T3 = \left(\frac{NSUBPSTI1}{L_{od\_half\_ref}}\right)^{NSUBPSTI3}
$$
\n
$$
N_{subp} = N_{subp} \cdot N_{substi}
$$
\n
$$
M_{uesti} = \frac{1 + T1 \cdot T2}{1 + T1 \cdot T3}
$$

where

$$
T1 = \frac{1}{1 + MUESTI2}
$$

$$
T2 = \left(\frac{MUESTI1}{L_{od\_half}}\right)^{MUESTI3}
$$

$$
T3 = \left(\frac{MUESTI1}{L_{od\_half\_ref}}\right)^{MUESTI3}
$$

$$
M_{uephonon} = M_{uephonon} \cdot M_{uesti}
$$

# **Temperature Dependences**

The temperature dependence is included automatically in the surface potentials through  $\beta$ , which is the inverse of the thermal voltage. Additionally the bandgap, the intrinsic carrier concentration, the carrier mobility, and the carrier saturation velocity are also temperature dependent. The temperature dependence of the bandgap determines the temperature dependence of  $V_{th}$  and is modeled as:

$$
E_g = E_{g, TNOM} - BGTMP1 \cdot (T - TNOM) - BGTMP2 \cdot (T^2 - TNOM^2)
$$

where T is the given temperature, and

$$
E_{g,TNOM} = EGO - 90.25 \times 10^{-6} \cdot TNOM - 1.0 \times 10^{-7} \cdot TNOM^2
$$

where T is the given temperature. The temperature dependence of the intrinsic carrier concentration is given by

$$
n_{i} = n_{i0} \cdot T^{2} \cdot \exp\left(-\frac{E_{g}}{2q}\beta\right)
$$
\n
$$
\mu_{PH}(phonon) = \frac{M_{uephonon}}{(T/TNOM)^{MUETMP} \times E_{eff}} \times \mu_{UEPH0}
$$
\n
$$
VMAV
$$

$$
V_{max} = \frac{VMAA}{1.8 + 0.4(T/TNOM) + 0.1(T/TNOM)^{2} - VTMP \times (1 - T/TNOM)}
$$

The temperature dependence of the gate current is given by modifying the bandgap specific for the gate current as:

$$
E_{gp} = E_{g, TNOM} + EGIG + IGTEMP2\left(\frac{1}{T} - \frac{1}{TNOM}\right) + IGTEMP3\left(\frac{1}{T^2} - \frac{1}{TNOM^2}\right)
$$

#### **Resistances**

The source and the drain resistances  $R_s$  and  $R_d$  are considered by voltage drops on each terminal as:

$$
V_{gs, eff} = V_{gs} - I_{ds} \cdot R_s
$$
  
\n
$$
V_{ds, eff} = V_{ds} - I_{ds} \cdot (R_s + R_d)
$$
  
\n
$$
V_{bs, eff} = V_{bs} - I_{ds} \cdot R_s
$$

where

$$
R_s = \frac{RS}{W_{eff} \cdot NF} + NRS \cdot RSH
$$
  

$$
R_d = \frac{RD}{W_{eff} \cdot NF} + NRD \cdot RSH
$$

The flag CORSRD is provided for the selection of one of the possible approaches. CORSRD = 0 refers to no contact resistance. CORSRD =  $1, 2, -1$  means "internal", "analytical", and "external" source/drain resistances, respectively. CORSRD = 0 is the default. CORSRD=2 is introduced to avoid simulation time penalty with an analytical description of the resistance effect as:

$$
I_{ds} = \frac{I_{ds0}}{1 + I_{ds0} \frac{R_d}{V_{ds}}}
$$

where  $I_{ds0}$  is the drain current without the resistance effect.

$$
R_g = \frac{RSHG \cdot \left(XGW + \frac{W_{eff}}{3 \cdot NGCON}\right)}{NGCON \cdot \left(L_{drawn} - XGL\right) \cdot NF}
$$

#### **Capacitances**

### *Intrinsic Capacitances*

$$
Q_{y} = \varepsilon_{Si} W_{eff} \cdot NF \cdot W_{d} \left( \frac{\varphi_{SO} + V_{ds} - \varphi_{S}(\Delta L)}{XQY} \right) + \frac{XQY1 \cdot W_{eff} \times 10^{6} \cdot NF}{\left( L_{gate} \times 10^{6} \right)^{XQY2}} V_{bs}
$$

### *Overlap Capacitances*

### **Surface Potential-Based Model**

# **under the depletion and the accumulation conditions**

$$
Q_{over} = W_{eff} \cdot NF \cdot LOVER \left( \sqrt{\frac{2 \varepsilon_{Si} qNOVER}{\beta}} \sqrt{\beta (\varphi_S + V_{ds}) - 1} \right)
$$

### **under inverse condition**

$$
Q_{over} = W_{eff} \cdot NF \cdot LOVER \cdot C_{ox}(V_{gs} - VFBOVER - \varphi_S)
$$

### **Simplified Bias Dependent Model**

 $Q_{god} = W_{eff}NF C_{ox}[(V_{gs} - V_{ds})LOVER - OVSLP \cdot (1.2 - (\varphi_{SL} - V_{ds})) \cdot (OVMAG + (V_{gs} - V_{ds}))]$ 

# *Extrinsic Capacitances*

$$
C_f = \frac{\varepsilon_{ox}}{\pi/2} W_{gate} \cdot NF \cdot 1n \left( 1 + \frac{TPOLY}{T_{ox}} \right)
$$

### **Leakage Currents**

### *Substrate Current*

$$
I_{sub} = X_{sub1} \cdot P_{sisubsat} \cdot I_{ds} \cdot \exp\left(-\frac{X_{sub2}}{P_{sisubsat}}\right)
$$

$$
X_{sub1} = SUB1 \cdot \left(1 + \frac{SUB1L}{L_{gate}}\right)
$$

$$
X_{sub2} = SUB2 \cdot \left(1 + \frac{SUB2L}{L_{gate}}\right)
$$

$$
P_{sisubsat} = SVDS \cdot V_{ds} + \varphi_{S0} - \frac{L_{gate} \cdot P_{sislst}}{X_{gate} + L_{gate}}
$$

$$
X_{gate} = SLG \cdot \left(1 + \frac{SIGL}{L_{gate}}\right)
$$

$$
P_{sislsat} = V_{g2} + \frac{q \cdot \varepsilon_{Si} \cdot N_{sub}}{C_{ox}} \cdot \left\{ 1 - \sqrt{1 + \frac{2C_{ox}^2}{q \cdot \varepsilon_{Si} \cdot N_{sub}} \left( V_{g2} - \frac{1}{\beta} - X_{vbs} \cdot V_{bs} \right)} \right\}
$$

$$
X_{vbs} = SVBS \cdot \left(1 + \frac{SVBSL}{L_{gate}}\right)
$$

$$
V_{g2} = SVGS \cdot \left(1 + \frac{SVGSL}{L_{gate}}\right) \cdot \frac{W_{gate}}{W_{gate}^{SVGSWP} + SVGSW} \cdot V_{gp}
$$

# **Impact-Ionization Induced Bulk Potential Change**

$$
\Delta I_{ds} = \frac{2}{3} \sqrt{\frac{2 \epsilon_{Si} q N_{sub}}{\beta}} \left[ \left\{ \beta (\phi_{SL} - V_{bs}) - 1 \right\} \frac{3}{2} \frac{3}{2} \frac{\beta \Delta V_{bulk}}{\beta (\phi_{SL} - V_{bs}) - 1} \right]
$$

$$
- \left\{ \beta (\phi_{S0} - V_{bs}) - 1 \right\} \frac{3}{2} \frac{3}{2} \frac{\beta \Delta V_{bulk}}{\beta (\phi_{S0} - V_{bs}) - 1} \left] - \sqrt{\frac{2 \epsilon_{Si} q N_{sub}}{\beta}} \left[ \left\{ \beta (\phi_{SL} - V_{bs}) - 1 \right\} \frac{1}{2} \frac{1}{2} \frac{\beta \Delta V_{bulk}}{\beta (\phi_{SL} - V_{bs}) - 1} \right] - \left\{ \beta (\phi_{S0} - V_{bs}) - 1 \right\} \frac{1}{2} \frac{1}{2} \frac{\beta \Delta V_{bulk}}{\beta (\phi_{S0} - V_{bs}) - 1} \left] - \left\{ \beta (\phi_{S0} - V_{bs}) - 1 \right\} \frac{1}{2} \frac{\beta \Delta V_{bulk}}{\beta (\phi_{S0} - V_{bs}) - 1} \right]
$$

where

$$
\Delta V_{bulk}=IBPC1(1+IBPC2\cdot\Delta V_{th})\cdot I_{sub}
$$

IBPC1 and IBPC2 are model parameters.

# *Gate Current*

### *Between Gate and Channel, Igate*

$$
I_{gate} = q \cdot GLEAK1 \cdot \frac{E^2}{\frac{1}{2}} \cdot \exp\left(\frac{E_{gp}^{\frac{3}{2}} \times GLEAK2}{E}\right) \cdot \sqrt{\frac{Q_i}{const0}} \cdot W_{eff} \cdot NF \cdot L_{eff}
$$

$$
\cdot \frac{GLEAK6}{GLEAK6 + V_{ds}} \cdot \frac{GLEAK7}{GLEAK7 + W_{eff} + L_{eff}}
$$

where

$$
E = \frac{V_G - GLEAK3 \times \varphi_S(\Delta L)}{T_{ox}} \cdot \left(1 + \frac{E_y}{GLEAK5}\right)
$$
  
\n
$$
V_G = V_{gs} - VFBC + GLEAK4 \cdot \Delta V_{th} \cdot L_{eff}
$$
  
\n
$$
\Delta V_{th} = \Delta V_{th,SC} + \Delta V_{th,P} + \Delta V_{th,W} + \varphi_{Spg}
$$
  
\n
$$
I_{gate} = I_{gate,s} + I_{gate,d}
$$
  
\n
$$
I_{gate,s} = (1 - P_{arition}) \cdot I_{gate}
$$
  
\n
$$
I_{gate,d} = \frac{L_{eff} \cdot y}{L_{cs} gate}(y) dy = P_{arition} \cdot I_{gate}
$$

$$
I_{gate,d} = \int_{0}^{f/f} \frac{y}{L_{eff}} I_{gate}(y) dy = P_{arition} \cdot I_{gate}
$$

## *Between Gate and Bulk, Igb*

$$
E_{gb} = -\frac{V_{gb} - VFBC + GLKB3}{T_{ox}}
$$
  

$$
I_{gb} = GLKB1 \cdot E_{gb}^{2} \cdot \exp\left(-\frac{GLKB2}{E_{gb}}\right)W_{eff} \cdot NF \cdot L_{eff}
$$

*Between Gate and Source/Drain. Igs/Igd*

$$
I_{gs} = sign \cdot GLKSD1 \cdot E_{gs}^{2} \exp(T_{ox}(-GLKSD2 \cdot V_{gs} + GLKSD3))W_{eff} \cdot NF
$$
  
\n
$$
E_{gs} = \frac{V_{gs}}{T_{ox}}
$$
  
\n
$$
I_{gd} = sign \cdot GLKSD1 \cdot E_{gd}^{2} \exp(T_{ox}(-GLKSD2 \cdot V_{gd} + GLKSD3))W_{eff} \cdot NF
$$
  
\n
$$
E_{gd} = \frac{V_{gs} - Vlds}{T_{ox}}
$$

### **Gate-Induced Drain Leakage (GIDL)**

HiSIM 2.5

$$
I_{GIDL} = q \cdot GIDL1 \cdot \frac{E^2}{\frac{1}{2}} \cdot \exp\left(-GIDL2 \cdot \frac{E_g^{\frac{3}{2}}}{E}\right) \cdot W_{eff} \cdot NF
$$

HiSIM 2.5.1

$$
I_{GIDL} = q \cdot GIDL1 \cdot \frac{E^2}{\frac{1}{2}} \cdot \exp\left(-GIDL2 \cdot \frac{E_g^2}{E}\right) \cdot W_{eff} \cdot NF \cdot \frac{V_{db}^3}{V_{db}^3 + small}
$$
  
\n
$$
E = \frac{GIDL3 \cdot (V_{ds} + GIDL4) - V_G'}{T_{ox}}
$$
  
\n
$$
V_G' = V_{gs} + \Delta V_{th} \cdot GIDL5
$$
  
\n
$$
\Delta V_{th} = \Delta V_{th,SC} + \Delta V_{th, P}
$$
  
\n
$$
V_{db} = V_{ds} - V_{bs}
$$
  
\nsmall = 0.5

# **Conservation of Symmetry at Vds=0**

HiSIM preserves the symmetry at Vds = 0 automatically due to the drift-diffusion approximation. However, modeling of the short-channel effects induces a small asymmetry. To eliminate the asymmetry caused by the artifacts of the modeling, the  $V_{th}$  modeling has to include a damping of the short-channel effects as  $V_{ds}$  approaches zero. This corresponds to a vanishing of shortchannel effects as  $V_{ds}$  gets near to zero, which is actually also observed in 2D simulations. In HiSIM, the damping is done by a mathematical function with two parameters: VZADD0 and PZADD0.

The values of these parameters are fixed, and it is recommended not to change them. Other modeled phenomena, which include a Vds dependence, cause a similar symmetry problem as the short-channel effects. They are therefore also damped.

# **Source/Bulk and Drain/Bulk Diode Model**

# *Diode Current*

The model equations for the source/bulk and drain/bulk diode currents are based on the concepts of BSIM3v3, but include a number of modifications.

These regions are distinguished in the modeling and are treated separately according to their origins.

# *Between Drain and Bulk*

With these current densities and the area parameter AD and the perimeter parameter PD of the drain region, the forward and backward currents between drain and bulk are calculated as

 $I_{sbd} = AD \cdot j_s + PD \cdot J_{ssw}$  $I_{sbd2} = AD \cdot j_{s2} + PD \cdot J_{ssw2}$ 

$$
T_{tnom} = \frac{T}{TNOM}
$$
\n
$$
j_s = JS0 \cdot \exp\left\{\frac{E_g(T = TNOM) \cdot \beta(T = TNOM) - E_g\beta + XTI \cdot \log(T_{tnom})}{NJ}\right\}
$$
\n
$$
j_{ssw} = JS0SW \cdot \exp\left\{\frac{E_g(T = TNOM) \cdot \beta(T = TNOM) - E_g\beta + XTI \cdot \log(T_{tnom})}{NJSW}\right\}
$$
\n
$$
j_{s2} = JS0 \cdot \exp\left\{\frac{E_g(T = TNOM) \cdot \beta(T = TNOM) - E_g\beta + XTI2 \cdot \log(T_{tnom})}{NJ}\right\}
$$
\n
$$
j_{ssw2} = JS0SW \cdot \exp\left\{\frac{E_g(T = TNOM) \cdot \beta(T = TNOM) - E_g\beta + XTI2 \cdot \log(T_{tnom})}{NJSW}\right\}
$$
\n
$$
N_{vtm} = \frac{NJ}{\beta}
$$

# a) Vbd  $\geq$ T1

$$
I_{bd} = I_{sbd} \left\{ \exp\left(\frac{T_1}{N_{vtm}}\right) - 1 \right\} + \frac{I_{sbd}}{N_{vtm}} \exp\left(\frac{T_1}{N_{vtm}}\right) (V_{bd} - T1)
$$
  
+
$$
I_{sbd2} \cdot CISB \left\{ \exp\left(\frac{-V_{bd}CVBK}{N_{vtm}}\right) - 1 \right\} \exp\left\{ (T_{nom} - 1)CTEMP \right\}
$$
  
+
$$
CISBK \left\{ \exp\left(\frac{-V_{bd}CVBK}{N_{vtm}}\right) - 1 \right\}
$$

b) T1>Vbd

$$
I_{bd} = I_{sbd} \left\{ \exp\left(\frac{V_{bd}}{N_{vtm}}\right) - 1 \right\}
$$
  
+
$$
I_{sbd2} \cdot CISB \left\{ \exp\left(\frac{-V_{bd}CVB}{N_{vtm}}\right) - 1 \right\} \exp\left\{(T_{nom} - 1)CTEMP\right\}
$$
  
+
$$
+CISBK \left\{ \exp\left(\frac{-V_{bd}CVBK}{N_{vtm}}\right) - 1 \right\}
$$

$$
T_1 = N_{vtm} \cdot \log \left\{ \frac{VDIFFJ}{I_{sbd}} \cdot (T_{tnom})^2 + 1 \right\}
$$
  

$$
I_{bd} = I_{bd} + DIVX \cdot I_{sbd2} \cdot V_{bd}
$$

#### *Between Source and Bulk*

The area parameter AS and the perimeter parameter PS of the source region are used to calculate the forward and backward currents between source and bulk.

$$
I_{sbs} = AS \cdot j_s + PS + j_{ssw}
$$
  

$$
I_{sbs2} = AS \cdot j_{s2} + PS \cdot J_{ssw2}
$$

a) Vbs  $\geq$ T2

$$
I_{bs} = I_{sbs} \left\{ \exp\left(\frac{T_2}{N_{vtm}}\right) - 1 \right\} + \frac{I_{sbs}}{N_{vtm}} \exp\left(\frac{T_2}{N_{vtm}}\right) (V_{bs} - T2)
$$
  
+ $I_{sbs2} \cdot CISB \left\{ \exp\left(\frac{-V_{bs}CVBK}{N_{vtm}}\right) - 1 \right\} \exp\left\{ (T_{nom} - 1)CTEMP \right\}$   
+ $CISBK \left\{ \exp\left(\frac{-V_{bs}CVBK}{N_{vtm}}\right) - 1 \right\}$ 

b)  $T2 \geq Vbs$ 

$$
I_{bs} = I_{sbs} \left\{ \exp\left(\frac{V_{bs}}{N_{vtm}}\right) - 1 \right\}
$$
  
+
$$
I_{sbs2} \cdot CISB \left\{ \exp\left(\frac{-V_{bs}CVB}{N_{vtm}}\right) - 1 \right\} \exp\left\{ (T_{nom} - 1)CTEMP \right\}
$$
  
+
$$
+ CISBK \left\{ \exp\left(\frac{-V_{bs}CVBK}{N_{vtm}}\right) - 1 \right\}
$$

$$
T_2 = N_{vtm} \cdot \log \left\{ \frac{VDIFFJ}{I_{sbs}} \cdot (T_{tnom})^2 + 1 \right\}
$$
  

$$
I_{bs} = I_{bs} + DIVX \cdot I_{sbs2} \cdot V_{bs}
$$

# **Diode Capacitance**

The notations

 $\Theta = S$ ;  $\theta = s$  (for source/bulk junction) and

 $\Theta = D; \theta = d$  (for drain/bulk junction) apply.

 $c_{zb\theta} = CJ \cdot A\Theta$ 

 $P_{\Theta} > W_{\text{eff}}$ 

$$
c_{zb0sw} = CJSW(P\Theta - W_{eff} \cdot NF)
$$
  
\n
$$
C_{zb0swg} = CJSWG \cdot W_{eff} \cdot NF
$$
  
\n(i)  $V_{b\theta} = 0$   
\n $Q_{b\theta} = 0$   
\n $C_{apb\theta} = c_{zb\theta} + c_{zb\theta sw} + c_{zb\theta swg}$   
\n(ii)  $V_{b\theta} < 0$   
\n $1-1 C_{zb\theta} > 0$   
\n $arg = 1 - \frac{V_{b\theta}}{PB}$   
\n $\alpha$ ) MJ = 0.5  
\n $arg = \frac{1}{\sqrt{arg}}$   
\n $\beta$ ) MJ  $\neq$  0.5  
\n $arg = exp(-MJ \cdot log(arg))$   
\n $Q_{b\theta} = \frac{PB \cdot C_{zb\theta} (1 - arg \cdot sarg)}{1 - MJ}$   
\n $C_{apb\theta} = c_{zb\theta} \cdot sarg$   
\n $1-2 c_{zb\theta} \le 0$   
\n $Q_{b\theta} = 0$ 

 $C_{apb\theta} = 0$ 2)  $c_{zbbSw} > 0$  $\arg = 1 - \frac{V_{b\theta}}{P P S V}$  $= 1 - \frac{v \theta}{PBSW}$  $\alpha$ ) MJSW = 0.5  $\text{sarg} = \frac{1}{\sqrt{\text{arg}}}$  $\beta$ ) MJSW  $\neq$  0.5  $sarg = exp(-MJSW \cdot log(arg))$  $Q_{b\theta}^{\dagger}$  $PBSW \cdot c_{zb\theta sw} (1 - \arg \cdot sarg)$  $= \frac{2068W}{1 - MJSW}$  $C_{apb\theta} = C_{zb\theta sw} \cdot$ sarg

3) 
$$
c_{zb\theta swg} > 0
$$

$$
\arg = 1 - \frac{V_{b\theta}}{PBSWG}
$$

$$
\alpha)\,\text{MJSWG}\,=\,0.5
$$

$$
sarg = \frac{1}{\sqrt{arg}}
$$

 $\beta$ ) MJSWG  $\neq$  0.5

$$
sarg = exp(-MJSWG \cdot log(arg))
$$

$$
Q_{b\theta}^{+} = \frac{PBSWG \cdot c_{zb\theta swg}(1 - \arg \cdot sarg)}{1 - MJSWG}
$$

 $C_{apb\theta} = c_{zb\theta swg} \cdot sarg$ 

 $P_{\Theta} \leq W_{\text{eff}}$ 

$$
c_{zb\theta swg} = CJSWG \cdot P\Theta
$$
  
(i)  $V_{b\theta} = 0$   
 $Q_{b\theta} = 0$   
 $C_{apb\theta} = c_{zb\theta} + c_{zb\theta swg}$   
(ii)  $V_{b\theta} < 0$   
 $1-1 C_{zb\theta} > 0$   
arg =  $1 - \frac{V_{b\theta}}{PB}$   
 $\alpha$ ) MJ = 0.5  
sarg =  $\frac{1}{\sqrt{arg}}$   
 $\beta$ ) MJ  $\neq$  0.5  
sarg = exp(-MJ \cdot log(arg))  
 $Q_{b\theta} = \frac{PB \cdot c_{zb\theta} (1 - \text{arg} \cdot \text{sarg})}{1 - MJ}$   
 $C_{apb\theta} = c_{zb\theta} \cdot \text{sarg}$   
 $1-2 C_{zb\theta} \le 0$   
 $Q_{b\theta = 0}$ 

 $C_{apb\theta} = 0$  $c_{zb\theta swg} > 0$  $\arg = 1 - \frac{V_{b\theta}}{P}$  $= 1 - \frac{v \theta}{PBSWG}$  $\alpha$ ) MJSWG = 0.5  $\text{sarg} = \frac{1}{\sqrt{\text{arg}}}$  $\beta$ ) MJSWG  $\neq$  0.5  $sarg = exp(-MJSWG \cdot log(arg))$  $Q_{b\theta}^{\dagger}$  $PBSWG \cdot c_{zb\theta swg} (1 - \text{arg} \cdot \text{sarg})$  $=$   $\frac{2005Wg}{1 - MJSWG}$  $C_{apb\theta}$ + *= c<sub>zb</sub>* $\theta$ *swg* · *sarg* 

$$
(iii) V_{b\theta} > 0
$$

$$
Q_{b\theta} = V_{b\theta}(c_{zb\theta} + c_{zb\theta swg}) + V^2 b\theta \left(\frac{1}{2}\frac{c_{zb\theta} \cdot MJ}{PB} + \frac{1}{2}\frac{c_{zb\theta swg} \cdot MJSWG}{PBSWG}\right)
$$

$$
Q_{apb\theta} = c_{zb\theta} + c_{zb\theta swg} + V_{b\theta} \left( \frac{c_{zb\theta} \cdot MJ}{PB} + \frac{c_{zb\theta swg} \cdot MJSWG}{PBSWG} \right)
$$

#### **Noise Models**

#### *1/f Noise Model*

$$
fn = \frac{{I_{ds}}^2 NFTRP}{\beta f^{FALPH}(L_{eff} - \Delta L)W_{eff} \cdot NF}
$$
  

$$
\cdot \left[ \frac{1}{(N_0 + N^*)(N_L + N^*)} + \frac{2\mu E_y NFALP}{N_L - N_0} 1n \left( \frac{N_L + N^*}{N_0 + N^*} \right) + (\mu E_y NFALP)^2 \right]
$$
  

$$
N^* = \frac{C_{ox} - C_{dep} + CIT}{q\beta}
$$

$$
N_{flick} = fn \cdot f^{FALPH}
$$

#### *Thermal Noise Model*

$$
id = 4kT \frac{W_{eff} \cdot NF \cdot C_{ox} V_g V_t \mu}{(L_{eff} - \Delta L)} \cdot \frac{(1 + 3\eta + 6\eta^2)\mu d^2 + (3 + 4\eta + 3\eta^2)\mu_d \mu_s + (6 + 3\eta + \eta^2)\mu_s}{15(1 + \eta)\mu_{av}^2}
$$

where where  $\mu$ s,  $\mu$ d and  $\mu$  av are mobility at the source side, the drain side, and averaged, respectively.

$$
\eta = 1 - \frac{(\varphi_{SL} - \varphi_0) + \chi(\varphi_{SL} - \varphi_0)}{V_g V_t}
$$

$$
\chi = 2 \frac{cnst0}{C_{ox}} \left[ \left[ \frac{2}{3} \frac{1}{\beta} \frac{\left\{ \beta (\varphi_{SL} - V_{bs}) - 1 \right\}^{\frac{3}{2}} - \left\{ \beta (\varphi_{S0} - V_{bs}) - 1 \right\}^{\frac{3}{2}}}{\varphi_{SL} - V_{bs}} \right] - \sqrt{\beta (\varphi_{S0} - V_{bs}) - 1} \right]
$$

 $N_{thrml} = id/(4kT)$ 

#### *Shot Noise*

HiSIM 2.5

$$
shot = 2q \cdot I_{ds}
$$

HiSIM 2.5.1

shot noise due to Igs

$$
i_{gs} = 2q \cdot I_{gs}
$$

shot noise due to Igd

$$
i_{gd} = 2q \cdot I_{gd}
$$

shot noise due to Igb

$$
i_{gb} = 2q \cdot I_{gb}
$$

# *Induced Gate Noise Model*

 $N_{igate} = S_{igate}/f^2$ 

# **Non-Quasi-Static (NQS) Model**

### *Carrier Formation*

$$
q(t_i) = \frac{q(t_{i-1}) + \frac{\Delta t}{\tau}Q(t_i)}{1 + \frac{\Delta t}{\tau}}
$$

#### *Delay Mechanism*

$$
\tau_{diff} = DLY1
$$
\n
$$
\tau_{cond} = DLY2 \cdot \frac{Q_i}{I_{ds}}
$$
\n
$$
\frac{1}{\tau} = \frac{1}{\tau_{diff}} + \frac{1}{\tau_{cond}}
$$
\n
$$
\tau_B = DLY3 \cdot C_{ox}
$$

#### *Time-Domain Analysis*

The total drain/source/bulk terminal currents are derived from the superposition of the transport current and the charging current. The transport current is a function of the instantaneous terminal voltages and is approximated by the steady-state solution. The source/drain/bulk charging currents are the time derivatives of the associated non-quasistatic charges,  $q_S$ ,  $q_D$ , and  $q_B$ , respectively.

### *AC Analysis*

$$
\left.\left(i\omega\frac{\partial q_I}{\partial v} + \frac{1}{\tau} \left(\frac{\partial q_I}{\partial v} - \frac{\partial Q_I}{\partial v}\right)\right)\right|_{v = v0} \cdot V_e^{ist} = 0
$$
\n
$$
\left(i\omega\frac{\partial q_B}{\partial v} + \frac{1}{\tau} \left(\frac{\partial q_B}{\partial v} - \frac{\partial Q_B}{\partial v}\right)\right)\Big|_{v = v0} \cdot V_e^{ist} = 0
$$

where

$$
\frac{\partial q_I}{\partial v} = \frac{1}{1 + i\omega \tau \partial v} \frac{\partial Q_I}{\partial v}
$$

$$
\frac{\partial q_B}{\partial v} = \frac{1}{1 + i\omega \tau_B \partial v} \frac{\partial Q_B}{\partial v}
$$

### **DFM Model**

To support design for manufacturability (DFM) HiSIM2 introduces an option for considering the variation of device parameters.

Accurate prediction of device performance for a wide range of the substrate-impurityconcentration variations is secured by introducing an impurity concentration dependent mobility due to the phonon scattering as

 $M_{uephonom} = MUEPH1 [MPHDFM{1n(NSUBCDFM) - 1n(NSUBC)} + 1]$  $NSUBP = NSUBP + (NSUBCDFM - NSUBC)$  $NPEXT = NPEXT + (NSUBCDFM - NSUBC)$ 

where NSUBCDFM is an instance parameter and MPHDFM is a model parameter describing the mobility reduction as the substrate impurity concentration is increased. This model parameter MPHDFM is required, if the model flag CODFM is switched to one. The default value is sufficient for the most applications. The DFM model is activated, if the instance parameter NSUBCDFM is also given.

# **Binning Model**

Binning option is introduced in HiSIM2.4 to secure enough accuracy of model calculation results, even though the effects observed are not modeled yet. The binning method is the same as that used in BSIM3/4

$$
Bin\_HiSIM\_model\_parameter = HiSSIM\_model\_parameter + \frac{P1}{L_{bin}} + \frac{P2}{W_{bin}} + \frac{P3}{L_{bin}W_{bin}}
$$

where P1, P2, and P3 are model parameters for L HiSIM model parameter, W HiSIM model parameter, and L\* HiSIM model parameter, respectively and

$$
L_{bin} = (L_{gate} \cdot 10^6)^{LBINN}
$$
  

$$
W_{bin} = (W_{gate} \cdot 10^6)^{WBINN}
$$

# **Component Statements**

This device is supported within altergroups.

#### **Sample Instance Statement**

m4 (0 2 1 1) nch w=2u l=0.8u as=250p ad=250p pd=168p ps=168p m=2

#### **Sample Model Statement**

```
model nch hisim2 type=n version=2.50 corsrd=0 conqs=0 cgso=7.43e-10 cgdo=7.43e-10 
cgbo=2.56e-11
```
#### **Instance Definition**

Name d g s b ModelName parameter=value ...

#### **Instance Parameters**

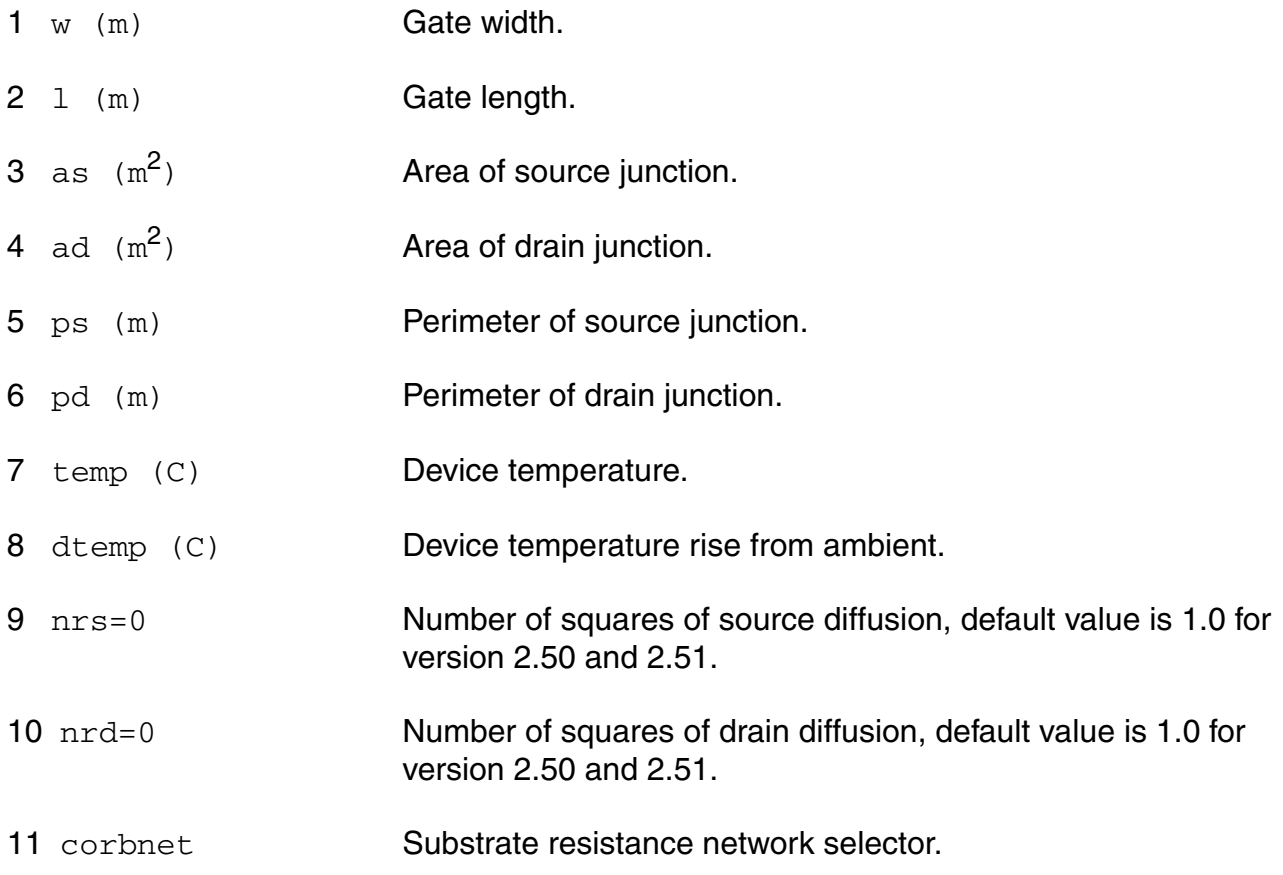

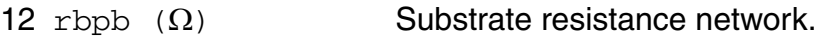

- 13  $r$ bpd  $(\Omega)$  Substrate resistance network.
- 14  $r$ bps  $(\Omega)$  Substrate resistance network.
- 15  $r$ bdb  $(\Omega)$  Substrate resistance network.
- 16  $rbsb$  ( $\Omega$ ) Substrate resistance network.
- 17 corg Gate-contact resistance selector.
- 18 ngcon=1.0 Number of gate contacts.
- 19 xgw=0.0 m Distance from gate contact to channel edge.
- $20 \text{ xg1=0.0 m}$  Offset of gate length due to variation in patterning.
- 21 nf=1.0 Number of gate fingers.
- 22 lod=1.0E-5 m Length of diffusion between gate and STI.

23 m=1 Multiplicity factor (number of MOSFETs in parallel).

- 24 sa=0.0 m Distance from STI edge to Gate edge, existed from 2.40.
- 25 sb=0.0 m Distance from STI edge to Gate edge, existed from 2.40.
- 26 sd=0.0 m Distance from Gate edge to Gate edge, existed from 2.40.
- 27 nsubcd $\text{fm}$  (cm<sup>-3</sup>) Constant part of Nsub for DFM, existed from 2.40.
- 28 mphdfm NSUBCDFM dependence of phonon scattering for DFM.
- 29 isnoisy=yes Should device generate noise. Possible values are no and yes.
- 30 sca=0.0 WPE sca.
- 31 scb=0.0 WPE scb.
- $32 \text{ sec}=0.0$  WPE scc.

#### **Model Definition**

model modelName hisim2 parameter=value ...

#### **Model Parameters**

#### *Device type parameters*

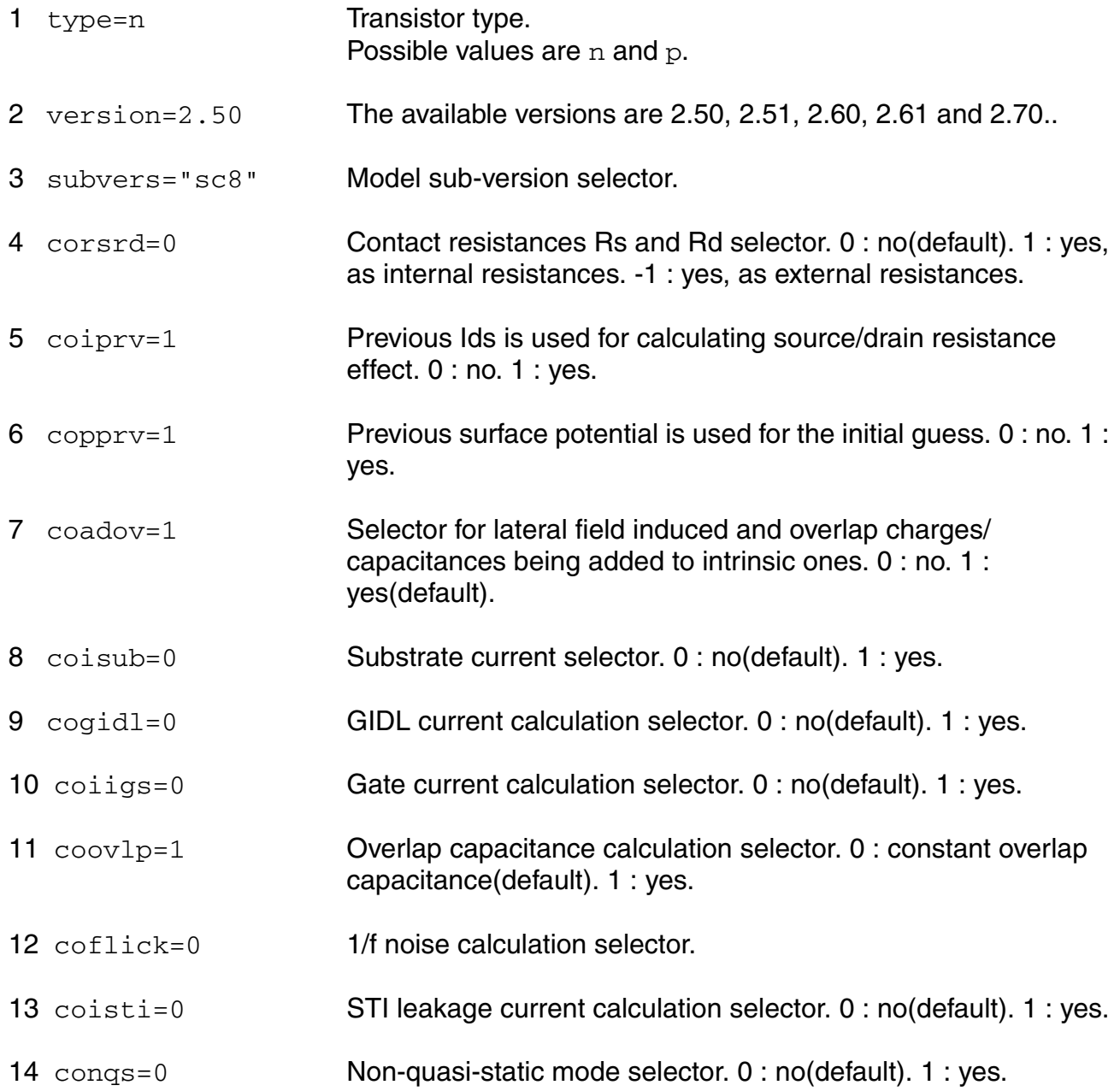

#### **Virtuoso Simulator Components and Device Models Reference** HiSIM2 Model (hisim2)

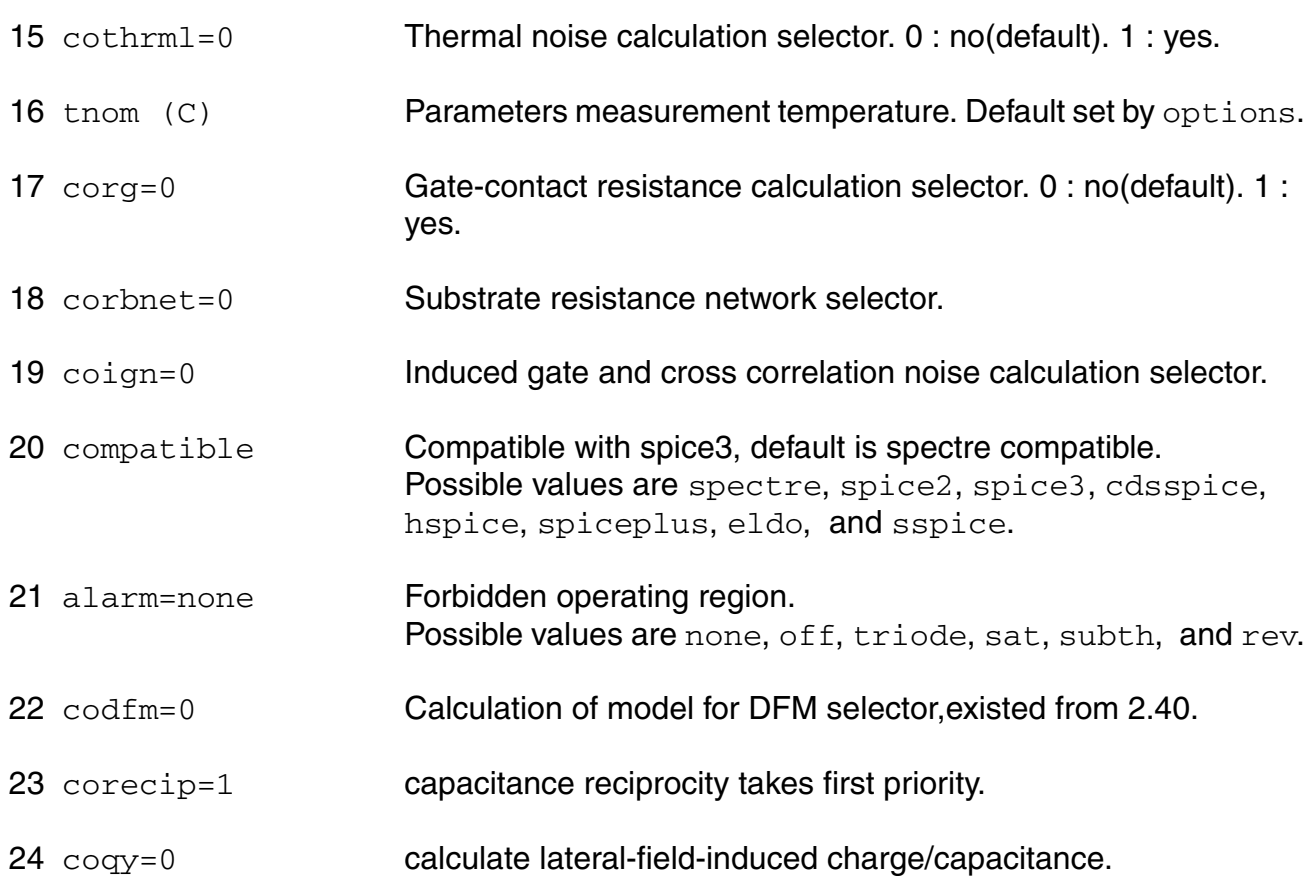

# *Safe Operating Areas Parameters*

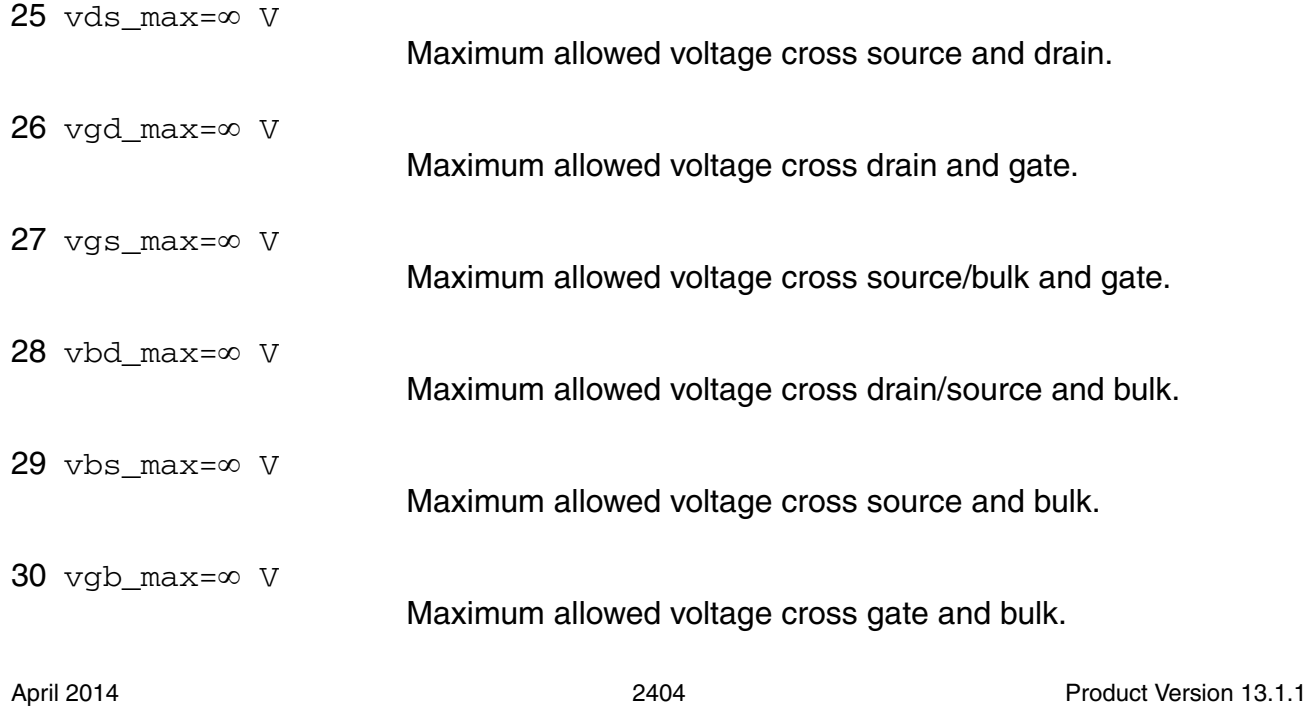

## *Default for instance parameters*

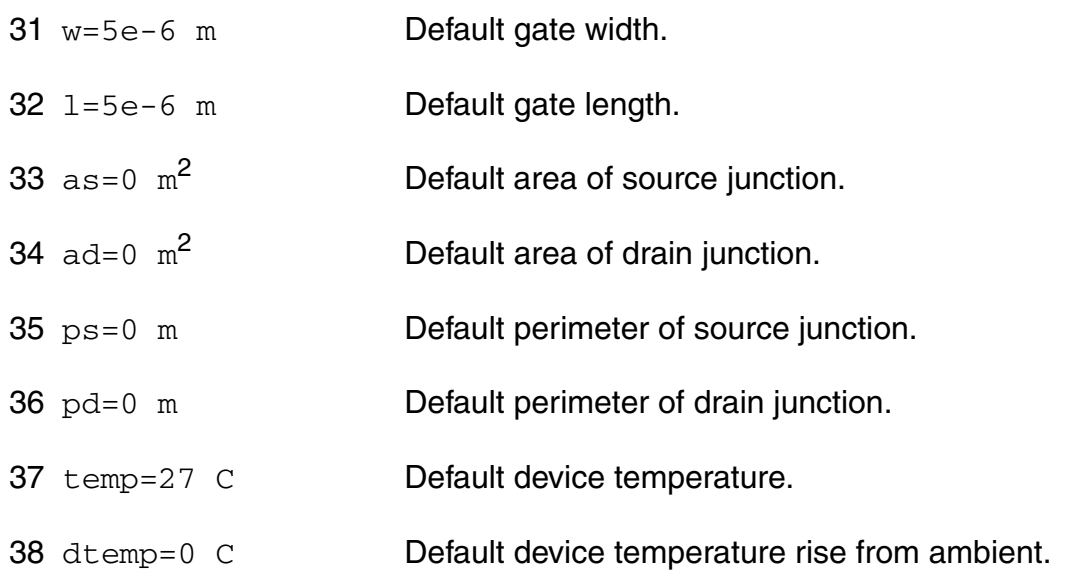

# *Basic Device Parameters*

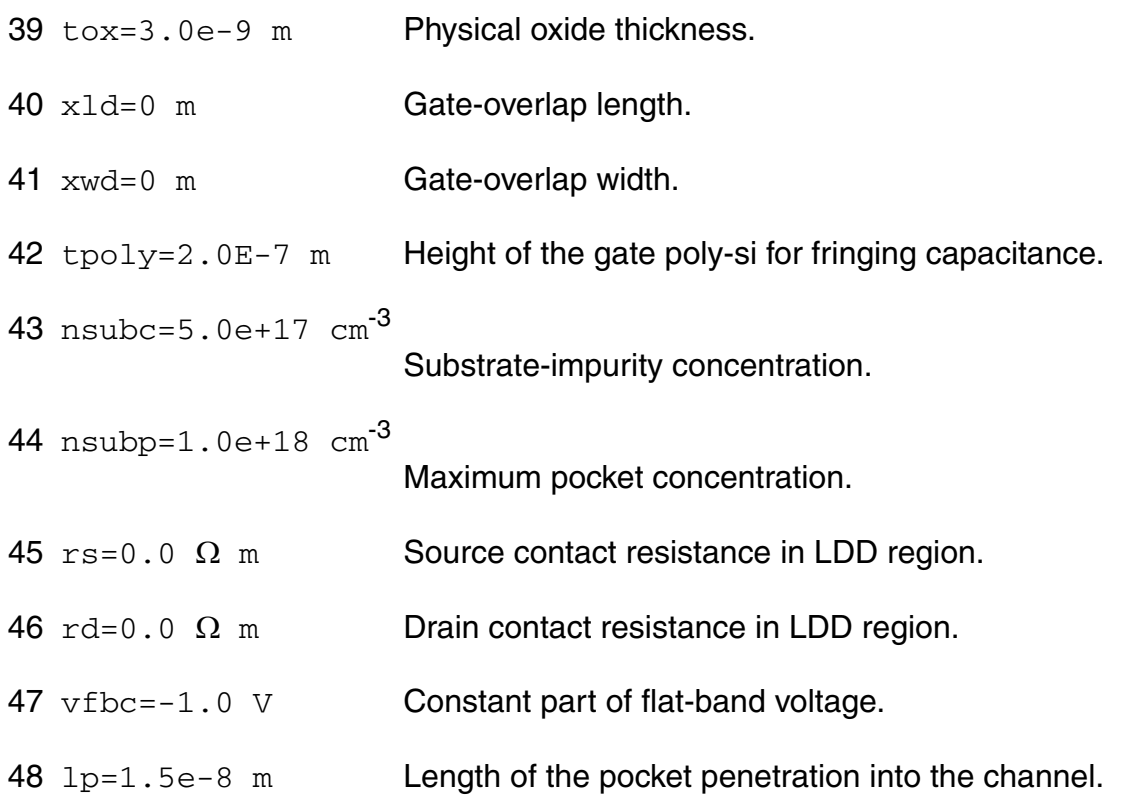

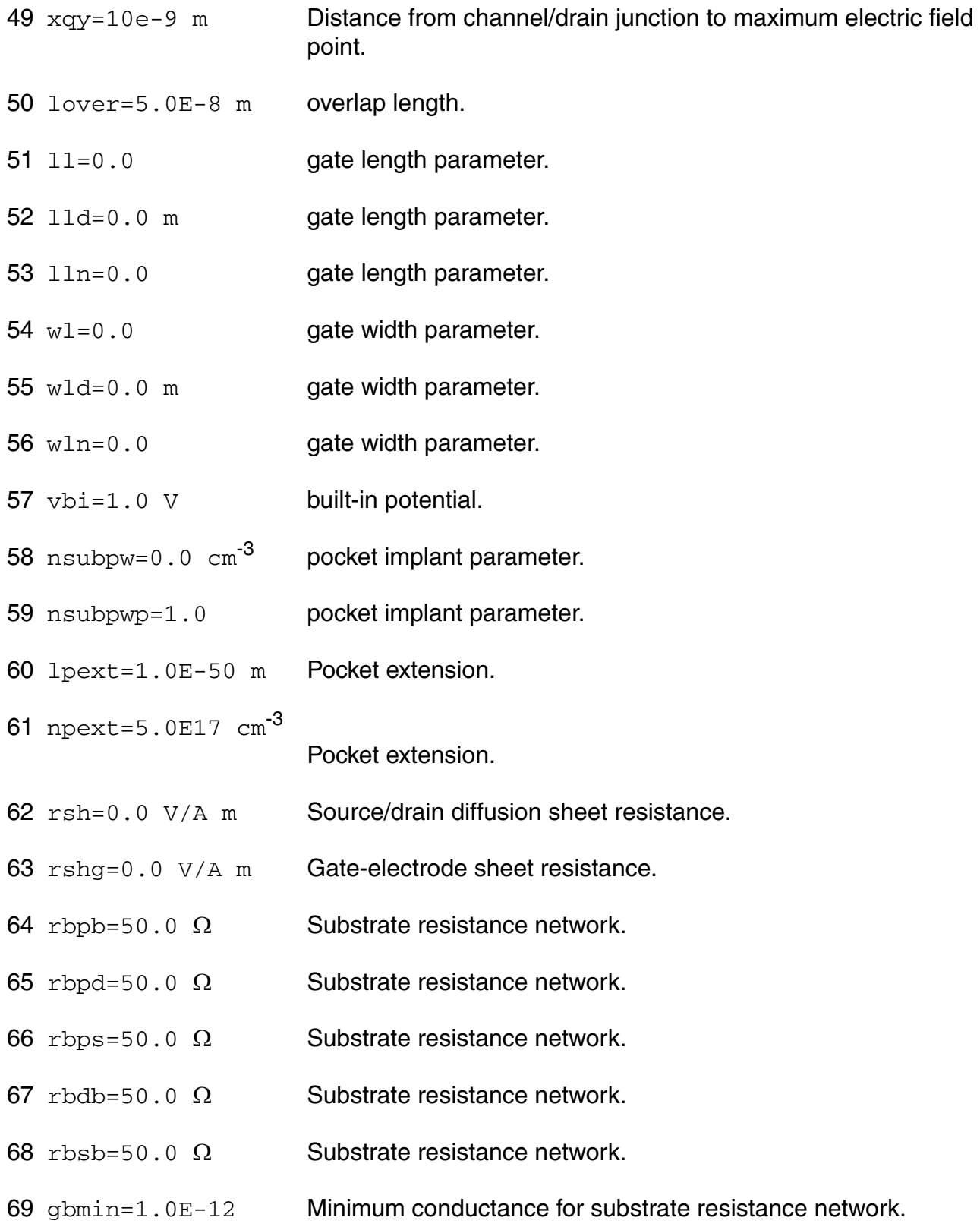

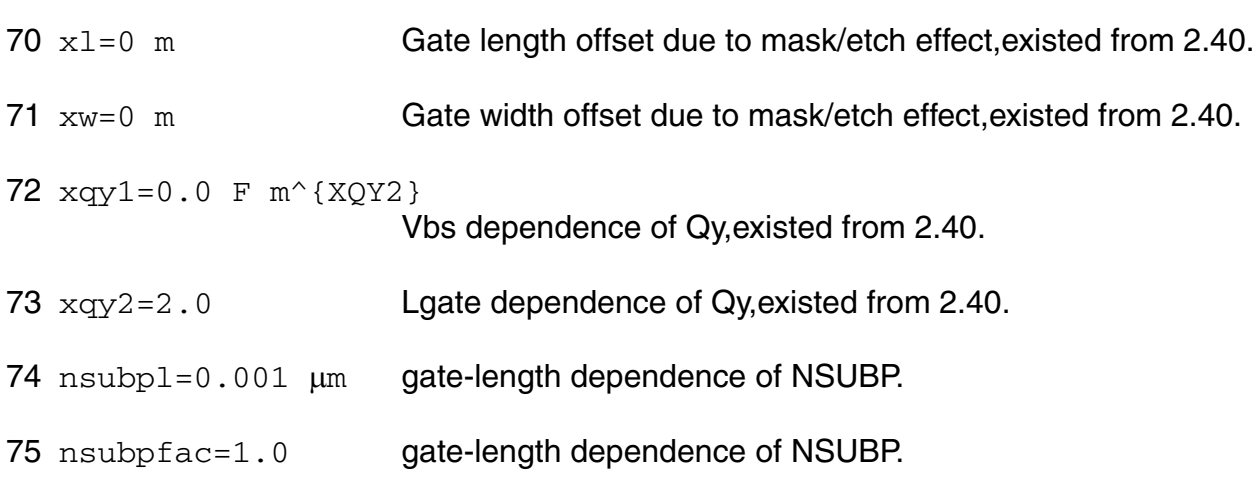

### *Temperature dependence effects*

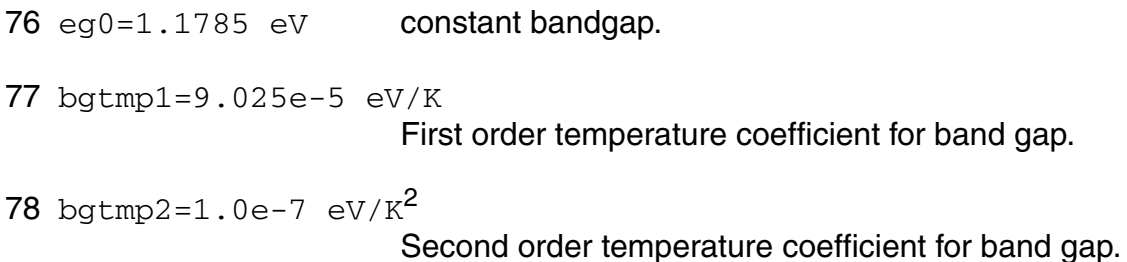

# *Quantum Mechanical Effects*

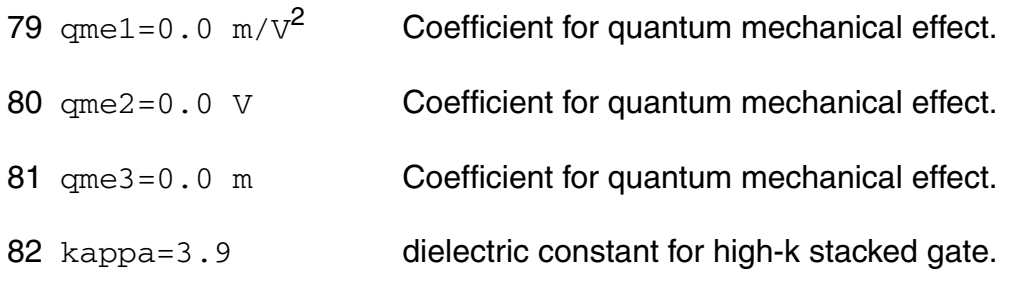

## *Poly Depletion Effects*

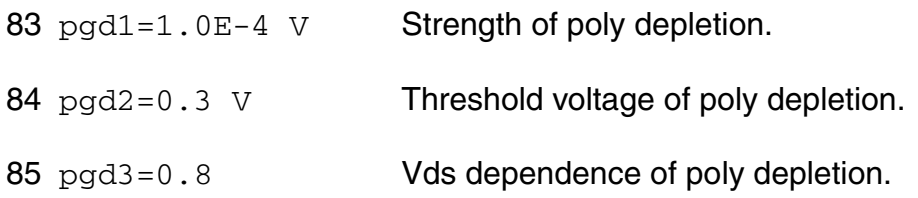

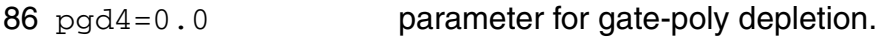

# *Short Channel Effects*

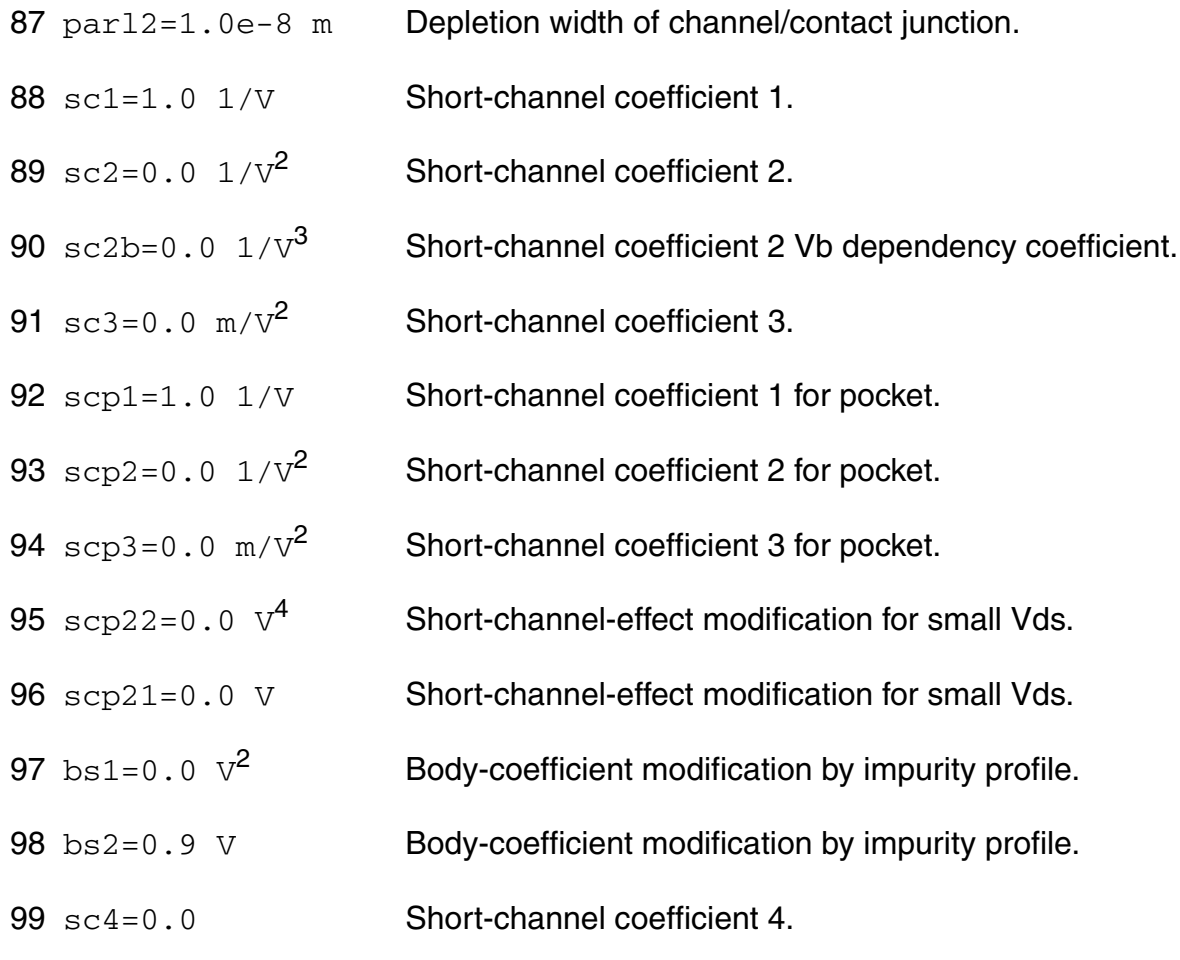

# *Narrow channel effects*

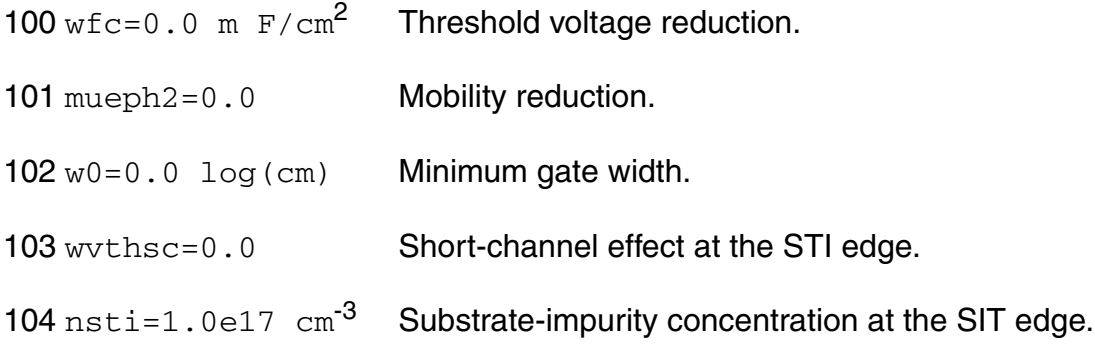

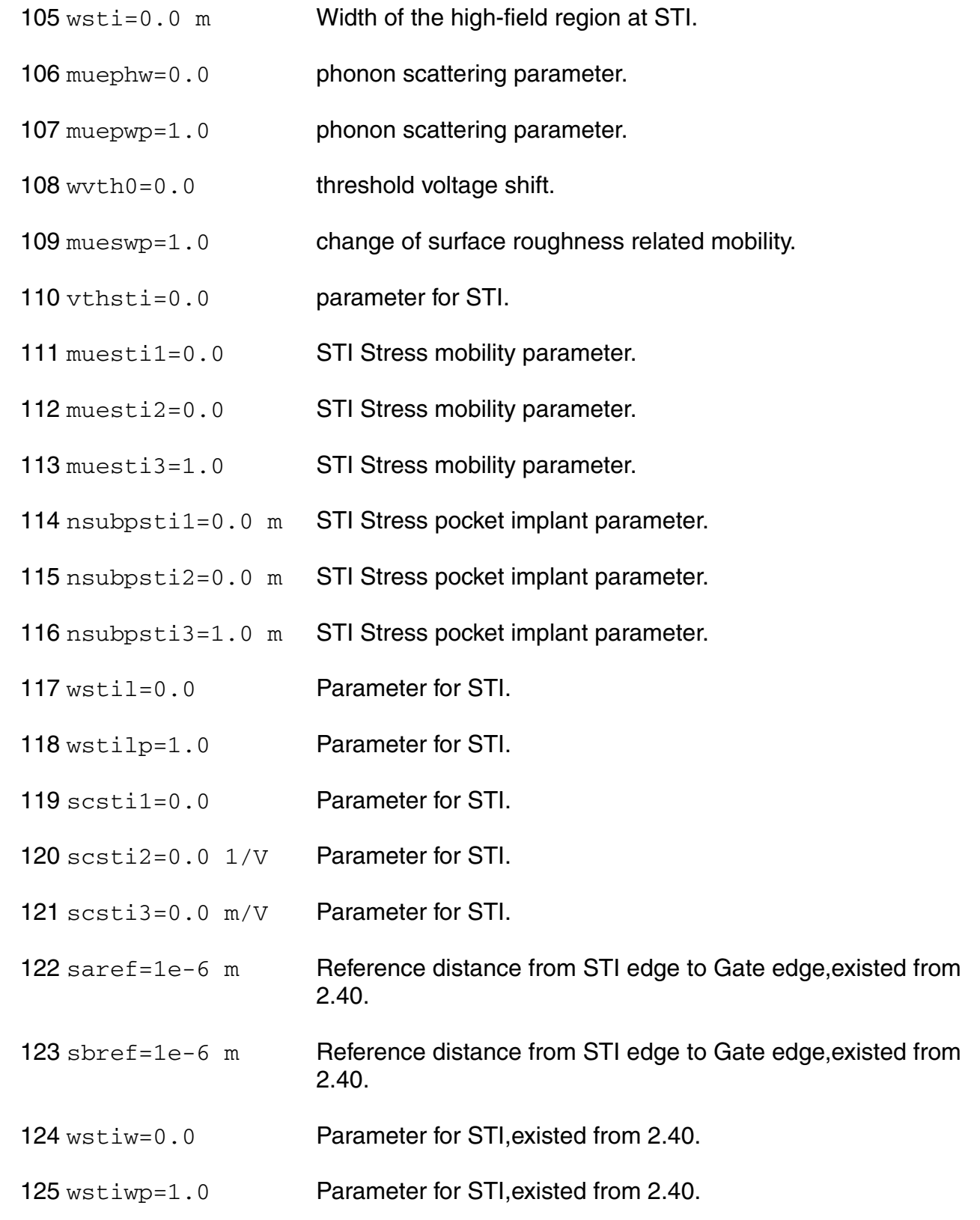

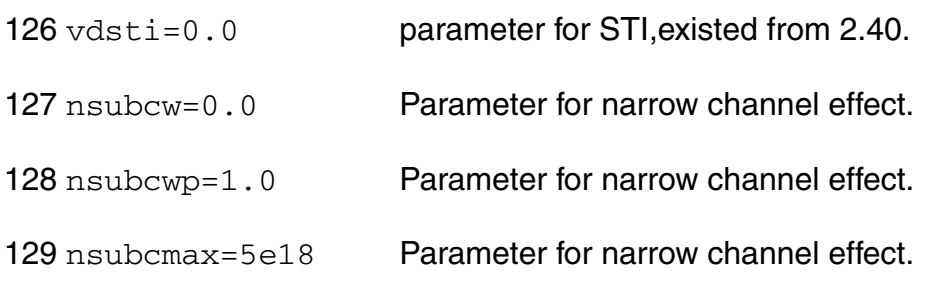

# *Mobility Effects*

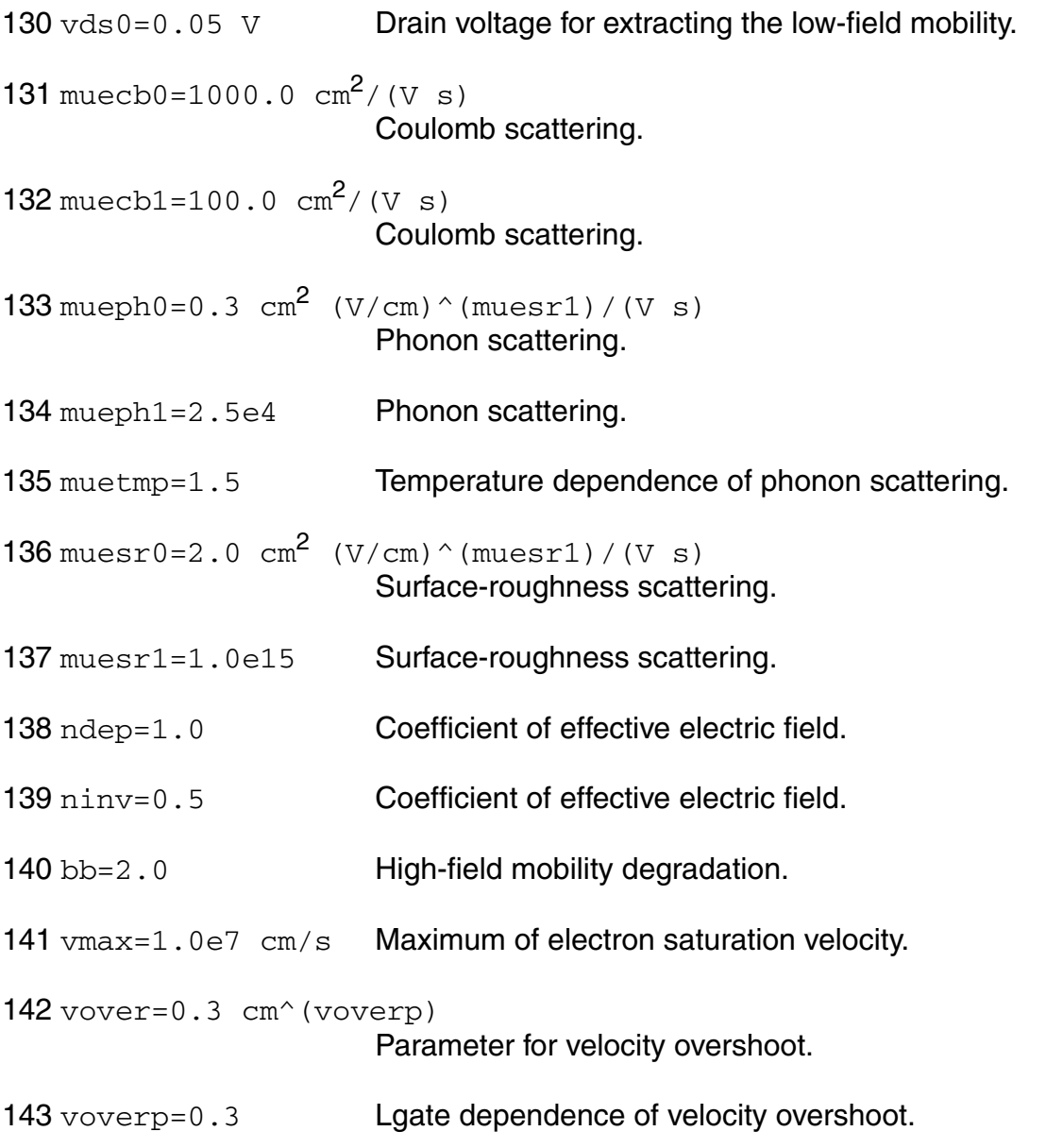

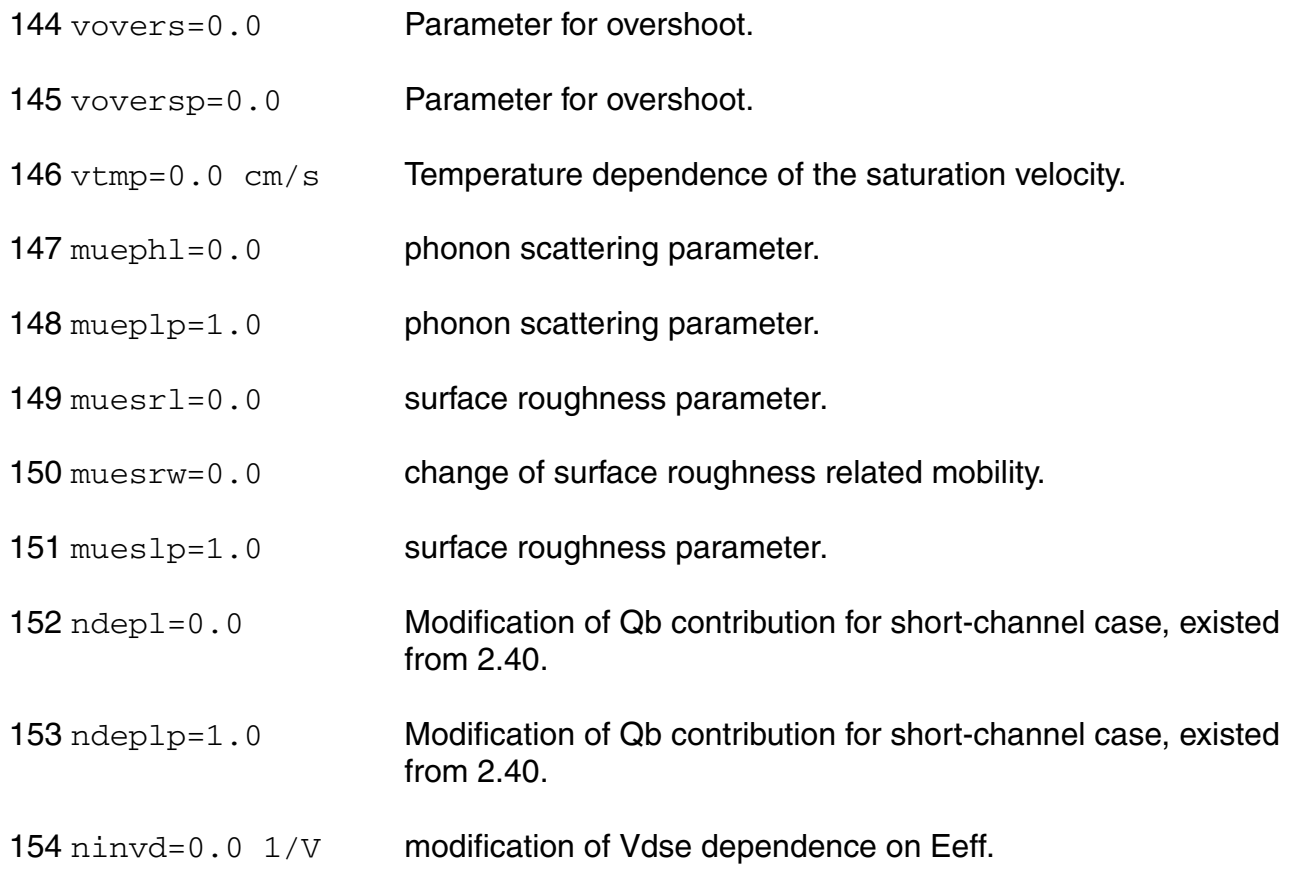

# *Small size parameters*

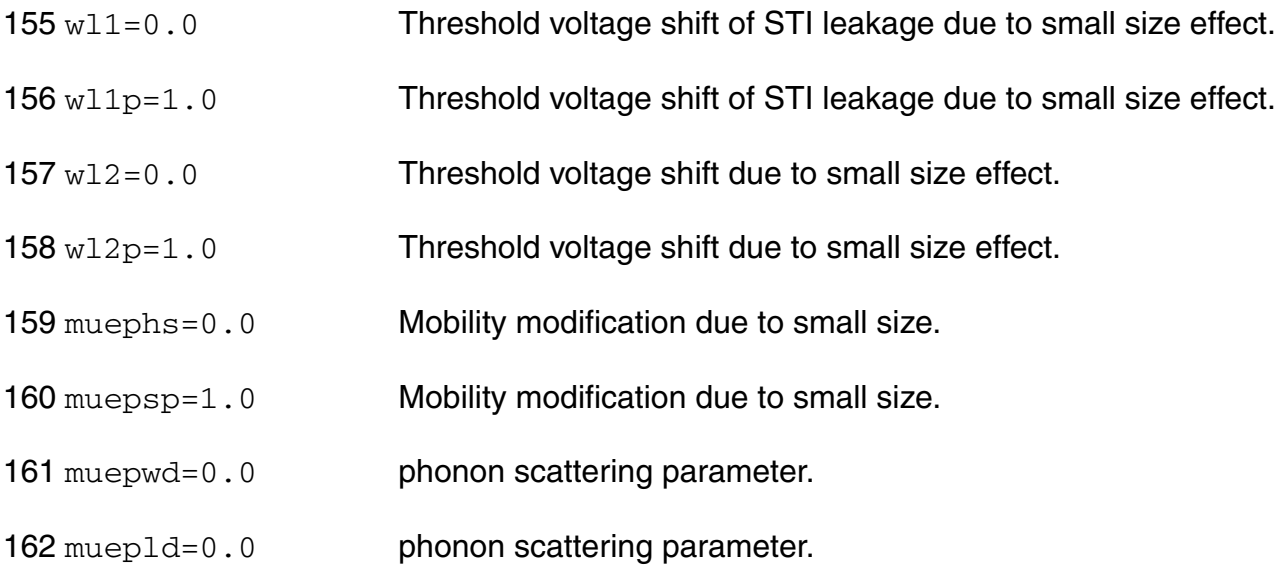

# *Channel Length Modulation Effects*

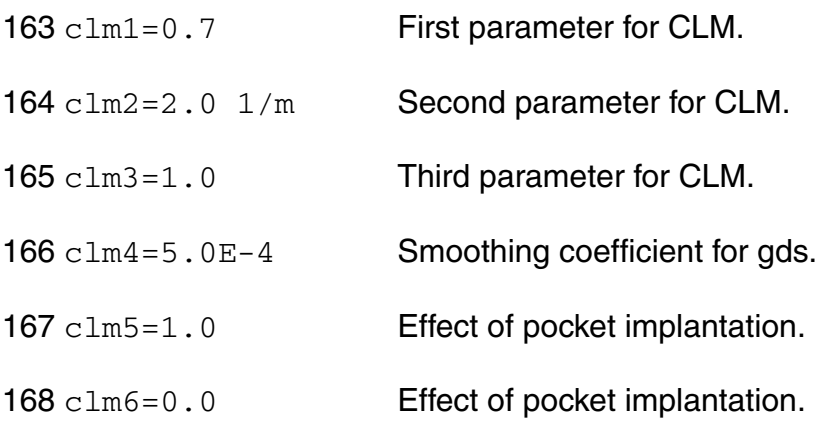

### *Substrate Current Effects*

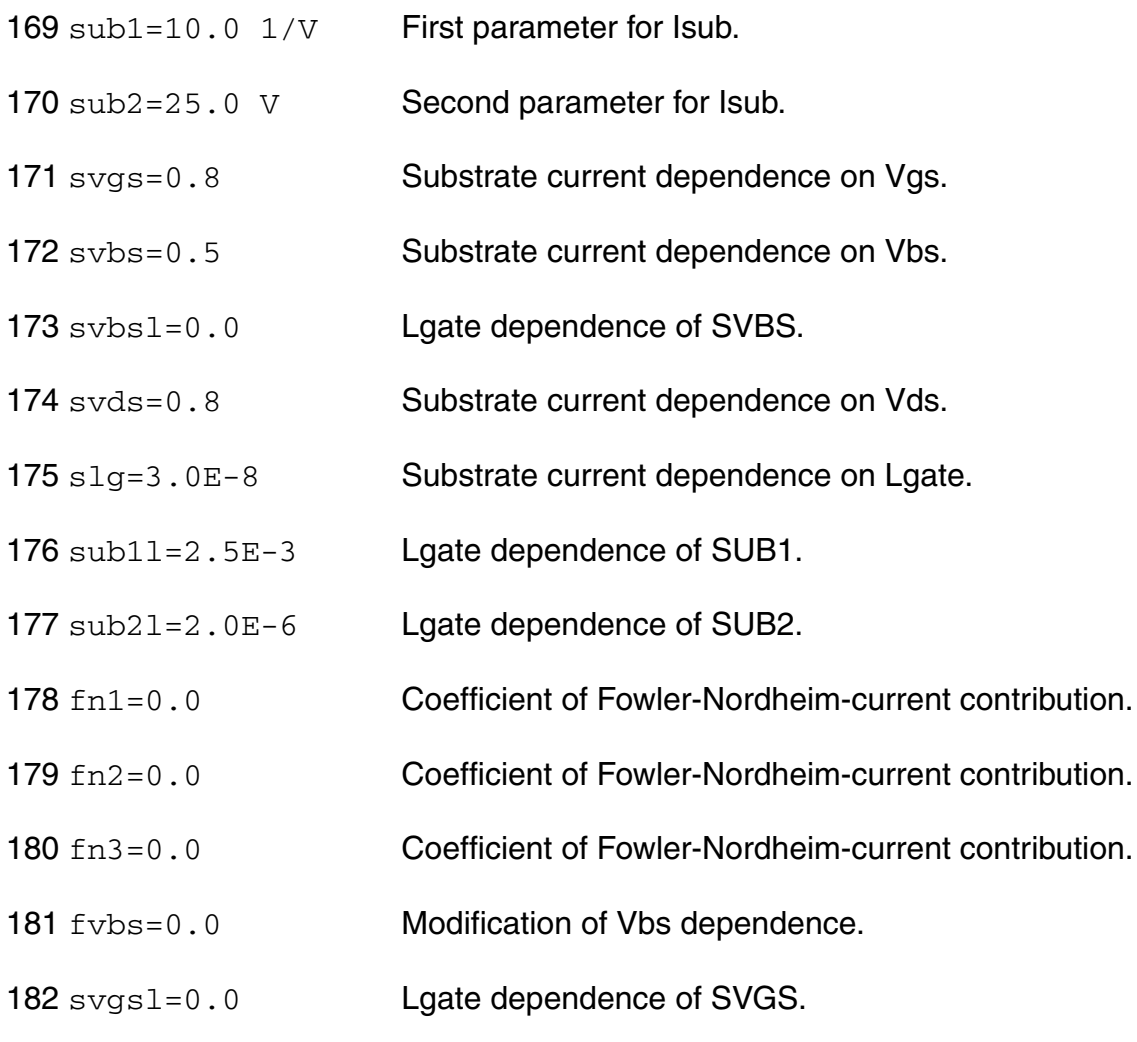
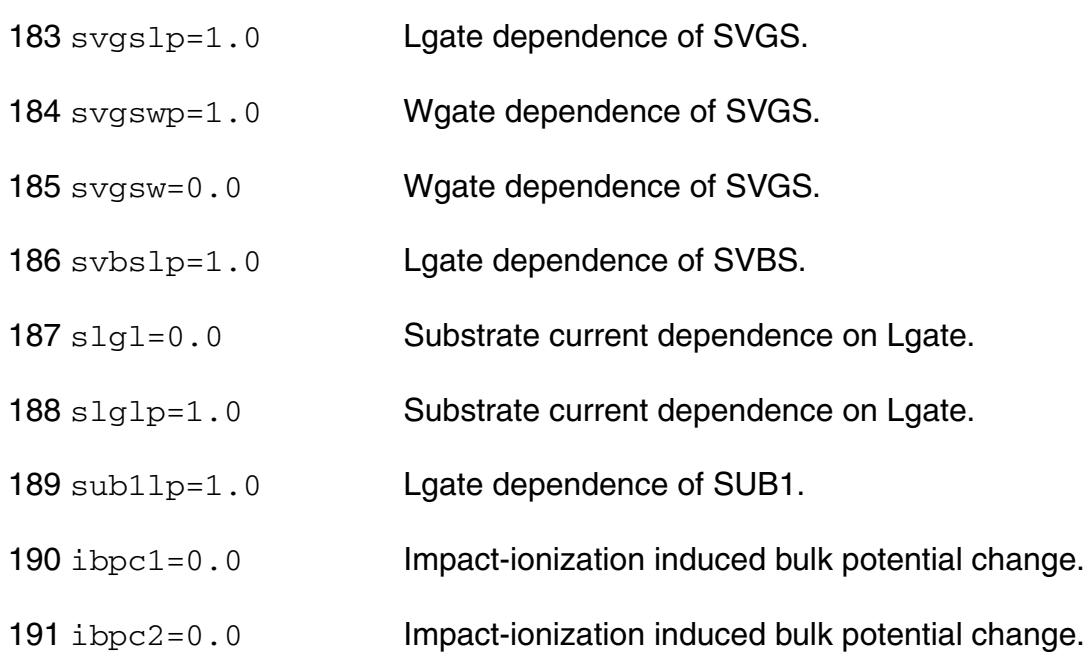

#### *Gate Current Effects*

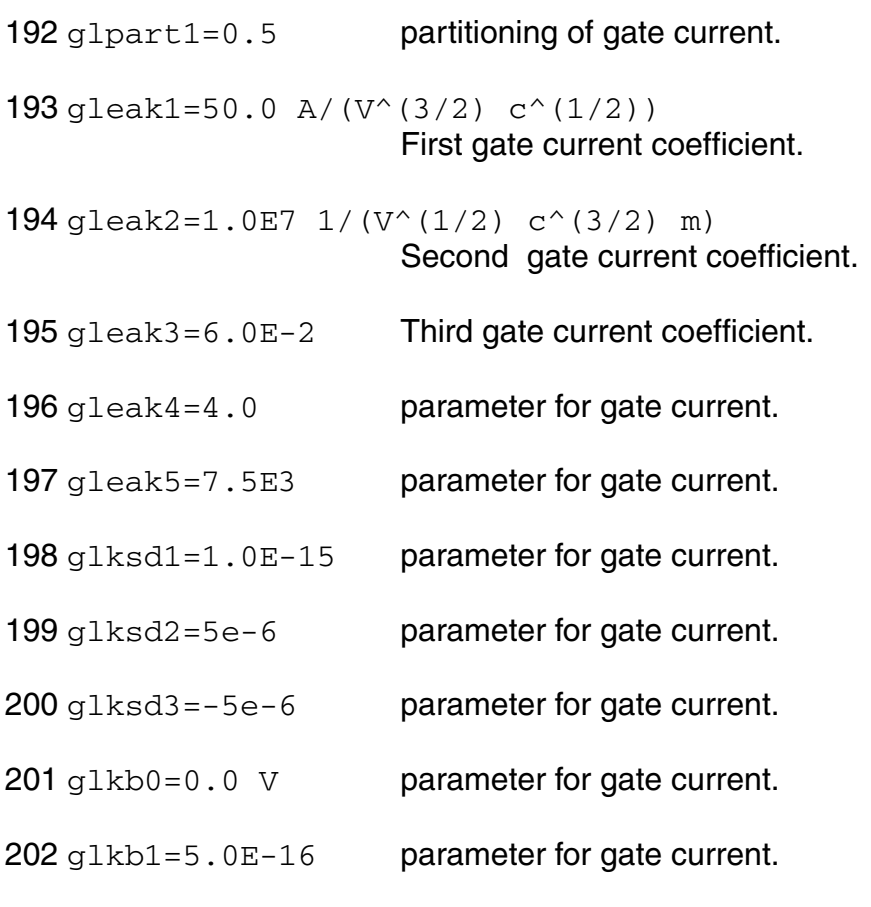

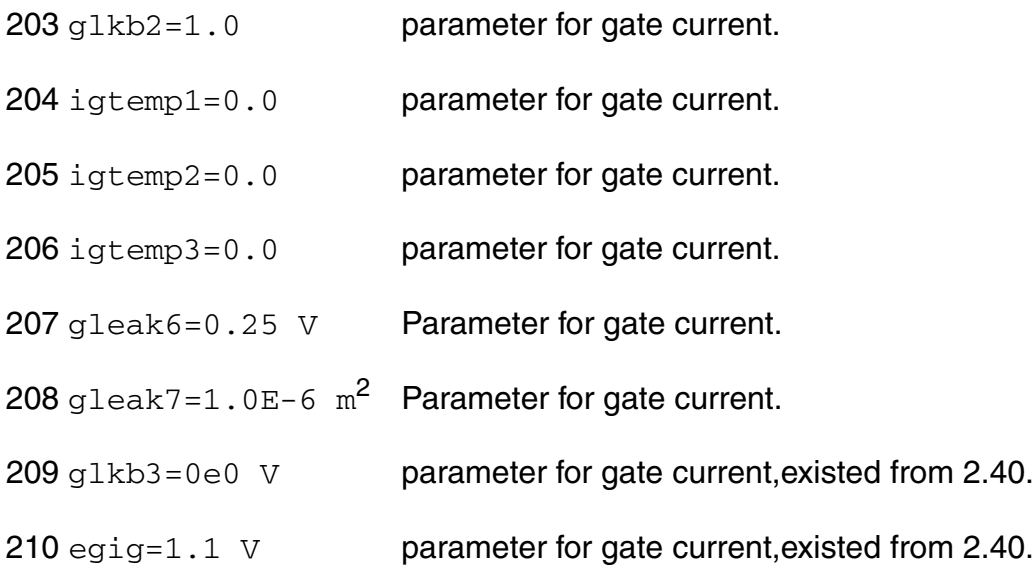

#### *GIDL Current Effects*

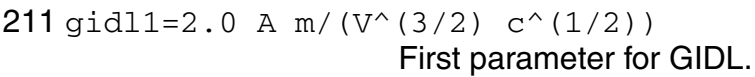

212 gidl2=3.0E7  $1/(V^{\wedge}(1/2)$  c $^{\wedge}(3/2)$  m) Second parameter for GIDL.

213 gidl3=0.9 Third parameter for GIDL. 214 gidl4=0.9 Parameter for GIDL. 215 gidl5=0.2 Parameter for GIDL.

#### *Noise 1/f Effects*

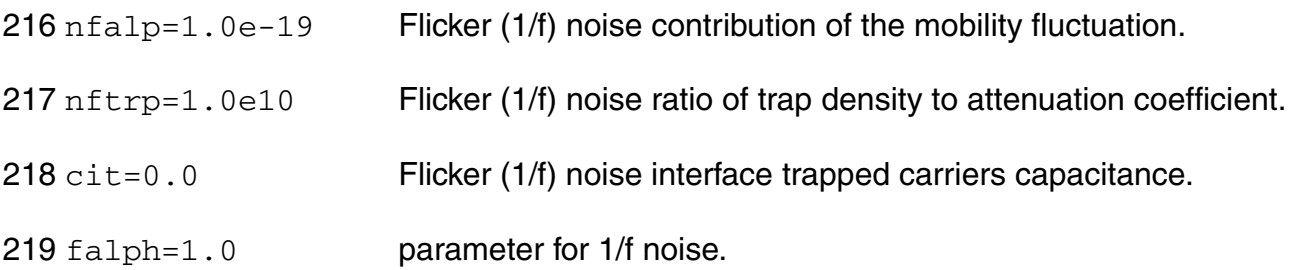

#### *Subthreshold swing parameters*

pthroub=0.0 1/V modify subthreshold sloop.

#### *NQS parameters*

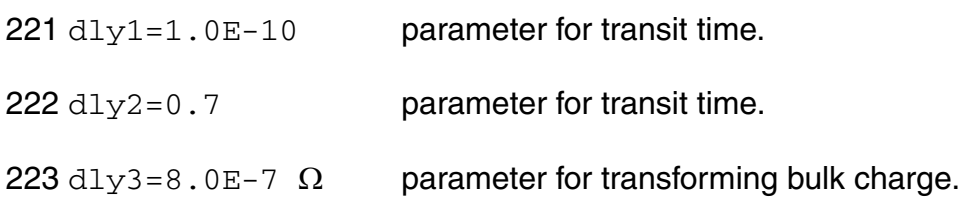

#### *Symmetry for short-channel mosfet*

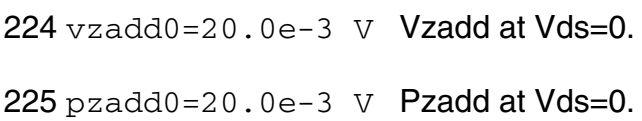

#### *P-N junctions parameters*

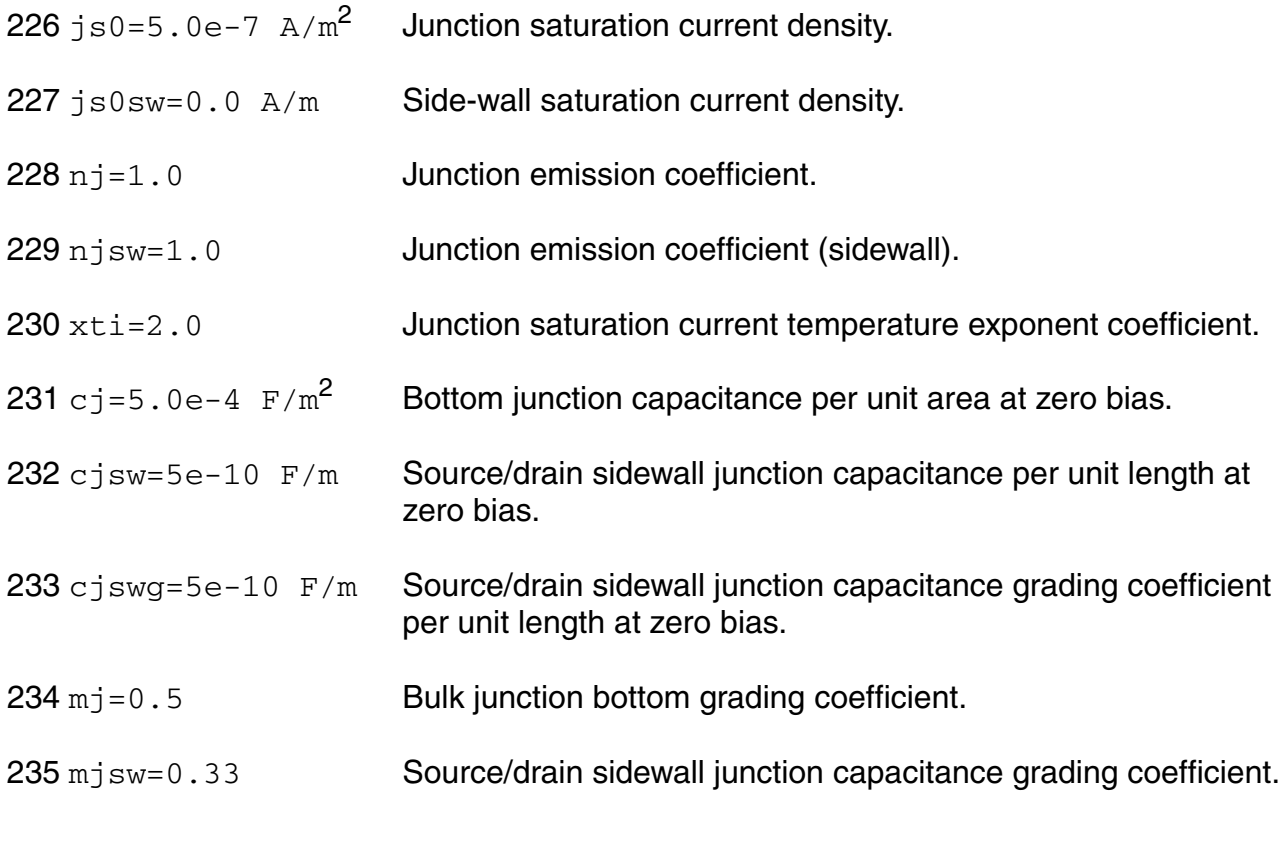

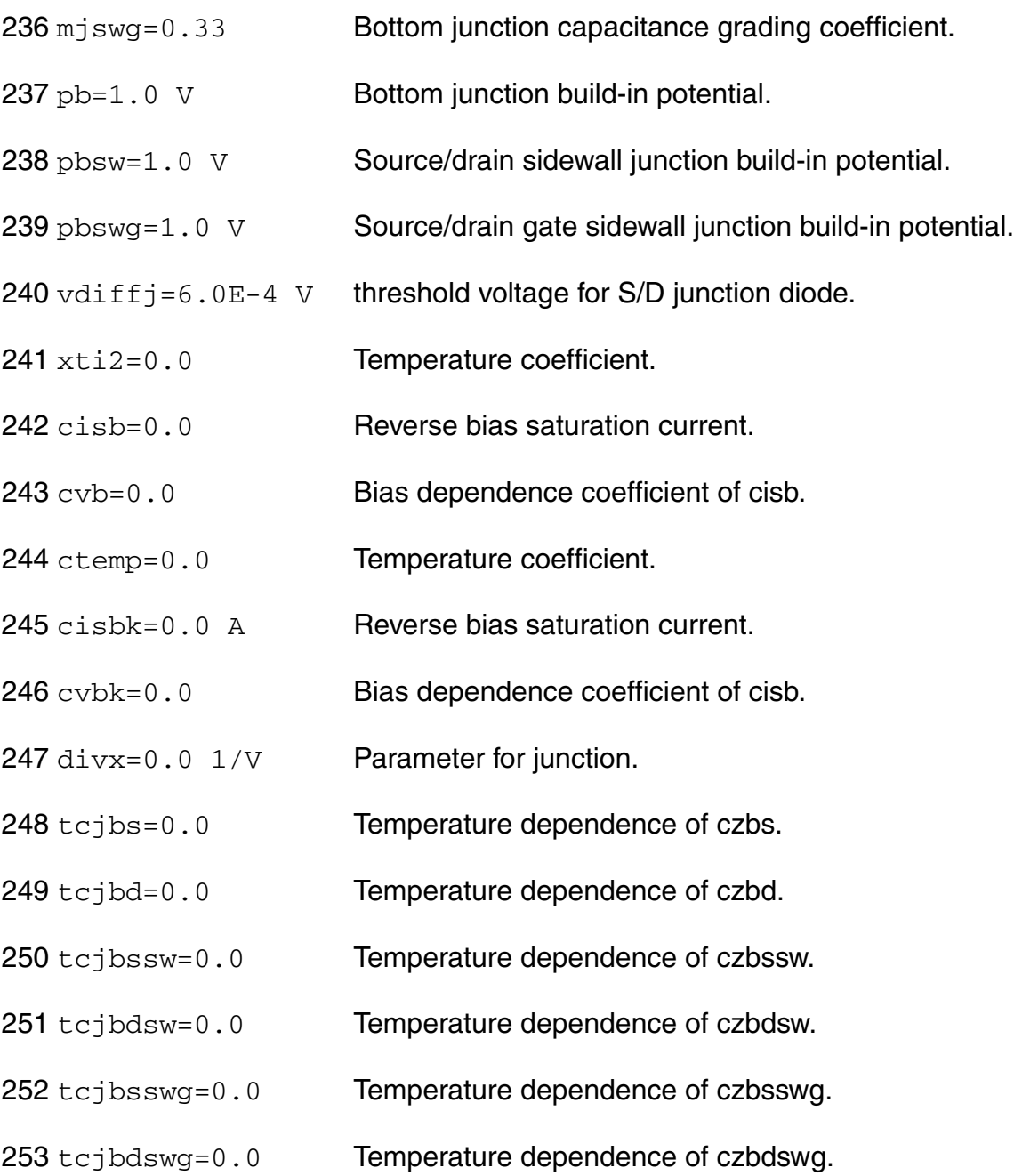

#### *Overlap capacitance parameters*

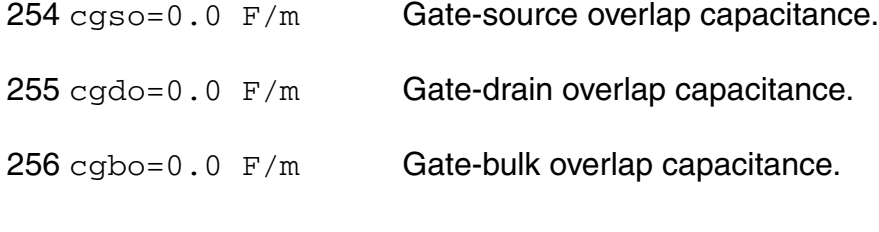

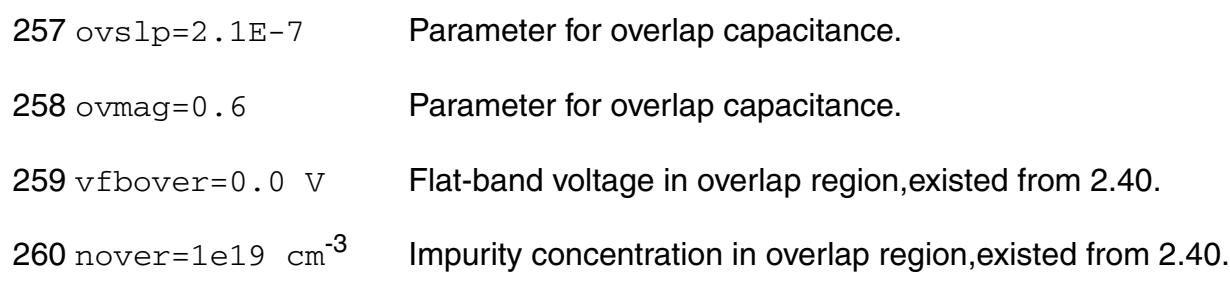

#### *Smoothing coefficient between linear and saturation*

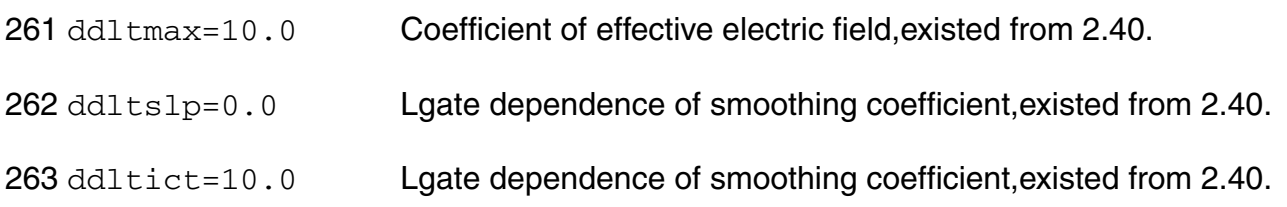

#### *DFM parameters*

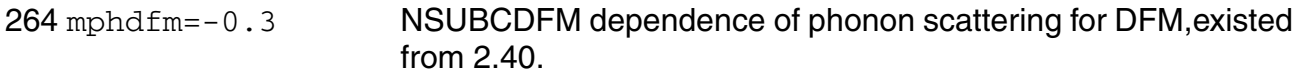

#### *WPE: Well Proximity Effects parameters*

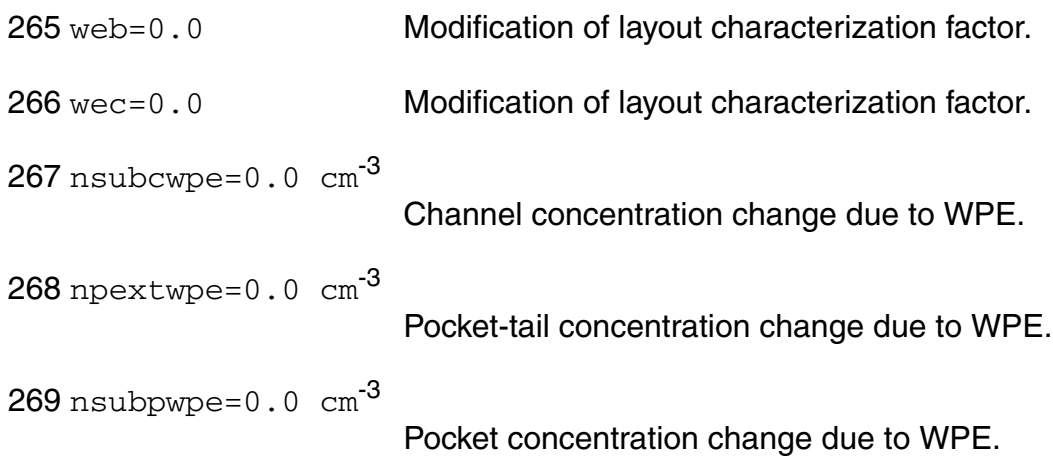

#### *Binning model parameters which are existed from 2.40*

270 lbinn=1.0 L modulation coefficient for binning.

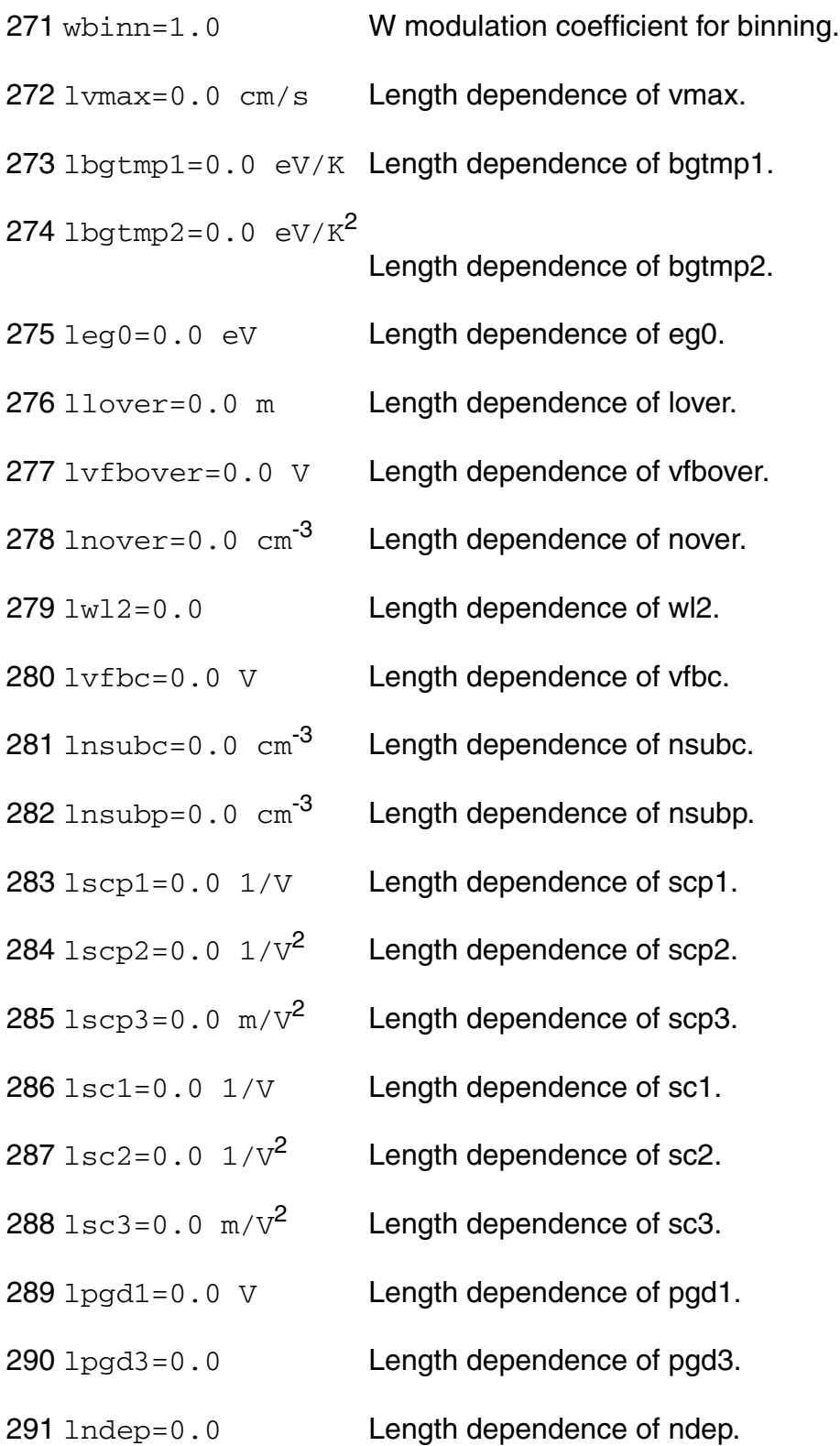

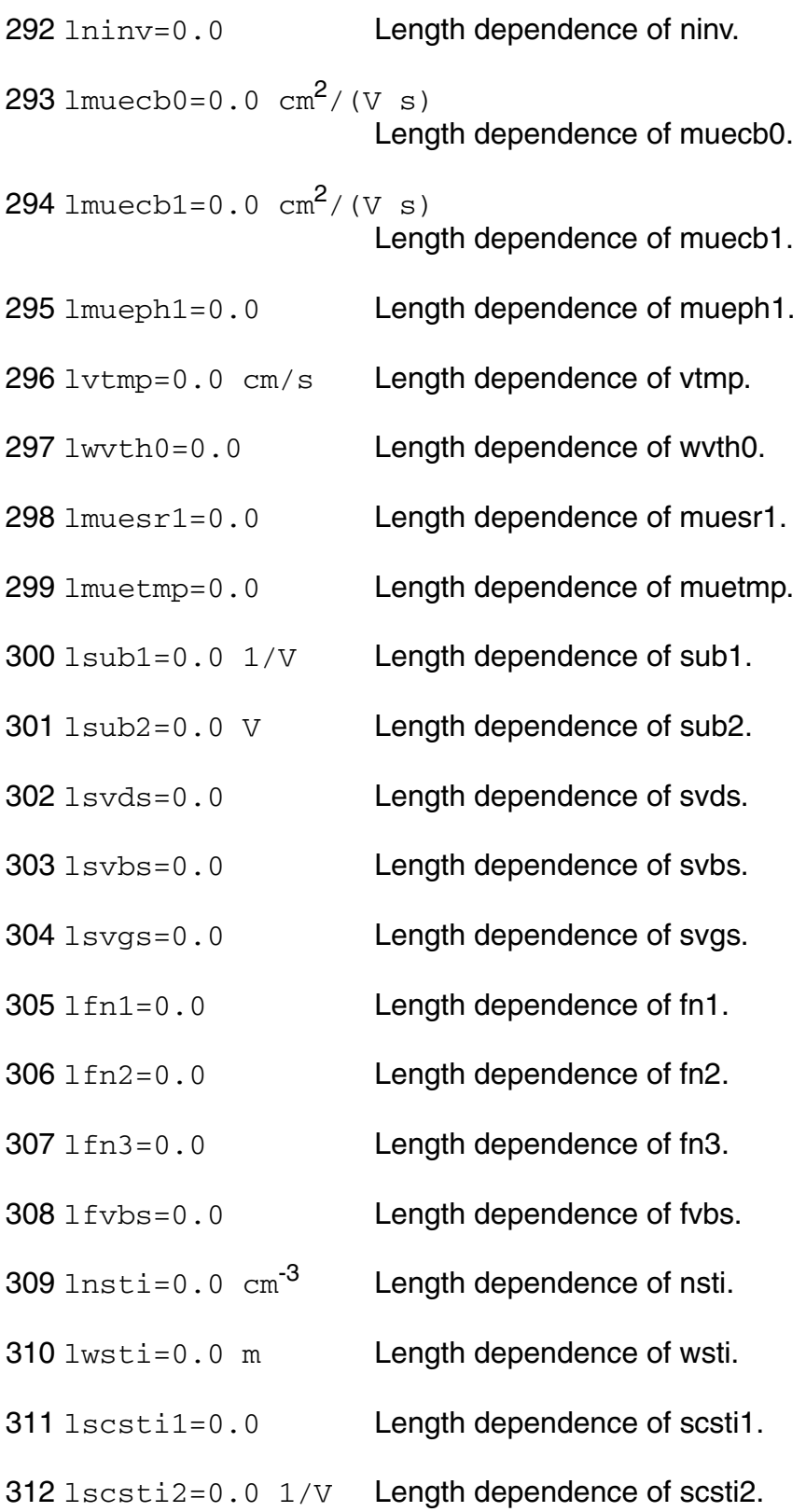

- 313 lvthsti=0.0 Length dependence of vthsti.
- 314 lmuesti1=0.0 Length dependence of muesti1.
- 315 lmuesti2=0.0 Length dependence of muesti2.
- 316 lmuesti3=0.0 Length dependence of muesti3.
- 317 lnsubpsti1=0.0 m Length dependence of nsubpsti1.
- 318 lnsubpsti2=0.0 m Length dependence of nsubpsti2.
- 319 lnsubpsti3=0.0 m Length dependence of nsubpsti3.
- 320 lcgso=0.0 F/m Length dependence of cgso.
- $321 \text{ lcqdo} = 0.0 \text{ F/m}$  Length dependence of cgdo.
- 322  $1 \text{ is } 0 = 0.0$   $\text{A/m}^2$  Length dependence of js0.
- $323 \text{ l}$  is  $0 \text{ s}$  w=0.0 A/m Length dependence of js0sw.
- 324 lnj=0.0 Length dependence of nj.
- 325 lcisbk=0.0 A Length dependence of cisbk.
- 326 lclm1=0.0 Length dependence of clm1.
- 327 lclm2=0.0 1/m Length dependence of clm2.
- 328 lclm3=0.0 Length dependence of clm3.
- 329  $1 wfc=0.0$  m  $F/cm^2$  Length dependence of wfc.
- 330 lgidl1=0.0 A m/( $V^{(3/2)}$  c<sup>^</sup>(1/2)) Length dependence of gidl1.
- 331 lgidl2=0.0 1/(V^(1/2) c^(3/2) m) Length dependence of gidl2.
- $332$  lgleak1=0.0 A/(V<sup>^</sup>(3/2) c<sup>^</sup>(1/2)) Length dependence of gleak1.

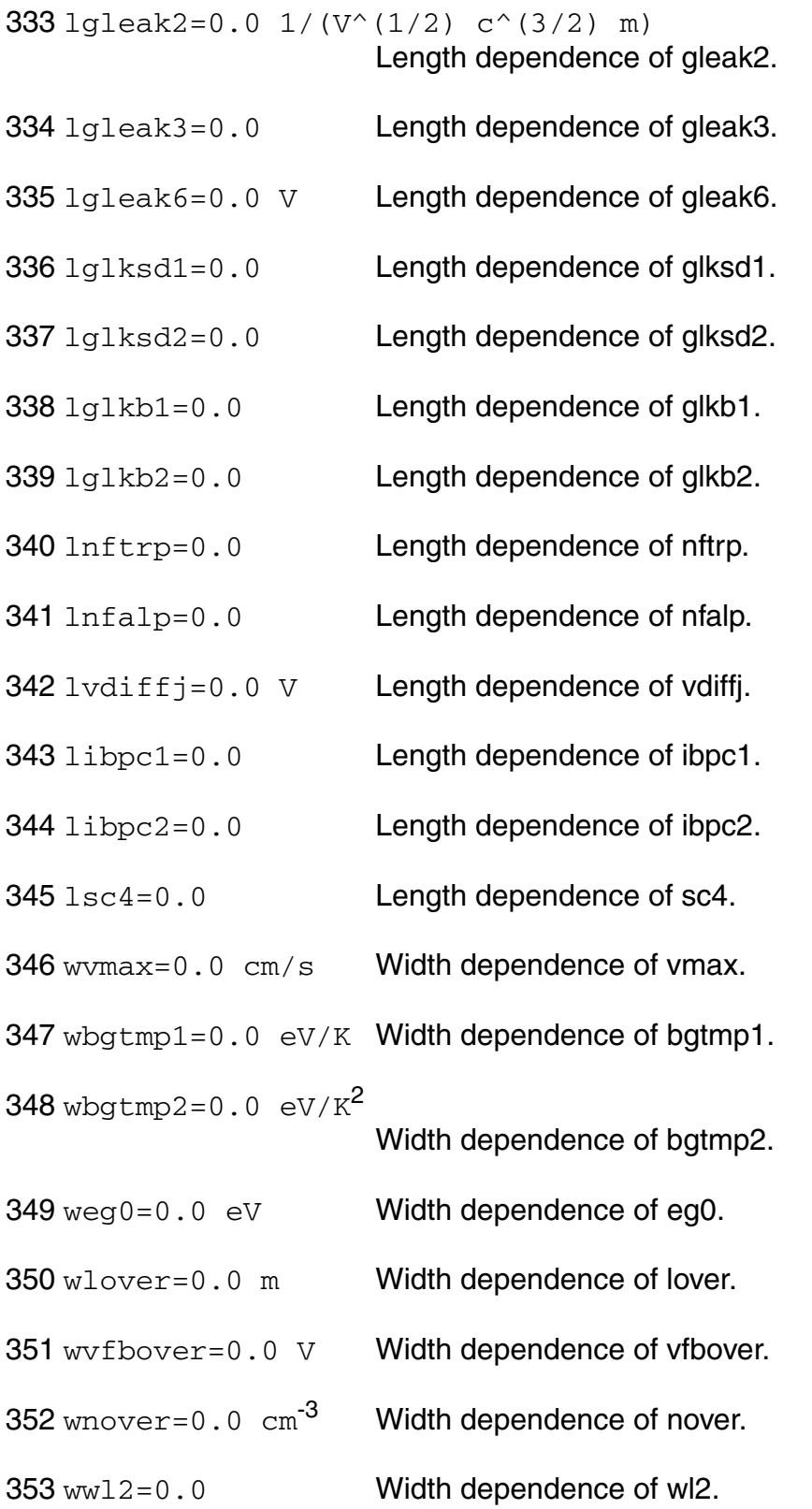

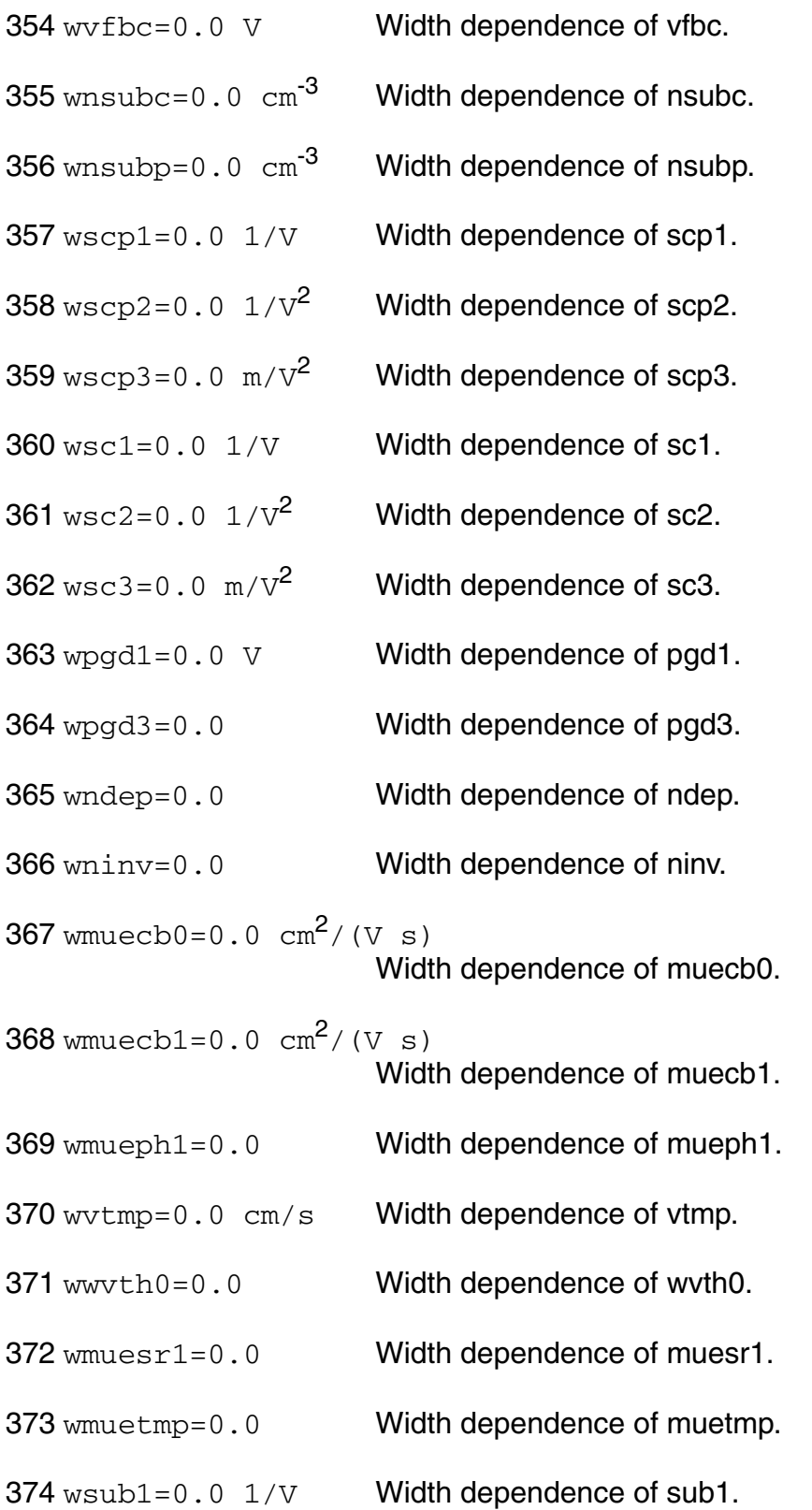

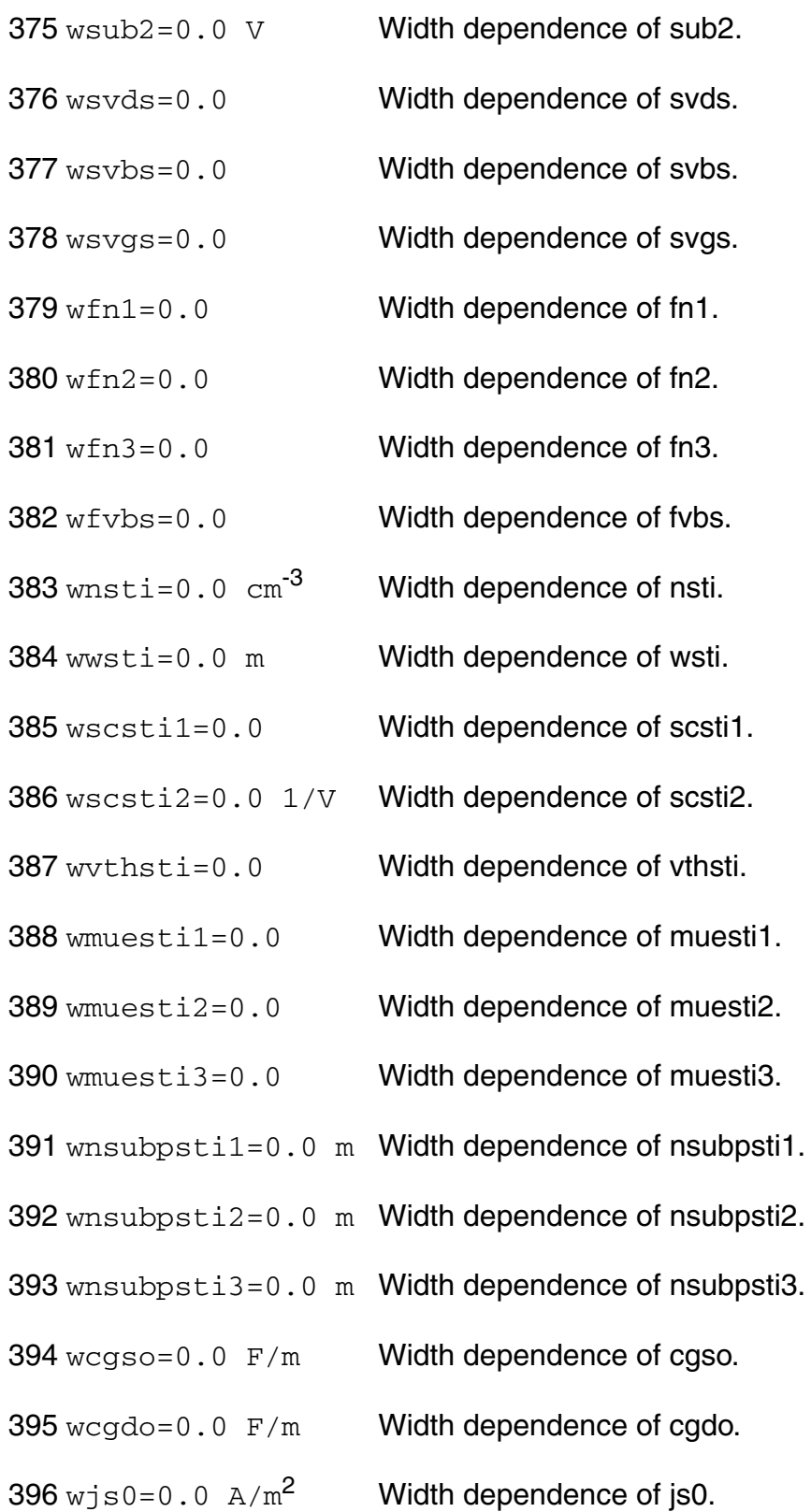

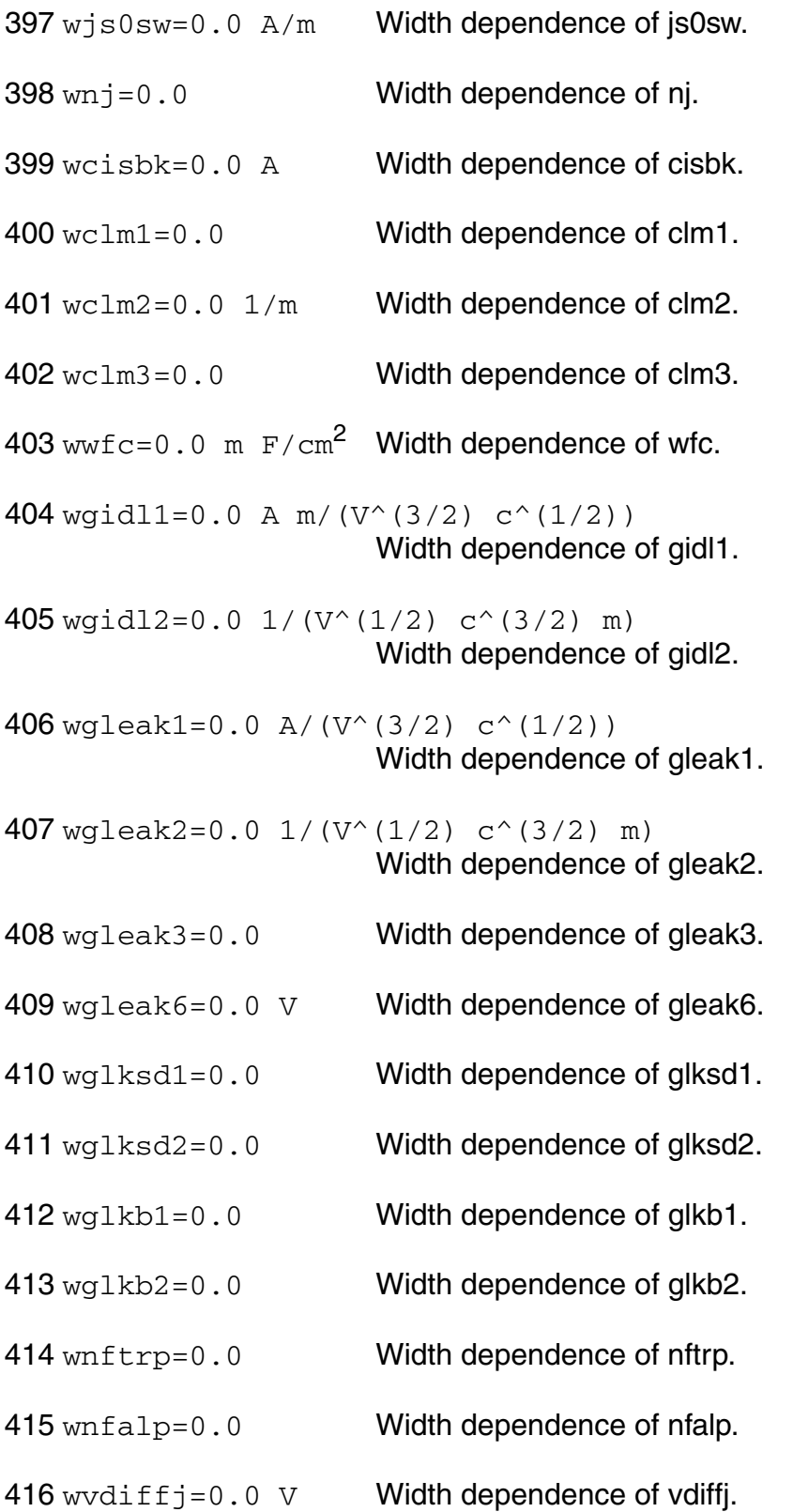

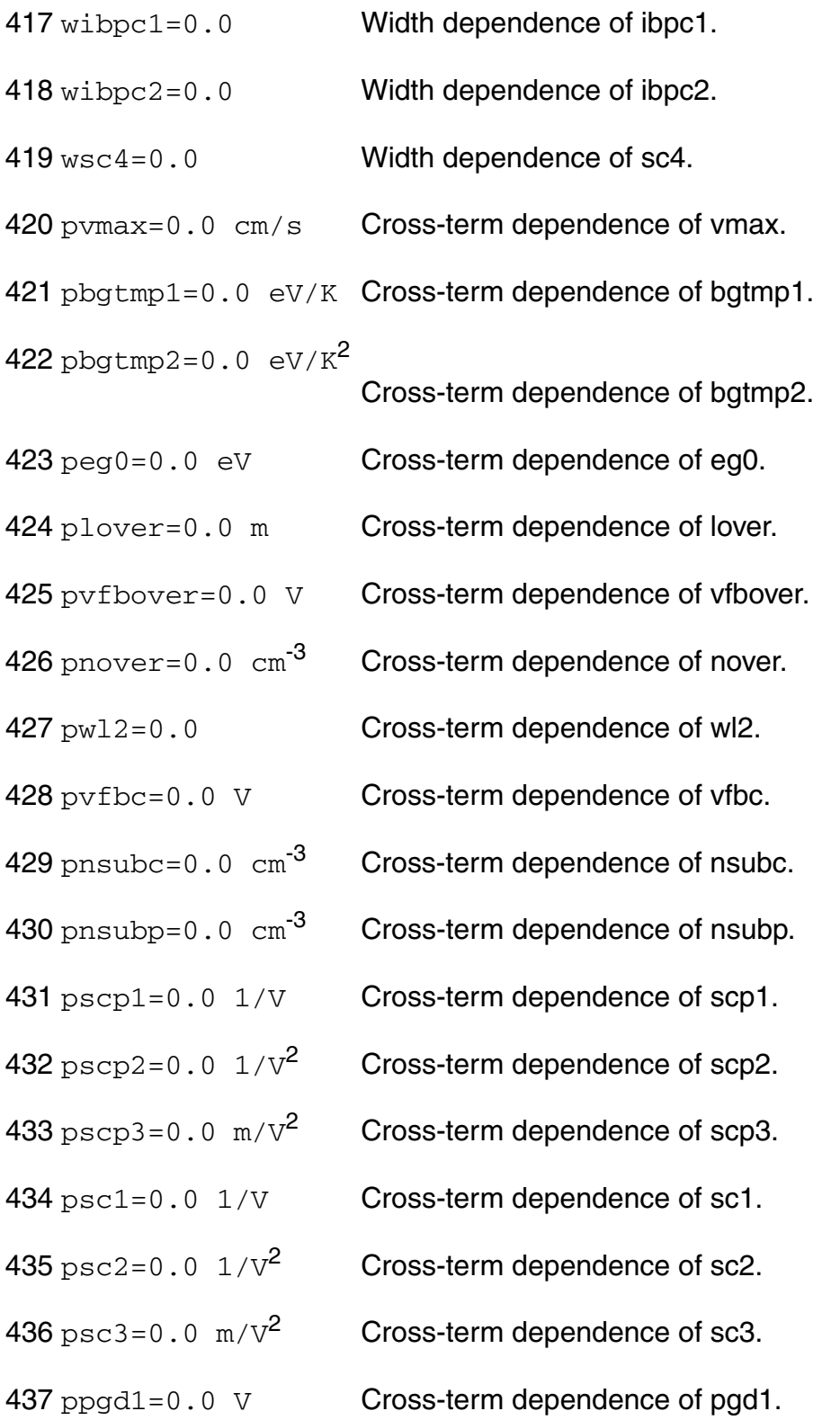

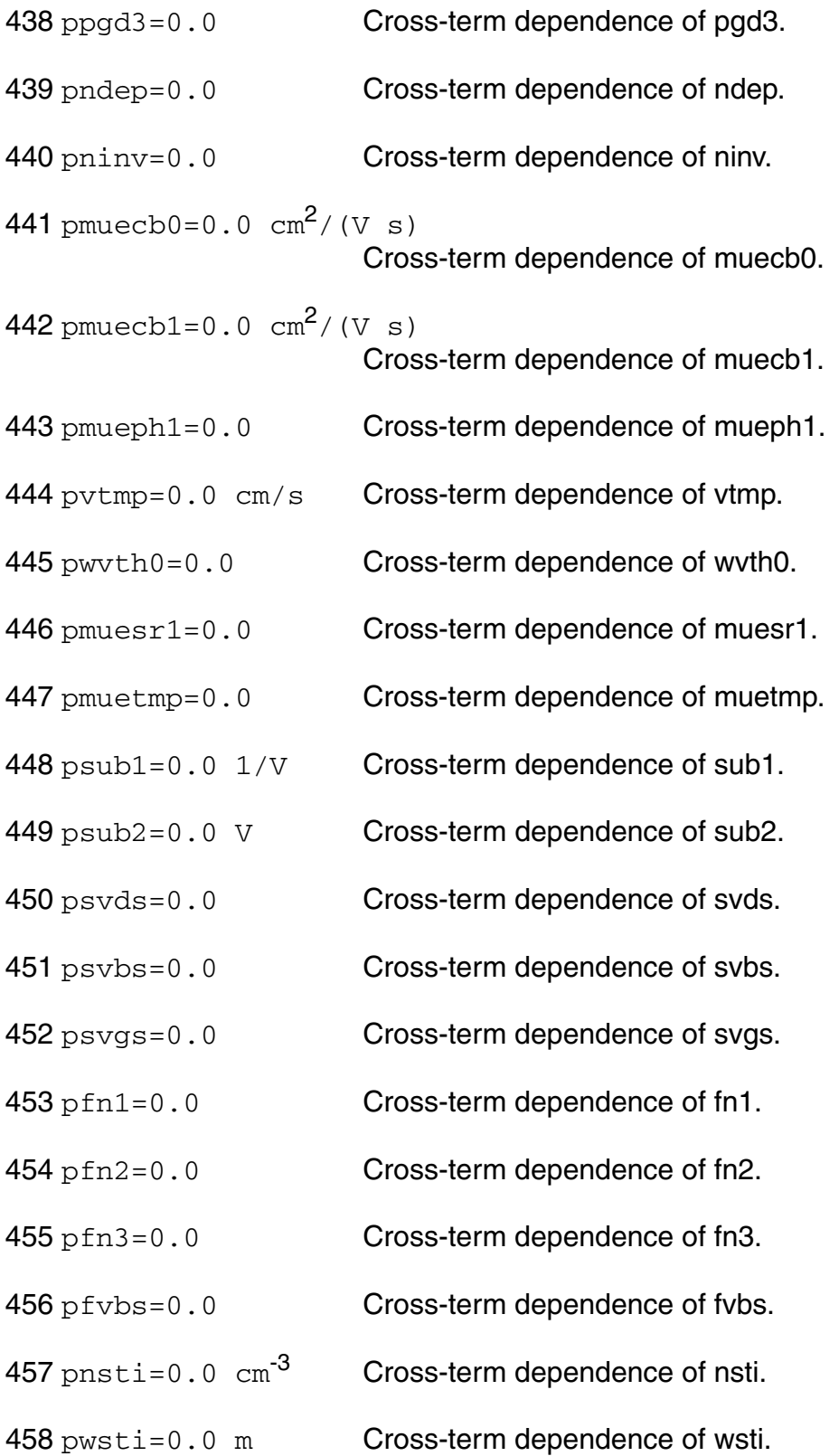

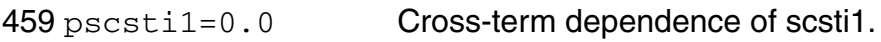

- pscsti2=0.0 1/V Cross-term dependence of scsti2.
- pvthsti=0.0 Cross-term dependence of vthsti.
- pmuesti1=0.0 Cross-term dependence of muesti1.
- pmuesti2=0.0 Cross-term dependence of muesti2.
- pmuesti3=0.0 Cross-term dependence of muesti3.
- pnsubpsti1=0.0 m Cross-term dependence of nsubpsti1.
- pnsubpsti2=0.0 m Cross-term dependence of nsubpsti2.
- pnsubpsti3=0.0 m Cross-term dependence of nsubpsti3.
- pcgso=0.0 F/m Cross-term dependence of cgso.
- pcgdo=0.0 F/m Cross-term dependence of cgdo.
- 470 pjs0=0.0  $A/m^2$  Cross-term dependence of is0.
- pjs0sw=0.0 A/m Cross-term dependence of js0sw.
- pnj=0.0 Cross-term dependence of nj.
- pcisbk=0.0 A Cross-term dependence of cisbk.
- pclm1=0.0 Cross-term dependence of clm1.
- pclm2=0.0  $1/m$  Cross-term dependence of clm2.
- pclm3=0.0 Cross-term dependence of clm3.
- 477  $pwtc=0.0$  m  $F/cm<sup>2</sup>$  Cross-term dependence of wfc.
- 478 pgidl1=0.0 A m/(V^(3/2)  $c^{\wedge}(1/2)$ ) Cross-term dependence of gidl1.

479 pgidl2=0.0  $1/(V^*(1/2) \, c^*(3/2) \, m)$ Cross-term dependence of gidl2.

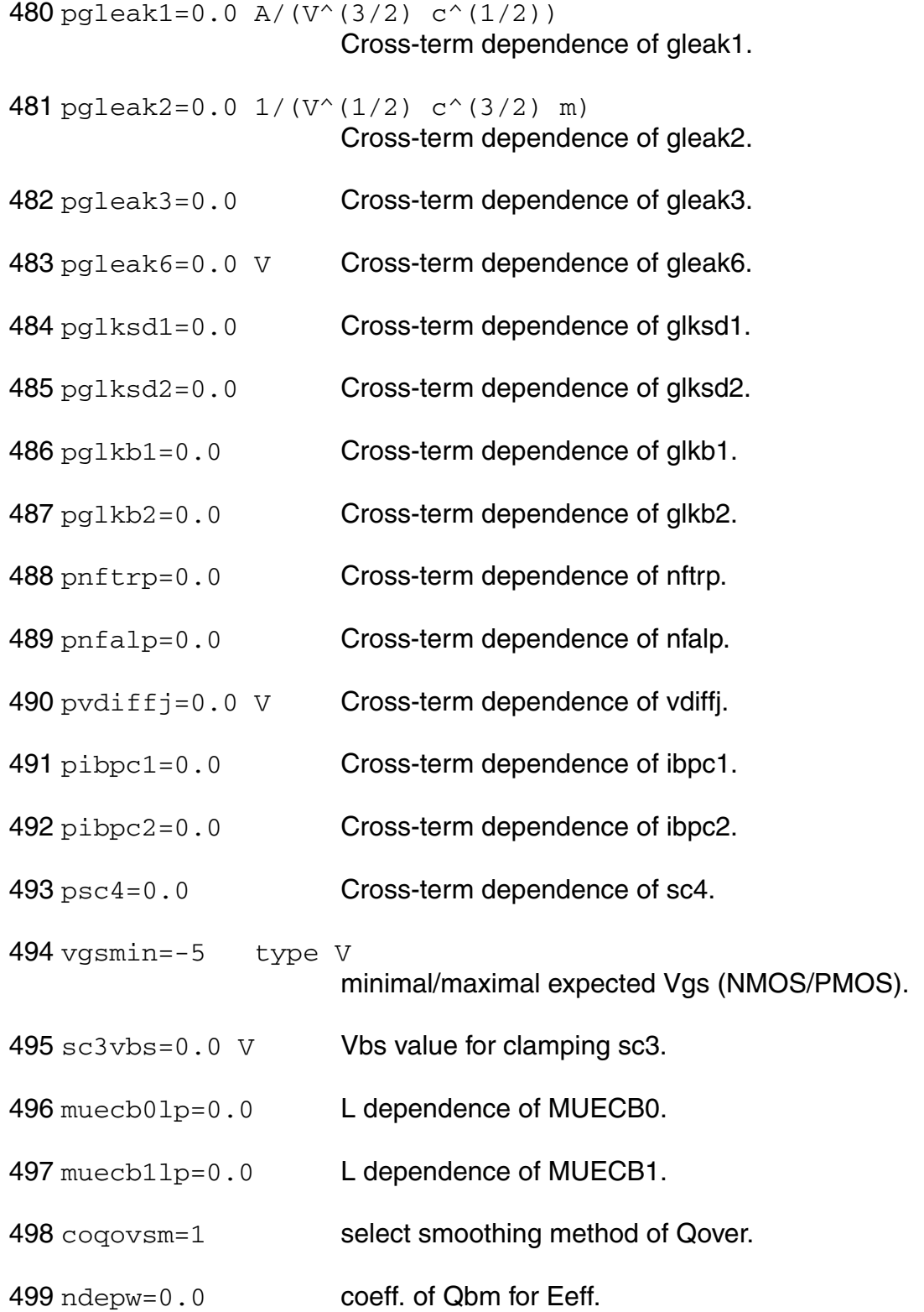

- ndepwp=1.0 coeff. of Qbm for Eeff.
- npextw=0.0
- npextwp=0.0
- 503 minr=0.001  $\Omega$  Minimum source/drain resistance.

#### *Auto Model Selector parameters*

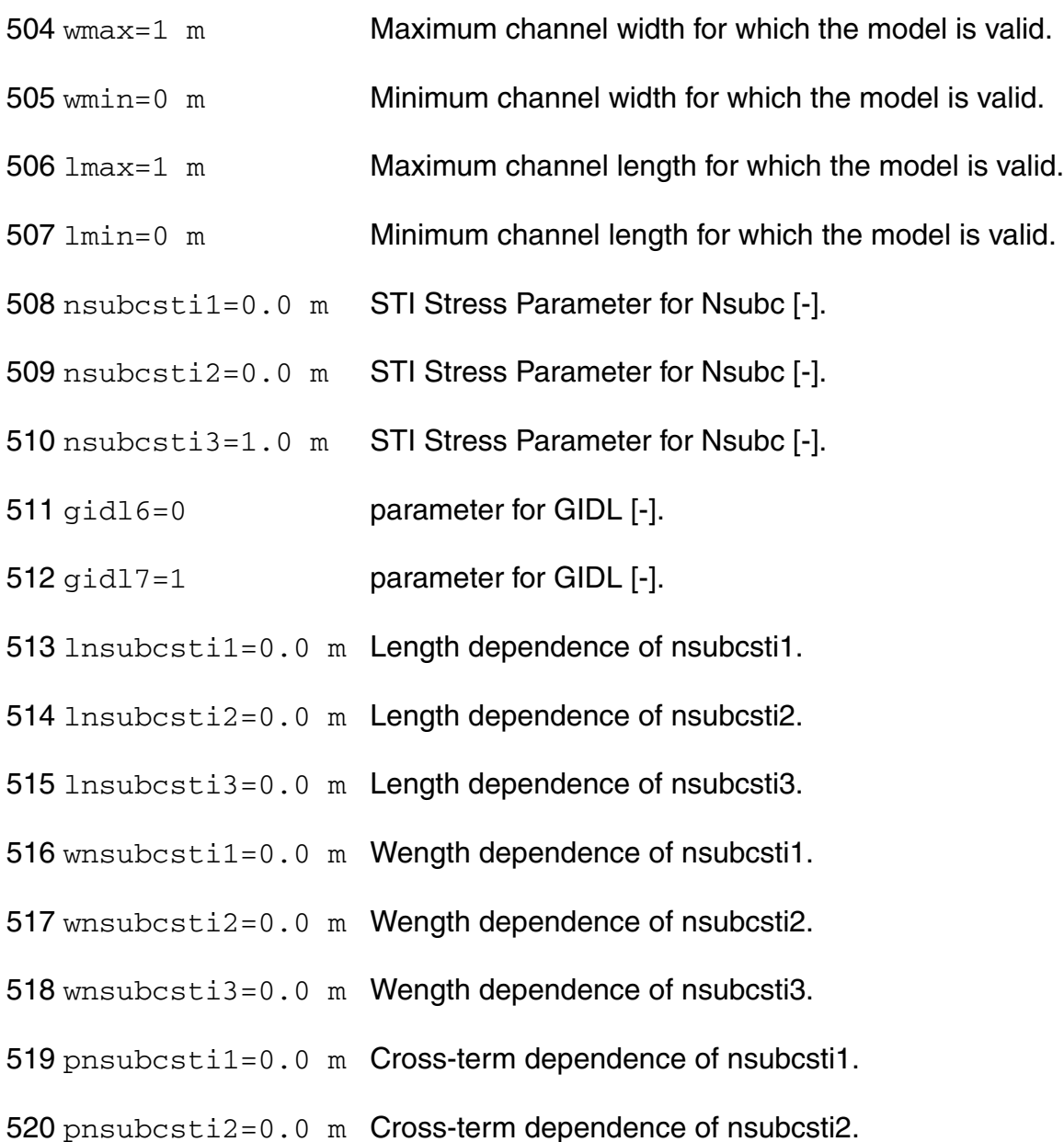

- 521 pnsubcsti3=0.0 m Cross-term dependence of nsubcsti3. 522 nsubpdlt=0.01 Delta for nsubp smoothing [-]. 523 vfbcl=0.0 gate-length dependence of VFBC [um]. 524 vfbclp=1.0 gate-length dependence of VFBC [-].
- 525 coerrrep=1 selector for error report.

#### **Output Parameters**

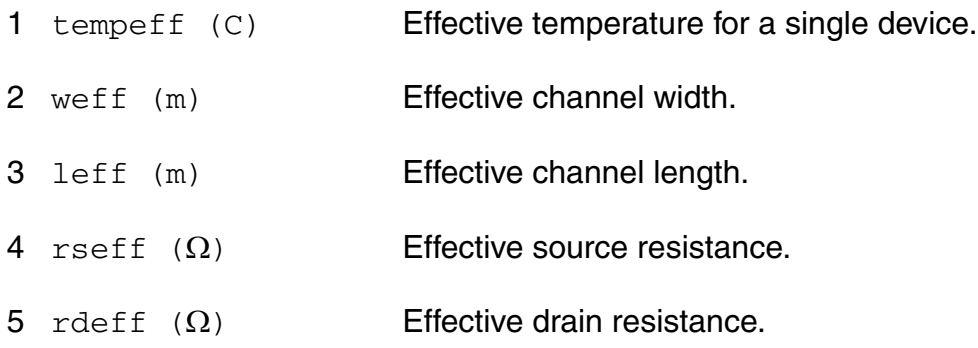

#### **Operating-Point Parameters**

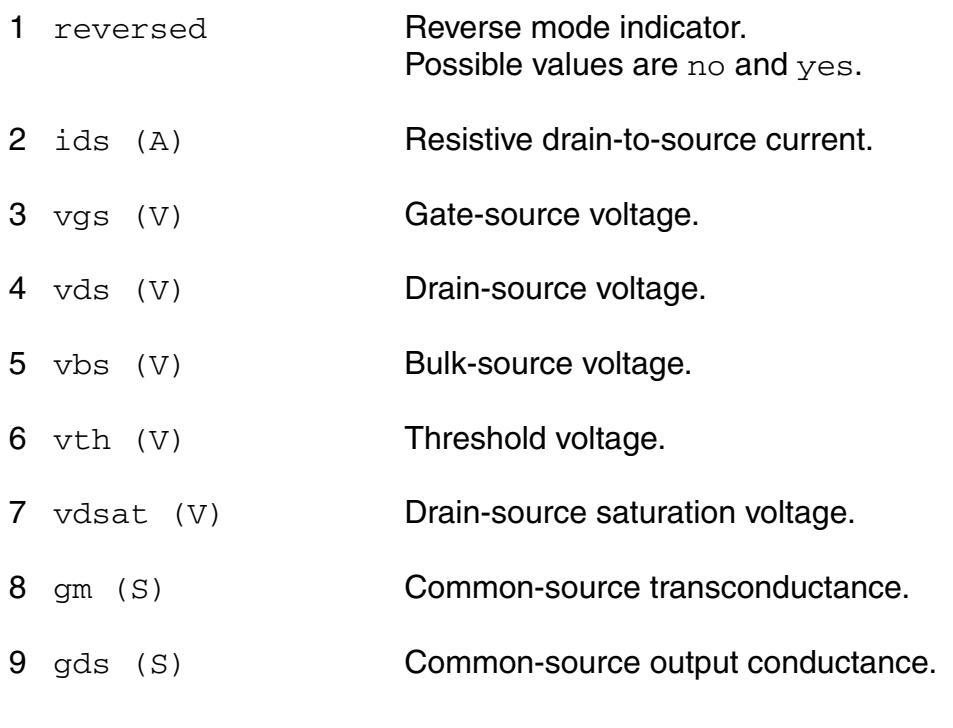

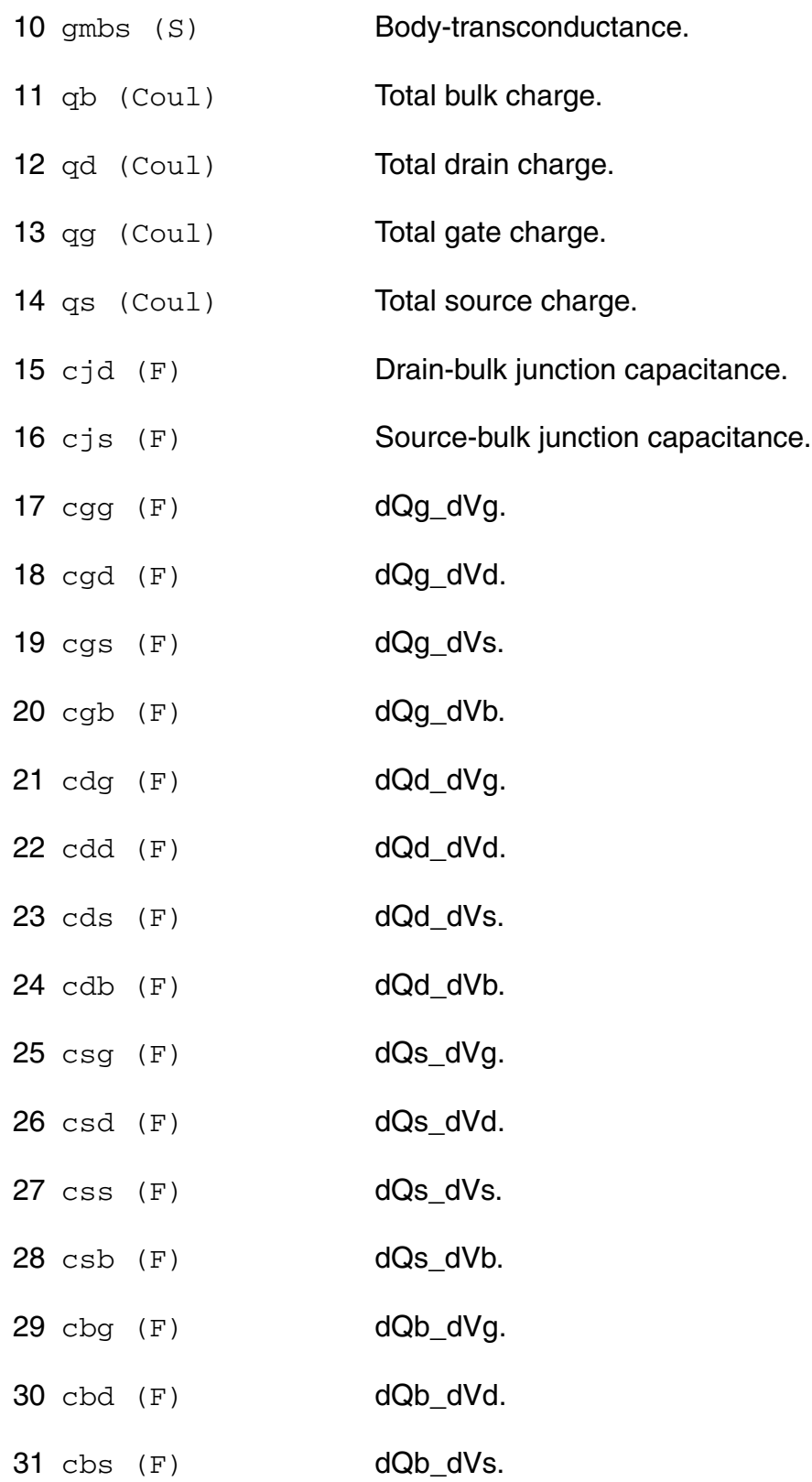

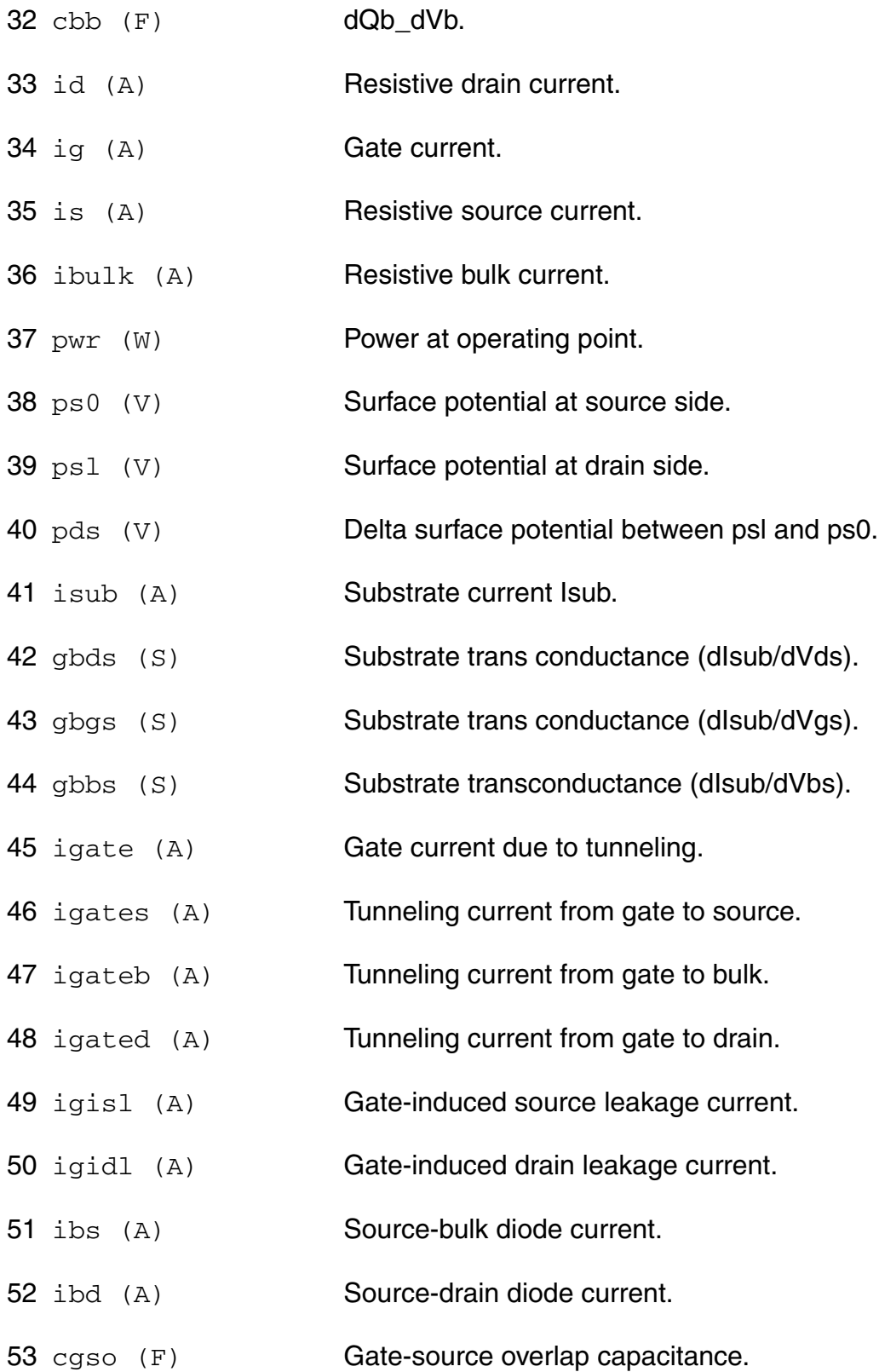

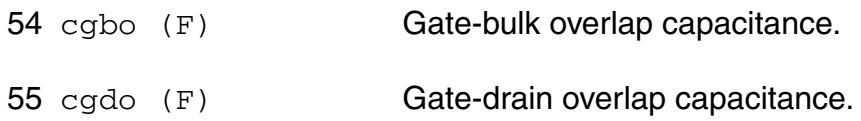

#### **Parameter Index**

In the following index,  $I$  refers to instance parameters,  $M$  refers to the model parameters section,  $\circ$  refers to the output parameters section, and  $\circ$ P refers to the operating point parameters section. The number indicates where to look in the appropriate section to find the description for that parameter. For example, a reference of M-35 means the 35th model parameter.

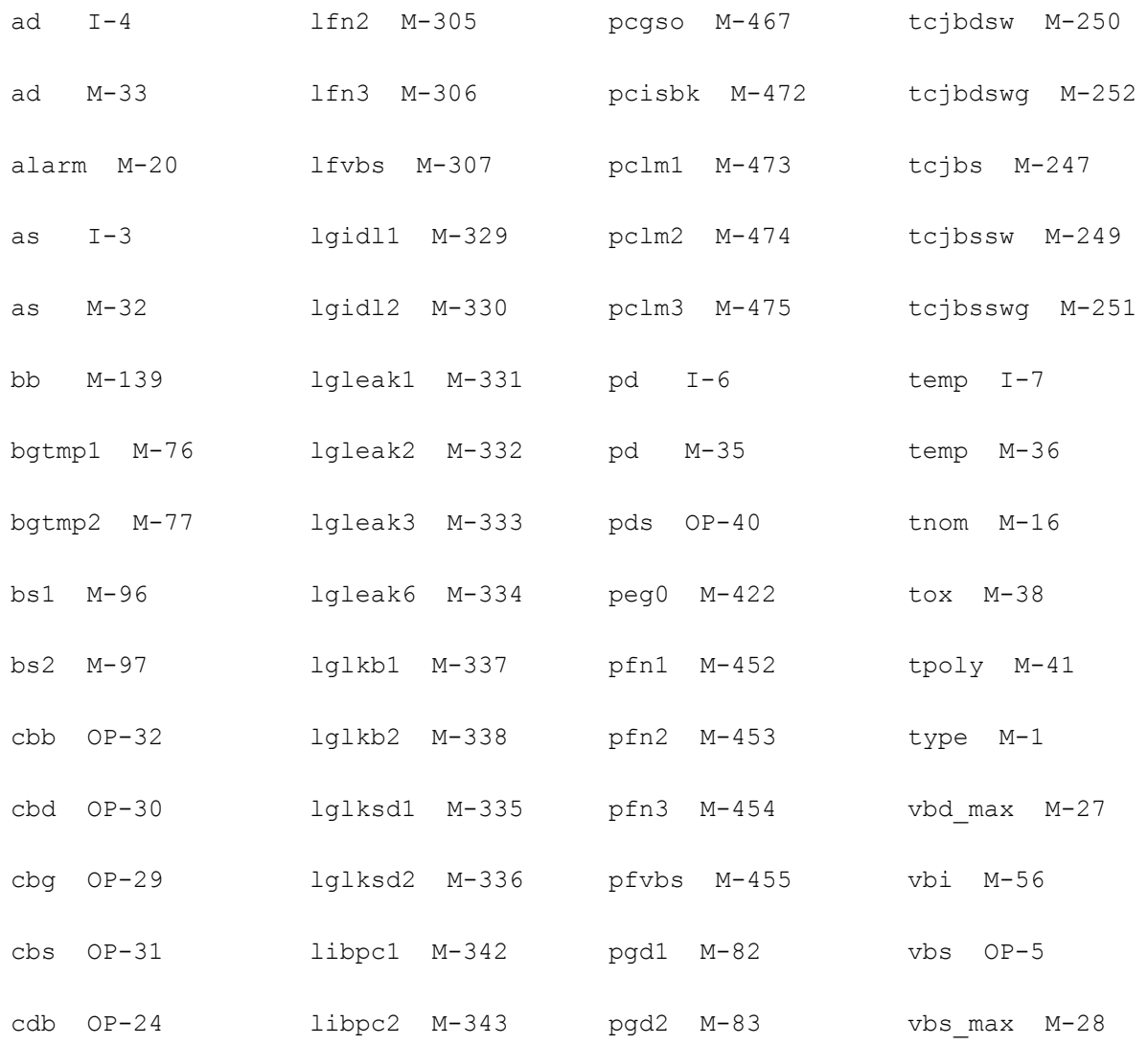

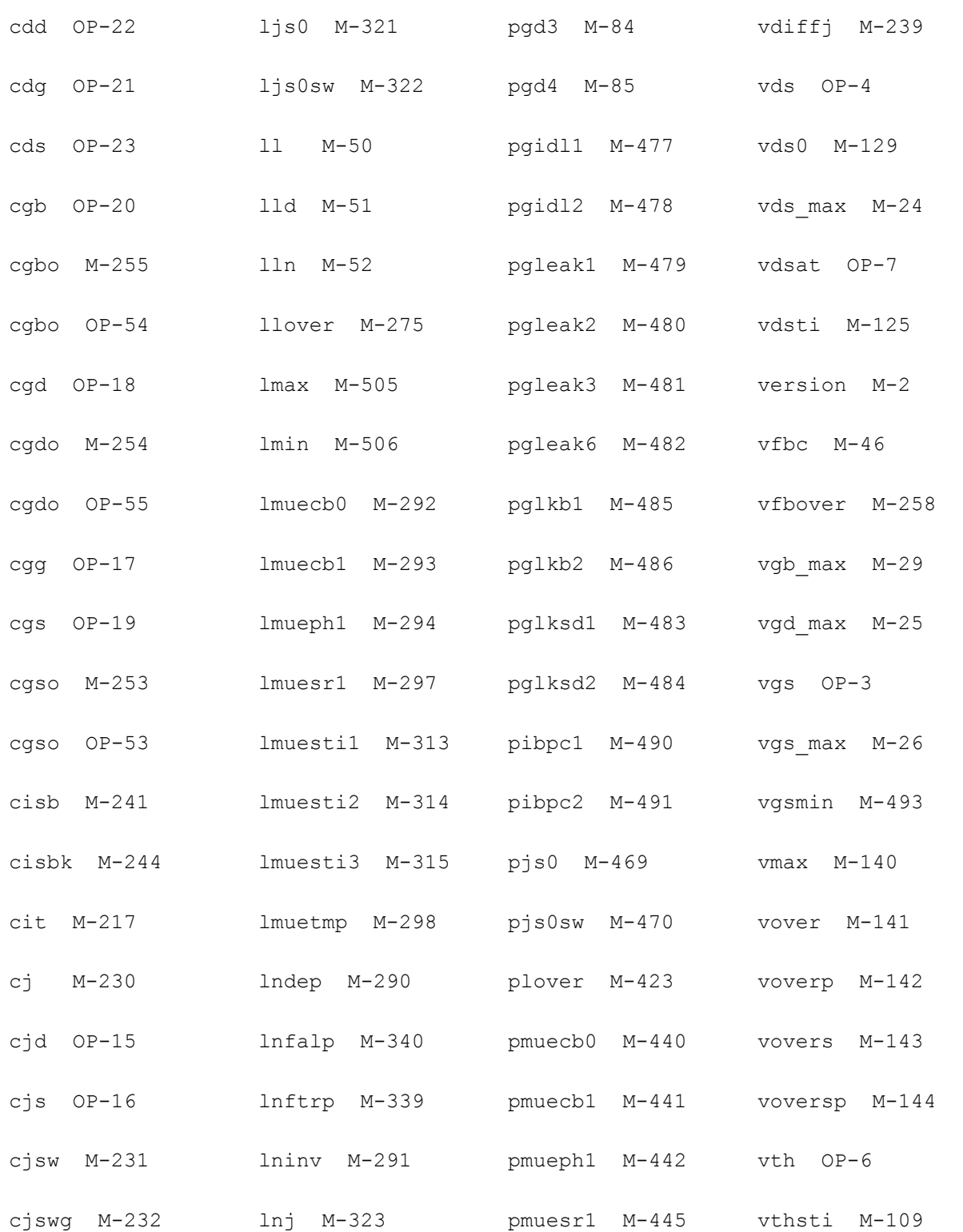

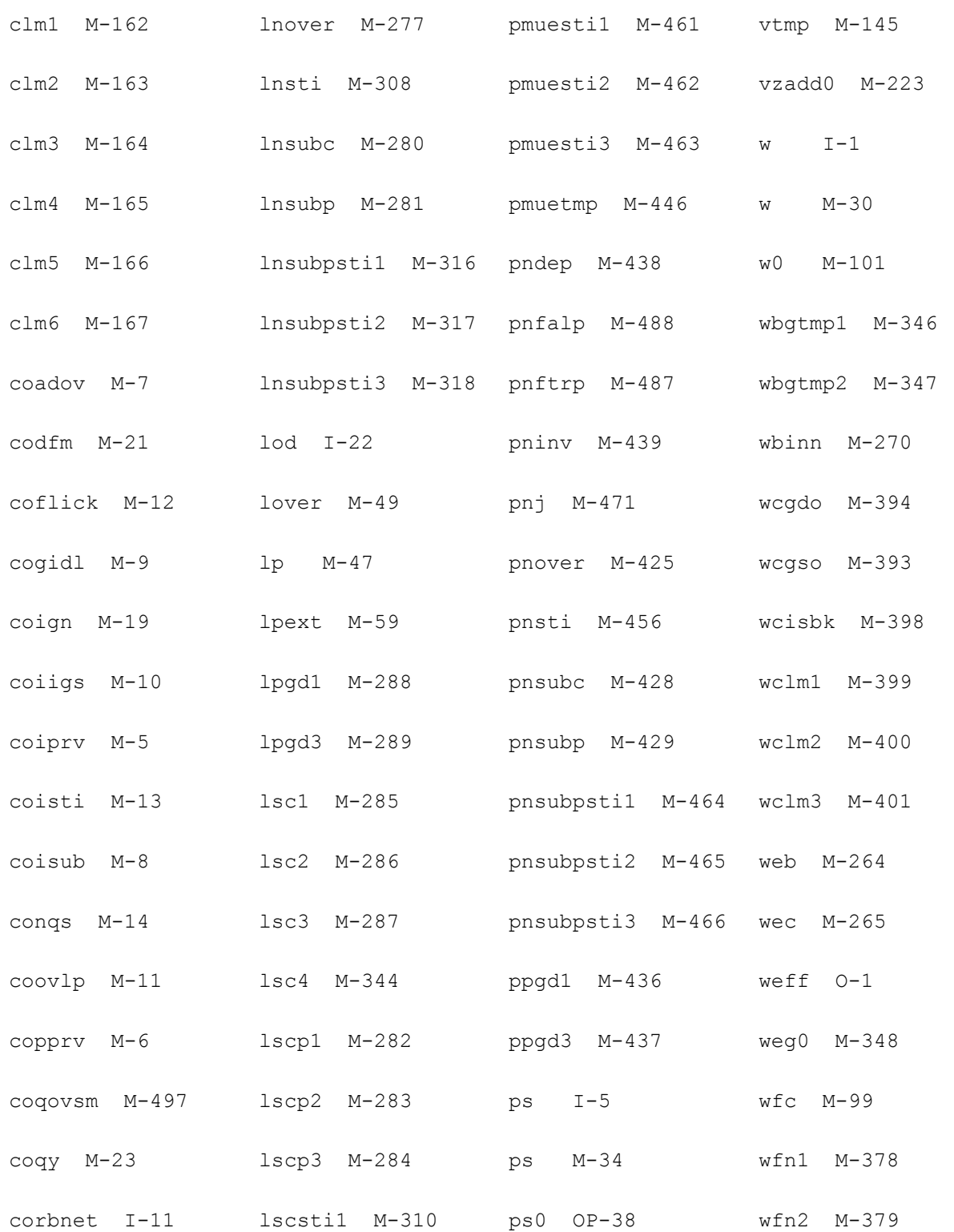

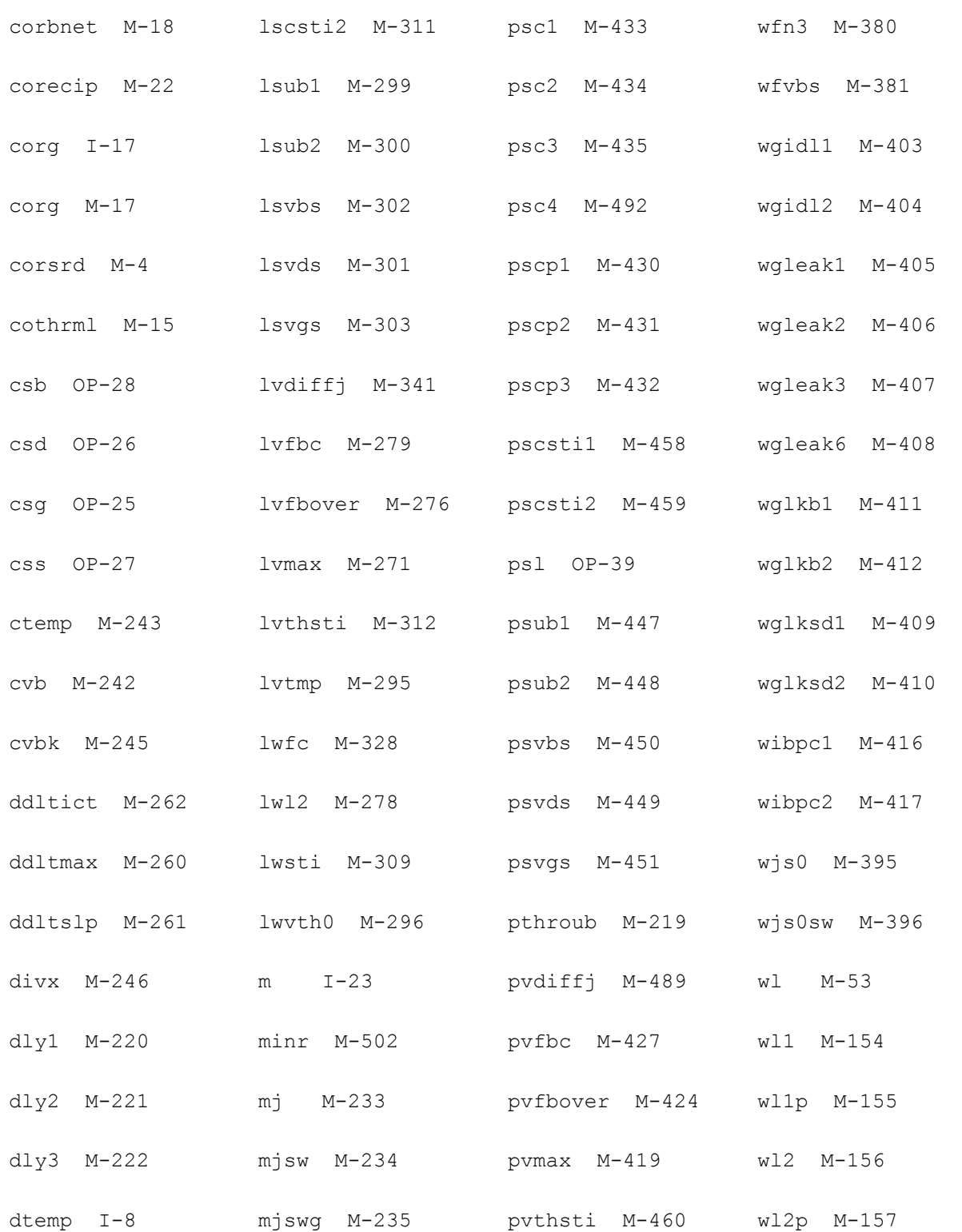

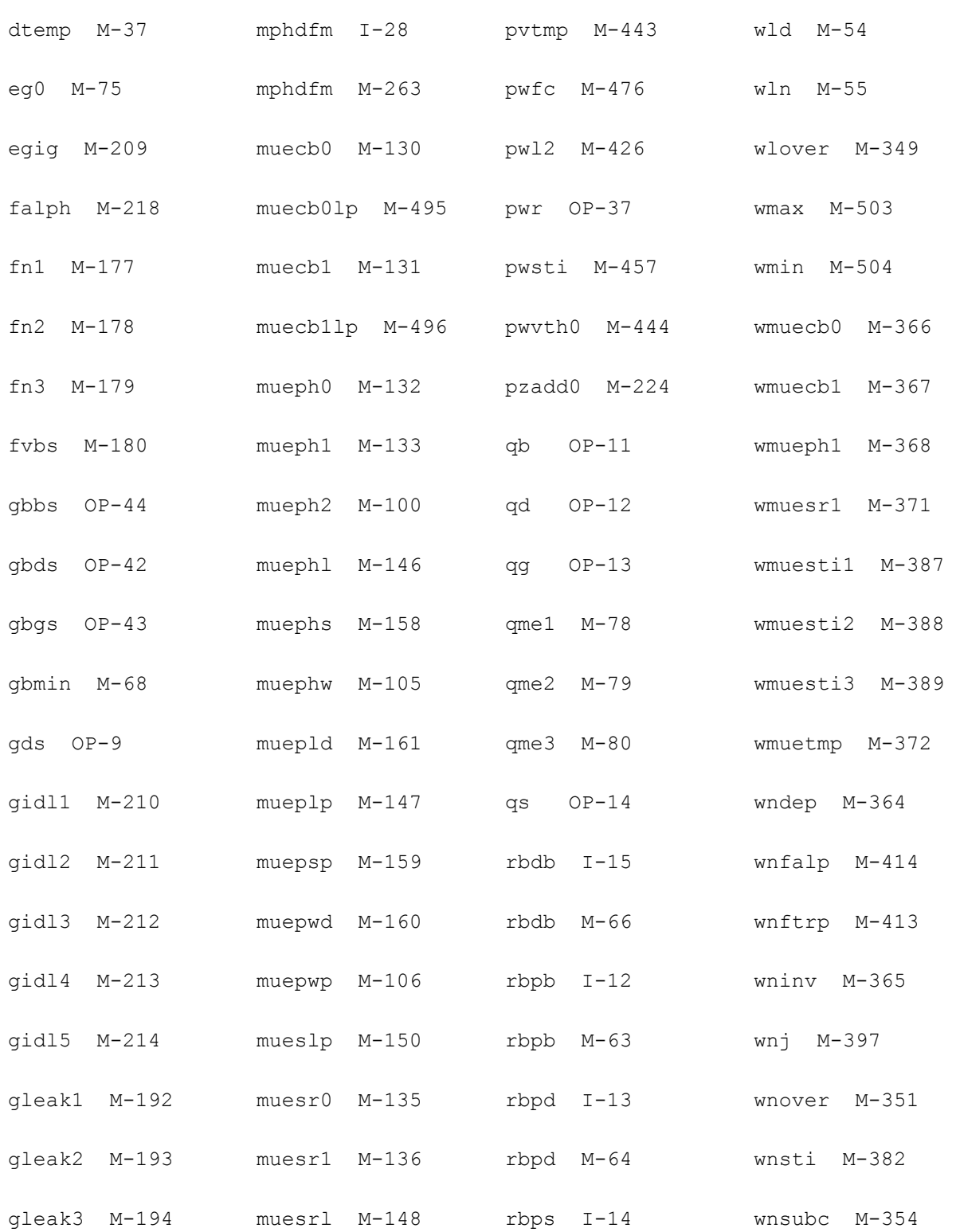

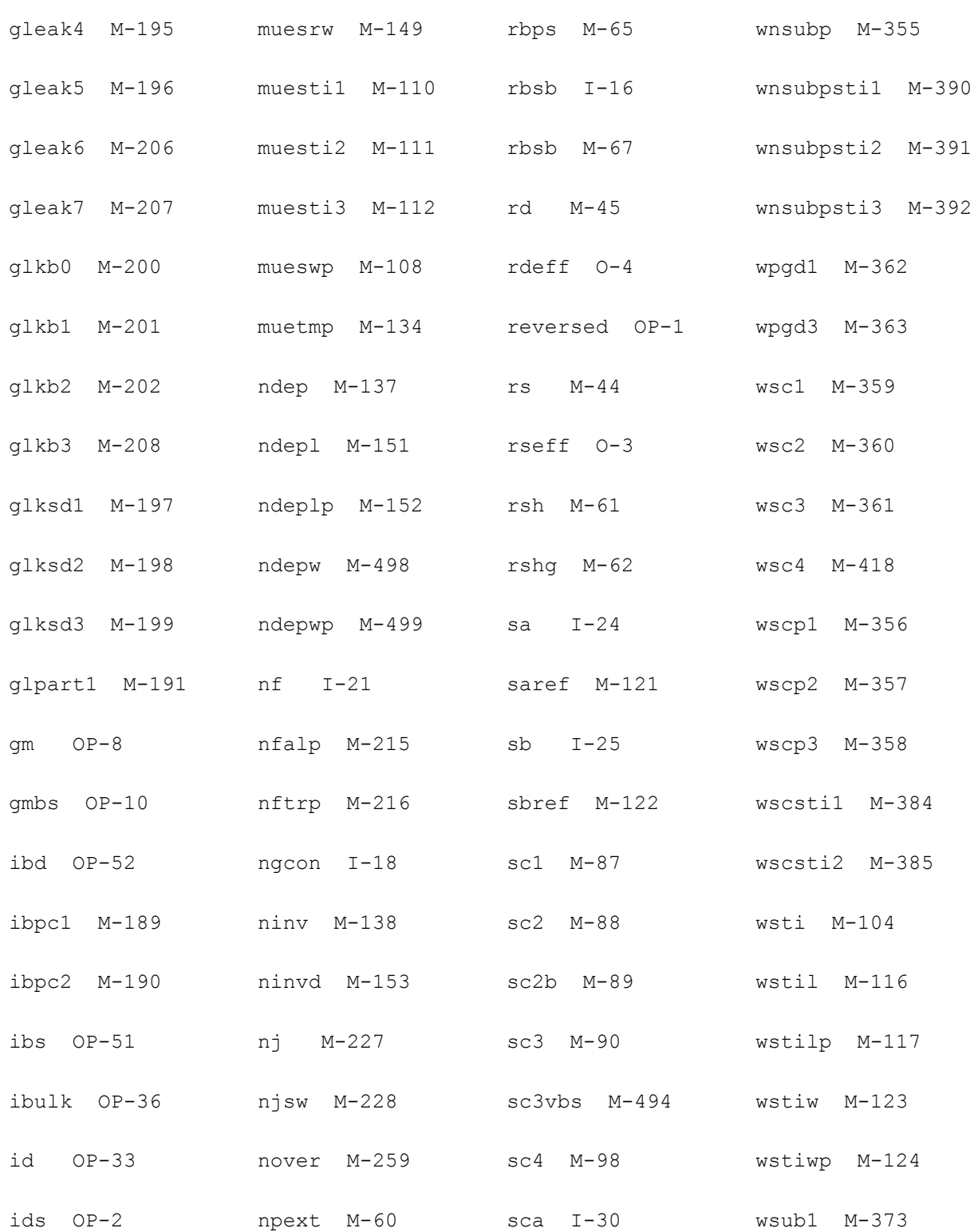

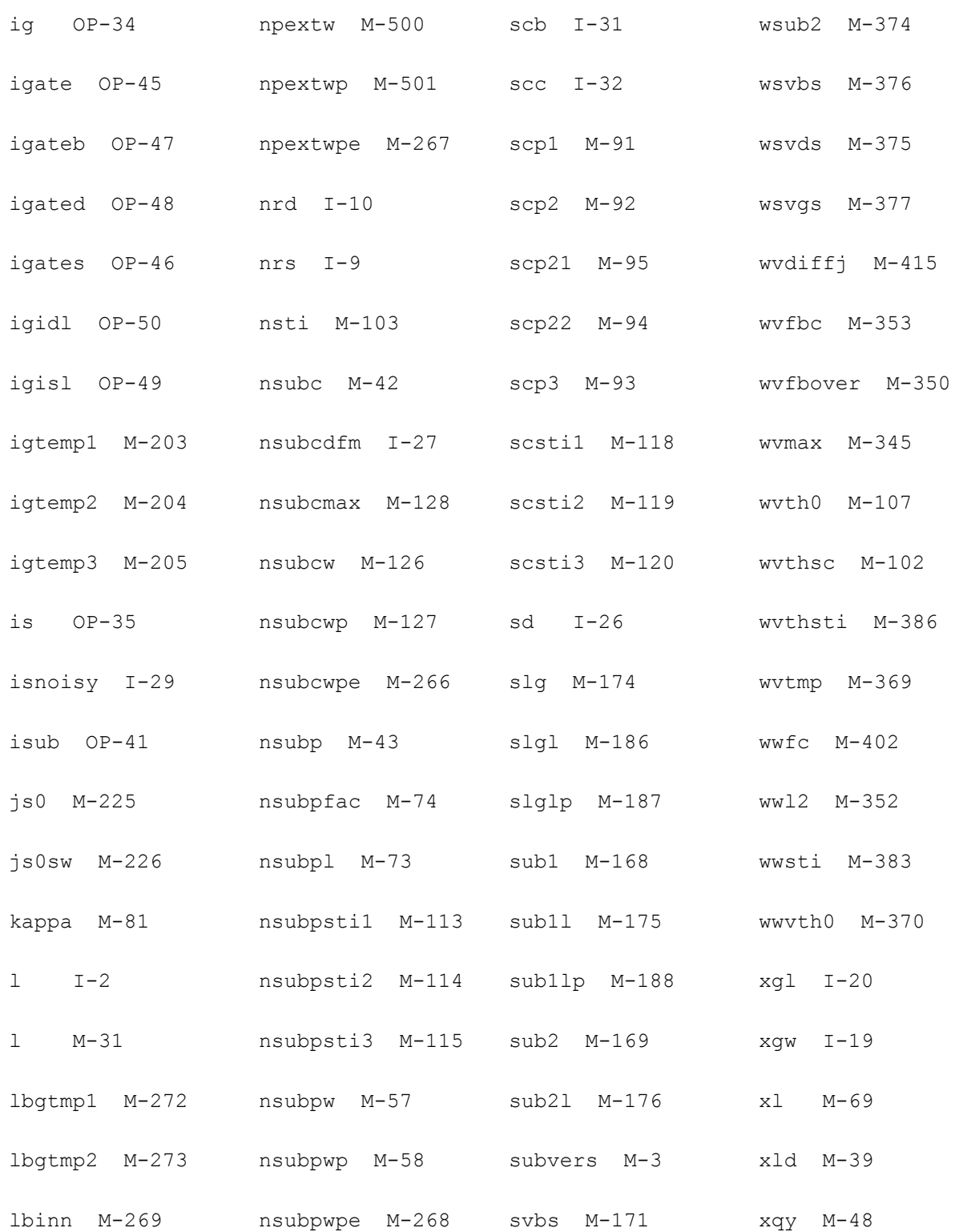

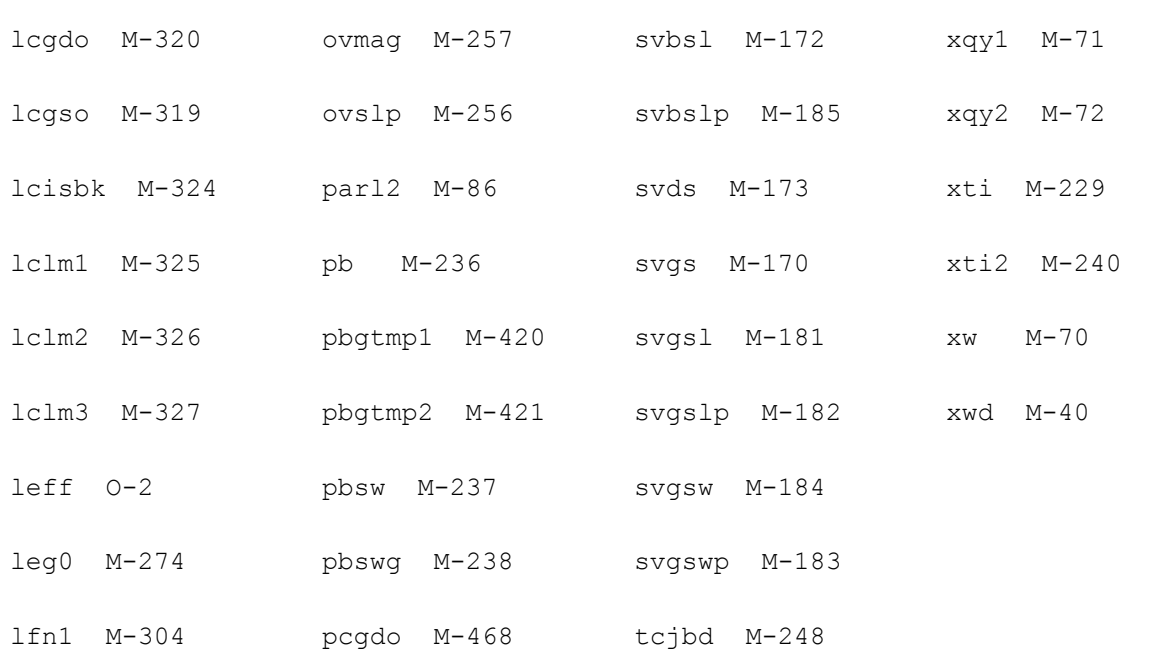

# **31**

## **HISIM\_HV Model (hisim\_hv)**

HiSIM\_HV is an extension of HiSIM model that is a surface potential based MOSFET model. HiSIM\_HV added high voltage device specific feature, like drift region resistance, etc. It can be used to model both laterally diffused MOS (LDMOS) and high voltage MOS (HVMOS) types of device structures. HiSIM\_HV is elected as CMC's standard high voltage device model. The latest model version is HiSIM\_HV 2.10.

This chapter contains the following information about the HiSIM\_HV model:

- [Model Concepts on page 2443](#page-2442-0)
- [Model Usage on page 2446](#page-2445-0)
	- □ [Instance Syntax on page 2446](#page-2445-1)
	- ❑ [Model Syntax on page 2447](#page-2446-0)
- [Model Version and Development on page 2447](#page-2446-1)
- [Version Update and Enhancement on page 2449](#page-2448-0)
	- ❑ [Version 1.24 Enhancement on page 2449](#page-2448-1)
	- ❑ [Version 2.10 Enhancement on page 2449](#page-2448-2)
	- ❑ [Version 2.01 Enhancement on page 2450](#page-2449-2)
	- ❑ [Version 1.23 Enhancement on page 2450](#page-2449-0)
	- ❑ [Version 2.00 Enhancement on page 2450](#page-2449-1)
	- ❑ [Version 1.22 Enhancement on page 2452](#page-2451-0)
	- ❑ [Version 1.12 Enhancement on page 2453](#page-2452-0)
	- ❑ [Version 1.21 Enhancement on page 2453](#page-2452-1)
	- ❑ [Version 1.20 Enhancement on page 2453](#page-2452-2)
- [Reference on page 2455](#page-2454-0)
- □ [Model Equations on page 2455](#page-2454-1)
- ❑ [Component Statements on page 2472](#page-2471-0)

## <span id="page-2442-0"></span>**Model Concepts**

HiSIM (Hiroshima-university STARC IGFET Model) is the first complete surface-potentialbased MOSFET model for circuit simulation based on the drift-diffusion theory, which was originally developed by Pao and Sah. The most important advantage of the surface-potentialbased modeling is the unified description of device characteristics for all bias conditions. The physical reliability of the drift-diffusion theory has been proved by 2D device simulations with channel lengths even down to below 0.1um.

<span id="page-2442-1"></span>**Figure 31-1 Schematic of the surface potential distribution in the channel**

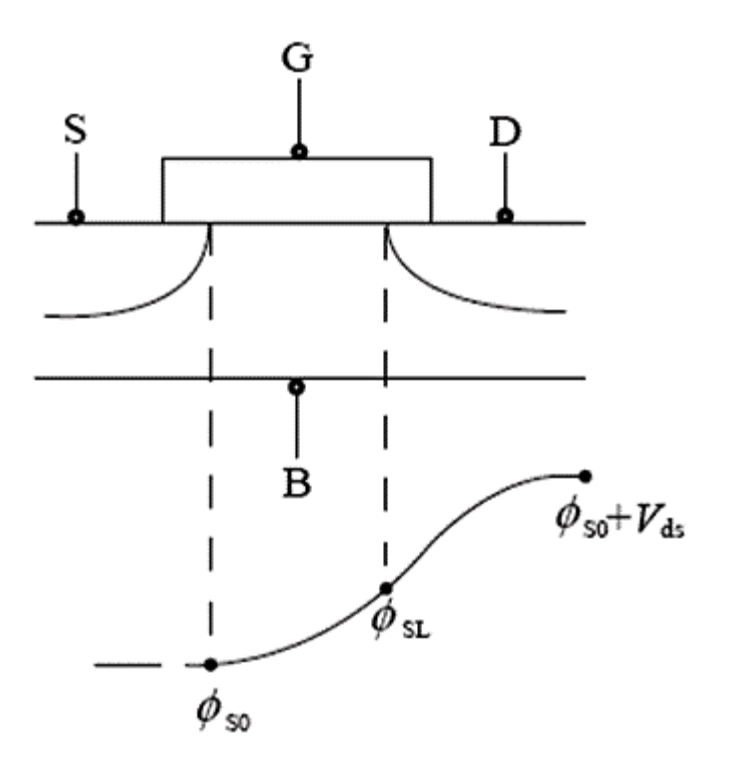

The most important feature of LDMOS/HVMOS devices, different from the conventional MOSFET, is that the drift region is introduced to achieve the sustainable high voltages. By varying the length as well as the dopant concentration of the drift region, various devices with various operating bias conditions are realized as shown in Fig. 31-2 or the LDMOS structure. In any cases, the drift region affects as the resistance for the current flow and also induces additional charge, which causes the especially unique features of the LDMOS capacitances. Thus accurate modeling of the drift region is the main task of HiSIM\_HV.

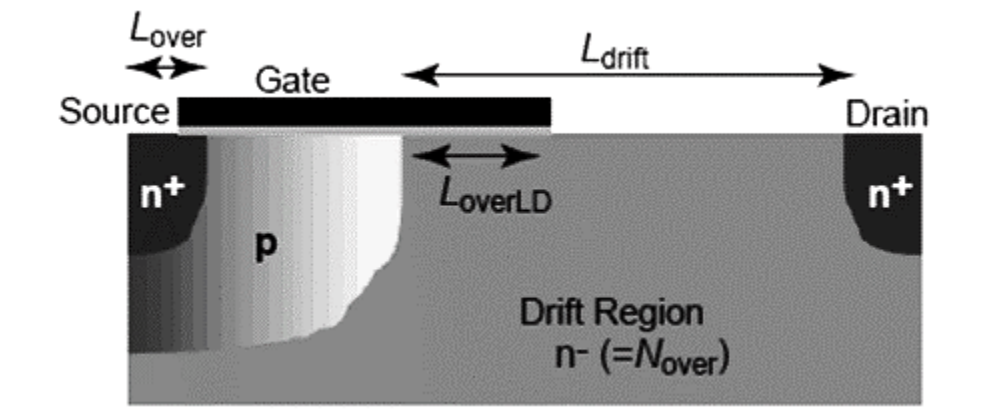

#### **Figure 31-2 Schematic of the typical LDMOS structure and device parameters**

For the LDMOS/HVMOS device the iterative solution is only one possible solution to model the specific features of this device accurately, because the resistance effect in the drift region is dependent on the bias condition as well as the geometrical structure. The basic modeling method is taken over from the HiSIM2 model, and additional equations for capturing the driftregion effects are included. Since the overlap length is relatively long for LDMOS/HVMOS, accurate surface potential calculation for the overlap region is also necessary for accurate prediction of the high-voltage MOS capacitances.

For the LDMOS/HVMOS device the iterative solution is only one possible solution to model the specific features of this device accurately, because the resistance effect in the drift region is dependent on the bias condition as well as the geometrical structure. The basic modeling method is taken over from the HiSIM2 model, and additional equations for capturing the driftregion effects are included. Since the overlap length is relatively long for LDMOS/HVMOS, accurate surface potential calculation for the overlap region is also necessary for accurate prediction of the high-voltage MOS capacitances.

Three types of devices structure can be modeled since HiSIM\_HV version 1.2.0 and 1.1.1: Asymmetrical LDMOS, Symmetrical HV-MOS and Asymmetrical HV-MOS. Model parameter **COSYM** determines the devices symmetry and  $L_{drift}$ , the overlap length  $L_{over}$ , as well as the impurity concentration of the drift region  $N_{over}$  determine the characteristics of respectively side. In the LDMOS case independent structures at the source side and the drain side are distinguished, and the L<sub>drift</sub> region is not introduced at the source side. In the HVMOS case, the parameter values for the drain side have to be determined, and are copied to the source side automatically. If parameters for the source side are determined explicitly, these values are taken. If parameters are not determined, values at the drain side are taken. If the parameter values are not determined, default values are taken. This is valid for any structural cases. Fig. 31-3 shows three different devices structures and table [31-1](#page-2442-1) shows the model parameters used by different structures.

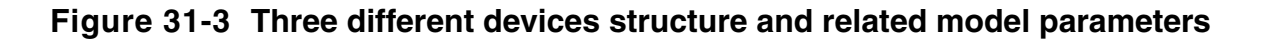

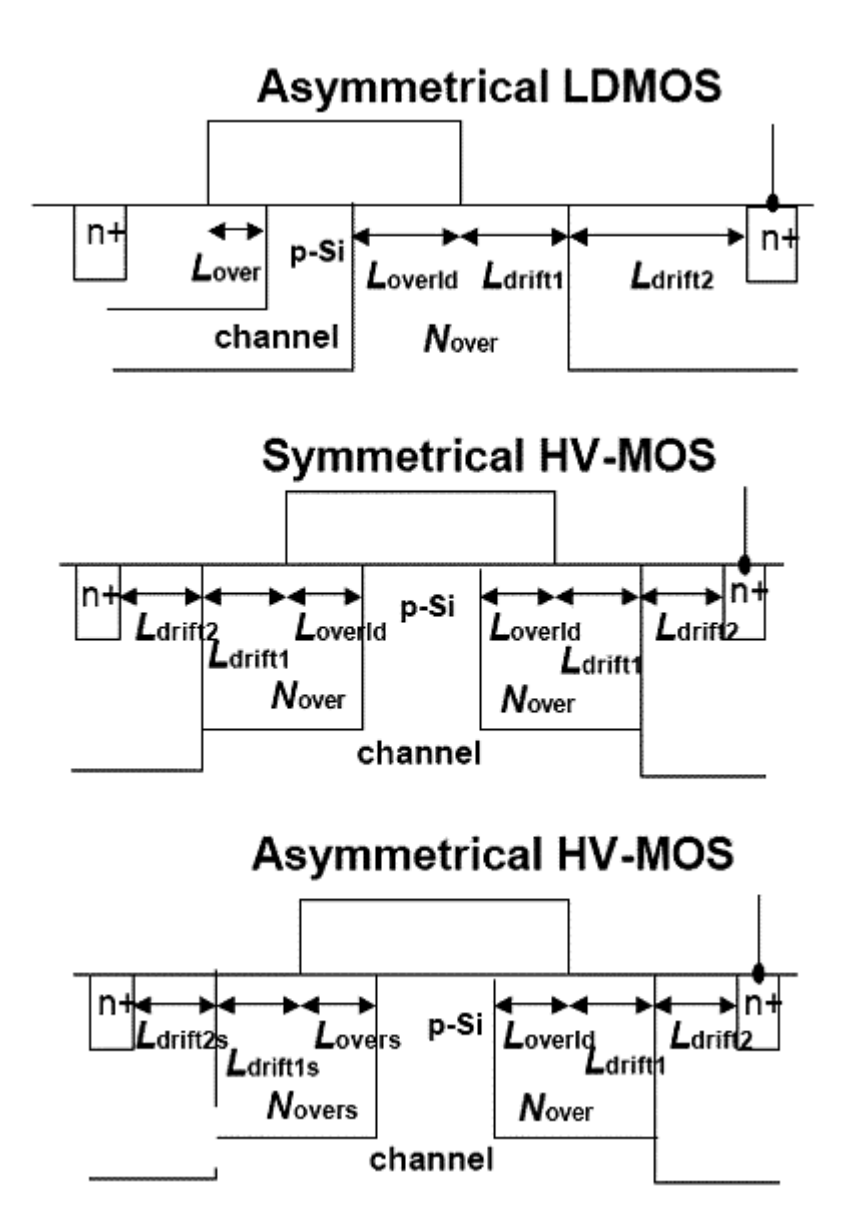

#### **Table 31-1 The different model parameters used by different structures**

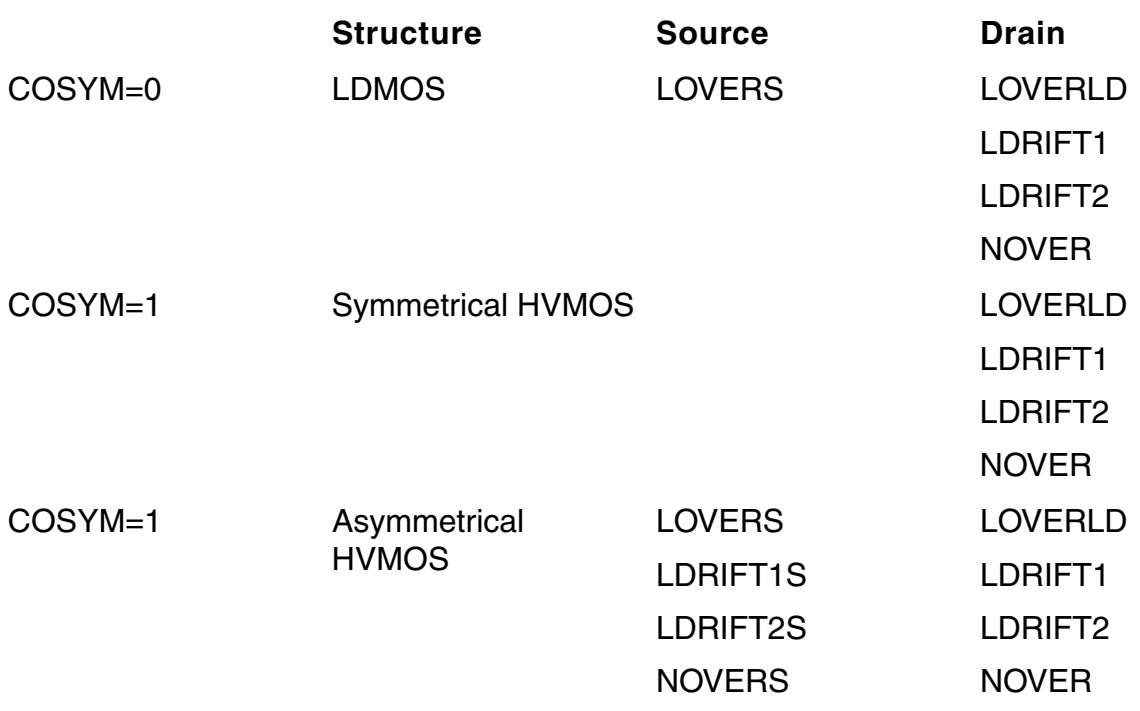

### <span id="page-2445-0"></span>**Model Usage**

HiSIM HV model definition is used to describe the behavior of devices which has same model characteristics and the instance parameters can be used to describe the characteristics that belong to the specific device.

#### <span id="page-2445-1"></span>**Instance Syntax**

HiSIM\_HV instance need specify at least 4 terminals and up to 6 terminals can be supplied. If the 5th terminal is given and **COSUBNODE**=0, it is used as external self-heating node and the self-heating information can be obtained with it when the self-heating effect is activated. If 5th terminal is not given and the self-heating effect is activated, another internal self-heating node is created and used to save related information. If the 5th terminal is given and **COSUBNODE**=1, it is used as substrate node and the self-heating information will be saved with internal node when **COSELFHEAT**=1. If 6 nodes are specified, the 5th node is substrate node and the 6th node is thermal node. To specify HiSIM\_HV instance element, the ModelName has to be associated with a HiSIM\_HV model card.

InstanceName d g s b [sub|th][th] ModelName parameter=value ...

#### **Sample Instance Statement**

m4 (d g s b) nch w=2u l=0.8u as=250p ad=250p pd=168p ps=168p m=2

#### <span id="page-2446-0"></span>**Model Syntax**

The following syntax specifies HiSIM\_HV model:

model ModelName hisim hv parameter=value ...

The third parameter, "hisim\_hv", is the master to indicate this model card is a HiSIM\_HV model card.

#### **Sample Model Statement**

model nch hisim\_hv type=n version=2.10 corsrd=3 rs=2.0e-3 rd=1.0e-3 rdtemp1=1e-4 xldld=0

## <span id="page-2446-1"></span>**Model Version and Development**

Cadence Virtuoso<sup>®</sup> Spectre and Ultrasim support all HiSIM\_HV versions with different simulator versions. Version control takes effect with all MMSIM versions starting with MMSIM711. Different model versions are supported by different MMSIM releases . For example, MMSIM72 supports version 1.11, 1.12, 1.20, and 1.21, MMSIM101, MMSIM 111, MMSIM121, and MMSIM 131 support version 1.11, 1.12, 1.20, 1.21, 1.22, 1.23, 1.24, 2.00, 2.01, and 2.10. The latest model version is 2.10. Different model versions can be obtained by setting different model parameter VERSION = 1.11/1.12/1.20/1.21/1.22/1.23/1.24/2.00/2.01/ 2.10. If no version is set in the model card, the latest version is used by different versions of simulator. For example, 2.10 is used by MMSIM131 and 1.21 is used by MMSIM72.

There are some known issues in the old model versions 1.11 and 1.12. These issues have been resolved in versions 1.2X and 2.XX. Therefore, starting with the MMSIM 121 ISR12 release, the old versions 1.11 and 1.12 have been retired. However, you can use the enable pre ver=yes option to activate these versions.

The following figure shows the model version and development flow for the HiSIM\_HV model.

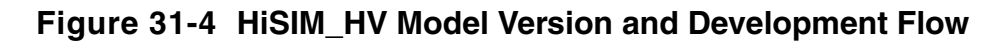

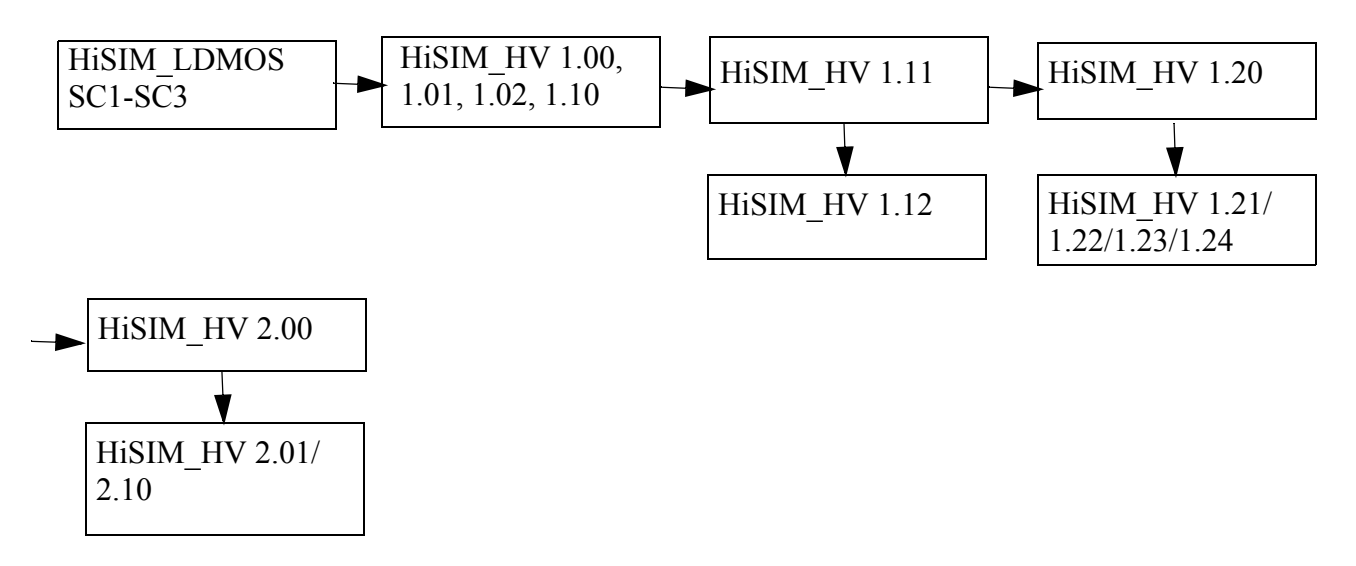

Following lists the model versions and their corresponding simulator version for your reference:

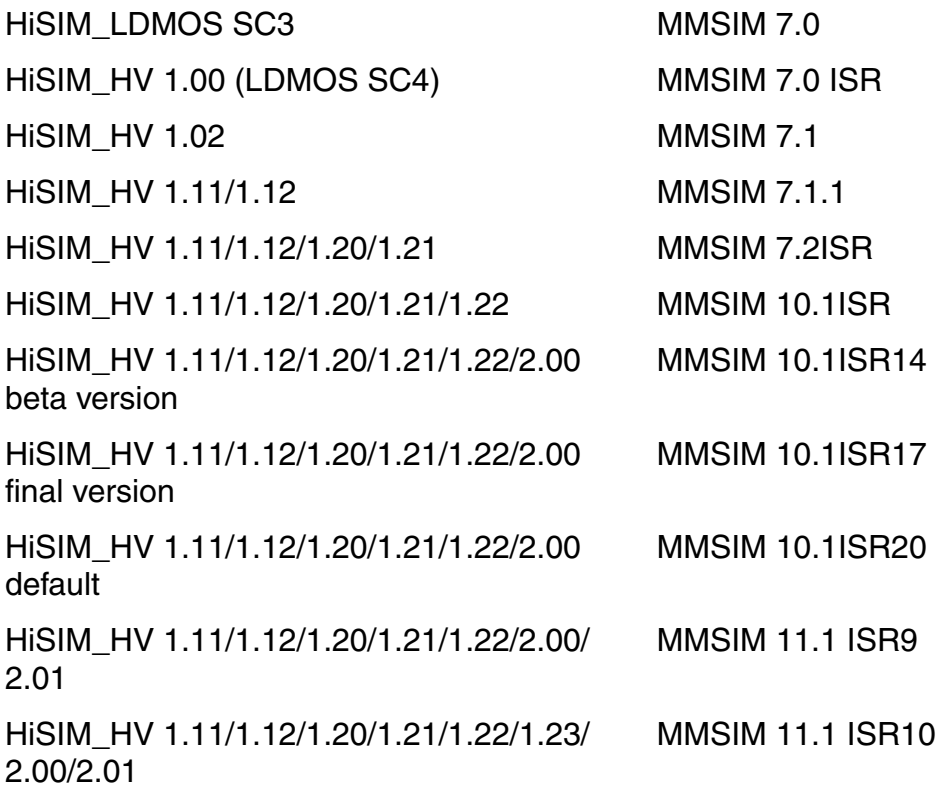
HiSIM\_HV 1.11/1.12/1.20/1.21/1.22/1.23/ 2.00/2.01/2.10 MMSIM 12.1 ISR8 HiSIM\_HV 1.11/1.12/1.20/1.21/1.22/1.23/ 1.24/2.00/2.01/2.10 MMSIM 12.1 ISR12 HiSIM\_HV 1.11/1.12/1.20/1.21/1.22/1.23/ 1.24/2.00/2.01/2.10 MMSIM 13.1

For any questions, please contact the Cadence support team.

# **Version Update and Enhancement**

## **Version 1.24 Enhancement**

The 1.24 version of HiSIM\_HV contains the following bug fixes:

- Incorrect referencing to total W instead of W per finger
- Derivative calculations with respect to the temperature

## **Version 2.10 Enhancement**

The 2.10 version of HiSIM\_HV contains the following enhancements and bug fixes:

- Degradation of mobility in the drift region with new model parameter RDRBB.
- Additional overlap capacitance with new model parameter QOVADD.
- $\blacksquare$  Improved smoothness of drift resistance at  $Vds=0$ .
- Changed default/min/max values of model parameters NOVER, NOVERS, SCP1, SC1, FN1, NSTI, RDRMAX, RDROOVER, OME1 and OME2 in the source code.
- Changed range check method for model parameter VBFC.
- Bug fixes done for:
	- ❑ Range check of CGSO, CGDO, CGBO, NSUBCDFM, SUB2L, and SSC4.
	- ❑ Calculation of derivatives
	- ❑ Temperature dependence of the output parameter VOH for the threshold voltage
	- ❑ NF dependence of RD, RDVD, RD23, and RTH
- ❑ Calculation of the temperature derivatives
- ❑ Temperation dependence of the output parameter Vth
- ❑ Calculation of the output parameter Vdsat

## **Version 2.01 Enhancement**

Version 2.01 is a bug fix version of 2.00 and includes the following bug fixes and enhancements:

- Reference voltage ( $V_{bs}$  ->  $V_{bse}$ ) in the Q<sub>over</sub> model is used when model parameter CVDSOVER != 0
- Derivative calculations with respect to temperature
- **■** Derivative calculations in the  $Q_{over}$  model code.
- Floating point exception in the QME model code
- Floating point exception in the smoothing functions
- $\blacksquare$  Floating point exception when model parameters RDVDL  $\lt\lt$  0 and RD23L  $\lt\lt$  0
- Floating point exception when model flag/parameters COSUBNODE !=0, COSYM=0, and NOVER \* (NSUBSUB+NOVER) = 0
- $\blacksquare$  Floating point exception when model flag  $\mathtt{CORDFIFT=1}$  and model parameter RDRDJUNC = 0
- $\blacksquare$  Derivative calculations when model parameter COSUBNODE = 1

## **Version 1.23 Enhancement**

Version 1.23 is a bug fix version of 1.22, which includes the same bug fixes and enhancement as version 2.01 compared with version 2.00.

# **Version 2.00 Enhancement**

Based on version 1.22, following enhancements are done in version 2.00:

#### **New Rdrift Model**

A new Rdrift model has been introduced in version 2.00. A flag CORDIFT (default= 1) has been introduced to control the evaluation of  $R_{drift}$ . The  $R_{drift}$  depends on  $V_{ddp}$  as well as the  $V_q$  in the new version. The mechanism of  $R_{drift}$  is shown as following figure:

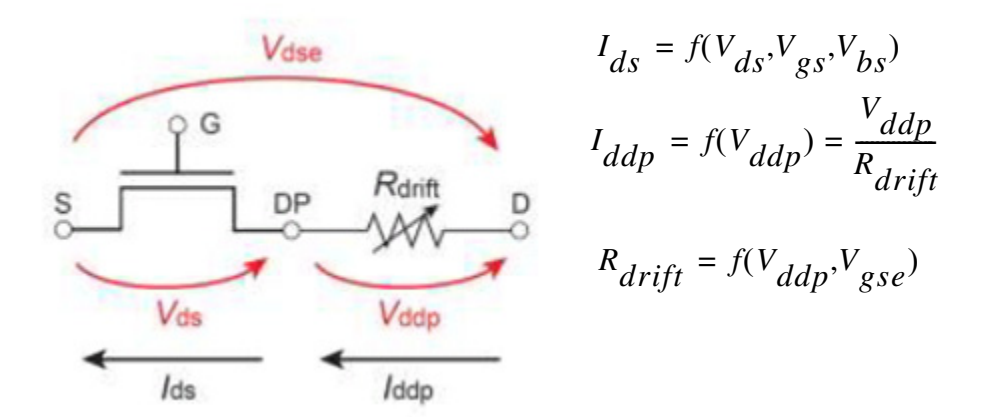

The usage of the flag is shown in the following figure:

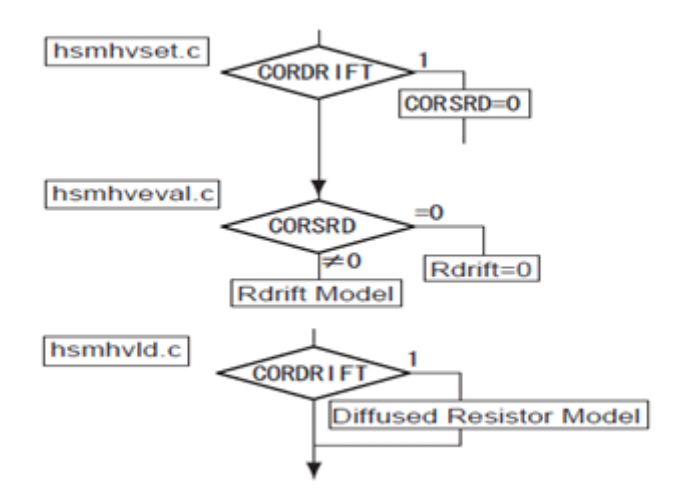

When CORDIFT=1 (default value),  $R_{drift}$  is re-evaluated, otherwise, the old evaluation of  $R_{drift}$ is used.

#### **Fitting Improvements**

Smoothing of  $\mathrm{C}_{\mathrm{gg}}$  with new model parameter  $\textsc{vcsmin}.$ 

#### **Asymmetrical Diode Model**

Introduction of new model parameters for source/drain independently.

#### **Change of Model Descriptions**

- Introduction of new impact-ionization description in drift region with new model parameters XPDV, XPVDH, and XPVDHG
- Improvement of the impact-ionization model in channel of core MOSFET with new model parameters IBPC1L, IBPC1LP, SUBLDL, and SUBLDLP
- Independent fitting capability for C-V and I-V characteristics by selectively using model parameters LOVERLD and XLDLD
- Introduction of new punch-through model for core MOSFET
- Improvement of quantum effect model for core MOSFET
- Improvement of gate-poly depletion model for core MOSFET
- Introduction of the channel leakage conductance with new model parameter DSLEAK
- Removing of the following model parameters PGD3, PTHROU, RD26, and QOVSM
- Resetting of parameter values to within the defined ranges for the following critical model parameters: VFBC, XLDLD, SCP22, and RDRCX

#### **Fixed Bugs**

Following bugs are fixed in version 2.00:

- Derivative calculation of drain current with respect to the temperature
- Inaccurate capacitance reciprocity when model parameter  $\text{CVDSOVER}$  is not equal to 0
- Incorrect recognition of the fifth terminal connected to ground (0) when COSUBNODE=0 is chosen
- Derivative calculation in self-heating model

# **Version 1.22 Enhancement**

Based on version 1.21, following enhacments have been made in version 1.22:

**1.** The default value of RDSLP1 changed to 1.0

**2.** Qover model is enhanced

## **Version 1.12 Enhancement**

Based on version 1.11, much enhancement is done and some bugs are fixed, thus version 1.12 is presented. The difference from version 1.11 to 1.12 consists of two parts: 1) the bug fix that had been included by version 1.20, please refer to session 32.5.5 for the details; 2) the enhancement from version 1.20 to 1.21.

## **Version 1.21 Enhancement**

Based on version 1.20, enhancement is done with the overlap charge and capacitance evaluation, thus latest version 1.21 comes into being to include the change. Following lists the enhancement:

1. Improvements in the lateral-field-induced charge (Qy) model

2. Improvements in the overlap capacitance (Qover) model

New options are provided to calculate Qover. These options are selected by new model parameter COQOVSM:

COQOVSM=0: Qover is calculated with an analytical equation excluding the inversion charge

COQOVSM=1: Qover is calculated with an iterative procedure including the inversion charge (Default)

COQOVSM=2: Qover is calculated with an analytical equation including the inversion charge

## **Version 1.20 Enhancement**

Update information of HiSIM\_HV 1.2.0 from HiSIM\_HV 1.1.1.

#### **Inclusion of LDMOS-device Structures with a Substrate Node Vsub**

HiSIM\_HV 1.2.0 additionally covers device structures with a substrate node  $V_{sub}$ . The substrate node bias  $V_{sub,s}$  increases the depletion width  $W_{dep}$  at the drift/substrate (NSUBSUB) junction. The W<sub>dep</sub> extension into the drift region causes a reduction of the effective drift depth (DDRIFT), and thus an increase of the sheet resistance.

# **Activate 5th and 6th Terminal**

With the latest HiSIM\_HV 1.20 model, up to 6 terminals are supported.

- If 5 nodes are specified and COSUBNODE=0, the 5th node is thermal node.
- If 5 nodes are specified and COSUBNODE=1, the 5th node is substrate node, if COSELFHEAT=1 is set too, internal thermal node is created.
- If 6 nodes are specified, the 5th node is substrate node and the 6th node is thermal node.

COSUBNODE is a new instance parameter at the same time recognized as a model parameter for the specification and the recognition of the node order.

#### **Model and Instance Parameters Changes**

Following new model parameters are added:

- XWDLD: Increase of the effective device width in the drift region due to 2D spreading.
- XWDC: Different effective device width for capacitances.
- NINVDW and NINVDWP: Vds dependence in the low-field-mobility width dependence.
- VMAXT1 and VMAXT2: Temperature dependence of Vmax.
- NINVDT1 and NINVDT2: Temperature dependence in the low-field-mobility Vds dependence.
- RTHTEMP1 and RTHTEMP2: Temperature dependence of the self-heating effect.
- PRATTEMP1 and PRATTEMP1: Temperature dependence of the thermal dissipation.
- COTEMP: The model flag to select different temperature effects of rd, rs, rdvd, rsvd, vmax and ninvd.
- COLDRIFT: The flag to select different Ldrift.
- Following binning option are added for following model parameters: NPEXT FALPH RD RS RD22 RD23 RD24 RDVG11 RDICT1 RDOV13 RDSLP1 RDVB RDVD RTH0 VOVER CGBO CVDSOVER POWRAT
- COSUBNODE: The model and instance flag for substrate node.
- COSELFHEAT: The flag was model parameter with the older version model. New instance flag is added with version 1.20

#### **Flag for Temperature Dependent Model Selection**

In the HiSIM\_HV 1.1.1 versions, temperature dependence of the drift resistance RDVD includes no self-heating effect, whereas RD includes the effect. To treat all temperature dependent models (RD, RDVD, VMAX, NINVD) after users convenience, the flag COTEMP is introduced. Following is the selection of COTEMP:

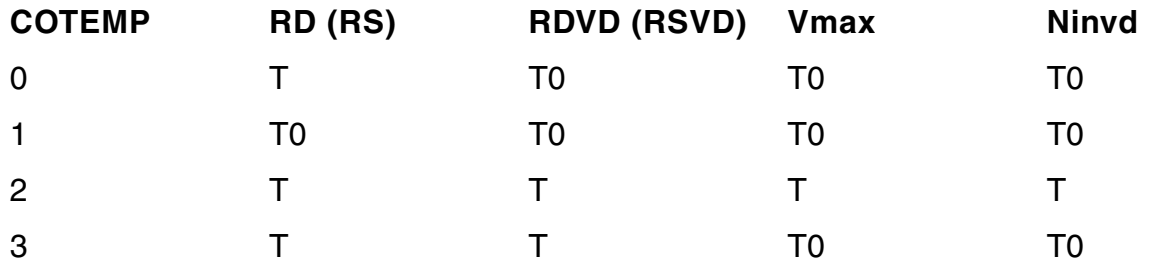

where T is T0+ $\partial T$ , and  $\partial T$  is the temperature increase due to the self-heating effect.

#### **The Older Version Bug Fix**

Following bugs are fixed with the latest 1.20 and the older 1.11 version.

- NF in Diode model
- Ra discontinuity at Vds=0
- Rs temperature dependency
- Smoothing function in overlap capacitance model
- Other minor bugs

# **Reference**

# **Model Equations**

Some important model equations are listed as following for your reference:

#### **Charge**

All device characteristics are determined on the basis of the charge controlled by applied voltages and by expressing the MOSFET charges as functions of the surface potentials. Under the charge-sheet approximation the charges on the four MOSFET terminals  $Q_G$ (gate),  $Q_B$ (bulk),  $Q_D$ (drain), and  $Q_S$ (source), are described for the symmetrical the source/drain contacts as:

$$
Q_{\alpha} = -(Q_{B} + Q_{I})
$$
  
\n
$$
Q_{B} = W_{\text{eff}} \int_{0}^{L_{\text{eff}}} Q_{b}(y) dy
$$
  
\n
$$
Q_{I} = W_{\text{eff}} \int_{0}^{L_{\text{eff}}} Q_{i}(y) dy
$$
  
\n
$$
Q_{D} = W_{\text{eff}} \int_{0}^{L_{\text{eff}}} \frac{y}{L_{\text{eff}}} Q_{i}(y) dy
$$
  
\n
$$
Q_{S} = Q_{I} - Q_{D}
$$

where  ${\sf Q}_{\sf B}$  and  ${\sf Q}_{\sf I}$  are the depletion charge and the inversion charge, respectively, and y is the position along the channel. Leff and 0 are the channel-end positions at the drain side and the source side, respectively.

#### **Drain Current**

The drift-diffusion theory describes the drain current  $I_{ds}$  as:

$$
I_{ds} = W_{\epsilon\theta} \cdot NF \cdot q \cdot \mu \cdot n(y) \cdot \left( -\frac{d \phi_s(y)}{dy} + \frac{1}{\beta} \cdot \frac{d \ln n(y)}{dy} \right)
$$

where  $n(y)$  is the carrier density calculated from the relationship

$$
\mathcal{Q}_i(y)\!=\!q\!\cdot\! n(y)
$$

Under the gradual-channel approximation with further approximations of an idealized gate structure and uniform channel doping, the final equation for  $I_{ds}$  is written:

$$
I_{ds} = \frac{W_{\text{eff}} \cdot NF}{L_{\text{eff}}} \cdot \mu \cdot \frac{I_{dd}}{\beta}
$$
  
\n
$$
I_{dd} = C_{ox} (\beta V_{\text{G}} + 1)(\phi_{\text{SI}} - \phi_{\text{SO}}) - \frac{\beta}{2} C_{ox} (\phi_{\text{SI}}^2 - \phi_{\text{SO}}^2)
$$
  
\n
$$
- \frac{2}{3} const \left[ \frac{\beta (\phi_{\text{SI}} - V_{bs}) - 1}{\beta^2} - \frac{\beta (\phi_{\text{SO}} - V_{bs}) - 1}{\beta^2} \right]
$$
  
\n
$$
+ const \left[ \frac{\beta (\phi_{\text{SI}} - V_{bs}) - 1}{\beta^2} - \frac{\beta (\phi_{\text{SO}} - V_{bs}) - 1}{\beta^2} \right]
$$

#### **Threshold Voltage Shift**

Different with convitional bsim model, all HiSIM\_HV can be determined by oxide thickness Tox and the substrate doping concentration **NSUBC**. The measured  $V_{th}$  is influenced by various phenomena such as the short-channel effects, which cause a reduction of  $V_{th}$  for short-channel transistors in comparison to long-channel transistors as shown in Figure 31-5. This so-called  $V_{th}$  roll-off is very much dependent on the technology applied for MOSFET fabrication. Therefore, HiSIM can derive many detailed information on the MOSFET fabrication technology, which are relevant for modeling device characteristics, from the  $V_{th}$ changes ( $\vartriangle \rm V_{th}$ ) as a function of gate length (L<sub>gate</sub>). The modeled V<sub>th</sub> is incorporated in the  $\phi$  S iteration can be viewed as consisting of two main effects or components:

(I) the short-channel effect:  $\Delta$  V<sub>th, SC</sub>

(II) the reverse-short-channel effect:  $\Delta$  V<sub>th, R</sub> and  $\Delta$  V<sub>th, P</sub>

The separation into these two components ( $\Delta$  V<sub>th</sub> =  $\Delta$  V<sub>th, SC</sub> +  $\Delta$  V<sub>th, R</sub> (or  $\Delta$  V<sub>th, P</sub>)) is schematically shown in Figure 31-5.

**Figure 31-5 Schematic plot of the separation of Vth into the contributions of the shortchannel and the reverse short-channel effect.**

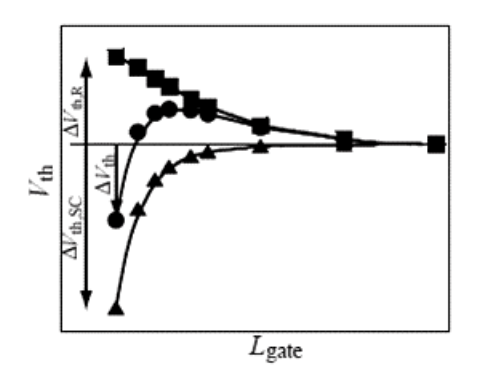

#### **Mobility Model**

The low-field mobility is described with the following expressions and includes the three independent mechanisms of Coulomb, phonon and surface-roughness scattering:

$$
\frac{1}{\mu_0} = \frac{1}{\mu_{CB}} + \frac{1}{\mu_{PH}} + \frac{1}{\mu_{SR}}
$$
\n
$$
\mu_{CB} (Coulomb) = MUECBO + MURCB \cdot \frac{Q_i}{q \times 10^{11}}
$$
\n
$$
\mu_{PH}(phonon) = \frac{M_{upthonon}}{E_{\text{eff}}^{MUEPH0}}
$$
\n
$$
\mu_{SR}(surface \ roughness) = \frac{MUESR1}{E_{\text{eff}}^{Museerface}}
$$

#### **Channel-Length Modulation**

As the gradual-channel approximation is not valid for large  $V_{ds}$  causing the pinch-off phenomenon in the channel. Without taking into account the pinch-off phenomenon, the calculated channel conductance gds enters abruptly into the saturation condition. To include the pinch-off phenomenon in HiSIM, we apply the conventional method of modeling the pinchoff region ( $\Delta L$ ) separately from the rest of the channel as depicted in Figure 31-6:

**Figure 31-6 Schematic showing the correlation among physical quantities in the pinch-off region.**

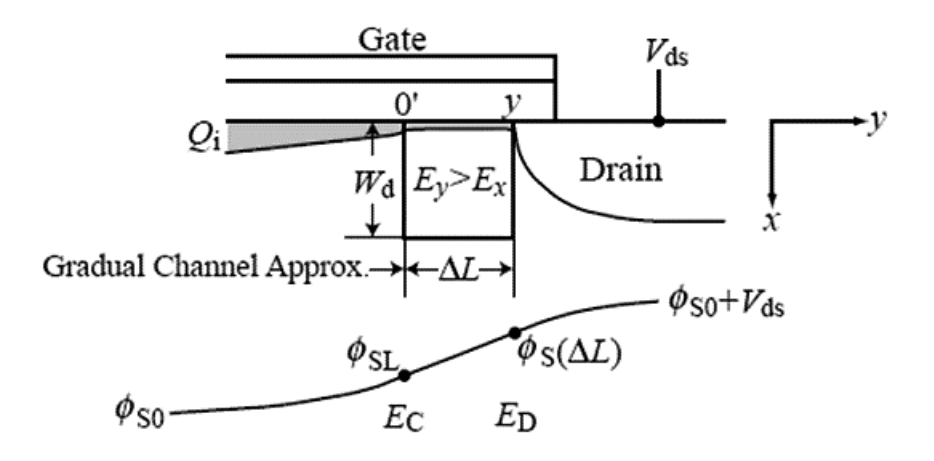

After taking into all effects, the final  $\triangle\mathsf{L}$  is derived as:

$$
\Delta L = \frac{1}{2} \left[ -\frac{1}{L_{\text{eff}}} \left( 2 \frac{I_{dd}}{\beta Q_i} z + 2 \frac{N_{\text{sub}}}{\epsilon_{\text{si}}} \left( \phi_s (\Delta L) - \phi_{\text{si}} \right) z^2 + E_0 z^2 \right) \right]
$$
  
+ 
$$
\frac{1}{2} \sqrt{\frac{1}{L_{\text{eff}}^2} \left( 2 \frac{I_{dd}}{\beta Q_i} z - 2 \frac{N_{\text{sub}}}{\epsilon_{\text{si}}} \left( \phi_s (\Delta L) - \phi_{\text{si}} \right) z^2 \right)^2 + 4 \left( 2 \frac{N_{\text{sub}}}{\epsilon_{\text{si}}} \left( \phi_s (\Delta L) - \phi_{\text{si}} \right) z^2 + E_0 z^2 \right)}
$$

#### **Narrow-Channel Effects**

The shallow-trench-isolation(STI) technology induces a  $V_{th}$  reduction for reduced channel width (W<sub>gate</sub>). This phenomenon is modeled under inclusion of the edge-fringing capacitances  $C_{ef}$  at the edge of the trench as:

$$
\Delta V_{\textit{th,W}} = \left(\frac{1}{C_{\textit{ox}}} - \frac{1}{C_{\textit{ox}} + 2\,C_{\textit{eff}}\,/(\mathit{L}_{\textit{eff}}\mathit{W}_{\textit{eff}})}\right)\!\!jN_{\textit{sub}}W_d + \frac{\mathit{WVTH0}}{\mathit{W}_\textit{gate}\!\times\!10^4}
$$

So the total threshold shift becomes:

$$
\Delta V_{\textit{th}} = \Delta V_{\textit{th,SC}} + \Delta V_{\textit{th,R}} + \Delta V_{\textit{th,P}} + \Delta V_{\textit{th,W}} - \phi_{\textit{spg}}
$$

In addition, the mobility should be adjusted with small geometrical size. The shallow trench isolation induces also an undesired hump in the sub-threshold region of the  $I_{ds}$ -V<sub>gs</sub> characteristics.

#### **Temperature Dependences**

The temperature dependence is included automatically in the surface potentials through  $\beta$ , which is the inverse of the thermal voltage. Additionally the band gap, the intrinsic carrier concentration, the carrier mobility, and the carrier saturation velocity are also temperature dependent.

$$
E_{g} = EGO - BGTMP1 \cdot (T - TNOM) - BGTMP2 \cdot (T - TNOM)^{2}
$$
\n
$$
\mu_{pH}(phonon) = \frac{M_{upphonon}}{(T/TNOM)^{MUEIMP} \times E_{\text{eff}}^{MUEPH0}}
$$
\n
$$
V_{\text{max}} = \frac{VMAX}{1.8 + 0.4(T/TNOM) + 0.1(T/TNOM)^{2} - VTMPX(1 - T/TNOM)}
$$
\n
$$
E_{gp} = E_{g0} + EGIG + IGTEMP2(1/T - 1/TNOM) + IGTEMP3(1/T^{2} - 1/TNOM^{2})
$$

#### *Resistances*

$$
R_{d0,temp} = RDTEMP1 \cdot (T - TNOM) + RDTEMP2 \cdot (T - TNOM)^{2}
$$
  

$$
R_{dvdtemp} = RDVDTEMP1 \cdot (TEMP - TNOM) + RDVDTEMP2 \cdot (TEMP^{2} - TNOM^{2})
$$

#### *Junction Capacitance at Drain side*

 $CJ = CJ \cdot (1 + TCJBD \cdot (T - TNOM))$  $CJSW = CJSW \cdot (1 + TCJBDSW \cdot (T - TNOM))$  $CJSWG = CJSWG \cdot (1 + TCJBDSWG \cdot (T - TNOM))$ 

#### *Junction Capacitance at Drain side*

$$
CJ = CJ \cdot (1 + TCJBS \cdot (T - TNOM))
$$
  
\n
$$
CJSW = CJSW \cdot (1 + TCJBSSW \cdot (T - TNOM))
$$
  
\n
$$
CJSWG = CJSWG \cdot (1 + TCJBSSWG \cdot (T - TNOM))
$$

#### *Junction Current*

$$
T_{\text{mom}} = \frac{T}{T N O M}
$$
\n
$$
j_{s} = J S 0 \exp \left\{ \frac{(E_{g} (T = T N O M) \cdot \beta (T = T N O M) - E_{g} \beta + X T I \cdot \log(T_{\text{mom}}))}{NJ} \right\}
$$
\n
$$
j_{sssw} = J S 0 S W \exp \left\{ \frac{(E_{g} (T = T N O M) \cdot \beta (T = T N O M) - E_{g} \beta + X T I \cdot \log(T_{\text{mom}}))}{N J S W} \right\}
$$
\n
$$
j_{s2} = J S 0 \exp \left\{ \frac{(E_{g} (T = T N O M) \cdot \beta (T = T N O M) - E_{g} \beta + X T I 2 \cdot \log(T_{\text{mom}}))}{NJ} \right\}
$$
\n
$$
j_{ssw2} = J S 0 S W \exp \left\{ \frac{(E_{g} (T = T N O M) \cdot \beta (T = T N O M) - E_{g} \beta + X T I 2 \cdot \log(T_{\text{nom}}))}{N J S W} \right\}
$$
\n
$$
C I S B = C I S B \cdot \exp \left\{ (T_{\text{mom}} - 1) C T E M P \right\}
$$
\n
$$
V D I F F J = V D I F F J \cdot (T_{\text{nom}})^{2}
$$

#### **Resistance**

For the symmetrical/asymmetrical HVMOS case, the resistance at the source side is modeled with the same equations for the drain side without the  $\rm V_{ds}$  dependence. The source and the drain resistances  $\mathsf{R}_{\mathsf{s}}$  and  $\mathsf{R}_{\mathsf{d}}$  are considered by voltage drops on each terminal as

$$
V_{gs, eff} = V_{gs} - I_{ds} \cdot R_s
$$
  
\n
$$
V_{ds, eff} = V_{ds} - I_{ds} \cdot (R_s + R_{drift})
$$
  
\n
$$
V_{bs, eff} = V_{bs} - I_{ds} \cdot R_s
$$

for the DC condition, where the effective voltages are referred as internal node potentials. The resistance values are modeled as

$$
R_s = \frac{RS}{W_{\text{eff}}} + NRS \cdot RSH
$$
  

$$
R_{\text{drift}} = (R_d + V_{ds} \cdot R_{DVD})(1 + RDVG11 - \frac{RDVG11}{RDVG12} \cdot V_{gs}) \cdot (1 - V_{bs} \cdot RDVB)
$$

$$
R_d = \frac{R_{d0}}{W_{\text{eff}}} (1 + \frac{RDS}{(W_{\text{gate}} \cdot 10^4 \times L_{\text{gate}} \cdot 10^4)^{RDSP}}) + RSH \cdot NRD
$$
  
\n
$$
R_{d0} = (RD + R_{d0,\text{temp}}) f_1 \cdot f_2
$$
  
\n
$$
R_{DVD} = \frac{RDVD + R_{dvd,\text{temp}}}{W_{\text{eff}}} \cdot \exp(-RDVDL \times (L_{\text{gate}} \cdot 10^4)^{RDVDLP})
$$
  
\n
$$
\cdot \left(1 + \frac{RDVDS}{(W_{\text{gate}} \cdot 10^4 \times L_{\text{gate}} \cdot 10^4)^{RDVDSP}}\right) \cdot f_1 \cdot f_2 \cdot f_3
$$

$$
f_1(L_{drift1}) = \frac{LDRIFT1}{1um} \cdot RDSLP1 + RDICT1
$$
  
\n
$$
f_2(L_{drift2}) = \frac{LDRIFT2}{1um} \cdot RDSLP2 + RDICT2
$$
  
\n
$$
f_3(L_{over}) = 1 + (RDOV11 - \frac{RDOV11}{RDOV12}) \cdot \frac{LOVERLD}{1um} + (1 - RDOV13) \cdot \frac{LOVERLD}{1um}
$$

Different resistance effects modeling approaches are supplies by HiSIM\_HV model, it can be treated as external resistance or the total current can be obtained by a simple analytical description. Flag **CORSRD** is provided for the selection of one of the possible approaches. In the HiSIM HV 1.1.1 version the resistances is treated only as the extrinsic resistances.

**CORSRD**=2 is originally introduced to avoid simulation time penalty with an analytical description of the resistance effect as

$$
I_{ds} = \frac{I_{ds0}}{1+I_{ds0}\frac{R_d}{V_{ds}}}
$$

where  $I_{ds0}$  is the drain current without the resistance effect and

$$
R_{d} = \frac{1}{W_{\text{eff}}} (R_{d}^{'} \cdot V_{ds}^{RD21} + V_{bs} \cdot V_{ds}^{RD22D} \cdot RD22)
$$

The selection of the resistance model is summarized here:

**CORSRD** = 0 : no resistance

**CORSRD** = 1 : solved by circuit simulator with internal nodes

Model parameters are:

RS, NRS, RSH

RDVG11, RDVG12, RDVB, RDS, RDSP, NRD

RD, RDVD, RDVDL, RDVDLP, RDVDS, RDVDSP

RDSLP1, RDICT1, RDSLP2, RDICT2, RDOV11, RDOV12, RDOV13

**CORSRD** =  $2$  : solved with the analytical approach

Model parameters are:

RD21, RD22, RD22D, RD23, RD23L, RD23LP

RD23S, RD23SP, RD24, RD25, RD20

**CORSRD** = 3 : Both **CORSRD** = 1 and **CORSRD** = 2 are considered.

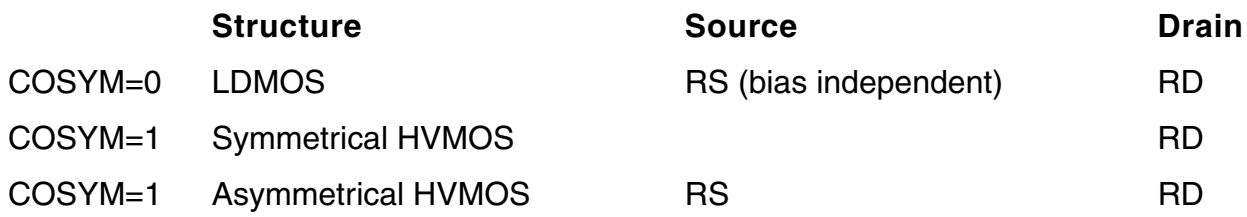

#### **Capacitance**

## *Intrinsic Capacitance*

The intrinsic capacitances are derivatives of the node charges determined as

$$
C_{jk} = \delta \frac{\partial Q_j}{\partial V_k}
$$
  
 
$$
\delta = -1 \text{ for } j \neq k
$$
  
 
$$
\delta = 1 \text{ for } j = k
$$

#### *Overlap Capacitance*

Three different overlap capacitance models are supplied to modeling the overlap capacitance: Constant model, Simplified model and Surface-potential-based model. Flag COOVLP ( COOVLPS ) and NOVER ( NOVERS ) are used to select the corresponding model.

#### **Figure 31-7 Model options of the overlap capacitance at the drain side are summarized.**

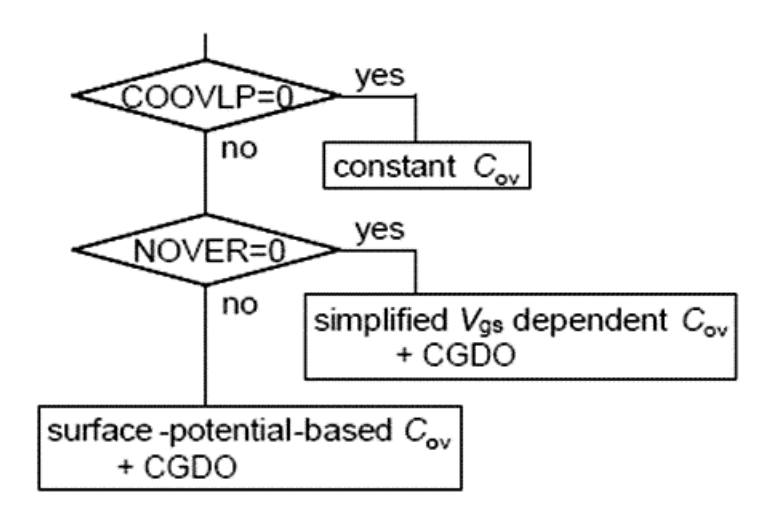

**Figure 31-8 Model options of the overlap capacitance at the source side are summarized.**

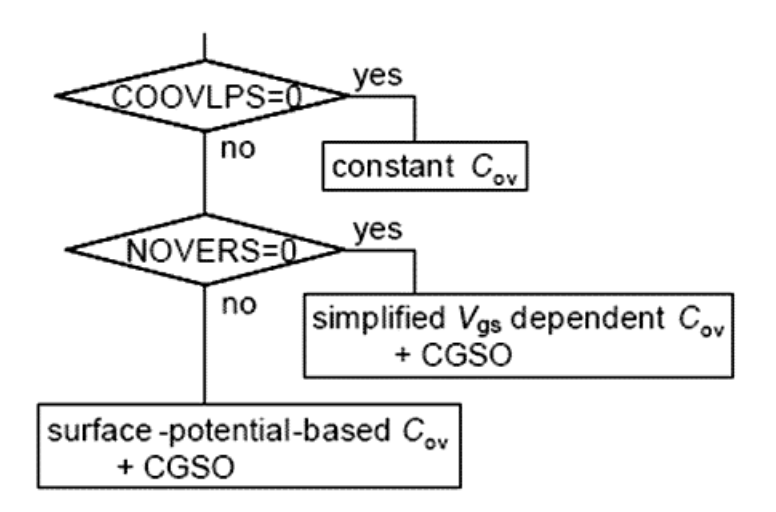

#### **Leakage Currents**

#### *Substrate Current*

The substrate current Isub is generated by impact ionization in the depletion region at the drain junction

$$
I_{\rm sub} = \int_0^{\delta L} I_{\rm ds} C_1 \exp\left(-\frac{C_2}{E_y}\right) dy.
$$

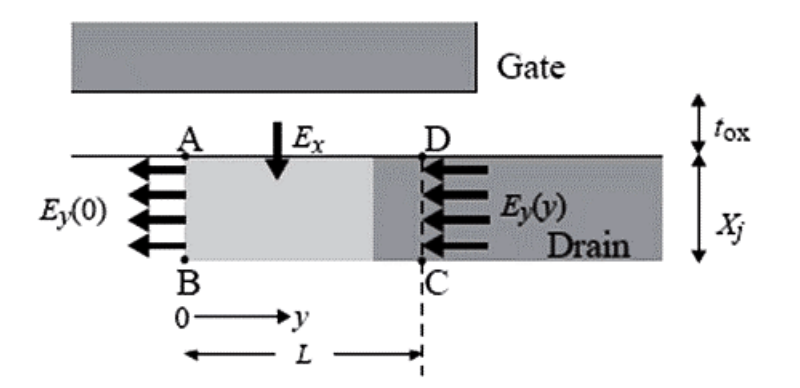

where C1 and C2 are fitting parameters.

#### *Gate Current*

All possible gate leakage currents are schematically shown in Fig. 32.8

## **Between Gate and Channel, I**gate

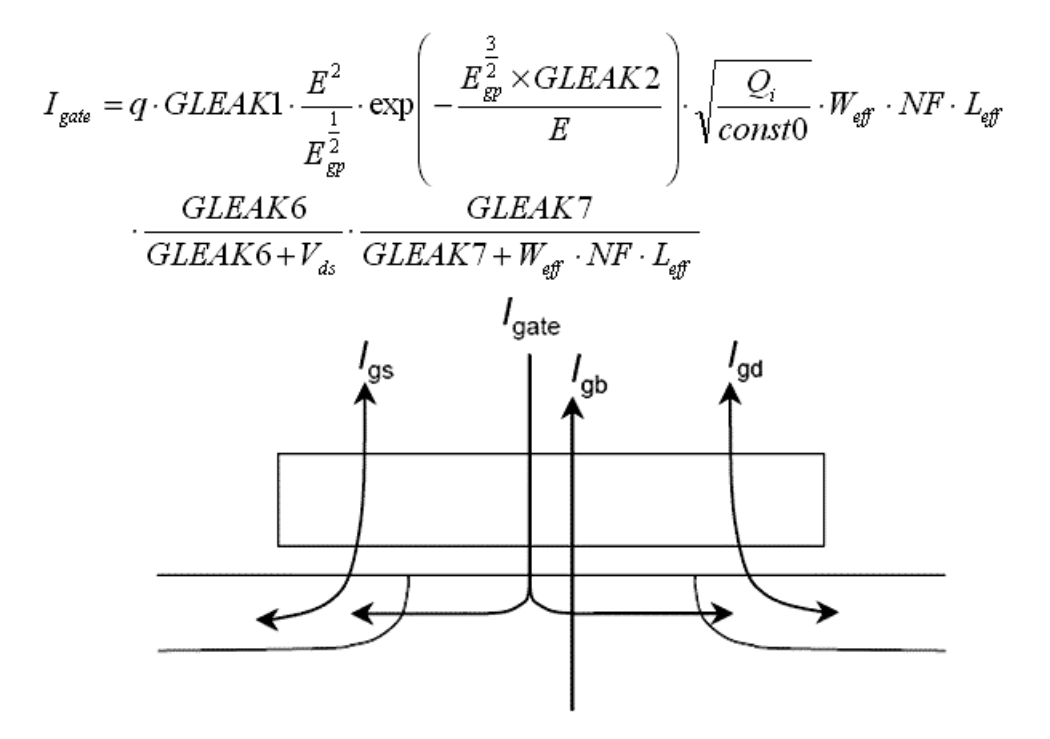

## **Between Gate and Bulk, I<sub>gb</sub>**

The  $I_{ab}$  current under the accumulation condition is modeled as

$$
I_{gb} = GLKB1 \cdot E_{gb}^{2} \cdot \exp\left(-\frac{GLKB2}{E_{gb}}\right) W_{eff} \cdot NF \cdot L_{eff}
$$

$$
E_{gb} = -\frac{V_{gs} - VFBC + GLKB3}{T_{ox}}
$$

The Fowler-Nordheim tunneling mechanism is also considered

$$
I_{\text{FN}} = \frac{q \cdot \text{FN1} \cdot E_{\text{FN}}^2}{E_{g12}} \cdot \text{exp}\Bigg( - \frac{\text{FN2} \cdot E_{g32}}{E_{\text{FN}}}\Bigg) \cdot W_{\text{eff}} \cdot \text{NF} \cdot L_{\text{eff}}
$$

Total substrate current is the sum of the two components as

$$
I_{\it gb} = I_{\it gb} + I_{\it FN}
$$

## **Between Gate and Source/Drain, Igs/Igd**

$$
I_{gs} = signGIKSD1 \cdot E_{gs}^{2} \exp(T_{ox}(GLKSD2 \cdot V_{gs} + GLKSD3)) \cdot W_{\text{eff}} \cdot NF
$$
  

$$
I_{gd} = signGIKSD1 \cdot E_{gd}^{2} \exp(T_{ox}(GLKSD2 \cdot (-V_{gs} + V_{ds}) + GLKSD3)) \cdot W_{\text{eff}} \cdot NF
$$

*GIDL (Gate-Induced Drain Leakage)*

$$
I_{G I D L} = q \cdot G I D L 1 \cdot \frac{E^2}{E_g^{\frac{1}{2}}} \cdot \exp(-G I D L 2 \cdot \frac{E_g^{\frac{3}{2}}}{E}) \cdot W_{\text{eff}} \cdot NF
$$

#### **Source/Bulk and Drain/Bulk Diode Models**

Diode Current

$$
j_s = JS0
$$
  
\n
$$
j_{ssw} = JS0SW
$$
  
\n
$$
j_{s2} = JS0
$$
  
\n
$$
j_{ssw2} = JS0SW
$$

#### *Between Drain and Bulk*

$$
V_{bd} \geq V_1
$$
\n
$$
I_{bd} = I_{sbd} \cdot \left\{ \exp\left(\frac{V_1}{N_{vtm}}\right) - 1 \right\} + \frac{I_{sbd}}{N_{vtm}} \exp\left(\frac{V_1}{N_{vtm}}\right) (V_{bd} - V_1)
$$
\n
$$
+ I_{sbd2} \cdot CISB \cdot \left\{ \exp\left(-\frac{V_{bd} \cdot CVB}{N_{vtm}}\right) - 1 \right\} + CISBK \cdot \left\{ \exp\left(-\frac{V_{bd} \cdot CVB}{N_{vtm}}\right) - 1 \right\}
$$

$$
V_{1} \geq V_{bd}
$$
\n
$$
I_{bd} = I_{abd} \cdot \left\{ \exp\left(\frac{V_{bd}}{N_{vm}}\right) - 1 \right\} + I_{abcd2} \cdot CISE \cdot \left\{ \exp\left(-\frac{V_{bd} \cdot CVB}{N_{vm}}\right) - 1 \right\} + CISE \cdot \left\{ \exp\left(-\frac{V_{bd} \cdot CVB}{N_{vm}}\right) - 1 \right\}
$$
\n
$$
N_{vtm} = \frac{NJ}{\beta}
$$
\n
$$
V_{1} = N_{vtm} \cdot \log\left\{\frac{VDIFFJ}{I_{sbd}} + 1 \right\}
$$
\n
$$
I_{bd} = I_{bd} + DIVX \cdot I_{sbd2} \cdot V_{bd}
$$

#### *Between Source and Bulk*

$$
V_{bs} \ge V_2
$$
\n
$$
I_{bs} = I_{sbs} \cdot \left\{ \exp\left(\frac{V_2}{N_{vtm}}\right) - 1 \right\} + \frac{I_{sbs}}{N_{vtm}} \exp\left(\frac{V_2}{N_{vtm}}\right) (V_{bs} - V_2)
$$
\n
$$
+ I_{sbs2} \cdot CISB \cdot \left\{ \exp\left(-\frac{V_{bs} \cdot CVB}{N_{vtm}}\right) - 1 \right\} + CISBK \cdot \left\{ \exp\left(-\frac{V_{bs} \cdot CVB}{N_{vtm}}\right) - 1 \right\}
$$
\n
$$
V_2 \ge V_{bs}
$$
\n
$$
I_{bs} = I_{sbs} \cdot \left\{ \exp\left(\frac{V_{bs}}{N_{vtm}}\right) - 1 \right\} + I_{sbs2} \cdot CISB \cdot \left\{ \exp\left(-\frac{V_{bs} \cdot CVB}{N_{vtm}}\right) - 1 \right\} + CISBK \cdot \left\{ \exp\left(-\frac{V_{bs} \cdot CVB}{N_{vtm}}\right) - 1 \right\}
$$
\n
$$
V_2 = N_{vtm} \cdot \log \left\{ \frac{VDIFFJ}{I_{sbs}} + 1 \right\}
$$
\n
$$
I_{bs} = I_{bs} + DIVX \cdot Isbs2 \cdot V_{bs}
$$

#### **Noise Models**

#### *1/f Noise Models*

The 1/f noise is caused by both the carrier fluctuation and the mobility fluctuation. The final description for the drift-diffusion model is

$$
S_{I_{\omega}} = \frac{I_{ds}^2NFTRP}{\beta f (L_{\text{eff}} - \Delta L)W_{\text{eff}} \cdot NF} \left[ \frac{1}{(N_0 + N^*)(N_L + N^*)} + \frac{2\mu E_yNFALP}{N_L - N_0} \ln \left( \frac{N_L + N^*}{N_0 + N^*} \right) + (\mu E_yNFALP)^2 \right]
$$

where the parameters **NFALP** and **NFTRP** represent the contribution of the mobility fluctuation and the ratio of trap density to attenuation coefficient, respectively.

#### *Thermal Noise Model*

Van der Ziel derived the equation for the spectral density of the thermal drain-noise current at temperature T by integrating the trans-conductance along the channel direction y based on the Nyquist theorem

$$
S_{id} = 4kT \frac{W_{\text{eff}} \cdot NF \cdot C_{ox} \cdot Vg \cdot Vt \cdot \mu}{(L_{\text{eff}} - \Delta L)} \frac{(1 + 3\eta + 6\eta^2)\mu_d^2 + (3 + 4\eta + 3\eta^2)\mu_d\mu_s + (6 + 3\eta + \eta^2)\mu_s}{15(1 + \eta)\mu_{av}^2}
$$

where  $?_{s}$ ,  $?_{d}$  and  $?_{av}$  are mobilities at the source side, the drain side, and averaged, respectively.

#### *Induced Gate Noise Model*

$$
N_{\rm igate} = S_{\rm igate} \, / \, f^2
$$

#### *Coupling Noise Model*

$$
N_{cross} = \frac{S_{igid}}{\sqrt{S_{igate} \cdot S_{id}}}
$$

#### **Non-Quasi-Static (NQS) Model**

#### *Formation of carrier*

Carriers in the channel take time to build-up as opposed to the Quasi-Static (QS) approximation. To consider this phenomenon in HiSIM, the carrier formation is modeled as

$$
q(t_i) = \frac{q(t_i - 1) + \frac{\Delta t}{\tau} Q(t_i)}{1 + \frac{\Delta t}{\tau}}
$$

where  ${\sf q}({\sf t}_{\sf i})$  and  ${\sf Q}({\sf t}_{\sf i})$  represent the non-quasi-static and the quasi-static carrier density at time ti, respectively, and  $\Delta t = t_i - t_{i-1}$  is valid. Above equation implies that the formation of carriers under the NQS approximation is always delayed in comparison to the QS approximation, which is the basic origin of the NQS effect.

#### *Delay Mechanisms*

#### **Weak inversion**

$$
\tau_{\text{diff}} = DLY1
$$

#### **Strong inversion**

$$
\tau_{cond} = DLY2 \cdot \frac{Q_i}{I_{ds}}
$$

These two delay mechanisms (diffusion and conduction) are combined using the Matthiessen rule:

$$
\frac{1}{\tau} = \frac{1}{\tau_{\text{diff}}} + \frac{1}{\tau_{\text{cond}}}
$$

Applying the same approach for the formation of bulk carriers, leads to the approximation of the bulk carrier delay as an RC delay in the form

$$
\tau_{B} = DLY3 \cdot C_{\infty}
$$

NQS model implementation into circuit simulator is listed as following figure:

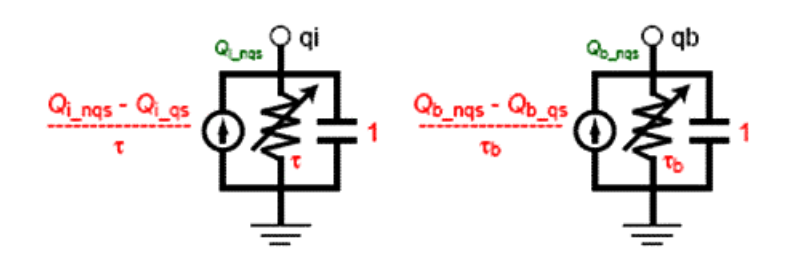

#### **Self-Heating Effect Model**

The self-heating effect is modeled with the thermal network shown in the folowing figure. The flag COSELFHEAT must be equal to one and RTH0 must not be equal to zero to activate the model.

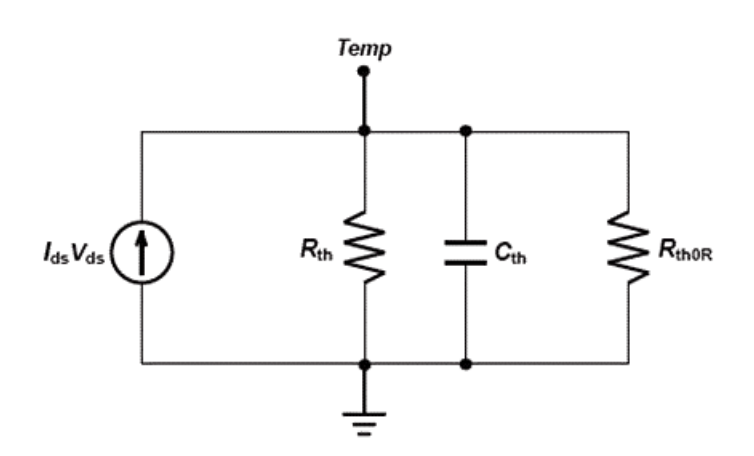

The total temperature of the devices is the sum of the original temperature and the temperature rise due to self-heating.

$$
T=T+R_{\mathit{th}}\cdot I_{\mathit{ds}}\cdot V_{\mathit{ds}}
$$

where  $R_{th}$  as well as  $C_{th}$  are a function of  $W_{eff}$  as

$$
R_{th} = \frac{RTH0}{W_{\text{eff}}} \cdot \left(\frac{1}{NF^{RTHOMF}}\right) \left(1 + \frac{RTH0W}{(W_{\text{gate}} \cdot 10^4)^{RTHOMF}}\right)
$$
  

$$
C_{th} = CTH0 \cdot W_{\text{eff}}
$$

HiSIM HV 1.1.1 models the thermal dissipation in a different way with that of previous version as:

$$
T = T + Rth \cdot Ids \cdot V' ds
$$
  

$$
Vds = Vds1 + POWRAT(Vds - Vds1)
$$

where **POWRAT** is a model parameter. The external node potential is represented by  $V_{ds}$  and the internal node potential within the drift region at the channel/drift junction is by  $V_{dsi}$ , which is calculated during the simulation.

## **DFM Model**

To support design for manufacturability (DFM) HiSIM introduces an option for considering the variation of device parameters.

 $M_{\text{uephonom}} = MUEPHI[MPHDFN\{ln(NSUBCDFM) - ln(N_{\text{SUBC}})\} + 1]$  $NSUBP = NSUBP + (N_{SUBCDFM} - N_{SUBC})$  $NEXT = NEXT + (NSUBCDFM - N<sub>SIRC</sub>)$ 

# **Component Statements**

#### **Instance Parameters**

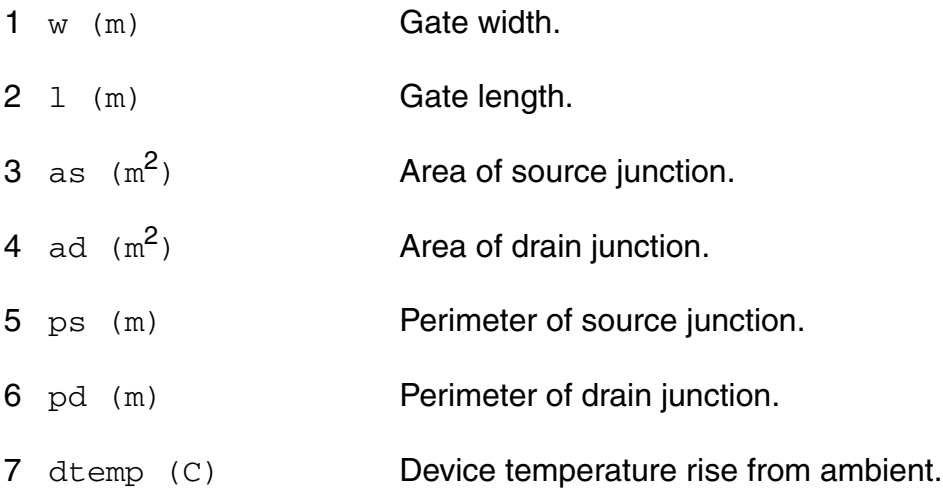

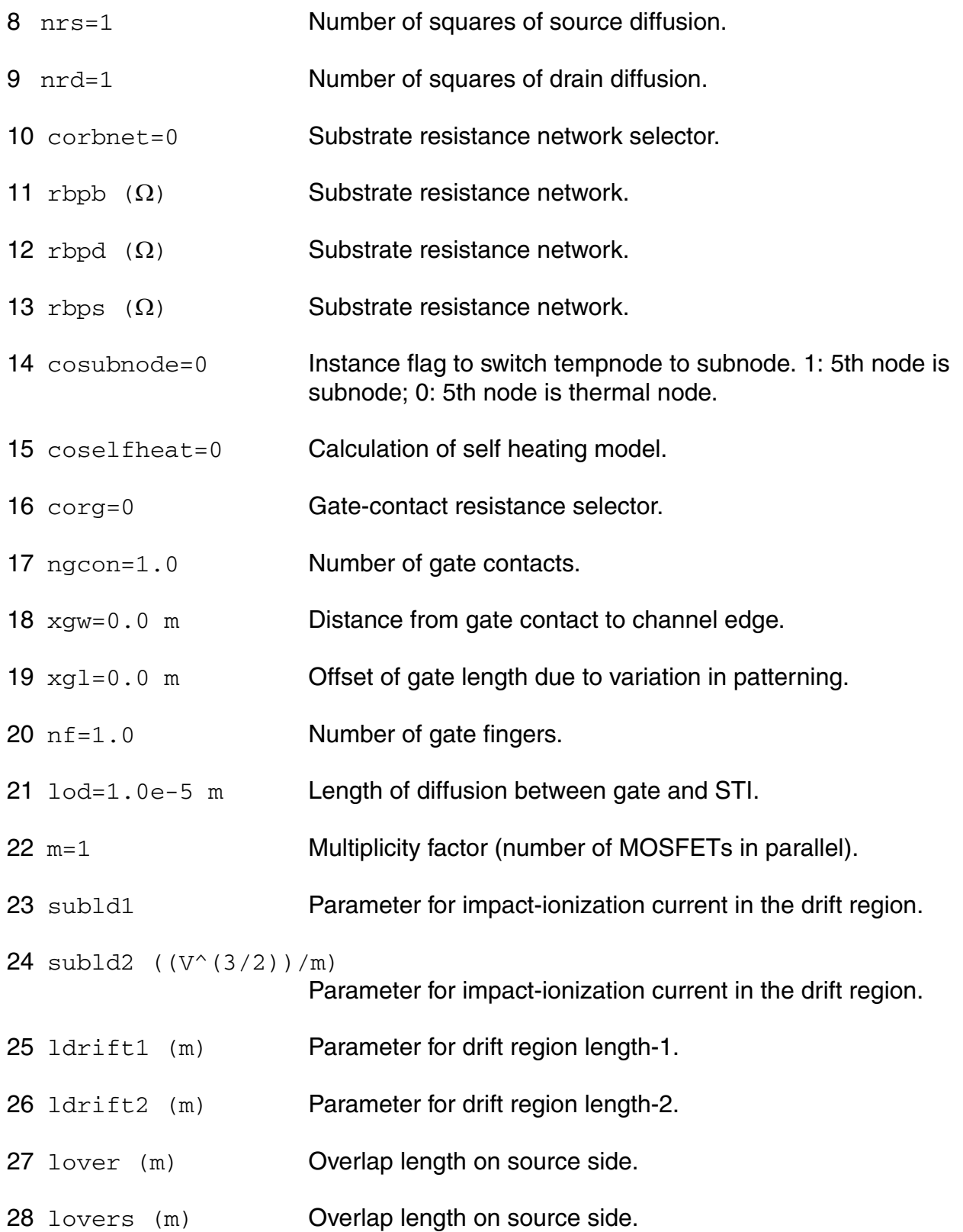

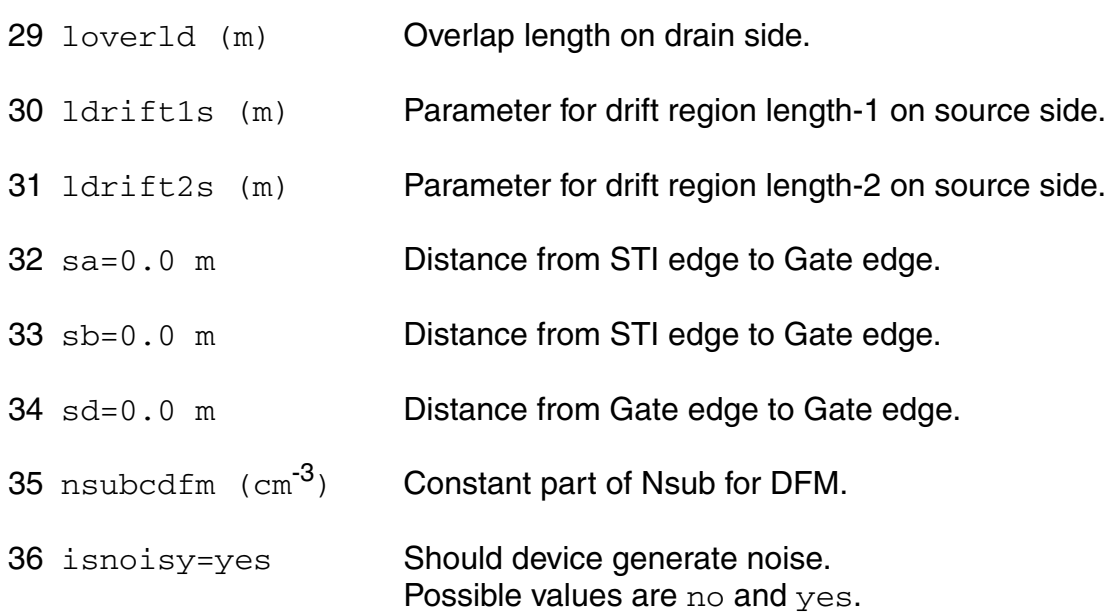

#### **Model Definition**

model modelName hisim hv parameter=value ...

#### **Model Parameters**

#### *Device type parameters*

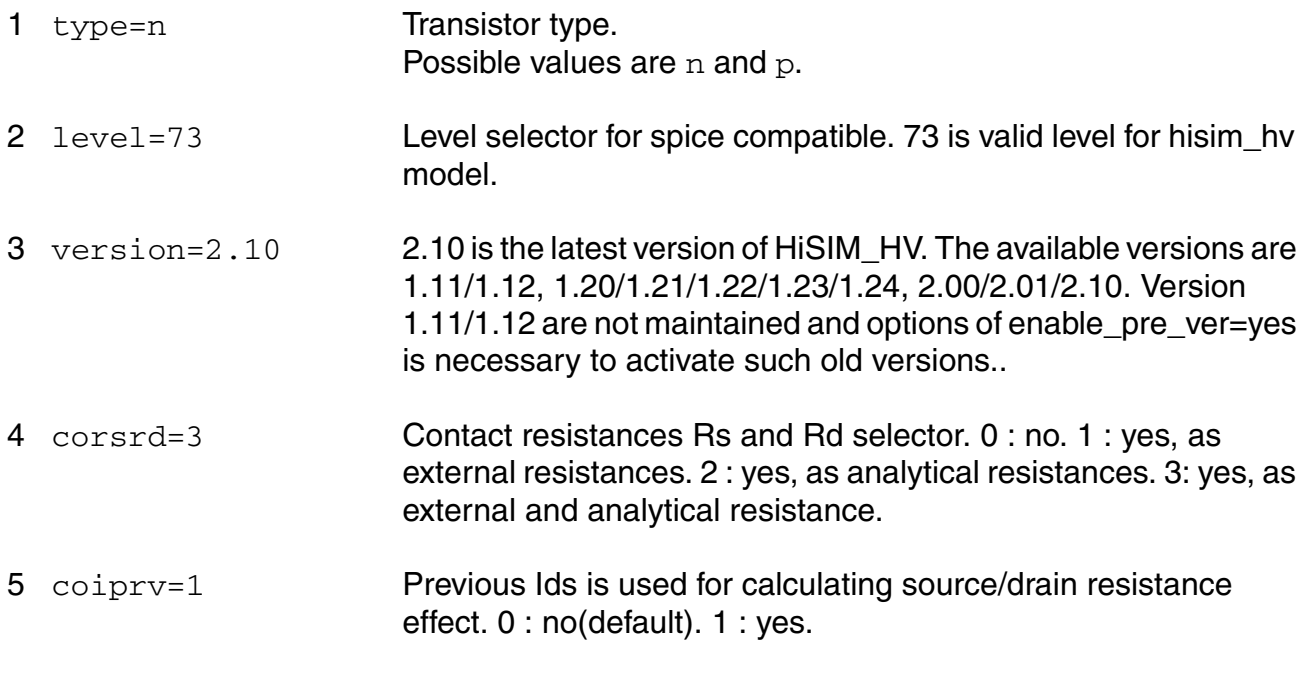

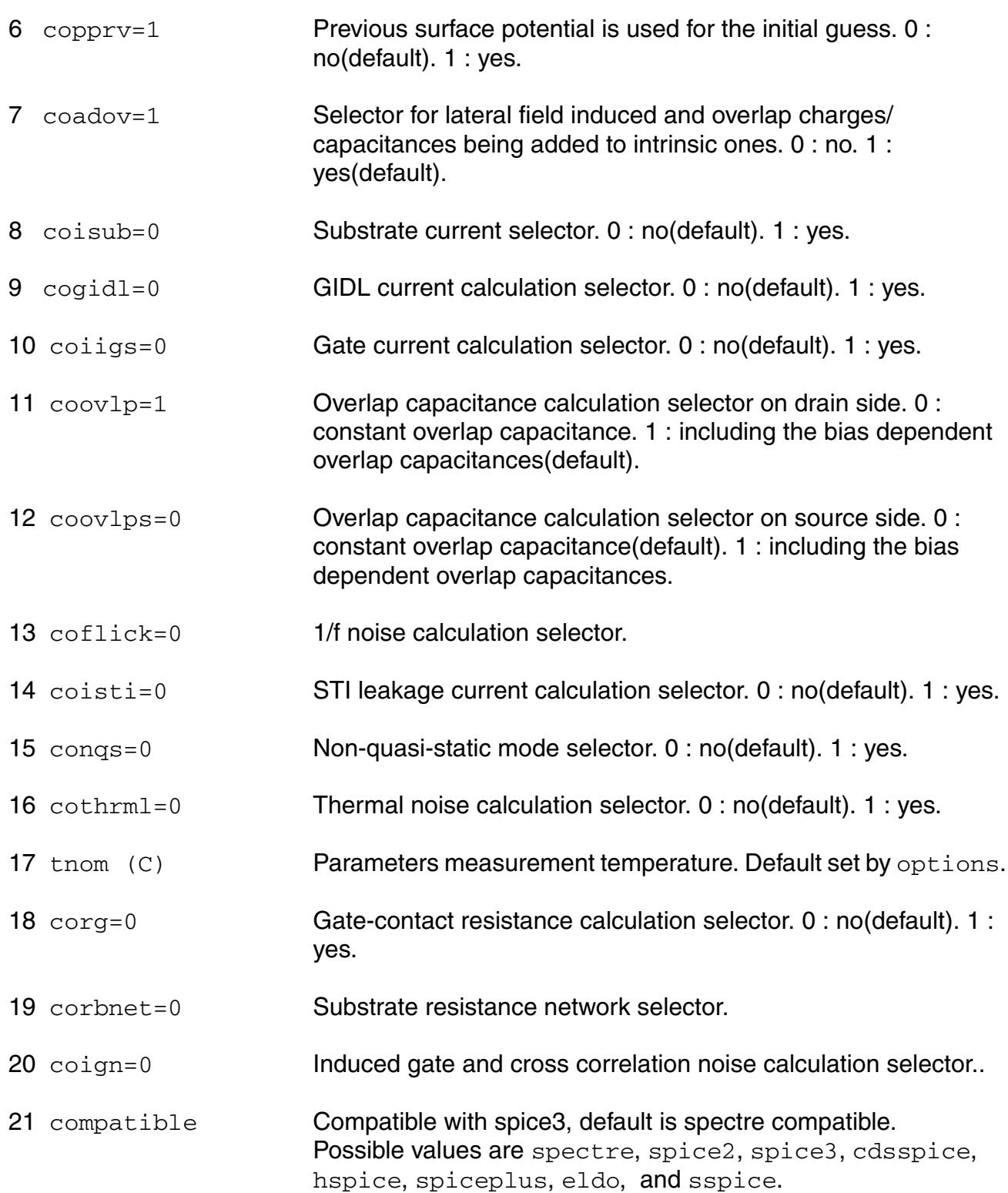

#### **Virtuoso Simulator Components and Device Models Reference** HISIM\_HV Model (hisim\_hv)

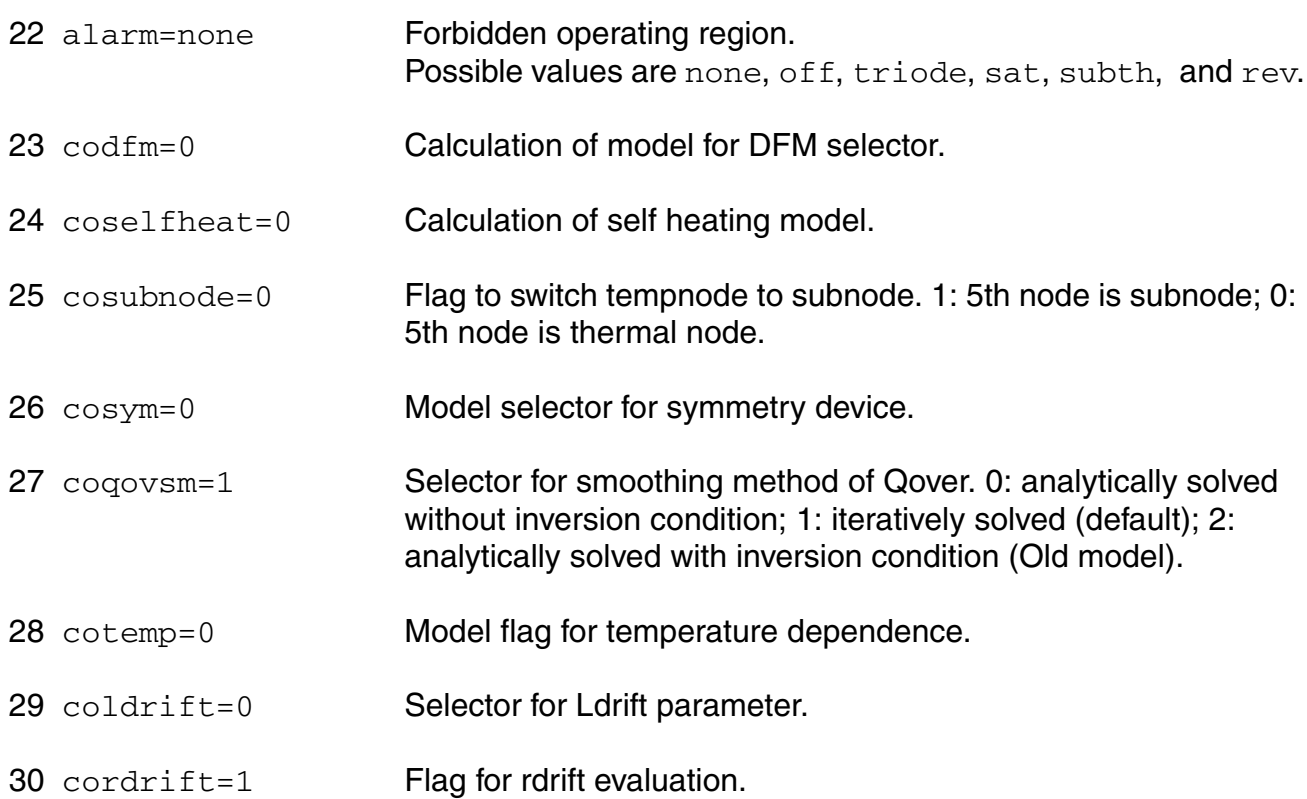

#### *Default for instance parameters*

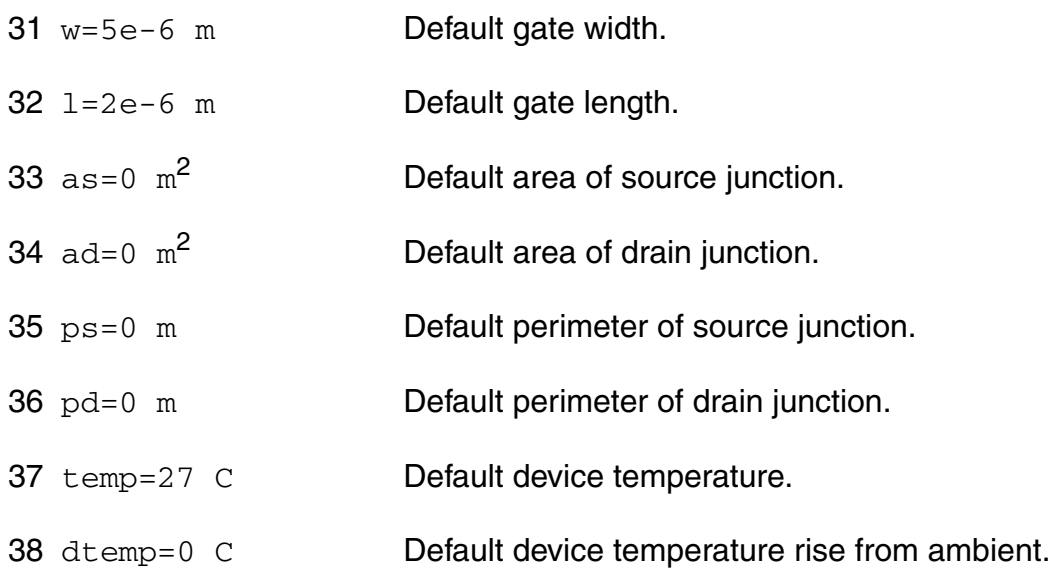

## *Basic Device Parameters*

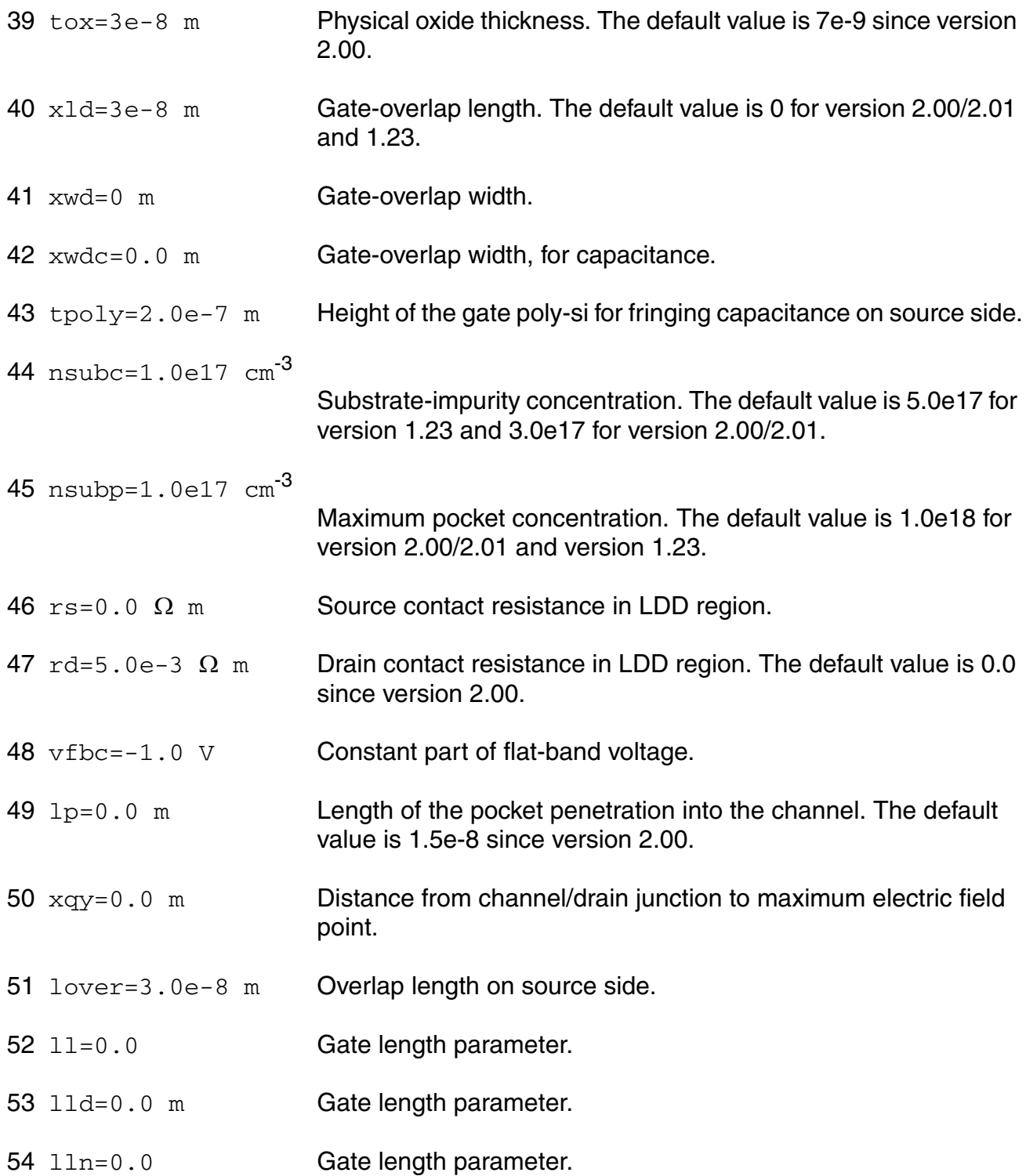

- $55 \text{ w1=0.0}$  Gate width parameter.
- 56 wld=0.0 m Gate width parameter.
- 57 wln=0.0 Gate width parameter.
- 58 vbi=1.1 V Built-in potential.
- 59  $nsubp0=0.0$  cm<sup>-3</sup> Pocket implant parameter.
- 60 nsubwp=1.0 Pocket implant parameter.
- 61 lpext=1.0E-50 m Pocket extension.
- 62  $npext=1.0e17 cm^{-3}$

Pocket extension. The default value is 5.0e17 since version 2.00.

- 63 rsh=0.0 V/A m Source/drain diffusion sheet resistance.
- 64  $rshq=0.0$  V/A m Gate-electrode sheet resistance.
- 65  $\text{rbpb}=50.0 \Omega$  Substrate resistance network.
- 66  $\text{rbpd}=50.0 \Omega$  Substrate resistance network.
- 67 rbps=50.0  $\Omega$  Substrate resistance network.
- 68 gbmin=1.0e-12 Minimum conductance for substrate resistance network.
- $69 \text{ x1=0 }$  m Gate length offset due to mask/etch effect.
- $70 \,$   $_{\text{xw=0}}$  m Gate width offset due to mask/etch effect.
- 71 xqy1=0.0 F m^{XQY2}

Vbs dependence of Qy.

- $72 \text{ xqy2=0.0}$  Lgate dependence of Qy. The default value is 2.0 since version 2.00.
- 73  $x1d1d=1.0e-6$  m Lateral diffusion of Drain under the gate.
- 74 xwdld=1.0e-6 m Widening of drift width.

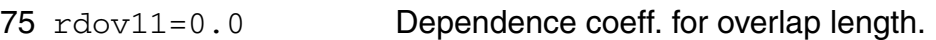

- 76 rdov12=1.0 Dependence coeff. for overlap length.
- 77 rdov13=1.0 Dependence coeff. for overlap length.
- 78 rdslp1=0.0 LDRIFT1 dependence of resistance for CORSRD=1,3. Default value changed to 1.0 for version 1.22 and later.
- 79 rdict1=1.0 LDRIFT1 dependence of resistance for CORSRD=1,3.
- 80 rdslp2=1.0 LDRIFT2 dependence of resistance for CORSRD=1,3.
- 81 rdict2=0.0 LDRIFT2 dependence of resistance for CORSRD=1,3.
- 82 loverld=1.0e-6 m Overlap length on the drain side.
- 83 lovers=3.0e-8 m Overlap length on source side.
- 84 ldrift1=1.0e-6 m Drift region length-1 on the drain side.
- 85 ldrift1s=0.0 m Drift region length-1 on the source side.
- 86 ldrift2=1.0e-6 m Drift region length-2 on the drain side.
- 87 ldrift2s=1.0e-6 m Drift region length-2 on the source side.
- 88 subld1=0.0 Impact-ionization current in the drift region.
- 89  $subld11=0.0 \mu m^ssubld1lp$

Parameter for impact-ionization current in the drift region.

- 90 subld1lp=1.0 Parameter for impact-ionization current in the drift region.
- 91  $sub1d2=0.0$  (V<sup>^</sup>(3/2))/m

Impact-ionization current in the drift region.

- 92  $xpdv=0.0$  1/m Parameter for impact-ionization current in the drift region.
- 93 xpvdth=20.0 V Parameter for impact-ionization current in the drift region.
- 94 xpvdthg  $(1/V)$  Parameter for impact-ionization current in the drift region.

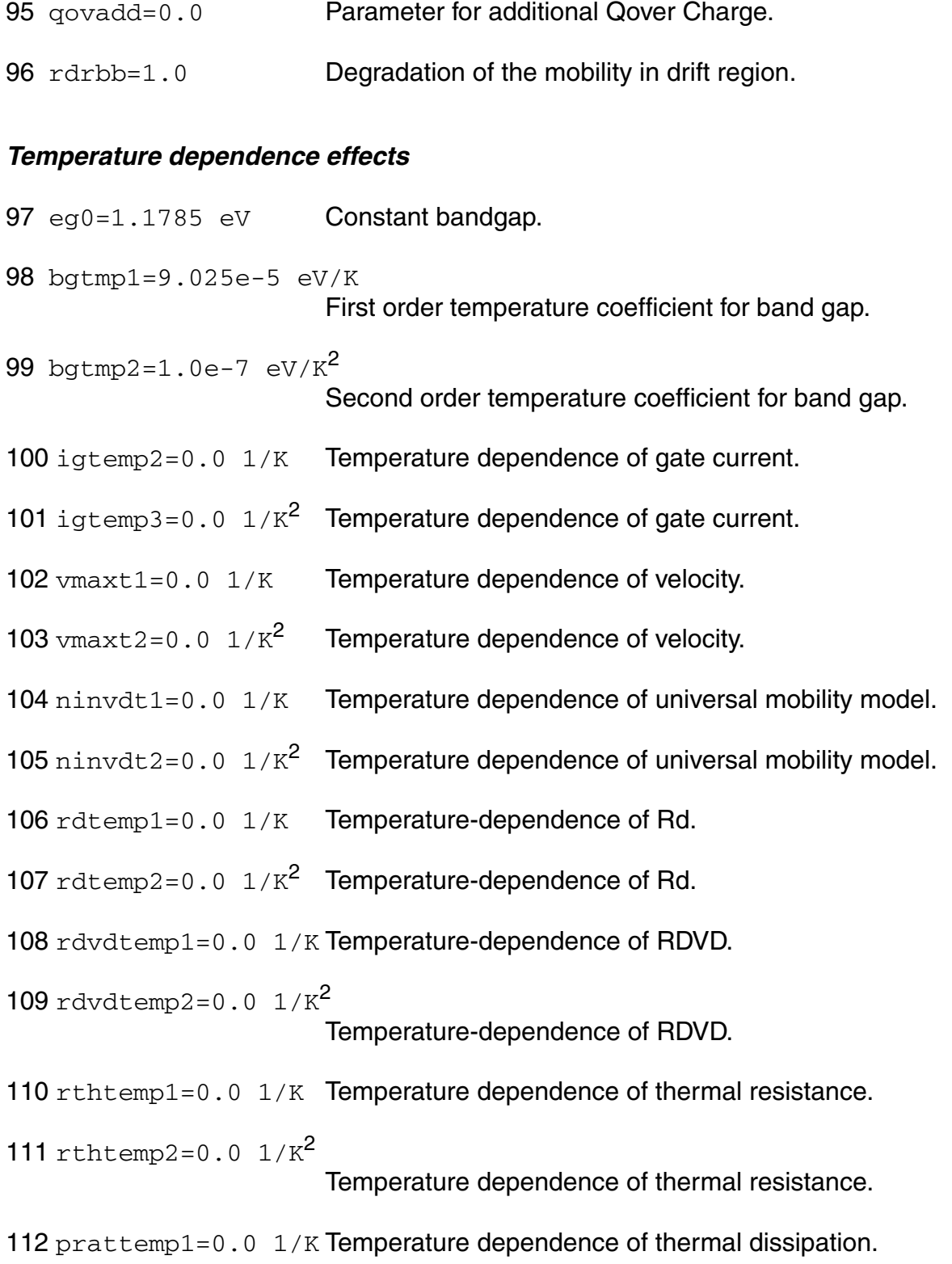

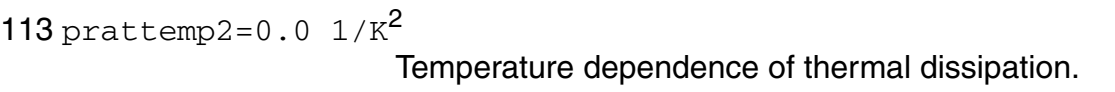

#### *Quantum Mechanical Effects*

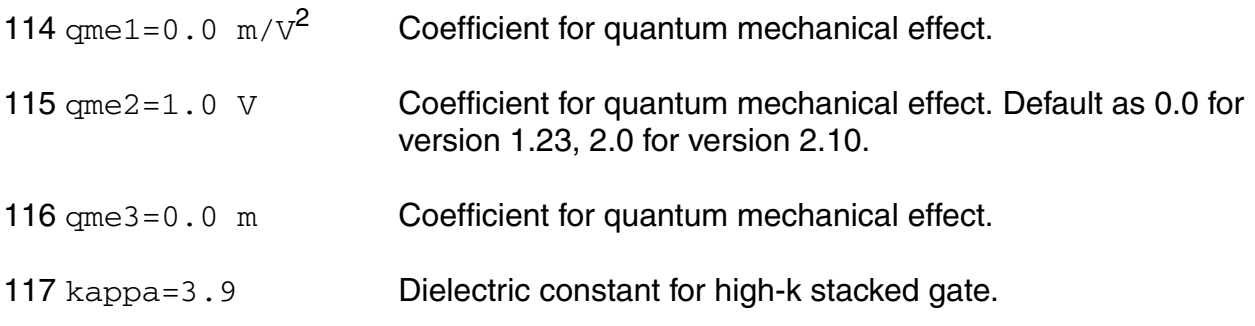

#### *Poly Depletion Effects*

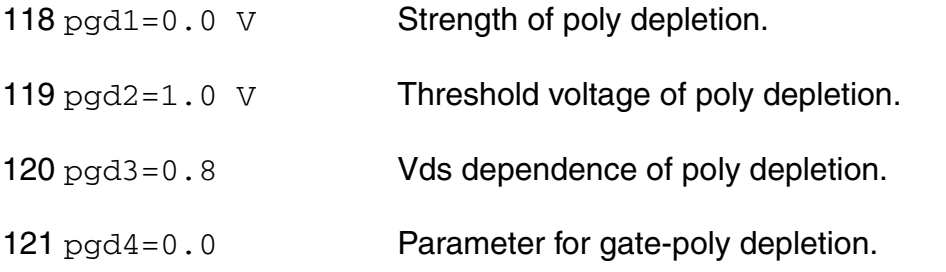

## *Short Channel Effects*

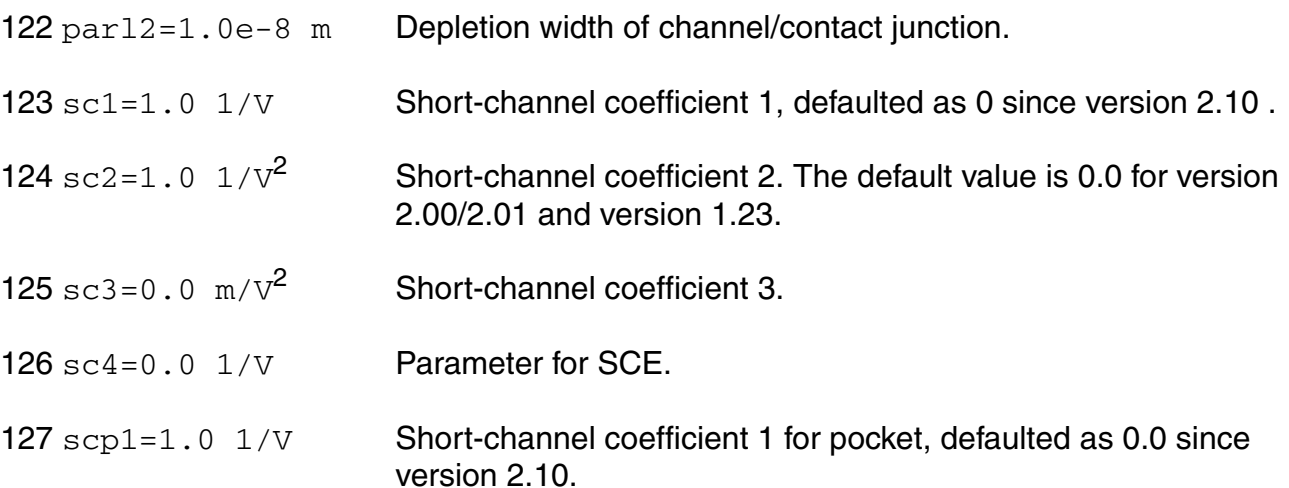

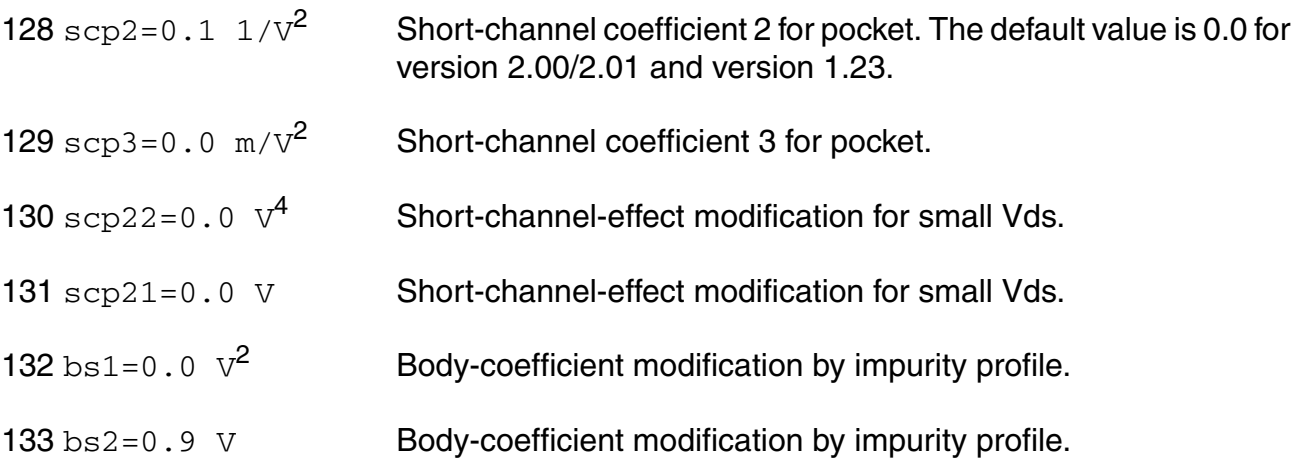

#### *Narrow channel effects*

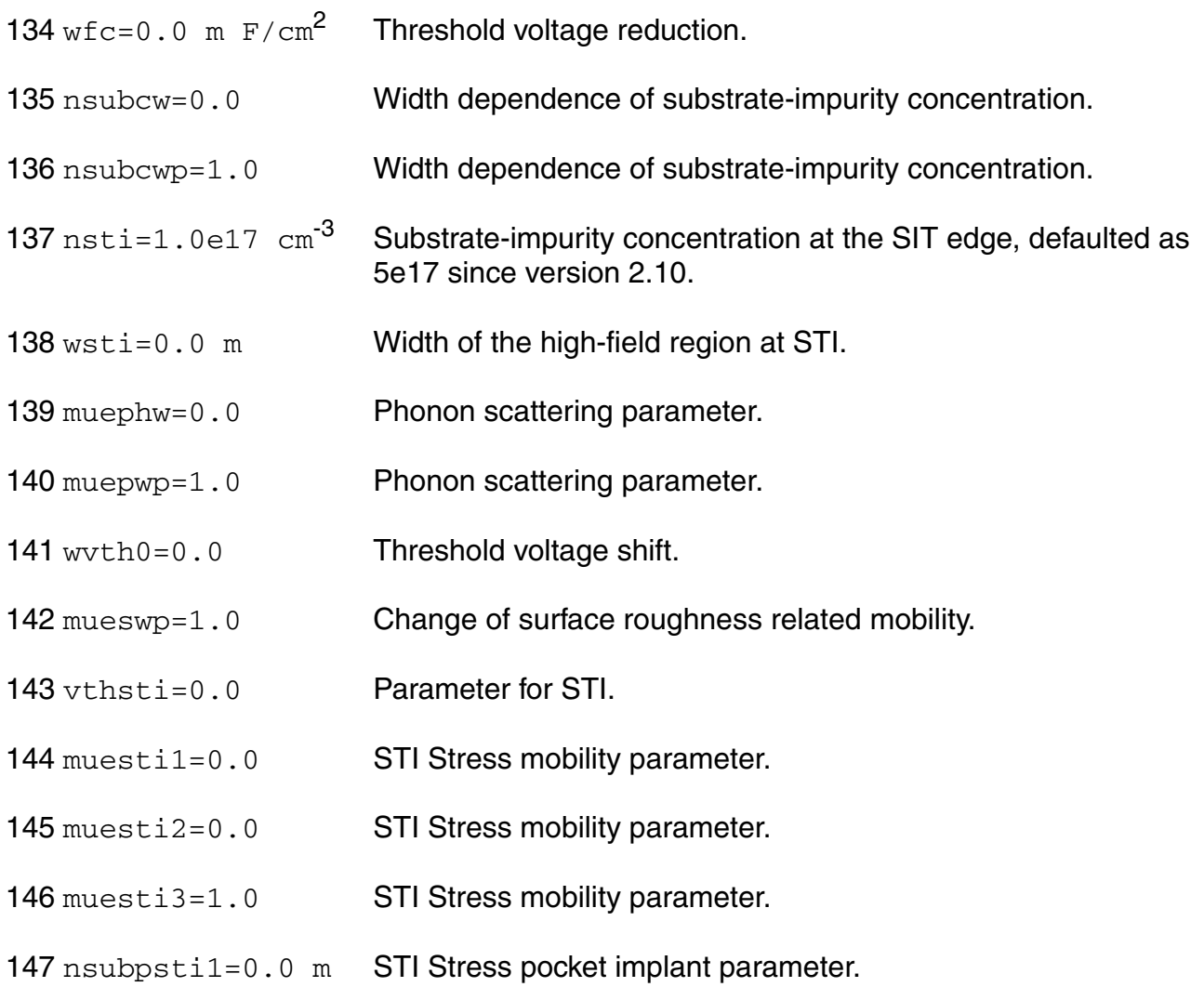

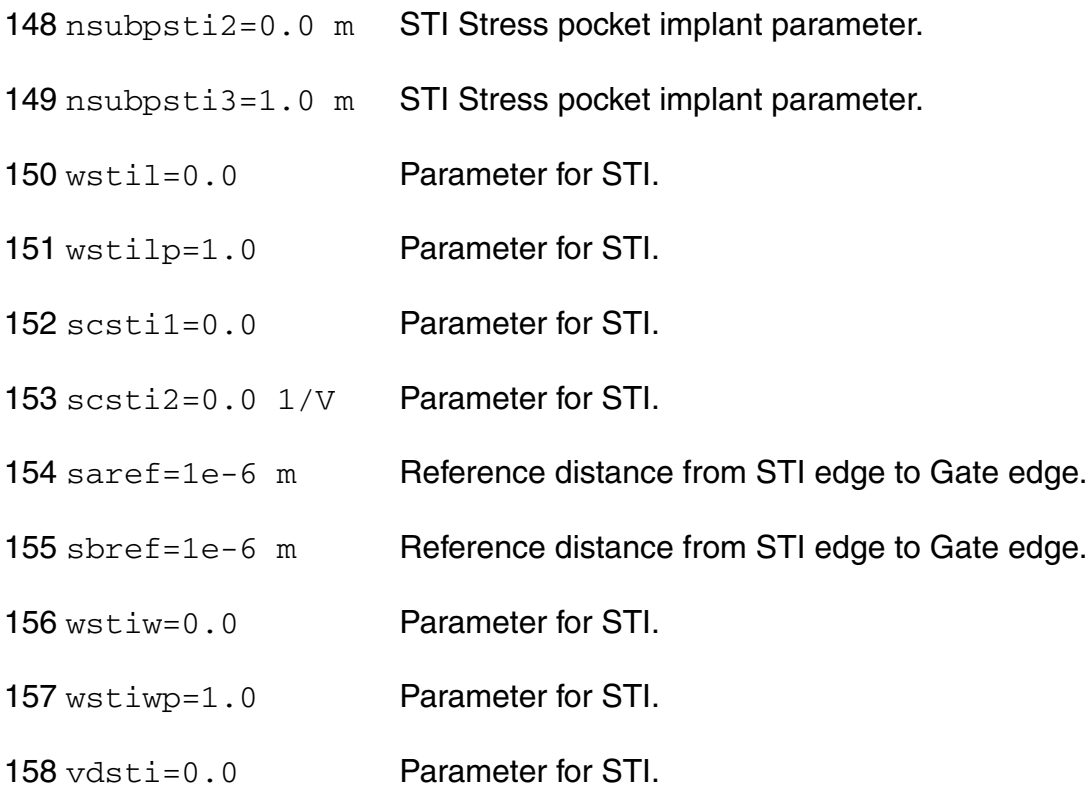

#### *Mobility Effects*

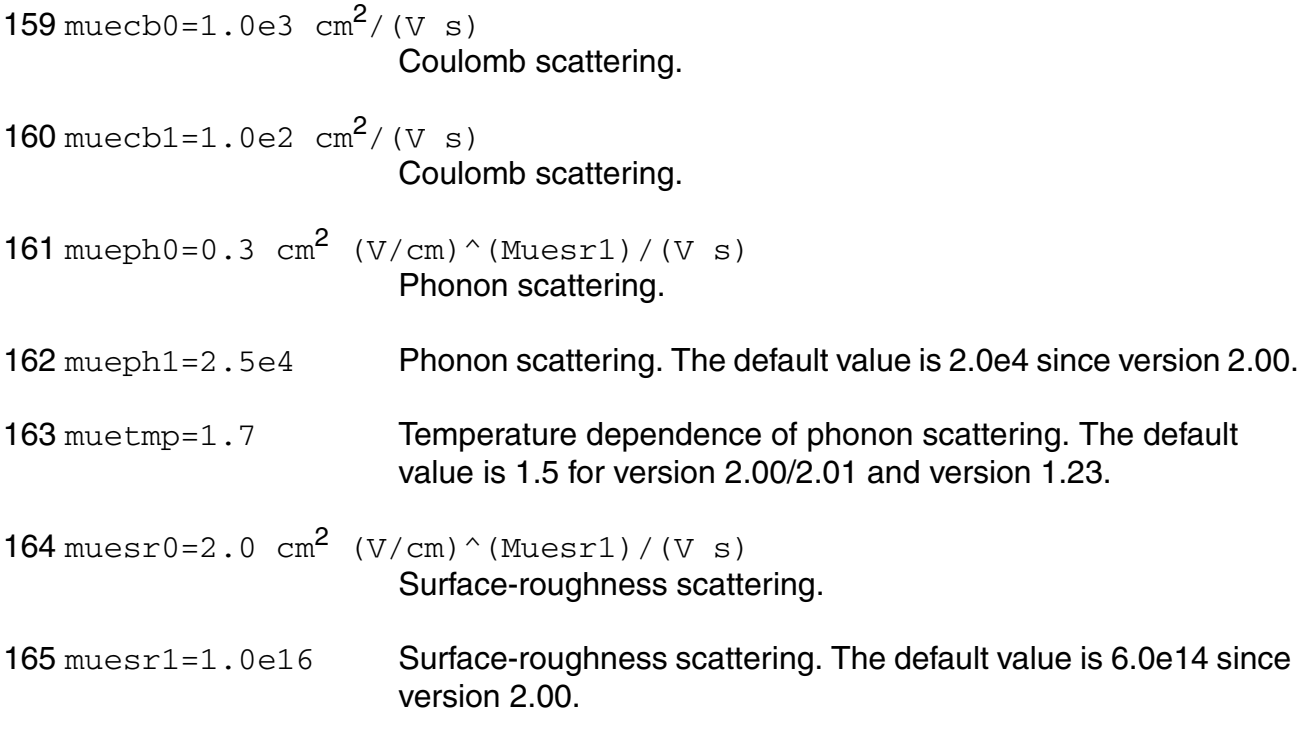

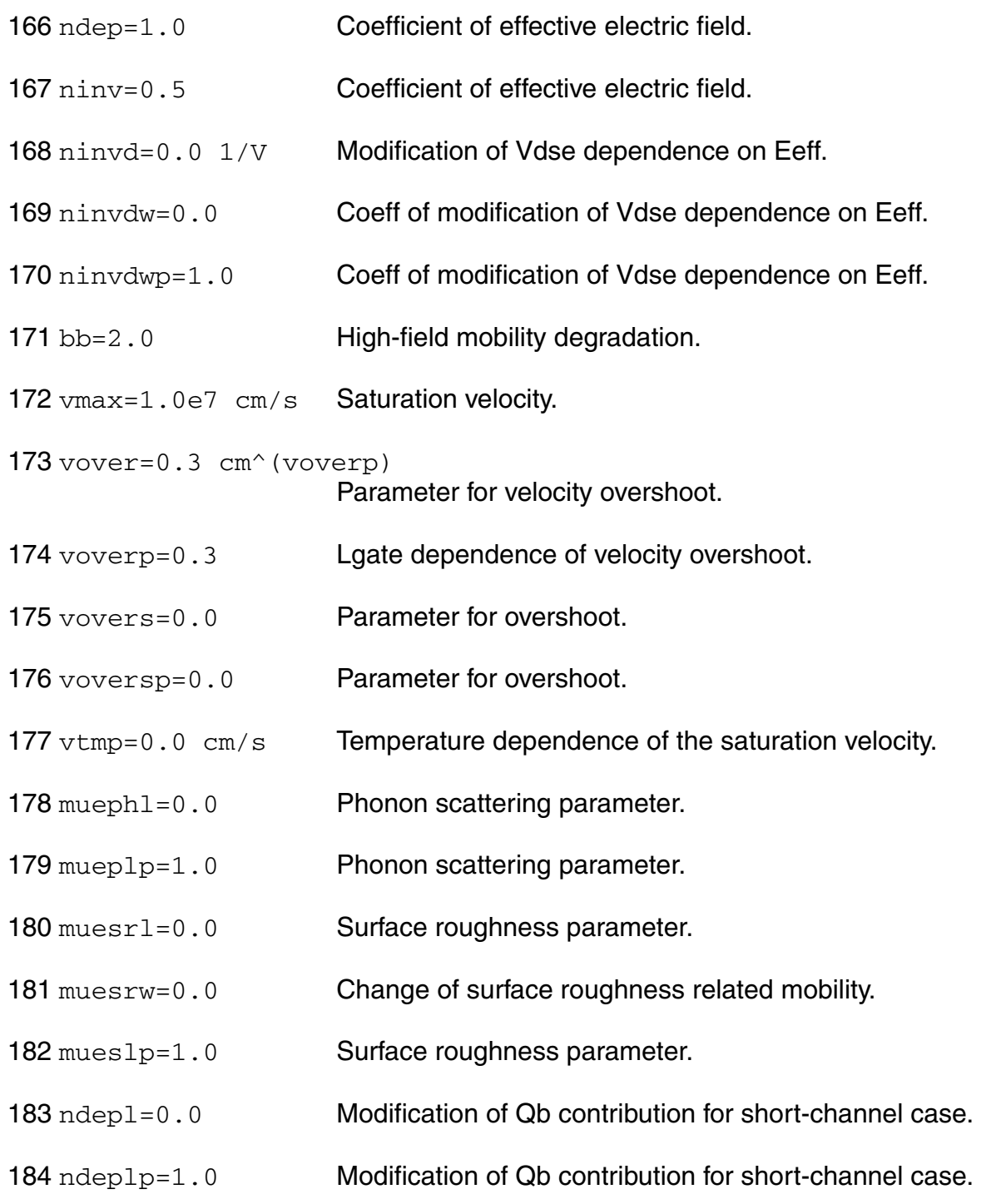

#### *Small size parameters*

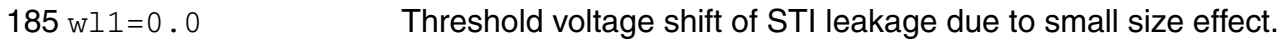
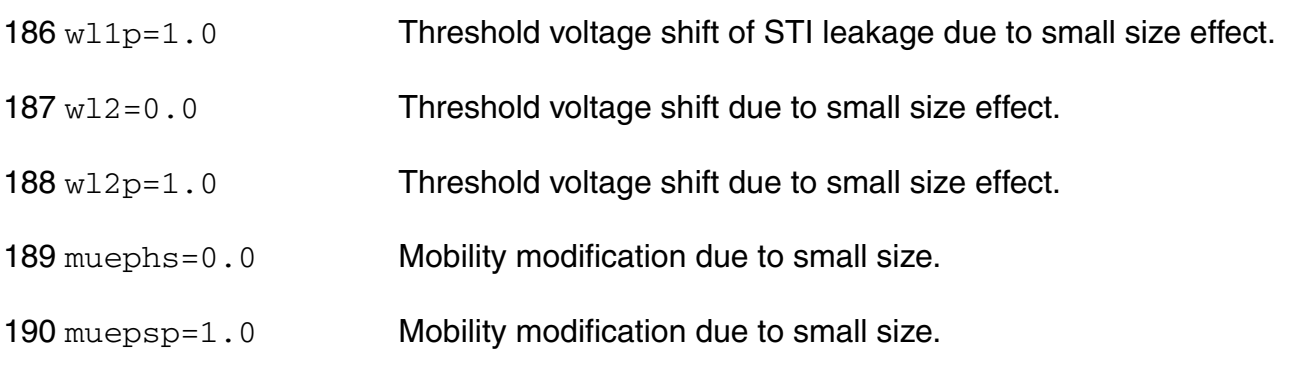

### *Channel Length Modulation Effects*

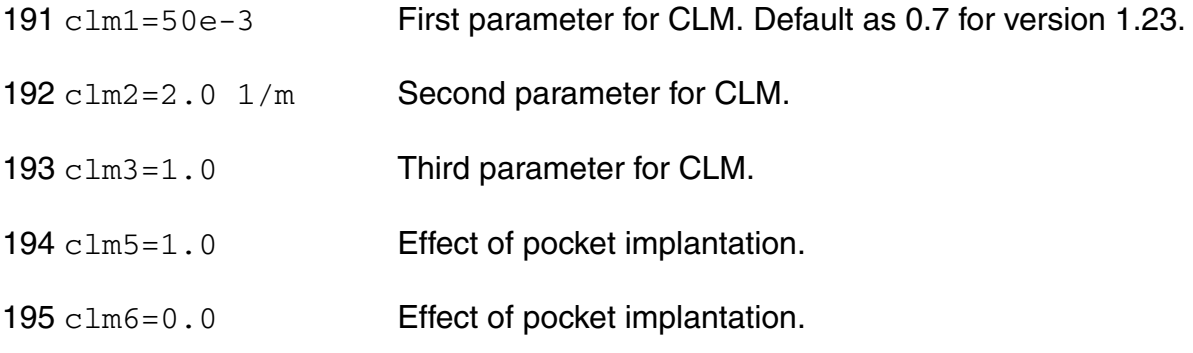

# *Substrate Current Effects*

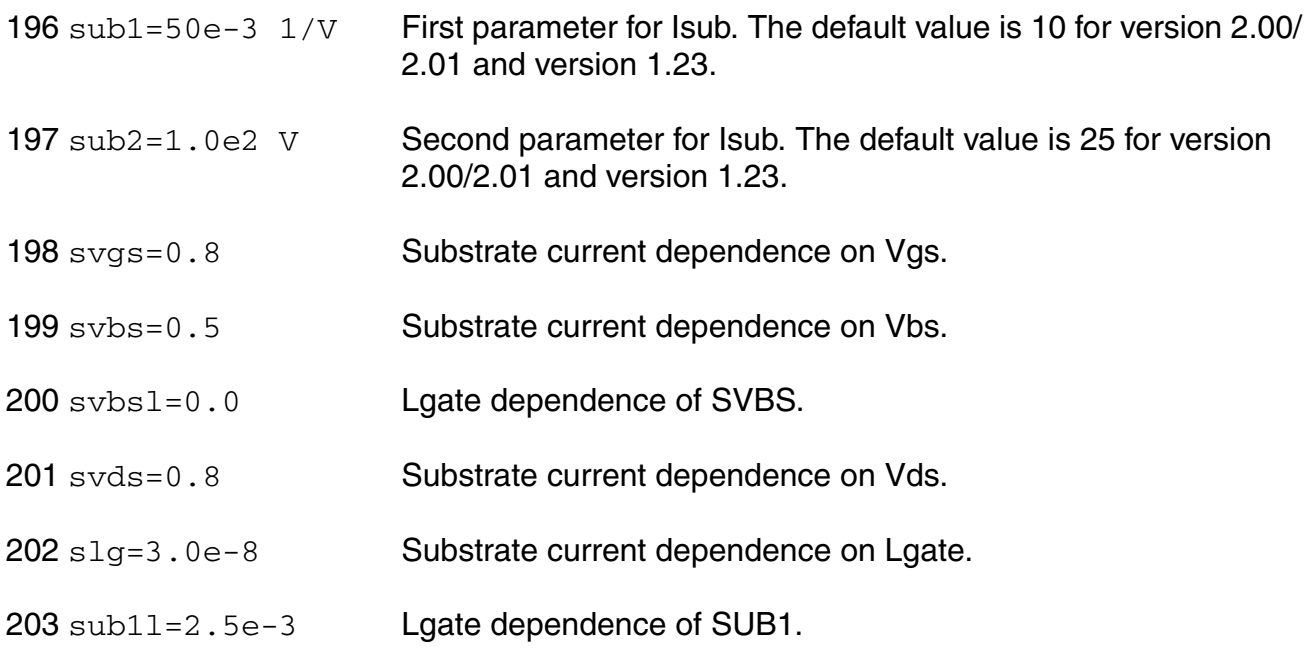

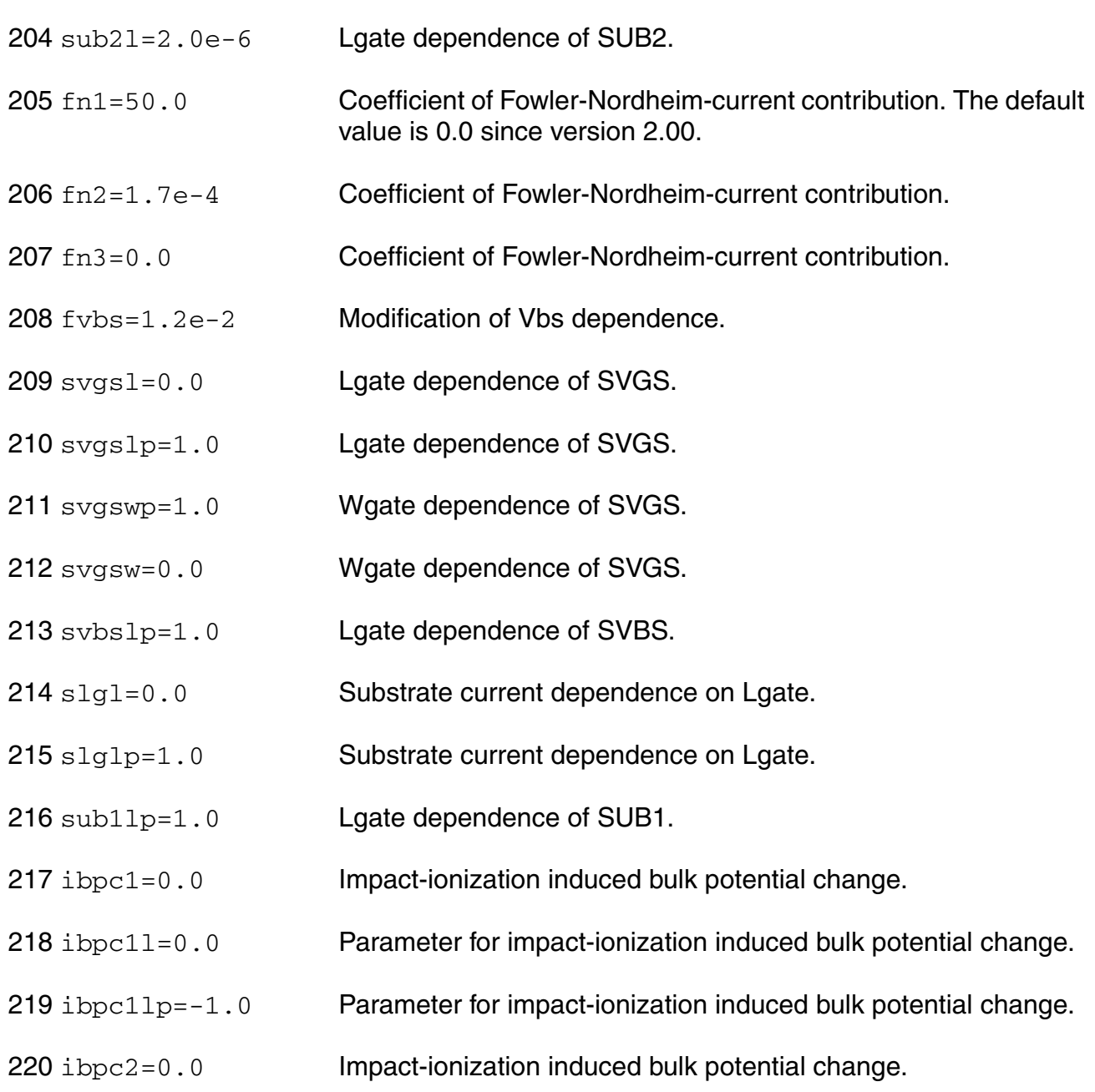

# *Gate Current Effects*

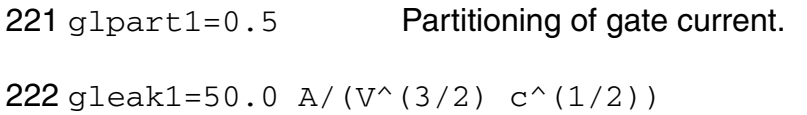

First gate current coefficient.

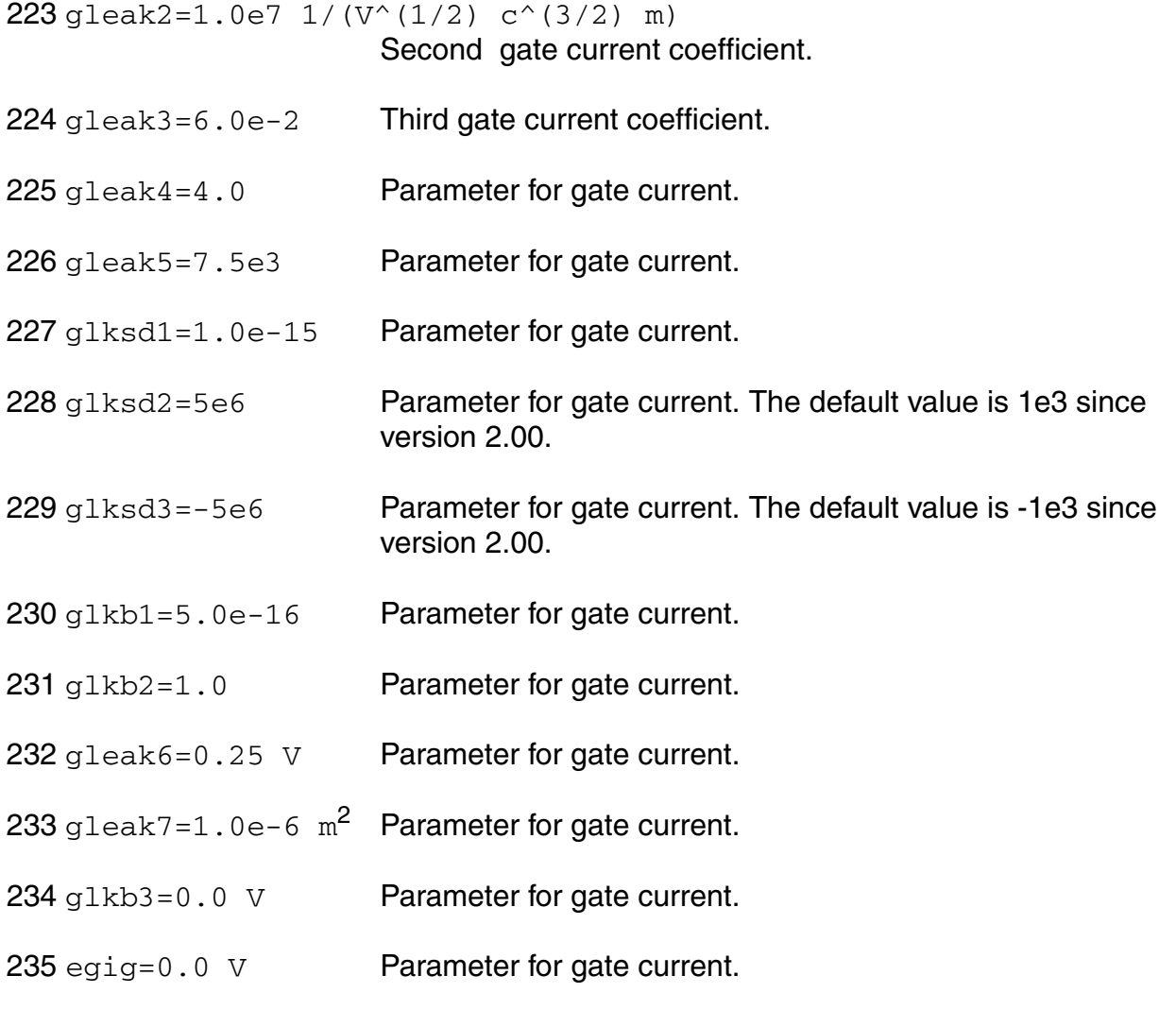

# *GIDL Current Effects*

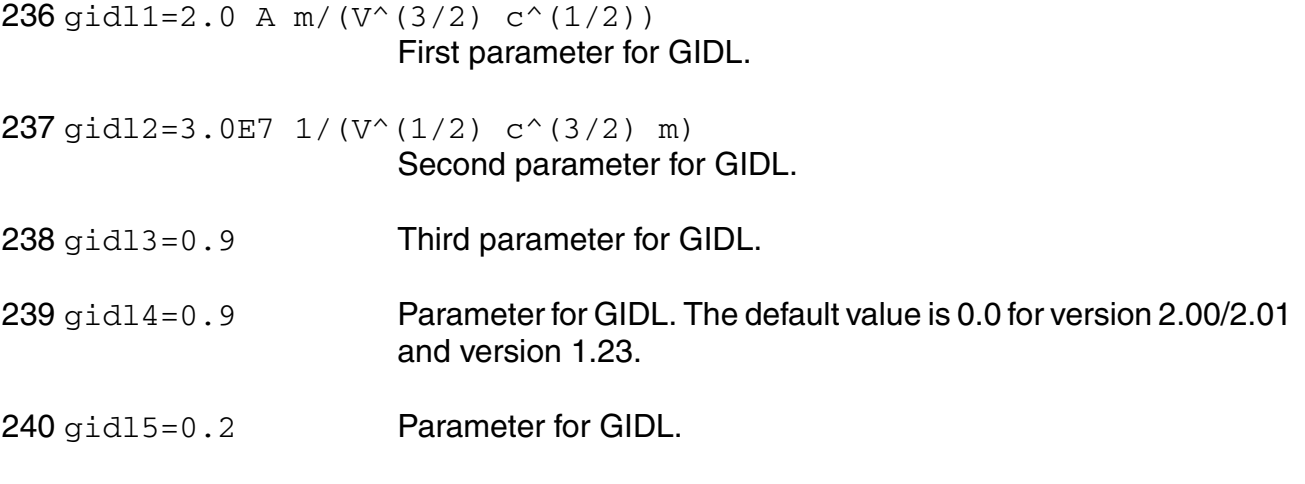

### *Noise 1/f Effects*

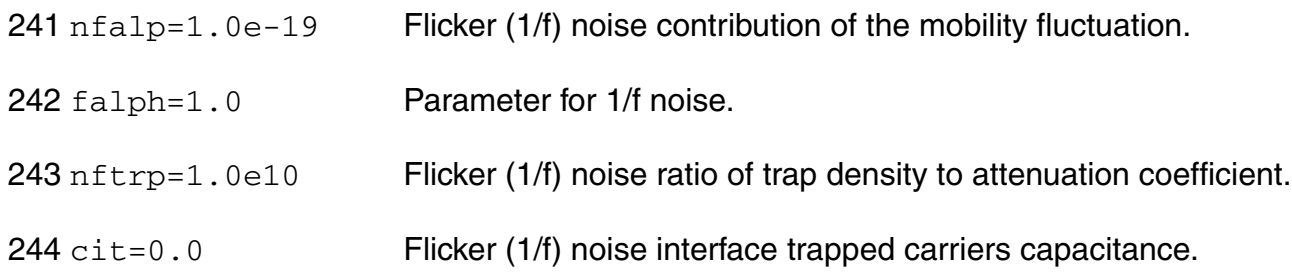

#### *Subthreshold swing parameters*

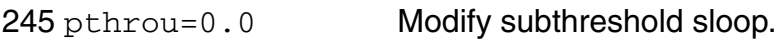

### *NQS parameters*

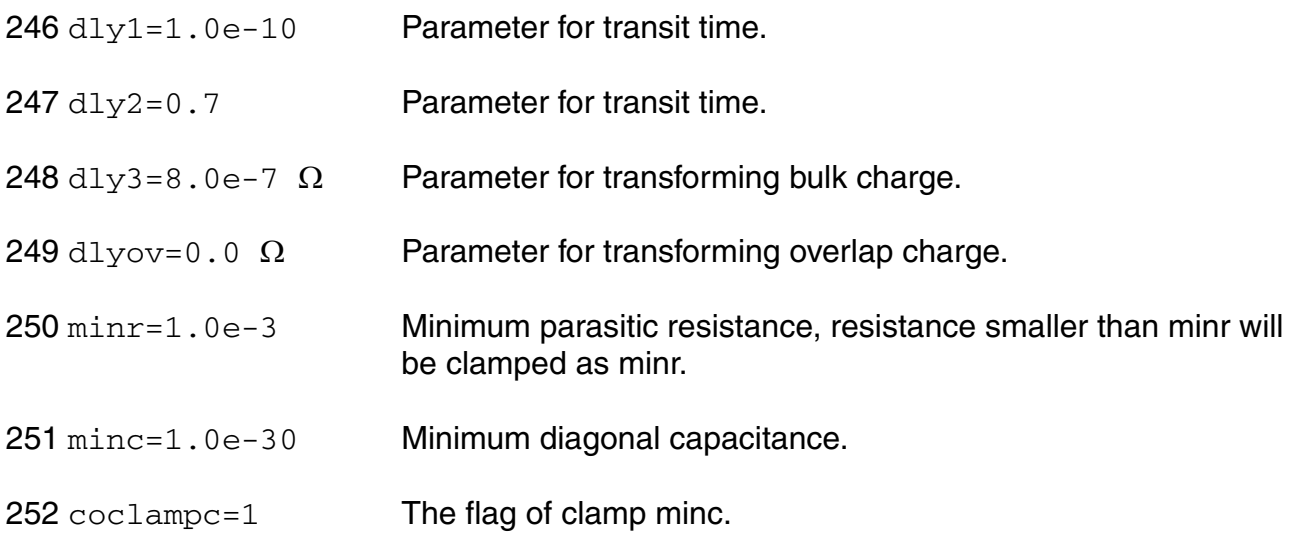

# *Symmetry for short-channel mosfet*

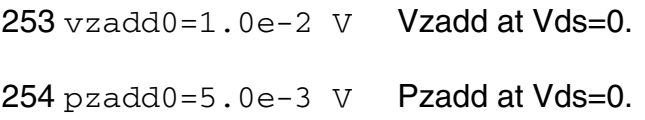

# *P-N junctions parameters*

255  $j s0=5.0e-7 A/m^2$  Junction saturation current density.

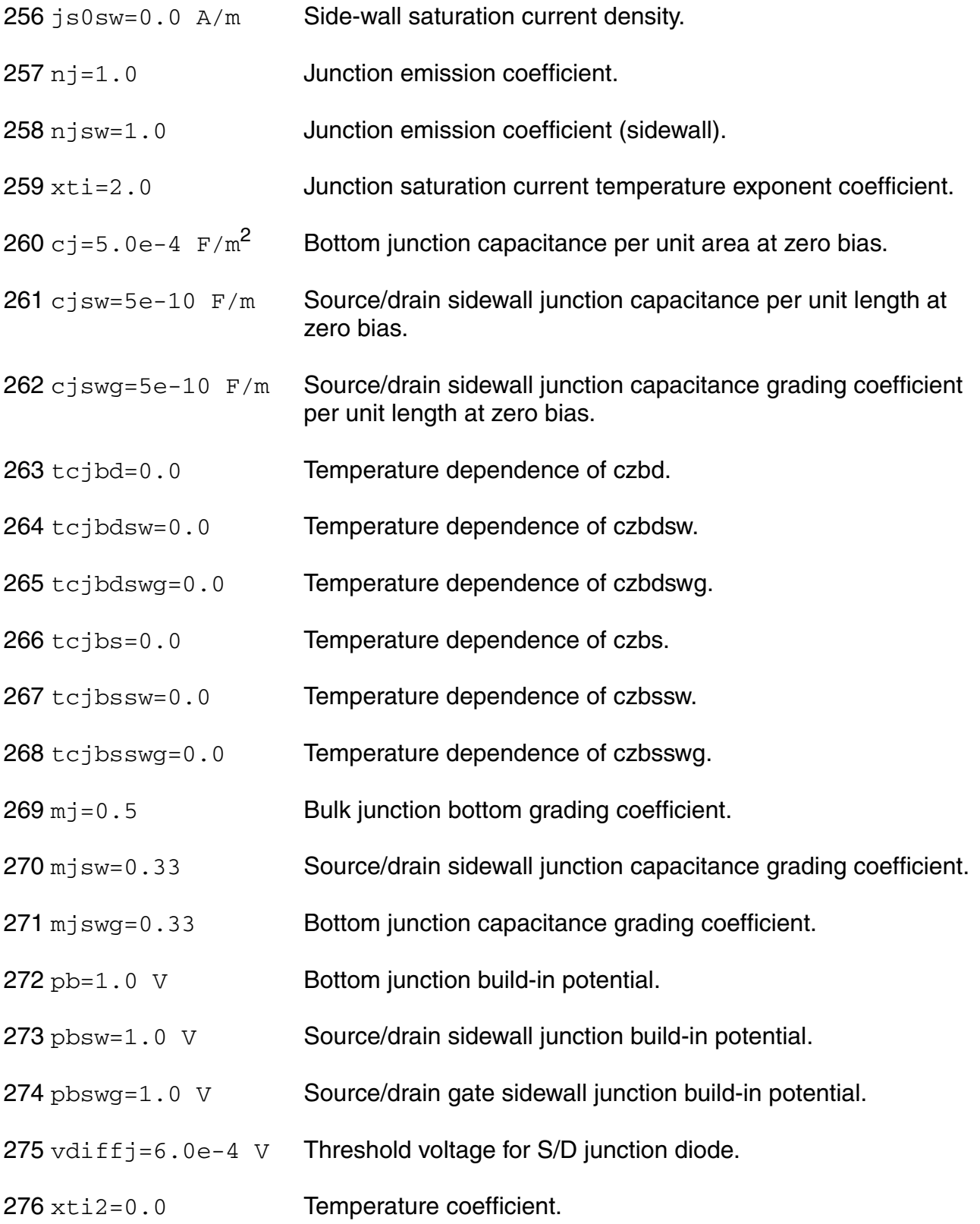

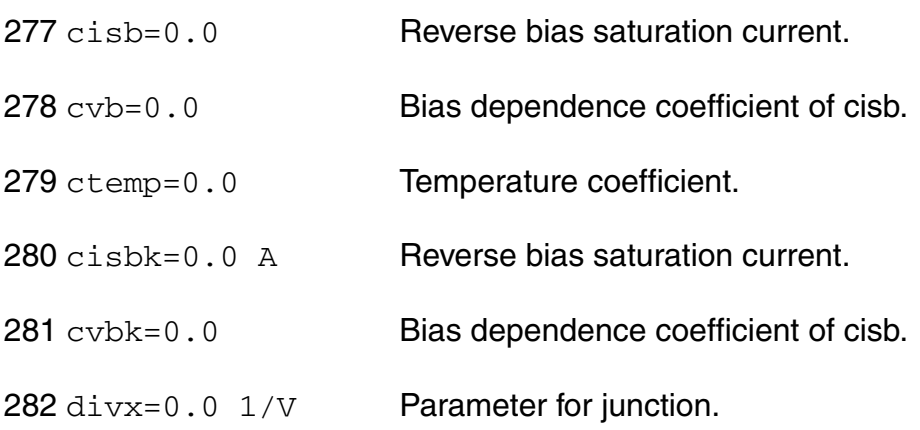

#### *Overlap capacitance parameters*

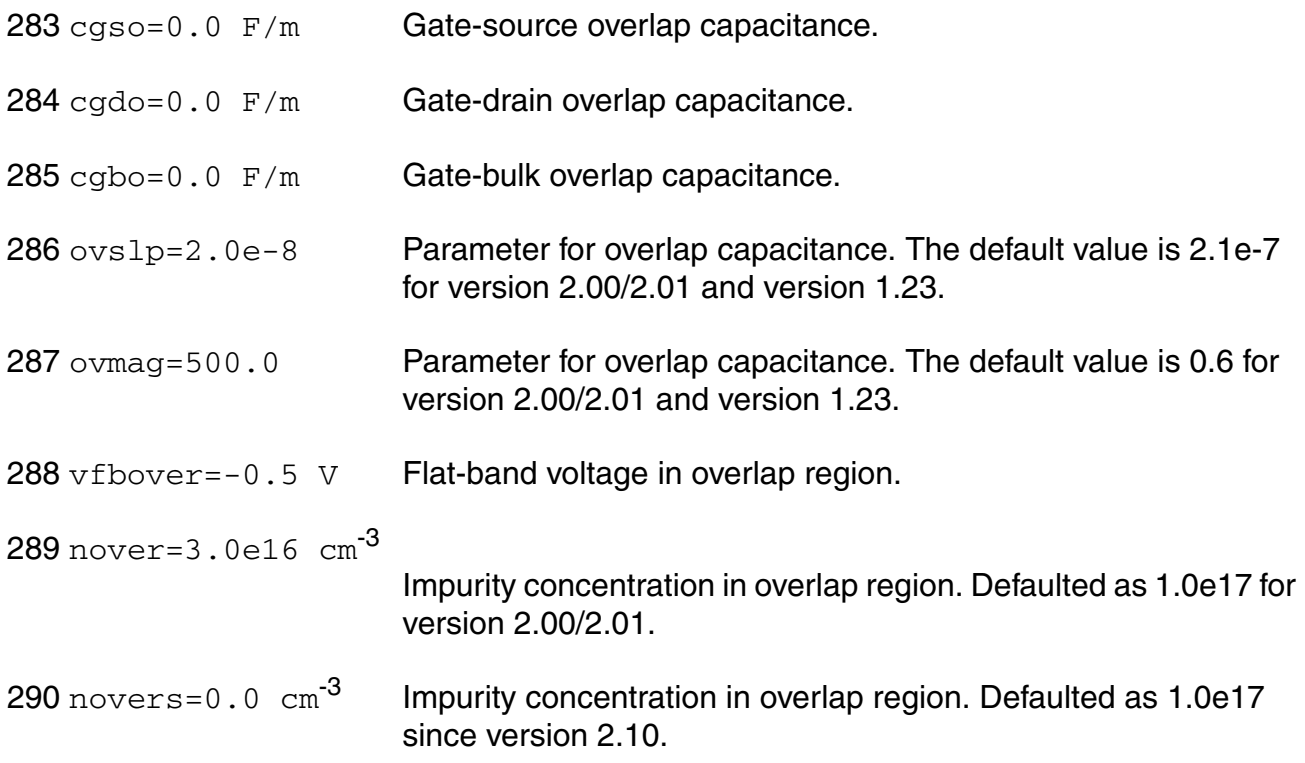

### *Smoothing coefficient between linear and saturation*

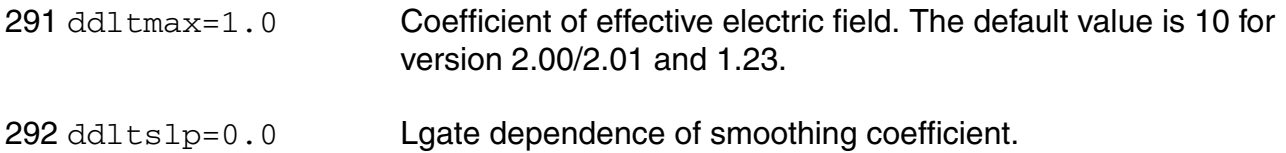

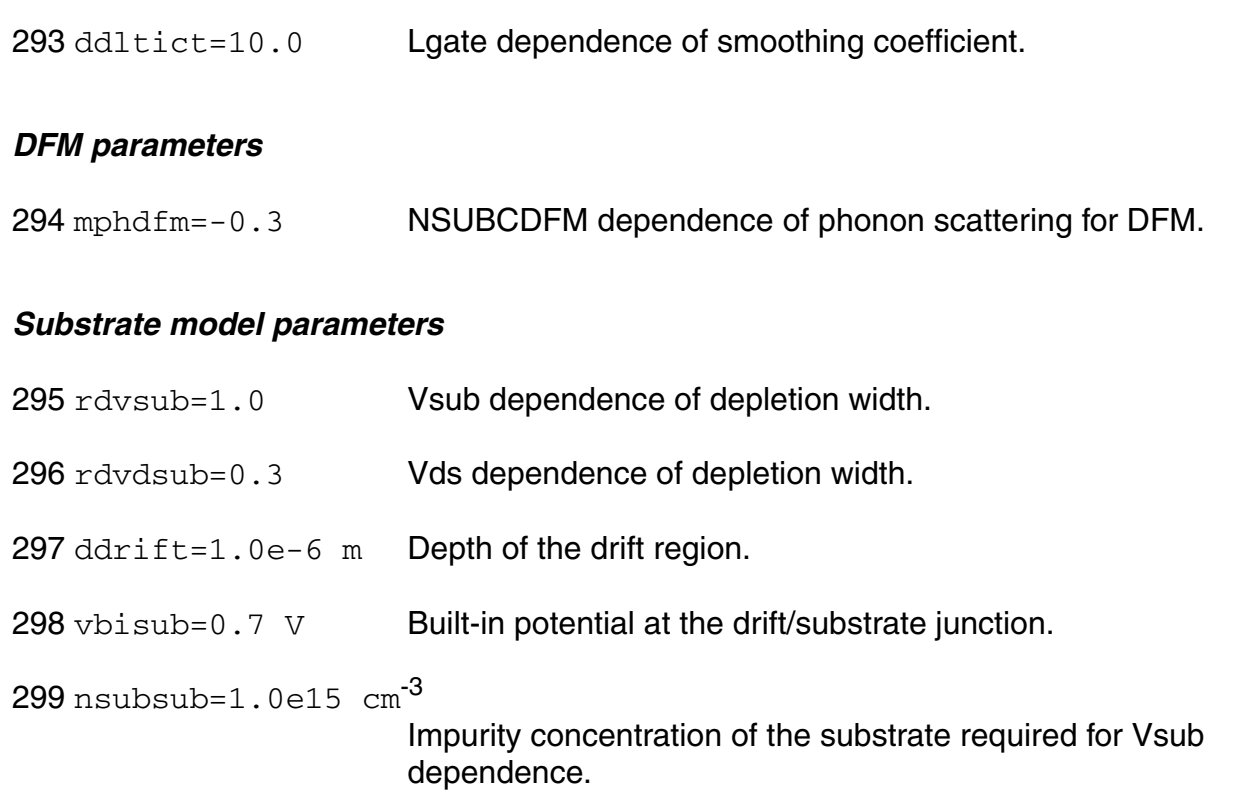

### *Operating region warning control parameters*

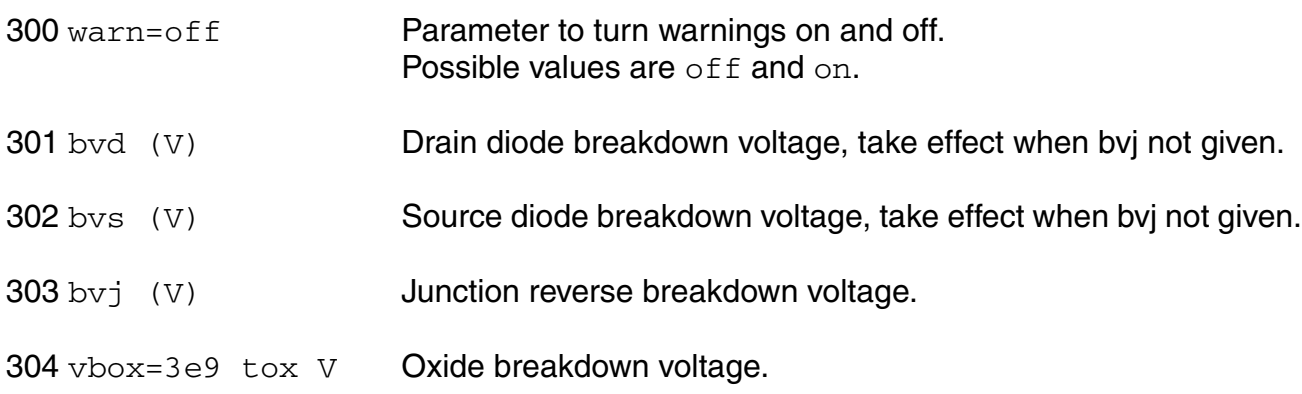

### *Mismatch parameters*

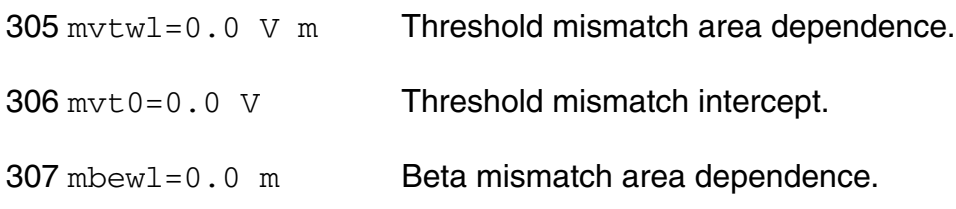

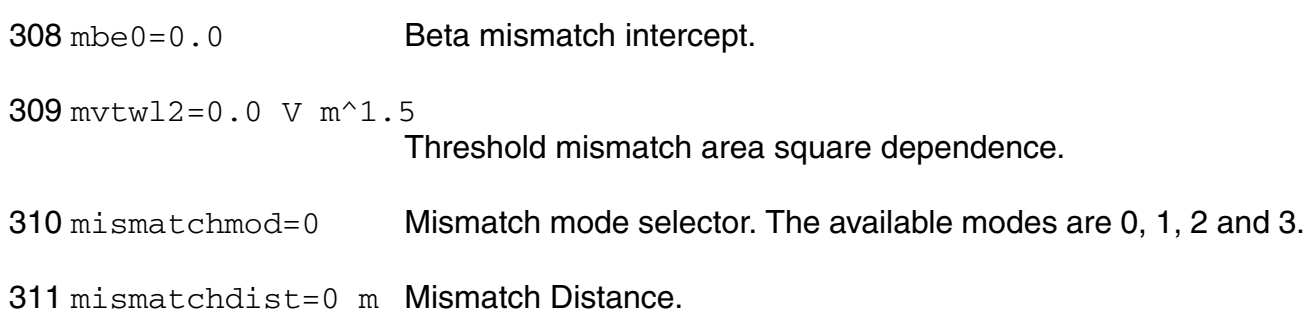

#### *LDMOS special parameters*

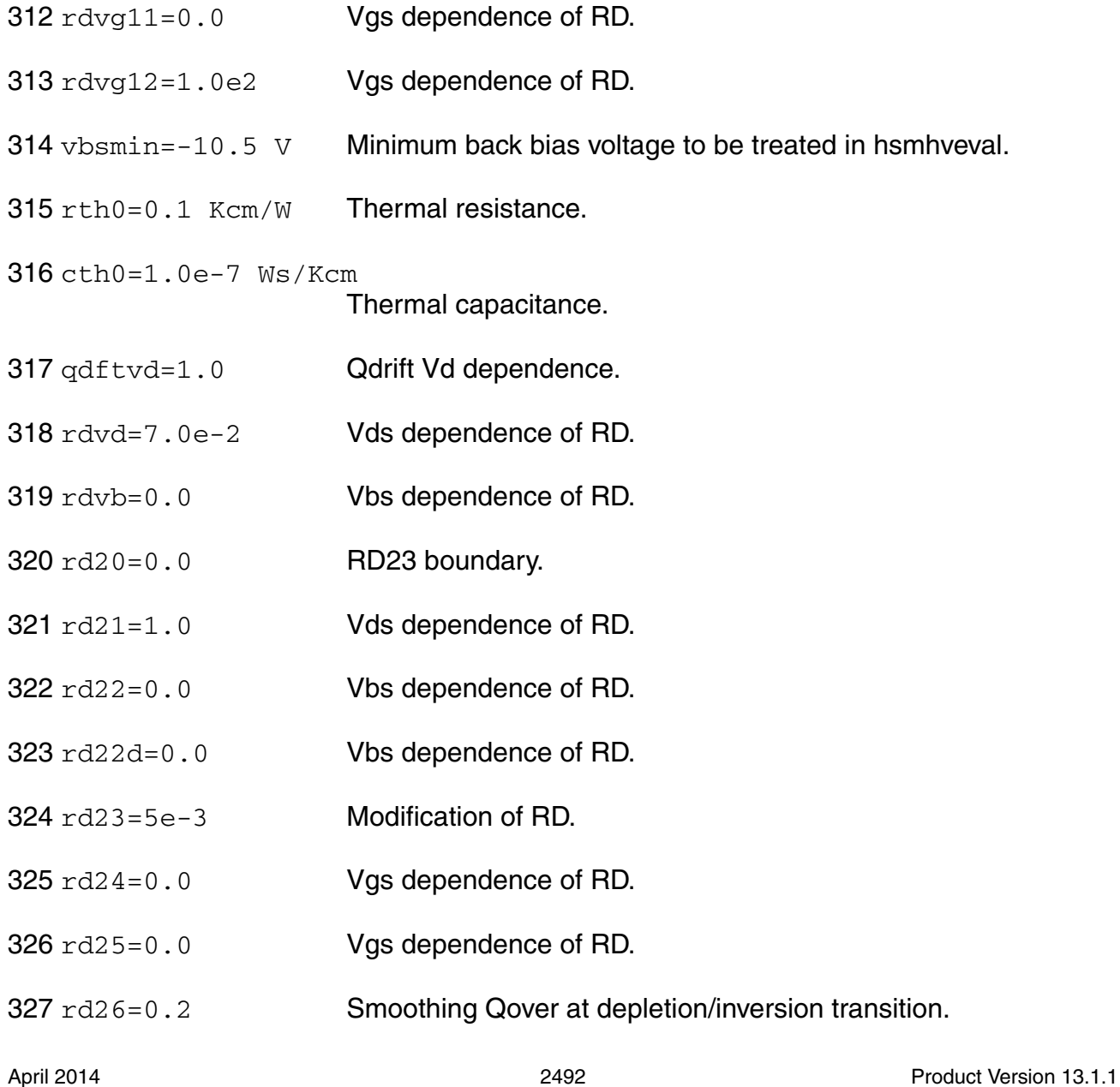

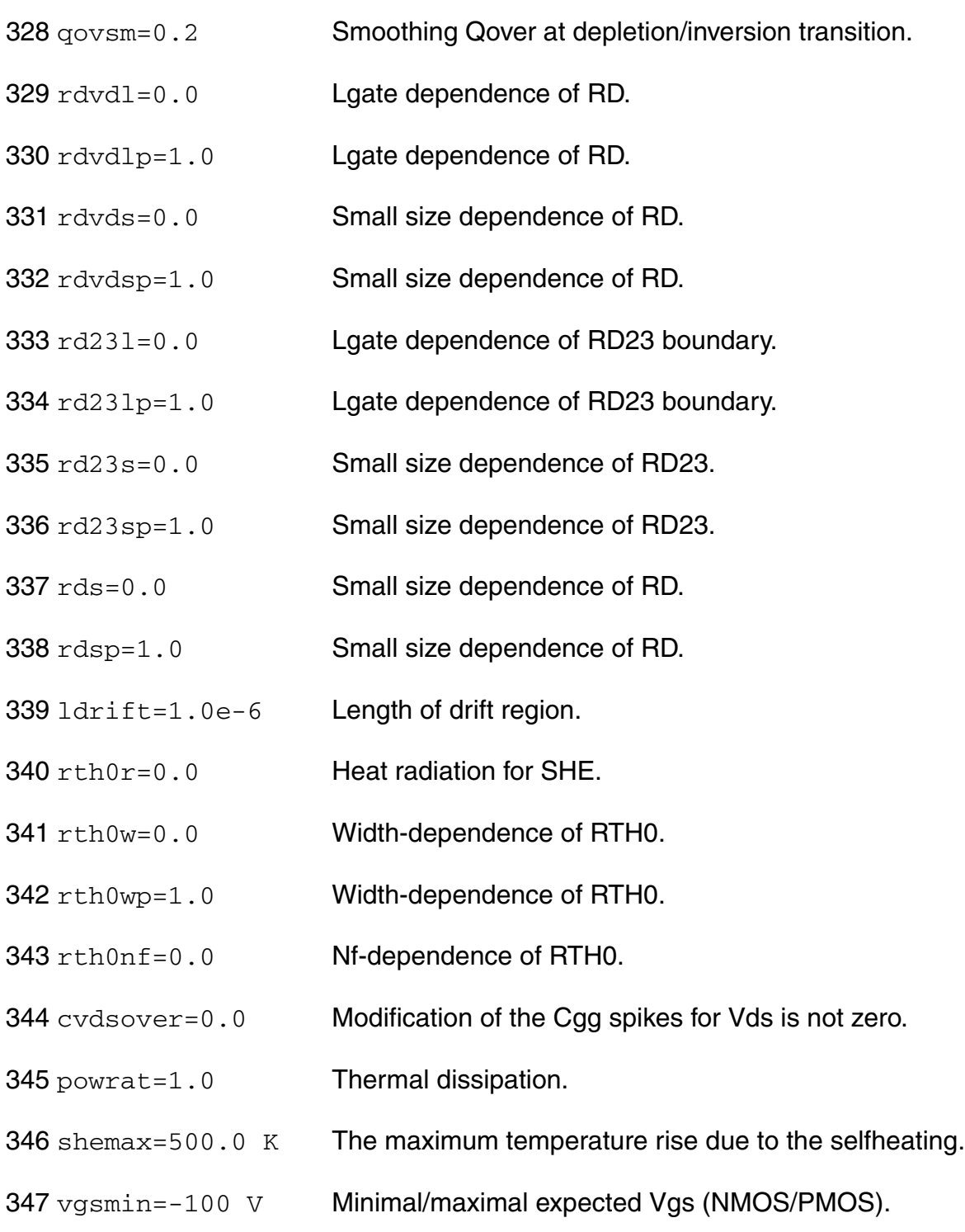

#### *Auto Model Selector parameters*

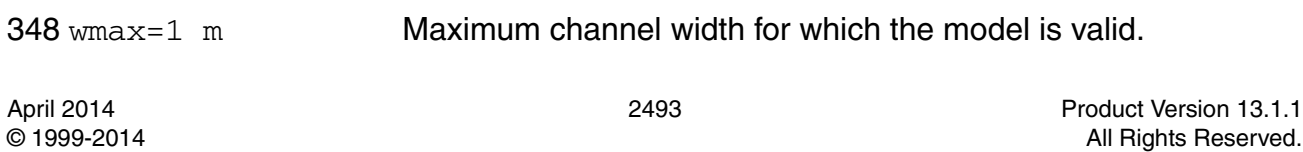

#### **Virtuoso Simulator Components and Device Models Reference** HISIM\_HV Model (hisim\_hv)

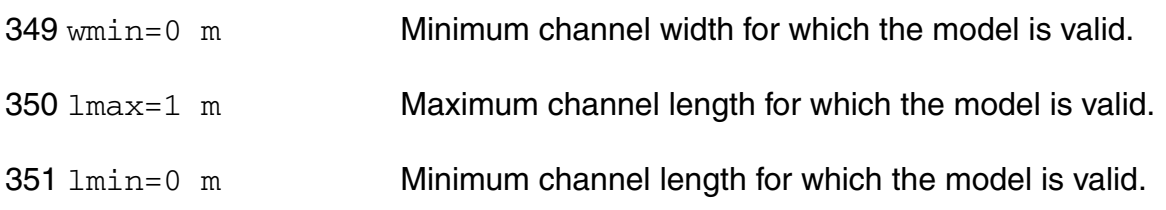

# *Safe Operating Areas Parameters*

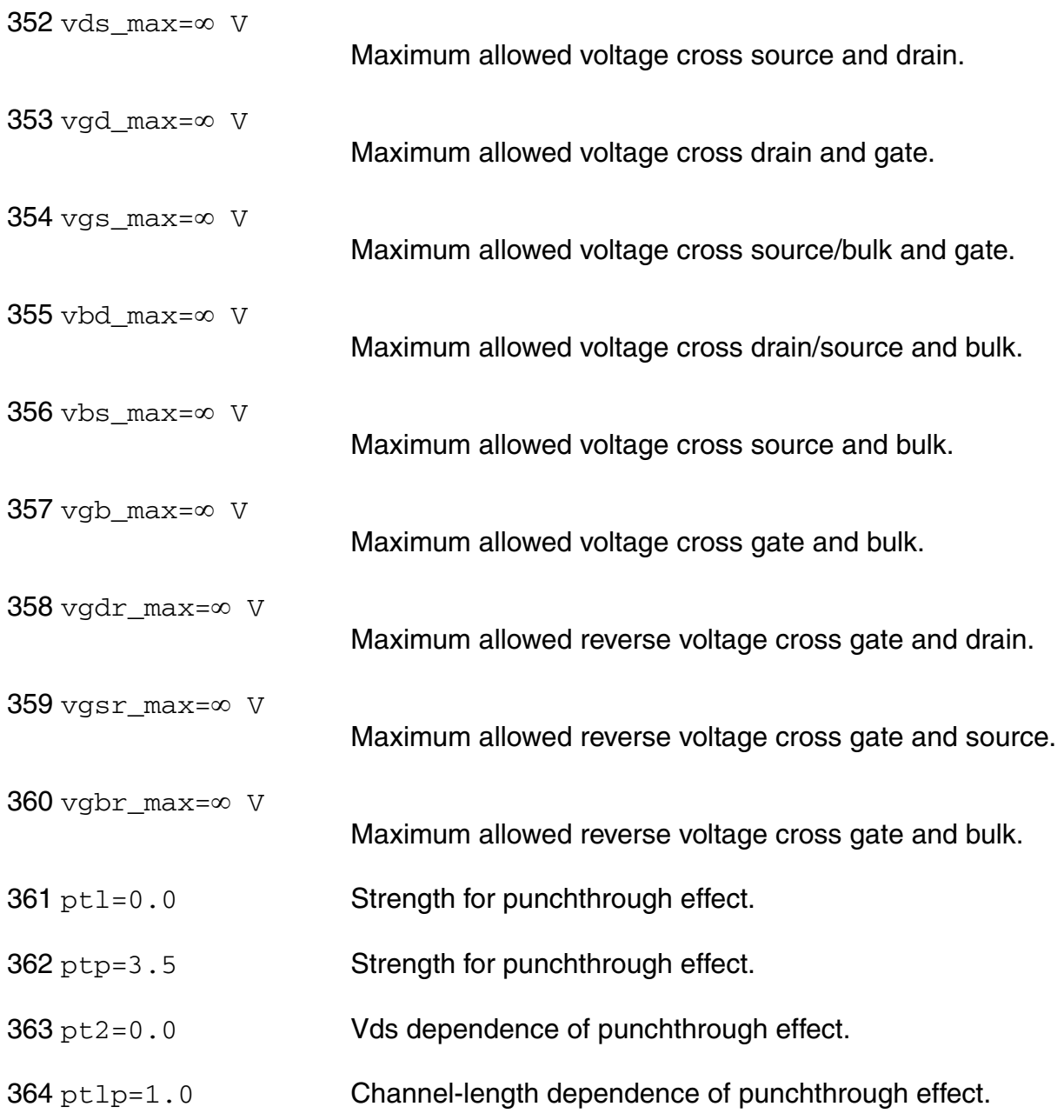

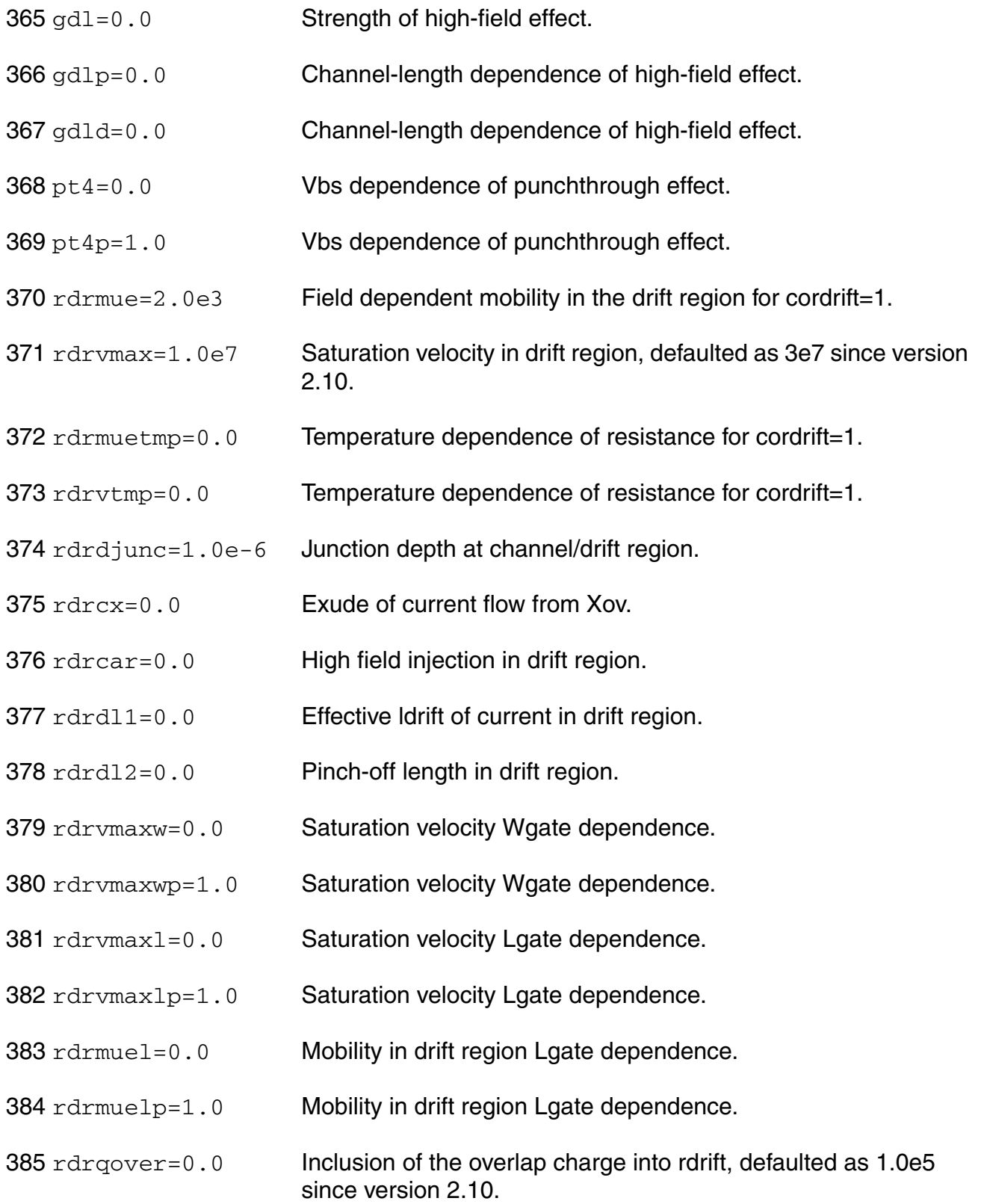

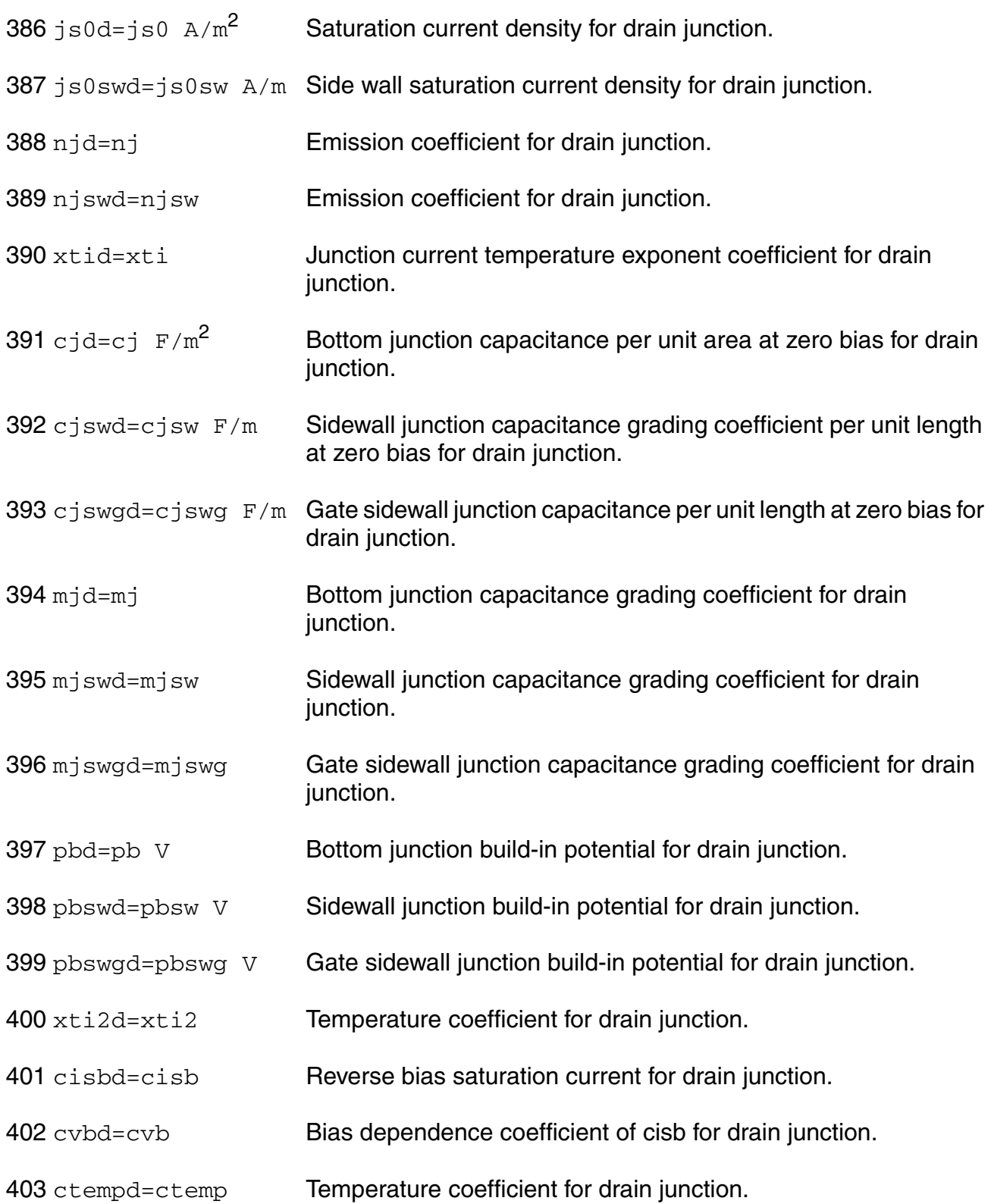

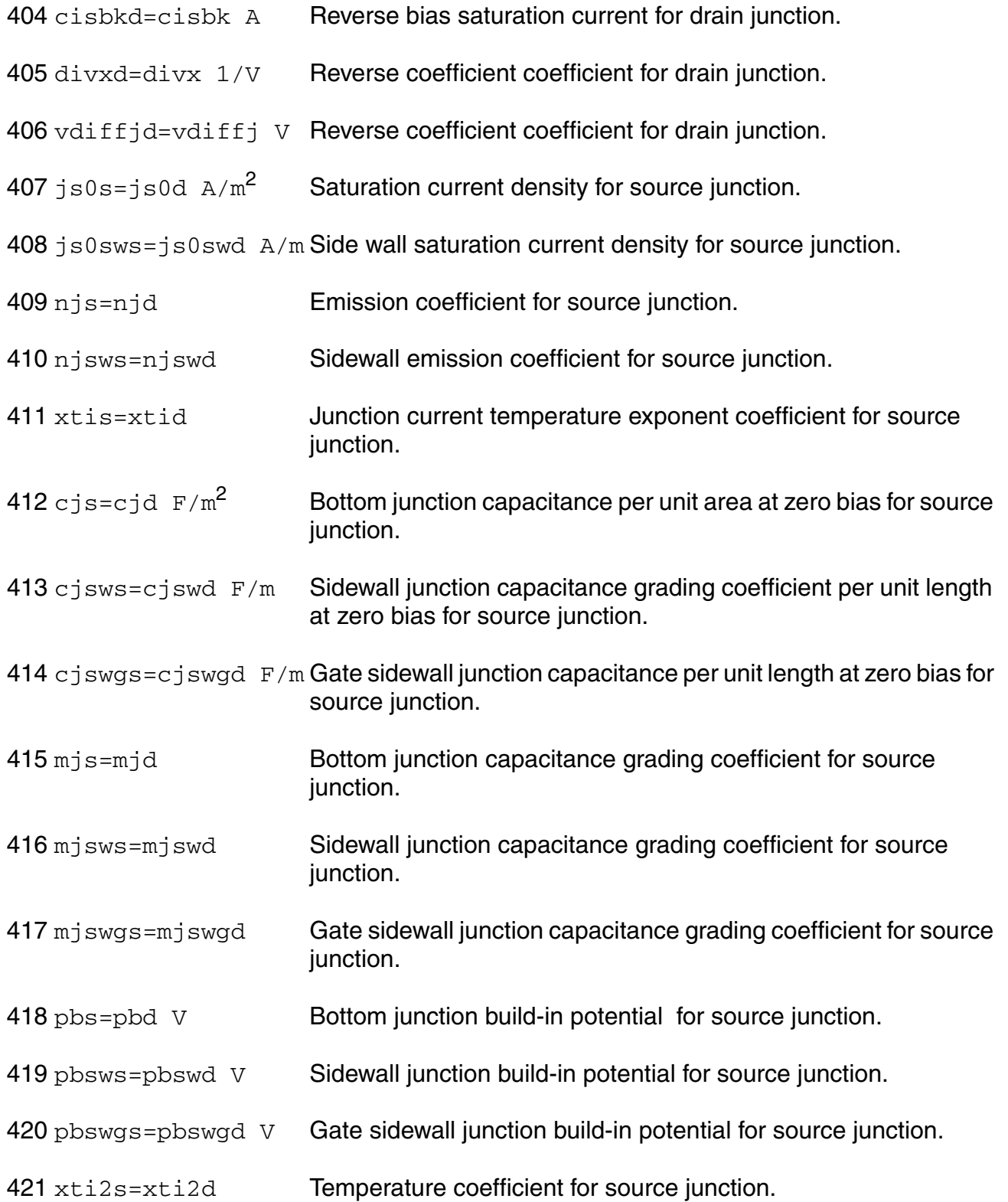

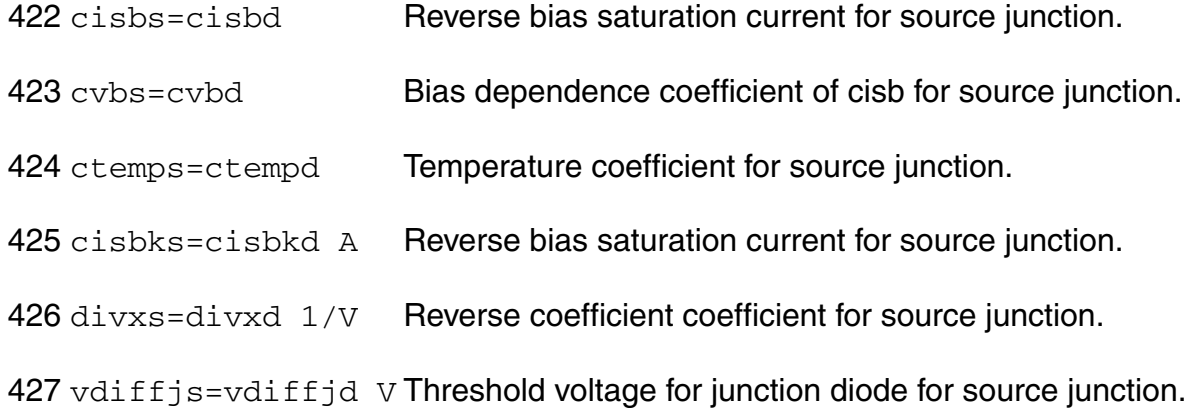

### *Binning model parameters*

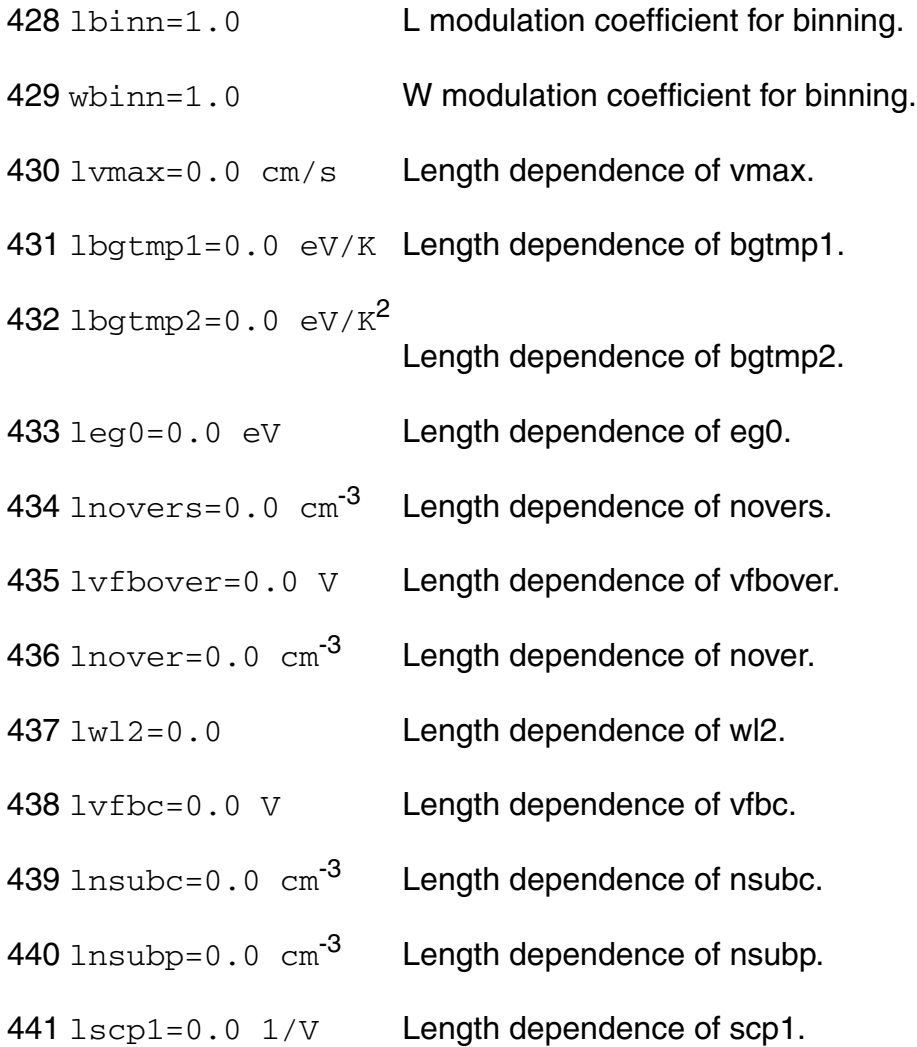

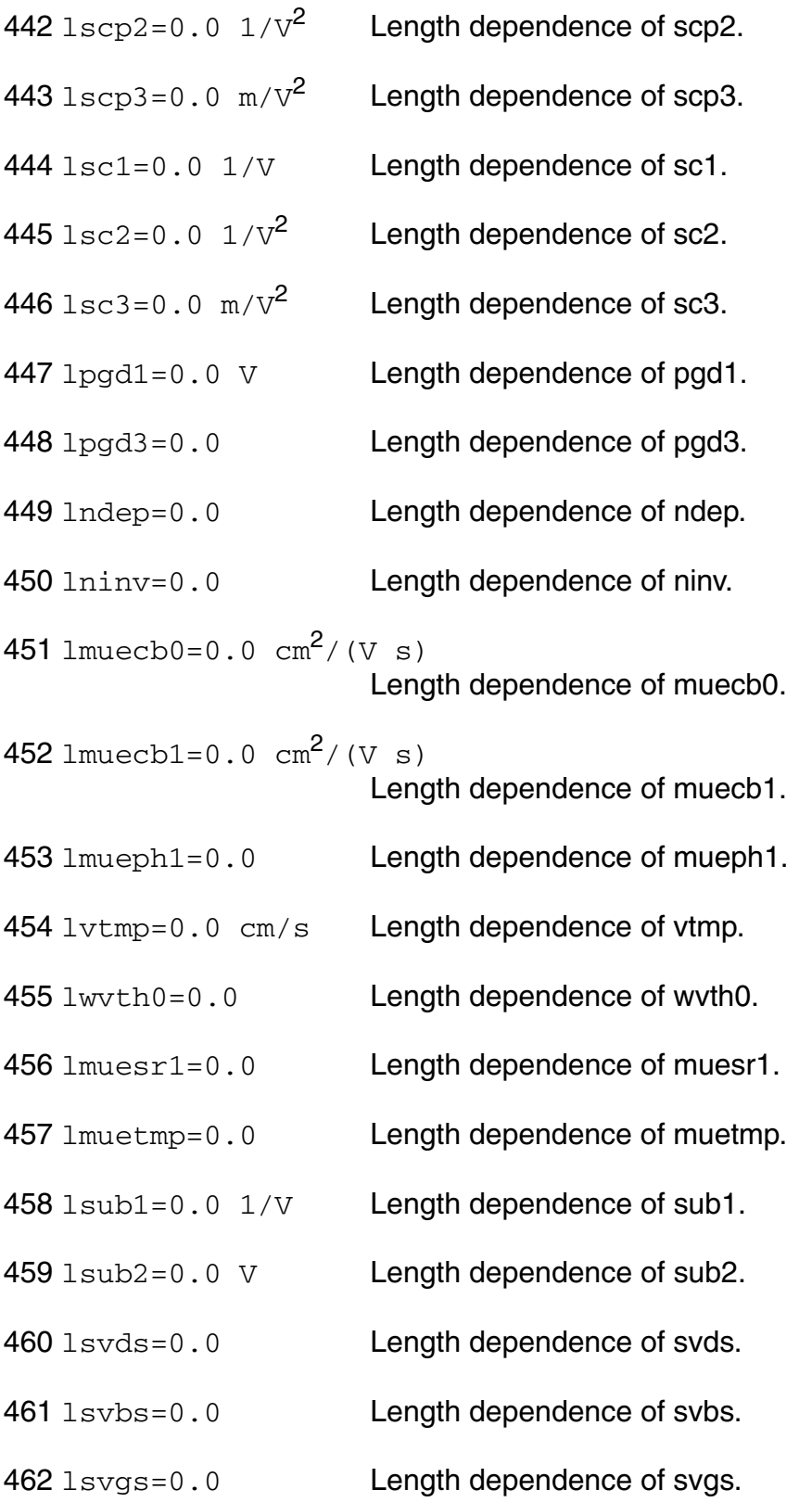

- lfn1=0.0 Length dependence of fn1. lfn2=0.0 Length dependence of fn2. lfn3=0.0 Length dependence of fn3.
- 466 lfvbs=0.0 Length dependence of fvbs.
- lnsti=0.0  $\text{cm}^{-3}$  Length dependence of nsti.
- lwsti=0.0 m Length dependence of wsti.
- lscsti1=0.0 Length dependence of scsti1.
- 470 lscsti2=0.0 1/V Length dependence of scsti2.
- lvthsti=0.0 Length dependence of vthsti.
- lmuesti1=0.0 Length dependence of muesti1.
- lmuesti2=0.0 Length dependence of muesti2.
- lmuesti3=0.0 Length dependence of muesti3.
- lnsubpsti1=0.0 m Length dependence of nsubpsti1.
- lnsubpsti2=0.0 m Length dependence of nsubpsti2.
- lnsubpsti3=0.0 m Length dependence of nsubpsti3.
- 478  $lcgso=0.0$   $F/m$  Length dependence of cgso.
- 479  $lcgdo=0.0 F/m$  Length dependence of cgdo.
- 480  $1 \text{ is } 0 = 0.0 \text{ A/m}^2$  Length dependence of js0.
- ljs0sw=0.0 A/m Length dependence of js0sw.
- lnj=0.0 Length dependence of nj.
- lcisbk=0.0 A Length dependence of cisbk.
- lclm1=0.0 Length dependence of clm1.

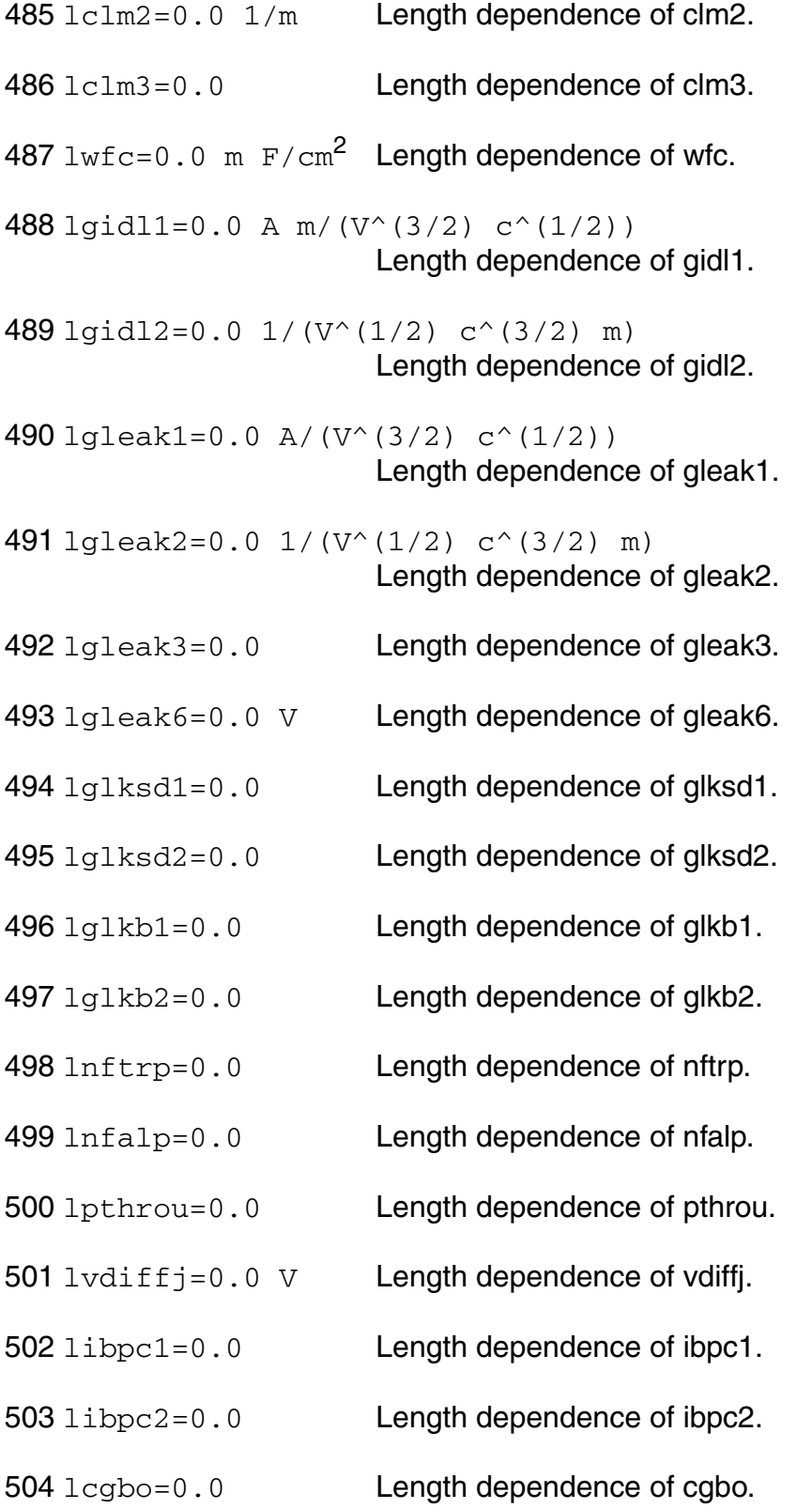

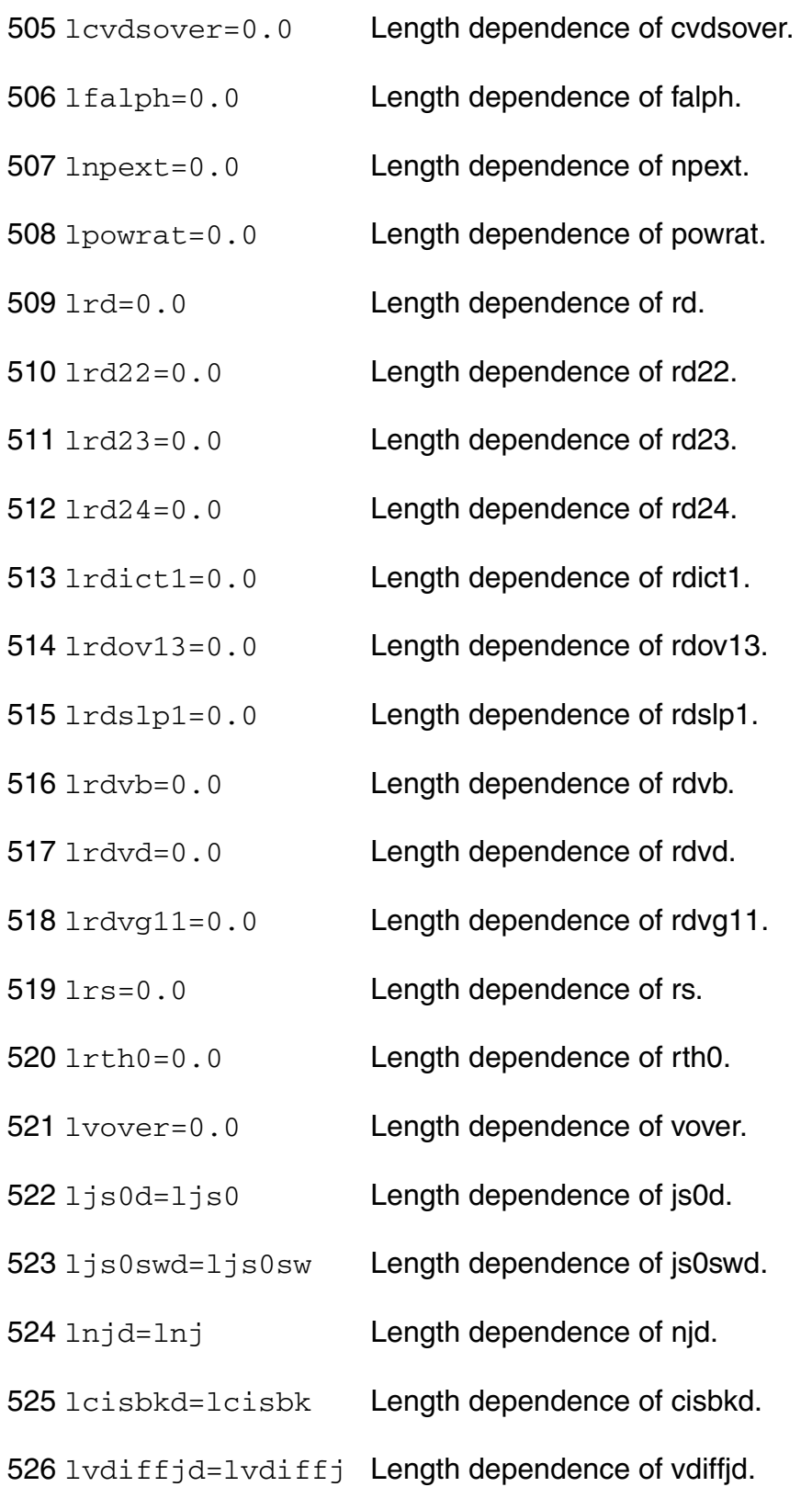

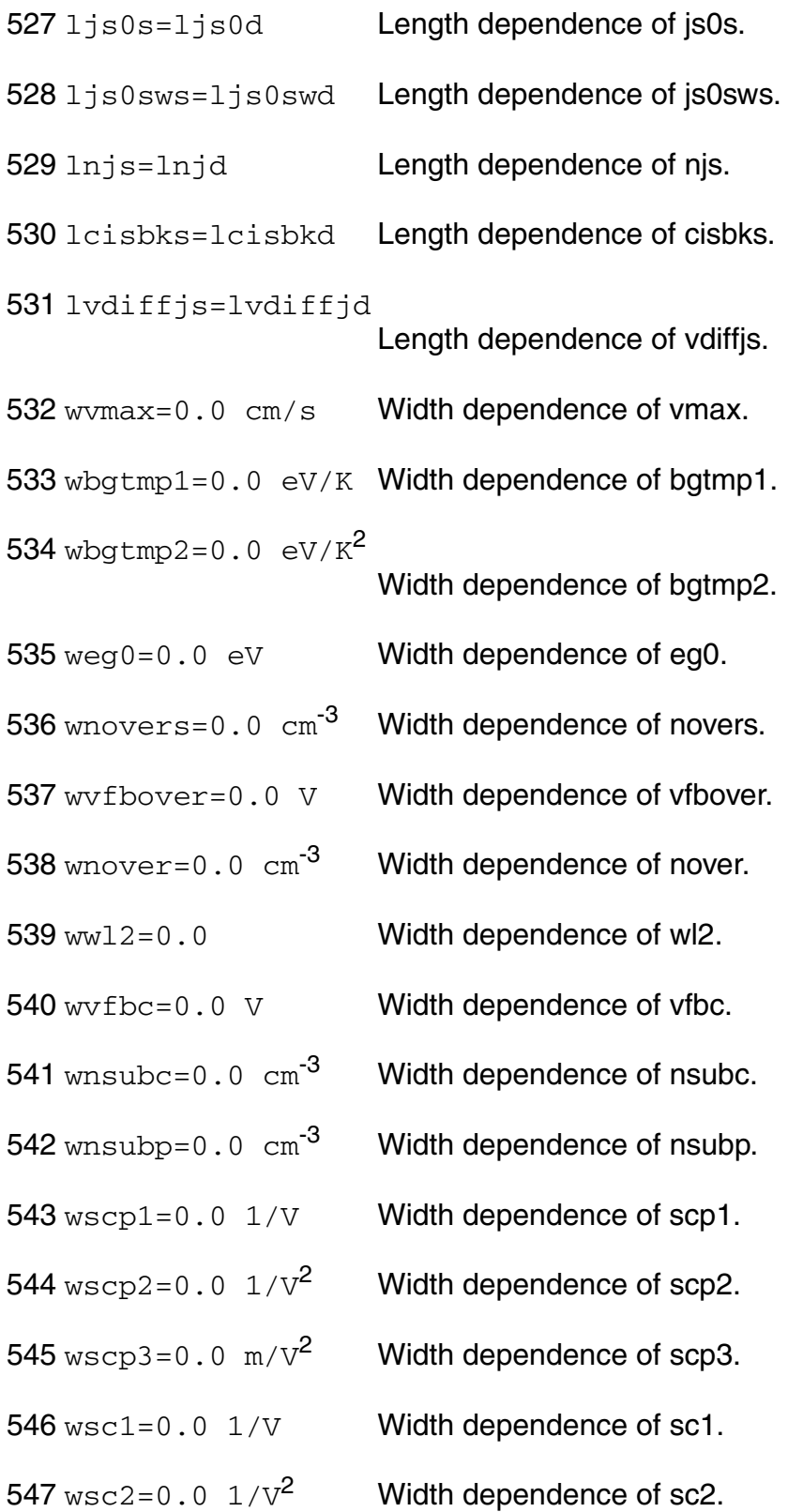

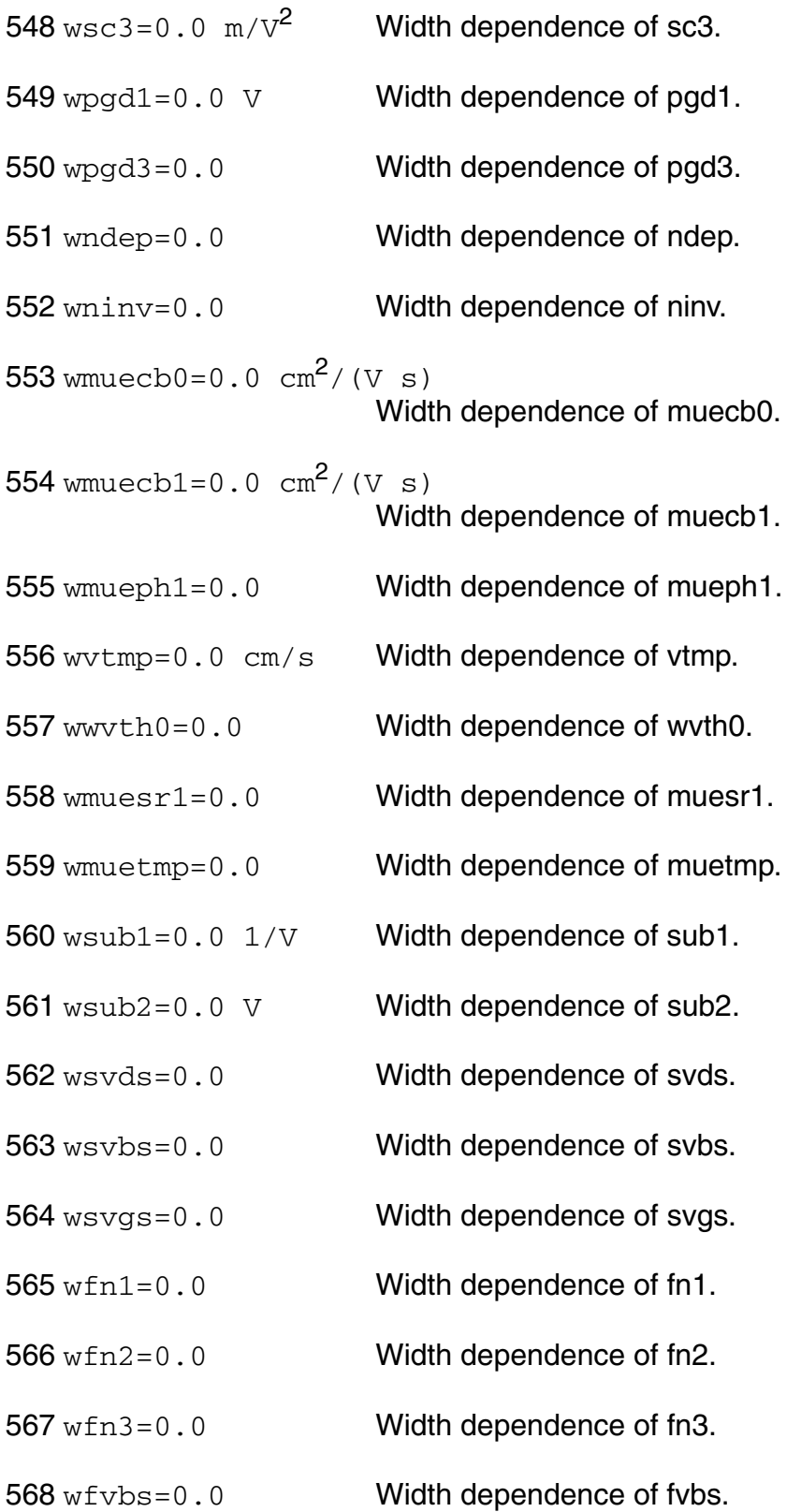

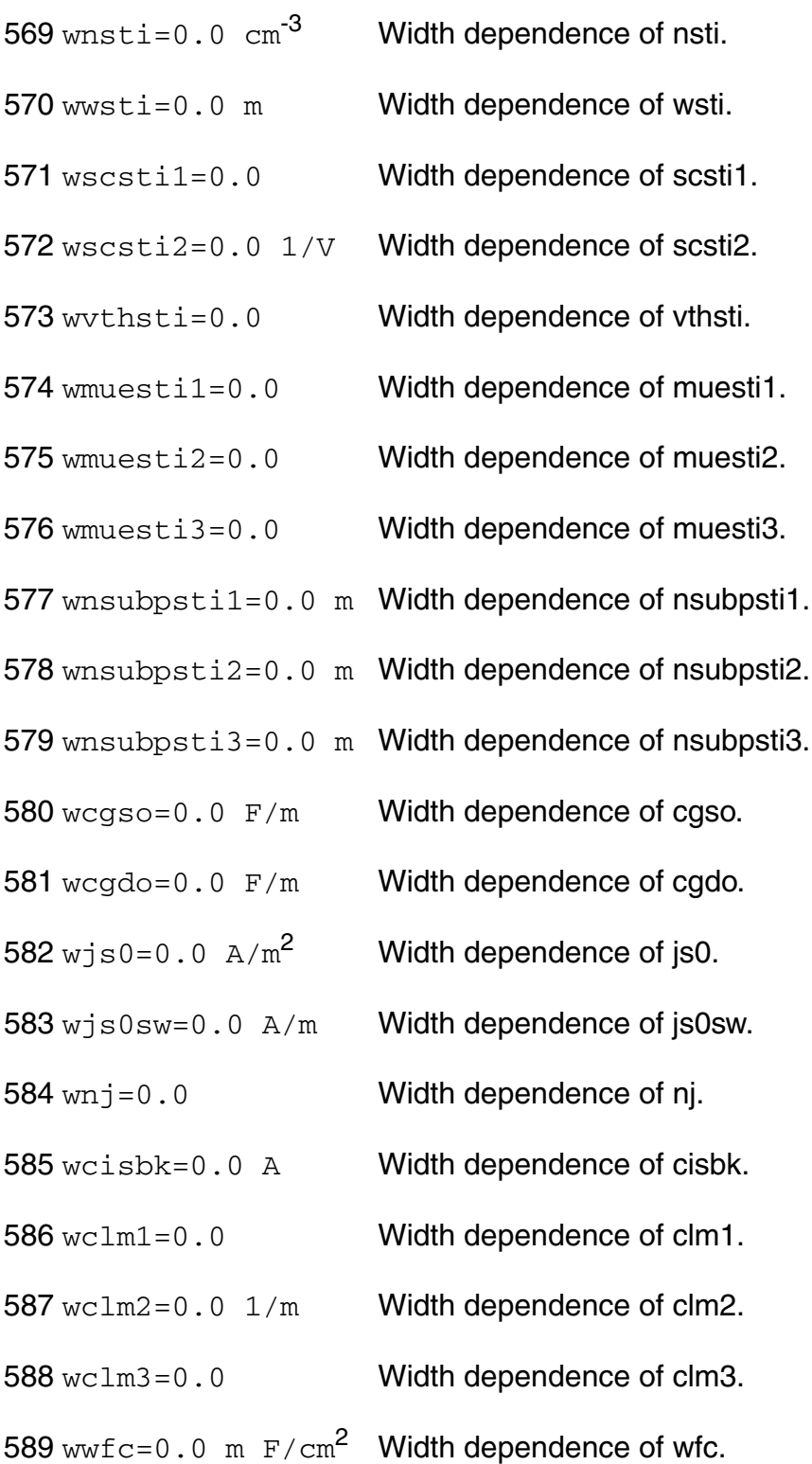

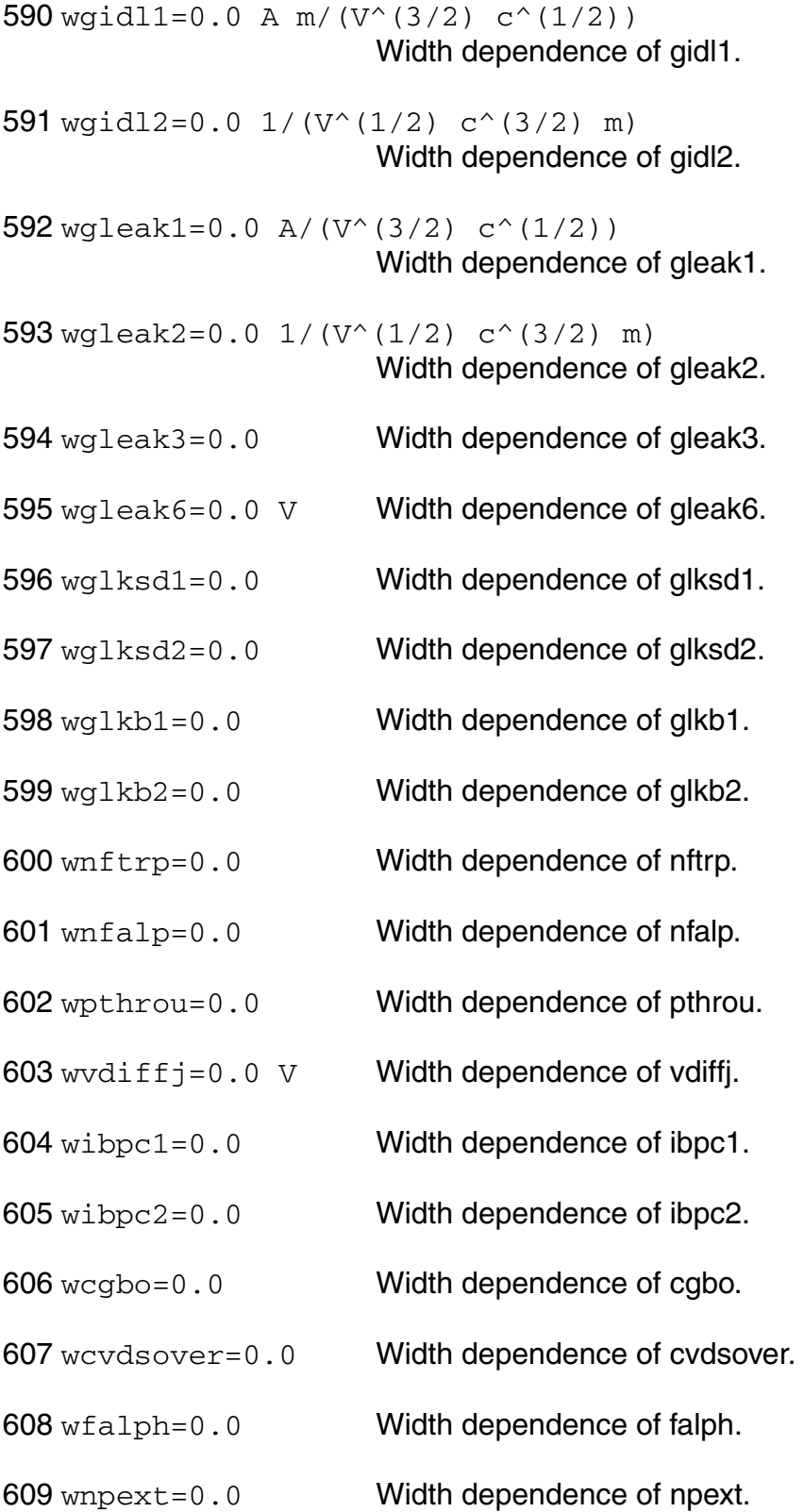

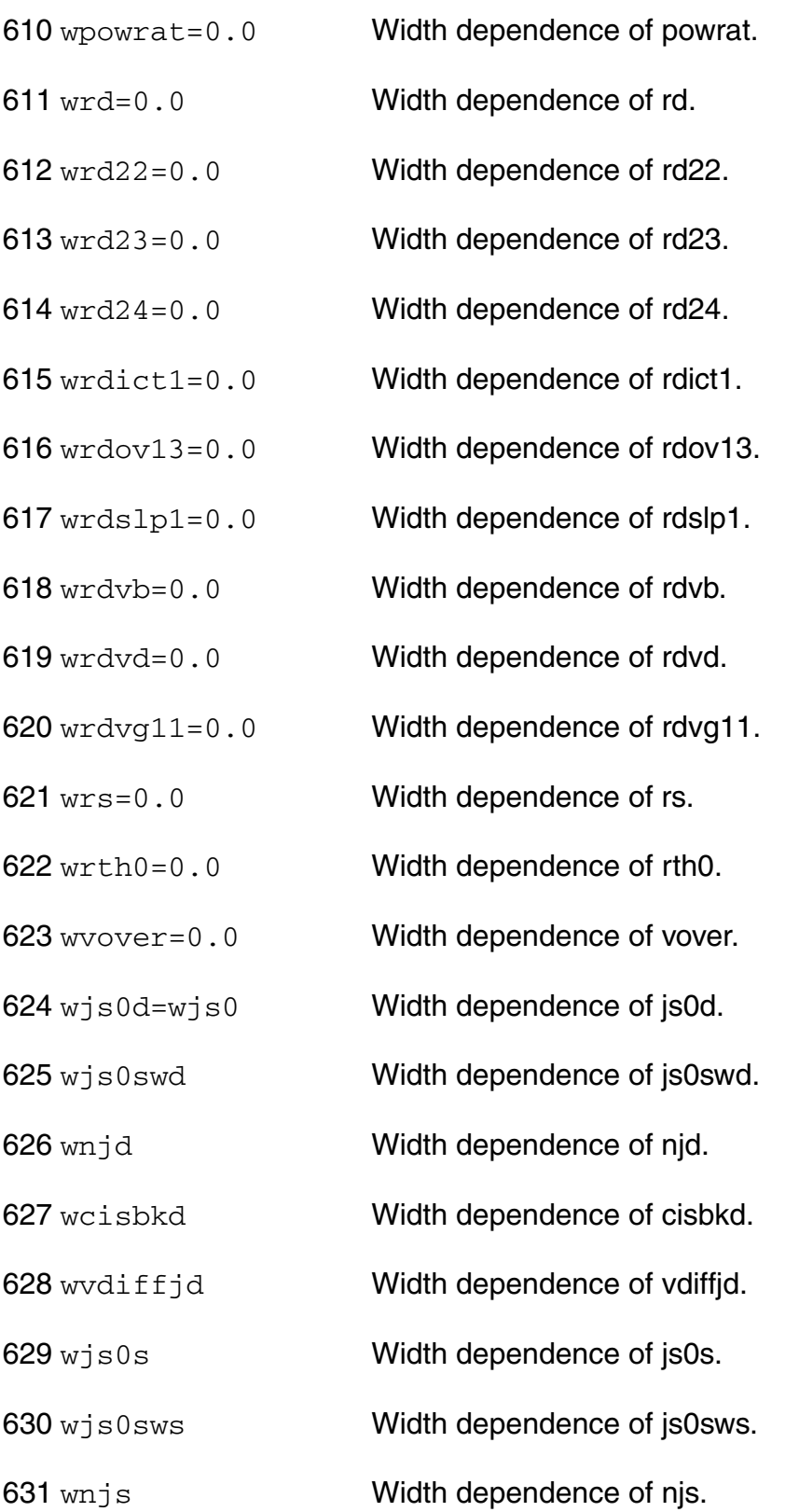

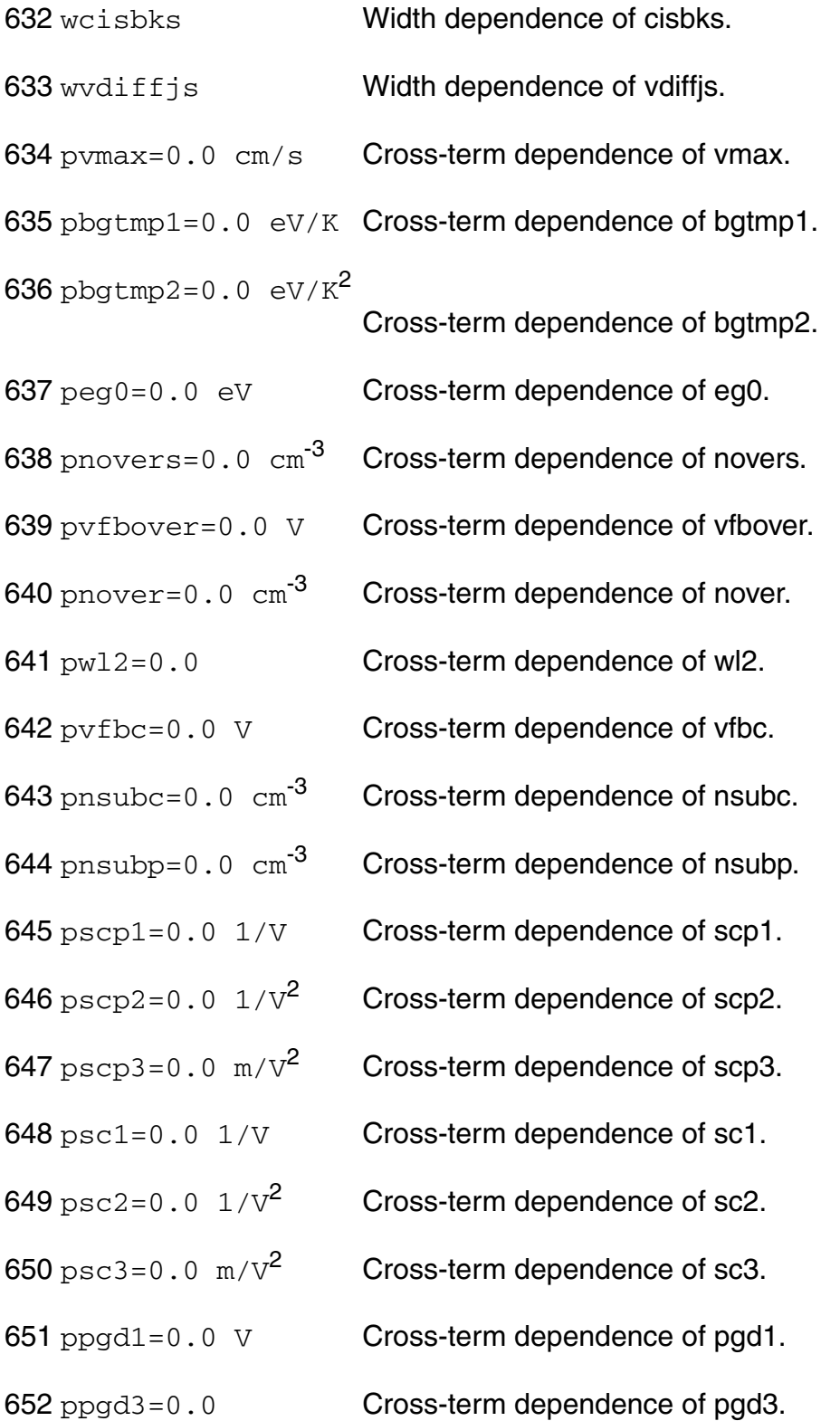

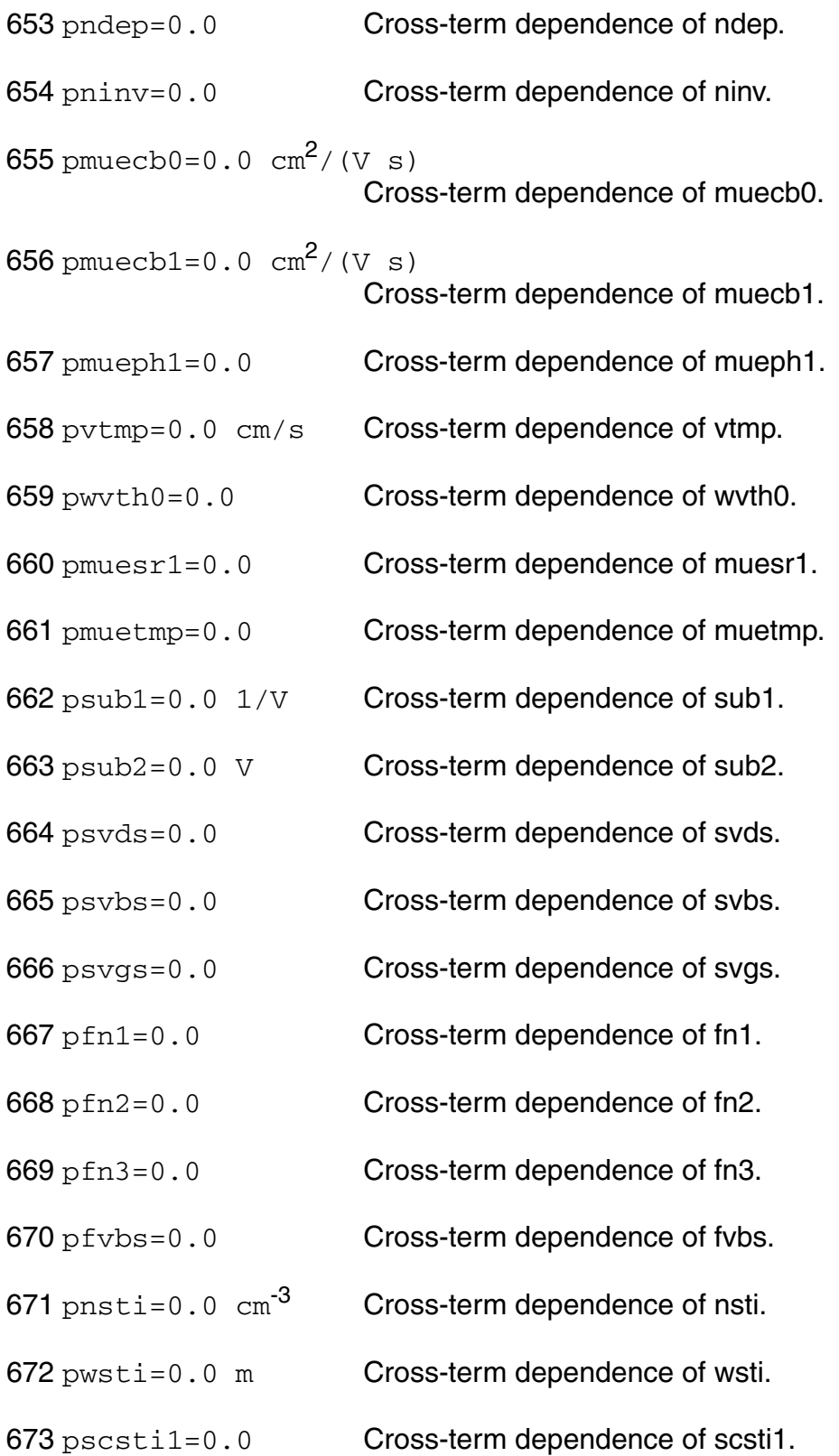

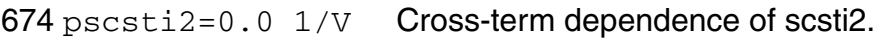

- 675 pvthsti=0.0 Cross-term dependence of vthsti.
- 676 pmuesti1=0.0 Cross-term dependence of muesti1.
- 677 pmuesti2=0.0 Cross-term dependence of muesti2.
- 678 pmuesti3=0.0 Cross-term dependence of muesti3.
- 679 pnsubpsti1=0.0 m Cross-term dependence of nsubpsti1.
- 680 pnsubpsti2=0.0 m Cross-term dependence of nsubpsti2.
- 681 pnsubpsti3=0.0 m Cross-term dependence of nsubpsti3.
- 682  $pcqso=0.0$   $F/m$  Cross-term dependence of cgso.
- $683$  pcgdo=0.0  $F/m$  Cross-term dependence of cgdo.
- 684  $p$ js0=0.0  $A/m^2$  Cross-term dependence of js0.
- 685 pjs0sw=0.0 A/m Cross-term dependence of js0sw.
- 686 pnj=0.0 Cross-term dependence of nj.
- 687 pcisbk=0.0 A Cross-term dependence of cisbk.
- 688 pclm1=0.0 Cross-term dependence of clm1.
- $689$  pclm2=0.0  $1/m$  Cross-term dependence of clm2.
- 690 pclm3=0.0 Cross-term dependence of clm3.
- 691  $pwrc=0.0$  m  $F/cm^2$  Cross-term dependence of wfc.
- 692 pgidl1=0.0 A m/( $V^{\wedge}(3/2)$  c<sup>^</sup>(1/2)) Cross-term dependence of gidl1.

693 pgidl2=0.0  $1/(V^*(1/2) \text{ c}^*(3/2) \text{ m})$ Cross-term dependence of gidl2.

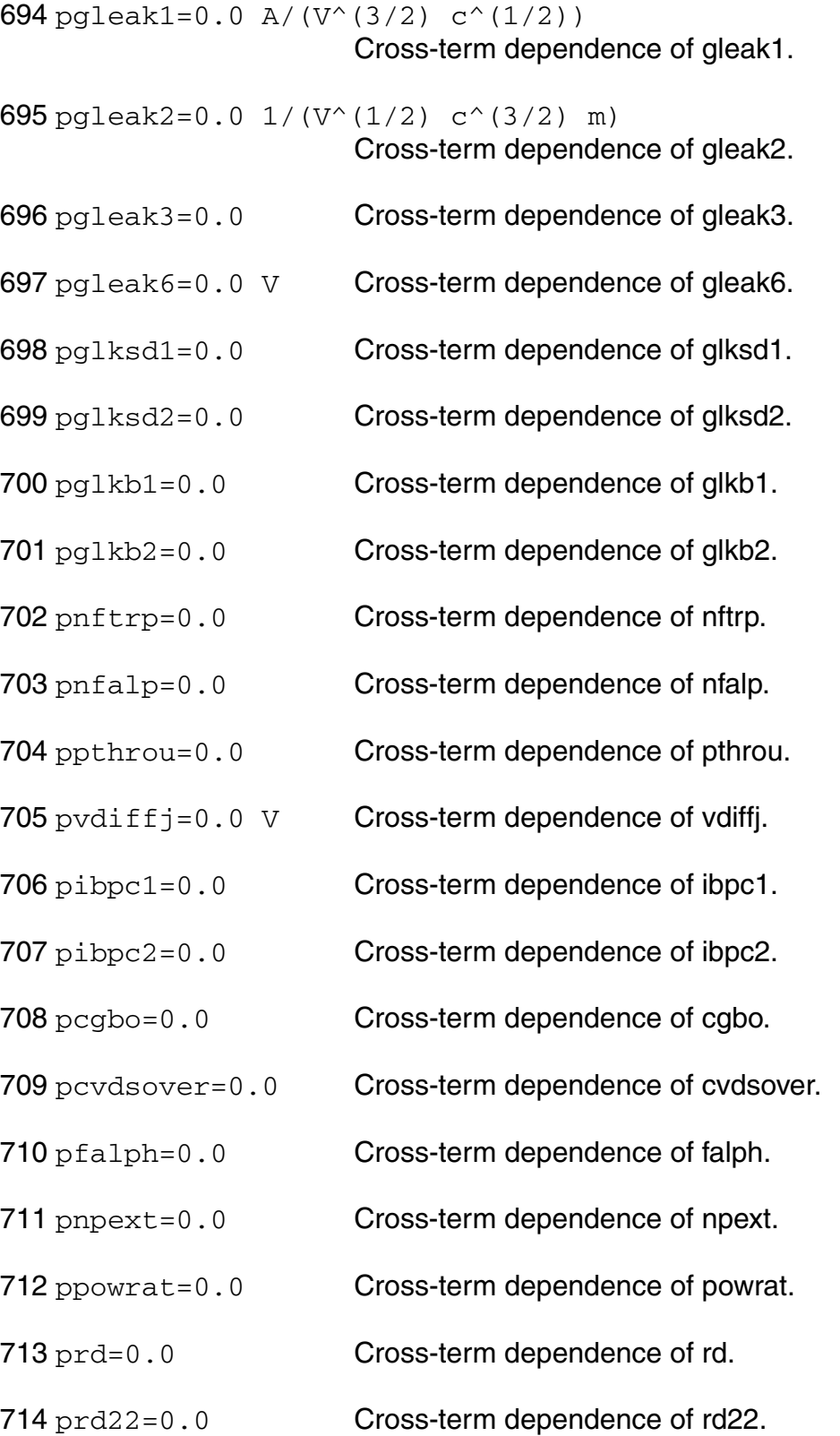

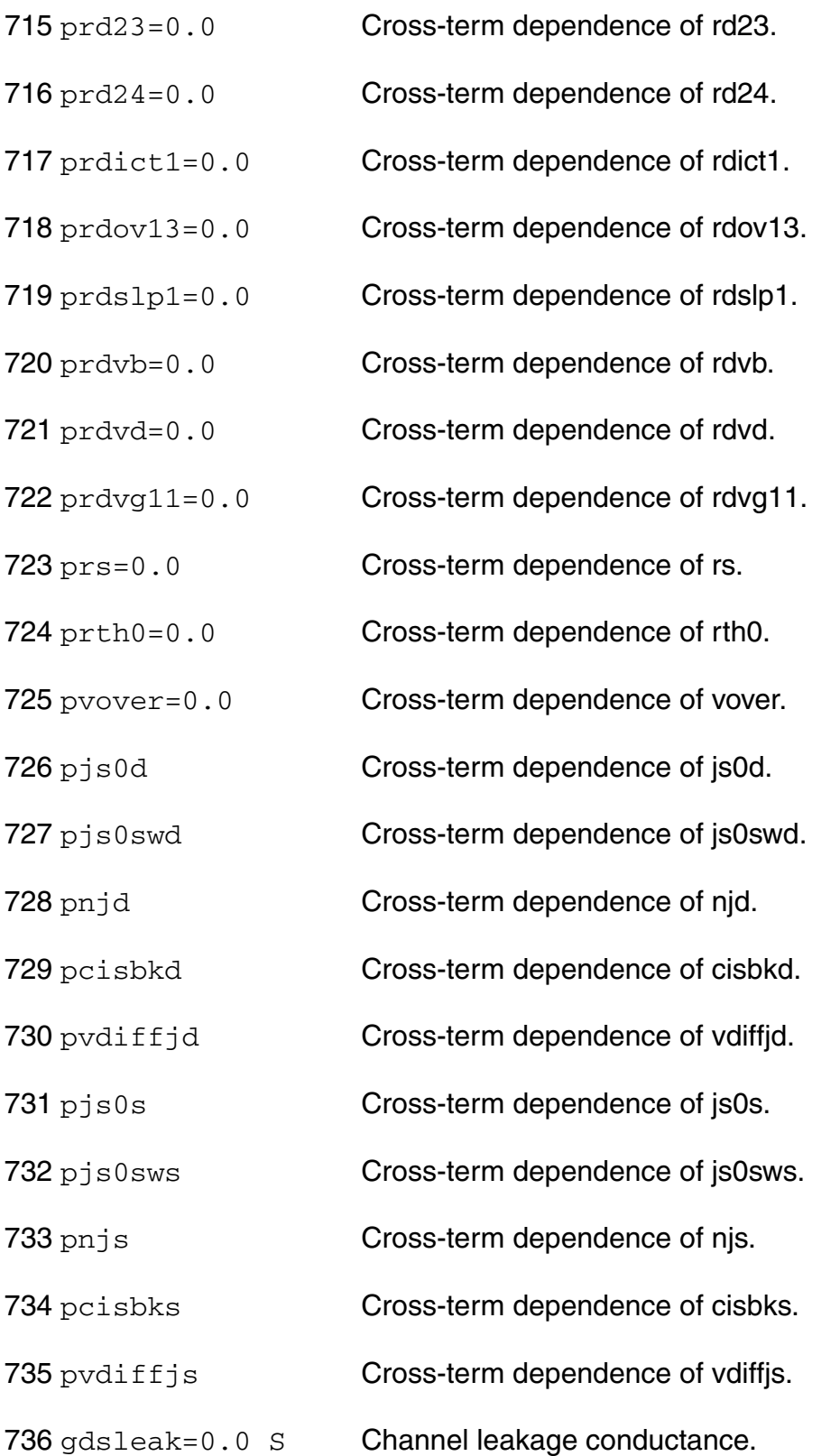

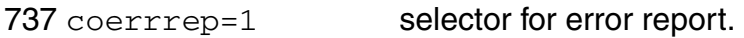

# **Output Parameters**

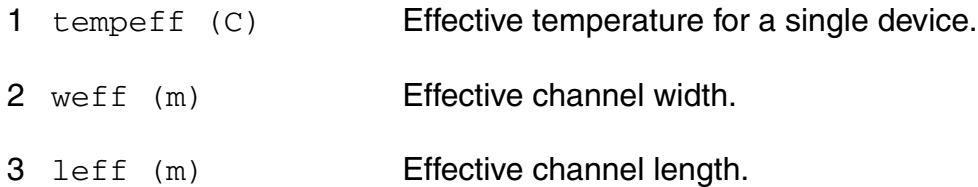

#### **Operating-Point Parameters**

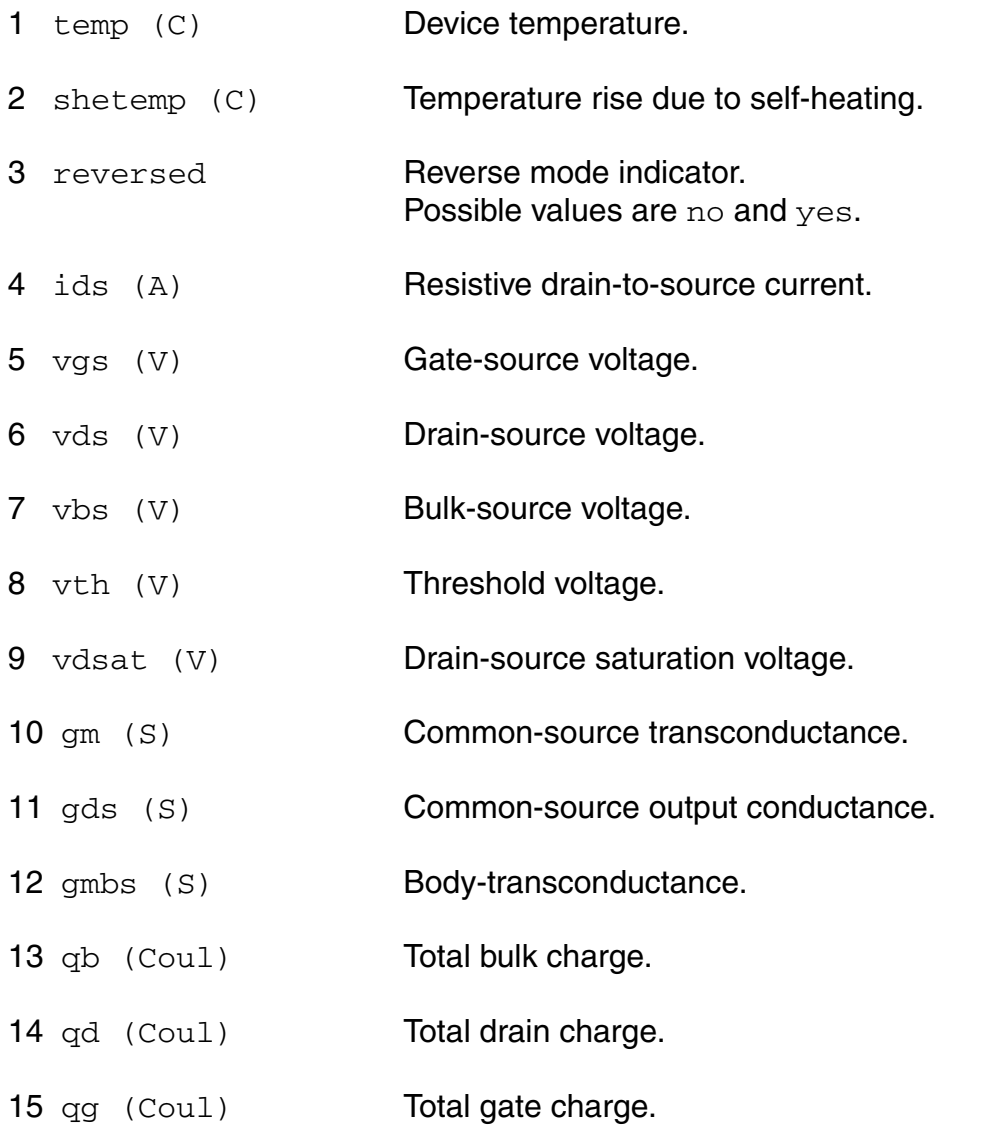

- 16 qs (Coul) Total source charge.
- 17 qb\_itr (Coul) Intrinsic bulk charge.
- 18 qd\_itr (Coul) Intrinsic drain charge.
- 19 qg\_itr (Coul) Intrinsic gate charge.
- 20 qs\_itr (Coul) Intrinsic source charge.
- 21 qdp (Coul) Total external drain charge.
- 22 qsp (Coul) Total external source charge.
- 23 cjd (F) Drain-bulk junction capacitance.
- 24 cjs (F) Source-bulk junction capacitance.
- $25 \text{ cgg}$  (F) Intrinsic dQg\_dVg.
- $26 \text{ cgd}$   $(F)$  dQg dVd.
- $27 \text{ cgs } (F)$  dQg\_dVs.
- $28 \text{ cgb}$  (F)  $dQg_dVb$ .
- $29 \text{ cdg } (F)$   $dQd_dVg$ .
- 30 cdd (F) Intrinsic dQd\_dVd.
- $31 \text{ cds}$  (F)  $dQd_dV$ s.
- $32$  cdb  $(F)$  dQd\_dVb.
- $33 \text{ csg } (F)$  dQs\_dVg.
- 34 csd (F) dQs\_dVd.
- 35 css (F) Intrinsic dQs dVs.
- $36 \csb$  (F)  $dQs$   $dVb$ .
- $37 \text{ cbg}$  (F)  $dQb_dVg$ .

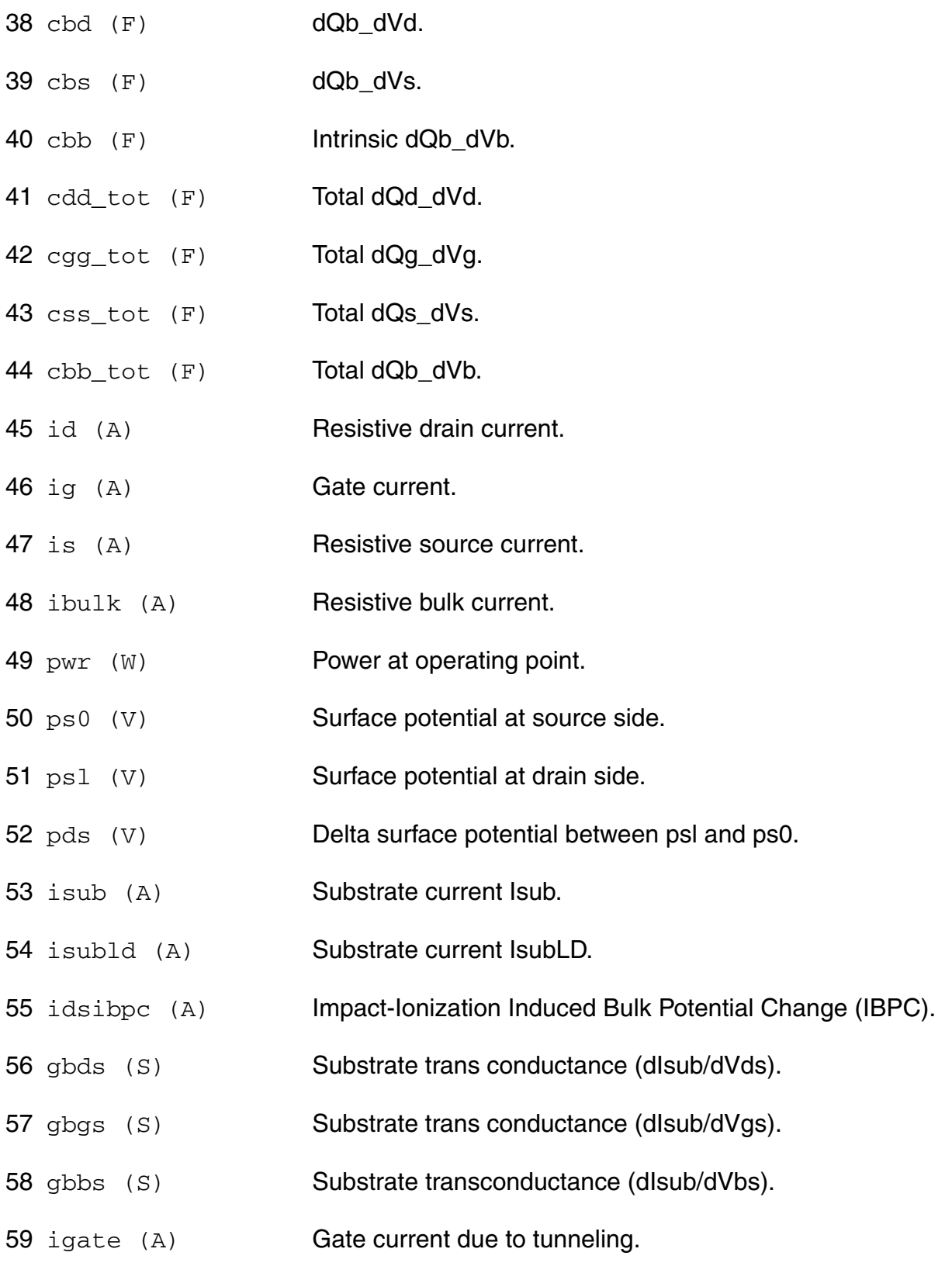

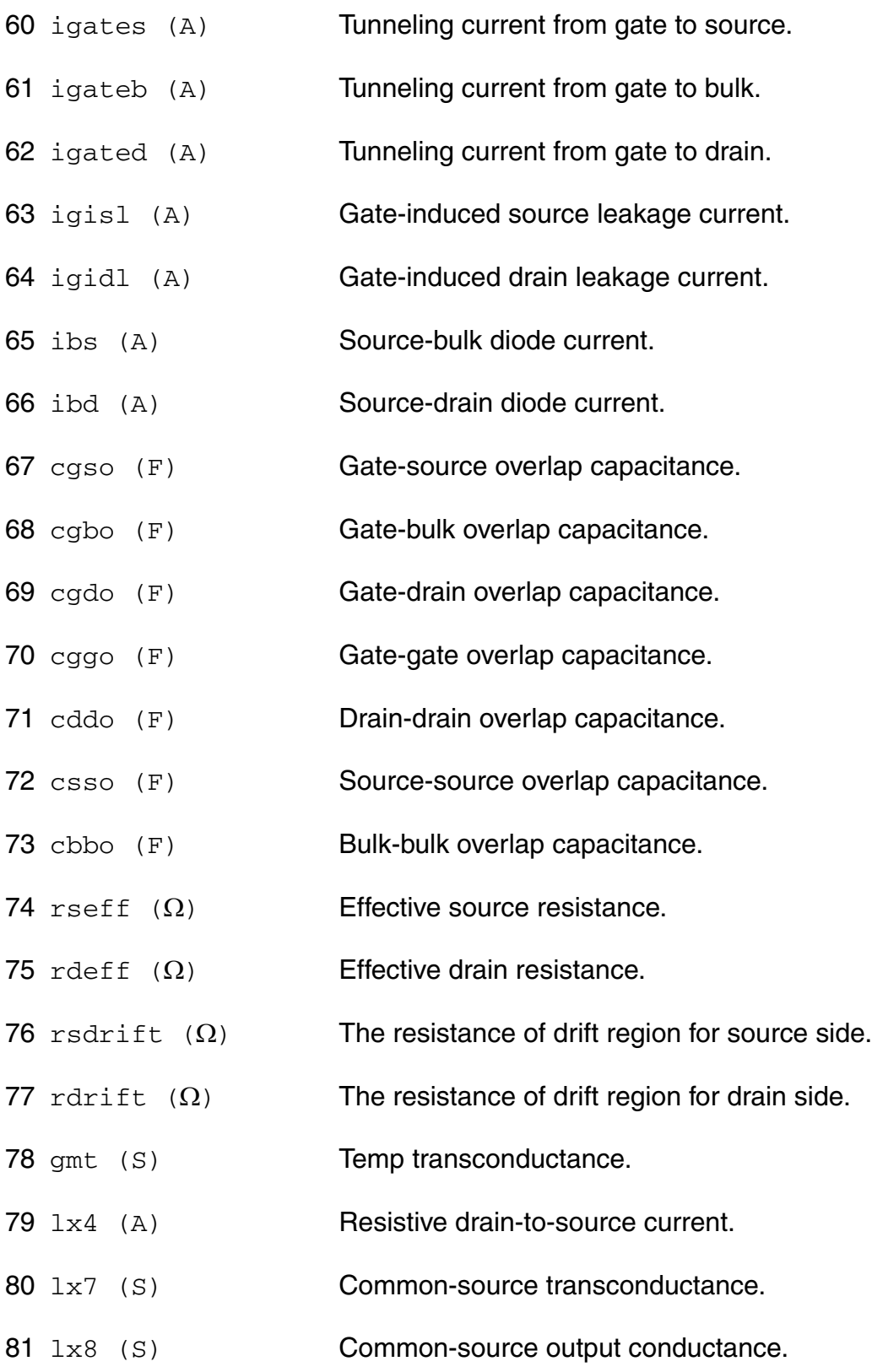

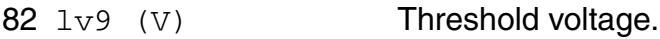

#### **Parameter Index**

In the following index,  $I$  refers to instance parameters,  $M$  refers to the model parameters section,  $\circ$  refers to the output parameters section, and  $\circ$ P refers to the operating point parameters section. The number indicates where to look in the appropriate section to find the description for that parameter. For example, a reference of M-35 means the 35th model parameter.

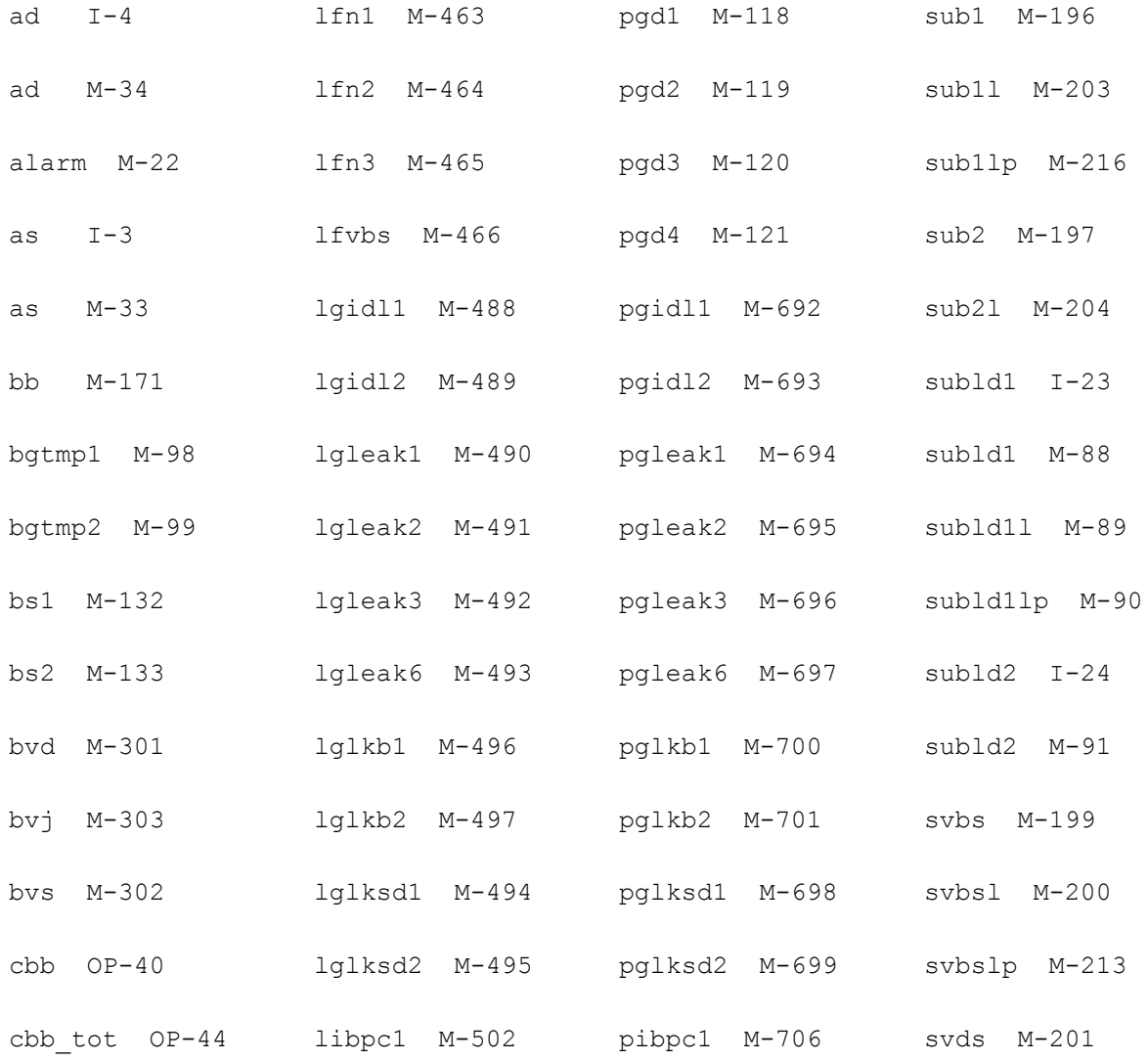

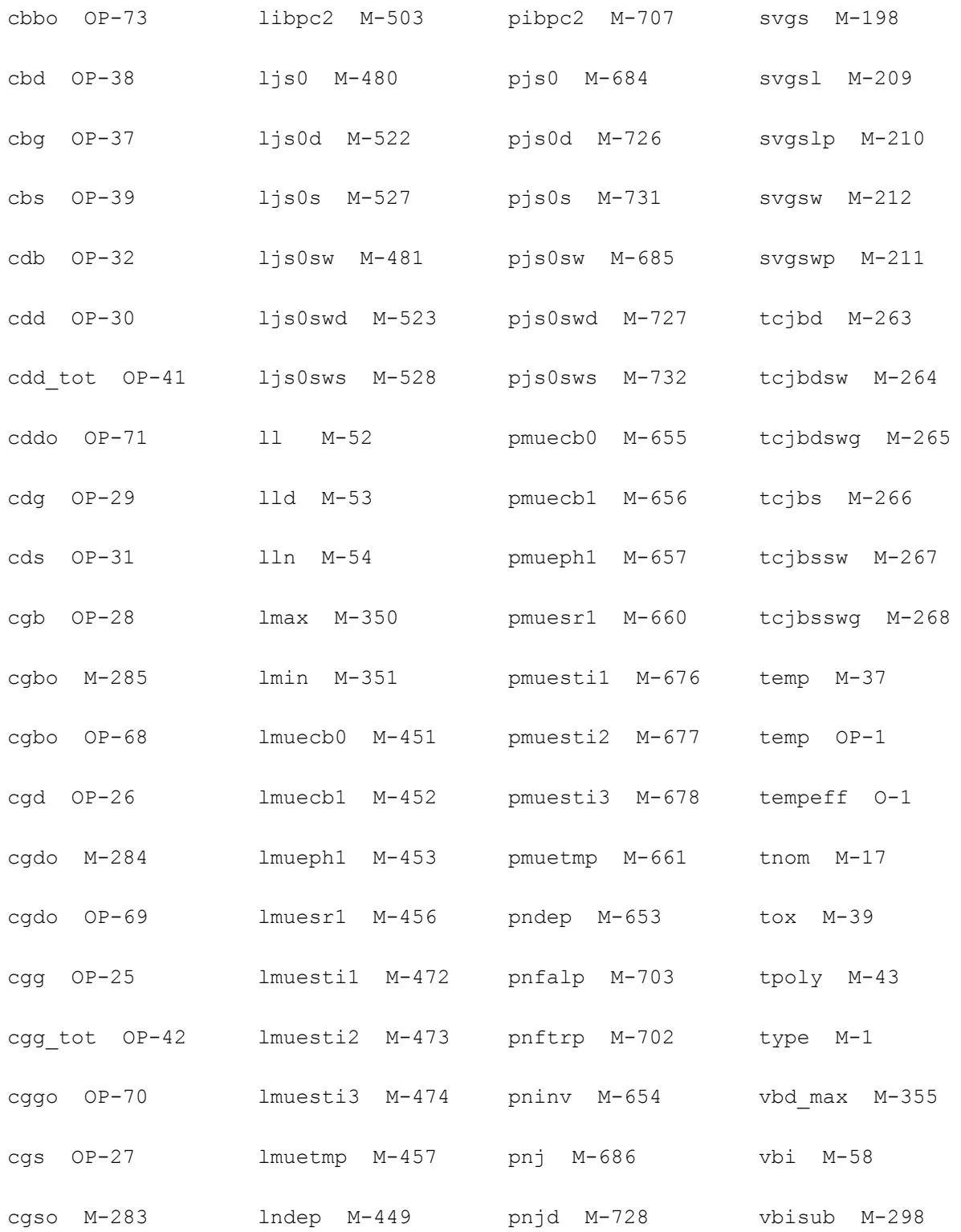

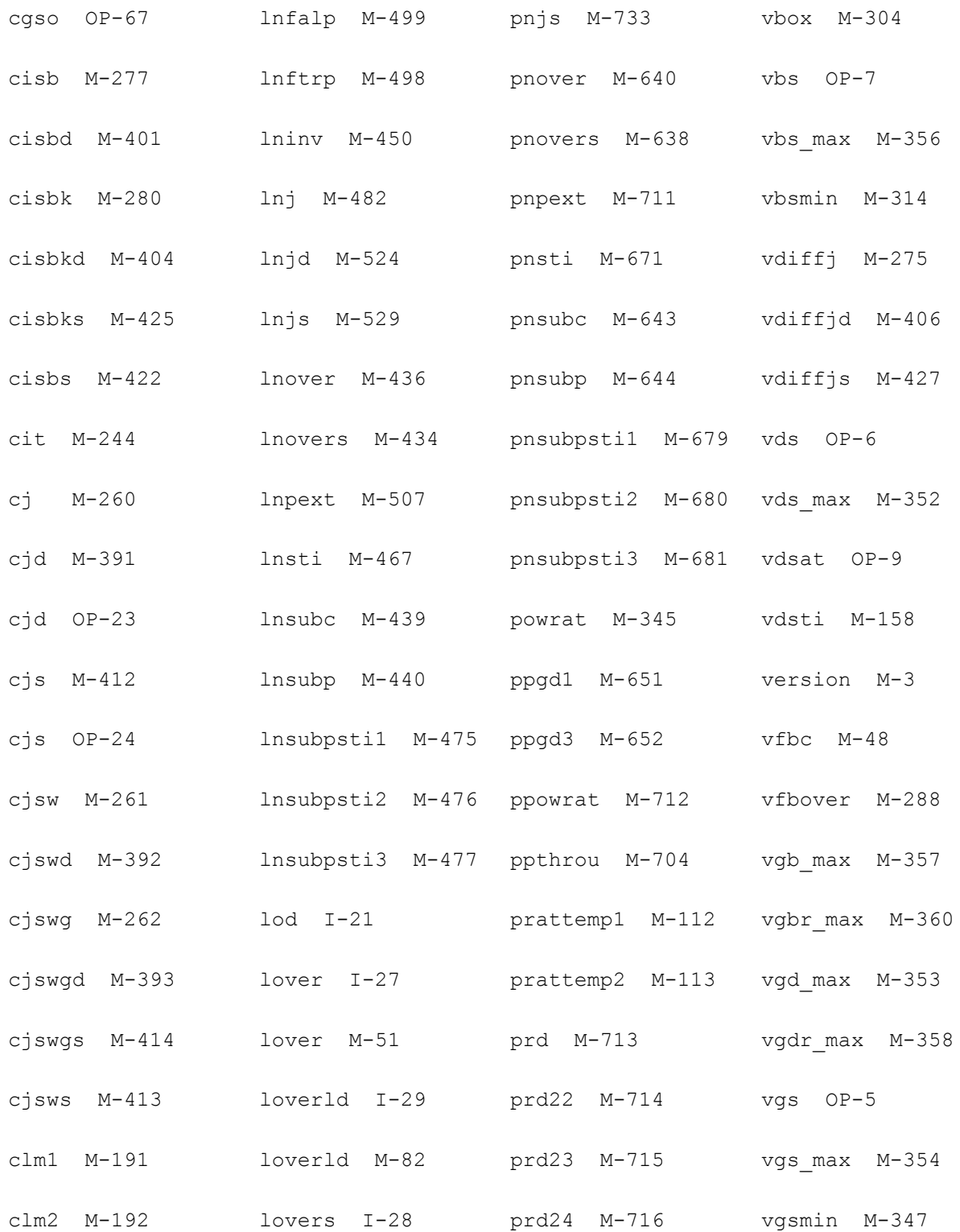

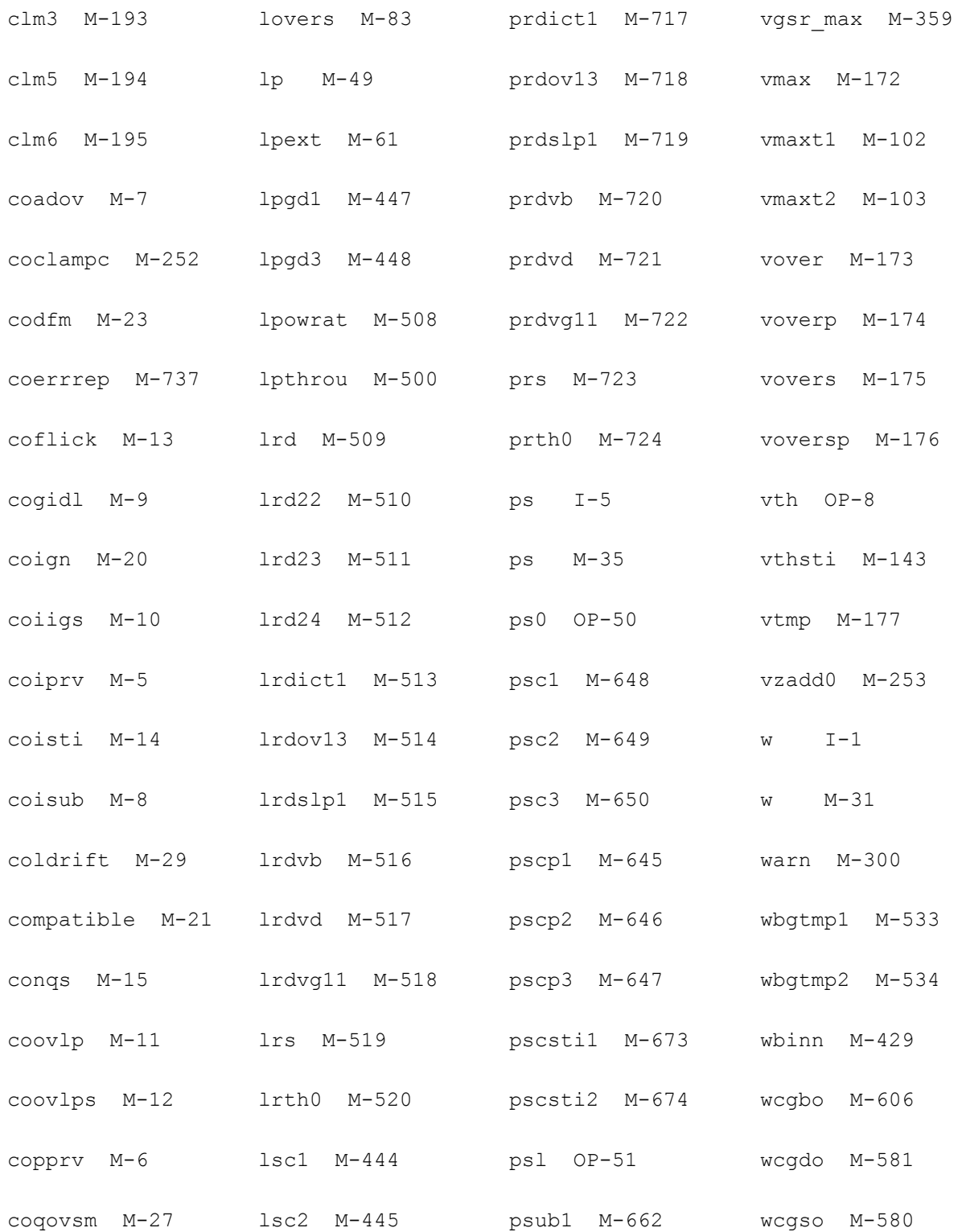
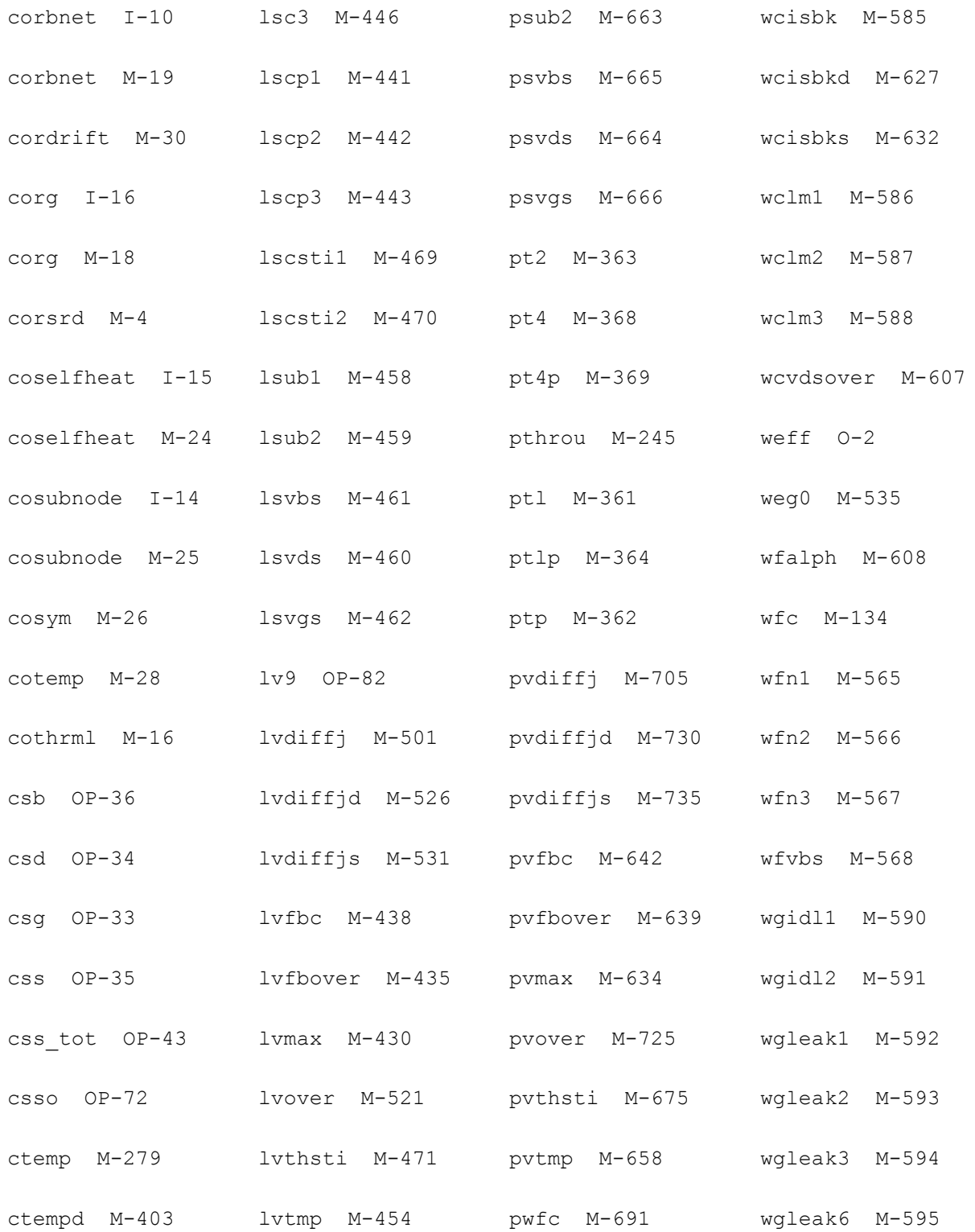

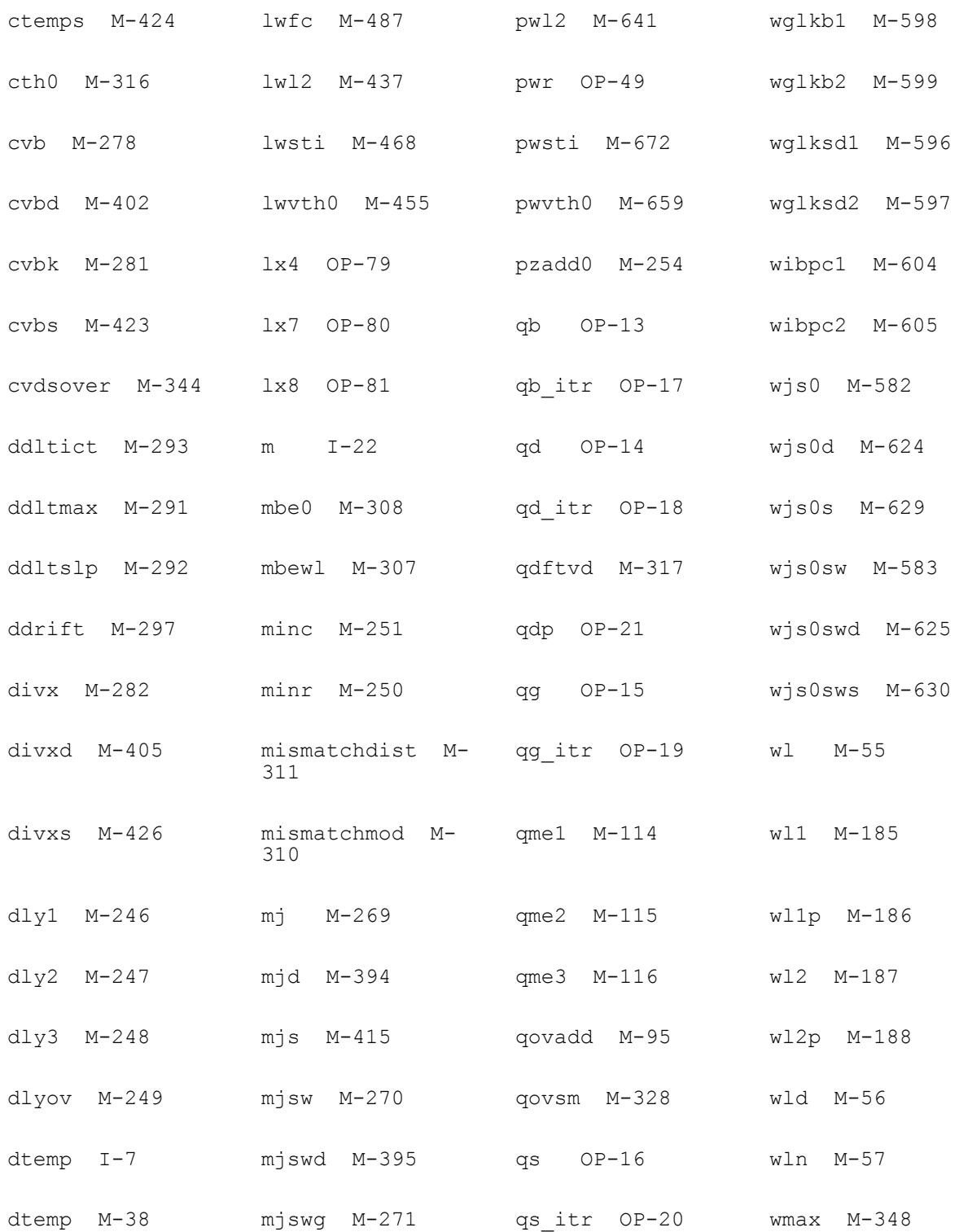

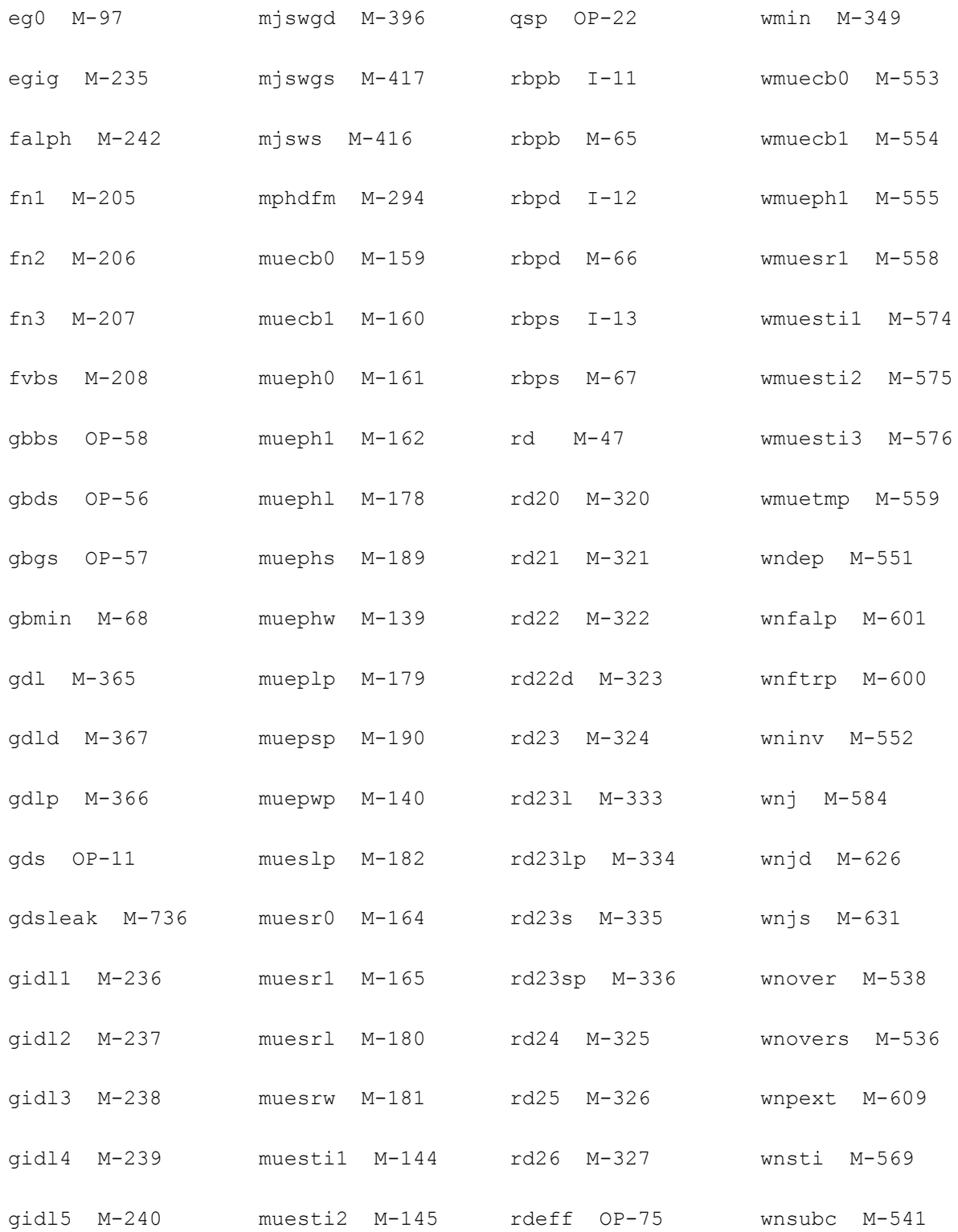

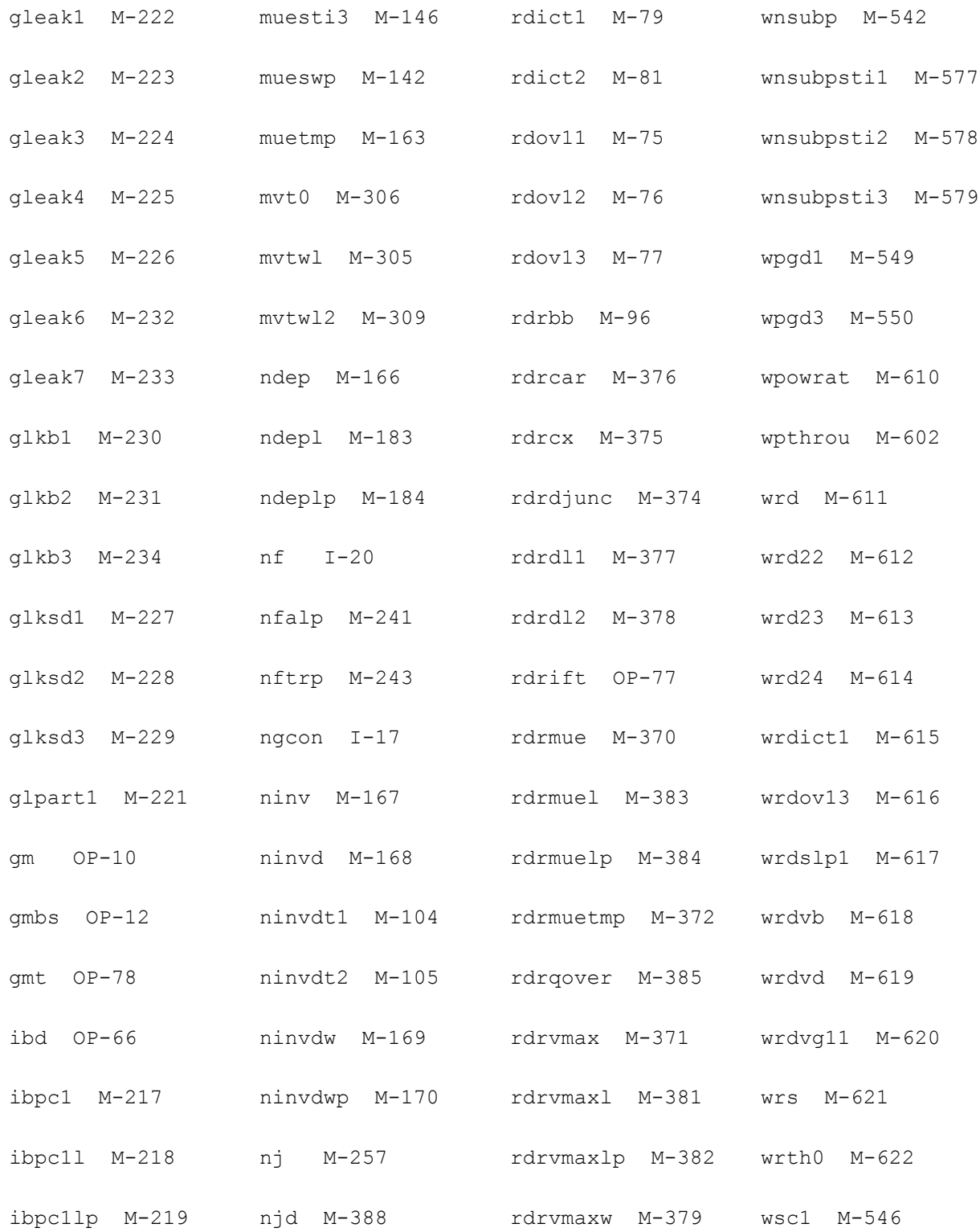

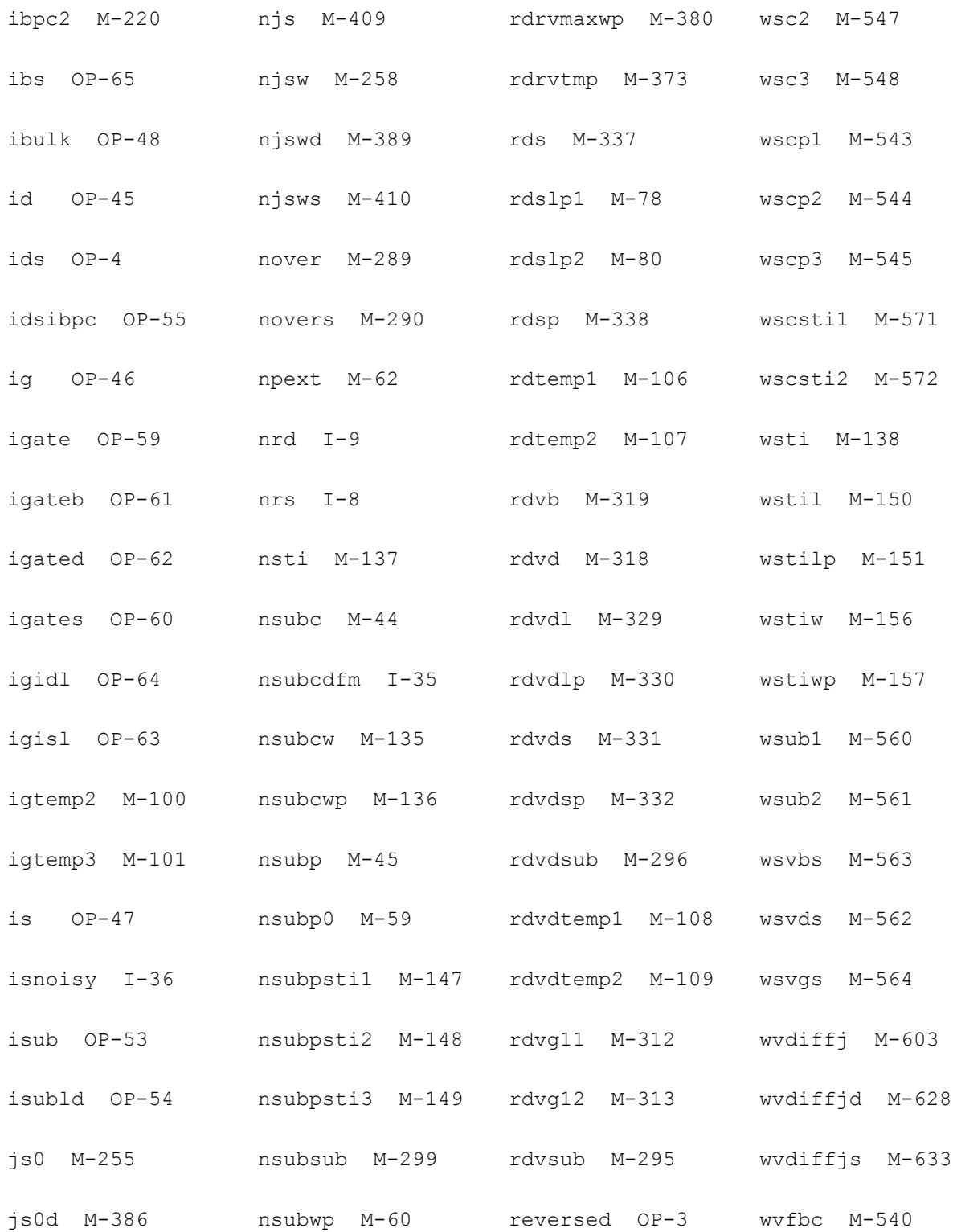

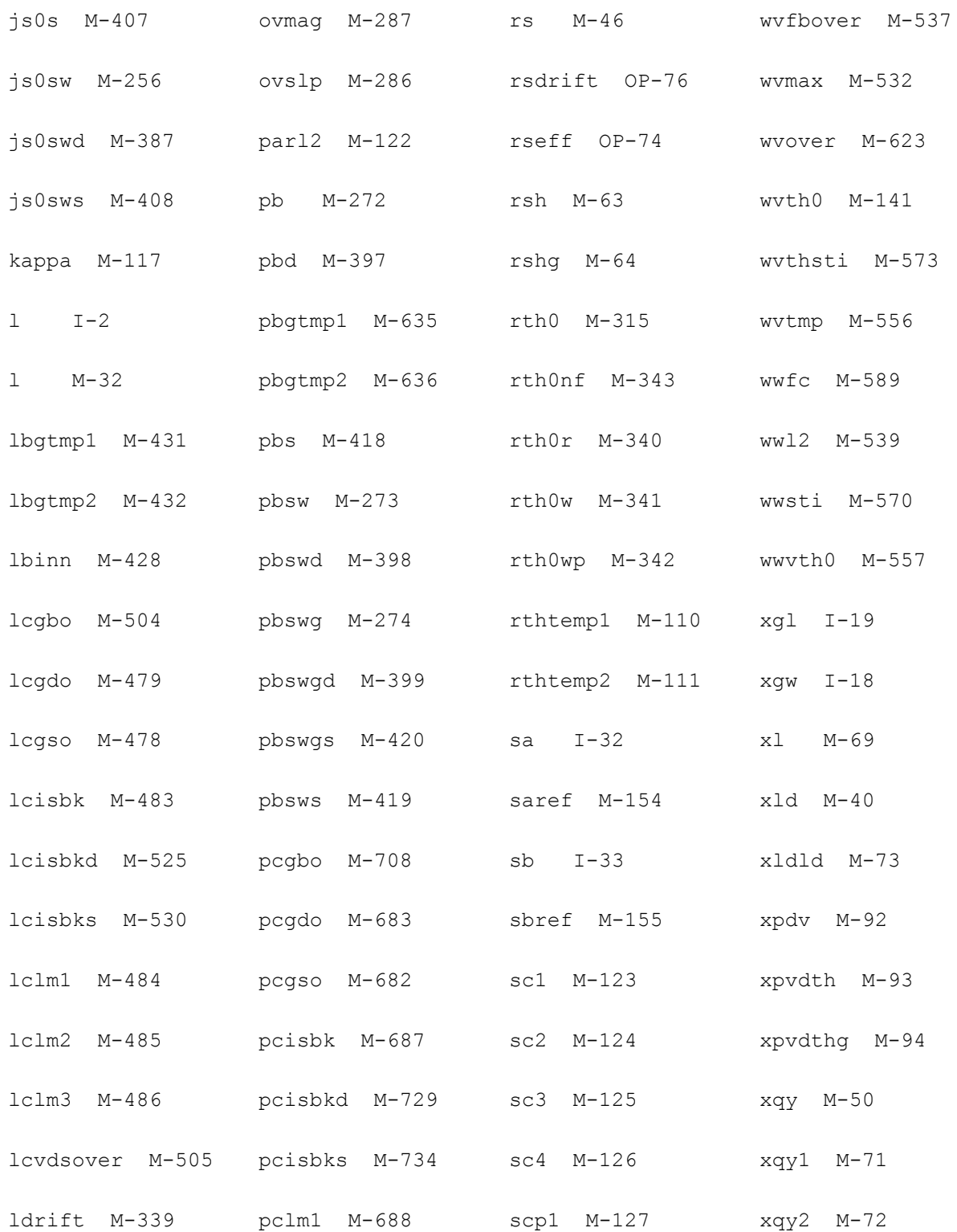

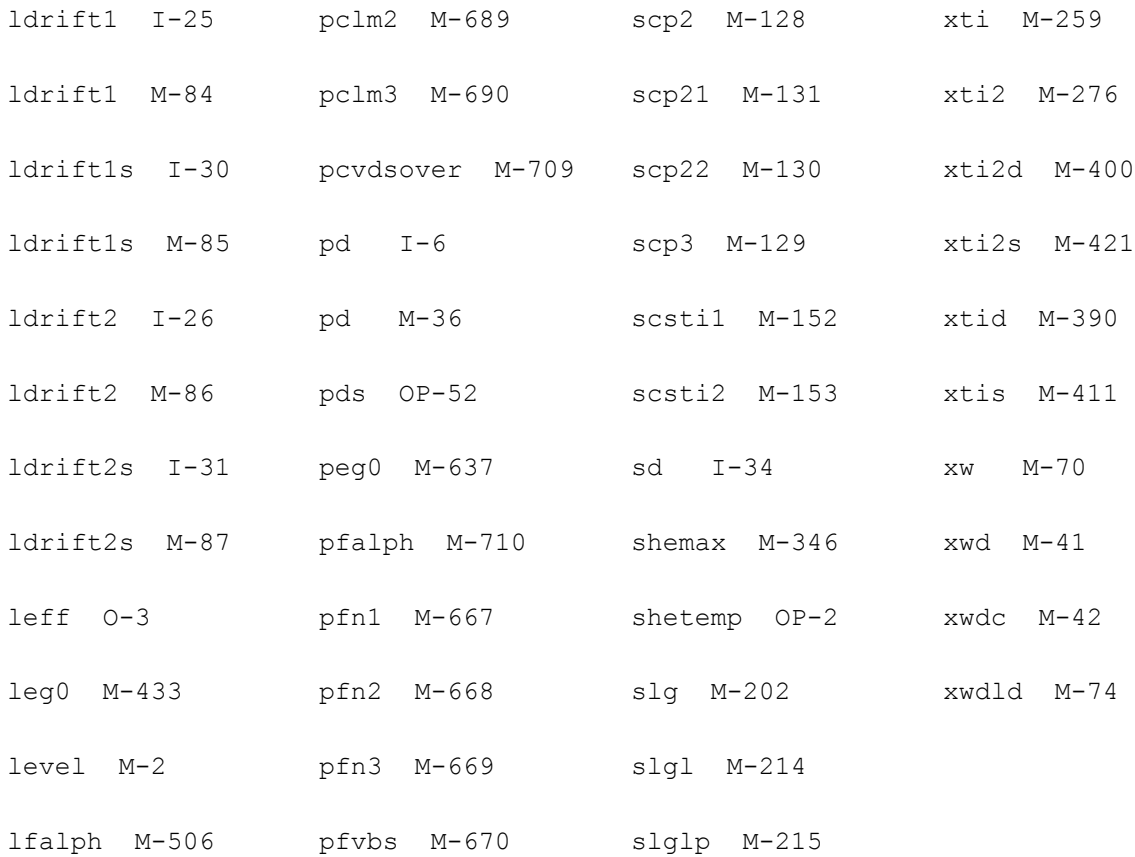

# **32**

## **HiSIM\_IGBT Model (hisim\_igbt)**

HiSIM\_IGBTs (Insulated Gate Bipolar Transistors) have been developed for high voltage applications at 500V and above, which require low switching power and fast switching speed. The complicated IGBT structure, which combines a bipolar junction transistor (BJT) with a MOSFET for base-current switching, imposes challenging problems on compact modeling for circuit simulation. HiSIM\_IGBT model combines surface-potential-based HiSIM\_HV model with a thick base BJT model and make is possible to modeling real device and complicated circuit.

This chapter contains the following information:

- [Model Concepts on page 2530](#page-2529-0)
- [Model Usage on page 2531](#page-2530-0)
	- □ [Instance Syntax on page 2531](#page-2530-1)
	- ❑ [Model Syntax on page 2531](#page-2530-2)
	- ❑ [Sample Model Statement on page 2531](#page-2530-3)
- [Reference on page 2532](#page-2531-0)
	- ❑ [Component Statements on page 2532](#page-2531-1)

## <span id="page-2529-0"></span>**Model Concepts**

While an IGBT generally has 3 terminals (Collector, Gate, and Emitter), HiSIM\_IGBT considers 4 terminals (Collector, Gate, Emitter, and Base). HiSIM\_IGBT has been developed based on the MOSFET-model framework, together with the bipolar-junction-transistor (BJT) model. Therefore newly developed MOSFET models as well as BJT models can be easily incorporated with future model extensions. Since the HiSIM\_IGBT has been developed as a 4-terminal device, users have to treat the model as a 4-terminal device and let the base terminal float by connecting a zero-ampere current source between the base terminal and the ground, or by not connecting any circuit element to the base terminal.

The circuit diagram of HiSIM-IGBT is shown in Fig. 34.1. In addition to 4 external terminals, three internal nodes (b', c', e') are considered to describe all important features of IGBT. Between the internal and the external nodes, resistances are inserted to describe potential drops. Among the resistances the base resistance between the MOSFET part and the BJT part, determines the most IGBT characteristics. All current flows and induced charges are also considered.

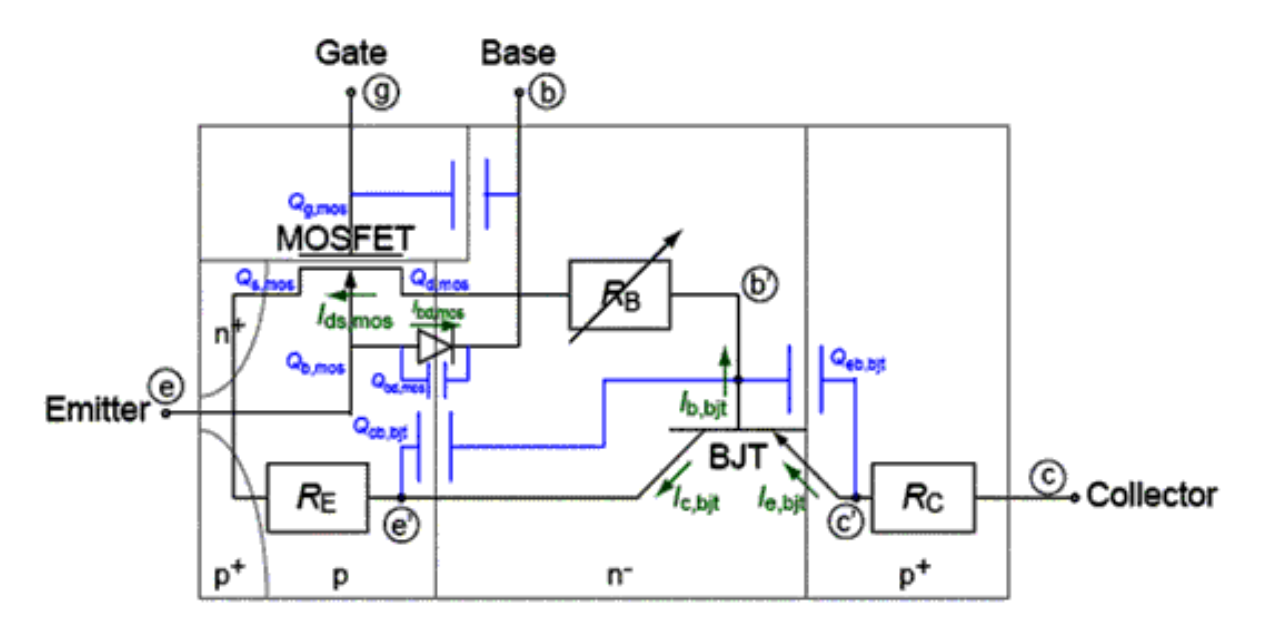

#### **Figure 32-1 Equivalent circuit for HiSIM\_IGBT**

A surface-potential-based model for high-voltage MOSFET HiSIM\_HV 1.1.1 is applied as the MOSFET part. Its source and bulk terminals are connected together and are named as the "emitter" terminal. The drain terminal is connected to the "base" node within the IGBT framework. The surplus models of HiSIM\_HV 1.1.1 for HiSIM\_IGBT are inactivated by setting model parameters to zero. The activated model parts include: Drain-source current and related conductance; Intrinsic charges/capacitances; Overlap/parasitic charges/

capacitances; STI leakage current; Bulk-drain junction diode currents/conductance; Bulkdrain junction diode charges/capacitances; Binning options. The inactivated model parts include: Source/drain drift resistances; Gate resistance; Bulk resistance network; NQS effect; Substrate leakage current; Gate leakage currents; Gate-induced drain leakage currents; Noises; Self-heating effect. As some HiSIM\_HV model effects are inactivated in HiSIM\_IGBT model, some redundant model parameters exist there, which will be cleaned with coming version. For the effects details of MOSFET part, please refer to the HiSIM\_HV model.

## <span id="page-2530-0"></span>**Model Usage**

#### <span id="page-2530-1"></span>**Instance Syntax**

HiSIM\_IGBT instance need specify 4 or 5 terminals. The 4th terminal needs to be set as float by connecting a zero-ampere current source between the base terminal and the ground, or by not connecting any circuit element to the base terminal. Although selfheating is inactivate now and being testing, the 5th terminal can be set and will be treated as external selfheating node. To specify HiSIM\_IGBT instance element, the Model Name has to be associated with a HiSIM\_IGBT model card.

InstanceName c g e b ModelName parameter=value ...

#### **Sample Instance Statement**

m1 (vcc vgg vee vbb) n\_ch w=0.1u l=0.21 m=1e-7

For more instance parameters, refer to the Reference of this model.

#### <span id="page-2530-2"></span>**Model Syntax**

The following syntax specifies HiSIM\_IGBT model:

model ModelName hisim igbt parameter=value ...

The third parameter, "hisim\_igbt", is the master to indicate this model card is a HiSIM\_IGBT model card.

#### <span id="page-2530-3"></span>**Sample Model Statement**

model n ch hisim igbt coadov=1 tox=1e-7 nsubc=1e17

For more model parameters, refer to the Reference of this model.

### <span id="page-2531-0"></span>**Reference**

#### <span id="page-2531-1"></span>**Component Statements**

#### **Instance Parameters**

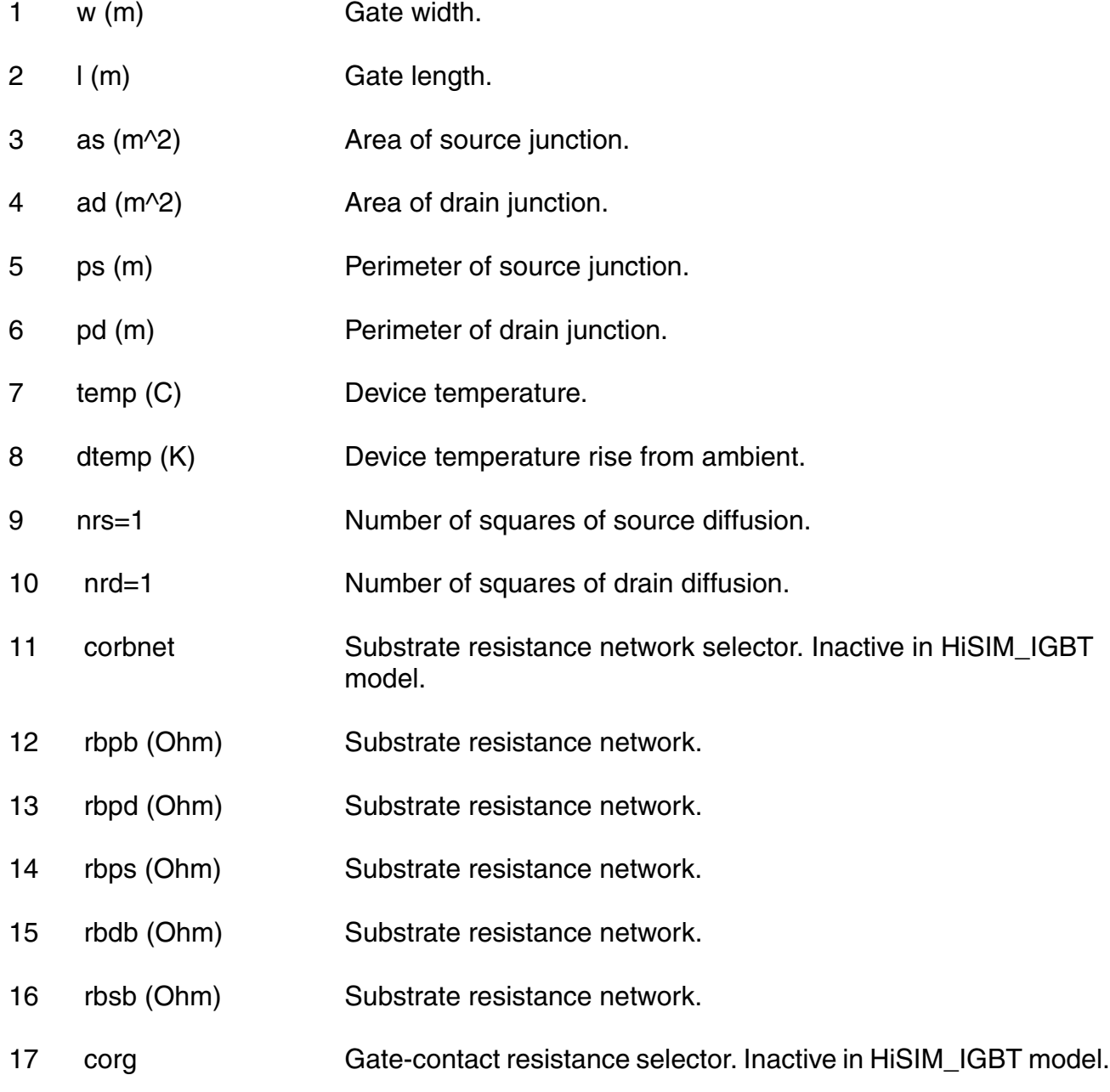

18 ngcon=1.0 Number of gate contacts. 19 xgw=0.0 m Distance from gate contact to channel edge. 20 xgl=0.0 m Offset of gate length due to variation in patterning. 21 nf=1.0 Number of gate fingers. 22 lod=1.0e-5 m Length of diffusion between gate and STI. 23 m=1 Multiplicity factor (number of MOSFETs in parallel). 24 subld1 Parameter for impact-ionization current in the drift region. 25 subld2 ((V^(3/2))/m) Parameter for impact-ionization current in the drift region. 26 ldrift1 (m) Parameter for drift region length-1. 27 ldrift2 (m) Parameter for drift region length-2. 28 lover (m) Overlap length on source side. 29 lovers (m) Overlap length on source side. 30 loverld (m) Overlap length on drain side. 31 ldrift1s (m) Parameter for drift region length-1 on souce side. 32 ldrift2s (m) Parameter for drift region length-2 on souce side. 33 sa=0.0 m Distance from STI edge to Gate edge. 34 sb=0.0 m Distance from STI edge to Gate edge. 35 sd=0.0 m Distance from Gate edge to Gate edge. 36 nsubcdfm (cm^-3) Constant part of Nsub for DFM. 37 isnoisy=yes Should device generate noise. Possible values are no and yes.

#### **Model Parameters**

#### *Device type parameters:*

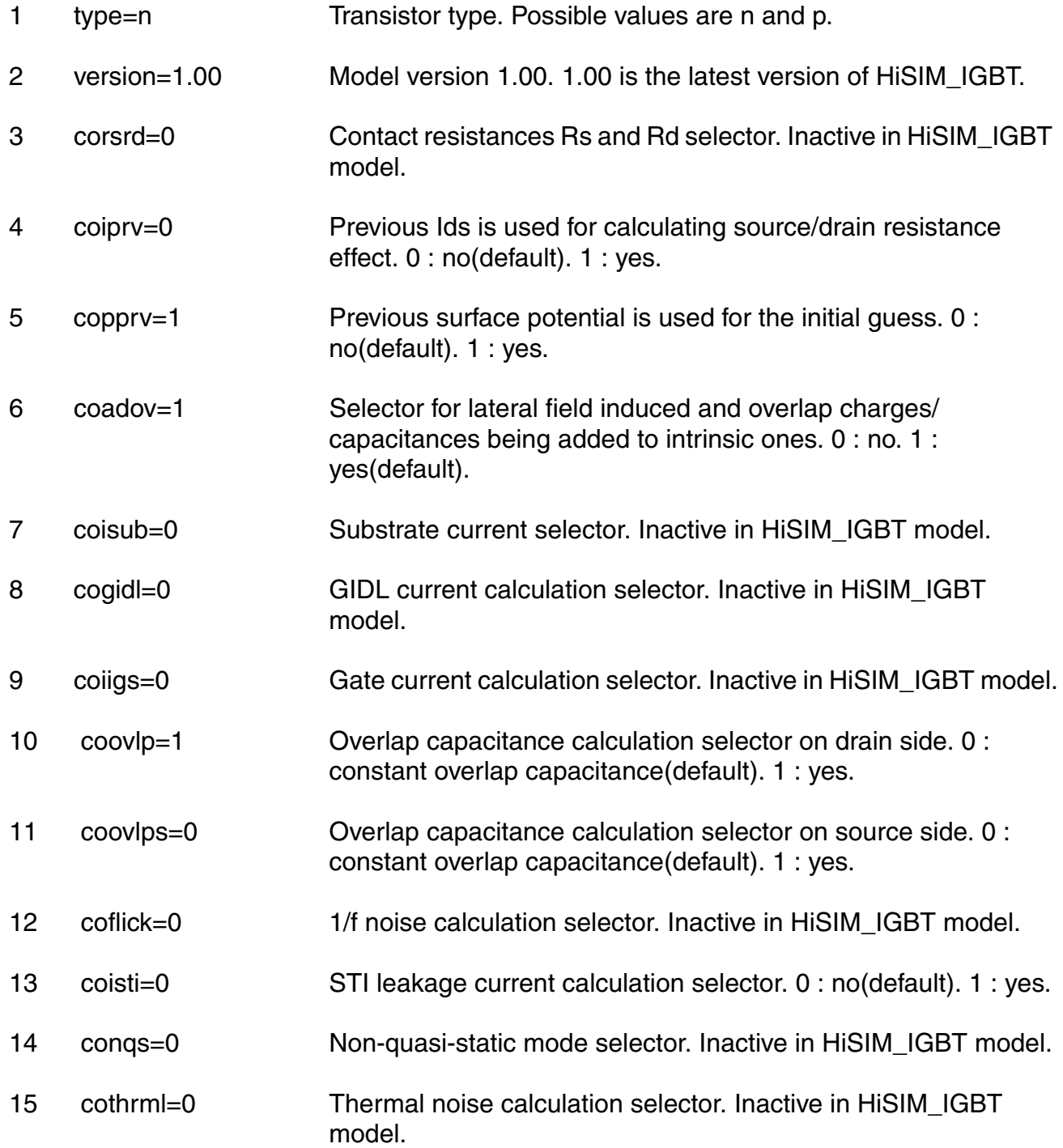

#### **Virtuoso Simulator Components and Device Models Reference** HiSIM\_IGBT Model (hisim\_igbt)

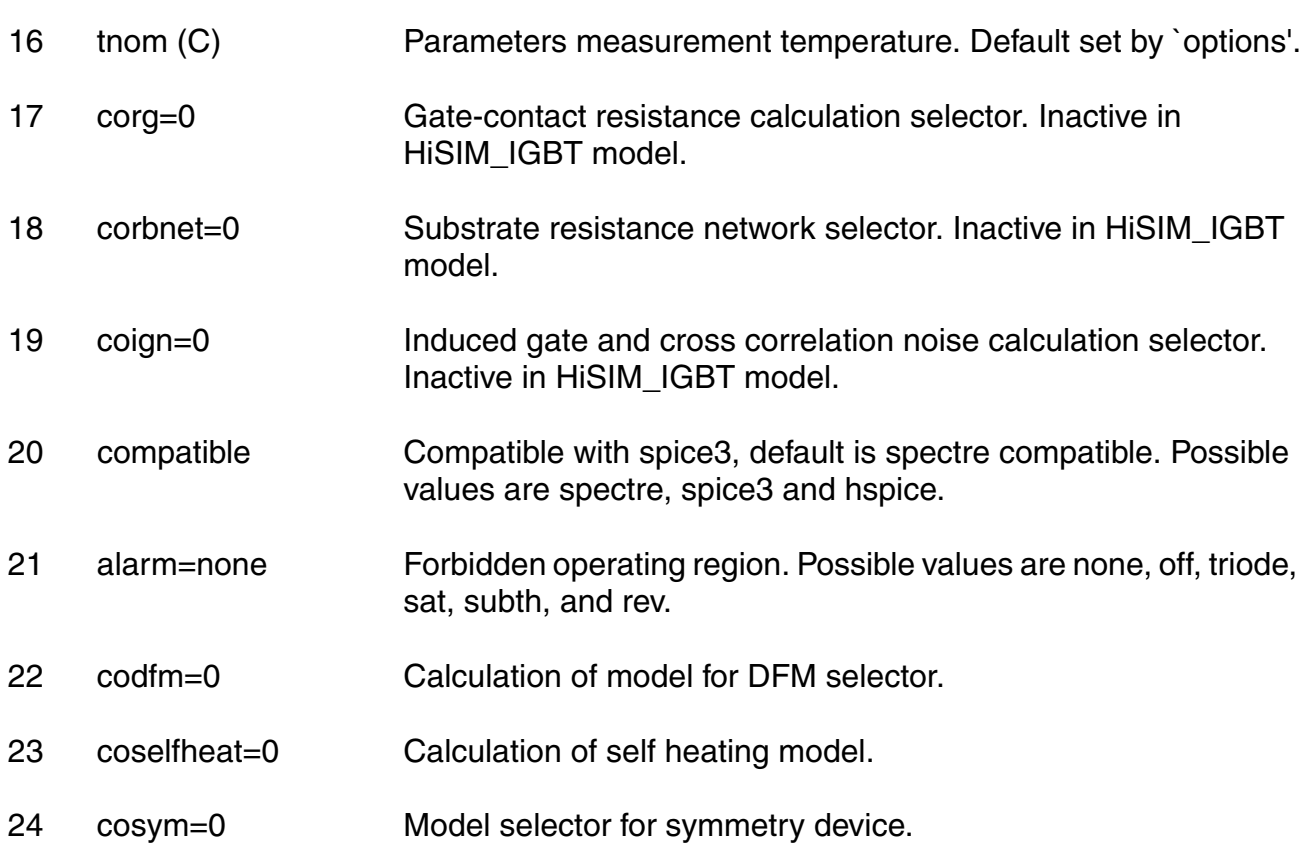

#### *Default for instance parameters:*

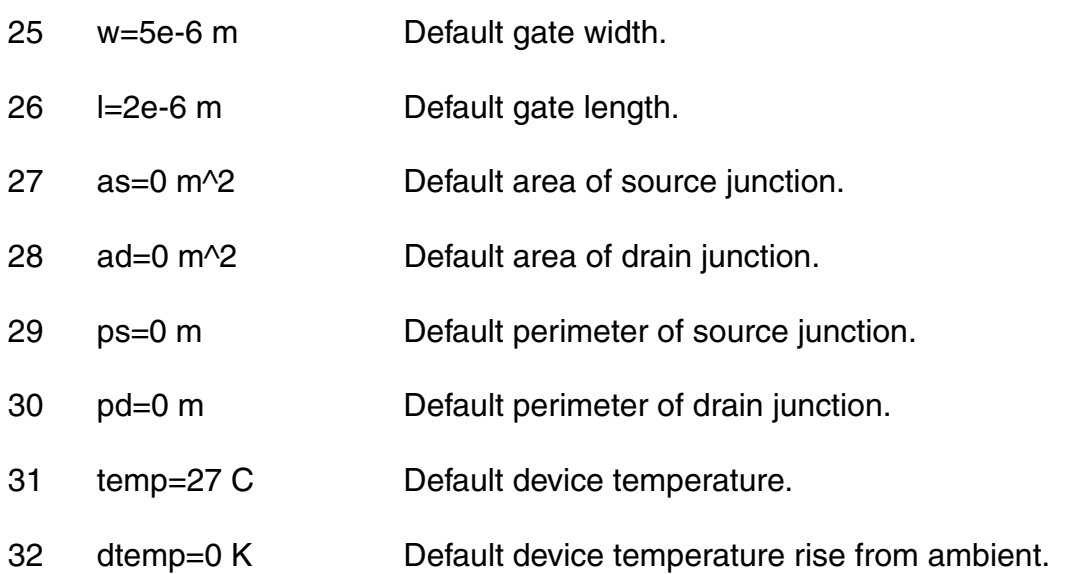

#### *Basic Device Parameters:*

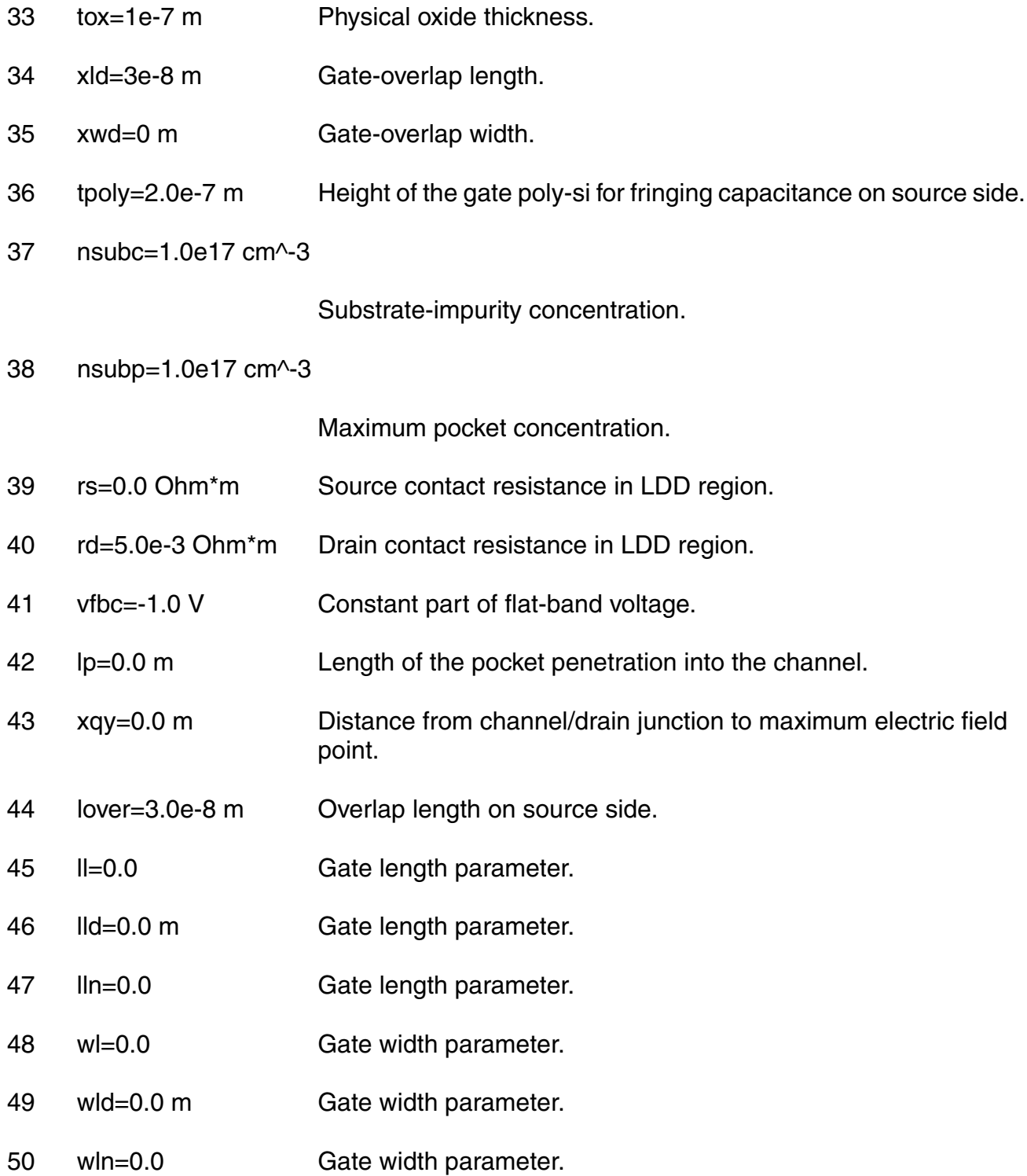

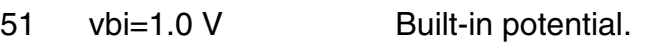

- 52 nsubp0=0.0 cm^-3 Pocket implant parameter.
- 53 nsubwp=1.0 Pocket implant parameter.
- 54 lpext=1.0E-50 m Pocket extension.
- 55 npext=1.0e17 cm^-3 Pocket extension.
- 56 rsh=0.0 V/A\*m Source/drain diffusion sheet resistance.
- 57 rshg=0.0 V/A\*m Gate-electrode sheet resistance.
- 58 rbpb=50.0 Ohm Substrate resistance network.
- 59 rbpd=50.0 Ohm Substrate resistance network.
- 60 rbps=50.0 Ohm Substrate resistance network.
- 61 rbdb=50.0 Ohm Substrate resistance network.
- 62 rbsb=50.0 Ohm Substrate resistance network.
- 63 gbmin=1.0e-12 Minimum conductance for substrate resistance network.
- 64 xl=0 m Gate length offset due to mask/etch effect.
- 65 xw=0 m Gate width offset due to mask/etch effect.
- 66 xqy1=0.0 F m^{XQY2} Vbs dependence of Qy.
- 67 xqy2=2.0 Lgate dependence of Qy.
- 68 xldld=1.0e-6 m Lateral diffusion of Drain under the gate.
- 69 rd2=0.0 Ohm\*m Drain contact resistance in LDD region.
- 70 rd3=0.0 Ohm\*m Drain contact resistance in LDD region.
- 71 rdov11=0.0 Dependence coeff. for overlap length.
- 72 rdov12=1.0 Dependence coeff. for overlap length.
- 73 rdov13=1.0 Dependence coeff. for overlap length.
- 74 rdslp1=0.0 LDRIFT1 dependence of resistance for CORSRD=1,3.
- 75 rdict1=1.0 LDRIFT1 dependence of resistance for CORSRD=1,3.
- 76 rdslp2=1.0 LDRIFT2 dependence of resistance for CORSRD=1,3.
- 77 rdict2=0.0 LDRIFT2 dependence of resistance for CORSRD=1,3.
- 78 loverld=1.0e-6 m Overlap length on the drain side.
- 79 lovers=3.0e-8 m Overlap length on source side.
- 80 Idrift1=1.0e-6 m Drift region length-1 on the drain side.
- 81 Idrift1s=0.0 m Drift region length-1 on the source side.
- 82 Idrift2=1.0e-6 m Drift region length-2 on the drain side.
- 83 Idrift2s=1.0e-6 m Drift region length-2 on the source side.
- 84 subld1=0.0 Impact-ionization current in the drift region.
- 85 subld2=0.0 (V^(3/2))/m

Impact-ionization current in the drift region.

#### *Temperature dependence effects:*

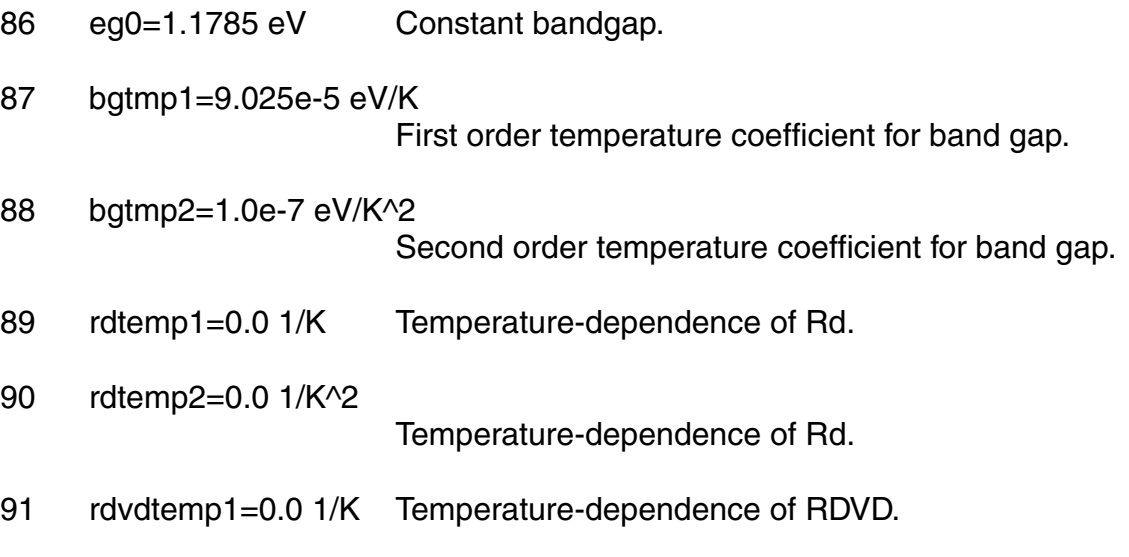

92 rdvdtemp2=0.0 1/K^2 Temperature-dependence of RDVD.

#### *Quantum Mechanical Effects:*

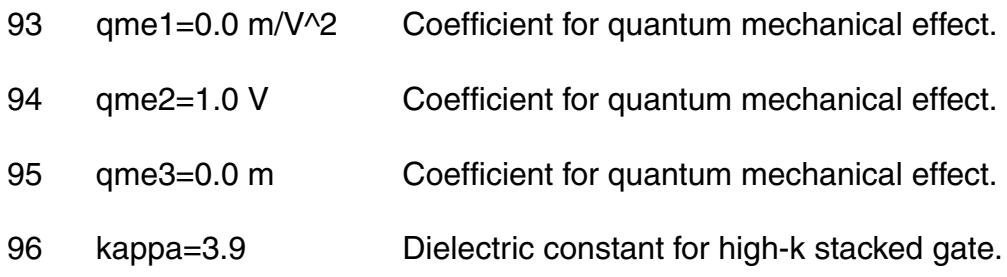

#### *Poly Depletion Effects:*

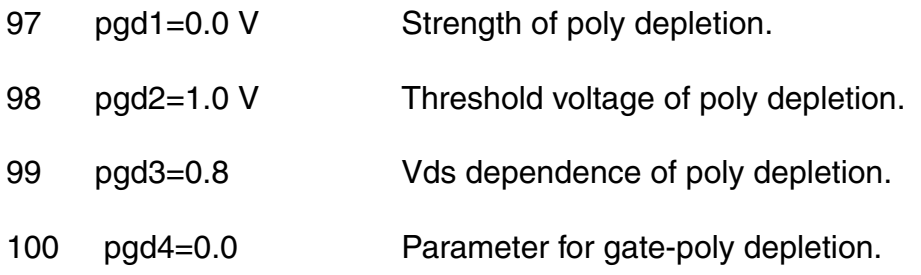

#### *Short Channel Effects:*

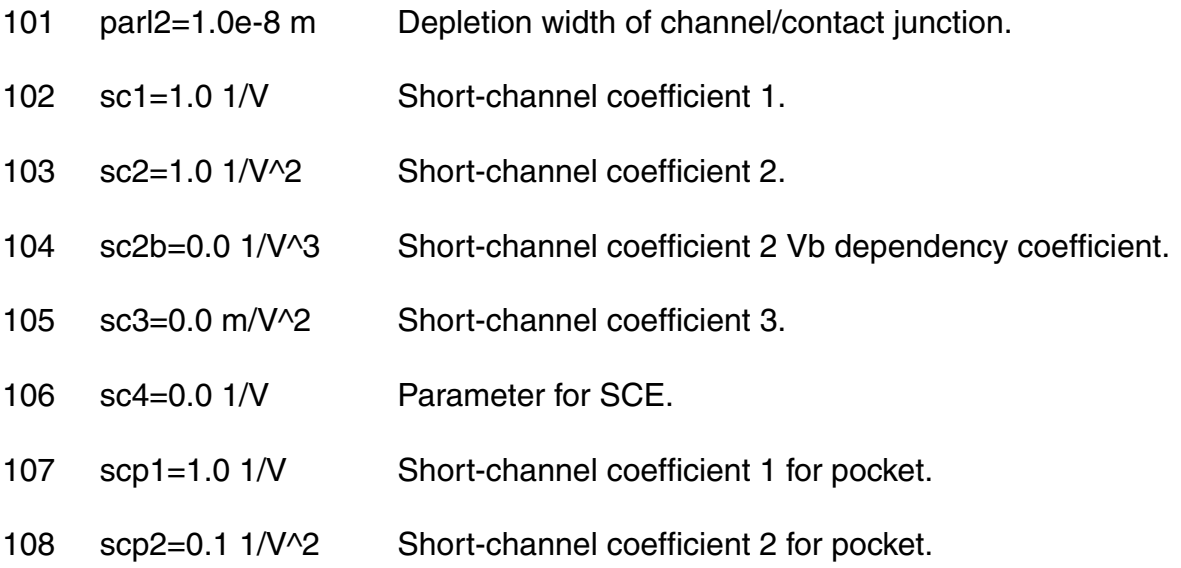

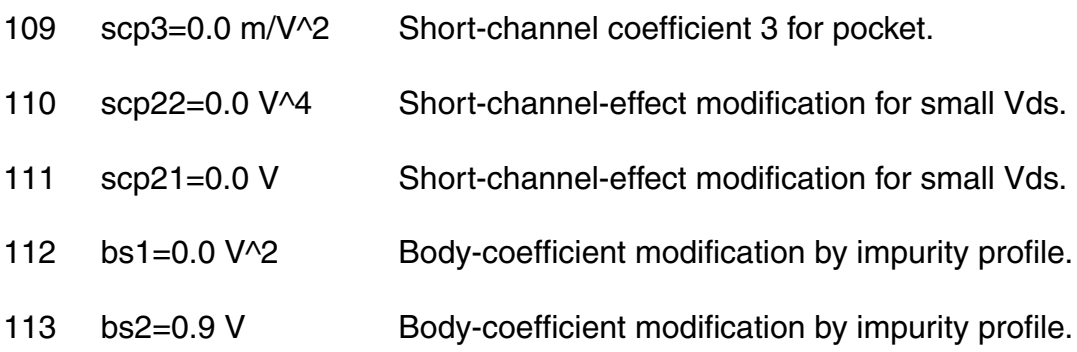

#### *Narrow channel effects:*

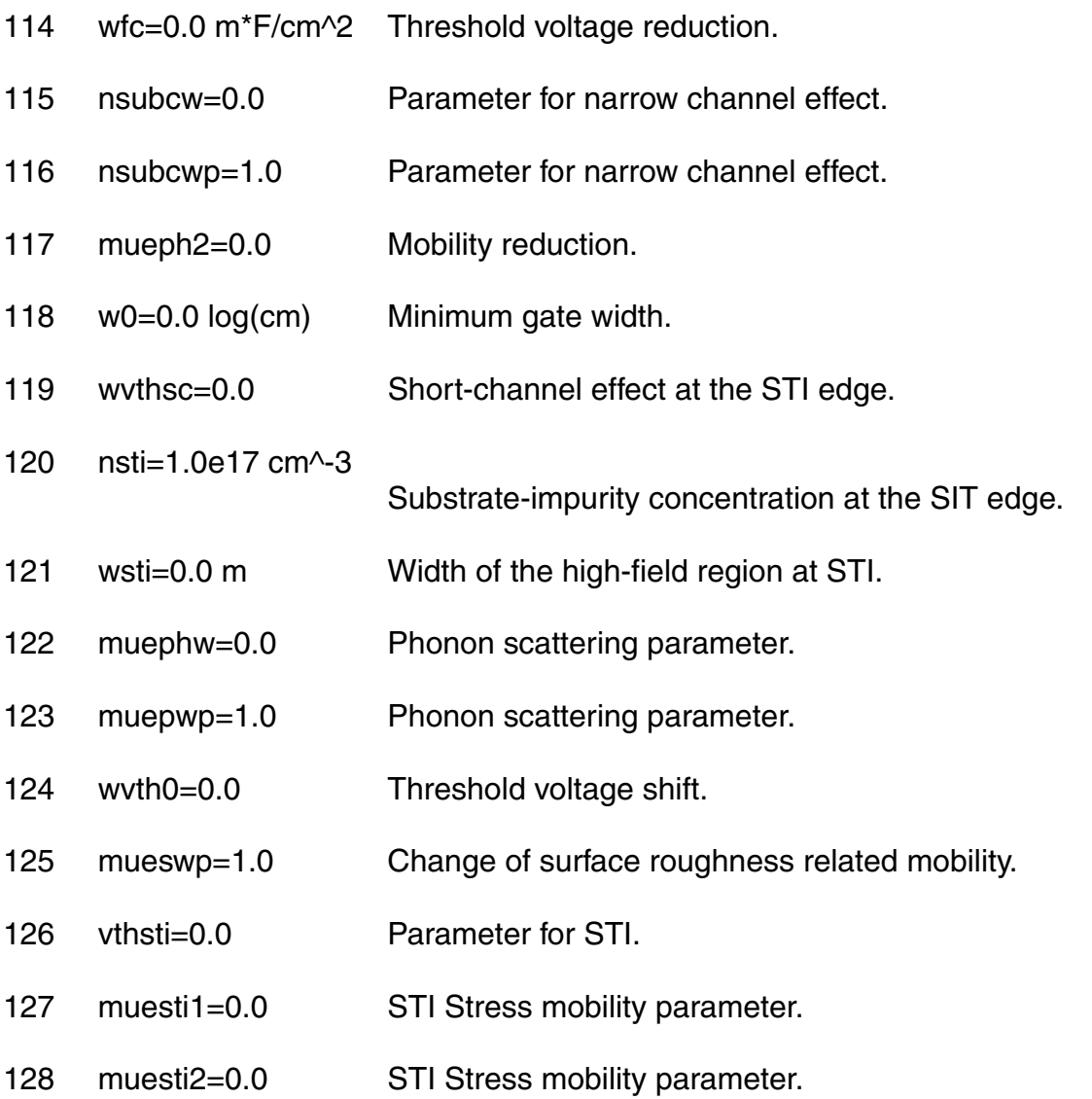

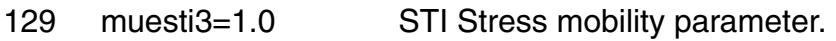

- 130 nsubpsti1=0.0 m STI Stress pocket implant parameter.
- 131 nsubpsti2=0.0 m STI Stress pocket implant parameter.
- 132 nsubpsti3=1.0 m STI Stress pocket implant parameter.
- 133 wstil=0.0 Parameter for STI.
- 134 wstilp=1.0 Parameter for STI.
- 135 scsti1=0.0 Parameter for STI.
- 136 scsti2=0.0 1/V Parameter for STI.
- 137 scsti3=0.0 m/V Parameter for STI.
- 138 saref=1e-6 m Reference distance from STI edge to Gate edge.
- 139 sbref=1e-6 m Reference distance from STI edge to Gate edge.
- 140 wstiw=0.0 Parameter for STI.
- 141 wstiwp=1.0 Parameter for STI.
- 142 vdsti=0.0 parameter for STI.

#### *Mobility Effects:*

- 143 vds0=0.05 V Drain voltage for extracting the low-field mobility.
- 144 muecb0=1.0e3 cm^2/(V\*s) Coulomb scattering.
- 145 muecb1=1.0e2 cm^2/(V\*s) Coulomb scattering.
- 146 mueph0=0.3 cm^2\*(V/cm)^(Muesr1)/(V\*s) Phonon scattering.
- 147 mueph1=2.5e4 Phonon scattering.

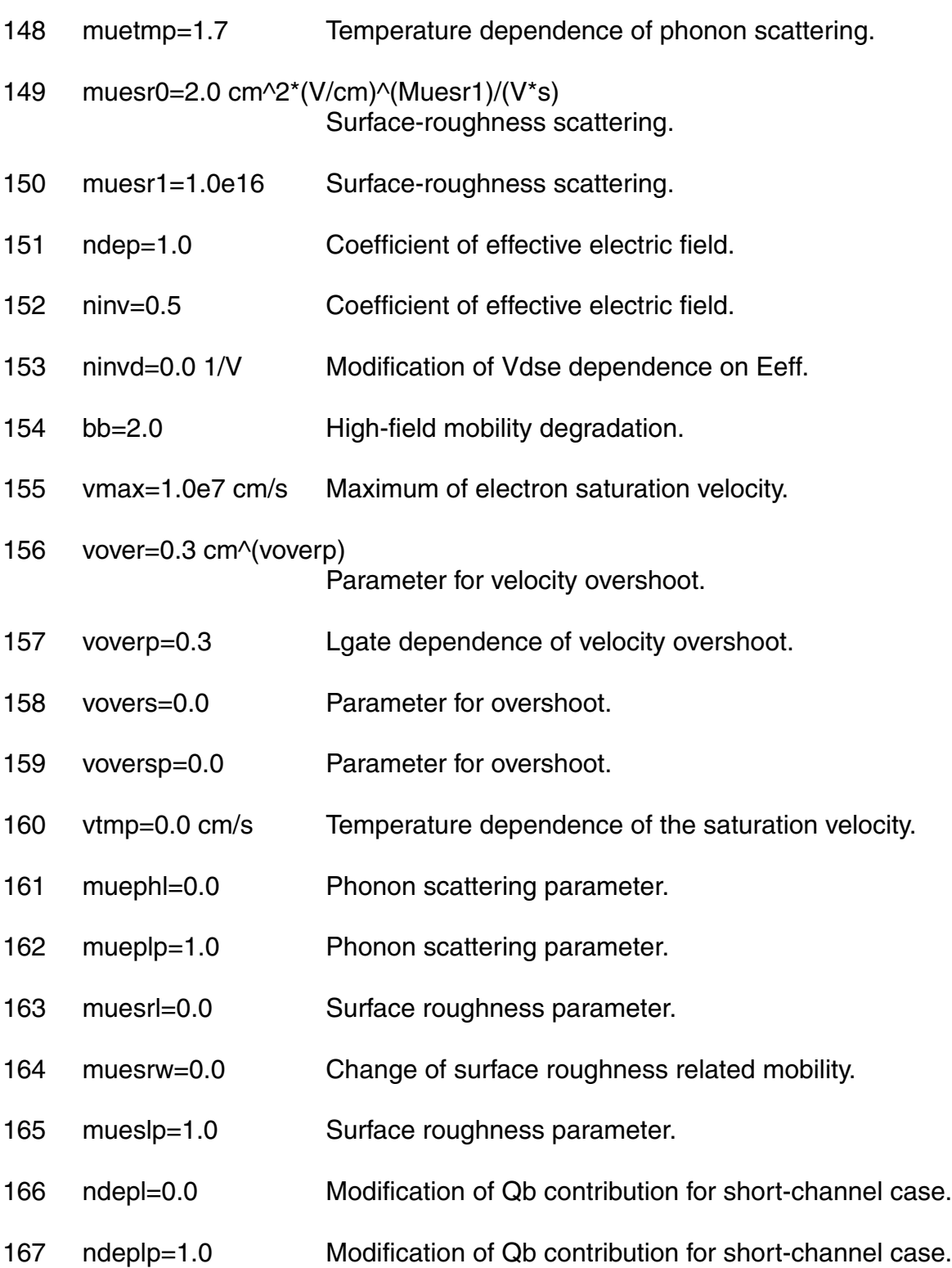

#### *Small size parameters:*

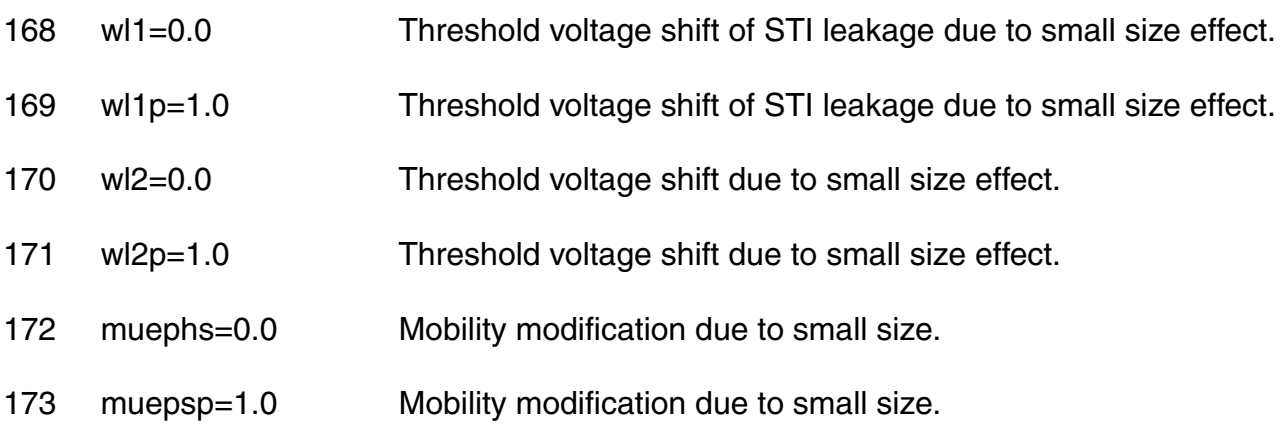

#### *Channel Length Modulation Effects:*

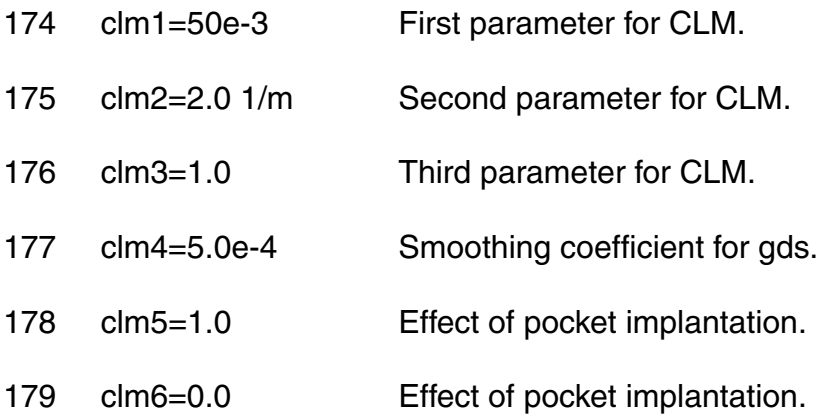

#### *Substrate Current Effects:*

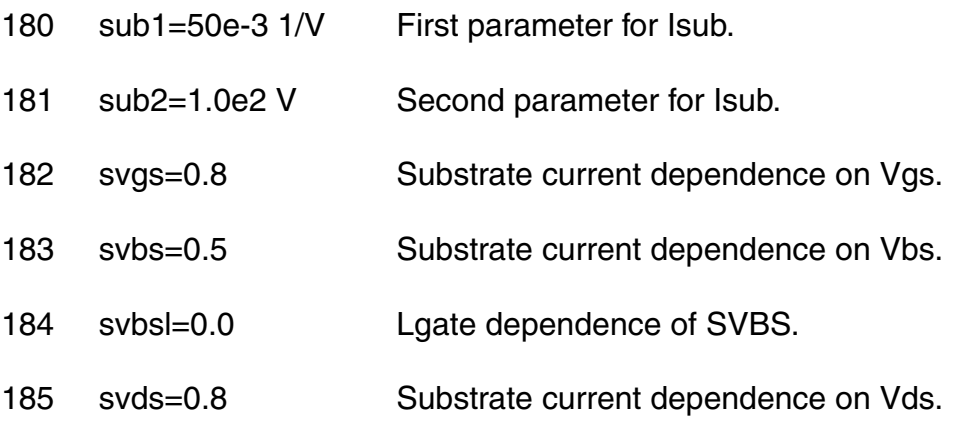

- 186 slg=3.0e-8 Substrate current dependence on Lgate.
- 187 sub1l=2.5e-3 Lgate dependence of SUB1.
- 188 sub2l=2.0e-6 Lgate dependence of SUB2.
- 189 fn1=50.0 Coefficient of Fowler-Nordheim-current contribution.
- 190 fn2=1.7e-4 Coefficient of Fowler-Nordheim-current contribution.
- 191 fn3=0.0 Coefficient of Fowler-Nordheim-current contribution.
- 192 fvbs=1.2e-2 Modification of Vbs dependence.
- 193 svgsl=0.0 Lgate dependence of SVGS.
- 194 svgslp=1.0 Lgate dependence of SVGS.
- 195 svgswp=1.0 Wgate dependence of SVGS.
- 196 svgsw=0.0 Wgate dependence of SVGS.
- 197 svbslp=1.0 Lgate dependence of SVBS.
- 198 slgl=0.0 Substrate current dependence on Lgate.
- 199 slglp=1.0 Substrate current dependence on Lgate.
- 200 sub1lp=1.0 Lgate dependence of SUB1.
- 201 ibpc1=0.0 Impact-ionization induced bulk potential change.
- 202 ibpc2=0.0 Impact-ionization induced bulk potential change.

#### *Gate Current Effects*

- 203 glpart1=0.5 Partitioning of gate current.
- 204 gleak1=50.0 A/(V^(3/2)\*c^(1/2)) First gate current coefficient.
- 205 gleak2=1.0e7 1/(V^(1/2)\*c^(3/2)\*m) Second gate current coefficient.

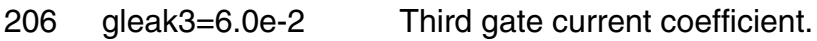

- 207 gleak4=4.0 Parameter for gate current.
- 208 gleak5=7.5e3 Parameter for gate current.
- 209 glksd1=1.0e-15 Parameter for gate current.
- 210 glksd2=5e6 Parameter for gate current.
- 211 glksd3=-5e6 Parameter for gate current.
- 212 glkb0=0.0 V Parameter for gate current.
- 213 glkb1=5.0e-16 Parameter for gate current.
- 214 glkb2=1.0 Parameter for gate current.
- 215 igtemp1=0.0 Temperature dependence of gate current.
- 216 igtemp2=0.0 1/K Temperature dependence of gate current.
- 217 igtemp3=0.0 1/K^2

Temperature dependence of gate current.

- 218 gleak6=0.25 V Parameter for gate current.
- 219 gleak7=1.0e-6 m^2 Parameter for gate current.
- 220 glkb3=0.0 V Parameter for gate current.
- 
- 221 egig=0.0 V Parameter for gate current.

#### *GIDL Current Effects*

- 222 gidl1=2.0 A\*m/(V^(3/2)\*c^(1/2)) First parameter for GIDL.
- 223 gidl2=3.0E7 1/(V^(1/2)\*c^(3/2)\*m) Second parameter for GIDL.
- 224 gidl3=0.9 Third parameter for GIDL.

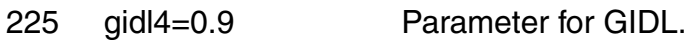

226 gidl5=0.2 Parameter for GIDL.

#### *Noise 1/f Effects:*

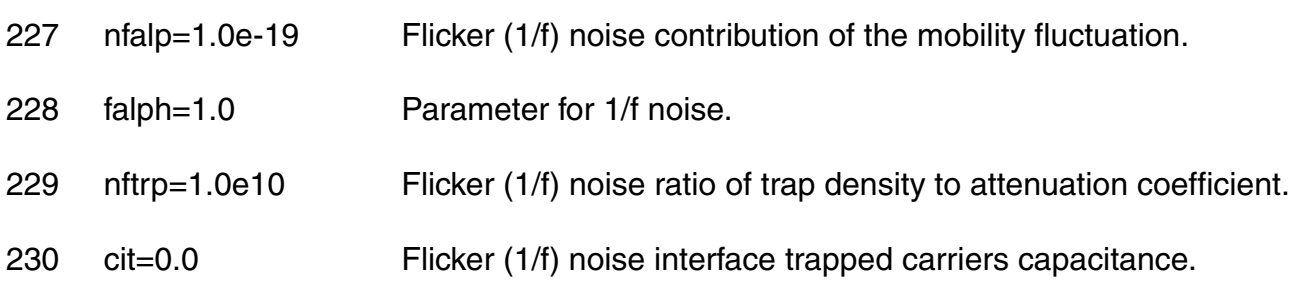

#### *Subthreshold swing parameters:*

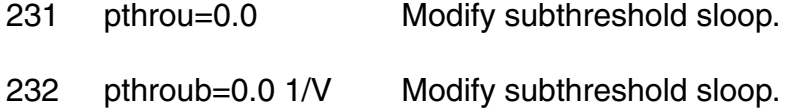

#### *NQS parameters:*

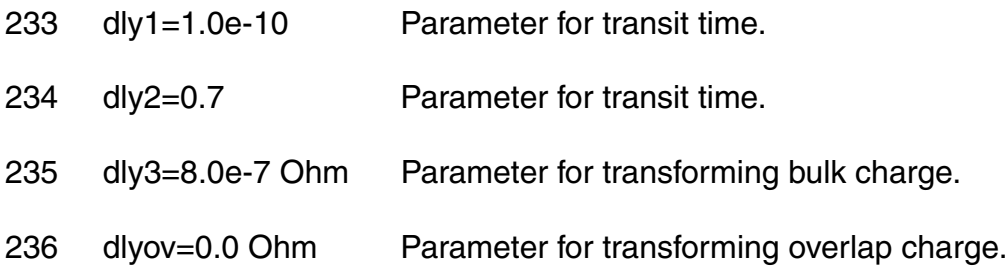

#### *Symmetry for short-channel mosfet:*

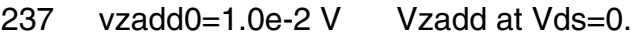

238 pzadd0=5.0e-3 V Pzadd at Vds=0.

#### *P-N junctions parameters*

239 js0=5.0e-7 A/m^2 J unction saturation current density.

- 240 js0sw=0.0 A/m Side-wall saturation current density.
- 241 nj=1.0 Junction emission coefficient.
- 242 njsw=1.0 Junction emission coefficient (sidewall).
- 243 xti=2.0 Junction saturation current temperature exponent coefficient.
- 244  $c = 5.0e^{-4}$  F/m<sup>2</sup> Bottom junction capacitance per unit area at zero bias.
- 245 cjsw=5e-10 F/m Source/drain sidewall junction capacitance per unit length at zero bias.
- 246 cjswg=5e-10 F/m Source/drain sidewall junction capacitance grading coefficient per unit length at zero bias.
- 247 tcjbd=0.0 Temperature dependence of czbd.
- 248 tcjbdsw=0.0 Temperature dependence of czbdsw.
- 249 tcjbdswg=0.0 Temperature dependence of czbdswg.
- 250 tcjbs=0.0 Temperature dependence of czbs.
- 251 tcjbssw=0.0 Temperature dependence of czbssw.
- 252 tcjbsswg=0.0 Temperature dependence of czbsswg.
- 253 mj=0.5 Bulk junction bottom grading coefficient.
- 254 mjsw=0.33 Source/drain sidewall junction capacitance grading coefficient.
- 255 mjswg=0.33 Bottom junction capacitance grading coefficient.
- 256 pb=1.0 V Bottom junction build-in potential.
- 257 pbsw=1.0 V Source/drain sidewall junction build-in potential.
- 258 pbswg=1.0 V Source/drain gate sidewall junction build-in potential.
- 259 vdiffj=6.0e-4 V Threshold voltage for S/D junction diode.
- 260 xti2=0.0 Temperature coefficient.

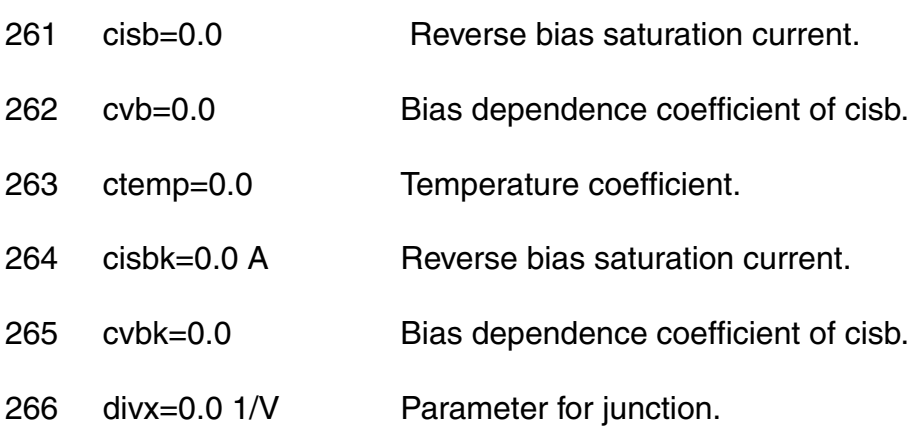

#### *Overlap capacitance parameters:*

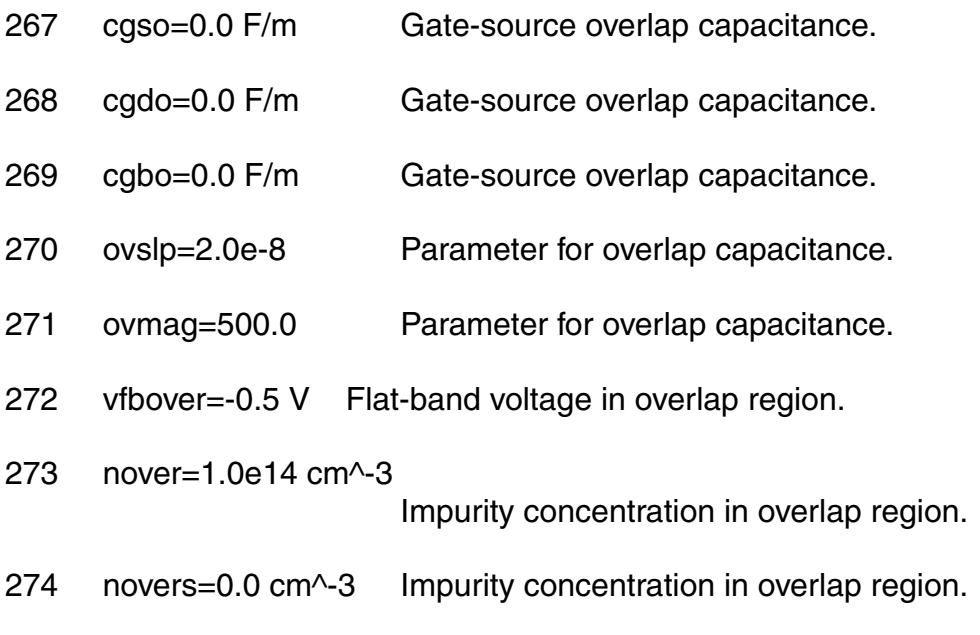

#### *Smoothing coefficient between linear and saturation:*

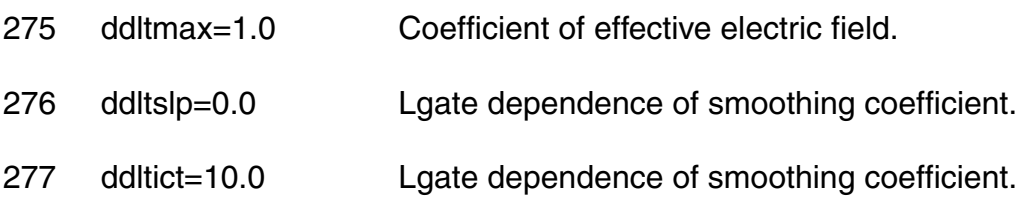

#### *DFM parameters:*

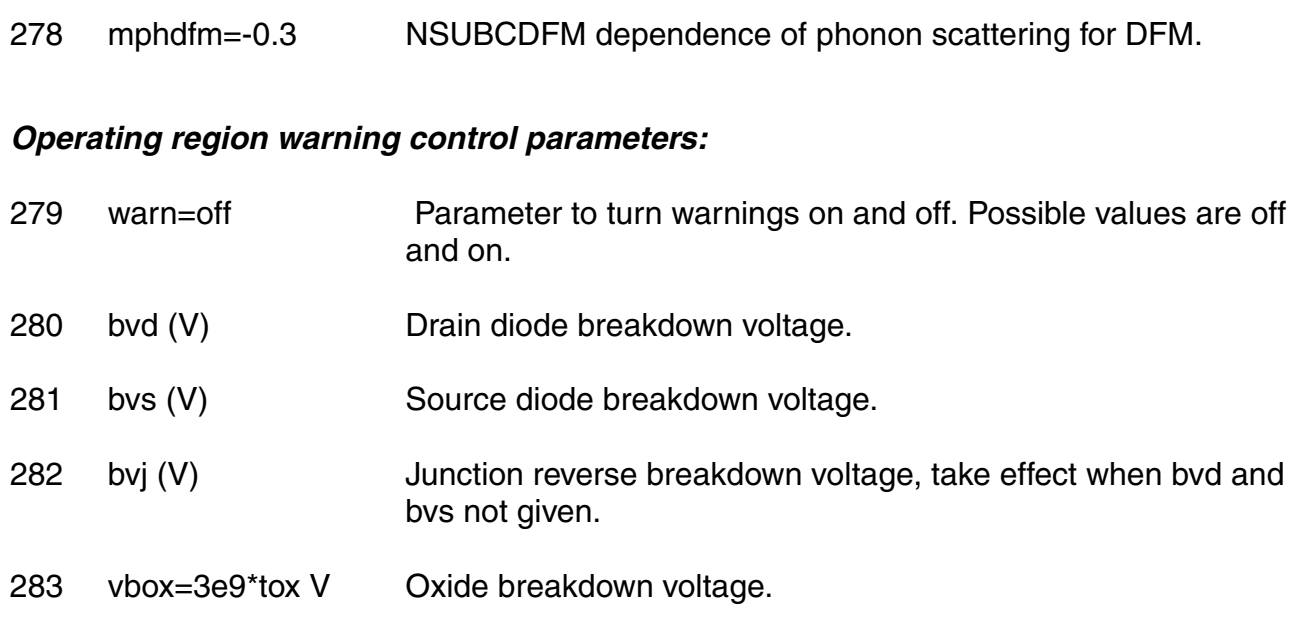

#### *Mismatch parameters:*

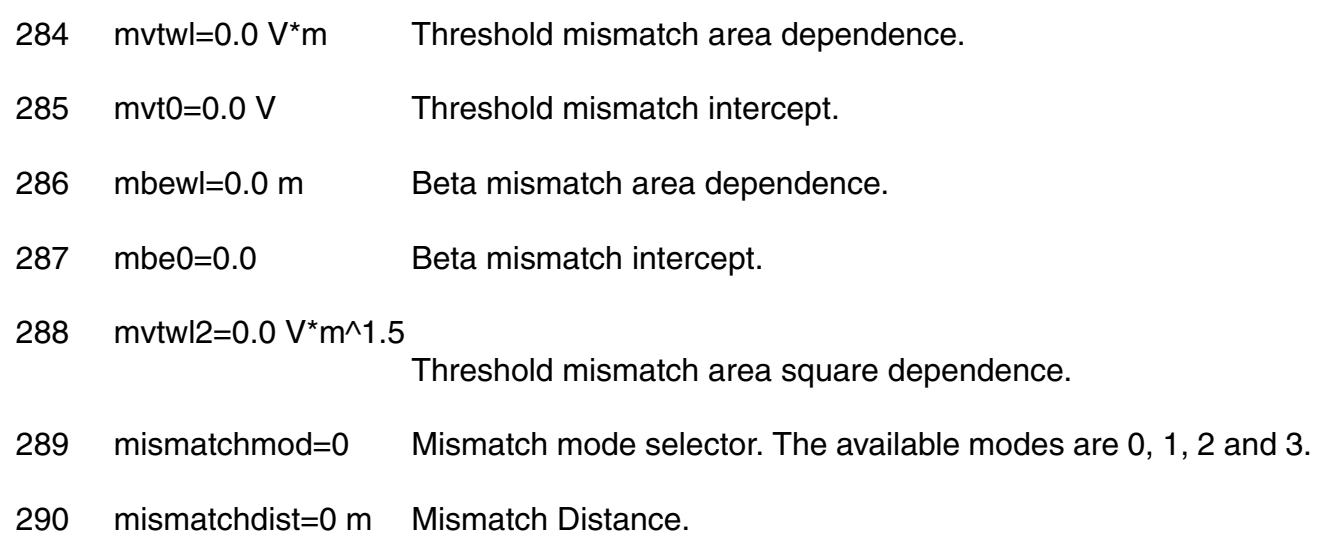

#### *LDMOS special parameters:*

- 291 rdvg11=0.0 Vgs dependence of RD.
- 292 rdvg12=1.0e2 Vgs dependence of RD.

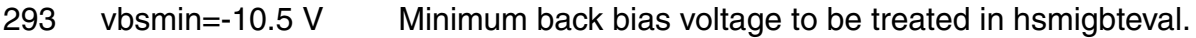

- 294 rth0=0.1 Kcm/W Thermal resistance.
- 295 cth0=1.0e-7 Ws/Kcm

Thermal capacitance.

- 296 qdftvd=1.0 Qdrift Vd dependence.
- 297 rdvd=7.0e-2 Vds dependence of RD.
- 298 rdvb=0.0 Vbs dependence of RD.
- 299 rd20=0.0 RD23 boundary.
- 300 rd21=1.0 Vds dependence of RD.
- 301 rd22=0.0 Vbs dependence of RD.
- 302 rd22d=0.0 Vbs dependence of RD.
- 303 rd23=5e-3 Modification of RD.
- 304 rd24=0.0 Vgs dependence of RD.
- 305 rd25=0.0 Vgs dependence of RD.
- 306 rd26=0.2 Smoothing Qover at depletion/inversion transition.
- 307 qovsm=0.2 Smoothing Qover at depletion/inversion transition.
- 308 rdvdl=0.0 Lgate dependence of RD.
- 309 rdvdlp=1.0 Lgate dependence of RD.
- 310 rdvds=0.0 Small size dependence of RD.
- 311 rdvdsp=1.0 Small size dependence of RD.
- 312 rd23l=0.0 Lgate dependence of RD21 boundary.
- 313 rd23lp=1.0 Lgate dependence of RD21 boundary.

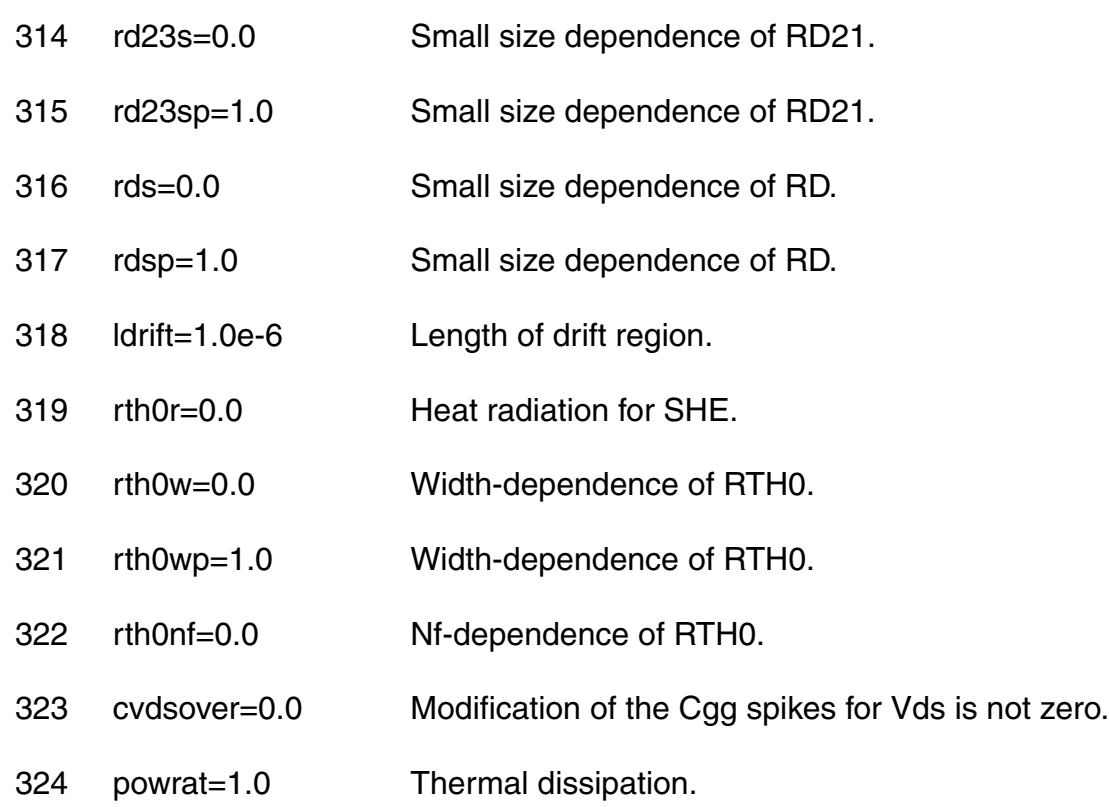

#### *Parameters for bjt part:*

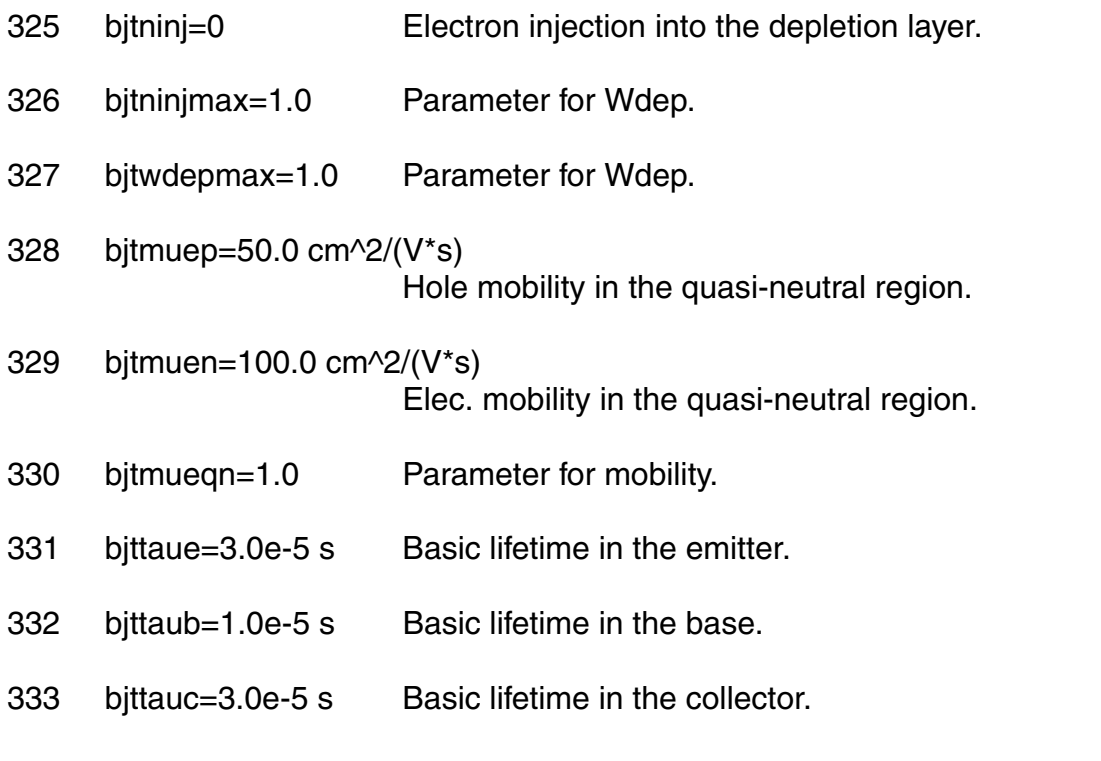

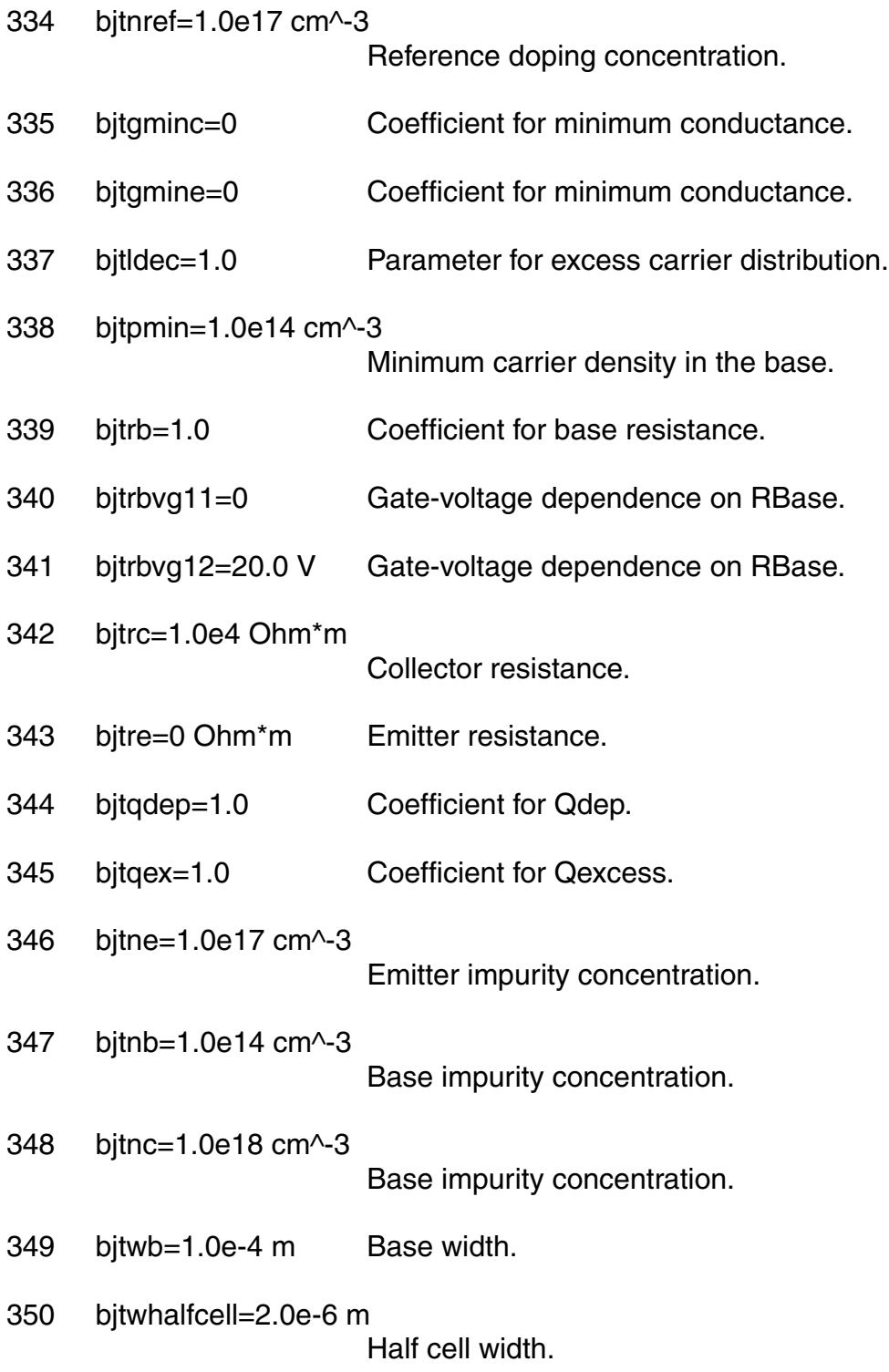

#### *Auto Model Selector parameters:*

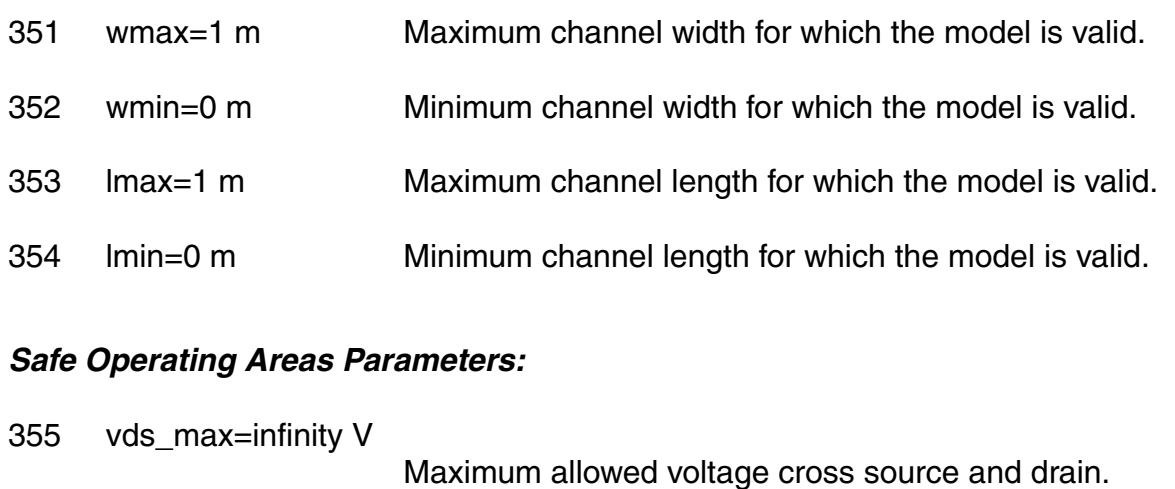

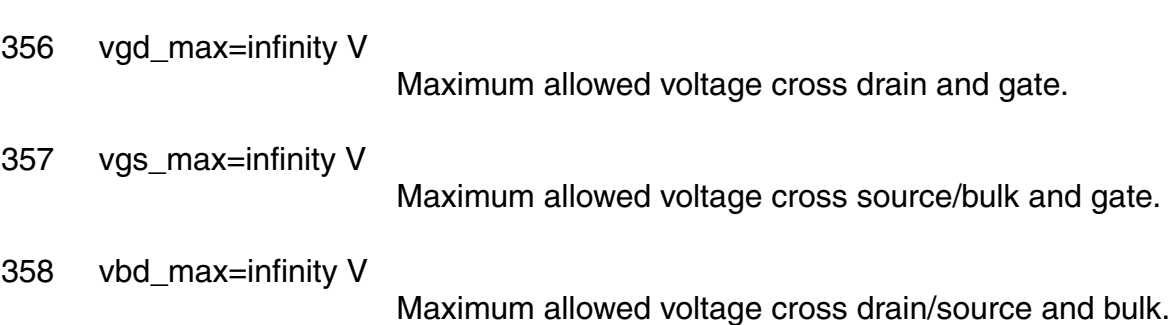

#### *Binning model parameters :*

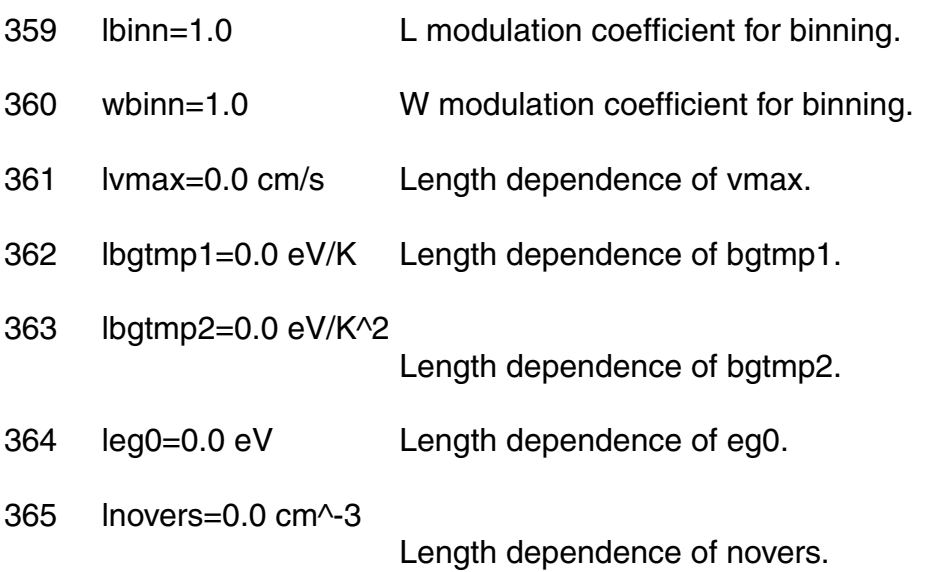

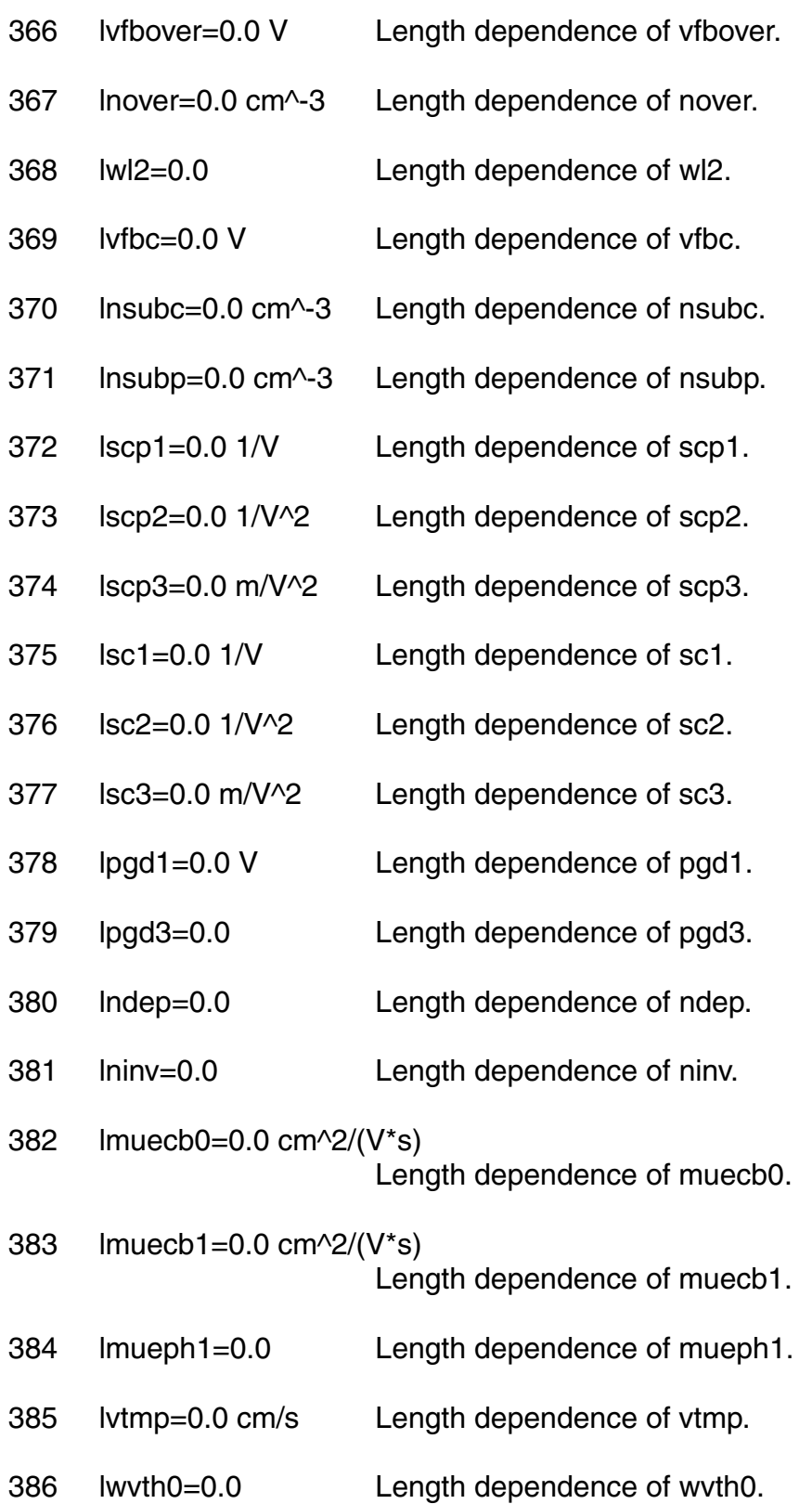

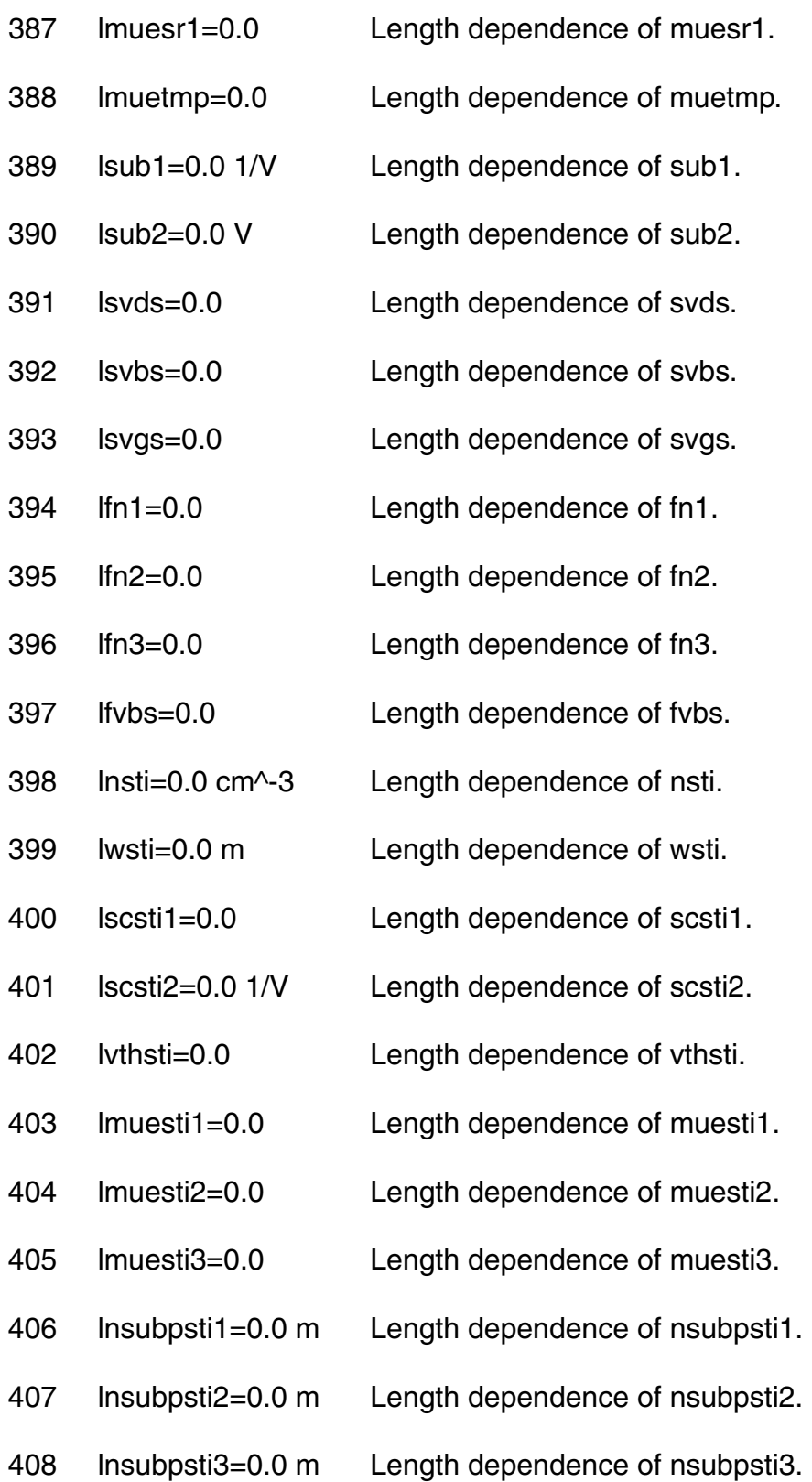

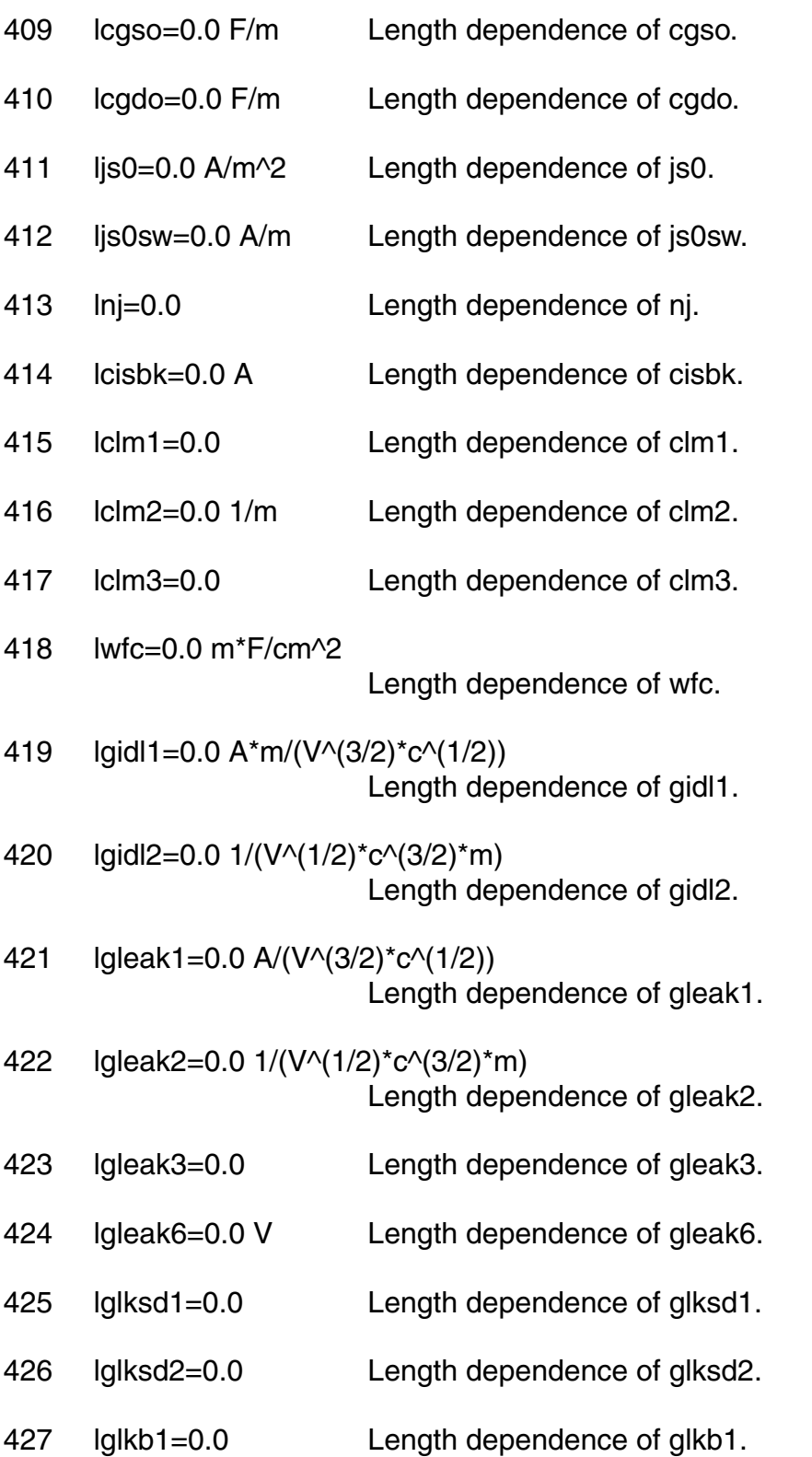
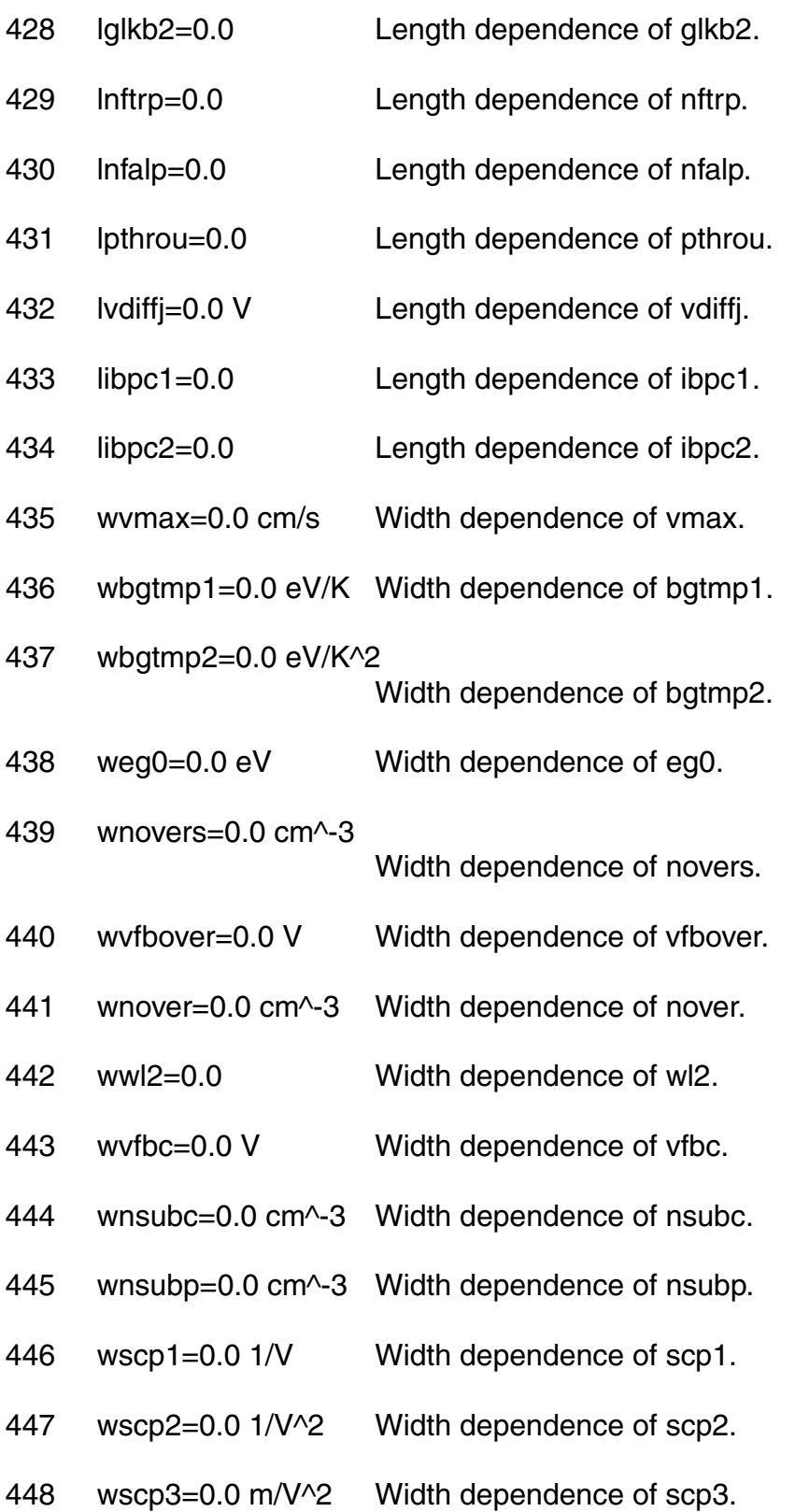

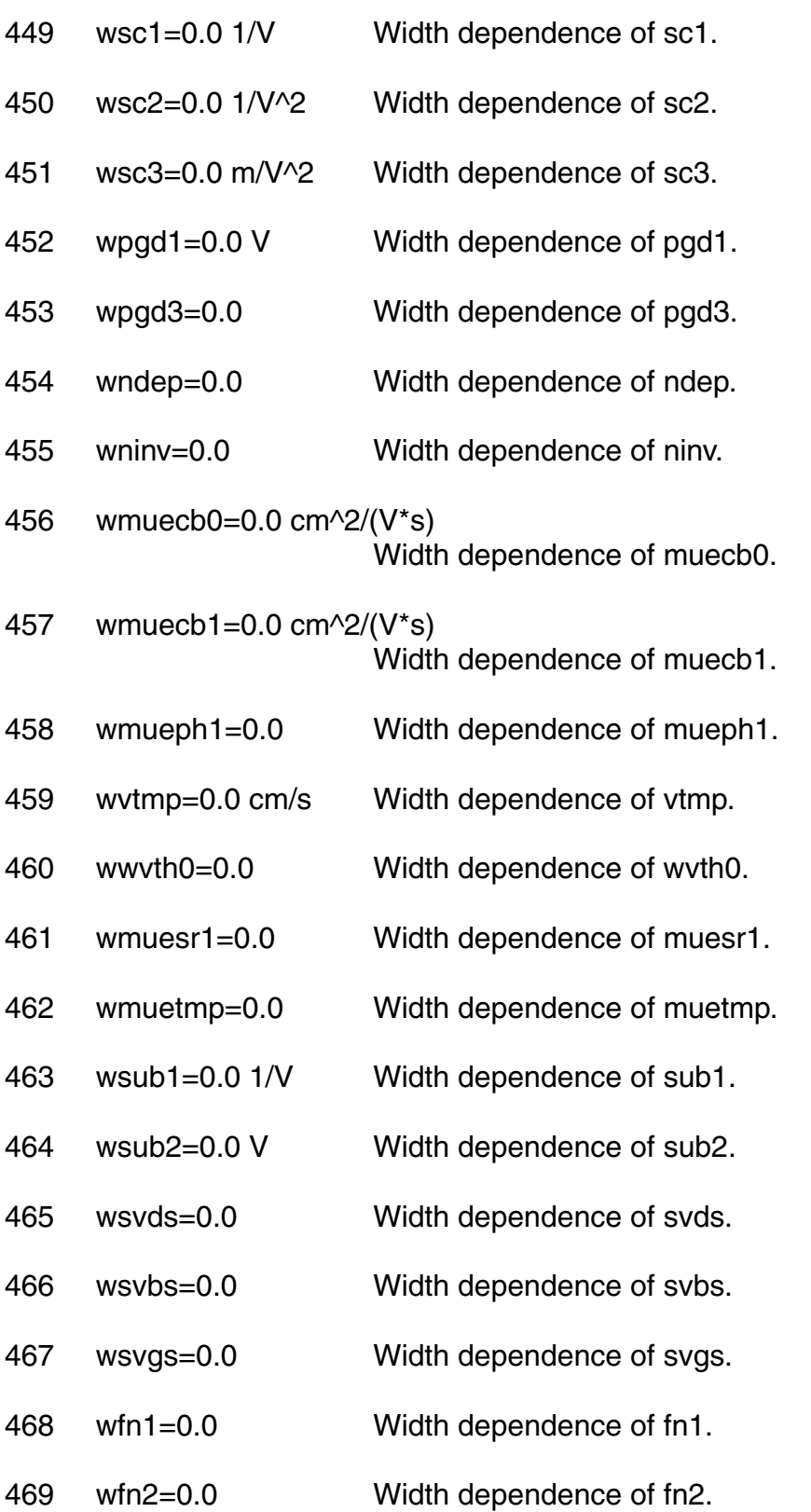

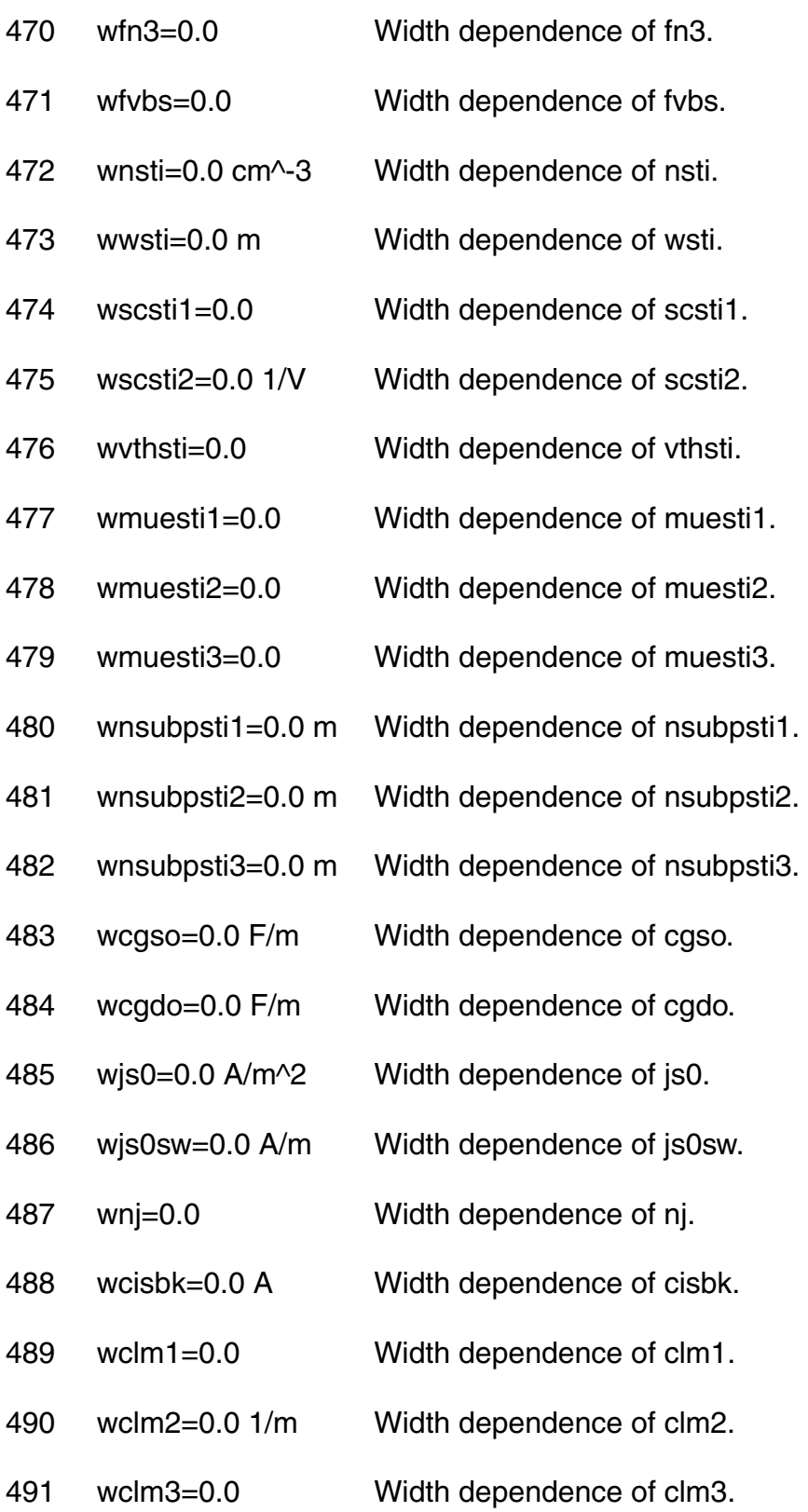

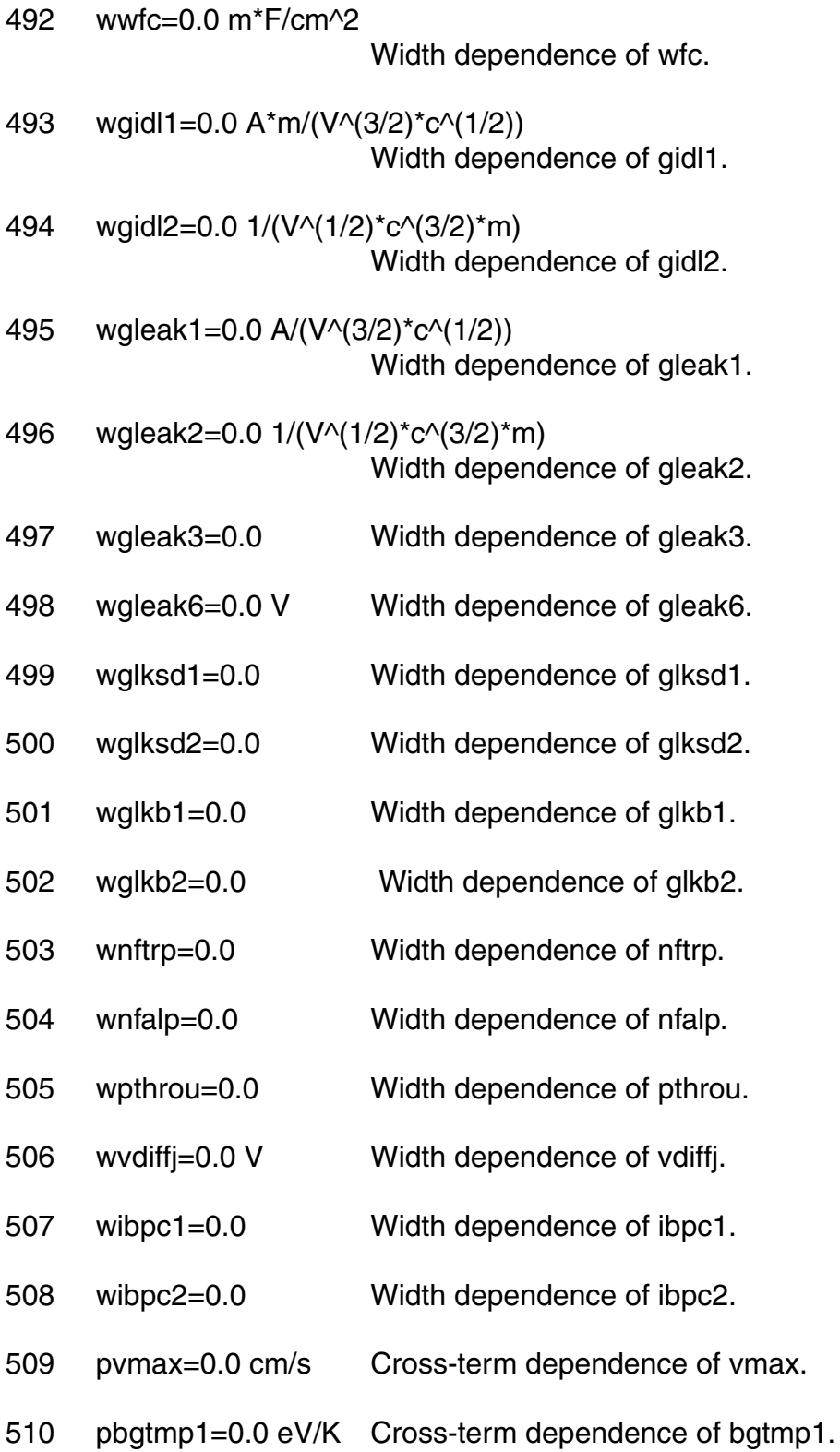

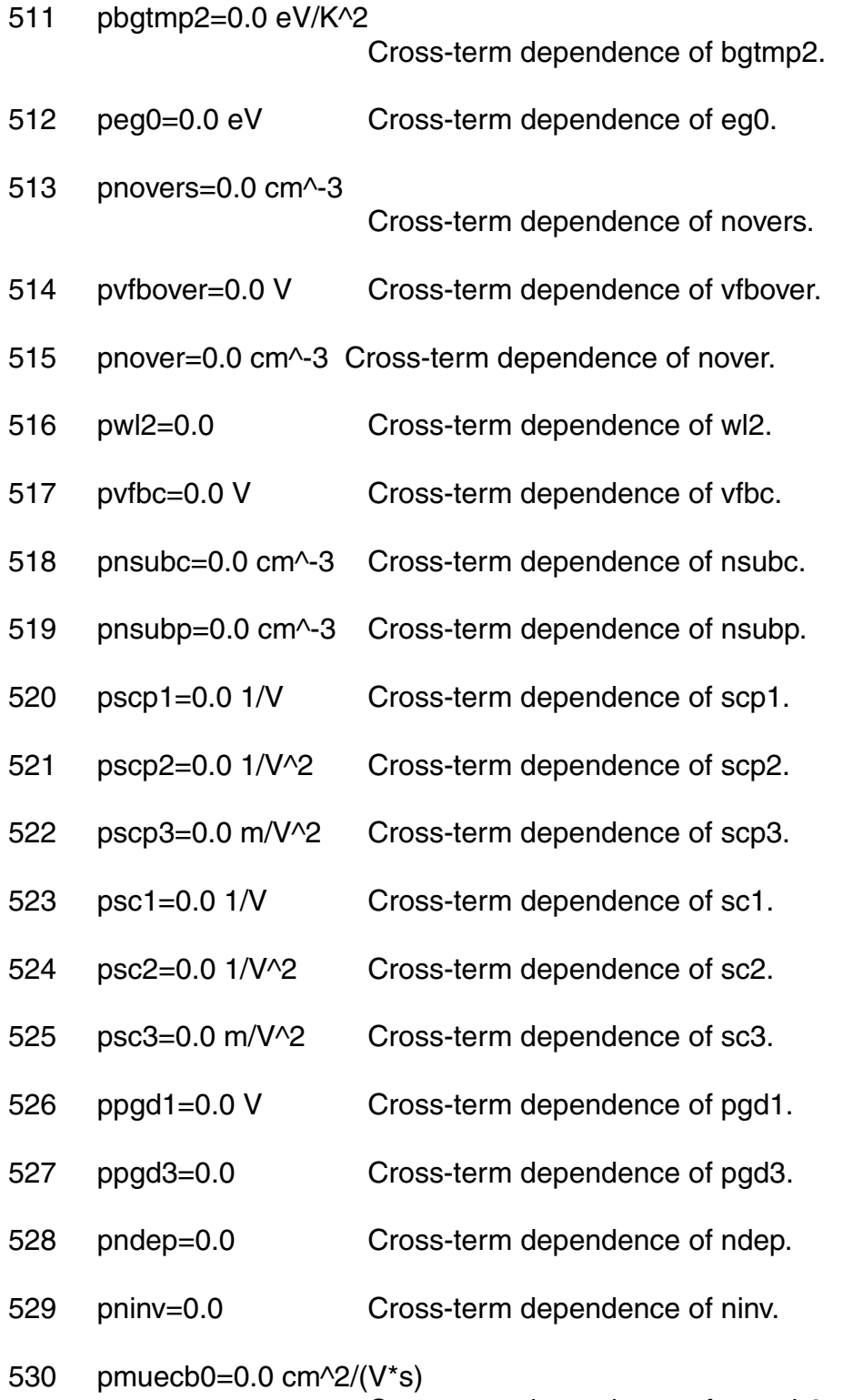

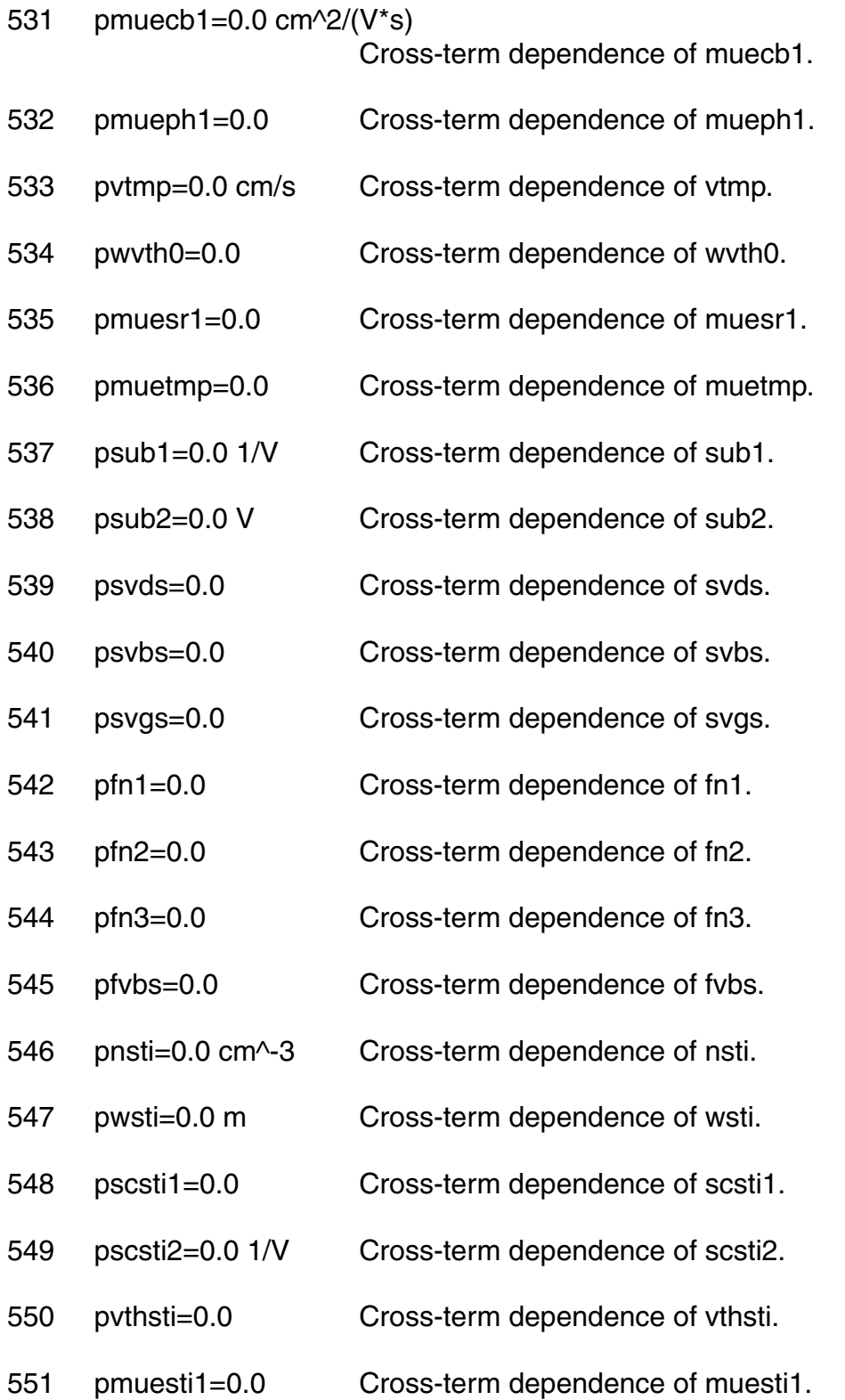

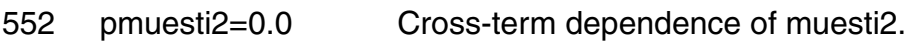

- 553 pmuesti3=0.0 Cross-term dependence of muesti3.
- 554 pnsubpsti1=0.0 m Cross-term dependence of nsubpsti1.
- 555 pnsubpsti2=0.0 m Cross-term dependence of nsubpsti2.
- 556 pnsubpsti3=0.0 m Cross-term dependence of nsubpsti3.
- 557 pcgso=0.0 F/m Cross-term dependence of cgso.
- 558 pcgdo=0.0 F/m Cross-term dependence of cgdo.
- 559 pjs0=0.0 A/m^2 Cross-term dependence of js0.
- 560 pjs0sw=0.0 A/m Cross-term dependence of js0sw.
- 561 pnj=0.0 Cross-term dependence of nj.
- 562 pcisbk=0.0 A Cross-term dependence of cisbk.
- 563 pclm1=0.0 Cross-term dependence of clm1.
- 564 pclm2=0.0 1/m Cross-term dependence of clm2.
- 565 pclm3=0.0 Cross-term dependence of clm3.
- 566 pwfc=0.0 m\*F/cm^2
	- Cross-term dependence of wfc.
- 567 pgidl1=0.0 A\*m/(V^(3/2)\*c^(1/2)) Cross-term dependence of gidl1.
- 568 pgidl2=0.0 1/(V^(1/2)\*c^(3/2)\*m) Cross-term dependence of gidl2.
- 569 pgleak1=0.0 A/(V^(3/2)\*c^(1/2)) Cross-term dependence of gleak1.
- 570 pgleak2=0.0 1/(V^(1/2)\*c^(3/2)\*m) Cross-term dependence of gleak2.

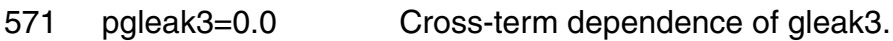

- 572 pgleak6=0.0 V Cross-term dependence of gleak6.
- 573 pglksd1=0.0 Cross-term dependence of glksd1.
- 574 pglksd2=0.0 Cross-term dependence of glksd2.
- 575 pglkb1=0.0 Cross-term dependence of glkb1.
- 576 pglkb2=0.0 Cross-term dependence of glkb2.
- 577 pnftrp=0.0 Cross-term dependence of nftrp.
- 578 pnfalp=0.0 Cross-term dependence of nfalp.
- 579 ppthrou=0.0 Cross-term dependence of pthrou.
- 580 pvdiffj=0.0 V Cross-term dependence of vdiffj.
- 581 pibpc1=0.0 Cross-term dependence of ibpc1.
- 582 pibpc2=0.0 Cross-term dependence of ibpc2.

#### **Operating Point Parameters**

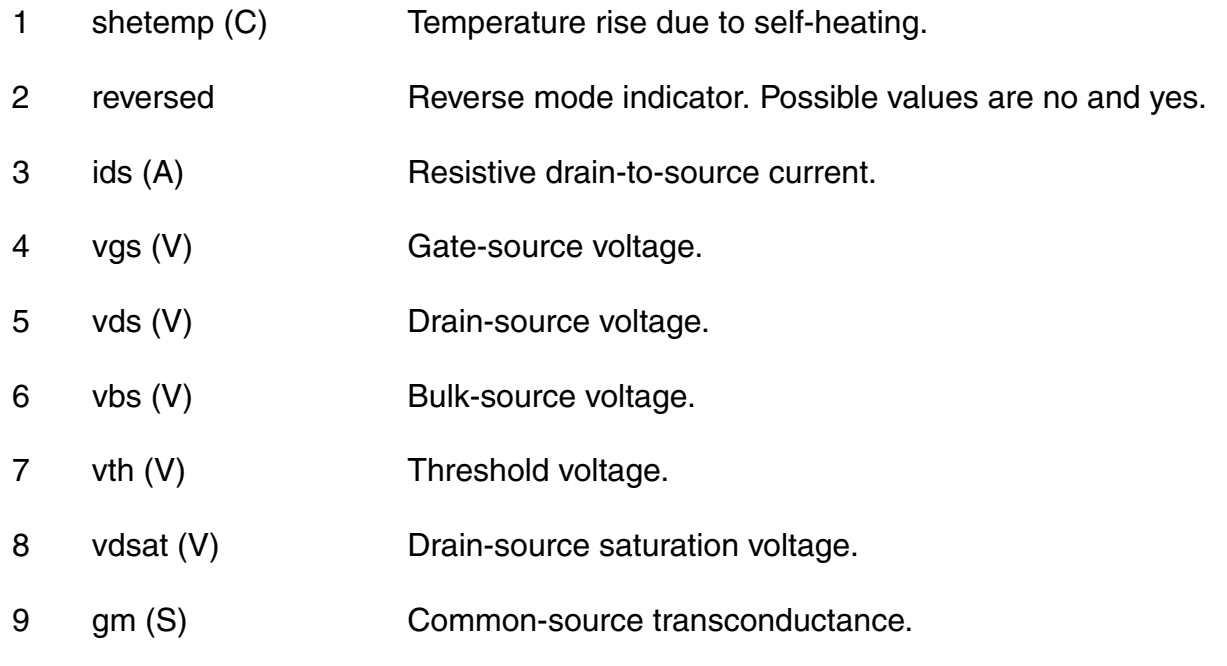

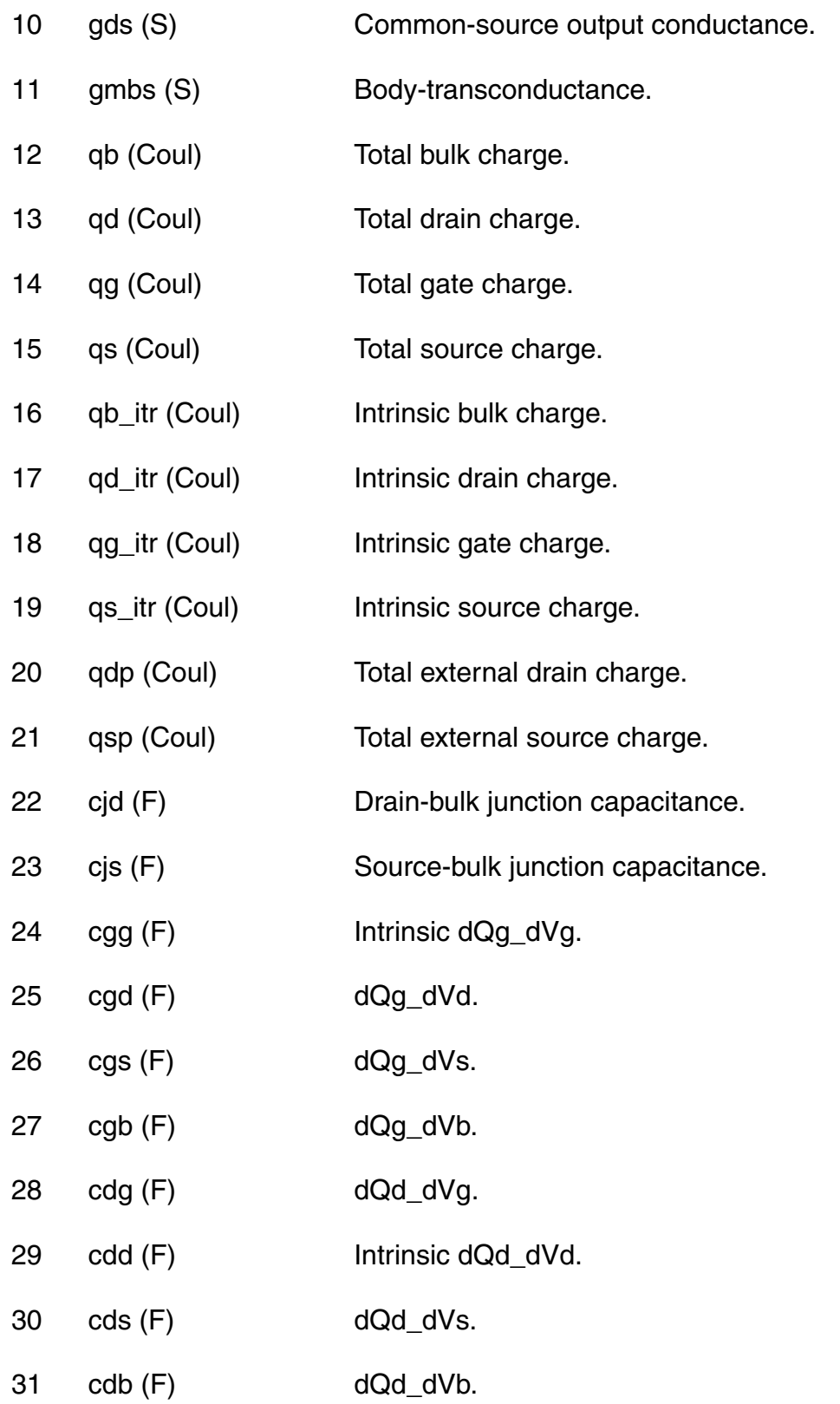

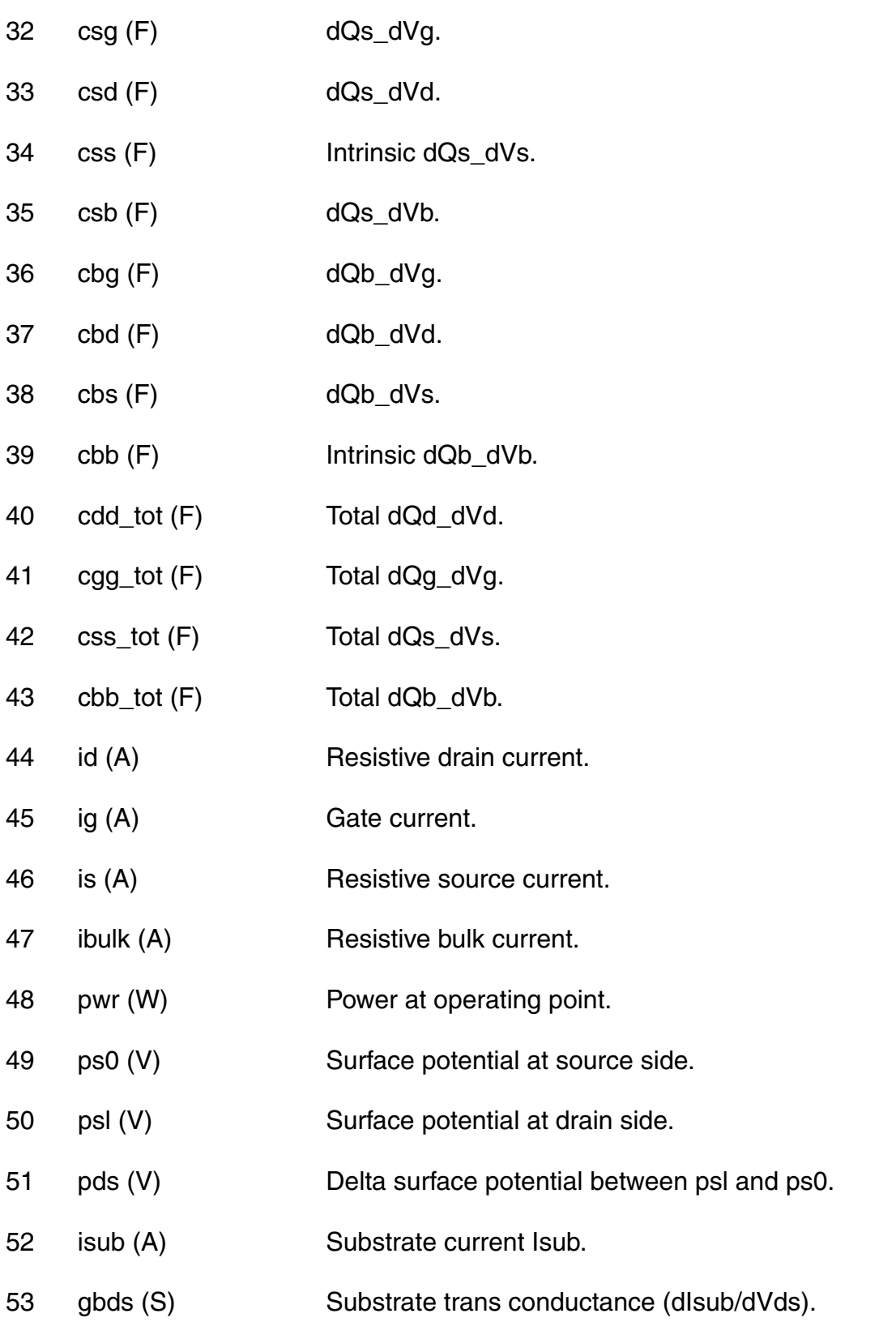

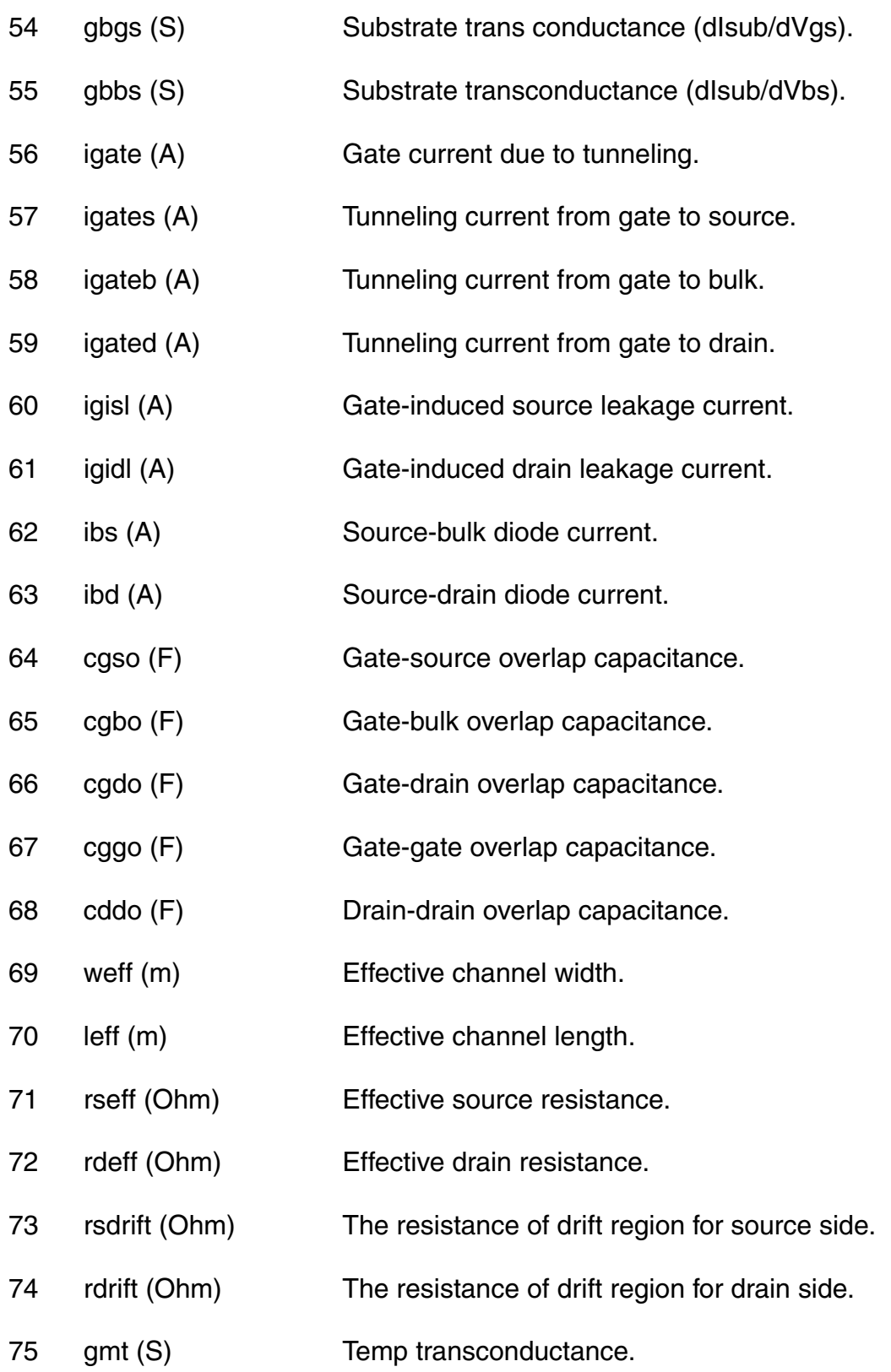

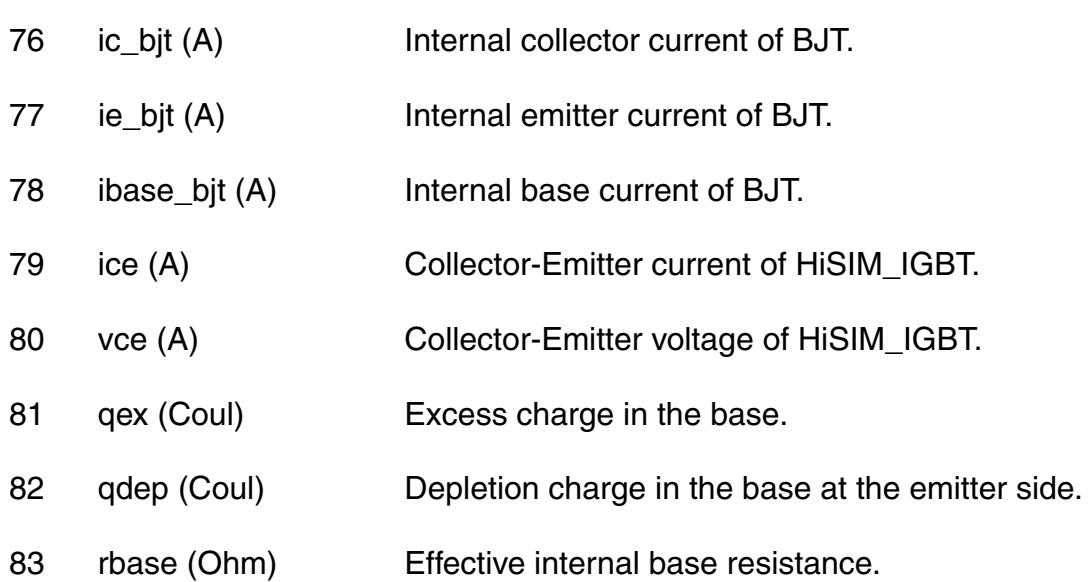

#### **Parameter Index**

In the following index,  $I$  refers to instance parameters,  $M$  refers to the model parameters section,  $\circ$  refers to the output parameters section, and  $\circ$ P refers to the operating point parameters section. The number indicates where to look in the appropriate section to find the description for that parameter. For example, a reference of M-35 means the 35th model parameter.

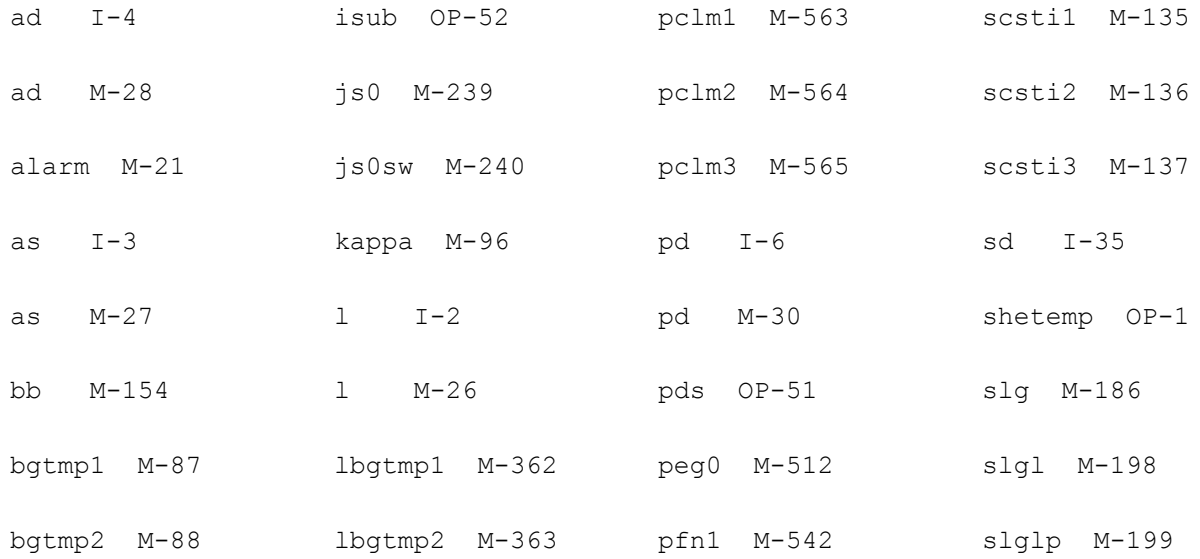

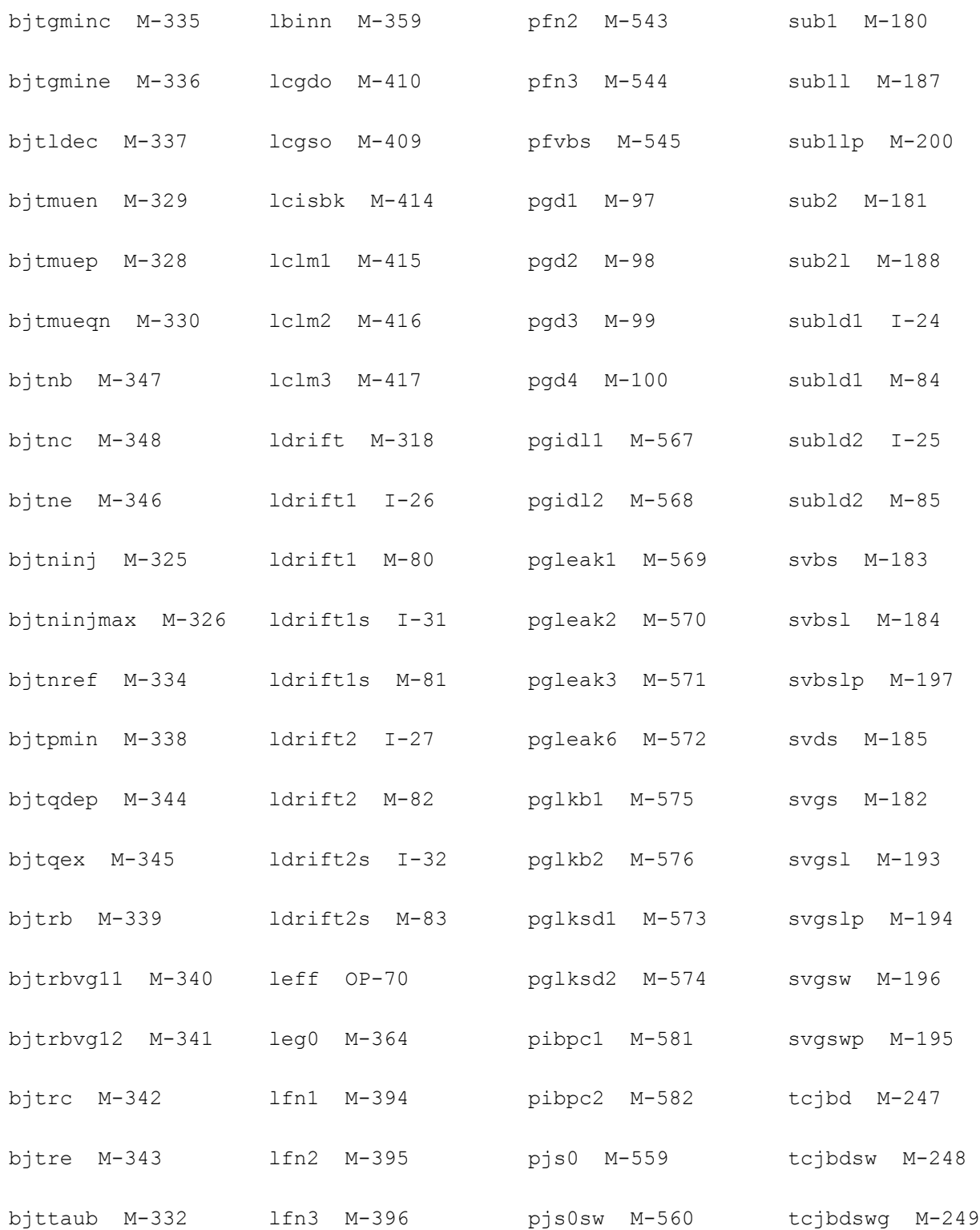

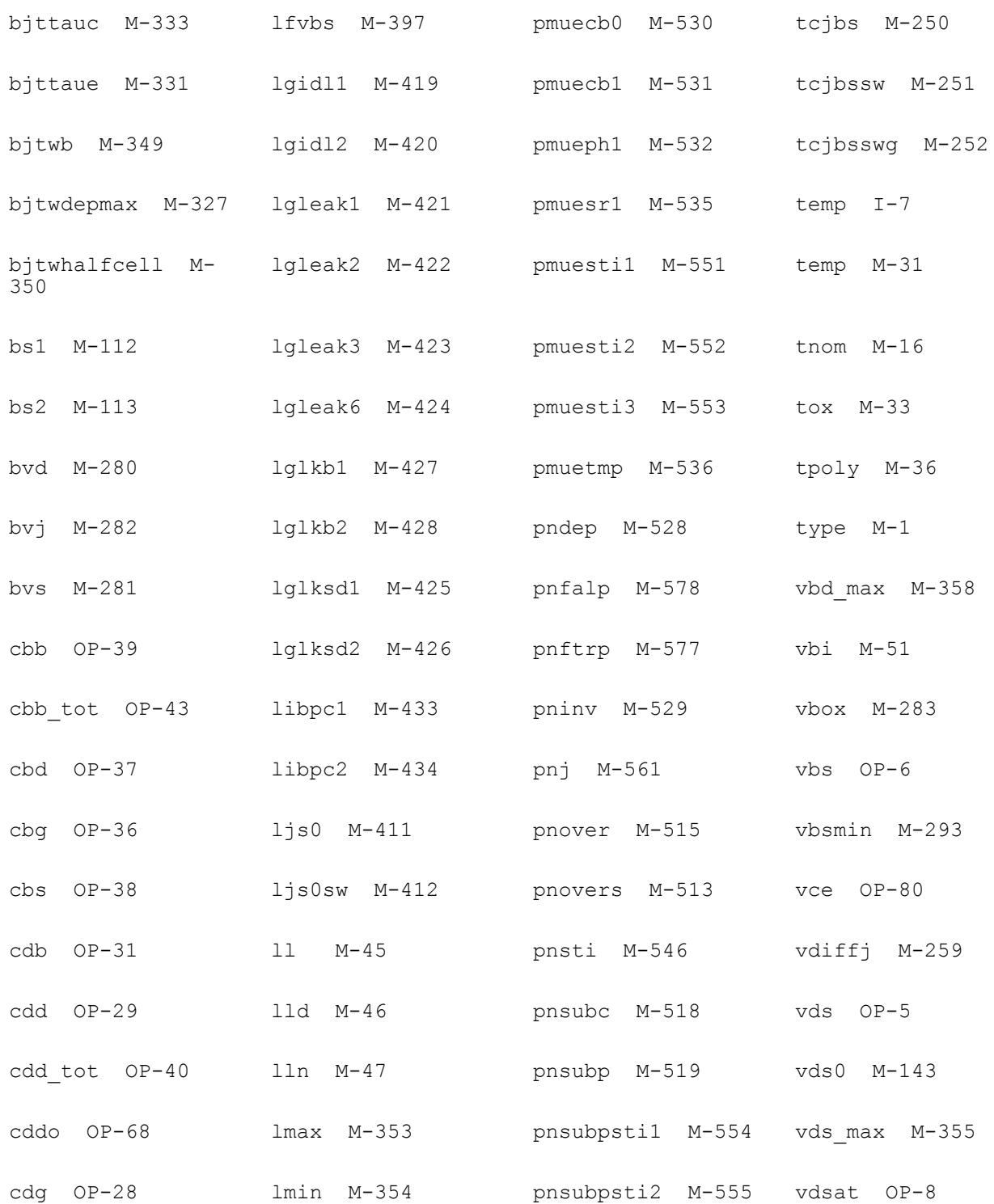

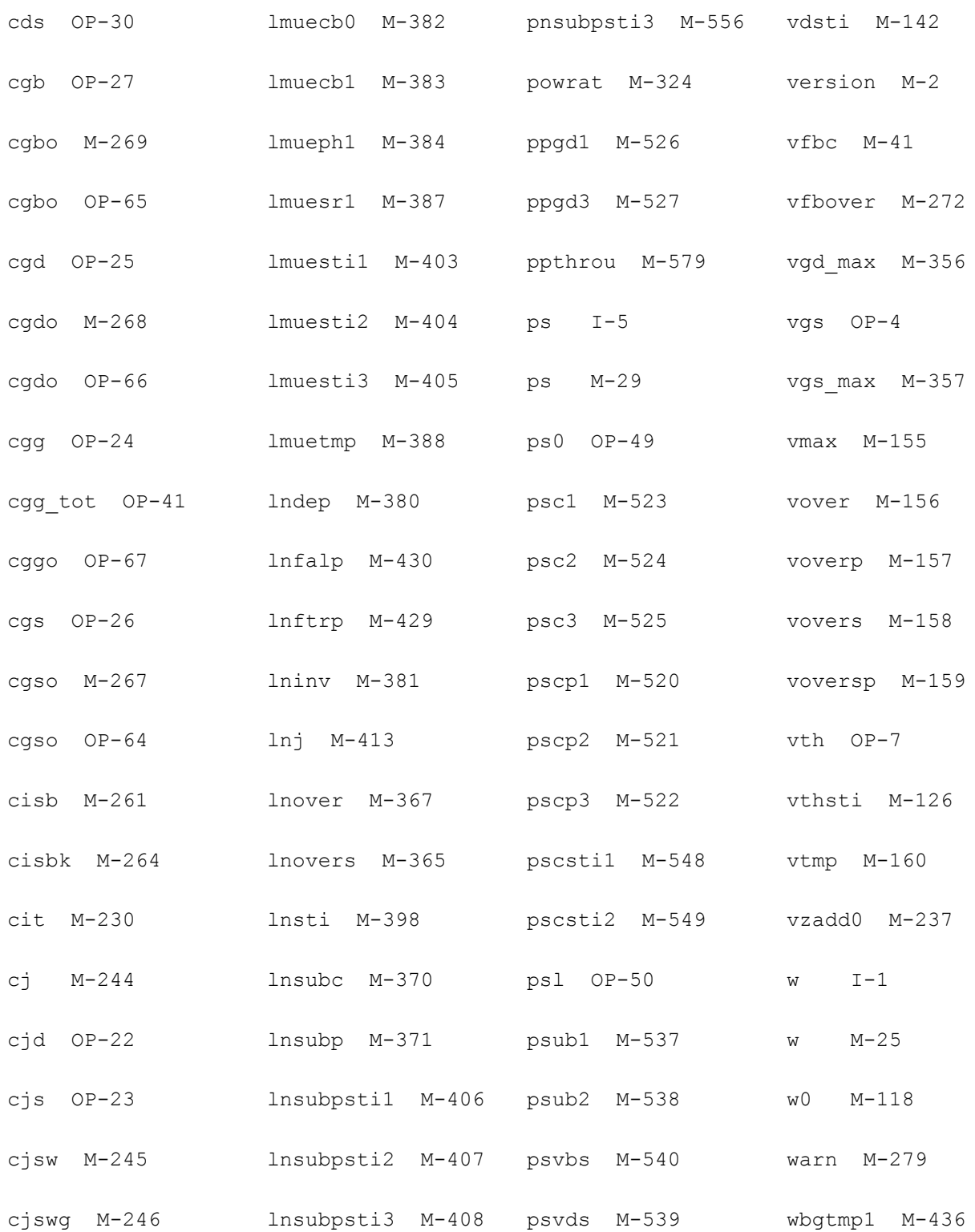

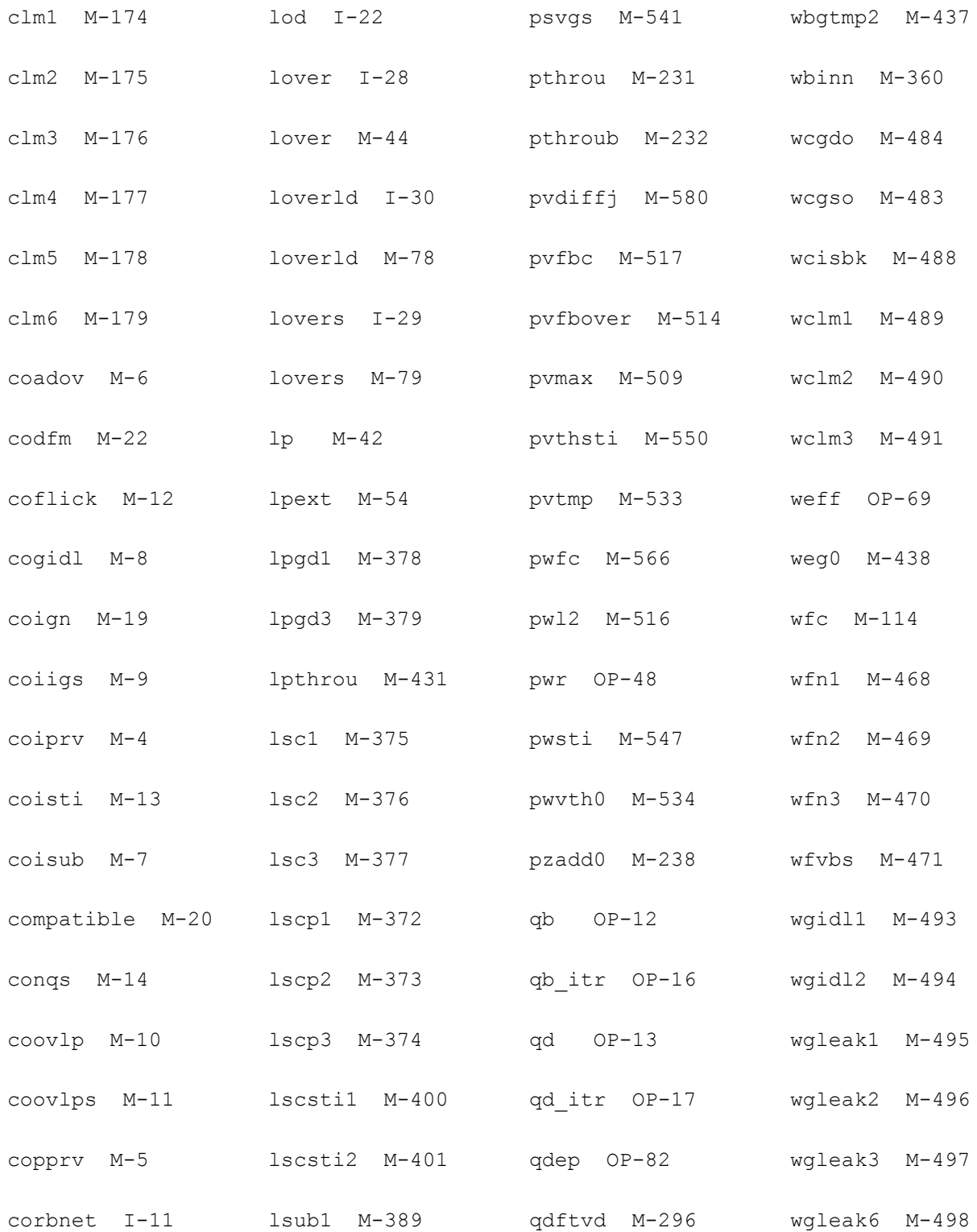

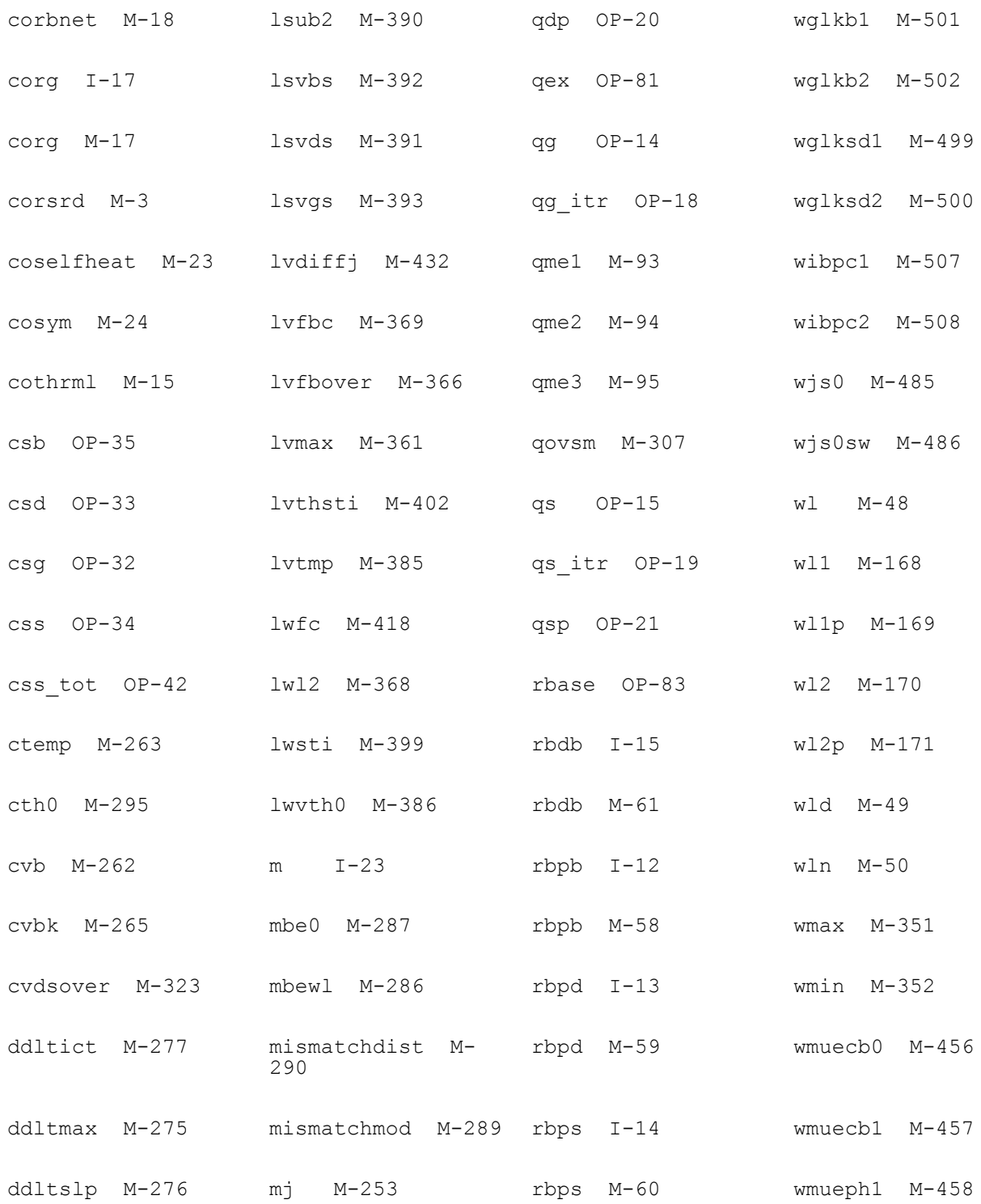

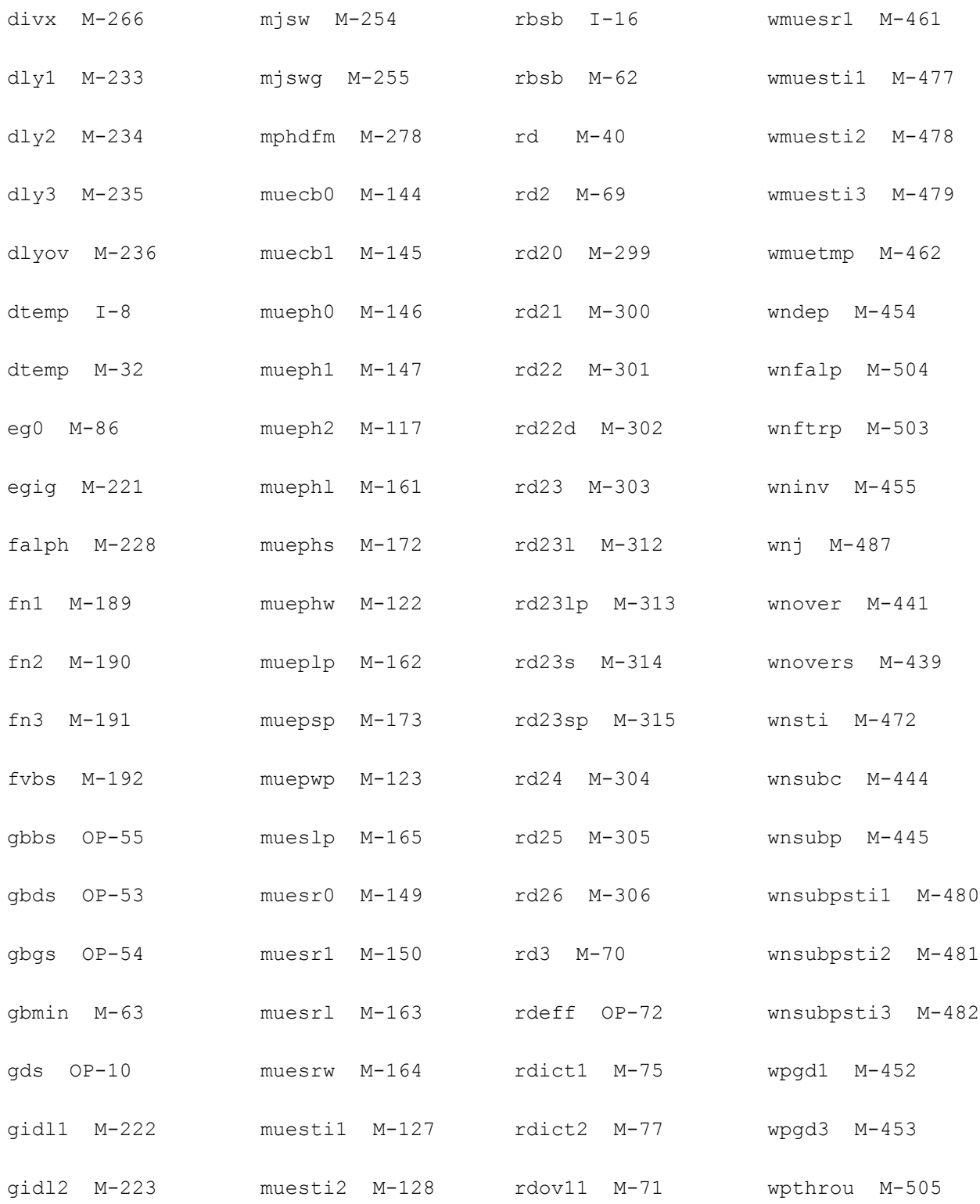

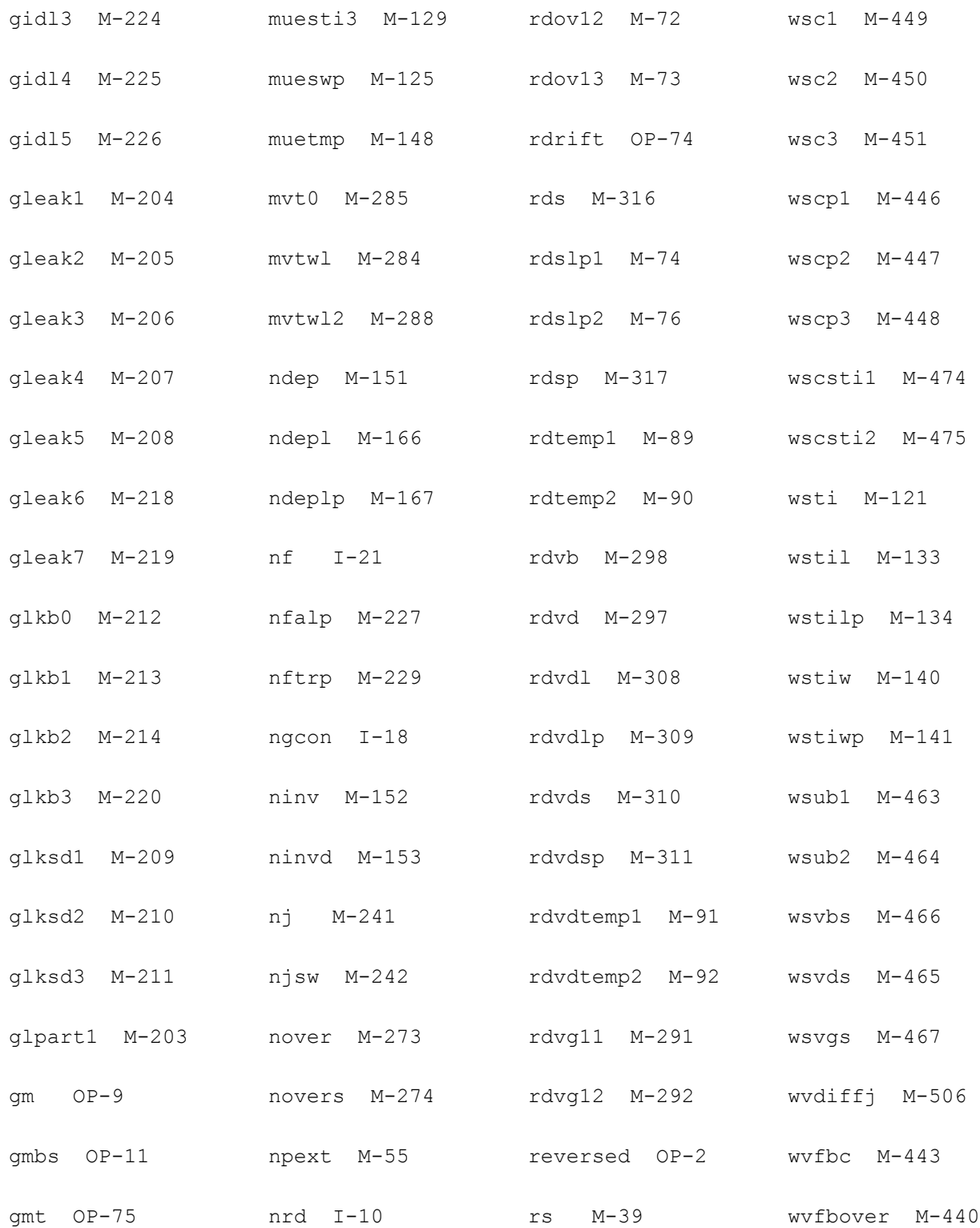

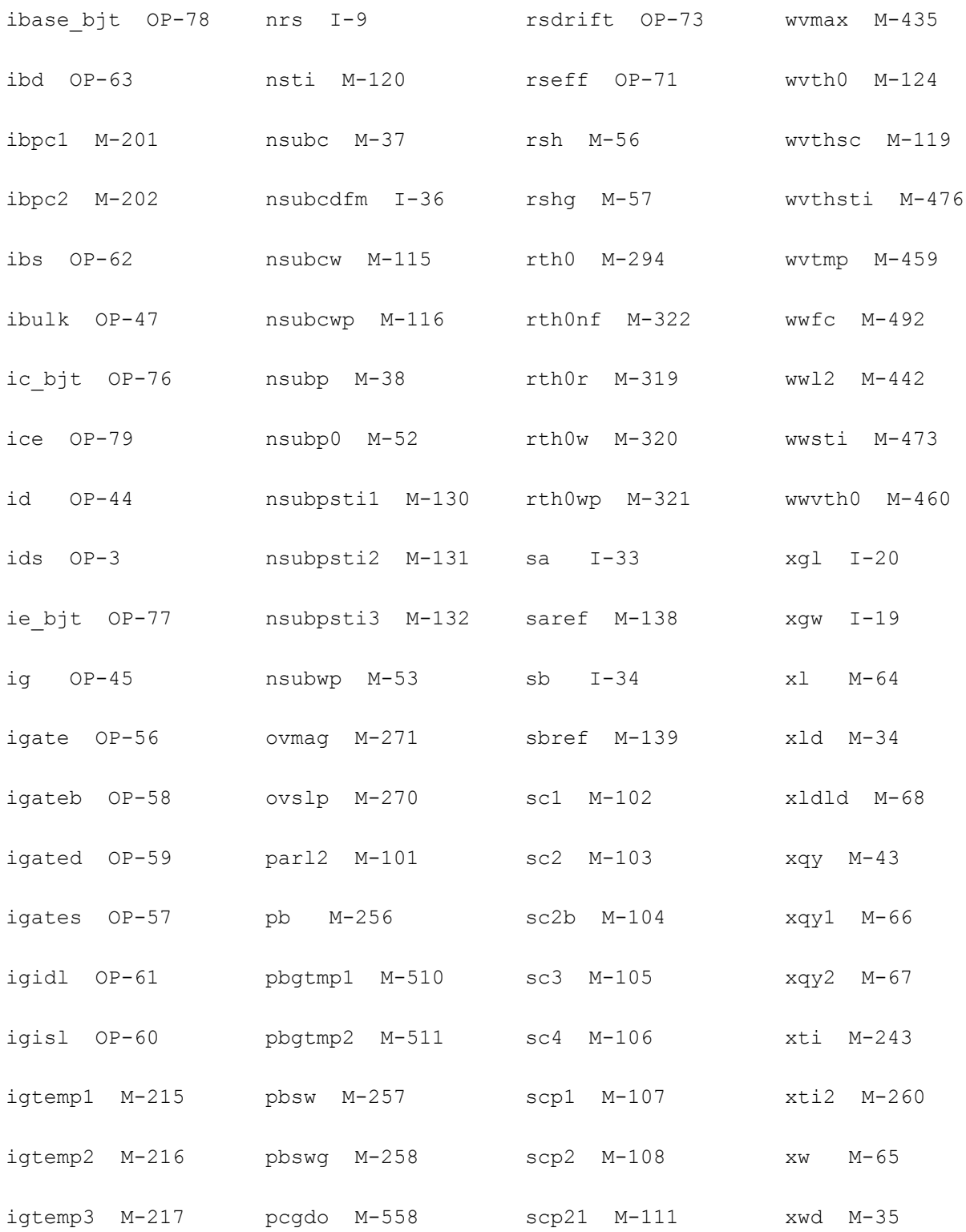

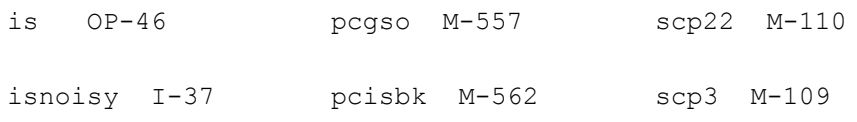

# **HiSIM\_Diode Model (hisim\_diode)**

HiSIM\_Diode is a compact diode model with reverse recovery. It supports DC, AC and transient analyses.

This chapter contains the following information:

- [Model Concepts on page 2580](#page-2579-0)
- [Model Usage on page 2581](#page-2580-0)
	- ❑ [Instance Syntax on page 2581](#page-2580-2)
	- ❑ [Model Syntax on page 2581](#page-2580-3)
	- □ [Sample Model Statement on page 2581](#page-2580-4)
- [Reference on page 2581](#page-2580-1)
	- ❑ [Component Statements on page 2581](#page-2580-5)

# <span id="page-2579-0"></span>**Model Concepts**

Elements considered in HiSIM\_Diode model are summarized in Fig. 35.1. The internal node  $p'$  is determined when the parasitical resistor is given. The applied voltage  $V_{\text{on}}$  is reduced effectively to  $V_{p'n}$  due to the potential drop  $V_{pp'}$  induced by the resistance  $R_s$ .

**Figure 33-1 Framework of HiSIM\_Diode Model**

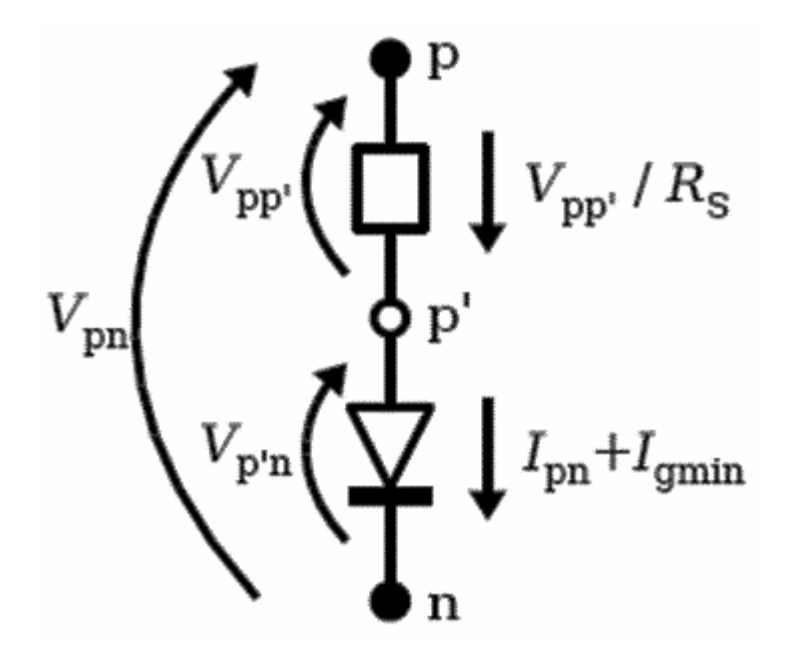

The basic model concept is consistent with that of conventional diode. The reverse recovery effect is additionally introduced in the HiSIM\_Diode model. A high voltage p-i-n structure operating in high level injection is assumed as typical for most power diodes. In actual diodes, reverse recovery is caused by diffusion of charge from the center of the i region, thus, one or more charge storage nodes must be added to provide for this diffusion current. In HiSIM\_Diode model, modified lumped charge concept is implemented and charge storage node is adopted. Two model parameters are introduced in the model: The carrier transit time TAUTRAN and the recovery time TAUREC.

# <span id="page-2580-0"></span>**Model Usage**

### <span id="page-2580-2"></span>**Instance Syntax**

HiSIM\_Diode instance need specify 2 terminals, anode and cathode node respectively. To specify HiSIM\_Diode instance element, the Model Name has to be associated with a HiSIM\_Diode model card.

InstanceName p n ModelName parameter=value ...

#### **Sample Instance Statement**

d1 (vpp vnn) n\_dio area=1e-12

For more instance parameters, refer to the Reference of this model.

### <span id="page-2580-3"></span>**Model Syntax**

The following syntax specifies HiSIM\_Diode model:

model ModelName hisim\_diode parameter=value ...

The third parameter, "hisim\_diode", is the master to indicate this model card is a HiSIM\_Diode model card.

### <span id="page-2580-4"></span>**Sample Model Statement**

model n\_dio hisim\_diode eg0=1.17 rs=1e-1 bgtmp1=1e-4 rst1=1e-3

For more model parameters, refer to the Reference of this model.

## <span id="page-2580-1"></span>**Reference**

### <span id="page-2580-5"></span>**Component Statements**

#### **Instance Parameters**

1 area=1.0 m^2 Junction area.

2 trise=0 C Temperature rise from ambient.

#### **Model Parameters**

#### *Junction hsmdiode model parameters*

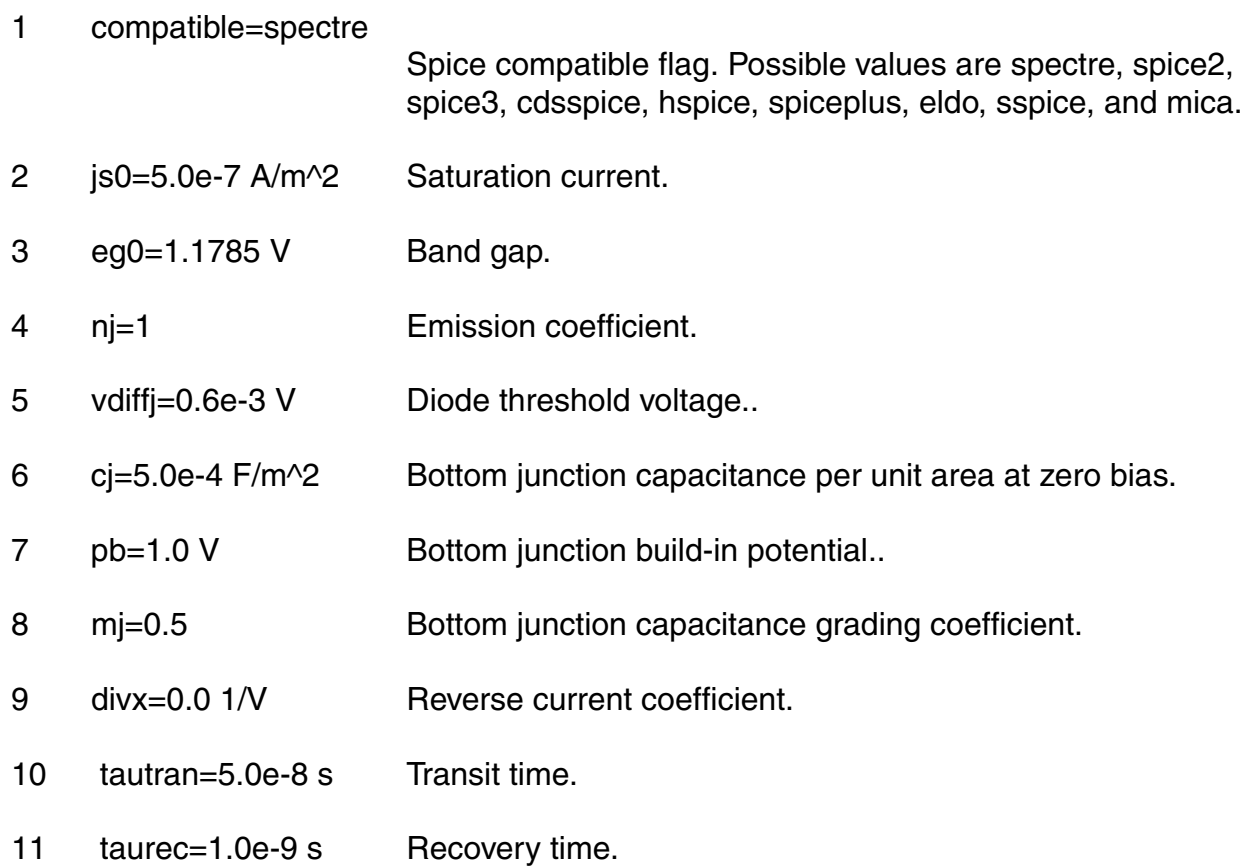

#### *Parasitic resistance parameters*

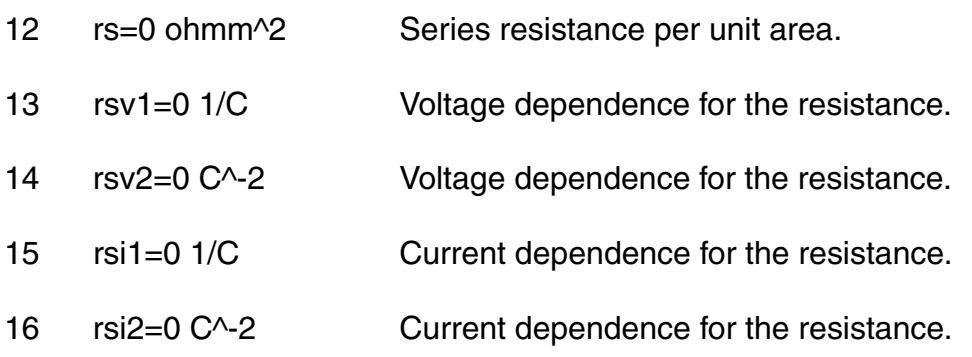

#### *Temperature effects parameters*

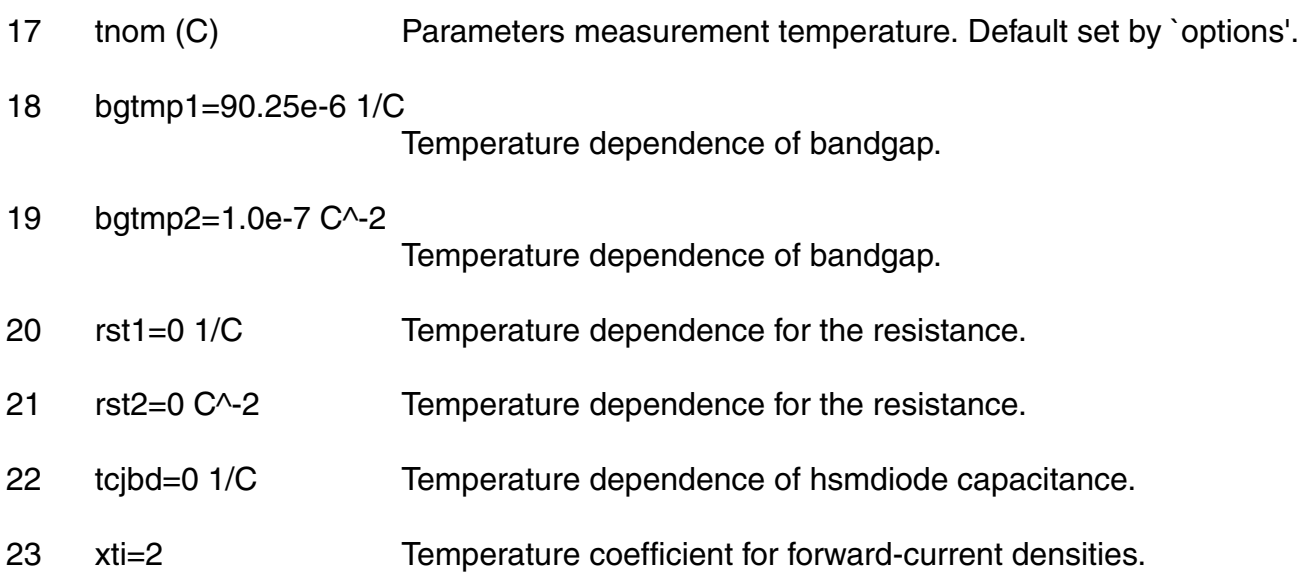

#### **Operating Point Parameters**

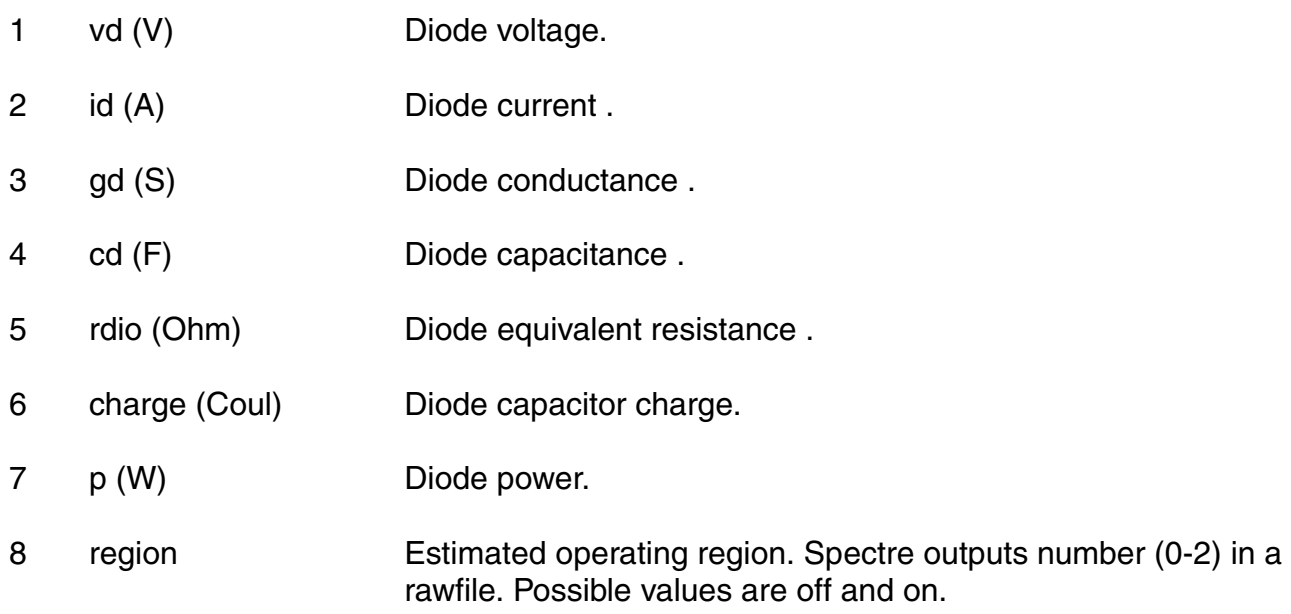

#### **Parameter Index**

In the following index,  $I$  refers to instance parameters, M refers to the model parameters section,  $\circ$  refers to the output parameters section, and  $\circ$ P refers to the operating point parameters section. The number indicates where to look in the appropriate section to find the description for that parameter. For example, a reference of M-35 means the 35th model parameter.

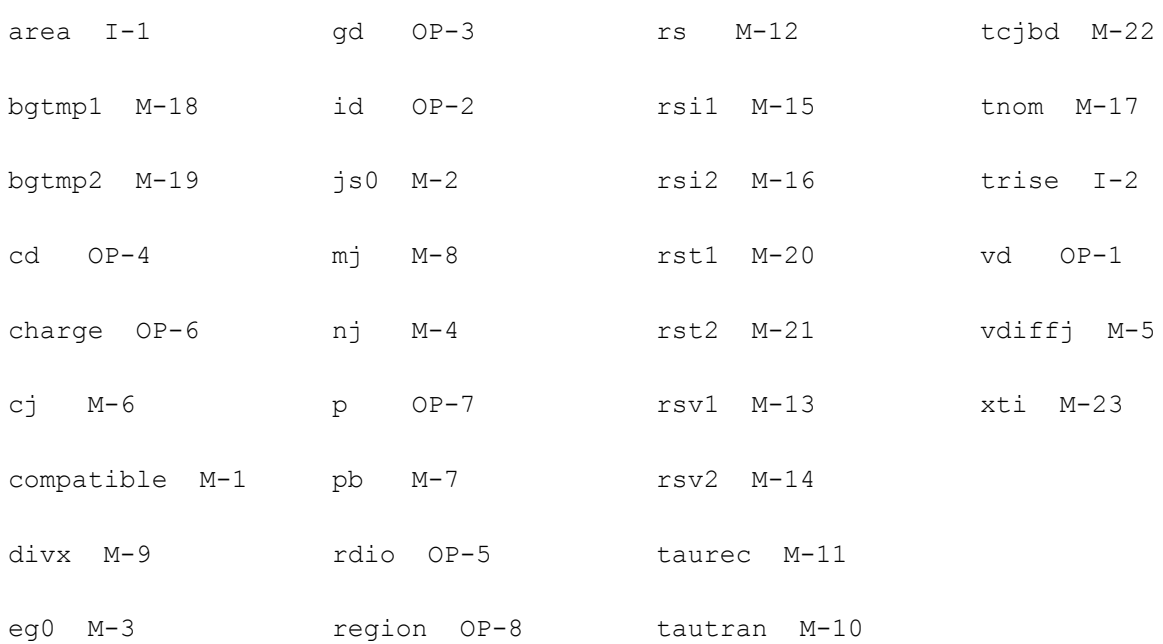

# **Surface Potential Based Compact MOSFET Model (spmos)**

This chapter contains the following information about the SPMOS model:

- [Core Model on page 2587](#page-2586-0)
	- ❑ [Equivalent Circuit on page 2587](#page-2586-1)
	- □ [Lateral Gradient Factor on page 2587](#page-2586-2)
	- ❑ [Effective Drain-Source Voltage on page 2588](#page-2587-0)
	- ❑ [Surface Potential on page 2589](#page-2588-0)
	- ❑ [Quantum Mechanical Corrections on page 2594](#page-2593-0)
	- □ [Polysilicon Depletion on page 2596](#page-2595-0)
	- □ [Drain Current on page 2598](#page-2597-0)
	- ❑ [Intrinsic Charges on page 2599](#page-2598-0)
	- ❑ [Bias-Dependent Body Factor on page 2600](#page-2599-0)
- [Extrinsic Model on page 2600](#page-2599-1)
	- ❑ [Charge Model on page 2603](#page-2602-0)
	- ❑ [Gate Current Model on page 2604](#page-2603-0)
	- ❑ [Substrate Current Model on page 2607](#page-2606-0)
	- ❑ [Total Terminal Currents on page 2608](#page-2607-0)
	- ❑ [Noise Model on page 2608](#page-2607-1)
	- ❑ [Gate Induced Drain/Source Leakage Current Model on page 2611](#page-2610-0)
- [Parameter Descriptions on page 2617](#page-2616-0)
	- ❑ [New Parameters for SPMOS Version 34 on page 2623](#page-2622-0)

❑ [Parameters with Different Default Values for SPMOS Version 34 on page 2625](#page-2624-0)

# <span id="page-2586-1"></span>**Equivalent Circuit**

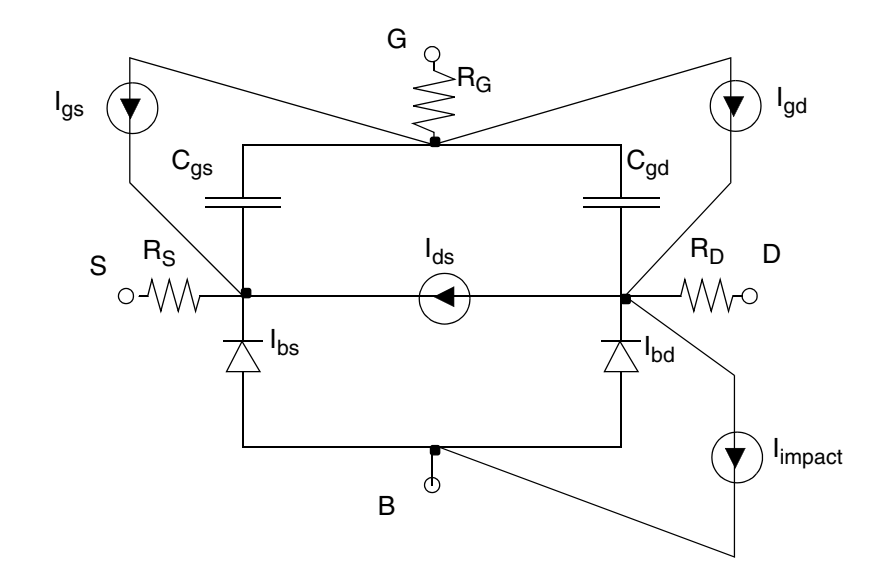

# <span id="page-2586-0"></span>**Core Model**

## <span id="page-2586-2"></span>**Lateral Gradient Factor**

The lateral field gradient in SPMOS is reduced with surface potential through the following semi-empirical formula:

$$
f = f_0 + B_t x_f
$$

where

$$
f_0 = \frac{F_0}{1 + B_f V_{sbx1} + (C_f V_{dsx} + A_f V_{sbx1})(1 + EF \cdot A_f V_{sbx1}) + h_{lo}} + 0.01
$$
  

$$
h_{lo} = Hlo1 \cdot V_{hlo}^2 \Big| Hlo2 \cdot \sqrt{V_{hlo}}
$$
  

$$
V_{hlo} = \frac{V_{dsx} \cdot W_{hlo}}{V_{dsx} + W_{hlo} + 10^{-8}}
$$

$$
V_{dsx} = \sqrt{V_{hlo}^2 + 0.01} - 0.1
$$
  

$$
V_{sbx1} = MAXA(V_{sbx}, 0, 10^{-4})
$$
  

$$
v_{sbx} = V_{sb} + \frac{1}{2}(V_{ds} - V_{dsx})
$$
  

$$
B_t = (f_0 - 0.01)B_fV_t
$$
  

$$
x_f = \frac{\phi_f}{V_t}
$$

# <span id="page-2587-0"></span>**Effective Drain-Source Voltage**

The saturation voltage is given by

$$
V_{dsat} = \phi_{sat} - V_t \cdot \ln\left[1 + \frac{\phi_{sat} \cdot (\phi_{sat} - (2 \cdot a_{sat} \cdot V_t))}{G_f^2 \cdot \Delta_s \cdot V_t^2}\right]
$$

where

$$
a_{sat} = x_{gs} + \frac{1}{2} \cdot G_f^2
$$
  

$$
\phi_{sat} = \frac{2 \cdot \phi_0 \cdot \phi_2}{\phi_0 + \phi_2 + \sqrt{(\phi_0 + \phi_2)^2 - 3.96 \cdot \phi_0 \cdot \phi_2}}
$$

$$
\phi_0 = \psi_0 \cdot \frac{V_c + \frac{V_2}{4} + \psi_0 \cdot \left(\frac{1}{8} + \frac{\delta_0^2}{2}\right)}{V_c + V_2 \cdot \delta_0 \cdot (1 - \delta_0) + \psi_0 \cdot \delta_0^2}
$$

$$
\Phi_2 = \frac{V_t \cdot G_f^2 \cdot \Delta_s \cdot S0}{a_{sat} + \sqrt{a_{sat}^2 - G_f^2 \cdot \Delta_s \cdot S0}}
$$

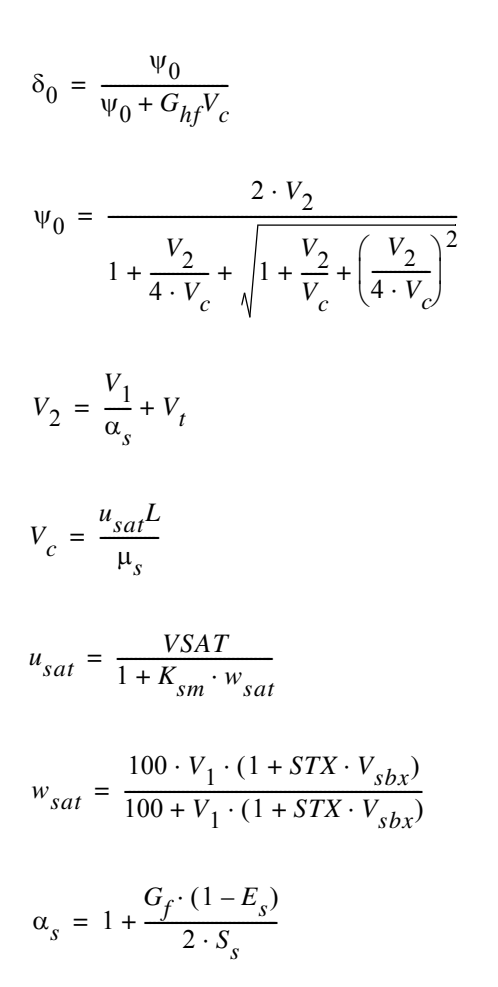

The effective drain-source voltage is given by

$$
V_{dse} = \frac{V_{ds}}{\left[1 + \left(\frac{V_{ds}}{V_{dsat}}\right)^{a_x}\right]^{\frac{1}{a_x}}}
$$

## <span id="page-2588-0"></span>**Surface Potential**

### **Surface Potential at Source End of Channel**

The approximate analytical solution for surface potential is

$$
x = \theta(V_{gb}, \phi_n)
$$

where the normalized imref splitting is

$$
\phi_n = (F_p - F_n) / q
$$

$$
x_s = \theta(V_{gb}, V_{sb})
$$

In the process of computing surface potential, the following are computed as well

$$
E_{s} = \exp(-x_{s})
$$

$$
\Delta_{_S}=\Delta_{ns}/E_{_S}
$$

$$
D_{s}=(E_{s}^{-1}+E_{s}-2x_{s})\cdot\Delta_{ns}
$$

where

$$
\Delta_{ns} = \frac{1}{f} \cdot \exp(-x_{ns})
$$

and

$$
x_{ns} = (2\phi_b + V_{sb})/V_t
$$

The evaluation of  $\,E_{_S}$  ,  $\Delta_{_S}$  ,  $\Delta_{_{{\scriptstyle RS}}}$  is carefully ordered to avoid over/underflow problems.

After evaluating surface potential  $x_{\overline{s}}$  , you can compute the normalized inversion charge at the  $\overline{s}$ source

$$
V_1=\frac{G_f^2V_fD_s}{x_{gs}+G_fS_s}
$$

where

$$
S_{s} = \sqrt{P_{s}}
$$

 $P_s = x_s - 1 + E_s$ 

$$
x_{gs} = G_{f} \sqrt{D_s + P_s}
$$

$$
G_{f}=\sqrt{G}\sqrt{f}
$$

Series resistance is given by:

$$
R_{t} = \frac{R_{t1}(1 + RB \cdot V_{sbx})}{1 + R_{g}V_{1}}
$$

Series resistance factor is given by:

$$
\rho = M U 0 (C_{ox} / L) R_t V_1
$$

Effective vertical field is given by:

$$
E_{eff} = E_{eff0}(q_b + \eta_{\mu}V_1)
$$
  

$$
q_b = V_t G_f S_s
$$

where  $\bar{\eta}_{\mu}$  =  $1/2$  for n-channel and  $\bar{\eta}_{\mu}$  =  $1/3$  for p-channel MOSFETs. Effective mobility at the source end of the channel is given by:

$$
\mu_{s} = \frac{M U 0 \cdot \mu_{x}}{1 + (\mu_{E} \cdot E_{eff})^{\theta_{MU}} + CS \cdot \frac{q_{b}^{2}}{(V_{1} + q_{b})^{2}} + \rho}
$$

The variable is given by

 $\mu_x = (1 + X_{cor} \cdot V_{sbx}) / (1 + 0.2X_{cor} \cdot V_{sbx})$ 

where the term  $(1+X_{corr} \cdot V_{shx})$  introduces non-universality. The denominator assures that  $\mu_{\nu}$  does not exceed 5 for extreme (and unphysical)  $V_{\mu\nu}$ .  $(1 + X_{\mathcal{C}Q\mathcal{L}} \cdot V_{\mathcal{S}bx})$  $\mu_{_{\mathcal{X}}}$  does not exceed 5 for extreme (and unphysical)  $V_{sbx}$ 

and  $\mu_{\rm c}$  are temporary variables. Eventually these will be changed to assure the  $V_1$  and  $\mu_s$  are temporary variables. Eventually these will be changed to assure the symmetry of the model. Also,  $\rho = 0$  if external model of series resistance is used.  $\rho = 0$ 

#### **Surface Potential at Drain End of Channel**

Surface potential at the drain end of the channel is

$$
\Phi_{sd} = x_d V_t
$$

where

$$
x_d = \theta(V_{gb}, V_{sb} + V_{dse})
$$

The above equation is used when

$$
x_g > x_{g23} = x_{g23} + G\sqrt{f_{23}(x_{23} - 1)}
$$

where

*f*

$$
f_{23} = f_0 + B_t x_{23}
$$
  

$$
x_{23} = \begin{cases} (\phi_b + V_{sb})/V_t & \text{for} V_{sb} \ge 0 \\ (\phi_b + 0.5V_{sb})/V_t & \text{for} V_{sb} < 0 \end{cases}
$$

For  $x_g < x_{g23}$  , it is more efficient to:

- **1.** Compute *x s*
- **2.** Determine normalized drain-source surface potential difference  $\quad \varphi \, = \, \phi \, \diagup \, V_{t}$
- **3.** Compute  $x_d = x_s + \varphi$ .

While computing  $x_{\overline{d}}$  , the following variables are computed as well:

$$
E_d = \exp(-x_d)
$$

$$
D_d = (E_d^{-1} - E_d - 2x_d)\Delta_{nd}
$$

where

 $\Delta_{nd} = \frac{1}{f}$  $=\frac{1}{f} \exp(-x_{nd})$
$$
x_{nd} = (2\phi_b + V_{sb} + V_{dse})/V_t
$$

### **Mid-Point Surface Potential**

$$
\phi_m = \frac{1}{2} (\phi_{ss} + \phi_{sd})
$$

The following variables are used:

*x m* 1  $=\frac{1}{2}(x_s + x_d)$  $E_m = \sqrt{E_s E_d}$ *D m* 1  $\frac{1}{2}(D_s + D_d) + \frac{1}{8}$  $\frac{1}{8}$ <sup> $\varphi$ </sup> $\left| E_m \right|$ 2 *Gf*  $=\frac{1}{2}(D_s+D_d)+\frac{1}{8}\varphi^2\left(E_m-\frac{2}{G_c^2}\right)$  $P_m = x_m - 1 + E_m$  $x_{gm} = G_f \sqrt{D_m + P_m}$  $S_m = \sqrt{P_m}$ 

Normalized inversion charge is calculated by:

$$
V_m = \frac{G_f^2 V_t D_m}{x_{gm} + G_f S_m}
$$

Linearization coefficient is

$$
\alpha = 1 + \frac{G_f(1 - E_m)}{2S_m}
$$

Series resistance:

$$
R_t = \frac{R_{t1}(1 + RB \cdot V_{sbx})}{1 + R_g V_m}
$$

Series resistance factor:

$$
\rho = M U 0 (C_{ox}/L) R_t V_m
$$

Effective vertical field is

$$
E_{eff} = E_{eff0}(q_b + \eta_{\mu} V_m)
$$
  

$$
q_b = V_t G_f S_m
$$

where  $\eta_{\mu}$  =  $1/2$  for n-channel and $\eta_{\mu}$  =  $1/3$  for p-channel MOSFETs.

Effective mobility

$$
\mu_m = \frac{M U0 \cdot \mu_x}{1 + (\mu_E \cdot E_{eff})^{\theta_{MU}} + CS \cdot \frac{q_b^2}{(V_m + q_b)^2} + \rho}
$$

# <span id="page-2593-0"></span>**Quantum Mechanical Corrections**

In SPMOS quantum-mechanical (QM) corrections are considered in the most common case  $\phi_{s} \geq 3 V_{t}$  which is of interest for the charge-sheet models.

QM corrections are directly used for  $x_m = \phi_m/V_t$  and  $\varphi = (\phi_{sd} - \phi_{ss})/V_t$ .

This is preferable to correcting  $\phi_{ss}$  and  $\phi_{sd}$ , especially in the case when  $\phi$  is a small difference of two lerge variables s difference of two large variables.

In the following equations, superscript 0 refers to variables uncorrected for QM effects.

For 
$$
x_g \ge 0
$$
 (i.e. for  $V_{gb} \ge V_{fb}$ )  

$$
x_m = x_m^{(0)} + u_{QM}
$$

$$
\varphi = \varphi^{(0)} \cdot \frac{k_m(\overline{D} + d_0)}{d + k_m \overline{D} \alpha_{QM}}
$$

where

$$
u_{QM} = \frac{q_{QM}}{p_{QM} - q_{QM}/p_{QM}}
$$
  
\n
$$
q_{QM} = G_f^2 D_m^{(0)} \Delta e'_g
$$
  
\n
$$
\Delta e'_g = g_{QM} p^{\Delta e}_g
$$
  
\n
$$
\Delta e_g = q_q x_{gm}^{2/3}
$$
  
\n
$$
g_{QMP} = \frac{D_m^{(0)}}{D_m^{(0)} + P_m^{(0)}}
$$
  
\n
$$
p_{QM} = 2x_{gm} + G_f^2 [1 - E_m^{(0)} + D_m^{(0)} \alpha_{QM}]
$$
  
\n
$$
\alpha_{QM} = 1 + \frac{2\Delta e'_g}{3x_{gm}}
$$
  
\n
$$
k_m = \exp(\alpha_{QM} u_{QM} - \Delta e'_g)
$$
  
\n
$$
\overline{D} = \frac{D_s + D_d}{2}
$$
  
\n
$$
d_0 = 1 - E_m^{(0)} + 2x_{gm}/G_f^2
$$
  
\n
$$
d = d_0 + (E_m^{(0)} - 2/G_f^2)u_{QM}
$$

For  $x_g < 0$ ,

$$
x_m = x_m^{(0)} - \frac{\Delta e_g' \phi_m^2}{\phi_m^2 + \frac{0.04}{1 + 3|\phi_m|}}
$$

There is no correction for  $\varphi$  . This form is introduced to eliminate the singularity or unphysical behavior near  $V_{gb} = V_{fb}$ . Coefficients 0.04 and 3 are not affected by model parameters and are fixed.

In addition to correcting  $\phi_m^{}$  and  $x_m^{}$  , QM effects are introduced into

$$
D_m = k_m D_m^{(0)}
$$

and variables  $P_m, x_{am}$ , which are given by the above expressions but with  $x_m$  corrected for QM effects.  $P_m, x_{gm}$  , which are given by the above expressions but with  $x_m$ 

# **Polysilicon Depletion**

In SPMOS polysilicon depletion equations are conditioned to provide smooth device characteristics for a wide voltage range but at present the poly effects are only included for  $v_{gb} > V_{fb}$ .

The normalized poly surface potential at midpoint

$$
x_{pm} = k_p \left[ \frac{x_{gm}^{(0)}}{1+\eta_p^{-1}} \right]^2
$$

where

$$
\eta_p = [1 + k_p x_{gm}^{(0)}]^{-1/2}
$$

In this section the superscript 0 indicates that the variable is not corrected for poly depletion effect.

Poly corrections are introduced into  $x_m = \phi_m/V_t$  and  $\phi = (\phi_{sd} - \phi_{ss})/V_t$  rather then into  $\phi_m$ than into  $\phi_{ss}$  and  $\phi_{sd}$  directly.

The corrected midpoint surface potential is

$$
x_m = x_m^{(0)} + u_p
$$

where

$$
u_p = \frac{q}{p - q/p}
$$
  
\n
$$
p = 2[x_{gm}^{(0)} - x_{pm}] + G_f^2 [1 - E_m^{(0)} + D_m^{(0)}]
$$
  
\n
$$
q = x_{pm}[x_{pm} - 2x_{gm}^{(0)}]
$$

The correction to normalized surface potential difference  $\varphi$  is as follows

$$
\varphi = \varphi^{(0)} \cdot \frac{k_m(d_0 + \overline{D})}{d + k_m \overline{D}}
$$

where  $d_{\Omega}$  is given in section <u>"Quantum Mechanical Corrections"</u> on page 2594 with superscript 0 indicating that the variable is not corrected for poly depletion effect  $\frac{d}{0}$ 

$$
d = 1 + E_m^{(0)} - 2\eta_p x_{gm} / G_f^2
$$

$$
k_m = \exp(u_p)
$$

In addition to changing the surface potentials, poly correction affects the linearization of inversion charge and intrinsic charges. The expressions in sections "Drain Current" on [page 2598](#page-2597-0) and ["Intrinsic Charges" on page 2599](#page-2598-0) include these corrections.

The case of no poly effect can be recovered by setting  $n_p = 1$ . While physically this corresponds to  $\frac{1}{2}$ . corresponds to  $\ NP\rightarrow\infty$  , in SPMOS eliminating poly effects is formally prescribed by setting  $NP = 0$  in the parameter file.

# <span id="page-2597-0"></span>**Drain Current**

$$
V_c = L \cdot \frac{u_{sat}}{\mu_m}
$$

$$
u_{sat} = \frac{VSAT}{1 + K_{sm} \cdot w_{sat}}
$$

$$
w_{sat} = \frac{100\cdot V_m\cdot(1+STX\cdot V_{sbx})}{100+V_m\cdot(1+STX\cdot V_{sbx})}
$$

This ensures that  $w_{sat}$ <  $100\,$  and  $u_{sat}$ < 0.3*VSAT* during SPICE convergence when  $\,V_{m}\,$  can be unphysically high.

$$
\delta = \frac{\phi}{\phi + G_{hf} \cdot V_c}
$$

$$
L_{sat} = \frac{\delta \phi \mu_m}{u_{sat}}
$$

The channel length modulation factor is calculated by the following equation:

$$
L_{CLM} = \delta L_{q2d} \ln[1 + CLM3 \cdot (V_{ds} - \phi)]
$$

Drain current is calculated by

$$
I_d = \frac{\mu_m WC_{OX}(V_m + \alpha V_t)\phi}{L_{red} + L_{sat}}
$$

where the inversion charge linearization (including polysilicon depletion effect) is:

$$
\alpha = \eta_p + \frac{G_f(1 - E_m)}{2S_m}
$$

The reduced channel length is

$$
L_{red} = \frac{L}{1 + \frac{L_{CLM}}{L}}
$$

# <span id="page-2598-0"></span>**Intrinsic Charges**

All charges are normalized to  $\,_{oxt}.$ 

$$
C_{oxt} = C_{ox}(L+10^{-6} D L Q)(W+10^{-6} D W Q)
$$

Gate charge

$$
Q_g = x_{gm}V_t + \frac{\eta_p \phi}{2} \left(\frac{\phi r_L}{6H} - 1 + r_L\right)
$$

where

$$
H = \frac{V_m / \alpha + V_t}{1 + L_{sat} / L_{red}}
$$

$$
r_L = L_{red}/L
$$

Inversion layer charge

$$
|Q_I| = r_L (V_m + \alpha \phi^2 / 12H) + Q_{CLM}
$$
  

$$
Q_{CLM} = (1 - r_L)(V_m - 0.5\alpha\phi)
$$

Drain charge (computed using Ward-Dutton partition)

$$
\left| \mathcal{Q}_D \right| = \frac{1}{2} r_L^2 \left\{ V_m - \frac{\alpha \phi}{6} \bigg[ 1 - \frac{\phi}{2H} - \frac{1}{5} \bigg( \frac{\phi}{2H} \bigg)^2 \bigg] \right\} + \frac{1}{2} \mathcal{Q}_{CLM} (1 + r_L)
$$

Source charge

$$
\left|\mathcal{Q}_S\right| = \left|\mathcal{Q}_I\right| - \left|\mathcal{Q}_D\right|
$$

Bulk charge

 $|Q_B| = Q_G - |Q_I|$ 

# **Bias-Dependent Body Factor**

If NSLP $>10^{-3}$ ,

 $\gamma = \gamma_0 \sqrt{1 + D_{nsub}}$ 

 $D_{nsub} = D_{nsubL} \cdot MAXA(0, (V_{gs} + VNSUB) \cdot NSLP, 0.1)$ 

**Otherwise** 

 $\gamma = \gamma_0$ 

Normalized body factor is

$$
G=\gamma/(\sqrt{V_t})
$$

# **Extrinsic Model**

### **Bias-Independent Variables**

Overlap capacitance

$$
C_{oxOV} = \frac{\varepsilon_{ox}}{TOXOV}
$$

Overlap body factor

$$
\gamma_{ov} = \frac{\sqrt{2q \varepsilon_{Si} NOV}}{C_{oxov}}
$$

Normalized overlap body factor ° °°°°°°

$$
G_{ov} = \frac{\gamma_{ov}}{\sqrt{V_t}}
$$

Tunneling current density constant (in  $A/m^2$  )

$$
J_0 = \frac{qm_0k_B^2TABS^2}{2\pi^2h^3} = 1.082 \cdot 10^{11} \cdot \left(\frac{TABS}{300}\right)^2
$$

Channel tunneling current density exponential constant (dimensionless)

$$
B = 2TOX(2qm_0\chi_B)^{1/2}/h = 6.831 \cdot 10^9 \cdot TOX \cdot \sqrt{\chi_B}
$$

Overlap tunneling current density exponential constant (dimensionless)

$$
B_{ov} = 2TOXOV((2qm_0 \chi_B)^{1/2}/h) = 6.831 \cdot 10^9 TOXOV \sqrt{\chi_B}
$$

Auxiliary variable of gate current model

$$
\alpha_b = E_g / (2q) + \phi_b
$$

The  $\,Si$  /  $\,SiO_2^{}\,$  conduction band offset

$$
\chi_B = 3.13 V
$$

### **Streamlined Surface Potential Approximation**

The availability of the surface potential in the overlap regions is essential to the physical modeling of the charge and gate current components. The streamlined analytical approximation of the surface potential excludes the effects of minority carriers and consequently is even simpler and more efficient than the one employed in the channel region.

Let

$$
\xi = 1 + G_{ov} / \sqrt{2}
$$

and

If  $|x| < x$ <sub>*margin*</sub>  $x_{margin} = 10^{-7} \xi$  $x = -x_{\varrho}/\xi$ 

For  $x_g < -x_{m \arg in}$  , proceed in the follow steps For  $x_g > x_{margin}$ , compute  $y_g = -x_g$  $z = 1.25y_g$ /ξ  $\eta = \frac{1}{2}$  $=\frac{1}{2}\left\{z+10-[(z-6)^2+64]^{1/2}\right\}$  $a = (y_g - \eta)^2 + G_{ov}^2(\eta + 1)$  $c = 2(y_g - \eta) - G_{ov}^2$  $\tau = -\eta + \log \left| \frac{a}{2} \right|$  $G_{ov}^2$  $= -\eta + \log\left(\frac{a}{G^2}\right)$  $y_0 = \eta + \sigma(a, c, \tau)$  $\Delta_0 = \exp(y_o)$  $p = 2(y_g - y_0) + G_{ov}^2(\Delta_0 - 1)$  $q = (y_g - y_0)^2 + G_{ov}^2 (y_0 - \Delta_0 + 1)$  $x = -y_0 - \frac{2q}{\sqrt{2\pi}}$  $p + \sqrt{p^2 - 2q(2 - G_{ov}^2 \Delta_0)}$  $=-y_0 - \frac{2q}{\sqrt{q}}$  $x_1 = 1.25$  $x_{g1} = x_1 + G_{ov} \sqrt{\exp(-x_1) + x_1 - 1}$ 

*x x g*  $\left(\frac{x}{\xi}g\right)\left(1+x_g\right)$  $(\xi x_1 - x_{g1})$  $x_g^2$ <sub>1</sub>  $= \left(\frac{8}{\xi}\right) \left(1 + x_g \frac{1 - g_1}{x^2}\right)$  $\overline{E}$  = exp( $-x$ )  $\omega = 1 - \overline{E}$  $x_0 = x_g$  $G_{ov}^2$ 2 2  $\frac{\partial v}{2}$  –  $G_{ov}$   $x_g$  $G_{ov}^2$ 2  $\left(x_g + \frac{G_{ov}^2}{4} - \omega\right)^{1/2}$  $= x_a + \frac{\partial V}{\partial x} \Delta_1 = \exp(-x_0)$  $p = 2(x_g - x_0) + G_{ov}^2 (1 - \Delta_1)$  $q = (x_g - x_0)^2 - G_{ov}^2(x_o + \Delta_1 - 1)$  $x = x_0 + \frac{2q}{\sqrt{2}}$  $p + \sqrt{p^2 - 2q(2 - G_{ov}^2 \Delta_1)}$  $= x_0 + \frac{2q}{\sqrt{q}}$ 

The evaluation of  $\Delta_{\mathbf{0}}^+$  and  $\Delta_{\mathbf{1}^+}$  is carefully ordered to avoid over/underflow problems.

# **Charge Model**

Source overlap region charge

 $Q_{sov} = W \cdot LOV \cdot C_{oxov} \cdot (V_{gs} - \phi_{sov})$ 

Drain overlap region charge

$$
Q_{dov} = W \cdot LOV \cdot C_{oxov} \cdot (V_{gd} - \phi_{dov})
$$

Bulk overlap region charge

$$
Q_{bov} = L \cdot CGBO \cdot V_{gb}
$$

Inner fringe charge correction

$$
\Delta Q_G = -\Delta Q_S - \Delta Q_D
$$
  
\n
$$
\Delta Q_S = IFKJ \cdot W(1 + IFCJV_{sb})(IFVBI + V_{sb} - \phi_{ss})^{1/2}
$$
  
\n
$$
\Delta Q_D = IFKJ \cdot W(1 + IFCJV_{db})(IFVBI + V_{db} - \phi_{sd})^{1/2}
$$

Outer fringe charge

 $Q_{ofs}$  =  $W \cdot CF \cdot V_{gs}$ 

$$
\mathcal{Q}_{ofd} = \textit{W} \cdot \textit{CF} \cdot \textit{V}_{gd}
$$

Terminal charges

$$
Q_G = Q_G^{(i)} + Q_{sov} + Q_{dov} + \Delta Q_G + Q_{ofs} + Q_{odd} + Q_{bov}
$$
  
\n
$$
Q_S = Q_S^{(i)} - Q_{sov} + \Delta Q_S - Q_{ofs}
$$
  
\n
$$
Q_D = Q_D^{(i)} - Q_{dov} + \Delta Q_D - Q_{ofd}
$$
  
\n
$$
Q_B = Q_B^{(i)} - Q_{bov}
$$

where the superscript *(i)* indicates that the value for that parameter is taken from the SP intrinsic model.

# **Gate Current Model**

$$
I_g=I_{gc}+I_{gsov}+I_{gdov}\label{eq:is}
$$

### **Channel contribution**

$$
I_{gc} = I_{gc0} \cdot i_{gc}
$$

 $I_{gc0} = W \cdot L \cdot J_{gc}$ 

$$
J_{gc} = (J_0 \cdot F_s) \cdot \exp\left\{ B \cdot \left[ -GC \right] + \frac{U_{oxm}}{\chi_B} \left( GC \right) + \frac{GC \cdot U_{oxm}}{\chi_B} \right] \right\}
$$
  

$$
U_{oxm} = \sqrt{V_{oxm}^2 + 10^{-6}}
$$

where  $F<sub>s</sub>$  is the supply function describing the difference of the population of carriers across the oxide at mid-point and is given by

*Fs*  $1 + \Delta_{Si}$  $= \ln \left[ \frac{St}{1 + \Delta_{Si} \exp(-V_{gs}/V_t)} \right]$  $\Delta$ <sub>Si</sub>  $\phi_{ss} - \alpha_b - V_x - \psi_t$ *Vt*  $=$  exp  $\frac{s s - b - x + i}{v}$  $\Psi_t = MINA(0, V_{ox} + D, 0.05)$  $D = GC0 \cdot V_t$  $i_{gc} = (1-b)\frac{\sinh(x)}{x} + b \cdot \cosh(x)$  $x = \frac{\phi}{2}$  $^{2u}$ <sub>0</sub>  $=\frac{\varphi}{\varphi}$  $b = \frac{u_0}{\pi}$  $=\frac{0}{H}$  $\gamma$ 

$$
u_0 = \frac{\kappa_B}{[GC2 + 2GC3 \cdot (U_{oxm} / \chi_B)]}
$$

### **Source-Drain Partition**

The partition of the gate current in the channel area into the source and drain is essential for the MOSFET compact modeling, which is accomplished in SPMOS using the symmetrical linearization method.

The drain portion is given by

$$
I_{gcd} = I_{gc0}i_{gcd}
$$
  

$$
i_{gcd} = \frac{i_{gc}}{2} - B_g \sinh(x) - A_g \frac{\sinh(x)}{x} \left[\coth(x) - \frac{1}{x}\right]
$$
  

$$
A_g = (1 - 3b + 3b^2)/2
$$
  

$$
B_g = b(1 - b)/2
$$

and the source portion is given by

$$
I_{gcs} = I_{gc} - I_{gcd}
$$

### **Source Overlap Region Contribution**

$$
I_{gsov} = W \cdot LOV \cdot J_{gsov}
$$
  

$$
J_{gsov} = J_0 F_{sovs} \exp \left\{ B_{ov} \cdot \left[ -GC1 + \frac{U_{oxovs}}{\chi_B} \left( GC2 + \frac{GC3 \cdot U_{oxovs}}{\chi_B} \right) \right] \right\}
$$
  

$$
U_{oxovs} = \sqrt{V_{oxovs}^2 + 10^{-6}}
$$

The supply function,  $F_{s,osc}$ , describing the difference of the population of carriers across the oxide in the source overlap region, given by *F sovs*

$$
F_{\text{SOVS}} = \ln \left[ \frac{1 + \Delta_{\text{SiovS}}}{1 + \Delta_{\text{SiovS}} \exp(-V_{\text{gs}}/V_t)} \right]
$$

$$
\Delta_{Siovs} = \exp\left[\frac{3.0 + \phi_{sov} + \psi_{tovs}]}{V_t}\right]
$$

$$
\Psi_{tovs} = MINA(0, \text{Voxovs} + GC0 \cdot V_t, 0.05)
$$

### **Drain overlap region contribution**

$$
I_{gdov} = W \cdot LOV \cdot J_{gdov}
$$
  

$$
J_{gdov} = J_0 F_{sovd} \exp \left\{ B_{ov} \cdot \left[ -GC \right] + \frac{U_{oxovd}}{\chi_B} \left( GC \right) + \frac{GC \cdot U_{oxovd}}{\chi_B} \right] \right\}
$$
  

$$
U_{oxovd} = \sqrt{V_{oxovd}^2 + 10^{-6}}
$$

The supply function,  $F_{s, \alpha, d}$  , describing the difference of the population of carriers across the The supply function, *F <sub>sovd</sub>* , describing the<br>oxide in the drain overlap region, given by

$$
F_{sovd} = \ln\left[\frac{1 + \Delta_{Siovd}}{1 + \Delta_{Siovd} \exp(-V_{gd}/V_t)}\right]
$$

$$
\Delta_{Siovd} = \exp\left[\frac{3.0 + \phi_{dov} + \psi_{tovd}}{V_t}\right]
$$

$$
\Psi_{tovd} = MINA(0, V_{oxovd} + GC0 \cdot V_t, 0.05)
$$

By setting SW\_IGATE to 0 (default value) gate current model is turned off.

### **Substrate Current Model**

The substrate current of MOSFETs due to impact ionization is given by

$$
I_b = a_1 \cdot (V_{ds} - a_3\phi) \cdot \exp\left(-\frac{a_2}{(V_{ds} - a_3\phi)}\right) \cdot I_d
$$
  

$$
a_1 = IIA1 + IIA1L \cdot A_L + IIA1W \cdot B_W + IIA1P \cdot A_L \cdot B_W
$$
  

$$
a_2 = IIA2[1 + a_4(\sqrt{V_{sb} + 2\phi_b} - \sqrt{2\phi_b})](\frac{TABS}{T_n})^{TK\_IIA2}
$$

 $a_3 = IIA3 + IIA3L \cdot A_L$ 

 $a_4 = IIA4 + IIA4L \cdot A_L$ 

### **Total Terminal Currents**

The effect of  $I_b^{}$  and  $I_g^{}$  on the gate, source, drain and body components are as follows

$$
I_G = I_{gc} + I_{gsov} + I_{gdov}
$$
  
\n
$$
I_S = I_S^{(i)} - (1 - IIPARTITION)I_b - I_{gcs}S_g(x_g) - I_{gsov}
$$
  
\n
$$
I_D = I_d^{(i)} + I_b - I_{gcd}S_g(x_g) - I_{gdov}
$$

$$
I_B = I_B^{(i)} - IIPARTITION \cdot I_b - I_{gc}[1 - S_g(x_g)]
$$

where  $I_S^{(i)}$  ,  $I_D^{(i)}$  and  $I_B^{(i)}$  are terminal currents produced by the intrinsic (core) SPMOS model and *i*

$$
S_g(x_g) = \frac{1}{2} \left( 1 + \frac{x_g}{\sqrt{x_g^2 + \epsilon}} \right)
$$

The computation of the impact ionization current be turned off by setting the parameter SW\_IMPACT to 0 (default) and turned on by setting SW\_IMPACT to 1.

# **Noise Model**

### **Channel Thermal Noise**

$$
S_{I_d^2} = \frac{4k_B \cdot TABS}{L_{red}^2} \cdot \left(\mu_m Q_{inv} + NDELTA \frac{I_{d/m}\phi}{E_{crit}^2}\right)
$$

$$
Q_{inv} = WLC_{ox}(Q_I - Q_{CLM})
$$

 $E_{crit} = VSAT/\mu_m$ 

### **Flicker Noise**

if  $SW$ <sup>-FLICKER</sup> = 0 (default)

$$
S_{I_d^2}(f) = S_{I_d^2}(drift) + S_{I_d^2}(diff)
$$
  
\n
$$
S_{I_d^2}(drift) = \frac{C_{ox}\phi_f I_d \mu_m}{\alpha_m^{\gamma} F N^L red} \Biggl\{ [NOIC \cdot (V_m - 2 \cdot V_*) + B^* - u_n V_*] \alpha_m \phi +
$$
  
\n
$$
\Bigl( A^* - 2B^* \cdot V_* + 3 \cdot NOIC \cdot V_*^2 \Bigr) \ln(q_+/q_-) \Biggr\}
$$

$$
S_{I_d^2}(diff)=\frac{C_{ox}\oint_t^2 I_d \mu_m}{\gamma_{FN}L_{red}^2f^{NEF}}\{[(NOIC+u_n)\alpha_m\varphi+(B^*-2\cdot NOIC\cdot V_*)\ln(q_+/q_-)]\}
$$

$$
\gamma_{FN} = 10^{10} [m^{-1}]
$$
  
\n
$$
V_* = \phi_t \left( 1 + \frac{G}{2\sqrt{x_m + 10^{-6}}} \right)
$$
  
\n
$$
A^* = N O I A \cdot q^2 / C_{ox}^2
$$
  
\n
$$
B^* = N O I B \cdot q / C_{ox}
$$
  
\n
$$
u_n = (A^* - B^* \cdot V_* + N O I C \cdot V_*^2) / (q_+ q_-)
$$
  
\n
$$
q_+ = V_* + V_m + \alpha_m \phi
$$
  
\n
$$
q_- = V_* + V_m - \alpha_m \phi
$$

If SW\_FLICKER is set to 1 then

$$
S_{I_d^2} = \frac{KF \cdot g_m^2}{C_{ox} WLf^{NEF}}
$$

Series resistance thermal noise

$$
S_{R_D} = \frac{4kT}{r_{drain}}
$$

$$
S_{R_S} = \frac{4kT}{r_{source}}
$$

$$
S_{R_G} = \frac{4kT}{r_{gate}}
$$

where

$$
r_{drain} = RSH \cdot NRD
$$

$$
r_{source} = RSH \cdot NRS
$$

$$
r_{gate} = RGSH \cdot \frac{W_{drawn}}{L_{drawn} \cdot NF}
$$

Channel induced gate noise

$$
S_{I_g^2} = DVDZ \cdot \frac{TABS \cdot 16k_B \pi^2 f^2WC_{ox}L_{red}^3}{\mu_m \alpha_m H^3} \left[ \frac{\phi^4}{1728H^2} - \phi^2 \left( \frac{1}{720} + \frac{H'}{144H} \right) + \frac{HH'}{12} \right]
$$

where

$$
H = \frac{V_m / \alpha - V_t L_{sat} / L_{red}}{1 + L_{sat} / L_{red}}
$$

Cross correlation coefficient

$$
S_{I_g I_d} = j \cdot \frac{TABS \cdot 8k_B \pi fWC_{ox}L_{red}}{H^2} \left(\frac{H\phi}{12} - \frac{\phi^3}{144H}\right)
$$
  

$$
c = \frac{S_{I_g I_d}}{\sqrt{S_{I_g^2} \cdot S_{I_d^2}}}
$$

# **Gate Induced Drain/Source Leakage Current Model**

### **GIDL Model Equations**

For  $V_{oxovd} \ge 0$ 

 $I_{GIDL} = 0$ 

For  $V_{\text{0xovd}} < 0$ 

$$
I_{GIDL} = -A_{GIDL0} V_{db} V_{oxovd} V_{tovd} \exp\left(-\frac{B_{GIDL0}}{V_{tovd}}\right)
$$
  

$$
A_{GIDL0} = 10^{13} \cdot AGIDL \cdot W_{eff} L_{OV}
$$
  

$$
B_{GIDL0} = BGIDL \cdot (1 + dt \cdot TK\_BGIDL)
$$
  

$$
V_{tovd} = \sqrt{V_{oxovd}^2 + CGIDL^2 \cdot V_{db}^2 + 10^{-6}}
$$

### **GISL Model Equations**

$$
I_{GISL} = -A_{GIDL0} V_x V_{oxovs}^2 \exp\left(-\frac{B_{GIDL0}}{V_{tovs}}\right)
$$

$$
V_{tovs} = \sqrt{V_{oxovs}^2 + CGIDL^2\cdot V_{sb}^2 + 10^{-6}}
$$

# **Scaling Equations**

The drawn channel dimensions are denoted as  $L_{DR}$ ,  $W_{DR}$  (in m) or as  $L_{DR,\mu m}$ ,  $W_{DR,\mu m}$  (in  $\mu$ m). The minimum device dimensions for a given technology are  $L_{REF}$ ,  $W_{REF}$  (in m) or as  $L_{REF,um}$ ,  $W_{REF,\mu m}$  (in  $\mu$ m).

Effective channel length in  $\mu$ m

$$
L_{\mu m} = L_{DR, \mu m} - D L 0 - D L L \cdot A_L - D L W \cdot B_w
$$

where

$$
A_L = \frac{1}{L_{REF, \mu m}} - \frac{1}{L_{DR, \mu m}}
$$

 $B_W = \frac{1}{W_{\text{max}}}$  $W_{REF, \mu m}$  $\frac{1}{\cdots}$  - $\frac{1}{\cdots}$  $=\frac{1}{W_{REF, \mu m}} - \frac{1}{W_{DR, \mu m}}$ 

Effective channel length in m

$$
L = 10^{-6} L_{\mu m}
$$

Effective channel width in  $\mu$ m,

$$
W_{\mu m} = W_{DR,\,\mu m} - DW0 - DWL \cdot A_l - DWW \cdot B_W - DWP \cdot A_L \cdot B_W
$$

Effective channel width in m

$$
W = 10^{-6} W_{\mu m}
$$

Total oxide capacitance,

$$
C_{oxt} = C_{ox}(L + 10^{-6} \cdot D L Q)(W + 10^{-6} \cdot D W Q)
$$

Flat-band voltage (which in SPMOS includes reverse short-channel effect if any)

$$
V_{fb} = FB0 + \frac{FB1}{W_{\mu m}} + \frac{FB2}{W_{\mu m}^2} + \Delta V_{RSE}
$$

$$
\Delta V_{RSE} = \left( 1 + \frac{FB3}{W_{\mu m}} + \frac{FB4}{W_{\mu m}^2} \right) \cdot \left( \frac{FB5}{L_{DR, \mu m}} + \frac{FB6}{L_{DR, \mu m}^2} + \frac{FB7}{L_{DR, \mu m}^3} \right)
$$

### Drift velocity local parameters

$$
K_{sm} = ST0 + ST1 \cdot B_W
$$
  

$$
G_{hf} = \left( GH0 + \frac{GH1}{L_{\mu m}} + \frac{GH2}{L_{\mu m}^2} \right) \cdot \left( 1 + \frac{GH3}{W_{\mu m}} \right) + \frac{GH4}{L_{\mu m}^2 W_{\mu m}^2}
$$

Local parameters for the lateral field gradient

$$
F_0 = 1 - \frac{FL1}{L_{\mu m}} - \frac{FL2}{L_{\mu m}^2}
$$
  
\n
$$
A_f = \left( AF0 + \frac{AFL}{L_{\mu m}^2} \right) \cdot C_{LW}
$$
  
\n
$$
B_f = min \left\{ \frac{BFL}{L_{\mu m}^2}, \frac{1 - F_0}{F_0 + 0.01} \right\}
$$
  
\n
$$
C_f = \left( CF0 + \frac{CFL}{L_{\mu m}^2} \right) \left( 1 + KL \cdot \frac{AL}{L_{\mu m}} \right) C_{LW}
$$

and

$$
C_{LW} = \frac{1}{1 + KW/W_{\mu m}}
$$

Mobility model parameter

$$
\mu_E = MU \left( 1 + \frac{MU1W}{W_{\mu m}} \right)
$$
  

$$
\theta_{MU} = MU \left( 1 + \frac{MU3}{W_{\mu m}} \right)
$$

Mobility model parameter (correction for "non-universality")

$$
X_{cor} = NU0 + \frac{NULL}{L_{\mu m}}(1 + NUW \cdot W_{\mu m})
$$

Bias-independent part of the series resistance

$$
R_{t1} = R0 + R1 \cdot A_L + R2 \cdot B_W + R3 \cdot A_L \cdot B_W
$$

Constant used to describe gate bias dependence of the series resistance

$$
R_g = R4 + R5 \cdot A_L + R6 \cdot W_{\mu m}
$$

Triode-saturation transition variable

 $a_x = \frac{AS0}{1 + ASL/L_{\mu m}}$ 

Characteristic length of the quai-2D theory

$$
L_{q2d} = (1+GDL \cdot L_{\mu m})(CLM0+CLM1 \cdot A_L + CLM2 \cdot B_W) \sqrt{2 \cdot 10^{-7} \varepsilon_{si} / C_{OX}}
$$

Subthreshold slope parameter

$$
cT = 1 + \frac{T_n}{TABS} \cdot \frac{ITL}{L_{\mu m}^2}
$$

Substrate doping variable

 $D_{nsubL} = (1 + NPKT \cdot A_L)^{-1}$ 

Halo-doping effect parameters

$$
Hl01 = GDS1 + GDS1L \cdot L_{DR, \mu m} + GDS1A \cdot A_L
$$

$$
H102 = GDS2 + GDS2L \cdot L_{DR, \mu m} + GDS2A \cdot A_L
$$

Effective doping

$$
Nsub = NSUB \bigg[ 1 + \frac{LPKT}{L_{\mu m}} (1 - e^{-L_{\mu m}/(YPKT)}) \bigg]
$$

# **Temperature Dependence (-55<sup>oo</sup>?<sup>o</sup> to 150<sup>oo</sup>?<sup>o</sup>)**

SPMOS uses up to 13 temperature coefficients. $\times$ 

Flat-band voltage: TK\_VFB0, TK\_VFBL, TK\_VFBW, TK\_VFBP.

Mobility: TK\_MU0, TK\_MUW, TK\_MUL, TK\_MUP, TK\_MU1, TK\_THM, TK\_CS.

Saturation velocity: TK\_VS, TK\_AS.

Coefficients TK\_VFBL, TK\_VFBW, TK\_VFBP, TK\_MUL, TK\_MUP and TK\_AS are expected to be zero for mature processes.

The temperature dependence of bulk and surface potentials is not adjusted and is obtained essentially from the first principles. The temperature dependence of the flat-band voltage, mobility and saturation velocity is as follows. In these equations Tn is nominal temperature and

 $\Delta T = TABS - T_n$ 

Flat-band voltage

$$
V_{fb} = V_{fb}(T_n) + \frac{k_B \Delta T}{q} \left( T K_{\perp} \text{VFB} + \frac{T K_{\perp} \text{VFBL}}{L_{\mu m}} + \frac{T K_{\perp} \text{VFBW}}{W_{\mu m}} + \frac{T K_{\perp} \text{VFBP}}{W_{\mu m} L_{\mu m}} \right)
$$

**Mobility** 

MU0 = MU0
$$
(T_n)
$$
 $\left(\frac{T_n}{TABS}\right)^{n_{\mu 0}}$   
\n
$$
n_{\mu 0} = TK\_MU0 + \frac{\Delta T}{T_n} \left(\frac{TK\_MUL}{L_{\mu m}} + \frac{TK\_MUW}{W_{\mu m}} + \frac{TK\_MUP}{W_{\mu m}L_{\mu m}}\right)
$$
\n
$$
\theta_{mu} = \theta_{mu}(T_n) \left(\frac{T_n}{TABS}\right)^{TK\_THM}
$$
\n
$$
\mu_E = \mu_E(T_n) \frac{1 + TK\_MUI \exp(\Delta T/20)}{1 + TK\_MUI}
$$

$$
X_{cor} = X_{cor} (T_n) \left(\frac{T_n}{TABS}\right)^{n_{\mu 0}}
$$

$$
CS = CS(T_n) \left(\frac{T_n}{TABS}\right)^{TK\_CS}
$$

Saturation velocity

$$
VSAT = VSAT(T_n)(1 + TK\_VS \cdot \Delta T)
$$

 $G_{hf} = G_{hf}(T_n)$  $1 + TK_V$ S/W<sub>µm</sub>  $= G_{hf}(T_n) \frac{1}{1 + (TK_{\text{IV}}S/W_{\mu m}) \exp(\Delta T/20)}$ 

The default values and ranges for temperature coefficients are given in the table below.

### **Table 34-1 Temperature Coefficients**

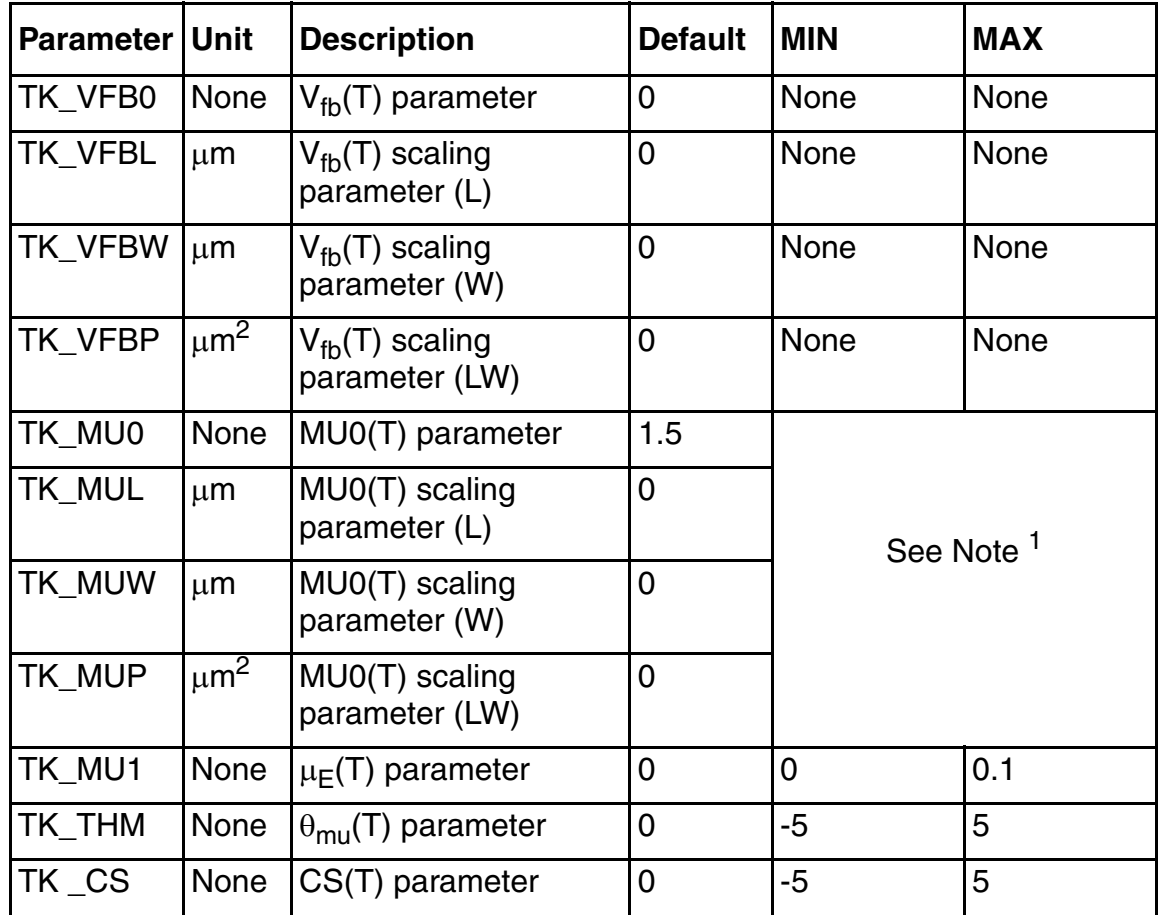

#### **Virtuoso Simulator Components and Device Models Reference** Surface Potential Based Compact MOSFET Model (spmos)

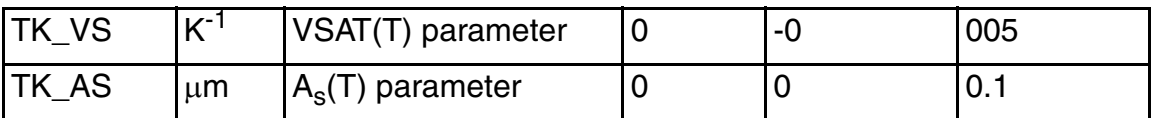

1. Instead of limiting TK\_MU0, TK\_MUL, TK\_MUW and TK\_MUP, SPMOS sets

$$
n_{\mu 0} = min \bigg\{ 5, max \bigg[ -5, TK\_MU0 + \frac{\Delta T}{T_n} \bigg( \frac{TK\_MU}{L_{\mu m}} + \frac{TK\_MUW}{W_{\mu m}} + \frac{TK\_MUP}{L_{\mu m}W_{\mu m}} \bigg) \bigg] \bigg\}
$$

# **Parameter Descriptions**

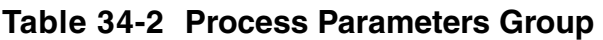

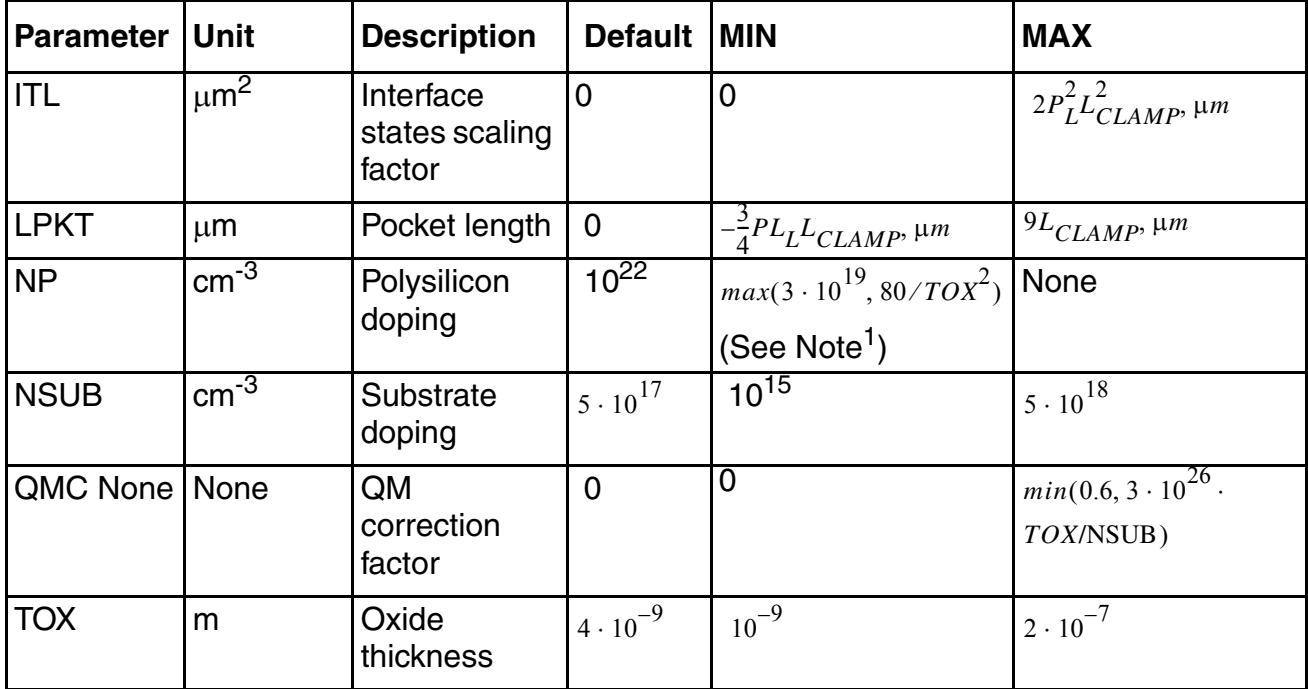

1. Setting NP=0 or NP >  $10^{28}$ m<sup>-3</sup> turns off polysilicon depletion effect.

At present,  $PL = 0.2$ .

### **Table 34-3 Effective Geometry Group**

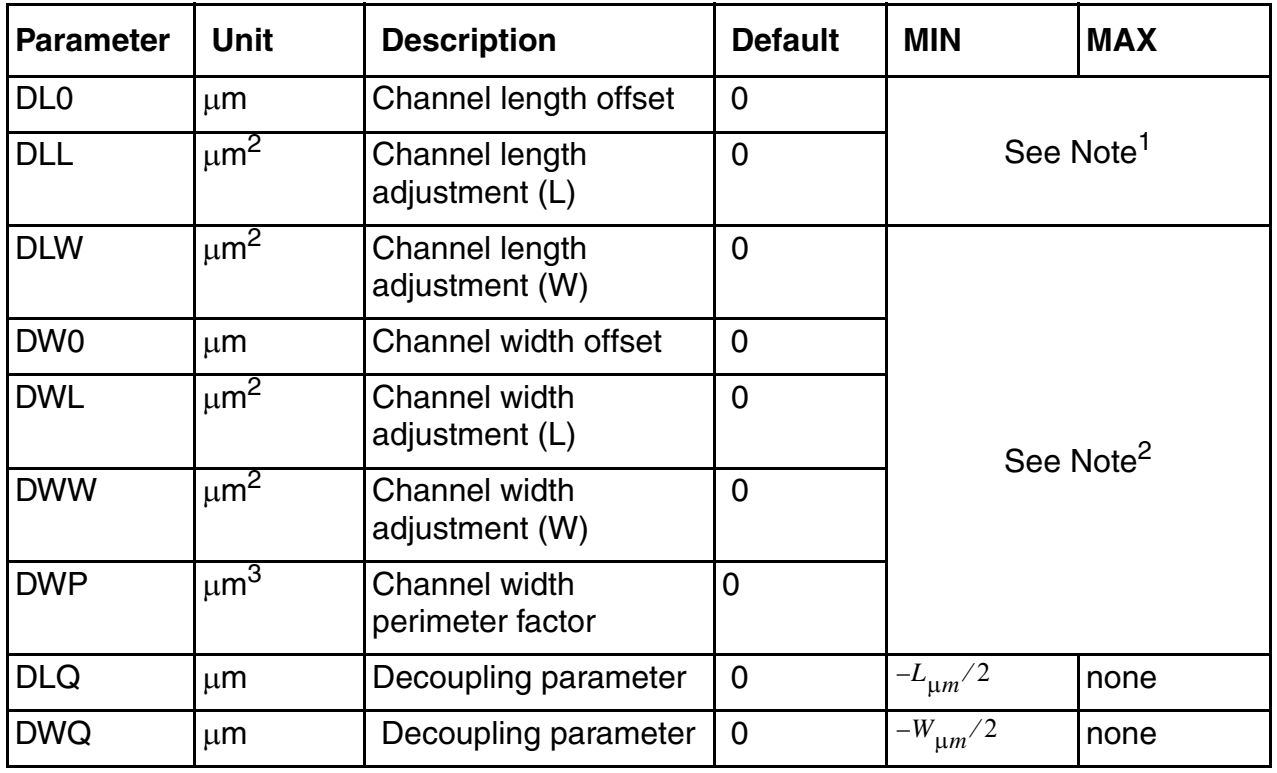

1. Instead of limiting the values of DL0, DLL and DLW, SPMOS sets the channel length offset as

 $DL_{\mu m} = DLO + DLL \cdot A_L + DLW \cdot B_W$ 

and the effective channel length (in  $\mu$ m) as

 $L_{\mu m} = max\{L_{DR, \mu m} - DL_{\mu m}, P_L L_{CLAMP, \mu m}\}$ 

2. Instead of limiting parameter values of DW0, DWL, DWW and DWP, SPMOS sets the channel width offset as

 $DW_{\text{um}} = DW_0 + DW_L \cdot A_L + DW_W \cdot B_W + DWP \cdot A_L \cdot B_W$ 

and the effective channel length (in  $\mu$ m) as

At present,  $P_w = 1/4$ .  $W_{\mu m} = max\{W_{DR, \mu m} - DW_{\mu m}, P_W L_{CLAMP, \mu m}\}$ 

### **Table 34-4 Mobility Group**

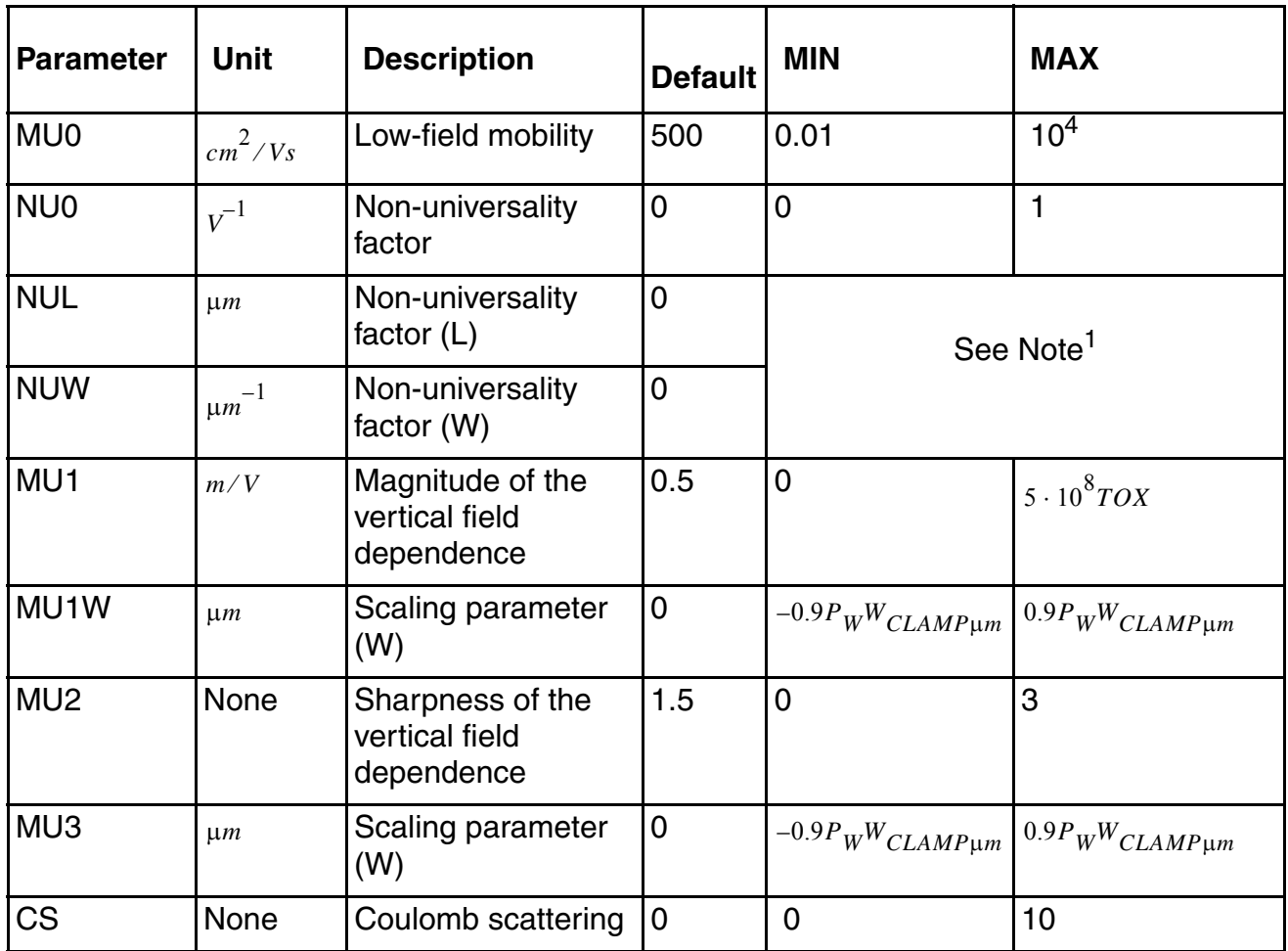

1. Instead of limiting NU0, NUL and NUW, SPMOS sets

 $X_{cor} = max\{X_{cor}, 0\}$ 

### **Table 34-5 Series Resistance Group**

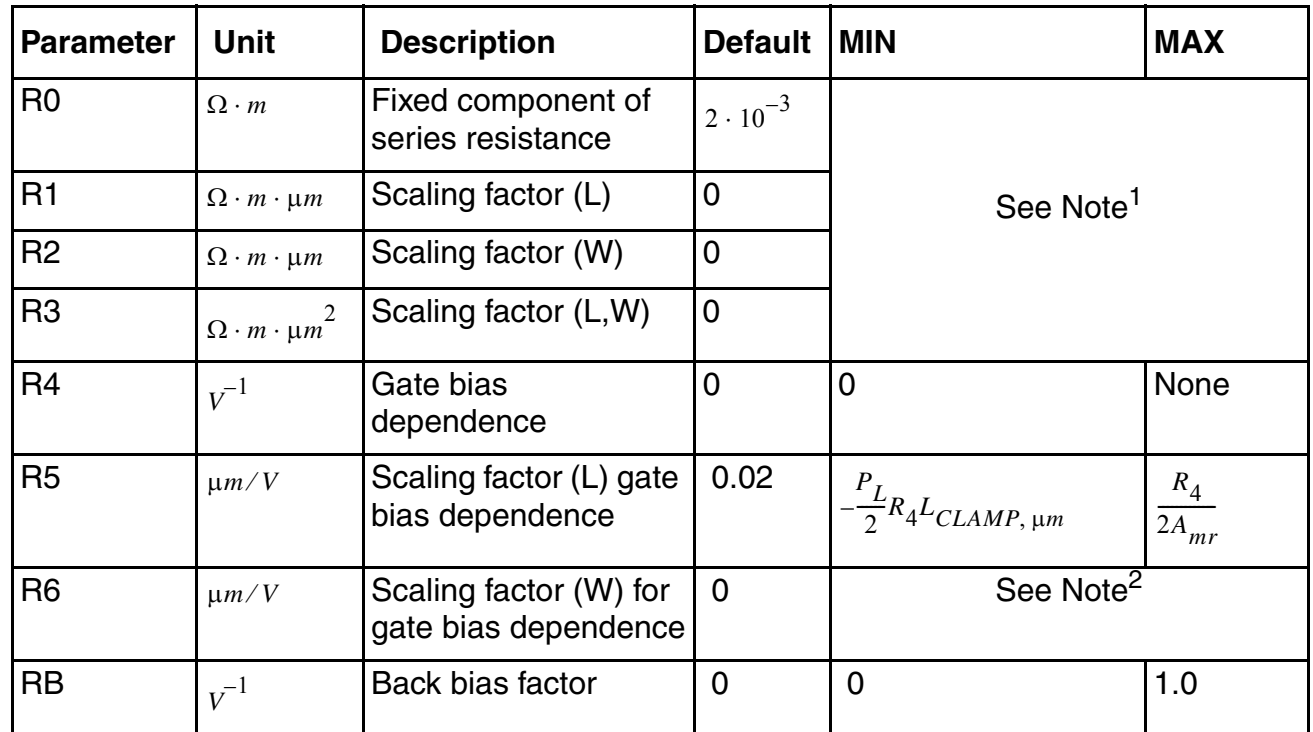

1. Instead of limiting the values of R0, R1, R2, and R3, SPMOS sets

$$
R_{t1} = max\{R_0 + R_1 \cdot A_L + R_2 \cdot B_W + R_3 \cdot A_L \cdot B_W, 0\}
$$

2. Instead of limiting the values of R6, SPMOS sets

$$
R_g = max\{R_4 + R_5 \cdot A_L + R_6 \cdot W_{\mu m}, 0\}
$$

### **Table 34-6 Velocity Saturation Group**

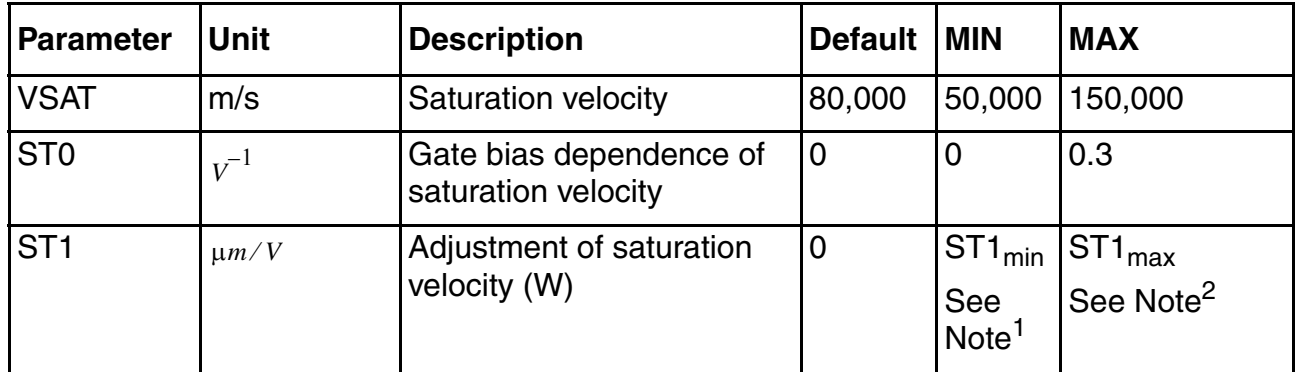

#### **Virtuoso Simulator Components and Device Models Reference** Surface Potential Based Compact MOSFET Model (spmos)

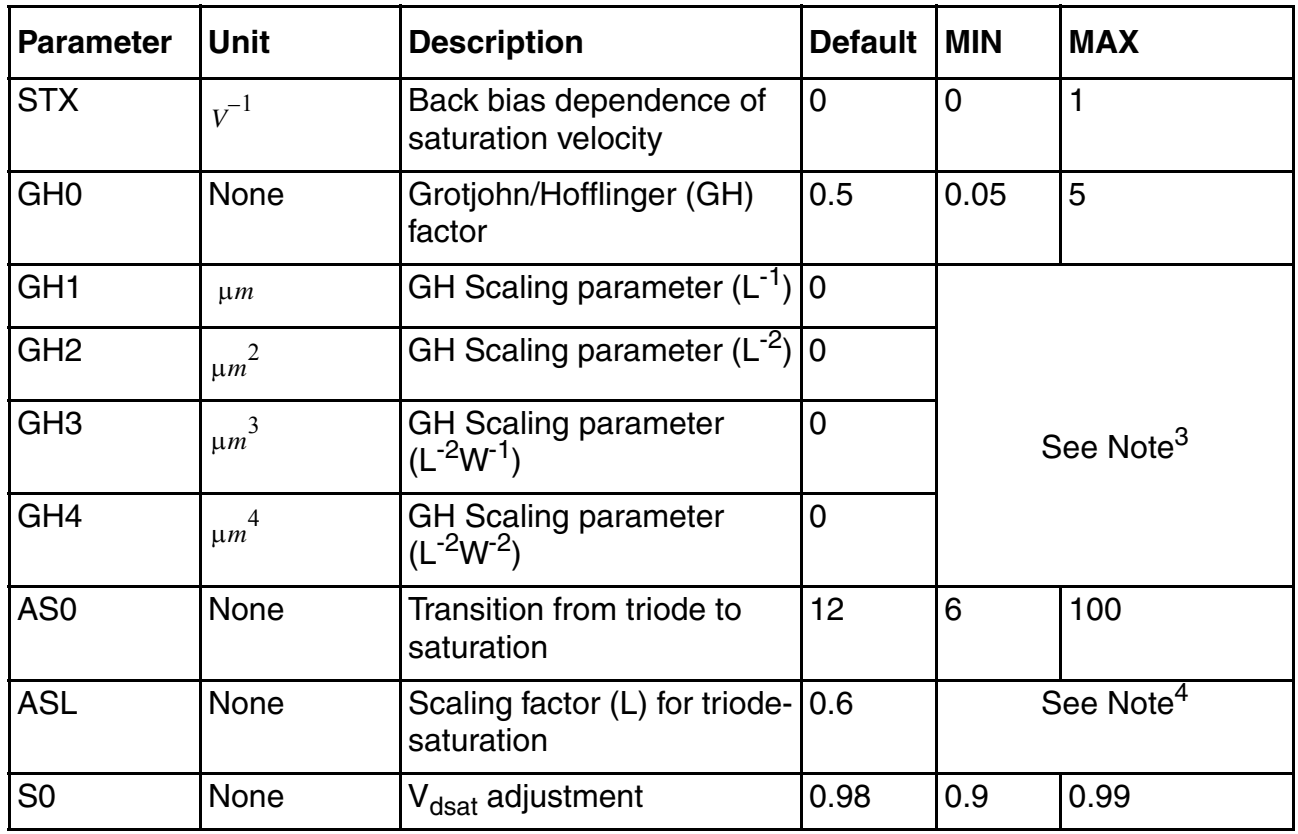

1.  $ST1_{min} = -min\{(0.3 - ST0)/B_{mr}, ST0 \cdot W_{CLAMP, \mu m}\}$ 

2. 
$$
ST1_{max} = min\{(0.3 - ST0)W_{CLAMP, \mu m}, ST0/B_{mr}\}
$$

3. Instead of limiting the values of GH1, GH2, GH3, and GH4, SPMOS forces G<sub>hf</sub> to be in the range [0.05, 5]

$$
G_{hf} = min \left\{ 5, max \left[ 0.05, \left( GH0 + \frac{GH1}{L_{\mu m}} + \frac{GH2}{L_{\mu m}^2} \right) \left( 1 + \frac{GH3}{W_{\mu m}} \right) + \frac{GH4}{L_{\mu m}^2 W_{\mu m}^2} \right) \right\}
$$

4. Instead of limiting the values of ASL, SPMOS forces  $a_x$  to be in the range [2,20]

$$
a_x = min\{20, max\{2, a_x\}\}
$$

### **Table 34-7 Flat-band Voltage Group**

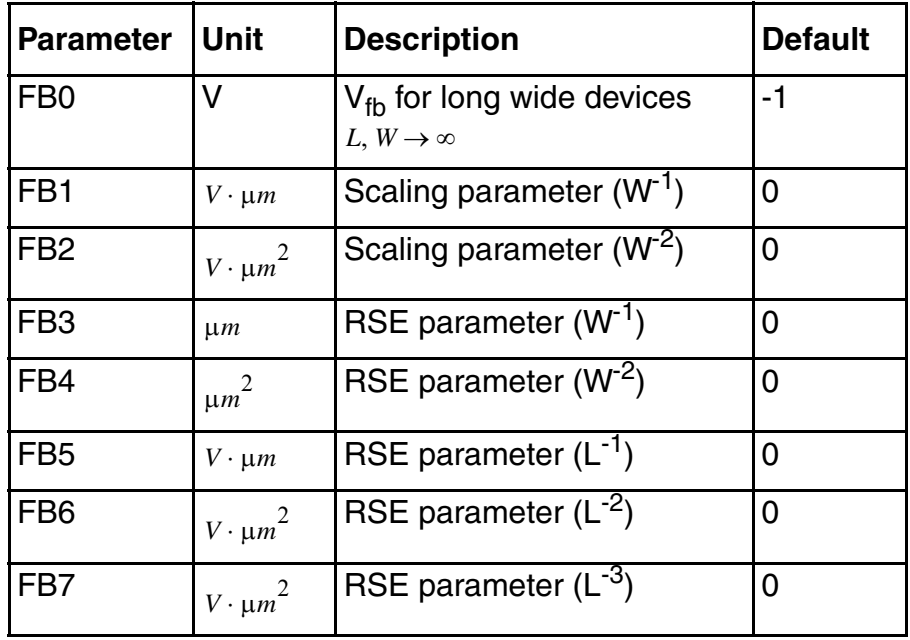

There are no limits on flat-band voltage parameters.

**Table 34-8 Lateral Gradient Factor Group**

| <b>Parameter</b> | <b>Unit</b>    | <b>Description</b>                      | <b>Default</b> | <b>MIN</b>                            | <b>MAX</b> |
|------------------|----------------|-----------------------------------------|----------------|---------------------------------------|------------|
| FL <sub>1</sub>  | $\mu$ <i>m</i> | Scaling parameter for $F_0$             | 0.1            | See Note <sup>1</sup>                 |            |
| FL <sub>2</sub>  | $\mu m^2$      | Scaling parameter for $F_0$             | 0.01           |                                       |            |
| AF <sub>0</sub>  | $V^{-1}$       | Scaling parameter for $A_f$             | 0.004          | $\overline{0}$                        | 10         |
| <b>AFL</b>       | $\mu m^2/V$    | Scaling parameter for $A_f$             | 0              | $-AF0 \cdot P_L^2 L_{CLAMP, \mu m}^2$ | 10         |
| <b>BFL</b>       | $\mu m^2/V$    | Scaling parameter for $B_f$             | 0.015          | $\mathbf 0$                           | 10         |
| CF <sub>0</sub>  | $V^{-1}$       | Scaling parameter for $C_f$             | 0.0005         | $\overline{0}$                        | 10         |
| <b>CFL</b>       | $\mu m^2/V$    | Scaling parameter for $C_f$             | 0.01           | $-CF0 \cdot P_L^2 L_{CLAMP, \mu m}^2$ | 10         |
| <b>KL</b>        | $\mu m^2$      | Scaling parameter for $C_{\text{IW}} 0$ |                | -KL0 (See Note <sup>2</sup> )         | <b>KLO</b> |

# **Virtuoso Simulator Components and Device Models Reference**

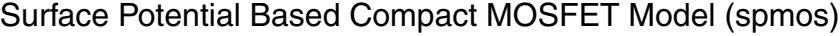

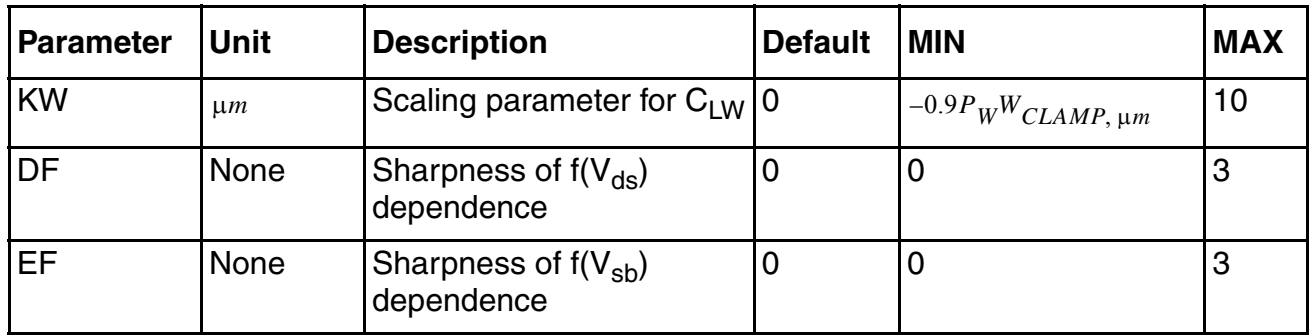

1. Instead of limiting the values of FL1 and FL2, SPMOS forces  $F_0$  to be in the range [0.001, 1]

 $F_0 = min\{1, max\{0.001, F_0\}\}\$ 

2. Instead of limiting the values of GDS1 and GDS2, SPMOS forces

$$
\frac{\partial}{\partial V_{dsx}}\!\!\left(\!\frac{F_0}{f_0}-1-B_fV_{sbx1}\!\right)\!>\!0
$$

$$
KL0 = min \left\{ 3.6L_{CLAMP, \mu m}^2, 0.9L_{CLAMP, \mu m} / A_{mr} \right\}
$$

### **Table 34-9 Channel Length Modulation Group**

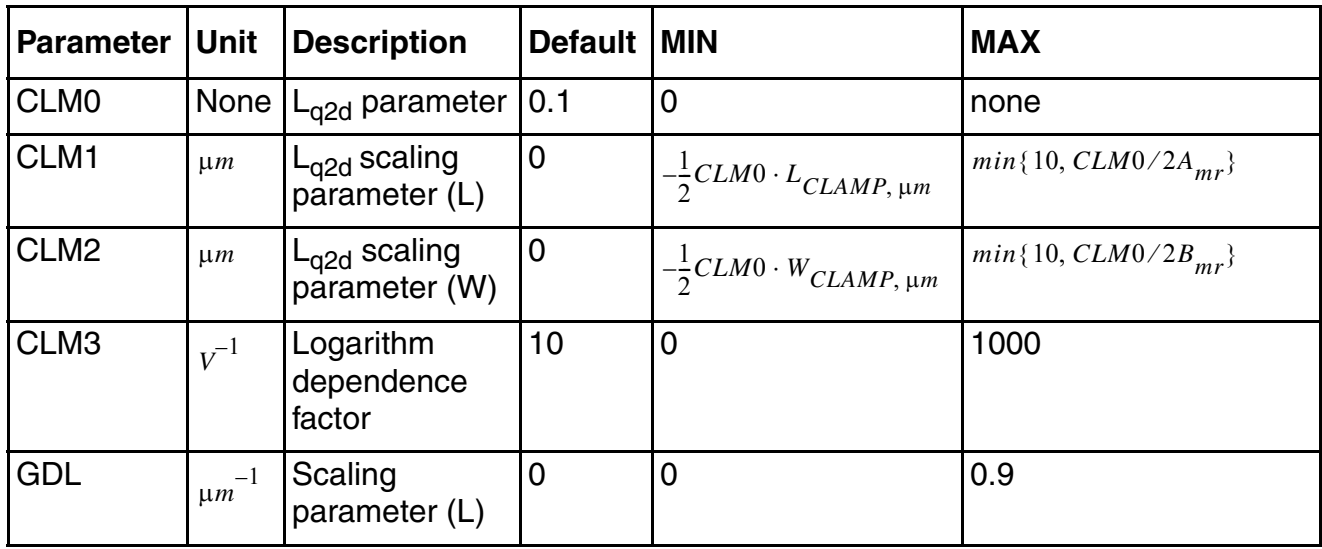

# **New Parameters for SPMOS Version 34**

The following parameters have been added to version 34.

I

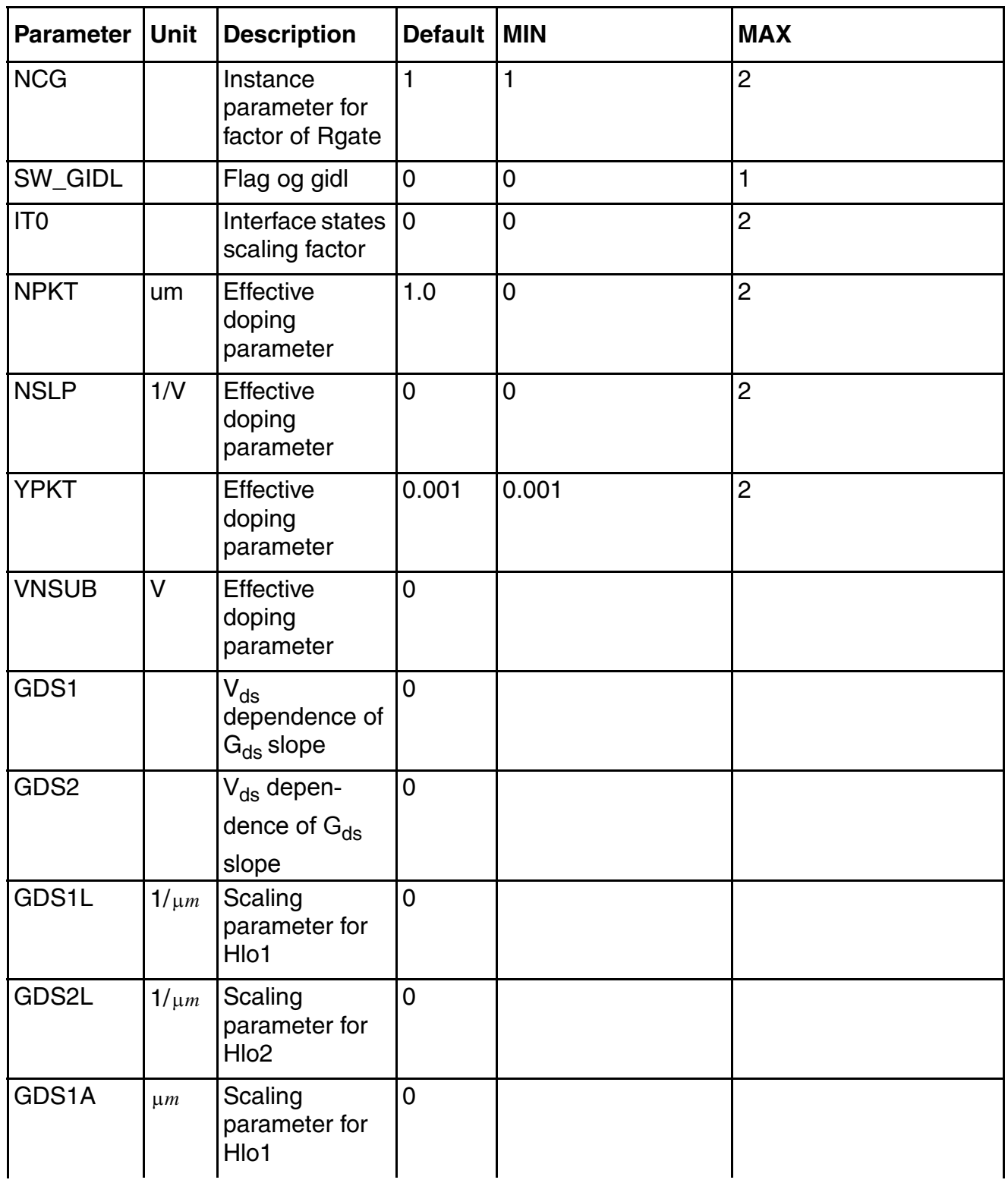

# **Virtuoso Simulator Components and Device Models Reference**

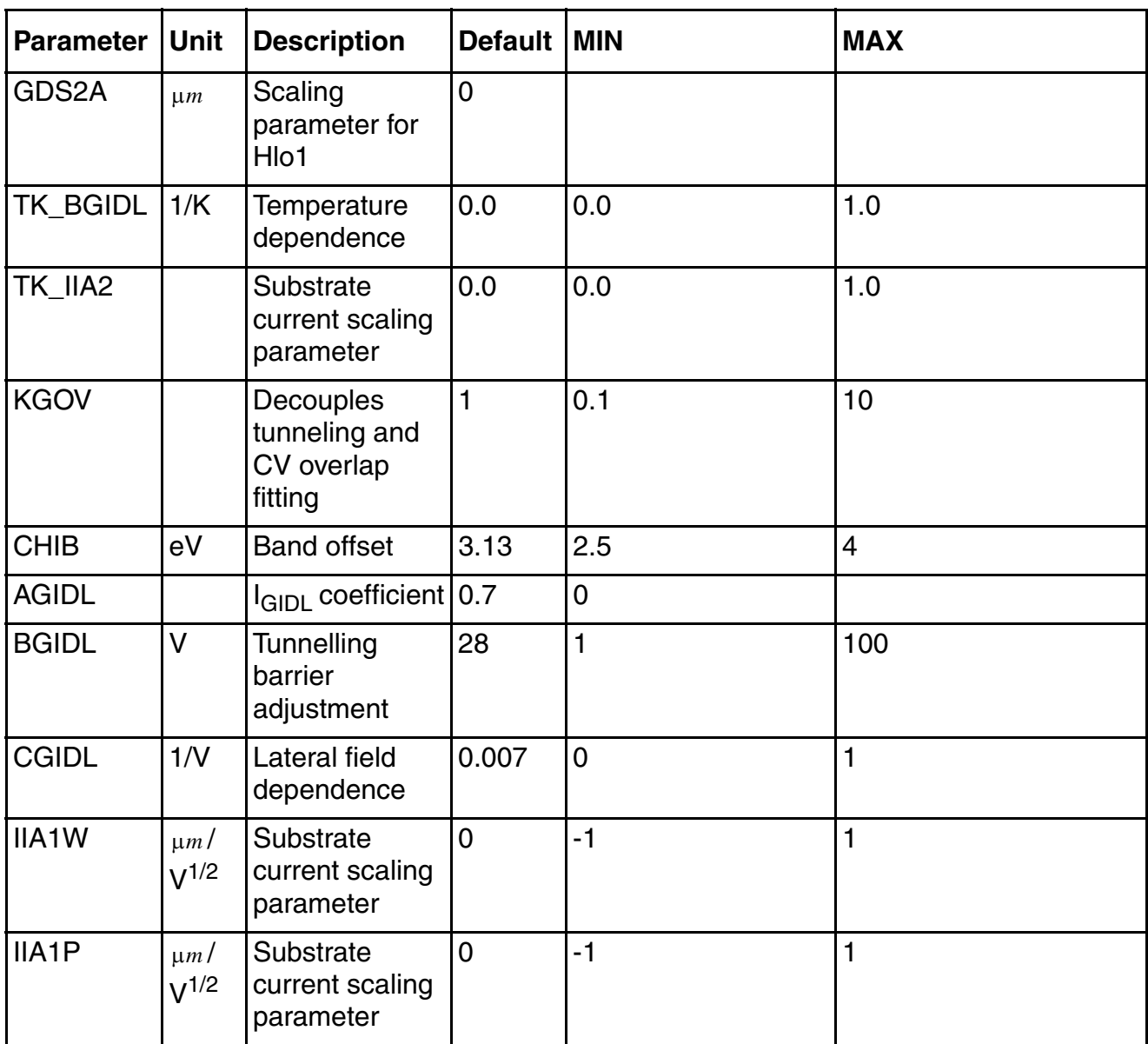

Surface Potential Based Compact MOSFET Model (spmos)

### **Parameters with Different Default Values for SPMOS Version 34**

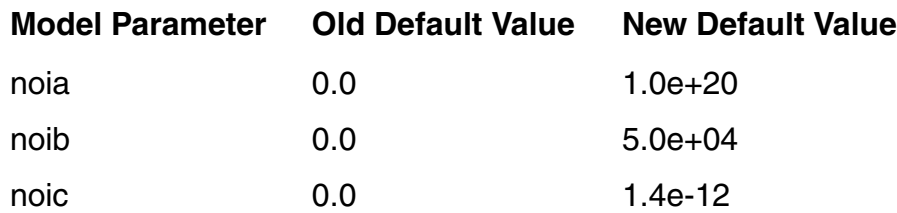

# **35**

# **MOS Level-0 Transistor (mos0)**

The MOS0 model is a simplified MOS level-1 model. The MOS0 DC drain current model is different from the Shichman and Hodges model because body effects are not modeled. The intrinsic MOS gate capacitances are replaced by the following linear overlap capacitances:

Gate to source/drain (capmod = overlap)

Gate to bulk (capmod =  $bulk$ 

Gate, source, and drain to ground  $(capmod = gnd)$ 

MOS0 is usually used as a MOS switch. This model recognizes all the MOS and BSIM instance parameters but only uses  $1$  and  $w$ , ignoring all other parameters. MOS0 transistors require that you use a model statement.

This device is not supported within altergroup.

#### **Sample Instance Statement**

mp1 (0 1 2 2) pchmod0 l=2u w=30u ad=120p as=75p pd=36u ps=6u

#### **Sample Model Statement**

model pchmod0 mos0 type=p vto=-0.683 tox=0.21e-7 ld=0.45e-6 tnom=27

#### **Instance Definition**

Name d g s b ModelName parameter=value ...

#### **Instance Parameters**

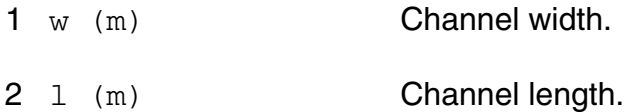

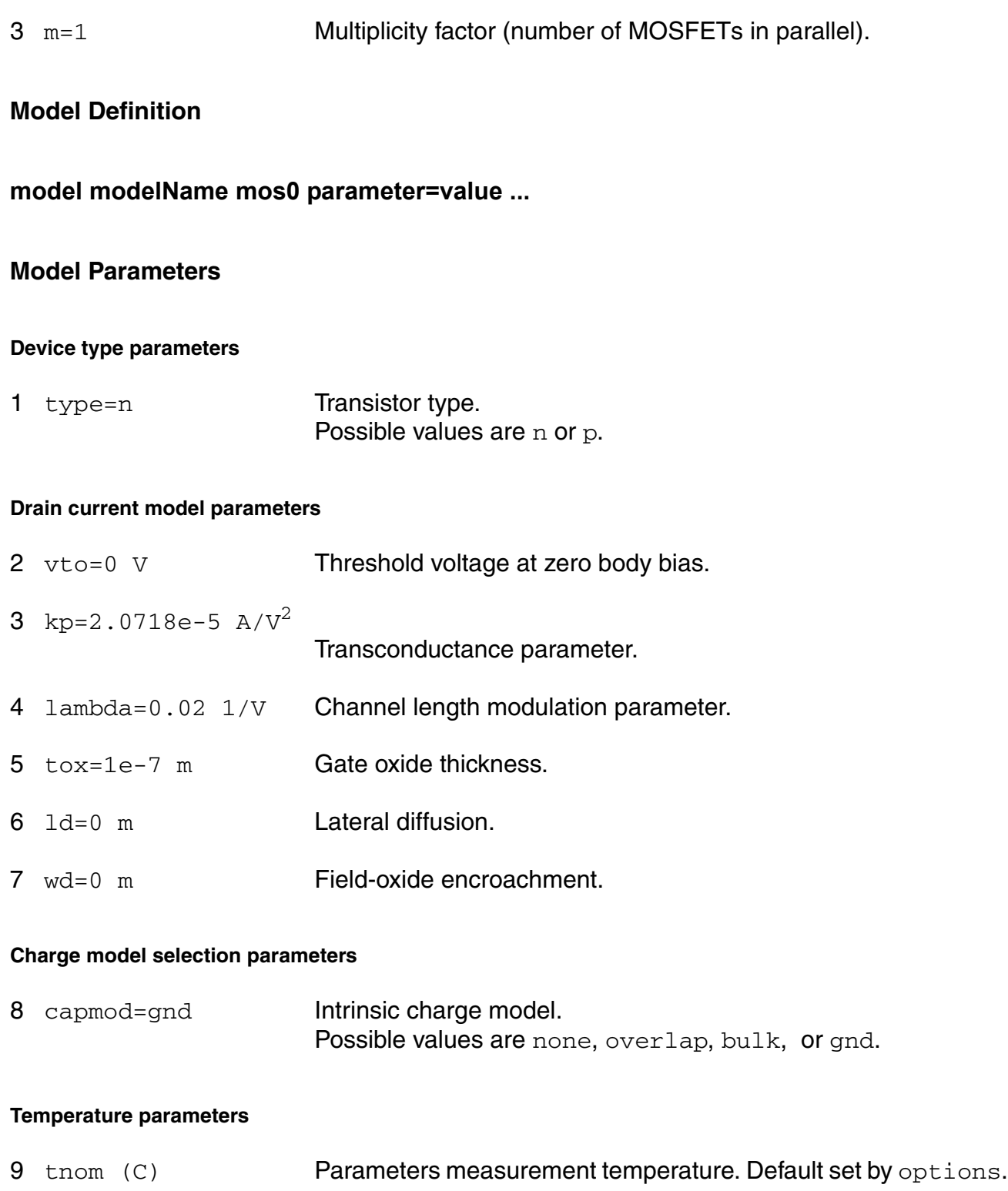

10 trise=0 C Temperature rise from ambient.
#### **Default device parameters**

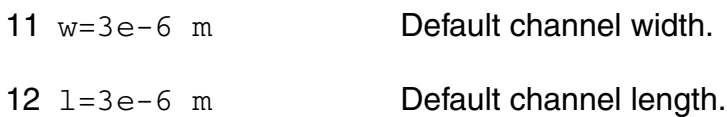

#### **Operating-Point Parameters**

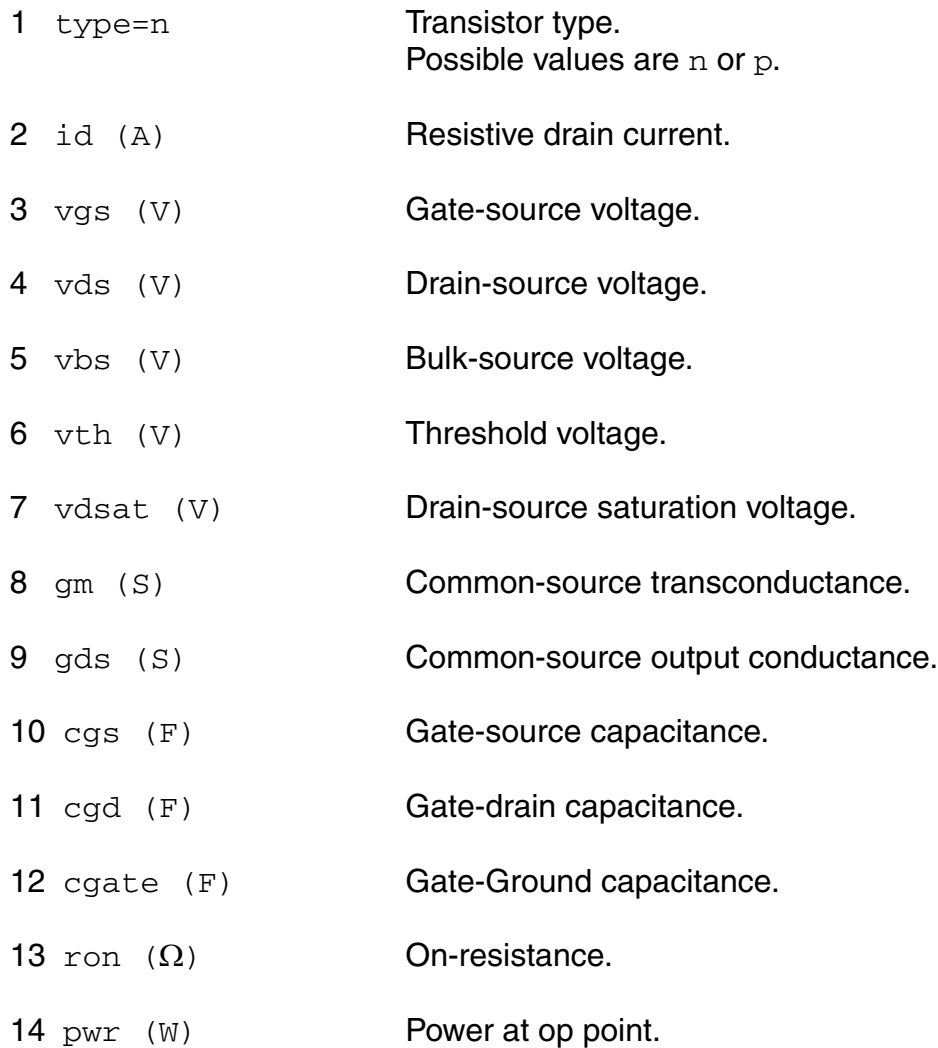

#### **Parameter Index**

In the following index,  $I$  refers to instance parameters,  $M$  refers to the model parameters section,  $\circ$  refers to the output parameters section, and  $\circ$ P refers to the operating point parameters section. The number indicates where to look in the appropriate section to find the description for that parameter. For example, a reference of M-35 means the 35th model parameter.

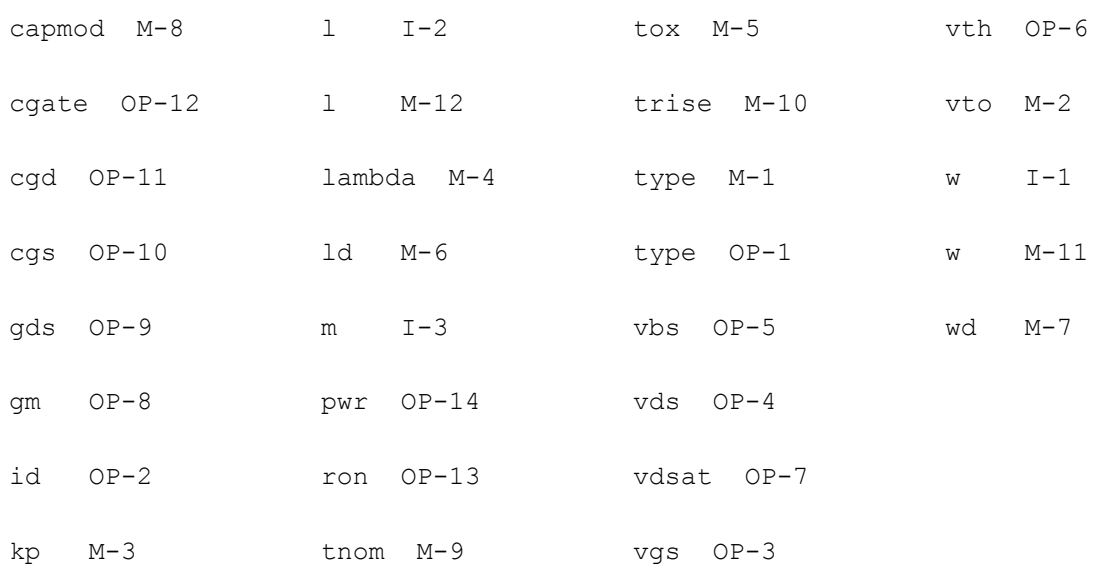

# **36**

# **MOS Level-15 Transistor (mos15)**

The MOS15 model is the AMS level 15 model which is the modified Berkeley SPICE level-2 model with the DC model replaced by that of AMS. It is an analytical one-dimensional model that incorporates most of the second-order small-size effects. A smoother version of the level-15 model (with continuous Gds at Vdsat) was also developed. Three charge models are available. MOS15 transistors require the use of a model statement.

This device is not supported within altergroup.

This device is dynamically loaded from the shared object /vobs/spectre\_dev/tools.sun4v/cmi/ lib/5.0.doc/libstmodels\_sh.so

#### **Instance Definition**

Name d g s b ModelName parameter=value ...

#### **Instance Parameters**

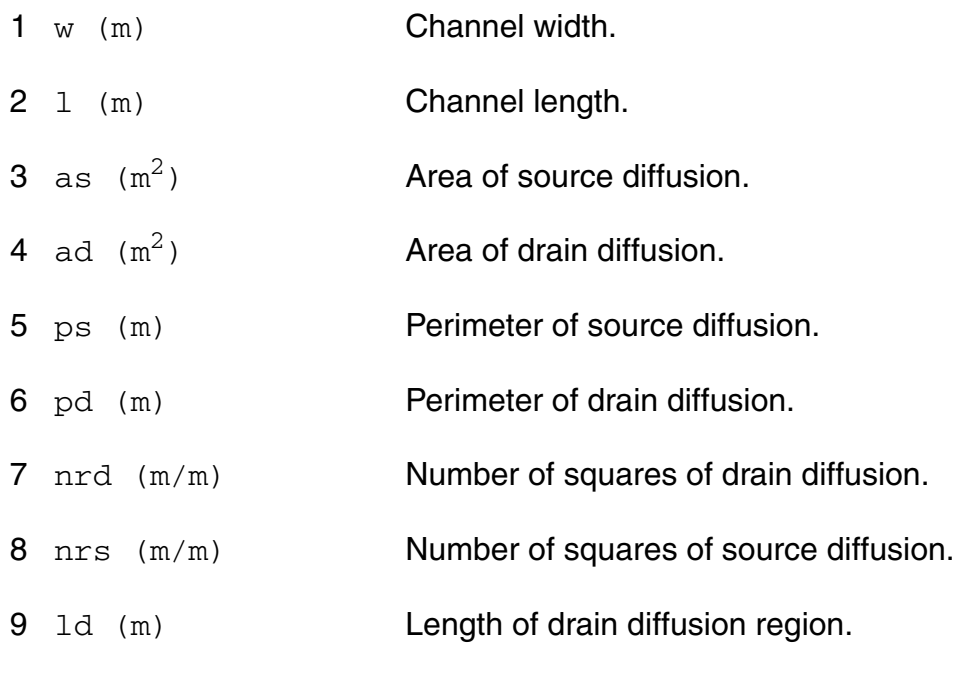

#### **Virtuoso Simulator Components and Device Models Reference** MOS Level-15 Transistor (mos15)

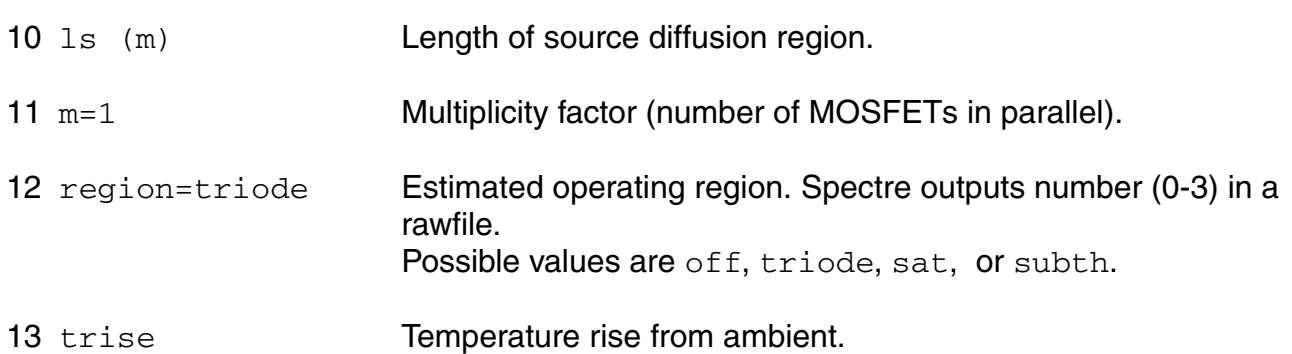

#### **Model Definition**

model modelName mos15 parameter=value ...

#### **Model Parameters**

#### **Device type parameters**

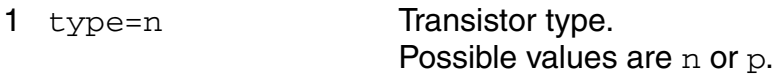

#### **Drain current model parameters**

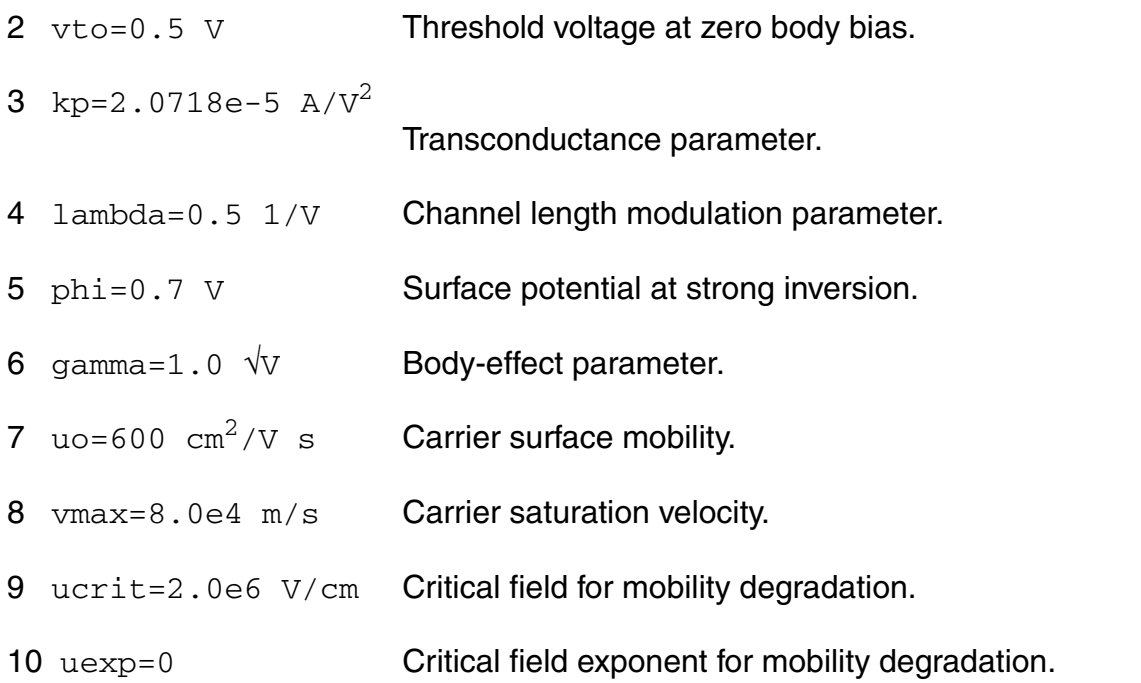

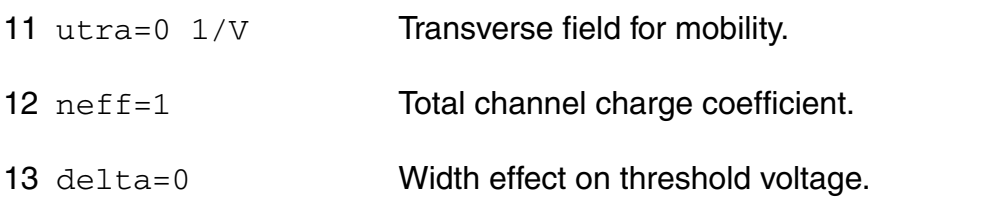

#### **Process parameters**

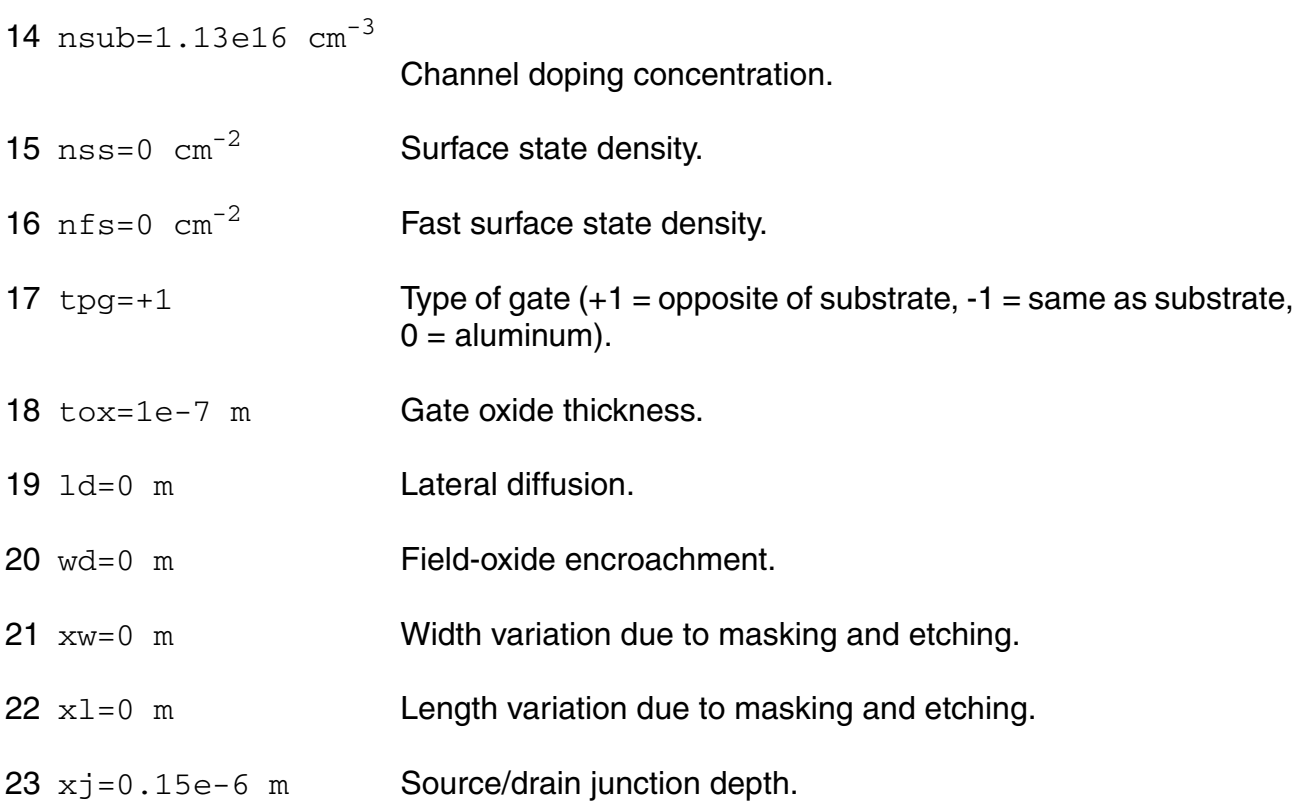

#### **Impact ionization parameters**

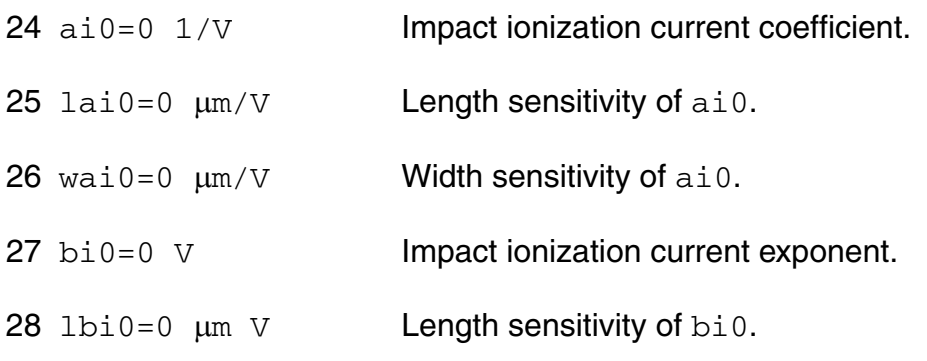

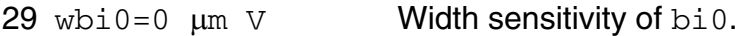

#### **Overlap capacitance parameters**

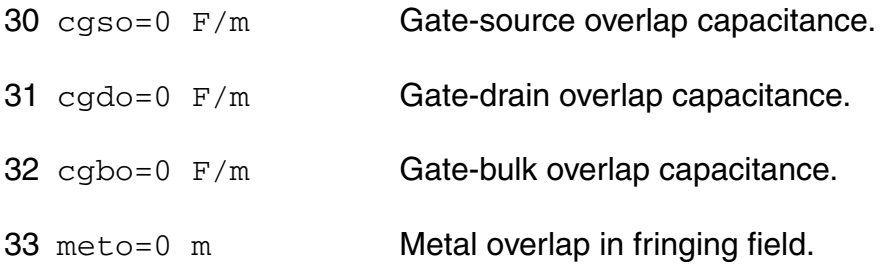

#### **Charge model selection parameters**

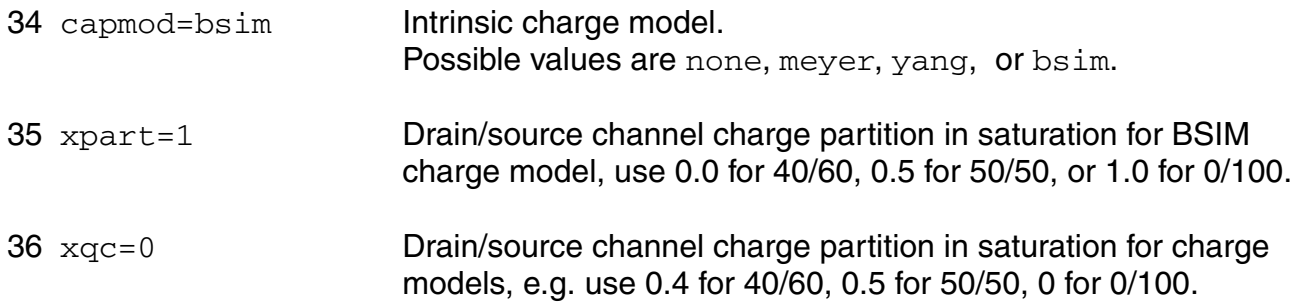

#### **Parasitic resistance parameters**

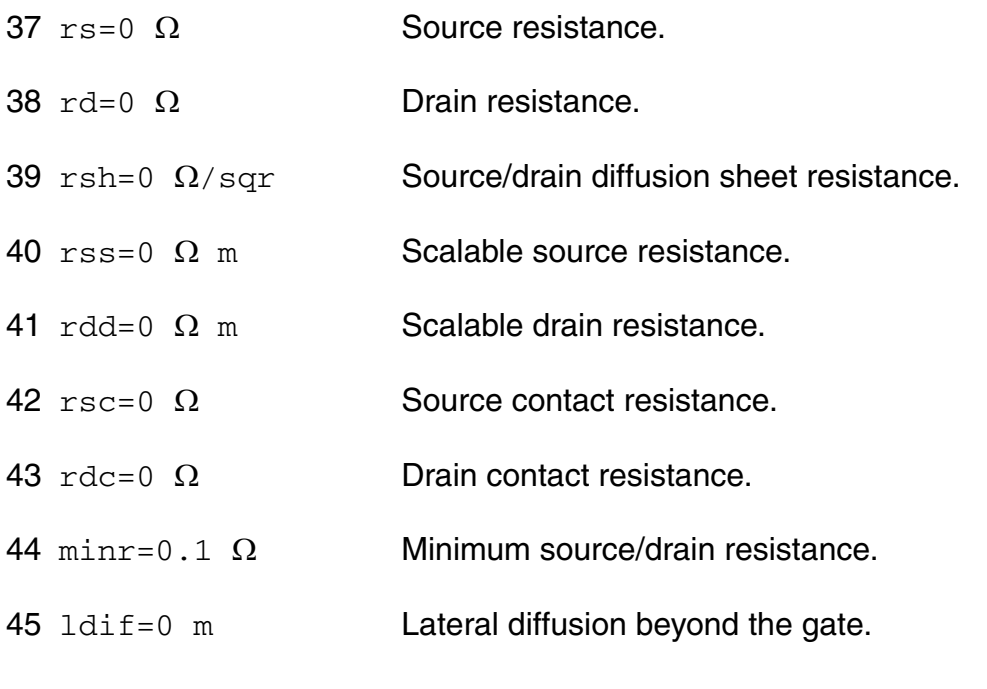

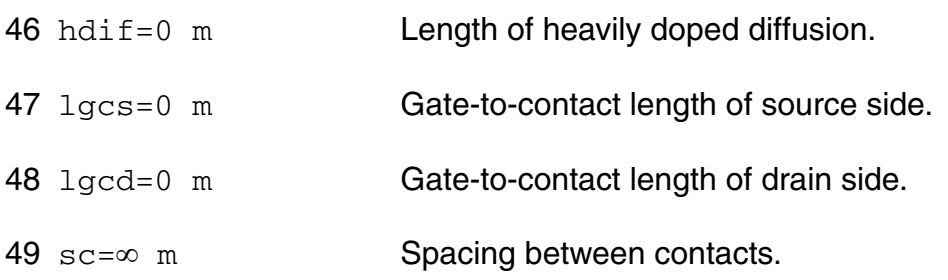

#### **Junction diode model parameters**

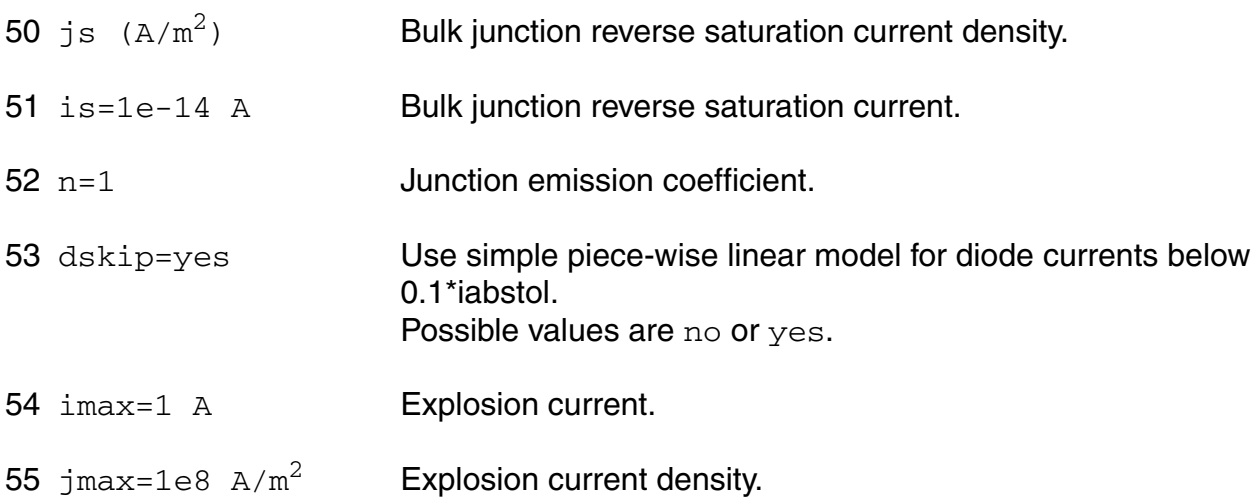

#### **Junction capacitance model parameters**

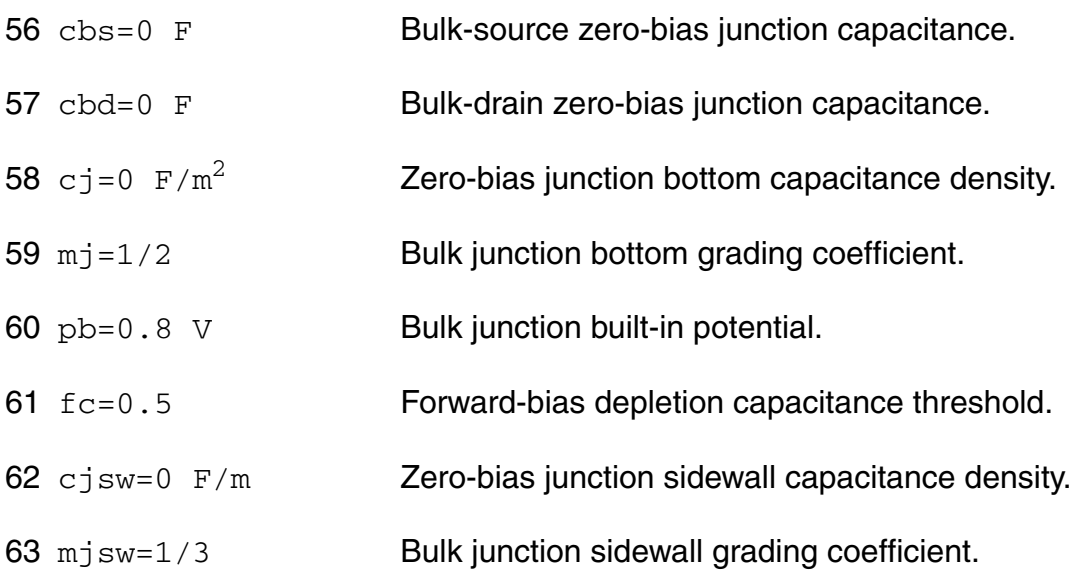

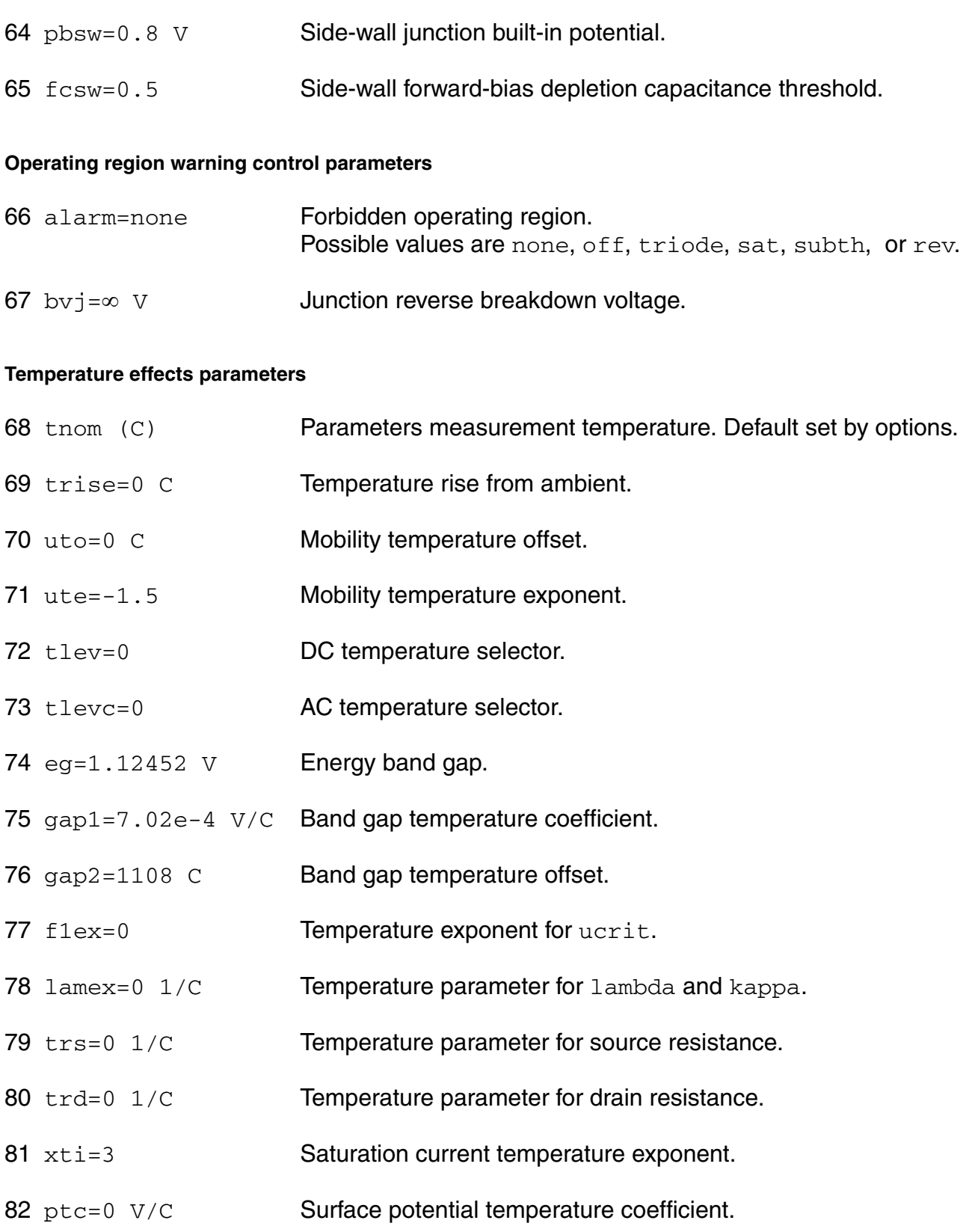

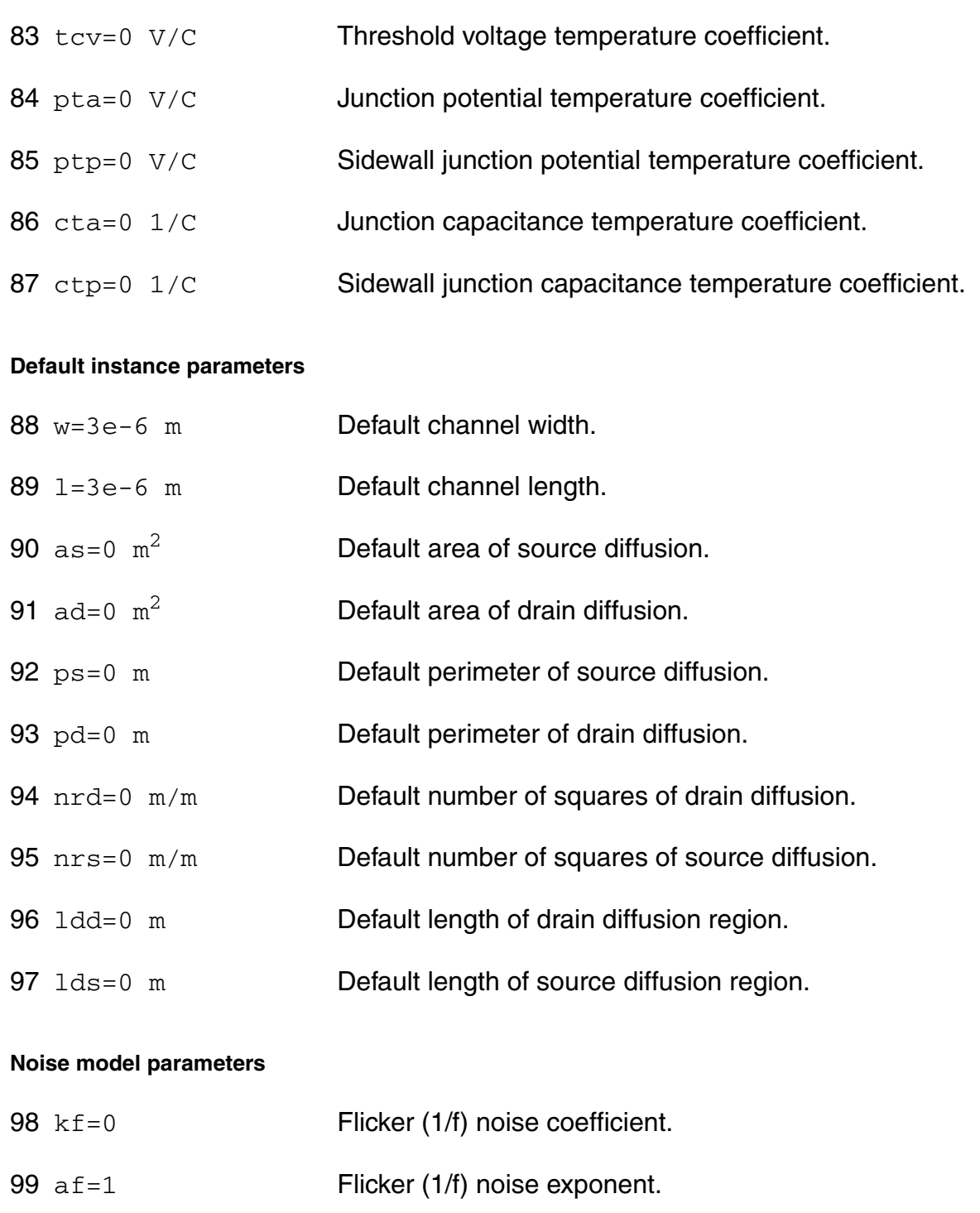

- 100 ef=1 Flicker (1/f) noise frequency exponent.
- 101 noisemod=1 Noise model selector.

The imax (jmax) parameter is used to aid convergence and prevent numerical overflow. The junction characteristics of the FET are accurately modeled for current (density) up to imax  $(jmax)$ . For currents (density) above  $\text{imax}(jmax)$ , the junction is modeled as a linear resistor and a warning is printed.

#### **Output Parameters**

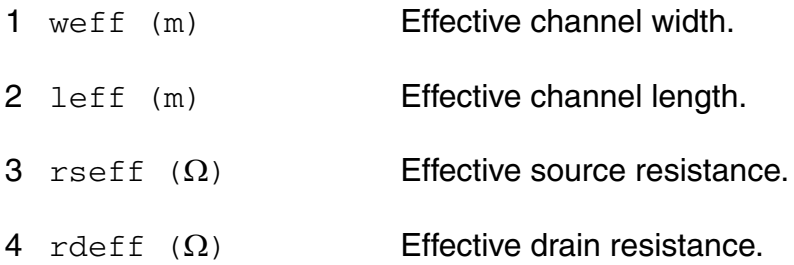

#### **Operating-Point Parameters**

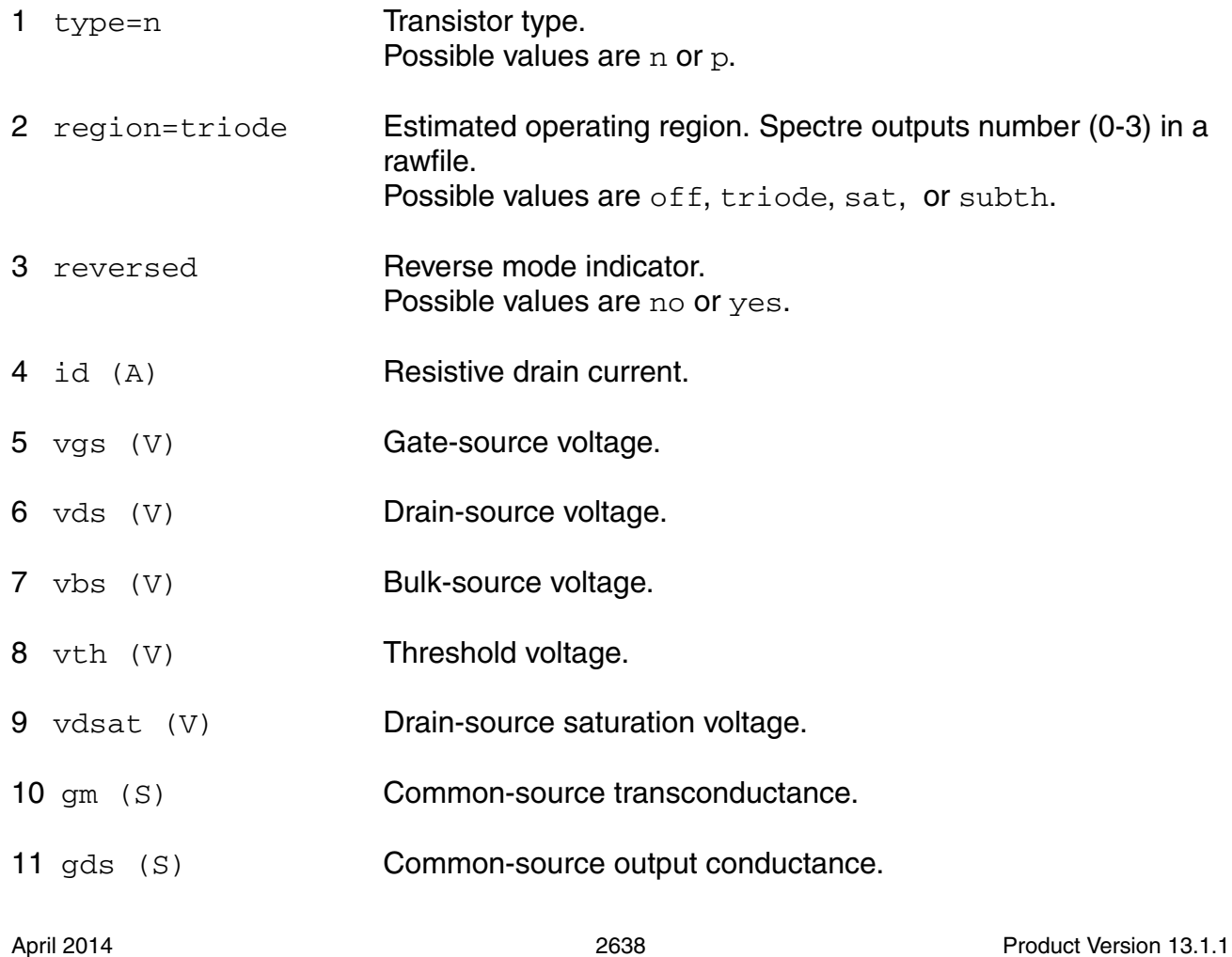

- 12 gmbs (S) Body-transconductance.
- 13 gameff  $(\sqrt{v})$  Effective body effect coefficient.
- 14 betaeff  $(A/V^2)$  Effective beta.
- 15 cbd (F) Drain-bulk junction capacitance.
- 16 cbs (F) Source-bulk junction capacitance.
- 17 cgs (F) Gate-source capacitance.
- 18 cgd (F) Gate-drain capacitance.
- 19 cgb (F) Gate-bulk capacitance.
- 20 ron  $(\Omega)$  On-resistance. 21 ib (A) Resistive bulk current.
- $22 \text{ pwr } (W)$  Power at op point.

#### **Parameter Index**

In the following index,  $I$  refers to instance parameters, M refers to the model parameters section,  $\circ$  refers to the output parameters section, and  $\circ$ P refers to the operating point parameters section. The number indicates where to look in the appropriate section to find the description for that parameter. For example, a reference of M-35 means the 35th model parameter.

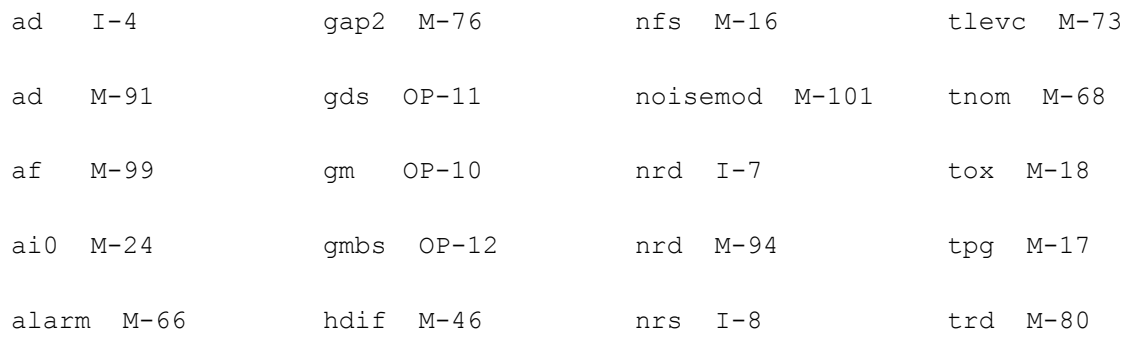

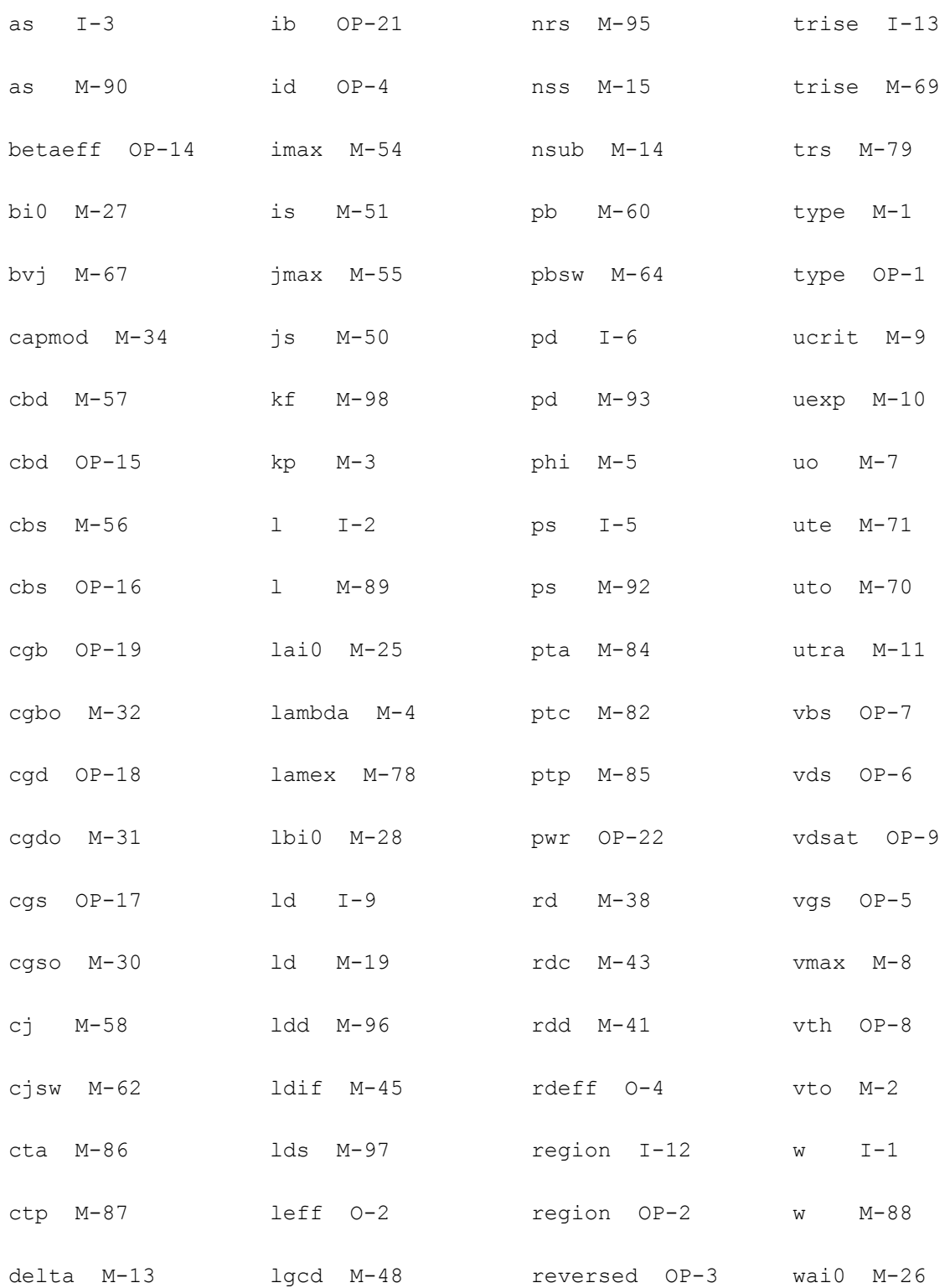

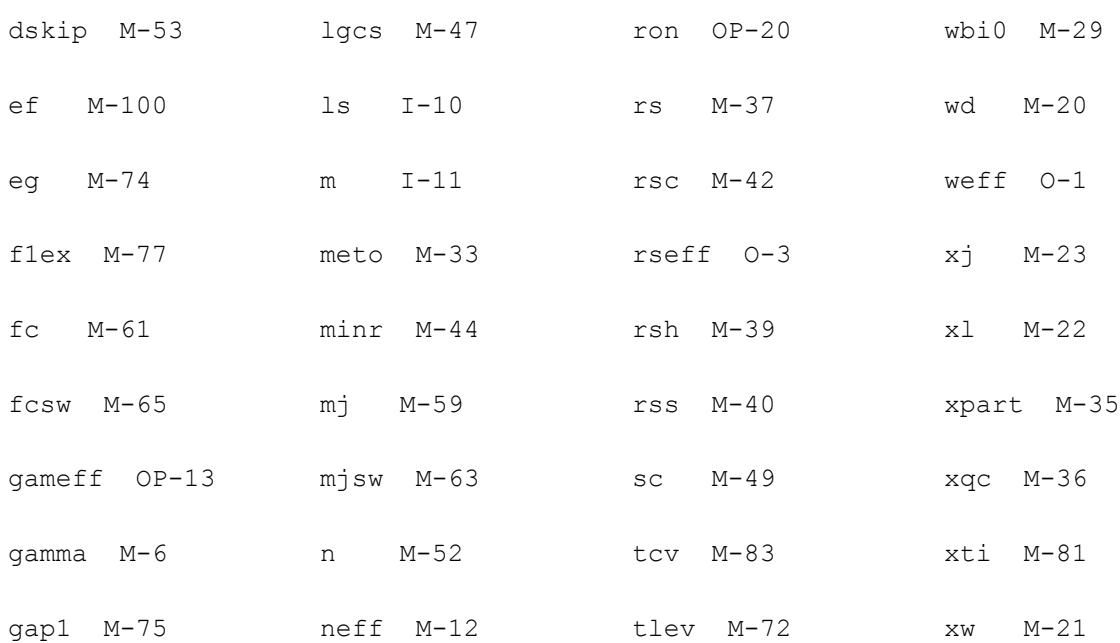

# **GaAs Model (gaas)**

The GaAs MESFET model is derived from the model by H. Statz and others at Raytheon. The model is completely symmetric and is slightly modified to make it conserve charge. This chapter contains the following information for the GaAs MESFET model:

- [Drain Current for the Subthreshold Region on page 2644](#page-2643-0)
- [Drain Current for the Triode Region on page 2644](#page-2643-1)
- [Drain Current for the Saturation Region on page 2645](#page-2644-0)
- [Gate Junction Currents on page 2645](#page-2644-1)
- [Gate Junction Capacitance on page 2646](#page-2645-0)
- [Temperature Effect on page 2647](#page-2646-0)
- [Noise Model on page 2648](#page-2647-0)
- [Scaling Effects on page 2649](#page-2648-0)
- [Component Statements on page 2649](#page-2648-1)

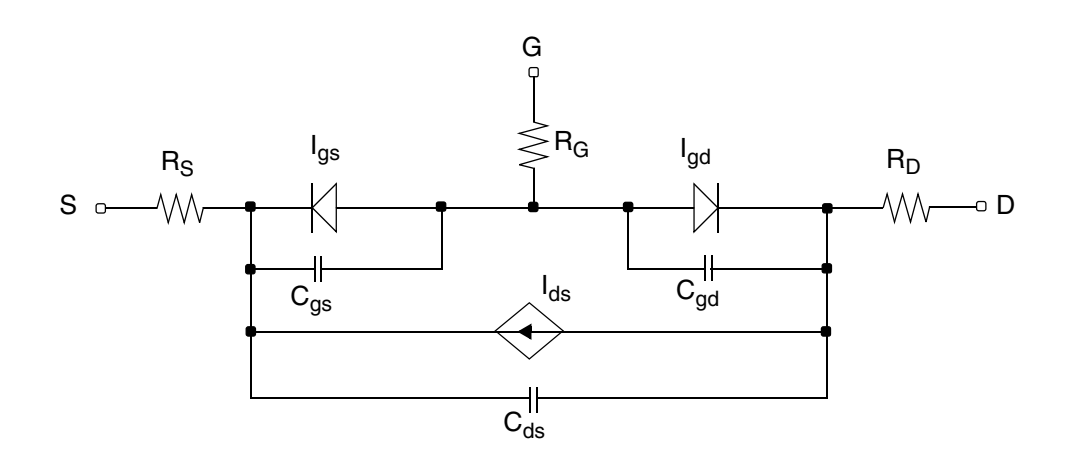

**Note:** The charge model in GaAs is a charge-conserving model. The capacitances are nonreciprocal.

 $V_{GST} = V_{GS} - vto$ 

 $V_{GDT} = V_{GST} - V_{DS}$ 

### <span id="page-2643-0"></span>**Drain Current for the Subthreshold Region**

**Note:** This equation applies when  $V_{GST} \le 0$ .

$$
I_{DS} = 0
$$

### <span id="page-2643-1"></span>**Drain Current for the Triode Region**

**Note:** These equations apply when  $V_{GST} \ge 0$ ,  $V_{DS} \le 3/alpha$ .

$$
I_{DS}=\frac{betaV_{GST}^2}{1+bV_{GST}}(1+lambdaV_{DS})(1-Fac^3)
$$

where

$$
Fac = 1 - \frac{alphaV_{DS}}{3}
$$

### <span id="page-2644-0"></span>**Drain Current for the Saturation Region**

**Note:** This equation applies when  $V_{GST} \ge 0$  and  $V_{DS} \ge 3/alpha$ .

$$
I_{DS} = \frac{betaV_{GST}^2}{1+bV_{GST}}(1+lambdaV_{DS})
$$

### <span id="page-2644-1"></span>**Gate Junction Currents**

$$
I_{GS(GD)} = \begin{cases} is \left( e^{\frac{V_{GS(GD)}}{nV_t}} - 1 \right) & \text{if } V_{GS(GD)} \le V_{Expl} \\ \left( \frac{V_{GS(GD)}}{nV_t} + G_{Expl} V_{GS(GD)} \right) & \text{otherwise} \end{cases}
$$

where  $V_t$  is the thermal voltage given by

$$
V_t = \frac{kT}{q} \;\; , \quad
$$

$$
V_{Expl} = nV_t \ln \left[ 1 + \frac{imelt}{is} \right]
$$

is the forward explosion voltage,

$$
G_{Expl} = \frac{(imelt + is)}{nV_t}
$$

is the conductance at  $V_{Expl}$ , and

 $I_{offset} = imelt - V_{Expl}G_{Expl}$ 

is the current linearly extrapolated to  $V = 0$  from  $V_{Expl}$ .

### <span id="page-2645-0"></span>**Gate Junction Capacitance**

$$
C_{GS(V)} = \begin{cases} C_{gs, Fwd} & \text{if } V_{DS} \ge 1/alpha \\ cgs & \text{if } V_{DS} \le -1/alpha \\ T_{fs}C_{gs, Fwd} + T_{fd}cgs & \text{otherwise} \end{cases}
$$

$$
C_{GD(V)} = \begin{cases} cgd & \text{if } V_{DS} \ge 1/alpha \\ C_{gd, Fwd} & \text{if } V_{DS} \le -1/alpha \\ T_{fs}cgd + T_{fd}C_{gd, Fwd} & \text{otherwise} \end{cases}
$$

where

$$
C_{GS, Fwd} = \begin{cases} \frac{cgsV_{GST}}{2\sqrt{1 - V_{ps}/pb}\sqrt{V_{GST}^2 + delta^2}} & \text{if } V_{ps} \leq fc * pb \\ & \\ \frac{cgsV_{GST}}{2\sqrt{1 - fc}\sqrt{V_{GST}^2 + delta^2}} & \\ \end{cases}
$$

$$
C_{GD, Fwd} = \begin{cases} \frac{cgdV_{GDT}}{2\sqrt{1 - V_{pd}/pb}\sqrt{V_{GDT}^2 + delta^2}} & \text{if } V_{pd} \leq fc * pb \\ & \\ \frac{cgdV_{GDT}}{2\sqrt{1 - fc}\sqrt{V_{GDT}^2 + delta^2}} & \text{otherwise} \end{cases}
$$

$$
V_{ps} = \frac{1}{2} [V_{GS} + vto + \sqrt{V_{GST}^2 + delta^2}]
$$
  

$$
V_{pd} = \frac{1}{2} [V_{GD} + vto + \sqrt{V_{GDT}^2 + delta^2}]
$$
  

$$
T_{fs} = \frac{1}{4} [2 + 3alpha V_{DS} - (alpha V_{DS})^3]
$$
  

$$
T_{fd} = 1 - T_{fs}
$$

### <span id="page-2646-0"></span>**Temperature Effect**

#### **Junction Potential**

$$
pb = pb_{nom}\left(\frac{T}{Tnom}\right)-3V_{t} \text{ln} \left[\frac{T}{Tnom}\right]-E_{g,\:nom}\left(\frac{T}{Tnom}\right)+E_{g}
$$

#### **Gate Junction Current**

$$
is = is_{nom} \left(\frac{T}{Tnom}\right)^{xti} \exp\left[\frac{E_{g, nom}}{V_{t, nom}} - \frac{E_g}{V_t}\right]
$$

where, if SPICE compatibility is required (set by the options),

$$
E_g = 1.16 - \frac{7.02 \times 10^{-4} T^2}{1108 + T}
$$

$$
E_{g,\,nom} = 1.16 - \frac{7.02 \times 10^{-4} T_{nom}^2}{1108 + T_{nom}}
$$

otherwise,

$$
E_g = 1.17 - \frac{4.73 \times 10^{-4} T^2}{636 + T}
$$
  

$$
E_{g,\,nom} = 1.17 - \frac{4.73 \times 10^{-4} T_{nom}^2}{636 + T_{nom}}
$$

### <span id="page-2647-0"></span>**Noise Model**

#### **Source Series Resistance Thermal Noise**

$$
\overline{i_{R_s}^2} = \frac{4kT}{rs} \Delta f
$$

#### **Drain Series Resistance Thermal Noise**

$$
\overline{i_{R_D}^2} = \frac{4kT}{rd} \Delta f
$$

#### **Channel Conductance Thermal and Flicker Noise**

$$
\overline{i_{DS}^2} = \frac{8kT(g_m + g_{ds})}{3} \left(\frac{3}{2} - \frac{V'_{DS}}{2V_{DSAT}}\right) + kf\frac{I_{DS}^{af}}{f} \Delta f
$$

where

 $V'_{DS} = MAX(V_{DS}, V_{DSAT})$ 

 $g_m$  is the transconductance,  $g_{ds}$  is the channel conductance, and  $k\!f$  and  $af$  are constants for  $\tilde{\text{a}}$  given device. The Virtuoso $^\circledR$  Spectre $^\circledR$  circuit simulator defaults for  $kf$  and  $af$  are 0.0 and 1.0, respectively.

### <span id="page-2648-0"></span>**Scaling Effects**

The following are the Spectre scaling effects:

- *is*, *cgs*, *cgd*, and *beta* are multiplied by *area*.
- *rs* and *rd* are divided by *area*.
- All noises are multiplied by *area*.

### <span id="page-2648-1"></span>**Component Statements**

This device is supported within altergroups.

There are some convergence problems with this model because of Cgs going to zero beyond pinchoff. The problems occur when the gate is driven from an inductive source, and there is no other capacitance at the gate. To prevent these problems, avoid setting  $C_{\rm qd}$  to zero and add side wall capacitance to the gate-source and gate-drain junctions. A good estimate for these capacitors is  $C = pi*epsilon* w/2$  where w is the gate width in microns and epsilon = 0.116 fF/micron.

#### **Sample Instance Statement**

m1 (1 2 0) nmes area=1 m=2

#### **Sample Model Statement**

```
model nmes gaas type=n vto=-2 beta=0.06 lambda=0 b=0.25 rs=3.65 alpha=1.9 rd=1.98 
is=1.1e-9 n=1.28 fc=0.5 cgs=0.365e-12
```
#### **Instance Definition**

Name d g s ModelName parameter=value ...

#### **Instance Parameters**

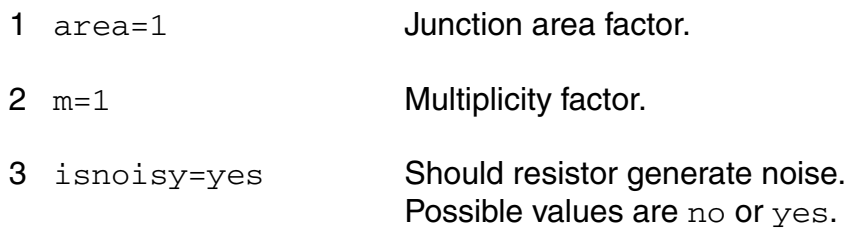

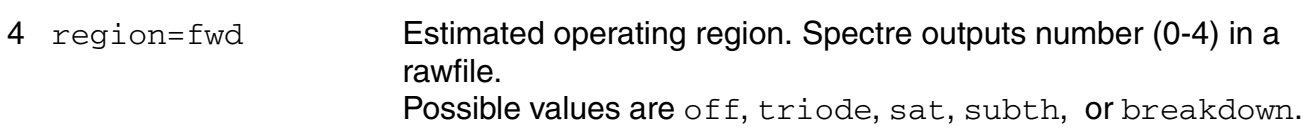

#### **Model Definition**

model modelName gaas parameter=value ...

#### **Model Parameters**

#### *Device type parameters*

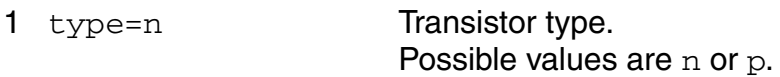

#### *Drain current parameters*

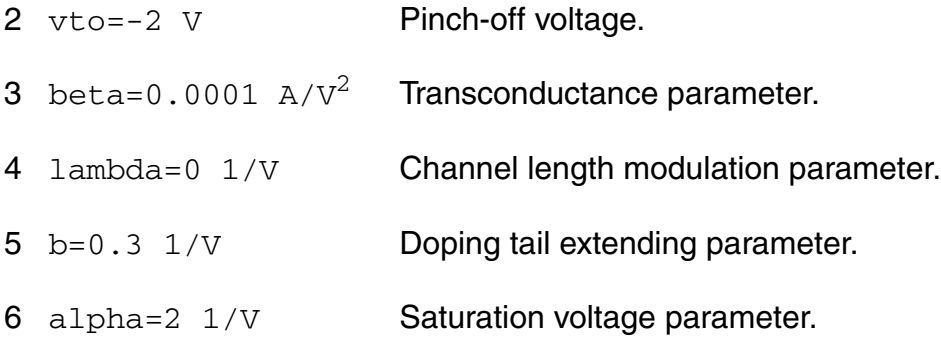

#### *Parasitic resistance parameters*

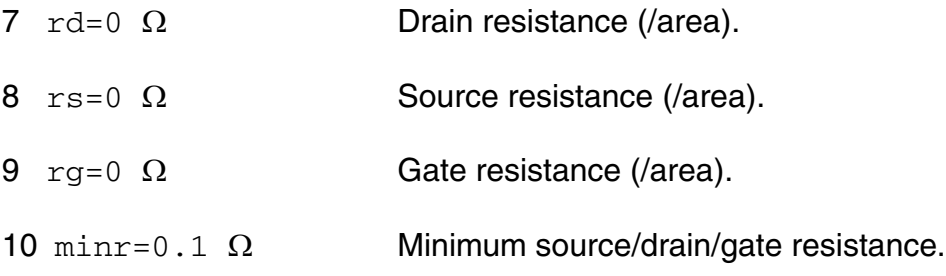

#### *Junction diode model parameters*

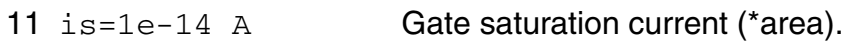

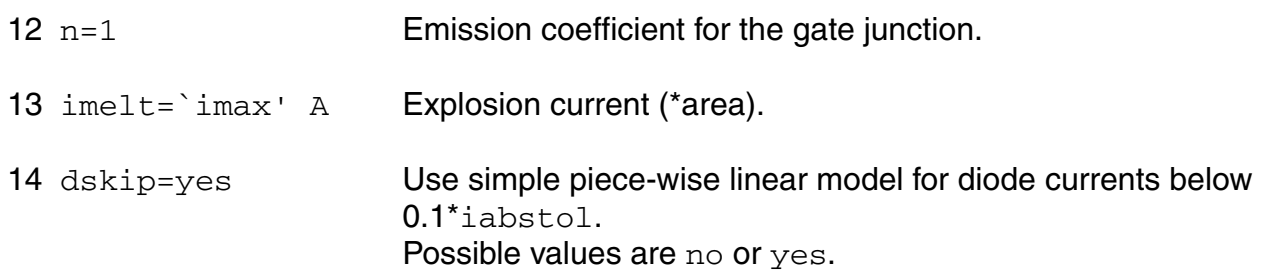

#### *Junction capacitance model parameters*

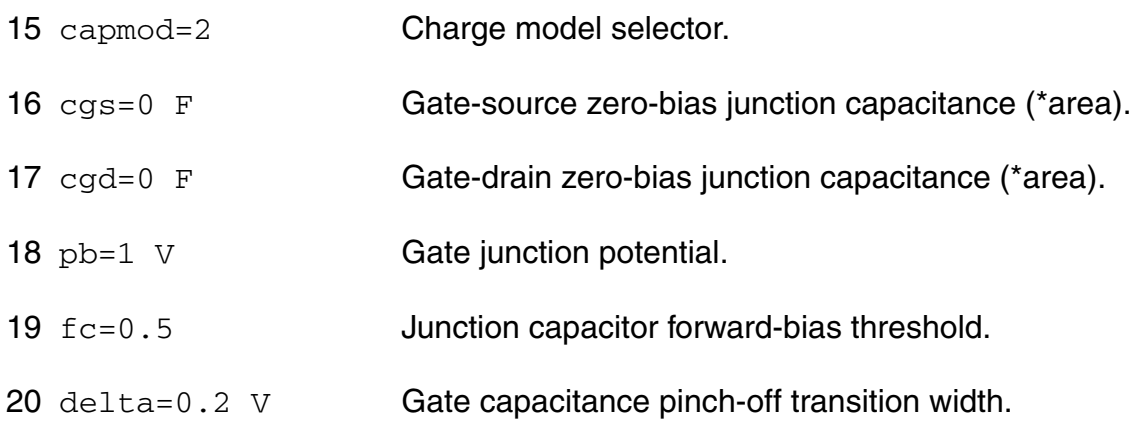

#### *Temperature effects parameters*

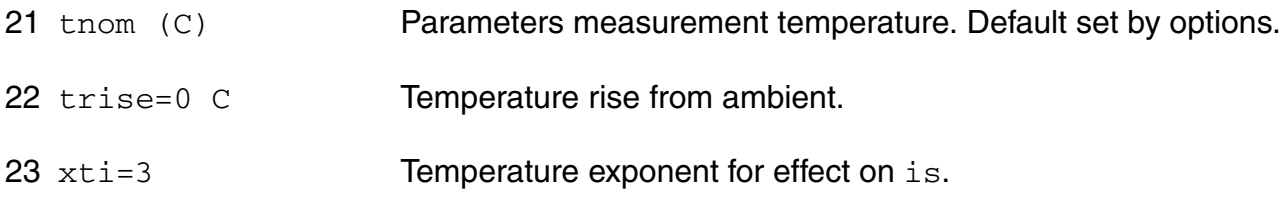

#### *Operating region warning control parameters*

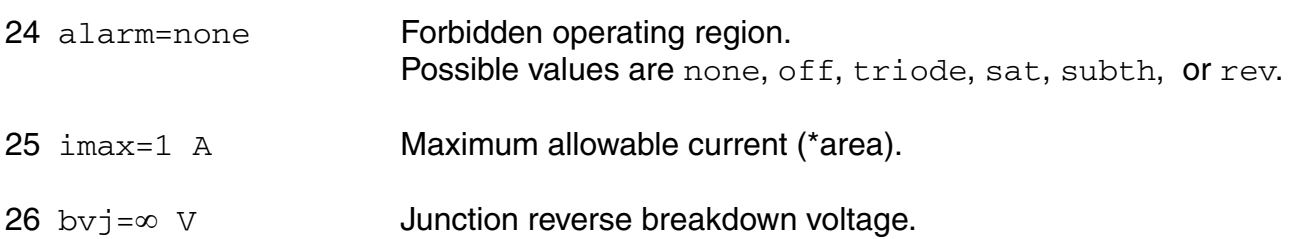

#### *Noise model parameters*

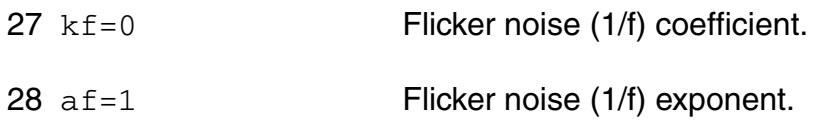

Imax and Imelt:

---------------

The imax parameter aids convergence and prevents numerical overflow. The junction characteristics of the device are accurately modeled for current up to  $\text{imax}$ . If  $\text{imax}$  is exceeded during iterations, the linear model is substituted until the current drops below imax or until convergence is achieved. If convergence is achieved with the current exceeding imax, the results are inaccurate, and Spectre prints a warning.

A separate model parameter,  $\text{imelt}$ , is used as a limit warning for the junction current. This parameter can be set to the maximum current rating of the device. When any component of the junction current exceeds  $\text{imelt}$ , note that base and collector currents are composed of many exponential terms, Spectre issues a warning and the results become inaccurate. The junction current is linearized above the value of imelt to prevent arithmetic exception, with the exponential term replaced by a linear equation at  $imel$ .

The bv parameter detects the junction breakdown only. The breakdown currents of the junctions are not modeled.

#### **Operating-Point Parameters**

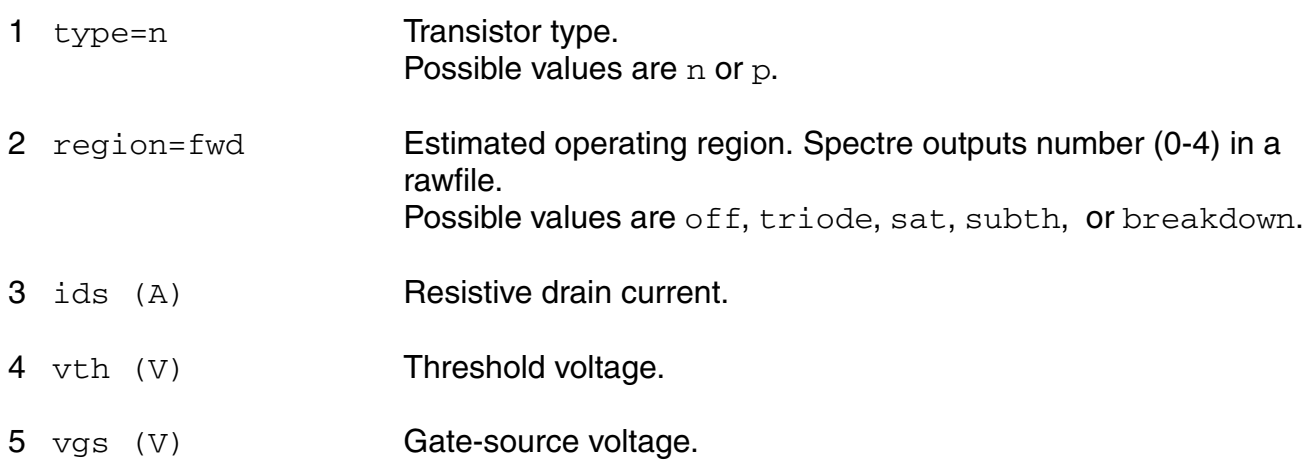

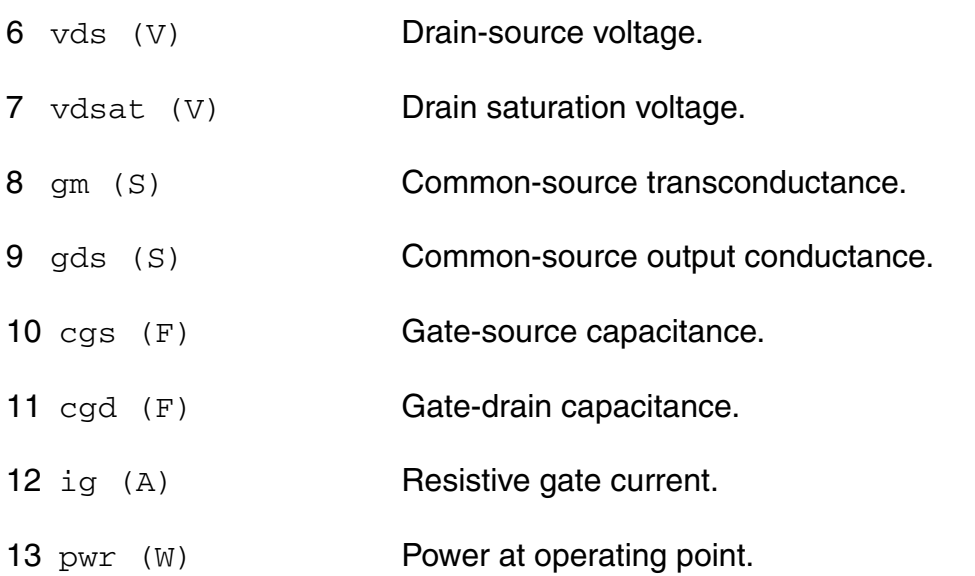

#### **Parameter Index**

In the following index,  $I$  refers to instance parameters,  $M$  refers to the model parameters section,  $\circ$  refers to the output parameters section, and  $\circ$ P refers to the operating point parameters section. The number indicates where to look in the appropriate section to find the description for that parameter. For example, a reference of M-35 means the 35th model parameter.

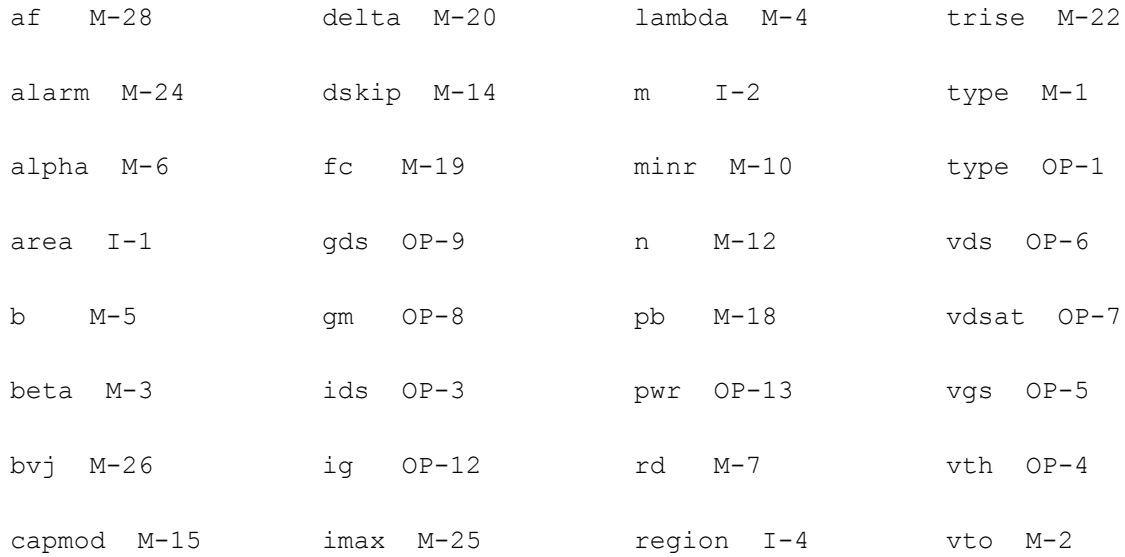

#### **Virtuoso Simulator Components and Device Models Reference** GaAs Model (gaas)

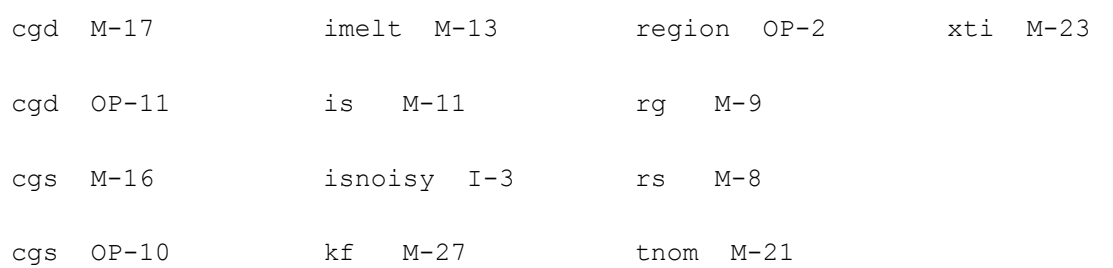

# **TriQuint Owned Models (tom2 and tom3/ tom3v1)**

The TOM2 and TOM3/TOM3V1 models are developed by TriQuint. This chapter contains the following information for the two models:222

- [Circuit Diagrams on page 2656](#page-2655-0)
- [Channel Current Ids on page 2657](#page-2656-0)
- [Gate Current Ig on page 2659](#page-2658-0)
- [Gate Capacitance on page 2660](#page-2659-0)
- [Temperature Effect on page 2663](#page-2662-0)
- [Noise Model on page 2664](#page-2663-0)0
- [Scaling Effects on page 2665](#page-2664-0)
- [Component Statements on page 2665](#page-2664-1)

### <span id="page-2655-0"></span>**Circuit Diagrams**

#### **TOM2**

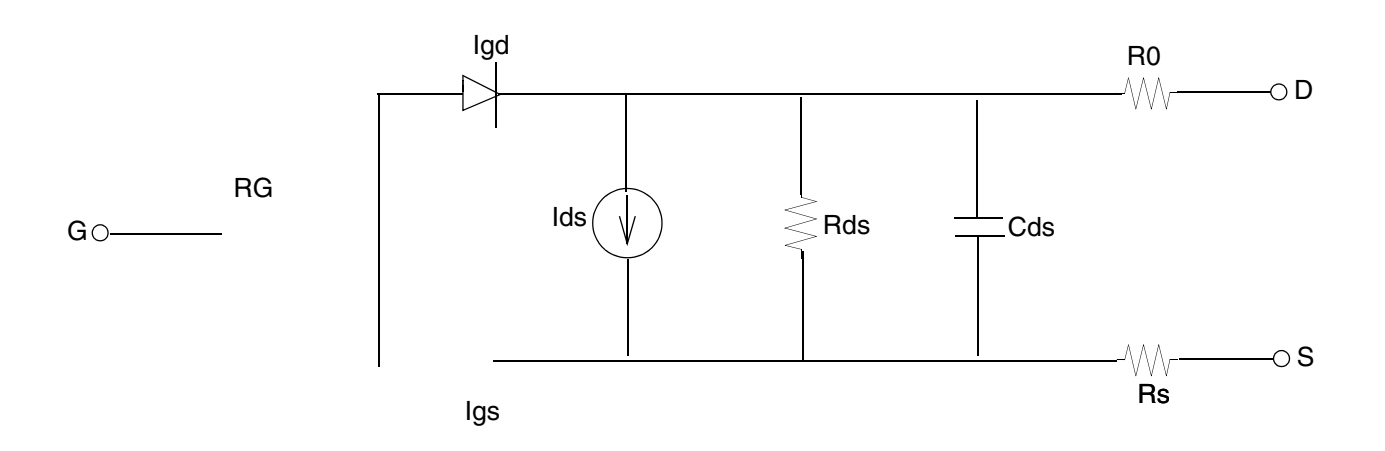

#### **TOM3**

#### **Spectre Implementation**

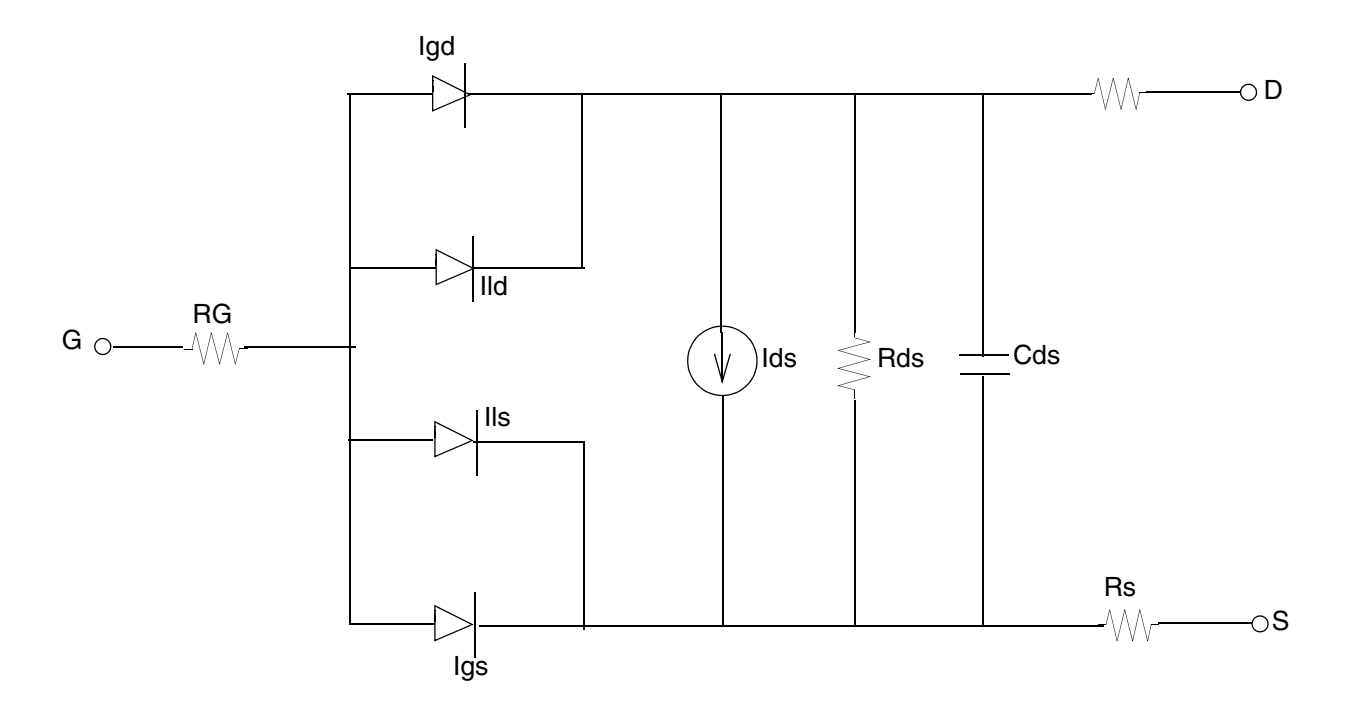

#### **TOM3 with SubCircuit**

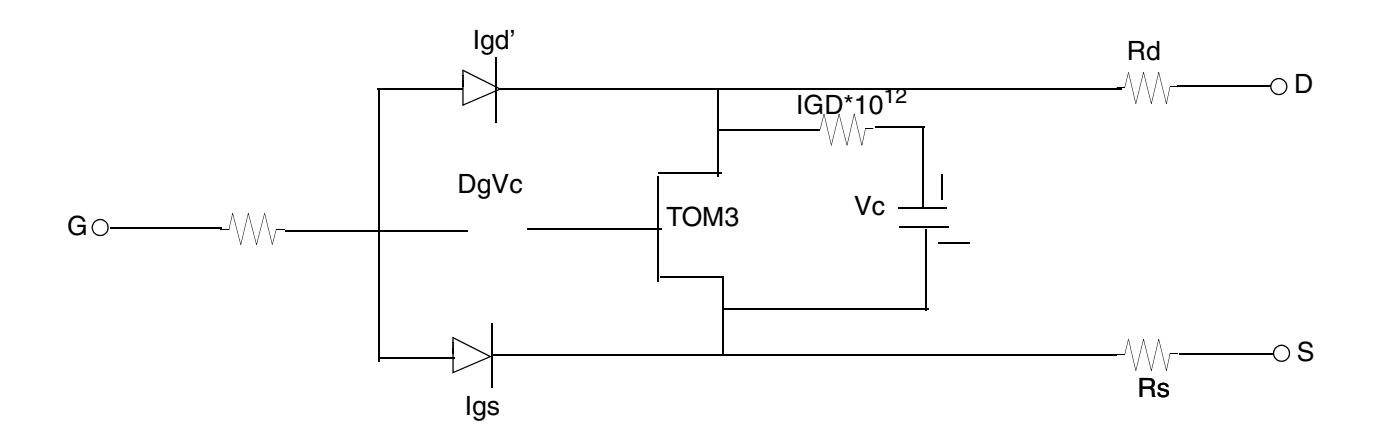

**TOM3V1**

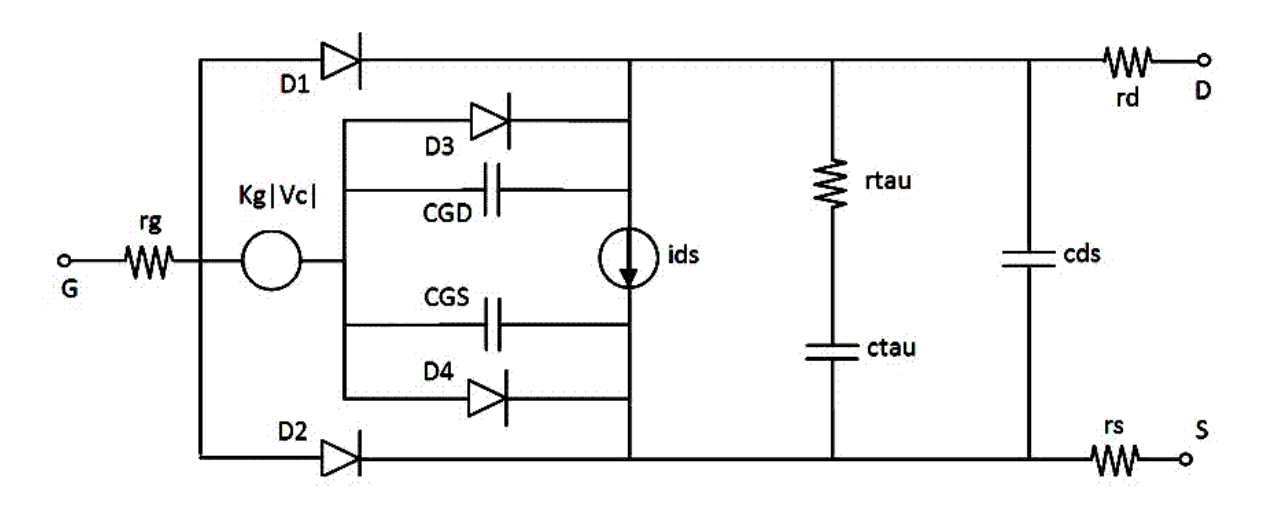

### <span id="page-2656-0"></span>**Channel Current Ids**

**TOM2**

$$
I_{DS} = \frac{I_{ds0}}{1 + \delta V_{ds} I_{ds0}}
$$

where

$$
I_{ds0} = \beta V_{gsteff} \frac{Q}{\sqrt{(\alpha V_{ds})}^2 + 1}
$$

#### **TOM3/TOM3V1**

$$
I_{DS} = I_0 (1 + \lambda V_{ds})
$$

where

$$
I_0 = \beta (V_G)^{Q} f_k
$$
  
\n
$$
f_k = \frac{\alpha V_{ds}}{\left[1 + (\alpha V_{ds})^k\right]^{1/k}}
$$
  
\n
$$
V_G = Q V_{ST} \log[1 + \exp(u)]
$$
  
\n
$$
u = \frac{V_{GSI} - V_{TO} + \gamma V_{ds}}{Q V_{ST}}
$$
  
\n
$$
V_{ST} = V_{ST0} (1 + M_{ST0} V_{ds})
$$

### <span id="page-2658-0"></span>**Gate Current Ig**

**TOM2**

$$
I_{gs} = I_s \left( e^{\frac{V_{gs}}{\eta V_T}} - 1 \right)
$$

$$
I_{gd} = I_s \left( e^{\frac{V_{gd}}{\eta V_T}} - 1 \right)
$$

#### **TOM3/TOM3V1**

$$
I_{gs} = I_s \left( e^{\frac{V_{gs}}{\eta V_T}} - 1 \right)
$$

$$
I_{gd} = I_s \left( e^{\frac{V_{gd}}{\eta V_T}} - 1 \right)
$$

$$
I_{ls} = I_{LK} \left( 1 - e^{\frac{-V_{gsi}}{\varphi LK}} \right)
$$

$$
I_{ld} = I_{LK} \left( 1 - e^{\frac{-V_{gdi}}{\varphi L K}} \right)
$$

### <span id="page-2659-0"></span>**Gate Capacitance**

#### **TOM2**

In the TOM2 model, the calculation of capacitances follows the Statz charge model.

$$
C_{gs} = \frac{C_{gs0}(T)}{\sqrt{1 - V_1 / (V_{bi}(T))}} F_1 F_2 + C_{gs0}(T) F_3
$$

$$
C_{gd} = \frac{C_{gd0}(T)}{\sqrt{1 - V_1 / (V_{bi}(T))}} F_1 F_2 + C_{gd0}(T) F_3
$$

where

$$
F_1 = 0.5 \frac{\partial V_2}{\partial x} \left( 1 + \frac{V_2 - V_{toeff}}{\sqrt{(V_2 - V_{toeff})^2 + V_0^2}} \right)
$$

$$
x = V_{gs}, V_{gd}
$$

$$
F_2 = 0.5 \left[ 1 + \frac{V_{gs} - V_{gd}}{\sqrt{(V_{gs} - V_{gd})^2 + (1/(\alpha(T)))^2}} \right]
$$

 $F_3 = 1 - F_2$ 

$$
V_1 = \frac{A_1, A_1 < V_{max}}{V_{max}, A_1 \ge V_{max}}
$$
  
\n
$$
A_1 = 0.5 \Big[ V_2 + V_{toeff} + \sqrt{(V_2 - V_{toeff})^2 + V_0^2} \Big]
$$
  
\n
$$
V_2 = 0.5 \Big[ V_{gs} + V_{gd} + \sqrt{(V_{gs} - V_{gd})^2 + (1/(\alpha(T)))^2} \Big]
$$

#### **TOM3/TOM3V1**

In the TOM3 model, the low and high power capacitance is combined with a transition function.

#### **High power gate charge/capacitance**

$$
\mathcal{Q}_{GH} = \mathcal{Q}_{GQH} \text{log} \bigg( 1 + \frac{I_{ds}}{\mathcal{Q}_{GIO}} \bigg) + \mathcal{Q}_{GSH} V_{GSI} + \mathcal{Q}_{GDH} V_{GDI}
$$

$$
C_{GSH} = (g_m + g_{ds}) \left(\frac{Q_{GQH}}{I_{ds} + Q_{GIO}}\right) + Q_{GSH}
$$

$$
C_{GDH} = -g_{ds} \left(\frac{Q_{GQH}}{I_{ds} + Q_{GIO}}\right) + Q_{GDH}
$$

#### **Low Power Gate Charge**

$$
\mathcal{Q}_{GL} = qgl + \mathcal{Q}_{GCL} (V_{GSI} + V_{GDI})
$$

where

$$
qgl = Q_{GQL}e^{[Q_{GAG}(V_{gsi} + V_{gdi})]} \cosh(Q_{GAD}Vds)
$$
  

$$
C_{GSL} = qgl[Q_{GAG} + Q_{GAD} \tanh(Q_{GAD}V_{ds})] + Q_{GCL}
$$
  

$$
C_{GDL} = qgl[Q_{GAG} - Q_{GAD} \tanh(Q_{GAD}V_{ds})] + Q_{GCL}
$$

#### **Transition Function**

 $f_T = \exp[-Q_{GCB}I_{ds}V_{ds}]$ 

The derivatives are as follows:

$$
\frac{\partial f_T}{\partial V_{GSI}} = -Q_{GGB}[I_{ds} + (g_m + g_{ds})V_{ds}]f_T
$$

$$
\frac{\partial f_T}{\partial V_{GDI}} = Q_{GGB}[I_{ds} + g_{ds}V_{ds}]f_T
$$

#### **Combined Gate Charge/Capacitance**

$$
\mathcal{Q}_{GG} = \mathcal{Q}_{GL} f_T + \mathcal{Q}_{GH} (1 - f_T) + \mathcal{Q}_{GG0} (V_{GSI} + V_{GDI})
$$

$$
C_{GS} = C_{GSL}f_T + C_{GSH}(1-f_T) + (Q_{GL} - Q_{GH})\left(\frac{\partial f_T}{\partial V_{GSI}}\right) + Q_{GG0}
$$

$$
C_{GD} = C_{GDL} f_T + C_{GDH} (1-f_T) + (Q_{GL} - Q_{GH}) \left(\frac{\partial f_T}{\partial V_{GDI}}\right) + Q_{GG0}
$$

#### **TOM3V1**

#### **capmod=1**

$$
I_{\text{CGS}} = \text{CGS} \frac{dV_{\text{gm,si}}}{dt}
$$

$$
I_{CGD} = CGD \frac{dV_{\text{gm},di}}{dt}
$$

#### **capmod=2**

$$
I_{\text{CGS}} = \frac{1}{2} \frac{dQGG}{dt}
$$

$$
I_{\text{CGD}} = \frac{1}{2} \frac{dQGG}{dt}
$$

### <span id="page-2662-0"></span>**Temperature Effect**

$$
\alpha(T) = \alpha_0 \cdot 1.01^{\alpha_{ice}\Delta T}
$$

$$
\Gamma(T) = \Gamma_0 + \Gamma_{tc} \Delta T
$$

#### **TOM2**

$$
V_{bi}(T) = V_{bi0} + V_{bitc} \Delta T
$$

#### **TOM3/TOM3V1**

$$
V_{st}(T)\,=\,V_{st}(T_{nom})+T_{V_{st}}(T-T_{nom})
$$

$$
M_{st}(T)\,=\,M_{st}(T_{nom})+T_{M_{st}}(T-T_{nom})
$$

### <span id="page-2663-0"></span>**Noise Model**

#### **Source Resistance Thermal Noise**

$$
i_{R_s}^2 = \frac{4kT}{Rs} \Delta f
$$

#### **Drain Resistance Thermal Noise**

$$
i_{R_d}^2 = \frac{4kT}{Rd} \Delta f
$$

#### **Channel Conductance Thermal and Flicker Noise**

$$
i_{DS}^2 = \frac{8kT(g_m + g_{ds})}{3} \left(\frac{3}{2} - \frac{v_{ds}'}{2V_{DSAT}}\right) + k_f \frac{I_{DS}^{af}}{f} \Delta f
$$

where

$$
V_{DS}^{'} = MAX(V_{DS}, V_{DSAT})
$$
## **Gate Resistance Thermal Noise (TOM3V1)**

$$
i_{Rg}^2 = \frac{4kT}{Rd} \Delta f
$$

## **Channel Conductance Thermal and Flicker Noise (TOM3V1)**

$$
i_{DS}^2 = 4kTg_mP + k_f\frac{I_{DS}^{af}}{f}\Delta f
$$

## **Scaling Effects**

The following are the Spectre scaling effects:

- *is* and *beta* are multiplied by *area*.
- *rs* and *rd* are divided by *area*.
- All noises are multiplied by *area*.

## **New feature from TOM3 to TOM3v1**

- **1.** Added capmod to run a capacitance or charge based models for the gate-drain and gatesource reactance.
- **2.** Noise implementation is enhanced.

## **Component Statements**

## **TOM2**

#### **Sample Instance Statement**

mt1 (2 1 0) tom2mos area=1 region=fwd

#### **Sample Model Statement**

model tom2mos tom2 vto=-0.55 alpha=3.9 beta=0.001 gamma=0.075 delta=100 ng=1 rd=550 rs=550 rg=1 is=0.295e-14 n=1.2 cgs=1.4e-15 cgd=2e-16 cds=3e-16

#### **Instance Definition**

Name d g s ModelName parameter=value ...

#### **Instance Parameters**

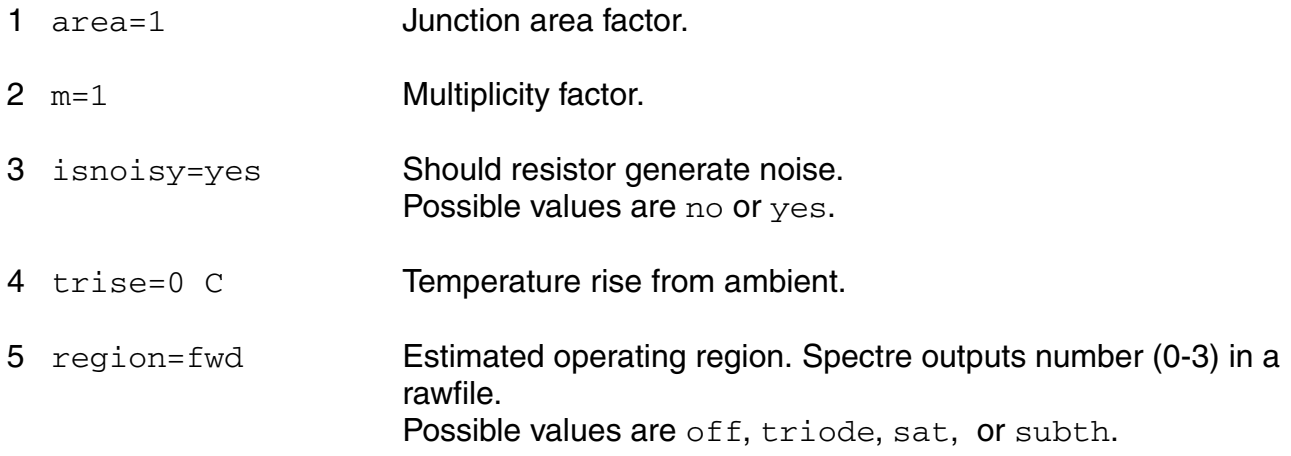

#### **Model Definition**

model modelName tom2 parameter=value ...

#### **Model Parameters**

#### *Device type parameters*

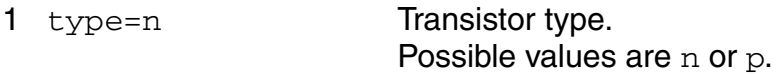

#### *Drain current parameters*

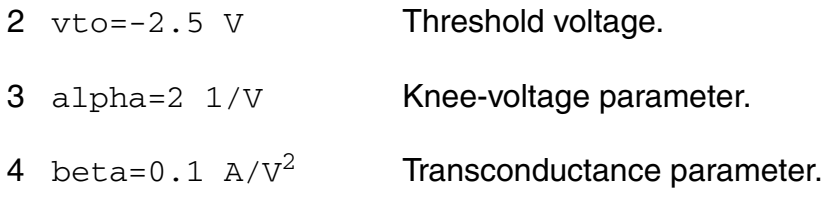

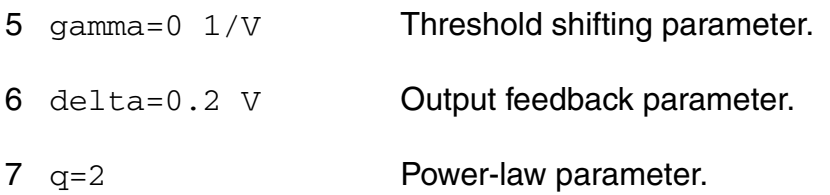

#### *Subthreshold parameters*

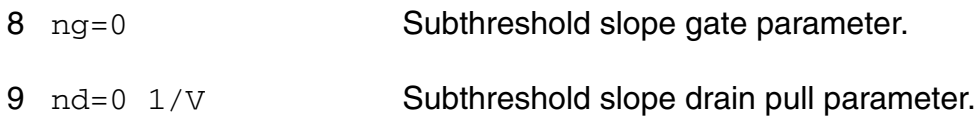

#### *Parasitic resistance parameters*

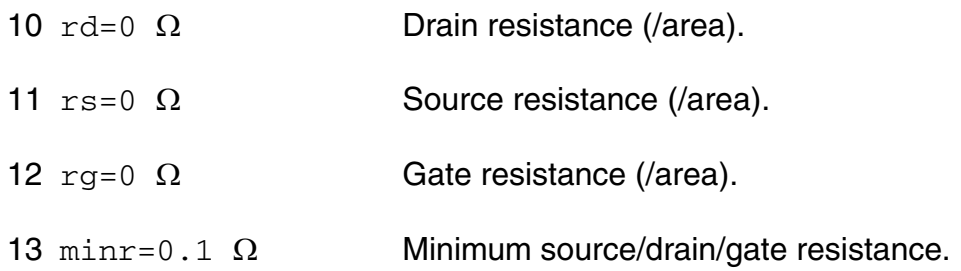

#### *Junction diode model parameters*

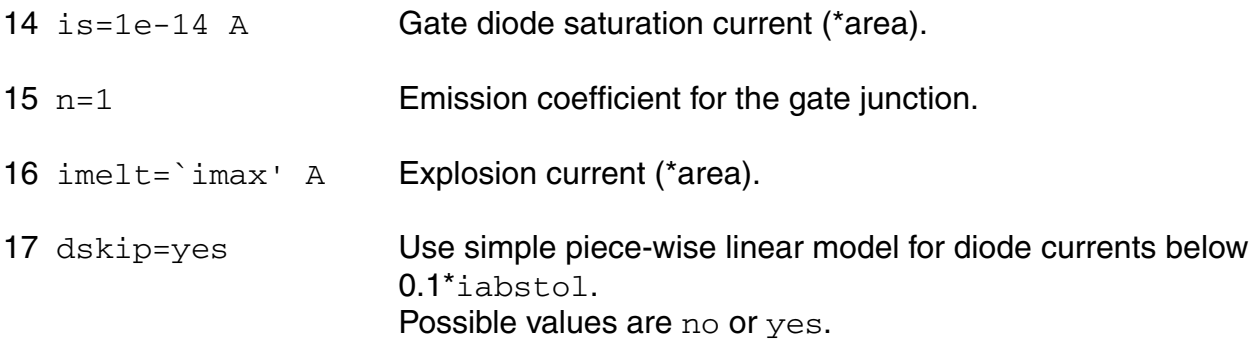

#### *Junction capacitance model parameters*

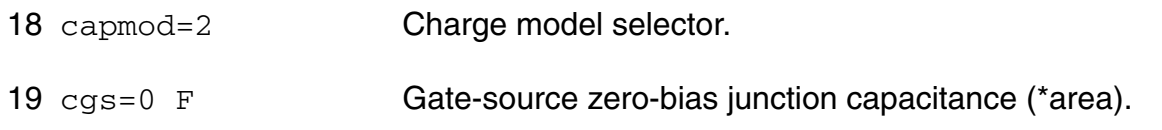

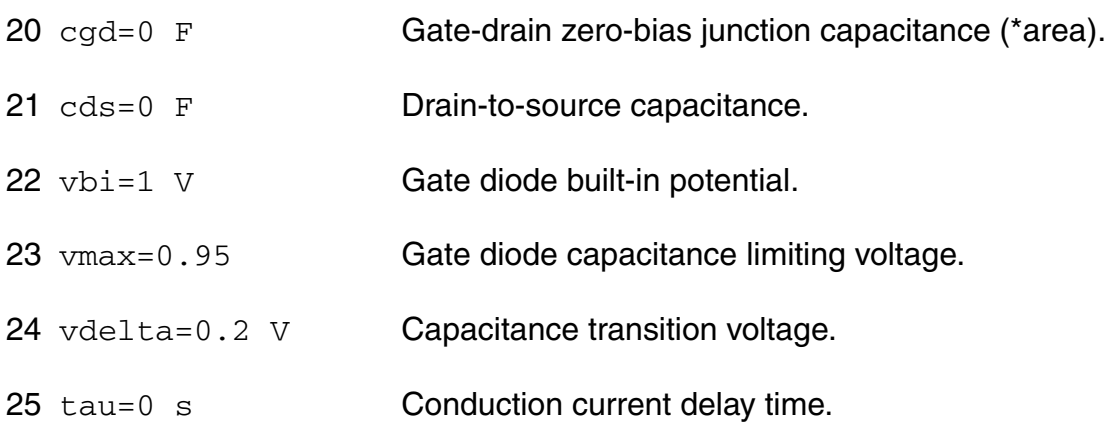

#### *Temperature effects parameters*

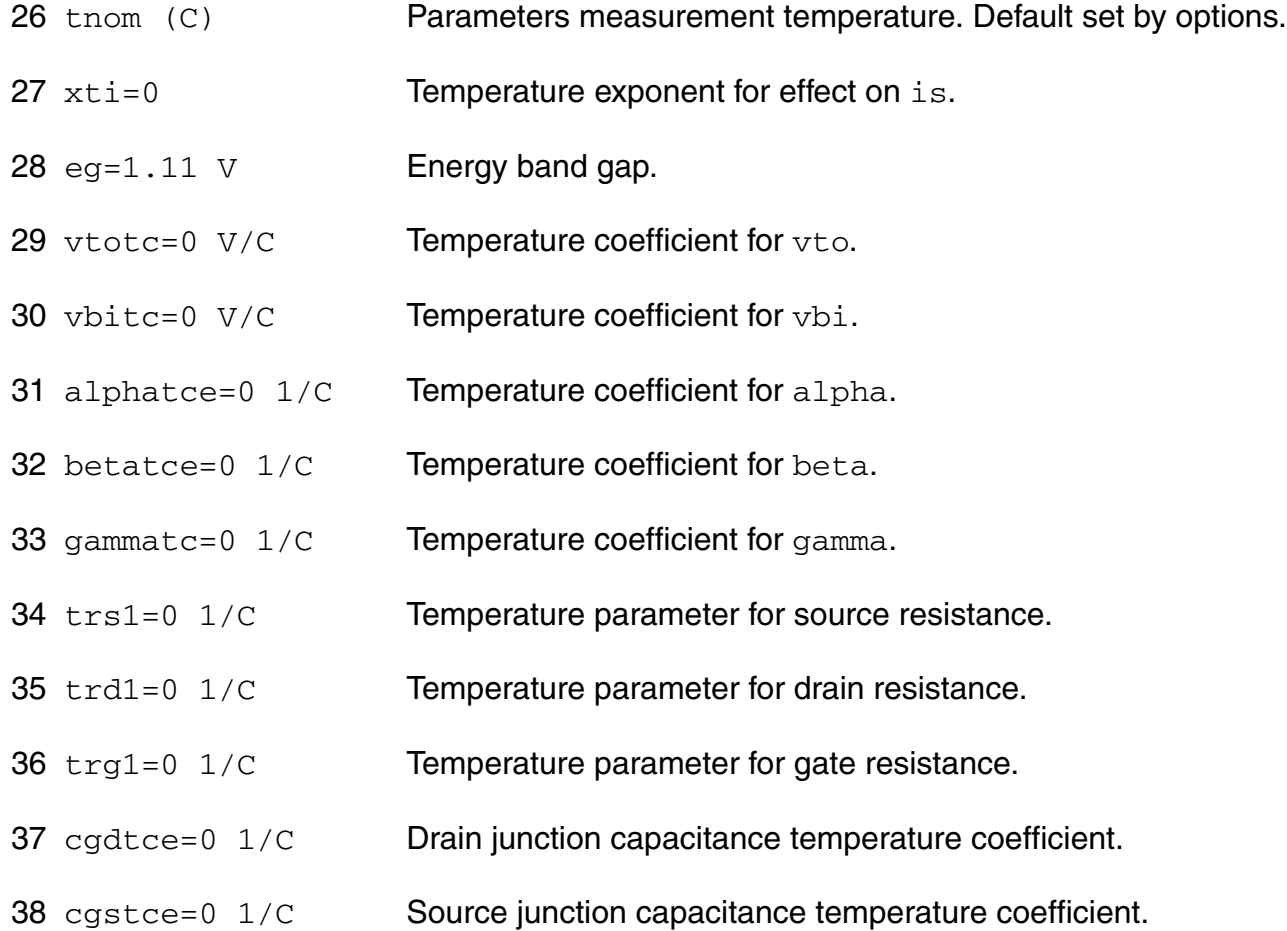

#### *Operating region warning control parameters*

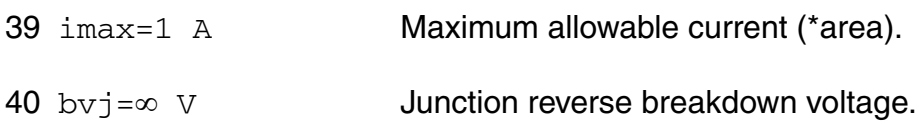

#### *Noise model parameters*

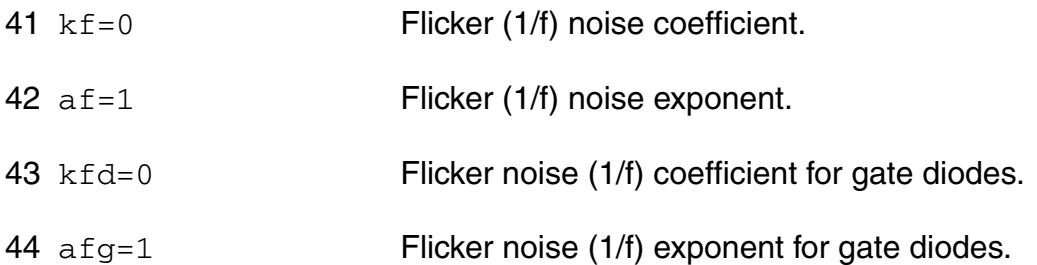

The imax parameter aids convergence and prevents numerical overflow. The junction characteristics of the FET are accurately modeled for currents up to imax. For currents above  $i$ max, the junction is modeled as a linear resistor and a warning is printed. The  $bv$  parameter detects the junction breakdown only. The breakdown currents of the junctions are not modeled.

#### **Operating-Point Parameters**

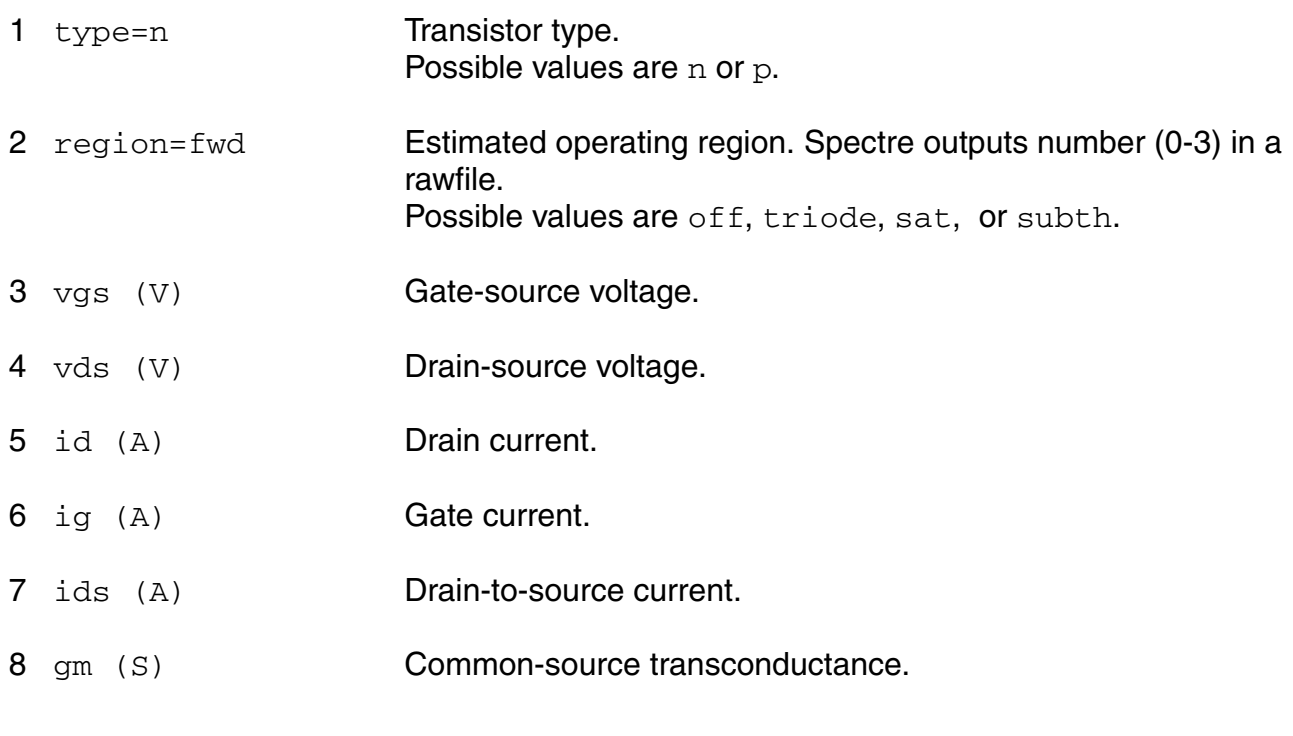

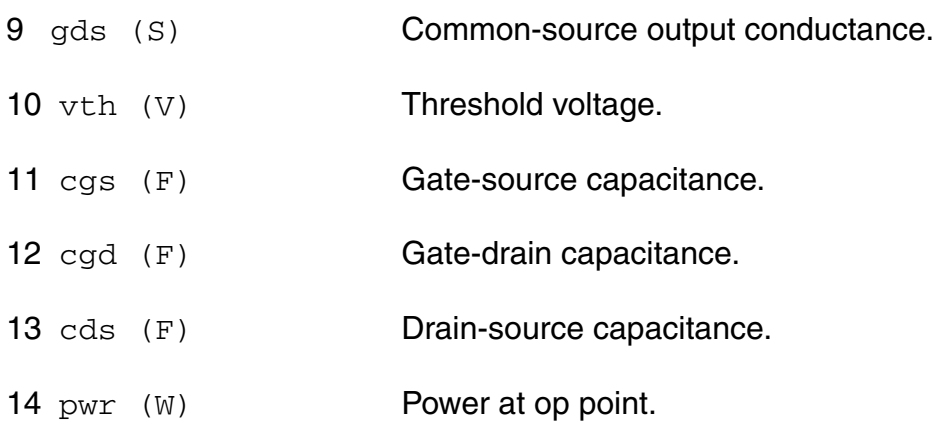

#### **Parameter Index**

In the following index,  $I$  refers to instance parameters,  $M$  refers to the model parameters section,  $\circ$  refers to the output parameters section, and  $\circ$ P refers to the operating point parameters section. The number indicates where to look in the appropriate section to find the description for that parameter. For example, a reference of M-35 means the 35th model parameter.

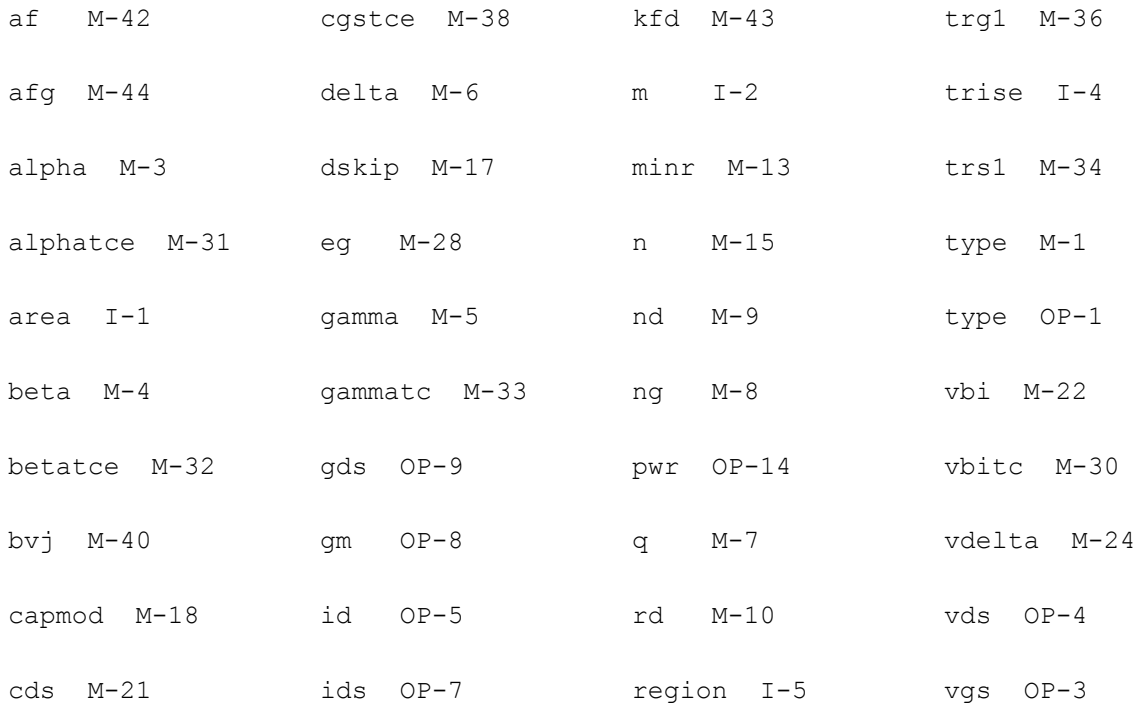

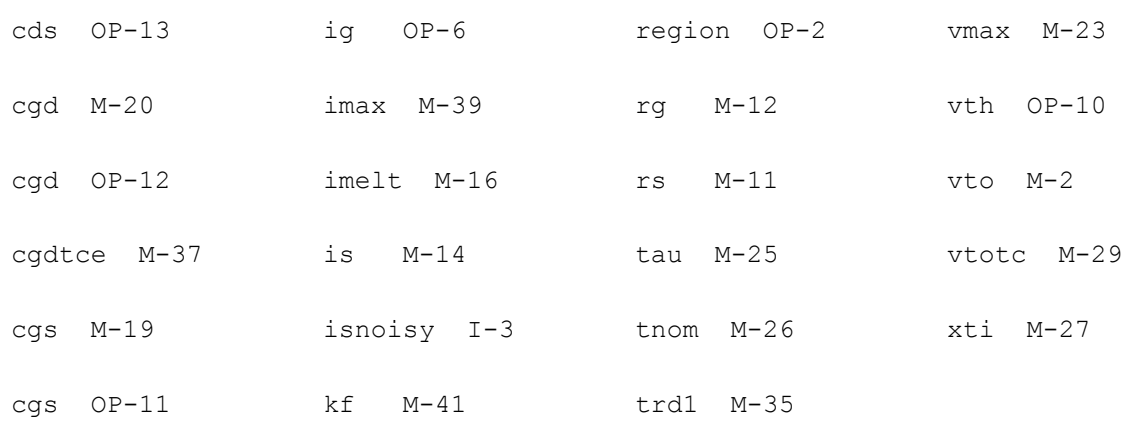

## **GaAs MESFET (tom3)**

TOM3 stands for Triquint Own Model version-3. It is an improved GaAs MESFET developed by David H. Smith.

This device is supported within altergroups.

#### **Sample Instance Statement**

```
mt1 (2 1 0) tom3mos area=1 region=fwd
```
#### **Sample Model Statement**

```
model tom3mos tom3 vto=-0.55 alpha=3.9 beta=0.001 gamma=0.075 delta=100 rd=550 
rs=550 rg=1 is=1.0e-30 cds=3e-16
```
#### **Instance Definition**

Name d g s ModelName parameter=value ...

#### **Instance Parameters**

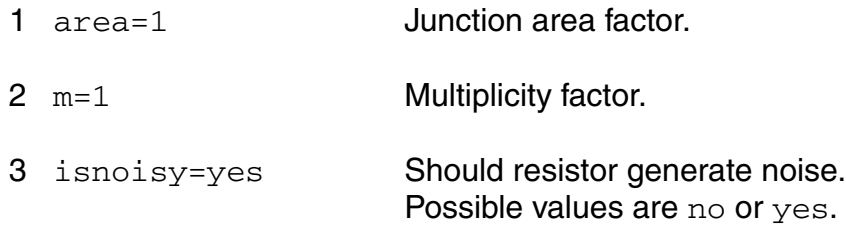

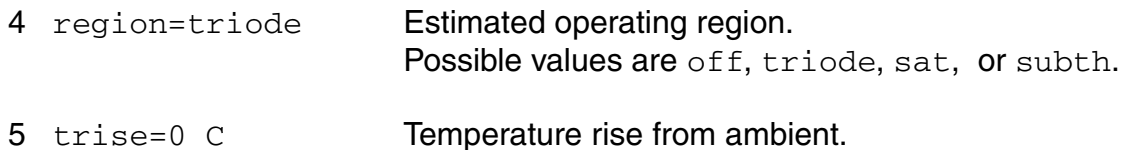

#### **Model Definition**

model modelName tom3 parameter=value ...

#### **Model Parameters**

#### *Device type parameters*

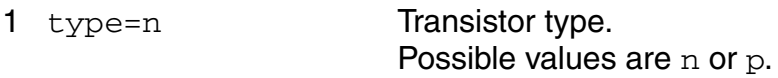

#### *Drain current parameters*

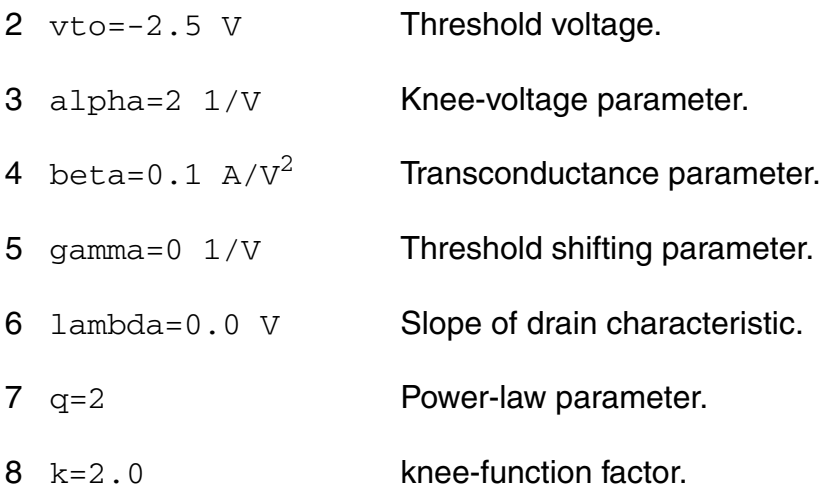

#### *Subthreshold parameters*

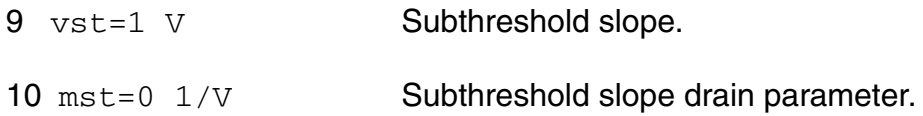

#### *Parasitic resistance parameters*

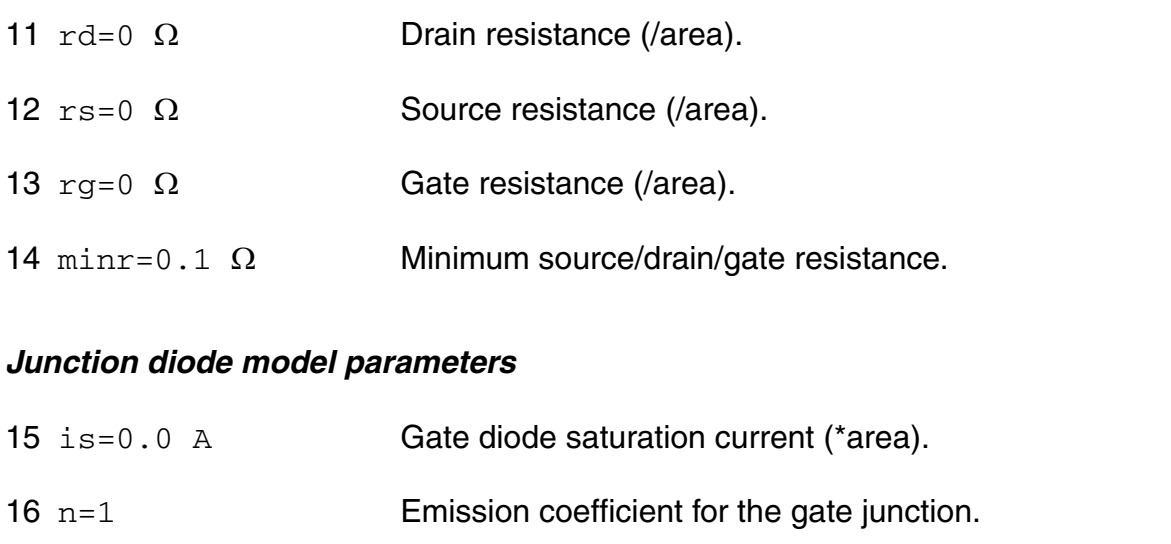

- 17 imelt=`imax' A Explosion current (\*area).
- 18 dskip=yes Use simple piece-wise linear model for diode currents below 0.1\*iabstol. Possible values are no or yes.
- 19 ilk=0.0 A Gate leakage diode saturation current (\*area).
- 20 plk=1.0 V Gate leakage diode potential.

#### *Junction capacitance model parameters*

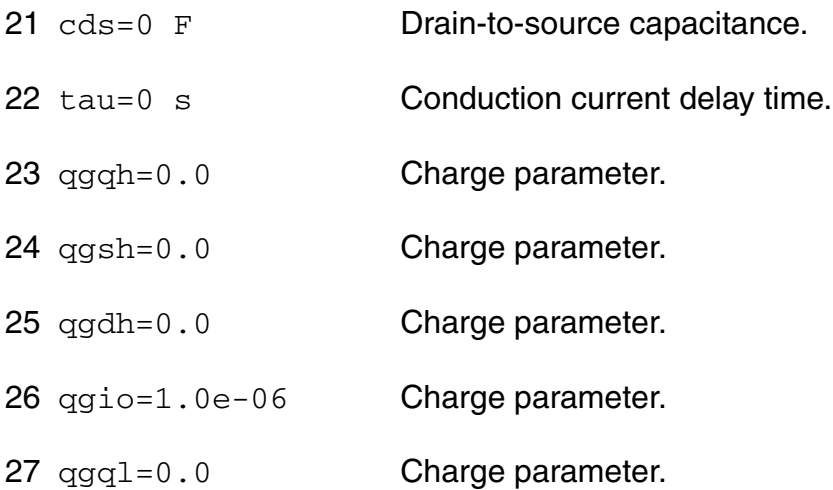

qgag=1.0 Charge parameter. qgad=1.0 Charge parameter. qgcl=0.0 Charge parameter. qggb=1.0 Charge parameter. qggo=0.0 Charge parameter.

#### *Temperature effects parameters*

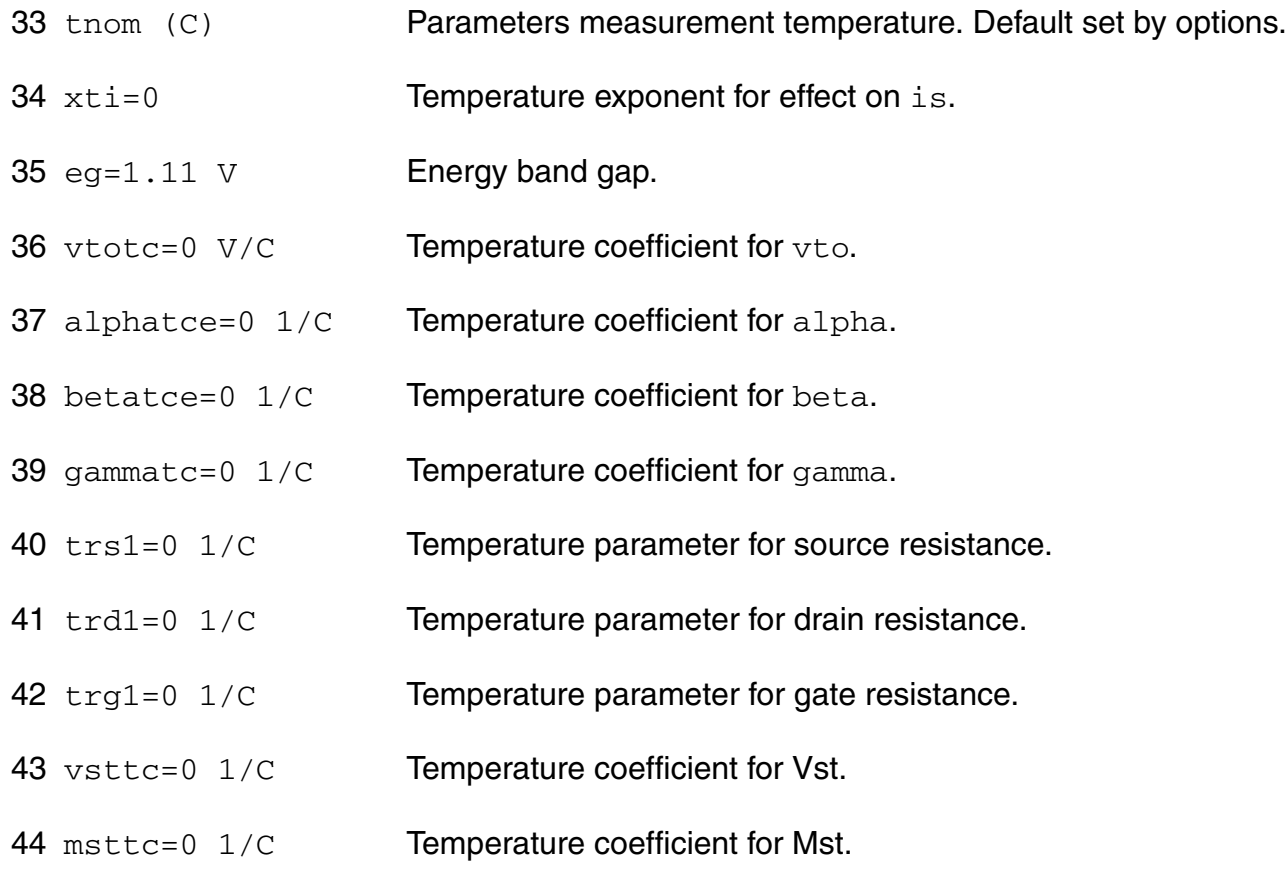

#### *Operating region warning control parameters*

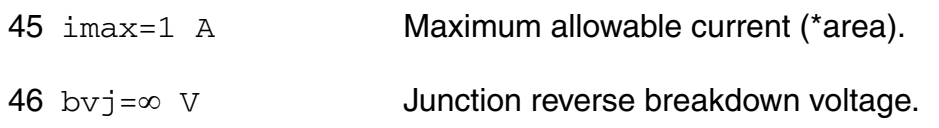

#### *Noise model parameters*

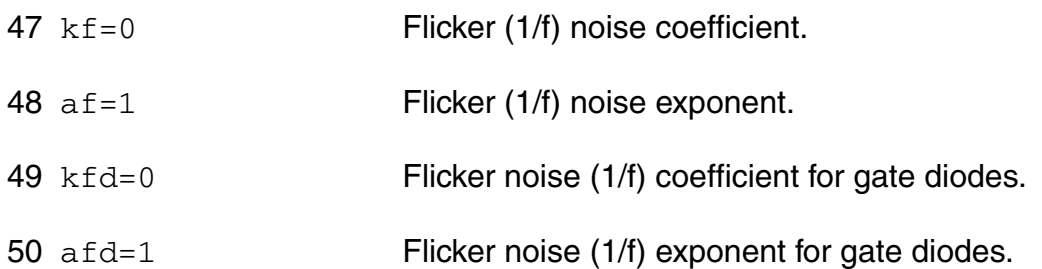

The imax parameter aids convergence and prevents numerical overflow. The junction characteristics of the FET are accurately modeled for currents up to imax. For currents above  $\frac{1}{2}$  imax, the junction is modeled as a linear resistor and a warning is printed. The by parameter detects the junction breakdown only. The breakdown currents of the junctions are not modeled.

#### **Operating-Point Parameters**

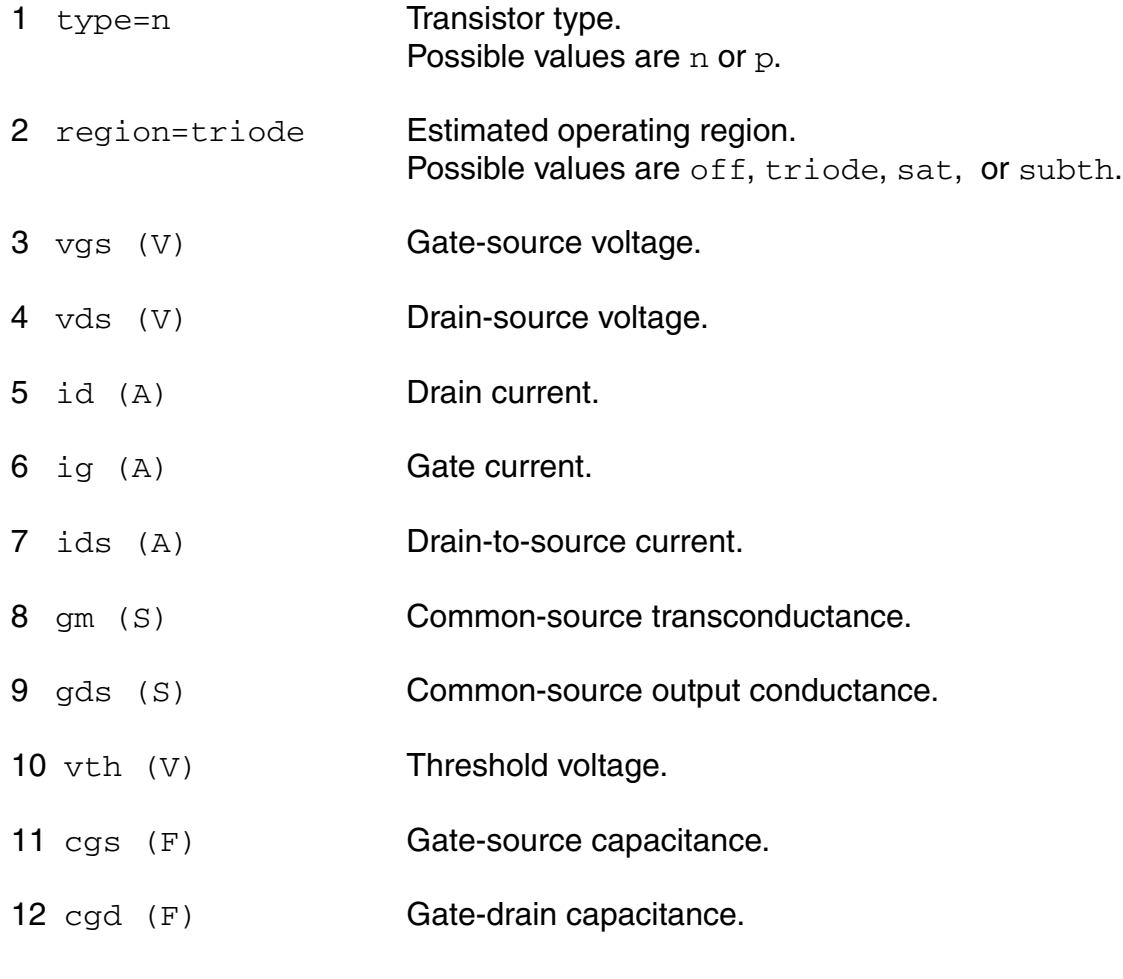

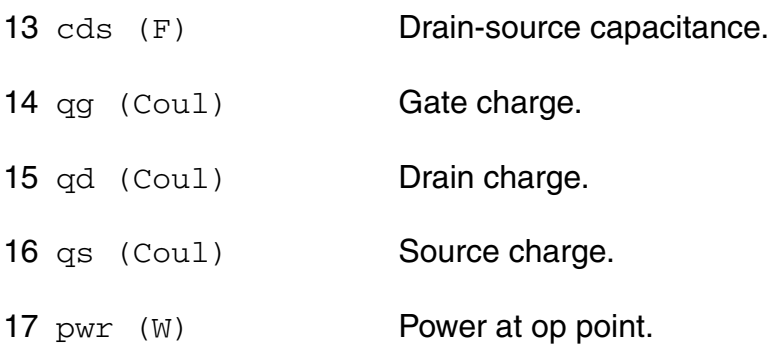

#### **Parameter Index**

In the following index,  $I$  refers to instance parameters,  $M$  refers to the model parameters section,  $\circ$  refers to the output parameters section, and  $\circ$ P refers to the operating point parameters section. The number indicates where to look in the appropriate section to find the description for that parameter. For example, a reference of M-35 means the 35th model parameter.

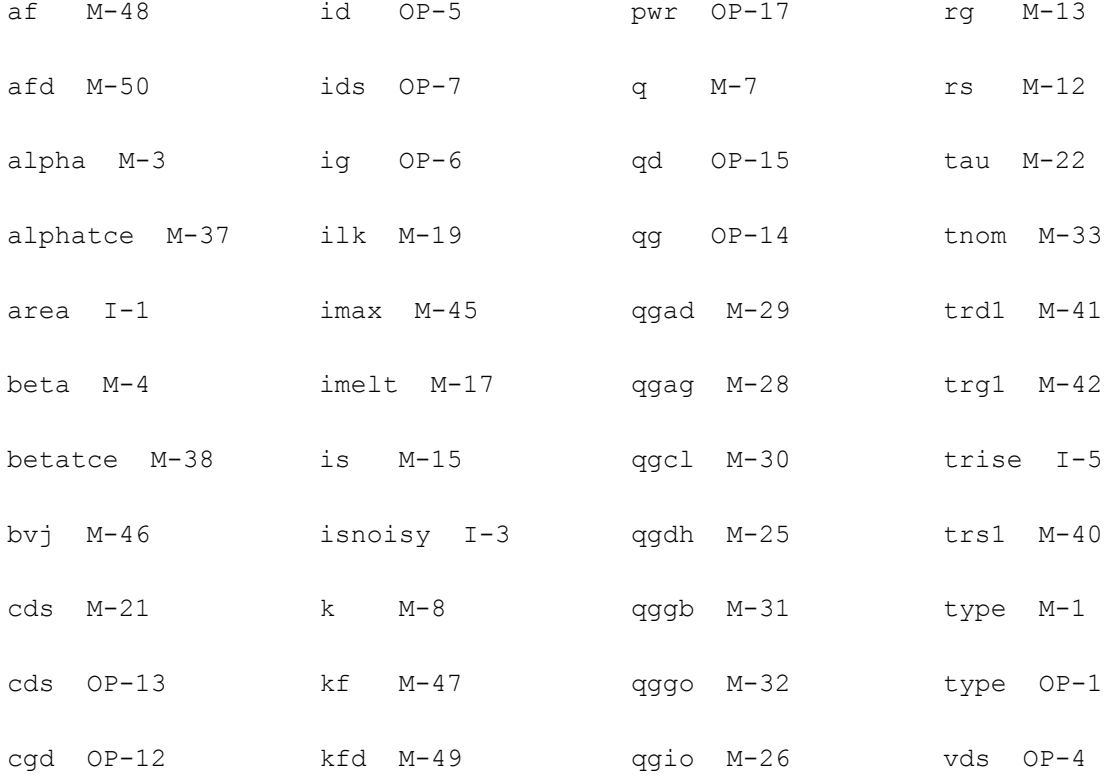

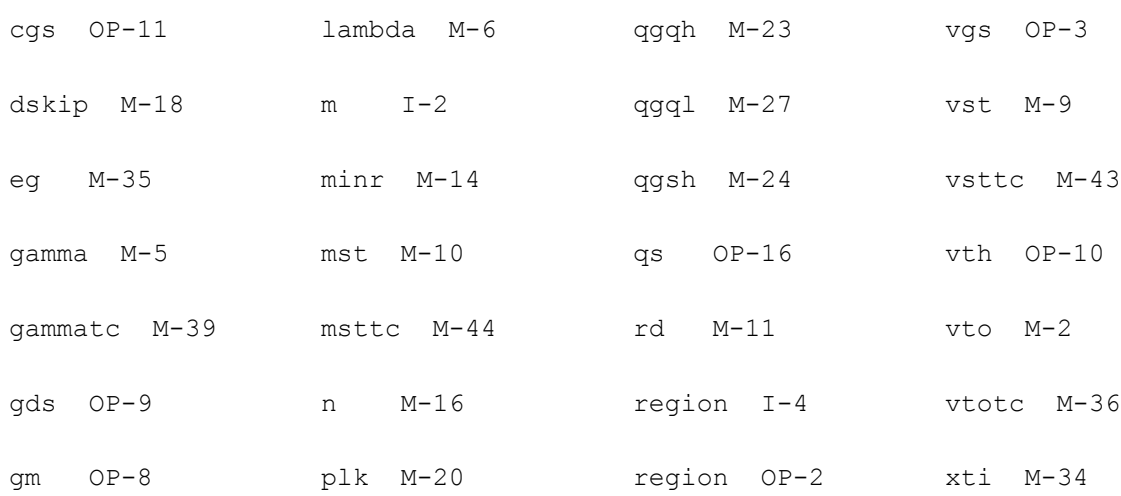

## **GaAs MESFET (TOM3V1)**

TOM3\_V1 stands for Triquint Own Model version-3. It is an improved GaAs MESFET.

This device is supported within altergroups.

#### **Sample Instance Statement**

mt1 (2 1 0) tom3v1mos w=5 ng=2 m=2

#### **Sample Model Statement**

model tom3v1mos tom3v1 vto=-1.9 alpha=2.8 beta=0.01 lambda=-0.044 gamma=0.2 q=2.5 k=3.5 vst=0.03 mst=0.1 ilk=5.0e-7 plk=2 kgamma=0.66 taugd=5.0e-9 ctau=5.0e-15 qgql=1.0e-16 qgqh=-3.0e-16 qgi0=3.0e-16 qgag=3.0 qgad=2.3 qggb=90.0 qgcl=3.0e-16 qgsh=5.0e-16 qgdh=1e-16 qgg0=3e-16 capmod=2 cds=0.26e-15 tau=3.0e-12 rd=0.01 rg=0.01 rgmet=0 rs=0.01 is=7.0e-12 eta=1.9 alphatce=6.7337e-3 gammatc=2.3e-3 msttc=2e-3 vsttc=0.00031 vtotc=-119e-6 betatce=1e-3 rdtc=3e-3 rstc=3e-3 xti=2.0 eg=1.91 p=0.5 af=1.3 kf=3.86e-11 ffe=2.0

#### **Instance Definition**

Name ( d g s ) ModelName <parameter=value> ...

#### **Instance Parameters**

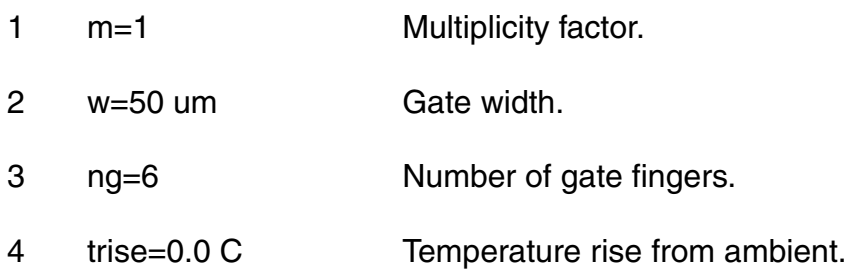

#### **Model Definition**

model ModelName tom3v1 <parameter=value> ...

#### **Model Parameters**

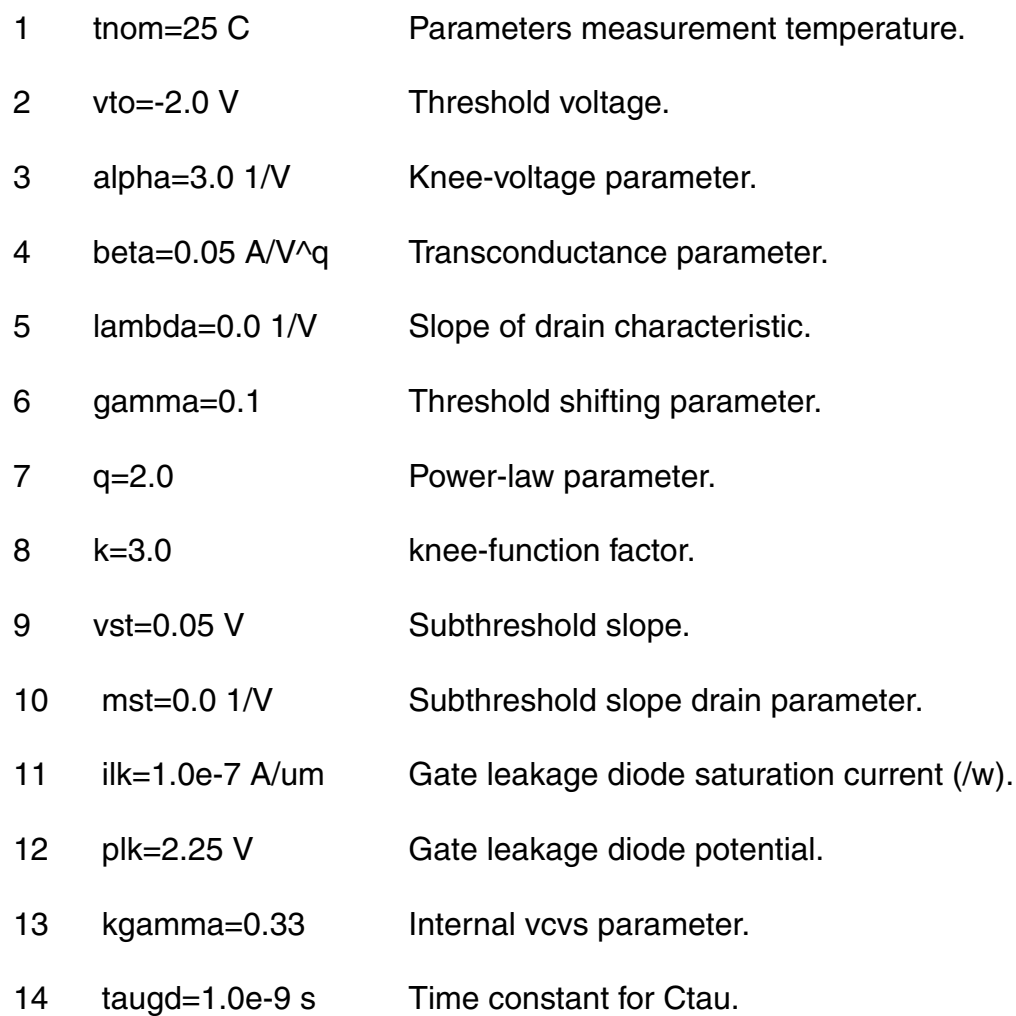

#### **Virtuoso Simulator Components and Device Models Reference** TriQuint Owned Models (tom2 and tom3/tom3v1)

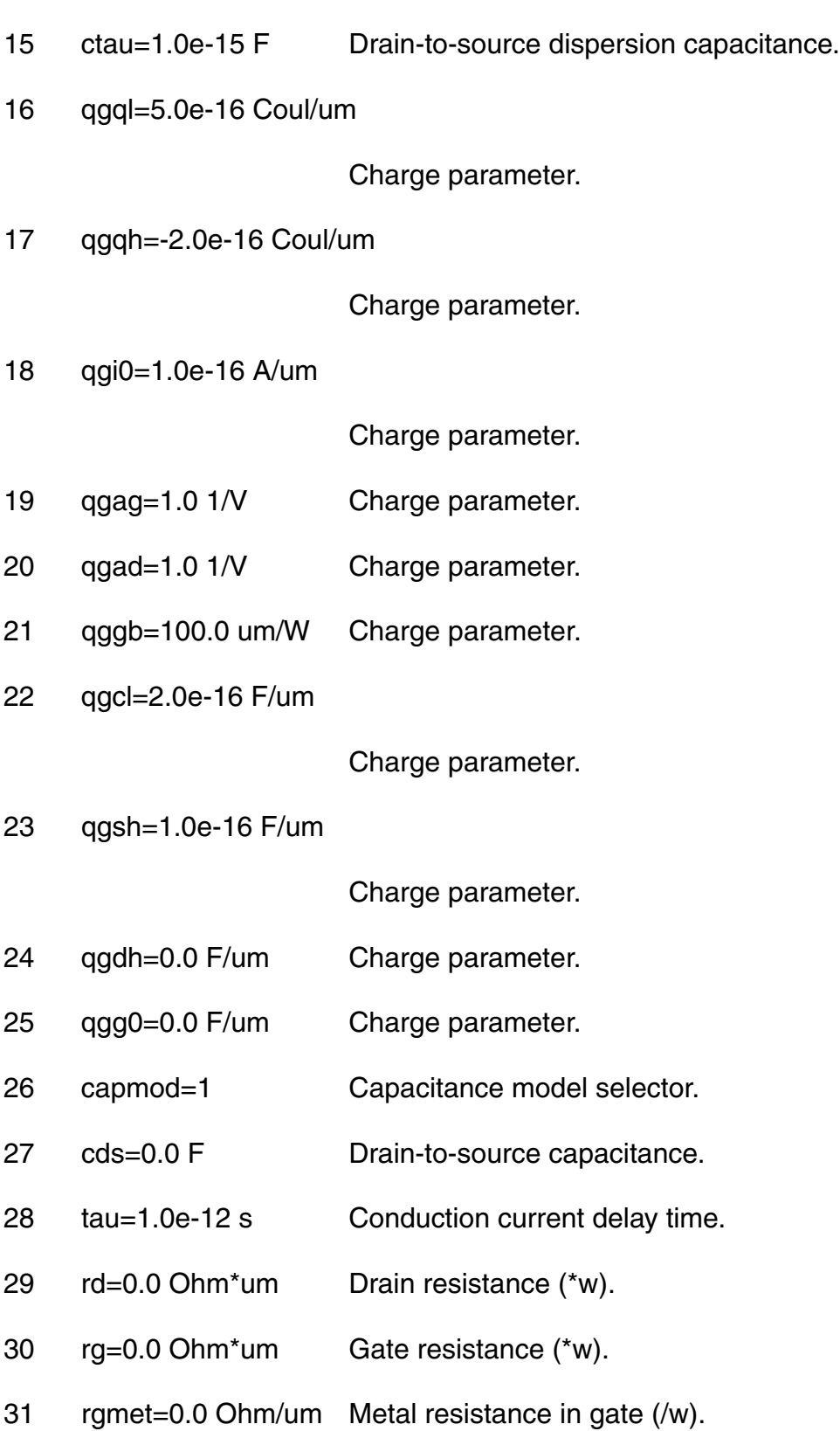

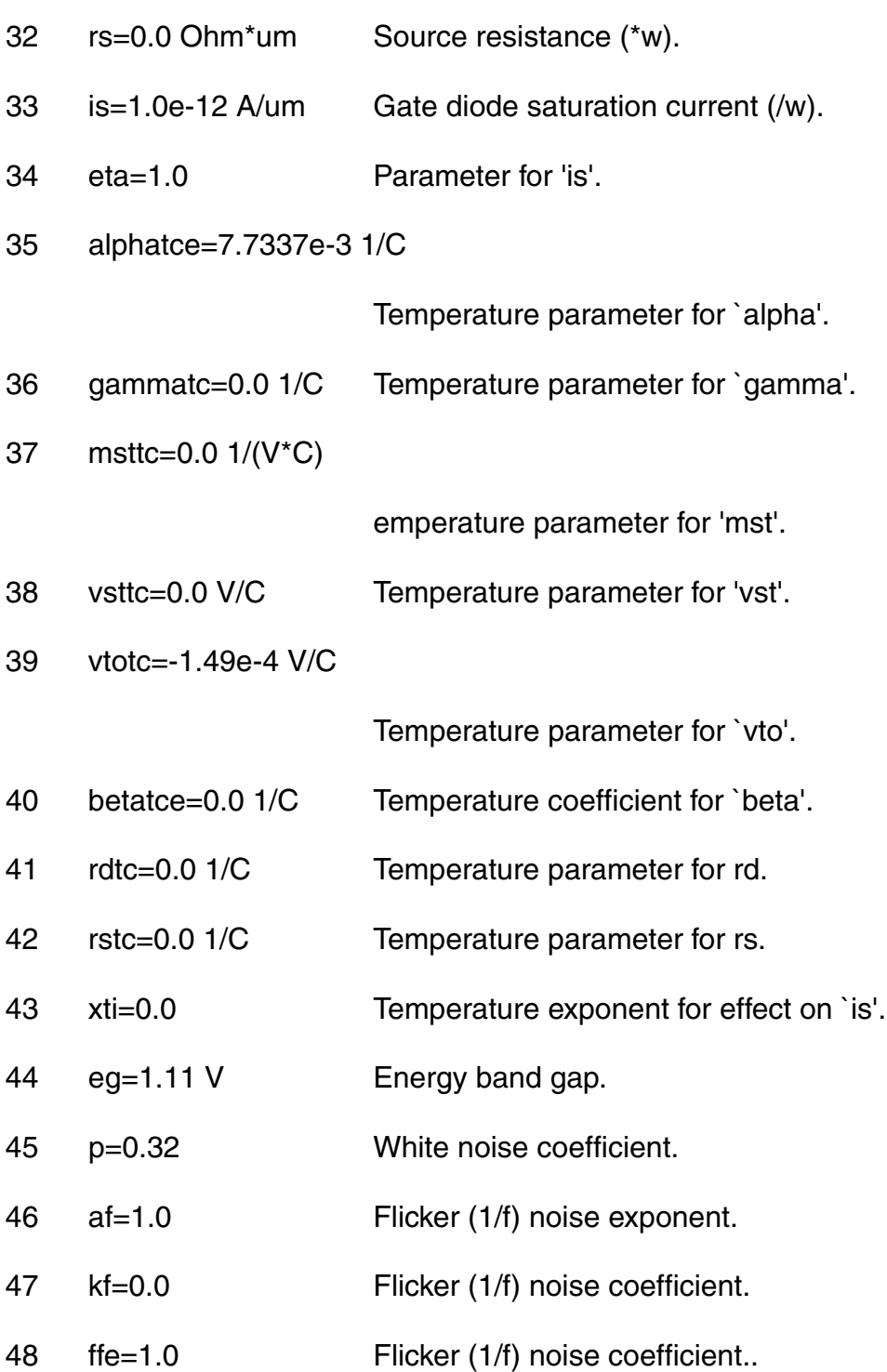

#### **Operating-Point Parameters**

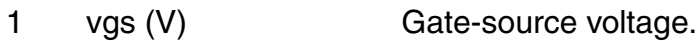

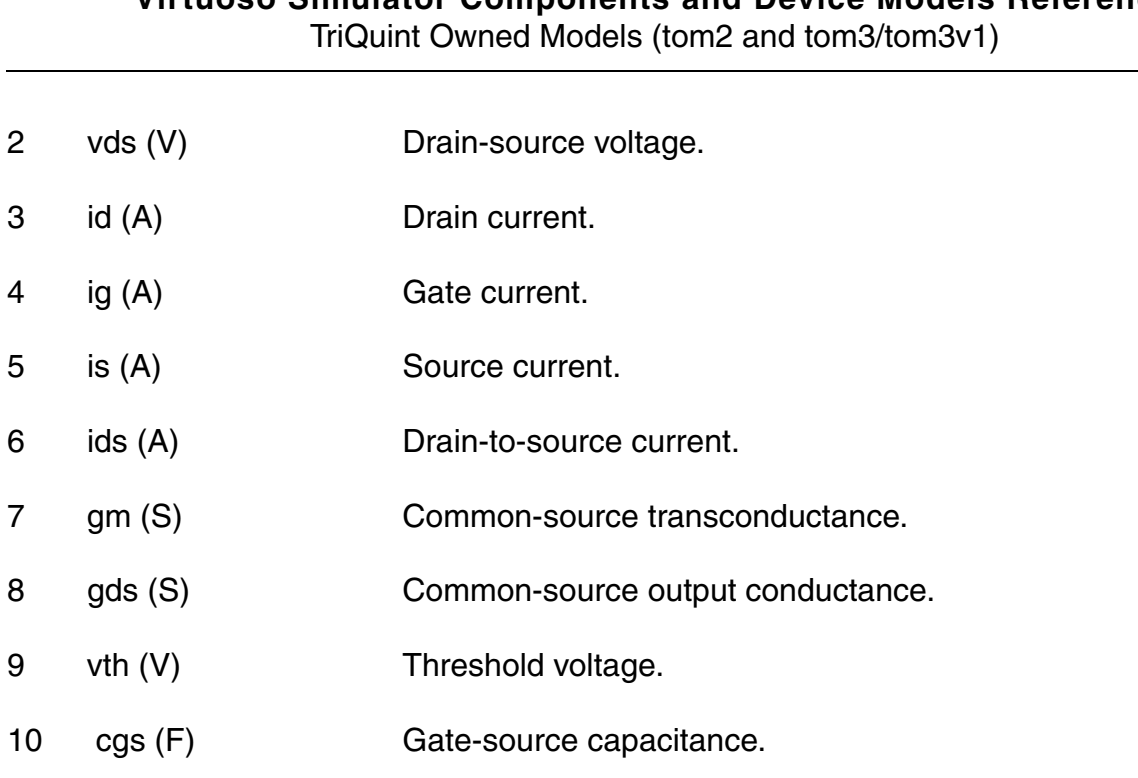

- 11 cgd (F) Gate-drain capacitance.
- 12 pwr (W) Power at operating point.

#### **Parameter Index**

In the following index,  $I$  refers to instance parameters,  $M$  refers to the model parameters section,  $\circ$  refers to the output parameters section, and  $\circ$ P refers to the operating point parameters section. The number indicates where to look in the appropriate section to find the description for that parameter. For example, a reference of M-35 means the 35th model parameter.

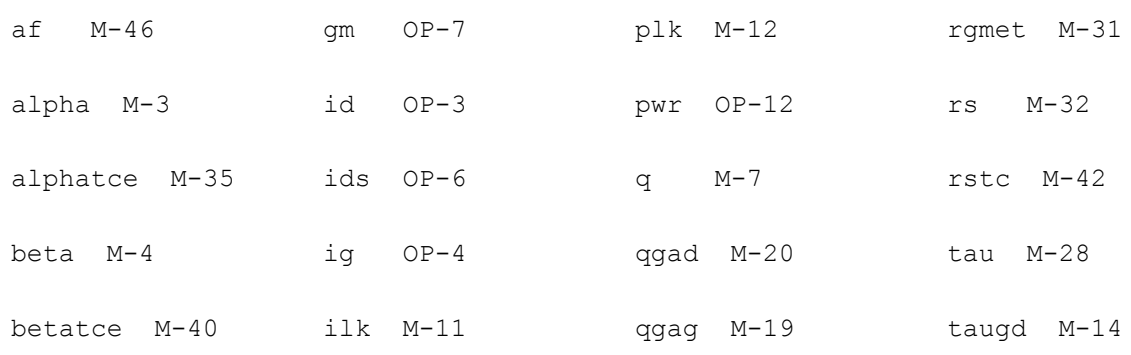

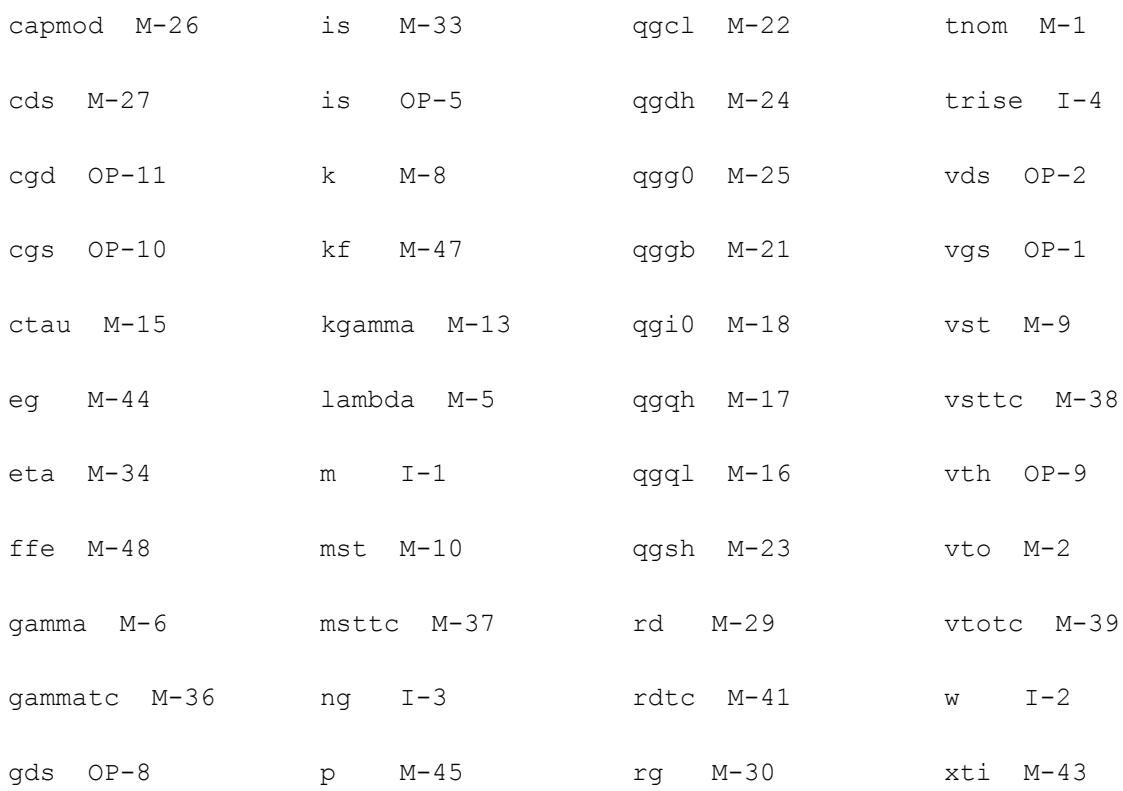

# **RPI TFT Models**

The Poly-Si (PSITFT) and amorphous-Si (ATFT) TFT models are developed by the Semiconductor Devices Research Group at Rensselaer Polytechnic Institute ( RPI). This chapter contains the following information for these models:

- [Poly-Si TFT Model \(PSITFT\) on page 2685](#page-2684-0)
	- ❑ [Equivalent Circuit on page 2685](#page-2684-1)
	- ❑ [Model Features on page 2685](#page-2684-2)
	- ❑ [Channel Width and Length on page 2686](#page-2685-0)
	- ❑ [Drain and Source Parasitic Resistance on page 2686](#page-2685-1)
	- ❑ [Threshold Voltage on page 2687](#page-2686-0)
	- □ [Effective Mobility on page 2687](#page-2686-1)
	- ❑ [Unified Electron Sheet Charge Density Per Unit Area on page 2688](#page-2687-0)
	- ❑ [Channel Conductance on page 2689](#page-2688-0)
	- ❑ [Saturation Voltage on page 2689](#page-2688-1)
	- ❑ [Channel Current on page 2689](#page-2688-2)
	- ❑ [Kink Effect Current on page 2690](#page-2689-0)
	- ❑ [Subthreshold Leakage Current on page 2690](#page-2689-1)
	- ❑ [Parasitic Resistance Dependence on page 2692](#page-2691-0)
	- ❑ [Gate-Drain/Source Resistance on page 2692](#page-2691-1)
	- ❑ [Temperature Dependence on page 2692](#page-2691-2)
	- ❑ [Capacitance on page 2693](#page-2692-0)
	- ❑ [ACM Option on page 2697](#page-2696-0)
	- ❑ [Scaling Effects on page 2697](#page-2696-1)
- ❑ [Component Statements on page 2698](#page-2697-0)
- [Amorphous-Si TFT Model \(ATFT\) on page 2709](#page-2708-0)
	- ❑ [Equivalent Circuit on page 2709](#page-2708-1)
	- ❑ [Model Features on page 2709](#page-2708-2)
	- ❑ [Drain Current on page 2710](#page-2709-0)
	- ❑ [Temperature Dependence on page 2714](#page-2713-0)
	- ❑ [Capacitance on page 2714](#page-2713-1)
	- ❑ [Scaling Effects on page 2715](#page-2714-0)
	- ❑ [Component Statements on page 2715](#page-2714-1)

## <span id="page-2684-0"></span>**Poly-Si TFT Model (PSITFT)**

## <span id="page-2684-1"></span>**Equivalent Circuit**

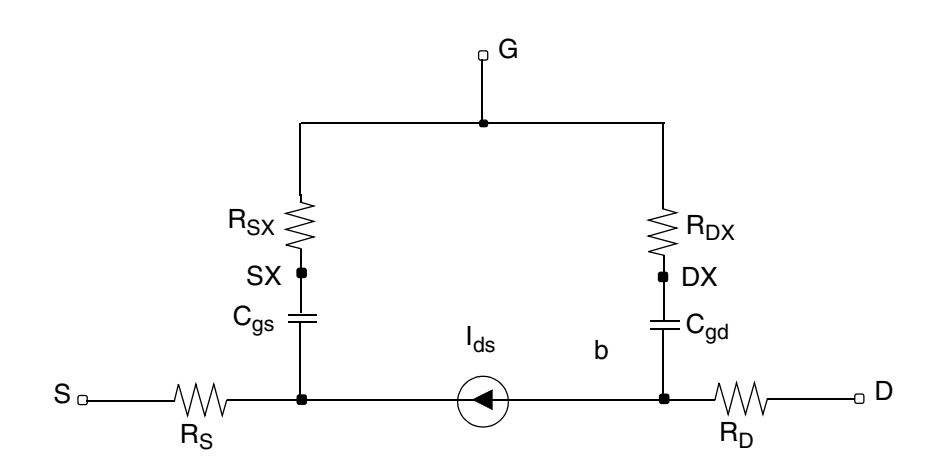

### <span id="page-2684-2"></span>**Model Features**

- Unified DC Model includes all four regimes for channel lengths down to 4 um
	- ❑ Leakage (thermionic emission)
	- ❑ Sub-threshold (diffusion like model)
	- ❑ Above threshold (c-Si like with m FET)
	- ❑ Kink (impact ionization with feedback)
- $\blacksquare$  AC model accurately reproduces  $C_{qs}$  frequency dispersion
- Automatic scaling of model parameters to accurately model a wide range of device geometries.
- Above threshold
	- ❑ Based on the crystalline MOSFET Model
	- ❑ Field effect mobility becomes a funcion of gate bias
	- ❑ Field effect mobility accounts for trap states
- Sub-threshold
	- ❑ Diffusion like model
- Leakage Current
	- ❑ Reverse bias drain current function of
		- ❍ Electric field near drain
		- ❍ Temperature
	- ❑ Independent of channel length

## <span id="page-2685-0"></span>**Channel Width and Length**

 $w = \begin{cases} w \cdot Wmlt + Xw - 2Wd, & \text{if ACM is given} \\ u \cdot w \cdot QVd, & \text{if ACM is given} \end{cases}$  $\begin{cases} w \text{ , if } ACM \text{ is not given} \end{cases}$  $=\begin{cases}$ 

 $l = \begin{cases} l \cdot Lmlt + Xl - 2Ld \\ l \cdot l \cdot \dots \cdot l \cdot \dots \end{cases}$  if ACM is given  $\left\{ l$ , if ACM is not given  $=\begin{cases}$ 

## <span id="page-2685-1"></span>**Drain and Source Parasitic Resistance**

If ACM is not given,

$$
rd = \begin{cases} rd, \text{if } rd \text{ is given} \\ rsh \cdot nrd, \text{ otherwise} \end{cases}
$$

 $rs = \begin{cases} rs, & \text{if } rs \text{ is given} \end{cases}$  $\left\{ rsh \cdot nrs \right.$ , otherwise  $=\begin{cases}$ 

#### ACM=0:

$$
rd = \begin{cases} nrd \cdot rsh + rdc \text{ , if } (nrd \cdot rsh) > 0 \\ rd + rdc \text{ , otherwise} \end{cases}
$$

 $rs = \begin{cases} nrs \cdot rsh + rsc, & \text{if } (nrs \cdot rsh) > 0 \\ 0 & \text{if } nsr \end{cases}$  $\left\{ rs + rsc \right.$ , otherwise  $=\begin{cases}$ 

#### If ACM=1,

 $rd = (Ld + Ldif) \cdot rd/w + nrd \cdot rsh + rdc$ 

 $rs = (Ld + Ldi f) \cdot rs/w + nrs \cdot rsh + rsc$ 

#### If ACM=2, 3,

$$
rd = \begin{cases} (Ld + Ldi f) \cdot rd/w + nrd \cdot rsh + rdc, \text{ if } \text{nd is given} \\ rdc + \frac{Hdi f \cdot rsh + (Ld + Ldi f) \cdot rd}{w}, \text{ otherwise} \end{cases}
$$

$$
rs = \begin{cases} (Ld + Ldi f) \cdot rs/w + nrs \cdot rsh + rsc, \text{ if } \text{nd is given} \\ rsc + \frac{Hdi f \cdot rsh + (Ld + Ldi f) \cdot rs}{w}, \text{ otherwise} \end{cases}
$$

### <span id="page-2686-0"></span>**Threshold Voltage**

$$
V_{TH} = V_{thx} - \frac{at \cdot V_{ds}^{2} + bt}{l \cdot \left(1 + e^{\frac{\left(V_{gs} - V_{thx} - vsigmat\right)}{vsigmat}\right)}}\right)
$$

### <span id="page-2686-1"></span>**Effective Mobility**

$$
mueff = mus + \frac{myget}{1 + \frac{theta}{tox} \cdot V_{gte}}
$$

$$
\frac{1}{mufet} = \frac{1}{mu0} + \frac{1}{\mu_1 \cdot \left(\frac{2 \cdot V_{gte}}{eta_f \cdot V_t}\right)^{mmu}}
$$

#### where

$$
V_t = k \cdot T/q
$$

$$
V_{gte} = eta \cdot V_t \cdot \left(1 + \frac{\alpha_{sat} \cdot V_{gt}}{2 \cdot eta \cdot V_t} + \sqrt{delta^2 + \left[\frac{\alpha_{sat} \cdot V_{gt}}{2 \cdot eta \cdot V_t} - 1\right]^2}\right)
$$

 $V_{gt} = V_{gs} - V_{th}$ 

## <span id="page-2687-0"></span>**Unified Electron Sheet Charge Density Per Unit Area**

$$
eta_f = \frac{eta}{1 + meta \cdot reta \cdot \frac{i!}{1 + i!}}
$$

where

 $reta = (eta - 1) / (eta)$ 

$$
i1 = Kinkfac \cdot (V_{ds} - V_{dse}) \cdot e^{-v kink/(V_{ds} - V_{dse})}
$$

 $Kinkfac = A_{kink} \cdot w/l$ 

$$
A_{kink} = \frac{(lkink/l)}{vkink}
$$

$$
V_{dse} = \frac{V_{ds}}{\left(1 + \left(\frac{V_{ds}}{V_{dsat}}\right)^{mss}\right)^{1/mss}}
$$

where

$$
V_{sat} = V_{gte}
$$
  

$$
n_s = 2 \cdot n_0 \cdot \log \left( 1 + \frac{1}{2} \cdot e^{\frac{V_{gt}}{eta} \cdot V_t} \right)
$$

$$
n_0 = \frac{\varepsilon_{SiO_2} \cdot eta \cdot V_t}{2 \cdot q \cdot tox}
$$

## <span id="page-2688-0"></span>**Channel Conductance**

$$
g_{ch}=\frac{g_{chi}}{1+g_{chi}\cdot RT}
$$

$$
g_{chi} = q \cdot \frac{w}{l} \cdot mueff \cdot n_s
$$

## <span id="page-2688-1"></span>**Saturation Voltage**

$$
V_{DSAT} = \frac{Isat}{g_{ch}}
$$

$$
I_{sat} = \frac{g_{chi} \cdot V_{gte}}{\left(1 + \frac{V_{gte}}{V_l}\right) + g_{chi} \cdot RSS + \sqrt{1 + 2 \cdot RSS \cdot g_{chi} + \left(1 + V_{gte}/V_l\right)^2}}
$$

$$
V_l = \frac{vmax \cdot l}{mueff}
$$

## <span id="page-2688-2"></span>**Channel Current**

$$
i_{choo} = \frac{g_{ch} \cdot V_{ds} \cdot (1 + lambda \cdot V_{ds})}{\left[1 + \left(\frac{Vds}{V_{dsat}}\right)^{me}\right]^{1/(me)}}
$$
  

$$
V_{satnew} = \frac{2 \cdot vmax \cdot l \cdot q \cdot (n_s - i_{choo} \cdot CRC)}{q \cdot (n_s - i_{choo} \cdot CRC) \cdot mueff + 2 \cdot vmax \cdot l \cdot \frac{C_{ox}}{\alpha_{sat}}}
$$

where

$$
C_{ox} = \frac{\varepsilon_{SiO_2}}{\varepsilon_{ox}}
$$

If Isubmod=1

lambda=0

$$
I_{ds} = \frac{i_{choo}}{1 - delta1/l}
$$
  

$$
delta = \frac{ls \cdot \ln\left(1 + \frac{V_{disi} - V_{dsenew}}{vp}\right) / (\ln(10))}{1 + \frac{V_{dsenew}}{V_p} + w \cdot CRL \cdot mueff \cdot V_{dsenew}}
$$
  

$$
V_{disi} = V_{ds} - i_{choo} \cdot RT
$$

$$
V_{dsenew} = \frac{V_{disi}}{\left(1 + \left(\frac{V_{disi}}{V_{satnew}}\right)^{mss}\right)^{1/mss}}
$$

else

$$
I_{ds} = i_{choo}
$$

## <span id="page-2689-0"></span>**Kink Effect Current**

$$
I_{kink} = A_{kink} \cdot I_{ds} \cdot (V_{ds} - V_{dsenew}) \cdot e^{-\frac{\left(-\frac{v kink}{V_{ds} - V_{dsenew}}\right)}{V_{ds} - V_{dsenew}}}
$$

Kink effect current is added to the drain current

## <span id="page-2689-1"></span>**Subthreshold Leakage Current**

$$
I_{leak} = clk \cdot w \cdot \left[e^{\frac{blk \cdot V_{ds}}{V_t}} - 1\right] \cdot [X_{TFE} + X_{TE}] + I_{diode}
$$
  

$$
X_{TFE} = \frac{X_{TFE,lo} \cdot X_{TFE,hi}}{X_{TFE,lo} + X_{TFE,hi}}
$$

$$
X_{TE} = e^{-W_C}
$$

$$
W_C = (E_c-E_t)/(k\cdot T) = 0.55\, eV/(k\cdot T)
$$

$$
X_{TFE, lo} = \begin{cases} \frac{4\sqrt{\pi}}{3} \cdot f \cdot e^{-\frac{\left(\frac{1}{27} \cdot f^2 - W_c\right)}{3}} & \text{for } t \leq f \text{ to} \\ X_{TFE, lo}(f_{lo}) \cdot e^{-\frac{\left(\frac{1}{27} + \frac{8}{27} \cdot f_{lo}\right) \cdot (f - f_{lo})\right]}{3}} & \text{for } f > f \text{ to} \end{cases}
$$

$$
f = \frac{1}{2} \cdot FMIN \cdot \left( 1 + \frac{f_0}{FMIN} + \sqrt{delta^2 + \left(\frac{f_0}{FMIN} - 1\right)^2} \right)
$$

where FMIN=0.0001

$$
f_0 = \bigg(\frac{V_{ds}}{dd} - \frac{V_{gs}-vfb}{dg}\bigg)/F_0
$$

where

$$
F_0 = (k \cdot T)^{3/2} \cdot \frac{4}{3} \cdot \frac{2\pi \sqrt{2m}}{qh}
$$
  
\n
$$
m = 0.27 \cdot m_0
$$
  
\n
$$
f_{lo} = \frac{3}{2} \cdot (\sqrt{W_C + 1} - 1)
$$
  
\n
$$
X_{TFE, hi} = \begin{cases} 2 \cdot W_c \cdot \frac{(1 - \frac{2 \cdot W_C}{3})}{3} & \text{for } f \leq f \text{ this} \\ \left(1 - \frac{W_c^{1/3}}{2 \cdot f}\right)^{-1} \cdot e^{-\frac{(W_c^{3/2})}{f}} & \text{for } f > f \text{ this} \end{cases}
$$

$$
f_{hi} = 3 \cdot \left(\frac{W_C^{3/2}}{2 \cdot W_C - 3}\right)
$$

$$
I_{diode} = i00 \cdot w \cdot e^{\left(\frac{eb}{k \cdot T}\right)} \cdot \left[1 - e^{\left(\frac{V_{ds}}{V_t}\right)}\right]
$$

### <span id="page-2691-0"></span>**Parasitic Resistance Dependence**

If intdsnod=0 , extrinsic characteristics are used.

 $RSS = rs$  $RT = rs + rd$  $CRC = C_{ox} \cdot rd/q$  $CRL = C_{ox} \cdot rs/l$ 

Else, intrinsic characteristics are used.

 $RSS = RT = CRC = CRL = 0.0$ 

## <span id="page-2691-1"></span>**Gate-Drain/Source Resistance**

$$
\frac{1}{R_{ch}} = \frac{dI_d}{dV_{ds}}
$$

If rsx is not specified,

 $rsx = \frac{Rch}{l}$  $\frac{ncn}{kss}$  $V_{ds}$ = 0*V* =

If rdx is not specified

$$
r dx = \left. \frac{Rch}{kss} \right|_{V_{ds}}
$$

## <span id="page-2691-2"></span>**Temperature Dependence**

$$
V_{thx} = vto - dvto \cdot (T - T_{nom})
$$

 $\mu_1 = mu_1 + dmu_1 \cdot (T - T_{nom})$ 

 $\alpha_{sat} = asat - \frac{lasat}{l} - dasat \cdot (T - T_{nom})$ 

## <span id="page-2692-0"></span>**Capacitance**

When capmod=0,

$$
C_{gs} = C_f + \frac{2}{3} \cdot C_{gcs} \cdot \left[ 1 - \left( \frac{V_{dsat} - V_{dse}}{2 \cdot V_{dsat} - V_{dse}} \right)^2 \right]
$$
  
\n
$$
C_{gd} = C_f + \frac{2}{3} \cdot C_{gcd} \cdot \left[ 1 - \left( \frac{V_{dsat}}{2 \cdot V_{dsat} - V_{dse}} \right)^2 \right]
$$
  
\n
$$
C_f = \frac{1}{2} \cdot \varepsilon_{si} \cdot w
$$
  
\n
$$
C_{gcs} = \frac{w \cdot l \cdot \varepsilon_{SiO_2} / tox}{\left( -\frac{V_{gt}}{etac0} \cdot V \right)}
$$
  
\n
$$
C_{gcd} = \frac{w \cdot l \cdot \varepsilon_{SiO_2} / tox}{\left( V_s - V_s \right)}
$$

$$
C_{gcd} = \frac{1 + \eta_{cd} \cdot e^{-\frac{V_{gt} - V_{dse}}{\eta_{cd} \cdot V_t}}}{1 + \eta_{cd} \cdot e}
$$

 $\eta_{cd} = \text{etac0} + \text{etac00} \cdot V_{dse}$ 

$$
V_{dsex} = \frac{V_{ds}}{\left(1 + \left(\frac{V_{ds}}{V_{dsat}}\right)^{mc}\right)^{1/mc}}
$$

$$
V_{gt} = Vgs - Vthx
$$

When capmod=1

If ZEROC=1,

 $C_{\text{gcs}} = C_{\text{gcd}} = 0$ 

If ZEROC=0,

 $C_{gs} = C_{gd} = 0$  if  $V_{gt} < \frac{phi}{2}$  where  $\langle -\frac{p n i}{2} \right.$  where  $phi = 0.6$ 

$$
C_{gs} = w \cdot l \cdot \varepsilon_{SiO_2}/\sqrt{t} \cdot \left(\frac{4 \cdot V_{gt}}{3 \cdot phi} + \frac{2}{3}\right) C_{gd} = 0 \text{ if } \frac{-phi}{2} \le V_{gt} < 0
$$

if  $V_{gt} < \frac{phi}{2}$  $\leq -\frac{p\pi}{2}$ 

$$
C_{gs} = \frac{2 \cdot w \cdot l \cdot \varepsilon_{SiO_2}}{3 \cdot \varepsilon_{S}} \cdot C_{gd} = 0, V_{ds} \ge V_{dsat}
$$
\n
$$
C_{gs} = \frac{2 \cdot w \cdot l \cdot \varepsilon_{SiO_2}}{3 \cdot \varepsilon_{S}} \cdot \left[1 - \left(\frac{V_{dsat} - V_{dse}}{2 \cdot V_{dsat} - V_{dse}}\right)^2\right], C_{gs} = \frac{2 \cdot w \cdot l \cdot \varepsilon_{SiO_2}}{3 \cdot \varepsilon_{S}} \cdot \left[1 - \left(\frac{V_{dsat}}{2 \cdot V_{dsat} - V_{dse}}\right)^2\right]
$$
\n
$$
V_{ds} < V_{dsat}
$$

When capmod=2

Charge conservation capacitance model

$$
V_{gsteff, cv} = noff \cdot eta \cdot V_t \cdot log \left( 1 + e^{\frac{\left( \frac{V_{gs} - V_{thx} - voffcv}{noff \cdot eta \cdot V_t} \right)}{\left( \frac{V_{gs} - V_{thx} - voffcv}{noff \cdot eta \cdot V_t} \right)} \right)
$$

 $V_{gs}$  =  $V_{sxs}$  for Qs evaluation

 $V_{gs}$  =  $V_{dxs}$  for Qd evaluation

$$
V_{dsat, cv} = \frac{V_{gsteff, cv}}{A_{sat}}
$$

 $A_{sat} = \left(1 + \left(\frac{CLC}{L_{activity}}\right)^{CLE}\right) / \alpha_{sat}$ 

$$
V_{cveff} = V_{dsat, cv} - 0.5(V_4 + \sqrt{V_4^2 + 4\delta_4 V_{dsat, cv}})
$$

where

$$
V_4 = V_{dsat, cv} - V_{ds} - \delta_4
$$

 $\delta_4 = 0.02$ 

 $L_{active} = l \cdot LMLT + XL - 2DLC$ 

 $W_{active} = w \cdot WMLT + XW - 2DWC$ 

$$
Q_{g} = -W_{active} \cdot L_{active} \cdot \varepsilon_{SiO_2}/\text{to} \left( V_{gsteff, cv} - \frac{1}{2} V_{cveff} \right) + \frac{A_{sat} V_{cveff}^2}{12 \left( V_{gsteff, cv} - \frac{A_{sat}}{2} V_{cveff} \right)}
$$

$$
Q_{s} = -\left(\frac{W_{active} \cdot L_{active} \cdot \varepsilon_{SiO_{2}}/tox}{2\left(V_{gsteff, cv} - \frac{A_{sat}}{2}V_{cveff}\right)^{2}}\left(\frac{V_{gsteff, cv}^{3}}{V_{gsteff, cv} - \frac{1}{3}V_{gsteff, cv}^{2}V_{cveff} - V_{gsteff, cv}^{2}A_{sat}V_{cveff} + \frac{5}{12}V_{gsteff, cv}A_{sat}V_{cveff}^{2}\right)\right)
$$

$$
Q_d = -\left(\frac{W_{active} \cdot L_{active} \cdot \varepsilon_{SiO_2}/tox}{2(V_{gsteff, cv} - \frac{A_{sat}}{2}V_{cveff})} (V_{gsteff, cv}^3 - \frac{2}{3}V_{gsteff, cv}^2V_{cveff} - V_{gsteff, cv}^2A_{sat}V_{cveff} + \frac{3}{4}V_{gsteff, cv}A_{sat}V_{cveff}^2 + \frac{1}{4}V_{gsteff, cv}(A_{sat}V_{cveff})^2 - \frac{1}{5}(A_{sat}V_{cveff})^2V_{cveff} \right)
$$

$$
Q_{sx} = -Q_s Q_{dx} = -Q_d
$$
  

$$
Q_{dx} = -Q_d
$$

$$
C_{ss} = \frac{dQ_s}{dV_s} C_{sd} = \frac{dQ_s}{dV_d} C_{ssx} = \frac{dQ_s}{dV_{sx}} C_{sdx} = 0
$$
  
\n
$$
C_{ds} = \frac{dQ_d}{dV_s} C_{dd} = \frac{dQ_d}{dV_d} C_{ddx} = \frac{dQ_d}{dV_{dx}} C_{dsx} = 0
$$
  
\n
$$
C_{sxs} = \frac{dQ_{sx}}{dV_s} C_{sxd} = \frac{dQ_{sx}}{dV_d} C_{ssxx} = \frac{dQ_{sx}}{dV_{sx}} C_{sxdx} = 0
$$
  
\n
$$
C_{dxs} = \frac{dQ_{dx}}{dV_s} C_{dxd} = \frac{dQ_{dx}}{dV_d} C_{dxdx} = \frac{dQ_{dx}}{dV_{dx}} C_{dxsx} = 0
$$
  
\n
$$
C_{gs} = C_{sxs} + C_{dxs} C_{gd} = C_{dxd} + C_{sxd} C_{gg} = C_{gs} + C_{gd}
$$

#### **Overlap Capacitances**

When capmod=2

$$
OverlapC_{gs} = Cgso \cdot W_{active}
$$

$$
OverlapC_{gd} = Cgdo \cdot W_{active}
$$

For other values of capmod

#### If Acm parameter is given,

*OverlapCgs*  $(w + 2Wd) \cdot Cgso$ , if Cgso is given  $=\begin{cases} (w+2Wd)\cdot Cgso, & \text{if } Cgso \text{ is given} \\ (w+2Wd)\cdot (Ld+Meto)\cdot \varepsilon_{SiO_2}/tox, & \text{if } Cgso \text{ is not given} \end{cases}$ 

*OverlapCgd*  $(w + 2Wd) \cdot Cg$  *c*, if Cgdo is given  $=\begin{cases} (w+2Wd)\cdot Cg d\sigma, & \text{if Cgdo is given} \\ (w+2Wd)\cdot (Ld+Met\sigma)\cdot \varepsilon_{SiO_2}/t\sigma x, & \text{if Cgdo is not given} \end{cases}$ 

Else,

 $\text{Overlap}C_{gs} = w \cdot Cgso$ 

 $OverlapC_{gd} = w \cdot Cgdo$ 

## <span id="page-2696-0"></span>**ACM Option**

When ACM=0

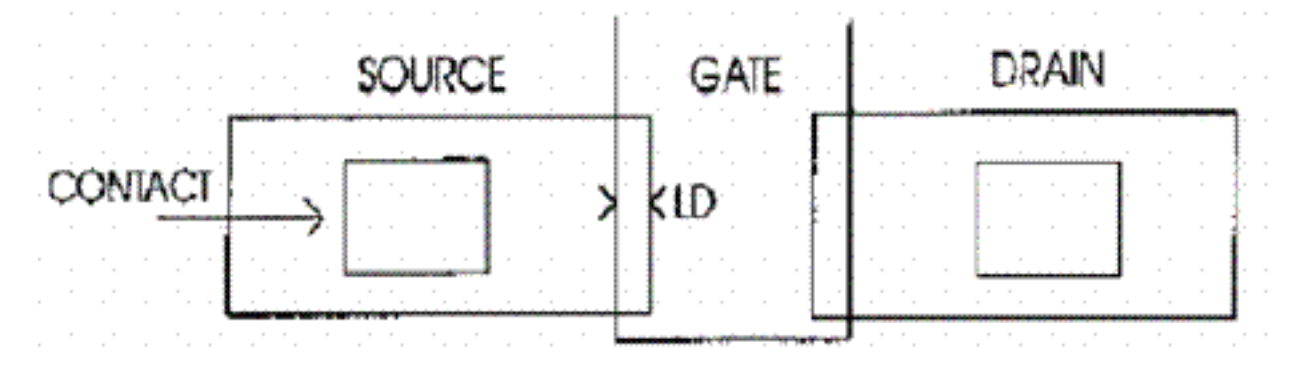

#### When ACM=1

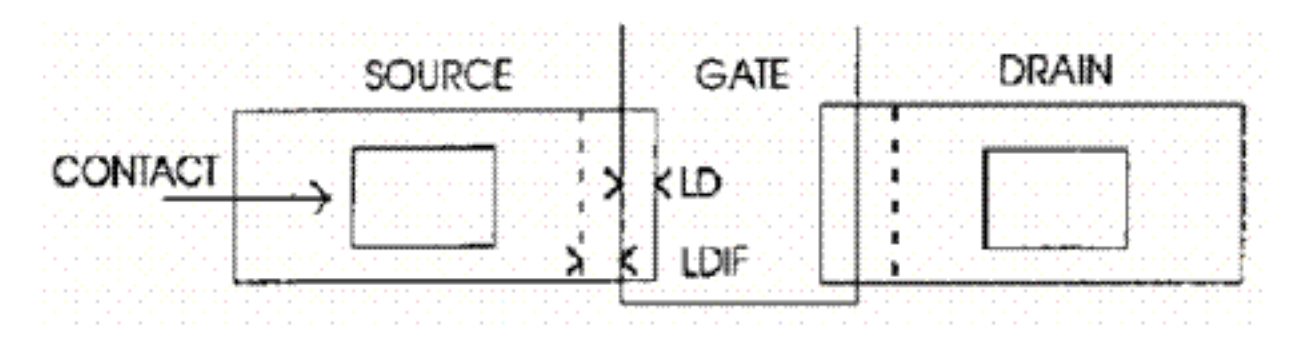

When ACM=2

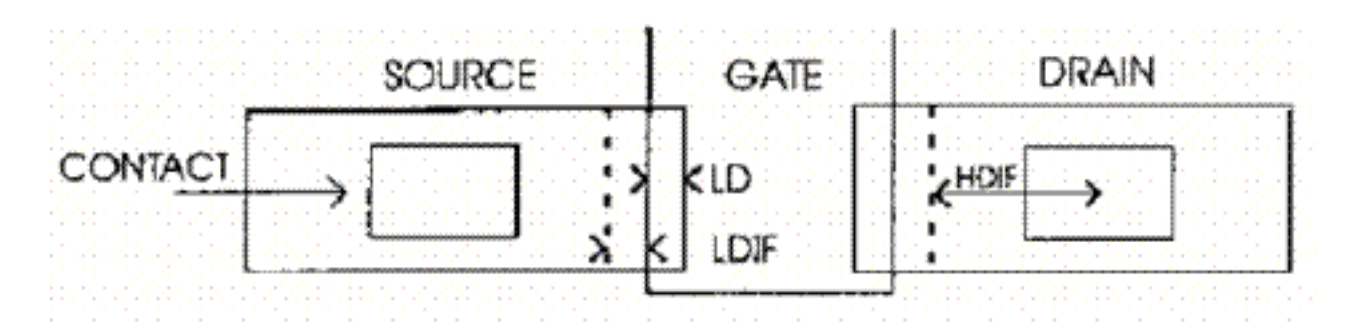

## <span id="page-2696-1"></span>**Scaling Effects**

For scaling effects, see [Scaling Factors \(scale and scalem\) on page 242.](#page-241-0)

### <span id="page-2697-0"></span>**Component Statements**

This device is supported within altergroups.

#### **Sample Instance Statement**

m4 (0 2 1 1) nch w=2u l=0.8u

#### **Sample Model Statement**

model nch psitft type=p

#### **Instance Definition**

Name d g s [b] [t] ModelName parameter=value ...

#### **Instance Parameters**

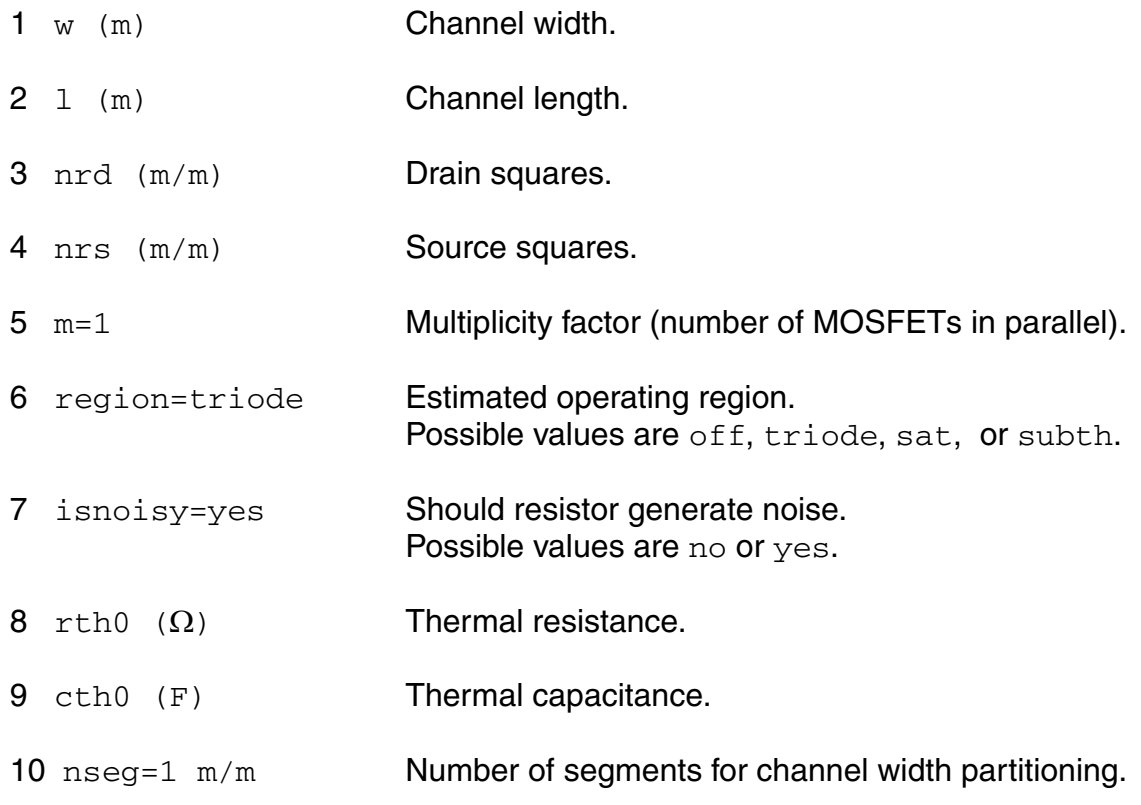

#### **Model Definition**

model modelName psitft parameter=value ...

#### **Model Parameters**

#### *Device type parameters*

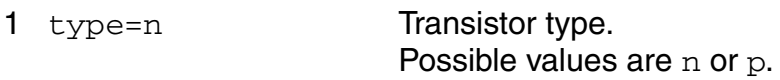

#### *Drain current model parameters*

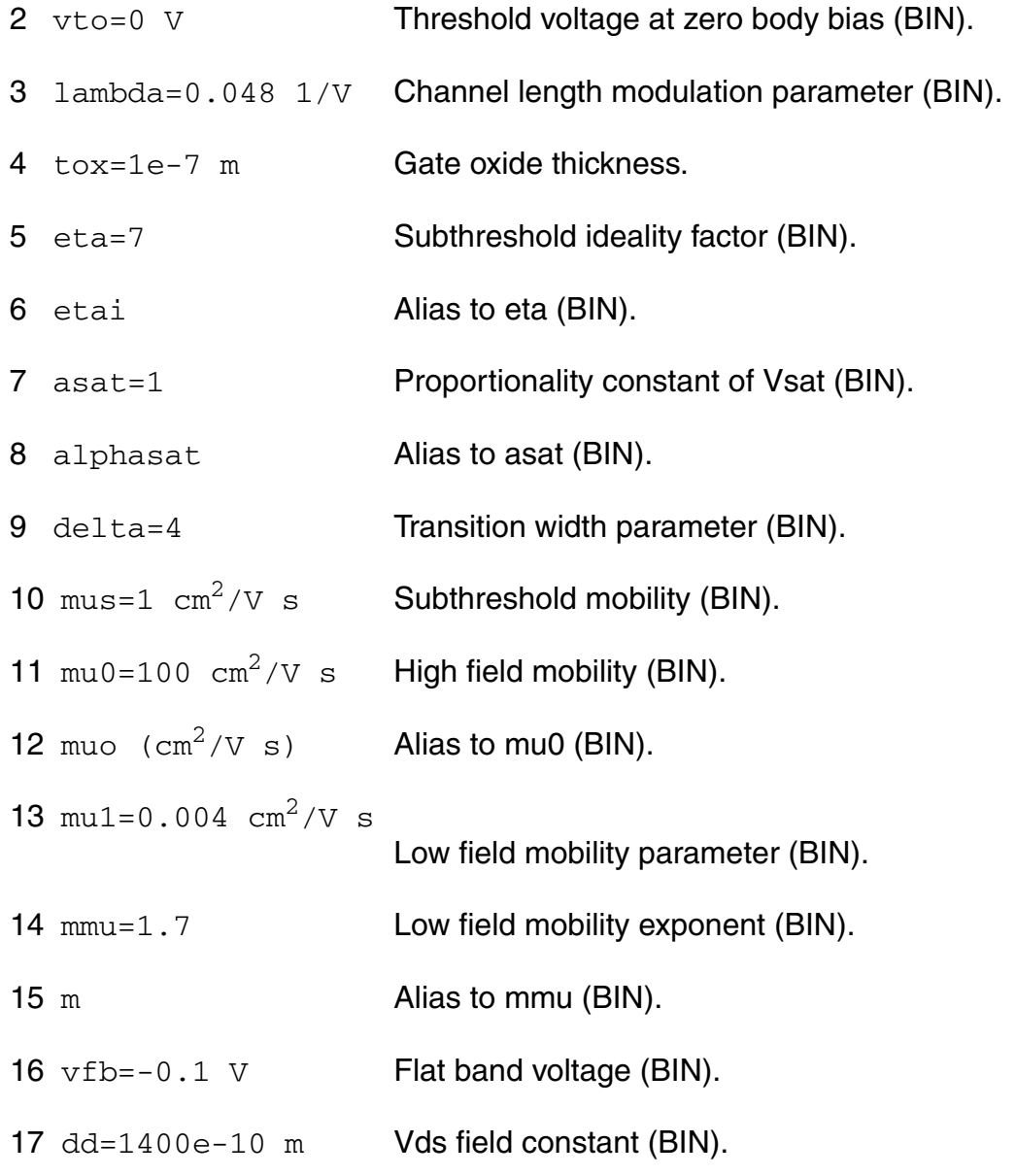

#### **Virtuoso Simulator Components and Device Models Reference** RPI TFT Models

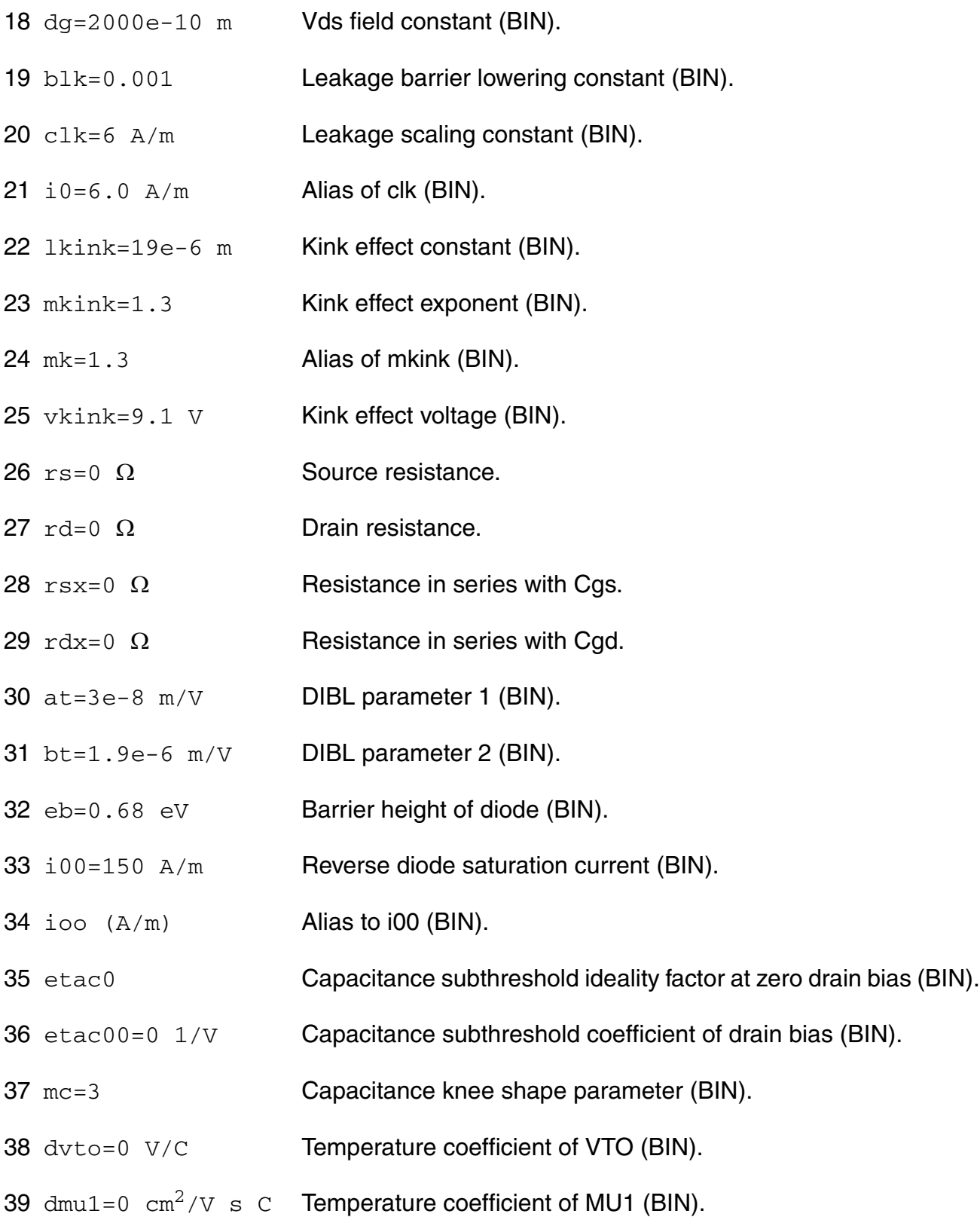
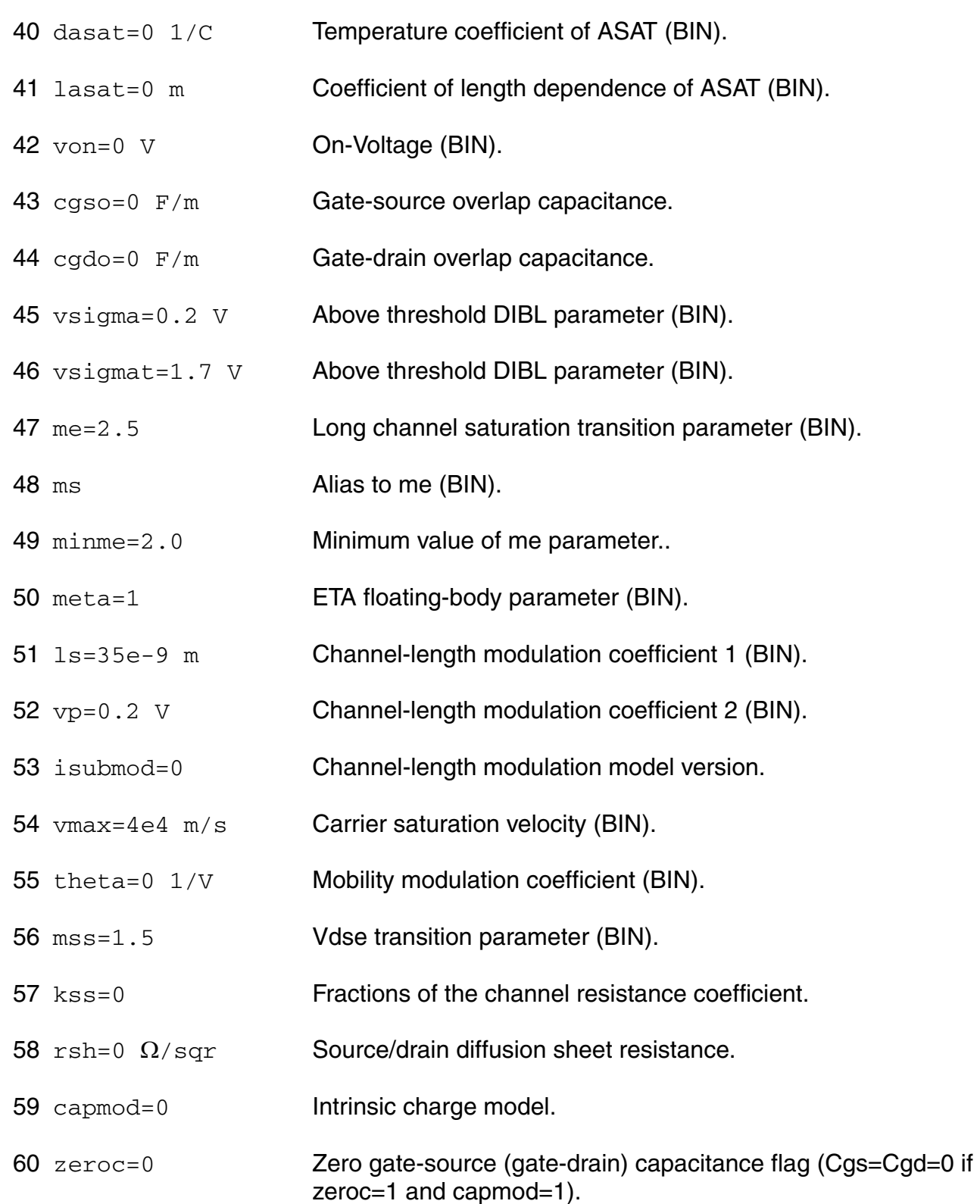

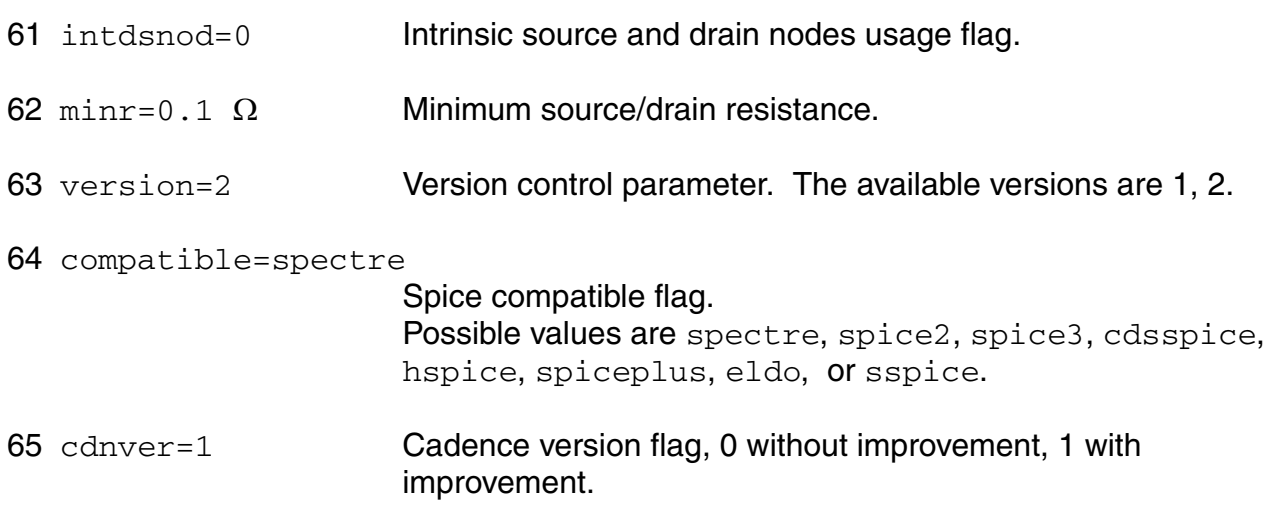

#### *Temperature effects parameters*

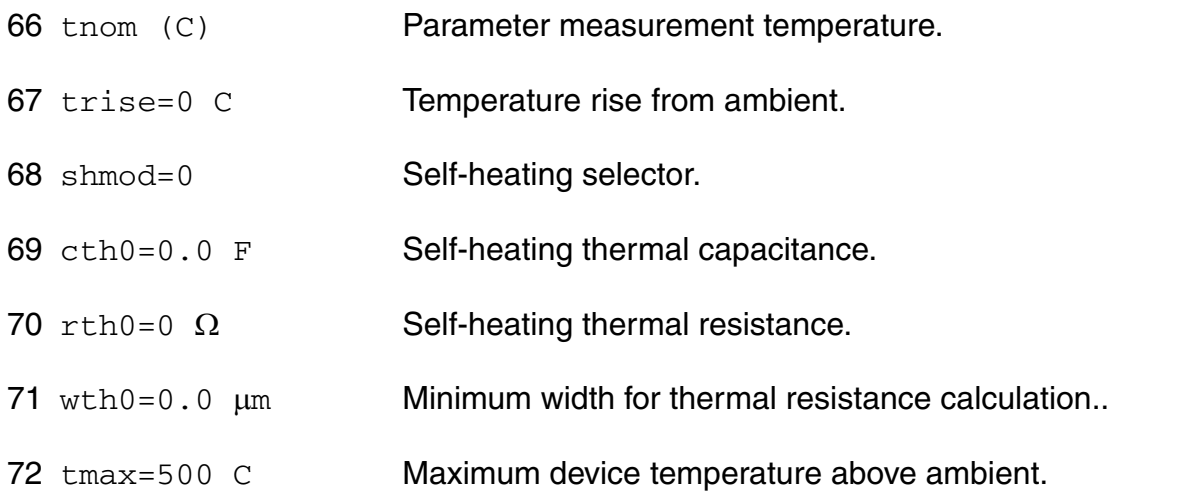

#### *Operating region warning control parameters*

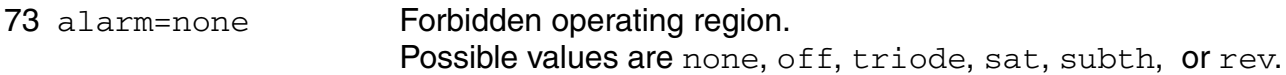

#### *Default device parameters*

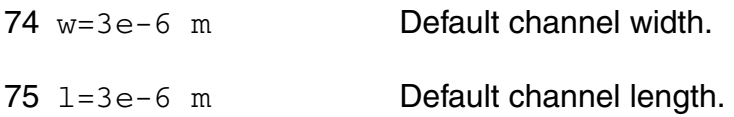

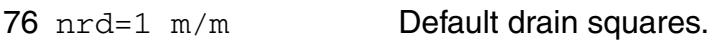

77 nrs=1 m/m Default source squares.

#### *Auto Model Selector parameters*

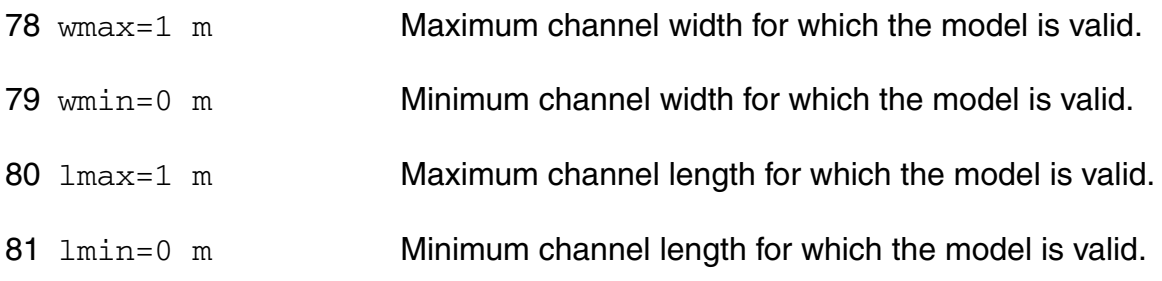

#### *Acm related parameters*

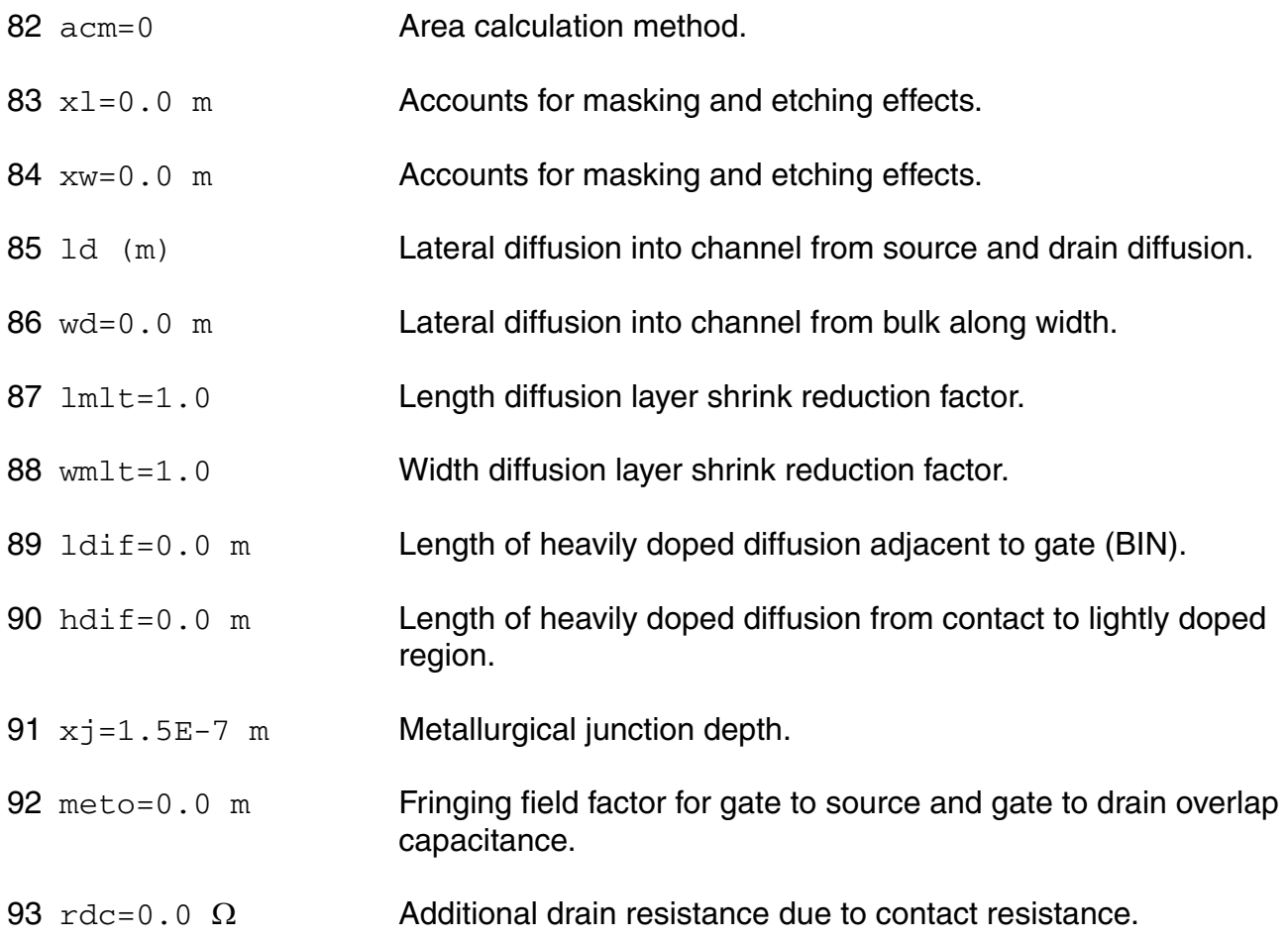

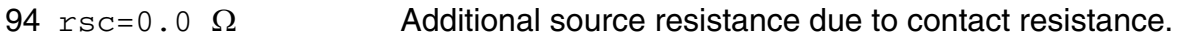

#### *Capmod=2 related parameters*

#### *Special parameters of version 1*

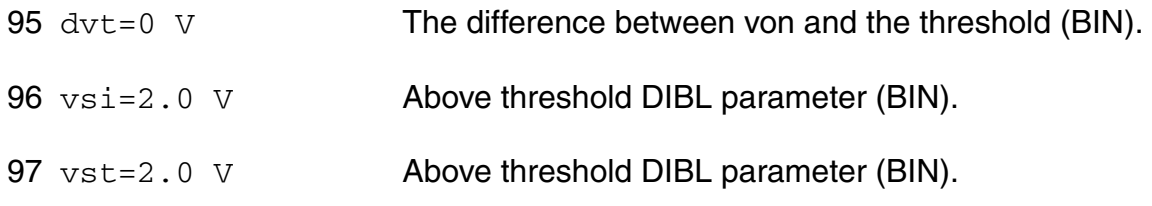

#### *Binning parameters*

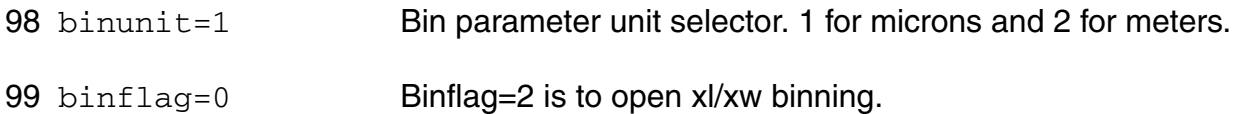

#### *Length dependent parameters (Not listed)*

#### *Width dependent parameters (Not listed)*

*Cross-term dependent parameters (Not listed)*

#### **Output Parameters**

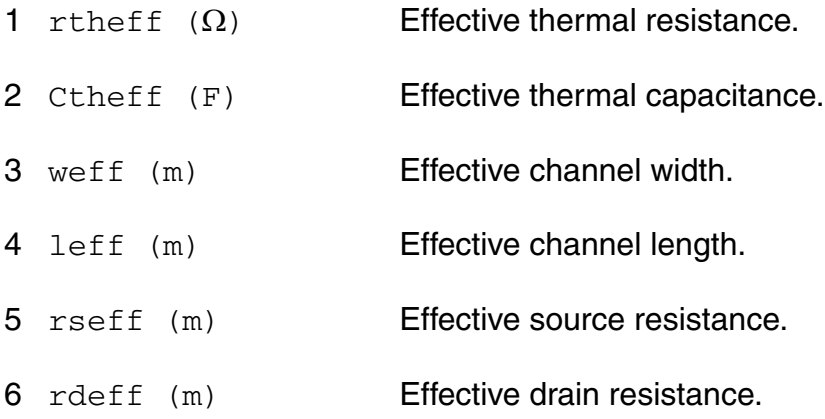

#### **Operating-Point Parameters**

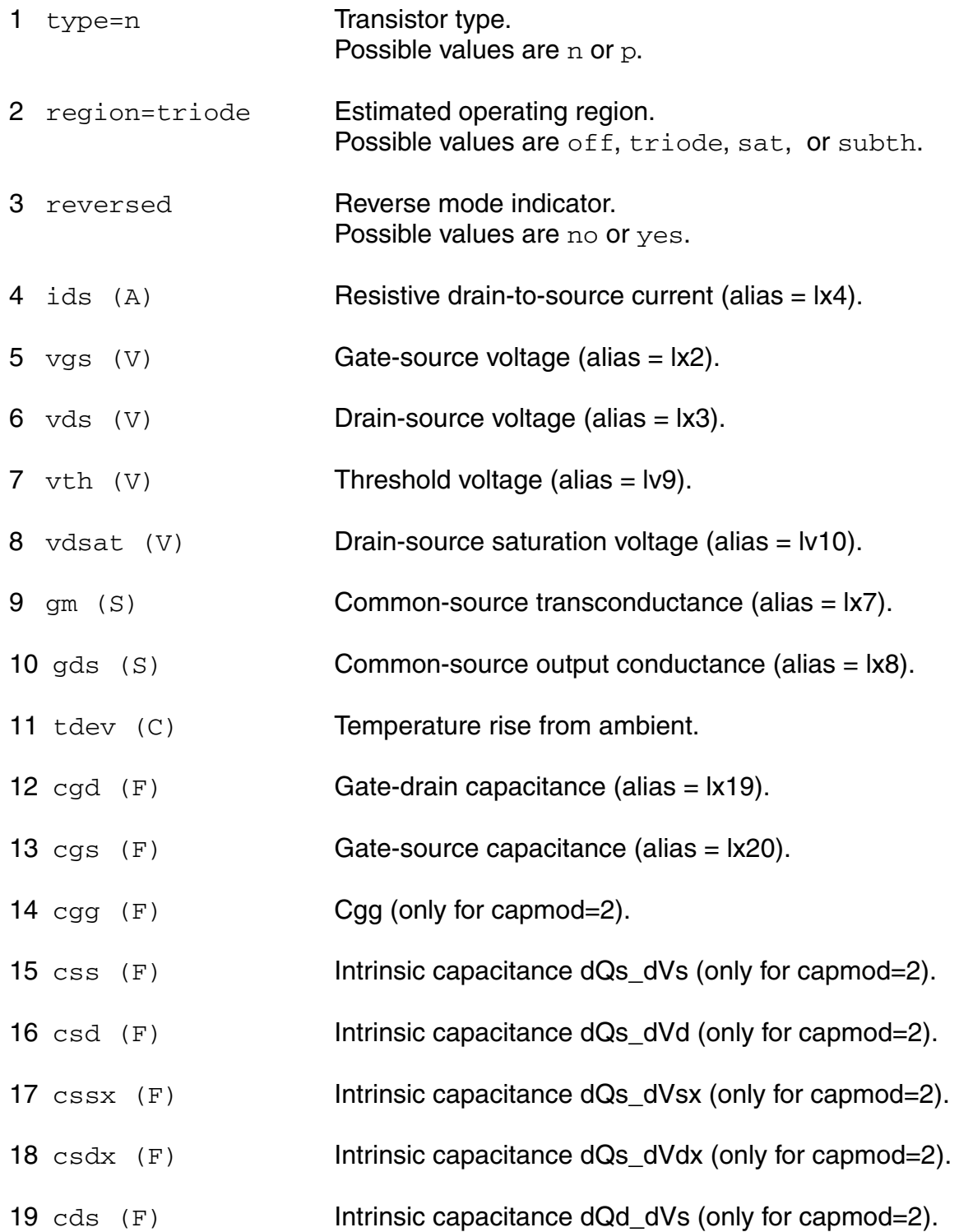

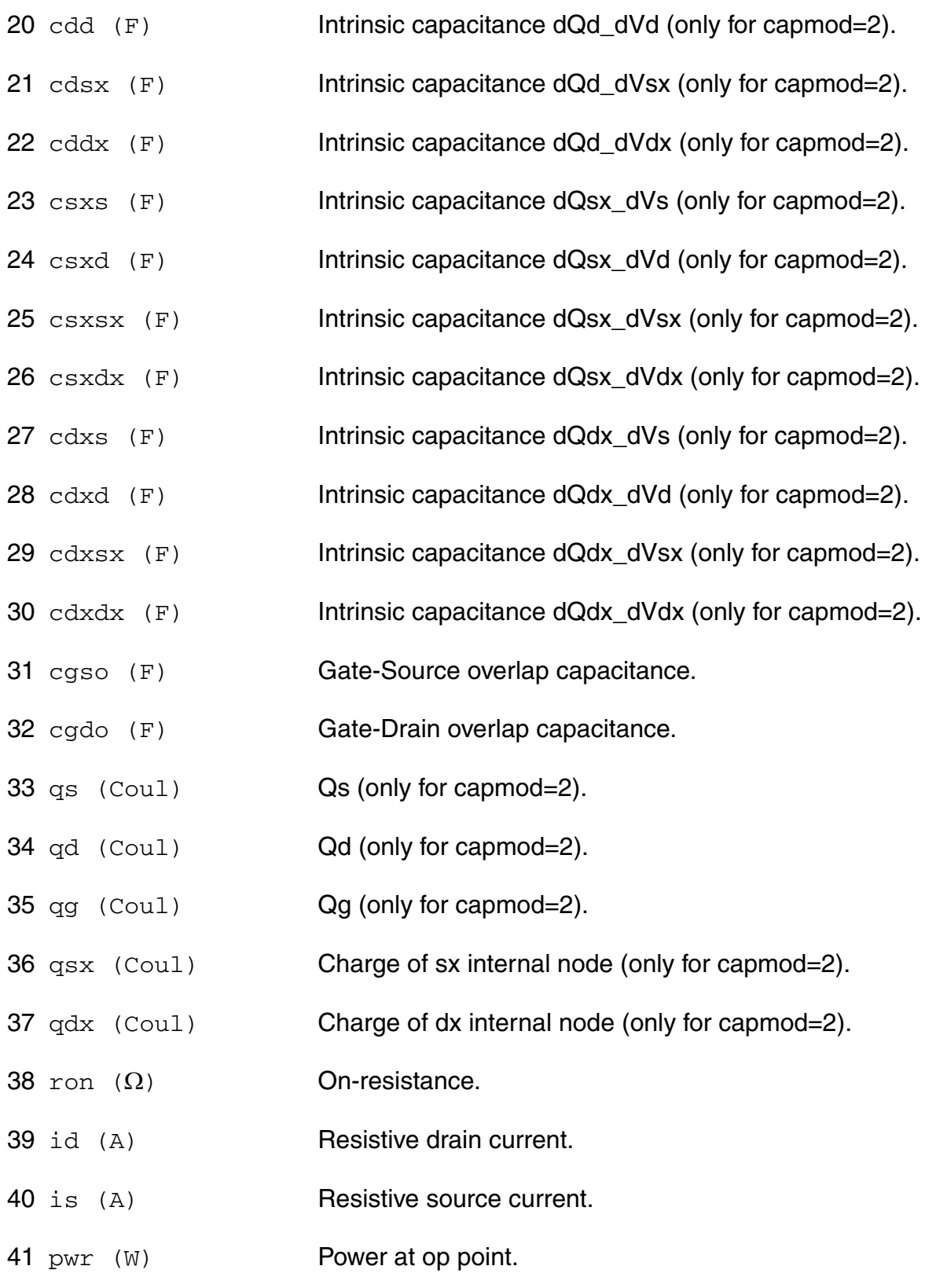

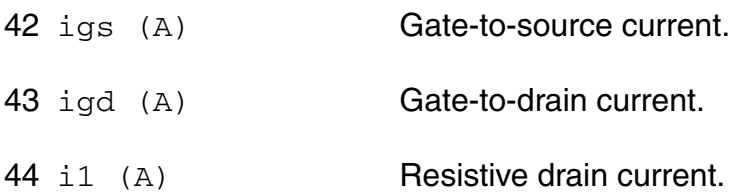

#### **Parameter Index**

In the following index,  $I$  refers to instance parameters,  $M$  refers to the model parameters section,  $\circ$  refers to the output parameters section, and  $\circ$ P refers to the operating point parameters section. The number indicates where to look in the appropriate section to find the description for that parameter. For example, a reference of M-35 means the 35th model parameter.

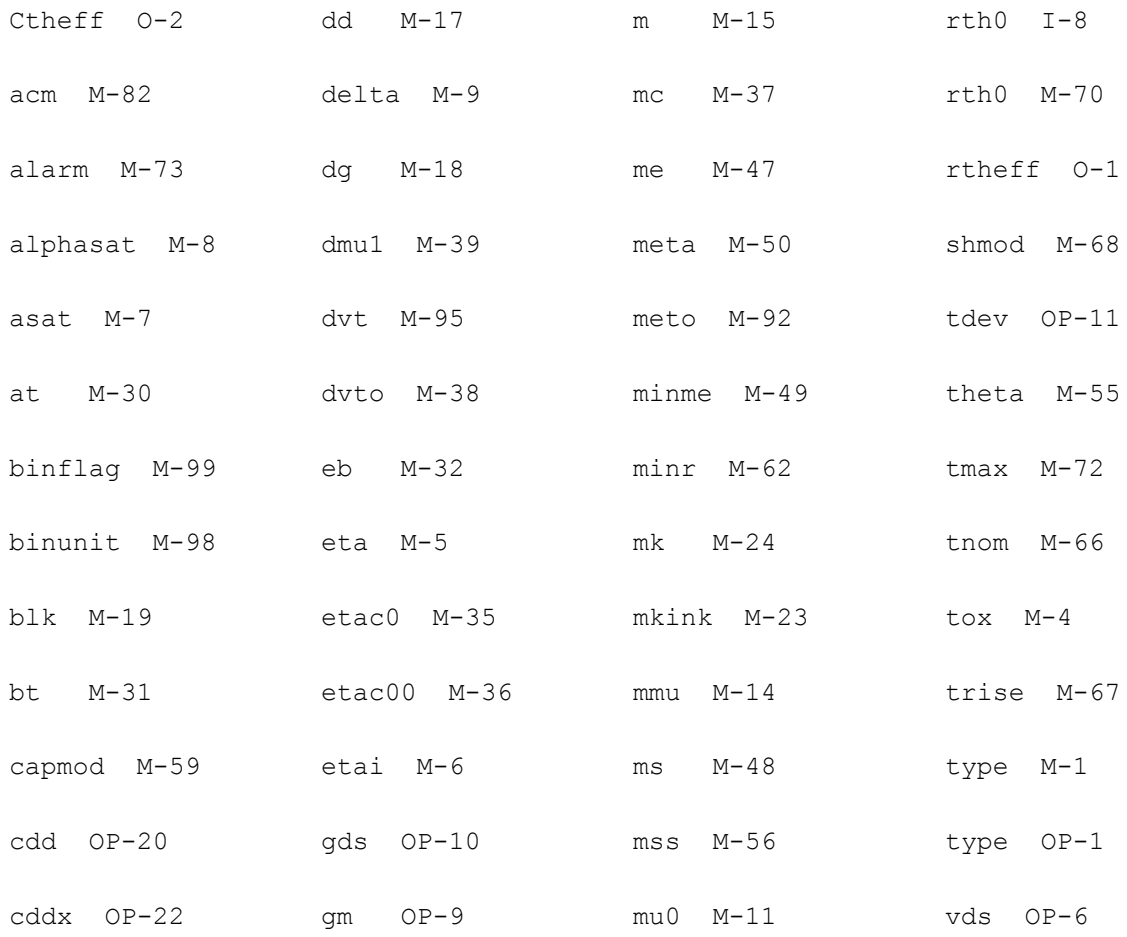

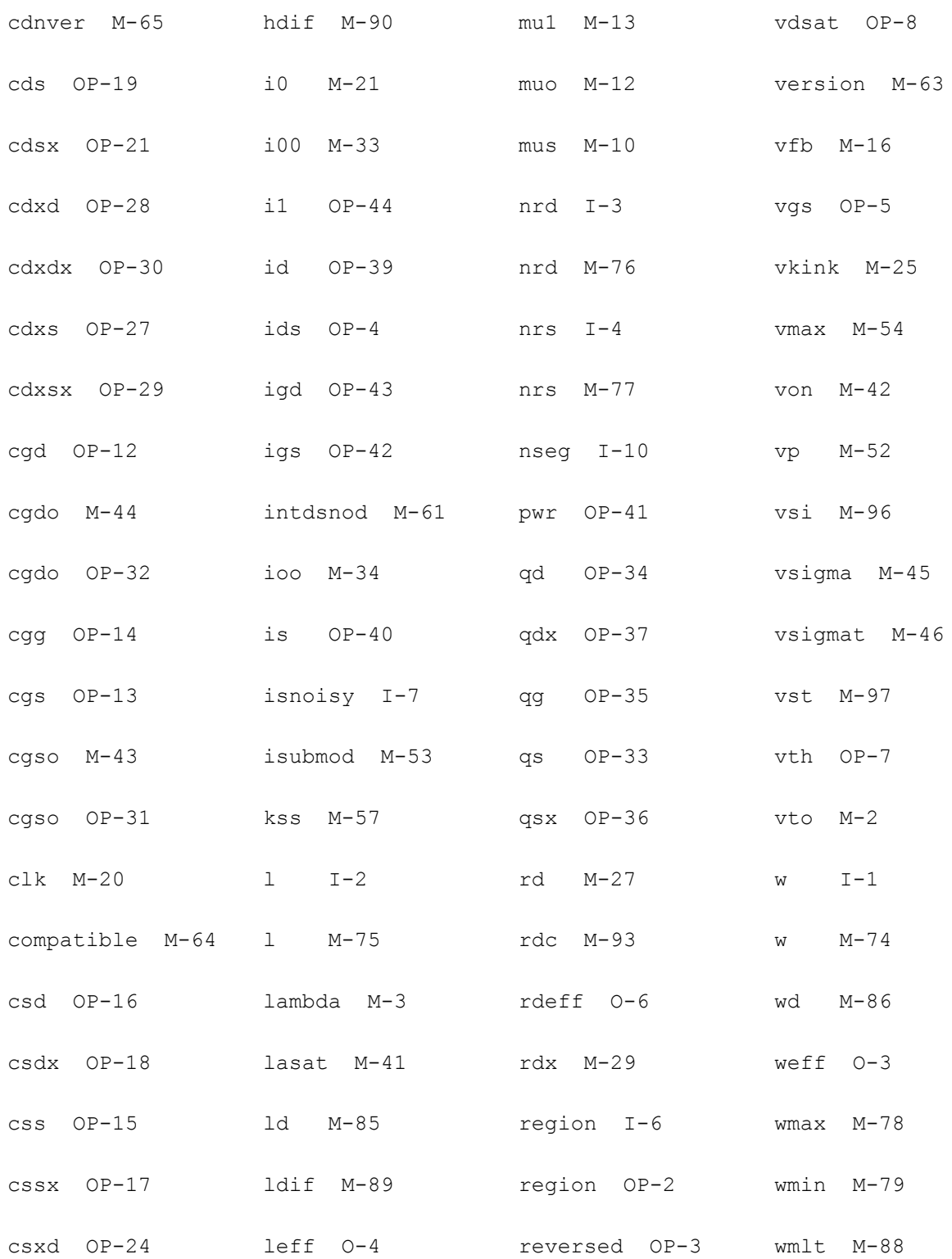

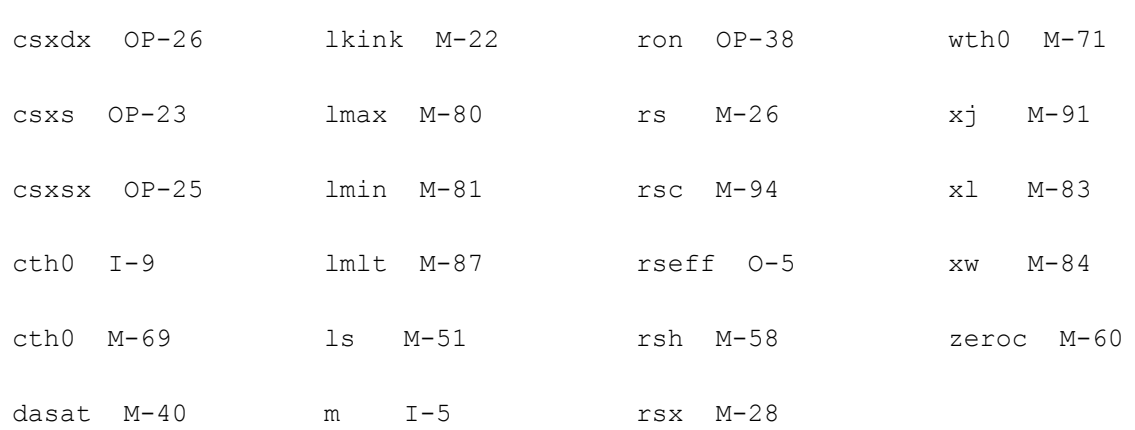

## **Amorphous-Si TFT Model (ATFT)**

#### **Equivalent Circuit**

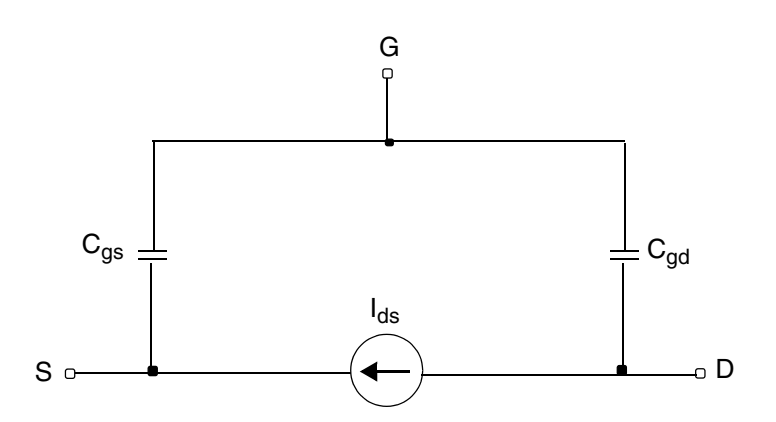

#### **Model Features**

Features of the ATFT model include:

- The unified DC model covers all regimes of operation
- The model parameters are automatically scaled to accurately model a wide range of device geometries

- The modified charge control model includes induced charge trapped in localized states
- Above threshold includes:
	- ❑ Field effect mobility becoming a function of gate bias
	- ❑ Band mobility dominated by lattice scattering
- Below threshold includes:
	- ❑ Fermi level located in deep localized states
	- ❑ Realting position of fermi level, incluing deep DOS, back to the gate bias
- Emperical expression for current at large negative gate biases for hole-induced leakage current
- Temperature effects include:
	- ❑ Linear dependence of threshold voltage
	- ❑ Temperature activated field-effect mobility
	- ❑ Temperature activated leakage current
	- ❑ Dependence of subthreshold slope includinga possible back channel effect.

#### **Drain Current**

 $I_{ds} = I_{leakage} + I_{ab}$ 

 $I_{leakage} = I_{hl} + I_{min}$ 

#### where

 $I_{min} = sigma0 \cdot V_{ds}$ 

$$
I_{hl} = IOL\left[\exp\left(\frac{V_{ds}}{VDSL}\right) - 1\right]\exp\left(-\frac{V_{gs}}{VGSL}\right)\exp\left[\frac{EL}{q}\left(\frac{1}{V_{tho}} - \frac{1}{V_{th}}\right)\right]
$$

$$
I_{ab} = g_{ch} V_{dse} (1 + LAMBDA \cdot V_{ds})
$$

$$
V_{dse} = \frac{V_{ds}}{\left[1 + \left(\frac{V_{ds}}{V_{safe}}\right)^M\right]^M}
$$
  
\n
$$
V_{\text{safe}} = \alpha_{sat} V_{\text{gte}}
$$
  
\n
$$
g_{ch} = \frac{g_{chi}}{1 + g_{chi}(RS + RD)}
$$
  
\n
$$
g_{chi} = q \cdot n_s \cdot MUBAND \cdot \frac{W}{L}
$$
  
\n
$$
n_s = \frac{n_{sa} n_{sb}}{n_{sa} + n_{sb}}
$$
  
\n
$$
n_{sa} = \frac{EPSI \cdot V_{\text{gte}}}{q \cdot TOX} \left(\frac{V_{\text{gte}}}{V_{aa}}\right)^{GAMMA}
$$
  
\n
$$
n_{sb} = n_{so} \left(\frac{t_m V_{\text{gfe}} EPSI}{TOX} \frac{2VO}{VO EPS}\right)^{V}
$$
  
\n
$$
n_{so} = N_c t_m \frac{V_e}{V_0} \exp\left(-\frac{DEF0}{V_{th}}\right)
$$
  
\n
$$
N_c = 3.0 \cdot 10^{25} m^{-3}
$$
  
\n
$$
V_e = \frac{2 \cdot V_0 \cdot V_{tho}}{2 \cdot VO - V_{th}}
$$
  
\n
$$
t_m = \sqrt{\frac{EPS}{2q \cdot GMIN}}
$$
  
\n
$$
V_{\text{gte}} = \frac{VMIN}{2} \left[1 + \frac{V_{\text{gt}}}{VMIN} + \sqrt{DELTA^2 + \left(\frac{V_{\text{gt}}}{VMIN} - 1\right)^2}\right]
$$

$$
V_{gt} = V_{gs} - V_T
$$

$$
V_{gfbe} = \frac{VMIN}{2} \left[ 1 + \frac{V_{gfb}}{VMIN} + \sqrt{DELTA^2 + \left(\frac{V_{gfb}}{VMIN} - 1\right)^2} \right]
$$

 $V_{gfb} = V_{gs} - VFB$ 

#### **Drain and Source Parasitic Resistance**

#### If ACM is not given,

$$
rd = \begin{cases} rd, \text{if } rd \text{ is given} \\ rsh \cdot nrd, \text{ otherwise} \end{cases}
$$

 $rs = \begin{cases} rs, & \text{if } rs \text{ is given} \end{cases}$  $\left\{ rsh \cdot nrs \right.$ , otherwise  $=\begin{cases}$ 

#### $ACM=0$ :

$$
rd = \begin{cases} nrd \cdot rsh + rdc \text{ , if } (nrd \cdot rsh) > 0 \\ rd + rdc \text{ , otherwise} \end{cases}
$$

 $rs = \begin{cases} nrs \cdot rsh + rsc, & \text{if } (nrs \cdot rsh) > 0 \\ 0 & \text{if } nsr \end{cases}$  $\left\{ rs + rsc \right.$ , otherwise  $=\begin{cases}$ 

#### If ACM=1,

 $rd = (Ld + Ldi) \cdot rd/w + nrd \cdot rsh + rdc$ 

 $rs = (Ld + Ldi f) \cdot rs/w + nrs \cdot rsh + rsc$ 

#### If ACM=2, 3,

$$
rd = \begin{cases} (Ld + Ldi f) \cdot rd / w + nrd \cdot rsh + rdc, \text{ if } \text{nd is given} \\ rdc + \frac{Hdi f \cdot rsh + (Ld + Ldi f) \cdot rd}{w}, \text{ otherwise} \end{cases}
$$

*rs*  $(Ld + Ldi f) \cdot rs/w + nrs \cdot rsh + rsc$ , if nrd is given  $rsc + \frac{Hdif \cdot rsh + (Ld + Ldif) \cdot rs}{w}$ , otherwise  $\overline{\mathfrak{l}}$  $\mathbf{I}$ ⇃  $\mathbf{I}$  $\left\lceil \right\rceil$ =

### **Temperature Dependence**

$$
V_{tho} = k_B \cdot TNOM/q
$$
  
\n
$$
V_{th} = k_B \cdot T/q
$$
  
\n
$$
V_{aat} = VAA \cdot \exp\left[\frac{EMU}{q \cdot GAMMA} \left(\frac{1}{V_{th}} - \frac{1}{V_{tho}}\right)\right]
$$
  
\n
$$
V_T = VTO + KVT(TEMP - TNOM)
$$

 $\alpha_{sat} = ALPHASAT + KASAT(TEMP - TNOM)$ 

## **Capacitance**

$$
C_{gs} = C_f + \frac{2}{3}C_{gc} \left[ 1 - \left( \frac{V_{sate} - V_{dse}}{2V_{sate} - V_{dse}} \right) \right]
$$
  

$$
C_{gd} = C_f + \frac{2}{3}C_{gc} \left[ 1 - \left( \frac{V_{sate}}{2V_{sate} - V_{dse}} \right) \right]
$$
  

$$
C_f = 0.5 \cdot EPS \cdot W
$$

$$
C_{gc} = q \frac{dn_{sc}}{dV_{gs} \cdot L_{eff} \cdot W_{eff}}
$$

$$
n_{sc} = \frac{n_{sac}n_{sbc}}{n_{sac} + n_{sbc}}
$$

$$
n_{sac} = \frac{EPSI \cdot V_{gte}}{q \cdot TOX}
$$

$$
n_{sbc} = n_{sb}
$$

#### **Scaling Effects**

For scaling effects, see [Scaling Factors \(scale and scalem\) on page 242.](#page-241-0)

#### **Component Statements**

This device is supported within altergroups.

#### **Sample Instance Statement:**

m4 (0 2 1 1) nch w=2u l=0.8u

#### **Sample Model Statement**

model nch atft type=n

#### **Instance Definition**

Name d g s [b] ModelName parameter=value ...

#### **Instance Parameters**

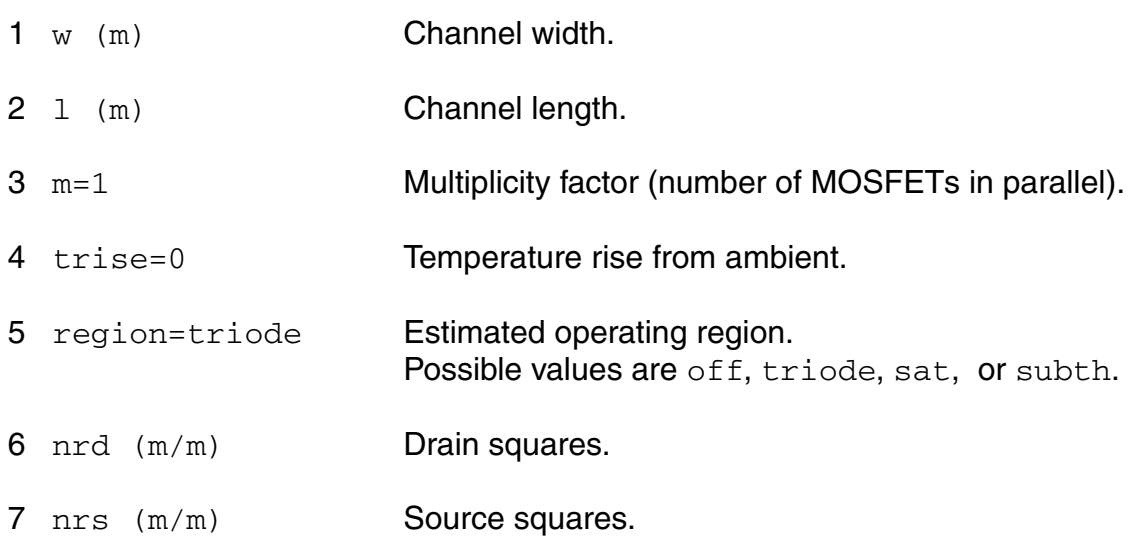

#### **Model Definition**

**model modelName atft parameter=value ...**

**Model Parameters**

#### *Device type parameters*

1 type=n Transistor type. Possible values are n or p.

#### *Drain current model parameters*

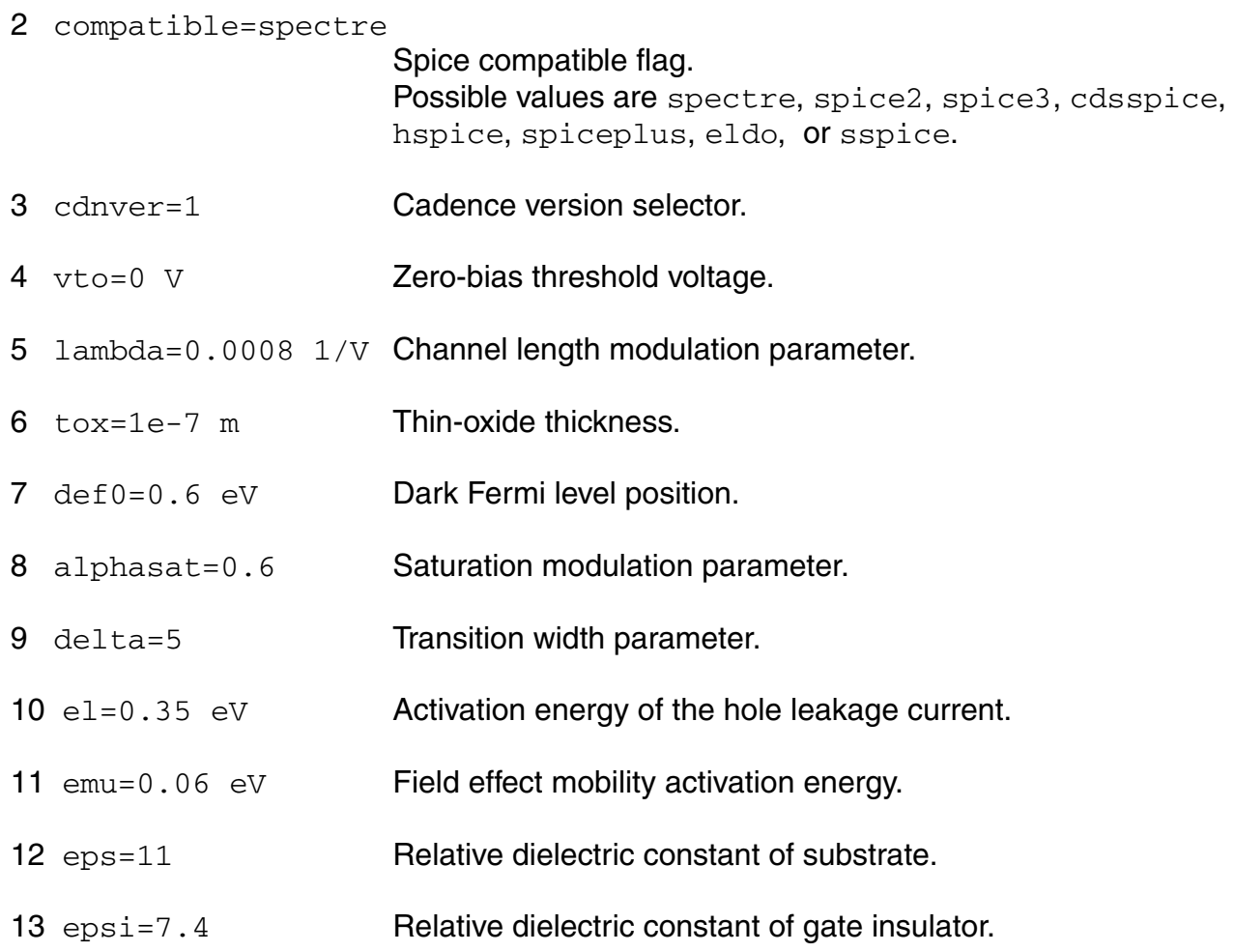

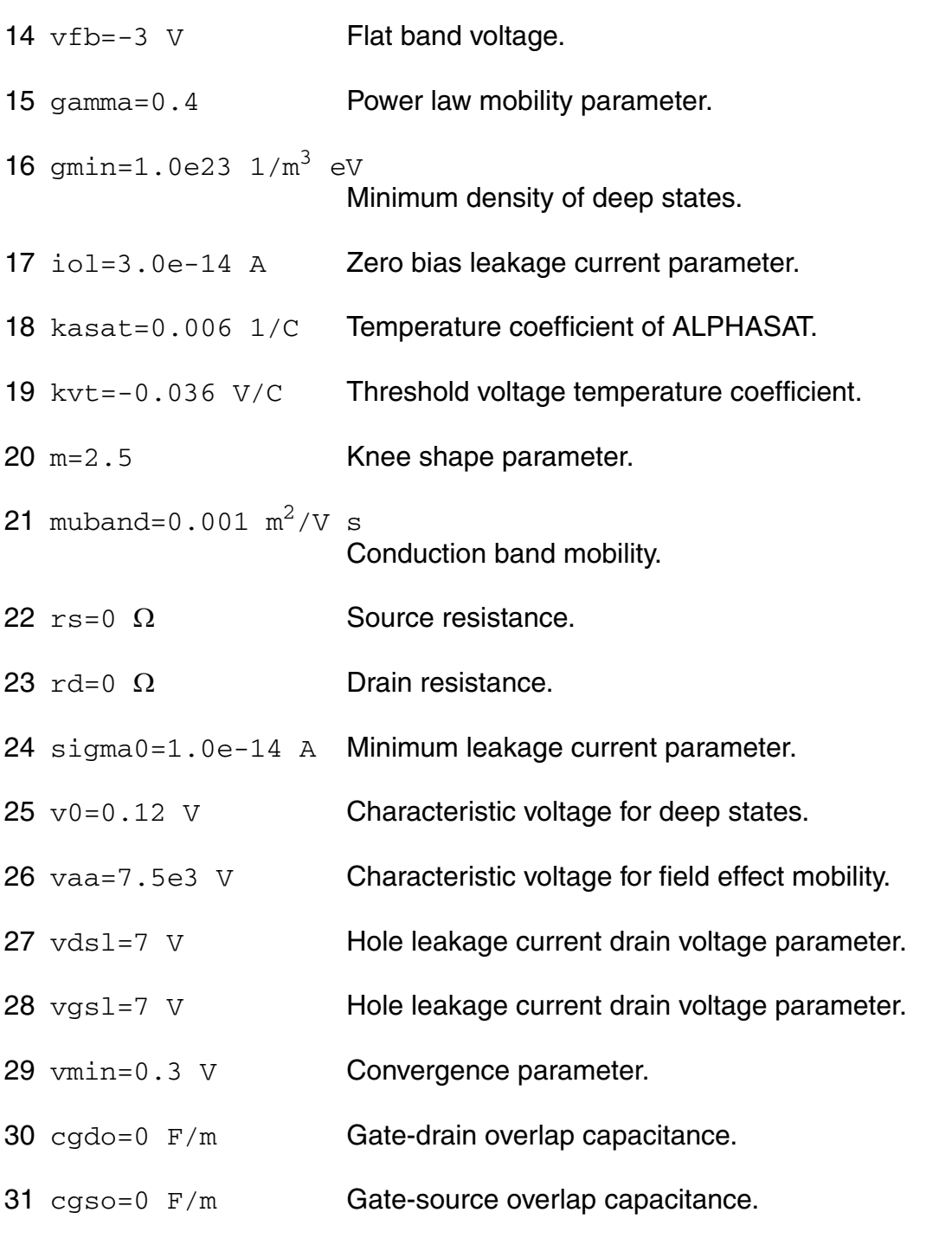

#### *ACM parameters*

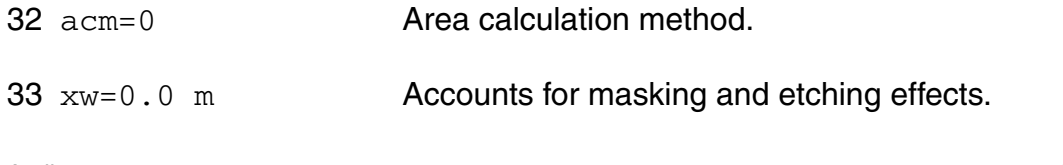

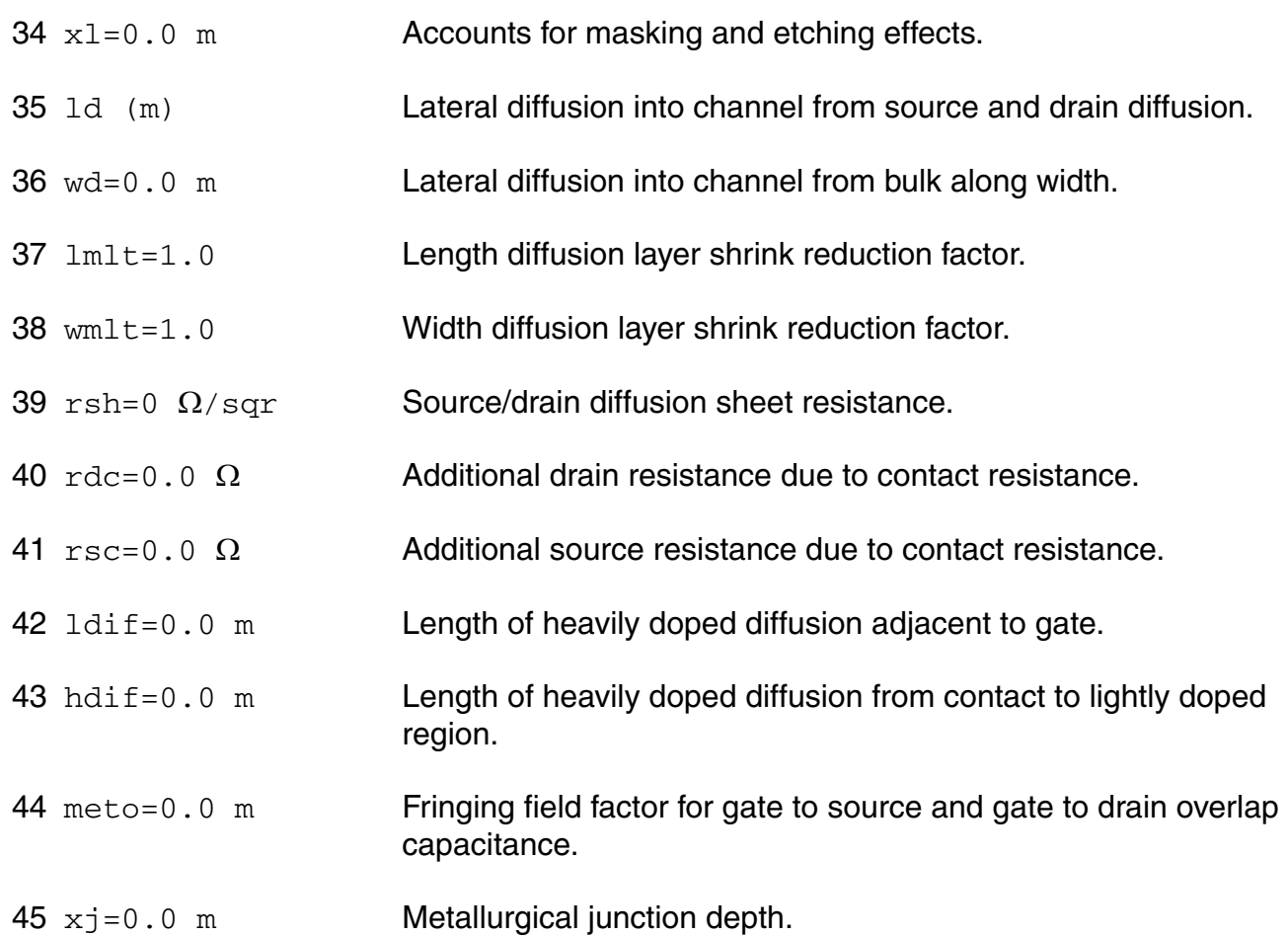

#### *Temperature effects parameters*

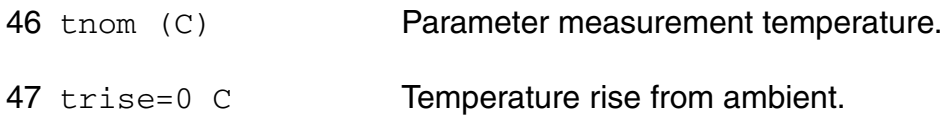

#### *Operating region warning control parameters*

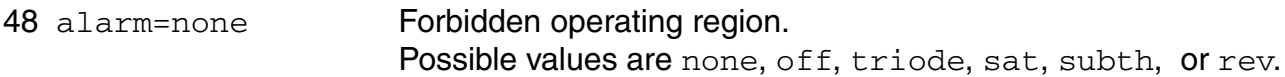

#### *Auto Model Selector parameters*

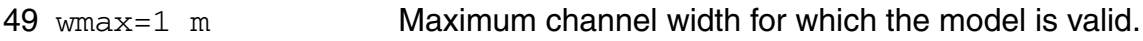

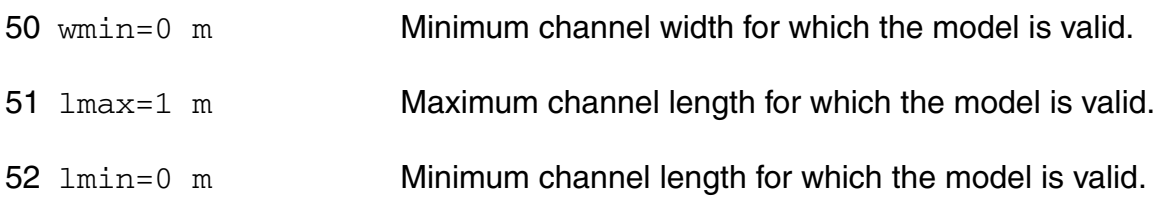

#### *Noise model parameters*

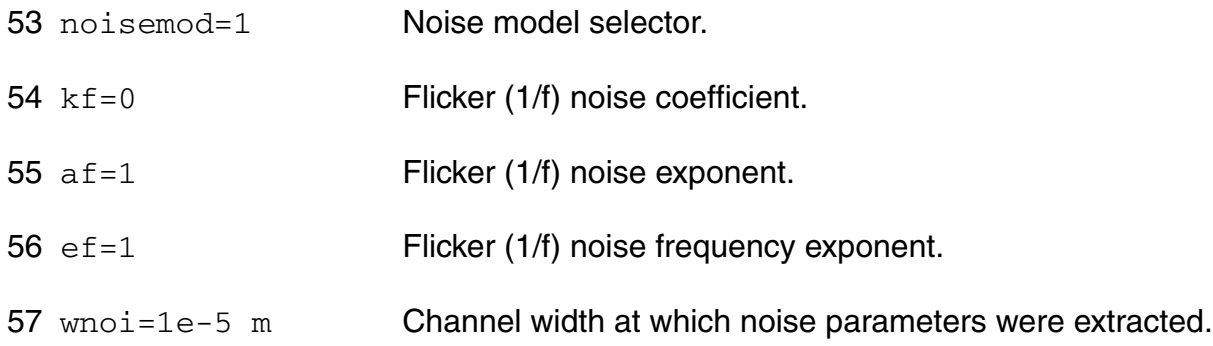

#### **Operating-Point Parameters**

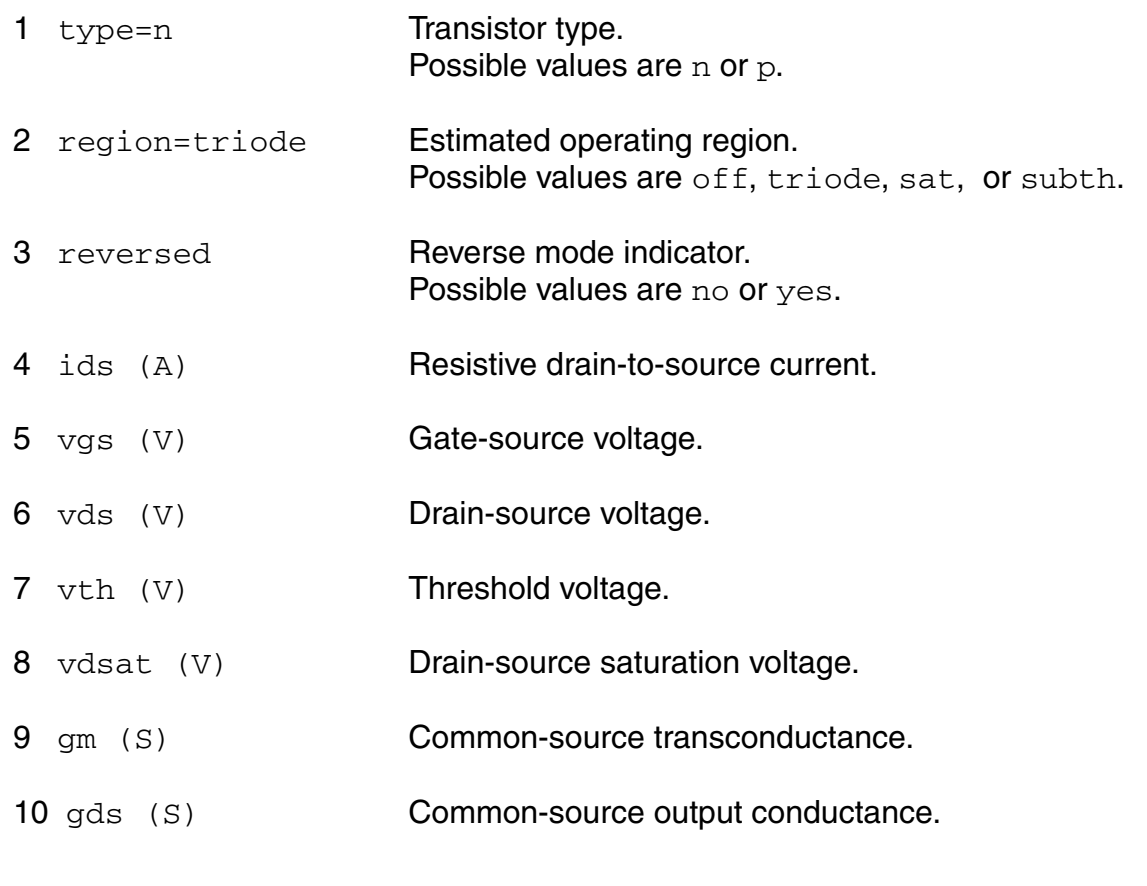

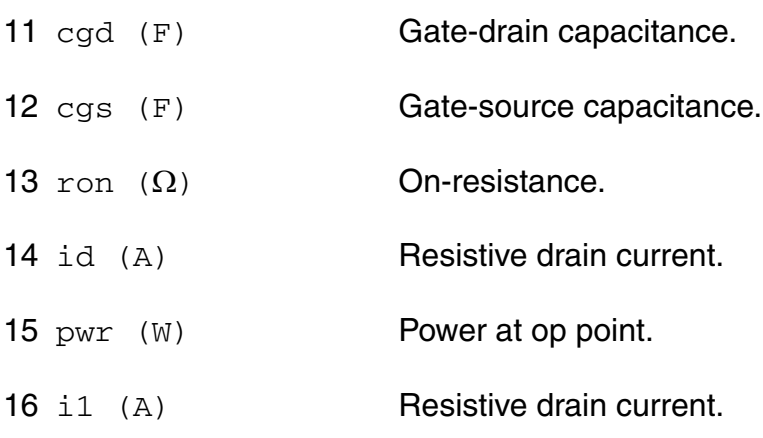

#### **Parameter Index**

In the following index,  $I$  refers to instance parameters,  $M$  refers to the model parameters section,  $\circ$  refers to the output parameters section, and  $\circ$ P refers to the operating point parameters section. The number indicates where to look in the appropriate section to find the description for that parameter. For example, a reference of M-35 means the 35th model parameter.

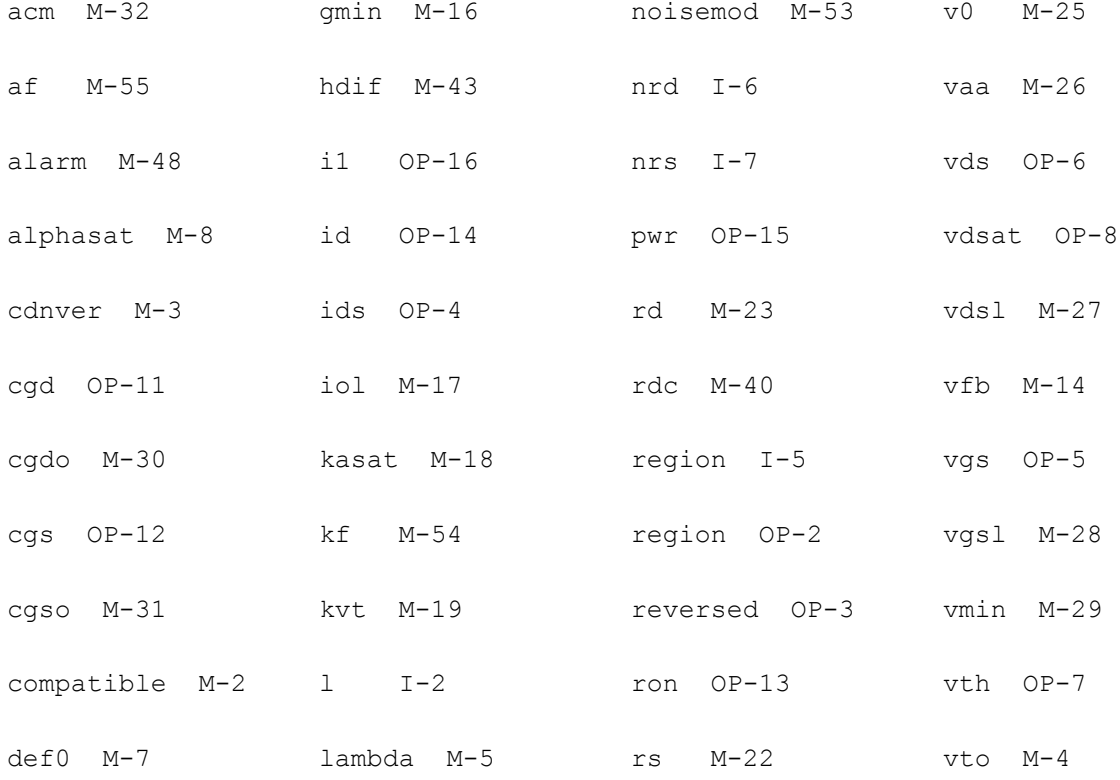

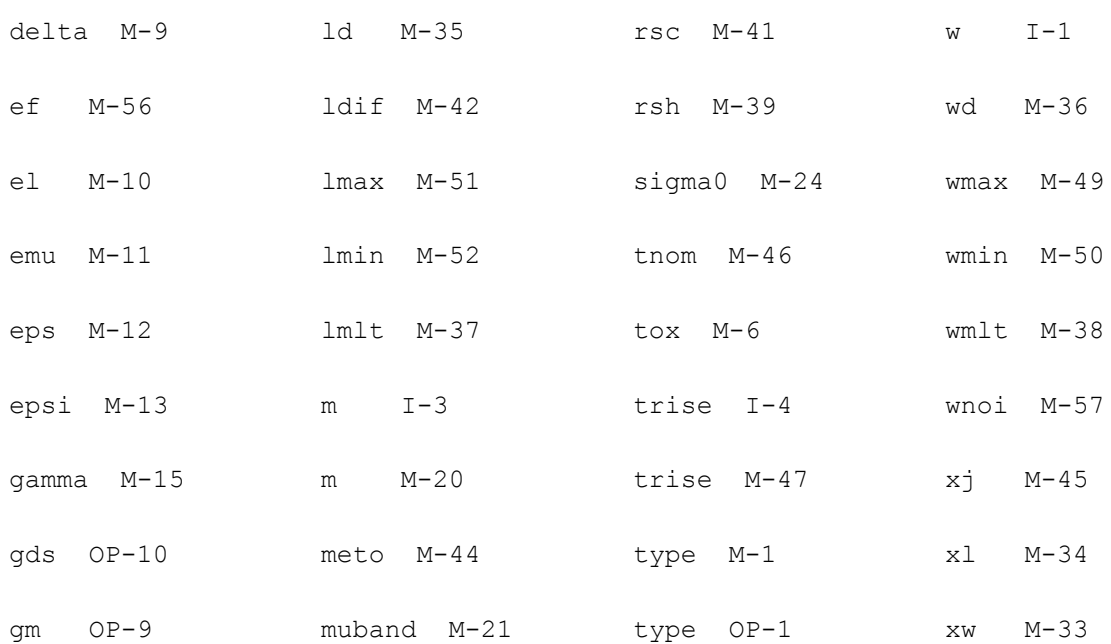

# **40**

## **Three-Terminal Nonlinear (Diffused and Poly-Silicon) Resistor Model and JFET Model (r3)**

The r3 model is a nonlinear 3-terminal resistor model that includes self-heating, velocity saturation, statistical variations, and parasitic capacitances and currents. The core depletion pinching model formulation is for p-n junctions of diffused resistors, but is also applicable for the MOS behavior of polysilicon resistors. As p-n junction depletion pinching controls JFET device behavior, the r3 model is also applicable to JFETs.

This chapter covers the following information about the r3 model:

- [Usage on page 2724](#page-2723-0)
- [Bias Dependence of Resistor Body Current on page 2725](#page-2724-0)
- [Bias Dependence of Parasitics on page 2728](#page-2727-0)
- [Geometry Dependence on page 2730](#page-2729-0)
- [Temperature Dependence on page 2734](#page-2733-0)
- [Noise on page 2736](#page-2735-0)
- [Operating Point Information on page 2737](#page-2736-0)
- [Statistical Variation on page 2738](#page-2737-0)
- [Notes on Parameter Extraction on page 2741](#page-2740-0)
- [Reference on page 2746](#page-2745-0)
	- ❑ [Component Statements on page 2746](#page-2745-1)

## <span id="page-2723-0"></span>**Usage**

Exact usage may be simulator dependent; e.g. whether the local temperature rise node for self-heating is made available or not, and whether the initial instance key-letter "r" is required.)

r<instanceName> (<n1> <nc> <n2>) <modelName> <instanceParameters> .model <modelName> r3 <modelParameters>

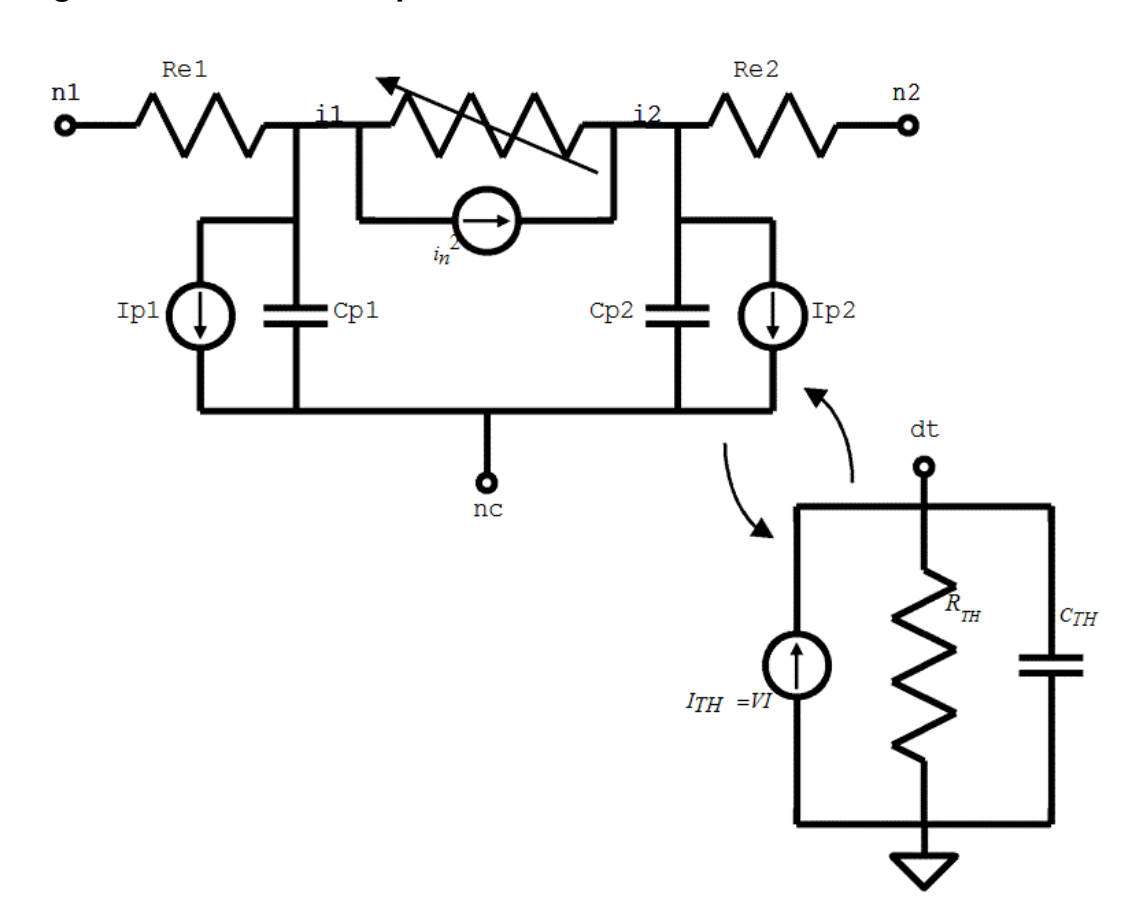

#### **Figure 40-1 r3 Model Equivalent Network**

#### **Example**

**r00** n1 n2 n3 p0  $1 = 2e-6$  w = 10e-6 m = 10 sw et = 1

**model p0** r3 type=1 shrink=50 xw=0.01 nwxw=0.1 wexw=0.1 xl=0.01xlw=0.2 dxlsat=0.01 +rcw=0.01 ca=1e-4 cja=1e-4 cp=1e-10 cjp=1e-10 dfw=1e-3 dfl=1e-3 dfwl=1e-3 +tc1=1e-3 tc2=1e-4 tc1l=1e-3 tc2l=1e-4 tc1w=1e-3 tc2w=1e-4 tc1rc=1e-3 tc2rc=1e-4 tc1kfn=1e-3

April 2014 2724 Product Version 13.1.1 © 1999-2014 **All Rights Reserved.**  +tc1vbv=1e-3 tc2vbv=1e-4 tc1nbv=1e-3 sw\_dfgeo=0 rc=1

## **Instance Parameters**

The paramater examples are given below. For a complete list of model parameters, please refer to section

#### **Figure 40-2 Instance Parameter examples. The end region dogbone may be asymmetric.**

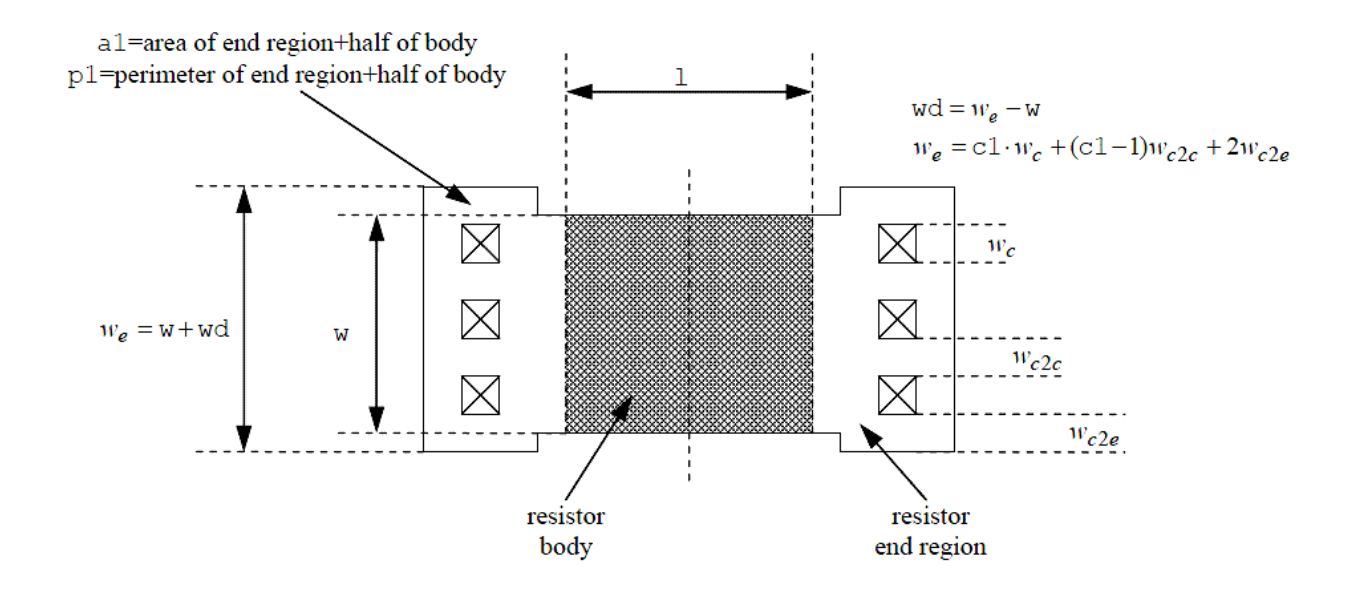

## <span id="page-2724-0"></span>**Bias Dependence of Resistor Body Current**

The r3 model includes three basic forms of bias dependence. First, from the depletion (p-n junction or MOS) pinching of the conducting channel of the resistor. Second, from velocity saturation. And third, from self-heating.

The basic p-n junction depletion pinching bias dependence comes from the analysis of [1], with the simplification of [2] (which merges the vertical and lateral bias dependence into a single bias dependent form with geometry dependent parameters). The applicability of the same general form of bias dependence for poly resistors, where the MOS depletion effect

pinches the resistor body, was shown in [3]. The fundamental form of the depletion pinching model is

$$
I_{depl} = gV_{21}, \quad g = gf \cdot \left(1 - df \sqrt{dp + V_i}\right), \quad V_i = V_{21} + 2V_{1c}
$$

where  $V_{21} = V(12) - V(11)$  and  $V_{1c} = V(11) - V(nc)$ . Here, dp is the depletion potemtial (which is just the model parameter  $dp$ ),  $df$  is the depletion factor, and  $gf$  is the conductance factor; these are determined from instance and model parameters as detailed in the section on geometry dependence.

The velocity saturation model is a mobility reduction term that divides the conductance factor. The model is smooth and symmetric, has value 1 when  $V_{21} = 0$ , and asymptotically approaches  $1+(E \cdot 2 \cdot e \cdot \text{corr})/e \cdot \text{crit}$  for large field  $E=V_{21}/(1 \cdot e \cdot E_{\text{num}} + d \times 1 \cdot \text{sat})$  (leff\_um is defined in the next section).

$$
\mu_{\text{red}} = 1 + \sqrt{\left(\frac{E - E_{ce}}{2 \text{ecrit}}\right)^2 + \frac{\text{du}E_{ce}}{\text{ecrit}}} + \sqrt{\left(\frac{E + E_{ce}}{2 \text{ecrit}}\right)^2 + \frac{\text{du}E_{ce}}{\text{ecrit}}} - \sqrt{\left(\frac{E_{ce}}{\text{ecrit}}\right)^2 + \frac{4 \text{du}E_{ce}}{\text{ecrit}}}
$$

(see Figure 40-3) where

$$
E_{ce} = \sqrt{\text{ecorn}^2 + (2\,\text{du}\cdot\text{ecrit})^2} - 2\,\text{du}\cdot\text{ecrit}.
$$

The  $V_{21}$  used in the above expressions is smoothly limited so as not to exceed a saturation voltage  $\rm{v_{sat}}$  , which is calculated as the  $\rm{v_{21}}$  at which the output conductance becomes zero. To determine  $\rm{v}_{\rm sat}$  a slightly modified form of the velocity saturation model is used (the asymptotic form noted above), that allows closed form solution and guarantees that any imprecision in calculation of  $V_{\text{sat}}$  is such that the output conductance at saturation is positive, so that there are no "wiggles" around the transition to saturation. The smooth transition is implemented through the above equation.

$$
V_{21,eff} = \frac{2V_{21}V_{sat}}{\sqrt{(V_{21} - V_{sat})^2 + 4 \text{ at s}^2 + \sqrt{(V_{21} + V_{sat})^2 + 4 \text{ at s}^2}}}
$$

where ats is a model parameter that controls the limiting. This limiting function differs from those often used in compact MOSFET models; it preserves symmetry. The control voltage used is also limited, to the pinch-off voltage

$$
V_{1c,eff} = V_{po} - \text{nst}V_{tv} \ln\left(1 + \exp\left(\frac{V_{po} - V_{1c}}{\text{nst}V_{tv}}\right)\right), \quad V_{po} = \frac{1}{2df^2} - 0.5dp, \quad V_{tv} = kT/q.
$$

The self-heating affects the current through the temperature variation of the model parameters, primarily the sheet resistance. The current flowing between nodes n2 and n1 in Figure  $40-1$  is then

$$
I_{21} = I_{depl} / \mu_{red}
$$

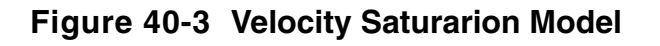

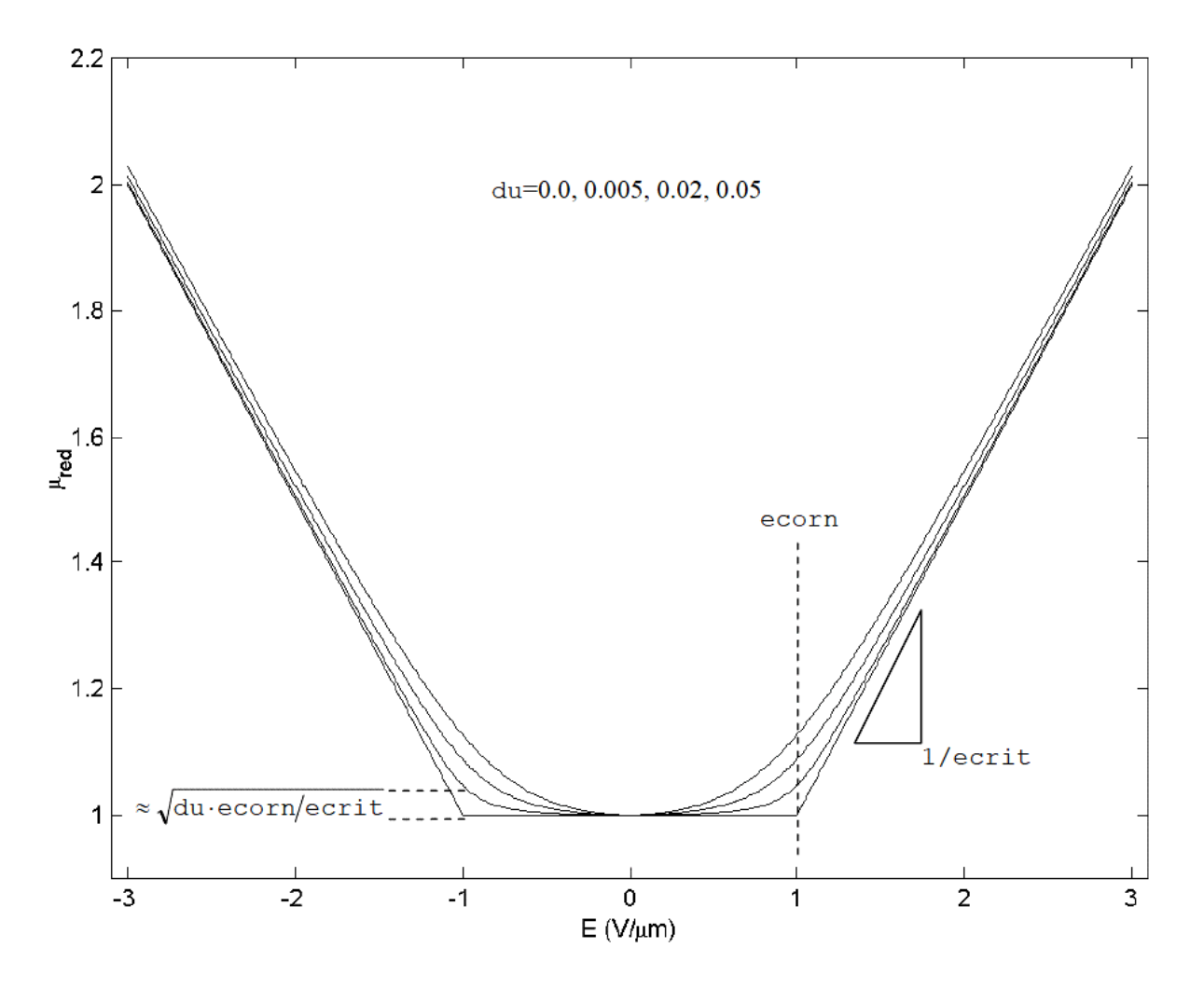

## <span id="page-2727-0"></span>**Bias Dependence of Parasitics**

If there are no area or perimeter component of saturation current, e.g. for poly resistors,

$$
I_{p1}=I_{p2}=0
$$

If there are area and/or perimeter components of saturation current, e.g. as for diffused resistors, the parasitic diode currents are

$$
I_{p1} = p1_{\mu m} \cdot I_{sp}(T) \left( \exp(V_{c1}/(np \cdot V_{tv})) - 1 \right) + a1_{\mu m2} \cdot I_{sa}(T) \left( \exp(V_{c1}/(na \cdot V_{tv})) - 1 \right) + g_{\mu n1} \cdot V_{c1}
$$
  

$$
I_{p2} = p2_{\mu m} \cdot I_{sp}(T) \left( \exp(V_{c2}/(np \cdot V_{tv})) - 1 \right) + a2_{\mu m2} \cdot I_{sa}(T) \left( \exp(V_{c2}/(na \cdot V_{tv})) - 1 \right) + g_{\mu n1} \cdot V_{c2}
$$

where  $V_{c1} = V(nc) - V(i1)$  and  $V_{c2} = V(nc) - V(i2)$ . Each individual component of the diode currents is linearized for forward biases greater than the voltage at which the component is imax.

The breakdown currents, which are added to each parasitic current, are

$$
I_{b1} = -\mathrm{ibv} \big( \exp(-(V_{c1} + V_{bv}(T)) / (n_{bv}(T) V_{tv})) - \exp(-V_{bv}(T) / (n_{bv}(T) V_{tv})) \big),
$$

$$
I_{b2} = -\mathrm{ibv} \big( \exp(-(V_{c2} + V_{bv}(T)) / (n_{bv}(T) V_{tv})) - \exp(-V_{bv}(T) / (n_{bv}(T) V_{tv})) \big)
$$

and each of these is linearized for reverse biases greater than the voltage as which the magnitude of the current is imax.

The parasitic capacitances comprise a bias independent component (intended for poly resistor modeling) and a bias dependent component (intended for diffused resistor modeling). The capacitances are implemented as bias dependent charges, but the resulting capacitances are given here

$$
C_{p1} = p1_{\text{num}} \left( c_{\text{p}} + \frac{C_{jp}(T)}{(1 - V_{c1}/P_p(T))^{mp}} \right) + a1_{\text{num}} \left( c_{\text{a}} + \frac{C_{ja}(T)}{(1 - V_{c1}/P_a(T))^{ma}} \right)
$$

The forward bias junction capacitance components are modified so that when the junction voltage ( $V_{c1}$  or  $V_{c2}$ ) reaches  $fc$  multiplied by the associated built-in potential, the capacitance becomes linear in voltage, to avoid the singularity at the built-in potential. If the smoothing parameters aja and ajp are positive, then the transition from depletion to linear capacitance is done smoothly and not abruptly.

The thermal resistance and capacitance for the self-heating model are linear, and do not depend on temperature. The thermal power used for self-heating modeling is the sum of the powers of all dissipative (non-storage) elements in the equivalent circuit; i.e. the resistor body, the two end resistances, and two parasitic current sources.

## <span id="page-2729-0"></span>**Geometry Dependence**

Unless otherwise noted, all  $r3$  model quantities scale with the multiplicity parameter m as defined in the *Verilog-A Language Reference Manual (LRM)*, version 2.2.

The  $r3$  model includes several mechanisms for deviations of the effective electrical length and width of a resistor from the drawn (design, or mask) values. The drawn length and width of the resistor, in units of microns, are

 $l\_um = 1$ ·scale $(1 - \text{shrink}/100) \cdot 10^6$ ,

w  $um = w \cdot scale \cdot (1 - shrink/100) \cdot 10^6$ 

Because subcircuit models for resistors can consist of multiple resistance sections connected in series, it is desirable to be able to switch on and off the "end corrections" for length to facilitate implementation of such multi-section models. This is the function of the  $c1$  and  $c2$ instance parameters of the  $r3$  model. The effective length offset is

 $xleft = (x1 + x1w/w \text{ um})((c1 > 0) + (c2 > 0))/2$ 

(which is zero if neither end is contacted,  $x1+x1w/w\_um$  if both ends are contacted, and one half of the latter if only one end is contacted). The effective electrical length, in microns, is

$$
left\_um = l\_um + xleft
$$

For flexibility of separately fitting low bias resistance and velocity saturation, an additional offset  $dx1$ sat is added to  $left$   $left$   $\right)$   $\right)$   $\left|$   $\right.$   $\right)$  for calculation of the electric field used in the velocity saturation model.

The effective width offset includes the physical effect models derived in [4]. These comprise a fixed offset for mask bias, lithography, and etching effects, and geometry dependent offsets for LOCOS, the webbing effect, and the finite dopant source effect. The effective electrical width, in microns, is

$$
weff\_um = \frac{w\_um + xw + (nwxw/w\_um) + f dxwinf(1 - exp(-w\_um/fdrw))}{1 - wexw \cdot wd\_um/(l\_um \cdot w\_um)}
$$

where the width of the dogbone (see Figure 40-2), for the webbing effect model, in units of microns, is

$$
wd\_um = wd\cdot scale \cdot (1 - shrink/100) \cdot 10^6
$$

The depletion potential does not have a geometry dependence, so  $dp = dp$ . The depletion factor depends on geometry as

$$
df = df \sin f + \frac{dfw}{W} + \frac{df1}{L} + \frac{dfw1}{WL}
$$

where the width W and length L are effective geometries if  $sw_dfgeo=1$  and design geometries otherwise (in units of micron). The zero-bias resistance, which factors in the zerobias depletion pinching, is then

$$
R_0 = r \sin \frac{left\_um}{weff\_um} \left( 1.0 - df \sqrt{dp} \right), \quad gf = 1/R_0
$$

Although end effects, such as spreading resistance and contact resistance, are assumed to be modeled via the  $x1$  parameter, the temperature coefficients of the end effects may differ from those of the body of the resistor. Simple analysis shows that these different temperature coefficients can be accounted for by introducing inverse length dependence to the temperature coefficients. A width dependence of temperature coefficients of resistance is also included in the model. Therefore in  $r3$ 

$$
T_{C1}^{eff} = \text{tc1} + \frac{0.5((\text{c1} > 0) + (\text{c2} > 0))\text{tc11}}{left\_um} + \frac{\text{tc1w}}{weff\_um},
$$

$$
T_{C2}^{eff} = \text{tc2} + \frac{0.5((\text{c1} > 0) + (\text{c2} > 0))\text{tc21}}{left\_um} + \frac{\text{tc2w}}{weff\_um}
$$

where the length dependence is switched on, off, or halved, depending on whether the resistor is contacted at both ends, not contacted, or contacted at only one end, respectively. The dependence of the temperature coefficients on whether a resistor is contacted or not enables consistent modeling of temperature coefficients for single or multiple section models.

The thermal conductance and capacitance include area, perimeter, contact, and fixed components. Asymptotically for a large area device, the heat flow is perpendicular to the plane of heat generation in the resistor, and the heat energy stored in a device depends on its volume, hence the area dependent component. For a long resistor, as it becomes narrower more of the heat flow is conducted by a "fringe" path at the edges of the device, hence the perimeter dependent component. As both length and width decrease, the thermal conditions in the device asymptotically approach that of a point source in an infinite medium, hence the fixed component. Contacts conduct heat flow, hence the contact component. The thermal conductance and capacitance are therefore

 $g_{TH} = gth0+gthp \cdot p \quad \text{nm2+gtha} \cdot a \quad \text{nm2+gthc} \cdot (c1+c2)$ 

$$
c_{TH} = \text{cth0+cthp} \cdot p\_um2 + \text{ctha} \cdot a\_um2 + \text{cthc} \cdot (\text{cl} + \text{c2})
$$

the area and perimeter are calculated as

$$
a \quad um2 = l \quad um \cdot w \quad um
$$

$$
p_{\text{u}} = 2l_{\text{u}} + ((c1 > 0) + (c2 > 0))w_{\text{u}} =
$$

The calculated perimeter therefore depends on whether the ends are contacted or not. Note that often the design dimensions of the body of a resistor differ from the overall dimensions of the device, for example if the design length is considered to be the unsalicided length of a poly resistor, the total resistor length will typically include silicided contact regions. So it is not readily apparent what dimension should be used in calculation of the thermal conductance and capacitance. That is why the design dimensions, rather than some effective dimensions (whose value is calculated to best fit DC electrical data), are used. This turns out to be reasonable (with the exception that differences between the perimeter components along length and width dimensions are ignored), because if there is some difference  $\Delta$  between design and effective dimensions for thermal conductance modeling, then for a device contacted at both ends

$$
g_{TH} = gth0 + gthp(2l_{um} + 2w_{um} + 4\Delta) + gtha(l_{um} + \Delta)(w_{um} + \Delta)
$$
  
=  $(gth0 + 4gthp \cdot \Delta + gtha \cdot \Delta^2) + (gthp + 0.5gtha \cdot \Delta)p_{um} + gtha \cdot a_{um}2$ 

therefore any difference between design and effective dimensions can be taken into account by appropriate characterization of the fixed, perimeter, and area component parameters.

Because the *local* thermal conductance differs between the edge of a device and the center of a device, it is higher at the edge because of *fringing* conductance, the temperature of a resistor undergoing self-heating is not spatially uniform, but is lower at the edges than in the middle. This is not taken into account in the r3 model.

The end resistances are calculated from the resistance per contact and the number of contacts (parallel to the width dimension; adding contacts parallel to the length dimension, which can be done for reliability purposes, does not alter the resistance much – unless the contact adjacent to the resistor body fails)

$$
R_{e1} = \frac{\text{rc} + \text{rcw}/w\_um}{\text{c1}}, \quad R_{e2} = \frac{\text{rc} + \text{rcw}/w\_um}{\text{c2}}
$$

The velocity saturation model includes geometry dependence in the bias dependent portion of the model evaluation, as it is formulated in terms of the electric field  $E=V_{21}/(left\_um+dxlsat)$ .

The areas and perimeters of the end region partitions, used in parasitic calculations, are in units of microns

$$
p1\_um = p1 \cdot scale \cdot (1 - shrink/100) \cdot 10^6,
$$

$$
a1\_um2 = a1 \cdot (scale \cdot (1 - shrink/100) \cdot 10^6)^2,
$$

$$
p2\_um = p2 \cdot \text{scale} \cdot (1 - \text{shrink}/100) \cdot 10^6,
$$

and

$$
a2\_um2 = a2 \cdot (scale \cdot (1 - shrink/100) \cdot 10^6)^2.
$$

If the number of contacts is not known, it can be calculated (see Figure 40-2). Let the contact width (in the direction parallel to the resistor width) be  $w_c$ , the minimum spacing from a contact to the edge of the region it is in at the contact head of the resistor be  $w_{c2e}$ , and the (minimum)

spacing between contacts be  $w_{c2c}$ . If (as in some older technologies) contacts can be scaled, then  $rc$  should be set to be the resistance of a minimum width contact and

$$
c[1,2] = \frac{\max(w + wd, w_c + 2w_{c2e}) - 2w_{c2e}}{w_c}
$$

and for technologies where the contact width is fixed (assuming the maximum possible number of contacts are places)

$$
c[1,2] = \inf \left( \frac{\max(w + wd, w_c + 2w_{c2e}) - 2w_{c2e} + w_{c2c}}{w_c + w_{c2c}} \right).
$$

## <span id="page-2733-0"></span>**Temperature Dependence**

The zero-bias resistance R0 varies with temperature as

$$
R_0(T)=R_0\Big(1+T_{C1}^{e\!f\!f}dT+T_{C2}^{e\!f\!f}dT^2\Big)
$$

where  $R_0$  is the nominal value of the zero-bias resistance at the nominal temperature thom,  $d\pi$ is the temperature difference (including self-heating) with respect to  $\texttt{tnom}$ , and  $\textsf{T}^{\textup{eff}}$  and  $T^{\text{eff}}{}_{\text{C2}}$  are first (linear) and secon (quadatic) order effective temperature coefficients. Smooth limiting of the resistance temperature coefficient is implemented to a minimum value of 0.01. The conductance factor is then

 $gf = 1/R_0(T)$ .

The end resistances vary with temperature as

$$
R_{e[1,2]}(T) = R_{e[1,2]}(t + \text{tclrc} \cdot dT + \text{tclrc} \cdot dT^2)
$$

and again the temperature coefficient is limited to a lower value of 0.01.

The parasitic diode saturation currents vary with temperature as

$$
I_{sa}(T) = \text{isa} \cdot rT^{\text{xis/na}} \exp\left(-\text{ea} \frac{1-rT}{\text{na} \cdot V_{tv}}\right)
$$

$$
I_{sp}(T) = i sp \cdot rT^{\text{x} i s / np} \exp\left(-ea \frac{1 - rT}{np \cdot V_{tv}}\right)
$$

where  $rT$  is the ratio ofdevicetonominal temperature (in Kelvin), and  $V_{tv}$ = kT/q is the thermal voltage. The temperature dependence of the junction built-in potentials is

$$
P_a(T) = \text{pa} \cdot rT - 3V_{tv} \ln(rT) - \text{ea}(rT - 1)
$$

$$
P_p(T) = \text{pp} \cdot rT - 3V_{tv} \ln(rT) - \text{ea}(rT - 1)
$$

with a physically based modification to smoothly limit the potential to zero for high temperatures, and not allow it to become negative. The area and perimeter junction zero-bias capacitance temperature variations are

$$
C_{ja}(T) = c j a \left(\frac{pa}{P_a(T)}\right)^{ma}
$$

and

$$
C_{jp}(T) = c \mathrm{jp}\left(\frac{\mathrm{pp}}{P_p(T)}\right)^{\mathrm{mp}}.
$$

The flicker noise coefficient varies with temperature as

$$
K_{FN}(T) = k \operatorname{fn} (1 + \operatorname{tclkfn} \cdot dT)
$$

where kfn and tc1kfn are model parameters (and the resulting  $K_{FN}$  is clipped to zero as a lower limit).

The breakdown voltage and ideality factor vary with temperature as

$$
V_{bv}(T) = \text{vbv}\Big(1 + \text{tc1vbv} \cdot dT + \text{tc2vbv} \cdot dT^2\Big),
$$

$$
n_{bv}(T) = \text{nbv}\left(1 + \text{c1nbv} \cdot dT\right).
$$

## <span id="page-2735-0"></span>**Noise**

The noise model comprises two body components, a thermal (white) noise component and a flicker  $(1/f)$  noise component, thermal noise components for each contact resistance, and short noise components for each parasitic diode. These components are noise current spectral density (in  $A^2/Hz$ ) that are implemented as a noise current sources in parallel with the associated element.

The thermal noise component of the resistor body is based on its DC conductance,

$$
i_{thermal, body}^2 = 4kT_K G_{\text{eff}}(T)
$$

where k is Boltzmann's constant,  $T_K$  is the device temperature (in Kelvin, including the effect of self-heating), and  $G_{eff}$  is the effective conductance of the resistor (at the temperature  $T$ ). Similarly the thermal noise of each end resistances is

$$
i_{thermal, end}^2 = 4kT_K/R_e(T).
$$

The flicker noise component is DC current dependent and scales with geometry per the physical restrictions mentioned earlier.

$$
i_{\textit{flicker},\textit{body}}^{2}=K_{\textit{FN}}(T){\left(\frac{I_{21}}{W}\right)}^{\text{afn}}{\frac{W}{L}}{\frac{1}{f}^{\textit{bfn}}}
$$

where f is frequency (in Hz), afn and bfn are model parameters,  $K_{FN}(T)$  is the temperature dependent flicker noise coefficient,  $I_{21}$  is the DC current in the resistor body, and W and  $L$  are the resistor width and length respectively, in units micron ( $\mu$ m). If the switch parameter for flicker noise geometry calculation  $sw\_fngeo$  is 0 (false) then W and L are
design geometries,  $w_{\text{num}}$  and  $1_{\text{num}}$  respectively, else if it is 1 (true) then W and L are effective geometries, weff\_um and leff\_um respectively.

The shot noise components are

$$
i_{shot,diode}^2 = 2qI_{diode}
$$

for each parasitic diode, where  $I_{\text{diode}}$  is the current in the diode.

Note that if self-heating is included, then possibly there is a frequency dependence to the flicker noise because of the thermal time constant. There is no data to verify this at present so a frequency independent noise current spectral density is used.

## **Operating Point Information**

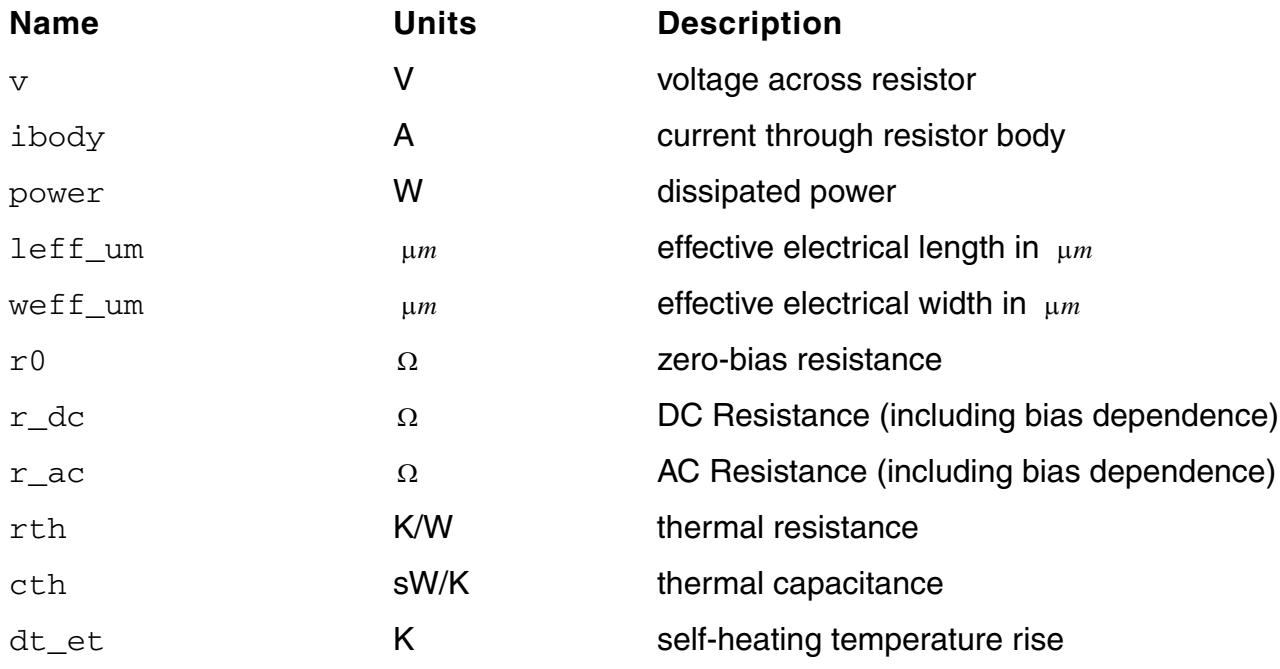

#### **Table 40-1 Operating Point Parameters**

All flow and parameter quantities are for the overall device and include the rffect of the multliplicity parameter m.

## **Statistical Variation**

The r3 model includes both global (inter-die, correlated between individual devices) and local (mismatch, uncorrelated between individual devices) variations. These can be added "on top" of a core model using sub-circuits, however this can involve increased complexity in model parameter files and increased computational overhead during simulation. Therefore statistical variation is "built-in" to the  $r3$  model, including instance parameters for control of mismatch variation for individual devices.

Besides convenience and efficiency, the statistical variation modeling in  $r3$  naturally embodies the geometry dependence of total variation in a device, which is not possible with statistical modeling based on a geometry independent global variation and geometry dependent correlation coefficients. Since it is based on independent statistical parameters for global variation and instance specific local variation, it does not require generation of correlated samples for distributional (i.e. Monte Carlo-like) simulation; if correlations were used then N (N ?1) 2 of them are required for each statistical parameter for each of N devices.

Statistical variations are modeled in three parameters; the sheet resistance, the effective length variation, and the effective width variation. These are considered as the primary physical process parameters that determine the resistor behavior. At present, there is no variation (global or local) in other physical quantities such as contact resistance, other parasitics (zero-bias depletion capacitance for diffused resistors varies with doping), or the parameters that control the nonlinearity of the model. If experimental data shows that linkage to more fundamental physical quantities such as doping levels and layer thicknesses is required to model correlations and statistical variations, this will be added in the future.

The local variation of the effective width is controlled by line edge roughness in the length dimension; its variance is therefore inversely proportional to the resistor length  $L$ . The local variation of the effective length is controlled by line edge roughness in the width dimension; its variance is therefore inversely proportional to the resistor width  $W$ . The local variation of the sheet resistance is controlled by random dopant fluctuations; its variance is therefore inversely proportional to the area of the resistor, WL. For flexibility in fitting experimental data, the  $sw\_mm$ geo flag allows the controlling geometries  $W$  and  $L$  to be either drawn or effective (as calculated before the statistical variations are applied, to avoid an implicit dependency that requires an iterative solution).

The total variance of a parameter is the sum of the variances of the global variance (which is independent of geometry) and the local variance (which depends on geometry  $g$ , which can include area, width, and length),

$$
\sigma_{total}^2 = \sigma_{global}^2 + \sigma_{local}^2(\vec{g}) .
$$

Note that this naturally embodies the geometry dependence of the overall variance of a particular parameter. For statistical simulation, the perturbations of the global variation and the individual instance variation are expected to be statistically independent. But "proper" statistical simulation of a circuit requires inclusion of both global parameters and local parameters for every instance of a device type in a circuit. This can cause the number of statistical parameters included in a statistical simulation to increase proportionally with the number of devices in the circuit, with a concomitant explosion in the number of (local) statistical parameters needed to be included for a "proper" analysis. This is, for brute force statistical simulation, clearly impractical.

The  $r3$  model therefore includes a mechanism for more efficiently accounting for the geometry dependence of the overall variation. The sw\_mman switch is provided to allow specification on an instance-by-instance basis of whether a device is being included in mismatch analysis. If yes, then both global and local (instance specific) statistical variation parameters are expected to be generated for each device instance, and the global and local variations are modeled separately. If no, which is appropriate for devices for which local variation is not expected to affect circuit performance, then the global variance for a device is adjusted to be the total variance for that device. This appropriately models the geometry dependent total variance for the device, with the consequence that it makes the total variation completely

correlated between all devices (that are not selected for individual mismatch analysis); this will cause overestimation of the variation of the circuit performances, i.e. the simulations from this will be pessimistic.

If mismatch analysis is selected, then the statistical variations are

$$
w\textit{eff}\_\textit{um}=w\textit{eff}\_\textit{um}\_\textit{nom}+n\text{sig}\_\textit{w}\cdot\text{sig}\_\textit{w}+\frac{n\text{smm}\_\textit{w}\cdot\text{smm}\_\textit{w}}{\sqrt{\text{m}\cdot L}}
$$

$$
left\_um = left\_um_{nom} + nsig\_l \cdot sig\_l + \frac{nsmm\_l \cdot smm\_l}{\sqrt{m \cdot W}}
$$

$$
rsh = \text{rsh}_{\text{nom}} \exp\left(0.01 \left(\text{nsig\_rsh} \cdot \text{sig\_rsh} + \frac{\text{nsmm\_rsh} \cdot \text{smm\_rsh}}{\sqrt{\text{m} \cdot \text{WL}}}\right)\right)
$$

where the nominal values are those defined in the section on geometry dependence. (The above expressions are used to update the effective geometries and resistance values, and all previous model equations actually use the values calculated earlier. However, for clarity of

presentation and ease of interpretation, the previous equations are not cluttered with the statistical variations).

Note that the variations in effective length and width are absolute, and are additive, and that the variation in sheet resistance is multiplicative. For small variations  $\exp \quad \langle \chi \rangle \approx \langle 1 + \chi \rangle$ hence the  $rsh$  variation is relative (it is more natural to think in terms of a % variation than an absolute variation). For large variations, as can be seen in some resistors, statistical sampling can generate very small or negative values of  $rsh$ , which are unphysical. Quantities with large variations typically exhibit a log-normal distribution, and the exponential mapping transforms the normally distributed basic statistical parameters into a log-normal distribution for  $rsh$  if the variation is large. Note that strictly the unit "%" for the standard deviations of rsh is only for a small variation; if the variation is large then the exponential transformation modifies this.

This approach allows statistical modeling via uncorrelated normal variables, yet can capture log-normal distributions and correlations between parameters, via the dependencies on the fundamental process parameters that control the device behavior. Note that mismatch is modeled via independent perturbations in individual devices, which is physically correct. To simulate mismatch between two devices the mismatch instance parameters for both devices must be selected for statistical perturbation, and this easily extends to more than two devices, and implicitly accounts for geometry differences between different devices. If mismatch is characterized from differential measurements between two identically sized devices, then the measured standard deviations need to be divided by 2 when mapped into the model parameters smm\_w, smm\_1, and smm\_rsh.

If mismatch analysis is not selected, then the total variance is used as the global variance,

$$
w\textit{eff}\_\textit{um} = \textit{w\textit{eff}}\_\textit{um}\_\textit{nom} + \text{nsig}\_\textit{wg}\_\text{sig}\_\textit{w}^2 + \text{smm}\_\textit{w}^2/(\text{m}\cdot L)
$$

$$
left\_um = left\_um_{nom} + nsig_1\sqrt{sig_1^2 + smm_1^2/(m \cdot W)}
$$

$$
rsh = \text{rsh}_{\text{nom}} \exp\left(0.01 \cdot \text{nsig\_rsh}\left(\text{sig\_rsh}^2 + \text{smm\_rsh}^2 / (\text{m} \cdot \text{WL})\right)\right).
$$

Note that the  $nsiq$  parameters should be equated to global statistical variables in model files, as they are model parameters, not instance parameters. These parameters then should vary with case/corner and distributional simulations.

## **Notes on Parameter Extraction**

This section provides some information that can help in setting up parameter extraction algorithms. It describes techniques to get initial values that can then be refined by optimization. It does not give a complete and perfect procedure for parameter extraction. As this section does not deal with the details of the model, but how to determine parameters from measured data,  $\nabla$  and  $\texttt{I}$  have been used in this section only as the voltage across, and current through, the complete resistor (and not just the core resistor body, as is done in previous sections).

Techniques for extraction of basic parameters, such as  $rsh$ ,  $x1$ , and  $xw$ , some temperature coefficients and their geometric scaling, etc. are provided earlier and are not repeated here. Additional extraction techniques for the core bias dependence are provided here.

The fundamental depletion  $(p-n)$  junction or MOS) pinching component of the model is given earlier. Velocity saturation and self-heating affect the bias dependence for  $E=VL$  significantly different from zero. Therefore the basic parameters of the model for one geometry,  $q f, df$ , and dp, should come from analysis of data where depletion pinching dominates, i.e. from low  $V$ , ideally extrapolated to, or measured (from small-signal AC excitation) at  $V=0$ . (The large signal conductanc  $eq=IV$  cannot be directly calculated at  $V=0$ , but is equal to the small signal conductance  $g=I/V$  at that bias).

There are at least three approaches to determine the basic depletion pinching parameters, for diffused resistors. If the conductanc eg is known from measurements at three different biases, then the parameters can be calculated as follows. For these biases,  $(V_i=V+2V_{1c}$  for the i<sup>th</sup> values of  $\nabla$  and  $\nabla_{1c}$ )

$$
g_i = gf\left(1 - df\sqrt{dp + V_i}\right)
$$

therefore

$$
g_i - g_j = gf \, df \left( \sqrt{dp + V_j} - \sqrt{dp + V_i} \right)
$$

and manipulating the above equation for two pairs of biases, and forming the difference, gives

$$
\frac{\sqrt{dp+V_2} - \sqrt{dp+V_1}}{g_1 - g_2} - \frac{\sqrt{dp+V_3} - \sqrt{dp+V_1}}{g_1 - g_3} = 0.
$$

Starting with an initial estimate of  $dp = 2$ , the equation can be solved using Newton-Raphson iteration. Then

$$
df = \frac{g_1 - g_3}{g_1 \sqrt{dp + V_3} - g_3 \sqrt{dp + V_1}}
$$

and

$$
gf = \frac{g_1}{1 - df\sqrt{dp + V_1}}
$$

An alternative is to, assuming that the depletion pinching effect is small, initialize  $gf$  to g at the lowest (zero)  $V_i$ , set  $dp = 2$ , and then calculate an initial  $df$  at the highest  $V_i$ . A 3 dimensional Newton-Raphson iteration can then be used to solve for  $gf$ ,  $df$ , and  $dp$  at the three  $V_i$  values.

A direct solution also exists.

$$
\frac{1}{df^2} + \frac{g_i^2}{df^2gf^2} - \frac{2g_i}{df^2gf} = dp + V_i
$$

and forming the difference between this quantity for two combinations of the selected three bias points gives

$$
\begin{bmatrix} g_1^2 - g_2^2 & 2(g_2 - g_1) \ g_1^2 - g_3^2 & 2(g_3 - g_1) \end{bmatrix} \begin{bmatrix} p_1 \ p_2 \end{bmatrix} = \begin{bmatrix} V_1 - V_2 \ V_1 - V_3 \end{bmatrix}
$$

where

where 
$$
p_1 = 1/df^2gf^2
$$
 and  $p_2 = 1/df^2gf$ .

These two quantities can be calculated from the  $V_i$  and  $gi$  data using the above equation

$$
gf = p_2/p_1,
$$

$$
df = 1/\sqrt{p_2gf} ,
$$

$$
dp = \frac{1}{df^2} + \frac{g_1^2}{df^2gf^2} - \frac{2g_1}{df^2gf} - V_i.
$$

The nonlinearity from the depletion pinching has the greatest sensitivity to  $\rm dp$  for small  $\rm V_i$ , therefore one bias should be at as small a  $\nabla$  as possible (zero, if small-signal conductance is being used as opposed to large signal conductance) and  $V_{1c}=0$ .

Preferably data should be taken for 3 or more  $V_{1c}$  values (including zero). If such data are available then the other points used for extraction should be at the smallest  $V_{ds}$  and the second lowest  $V_{1c}$ , and the smallest V and the highest  $V_{1c}$ . If data for only two  $V_{1c}$  values (including zero) are available, besides the lowest  $\vee$  and lowest  $\vee_{1c}$  point, use the lowest  $\vee_{1c}$ point with a  $\nabla$  higher than the smallest value and both small enough to ensure self-heating and velocity saturation effects are negligible and large enough to be sufficiently different from the lowest  $V$  value (so as not to be sensitive to measurement noise), and again as a third bias use the smallest  $\nabla$  and the highest  $\nabla$ 1 $\sigma$  point.

For poly resistors, the *pinching* effect is from the depletion region at the bottom of the resistor, and the conductance of a poly resistor is

$$
g = \frac{XW}{\rho L} \left( 1 - \frac{k_{Si} T_{ox}}{k_{ox} X \sqrt{V_0}} \sqrt{V_0 + 2V_{1c}} \right)
$$

where  $X$ ,  $W$  and  $L$  are the thickness, width, and length of the polysilicon film that makes up the resistor,  $\rm k_{Si}$  and  $\rm k_{ox}$  are the relative dielectric permittivities of silicon and silicon dioxide,  $\rm \tau_{ox}$ is the oxide thickness,  $\rho$  is the resistivity, and  $V_0=q\,\varepsilon_{\rm Si}N/C^2_{\rm ox}$ . This can be seen to have the same general form, which is why the basic depletion pinching bias dependence of the  $r3$ model is also, with appropriate parameters, suitable for modeling poly resistors.

For typical poly resistors on relatively thick oxides, the  $V_0$ , which can be identified as the several tens or hundreds of volts, compared to the 1-2V value (twice the built-in potential) for dp resistor. Therefore the resistor conductance is

$$
g \approx gf \left(1 - df \sqrt{dp} - df V_{1c} / \sqrt{dp}\right).
$$

which, as measured data also shows, has a linear  $g(V_{1c})$  dependence. This means that there are only two independent quantities that can be extracted from measured data, the zero-bias value  $g_0 = gf \langle 1 - \frac{a l}{d p} \rangle$  and the slope  $s = -(gf df) / (\sqrt{dp})$ . Yet thereare three parameters for the model. Physical quantities areneeded tobreak this indeterminacy.  $g_0 = gf(1 - \frac{df}{dp})$  and the slope  $s = -(gfd) / (\sqrt{dp})$ 

The value of  $\rm v_0$ = $\rm q\, \epsilon_{\,Si}$ N/C $^2\rm_{ox}$  can be calculated; however because of incomplete dopant activation this can overestimate its value. It is better to calculate it from the poly sheet resistance  $\epsilon$ 

$$
dp = \frac{\varepsilon_{Si} T_{ox}^2}{\mu_0 X \rho_s \varepsilon_{ox}^2}
$$

where  $\mu_0$  and  $\rho_s$  are the low field mobility and sheet resistance of the poly, respectively. Therefore from the slope and zero-bias conductance

$$
df = -\frac{s\sqrt{dp}}{g_0 - s\sqrt{dp}}
$$

Calculating large signal conductance  $q=I/V$  for small V can be problematic; V needs to be small enough so that self-heating and velocity saturation effects do not affect the device, but large enough so that  $g$  can be calculated reliably. For poly resistors, there is an alternative method to characterize the depletion pinching parameters. If  $V_{1c}=0$ , and V is swept from a negative to a positive value (this is not possible for diffused resistors, as the parasitic junction diodes would become forward biased), then the conductance  $g(V)$  has a roughly parabolic shape near  $V=0$ . For poly resistors with negative temperature coefficients of resistance, the conductance increases (from self-heating) as the magnitude of the applied  $\nabla$  bias increases (for sufficiently high  $V$  the conductance starts to decrease from velocity saturation, leading to a *horned* characteristic in the plot). If the temperature coefficient of resistance is positive, the conductance will decrease as  $\vee$  increases (in roughly the same manner as the effect of velocity saturation, which makes them difficult to distinguish, without including additional data such as the frequency dependence of the output conductance).

For some magnitude of applied  $V$ , of both positive and negative signs, the effects of velocity saturation and self-heating should be the same (with the difference noted below). Therefore the plot of  $q(V)$  should, to first order, be symmetric about  $V=0$ .

However because the  $v_{2c}$  bias differs between the positive and negative  $v$  cases, the amount of depletion pinching is different, and this introduces a slight asymmetry in the characteristic. (If the currents differ then so will the self-heating, but this should be a second order effect and so is ignored here). Because the effects of velocity saturation and self-heating affect the zero bias conductance and the mobility reduction parts of the model, the ratio of the magnitudes of currents with positive and negative  $\nabla$  of equal magnitude cancel these

$$
gf=\frac{g_0}{1-df\sqrt{dp}}.
$$

and therefore reveal the effect of depletion pinching. As with the low  $\nabla$  bias analysis above,  $dp$  can be calculated and then  $df$ , or at least in initial value of it for optimization, can be determined from the slope of the ratio in the above equation versus  $V$  (once it stabilizes, the ratio tends to be *noisy* for low V).

For poly resistors where self-heating dominates the non-linearity, at low  $\nabla$ , the  $q(V)$  parabolic shape is primarily determined from mobility reduction due to self-heating, therefore

$$
\frac{I_p}{I_m} = \frac{I(+V)}{I(-V)}\bigg|_{V_{c1}=0} = \frac{1 - df\sqrt{dp+V}}{1 - df\sqrt{dp-V}} \approx 1 - V\frac{df}{\sqrt{dp}}
$$

gtha is allowed to be estimated.

One other recommendation is that one basic goal of the model is to model the deviation from linearity (which is important for distortion modeling), and to extract model parameters.

Because of local variation (mismatch), it can be difficult to merge data from different devices for model parameter extraction. Therefore extraction from individual devices can be beneficial. Modeling the deviation from linearity for individual devices does both of these.

## **Reference**

#### **Component Statements**

#### **Instance Parameters**

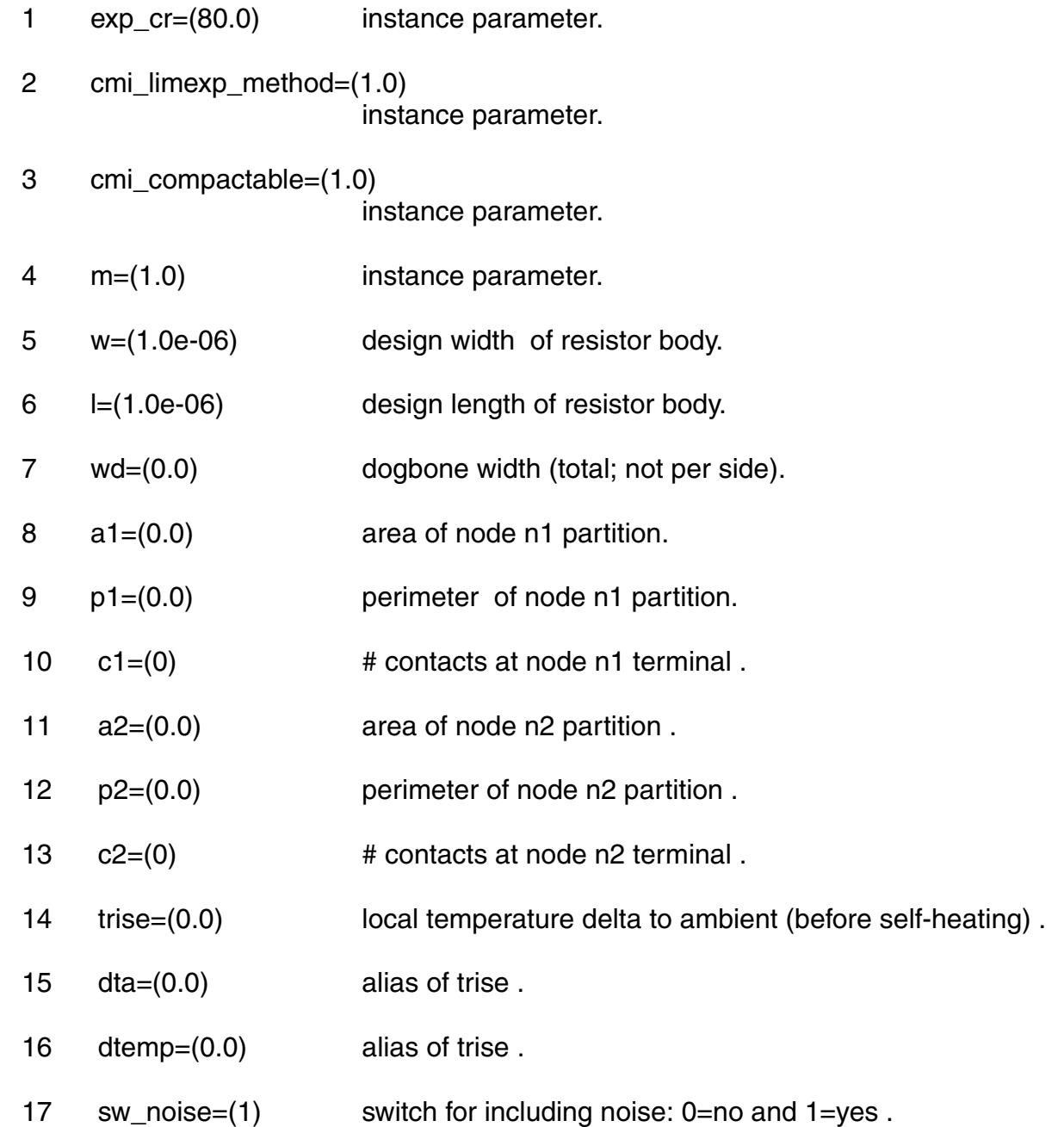

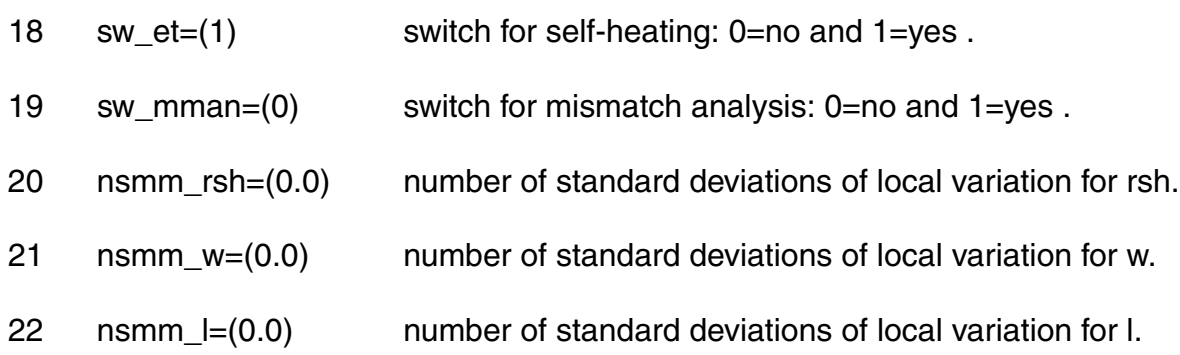

#### **Model Parameters**

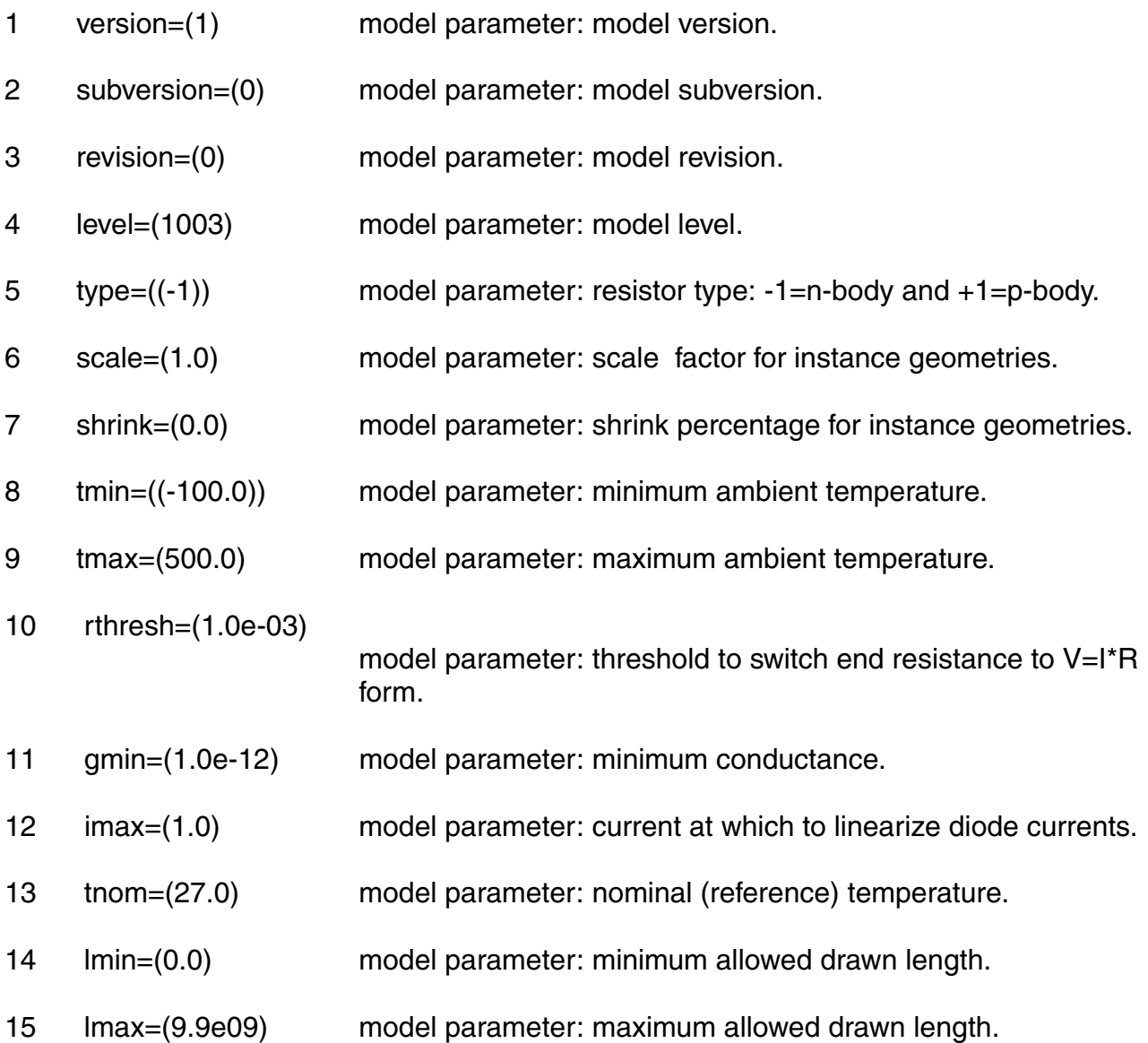

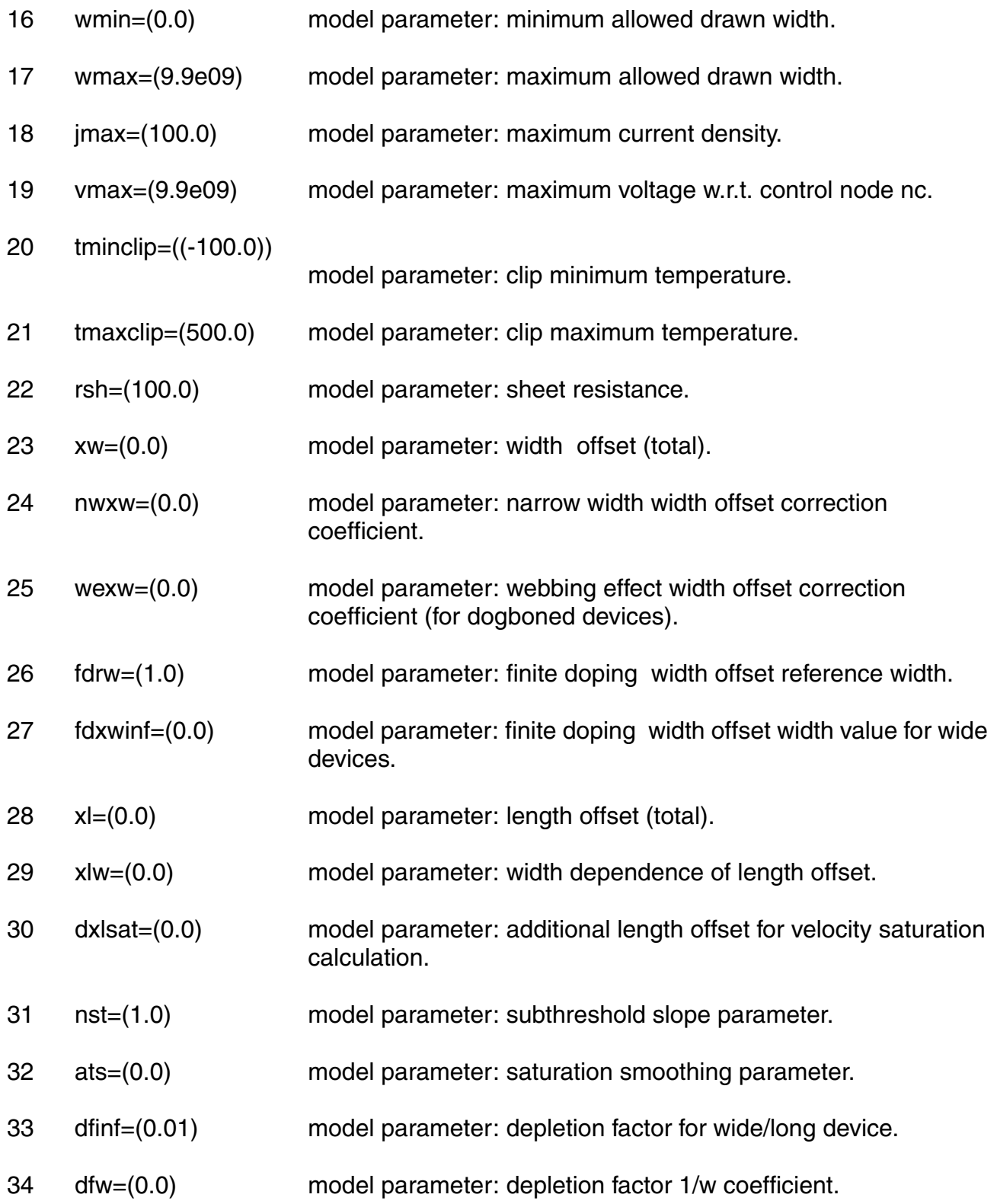

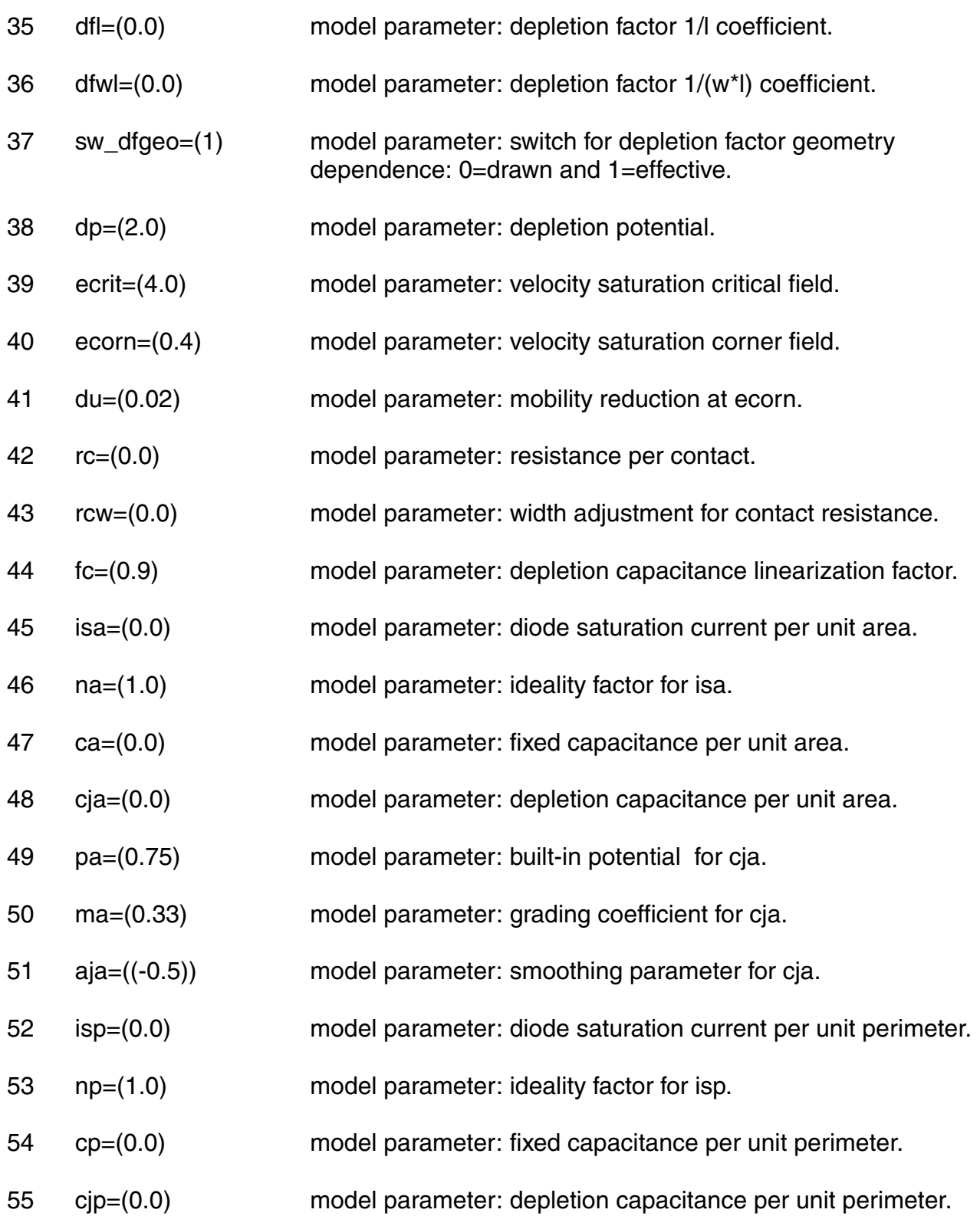

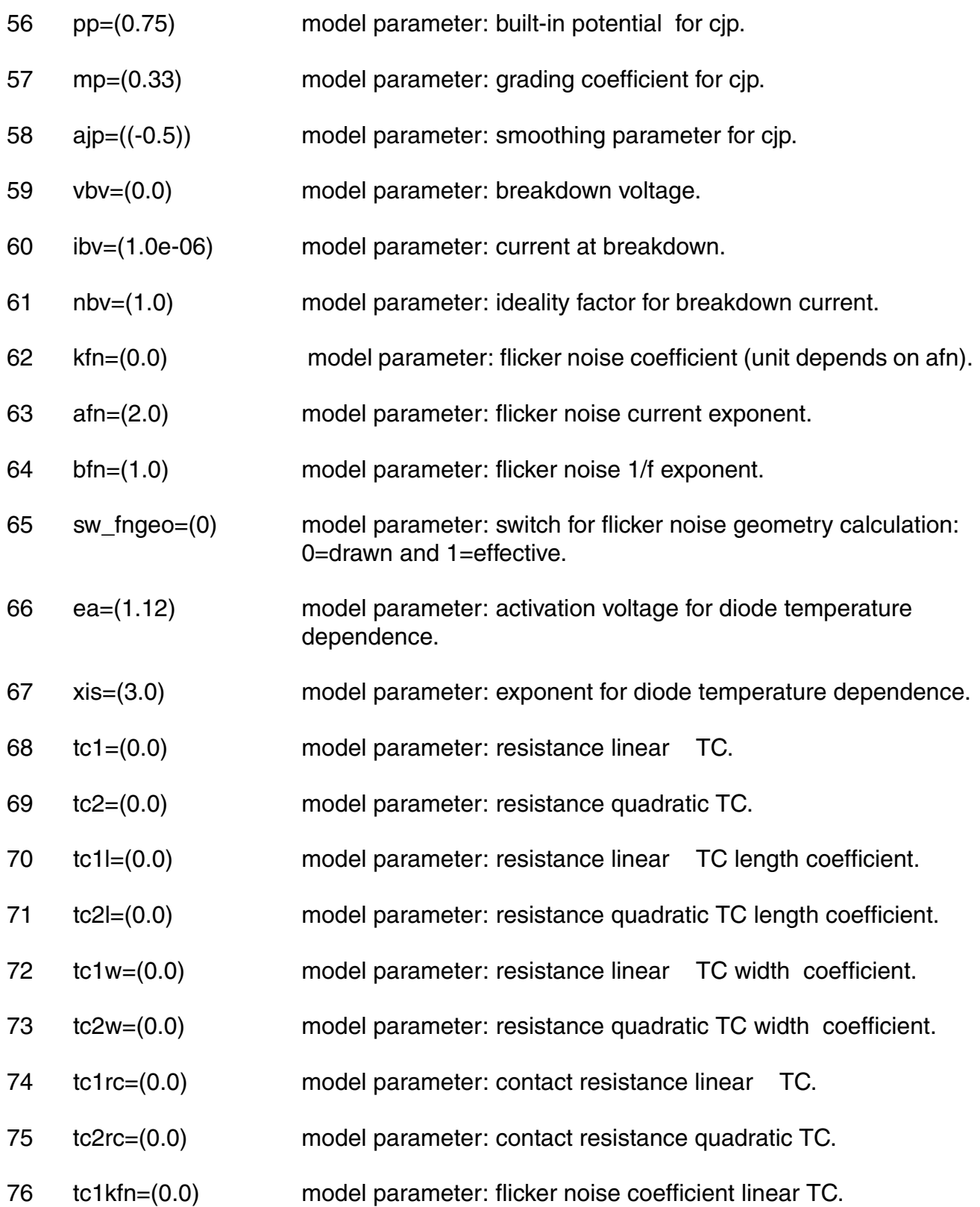

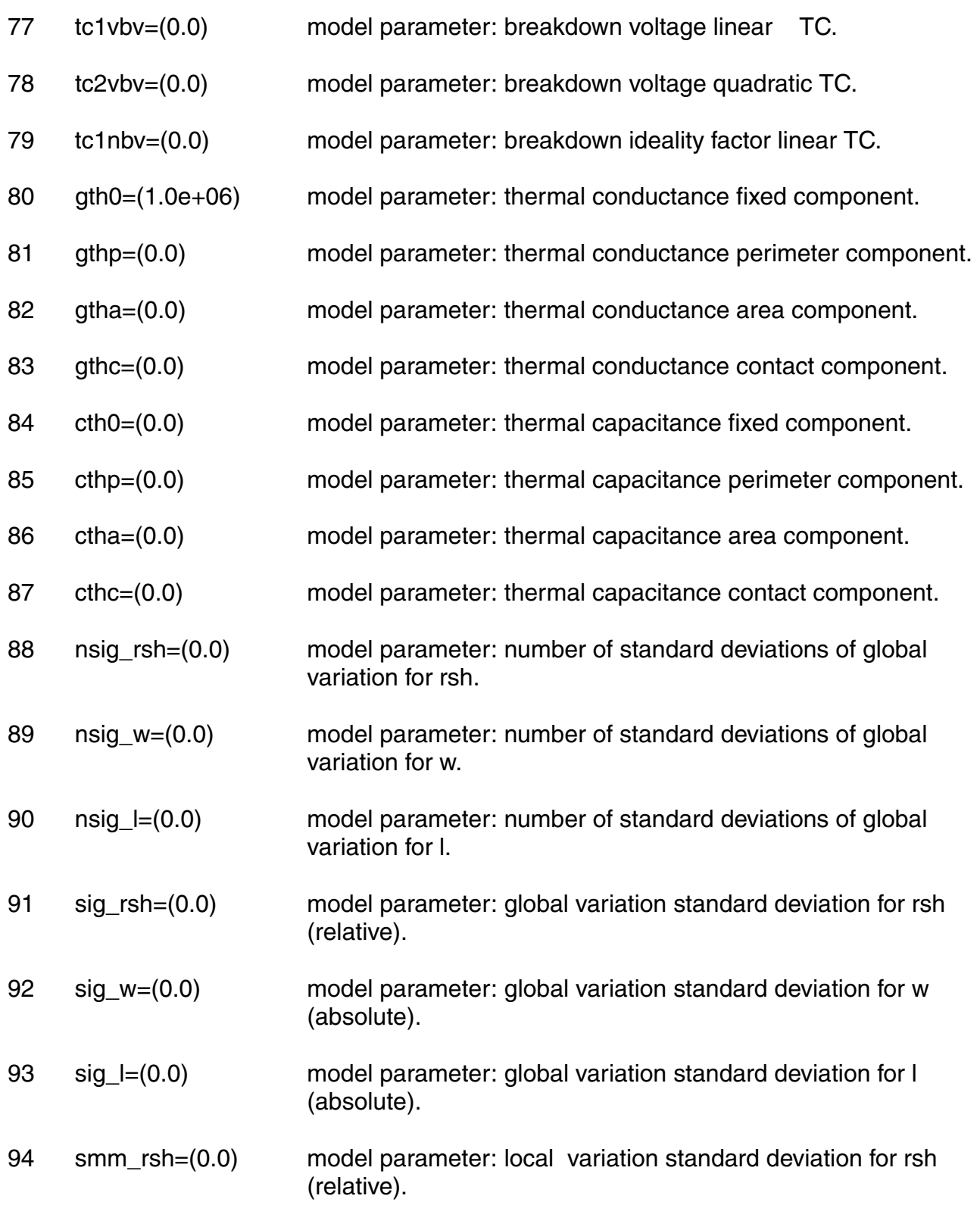

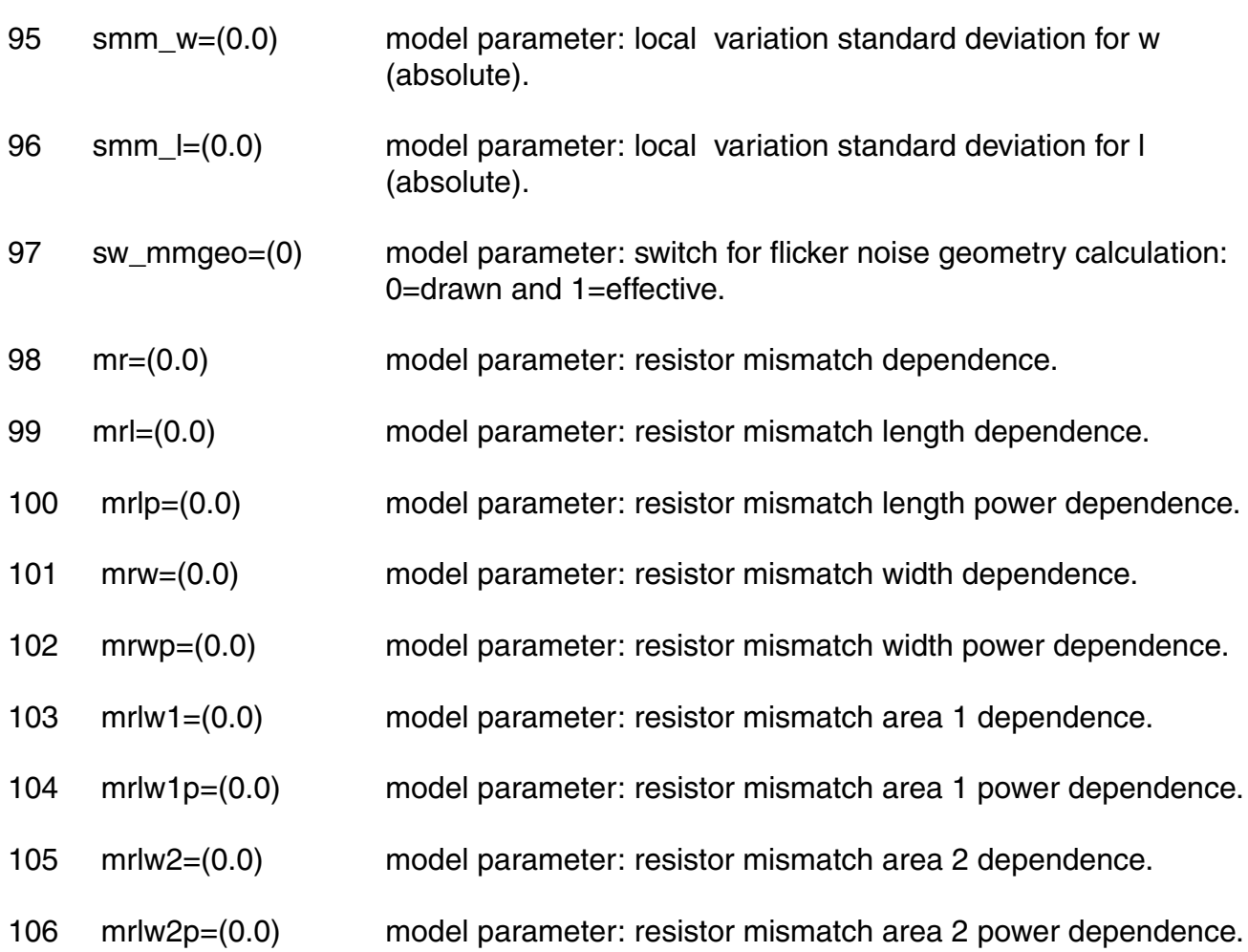

#### **Output Parameters**

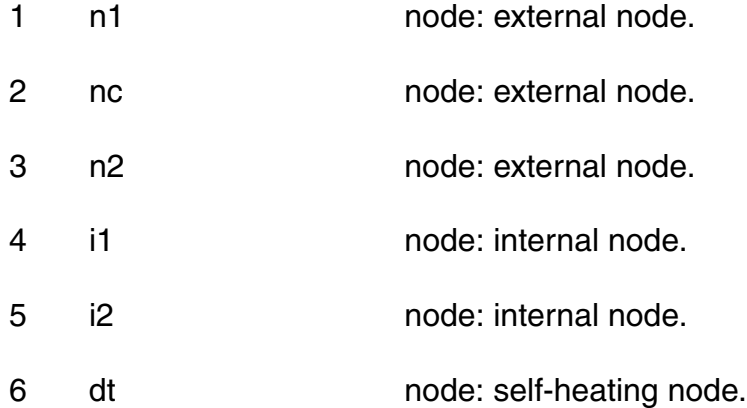

#### **Operating Point Parameters**

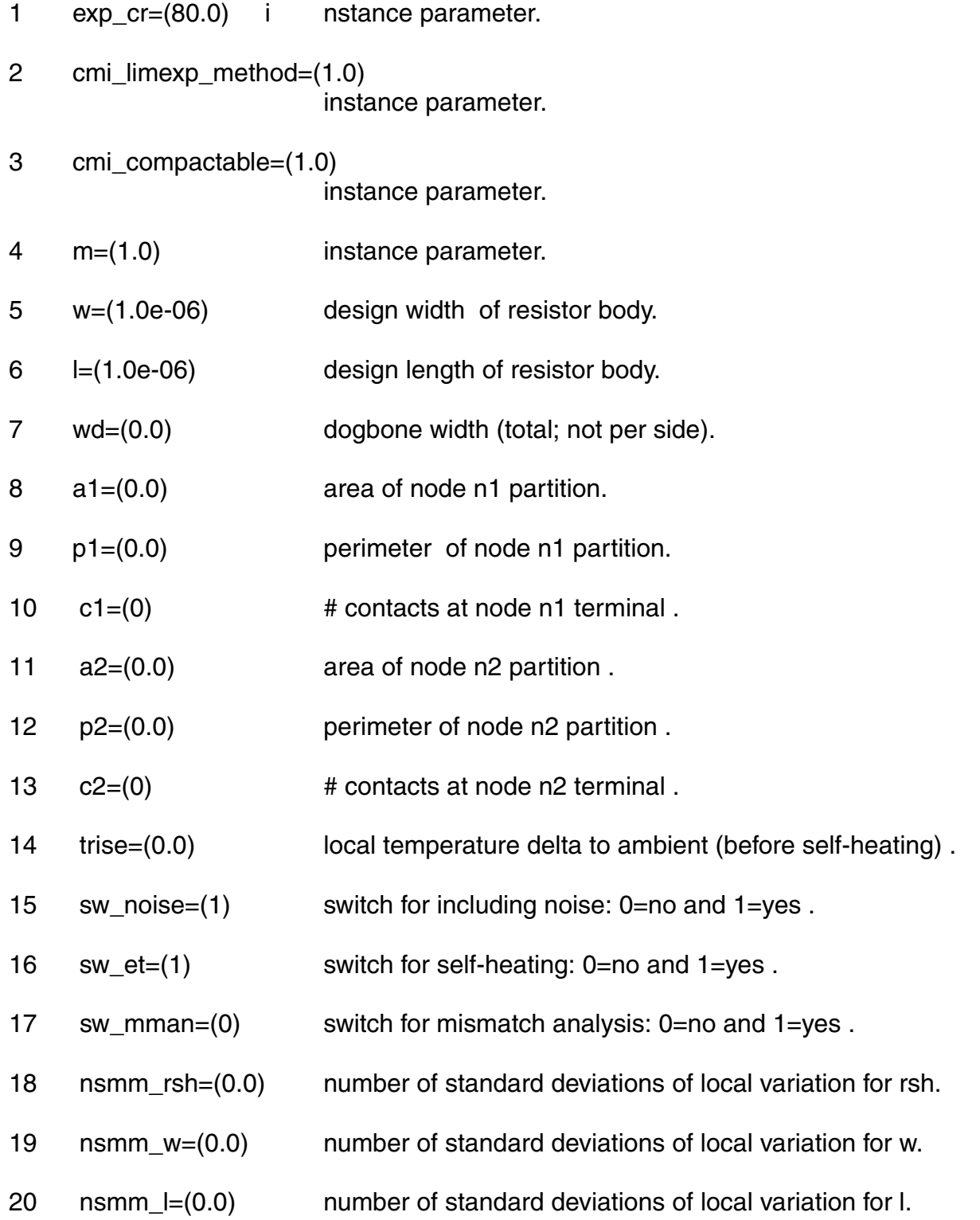

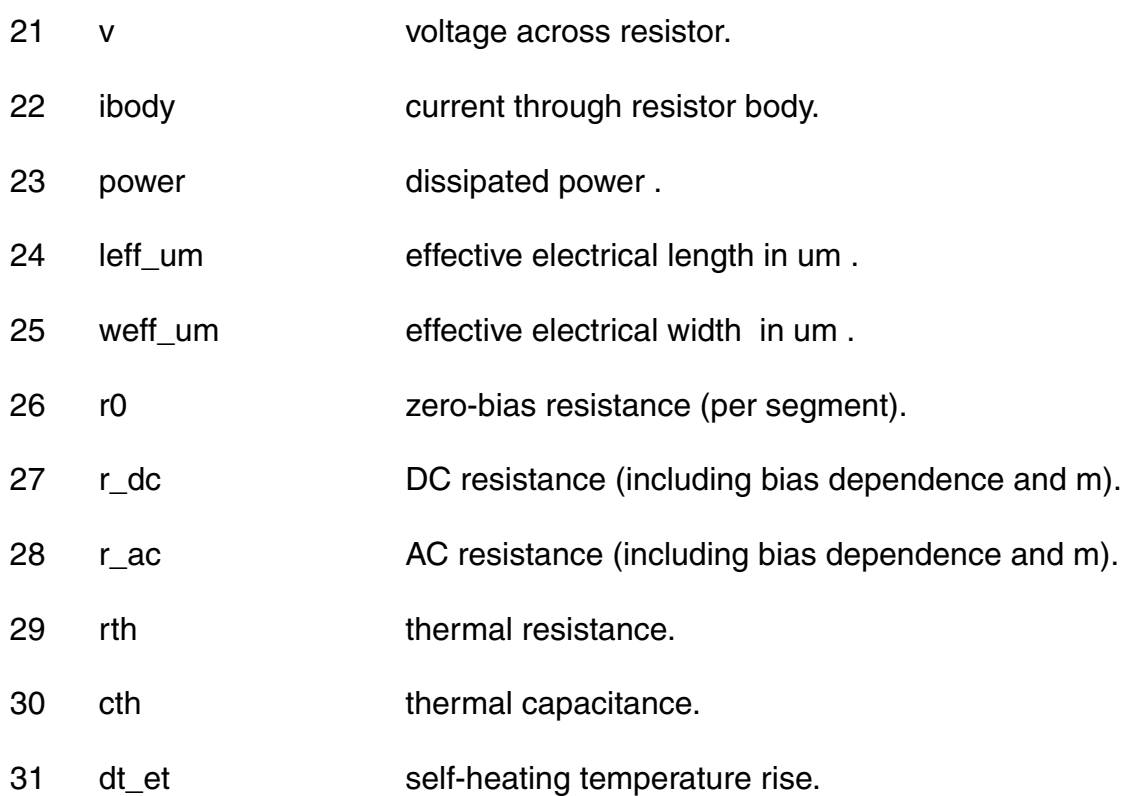

#### **Parameter Index**

In the following index,  $I$  refers to instance parameters,  $M$  refers to the model parameters section,  $\circ$  refers to the output parameters section, and  $\circ$ P refers to the operating point parameters section. The number indicates where to look in the appropriate section to find the description for that parameter. For example, a reference of M-35 means the 35th model parameter.

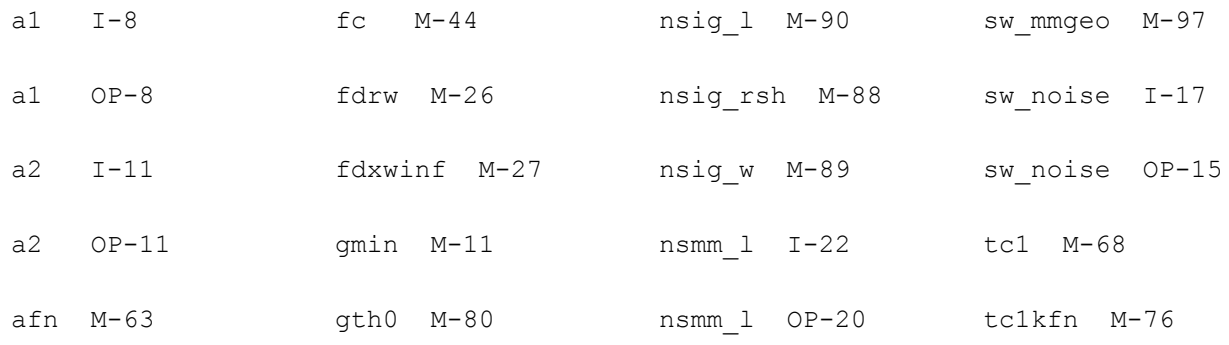

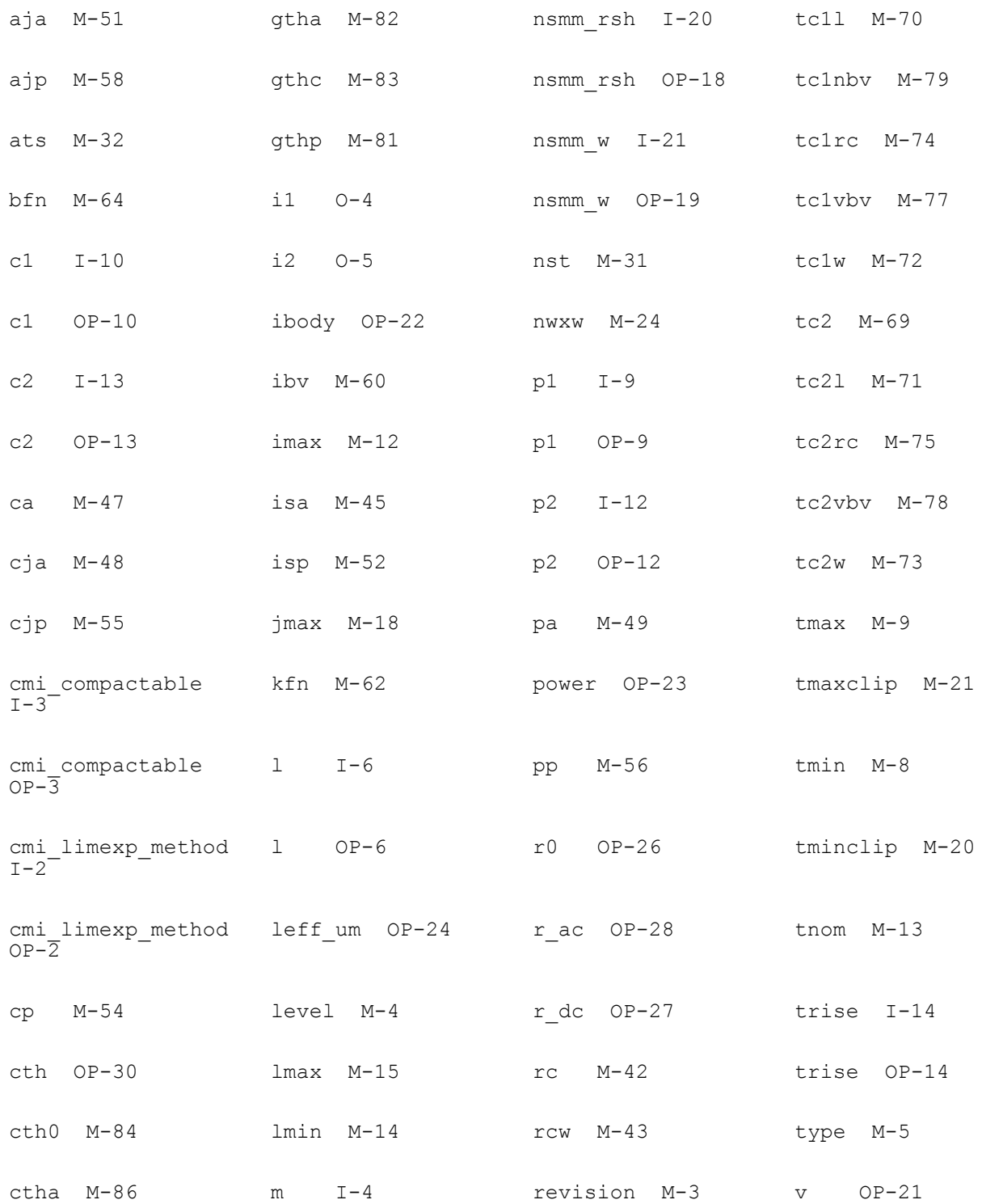

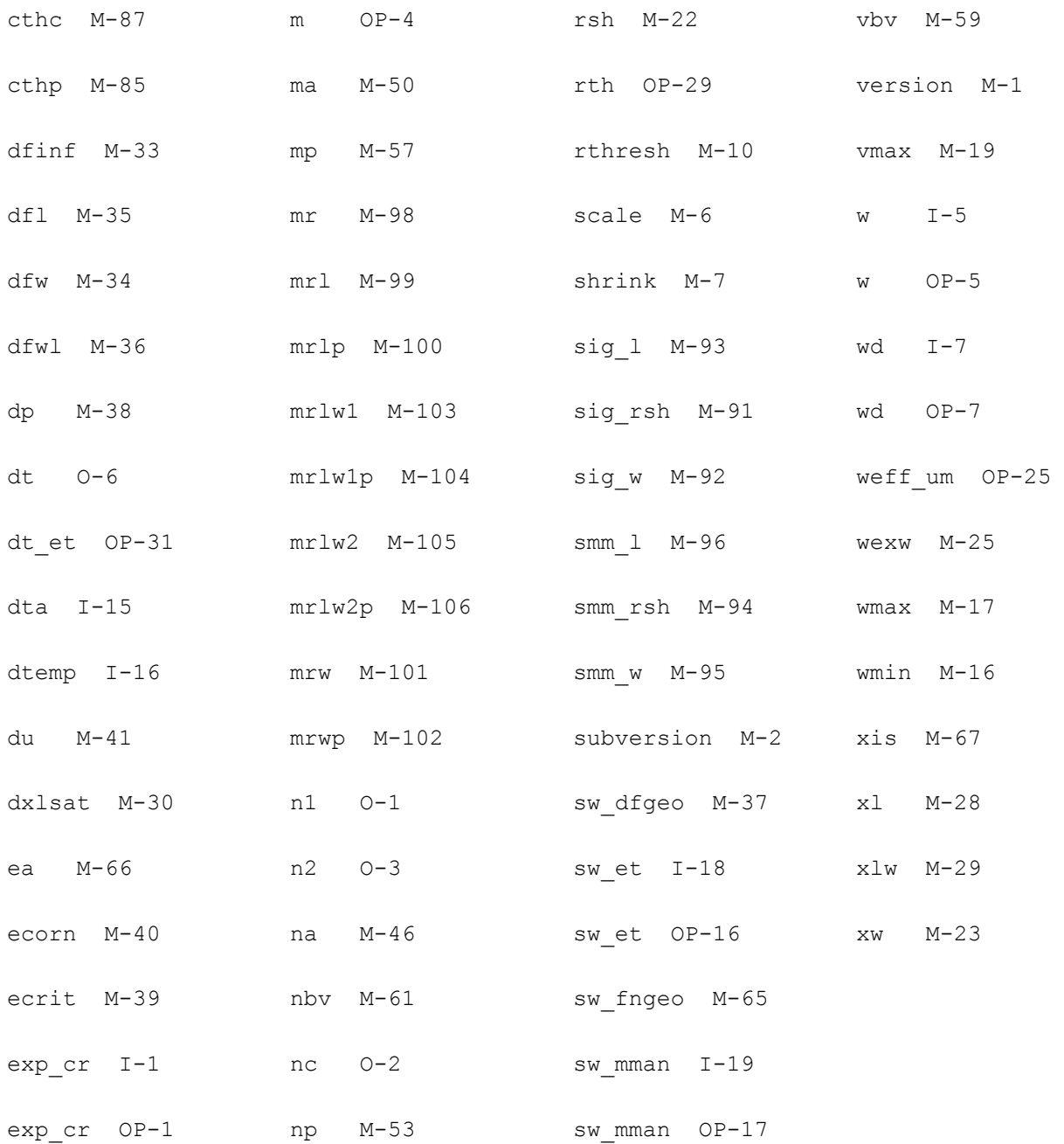

# **IGBT0 Model (igbt0)**

The IGBT0 (Insulated Gate Bipolar Transistor Level 0) model is a simplified IGBT model that is compatible with Cadence PSpice IGBT model. IGBT0 model was introduced to model the application of high voltage and current. The voltage can be up to several thousand volts and the current up to several hundred amperes.

This chapter contains the following information:

- [Model Concepts on page 2758](#page-2757-0)
- [Component Statements on page 2759](#page-2758-0)
	- □ [Instance Syntax on page 2759](#page-2758-1)
	- ❑ [Model Syntax on page 2759](#page-2758-2)
- [Reference on page 2760](#page-2759-0)
	- ❑ [Model Equations on page 2760](#page-2759-1)
	- ❑ [Instance Parameters on page 2762](#page-2761-0)
	- ❑ [Model Parameters on page 2763](#page-2762-0)
	- ❑ [Operating Point Parameters on page 2764](#page-2763-0)
	- ❑ [Parameter Index on page 2765](#page-2764-0)

## <span id="page-2757-0"></span>**Model Concepts**

The equivalent circuit for the IGBT is shown in [Figure 41-1 on page 2758](#page-2757-1). It is modeled as a thick base BJT driven by MOSFET. Five DC current components and six charge (capacitive) components are included in the model. For the meaning of specific component, please refer to the Model Equation part of the model.

As the simplified IGBT model, only the basic characteristics are modeled by IGBT0 model. Combining BJT with MOSFET, p\_type IGBT0 devices are hard to modeling and seldom used. Only N-type devices are supported. Different with MOSFET, there's only the leakage current exist when the devices are reversed ( $Vc < Ve$ )

#### <span id="page-2757-1"></span>**Figure 41-1 The equivalent circuit for IGBT0**

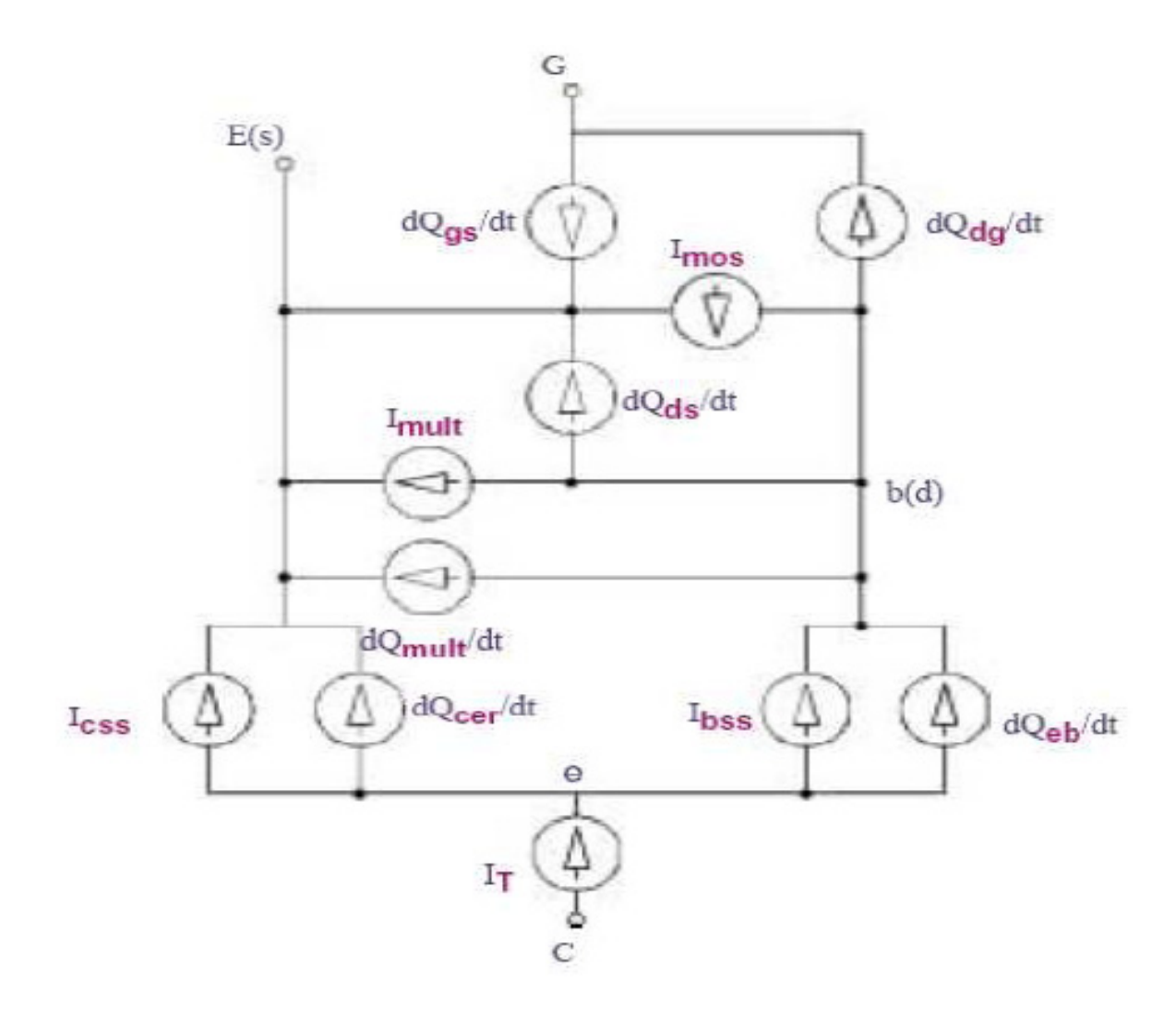

## <span id="page-2758-0"></span>**Component Statements**

#### <span id="page-2758-1"></span>**Instance Syntax**

IGBT0 instance need specify 3 terminals and the number cannot be changed any more. To specify IGBT0 instance element, the Model Name has to be associated with a IGBT0 model card.

InstanceName c g e ModelName parameter=value ...

#### **Sample Instance Statement**

m1 (vcc vgg vee) n ch area=0.1u kp=0.21 tau=1e-7 agd=1e-8

For more instance parameters, refer to [Reference on page 2760](#page-2759-0).

#### <span id="page-2758-2"></span>**Model Syntax**

The following syntax specifies IGBT0 model:

model ModelName igbt0 parameter=value ...

The third parameter, "igbt0", is the master to indicate this model card is a IGBT0 model card.

#### **Sample Model Statement**

model n\_ch igbt0 vt=4.5 mun=1.7e3 mup=5e2 cgs=1e-10 nb=3e14 jsne=1e-13

For more model parameters, refer to [Reference on page 2760](#page-2759-0).

## <span id="page-2759-0"></span>**Reference**

#### <span id="page-2759-1"></span>**Model Equations**

Some important model equations are listed as following for your reference:

#### **Equations for DC current**

#### *MOSFET channel current*

$$
\left\{\n\begin{array}{c}\n0 & \text{For } V_{gs} < VT \\
\text{KF} \cdot \text{KP} \cdot \left( (V_{gs} - \text{VT}) \cdot V_{ds} - \frac{\text{KF} \cdot V_{ds}^{2}}{2} \right) & \text{For } V_{ds} \leq (V_{gs} - \text{VT}) \\
\hline\n1 + \text{THETA} \cdot (V_{gs} - \text{VT}) & \text{For } V_{ds} \leq (V_{gs} - \text{VT}) \\
\hline\n2 \cdot (1 + \text{THETA} \cdot (V_{gs} - \text{VT})) & \text{For } V_{ds} > (V_{gs} - \text{VT})\n\end{array}\n\right\}
$$

#### *Anode current: current through the resistor Rb*

$$
I_T = \frac{V_{Ce}}{R_b}
$$

#### *Steady-state collector current*

$$
I_{css} = \begin{cases} 0 & \text{For } V_{eb} \le 0\\ \left(\frac{1}{1+b}\right) \cdot I_T + \left(\frac{b}{1+b}\right) \cdot \left(\frac{4 \cdot D_p}{W^2}\right) \cdot Q_{eb} & \text{For } V_{eb} > 0 \end{cases}
$$

*Steady-state base current*

$$
I_{\text{bss}} = \begin{cases} 0 & \text{For } V_{\text{eb}} \le 0 \\ \frac{Q_{eb}}{\text{TAU}} + \left(\frac{Q_{eb}^{2}}{Q_{B}}\right) \cdot \left(\frac{4 \cdot \text{NB}^{2}}{n_{i}^{2}}\right) \cdot (\text{JSNE} \cdot \text{AREA}) & \text{For } V_{\text{eb}} > 0 \end{cases}
$$

*Avalanche multiplication current*

$$
I_{mult} = (M-1) \cdot (I_{mos} + I_{css}) + M \cdot I_{gen}
$$

**Equations for capacitance and charge**

*Gate Source*

$$
C_{gs} = \text{CCS} \qquad Q_{gs} = \text{CGS} \cdot V_{gs}
$$

#### *Drain Source*

$$
C_{ds} = \frac{(\text{AREA-AGD}) \cdot \varepsilon_{s1}}{W_{dsj}} \qquad Q_{ds} = q \cdot (\text{AREA-AGD}) \cdot \text{NB} \cdot W_{dsj}
$$

**Where** 

$$
W_{dsj} = \sqrt{\frac{2 \cdot \varepsilon_{si} \cdot (V_{ds} + 0.6)}{q \cdot \text{NB}}}
$$

#### *Gate Drain*

For  $V_{ds} < V_{gs}$  - vtp

$$
C_{\text{dg}} = \text{CoxD} \qquad Q_{\text{dg}} = \text{coxD} \cdot V_{\text{dg}}
$$

For  $V_{ds} \geq V_{gs} - \text{vto}$ 

$$
C_{dg} = \frac{C_{dgj} \cdot \cos \theta}{C_{dgj} + \cos \theta}
$$
  

$$
Q_{dg} = \frac{q \cdot \text{NB} \cdot \varepsilon_{si} \cdot \text{AGD}^2}{\text{CoxD}} \left(\frac{\text{CoxD} \cdot W_{dgj}}{\varepsilon_{si} \cdot \text{AGD}} - \log \left(1 + \frac{\text{CoxD} \cdot W_{dgj}}{\varepsilon_{si} \cdot \text{AGD}}\right)\right) - \text{CoxD} \cdot \text{VTD}
$$

where

$$
C_{dgj} = \frac{\text{AGD} \cdot \varepsilon_{si}}{W_{dgj}}
$$

$$
W_{dgj} = \sqrt{\frac{2 \cdot \varepsilon_{si} \cdot (V_{dg} + \text{vto})}{q \cdot \text{NB}}}
$$

#### <span id="page-2761-0"></span>**Instance Parameters**

- 1 area (m<sup> $\land$ 2)</sup> Area of the device.
- 2 wb (m) Metallurgical base width.
- 3 tau (s) Ambipolar recombination lifetime.
- 4 agd (m<sup> $\sqrt{2}$ </sup>) Gate-drain overlap area.
- 5 kp (A/V^2) MOS transconductance.
- 6 trise (C) Device temperature increased.

#### <span id="page-2762-0"></span>**Model Parameters**

#### *Default for instance parameters*

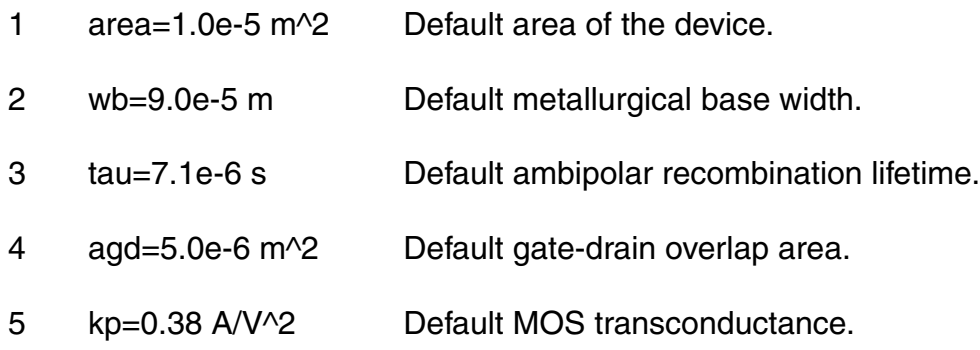

#### *Basic Device Parameters*

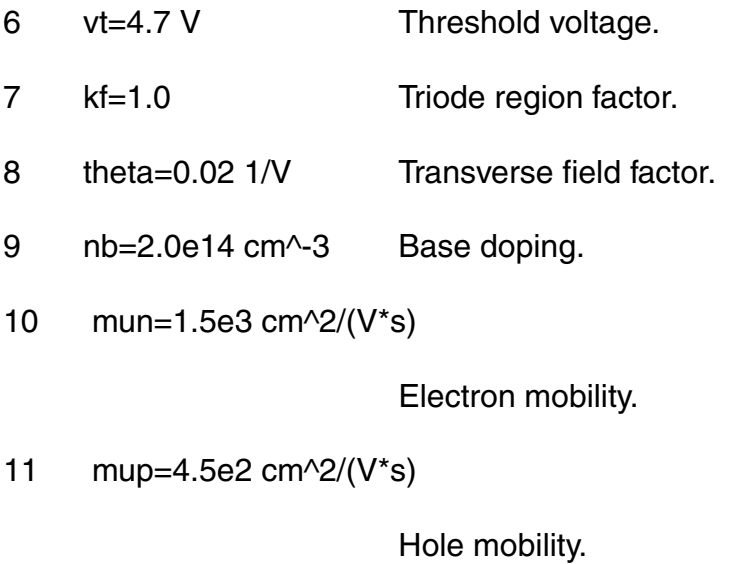

```
12 jsne=6.5e-13 A/(cm^2)
```
Emitter saturation current density.

- 13 bvn=4.0 Avalanche multiplication exponent.
- 14 bvf=1.0 Avalanche uniformity exponent.
- 15 cgs=1.24e-8 F/(cm^2)

Gate-source capacitance per unit area.

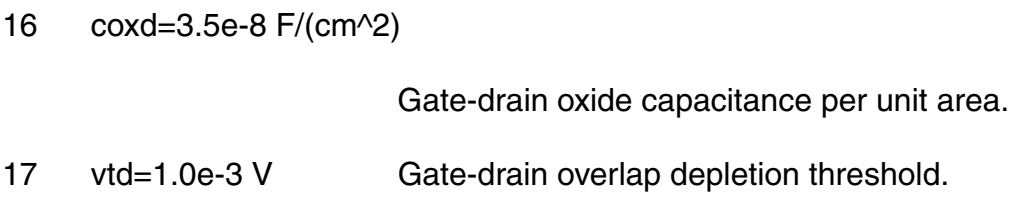

#### <span id="page-2763-0"></span>**Operating Point Parameters**

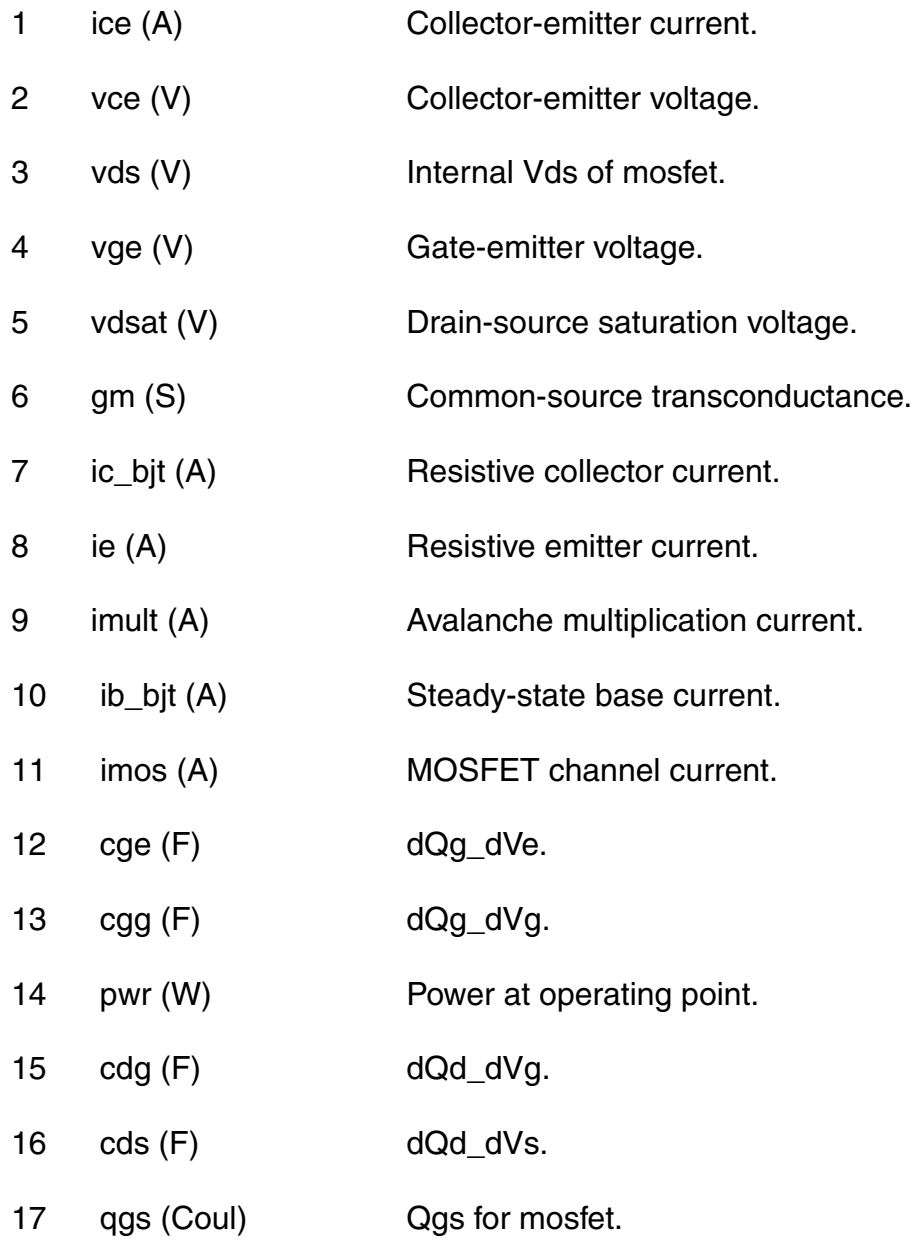

- 18 qds (Coul) Qds for mosfet.
- 19 qdg (Coul) Qdg for mosfet.
- 20 qeb (Coul) Qeb for bjt.

#### <span id="page-2764-0"></span>**Parameter Index**

#### **Parameter Index**

In the following index,  $I$  refers to instance parameters,  $M$  refers to the model parameters section,  $\circ$  refers to the output parameters section, and  $\circ$ P refers to the operating point parameters section. The number indicates where to look in the appropriate section to find the description for that parameter. For example, a reference of M-35 means the 35th model parameter.

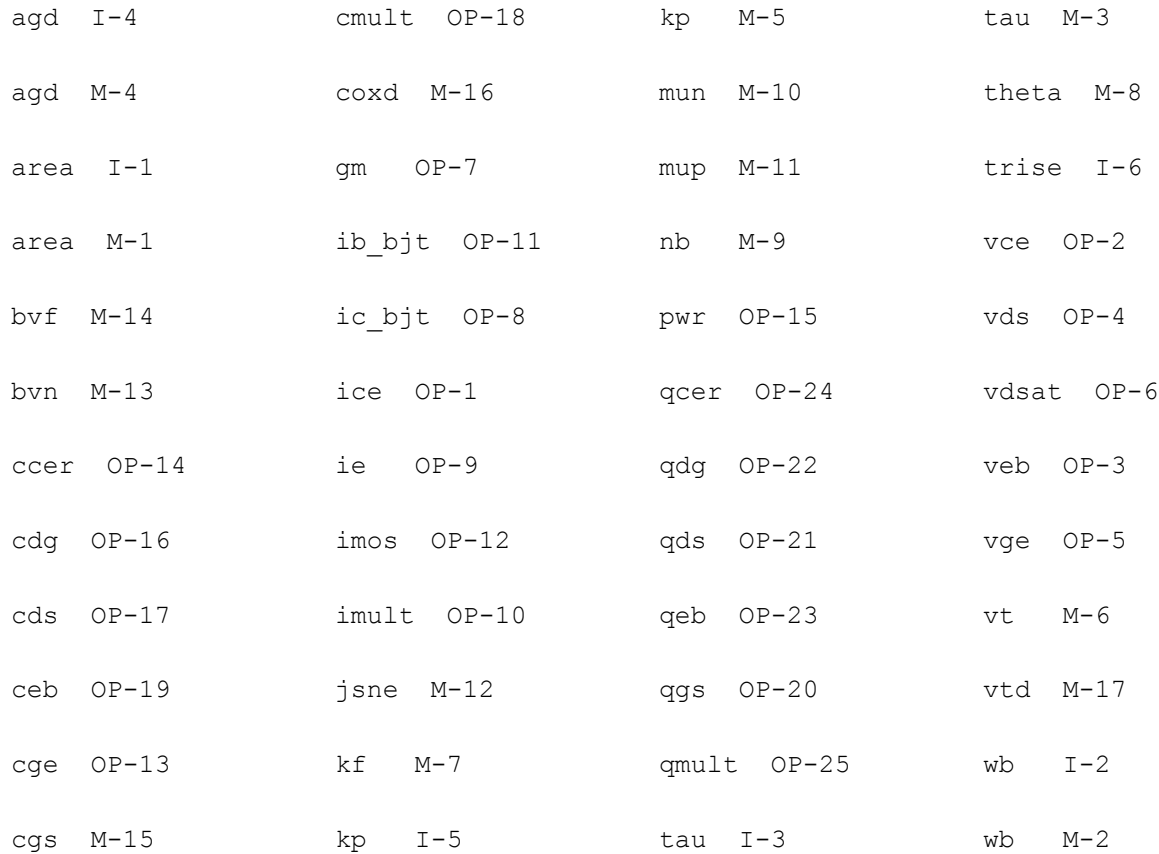

# **42**

## **Laterally Double Diffused Metal Oxide Semiconductor FET Model (LDMOS)**

The LDMOS is a high voltage MOS device with a non-uniform channel doping profile. It was developed by Cadence Design Systems, Inc. This chapter covers the following information about the LDMOS model:

- [DC Model on page 2768](#page-2767-0)
- [CV Model on page 2768](#page-2767-1)
- [Equivalent Circuit on page 2768](#page-2767-2)
- [Model Features on page 2769](#page-2768-0)
- [Parameter Descriptions on page 2771](#page-2770-0)

## <span id="page-2767-0"></span>**DC Model**

The LDMOS DC model covers the pinch-off phenomenon and includes the self-heating effect. Its drain current rises when the value of Vgs increases.

## <span id="page-2767-1"></span>**CV Model**

The LDMOS CV model is based on charge conservation. It includes gate and substrate network for RF modeling.

## <span id="page-2767-2"></span>**Equivalent Circuit**

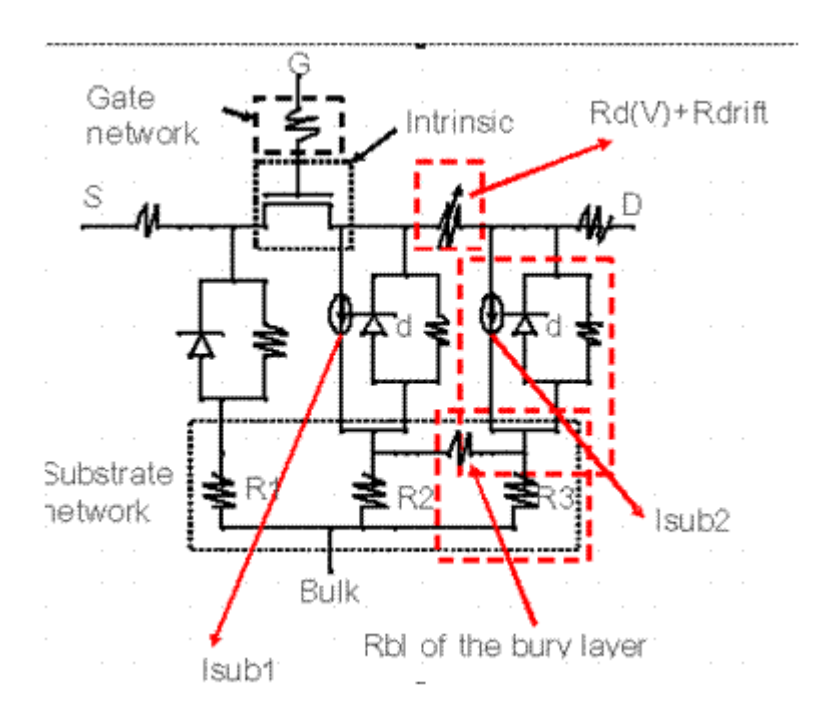

■ The intrinsic transistor is the same as BSIM3.

■ The LDMOS model consists of three diodes – source body junction diode, drain-body junction diode, and drain-substrate junction diode. The following shows a cross-section of a conventional diode:

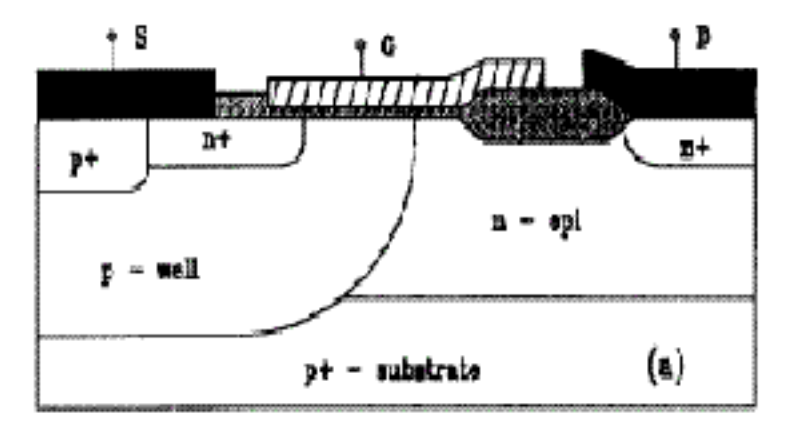

- Different Isubs are used for the Kirk effect (peak electric field shift with the drain current). Isub1 is for small drain current and Isub2 is for high drain current.
- The RF network (gate and substrate) is used for high frequency applications and is ignored for base band applications.

## <span id="page-2768-0"></span>**Model Features**

The LDMOS model includes an accurate description of all physical effects important for LDMOS devices.

■ Bias dependent drift region resistance modeling

LDMOS shows a significant quasi-saturation effect for the drain currents at high Vgs biases. This is caused by the bias-dependent drift region resistance, which is important for both current and capacitance modeling. In high Ids region carrier, drift velocity may saturate and the effective conducting area changes as a result of the depletion width change controlled by the drain-to-substrate bias. In the model, the drift region resistance mainly depends on Vas and Vds.

■ Overlap region resistance modeling

Gate-to-drain overlap region is under accumulation when device is turned on. The resistance in this region is modulated by the gate bias due to field dependent mobility and conduction width modulation from the junction depletion layer. The Rdv model used in LDMOS model is adopted from the BSIM4 model.

■ Substrate current modeling with double-peak Isub

Lateral electric field peak positions depend on the gate bias, resulting in different substrate current components at different biases and different positions. Two Isub components are introduced to account for such effect.

■ Multiple junction effect

Two diode s between the drain and body are introduced for accurately modeling the drain leakage current and dynamic behavior of the device. In addition, one diode between the body and source is introduced.

■ Gate/substrate resistance network for RF modeling

LDMOS is widely used in RF power amplifier, and the gate/substrate resistor networks are used for accurately modeling high frequency behavior of the device.

■ Model scalability for both temperature and geometry

The scalabilities of the drift region length and device width are emphasized in this model for accurate DC and AC modeling. The model also considers the scalability for other geometry parameters, including the overlap region length and width and the channel length.

All parameter temperature dependences are the same as that in BSIM3, except the drift region resistor Rdrift and the overlap region resistor Rd(V). Rd(V) is temperature independent while Rdrift is temperature dependent.

■ Self-heating effect

Self-heating effect is significant in LDMOS devices and can be modeled by a thermal network. Self-heating function is implemented in LDMOS by adding a temperature node tothe model as an inner node. The internal self-heating network can be turned on by switching the flag shmod from the default value 0 to 1.

■ Overlap capacitance model

In some technologies, LDMOS devices have much larger overlap region than channel region. In such devices, overlap capacitance dominates device CV behavior. Overlap region is working in accumulation region when device is on, and in depletion region and possibly inversion region when device is off. Overlap region charges are function of gate, body, internal drain and external drain voltage.

#### ■ Non uniform lateral doping in the channel

The appearance of the non-uniform doping in the channel is due to the fact that the channel is formed by a lateral diffusion. As a result, threshold voltage is a function of position in the channel, the inversion charge density along the channel is not uniform even at Vds=0, and the drain side channel gets inverted before the source side. In order to describe LDMOS in a more accurate way, it's therefore necessary to adopt the non uniform doping channel model.

## <span id="page-2770-0"></span>**Parameter Descriptions**

#### **Table 42-1 Instance Parameters**

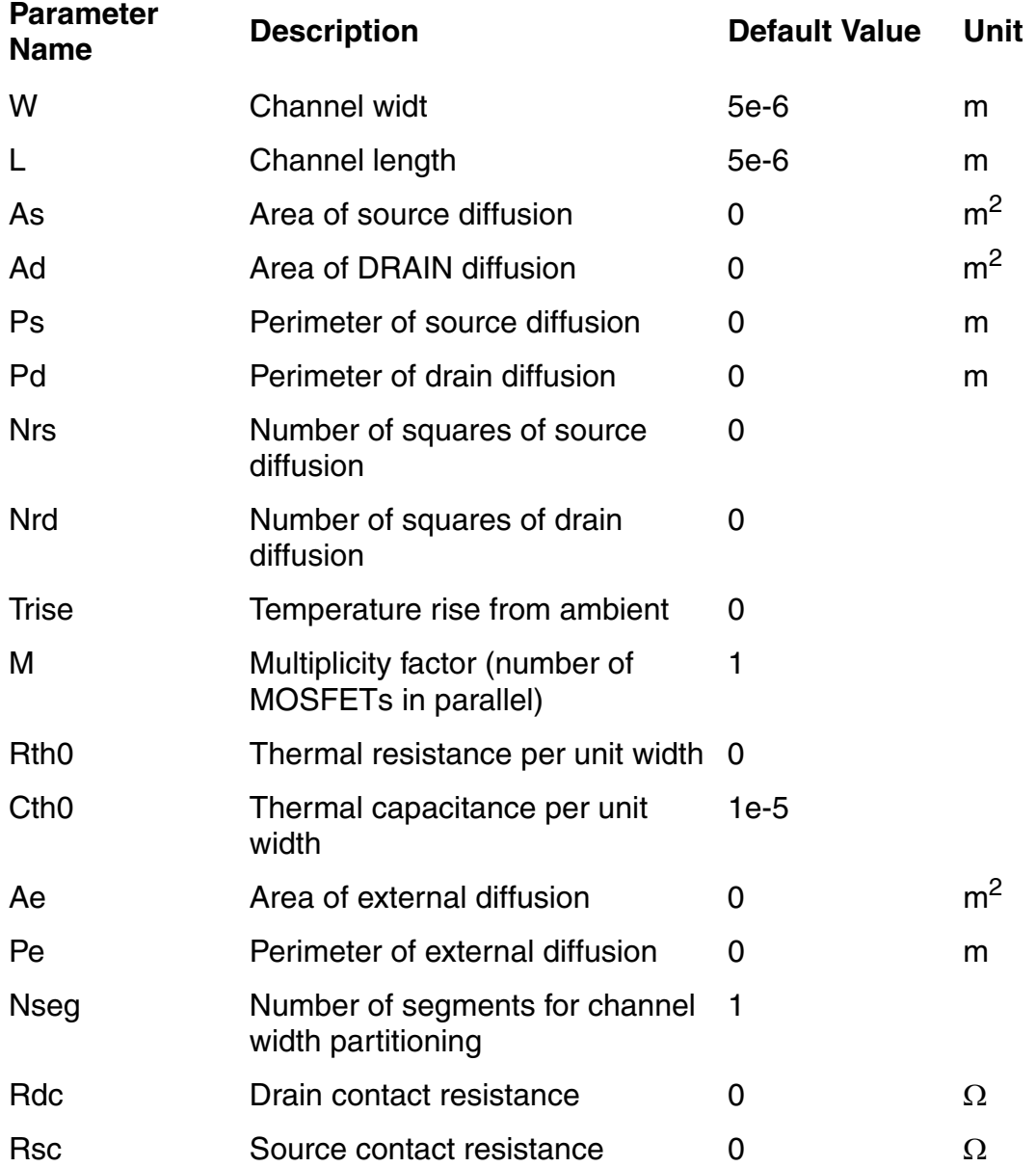

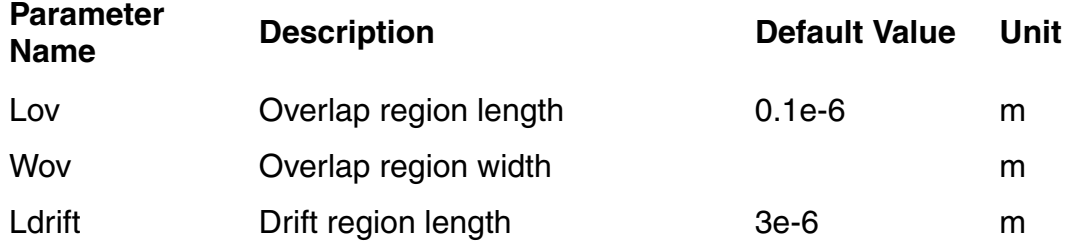

#### **Table 42-2 Model Selectors/Controllers**

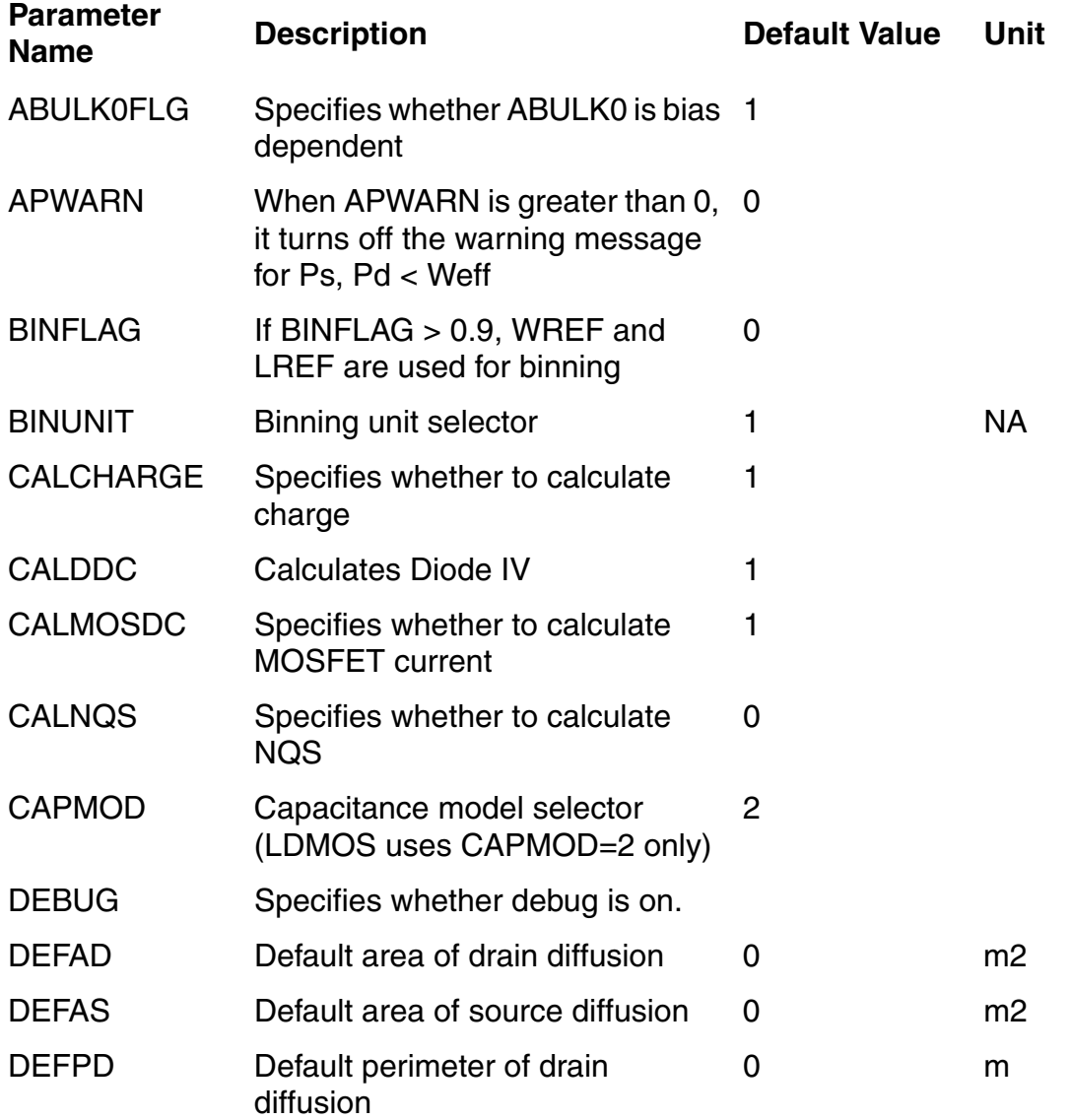
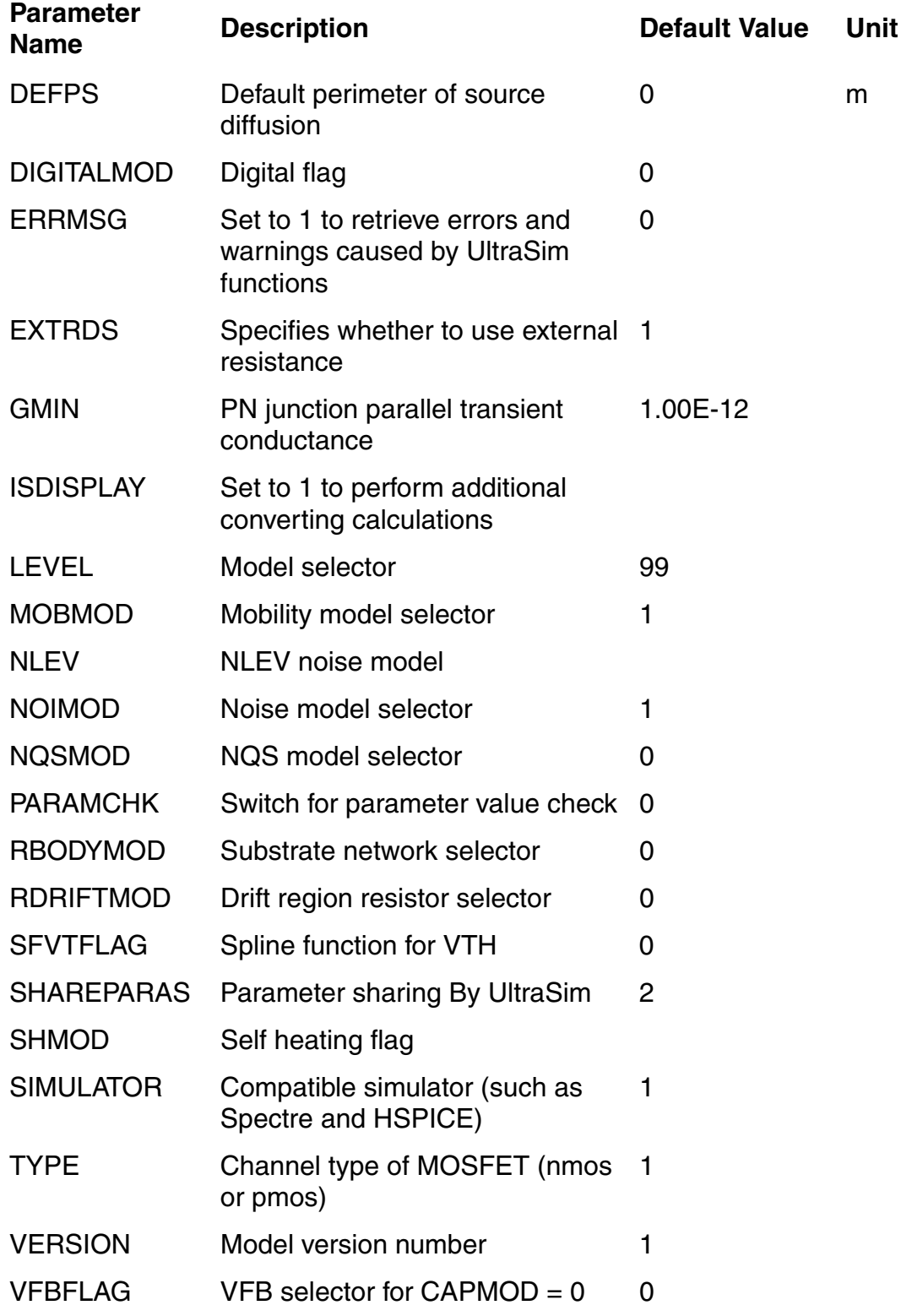

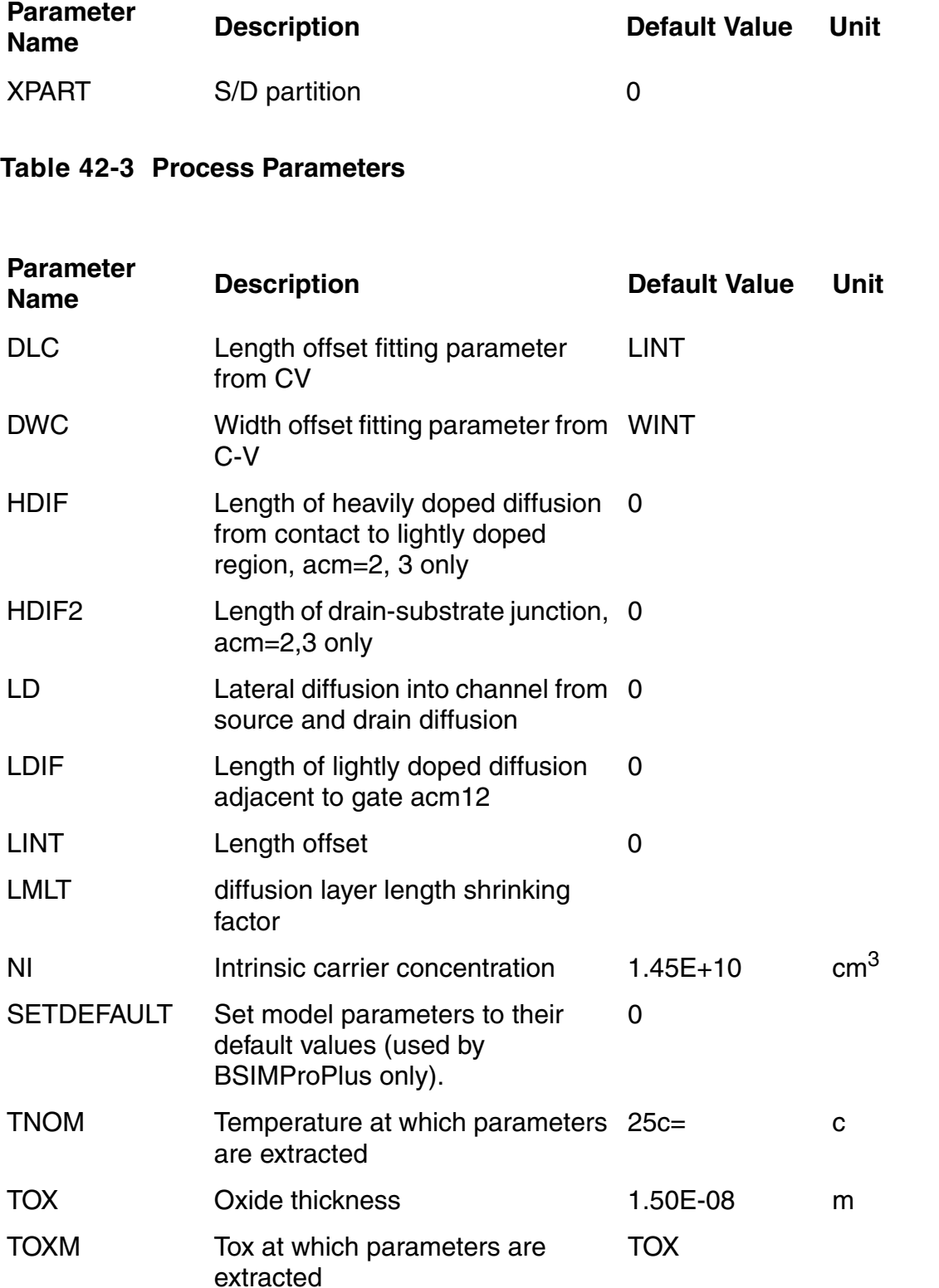

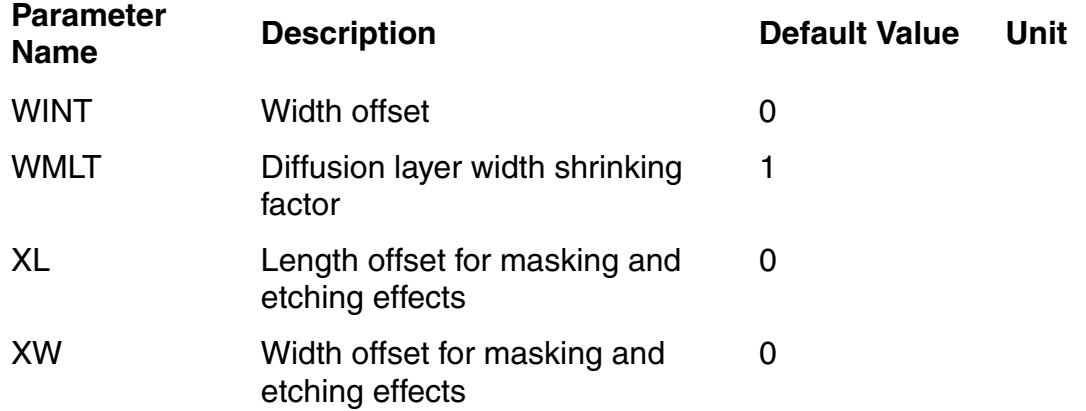

#### **Table 42-4 Noise Model Parameters**

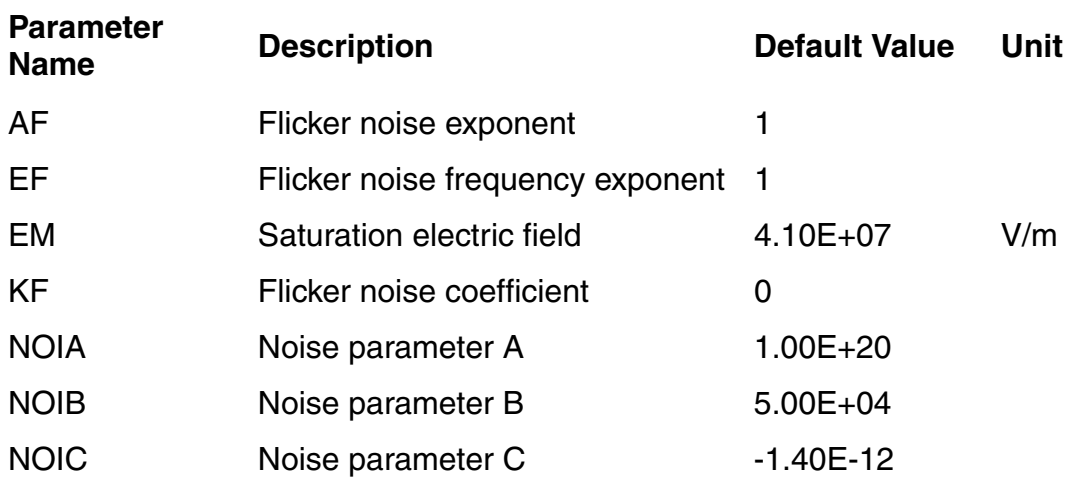

### **Table 42-5 Junction Diode Parameters**

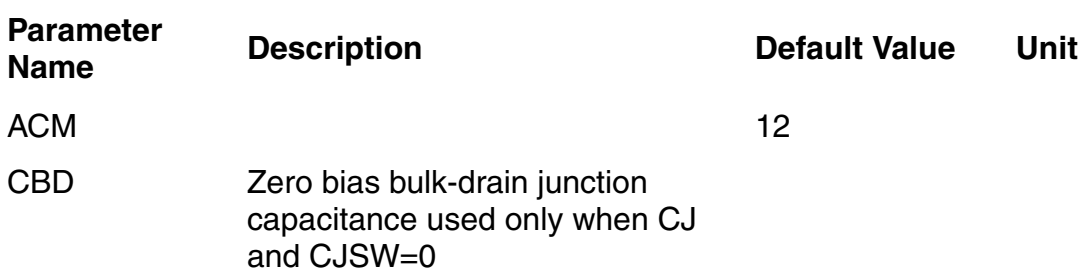

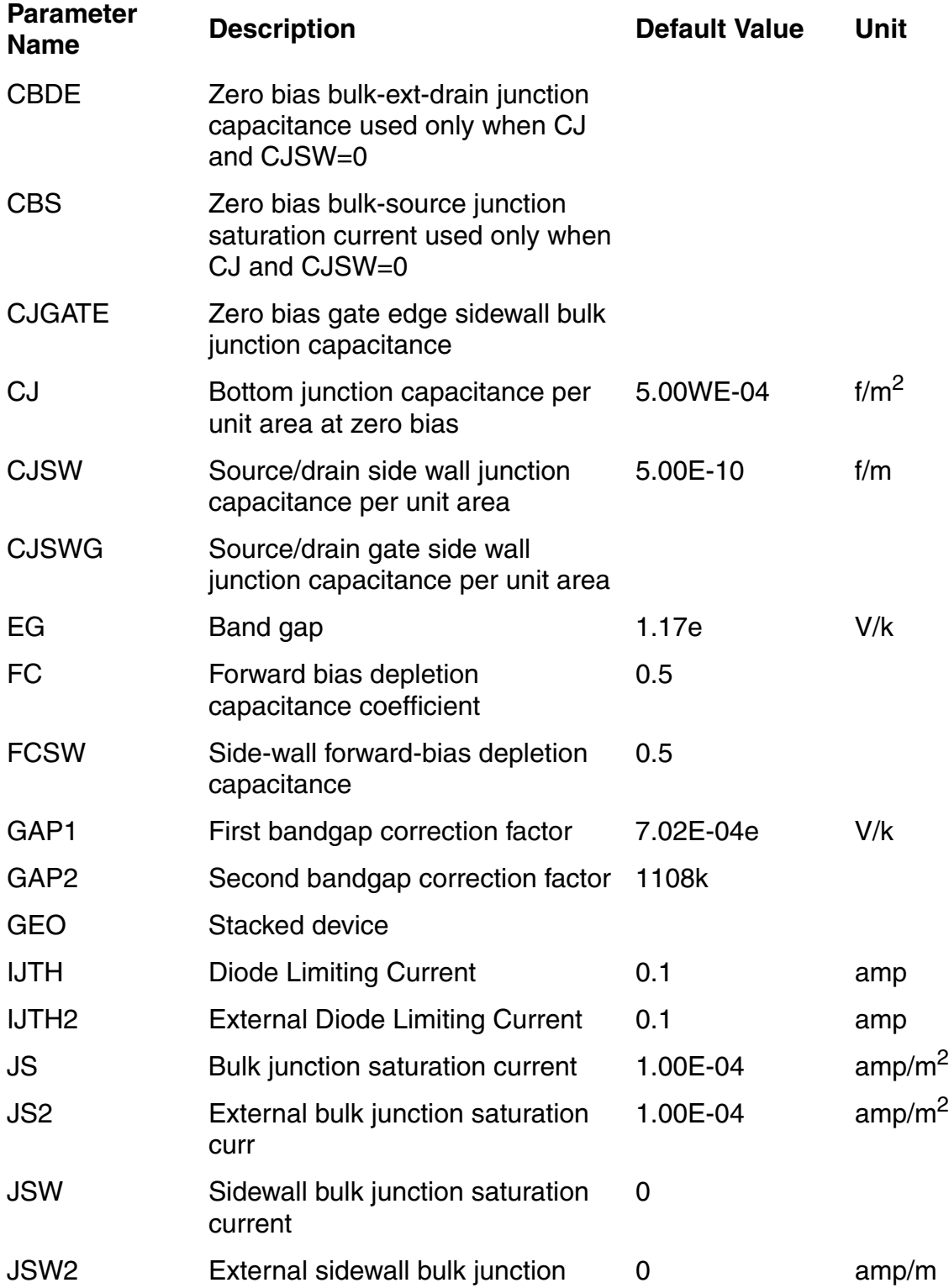

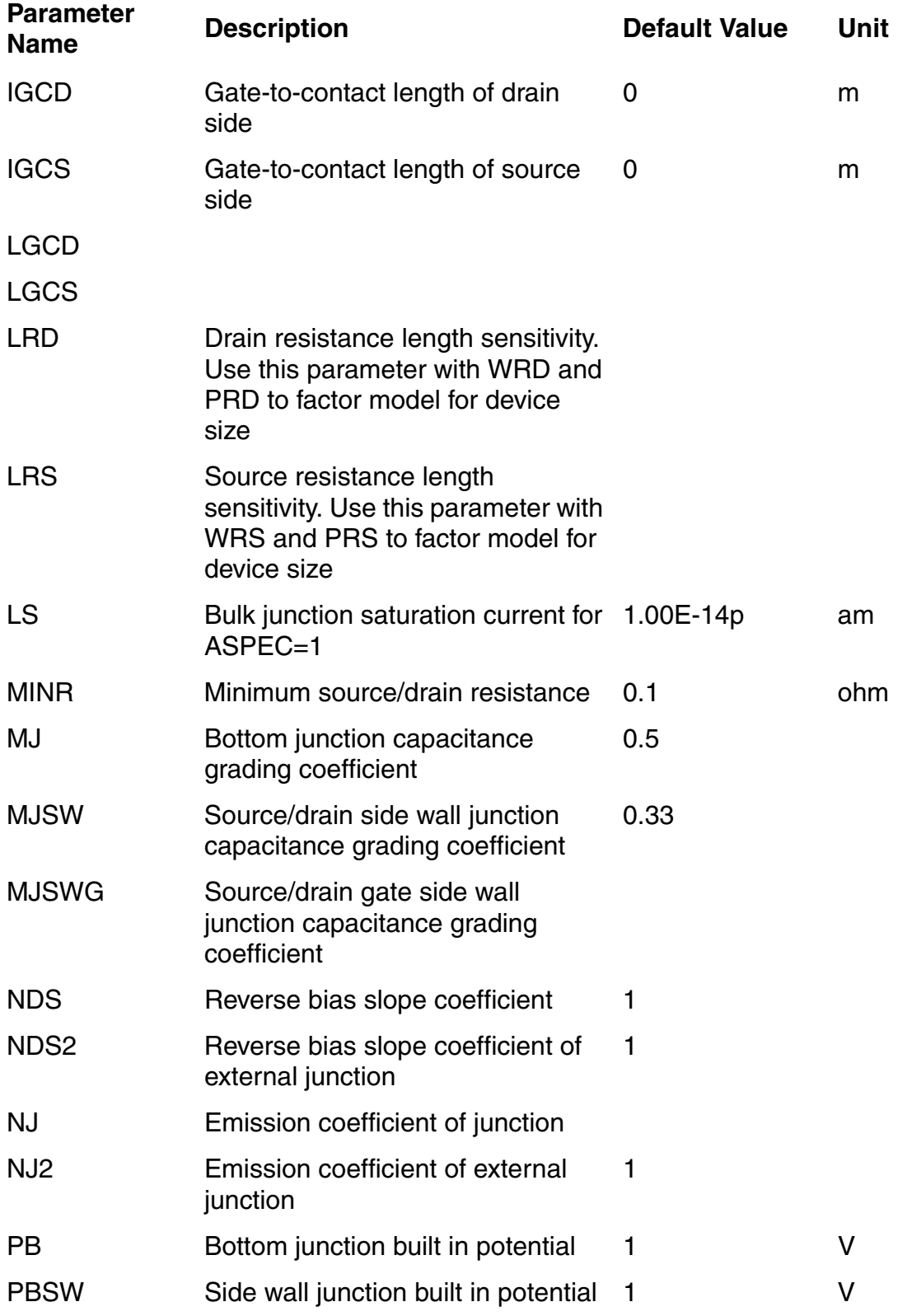

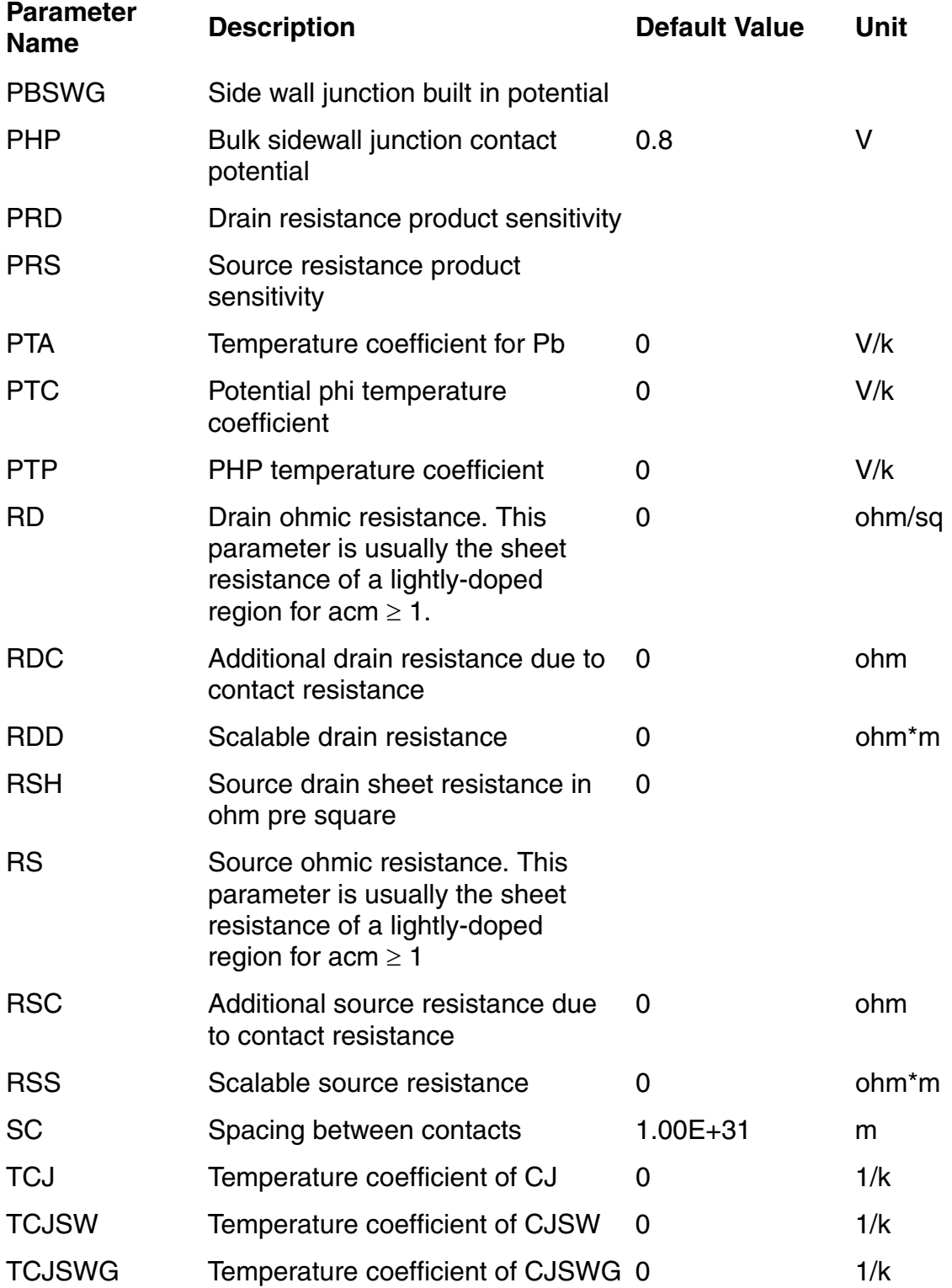

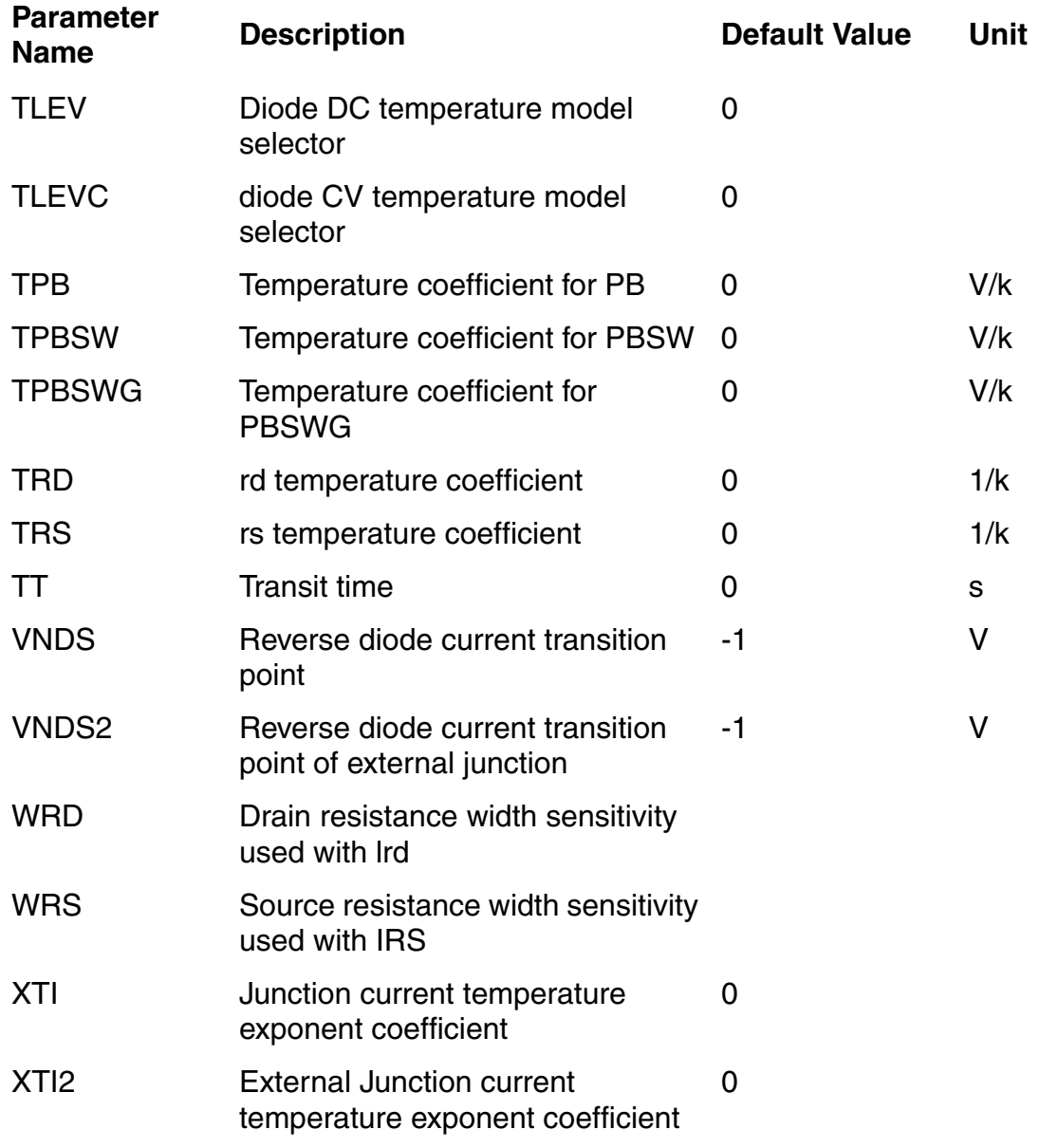

### **Table 42-6 Threshold Voltage Parameters**

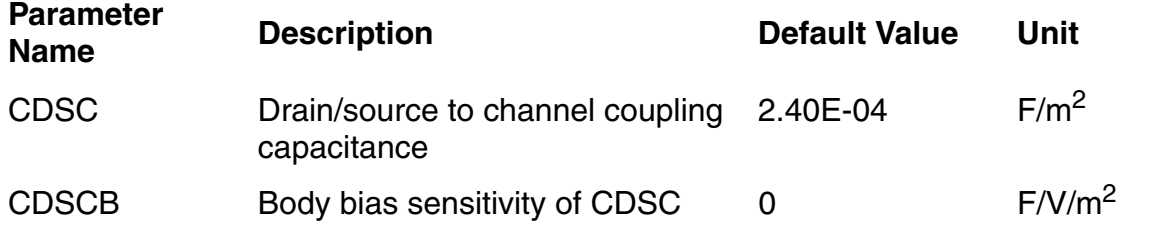

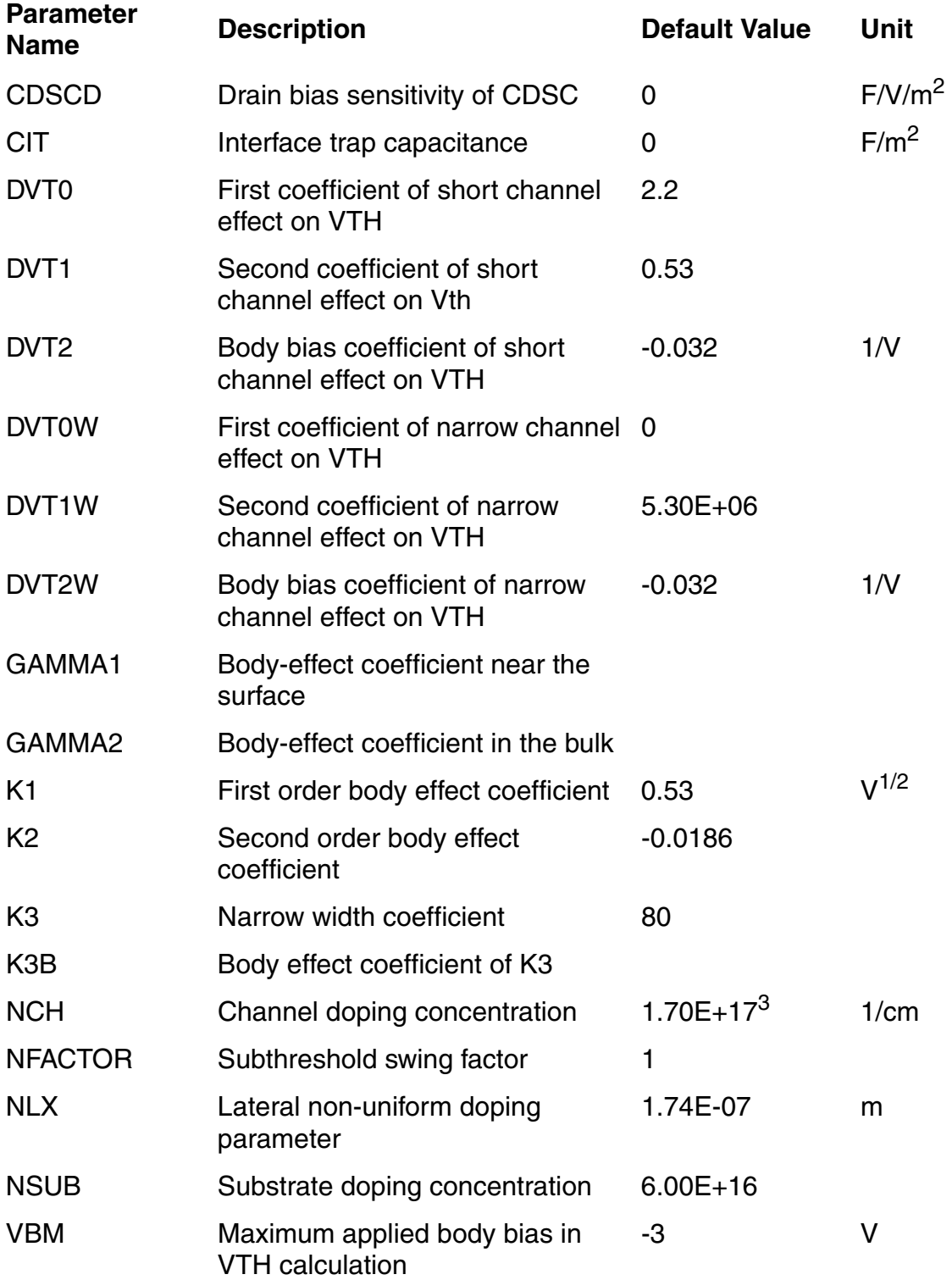

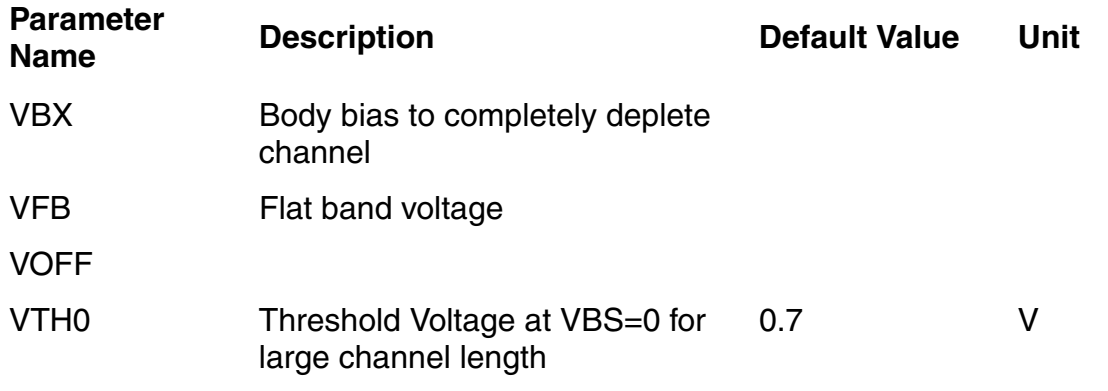

## **Table 42-7 Mobility Parameters**

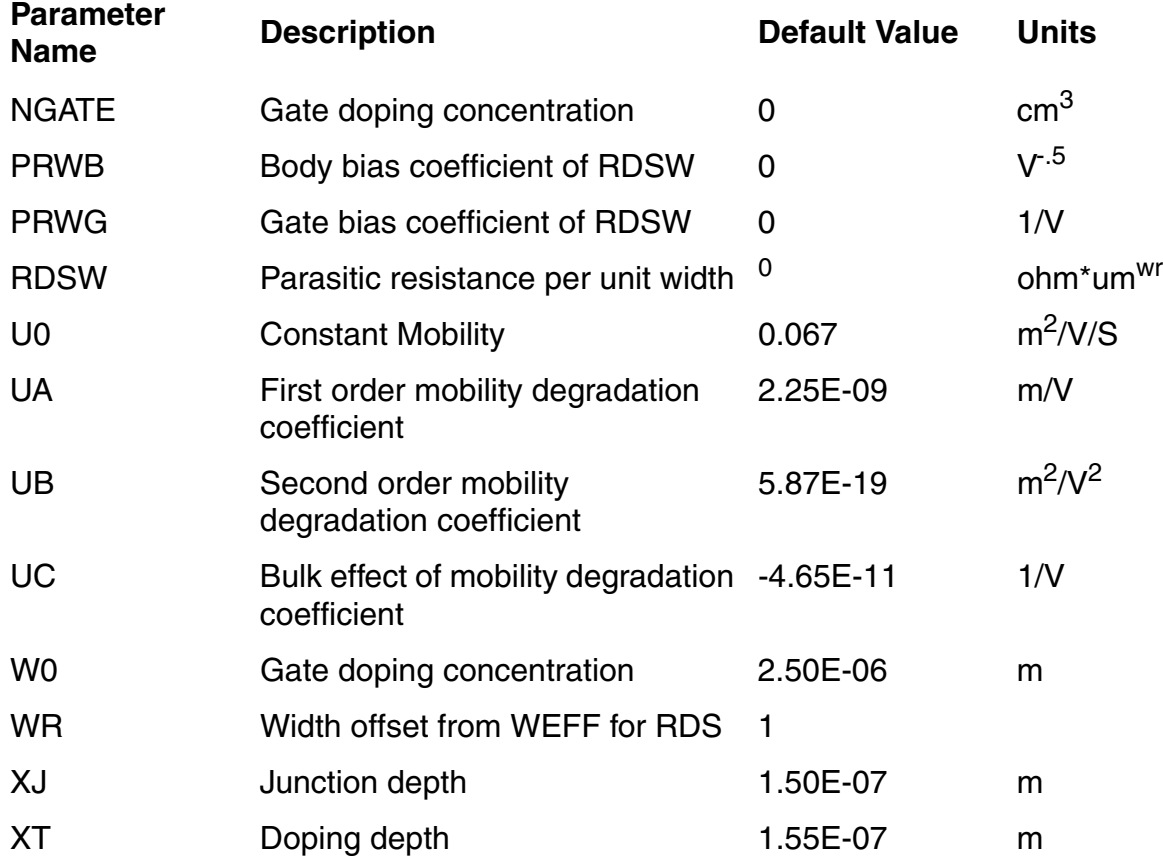

### **Table 42-8 Saturation Voltage Parameters**

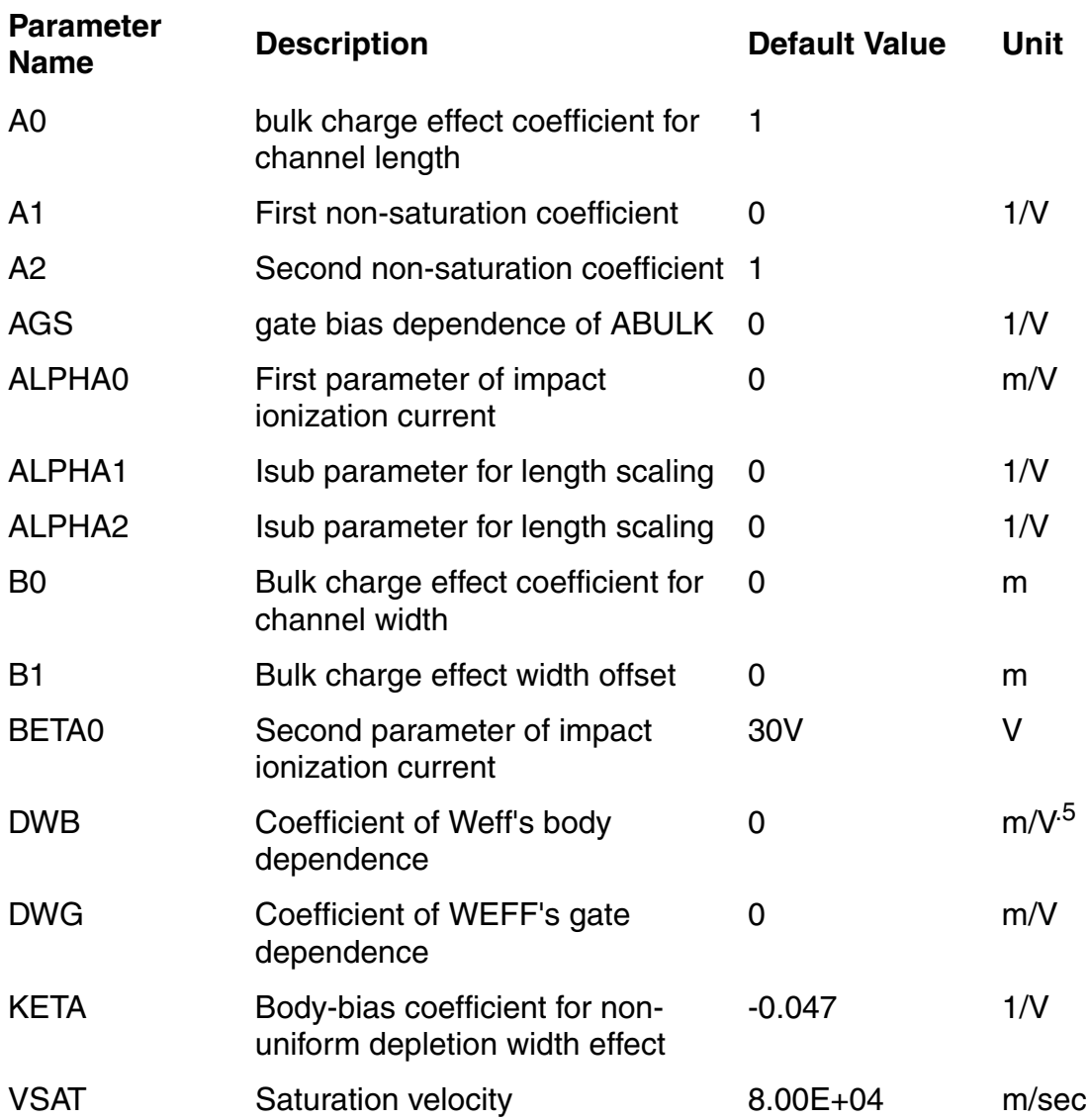

#### **Table 42-9 Output Resistance Parameters**

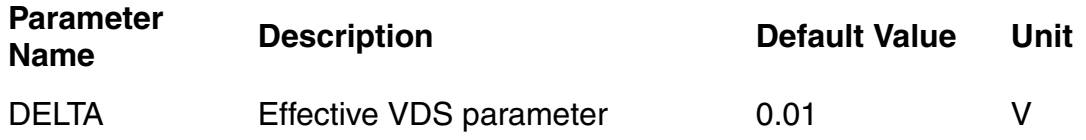

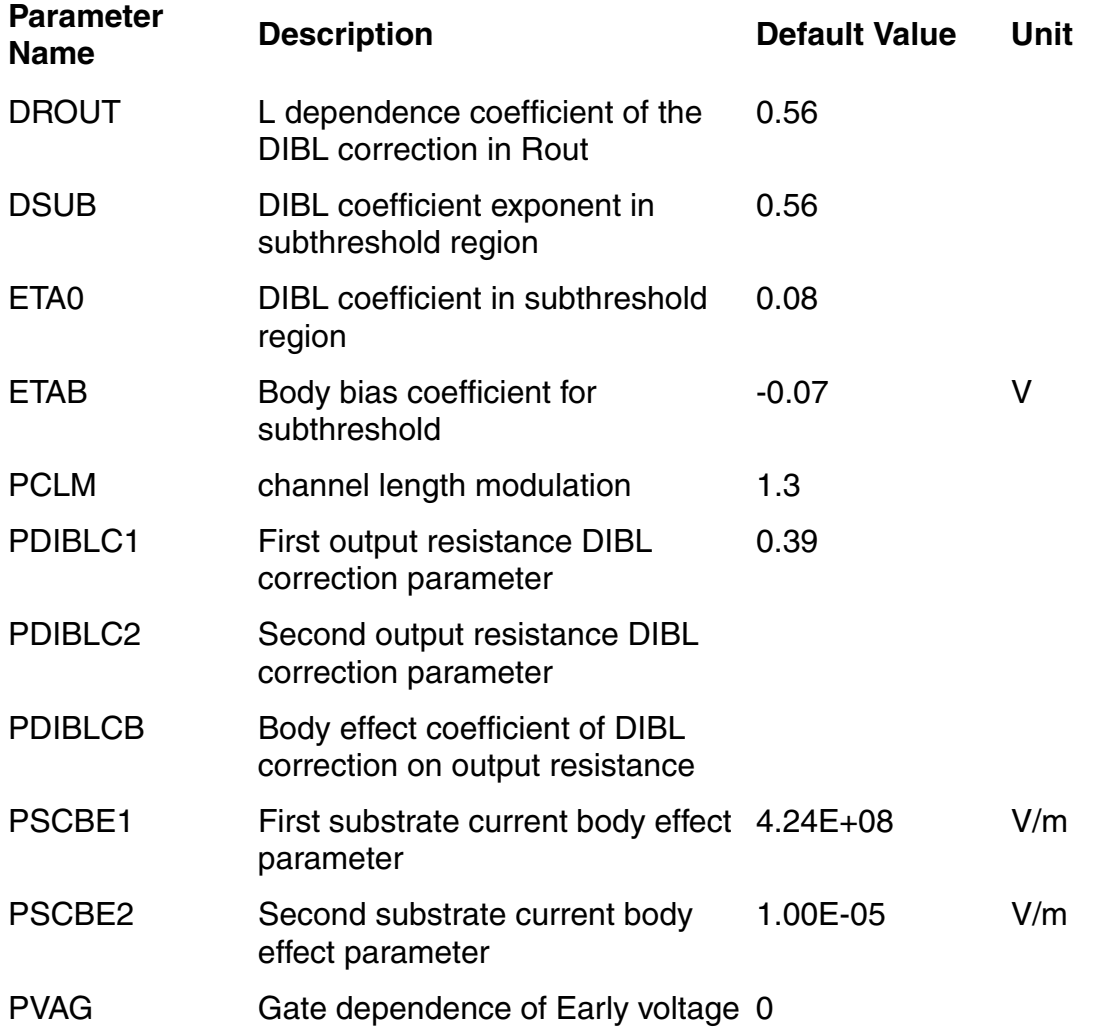

## **Table 42-10 Parasitic Resistance Parameters**

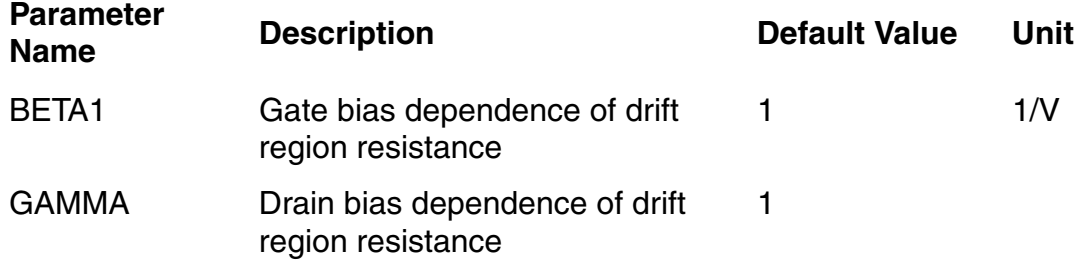

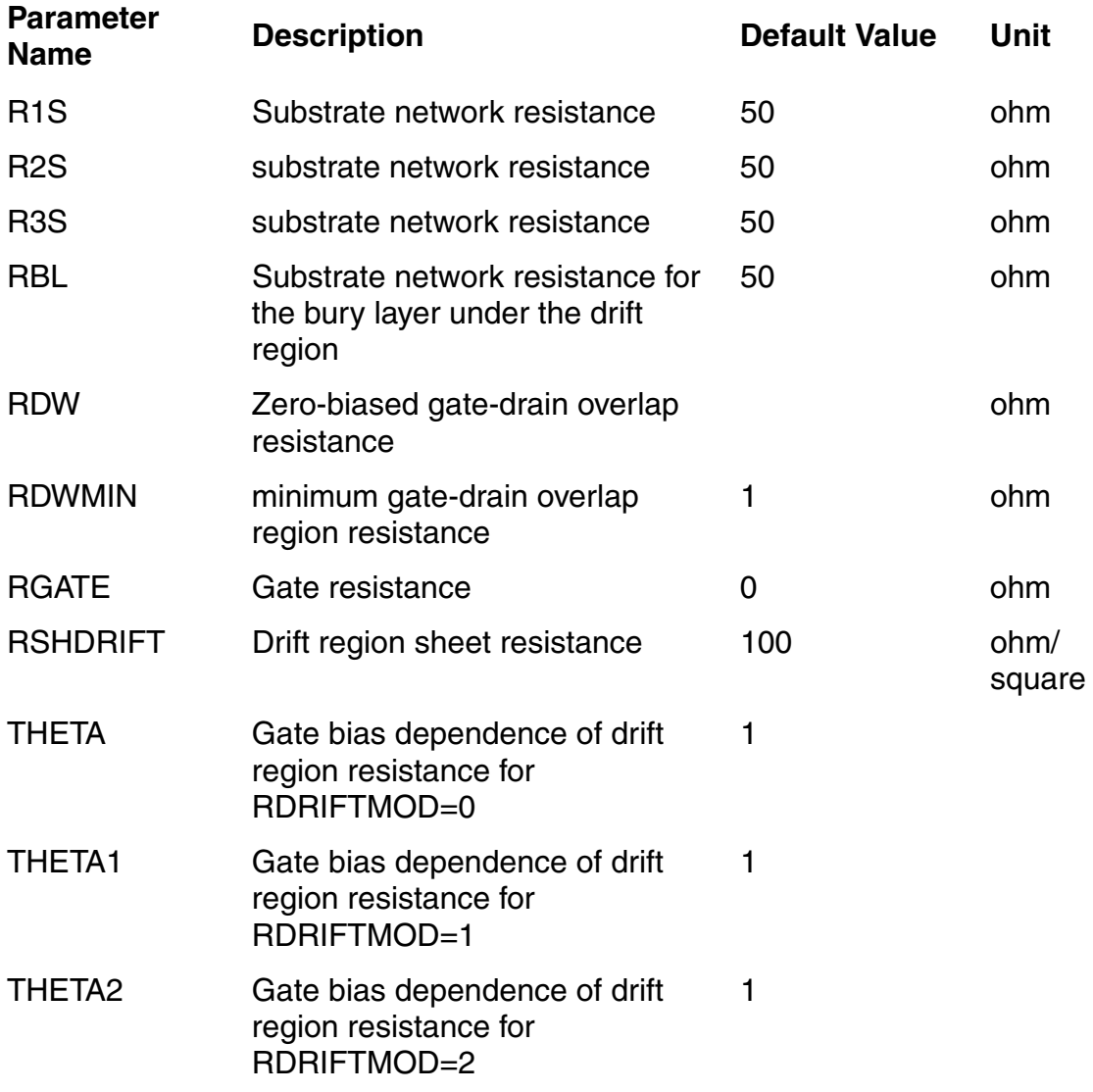

### **Table 42-11 Capacitance Parameters**

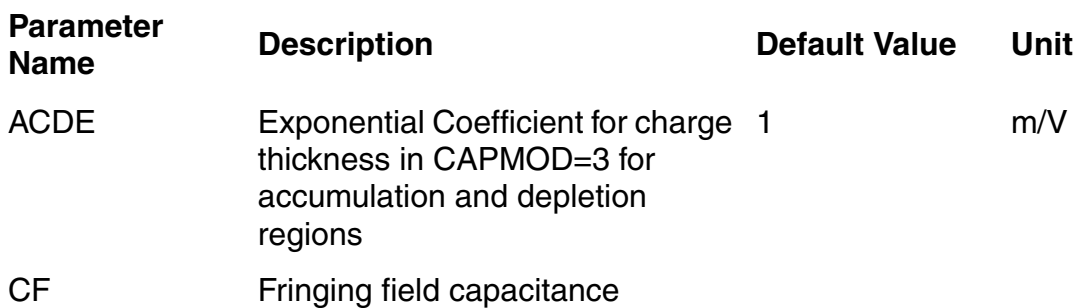

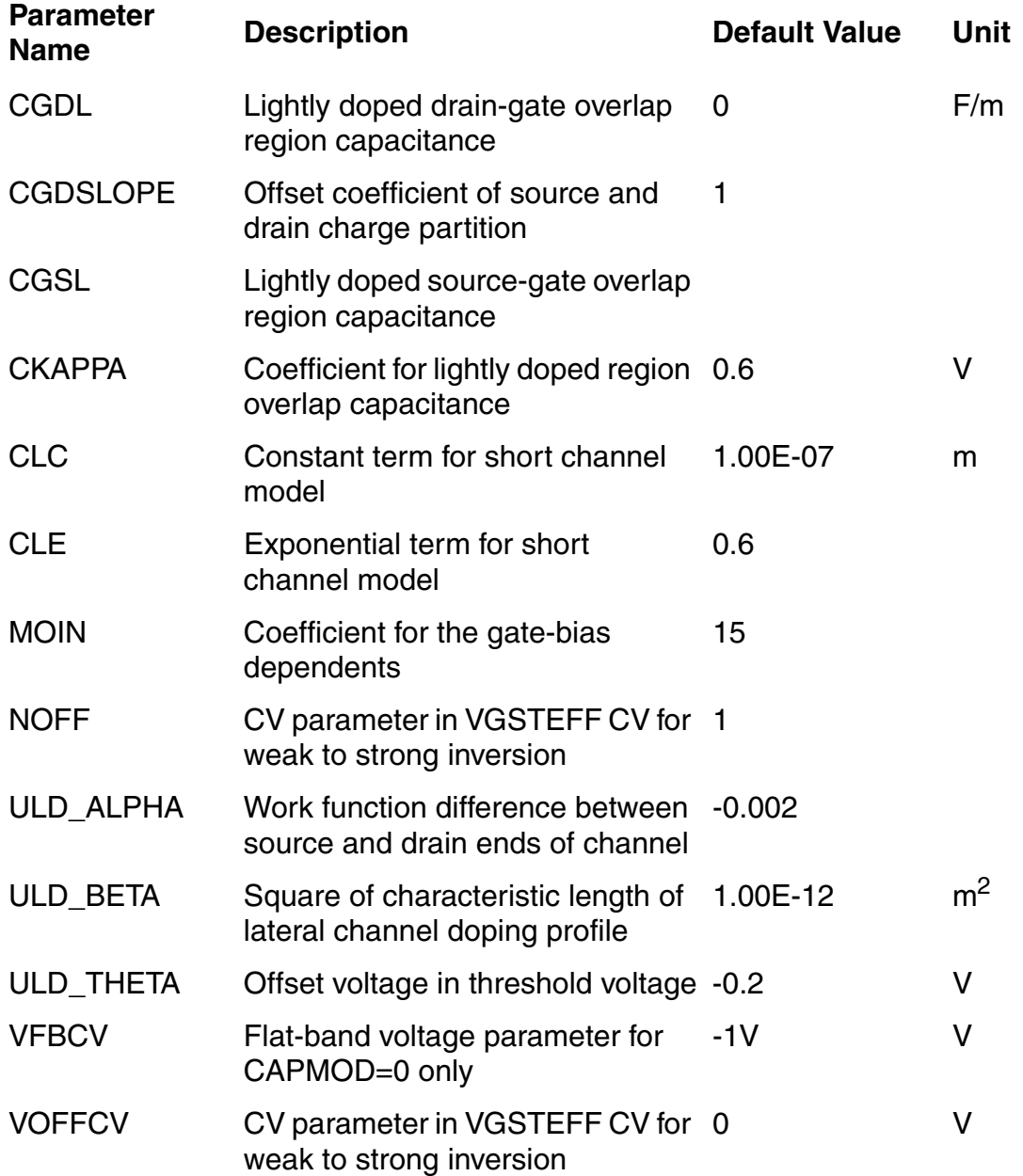

#### **Table 42-12 Temperature Effects Parameters**

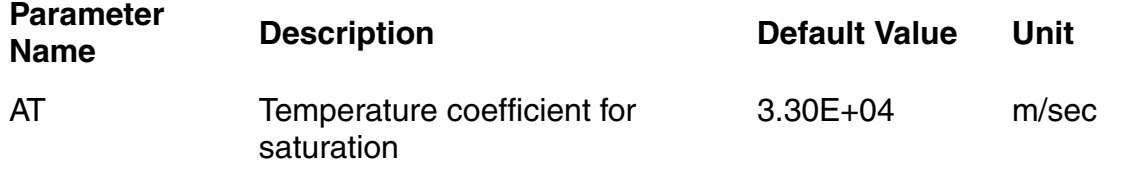

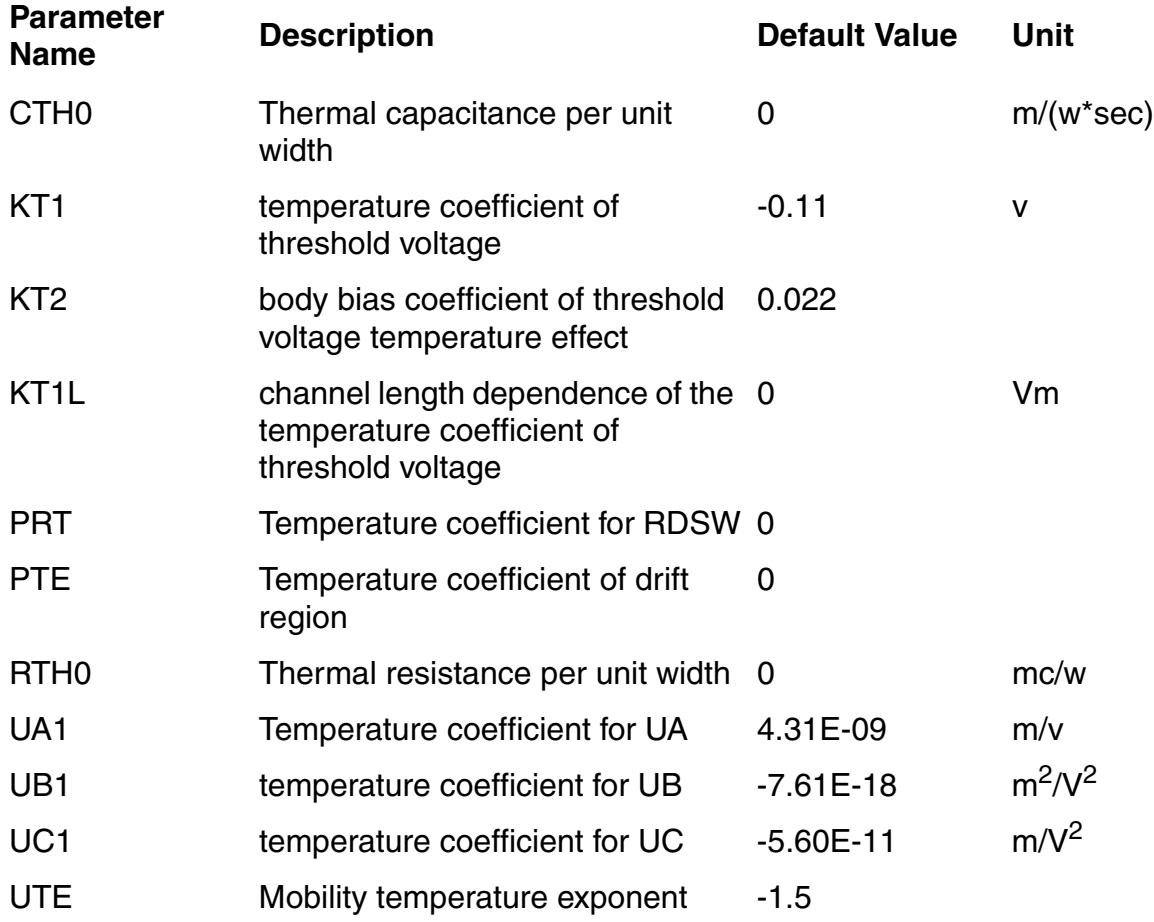

## **Table 42-13 dW and dL Parameters**

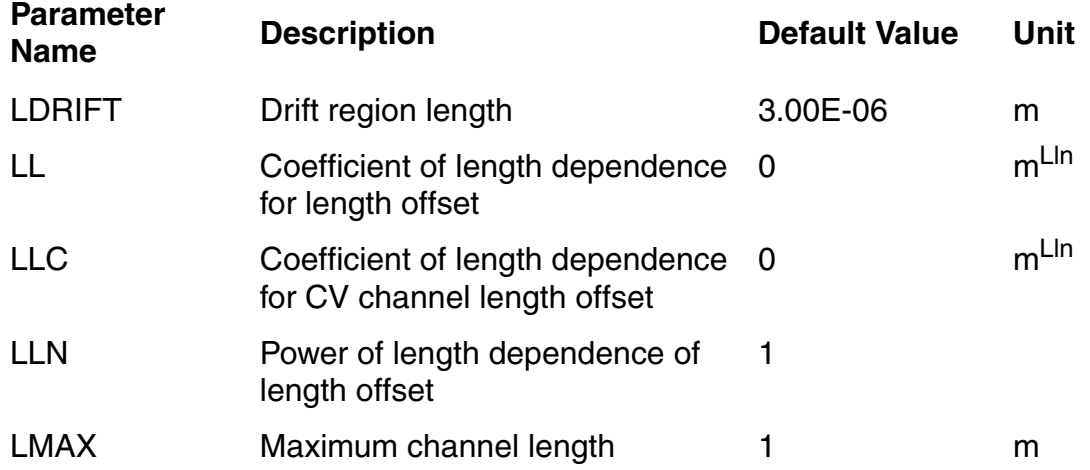

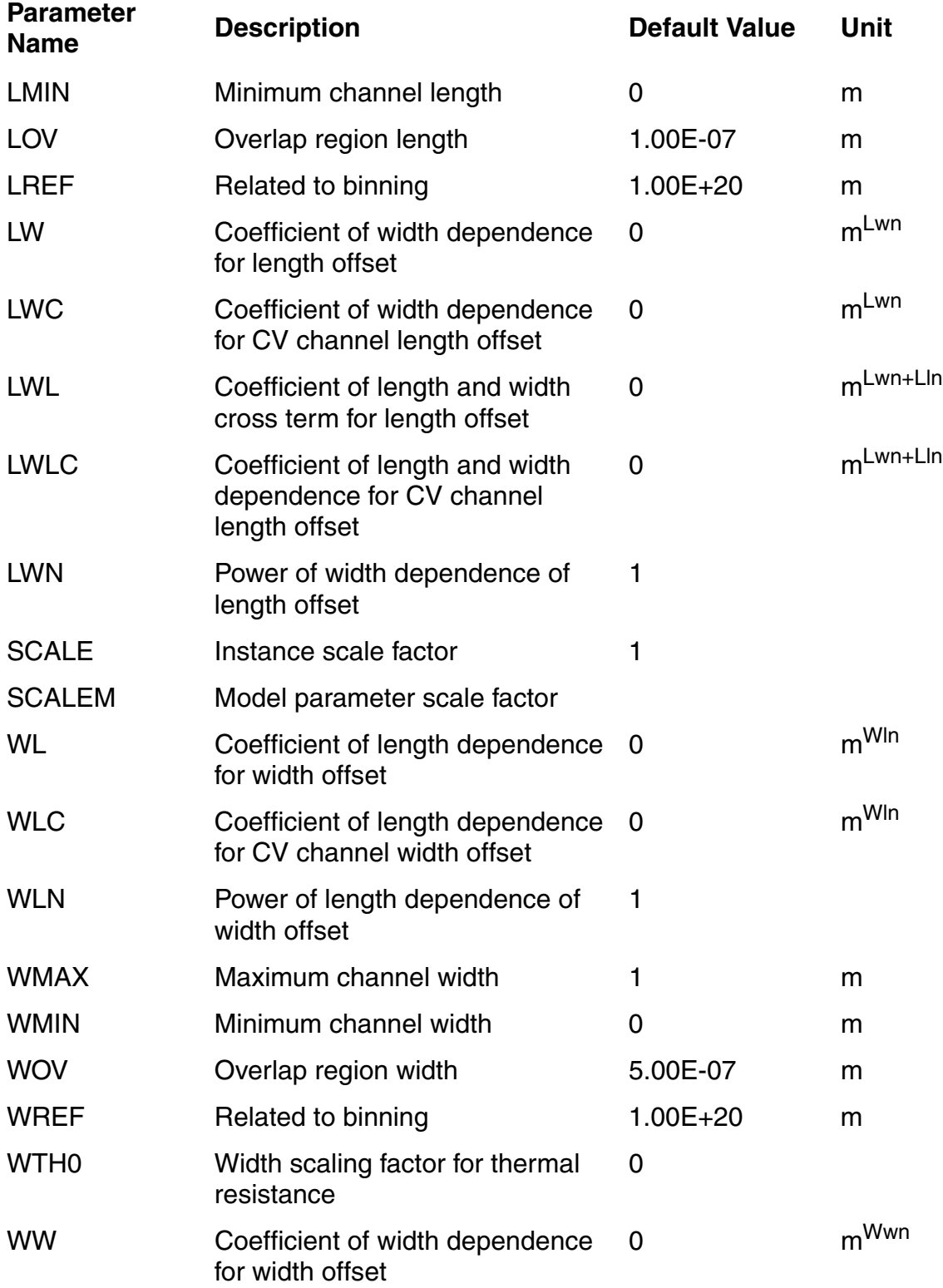

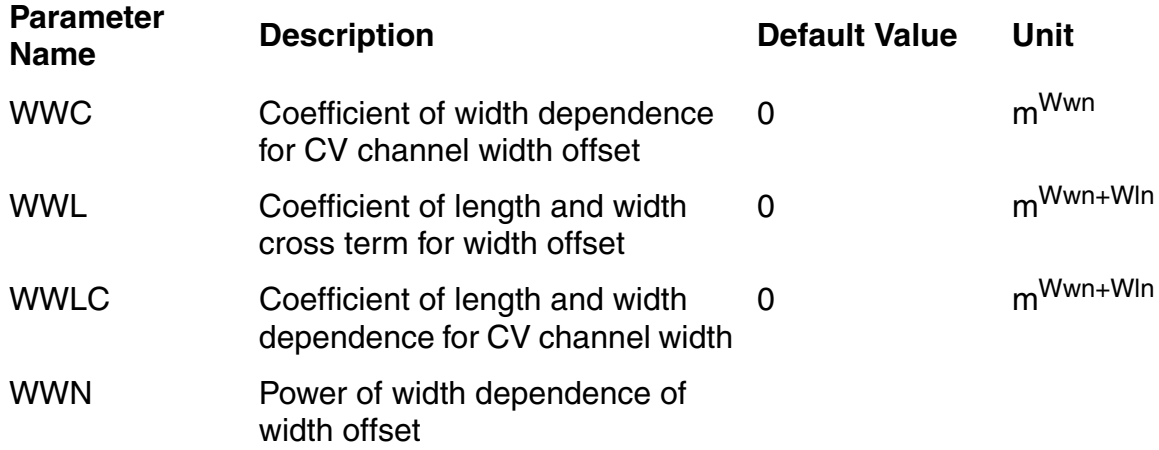

## **Table 42-14 Capacitance Parameters**

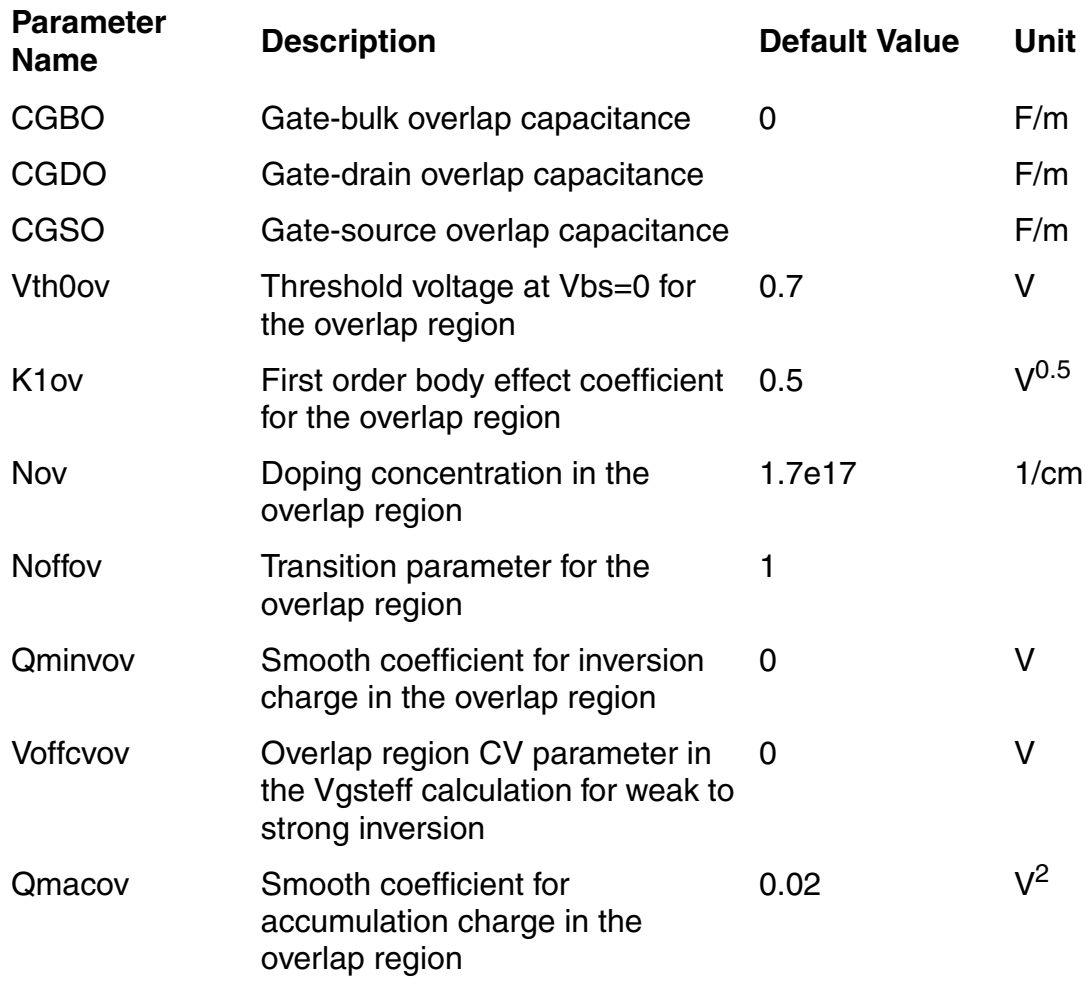

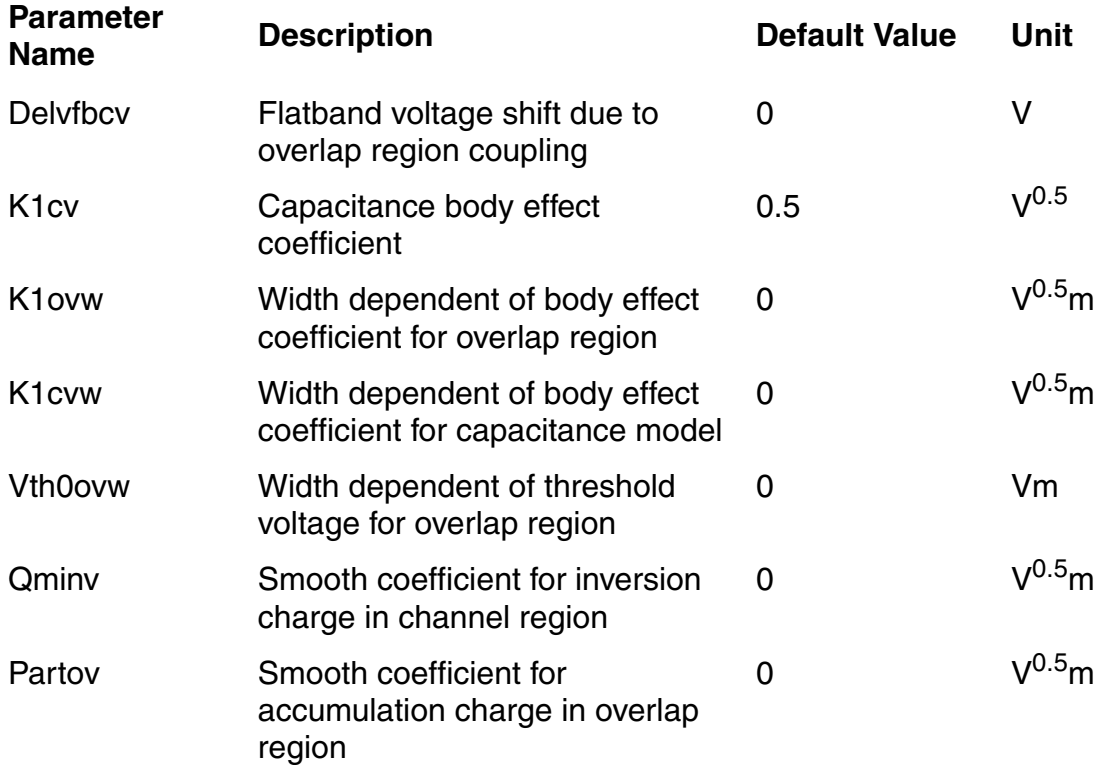

# **Distributed Components**

This chapter describes component statements for the following components:

- [Microstrip Line \(msline\) on page 2792](#page-2791-0)
- [Multi-Conductor Transmission Line \(mtline\) on page 2793](#page-2792-0)
- [Delay Line \(delay\) on page 2808](#page-2807-0)
- [Four Terminal Relay \(relay\) on page 2809](#page-2808-0)
- [Linear Two Winding Ideal Transformer \(transformer\) on page 2812](#page-2811-0)

## <span id="page-2791-0"></span>**Microstrip Line (msline)**

This is a microstrip line based on the equations of Hammerstad and Jensen. The model contains a thickness correction to the width and frequency dependent permittivity and characteristic impedance. The dispersion equations are those of Kirschning and Jansen.

This device is supported within altergroups.

Sample Instance Statement:

tl1 (in 0 out 0) msline  $I=0.15$  w=0.01 h=0.01

## **Sample Instance Statement**

tl1 (in 0 out 0) msline l=0.15 w=0.01 h=0.01

### **Instance Definition**

Name t1 b1 t2 b2 msline parameter=value ...

## **Instance Parameters**

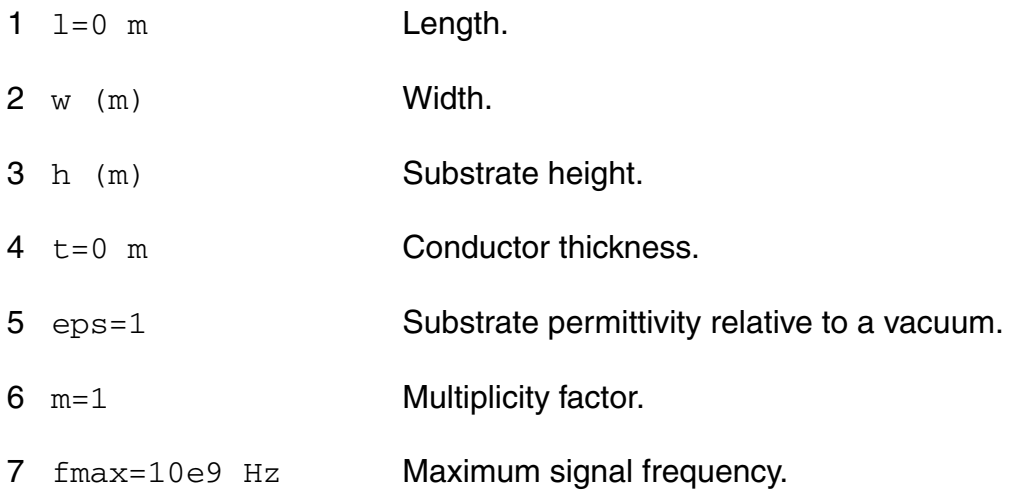

## <span id="page-2792-0"></span>**Multi-Conductor Transmission Line (mtline)**

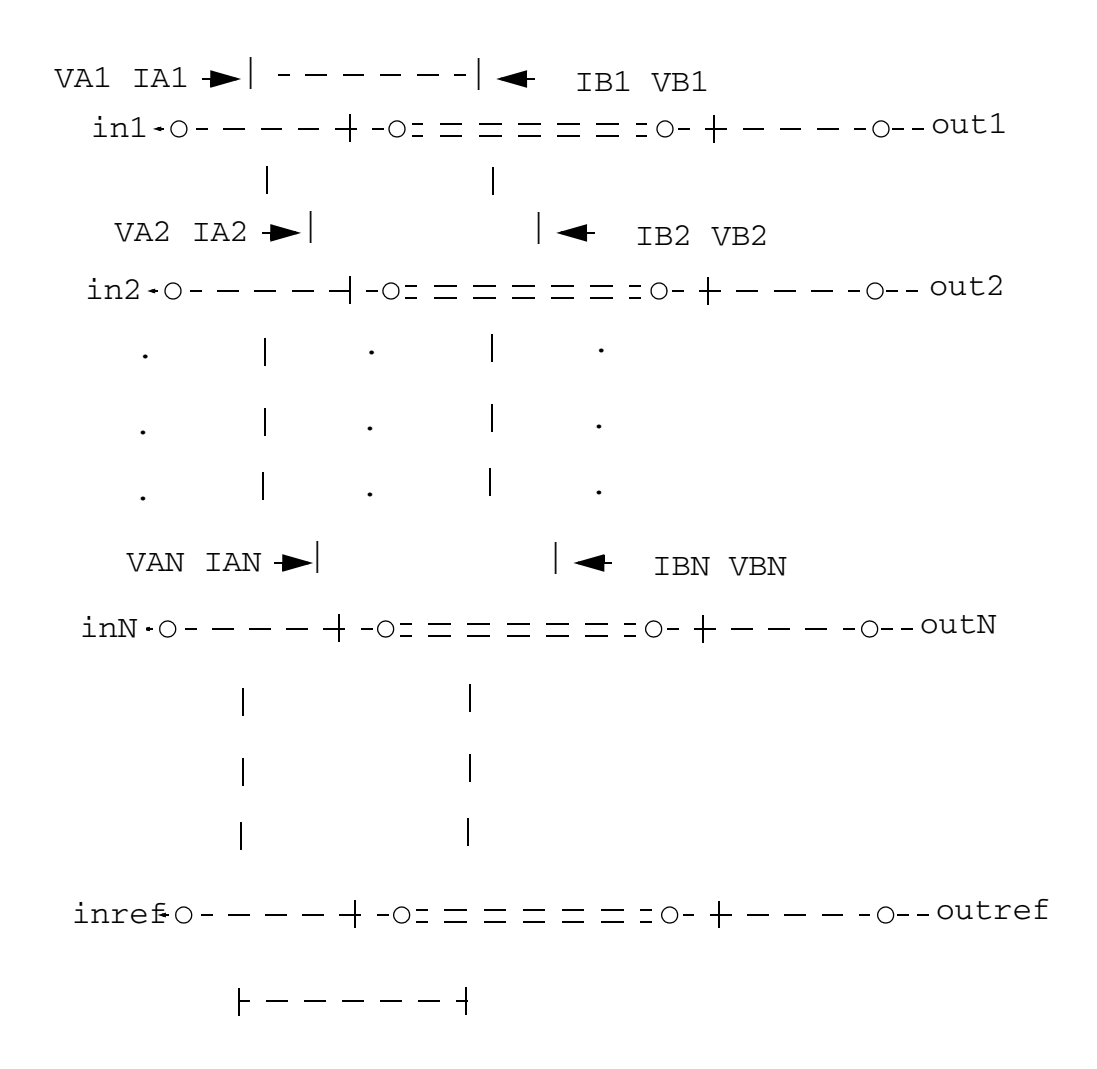

A multi-conductor transmission line (MTLINE) is characterized by constant RLGC matrices or frequency dependent RLGC data. An MTLINE can have as many conductors as there are as described in the input. However, there must be at least two conductors with one conductor used as reference to define terminal voltages. The reference conductor can be ground. The order of the conductors is the same as the order of the data in the input.

All of the conductors are assumed to have the same length, and to be uniform along the length.

MTLINE takes five different types of input: per-unit-length constant RLGC matrices, per-unitlength frequency dependent RLGC data, 2-D field solver geometry and material property information, S-parameter data, or the old single-conductor TLINE parameters. These inputs are explained below.

All transmission line parameters (other than conductor length) can be provided through an instance line or model line. When a particular parameter is provided on both the instance and the model lines, the value on the instance line takes higher priority.

Constant RLGC Matrices

For narrow band applications, transmission line characteristics very often are assumed to be constant over the frequency of interest. The input to MTLINE are per-unit-length resistance (R), inductance (L), conductance (G), and capacitance (C) matrices, and they are usually generated by a third-party field solver. Because these matrices are generally symmetric, MTLINE accepts both full matrix description and lower half matrix description.

For example, to describe the resistance matrix of a four conductor line system:

 [ 50 10 1 ] R = [ 10 50 10 ] Ohm/meter

[ 1 10 50 ]

The following two model descriptions are equivalent:

model line mtline

 $+$  r=[ 50 10 1

- + 10 50 10
- + 1 10 50 ]

+ ...

model line mtline

 $+ r =$ [ 50

- + 10 50
- + 1 10 50 ]

```
 + ...
```
In the past, the only information available to describe a transmission line system was constant RLGC matrices based on the narrow band assumption. Some approximation has been used in an effort to extend the model to better cover frequency dependent effects, such as skin effect and dielectric loss effect, in wide band applications.

The following simplified equation can be used to model skin effect together with the constant RLGC matrices

 $R(f) = r + sqrt(f) * (1 + j) * rskin,$ 

and the following equation can be used to model dielectric loss effect together with the constant RLGC matrices

 $G(f) = q + f * qdloss,$ 

where f stands for frequency, or

 $G(f) = q + f * qdloss / sqrt(1 + (f/fqdloss)^2)$ 

if the fgdloss parameter is specified to limit the dielectric loss effect at higher frequencies.

User should be aware that these are overly simplified versions of the actual frequency dependent effects. And particularly the dielectric loss effect equation of G(f) often results in non-physical models, and it could lead to a very inaccurate model over the frequency of interest.

To accurately model frequency-dependent effects, the user needs to provide true frequencydependent RLGC data, or use MTLINEs internal 2-D field solver to generate the frequencydependent model.

Frequency-Dependent RLGC Data

Frequency dependent RLGC data are described in a data file through parameter file. The frequency axis can be scaled with the scale parameter. The frequencies in the data file are then multiplied by scale before the simulator uses them. The default scale factor is unity.

An example data file is listed below:

; Comments: rl.dat

FORMAT FREQ: R1:1 R2:1 R2:2

L1:1 L2:1 L2:2

0.001e+9: 4.444 0.000383 4.444

4.565 0.3545 4.565

0.010e+9: 4.447 0.003834 4.447

4.565 0.3545 4.565

0.100e+9 4.476 0.03834 4.476

4.565 0.3545 4.565

1.000e+9 4.762 0.3834 4.762

3.103 0.2357 3.103

10.00e+9 13.96 1.082 13.96

2.718 0.2058 2.718

100.0e+9 56.88 3.294 56.88

2.531 0.1866 2.531

; end of file rl.dat

Note that lines starting with ; are interpreted as comment lines. The data file has a format section, and a data section. In addition, both full matrix and lower half matrix descriptions are accepted.

The user can mix the constant RLGC parameters with frequency-dependent RLGC data. When a particular parameter (R, L, G or C) is provided in both constant matrices and frequency-dependent data file, the constant matrix is the first choice of input. If only one frequency point is provided in the file, the RLGC data are assumed to be constant over the frequency of interest.

When providing the frequency-dependent RLGC data, one should always try to provide accurate and sufficient data points. There should be data points to cover low-frequency characteristics, and there should be enough data points to capture the changing nature in the high-frequency range. A rule of thumb is that the lowest frequency point should be down to 1kHz, and there should be at least 5 points per decade, particularly in the high-frequency range where RLGC data tends to change rapidly.

#### 2-D Field Solver Information

MTLINE directly supports a built-in 2-D field solver, it has the same modeling engine as the standalone LMG (Line Model Generator) utility. The output of the 2-D field solver is RLGC data, which can be stored for re-use through the file parameter. This makes the actual RLGC model generation a one-time cost, given the field solver input is unchanged.

Line Configuration (linetype)

MTLINE supports four interconnect line configurations: microstrip line, strip line, coplanar waveguide, and substrate lossy line.

Model Type (modeltype)

For each line configuration, you can choose between three model types. In the lossless model, the internal inductance of the conductor is disregarded by setting the frequency value high; 50 GHz for cases without substrate loss and 15 GHz for cases with substrate loss, and ignoring the value of fmax. For the narrow band model, the RLGC data is calculated at frequency fmax and assumed to be constant over the frequency of interest. The third choice is the wideband model where true frequency dependent RLGC data is calculated over the frequency of interest. For most applications, you should choose the wideband model as it provides the best model accuracy.

Ground Plane (numgnd)

For microstrip line, the number of ground planes is fixed to 1, at the bottom of the 2-D interconnect cross section.

For strip line, the number of ground planes is fixed to 2, at both the bottom and top of the 2- D interconnect cross section.

For coplanar waveguide and substrate lossy line, the number of ground planes can be 1 or 2, at the bottom and top of the 2-D interconnect cross section. For coplanar waveguide, you can also specify 0 ground planes because there will be two ground strips added automatically to the cross section. The width, height, thickness and spacing of these ground strips can be specified in a similar fashion as conductors are specified.

The gndthickness parameter can be used to specify the thickness of the ground plane(s), and the gndsigma parameter can be used to specify the ground plane conductivity.

Dielectric Layer (numlayer)

Dielectric layers are stacked above the ground plane (when numgnd=1), or between the ground planes (when numgnd=2). There can be many dielectric layers.

The thickness of the dielectric layer can be provided through the layerthickness parameter, and the relative dielectric constant of the dielectric layer can be provided through the  $er$  parameter. Note that both the layerthickness and  $er$  parameters are of vector type to handle different layer geometries and layer properties. When the number of elements in the vector is less than the number of layers, the value of the last element in the vector will be applied to all of the remaining layers.

A particular dielectric layer can be lossy, and either the loss tangent parameter (tan = sigma/  $(w<sup>*</sup>ep0)$ ) or the loss sigma parameter (sigma = tan<sup>\*</sup>w<sup>\*</sup>ep0) can be used. This is decided through the dlosstype parameter and the actual loss value(s) is provided through the dloss vector parameter.

## Signal Line

The signal line conductivity can be specified using parameter linesigma.

There can be many signal lines. The geometry of the signal line(s) are decided through parameters linewidth, linethickness, lineheight and linespace. The parameter lineheight is the distance between the signal line and ground plane at the bottom of the 2-D interconnect cross section. The parameter linespace is the distance between the signal lines; it can be negative in order to describe overlapping signal lines.

Intermediate RLGC file  $(file)$ 

The  $file$  parameter can be used to store the 2-D field solver output, to be used in subsequent simulations. This makes the RLGC model generation a one-time effort.

If the file parameter is given, MTLINE will first check the existence of the file. If the file does not exist, the RLGC model will be generated by the field solver and the output will be stored in  $file$ ; if the  $file$  does exist, MTLINE will check if the RLGC data stored in the  $file$ matches the MTLINE 2-D field solver input. If it does not match, a new set of RLGC data will be generated and the  $file$  will be over-written. Otherwise, the data will be re-used.

If the file parameter is not given, then the RLGC data will be stored in the file  $C.rlgc$  after the simulation.

## S-Parameter Data File

MTLINE also supports S-parameter data file input describing a transmission line system using the file parameter. MTLINE will convert the frequency dependent S-parameter to frequency dependent RLGC data and store the results in the file  $C.r1qc$  for reuse in subsequent simulations.

If the file parameter corresponds to S-parameter data, MTLINE will first check the existence of the file  $C.\_1\alpha$  to determine if the S-to-RLGC extraction has been performed in a previous simulation.

The S-parameter data file formats supported include Touchstone, Spectre and Citi.

The physical length of the line must also be specified using the len parameter.

The ordering of the S-parameter input file should be in the format of input ports followed by the output ports of the transmission line system, or Pin1, Pin2, Pin3, ..., Pout1, Pout2, Pout3,

...

The Old TLINE Parameters

MTLINE directly supports the old single-conductor TLINE parameters, in a way to ease customer migration, as MTLINE has a more accurate and robust modeling algorithm.

Due to a name conflict, the TLINE parameter  $r$  has been renamed to seriesr in MTLINE, and the TLINE parameter  $q$  has been renamed to shuntg in MTLINE.

In addition, note that the terminal maps between TLINE and MTLINE are different. The following TLINE syntax

Name ( t1 b1 t2 b2 ) tline <parameter=value> ...

should be mapped to the following MTLINE syntax

Name ( t1 t2 b1 b2 ) mtline <parameter=value> ...

For a detailed explanation of TLINE parameters, please refer to the TLINE help page (spectre -h tline).

This device is not supported within altergroup.

### **Sample Instance Statement**

```
x1 (a1 b1 a2 b2 0 0) mtline len=0.01
+ r=[ 0.3+ 0.0 0.3 ] 
+ c=[ 0.35p 
+ -0.03p 0.35p ]
```
## **Sample Model Statement**

model mtmodel mtline

```
+ r = [ 0.3 ]+ 0.0 0.3 ] 
+ c=[ 0.35p 
+ -0.03p 0.35p ]
```
### model mtmodel mtline

```
+ r = [ 0.3 0.0+ 0.0 0.3 ] 
+ c=[ 0.35p -0.03p+ -0.03p 0.35p ]
```
### model mtmodel mtline

```
+ c=[ 0.35p 
+ -0.03p 0.35p ] 
+ file="rl.data" scale=1
```
#### **Instance Definition**

Name in1 out1 in2 [out2] ... ModelName parameter=value ... Name in1 out1 in2 [out2] ... mtline parameter=value ...

The last two terminals will be used as refin and refout respectively.

#### **Instance Parameters**

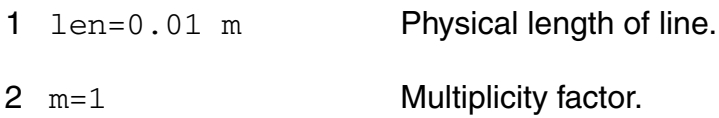

#### **RLGC data parameters**

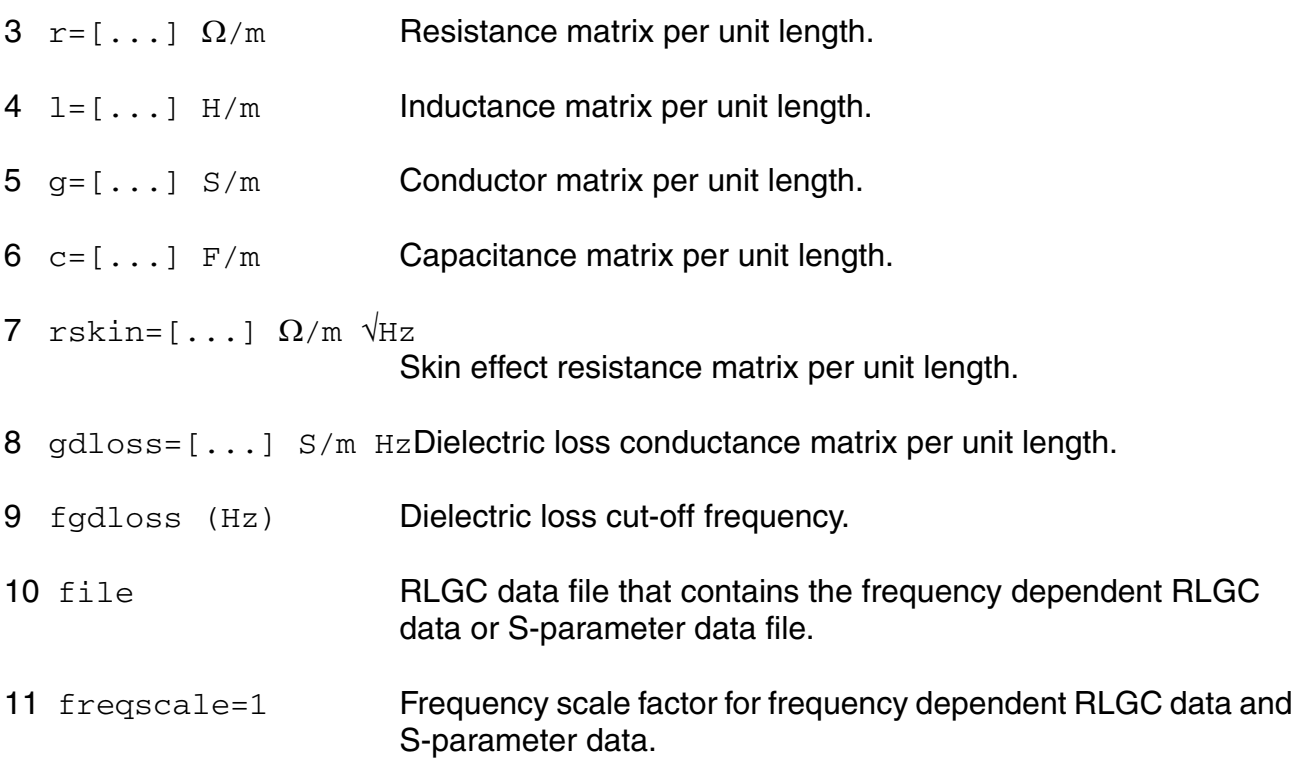

#### **2-D Field Solver parameters**

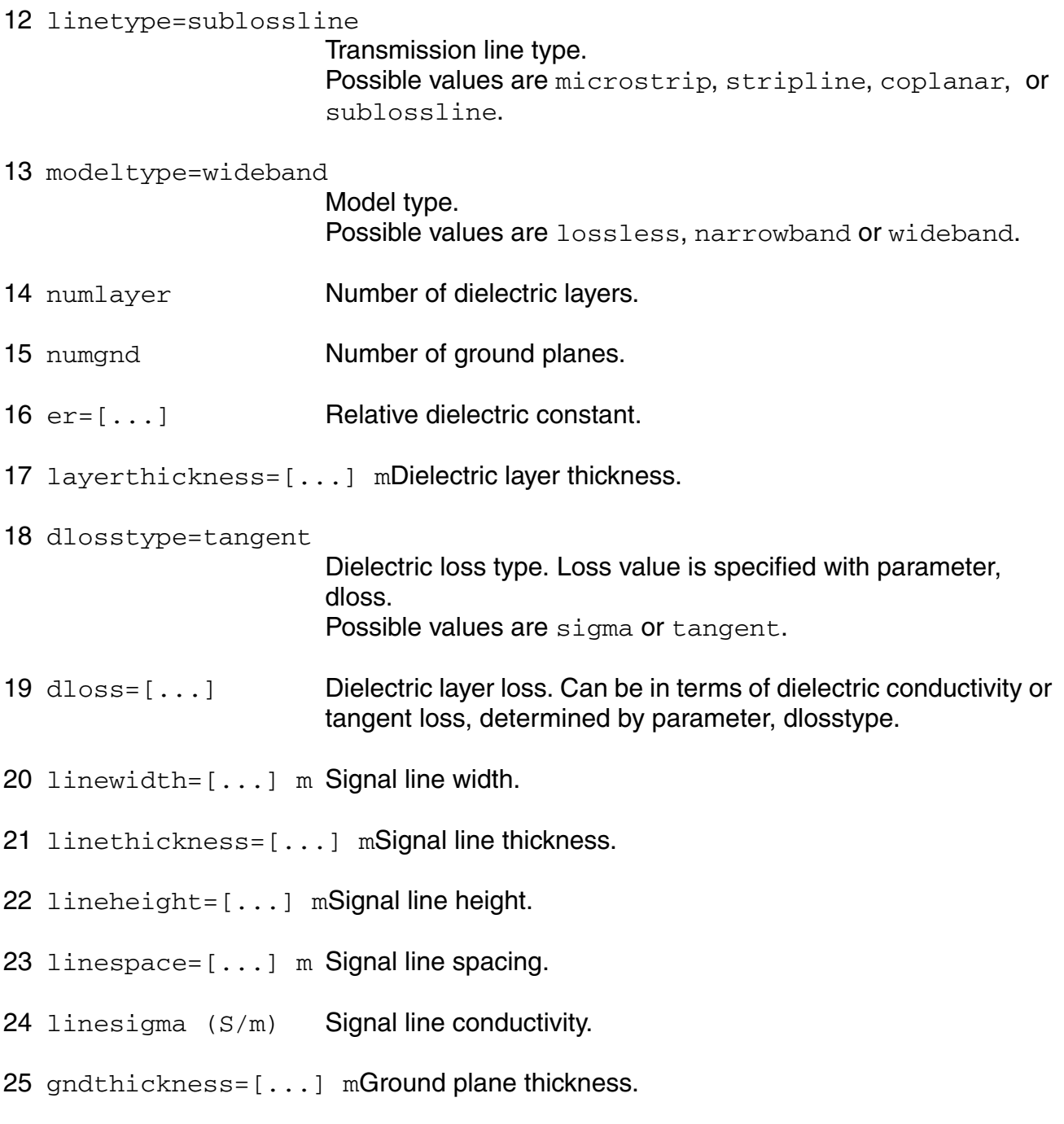

26 gndsigma (S/m) Ground plane conductivity.

#### **Rational fitting parameters**

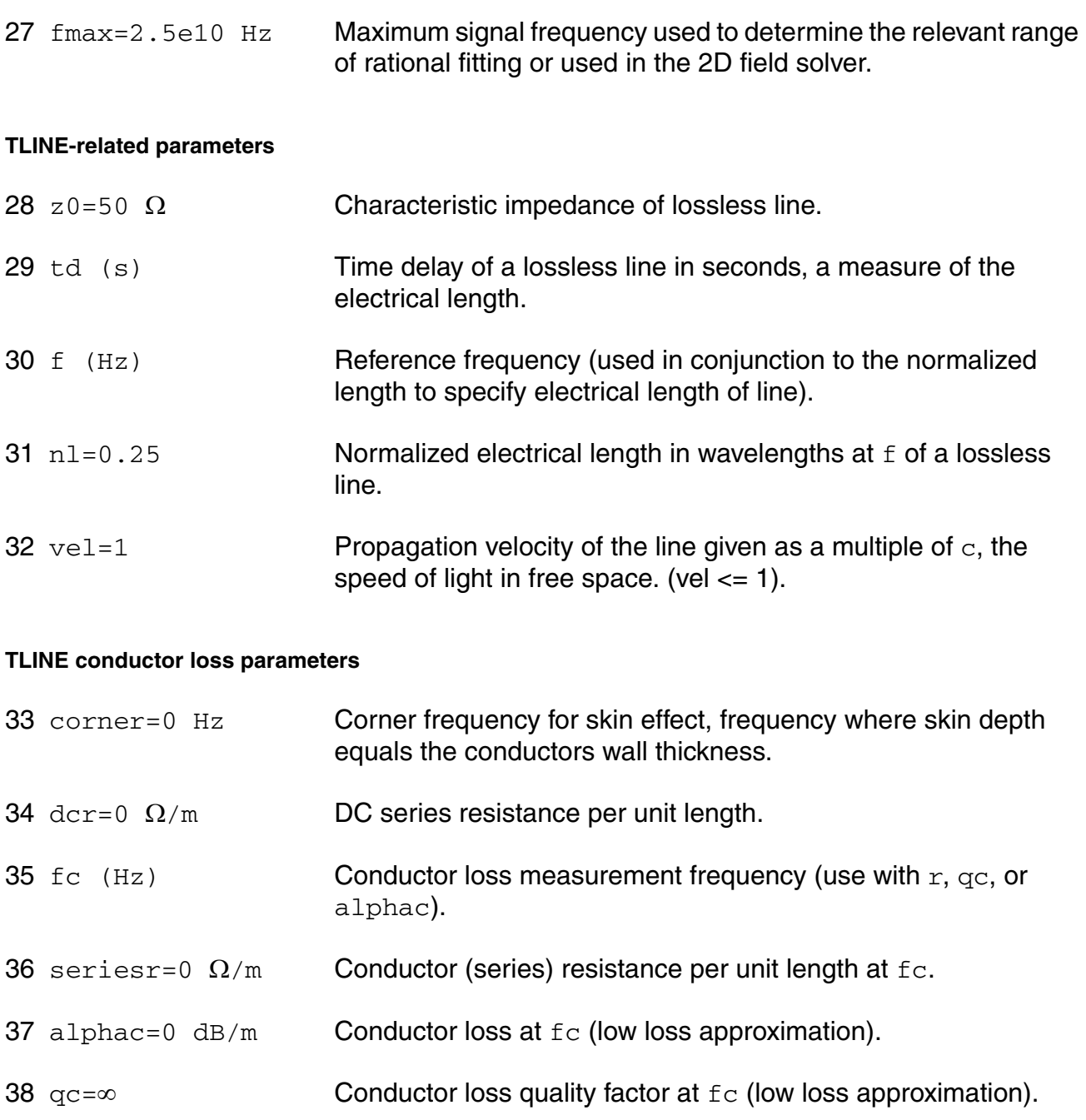

#### **TLINE dielectric loss parameters**

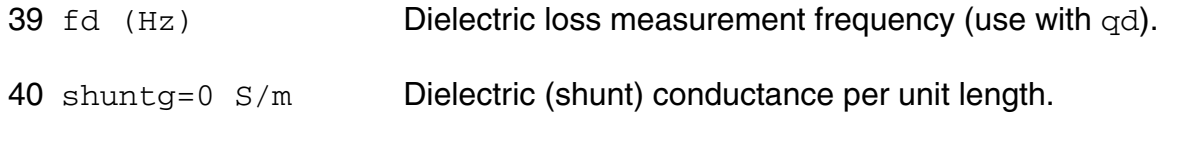

#### **Virtuoso Simulator Components and Device Models Reference** Distributed Components

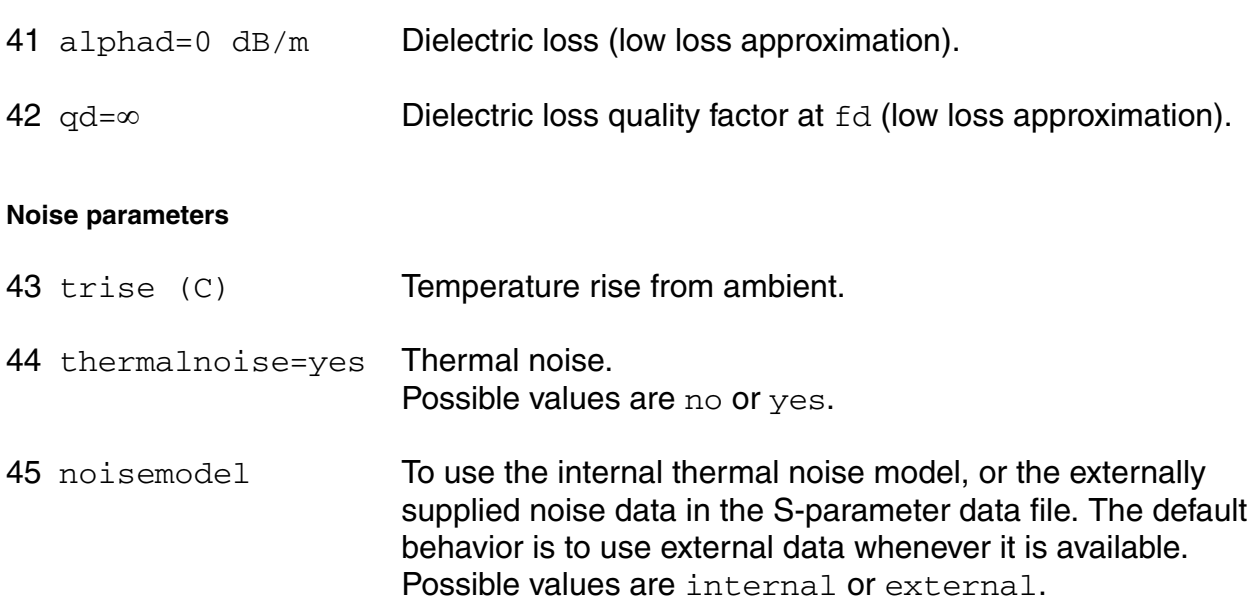

## **Model Definition**

**model modelName mtline parameter=value ...**

### **Model Parameters**

#### **RLGC data parameters**

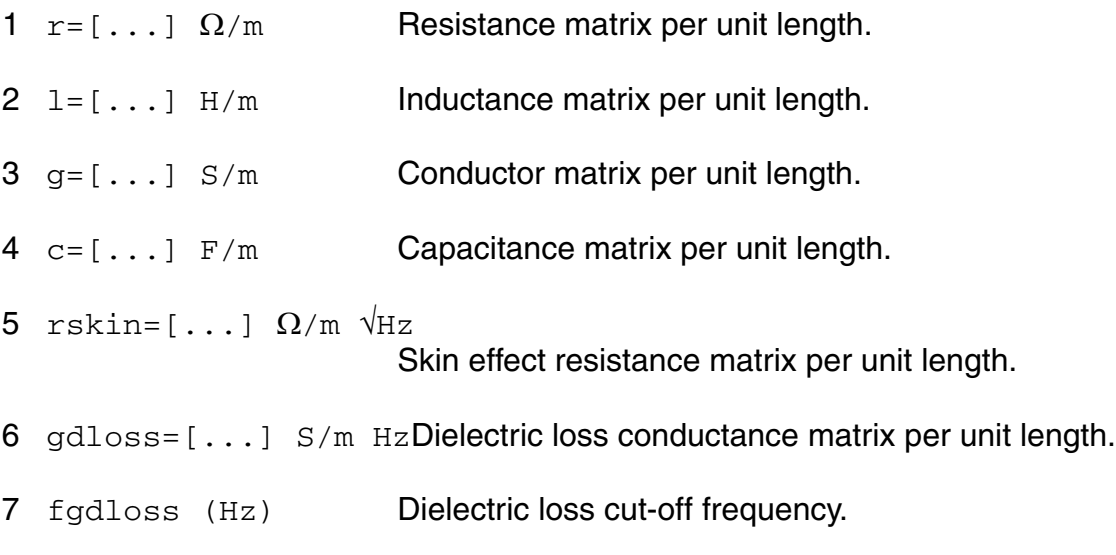

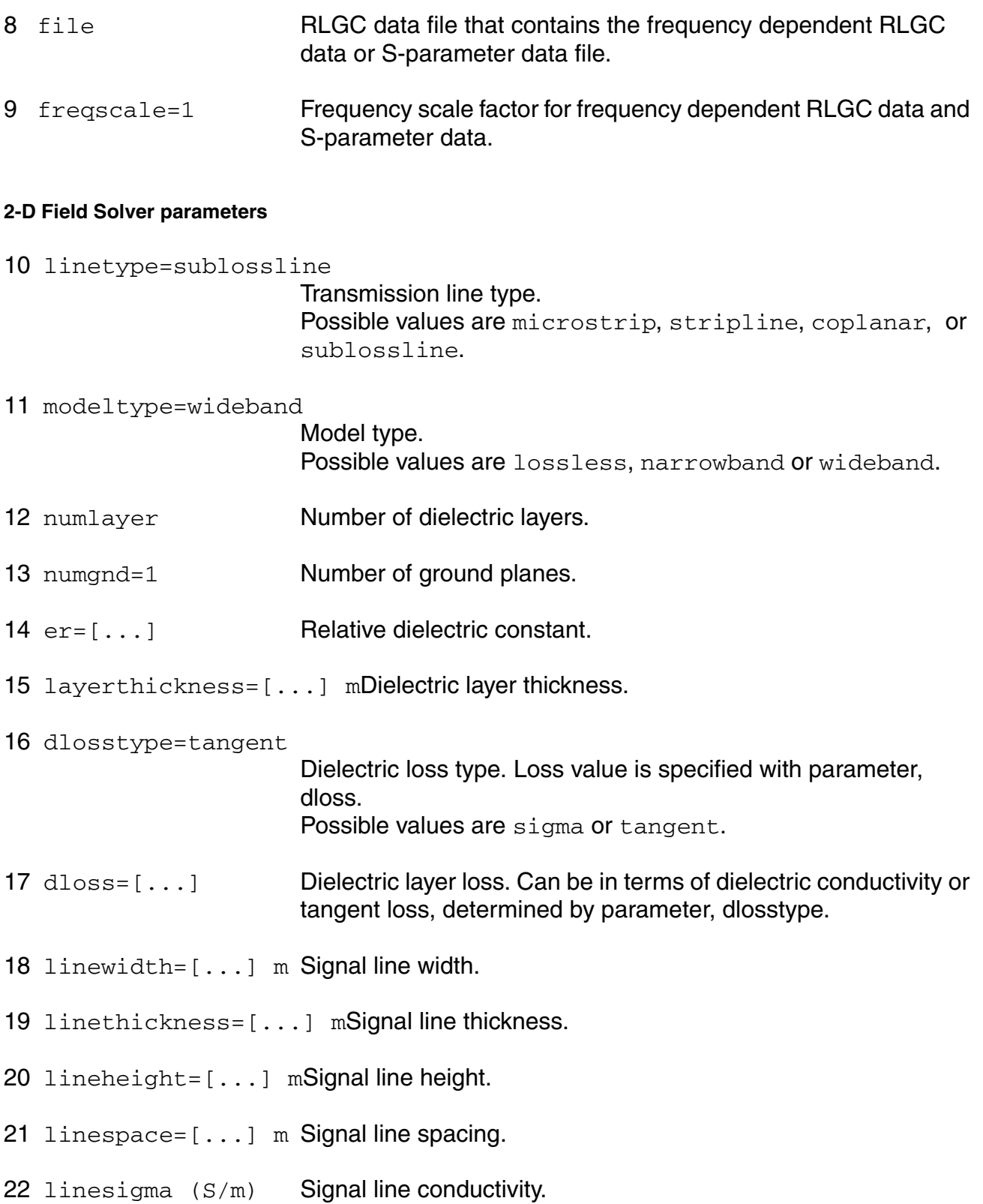

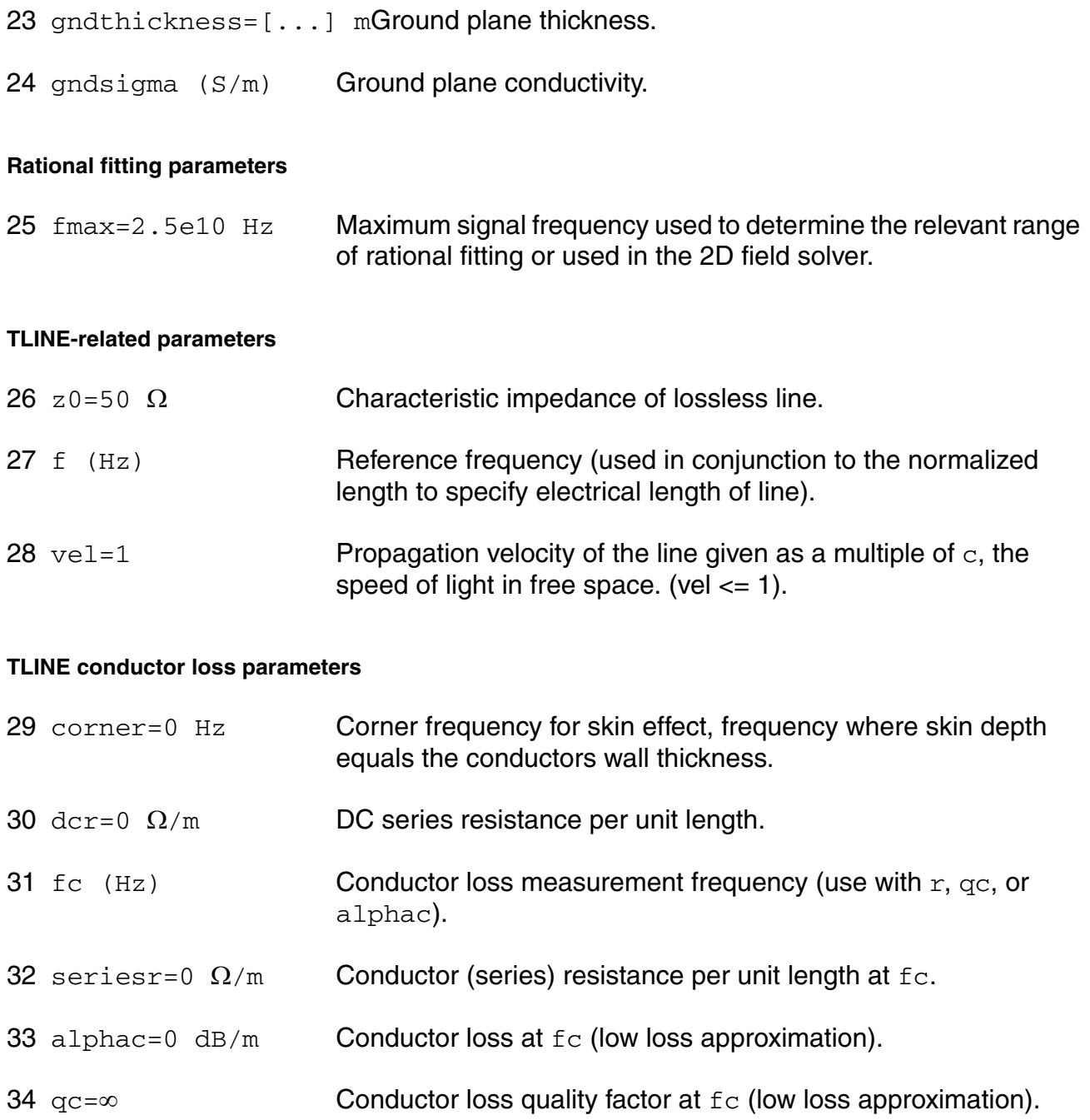

#### **TLINE dielectric loss parameters**

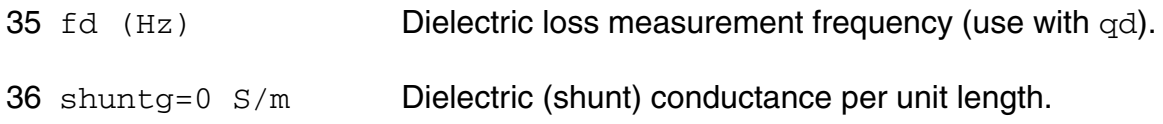

#### **Virtuoso Simulator Components and Device Models Reference** Distributed Components

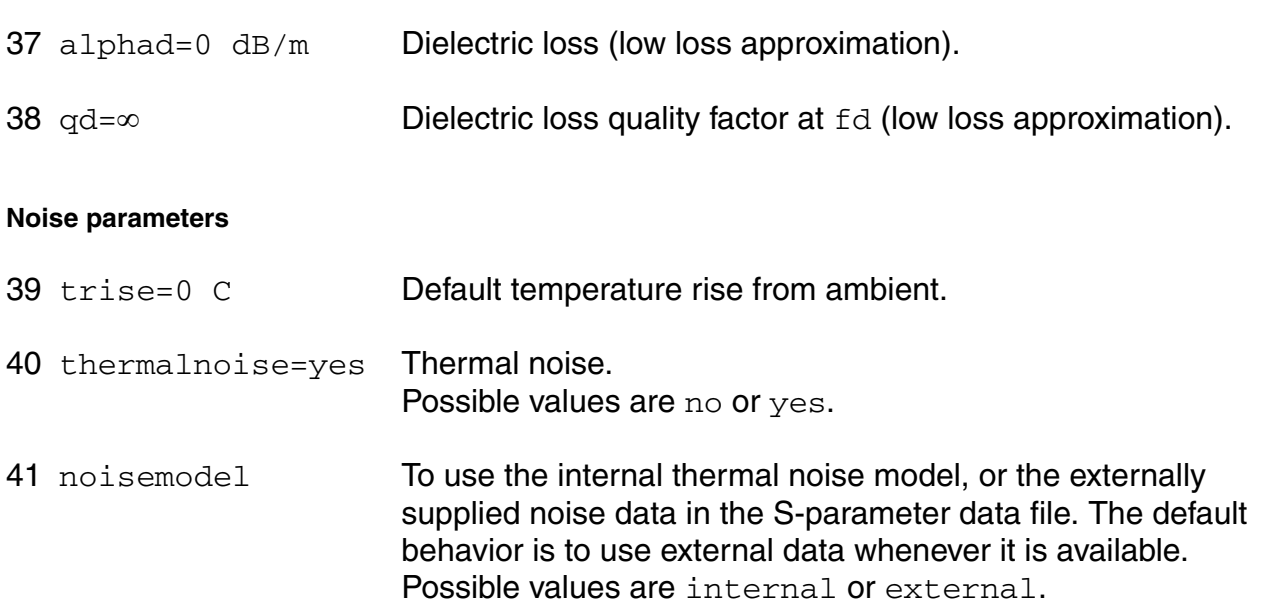

Important note about rational fitting:

Spectre uses rational fitting algorithm to build a stable model that approximates the desired transmission line characteristics. Maximum signal frequency fmax is used to determine the relevant range of rational fitting. The accuracy of the mtline model is solely dependent on how well the rational approximation is over frequency range [fmin, fmax].

When constant RLGC matrices are provided, 1Hz is used as  $fmin$  and  $fmax$  is defaulted to 25GHz. Three times the inverse of rise time in the input signal can be used as a good estimation of fmax. When RLGC data file is provided, the lowest frequency point in the data file is used as fmin, and the largest frequency point in the data file is used as fmax. User should provide sufficient data points to cover both low-frequency and high-frequency for an accurate, stable model.

Modeling frequency dependent effects:

One can model the frequency dependent RLGC matrices by providing the data file using parameter file. One should always try to provide accurate and sufficient data to describe the frequency dependent RLGC matrices.

In addition, the following simplified equation can be used to model skin effect with the constant RLGC matrices

 $R(f) = r + sqrt(f) * (1 + j) * rskin,$ 

and the following equation can be used to model dielectric loss with the constant RLGC matrices

 $G(f) = g + f * g$ dloss,

where f stands for frequency, or

 $G(f) = g + f * g$ dloss / sqrt $(1 + (f/fg$ dloss $)^2$ 

if the fgdloss parameter is specified to limit the dielectric loss effect at higher frequencies. User should be aware of that the equation of G(f) results in a non-physical model, and it could lead to an unstable rational model.

#### **Parameter Index**

In the following index,  $I$  refers to instance parameters,  $M$  refers to the model parameters section,  $\circ$  refers to the output parameters section, and  $\circ$ P refers to the operating point parameters section. The number indicates where to look in the appropriate section to find the description for that parameter. For example, a reference of M-35 means the 35th model parameter.

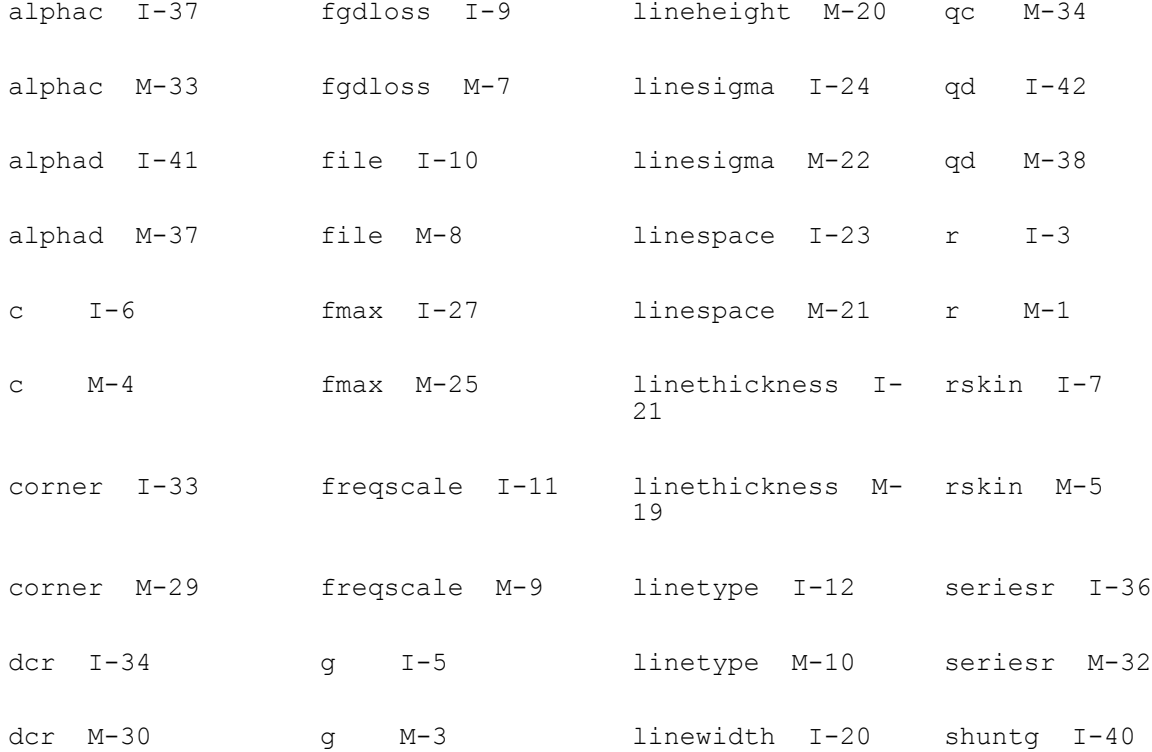

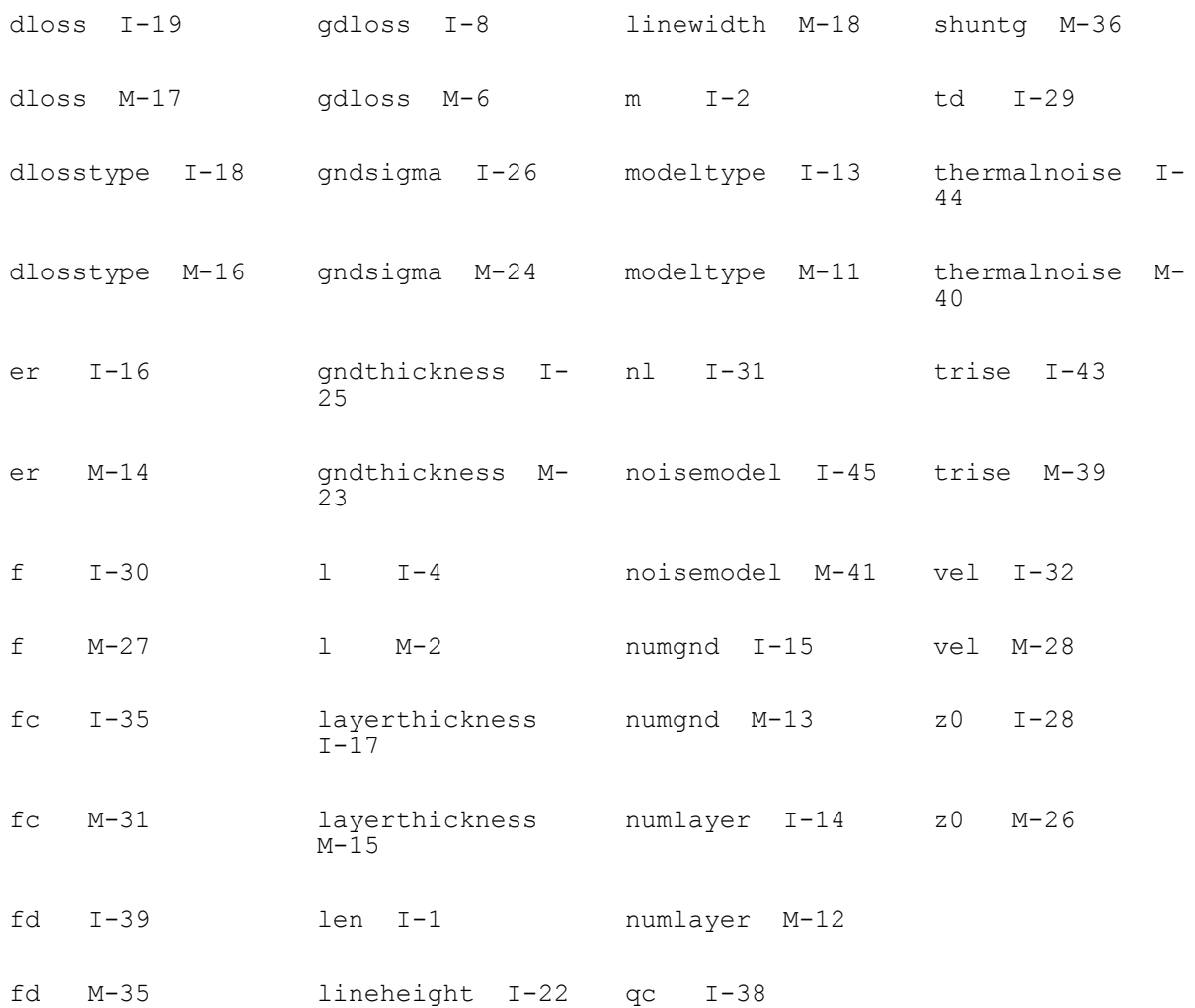

## <span id="page-2807-0"></span>**Delay Line (delay)**

## **Sample Instance Statement**

dl1(outp outn cntrlp cntrln) delay td=10n gain=1.5

#### **Instance Definition**

Name p n ps ns delay parameter=value ...
## **Instance Parameters**

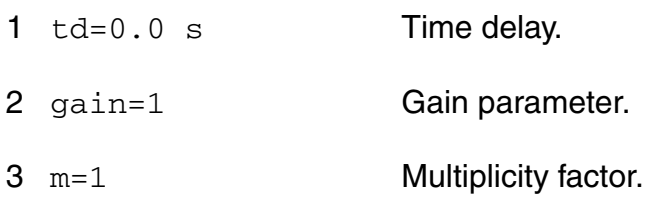

## **Operating-Point Parameters**

 $1 \quad \lor \quad (V)$  Output voltage.

## **Four Terminal Relay (relay)**

The four-terminal relay is a voltage controlled relay tied between terminals  $t1$  and  $t2$ . The voltage between terminals  $ps$  and  $ns$  controls the relay resistance. The relay resistance varies nonlinearly between ropen and rclosed, the open relay resistance and closed relay resistance, respectively. These resistance values correspond to control voltages of  $vt1$  and vt2 respectively. The four parameters, vt1, vt2, ropen, and rclosed, can be instance or model parameters.

As an alternative, you can specify the threshold voltage  $vth$  and a transition width  $trans$ rather than specifying  $vt1$  and  $vt2$ . These two parameters are then calculated from  $vth$  and trans. If all four parameters are specified,  $vth$  and  $trans$  override  $vt1$  and  $vt2$ . However,  $vt1$  and  $vt2$  values you specify on the instance override any model parameter specifications.

The final model parameter, hysteresis, designates a hysteresis with the on voltage shifted from vth by an amount hysteresis and the off voltage shifted by the same amount in the opposite direction. The direction of shift depends on the sign of trans (or the relative magnitudes of  $vt1$  and  $vt2$ ): if trans is positive, the on voltage shifts by +hysteresis; if trans is negative (implying that the relay is "normally on"), the on-voltage shifts by hysteresis.

This device is not supported within altergroup.

Operating conductance is calculated from the instance parameters as follows:

When Vc lies between vt1 and vt2,

 $G = Gmin + (Gmin - Gmax) * [2 * (Vc - vt)]$ 

 $-3$  \* (vt2 - vt1) \* (Vc - vt1)^2] / (vt2 - vt1)^3

Otherwise, if vt1 < vt2, then

 $G = Gmin$  for  $Vc < v$ t1 and

 $G = Gmax$  for  $Vc > vt2$ .

If  $vt1 > vt2$ ,

- $G = Gmin$  for  $Vc > vt1$  and
- $G = Gmax$  for  $Vc < vt2$ .

where Gmin =  $1 /$  ropen, Gmax =  $1 /$  rclosed, and  $Vc = V(ps) - V(ns)$ .

## **Sample Instance Statement**

rel1 (1 2 ps ns) my\_relay ropen=1G rclosed=2

#### **Sample Model Statement**

model my\_relay relay vt1=2.5 vt2=5 ropen=100M rclosed=0.1

#### **Instance Definition**

Name 1 2 ps ns ModelName parameter=value ... Name 1 2 ps ns relay parameter=value ...

#### **Instance Parameters**

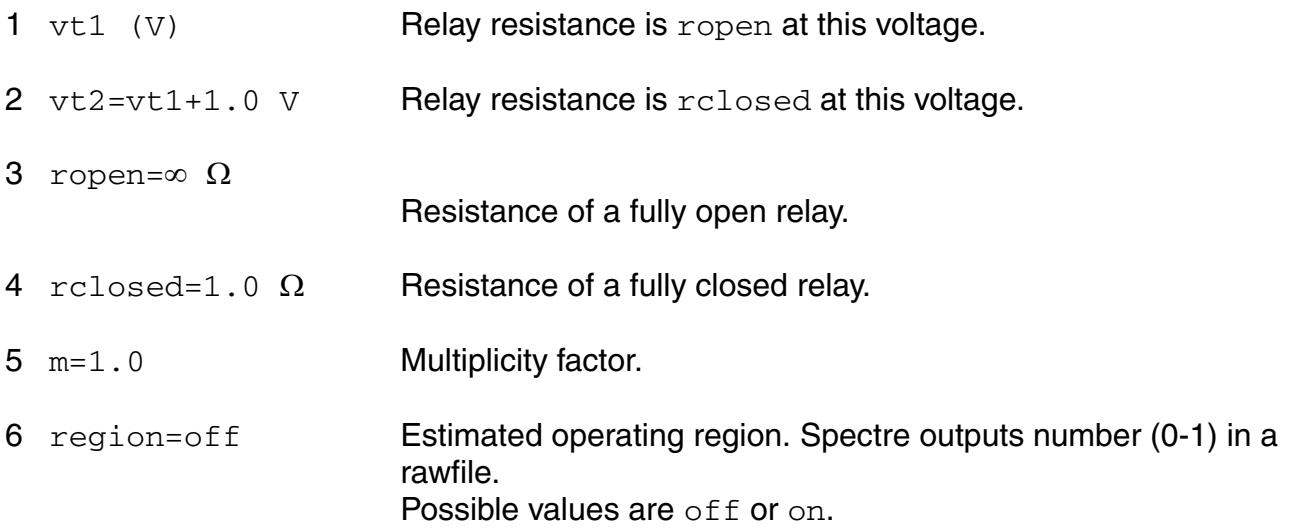

#### **Model Definition**

model modelName relay parameter=value ...

#### **Model Parameters**

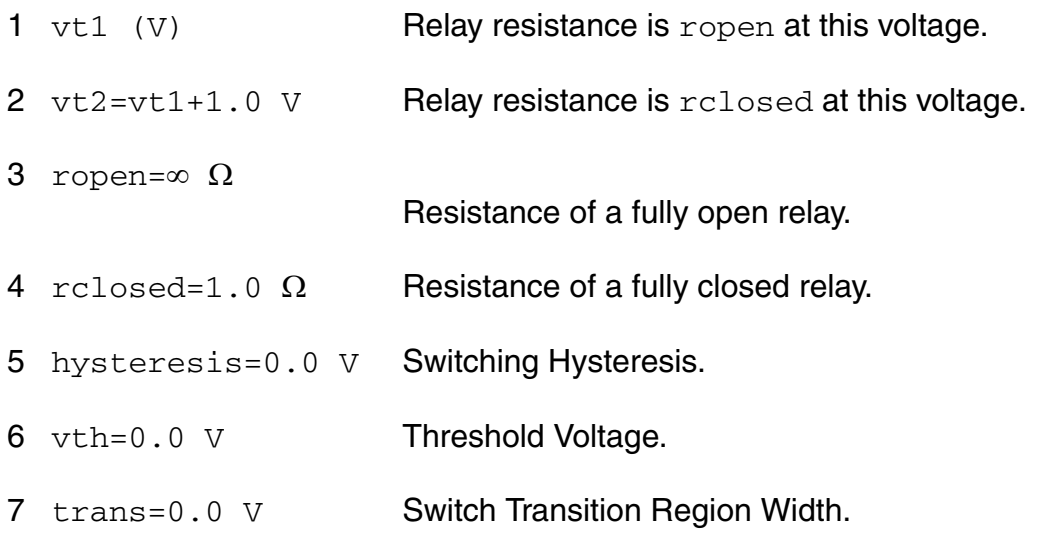

## **Operating-Point Parameters**

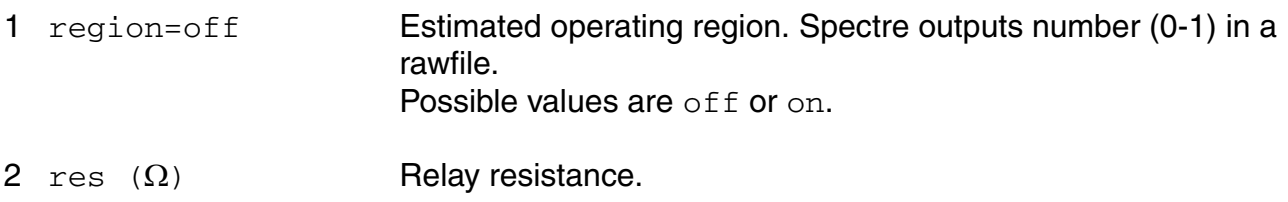

#### **Parameter Index**

In the following index,  $I$  refers to instance parameters, M refers to the model parameters section,  $\circ$  refers to the output parameters section, and  $\circ$ P refers to the operating point parameters section. The number indicates where to look in the appropriate section to find the description for that parameter. For example, a reference of M-35 means the 35th model parameter.

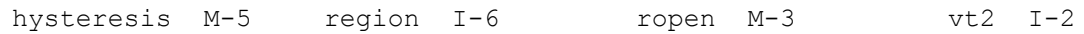

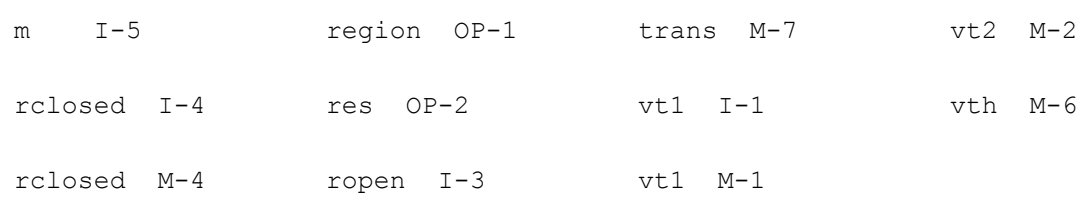

## **Linear Two Winding Ideal Transformer (transformer)**

Winding 1 connects terminals  $t1$  and  $b1$ , and winding 2 connects  $t2$  and  $b2$ . The number of turns on windings 1 and 2 are given by  $n1$  and  $n2$ , respectively, and  $n2$  must not be zero. The absolute number of turns of each winding is not important, only the ratio of  $n1$  to  $n2$ . Current through winding 1 is computed.

This device is not supported within altergroup.

An ideal transformer is modeled, so it acts as a transformer at DC. Thus

$$
\frac{v_1}{v_2} = \frac{t_1}{t_2} = \frac{i_2}{i_1}
$$

To model a physical transformer with  $L_1$  and  $L_2$  as the inductance of the windings and  $k$  as the coupling coefficient, add an inductor  $L_m = k.L_1$  in parallel with winding 1 and inductors  $L_{e1}$  $= L_1$ .(1 - *k*) and  $L_{e2} = L_2$ .(1 - *k*) in series with windings 1 and 2, respectively. The turns ratio can be computed with

$$
\frac{n_1}{n_2} = \sqrt{\frac{L_1}{L_2}}
$$

 $k$  can be calculated from the  $L_1$  (the inductance of winding 1 with

$$
k = \sqrt{1 - \frac{L_s}{L_1}}
$$

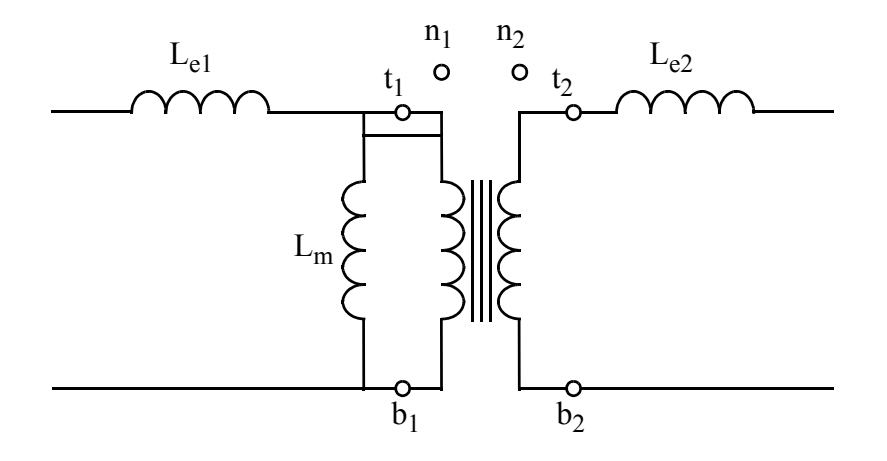

#### **Instance Definition**

Name t1 b1 t2 b2 transformer parameter=value ...

#### **Instance Parameters**

- 1 n1=1 Number of turns on winding 1.
- 2 n2=1 Number of turns on winding 2.
- 3 m=1 Multiplicity factor.

# **Other Models**

This chapter describes component statements for the following models:

- [High-Voltage MOSFET Model \(hvmos\) on page 2816](#page-2815-0)
- [MISN Field Effect Transistor \(misnan\) on page 2836](#page-2835-0)
- [Diffusion Resistor Model \(rdiff\) on page 2845](#page-2844-0)

## <span id="page-2815-0"></span>**High-Voltage MOSFET Model (hvmos)**

HV (High-Voltage) MOS transistor model is a deep submicron, high-voltage MOSFET model. It is based on the BSIM3v3 version 3.1. Major enhancements include current-crowding effect at high gate bias, asymmetric source-drain structure, mobility reduction, transconductance reduction under high Vgs at saturation region, forward and reverse mode, self-heating, and more flexible gate-dependent output characteristics. HVMOS can be used for high voltage IC design applications such as Flash memory with asymmetric LDD structures, LCD drivers, CCD, E2PROM and LDMOS applications.

Like BSIM3v3, the HVMOS transistor model also allows the binning option to achieve even higher accuracy. The binning equation is given by

 $P = PO + PI / Left + PW / Wetf + Pp / (Left * Wetf)$ 

Only the P0 parameters are listed. Pl, Pw, and Pp are not shown but can be recognized. The names of Pl, Pw, and Pp are identical to that of P0 but with a prefix of l, w, and p, respectively. HVMOS transistors require that you use a model statement.

This device is supported within altergroups.

## **Sample Instance Statement**

m1 (1 2 0 0) hvnmos  $w=1.5u$  1=1u ad=2.6p as=2.6p pd=6.6p ps=6.6p nrd=1.54 nrs=1.54

#### **Sample Model Statement**

```
model hvnmos hvmos vtho=0.53 w0=2.14e-6 nlx=1.8e-7 nch=2.3e18 xj=0.22e-6 k1=0.48
k2=-0.02 drout=1.1 rsh=10 cgso=2.4e-10 cgdo=2.4e-10
```
#### **Instance Definition**

Name d g s b ModelName parameter=value ...

#### **Instance Parameters**

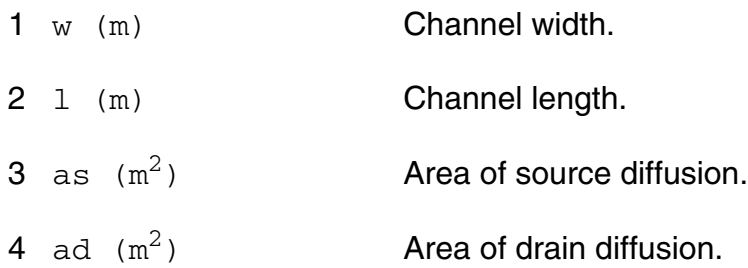

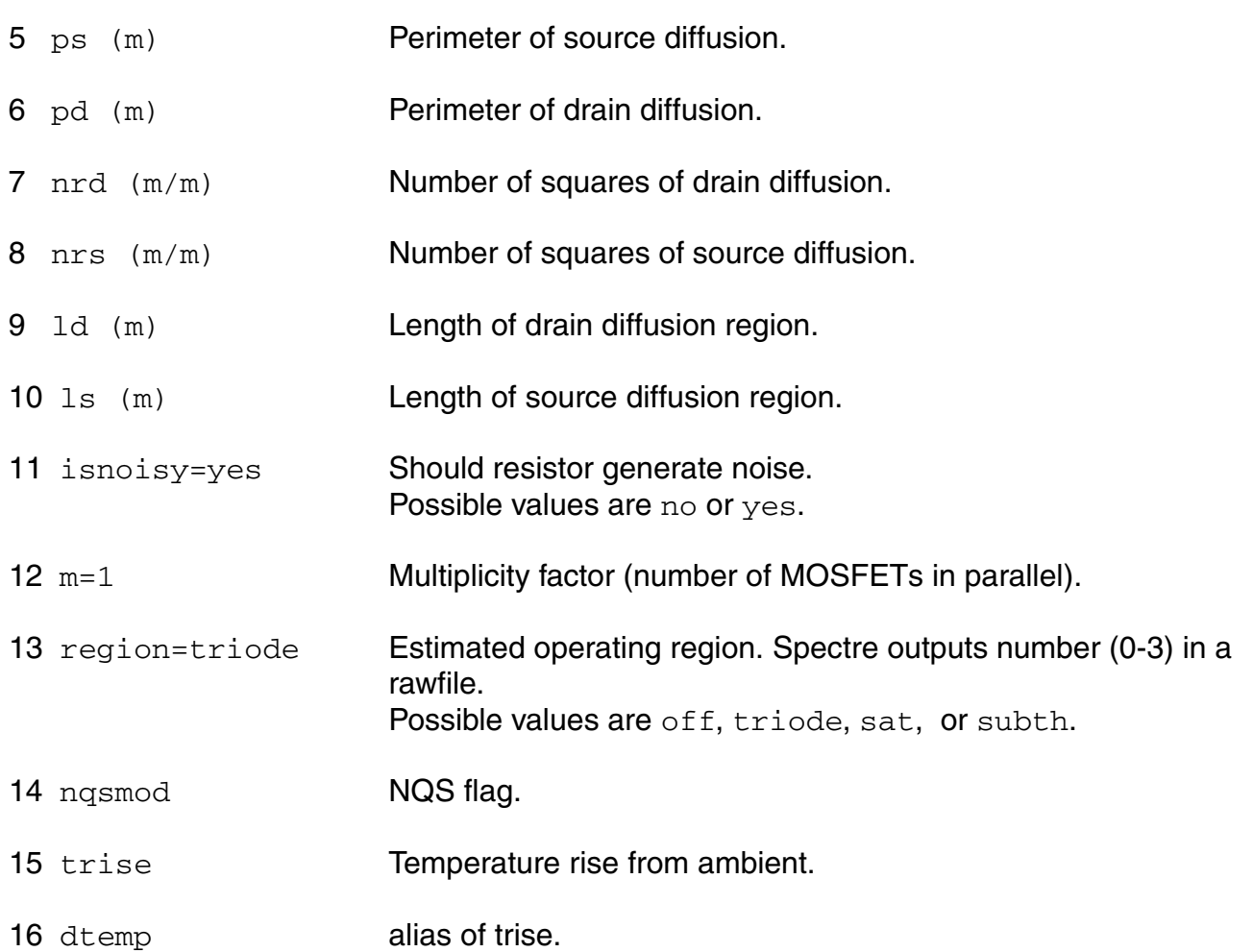

## **Model Definition**

model modelName hvmos parameter=value ...

## **Model Parameters**

## *Device type parameters*

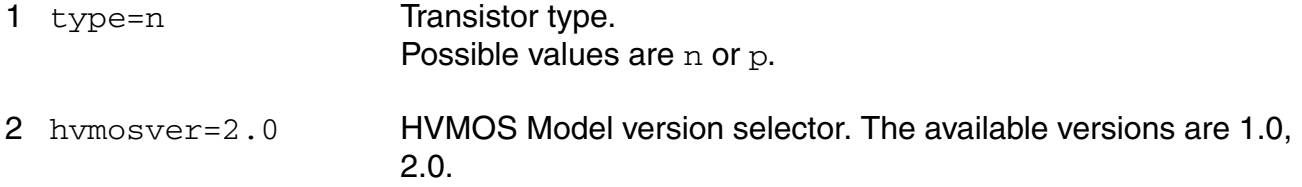

## *Threshold voltage parameters*

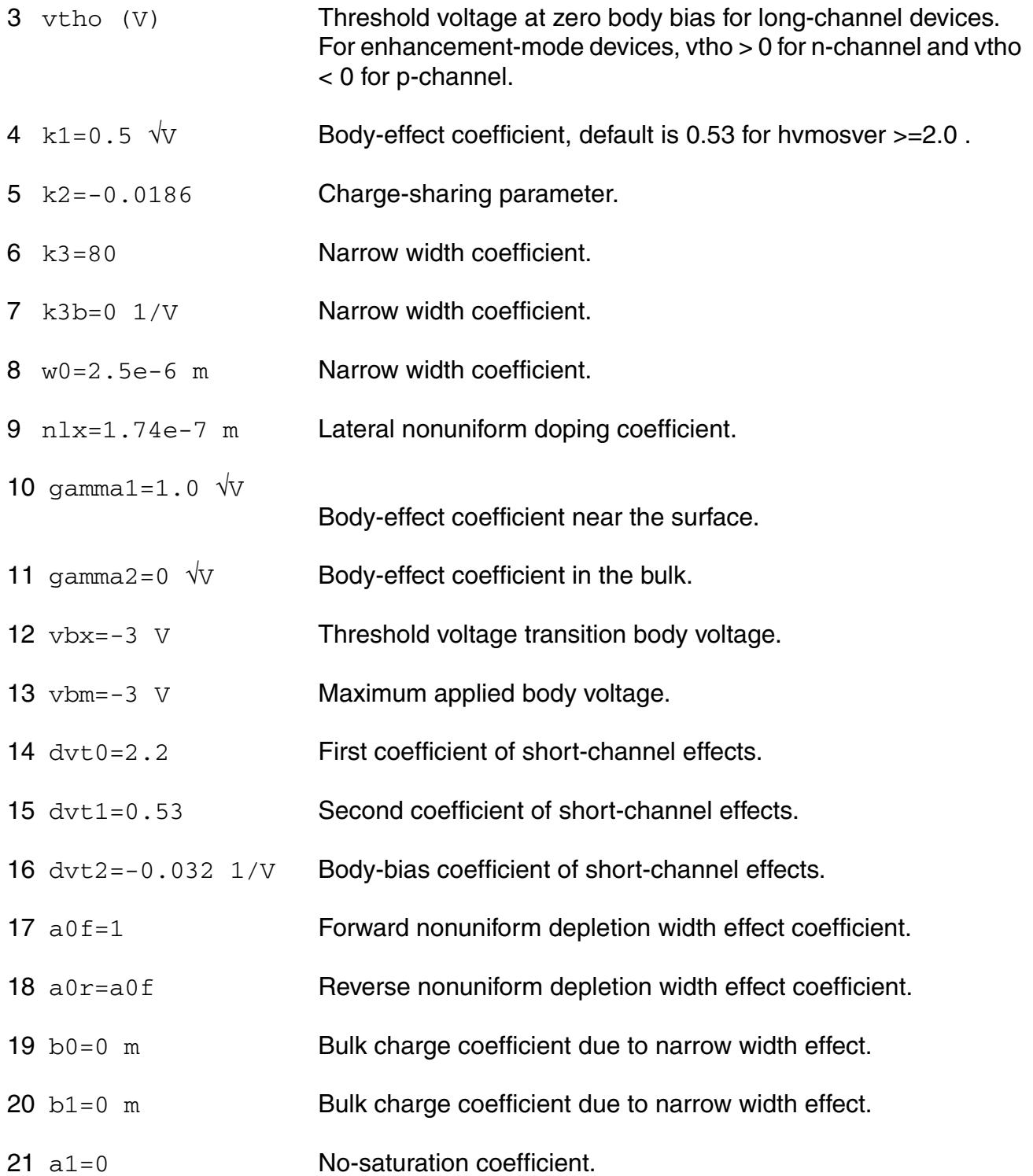

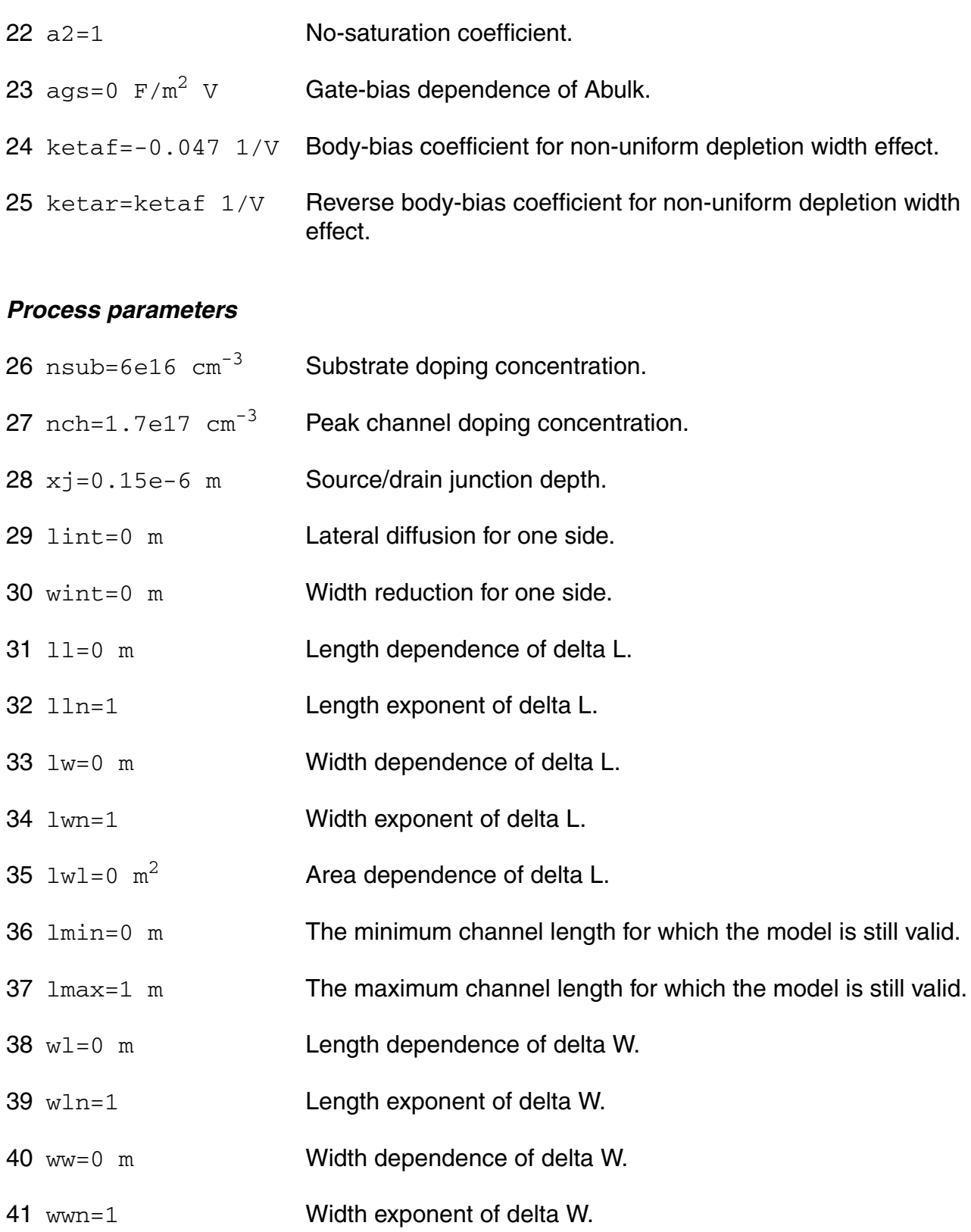

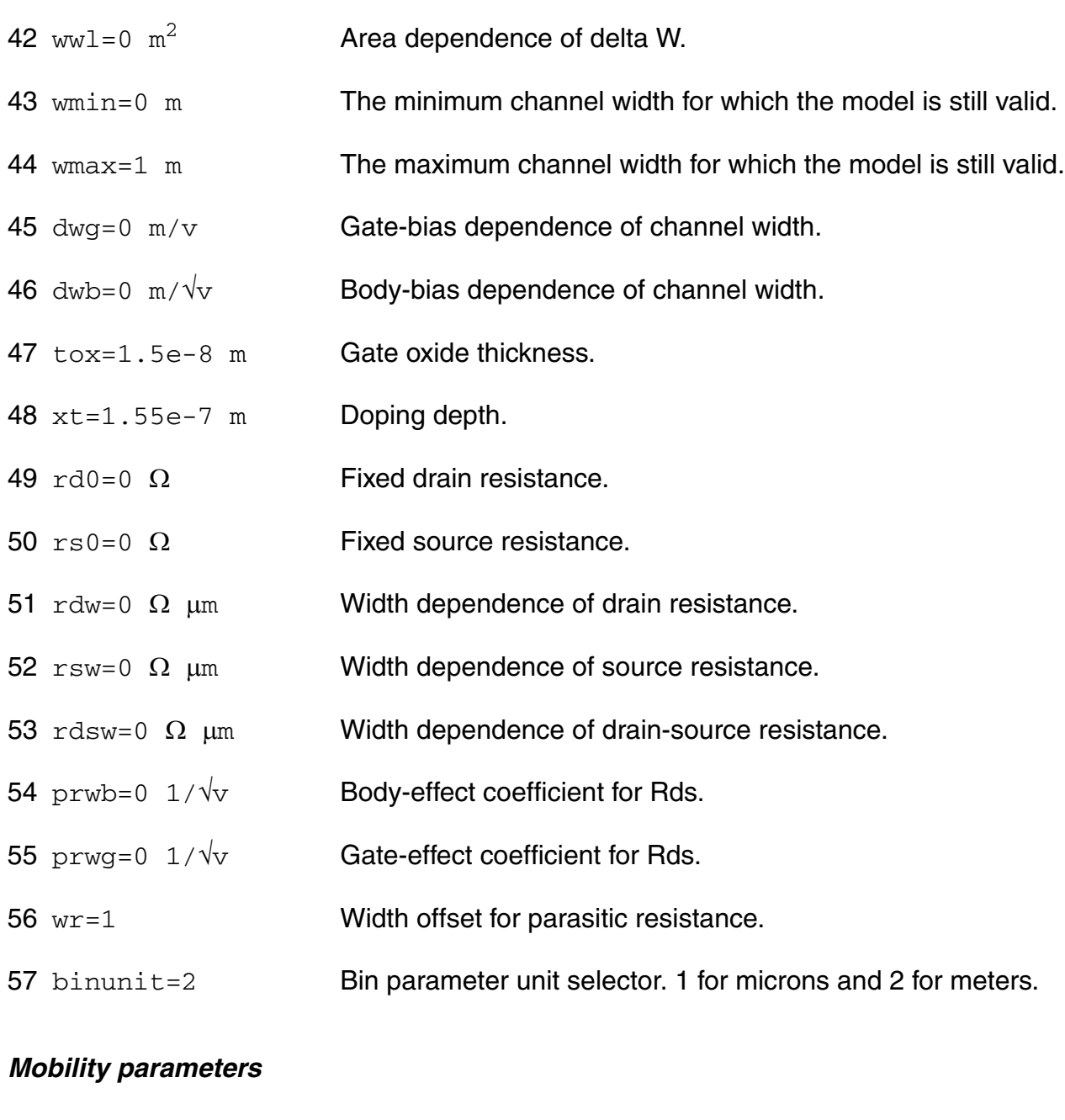

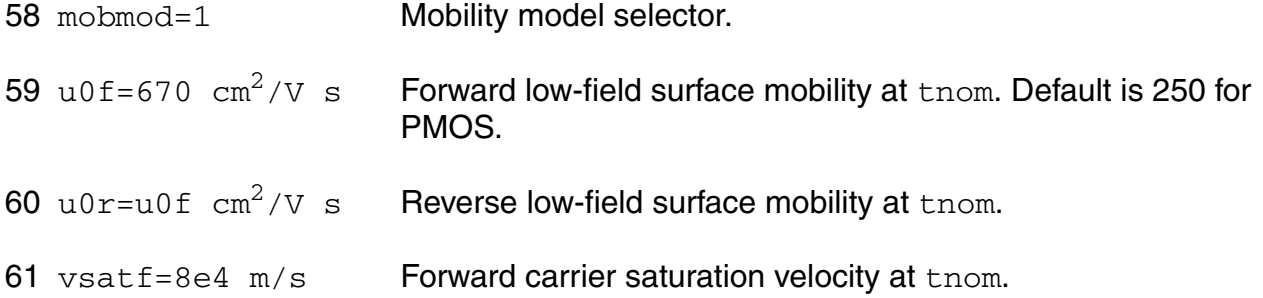

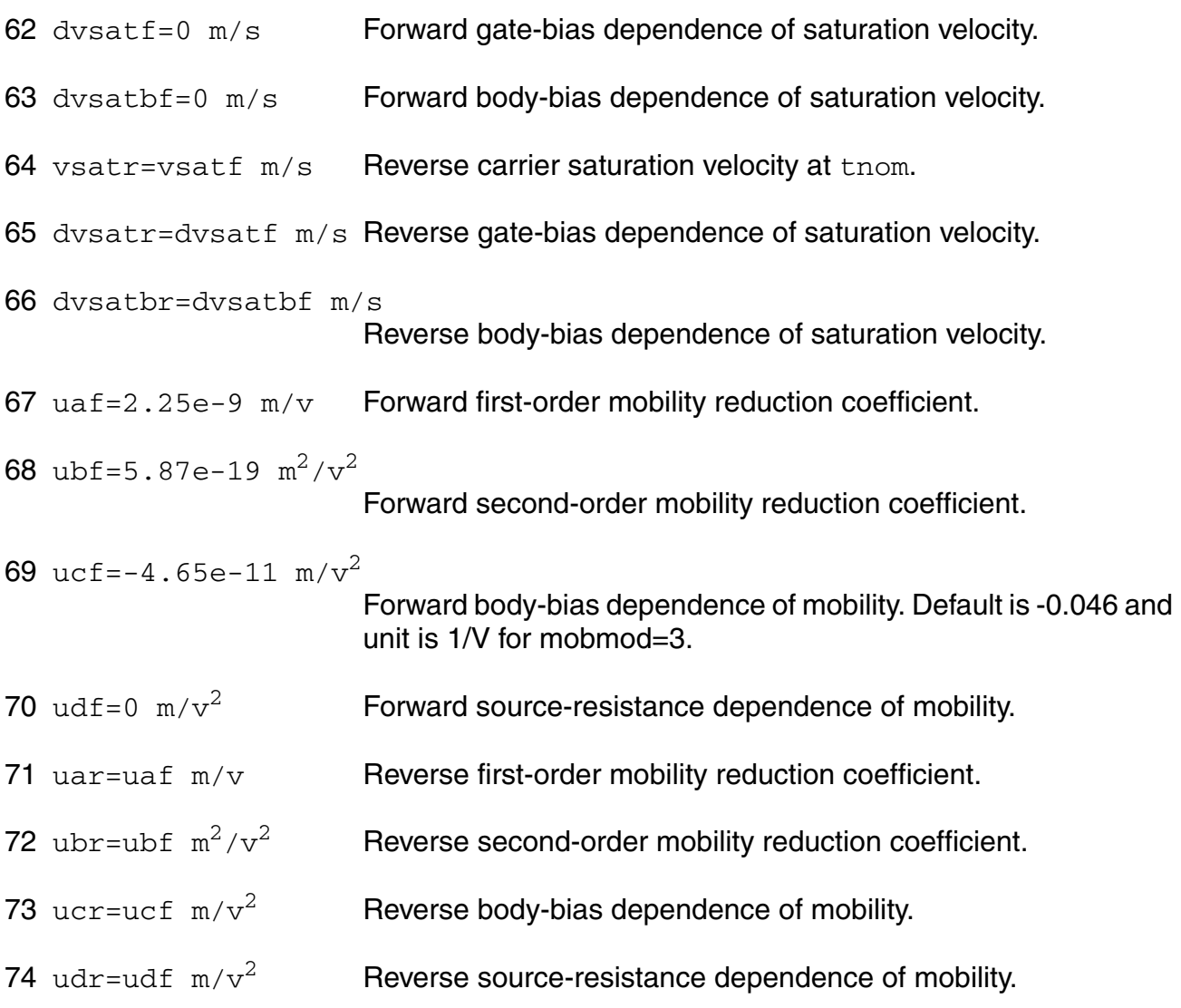

#### *Output resistance parameters*

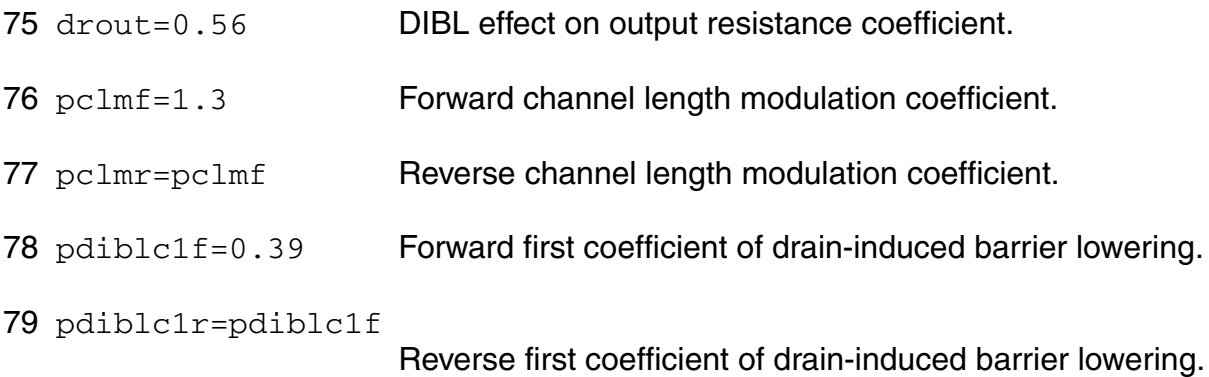

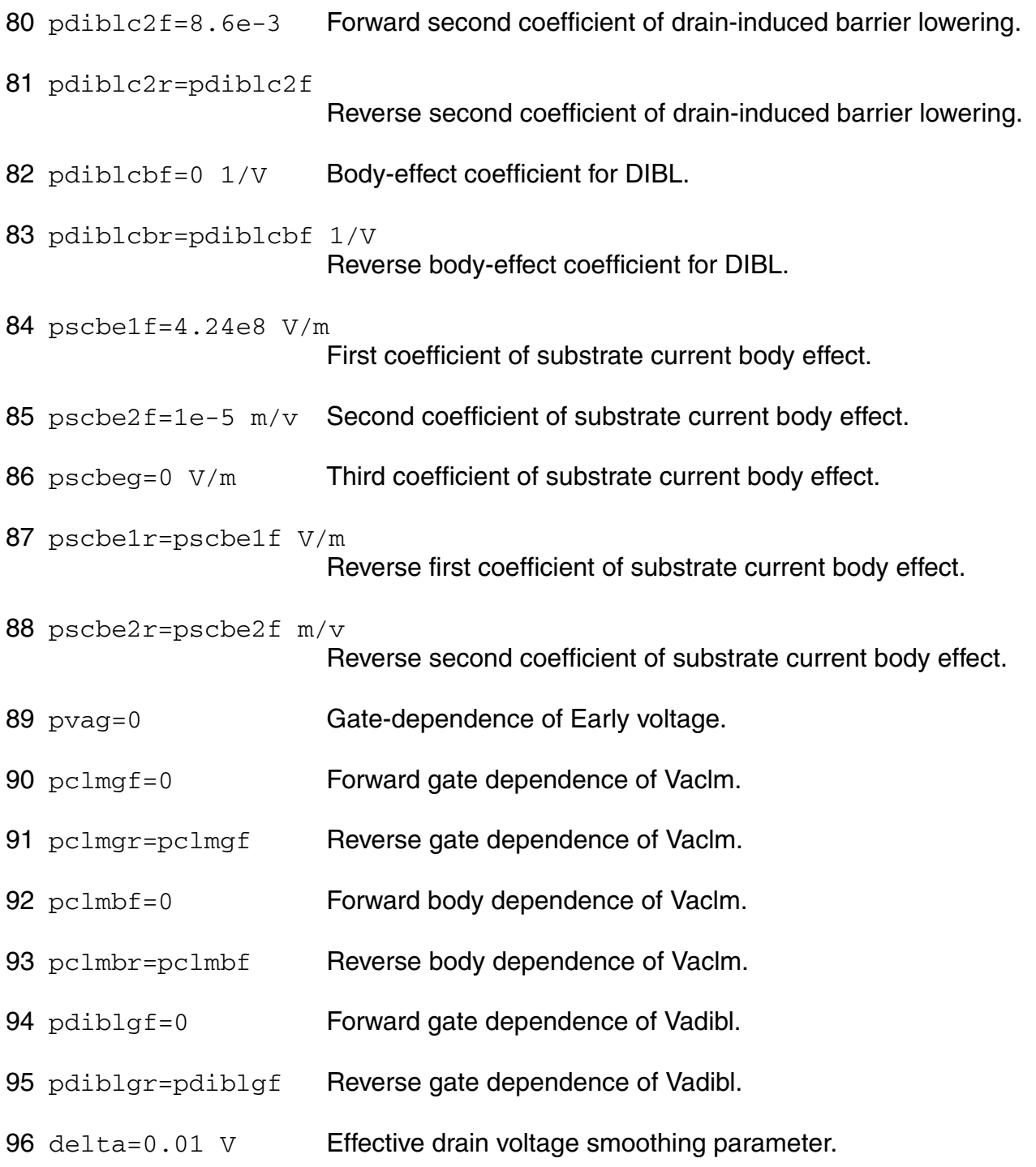

## *Subthreshold parameters*

97  $cdsc=2.4e-4$   $F/m^2$  Source/drain and channel coupling capacitance.

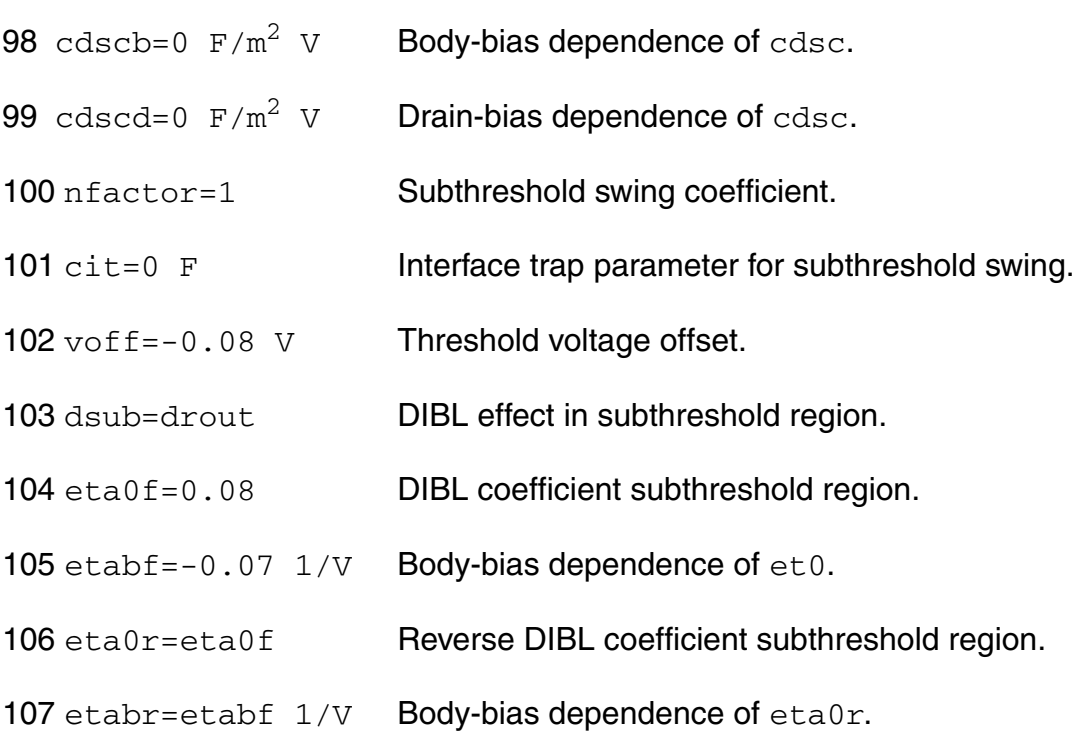

## *Substrate current parameters*

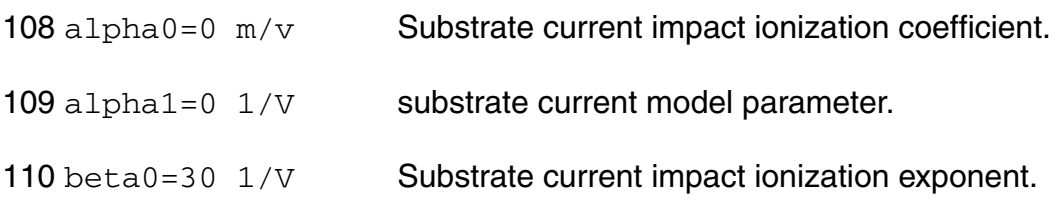

## *Parasitic resistance parameters*

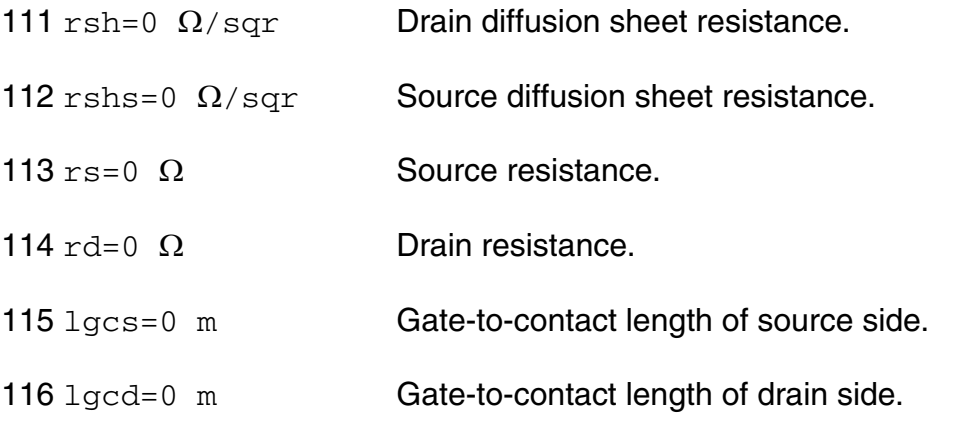

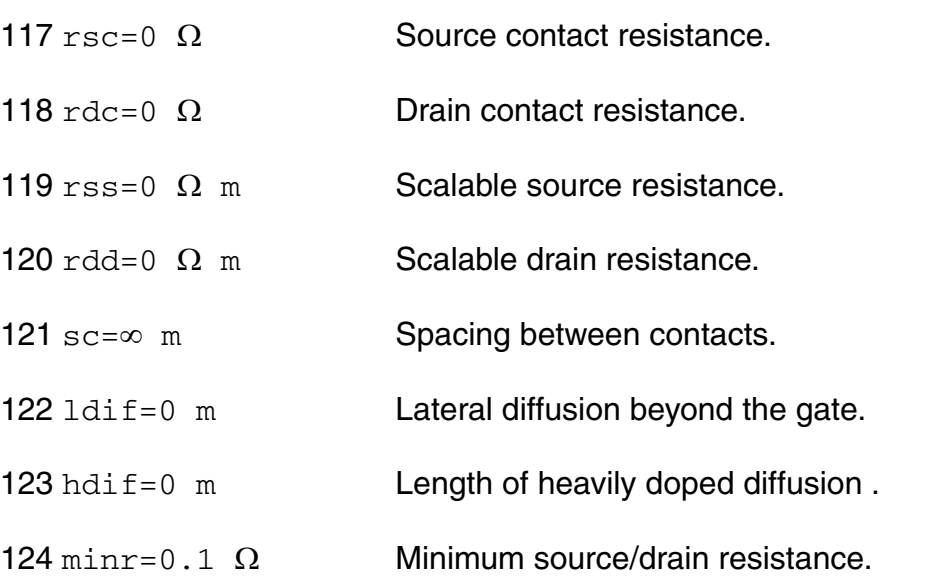

## *Junction diode model parameters*

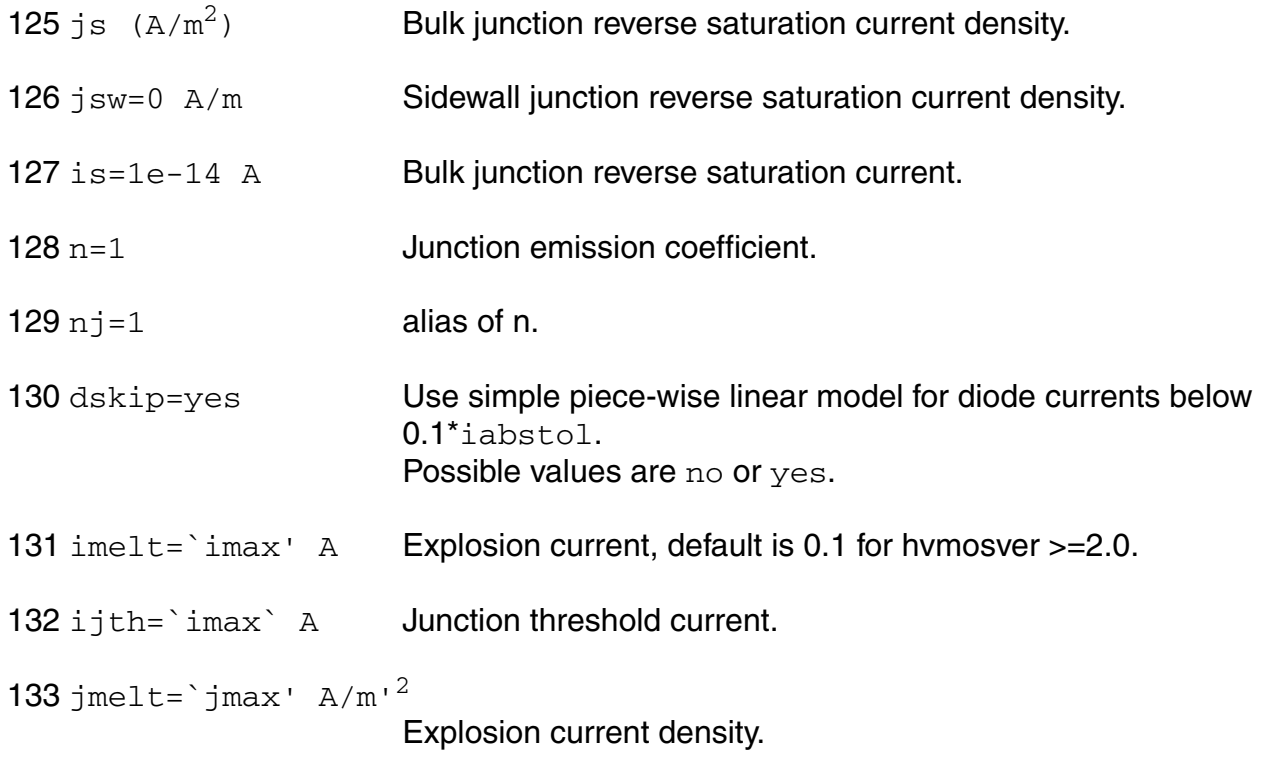

## *Overlap capacitance parameters*

134 cgso (F/m) Gate-source overlap capacitance.

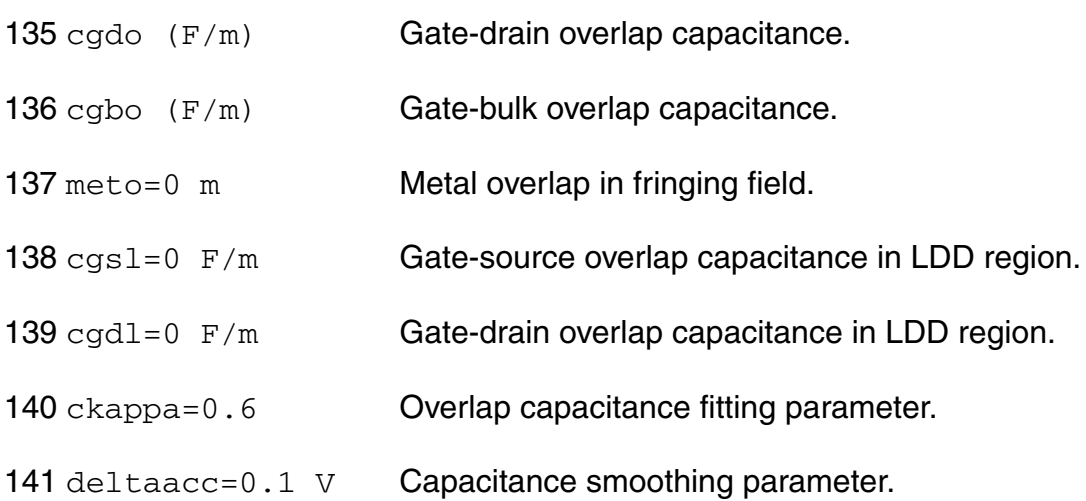

## *Junction capacitance model parameters*

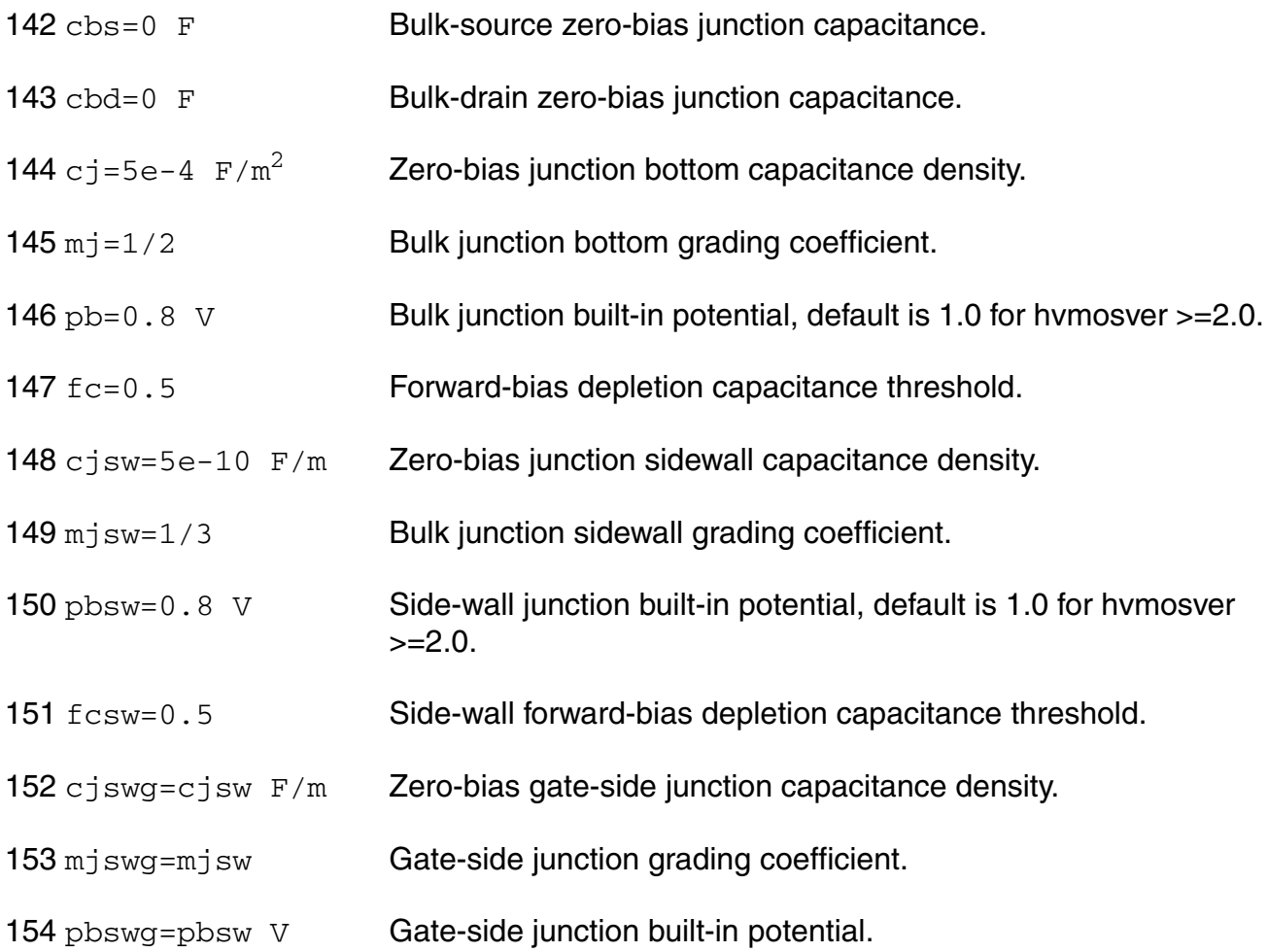

## *Charge model selection parameters*

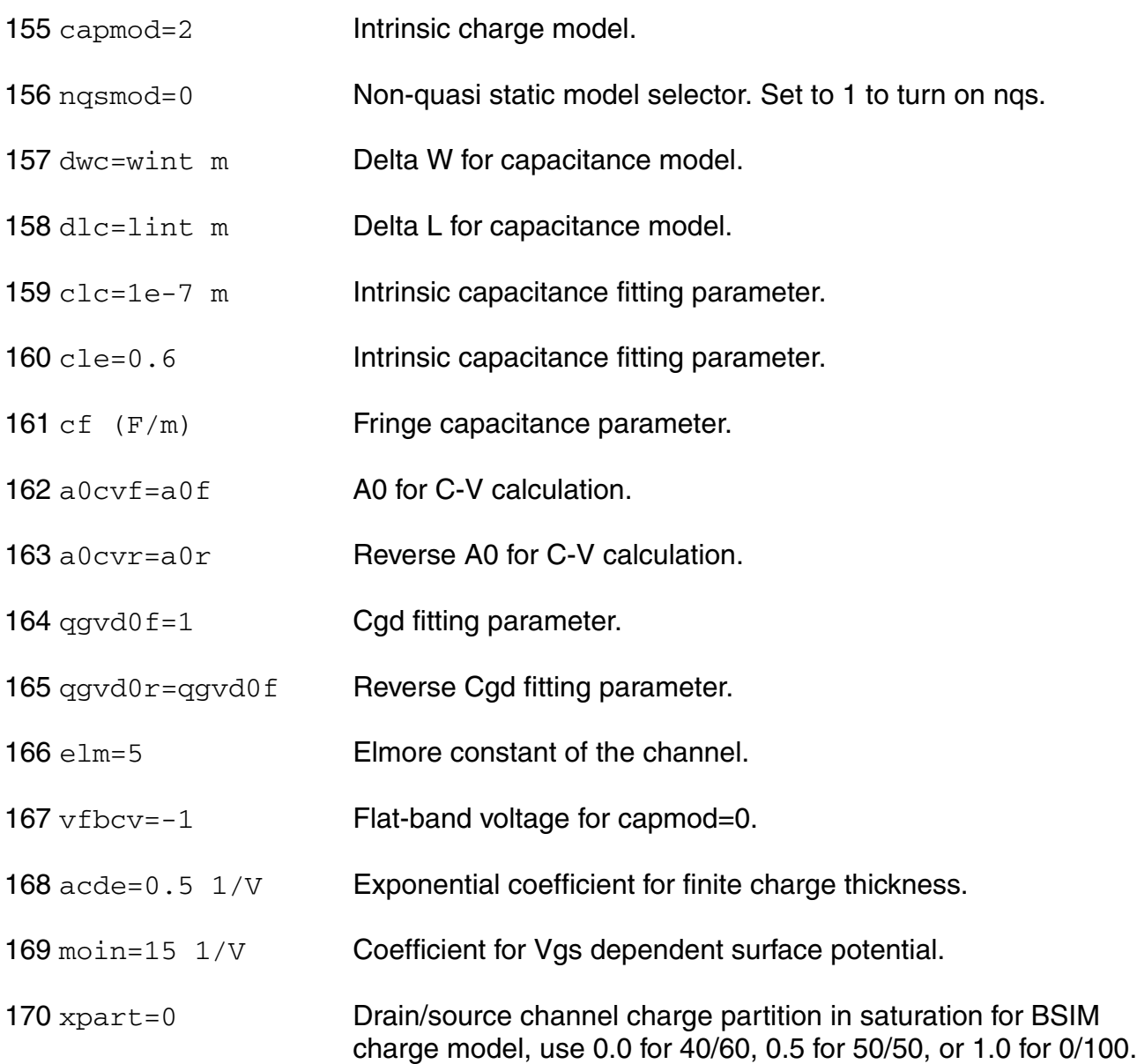

## *Default instance parameters*

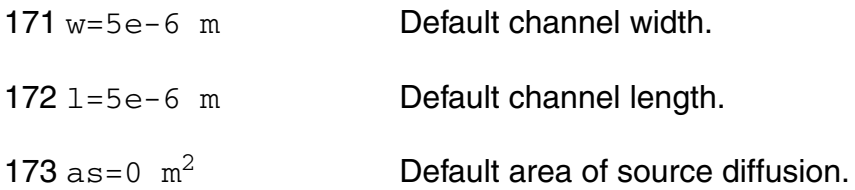

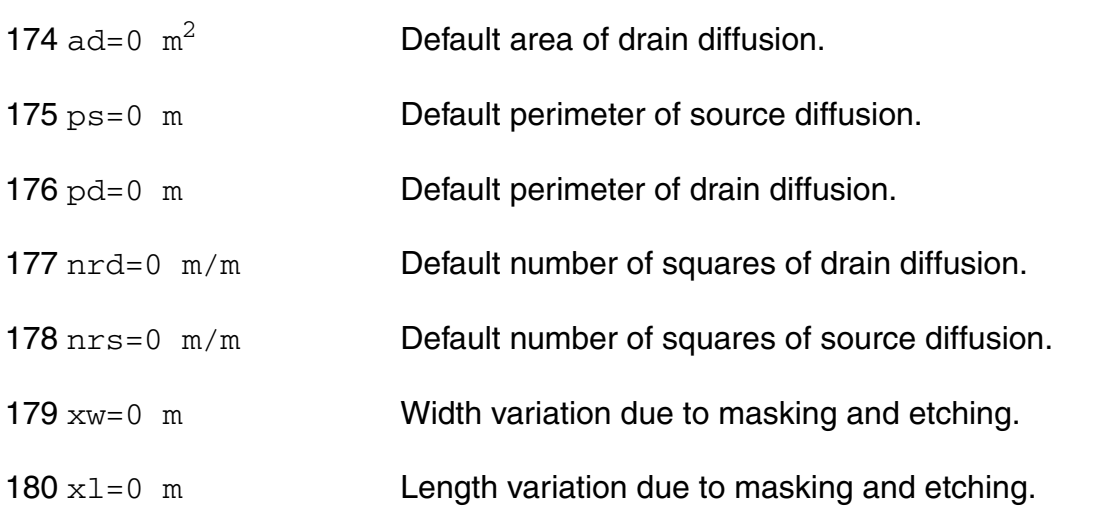

## *Temperature effects parameters*

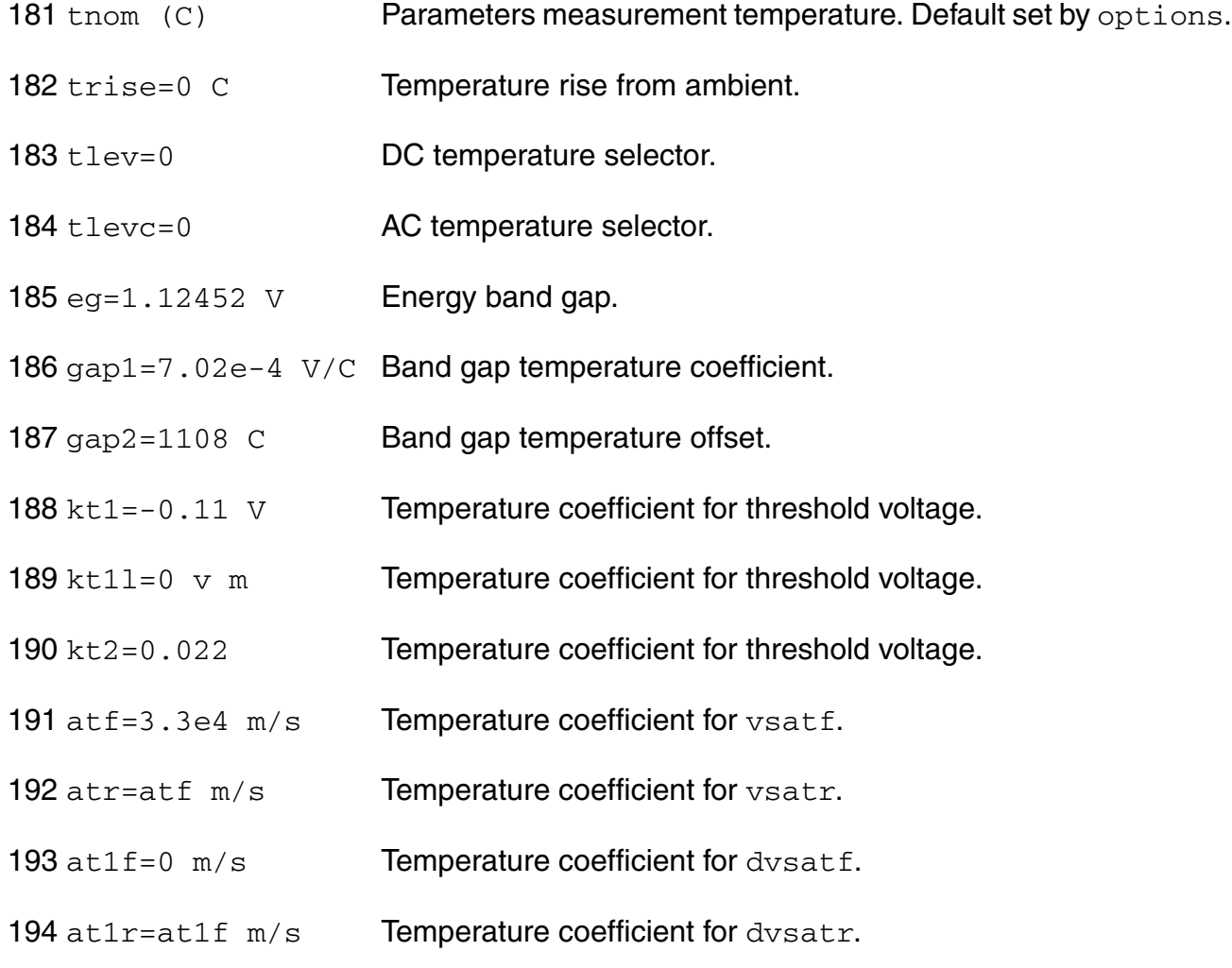

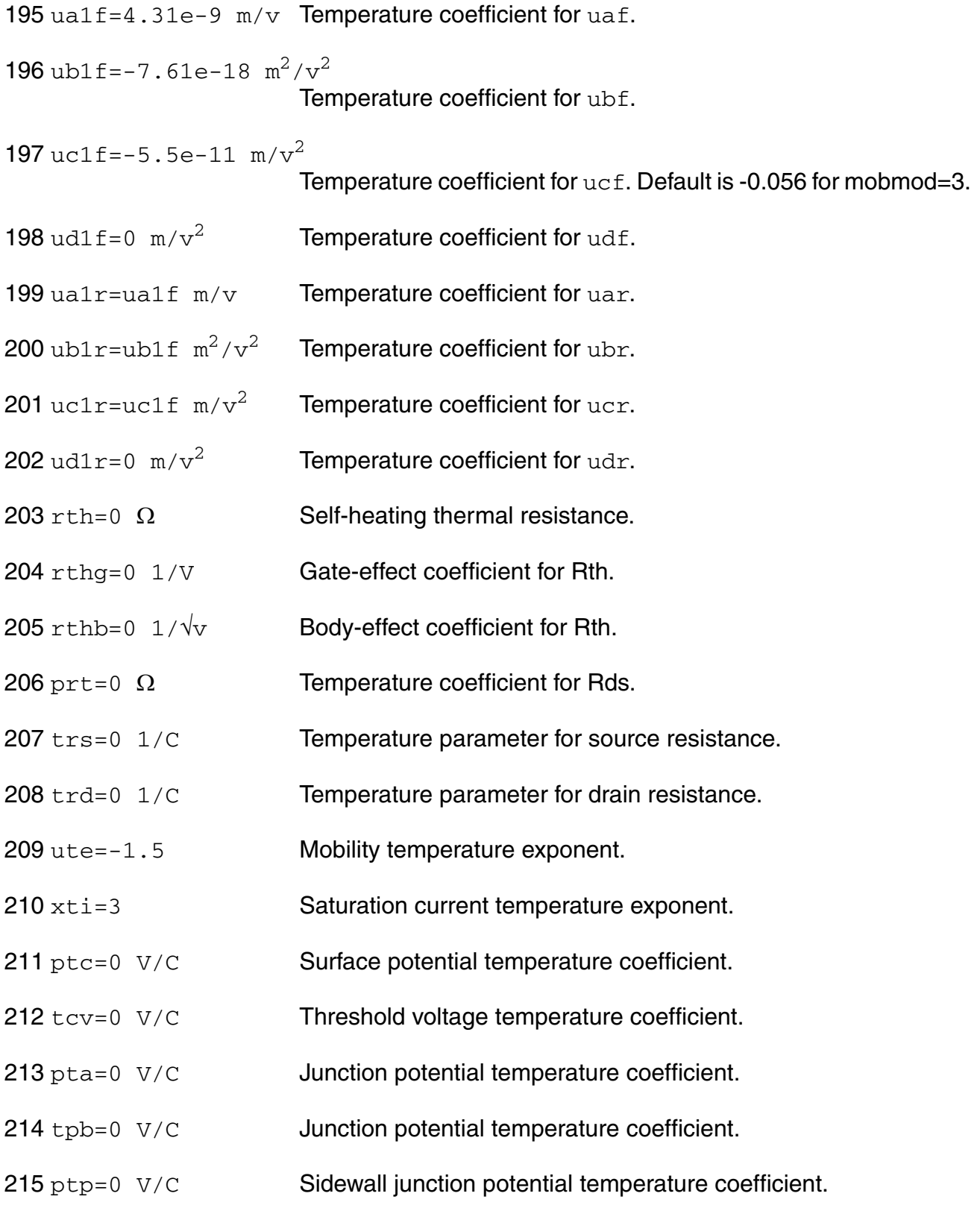

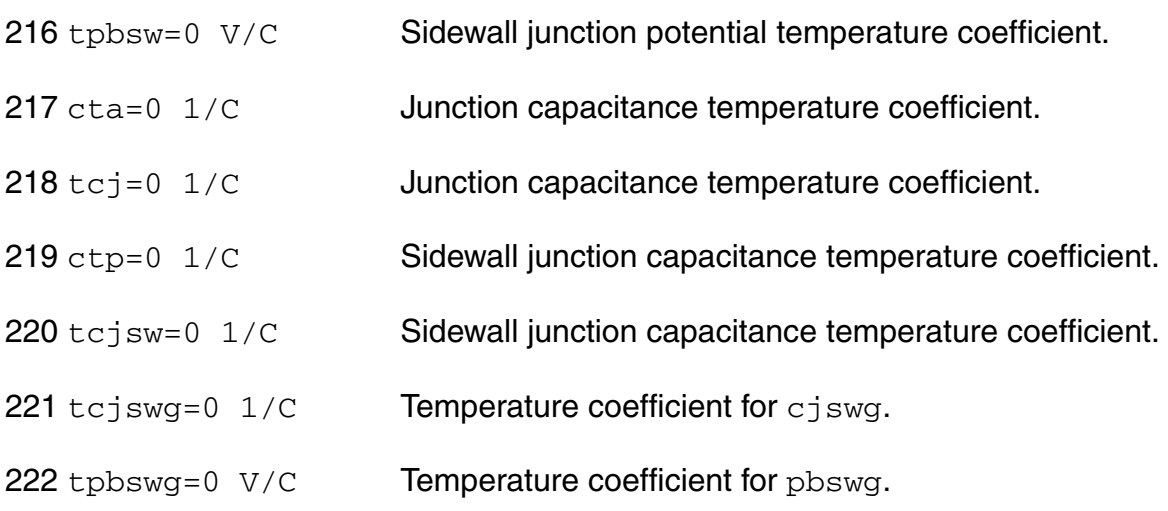

## *Noise model parameters*

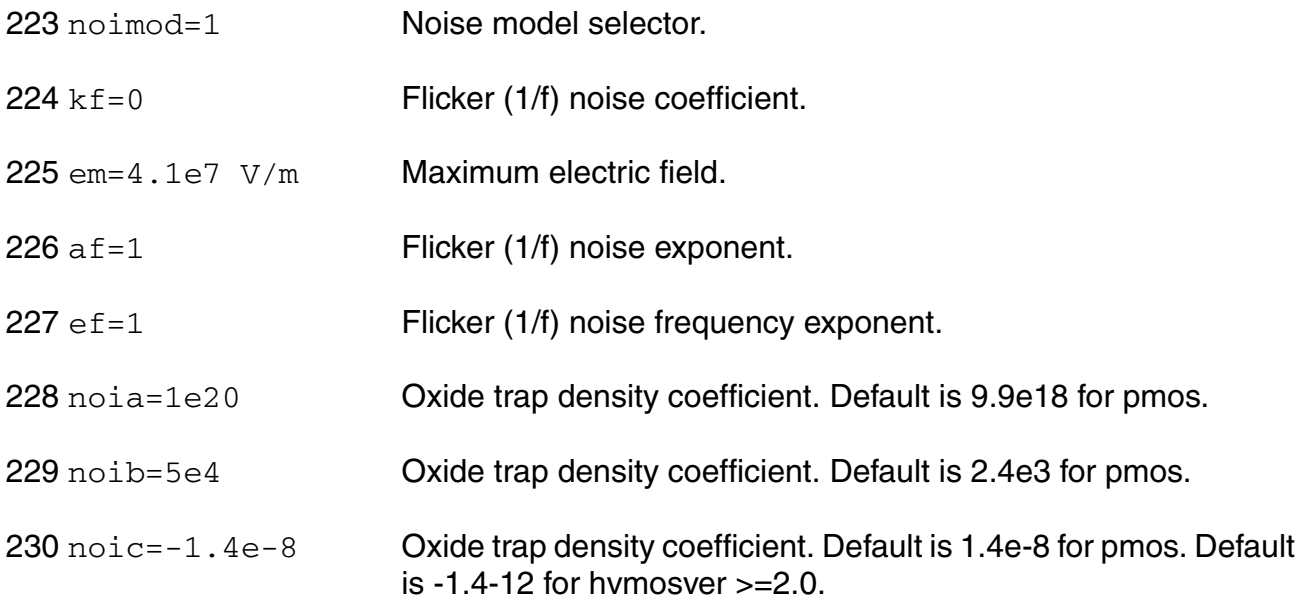

## *Operating region warning control parameters*

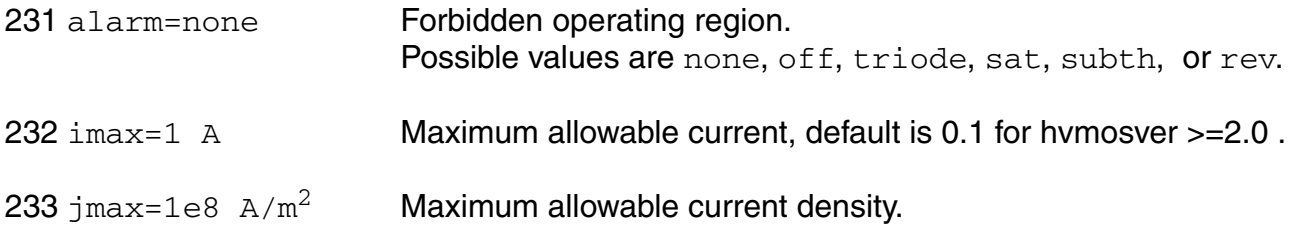

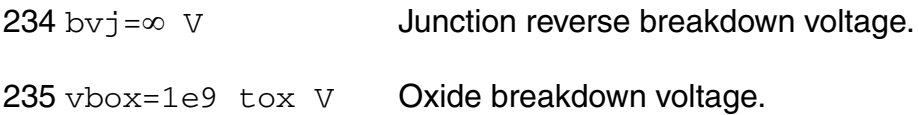

#### *Length dependent parameters (Not listed)*

#### *Width dependent parameters (Not listed)*

#### *Cross-term dependent parameters (Not listed)*

The imax (jmax) parameter is used to aid convergence and prevent numerical overflow. The junction characteristics of the FET are accurately modeled for current (density) up to imax  $(jmax)$ . For currents (density) above  $\text{imax}(jmax)$ , the junction is modeled as a linear resistor and a warning is printed.

## **Output Parameters**

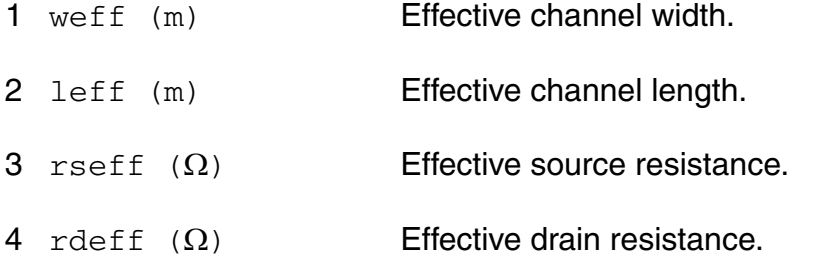

#### **Operating-Point Parameters**

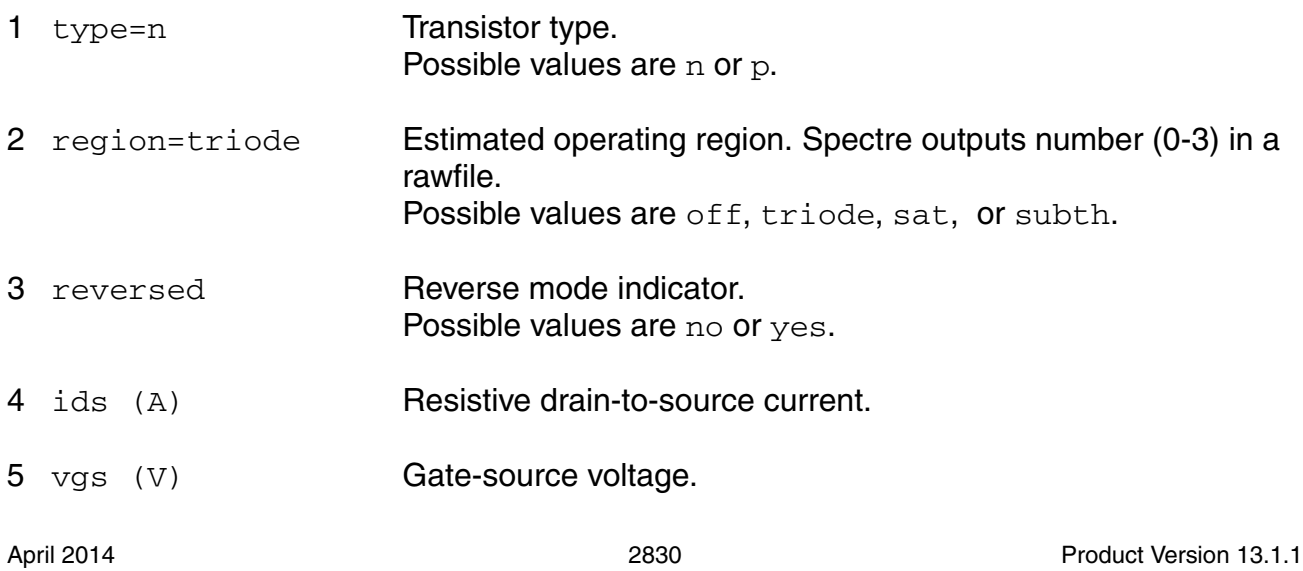

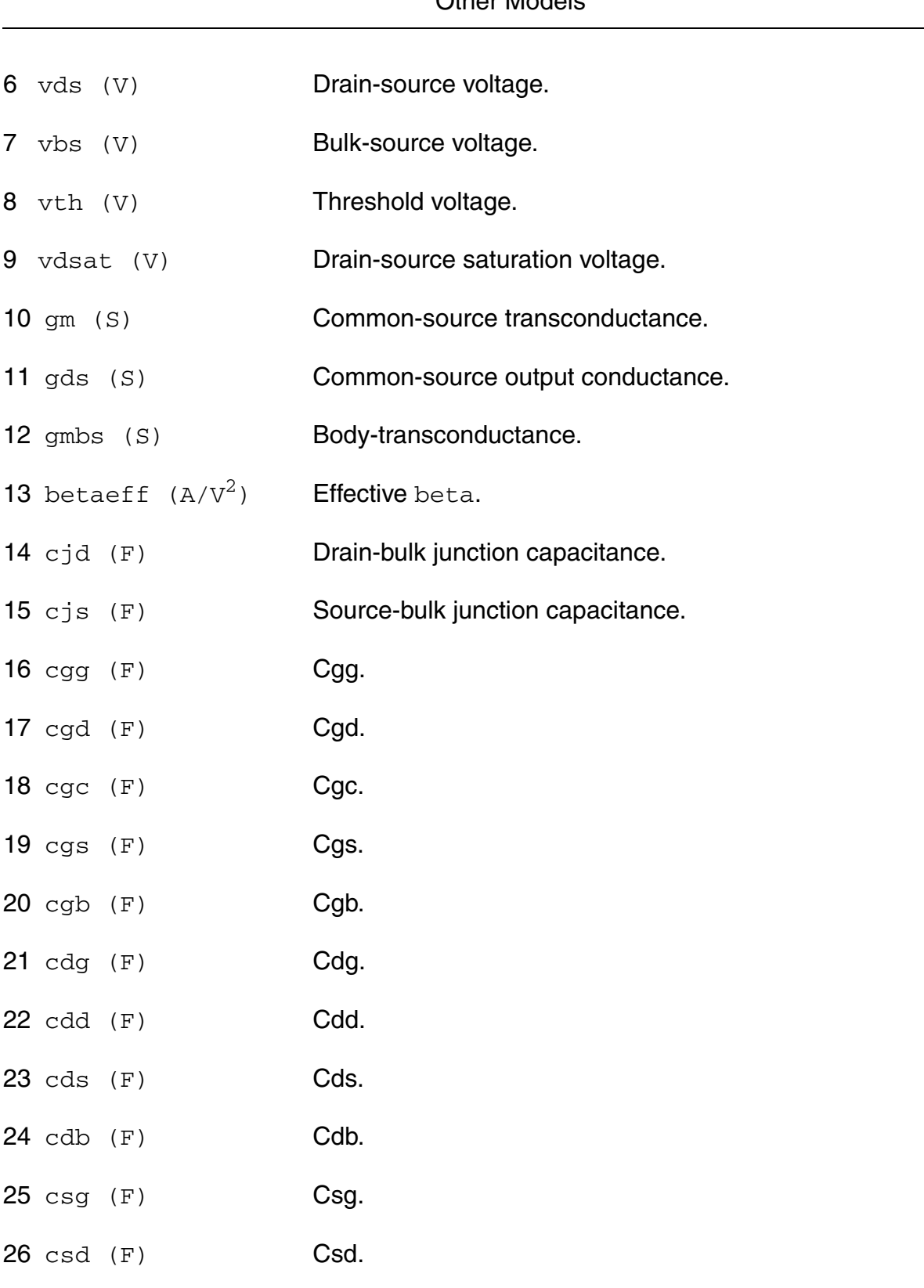

27 css (F) Css.

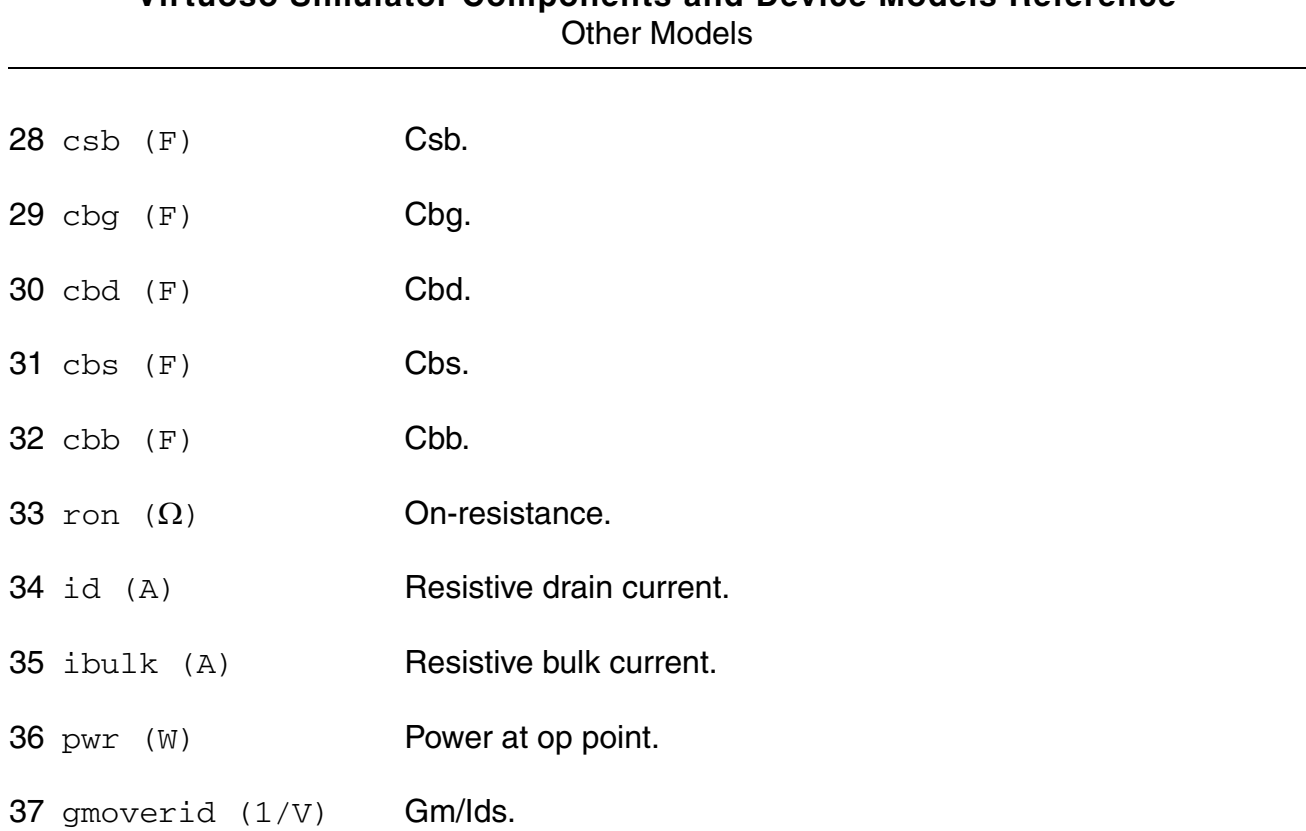

#### **Parameter Index**

In the following index,  $I$  refers to instance parameters,  $M$  refers to the model parameters section,  $\circ$  refers to the output parameters section, and  $\circ$ P refers to the operating point parameters section. The number indicates where to look in the appropriate section to find the description for that parameter. For example, a reference of M-35 means the 35th model parameter.

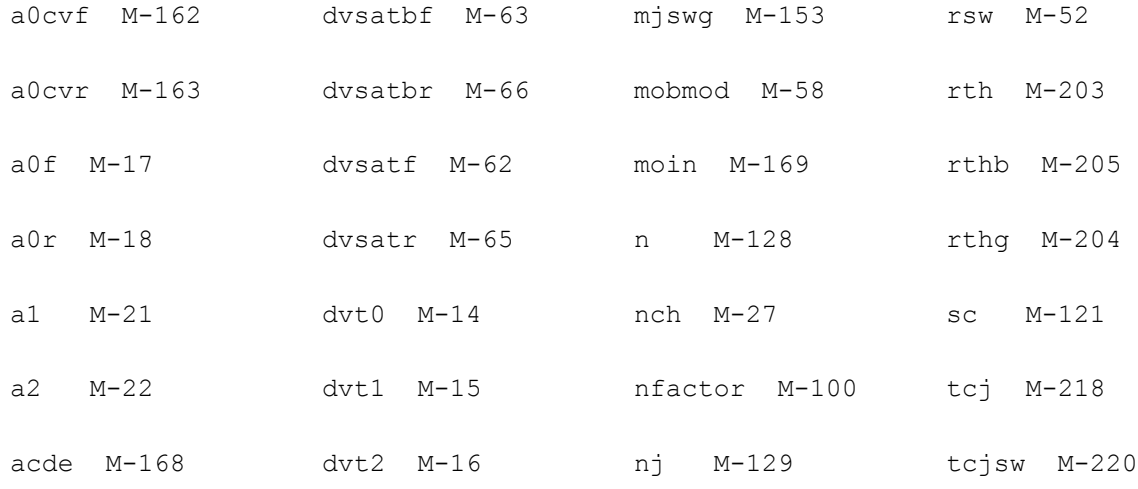

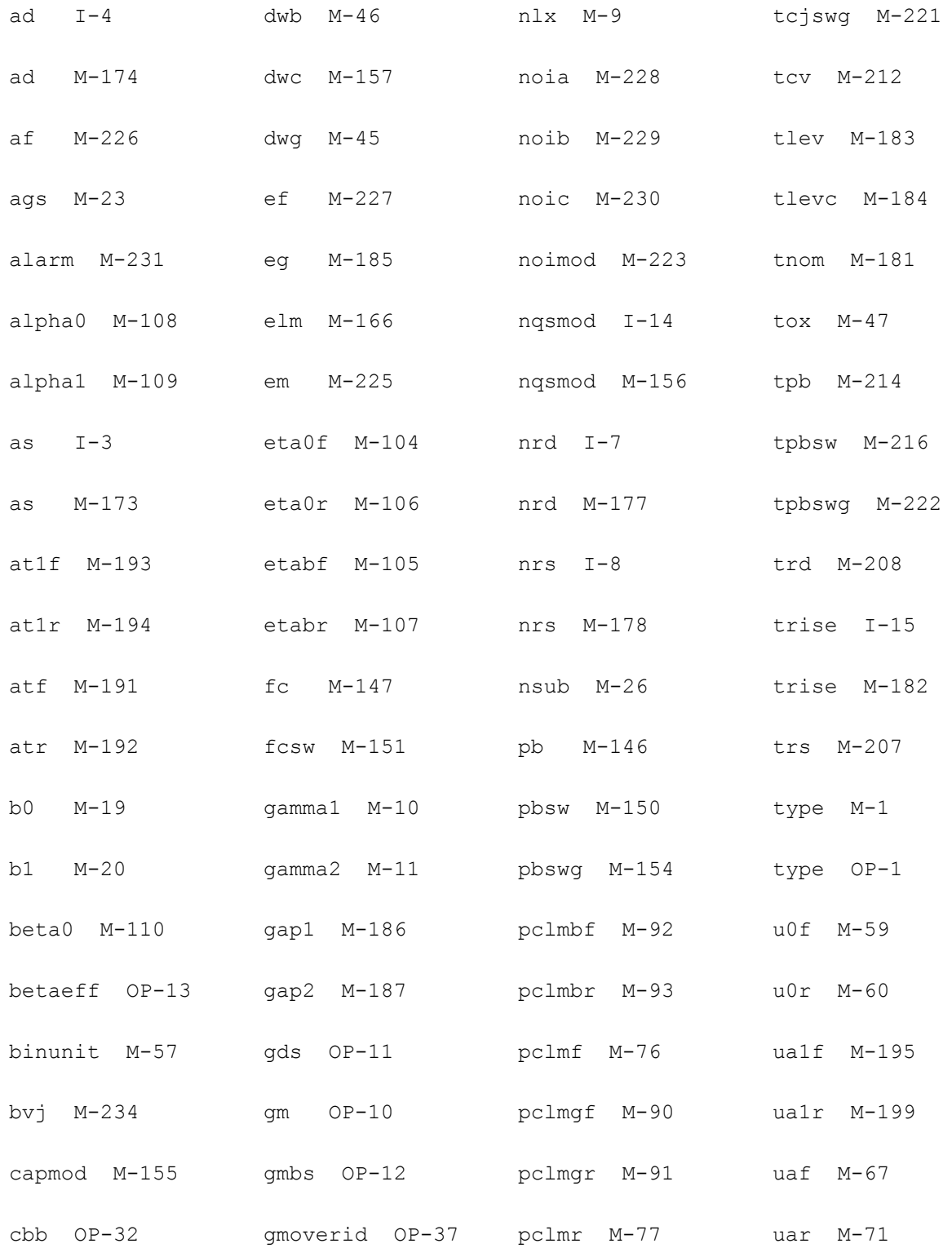

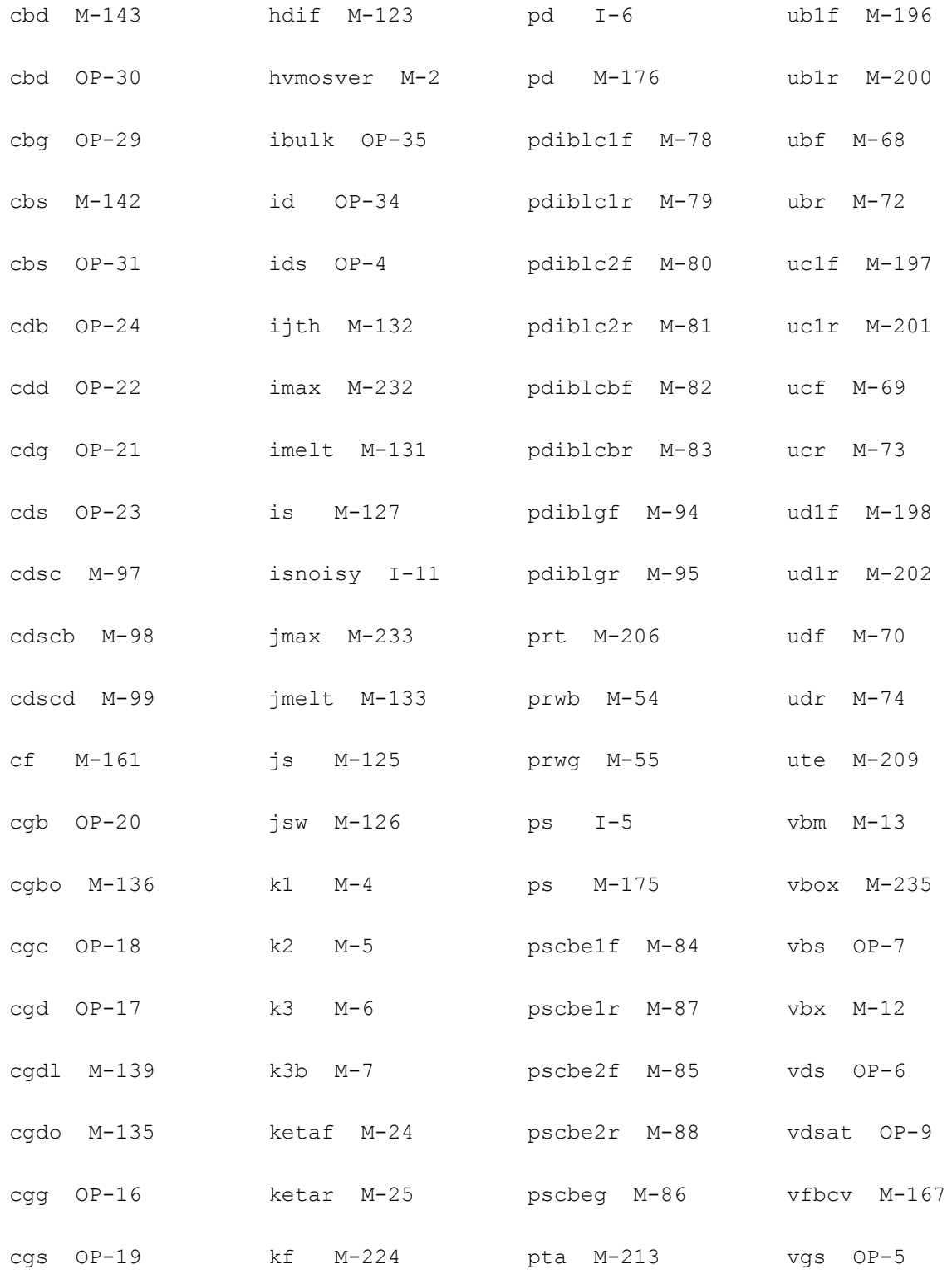

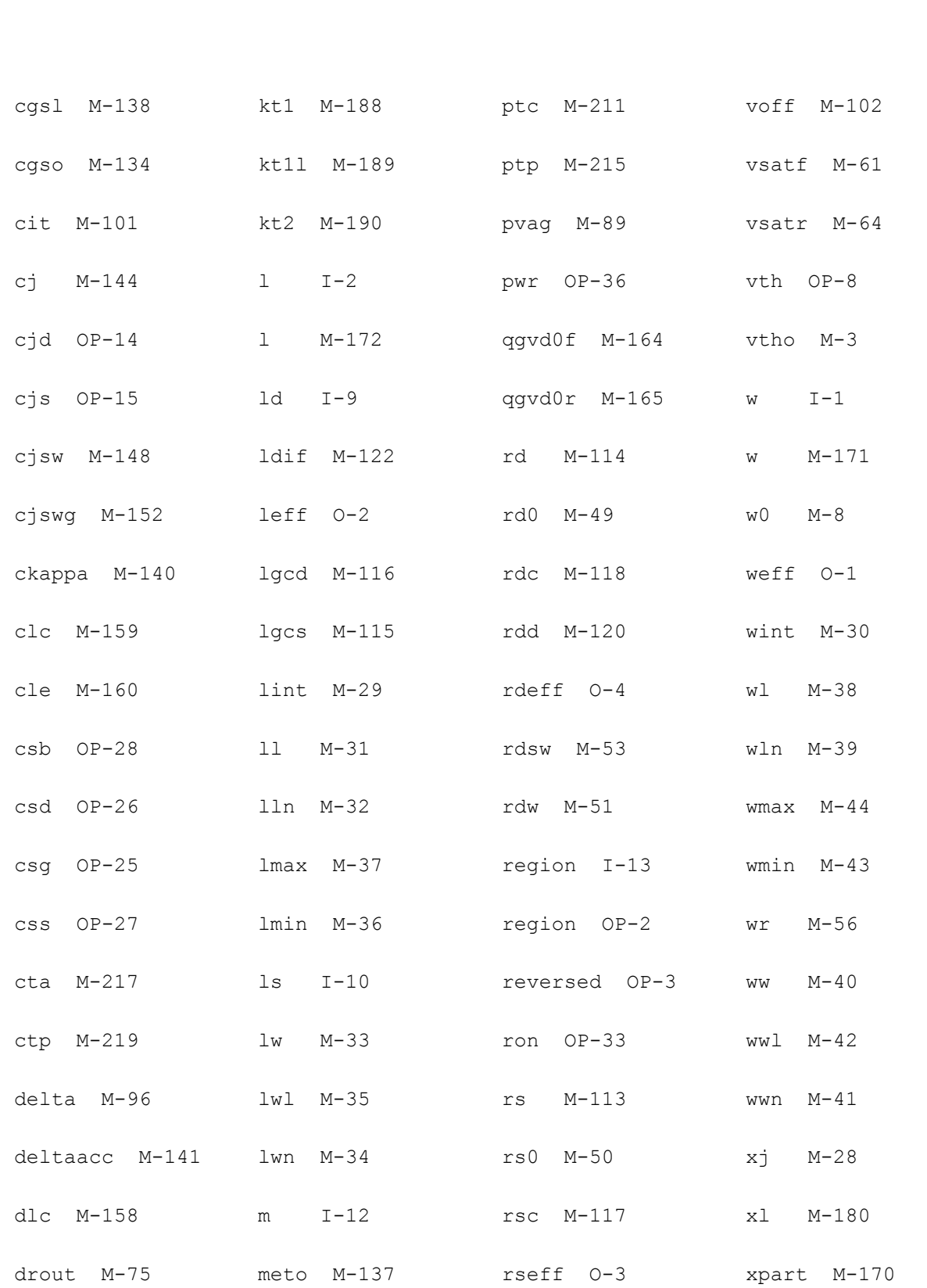

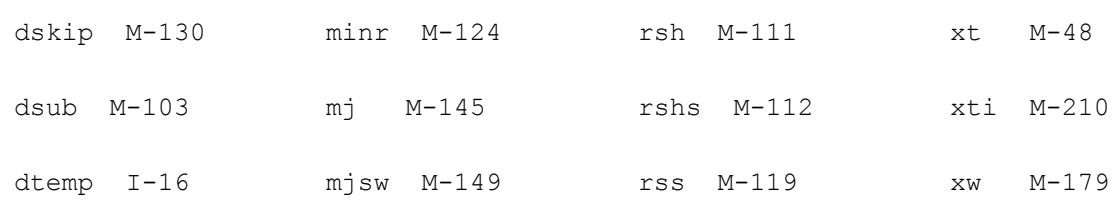

## <span id="page-2835-0"></span>**MISN Field Effect Transistor (misnan)**

Cadence plans to stop supporting this model and recommends that it no longer be used.

The MISN model is formulated in terms of solutions for the boundary surface potentials of the channel and has the inherent property of continuous modeling. It is an inhouse MOSFET model of NORTEL. The MISN model requires a model statement.

This device is not supported within altergroup.

This device is dynamically loaded from the shared object /vobs/spectre\_dev/tools.sun4v/cmi/ lib/5.0.doc/libnortel\_sh.so

Sample Instance Statement:

mn1 (1 2 0 0) nch w=1.5u l=1u ad=2.6p as=2.6p pd=6.6p ps=6.6p

Sample Model Statement:

model nch misnan type=n cox=4.4e-6 dop=2e17 phi=-0.43 xj=0.23 scrat=1.4 mu=400 rws=250 is=0.98e-13 cjgo=2e-13 noimdl=1

## **Instance Definition**

Name d g s b ModelName parameter=value ...

#### **Instance Parameters**

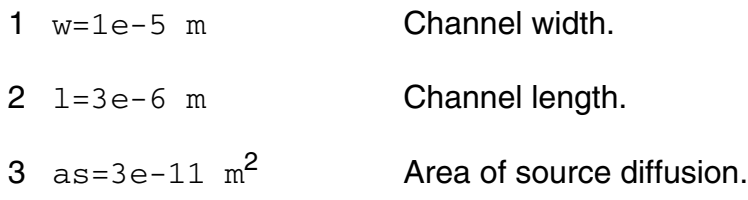

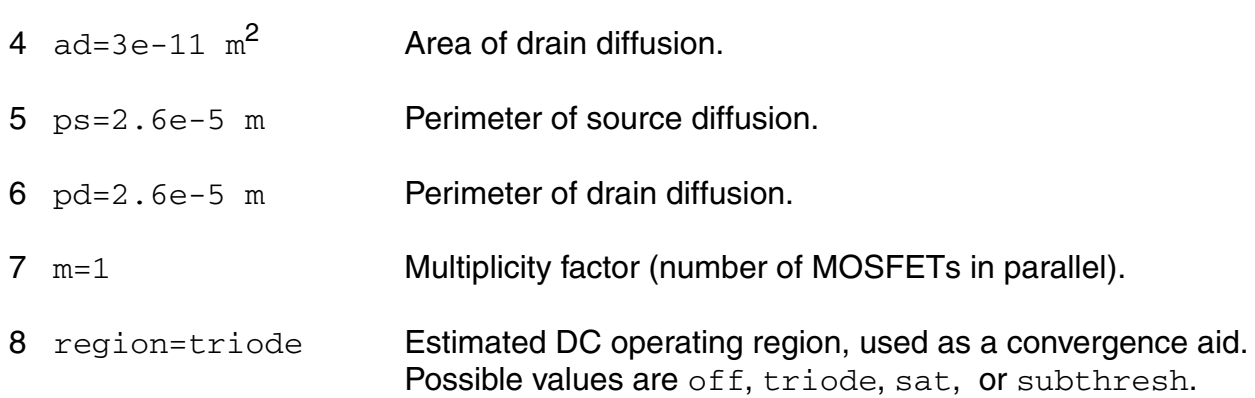

#### **Model Definition**

model modelName misnan parameter=value ...

## **Model Parameters**

## *Intrinsic MOS parameters*

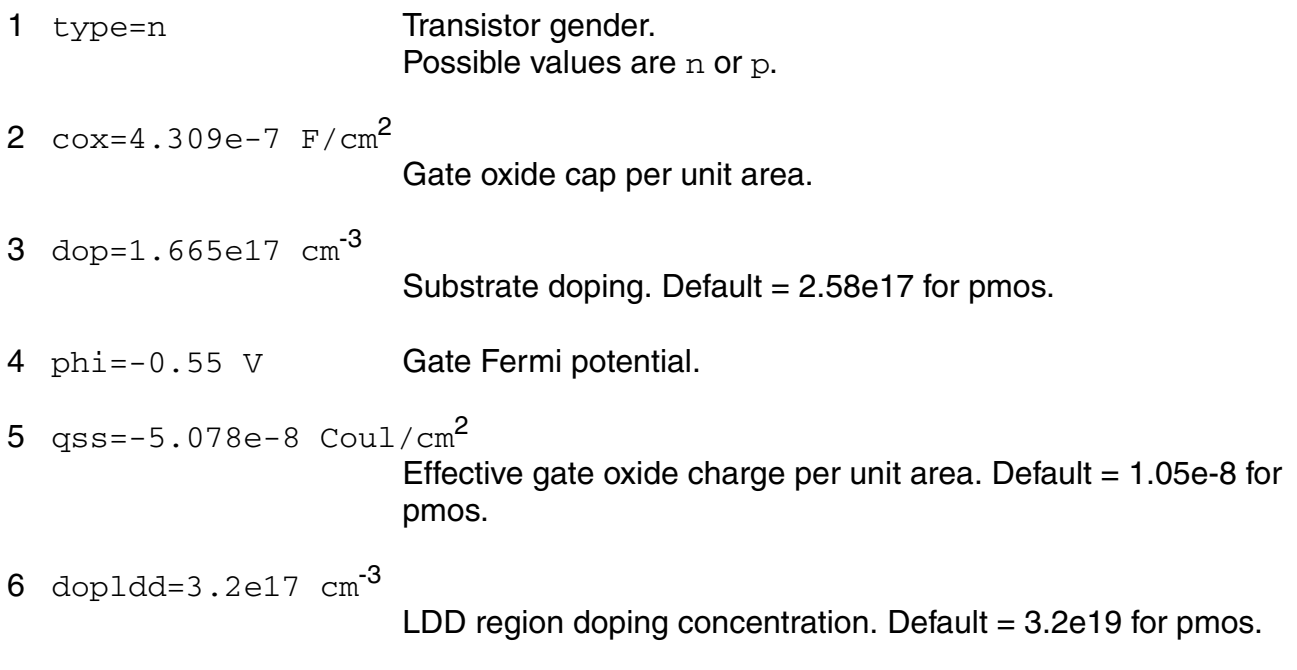

## *Geometry parameters*

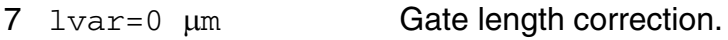

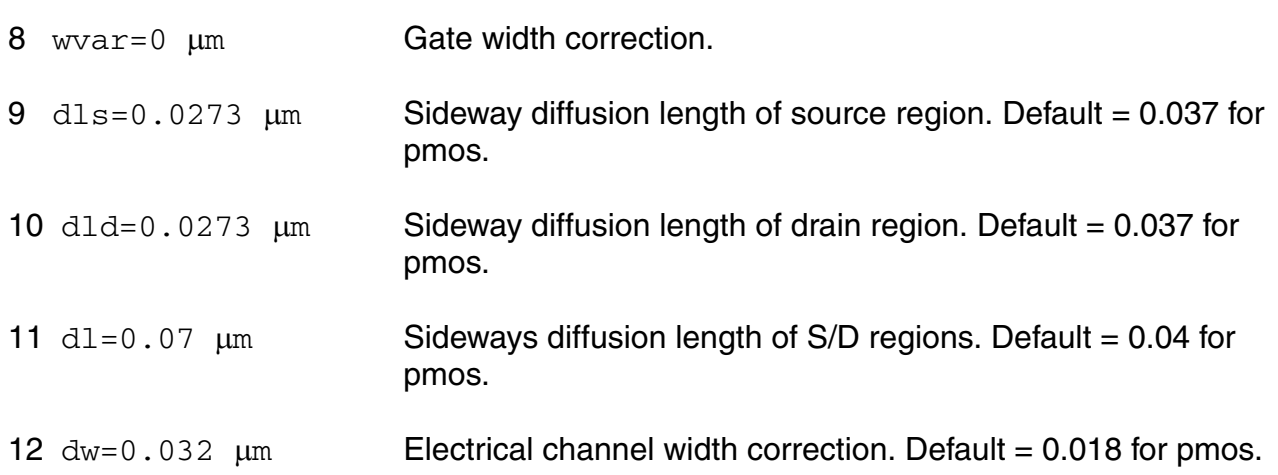

## *Threshold voltage parameters*

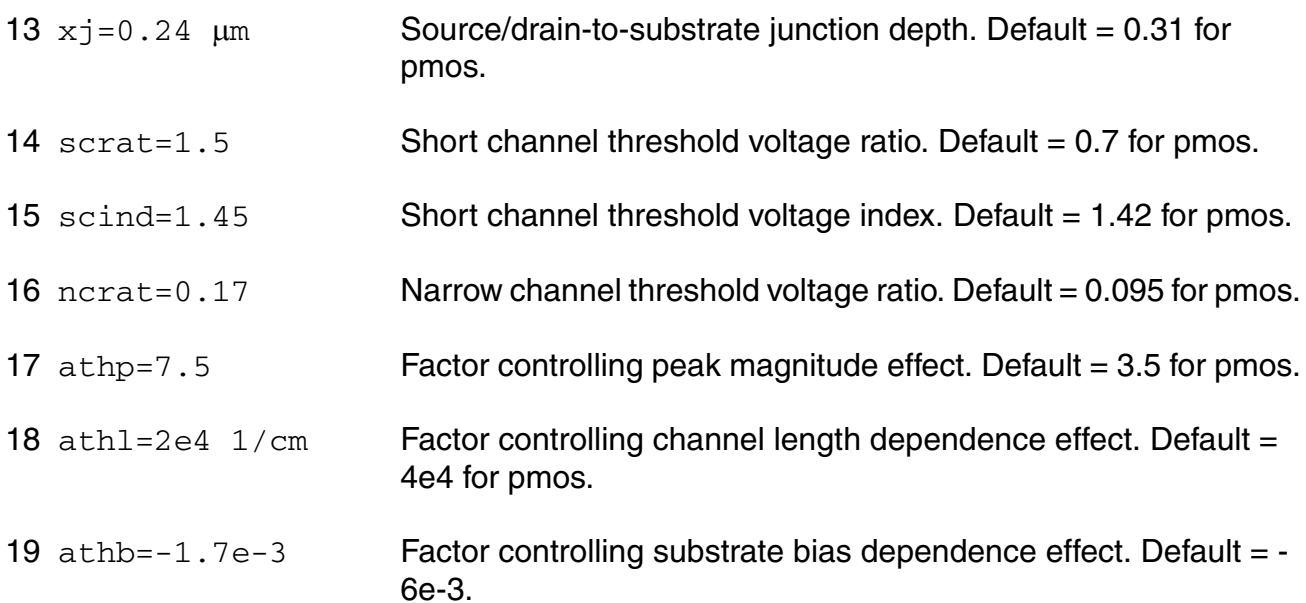

## *Mobility parameters*

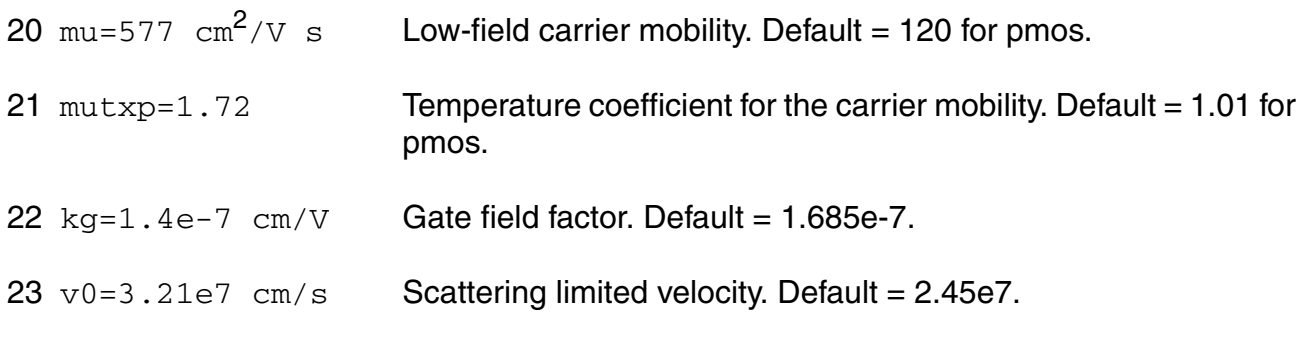

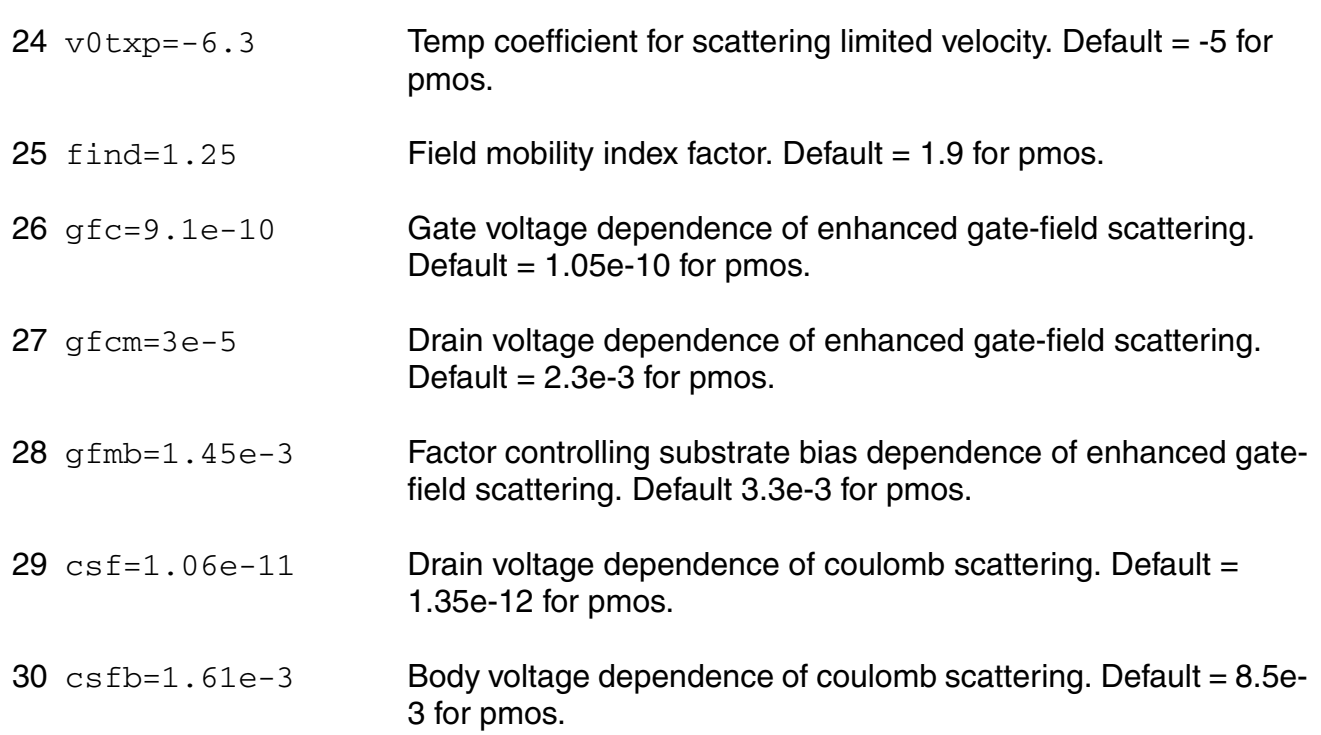

## *Saturation parameters*

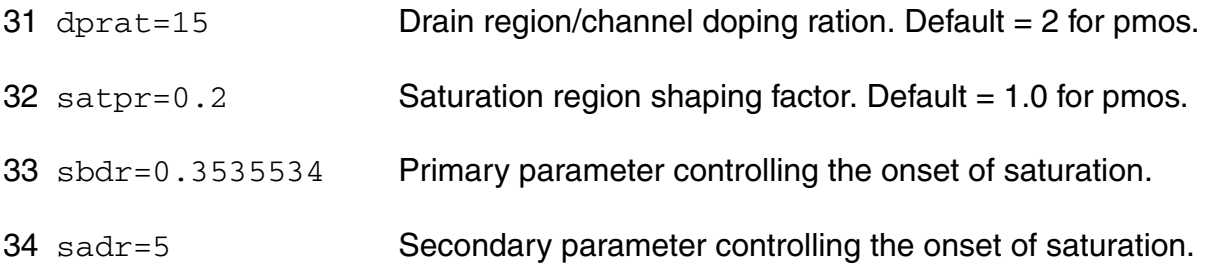

## *Capacitance parameters*

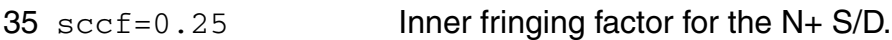

## *Extrinsic parameters*

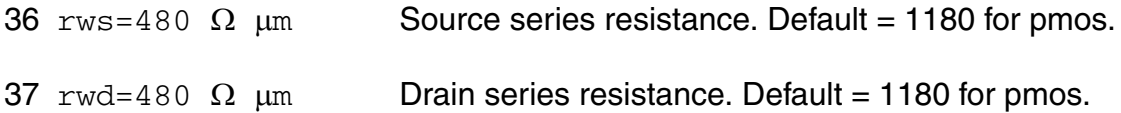

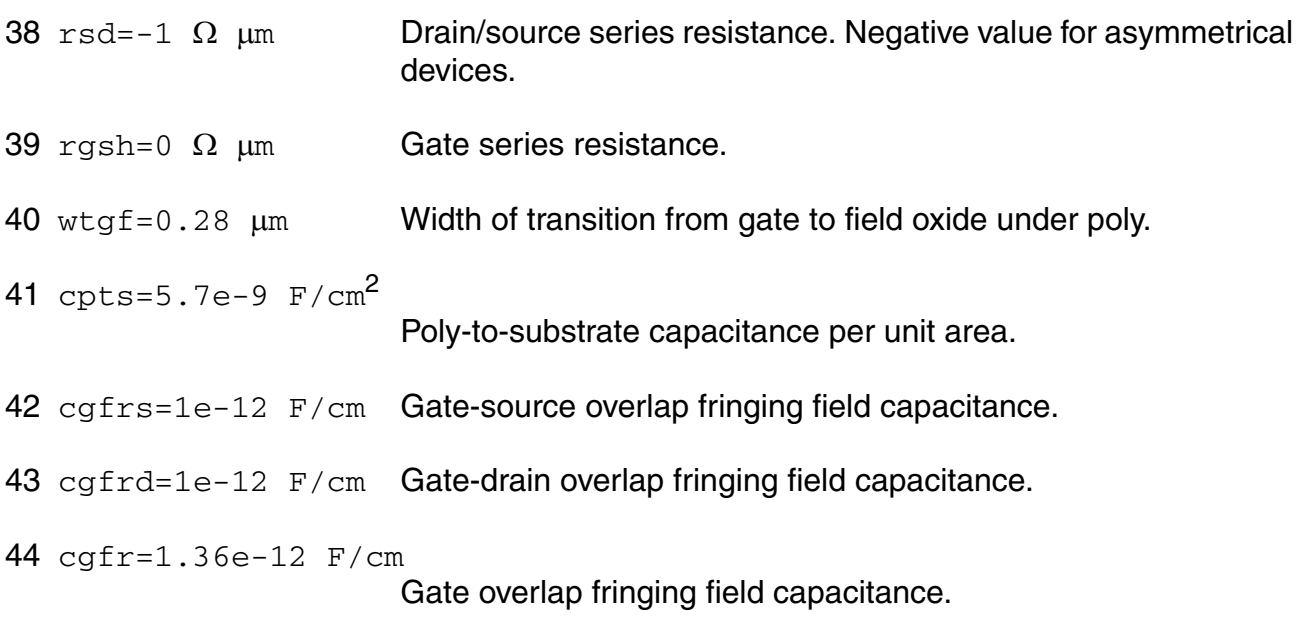

## *Junction parameters*

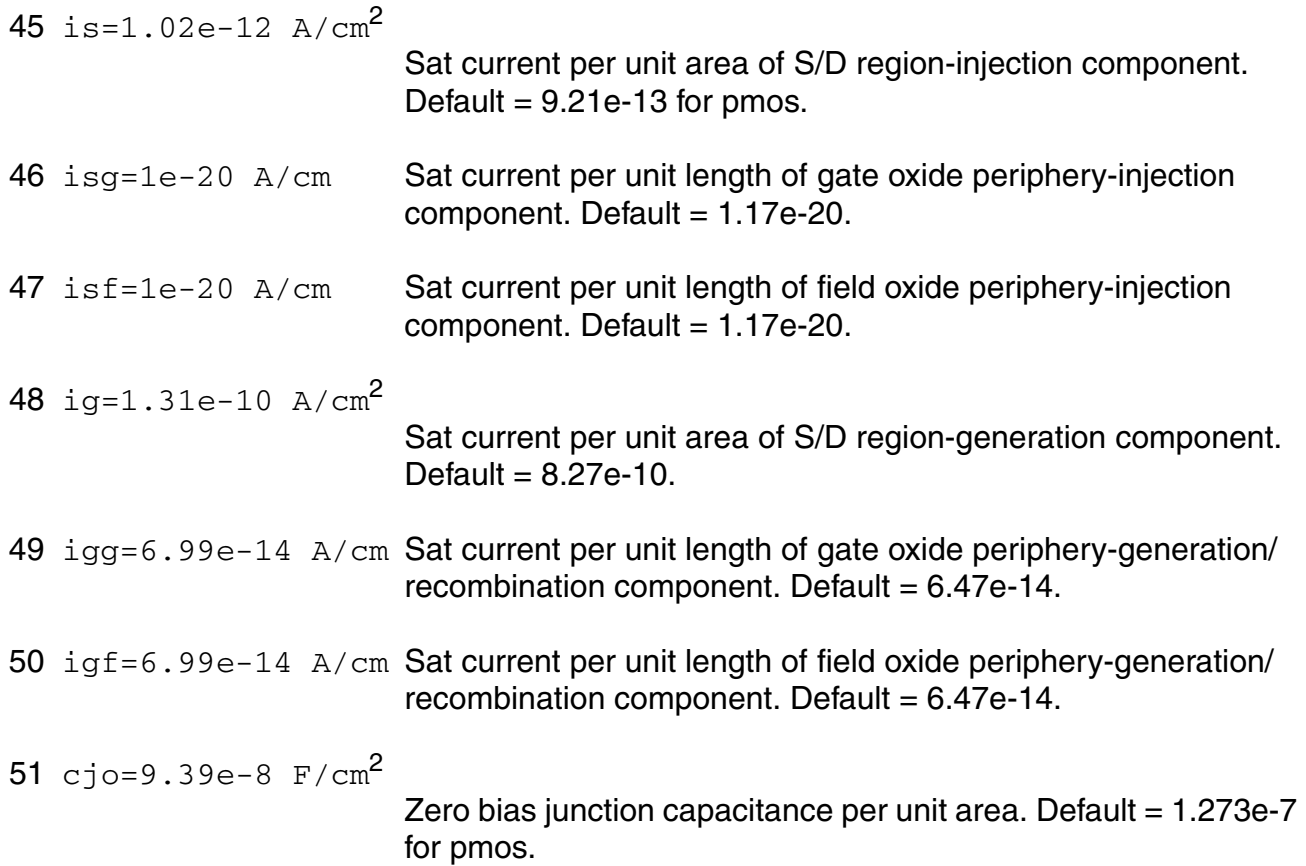

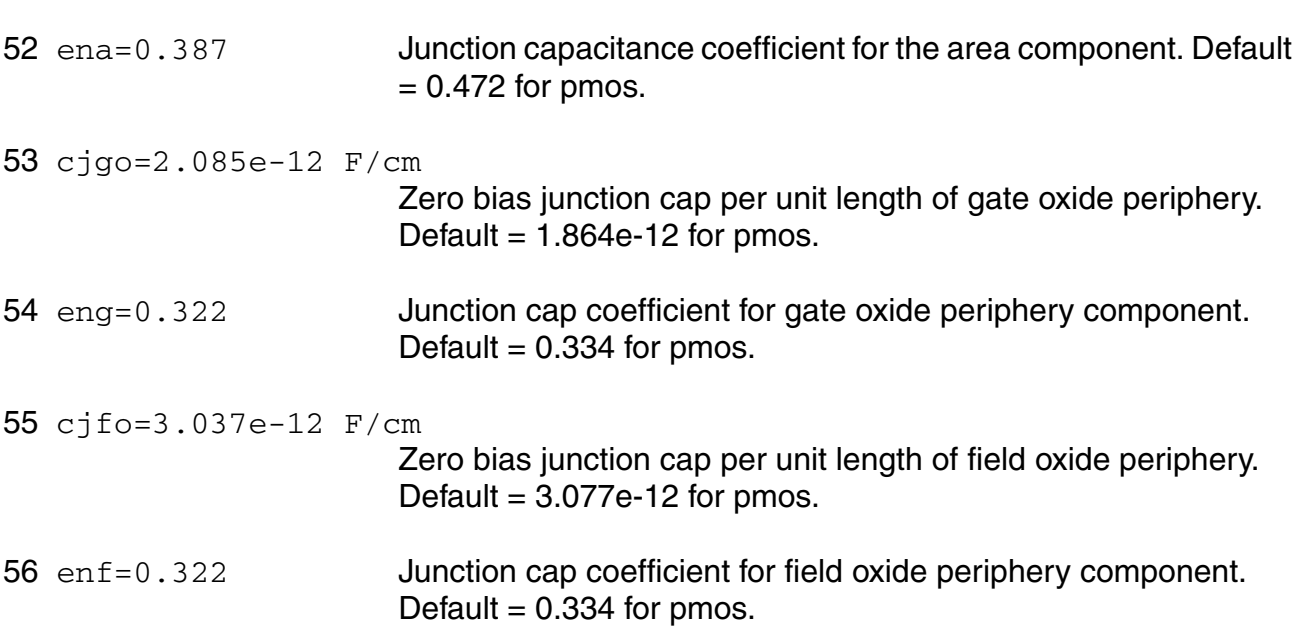

## *Noise parameters*

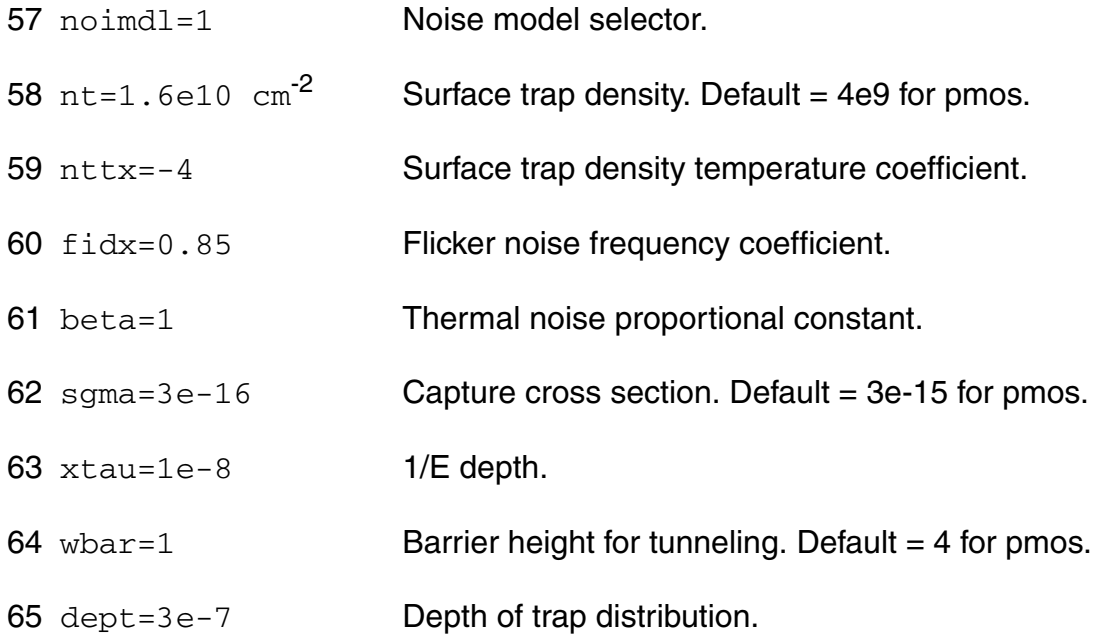

## **Operating-Point Parameters**

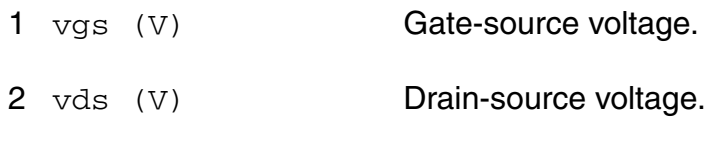

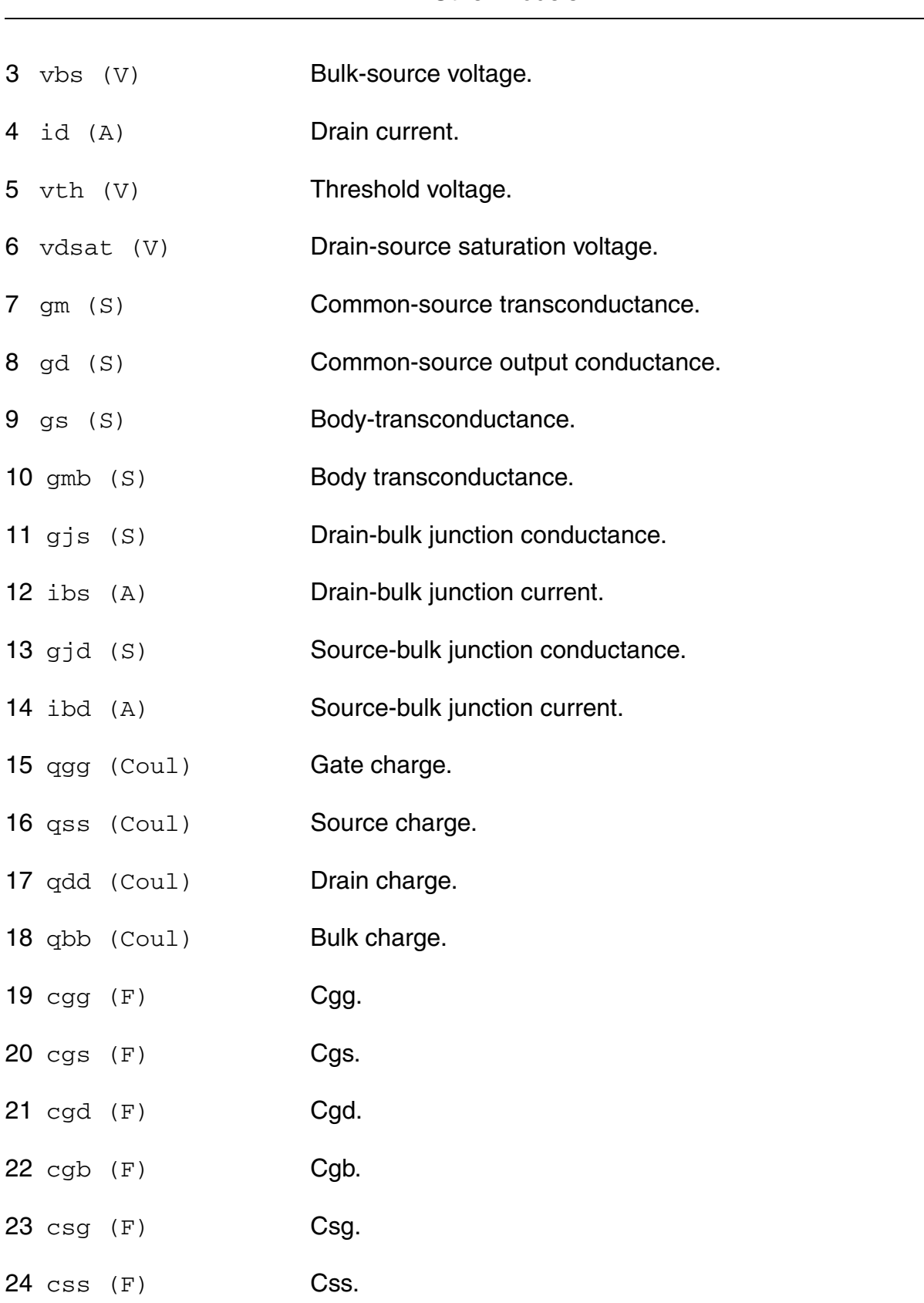

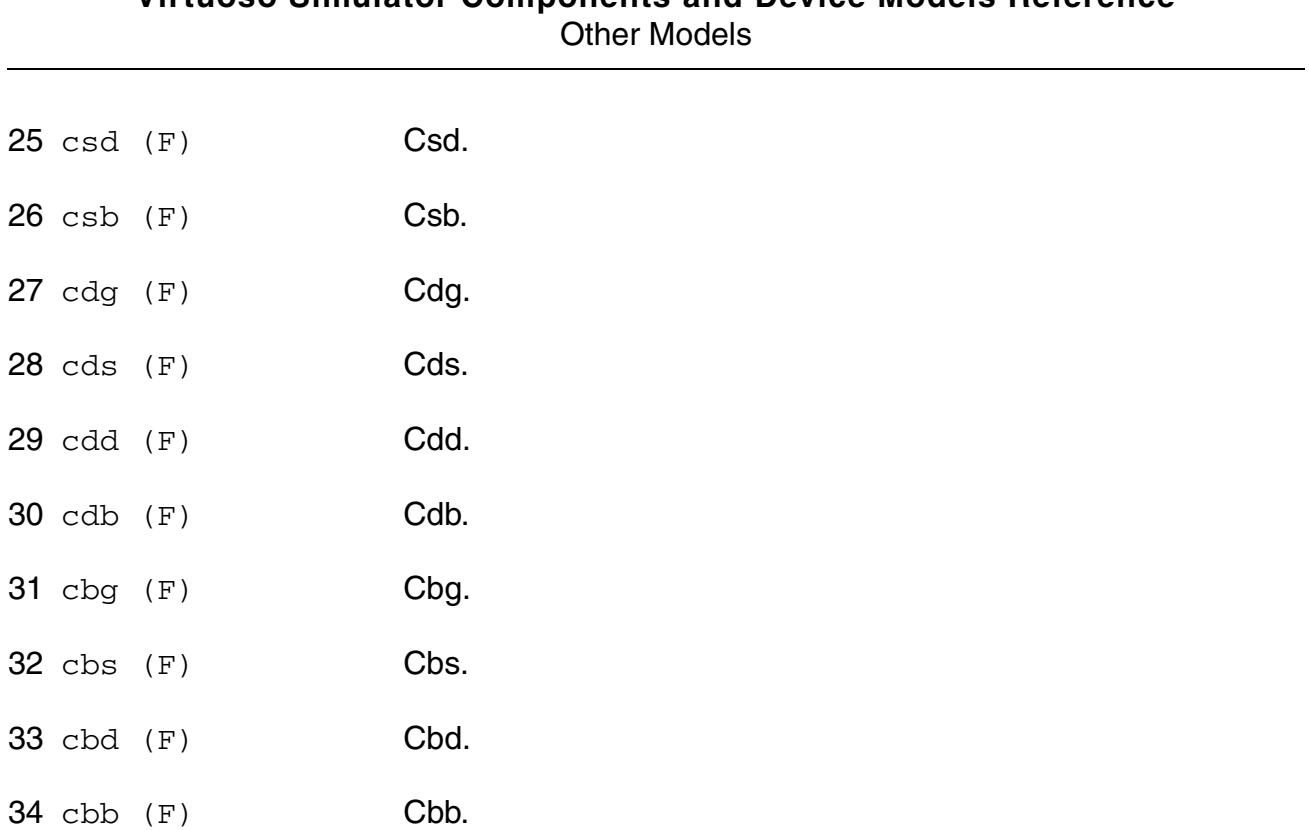

#### **Parameter Index**

In the following index,  $I$  refers to instance parameters,  $M$  refers to the model parameters section,  $\circ$  refers to the output parameters section, and  $\circ$ P refers to the operating point parameters section. The number indicates where to look in the appropriate section to find the description for that parameter. For example, a reference of M-35 means the 35th model parameter.

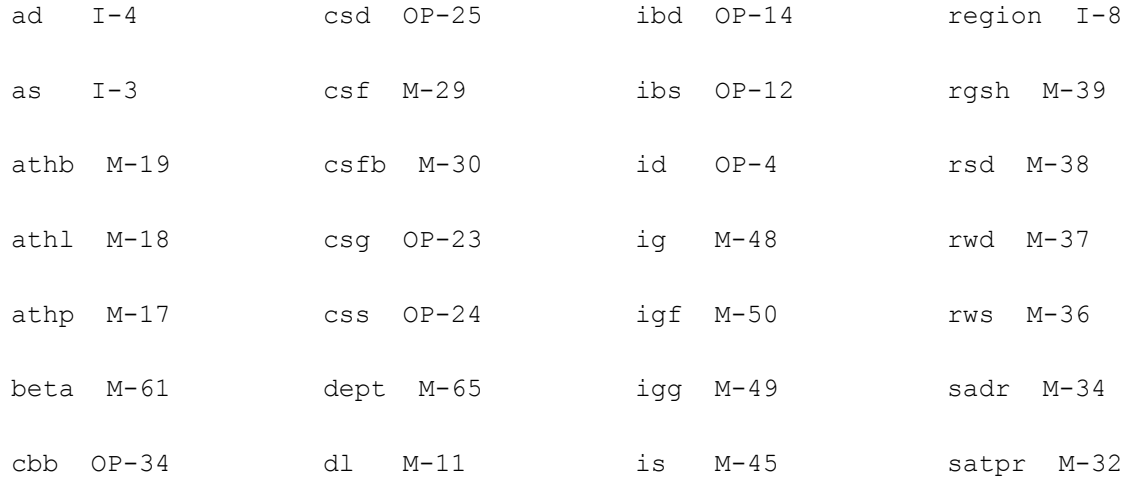

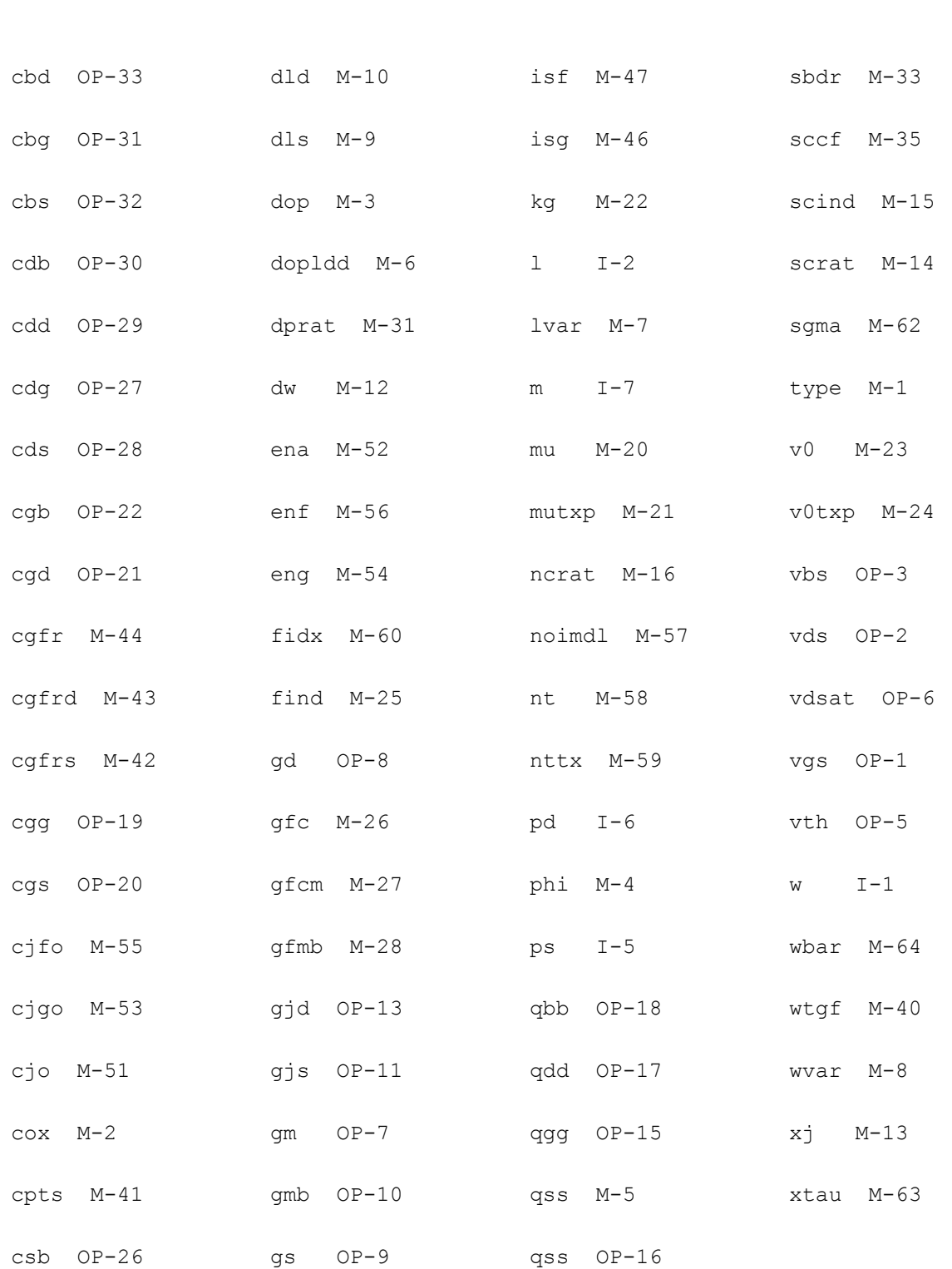
## **Diffusion Resistor Model (rdiff)**

The rdiff model is a diffusion resistor model, which accurately models the temperature, applied bias and back-bias dependencies of NWell, N+, and P+ resistors. It is described in the paper MODEL FOR DIFFUSION RESISTORS (NWell, N+, P+) USED IN CMOS IC DESIGNS by M.J.B.Bolt, FASELEC Process Development Group, PDG-93029, Modified 3rd May 1995.

Some extensions to that description are applied:

Appropriate model and instance parameter default values are used.

No clipping of parameters is performed. Parameter values are checked for validity. If invalid parameter values occur, the job is aborted with an error message.

For exact inverse behavior of the model in case of Vh less than Vl, the setting of Vbl=abs(Vb-Vl) is replaced by Vbl=min(abs(Vb-Vh),abs(Vb-Vl)). Additionally, the direction of Ih is inverted in this case.

Note: In noise analysis, rdiff instances will not generate any contribution, since there are no noise sources included in the rdiff model.

(c) Philips Electronics N.V. 1993, 1995

This device is supported within altergroups.

This device is dynamically loaded from the shared object /vobs/spectre\_dev/tools.lnx86/cmi/ lib/5.0.doc/libphilips\_sh.so

#### **Sample Instance Statement**

r2 (1 2 0) rdsn l=9u w=2u nb=0 m=1

#### **Sample Model Statement**

model rdsn rdiff level=1 tr=27 dta=0 rshr=2.5e3 wtol=0.22u rint=3.5u swvp=13.4u power=2 tcr1=1.5e-3 tcr2=1e-5 vpr=40

#### **Instance Definition**

Name h 1 [b] ModelName parameter=value ...

#### **Instance Parameters**

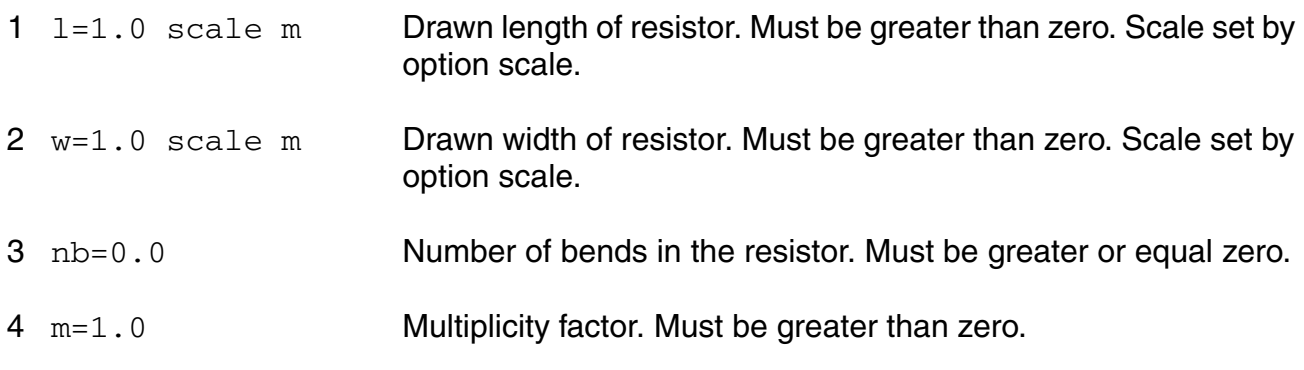

#### **Model Definition**

model modelName rdiff parameter=value ...

#### **Model Parameters**

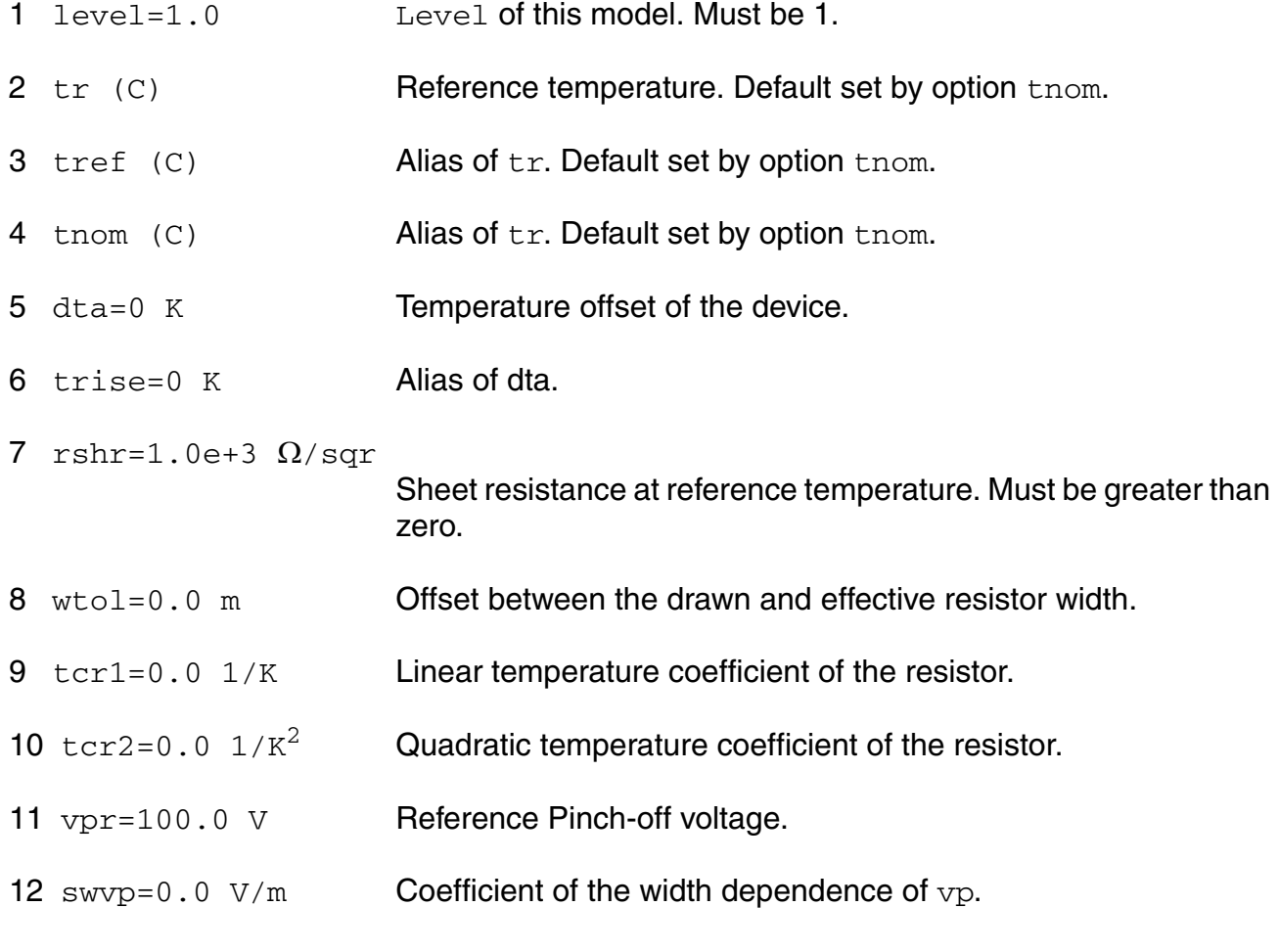

#### **Virtuoso Simulator Components and Device Models Reference** Other Models

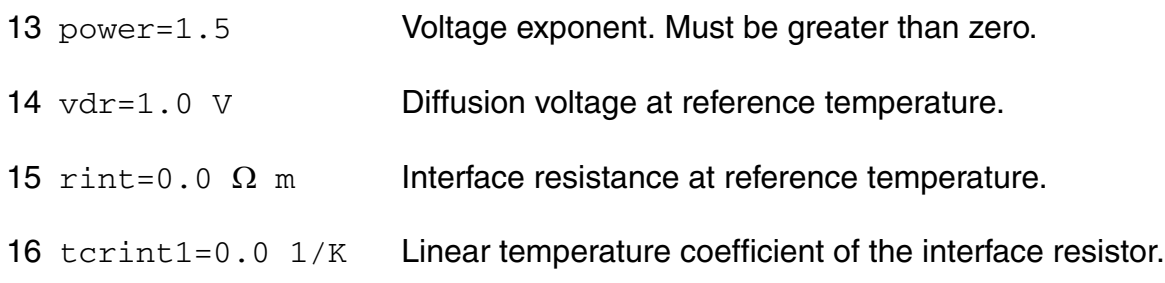

#### **Output Parameters**

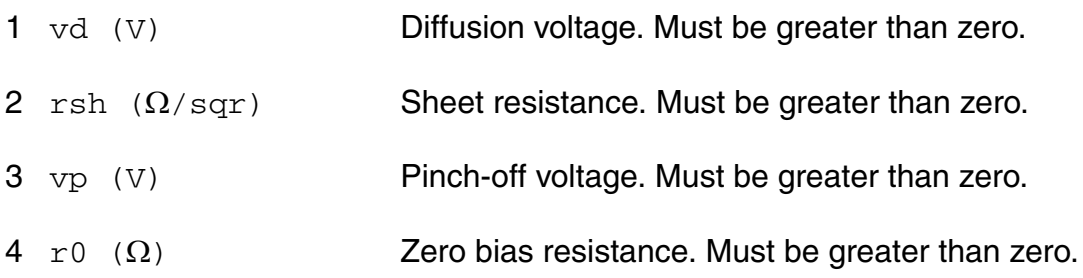

#### **Operating-Point Parameters**

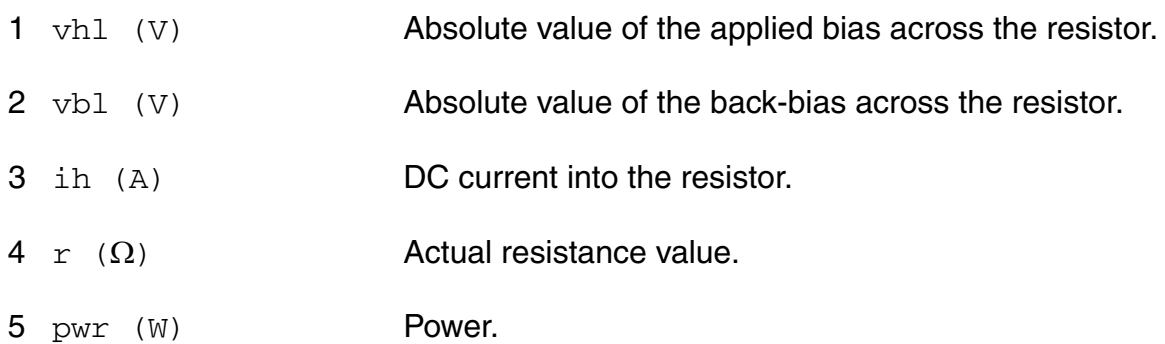

#### **Parameter Index**

In the following index,  $I$  refers to instance parameters,  $M$  refers to the model parameters section,  $\circ$  refers to the output parameters section, and  $\circ$ P refers to the operating point parameters section. The number indicates where to look in the appropriate section to find the description for that parameter. For example, a reference of M-35 means the 35th model parameter.

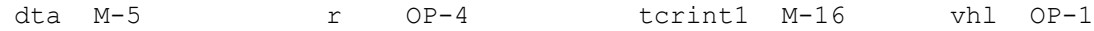

#### **Virtuoso Simulator Components and Device Models Reference** Other Models

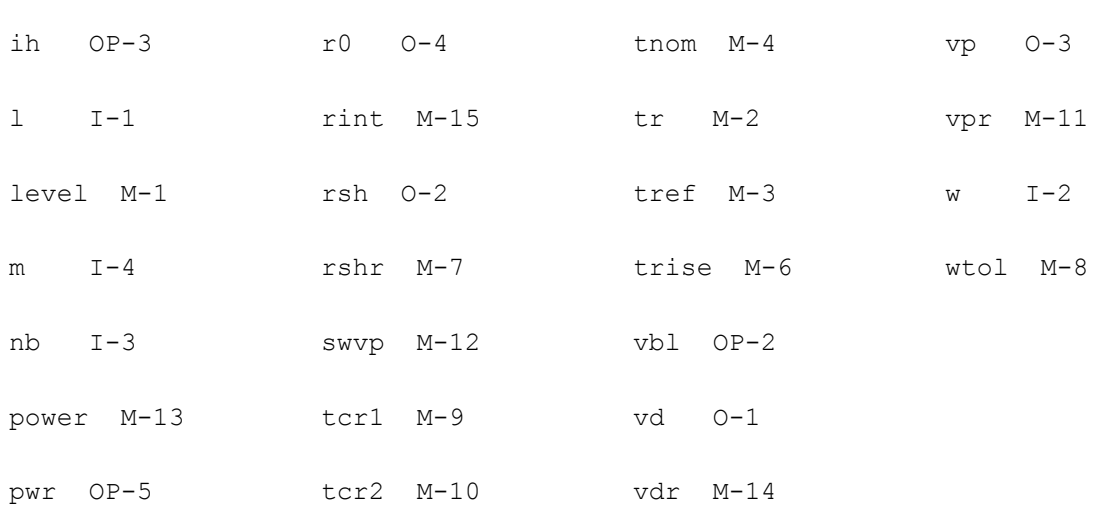

# **BSIM-CMG**

This chapter contains the following information about the BSIM-CMG model:

- [Model Overview on page 2851](#page-2850-0)
- [BSIM-CMG Model Equations on page 2852](#page-2851-0)
	- ❑ [Bias Independent Calculations on page 2852](#page-2851-1)
	- ❑ [Terminal Voltages on page 2855](#page-2854-0)
	- ❑ [Short Channel Effects on page 2856](#page-2855-0)
	- ❑ [Surface Potential Calculation on page 2857](#page-2856-1)
	- ❑ [Drain Saturation Voltage on page 2857](#page-2856-0)
	- ❑ [Average Potential and Charge on page 2860](#page-2859-0)
	- ❑ [Quantum Mechanical Effects on page 2861](#page-2860-0)
	- ❑ [Mobility Degradation and Series Resistance on page 2863](#page-2862-0)
	- ❑ [Lateral Non-uniform Doping Model on page 2864](#page-2863-1)
	- ❑ [Body Effect Model on page 2864](#page-2863-2)
	- ❑ [Output Conductance on page 2864](#page-2863-0)
	- ❑ [Velocity Saturation on page 2865](#page-2864-0)
	- ❑ [Drain Current Model on page 2866](#page-2865-0)
	- ❑ [Intrinsic Capacitance Model on page 2866](#page-2865-1)
	- ❑ [Parasitic resistances and capacitance models on page 2868](#page-2867-0)
	- ❑ [Impact Ionization and GIDL/GISL Model on page 2873](#page-2872-0)
	- ❑ [Gate Tunneling Current on page 2875](#page-2874-0)
	- ❑ [Non Quasi-static Models on page 2876](#page-2875-0)
- ❑ [Generation-recombination Component on page 2878](#page-2877-0)
- ❑ [Junction Current and Capacitances on page 2879](#page-2878-0)
- ❑ [Self-heating Model on page 2879](#page-2878-1)
- ❑ [Noise Models on page 2879](#page-2878-2)
- [Model Version Update on page 2881](#page-2880-0)
	- ❑ [Version 105.02 Update on page 2881](#page-2880-1)
	- ❑ [Version 105.03 update on page 2881](#page-2880-2)
	- ❑ [Version 105.031 update on page 2882](#page-2881-0)
	- ❑ [Version 105.04 update on page 2883](#page-2882-0)
	- ❑ [Version 106.0.0 update on page 2884](#page-2883-0)
	- ❑ [Version 106.1.0 update on page 2885](#page-2884-0)
	- ❑ [Version 107.0.0 update on page 2886](#page-2885-0)
- [Component Statements on page 2887](#page-2886-0)

## <span id="page-2850-0"></span>**Model Overview**

BSIM-CMG is a SPICE compact model for modeling the electrical characteristics of common gate MG structures, developed by UC Berkeley.

Physical surface potential-based formulations are derived for both intrinsic and extrinsic models with finite body doping. The surface potentials at the source and drain ends are solved analytically with poly-depletion and quantum mechanical effects. The effect of finite body doping is captured through a perturbation approach. The analytic surface potential solution agrees with 2-D device simulation results well. If the channel doping concentration is low enough to be neglected, computational efficiency can be further improved by setting  $COREMOD = 1.$ 

All the important MG transistor behaviors are captured by this model. Volume inversion is included in the solution of the Poisson's equation, hence the subsequent I-V formulation automatically captures the volume inversion effect. Analysis of the electrostatic potential in the body of MG MOSFETs provided the model equation for the short channel effects (SCE). The extra electrostatic control from the end-gates (top/bottom gates) (triple or quadruplegate) is also captured in the short channel model.

Users can specify the MG structure of interest via a geometry mode selector (GEOMOD,  $DG =$ 0,  $TG = 1$ ,  $QG = 2$ ,  $CG = 3$ ). Hybrid-surface-orientation mobility, corner-induced effective width reduction, and end-channel-enhanced electrostatic control are considered to address the physics of tri-gate (TG) and quadruple-gate (QG) devices.

BSIM-CMG provides the flexibility to model devices with novel materials. This includes parameters for non-silicon channel devices and High-K/ Metal-gate stack.

Other important effects, such as, mobility degradation, velocity saturation, velocity overshoot, series resistance, channel length modulation, quantum mechanical effects, gate tunneling current, gate-induced-drain-leakage, temperature effects, channel thermal noise, flicker noise, noise associated with device parasitics, and parasitic capacitance, are also incorporated in the model.

BSIM-CMG has been verified with industrial experimental data. The model is continuous and symmetric at  $Vds = 0$ . This physics-based model is scalable and predictive over a wide range of device parameters.

## <span id="page-2851-0"></span>**BSIM-CMG Model Equations**

## <span id="page-2851-1"></span>**Bias Independent Calculations**

#### **Physical constants**

Physical quantities in BSIM-CMG are in M.K.S units unless specified otherwise.

$$
q = 1.6 \times 10^{-19}
$$
  
\n
$$
\varepsilon_0 = 8.8542 \times 10^{-12}
$$
  
\n
$$
h = 1.05457 \times 10^{-34}
$$
  
\n
$$
m_e = 9.11 \times 10^{-31}
$$
  
\n
$$
\varepsilon_{sub} = EPSRSUB \cdot \varepsilon_0
$$
  
\n
$$
\varepsilon_{ox} = EPSROX \cdot \varepsilon_0
$$
  
\n
$$
C_{ox} = \frac{3.9 \cdot \varepsilon_0}{EOT}
$$
  
\n
$$
C_{si} = \frac{\varepsilon_{sub}}{TFIN}
$$
  
\n
$$
\varepsilon_{ratio} = \frac{EPSRSUB}{3.9}
$$

*Effective Channel Width, Channel Length and Fin Number*

$$
\Delta L = LINT + \frac{LL}{(L + XL)^{LLN}}
$$

$$
\Delta LCV = DLC + \frac{LLC}{(L+XL)}^{LLN}
$$

$$
L_{eff} = L + XL + -2\Delta L
$$

$$
L_{eff, CV} = L + XL + -2\Delta LCV
$$

#### If BULKMOD=1 and CAPMOD=1 then

$$
L_{eff, CV, acc} = L_{eff, CV} - DLCACC
$$

#### If GEOMOD=0 then

$$
W_{eff0} = 2 \cdot HFIN - DELTAW
$$

$$
W_{eff, CV0} = 2 \cdot HFIN - DELTAWCV
$$

#### If GEOMOD=1 then

 $W_{eff0} = 2 \cdot HFIN + FECH \cdot TFIN - DELTAW$ 

$$
W_{eff, CVO} = 2 \cdot HFIN + FECH \cdot TFIN - DELTAWCV
$$

#### If GEOMOD=2 then

 $W_{eff0} = 2 \cdot HFIN + 2 \cdot FECH \cdot TFIN - DELTAW$ 

$$
W_{eff, CV0} = 2 \cdot HFIN + 2 \cdot FECH \cdot TFIN - DELTAWCV
$$

If GEOMOD=3 then

 $R = \frac{D}{2}$ 

 $W_{eff0} = \pi \cdot D - DELTAW$ 

 $W_{eff, CV0} = \pi \cdot D - DELTAWCV$ 

 $NFINotal = NFIN \times NF$ 

#### **Quantum Mechanical Effects**

The following bias-independent calculations are for the threshold voltage shift and bias dependence of inversion charge centroid due to quantum mechanical confinement.

If GEOMOD=0 then

$$
MTcen = 1 + AQMTCEN \cdot \exp\left(-\frac{TFIN}{BQMTCEN}\right)
$$

$$
T_{cen0} = TFIN \cdot MTcen
$$

If GEOMOD=1 then

 $MTcen = 1 + AQMTCEN \cdot \exp\left(-\frac{min(HFIN,TFIN)}{BQMTCEN}\right)$ 

 $T_{cen0} = min(HFIN, TFIN) \cdot MTeen$ 

If GEOMOD=2 then

$$
MTcen = 1 + AQMTCEN \cdot \exp\left(-\frac{min(HFIN,TFIN)}{BQMTCEN}\right)
$$

 $T_{cen0} = min(HFIN, TFIN) \cdot MTeen$ 

If GEOMOD=3 then

$$
MTcen = 1 + AQMTCEN \cdot \exp\left(-\frac{R}{BQMTCEN}\right)
$$

 $T_{cen0} = R \cdot MTcen$ 

#### **Binning Calculations**

For given L and NFIN, each model parameter PARAM<sub>i</sub> is calculated as a function of PARAM, a length dependent term, LPARAM, a number of fin per finger(NFIN) dependent term, NPARAM, product L x NFIN term, and PPARAM:

$$
PARAM_{i} = PARAM + \frac{1.0e^{-6}}{L_{eff} + DLBIN} \cdot LPARAM + \frac{1.0}{NFIN}
$$

$$
\cdot NPARAM + \frac{1.0e^{-6}}{(L_{eff} + DLBIN) \cdot NFIN} \cdot PPARAM
$$

## <span id="page-2854-0"></span>**Terminal Voltages**

#### **Terminal Voltages and Vdsx Calculation**

$$
V_{gs} = V_g - V_s
$$
  
\n
$$
V_{gd} = V_g - V_d
$$
  
\n
$$
V_{gb} = V_g - V_b
$$
  
\n
$$
V_{ds} = V_d - V_s
$$
  
\n
$$
V_{dsx} = \sqrt{v_{ds}^2 + 0.01} - 0.1
$$

## <span id="page-2855-0"></span>**Short Channel Effects**

#### *Weighting Function for Forward and Reverse Mode*

 $T0 = \tanh(0.6*q*V_{ds}/kT)$ 

 $Wf = 0.5 + 0.5T0$ 

 $Wr = 0.5 - 0.5 T0$ 

#### **Asymmetric Parameters**

If ASYMMOD=1then

 $CDSCDa = CDSCDi*Wf + CDSCDRi*Wr$ 

 $ETAa = ETA0i*Wf + ETA0Ri*Wr$ 

 $PDIBL1a = PDIBL1i^*Wf + PDIBL1Ri^*Wr$ 

 $PTWGa = PTWG(T)*Wf + PTWGR(T)*Wr$ 

 $VSAT1a = VSAT1(T)*Wf + VSAT1R(T)*Wr$ 

 $RSDRa = RSDR(T)*Wf + RSDRR(T)*Wr$ 

 $RDDRa = RDDR(T)*Wf + RDDR(T)*Wr$ 

#### Else

All above PARAMa=PARAM and reverse mode parameter PAPAMR are ignored.

#### *Vt Roll-off, DIBL, and Subthreshold Slope Degradation*

$$
\Delta V_{th, \, SCE} = \frac{0.5 \cdot DVT0_i}{\cosh(DVT1_i \cdot \frac{Left}{\lambda}) - 1} \cdot (V_{bi} - \Psi_{st})
$$

$$
\Delta V_{th, DIBL} = -\frac{0.5 \cdot ETA0}{\cosh\left(DSUB_i \cdot \frac{Left}{\lambda}\right) - 1} \cdot V_{dsx}
$$

$$
V_{th, RSCE} = K1RSCE_i \cdot \left[ \sqrt{1 + \frac{LPE0}{Left}} - 1 \right] \cdot \sqrt{\Psi_{st}}
$$

$$
\Delta V_{th, \ all} = \Delta V_{th, \ SCE} + \Delta V_{th, \ DIBL} + \Delta V_{th, \ RSCE} + \Delta V_{th, \ temp}
$$

$$
V_{gsfb} = V_{gs} - \Delta q \Phi - \Delta V_{th, all} - DVTHSHIFT
$$

## <span id="page-2856-1"></span>**Surface Potential Calculation**

Surface potentials at the source and drain ends are derived from the Poisson's equation with a perturbation method and computed using the Householder's cubic iteration method. Perturbation allows accurate modeling of finite body doping.

When the body is lightly-doped, a simplified surface potential algorithm can be activated by setting COREMOD=1 to enhance computational efficiency.

## <span id="page-2856-0"></span>**Drain Saturation Voltage**

#### *Electric Field Calculations*

Electric Field is in MV/cm

If GEOMOD is not equal to 3 then

$$
E_{effs} = 10^{-8} \cdot \left(\frac{q_{bs} + \eta \cdot q_{is}}{\varepsilon_{ratio} \cdot EOT}\right)
$$

*Drain Saturation Voltage (V<sub>dsat</sub>) Calculations* 

$$
D_{mobs} = \begin{cases} 1 + UA(T) \cdot (E_{effs})^{EU} + \frac{UD(T)}{\left(\frac{1}{2} \cdot \left(1 + \frac{q_{is}}{q_{im,th}}\right)\right)^{UCS(T)}} & \text{BULKMOD=0} \\ 1 + (UA(T) + UC(T) \cdot V_{eseff}) \cdot (E_{effs})^{EU} + \frac{UD(T)}{\left(\frac{1}{2} \cdot \left(1 + \frac{q_{is}}{q_{im,th}}\right)\right)^{UCS(T)}} & \text{BULKMOD=1} \end{cases}
$$

$$
D_{mobs} = \frac{D_{mobs}}{U0MULT}
$$

#### If RDSMOD=0 then

$$
R_{ds,\,s} = frac1(W_{eff0}(\mu m))^{WR_i} \cdot \left(RDSWMIN(T) + \frac{RDSW(T)}{1+PRWG_i \cdot q_{is}}\right)
$$

#### If RDSMOD=1 then

 $R_{ds, s} = 0$ 

$$
E_{sat} = \frac{2 \cdot VSAT(T)}{\mu o(T)/D_{mobs}}
$$

$$
E_{satL} = E_{sat} \cdot L_{eff}
$$

If  $R_{ds,s}=0$  then

$$
V_{dsat} = \frac{E_{satL} \cdot KSATIV_i \cdot \left(V_{gsfbef} - \Psi_s + 2\frac{kT}{q}\right)}{E_{satL} + KSATIV_i \cdot \left(V_{gsfbef} - \Psi_s + 2\frac{kT}{q}\right)}
$$

Else

$$
WVC_{ox} = W_{eff0} \cdot V_{SAT}(T) \cdot C_{ox}
$$

$$
T_a = 2 \cdot WVC_{ox} \cdot R_{ds,s}
$$
\n
$$
T_b = KSATIV_i \cdot (V_{gsfbef} - \varphi_s + 2kT/q) \cdot (1 + 3 \cdot WVC_{ox} \cdot R_{ds,s}) + E_{satL}
$$
\n
$$
T_c = KSATIV_i \cdot (V_{gsfbef} - \varphi_s + 2kT/q) \cdot (E_{satL} + T_a \cdot KSATIV_i \cdot (V_{gsfbef} - \varphi_s + 2kT/q))
$$
\n
$$
V_{dsat} = \frac{(T_b - \sqrt{T_b^2 - 2T_aT_c})}{T_a}
$$

$$
V_{dseff} = \frac{Vds}{\left(1 + \left(\frac{V_{ds}}{V_{dsat}}\right)^{MEXP(T)}\right)^{1/MEXP(T)}}
$$

## <span id="page-2859-0"></span>**Average Potential and Charge**

$$
\Delta \Psi = \Psi_d - \Psi_s
$$

$$
q_{ba} = q_{bs}
$$

If GEOMOD is not equal to 3 then

lf NGATE<sub>i</sub>>0 then

$$
T_{polyd} = \sqrt{1 + \frac{V_{gsfbef} - \Psi_d}{V_{poly0}}} - 1
$$

$$
V_{polyd} = V_{poly0} \cdot T^2_{polyd}
$$

else

 $V_{polyd}=0$ 

$$
q_{id} = \begin{cases} V_{gsfbef} - \Psi_d - q_{bm} - V_{polyd} & \text{ifCOREMOD = 0} \\ V_{gsfbef} - \Psi_d - V_{polyd} & \text{ifCOREMOD = 1} \end{cases}
$$

$$
q_{ia} = 0.5 \cdot (q_{is} + q_{id})
$$
  

$$
\Delta q_i = q_{is} - q_{id}
$$

## <span id="page-2860-0"></span>**Quantum Mechanical Effects**

#### **Charge Centroid Calculation**

$$
T4 = \frac{q_{im} + ETAQM \cdot q_{bm}}{QM0}
$$

$$
T5 = 1 + T4^{ALPHAQM}
$$

$$
T_{cen} = \frac{T_{cen0}}{T5}
$$

#### **Effective Width Model**

If GEOMOD=0 then

$$
W_{eff} = W_{eff0}
$$
  

$$
W_{eff, CV} = W_{eff, CV0}
$$

#### If GEOMOD=1 then

$$
W_{eff} = W_{eff0} - 4 \cdot QMTCENIV_i \cdot T_{cen}
$$
  

$$
W_{ef, CV} = W_{eff, CV0} - 4 \cdot QMTCENCV_i \cdot T_{cen}
$$

#### If GEOMOD=2

$$
W_{eff} = W_{eff0} - 8 \cdot QMTCENIV_i \cdot T_{cen}
$$
  

$$
W_{ef, CV} = W_{eff, CV0} - 8 \cdot QMTCENCV_i \cdot T_{cen}
$$

If GEOMOD=3 then

$$
W_{eff} = W_{eff0} - 2\pi \cdot QMTCENIV_i \cdot T_{cen}
$$

$$
W_{eff, CV} = W_{eff0, CV0} - 2\pi \cdot QMTCENCV_i \cdot T_{cen}
$$

#### **Effective Oxide Thickness/Effective Capacitance**

If QMTCENCV<sub>i</sub> is not equal to 0 then

$$
C_{ox, eff} = \begin{cases} \frac{3.9 \cdot \varepsilon_0}{TOXP \frac{3.9}{EPSROX} + T_{cen} \frac{QMTCENCV_i}{\varepsilon_{ratio}}} & GEOMOD \neq 3\\ \hline 3.9 \cdot \varepsilon_0 & GEOMOD = 3\\ \hline R \cdot \left[ \frac{1}{\varepsilon_{ratio}} 1n\left(\frac{R}{R - T_{cen}}\right) + \frac{3.9}{EPSROX} 1n\left(1 + \frac{T_{oxp}}{R}\right) \right] & GEOMOD = 3 \end{cases}
$$

## **Charge Centroid Calculation for Accumulation**

$$
C_{ox, acc} = \left\{\begin{matrix} \frac{3.9 \cdot \varepsilon_{0}}{TOXP \frac{3.9}{EPSROX} + \frac{T_{cen0}}{T6} \frac{QMTCENCVA_{i}}{\varepsilon_{ratio}}} & GEOMOD \neq 3 \\ & & \\ \frac{3.9 \cdot \varepsilon_{0}}{R \cdot \left[\frac{1}{\varepsilon_{ratio}} 1n\left(\frac{R}{R - T_{cen0}/T6}\right) + \frac{3.9}{EPSROX} 1n\left(1 + \frac{T_{oxp}}{R}\right)} & GEOMOD = 3 \end{matrix}\right. \right\}
$$

If QMTCENCVi=0 then

$$
C_{ox \cdot \text{eff}} = C_{ox}
$$

 $c_{ox \textit{-}acc}$  $3.9 \cdot \varepsilon_0$  $= \frac{0}{EOTACC}$ 

## <span id="page-2862-0"></span>**Mobility Degradation and Series Resistance**

#### **Mobility Degradation**

$$
\eta = \begin{cases} \frac{1}{2} \cdot ETAMOB_i & NMOS \\ \frac{1}{3} \cdot ETAMOB_i & PMOS \end{cases}
$$

$$
E_{effa} = 10^{-8} \cdot \left(\frac{q_{ba} + \eta \cdot q_{ia}}{\varepsilon_{ratio} \cdot EOT}\right)
$$

$$
D_{mob} = \begin{cases} 1 + UA(T) \cdot (E_{effa})^{EU} + \frac{UD(T)}{\left(\frac{1}{2} \cdot \left(1 + \frac{q_{ia}}{q_{ba}}\right)\right)^{UCS(T)}} & \text{BULKMOD=0} \\ 1 + (UA(T) + UC(T) \cdot V_{eseff}) \cdot (E_{effa})^{EU} + \frac{UD(T)}{\left(\frac{1}{2} \cdot \left(1 + \frac{q_{ia}}{q_{ba}}\right)\right)^{UCS(T)}} & \text{BULKMOD=1} \end{cases}
$$

*Dmob Dmob*  $= \frac{m \nu}{U0 M U L T}$ 

## <span id="page-2863-1"></span>**Lateral Non-uniform Doping Model**

$$
M_{nud} = \exp\left(-\frac{K0_i}{K0SI_i \cdot q_{ia} + 2.0 \cdot \frac{nkT}{q}}\right)
$$

## <span id="page-2863-2"></span>**Body Effect Model**

$$
V_{esx} = V_{es} - 0.5 \cdot (V_{ds} - V_{dsx})
$$
  

$$
V_{eseff} = min(V_{esx}, 0.95 \cdot PHIBE_i)
$$
  

$$
dVth_{BE} = \sqrt{PHIBE_i - V_{eseff}} - \sqrt{PHIBE_i}
$$
  

$$
M_{ob} = \exp\left(-dVth_{BE} \frac{K1_i + K1SAT_i \cdot V_{dsx}}{K0SI_i \cdot q_{ia} + 2.0 \cdot \frac{nkT}{q}}\right)
$$

## <span id="page-2863-0"></span>**Output Conductance**

#### **Channel Length Modulation**

$$
C_{clm} = \left\{ \begin{aligned} PCLM_i \cdot (1+PCLMG_i \cdot q_{ia}) & \quad for \quad PCLMG > 0 \\ \frac{1}{PCLM_i} - PCLMG_i \cdot q_{ia} & \quad for \quad PCLMG < 0 \end{aligned} \right.
$$

$$
M_{clm}\,=\,1+\frac{1}{C_{clm}}1n\Bigg[1+\frac{V_{ds}-V_{dseff}}{V_{ASAT}+E_{satL}}\Bigg]\cdot C_{clm}
$$

**Output Conductance due to DBL**

$$
PVAG_{factor} = \begin{cases} 1 + PVAG_i \cdot \frac{q_{ia}}{E_{sat}L_{eff}} & \quad \text{for} \quad PVAG_i > 0 \\ \hline 1 & \quad \text{for} \quad PVAG_i < 0 \\ 1 - PVAG_i \cdot \frac{q_{ia}}{E_{sat}L_{eff}} & \quad \text{for} \quad PVAG_i < 0 \end{cases}
$$

$$
\theta_{rout} = \frac{0.5 \cdot PDIBL1_a}{\cosh(DROUT_i \cdot \frac{L_{eff}}{\lambda}) - 1} + PDIBL2_i
$$

$$
V_{ADIBL} = \frac{q_{ia} + 2kT/q}{\theta_{rout}} \cdot \left(1 - \frac{V_{dsat}}{V_{dsat} + q_{ia} + 2kT/q}\right) \cdot P V A G_{factor}
$$

$$
M_{oc}=\left(1+\frac{V_{ds}-V_{dseff}}{V_{ADIBL}}\right)\cdot M_{clm}
$$

## <span id="page-2864-0"></span>**Velocity Saturation**

#### **Current Degradation Due to Velocity Saturation**

$$
E_{sat1} = \frac{2 \cdot VSAT1_a \cdot D_{mob}}{\mu_0(T)}
$$

$$
\delta_{vsat} = DELTAVSAT_i
$$

$$
D_{vsat} = \frac{1 + \left(\delta_{vsat} + \left(\frac{\Delta q_i}{E_{sat1}L_{eff}}\right)^{PSAT(L)}\right)^{\frac{1}{PSAT(L)}}}{1 + \left(\delta_{vsat}\right)^{\frac{1}{PSAT(L)}}} + \frac{1}{2} \cdot PTWG_a \cdot q_{ia} \cdot \Delta\varphi^2
$$

## **Non-Saturation Effect**

$$
T_0 = max \left[ \left( A \mathbb{1}_i + \frac{A \mathbb{2}_i}{q_{ia} + 2.0 \cdot \frac{n k T}{q}} \right) \cdot \Delta q_i^2, -1 \right]
$$

$$
N_{sat} = \frac{1 + \sqrt{1 + T0}}{2}
$$

$$
D_{vsat} = D_{vsat} \cdot N_{sat}
$$

## <span id="page-2865-0"></span>**Drain Current Model**

$$
I_{ds} = IDS0MULT \cdot \mu_0(T) \cdot C_{ox} \cdot \frac{W_{eff}}{L_{eff}} \cdot i_{ds0} \cdot \frac{M_{oc}M_{ob}M_{nud}}{D_{vsat}D_{r}D_{mob}} \times NFIN_{total}
$$

## <span id="page-2865-1"></span>**Intrinsic Capacitance Model**

#### **Channel Length Modulation**

$$
M_{clm,\;CV} = 1 + \frac{1}{PCLMCV} \text{ln} \Bigg[ 1 + \frac{V_{ds} - V_{dseff}}{V_{dsat} + E_{satCVL}} \Bigg] \cdot PCLMCV
$$

$$
I_{ds,\;CV} = T1 \cdot \frac{M_{clm,\;cv}}{D_{r,\;CV}}
$$

#### **Intrinsic (Normalized) Charge**

$$
q_b = q_{bs}
$$

$$
q_g = \left[q_{ia} + T0 \cdot \frac{\Delta q^2_i}{12 \cdot i_{ds,\;CV}}\right] \cdot \frac{1}{M_{clm,\;CV}} + (M_{clm,\;CV} - 1) \cdot qid
$$

$$
q_{d} = \left[ 0.5 \cdot q_{ia} - \frac{\Delta q_{i}}{12} \cdot \left( 1 - T1 \frac{\Delta q_{i}}{30 \cdot i_{ds, CV}} - T2 \frac{{\Delta q}^{2}{}_{i}}{1260 \cdot i^{2}{}_{ds, CV}} \right) \right].
$$
  

$$
\frac{1}{M^{2}{}_{clm, CV}} + \left[ M_{clm, CV} - \frac{1}{M_{clm, CV}} \right] \cdot q_{id}
$$

#### **Accumulation Charge**

If GEOMOD=3 then

$$
q_{0,acc} = \frac{2 \cdot kT \cdot r1_{acc}}{q}
$$

#### **Terminal Charges**

For GEOMOD not equal to 3

$$
q_{i,\,acc} = V_{gsfbef, \, ac} - \frac{2kT}{q}[1n(\beta)] - 1n(\cos(\beta)) + F_{1,\, acc}
$$

#### For GEOMOD=3

$$
q_{i,acc} = q_{0,acc} \cdot g
$$

#### **Terminal Charges**

$$
Q_{g,\,intrinsic} = \textit{NFIN}_{total} \cdot C_{ox,\,eff} \cdot W_{eff,\,CV} \cdot L_{eff,\,CV} \cdot (q_g)
$$

$$
Q_{d,\;intrinsic} = NFIN_{total} \cdot C_{ox,\;eff} \cdot W_{eff,\;CV} \cdot L_{eff,\;CV} \cdot (-q_d)
$$

$$
Q_{b,\text{intrinsic}} = \text{NFIN}_{\text{total}} \cdot C_{ox,\text{eff}} \cdot W_{\text{eff, CV}} \cdot L_{\text{eff, CV}} \cdot (-q_b)
$$

 $Q_{s, intrinsic} = -Q_{g, intrinsic} - Q_{d, intrinsic} - Q_{b, intrinsic}$ 

$$
Q_{g, \, acc} = NFIN_{total} \cdot C_{ox, \, acc} \cdot W_{eff, \, CV0} \cdot L_{eff, \, CV} \cdot (-q_{i, \, acc})
$$

$$
Q_{b, \, acc} = NFIN_{total} \cdot C_{ox, \, acc} \cdot W_{eff, \, CV0} \cdot L_{eff, \, CV} \cdot (-q_{i, \, acc})
$$

#### <span id="page-2867-0"></span>**Parasitic resistances and capacitance models**

BSIM-CMG models the parasitic source/drain resistance in two components: a bias dependent extension resistance and a bias independent diffusion resistance. Parasitic gate resistance is modeled as well.

RDSMOD=0 (Internal)

$$
R_{source} = R_{s, geo}
$$

 $R_{drain} = R_{d,geo}$ 

$$
R_{ds} = \frac{1}{NFIN_{total} \cdot W_{eff0}} \cdot \left(RDSWMIN(T) + \frac{RDSW(T)}{1 + PRWG_i \cdot q_{ia}}\right)
$$

$$
D_r = 1.0 + NFIN_{total} \cdot \mu_0(T) \cdot C_{ox} \cdot \frac{W_{eff}}{L_{eff}} \cdot \frac{i_{ds0}}{\Delta q_i} \cdot \frac{Rd_s}{D_{vsat} \cdot D_{mob}}
$$

RDSMOD=1 (External)

$$
R_{source} = \frac{1}{W_{eff0}} \cdot (RSWMIN(T) + \frac{RSW(T)}{1 + PRWG_i \cdot V_{gs, eff}}) + R_{s, geo}
$$

$$
R_{drain} = \frac{1}{W_{eff0}} \cdot \left( RSWMIN(T) + \frac{RSW(T)}{1+PRWG_i \cdot V_{gd, eff}} \right) + R_{d,geo}
$$

 $R_{s,geo}$  and  $R_{d,geo}$  are the source and drain diffusion resistances, described as follows:

#### **Sheet Resistance Model**

RGEOMOD = 0 (sheet resistance model)

$$
R_{s, geo} = NRS \cdot RSHS
$$

 $R_{d,geo} = NRD \cdot RSHD$ 

#### **Diffusion Resistance Model for Variability Modeling**

#### RGEOMOD=1

 $R_{s,geo} = R_{dgeo}$  $R_{dgeo}$  =  $\frac{R_{rsd} + R_{ext}}{NF} \cdot \left[ \frac{RGEOA + RGEOB \times TFIN + RGEOC \times FPITCH + RGEOC \times FPITCH + RGE$ 

#### **Gate Electrode Resistance Model**

$$
R_{geltd} = \begin{cases} \frac{RGEXT + RGFIN \cdot NFIN}{3 \cdot NF} & \text{for NGCON = 1} \\ \frac{RGEXT + RGFIN \cdot NFIN}{12 \cdot NF} & \text{for NGCON = 2} \end{cases}
$$

#### **Bias-dependent Overlap Capacitance Model**

The bias-dependent overlap capacitance model in BSIM-CMG is adopted from BSIM4 for  $CGEOMOD = 0$  and  $CGEOMOD = 2$ . The overlap charge is given by:

$$
\frac{Q_{gs, ov}}{NFIN_{total} \cdot W_{effCV}} = CGSO \cdot V_{gs} + CGSL \cdot \left[ \frac{V_{gs} - V_{fbsd} - V_{gs, overlap} - \frac{CKAPPAS}{2} X}{\left( \sqrt{1 - \frac{4V_{gs, overlap}}{CKAPPAS}} - 1 \right)} \right]
$$

$$
\frac{Q_{gd, ov}}{NFIN_{total} \cdot W_{effCV}} = CGDO \cdot V_{gd} + CGDL \cdot \begin{bmatrix} V_{gd} - V_{fbsd} - V_{gd, overlap} - \frac{CKAPPAD}{2} X \\ \left( \sqrt{1 - \frac{4V_{gd, overlap}}{CKAPPAD} - 1} \right) \end{bmatrix}
$$

#### **Substrate Parasitics**

$$
C_{sbox} = C_{box} \cdot ASEO + C_{box, \, sw} \cdot (PSEO - FPITCH \times NFINtotal)
$$

$$
C_{dbox} = C_{box} \cdot ADEO + C_{box, \, sw} \cdot (PDEO - FPITCH \times NFIN total)
$$

 $C_{box, sw} = CSDESW \cdot 1n \left(1 + \frac{HFIN}{EOTBOX}\right)$ 

$$
C_{ge, \, overlap, \, 1} = (CGBO \cdot NF + NGCON + CGBN \cdot NFIN_{total}) \cdot L_{eff, \, CV}
$$

**Fringe Capacitances and Capacitance Model Selectors**

CGEOMOD=0

$$
C_{gs, fr} = NFIN_{total} \cdot W_{eff, CV} \cdot CFS_i
$$

$$
C_{gd,fr} = NFIN_{total} \cdot W_{eff, CV} \cdot CFD_i
$$

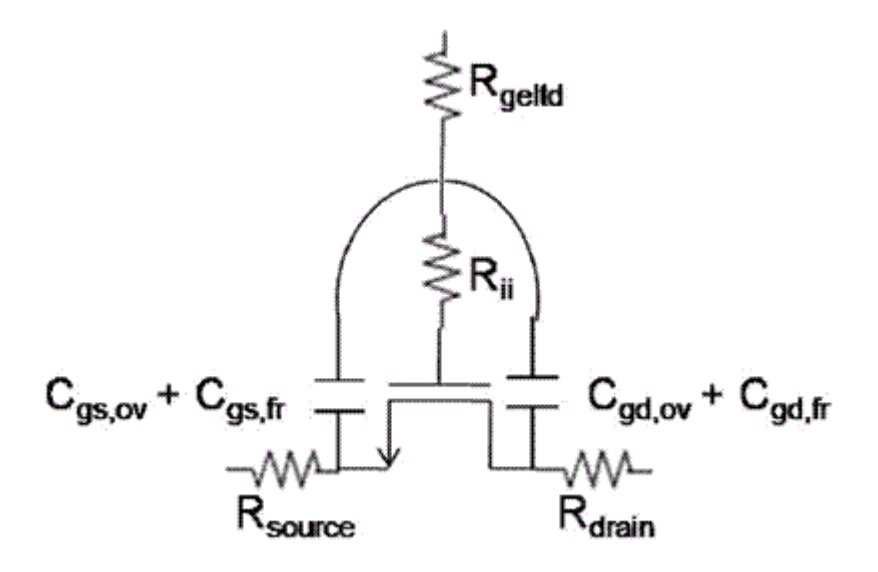

R-C network for CGEOMOD=0, NQSMOD=1, RGATEMOD=1 and RDSMOD=1.

If NQSMOD, RGATEMOD or RDSMOD is 0, then the corresponding resistances become 0 and the nodes collapse.

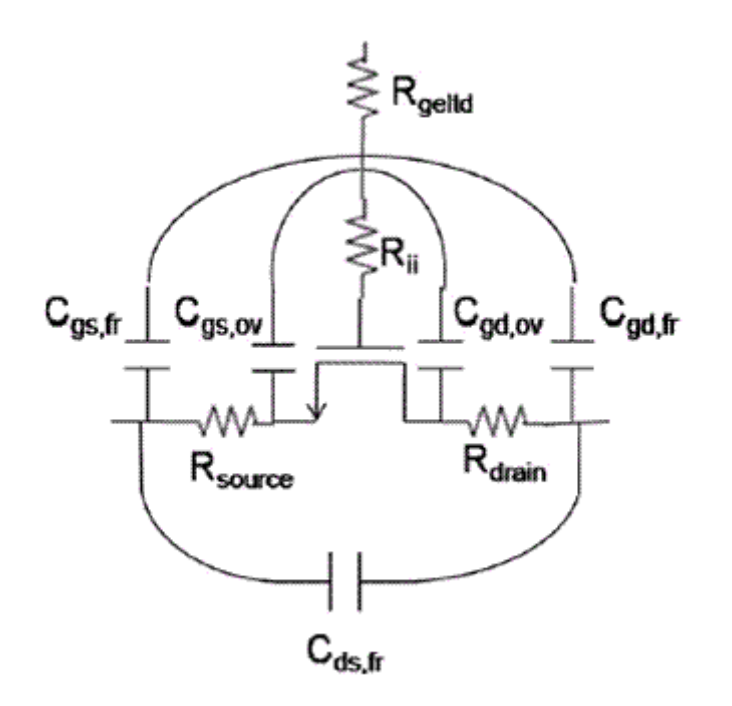

R-C network for CGEOMOD=1, NQSMOD=1, RGATEMOD=1 andRDSMOD=1.

If NQSMOD, RGATEMOD or RDSMOD is 0, then the corresponding resistances become 0 and the nodes collapse.

 $CGEOMOD = 1$ 

$$
C_{gs, ov} = COVS_i
$$
  
\n
$$
C_{gd, ov} = COVD_i
$$
  
\n
$$
C_{gs, fr} = CGSP
$$
  
\n
$$
C_{gd, fr} = CGDP
$$
  
\n
$$
C_{ds, fr} = CDSP
$$

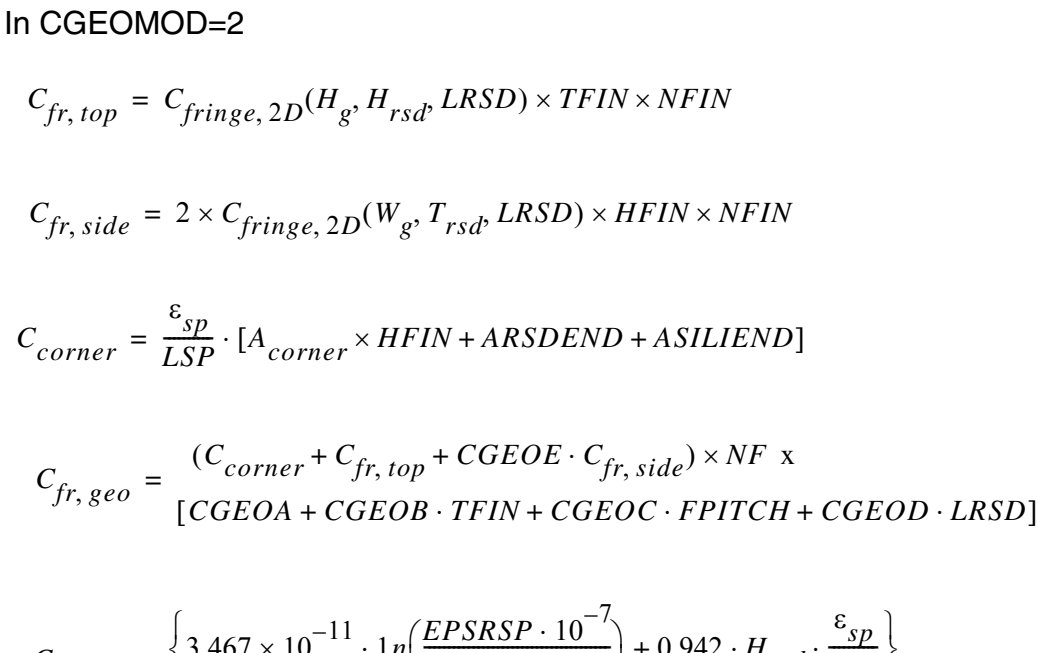

$$
C_{fr, side} = 2 \times C_{fringe, 2D}(W_g, T_{rsd}, LRSD) \times HFIN \times NFIN
$$
  
\n
$$
C_{corner} = \frac{\varepsilon_{sp}}{LSP} \cdot [A_{corner} \times HFIN + ARSDEND + ASILLEND]
$$
  
\n
$$
C_{fr, geo} = \frac{(C_{corner} + C_{fr, top} + CGEOE \cdot C_{fr, side}) \times NF \times}{[CGEOA + CGEOB \cdot TFIN + CGEOC \cdot FPITCH + CGEOD \cdot LI}
$$
  
\n
$$
C_{fr, top} = \left\{ 3.467 \times 10^{-11} \cdot 1n \left( \frac{EPSRSP \cdot 10^{-7}}{3.9 \cdot LSP} \right) + 0.942 \cdot H_{rsd} \cdot \frac{\varepsilon_{sp}}{LSP} \right\} .
$$

$$
op = \left\{ \begin{array}{l} 3.407 \times 10^{-11} \text{ m} \left( \frac{3.9 \cdot LSP}{3.9 \cdot LSP} \right) + 0.942 \cdot H_{rsd} \cdot \frac{LSP}{LSP} \end{array} \right\}
$$
  
([TFIN + (FPITCH - TFIN) \cdot CRATIO] \cdot NFIN)

CGEOMOD=0/1/2

$$
C_{ds,fr} = CDSP
$$

## <span id="page-2872-0"></span>**Impact Ionization and GIDL/GISL Model**

#### **Impact Ionization Current**

 $I_{ii}$  can be switched off by setting IIMOD = 0

Case:  $IIMOD = 1$ 

$$
Iii = \frac{ALPHA0_{i} + ALPHA1_{i} \cdot L_{eff}}{L_{eff}}(V_{ds} - V_{dseff}) \cdot e^{\frac{BETA0(T)}{V_{ds} - V_{dseff}}}. \label{eq:1}
$$

Case: IIMOD=2  
\n
$$
I_{ii} = ALPHAII_i \cdot I_{ds} \cdot \exp\left(\frac{V_{diff}}{BETAII2_i + BETAIII_i V_{diff} + BETAII0_i V^2 diff}\right)
$$

## **Gate-Induced-Drain/Source-Leakage Current**

GIDL/GISL are calculated only for GIDLMOD = 1

$$
T0 = \frac{AGIDL_i \cdot W_{eff0} \cdot \frac{V_{ds} - V_{fgs} - EGIDL_i + V_{fbsd}}{\varepsilon_{ratio} \cdot EOT} \times \exp\left(-\frac{\varepsilon_{ratio} \cdot EOT \cdot BGIDL(T)}{V_{ds} - V_{gs} - EGIDL_i + V_{fbsd}}\right) \times NFIN_{total}
$$

$$
I_{gidl} = \begin{cases} V_{de}^{3} & BULKMOD = 1\\ T0 \cdot \overline{CGIDL + V_{de}^{3}} & BULKMOD = 0\\ T0 \cdot V_{ds} & BULKMOD = 0 \end{cases}
$$

$$
T1 = \frac{AGISL_i \cdot W_{eff0} \left(\frac{-V_{ds} - V_{gd} - EGISL_i + V_{fbsd}}{\varepsilon_{ratio} \cdot EOT}\right)^{PGISL_i} \times \exp\left(\frac{-\varepsilon_{ratio} \cdot EOT \cdot BGIDL(T)}{-V_{ds} - V_{gd} - EGIDL_i + V_{fbsd}}\right)}{NIFN_{total}}
$$

$$
I_{gisl} = \begin{cases} V_{se}^{3} & BULKMOD = 1\\ T1 \cdot \frac{1}{CGISL + V_{se}^{3}} & BULKMOD = 0\\ T1 \cdot V_{ds} & BULKMOD = 0 \end{cases}
$$

## <span id="page-2874-0"></span>**Gate Tunneling Current**

Gate to body current  $I_{\text{gbin}}$  and  $I_{\text{gbacc}}$  is calculated only if IGBMOD = 1

$$
I_{gbinv} = \frac{W_{eff0} \cdot L_{eff} \cdot A \cdot T_{ox, ratio} \cdot V_{ge} \cdot V_{aux, igbinv} \cdot I_{gtemp} \times NFIN_{total} \cdot}{\exp(-B \cdot TOXP \cdot (AIGBINV_i - BIGBINV_i \cdot q_{ia})) \cdot (1 + CIGBINV_i \cdot q_{ia})}
$$

$$
I_{gbacc} = \frac{W_{eff0} \cdot L_{eff} \cdot A \cdot T_{ox, ratio} \cdot V_{ge} \cdot V_{aux, igbacc} \cdot I_{gtemp} \times NFIN_{total}}{\exp(-B \cdot TOXP \cdot (AIGBINV_i - BIGBINV_i \cdot V_{oxacc})) \cdot (1 + CIGBINV_i \cdot V_{oxacc})}
$$

Gate to channel current  $I_{gc}$  is calculated only for IGCMOD = 1.

$$
I_{gcs0} = \begin{array}{l} \displaystyle W_{eff0} \cdot L_{eff} \cdot A \cdot T_{ox, \; ratio} \cdot I_{gtemp} \times NFIN_{total} \cdot T0 \\ \displaystyle \cdot \exp(-B \cdot TOX P \cdot (AIGC_i-BIGC_i \cdot V_{oxm})) \cdot (1+CIGC_i \cdot V_{oxm}) \end{array}
$$

$$
I_{gcs} = I_{gc0} \cdot \frac{PIGCD_i \cdot V_{dseffx} + \exp(PIGCD_i \cdot V_{dseffx}) - 1.0 + 1.0e - 4}{PIGCD_i^2 \cdot V^2_{dseffx} + 2.0e - 4}
$$

$$
I_{gcd} = I_{gc0} \cdot \frac{1.0 - (PIGCD_i \cdot V_{dseffx} + 1.0) + \exp(-PIGCD_i \cdot V_{dseffx}) + 1.0e - 4}{PIGCD_i^2 \cdot V_{dseffx} + 2.0e - 4}
$$

Gate to source/drain current  $I_{gs}$ ,  $I_{gd}$  are calculated only for IGCMOD = 1

$$
i_{gsd, \, mult} = I_{gtemp} \cdot \frac{W_{eff0} \cdot A}{(TOXP \cdot POXEDGE_i)^2} \left(\frac{TOXREF}{(TOXP \cdot POXEDGE_i)^2}\right)^{NTOXi}
$$

$$
I_{gs} = \begin{array}{ll} i_{gsd, mult} \cdot DLCIGS \cdot V'_{gs} X \, NFIN_{total} \cdot \\ \exp\big(-B \cdot TOXP \cdot POXEDGE_i \cdot (AIGS_i-BIGS_i \cdot V'_{gs}) \cdot (1+CIGS_i \cdot V'_{gs}) \big) \end{array}
$$

$$
I_{gd} = \frac{i_{gsd, mult} \cdot DLCIGD \cdot V_{gd} \cdot V'_{gd} X \, NFIN_{total} \cdot}{\exp(-B \cdot TOXP \cdot POXEDGE_i \cdot (AIGS_i - BIGS_i \cdot V'_{gd}) \cdot (1 + CIGS_i \cdot V'_{gd}))}
$$

#### <span id="page-2875-0"></span>**Non Quasi-static Models**

This version offers three different non quasi-static (NQS) models. Each of these can be turned on/off using the NQSMOD switch. Setting NQSMOD = 0 turns off all NQS models and switches to plain quasi-static calculations.

#### **Gate Resistance Model (NQSMOD = 1)**

$$
I_{dovVds} = \mu_0(T)C_{ox} \frac{W_{eff}}{L_{eff}} q_{ia} \frac{M_{oc}}{G_{vsat}}
$$

$$
\frac{1}{R_{ii}} = \frac{NF}{NFIN} \cdot XRCRG1_i \cdot \left(I_{dovVds} + XRCRG2 \cdot \frac{\mu_{eff}C_{oxe}W_{eff}kT}{qL_{eff}}\right)
$$

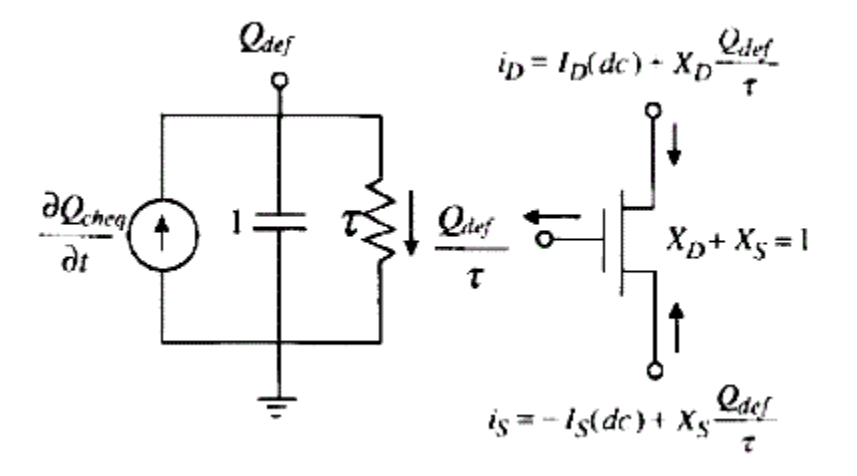

R-C network for calculating deficient charge  $Q_{\text{def}}$  and the instantaneous charge,  $\mathsf{Q}_{\mathsf{def}}$  / $_\tau$  is used in place of the quasi-static charges.

#### **Charge Deficit Model (NQSMOD = 2)**

$$
X_{d,\,part}=\frac{q_d}{q_g}
$$

$$
I_{dovVds} = \mu_0(T) C_{ox} \frac{W_{eff}}{L_{eff}} q_{ia} \frac{M_{oc}}{D_{vsat}}
$$

$$
\frac{1}{R_{ii}} = \frac{NF}{NFIN} \cdot XRCRG1_i \cdot \left(I_{dovVds} + XRCRG2 \cdot \frac{\mu_{eff}C_{oxe}W_{eff}kT}{qL_{eff}}\right)
$$

$$
\frac{1}{\tau} = \frac{1}{R_{ii} \cdot C_{ox} \cdot W_{eff} \cdot L_{eff}}
$$

#### **Charge Segmentation Model (NQSMOD = 3)**

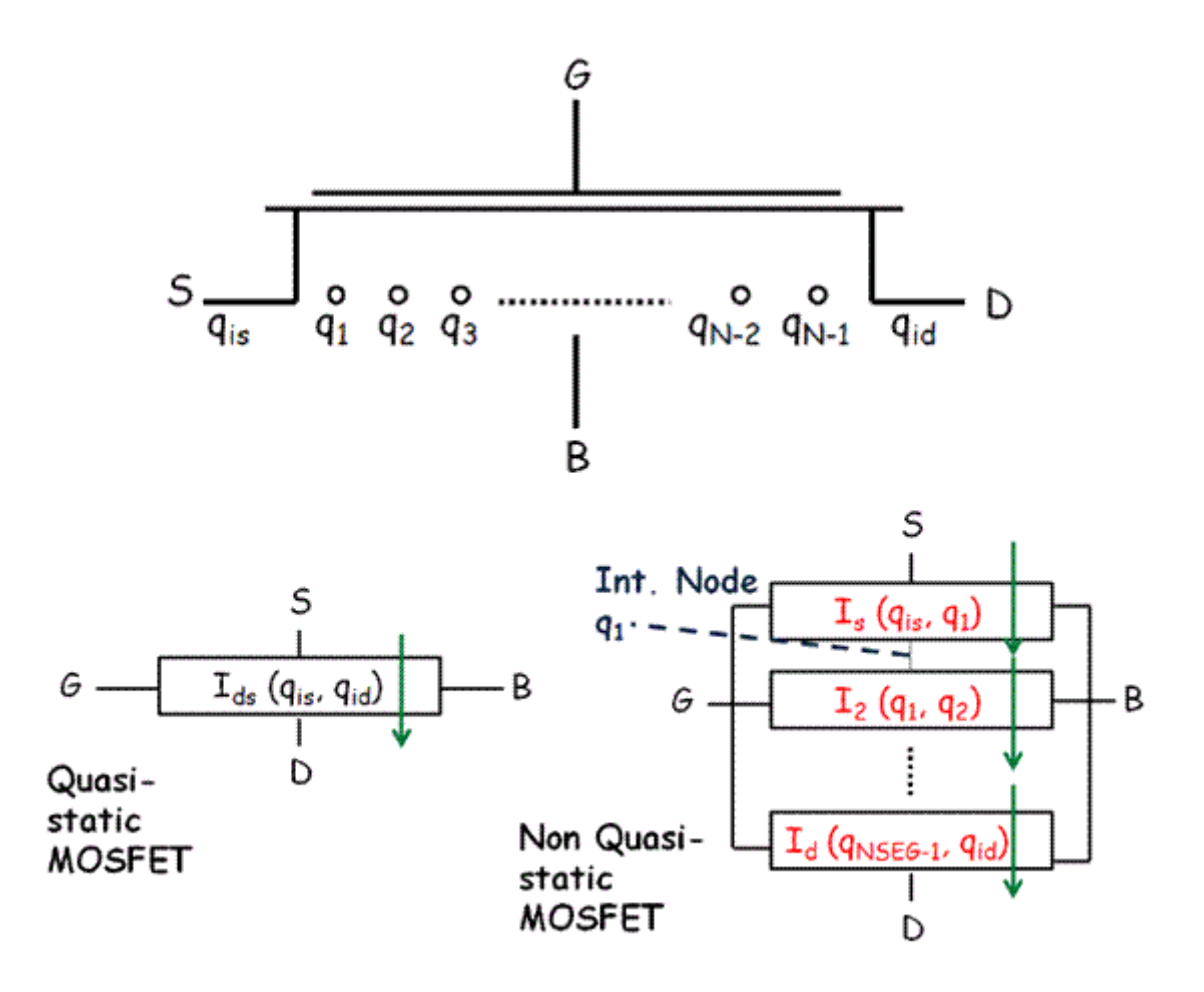

A N-segment charge-segmented MOSFET with N-1 internal nodes.

**Note:** This model is not supported for COREMOD = 1 && GEOMOD not equal to 3. That is, for double gate and likes together with the simplified surface potential solution.

## <span id="page-2877-0"></span>**Generation-recombination Component**

$$
HFIN \cdot TFIN \cdot (L_{eff} - LINTIGEN) \cdot (AIGEN_i \cdot V_{ds} + BIGEN_i \cdot V^3 ds).
$$
  

$$
I_{ds, gen} = \exp \left[ \frac{qE_g}{NTGEN_i \cdot kT} \left( \frac{T}{TNOM} - 1 \right) \right] \times NFIN_{total}
$$

## <span id="page-2878-0"></span>**Junction Current and Capacitances**

The junction current and capacitances are only calculated for bulk multi-gate devices  $(BULKMOD = 1).$ 

## <span id="page-2878-1"></span>**Self-heating Model**

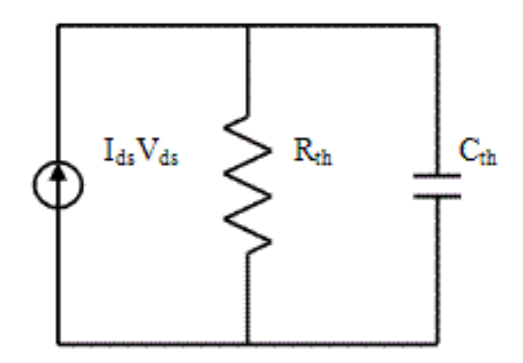

Thermal resistance and capacitance calculations:

$$
\frac{1}{{R_{th}}} \: = \: G_{th} \: = \: \frac{{\it WTH0 + FPITCH + NFIN_{total}}}{{\it RTH0}}
$$

$$
C_{th} = C_{TH0} + (WTH0 + FPITCH \cdot NFIN_{total})
$$

## <span id="page-2878-2"></span>**Noise Models**

Noise models in BSIM-CMG are based on BSIM4. The following table lists the origin of each noise model:

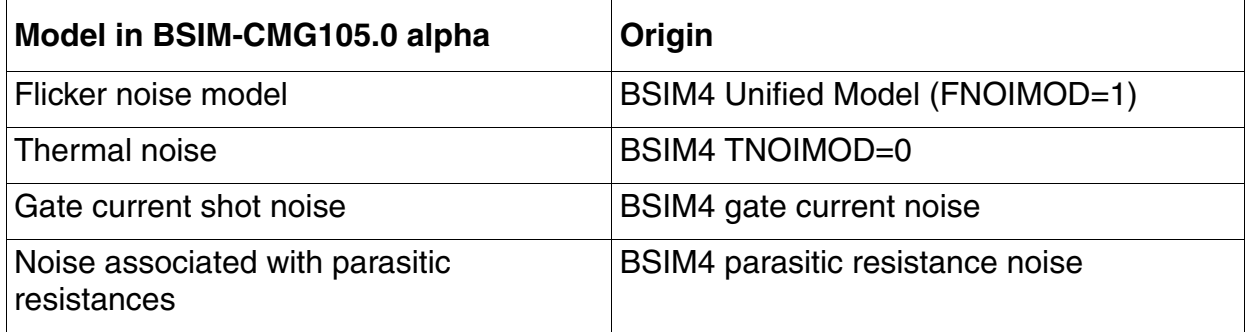

**Flicker Noise Model**

$$
S_{si}=\frac{kTq^2\mu_{eff}I_{ds}}{C_{oxe}L^2_{eff,\,noif}{}^{EF}\cdot10^{10}}\cdot FN1+\frac{kTl^2_{\,d s}\Delta L_{clm}}{W_{eff}\cdot NFIN_{total}\cdot L^2_{\,eff,\,noif}{}^{EF}\cdot10^{10}}\cdot FN2
$$

$$
S_{wi} = \frac{N O I A \cdot kT \cdot I^2 ds}{W_{eff} \cdot NFIN_{total} \cdot L^2_{eff, noif}{}^{EF} \cdot 10^{10} \cdot N^*{}^{2}}
$$

$$
S_{id, flicker} = \frac{S_{wi}S_{si}}{S_{wi} + S_{si}}
$$

#### **Thermal noise model (TNOIMOD = 0)**

$$
Q_{inv} = |Q_{s, intrinsic} + Q_{d, intrinsic}| \times NFIN_{total}
$$

$$
\frac{1}{i^{2}d} = \begin{cases}\nNTNOI \cdot \frac{4kT\Delta f}{L^{2}eff} & \text{if } RDSMOD = 0 \\
R_{ds} + \frac{L^{2}eff}{\mu_{eff}Q_{inv}} & \text{if } RDSMOD = 1 \\
NTNOI \cdot \frac{4kT\Delta f}{L^{2}eff} \cdot \mu_{eff}Q_{inv} & \text{if } RDSMOD = 1\n\end{cases}
$$

#### **Gate Current Shot Noise**

$$
\overline{i^2_{gs}} = 2q(I_{gcs} + I_{gs})
$$
  

$$
\overline{i^2_{gd}} = 2q(I_{gcd} + I_{gd})
$$
  

$$
\overline{i^2_{gb}} = 2qI_{gbinv}
$$
#### **Resistor Noise**

The noise associated with each parasitic resistors in BSIM-CMG is calculated.

If  $RDSMOD = 1$  then

$$
\frac{\overline{i^2_{RS}}}{\Delta f} = 4kT \cdot \frac{1}{R_{source}}
$$

$$
\frac{\overline{i^2_{RD}}}{\Delta f} = 4kT \cdot \frac{1}{R_{drain}}
$$

If 
$$
\text{RGATEMOD} = 1
$$
 then

$$
\frac{\overline{i^2_{RG}}}{\Delta f} = 4kT \cdot \frac{1}{R_{geltd}}
$$

# **Model Version Update**

# **Version 105.02 Update**

- Added binning along NFIN for all the binnable parameters
- Introduced Gate-to-Substrate Bias dependent parasitic capacitance through parameters CGBL and CKAPPA (both binned)
- Introduced a second-step-junction to S-B and D-B diodes through parameters SJS, MJS2, SJSWS, MJSWS2, SJSWGS, MJSWGS2?SJD, MJD2, SJSWD, MJSWD2, SJSWGD, MJSWGD2
- Source/Drain Junction Tunneling Currents have been introduced (Refer to the BSIM4 model for equations, parameters and binning)

# **Version 105.03 update**

- PCLMG, VASAT, ETAMOB have been added to the list of binnable parameters.
- DVTSHIFT parameter introduced as a handle to create Vth shift.
- All older mobility models replaced with one single new mobility model. The new mobility model uses UA, EU, UD and UCS parameters from MOBMOD=0 of 105.02 release if MOBMOD=1 is used from the previous version.
- New velocity saturation (Ion degradation) model. Parameters VSAT1 (binned), DELTAVSAT replace old parameter THETASAT. This change is not backward compatible.
- RDSMOD=0 implementation changed for better accuracy.
- CLM Model modified to prevent cross-correlation of binning parameters.
- Igb accumulation component added for IGBMOD=1. Available for both BULKMOD=0 and 1.
- Vds asymmetric function changed for better higher order derivative predictivity.
- Accumulation side charge centroid incorporated for better fitting of accumulation capacitance.
- Old parameter ALPHAQM replaced by PQM for the inversion side charge centroid equation.
- Definition of TNOM changed from Kelvin to Celsius to be consistent with BSIM4/ BSIMSOI.

## **Version 105.031 update**

- Limited the exponential function in  $TANH(x)$  definition
- GIDL Current Model modified for zero current at zero bias.
- Gate Current Model modified, as follows:
	- ❑ Default values of BIGBINV, AIGBACC, BIGBACC, NIGBACC changed
	- ❑ Gate-to-Channel Current, Igcs/Igcd. Partition function implemented with parameter PIGCD (Binned)
	- ❑ Gate Edge Leakage Igs changed
	- ❑ Gate Edge Leakage Igd changed
- Removed CLM effect in Charge Model due to wrong implementation.
- Fixed discontinuity in implementation at PCLMG=0 for CLM Model

### **Version 105.04 update**

- Inbuilt tanh() function used instead of  $((exp(x) exp(-(x)))) / (exp(x) + exp(-(x))))$
- GIDL Current Model modified. New parameter PGIDL/PGISL introduced.
- Gate Current Model modified. Equations around BSIM4 parameters NTOX (binned) and TOXREF added
- CLM Model modified.
	- ❑ Fixed discontinuity in implementation at PCLMG=0 for CLM Model
	- ❑ CLM Model for I-V Modified.
- Parameter VASAT removed. The old equation was known to case unphysical wiggles.
- ETAMOB binning corrected and linear temperature dependence added with new parameter EMOBT
- Velocity Saturation Model for better Id, sat and Gm, sat fitting
- Parameters DELTAVSAT, DVTSHIFT and KT1 are now binned
- CGEOMOD=0 case; removed QM effects in Fringe Caps
- Drain-to-Source Fringe Cap now available for all CGEOMOD
- Introduced DLCACC parameter for accumulation region capacitance (CAPMOD=1 and BULKMOD=1)
- Velocity Saturation Model for Short Channel C-V introduced. New parameter VSATCV (binned) added
- CLM Model for C-V Modified.
	- ❑ MclmCV factor simplified. Parameters VASATCV and PCLMGCV removed
	- ❑ Corrected the wrong implementation of in the charge equations
	- ❑ For NQSMOD=3, a simple change has been made
- Added relevant equations for Short Channel CV.
- Parameter NFIN has been converted from integer to real to enable optimization
- Gate-to-Substrate Overlap cap scalability corrected. New parameter CGBN introduced.
- Temperature Dependence for Subthreshold Swing enhanced with new parameter TSS (binned)
- RDSMOD=1 enhanced to capture quasi-saturation / current crowding for high voltage devices. New parameters RSDR, RDDR, PRSDR, PRDDR introduced and new equations added. Temperature dependence through TRSDR and TRDDR parameters
- Asymmetric Model ASYMMOD Switch.
	- ❑ In order to model highly asymmetric devices, seven parameters identified in the model and their reverse mode equivalents created. These parameters are: CDSCDR, ETA0R, PDIBL1R, PTWGR, VSAT1R, RSDRR, and RDDRR (Original parameters  $+$  'R' in the end)
	- ❑ Additional parameter PRWG split into PRWGS and PRWGD for source and drain side in RDSMOD=1
- Some cosmetic changes to Impact Ionization model (especially IIMOD=1), implementing smooth functions
- Body Effect for BULKMOD=1. New parameters introduced: PHIBE, K1, K1ST, K1SAT.
- Removed nVtm in the poly-depletion correction term.
- Changed the value of q from 1.6e-19 to 1.60219e-19 (Coulombs)
- Quantum Mechanical Effects
	- ❑ Introduced new parameter QMTCENCVA (binned) to replace QMTCENCV for the accumulation region capacitance;
	- ❑ Some bug fixes done for variable 'Tcen' calculations in both inversion and accumulation region
- Introduced Non-saturation effect with new parameters A1 and A2. To be used to improve Id,sat and Gm,sat fitting.
- Lateral NUD Model introduced to create IV-CV Vth shift.

#### **Version 106.0.0 update**

BSIMCMG 106.0.0 is the first standard model for FinFETs. It is based on the version 105.031. Following are the changes from its base version:

- Used built-in hyperbolic functions instead of macros
- Added more significant digits to definition of electronic charge
- Fixed usage of parameter "CIT" in noise model
- Clamped phib and vbi to positive. Current expressions can be negative with SHMOD=1 at high temperature
- Fixed some typo bugs

### **Version 106.1.0 update**

BSIMCMG 106.1.0 is the second standard model for FinFETs. It is based on the version 105.04. Following are the changes from its base version:

- The definitions of the physical intrinsic capacitances, CEDI and CEEI have been corrected
- Gate resistance model has been corrected
- Vfbsd equation for poly and metal gates has been changed
- For BINNABLE parameters, the bounds are now applied to the "Effective PARAM" (PARAM\_i) instead of the root term (PARAM). These include K0SI, DSUB, DVT1, PSAT, and PHIBE.
- The effects of mobility, series resistances, and velocity saturation degradation terms on C-V calculations have been commented out for now (a roll back to BSIM-CMG105.031) to investigate those terms more carefully.
- Effective Channel Length equation has been changed
- Coulomb scattering term has been changed for correct weak-inversion ID-VG slop/ behavior
- Threshold voltage definition has been introduced
- Temperature dependence of gate tunneling current has been introduced
- Temperature dependence of the body effect model, lateral non-uniform doping model, and non-saturation effect model has been introduced
- The temperature effect on U0 now affects UTL
- Temperature and length dependence of the impact ionization current has been introduced
- The oxide thickness TOXG is now used in the gate tunneling current, instead of physical oxide thickness TOXP.
- The impact of series resistance on C-V model has been introduced. To enhance the fitting accuracy, a new parameter (correction factor) RCVFAC has been introduced and used in equation for RDSMOD=0.
- To accurately capture the transition region between subthreshold and strong inversion in I-V when a forward body bias is taken into account,a new model parameter K1SI has been introduced and used in Mob.
- The value of Is (Id) at accumulation region has been clamped at the fixed value of 1.0E-15. In this version, a new model parameter IMIN has been introduced to specify this value.
- NQSMOD=3 hsa been disabled to perform an offline study
- A more careful examination of the C-V model derivation revealed that 1) dividing the term idscv by Dmob\_cv and Dr\_CV and 2) multiplying it by MclmCV were implementation mistakes. This has been corrected.
- To enhance the fitting accuracy, two new parameters DELTAVSATCV and PSATCV have been introduced in Dvsat and CV
- $\blacksquare$  When the argument x is too huge, the built-in cosh(x) could cause arithmetic point error due to overflow. To protect the code, for  $x > 40$ , 0.5/(cosh(x)-1) has been replaced by  $exp(-x)$ .
- Gate-induced source and drain leakage current equations have been changed

## **Version 107.0.0 update**

BSIMCMG 107.0.0 is the third standard model for FinFETs. It is based on the version 105.04. Following are the changes from its previous version 106.1.0:

- Lower COVS, COVD; defaults to 0 from 25pF.
- For CGEOMOD=1 only, GEO1SW=1 now enables the parameters COVS, COVD, CGSP, and CGDP to be in F per fin per gate-finger per unit channel width. The default value of the GEO1SW switch is zero.
- New NFIN scaling equations have been added for the following parameters: PHIG, CDSC, CDSCD, CDSCDR, NBODY, VSAT, VSAT1, VSAT1R, ETA0, and U0.
- The length scaling of SCE and SS has been decoupled. The new binnable parameter DVT1SS has been introduced.
- Temperature dependence of DIBL coefficient and Reverse-mode DIBL coefficient has been added. Two new parameters TETA0 and TETA0R have been introduced.
- Long channel DIBL, also called Drain-Induced Vth Shift (DITS) has been added. Two new parameters DVTP0 and DVTP1 have been added.
- The average charge weighing factor has been added through the new parameter CHARGEWF.
- Support for the length dependence of the Gate workfunction has been added. A new parameters PHIGL has been added.
- To be consistent with SOI, RTH and CTH equations in the self-heating sub-model have been updated.
- The initial guess for the surface potential calculation has been improved. The model is now infinitely scalable with respect to TFIN and NBODY without any clamping on NBODY.

# **Component Statements**

This device is supported within altergroups.

#### **Instance Definition**

Name d g s e ModelName parameter=value ...

#### **Instance Parameters**

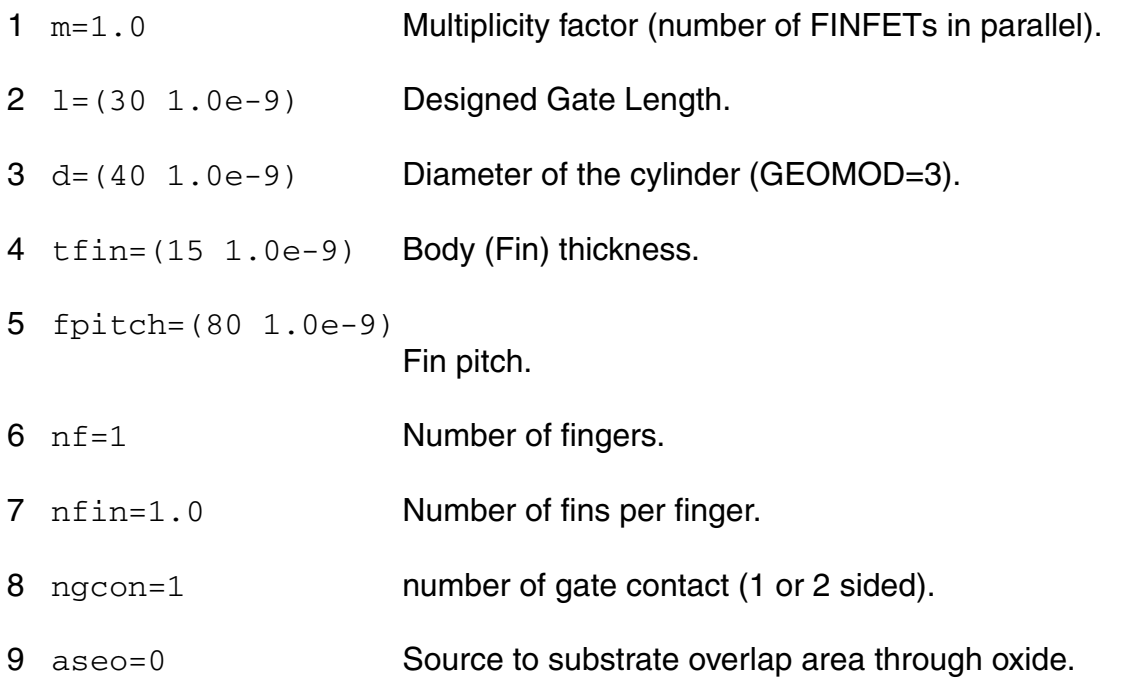

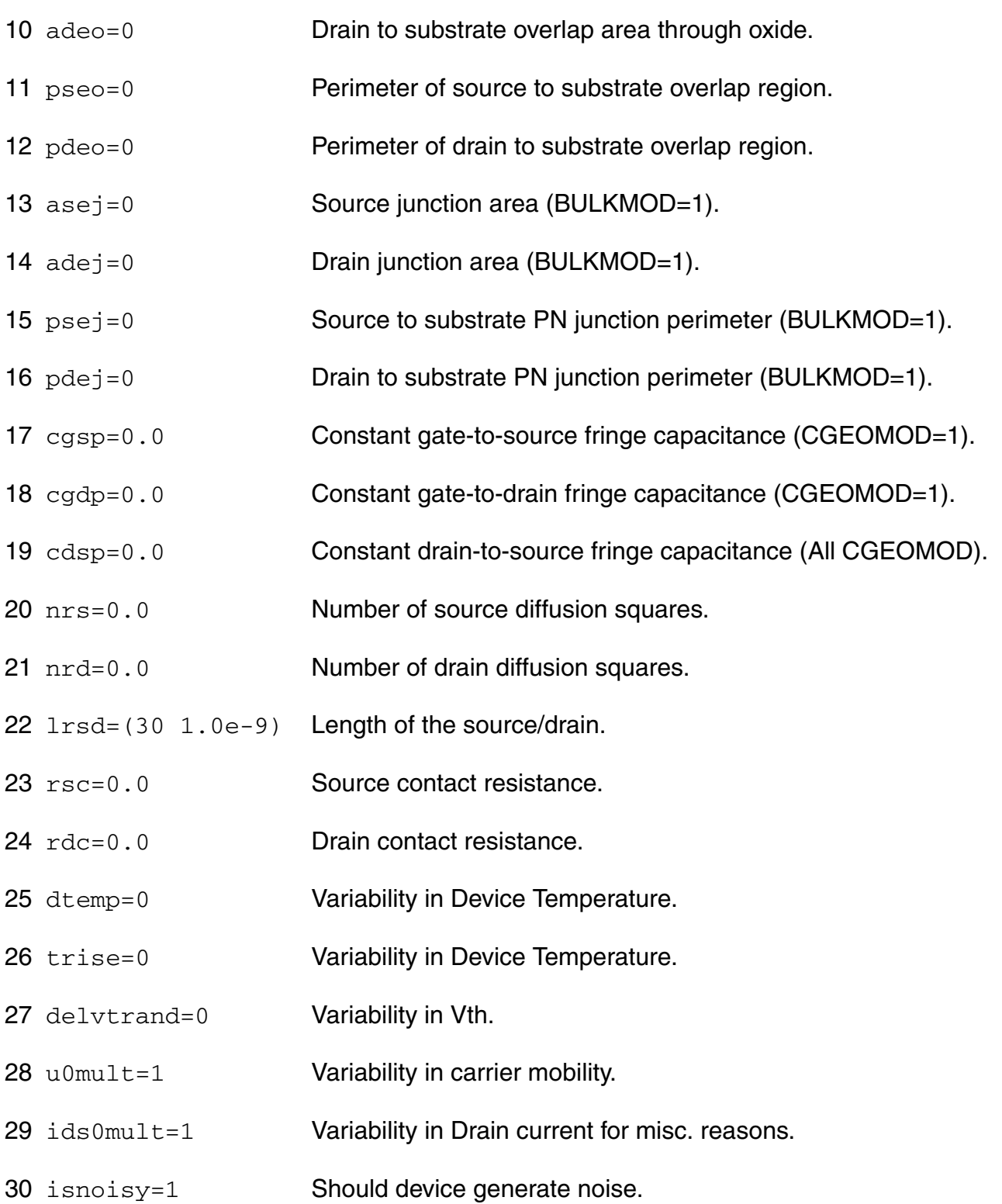

#### **Model Definition**

model modelName bsimcmg parameter=value ...

#### **Model Parameters**

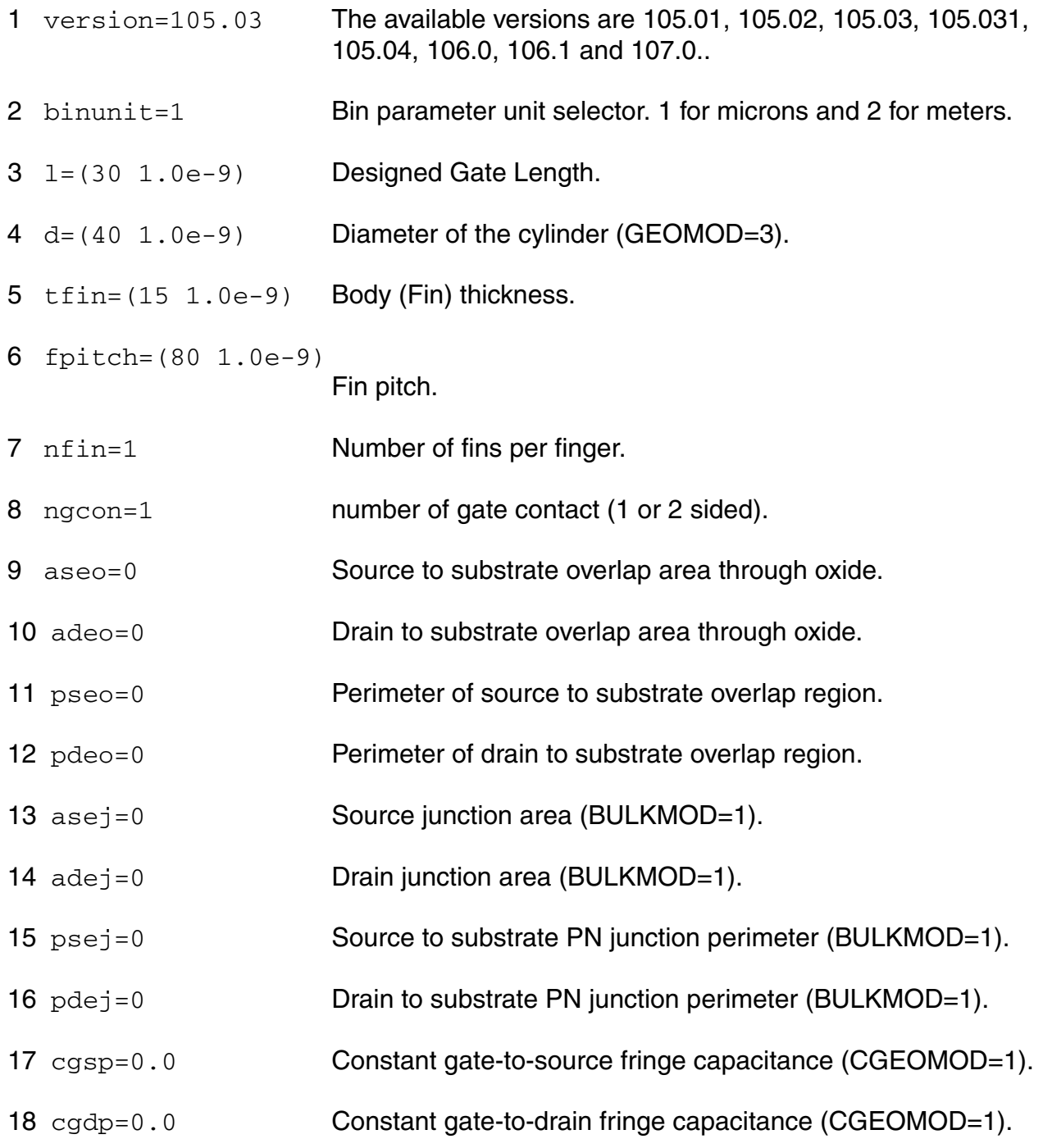

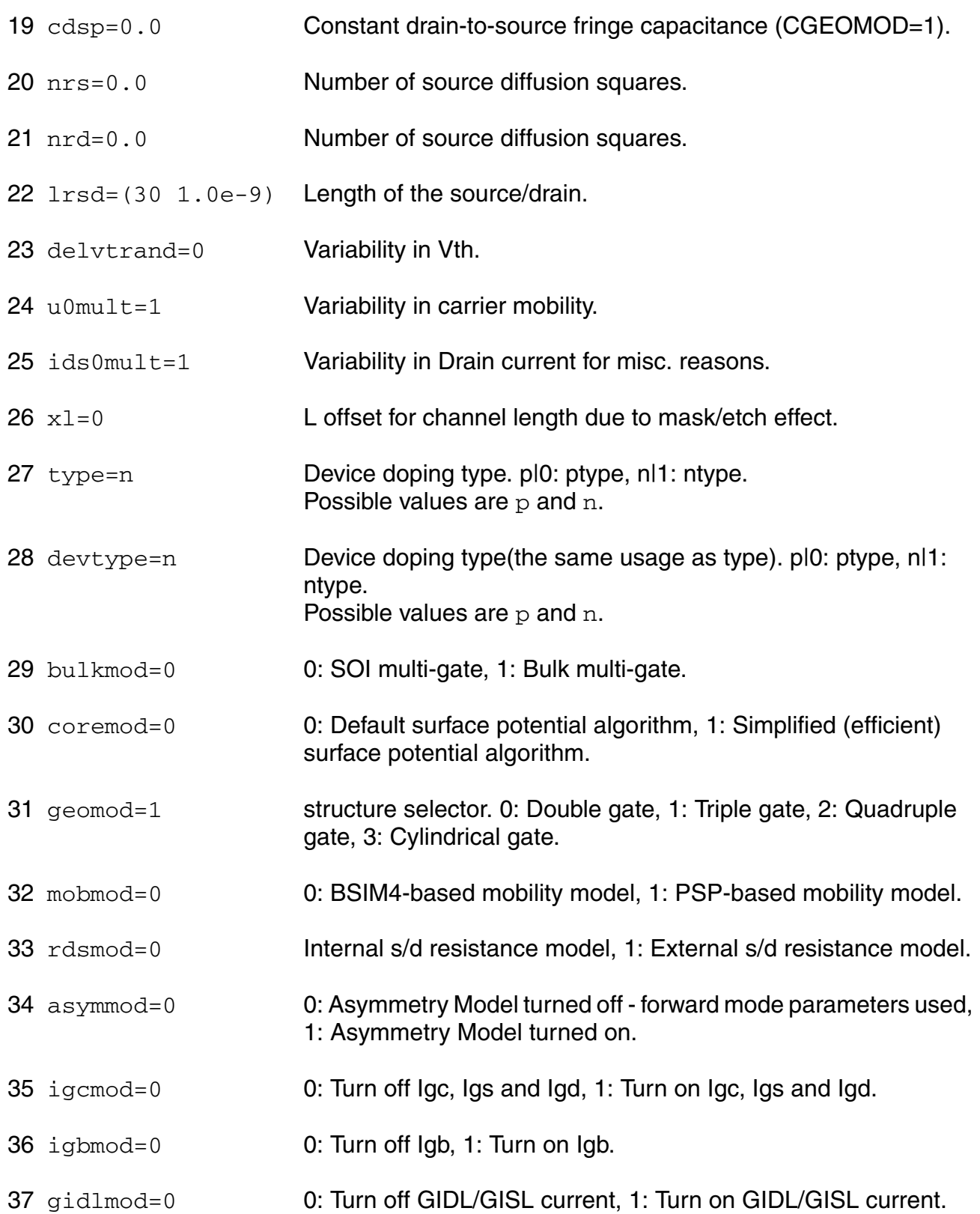

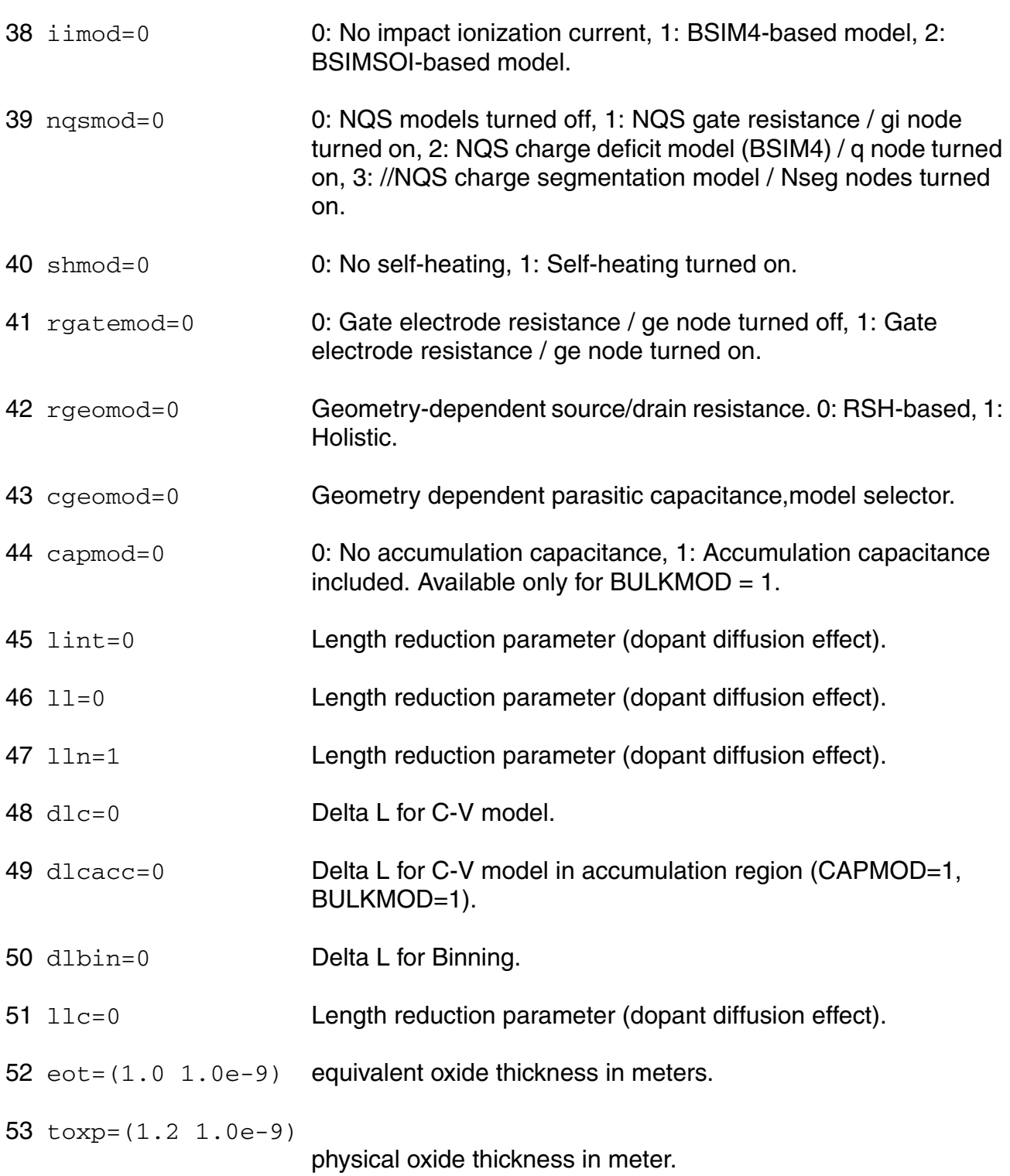

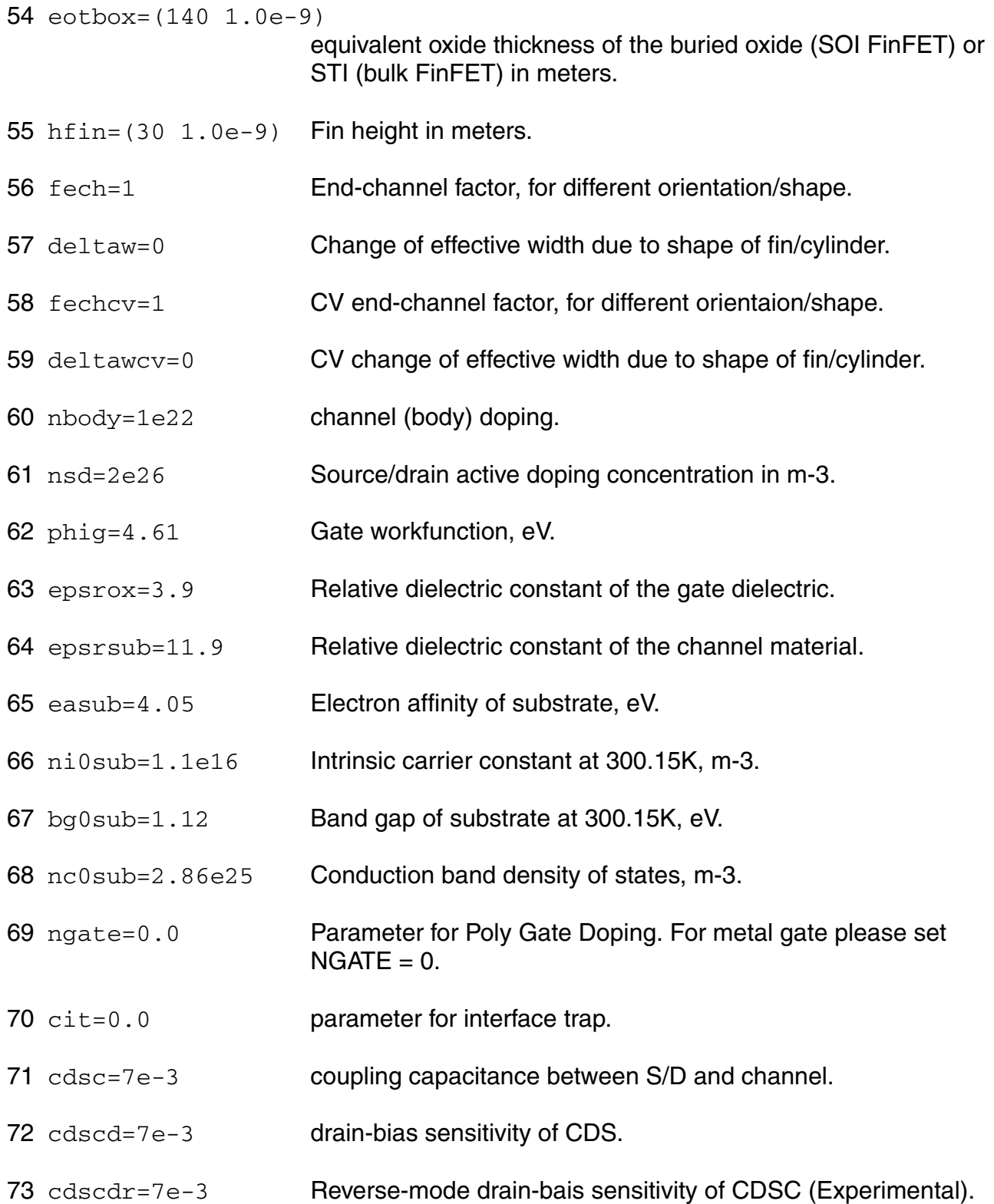

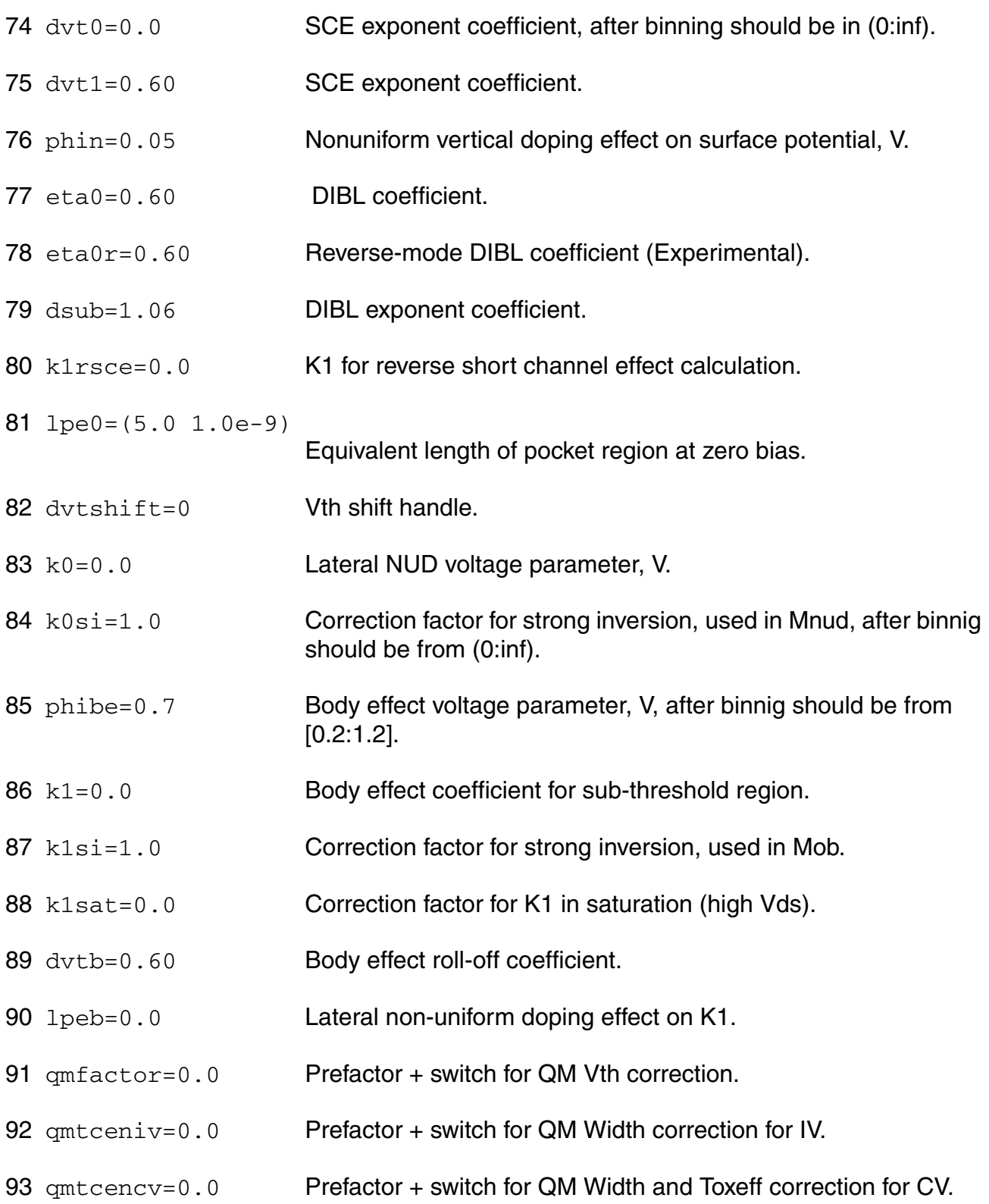

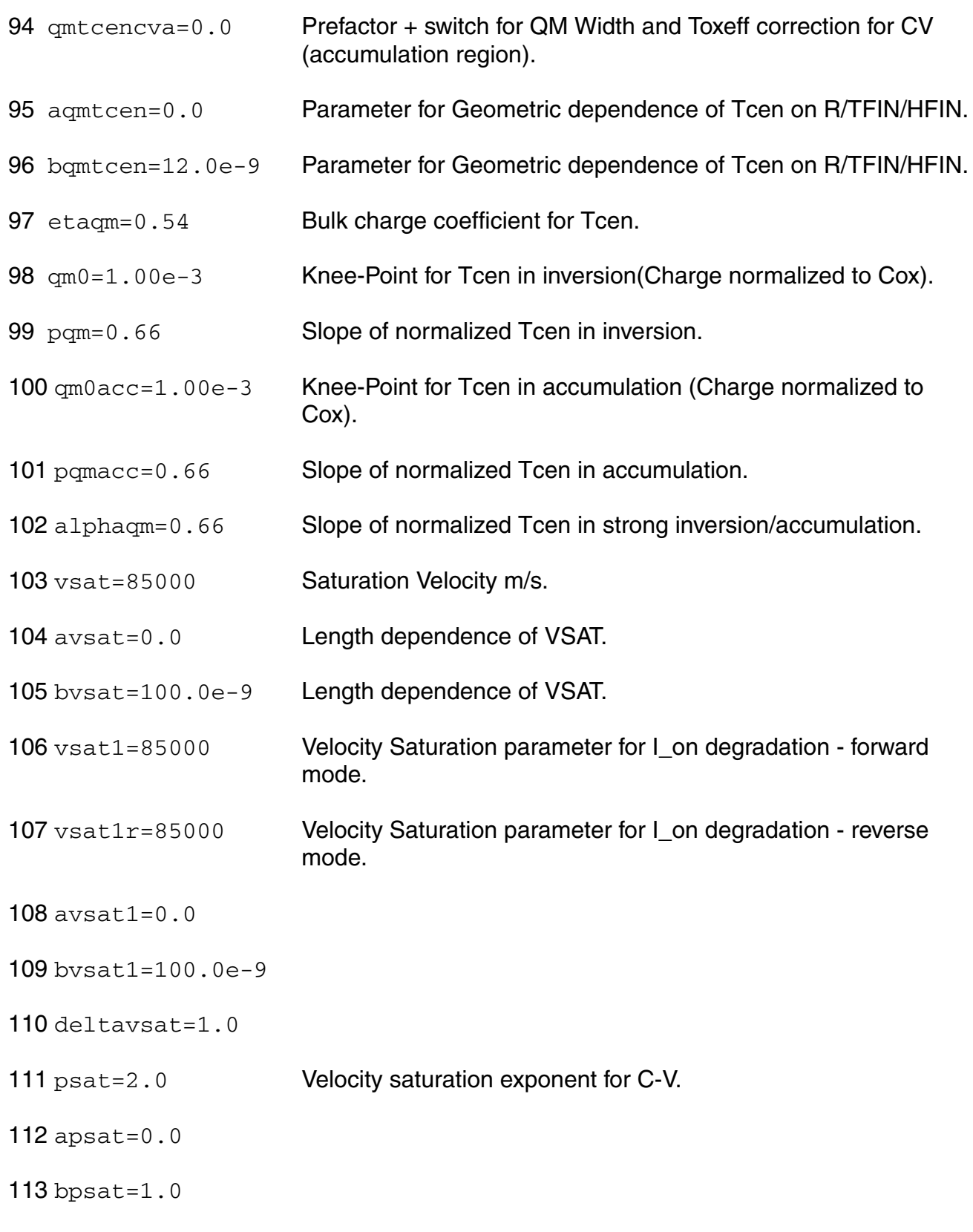

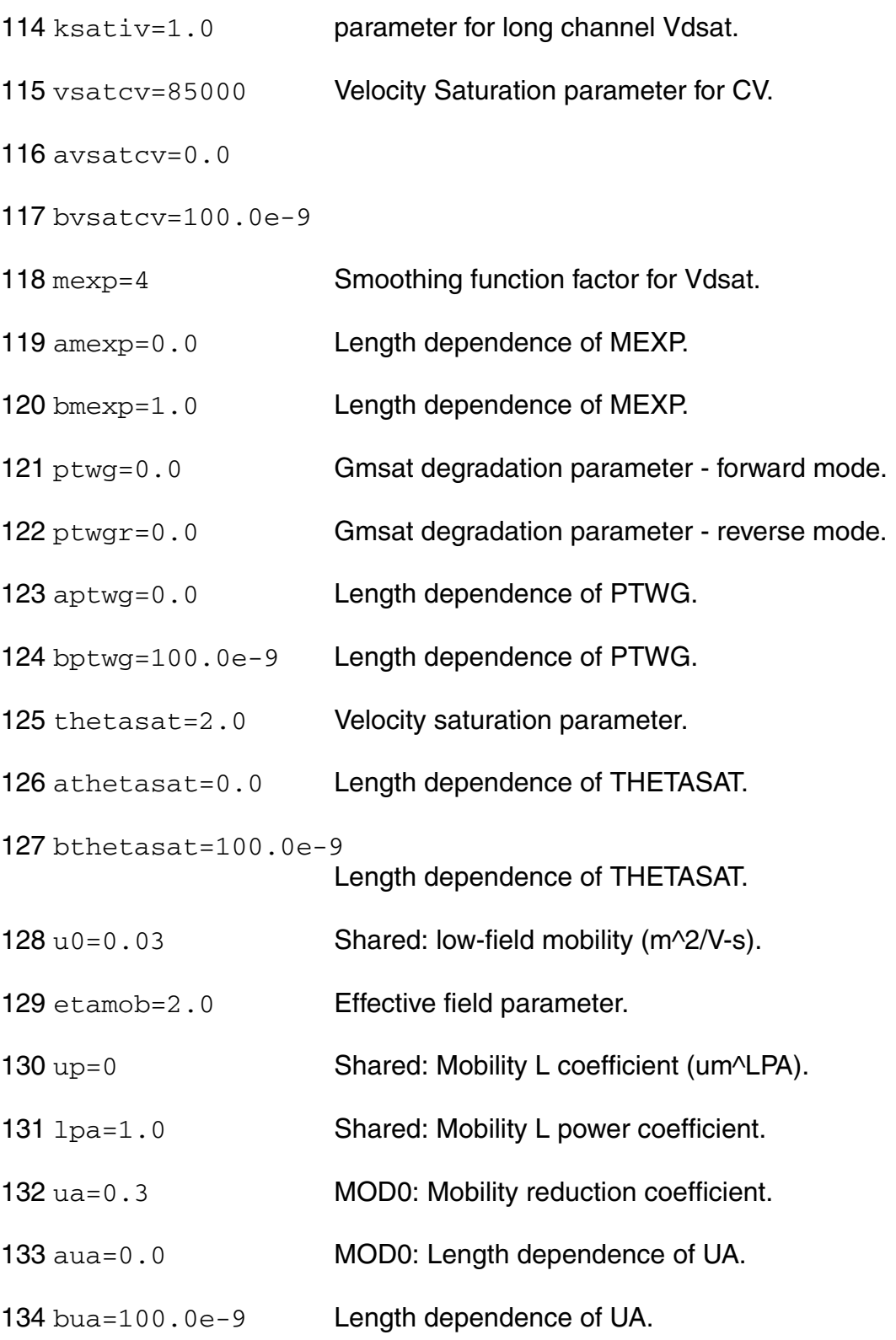

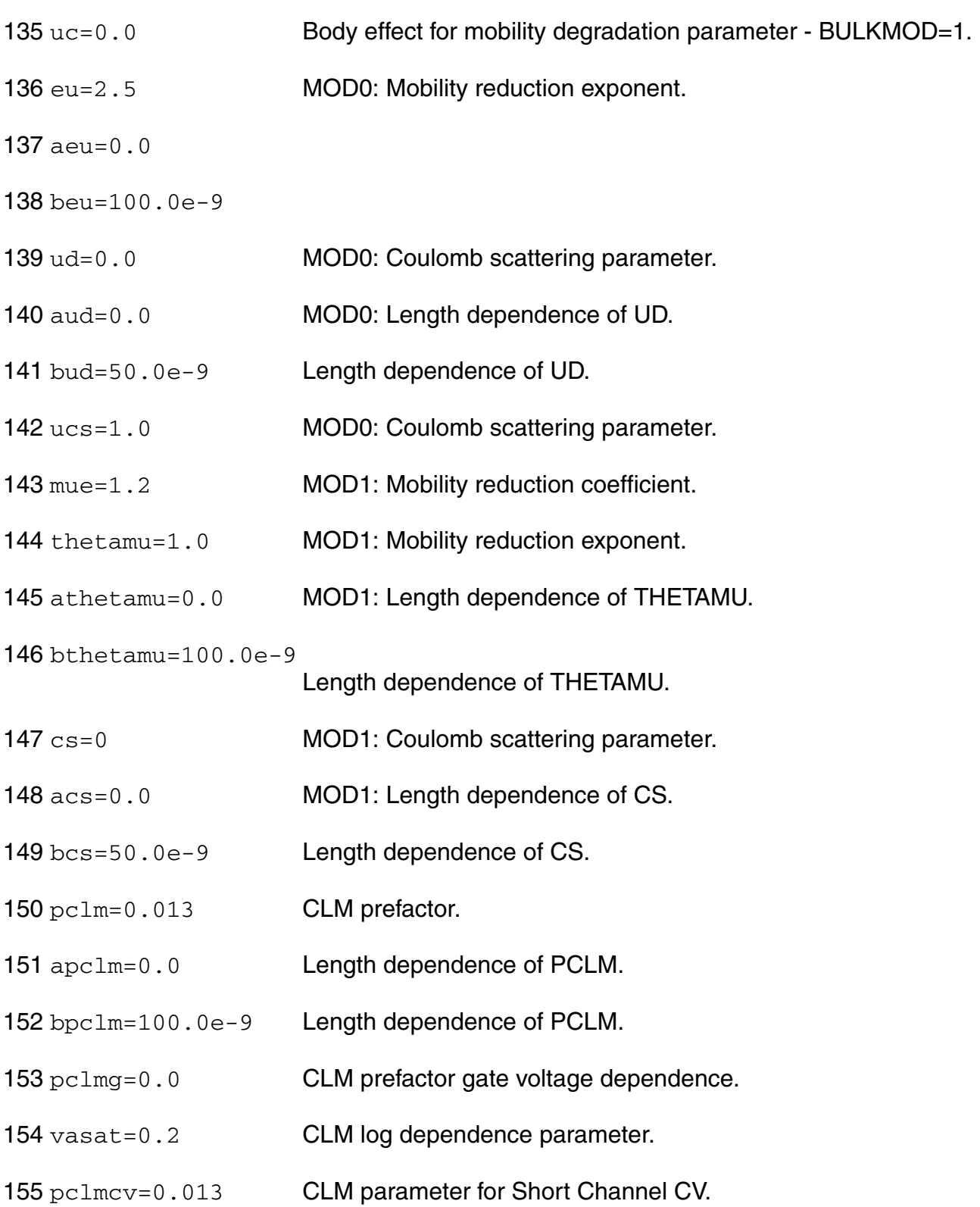

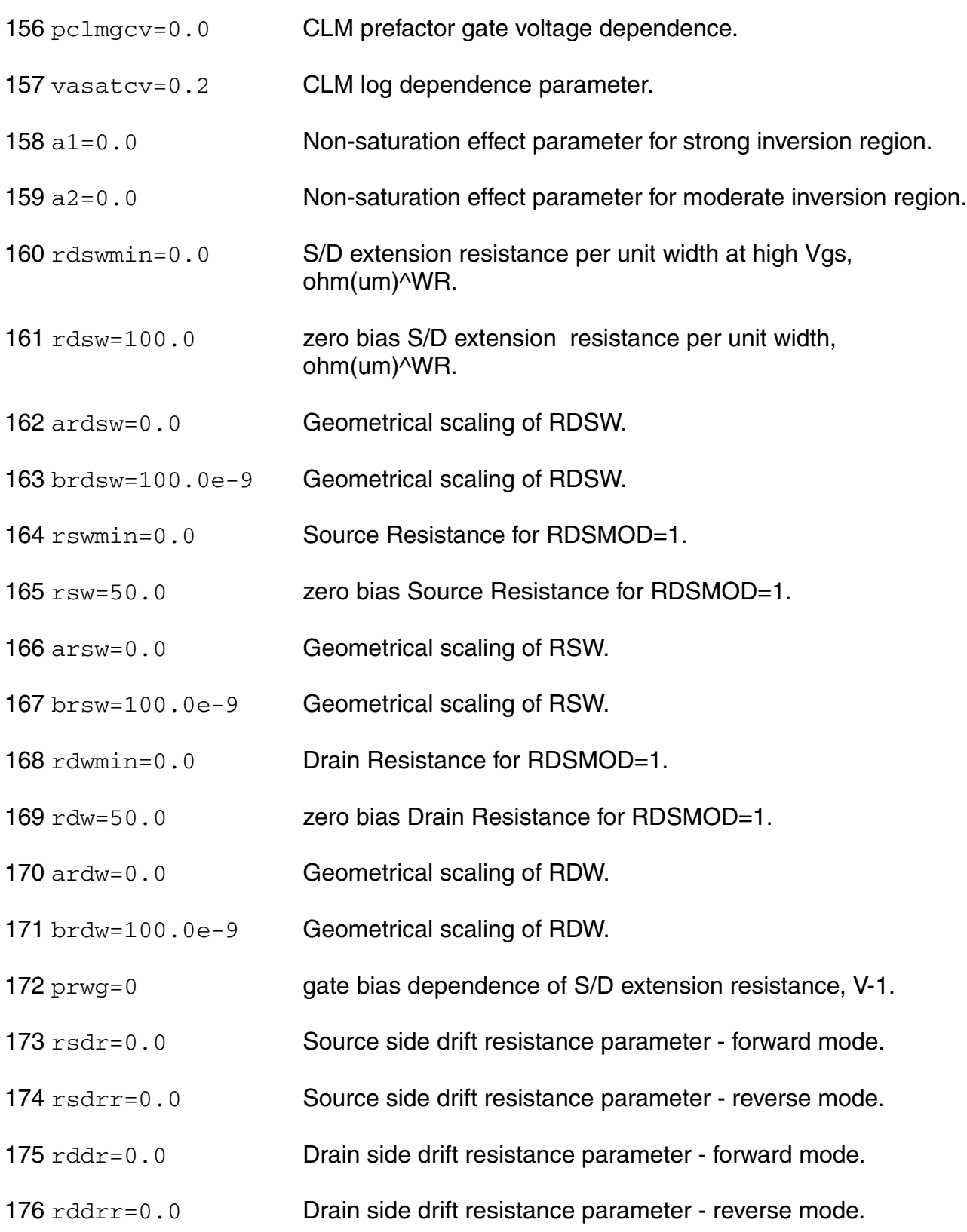

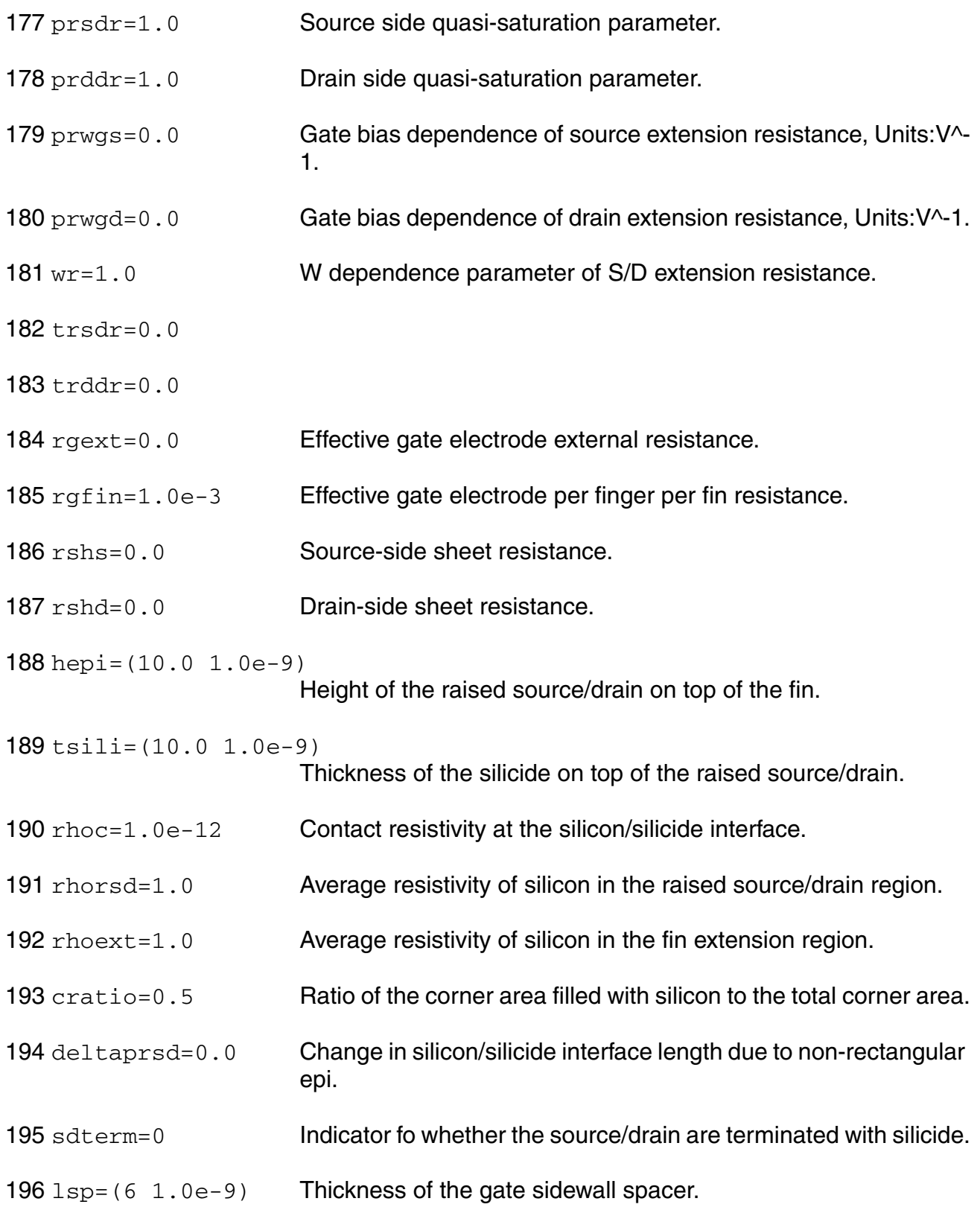

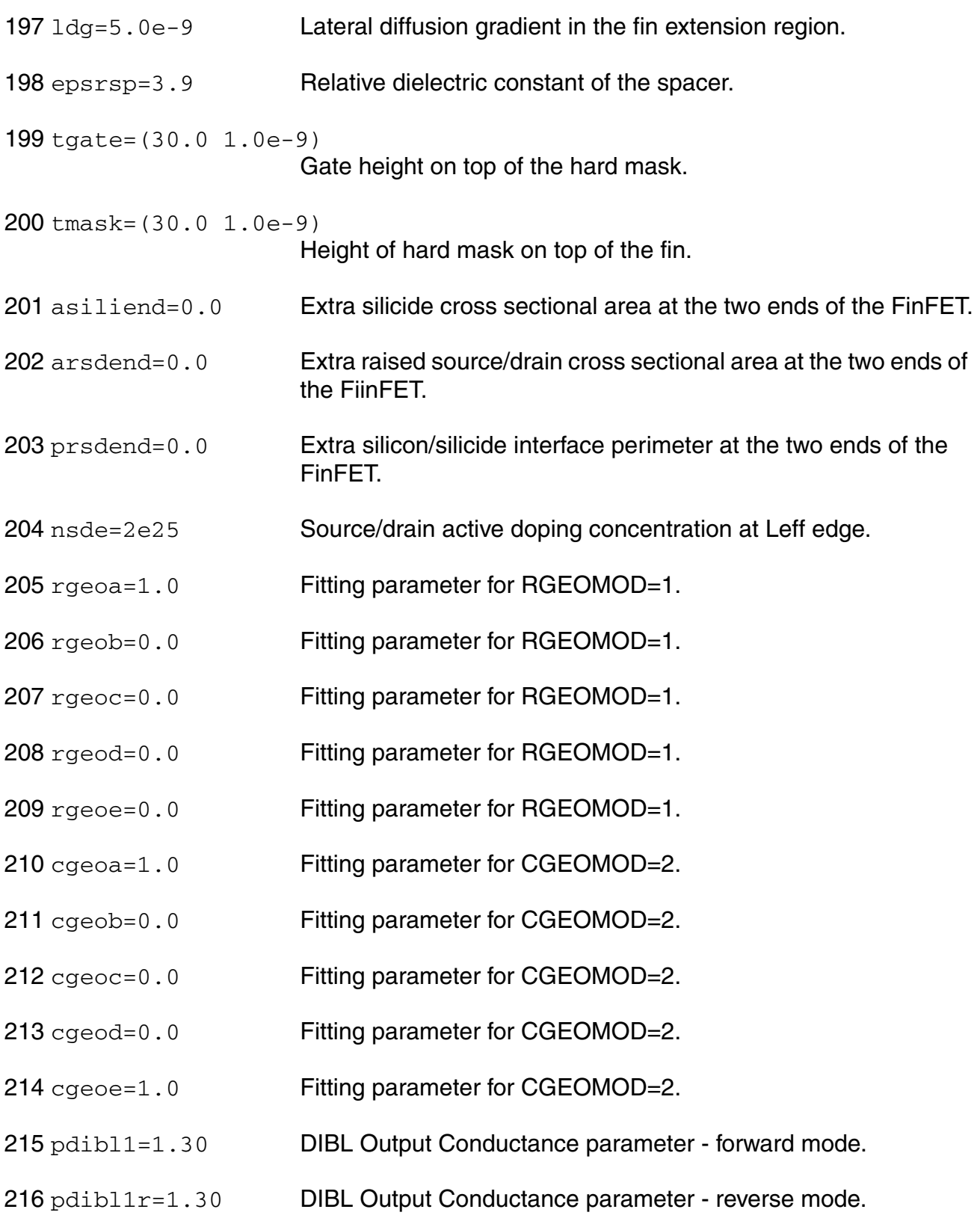

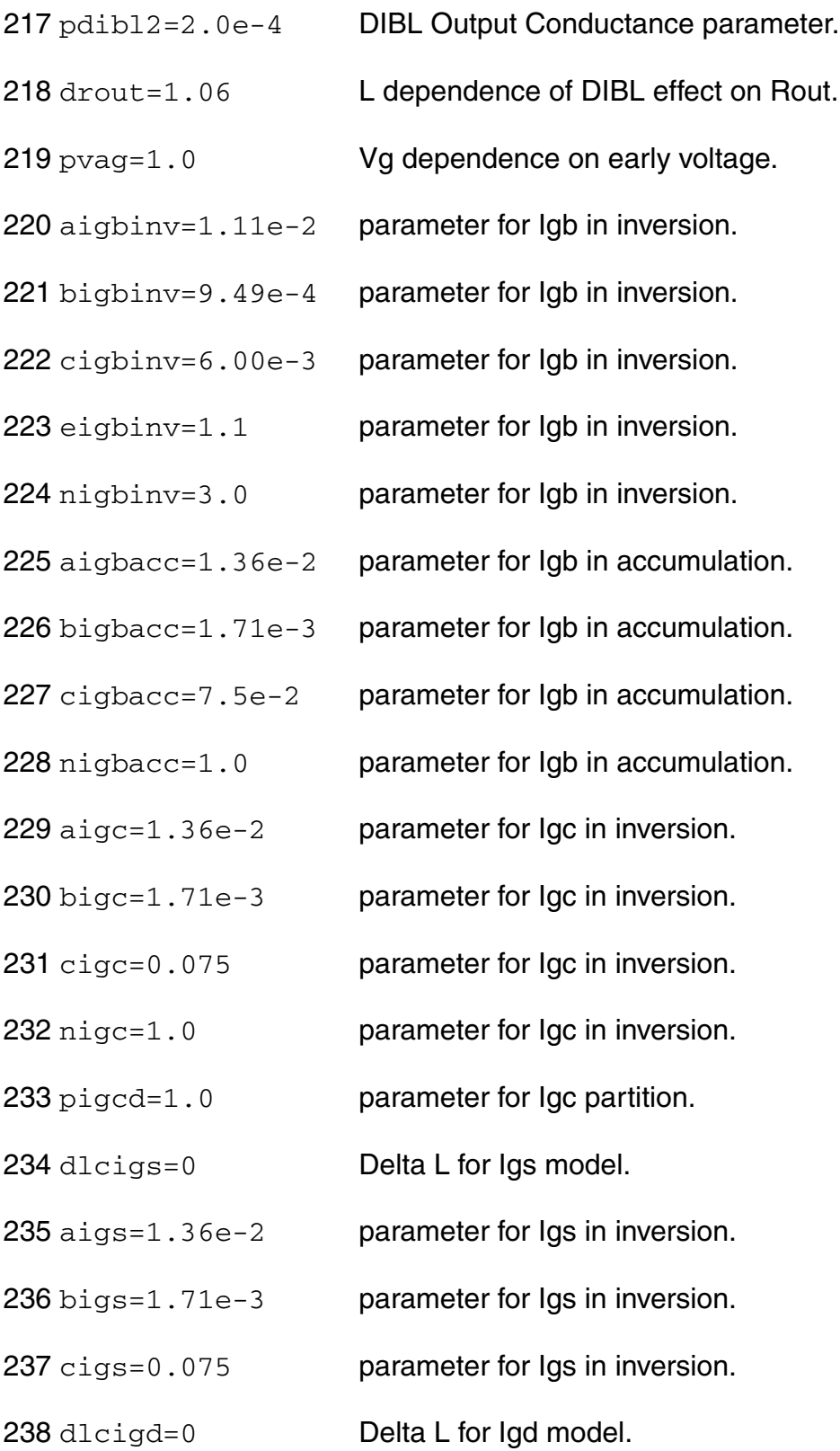

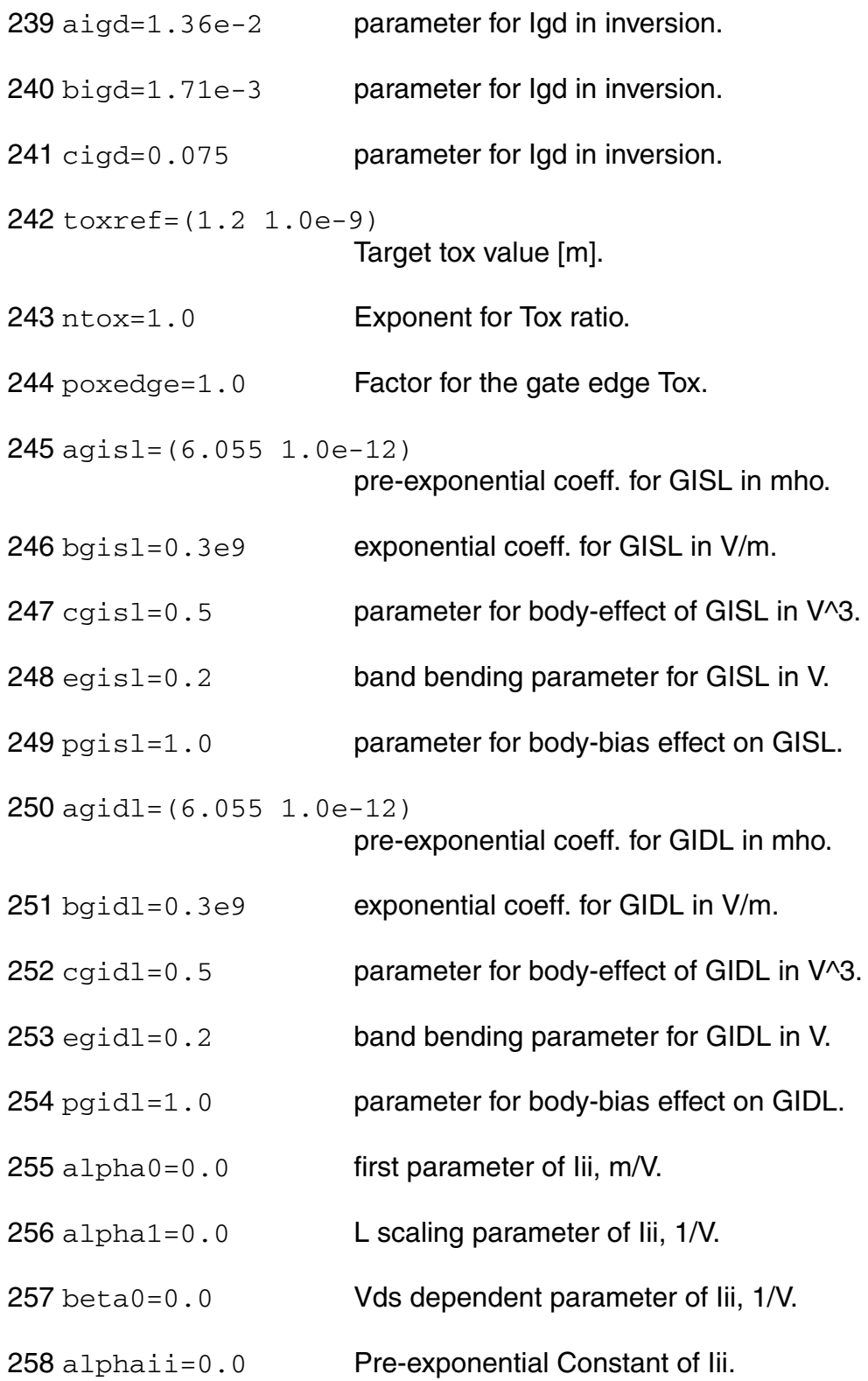

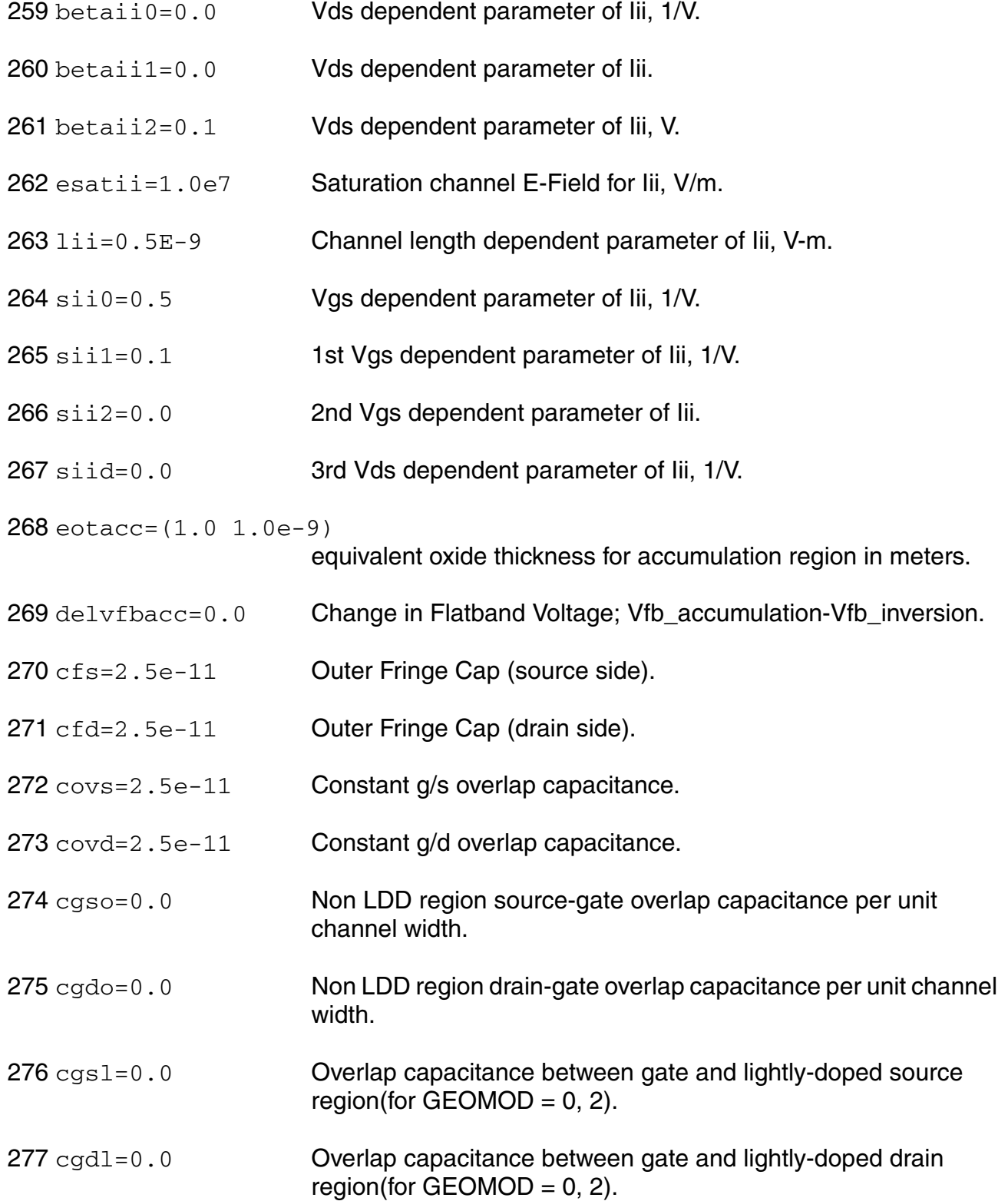

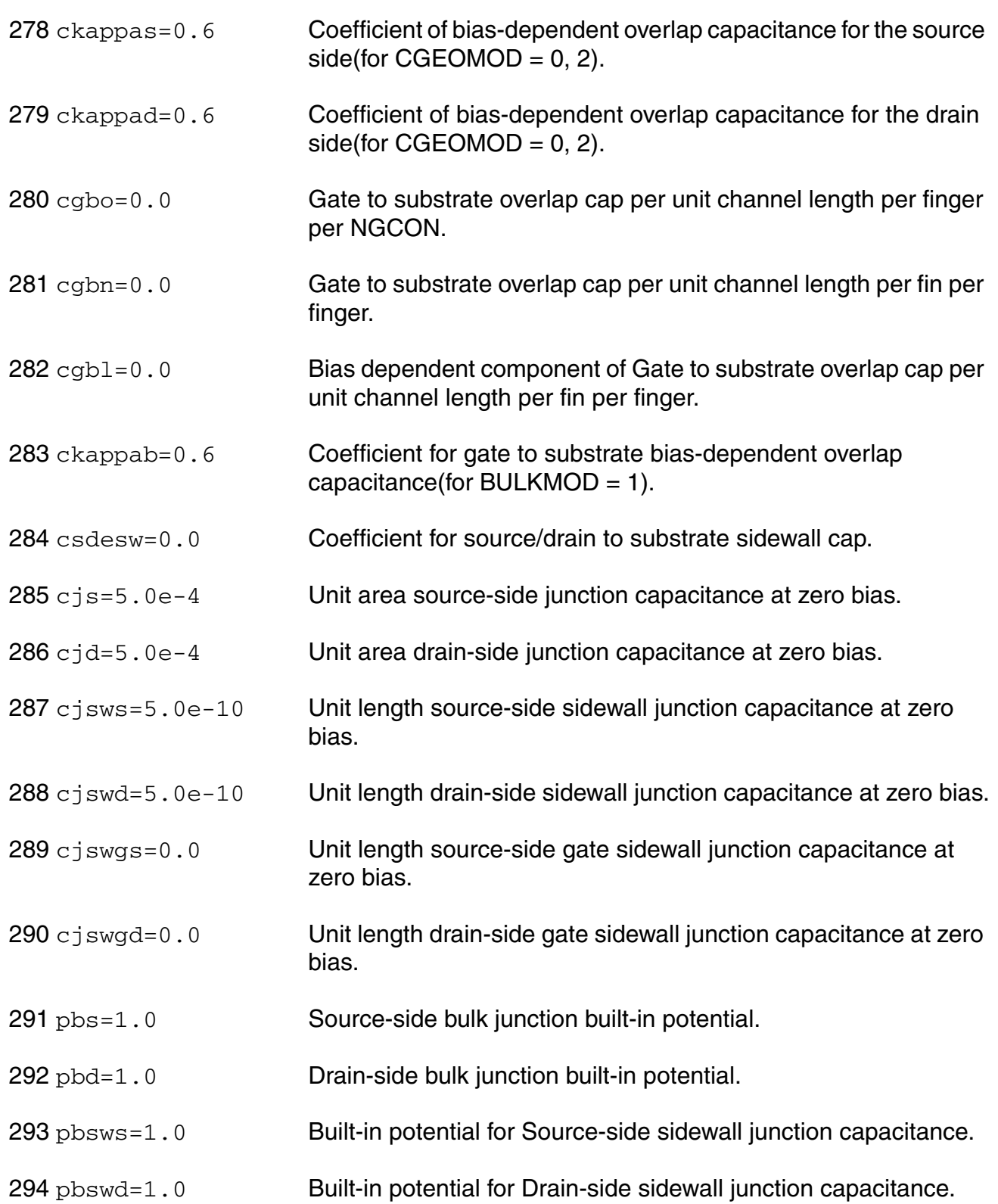

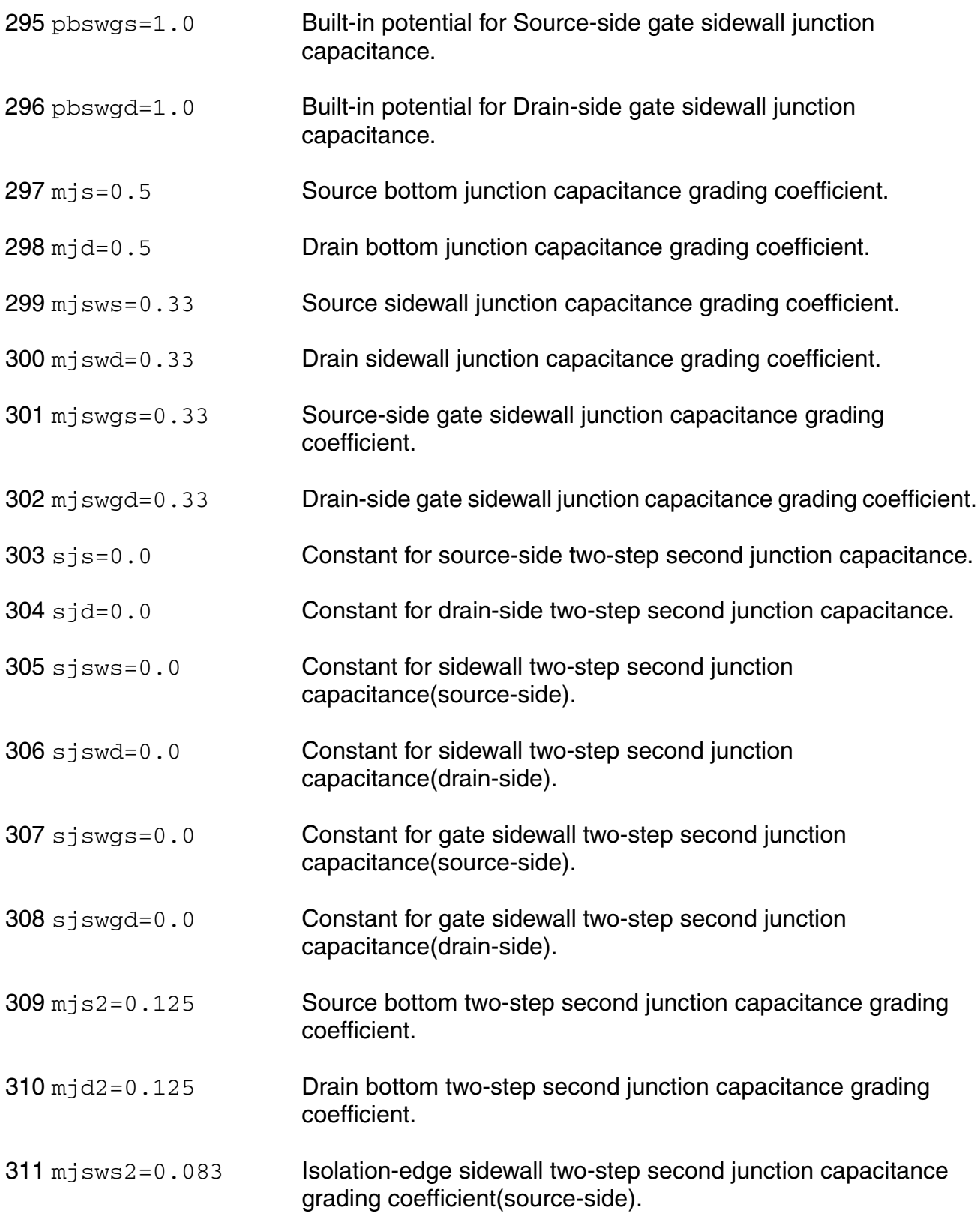

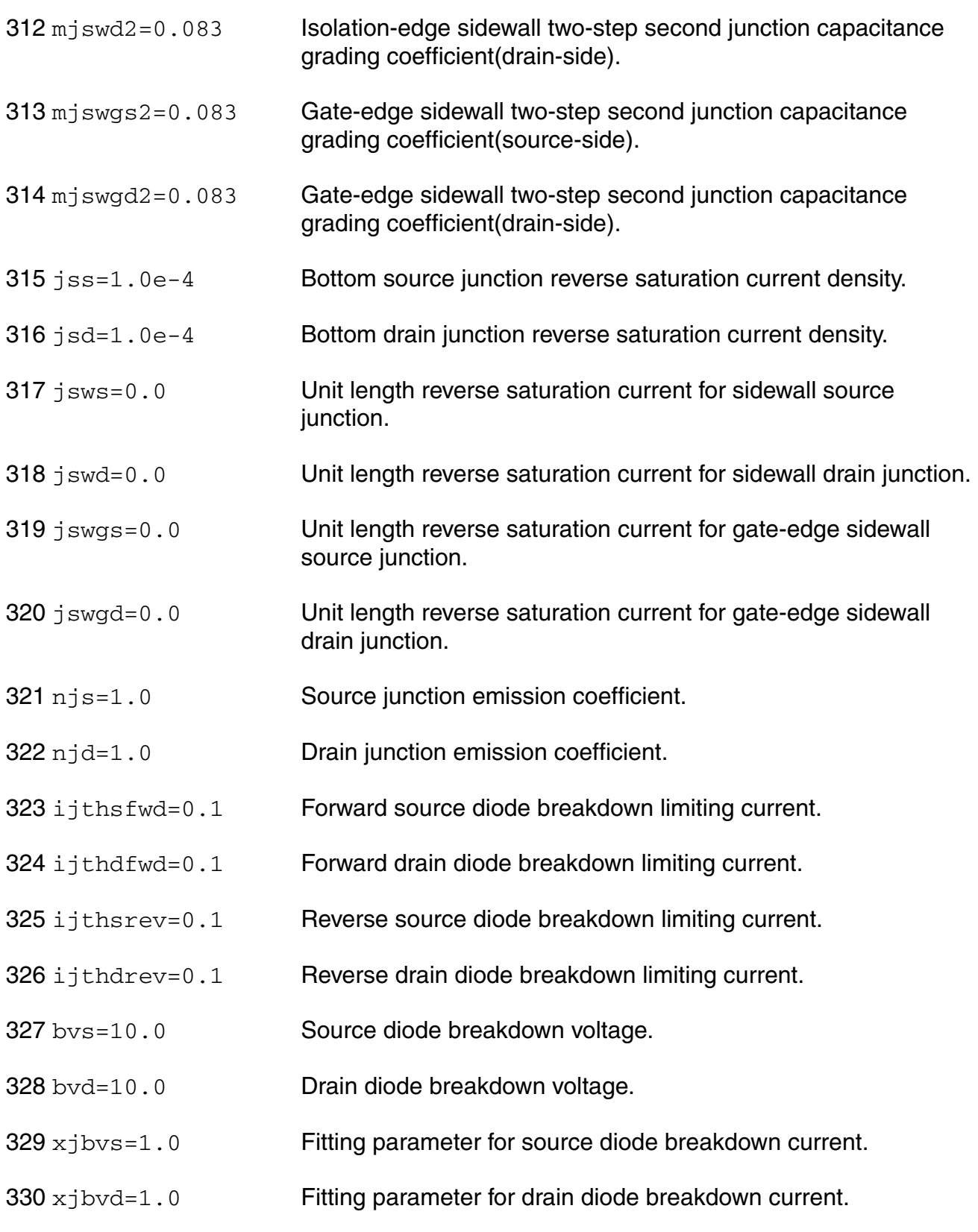

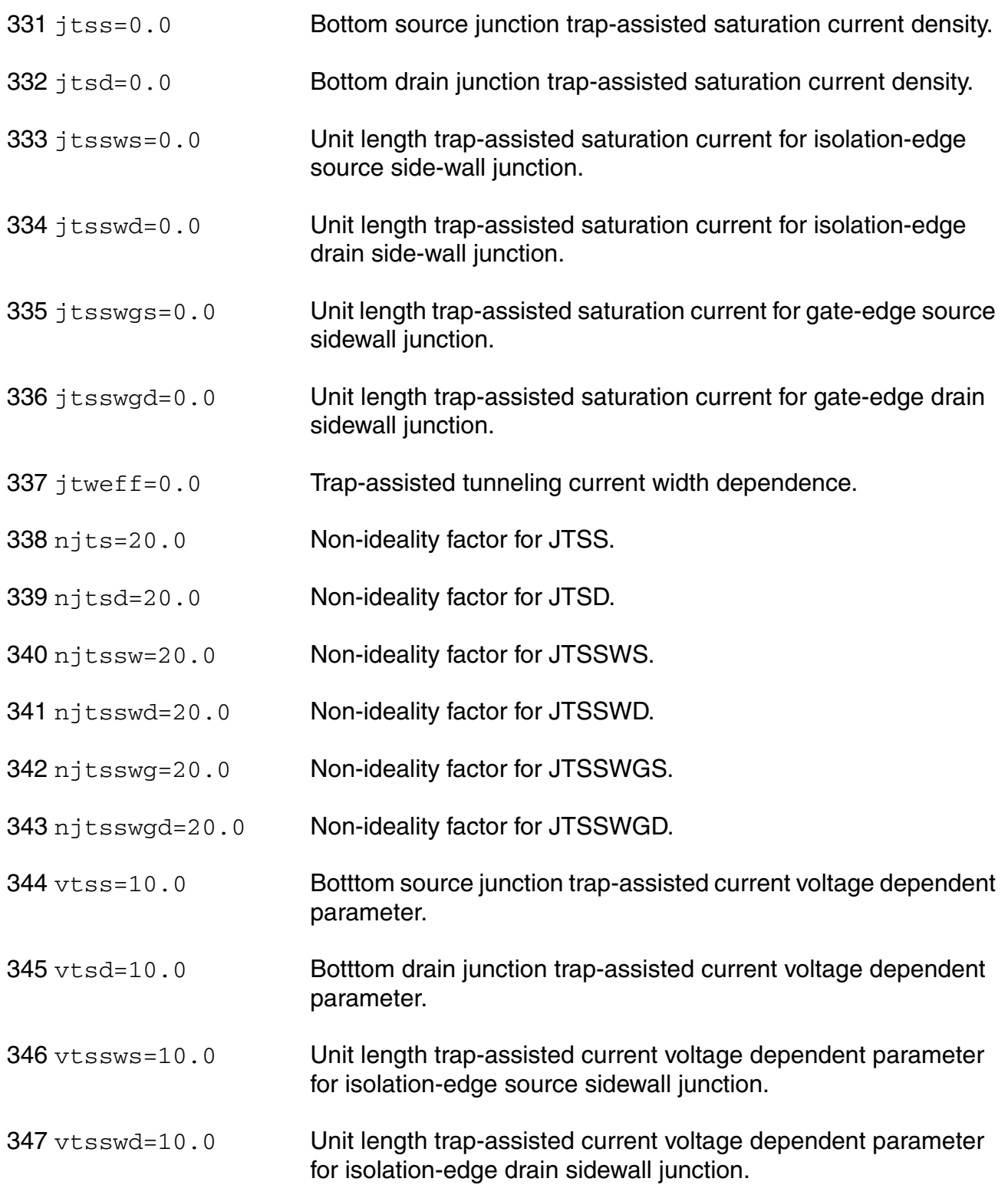

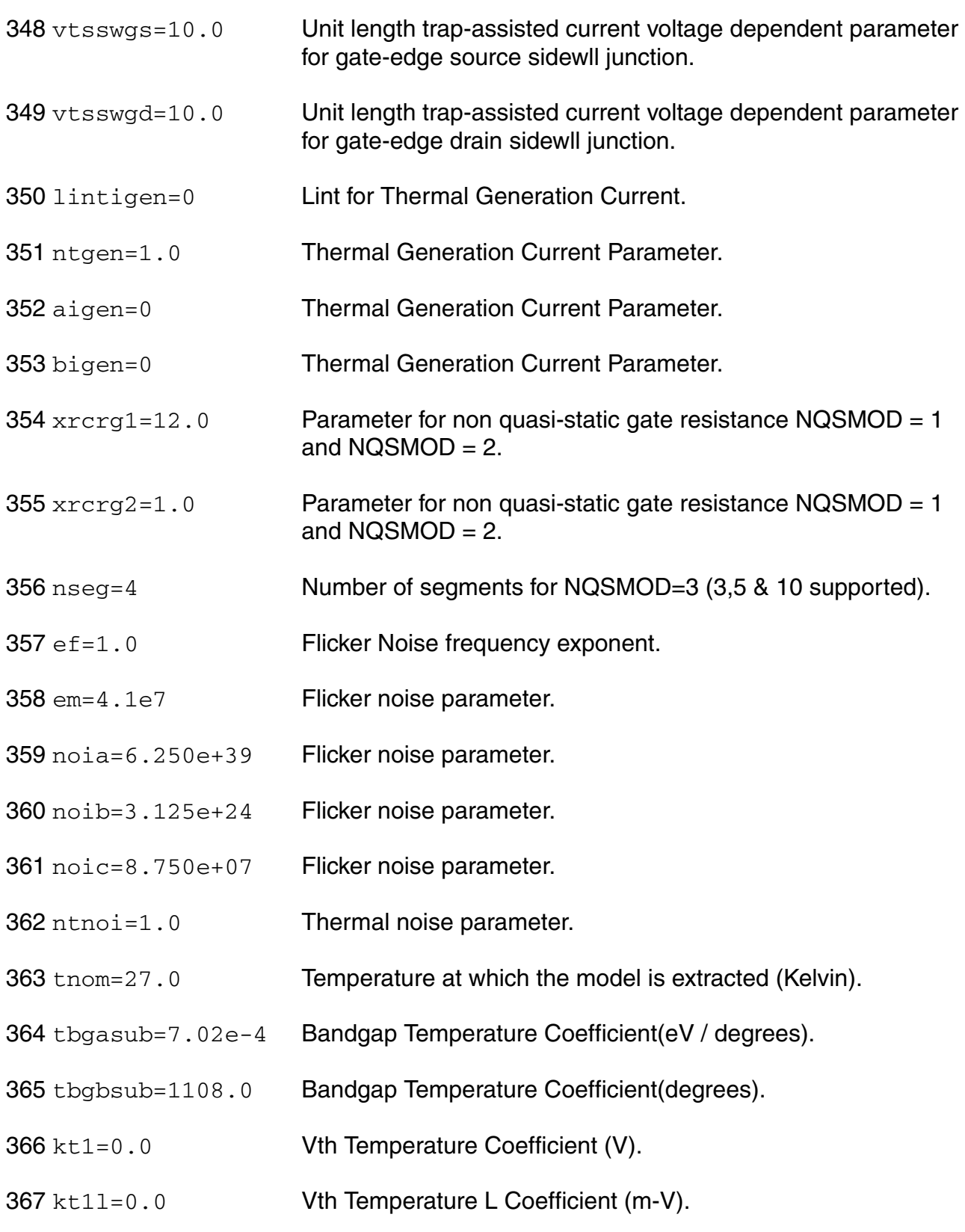

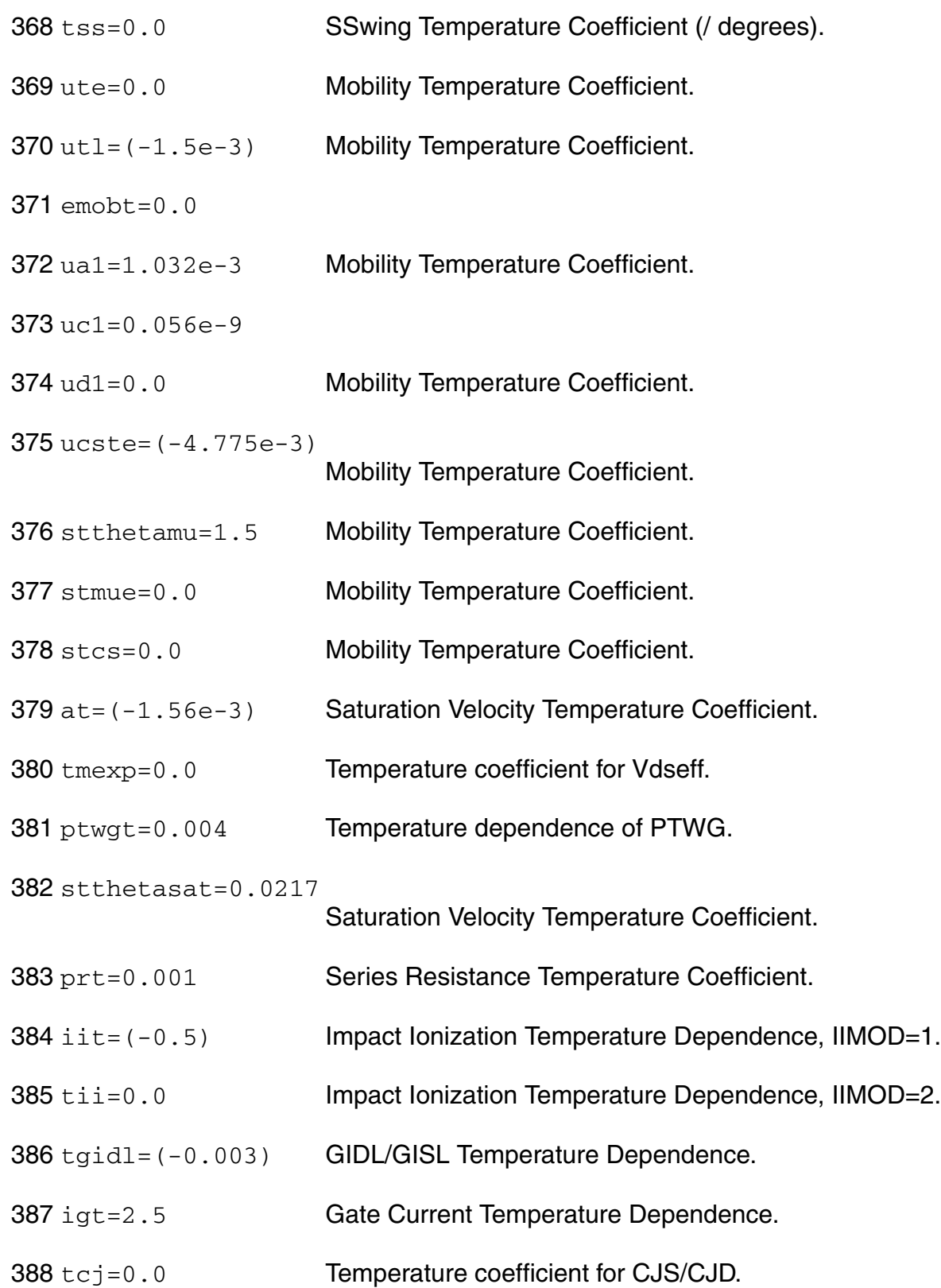

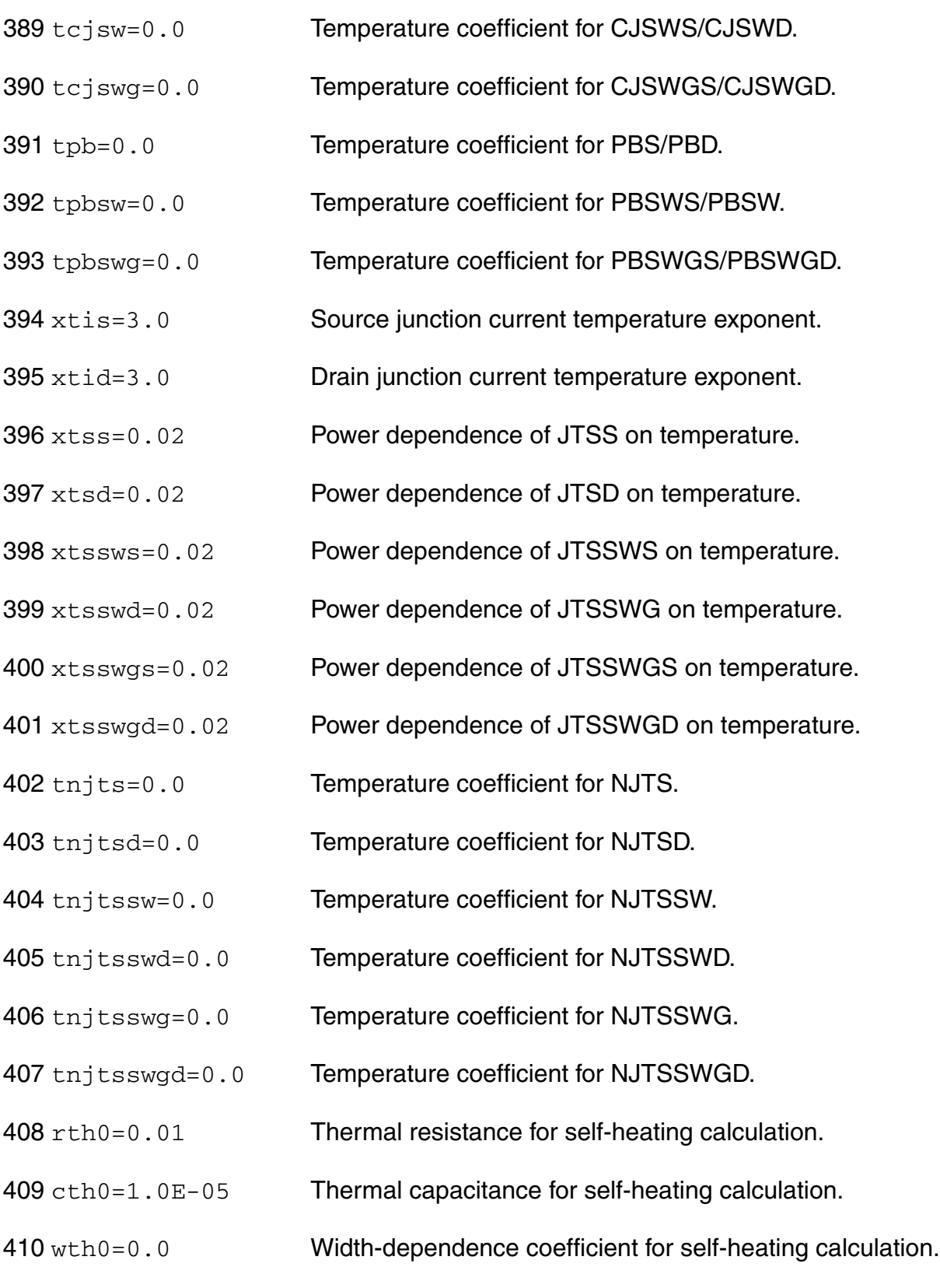

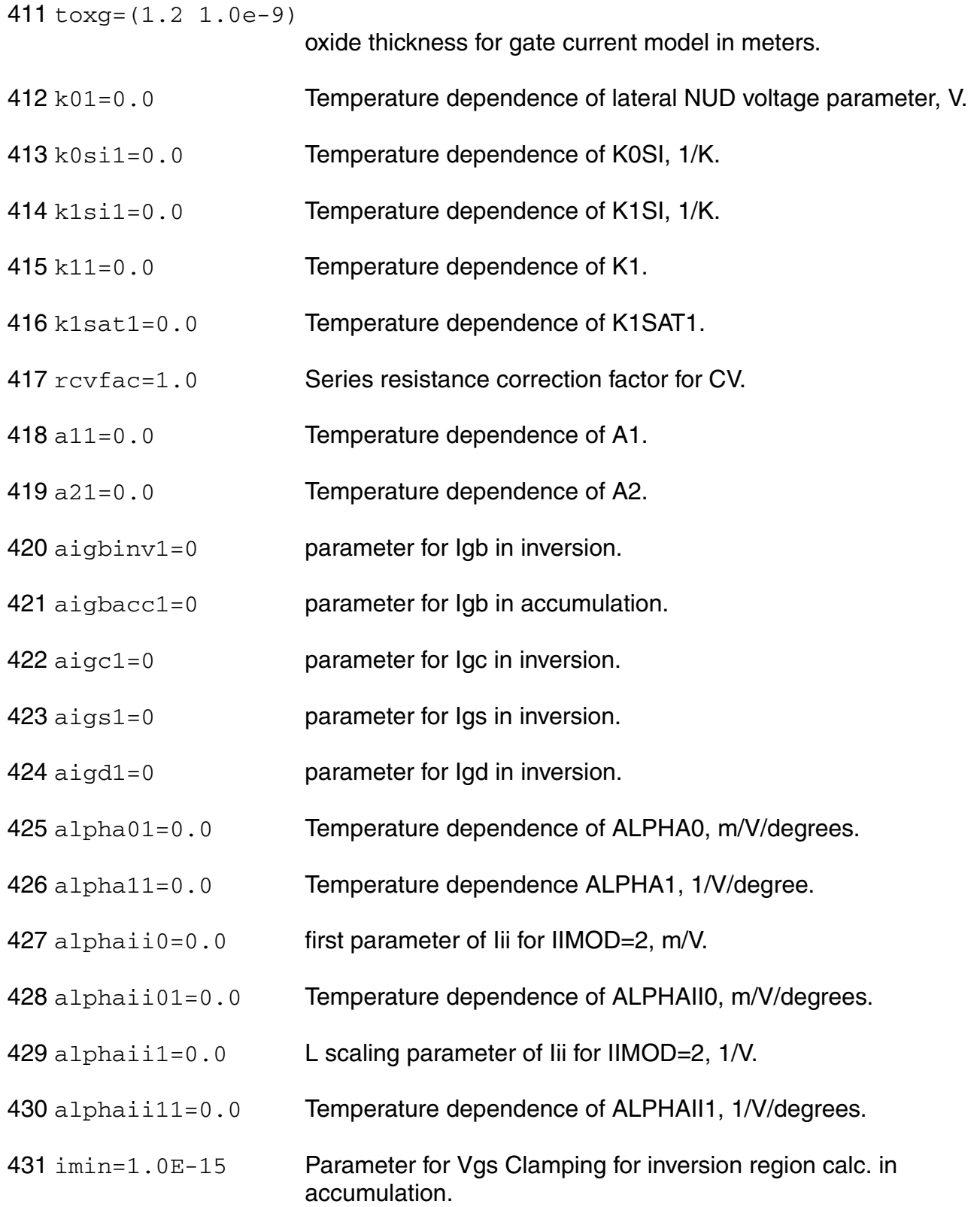

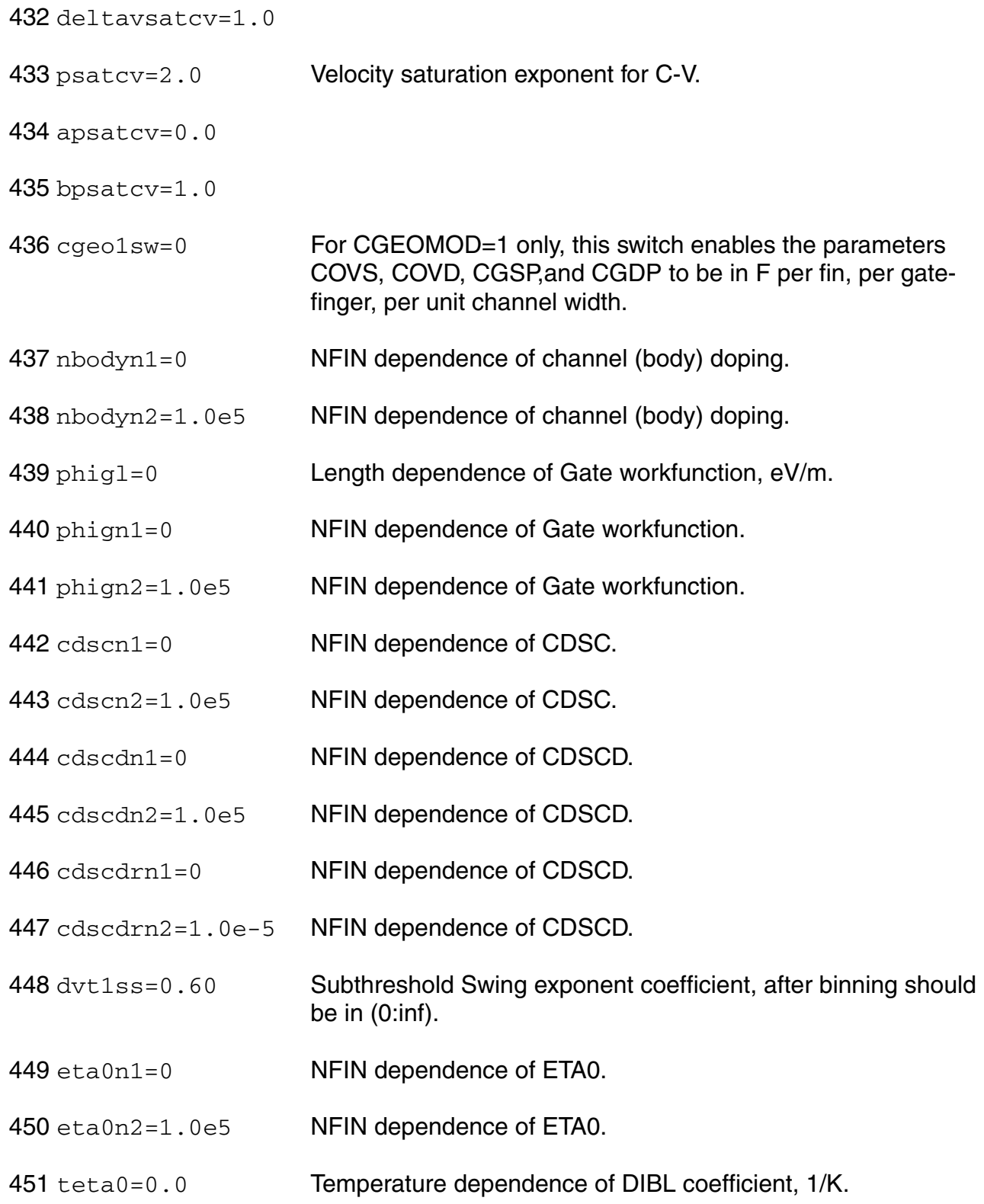

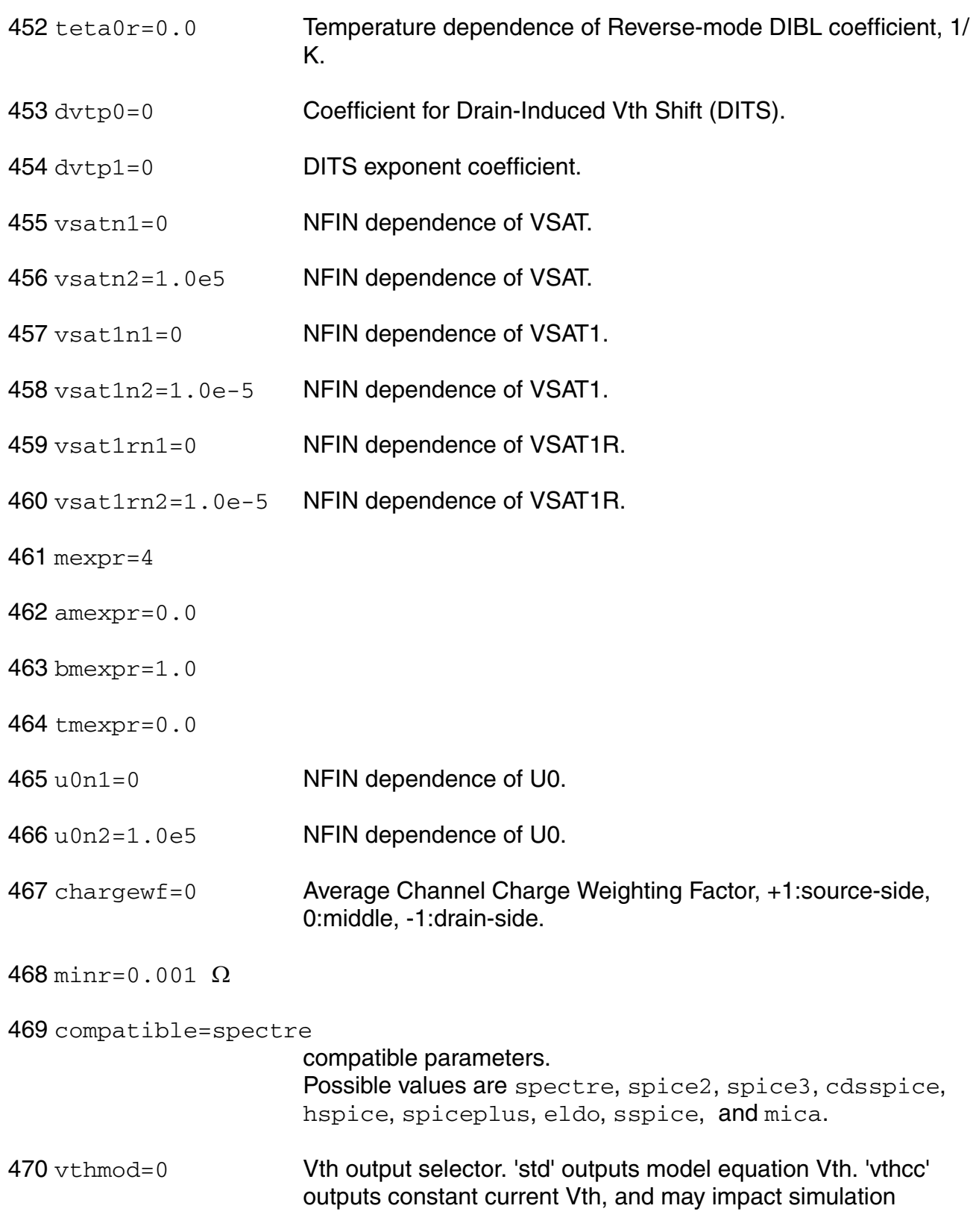

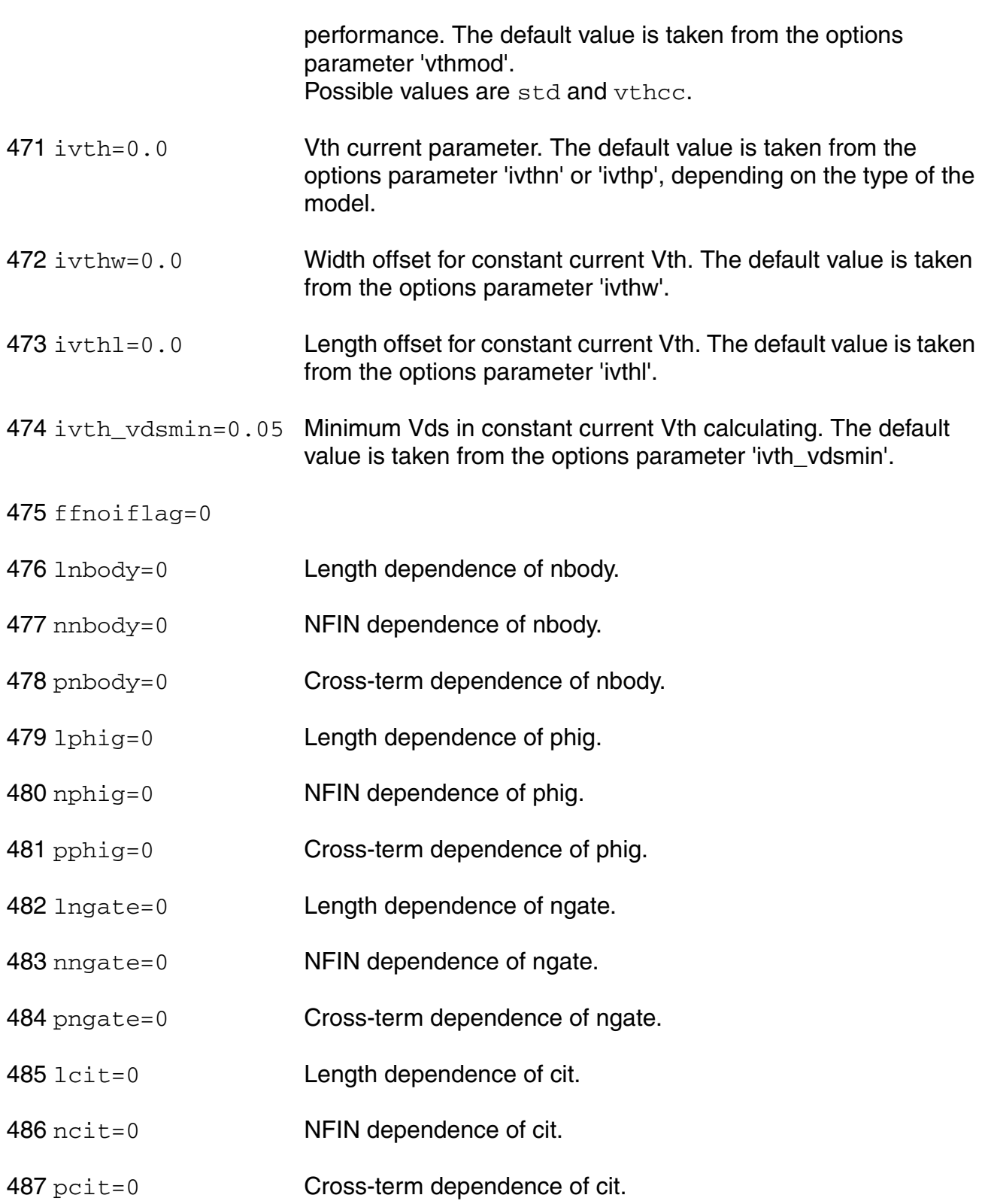

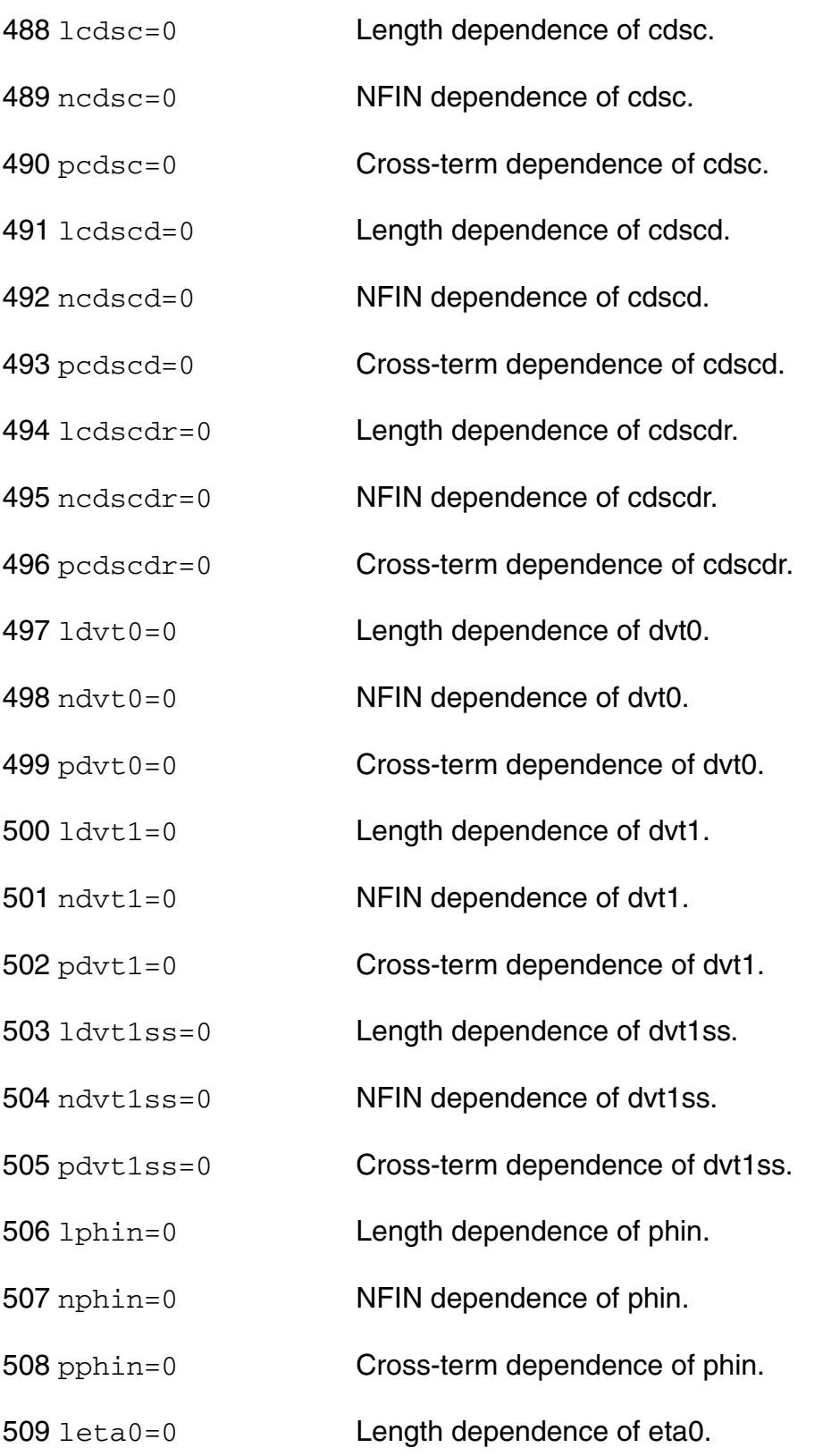

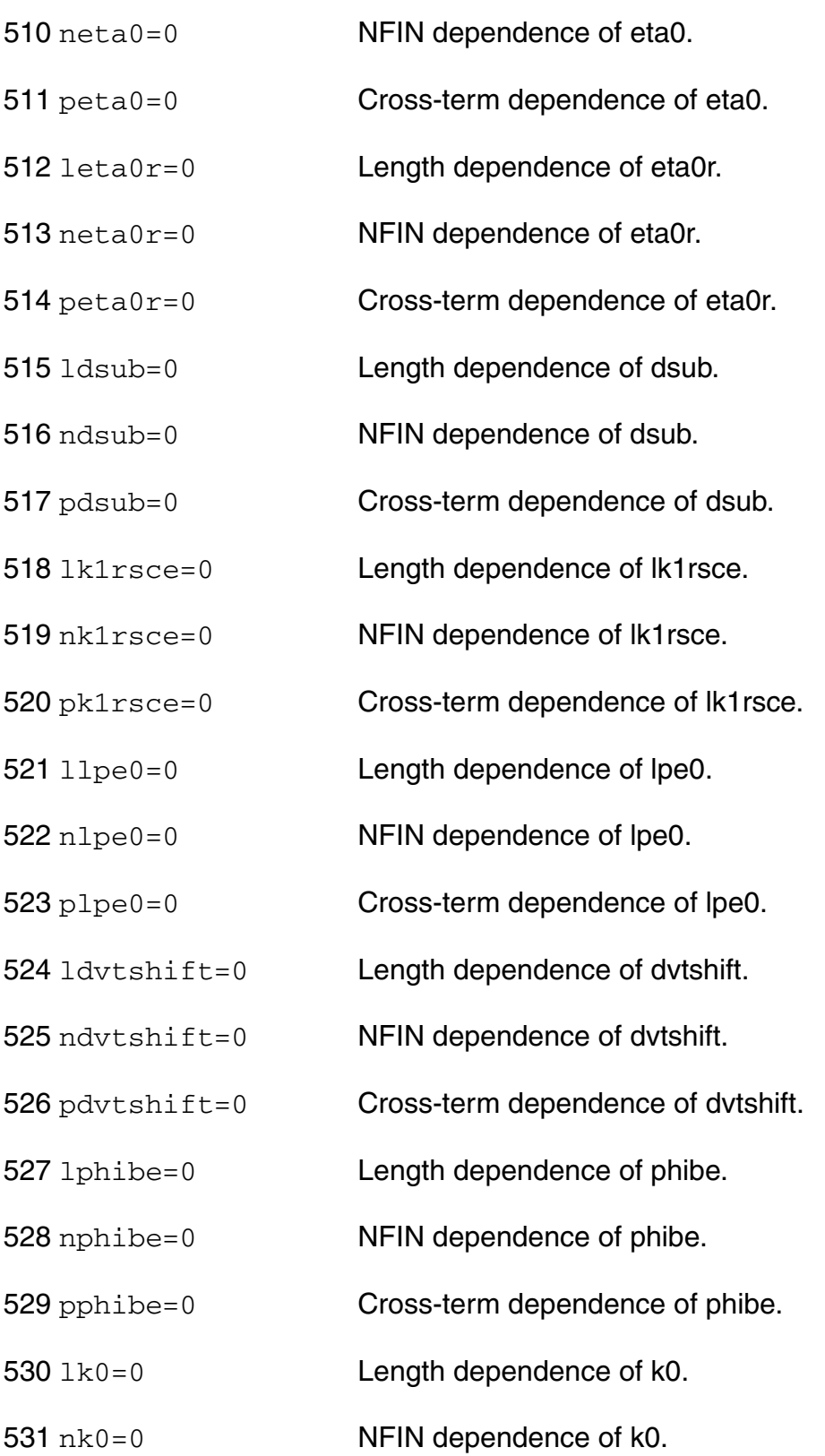

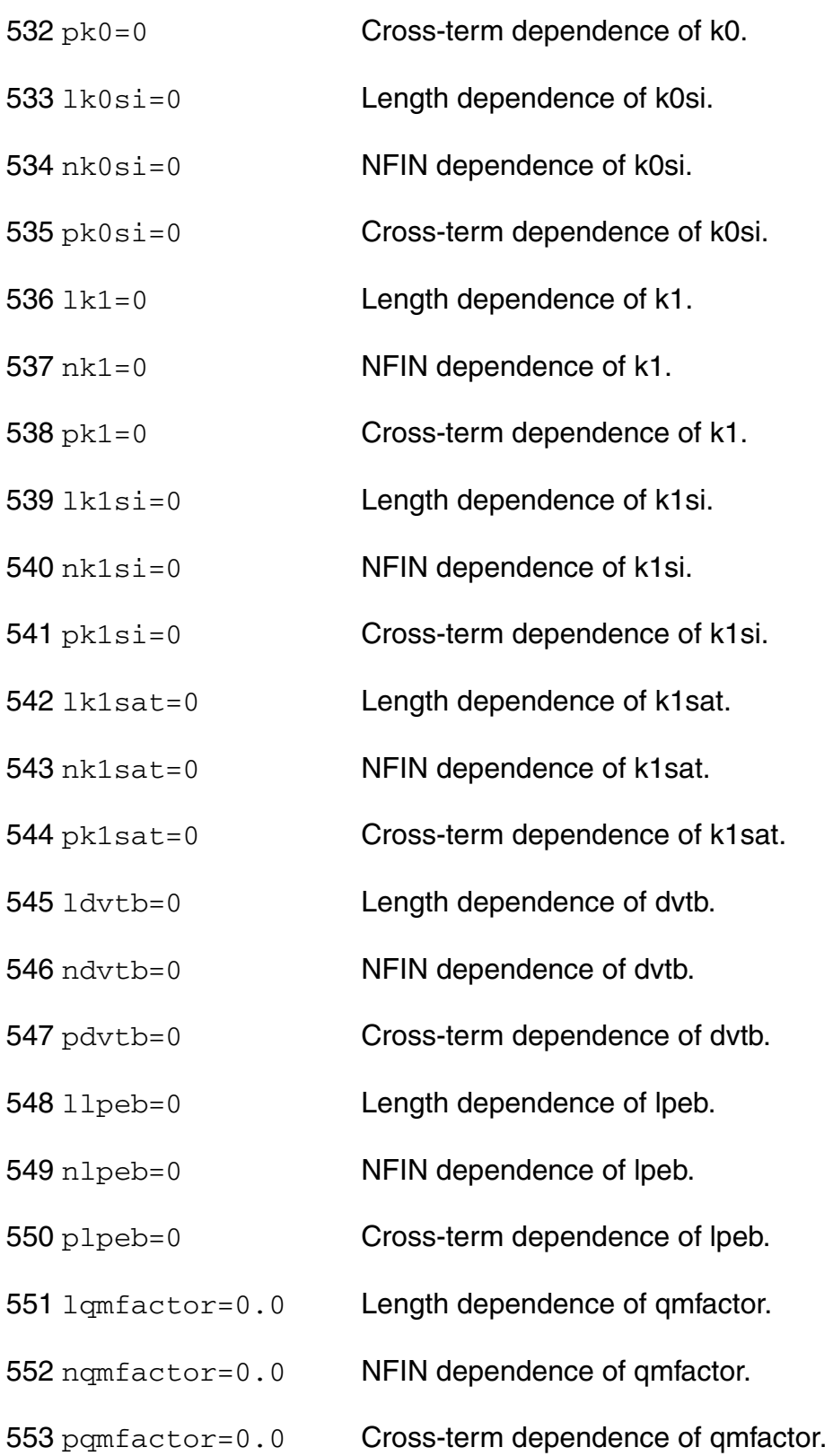
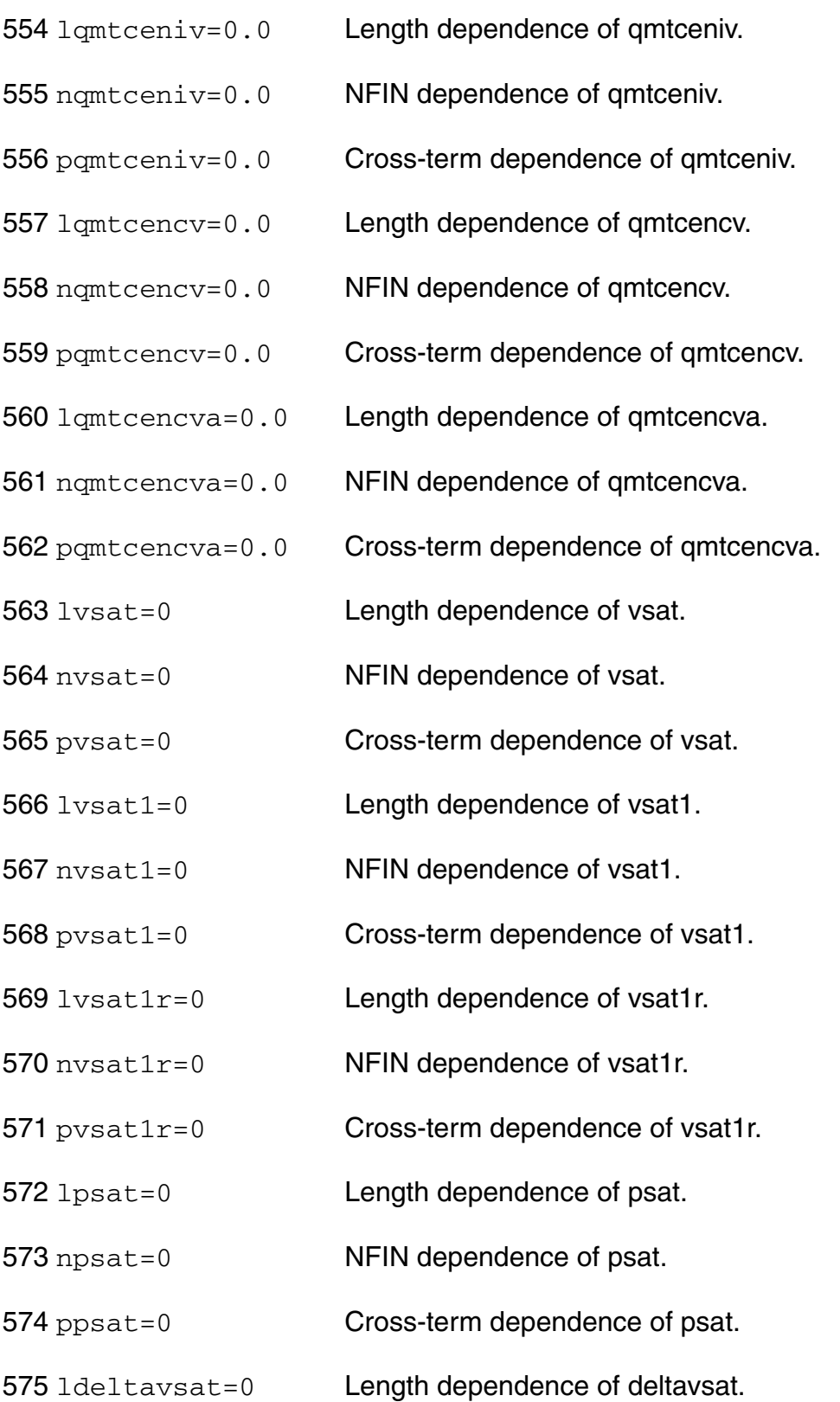

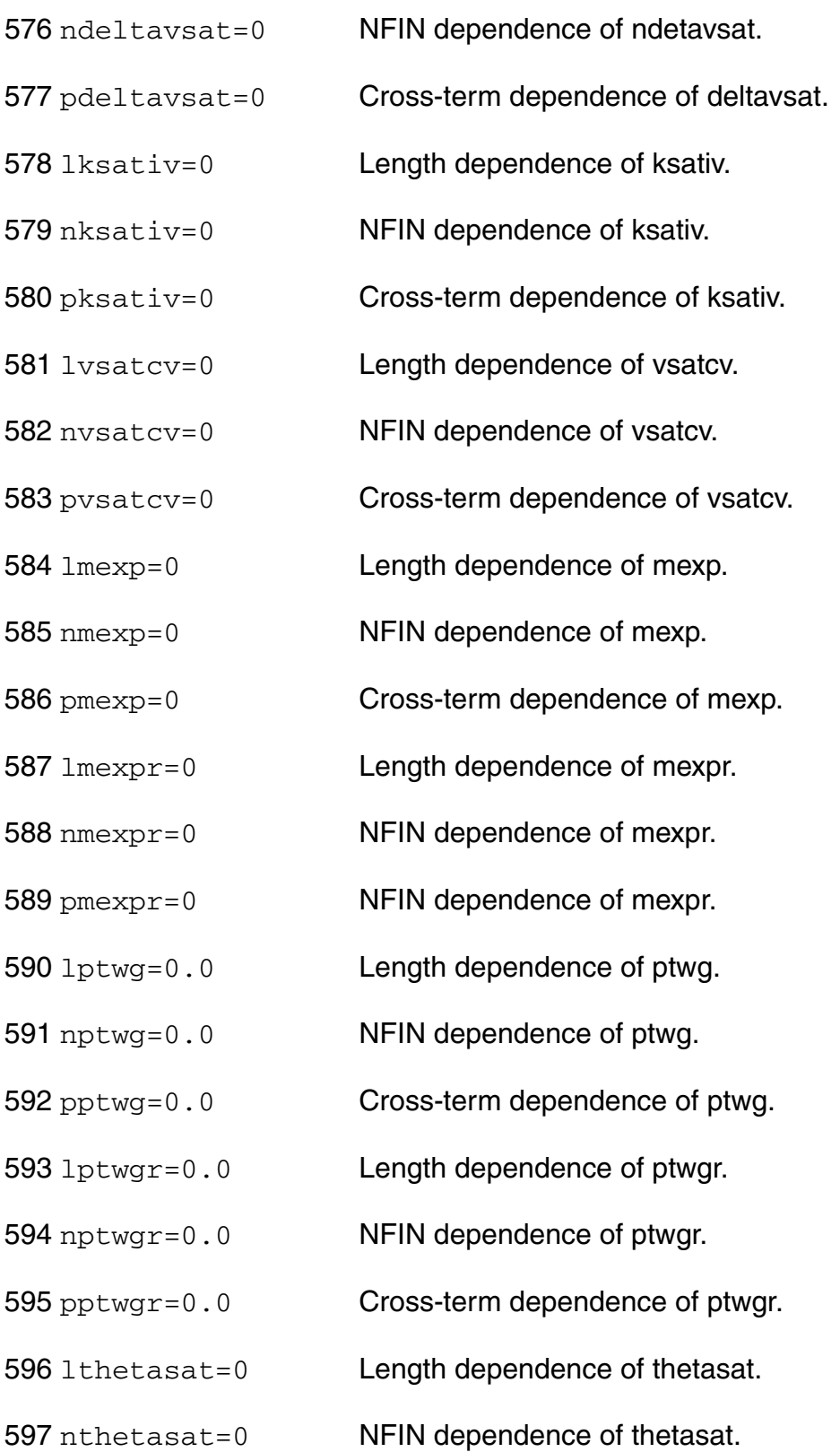

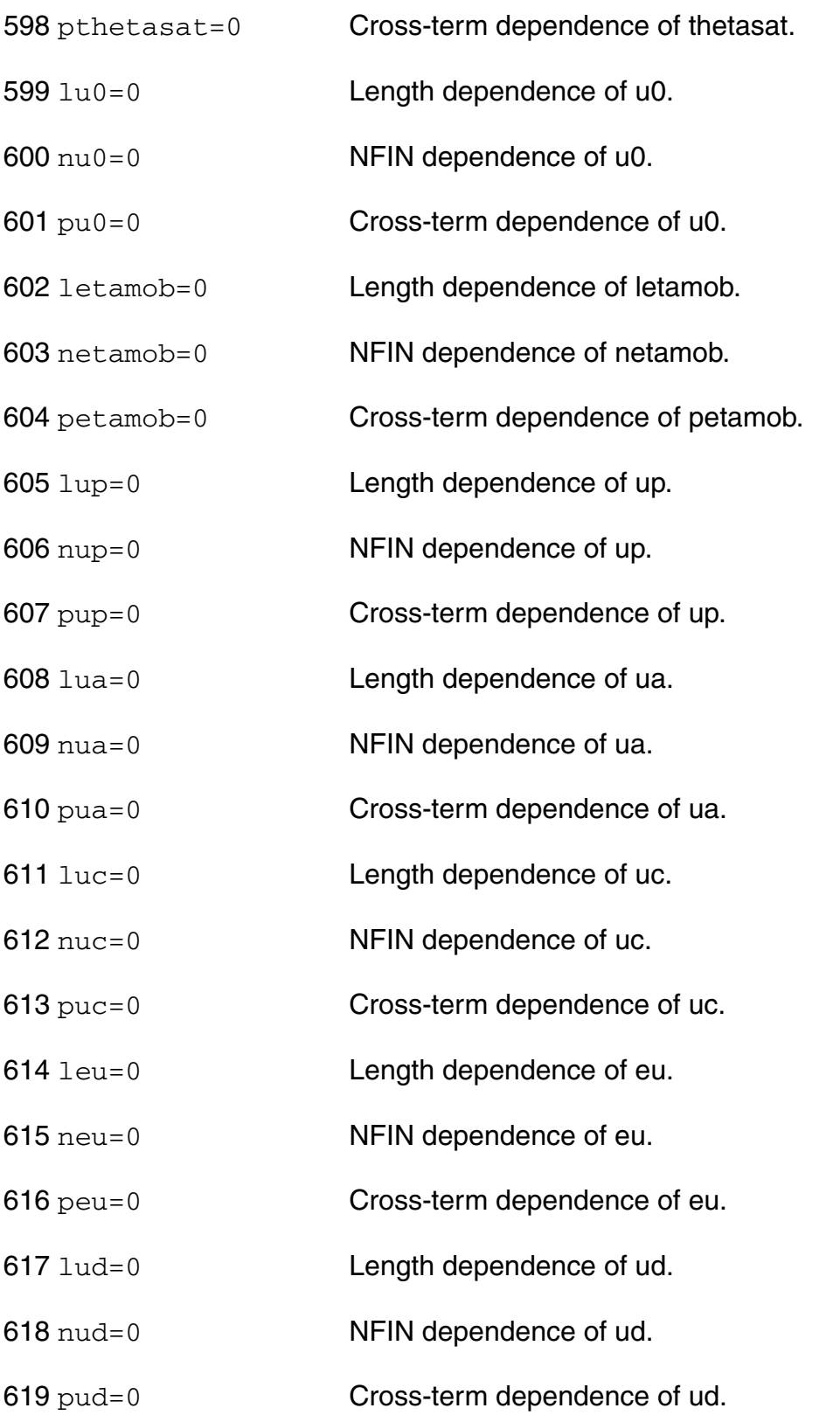

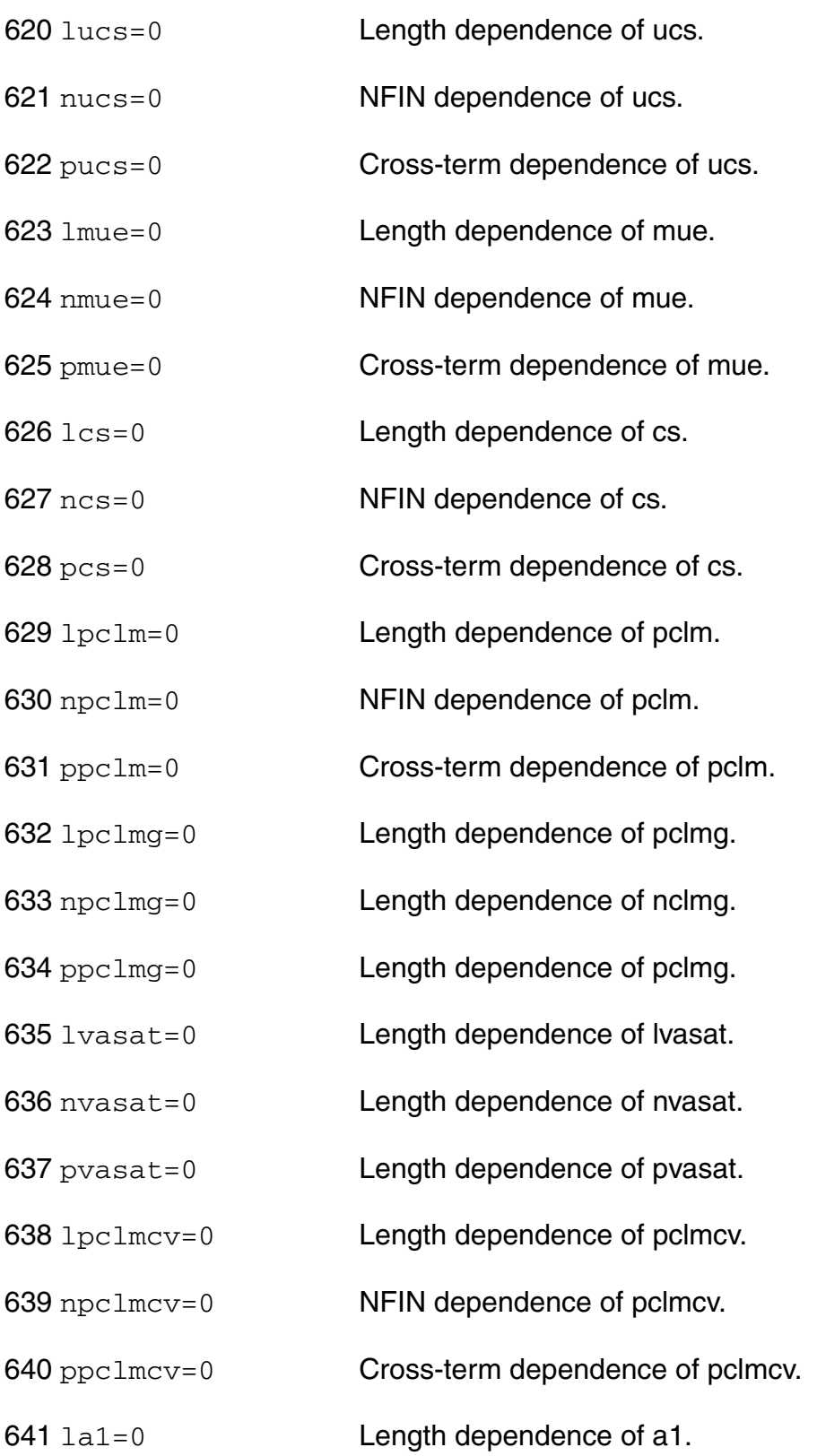

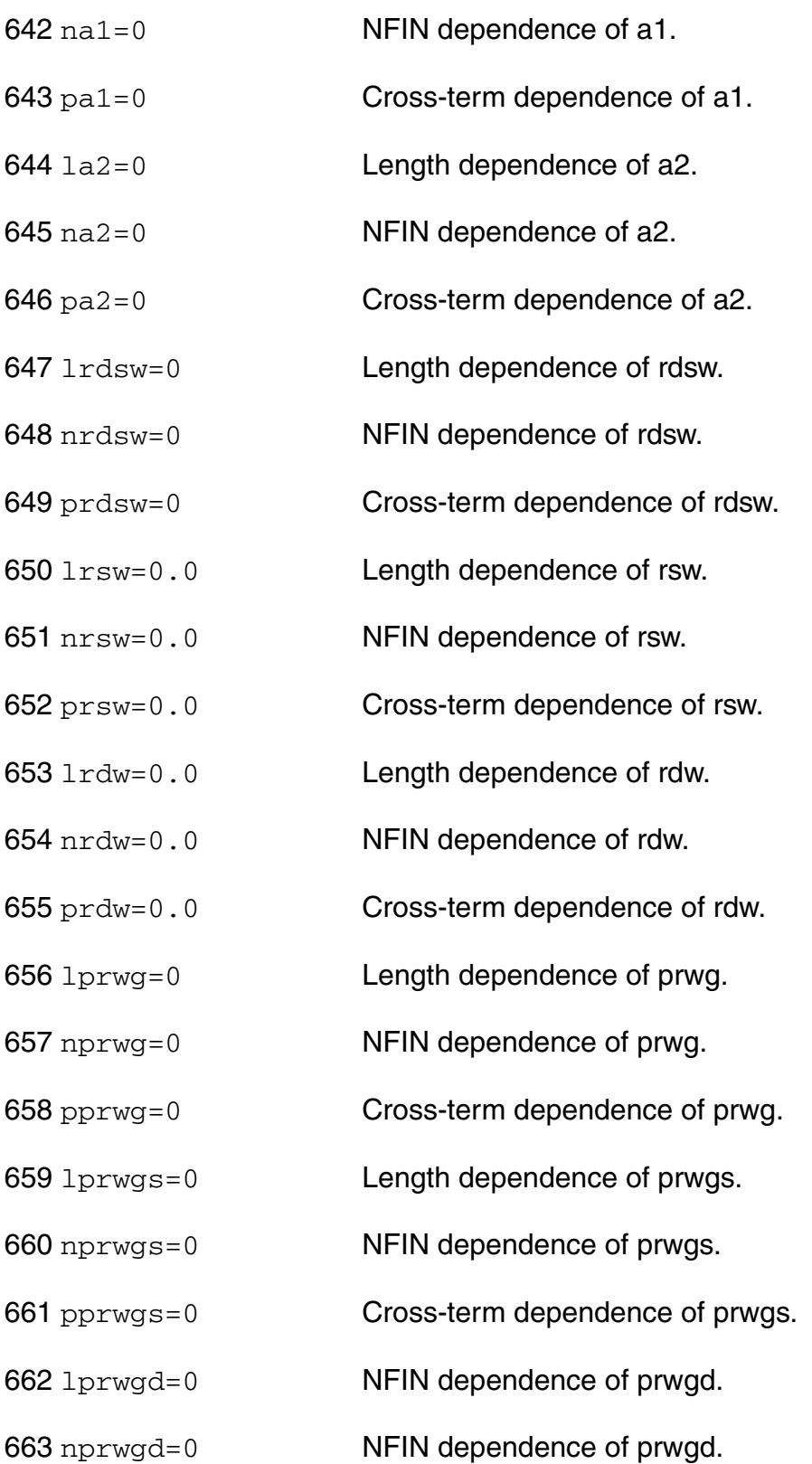

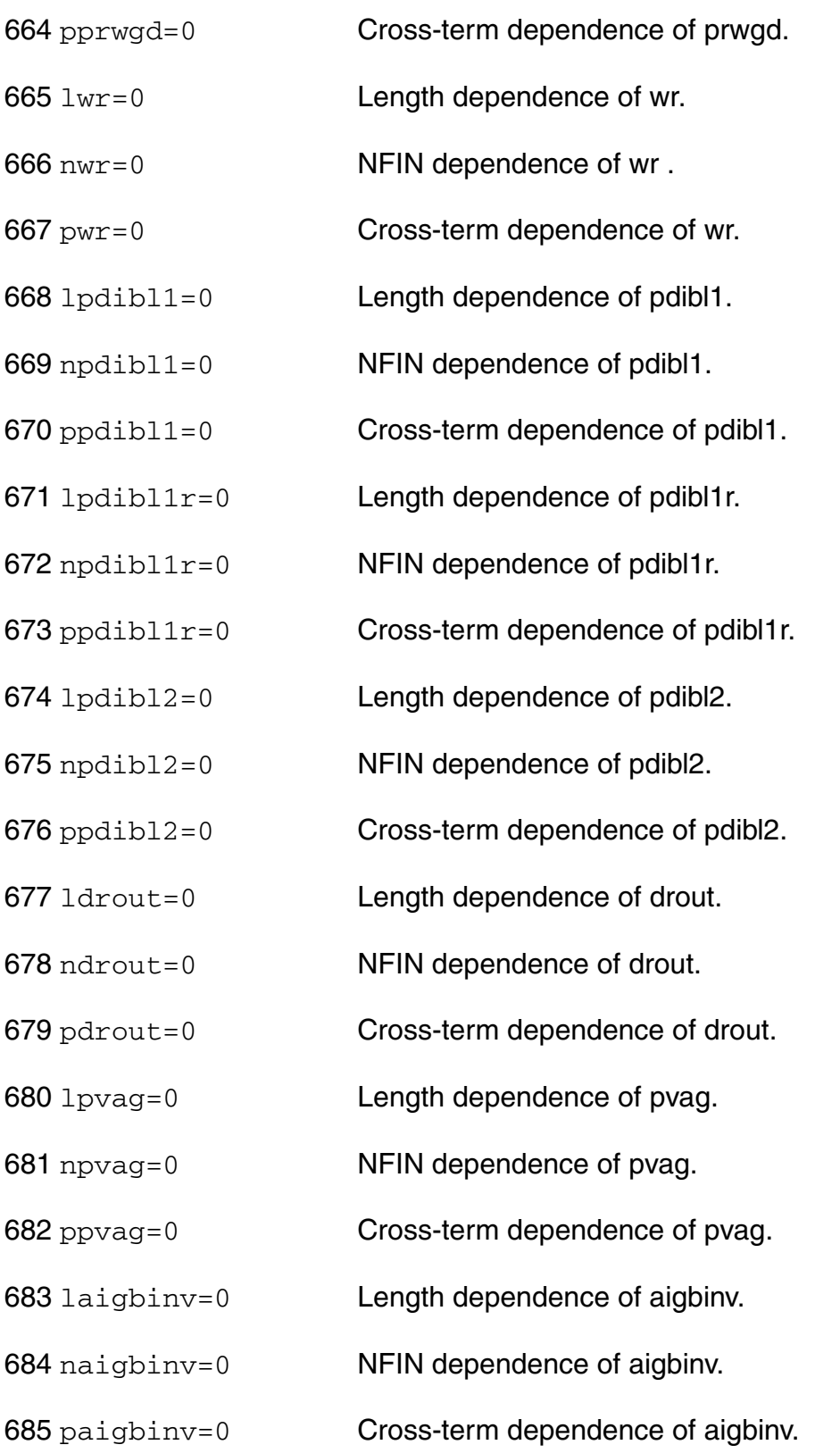

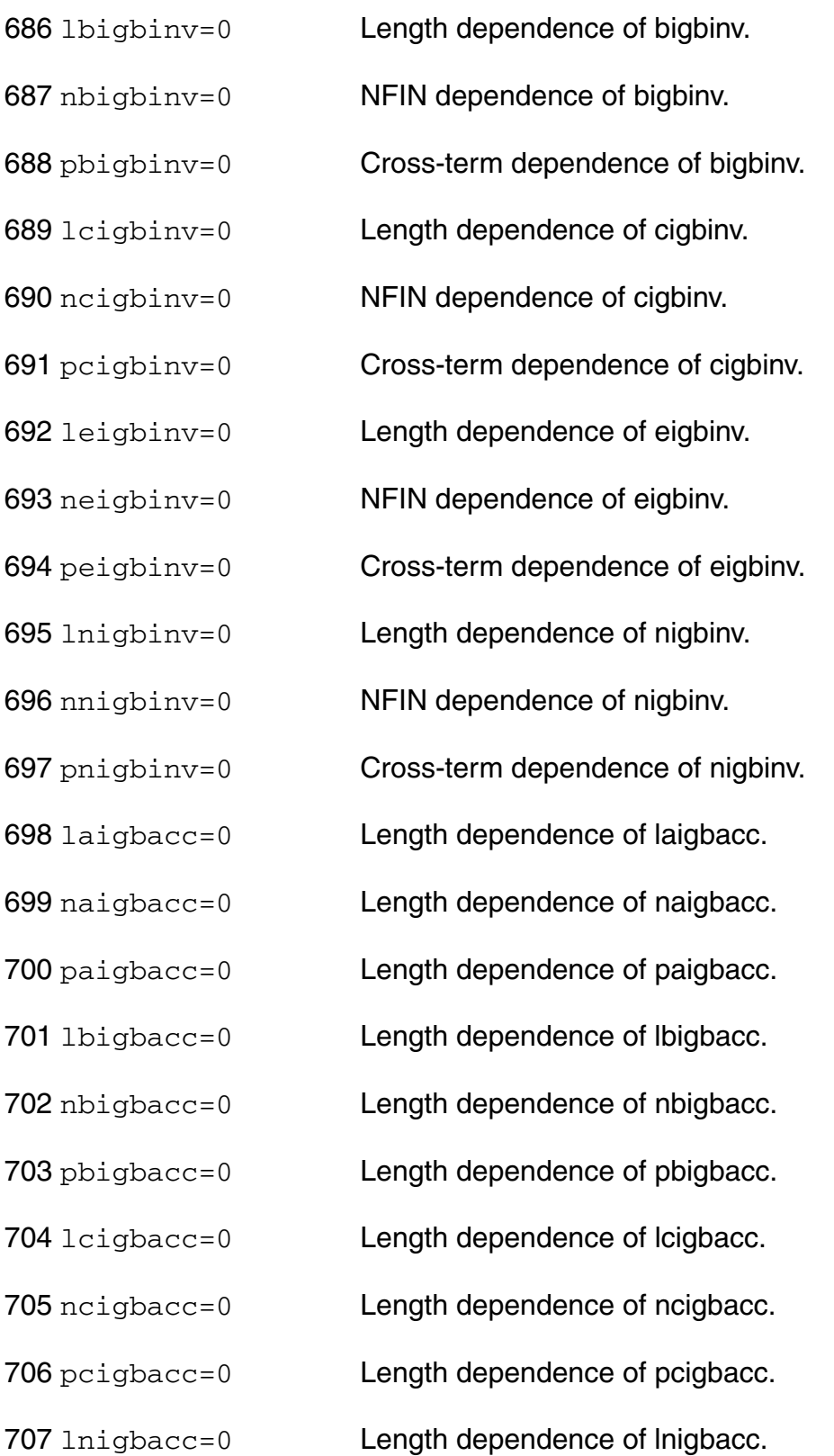

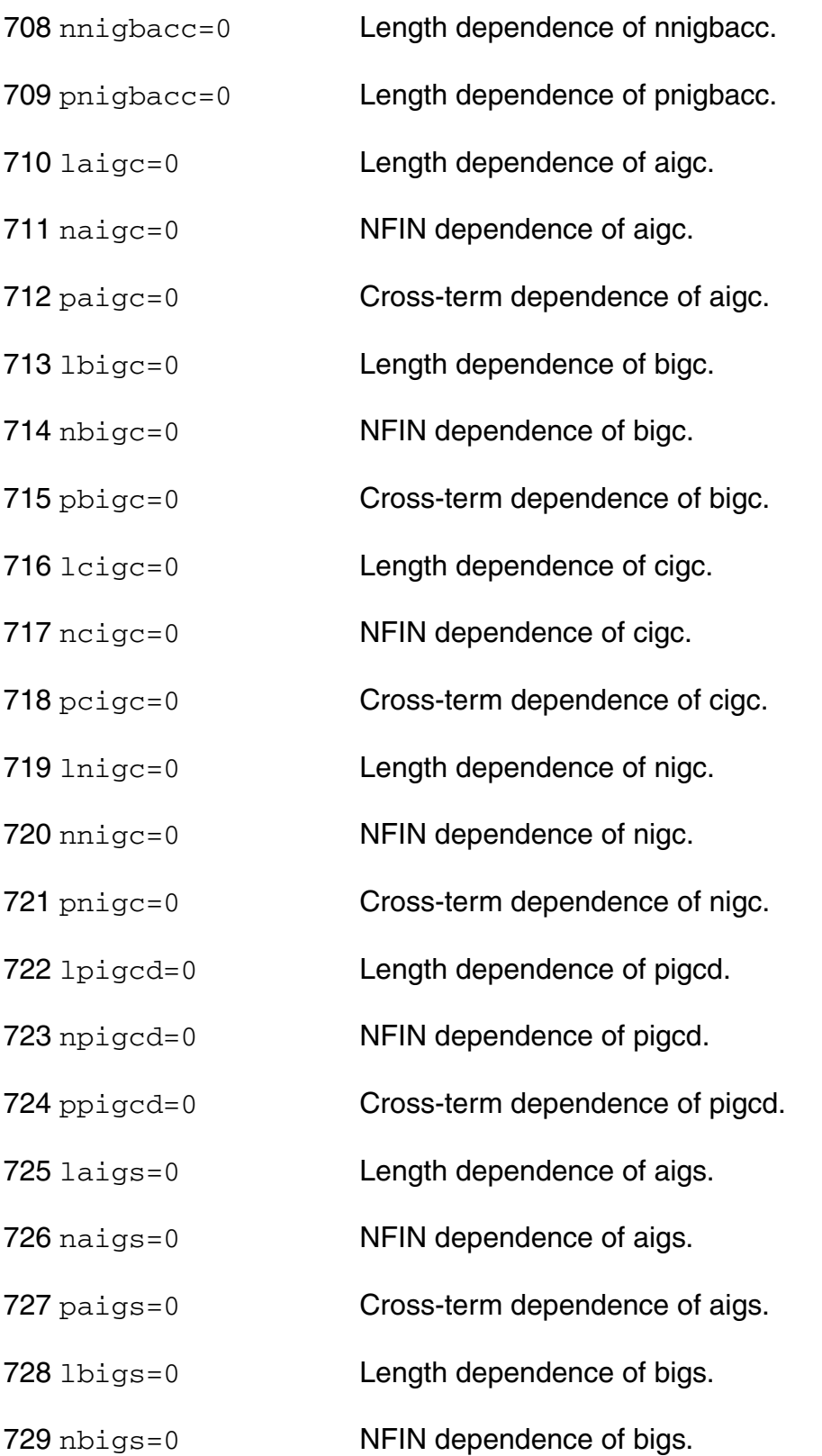

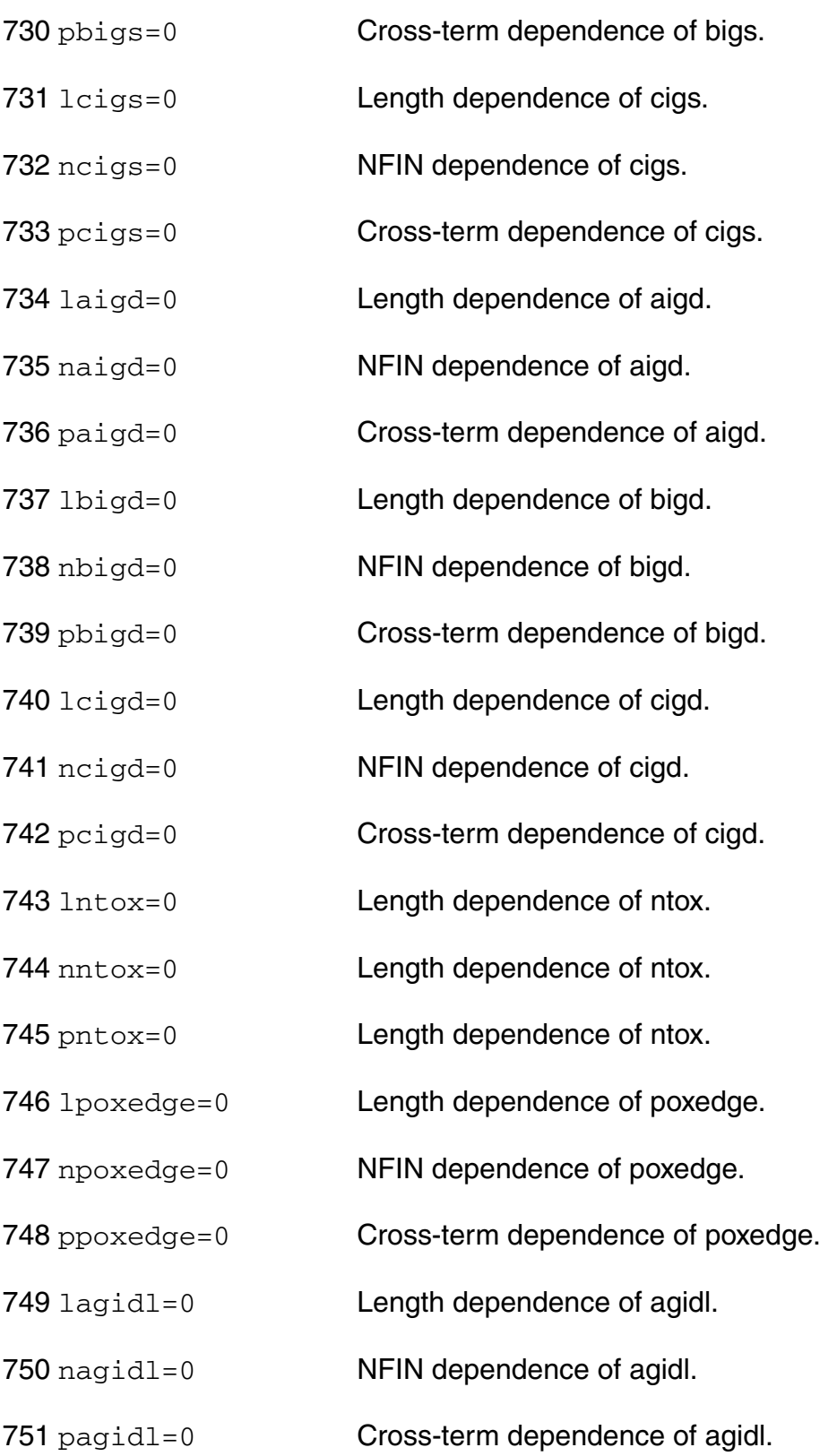

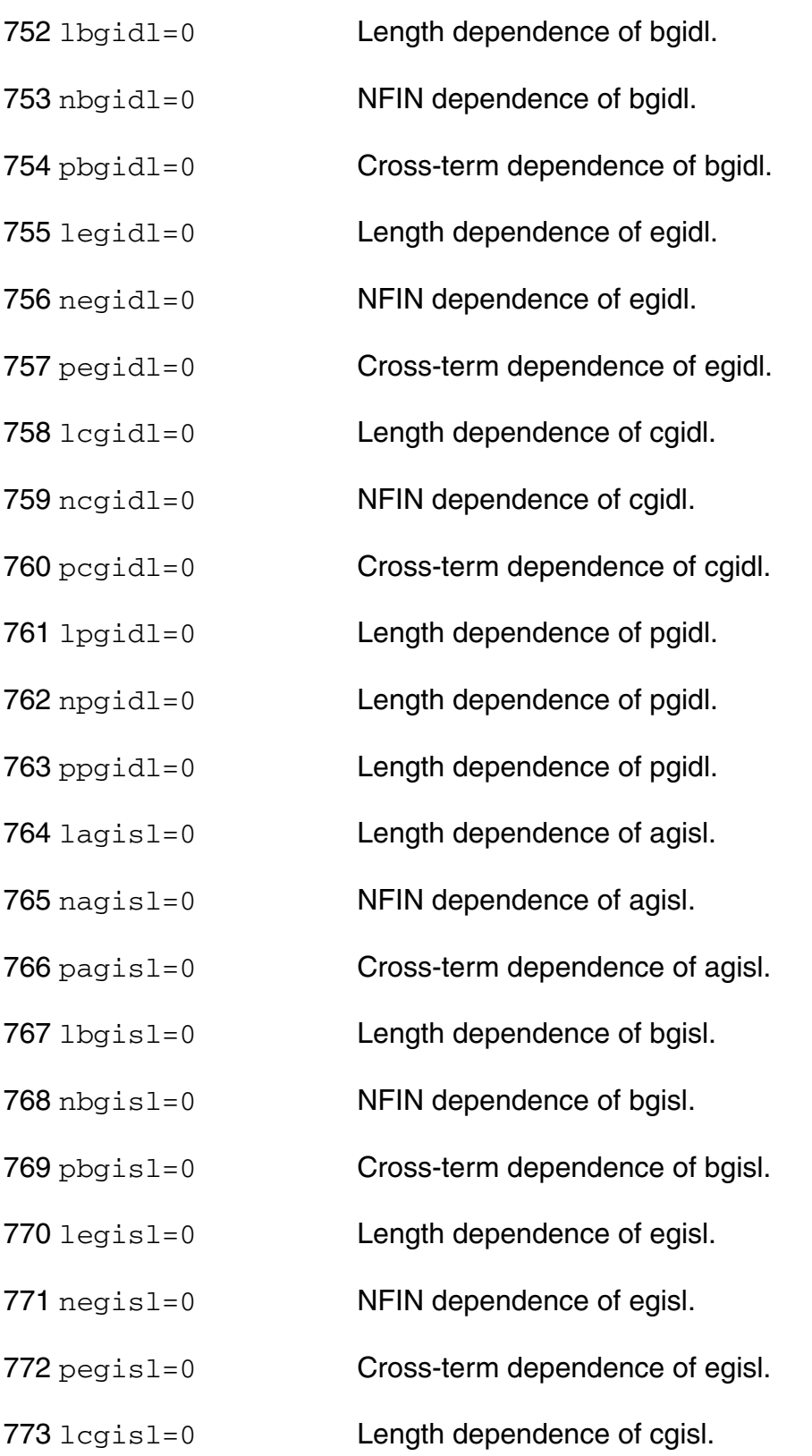

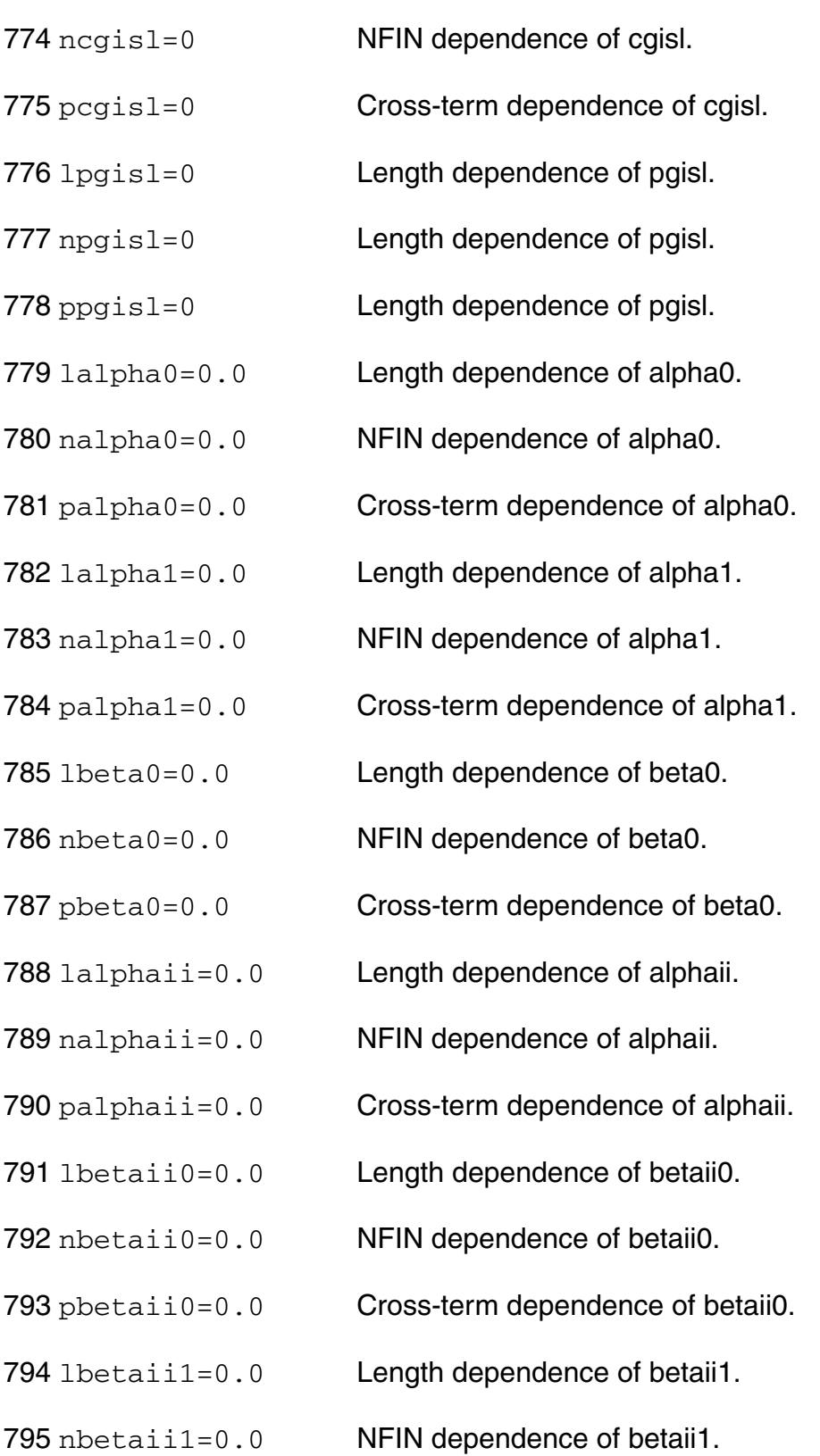

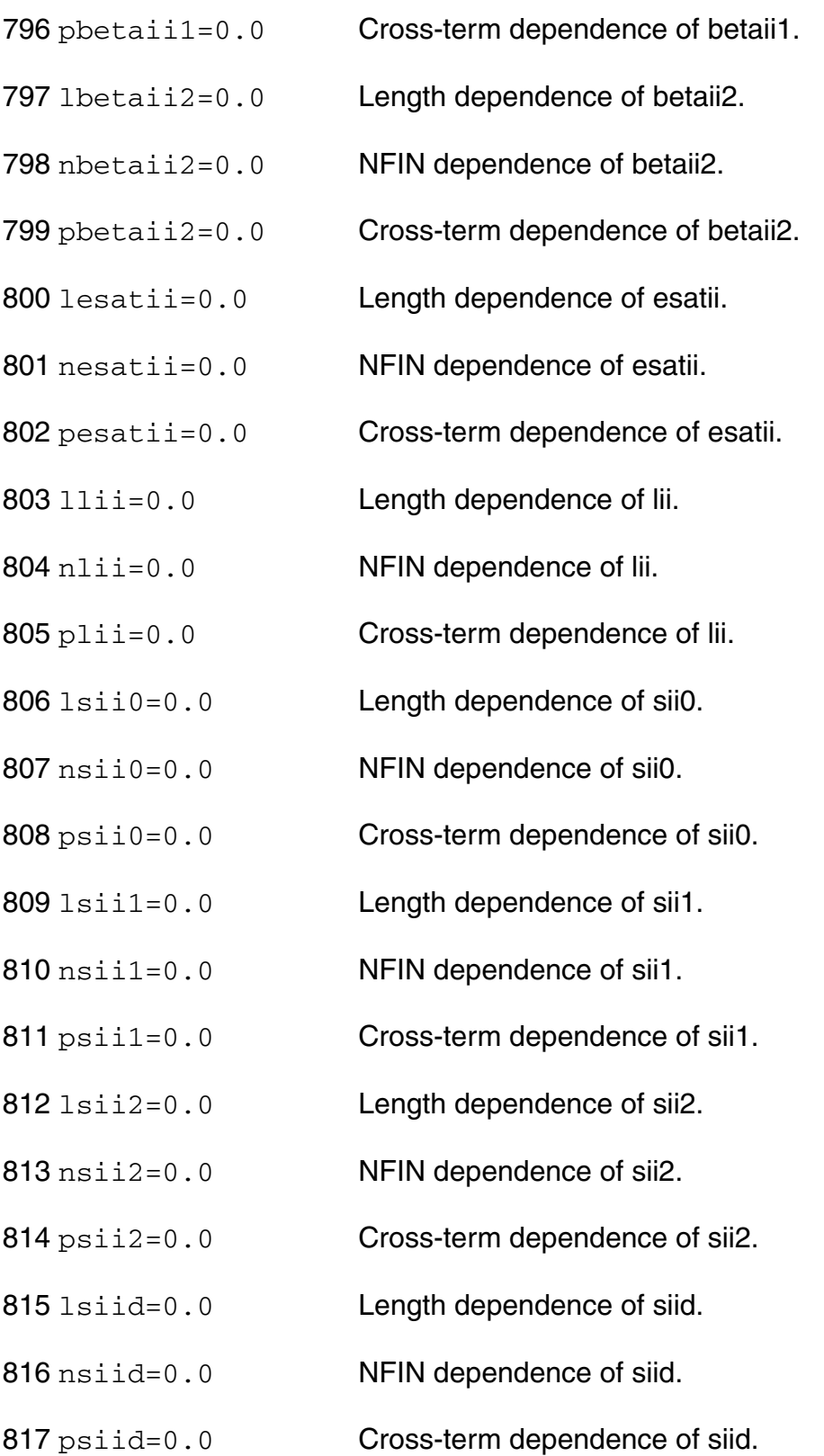

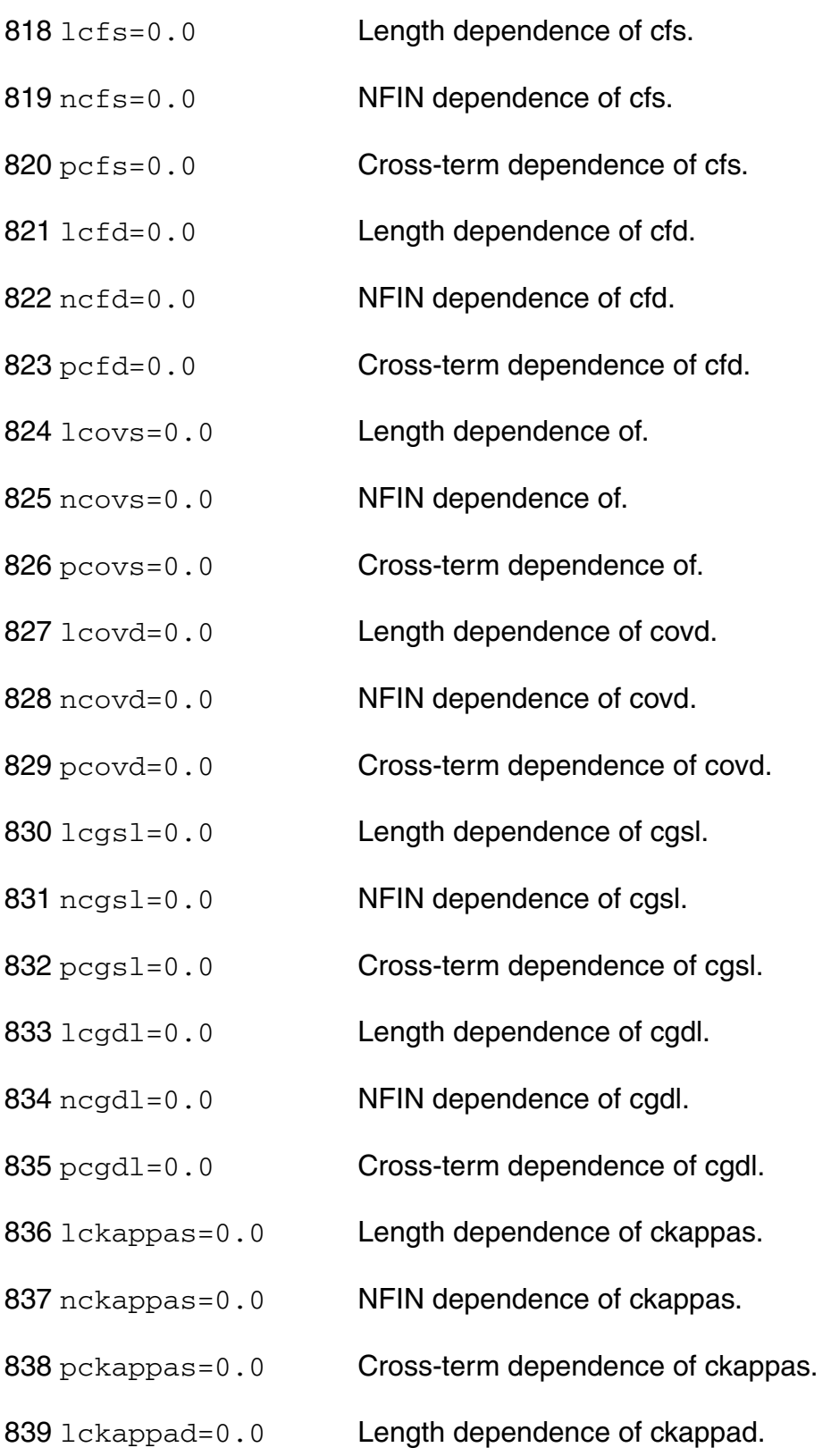

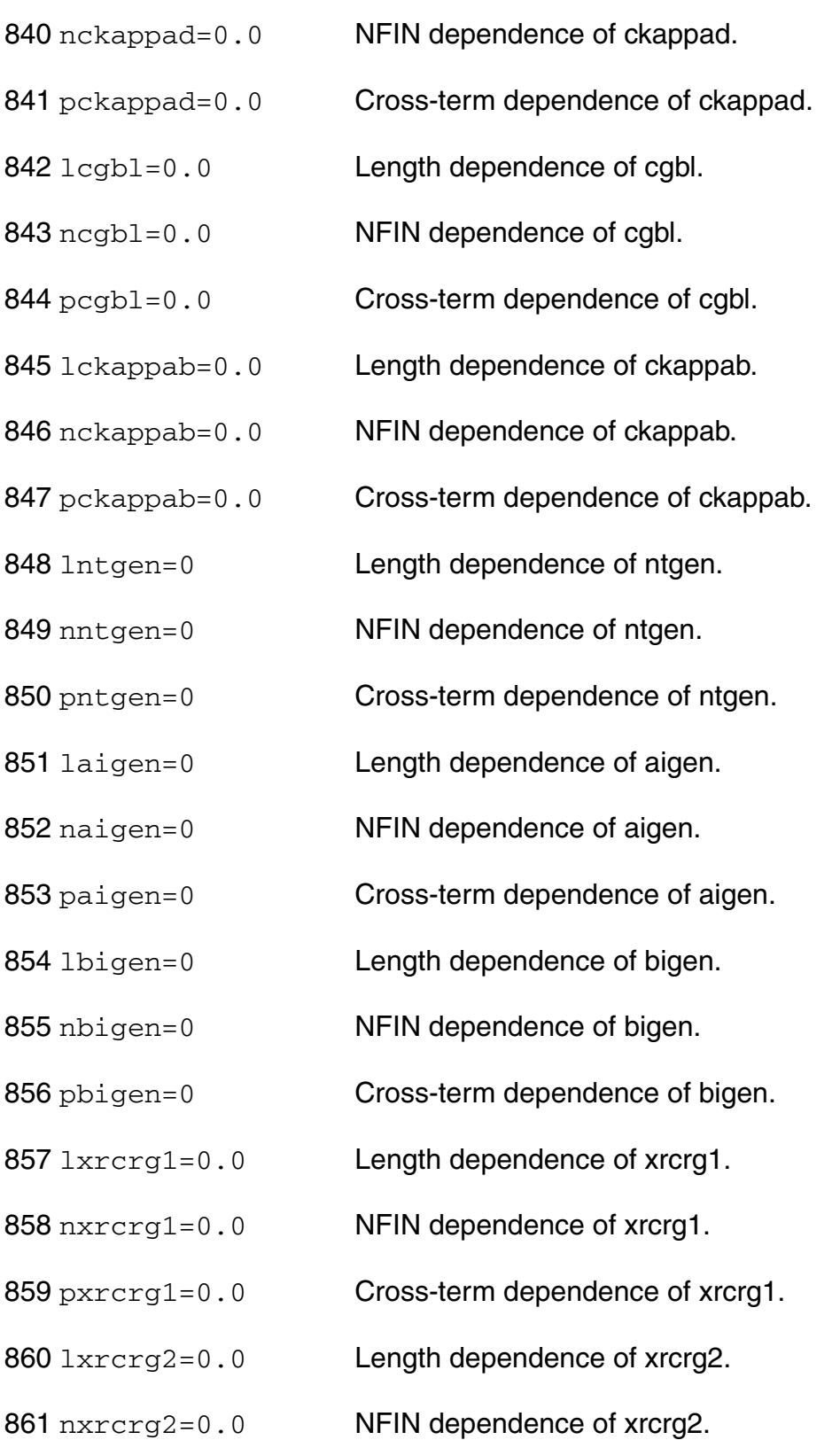

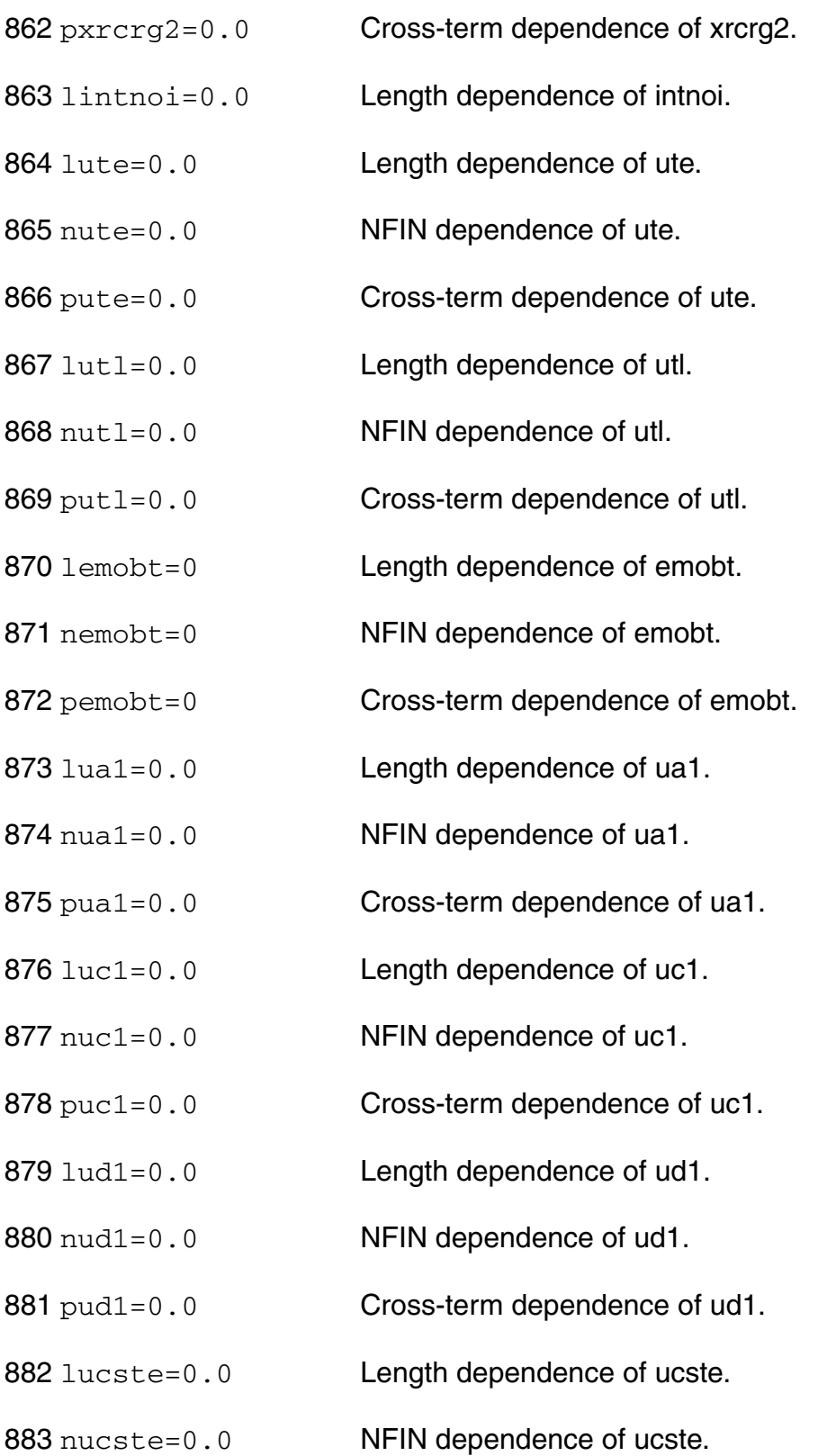

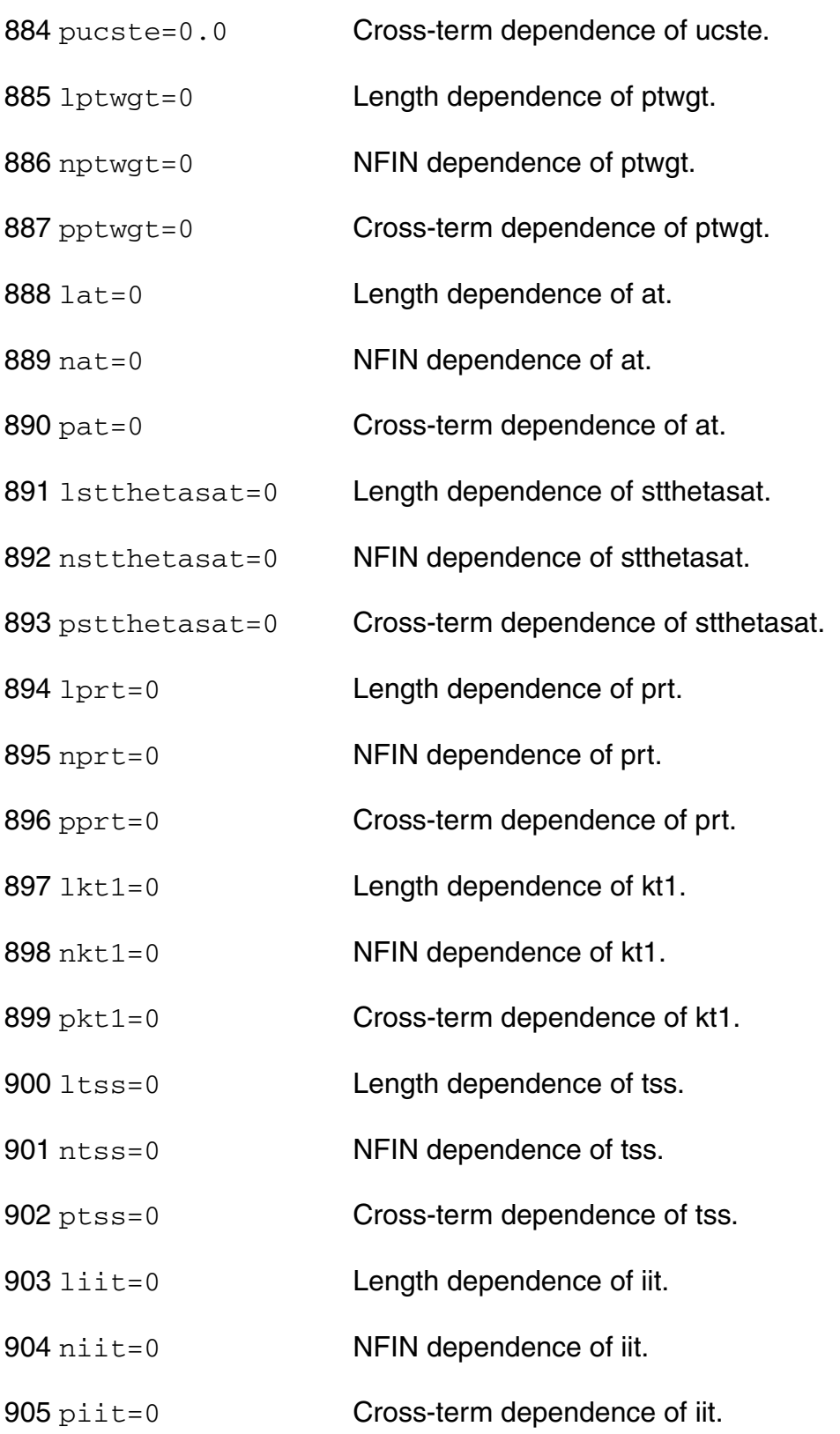

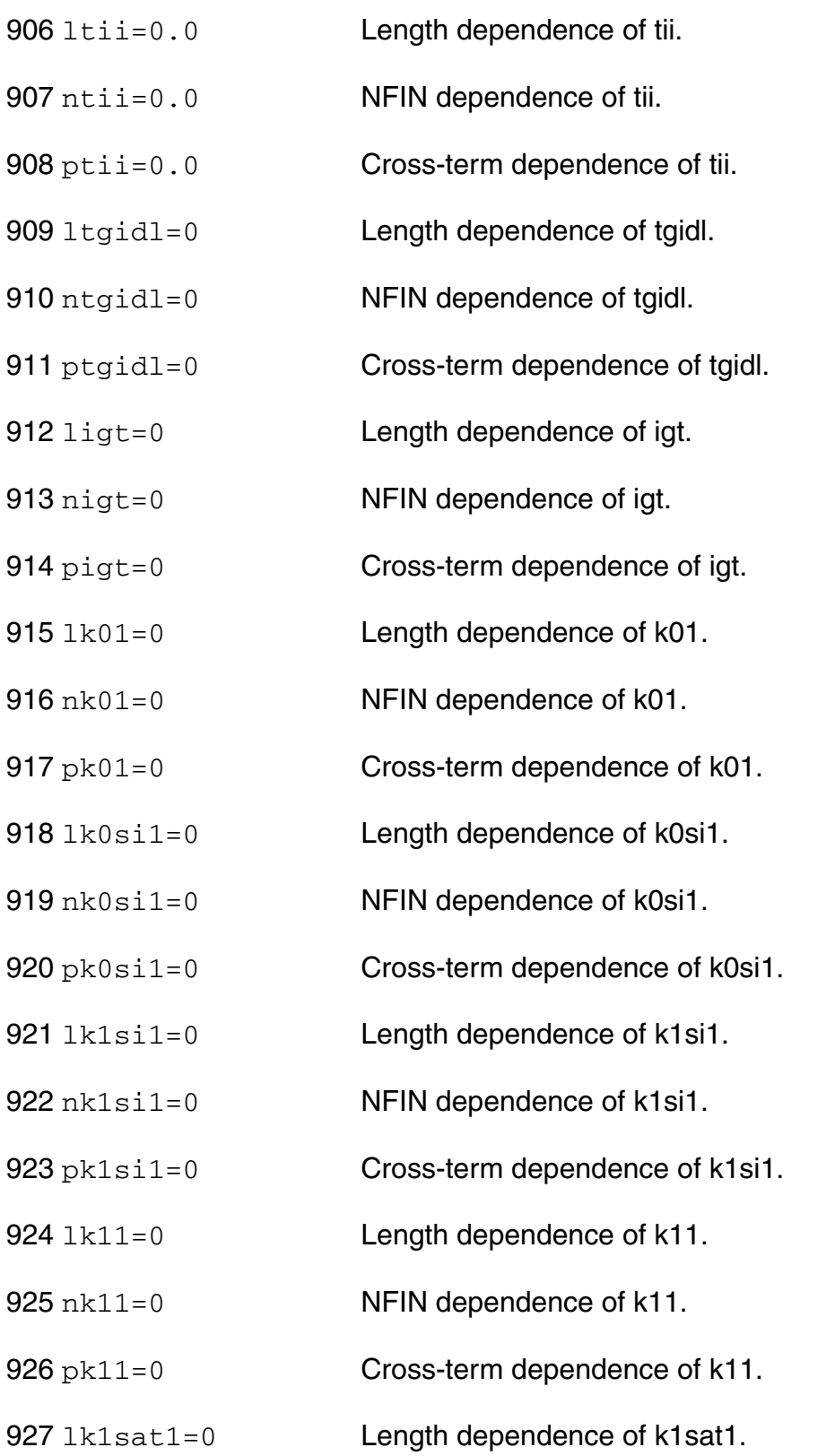

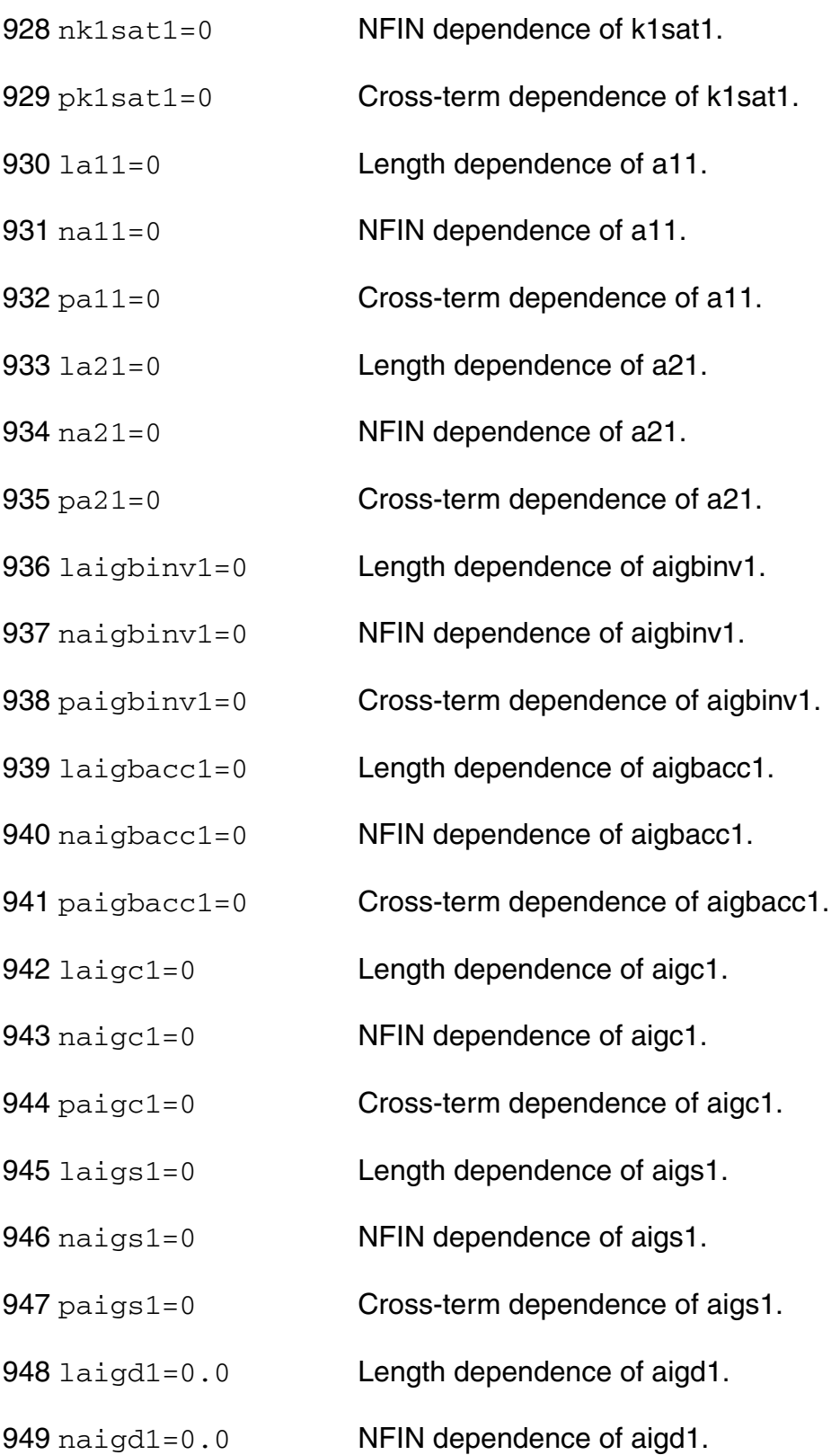

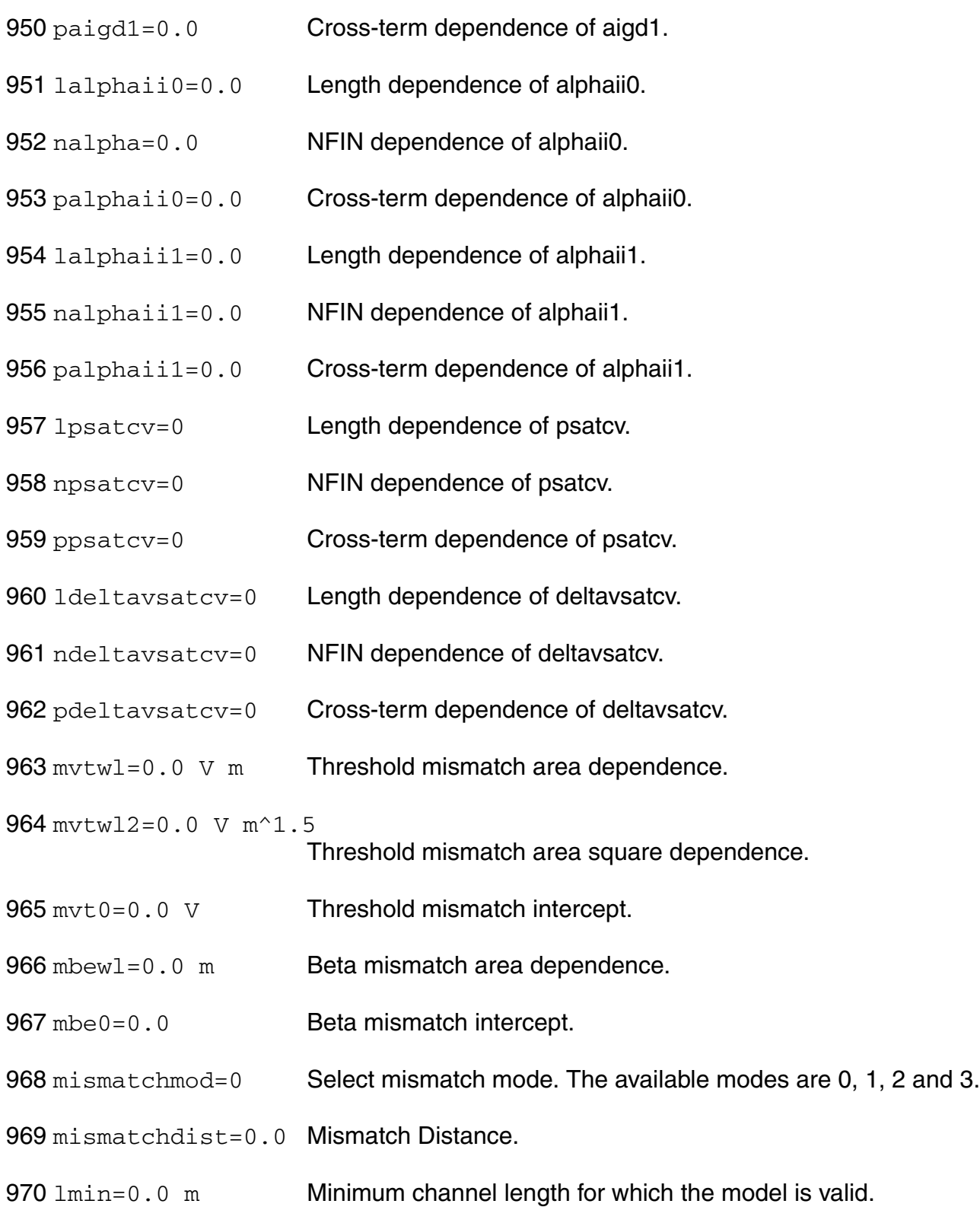

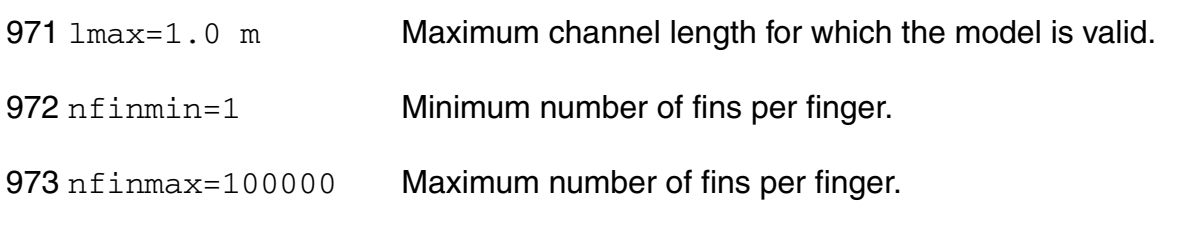

# **Output Parameters**

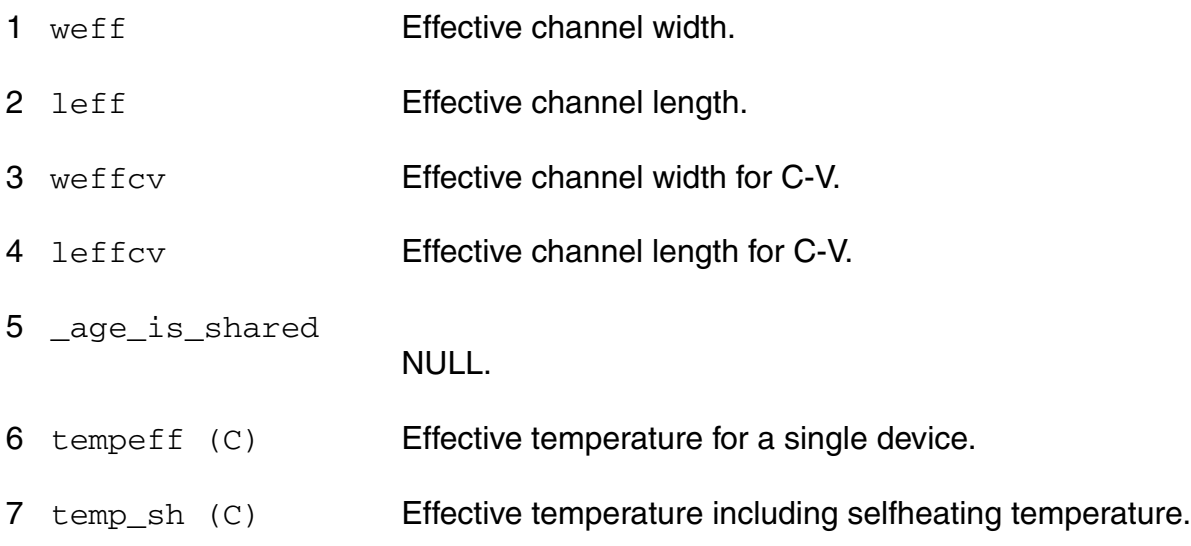

## **Operating-Point Parameters**

linearity\_factor

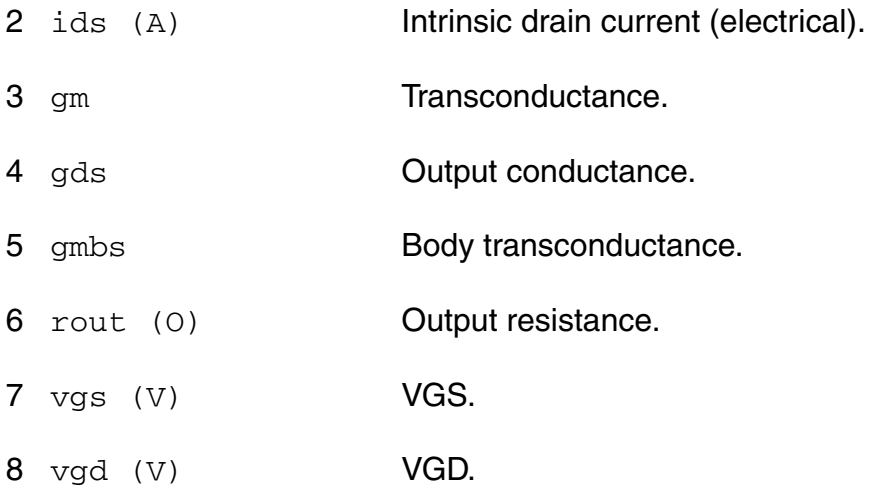

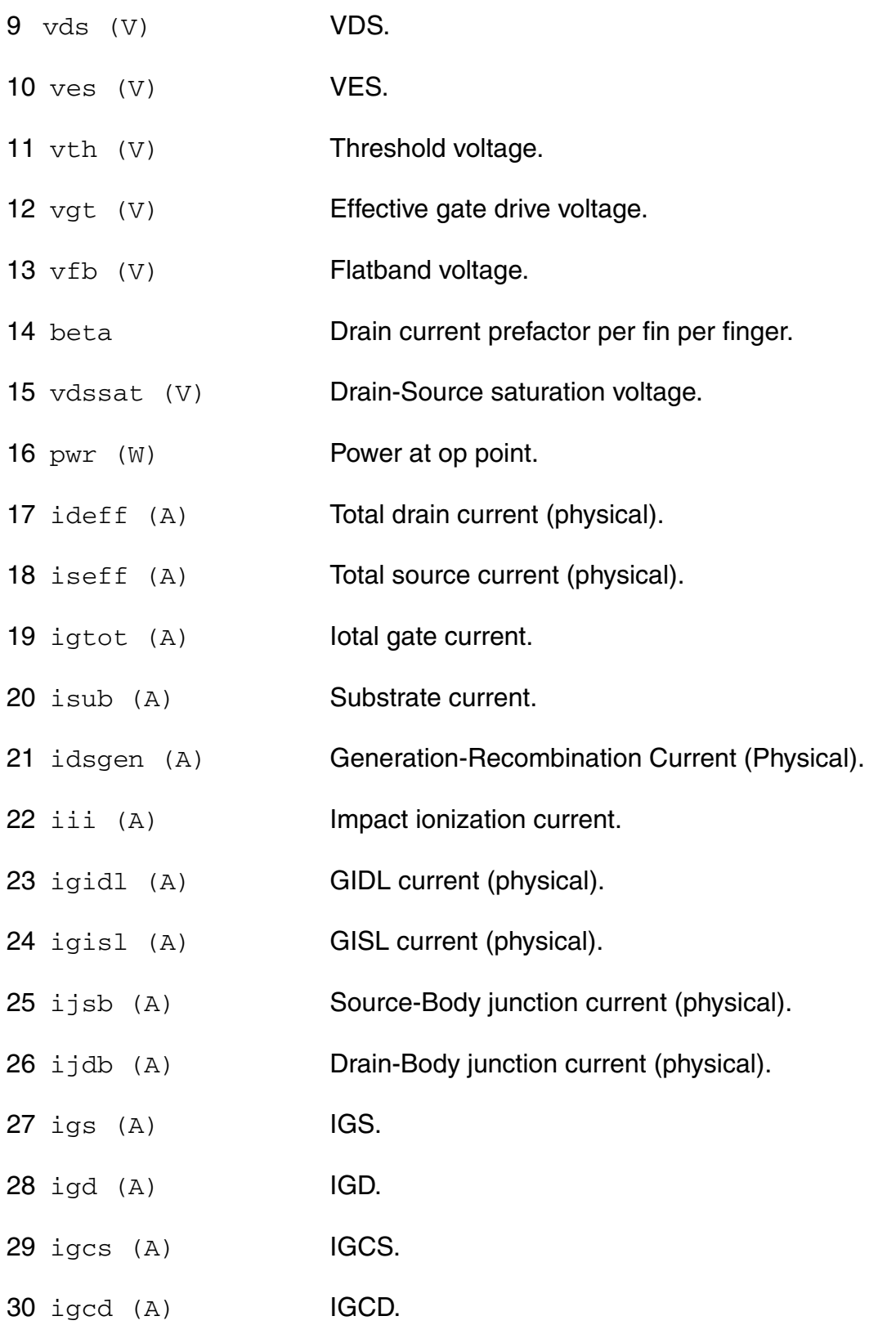

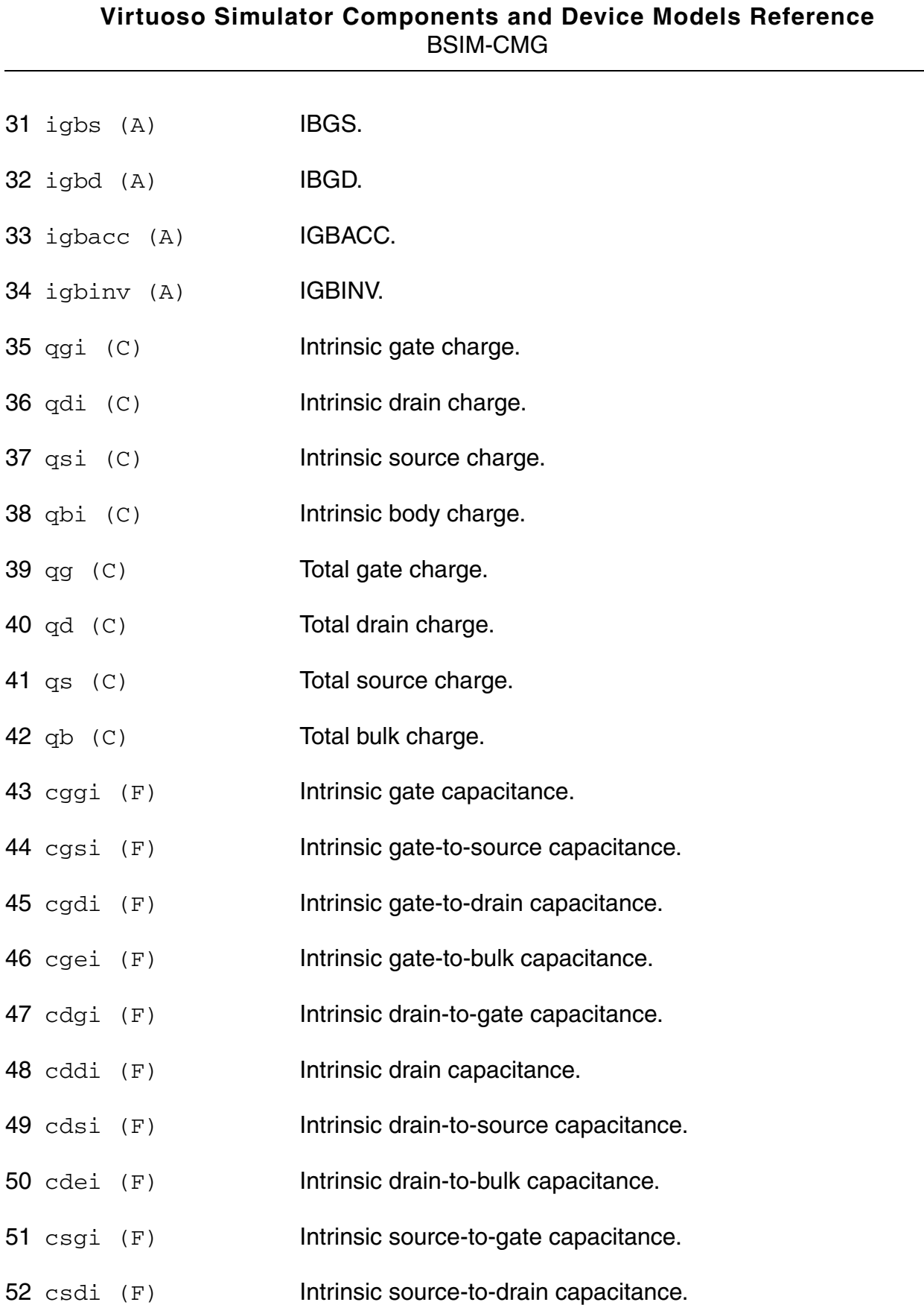

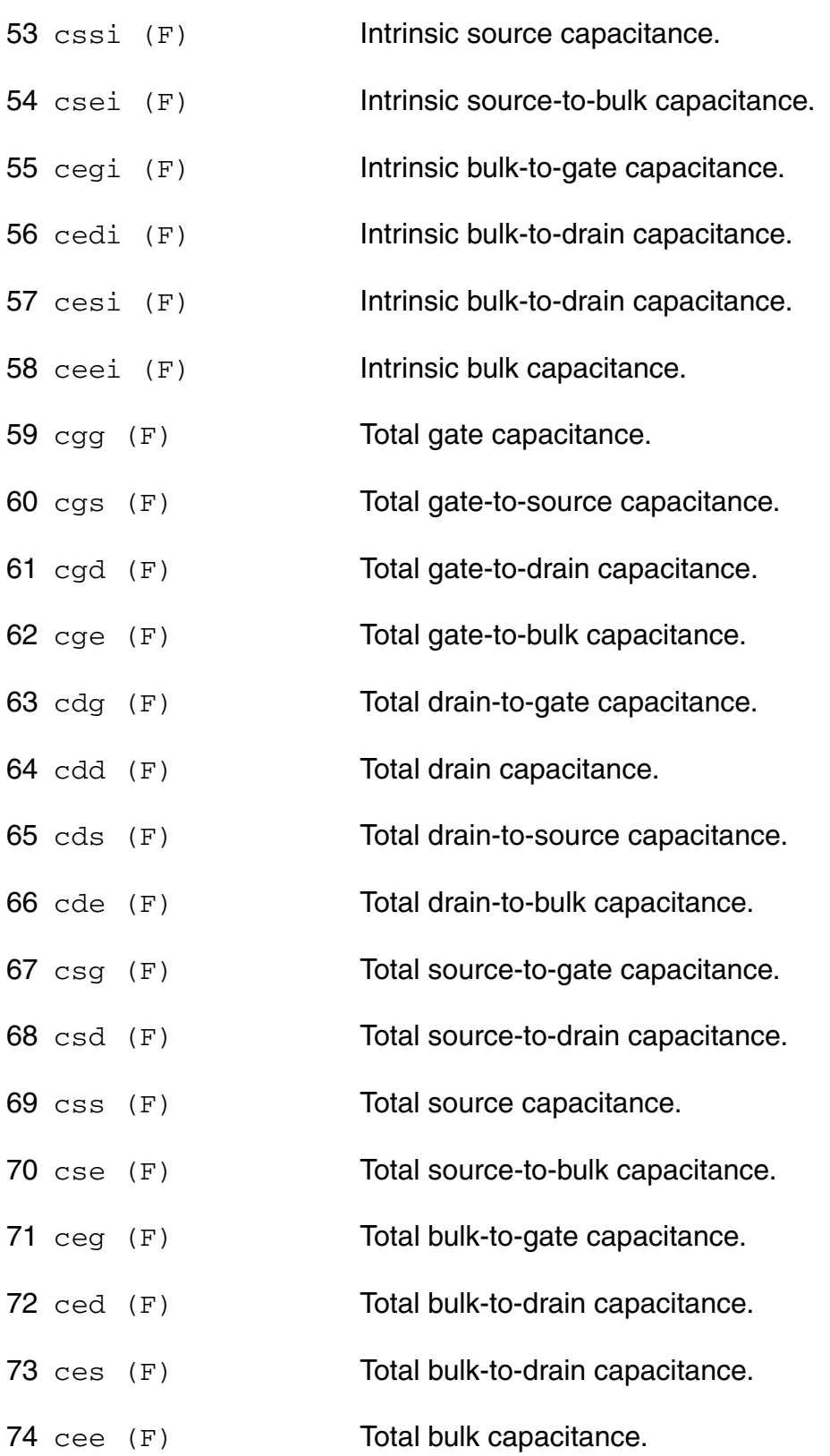

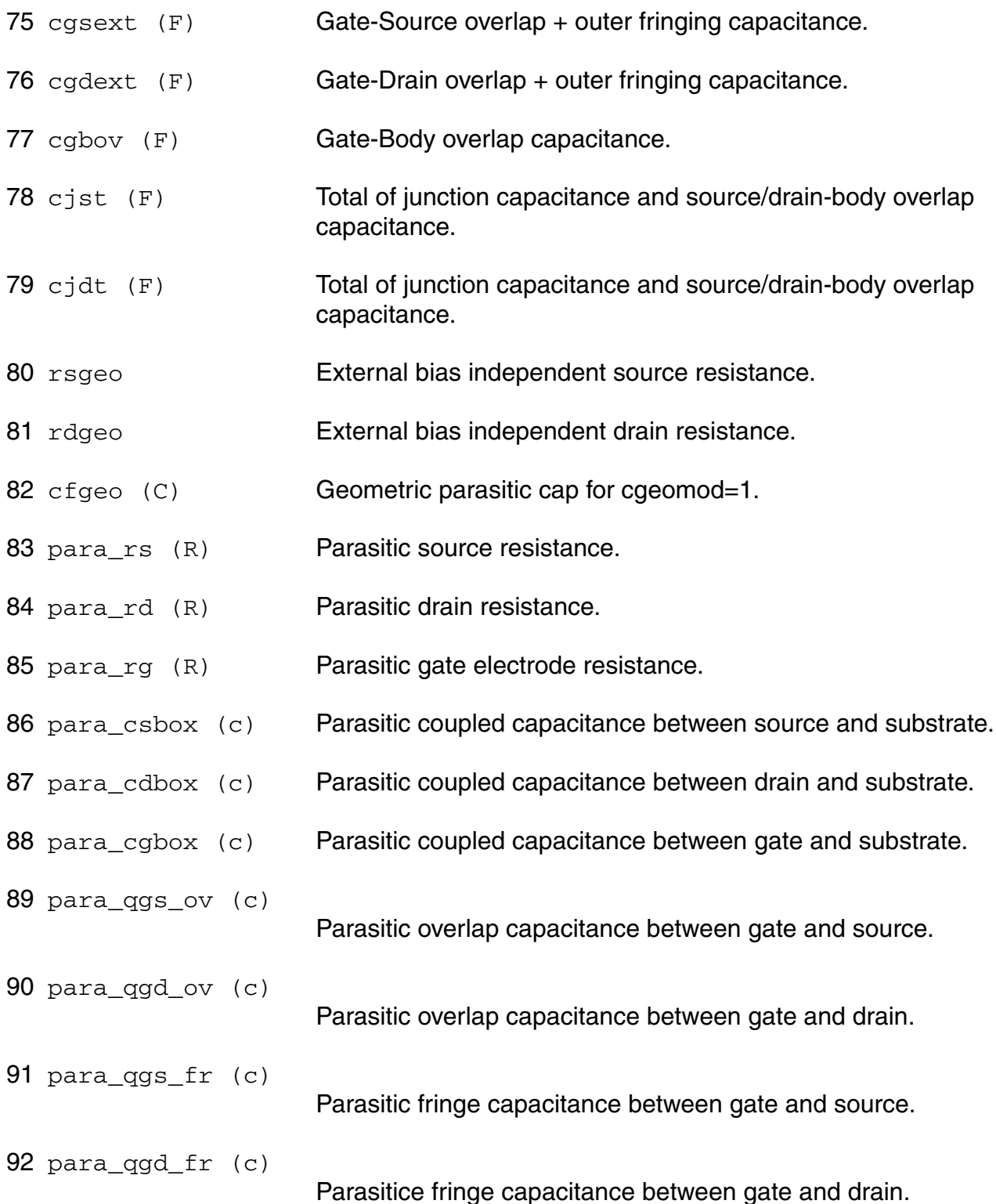

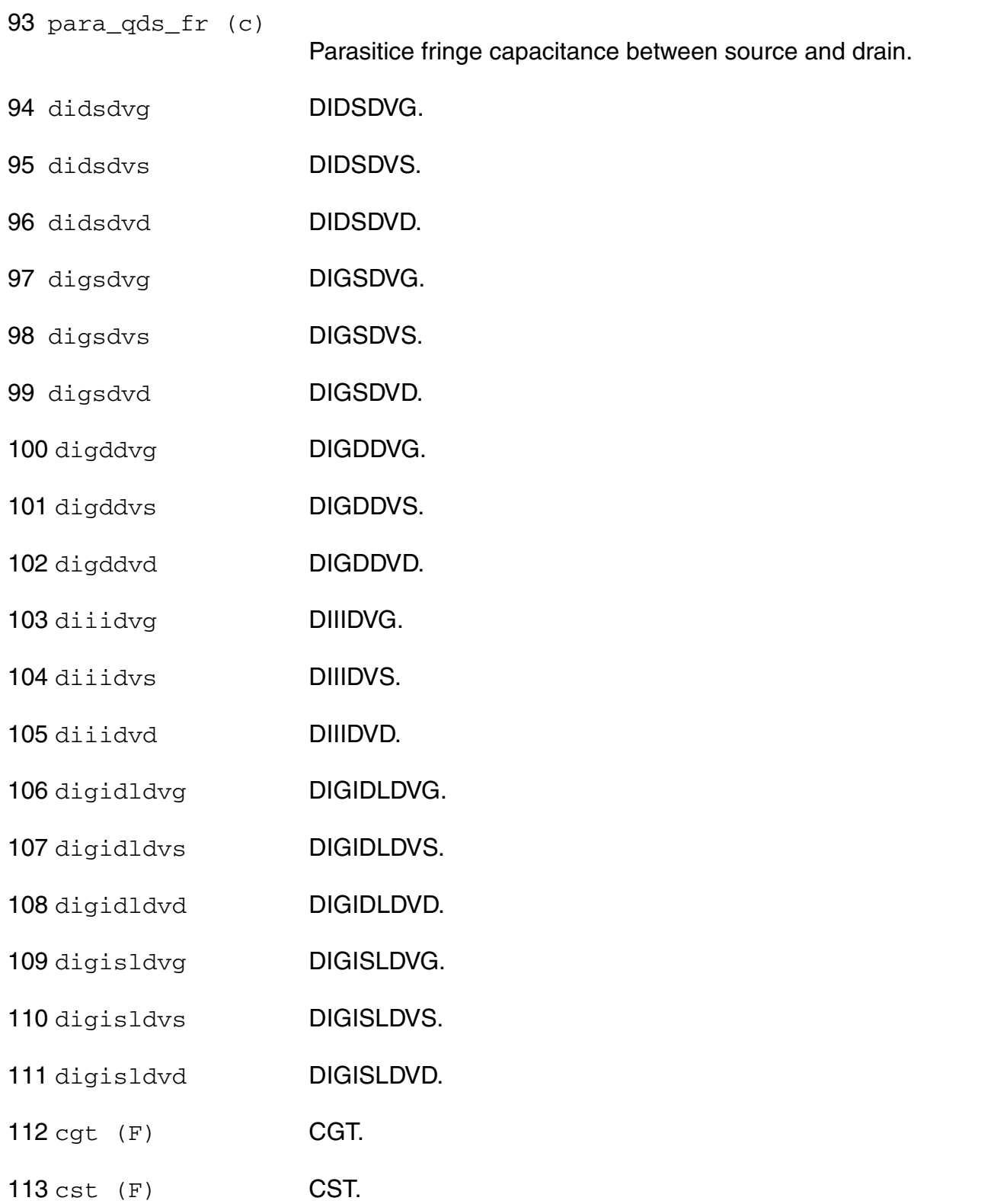

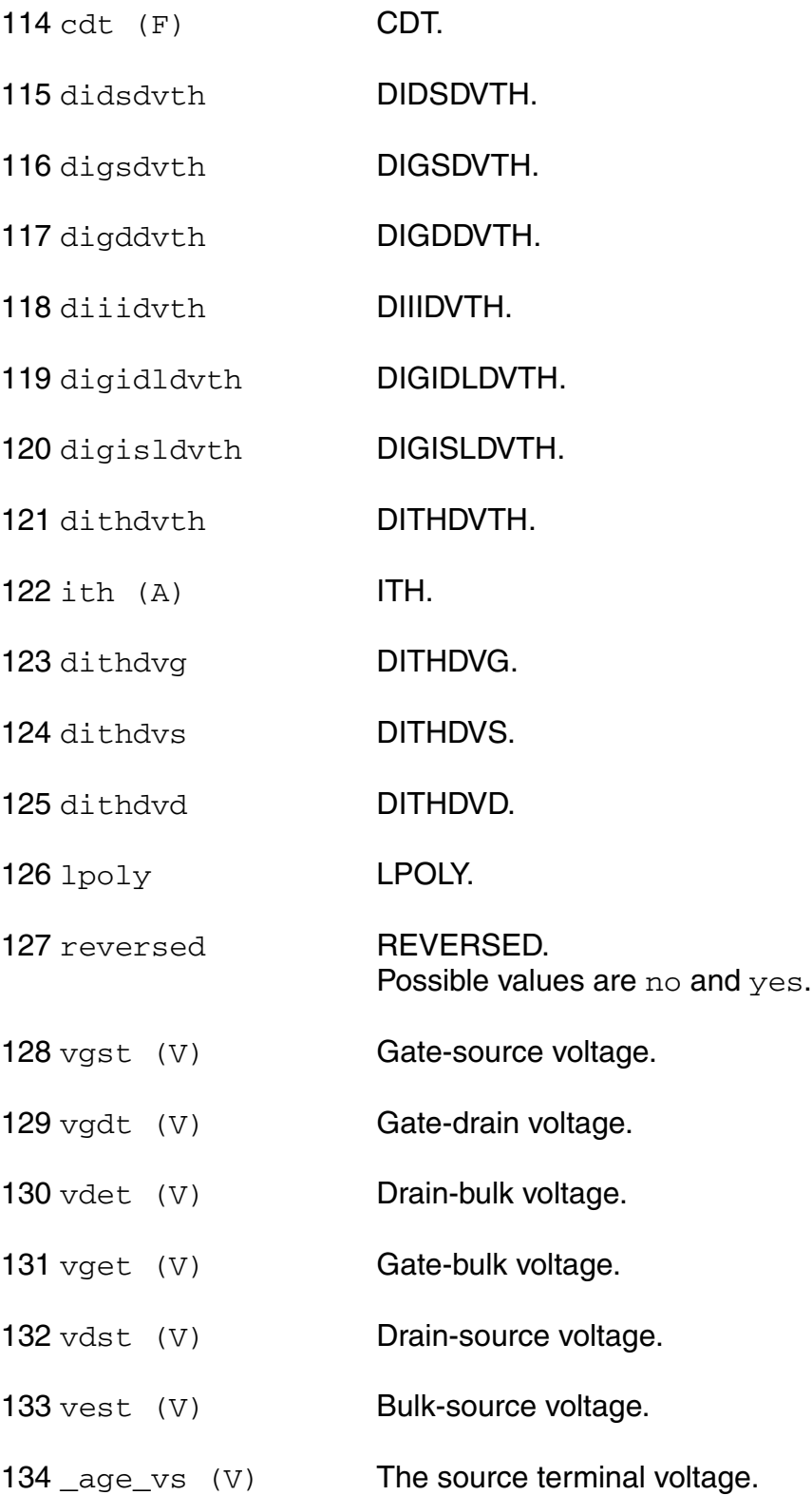

#### **Parameter Index**

In the following index,  $I$  refers to instance parameters, M refers to the model parameters section,  $\circ$  refers to the output parameters section, and  $\circ$ P refers to the operating point parameters section. The number indicates where to look in the appropriate section to find the description for that parameter. For example, a reference of M-35 means the 35th model parameter.

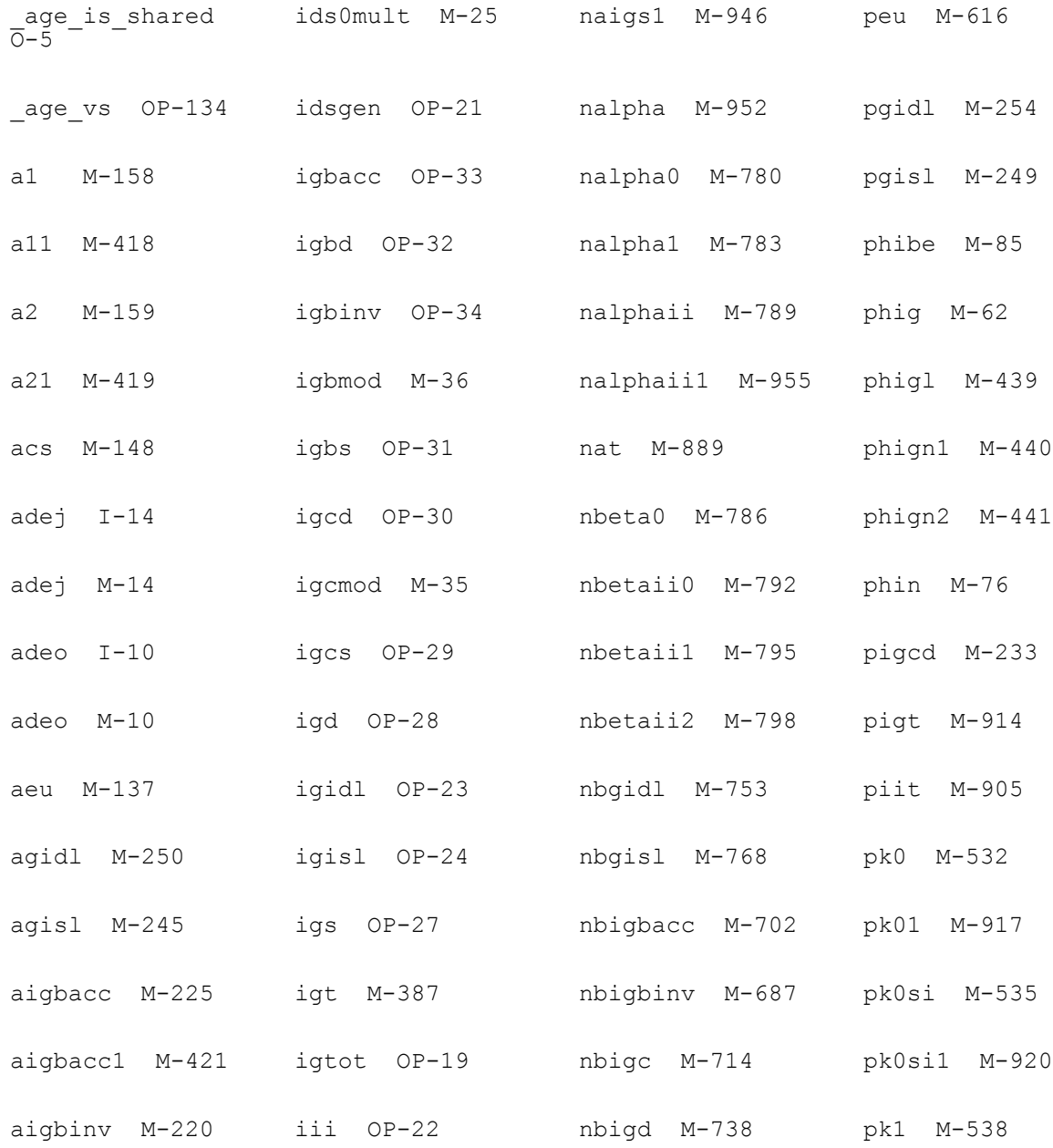

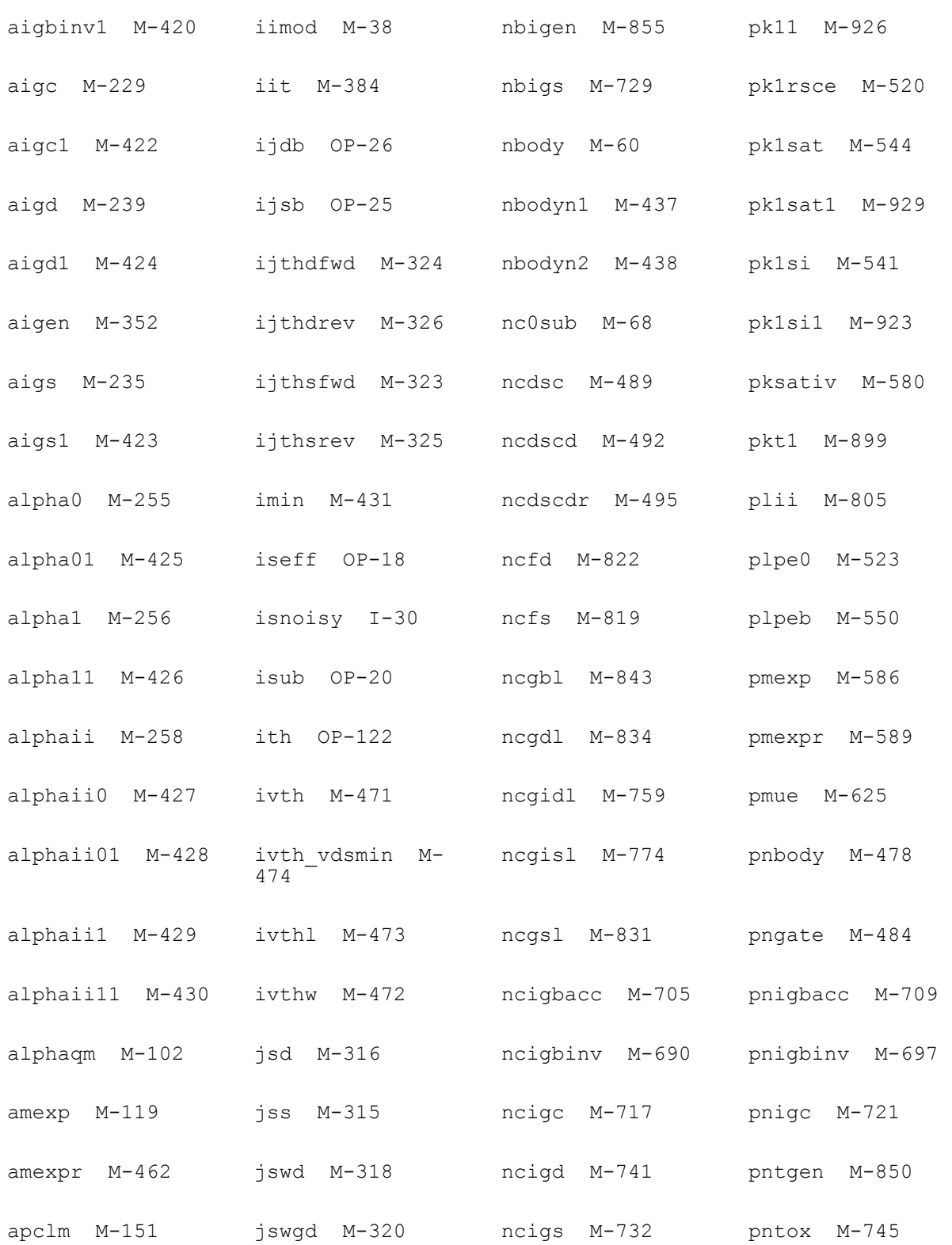

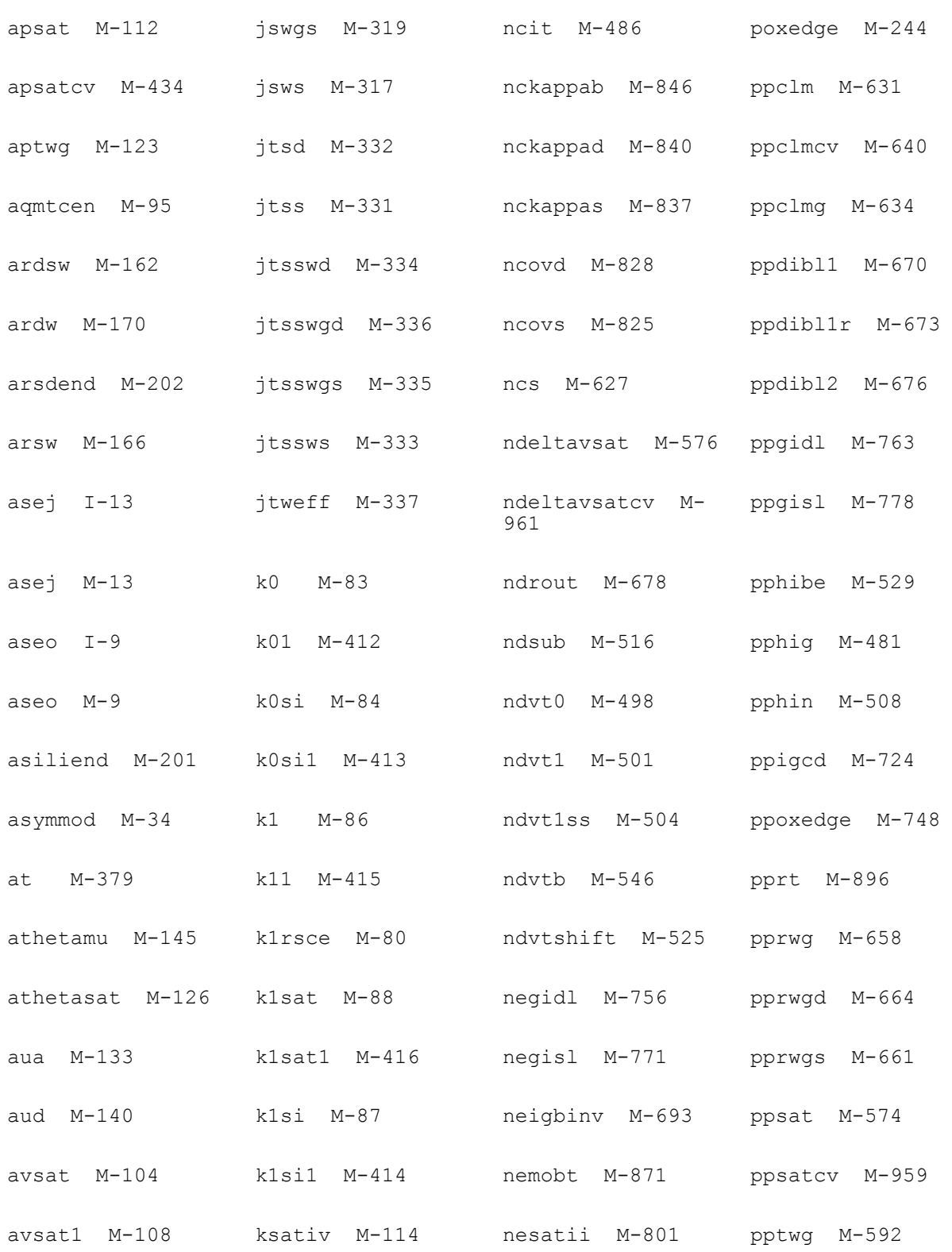

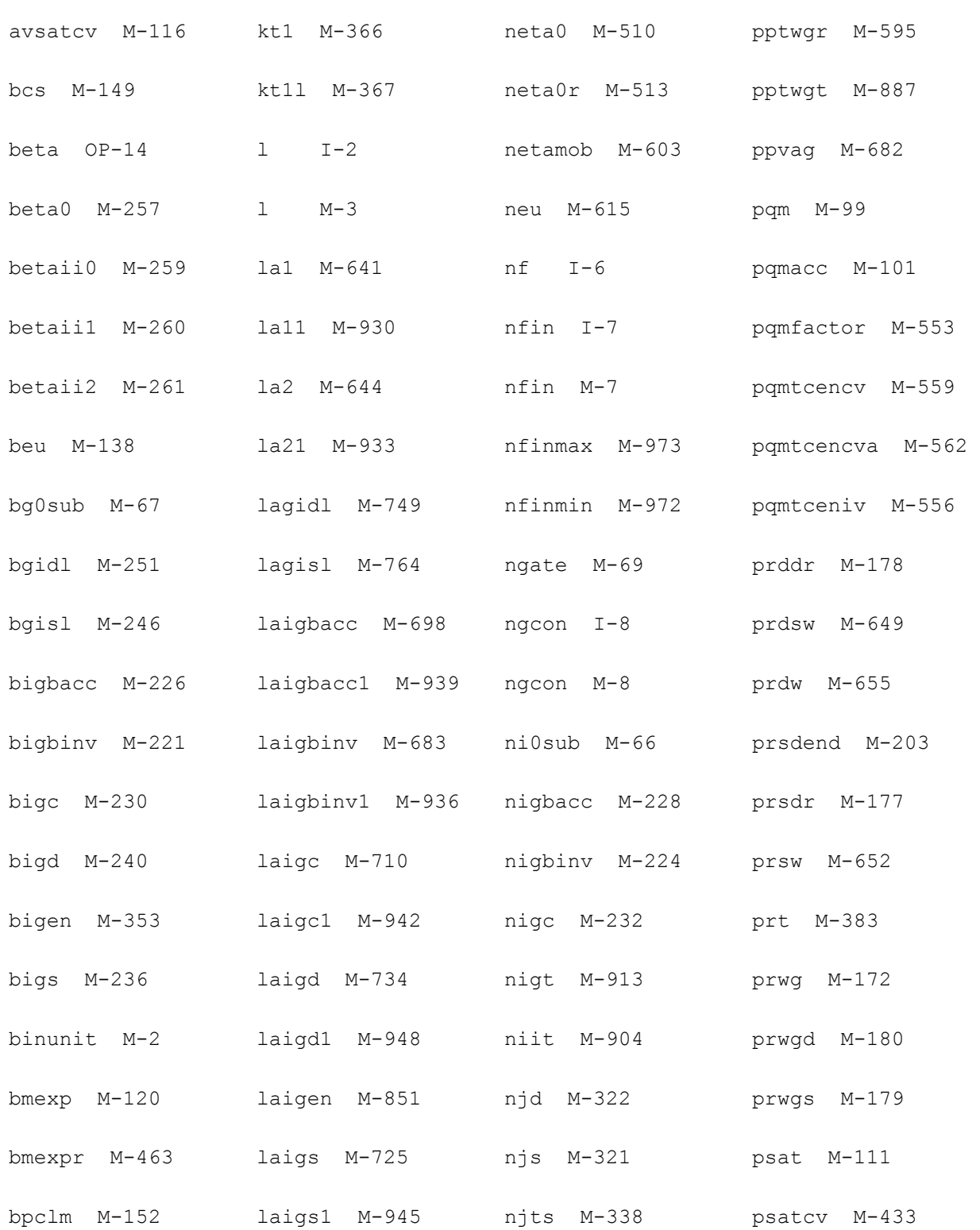

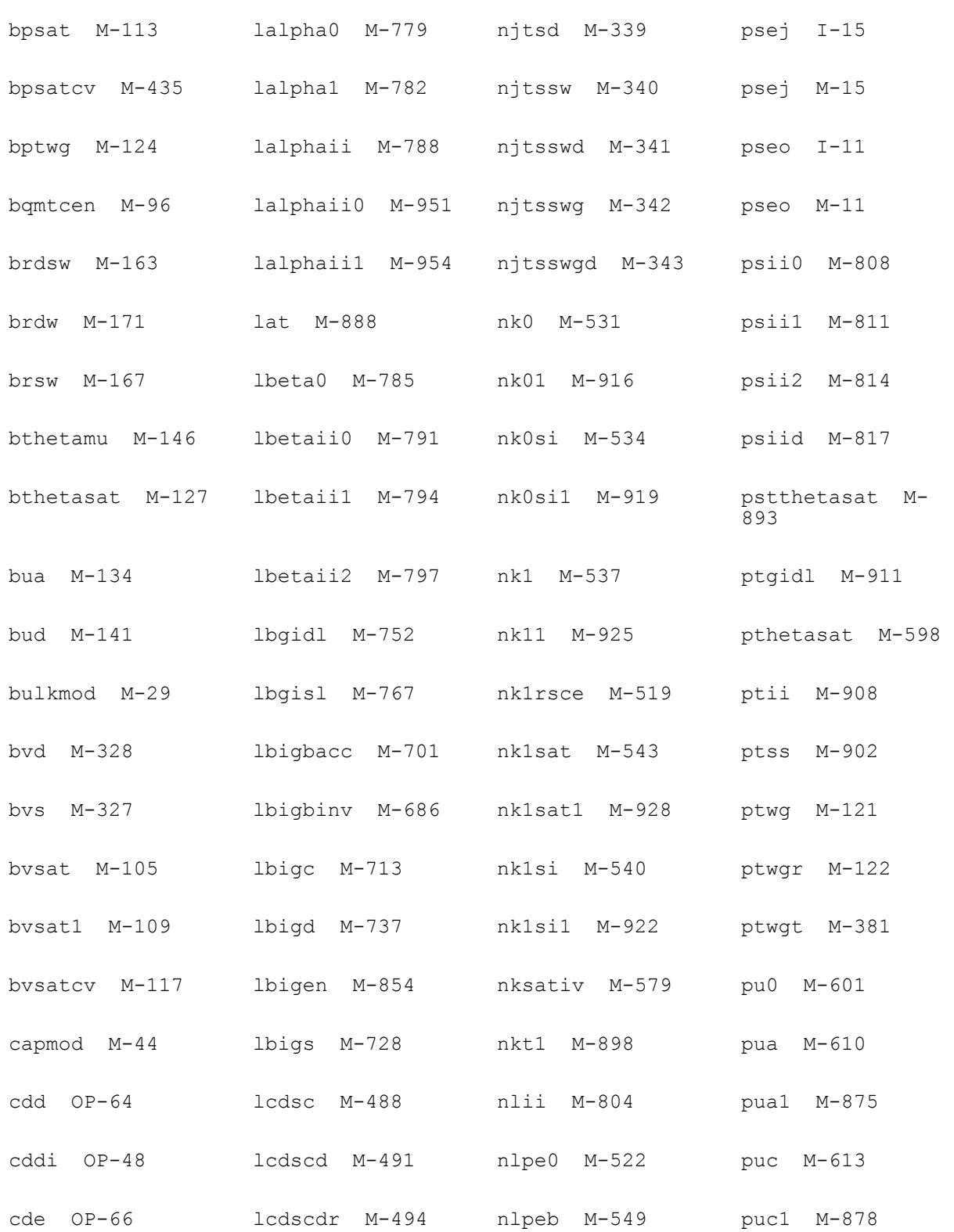

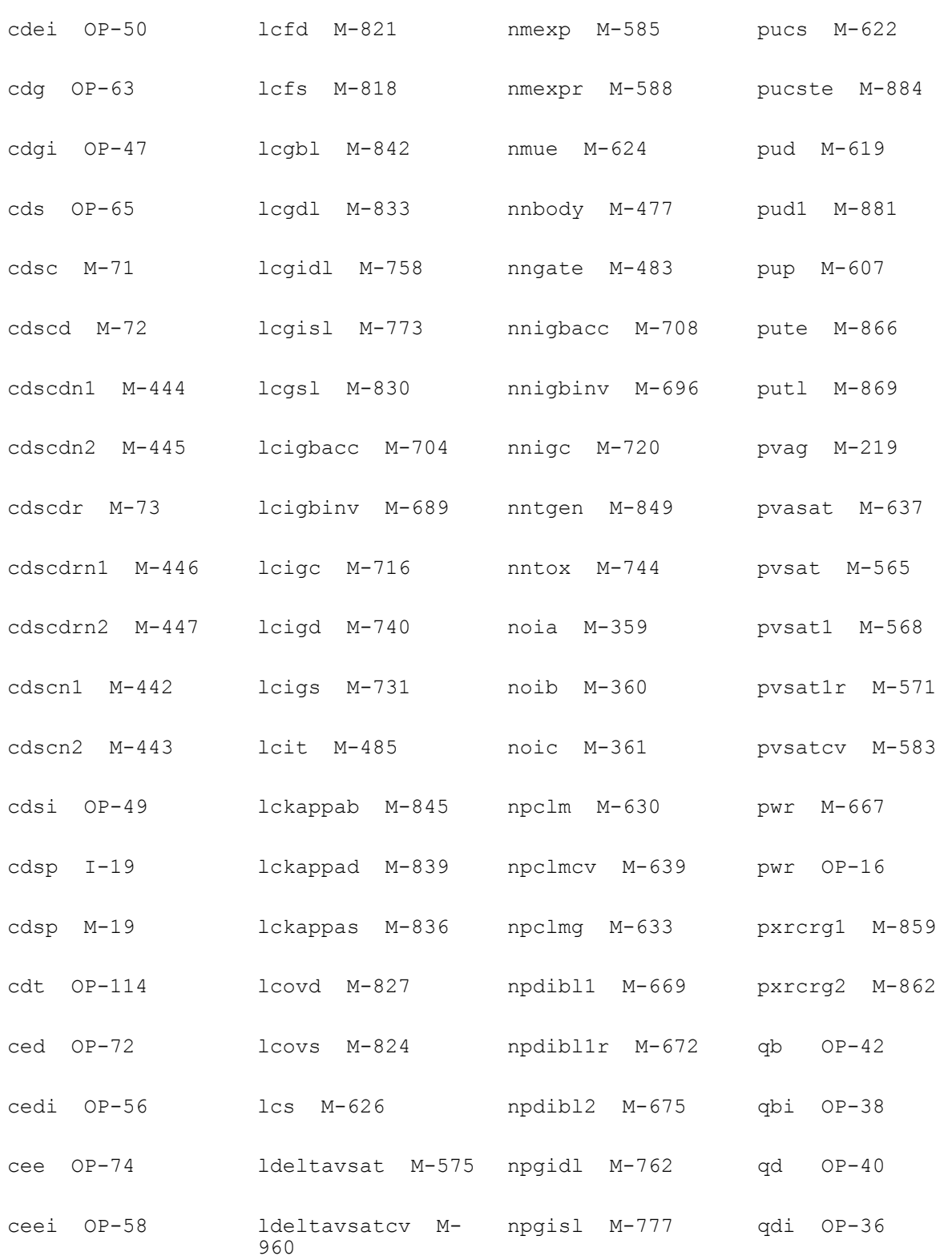

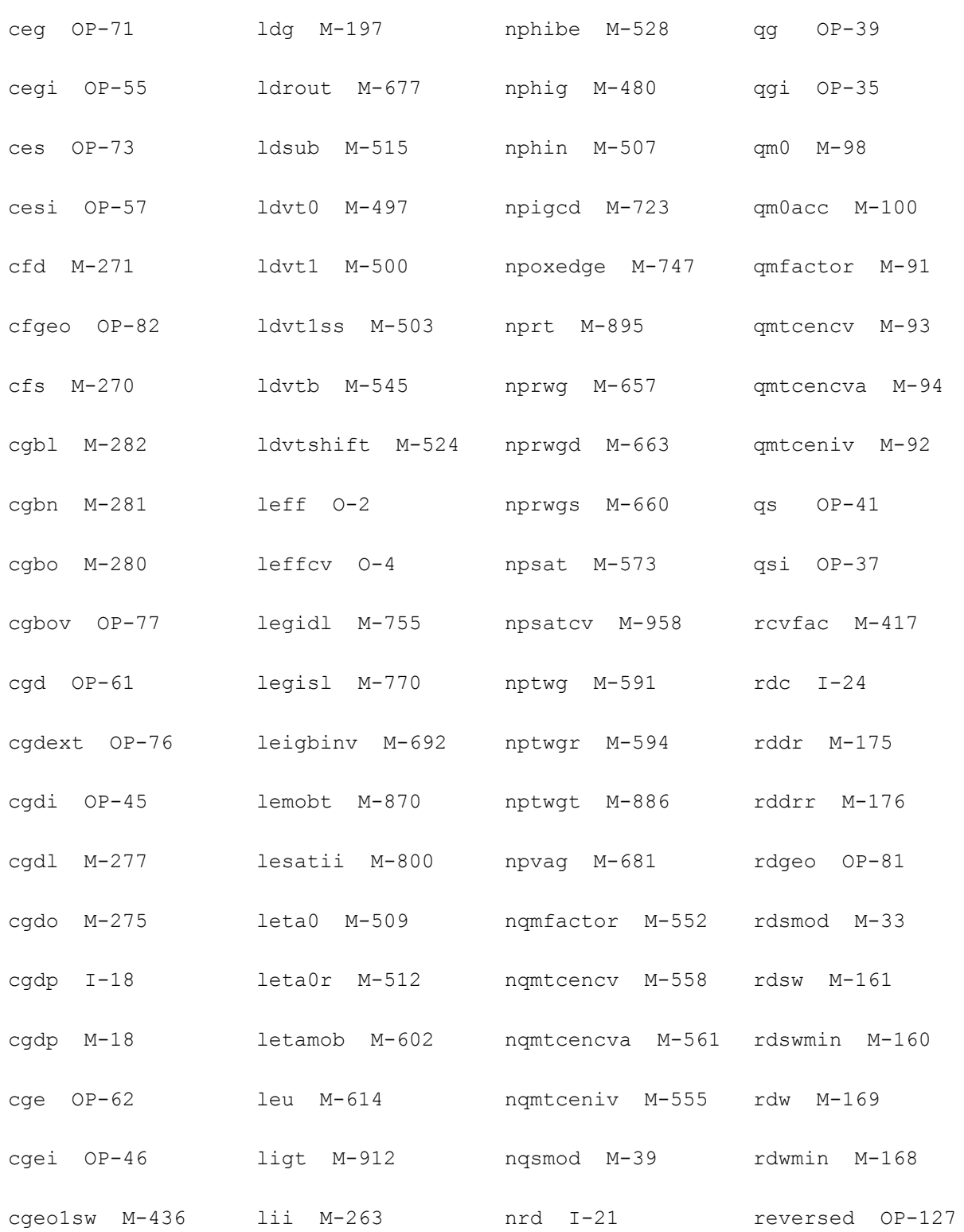

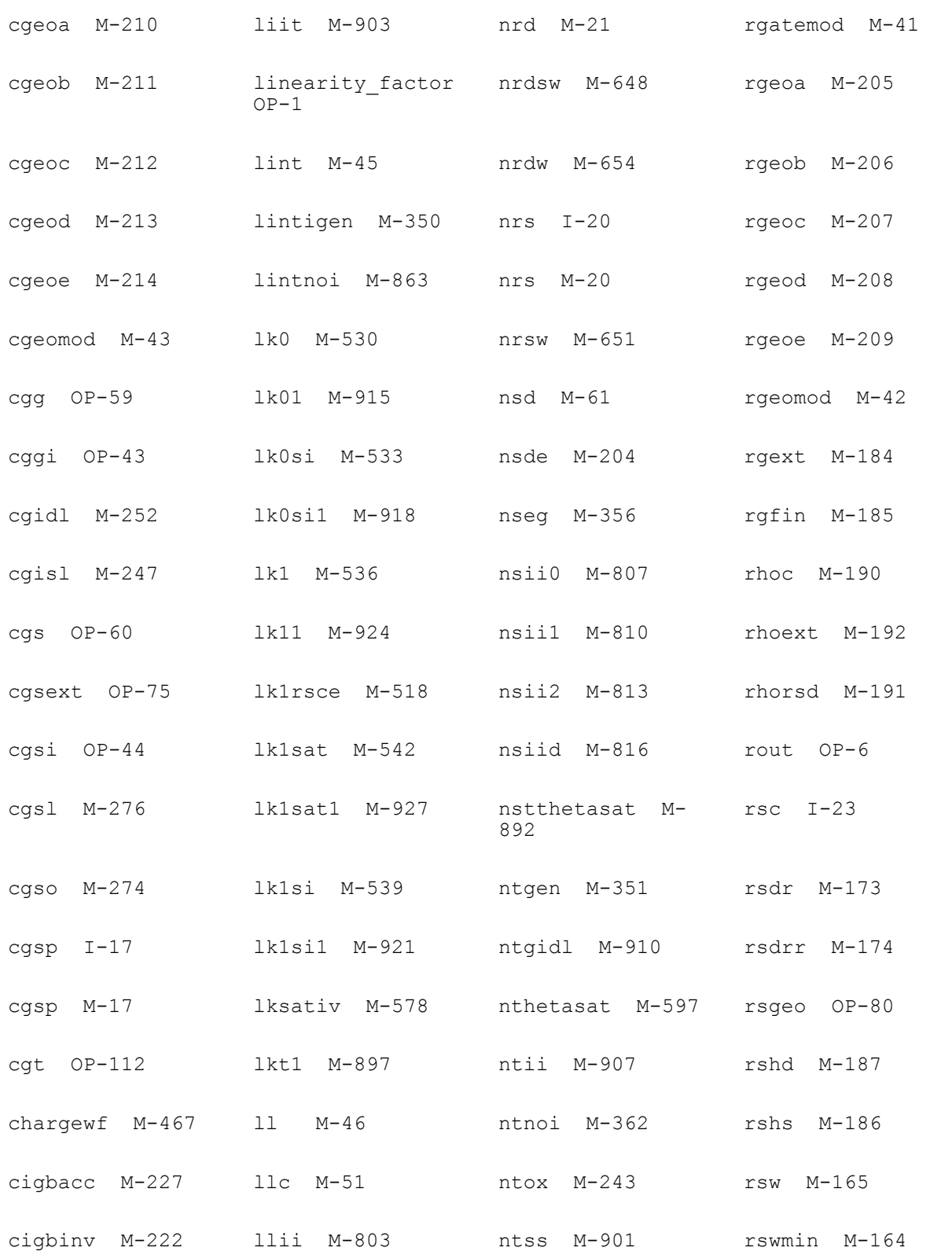

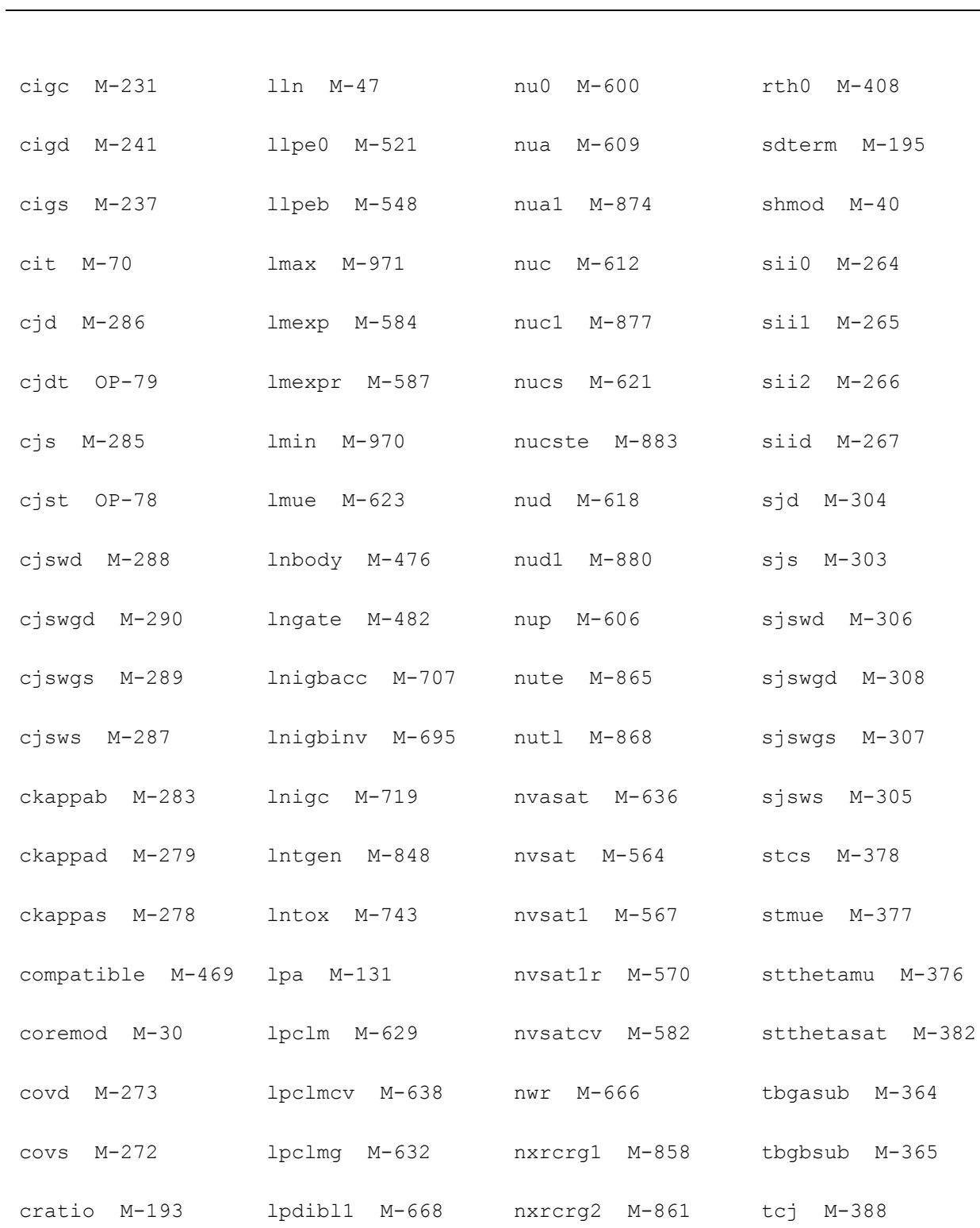

cs M-147 lpdibl1r M-671 pa1 M-643 tcjsw M-389

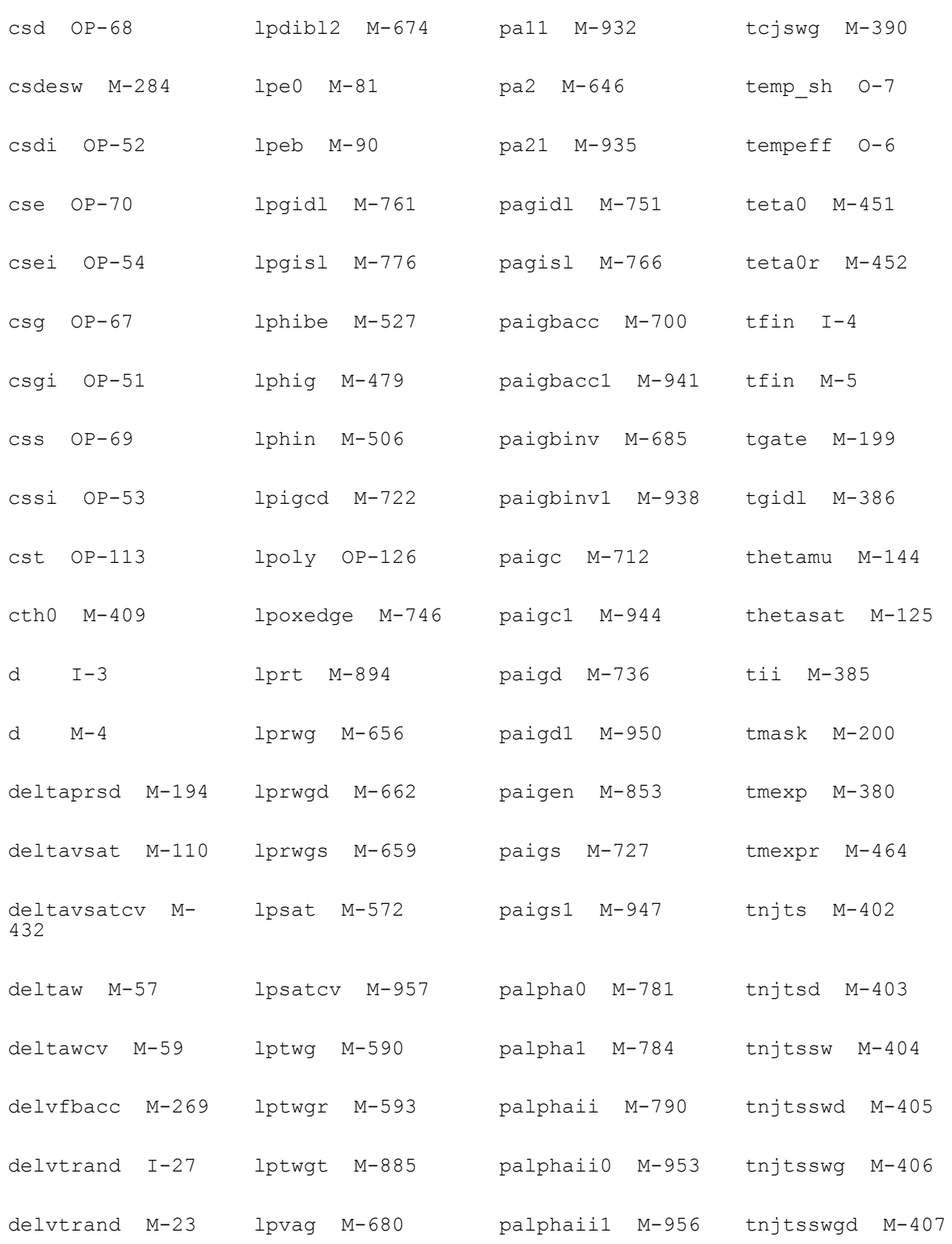
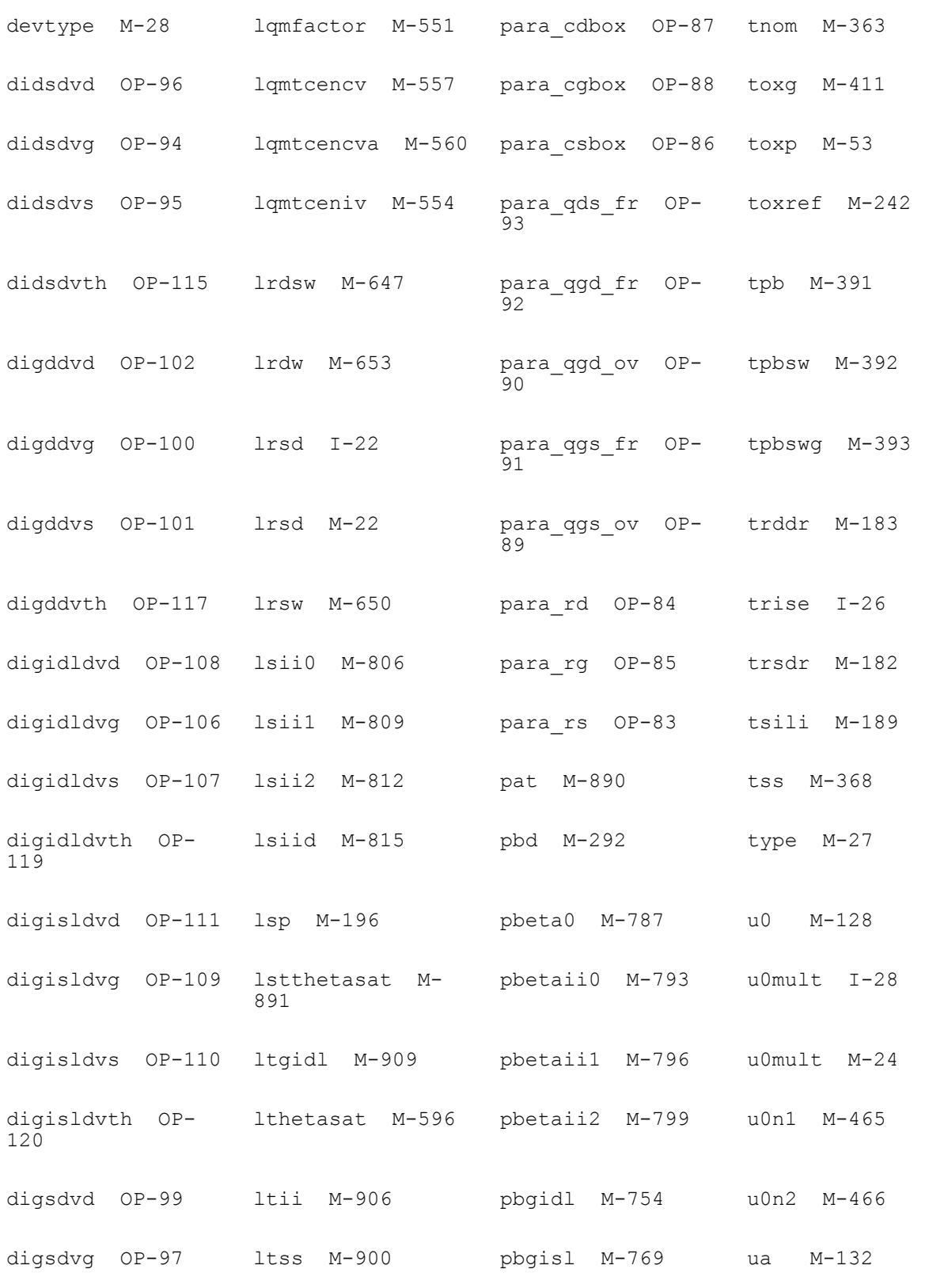

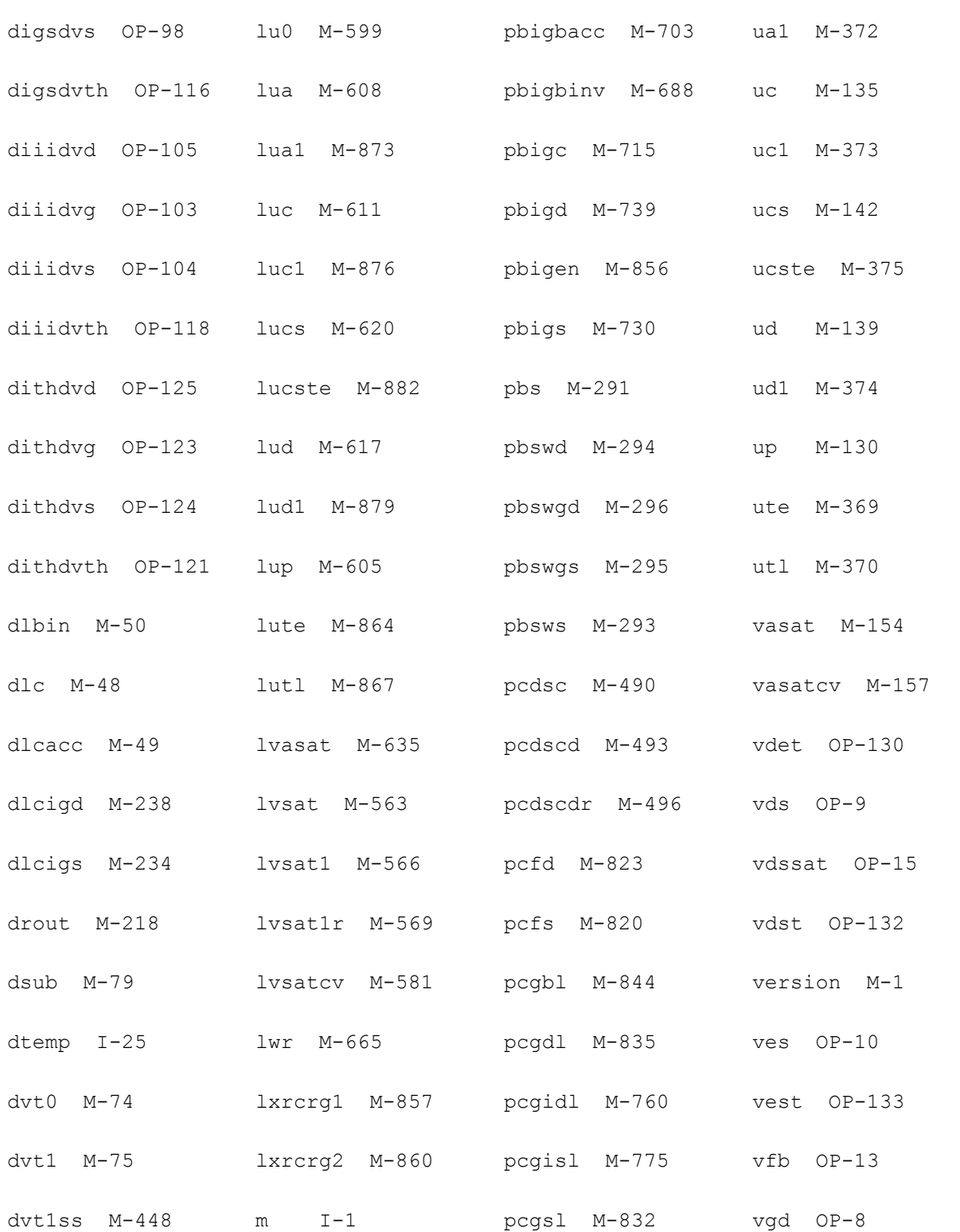

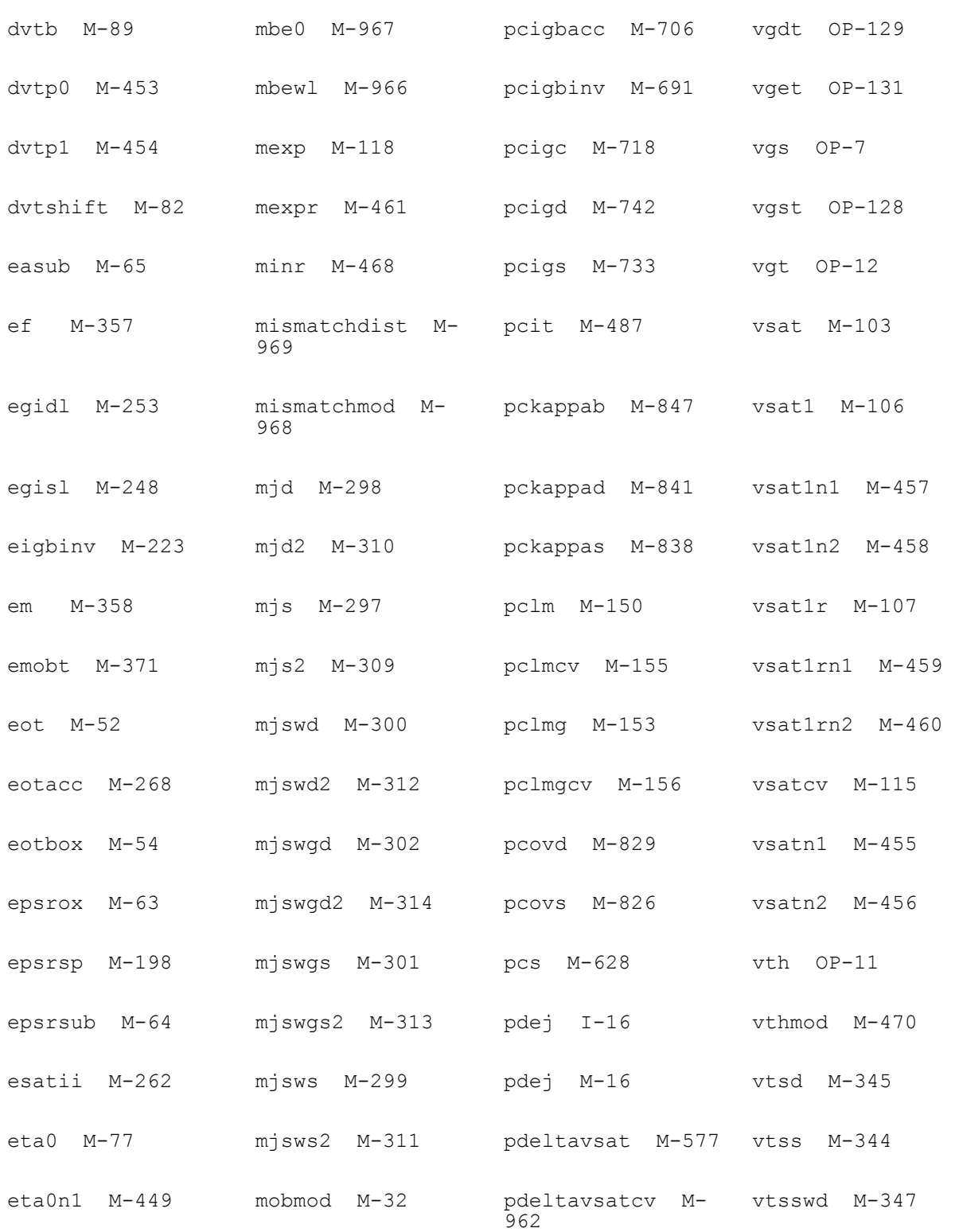

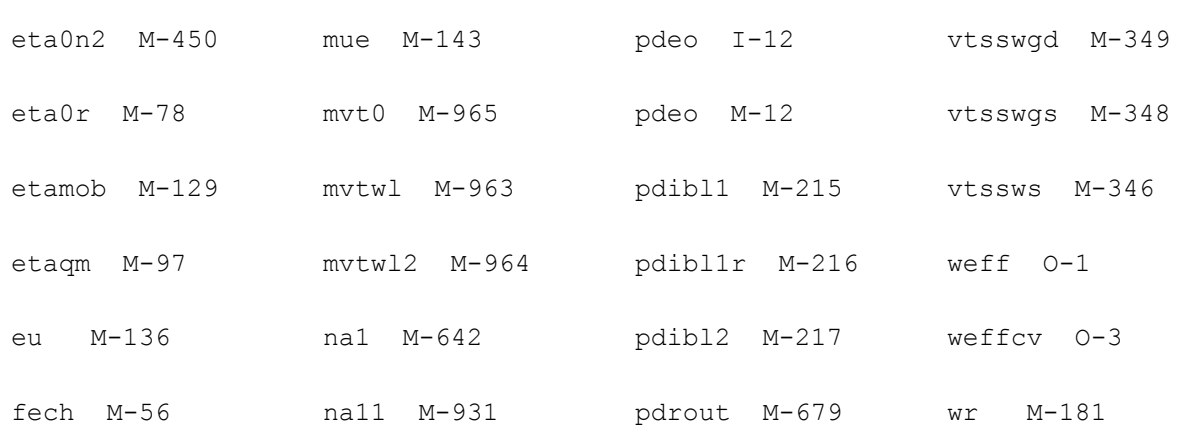

# **BSIM-IMG**

BSIM-IMG is a SPICE compact model for modeling the electrical characteristics of common gate MG structures, developed by UC Berkeley. The latest version is 101.0.

The BSIM-IMG models the independent double-gate structure as a four terminal device, containing the source(s), drain(d), front gate(fg), and back gate(bg) terminals. The two gates (fg, bg) are allowed to have different workfunctions ( $\Delta \varphi$ 1,  $\Delta \varphi$ 2) and dielectric thicknesses  $(T<sub>ox1</sub>, T<sub>ox2</sub>)$ . They can also be biased separately at different voltages.

This chapter contains the following information about the BSIM-IMG model:

- [Model Overview on page 2959](#page-2958-0)
- [BSIM-IMG Model Equations on page 2960](#page-2959-1)
	- ❑ [Bias Independent Calculations on page 2960](#page-2959-0)
	- ❑ [Terminal Voltages and Pre-Conditioning on page 2962](#page-2961-0)
	- □ [Short Channel Effects on page 2963](#page-2962-0)
	- ❑ [Body Doping Effects on page 2964](#page-2963-0)
	- ❑ [Drain Saturation Voltage on page 2964](#page-2963-1)
	- ❑ [Calculate Average Field, Potential, and Charge on page 2967](#page-2966-0)
	- ❑ [Mobility Degradation on page 2968](#page-2967-0)
	- ❑ [Output Conductance on page 2969](#page-2968-0)
	- ❑ [Veolocity Saturation on page 2970](#page-2969-0)
	- ❑ [Drain Current Model on page 2970](#page-2969-1)
	- ❑ [C-V Model on page 2971](#page-2970-0)
	- ❑ [Parasitic Resistance and Capacitance Models on page 2971](#page-2970-1)
	- ❑ [Impact Ionization and GIDL/GISL Model on page 2974](#page-2973-0)
- ❑ [Gate-Induced-Drain/Source-Leakage Current on page 2975](#page-2974-0)
- ❑ [Gate Tunneling Current on page 2975](#page-2974-1)
- ❑ [Self Heating Model on page 2976](#page-2975-0)
- [Component Statements on page 2977](#page-2976-0)

## <span id="page-2958-0"></span>**Model Overview**

Physical surface-potential-based formulations are derived in both intrinsic and extrinsic models of BSIM-IMG. Surface potentials and integrated charge densities at the source and drain ends are obtained by solving the Poisson's equation in a fully-depleted, lightly doped body and calculating with efficient analytical approximations. Since the surface potential equation is derived based on Poisson's equation, the model captures volume inversion effects very well and shows excellent scalability compared with 2D device simulation.

To meet the requirements of future devices, new parameters have been included to model devices consisting of novel materials. This includes parameters for non-silicon channel devices and High-K gate insulators.

The back-gate of a planar double-gate SOI FET is often used for tuning device threshold voltage ( $V_{TH}$ ). Therefore, the effect of back-gate on  $V_{TH}$  must also be addressed by the model.  $V_{TH}$  varies with back-gate voltage. When  $V_{ba}$  is low, they follow a linear relationship. At large  $V_{\text{bg}}$ , however, the back-gate effect slows down as a result of back surface accumulation.

Other important effects, such as short channel effects, mobility degradation, velocity saturation, velocity overshoot, series resistance, channel length modulation, quantum mechanical effects, gate tunneling current, gate-induced-drain-leakage, and parasitic capacitance are also incorporated in the model.

The model is continuous and symmetric at  $Vds=0$ . This physics-based model is scalable and predictive over a wide range of device parameters.

## <span id="page-2959-1"></span>**BSIM-IMG Model Equations**

## <span id="page-2959-0"></span>**Bias Independent Calculations**

## **Physical Constants**

Physical quantities in BSIM-IMG are in M.K.S units, unless specified otherwise.

$$
q = 1.6 \times 10^{-19}
$$
\n
$$
\varepsilon_0 = 8.8542 \times 10^{-12}
$$
\n
$$
k = 1.3787 \times 10^{-23}
$$
\n
$$
\varepsilon_{si} = EPSRSUB \cdot \varepsilon_0
$$
\n
$$
\varepsilon_{ox1} = EPSROX1 \cdot \varepsilon_0
$$
\n
$$
\varepsilon_{ox2} = EPSROX2 \cdot \varepsilon_0
$$
\n
$$
C_{ox1} = \frac{39 \cdot \varepsilon_0}{EOT1}
$$
\n
$$
C_{ox2} = \frac{39 \cdot \varepsilon_0}{EOT2}
$$
\n
$$
C_{si} = \frac{\varepsilon_{si}}{TSI}
$$
\n
$$
\varepsilon_{ratio} = \frac{EPSRSUB}{3.9}
$$
\n
$$
V_{tm} = \frac{kT}{q}
$$

 $V_{gfb2n} = -1.2$ 

#### **Effective Channel Width, Channel Length**

$$
\Delta L = LINT + \frac{LL}{(L + XL)}LLN
$$
  
\n
$$
\Delta LCV = DLC + \frac{LLC}{(L + XL)}LLN
$$
  
\n
$$
L_{eff} = L + XL - 2\Delta L
$$
  
\n
$$
L_{eff, CV} = L + XL - 2\Delta LCV
$$
  
\n
$$
W_{eff, CV} = W
$$
  
\n
$$
W_{eff, CV} = W
$$

## **Binning Calculations**

 $PARAM_i = PARAM + \frac{1}{L_{eff}}$  $\frac{1}{I}$  · LPARAM +  $\frac{1}{I}$ *Weff*  $= \ \mathit{PARAM} + \frac{1}{L_{eff}} \cdot \mathit{LPARAM} + \frac{1}{W_{eff}} \cdot \mathit{WPARAM} + \frac{1}{L_{eff} \cdot W_{eff}} \cdot \mathit{PPARAM}$ 

## **Front and Back Gate Workfunction Calculation**

$$
\Phi_{ref} = \begin{cases}\nEASUB & for & NMOS \\
EASUB + E_g & for & PMOS\n\end{cases}
$$

$$
\Delta \Phi_1 = devsign \cdot (PHIG1_i - \Phi_{ref})
$$
  
\n
$$
\Delta \Phi_2 = devsign \cdot (PHIG2_i - \Phi_{ref})
$$
  
\n
$$
\Phi_{sd} = EASUB + \frac{E_g}{2} - devsign \cdot min[\frac{E_g}{2}, \frac{kT}{q} \cdot In(\frac{NSD}{ni})]
$$
  
\n
$$
V_{fbsd} = devsign \cdot (PHIG1_i - \Phi_{sd})
$$

## <span id="page-2961-0"></span>**Terminal Voltages and Pre-Conditioning**

#### **Terminal Voltages and**  $V_{\text{dss}}$  **Calculation**

$$
V_{fgs} = V_{fg} - V_s
$$
  
\n
$$
V_{fgd} = V_{fg} - V_d
$$
  
\n
$$
V_{bgg} = V_{bg} - V_s
$$
  
\n
$$
V_{bgd} = V_{bg} - V_d
$$
  
\n
$$
V_{ds} = V_d - V_s
$$
  
\n
$$
V_{gfb1} = V_{fgs} - \Delta\Phi 1
$$
  
\n
$$
V_{gfb2} = V_{bgs} - \Delta\Phi 2
$$
  
\n
$$
V_{dsx} = \sqrt{V_{ds}^2 + 0.01} - 0.1
$$

## **Back Gate Biasing Effect**

$$
Kvbg = KBG0 - \frac{0.5 \cdot KBG1}{\cosh\left(DBG \cdot \frac{Left}{\lambda}\right)}
$$

$$
K^*_{\ \nu bg} = KBG2 + \frac{1}{2} \Big[ K_{\nu bg} - KBG2 + \sqrt{(K_{\nu bg} - KBG2)^2 + 0.0001} \Big]
$$

$$
V_{gfb2eff} = V_{gfb2n} - symmetry factor
$$

$$
\gamma_0 = -\frac{C_{ox2} \cdot C_{si}}{(C_{ox2} + C_{si}) \cdot C_{ox1}}
$$
  
 
$$
\Delta V_{th, vbg} = \gamma_0 \cdot K^* vbg \cdot (V_{gfb2} - V_{gfb2eff})
$$

## <span id="page-2962-0"></span>**Short Channel Effects**

## **Vt Roll-off**

$$
\Delta V_{th,SCE} = \frac{0.5 \cdot DVT0_i}{\cosh(DVT1 \cdot \frac{Left}{\lambda}) - 1} \cdot (V_{bi} - \Phi_{st})
$$

## **Drain Induced Barrier Lowering (DIBL)**

$$
\Delta V_{th,DIBL} = -\frac{0.5 \cdot ETA0_i}{\cosh\left(DSUB \cdot \frac{Left}{\lambda}\right) - 1} \cdot V_{dsx}
$$

**Vt Roll on/off at moderate channel lengths**

$$
V_{th,\ RSCE} = K1RSCE \left[ \sqrt{1 + \frac{LPE0}{Left}} - 1 \right] \cdot \sqrt{\Psi_{st}}
$$

Vt Roll on/off at moderate channel lengths and high V<sub>ds</sub>

$$
\Delta V_{th,\, DSC} = -\frac{DSC0}{DSC1 + L_{eff}} \cdot V_{dsx}
$$

## <span id="page-2963-0"></span>**Body Doping Effects**

## **Body Doping Effect**

$$
\Delta V_{g,\ NBODY} = -\frac{q\cdot NBODY\cdot TSI}{C_{ox1}}\left[1-\frac{0.5\cdot TSI}{TSI+\epsilon_{ratio}\cdot EOT2}\right]
$$

## <span id="page-2963-1"></span>**Drain Saturation Voltage**

The drain saturation voltage model is calculated after the source-side surface po-tential ( $\varphi_{\rm s}$ ) has been calculated. Vdseff is subsequently used to compute the drain-sidesurface potential  $(\varphi_d)$ .

## **Electric Field Calculations**

$$
q_{is} = \frac{Q_{tots}}{C_{ox1}}
$$
  
\n
$$
q_{bs} = \frac{q \cdot NBODY \cdot TSI}{C_{ox1}}
$$
  
\n
$$
T_2 = \eta_{\mu} q_{is} + q_{bs} + E_{bs} \cdot \frac{\varepsilon_{si}}{C_{ox1}}
$$
  
\n
$$
T_3 = \frac{1}{2} (T_2 + \sqrt{T_2^2 + 0.001})
$$
  
\n
$$
E_{effs} = 10^{-8} \cdot \frac{C_{ox1}}{\varepsilon_{si}} \cdot T_3
$$

#### **Calculate the Drain Saturation Voltage**

$$
D_{mobs} = 1 + (UA(T) + UC(T) \cdot V_{bgs}) \cdot (E_{effs})^{EU} + \frac{UD(T)}{\left(\frac{1}{2}\left(1 + \frac{q_{is}}{q_{ia,th}}\right)\right)^{UCS(T)}}
$$

$$
E_{sat} = \frac{2 \cdot VSAT}{\mu_o D_{mobs}}
$$

If  $D_{rs} = 0$ , then

$$
V_{dsat} = \frac{E_{sat}L_{eff} \cdot \left(\frac{Q_{tots}}{C_{ox1} + C_{ox2}}\right)}{E_{sat}L_{eff} + \frac{Q_{tots}}{C_{ox1} + C_{ox2}}}
$$

If  $D_{rs}$  is not equal to 0, then

 $=\frac{b-\sqrt{b^2-2ac}}{a}$ 

$$
T6 = KSATIV \cdot \left(\frac{Q_{tots}}{C_{ox1} + C_{ox2}} + 2V_t\right)
$$
  
\n
$$
a = 2W \cdot V_{SAT} \cdot C_{ox1} \cdot G_{rs}
$$
  
\n
$$
b = T_6 + E_{sat}L_{eff} + 3T_6W_{eff} \cdot V_{SAT} \cdot C_{ox1} \cdot G_{rs}
$$
  
\n
$$
c = T_6 \cdot [E_{sat}L_{eff} + T_6 \cdot a]
$$
  
\n
$$
= b - \sqrt{b^2 - 2ac}
$$

*Vdsat*

## <span id="page-2966-0"></span>**Calculate Average Field, Potential, and Charge**

## **Average Field, Potential, and Charge**

$$
\varphi_m = \frac{\varphi_{fs} + \varphi_{fd}}{2}
$$
\n
$$
q_{ia} = \frac{Q_{tots} + Q_{totd}}{2C_{ox1}}
$$
\n
$$
q_{ba} = \frac{qN_A \cdot TSI}{C_{ox1}}
$$
\n
$$
E_{ba} = \frac{E_{bs} + E_{bd}}{2}
$$
\n
$$
\Delta \varphi = \varphi_{fd} - \varphi_{fs}
$$
\n
$$
\Delta q_i = \frac{Q_{tots} - Q_{totd}}{C_{ox1}}
$$

## <span id="page-2967-0"></span>**Mobility Degradation**

The mobility model is based on the BSIM4 model.

$$
\eta = \begin{cases} \frac{1}{2} \cdot ETAMOB & \text{for} \qquad NMOS \\ \frac{1}{2} \cdot ETAMOB & \text{for} \qquad PMOS \end{cases}
$$
  

$$
T_2 = \eta_{\mu} q_{ia} + q_{ba} + E_{ba} \cdot \frac{\varepsilon_{si}}{C_{ox1}}
$$
  

$$
T_3 = \frac{1}{2} \Big( T_2 + \sqrt{T_2^2 + 0.001} \Big)
$$
  

$$
E_{effm} = 10^{-8} \cdot \frac{C_{ox1}}{\varepsilon_{si}} \cdot T_3
$$
  

$$
D_{mob0} = 1 + (UA(T) + UC(T) \cdot V_{bgs}) \cdot (E_{effm}) \frac{EU}{\Big( \frac{1}{2} \Big( 1 + \frac{q_{ia}}{q_{ia,th}} \Big) \Big)} UCS(T)
$$

*Dmob Dmob*<sup>0</sup>  $= \frac{m\omega\omega}{U0MULT}$ 

## <span id="page-2968-0"></span>**Output Conductance**

#### **Channel Length Modulation**

$$
C_{clm} = \begin{cases} PCLM \cdot (1 + PCLMG \cdot q_{im}) & for & PCLMG > 0 \\ PCLM \div (1 - PCLMG \cdot q_{im}) & for & PCLMG < 0 \end{cases}
$$

$$
M_{clm} = 1 + \frac{1}{C_{clm}} 1 n \bigg[ 1 + \frac{V_{ds} - V_{dseff}}{VASAT} \bigg] \cdot C_{clm}
$$

#### **Output Conductance due to DIBL**

$$
PVAG_{factor} = \begin{cases} 1 + PVAG_i \cdot \frac{q_{ia}}{E_{sat}L_{eff}} & for & PVAG_i > 0 \\ \hline 1 & for & PVAG_i < 0 \\ 1 - PVAG_i \cdot \frac{q_{ia}}{E_{sat}L_{eff}} & for & PVAG_i < 0 \end{cases}
$$

$$
\theta_{rout} = \frac{0.5 \cdot PDIBL1_i}{\cosh\left(DROUT_i \cdot \frac{L_{eff}}{\lambda}\right) - 1} + PDIBL2_i
$$

$$
V_{ADIBL} = \frac{q_{im} + 2kT/q}{\theta_{rout}} \cdot \left(1 - \frac{V_{dsat}}{V_{dsat} + q_{ia} + 2kT/q}\right) \cdot P V A G_{factor}
$$

$$
M_{OC} = \left(1+\frac{V_{ds}-V_{dseff}}{V_{ADIBL}}\right)\cdot M_{clm}
$$

 $M_{\rm oc}$  is multiplied to  $Ids$  in the  $I$ nal drain current expression.

## <span id="page-2969-0"></span>**Veolocity Saturation**

## **Current Degradation Due to Velocity Saturation**

The following formulation models the current degradation factor due to velocity saturation in the linear region. It is adopted from the BSIM5 model.

$$
E_{sat1} = \frac{2 \cdot VSAT1(T)}{\mu_{eff}}
$$

 $\delta_{vsat} = DELTAVSAT$ 

$$
T_0 = 0.8 + VSATB \cdot V_{bgx}
$$

$$
X_{sat} = 0.2 + \frac{\left[T_0 + \sqrt{T_0^2 + 0.01}\right]}{2}
$$

$$
D_{vsat} = \frac{1 + \sqrt{\delta_{vsat} + \left(\frac{\Delta q_i}{E_{sat1}L_{eff}} \cdot X_{sat}\right)^2}}{1 + \sqrt{\delta_{vsat}}} + \frac{1}{2} \cdot PTWG(T) \cdot q_{ia} \cdot \Delta q_i^2
$$

## <span id="page-2969-1"></span>**Drain Current Model**

$$
I_{ds0} = \mu_0 \cdot C_{ox1} \cdot \frac{W_{eff}}{L_{eff}} \cdot i_{ds0} \cdot \frac{M_{oc}}{D_{mob} \cdot D_r \cdot D_{vsat}}
$$

## <span id="page-2970-0"></span>**C-V Model**

## **Channel Length Modulation**

$$
C_{clm, \; CV} = \left\{ \begin{aligned} \hspace{-20pt} & PCLMCV \cdot (1+PCLMGCV \cdot q_{im}) & \quad for PCLMGCV > 0 \\ & \frac{PCLMCV}{1-PCLMGCV \cdot q_{im}} & \quad for PCLMGCV < 0 \end{aligned} \right.
$$

$$
M_{clm, CV} = 1 + \frac{1}{C_{clm, CV}} 1 n 1 + \left[ \frac{V_{ds} - V_{dseff}}{VASAT} \cdot C_{clm, CV} \right]
$$

## **Assign Variables**

$$
Q_{fg} = \frac{1}{M_{clm, CV}} \cdot C_{ox1} \cdot W_{eff} \cdot L_{eff} \cdot (q_{fg})
$$

$$
Q_{bg} = \frac{1}{M_{clm, CV}} \cdot C_{ox1} \cdot W_{eff} \cdot L_{eff} \cdot (q_{bg})
$$

$$
Q_d = \frac{1}{M_{clm, CV}} \cdot C_{ox1} \cdot W_{eff} \cdot L_{eff} \cdot (-q_{d1} - q_{d2})
$$

## <span id="page-2970-1"></span>**Parasitic Resistance and Capacitance Models**

BSIM-IMG models the parasitic source/drain resistance in two components, a bias dependent extension resistance, and a bias independent diffusion resistance.

The parasitic capacitance model in BSIM-MG includes a bias-independent outer fringe capacitance, a bias-dependent inner fringe capacitance, a bias-dependent overlap capacitance, and substrate capacitances.

#### **Bias-dependent Extension Resistance**

RDSMOD=0 (Internal)

$$
R_{ds} = \frac{1}{NF \cdot W_{eff}} \cdot \left( RDSWMIN(T) + \frac{RDSW(T)}{1 + PRWG_i \cdot q_{ia}} \right)
$$

RDSMOD=1 (External)

$$
R_{source} = \frac{1}{W_{eff0}} \cdot \left( RSWMIN(T) + \frac{RSW(T)}{1 + PRWG_i \cdot V_{gs, eff}} \right) + R_{s, geo}
$$

$$
R_{drain} = \frac{1}{W_{eff0}} \cdot \left( RDWMIN(T) + \frac{RDW(T)}{1 + PRWG_i \cdot V_{gd, eff}} \right) + R_{d, geo}
$$

## **Bias-independent Diffusion Resistance**

$$
R_{s, geo} = NRD \cdot RSHS
$$
  

$$
R_{d, geo} = NRD \cdot RSHD
$$

#### **Overlap Capacitance Model**

$$
Q_{fgs, ov} = W_{eff, CV} \cdot \text{LOVS}_i \cdot C_{ox1} \cdot C(ge, s) + W_{eff, CV} \cdot \text{CSSL}
$$
\n
$$
\left\{ V_{fgs,noswap} - V_{fbsd} - V_{fgs, ov} - \frac{1}{2} \cdot \text{CKAPPAS} \cdot \left[ \left( \sqrt{1 - \frac{4V_{gs, overlap}}{\text{CKAPPAS}}} - 1 \right) \right] \right\} \cdot \text{devsign}
$$

$$
\mathcal{Q}_{fgd,~ov} = \mathit{W}_{eff,~CV} \cdot \mathit{LOVD}_{i} \cdot \mathit{C}_{ox1} \cdot \mathit{V}(ge, d) + \mathit{W}_{eff,~CV} \cdot \mathit{CGDL}
$$

$$
\left\{V_{fgd,\,noswap} - V_{fbsd} - V_{fgd,\,ov} - \frac{1}{2} \cdot CKAPPAS \cdot \left[\left(\sqrt{1 - \frac{4V_{gd,\,overlap}}{CKAPPAD}} - 1\right)\right]\right\} \cdot devisign
$$

**Outer Fringe Capacitances**

$$
Q_{fgs, of} = W_{eff, CV} \cdot CFS \cdot V(ge, s)
$$
  

$$
Q_{fgd, of} = W_{eff, CV} \cdot CFD \cdot V(ge, d)
$$

#### **Inner Fringe Capacitance**

$$
C_{if, factor} = ETACIF \cdot W_{eff, CV} \cdot \frac{2\epsilon_{si}}{\pi}
$$
  

$$
1n \left[ \frac{\epsilon_{ratio} \cdot EOT1 + TSI + \sqrt{L_{un}^2 + TSI^2 + 2\epsilon_{ratio} \cdot EOT1 \cdot TSI}}{L_{un} + \epsilon_{ratio} \cdot EOT1}
$$

$$
Q_{fgs, if} = devsign \cdot C_{if, factor} \cdot \left( \psi_{fs} - 0.0 - \frac{1}{2}E_g \right)
$$

$$
Q_{fgd,\;if} = \operatorname{devsign} \cdot C_{if,\;factor} \cdot \left(\Psi_{fd} - V_{ds} - \frac{1}{2}E_g\right)
$$

#### **Source/drain to Substrate Capacitances**

$$
C_{sdbgsw0} = CSDBGSW \cdot 1n\left(1 + \frac{TSI}{EOT2}\right)
$$
  

$$
Q_{sbg} = [C_{ox2} \cdot AS + (PS - W) \cdot C_{sdbgsw0}] \cdot V(s, bg)
$$
  

$$
Q_{dbg} = [C_{ox2} \cdot AD + (PD - W) \cdot C_{sdbgsw0}] \cdot V(d, bg)
$$

## <span id="page-2973-0"></span>**Impact Ionization and GIDL/GISL Model**

## **Impact Ionization Current**

$$
Iii = \frac{ALPHA0_{i} + ALPHA1_{i} \cdot L_{eff}}{L_{eff}}(V_{ds} - V_{dseff}) \cdot e^{\frac{-BETA0}{V_{ds} - V_{dseff}}}. \label{eq:1}
$$

## <span id="page-2974-0"></span>**Gate-Induced-Drain/Source-Leakage Current**

$$
I_{gidl} = AGIDL \cdot W_{eff} \cdot \frac{V_{ds} - V_{fgs} - EGIDL + V_{fbsd}}{\varepsilon_{ratio} \cdot EOT1} \times \exp\left(-\frac{\varepsilon_{ratio} \cdot EOT1 \cdot BGIDL(T)}{V_{ds} - V_{fgs} - EGIDL + V_{fbsd}}\right)
$$

$$
I_{gisl} = AGIDL \cdot W_{eff} \cdot \frac{-V_{ds} - V_{fgd} - EGDL + V_{fbsd}}{\varepsilon_{ratio} \cdot EOT1} \times \exp\left(-\frac{\varepsilon_{ratio} \cdot EOT1 \cdot BGIDL(T)}{-V_{ds} - V_{fgd} - EGIDL + V_{fbsd}}\right)
$$

## <span id="page-2974-1"></span>**Gate Tunneling Current**

Gate to channel current  $(\mathbb{I}_{gc})$ 

$$
I_{gcs} = \frac{w_{eff} \cdot L_{eff} \cdot A}{\left(\frac{EOT1 \cdot EPSROX}{3.9}\right)^2} \cdot V'_{fgs} \cdot V_{auxs}
$$

$$
\cdot \exp\left(-B \cdot \frac{EOT1 \cdot EPSROX}{3.9} \cdot (AIGC - BIGC \cdot V_{OXIII})\right) \cdot (1 + CIGC \cdot V_{OXIII})
$$

$$
I_{gcd} = \frac{W_{eff} \cdot L_{eff} \cdot A}{\left(\frac{EOT1 \cdot EPSROX}{3.9}\right)^2} \cdot V^{'}fgd \cdot V_{auxd}
$$

$$
\cdot \exp\left(-B \cdot \frac{EOT1 \cdot EPSROX}{3.9} \cdot (AIGC - BIGC \cdot V_{OXIII})\right) \cdot (1 + CIGC \cdot V_{OXIII})
$$

 $I_{gc} = I_{gcs} + I_{gcd}$ 

Gate to source/drain current ( $I_{gs}$ ,  $I_{gd}$ )

$$
I_{gs} = \frac{W_{eff} \cdot DLCIG \cdot A}{\left( EOT \cdot \frac{EPSROX}{3.9} \cdot POXEDGE \right)^2} \cdot V_{fgs} \cdot V'_{fgs}
$$

$$
\cdot \exp\left(-B \cdot EOT \cdot \frac{EPSROX}{3.9} \cdot POXEDGE_i \cdot (AIGS_i - BIGS_i \cdot V'_{fgs}) \cdot (1 + CIGS_i \cdot V'_{fgs})\right)
$$

$$
I_{gd} = \frac{W_{eff} \cdot DLCIG \cdot A}{\left( EOT \cdot \frac{EPSROX}{3.9} \cdot POXEDGE_i \right)^2} \cdot V_{fgd} \cdot V'_{fgd}
$$

$$
\cdot \exp\left(-B \cdot EOT \cdot \frac{EPSROX}{3.9} \cdot POXEDGE_i \cdot (AIGS_i - BIGS_i \cdot V'_{fgd}) \cdot (1 + CIGS_i \cdot V'_{fgd})\right)
$$

## <span id="page-2975-0"></span>**Self Heating Model**

**Figure 46-1 R-C network for self-heating calculation**

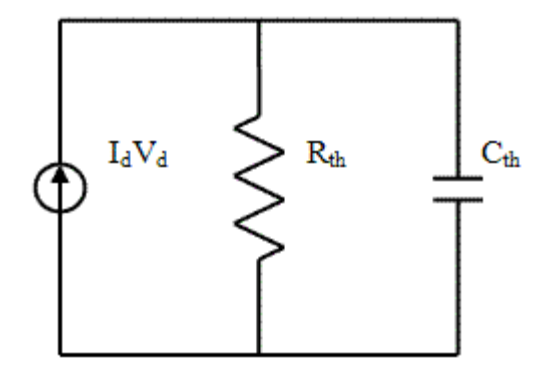

**Thermal resistance and capacitance calculations**

$$
\frac{1}{R_{th}} = G_{th} = \frac{WTH0 + W_{eff} \cdot NF}{RTH0}
$$

$$
C_{th} = CTH0 \cdot (WTH0 + W_{eff} \cdot NF)
$$

## <span id="page-2976-0"></span>**Component Statements**

## **Sample Model Statement**

Model nch bsimimg devtype=1 gidlmod=1 igmod=1 rdsmod=1 nobody=1e22

## **Sample Instance Statement**

m1 (d fg s bg) nch1=30n w=1u nf=4

## **Instance Definition**

Name d fg s bg ModelName parameter=value ...

## **Instance Parameters**

- 1 exp cr=80.0 instance parameter
- 2 cmi\_limexp\_method=1.0 instance parameter
- 3 cmi\_compactable=1.0 instance parameter
- 4 m=1.0 Multiplicity factor.
- 5 l=(30 1.0e-9) Designed Gate Length.
- $6 \text{ w} = (1 \ 1.0 \text{e} 6)$  Designed Gate Width.
- 7 nf=1 Number of fingers.

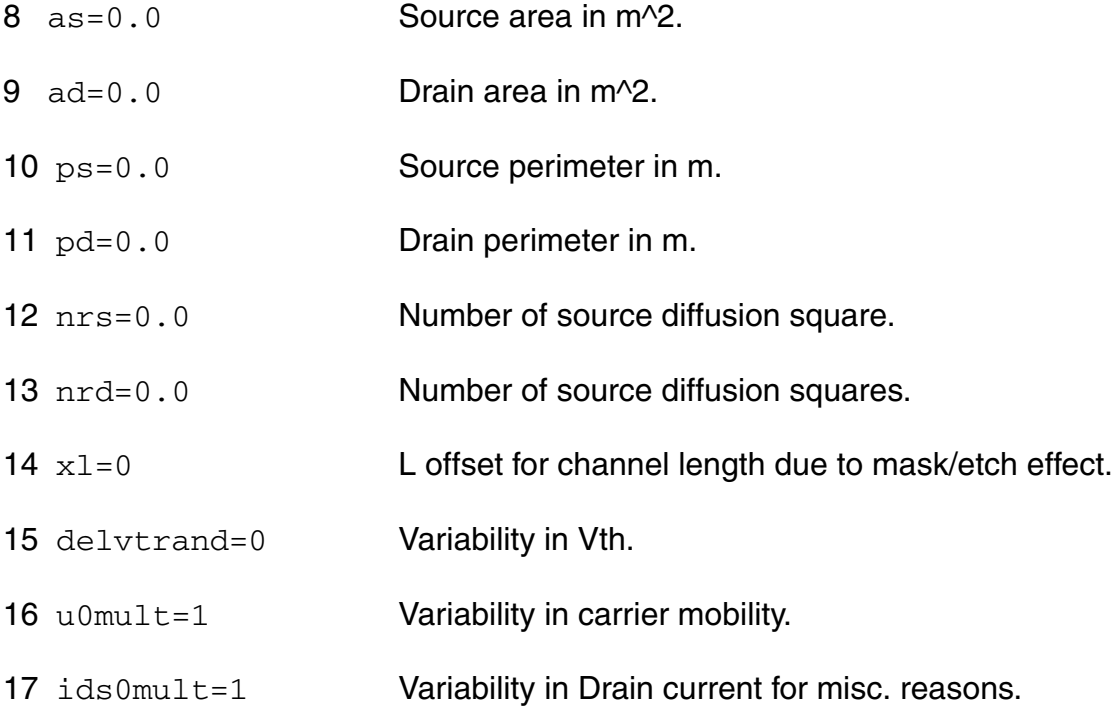

#### **Model Definition**

model modelName bsimimg parameter=value ...

#### **Model Parameters**

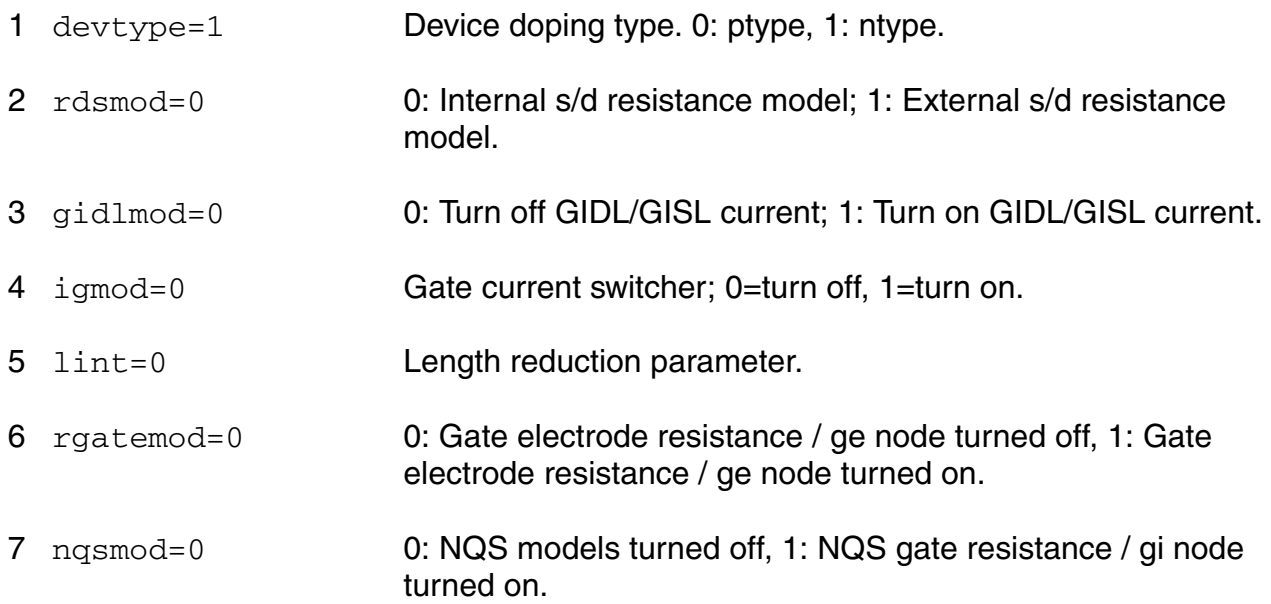

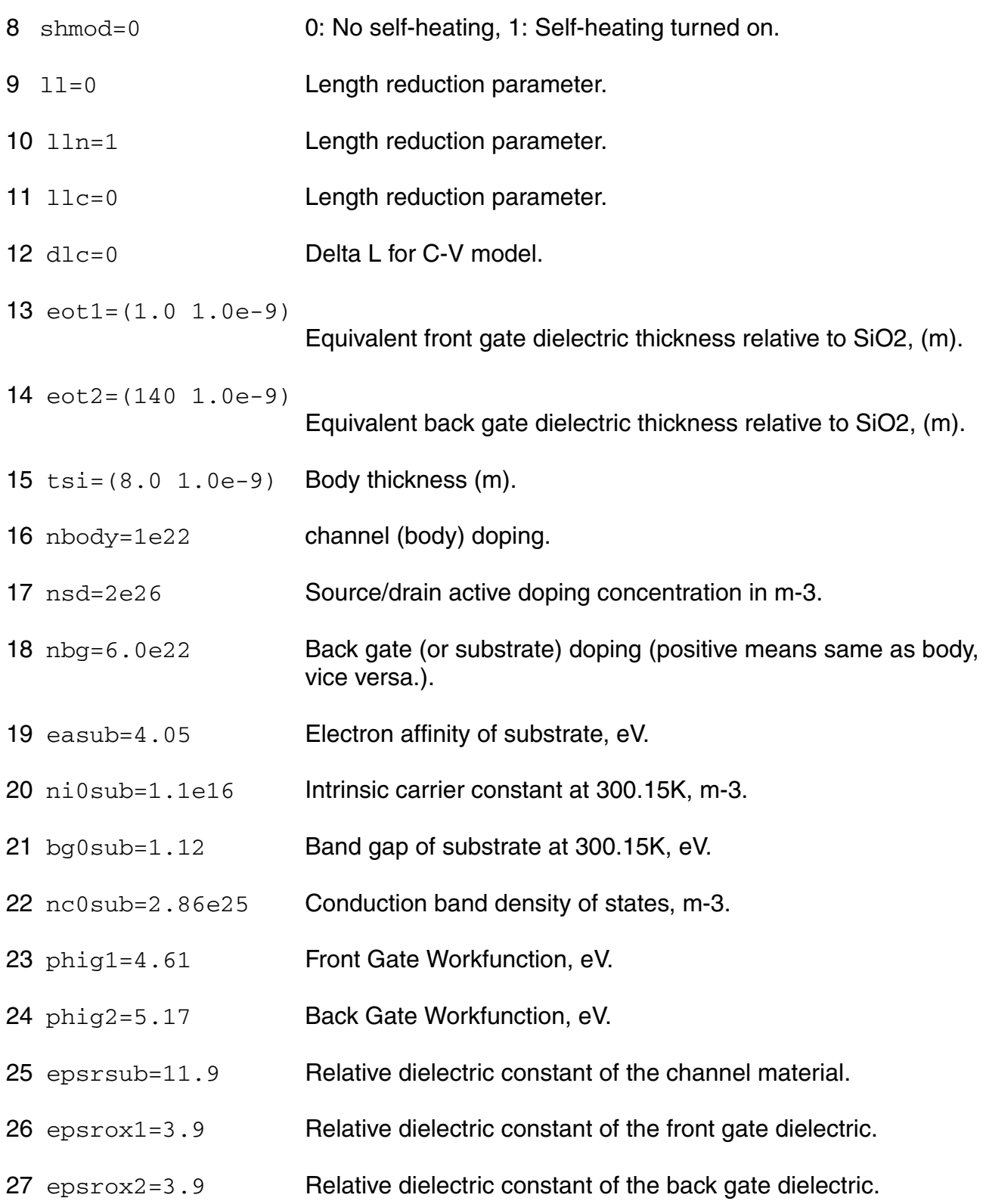

- ascl=0.0
- bscl= $0.0$
- 30 cit=0 parameter for interface trap.
- cdsc=0.14 coupling capacitance between S/D and channel.
- cdscd=0.14 drain-bias sensitivity of CDSC.
- dvt0=19.20 SCE coefficient.
- dvt1=0.45 SCE exponent coefficient.
- phin=0.045 Nonuniform vertical doping effect on surface potential, V.
- eta0=2.00 DIBL coefficient 1.
- dsub=0.375 DIBL coefficient 2.
- k1rsce=(-0.32) Vt Roll-off at moderate Lg.
- lpe0=8.2e-9 Vt Roll-off at moderate Lg.
- dsc0=0.0
- dsc1=1.00e-9
- vsat=85000
- avsat=0.0
- bvsat=100.0e-9
- vsat1=85000
- avsat1=0.0
- bvsat1=100.0e-9
- deltavsat=1.0
- ksativ=1.0
- mexp=4
- amexp=0.0
- bmexp=1.0
- ptwg=0.0
- aptwg=0.0
- bptwg=100.0e-9
- 56  $at=(-1.56e-3)$
- tmexp=0.0
- ptwgt=0.004
- ptwgb=0.0
- vsatb=0.0
- 61  $u0=0.03$
- etamob=2.0
- up=0
- lpa=1.0
- ua=0.3
- aua=0.0
- bua=100.0e-9
- eu=2.5
- aeu=0.0
- beu=100.0e-9
- uc=0
- ud=0.0
- aud=0.0
- bud=50.0e-9
- ucs=1.0
- ute=0.0
- 77  $ut1 = (-1.5e-3)$
- ua1=1.032e-3
- ud1=0.0
- ucste=(-4.775e-3)
- rdswmin=0.0
- rdsw=100.0
- ardsw=0.0
- brdsw=100.0e-9
- rswmin=0.0
- rsw=50.0
- arsw=0.0
- brsw=100.0e-9
- rdwmin=0.0
- rdw=50.0
- ardw=0.0
- brdw=100.0e-9

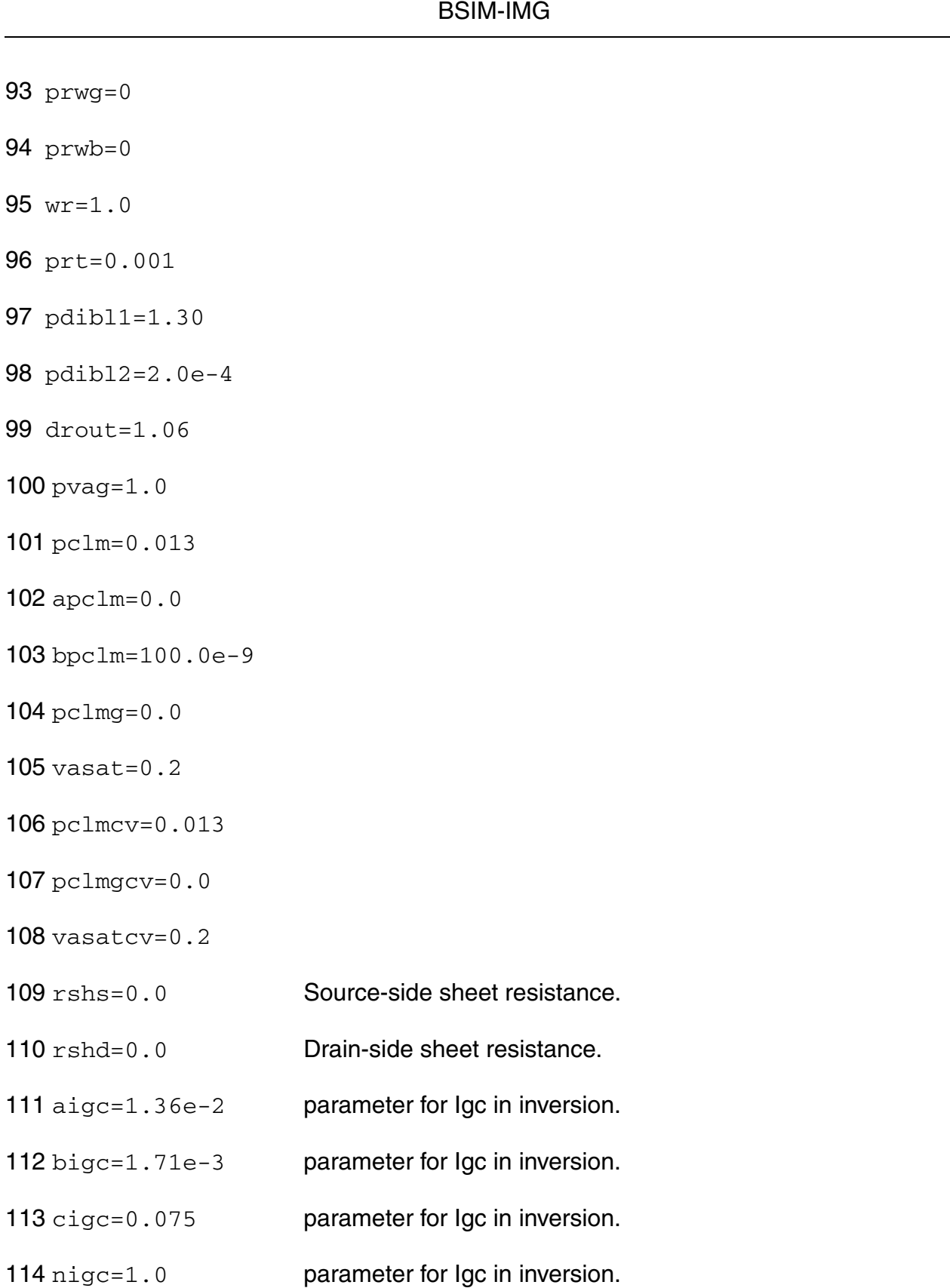

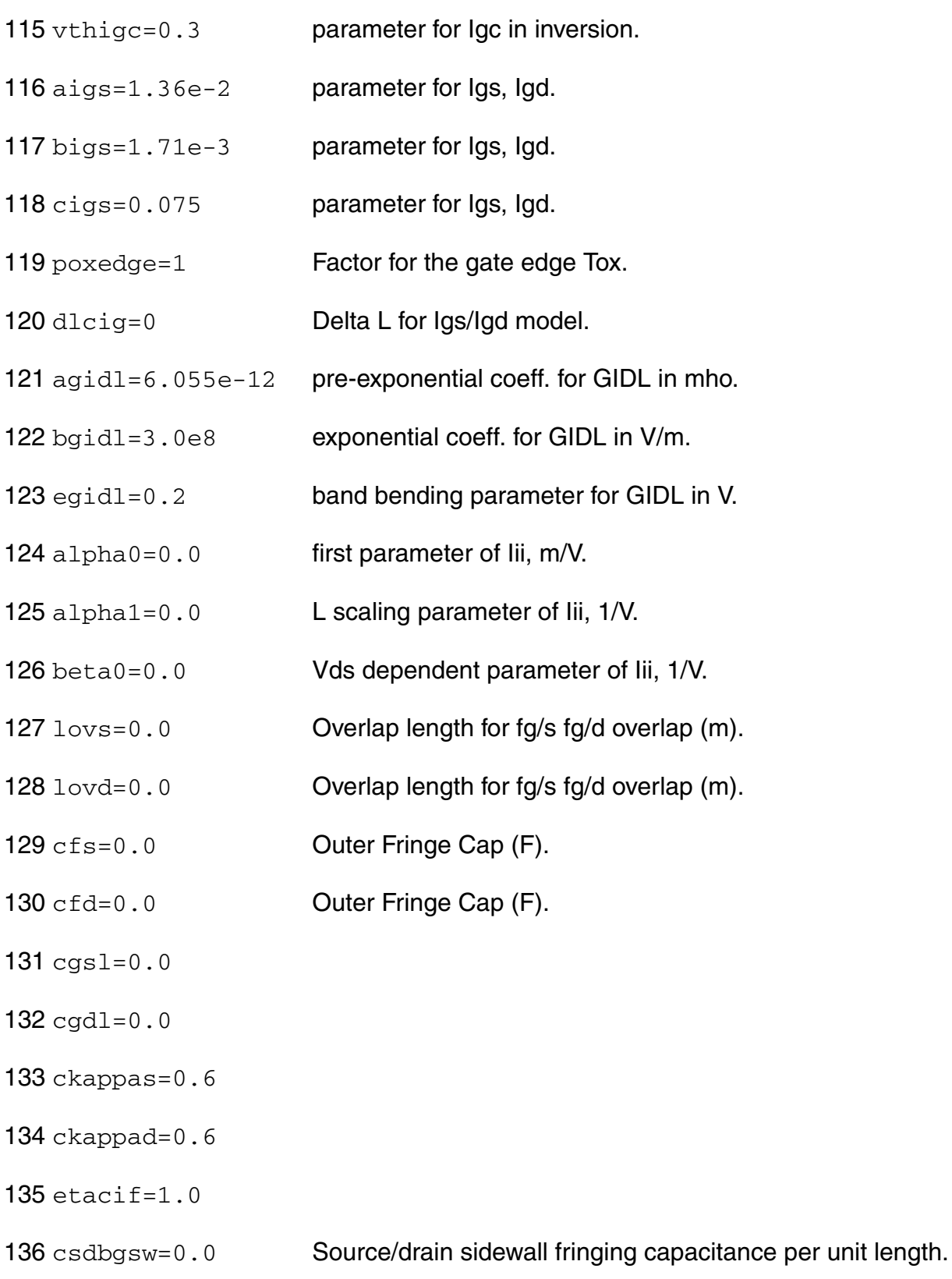

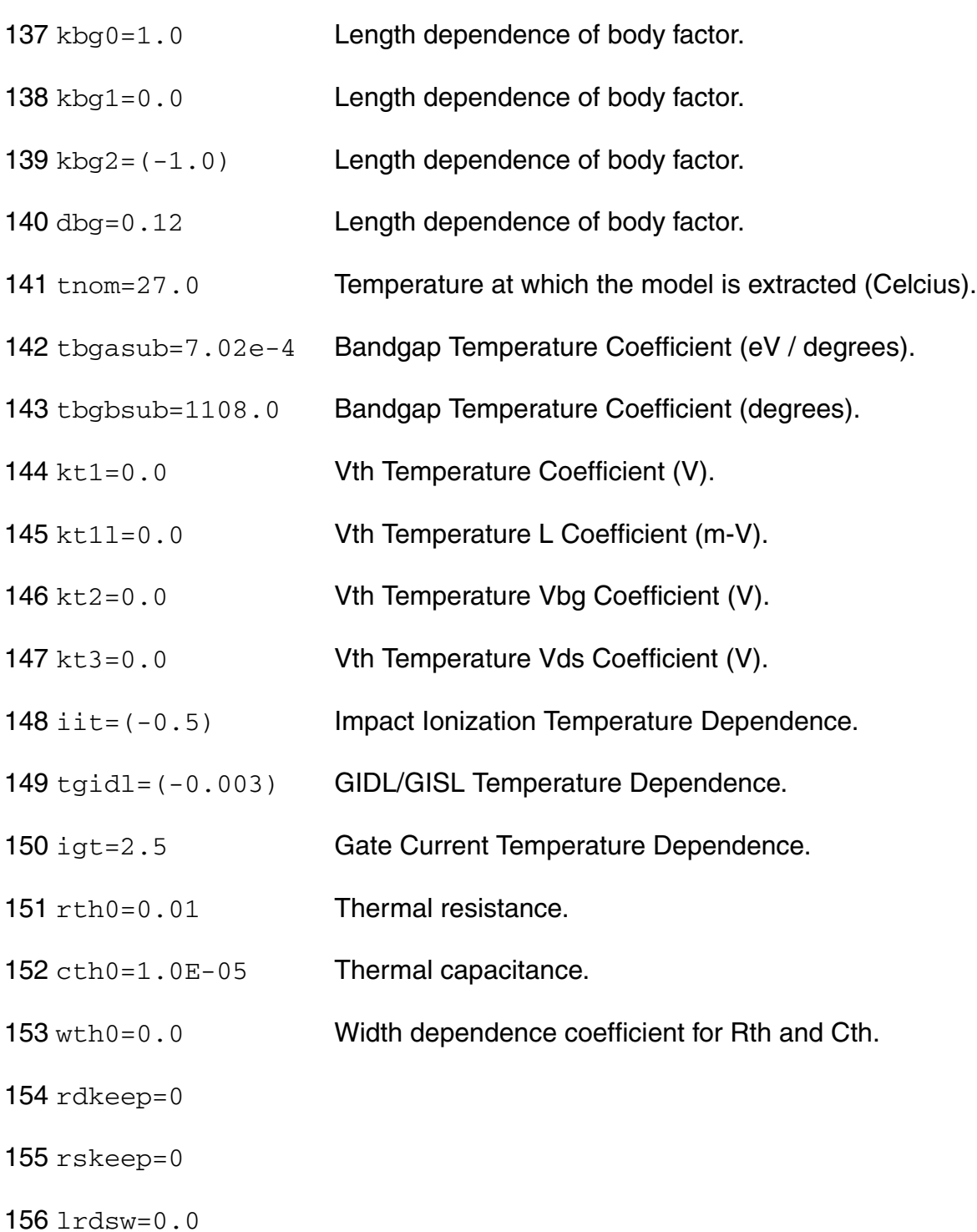

- wrdsw=0.0
- prdsw=0.0
- lrdw=0.0
- wrdw=0.0
- prdw=0.0
- lrsw=0.0
- wrsw=0.0
- prsw=0.0
- lprwg=0.0
- wprwg=0.0
- pprwg=0.0
- lprwb=0.0
- wprwb=0.0
- pprwb=0.0
- lwr=0.0
- 172  $wvr = 0.0$
- 173  $pwr = 0.0$
- lphig1=0.0
- wphig1=0.0
- pphig1=0.0
- lphig2=0.0
- wphig2=0.0
- pphig2=0.0
- lnsd=0.0
- wnsd=0.0 pnsd=0.0 lnbody=0.0 wnbody= $0.0$ **185**  $phody = 0.0$ lcit=0.0 wcit=0.0 pcit=0.0 lcdsc=0.0 wcdsc=0.0 pcdsc=0.0 lcdscd=0.0 wcdscd=0.0 pcdscd=0.0 ldvt0=0.0 wdvt $0=0.0$ pdvt0=0.0 ldvt1=0.0 wdvt1=0.0 pdvt1=0.0 lphin=0.0
- wphin=0.0
- pphin=0.0
- leta0=0.0
- weta0=0.0
- peta0=0.0
- ldsub=0.0
- wdsub=0.0
- pdsub=0.0
- lk1rsce=0.0
- wk1rsce=0.0
- pk1rsce=0.0
- llpe0=0.0
- wlpe0=0.0
- plpe0=0.0
- lmexp=0.0
- wmexp=0.0
- pmexp=0.0
- lptwg=0.0
- wptwg=0.0
- pptwg=0.0
- lptwgt=0.0
- wptwgt=0.0
- pptwgt=0.0
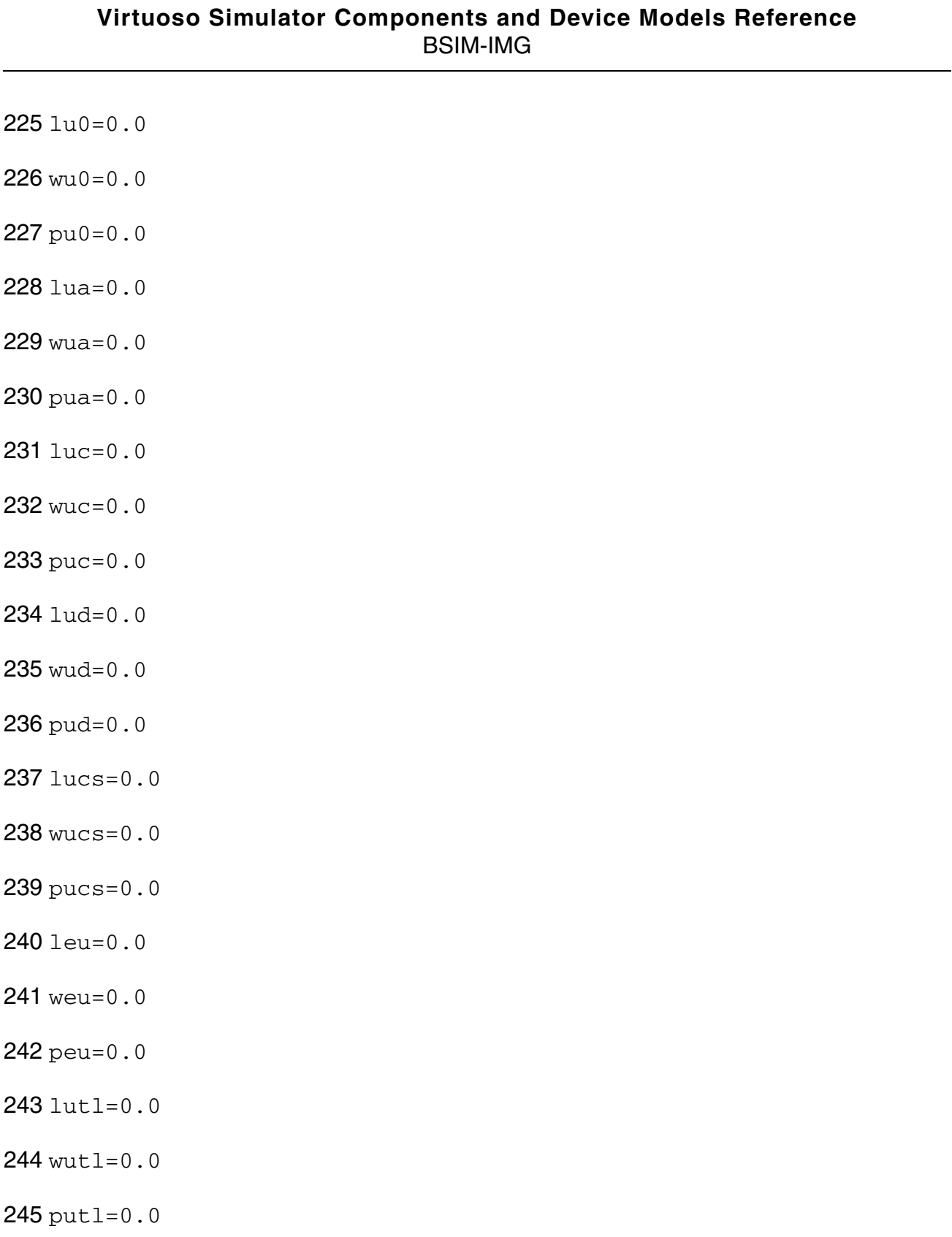

- wute=0.0
- pute=0.0
- lua1=0.0
- wua1=0.0
- pua1=0.0
- lud1=0.0
- wud $1=0.0$
- pud1=0.0
- lucste=0.0
- wucste=0.0
- pucste=0.0
- lat=0.0
- wat=0.0
- pat=0.0
- lprt=0.0
- wprt=0.0
- pprt=0.0
- liit=0.0
- wiit=0.0
- piit=0.0
- ltgidl=0.0
- wtgidl=0.0
- ptgidl=0.0
- ligt=0.0
- wigt=0.0
- pigt=0.0
- lpclm=0.0
- wpclm=0.0
- ppclm=0.0
- lpclmcv=0.0
- wpclmcv=0.0
- ppclmcv=0.0
- ldrout=0.0
- wdrout=0.0
- pdrout=0.0
- lpdibl1=0.0
- wpdibl1=0.0
- ppdibl1=0.0
- lpdibl2=0.0
- wpdibl2=0.0
- ppdibl2=0.0
- lpvag=0.0
- wpvag=0.0
- ppvag=0.0
- lalpha0=0.0
- walpha0=0.0
- palpha0=0.0
- lalpha1=0.0
- walpha1=0.0
- palpha1=0.0
- lbeta0=0.0
- wbeta0=0.0
- pbeta0=0.0
- laigc=0.0
- waigc=0.0
- paigc=0.0
- lbigc=0.0
- wbigc=0.0
- pbigc=0.0
- lcigc=0.0
- wcigc=0.0
- pcigc=0.0
- lnigc=0.0
- wnigc=0.0
- pnigc=0.0
- lagidl=0.0
- wagidl=0.0
- pagidl=0.0
- lbgidl=0.0
- wbgidl=0.0
- pbgidl=0.0
- legidl=0.0
- wegidl=0.0
- pegidl=0.0
- laigs=0.0
- waigs=0.0
- paigs=0.0
- lbigs=0.0
- wbigs=0.0
- pbigs=0.0
- lcigs=0.0
- wcigs=0.0
- pcigs=0.0
- lpoxedge=0.0
- wpoxedge=0.0
- ppoxedge=0.0
- llovs=0.0
- wlovs=0.0
- plovs=0.0
- llovd=0.0
- wlovd=0.0
- plovd=0.0
- lcfs=0.0
- wcfs=0.0
- pcfs=0.0
- lcfd=0.0
- wcfd=0.0
- pcfd=0.0
- lvsat=0.0
- wvsat=0.0
- pvsat=0.0
- lvsat1=0.0
- wvsat1=0.0
- pvsat1=0.0
- lksativ=0.0
- wksativ= $0.0$
- pksativ=0.0
- lup=0.0
- wup=0.0
- pup=0.0

## **Output Parameters**

- d
- fg
- s
- bg
- di
- si
- ge
- gi
- t

#### **Operating-Point Parameters**

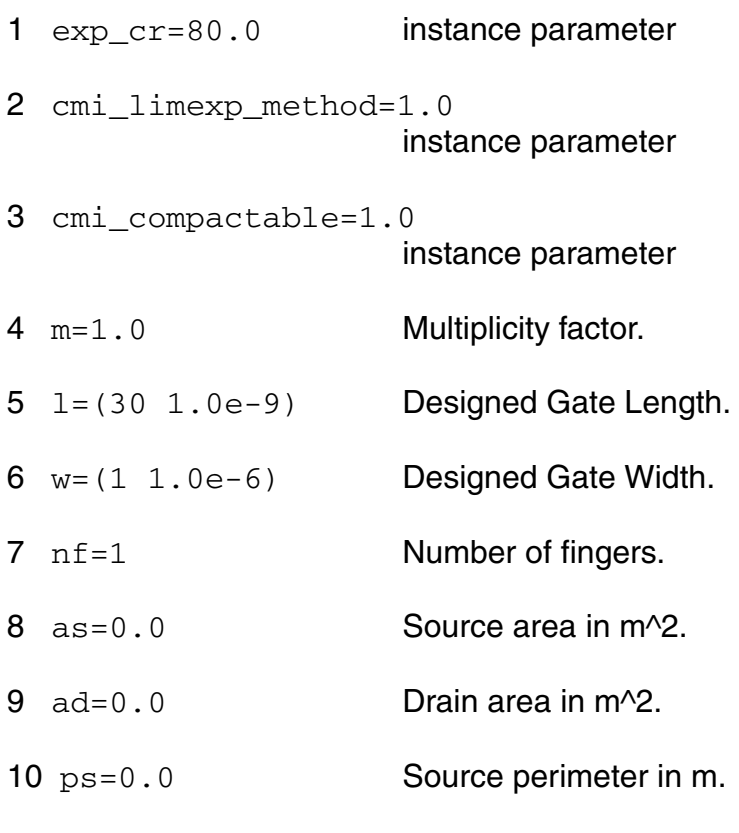

#### **Virtuoso Simulator Components and Device Models Reference** BSIM-IMG

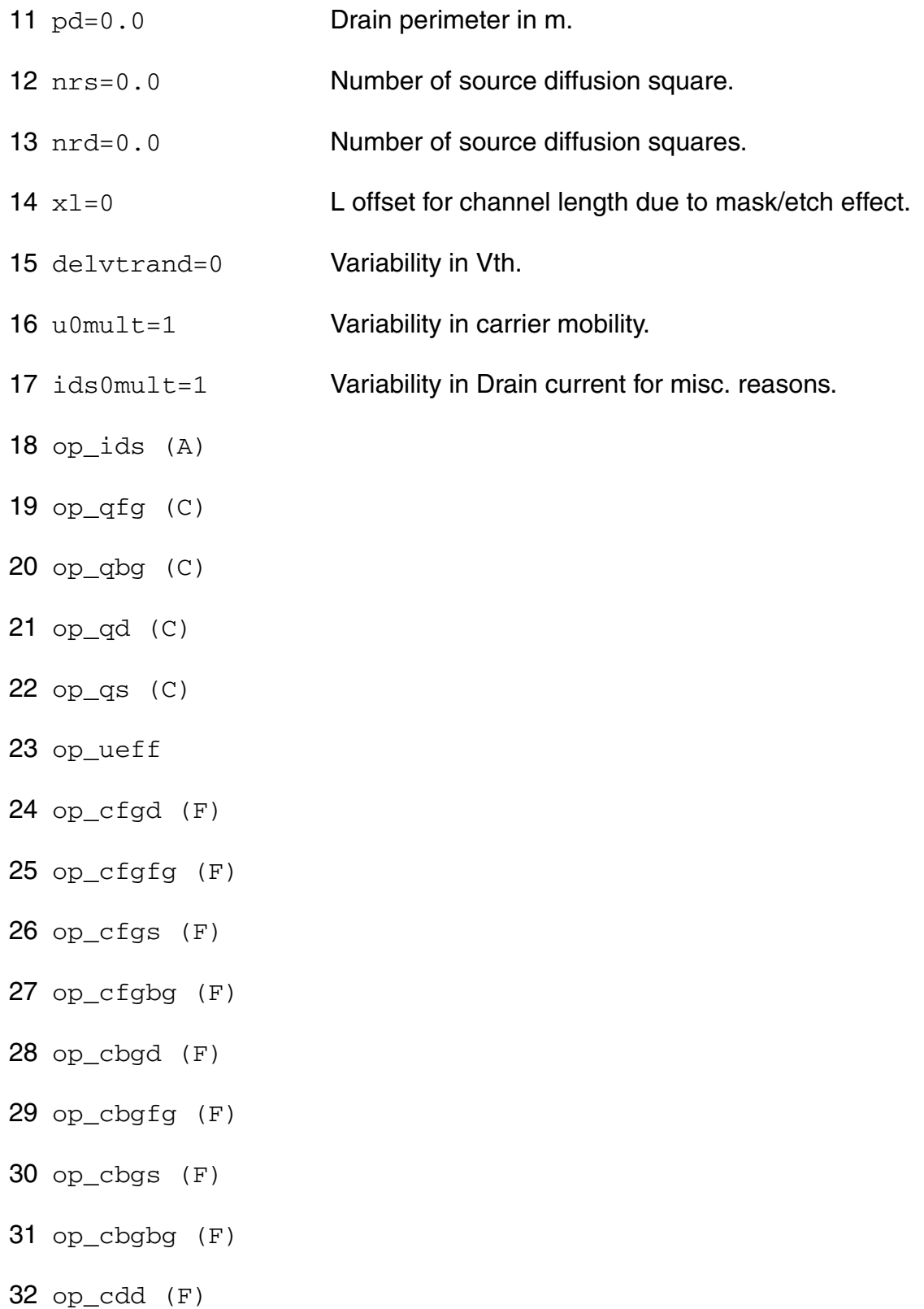

33 op\_cdfg (F)

34 op\_cds (F)

 $35$  op\_cdbg  $(F)$ 

#### **Parameter Index**

In the following index,  $I$  refers to instance parameters,  $M$  refers to the model parameters section,  $\circ$  refers to the output parameters section, and  $\circ$ P refers to the operating point parameters section. The number indicates where to look in the appropriate section to find the description for that parameter. For example, a reference of M-35 means the 35th model parameter.

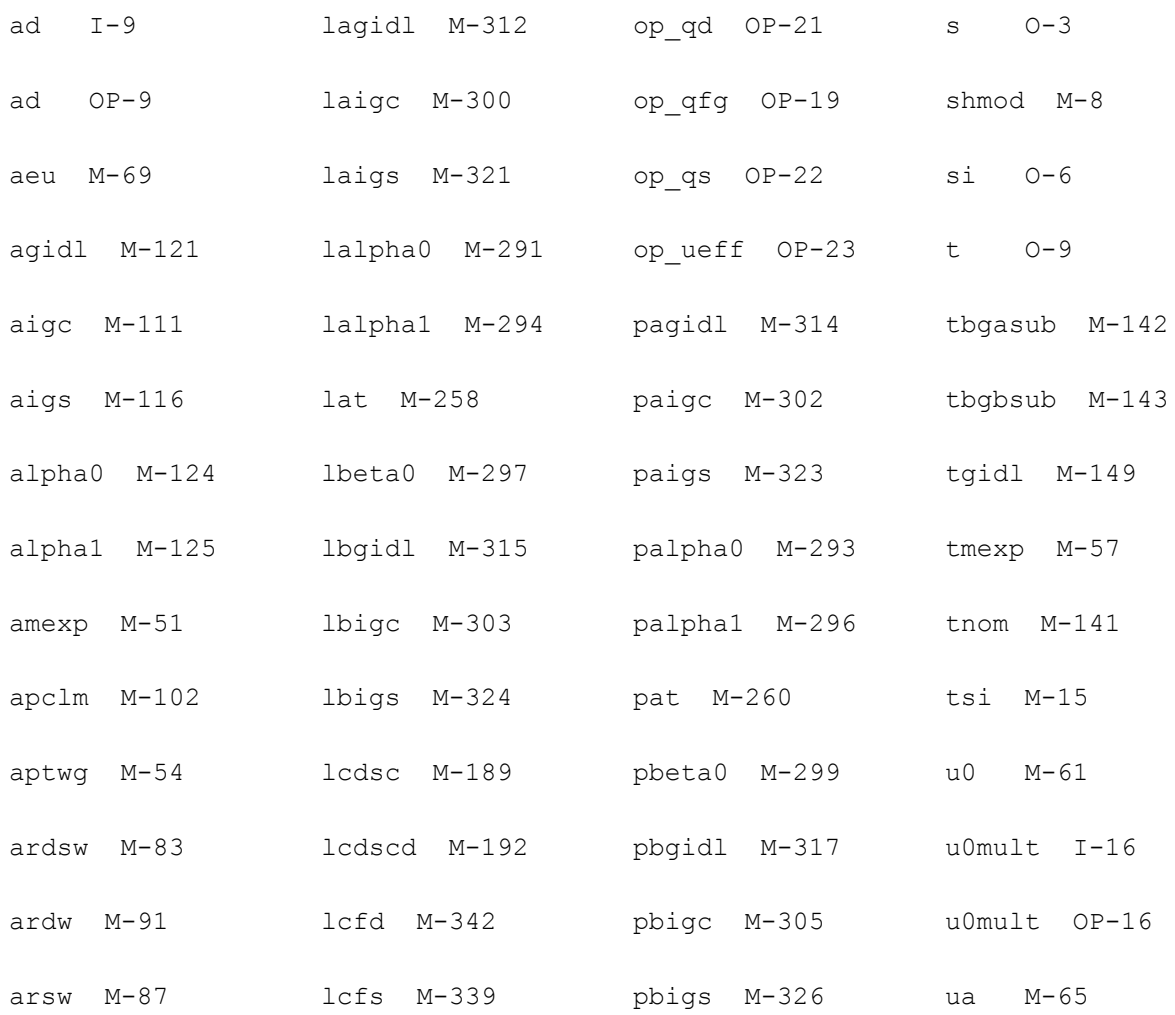

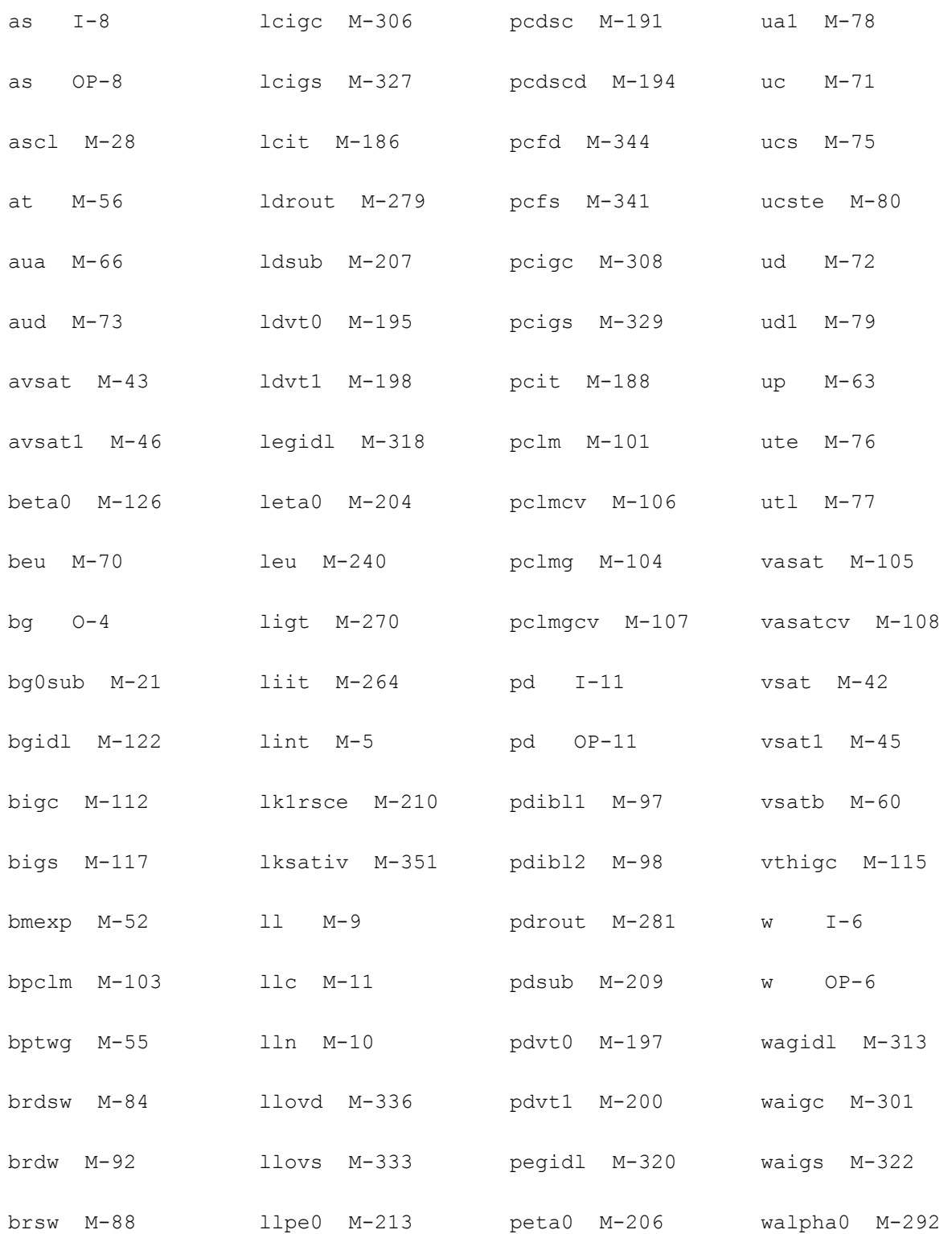

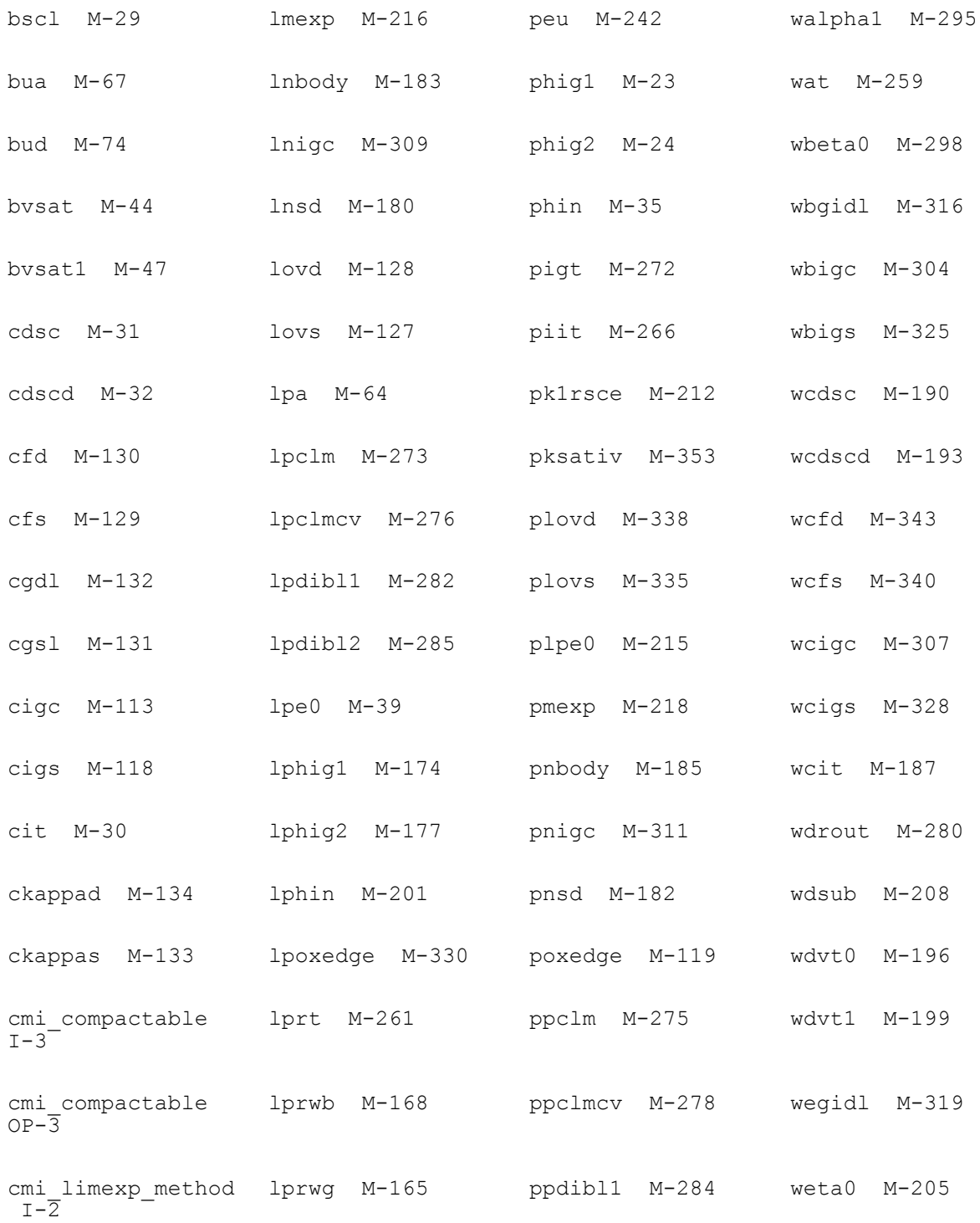

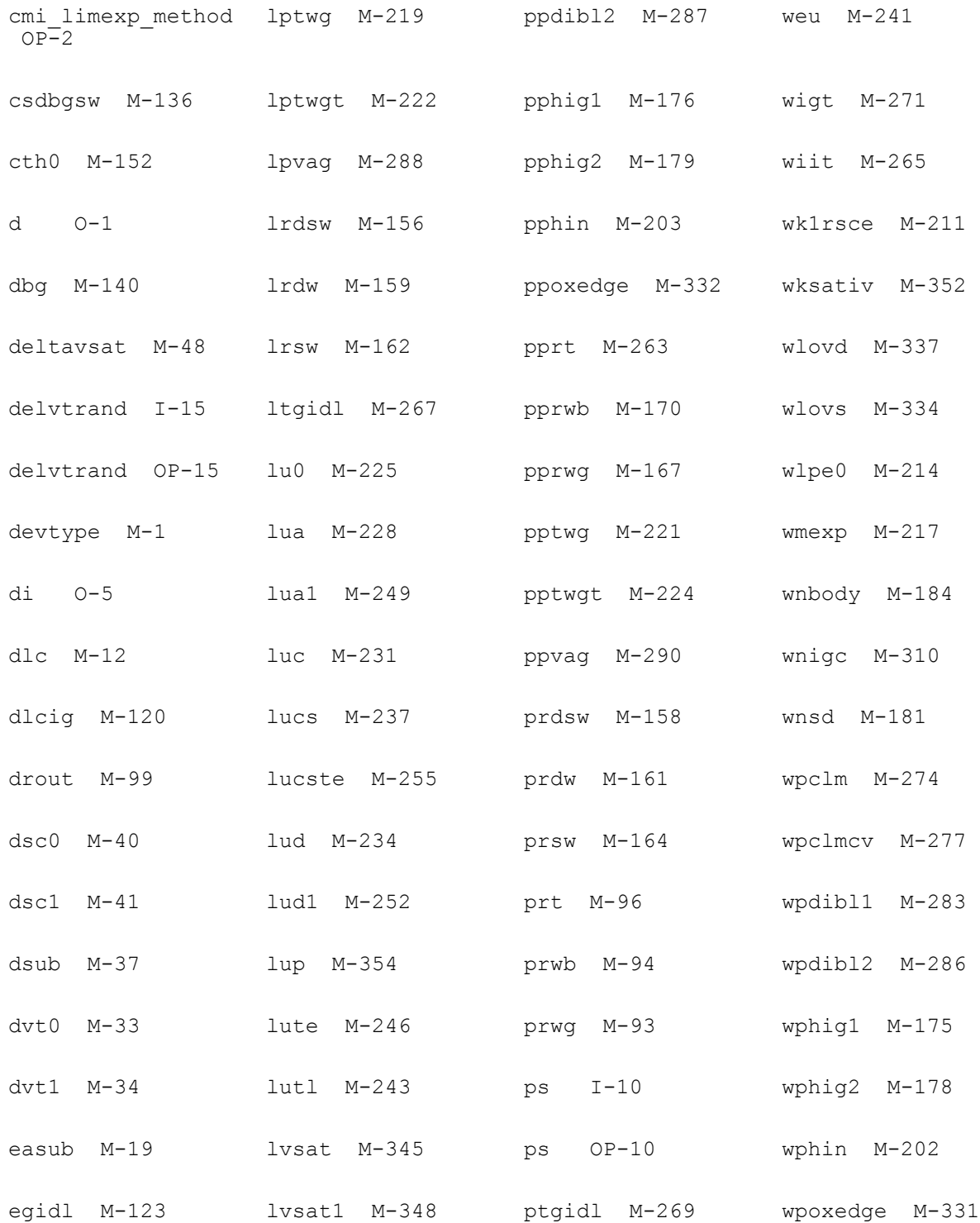

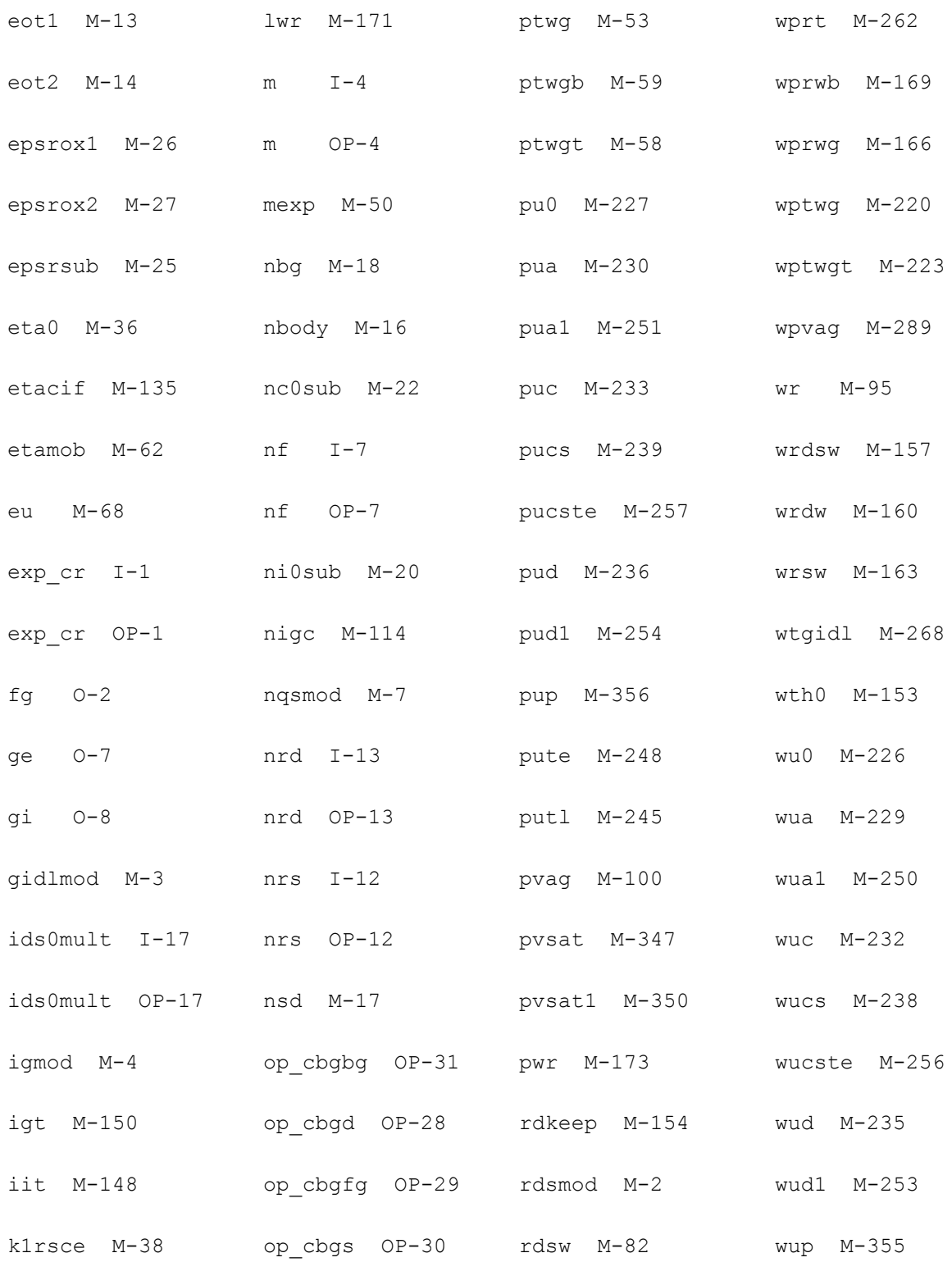

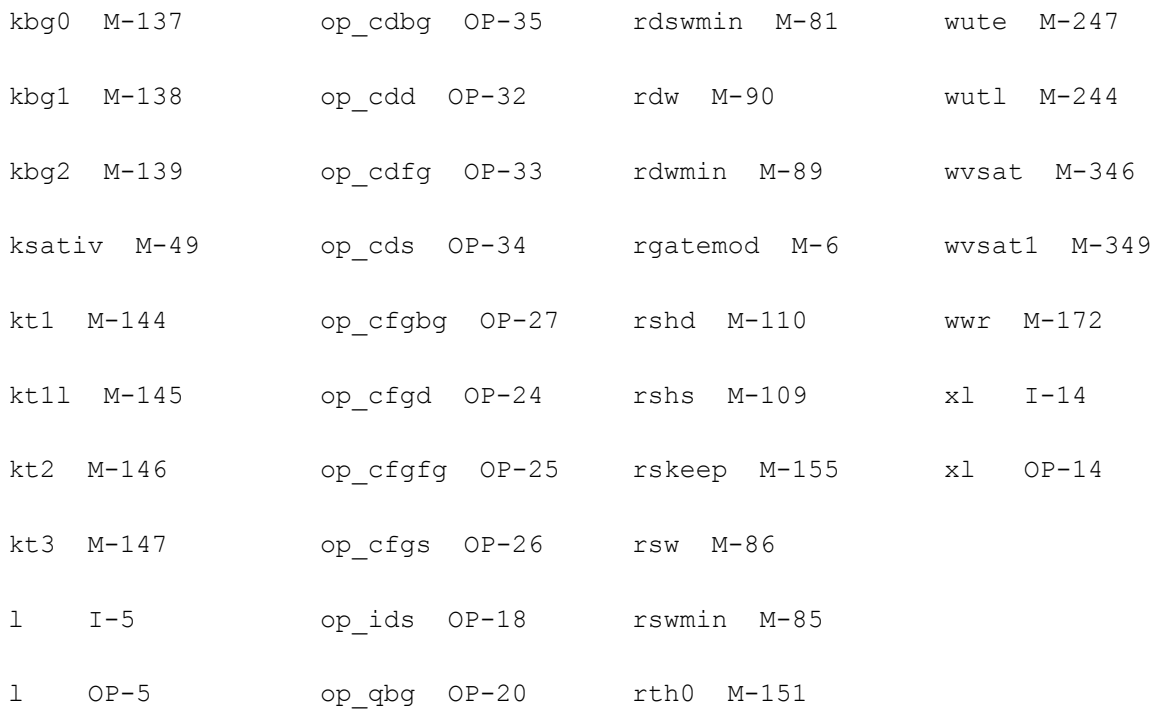

# **Angelov Model**

The Angelov model is an empirical equation-based large signal model that is used for III-V field effect transistors, such as HEMT and MESFET. An enhancement version of Angelov model, which was developed by L.S. Liu, J.G. Ma, and G.I. Ng is also integrated into this model, which improves both model accuracy and convergence. The enhancement version is called as MA (modified Angelov) model, which can be turned on with model parameter ma\_mod=1.

This chapter contains the following information for the Angelov model:

- [Ma Model Equation on page 3004](#page-3003-0)
- [Component Statements on page 3004](#page-3003-1)

# <span id="page-3003-0"></span>**Ma Model Equation**

To activate the Ma model, you need to set the value of the ma\_model model parameter to 1.

There are two  $I_{ds}$  equations in the Ma model referred to as idsmod=0 and idsmod=1.

$$
lds = Ids_1 \cdot Ids_2
$$

 $\int ds_2 = \tanh(\alpha V ds)(1 + \lambda V ds)$ 

For  $Id \text{smooth}=0$  (with Gm compression and  $\text{lsat} \approx 2\text{lpk}$ ).

 $Ids_1 = Ipk[1 + \tanh(\Psi_1)]$ 

$$
\Psi_1 \ = \ P_1 \cdot V_{gsp} + P_{21} \cdot V_{eff}^2 P_1 + P_{31} \cdot V_{eff}^3 P_1 + P_{22} \cdot V_{eff}^2 P_2 + P_{32} \cdot V_{eff}^3 P_2
$$

For  $Id \text{smooth}=1$  (with Gm compression and  $\text{lsat} \neq 2\text{lpk}$ )

$$
lds_1 = Ipk[1 + \tanh(ph_1)] + Ipk'\tanh(ph_2)
$$

 $Ipk' = Ipk$ 

$$
ph_1 = P_1 \cdot Veff_{p1} + P_2 \cdot Veff^2 p1 + P_3 \cdot Veff^3 p1
$$
  
\n
$$
ph_2 = P_1 \cdot Veff_{p2} + P_{22} \cdot Veff^2 p2 + P_{32} \cdot Veff^3 p2
$$
  
\n
$$
P_1' = P_1 \cdot Ipk/Ipk'
$$

# <span id="page-3003-1"></span>**Component Statements**

This device is supported within altergroups.

#### **Sample Instance Statement**

pch (1234) pchmod m=1 trise=20

#### **Sample Model Statement**

model pchmod angelov idsmod=1 igmod=1 ij=25.92e-9 ipk0=12.17e-3 kf=0.0 klf=0.0 lambda1=1e-3 lambda=71.08e-3 ld=76.3e-12 rc=10.0e3 rcin=100e3 rcmin=1.0 rd=4.122 rg=74.35 rgd=32.54 ri=144.7 rs=6.2 rth=1.09e3 selft=1 tau=1.0e-12 td1=100e-3 td=25 tg=25 tmn=1.0 tnom=25 vjg=374.1e-3 vkn=800.0e-3

#### **Instance Definition**

Name d g s [t] ModelName parameter=value ...

#### **Instance Parameters**

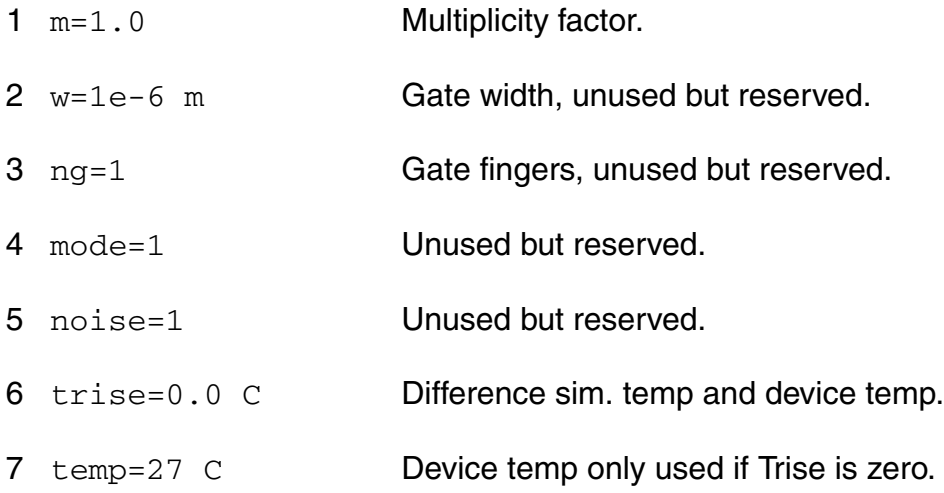

#### **Model Definition**

model modelName angelov parameter=value ...

#### **Model Parameters**

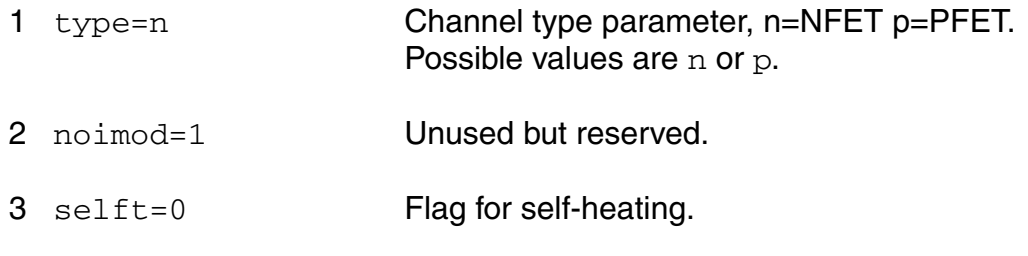

- idsmod=0 Ids Current Model [0:3].
- igmod=0 Select gate diode model [0:1].
- capmod=2 Select cap model [0:2].
- ipk0=0.05 A Current for max. transconductance Ipk.
- vpks=(-0.2) V Gate voltage Vpk for max transconductance.
- dvpks=0.2 V Delta gate voltage at peak gm.
- p1=1.0 1/V Polynomial coeff P1 for channel current.
- 11  $p2=0.0 \frac{1}{V^2}$  Polynomial coeff P2 for channel current.
- 12  $p3=0.0 \frac{1}{V^3}$  Polynomial coeff P3 for channel current.
- alphar=0.1 1/V Saturation parameter alpha\_r.
- alphas=1.0 1/V Saturation parameter alpha.
- 15 vkn=0.8 V Knee voltage.
- lambda=0.0 Channel length modulation parameter.
- 17 lambda1=0.0 Channel length modulation parameter.
- lvg=0.0 Coeff for channel length modulation parameter
- b1=0.0 Unsaturated coeff B1 for P1.
- b2=3.0 1/V Saturated coeff B2 for P1.
- lsb0=0.0 Soft breakdown model parameter.
- vtr=20.0 V Soft breakdown model parameter.
- vsb2=0.0 V Surface breakdown model parameter.
- cds=0 F Zero-bias D-S junction capacitance.

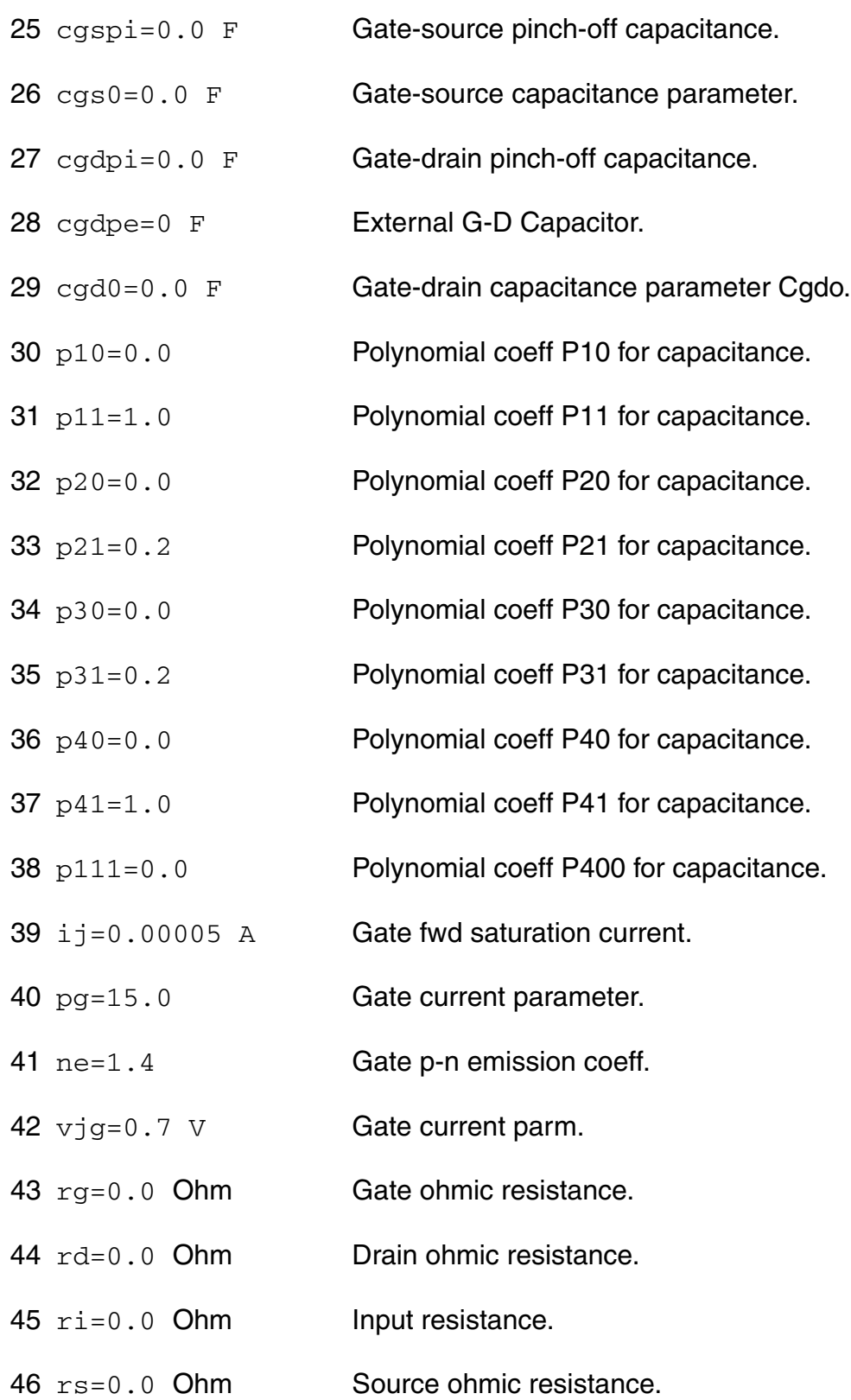

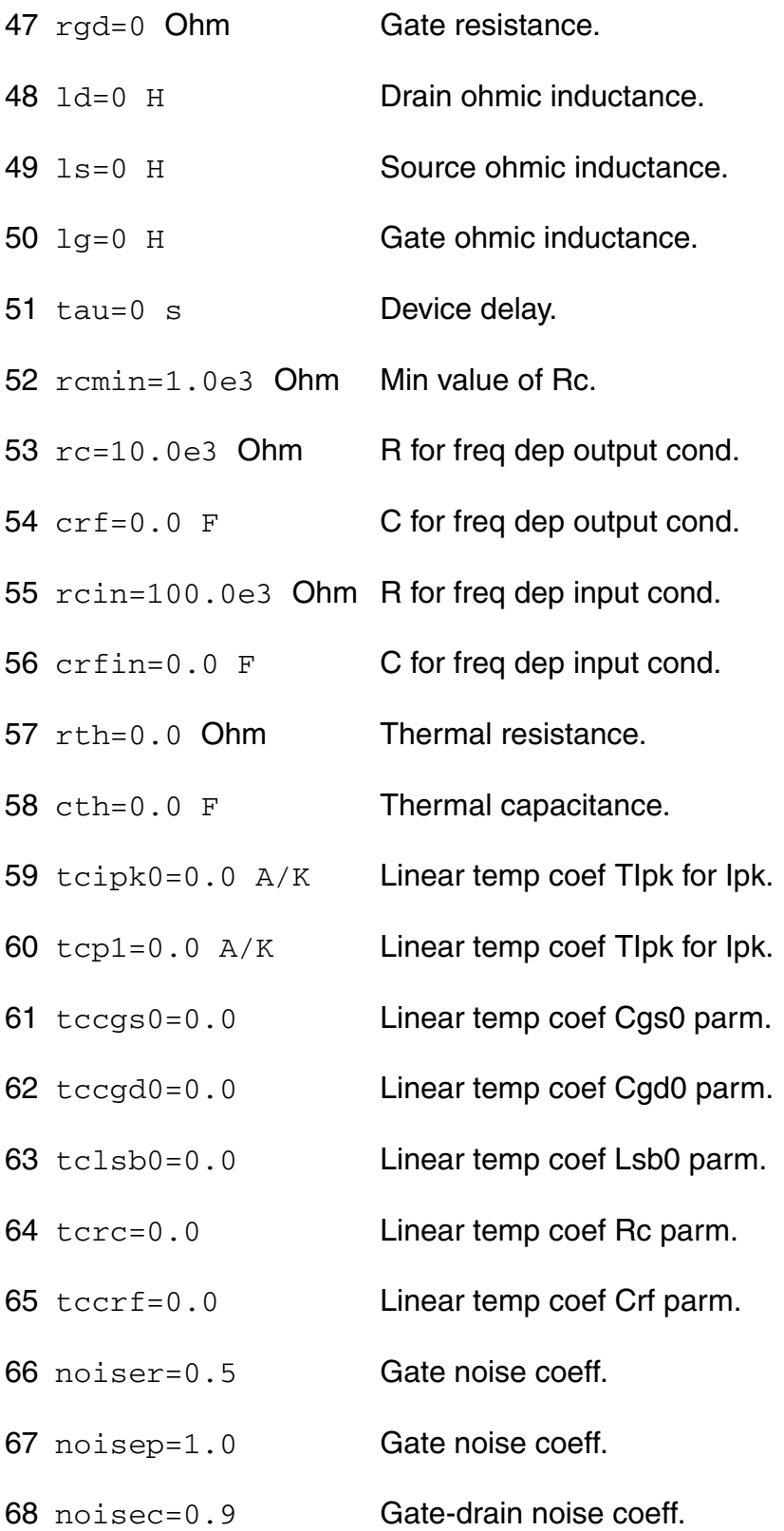

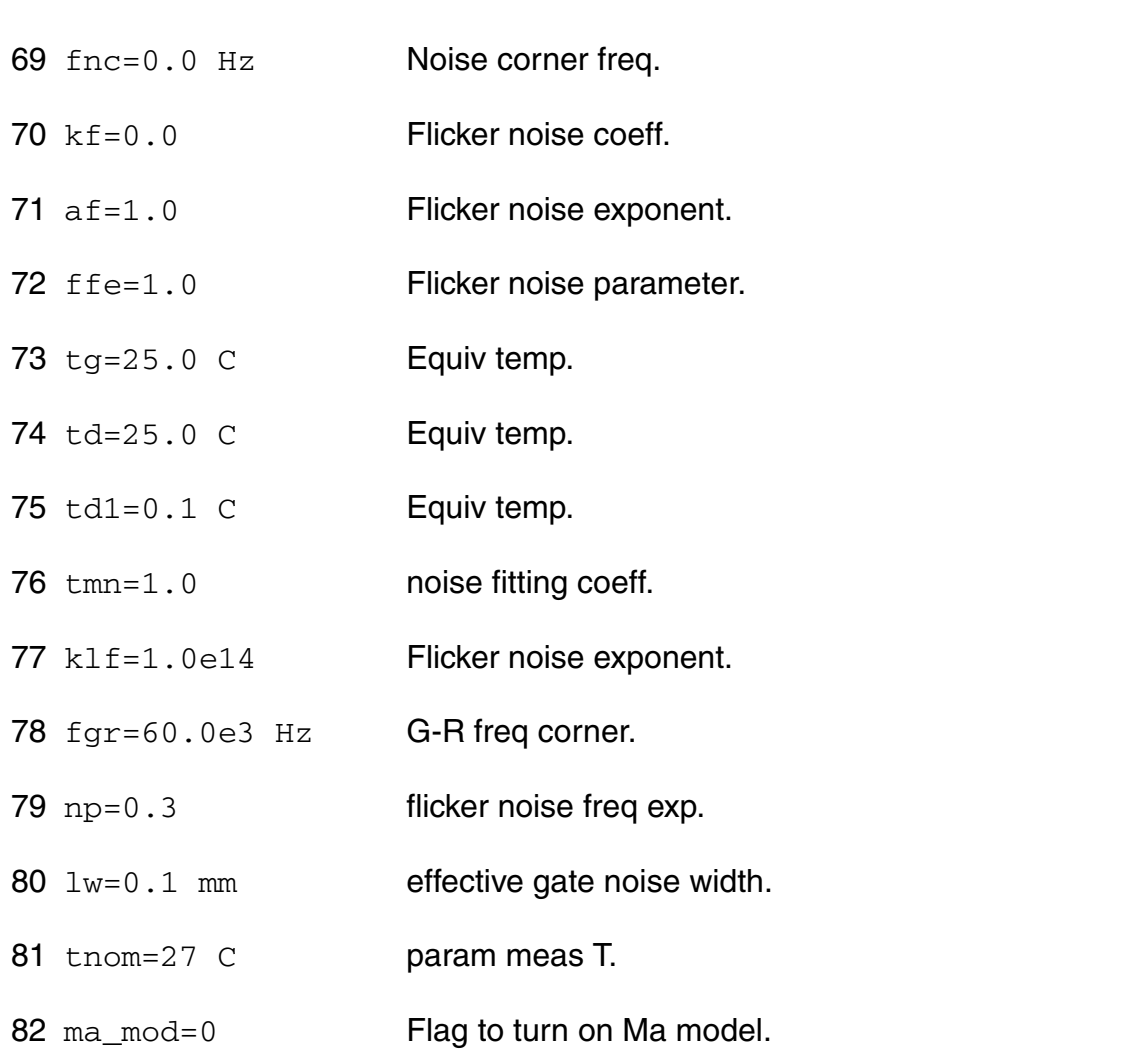

# **Operating-Point Parameters**

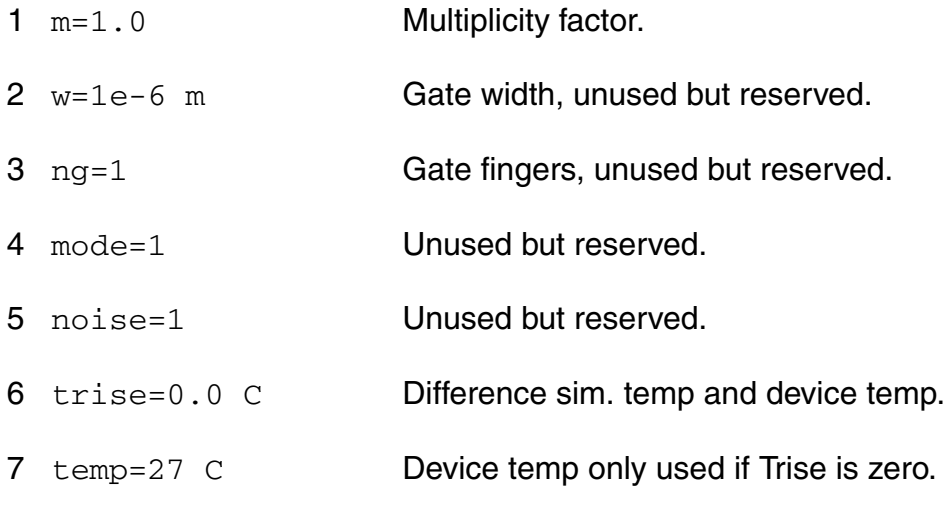

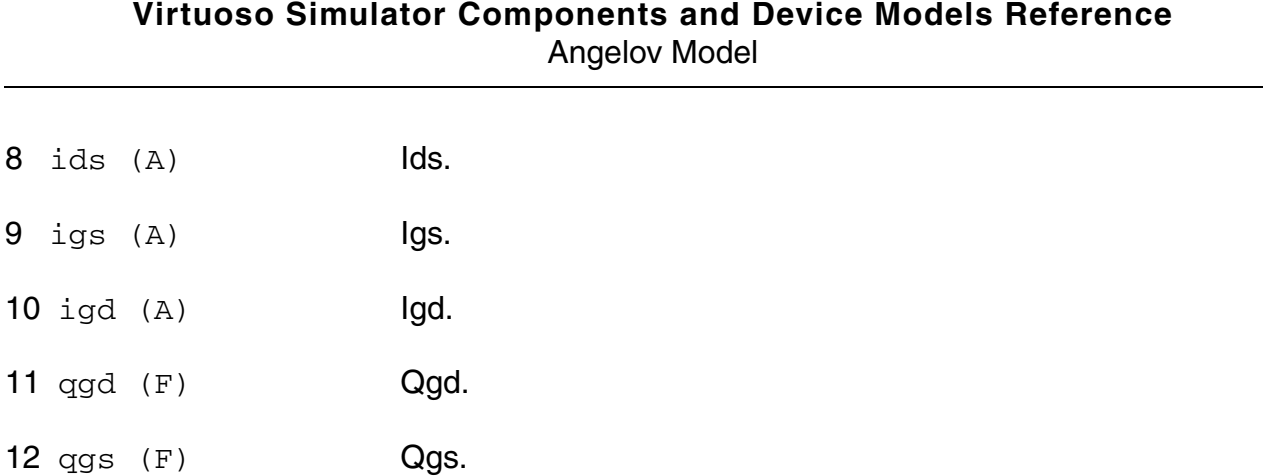

#### **Parameter Index**

In the following index,  $I$  refers to instance parameters,  $M$  refers to the model parameters section,  $\circ$  refers to the output parameters section, and  $\circ$ P refers to the operating point parameters section. The number indicates where to look in the appropriate section to find the description for that parameter. For example, a reference of M-35 means the 35th model parameter.

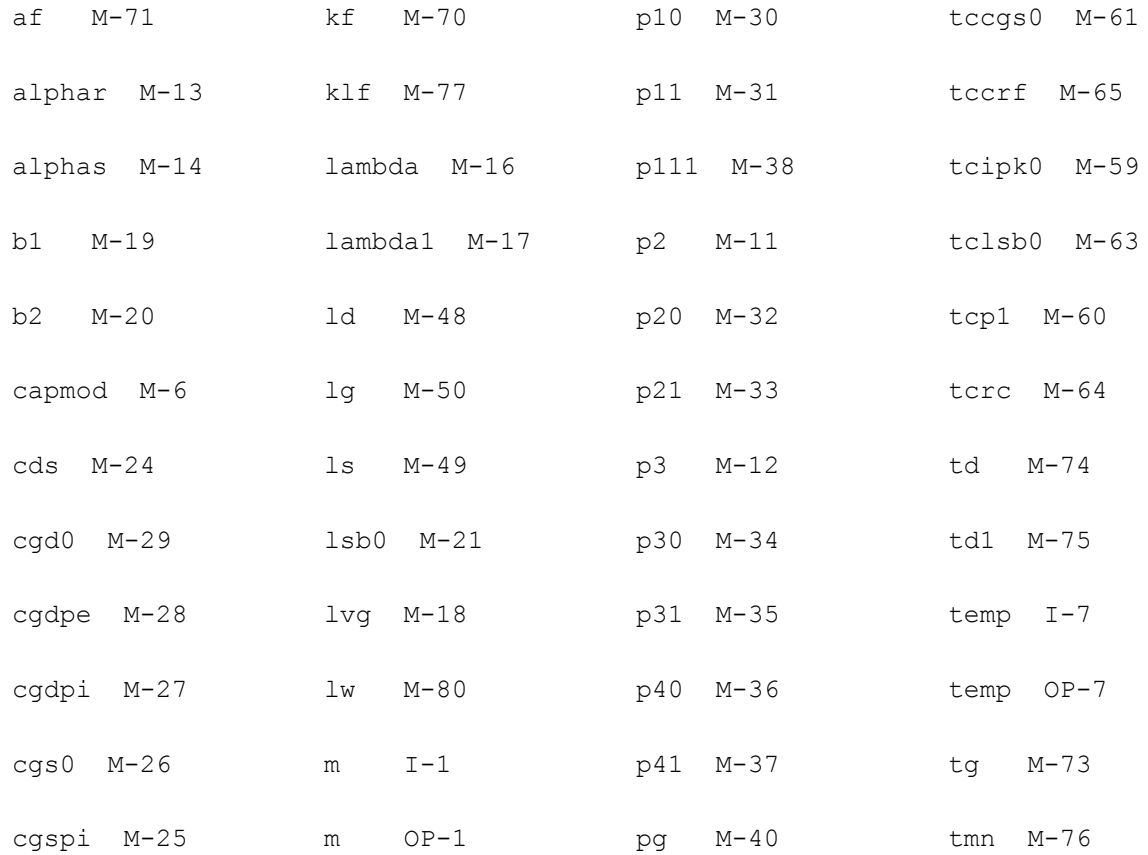

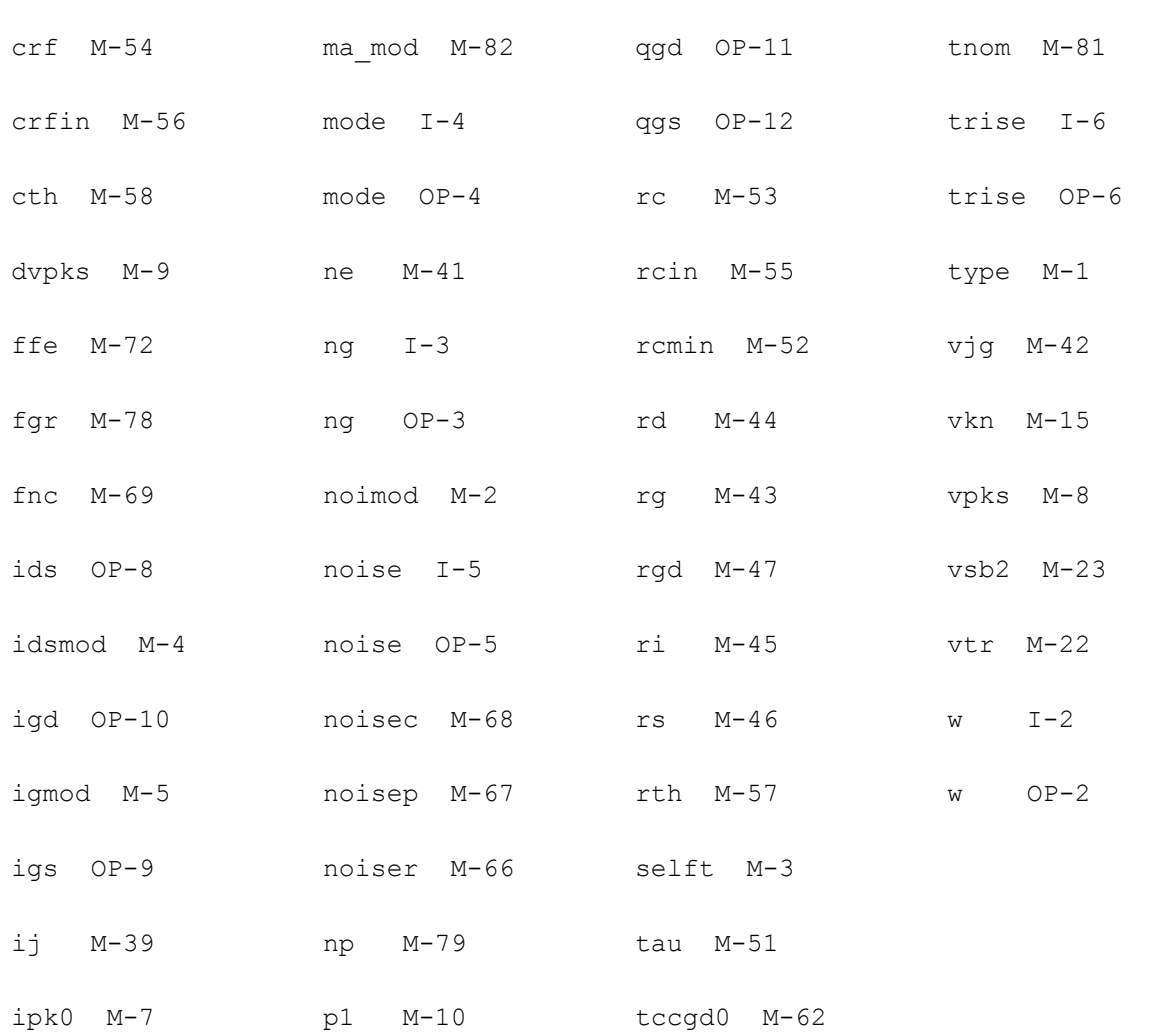

#### **Virtuoso Simulator Components and Device Models Reference** Angelov Model

# **DIODE\_CMC Model**

The DIODE\_CMC model is based on Juncap2 200.3.3 from NXP Semiconductors. It is mainly used to model those diodes that are formed with MOSFETs. Those MOSFETs have source, drain, or well-to-bulk junctions. Geometrically, DIODE\_CMC has capacitances and currents of bottom, gate edge, and STI edge contributions.

This chapter contains the following information for the DIODE\_CMC model:

- [Model Version and Development on page 3013](#page-3012-0)
- [Model Equations on page 3013](#page-3012-1)
- [Component Statements on page 3024](#page-3023-0)

# <span id="page-3012-0"></span>**Model Version and Development**

The current available version for DIODE CMC is version 1.0.0.

# <span id="page-3012-1"></span>**Model Equations**

**Junction Charge**

$$
C_{j0} = CJOR \cdot \left(\frac{VBIR}{V_{bi}}\right)^P
$$

$$
V_j = \frac{hyp_5(V_{AK}; V_{F,min}, V_{ch})}{N}
$$

$$
Q'_{j} = \left\{ \frac{C_{j0} \cdot V_{bi}}{1 - P} \cdot \left[ 1 - \left( 1 - \frac{V_{j}}{V_{bi}} \right)^{1 - P} \right] + a \cdot C_{j0} \cdot (V_{AK} - V_{j}) \right\}
$$

#### **Ideal Current**

$$
M_{ID} = \begin{cases} \exp\left(\frac{V_{AK}}{n \cdot \phi_{TD}}\right) & \text{if } V_{AK} < V_{max} \\ \left(1 + \frac{V_{AK} - VMAX}{n \cdot \phi_{TD}}\right) \cdot \exp\left(\frac{VMAX}{\phi_{TD}}\right) & \text{if } V_{AK} \ge V_{max} \end{cases}
$$

$$
I_{D} = (M_{ID} - 1) \cdot I_{DSAT}
$$

#### **Shockley-Read-Hall current**

$$
Z_{inv} = \begin{cases} \frac{\sqrt{\exp\left(\frac{V_{AK}}{\phi_{TD}}\right)}}{\sqrt{1 + \frac{V_{AK} - VMAX}{\phi_{TD}}}\cdot \exp\left(\frac{VMAX}{\phi_{TD}}\right)} & \text{if} \qquad V_{AK} \geq V_{max} \end{cases}
$$

$$
Z = \frac{1}{Z_{inv}}
$$

$$
\Psi^* = \begin{cases}\n\Phi_{TD} \cdot \ln[z + 2 + \sqrt{(z+1)\cdot(z+3)}] & \text{if} \ \ V_{AK} > 0 \\
-\frac{V_{AK}}{2} + \Phi_{TD} \cdot \ln[1 + 2 \cdot z_{inv} + \sqrt{(1 + z_{inv}) \cdot (1 + 3 \cdot z_{inv})}] & \text{if} \ \ V_{AK} \le 0\n\end{cases}
$$

$$
V_{j, \, lim} = V_{bi, \, min} - 2 \cdot \Psi^*
$$

 $\overline{a}$ 

$$
V_{j, \, SRH} = \, hyp2(V_{AK}; V_{j, \, lim}, \phi_{TD})
$$

$$
\Delta w_{SRH} = \left(\frac{w_{SRH, \, step}^2 \cdot \ln w_{SRH, \, step}}{1 - w_{SRH, \, step}} + w_{SRH, \, step}\right) \cdot (1 - 2 \cdot P)
$$

$$
w_{SRH} = w_{SRH, \, step} + \Delta w_{SRH}
$$

$$
W_{dep} = \frac{XJUN \cdot \varepsilon_{Si}}{CJOR} \cdot \left(\frac{V_{bi} - V_{j, SRH}}{VBIR}\right)^P
$$

 $I_{SRH} = \text{CSRH} \cdot F_{TD} \cdot (z_{inv} - 1) \cdot w_{SRH} \cdot W_{dep}$ 

# **Trap-Assisted Tunneling Current**

$$
F_{max} = \frac{V_{bi} - V_{j, SRH}}{W_{dep} \cdot (1 - P)}
$$
\n
$$
m_{eff} = MEFFTAT \cdot m_0
$$
\n
$$
\Delta E = max(\frac{\Phi GD}{2}, \Phi_{TD})
$$
\n
$$
a_{TAT} = \frac{\Delta E}{\Phi_{TD}}
$$
\n
$$
b_{TAT} = \sqrt{\frac{32 \cdot m_{eff} \cdot q \cdot \Delta E^3}{3 \cdot h \cdot F_{max}}}
$$
\n
$$
u'_{max} = \sqrt{\frac{2 \cdot a_{TAT}}{a_{max}^2}} = \sqrt{\frac{u_{max}^2}{u_{max}^2 + 1}}
$$
\n
$$
w_{TAT} = \frac{w_{SRH} \cdot w_{T}}{w_{SRH}^2 + w_{T}}
$$

April 2014 **April 2014** 2014<br> **C** 1999-2014 **Product Version 13.1.1** All Rights Reserved.

$$
k_{TAT} = \sqrt{\frac{3 \cdot b_{TAT}}{8 \cdot \sqrt{u_{max}}}}
$$

$$
l_{TAT} = \frac{4 \cdot a_{TAT}}{3 \cdot b_{TAT}} \cdot \sqrt{u_{max}} - u_{max}
$$

$$
m_{TAT} = \frac{2 \cdot a_{TAT}}{3 \cdot b_{TAT}} \cdot \sqrt{u_{max} - a_{TAT} \cdot u_{max}} + \frac{b_{TAT}}{2} u_{max}^{3/2}
$$

$$
erfcapprox(y) = \begin{cases} \frac{1}{1 + p_{erfc} \cdot y} & \text{if } y > 0 \\ \frac{1}{1 - p_{erfc} \cdot y} & \text{if } y \le 0 \end{cases}
$$

$$
erfcapprox(y) = \begin{cases} erfcapprox + \left( \frac{1}{erfc} \cdot t_{erfc} + b_{erfc} \cdot t_{erfc}^2 + c_{erfc} \cdot t_{erfc}^3 \right) \cdot \exp(-y^2) \\ erfcapprox(y) = \begin{cases} erfcapprox + \left( \frac{1}{erfc} \cdot t_{erfc} + c_{erfc} \cdot t_{erfc}^3 \right) \\ 2 - erfcapprox + \left( \frac{1}{erfc} \cdot t_{erfc} + c_{erfc} \cdot t_{erfc}^3 \right) \end{cases}
$$

$$
\Gamma_{max} = \frac{a_{TAT \cdot \exp(m_{TAT}) \cdot \text{erfcapprox}[k_{TAT} \cdot (l_{TAT} - 1)] \cdot \sqrt{\pi}}}{2 \cdot k_{TAT}}
$$

$$
I_{TAT} = CTAT \cdot F_{TD} \cdot (z_{inv} - 1) \cdot \Gamma_{max} \cdot w_{TAT} \cdot W_{dep}
$$

#### **Band-to-band tunneling current**

$$
V_{BBT, \, lim} = min(VBIRBOT, VBIRSTI, VBIRGAT) - \Delta V_{bi}
$$

$$
V_{BBT} = hyp_2(V_{AK}, V_{BBT, \, lim}, \phi_{TR})
$$

$$
W_{dep, r} = \frac{XJUN \cdot \varepsilon_{Si}}{CJOR} \cdot \left(\frac{VBIR - V_{BBT}}{VBIR}\right)
$$

$$
F_{max, r} = \frac{VBIR - V_{BBT}}{W_{dep, r} \cdot (1 - P)}
$$

$$
F_{BBT} = FBBTR \cdot [1 + STFBBT \cdot (T_{KD} - T_{KR})]
$$

$$
I_{BBT} = CBBT \cdot V_{AK} \cdot F_{max, r}^{2} \cdot \exp\left(-\frac{F_{BBT}}{F_{max, r}}\right)
$$

#### **Avalanche and Breakdown**

$$
V_{av} = hyp_{2}(V_{AK}; 0, \varepsilon_{av})
$$
\n
$$
f_{stop} = \frac{1}{1 - \alpha_{av}^{BBR}}
$$
\n
$$
s_{f} = -f_{stop}^{2} \cdot \frac{PBR - 1}{\alpha v} \cdot \frac{PBR}{VBR}
$$
\n
$$
f_{breakdown} = \begin{cases} \frac{1}{1 - \left| \frac{-V_{av}}{VBR} \right|^{PBR}} & \text{if } V_{av} > -\alpha_{av} \cdot VBR \\ f_{step + (V_{av} + \alpha_{av} \cdot VBR) \cdot s_{f} & \text{if } V_{av} \le -\alpha_{av} \cdot VBR \end{cases}
$$

## **Total Current**

$$
I_j = (I_D + I_{SRH} + I_{TAT} + I_{BBT}) \cdot f_{breakdown}
$$

#### **Thermal Voltage**

$$
T_{KR} = T_0 + TRJ
$$
  
\n
$$
T_{KD} = max(T_0 + temp + subckt\_trise + TRISE + DTA, T_0 + T_{min})
$$
  
\n
$$
\phi_{TR} = \frac{k_B \cdot T_{KR}}{q}
$$
  
\n
$$
\phi_{TD} = \frac{k_B \cdot T_{KD}}{q}
$$

#### **Band Gap**

$$
\Delta \phi_{GR} = \frac{7.02e - 4 \cdot T_{KR}^2}{1108.0 + T_{KR}}
$$
  
\n
$$
\phi_{GR, bot} = PHIGBOT + \Delta \phi_{GR}
$$
  
\n
$$
\phi_{GR,sti} = PHIGSTI + \Delta \phi_{GR}
$$
  
\n
$$
\phi_{GR, gat} = PHIGGAT + \Delta \phi_{GR}
$$
  
\n
$$
\Delta \phi_{GD} = \frac{7.02e - 4 \cdot T_{KD}^2}{1108.0 + T_{KD}}
$$
  
\n
$$
\phi_{GD, bot} = PHIGBOT + \Delta \phi_{GD}
$$
  
\n
$$
\phi_{GD, sit} = PHIGSTI + \Delta \phi_{GD}
$$
  
\n
$$
\phi_{GD, gat} = PHIGGAT + \Delta \phi_{GD}
$$

## **Intrinsic Carrier Concentration**

$$
F_{TD, bot} = \left(\frac{T_{KD}}{T_{KR}}\right)^{XTI/2.0} \cdot \exp\left(\frac{\phi_{GR, bot}}{2 \cdot \phi_{TR}} - \frac{\phi_{GD, bot}}{2 \cdot \phi_{TD}}\right)
$$

$$
F_{TD,sti} = \left(\frac{T_{KD}}{T_{KR}}\right)^{XTI/2.0} \cdot \exp\left(\frac{\phi_{GR,sti}}{2 \cdot \phi_{TR}} - \frac{\phi_{GD,sti}}{2 \cdot \phi_{TD}}\right)
$$

$$
F_{TD, gat} = \left(\frac{T_{KD}}{T_{KR}}\right)^{XTI/2.0} \cdot \exp\left(\frac{\phi_{GR, gat}}{2 \cdot \phi_{TR}} - \frac{\phi_{GD, gat}}{2 \cdot \phi_{TD}}\right)
$$

#### **Saturation Current Density**

$$
I_{DSAT, bot} = IDSATRBOT \cdot F_{TD, bot}^{2}
$$
  

$$
I_{DSAT,sti} = IDSATRSTI \cdot F_{TD,sti}^{2}
$$
  

$$
I_{DSAT, gat} = IDSATRGAT \cdot F_{TD, gat}^{2}
$$

### **Determination of Vmax**

$$
V_{max, bot} = \begin{cases} V_{max, large} & \text{if} & I_{DSAT, bot} \cdot AB = 0 \\ \phi_{TD} \cdot \ln \left( \frac{IMAX}{I_{DSAT, bot} \cdot AB} + 1 \right) & \text{if} & I_{DSAT, bot} \cdot AB \neq 0 \end{cases}
$$

$$
V_{max, \, sti} = \begin{cases} V_{max, \, large} & \text{if} \qquad I_{DSAT, \, sti} \cdot LS = 0 \\ \phi_{TD} \cdot \ln \left( \frac{IMAX}{I_{DSAT, \, sti} \cdot LS} + 1 \right) & \text{if} \qquad I_{DSAT, \, sti} \cdot LS \neq 0 \end{cases}
$$

$$
V_{max, gat} = \begin{cases} V_{max, large} & \text{if} & I_{DSAT, gat} \cdot LG = 0 \\ \phi_{TD} \cdot \ln \left( \frac{IMAX}{I_{DSAT, gat} \cdot LG} + 1 \right) & \text{if} & I_{DSAT, gat} \cdot LG \neq 0 \end{cases}
$$

$$
V_{max} = min(V_{max, bot}, V_{max,sti}, V_{max, gat})
$$

#### **Built-In Voltages**

$$
U_{bi, bot} = VBIRBOT \cdot \frac{T_{KD}}{T_{KR}} - 2 \cdot \phi_{TD} \cdot \ln F_{TD, bot}
$$

$$
V_{bi, bot} = U_{bi, bot} + \phi_{TD} \cdot \ln\left[1 + \exp\left(\frac{V_{bi,low} - U_{bi,bot}}{\phi_{TD}}\right)\right]
$$

$$
U_{bi, \, sti} = \, VBIRSTI \cdot \frac{T_{KD}}{T_{KR}} - 2 \cdot \phi_{TD} \cdot \ln F_{TD, \, sti}
$$

April 2014 **April 2014** 2014<br> **C** 1999-2014 **Product Version 13.1.1** All Rights Reserved.

$$
V_{bi, \,sti} = U_{bi, \,sti} + \phi_{TD} \cdot \ln\left[1 + \exp\left(\frac{V_{bi, \, low} - U_{bi, \,sti}}{\phi_{TD}}\right)\right]
$$

$$
U_{bi, \, gat} = \, VBIRGAT \cdot \frac{T_{KD}}{T_{KR}} - 2 \cdot \phi_{TD} \cdot \ln F_{TD, \, gat}
$$

$$
V_{bi, gat} = U_{bi, gat} + \Phi_{TD} \cdot \ln\left[1 + \exp\left(\frac{V_{bi, low} - U_{bi, gat}}{\Phi_{TD}}\right)\right]
$$

# **Determination of VF, min and Vch**

$$
V_{bi, min} = min(V_{bi, bot} V_{bi, sti}, V_{bi, gat})
$$
\n
$$
V_{bi, min} = \begin{cases} V_{bi, min} \cdot (1 - a^{-1/(PBOT)}) & \text{if} \qquad V_{bi, min} = V_{bi, bot} \\ V_{bi, min} \cdot (1 - a^{-1/(PSTI)}) & \text{if} \qquad V_{bi, min} = V_{bi, sti} \end{cases}
$$

$$
V_{F, min} = \begin{cases} V_{bi, min} \cdot (1 - a^{-1/(PSTI)}) & \text{if} \qquad V_{bi, min} = V_{bi, sti} \\ V_{bi, min} \cdot (1 - a^{-1/(PGAT)}) & \text{if} \qquad V_{bi, min} = V_{bi, gat} \end{cases}
$$

$$
V_{ch} = \varepsilon_{ch} \cdot V_{bi, \, min}
$$

## **Voltage Difference VAK**

$$
V_{AK} = \textit{TYPE} \cdot (V_A - V_K)
$$

#### **Final Junction Current**

$$
I_j = \text{TYPE} \cdot \text{MULT} \cdot (\text{AB} \cdot \text{I}_{j, \text{bot}} + \text{LS} \cdot \text{I}_{j, \text{sti}} + \text{LG} \cdot \text{I}_{j, \text{gat}})
$$

#### **Auxiliary Equations**

$$
hyp_1(x; \varepsilon) = \frac{1}{2} \cdot \left( x + \sqrt{x^2 + 4 \cdot \varepsilon^2} \right)
$$
  

$$
hyp_2(x; x_0, \varepsilon) = x - hyp_1(x - x_0, \varepsilon)
$$
  

$$
hyp_5(x; x_0, \varepsilon) = x_0 - hyp_1\left(x_0 - x - \frac{\varepsilon^2}{x_0}; \varepsilon\right)
$$

# <span id="page-3023-0"></span>**Component Statements**

This device is supported within altergroups

#### **Instance Definition**

Name a k ModelName parameter=value ...

#### **Instance Parameters**

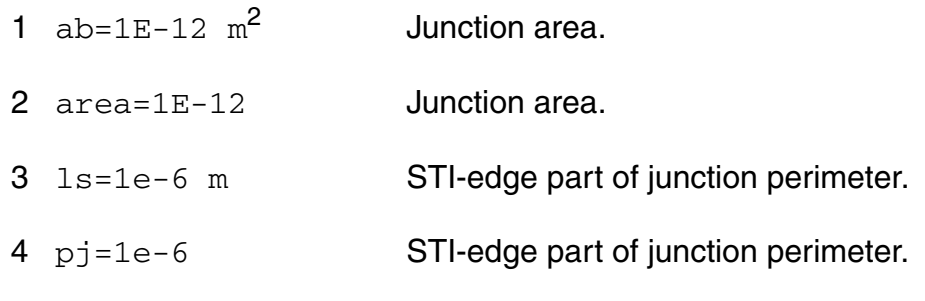
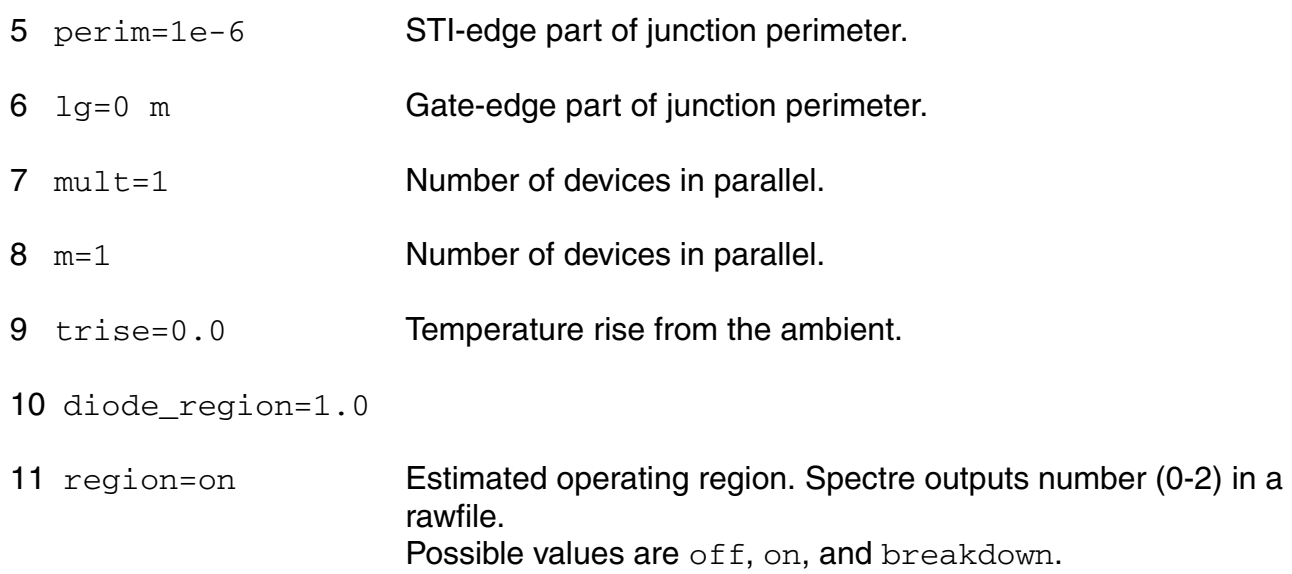

### **Model Definition**

model modelName diode\_cmc parameter=value ...

#### **Model Parameters**

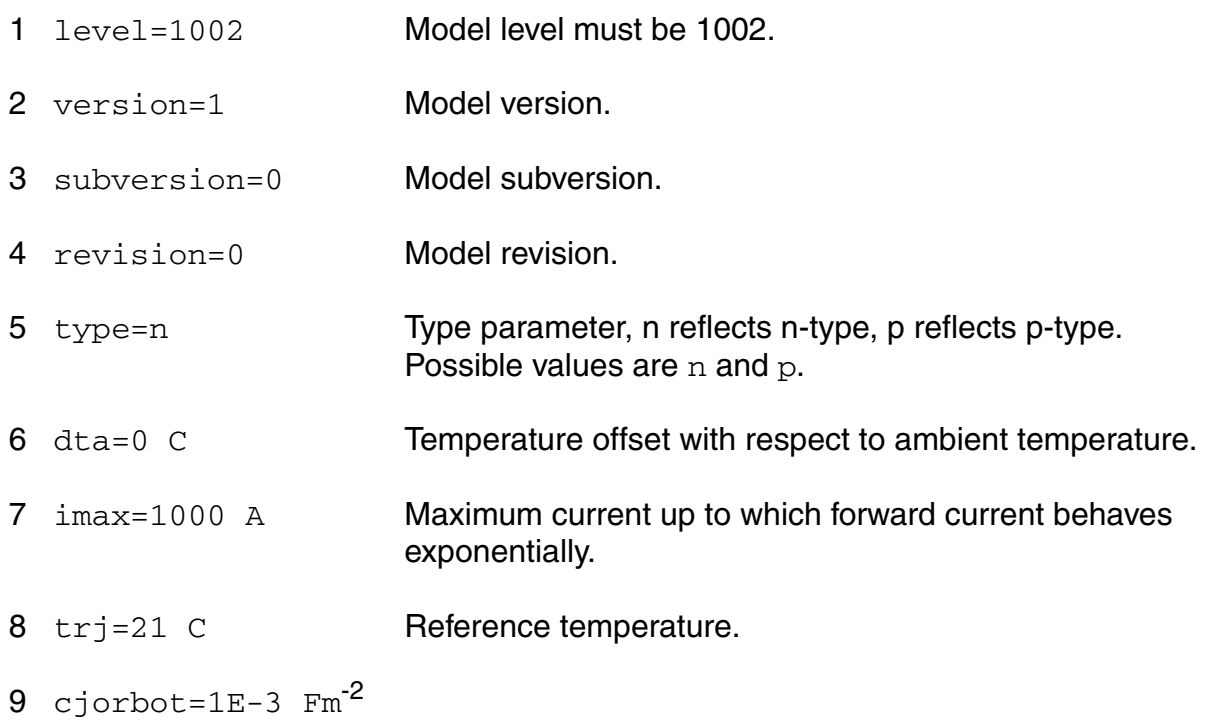

Zero-bias capacitance per unit-of-area of bottom component.

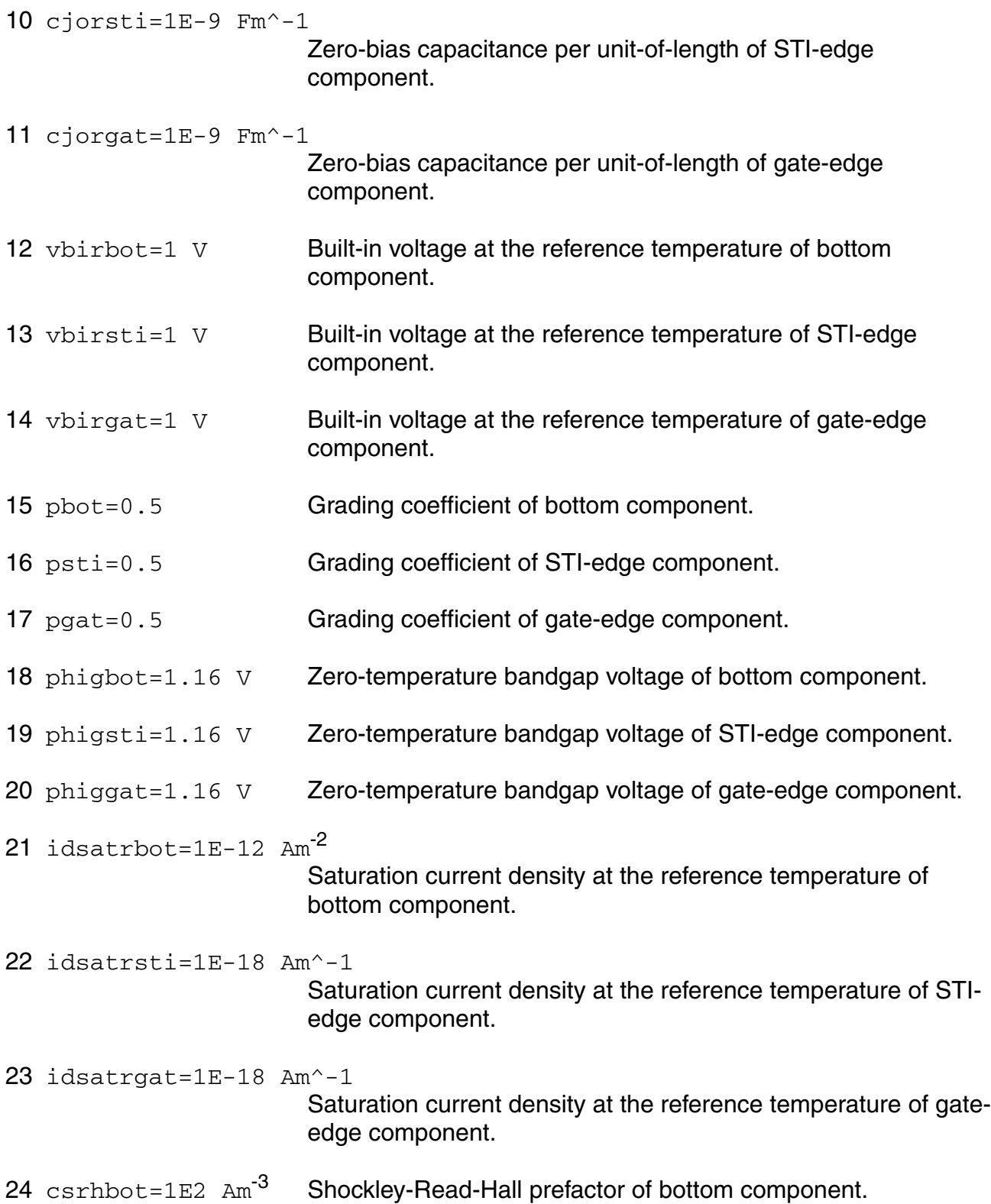

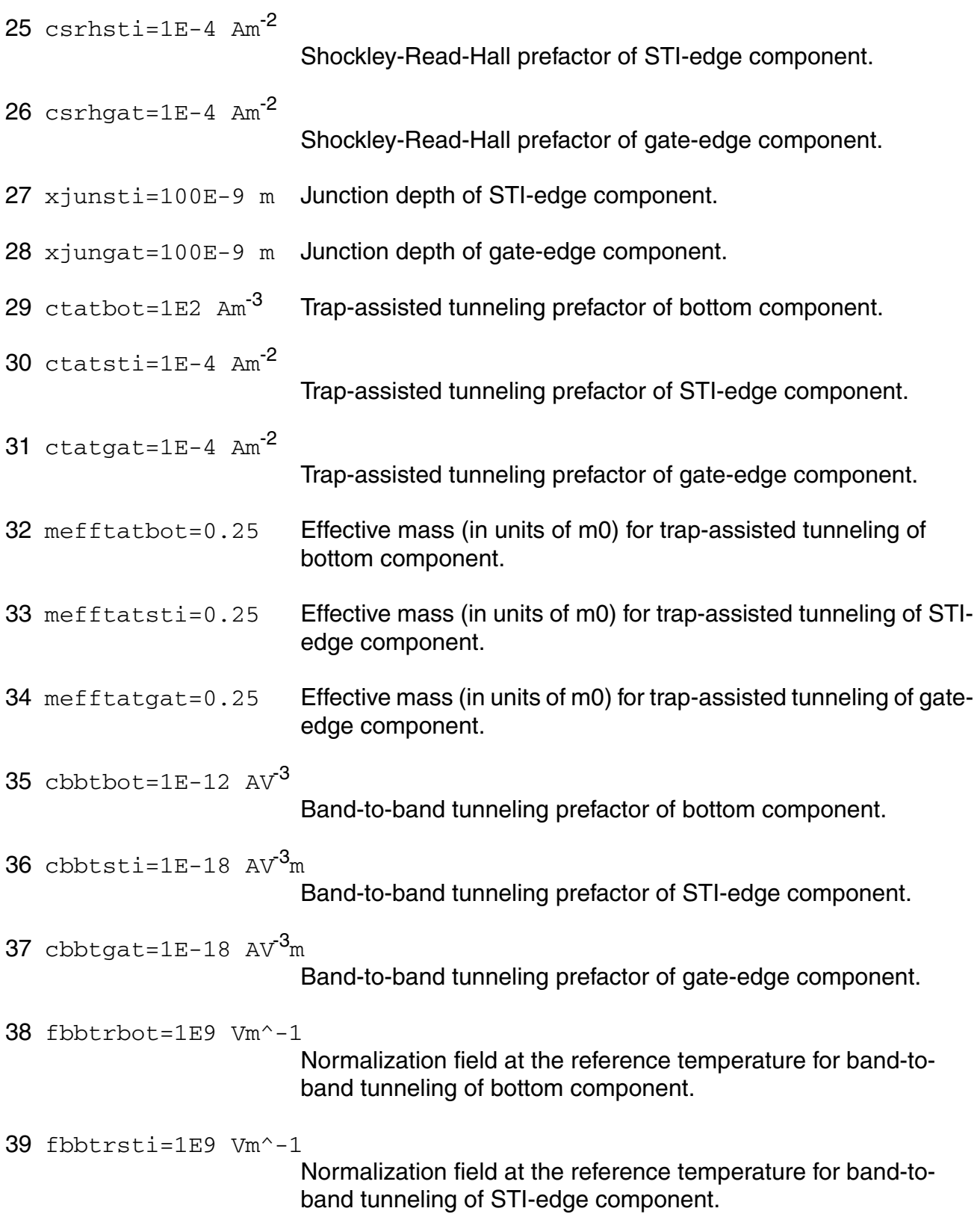

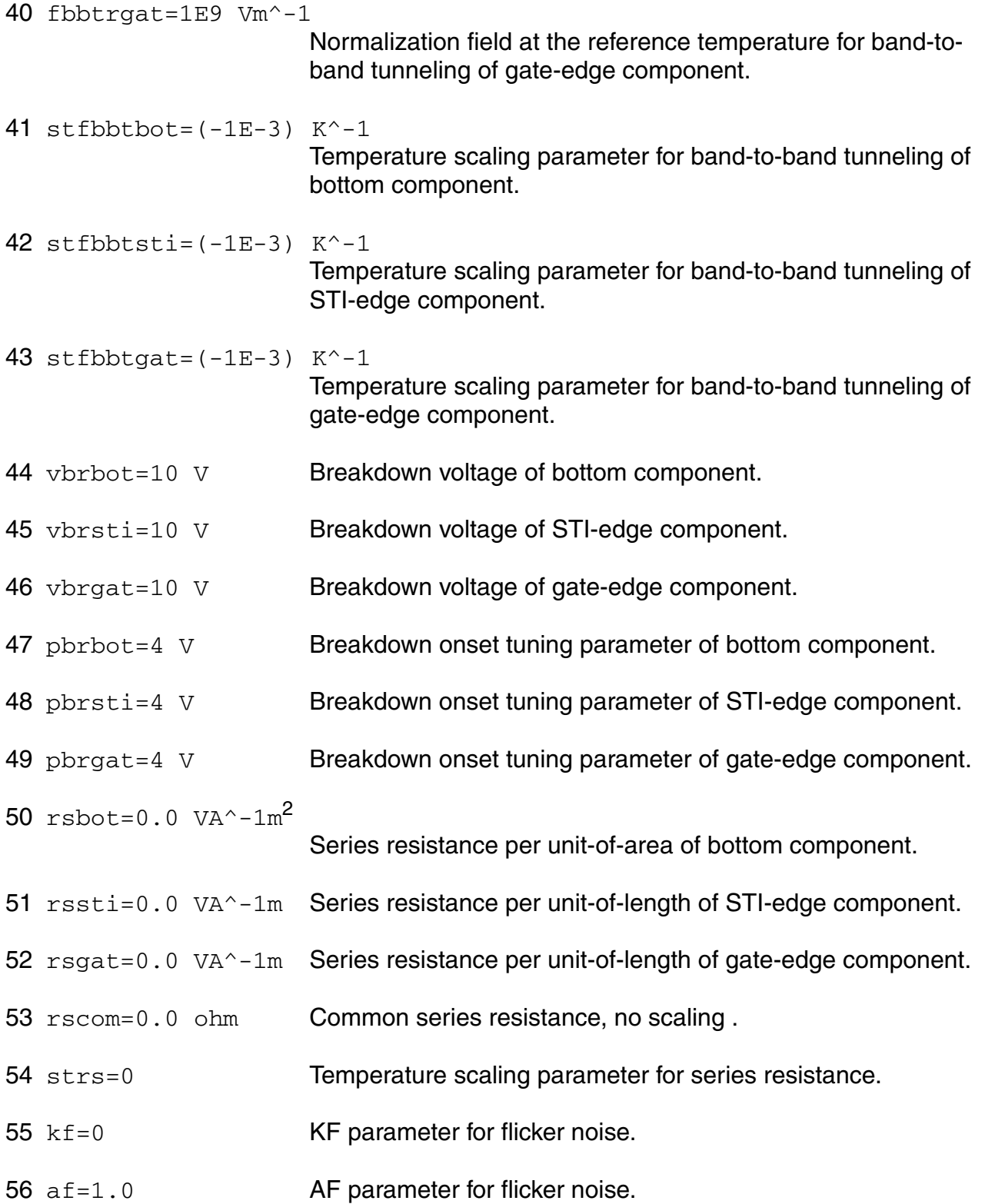

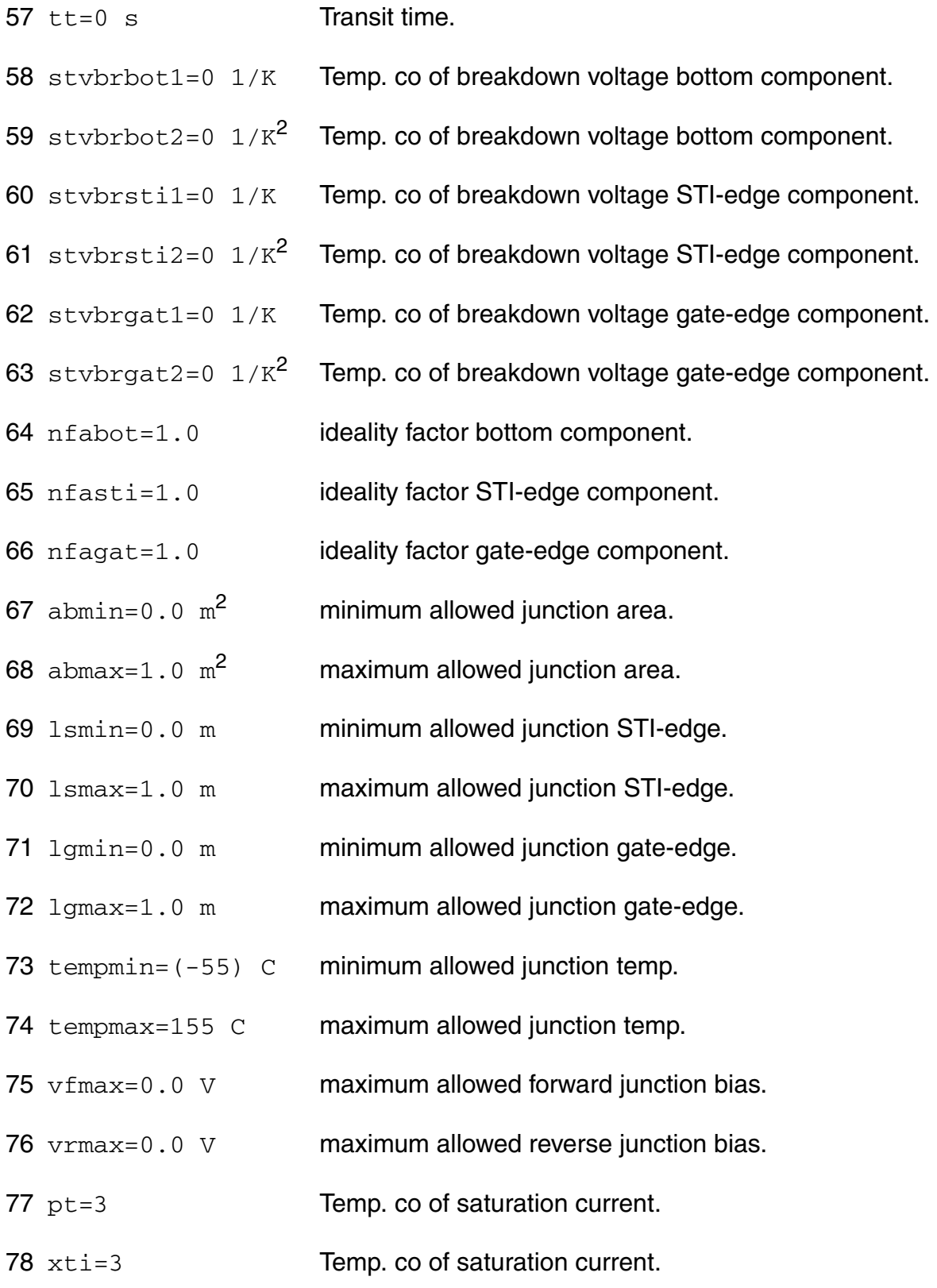

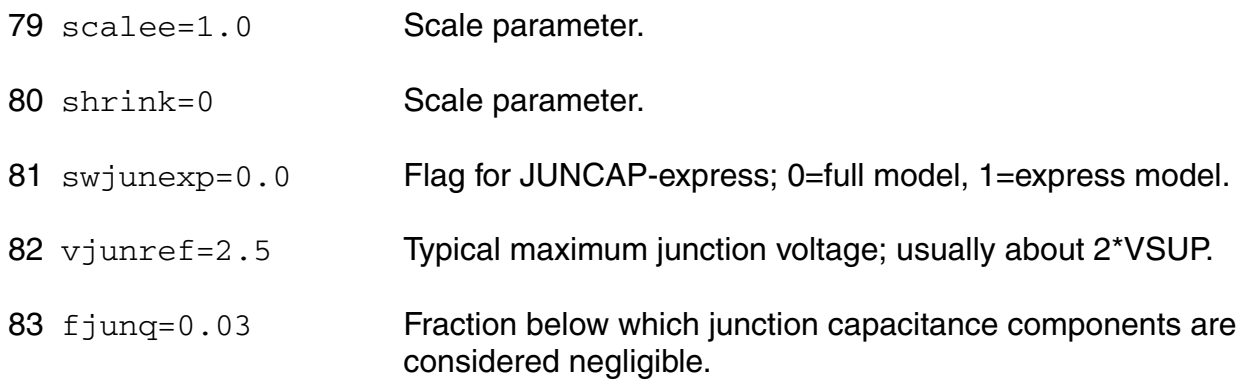

## **Output Parameters**

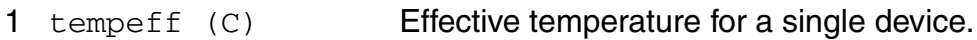

# **Operating-Point Parameters**

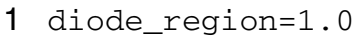

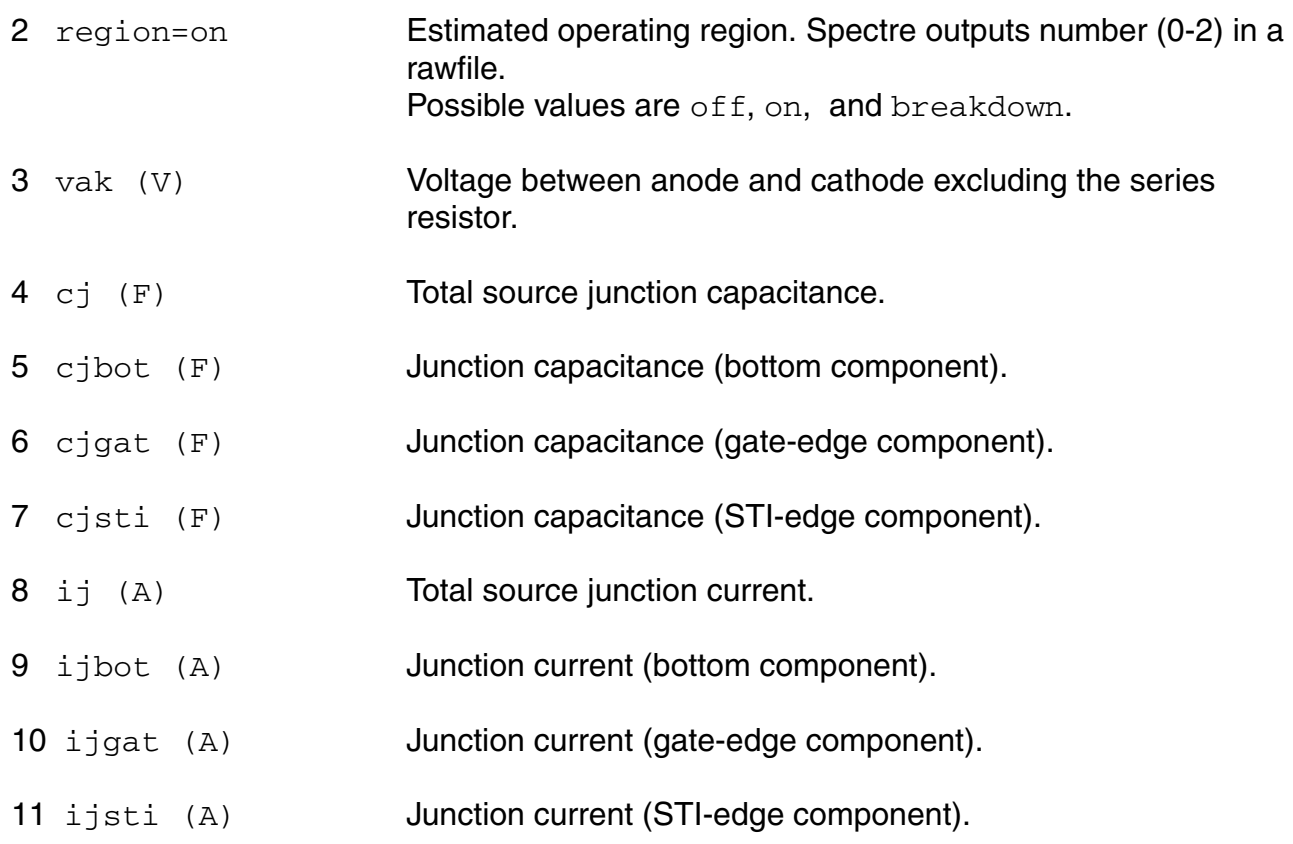

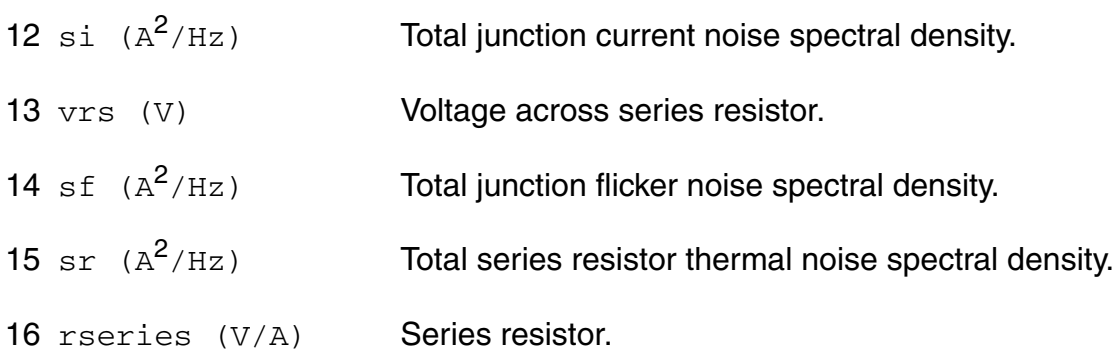

#### **Parameter Index**

In the following index,  $I$  refers to instance parameters,  $M$  refers to the model parameters section,  $\circ$  refers to the output parameters section, and  $\circ$ P refers to the operating point parameters section. The number indicates where to look in the appropriate section to find the description for that parameter. For example, a reference of M-35 means the 35th model parameter.

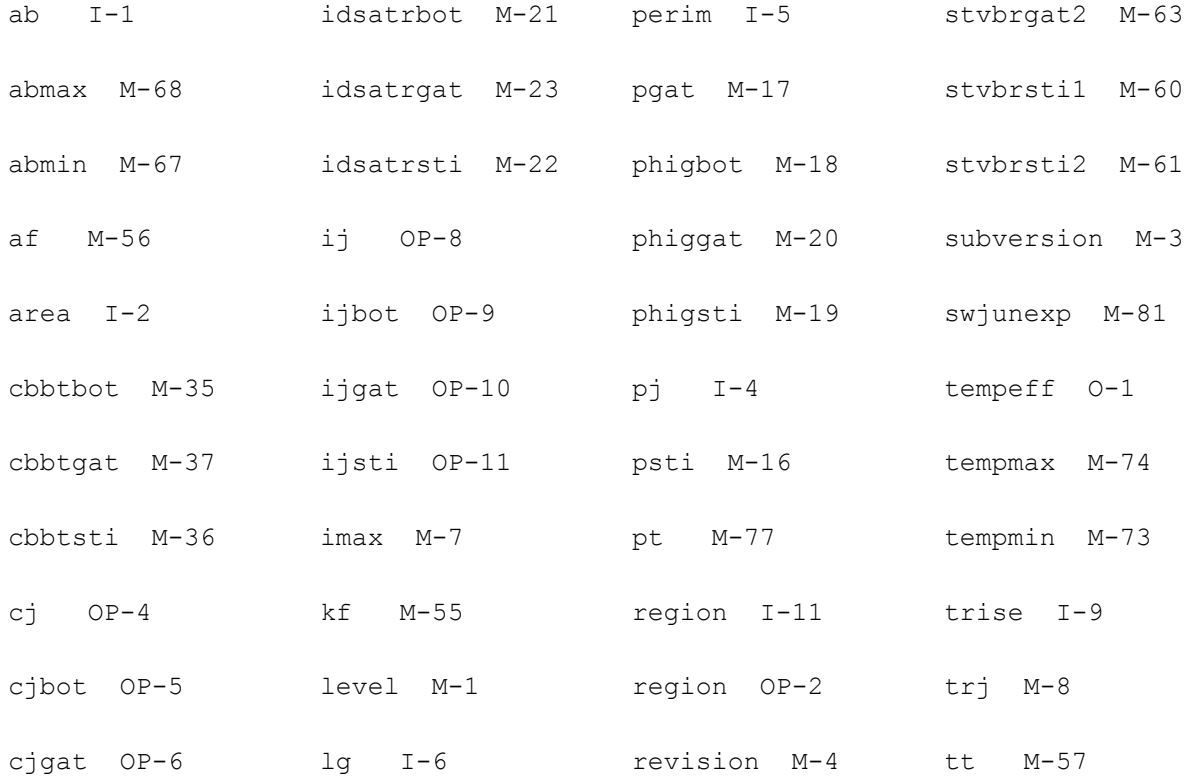

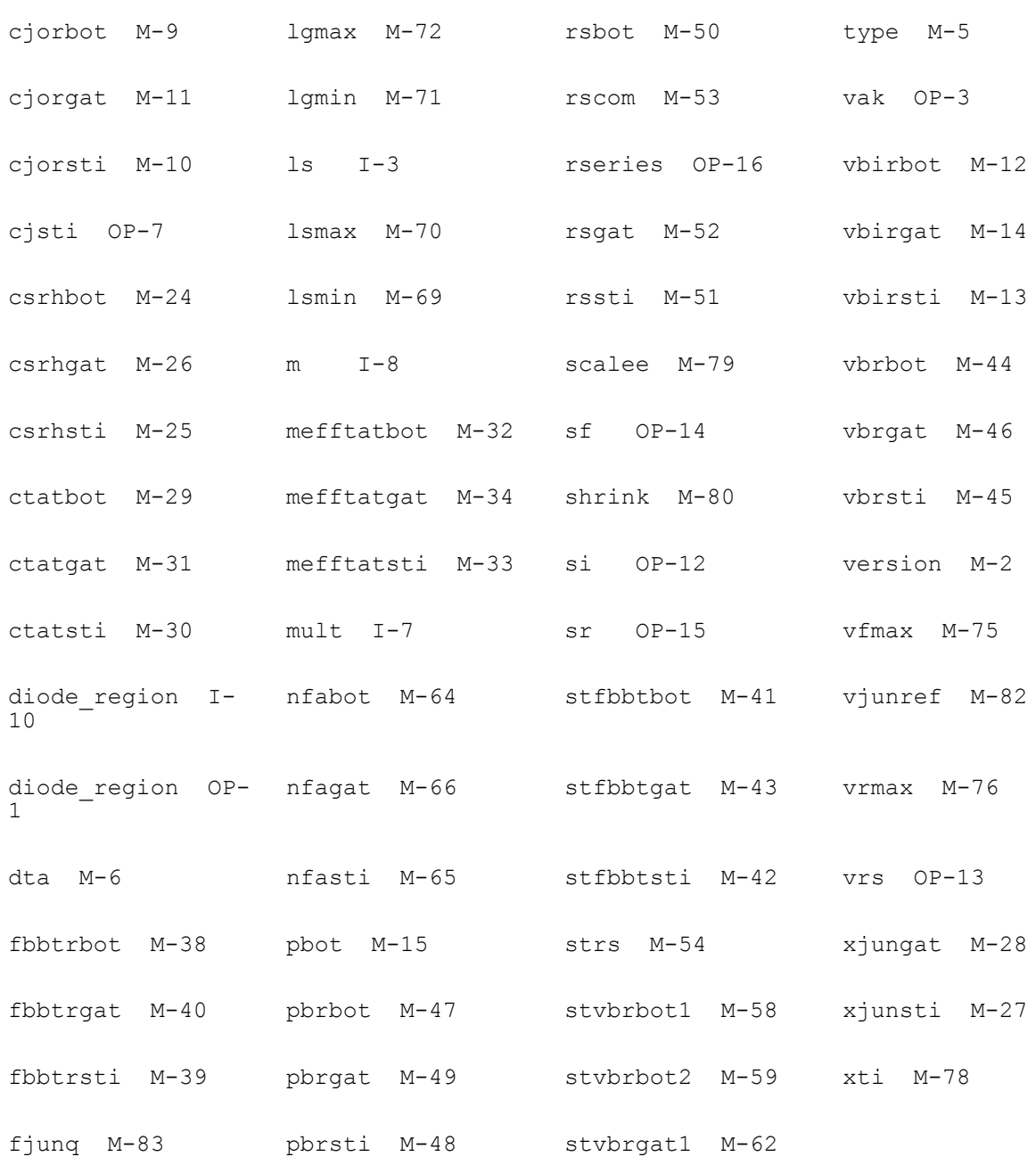

# **49**

# **JFET100 Model**

JFET100 is a new model developed by TSMC.

#### **Instance Definition**

Name d g s e ModelName parameter=value ...

#### **Instance Parameters**

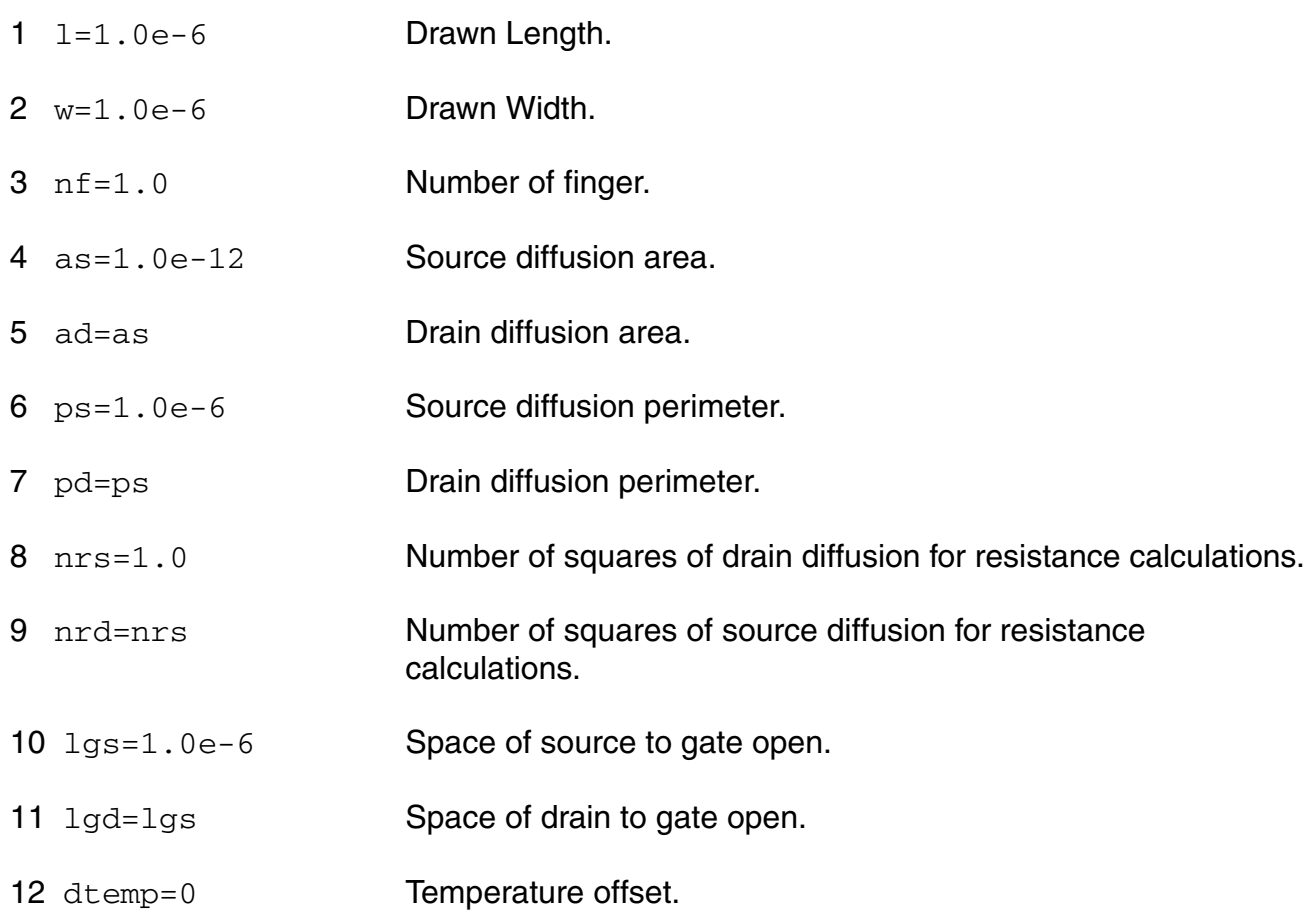

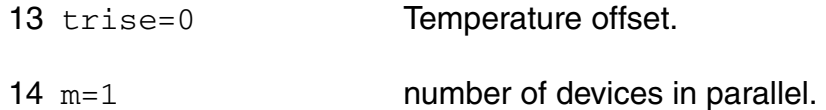

#### **Model Definition**

model modelName jfet100 parameter=value ...

#### **Model Parameters**

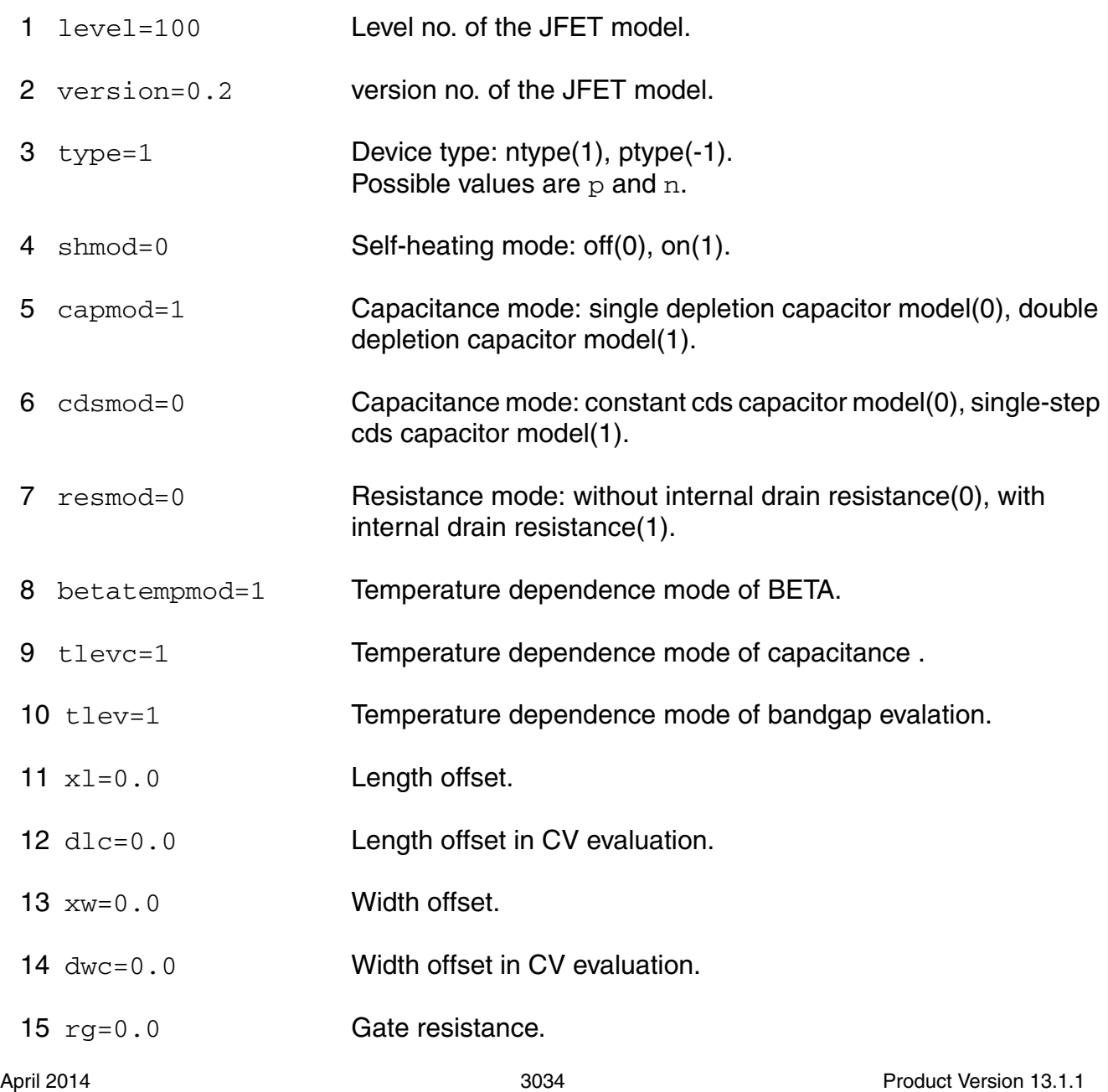

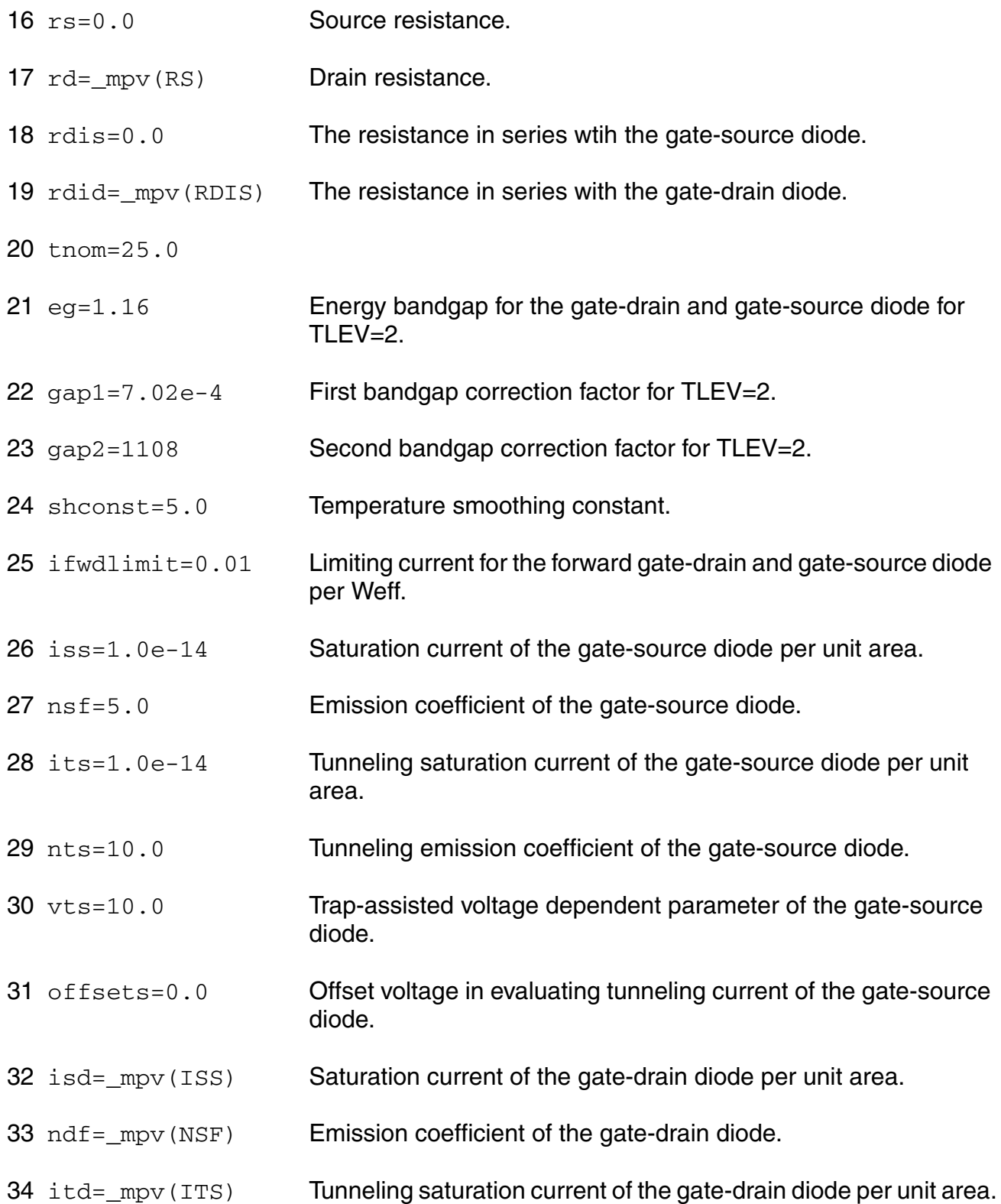

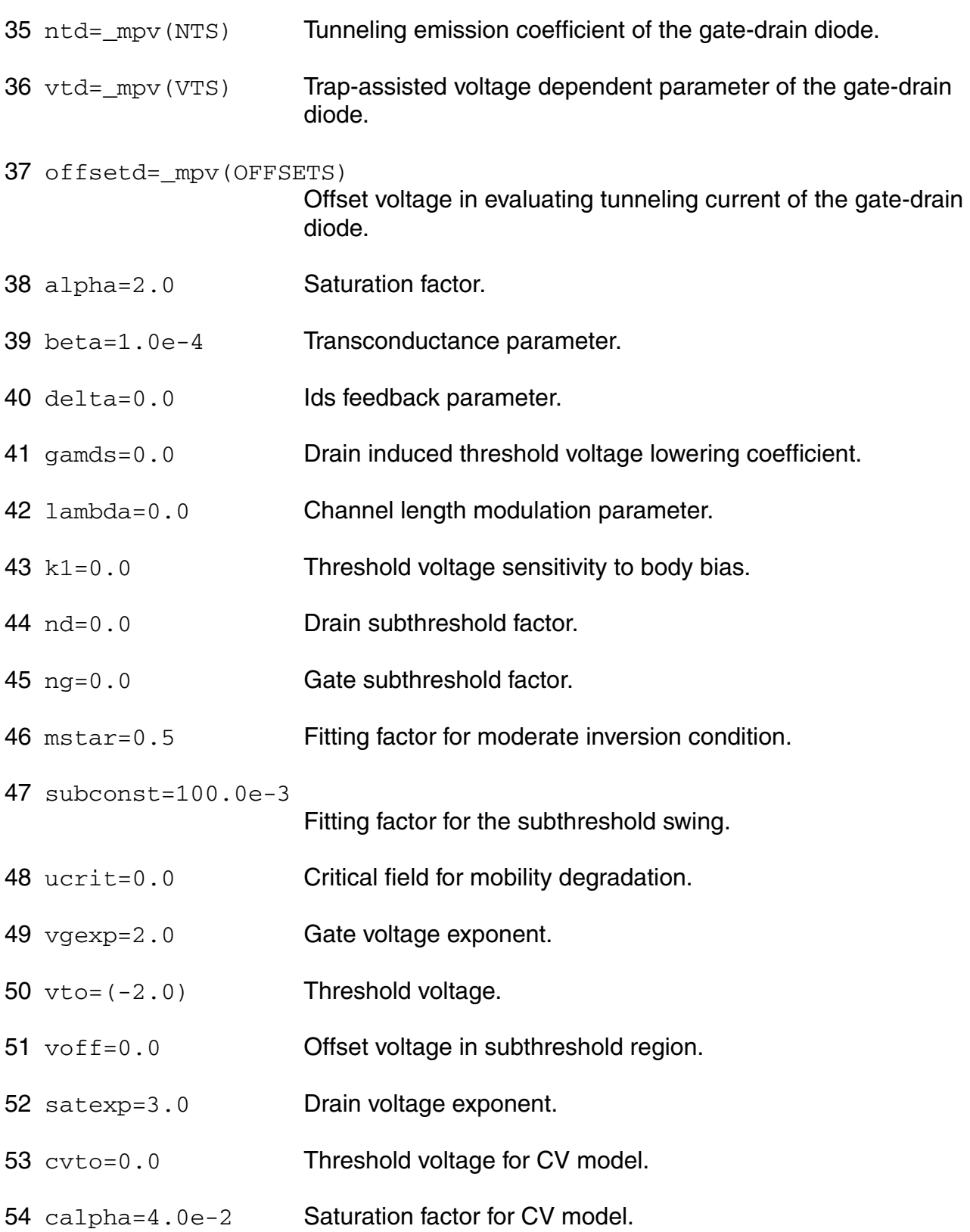

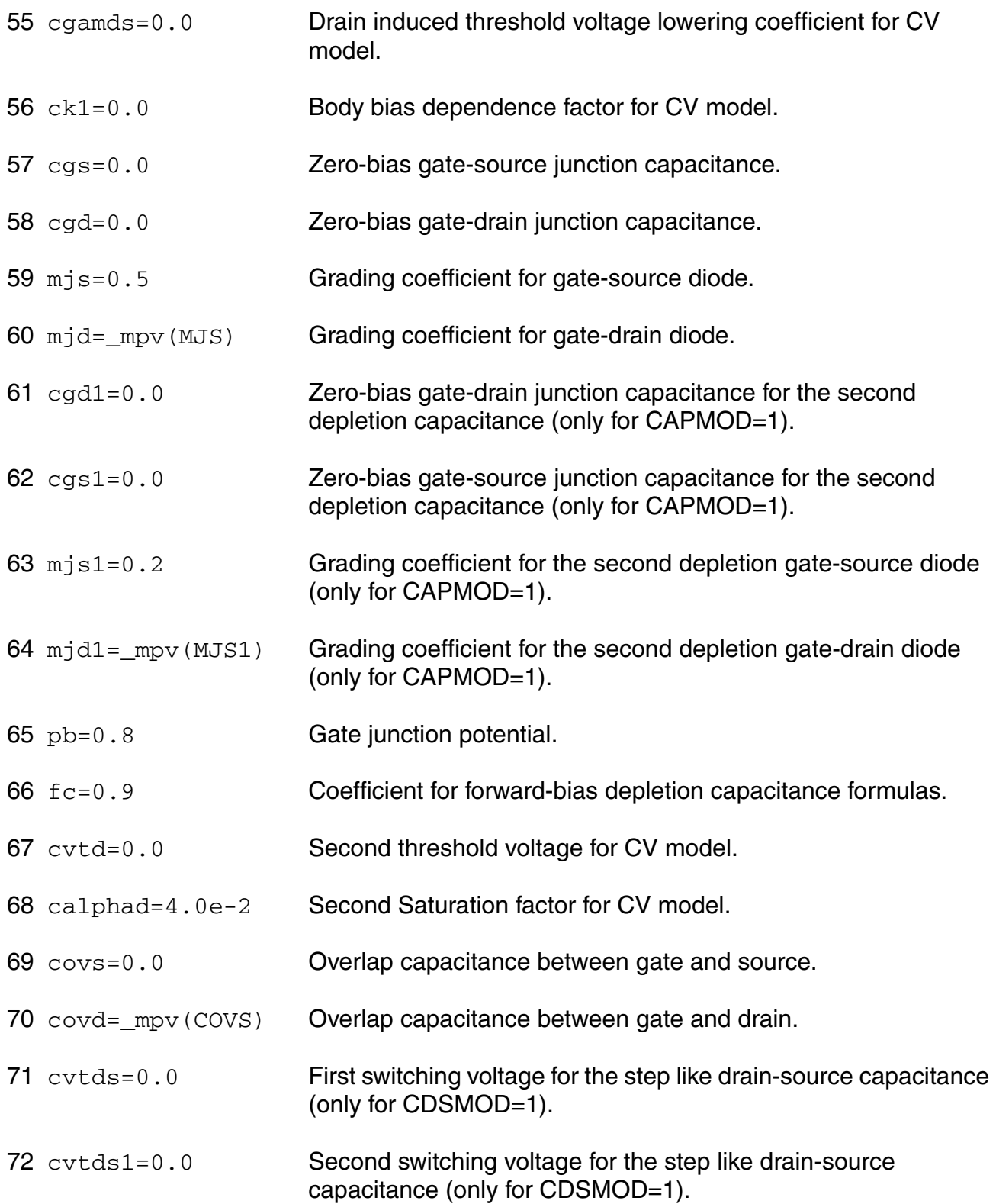

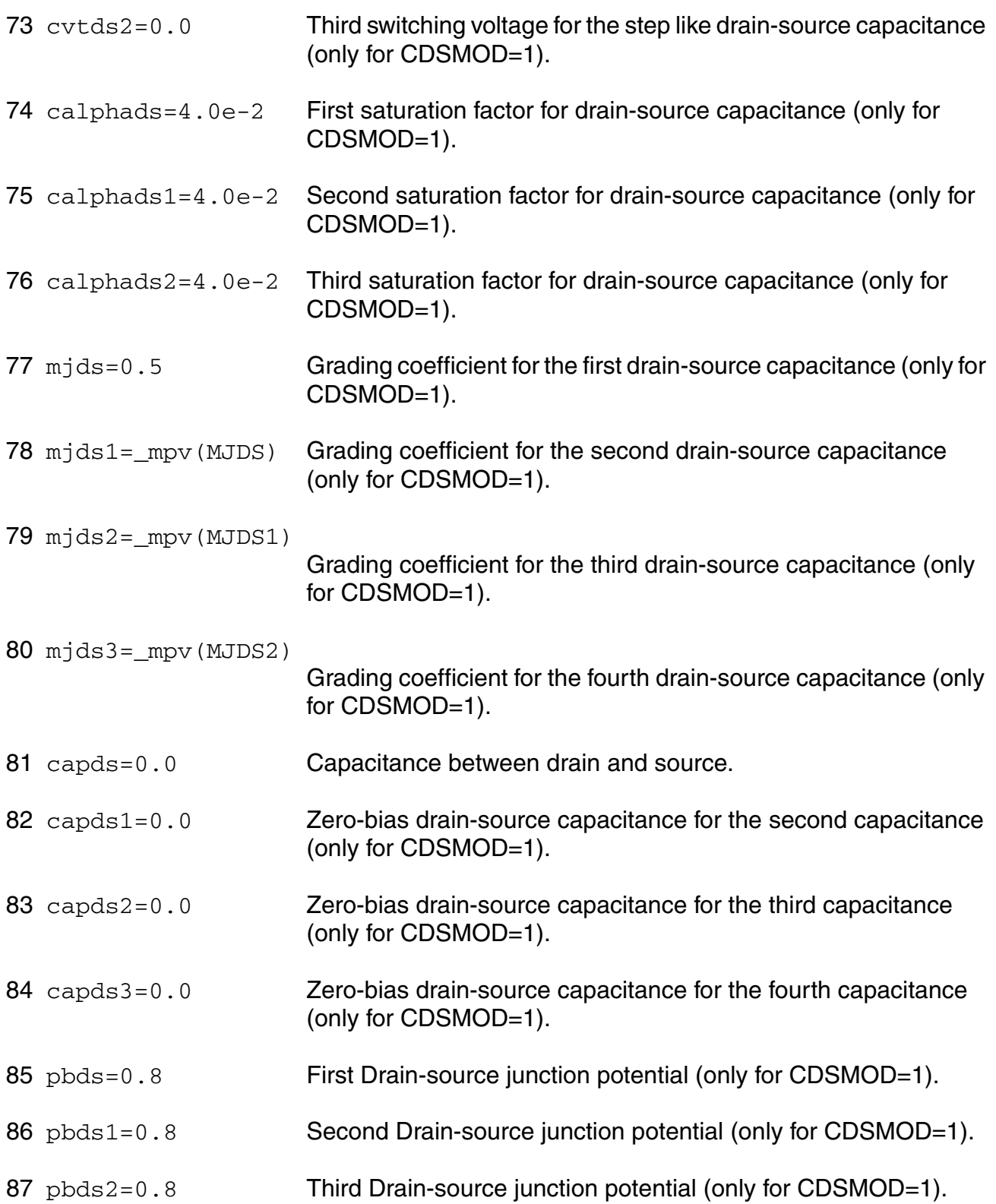

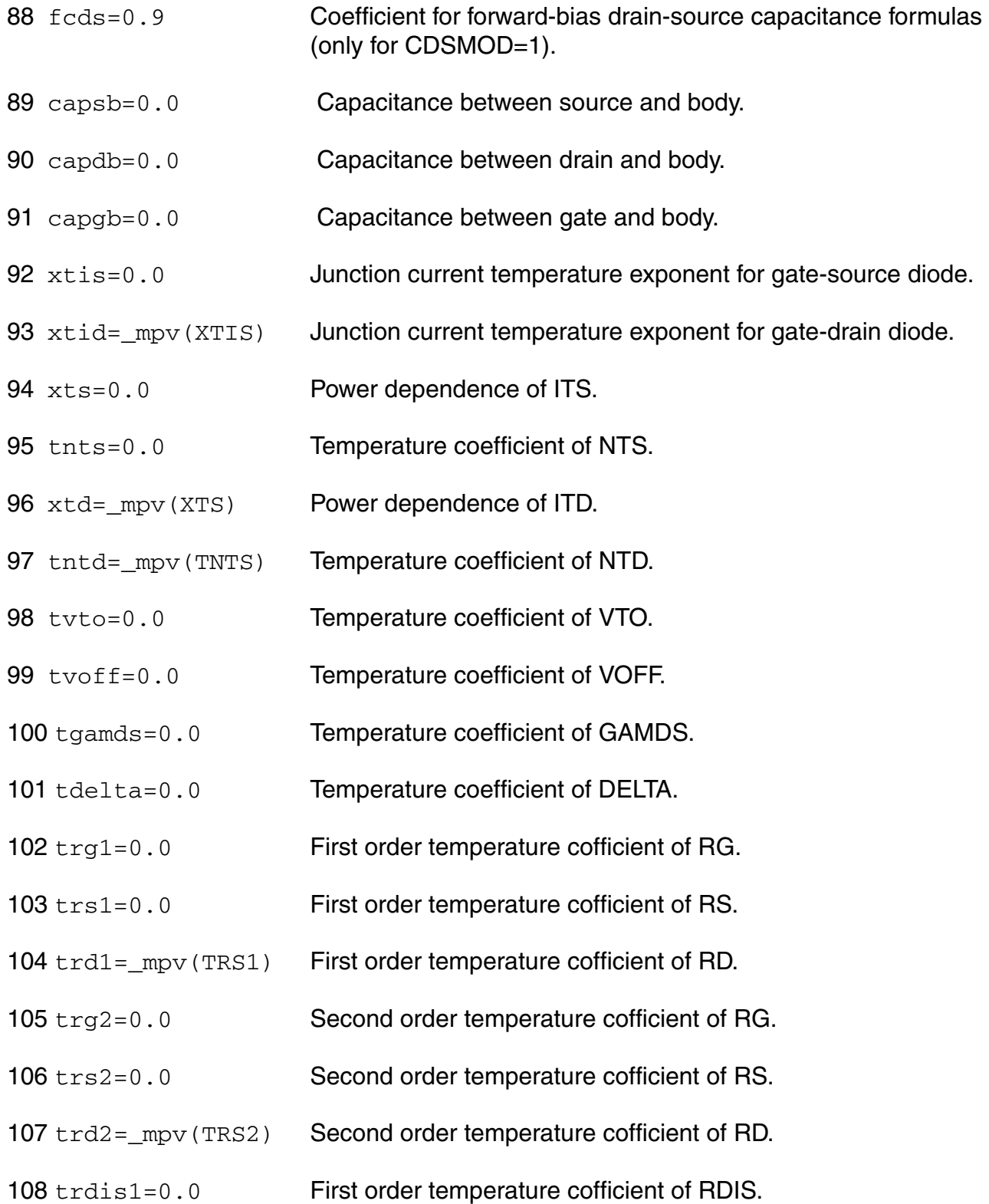

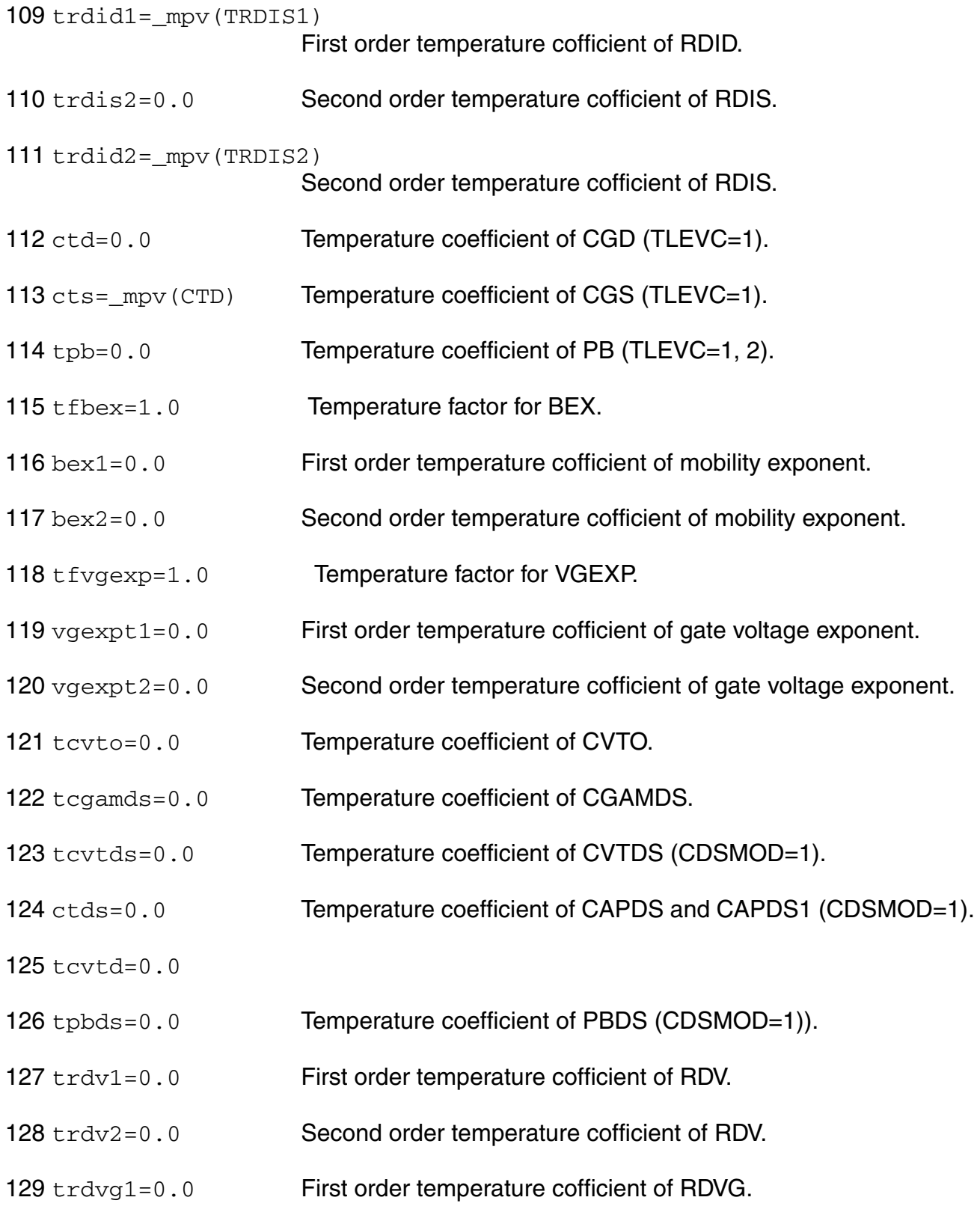

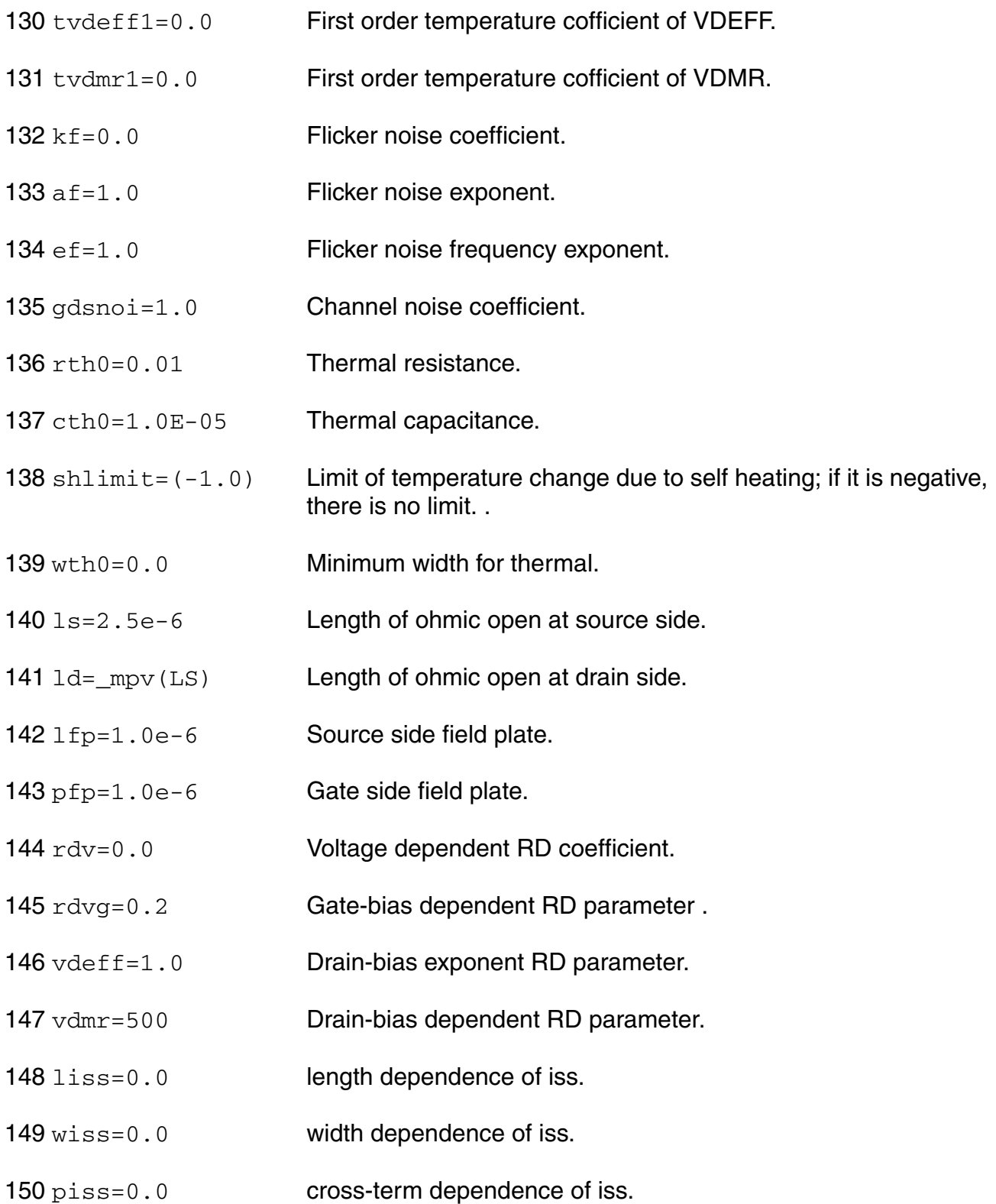

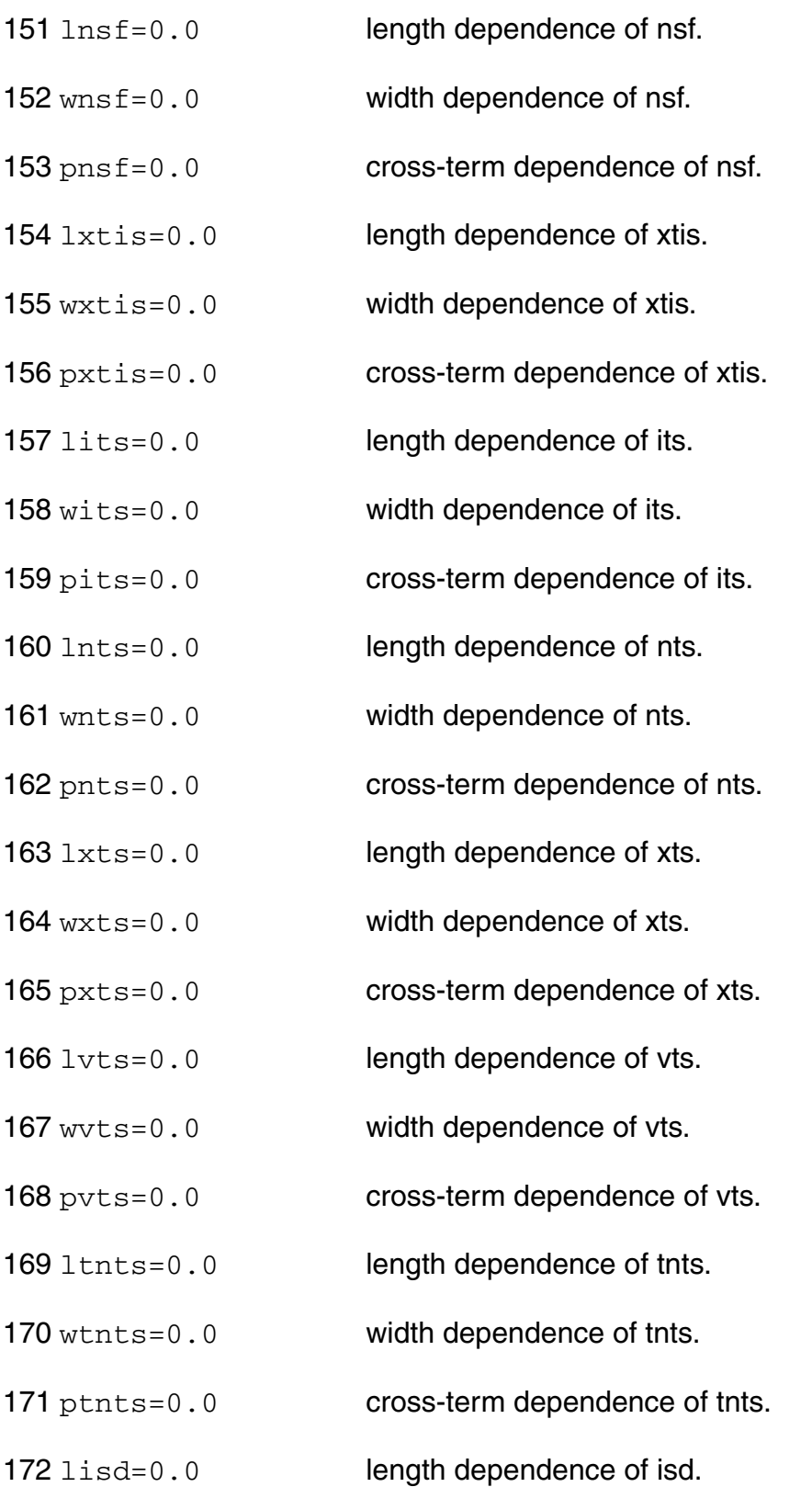

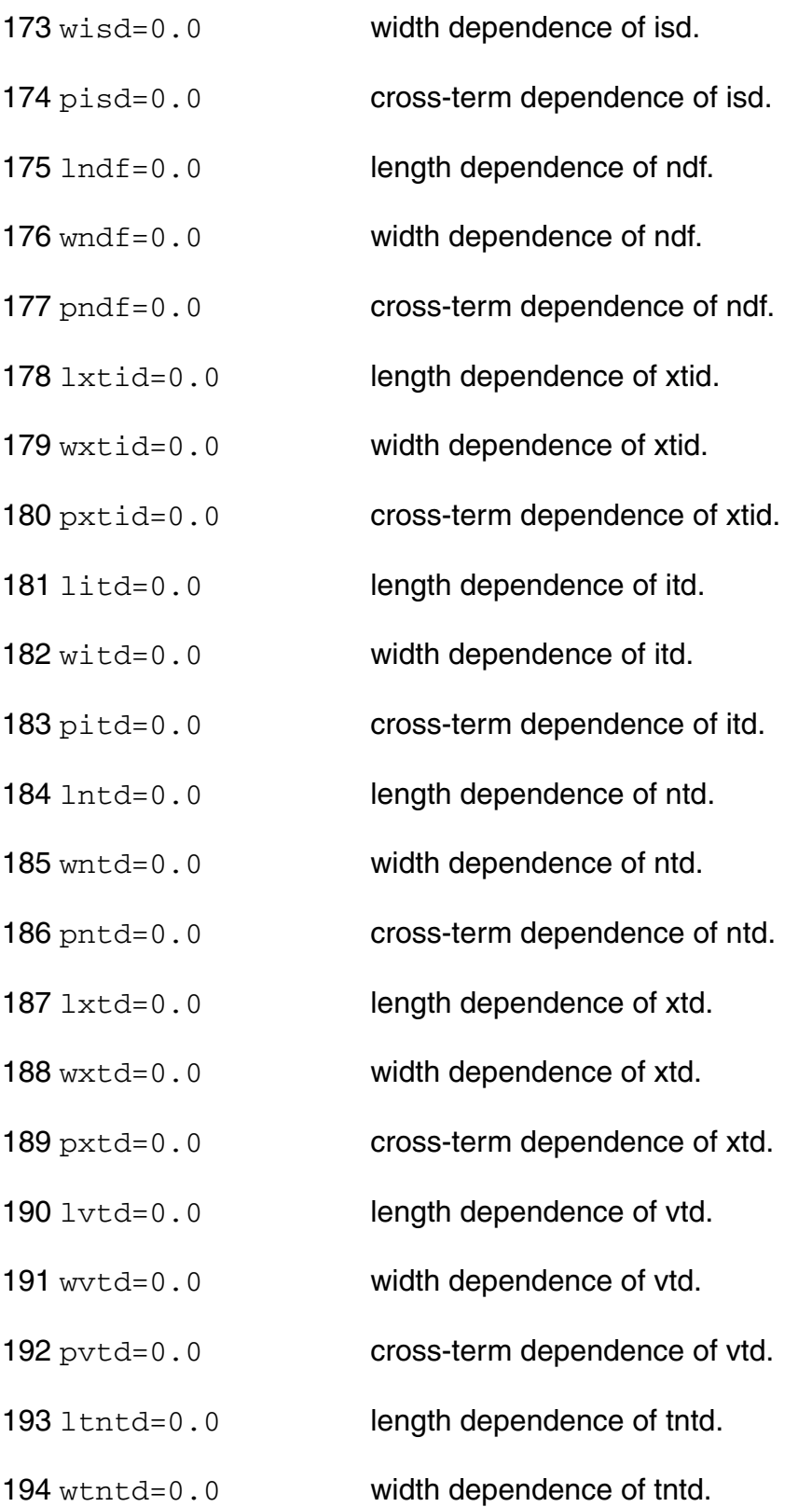

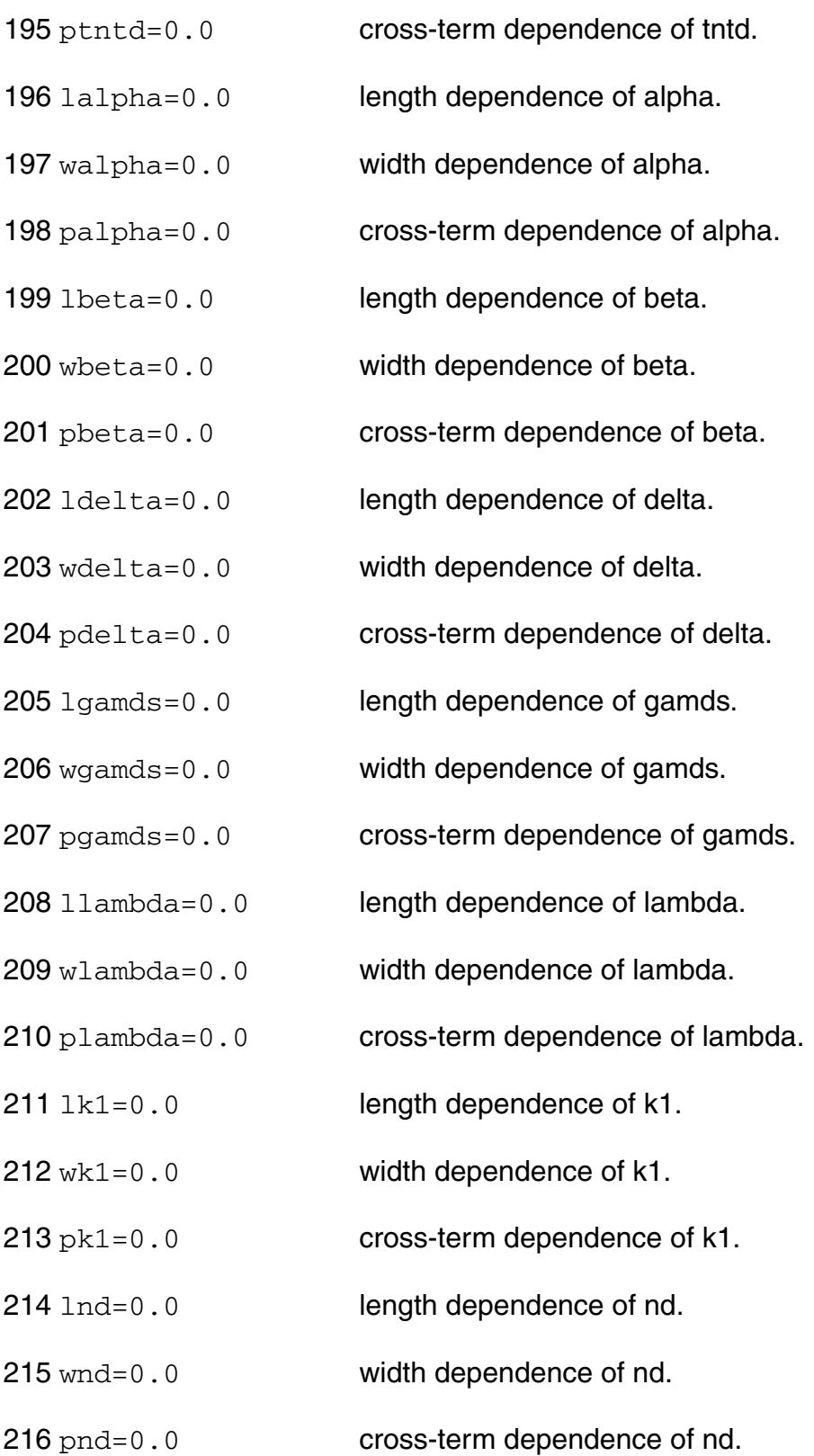

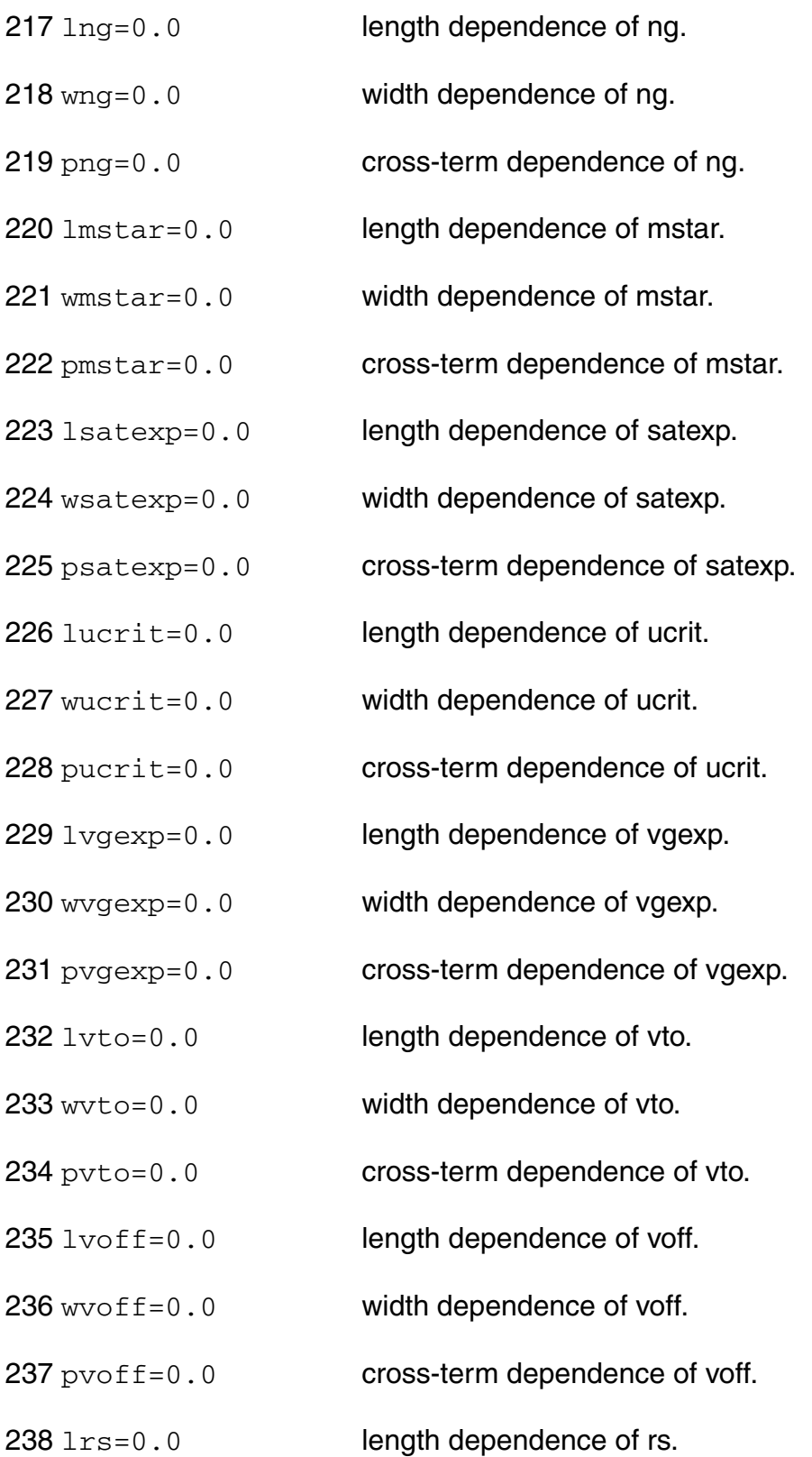

wrs=0.0 width dependence of rs. prs=0.0 cross-term dependence of rs.  $1rd=0.0$  length dependence of rd. wrd=0.0 width dependence of rd. prd=0.0 cross-term dependence of rd.  $244 \text{ lrg}=0.0$  length dependence of rg. wrg=0.0 width dependence of rg. prg=0.0 cross-term dependence of rg. lrdis=0.0 length dependence of rdis. wrdis=0.0 width dependence of rdis. prdis=0.0 cross-term dependence of rdis. lrdid=0.0 length dependence of rdid. wrdid=0.0 width dependence of rdid. prdid=0.0 cross-term dependence of rdid. lrdv=0.0 length dependence of rdv. wrdv=0.0 width dependence of rdv. prdv=0.0 cross-term dependence of rdv. lrdvg=0.0 length dependence of rdvg. wrdvg=0.0 width dependence of rdvg. prdvg=0.0 cross-term dependence of rdvg.  $1$ vdeff=0.0 length dependence of vdeff. wvdeff=0.0 width dependence of vdeff.

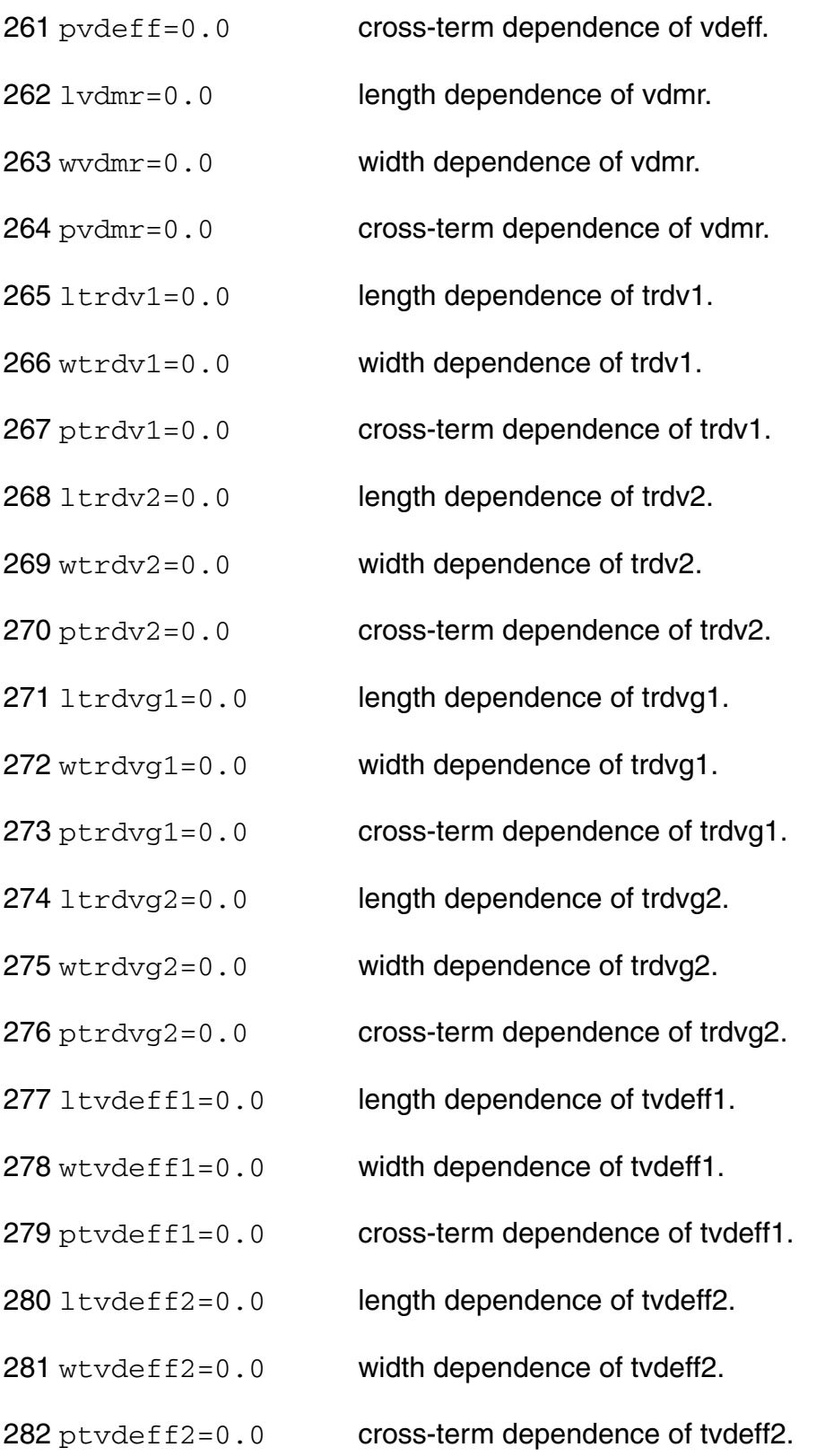

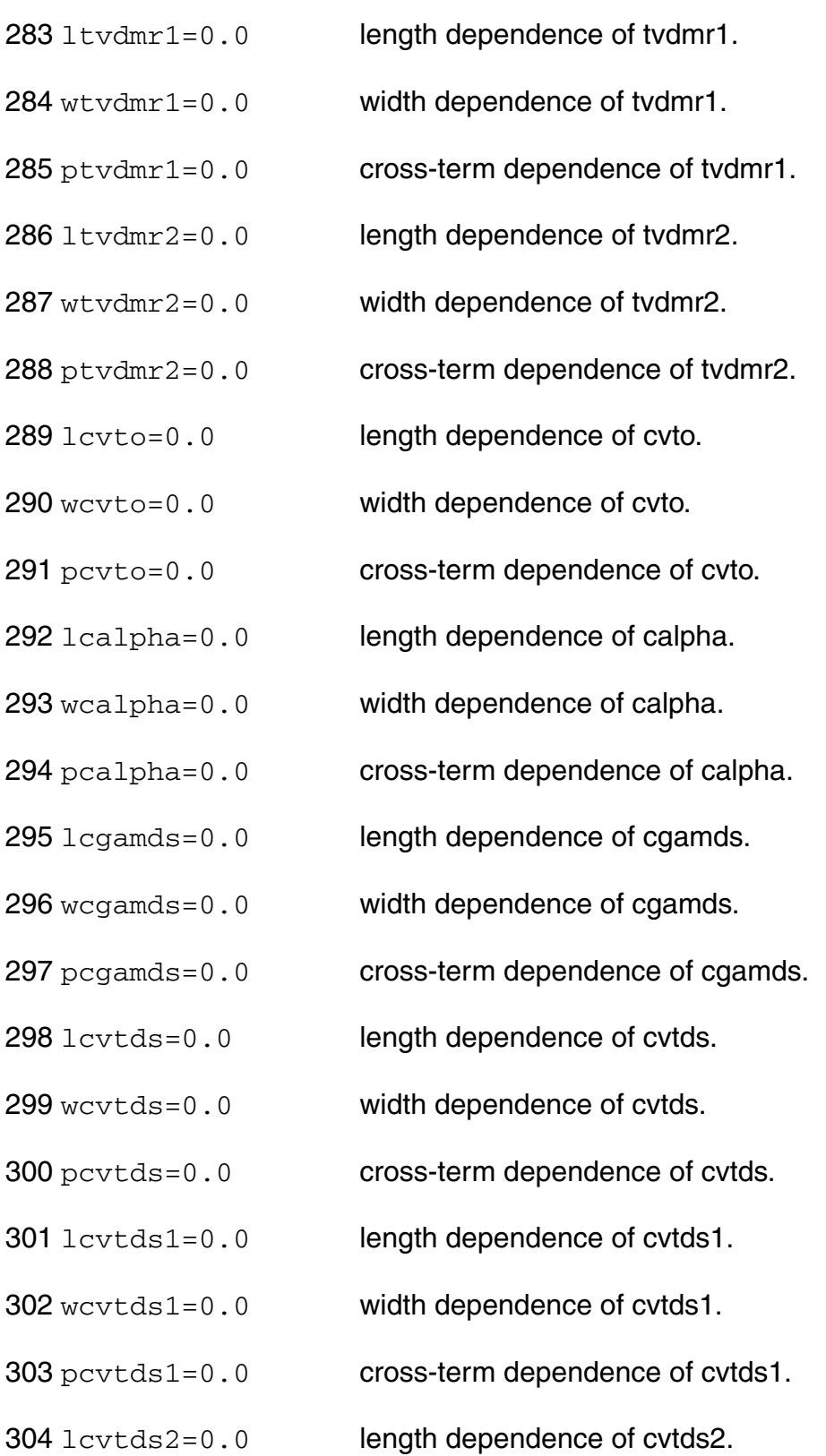

- wcvtds2=0.0 width dependence of cvtds2.
- pcvtds2=0.0 cross-term dependence of cvtds2.
- lcalphads=0.0 length dependence of calphads.
- wcalphads=0.0 width dependence of calphads.
- pcalphads=0.0 cross-term dependence of calphads.
- lcalphads1=0.0 length dependence of calphads1.
- wcalphads1=0.0 width dependence of calphads1.
- pcalphads1=0.0 cross-term dependence of calphads1.
- lcalphads2=0.0 length dependence of calphads2.
- wcalphads2=0.0 width dependence of calphads2.
- pcalphads2=0.0 cross-term dependence of calphads2.
- lcalphad=0.0 length dependence of calphad.
- wcalphad=0.0 width dependence of calphad.
- pcalphad=0.0 cross-term dependence of calphad.
- ltgamds=0.0 length dependence of tgamds.
- wtgamds=0.0 width dependence of tgamds.
- ptgamds=0.0 cross-term dependence of tgamds.
- ltvto=0.0 length dependence of tvto.
- wtvto=0.0 width dependence of tvto.
- ptvto=0.0 cross-term dependence of tvto.
- ltvoff=0.0 length dependence of tvoff.
- wtvoff=0.0 width dependence of tvoff.

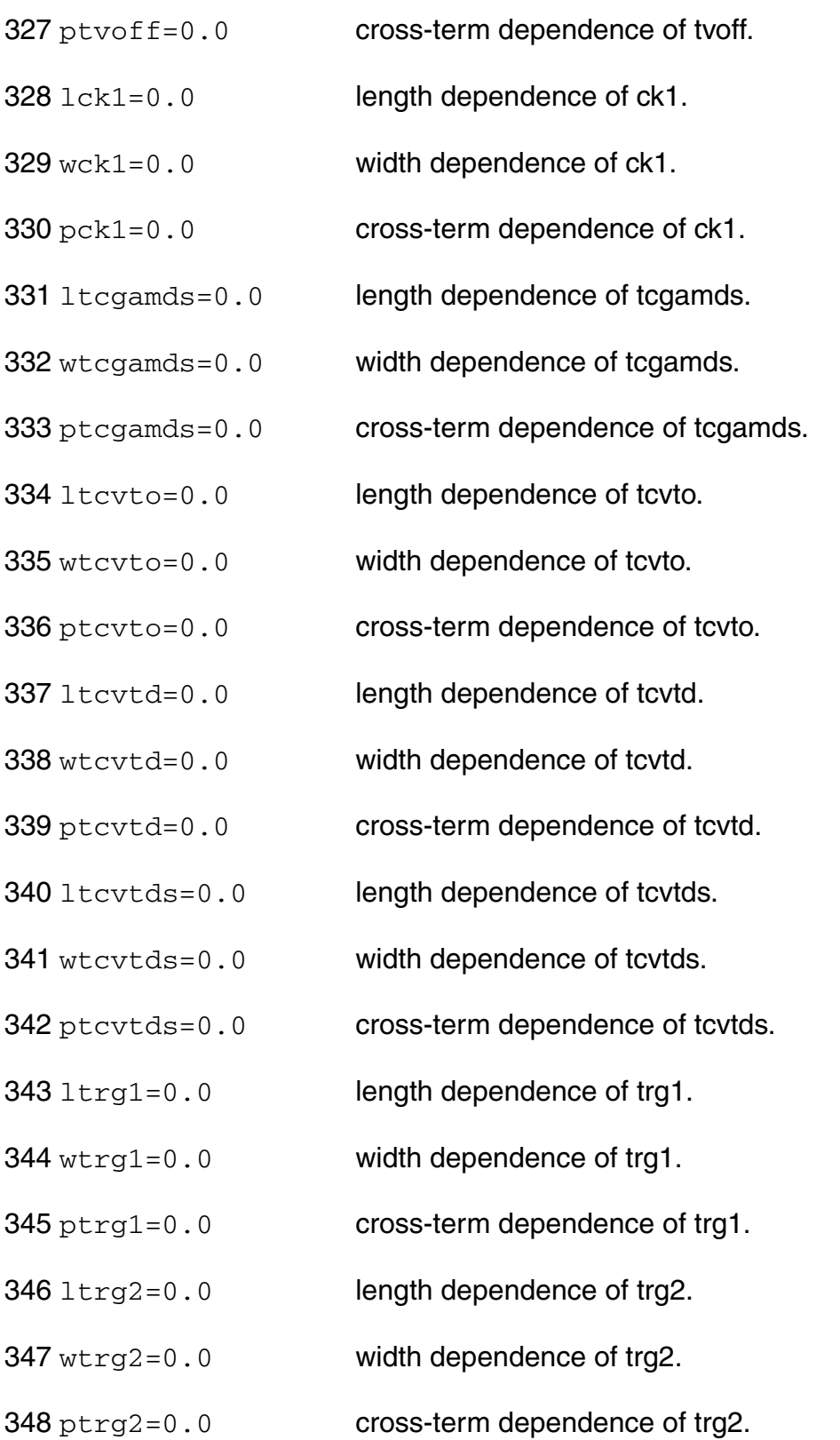

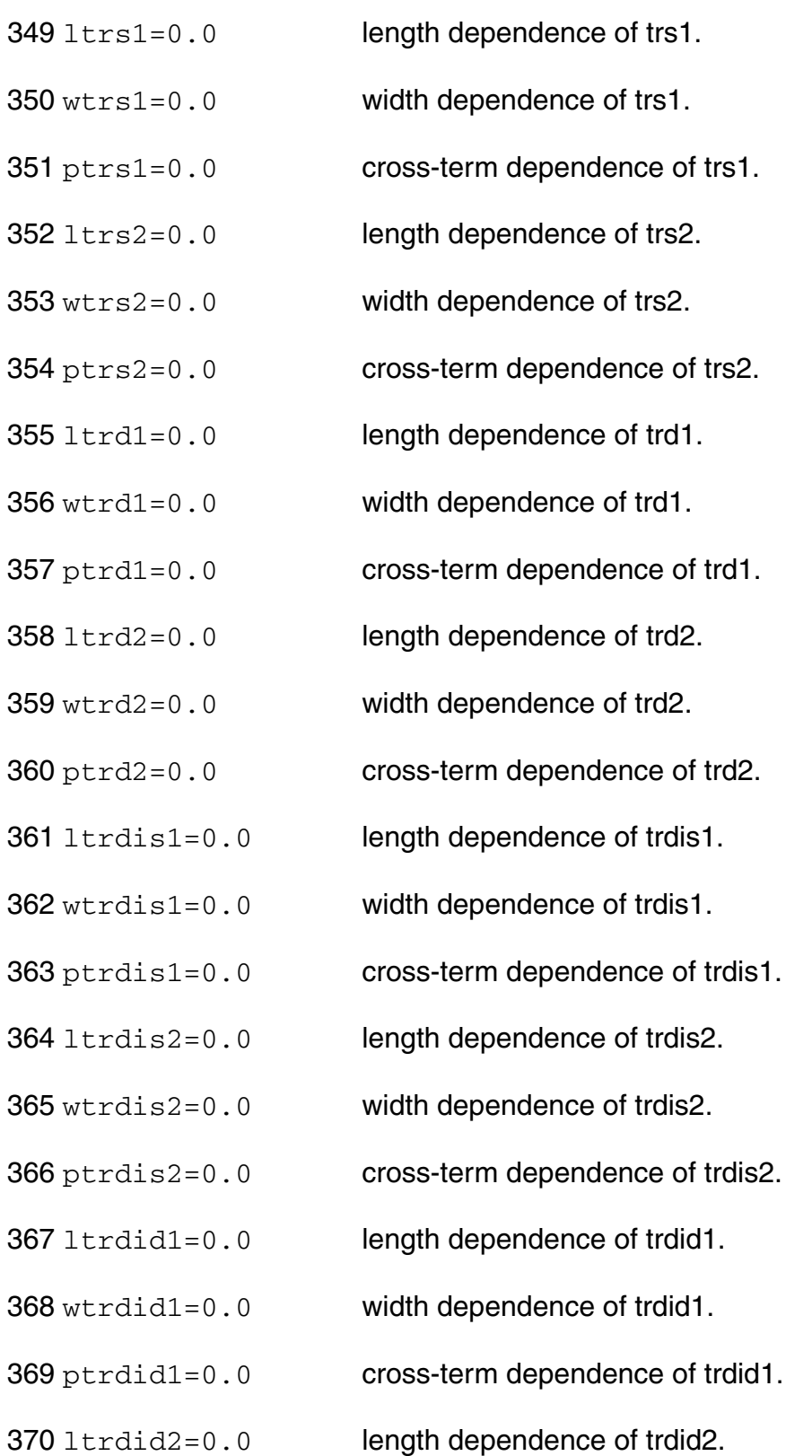

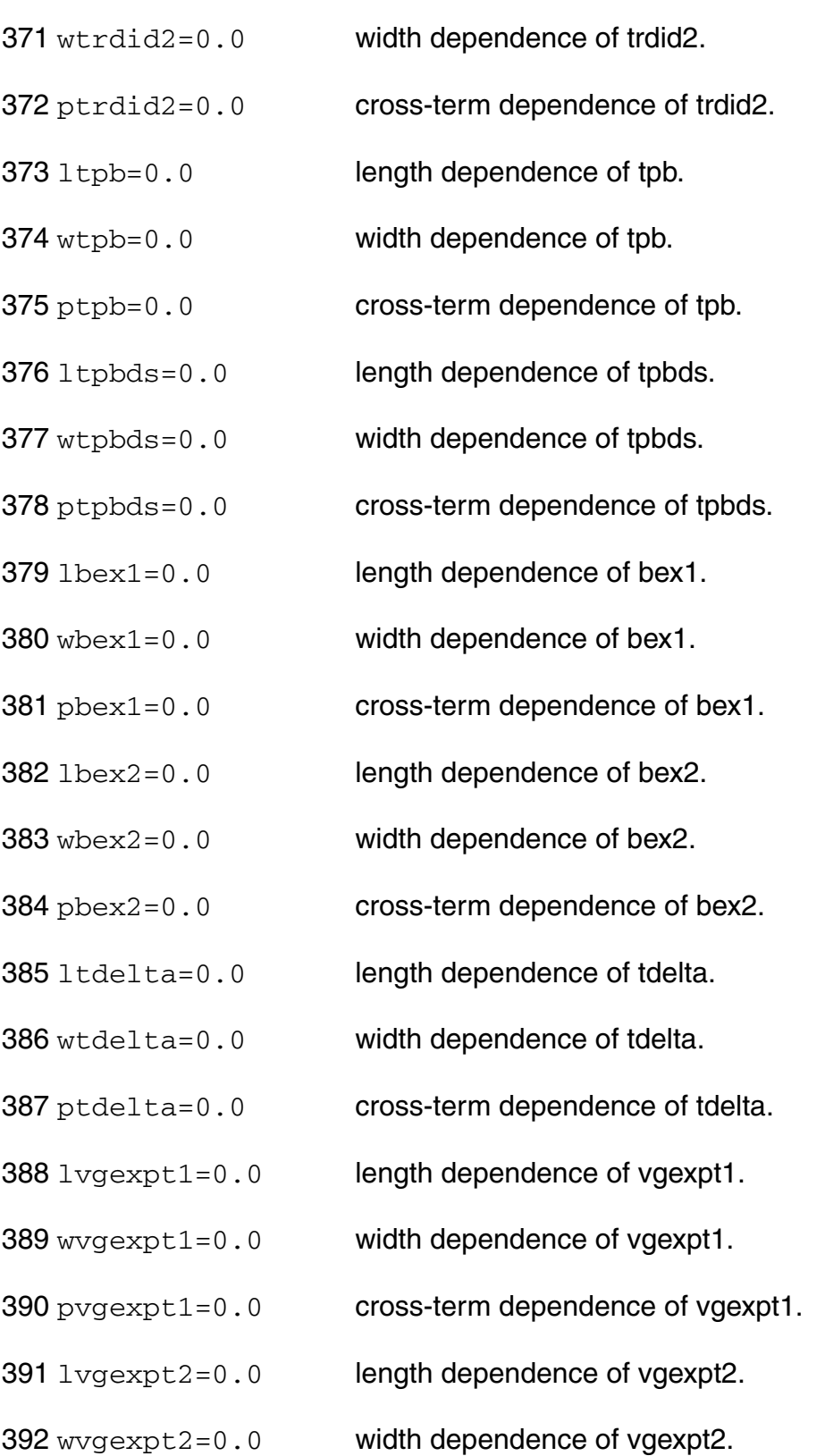

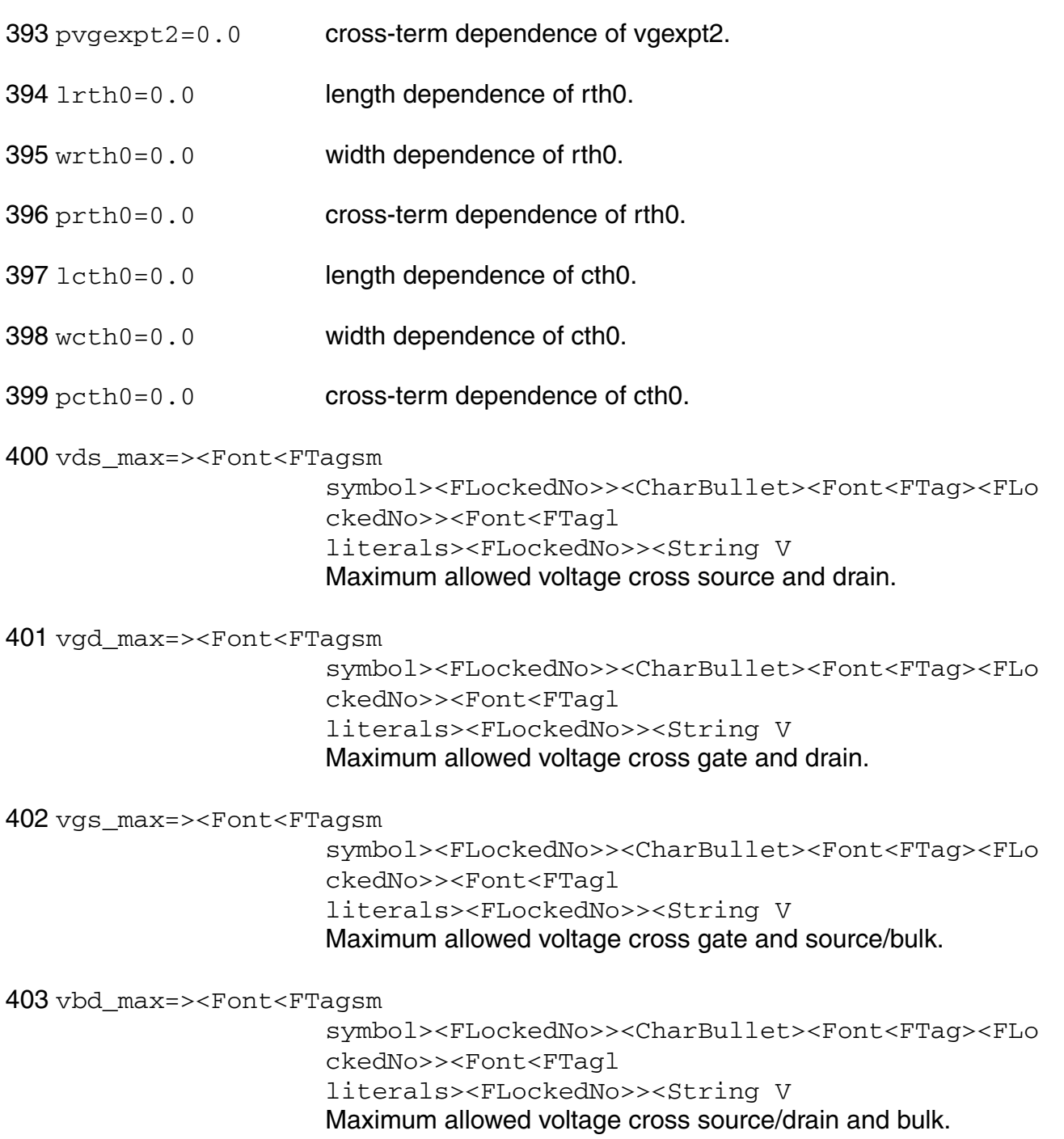

404 vbs\_max=vbd\_max V Maximum allowed voltage cross source and bulk.

405 vgb\_max=><Font<FTagsm

symbol><FLockedNo>><CharBullet><Font<FTag><FLo ckedNo>><Font<FTagl

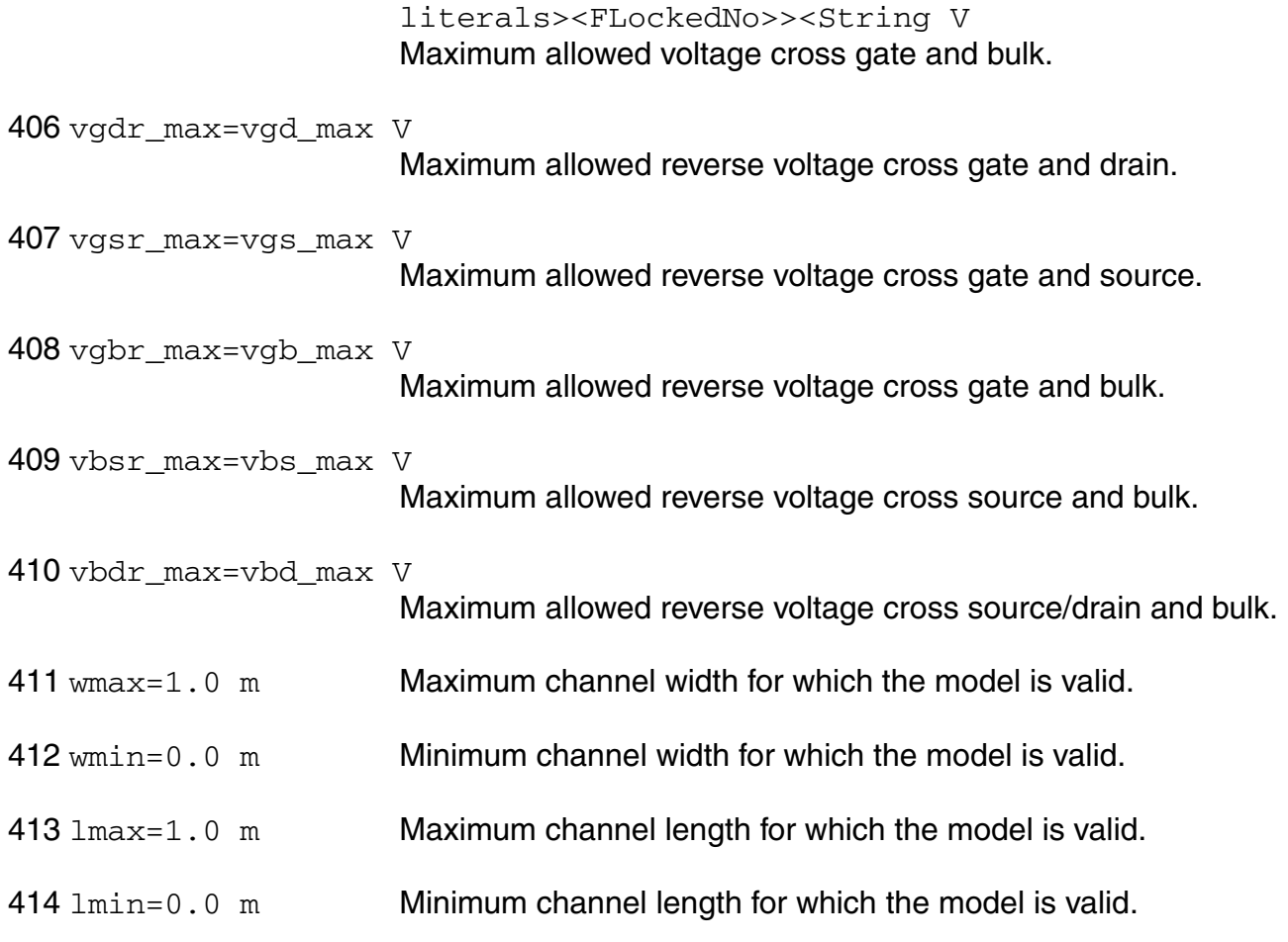

# **Output Parameters**

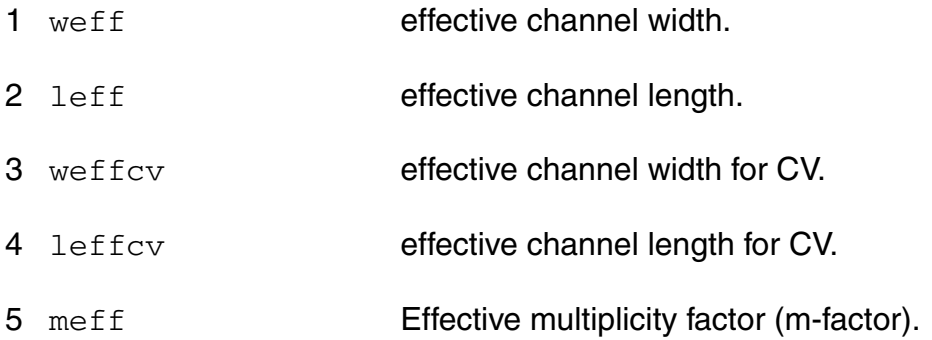

#### **Operating-Point Parameters**

1 devtemper device temperature.

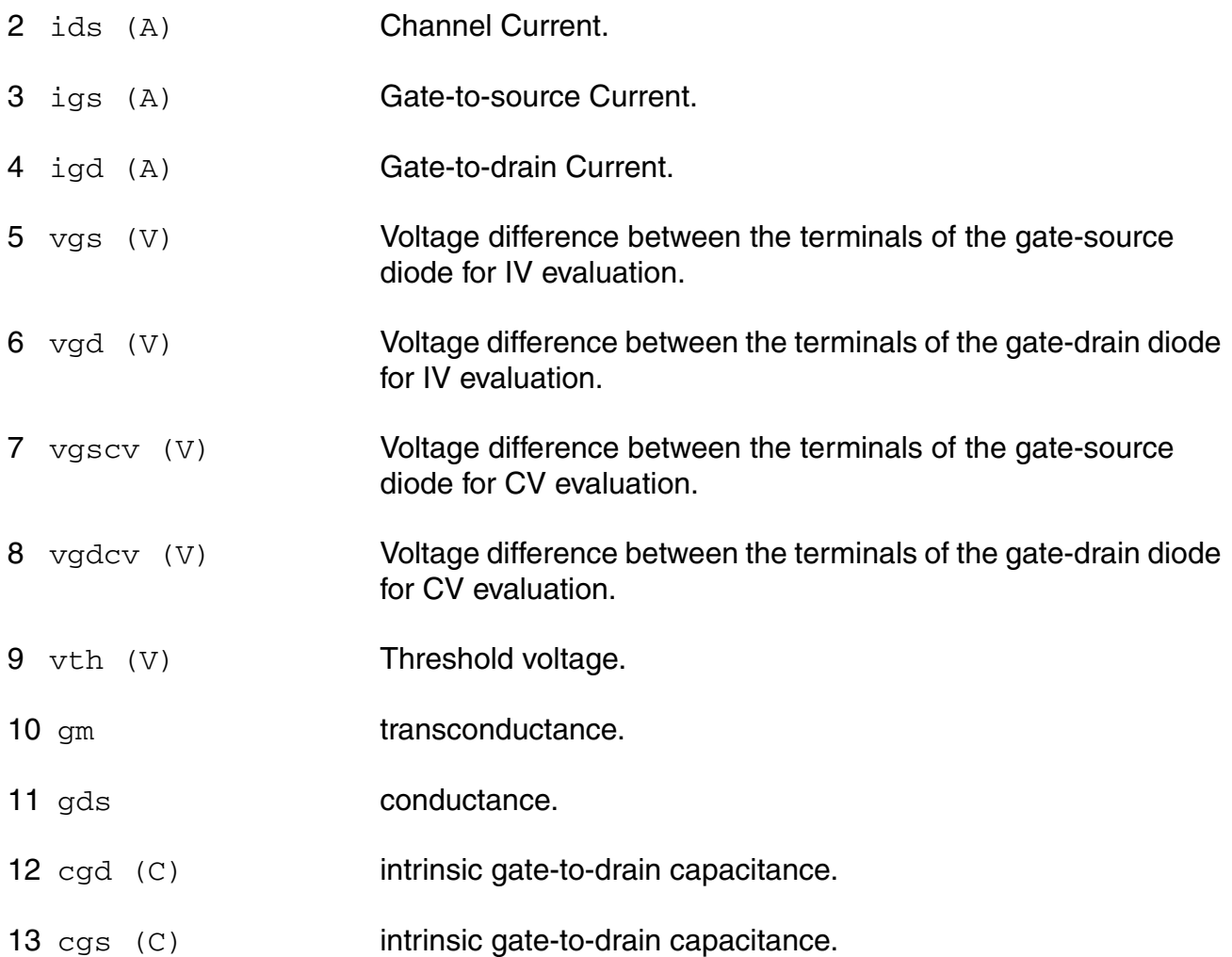

#### **Parameter Index**

In the following index,  $I$  refers to instance parameters,  $M$  refers to the model parameters section,  $\circ$  refers to the output parameters section, and  $\circ$ P refers to the operating point parameters section. The number indicates where to look in the appropriate section to find the description for that parameter. For example, a reference of M-35 means the 35th model parameter.

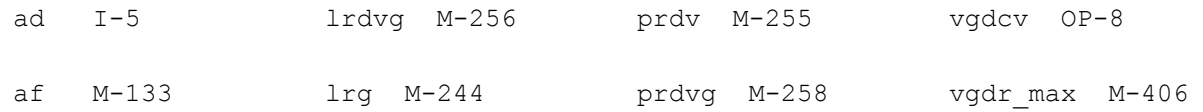

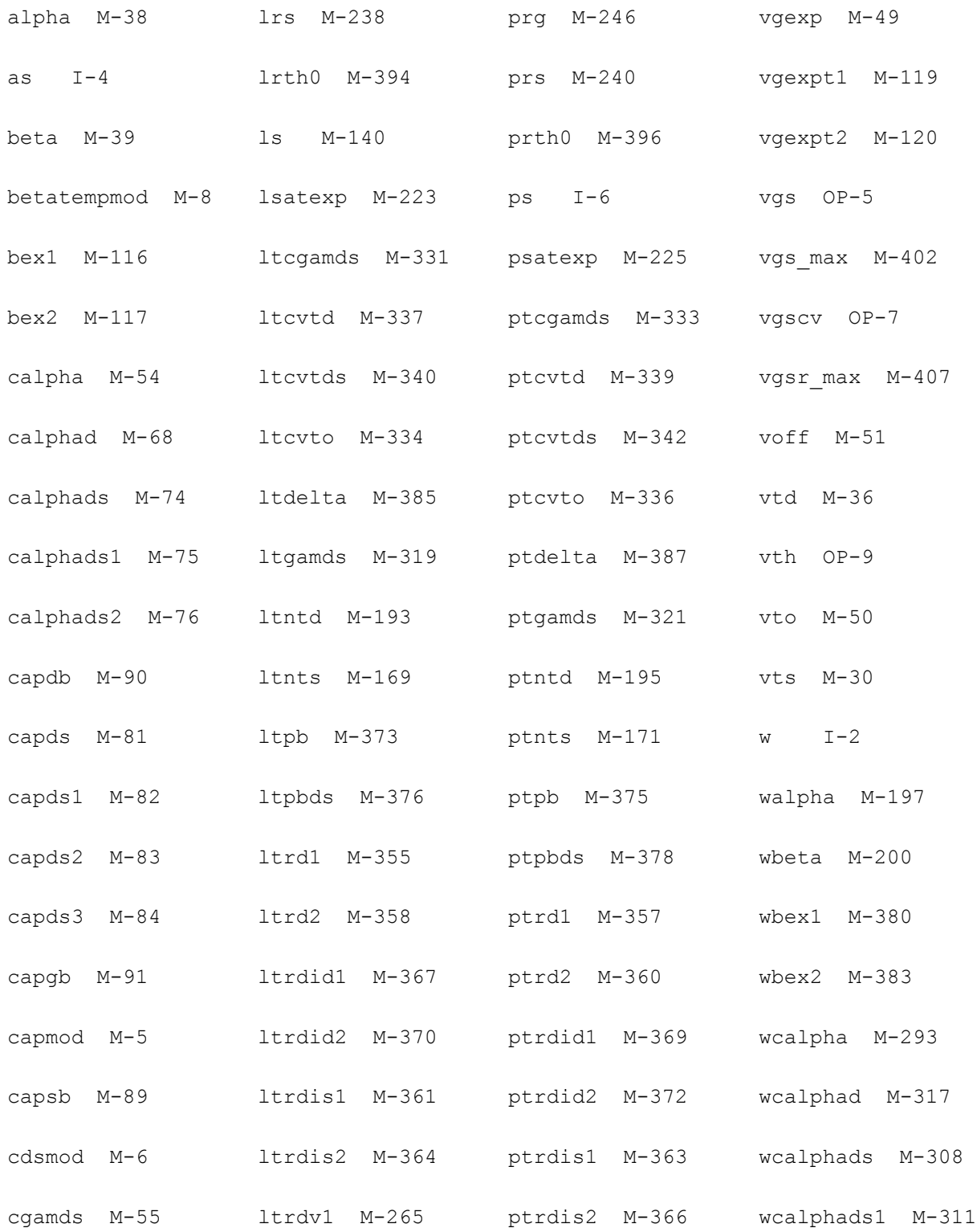

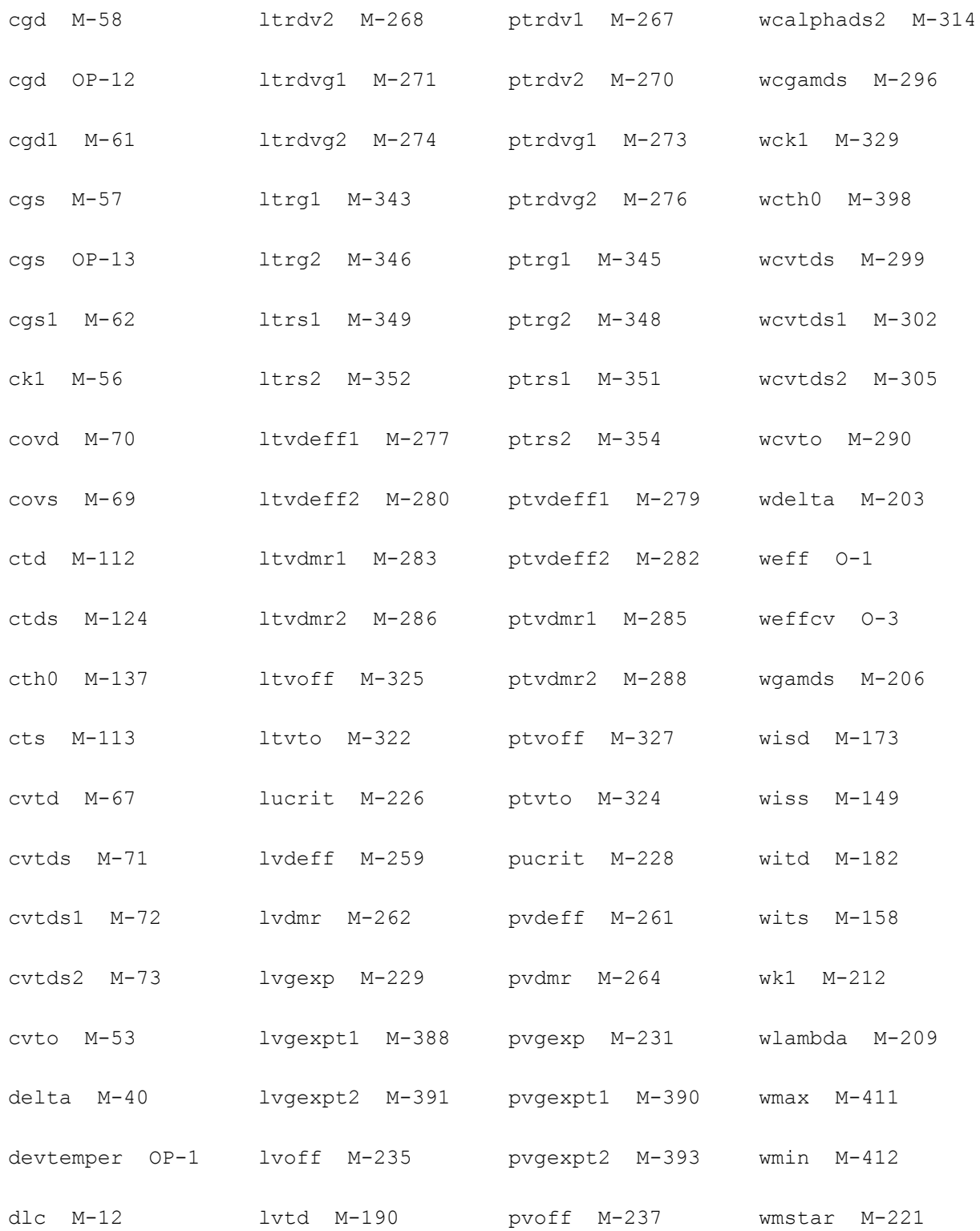

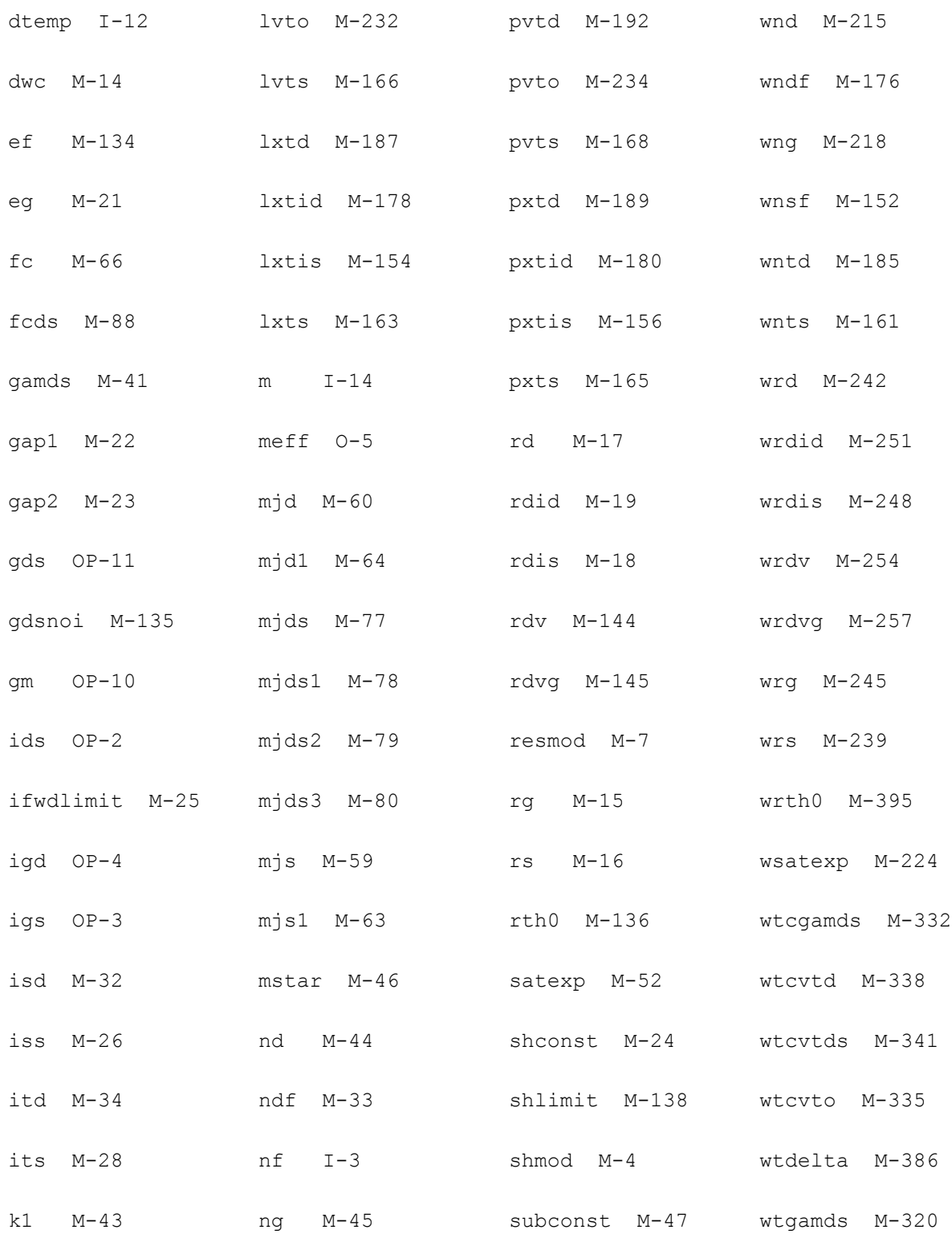

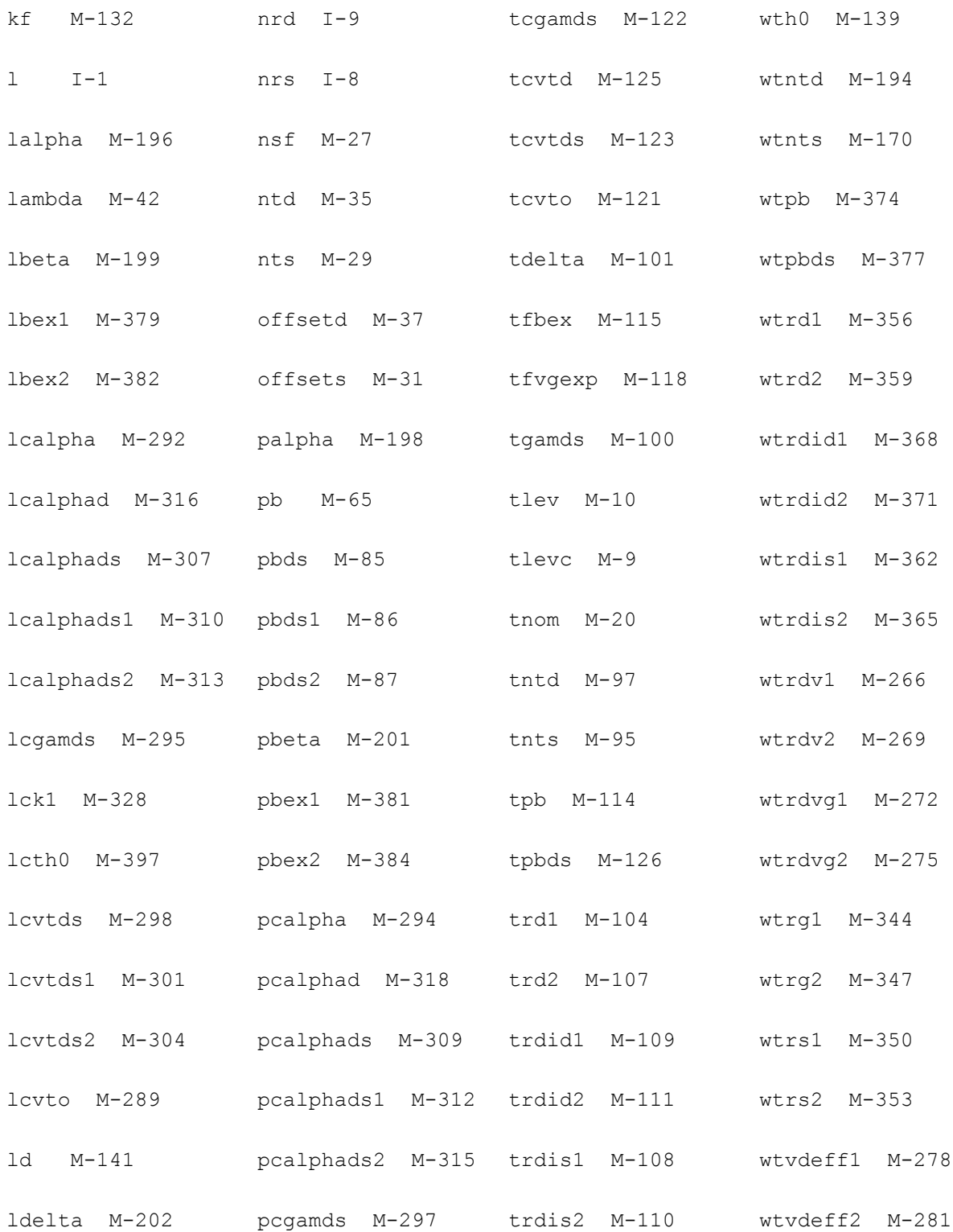

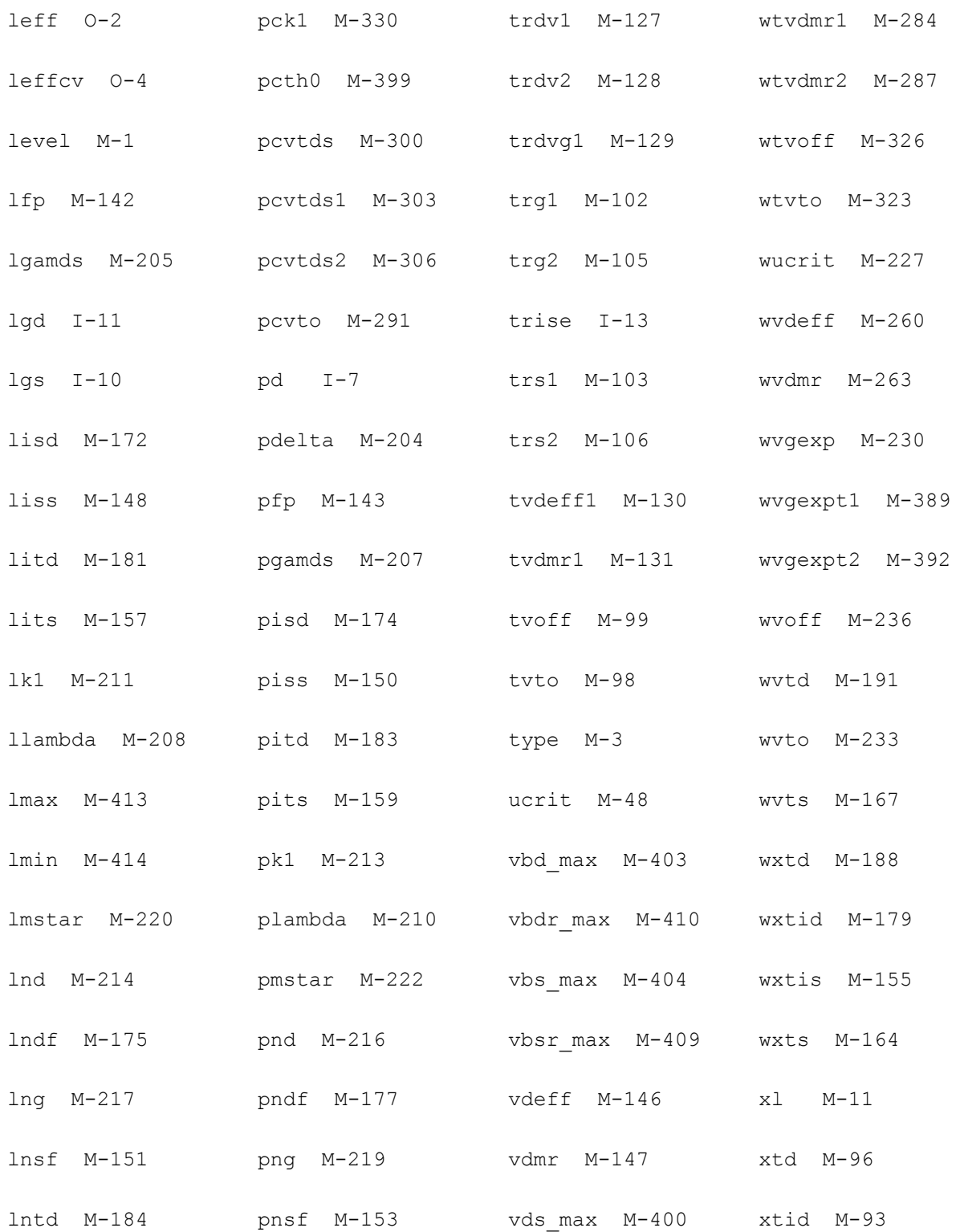
#### **Virtuoso Simulator Components and Device Models Reference** JFET100 Model

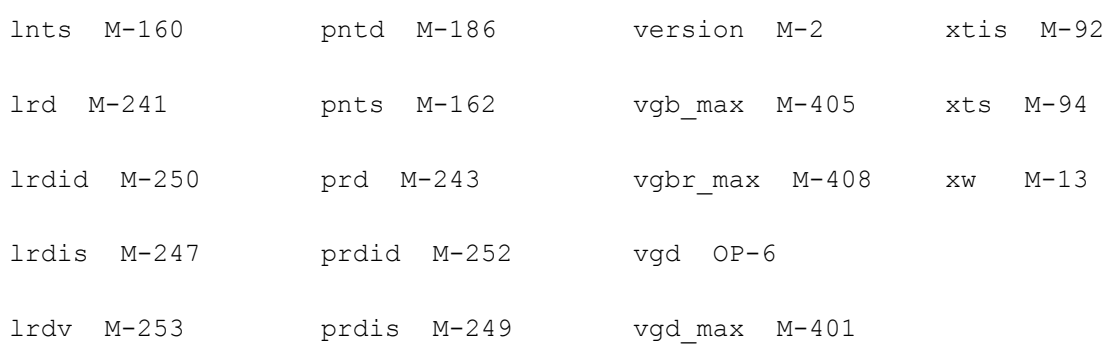

# **Index**

### **Numerics**

 $1/R_{ch}$  [2692](#page-2691-0)

### **A**

A [2602](#page-2601-0)  $\alpha$  [2593](#page-2592-0) a2d component synopsis [140](#page-139-0) instance parameters [140](#page-139-1)  $\alpha$ b [2601](#page-2600-0)  $\alpha_{\text{bit}}$  [2316](#page-2315-0) Abulk BSIMPD2.0.1 IV [2311](#page-2310-0) BSIM3 [1130](#page-1129-0) Abulk' BSIM4 [1297](#page-1296-0) BSIM3v3 [1171](#page-1170-0) to [1183](#page-1182-0) A<sub>bulk0</sub> [2311](#page-2310-1) AD BSIM4 [958,](#page-957-0) [960](#page-959-0) A<sub>hli eff</sub> [2318](#page-2317-0) angelov model definition [3005](#page-3004-0) parameters [3005](#page-3004-1) operating-point parameters [3009](#page-3008-0) AREA [242](#page-241-0) AS BSIM4 [958,](#page-957-1) [960](#page-959-1) assert component synopsis [140](#page-139-2) instance parameters [141](#page-140-0) assert(device checker) [140](#page-139-3) AT BSIM4 [1329](#page-1328-0) atft

component synopsis [2715](#page-2714-0) instance parameters [2715](#page-2714-1) model definition [2716](#page-2715-0) parameters [2716](#page-2715-1) operating-point parameters [2719](#page-2718-0)  $A_x$  [2614](#page-2613-0)

### **B**

B SPMOS [2601](#page-2600-1) B [2053](#page-2052-0) β'<sub>0</sub> [2053](#page-2052-1)  $\beta_0$  [2053](#page-2052-2) b3soipd component synopsis [2335](#page-2334-0) instance parameters [2335](#page-2334-1) model definition [2336](#page-2335-0) parameters [2337](#page-2336-0) operating-point parameters [2352](#page-2351-0) output parameters [2351](#page-2350-0) Beta [450](#page-449-0) Bf [2613](#page-2612-0)  $B_{fT}$  [285](#page-284-0) BHT charge & capacitance equations  $315$ DC equations [312](#page-311-0) noise model [318](#page-317-0) parameters  $C_{\text{dC}}$  [317](#page-316-0)  $C_{dE}$  [317](#page-316-1)  $C_{dS}$  [317](#page-316-2)  $C_i$  [316](#page-315-0) i<sup>2</sup><sub>AVL</sub> <u>[318](#page-317-1)</u>

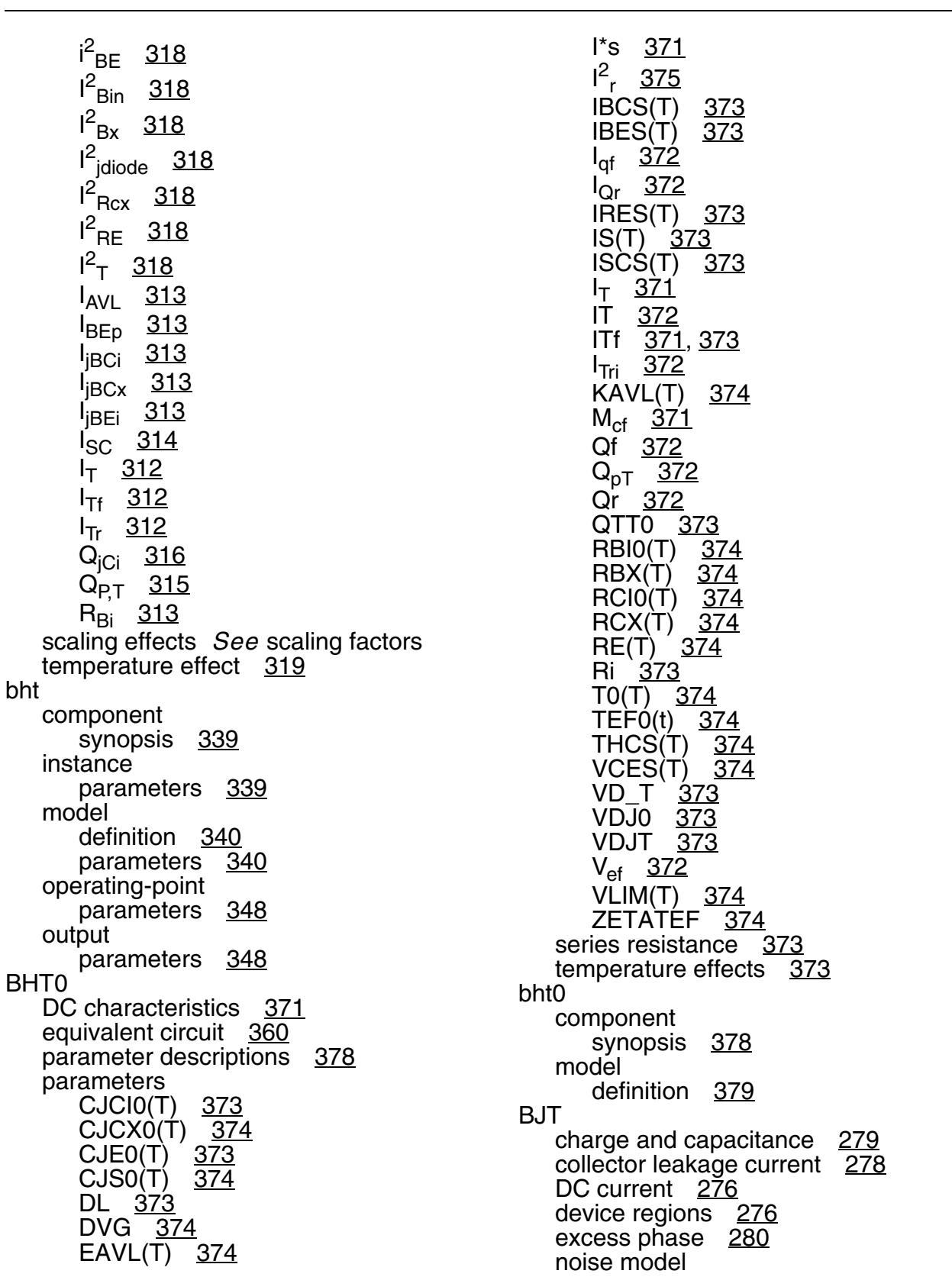

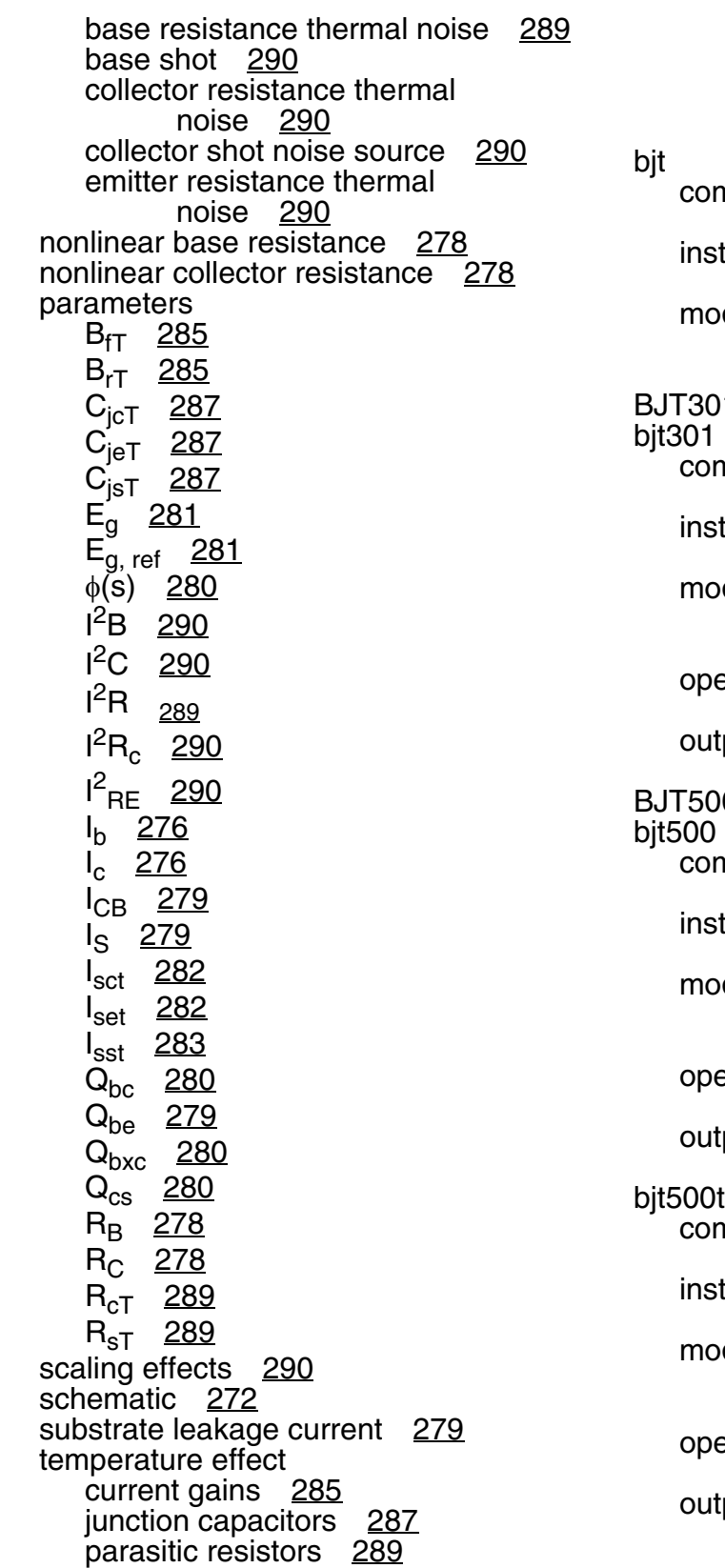

 $R_{eT}$  [289](#page-288-5) saturation current [282](#page-281-2) degree factor [284](#page-283-0)  $L_{\rm sT}$  [284](#page-283-1) mponent synopsis [291](#page-290-0) stance parameters [291](#page-290-1) pdel definition [291](#page-290-2) parameters [291](#page-290-3) 01 <u>466</u> mponent synopsis [467](#page-466-0) stance parameters [467](#page-466-1) pdel definition [467](#page-466-2) parameters [467](#page-466-3) erating-point parameters [471](#page-470-0) tput parameters [470](#page-469-0) 00 <u>474</u> mponent synopsis [474](#page-473-1) stance parameters [474](#page-473-2) pdel definition [474](#page-473-3) parameters [474](#page-473-4) erating-point parameters [481](#page-480-0) tput parameters [478](#page-477-0) mponent synopsis [486](#page-485-0) stance parameters [486](#page-485-1) pdel definition [486](#page-485-2) parameters [486](#page-485-3) erating-point parameters [493](#page-492-0) tout parameters [490](#page-489-0)

bjt500t(Lateral PNP Transistor) [486](#page-485-4) BJT503 <u>498</u> bjt503 component synopsis <u>499</u> instance parameters [499](#page-498-1) model definition [499](#page-498-2) parameters [499](#page-498-3) operating-point parameters [504](#page-503-0) output parameters [503](#page-502-0) bjt504 component synopsis [509](#page-508-0) instance parameters [510](#page-509-0) model definition [510](#page-509-1) parameters [510](#page-509-2) operating-point parameters [517](#page-516-0) output parameters [514](#page-513-0) bjt504(Compact Bipolar-Transistor Model) <u>509</u> bjt504t component synopsis [525](#page-524-0) instance parameters [525](#page-524-1) model definition [525](#page-524-2) parameters [525](#page-524-3) operating-point parameters [532](#page-531-0) output parameters [529](#page-528-0) bjt504t(Compact Bipolar-Transistor Model) [524](#page-523-0) bjtd3500 component synopsis [568](#page-567-0) instance parameters [568](#page-567-1) model definition [568](#page-567-2) parameters [568](#page-567-3) operating-point

parameters [576](#page-575-0) output parameters [572](#page-571-0) bjtd3500(Compact Bipolar-Transistor Model) [568](#page-567-4) bjtd3500t component synopsis [583](#page-582-0) instance parameters [583](#page-582-1) model definition [584](#page-583-0) parameters [584](#page-583-1) operating-point parameters [592](#page-591-0) output parameters [588](#page-587-0) bjtd3500t(Compact Bipolar-Transistor Model) [583](#page-582-2) bjtd504 component synopsis [540](#page-539-0) instance parameters [540](#page-539-1) model definition [540](#page-539-2) parameters [540](#page-539-3) operating-point parameters [547](#page-546-0) output parameters [544](#page-543-0) bjtd504t component synopsis [554](#page-553-0) instance parameters [554](#page-553-1) model definition [554](#page-553-2) parameters [554](#page-553-3) operating-point parameters [561](#page-560-0) output parameters [558](#page-557-0) Boxov [2601](#page-2600-2)  $B_{rT}$  [285](#page-284-1) [BSIM, 0/100 partitioning](#page-982-0) *See* Yang-Chatterjee model BSIM, 40/60 partitioning accumulation region [984](#page-983-0) parameters

 $\alpha_{\mathsf{x}}$  [983](#page-982-1)  $C_{bb}$  [985](#page-984-0)  $C_{\text{bd}}$  [986](#page-985-0)  $C_{ba}$  [985](#page-984-1) to [986](#page-985-1)  $C_{bs}$  [985](#page-984-2) to [986](#page-985-2)  $C_{db}$  [985](#page-984-3) to [986](#page-985-3)  $C_{dd}$  [987](#page-986-0)  $C_{\text{dd}}$  [985](#page-984-4) to ??, [986](#page-985-4)  $C_{ds}$  [985](#page-984-5) to [987](#page-986-1)  $C_{gb}$  [984](#page-983-1) to [986](#page-985-5)  $C_{\text{gd}}$  [986](#page-985-6)  $\overline{C_{gg}}$  [984](#page-983-2) to [986](#page-985-7)  $C_{gs}$  [985](#page-984-6) to [986](#page-985-8) C<sub>ii</sub> [984](#page-983-3)  $C_0$  [983](#page-982-2)  $C_{sb}$  [985](#page-984-7) to [987](#page-986-2)  $C_{sd}$  [987](#page-986-3)  $C_{sg}$  [985](#page-984-8) to [987](#page-986-4)  $C_{ss}$  [985](#page-984-9) to [987](#page-986-5) Fac [985](#page-984-10)  $V_{GDT}$  [983](#page-982-3)  $V_{\text{GST}}$  [983](#page-982-4)  $V<sub>TH</sub>$  [983](#page-982-5) saturation region [984](#page-983-4) subthreshold region [984](#page-983-5) triode region [985](#page-984-11) BSIM, 50/50 partitioning accumulation region [988](#page-987-0) parameters  $\alpha_{x}$  [987](#page-986-6)  $C_{bb}$  [989](#page-988-0) to [990](#page-989-0)  $C_{\text{bd}}$  [990](#page-989-1)  $C_{ba}$  [989](#page-988-1) to [990](#page-989-2)  $C_{bs}$  [989](#page-988-2) to [990](#page-989-3)  $C_{gb}$  [988](#page-987-1) to [989](#page-988-3)  $C_{\text{gd}}$  [989](#page-988-4)  $C_{gg}$  [988](#page-987-2) to [989](#page-988-5)  $C_{gs}^{\infty}$  [988](#page-987-3) to [990](#page-989-4)  $C_{ij}$  [987](#page-986-7)  $C_0$  [987](#page-986-8)  $C_{\rm sh}$  [989](#page-988-6) to [990](#page-989-5)  $C_{sd}$  [990](#page-989-6)  $C_{\rm sq}$  [989](#page-988-7) to [990](#page-989-7)  $C_{ss}$  [989](#page-988-8) to [990](#page-989-8)

Fac [989](#page-988-9)  $V_{\text{GDT}}$  [987](#page-986-9) V<sub>GST</sub> [987](#page-986-10)  $V<sub>TH</sub>$  [987](#page-986-11) saturation region [988](#page-987-4) subthreshold region [988](#page-987-5) triode region [989](#page-988-10) BSIM1 channel width & length [1066](#page-1065-0) drain current saturation region [1068](#page-1067-0) subthreshold region [1067](#page-1066-0) triode region  $1067$ drain current model [1066](#page-1065-1) drain saturation voltage [1066](#page-1065-2) parameter calculation [1065](#page-1064-0) parameters  $I_{\text{DR}}$  [1068](#page-1067-1)  $I_{DS}$  [1067](#page-1066-2) to [1068](#page-1067-2)  $I_{DS tot}$  [1067](#page-1066-3)  $I_{subth}$  [1067](#page-1066-4)  $L_{\text{eff}}$  [1066](#page-1065-3) Pi [1065](#page-1064-1)  $\rm V_{DSAT}$  [1066](#page-1065-4)  $V_{FR}$  [1065](#page-1064-2)  $V_{TH}$  [1066](#page-1065-5) W<sub>eff</sub> [1066](#page-1065-6)  $W_{scaled}$  [1066](#page-1065-7) [scaling effects](#page-1068-0) *See* scaling factors substrate current [1068](#page-1067-3) threshold voltage [1066](#page-1065-8) bsim1 component synopsis [1069](#page-1068-1) instance parameters [1069](#page-1068-2) model definition [1070](#page-1069-0) parameters [1070](#page-1069-1) operating-point parameters [1085](#page-1084-0) output parameters [1084](#page-1083-0) BSIM2 channel width & length [1094](#page-1093-0) drain current saturation region [1097](#page-1096-0) subthreshold region [1096](#page-1095-0)

transition region [1097](#page-1096-1) triode region [1096](#page-1095-1) drain current model [1094](#page-1093-1) drain saturation voltage [1095](#page-1094-0) parameter calculation [1094](#page-1093-2) parameters  $I_{DS}$  [1096](#page-1095-2) to [1097](#page-1096-2) I<sub>subth</sub> [1096](#page-1095-3) L<sub>eff</sub> [1094](#page-1093-3) Pi [1094](#page-1093-4) V'<sub>GST</sub> [1098](#page-1097-0)  $V_{DSAT}$  [1095](#page-1094-1)  $V_{FB}$  [1094](#page-1093-5)  $V_{\sf chich}$  [1098](#page-1097-1)  $V_{\text{glow}}$  [1098](#page-1097-2) V<sub>TH</sub> [1095](#page-1094-2)  $W_{\text{eff}}$  [1094](#page-1093-6)  $W_{\rm scaled}$  [1094](#page-1093-7) [scaling effects](#page-1097-3) *See* scaling factors threshold voltage [1095](#page-1094-3) bsim2 component synopsis [1098](#page-1097-4) instance parameters [1099](#page-1098-0) model definition [1099](#page-1098-1) parameters [1100](#page-1099-0) operating-point parameters [1118](#page-1117-0) output parameters [1117](#page-1116-0) BSIM3 default model parameter value calculation [1132](#page-1131-0) drain current saturation region [1131](#page-1130-0) drain saturation voltage [1129](#page-1128-0) parameters  $A_{\text{bulk}}$  [1130](#page-1129-0)  $C_A$  [1130](#page-1129-1)  $C_B$  [1130](#page-1129-2)  $C_{C}$  [1130](#page-1129-3)  $I_{DS}$  [1128](#page-1127-0) to [1130](#page-1129-4)  $I_{DSAT}$  [1131](#page-1130-1) I<sub>subth</sub> [1127](#page-1126-0) R<sub>vcw</sub> [1130](#page-1129-5)

V<sub>a</sub> [1131](#page-1130-2)  $V_{DSAT}$  [1129](#page-1128-1)  $V<sub>TH</sub>$  [1126](#page-1125-0) [scaling effects](#page-1134-0) *See* scaling factors subthreshold current [1127](#page-1126-1) threshold voltage [1126](#page-1125-1) triode region [1130](#page-1129-6) bsim3 component synopsis [1136](#page-1135-0) instance parameters [1136](#page-1135-1) model definition [1136](#page-1135-2) parameters [1137](#page-1136-0) operating-point parameters [1147](#page-1146-0) output parameters [1147](#page-1146-1) BSIM3v3 capacitance model dimension dependence [1166](#page-1165-0) gate overlap charge [1170](#page-1169-0) intrinsic capacitances [1184](#page-1183-0) intrinsic charges capmod=0 [1170](#page-1169-1) capmod=1 <u>1175</u> capmod=2 <u>1177</u> capmod=3 [1180](#page-1179-0) overlap capacitance drain [1169](#page-1168-0) source [1168](#page-1167-0) channel thermal noise [1188](#page-1187-0) defaut model parameter value calculation [1189](#page-1188-0) drain & source area [1158](#page-1157-0) drain and source perimeters [1158](#page-1157-1) flicker noise [1186](#page-1185-0) gate leak current instance parameters [1191](#page-1190-0) leak between gate and drain [1192](#page-1191-0) leak between gate and source [1192](#page-1191-1) model parameters [1191](#page-1190-1) I-V model drain current expression [1163](#page-1162-0) drain saturation current [1164](#page-1163-0) drain saturation voltage [1161](#page-1160-0) drain/source resistance [1166](#page-1165-1) effective channel width & length [1165](#page-1164-0)

effective Vds [1162](#page-1161-0) effective Vgs-Vthc [1160](#page-1159-0) mobility [1161](#page-1160-1) polysilicon depletion effect [1164](#page-1163-1) source saturation current [1164](#page-1163-2) subtrate current [1164](#page-1163-3) temperature effects [1166](#page-1165-2) threshold voltage [1159](#page-1158-0) LOD model [1202](#page-1201-0) nonquasi-static model [1185](#page-1184-0) parameters A<sub>bulk</sub>' [1171](#page-1170-0) to [1183](#page-1182-0)  $C_{(s, d, g, b), b}$  [1184](#page-1183-1)  $C_{(s, d, g, b), d}$  [1184](#page-1183-2)  $C_{(s, d, g, b), g}$  [1184](#page-1183-3)  $C_{(s, d, g, b), s}$  [1184](#page-1183-4) FlickerNoise [1187](#page-1186-0) to [1188](#page-1187-1) i<sup>2</sup>p <u>[1189](#page-1188-1)</u>  $I_{ds}$  [1163](#page-1162-1)  $I_{gd}$  [1192](#page-1191-2) IGS [1192](#page-1191-3)  $I_{sub}$  [1164](#page-1163-4) LA0 <u>1261</u> LA1 <u>1261</u> LA2 [1261](#page-1260-2) LACDE [1264](#page-1263-0)  $L_{\text{active}}$  [1166](#page-1165-3) LAGS [1260](#page-1259-0) LALPHA0 <u>1263</u> LALPHA1 <u>1263</u> LAT [1261](#page-1260-3) LB0 [1263](#page-1262-2) LB1 [1263](#page-1262-3) LBETA0 [1263](#page-1262-4) LCDSC [1256](#page-1255-0), [1260](#page-1259-1) LCDSCB [1260](#page-1259-2) LCDSCD [1260](#page-1259-3) LCF [1264](#page-1263-1) LCGDL [1264](#page-1263-2) LCGSL [1264](#page-1263-3) LCIT [1261](#page-1260-4) LCKAPPA [1264](#page-1263-4) LCLC <u>1264</u> LCLE <u>1264</u> LDELTA [1262](#page-1261-0) LDLC [1264](#page-1263-7) LDROUT [1262](#page-1261-1) LDSUB [1262](#page-1261-2) LDVT0 [1257](#page-1256-0)

LDVT0W [1257](#page-1256-1) LDVT1 [1257](#page-1256-2) LDVT1W [1257](#page-1256-3) LDVT2 [1257](#page-1256-4) LDVT2W [1257](#page-1256-5) LDWB [1263](#page-1262-5) LDWC <u>1263</u> LDWG <u>1263</u> L<sub>eff</sub> [1165](#page-1164-1) LELM [1260](#page-1259-4) LGAMMA1 [1265](#page-1264-0) LGAMMA2 [1265](#page-1264-1) LK1 [1256](#page-1255-1) LK2 [1256](#page-1255-2) LK3 <u>1261</u> LK3B <u>1262</u> LKETA [1260](#page-1259-5) LKT1 [1261](#page-1260-6) LKT1L  $-$ 1261 LKT2 [1261](#page-1260-8) LLETA0 [1257](#page-1256-6) LLETAB [1257](#page-1256-7) LMOIN [1264](#page-1263-8) LNCH [1258](#page-1257-0) LNFACTOR [1260](#page-1259-6) LNGATE [1258](#page-1257-1) LNLX [1262](#page-1261-4) LNOFF [1265](#page-1264-2) LNSUB [1257](#page-1256-8) LPCLM [1258](#page-1257-2) LPDIBLC1 [1259](#page-1258-0) LPDIBLC2 [1259](#page-1258-1) LPDIBLCB [1259](#page-1258-2) LPRT [1259](#page-1258-3) LPRWB [1259](#page-1258-4) LPRWG [1259](#page-1258-5) LPSCBE2 [1259](#page-1258-6) LPVAG [1260](#page-1259-7) LRDSW [1259](#page-1258-7) LU0 <u>1258</u> LUA <u>1258</u> LUA1 [1262](#page-1261-5) LUB [1258](#page-1257-5) LUB1 [1262](#page-1261-6) LUC [1258](#page-1257-6) LUC1 [1262](#page-1261-7) LUTE [1260](#page-1259-8) LVBM [1265](#page-1264-3) LVBX [1265](#page-1264-4) LVFB [1265](#page-1264-5) LVFBCV [1265](#page-1264-6)

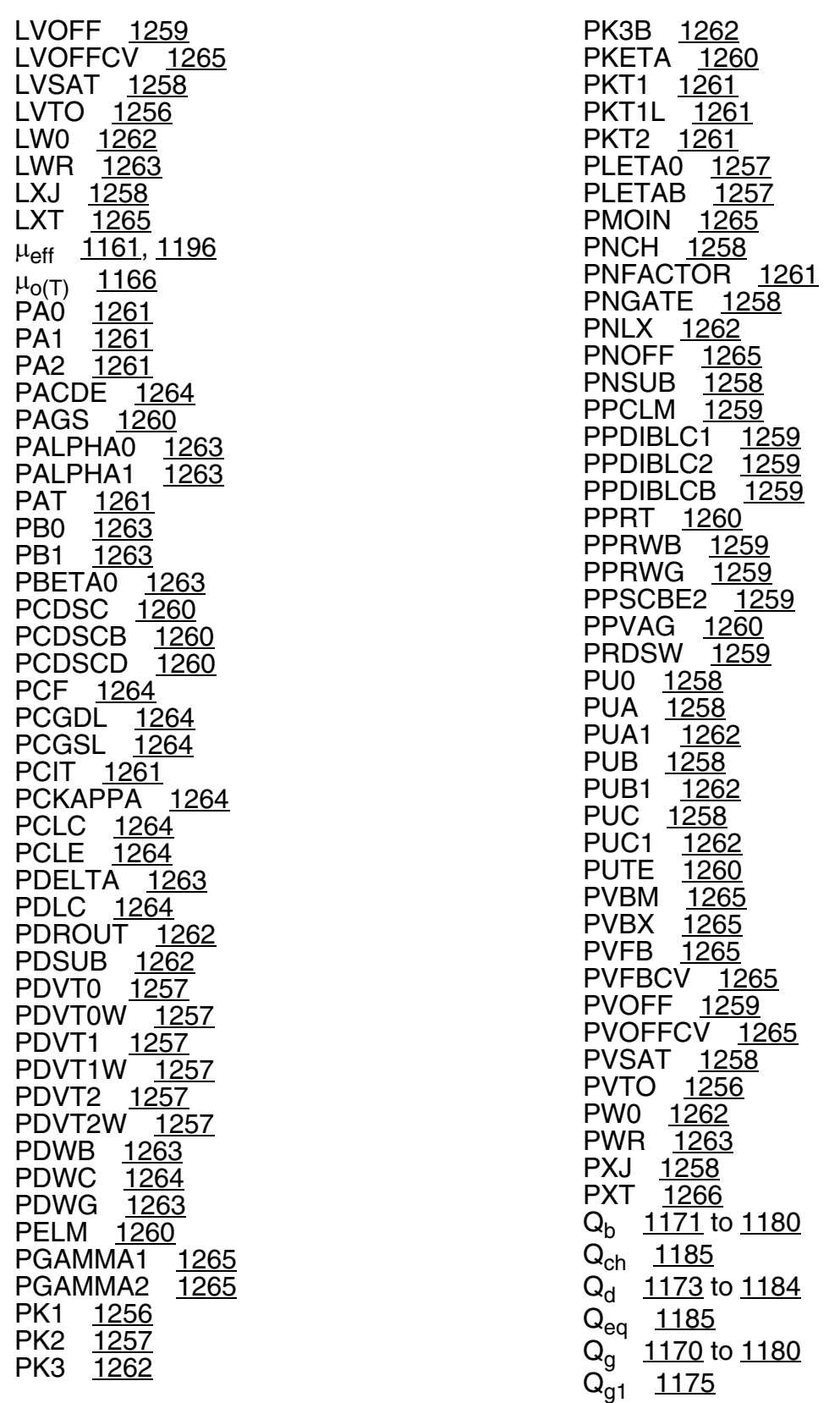

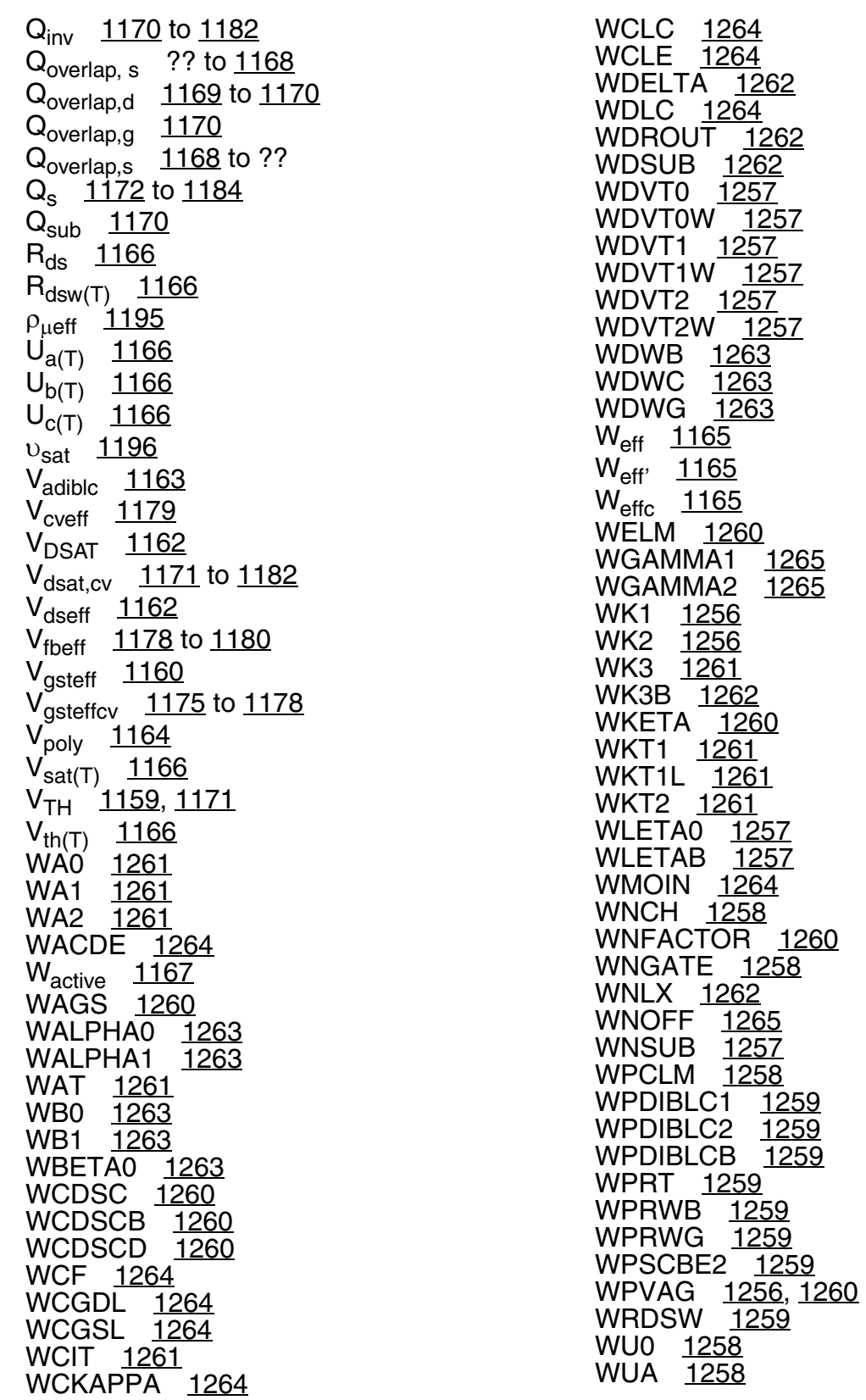

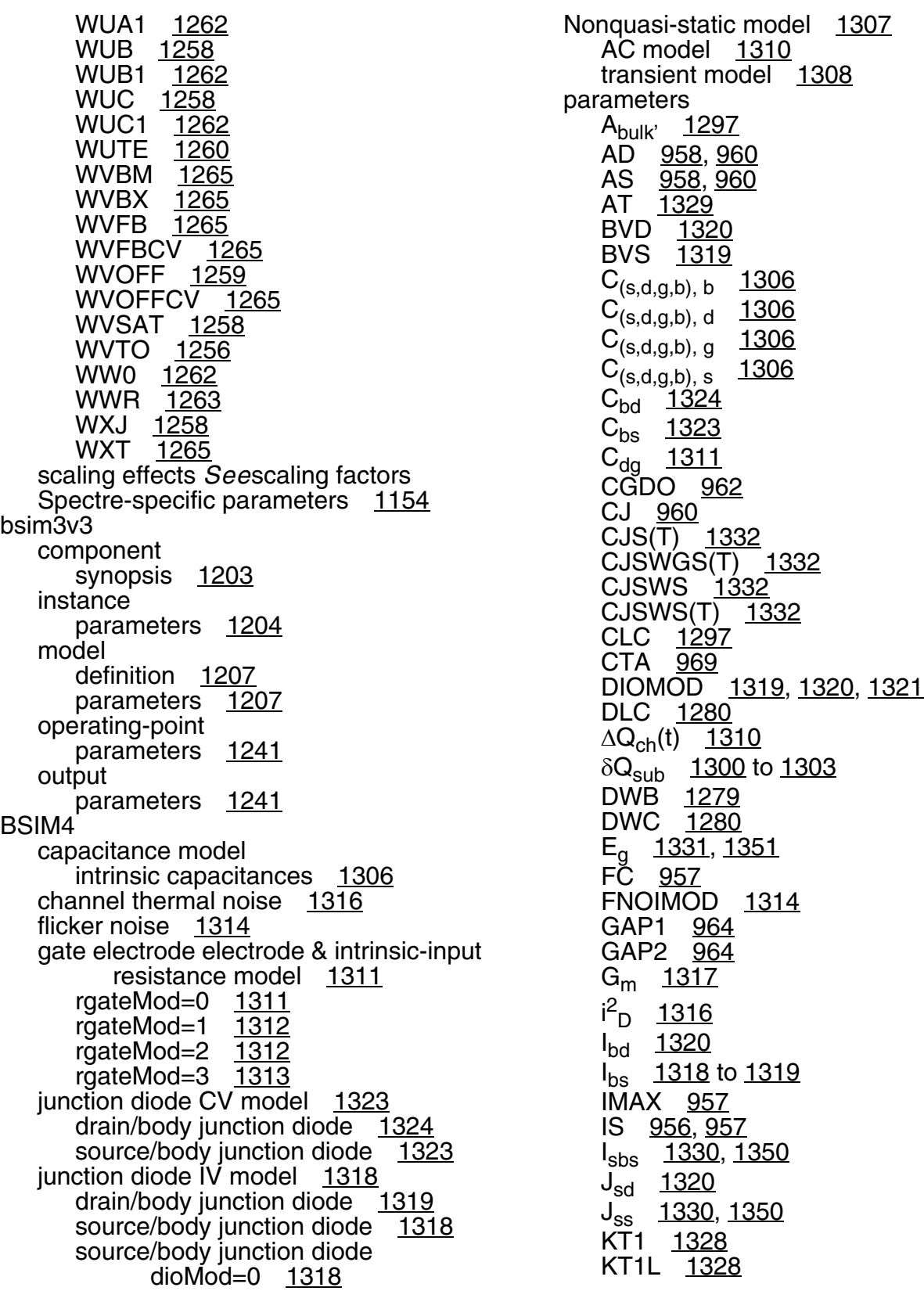

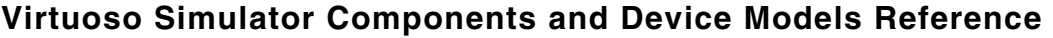

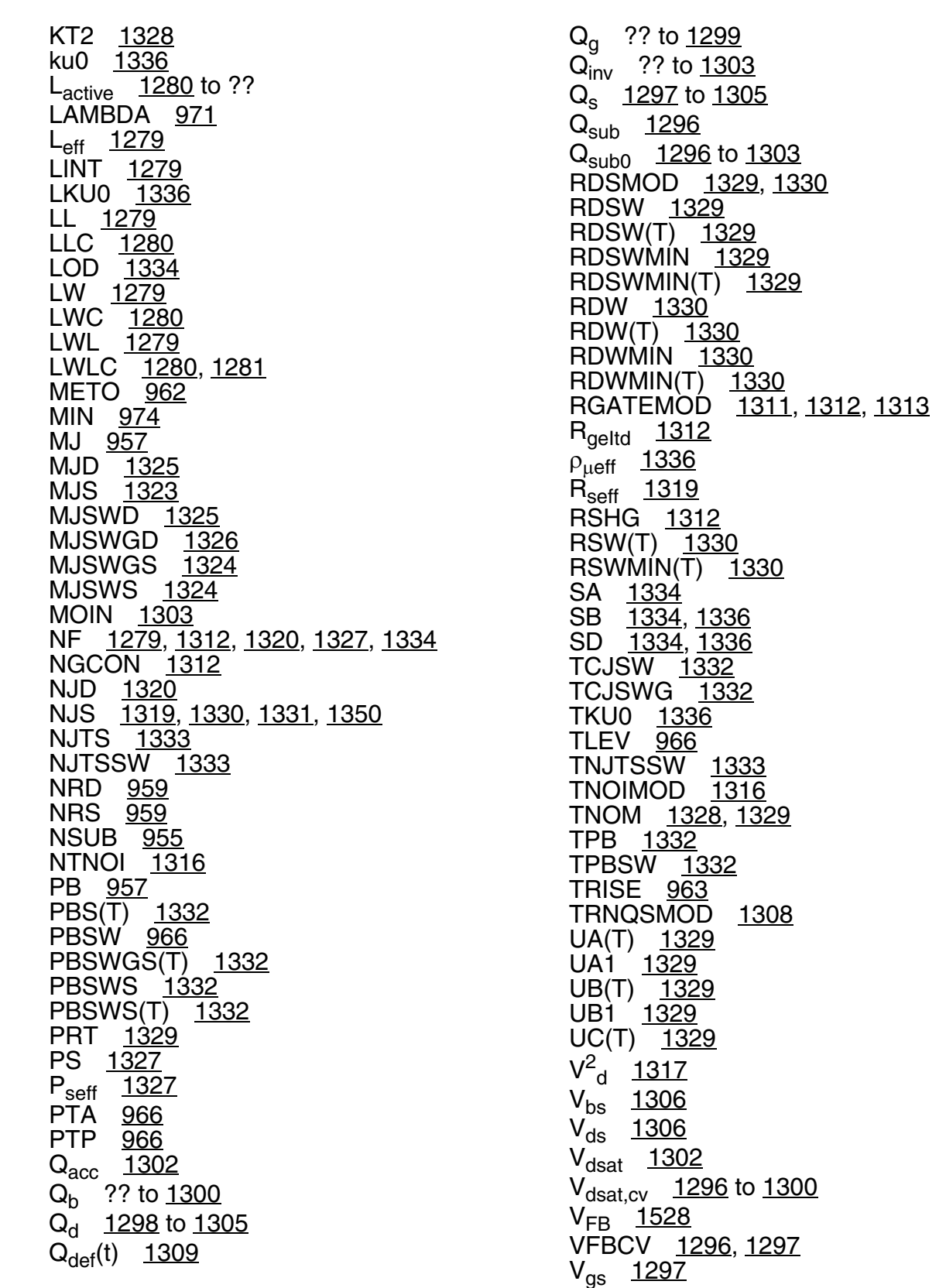

VSAT [1329](#page-1328-0)  $V_{sat(T)}$  [1329](#page-1328-10)  $V_{TH}$   $\frac{V_{TH}}{2}$  to  $\frac{1297}{2}$ V<sub>th</sub> [1306,](#page-1305-6) [1328](#page-1327-1)  $V_{th(T)}$  [1328](#page-1327-1)  $W_{\text{active}}$  [1280](#page-1279-4) to ?? W<sub>eff</sub> [958,](#page-957-0) [1279](#page-1278-4) W<sub>eff'</sub> [1279](#page-1278-5) W<sub>effcj</sub> <u>[1281](#page-1280-1)</u> WINT <u>1279</u> WKU0 <u>1336</u> WL <u>1279</u> WLC <u>1280, [1281](#page-1280-0)</u> WW <u>1279</u> WWC <u>1280, [1281](#page-1280-0)</u> WWL <u>1279</u> WWLC <u>1280</u> X [1320](#page-1319-6) XGL <u>1312</u> XGW <u>1312</u> XJBVS <u>1319</u> XL [1279](#page-1278-1) XRCRG1 [1310](#page-1309-2) XRCRG2 [1310](#page-1309-3) XTI [968](#page-967-0) XTIS [1330](#page-1329-2), [1331,](#page-1330-1) [1350](#page-1349-2), [1351](#page-1350-0)  $X<sub>tss.d</sub>$  [1333](#page-1332-3)  $X_{tsswgs,d}$  [1332](#page-1331-9)  $X_{tssws,d}$  [1333](#page-1332-4) XW [1279,](#page-1278-5) [1280](#page-1279-4) substrate resistance network [1313](#page-1312-2) model selector & topology [1313](#page-1312-3) temperature effects [1328](#page-1327-2) junction diode CV [1332](#page-1331-10)  $j$ unction diode IV  $1\overline{330}$ , [1350](#page-1349-3) LDD resistance [1329](#page-1328-11) saturation velocity [1329](#page-1328-12) threshold voltage [1328](#page-1327-3) temperature effectsmobility [1329](#page-1328-13) bsim4 component synopsis [1357](#page-1356-0) instance parameters [1357](#page-1356-1) model definition [1361](#page-1360-0) parameters [1361](#page-1360-1) operating-point parameters [1413](#page-1412-0)

output parameters [1413](#page-1412-1) bsim6 instance parameters [1462](#page-1461-0) model definition [1463](#page-1462-0) parameters [1464](#page-1463-0) operating-point parameters [1502](#page-1501-0) output parameters [1501](#page-1500-0) bsimcmg component synopsis [2887](#page-2886-0) instance parameters [2887](#page-2886-1) model definition [2889](#page-2888-0) parameters [2889](#page-2888-1) operating-point parameters [2936](#page-2935-0) output parameters [2936](#page-2935-1) bsimimg component synopsis [2977](#page-2976-0) instance parameters [2977](#page-2976-1) model definition [2978](#page-2977-0) parameters [2978](#page-2977-1) operating-point parameters [2995](#page-2994-0) output parameters [2995](#page-2994-1) bsimimg(Device bsimimg) [2956](#page-2955-0) BSIMPD2.0.1 CV charge conservation [2322](#page-2321-0) dimension dependence [2321](#page-2320-0) extrinsic capacitance [2332](#page-2331-0) intrinsic charges capmod=2 [2323](#page-2322-0) back gate body charge [2324](#page-2323-0) front gate body charge [2323](#page-2322-1) inversion charge [2324](#page-2323-1) capmod= $3$  [2326](#page-2325-0) back gate body charge [2328](#page-2327-0) drain-induced depletion charge  $2327$ front gate body charge [2326](#page-2325-1)

inversion charge [2328](#page-2327-1) model parameter notes [2320](#page-2319-0) overlap capacitance drain overlap charge [2331](#page-2330-0) gate overlap charge [2331](#page-2330-1) source overlap charge [2330](#page-2329-0) parameters  $C_{\text{sld, e}}$  [2332](#page-2331-1)  $C_{\text{sld, esw}}$  [2333](#page-2332-0) δL<sub>eff</sub> [2322](#page-2321-1)  $\delta W_{eff}$  [2321](#page-2320-1)  $L_{\text{active}}$  [2321](#page-2320-2) L<sub>active</sub> [2322](#page-2321-2) L<sub>activeBG</sub> [2322](#page-2321-3) Q<sub>acc</sub> [2323](#page-2322-2) to [2327](#page-2326-1)  $Q_e$  [2324](#page-2323-2) Q<sub>iny</sub> [2322](#page-2321-4) to [2328](#page-2327-2) Q<sub>inv, d</sub> [2325](#page-2324-0) to [2330](#page-2329-1) Q<sub>inv, s</sub> [2325](#page-2324-1) to [2330](#page-2329-2) Qjdwg [2331](#page-2330-2) Q<sub>iswg</sub> [2331](#page-2330-3) Qoverlap,g [2331](#page-2330-4) Q<sub>sub0</sub> [2323,](#page-2322-3) [2327](#page-2326-2) Q<sub>subs</sub> [2324](#page-2323-3) to [2328](#page-2327-3) V<sub>cveff</sub> [2324](#page-2323-4) to [2328](#page-2327-4) V<sub>dsat.cv</sub> [2324](#page-2323-5) to [2327](#page-2326-3) V<sub>fbeff</sub> [2323](#page-2322-4) to [2326](#page-2325-2) V<sub>gd,overlap</sub> [2331](#page-2330-5)  $V_{\text{gs}}$  overlap  $2330$  $W_{\text{diodCV}}$  [2322](#page-2321-5) W<sub>diosCV</sub> [2322](#page-2321-6) source/drain junction charge [2331](#page-2330-6) BSIMPD2.0.1 IV body contact current [2315](#page-2314-0) body voltages [2306](#page-2305-0) diode & BJT currents [2316](#page-2315-1) bipolar transport factor [2316](#page-2315-2) BJT collector current [2317](#page-2316-0) body-to-source/drain diffusion [2316](#page-2315-3) recombination current in neutral body [2317](#page-2316-1) recombination tunneling current [2316](#page-2315-4) reversed bias tunneling leakage [2317](#page-2316-2) total body-source/drain

current [2318](#page-2317-1) drain curent expression [2313](#page-2312-0) drain saturation voltage [2312](#page-2311-0) drain/source resistance [2314](#page-2313-0) effective bulk charge factor [2311](#page-2310-2) effective channel length & width [2308](#page-2307-0) effective Vgst [2311](#page-2310-3) gate induced drain leakage [2315](#page-2314-1) impact ionization current [2314](#page-2313-1) mobility & saturation velocity [2312](#page-2311-1) model parameter notes [2306](#page-2305-1) parameters  $\alpha_{\text{bit}}$  [2316](#page-2315-0) A<sub>bulk</sub> [2311](#page-2310-0) Abulk0 [2311](#page-2310-1) A<sub>hli eff</sub> [2318](#page-2317-0) DL <u>2308</u> DW <u>2308</u> DW' <u>2308</u>  $\varepsilon_{ox}E_{ox}$  [2310](#page-2309-0)  $I_{\rm bd}$  [2318](#page-2317-2)  $I_{\rm hdd}$  [2316](#page-2315-5)  $I_{\text{bd2}}$  [2316](#page-2315-6)  $I_{\text{bd3}}$  [2317](#page-2316-3)  $I_{\text{bdd}}$  [2317](#page-2316-4)  $I_{\text{bn}}$  [2315](#page-2314-2) to [2316](#page-2315-7)  $I_{\text{hs}}$  [2318](#page-2317-3)  $I_{bs1}$  [2316](#page-2315-8) I<sub>bs2</sub> [2316](#page-2315-9)  $I_{bs3}$  [2317](#page-2316-5) I<sub>bs4</sub> [2317](#page-2316-6) Ic [2317](#page-2316-7)  $I_{\text{dqid}}$  [2315](#page-2314-3)  $I_{ds}$  [2313](#page-2312-1) I<sub>ii</sub> [2318](#page-2317-4)  $I<sub>solid</sub>$  [2315](#page-2314-4)  $J_{\text{sbit}}$  [2319](#page-2318-0)  $J_{\text{sdif}}$  [2319](#page-2318-1) J<sub>srec</sub> [2319](#page-2318-2)  $J_{\text{stun}}$  [2319](#page-2318-3) L<sub>eff</sub> [2309](#page-2308-0) l<sub>ii</sub> [2314](#page-2313-2)  $\mu_{\text{eff}}$  [2312](#page-2311-2)  $\mu_{O(T)}$  [2318](#page-2317-5) N [2311](#page-2310-4)

N<sub>recf</sub> [2319](#page-2318-4) N<sub>recr</sub> [2319](#page-2318-5) Rbodyext [2315](#page-2314-5)  $R_{bp}$  [2315](#page-2314-6) R<sub>ds</sub> [2314](#page-2313-3)  $R_{dsw(T)}$  [2318](#page-2317-6)  $R_{th}$  [2319](#page-2318-6)  $U_{a(T)}$  [2319](#page-2318-7)  $U_{b(T)}$  [2319](#page-2318-8)  $U_{C(T)}$  [2319](#page-2318-9) V<sub>dsat</sub> [2312](#page-2311-3) to [2313](#page-2312-2)  $V_{dseff}$  [2313](#page-2312-3) V<sub>as eff</sub> [2311](#page-2310-5)  $V_{\text{gsteff}}$  [2311](#page-2310-6)  $v_{sat(T)}$  [2318](#page-2317-7) V<sub>TH</sub> [2309](#page-2308-1)  $V_{th(T)}$  [2318](#page-2317-8) W'<sub>eff</sub>' [2309](#page-2308-2)  $W<sub>active</sub>$  [2321](#page-2320-3)  $W_{\text{dioid}}$  [2309](#page-2308-3) W<sub>dios</sub> [2309](#page-2308-4) W<sub>eff</sub> [2309](#page-2308-5) poly depletion effect [2310](#page-2309-1) [scaling effects](#page-2334-2) *See* scaling factors temperature effects [2318](#page-2317-9) threshold voltage [2309](#page-2308-6) total body current [2318](#page-2317-10) Vdseff [2313](#page-2312-4) BSIMPD2.2 body contact current [2334](#page-2333-0) oxide tunneling current [2333](#page-2332-1) parameters  $I_{\text{bp}}$  [2335](#page-2334-3)  $J_{\text{qb}}$  [2333](#page-2332-2) to [2334](#page-2333-1) R<sub>bp</sub> [2334](#page-2333-2) [scaling effects](#page-2334-2) *See* scaling factors bsimsoi operating-point parameters [2286](#page-2285-0) output parameters [2285](#page-2284-0) **BSOURCE** mathematical definitions [108](#page-107-0) noise model [110](#page-109-0) temperature effect [112](#page-111-0) BV [253](#page-252-0)

BVD BSIM4 [1320](#page-1319-0) BVS BSIM4 [1319](#page-1318-1) **C** C [2602](#page-2601-1)  $C$ (gs, gd, gb, sb, db)  $2057$  $C_{(s, d, g, b), b}$  [1184](#page-1183-1)  $C_{(s, d, g, b), d}$  [1184](#page-1183-2)  $C_{(s, d, g, b), g}$  [1184](#page-1183-3)  $C_{(s, d, g, b), s}$  [1184](#page-1183-4)  $C_{(s,d,q,b),b}$  [1306](#page-1305-1)  $C_{(s,d,g,b), d}$  [1306](#page-1305-2)  $C_{(s,d,g,b), g}$  [1306](#page-1305-3)  $C_{(s,d,g,b), s}$  [1306](#page-1305-4)  $C_A$  [1130](#page-1129-1) Calculation [1531](#page-1530-0) CAPACITOR [202](#page-201-0) capacitor component synopsis [204](#page-203-0) instance parameters [204](#page-203-1) model definition [205](#page-204-0) parameters [205](#page-204-1) operating-point parameters [206](#page-205-0) output parameters [206](#page-205-1)  $C_{\rm B}$  [1130](#page-1129-2)  $\chi_{\rm B}$  [2601](#page-2600-3)  $C_{\rm bh}$ modified Meyer model [978](#page-977-0) to [979](#page-978-0) Yang-Chatterjee model [981](#page-980-0) to [982](#page-981-0)  $C_{\text{bd}}$ BSIM4 [1324](#page-1323-1) Yang-Chatterjee model [982](#page-981-1)  $C_{bg}$  [981](#page-980-1) to [982](#page-981-2)  $C_{bs}$  [1323](#page-1322-2) modified Meyer model [978](#page-977-1) to [979](#page-978-1) Yang-Chatterjee model [981](#page-980-2) to [982](#page-981-3)  $C_{C}$  [1130](#page-1129-3) cccs

component

synopsis [44](#page-43-0) instance parameters [44](#page-43-1) operating-point parameters [46](#page-45-0) ccvs component synopsis [47](#page-46-0) instance parameters [47](#page-46-1) operating-point parameters [49](#page-48-0)  $C_d$  [257](#page-256-0)  $\rm C_{db}$  [2057](#page-2056-1) modified Meyer model [978](#page-977-2) to [979](#page-978-2) Yang-Chatterjee model [983](#page-982-6)  $C_{\text{dC}}$  [317](#page-316-0)  $C_{dd}$  [983](#page-982-7)  $C_{\text{dF}}$  [317](#page-316-1)  $C_{\text{dd}}$  [978](#page-977-3) to [979](#page-978-3), [982](#page-981-4) BSIM4 [1311](#page-1310-2)  $C_{diff}$  [251](#page-250-0)  $C_{dS}$  [317](#page-316-2)  $C_{ds}$ modified Meyer model [978](#page-977-4) to [979](#page-978-4) Yang-Chatterjee model [983](#page-982-8) C<sub>f</sub> [2613](#page-2612-1)  $C_{\alpha b}$  [2056](#page-2055-0) modified Meyer model [977](#page-976-0) to [979](#page-978-5) Yang-Chatterjee model [980](#page-979-0) to [982](#page-981-5) MOSFETS [962](#page-961-1)  $C_{\text{gcs}}$  [2694](#page-2693-0)  $C_{gd}$  [2056](#page-2055-1) JFET [450](#page-449-1) TOM2 [2660](#page-2659-0) Yang-Chatterjee model [982](#page-981-6) MOSFETS [962](#page-961-2)  $C_{GD(V)}$  [2646](#page-2645-0) CGDO BSIM4 [962](#page-961-0)  $\mathbf{C}_{\text{gg}}$ modified Meyer model [977](#page-976-1) to [978](#page-977-5) Yang-Chatterjee model [980](#page-979-1) to [982](#page-981-7)  $C_{gs}$  [2056](#page-2055-2) JFET [449](#page-448-0) modified Meyer model [977](#page-976-2) to [979](#page-978-6) TFT

CAPMOD=0 [2693](#page-2692-0) CAPMOD=1 [2694](#page-2693-1) TOM2 [2660](#page-2659-1) Yang-Chatterjee model [981](#page-980-3) to [982](#page-981-8) drain & source parasitic model [962](#page-961-3)  $C_{GS(GD)}(V_{GS(GD)})$  [449](#page-448-1)  $C_{GS(V)}$  [2646](#page-2645-1)  $C_i$  [316](#page-315-0) CJ BSIM4 [960](#page-959-2) C<sub>j</sub>(V) <u>250</u> CJCI0(T) [373](#page-372-0)  $C_{\text{icT}}$  [287](#page-286-0) CJCX0(T) [374](#page-373-0) CJE0(T) [373](#page-372-1)  $C_{jeT}$  [287](#page-286-1) CJO [255](#page-254-0) CJS(T) <u>1332</u> CJS0(T) <u>374</u>  $C_{\text{isT}}$  [287](#page-286-2) CJSW [255](#page-254-1)  $C_{\text{isw}}(V)$  [251](#page-250-1) CJSWGS(T) [1332](#page-1331-1) CJSWS BSIM4 [1332](#page-1331-2) CJSWS(T) [1332](#page-1331-3) cktrom component synopsis [139](#page-138-0) instance parameters [139](#page-138-1) operating-point parameters [139](#page-138-2) CLC BSIM4 [1297](#page-1296-1)  $C_{LW}$  [2613](#page-2612-2) COMPATIBLE [244](#page-243-0) component description (ekv3\_r4) <u>2146</u> (ekv3\_rf) <u>2165</u> components Compact Bipolar-Transistor Model [509,](#page-508-1) <u>[524,](#page-523-0) [568,](#page-567-4) [583](#page-582-2)</u> Compact MOS-Transistor Distortion Model [663,](#page-662-0) [675](#page-674-0) [Compact MOS-Transistor Model](#page-635-0) [624](#page-623-0),<br>636 Device bsimimg [2956](#page-2955-0)

device checker [140](#page-139-3) Device ekv3\_nqs [2126](#page-2125-0) Device ekv3\_r4 [2146](#page-2145-1) Device ekv3 rf [2165](#page-2164-1) Device ekv3\_s [2185](#page-2184-0) Four Terminal Relay [2809](#page-2808-0) GaAs MESFET [2671](#page-2670-0) JUNCAP2 Model [217](#page-216-0) Junction Capacitor [223](#page-222-0) Lateral Double-diffused MOS Model (MOS Model Level 2001) [869](#page-868-0), [878,](#page-877-0) [888](#page-887-0) Lateral Double-diffused MOS Model (MOS Model Level 2002) [898](#page-897-0), [909,](#page-908-0) [919,](#page-918-0) [930](#page-929-0) Lateral PNP Transistor [486](#page-485-4) Linear Inductance, Reluctance, Resistance, and Capacitance Matrix [238](#page-237-0) MOS Model 11, Level 1101 [684](#page-683-0), [697](#page-696-0), <u>[711,](#page-710-0) [729,](#page-728-0) [748](#page-747-0), [759](#page-758-0)</u> MOS Model 11, Level 1102 [770](#page-769-0), [784](#page-783-0), [797,](#page-796-0) [817,](#page-816-0) [837](#page-836-0), [848](#page-847-0) MOS Model 31, Level 3100 [946](#page-945-0) MOS Model 40, Level 40 [604](#page-603-0) Multi-Conductor Transmission Line [2793](#page-2792-0) PSP local MOSFET Model [1700](#page-1699-0) PSP MOSFET Model [1572,](#page-1571-0) [1662](#page-1661-0), [2036](#page-2035-0) PSP NQS local MOSFET Model [1797](#page-1796-0), [1963](#page-1962-0) PSP NQS MOSFET Model [1726](#page-1725-0), [1760](#page-1759-0) core component synopsis [235](#page-234-0) instance parameters [235](#page-234-1) model definition [235](#page-234-2) parameters [235](#page-234-3) operating-point parameters [236](#page-235-0)  $C_{OX}$  [2056](#page-2055-3) Coxov [2600](#page-2599-0) C<sub>oxt</sub> [2599,](#page-2598-0) [2612](#page-2611-0) CRC <u>2692</u> CRL [2692](#page-2691-2)  $\rm C_{sh}$  [2057](#page-2056-2) modified Meyer model [978](#page-977-6) to [979](#page-978-7) Yang-Chatterjee model [981](#page-980-4) to [983](#page-982-9)

 $C_{\rm sd}$  [983](#page-982-10)  $\mathrm{C}_{\mathrm{sg}}$ modified Meyer model [978](#page-977-7) to [979](#page-978-8) Yang-Chatterjee model [981](#page-980-5) to [983](#page-982-11)  $C_{\rm sld, e}$  [2332](#page-2331-1)  $C_{\rm sld, \,esw}$  [2333](#page-2332-0)  $C_{SS}$ modified Meyer model [978](#page-977-8) to [979](#page-978-9) Yang-Chatterjee model [981](#page-980-6) to [983](#page-982-12) CT [2614](#page-2613-1) **CTA** BSIM4 [969](#page-968-0)  $C_{\text{tot}}$  [251](#page-250-2)

### **D**

 $\delta$  [2598](#page-2597-0)  $\Delta_1$  [2603](#page-2602-0) d2a component synopsis [142](#page-141-0) instance parameters [142](#page-141-1)  $D_d$  [2592](#page-2591-0) DELAY [2808](#page-2807-0) delay component synopsis [2808](#page-2807-1) instance parameters [2809](#page-2808-1) operating-point parameters [2809](#page-2808-2) DIO500 [463](#page-462-0) dio500 component synopsis [463](#page-462-1) instance parameters [463](#page-462-2) model definition [464](#page-463-0) parameters [464](#page-463-1) operating-point parameters [465](#page-464-0) DIODE level 1 DC current [249](#page-248-0) diffusion capacitance [251](#page-250-3) junction capacitance [250](#page-249-1)

noise model diode shot [255](#page-254-2) series resistance [255](#page-254-3) parameters BV [253](#page-252-0)  $C_{diff}$  [251](#page-250-0) C<sub>j</sub>(V) <u>250</u> CJO <u>255</u> CJSW [255](#page-254-1)  $C_{\text{jsw}}(V)$  [251](#page-250-1)  $C_{\text{tot}}$  [251](#page-250-2)  $E_{0}(T)$  [252](#page-251-0) GLEAK [253](#page-252-1) GLEAKSW [253](#page-252-2) l<sup>2</sup>D [255](#page-254-4)  $I^2$ <sub>RS</sub> [255](#page-254-5)  $I_i$  [249](#page-248-1)  $I_{jtot}$  [249](#page-248-2) IS [252](#page-251-1) IzenerExpl [251](#page-250-4) RS [253](#page-252-3) RSW [253](#page-252-4) VJ [254](#page-253-0) VJSW [254](#page-253-1) peripheral junction capacitance [251](#page-250-5) scaling effects [256](#page-255-0) temperature effect [252](#page-251-2) breakdown voltage [253](#page-252-5) energy band gap [252](#page-251-3) junction capacitance [255](#page-254-6) junction currents [252](#page-251-4) junction potential [254](#page-253-2) leakage conductance [253](#page-252-6) parasitic resistance [253](#page-252-7) total capacitance [251](#page-250-6) level 2 DC current [257](#page-256-1) linear capacitance [257](#page-256-2) model equations I<sub>j</sub> [257](#page-256-3) parameters  $C_{d}$  [257](#page-256-0) scaling effects [257](#page-256-4) diode component synopsis <u>259</u> instance parameters [259](#page-258-1)

model definition [260](#page-259-0) parameters [260](#page-259-1) operating-point parameters [267](#page-266-0) output parameters [267](#page-266-1) diode\_cmc component synopsis [3024](#page-3023-0) instance parameters [3024](#page-3023-1) model definition [3025](#page-3024-0) parameters [3025](#page-3024-1) operating-point parameters [3030](#page-3029-0) output parameters [3030](#page-3029-1) DIOMOD BSIM4 [1319,](#page-1318-2) [1320](#page-1319-1), [1321](#page-1320-0) DL [373](#page-372-2), [2308](#page-2307-1) DLC BSIM4 [1280](#page-1279-0)  $\delta L_{\text{eff}}$  [2322](#page-2321-1) Dm [2593](#page-2592-1)  $\Delta Q_{\text{ch}}(t)$  [1310](#page-1309-1)  $\Delta Q_G$  [2604](#page-2603-0)  $\delta Q_{sub}$ [1300](#page-1299-0) to [1303](#page-1302-0) D<sub>s</sub> [2590](#page-2589-0)  $\Delta$ <sub>s</sub> [2590](#page-2589-1) AT <u>2615</u> AV <u>2051</u> DVG <u>374</u> DW <u>2308</u> DW' <u>2308</u> DWB BSIM4 [1279](#page-1278-0) DWC BSIM4 [1280](#page-1279-1)  $\delta W_{\rm eff}$  [2321](#page-2320-1)

### **E**

E0 [2047](#page-2046-0)  $\epsilon_{0 \text{c} \text{si}}$  [2046](#page-2045-0) EAVL(T) [374](#page-373-3)

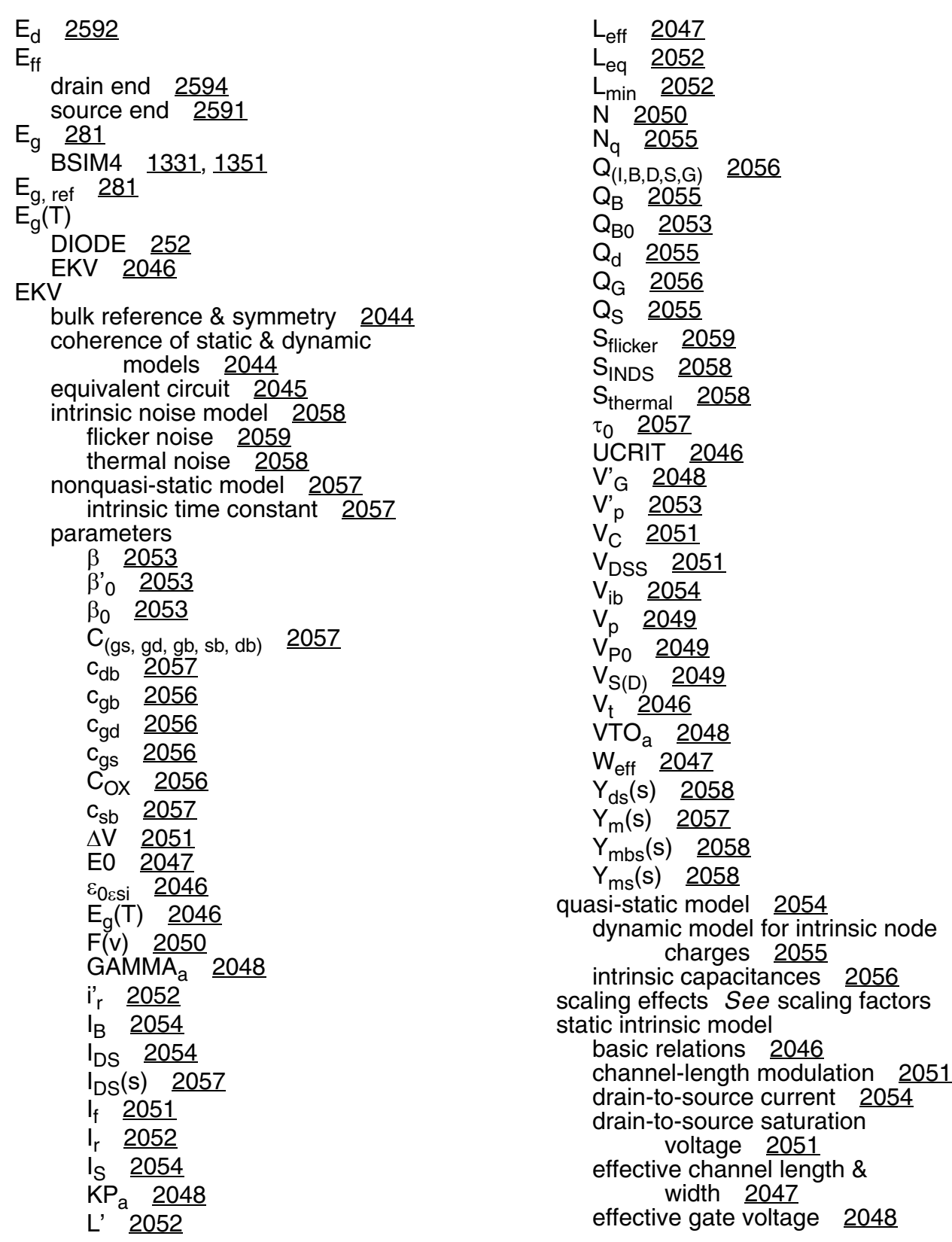

effective substrate factor [2049](#page-2048-3) equivalent channel length [2052](#page-2051-5) forward normalized current [2051](#page-2050-6) impact ionization current [2054](#page-2053-6) intrinsic parameters initialization [2046](#page-2045-5) intrinsic parameters temperature dependence [2047](#page-2046-4) large signal interpolation [2050](#page-2049-2) reverse normalized current [2052](#page-2051-6) reverse short-channel effect [2048](#page-2047-5) short distance matching [2047](#page-2046-5) slope factor [2050](#page-2049-3) specific current [2054](#page-2053-7) transconductance factor [2053](#page-2052-5) velocity saturation voltage [2051](#page-2050-7) ekv component synopsis [2060](#page-2059-0) instance parameters [2060](#page-2059-1) model definition [2061](#page-2060-0) parameters [2061](#page-2060-1) operating-point parameters [2070](#page-2069-0) output parameters [2069](#page-2068-0) ekv3 component synopsis [2107](#page-2106-0) instance parameters [2108](#page-2107-0) model definition [2108](#page-2107-1) parameters [2108](#page-2107-2) operating-point parameters [2121](#page-2120-0) output parameters [2120](#page-2119-0) ekv3\_nqs component synopsis [2126](#page-2125-1) instance parameters [2126](#page-2125-2) model definition [2127](#page-2126-0) parameters [2127](#page-2126-1) operating-point parameters [2140](#page-2139-0) output

parameters [2139](#page-2138-0) ekv3\_nqs(Device ekv3\_nqs) [2126](#page-2125-0) ekv3\_r4 component description [2146](#page-2145-0) synopsis [2146](#page-2145-2) instance parameters [2146](#page-2145-3) model definition [2147](#page-2146-0) parameters [2147](#page-2146-1) operating-point parameters [2159](#page-2158-0) output parameters [2159](#page-2158-1) ekv3\_r4(Device ekv3\_r4) [2146](#page-2145-1) ekv3\_rf component description [2165](#page-2164-0) synopsis [2165](#page-2164-2) instance parameters [2165](#page-2164-3) model definition [2166](#page-2165-0) parameters [2166](#page-2165-1) operating-point parameters [2179](#page-2178-0) output parameters [2178](#page-2177-0) ekv3\_rf(Device ekv3\_rf) [2165](#page-2164-1) ekv3\_s component synopsis [2185](#page-2184-1) instance parameters [2185](#page-2184-2) model definition [2186](#page-2185-0) parameters [2186](#page-2185-1) operating-point parameters [2198](#page-2197-0) output parameters [2197](#page-2196-0) ekv3\_s(Device ekv3\_s) [2185](#page-2184-0)  $E_m$  [2593](#page-2592-2)  $E_s$  [2590](#page-2589-2) eta $_{\rm f}$  [2688](#page-2687-0)

### **F**

ф(s) <u>280, [396](#page-395-0)</u> F(v) <u>2050</u>  $F_0$  [2613](#page-2612-3) FC BSIM4 [957](#page-956-0) FlickerNoise BSIM3v3 [1187](#page-1186-0) to [1188](#page-1187-1) FNOIMOD BSIM4 [1314](#page-1313-1) fourier component synopsis [146](#page-145-0) instance parameters [147](#page-146-0) model definition [148](#page-147-0) parameters [148](#page-147-1) FRACPOLE [198](#page-197-0) fracpole component synopsis [200](#page-199-0) instance parameters [200](#page-199-1) model definition [201](#page-200-0) parameters [201](#page-200-1) operating-point parameters [201](#page-200-2)  $F_T$  [2662](#page-2661-0)

## **G**

GAAS drain current saturation region [2645](#page-2644-0) subthreshold region [2644](#page-2643-0) gate junction capacitance [2646](#page-2645-2) gate junction current [2645](#page-2644-1) noise model channel conductance [2648](#page-2647-0) drain series [2648](#page-2647-1) source series [2648](#page-2647-2) parameters  $C_{GD(V)}$  [2646](#page-2645-0)  $C_{GS(V)}$  [2646](#page-2645-1)  $I^2_{DS}$  [2648](#page-2647-3)

l<sup>2</sup><sub>RD</sub> [2648](#page-2647-4) l<sup>2</sup><sub>RS</sub> [2648](#page-2647-5)  $I_{DS}$  [2644](#page-2643-1) to [2645](#page-2644-2)  $I_{GS(GD)}$  [2645](#page-2644-3) IS [2647](#page-2646-0) PB [2647](#page-2646-1) V<sub>GDT</sub> [2644](#page-2643-2) V<sub>GST</sub> [2644](#page-2643-3) scaling effects [2649](#page-2648-0) temperature effect gate junction current [2647](#page-2646-2) junction potential [2647](#page-2646-3) gaas component synopsis [2649](#page-2648-1) instance parameters [2649](#page-2648-2) model definition [2650](#page-2649-0) parameters [2650](#page-2649-1) operating-point parameters [2652](#page-2651-0)  $GAMMA<sub>a</sub>$  [2048](#page-2047-0) GAP1 BSIM4 [964](#page-963-0) GAP2 BSIM4 [964](#page-963-0) g<sub>ch</sub> [2689](#page-2688-0) G<sub>hf</sub> [2613,](#page-2612-4) [2616](#page-2615-0) GLEAK [253](#page-252-1) GLEAKSW [253](#page-252-2)  $G_m$ BSIM4 [1317](#page-1316-0)  $G_{\rm ov}$  [2600](#page-2599-1)  $\gamma_{ov}$  [2600](#page-2599-2)

### **H**

 [2602](#page-2601-2) **HBT** DC current [424](#page-423-0) junction capacitance [426](#page-425-0) parameters  $I_{\rm bc}$  [425](#page-424-0)  $I_{\text{hcx}}$  [425](#page-424-1)  $I_{\text{be}}$  [425](#page-424-2)

 $I_{\text{bex}}$  [425](#page-424-3)  $I_{bk}$  [425](#page-424-4)  $I_{cc}$  [424](#page-423-1)  $I_{CS}$  [425](#page-424-5)  $Q_{\text{bc}}$  [427](#page-426-0)  $Q<sub>bcf</sub>$  [429](#page-428-0)  $Q_{\text{bcx}}$  [427](#page-426-1)  $Q_{\text{bcxx}}$  [428](#page-427-0)  $Q_{be}$  [427](#page-426-2)  $Q_{CS}$  [428](#page-427-1)  $Q_i$  [426](#page-425-1)  $V_{min}$  [426](#page-425-2) [scaling effects](#page-432-0) *See* scaling factors temperature equations  $430$ thermal current equations [430](#page-429-1) total charge [427](#page-426-3) hbt component synopsis [433](#page-432-1) instance parameters [433](#page-432-2) model definition [433](#page-432-3) parameters [434](#page-433-0) operating-point parameters [439](#page-438-0) hisim\_hv instance parameters [2472](#page-2471-0) model definition [2474](#page-2473-0) parameters [2474](#page-2473-1) operating-point parameters [2513](#page-2512-0) output parameters [2513](#page-2512-1) hisim2 component synopsis [2401](#page-2400-0) instance parameters [2401](#page-2400-1) model definition [2403](#page-2402-0) parameters [2403](#page-2402-1) operating-point parameters [2430](#page-2429-0) output parameters [2430](#page-2429-1)

HSPICE netlist format [39](#page-38-0) HVMOS [2816](#page-2815-0) hvmos component synopsis [2816](#page-2815-1) instance parameters [2816](#page-2815-2) model definition [2817](#page-2816-0) parameters [2817](#page-2816-1) operating-point parameters [2830](#page-2829-0) output parameters [2830](#page-2829-1)

#### **I**

I'r [2052](#page-2051-0) I\*s [371](#page-370-1) l<sup>2</sup><sub>AVL</sub> [318](#page-317-1) l<sup>2</sup>B [290](#page-289-4) l $^2$ <sub>BE</sub> [318](#page-317-2) l<sup>2</sup><sub>Bin</sub> [318](#page-317-3)  $I^2_{\ \ Bx}$  [318](#page-317-4) l<sup>2</sup>C [290](#page-289-5)  $I^2D$ DIODE [255](#page-254-4)  $i^2$ BSIM4 [1316](#page-1315-1) BSIM3v3 [1189](#page-1188-1)  $I^2$ <sub>DS</sub> GAAS [2648](#page-2647-3) JFET [452](#page-451-0) i<sup>2</sup>ps MOSFETS [973](#page-972-0) l<sup>2</sup>gd <u>452</u> l<sup>2</sup>gs <u>452</u> l<sup>2</sup><sub>lbe</sub> <u>[401](#page-400-0)</u> I  $^{2}$ <sub>Icc</sub>  $\frac{400}{ }$  $\frac{400}{ }$  $\frac{400}{ }$  $\mathsf{I}^2$ jdiode [318](#page-317-5)  $I^2$ <sub>r</sub> [375](#page-374-0) l ${}^{2}$ R<sub>B</sub> [289](#page-288-1)

l<sup>2</sup><sub>Rbep</sub> [402](#page-401-0) l<sup>2</sup><sub>Rbi</sub> [401](#page-400-1)  $I^2$ <sub>Rbp</sub>  $\overline{402}$  $\overline{402}$  $\overline{402}$  $I^2$ <sub>Rbx</sub> [401](#page-400-2)  $l^2R_c$  [290](#page-289-6) l<sup>2</sup>Rccp <u>[401](#page-400-3)</u> l<sup>2</sup><sub>Rci</sub> [401](#page-400-4)  $I^2$ <sub>Rcx</sub> BHT <u>318</u> VBIC 1.1 <u>401</u>  $I^2_{RD}$ GAAS [2648](#page-2647-4) JFET [452](#page-451-3) i 2 RD MOSFETS [973](#page-972-1)  $I^2$ RE BHT <u>318</u> VBIC 1.1 <u>401</u>  $I^2$ <sub>RS</sub> DIODE <u>255</u> GAAS <u>2648</u> JFET [452](#page-451-4) VBIC 1.1 [401](#page-400-7) i<sup>2</sup><sub>RS</sub> MOSFETS [973](#page-972-2) l<sup>2</sup><sub>T</sub> [318](#page-317-8) **I<sub>AVL</sub>** [313](#page-312-0)  $I_B$  [2054](#page-2053-0), [2608](#page-2607-0) I<sub>b</sub> [276,](#page-275-2) [2607](#page-2606-0)  $I_{\rm bc}$  [392](#page-391-0)  $I<sub>bcp</sub>$  [392](#page-391-1) IBCS(T) [373](#page-372-3)  $I_{\text{bcx}}$  [425](#page-424-1) Ibd BSIM4 [1320](#page-1319-2) BSIMPD2.0.1 IV [2318](#page-2317-2) Ibd1 BSIMPD2.0.1 [2316](#page-2315-5)  $I_{\text{bd2}}$ BSIMPD2.0.1 [2316](#page-2315-6)  $I_{\text{bd3}}$ BSIMPD2.0.1 [2317](#page-2316-3)

 $I_{\text{bd}4}$ BSIMPD2.0.1 [2317](#page-2316-4) l<sub>be</sub> <u>[425](#page-424-2)</u> VBIC 1.1 <u>391</u> VBIC 1.2 [403](#page-402-0)  $I_{\text{BEp}}$  [313](#page-312-1) I<sub>bep</sub> [392](#page-391-2) IBES(T) [373](#page-372-4)  $I_{\text{bex}}$  [425](#page-424-3) VBIC 1.1 [391](#page-390-1) VBIC 1.2 [403](#page-402-1) ibis\_buffer component synopsis [151](#page-150-0) instance parameters [152](#page-151-0) model definition [154](#page-153-0) parameters [154](#page-153-1)  $I_{\text{bk}}$  [425](#page-424-4)  $I_{bp}$ BSIMPD2.0.1 [2315](#page-2314-2) BSIMPD2.2 [2335](#page-2334-3)  $I_{bs}$ BSIM4 [1318](#page-1317-3) to [1319](#page-1318-3) BSIMPD2.0.1 IV [2318](#page-2317-3)  $I_{bs1}$ BSIMPD2.0.1 [2316](#page-2315-8)  $I_{bs2}$ BSIMPD2.0.1 [2316](#page-2315-9)  $I_{bs3}$ BSIMPD2.0.1 [2317](#page-2316-5)  $I_{bs4}$ BSIMPD2.0.1 [2317](#page-2316-6)  $I_{c}$ BJT [276](#page-275-3) BSIMPD2.0.1 IV [2317](#page-2316-7)  $I_{CB}$  [279](#page-278-1)  $I_{cc}$  [425](#page-424-0) HBT [424](#page-423-1) VBIC 1.1 [391](#page-390-2)  $I_{\text{ccp}}$  [392](#page-391-3)  $I_{cs}$  [425](#page-424-5)  $I_D$  [2608](#page-2607-1)  $I_d$  [2598](#page-2597-1)  $I_{DB}$ BSIM1 [1068](#page-1067-1)

MOS1 [996](#page-995-0) MOS2 [1021](#page-1020-0) MOS3 [1044](#page-1043-0) **I**dgidl BSIMPD2.0.1 [2315](#page-2314-3) IDS EKV [2054](#page-2053-1) GAAS [2644](#page-2643-1) to [2645](#page-2644-2) TOM2 [2657](#page-2656-0) TOM3 [2658](#page-2657-0) BSIM1 [1067](#page-1066-2) to [1068](#page-1067-2) BSIM2 [1096](#page-1095-2) to [1097](#page-1096-2) BSIM3 [1128](#page-1127-0) to [1130](#page-1129-4) BSIM3v3 [1163](#page-1162-1) JFET saturation region [448](#page-447-0) subthreshold region [447](#page-446-0) triode region [447](#page-446-1) modified level-1 model [995](#page-994-0) MOS1 [993](#page-992-0) to [994](#page-993-0) MOS2 [1019](#page-1018-0) to [1020](#page-1019-0) MOS3 [1042](#page-1041-0) to [1043](#page-1042-0)  $I_{ds}$ TFT [2689](#page-2688-1) I<sub>ds, MOSFET</sub> [2313](#page-2312-1) IDS.tot [1067](#page-1066-3)  $I_{DS}(s)$  [2057](#page-2056-5)  $I_{DSAT}$  [1131](#page-1130-1) I<sub>f</sub> [2051](#page-2050-1) IG [2608](#page-2607-2) Ig [2604](#page-2603-1) I<sub>gc</sub> [392](#page-391-4) SPMOS [2604](#page-2603-2)  $I_{\rm gCD}$  [2604](#page-2603-3) I<sub>gcd</sub> [2606](#page-2605-0)  $I_{\text{acs}}$  [2606](#page-2605-1) Igd BSIM3v3 [1192](#page-1191-2) TOM2 [2659](#page-2658-0) TOM3 [2659](#page-2658-1)  $I_{\text{gdov}}$  [2607](#page-2606-1) IGS BSIM3v3 [1192](#page-1191-3) Igs TOM2 [2659](#page-2658-2) TOM3 [2659](#page-2658-3) IGS(GD)

GAAS [2645](#page-2644-3) JFET [448](#page-447-1) I<sub>gsov</sub> [2606](#page-2605-2) li<sup>2</sup><sub>RE</sub> BJT [290](#page-289-7)  $I_{ii}$ BSIMPD2.0.1 IV [2318](#page-2317-4)  $I_i$  [249](#page-248-1) I<sub>jBCi</sub> [313](#page-312-2)  $I_{jBCx}$  [313](#page-312-3) I<sub>jBEi</sub> [313](#page-312-4)  $I_{\text{itot}}$  [249](#page-248-2) I<sub>kink</sub> [2690](#page-2689-0)  $I_{\text{ld}}$  [2660](#page-2659-2) Ileak TFT [2690](#page-2689-1)  $I_{\text{ls}}$  [2659](#page-2658-4) IMAX BSIM4 [957](#page-956-1) IMAX1 [244](#page-243-1)<br>IMELT 244 IMELT INDUCTOR [229](#page-228-0) inductor component synopsis [230](#page-229-0) instance parameters [230](#page-229-1) model definition [230](#page-229-2) parameters [231](#page-230-0) operating-point parameters [231](#page-230-1) output parameters [231](#page-230-2) instance parameters  $(a2d)$  [140](#page-139-1)  $\overline{(\text{assert})}$  [141](#page-140-0) (atft) [2715](#page-2714-1) (b3soipd) [2335](#page-2334-1) (bht) <u>339</u> (bjt) <u>291</u> (bjt301) [467](#page-466-1) (bjt500) [474](#page-473-2) (bjt500t) [486](#page-485-1) (bjt503) [499](#page-498-1) (bjt504) <u>510</u> (bjt504t) <u>525</u> (bjtd3500) [568](#page-567-1)

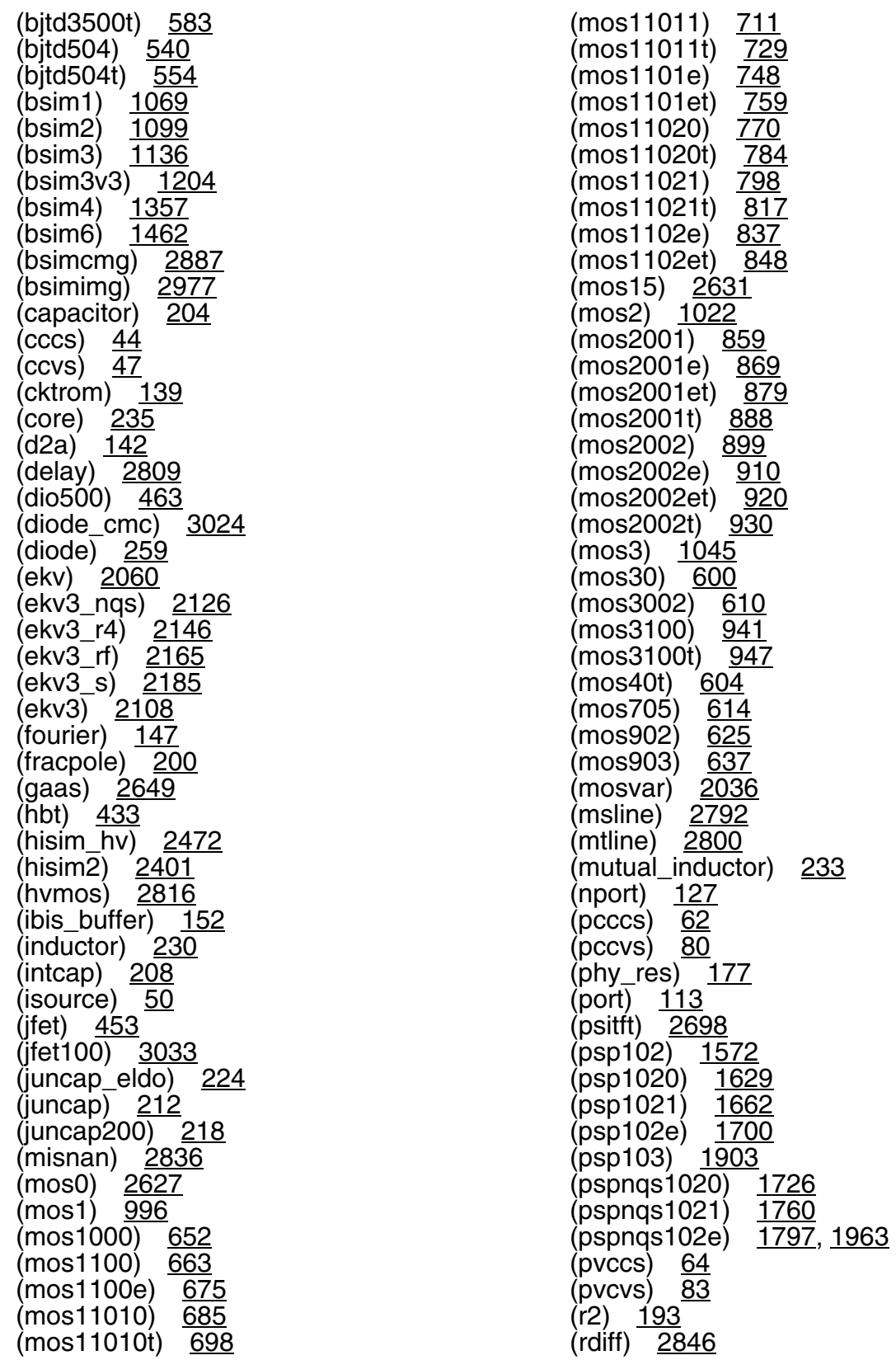

(relay) <u>2810</u> (resistor) [166](#page-165-0) (rlck\_matrix) [239](#page-238-0) (scccs) [66](#page-65-0) (svccs) <u>69</u> (svcvs) <u>85</u> (switch) <u>144</u> (tom2) [2666](#page-2665-0), [2678](#page-2677-0) (tom3) <u>2671</u> (transformer) [2813](#page-2812-0) (vbic) [408](#page-407-0) (vccs) <u>71</u> (vcvs) <u>86</u> (vsource) <u>89</u> (winding) [238](#page-237-1)  $(zcccs)$  [75](#page-74-0)  $\lambda$ zccvs $\lambda$  [100](#page-99-0) (zvccs) [78](#page-77-0) (zvcvs) [104](#page-103-0) INTCAP [207](#page-206-0) intcap component synopsis [208](#page-207-1) instance parameters [208](#page-207-0) model definition [210](#page-209-0) parameters [210](#page-209-1) output parameters [211](#page-210-0) iprobe component synopsis [137](#page-136-0) operating-point parameters [138](#page-137-0)  $I_{\text{qf}}$  [372](#page-371-0) IQr [372](#page-371-1) I<sub>r</sub> [2052](#page-2051-1)  $I_{\text{rci}}$  [393](#page-392-0) IRES(T) [373](#page-372-5)  $I_S$  [2608](#page-2607-3) BJT [279](#page-278-2) IS BSIM4 [956,](#page-955-0) [957](#page-956-2) DIODE [252](#page-251-1)  $\mathsf{I}_\mathsf{S}$ EKV [2054](#page-2053-2) IS GAAS [2647](#page-2646-0) JFET [450](#page-449-2)

IS(T) [373](#page-372-6)  $I_{\text{sbs}}$   $\frac{1330}{.}$  [1350](#page-1349-0) I<sub>SC</sub> [314](#page-313-0) ISCS(T) [373](#page-372-2)  $I_{\text{sct}}$  [282](#page-281-0)  $I_{\text{set}}$  [282](#page-281-1) I<sub>sgidl</sub> [2315](#page-2314-4) isource component synopsis [50](#page-49-1) instance parameters [50](#page-49-0) operating-point parameters [60](#page-59-0) output parameters [59](#page-58-0)  $I_{\text{sst}}$  [283](#page-282-0) I<sub>sub</sub> [1164](#page-1163-4) JFET [448](#page-447-2) **I**subth BSIM1 [1067](#page-1066-4) BSIM2 [1096](#page-1095-3) BSIM3 [1127](#page-1126-0)  $I_T$  [371](#page-370-2) IT [372](#page-371-2) i<sub>T</sub> [312](#page-311-1)  $I_{Tf}$  [312](#page-311-2) ITf [371](#page-370-3), [373](#page-372-7)  $I_T$  [312](#page-311-3)  $I_{tr}$  [402](#page-401-2)  $I<sub>Tri</sub>$  [372](#page-371-3) **IWSDIODE** level 1 parameters IWS [253](#page-252-8) IzenerExpl [251](#page-250-4)

## **J**

 $J_0$  [2601](#page-2600-4) JFET drain current, saturation region  $447$ drain current, subthreshold region [446](#page-445-0) drain current, triode region [447](#page-446-3) drain series resistance thermal noise [452](#page-451-5) gate junction capacitance [449](#page-448-2)

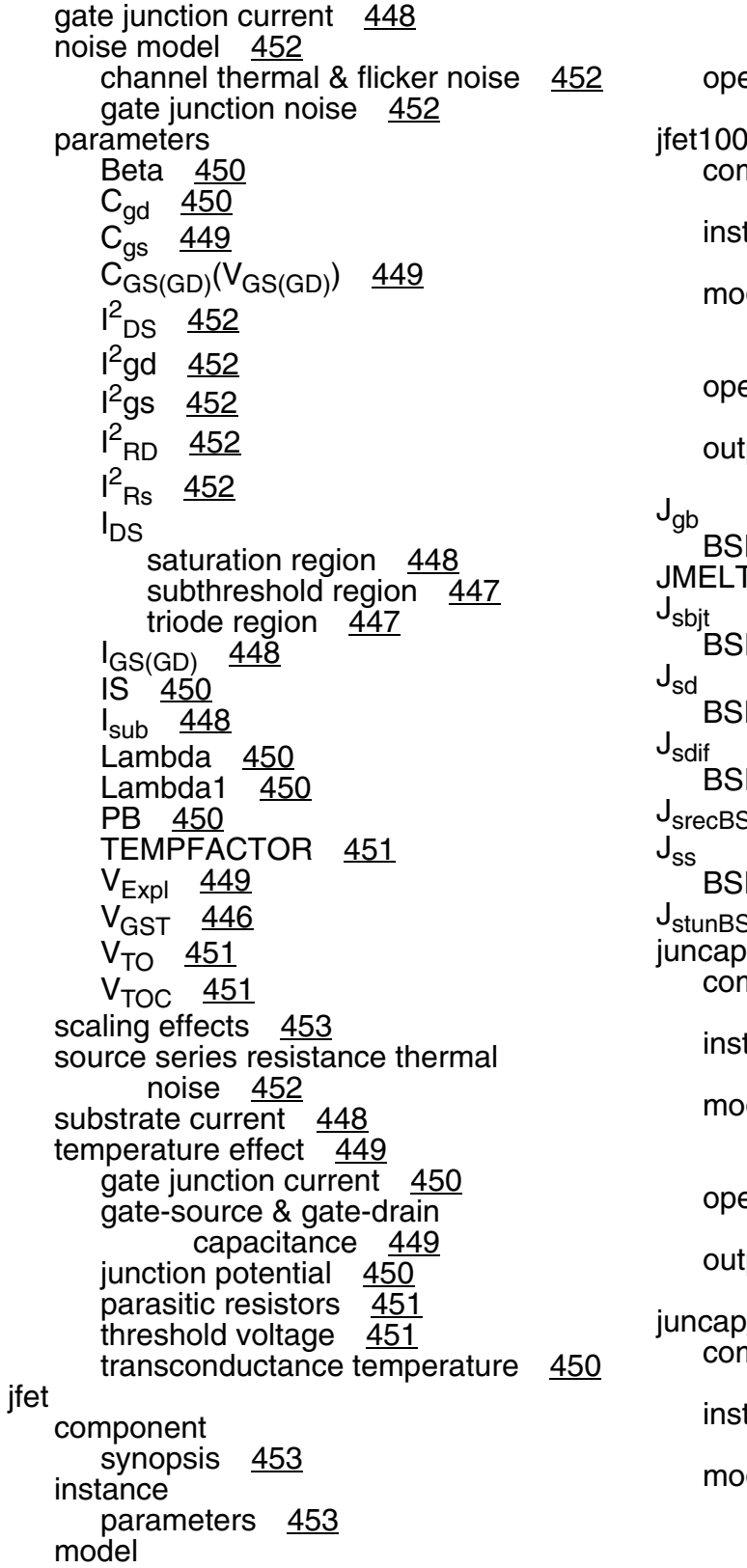

definition [454](#page-453-0) parameters [454](#page-453-1) erating-point parameters [458](#page-457-0)<br>0 jfet100 mponent synopsis [3033](#page-3032-1) stance parameters [3033](#page-3032-0) pdel definition [3034](#page-3033-0) parameters [3034](#page-3033-1) erating-point parameters [3054](#page-3053-0) tput parameters [3054](#page-3053-1) SIMPD2.2 [2333](#page-2332-2) to [2334](#page-2333-1) T [244](#page-243-3) BSIMPD2.0.1 [2319](#page-2318-0) SIM4 <u>1320</u> SIMPD2.0.1 [2319](#page-2318-1) SIMPD2.0.1 [2319](#page-2318-2) SIM4 [1330,](#page-1329-1) [1350](#page-1349-1) SIMPD2.0.1 [2319](#page-2318-3) mponent synopsis [212](#page-211-1) stance parameters [212](#page-211-0) pdel definition [213](#page-212-0) parameters [213](#page-212-1) erating-point parameters [216](#page-215-0) tput parameters [215](#page-214-0) p\_eldo mponent synopsis [224](#page-223-1) stance parameters [224](#page-223-0) pdel definition [224](#page-223-2) parameters [224](#page-223-3)

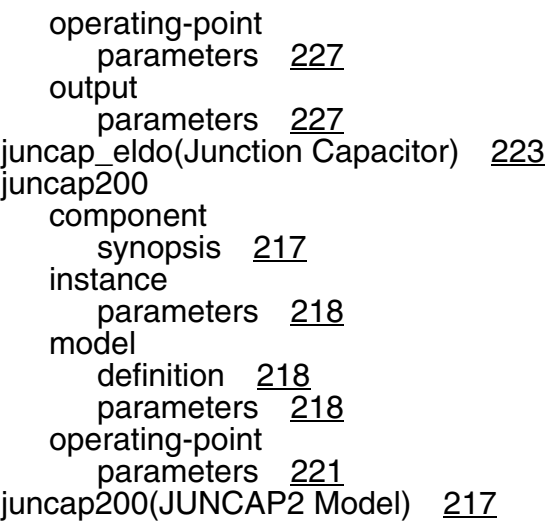

## **K**

KAVL(T) [374](#page-373-4)  $KP_a \quad 2048$  $KP_a \quad 2048$  $K<sub>sm</sub>$  [2613](#page-2612-5) KT1 BSIM4 [1328](#page-1327-0) KT1L BSIM4 [1328](#page-1327-0) KT2 BSIM4 [1328](#page-1327-0) ku0 BSIM4 [1336](#page-1335-0)

## **L**

L [2612](#page-2611-1) L' [2052](#page-2051-2) **L**<sub>active</sub> BSIM4 [1280](#page-1279-2) to ?? BSIM3v3 [1166](#page-1165-3) BSIMPD2.0.1 CV [2321](#page-2320-2) L<sub>activeB</sub> [2322](#page-2321-2) L<sub>activeBG</sub> [2322](#page-2321-3) LAMBDA BSIM4 [971](#page-970-0) Lambda <u>450</u> Lambda1 [450](#page-449-4)  $L<sub>CLM</sub>$  [2598](#page-2597-2) LDMOS [2767](#page-2766-0)

Leff BSIM4 [1279](#page-1278-1) BSIM1 [1066](#page-1065-3) BSIM2 [1094](#page-1093-3) BSIM3v3 [1165](#page-1164-1) BSIMPD2.0.1 IV [2309](#page-2308-0) EKV [2047](#page-2046-1)  $MOS1$  [992](#page-991-0) MOS2 [1016](#page-1015-0) MOS3 [1040](#page-1039-0) L<sub>eq</sub> <u>[2052](#page-2051-3)</u> l<sub>ii</sub> [2314](#page-2313-2) LINT BSIM4 [1279](#page-1278-2) LKU0 BSIM4 [1336](#page-1335-0)  $\Box$ BSIM4 [1279](#page-1278-3) LLC BSIM4 [1280](#page-1279-3)  $L_{\text{min}}$  [2052](#page-2051-4)  $L_{\text{um}}$  [2612](#page-2611-2) LOD [1334](#page-1333-0) L<sub>a2d</sub> [2614](#page-2613-2)  $L_{\text{red}}$  [2598](#page-2597-3) L<sub>sat</sub> [2598](#page-2597-4)  $L_{\rm sT}$  [284](#page-283-1) LW BSIM4 [1279](#page-1278-3) LWC BSIM4 [1280](#page-1279-3) LWL BSIM4 [1279](#page-1278-3) LWLC BSIM4 [1280,](#page-1279-3) [1281](#page-1280-0)

### **M**

```
\mu1161
\mu_12693
M_{cf}371
\mu_{E}2613
\mu_{\text{eff}}BSIM3v3 1196
   BSIMPD2.0.1 IV 2312
METO
   BSIM4 962
```
1207

2978

 $2147$ 2166 2186

 $201$ 

 $230$ 

 $2837$ 

685

<u>749</u>

<u>771</u>

 $817$ 

2474

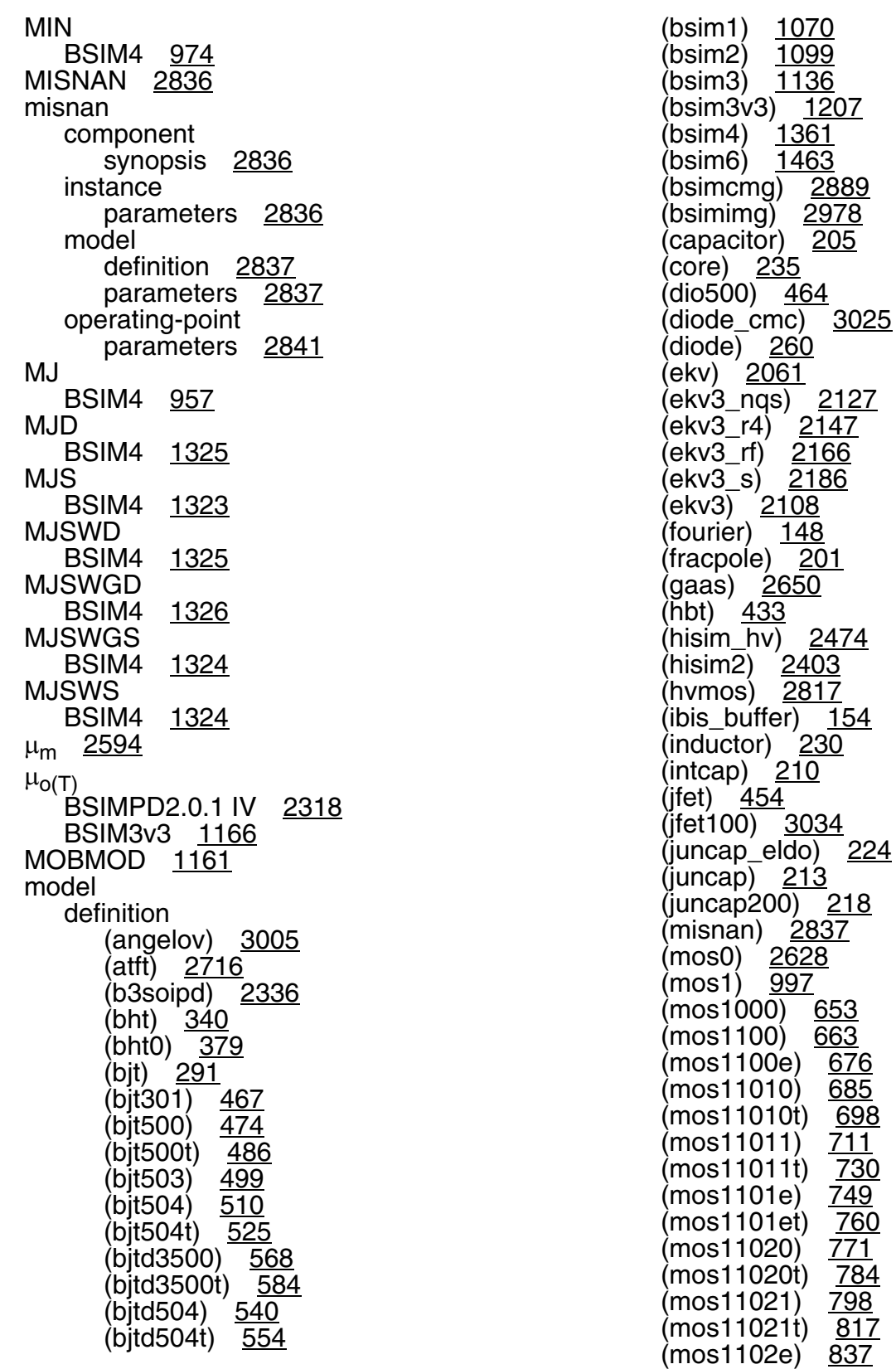

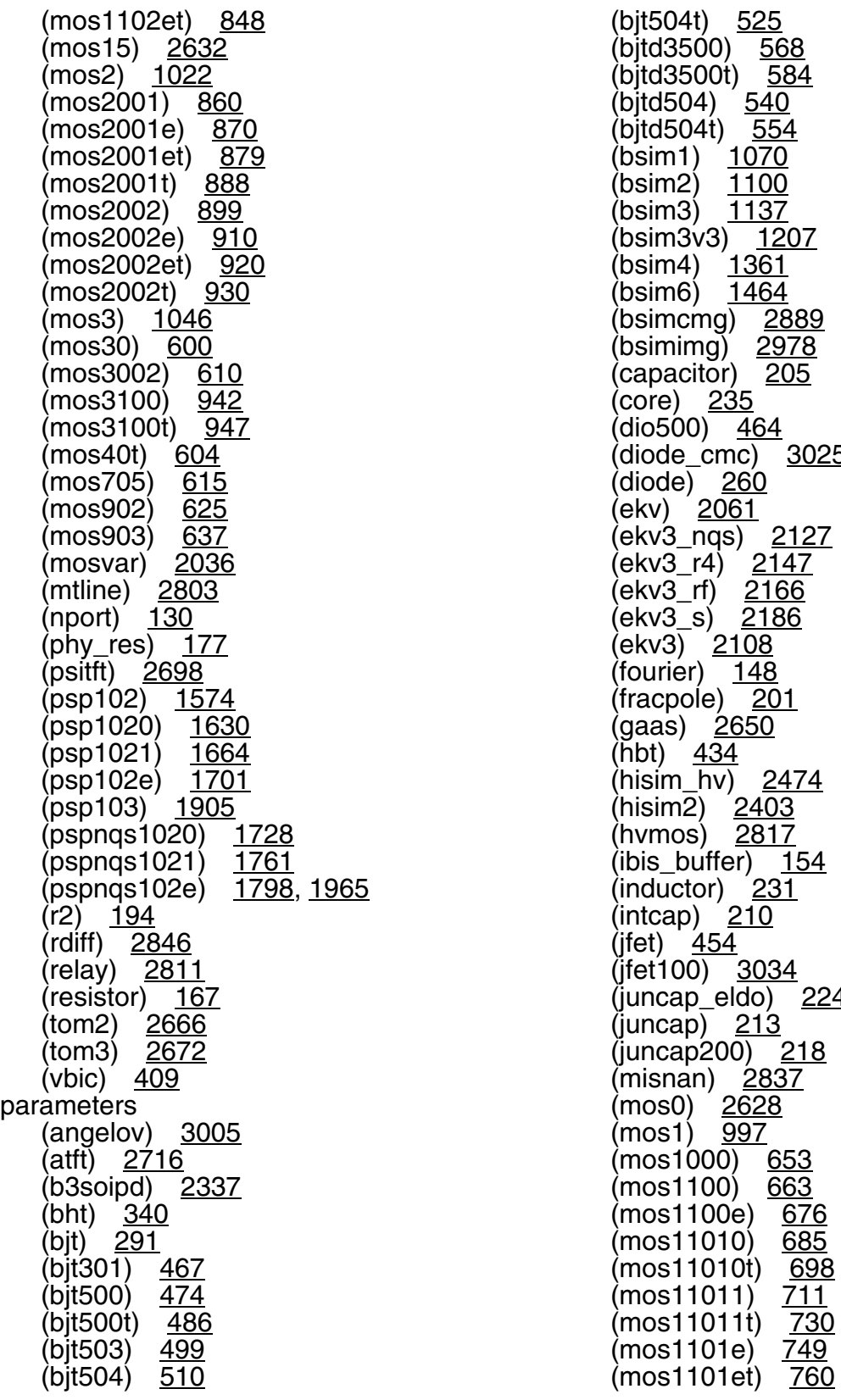

 $3025$ 

 $224$ 

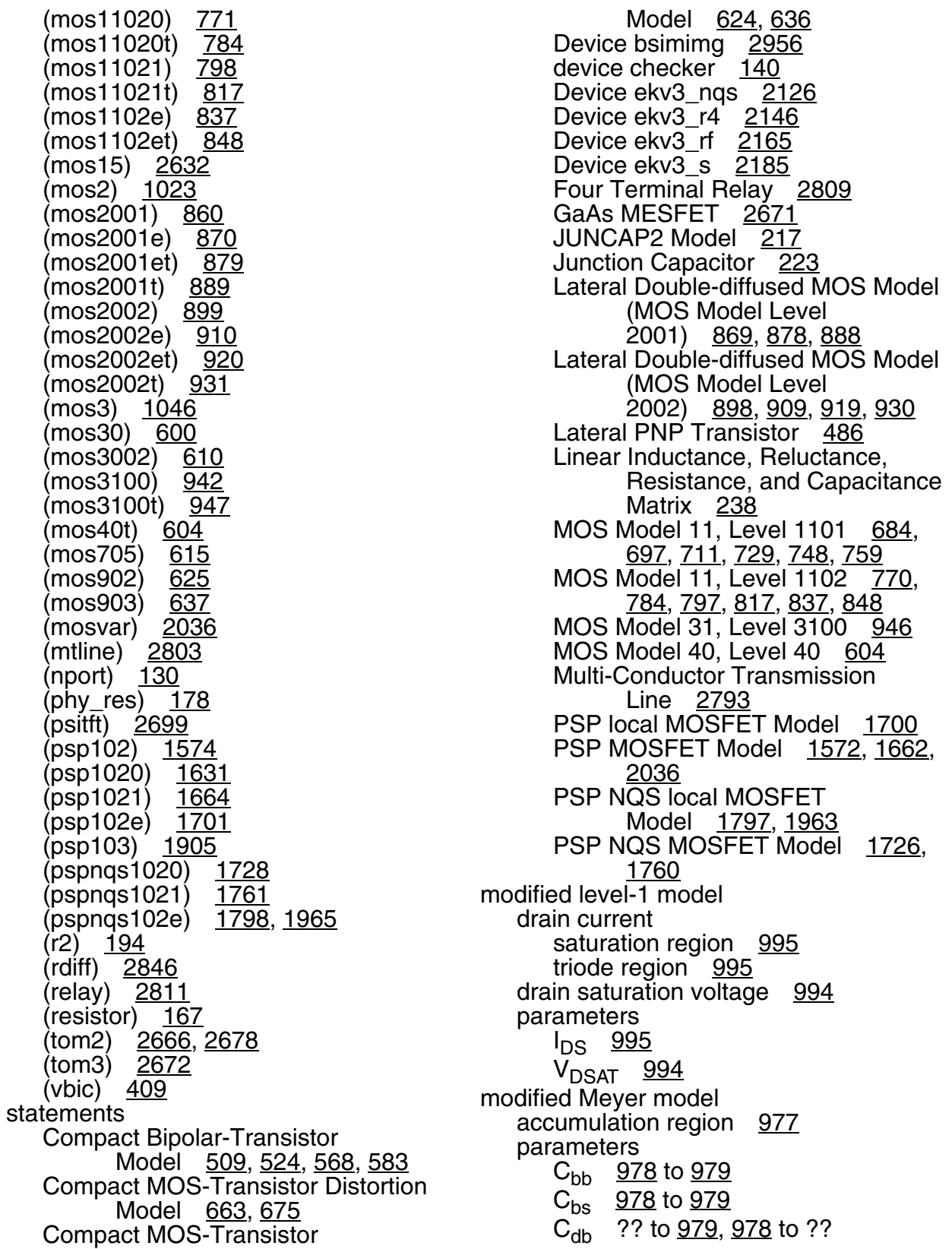

 $\rm C_{dd}$  [979](#page-978-10)  $C_{\text{dg}}$  ?? to  $\frac{979}{978}$  to ??  $C_{\text{ds}}^{\text{eq}}$  ?? to <u>979, [978](#page-977-4)</u> to ??  $C_{\text{qb}}$  [977](#page-976-0) to [979](#page-978-5)  $C_{gd}$  [978](#page-977-9)  $C_{gg}^{\dagger}$  [977](#page-976-1) to [978](#page-977-5)  $\overline{C_{\text{qs}}}$  [977](#page-976-2) to [979](#page-978-6)  $C_{ii}$  [977](#page-976-4)  $C_0$  [976](#page-975-0)  $C_{\rm sb}$  ?? to  $979, 978$  $979, 978$  to ??  $C_{\text{sq}}$  ?? to <u>979</u>, [978](#page-977-7) to ??  $C_{ss}$  ?? to  $\frac{979}{978}$  $\frac{979}{978}$  $\frac{979}{978}$  to ??  $\rm{V_{DSAT}}$  [976](#page-975-1) V<sub>GDT</sub> [976](#page-975-2)  $V_{\text{GST}}$  [976](#page-975-3) V<sub>TH</sub> [976](#page-975-4) saturation region [977](#page-976-5) subthreshold region [977](#page-976-6) triode region [978](#page-977-10) MOIN BSIM4 [1303](#page-1302-1) mos0 component synopsis [2627](#page-2626-1) instance parameters [2627](#page-2626-0) model definition [2628](#page-2627-0) parameters [2628](#page-2627-1) operating-point parameters [2629](#page-2628-0) MOS1 channel width  $&$  length  $992$ drain current saturation region [994](#page-993-3) subthreshold region [993](#page-992-1) triode region [993](#page-992-2) drain saturation voltage [993](#page-992-3) model equations  $V<sub>TH</sub>$  [992](#page-991-2)  $W_{DSAT}$  [993](#page-992-4) parameters  $I_{\text{DR}}$  [996](#page-995-0)  $I_{DS}$  [993](#page-992-0) to [994](#page-993-0)  $L_{\text{eff}}$  [992](#page-991-0)  $W_{\text{eff}}$  [992](#page-991-3)

W<sub>ON</sub> [993](#page-992-5)  $W_{scaled}$  [992](#page-991-4) [scaling effects](#page-995-2) *See* scaling factors substrate current [995](#page-994-3) threshold voltage [992](#page-991-5) mos1 component synopsis [996](#page-995-3) instance parameters [996](#page-995-1) model definition [997](#page-996-0) parameters [997](#page-996-1) operating-point parameters [1009](#page-1008-0) output parameters [1008](#page-1007-0) mos1000 component synopsis <u>652</u> instance parameters [652](#page-651-0) model definition [653](#page-652-0) parameters [653](#page-652-1) operating-point parameters [659](#page-658-0) output parameters [657](#page-656-0) mos1100 component synopsis [663](#page-662-4) instance parameters [663](#page-662-1) model definition [663](#page-662-2) parameters [663](#page-662-3) operating-point parameters [670](#page-669-0) output parameters [668](#page-667-0) mos1100(Compact MOS-Transistor Distortion Model) [663](#page-662-0) mos1100e component synopsis <u>675</u> instance parameters [675](#page-674-1) model definition [676](#page-675-0)

parameters [676](#page-675-1) operating-point parameters [680](#page-679-0) output parameters [678](#page-677-0) mos1100e(Compact MOS-Transistor Distortion Model) [675](#page-674-0) mos11010 component synopsis [684](#page-683-1) instance parameters [685](#page-684-0) model definition [685](#page-684-1) parameters [685](#page-684-2) operating-point parameters [692](#page-691-0) output parameters [690](#page-689-0) mos11010(MOS Model 11, Level 1101) [684](#page-683-0) mos11010t component synopsis [697](#page-696-1) instance parameters [698](#page-697-0) model definition [698](#page-697-1) parameters [698](#page-697-2) operating-point parameters [706](#page-705-0) output parameters [703](#page-702-0) mos11010t(MOS Model 11, Level 1101) [697](#page-696-0) mos11011 component synopsis [711](#page-710-4) instance parameters [711](#page-710-1) model definition [711](#page-710-2) parameters [711](#page-710-3) operating-point parameters [723](#page-722-0) output parameters [721](#page-720-0) mos11011(MOS Model 11, Level 1101) <u>711</u> mos11011t component

synopsis [729](#page-728-2) instance parameters [729](#page-728-1) model definition [730](#page-729-0) parameters [730](#page-729-1) operating-point parameters [742](#page-741-0) output parameters [740](#page-739-0) mos11011t(MOS Model 11, Level 1101) [729](#page-728-0) mos1101e component synopsis [748](#page-747-2) instance parameters [748](#page-747-1) model definition [749](#page-748-0) parameters [749](#page-748-1) operating-point parameters [755](#page-754-0) output parameters [753](#page-752-0) mos1101e(MOS Model 11, Level 1101) [748](#page-747-0) mos1101et component synopsis [759](#page-758-2) instance parameters [759](#page-758-1) model definition [760](#page-759-0) parameters [760](#page-759-1) operating-point parameters [766](#page-765-0) output parameters [763](#page-762-0) mos1101et(MOS Model 11, Level 1101) <u>759</u> mos11020 component synopsis [770](#page-769-2) instance parameters [770](#page-769-1) model definition [771](#page-770-0) parameters [771](#page-770-1) operating-point parameters [779](#page-778-0) output

parameters [776](#page-775-0) mos11020(MOS Model 11, Level 1102) [770](#page-769-0) mos11020t component synopsis [784](#page-783-4) instance parameters [784](#page-783-1) model definition [784](#page-783-2) parameters [784](#page-783-3) operating-point parameters [792](#page-791-0) output parameters [790](#page-789-0) mos11020t(MOS Model 11, Level 1102) <u>784</u> mos11021 component synopsis [798](#page-797-3) instance parameters [798](#page-797-0) model definition [798](#page-797-1) parameters [798](#page-797-2) operating-point parameters [811](#page-810-0) output parameters [808](#page-807-0) mos11021(MOS Model 11, Level 1102) <u>797</u> mos11021t component synopsis [817](#page-816-4) instance parameters [817](#page-816-1) model definition [817](#page-816-2) parameters [817](#page-816-3) operating-point parameters [830](#page-829-0) output parameters [828](#page-827-0) mos11021t(MOS Model 11, Level 1102) [817](#page-816-0) mos1102e component synopsis [837](#page-836-4) instance parameters [837](#page-836-1) model

definition [837](#page-836-2) parameters [837](#page-836-3) operating-point parameters [843](#page-842-0) output parameters [841](#page-840-0) mos1102e(MOS Model 11, Level 1102) [837](#page-836-0) mos1102et component synopsis [848](#page-847-4) instance parameters [848](#page-847-1) model definition [848](#page-847-2) parameters [848](#page-847-3) operating-point parameters [854](#page-853-0) output parameters [852](#page-851-0) mos1102et(MOS Model 11, Level 1102) [848](#page-847-0) mos15 component synopsis [2631](#page-2630-1) instance parameters [2631](#page-2630-0) model definition [2632](#page-2631-0) parameters [2632](#page-2631-1) operating-point parameters [2638](#page-2637-0) output parameters [2638](#page-2637-1) MOS2 channel width & length [1016](#page-1015-1) drain current saturation region [1020](#page-1019-1) subthreshold region [1018](#page-1017-0) triode region [1019](#page-1018-1) drain saturation voltage [1017](#page-1016-0) parameters  $I_{\text{DR}}$  [1021](#page-1020-0)  $I_{DS}$  [1019](#page-1018-0) to [1020](#page-1019-0) L<sub>eff</sub> [1016](#page-1015-0) V<sub>DSAT</sub> [1018](#page-1017-1) VMAX [1018](#page-1017-2)  $V_{ON}$  [1018](#page-1017-3)  $V_{TH}$  [1016](#page-1015-2)

 $W_{\rm eff}$  [1016](#page-1015-3)  $W_{scaled}$  [1016](#page-1015-4) [scaling effects](#page-1020-1) *See* scaling factors substrate current [1020](#page-1019-2) threshold voltage [1016](#page-1015-5) mos2 component synopsis [1022](#page-1021-2) instance parameters [1022](#page-1021-0) model definition [1022](#page-1021-1) parameters [1023](#page-1022-0) operating-point parameters [1034](#page-1033-0) output parameters [1033](#page-1032-0) MOS2001 [859](#page-858-1) mos2001 component synopsis [859](#page-858-2) instance parameters [859](#page-858-0) model definition [860](#page-859-0) parameters [860](#page-859-1) operating-point parameters [865](#page-864-0) output parameters [863](#page-862-0) mos2001e component synopsis [869](#page-868-2) instance parameters [869](#page-868-1) model definition [870](#page-869-0) parameters [870](#page-869-1) operating-point parameters [874](#page-873-0) output parameters [872](#page-871-0) mos2001e(Lateral Double-diffused MOS Model (MOS Model Level 2001)) [869](#page-868-0) mos2001et component synopsis [878](#page-877-1) instance parameters [879](#page-878-0)

model definition [879](#page-878-1) parameters [879](#page-878-2) operating-point parameters [884](#page-883-0) output parameters [882](#page-881-0) mos2001et(Lateral Double-diffused MOS Model (MOS Model Level 2001)) [878](#page-877-0) mos2001t component synopsis [888](#page-887-3) instance parameters [888](#page-887-1) model definition [888](#page-887-2) parameters [889](#page-888-0) operating-point parameters [894](#page-893-0) output parameters [892](#page-891-0) mos2001t(Lateral Double-diffused MOS Model (MOS Model Level 2001)) [888](#page-887-0) mos2002 component synopsis <u>898</u> instance parameters [899](#page-898-0) model definition [899](#page-898-1) parameters [899](#page-898-2) operating-point parameters [905](#page-904-0) output parameters [903](#page-902-0) mos2002(Lateral Double-diffused MOS Model (MOS Model Level 2002)) [898](#page-897-0) mos2002e component synopsis [909](#page-908-1) instance parameters [910](#page-909-0) model definition [910](#page-909-1) parameters [910](#page-909-2) operating-point parameters [915](#page-914-0) output
parameters [913](#page-912-0) mos2002e(Lateral Double-diffused MOS Model (MOS Model Level 2002)) [909](#page-908-0) mos2002et component synopsis [920](#page-919-0) instance parameters [920](#page-919-1) model definition [920](#page-919-2) parameters [920](#page-919-3) operating-point parameters [926](#page-925-0) output parameters [923](#page-922-0) mos2002et(Lateral Double-diffused MOS Model (MOS Model Level 2002)) [919](#page-918-0) mos2002t component synopsis [930](#page-929-0) instance parameters [930](#page-929-1) model definition [930](#page-929-2) parameters [931](#page-930-0) operating-point parameters [937](#page-936-0) output parameters [934](#page-933-0) mos2002t(Lateral Double-diffused MOS Model (MOS Model Level 2002)) [930](#page-929-3) MOS3 channel width & length [1040](#page-1039-0) drain current saturation region [1043](#page-1042-0) subthreshold region [1042](#page-1041-0) triode region [1043](#page-1042-1) drain saturation voltage [1041](#page-1040-0) parameters I<sub>DB</sub> [1044](#page-1043-0)  $I_{DS}$  [1042](#page-1041-1) to [1043](#page-1042-2) L<sub>eff</sub> [1040](#page-1039-1)  $V_{DSAT}$  [1041](#page-1040-1) V<sub>ON</sub> [1042](#page-1041-2)  $V_{TH}$  [1040](#page-1039-2) W<sub>eff</sub> [1040](#page-1039-3)

W<sub>scaled</sub> [1040](#page-1039-4) [scaling effects](#page-1043-1) *See* scaling factors substrate current [1044](#page-1043-2) threshold voltage [1040](#page-1039-5) mos3 component synopsis [1045](#page-1044-0) instance parameters [1045](#page-1044-1) model definition [1046](#page-1045-0) parameters [1046](#page-1045-1) operating-point parameters [1057](#page-1056-0) output parameters [1056](#page-1055-0) MOS30 [599](#page-598-0) mos30 component synopsis [600](#page-599-0) instance parameters [600](#page-599-1) model definition [600](#page-599-2) parameters [600](#page-599-3) operating-point parameters [602](#page-601-0) output parameters [601](#page-600-0) MOS3002 [609](#page-608-0) mos3002 component synopsis [610](#page-609-0) instance parameters [610](#page-609-1) model definition [610](#page-609-2) parameters [610](#page-609-3) operating-point parameters [612](#page-611-0) output parameters [611](#page-610-0) MOS3100 [941](#page-940-0) mos3100 component synopsis [941](#page-940-1) instance parameters [941](#page-940-2) model definition [942](#page-941-0) parameters [942](#page-941-1)

operating-point parameters [944](#page-943-0) output parameters [943](#page-942-0) mos3100t component synopsis [947](#page-946-0) instance parameters [947](#page-946-1) model definition [947](#page-946-2) parameters [947](#page-946-3) operating-point parameters [949](#page-948-0) output parameters [948](#page-947-0) mos3100t(MOS Model 31, Level 3100) [946](#page-945-0) mos40t component synopsis [604](#page-603-0) instance parameters [604](#page-603-1) model definition [604](#page-603-2) parameters [604](#page-603-3) operating-point parameters [606](#page-605-0) output parameters [606](#page-605-1) mos40t(MOS Model 40, Level 40) [604](#page-603-4) MOS705 [614](#page-613-0) mos705 component synopsis [614](#page-613-1) instance parameters [614](#page-613-2) model definition [615](#page-614-0) parameters [615](#page-614-1) operating-point parameters [620](#page-619-0) output parameters [618](#page-617-0) mos902 component synopsis [625](#page-624-0) instance parameters [625](#page-624-1) model definition [625](#page-624-2)

parameters [625](#page-624-3) operating-point parameters [632](#page-631-0) output parameters [630](#page-629-0) mos902(Compact MOS-Transistor Model) [624](#page-623-0) mos903 component synopsis <u>637</u> instance parameters [637](#page-636-1) model definition [637](#page-636-2) parameters [637](#page-636-3) operating-point parameters [647](#page-646-0) output parameters [645](#page-644-0) mos903(Compact MOS-Transistor Model) [636](#page-635-0) **MOSFETS** BSIM1 & BSIM2 drain area [958](#page-957-0) drain capacitance [960](#page-959-0) drain perimeter [958](#page-957-1) drain saturation current [960](#page-959-1) junction saturation current [960](#page-959-2) juntion capacitance [960](#page-959-3) number of drain squares [959](#page-958-0) number of source squares [959](#page-958-1) source area [958](#page-957-2) source capacitance [960](#page-959-4) source perimeter [959](#page-958-2) source saturation current [960](#page-959-5) drain & source parasitic resistance model drain resistance [961](#page-960-0) model equations  $C_{qb}$  [962](#page-961-0)  $C_{\text{qd}}^{\text{v}}$  [962](#page-961-1)  $C_{gs}$  [962](#page-961-2)  $N_{SC}$  [961](#page-960-1) overlap capacitance [962](#page-961-3) source resistance [961](#page-960-2) model equations built-in voltage of source/drain junctions <u>966</u> cbd(T) <u>968</u> cbs(T) <u>968</u> cj(T) [969](#page-968-0)

 $c$ jsw $(T)$  [969](#page-968-1) to [970](#page-969-0)  $E_q(T)$  [964](#page-963-0) i  $R_{\rm{D}}$ [973](#page-972-0) i<sup>2</sup><sub>RD</sub> [973](#page-972-1) i<sup>2</sup><sub>RS</sub> [973](#page-972-2) is(T) [968](#page-967-2) js(T) [968](#page-967-3) junction leakage current [968](#page-967-4) kappa(T) [971](#page-970-0) kp [964](#page-963-1)  $lambda(T)$  [971](#page-970-1) ni [965](#page-964-0)  $pb(T)$  [966](#page-965-1) to [967](#page-966-0) pbsw(T) [966](#page-965-2) to [967](#page-966-1) phi $(T)$  [965](#page-964-1) rd(T) <u>972</u> rs(T) <u>972</u> T [963](#page-962-0) ucrit(T) [972](#page-971-2) uo [964](#page-963-2)  $V_{\text{bi}}(T)$  [971](#page-970-2) to [972](#page-971-3) vto(T)  $971$  to  $972$ noise model [973](#page-972-3) channel thermal & flicker noise [973](#page-972-4) drain resistance thermal noise [973](#page-972-5) source resistance thermal noise [973](#page-972-6) parameters common to BSIM1 & BSIM2 [954](#page-953-0) levels 1-3 [954](#page-953-1) source/drain bulk junction models [956](#page-955-0) bulk-junction bottom capacitance [957](#page-956-0) junction leakage current [956](#page-955-1) model equations  $C_{BS(BD)}$  [957](#page-956-1)  $I_{BS(BD)}$  [956](#page-955-2) temperature effect [962](#page-961-4) channel length modulation [971](#page-970-4) critical field [972](#page-971-5) drain & source parasitic resistance <u>972</u> energy band gap [964](#page-963-3) junction capacitance [968](#page-967-5) mobility & transconductance parameters [964](#page-963-4) surface potential [965](#page-964-2) threshold voltage [971](#page-970-5)

mosvar instance parameters [2036](#page-2035-0) model definition [2036](#page-2035-1) parameters [2036](#page-2035-2) operating-point parameters [2040](#page-2039-0) output parameters [2039](#page-2038-0)  $\mu_s$  [2591](#page-2590-0)  $\mu_{sat}$  [2693](#page-2692-0) msline component synopsis <u>2792</u> instance parameters [2792](#page-2791-1) mtline component synopsis <u>2800</u> instance parameters [2800](#page-2799-1) model definition [2803](#page-2802-0) parameters [2803](#page-2802-1) mtline(Multi-Conductor Transmission Line) [2793](#page-2792-0) MU0 [2615](#page-2614-0) MUEFF [2687](#page-2686-0) multiplication factor [242](#page-241-0) MUTUAL\_INDUCTOR [232](#page-231-0) mutual\_inductor component synopsis [233](#page-232-0) instance parameters [233](#page-232-1) operating-point parameters [233](#page-232-2)

### **N**

```
N
  BSIMPD2.0.1 IV 2311
  EKV 2050
NF
  BSIM4 1279, 1312, 1320, 1327, 1334
NGCON
  BSIM4 1312
NJD
```
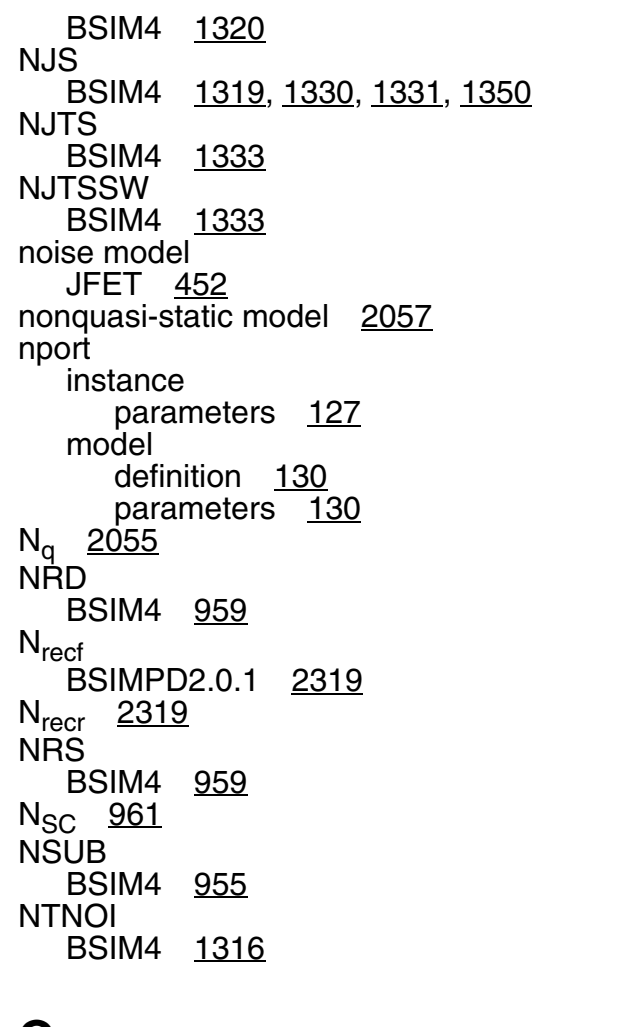

# **O**

operating-point parameters (angelov) [3009](#page-3008-0) (atft) <u>27</u>19 (b3soipd) [2352](#page-2351-0) (bht) [348](#page-347-0) (bjt301) [471](#page-470-0) (bjt500) [481](#page-480-0) (bjt500t) [493](#page-492-0) (bjt503) [504](#page-503-0) (bjt504) [517](#page-516-0) (bjt504t) [532](#page-531-0) (bjtd3500) <u>576</u> (bjtd3500t) [592](#page-591-0) (bjtd504) <u>547</u> (bjtd504t) <u>561</u> (bsim1) [1085](#page-1084-0)

(bsim2) [1118](#page-1117-0) (bsim3) <u>1147</u> (bsim3v3) <u>1241</u> (bsim4) [1413](#page-1412-0) (bsim6) [1502](#page-1501-0) (bsimcmg) [2936](#page-2935-0) (bsimimg) <u>2995</u> (bsimsoi) [2286](#page-2285-0) (capacitor) [206](#page-205-0) (cccs) <u>46</u> (ccvs) [49](#page-48-0) (cktrom) <u>139</u> (core) <u>236</u> (delay) <u>2809</u> (dio500) [465](#page-464-0) (diode\_cmc) [3030](#page-3029-0) (diode) <u>267</u> (ekv) <u>2070</u> (ekv3\_nqs) [2140](#page-2139-0) (ekv3\_r4) <u>2159</u> (ekv3\_rf) <u>2179</u> (ekv3\_s) <u>2198</u> (ekv3) [2121](#page-2120-0) (fracpole) [201](#page-200-0)  $(gaas)$   $2652$ (hbt) [439](#page-438-0) (hisim\_hv) [2513](#page-2512-0) (hisim2) <u>2430</u> (hvmos) <u>2830</u> (inductor) [231](#page-230-0) (iprobe) <u>138</u> (isource) <u>60</u> (jfet)  $458$ (jfet100) [3054](#page-3053-0) (juncap\_eldo) [227](#page-226-0)  $(iuncap)$  [216](#page-215-0) (juncap200) [221](#page-220-0) (misnan) <u>2841</u> (mos0) <u>2629</u> (mos1) <u>1009</u> (mos1000) [659](#page-658-0) (mos1100) <u>670</u> (mos1100e) <u>680</u> (mos11010) [692](#page-691-0) (mos11010t) [706](#page-705-0) (mos11011) <u>723</u> (mos11011t) <u>742</u> (mos1101e) [755](#page-754-0) (mos1101et) [766](#page-765-0) (mos11020) [779](#page-778-0) (mos11020t) [792](#page-791-0)

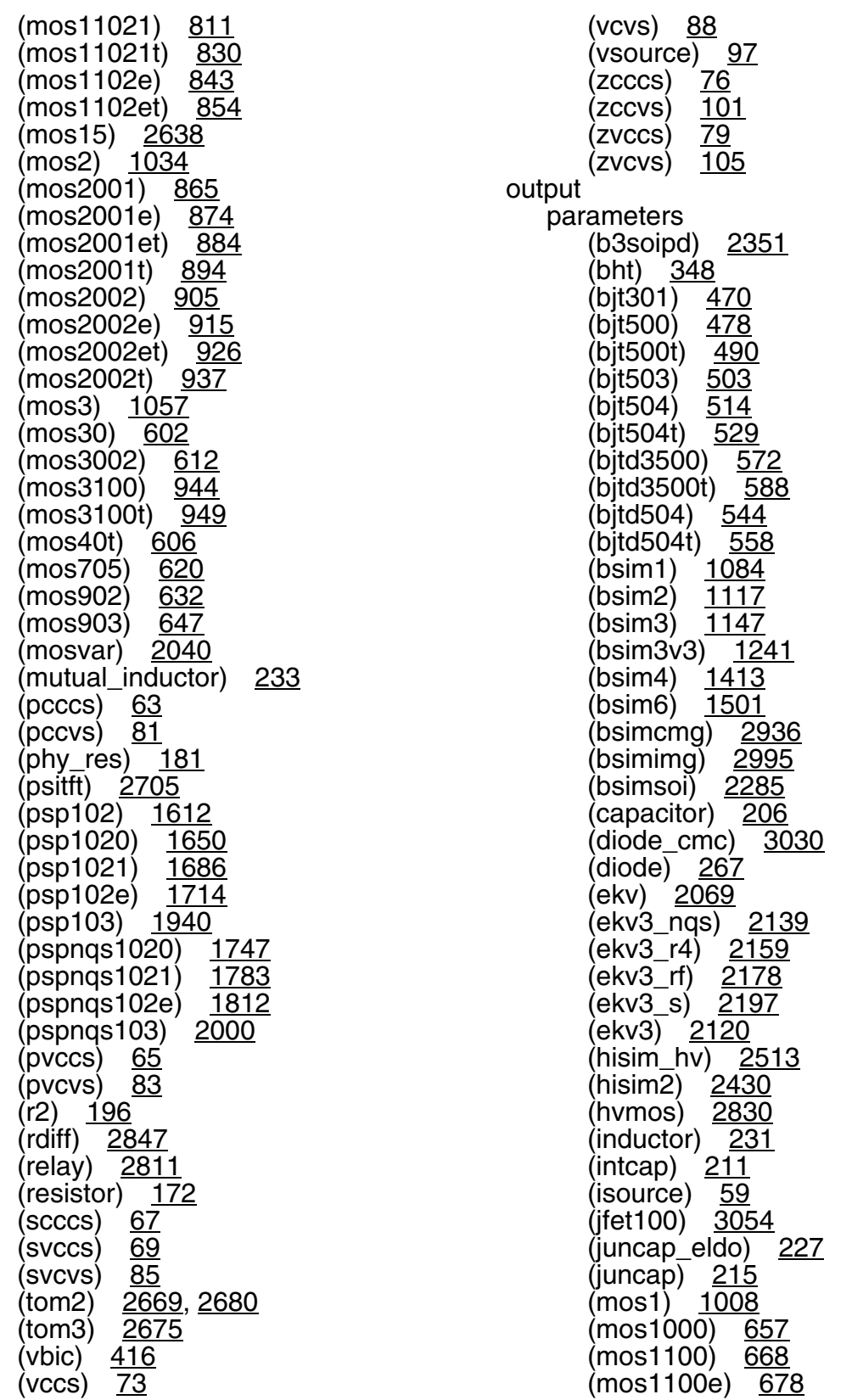

PB

(mos11010) [690](#page-689-0) (mos11010t) <u>703</u> (mos11011) <u>721</u> (mos11011t) <u>740</u> (mos1101e) <u>753</u> mos1101et) [763](#page-762-0) (mos11020) <u>776</u> (mos11020t) <u>790</u> (mos11021) <u>808</u> (mos11021t) <u>828</u> (mos1102e) <u>841</u> (mos1102et) <u>852</u> (mos15) <u>2638</u> (mos2) <u>1033</u> (mos2001) <u>863</u> (mos2001e) <u>872</u> (mos2001et) [882](#page-881-0) (mos2001t) <u>892</u> (mos2002) <u>903</u> (mos2002e) <u>913</u> (mos2002et) <u>923</u> (mos2002t) <u>934</u> (mos3) <u>1056</u> (mos30) <u>601</u> (mos3002) <u>611</u> (mos3100) <u>943</u> (mos3100t) [948](#page-947-0) (mos40t) <u>606</u> (mos705) <u>618</u> (mos902) <u>630</u>  $(mos903)$   $\frac{645}{3333}$  $(mosvar)$   $2039$ (phy\_res) <u>181</u> (psitft) <u>2704</u>  $(\text{psp102})$  [1607](#page-1606-0) (psp1020) <u>1649</u> (psp1021) <u>1686</u> (psp102e) <u>1714</u> (psp103) <u>1939</u> (pspnqs1020) <u>1746</u> (pspnqs1021) <u>1783</u> (pspnqs102e) [1811](#page-1810-0) (pspnqs103) <u>1999</u> (rdiff) [2847](#page-2846-1) (resistor) [171](#page-170-0) (switch)  $145$ 

### **P**

parameters common to all

PBS(T) [1332](#page-1331-0) PBSW BSIM4 [966](#page-965-3) PBSWGS(T) [1332](#page-1331-1) PBSWS BSIM4 [1332](#page-1331-2) PBSWS(T) [1332](#page-1331-3) pcccs component synopsis [62](#page-61-0) instance parameters [62](#page-61-1) operating-point parameters [63](#page-62-0) pccvs component synopsis [80](#page-79-0) instance parameters [80](#page-79-1) operating-point parameters [81](#page-80-0) PHY\_RES [173](#page-172-0) phy\_res component synopsis [176](#page-175-0) instance parameters [177](#page-176-0) model definition [177](#page-176-1) parameters [178](#page-177-0) operating-point parameters [181](#page-180-0) output parameters [181](#page-180-1)  $P_i$ BSIM1 [1065](#page-1064-0) BSIM2 [1094](#page-1093-0)  $P_m$  [2593](#page-2592-0) port component synopsis [113](#page-112-0) instance parameters [113](#page-112-1) PRT

BSIM4 [1329](#page-1328-0)

components [242](#page-241-1)

BSIM4 [957](#page-956-2) GAAS [2647](#page-2646-0) JFET [450](#page-449-0)

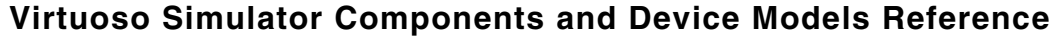

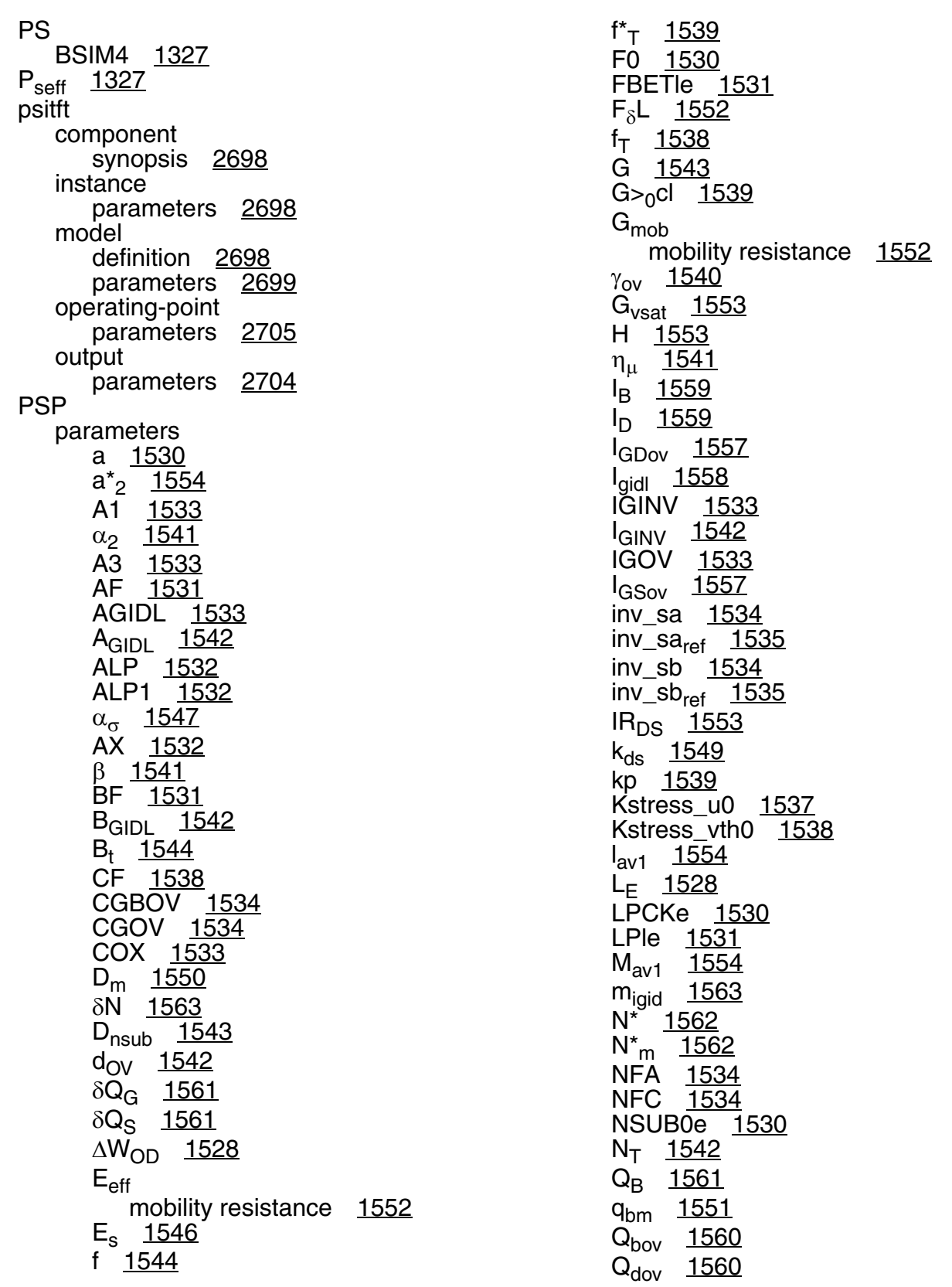

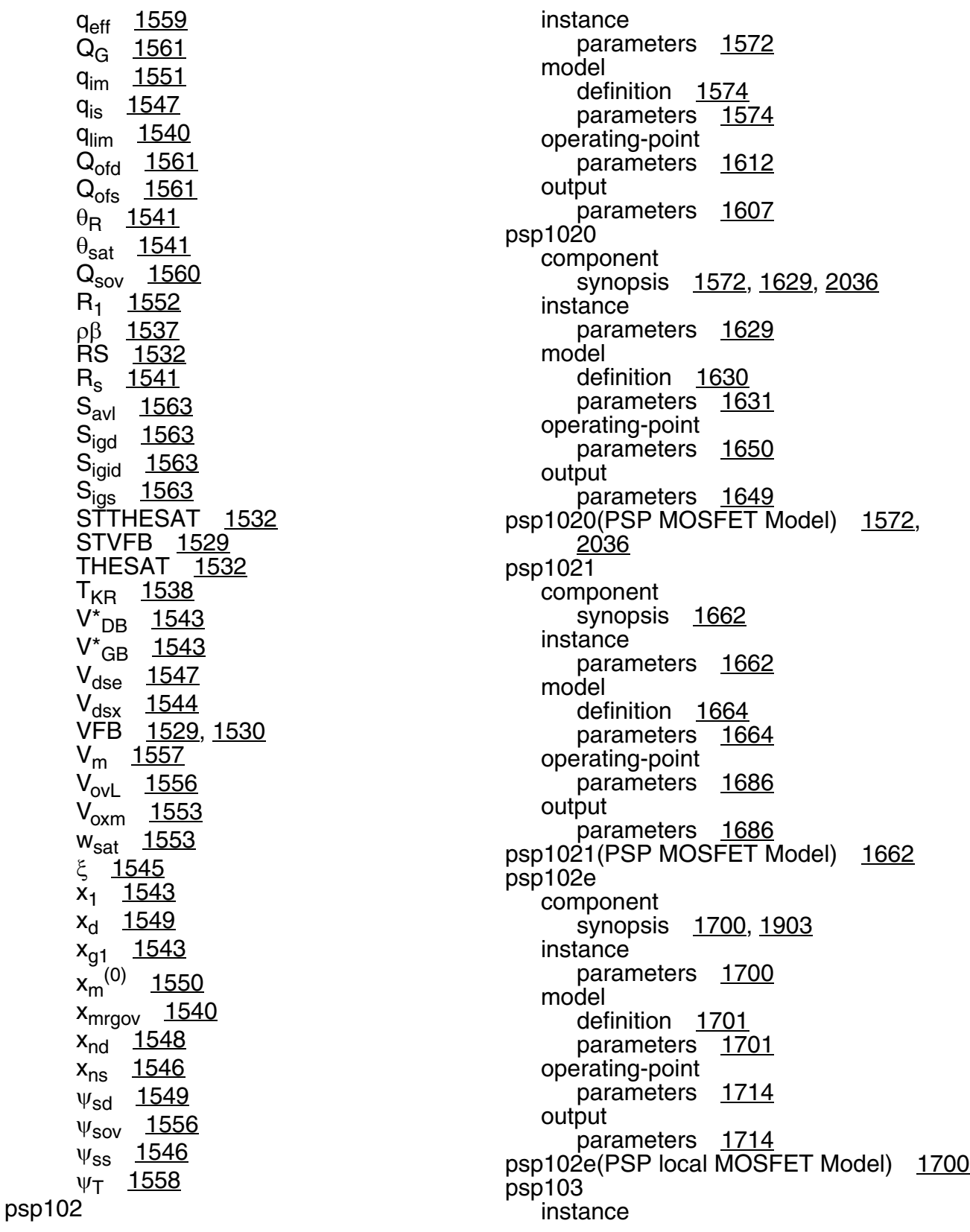

parameters [1903](#page-1902-1) model definition [1905](#page-1904-0) parameters [1905](#page-1904-1) operating-point parameters [1940](#page-1939-0) output parameters [1939](#page-1938-0) pspnqs1020 component synopsis [1726](#page-1725-0) instance parameters [1726](#page-1725-1) model definition [1728](#page-1727-0) parameters [1728](#page-1727-1) operating-point parameters [1747](#page-1746-0) output parameters [1746](#page-1745-0) pspnqs1020(PSP NQS MOSFET Model) [1726](#page-1725-2) pspnqs1021 component synopsis [1760](#page-1759-0) instance parameters [1760](#page-1759-1) model definition [1761](#page-1760-0) parameters [1761](#page-1760-1) operating-point parameters [1783](#page-1782-0) output parameters [1783](#page-1782-1) pspnqs1021(PSP NQS MOSFET Model) [1760](#page-1759-2) pspnqs102e component synopsis [1797](#page-1796-0), [1963](#page-1962-0) instance parameters [1797](#page-1796-1), [1963](#page-1962-1) model definition [1798,](#page-1797-0) [1965](#page-1964-0) parameters [1798](#page-1797-1), [1965](#page-1964-1) operating-point parameters [1812](#page-1811-0) output parameters [1811](#page-1810-0) pspnqs102e(PSP NQS local MOSFET Model) [1797](#page-1796-2), [1963](#page-1962-2) pspnqs103

operating-point parameters [2000](#page-1999-0) output parameters [1999](#page-1998-0) PTA BSIM4 [966](#page-965-4) PTP BSIM4 [966](#page-965-5) pvccs component synopsis [64](#page-63-0) instance parameters [64](#page-63-1) operating-point parameters [65](#page-64-0) pvcvs component synopsis [82](#page-81-0) instance parameters [83](#page-82-1) operating-point parameters [83](#page-82-0)

### **Q**

Q [2602](#page-2601-0) Q(I,B,D,S,G) [2056](#page-2055-0) Q<sub>acc</sub> BSIM4 [1302](#page-1301-0) BSIMPD2.0.1 CV [2323](#page-2322-0) to [2327](#page-2326-0) Q<sub>B</sub> [2055](#page-2054-1), [2604](#page-2603-0)  $Q_{h}$ BSIM4 ?? to [1300](#page-1299-0) VBIC 1.2 [402](#page-401-0) BSIM3v3 [1171](#page-1170-0) to [1180](#page-1179-0)  $Q_{\text{B0}}$  [2053](#page-2052-0)  $Q_{bc}$ BJT <u>280</u> HBT <u>427</u> VBIC 1.1 [394](#page-393-0)  $Q_{\text{bcf}}$  [429](#page-428-0)  $Q_{\text{bcp}}$  [394](#page-393-1)  $Q_{\text{bcx}}$ HBT [427](#page-426-1) VBIC 1.1 [394](#page-393-2)  $Q_{\text{bcxx}}$  [428](#page-427-0)  $Q_{\text{be}}$  [394](#page-393-3) BJT [279](#page-278-0)

HBT [427](#page-426-2) VBIC 1.1 [393](#page-392-0)  $Q_{\text{ben}}$  [394](#page-393-4)  $Q_{\text{bov}}$  [2603](#page-2602-0)  $Q_{\text{bxc}}$  [280](#page-279-1) Q<sub>ch</sub> [1185](#page-1184-0)  $Q_{\rm{cs}}$ BJT <u>280</u> HBT <u>428</u>  $Q_D$  [2604](#page-2603-1)  $Q_{d}$ EKV [2055](#page-2054-2) BSIM3v3 [1173](#page-1172-0) to [1184](#page-1183-0) BSIM4 [1298](#page-1297-0) to [1305](#page-1304-0)  $Q_{\text{def}}(t)$  [1309](#page-1308-0)  $Q_{\text{dov}}$  [2603](#page-2602-1)  $Q_{\mathsf{a}}$ BSIMPD2.0.1 [2324](#page-2323-0) Q<sub>eq</sub> <u>[1185](#page-1184-1)</u> Qf <u>372</u> Q<sub>G</sub> [2056](#page-2055-1), [2604](#page-2603-2)  $Q_q$ BSIM4 ?? to [1299](#page-1298-0) SPMOS [2599](#page-2598-0) BSIM3v3 [1170](#page-1169-0) to [1180](#page-1179-1)  $Q_{q1}$  [1175](#page-1174-0)  $Q<sub>GD</sub>$  [2662](#page-2661-0)  $Q_{GG}$  [2662](#page-2661-1) Q<sub>GH</sub> [2661](#page-2660-0) Q<sub>GL</sub> [2661](#page-2660-1) Q<sub>GS</sub> [2662](#page-2661-2)  $Q_{inv}$ BSIM3v3 [1170](#page-1169-1) to [1182](#page-1181-0) BSIM4 ?? to [1303](#page-1302-0) BSIMPD2.0.1 CV [2322](#page-2321-0) to [2328](#page-2327-0) Q<sub>iny d</sub> [2325](#page-2324-0) to [2330](#page-2329-0)  $Q_{\text{inv}, s}$  [2325](#page-2324-1) to [2330](#page-2329-1)  $Q_i$ HBT [426](#page-425-0) VBIC 1.1 <u>394</u> to <u>395</u> VBIC 1.2 <u>404</u>  $Q$ <sub>jc</sub> [394](#page-393-6)  $Q_{ICi}$  [316](#page-315-0)  $Q<sub>icp</sub>$  [394](#page-393-7) Qjdwg BSIMPD2.0.1 [2331](#page-2330-0)

 $Q_{ie}$  [394](#page-393-8)  $Q_{\text{lep}}$  [394](#page-393-9)  $Q<sub>lex</sub>$  [394](#page-393-10)  $Q<sub>iswg</sub>$ BSIMPD2.0.1 [2331](#page-2330-1)  $\theta_{\text{MU}}$  [2613](#page-2612-0) Q<sub>ofd</sub> [2604](#page-2603-3) Q<sub>ofs</sub> [2604](#page-2603-4) Qoverlap,d BSIM<sub>3v3</sub> [1169](#page-1168-0)  ${\mathsf Q}_{\mathsf{overlap},\mathsf{g}}$ BSIM3v3 <u>1170</u> BSIMPD2.0.1 CV [2331](#page-2330-2) Qoverlap,s [1168](#page-1167-0)  $Q_{P,T}$  [315](#page-314-0)  $Q_{pT}$  [372](#page-371-1)  $Qr \t 372$  $Qr \t 372$ Q<sub>S</sub> [2055](#page-2054-3), [2604](#page-2603-5)  $Q_{\rm s}$ BSIM3v3 [1172](#page-1171-0) to [1184](#page-1183-1) BSIM4 [1297](#page-1296-0) to [1305](#page-1304-0)  $Q<sub>sov</sub>$  [2603](#page-2602-2)  $Q_{sub}$ BSIM3v3 [1170](#page-1169-3) BSIM4 [1296](#page-1295-0)  $Q_{sub0}$ BSIM4 [1296](#page-1295-1) to [1303](#page-1302-1) BSIMPD2.0.1 CV capmod=2 [2323](#page-2322-1) capmod=3 [2327](#page-2326-1)  $Q_{\text{subs}}$   $2\overline{324}$  to  $23\overline{28}$ QTT0 [373](#page-372-0)

### **R**

 $\rho$ drain end [2594](#page-2593-0) source end [2591](#page-2590-1) r2 component synopsis [193](#page-192-0) instance parameters [193](#page-192-1) model definition [194](#page-193-0) parameters [194](#page-193-1)

operating-point parameters [196](#page-195-0) R<sub>B</sub> [278](#page-277-0)  $R_{\text{Bi}}$  [313](#page-312-0) RBI0(T) [374](#page-373-0) Rbodyext [2315](#page-2314-0)  $R_{bp}$ BSIMPD2.0.1 IV [2315](#page-2314-1) BSIMPD2.2 [2334](#page-2333-0) RBX(T) [374](#page-373-1)  $R_C$  [278](#page-277-1) RCI0(T) [374](#page-373-2)  $R_{cT}$  [289](#page-288-0) RCX(T) [374](#page-373-3) RDIFF [2845](#page-2844-0) rdiff component synopsis [2845](#page-2844-1) instance parameters [2846](#page-2845-0) model definition [2846](#page-2845-1) parameters [2846](#page-2845-2) operating-point parameters [2847](#page-2846-0) output parameters [2847](#page-2846-1)  $R_{ds}$ BSIMPD2.0.1 IV [2314](#page-2313-0) BSIM3v3 [1166](#page-1165-0) RDSMOD BSIM4 [1329,](#page-1328-1) [1330](#page-1329-1) RDSW BSIM4 [1329](#page-1328-0) RDSW(T) [1329](#page-1328-2)  $R_{dsw(T)}$ BSIMPD2.0.1 IV [2318](#page-2317-0) BSIM3v3 [1166](#page-1165-1) RDSWMIN BSIM4 [1329](#page-1328-3) RDSWMIN(T) [1329](#page-1328-4) RDW BSIM4 [1330](#page-1329-2) RDW(T) [1330](#page-1329-3) **RDWMIN** BSIM4 [1330](#page-1329-4) RDWMIN(T) [1330](#page-1329-5) RDX [2692](#page-2691-0) RE(T) [374](#page-373-4)

relay component synopsis [2810](#page-2809-0) instance parameters [2810](#page-2809-1) model definition [2811](#page-2810-1) parameters [2811](#page-2810-2) operating-point parameters [2811](#page-2810-0) relay(Four Terminal Relay) [2809](#page-2808-1) RelXpert reliability simulator [39,](#page-38-0) [40](#page-39-0) RESISTOR model equations [160](#page-159-0) [scaling effects](#page-162-0) *See* scaling factors two terminal [160](#page-159-0) wire RC mode [162](#page-161-0) resistor component synopsis [166](#page-165-0) instance parameters [166](#page-165-1) model definition [167](#page-166-0) parameters [167](#page-166-1) operating-point parameters [172](#page-171-0) output parameters [171](#page-170-0)  $R_{eT}$  [289](#page-288-1) Rg [2614](#page-2613-0) **RGATEMOD** BSIM4 [1311,](#page-1310-0) [1312](#page-1311-1), [1313](#page-1312-0)  $R_{\text{qeltd}}$  [1312](#page-1311-2) Ri [373](#page-372-1) rlck\_matrix component synopsis [239](#page-238-0) instance parameters [239](#page-238-1) rlck\_matrix(Linear Inductance, Reluctance, Resistance, and Capacitance Matrix) [238](#page-237-0)  $\rho_{\text{ueff}}$ BSIM3v3 [1195](#page-1194-0) BSIM4 [1336](#page-1335-0) RS [253](#page-252-0)  $R_{\text{seff}}$ BSIM4 [1319](#page-1318-1) RSHG

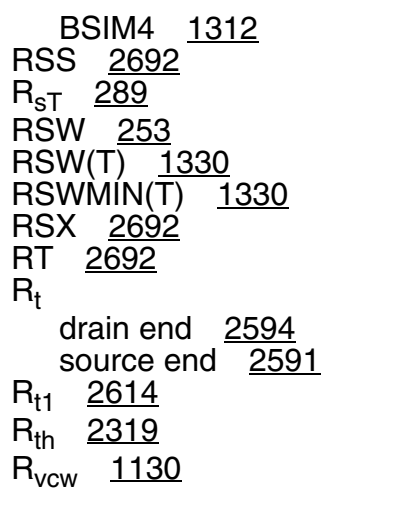

# **S**

**SA** BSIM4 [1334](#page-1333-0) SB BSIM4 [1334,](#page-1333-0) [1336](#page-1335-0) scale factors [242](#page-241-2) scaling factors [242](#page-241-3) **scccs** component synopsis [66](#page-65-0) instance parameters [66](#page-65-1) operating-point parameters [67](#page-66-0) SD BSIM4 [1334,](#page-1333-0) [1336](#page-1335-0) S<sub>flicker</sub> [2059](#page-2058-0)  $\mathrm{S_{I}^2}_\mathrm{d}$  [2608](#page-2607-0) S<sub>INDS</sub> [2058](#page-2057-0) Sm [2593](#page-2592-1) sm symbol $>D_0$  [2602](#page-2601-1) SPMOS core model drain current [2598](#page-2597-0) drain-source voltage [2588](#page-2587-0) intrinsic charges [2599](#page-2598-1) lateral gradient factor [2587](#page-2586-0) surface potential [2589](#page-2588-0) extrinsic model bias-independent variables [2600](#page-2599-0) charge model [2603](#page-2602-3) gate current model [2604](#page-2603-6)

noise model [2608](#page-2607-1) potential approximation [2601](#page-2600-0) substrate current model [2607](#page-2606-0) total terminal currents [2608](#page-2607-2) parameter descriptions [2617](#page-2616-0) parameters A [2602](#page-2601-2)  $\alpha$  [2593](#page-2592-2)  $\alpha$ b [2601](#page-2600-1)  $A_x$  [2614](#page-2613-2) B [2601](#page-2600-2)  $B_f$  [2613](#page-2612-1)  $B_{ov}$  [2601](#page-2600-3) c [2602](#page-2601-3)  $\chi_{\rm B}$  [2601](#page-2600-4)  $C_f$  [2613](#page-2612-2) C<sub>LW</sub> [2613](#page-2612-3) Coxov [2600](#page-2599-1) C<sub>oxt</sub> [2599,](#page-2598-2) [2612](#page-2611-0) CT <u>2614</u>  $\delta$  [2598](#page-2597-1)  $\Delta_0$  [2602](#page-2601-1)  $\Delta_1$  [2603](#page-2602-4)  $D_d$  [2592](#page-2591-0)  $D_m$  [2593](#page-2592-3)  $\Delta Q_G$  [2604](#page-2603-7)  $\Delta$ <sub>s</sub> [2590](#page-2589-0)  $D_s$  [2590](#page-2589-1)  $\Delta$ T [2615](#page-2614-1)  $E_{d}$  [2592](#page-2591-1)  $E_{\text{ff}}$ drain end [2594](#page-2593-2) source end [2591](#page-2590-3) Em [2593](#page-2592-4)  $E_s$  [2590](#page-2589-2)  $F^2$  [2587](#page-2586-1)  $F_0$  [2613](#page-2612-4) G<sub>hf</sub> [2613,](#page-2612-5) [2616](#page-2615-0) Gov [2600](#page-2599-2)  $\gamma_{ov}$  [2600](#page-2599-3)  $\overline{p}$  [2602](#page-2601-4)  $I_{\rm B}$  [2608](#page-2607-3)  $I_h$  [2607](#page-2606-1)  $I_{D}$  [2608](#page-2607-4)  $I_d$  [2598](#page-2597-2)  $I_G$  [2608](#page-2607-5)

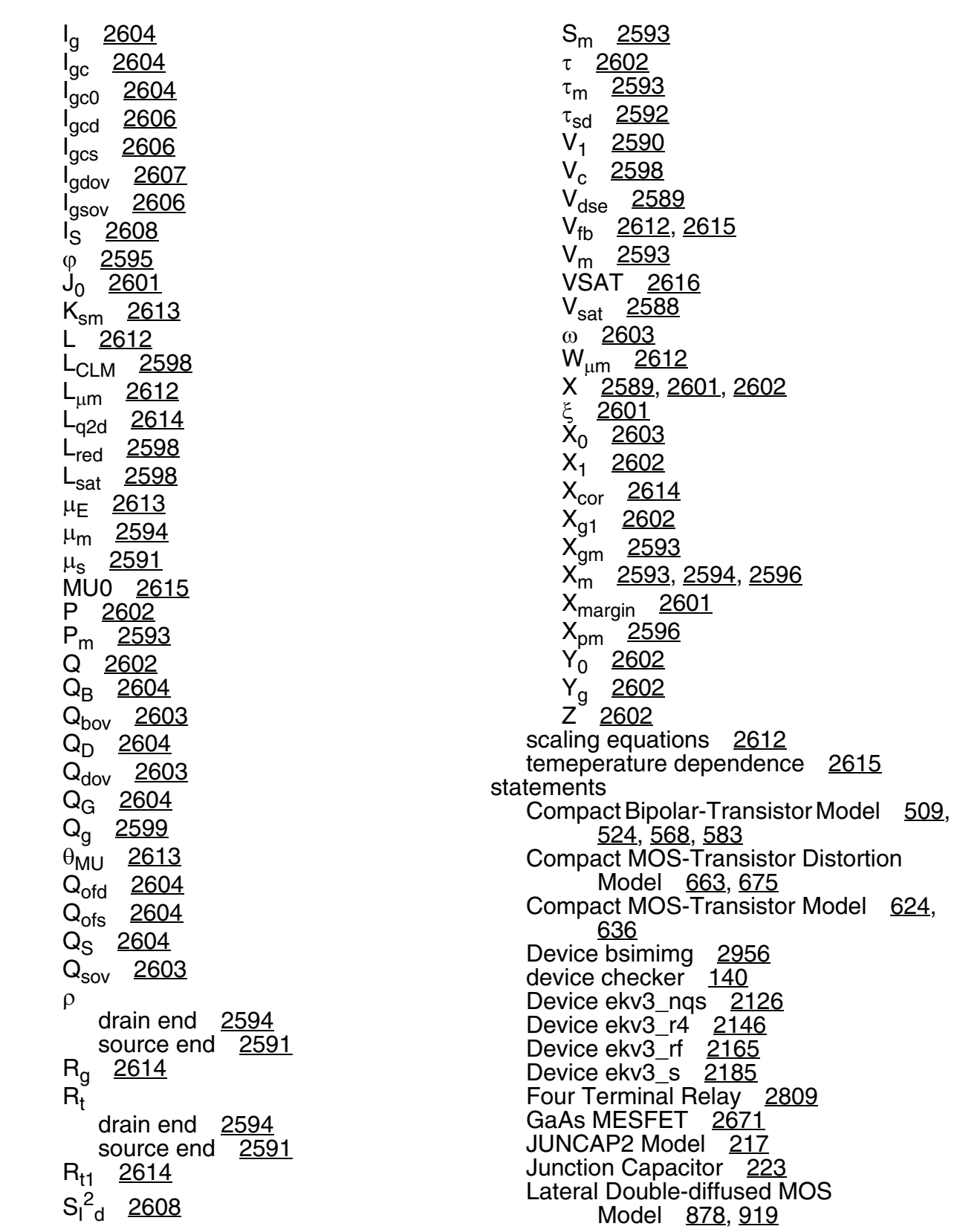

Lateral Double-diffused MOS Model ( [869](#page-868-0), [888,](#page-887-0) [909](#page-908-0), [930](#page-929-3) Lateral Double-diffused MOS Model (M [898](#page-897-0) Lateral PNP Transistor [486](#page-485-0) Linea [238](#page-237-0) MOS Model 11, Level 1101 [684](#page-683-0), [697](#page-696-0), [711,](#page-710-0) [729,](#page-728-0) [748](#page-747-0), [759](#page-758-0) MOS Model 11, Level 1102 [770](#page-769-0), [784](#page-783-0), [797,](#page-796-0) [817,](#page-816-0) [837](#page-836-0), [848](#page-847-0) MOS Model 31, Level 3100 [946](#page-945-0) MOS Model 40, Level 40 [604](#page-603-4) Multi-Conductor Transmission Line [2793](#page-2792-0) PSP local MOSFET Model [1700](#page-1699-2) PSP MOSFET Model [1572,](#page-1571-2) [1662](#page-1661-2), [2036](#page-2035-4) PSP NQS local MOSFET Model [1797](#page-1796-2), [1963](#page-1962-2) PSP NQS MOSFET Model [1726](#page-1725-2), [1760](#page-1759-2)  $S_{thermal}$  [2058](#page-2057-1) svccs component synopsis [69](#page-68-1) instance parameters [69](#page-68-2) operating-point parameters [69](#page-68-0) svcvs component synopsis [85](#page-84-1) instance parameters [85](#page-84-2) operating-point parameters [85](#page-84-0) switch component synopsis [144](#page-143-0) instance parameters [144](#page-143-1) output parameters [145](#page-144-0) synopsis (a2d) <u>140</u> (assert) [140](#page-139-2) (atft) [2715](#page-2714-0) (b3soipd) [2335](#page-2334-0) (bht) <u>339</u> (bht0) <u>378</u> (bjt) <u>291</u> (bjt301) [467](#page-466-0) (bjt500) [474](#page-473-0)

(bjt500t) [486](#page-485-1) (bjt503) [499](#page-498-0) (bjt504) [509](#page-508-1) (bjt504t) [525](#page-524-0) (bjtd3500) <u>568</u> (bjtd3500t) <u>583</u> (bjtd504) [540](#page-539-0) (bjtd504t) [554](#page-553-0)  $(bsim1)$  [1069](#page-1068-0) (bsim2) [1098](#page-1097-0) (bsim3) [1136](#page-1135-0)  $(bsim3v3)$  [1203](#page-1202-0) (bsim4) <u>1357</u> (bsimcmg) [2887](#page-2886-0) (bsimimg) <u>2977</u> (capacitor) [204](#page-203-0) (cccs) <u>44</u>  $(ccvs)$   $47$ (cktrom)  $139$  $(core)$  [235](#page-234-0)  $\overline{(d2a)}$   $\overline{142}$ (delay) [2808](#page-2807-0) (dio500) [463](#page-462-0) (diode\_cmc) [3024](#page-3023-0) (diode) <u>259</u> (ekv) [2060](#page-2059-0) (ekv3\_nqs) [2126](#page-2125-1) (ekv3\_r4) <u>2146</u> (ekv3\_rf) <u>2165</u> (ekv3\_s) <u>2185</u> (ekv3) <u>2107</u> (fourier) <u>146</u> (fracpole) [200](#page-199-0) (gaas) <u>2649</u>  $(hbt)$  [433](#page-432-0) (hisim2) <u>2401</u> (hvmos) <u>2816</u> (ibis\_buffer) [151](#page-150-0) (inductor) [230](#page-229-0) (intcap) <u>208</u>  $(iprobe)$  [137](#page-136-0)  $(isource) 50$  $(isource) 50$ (jfet) [453](#page-452-0) (jfet100) [3033](#page-3032-0) (juncap\_eldo) [224](#page-223-0)  $(i$ uncap) [212](#page-211-0) (juncap200) [217](#page-216-1) (misnan) [2836](#page-2835-0)  $(mos0)$  [2627](#page-2626-0) (mos1) [996](#page-995-0) (mos1000) [652](#page-651-0)

(mos1100) <u>663</u> (mos1100e) [675](#page-674-1) (mos11010) <u>684</u> (mos11010t) <u>697</u> (mos11011) <u>711</u> (mos11011t) <u>729</u> (mos1101e) [748](#page-747-1) (mos1101et) [759](#page-758-1) (mos11020) <u>770</u> (mos11020t) <u>784</u> (mos11021) <u>798</u> (mos11021t) [817](#page-816-1) (mos1102e) <u>837</u> (mos1102et) <u>848</u> (mos15) <u>2631</u> (mos2) <u>1022</u>  $(mos2001)$  [859](#page-858-0) (mos2001e) <u>869</u> (mos2001et) <u>878</u> (mos2001t) [888](#page-887-1) (mos2002) [898](#page-897-1) (mos2002e) <u>909</u> (mos2002et) <u>920</u> (mos2002t) [930](#page-929-0) (mos3) <u>1045</u> (mos30) <u>600</u> (mos3002) <u>610</u> (mos3100) <u>941</u> (mos3100t) <u>947</u> (mos40t) <u>604</u> (mos705) <u>614</u> (mos902) <u>625</u> (mos903) <u>637</u> (msline) <u>2792</u> (mtline) [2800](#page-2799-0) (mutual\_inductor) [233](#page-232-0) (pcccs) [62](#page-61-0) (pccvs) <u>80</u> (phy\_res) <u>176</u> (port) [113](#page-112-0) (psitft) [2698](#page-2697-0) (psp1020) [1572,](#page-1571-1) [1629](#page-1628-0), [2036](#page-2035-3) (psp1021) <u>1662</u> (psp102e) <u>1700, [1903](#page-1902-0)</u> (pspnqs1020) <u>1726</u> (pspnqs1021) <u>1760</u> (pspnqs102e) [1797,](#page-1796-0) [1963](#page-1962-0) (pvccs) [64](#page-63-0) (pvcvs) [82](#page-81-0)  $(r2)$   $193$ (rdiff) [2845](#page-2844-1)

(relay) [2810](#page-2809-0) (resistor) [166](#page-165-0) (rlck\_matrix) [239](#page-238-0) (scccs) [66](#page-65-0) (svccs)  $69$ (svcvs) <u>85</u> (switch) <u>144</u> (tom2) <u>2666</u>  $(hom3)$  [2671](#page-2670-1) (transformer) [2813](#page-2812-0) (vbic)  $408$ (vccs)  $\overline{71}$  $(vcvs)$  [86](#page-85-0) (vsource) [89](#page-88-0) (winding) [238](#page-237-1) (zcccs) <u>75</u> (zccvs) <u>100</u>  $(zvccs)$  [78](#page-77-0)  $(zvcvs)$  [104](#page-103-0) **T** T [406](#page-405-0)  $τ$  [2602](#page-2601-6)  $\tau_0$  [2057](#page-2056-1) T0(T) [374](#page-373-5) TCJSW BSIM4 [1332](#page-1331-4) TCJSWG BSIM4 [1332](#page-1331-5) TEF0(t) [374](#page-373-6) TEMPFACTOR [451](#page-450-0) TFT [caling effects](#page-2696-0) *See* scaling factors capacitance [2693](#page-2692-1) channel conductance [2689](#page-2688-0) channel current [2689](#page-2688-1) effective mobility [2687](#page-2686-1) electron sheet charge [2688](#page-2687-0) eta $_{\rm f}$  [2688](#page-2687-1) gate-drain source/resistance [2692](#page-2691-4) g<sub>ch</sub> [2689](#page-2688-2) kink effect current [2690](#page-2689-0) model features [2685](#page-2684-0) parameters  $1/R_{ch}$  [2692](#page-2691-5)  $\alpha_{\text{sat}}$  [2693](#page-2692-0) CAPMOD=0  $C_{\alpha s}$  [2693](#page-2692-2)

CAPMOD=1  $C_{\text{gcs}}$  [2694](#page-2693-0) C<sub>gs</sub> [2694](#page-2693-1) CRC <u>2692</u> CRL [2692](#page-2691-7)  $I_{ds}$  [2689](#page-2688-3)  $I_{kink}$  [2690](#page-2689-1)  $I<sub>leak</sub>$  [2690](#page-2689-2)  $\mu_1$  [2693](#page-2692-3) MUEFF [2687](#page-2686-0) RDS <u>2692</u> RSS <u>2692</u> RSX <u>2692</u> RT [2692](#page-2691-3)  $V_{TH}$  [2687](#page-2686-2)  $V_{\text{thx}}$  [2692](#page-2691-8) saturation voltage [2689](#page-2688-4) [scaling effects](#page-2696-0) *See* scaling factors subthreshold leakage current [2690](#page-2689-3) temperature dependence [2692](#page-2691-9) threshold voltage [2687](#page-2686-3) V<sub>DSAT</sub> [2689](#page-2688-5) THCS(T) [374](#page-373-7) TKU0 BSIM4 [1336](#page-1335-0) TLEV BSIM4 [966](#page-965-6)  $\tau_m$  [2593](#page-2592-5) TNJTSSW BSIM4 [1333](#page-1332-2) TNOIMOD BSIM4 [1316](#page-1315-1) TNOM BSIM4 [1328,](#page-1327-0) [1329](#page-1328-0)  $T_{\text{nom}}$  [406](#page-405-1) TOM2 channel current Ids [2657](#page-2656-0) circuit diagram [2656](#page-2655-0) gate capacitance [2660](#page-2659-0) gate current Ig [2659](#page-2658-0) parameters  $C_{\text{qd}}$  [2660](#page-2659-1)  $C_{gs}$  [2660](#page-2659-2)  $I_{DS}$  [2657](#page-2656-1) I<sub>gd</sub> [2659](#page-2658-1) I<sub>gs</sub> [2659](#page-2658-2) temperature effect [2663](#page-2662-0) tom2

component synopsis [2666](#page-2665-0) instance parameters [2666](#page-2665-1), [2678](#page-2677-0) model definition [2666](#page-2665-2) parameters [2666](#page-2665-3), [2678](#page-2677-1) operating-point parameters [2669](#page-2668-0), [2680](#page-2679-0) TOM2 & TOM3 noise model [2664](#page-2663-0) parameters i<sup>2</sup><sub>DS</sub> [2664](#page-2663-1) i<sup>2</sup><sub>Rd</sub> [2664](#page-2663-2) i<sup>2</sup><sub>Rs</sub> [2664](#page-2663-3) scaling effects [2665](#page-2664-0) TOM3 channel current Ids [2658](#page-2657-0) circuit diagram [2656](#page-2655-1) gate capacitance [2661](#page-2660-2) gate current Ig [2659](#page-2658-3) parameters  $F_T$  [2662](#page-2661-3)  $I_{DS}$  [2658](#page-2657-1) I<sub>gd</sub> [2659](#page-2658-4)  $I_{\alpha s}$  [2659](#page-2658-5)  $I_{\text{ld}}$  [2660](#page-2659-3)  $I_{\text{ls}}$  [2659](#page-2658-6) Q<sub>GD</sub> [2662](#page-2661-0)  $Q_{GG}$  [2662](#page-2661-1)  $Q<sub>GH</sub>$  [2661](#page-2660-0) Q<sub>GL</sub> [2661](#page-2660-1)  $Q_{GS}$  [2662](#page-2661-2) temperature effect [2664](#page-2663-4) tom3 component synopsis [2671](#page-2670-1) instance parameters [2671](#page-2670-2) model definition [2672](#page-2671-0) parameters [2672](#page-2671-1) operating-point parameters [2675](#page-2674-0) tom3(GaAs MESFET) [2671](#page-2670-0) TPB BSIM4 [1332](#page-1331-6)

TPBSW

BSIM4 [1332](#page-1331-2) TRANSFORMER [2812](#page-2811-0) transformer component synopsis [2813](#page-2812-0) instance parameters [2813](#page-2812-1) **TRISE** BSIM4 [963](#page-962-1) TRNQSMOD BSIM4 [1308](#page-1307-0)  $\tau_{sd}$  [2592](#page-2591-2)

# **U**

U0(T) <u>1329</u> UA(T) <u>1329</u>  $U_{a(T)}$ BSIMPD2.0.1 IV [2319](#page-2318-3) BSIM3v3 [1166](#page-1165-2) UA1 BSIM4 [1329](#page-1328-6) UB(T) [1329](#page-1328-7)  $U_{b(\underline{T})}$ BSIMPD2.0.1 IV [2319](#page-2318-4) BSIM3v3 [1166](#page-1165-3) UB1 BSIM4 [1329](#page-1328-8) UC(T) [1329](#page-1328-9)  $U_{c(T)}$ BSIMPD2.0.1 IV [2319](#page-2318-5) BSIM3v3 [1166](#page-1165-4) UCRIT [2046](#page-2045-0)  $v_{\text{sat}}$ BSIM3v3 [1196](#page-1195-0)

# **V**

 $V'_{G}$  [2048](#page-2047-0) V'<sub>GST</sub> [1098](#page-1097-1) V'p [2053](#page-2052-1)  $V^2$ <sub>d</sub> [1317](#page-1316-0)  $V_a$  [1131](#page-1130-0) V<sub>adiblc</sub> [1163](#page-1162-0) vbic

component synopsis [408](#page-407-0) instance parameters [408](#page-407-1) model definition [409](#page-408-0) parameters [409](#page-408-1) operating-point parameters [416](#page-415-0) VBIC 1.1 DC current [391](#page-390-0) noise equations [400](#page-399-0) parameters  $\phi(s)$  [396](#page-395-0) l<sup>2</sup>lbe <u>[401](#page-400-0)</u>  $I^2$ <sub>Icc</sub> [400](#page-399-1) l<sup>2</sup><sub>Rbep</sub> [402](#page-401-1) l<sup>2</sup><sub>Rbi</sub> [401](#page-400-1)  $I^2$ <sub>Rbp</sub>  $\overline{402}$  $\overline{402}$  $\overline{402}$  $I^2$ <sub>Rbx</sub> [401](#page-400-2) l<sup>2</sup>Rccp <u>[401](#page-400-3)</u> l<sup>2</sup><sub>Rci</sub> <u>[401](#page-400-4)</u> l<sup>2</sup><sub>Rcx</sub> <u>[401](#page-400-5)</u>  $I^2$ <sub>RE</sub> [401](#page-400-6)  $I^2$ <sub>RS</sub> [401](#page-400-7)  $I_{\rm bc}$  [392](#page-391-0)  $I_{bcp}$  [392](#page-391-1)  $I_{be}$  [391](#page-390-1)  $I_{\text{bex}}$  [391](#page-390-2)  $I_{cc}$  [391](#page-390-3)  $I_{ccp}$  [392](#page-391-2)  $I_{gc}$ VBIC [392](#page-391-3) I<sub>rci</sub> [393](#page-392-1)  $Q_{\rm bc}$  [394](#page-393-0)  $Q_{\text{bcp}}$  [394](#page-393-1)  $Q_{\text{bcx}}$  [394](#page-393-2) Q<sub>be</sub> [393](#page-392-0), [394](#page-393-3)  $Q<sub>hen</sub>$  [394](#page-393-4)  $Q_i$ <sup>- $7$ </sup> $394$  to  $395$  $Q_{\text{IC}}$  [394](#page-393-6)  $Q<sub>icp</sub>$  [394](#page-393-7)  $Q_{\text{je}}$  [394](#page-393-8)

Qjep [394](#page-393-9)  $Q<sub>lex</sub>$  [394](#page-393-10) [scaling effects](#page-406-0) *See* scaling factors small signal parameters [396](#page-395-1) temperature equations [398](#page-397-0) VBIC 1.2 charge equations  $404$ DC current [402](#page-401-3) parameters  $I_{be}$  [403](#page-402-0)  $I_{\text{bex}}$  [403](#page-402-1)  $I_{tr}$  [402](#page-401-4)  $Q_h$  [402](#page-401-0)  $Q_i$  [404](#page-403-0) [scaling effects](#page-406-0) *See* scaling factors T [406](#page-405-0) temperature equations [406](#page-405-2)  $T_{\text{nom}}$   $406$ VBIC1.1 excess phase [396](#page-395-2) parameters  $I<sub>ben</sub>$  [392](#page-391-4)  $V_{bs}$ BSIM4 [1306](#page-1305-0)  $V_C$  [2051](#page-2050-0)  $V_c$  [2598](#page-2597-6) vccs component synopsis [71](#page-70-0) instance parameters [71](#page-70-1) operating-point parameters [73](#page-72-0) VCES(T) [374](#page-373-8)  $V_{\text{cveff}}$  [1179](#page-1178-0) [2324](#page-2323-2) to [2328](#page-2327-2) vcvs component synopsis [86](#page-85-0) instance parameters [86](#page-85-1) operating-point parameters [88](#page-87-0) VD\_T <u>373</u>  $VD\overline{J}0$   $\overline{373}$ VDJT [373](#page-372-4)  $V_{ds}$ BSIM4 [1306](#page-1305-1)

V<sub>DSAT</sub> TF [2689](#page-2688-5) BSIM1 [1066](#page-1065-0) BSIM2 <u>1095</u> BSIM3 <u>1129</u> BSIM3v3 [1162](#page-1161-0) modified level-1 model [994](#page-993-0) MOS1 [993](#page-992-0) MOS2 [1018](#page-1017-0) MOS3 [1041](#page-1040-1) V<sub>dsat</sub> BSIM4 [1302](#page-1301-1) BSIMPD2.0.1 IV [2312](#page-2311-0) to [2313](#page-2312-0) V<sub>dsat,cv</sub>  $\overline{BS}$ IM3v3 [1171](#page-1170-1) to [1182](#page-1181-1) BSIM4 [1296](#page-1295-2) to [1300](#page-1299-1) BSIMPD2.0.1 CV [2324](#page-2323-3) to [2327](#page-2326-2)  $V_{\text{des}}$  [2589](#page-2588-1)  $V_{\text{deseff}}$  [1162](#page-1161-1) BSIMPD2.0.1 IV [2313](#page-2312-1)  $V_{DSS}$  [2051](#page-2050-1)  $V_{\text{ef}}$  [372](#page-371-3)  $V_{Expl}$  [449](#page-448-0)  $V_{FB}$ BSIM4 <u>1528</u> BSIM1 <u>1065</u> BSIM2 <u>1094</u> V<sub>fb</sub> [2612,](#page-2611-3) [2615](#page-2614-2) **VFBCV** BSIM4 [1296,](#page-1295-3) [1297](#page-1296-1) Vfbeff BSIM3v3 [1178](#page-1177-0) to [1180](#page-1179-2) BSIMPD2.0.1 CV [2323](#page-2322-2) to [2326](#page-2325-0) V<sub>gd,overlap</sub> BSIMPD2.0.1 CV [2331](#page-2330-3)  $V_{GDT}$  [2644](#page-2643-0) V<sub>ghigh</sub> [1098](#page-1097-2)  $V_{\text{glow}}$  [1098](#page-1097-3)  $\mathsf{V}_{\mathsf{gs}}$ BSIM4 [1297](#page-1296-2) Vgs\_eff [2311](#page-2310-1) V<sub>gs,overlap</sub> BSIMPD2.0.1 CV <u>2330</u>  $V_{\text{GST}}$ GAAS [2644](#page-2643-1) JFET [446](#page-445-0) V<sub>asteff</sub>

BSIMPD2.0.1 IV [2311](#page-2310-2) [1160](#page-1159-0) Vasteffcv [1175](#page-1174-1) to [1178](#page-1177-1)  $V_{ib}$  [2054](#page-2053-0) Virtuoso RelXpert reliability simulator [39,](#page-38-0) [40](#page-39-0) VJ [254](#page-253-0) VJSW [254](#page-253-1) VLIM(T) [374](#page-373-9)  $V_m$  [2593](#page-2592-6) VMAX [1018](#page-1017-1)  $V_{\text{min}}$  [426](#page-425-1)  $V_{ON}$ MOS1 [993](#page-992-1) MOS2 [1018](#page-1017-2) MOS3 [1042](#page-1041-2)  $V_p$  [2049](#page-2048-0)  $V_{P0}^{P}$  [2049](#page-2048-1)  $V_{poly}$  [1164](#page-1163-0) VS(D) [2049](#page-2048-2) VSAT <u>2616</u> BSIM4 [1329](#page-1328-10)  $V_{\text{sat}}$  [2588](#page-2587-1)  $V_{\text{sat(T)}}$ BSIM4 [1329](#page-1328-11) BSIM3v3 [1166](#page-1165-5)  $V_{\text{sat}(T)}$ BSIMPD2.0.1 IV [2318](#page-2317-1) vsource component synopsis [89](#page-88-0) instance parameters [89](#page-88-1) operating-point parameters [97](#page-96-0)  $V_t$  [2046](#page-2045-1)  $V<sub>TH</sub>$ BSIM4 ?? to [1297](#page-1296-3) TFT [2687](#page-2686-2) BSIM1 [1066](#page-1065-1) BSIM2 [1095](#page-1094-1) BSIM3 [1126](#page-1125-0) BSIM3v3 [1159](#page-1158-0), [1171](#page-1170-2) BSIMPD2.0.1 IV [2309](#page-2308-0) MOS1 [992](#page-991-0) MOS2 [1016](#page-1015-0) MOS3 [1040](#page-1039-2)

 $V_{th}$ BSIM4 [1306,](#page-1305-1) [1328](#page-1327-1)  $V_{th(T)}$ BSIM3v3 <u>1166</u> BSIM4 <u>1328</u> BSIMPD2.0.1 IV [2318](#page-2317-2) [1166](#page-1165-1)  $V_{thx}$  [2692](#page-2691-8)  $V_{TO}$  [451](#page-450-1) VTOa [2048](#page-2047-1)  $V_{\text{TOC}}$  [451](#page-450-2)

### **W**

 [2603](#page-2602-5) W<sub>active</sub> **BSIM4** [1280](#page-1279-0) to ?? BSIM3v3 [1167](#page-1166-0) BSIMPD2.0.1 CV [2321](#page-2320-0) W<sub>diodCV</sub> [2322](#page-2321-1) W<sub>dioid</sub> [2309](#page-2308-1)  $W_{\text{dios}}$  [2309](#page-2308-2)  $W_{\text{dissCV}}$  [2322](#page-2321-2) Weff BSIM4 [958,](#page-957-3) [1279](#page-1278-0) BSIM1 [1066](#page-1065-2) BSIM2 [1094](#page-1093-2) BSIM3v3 [1165](#page-1164-0) BSIMPD2.0.1 IV [2309](#page-2308-3) EKV <u>2047</u> MOS1 <u>992</u> MOS2 [1016](#page-1015-1) MOS3 [1040](#page-1039-3) Weff' BSIM4 [1279](#page-1278-1) BSIM3v3 <u>1165</u> BSIMPD2.0.1 IV <u>2309</u> W<sub>effc</sub> [1165](#page-1164-2) W<sub>effci</sub> [1281](#page-1280-0) winding component synopsis [238](#page-237-1) instance parameters [238](#page-237-2) WINT BSIM4 [1279](#page-1278-2) WKU0

BSIM4 [1336](#page-1335-0) WL BSIM4 [1279](#page-1278-2) **WLC** BSIM4 [1280,](#page-1279-1) [1281](#page-1280-1)  $W_{\mu m}$  [2612](#page-2611-4) Wscaled BSIM1 [1066](#page-1065-3) BSIM2 [1094](#page-1093-3) MOS1 [992](#page-991-2) MOS2 [1016](#page-1015-2) MOS3 [1040](#page-1039-4) WW BSIM4 [1279](#page-1278-2) WWC BSIM4 [1280,](#page-1279-1) [1281](#page-1280-1) WWL BSIM4 <u>1279</u> WWLC BSIM4 [1280,](#page-1279-1) [1281](#page-1280-1)

# **X**

X [2601,](#page-2600-6) [2602](#page-2601-7) BSIM4 [1320](#page-1319-2) [2601](#page-2600-7)  $\rm X_0$  [2603](#page-2602-6)  $X_1$  [2602](#page-2601-8)  $X_{\rm cor}$  [2614](#page-2613-5)  $X_{q1}$  [2602](#page-2601-9) XGL BSIM4 [1312](#page-1311-0)  $X_{\text{cm}}$  [2593](#page-2592-7) XGW BSIM4 [1312](#page-1311-0) XJBVS BSIM4 [1319](#page-1318-2) XL BSIM4 [1279](#page-1278-3)  $X_{m}$  [2593](#page-2592-8)  $X_{\text{margin}}$  [2601](#page-2600-8)  $X_{\text{pm}}$   $2596$ XRCRG1 BSIM4 [1310](#page-1309-0) XRCRG2 BSIM4 [1310](#page-1309-1) XTI BSIM4 [968](#page-967-6)

XTIS BSIM4 [1330,](#page-1329-0) [1331](#page-1330-0), [1350](#page-1349-0), [1351](#page-1350-0)  $X_{\mathsf{tss,d}}$ BSIM4 [1333](#page-1332-3) X<sub>tsswgs,d</sub> BSIM4 [1332](#page-1331-7) X<sub>tssws,d</sub> BSIM4 [1333](#page-1332-4) XW BSIM4 [1279,](#page-1278-1) [1280](#page-1279-0)

### **Y**

 $Y_0$  [2602](#page-2601-10) Yang-Chatterjee model accumulation region [980](#page-979-0) parameters  $\alpha_{x}$  [980](#page-979-1)  $C_{\rm bh}$  [981](#page-980-0) to [982](#page-981-0)  $C_{\rm bd}$  [982](#page-981-1)  $C_{\rm ba}$  [981](#page-980-1) to [982](#page-981-2)  $C_{\text{bs}}$  [981](#page-980-2) to [982](#page-981-3)  $\rm C_{db}$  [983](#page-982-0)  $C_{dd}$  [983](#page-982-1)  $C_{\text{da}}$  [982](#page-981-4)  $C_{ds}$  [983](#page-982-2)  $C<sub>ab</sub>$  [980](#page-979-2) to [982](#page-981-5)  $C_{\alpha d}$  [982](#page-981-6)  $C_{gg}$  [980](#page-979-3) to [982](#page-981-7)  $C_{\text{qs}}^{\text{ce}}$  [981](#page-980-3) to [982](#page-981-8)  $C_{ii}$  [980](#page-979-4)  $C_0 \quad 980$  $C_0 \quad 980$  $C_{\rm sh}$  [981](#page-980-4) to [983](#page-982-3)  $C_{\rm sd}$  [983](#page-982-4)  $C_{\text{sq}}$  [981](#page-980-5) to [983](#page-982-5)  $C_{ss}$  [981](#page-980-6) to [983](#page-982-6) Fac [982](#page-981-9) V<sub>GDT</sub> [980](#page-979-6)  $V<sub>GST</sub>$  [980](#page-979-7)  $V<sub>TH</sub>$  [980](#page-979-8) saturation region [981](#page-980-7) subthreshold region [980](#page-979-9) triode region [982](#page-981-10)  $Y_{ds}(s)$  [2058](#page-2057-2) Yg [2602](#page-2601-11)

 $Y_m(s)$  [2057](#page-2056-2) Ymbs(s) [2058](#page-2057-3)  $Y_{\text{ms}}(s)$  [2058](#page-2057-4)

# **Z**

Z [2602](#page-2601-12) zcccs component synopsis [75](#page-74-0) instance parameters [75](#page-74-1) operating-point parameters [76](#page-75-0) zccvs component synopsis [100](#page-99-0) instance parameters [100](#page-99-1) operating-point parameters [101](#page-100-0) ZETATEF [374](#page-373-10) zvccs component synopsis [78](#page-77-0) instance parameters [78](#page-77-1) operating-point parameters [79](#page-78-0) zvcvs component synopsis [104](#page-103-0) instance parameters [104](#page-103-1) operating-point parameters [105](#page-104-0)